9.4

# *IBM MQ Developing Applications Reference*

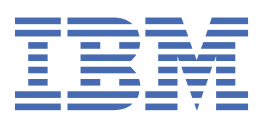

#### **Note**

Before using this information and the product it supports, read the information in ["Notices" on page](#page-2120-0) [2121](#page-2120-0).

This edition applies to version 9 release 4 of IBM® MQ and to all subsequent releases and modifications until otherwise indicated in new editions.

When you send information to IBM, you grant IBM a nonexclusive right to use or distribute the information in any way it believes appropriate without incurring any obligation to you.

#### **© Copyright International Business Machines Corporation 2007, 2024.**

US Government Users Restricted Rights – Use, duplication or disclosure restricted by GSA ADP Schedule Contract with IBM Corp.

# **Contents**

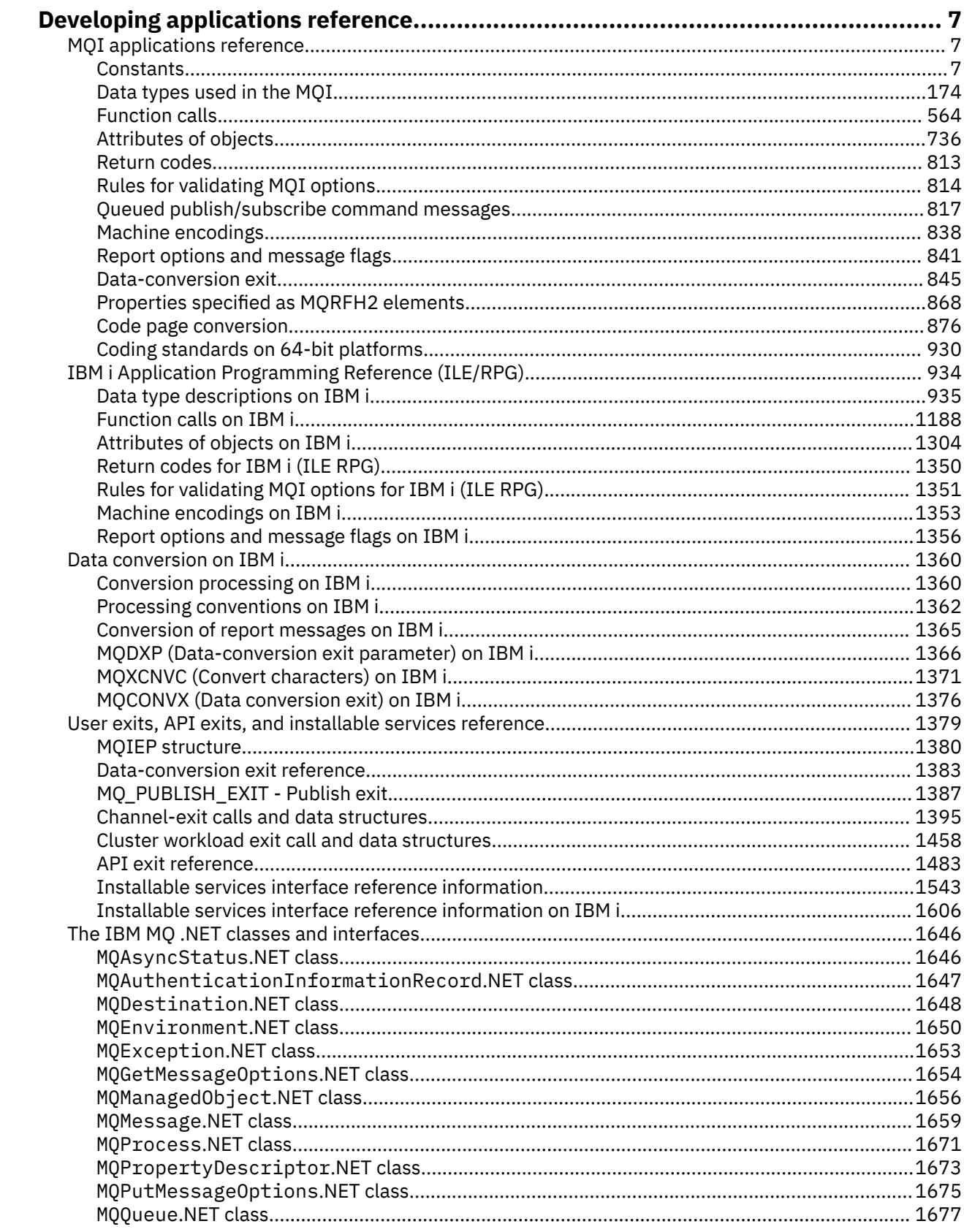

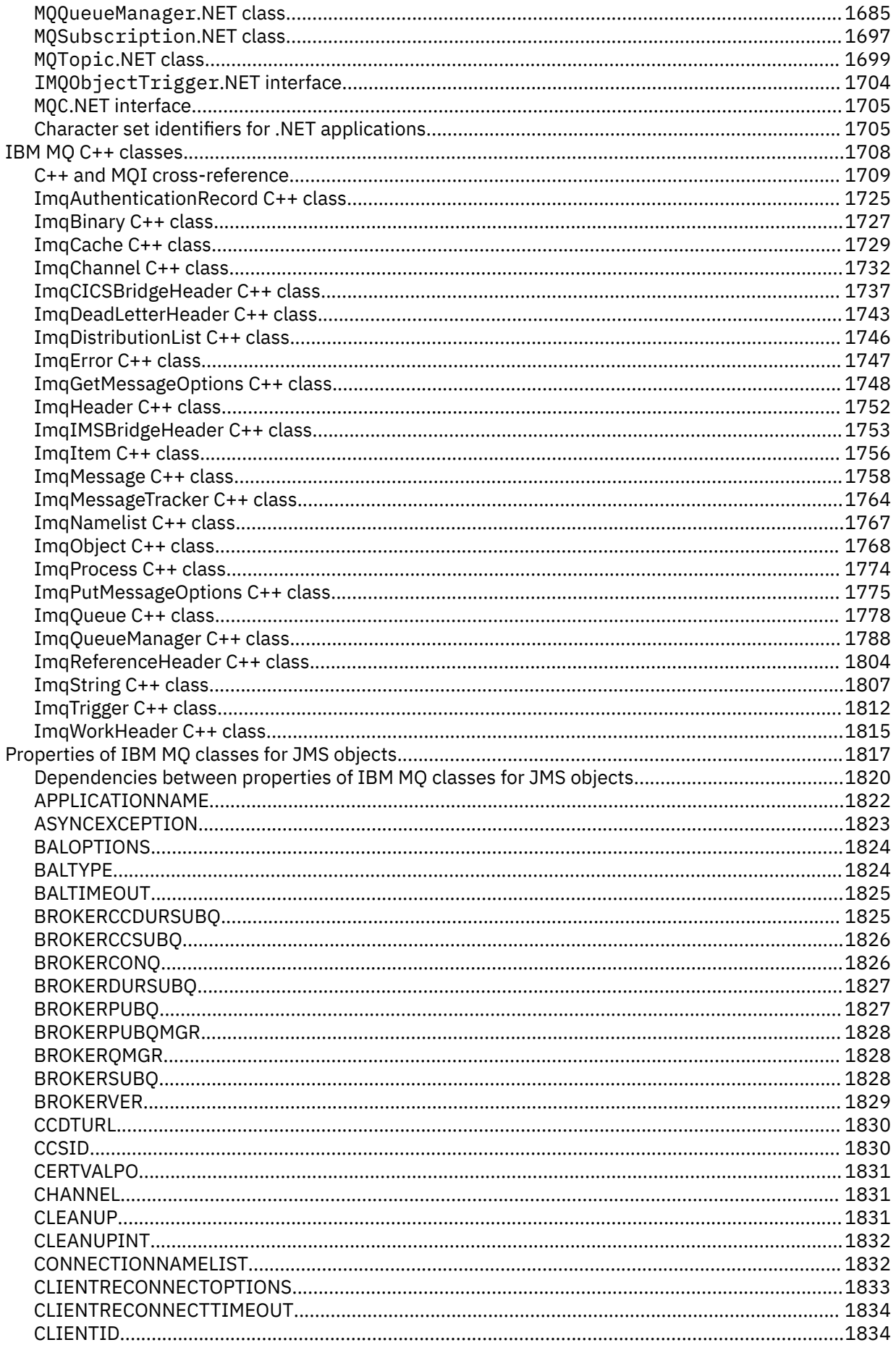

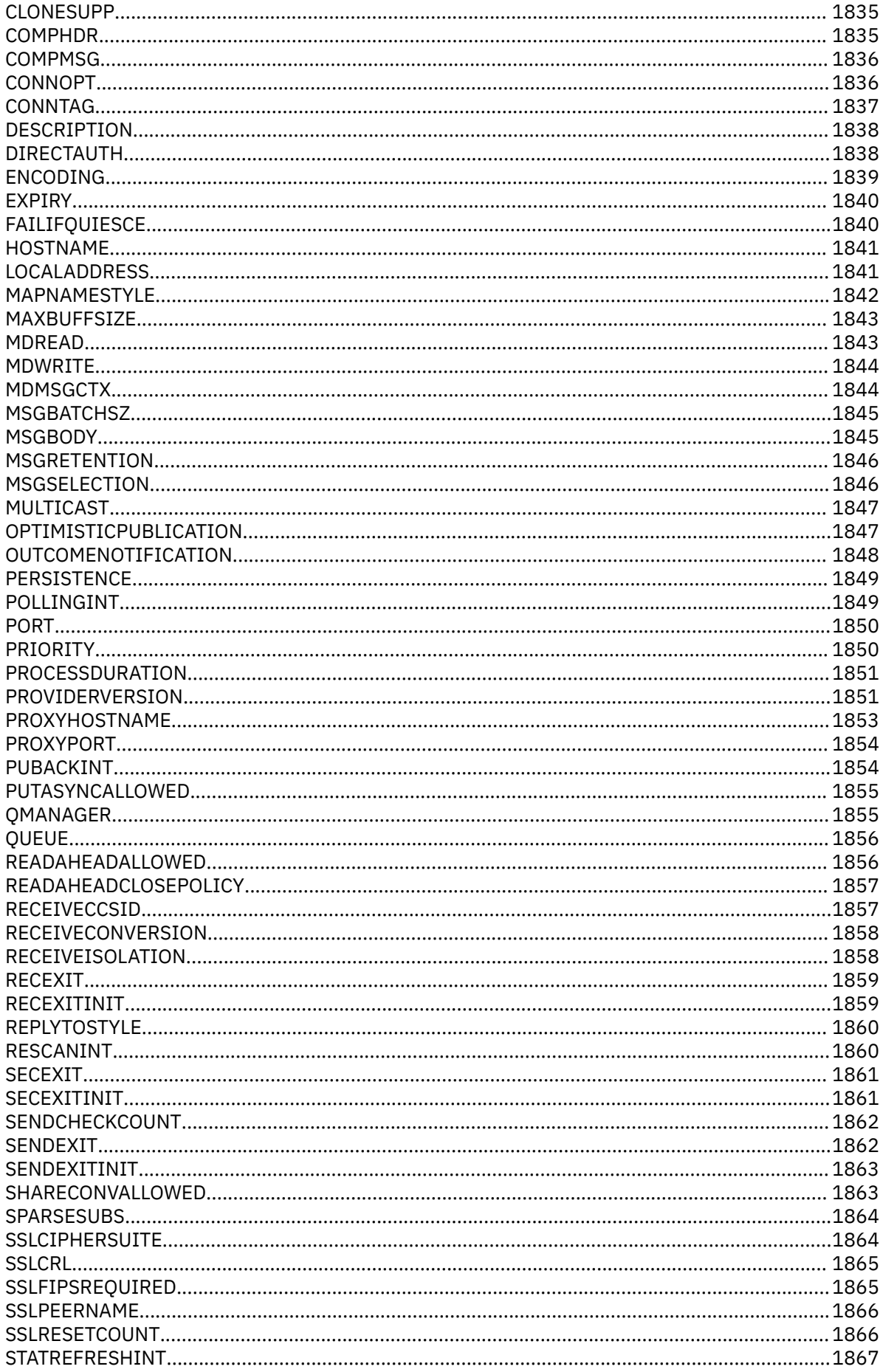

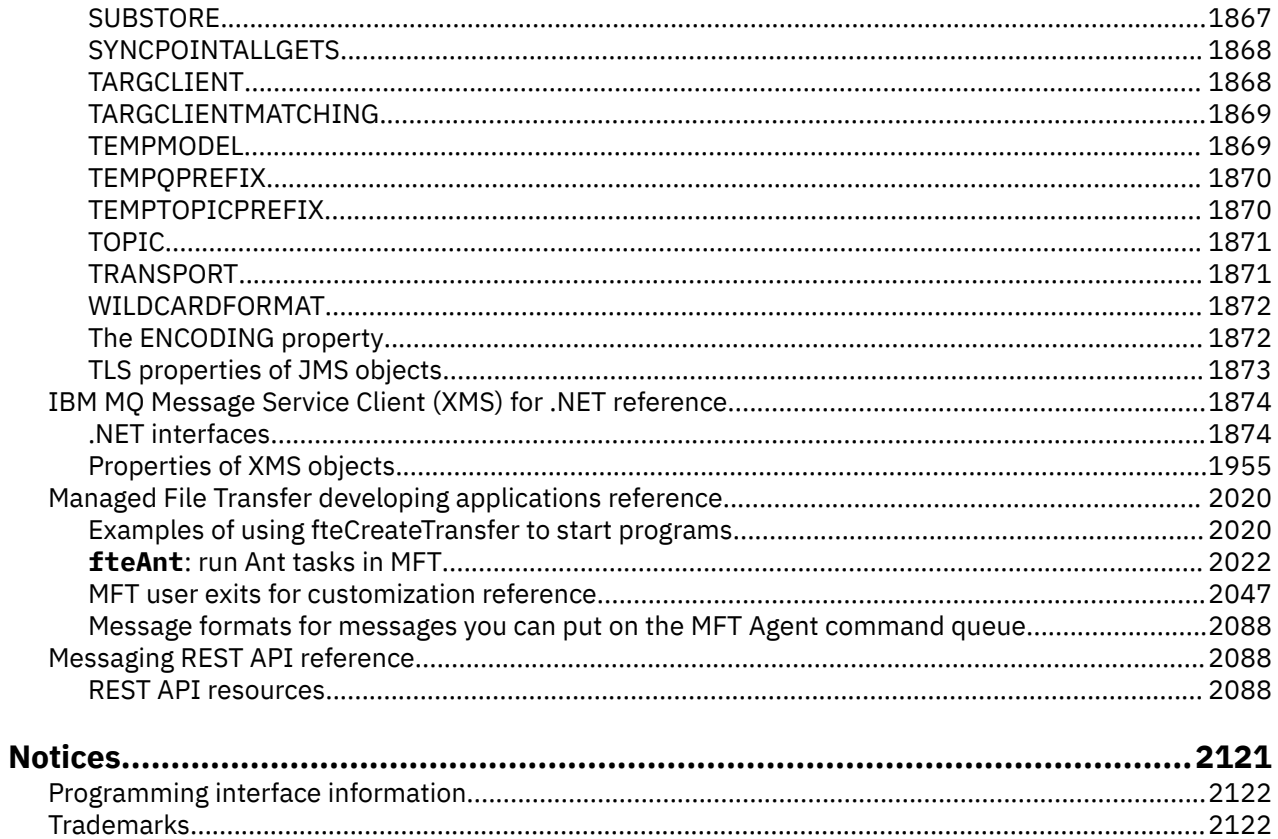

# <span id="page-6-0"></span>**Developing applications reference**

Use the links provided in this section to help you develop your IBM MQ applications.

- "MQI applications reference" on page 7
- **ERM in Application Programming Reference (ILE/RPG)**" on page 934
- **IBM is e** ["Data conversion on IBM i" on page 1360](#page-1359-0)
- • ["User exits, API exits, and installable services reference" on page 1379](#page-1378-0)
- • ["The IBM MQ .NET classes and interfaces" on page 1646](#page-1645-0)
- • ["IBM MQ C++ classes" on page 1708](#page-1707-0)
- • ["Properties of IBM MQ classes for JMS objects" on page 1817](#page-1816-0)
- • ["Messaging REST API reference" on page 2088](#page-2087-0)

**Related tasks** Developing applications **Related reference** IBM MQ classes for Java libraries IBM MQ classes for JMS

## **MQI applications reference**

Use the links provided in this section to help you develop your Message Queue Interface (MQI) applications. **Related tasks** Developing MQI applications with IBM MQ **Related reference** ["Coding standards on 64-bit platforms" on page 930](#page-929-0) Use this information to learn about coding standards on 64-bit platforms and the preferred data types. IBM MQ Classes for Java libraries

IBM MQ Classes for JMS 2.0 IBM MQ Classes for Jakarta Messaging

#### **Constants**

Use the reference information in this section to accomplish the tasks that address your business needs.

#### **MQ\_\* (String Lengths)**

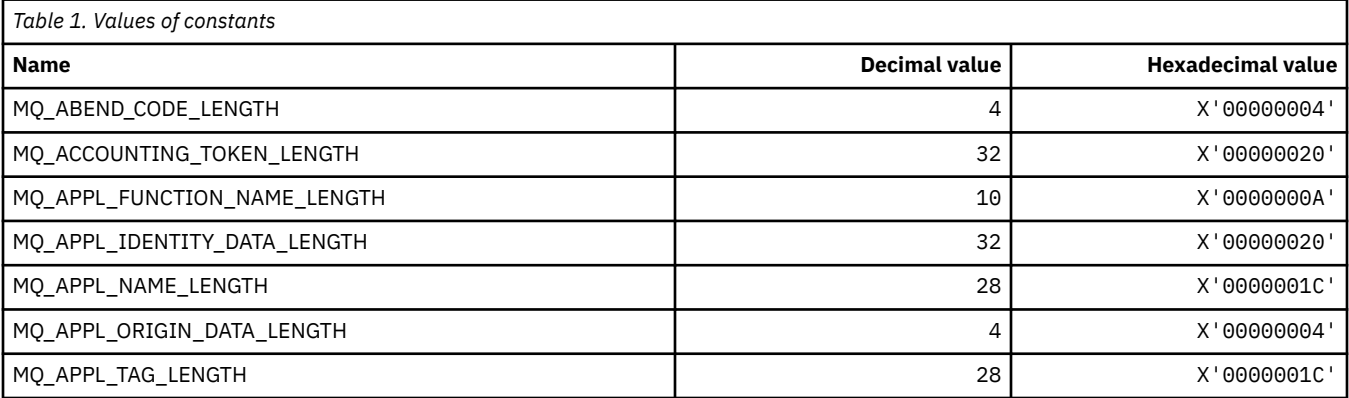

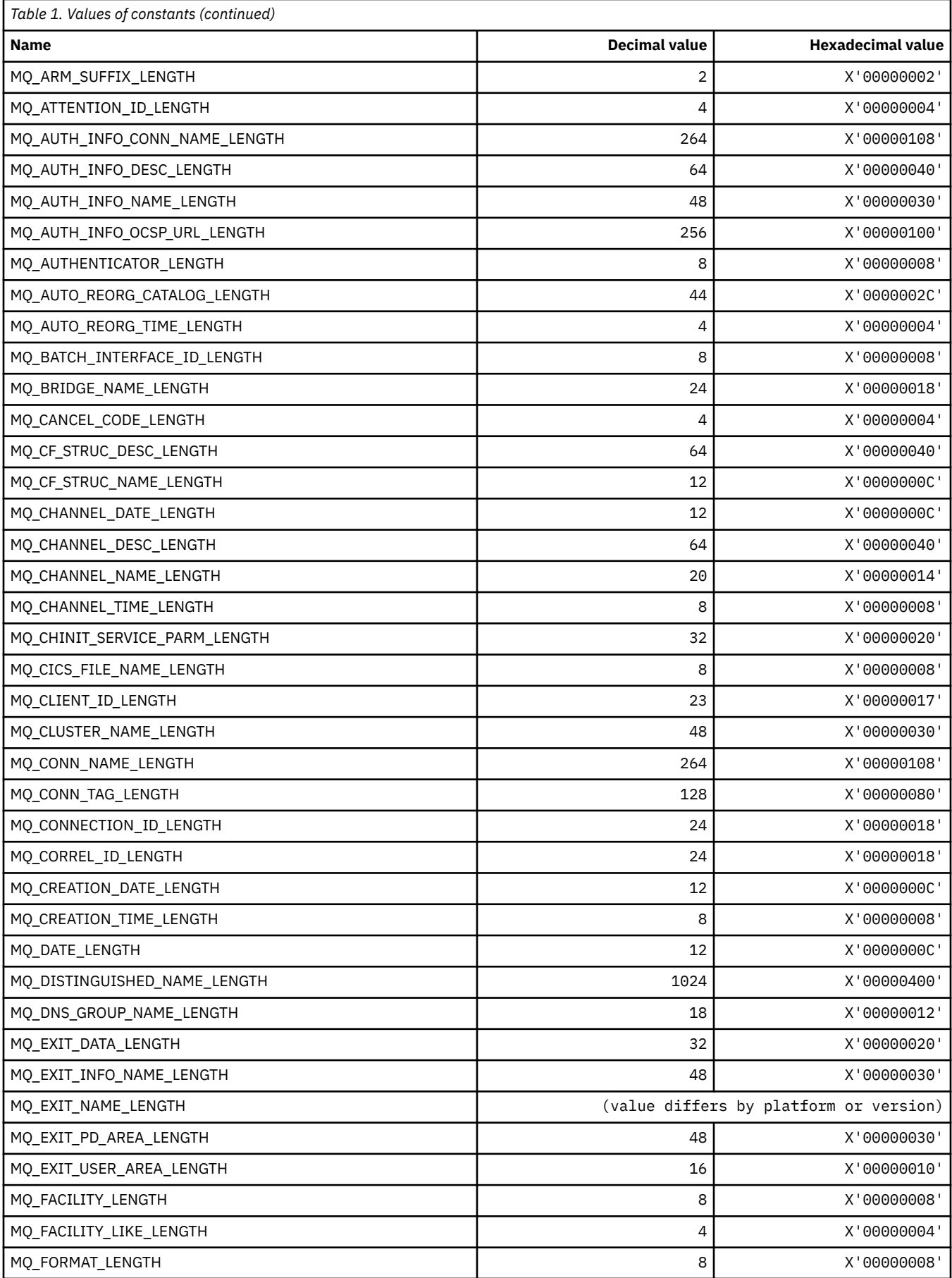

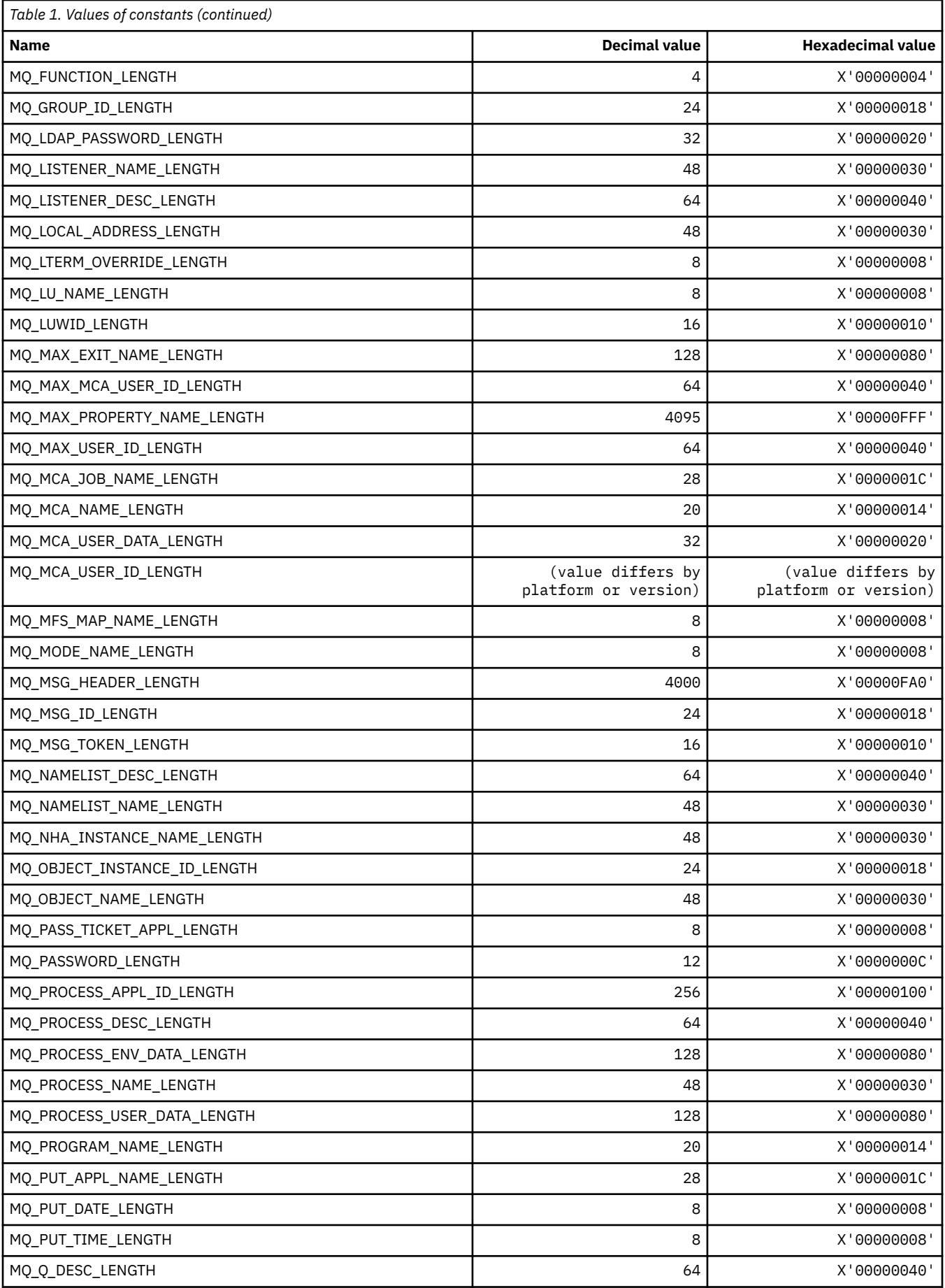

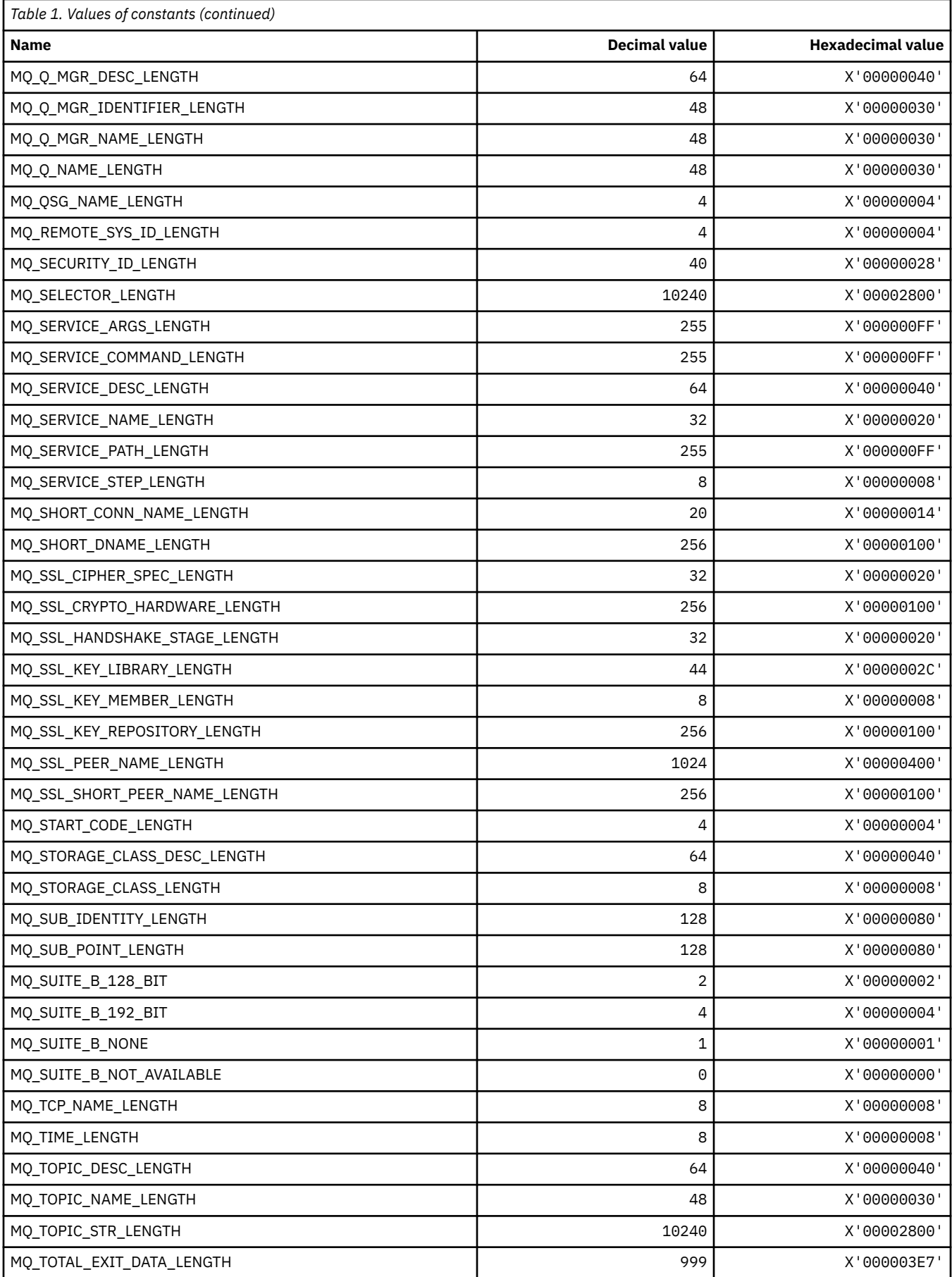

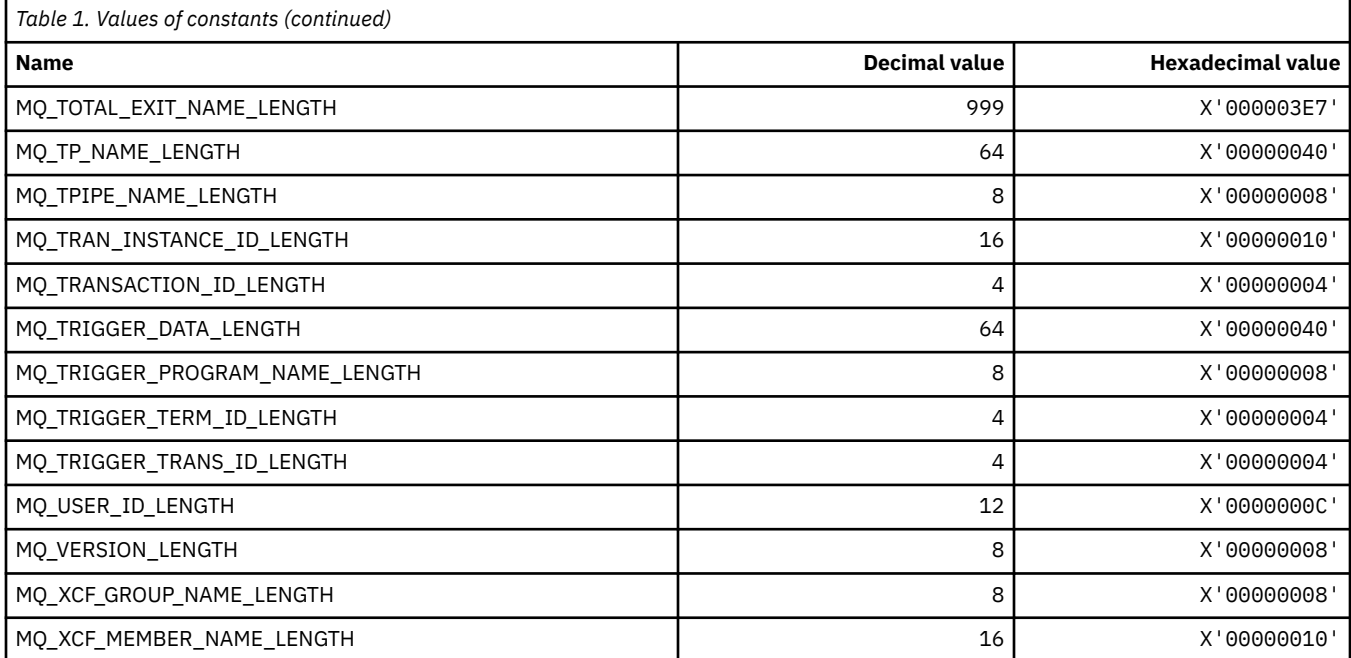

## *MQ\_\* (Command format String Lengths)*

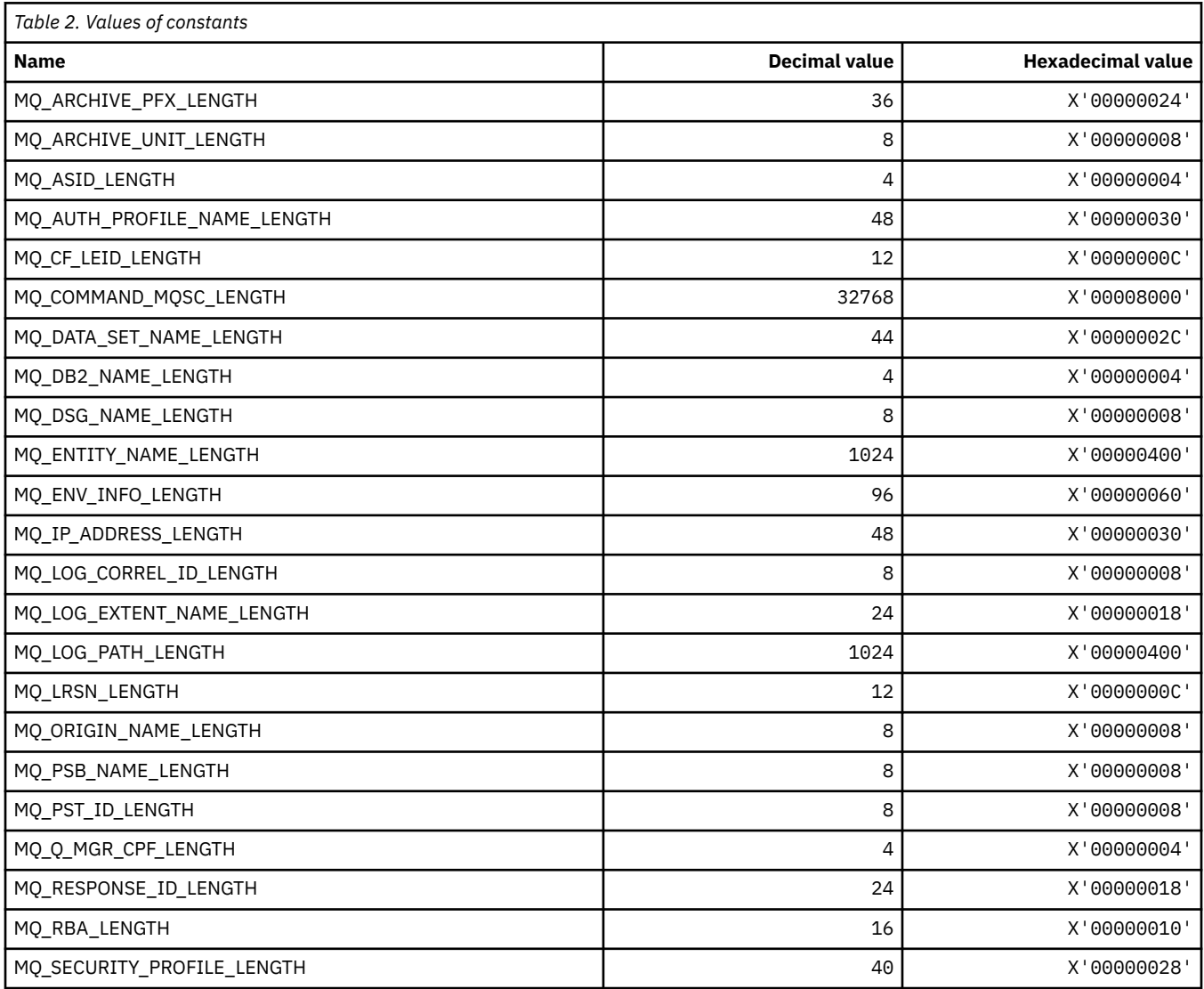

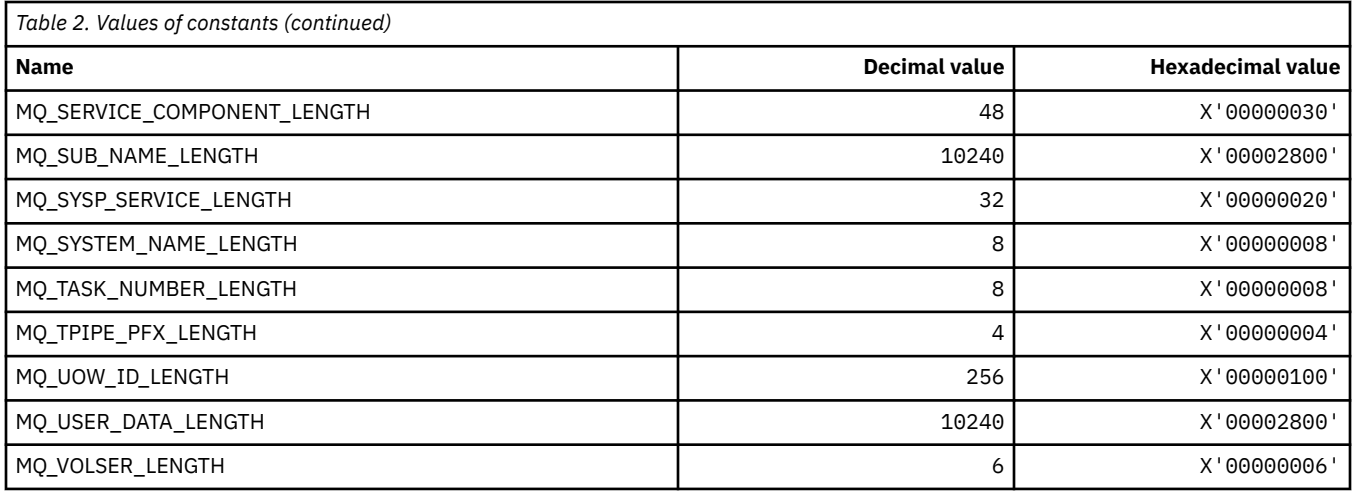

## **MQACH\_\* (API exit chain area header structure)**

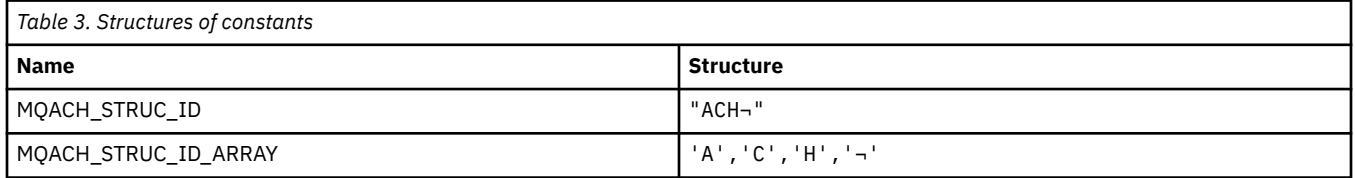

**Note:** The symbol ¬ represents a single blank character.

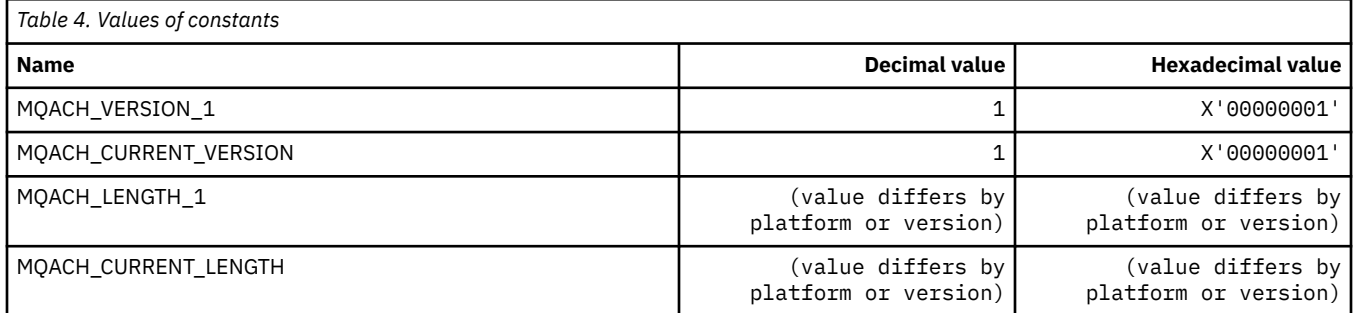

## **MQACT\_\* (Accounting Token)**

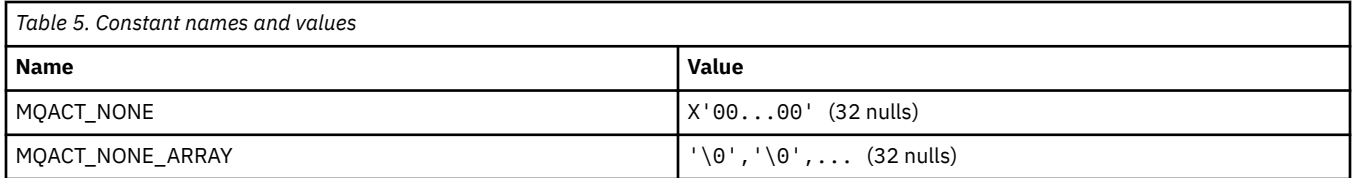

### **MQACT\_\* (Command format Action Options)**

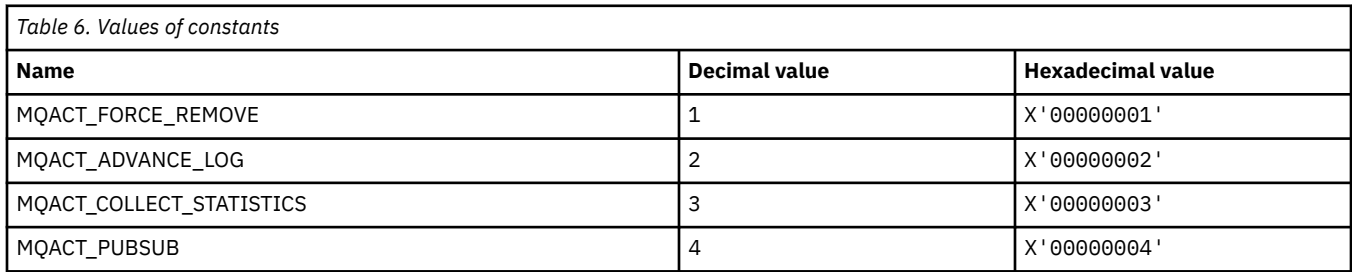

### **MQACTP\_\* (Action)**

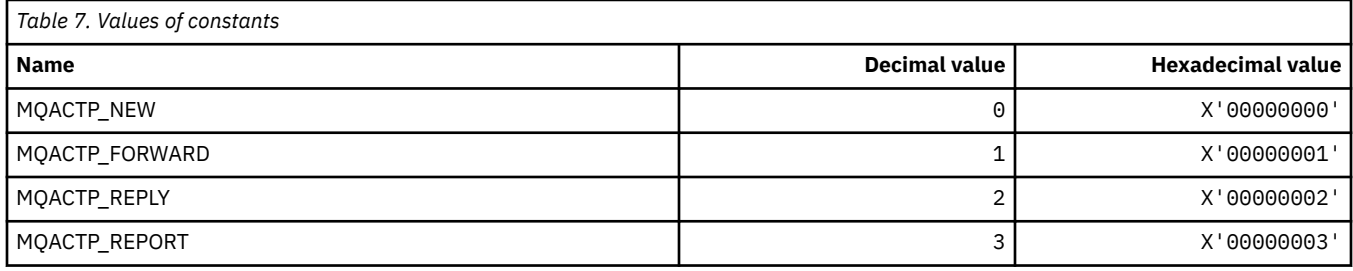

## **MQACTT\_\* (Accounting Token Types)**

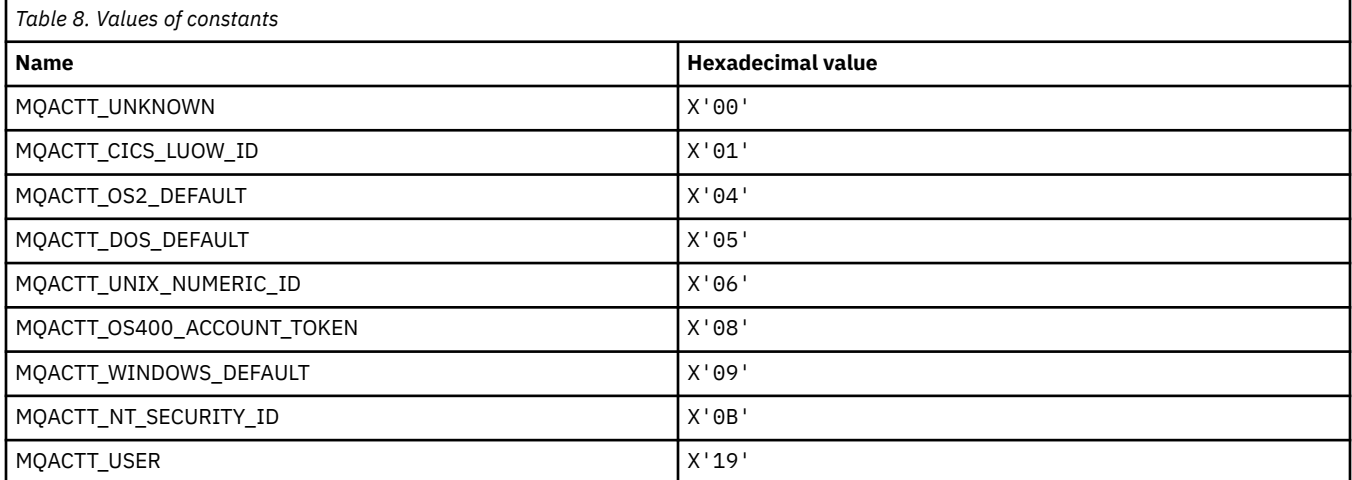

## **MQADOPT\_\* (Adopt New MCA Checks and Adopt New MCA Types)**

#### **Adopt New MCA Checks**

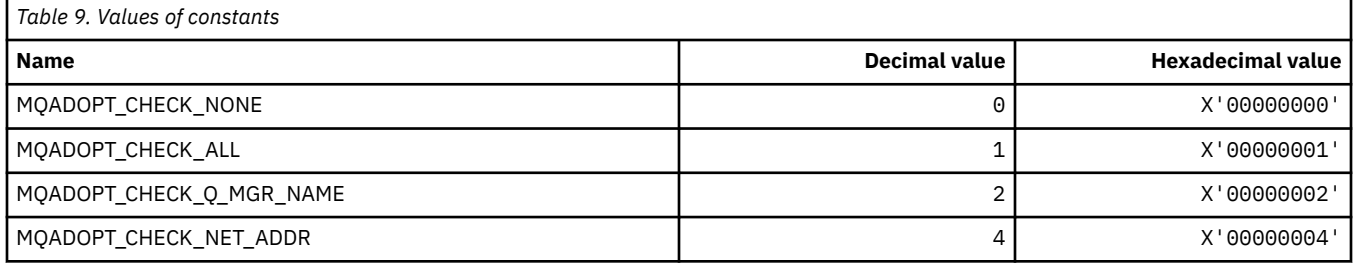

#### **Adopt New MCA Types**

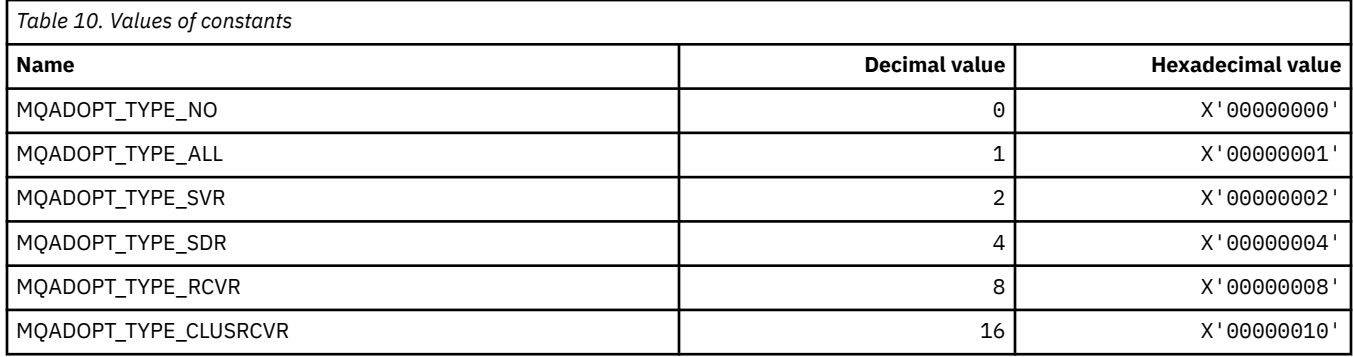

#### **MQAIR\_\* (Authentication information record structure)**

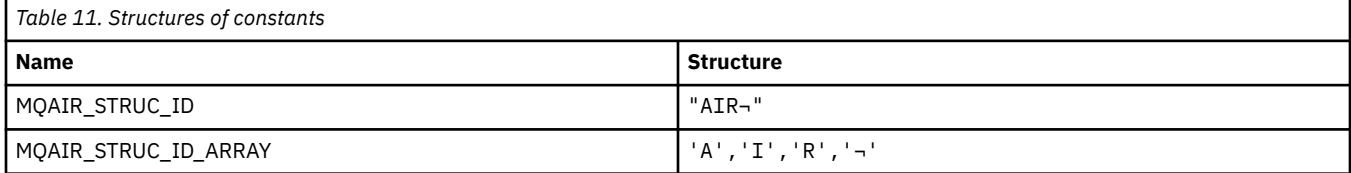

#### **Note:** The symbol ¬ represents a single blank character.

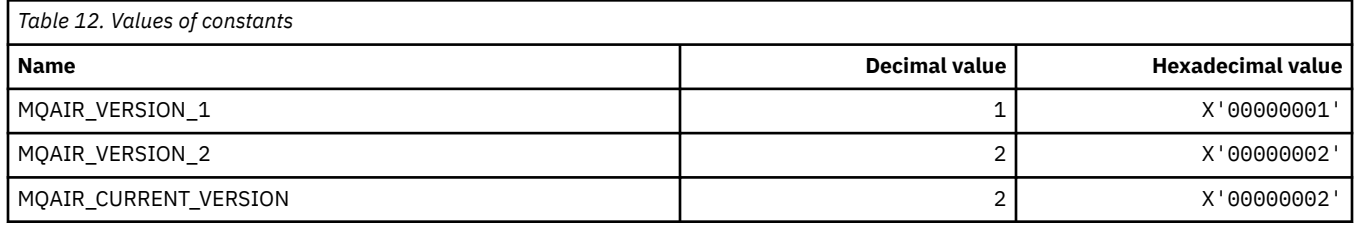

## **MQAIT\_\* (Authentication Information Type)**

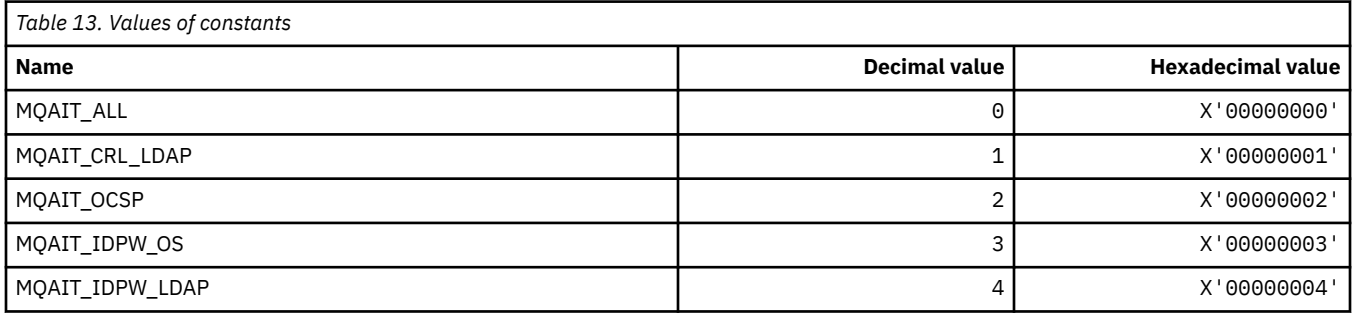

#### **MQAS\_\* (Command format Asynchronous State Values)**

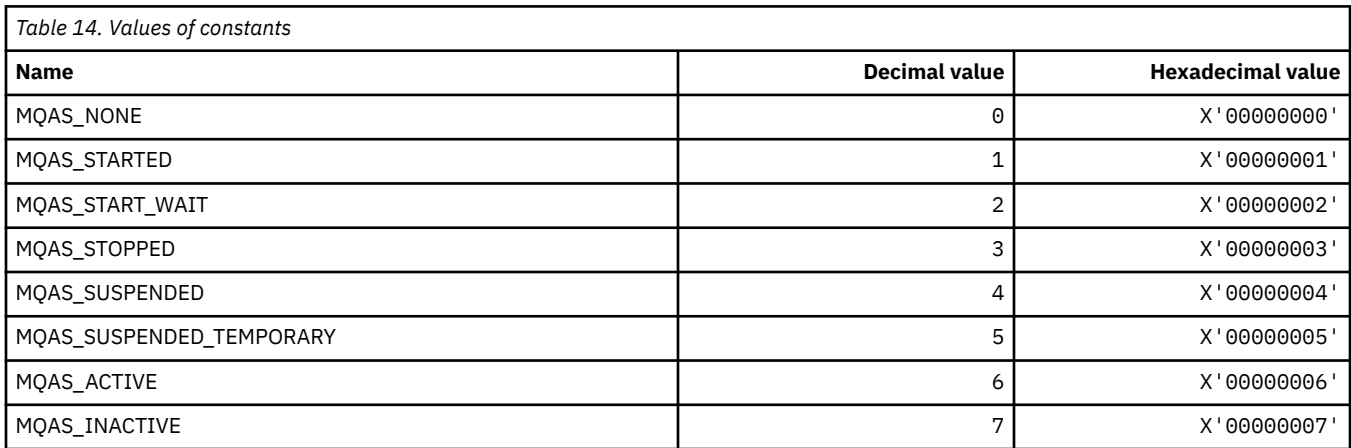

## **MQAT\_\* (Put Application Types)**

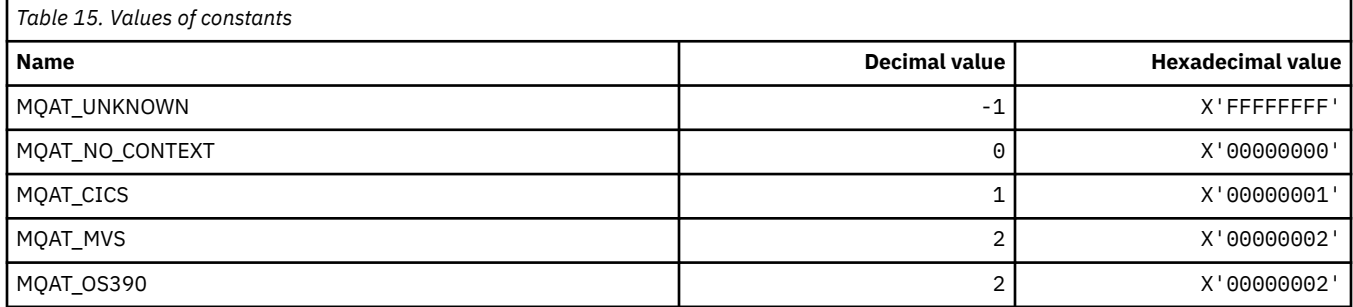

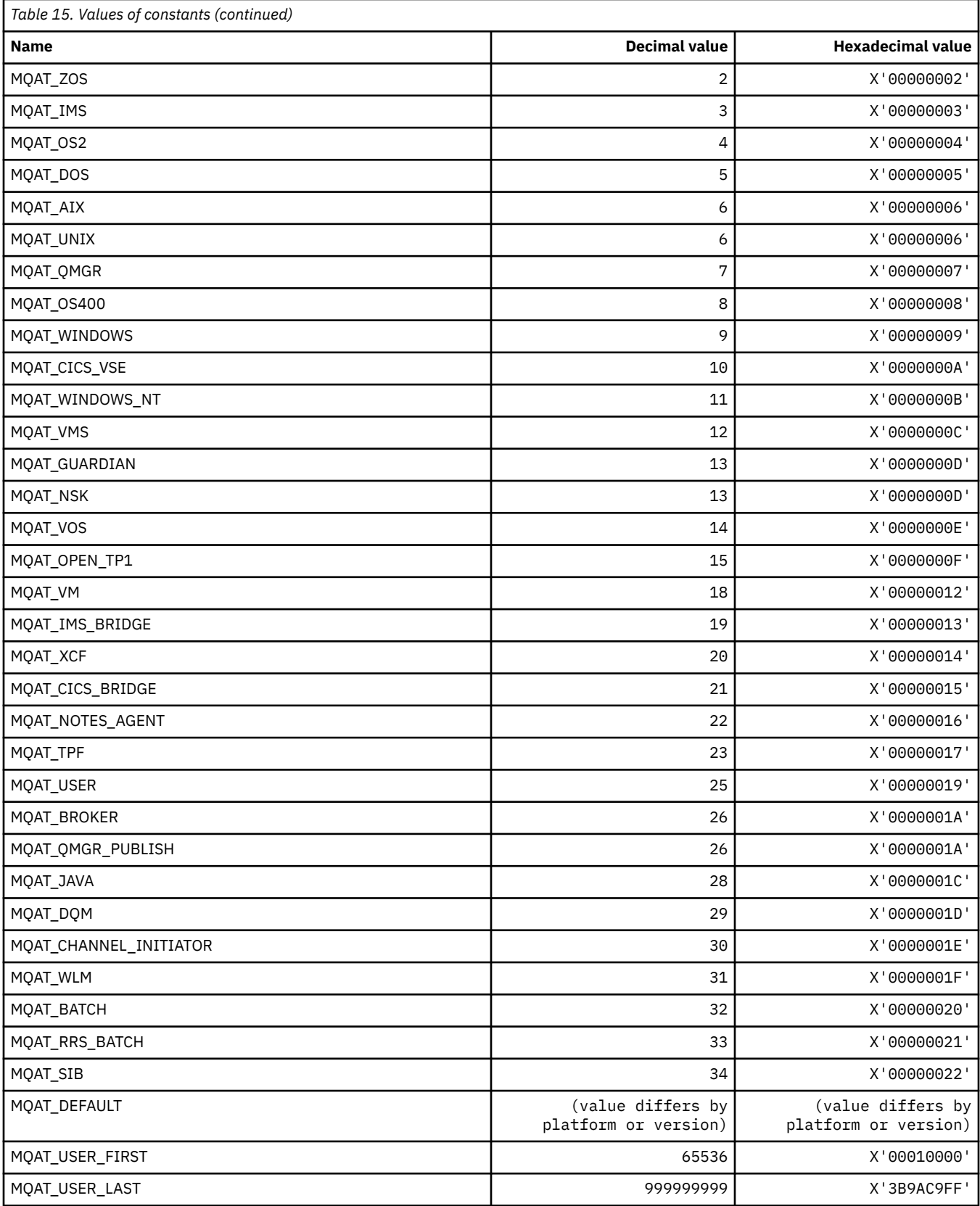

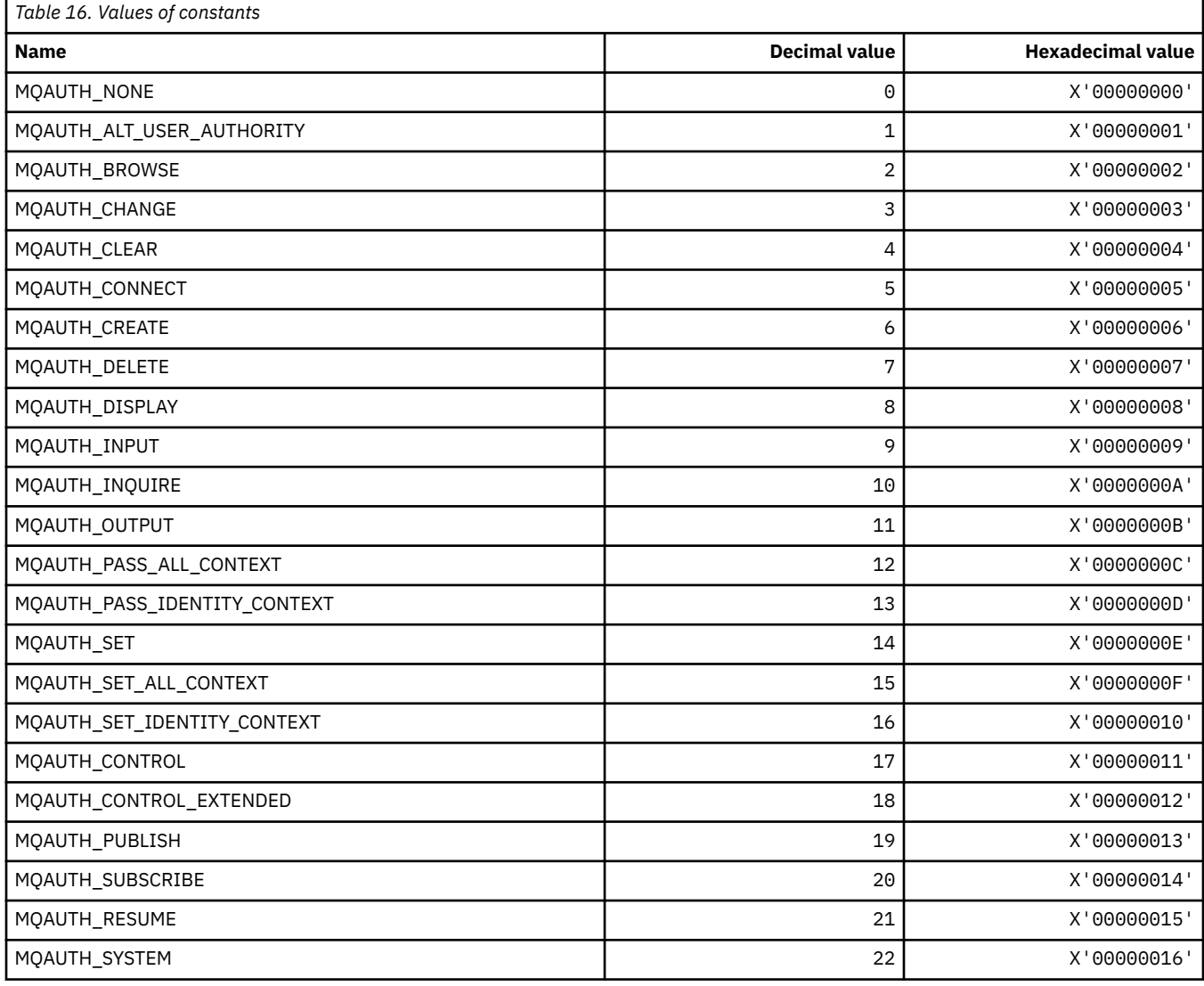

#### **MQAUTH\_\* (Command format Authority Values)**

## **MQAUTHOPT\_\* (Command format Authority Options)**

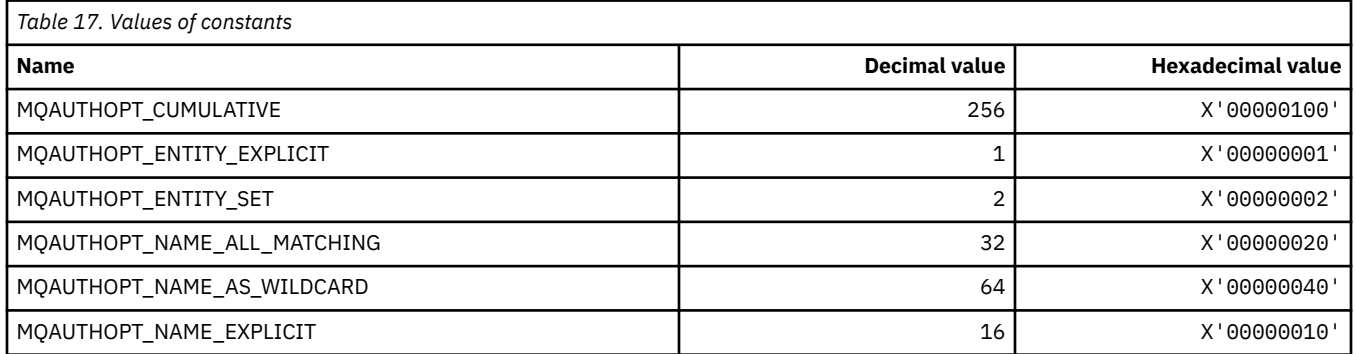

## **MQAXC\_\* (API exit context structure)**

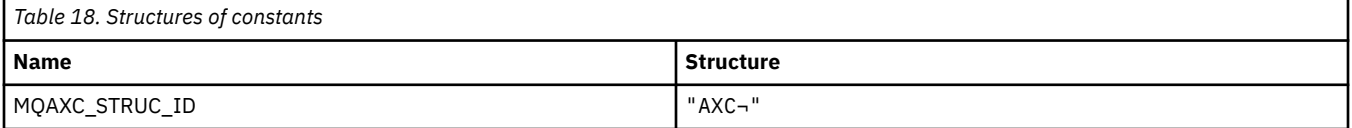

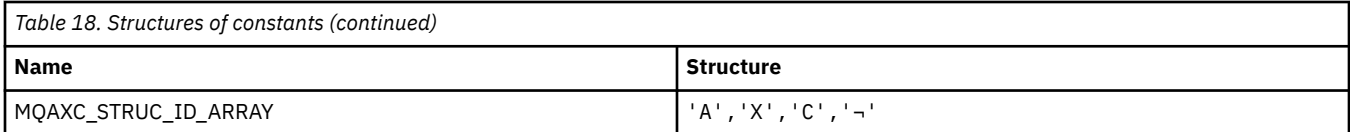

**Note:** The symbol ¬ represents a single blank character.

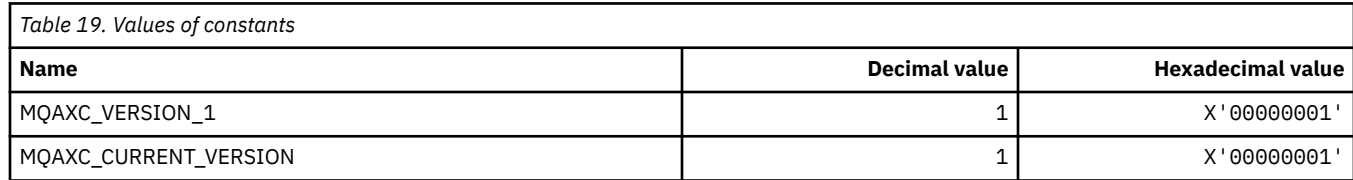

## **MQAXP\_\* (API exit parameter structure)**

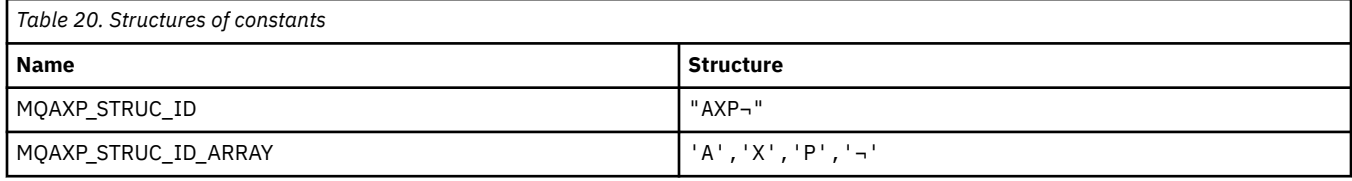

**Note:** The symbol ¬ represents a single blank character.

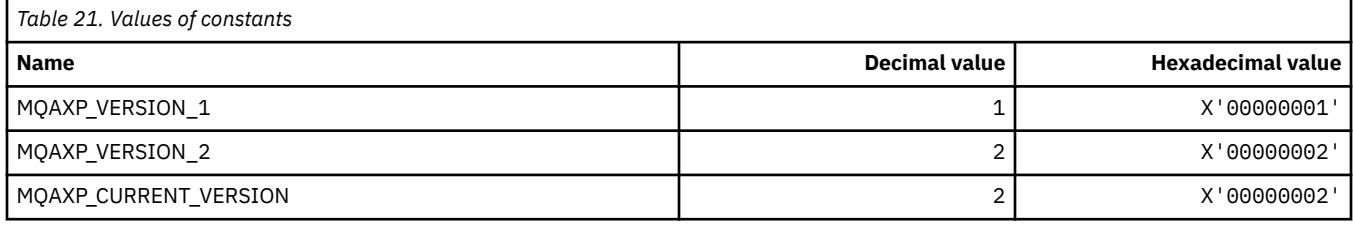

#### **MQBA\_\* (Byte Attribute Selectors)**

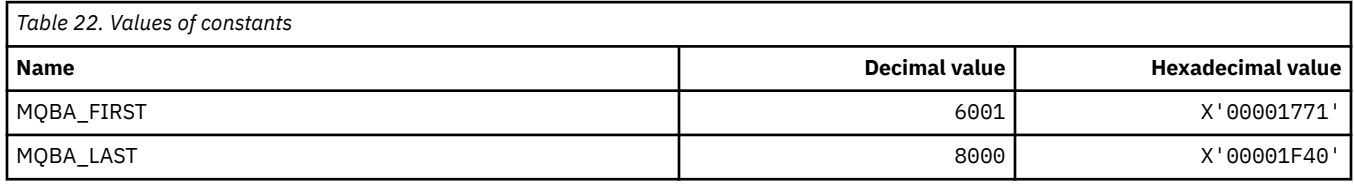

### **MQBACF\_\* (Command format Byte Parameter Types)**

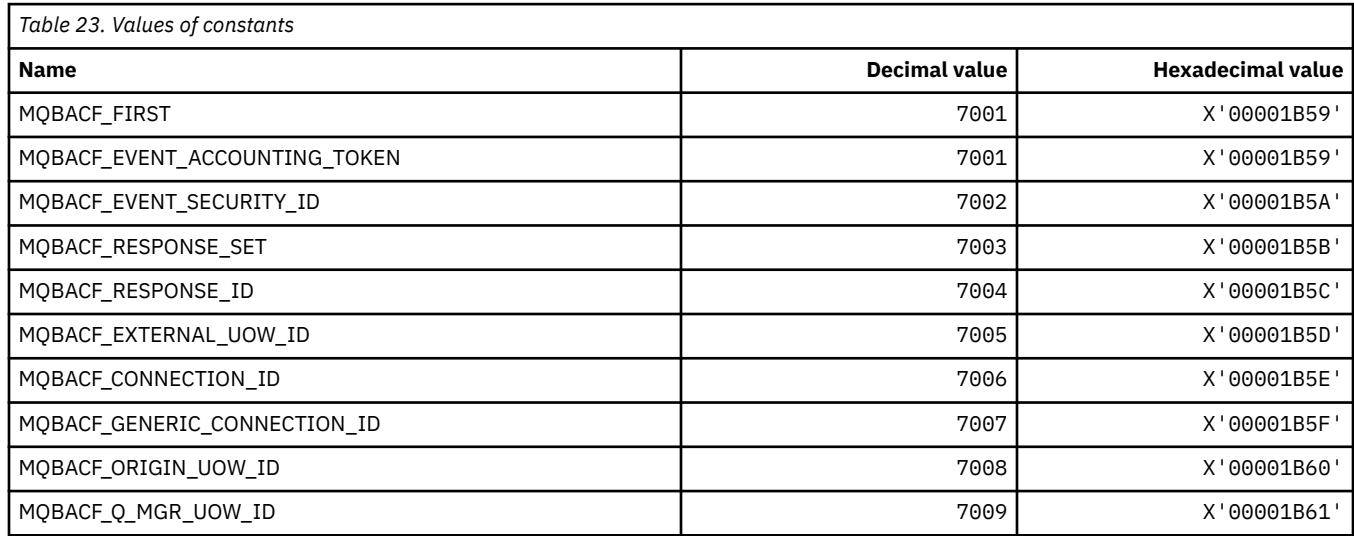

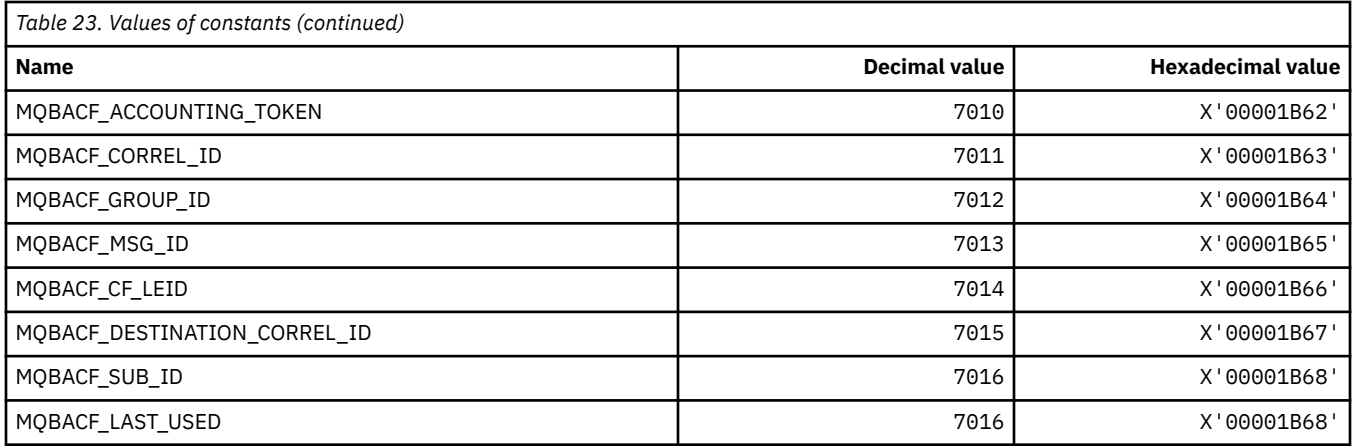

## **MQBL\_\* (Buffer Length for mqAddString and mqSetString)**

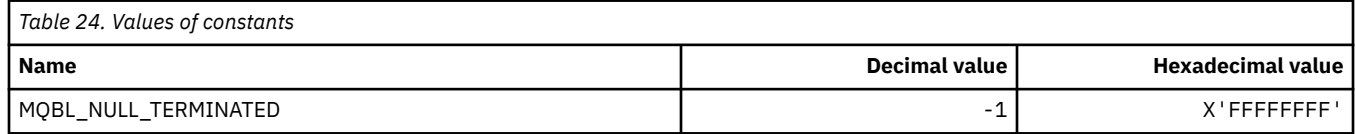

#### **MQBMHO\_\* (Buffer to message handle options and structure)**

#### **Buffer to message handle options structure**

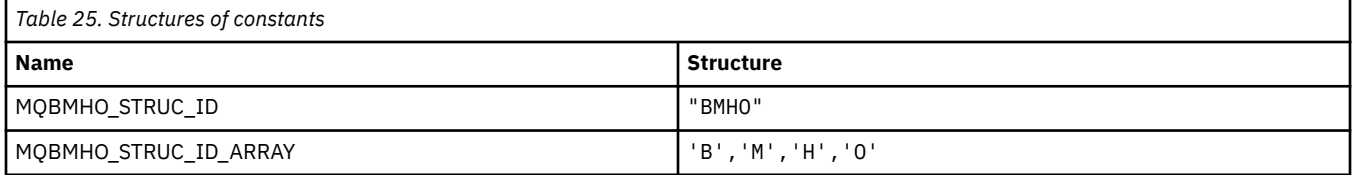

**Note:** The symbol ¬ represents a single blank character.

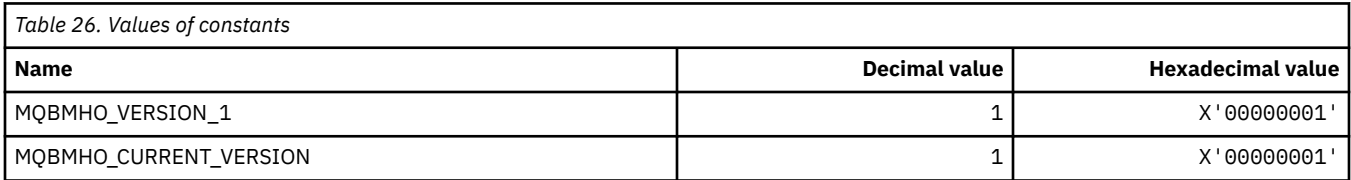

#### **Buffer To Message Handle Options**

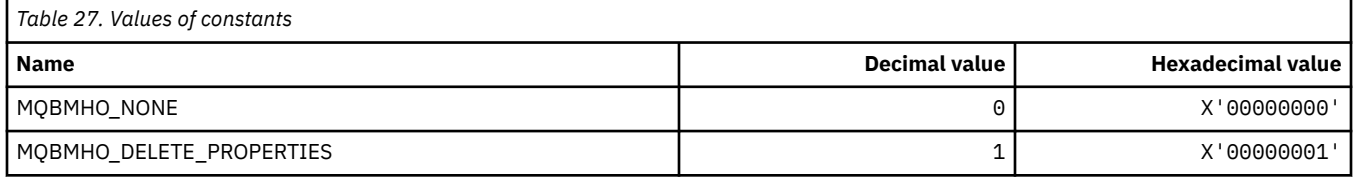

#### **MQBND\_\* (Default Bindings)**

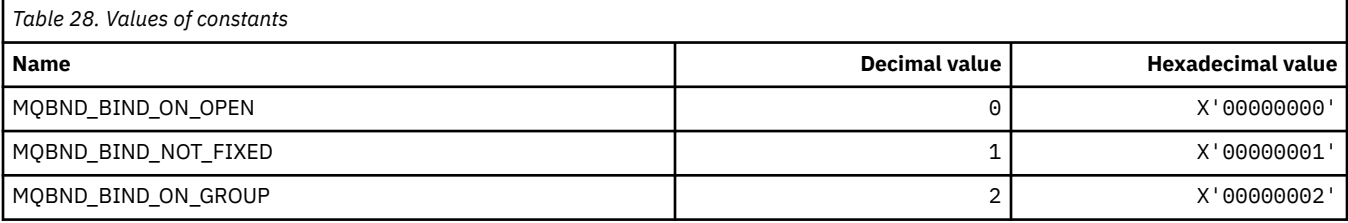

#### **MQBO\_\* (Begin options and structure)**

#### **Begin options structure**

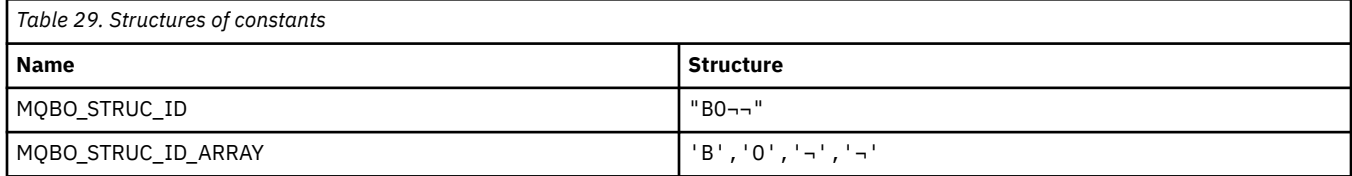

**Note:** The symbol ¬ represents a single blank character.

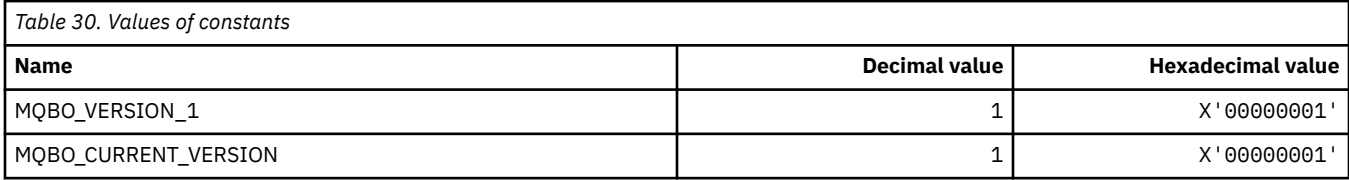

#### **Begin Options**

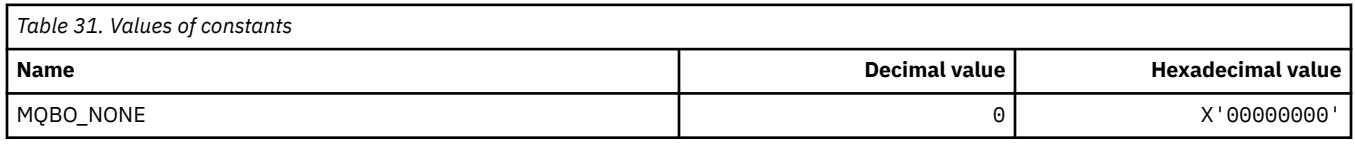

## **MQBT\_\* (Command format Bridge Types)**

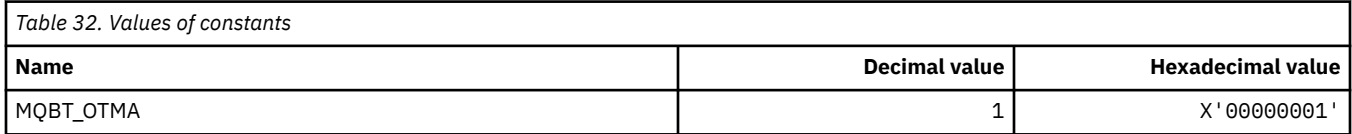

## **MQCA\_\* (Character Attribute Selectors)**

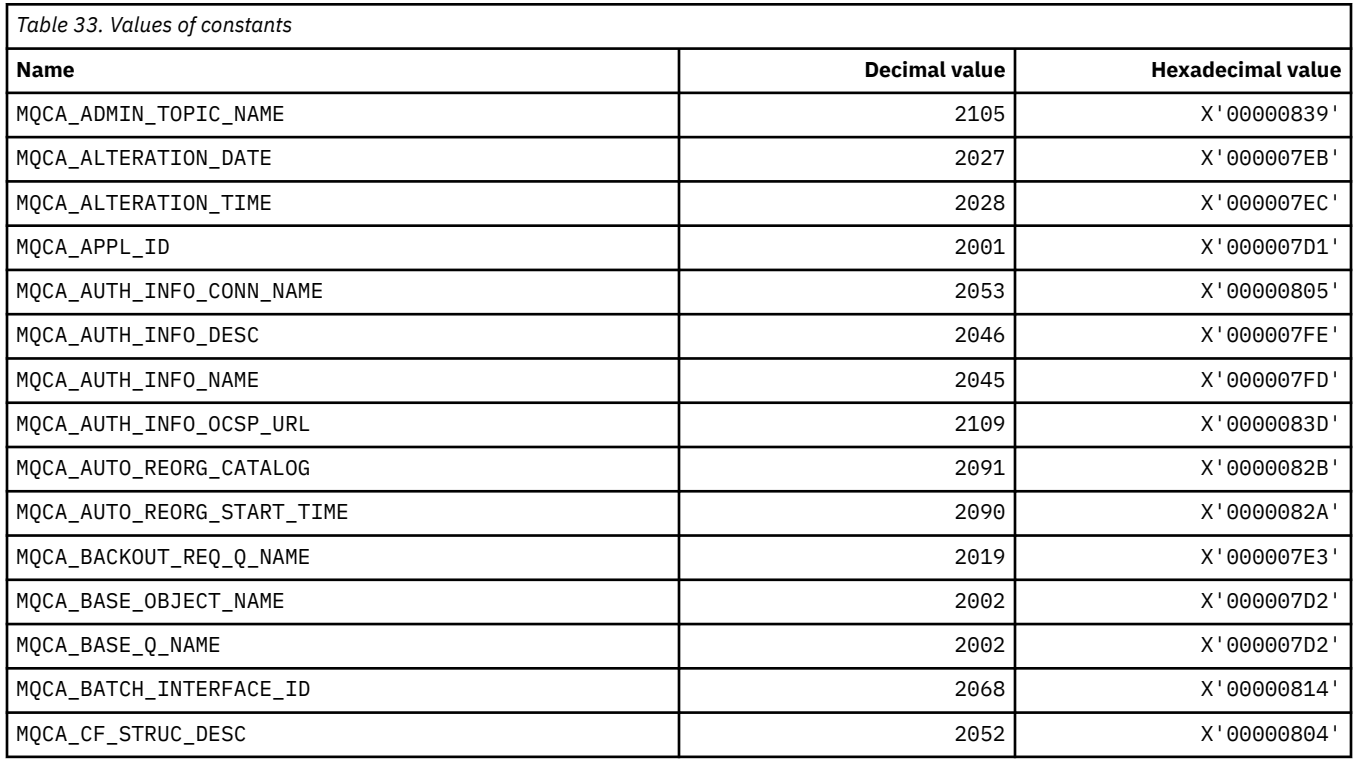

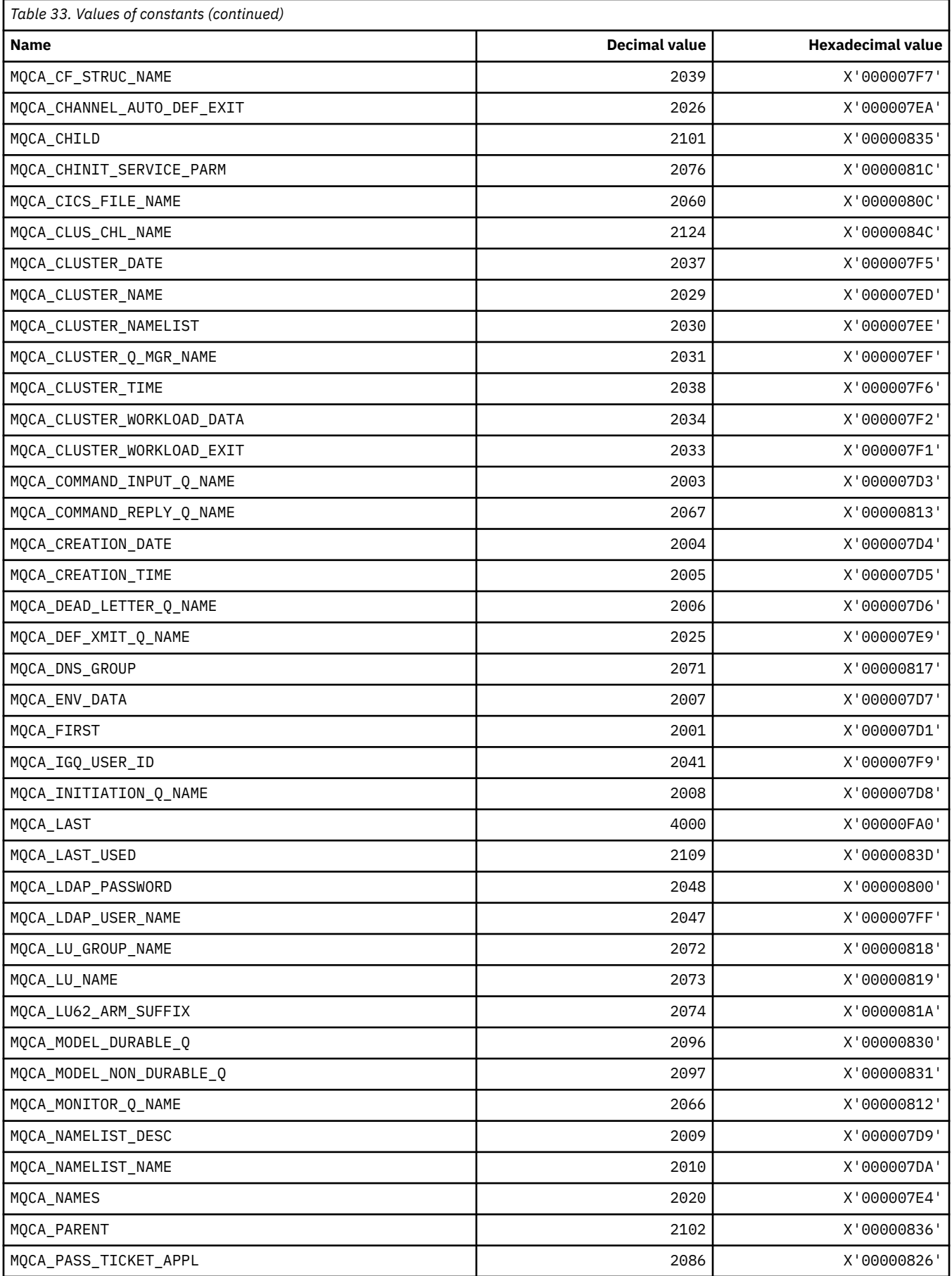

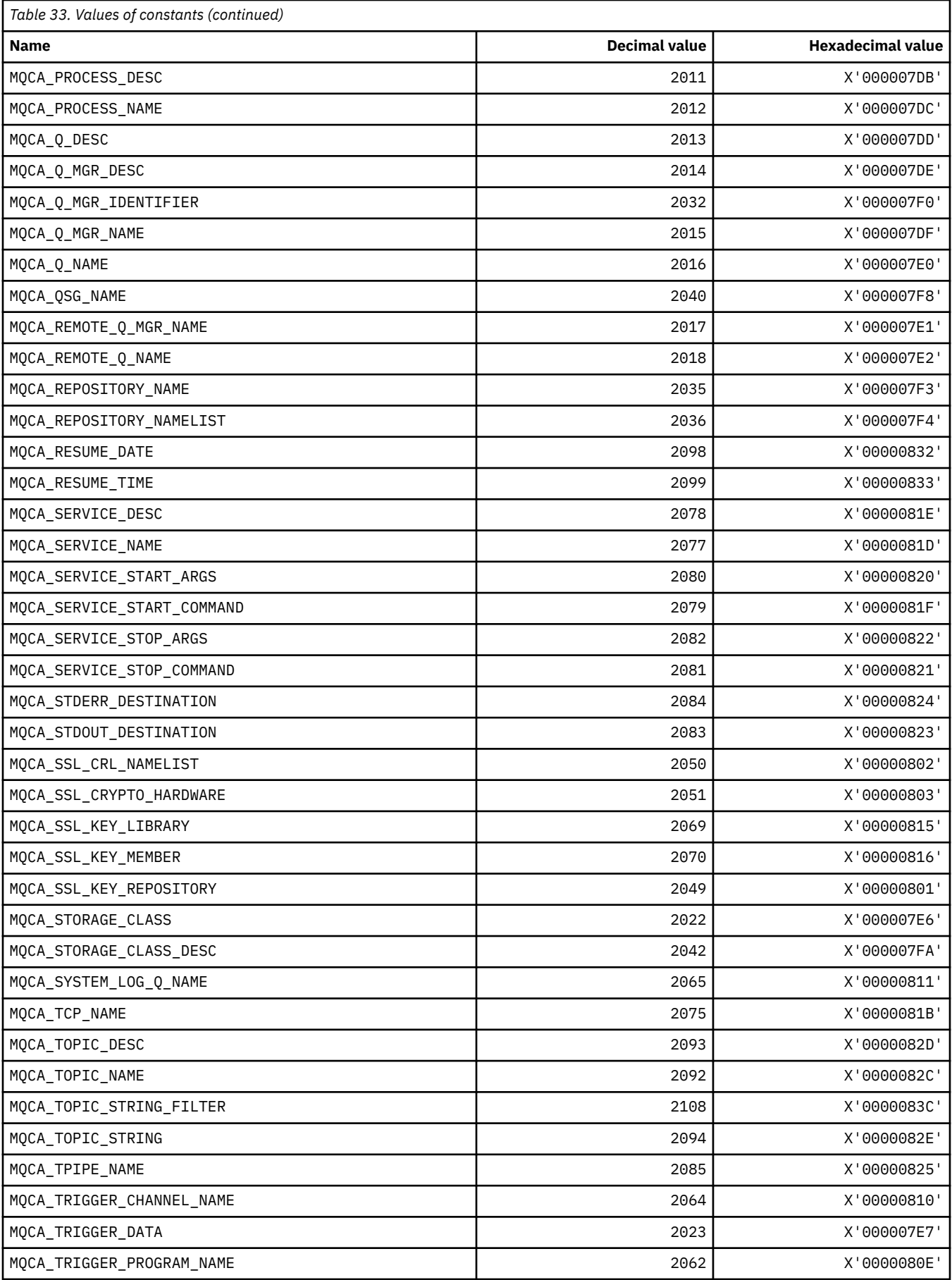

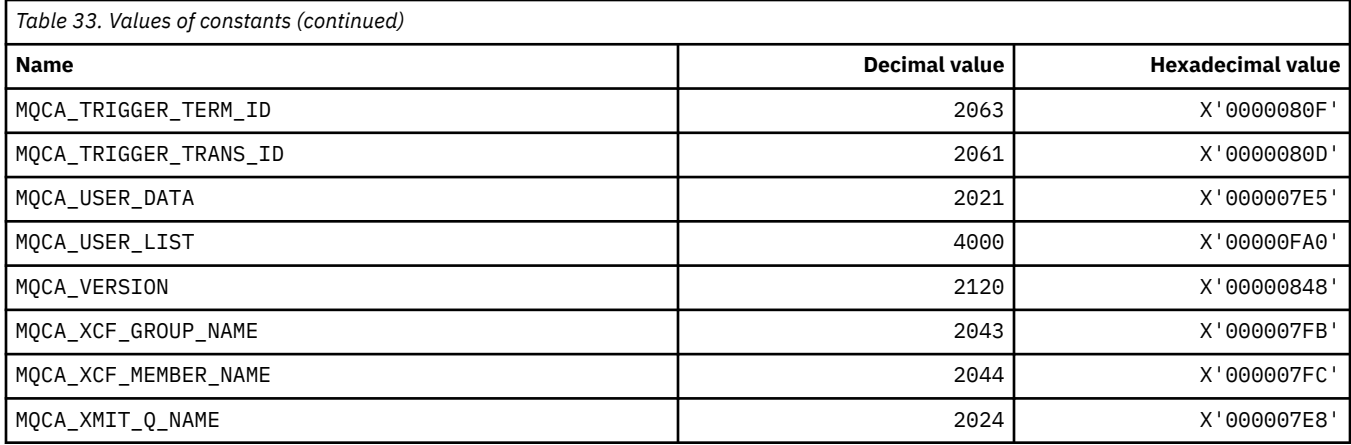

## **MQCACF\_\* (Command format Character Parameter Types)**

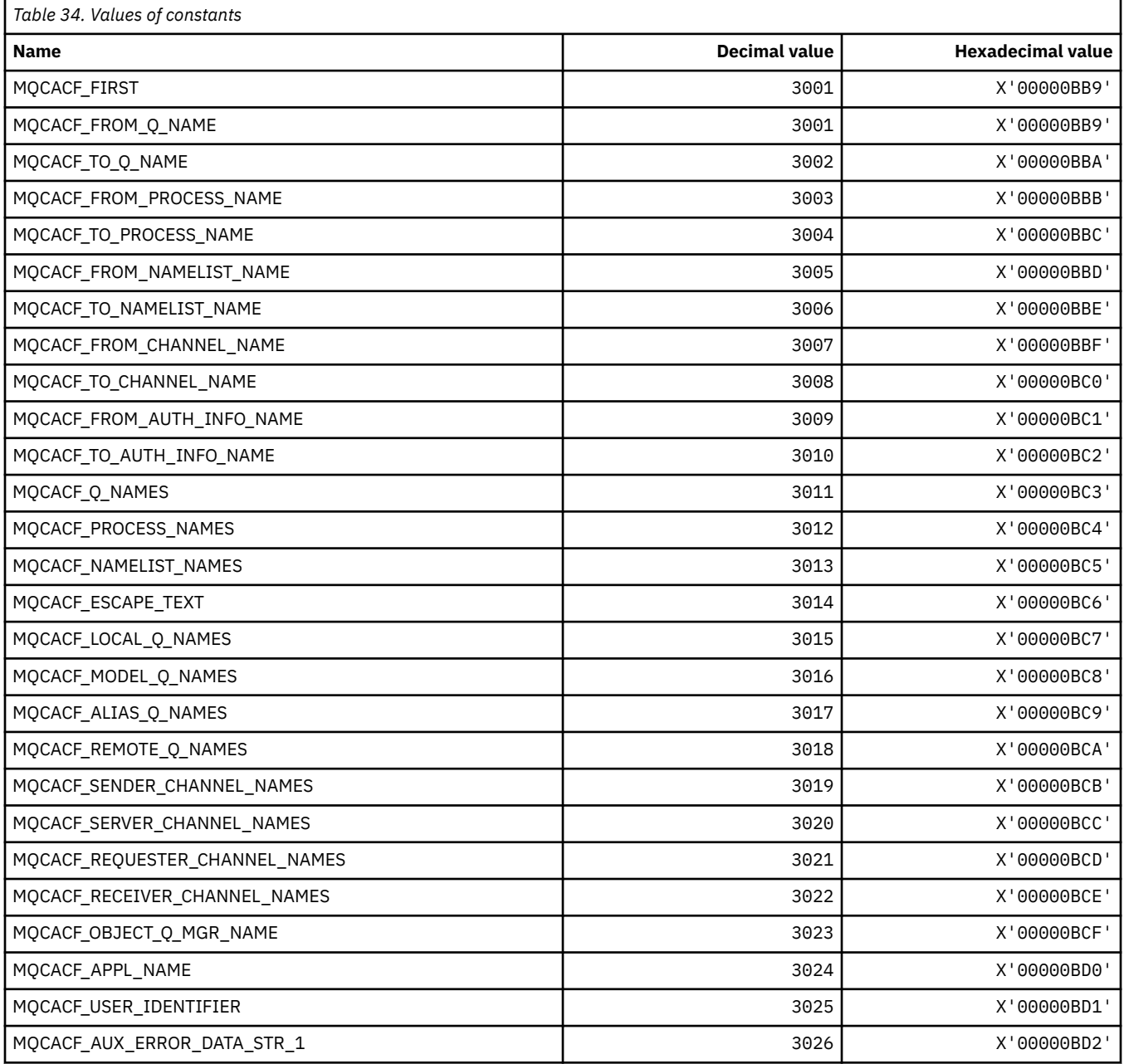

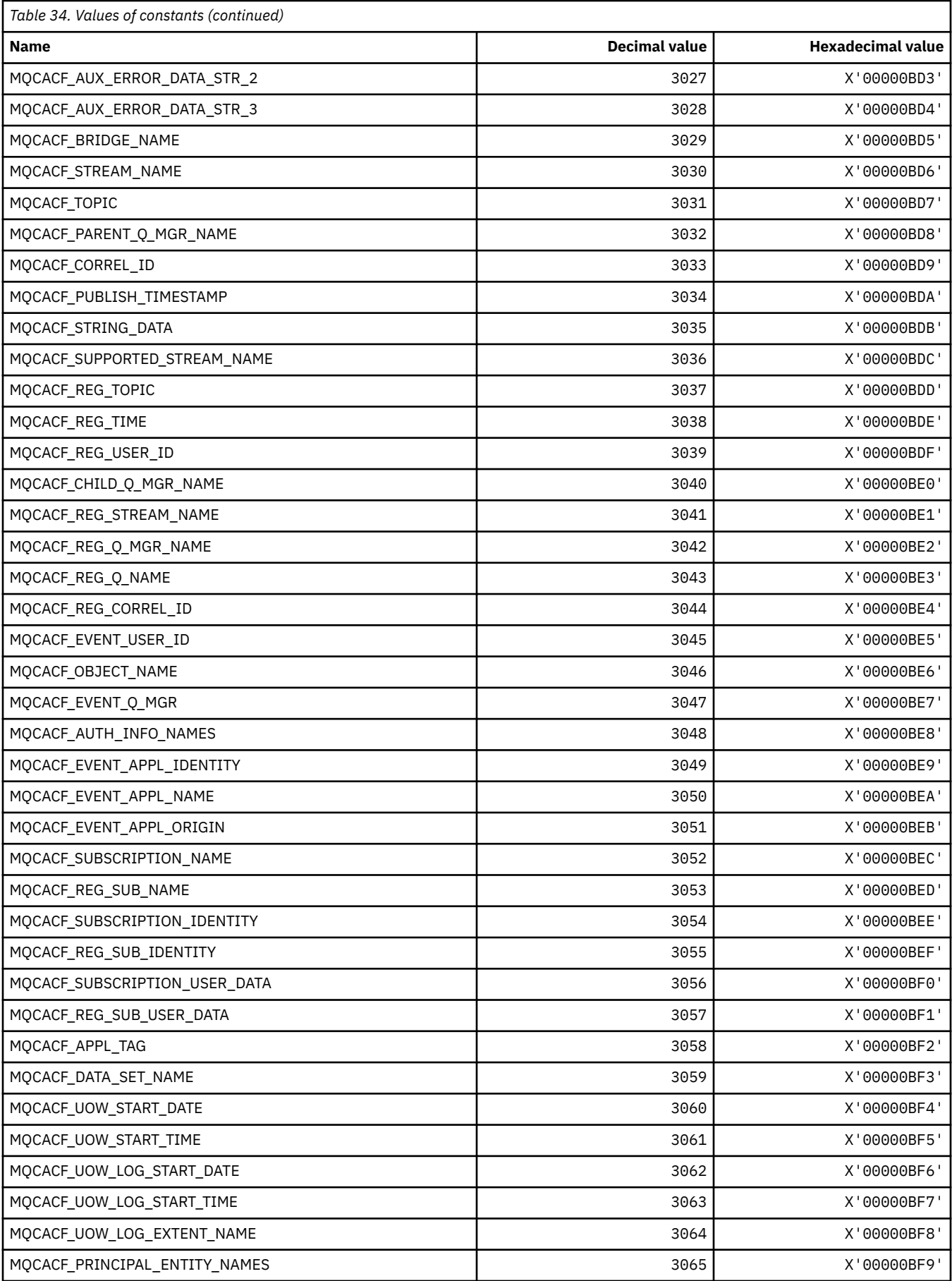

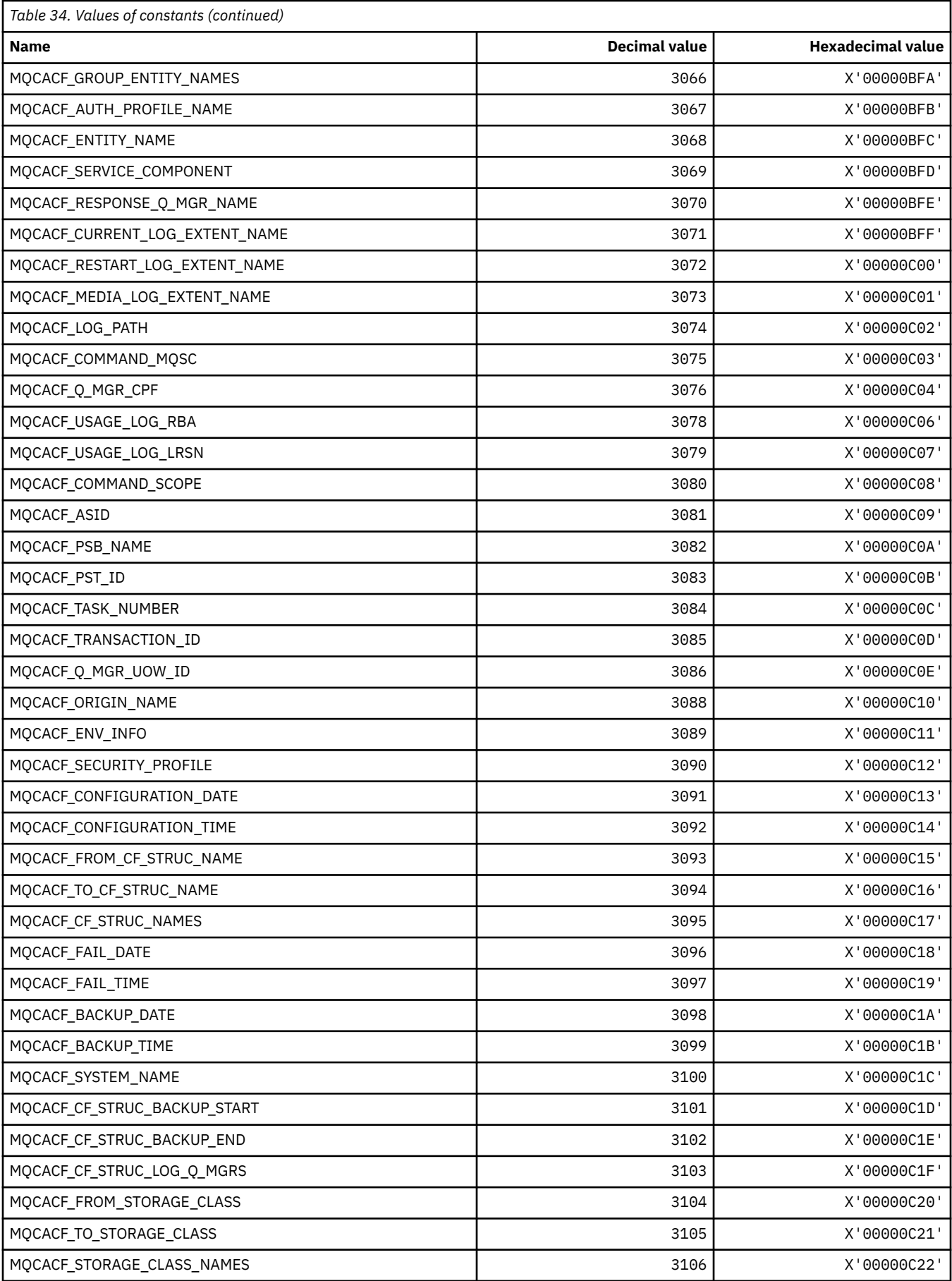

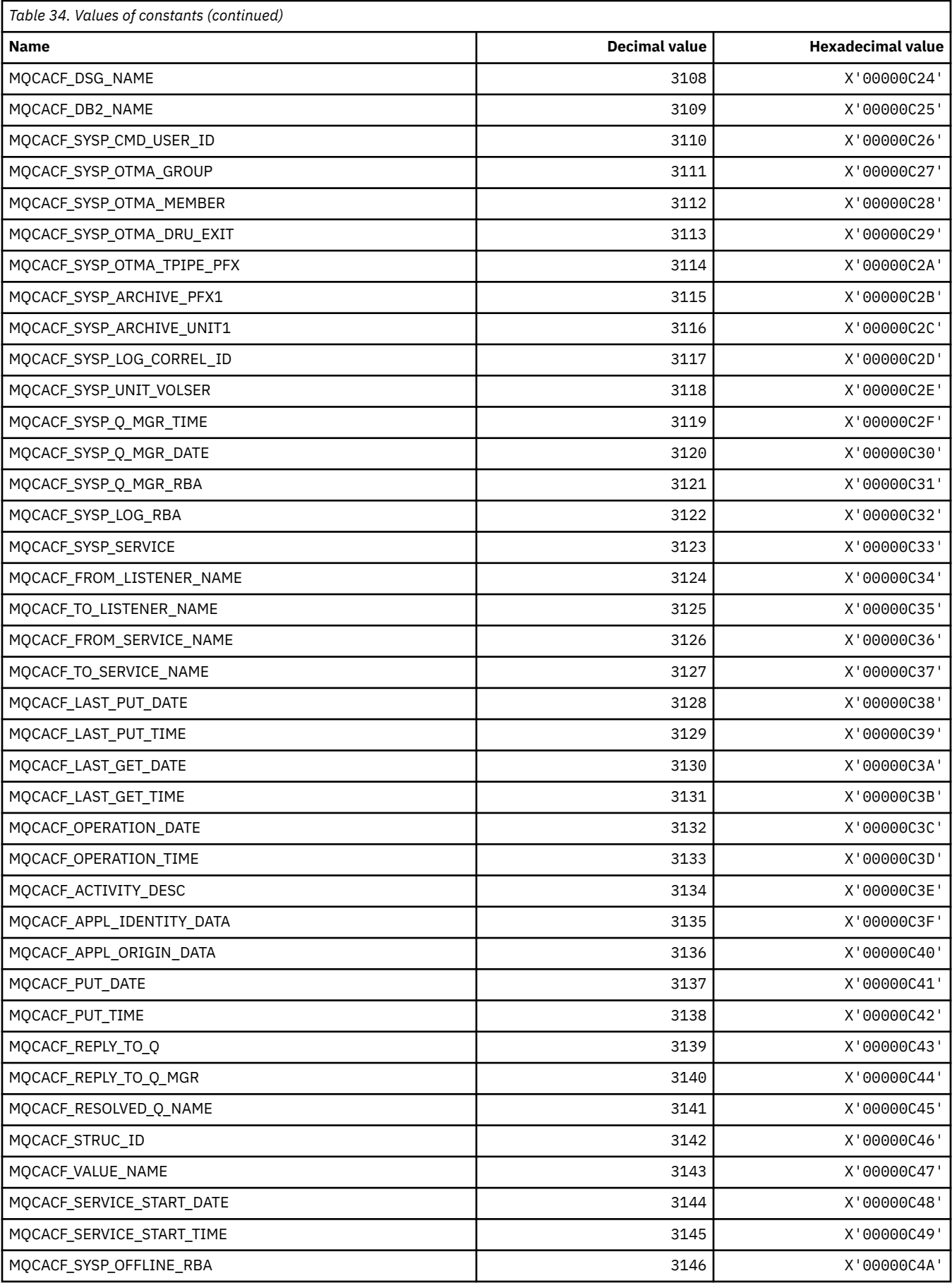

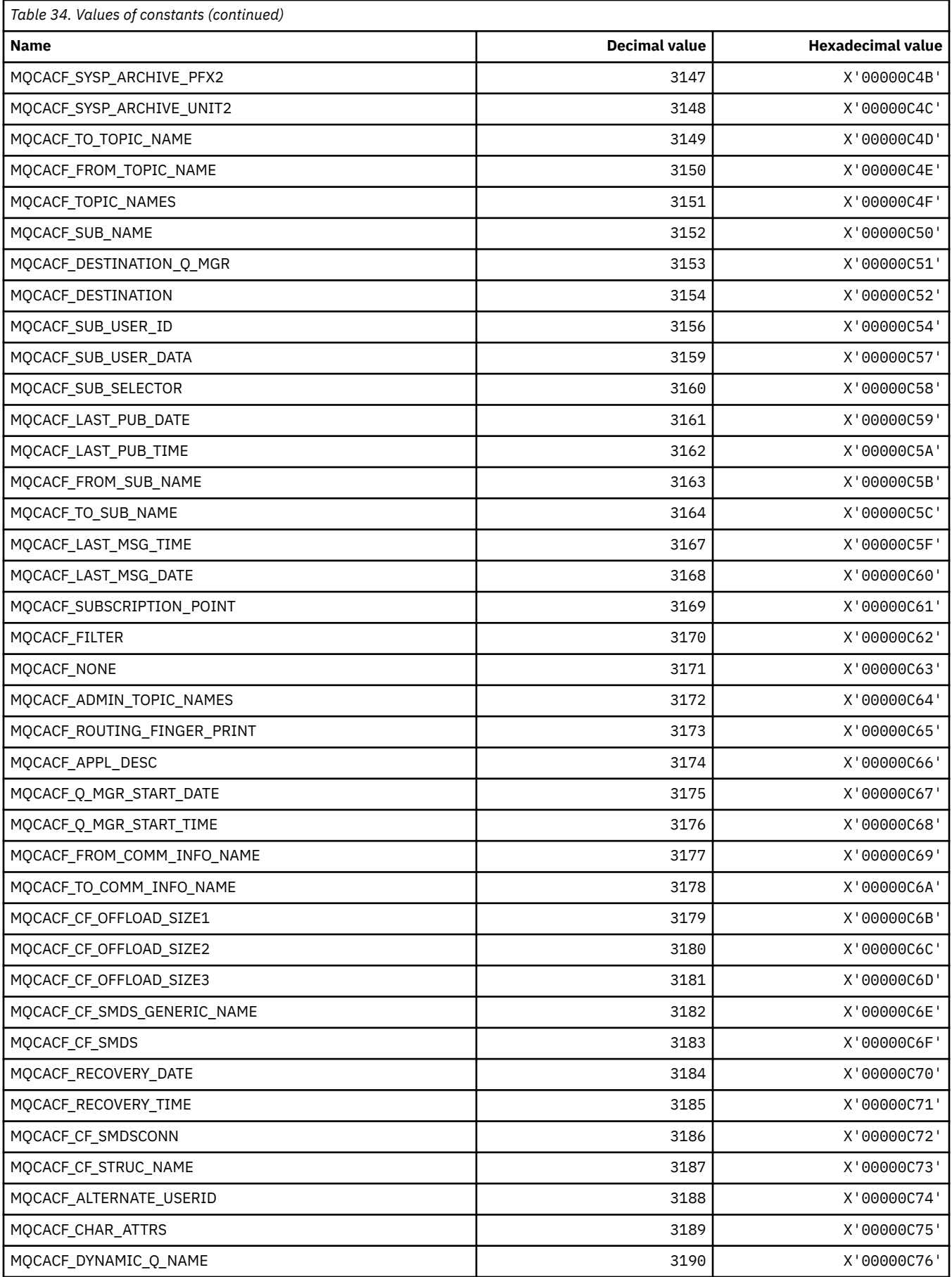

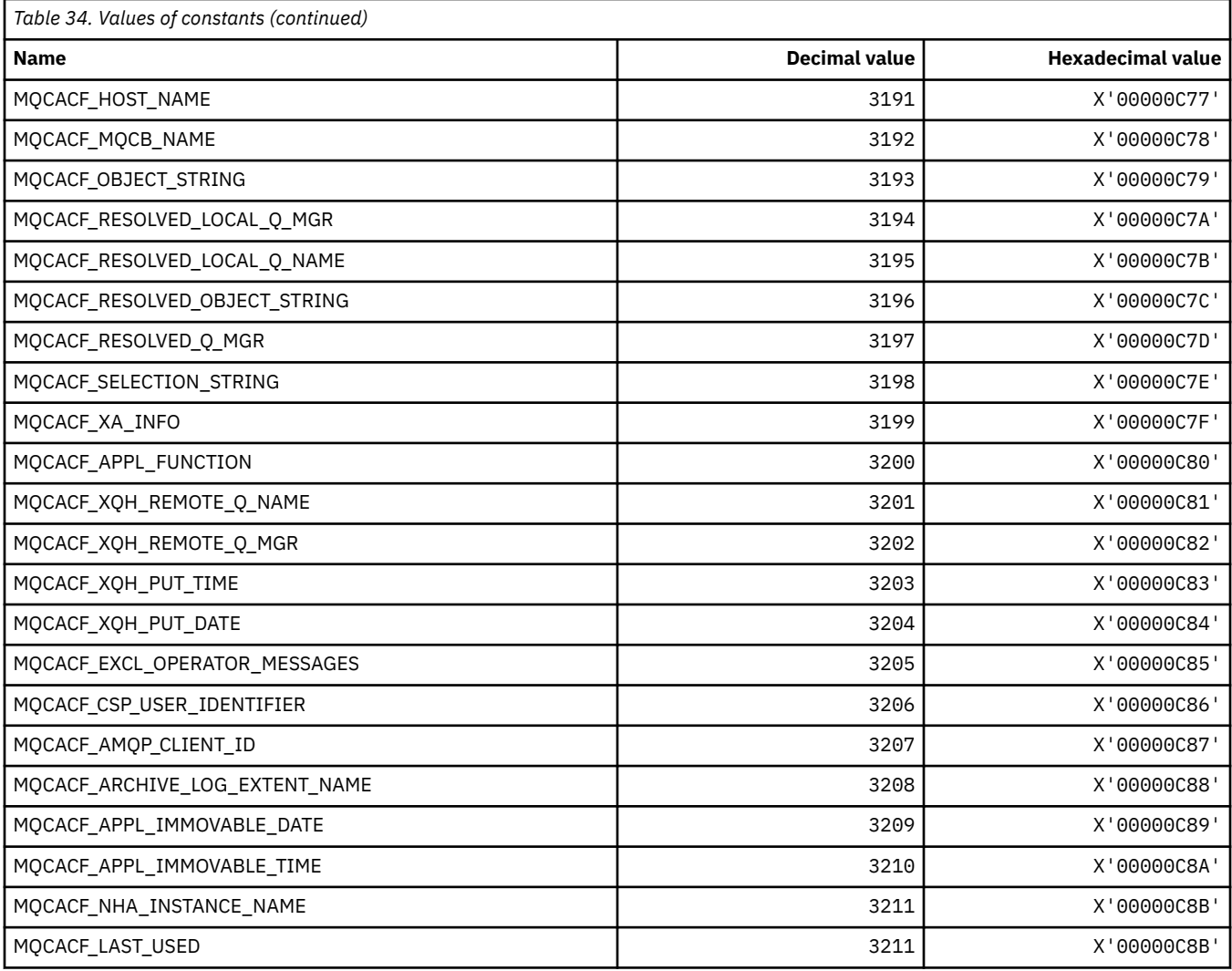

## **MQCACH\_\* (Command format Character Channel Parameter Types)**

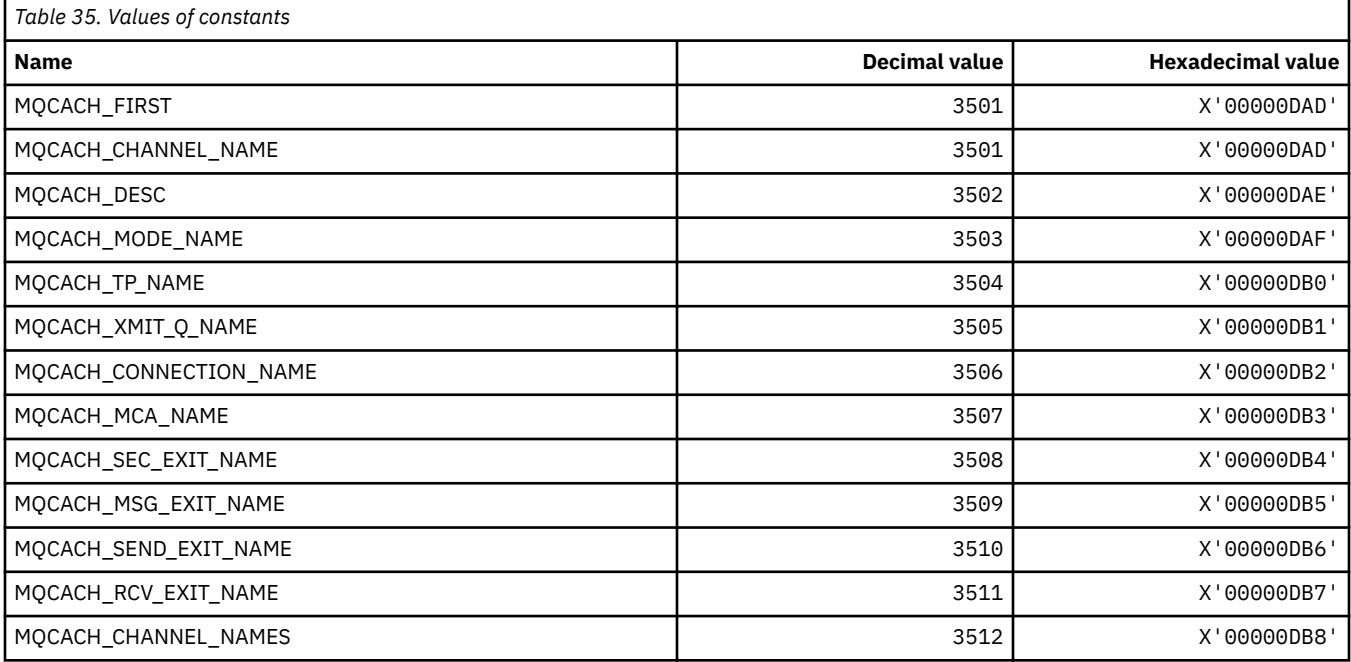

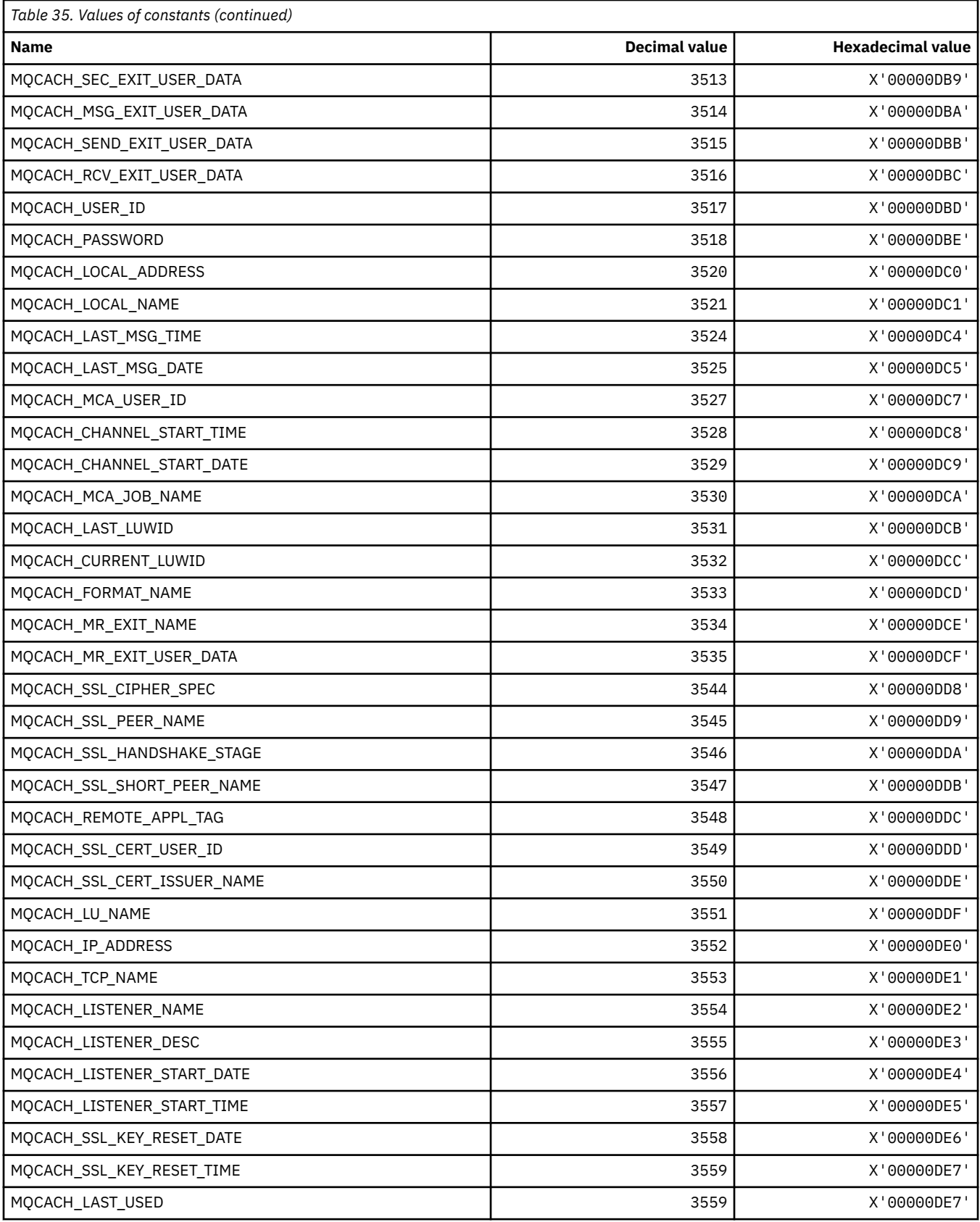

#### **MQCADSD\_\* ( CICS information header ADS Descriptors)**

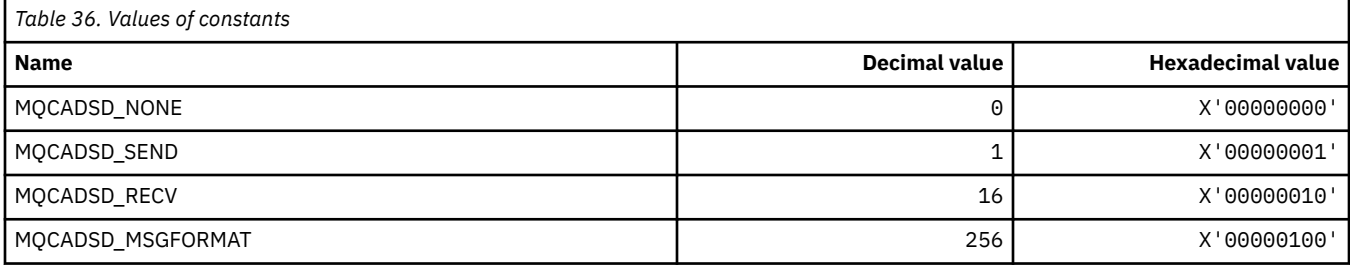

#### **MQCAFTY\_\* (Connection Affinity Values)**

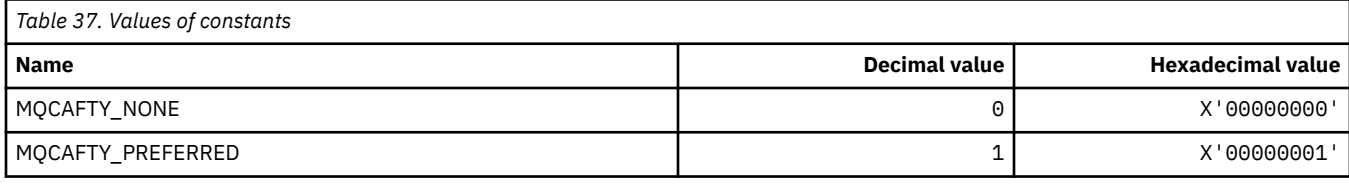

### **MQCAMO\_\* (Command format Character Monitoring Parameter Types)**

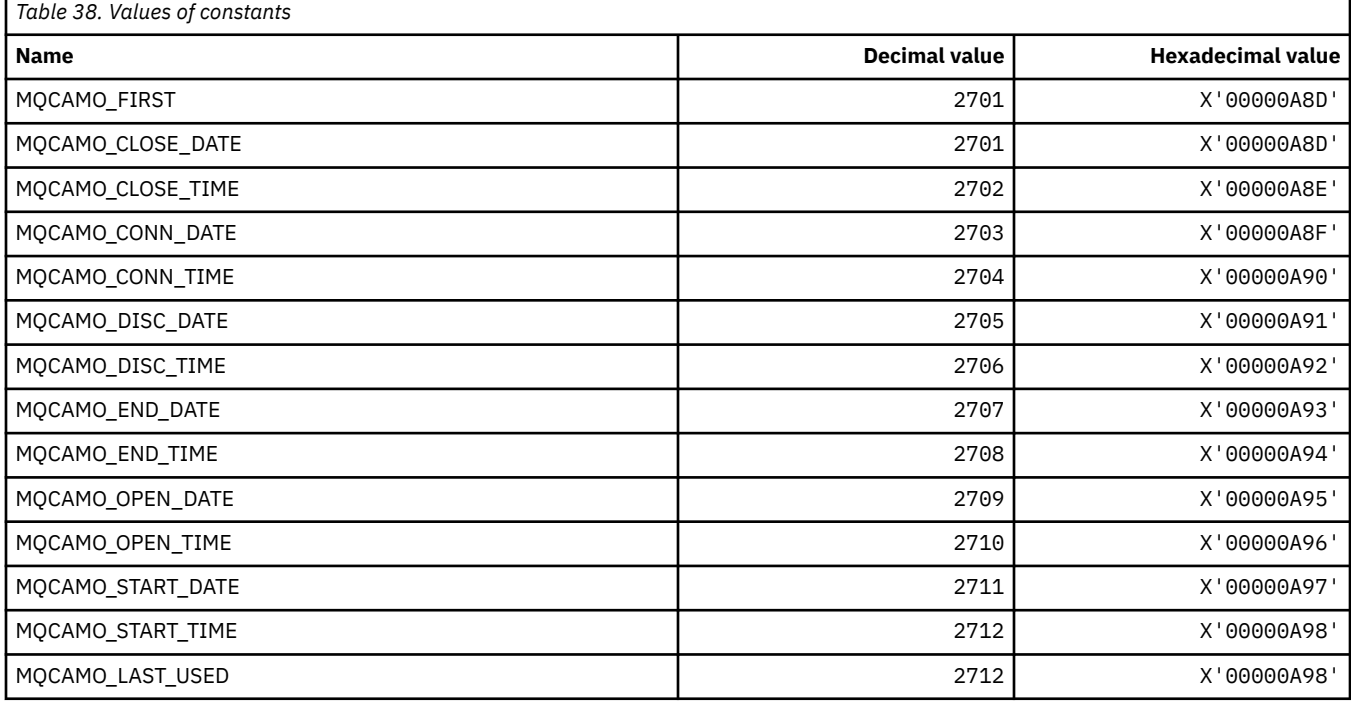

#### **MQCBC\_\* (MQCBC constants structure)**

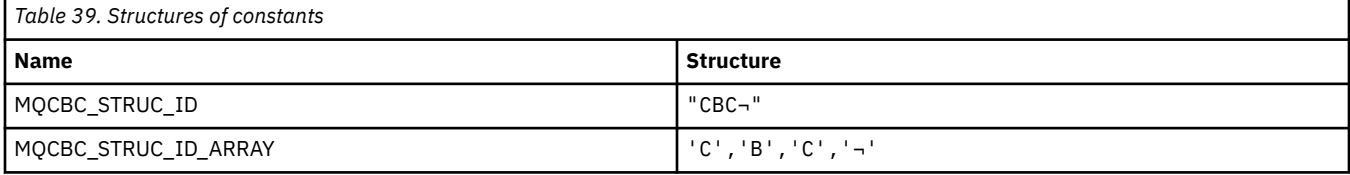

#### **Note:** The symbol ¬ represents a single blank character.

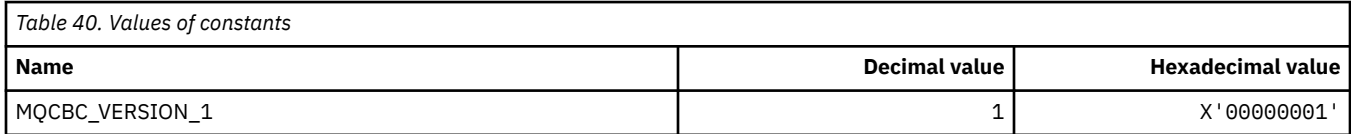

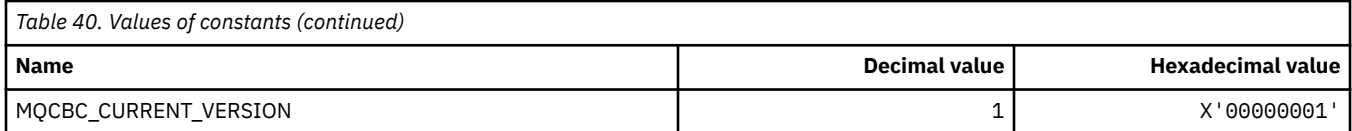

#### **MQCBCF\_\* (MQCBC constants Flags)**

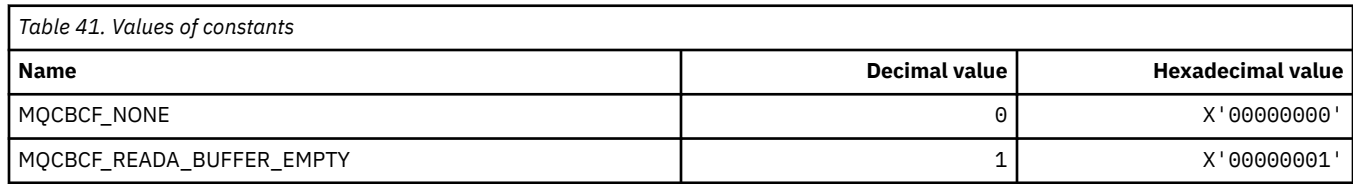

### **MQCBCT\_\* (MQCBC constants Callback type)**

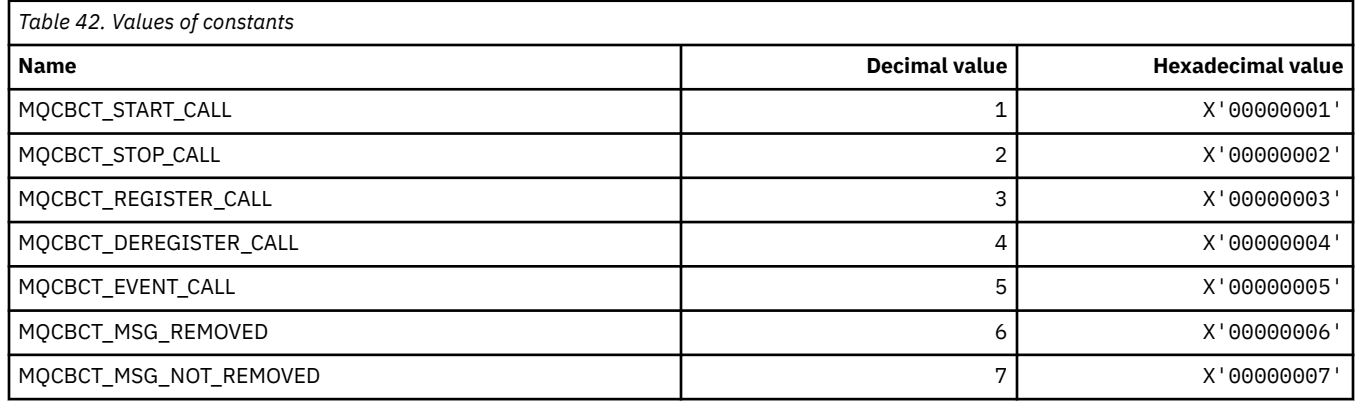

#### **MQCBD\_\* (MQCBD constants structure)**

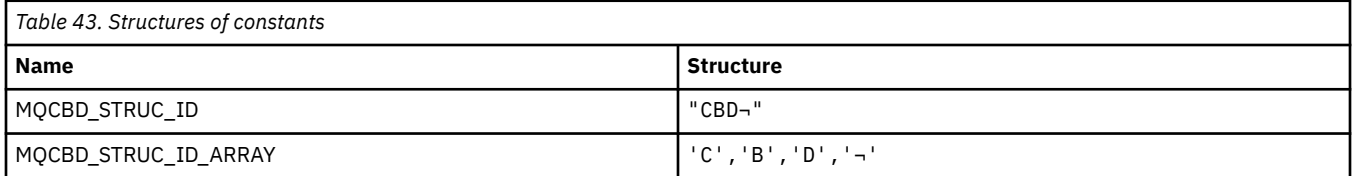

**Note:** The symbol ¬ represents a single blank character.

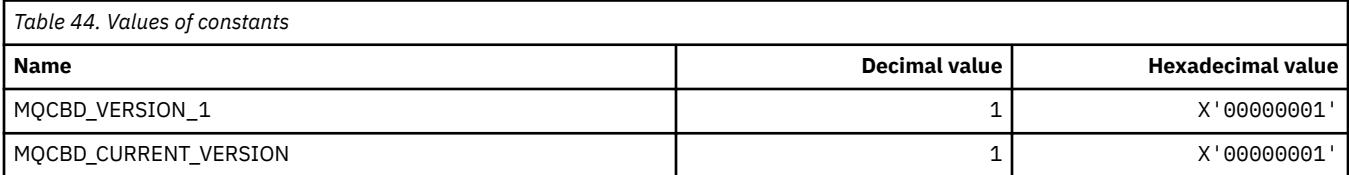

#### **MQCBDO\_\* (MQCBD constants Callback Options)**

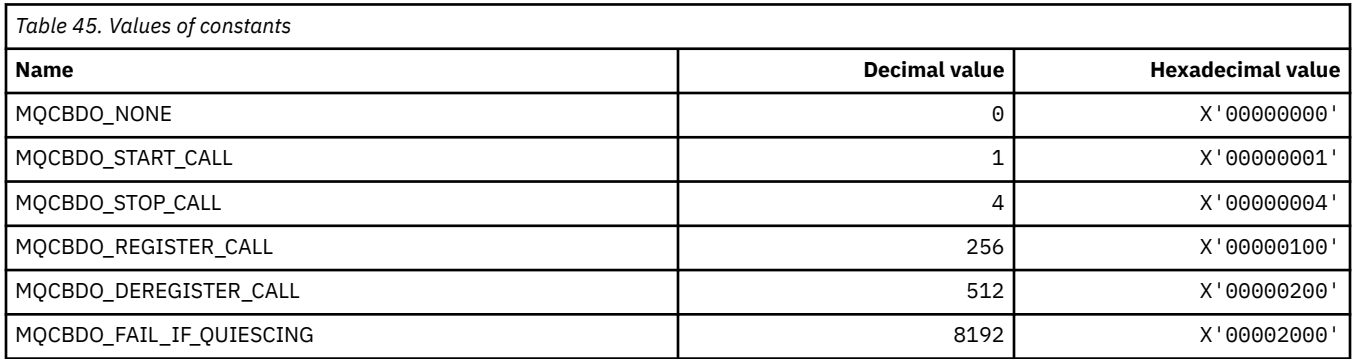

#### **MQCBO\_\* (Create-Bag Options for mqCreateBag)**

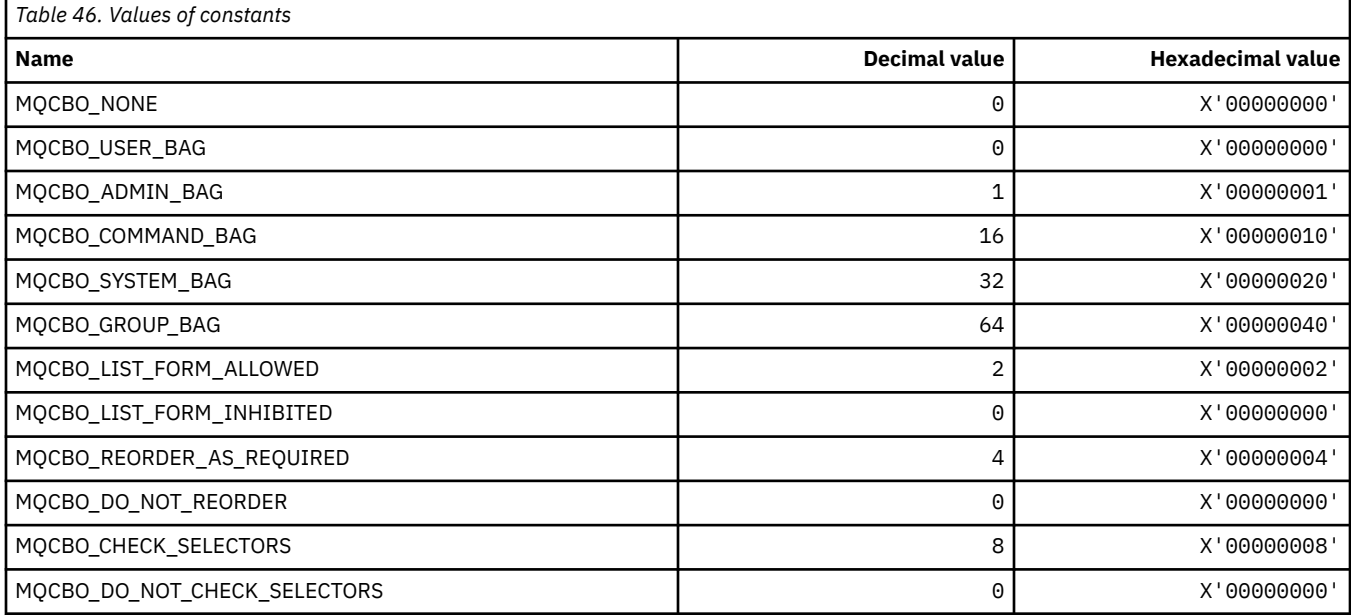

#### **MQCBT\_\* (MQCBD constants This is the type of the Callback Function)**

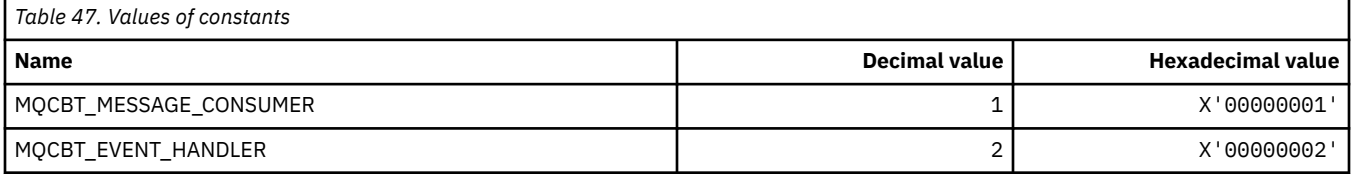

#### **MQCC\_\* (completion codes)**

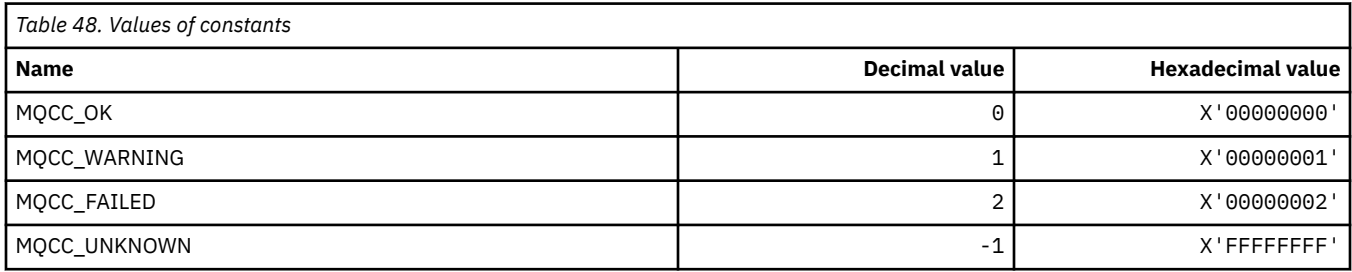

### **MQCCSI\_\* (Coded Character Set Identifiers)**

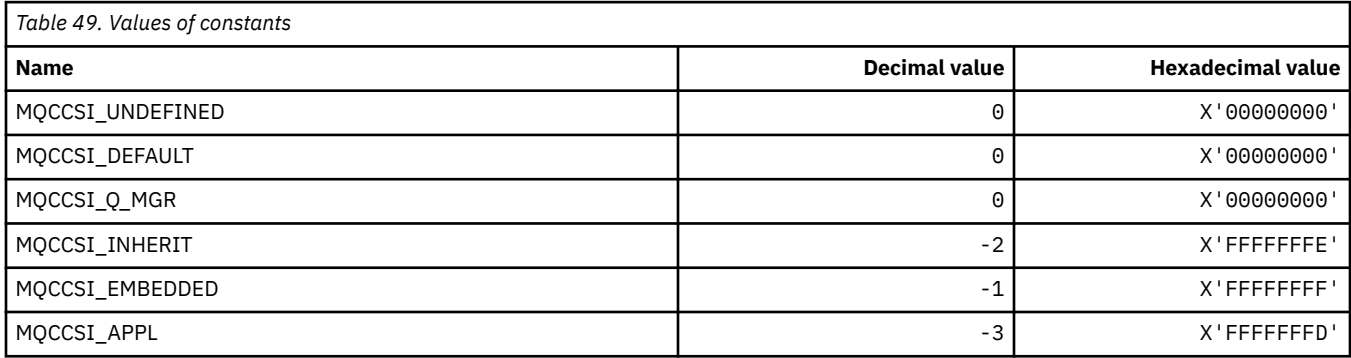

## **MQCCT\_\* ( CICS information header Conversational Task Options)**

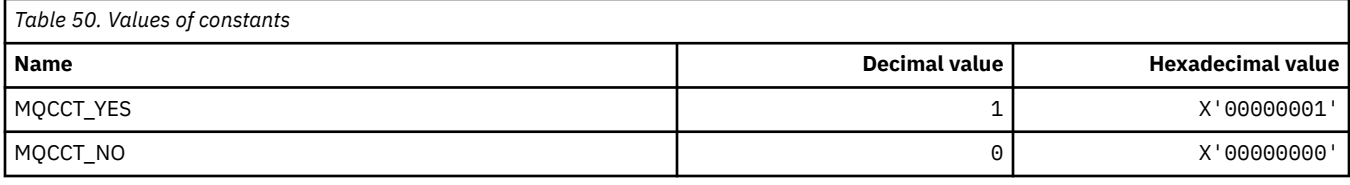

## **MQCD\_\* (Channel definition structure)**

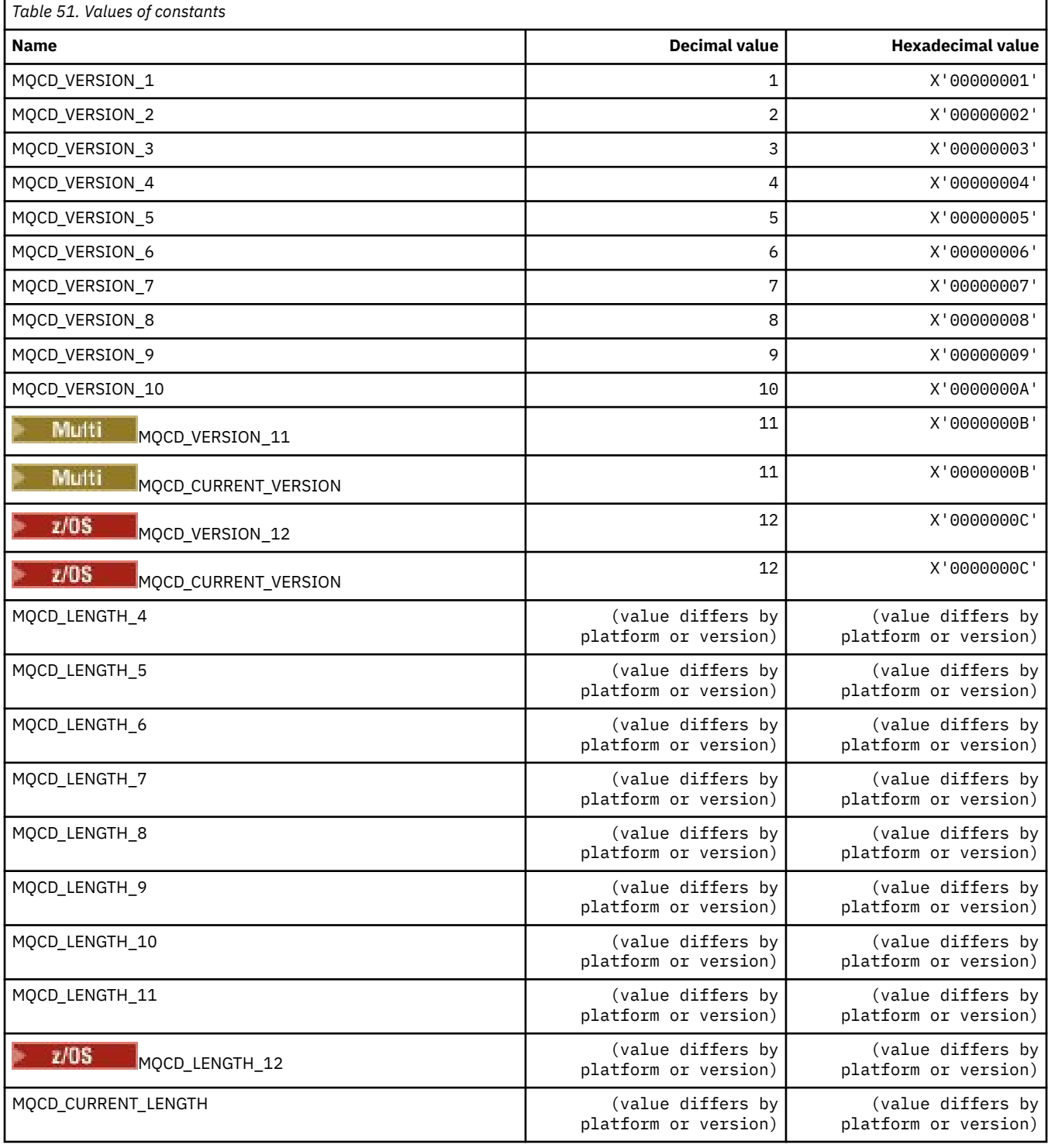

#### **MQCDC\_\* (Channel Data Conversion)**

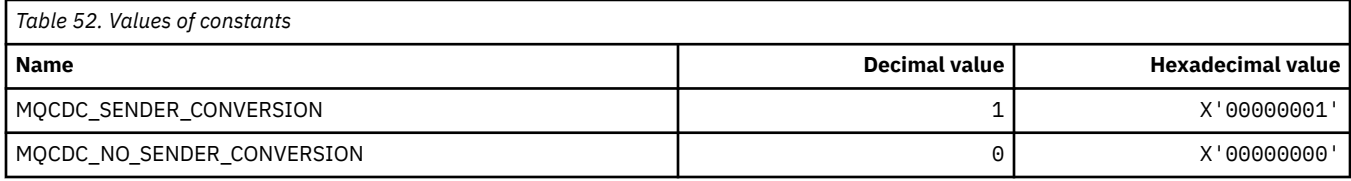

#### **MQCERT\_\* (Certificate Validation Policy Type)**

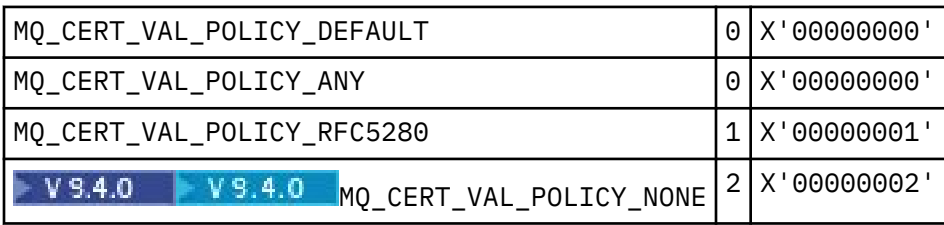

#### **MQCF\_\* (Capability Flags)**

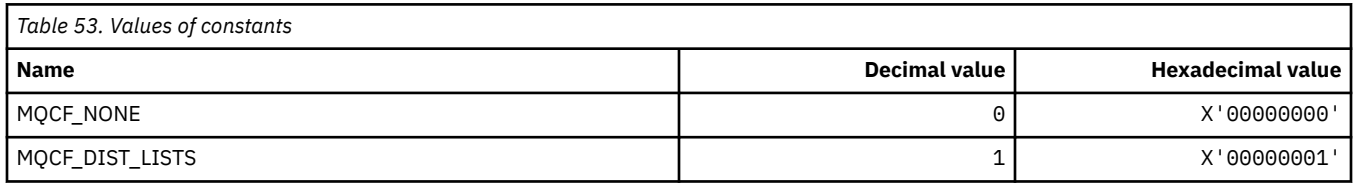

#### **MQCFAC\_\* ( CICS information header Facility)**

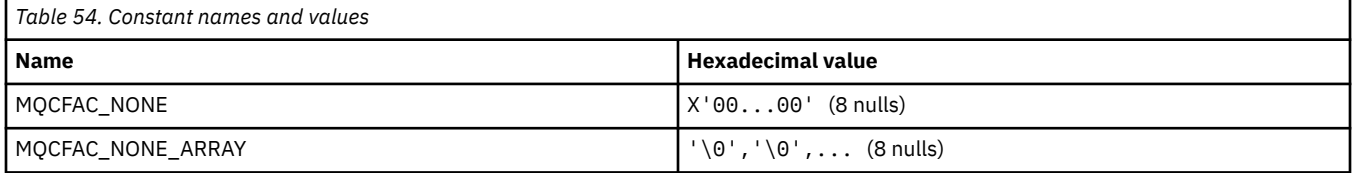

#### **MQCFBF\_\* (Command format byte string filter parameter structure)**

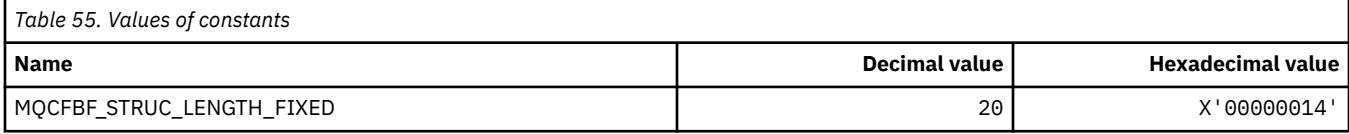

#### **MQCFBS\_\* (Command format byte string parameter structure)**

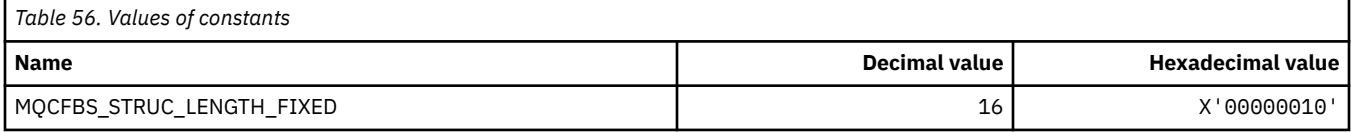

#### **MQCFC\_\* (Command format header Control Options)**

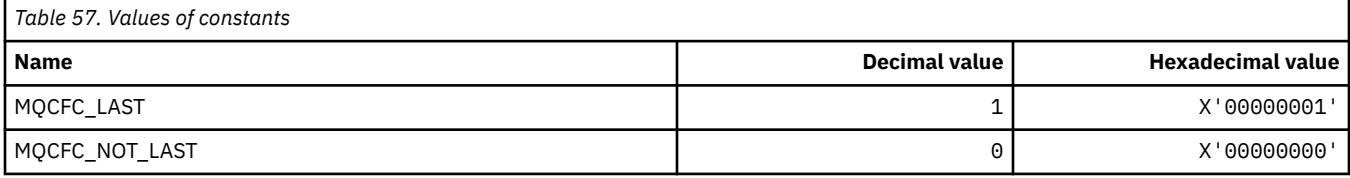

#### **MQCFGR\_\* (Command format group parameter structure)**

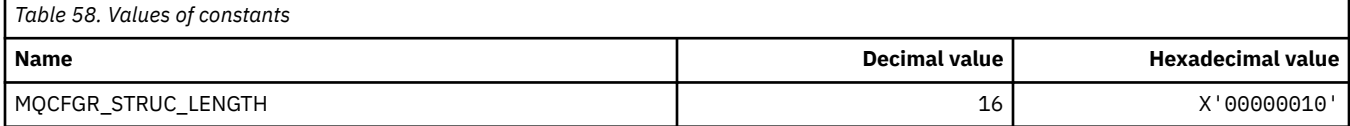

#### **MQCFH\_\* (Command format header structure)**

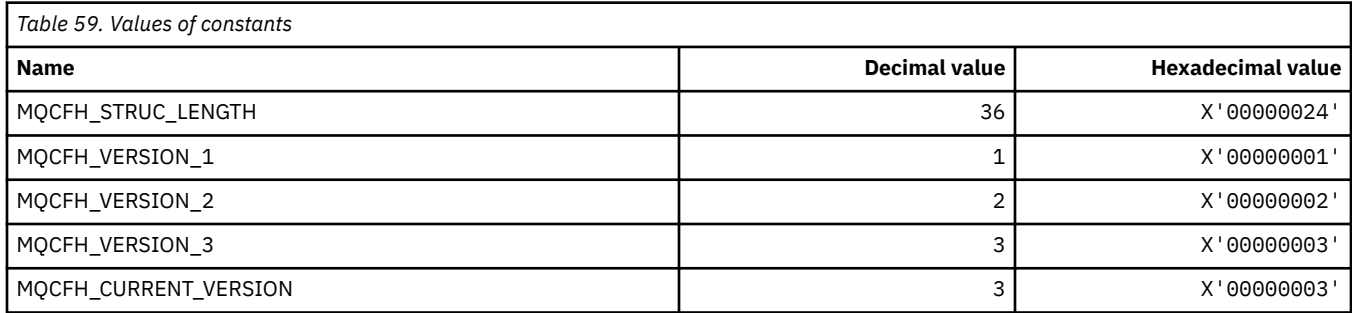

#### **MQCFIF\_\* (Command format integer filter parameter structure)**

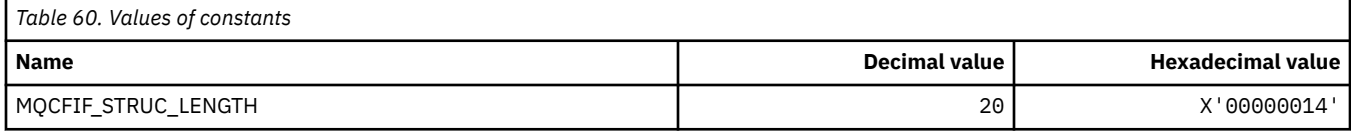

#### **MQCFIL\_\* (Command format integer list parameter structure)**

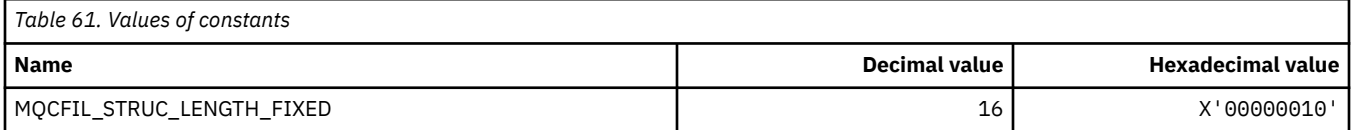

#### **MQCFIL64\_\* (Command format 64-bit integer list parameter structure)**

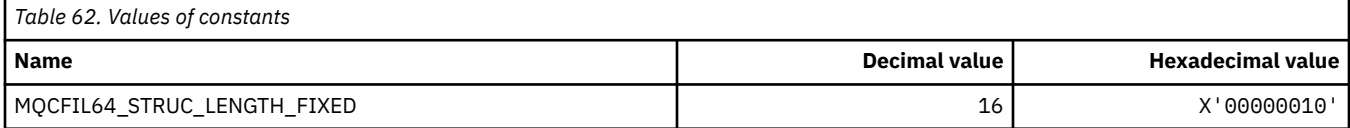

#### **MQCFIN\_\* (Command format integer parameter structure)**

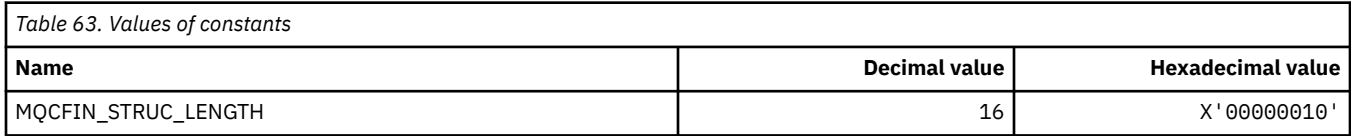

#### **MQCFIN64\_\* (Command format 64-bit integer parameter structure)**

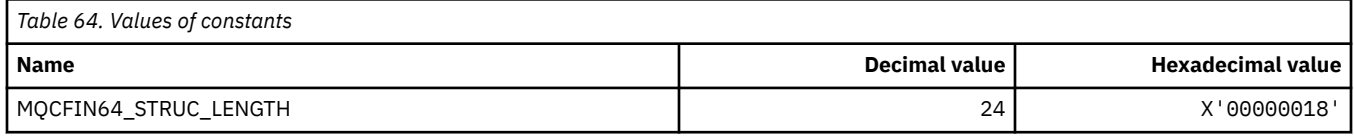

#### **MQCFO\_\* (Command format Refresh Repository Options and Command format Remove Queues Options )**

#### **Command format Refresh Repository Options**

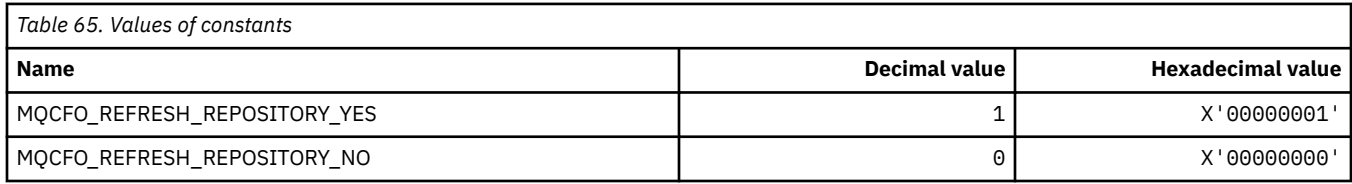

#### **Command format Remove Queues Options**

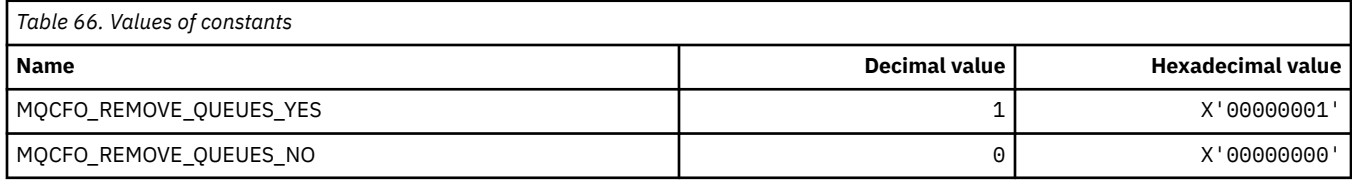

#### **MQCFOP\_\* (Command format Filter Operators)**

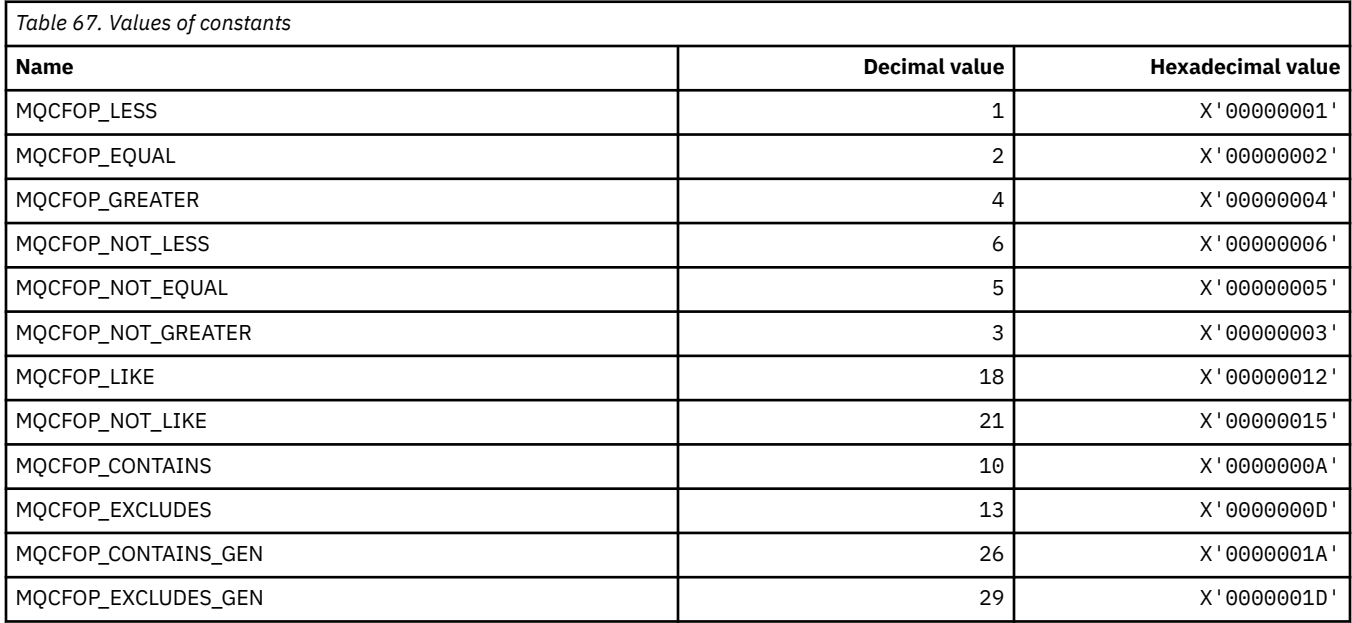

### **MQCFR\_\* (CF Recoverability)**

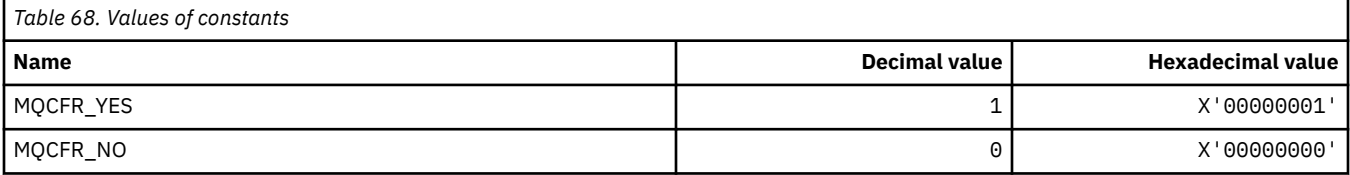

#### **MQCFSF\_\* (Command format string filter parameter structure)**

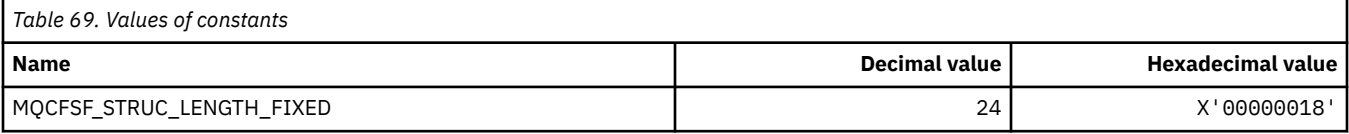

#### **MQCFSL\_\* (Command format string list parameter structure)**

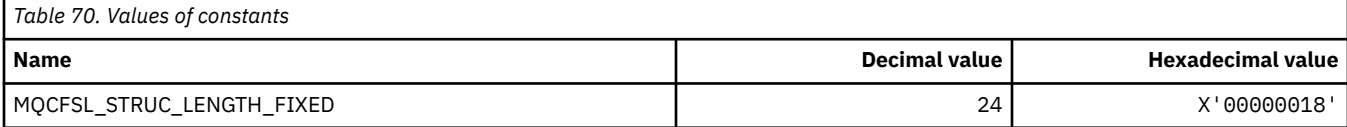

#### **MQCFST\_\* (Command format string parameter structure)**

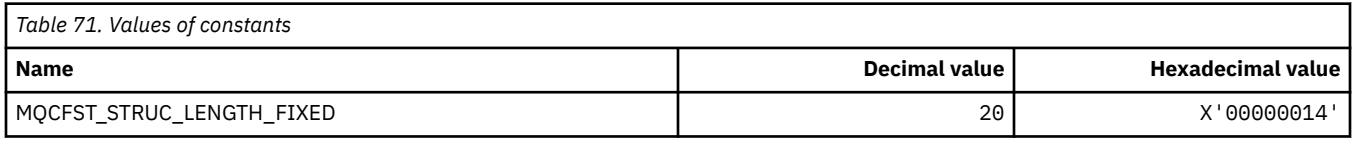

#### **MQCFSTATUS\_\* (Command format CF Status)**

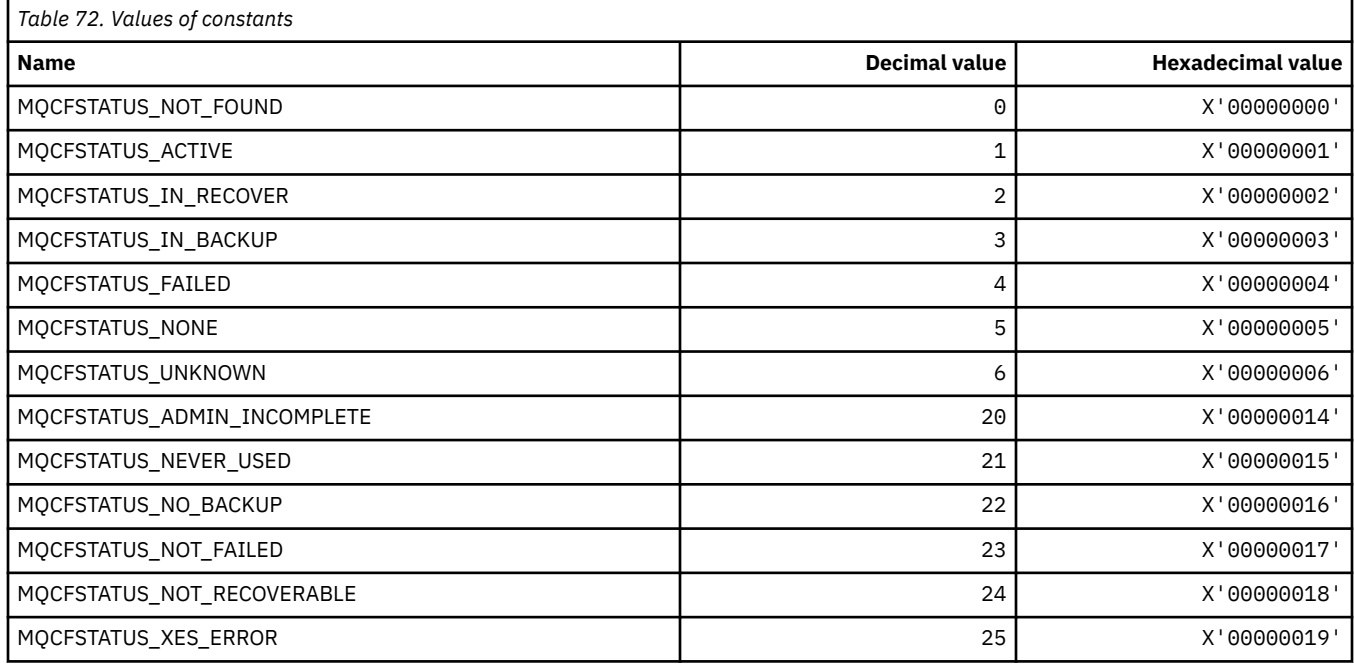

### **MQCFT\_\* (Command format Types of Structure)**

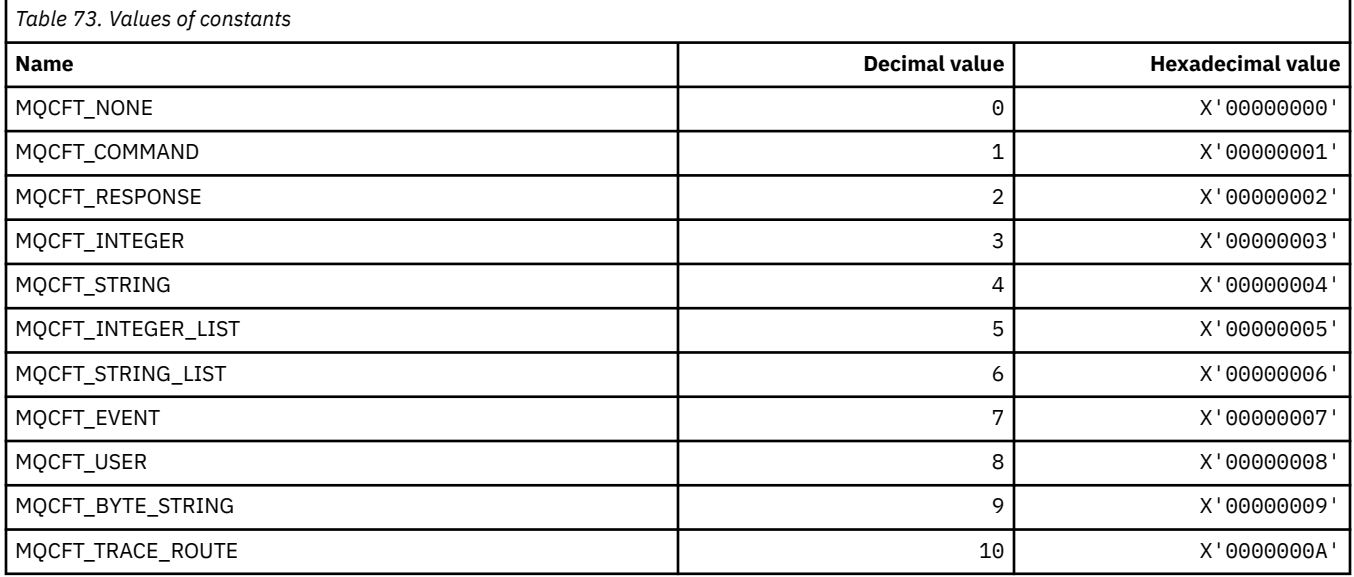
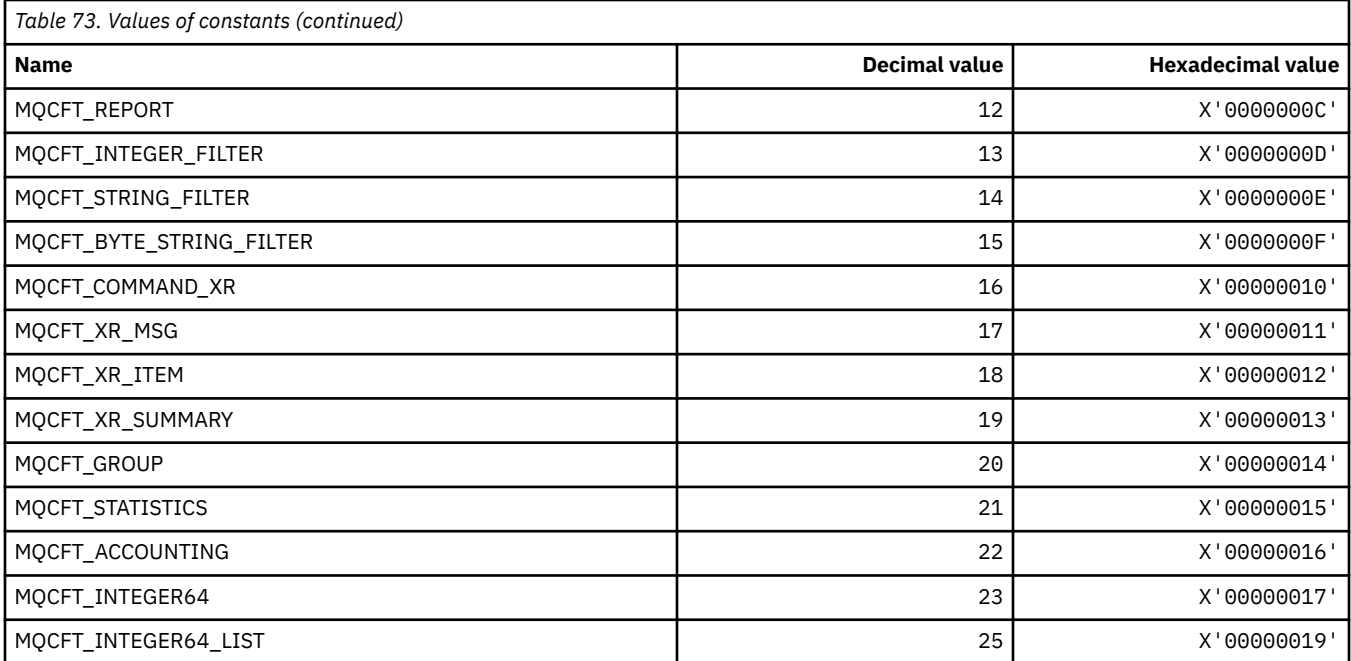

# **MQCFTYPE\_\* (Command format CF Types)**

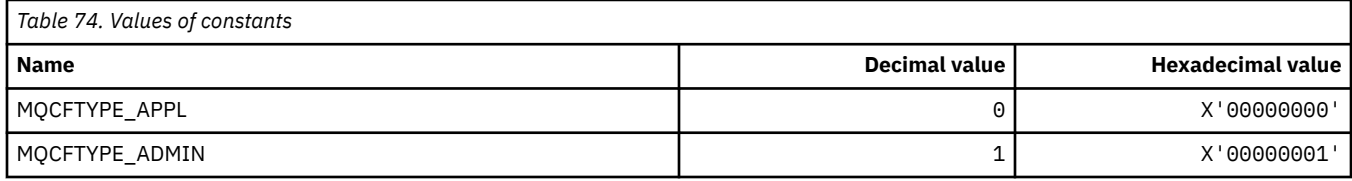

# **MQCFUNC\_\* ( CICS information header Functions)**

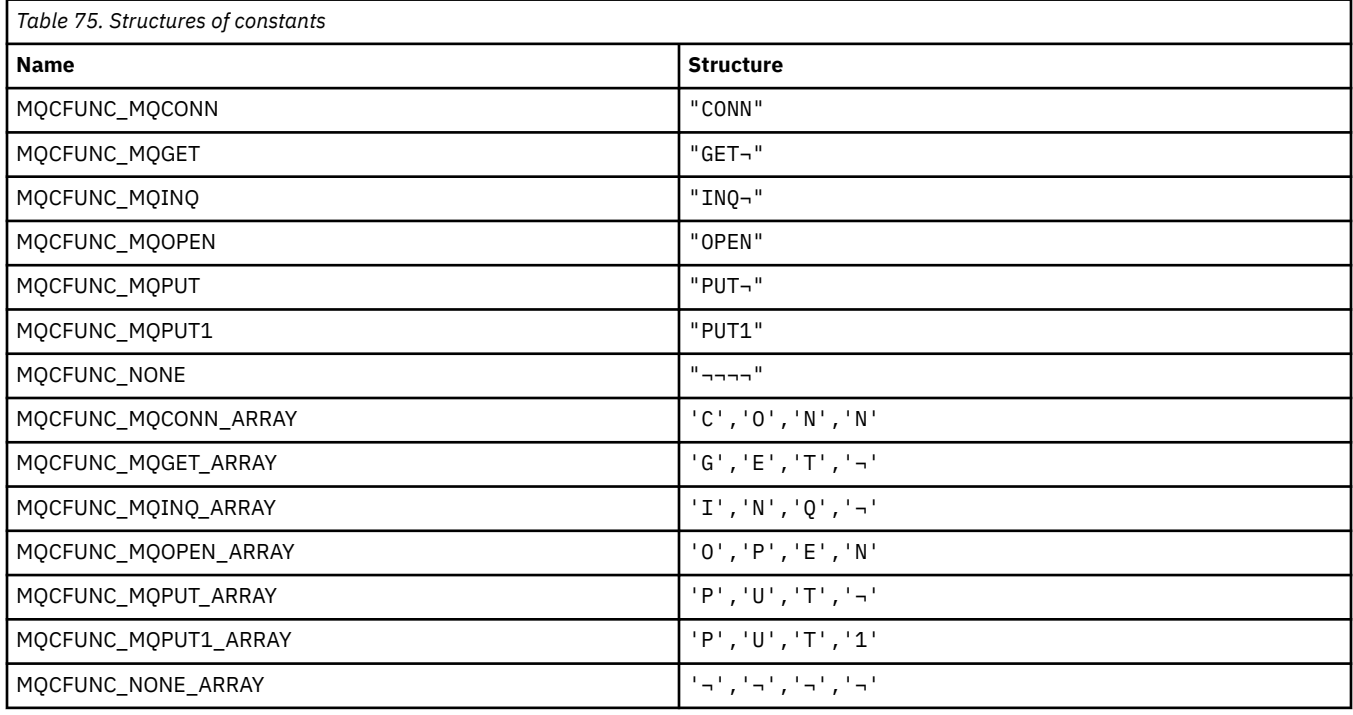

### **MQCGWI\_\* ( CICS information header Get Wait Interval)**

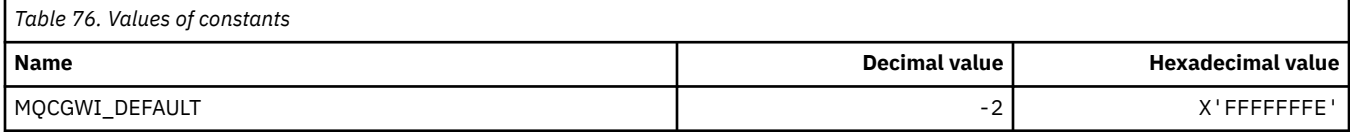

### **MQCHAD\_\* (Channel Auto Definition)**

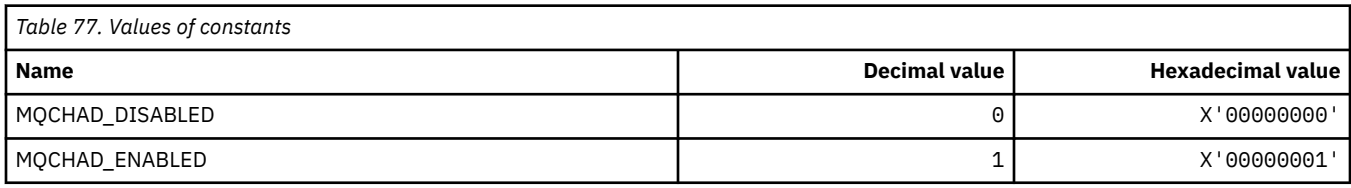

# **MQCHIDS\_\* (Command format Indoubt Status)**

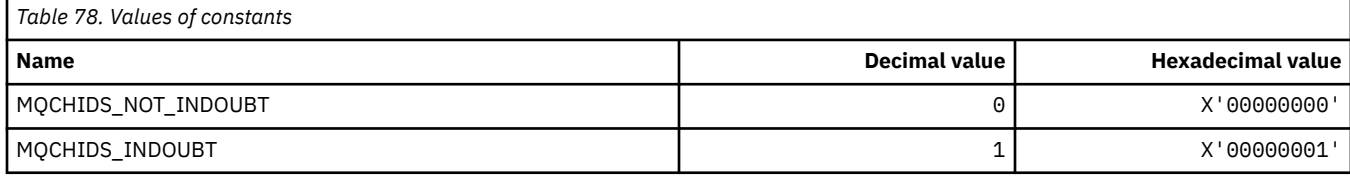

# **MQCHLD\_\* (Command format Channel Dispositions)**

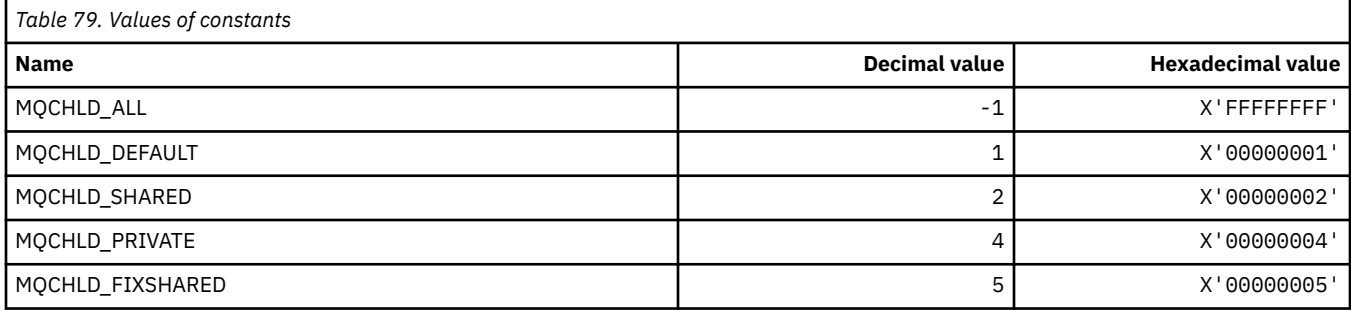

# **MQCHS\_\* (Command format Channel Status)**

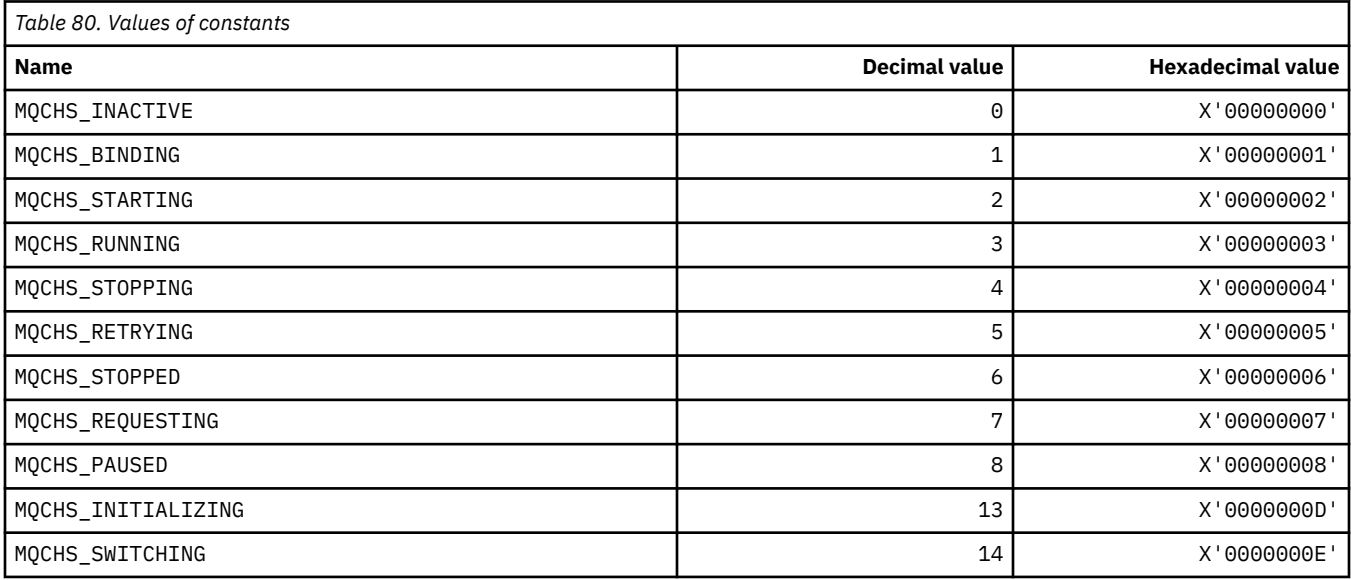

# **MQCHSH\_\* (Command format Channel Shared Restart Options)**

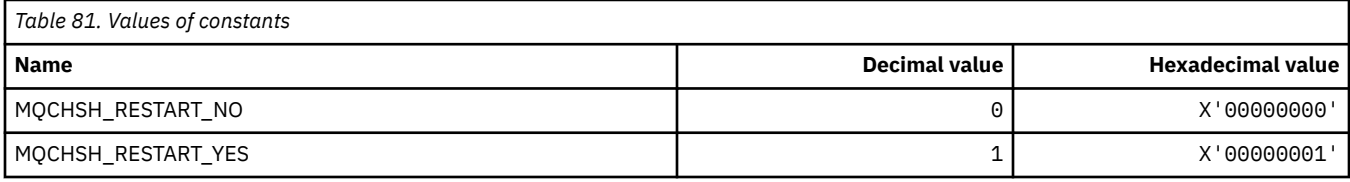

# **MQCHSR\_\* (Command format Channel Stop Options)**

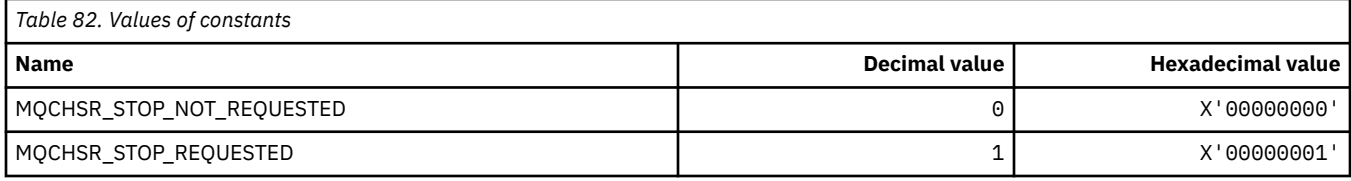

## **MQCHSSTATE\_\* (Command format Channel Substates)**

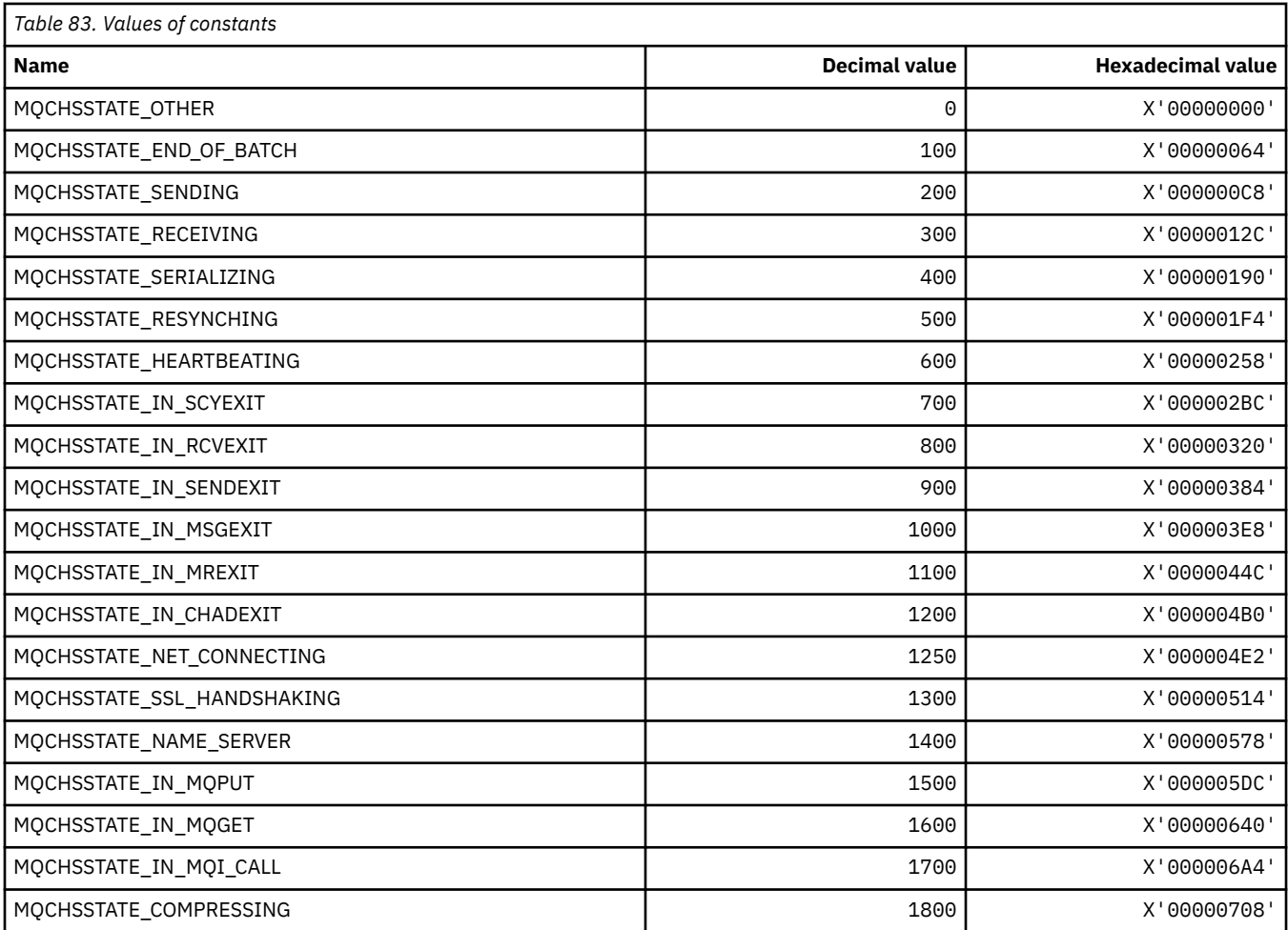

# **MQCHT\_\* (Channel Types)**

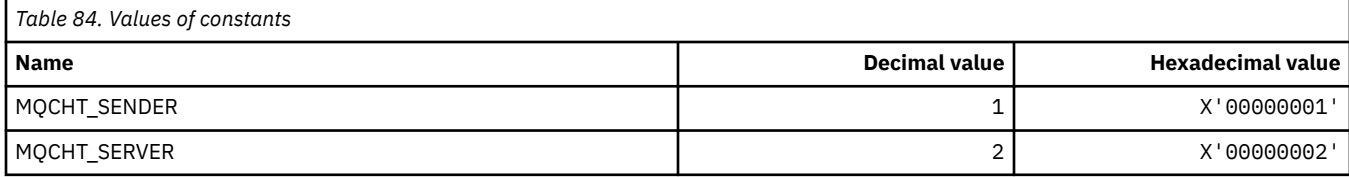

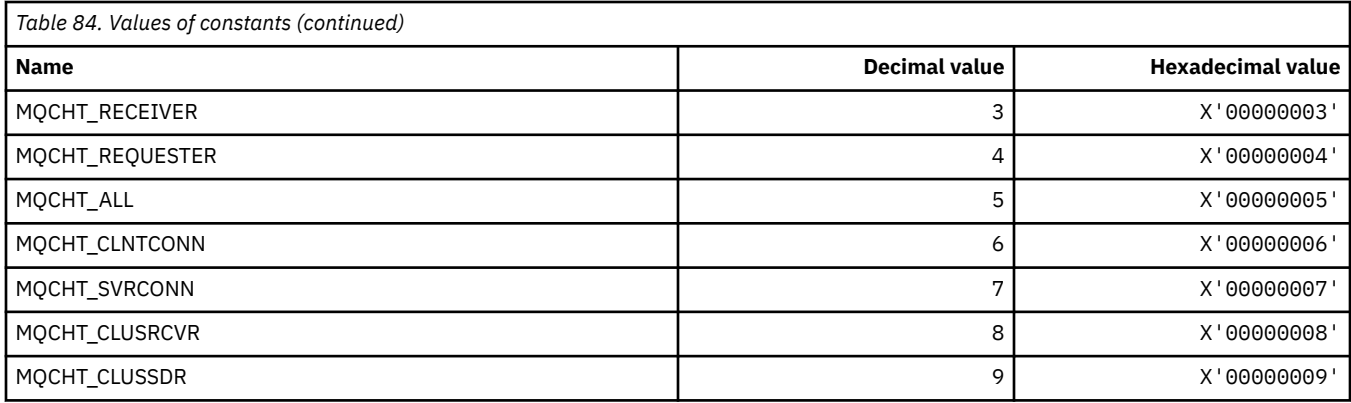

# **MQCHTAB\_\* (Command format Channel Table Types)**

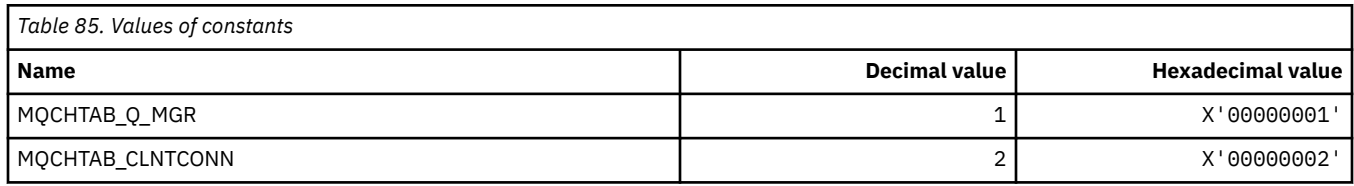

# **MQCI\_\* (Correlation Identifier)**

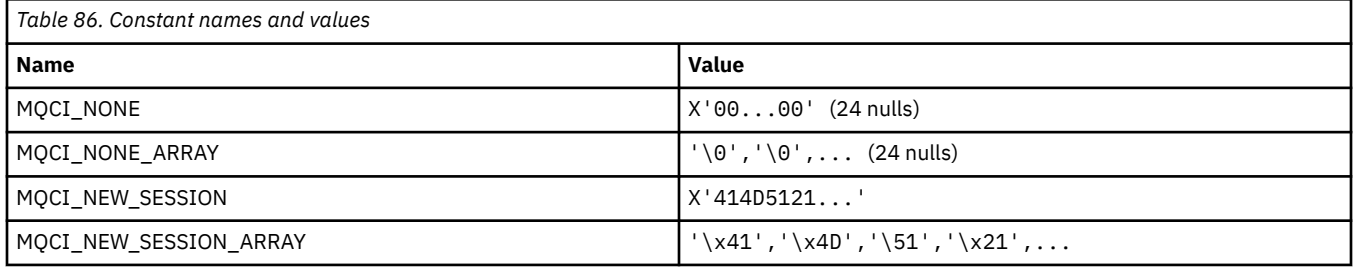

# **MQCIH\_\* ( CICS information header structure and Flags)**

### **CICS information header structure**

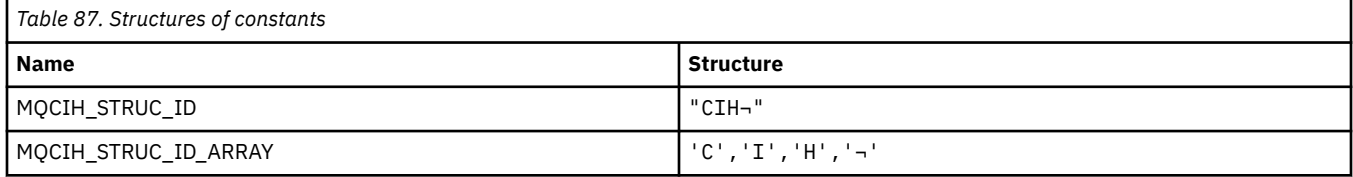

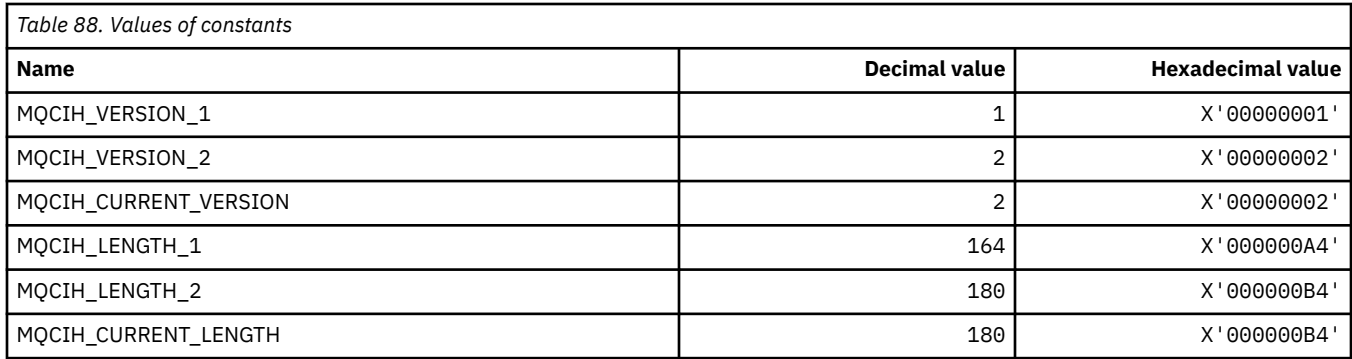

### **CICS information header Flags**

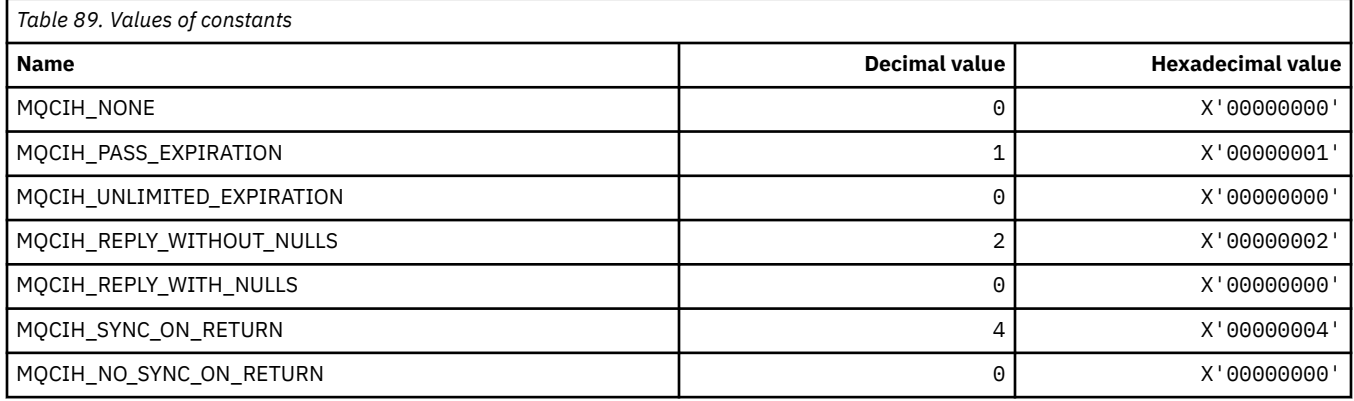

# **MQCLCT\_\* (Cluster Cache Types)**

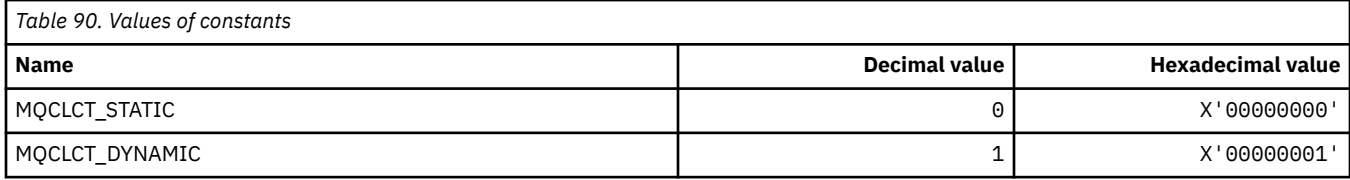

# **MQCLRS\_\* (Command format Clear Topic String Scope)**

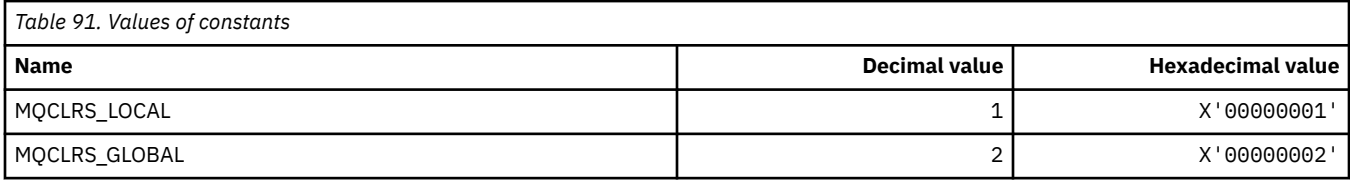

### **MQCLRT\_\* (Command format Clear Topic String Type)**

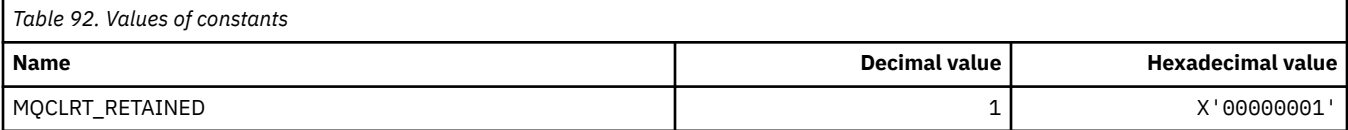

### **MQCLT\_\* ( CICS information header Link Types)**

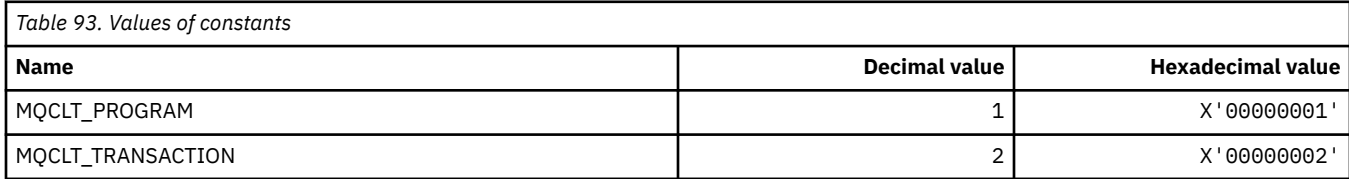

# **MQCLWL\_\* (Cluster Workload)**

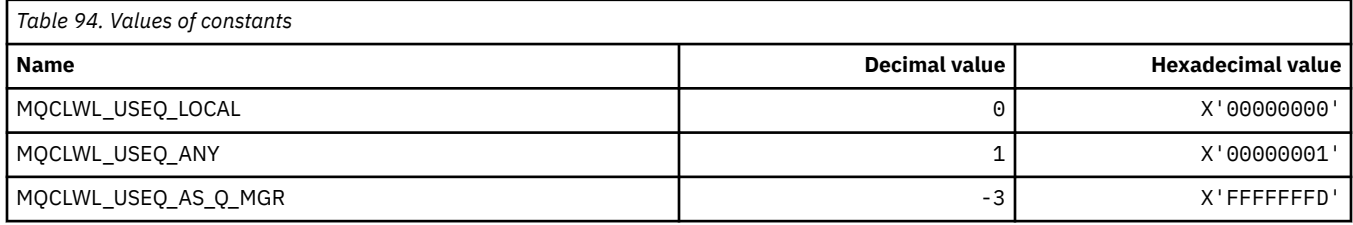

## **MQCLXQ\_\* (Cluster transmission queue type)**

MQCLXQ\_\* are the values you can set in the DEFCLXQ queue manager attribute. The **DEFCLXQ** attribute controls which transmission queue is selected by default by cluster-sender channels to get messages from, to send the messages to cluster-receiver channels.

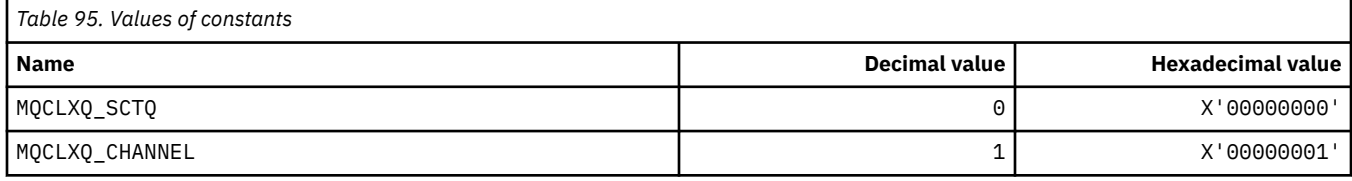

#### **Related reference**

["DefClusterXmitQueueType \(MQLONG\)" on page 755](#page-754-0)

The DefClusterXmitQueueType attribute controls which transmission queue is selected by default by cluster-sender channels to get messages from, to send the messages to cluster-receiver channels.

Change Queue Manager

Inquire Queue Manager

Inquire Queue Manager (Response)

["MQINQ - Inquire object attributes" on page 643](#page-642-0)

The MQINQ call returns an array of integers and a set of character strings containing the attributes of an object.

### **MQCMD\_\* (Command Codes)**

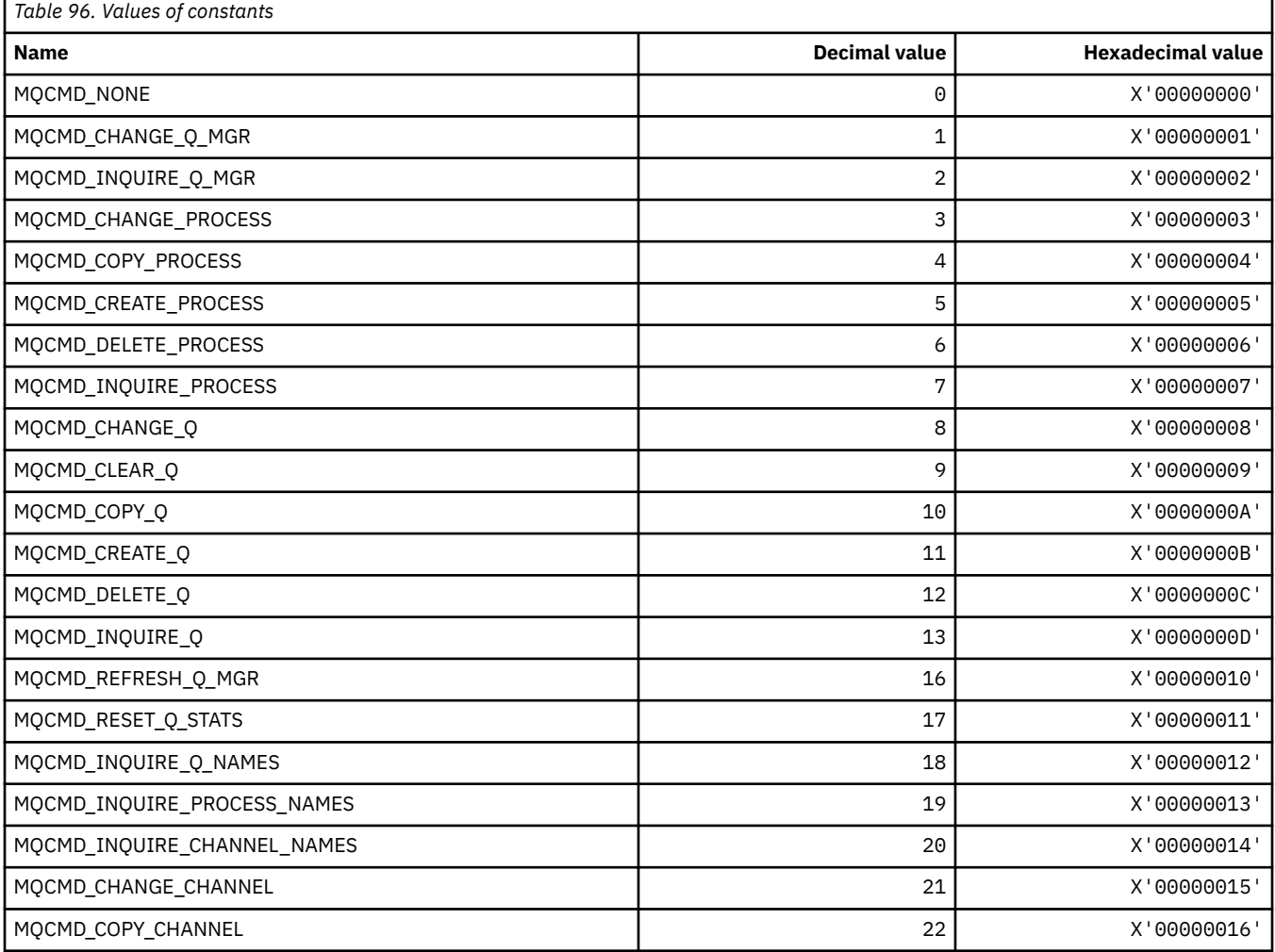

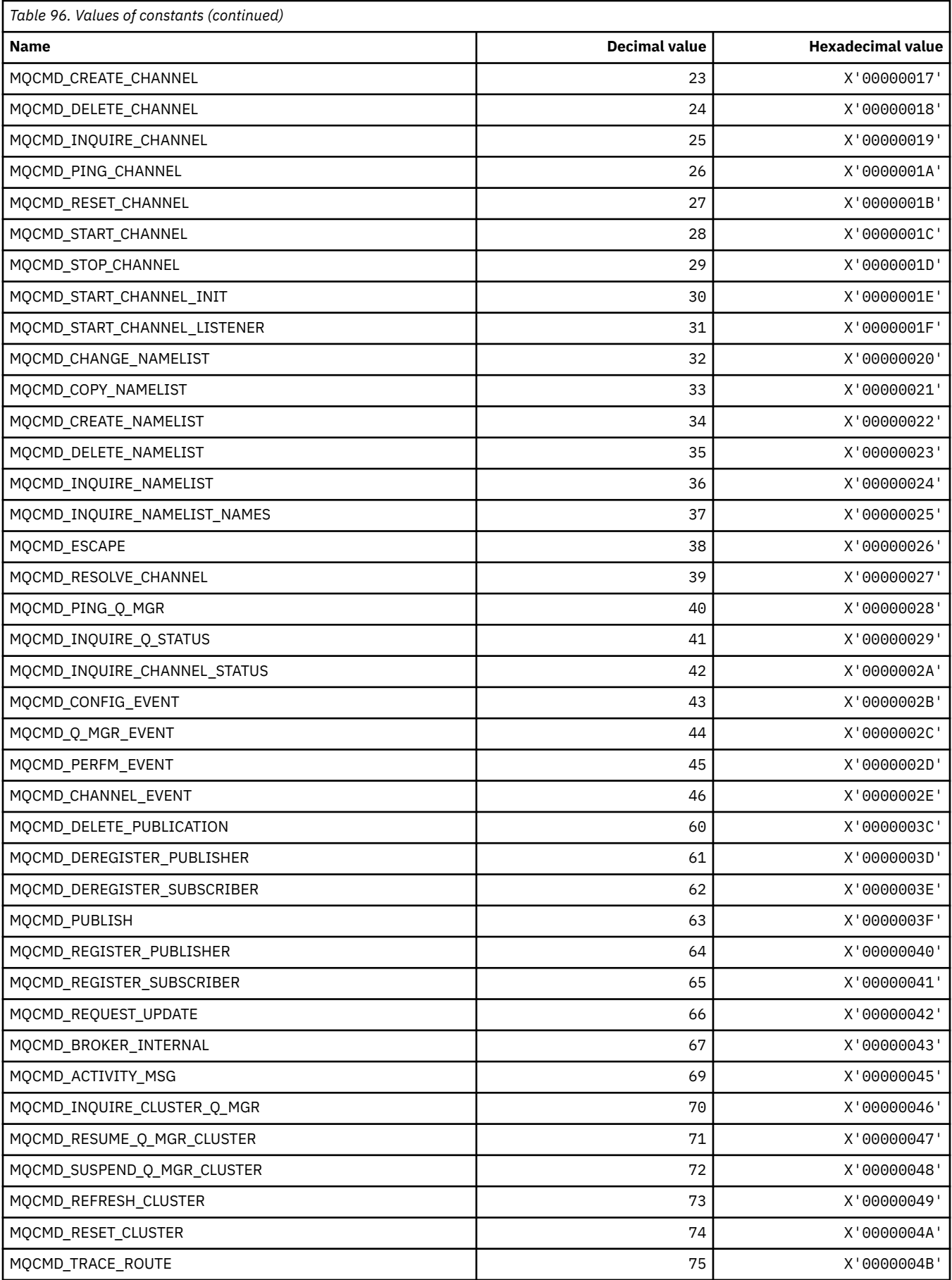

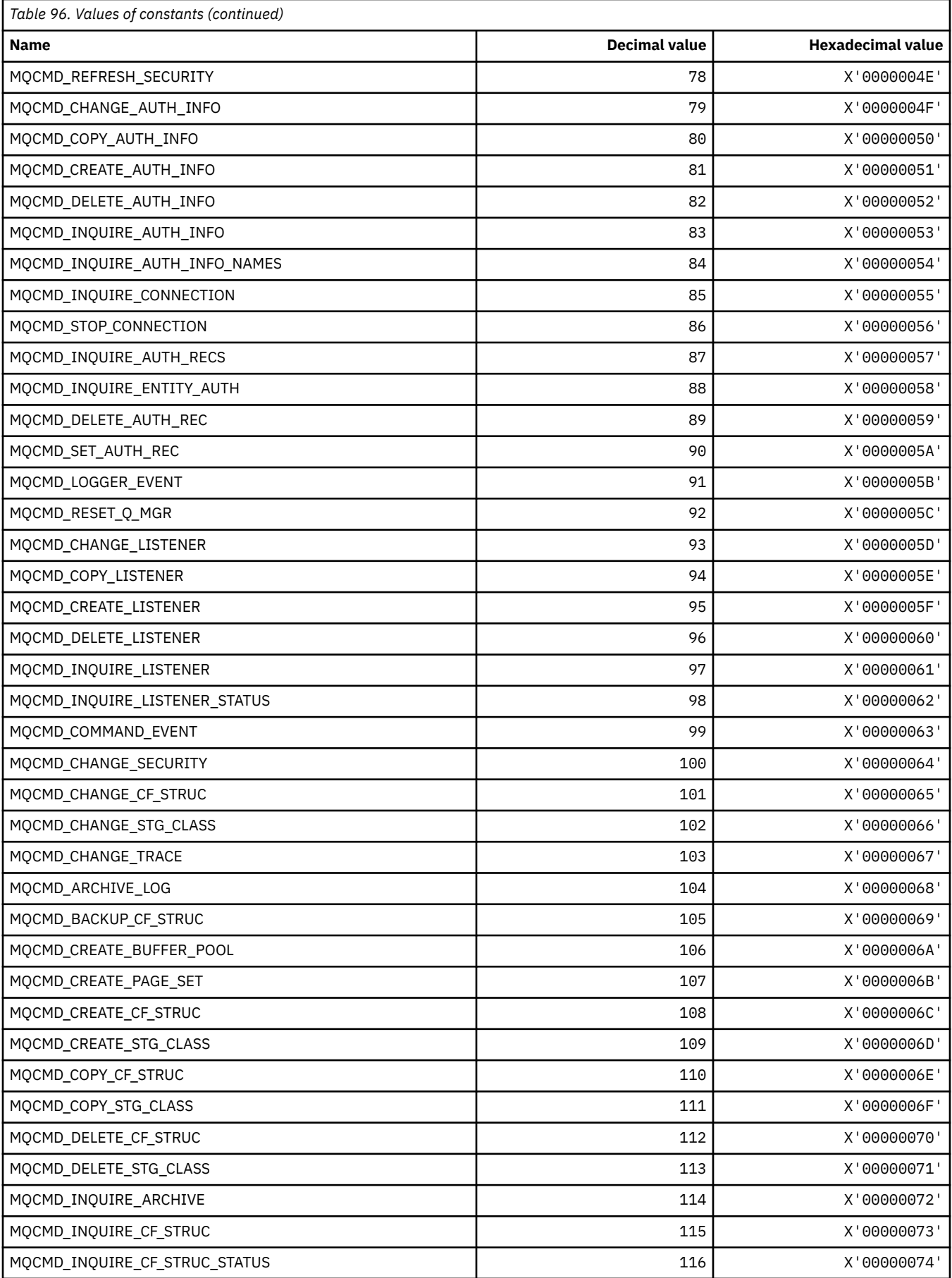

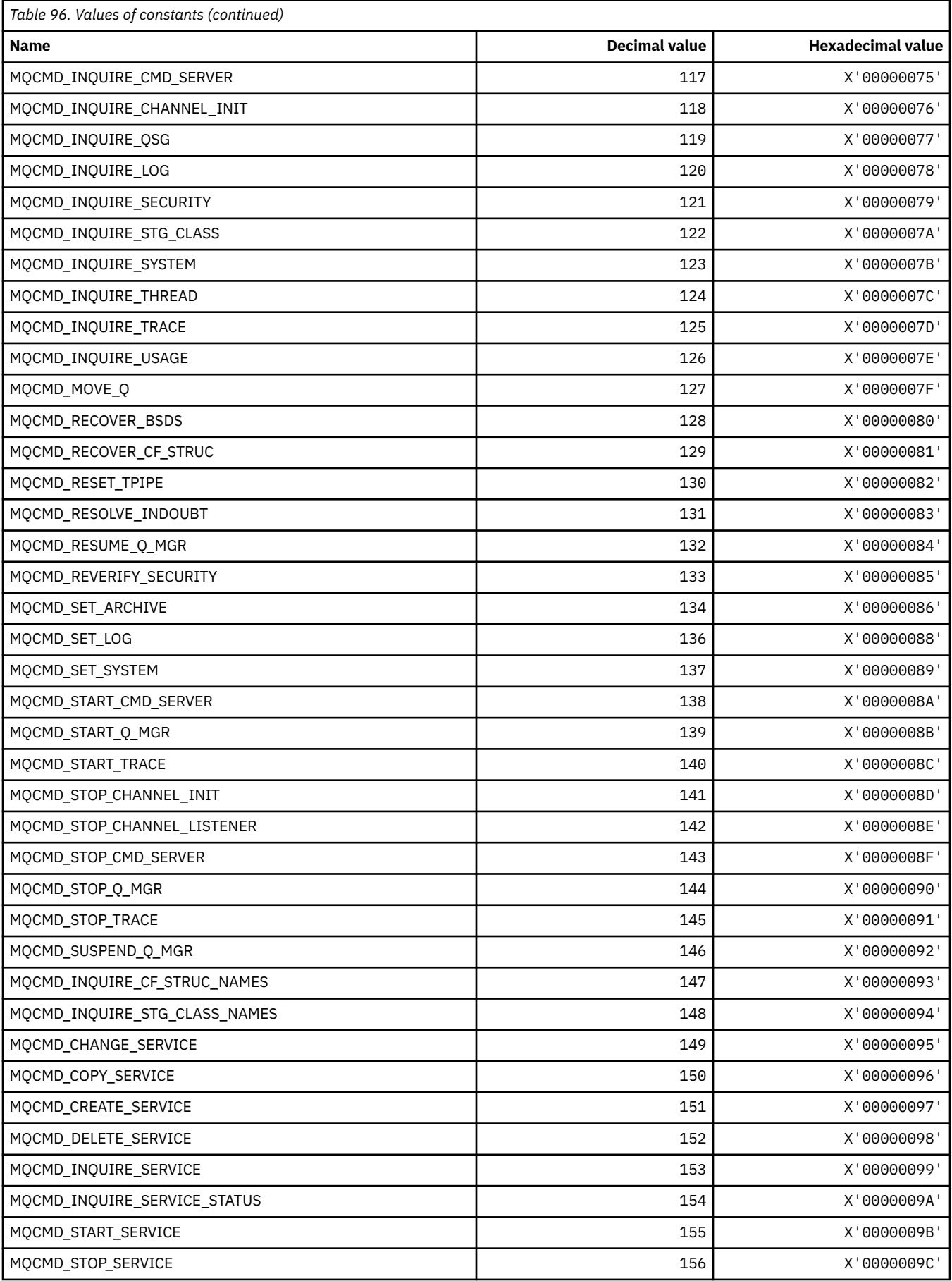

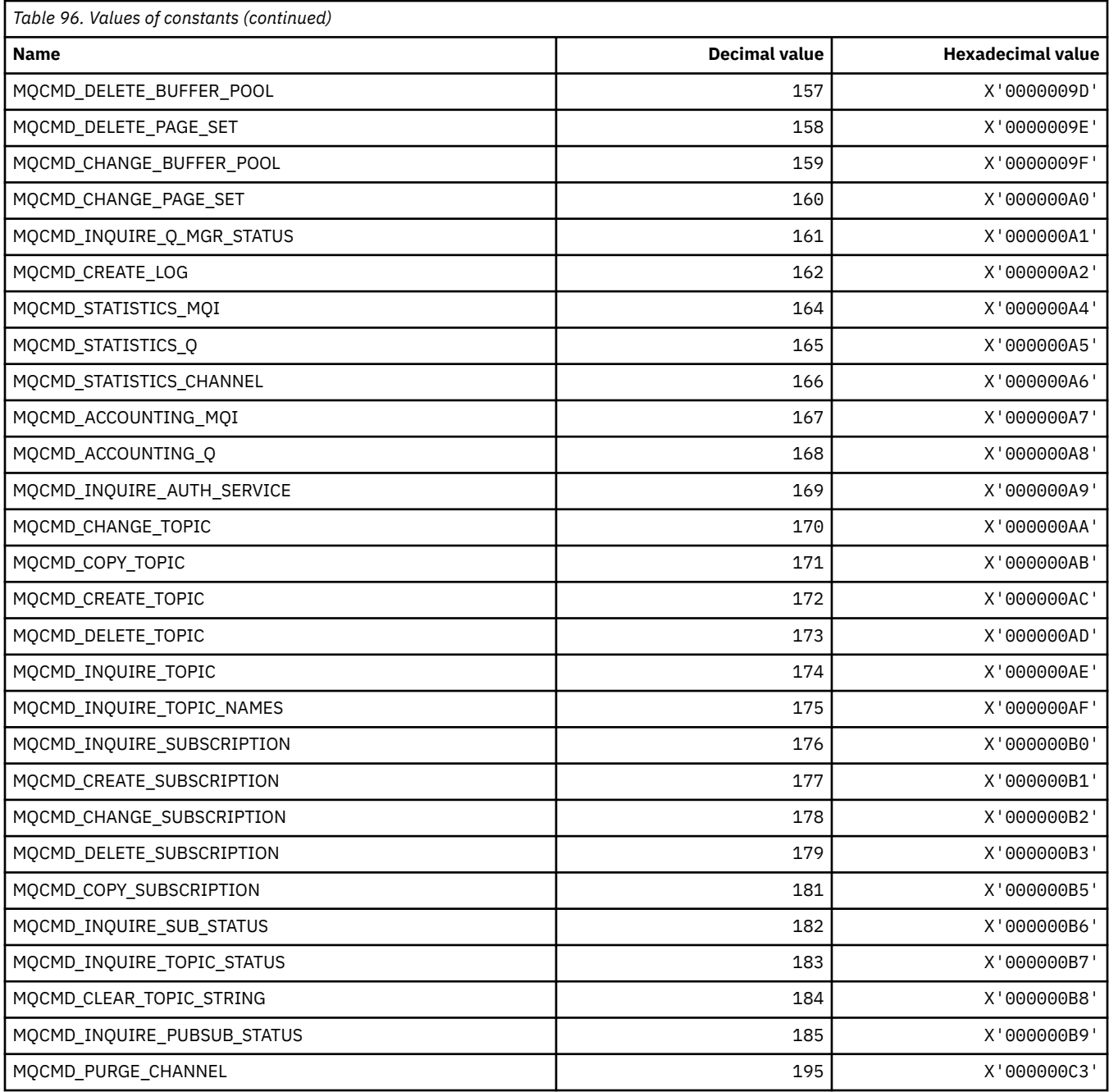

# **MQCMDI\_\* (Command format Command Information Values)**

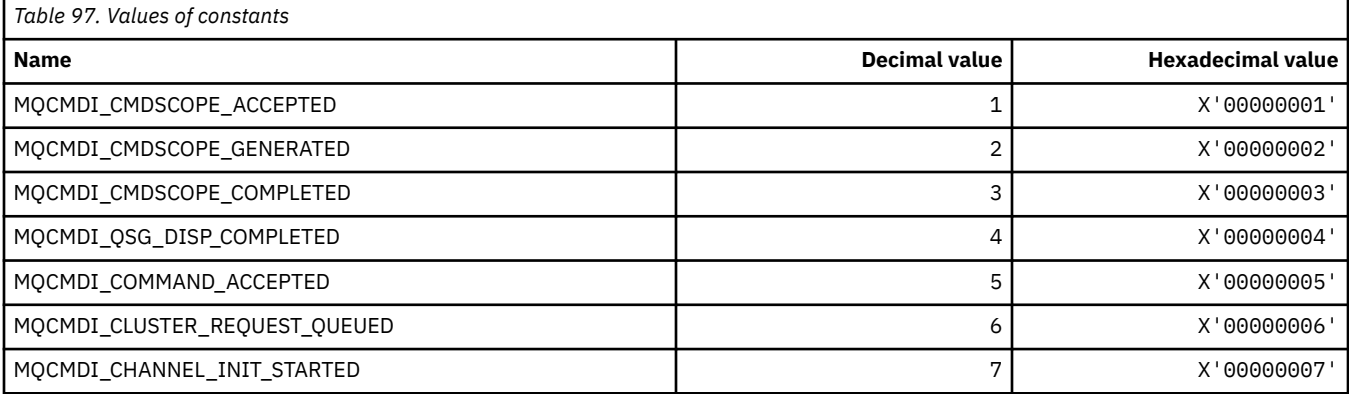

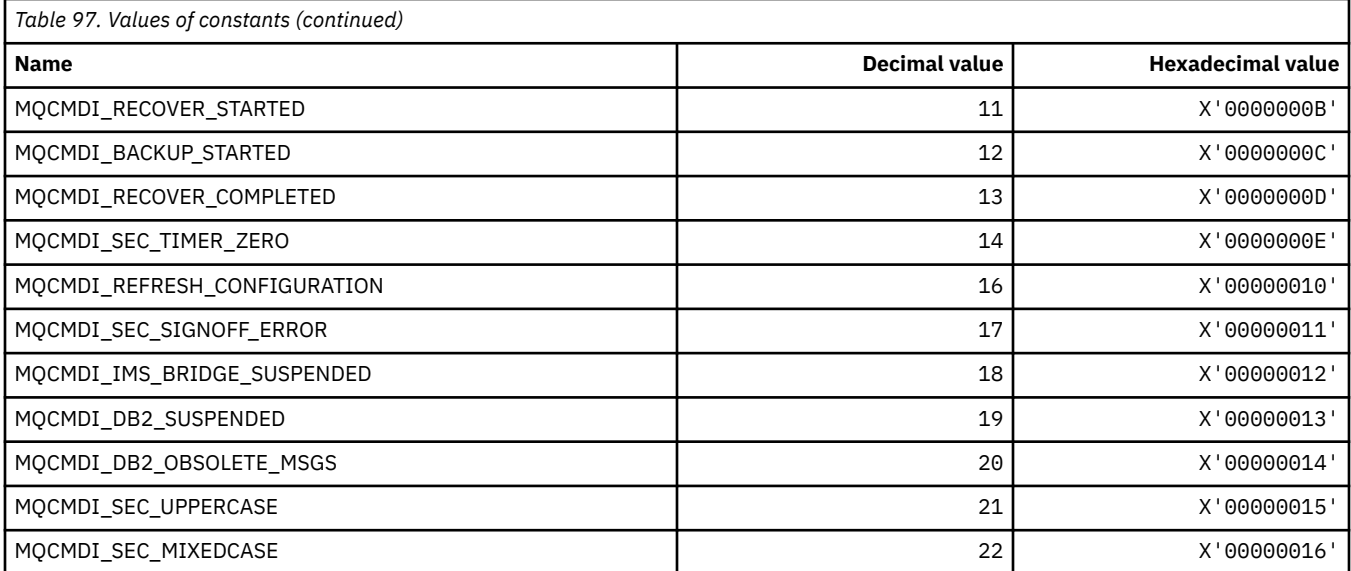

# **MQCMDL\_\* (Command Levels)**

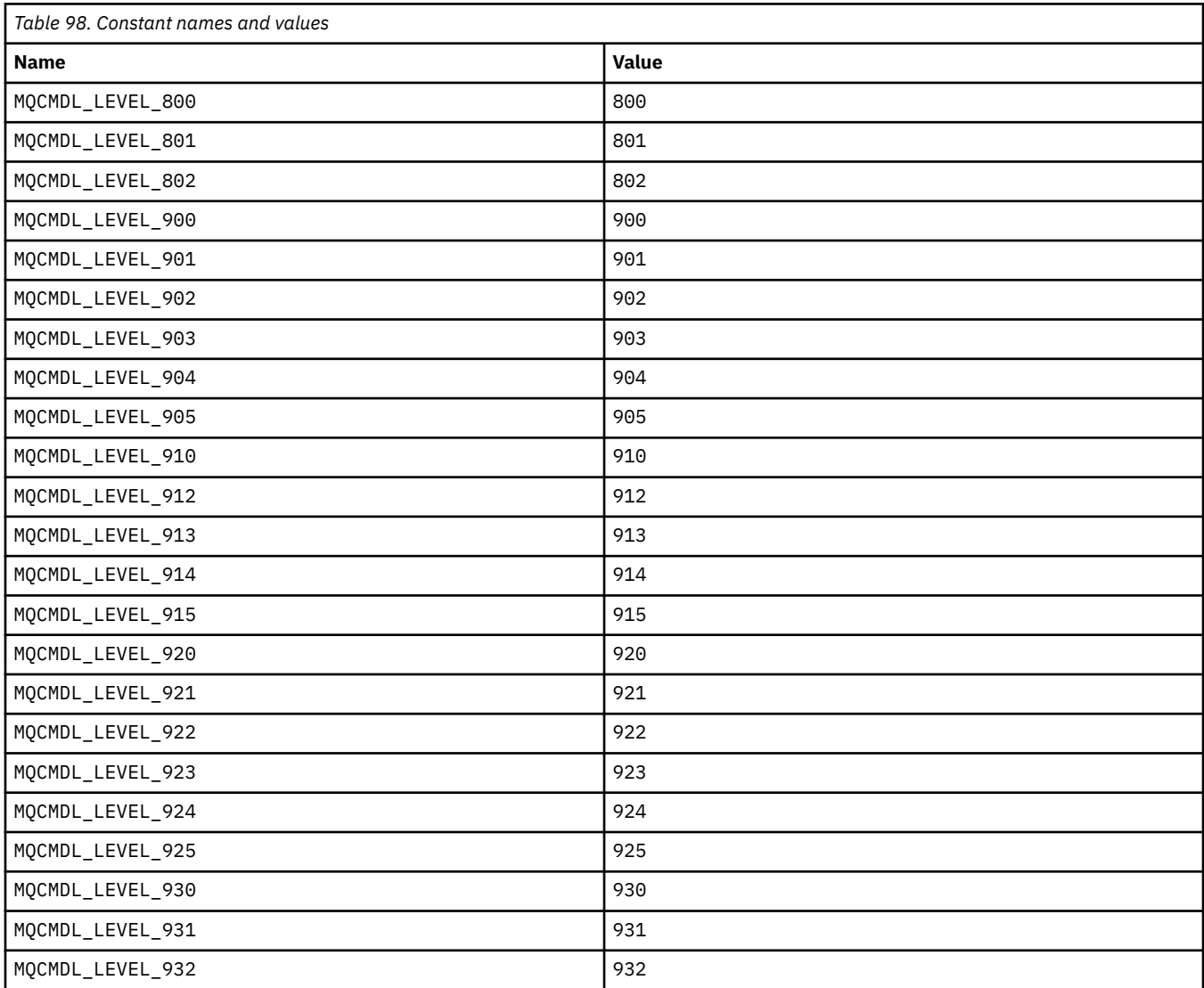

### **MQCMHO\_\* (Create message handle options and structure)**

#### **Create message handle options structure**

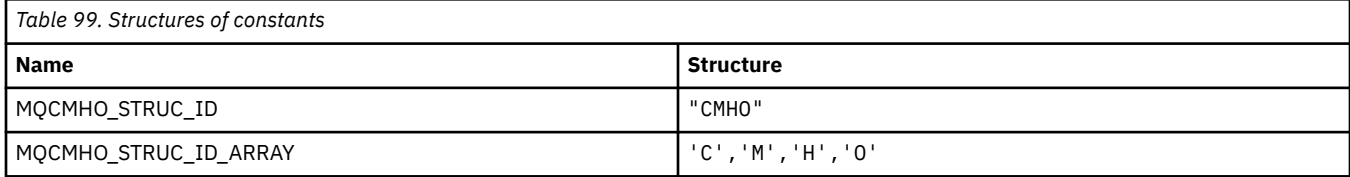

#### **Note:** The symbol ¬ represents a single blank character.

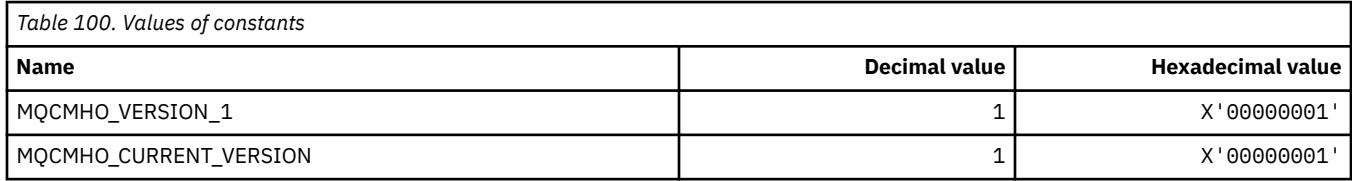

#### **Create Message Handle Options**

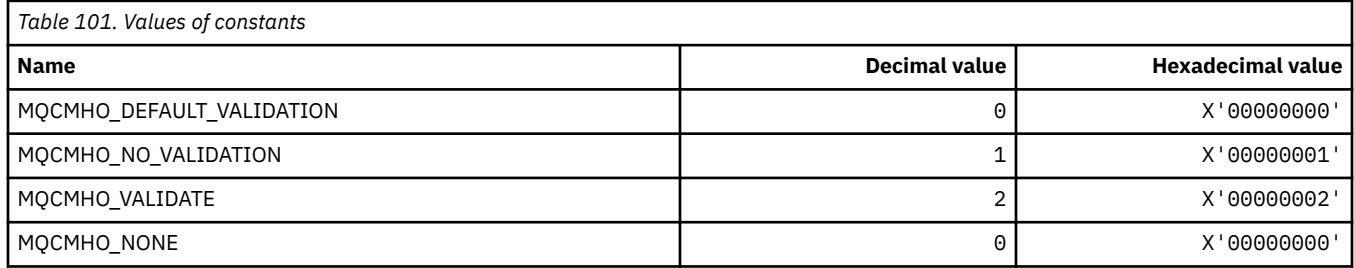

## **MQCNO\_\* (Connect options and structure)**

#### **Connect options structure**

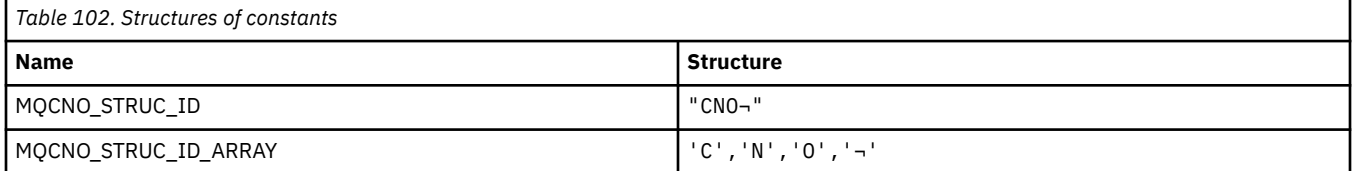

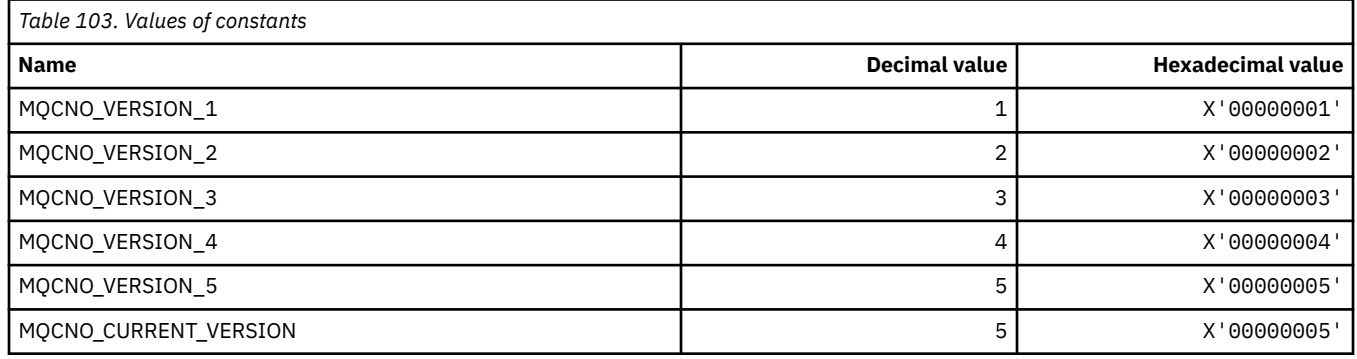

# **Connect Options**

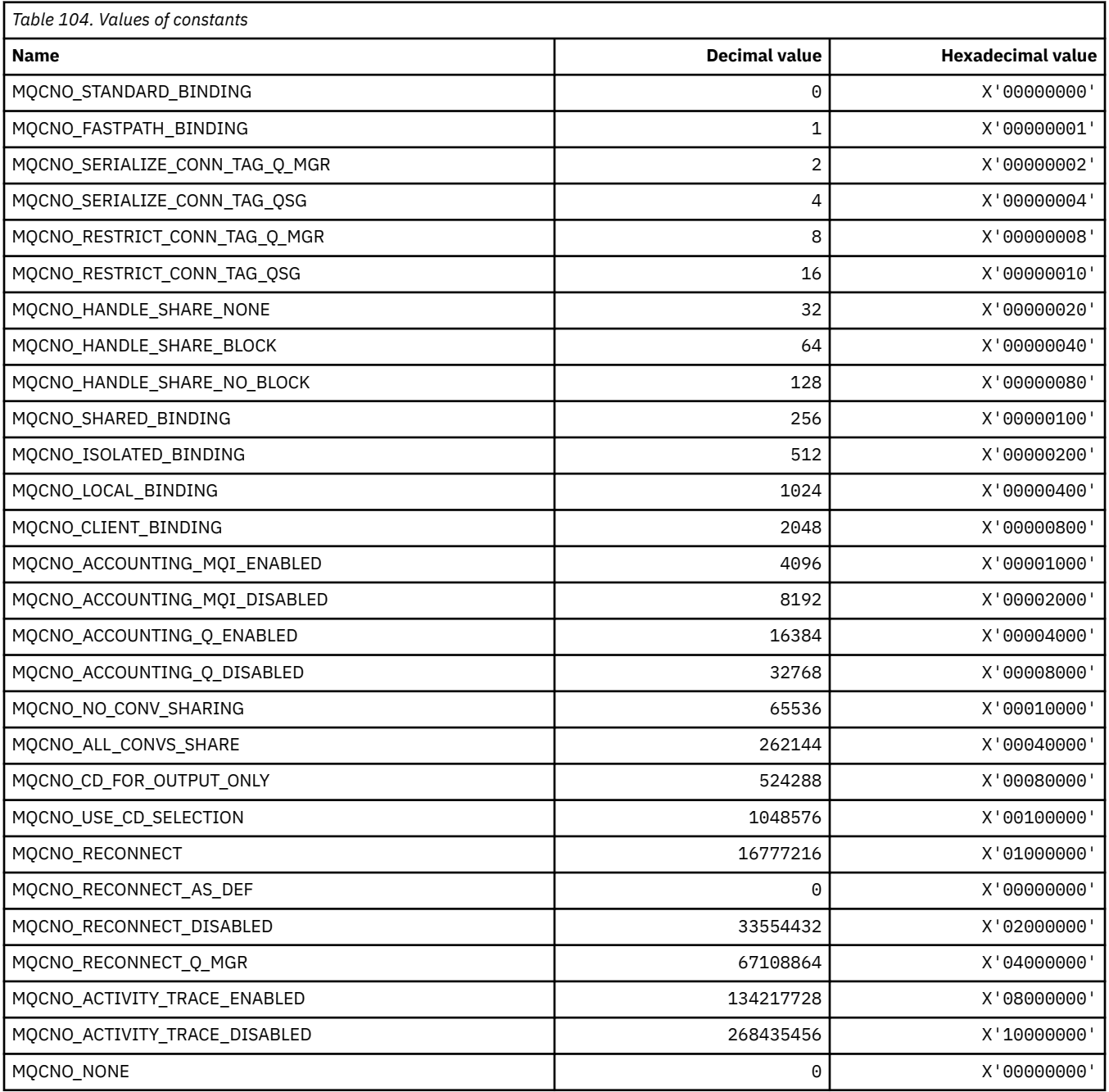

# **MQCO\_\* (Close Options)**

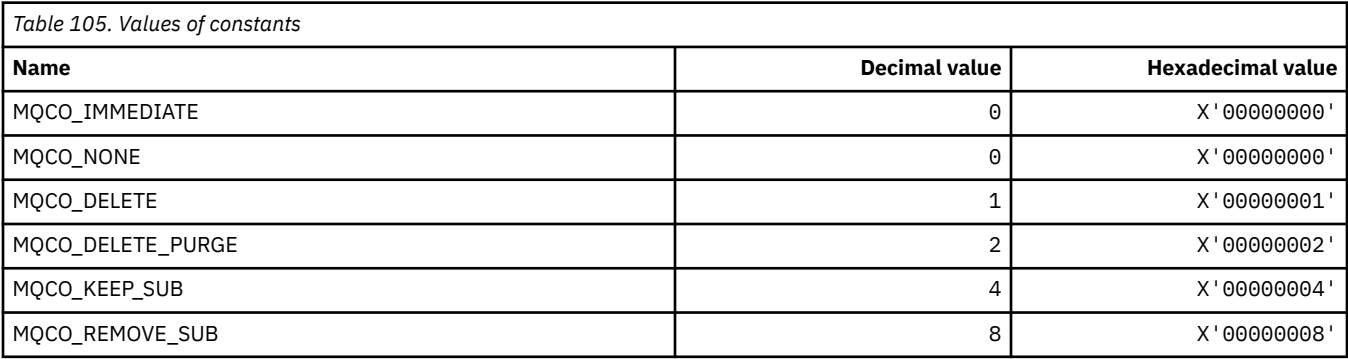

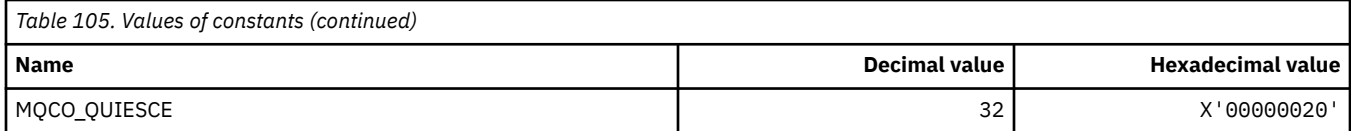

# **MQCODL\_\* ( CICS information header Output Data Length)**

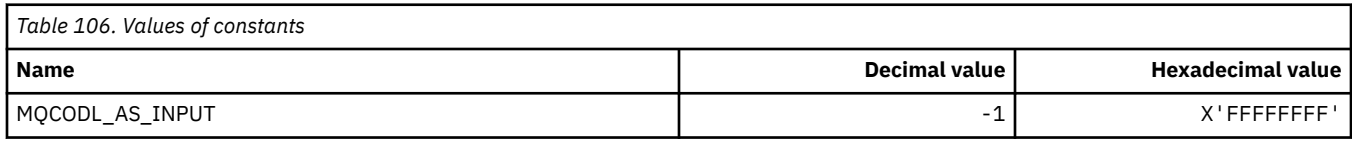

## **MQCOMPRESS\_\* (Channel Compression)**

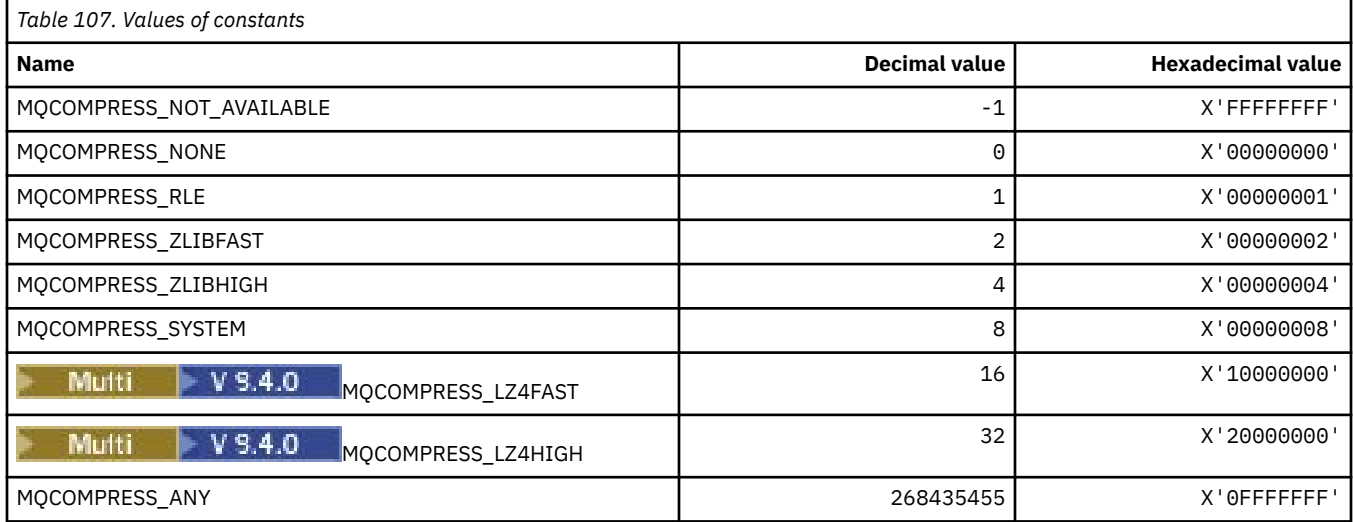

# **MQCONNID\_\* (Connection Identifier)**

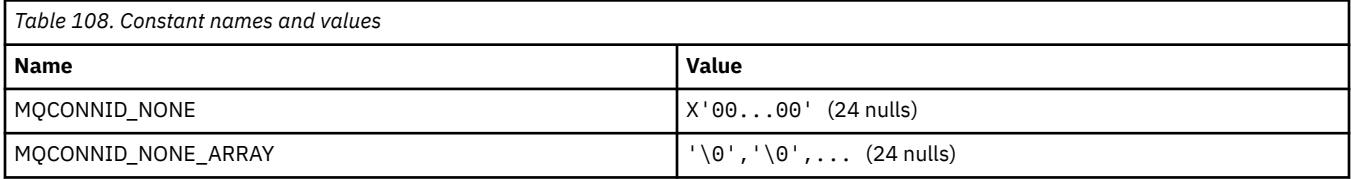

# **MQCOPY\_\* (Property Copy Options)**

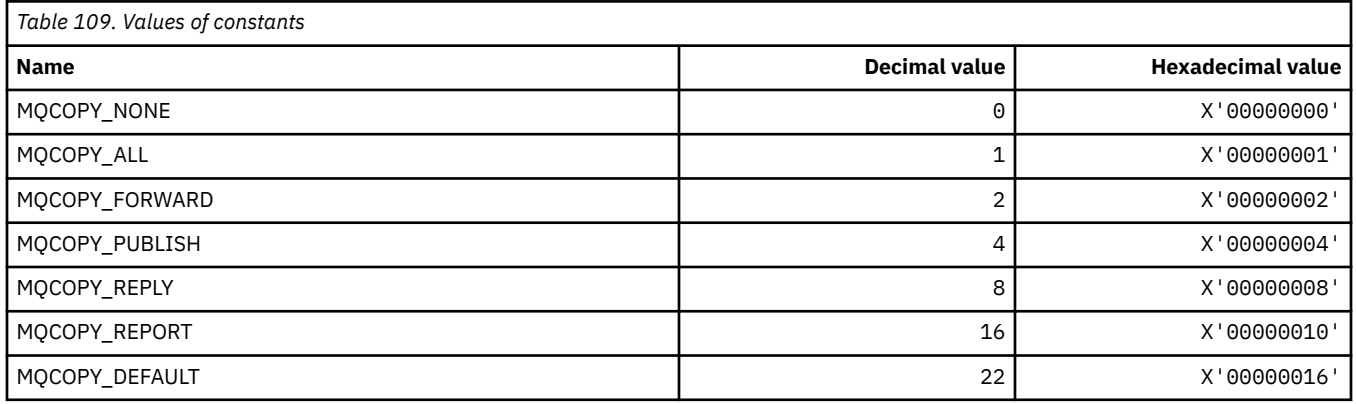

# **MQCQT\_\* (Cluster Queue Types)**

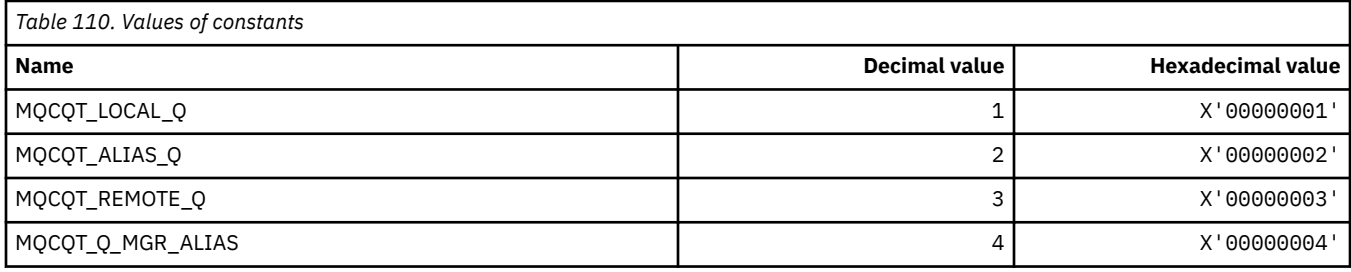

# **MQCRC\_\* ( CICS information header Return Codes)**

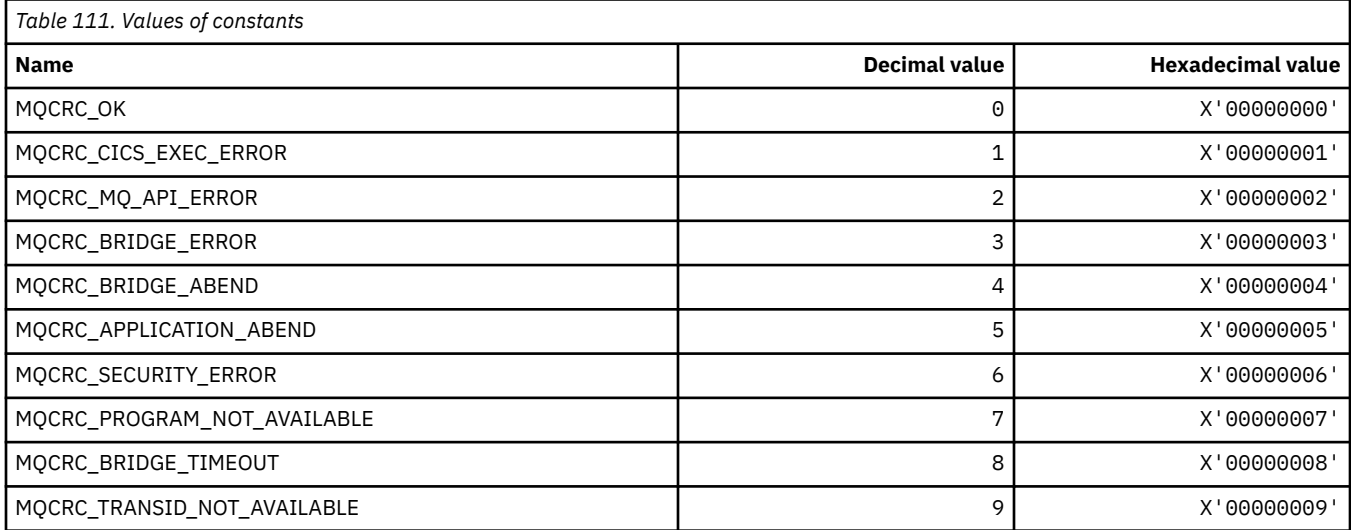

# **MQCS\_\* (MQCBC constants Consumer state)**

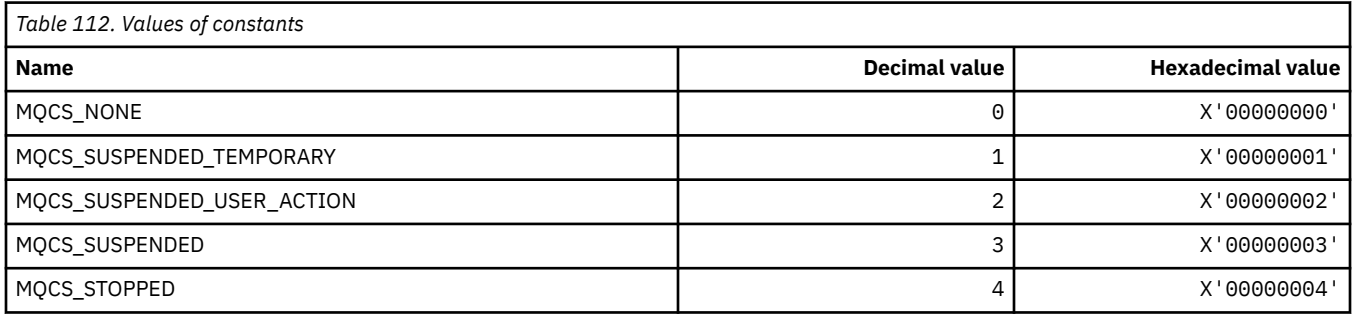

# **MQCSC\_\* ( CICS information header Start Codes)**

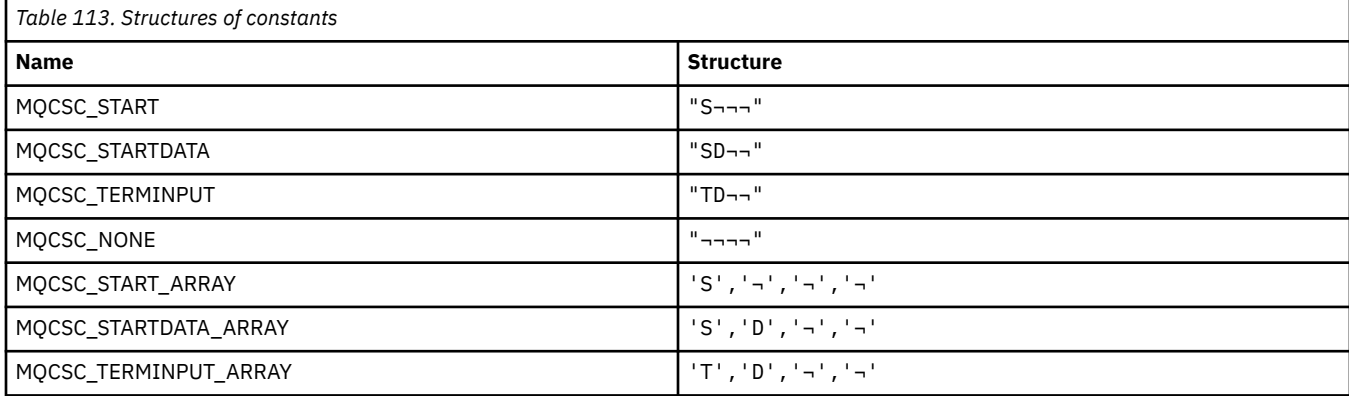

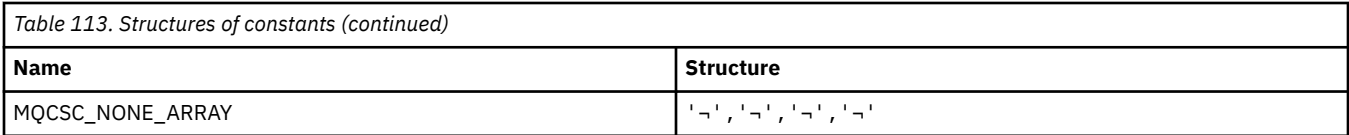

**Note:** The symbol ¬ represents a single blank character.

### **MQCSP\_\* (Connection security parameters structure and Authentication Types)**

#### **Connection security parameters structure**

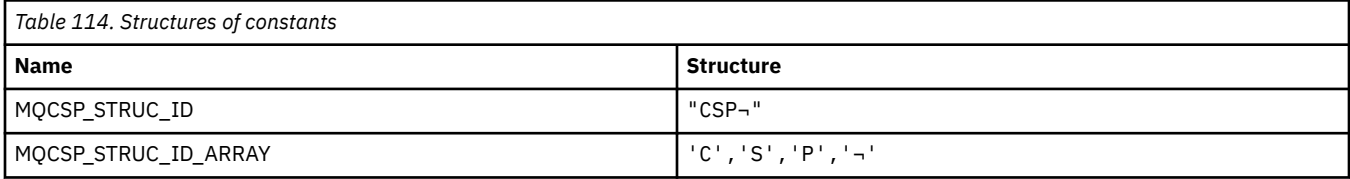

#### **Note:** The symbol ¬ represents a single blank character.

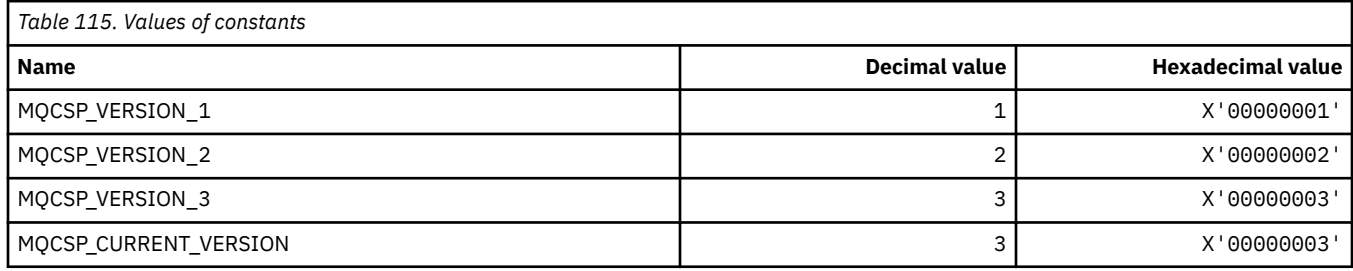

#### **Connection security parameters Authentication Types**

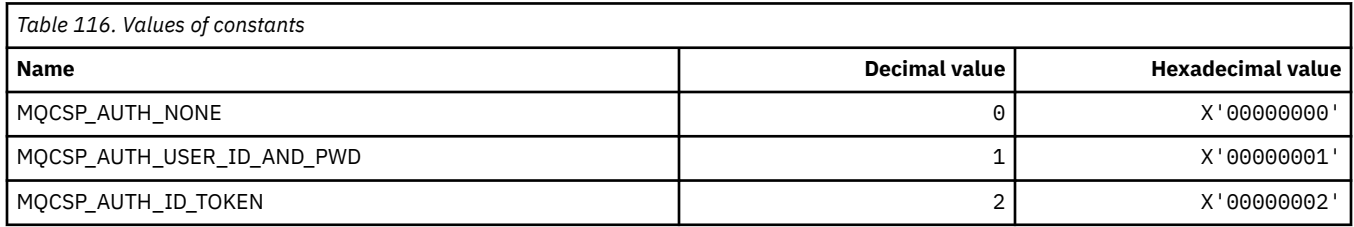

### **MQCSRV\_\* (Command Server Options)**

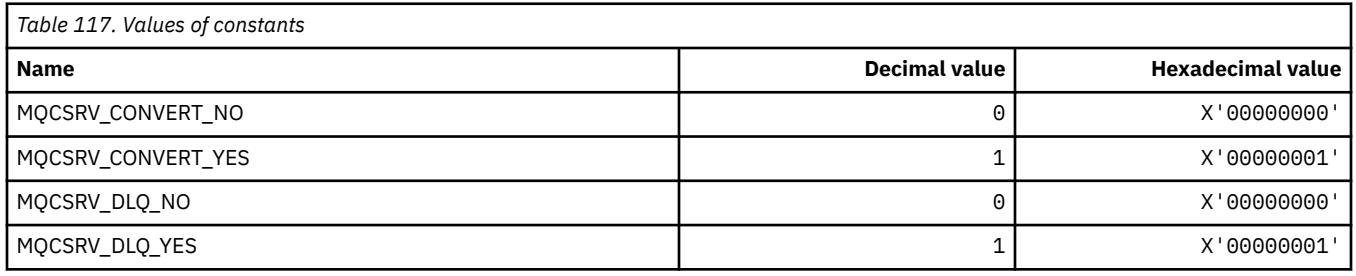

## **MQCT\_\* (Queue Manager Connection Tag)**

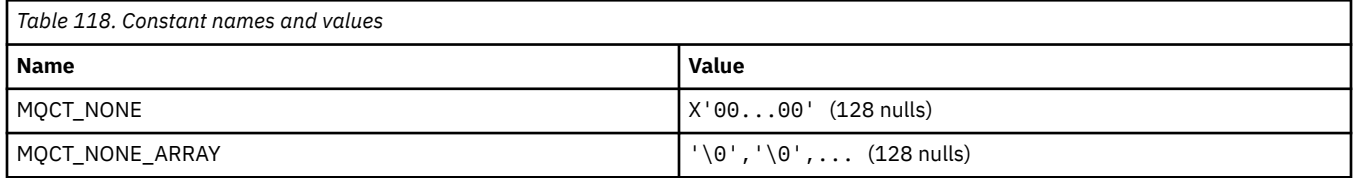

### **MQCTES\_\* ( CICS information header Task End Status)**

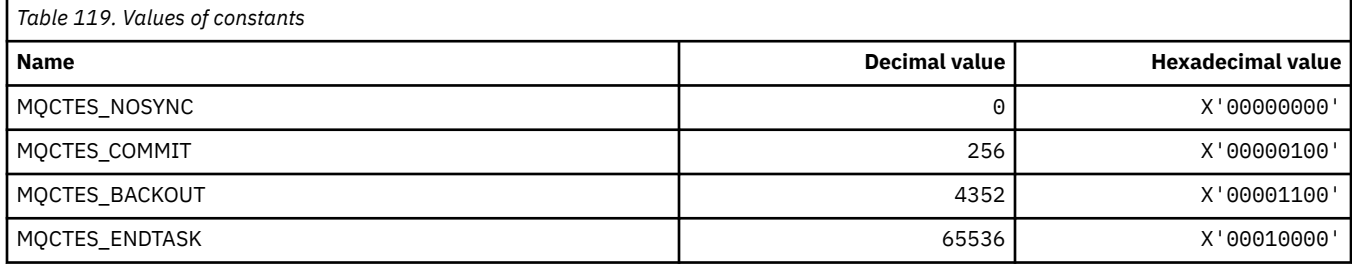

### **MQCTLO\_\* (MQCTL options structure and Consumer Control Options)**

### **MQCTL options structure**

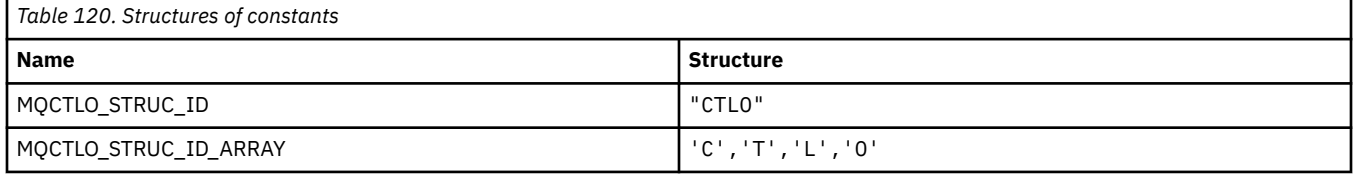

#### **Note:** The symbol ¬ represents a single blank character.

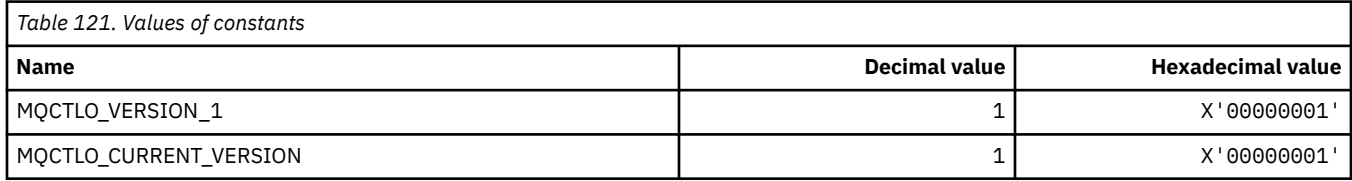

### **MQCTL options Consumer Control Options**

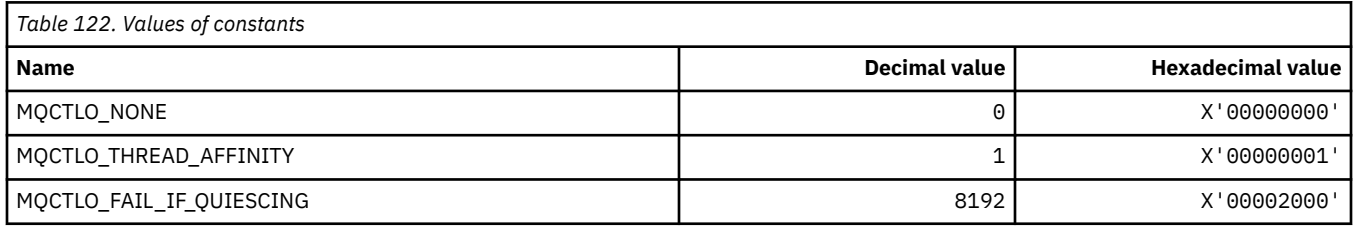

### **MQCUOWC\_\* ( CICS information header Unit-of-Work Controls)**

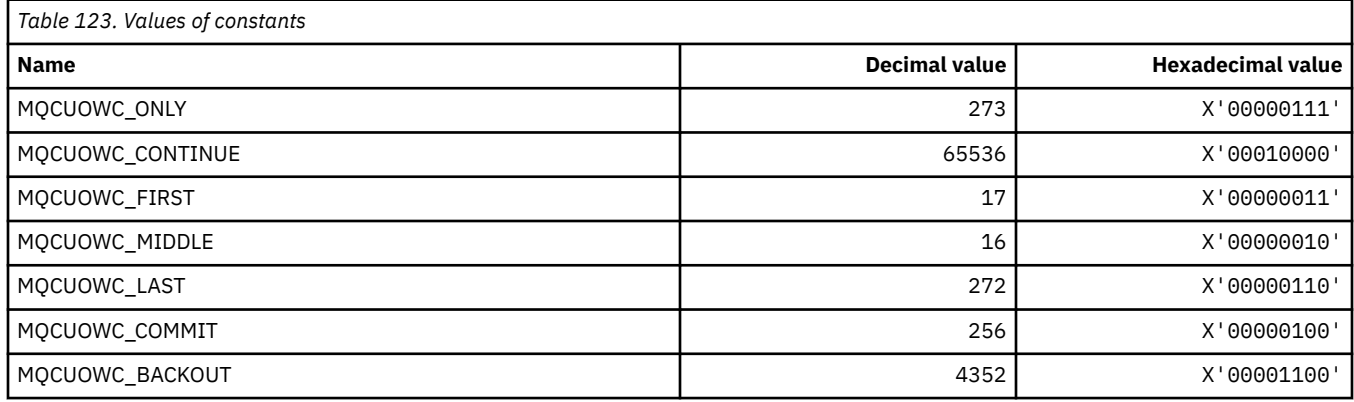

### **MQCXP\_\* (Channel exit parameter structure)**

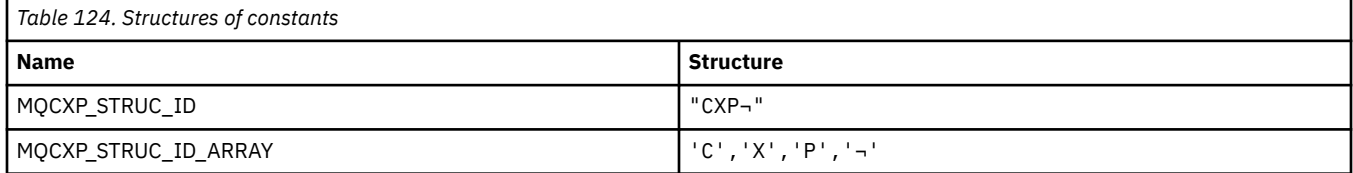

#### **Note:** The symbol ¬ represents a single blank character.

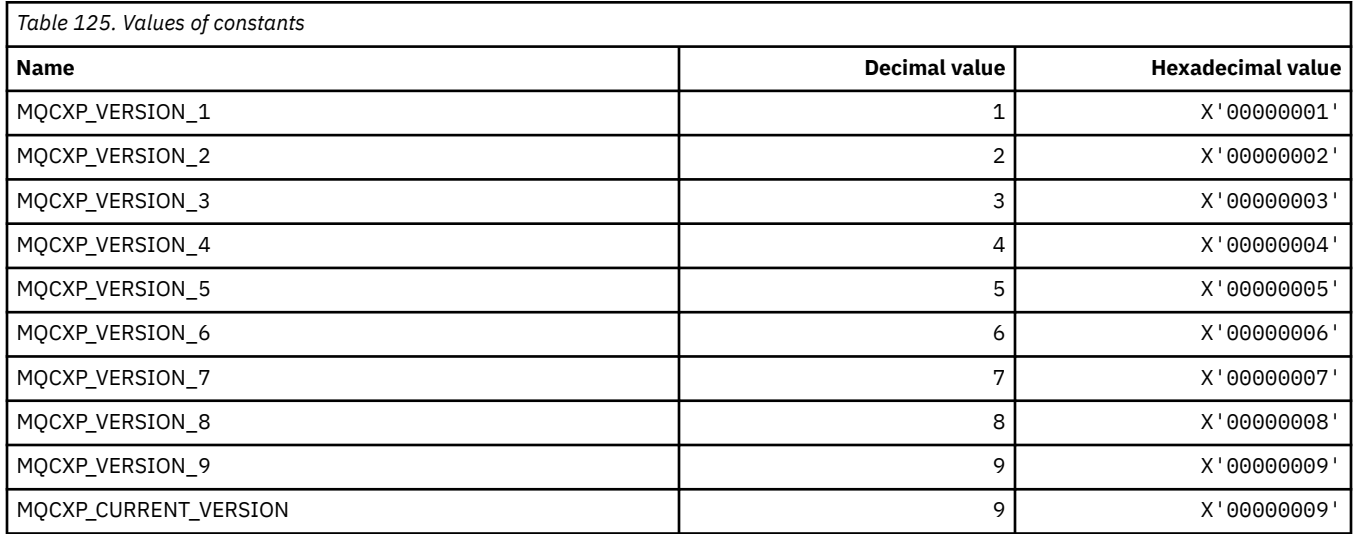

# **MQDC\_\* (Destination Class)**

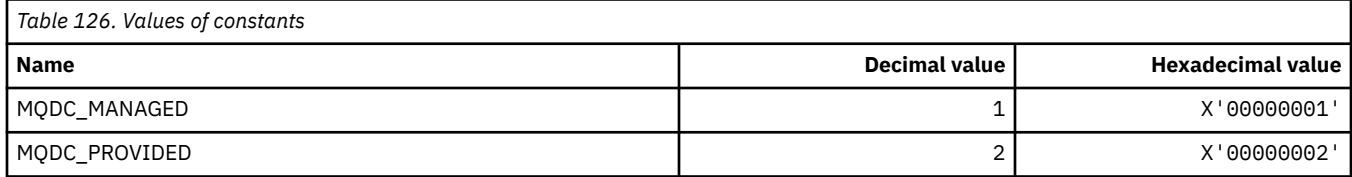

# **MQDCC\_\* (Conversion Options, and Masks and Factors)**

#### **Conversion Options**

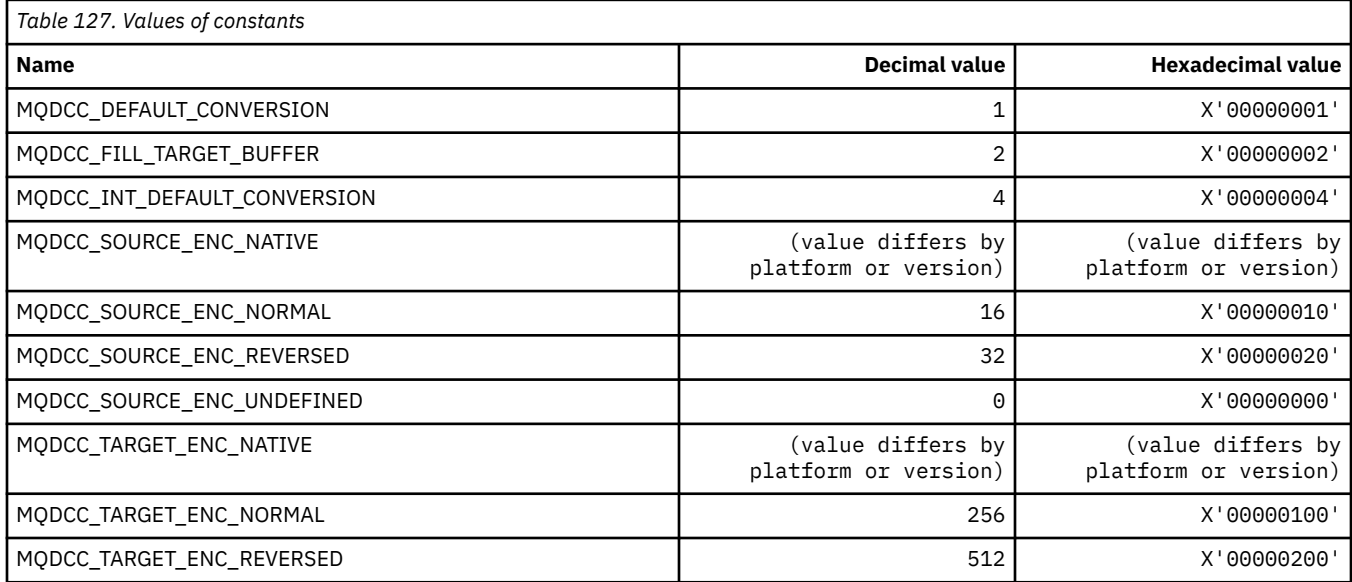

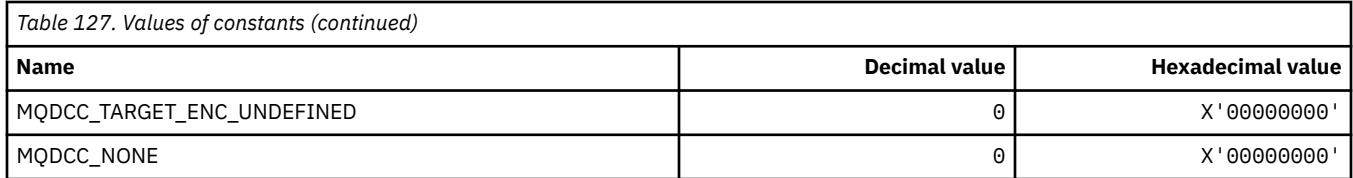

### **Conversion Options Masks and Factors**

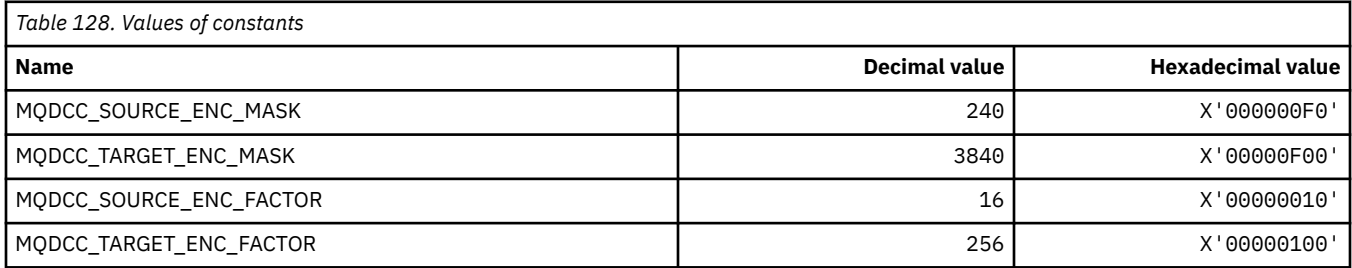

# **MQDELO\_\* (Publish/Subscribe Delete Options)**

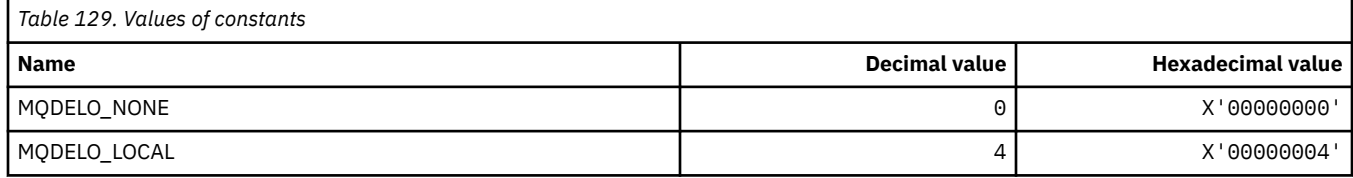

### **MQDH\_\* (Distribution header structure)**

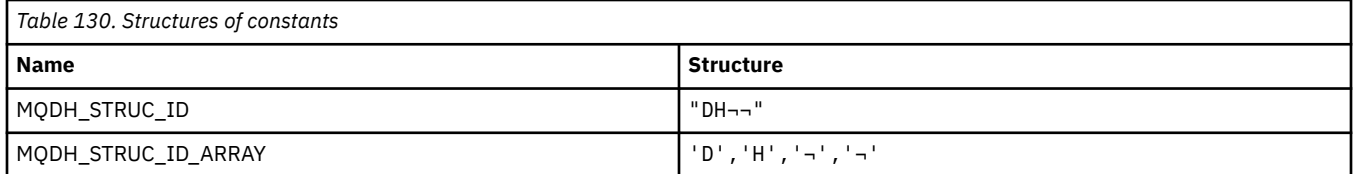

#### **Note:** The symbol ¬ represents a single blank character.

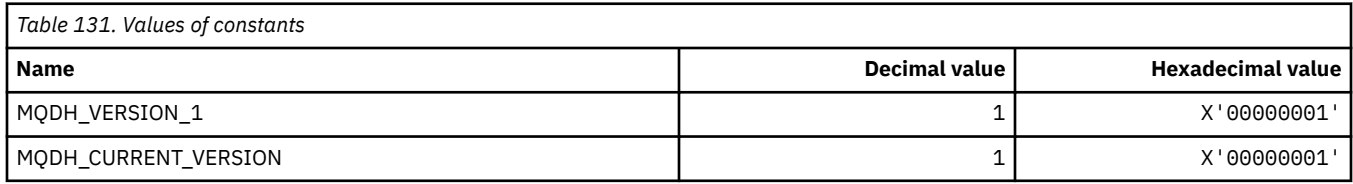

# **MQDHF\_\* (Distribution header Flags)**

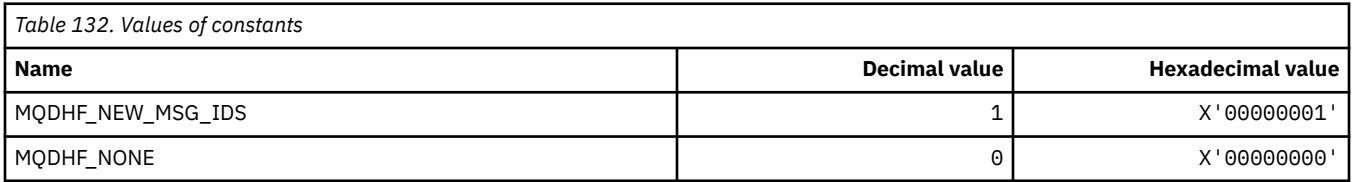

## **MQDISCONNECT\_\* (Command format Disconnect Types)**

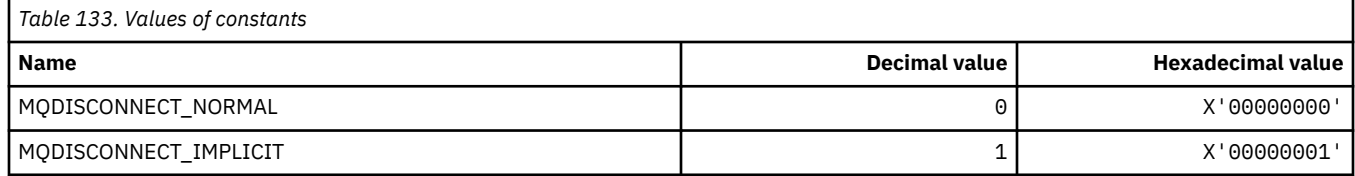

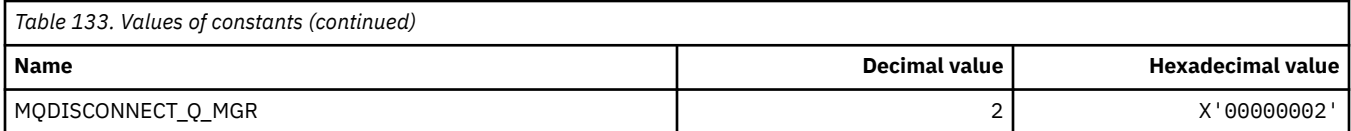

# **MQDL\_\* (Distribution Lists)**

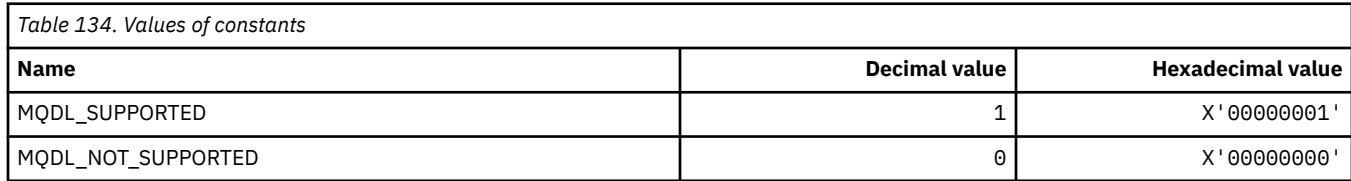

# **MQDLH\_\* (Dead-letter header structure)**

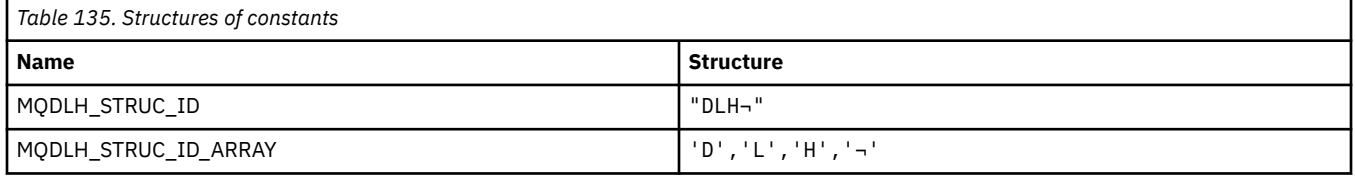

**Note:** The symbol ¬ represents a single blank character.

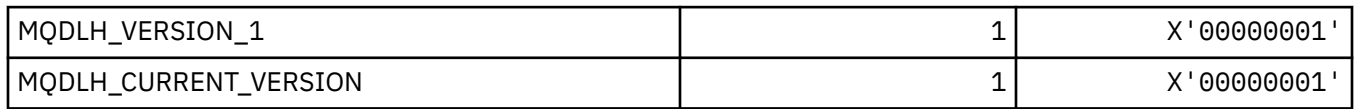

## **MQDLV\_\* (Persistent/Non-persistent Message Delivery)**

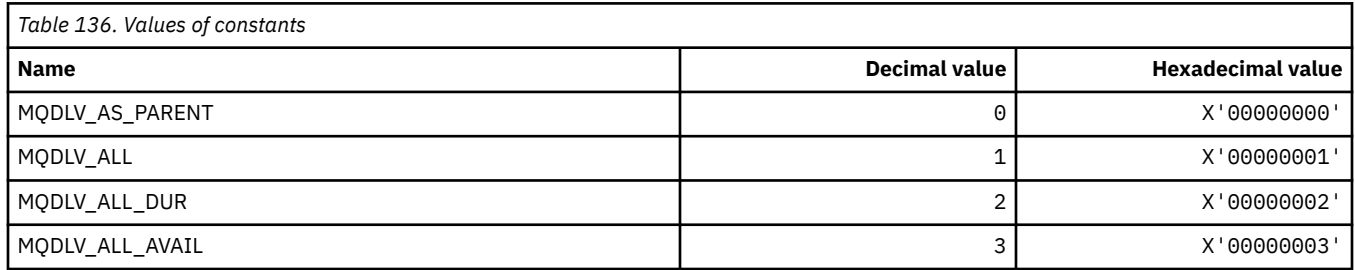

# **MQDMHO\_\* (Delete message handle options and structure)**

#### **Delete message handle options structure**

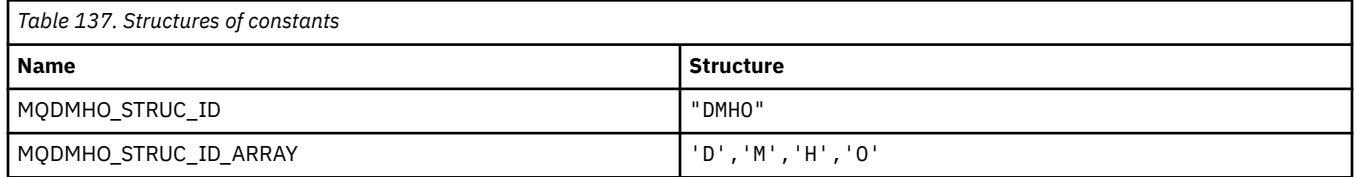

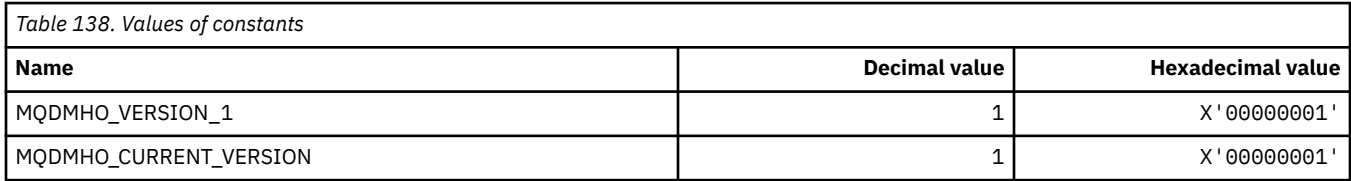

#### **Delete Message Handle Options**

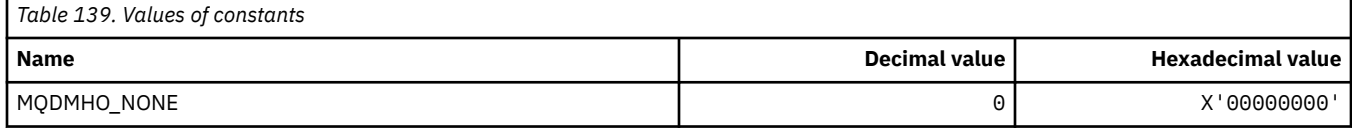

## **MQDMPO\_\* (Delete message property options and structure)**

#### **Delete message property options structure**

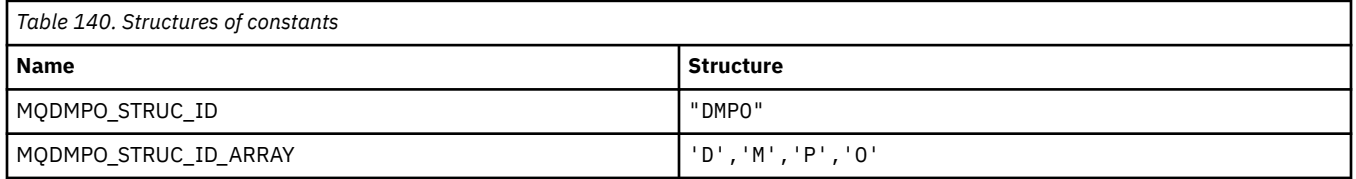

#### **Note:** The symbol ¬ represents a single blank character.

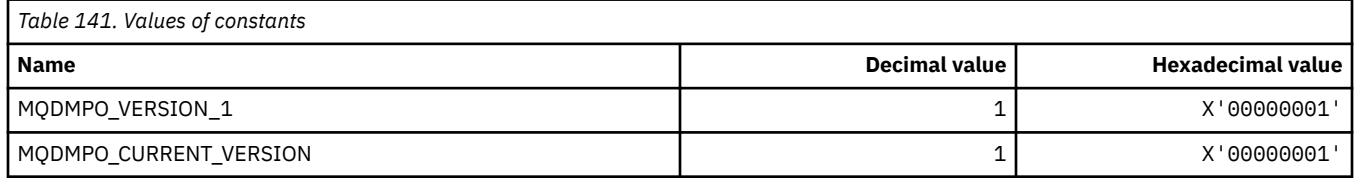

#### **Delete Message Property Options**

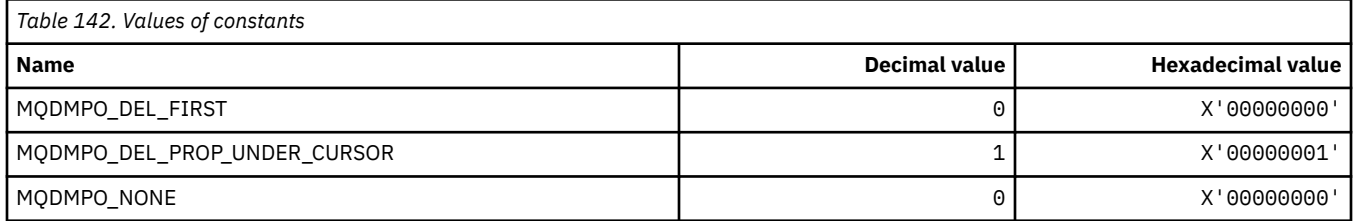

### **MQDNSWLM\_\* (DNS WLM)**

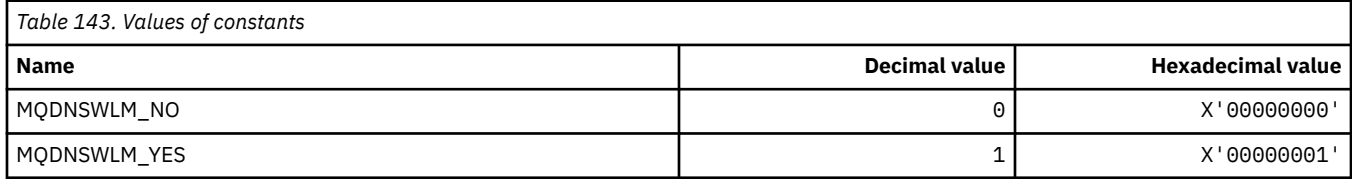

# **MQDT\_\* (Destination Types)**

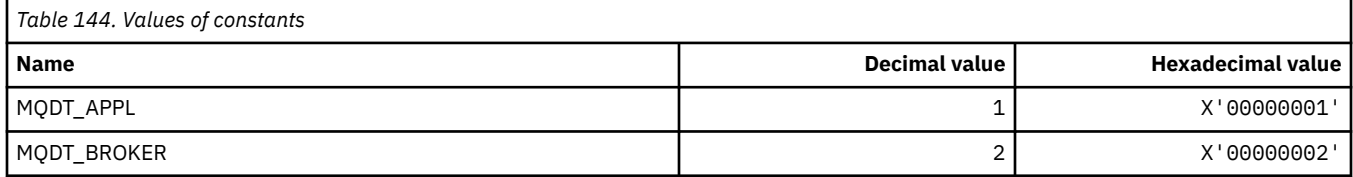

## **MQDXP\_\* (Conversion exit parameter structure)**

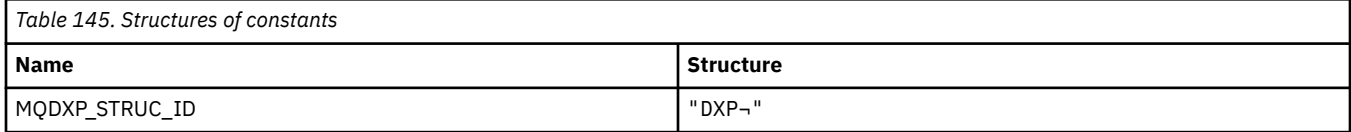

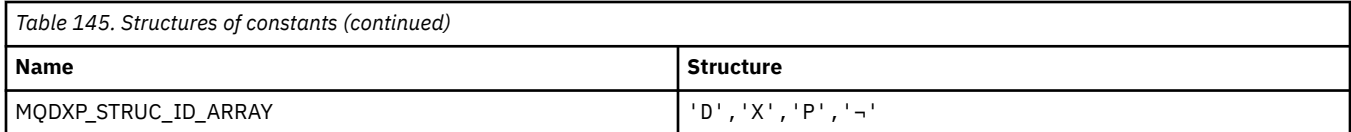

**Note:** The symbol ¬ represents a single blank character.

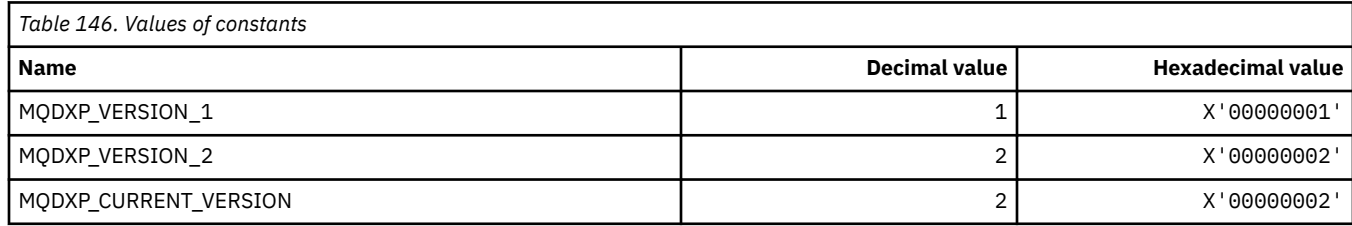

# **MQEC\_\* (Signal Values)**

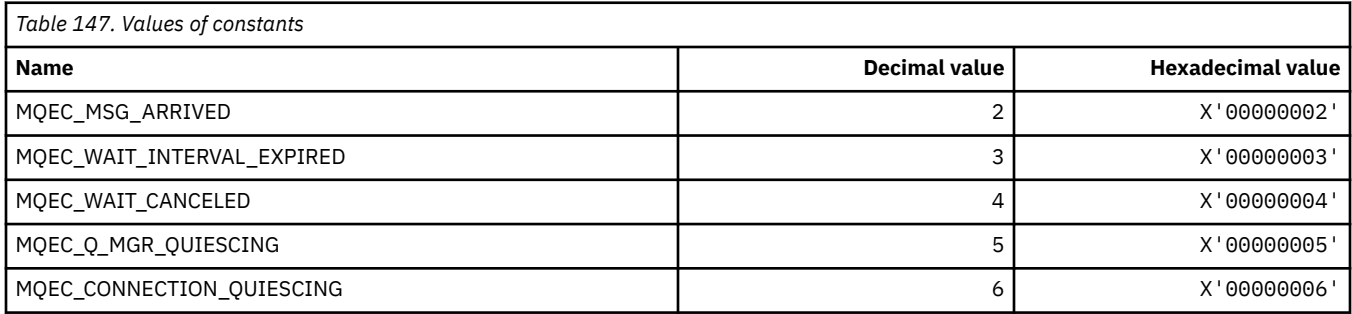

# **MQEI\_\* (Expiry)**

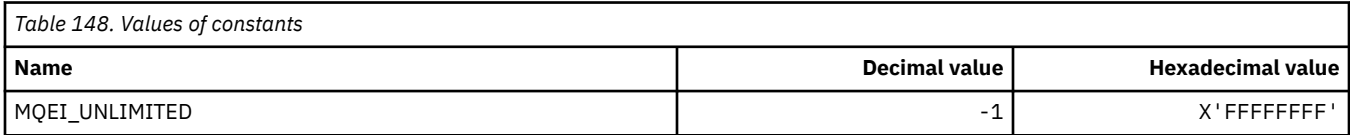

# **MQENC\_\* (Encoding)**

# **MQENC\_\* (Encoding)**

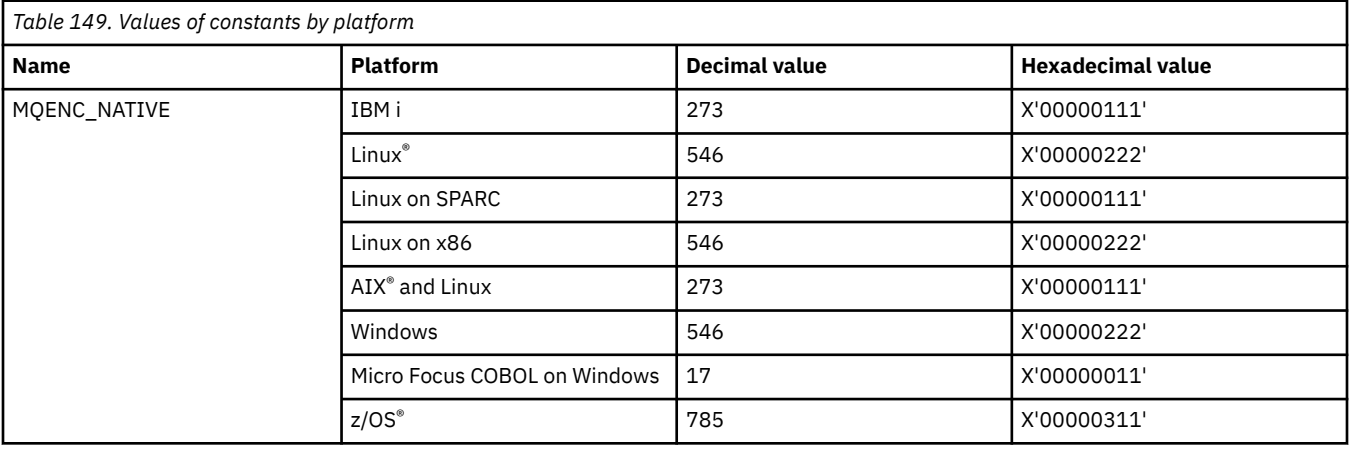

### **MQENC\_\* (Encoding Masks)**

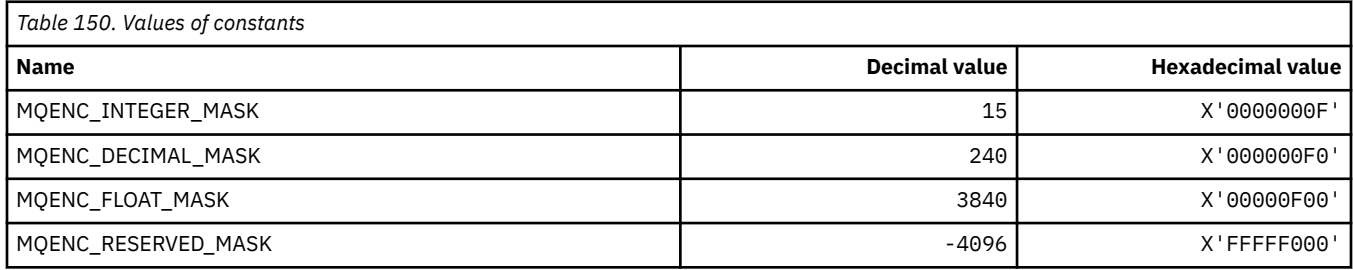

### **MQENC\_\* (Encodings for Binary Integers)**

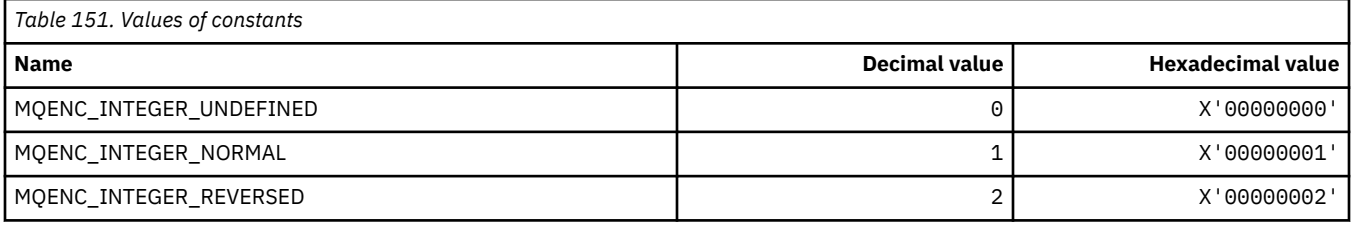

### **MQENC\_\* (Encodings for Packed Decimal Integers)**

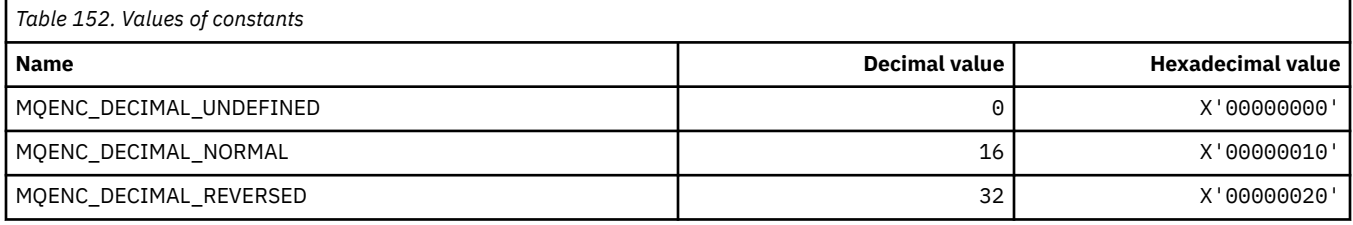

### **MQENC\_\* (Encodings for Floating Point Numbers)**

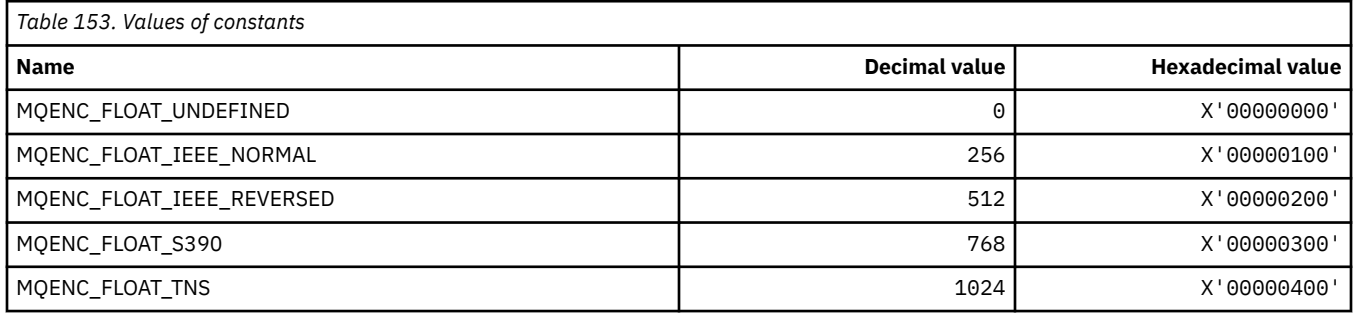

## **MQEPH\_\* (Embedded command format header structure and Flags)**

#### **Embedded command format header structure**

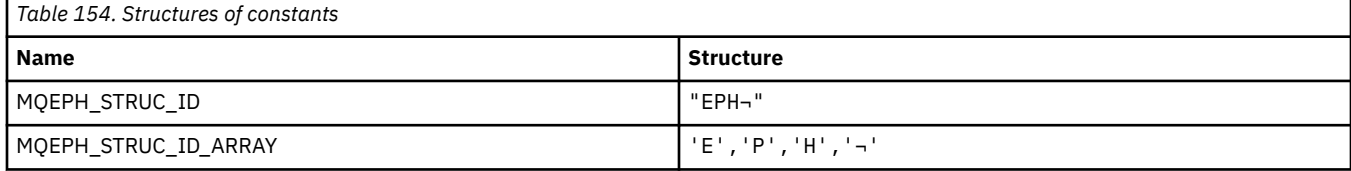

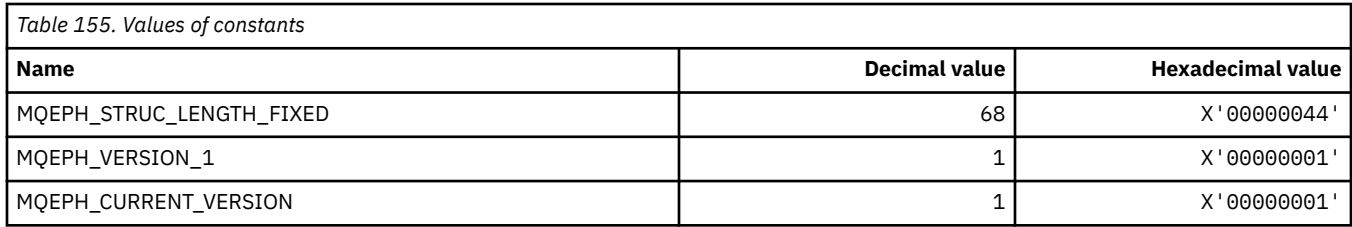

### **Embedded command format header Flags**

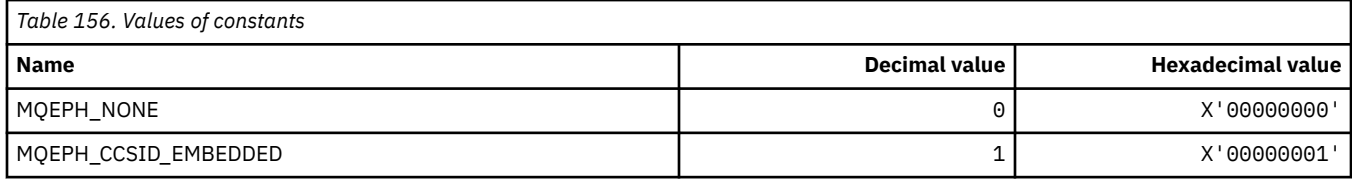

# **MQET\_\* (Command format Escape Types)**

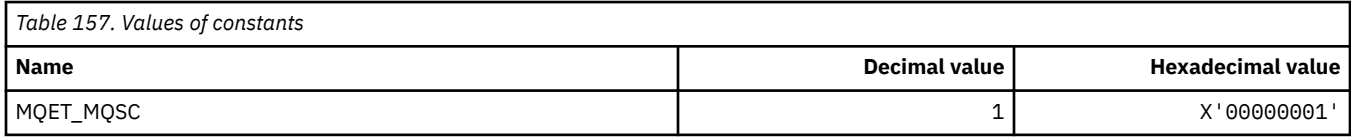

# **MQEVO\_\* (Command format Event Origins)**

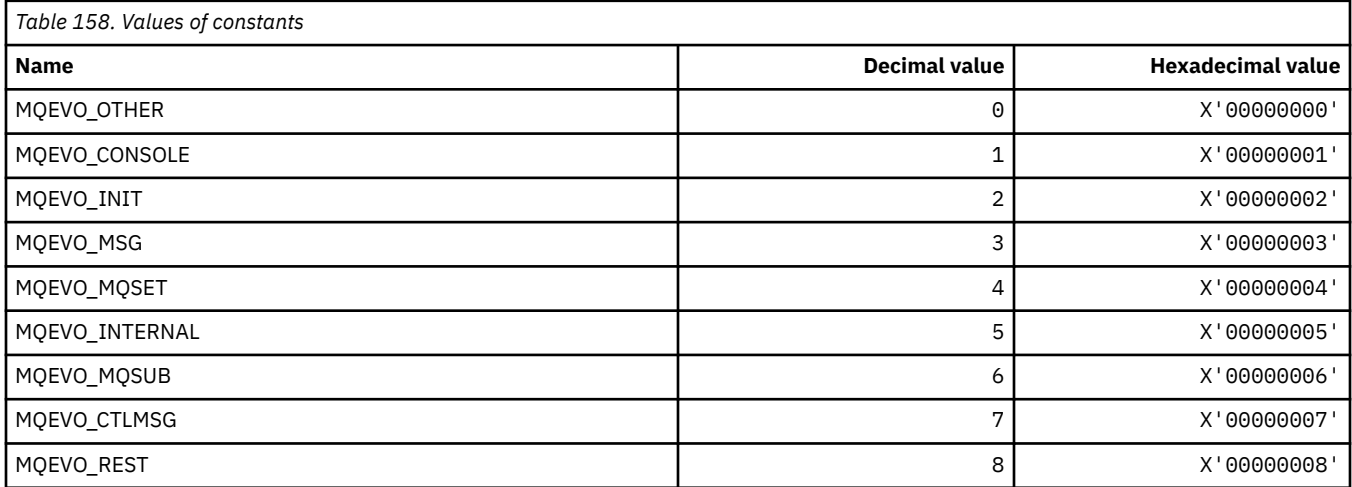

# **MQEVR\_\* (Command format Event Recording)**

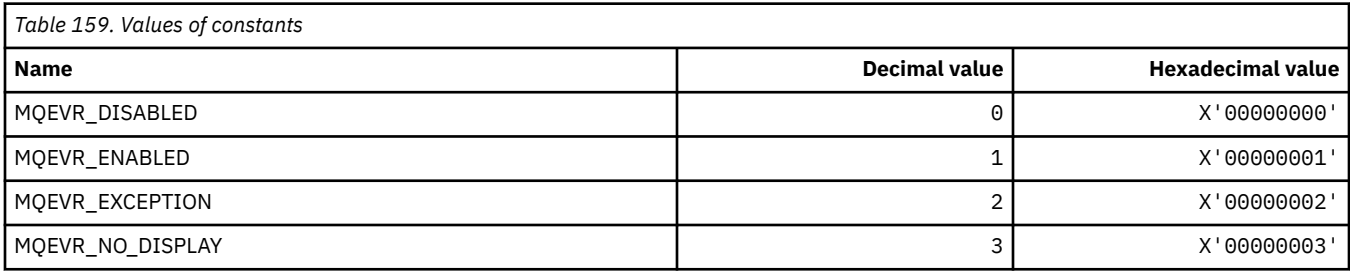

# **MQEXPI\_\* (Expiration Scan Interval)**

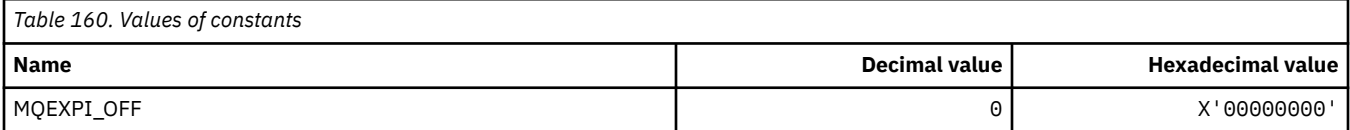

# **MQFB\_\* (Feedback Values)**

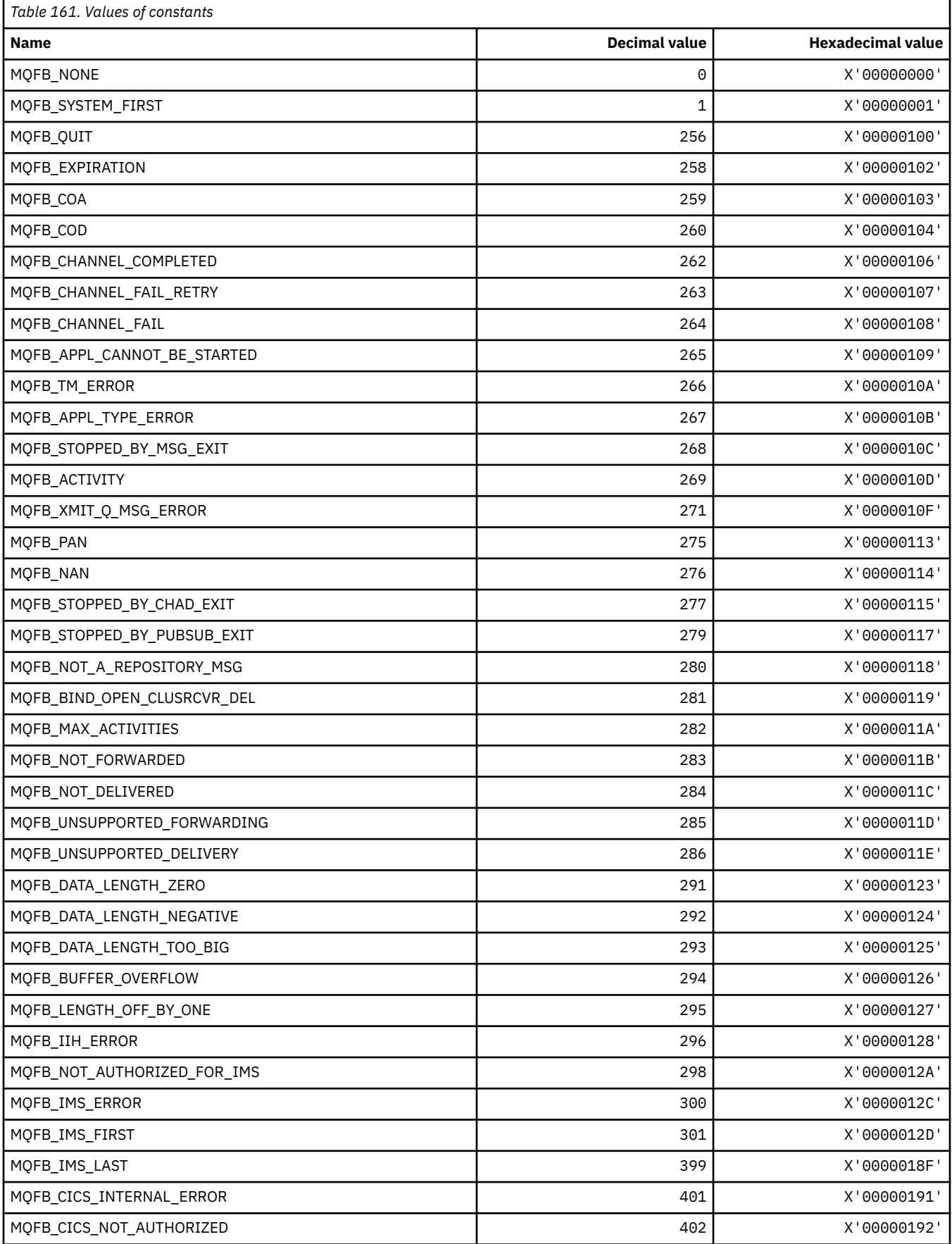

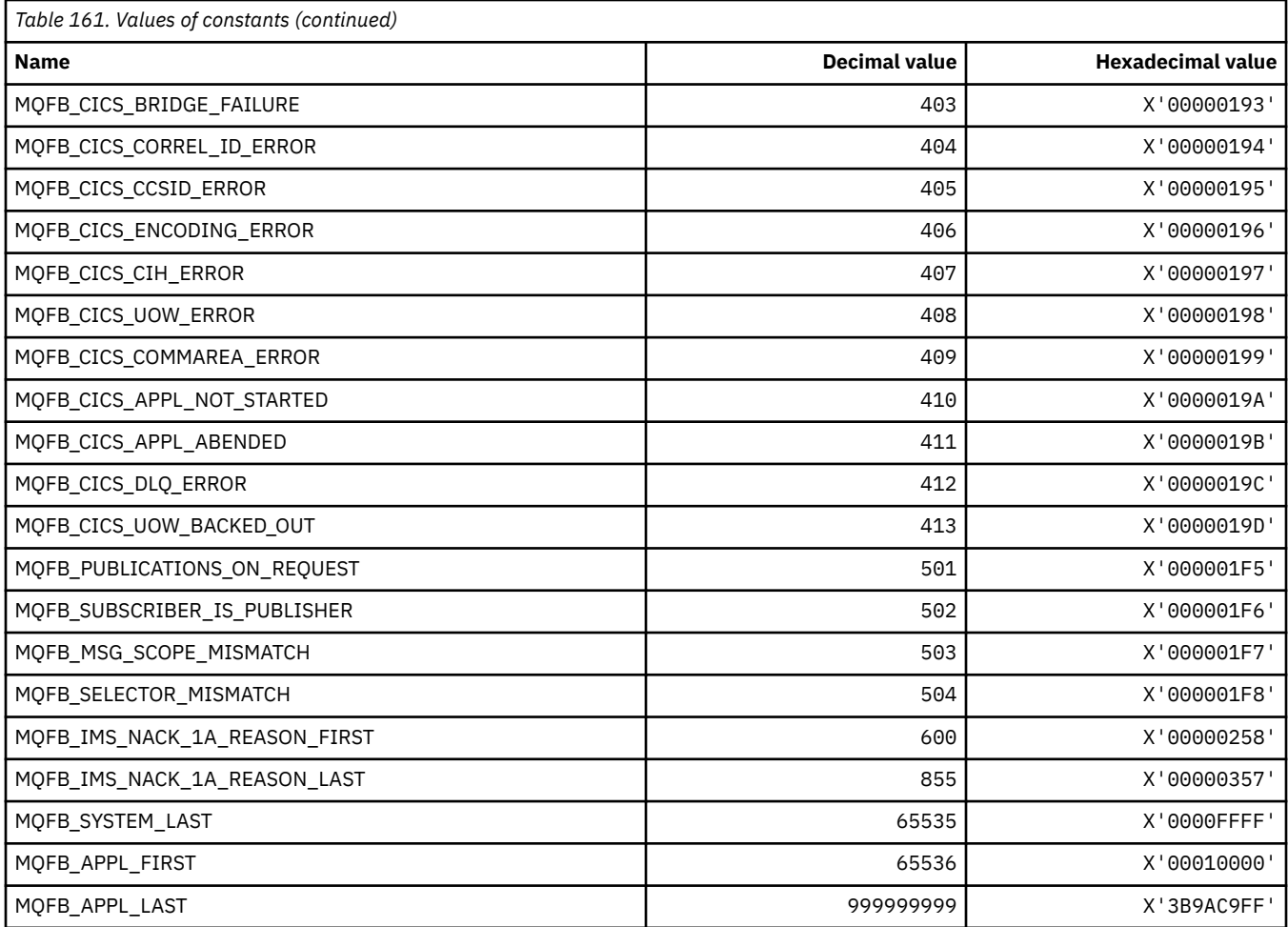

# **MQFC\_\* (Command format Force Options)**

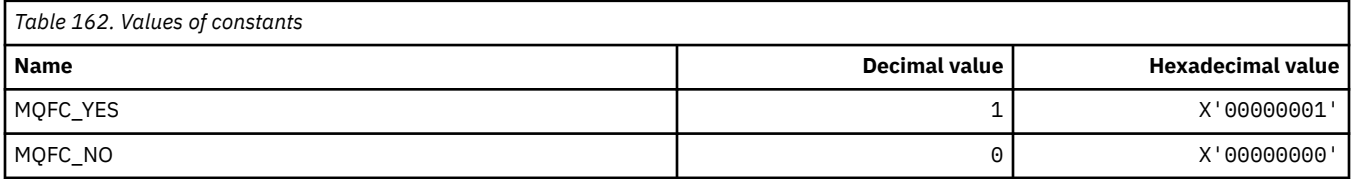

# **MQFMT\_\* (Formats)**

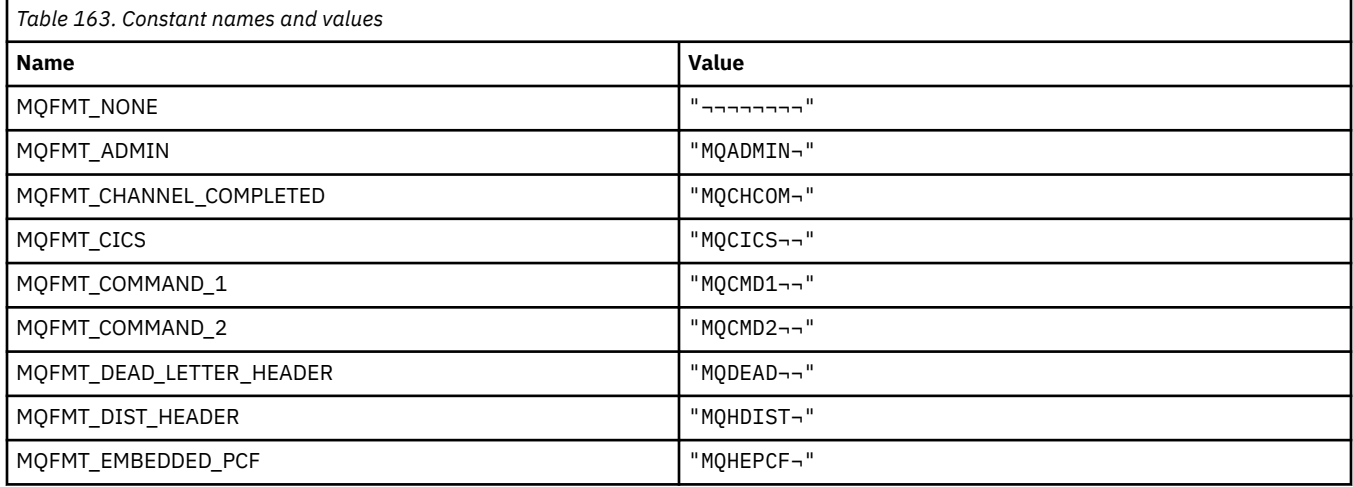

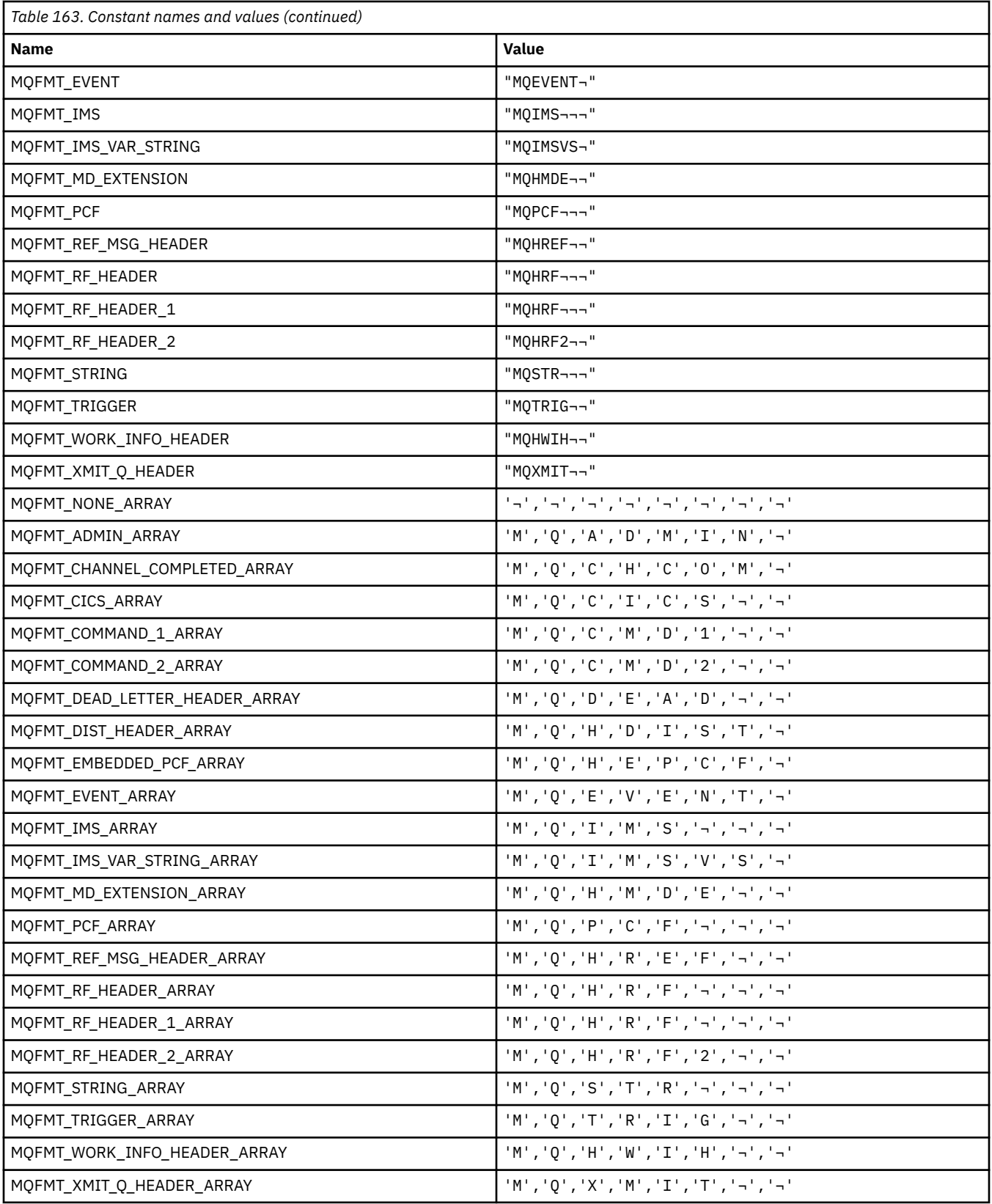

# **MQFUN\_\* (Application Function Types)**

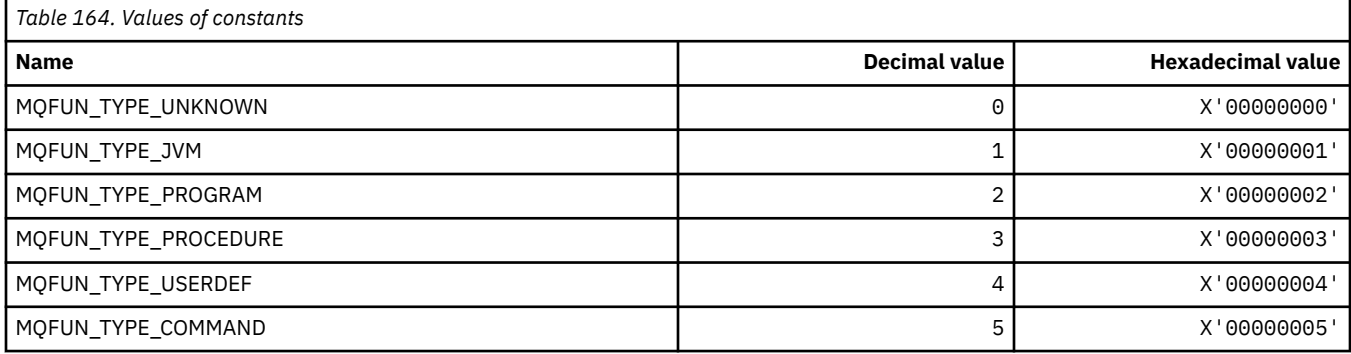

## **MQGA\_\* (Group Attribute Selectors)**

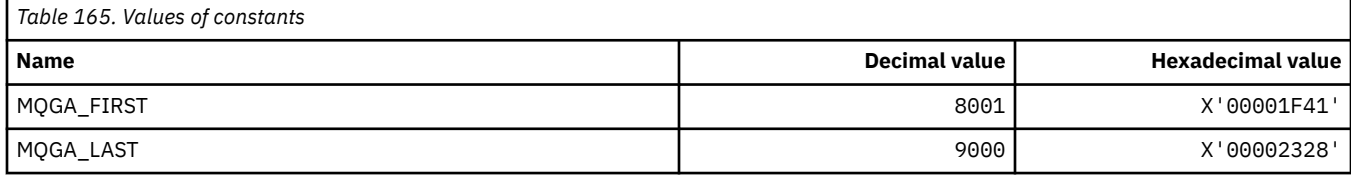

## **MQGACF\_\* (Command format Group Parameter Types)**

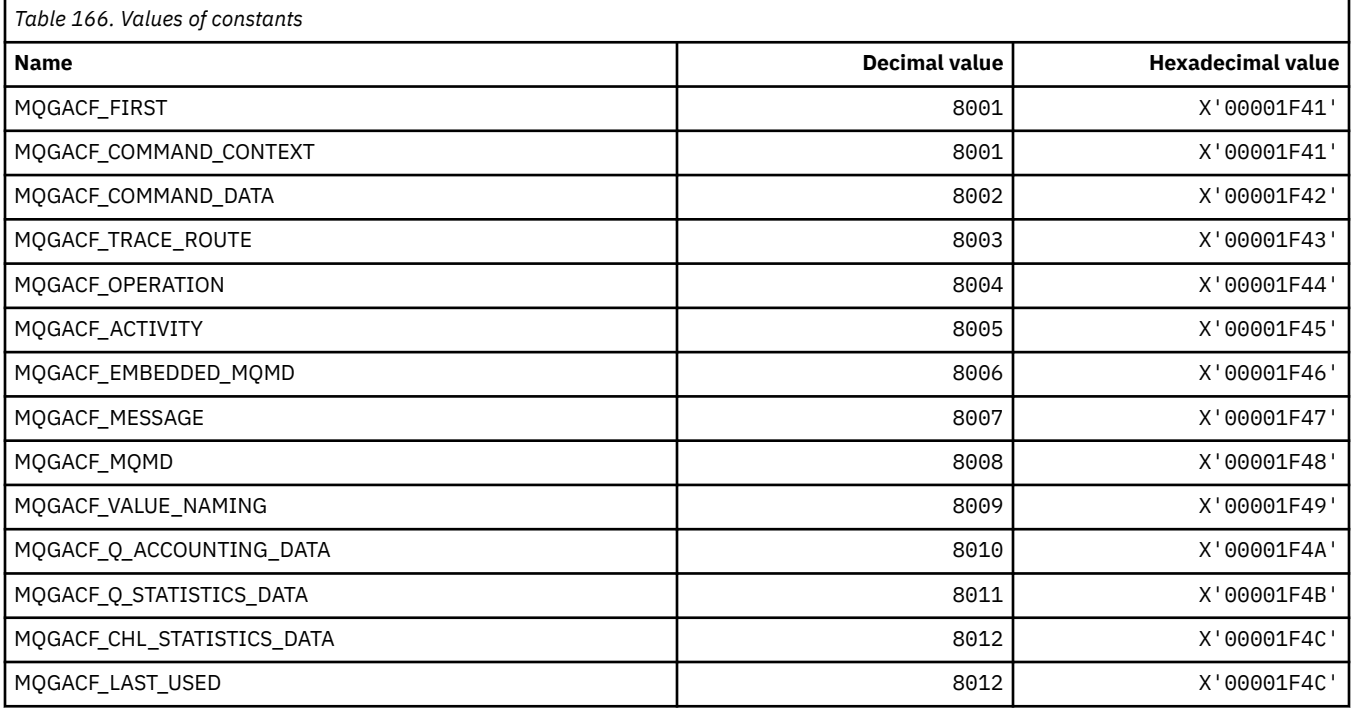

# **MQGI\_\* (Group Identifier)**

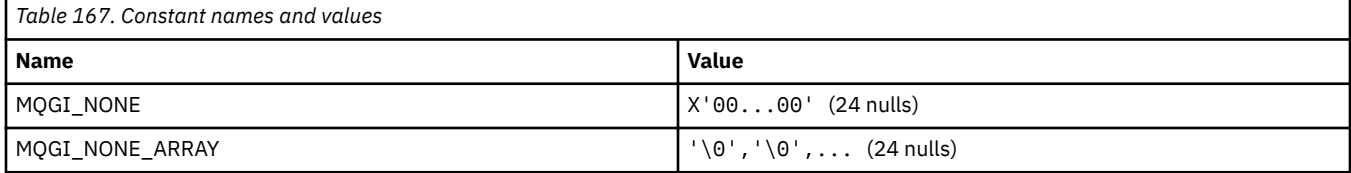

# **MQGMO\_\* (Get message options and structure)**

## **Get message options structure**

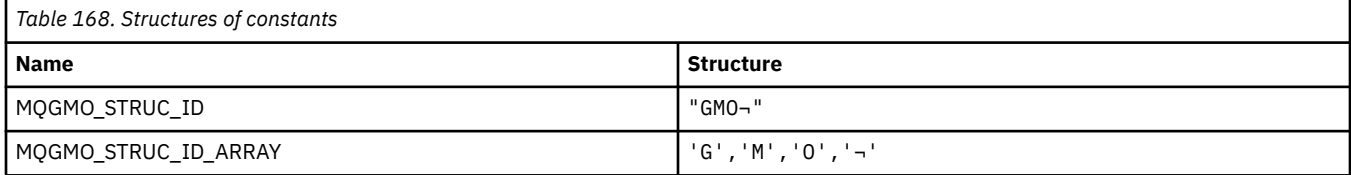

#### **Note:** The symbol ¬ represents a single blank character.

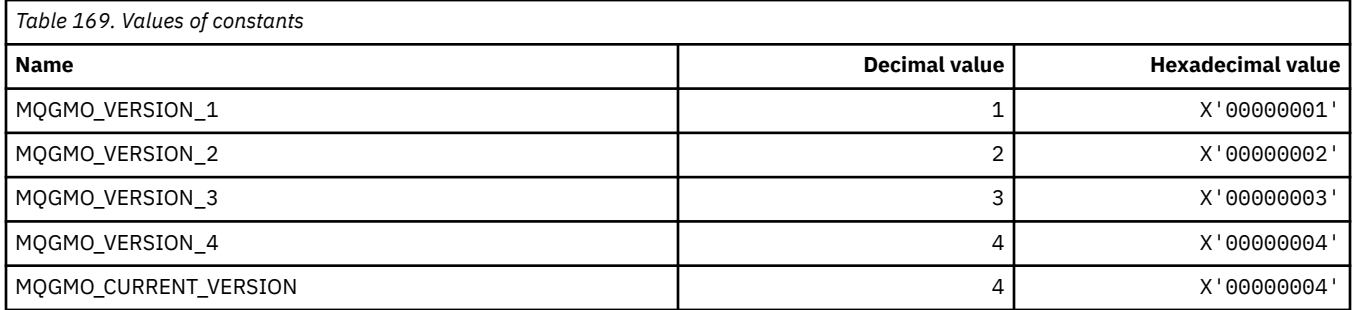

# **Get Message Options**

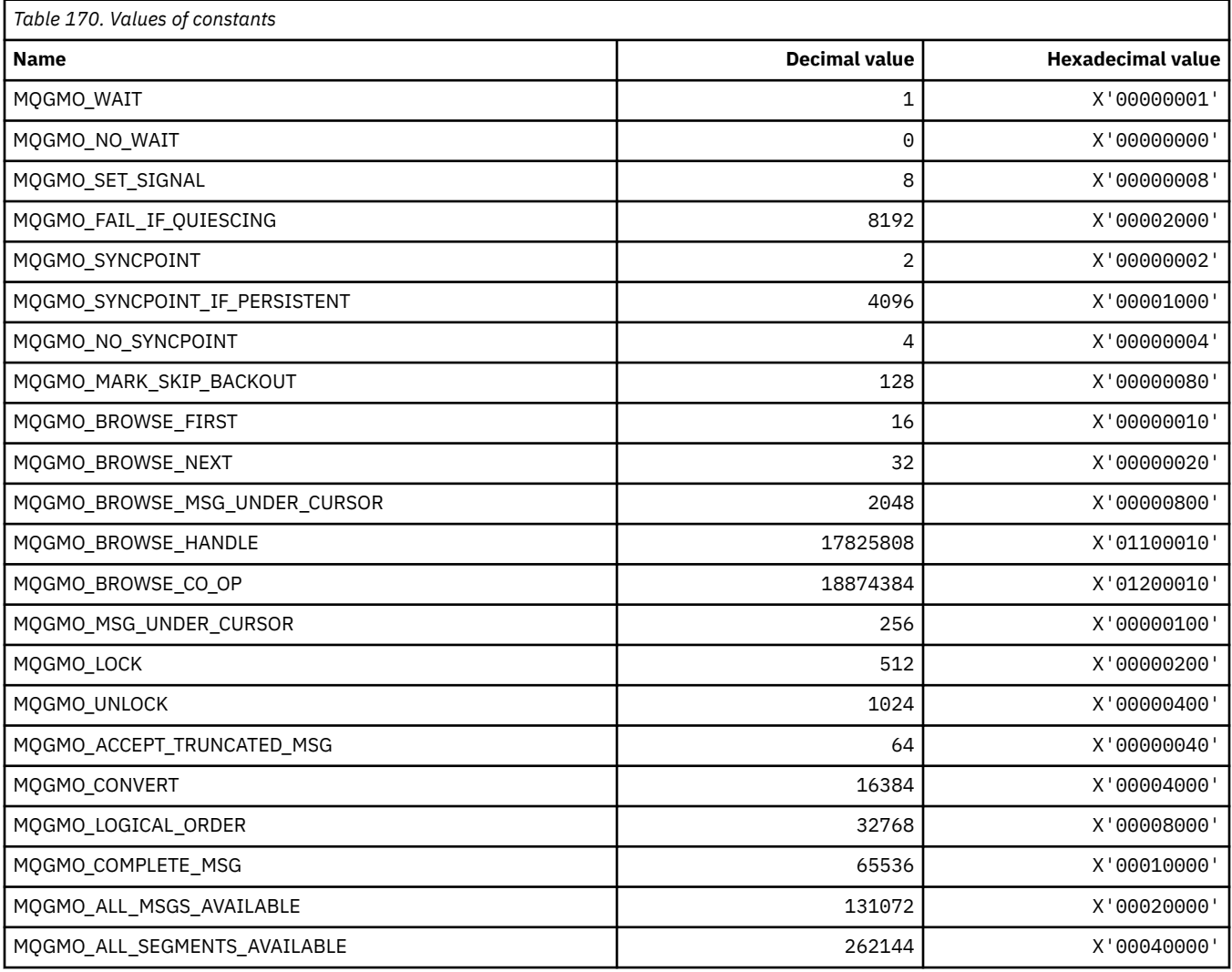

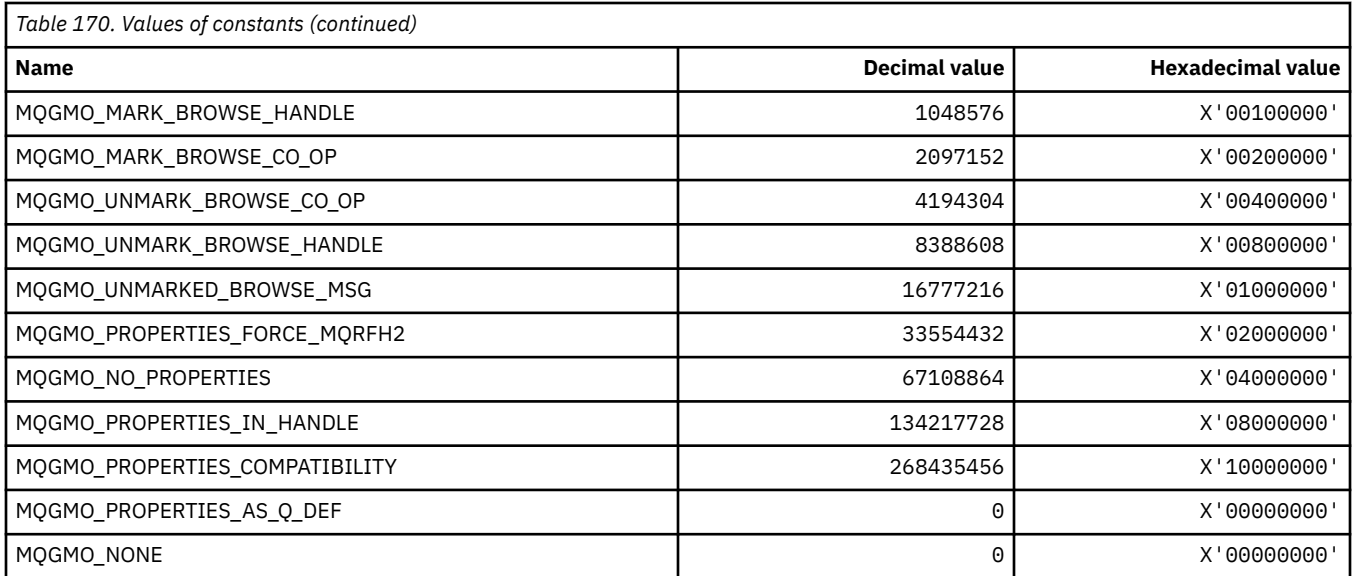

# **MQGS\_\* (Group Status)**

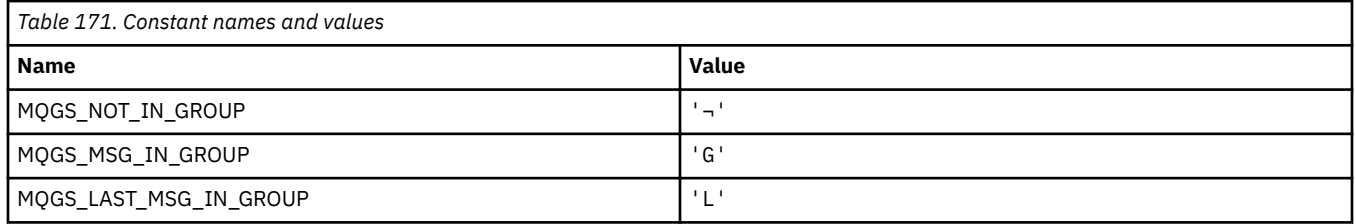

**Note:** The symbol ¬ represents a single blank character.

# **MQHA\_\* (Handle Selectors)**

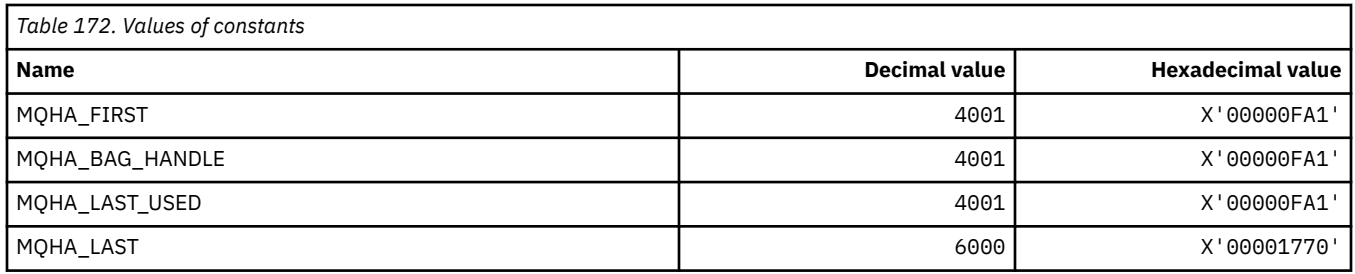

## **MQHB\_\* (Bag Handles)**

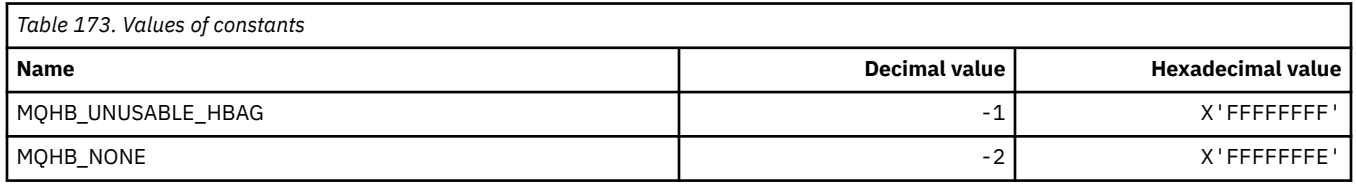

# **MQHC\_\* (Connection Handles)**

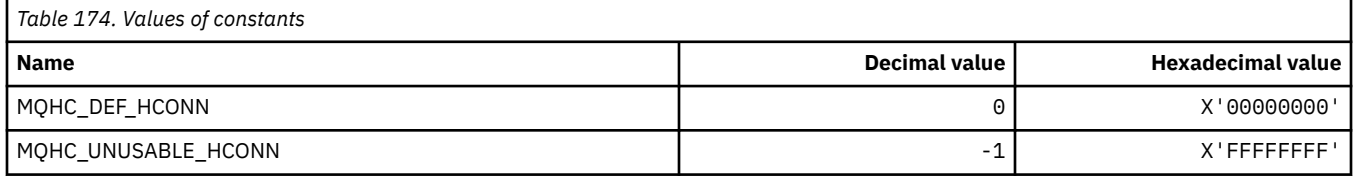

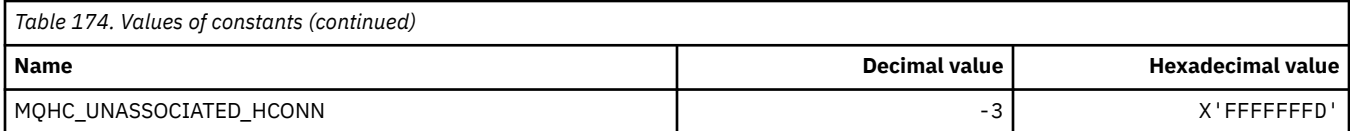

# **MQHM\_\* (Message handle)**

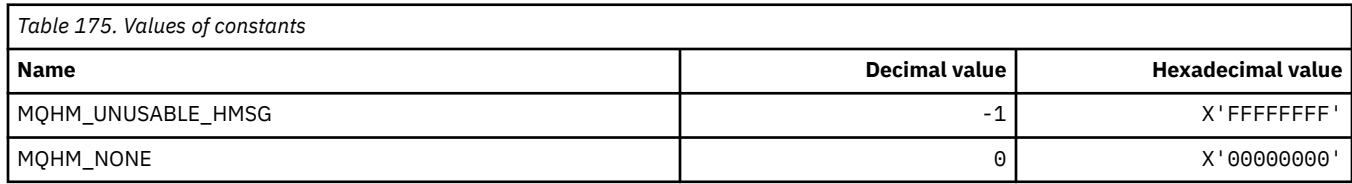

# **MQHO\_\* (Object Handle)**

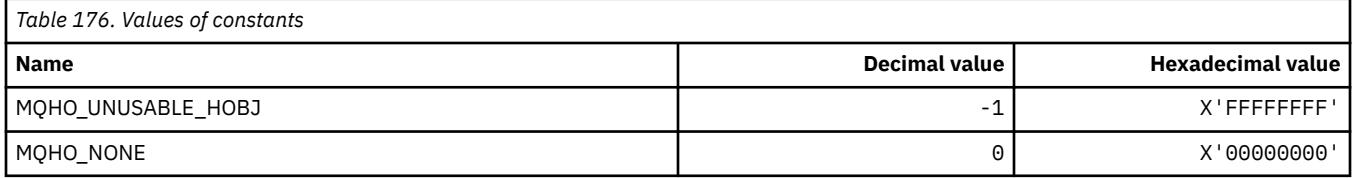

# **MQHSTATE\_\* (Command format Handle States)**

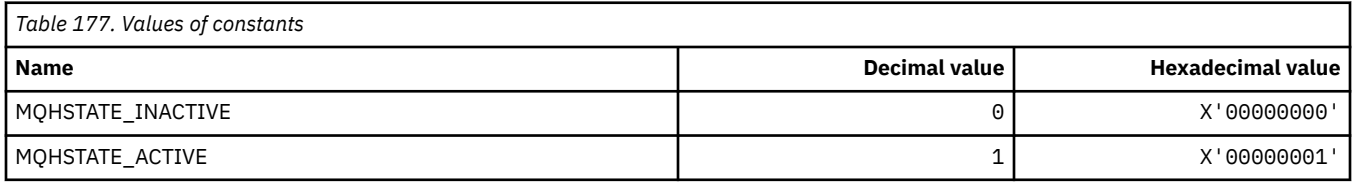

# **MQIA\_\* (Integer Attribute Selectors)**

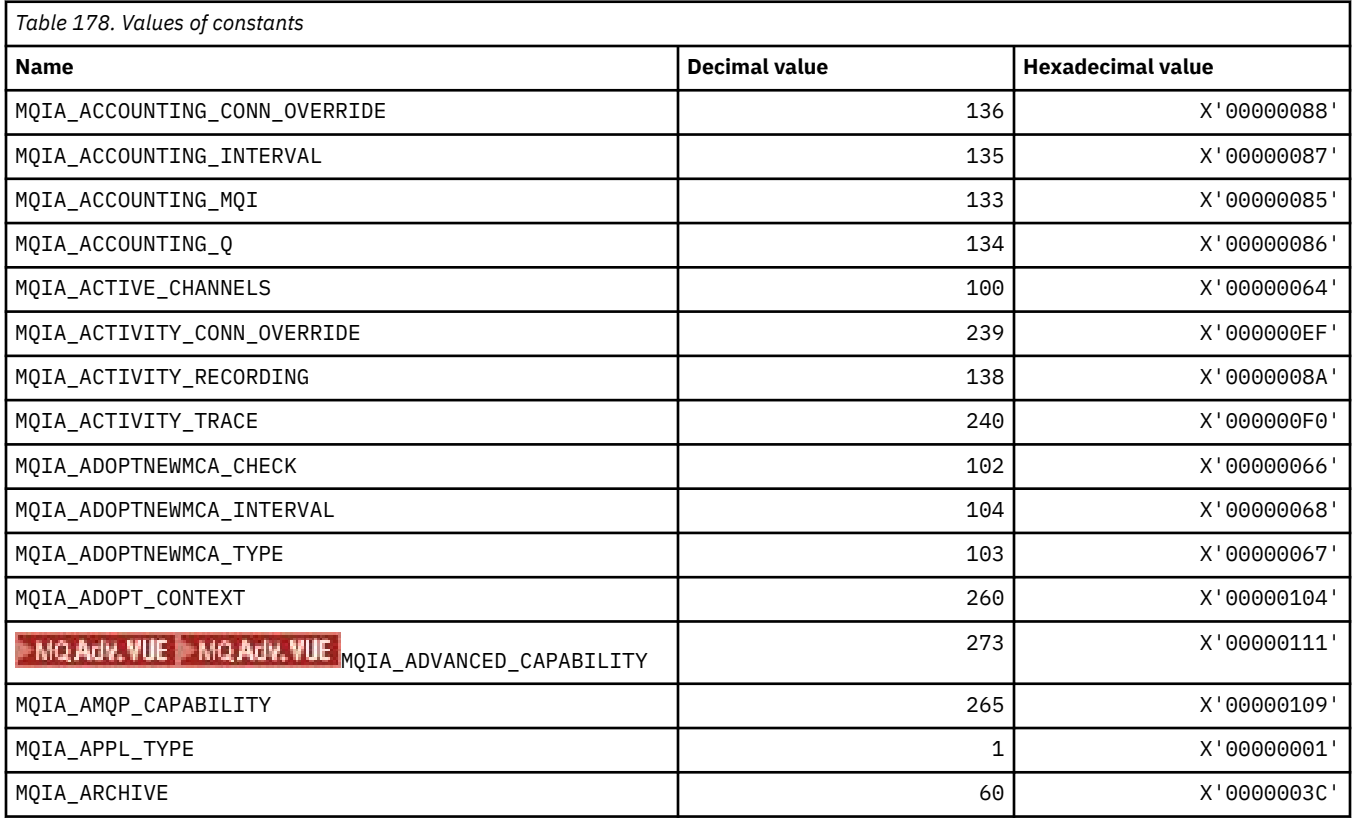

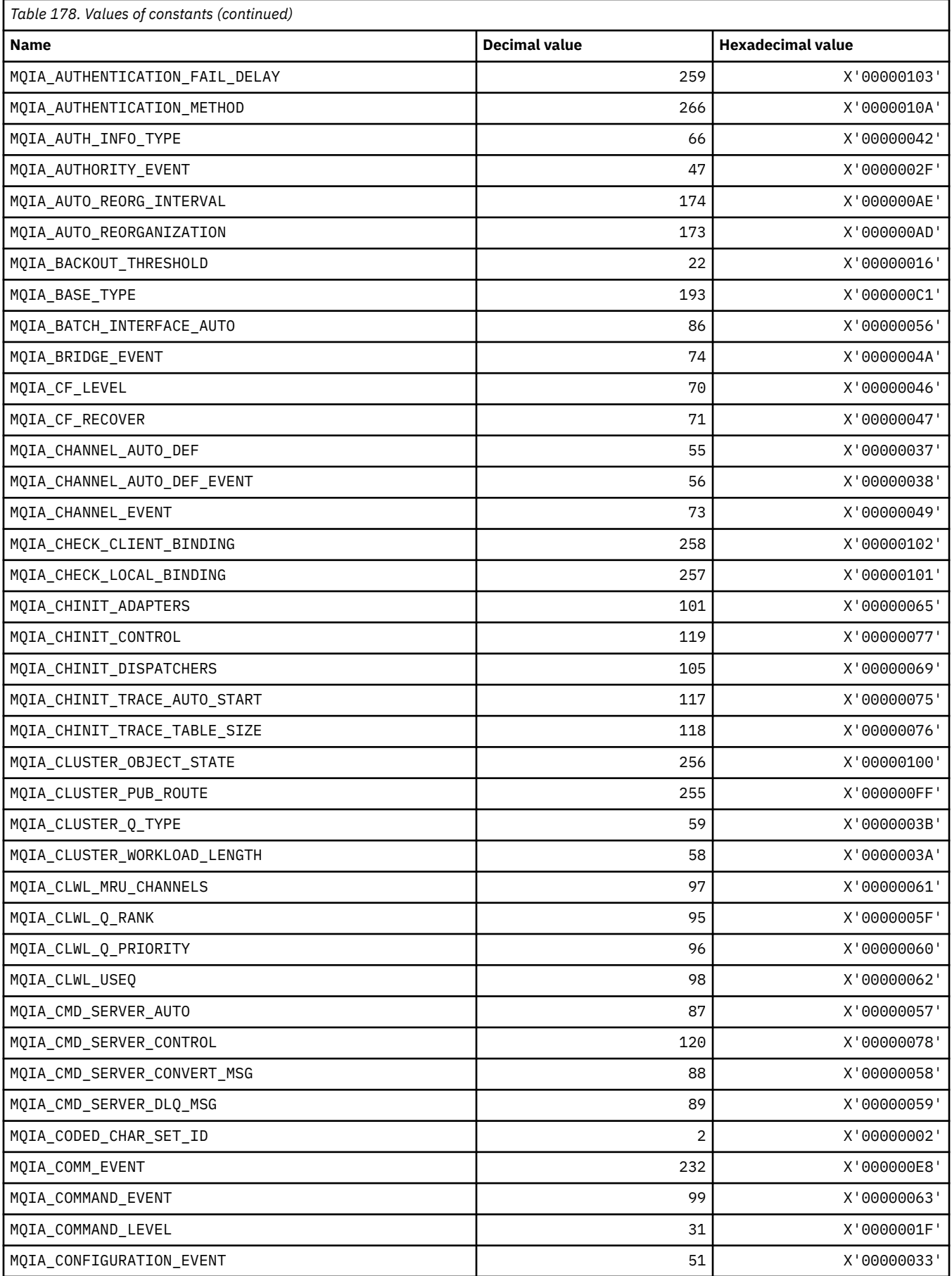

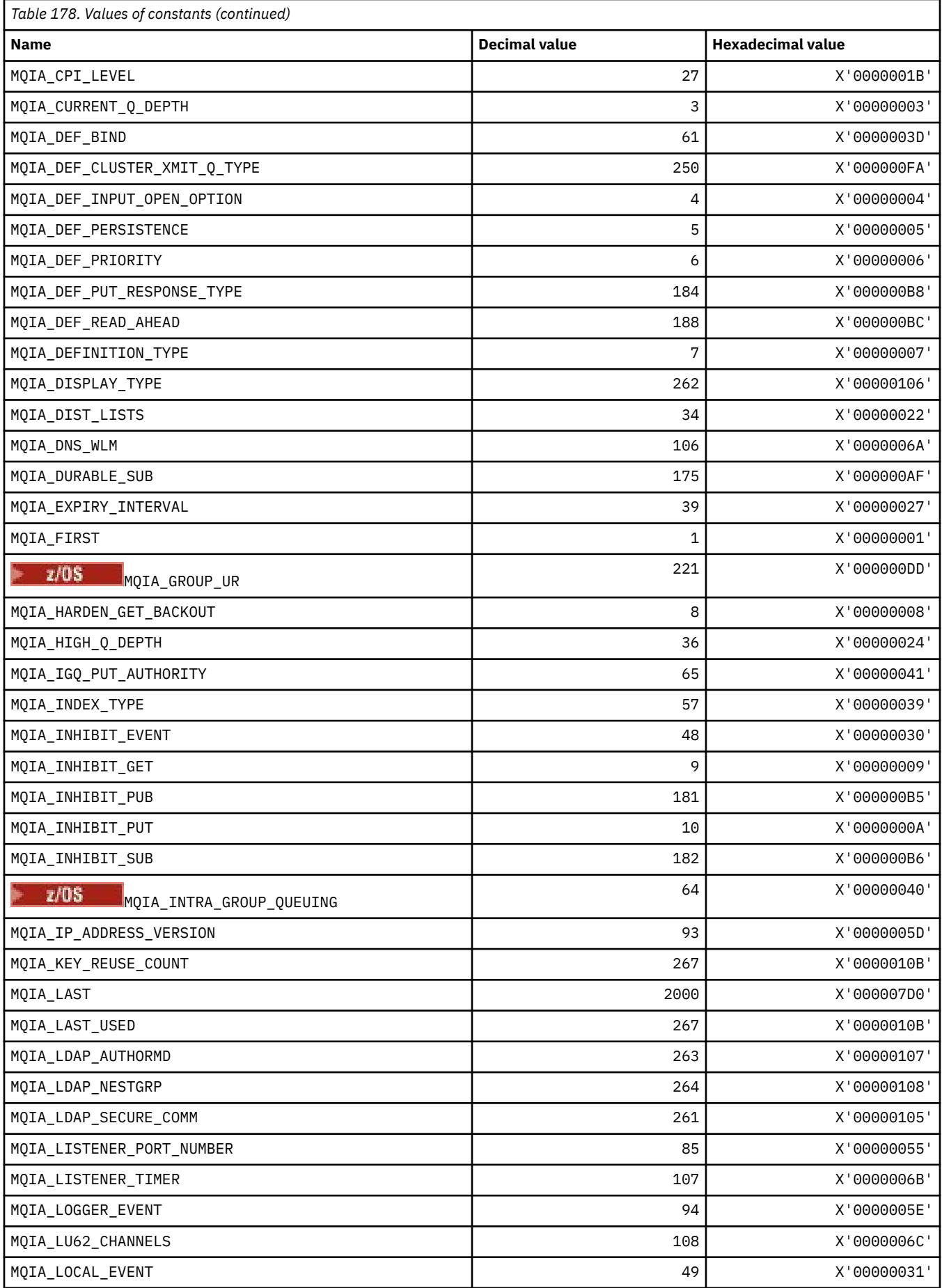

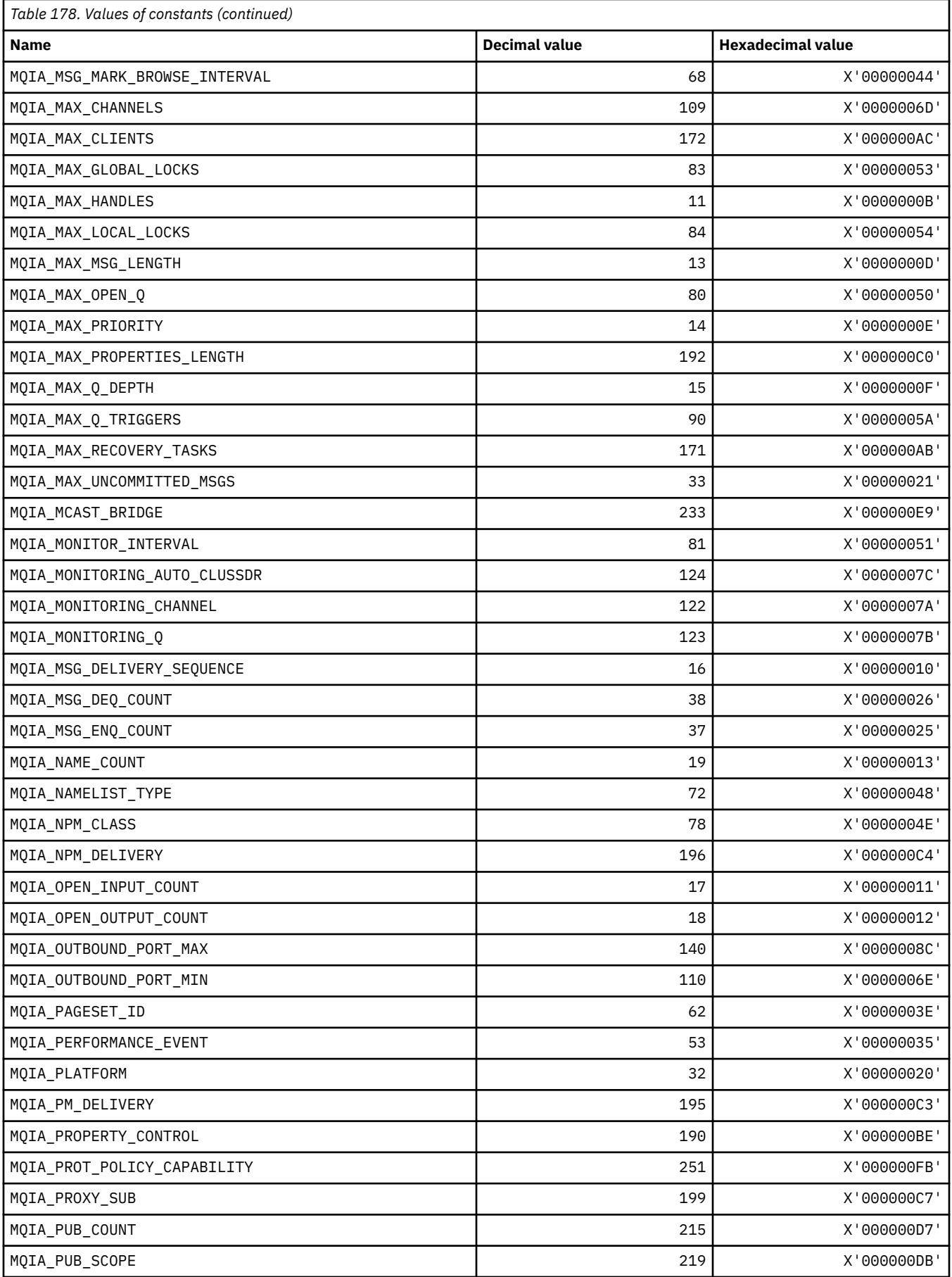

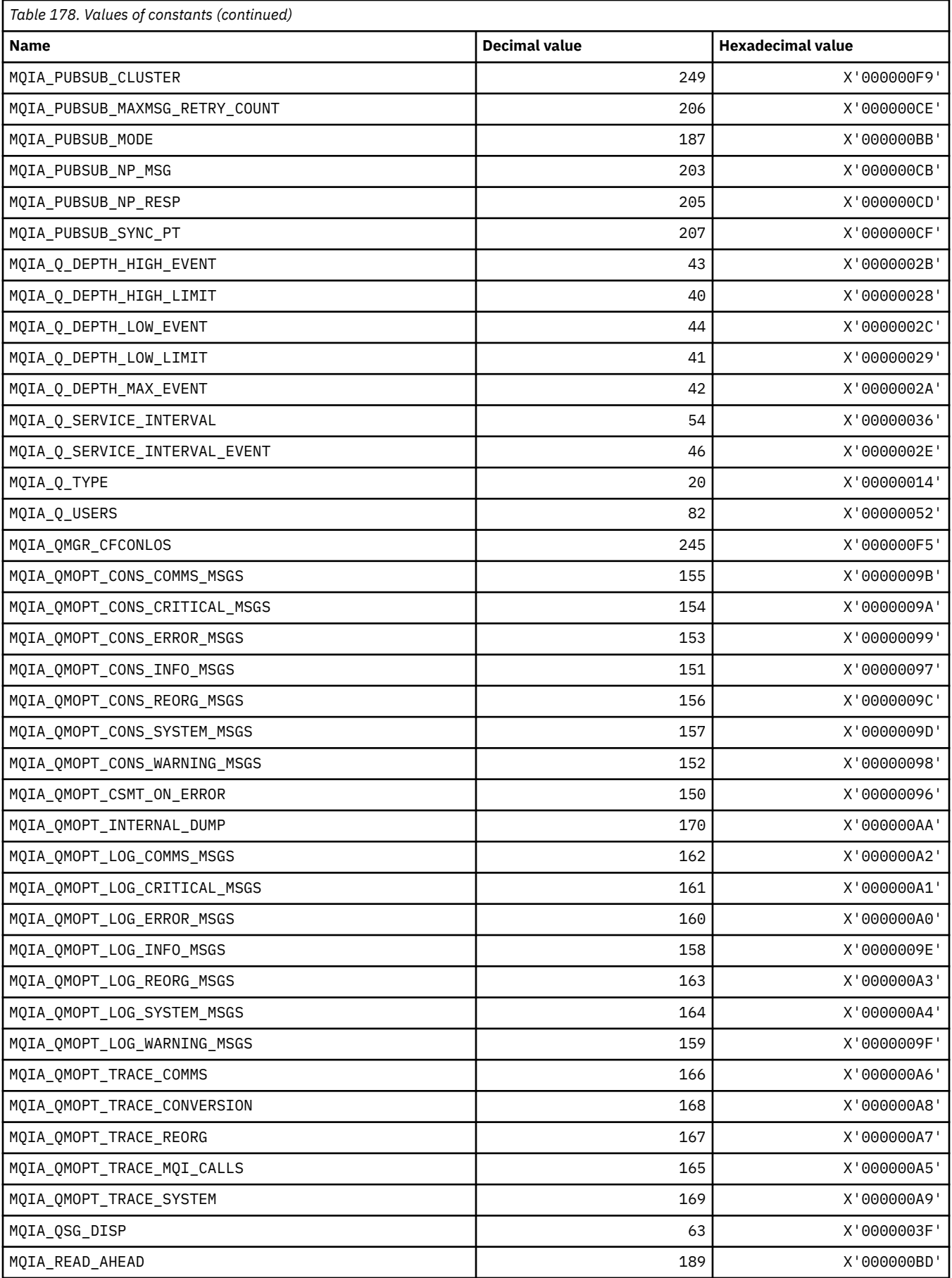

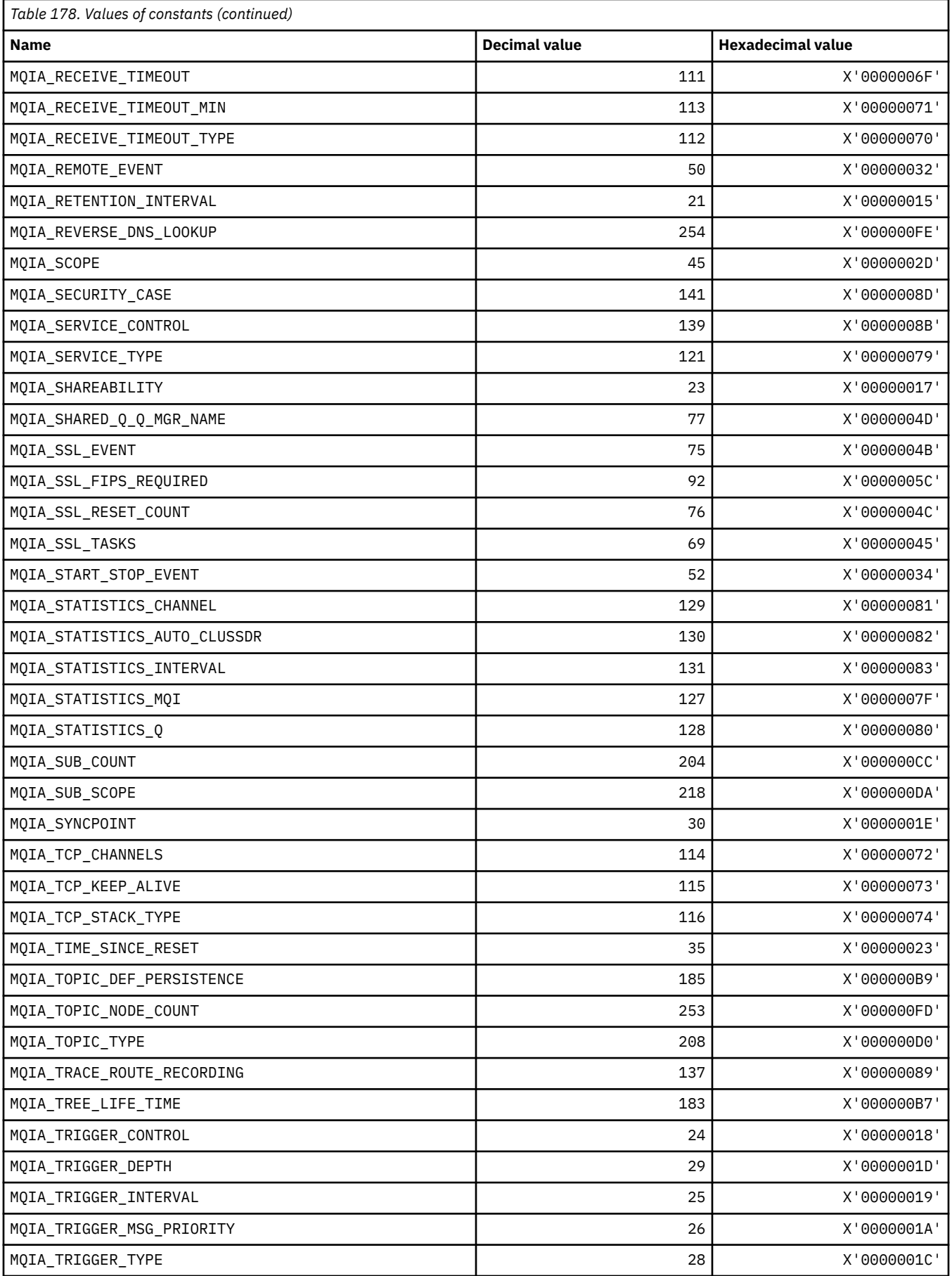
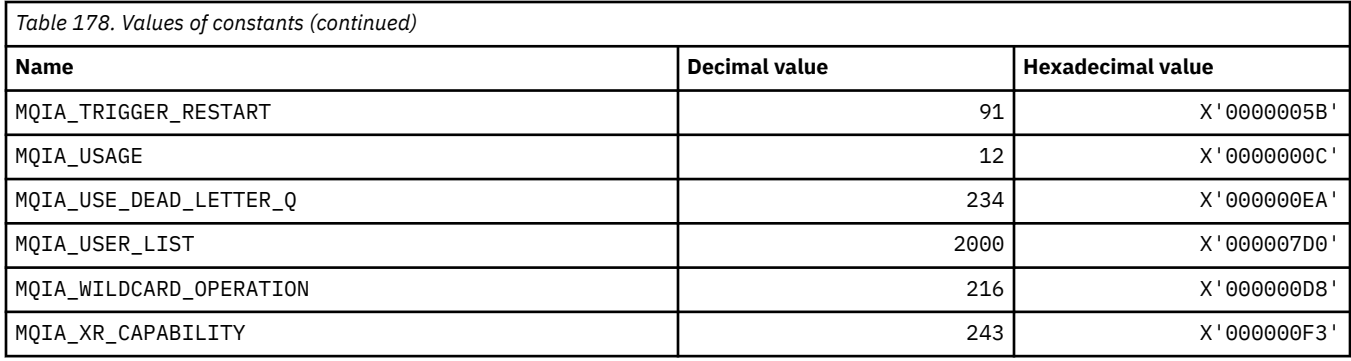

# **MQIACF\_\* (Command format Integer Parameter Types)**

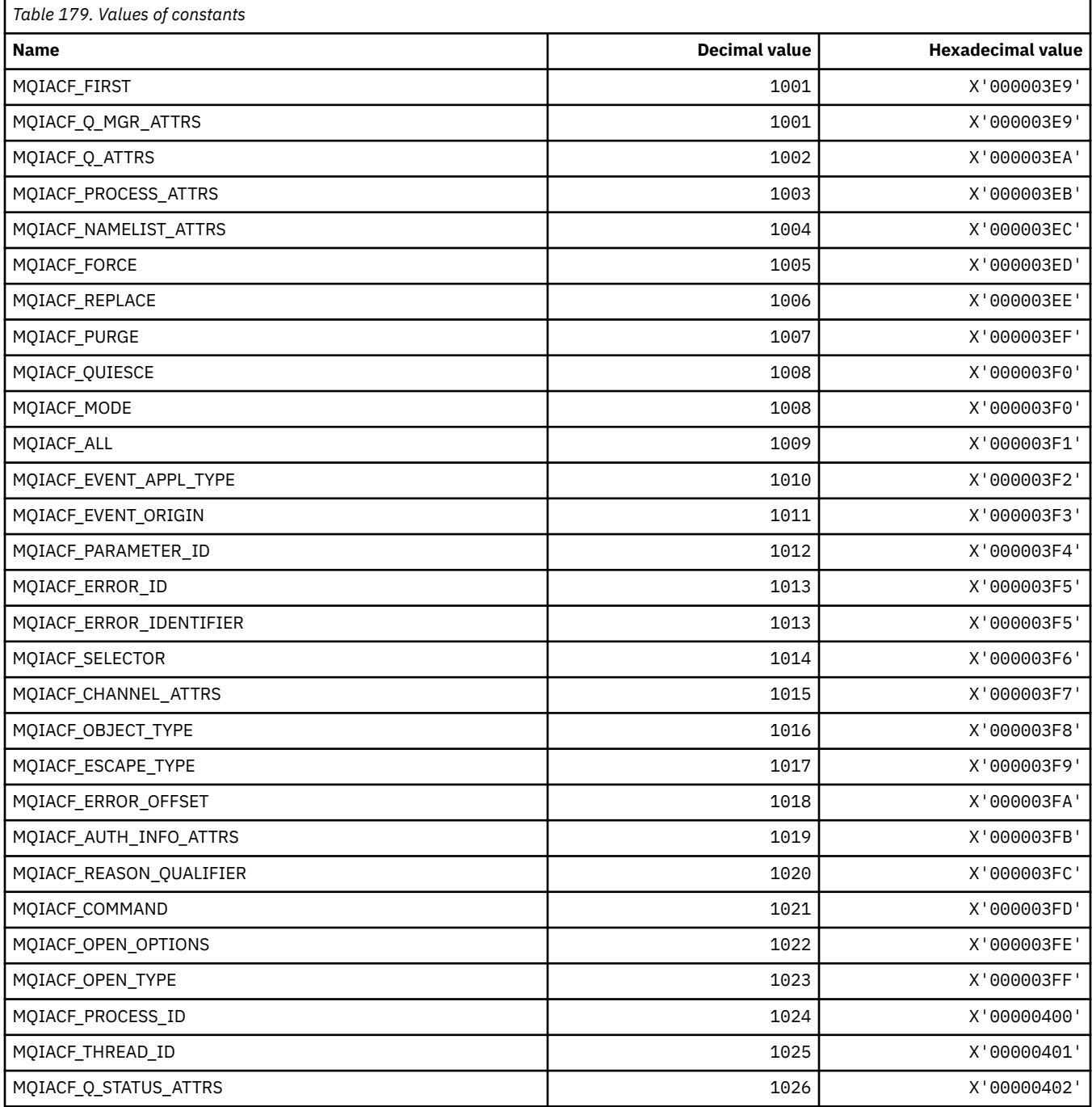

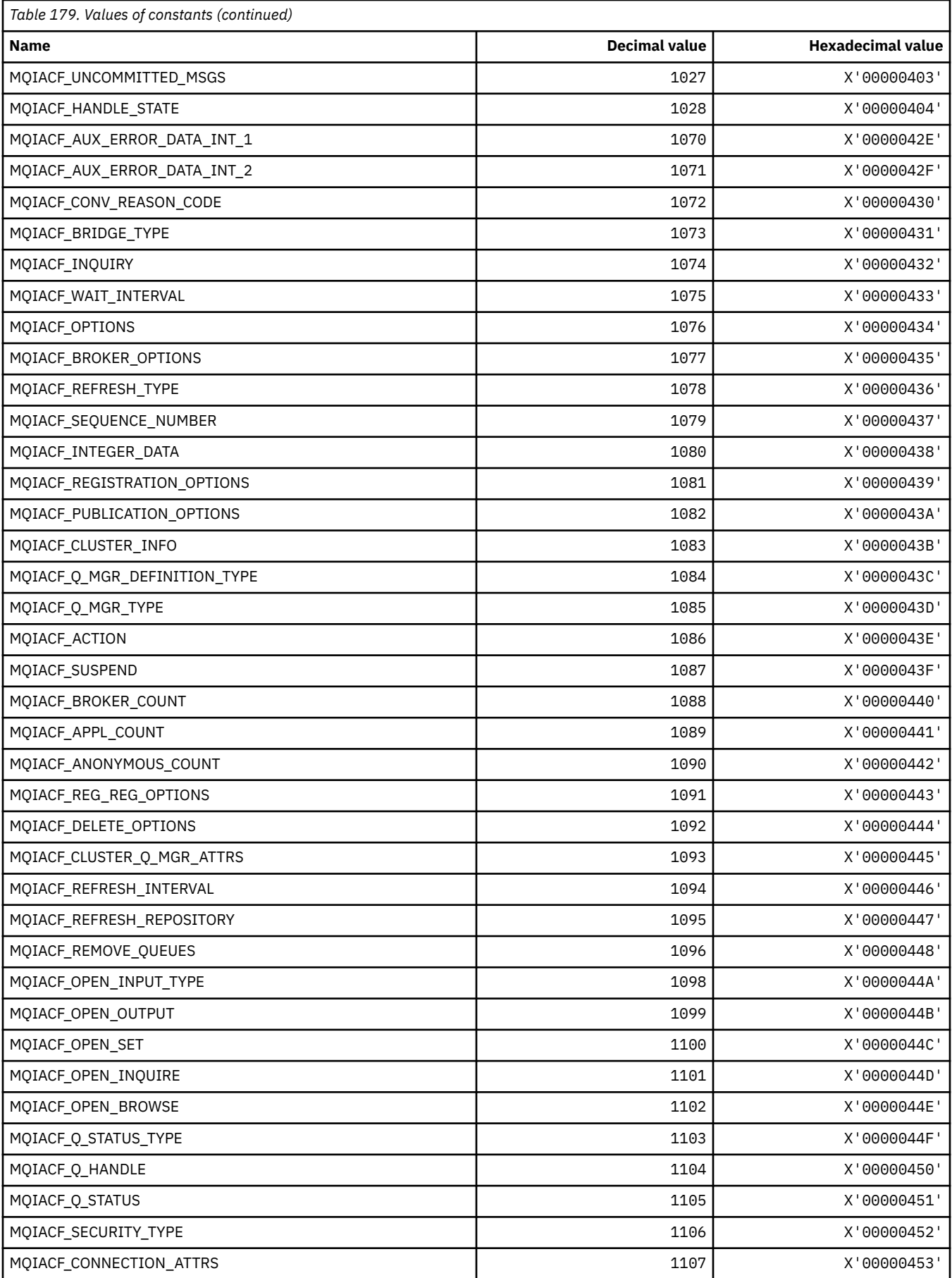

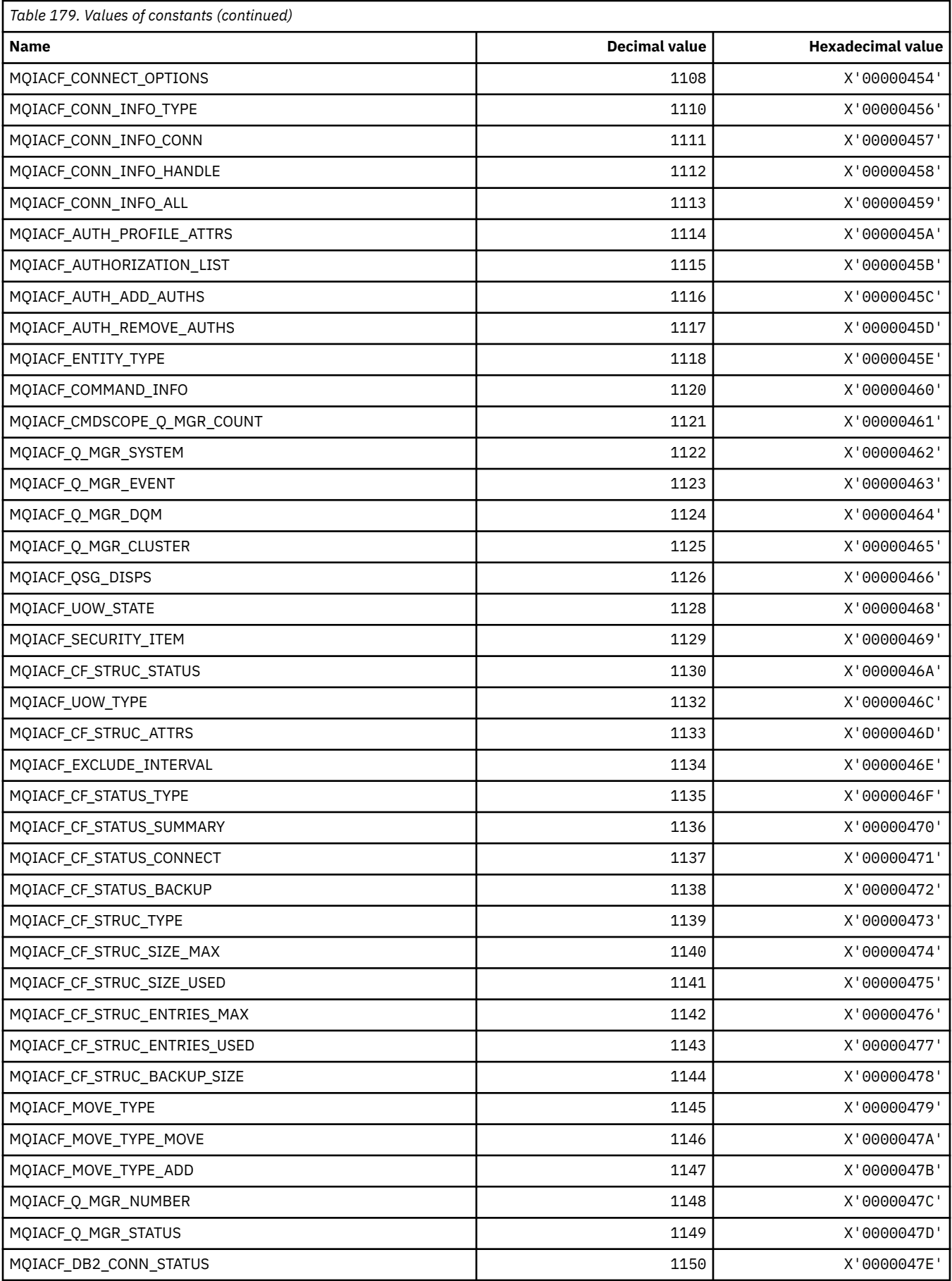

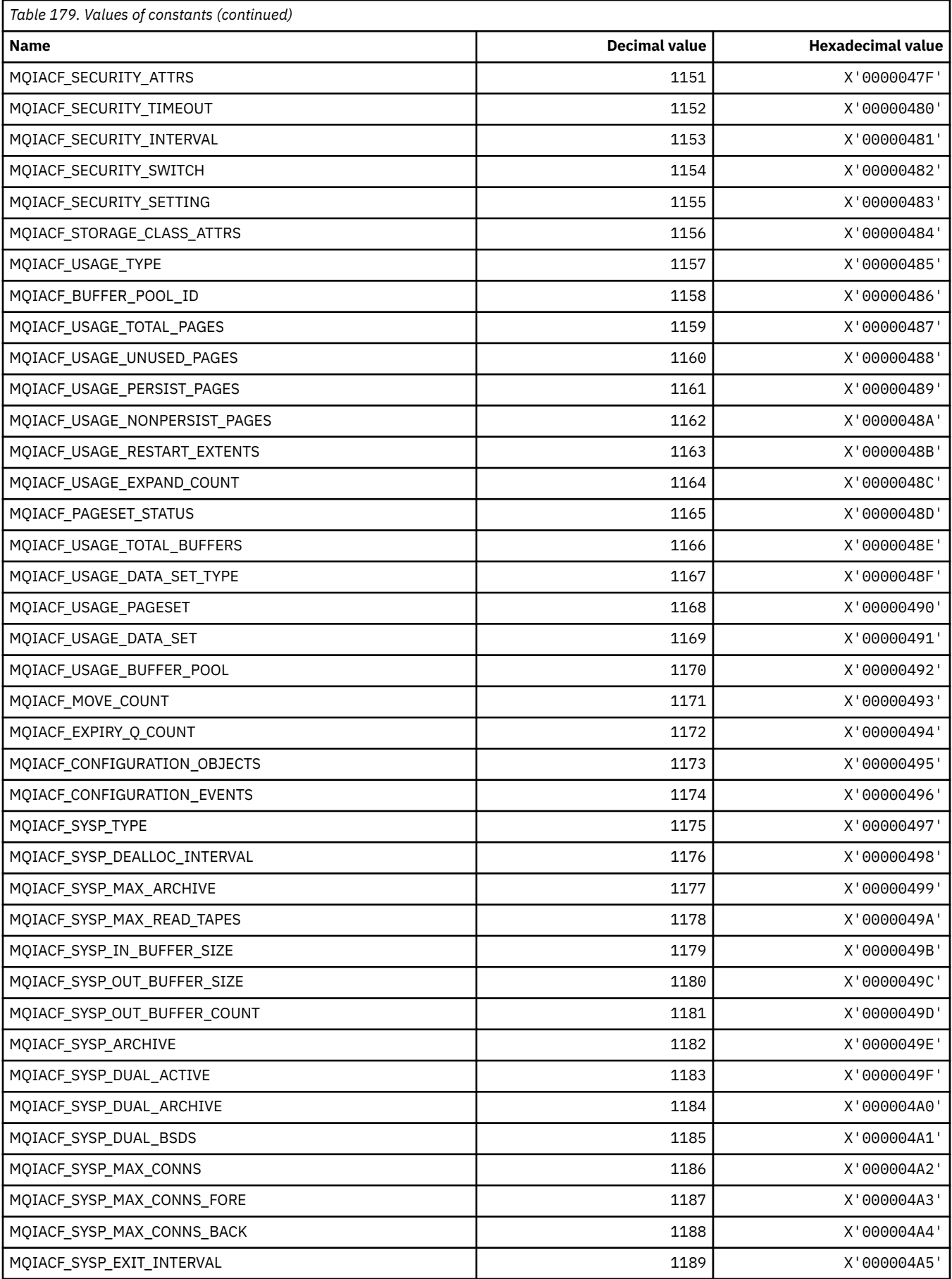

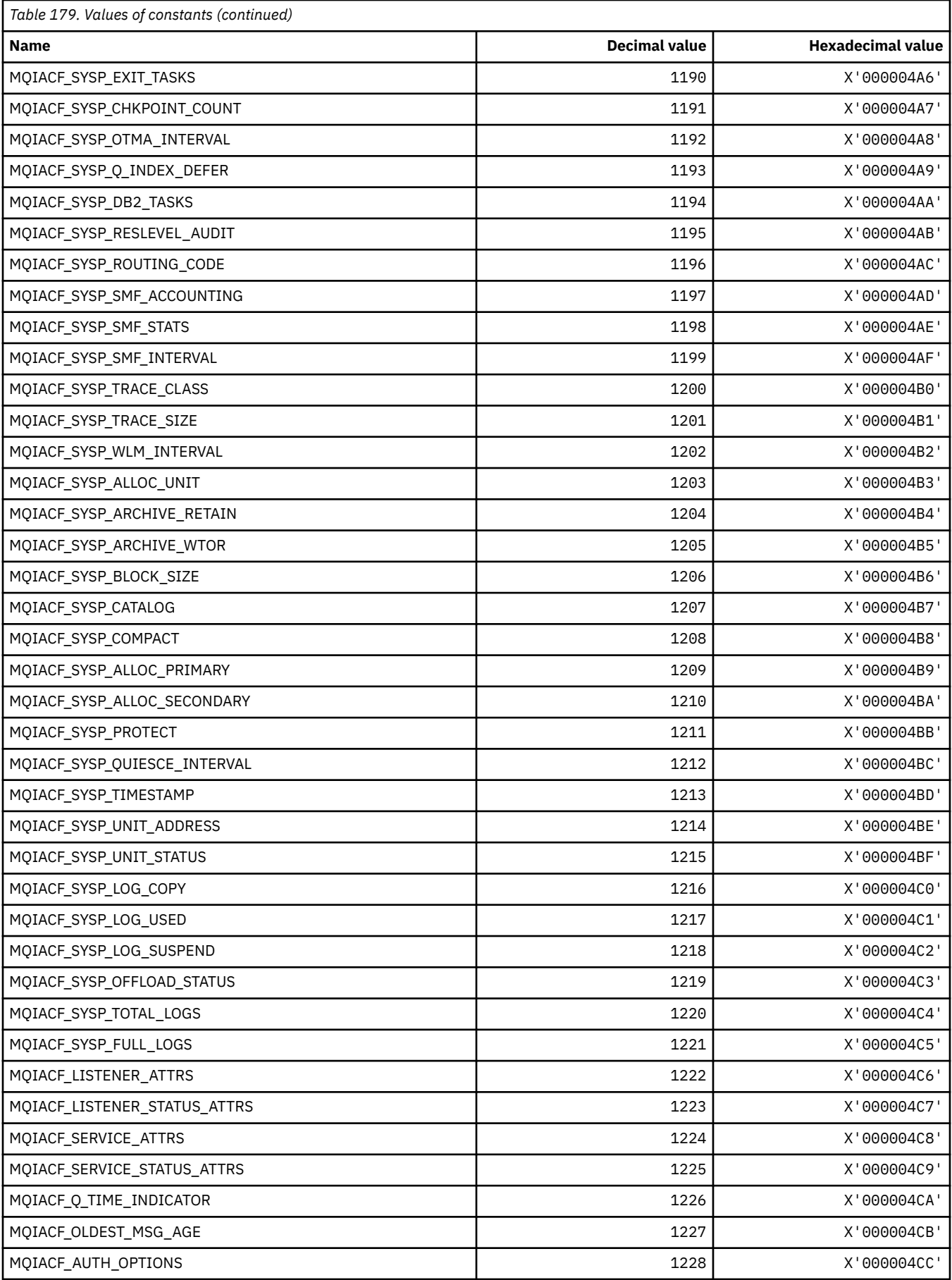

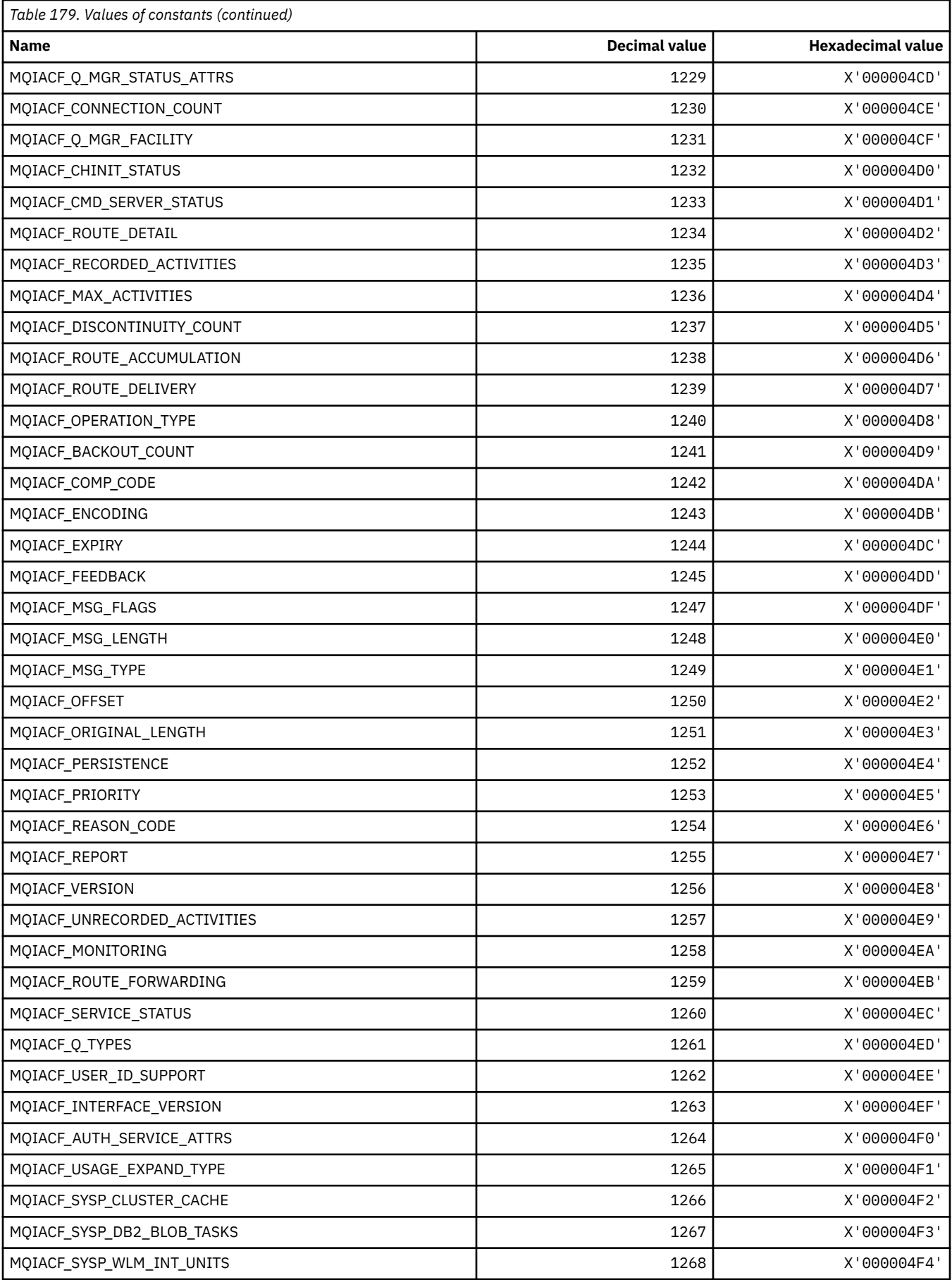

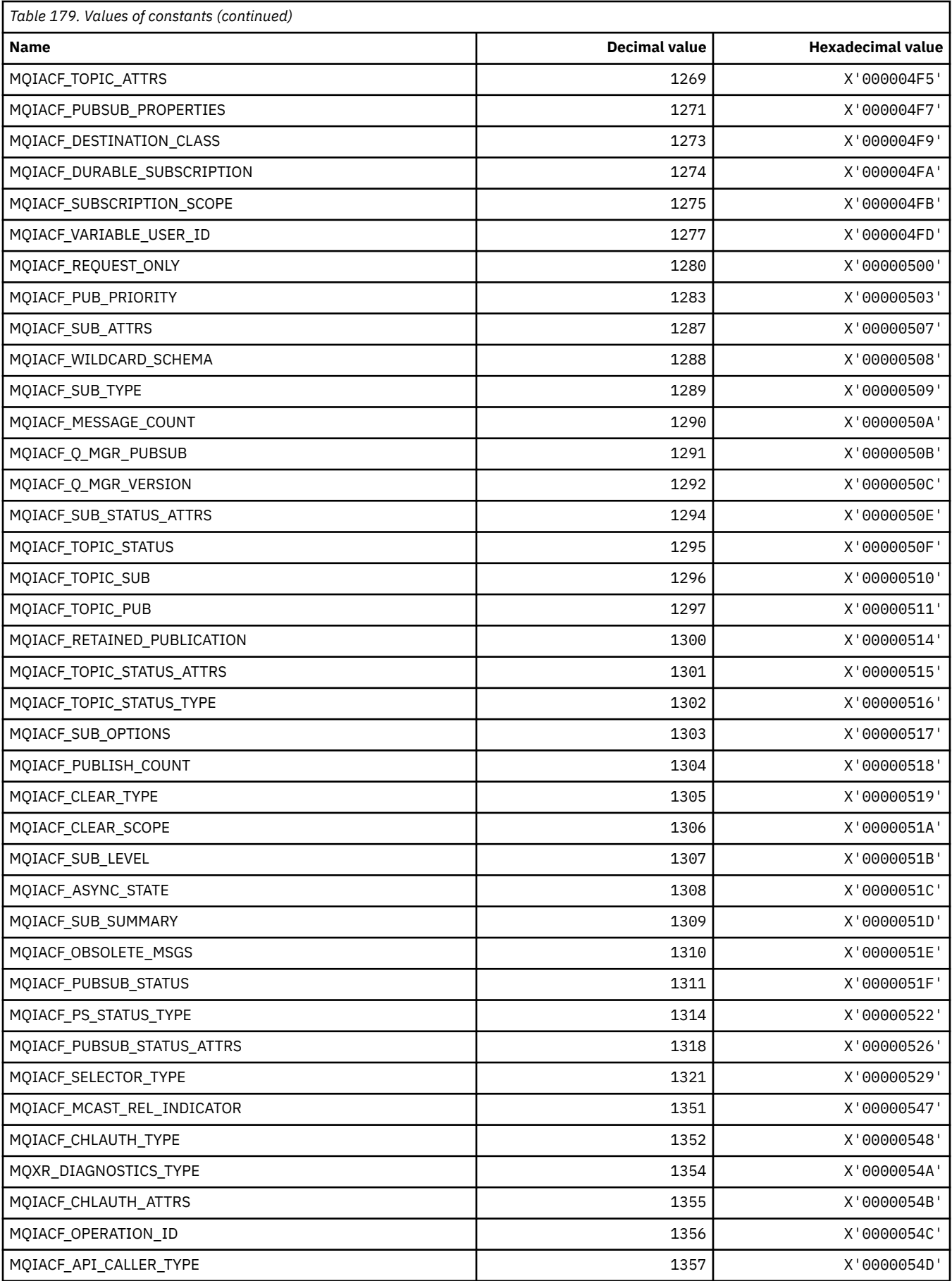

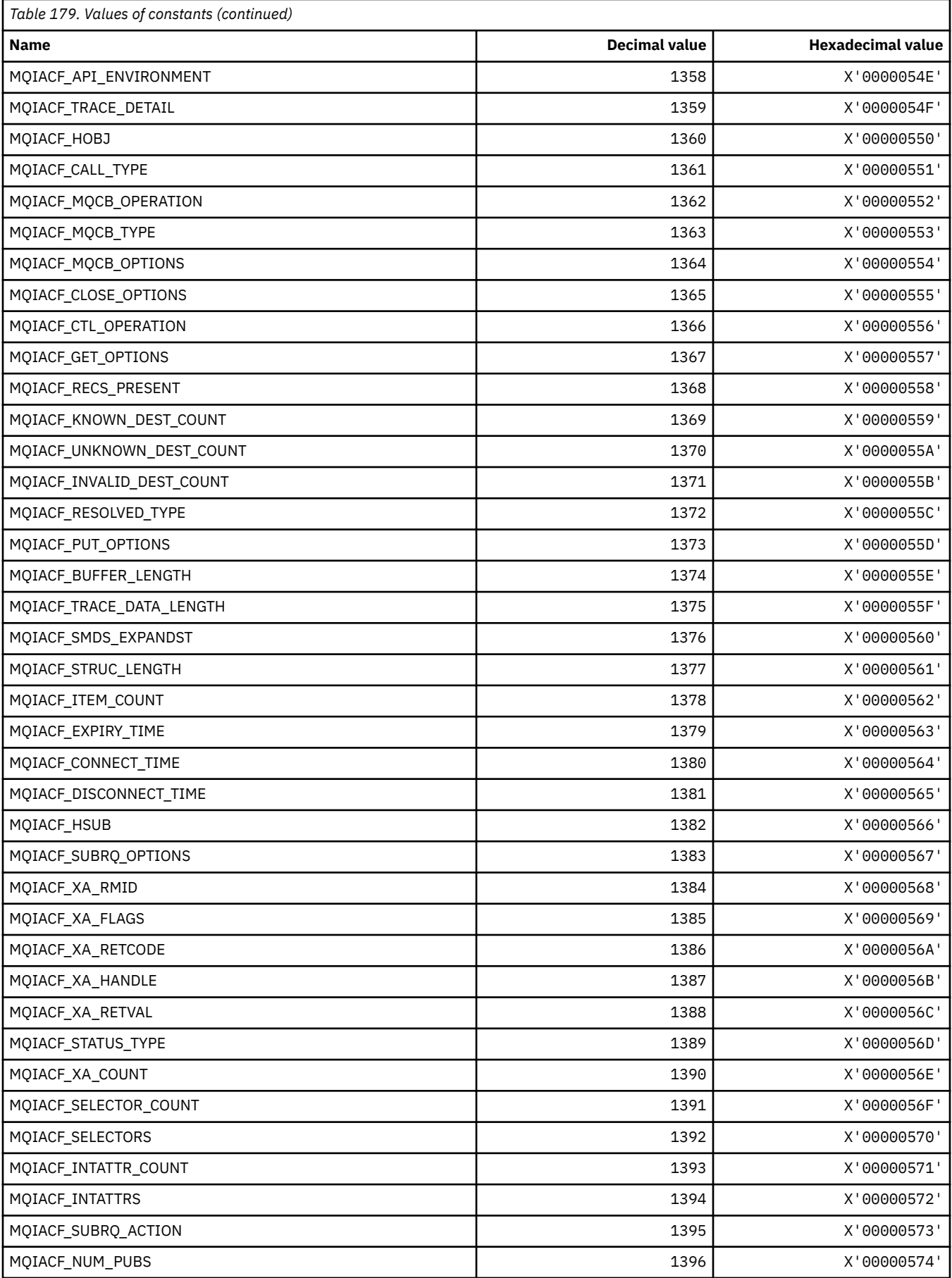

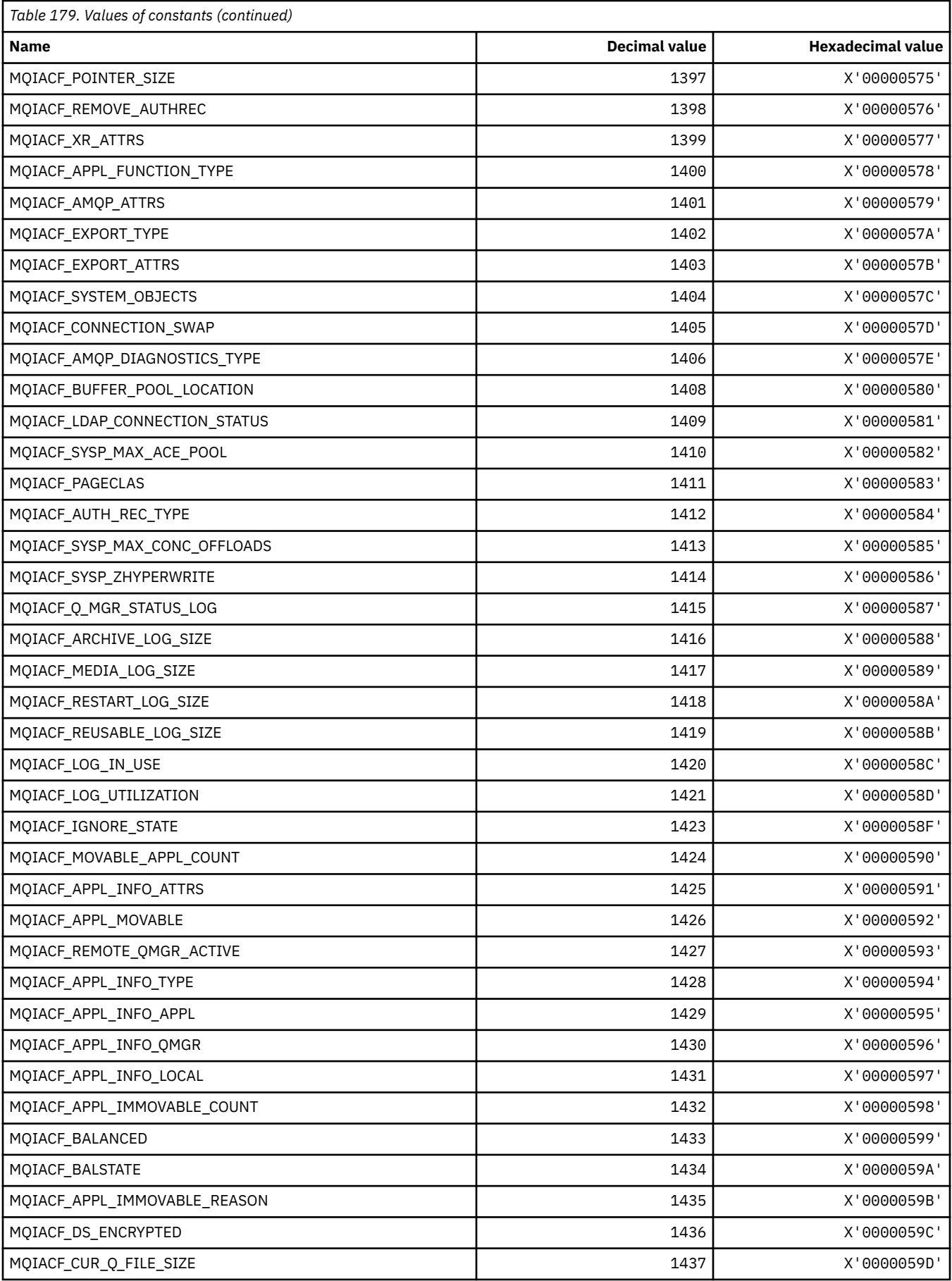

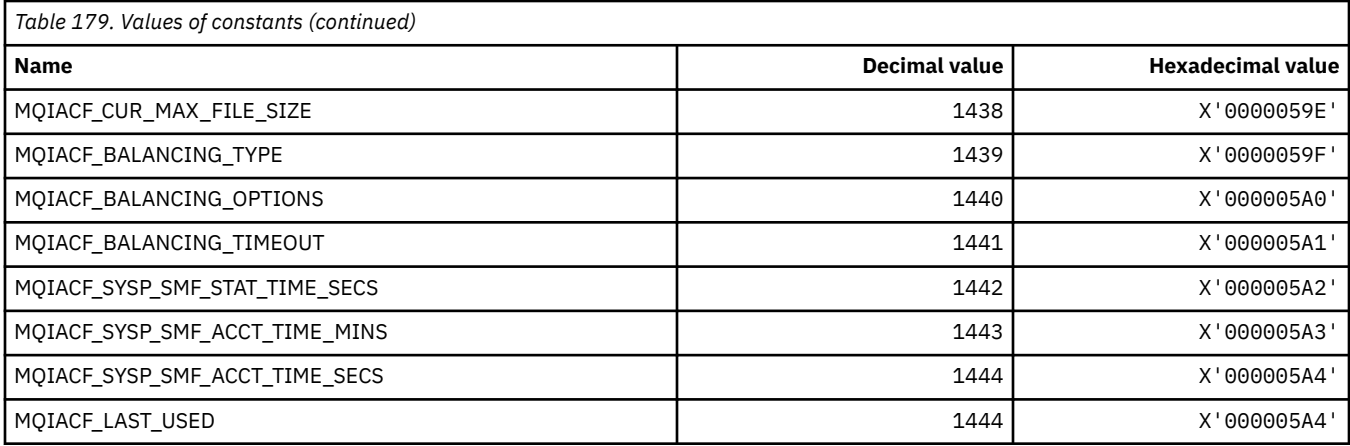

# **MQIACH\_\* (Command format Integer Channel Types)**

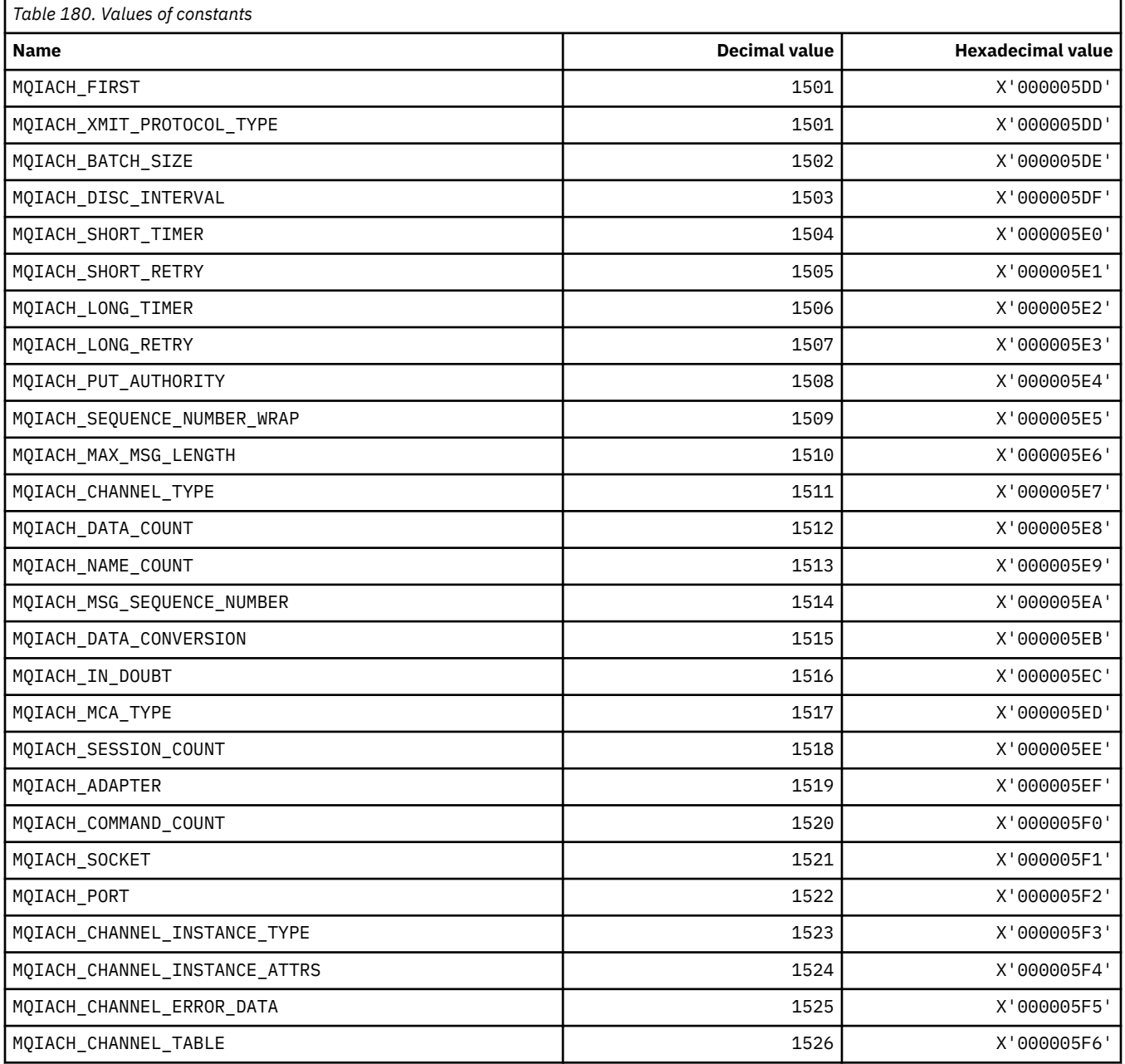

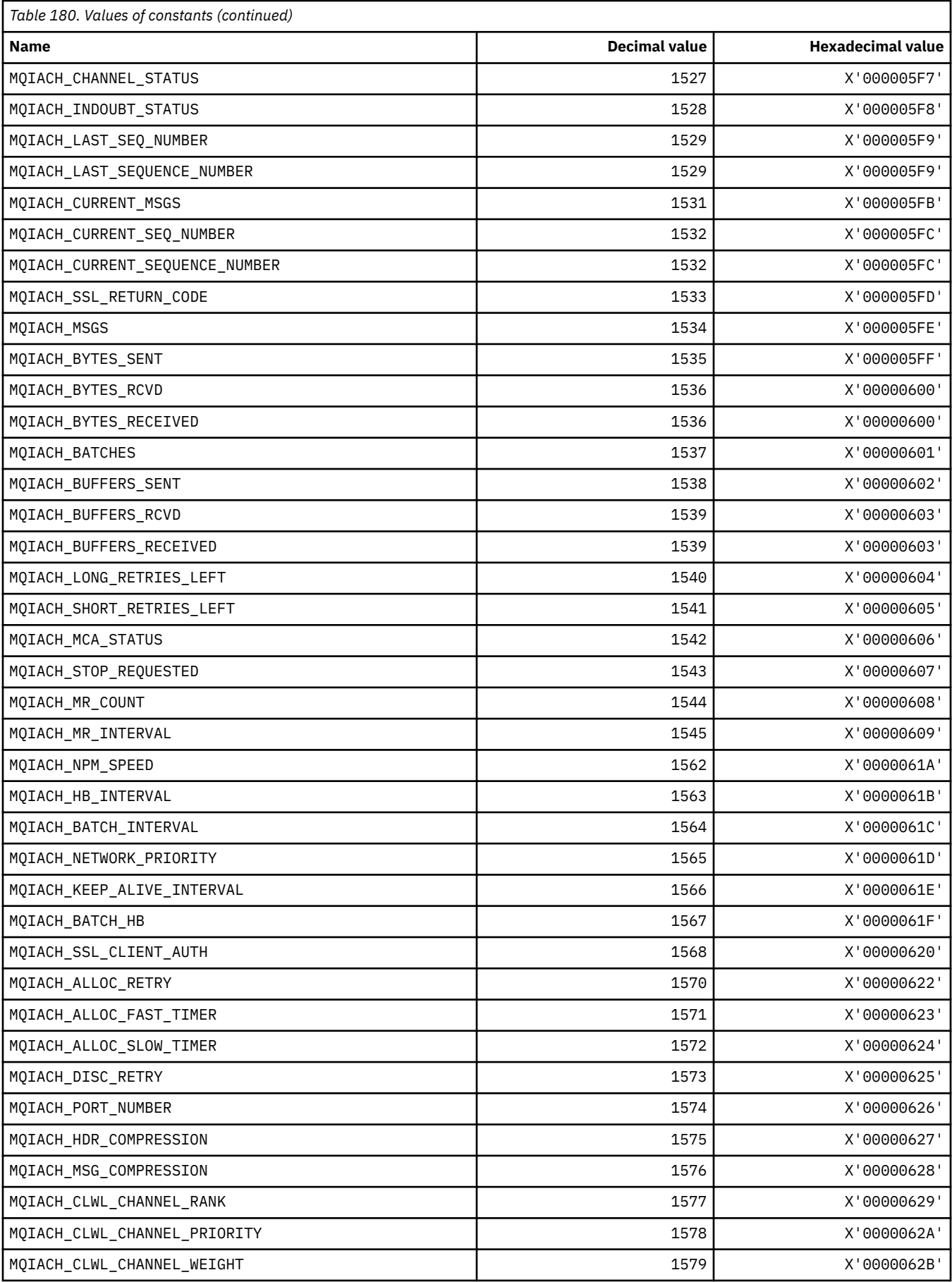

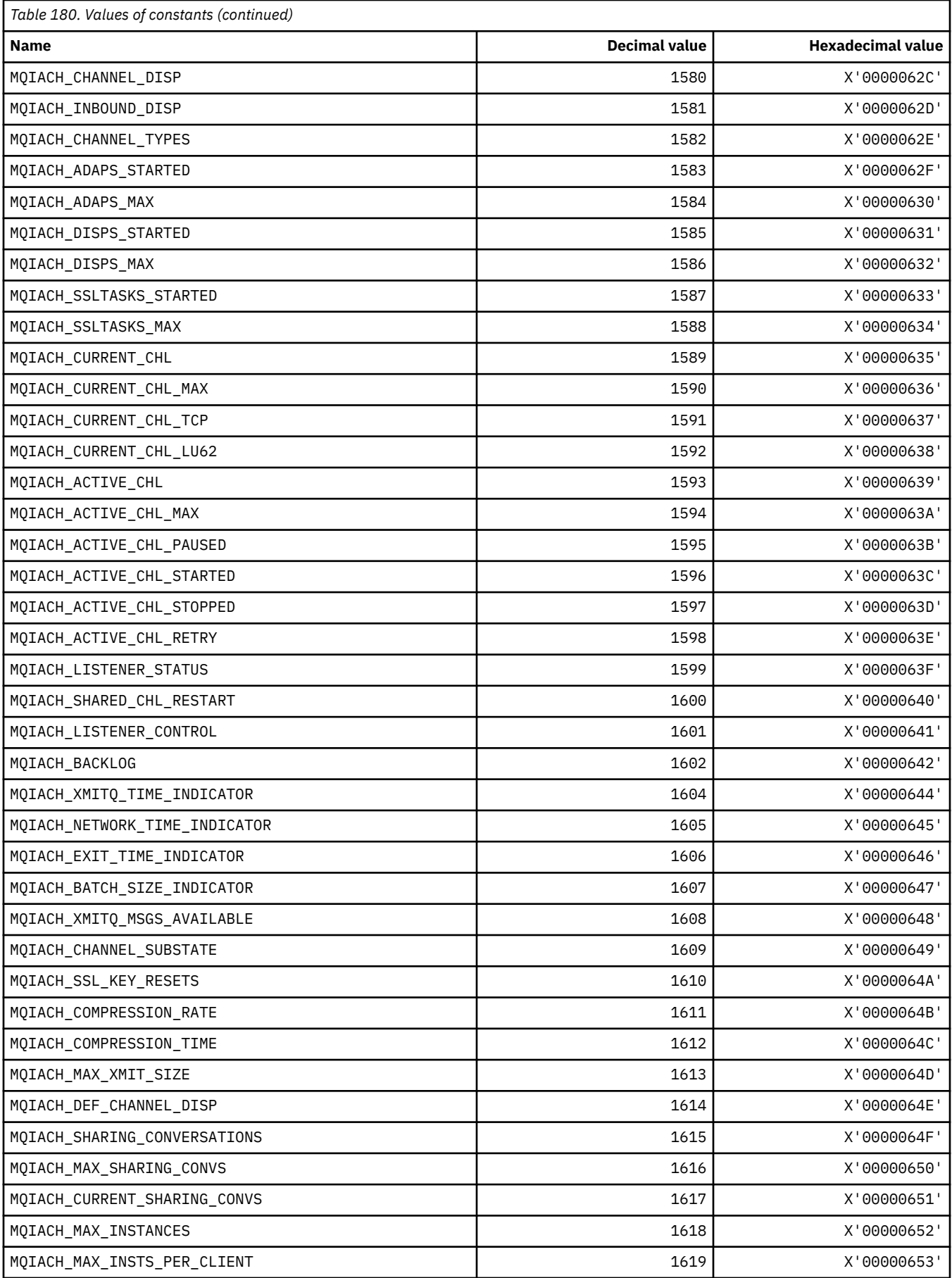

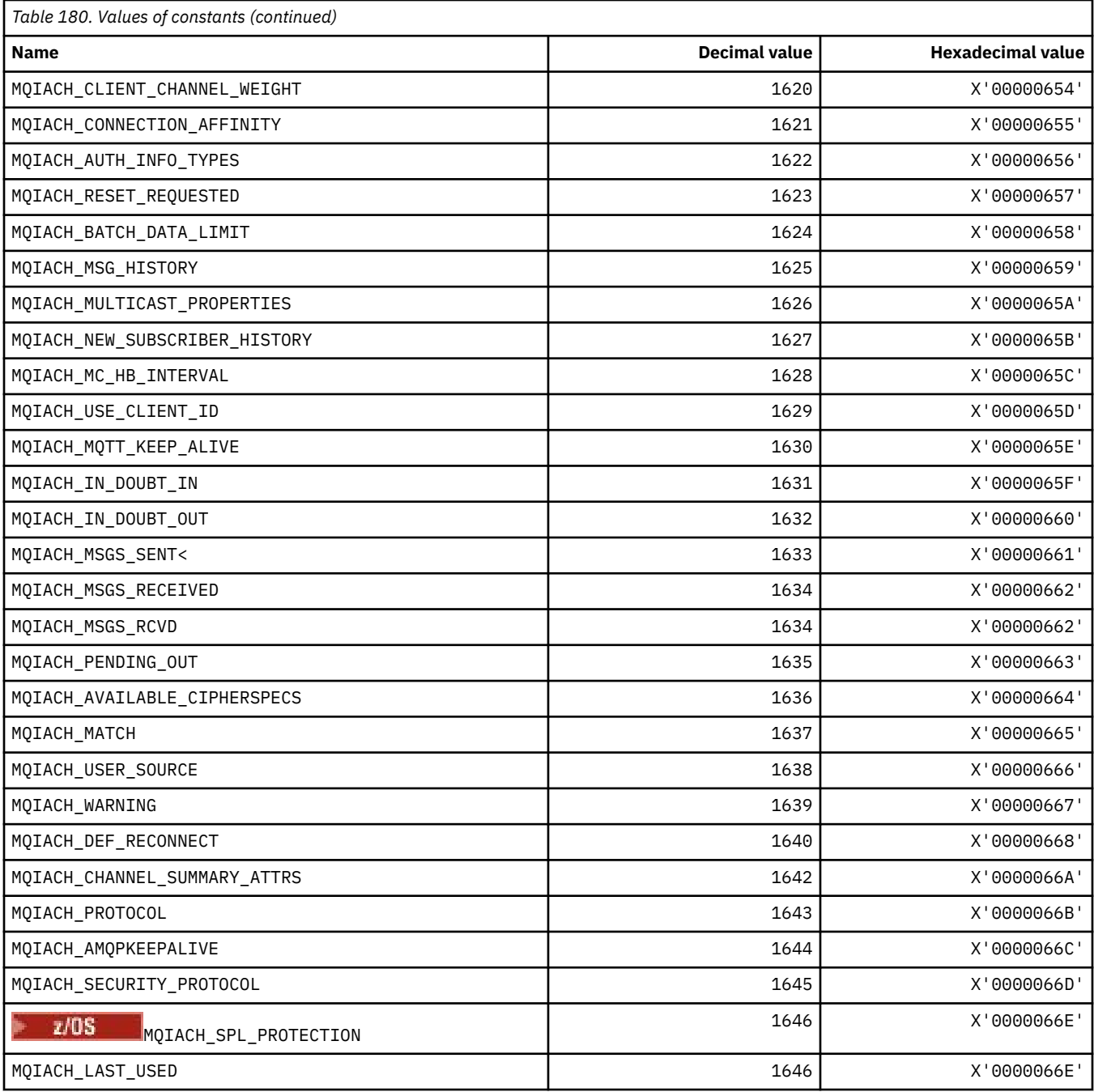

# **MQIAMO\_\* (Command format Integer Monitoring Parameter Types)**

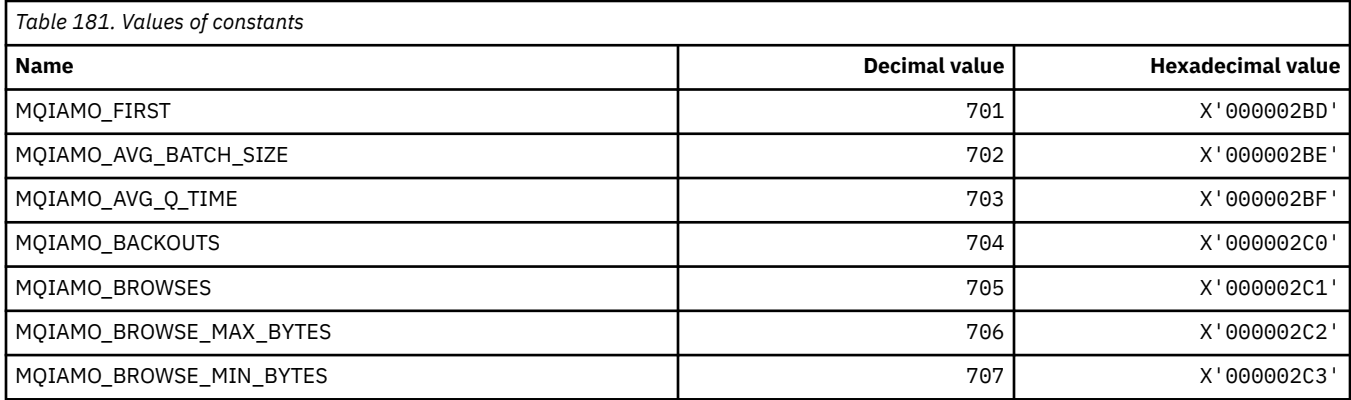

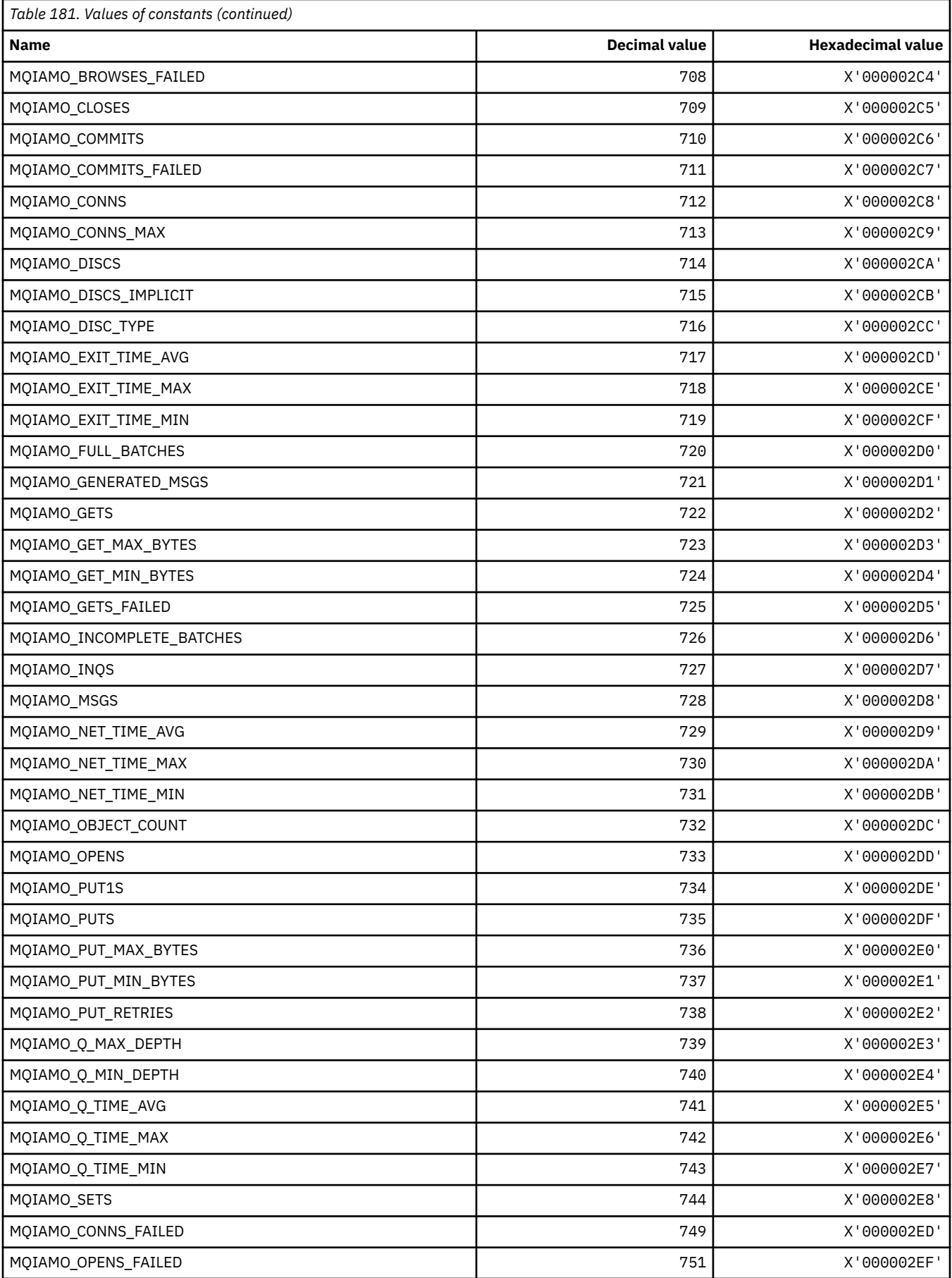

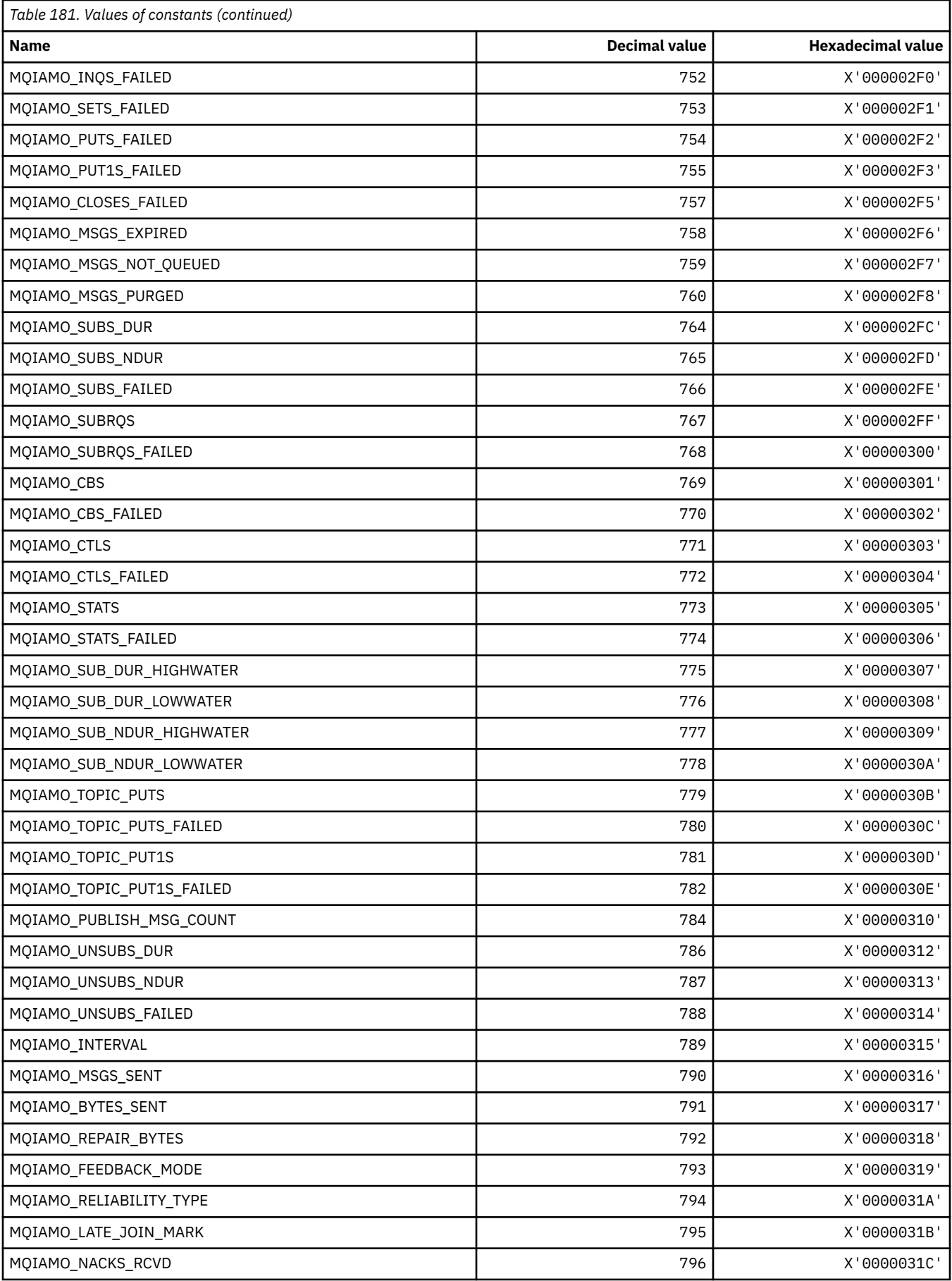

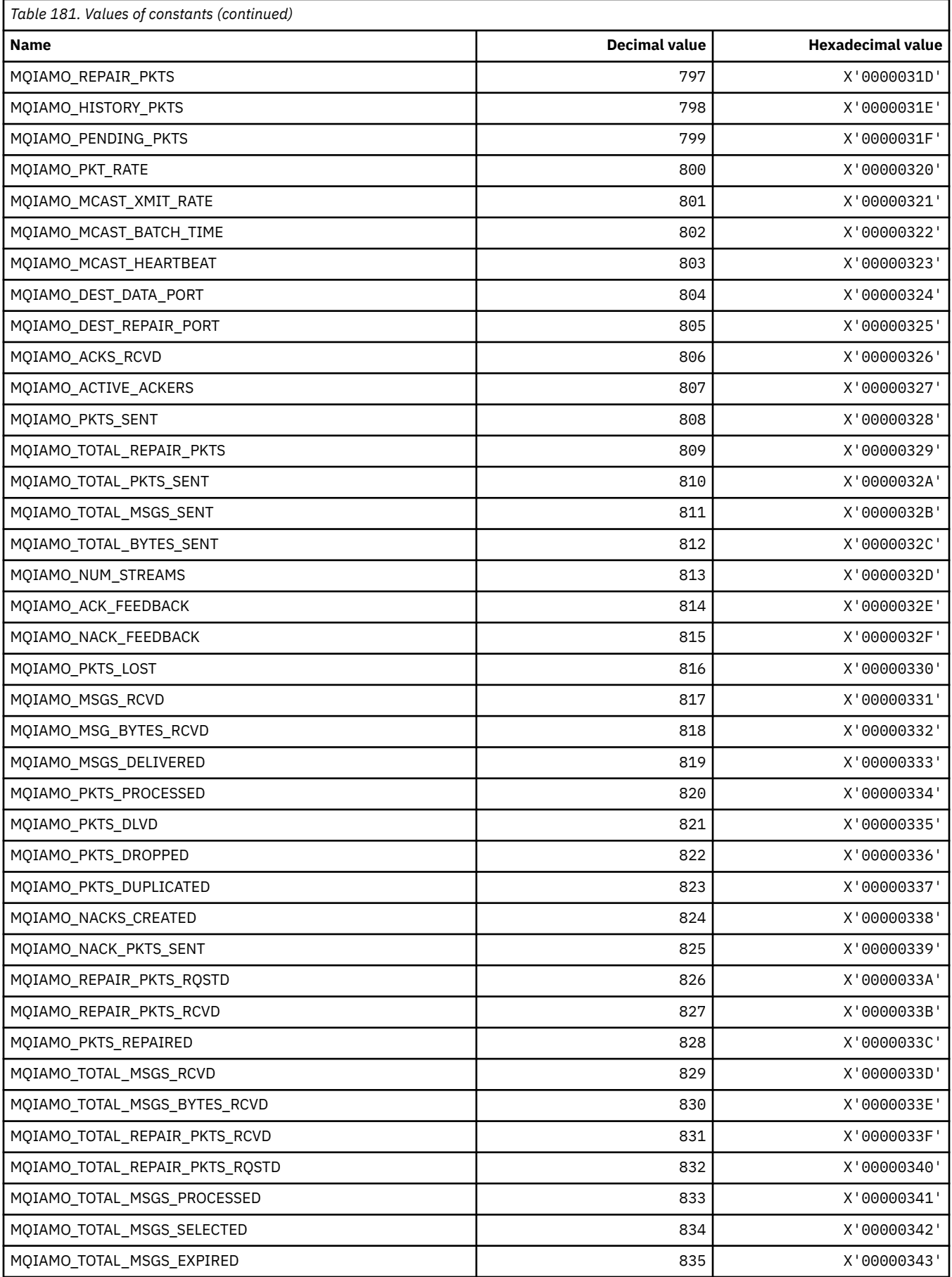

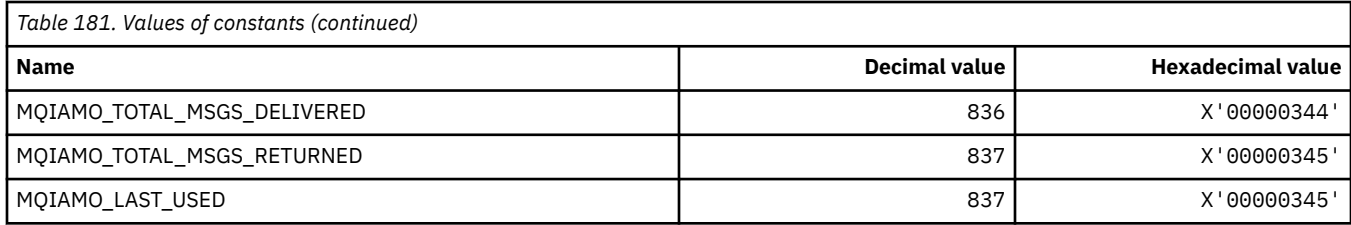

## **MQIAMO64\_\* (Command format 64-bit Integer Monitoring Parameter Types)**

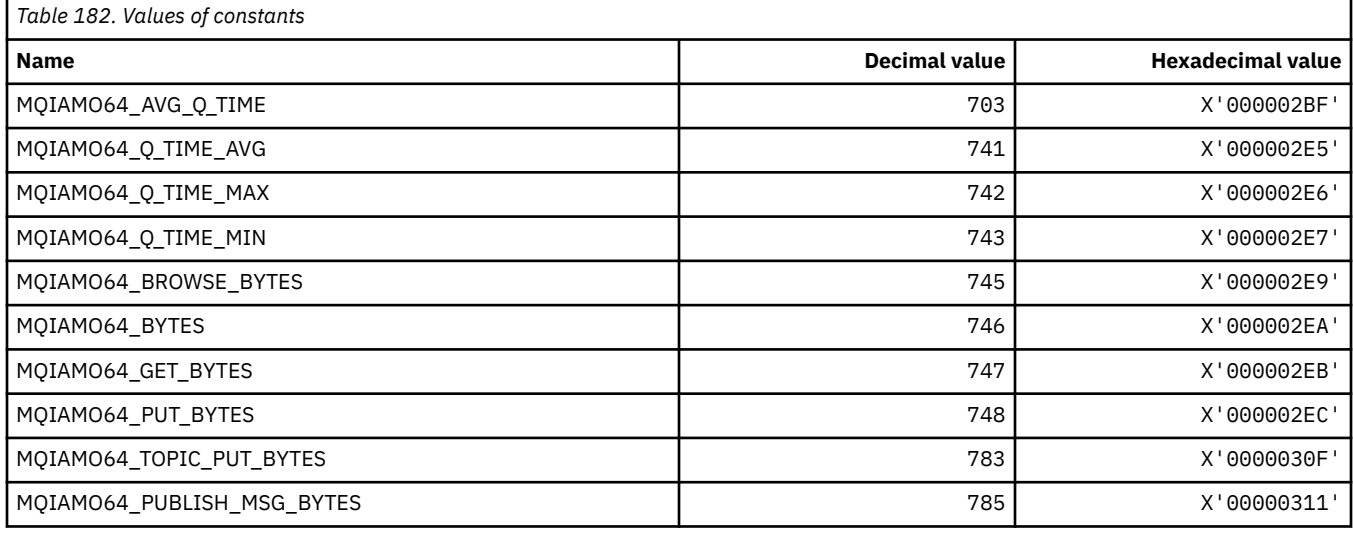

## **MQIASY\_\* (Integer System Selectors)**

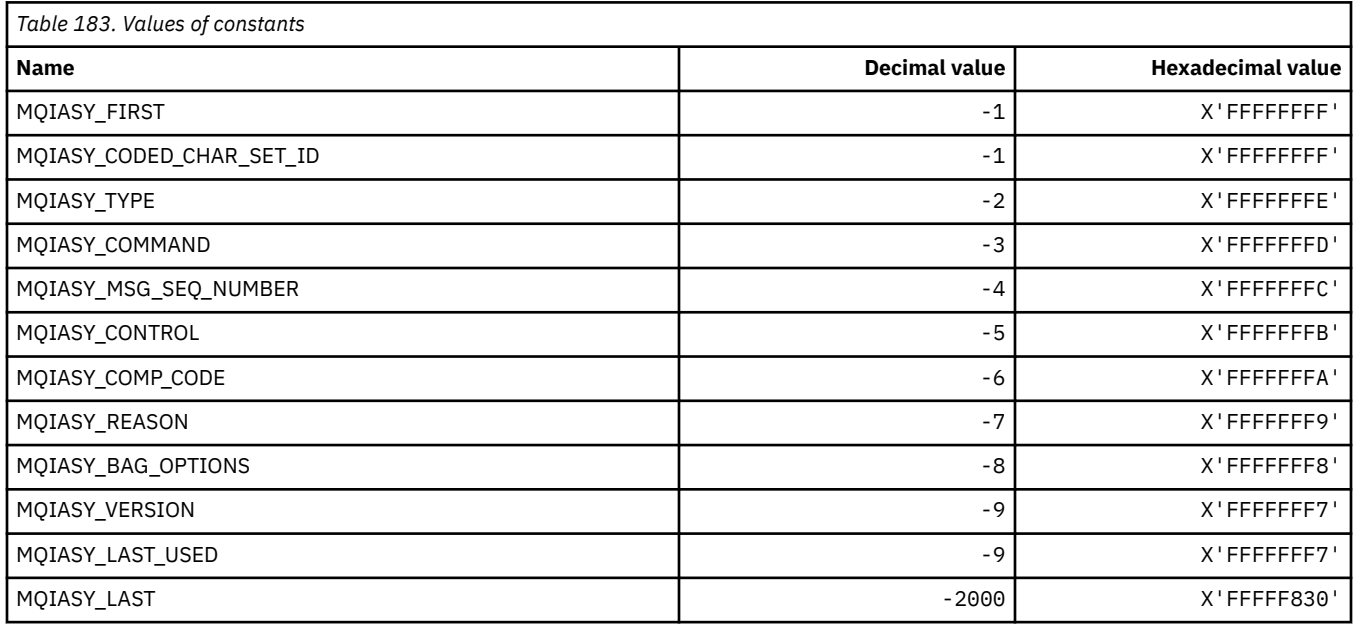

## **MQIAUT\_\* ( IMS information header Authenticator)**

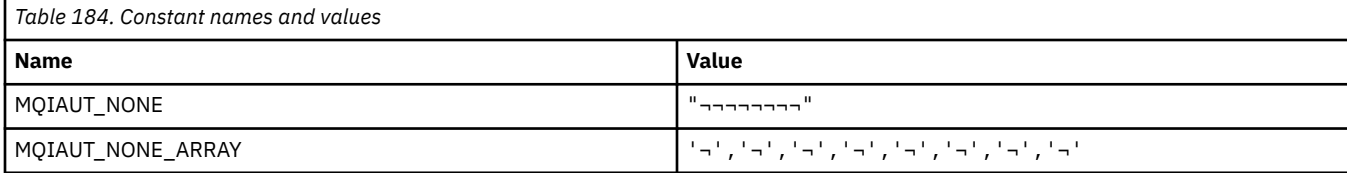

**Note:** The symbol ¬ represents a single blank character.

### **MQIAV\_\* (Integer Attribute Values)**

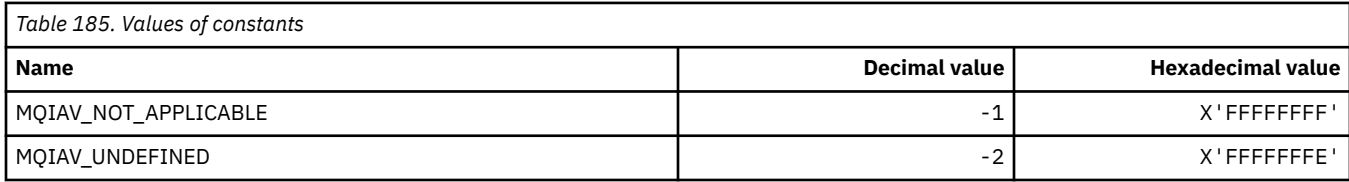

#### **MQICM\_\* ( IMS information header Commit Modes)**

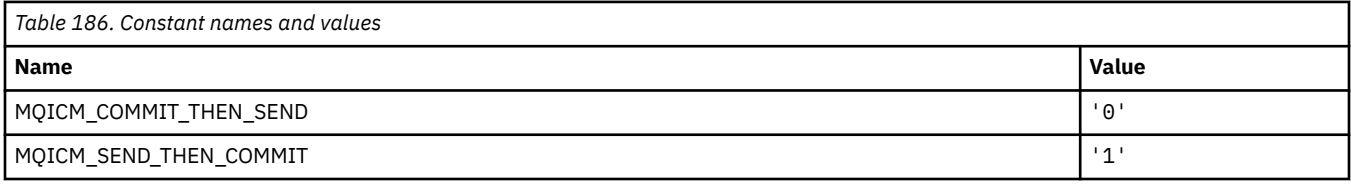

### **MQIDO\_\* (Command format Indoubt Options)**

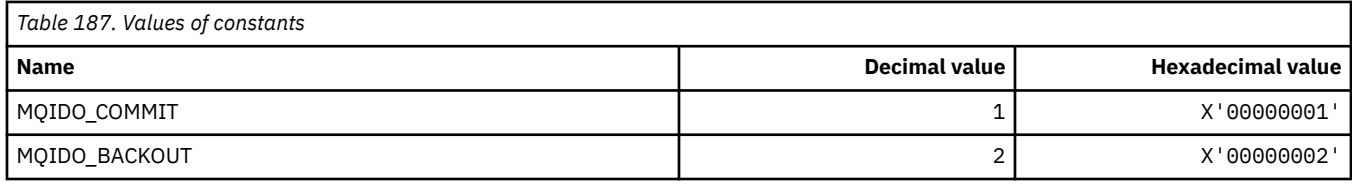

### **MQIEP\_\* (Interface entry points)**

#### **Connection security parameters structure**

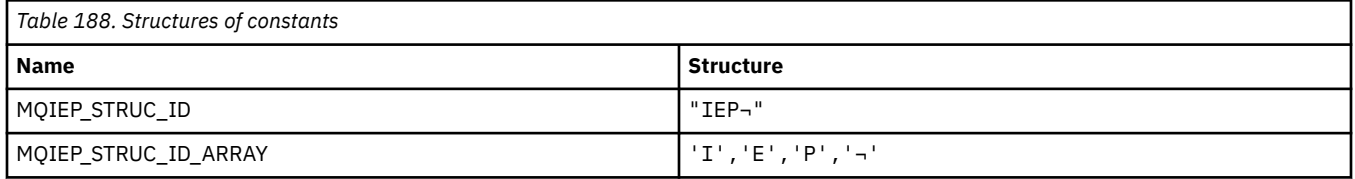

**Note:** The symbol ¬ represents a single blank character.

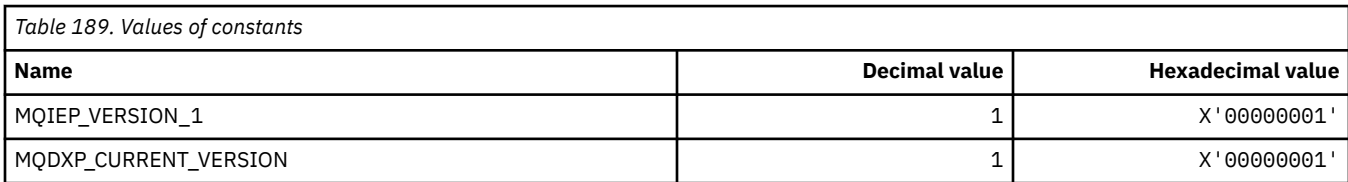

## **MQIGQ\_\* (Intra-Group queuing)**

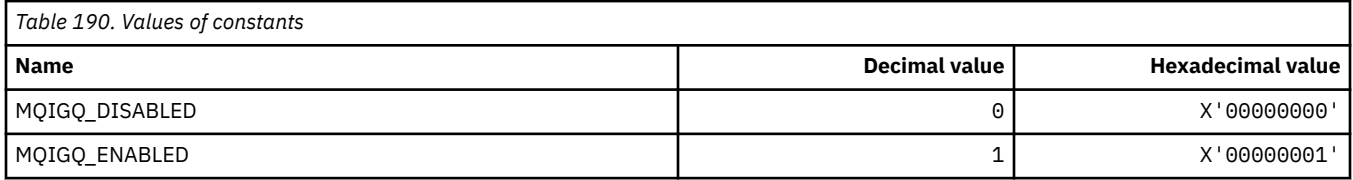

## **MQIGQPA\_\* (Intra-Group queuing Put Authority)**

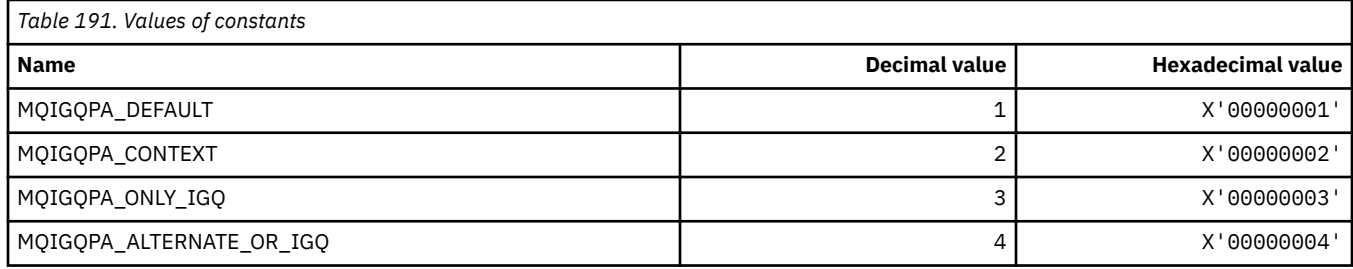

## **MQIIH\_\* ( IMS information header structure and Flags)**

#### **IMS information header structure**

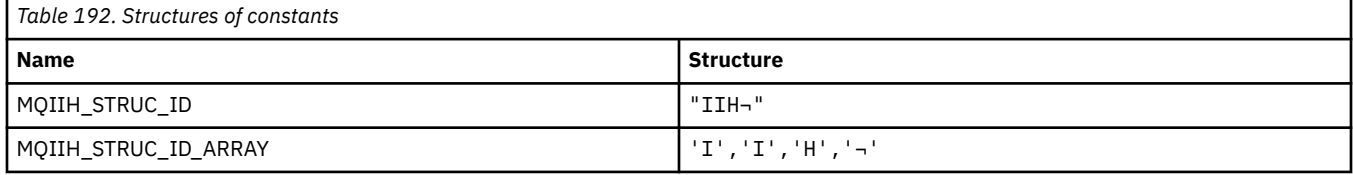

#### **Note:** The symbol ¬ represents a single blank character.

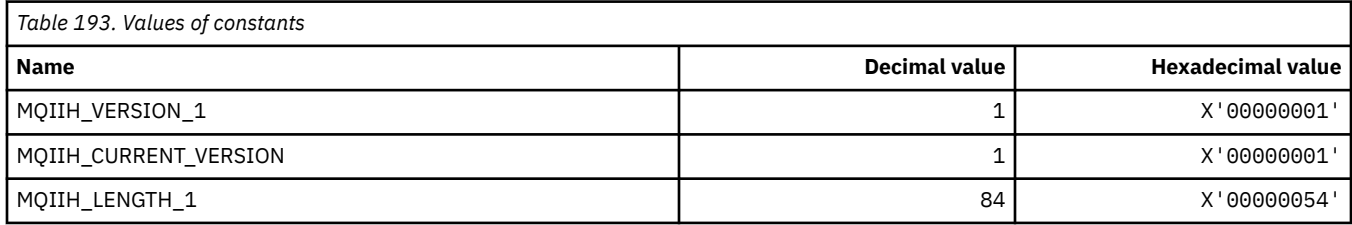

## **IMS information header Flags**

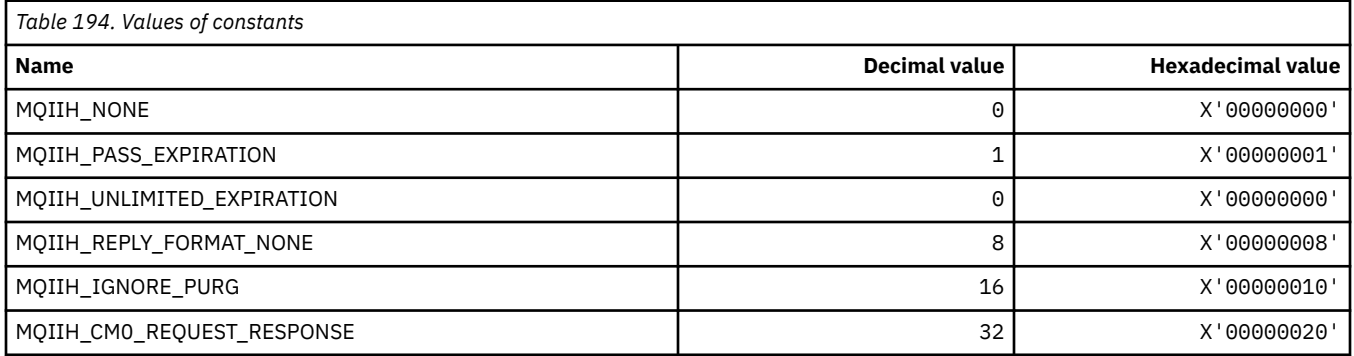

### **MQIMPO\_\* (Inquire message property options and structure)**

#### **Inquire message property options structure**

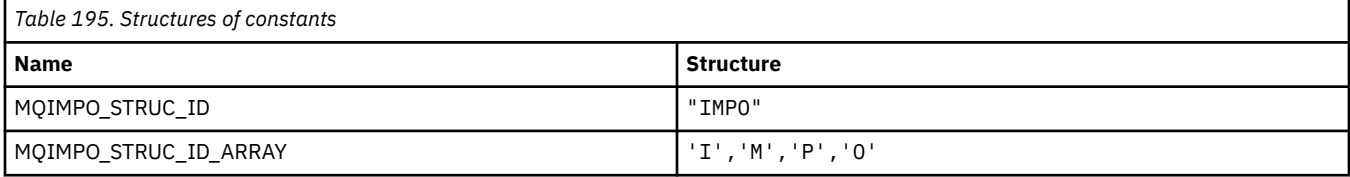

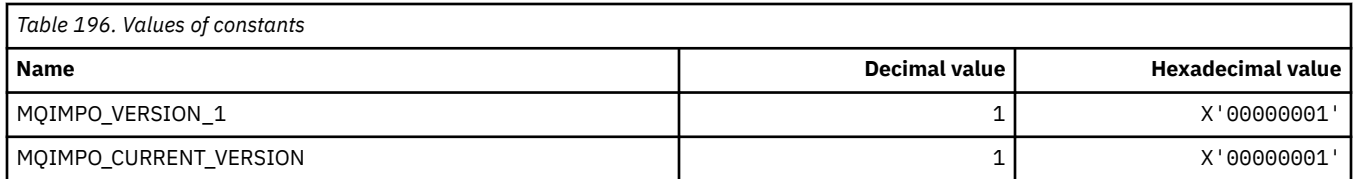

#### **Inquire Message Property Options**

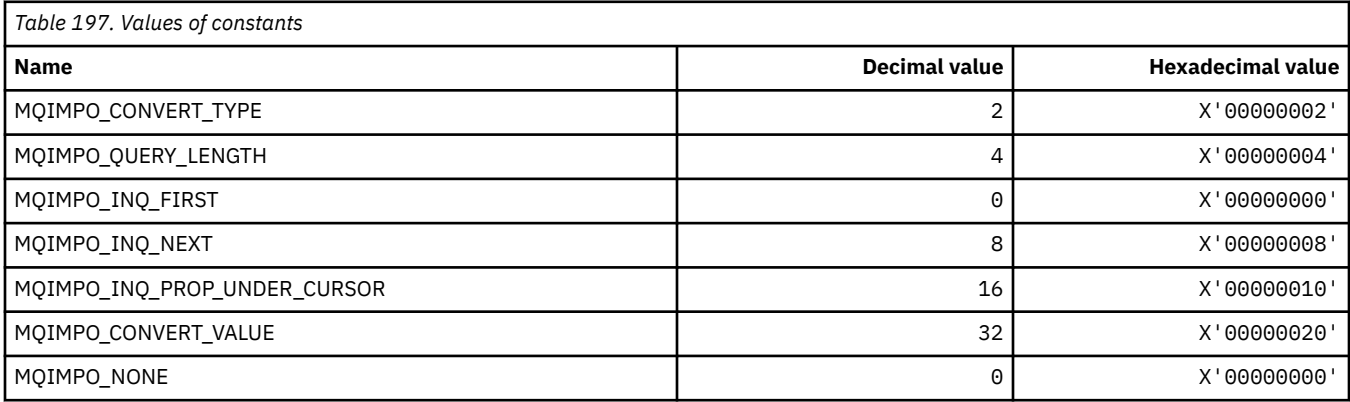

## **MQINBD\_\* (Command format Inbound Dispositions)**

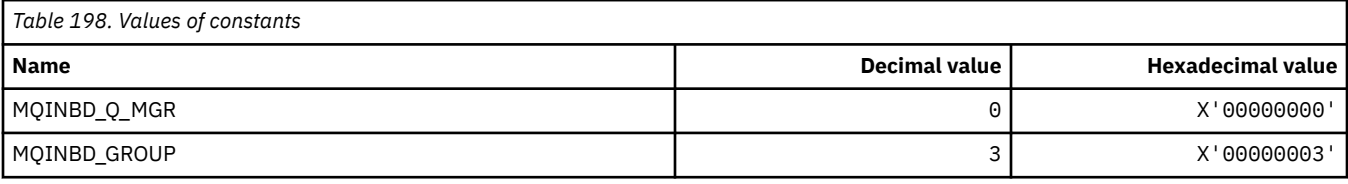

## **MQIND\_\* (Special Index Values)**

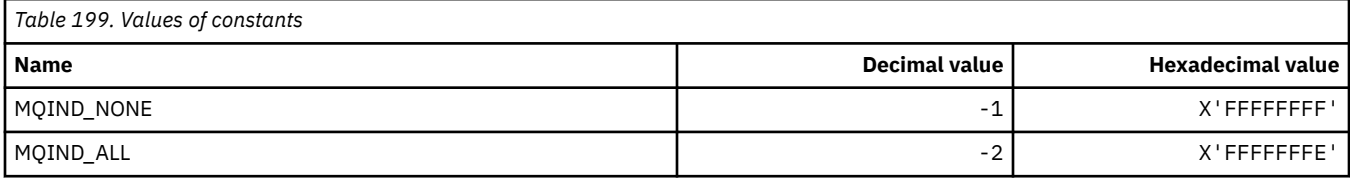

## **MQIPADDR\_\* (IP Address Versions)**

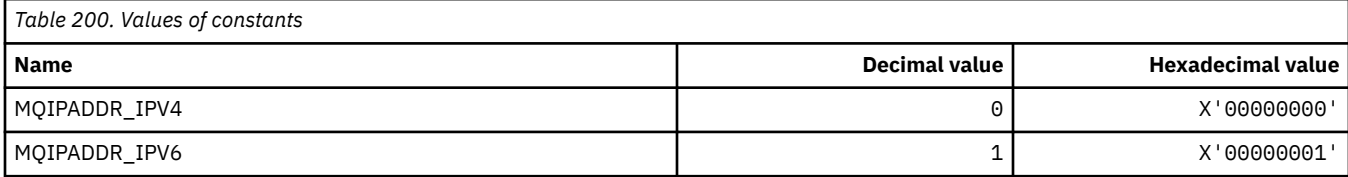

## **MQISS\_\* ( IMS information header Security Scopes)**

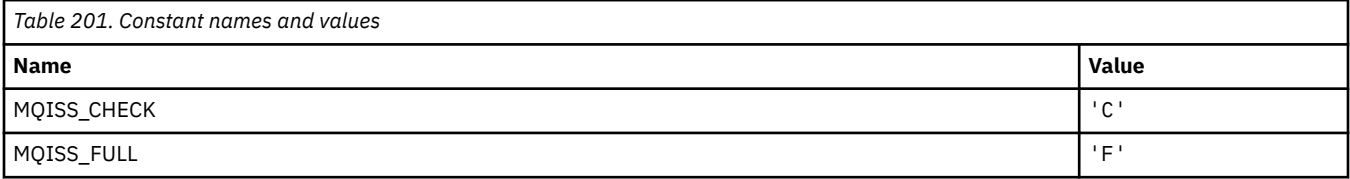

## **MQIT\_\* (Index Types)**

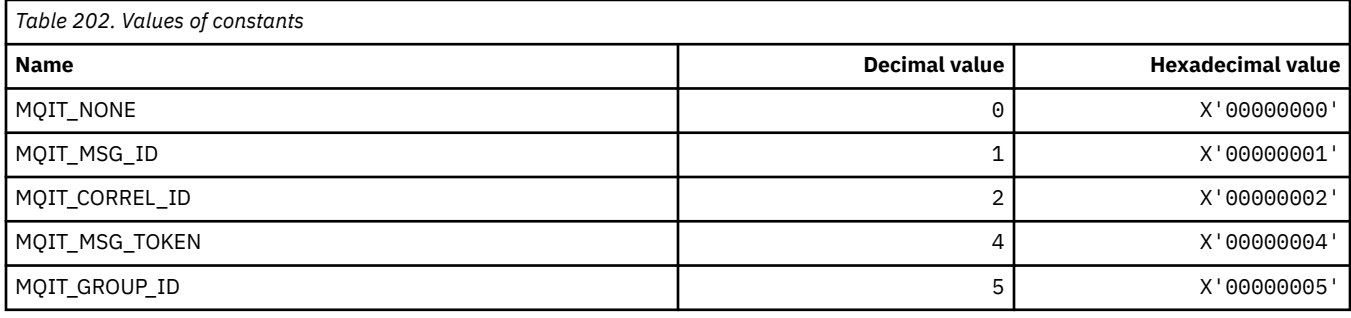

## **MQITEM\_\* (Item Type for mqInquireItemInfo)**

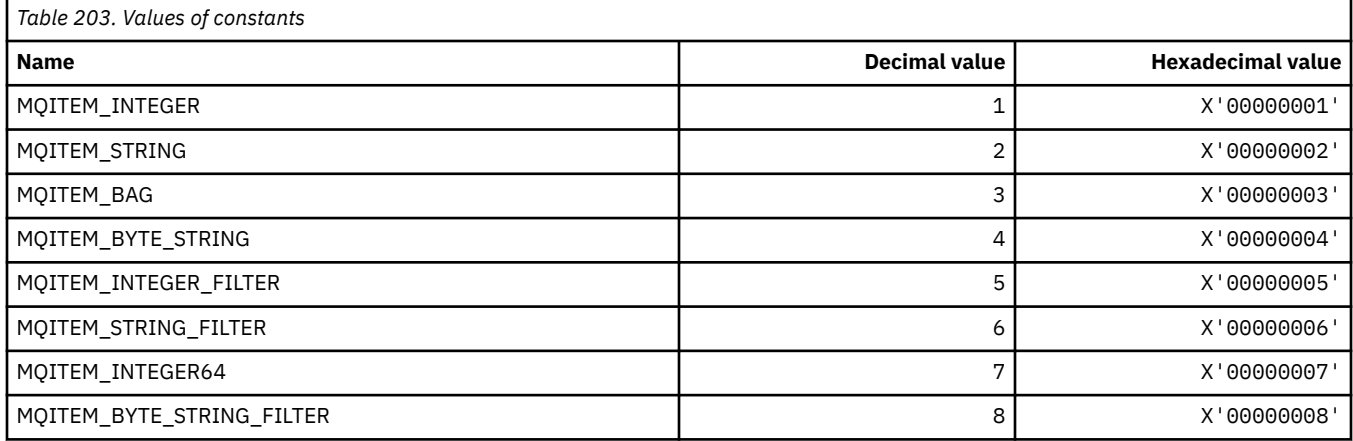

## **MQITII\_\* ( IMS information header Transaction Instance Identifier)**

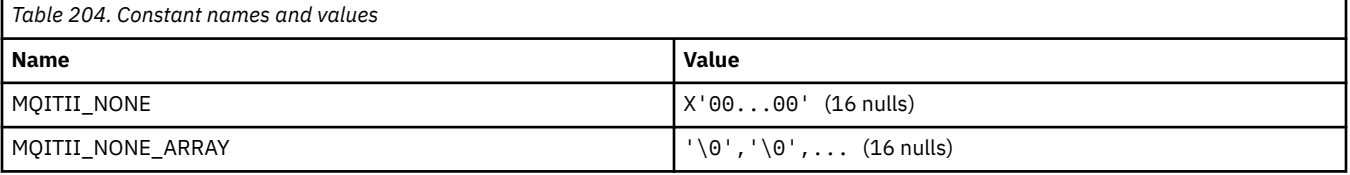

### **MQITS\_\* ( IMS information header Transaction States)**

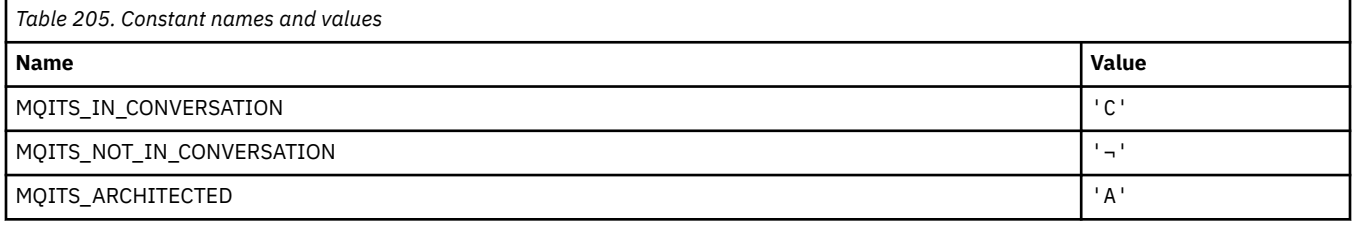

**Note:** The symbol ¬ represents a single blank character.

### **MQKAI\_\* (KeepAlive Interval)**

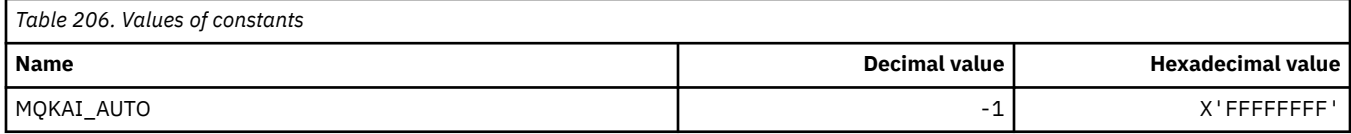

### **MQMASTER\_\* (Master administration)**

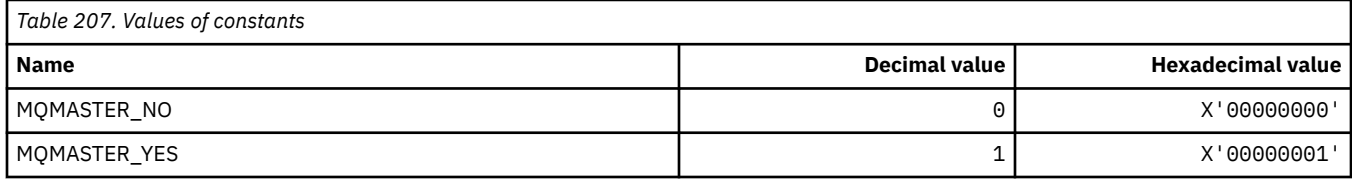

#### **MQMCAS\_\* (Command format Message Channel Agent Status)**

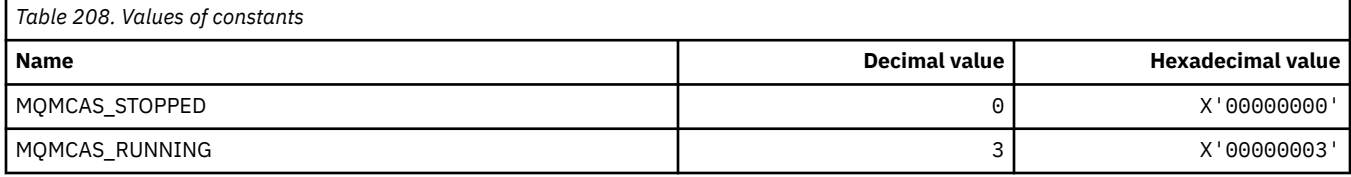

### **MQMCAT\_\* (MCA Types)**

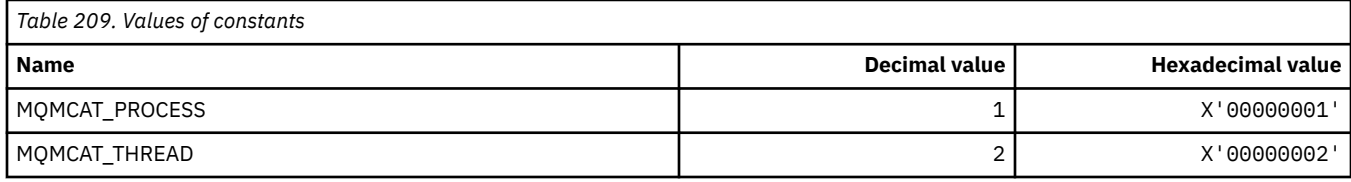

## **MQMCD\_\* (Publish/Subscribe Options Tag Information)**

#### **Publish/Subscribe Options Tag Message Content Descriptor (mcd) Tags**

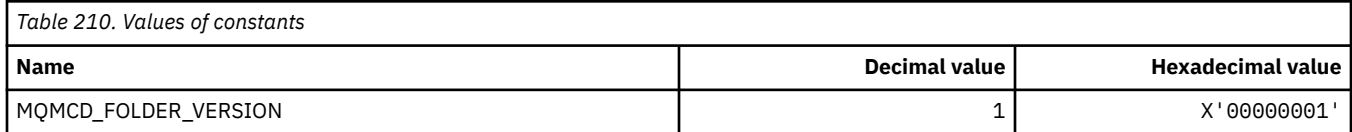

#### **Publish/Subscribe Options Tag Tag names**

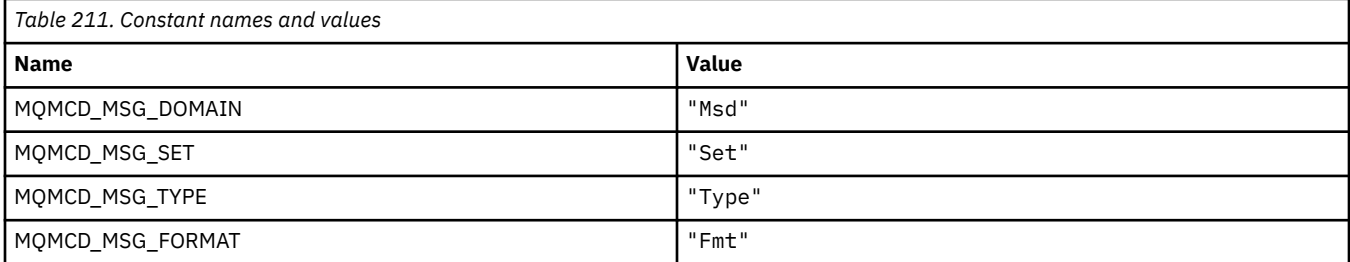

#### **Publish/Subscribe Options Tag XML tag names**

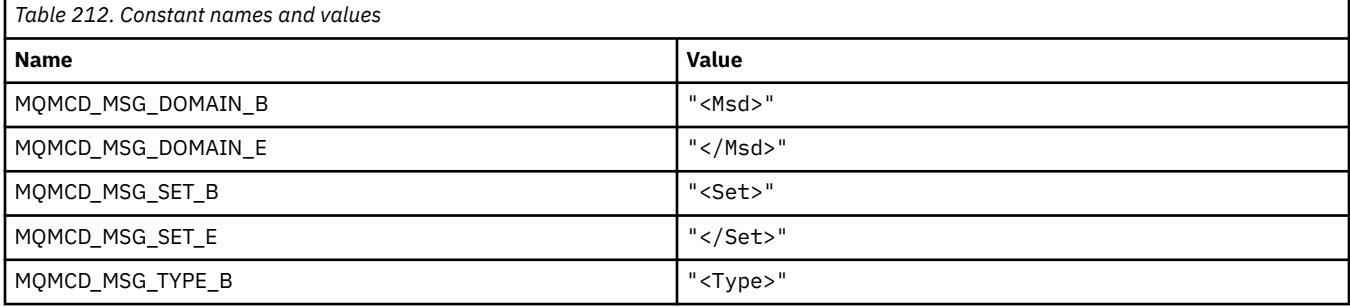

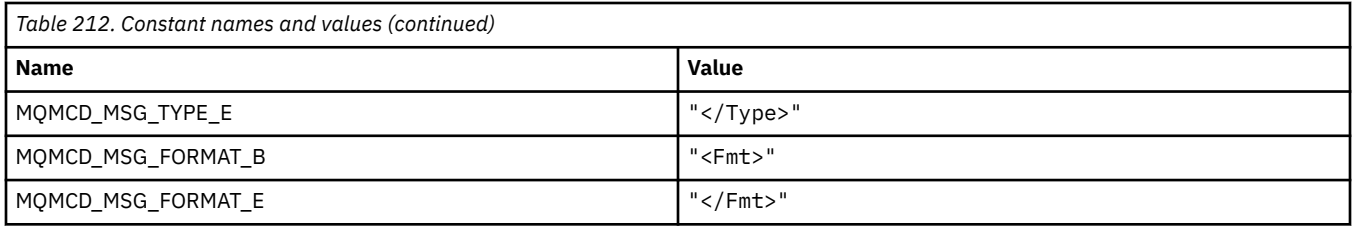

#### **Publish/Subscribe Options Tag Tag values**

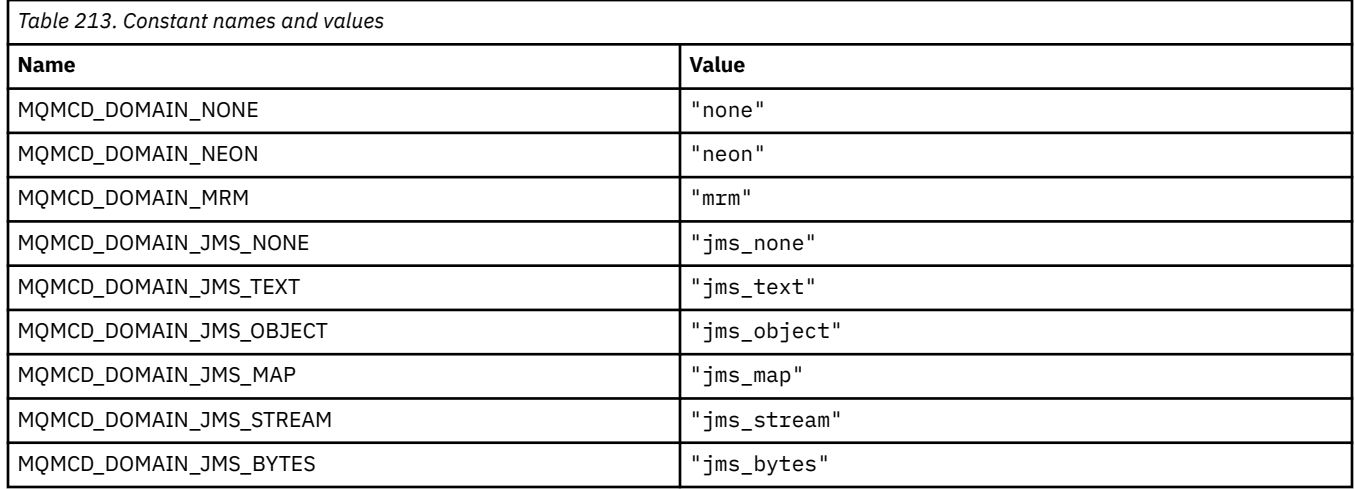

## **MQMD\_\* (Message descriptor structure)**

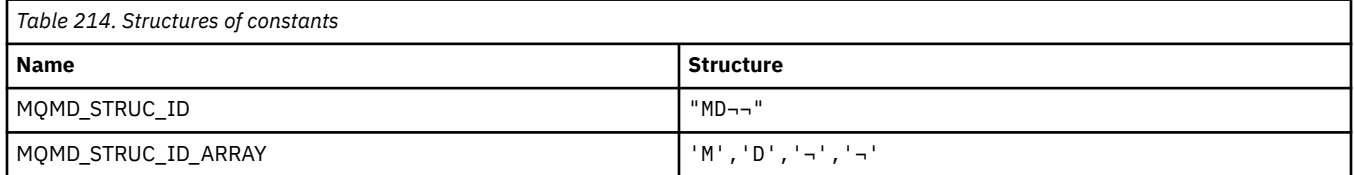

**Note:** The symbol ¬ represents a single blank character.

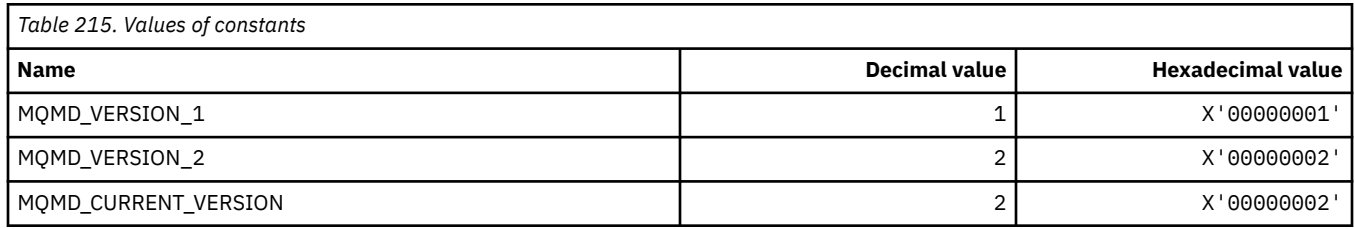

### **MQMDE\_\* (Message descriptor extension structure)**

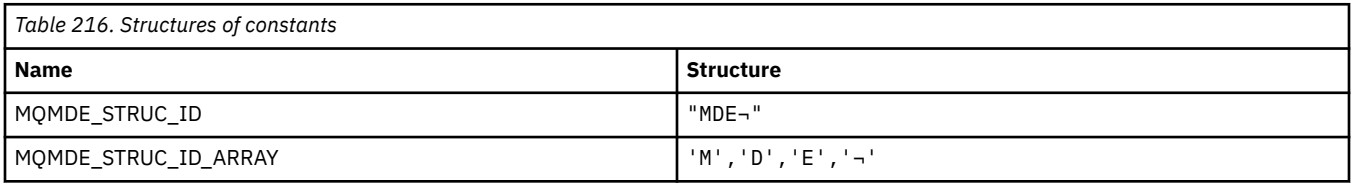

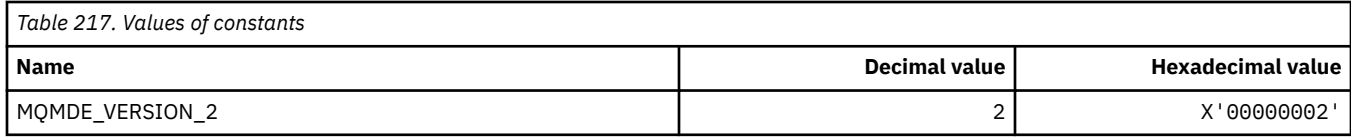

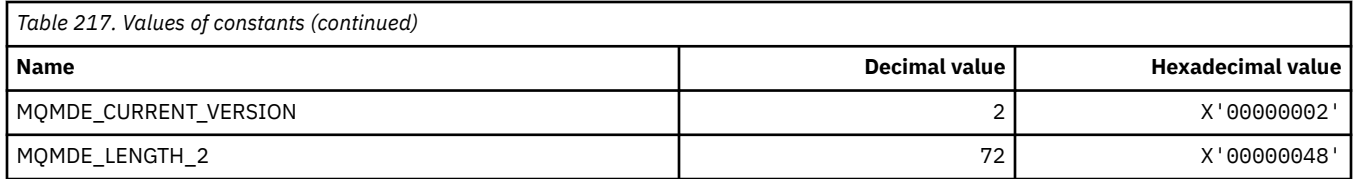

### **MQMDEF\_\* (Message descriptor extension Flags)**

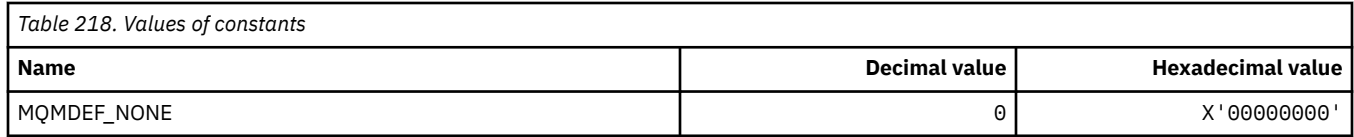

### **MQMDS\_\* (Message Delivery Sequence)**

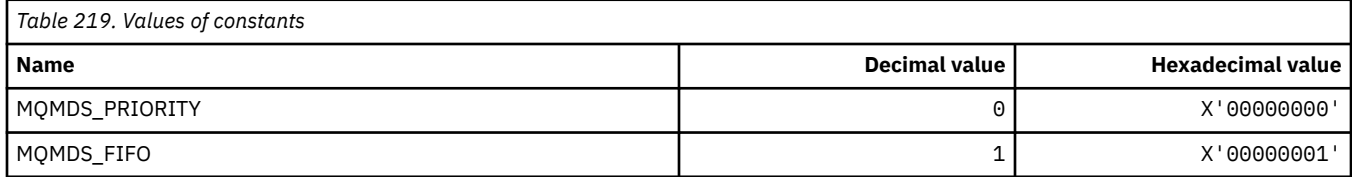

## **MQMF\_\* (Message Flags)**

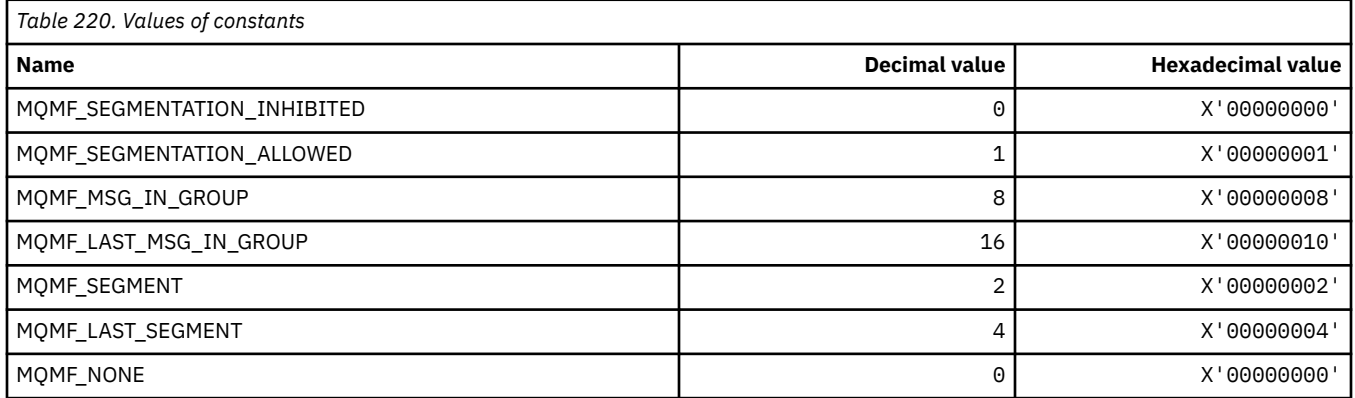

## **MQMHBO\_\* (Message handle to buffer options and structure)**

#### **Message handle to buffer options structure**

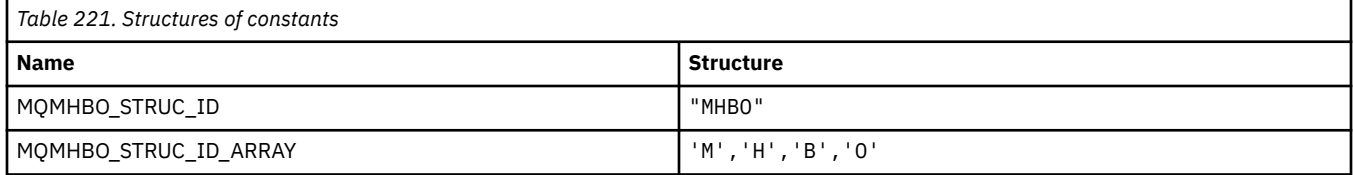

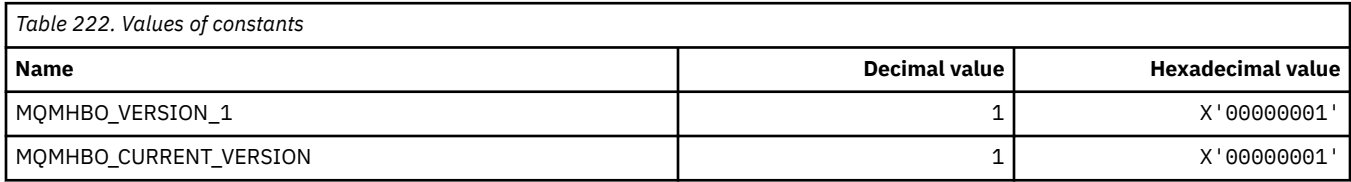

#### **Message Handle To Buffer Options**

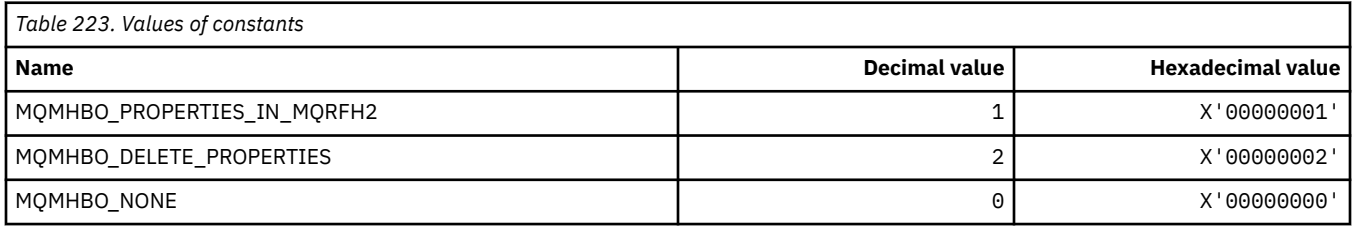

## **MQMI\_\* (Message Identifier)**

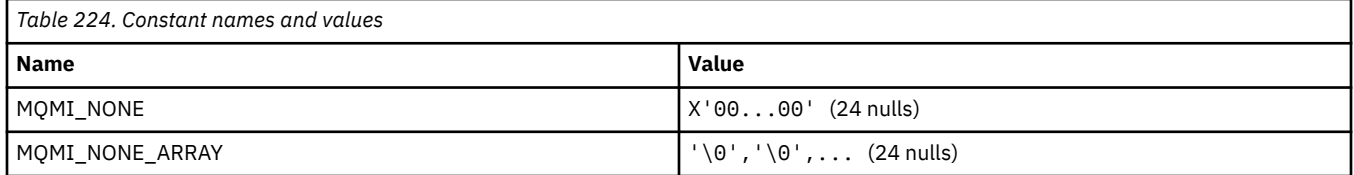

## **MQMMBI\_\* (Message Mark-Browse Interval)**

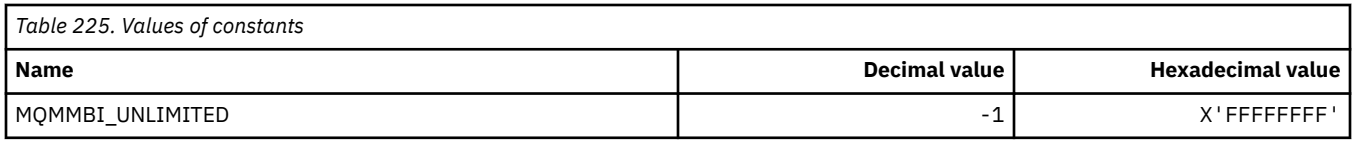

## **MQMO\_\* (Match Options)**

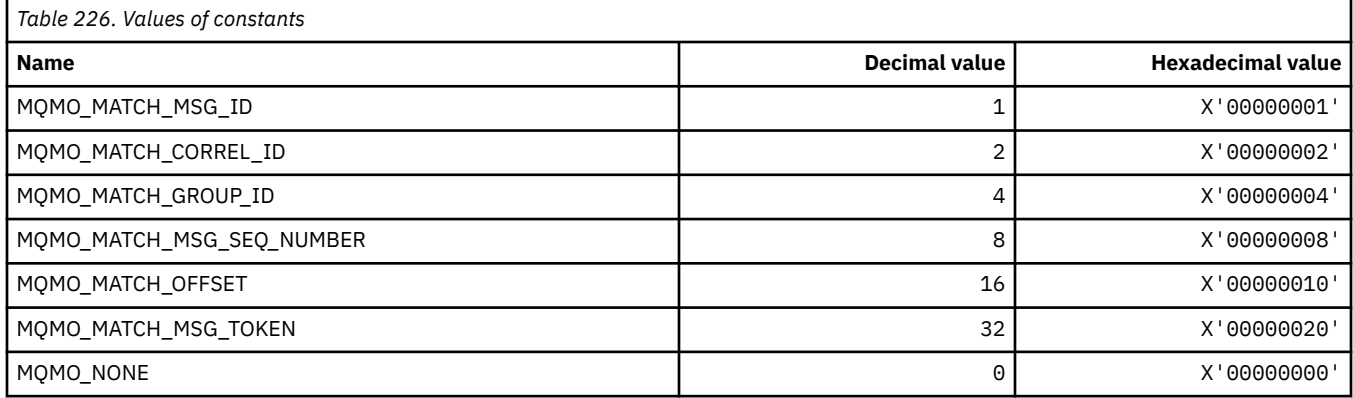

## **MQMODE\_\* (Command format Mode Options)**

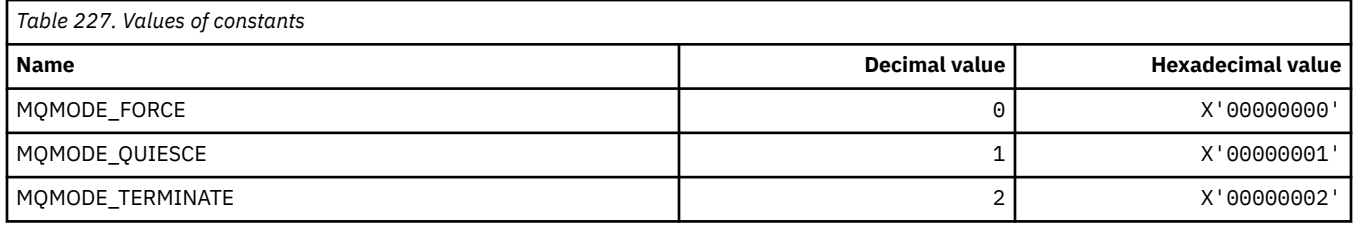

## **MQMON\_\* (Monitoring Values)**

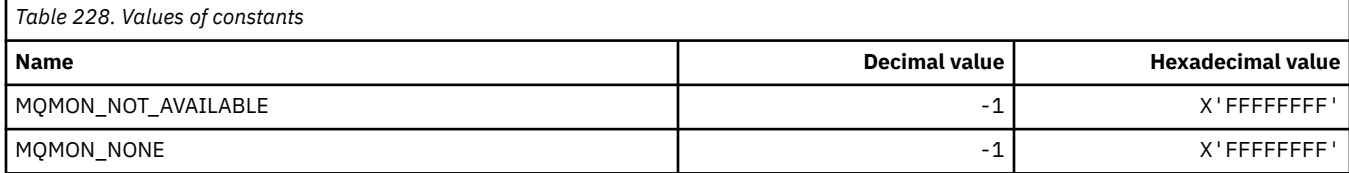

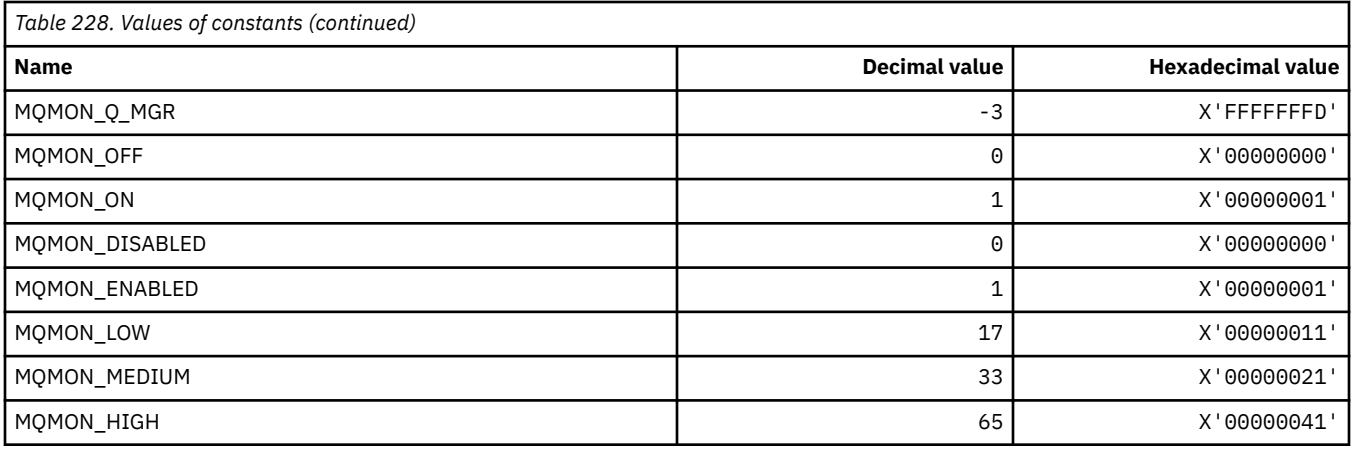

## **MQMT\_\* (Message Types)**

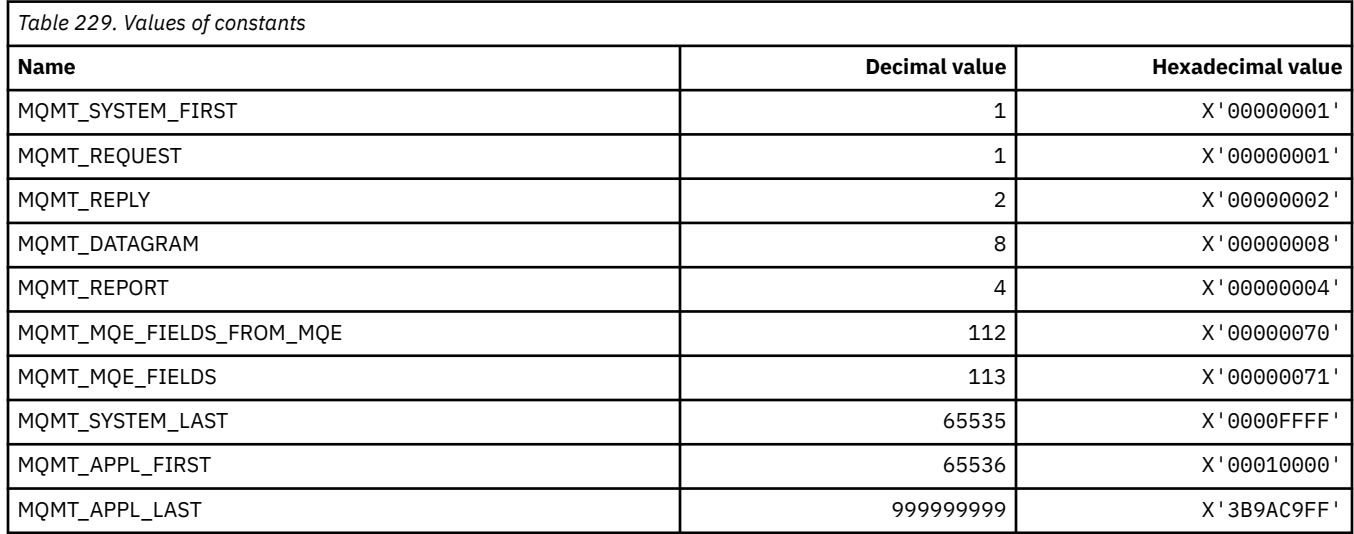

## **MQMTOK\_\* (Message Token)**

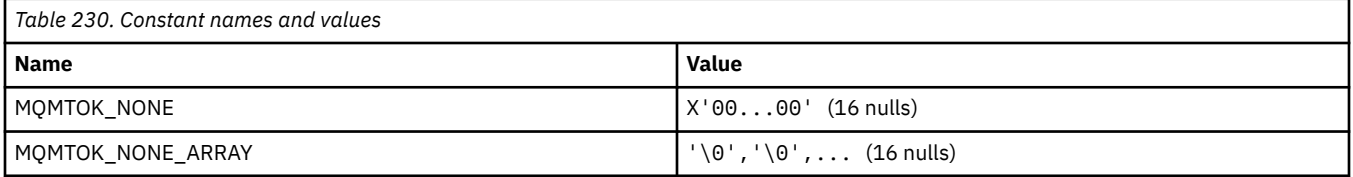

## **MQNC\_\* (Name Count)**

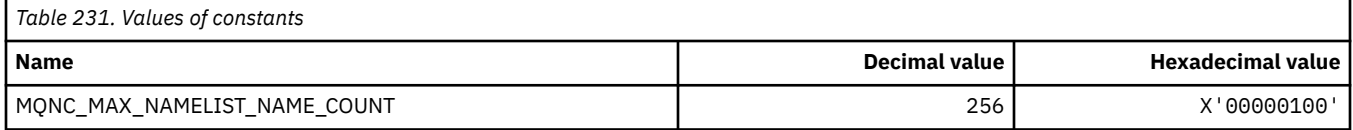

## **MQNPM\_\* (Nonpersistent Message Class)**

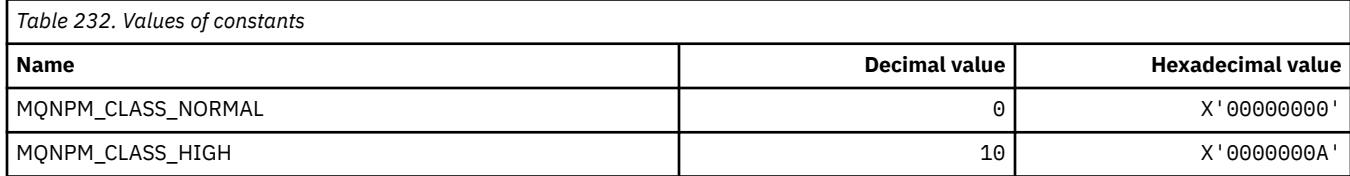

### **MQNPMS\_\* (NonPersistent-Message Speeds)**

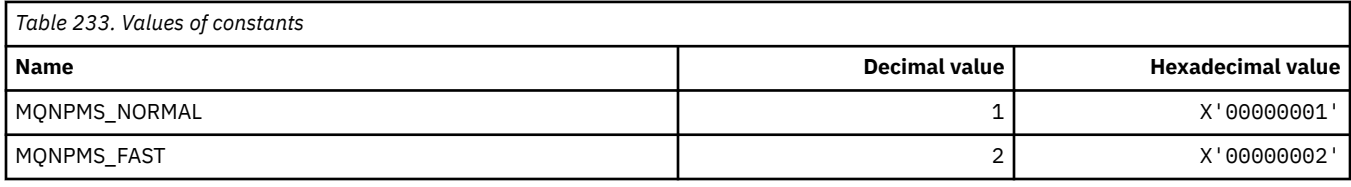

## **MQNT\_\* (Namelist Types)**

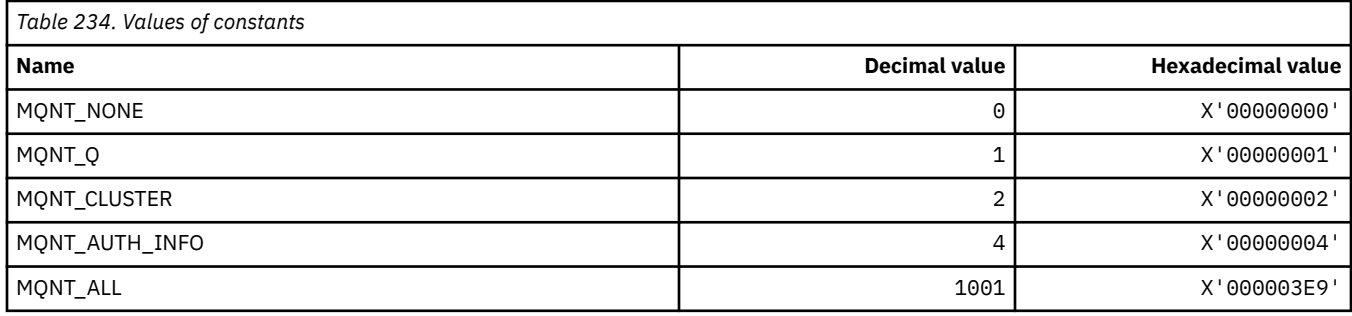

#### **MQNVS\_\* (Names for Name/Value String)**

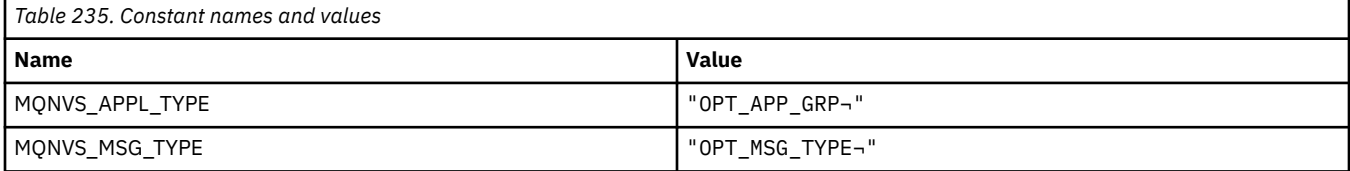

**Note:** The symbol ¬ represents a single blank character.

### **MQOA\_\* (Limits for Selectors for Object Attributes)**

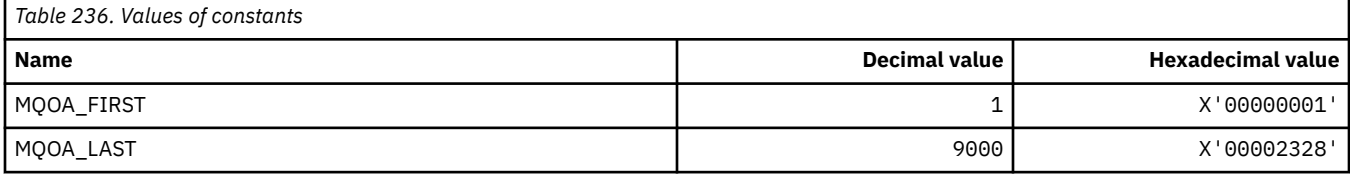

### **MQOD\_\* (Object descriptor structure)**

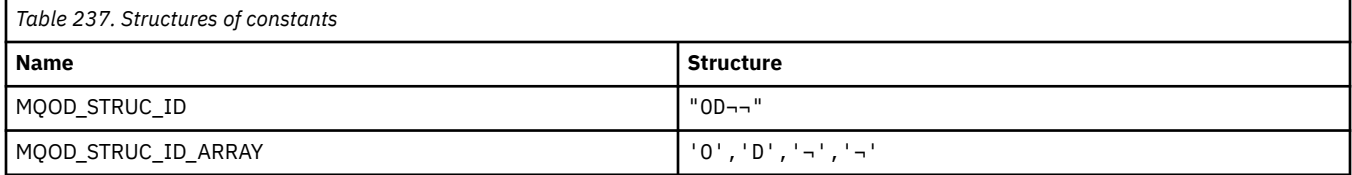

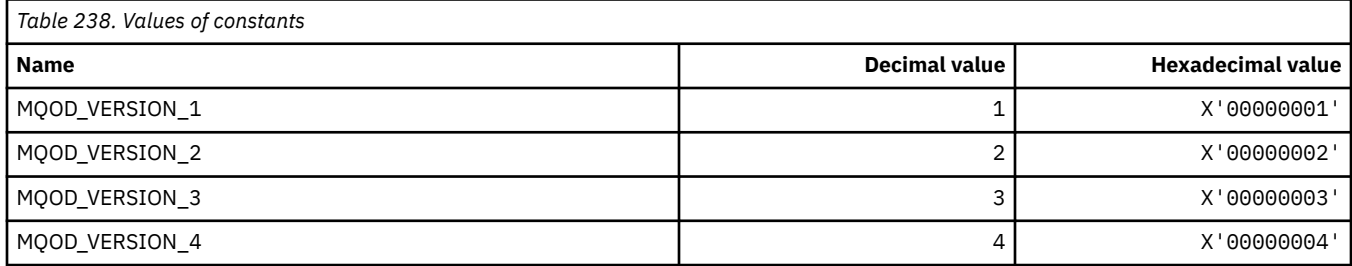

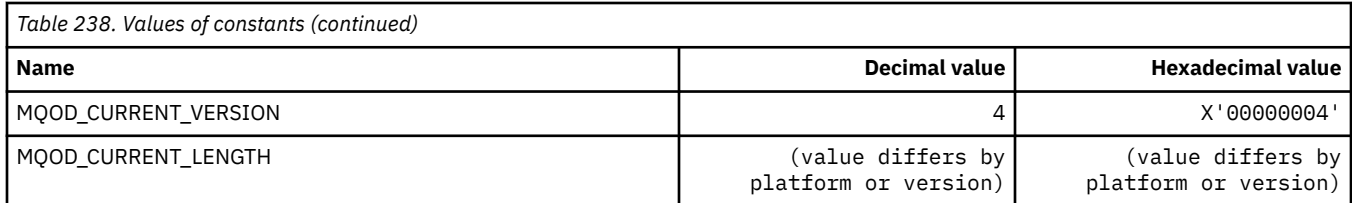

## **MQOII\_\* (Object Instance Identifier)**

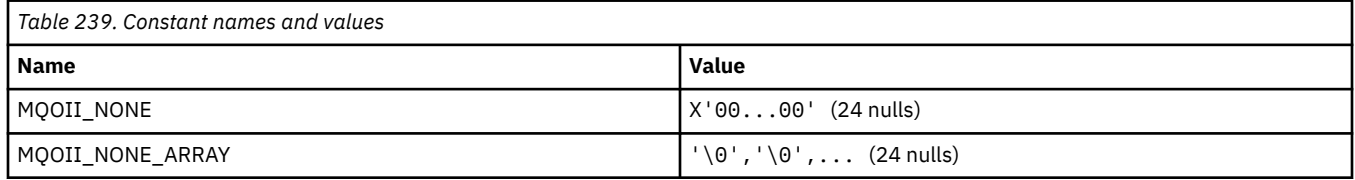

## **MQOL\_\* (Original Length)**

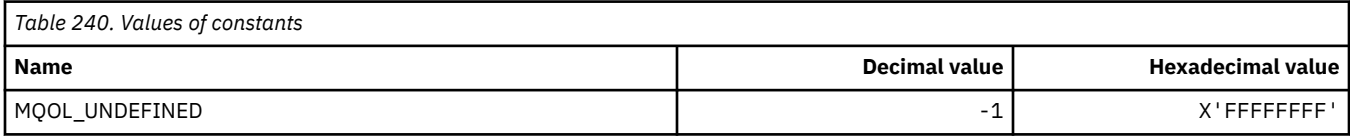

## **MQOM\_\* (Obsolete Db2 Messages options on Inquire Group)**

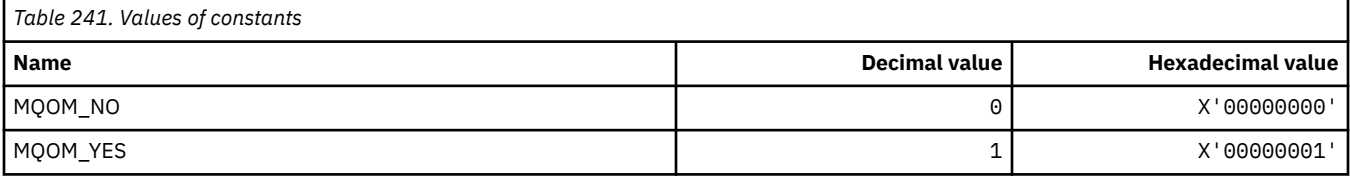

## **MQOO\_\* (Open Options)**

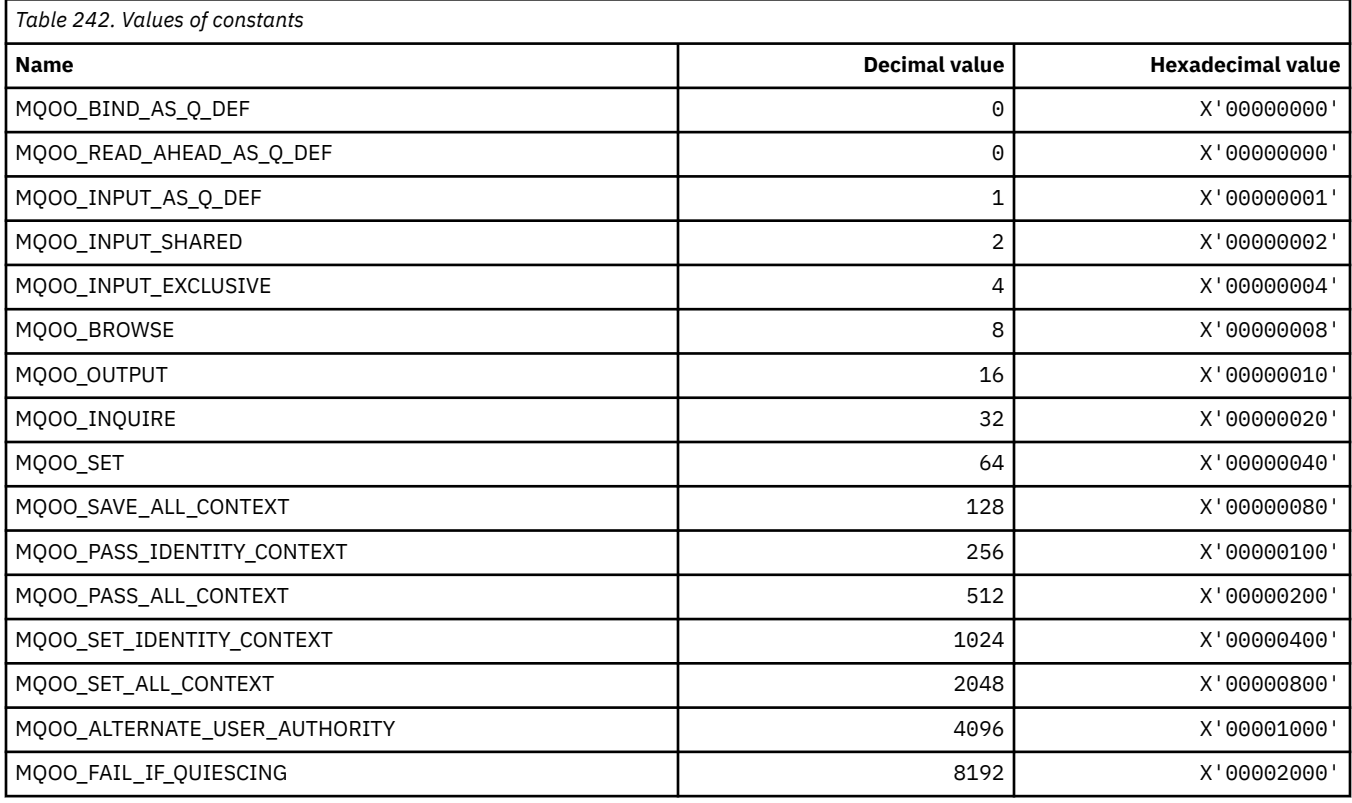

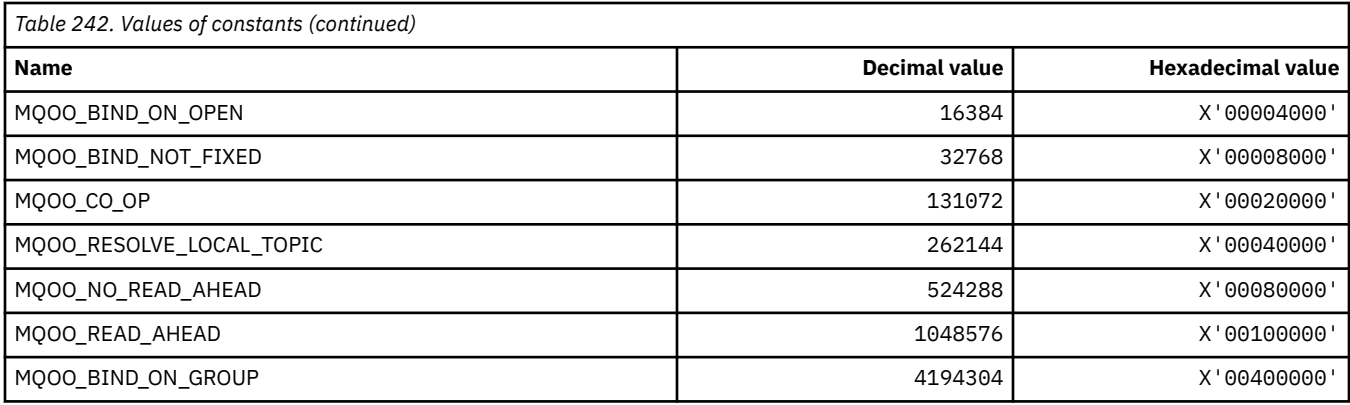

#### *MQOO\_\* (Following used in C++ only)*

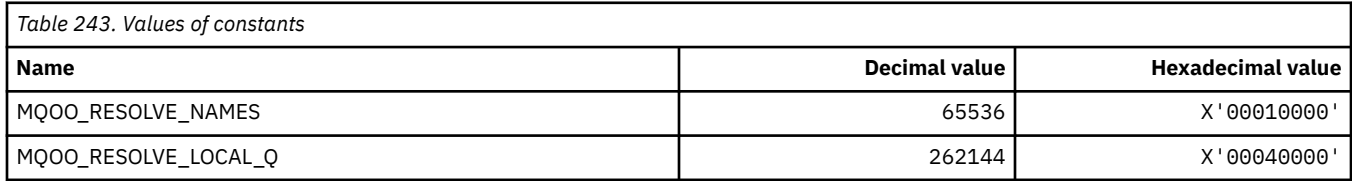

## **MQOP\_\* (Operation codes for MQCTL and MQCB)**

#### **Operation codes for MQCTL**

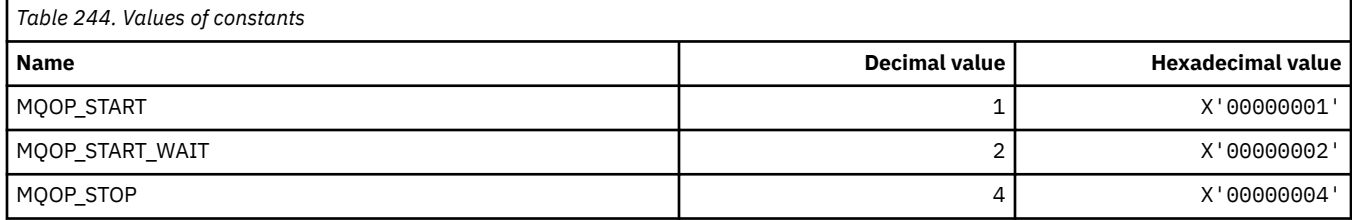

#### **Operation codes for MQCB**

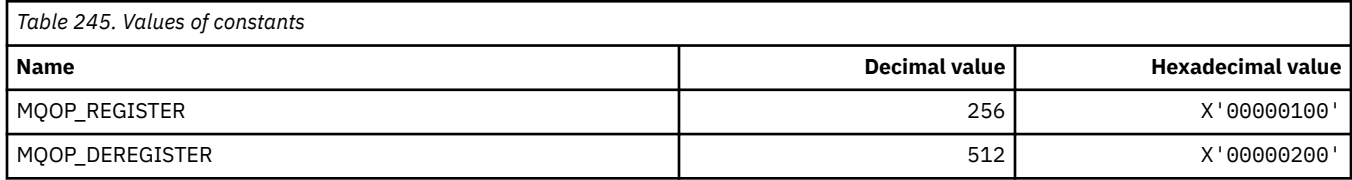

#### **Operation codes for MQCTL and MQCB**

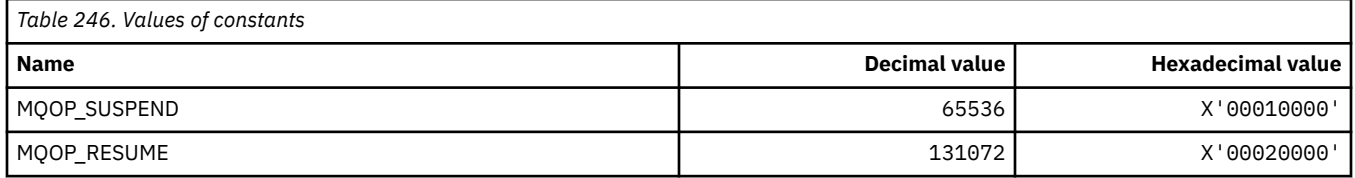

### **MQOPEN\_\* (Values related to MQOPEN\_PRIV structure)**

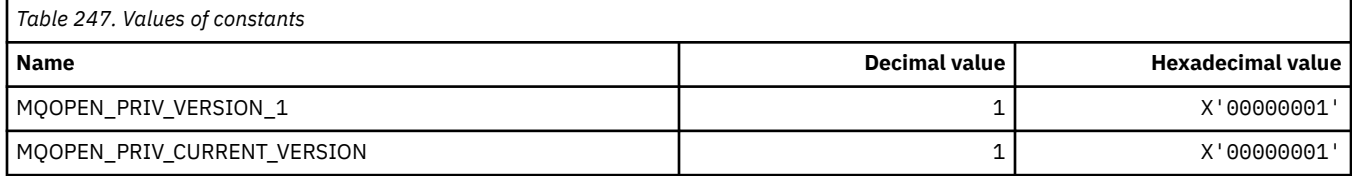

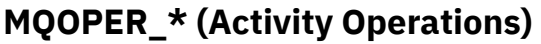

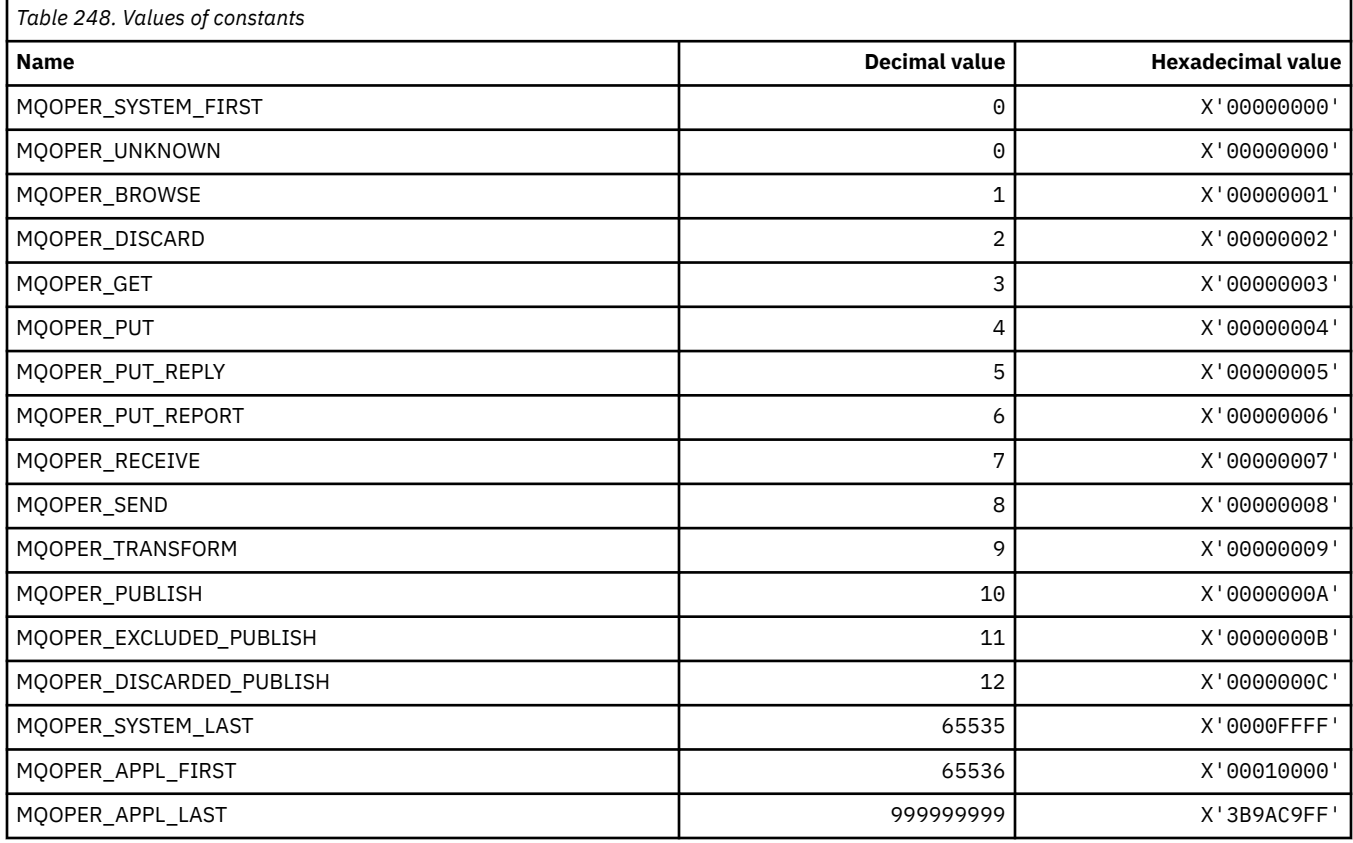

## **MQOT\_\* (Object Types and Extended Object Types)**

## **Object Types**

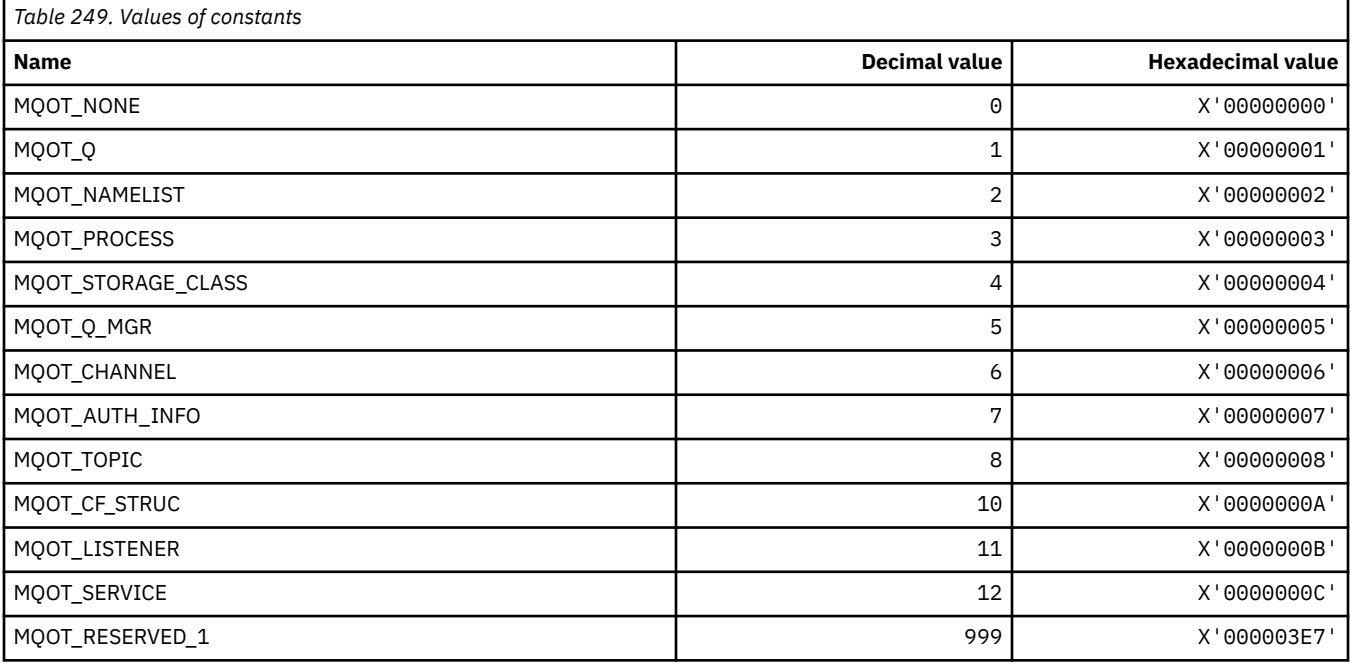

#### **Extended Object Types**

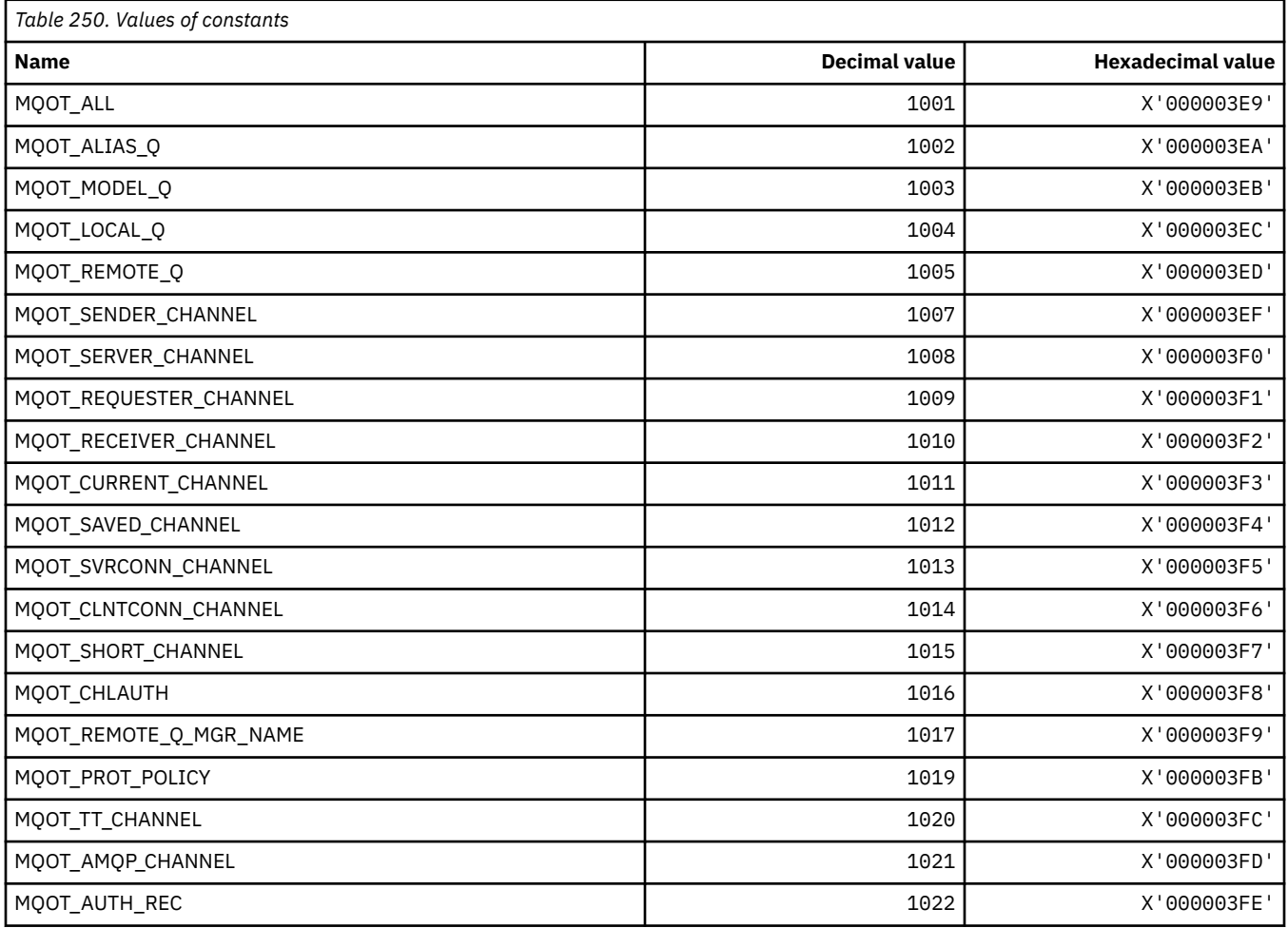

## **MQPA\_\* (Put Authority)**

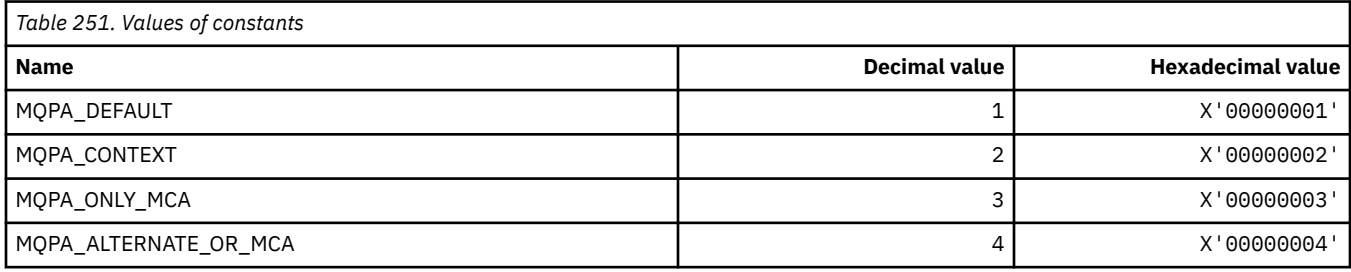

## **MQPD\_\* (Property descriptor, support and context)**

## **Property descriptor structure**

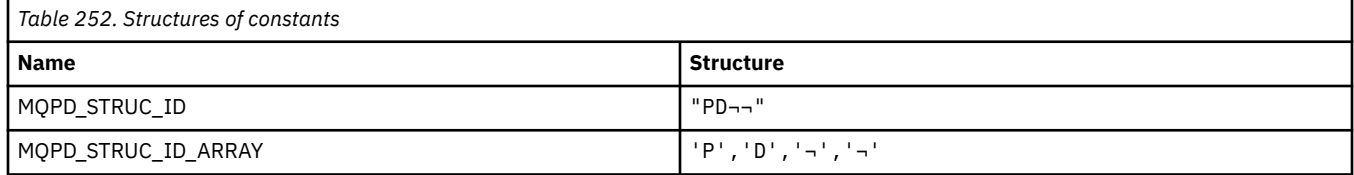

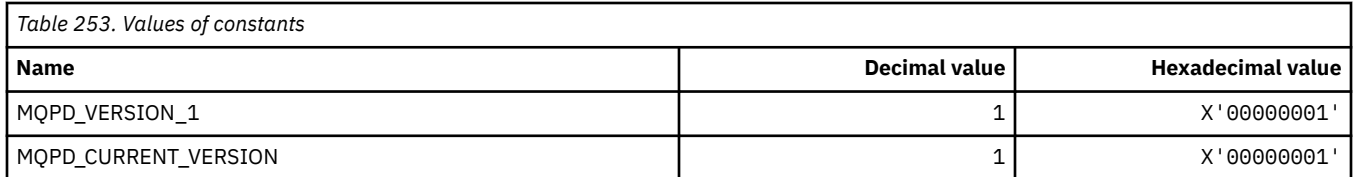

### **Property Descriptor Options**

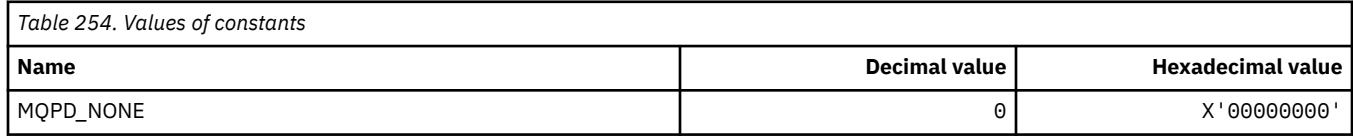

#### **Property Support Options**

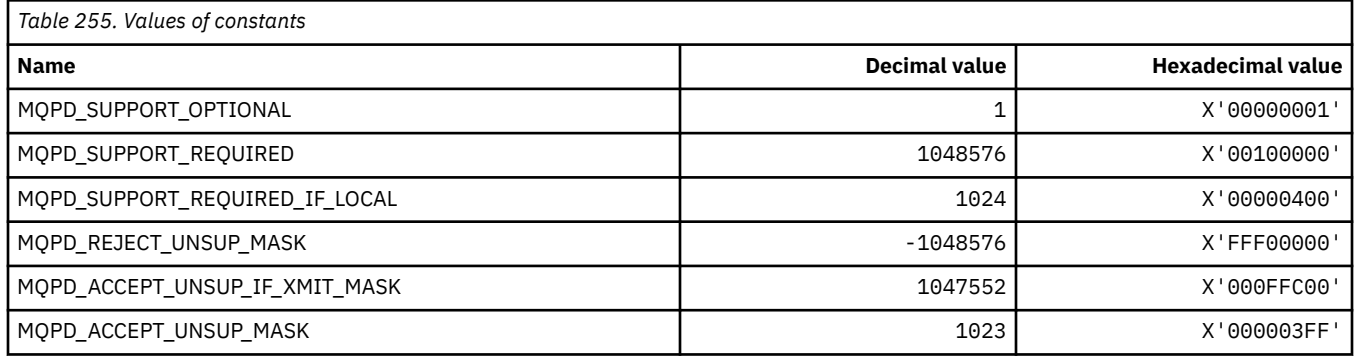

## **Property Context**

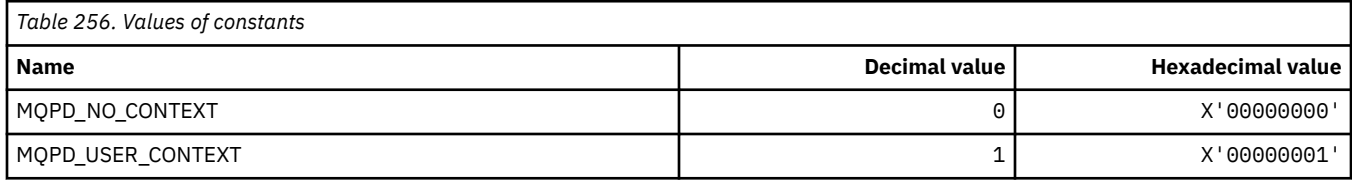

## **MQPER\_\* (Persistence Values)**

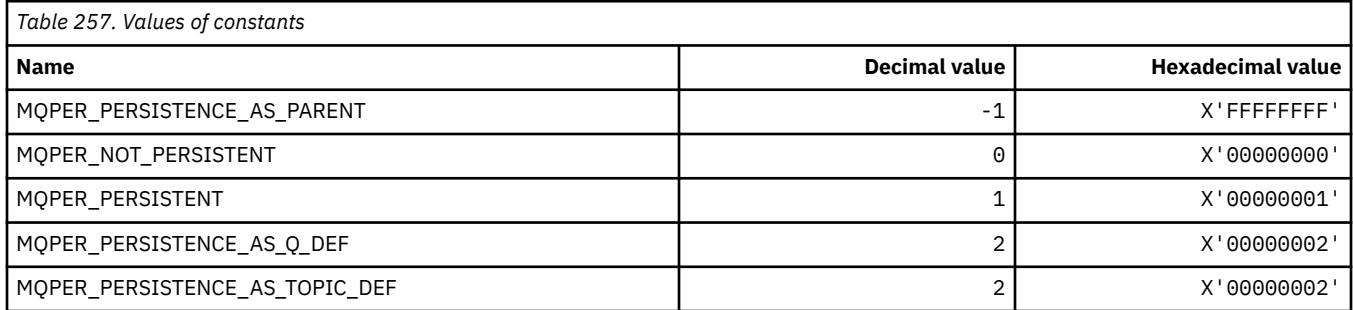

## **MQPL\_\* (Platforms)**

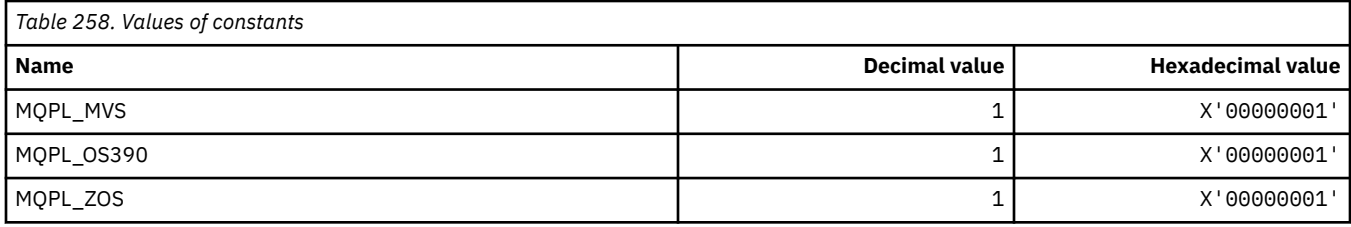

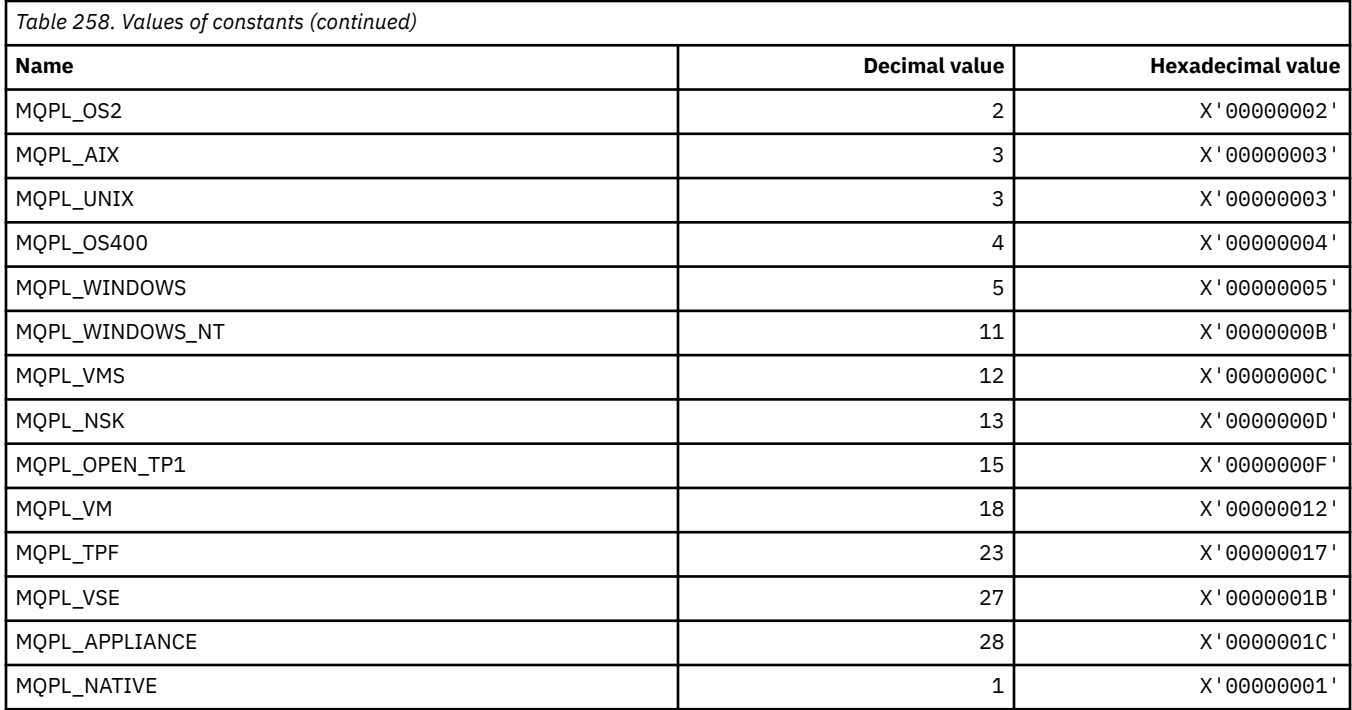

## **MQPMO\_\* (Put message options and structure for publish mask)**

#### **Put message options structure**

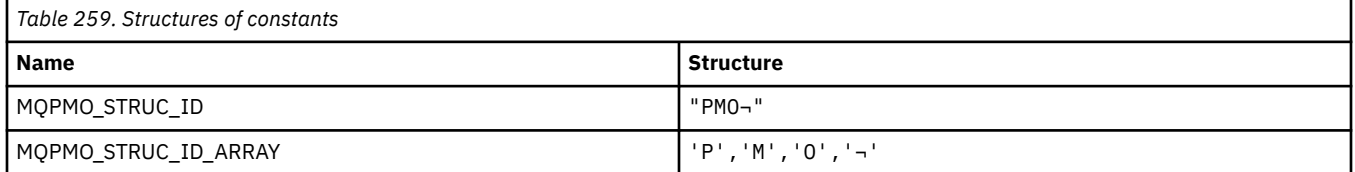

**Note:** The symbol ¬ represents a single blank character.

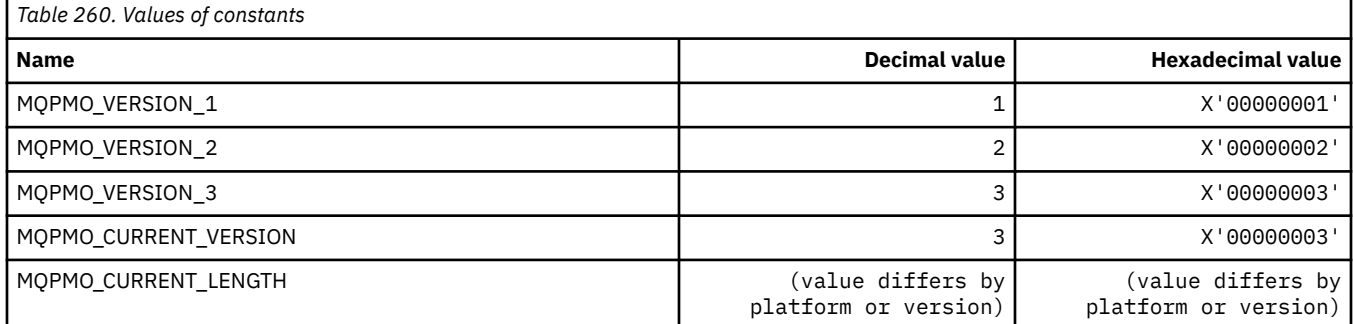

#### **Put Message Options**

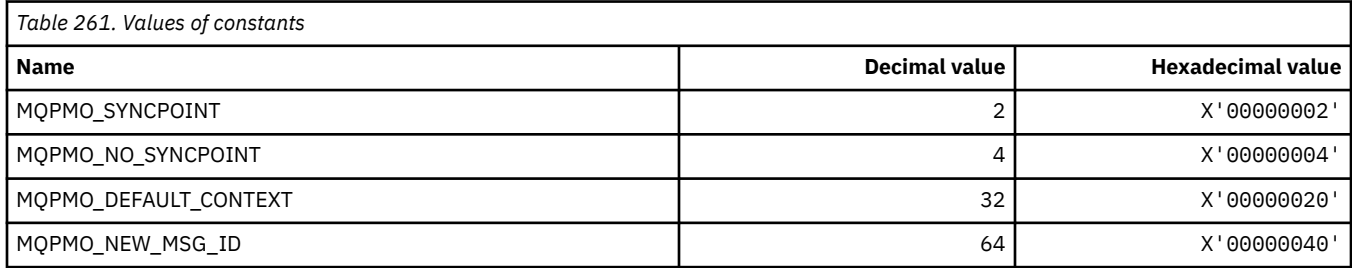

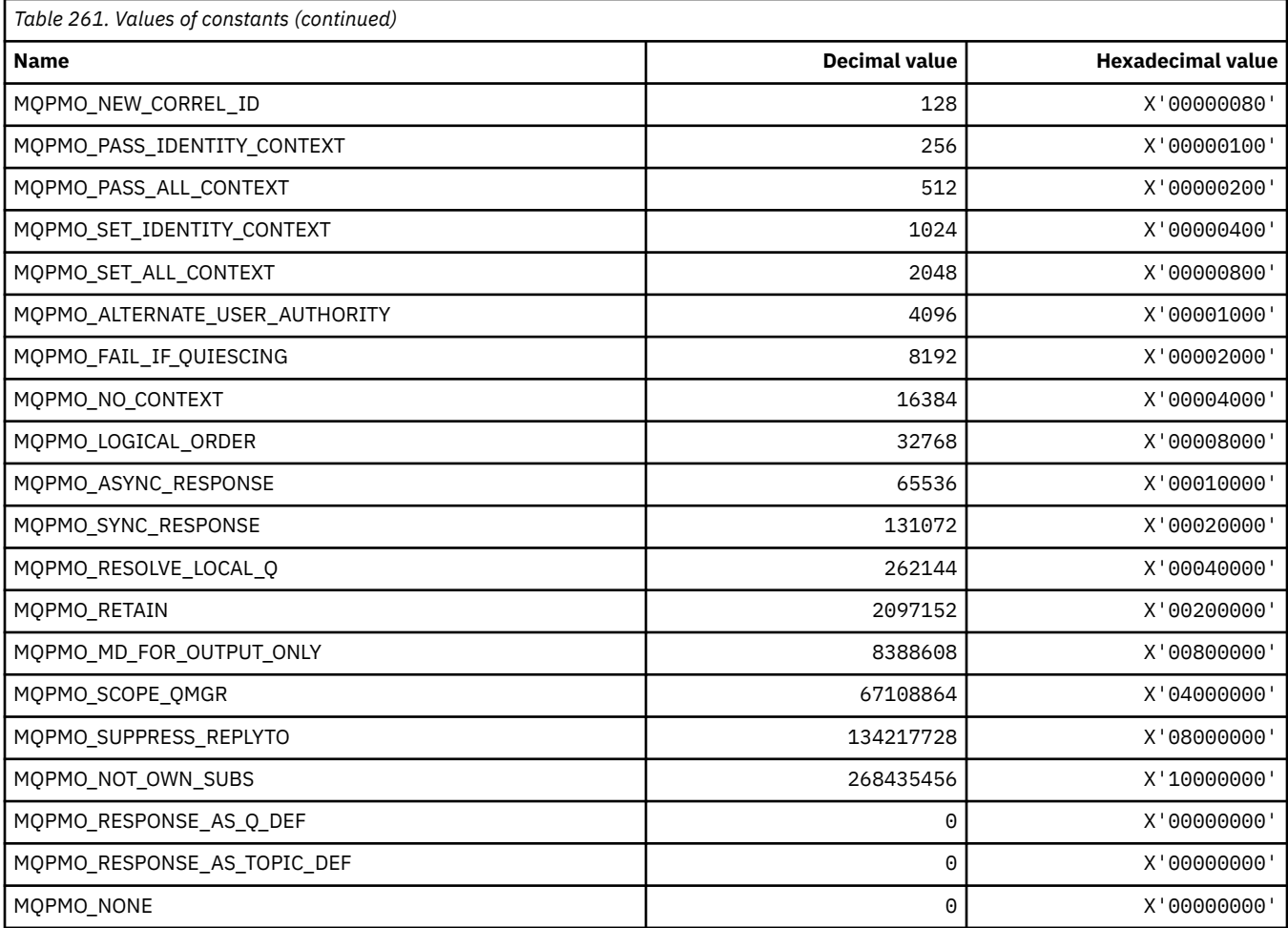

## **Put Message Options for publish mask**

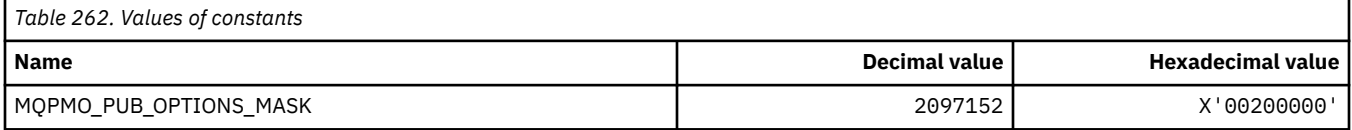

## **MQPMRF\_\* (Put Message Record Fields)**

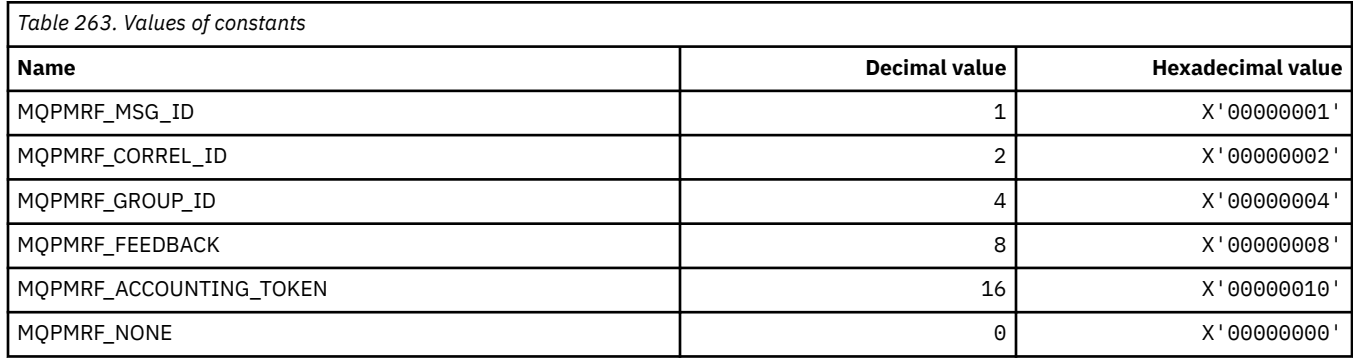

### **MQPO\_\* (Command format Purge Options)**

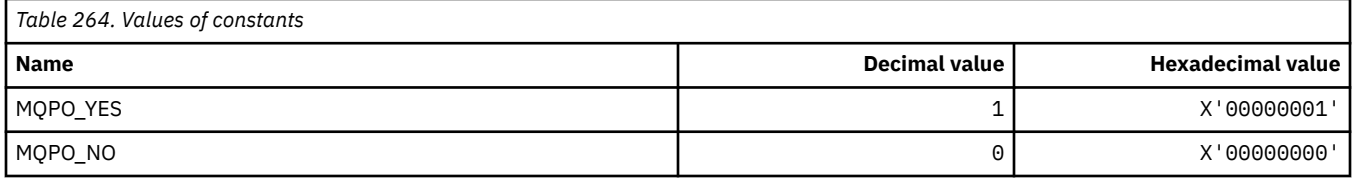

## **MQPRI\_\* (Priority)**

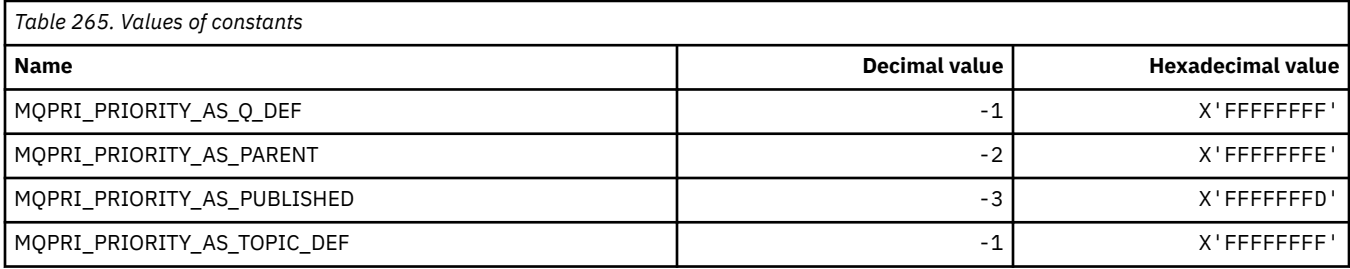

### **MQPROP\_\* (Queue and Channel Property Control Values and Maximum Properties Length)**

#### **Queue and Channel Property Control Values**

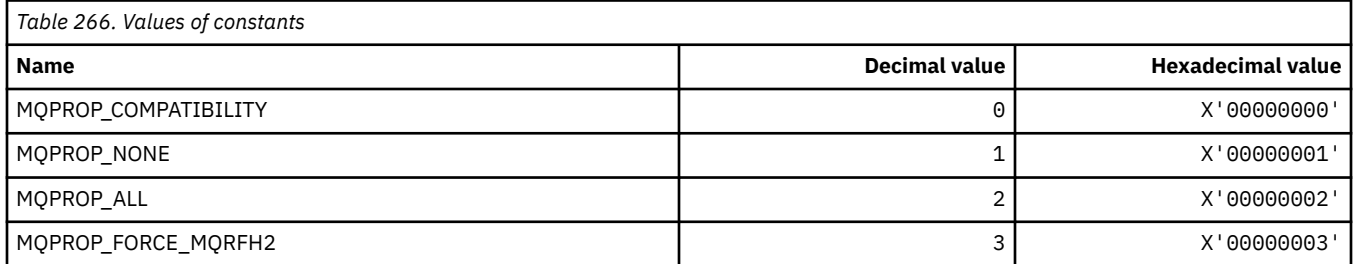

#### **Maximum Properties Length**

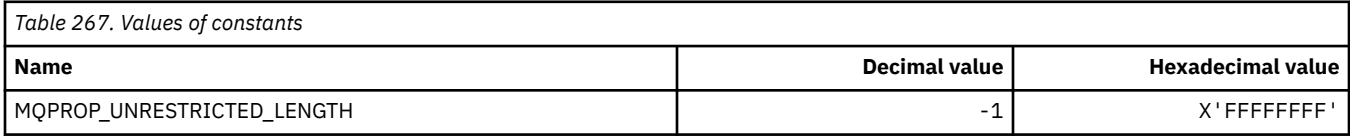

## **MQPRT\_\* (Put Response Values)**

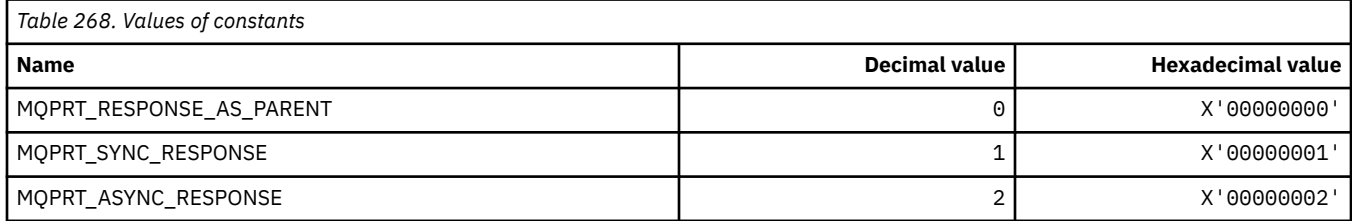

## **MQPS\_\* (Publish/Subscribe)**

# **Command format Publish/Subscribe Status**

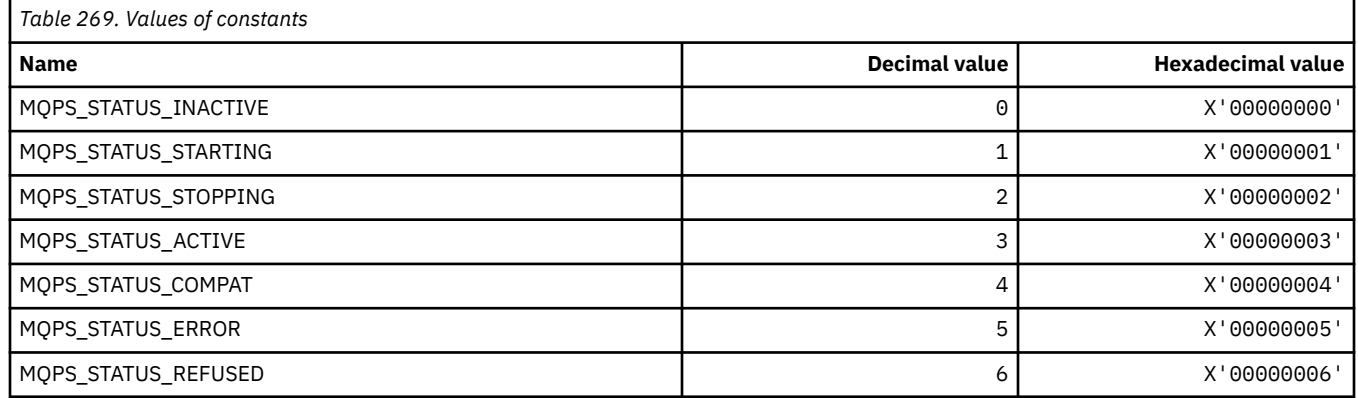

#### **Publish/Subscribe Tags as strings**

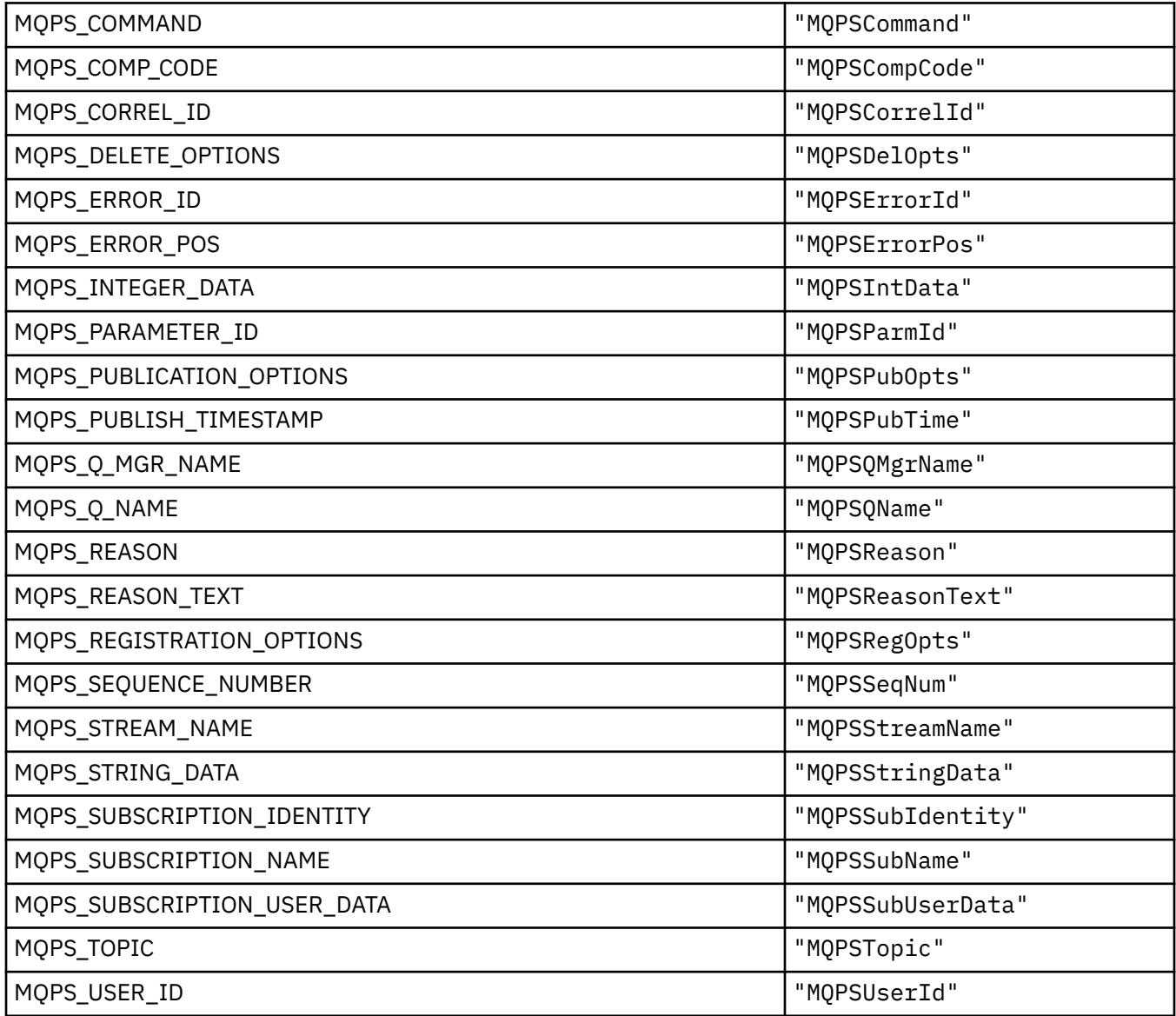
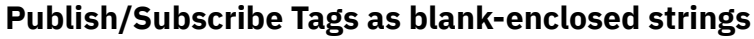

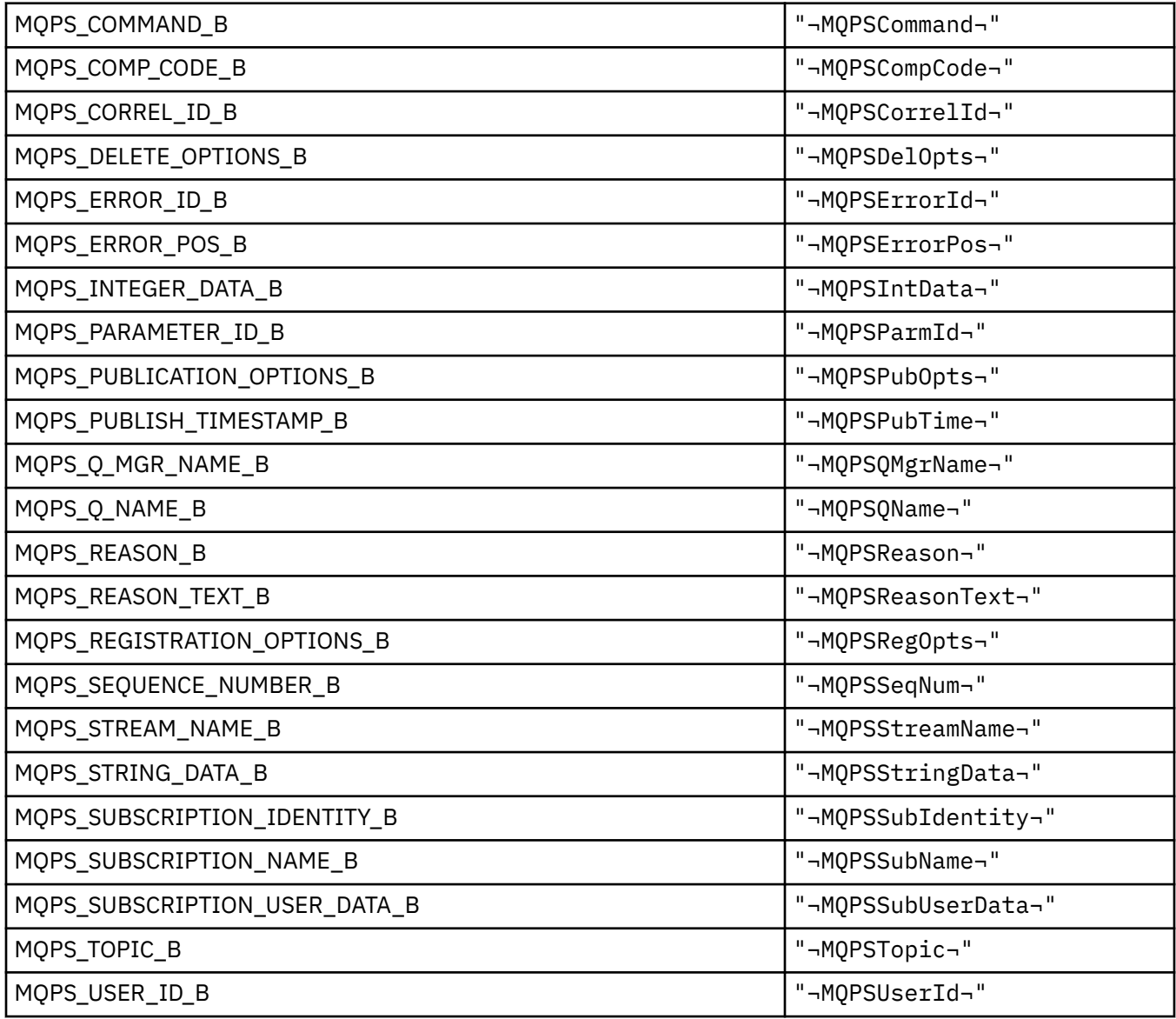

**Note:** The symbol ¬ represents a single blank character.

# **Publish/Subscribe Command Tag Values as strings**

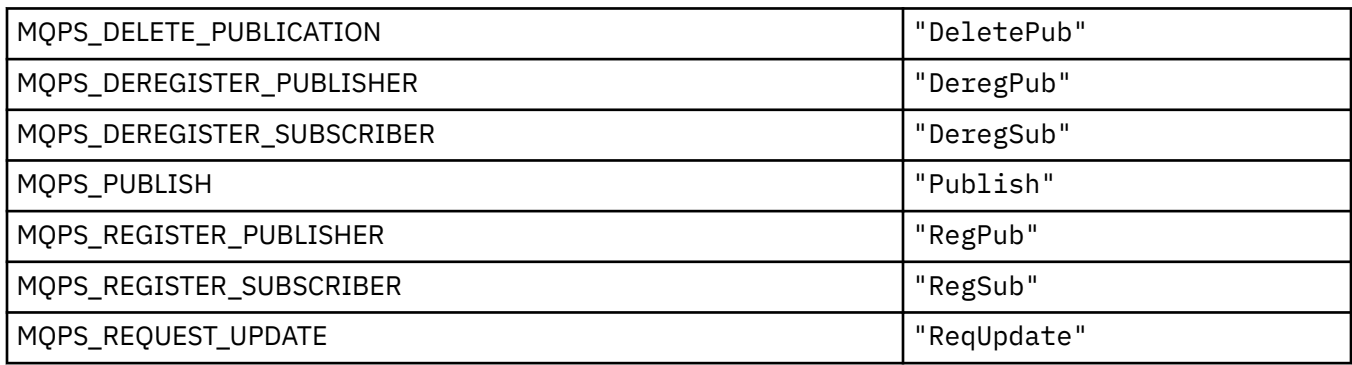

## **Publish/Subscribe Command Tag Values as blank-enclosed strings**

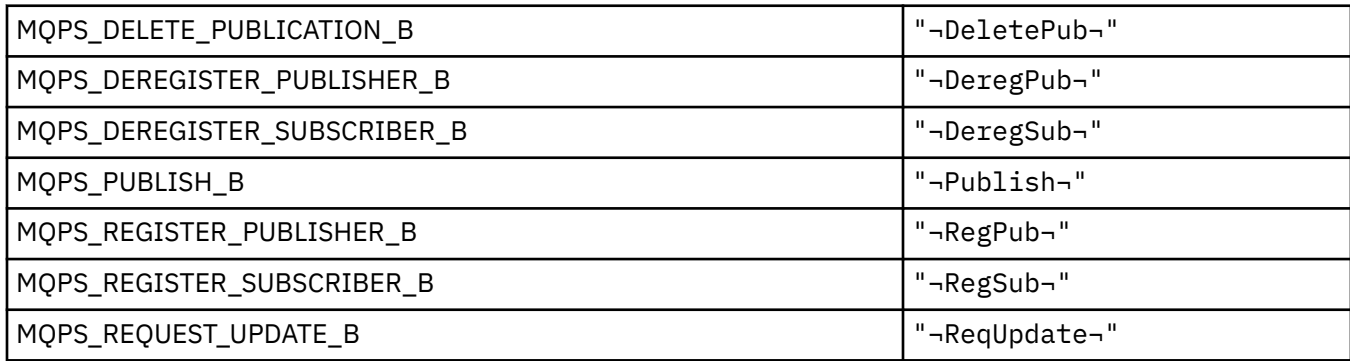

**Note:** The symbol ¬ represents a single blank character.

## **Publish/Subscribe Options Tag Values as strings**

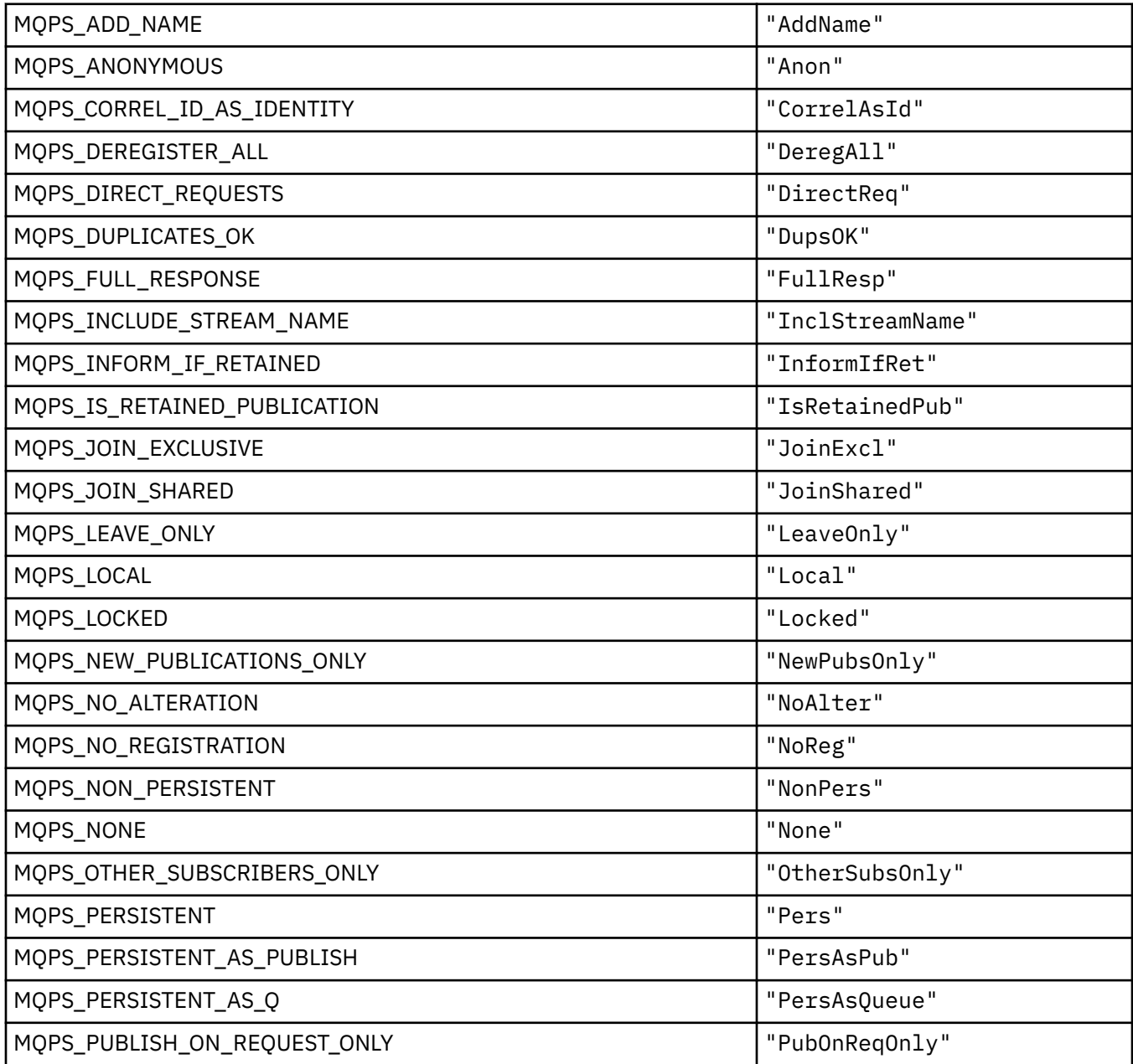

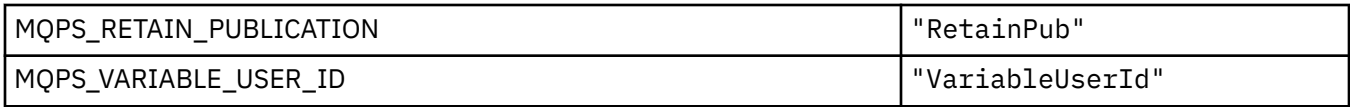

# **Publish/Subscribe Options Tag Values as blank-enclosed strings**

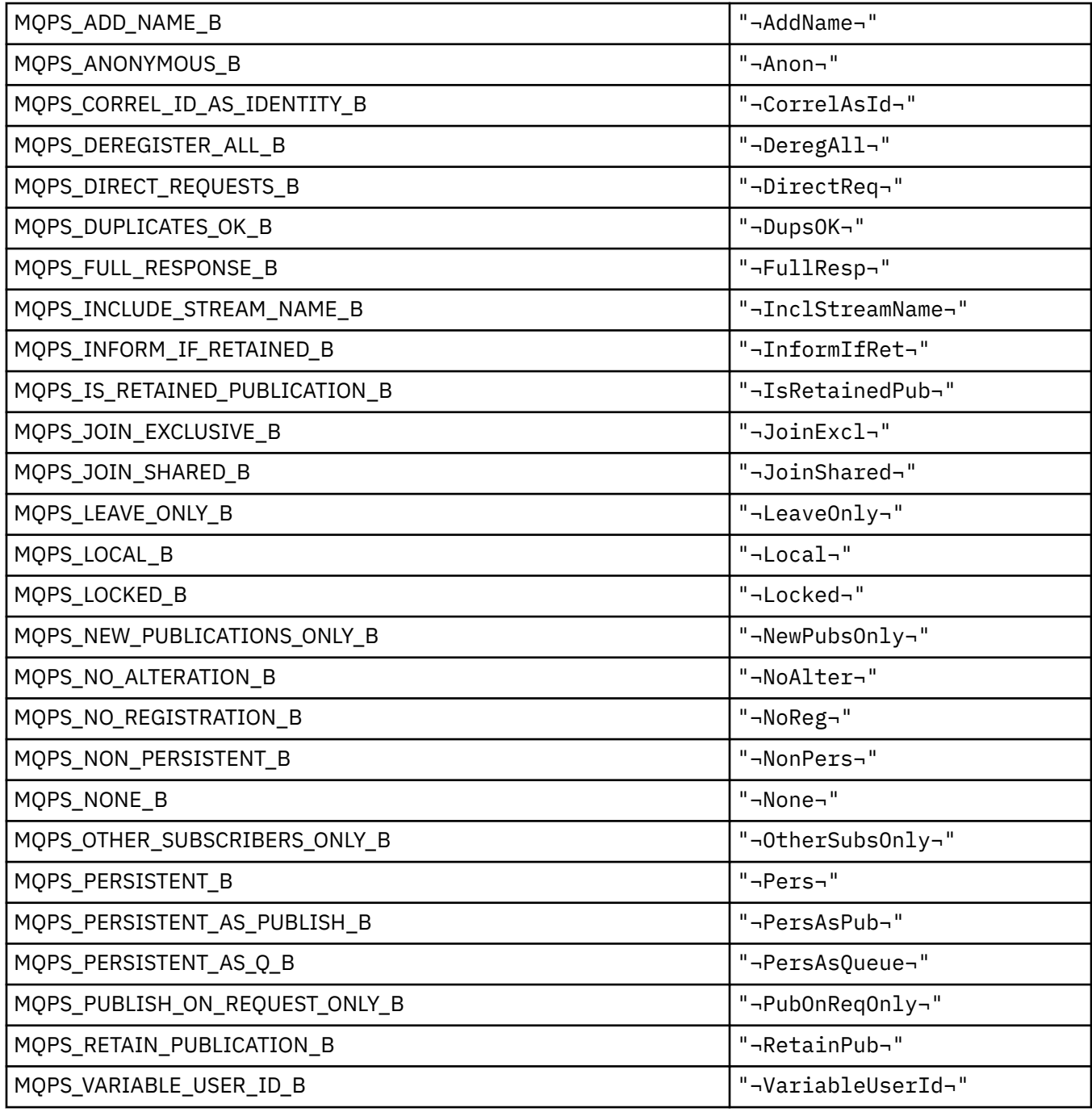

## **MQPSC\_\* (Publish/Subscribe Options Tag Publish/Subscribe Command Folder (psc) Tags)**

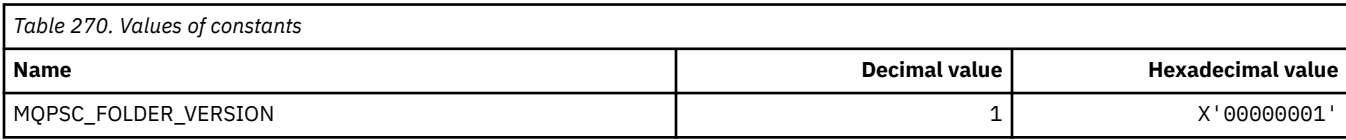

#### *MQPSC\_\* (Publish/Subscribe Options Tag Tag names)*

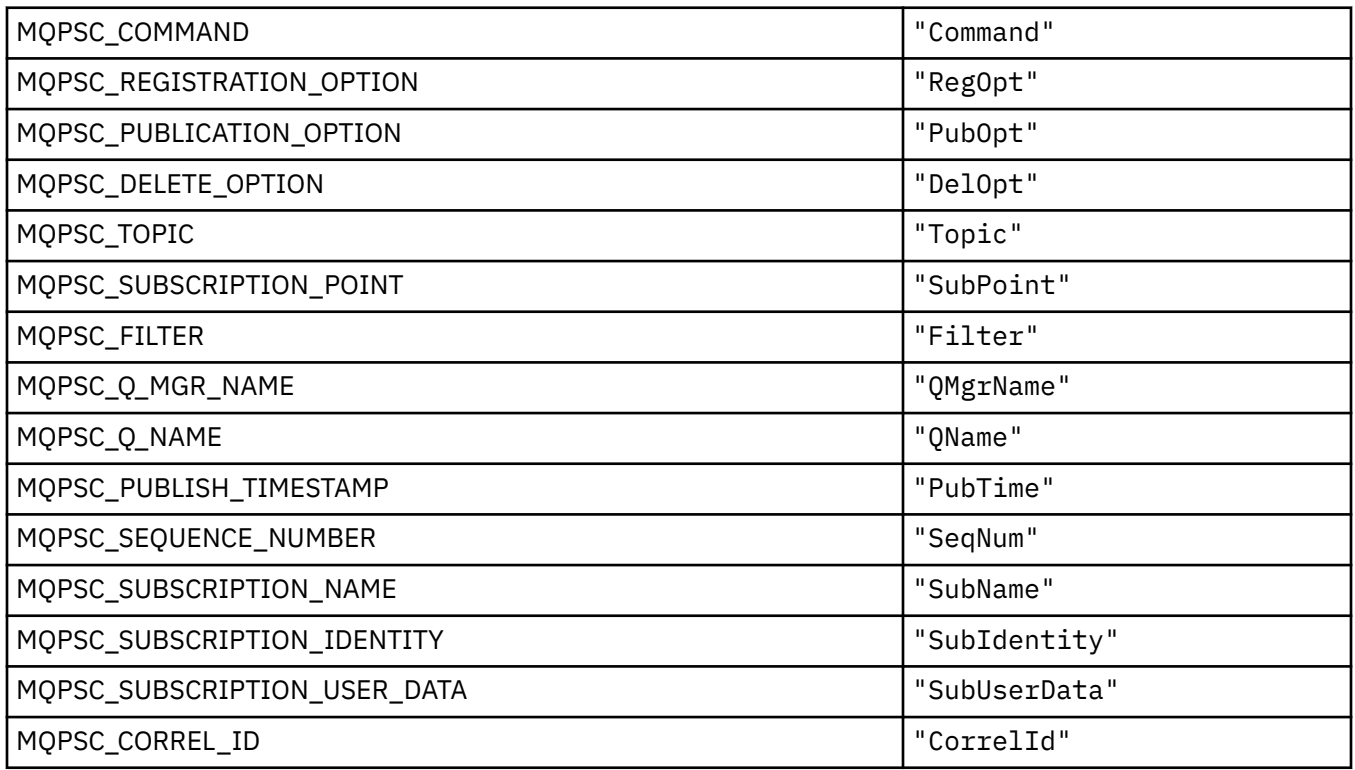

## *MQPSC\_\* (Publish/Subscribe Options Tag XML tag names)*

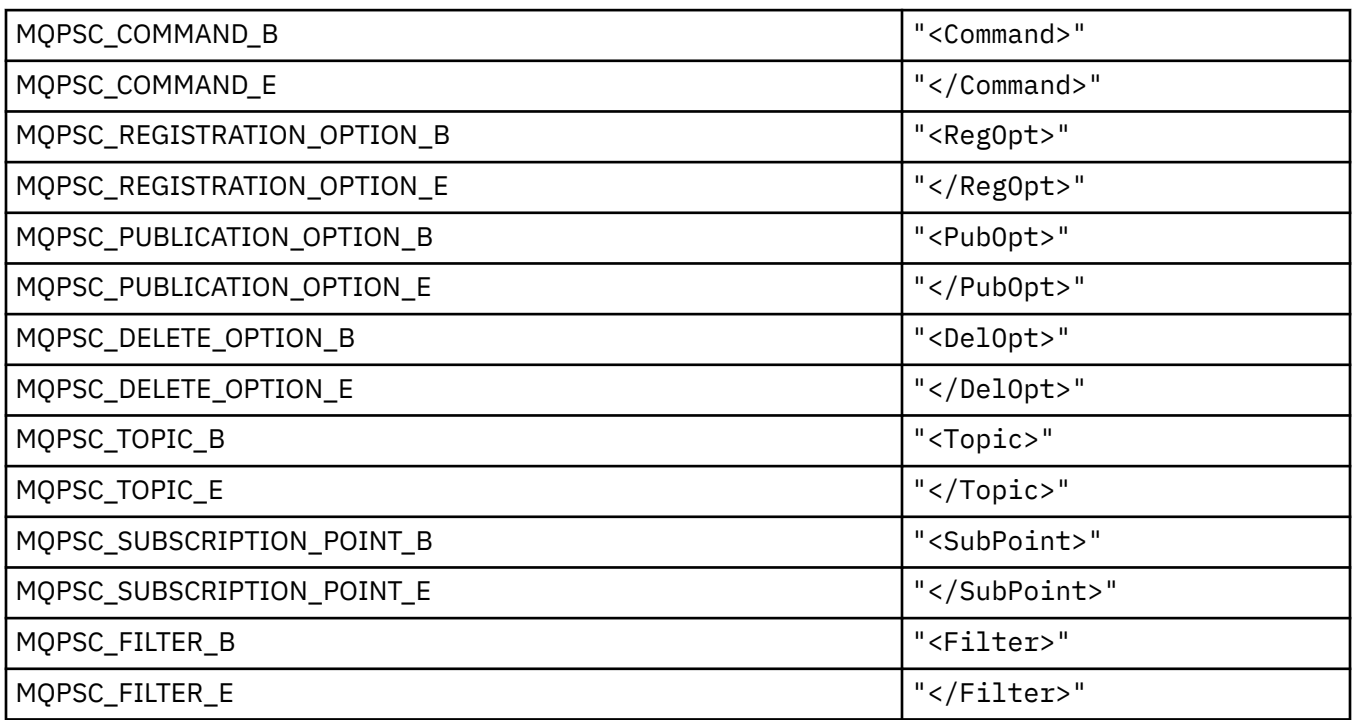

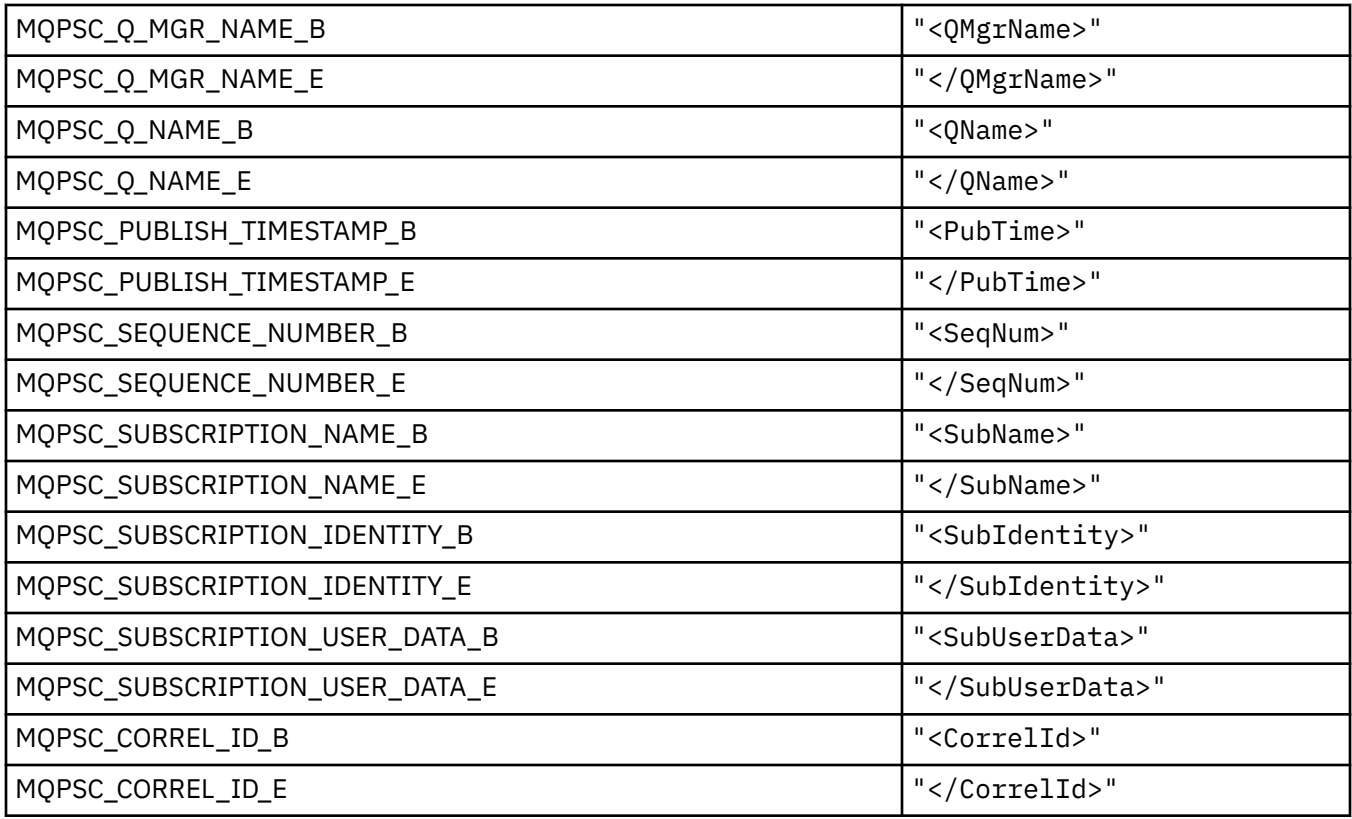

## *MQPSC\_\* (Publish/Subscribe Options Tag Publisher Values as strings)*

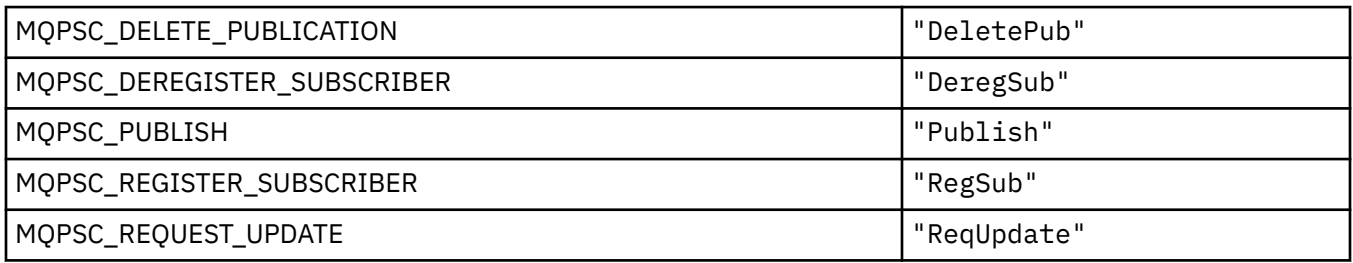

# *MQPSC\_\* (Publish/Subscribe Options Tag Name Values as strings)*

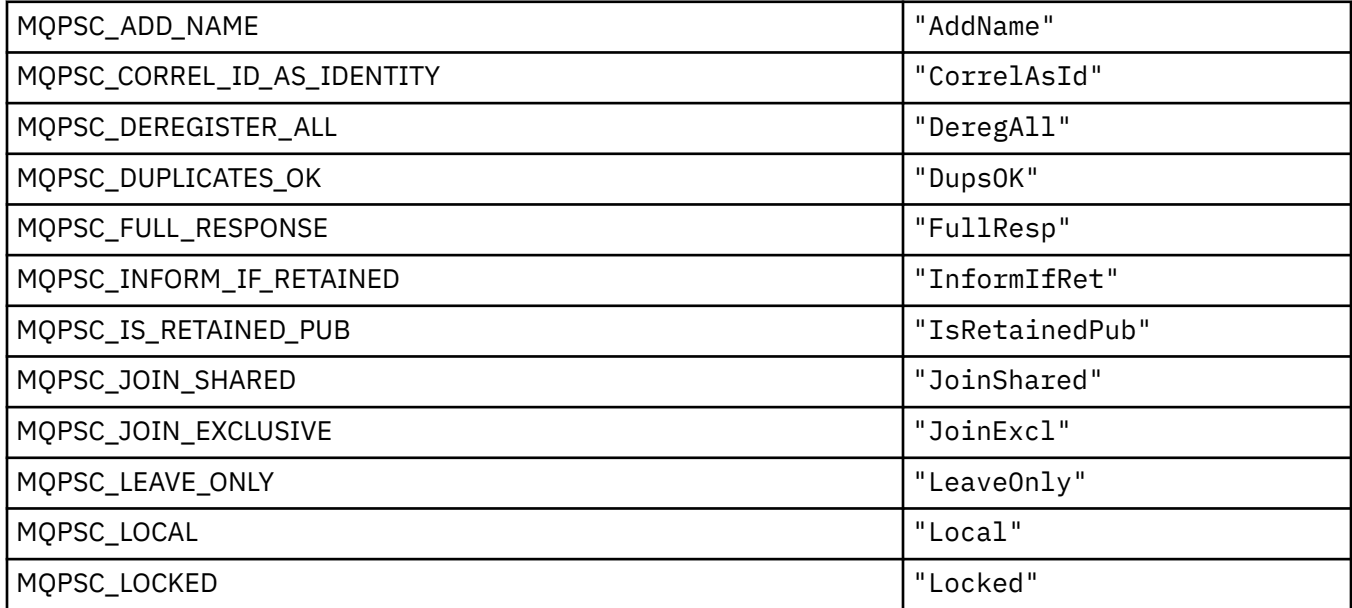

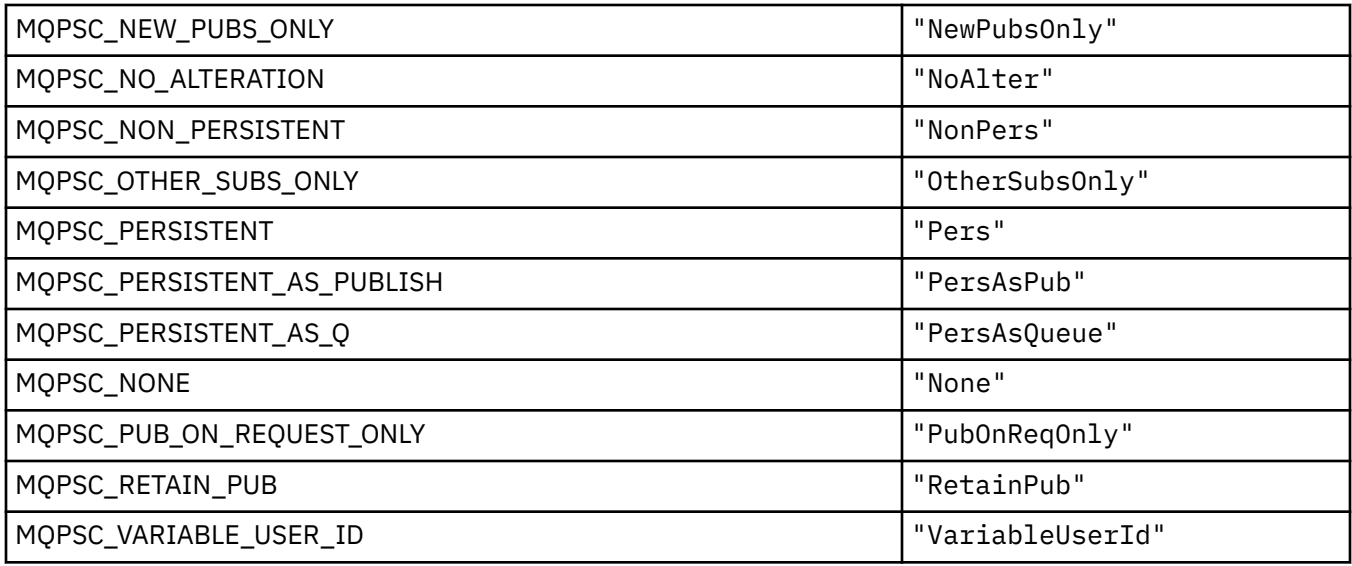

# **MQPSCR\_\* (Publish/Subscribe Options)**

#### **Publish/Subscribe Options Tag Publish/Subscribe Response Folder (pscr) Tags**

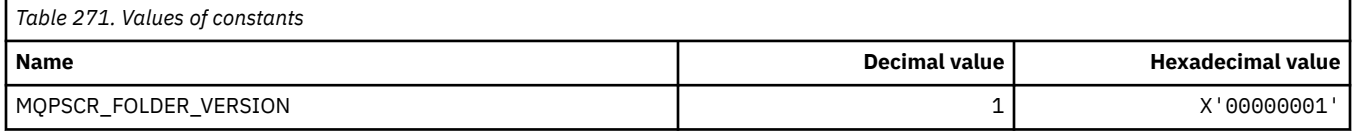

#### **Publish/Subscribe Options Tag Tag names**

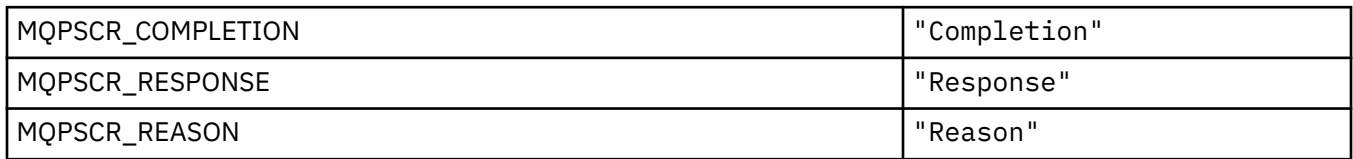

#### **Publish/Subscribe Options Tag XML tag names**

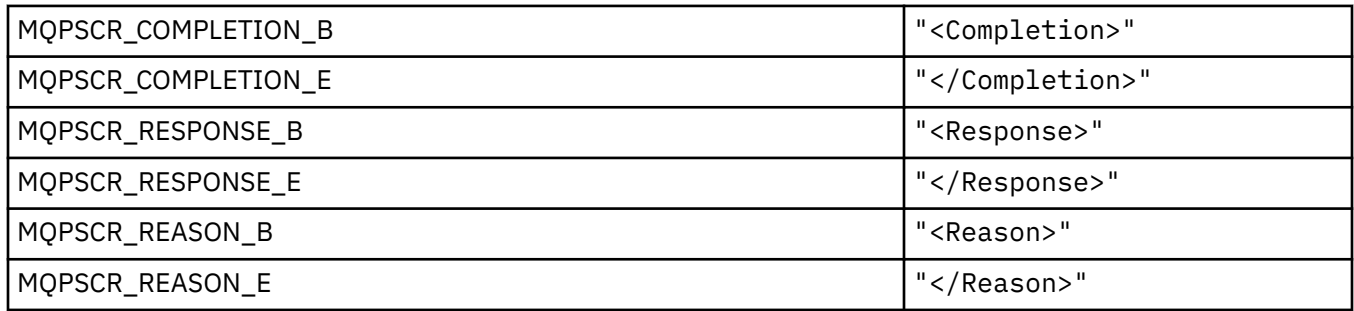

## **Publish/Subscribe Options Tag Tag values**

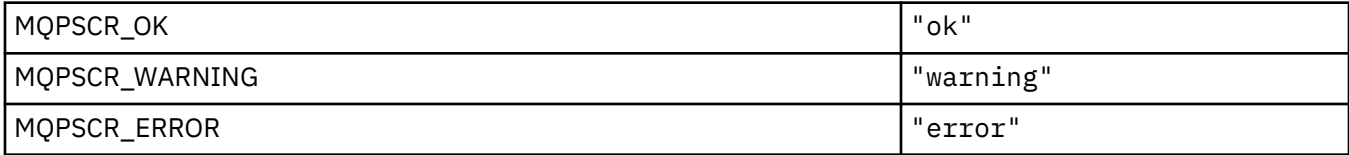

## **MQPSM\_\* (Pub/Sub Mode)**

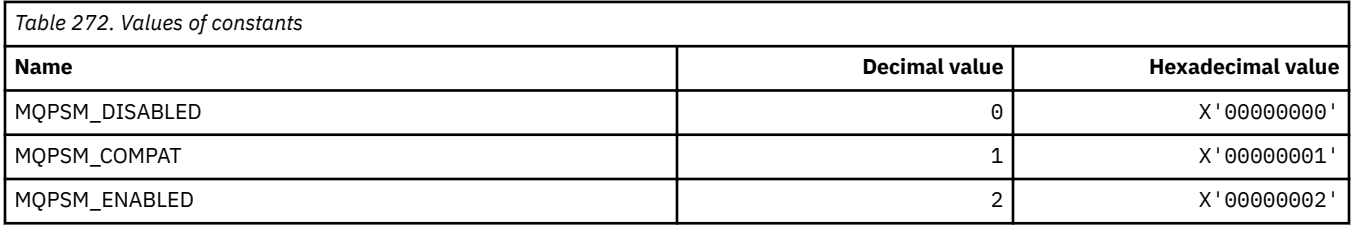

#### **MQPSPROP\_\* (Pub/Sub Message Properties)**

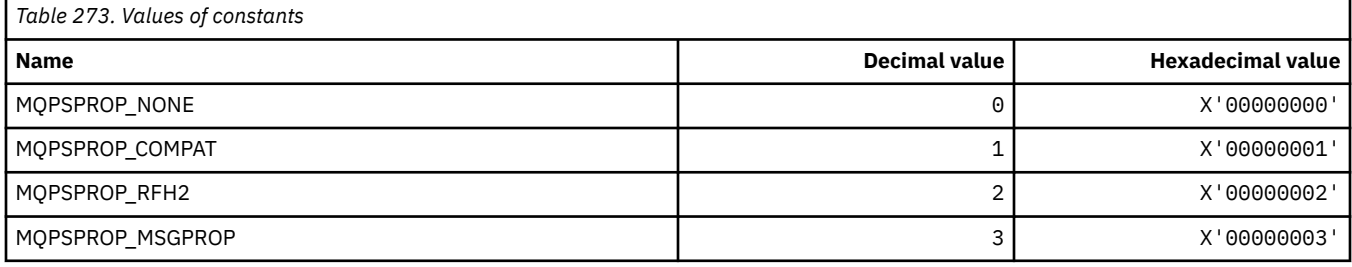

#### **MQPSST\_\* (Command format Pub/Sub Status Type)**

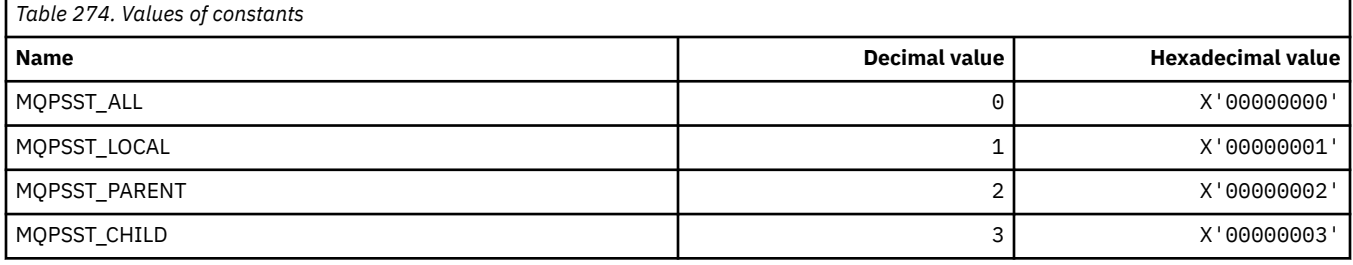

### **MQPUBO\_\* (Publish/Subscribe Publication Options)**

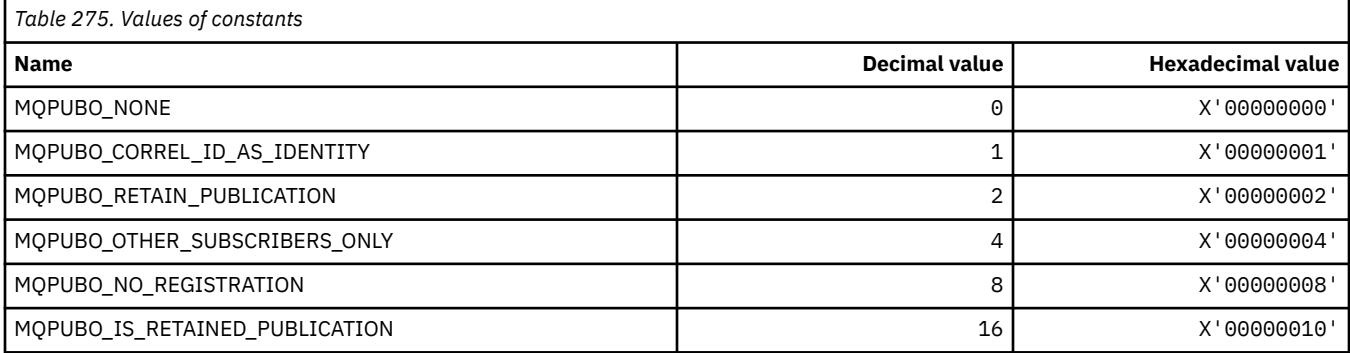

#### **MQPXP\_\* (Publish/subscribe routing exit parameter structure)**

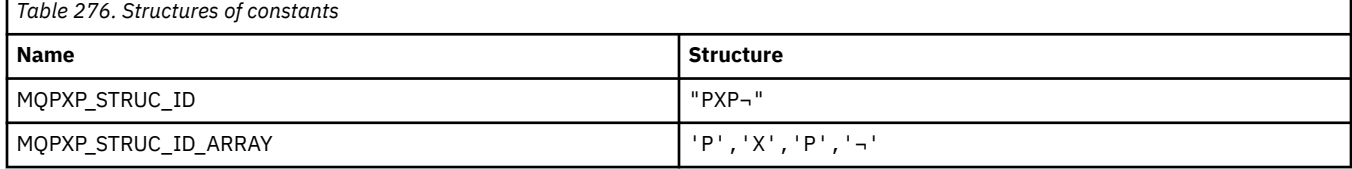

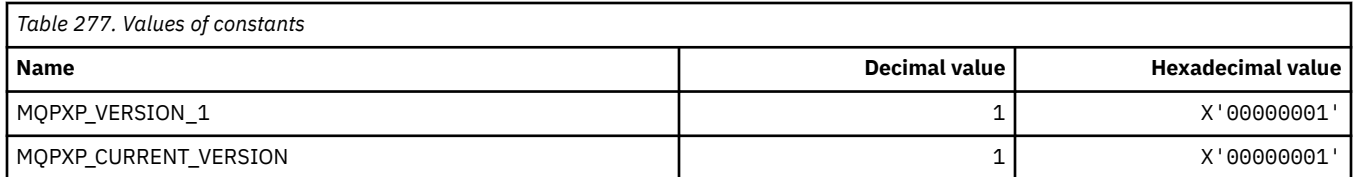

## **MQQA\_\* (Queue attributes)**

#### **Inhibit Get Values**

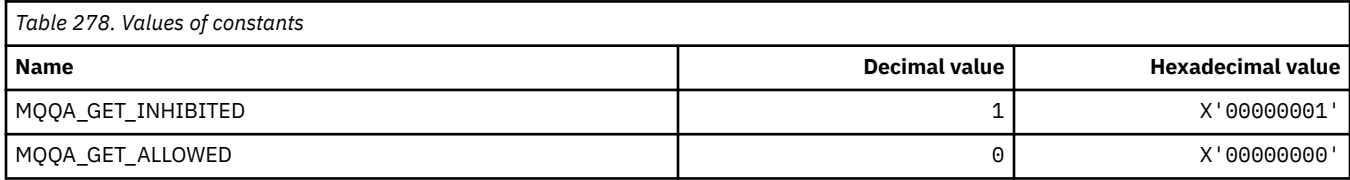

#### **Inhibit Put Values**

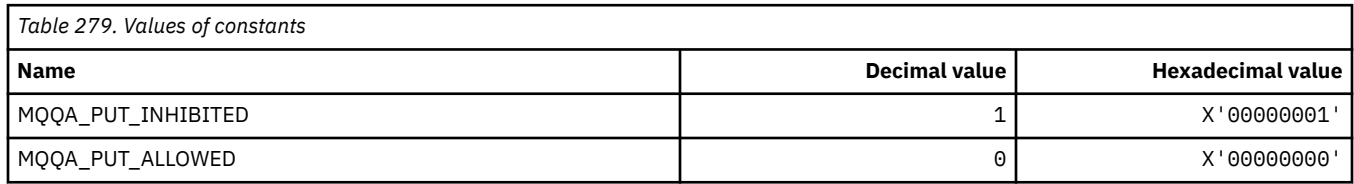

## **Queue Shareability**

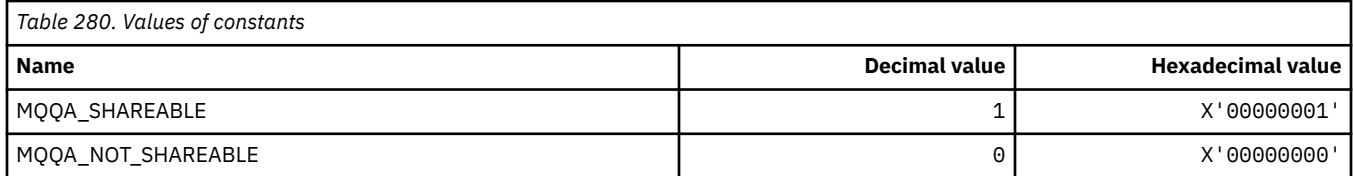

#### **Back-Out Hardening**

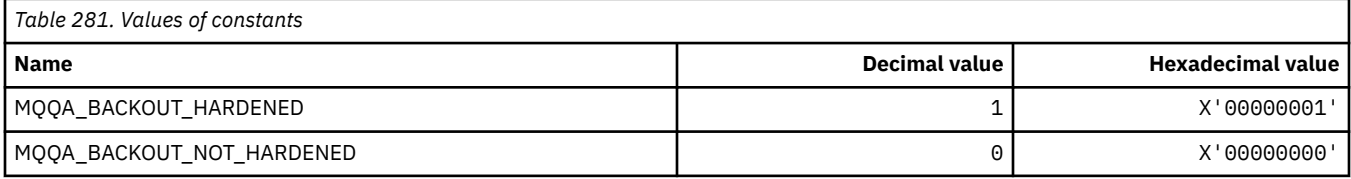

# **MQQDT\_\* (Queue Definition Types)**

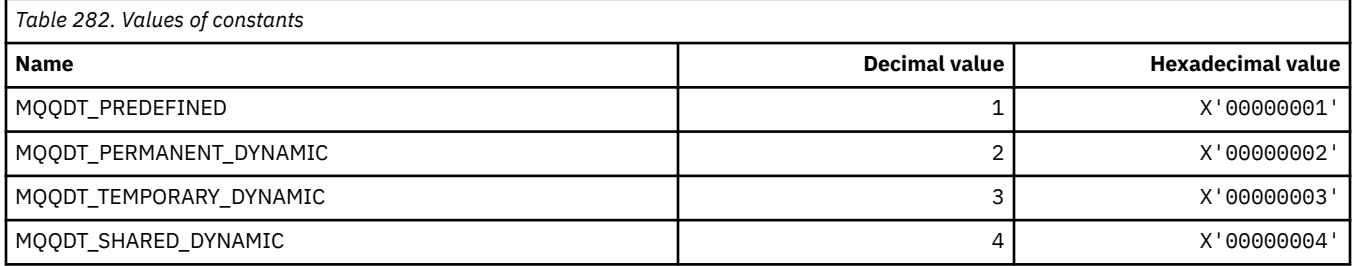

## **MQQF\_\* (Queue Flags)**

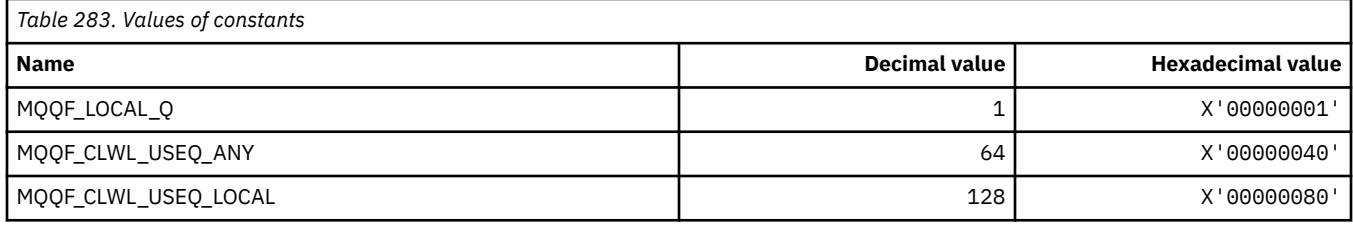

## **MQQMDT\_\* (Command format Queue Manager Definition Types)**

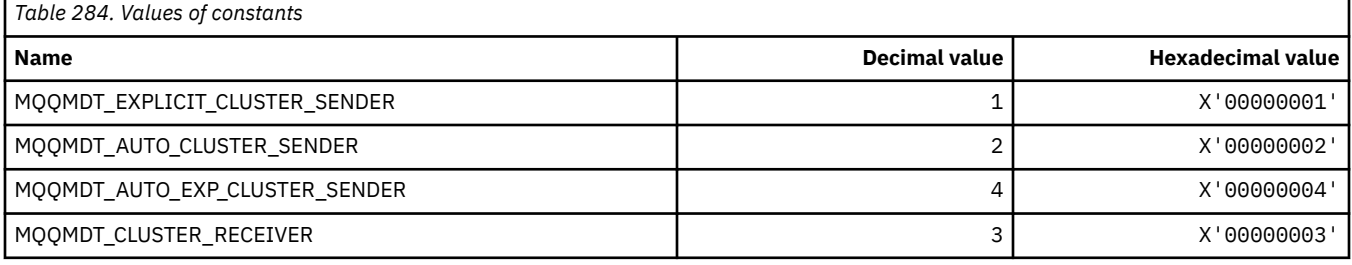

## **MQQMF\_\* (Queue Manager Flags)**

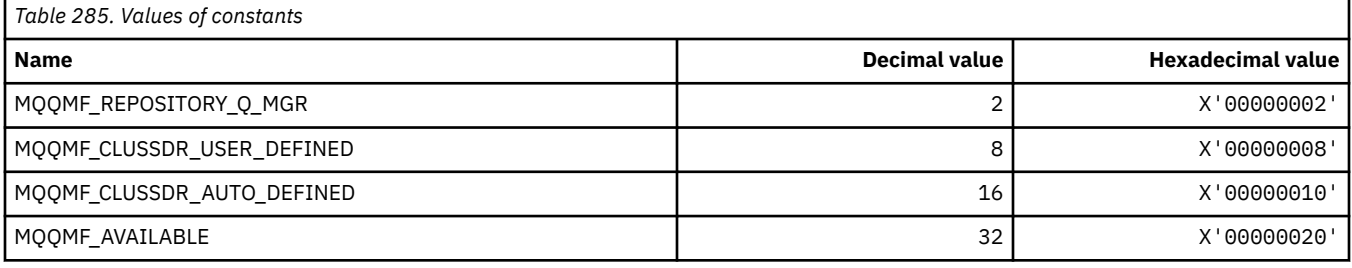

#### **MQQMFAC\_\* (Command format Queue Manager Facility)**

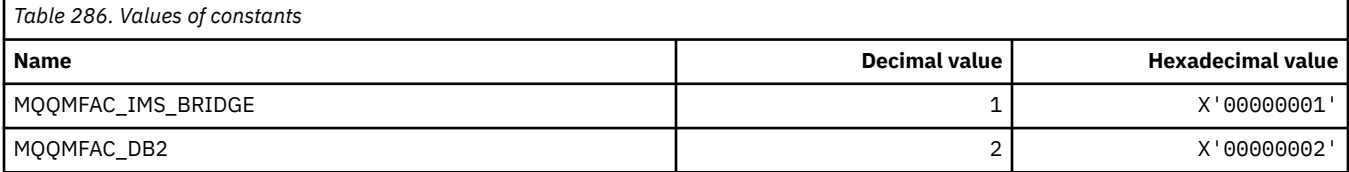

### **MQQMSTA\_\* (Command format Queue Manager Status)**

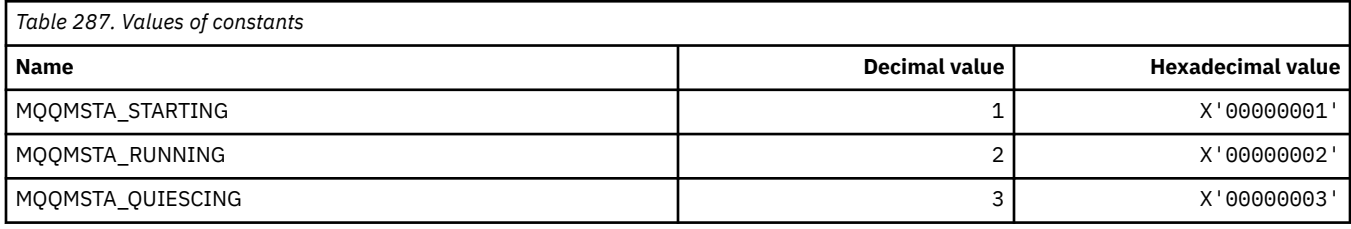

## **MQQMT\_\* (Command format Queue Manager Types)**

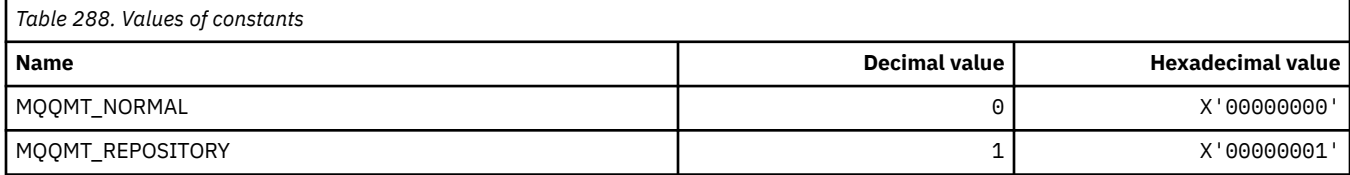

## **MQQO\_\* (Command format Quiesce Options)**

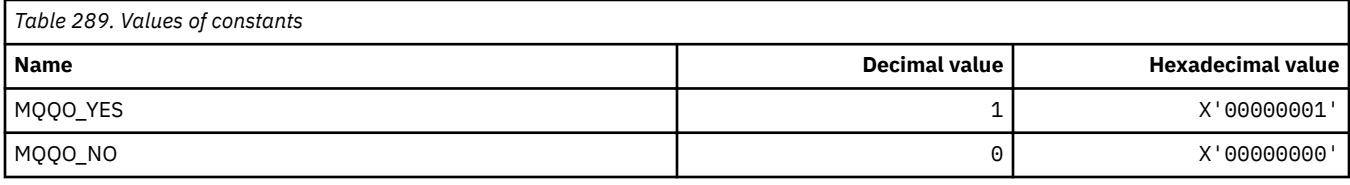

## **MQQSGD\_\* (Queue sharing group dispositions)**

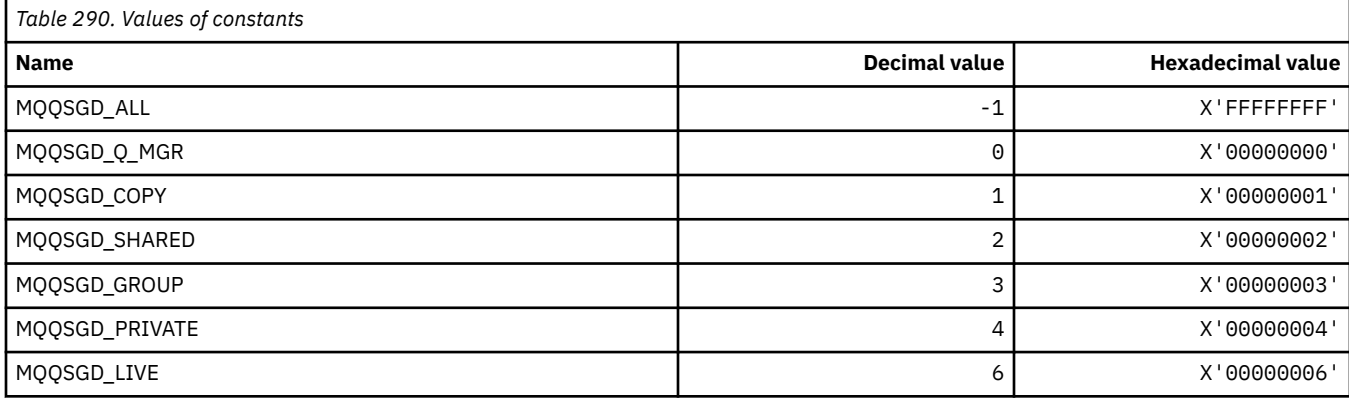

## **MQQSGS\_\* (Command format queue sharing group status)**

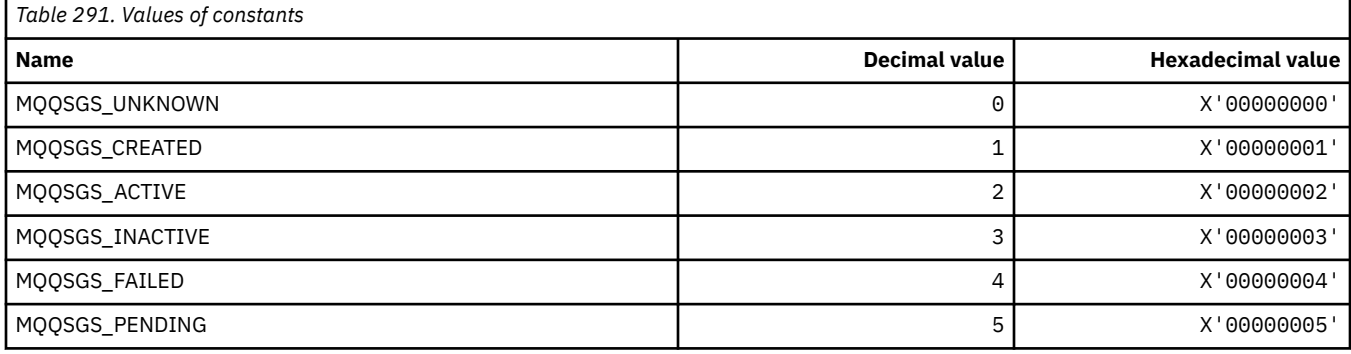

## **MQQSIE\_\* (Command format Queue Service-Interval Events)**

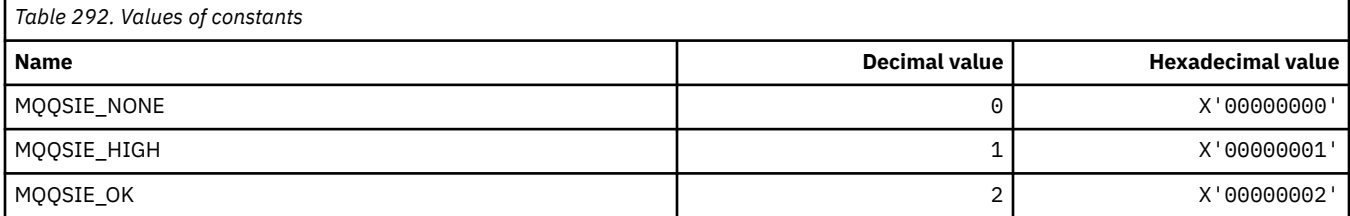

#### **MQQSO\_\* (Command format Queue Status Open Options for SET, BROWSE, INPUT)**

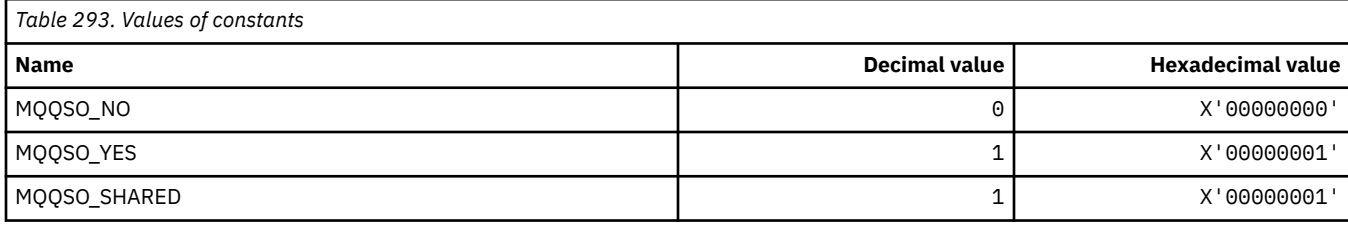

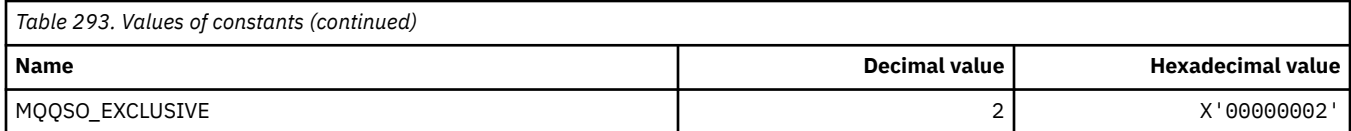

## **MQQSOT\_\* (Command format Queue Status Open Types)**

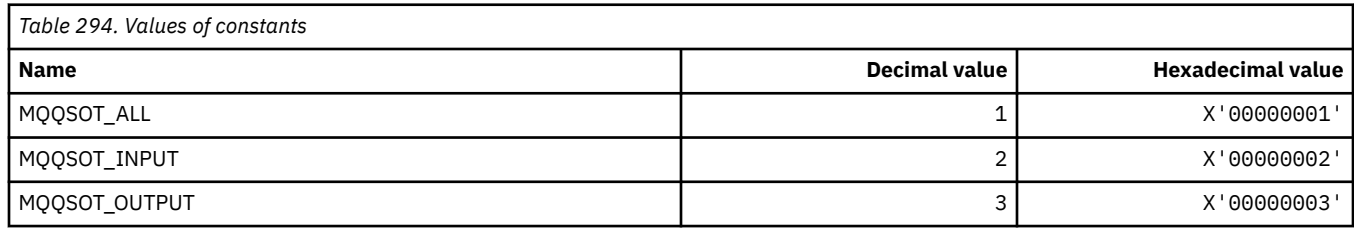

## **MQQSUM\_\* (Command format Queue Status Uncommitted Messages)**

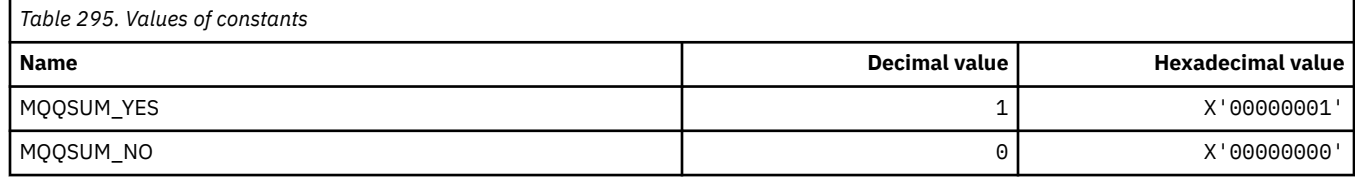

## **MQQT\_\* (Queue Types and Extended Queue Types)**

#### **Queue Types**

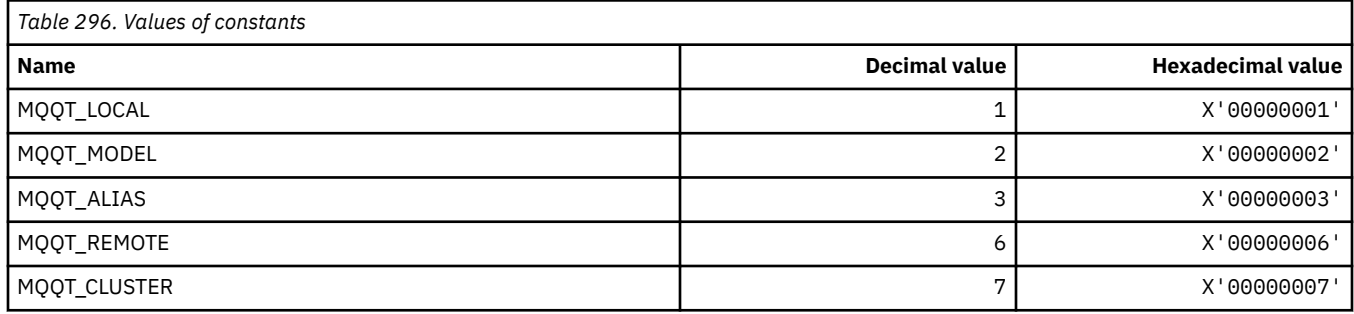

#### **Extended Queue Types**

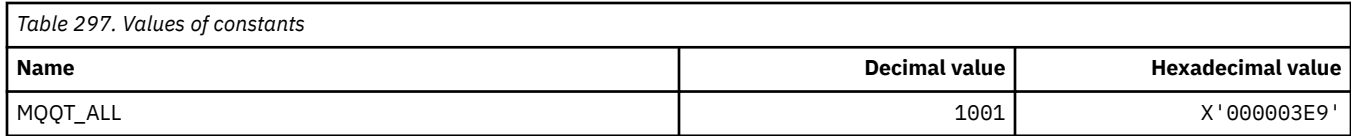

## **MQRC\_\* (reason codes)**

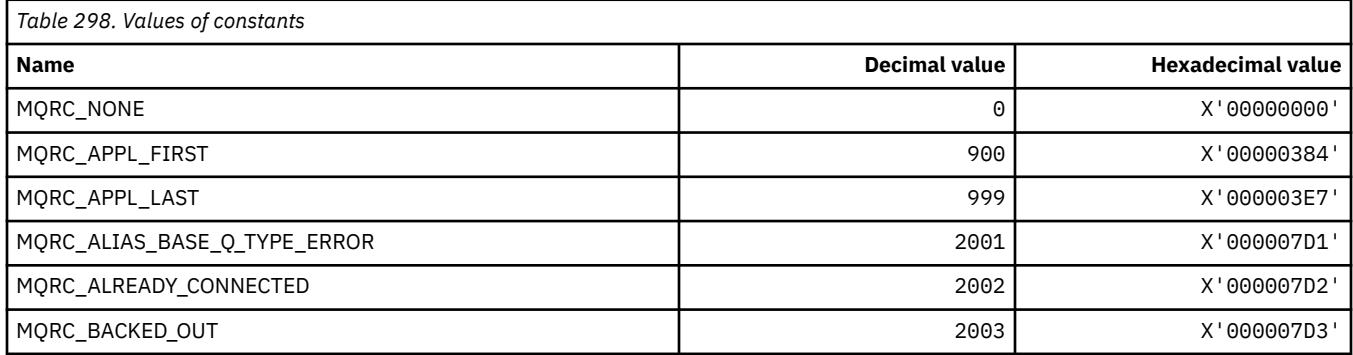

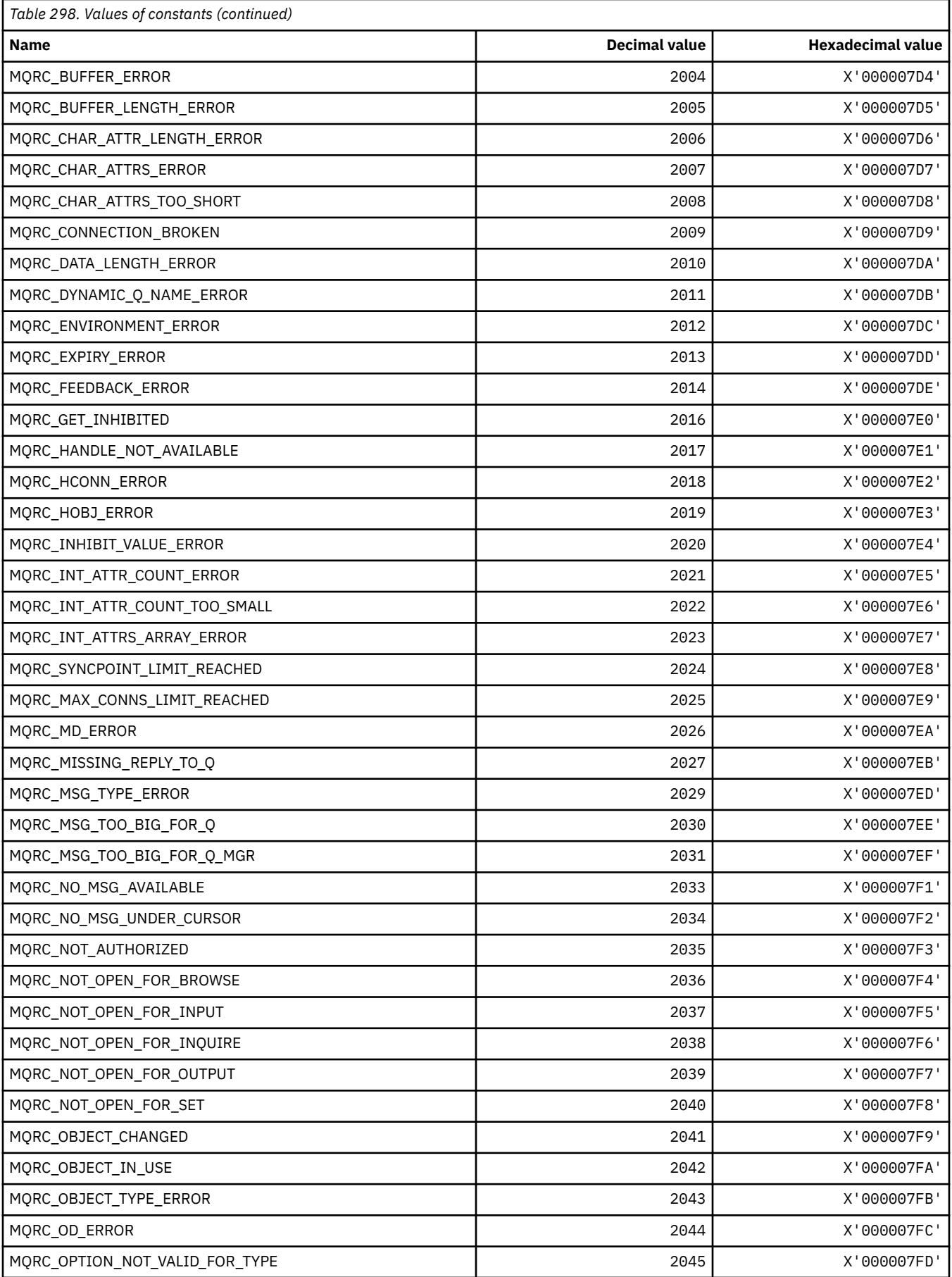

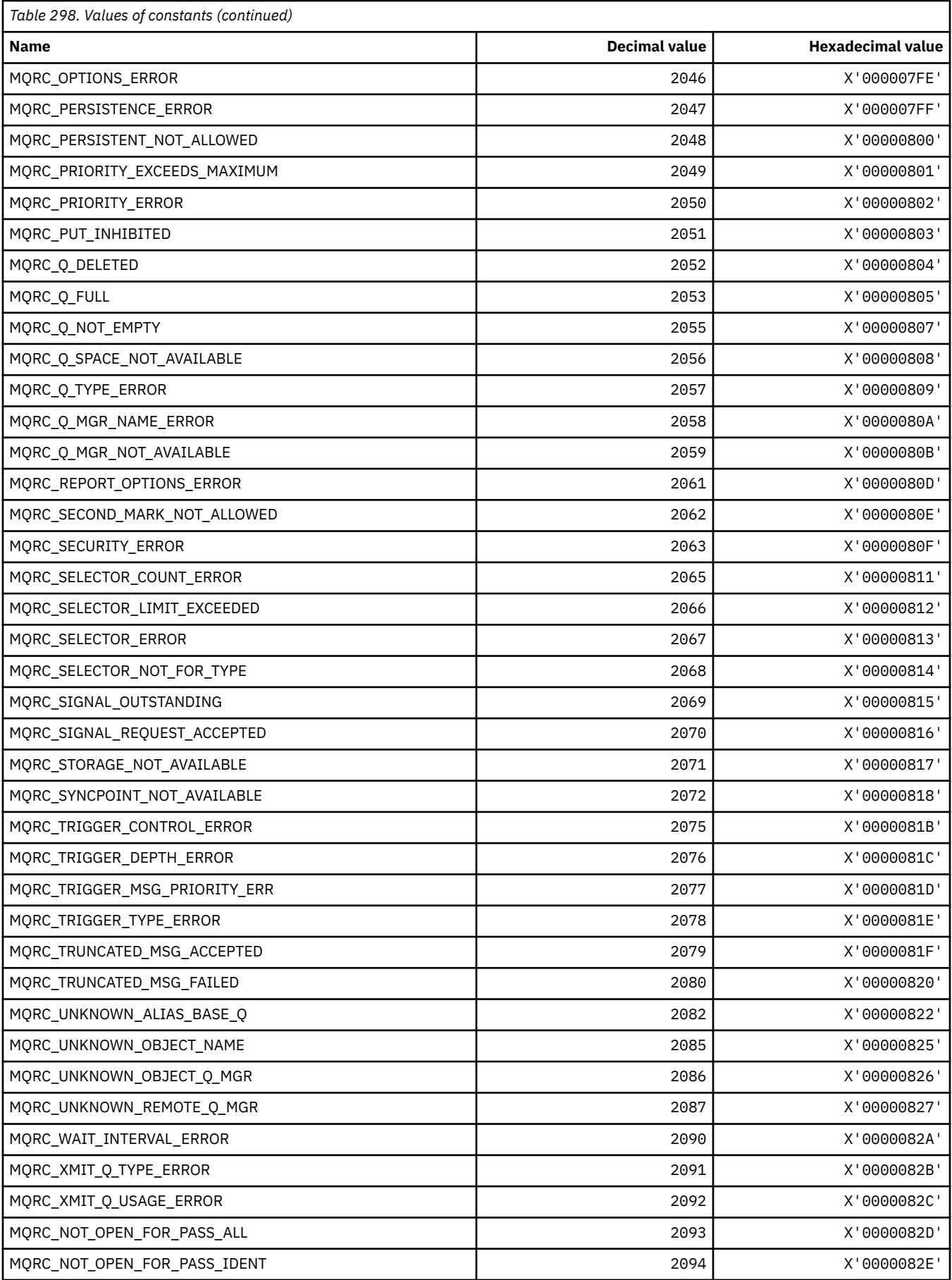

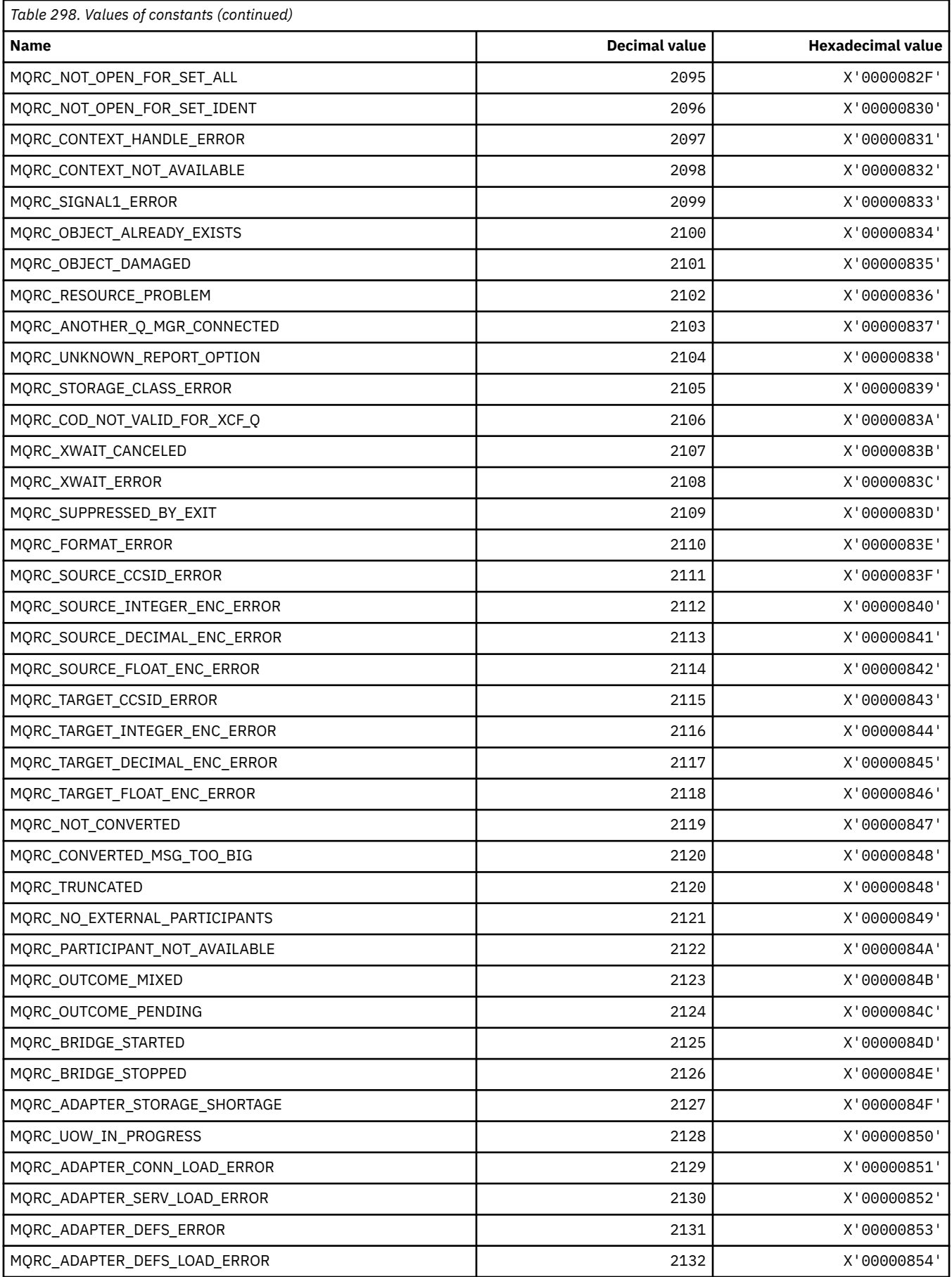

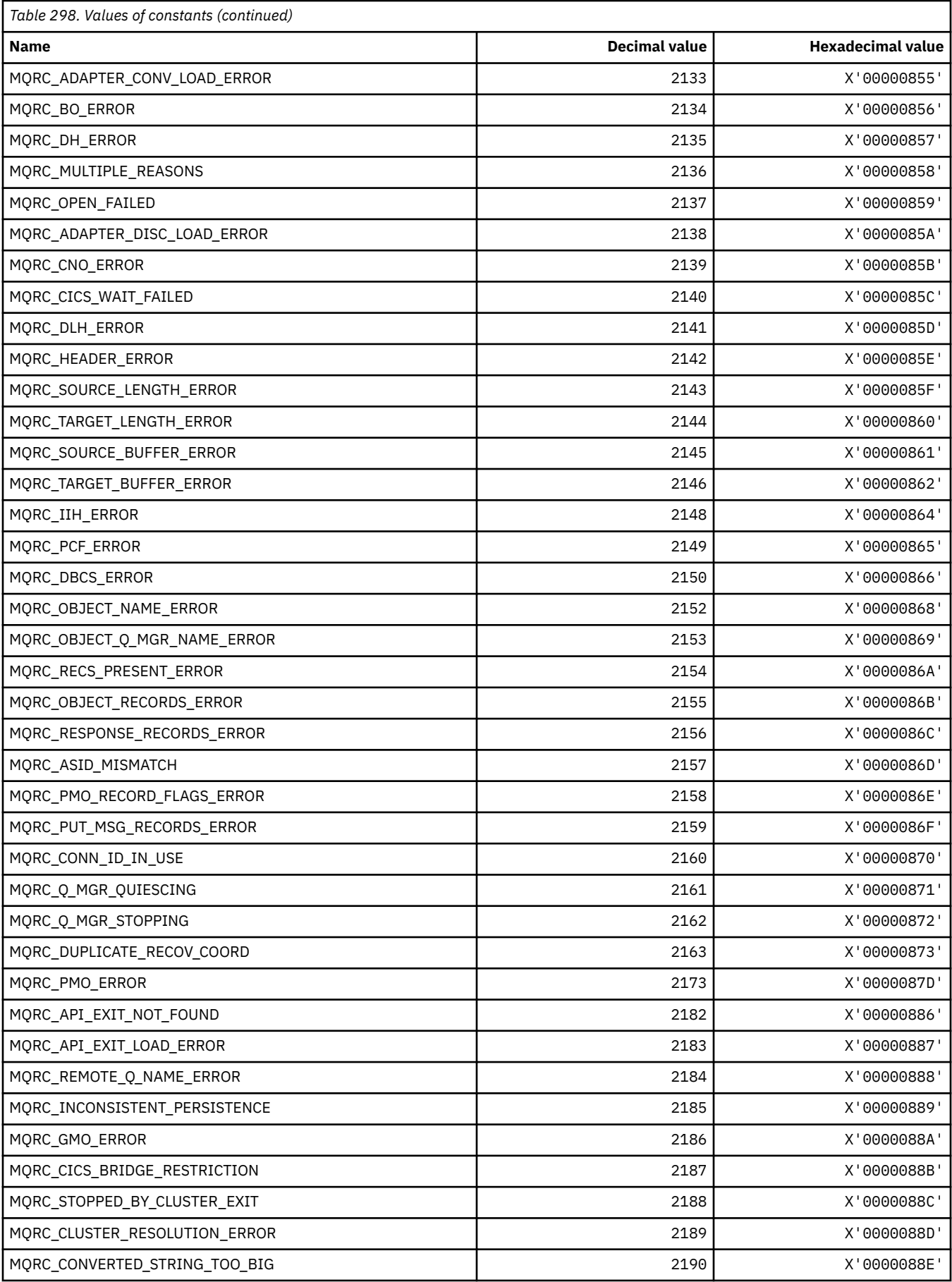

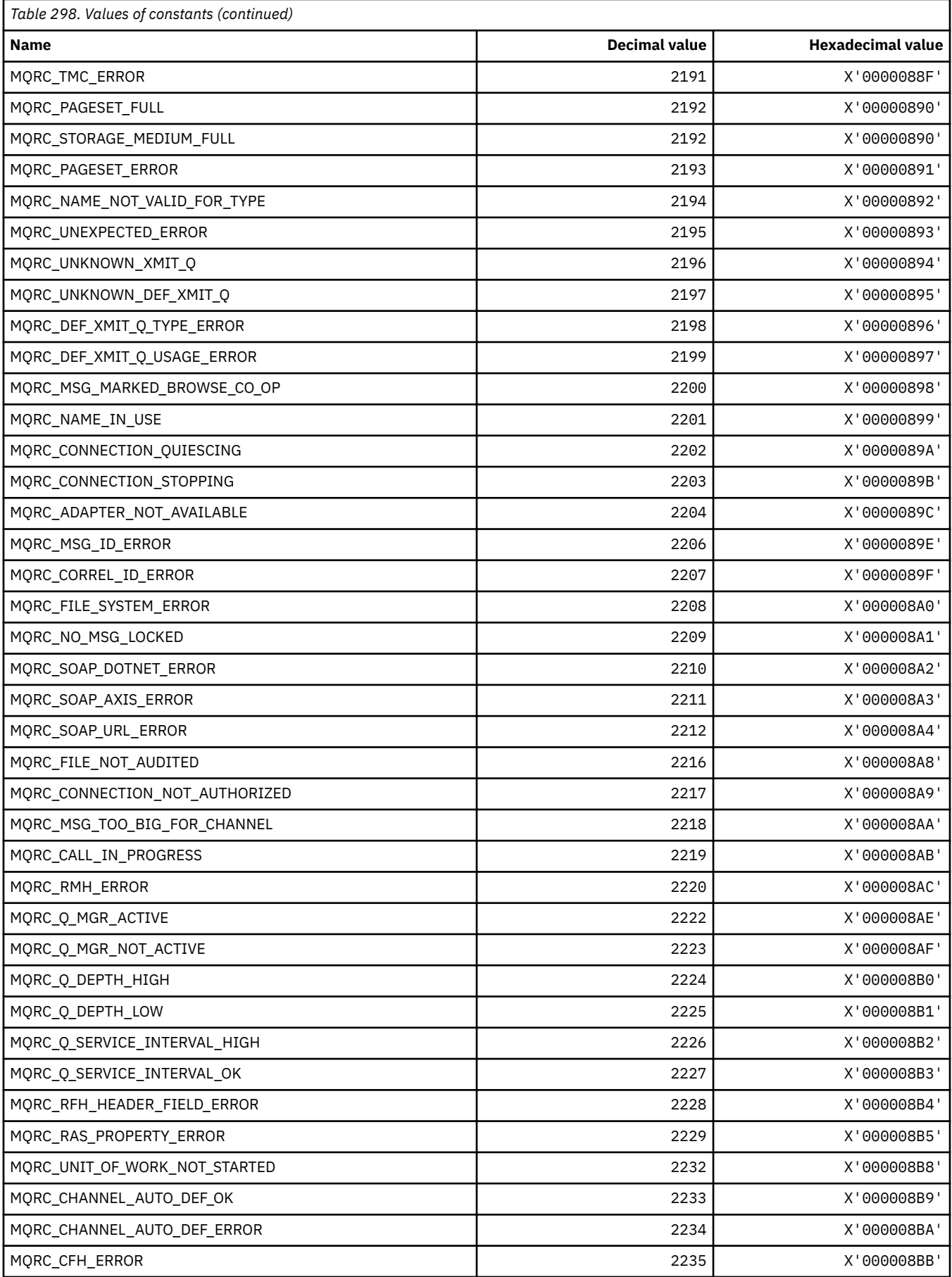

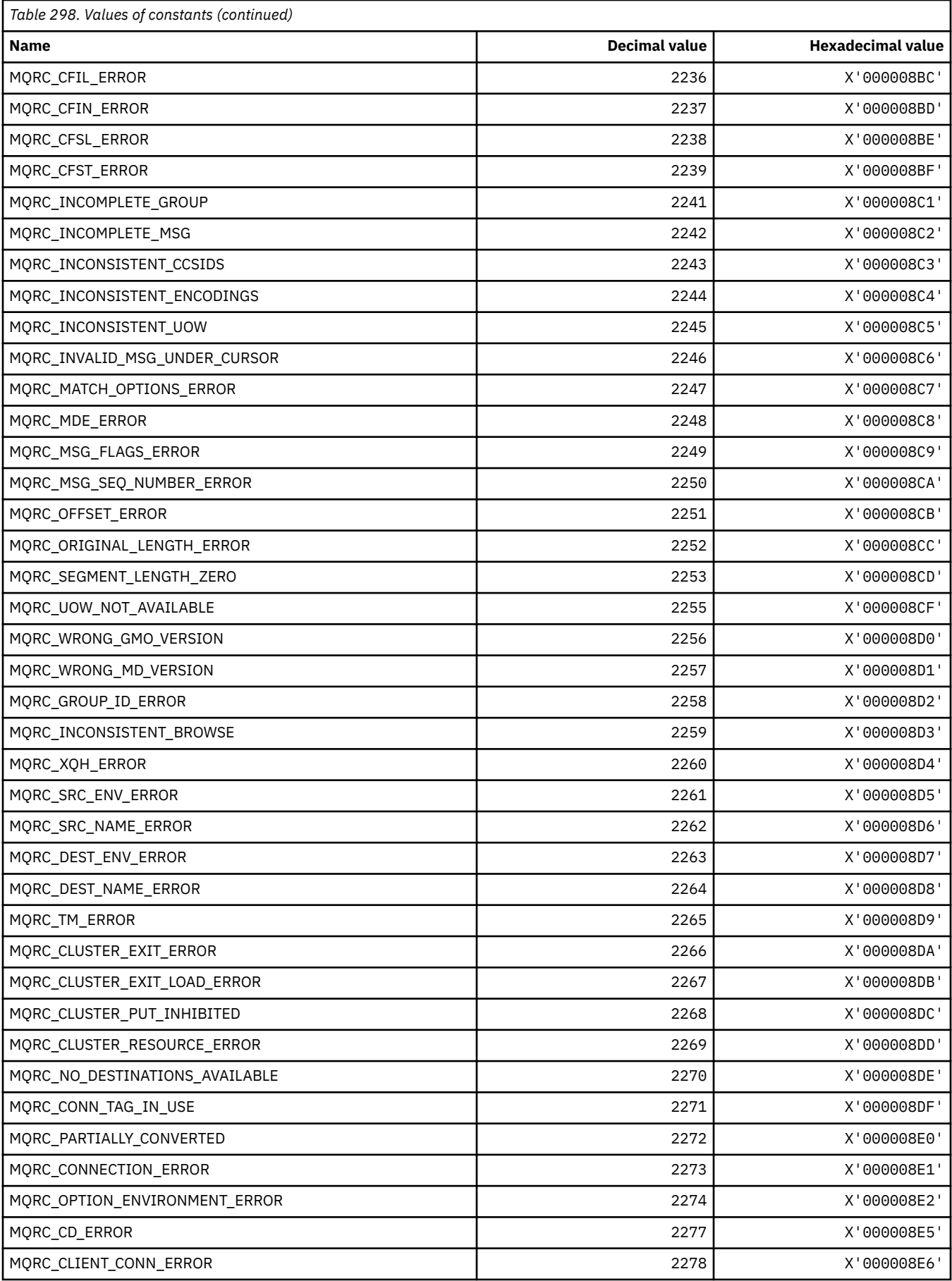

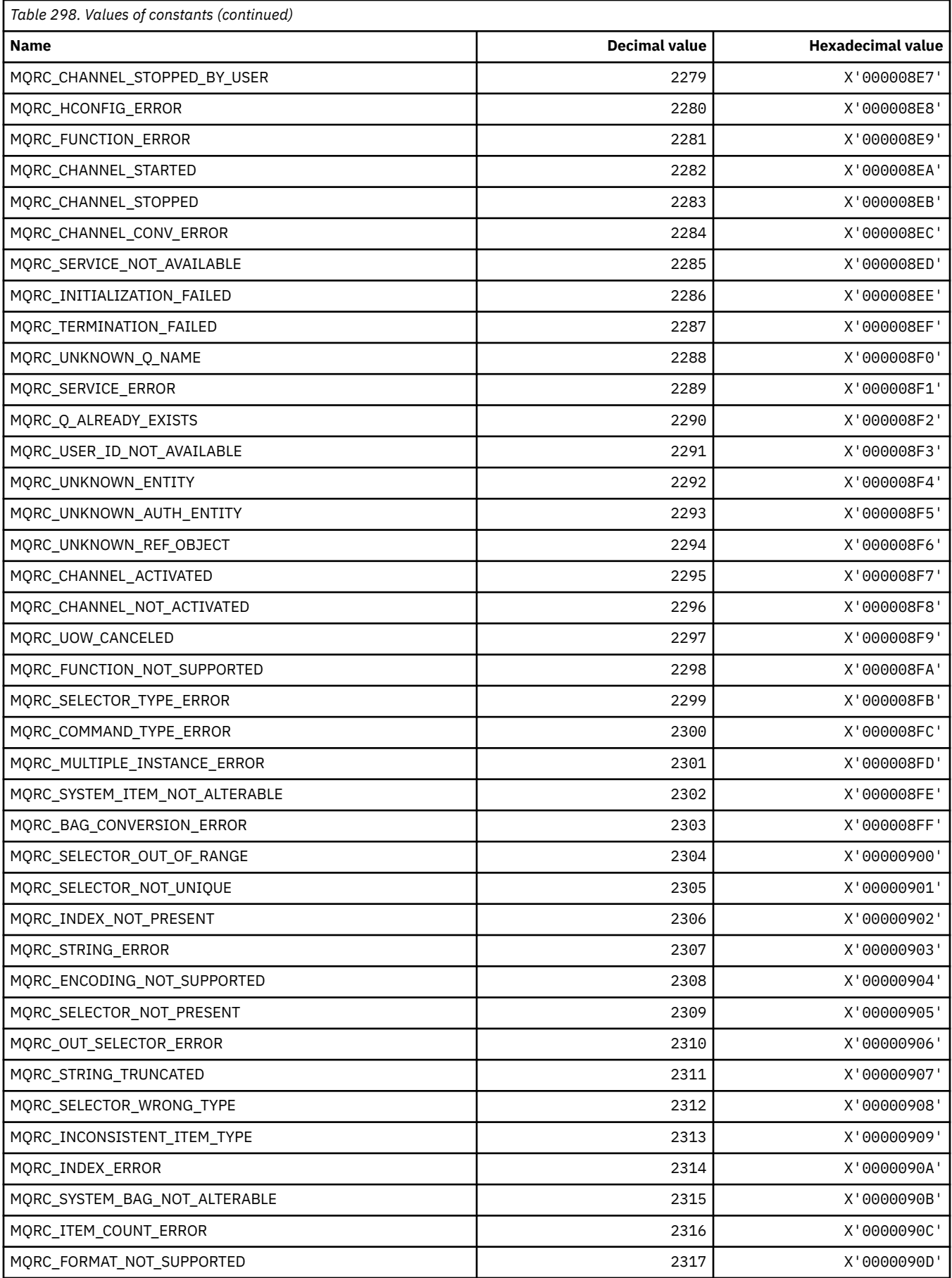

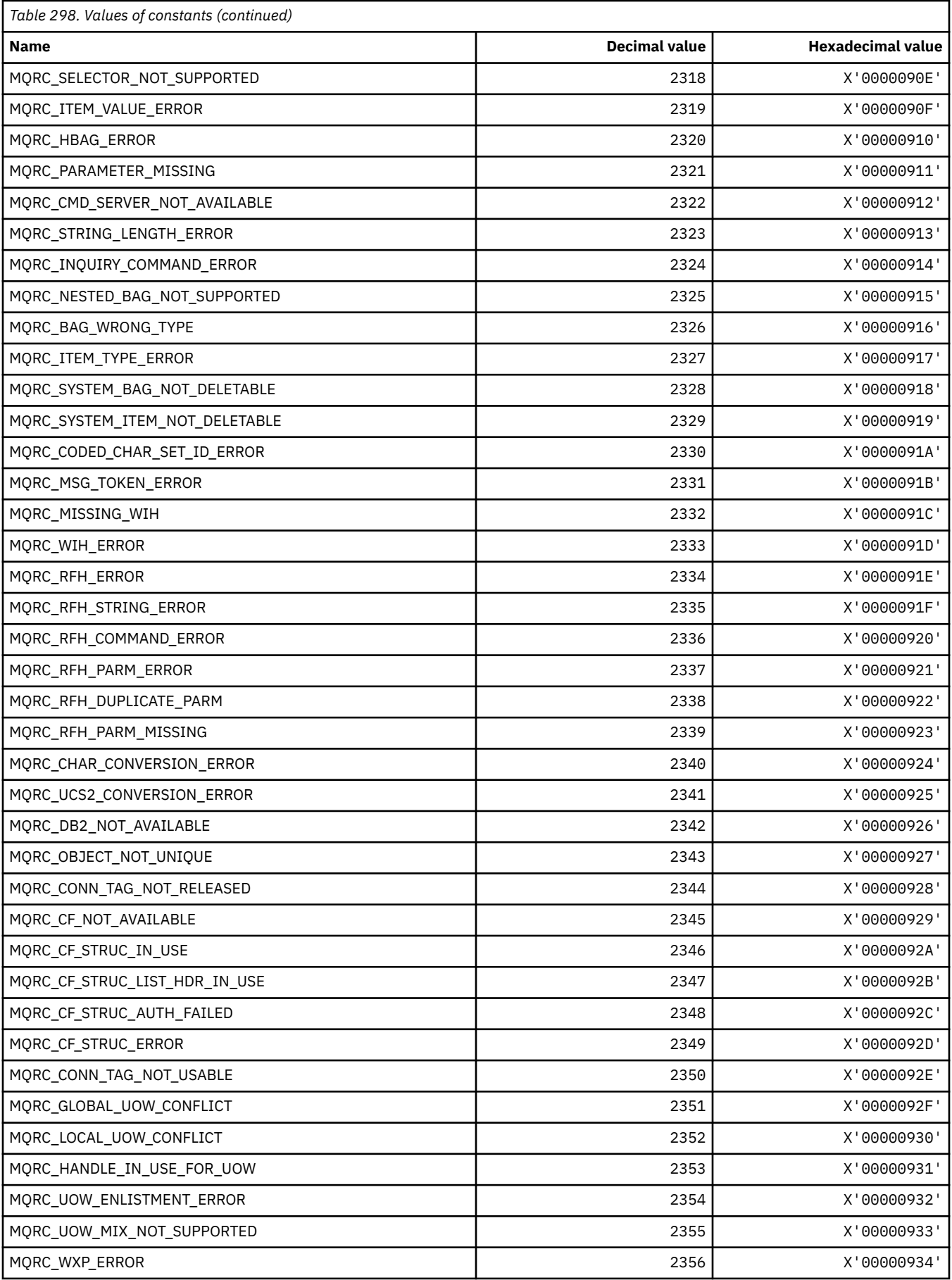

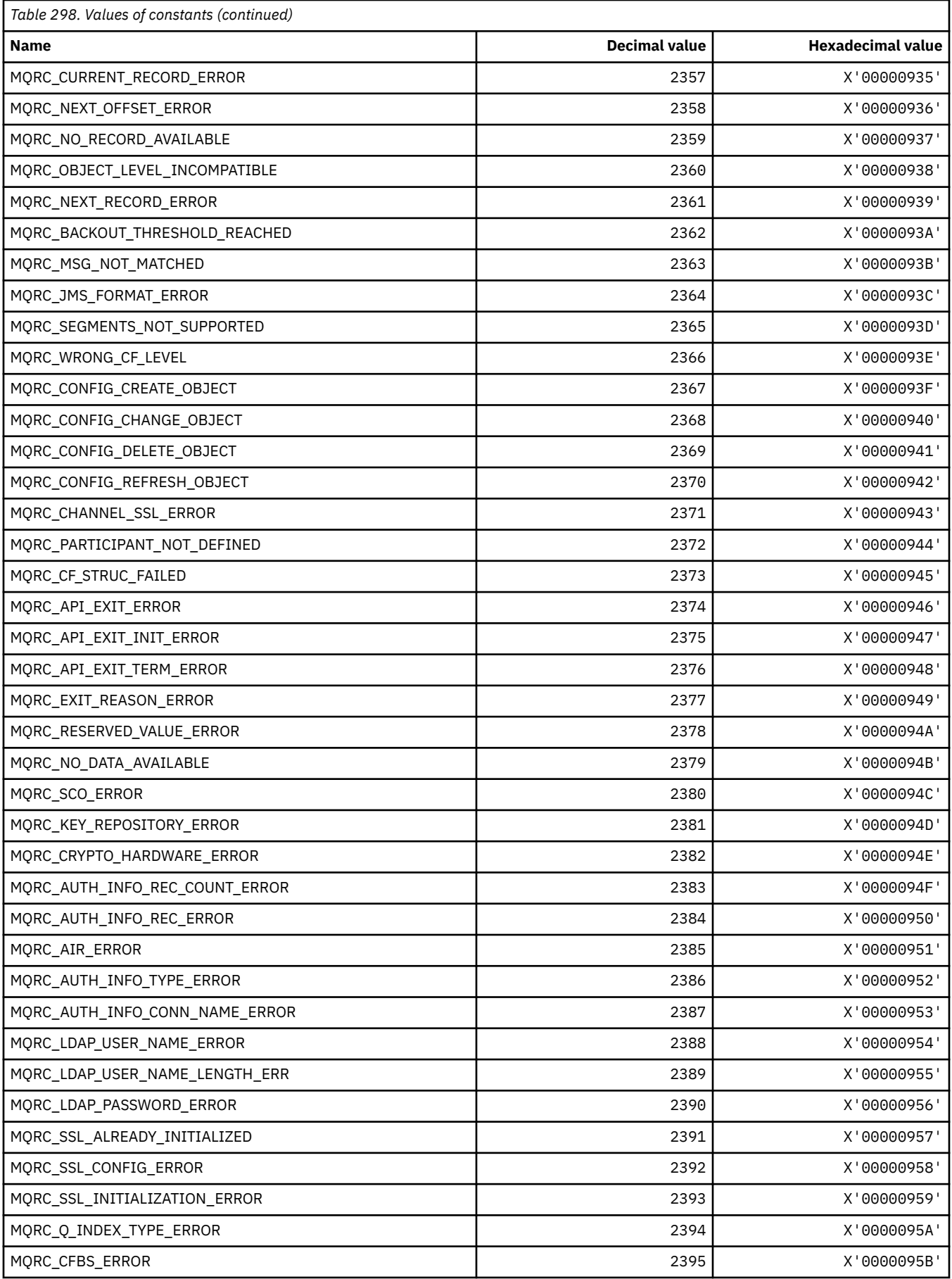

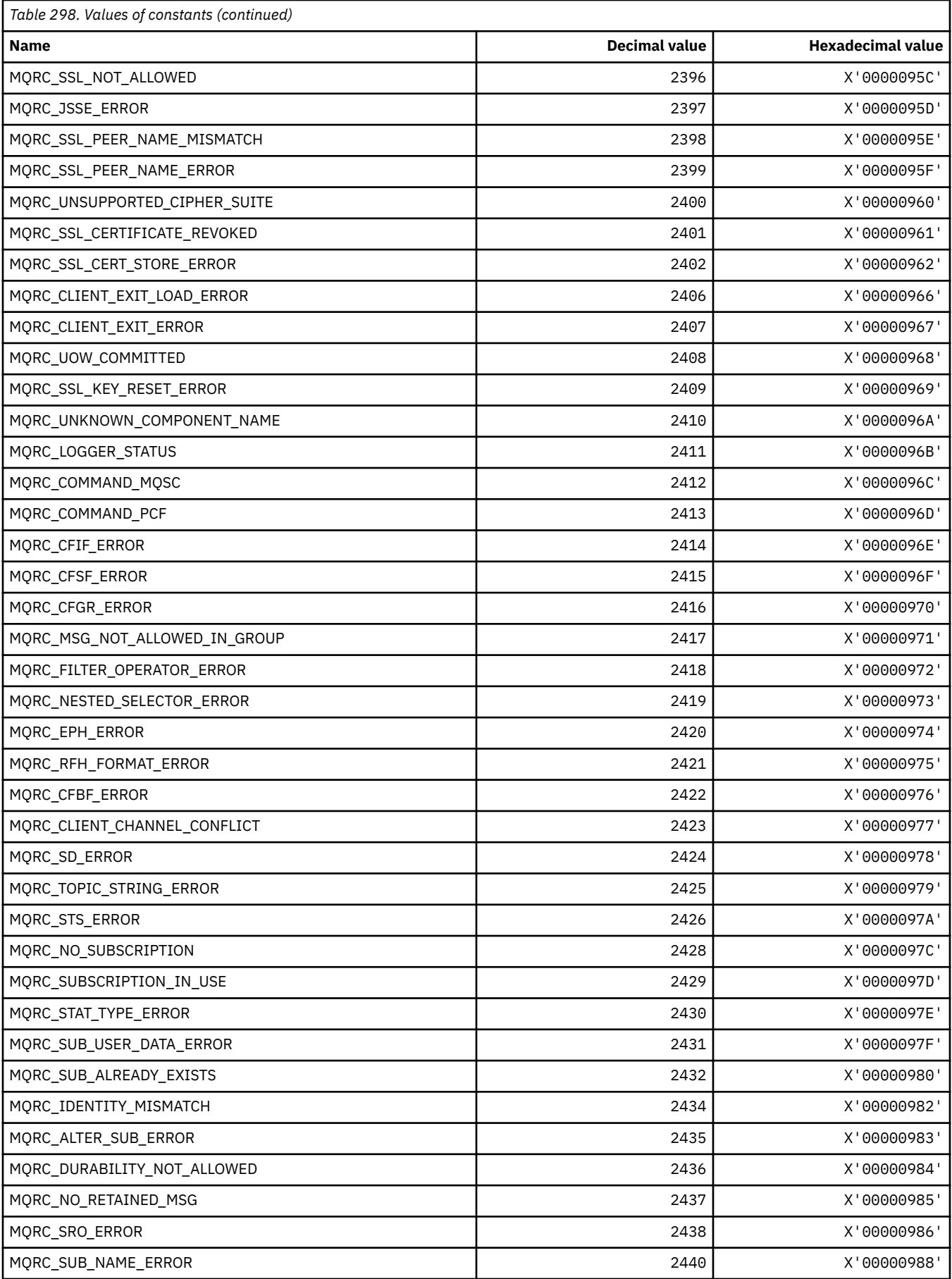

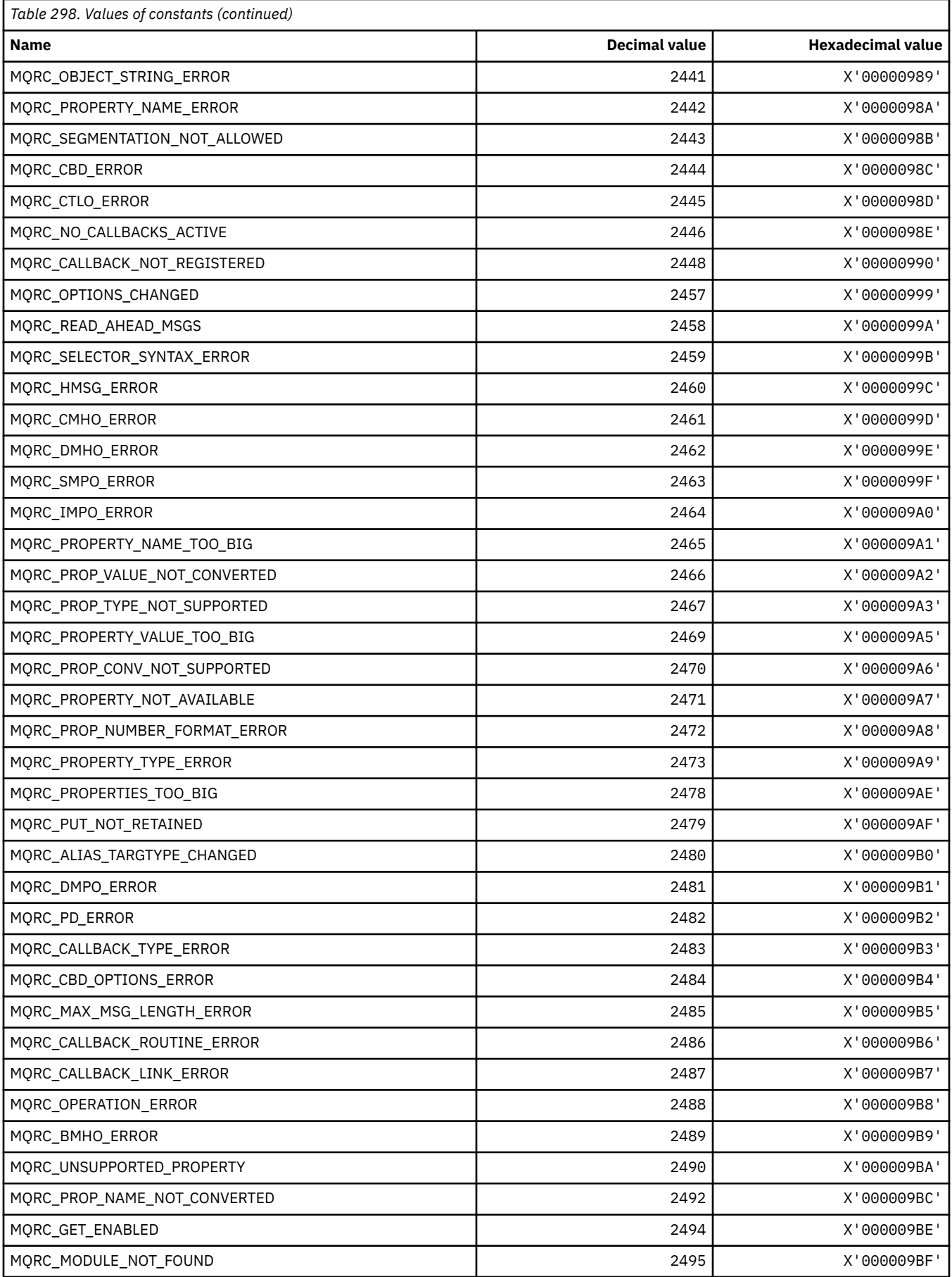

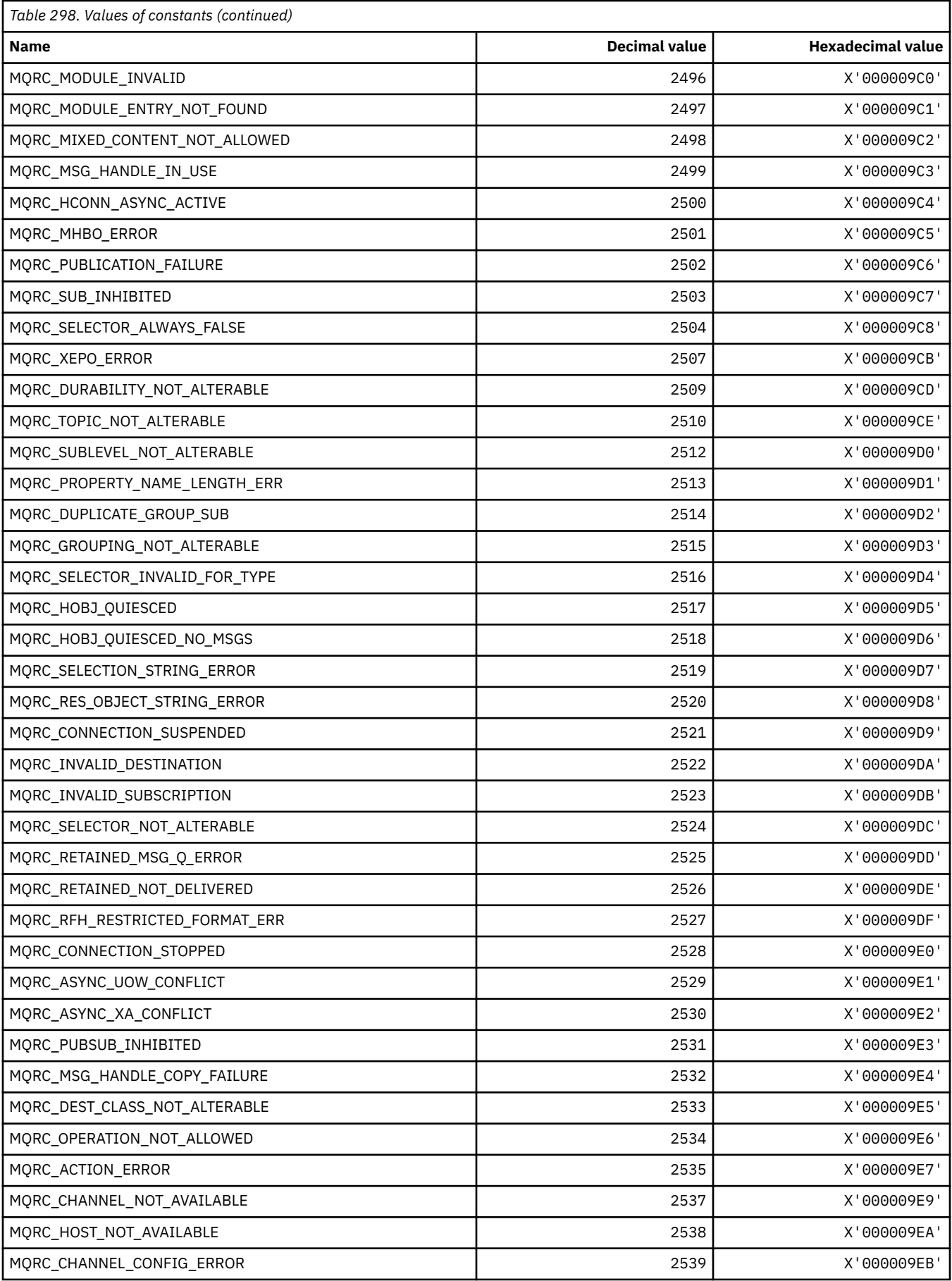

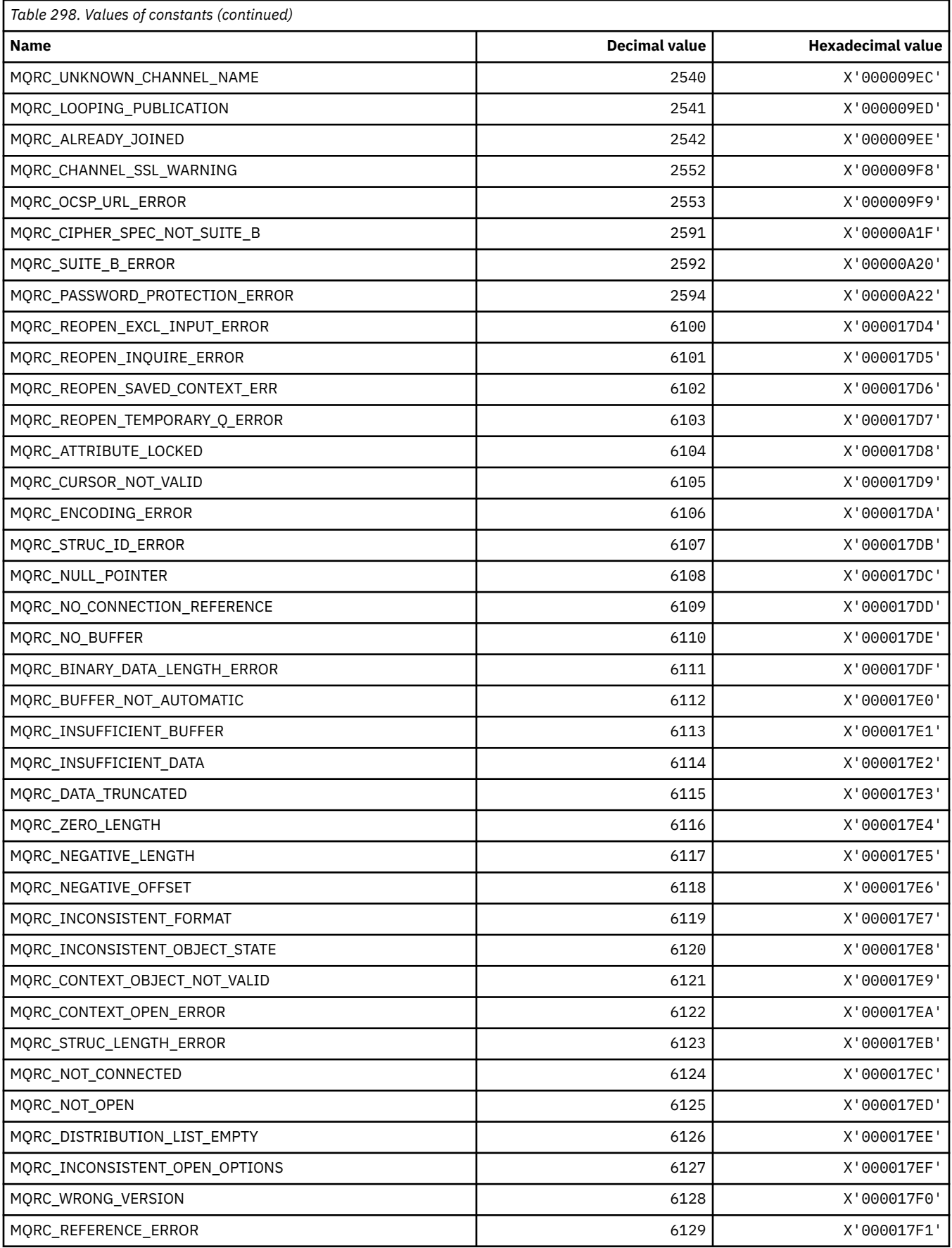

# **MQRCCF\_\* (Command format header reason codes)**

For more information on the programmer response, see PCF reason codes.

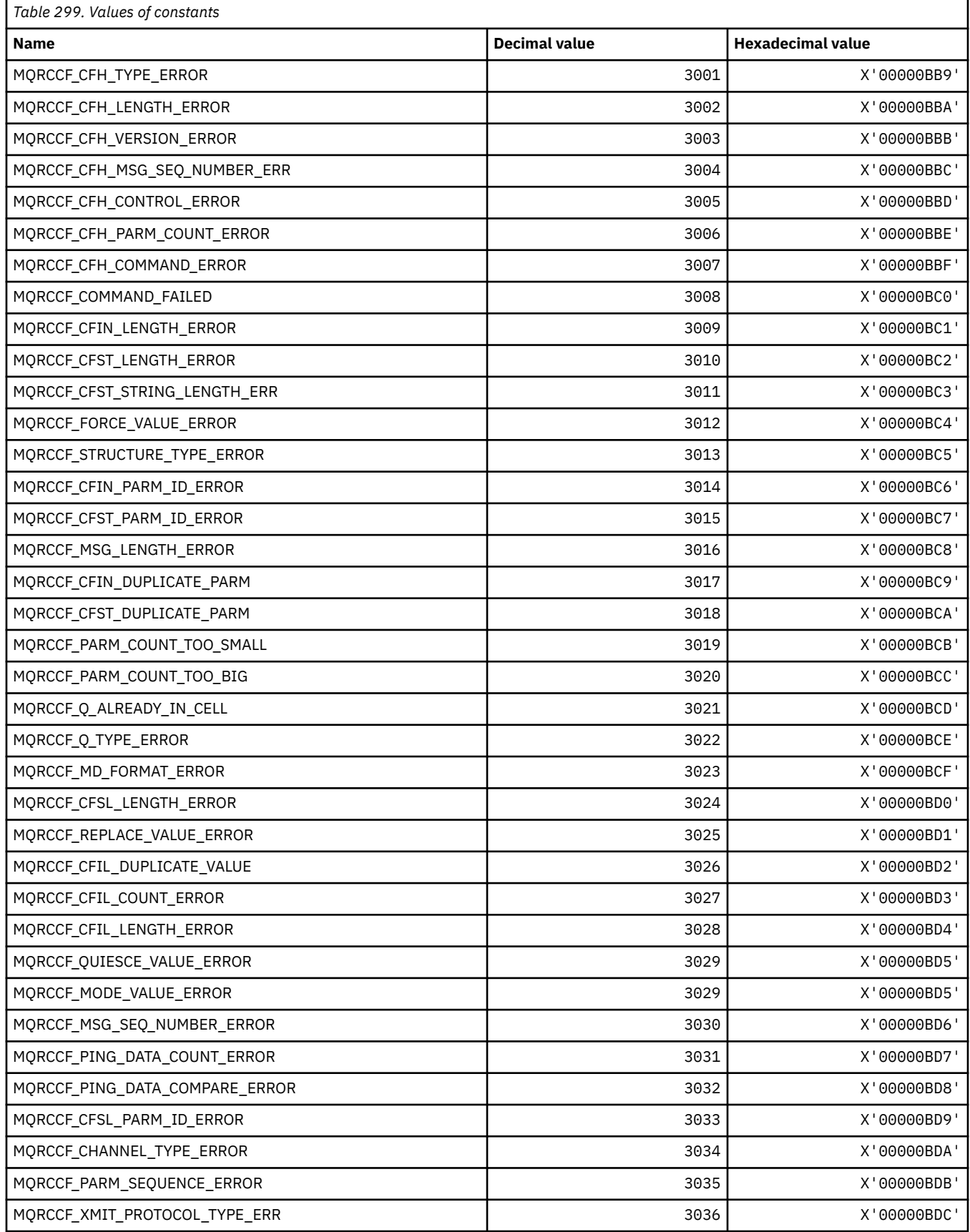

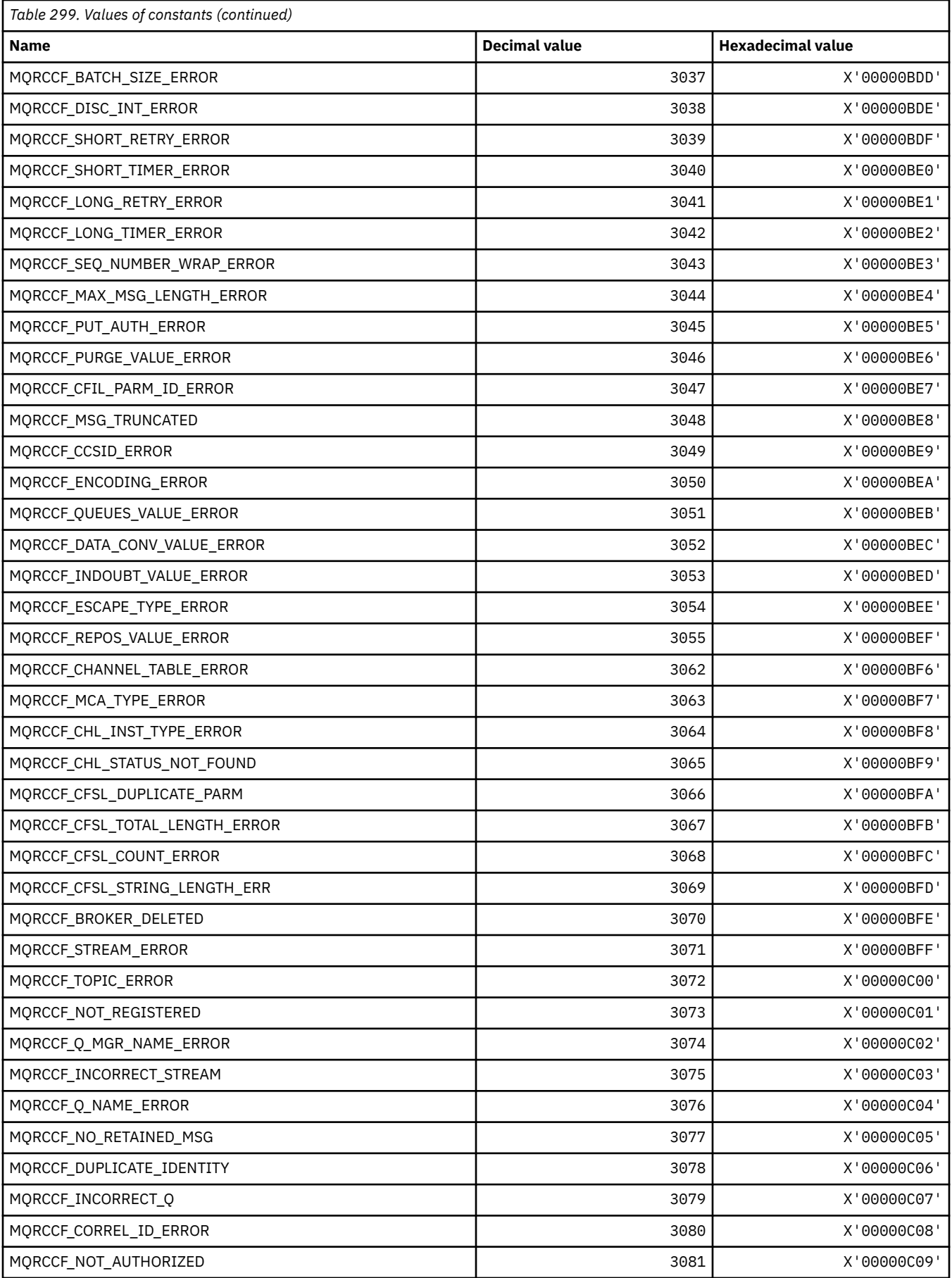

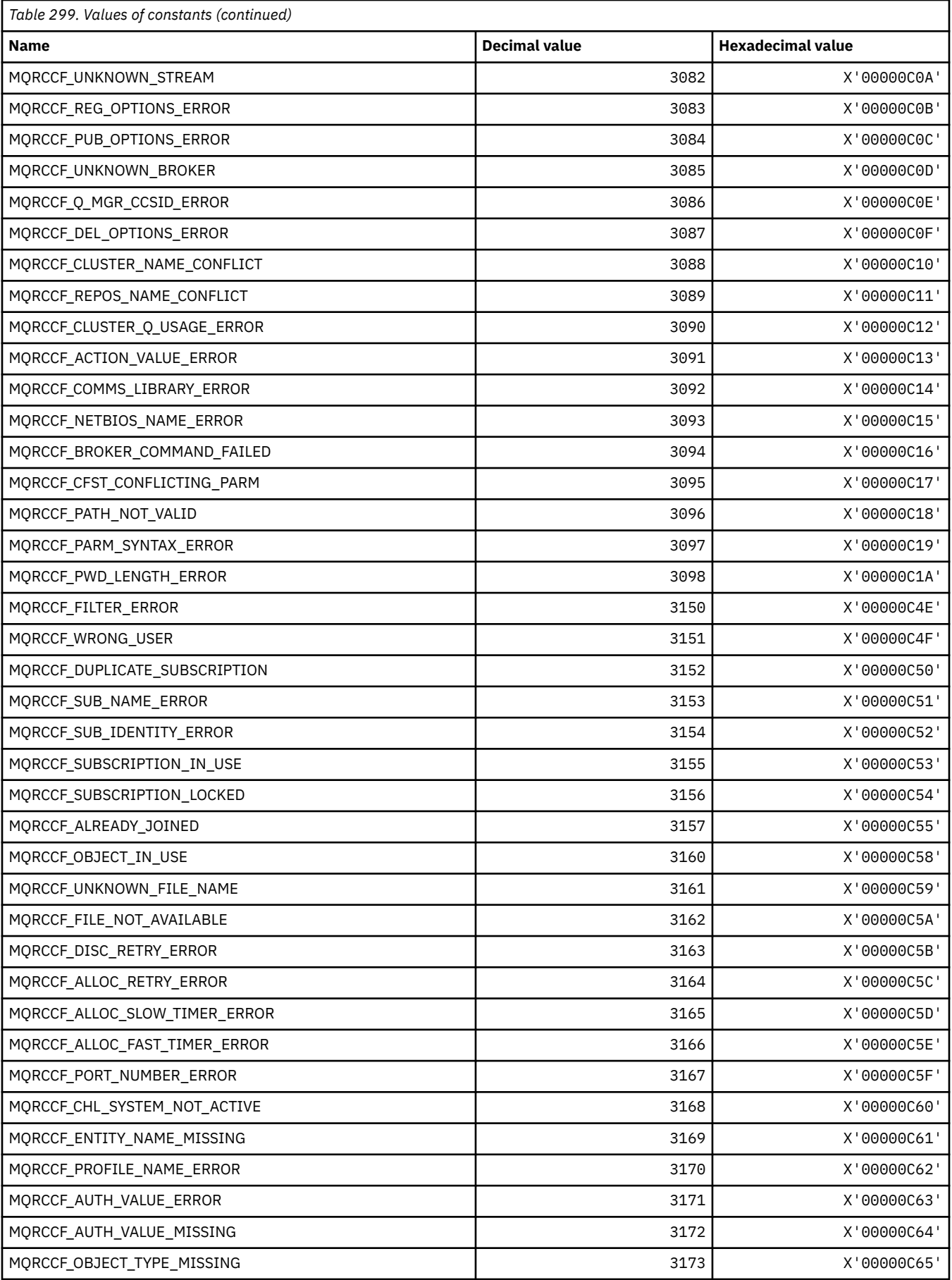

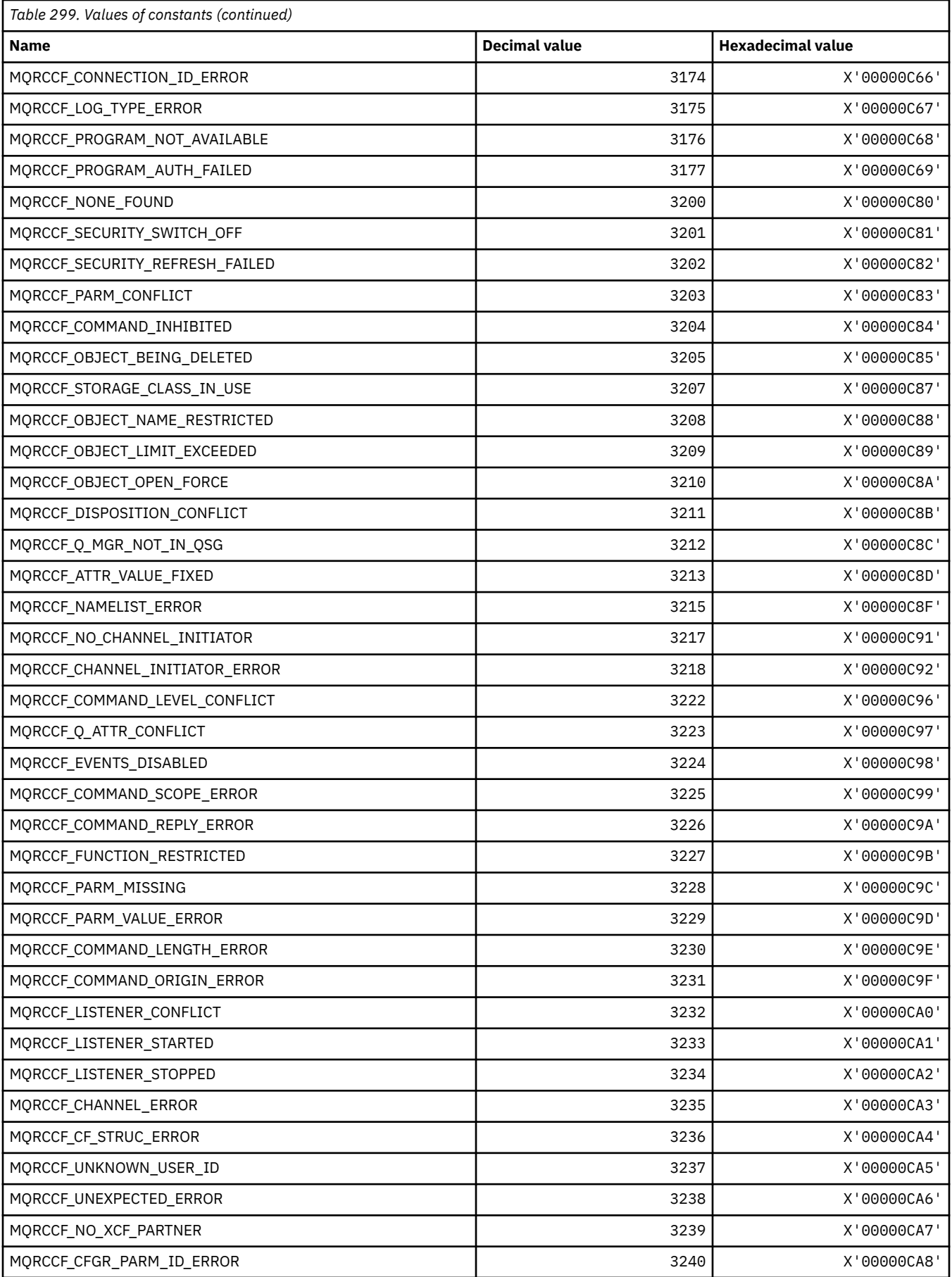

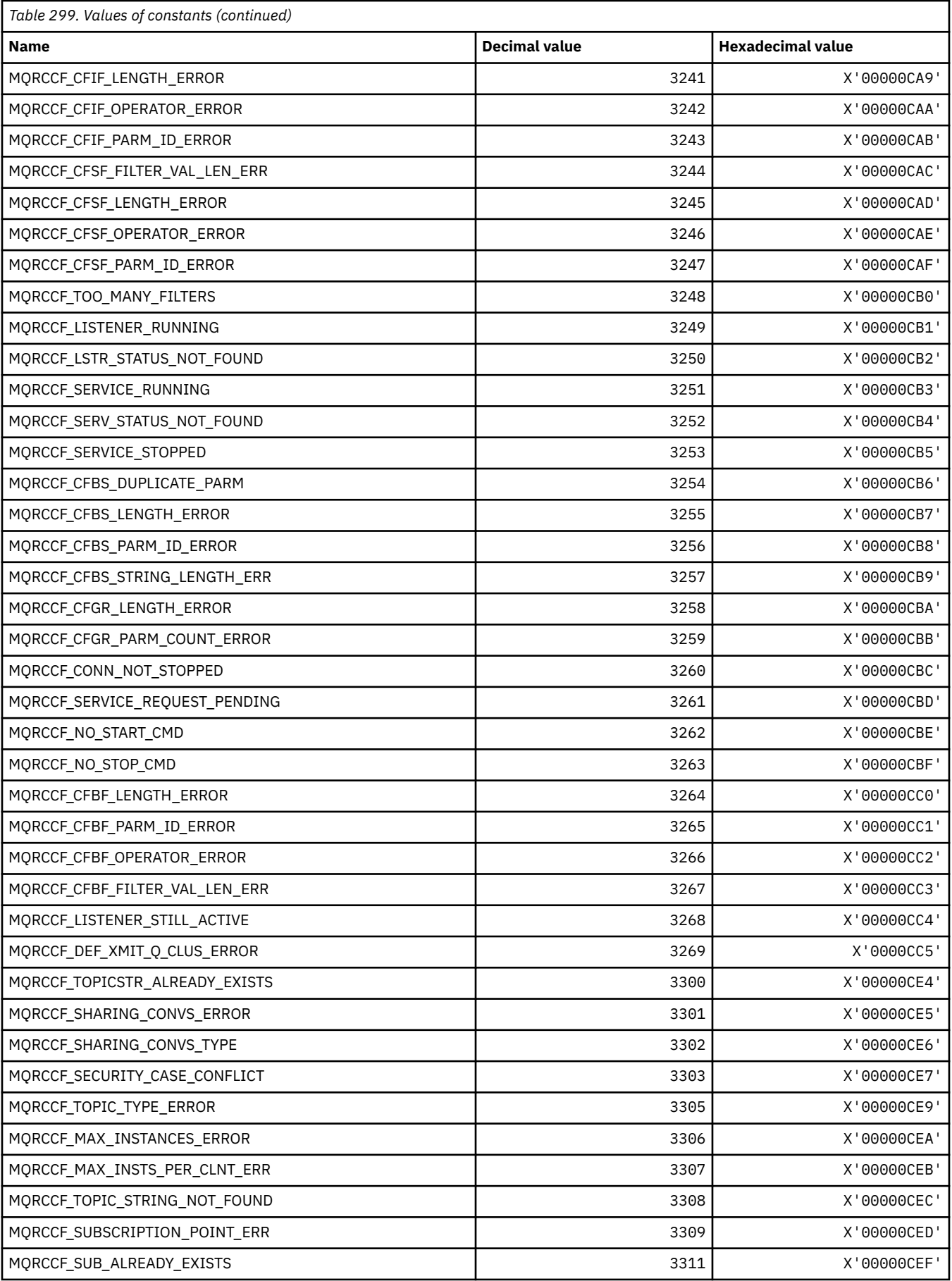

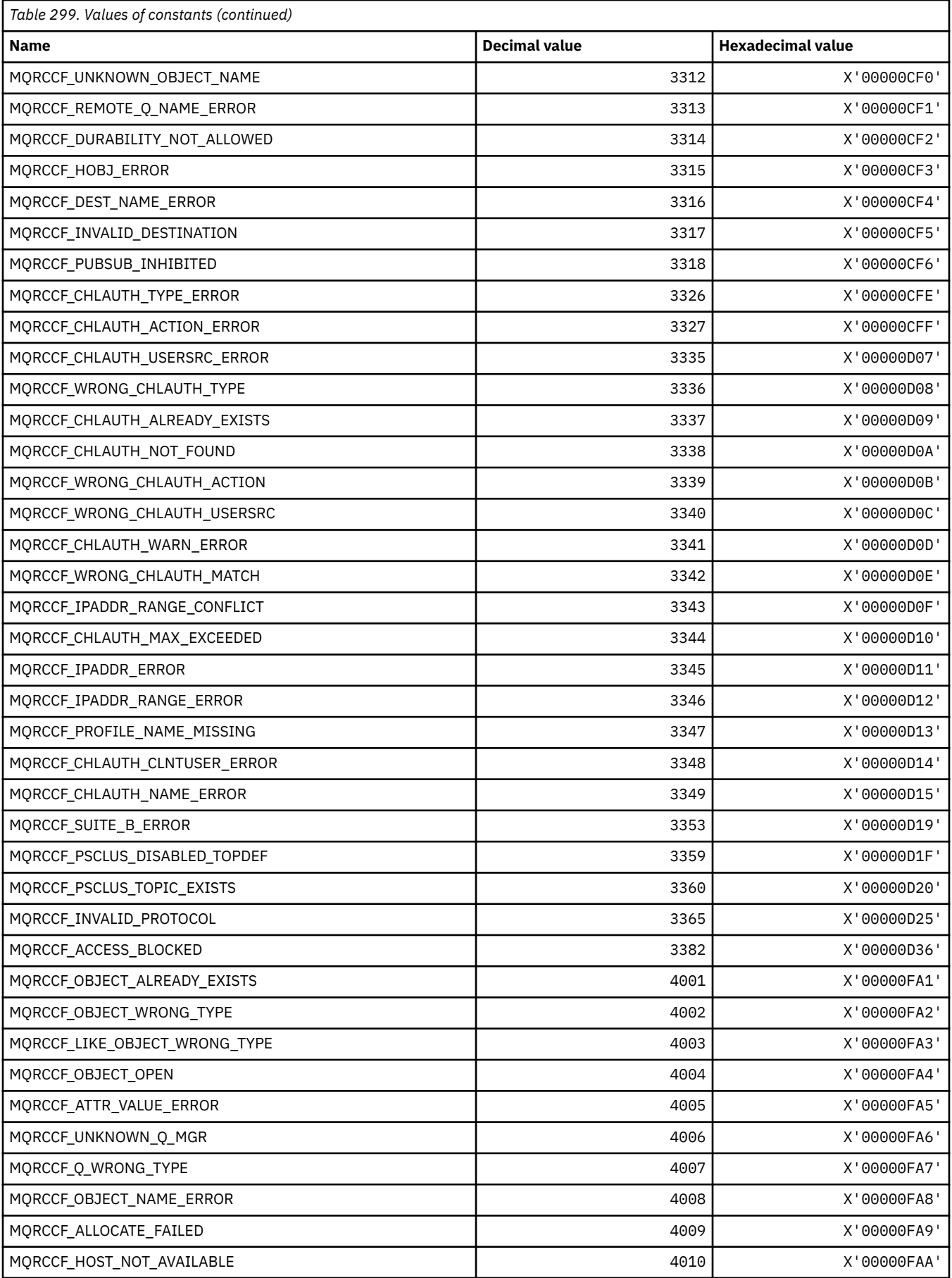

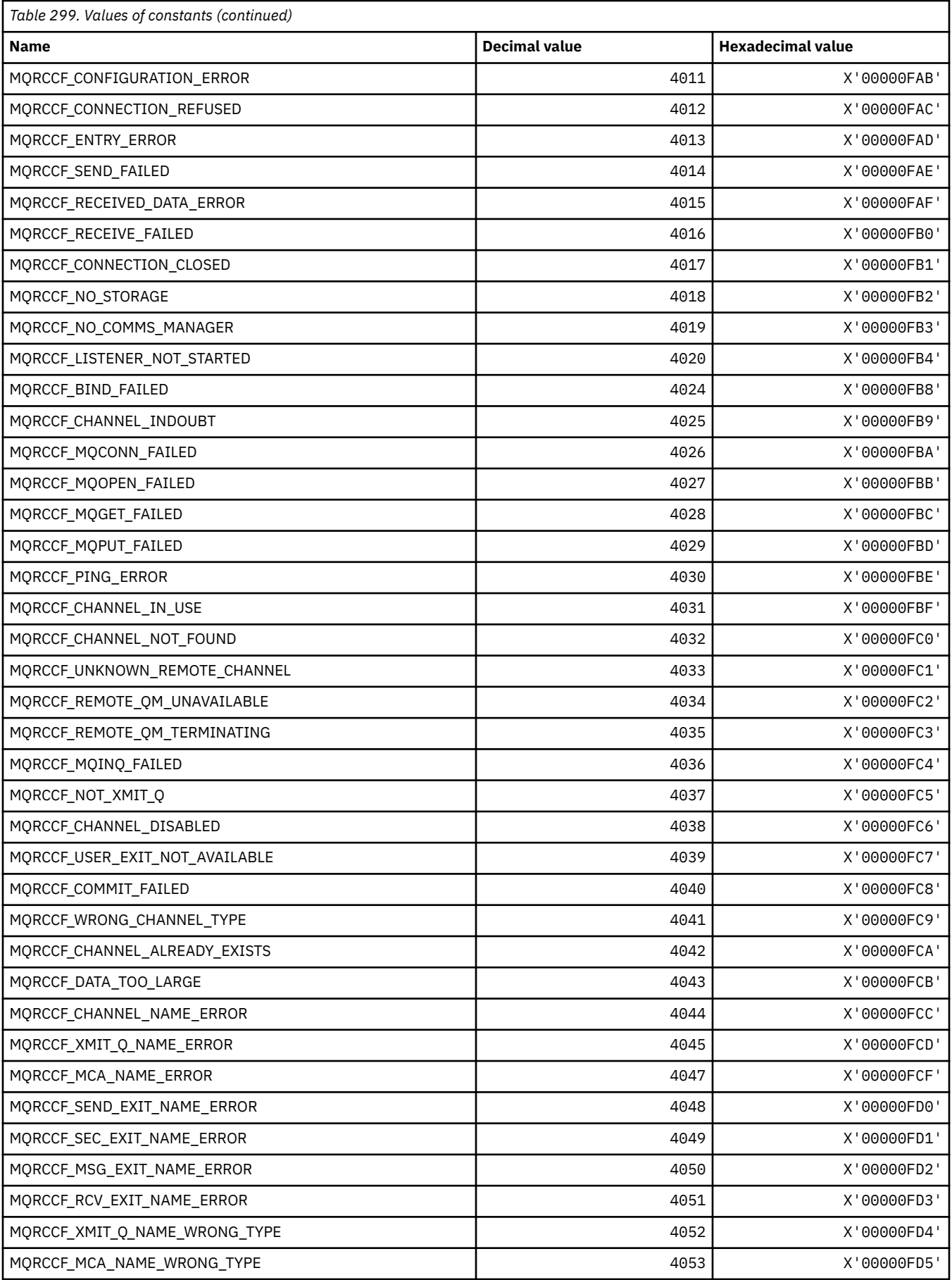

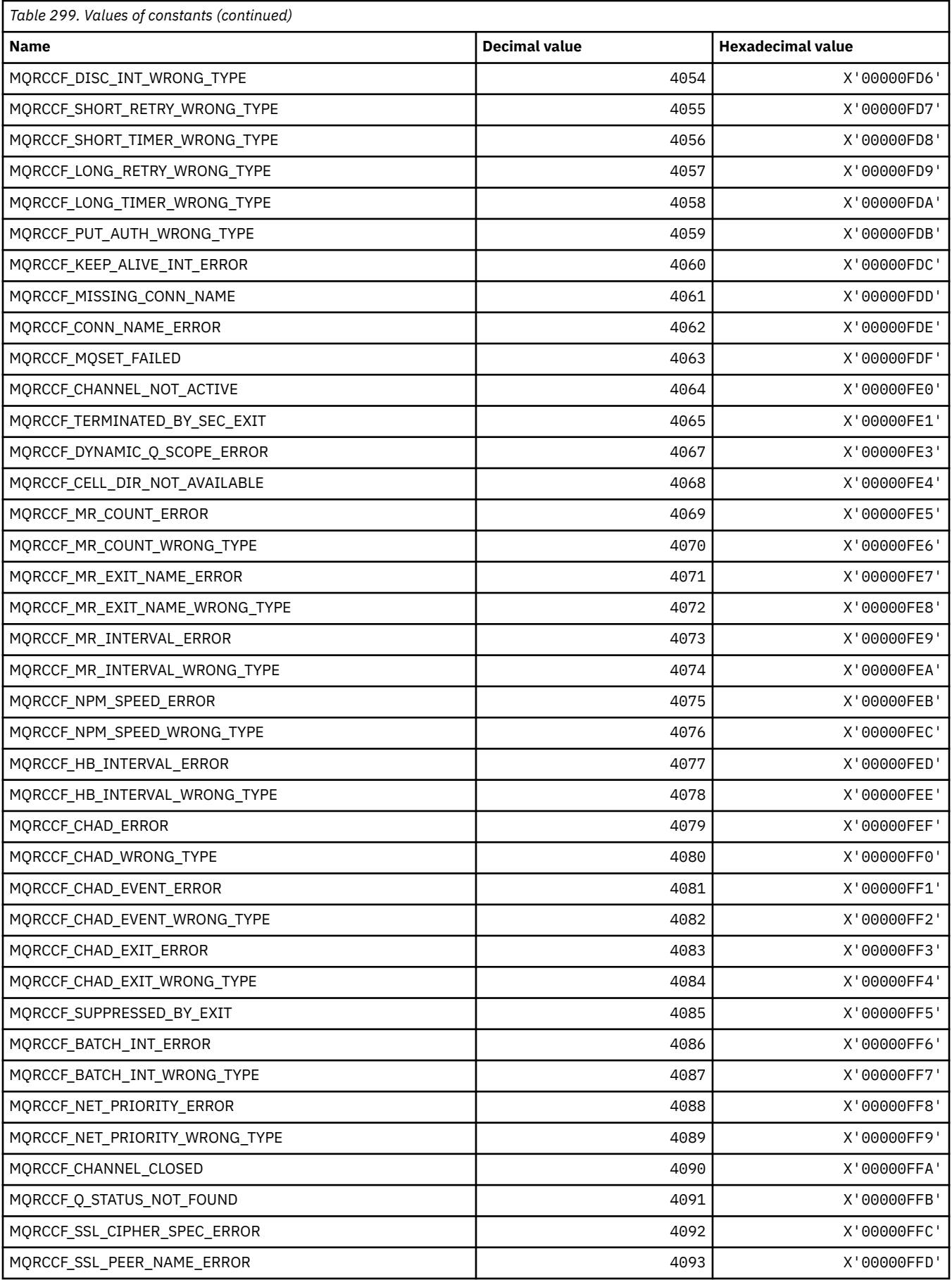

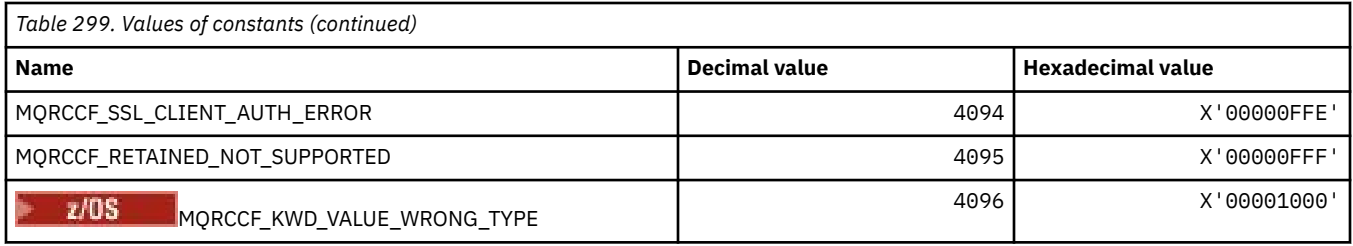

## **MQRCN\_\* (Client reconnect Constants)**

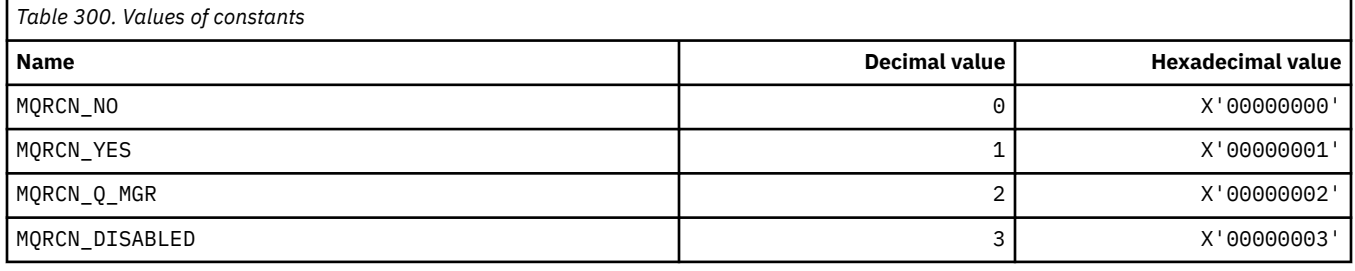

# **MQRCVTIME\_\* (Receive Timeout Types)**

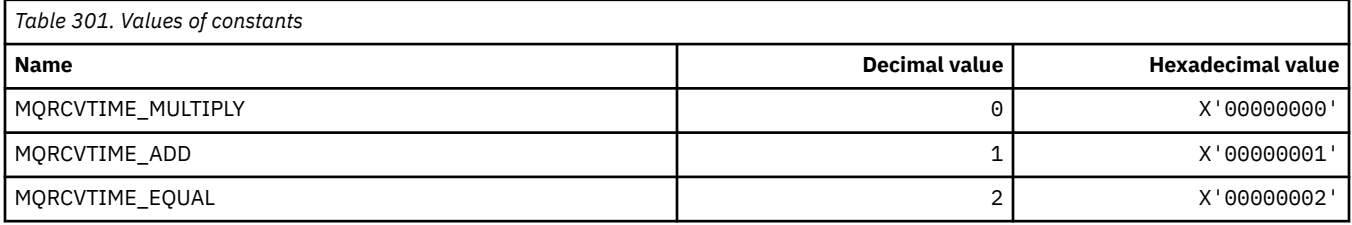

# **MQREADA\_\* (Read Ahead Values)**

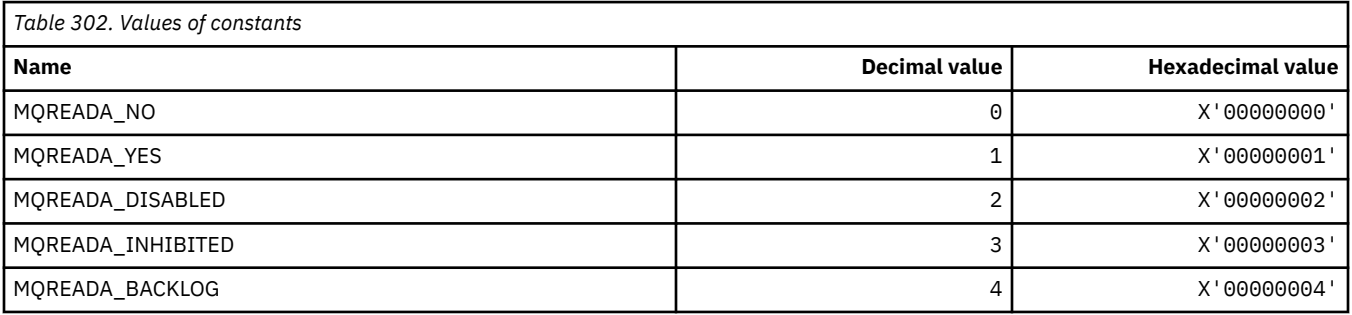

# **MQRECORDING\_\* (Recording Options)**

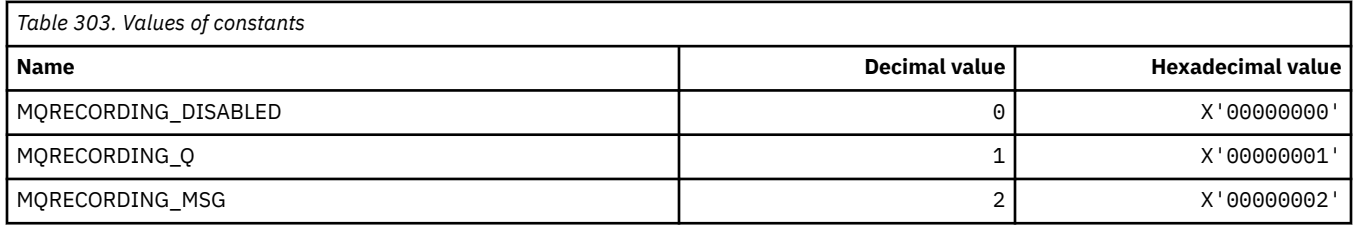

# **MQREGO\_\* (Publish/Subscribe Registration Options)**

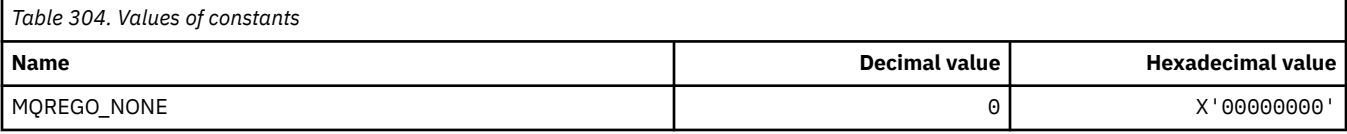

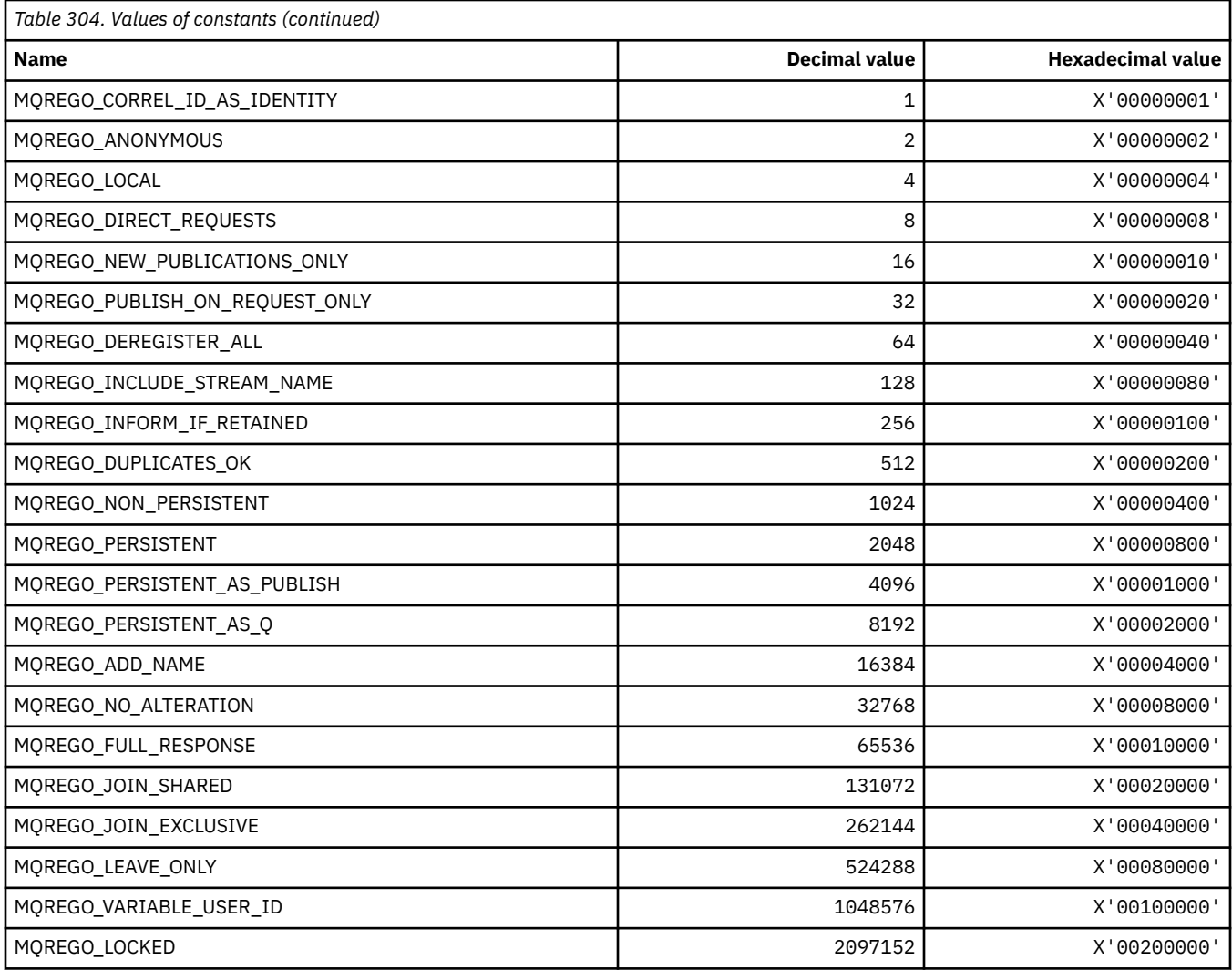

# **MQRFH\_\* (Rules and formatting header structure and Flags)**

## **Rules and formatting header structure**

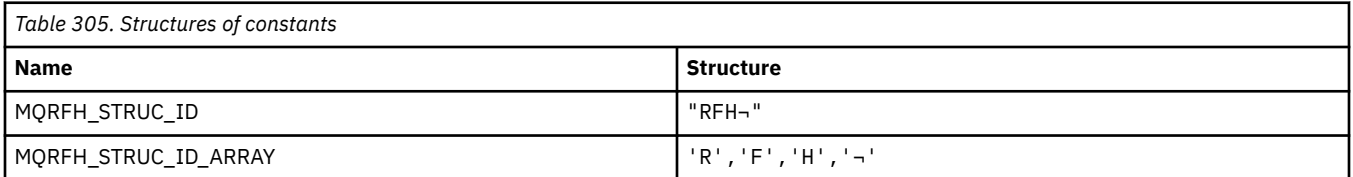

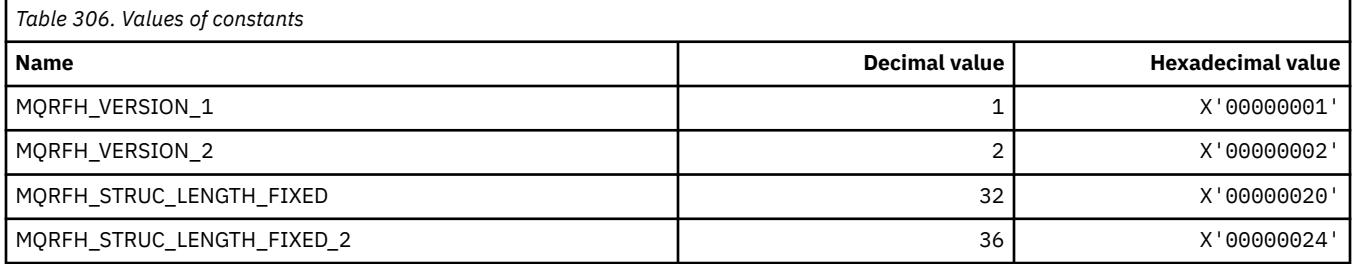

#### **Rules and formatting header Flags**

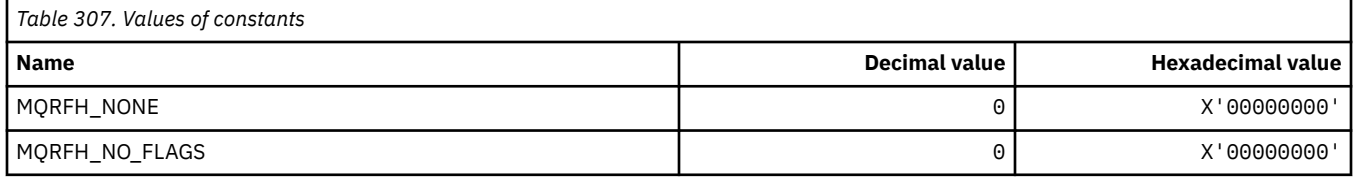

#### **MQRFH2\_\* (Publish/Subscribe Options Tag RFH2 Top-level folder Tags)**

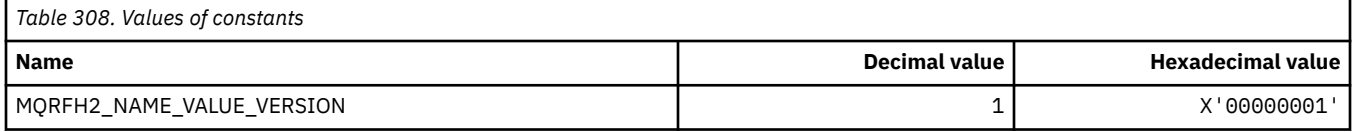

#### *MQRFH2\_\* (Publish/Subscribe Options Tag Tag names)*

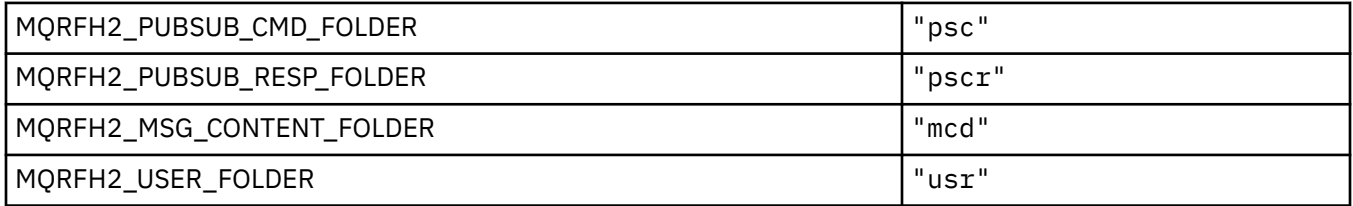

#### *MQRFH2\_\* (Publish/Subscribe Options Tag XML tag names)*

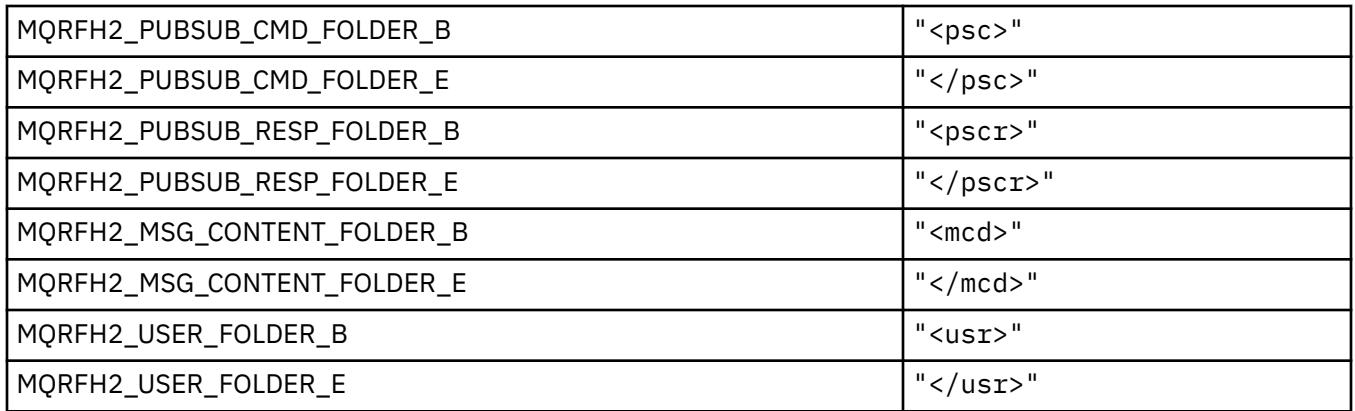

#### **MQRL\_\* (Returned Length)**

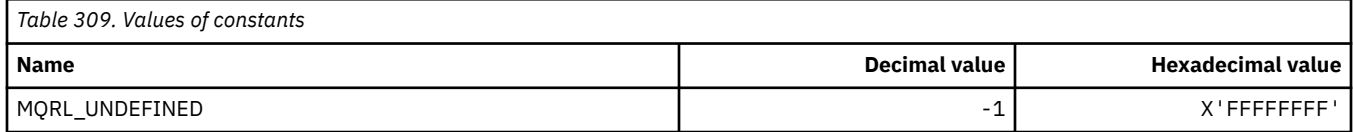

#### **MQRMH\_\* (Reference message header structure)**

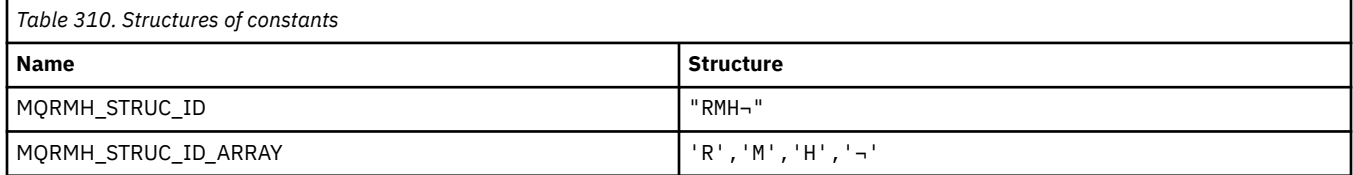

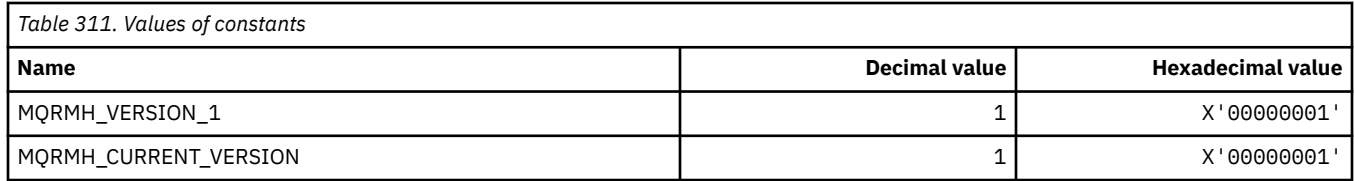

# **MQRMHF\_\* (Reference message header Flags)**

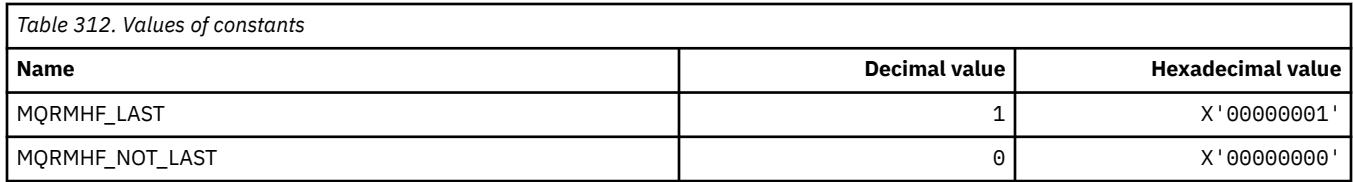

# **MQRO\_\* (Report Options)**

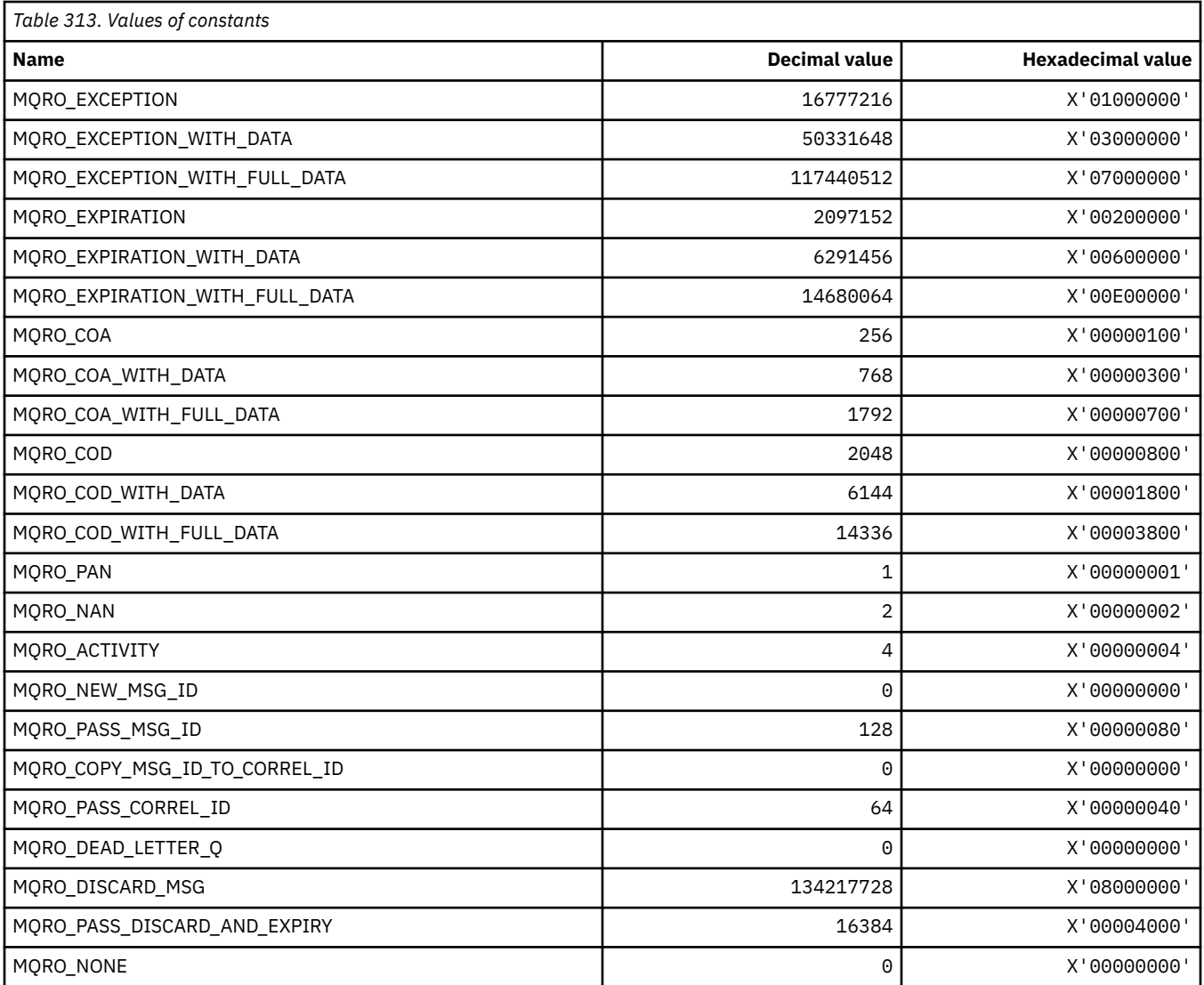

#### *MQRO\_\* (Report Options Masks)*

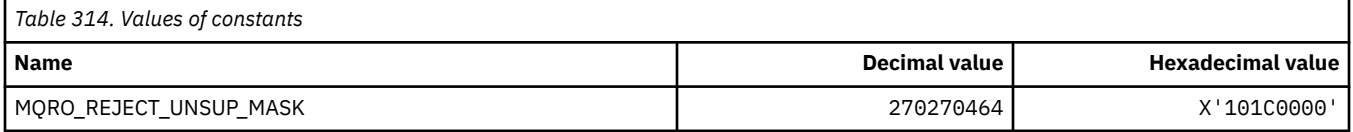
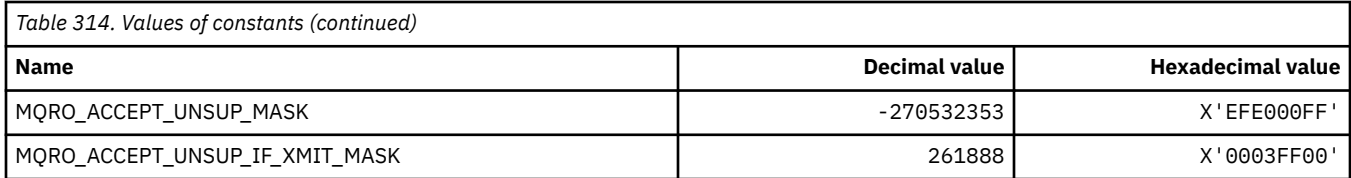

#### **MQROUTE\_\* (Trace-route)**

#### **Trace-route Max Activities (MQIACF\_MAX\_ACTIVITIES)**

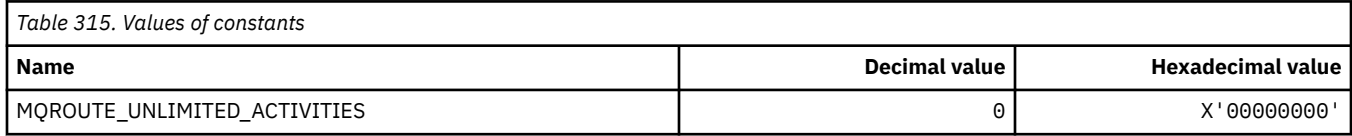

#### **Trace-route Detail (MQIACF\_ROUTE\_DETAIL)**

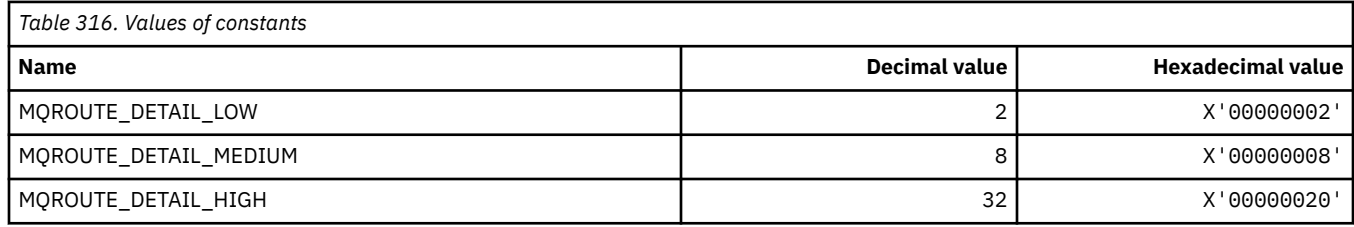

#### **Trace-route Forwarding (MQIACF\_ROUTE\_FORWARDING)**

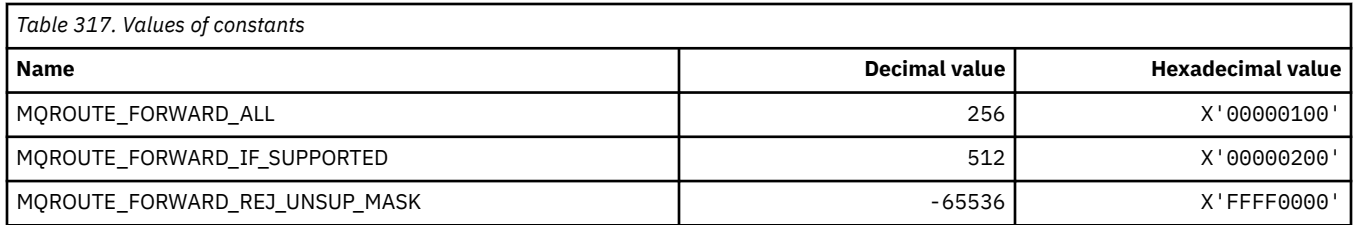

#### **Trace-route Delivery (MQIACF\_ROUTE\_DELIVERY)**

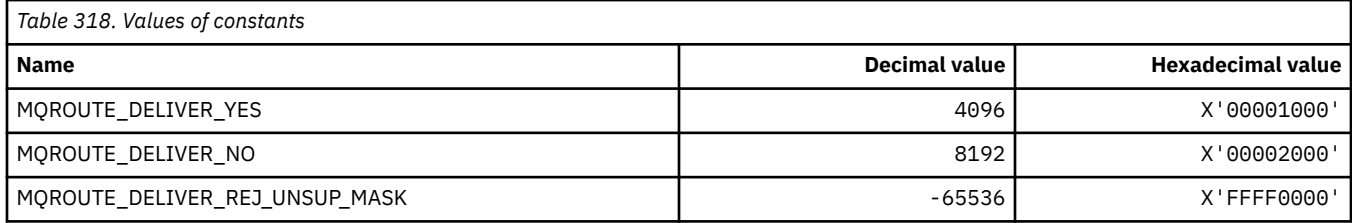

#### **Trace-route Accumulation (MQIACF\_ROUTE\_ACCUMULATION)**

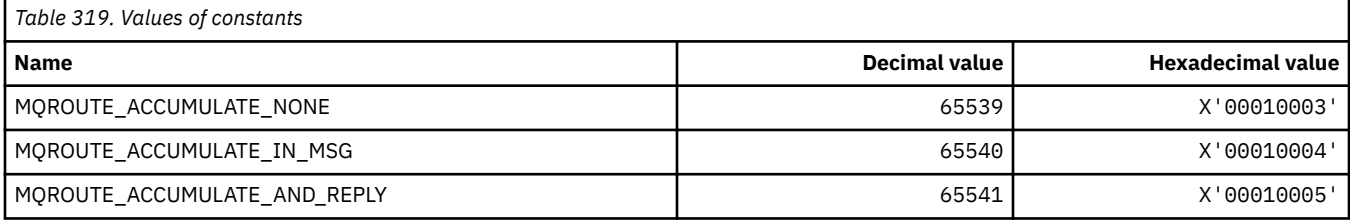

# **MQRP\_\* (Command format Replace Options)**

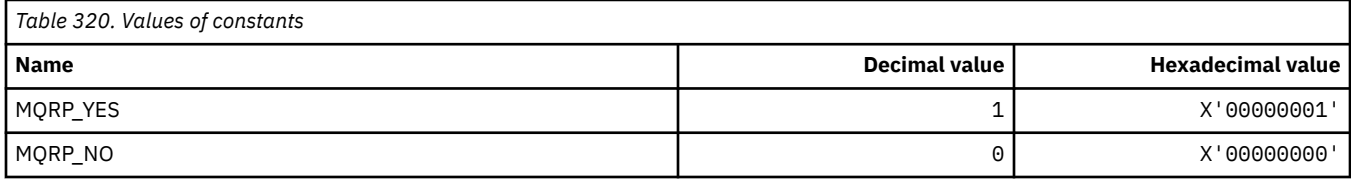

# **MQRQ\_\* (Command format Reason Qualifiers)**

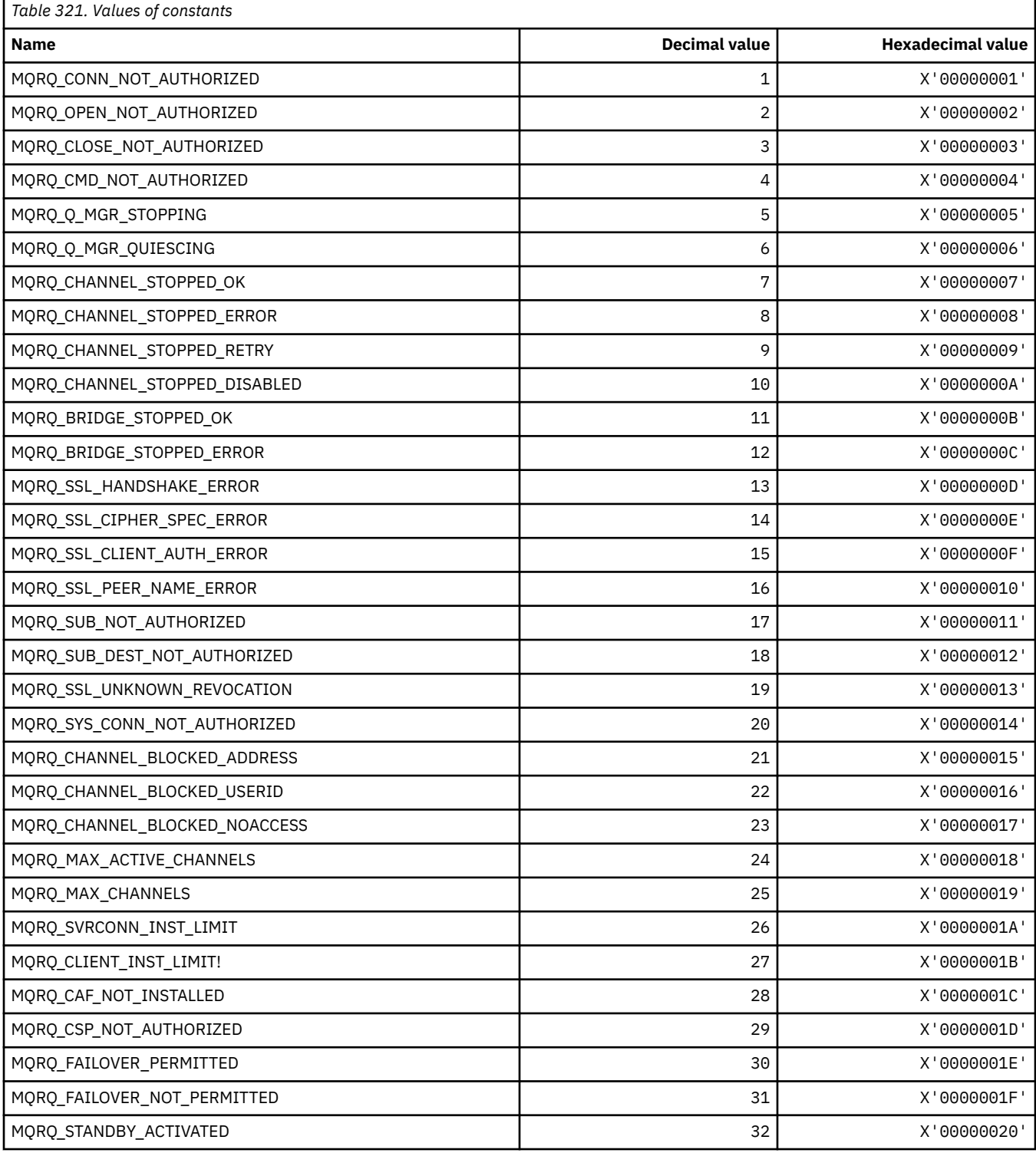

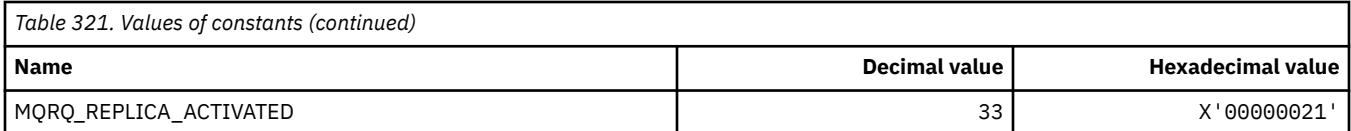

# **MQRT\_\* (Command format Refresh Types)**

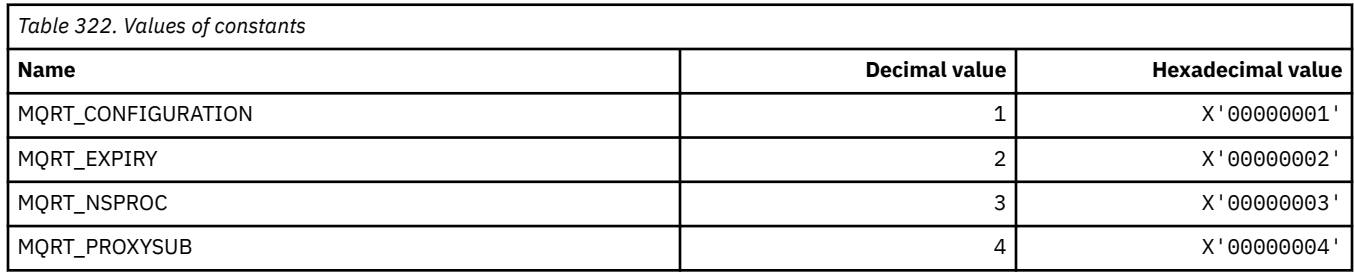

# **MQRU\_\* (Request Only)**

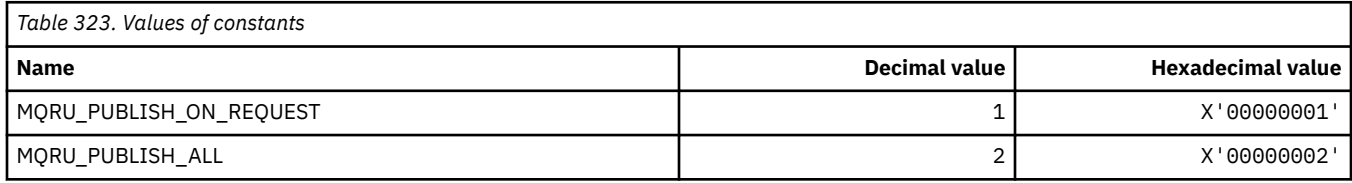

## **MQSCA\_\* (TLS Client Authentication)**

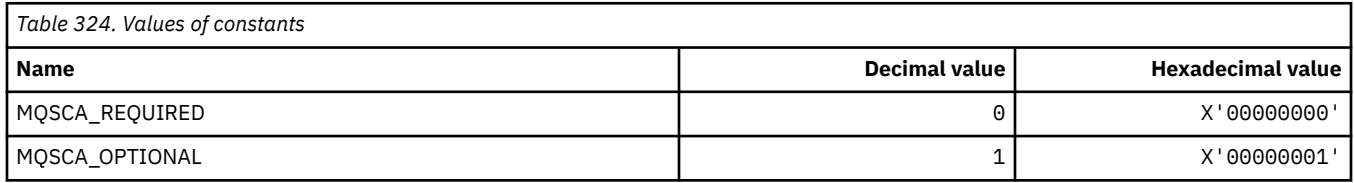

### **MQSCO\_\* (TLS configuration options)**

#### **TLS configuration options structure**

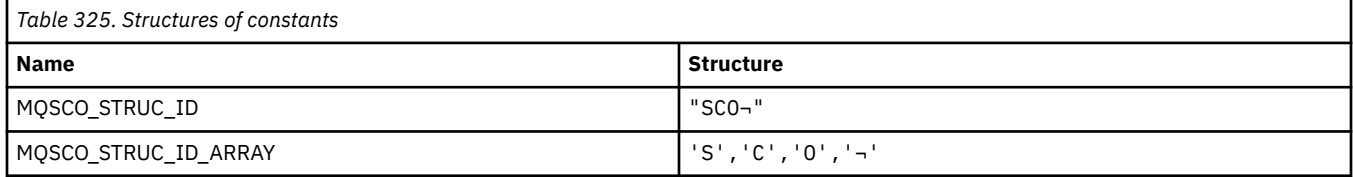

#### **Note:** The symbol ¬ represents a single blank character.

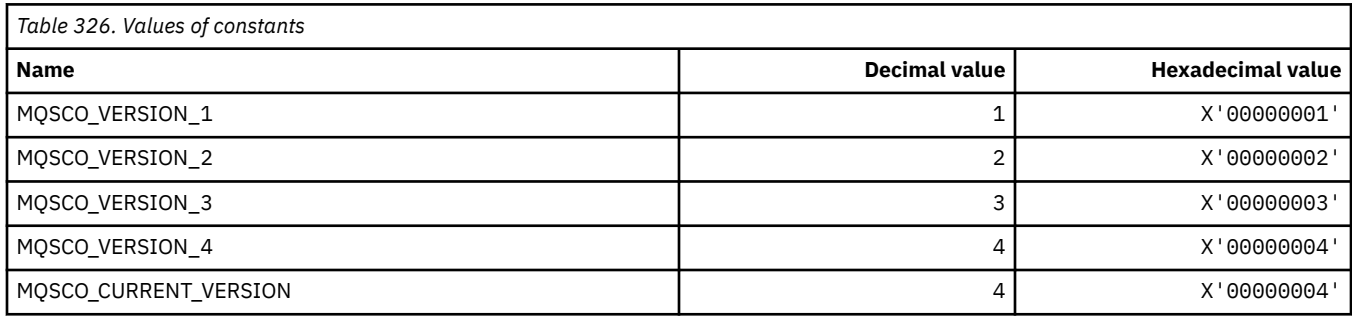

**Note:** The symbol ¬ represents a single blank character.

#### **TLS configuration options Key Reset Count**

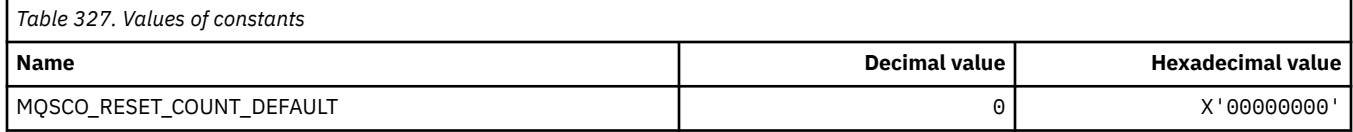

#### **Command format Queue Definition Scope**

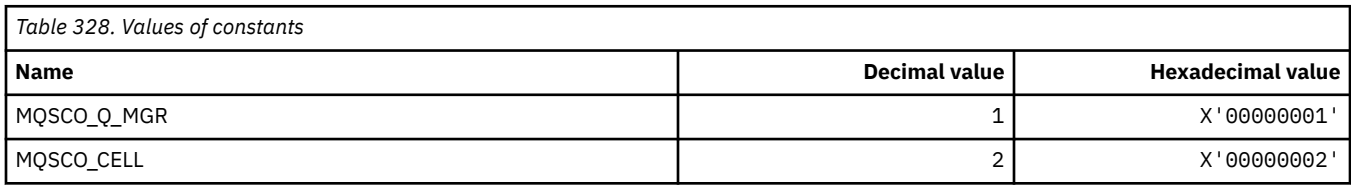

#### **MQSCOPE\_\* (Publish scope)**

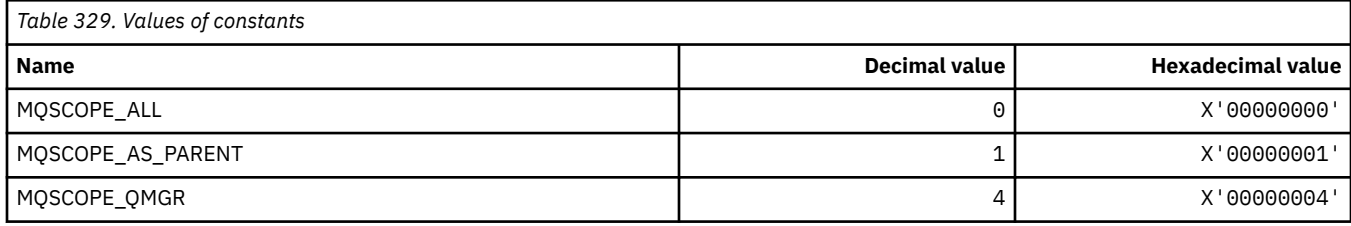

### **MQSCYC\_\* (Security Case)**

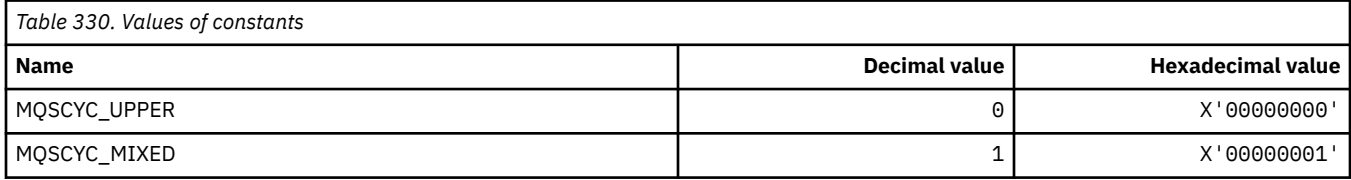

### **MQSD\_\* (Object descriptor structure)**

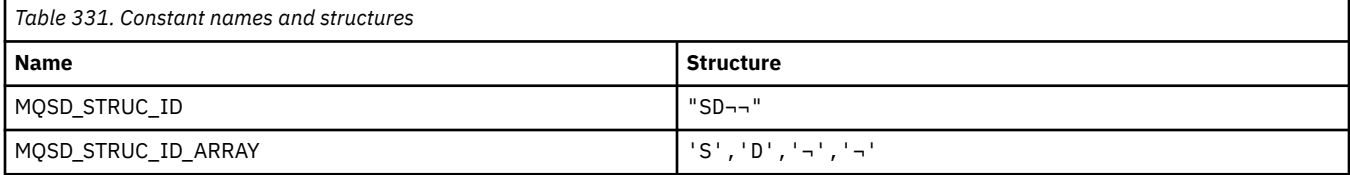

#### **Note:** The symbol ¬ represents a single blank character.

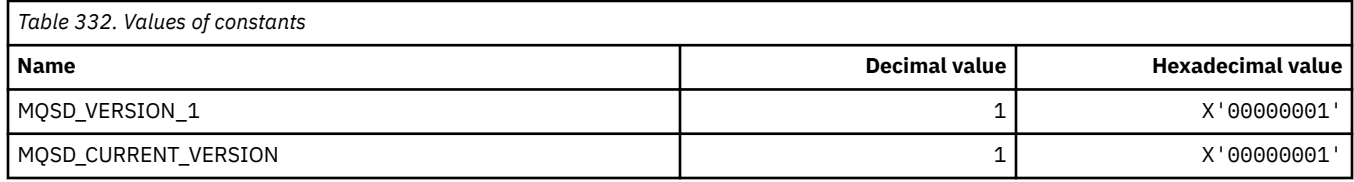

### **MQSECITEM\_\* (Command format Security Items)**

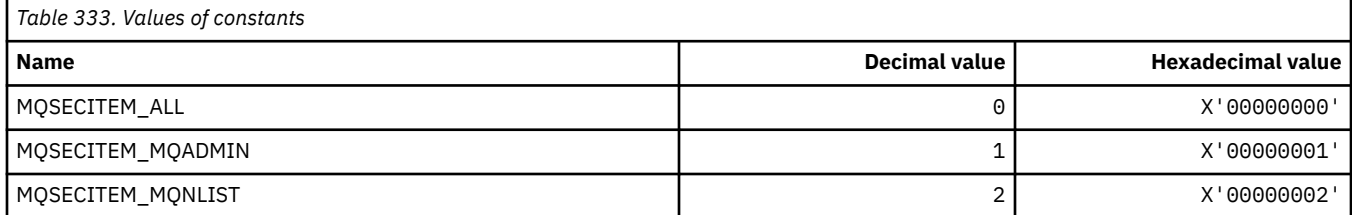

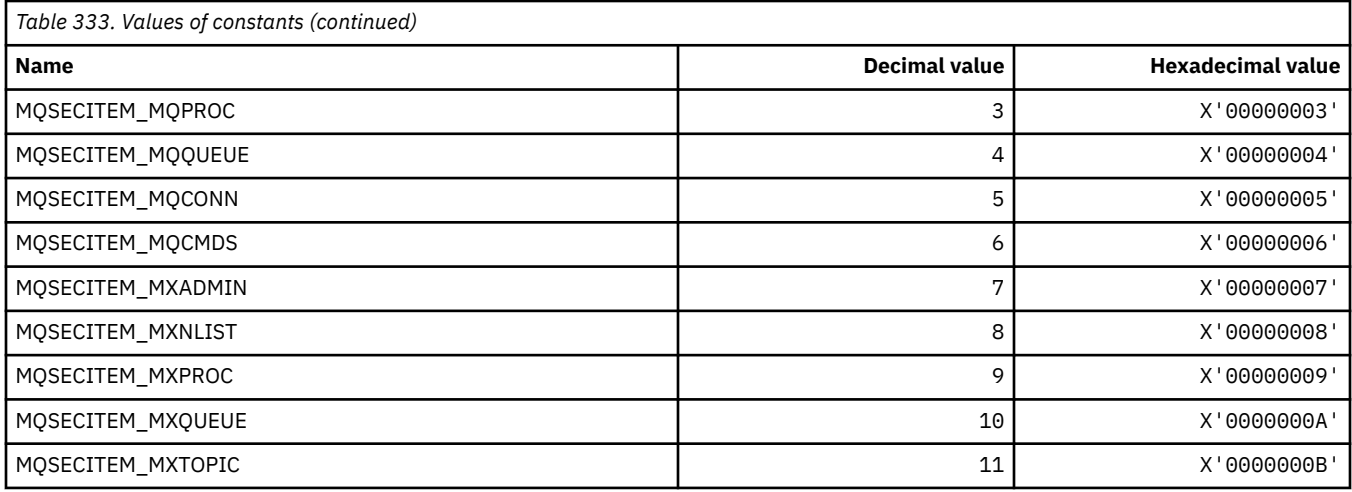

# **MQSECPROT\_\* (Security Protocol Types)**

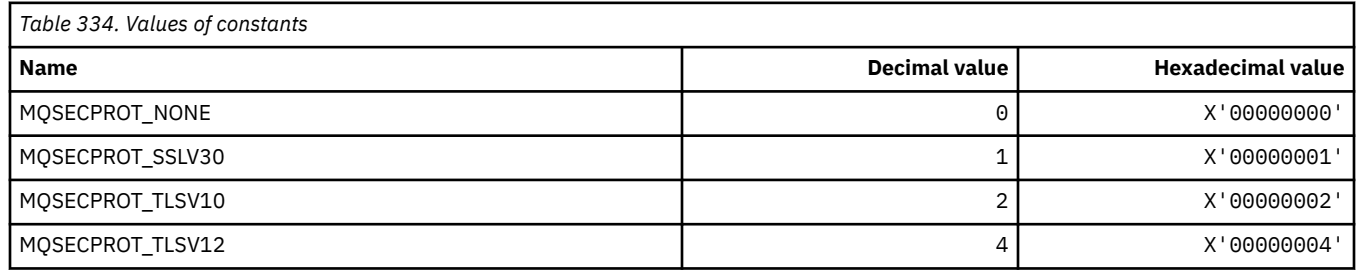

# **MQSECSW\_\* (Command format Security Switches and Switch States)**

#### **Command format Security Switches**

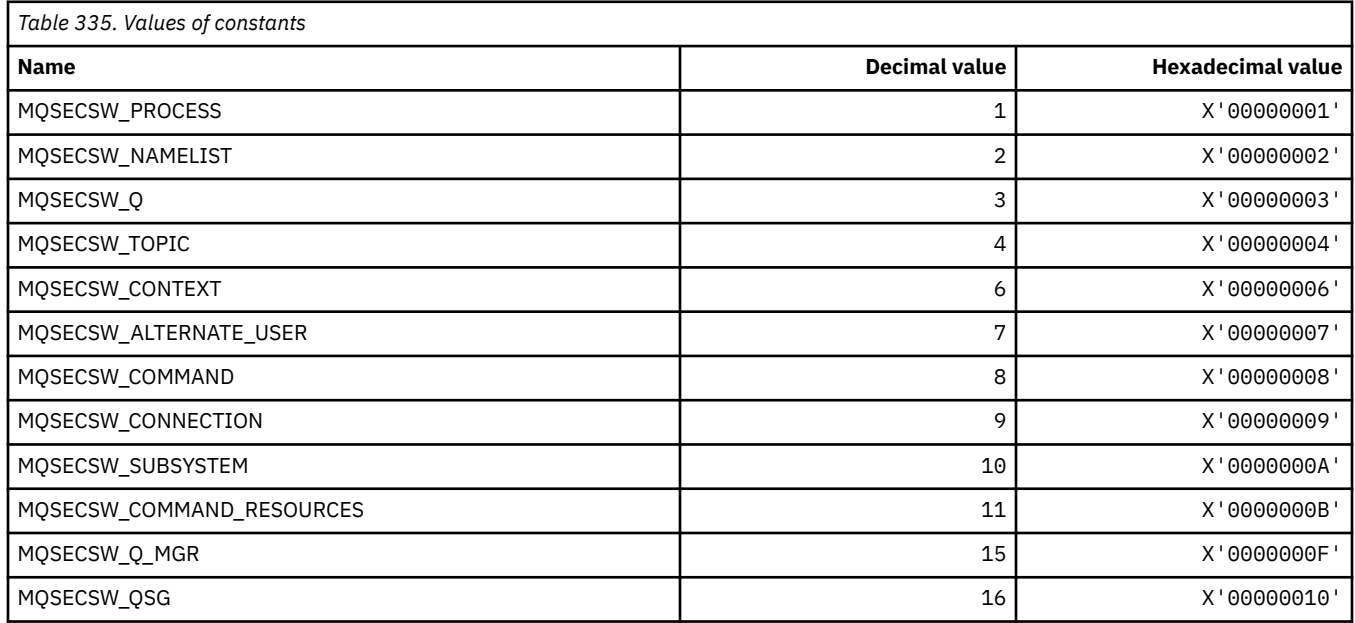

### **Command format Security Switch States**

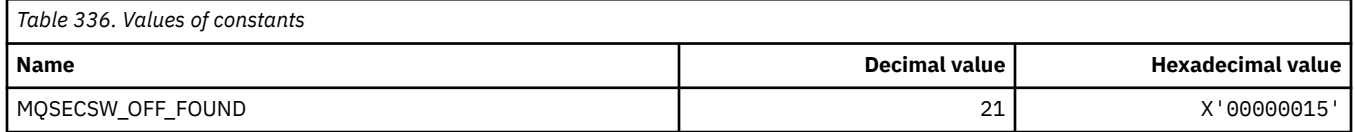

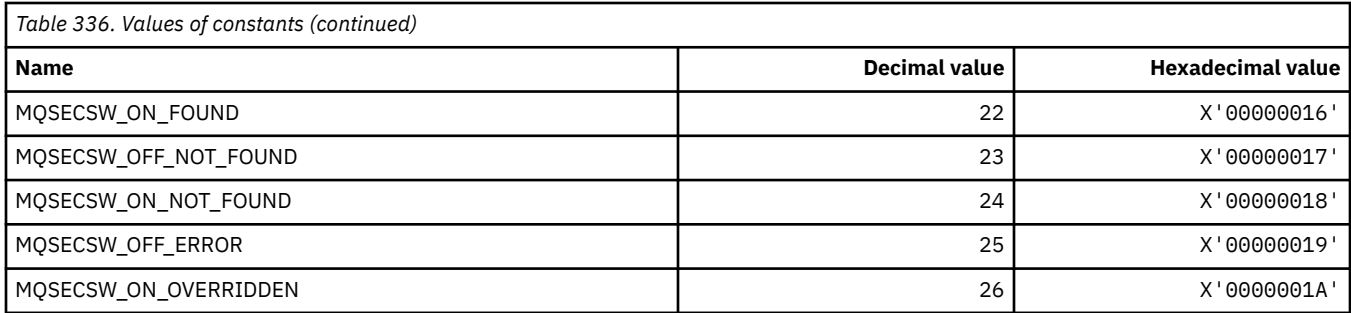

# **MQSECTYPE\_\* (Command format Security Types)**

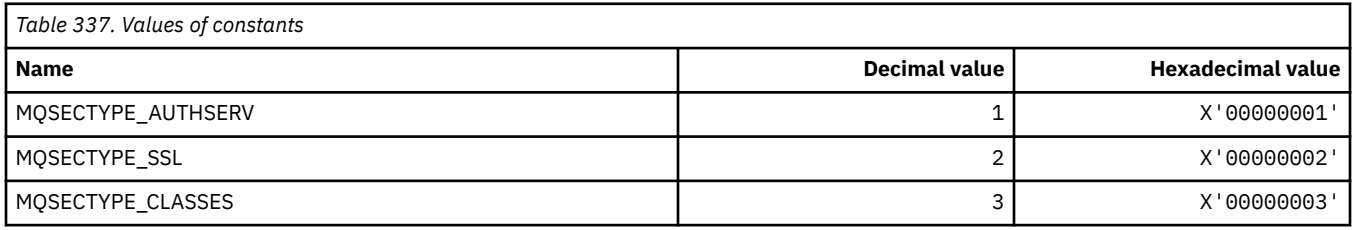

### **MQSEG\_\* (Segmentation)**

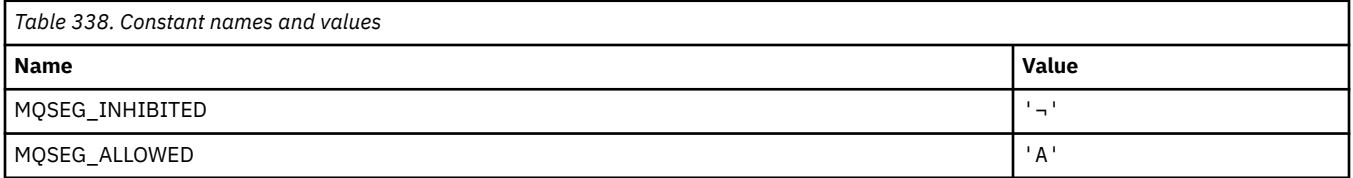

**Note:** The symbol ¬ represents a single blank character.

### **MQSEL\_\* (Special Selector Values)**

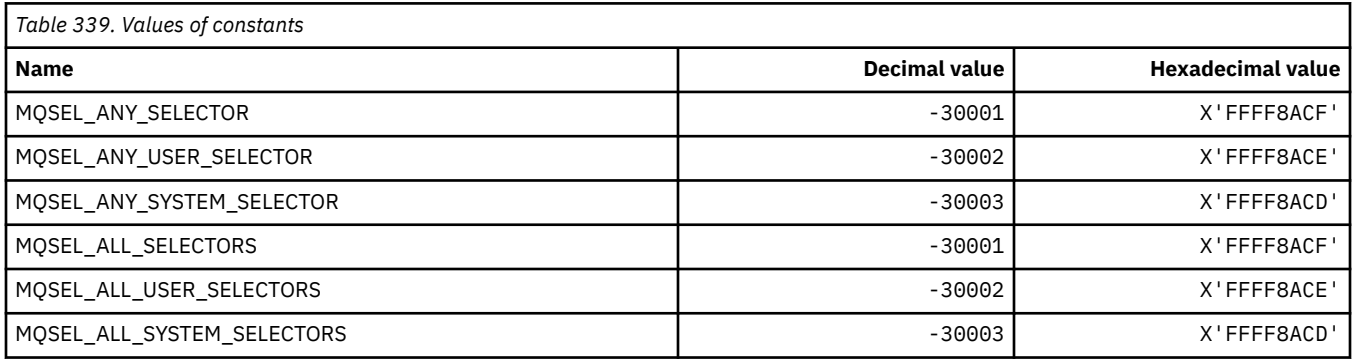

# **MQSELTYPE\_\* (Selector Types)**

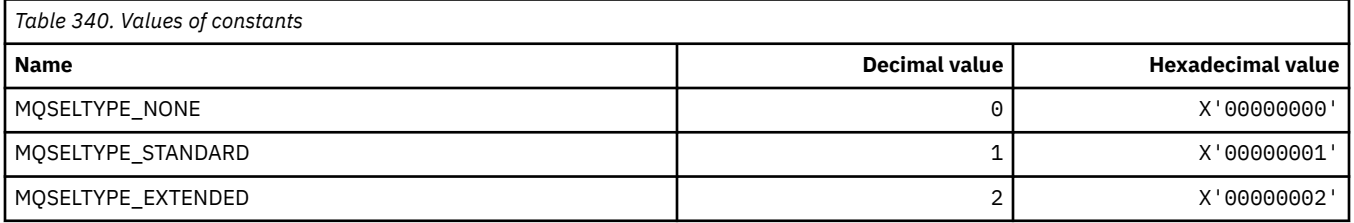

### **MQSID\_\* (Security Identifier)**

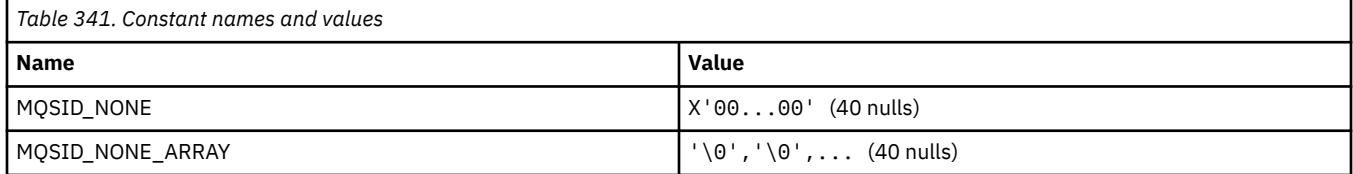

### **MQSIDT\_\* (Security Identifier Types)**

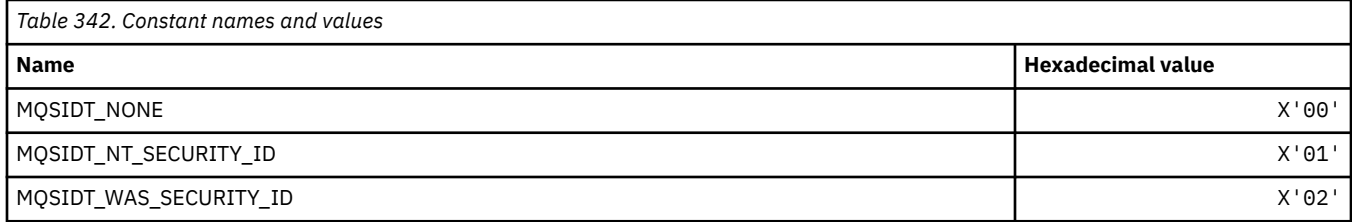

#### **MQSMPO\_\* (Set message property options and structure)**

#### **Set message property options structure**

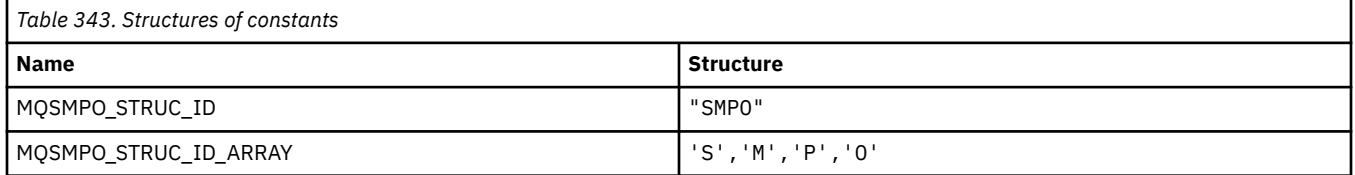

**Note:** The symbol ¬ represents a single blank character.

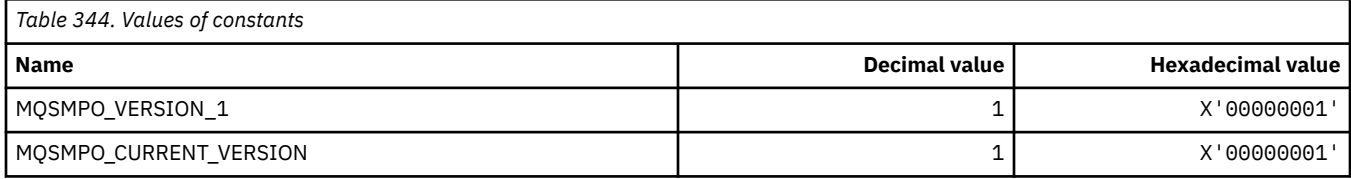

#### **Set Message Property Options**

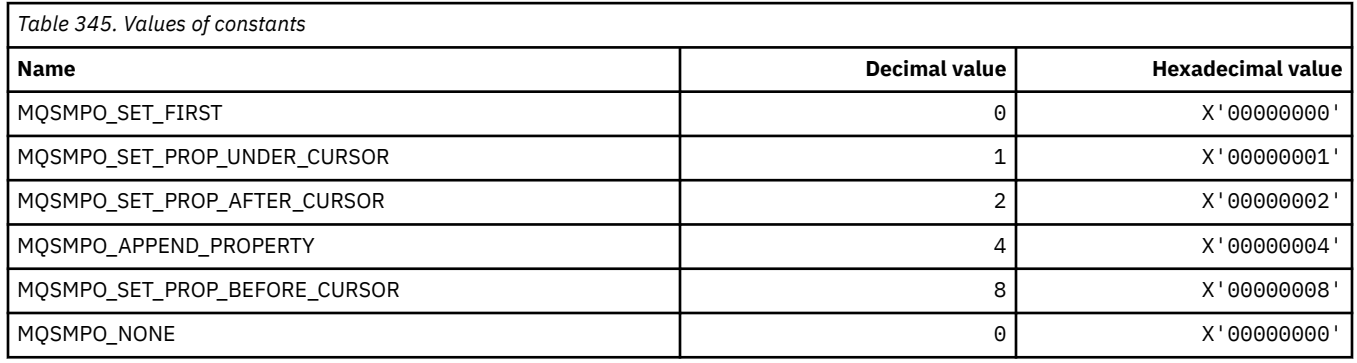

# **MQSO\_\* (Subscribe Options)**

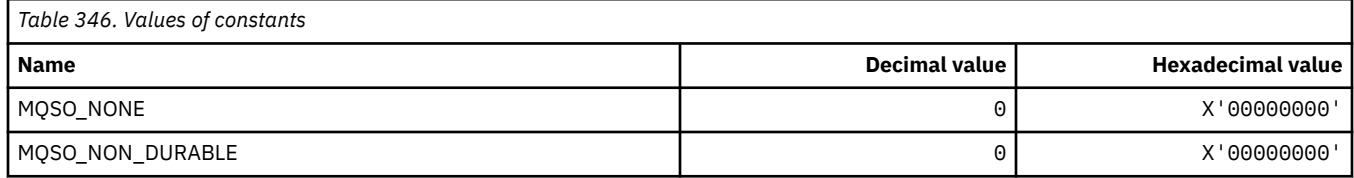

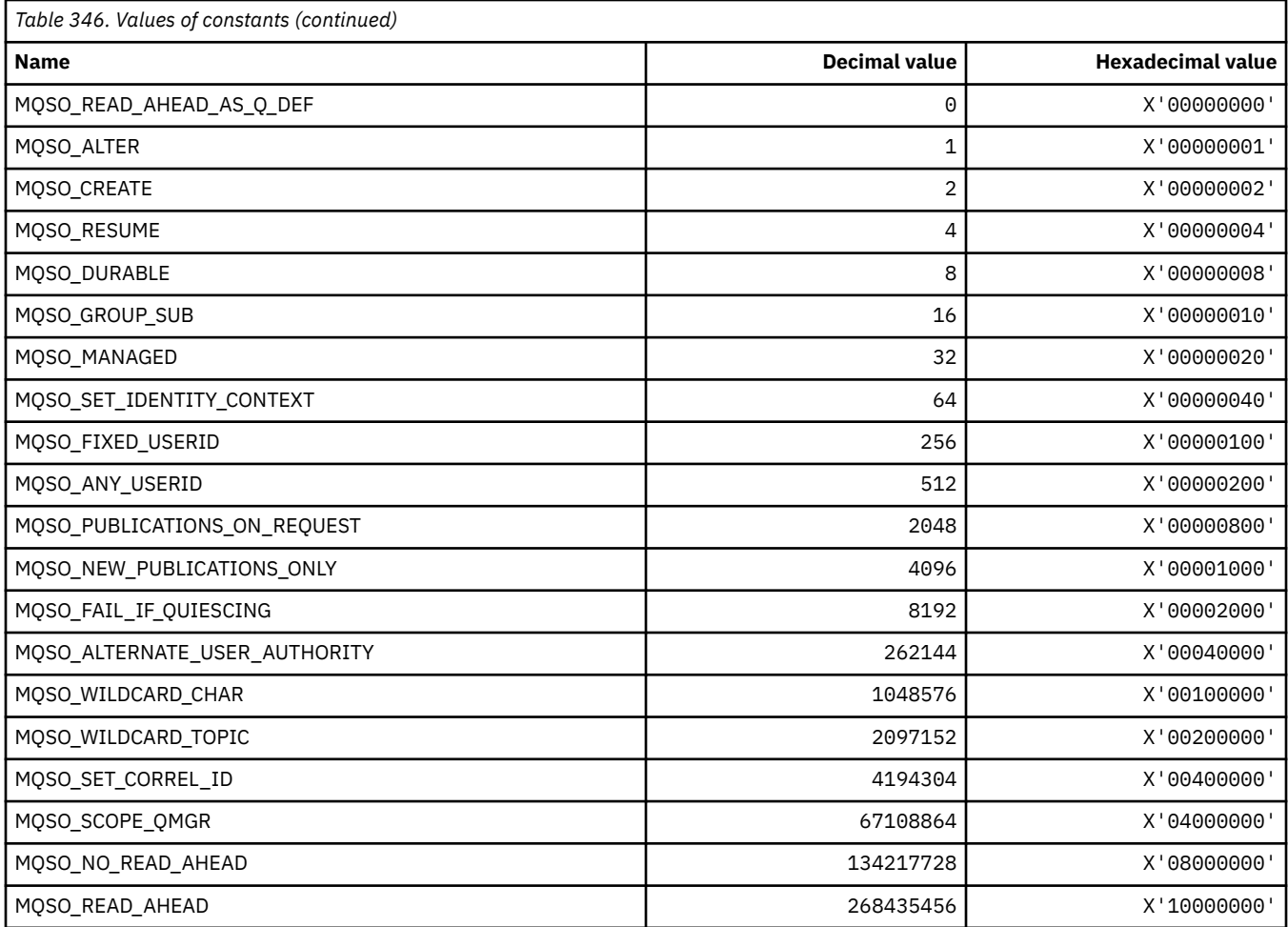

# **MQSP\_\* (Sync point Availability)**

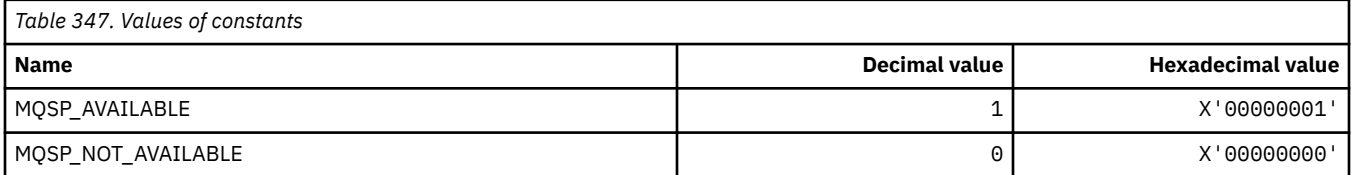

# **MQSPL\_\* (Security Policy Protection Options)**

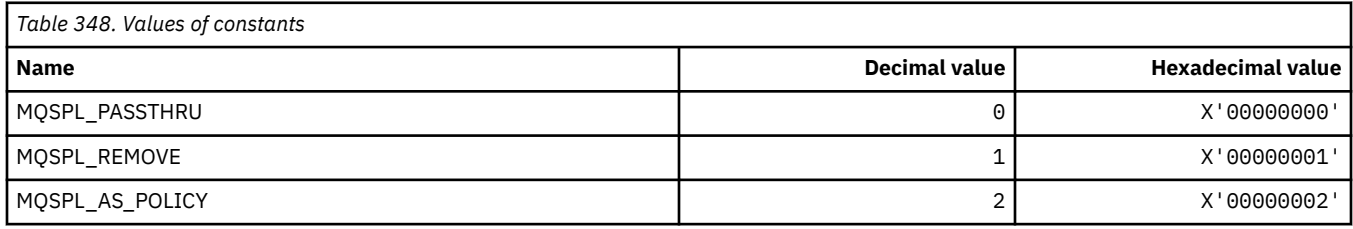

# **MQSQQM\_\* (Shared Queue Queue Manager Name)**

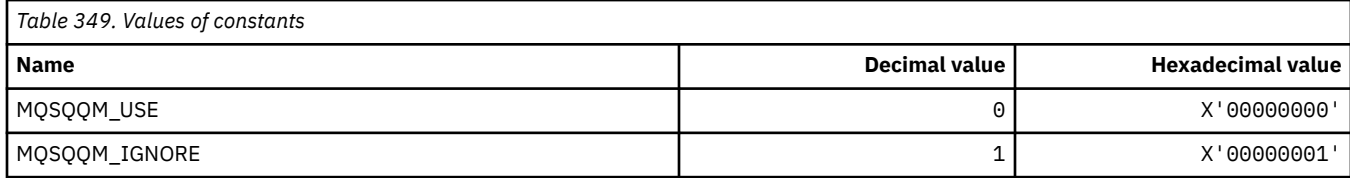

### **MQSR\_\* (Action)**

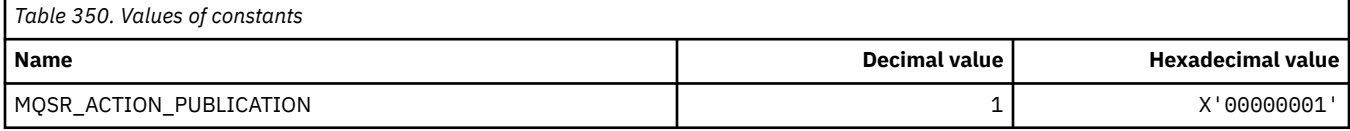

### **MQSRO\_\* (Subscription request options structure)**

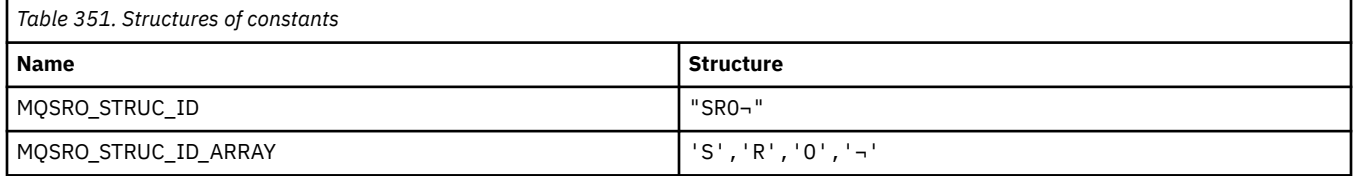

**Note:** The symbol ¬ represents a single blank character.

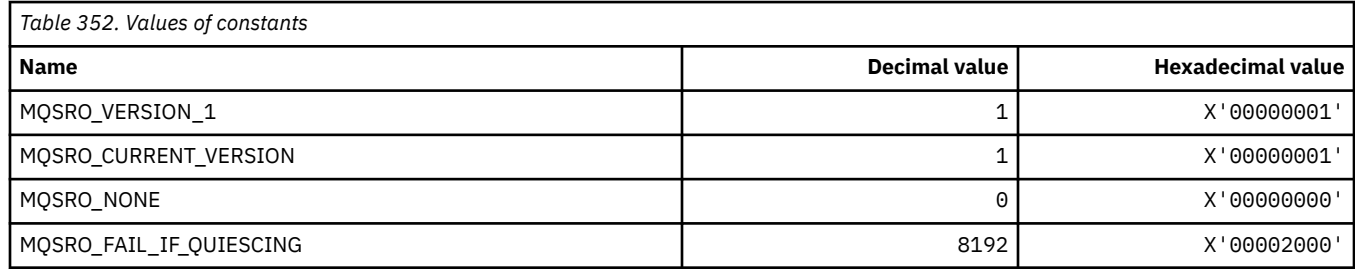

#### **MQSS\_\* (Segment Status)**

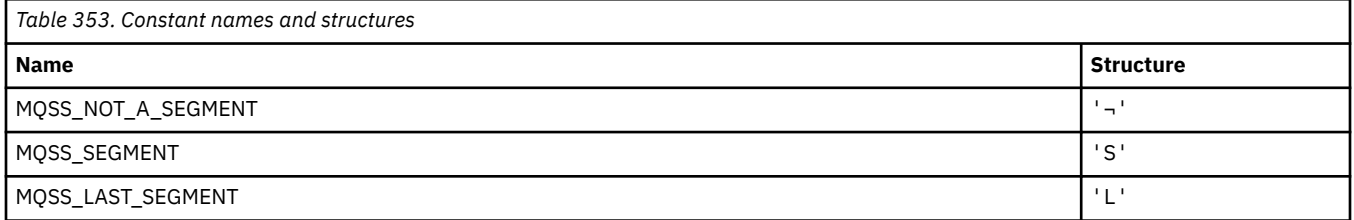

**Note:** The symbol ¬ represents a single blank character.

### **MQSSL\_\* (TLS FIPS Requirements)**

**Note:** On AIX, Linux, and Windows, IBM MQ provides FIPS 140-2 compliance through the IBM Crypto for C (ICC) cryptographic module. The certificate for this module has been moved to the Historical status. Customers should view the [IBM Crypto for C \(ICC\) certificate](https://csrc.nist.gov/projects/cryptographic-module-validation-program/certificate/3064) and be aware of any advice provided by NIST. A replacement FIPS 140-3 module is currently in progress and its status can be viewed by searching for it in the [NIST CMVP modules in process list](https://csrc.nist.gov/Projects/cryptographic-module-validation-program/modules-in-process/modules-in-process-list).

The IBM MQ Operator 3.2.0 and queue manager container image 9.4.0.0 onwards are based on UBI 9. FIPS 140-3 compliance is currently pending and its status can be viewed by searching for "Red Hat Enterprise Linux 9 - OpenSSL FIPS Provider" in the [NIST CMVP modules in process list](https://csrc.nist.gov/Projects/cryptographic-module-validation-program/modules-in-process/modules-in-process-list).

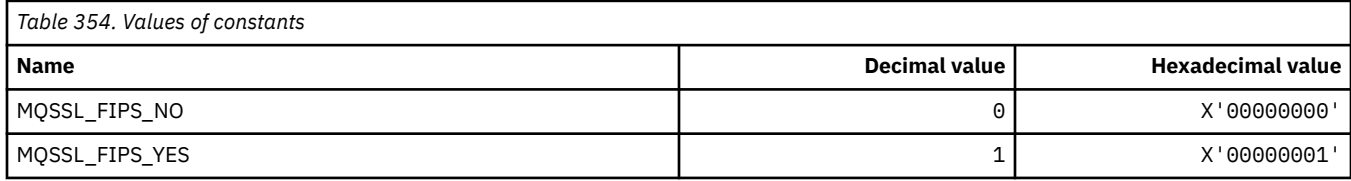

### **MQSTAT\_\* (Stat Options)**

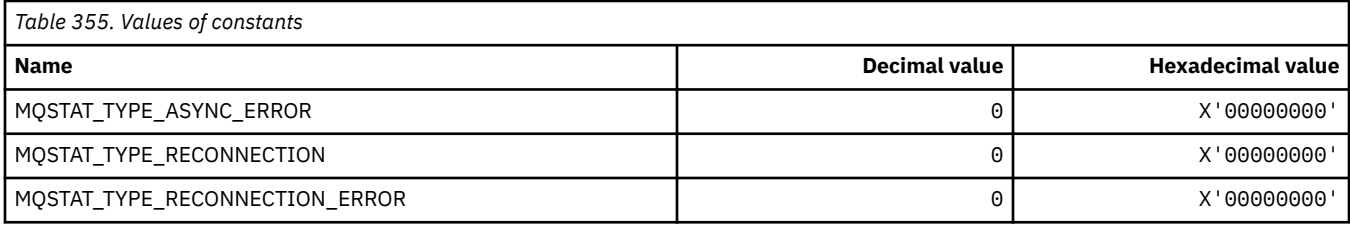

### **MQSTS\_\* (Status reporting structure structure)**

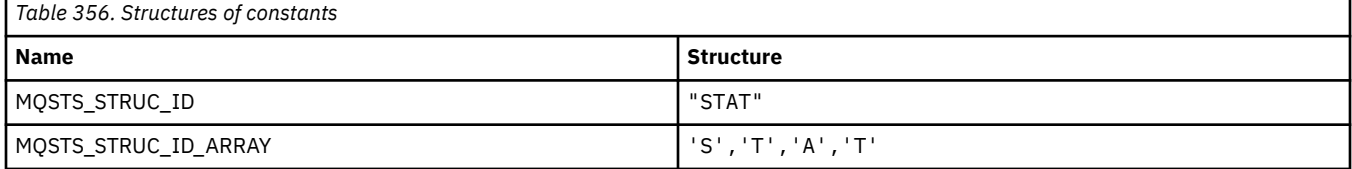

#### **Note:** The symbol ¬ represents a single blank character.

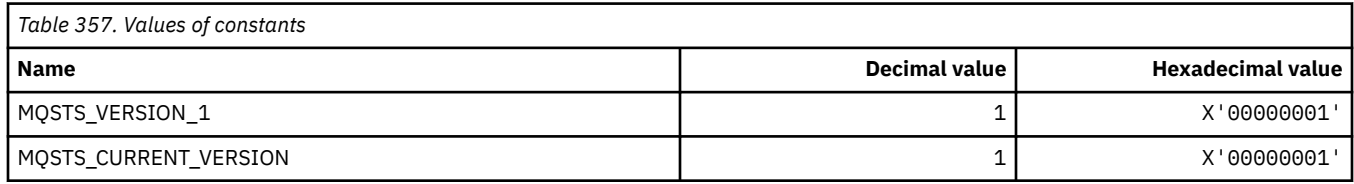

# **MQSUB\_\* (Durable subscriptions)**

#### **Durable permitted subscriptions**

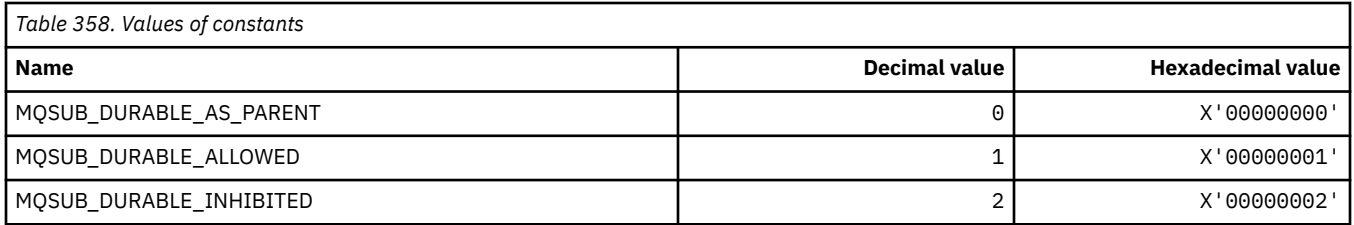

#### **Durable subscriptions range**

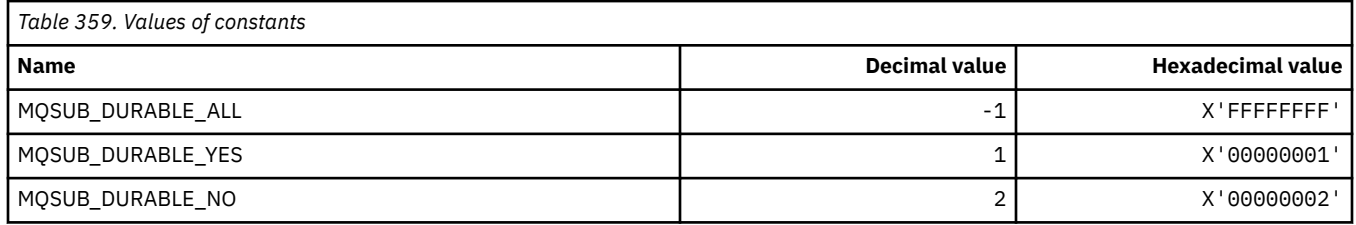

### **MQSUBTYPE\_\* (Command format Subscription Types)**

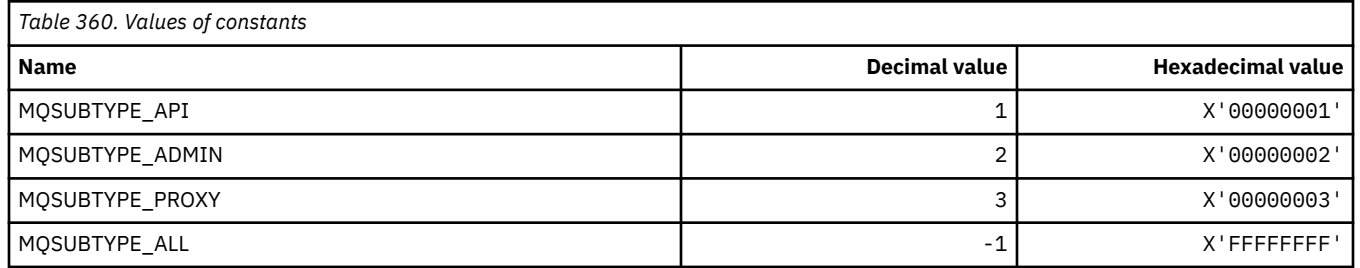

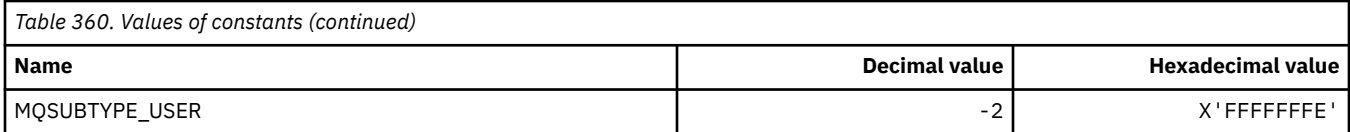

# **MQSUS\_\* (Command format Suspend Status)**

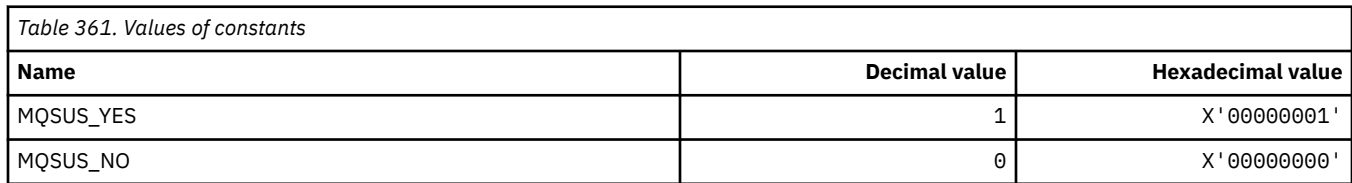

### **MQSVC\_\* (Service)**

#### **Service Types**

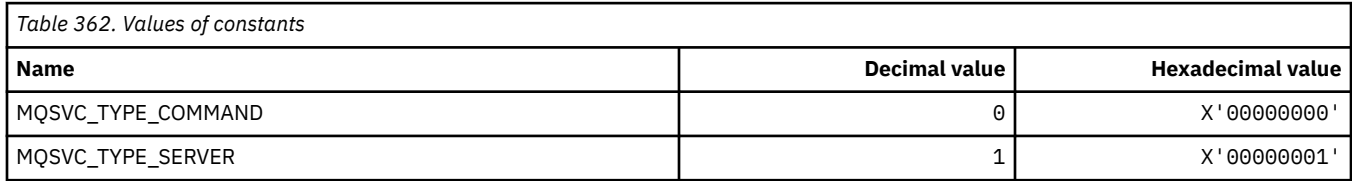

#### **Service Controls**

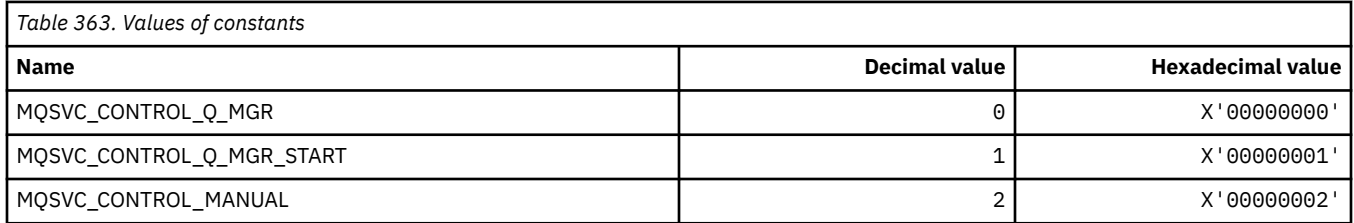

#### **Service Status**

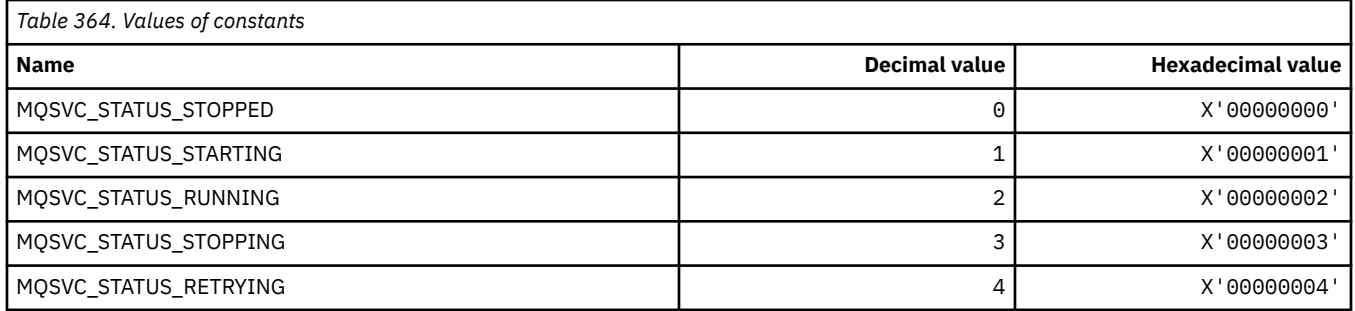

# **MQSYNCPOINT\_\* (Command format Syncpoint values for Pub/Sub migration)**

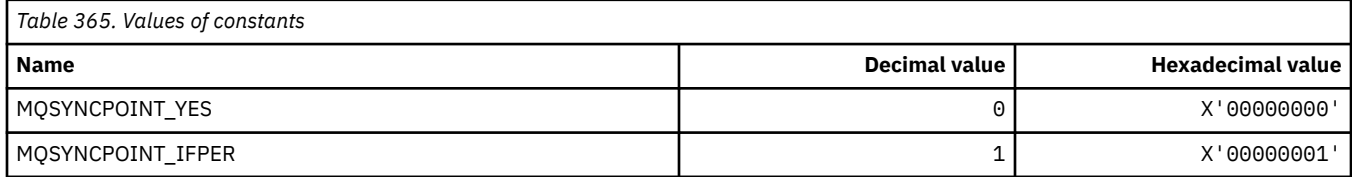

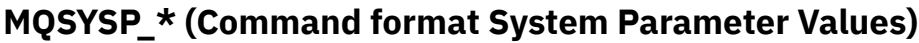

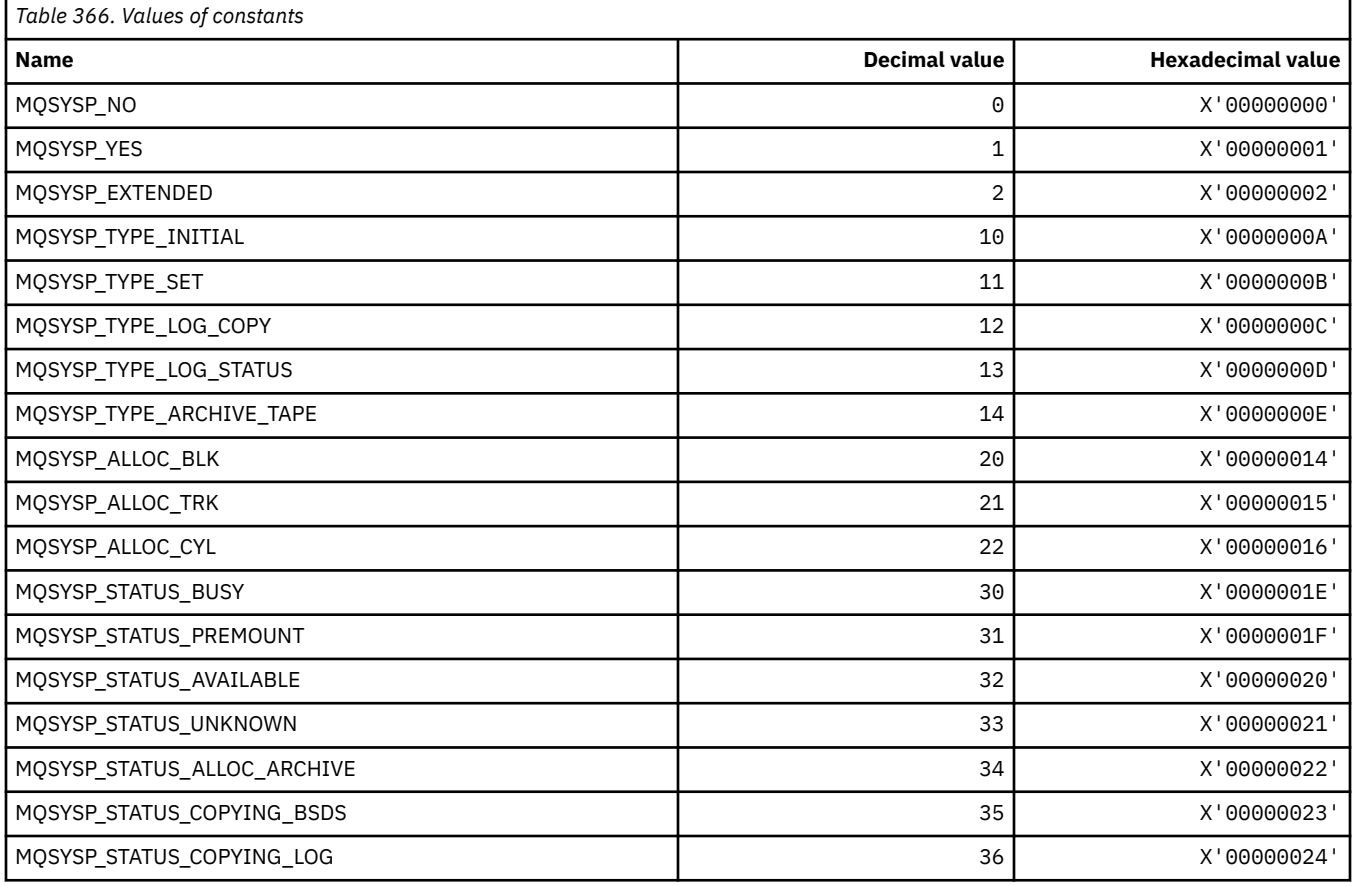

# **MQTA\_\* (Topic attributes)**

#### **Wildcards**

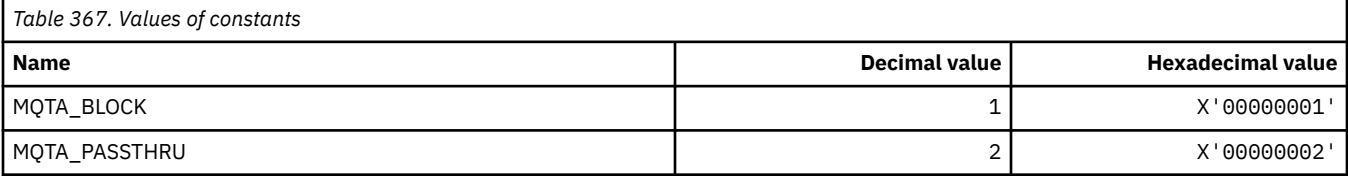

### **Subscriptions Allowed**

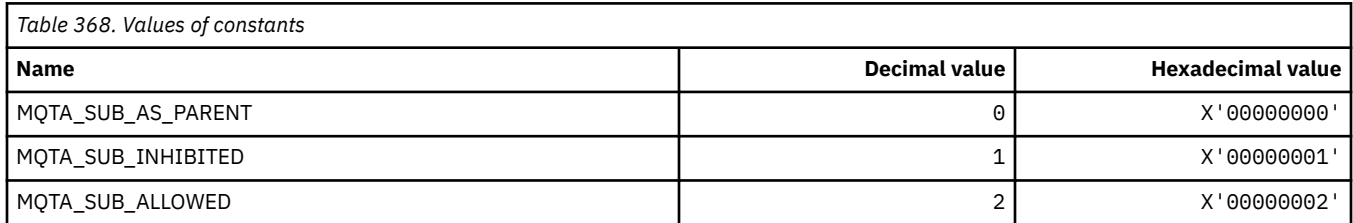

### **Proxy Sub Propagation**

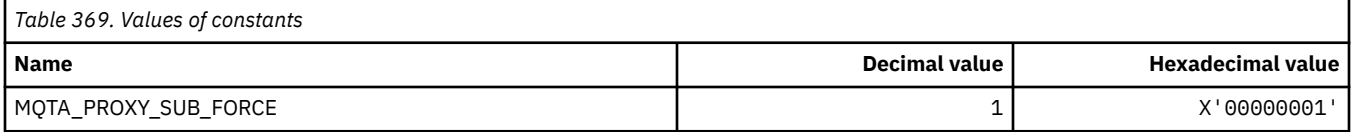

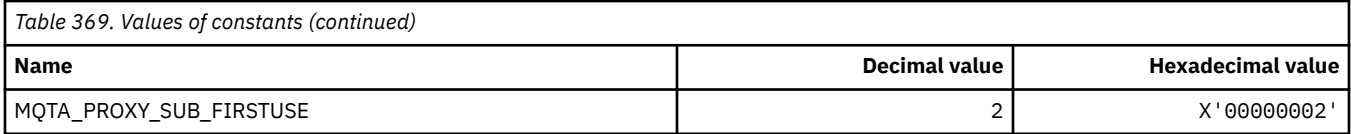

#### **Publications Allowed**

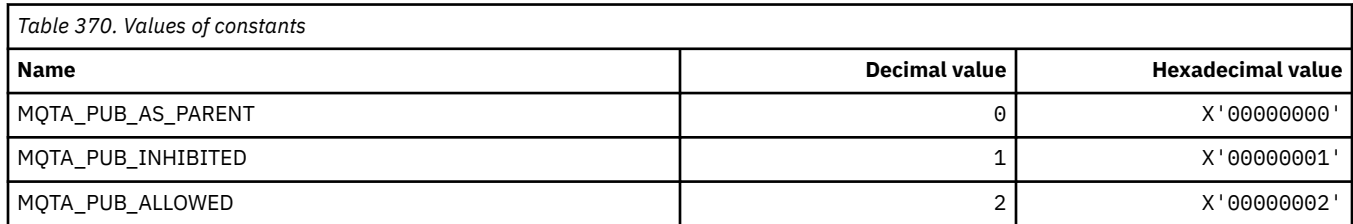

## **MQTC\_\* (Trigger Controls)**

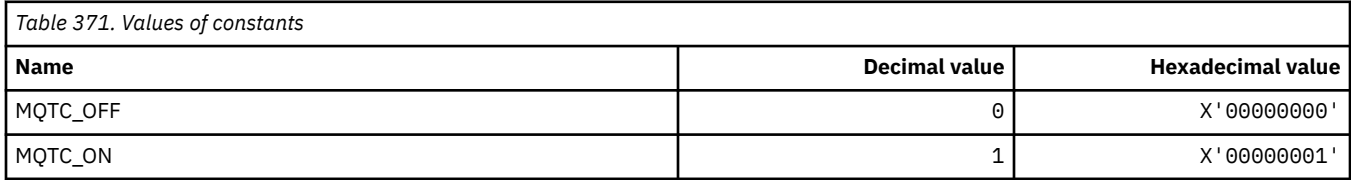

### **MQTCPKEEP\_\* (TCP Keepalive)**

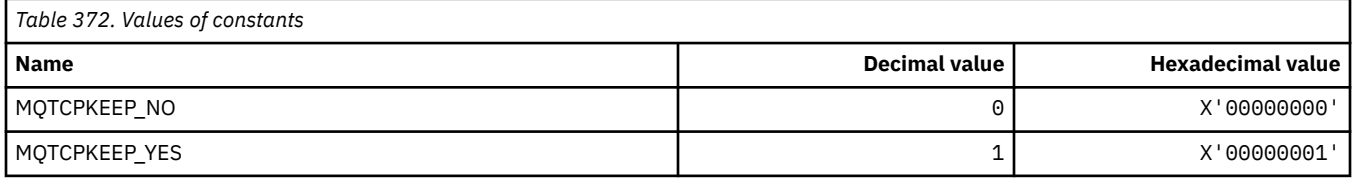

### **MQTCPSTACK\_\* (TCP Stack Types)**

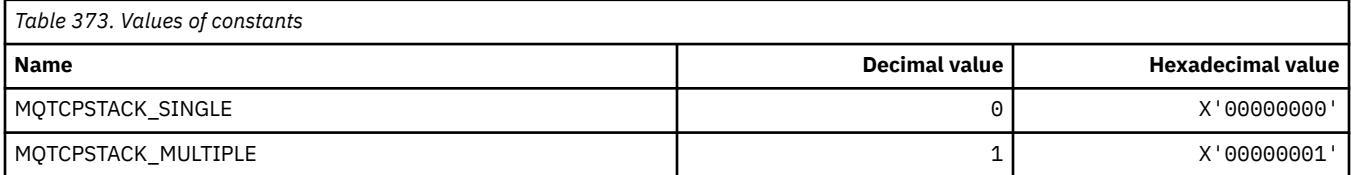

# **MQTIME\_\* (Command format Time units)**

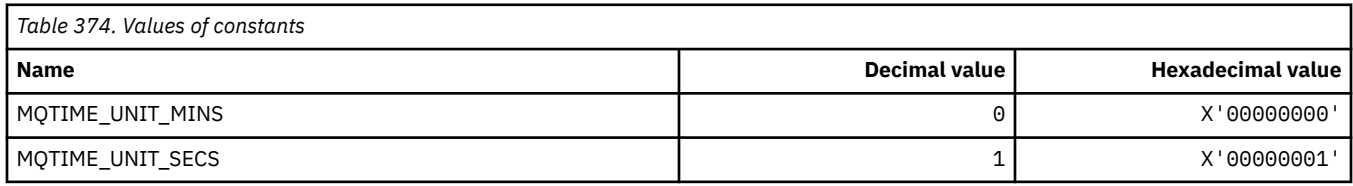

# **MQTM\_\* (Trigger message structure)**

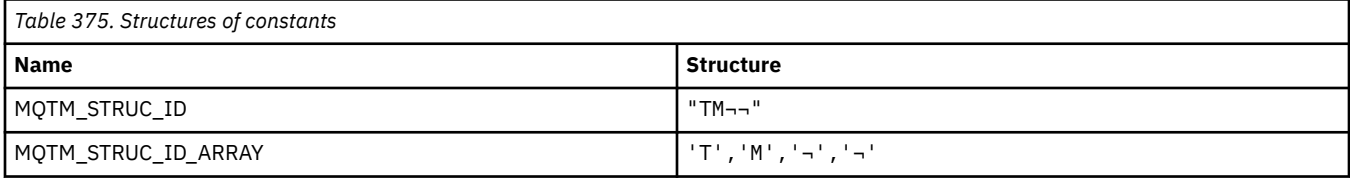

**Note:** The symbol ¬ represents a single blank character.

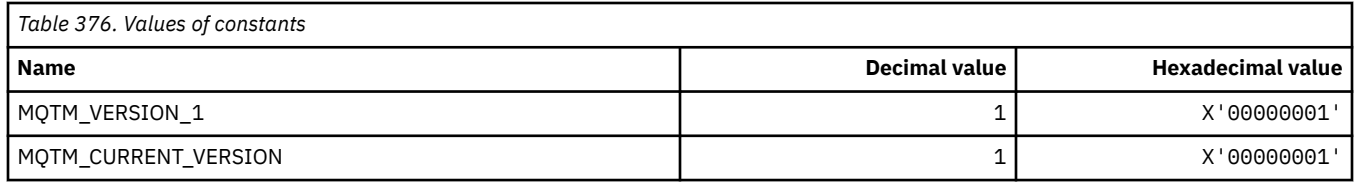

# **MQTMC\_\* (Trigger message character format structure)**

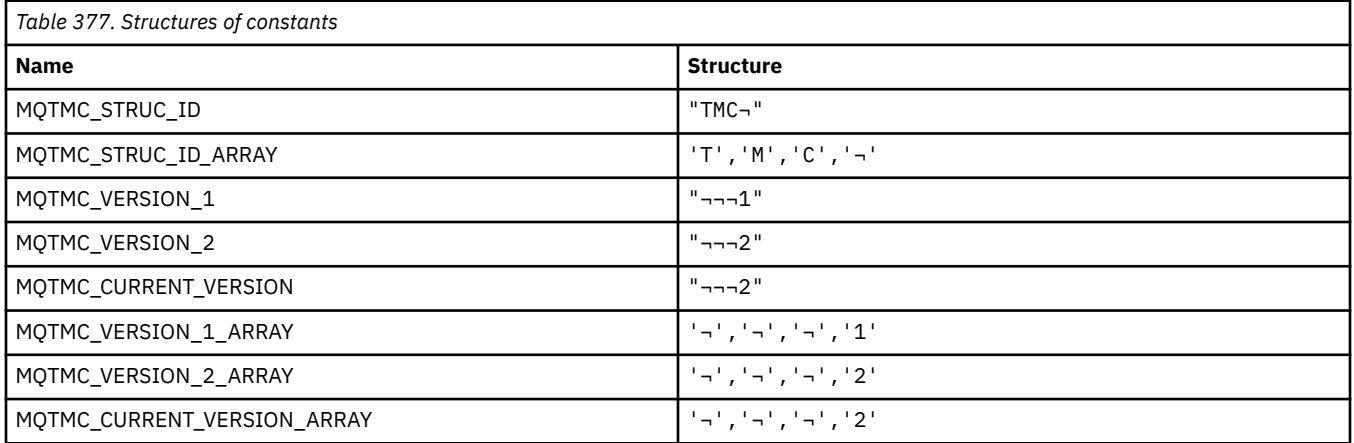

# **MQTOPT\_\* (Topic Type)**

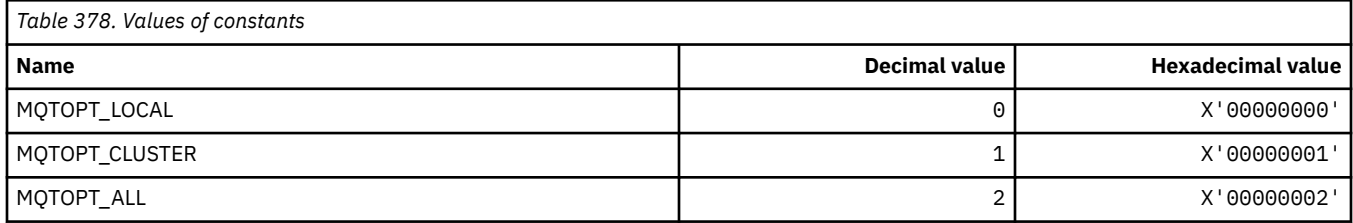

# **MQTRAXSTR\_\* (Channel Initiator Trace Autostart)**

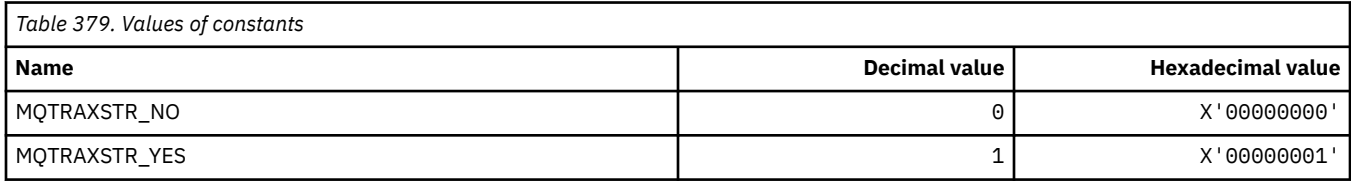

## **MQTSCOPE\_\* (Subscription Scope)**

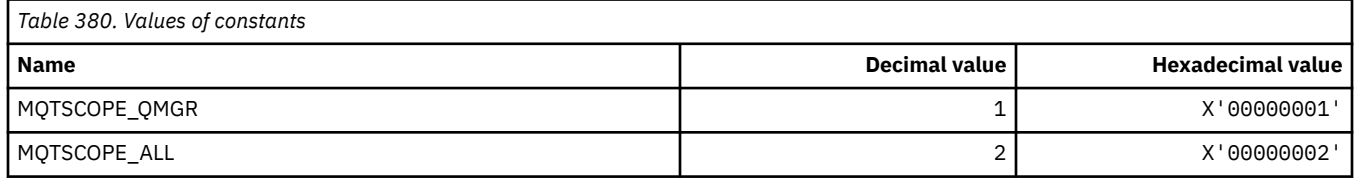

## **MQTT\_\* (Trigger Types)**

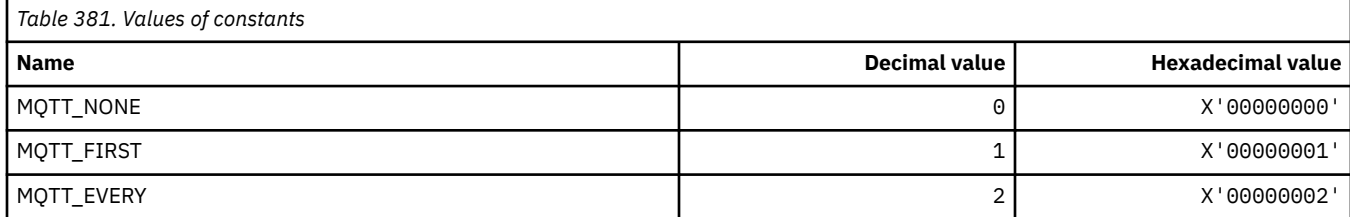

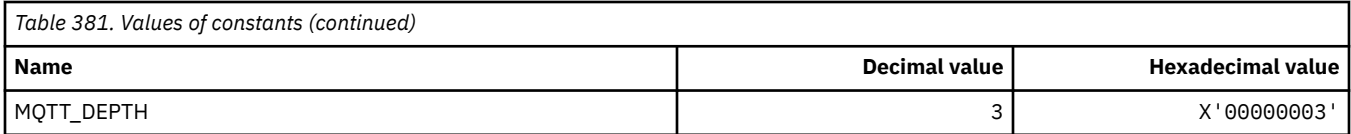

# **MQTYPE\_\* (Property data types)**

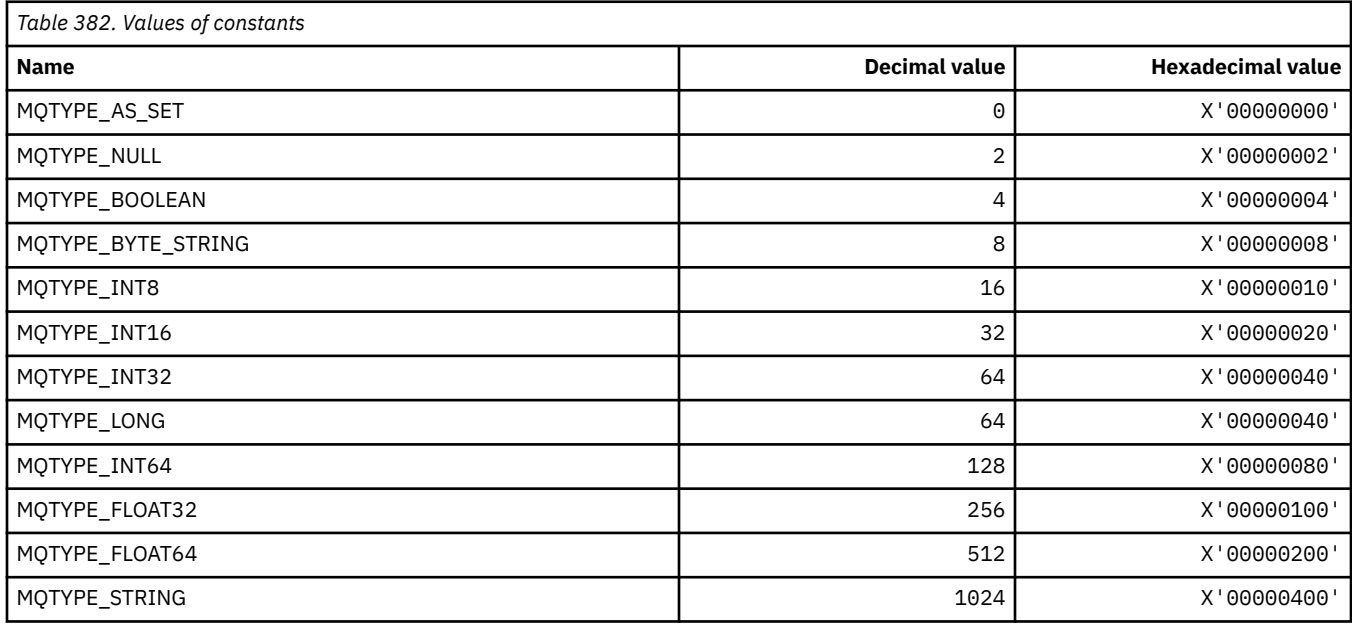

### **MQUA\_\* (Publish/Subscribe User Attribute Selectors)**

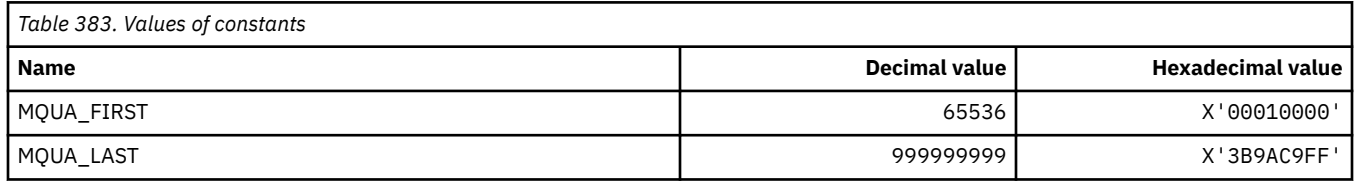

### **MQUIDSUPP\_\* (Command format User ID Support)**

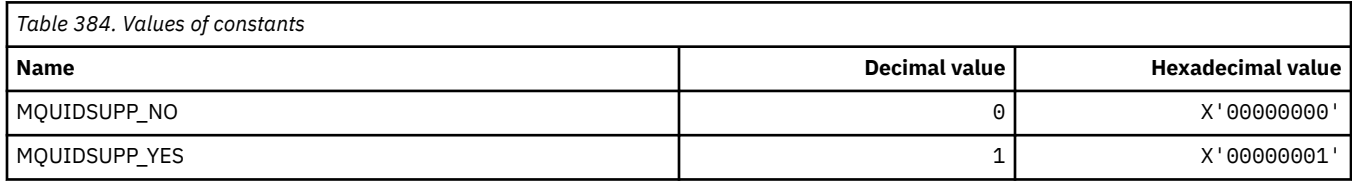

## **MQUNDELIVERED\_\* (Command format Undelivered values for Pub/Sub migration)**

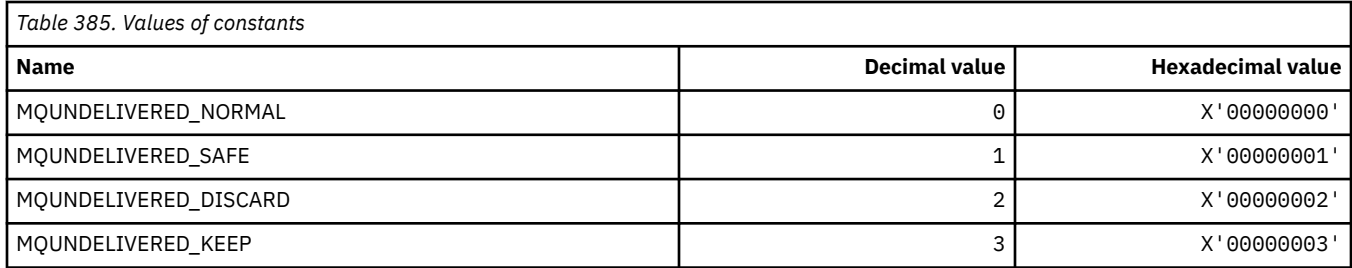

### **MQUOWST\_\* (Command format UOW States)**

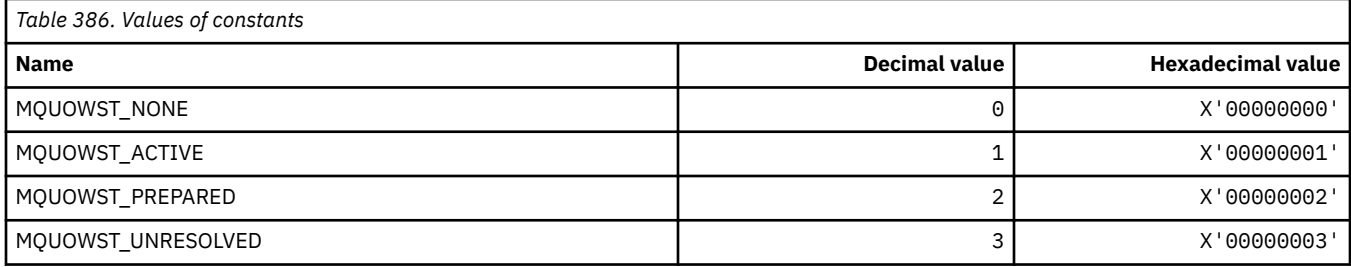

### **MQUOWT\_\* (Command format UOW Types)**

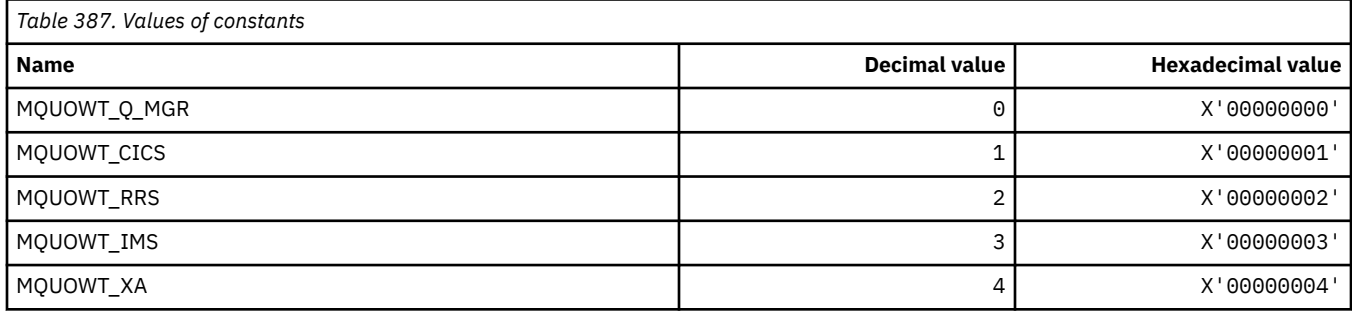

### **MQUS\_\* (Queue Usages)**

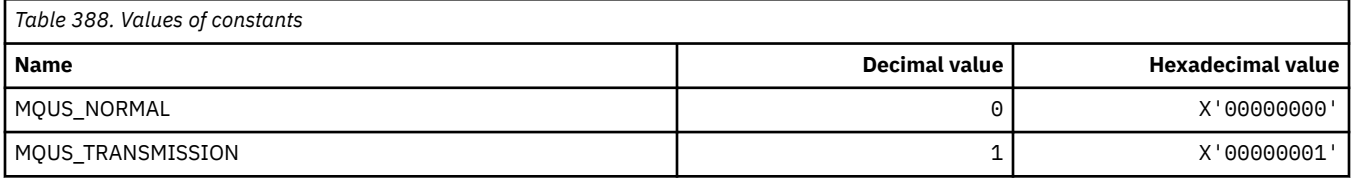

#### **MQUSAGE\_\* (Command format Page Set Usage Values and Data Set Usage Values)**

#### **Command format Page Set Usage Values**

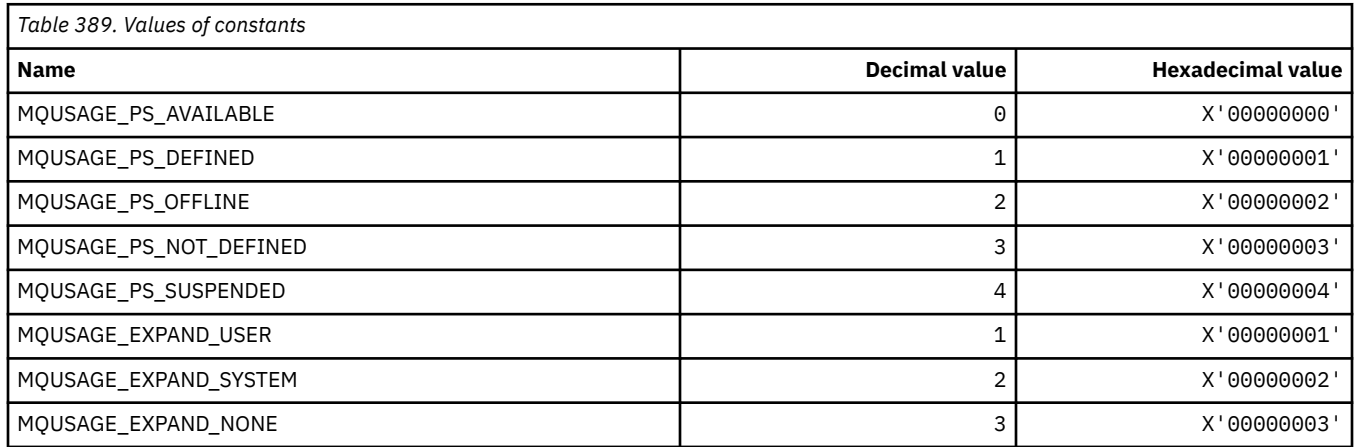

#### **Command format Data Set Usage Values**

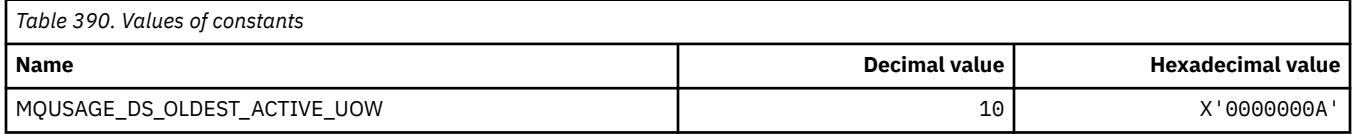

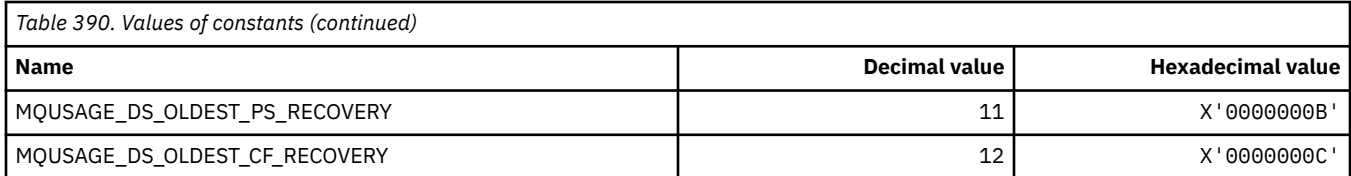

### **MQVL\_\* (Value Length)**

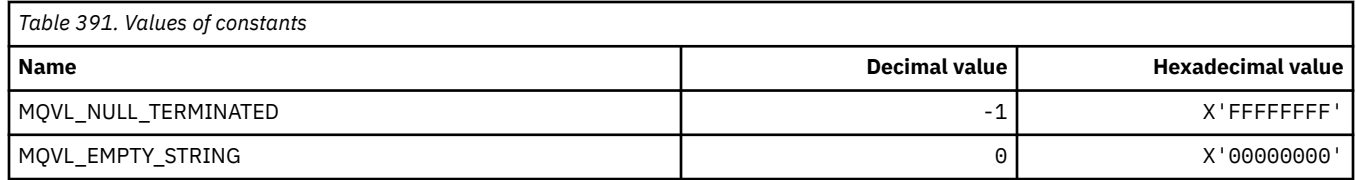

# **MQVU\_\* (Variable User ID)**

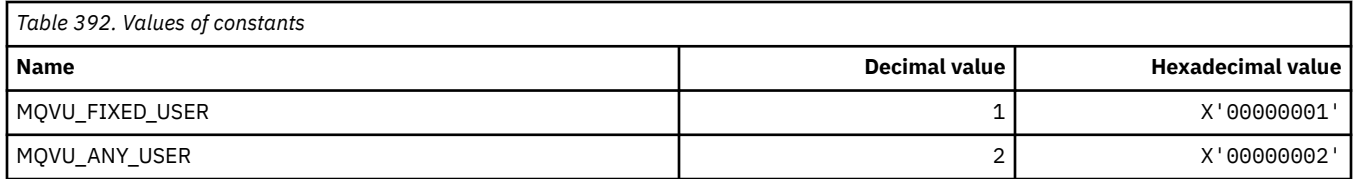

### **MQWDR\_\* (Cluster workload exit destination record structure)**

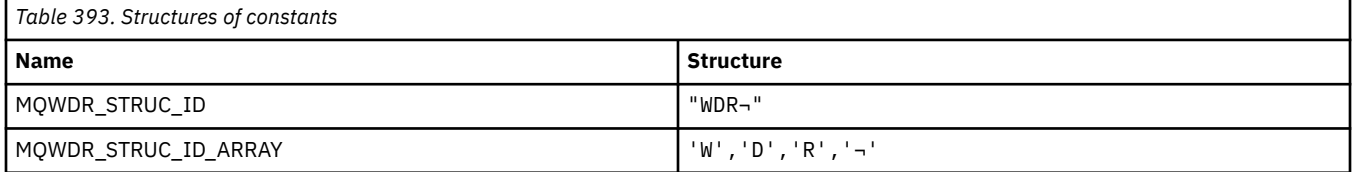

#### **Note:** The symbol ¬ represents a single blank character.

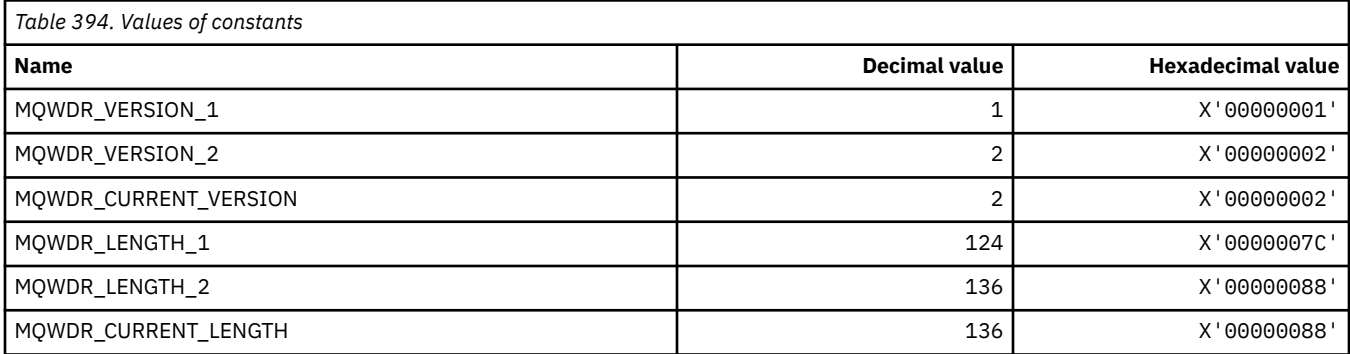

### **MQWI\_\* (Wait Interval)**

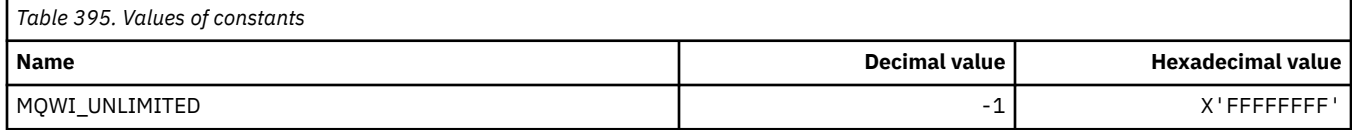

### **MQWIH\_\* (Workload information header structure and Flags)**

#### **Workload information header structure**

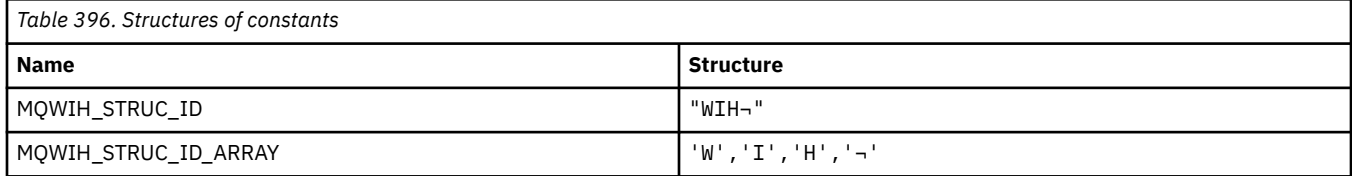

#### **Note:** The symbol ¬ represents a single blank character.

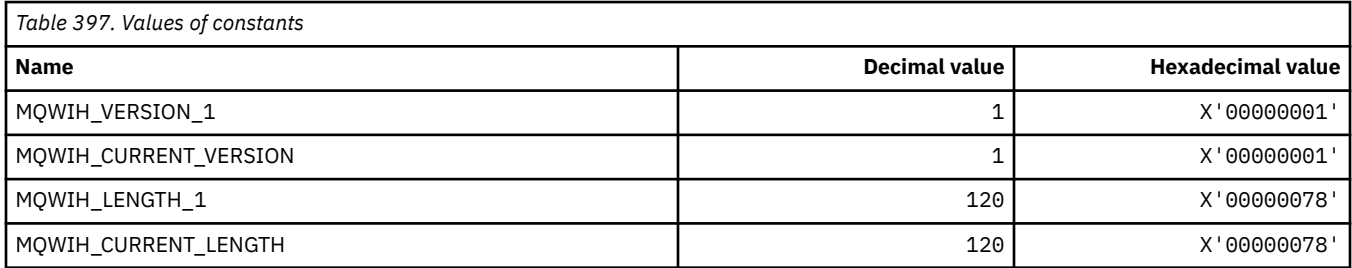

#### **Workload information header Flags**

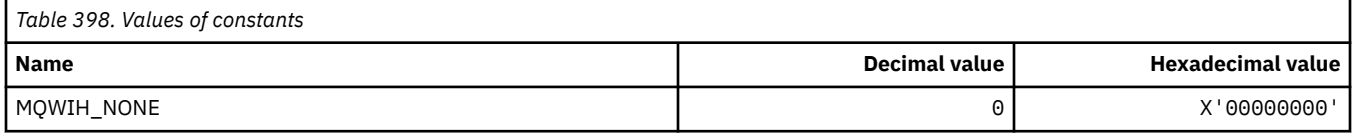

#### **MQWQR\_\* (Cluster workload exit queue record structure)**

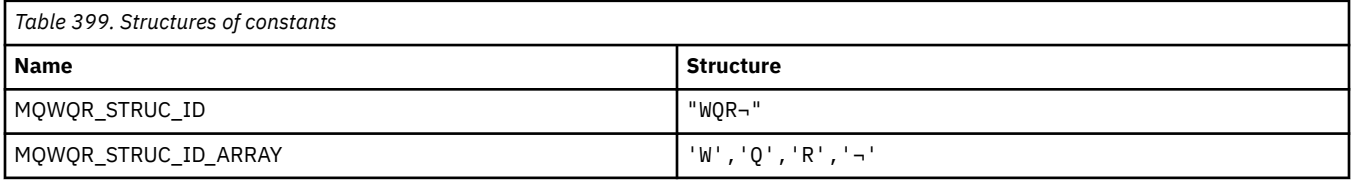

**Note:** The symbol ¬ represents a single blank character.

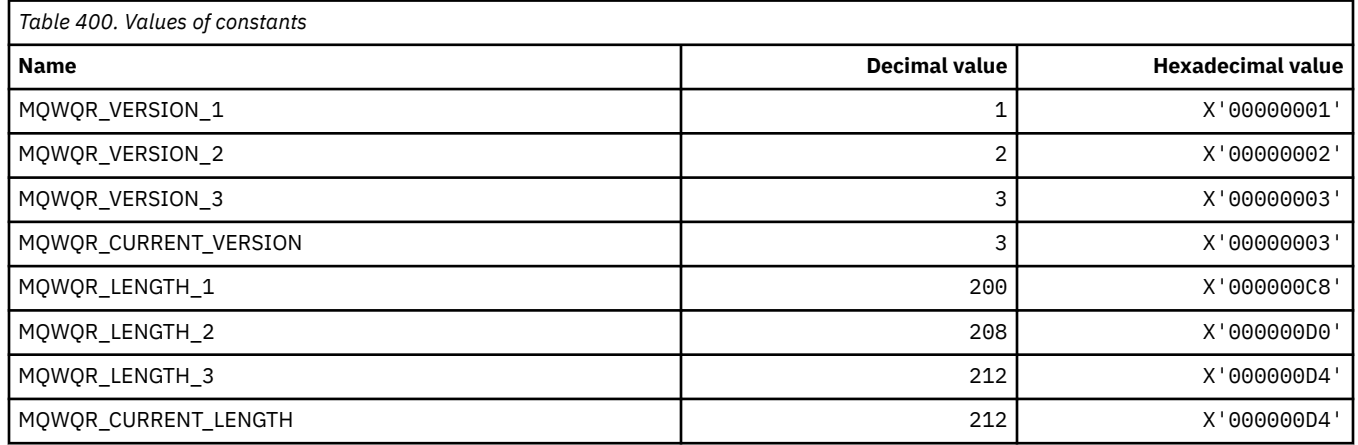

### **MQWS\_\* (Wildcard Schema)**

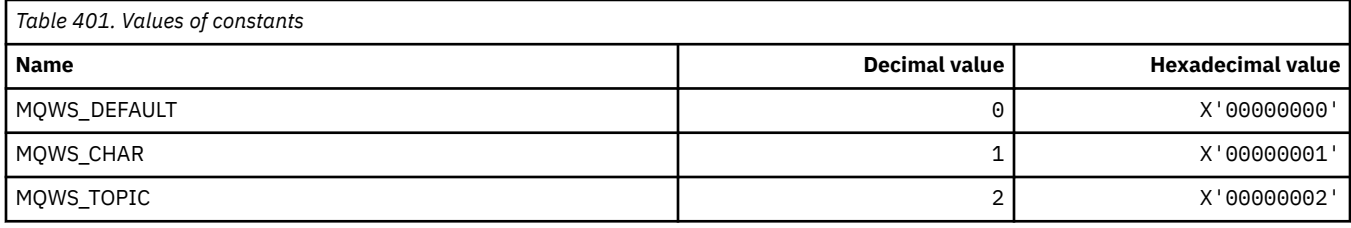

#### **MQWXP\_\* (Cluster workload exit parameter structure)**

#### **MQWXP\_\* (Cluster workload exit parameter structure)**

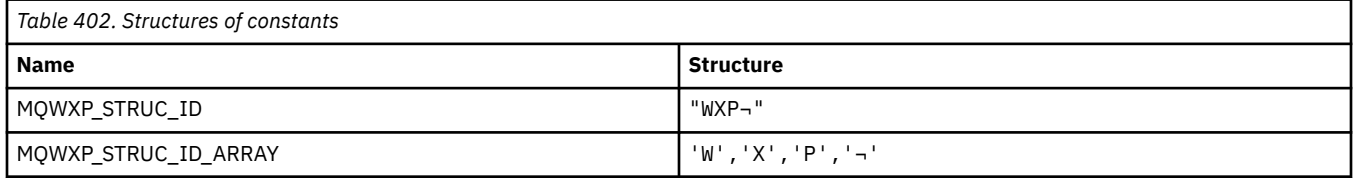

#### **Note:** The symbol ¬ represents a single blank character.

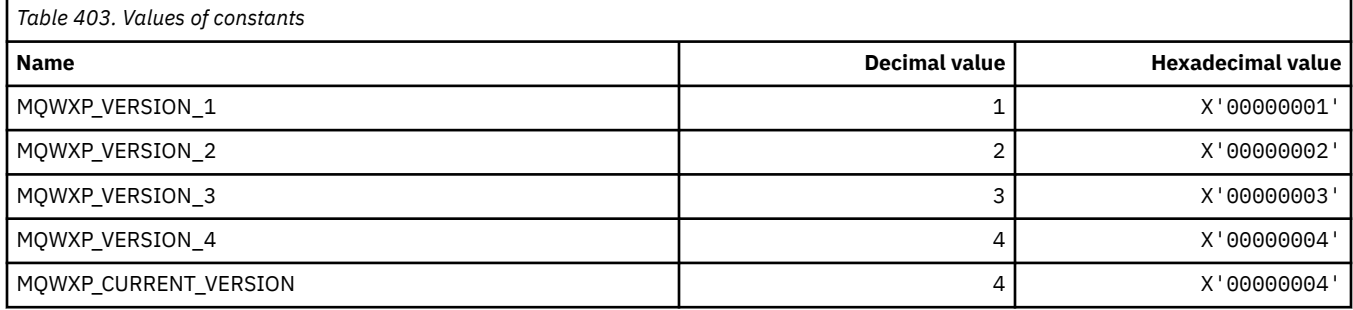

### **MQWXP\_\* (Cluster Workload Flags)**

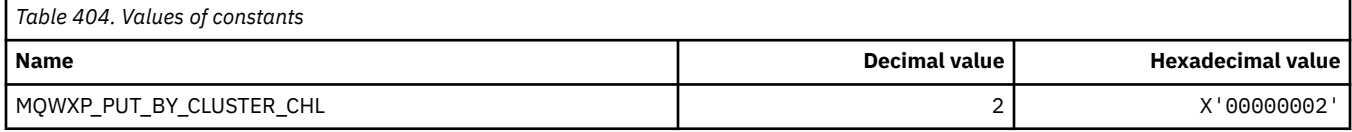

#### **Related reference**

["Fields in MQWXP - Cluster workload exit parameter structure" on page 1466](#page-1465-0) Description of the fields in the MQWXP - Cluster workload exit parameter structure

### **MQXACT\_\* (API Caller Types)**

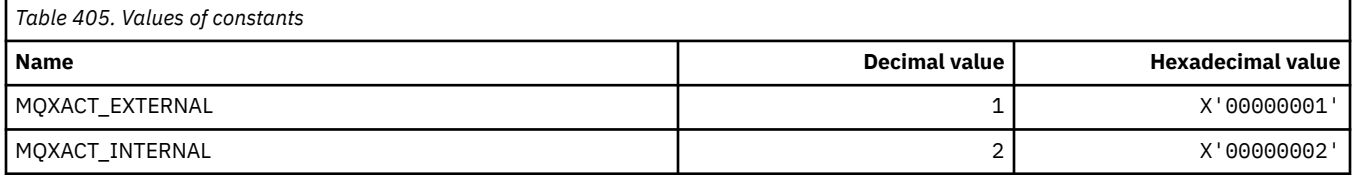

### **MQXC\_\* (Exit Commands)**

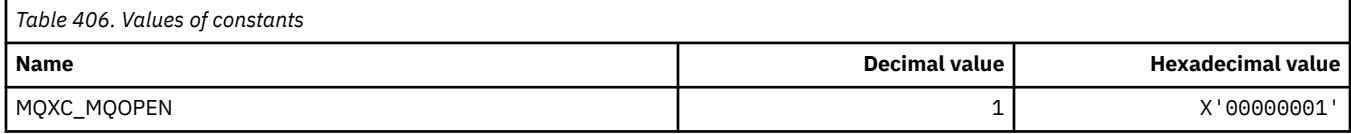

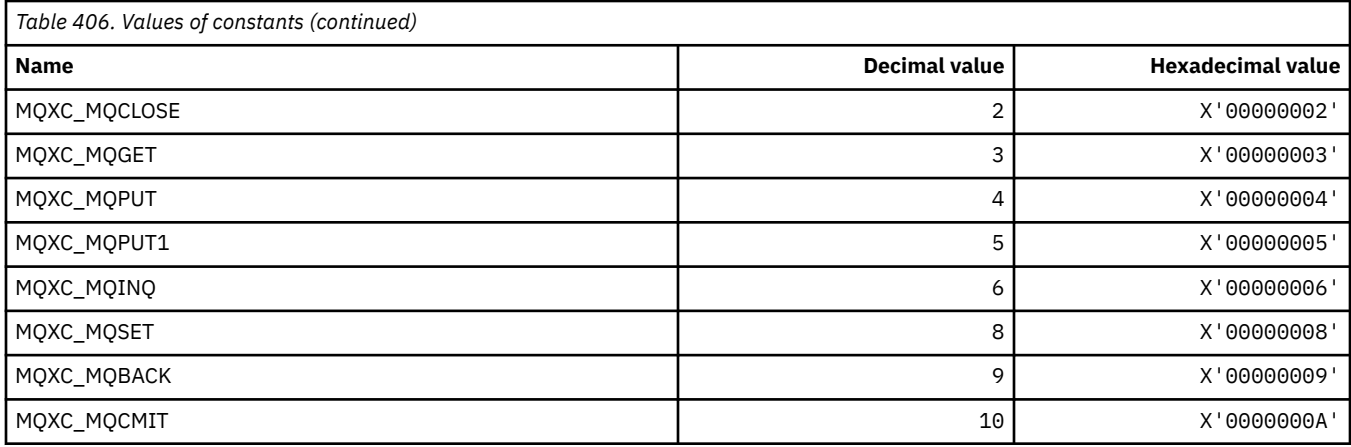

# **MQXCC\_\* (Exit Responses)**

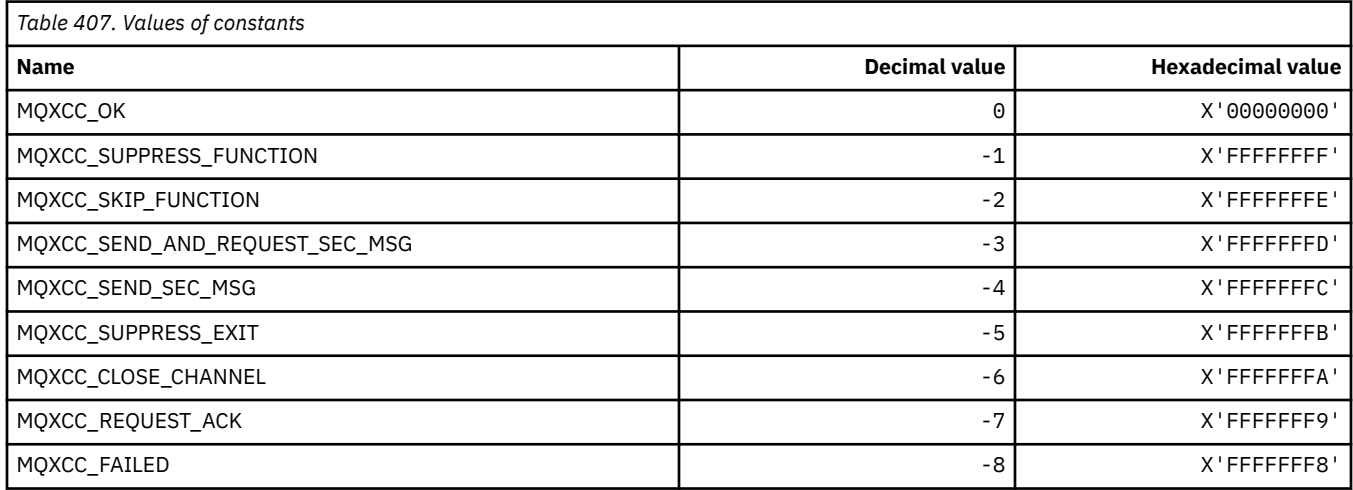

# **MQXDR\_\* (Exit Response)**

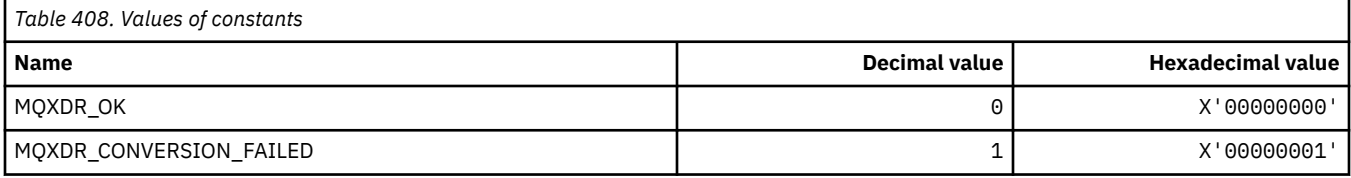

# **MQXE\_\* (Environments)**

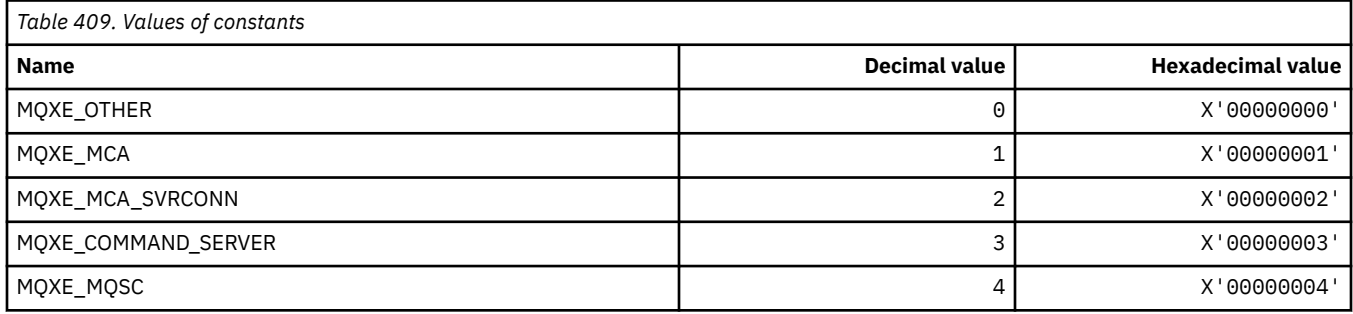

### **MQXEPO\_\* (Register Entry Point Options structure and Exit Options)**

#### **Register Entry Point Options structure**

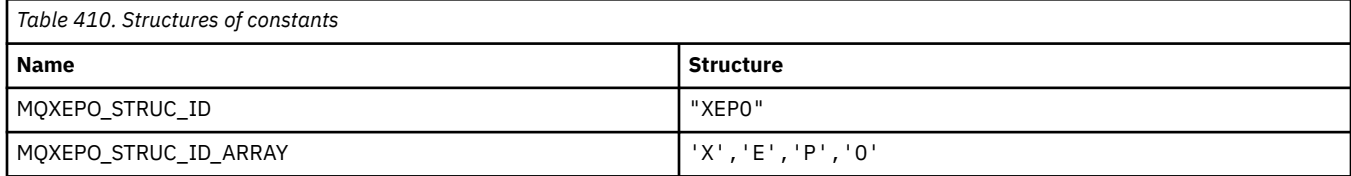

#### **Note:** The symbol ¬ represents a single blank character.

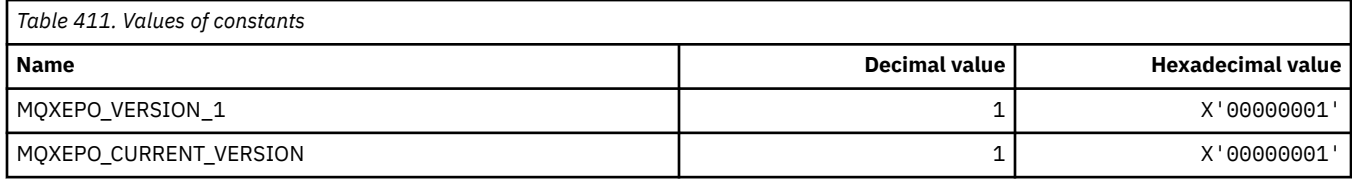

#### **Exit Options**

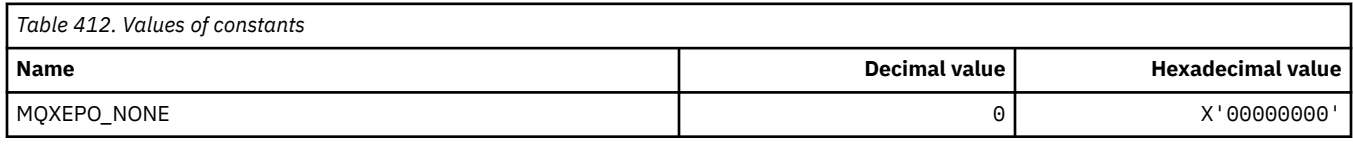

# **MQXF\_\* (API Function Identifiers)**

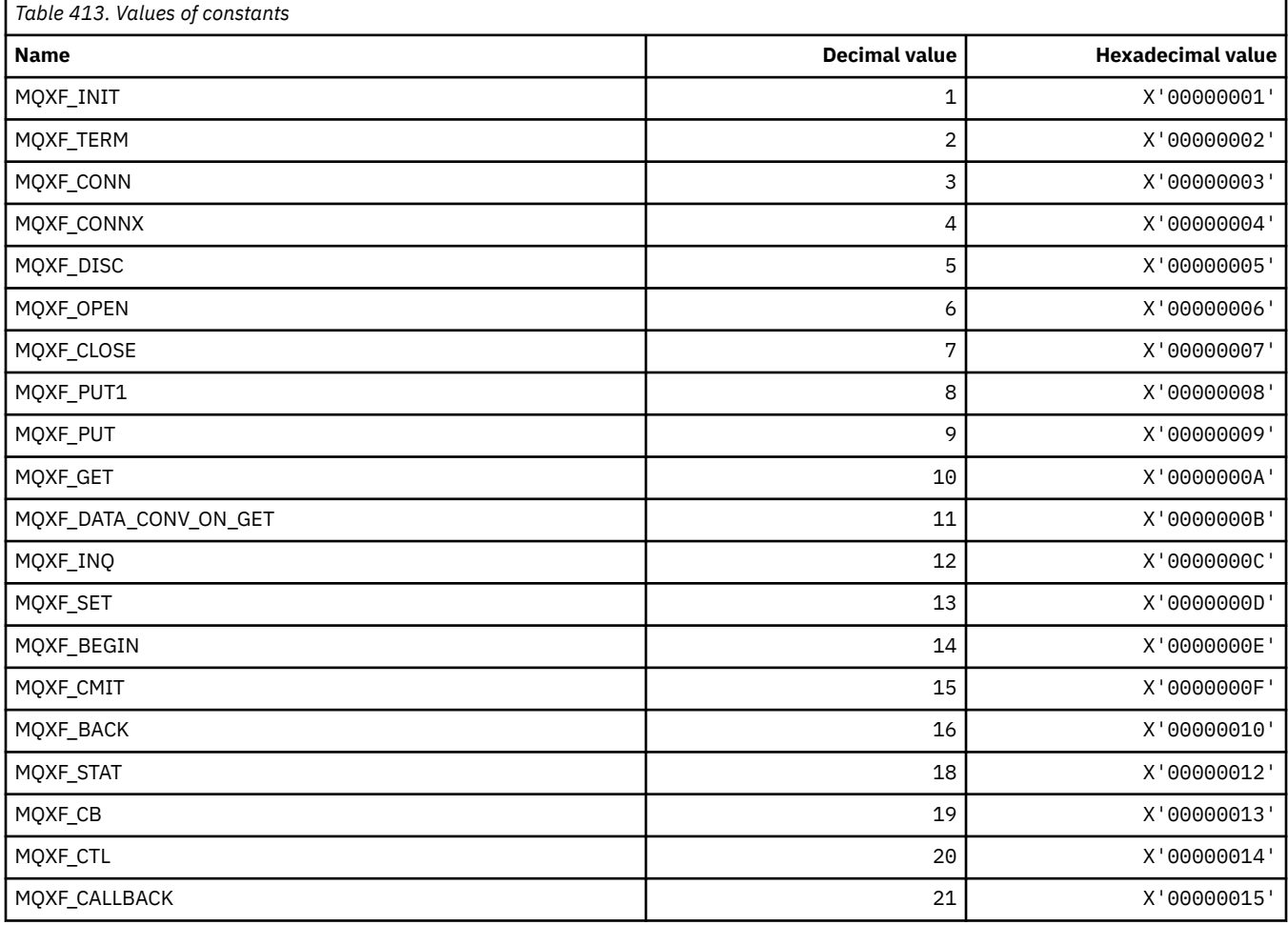

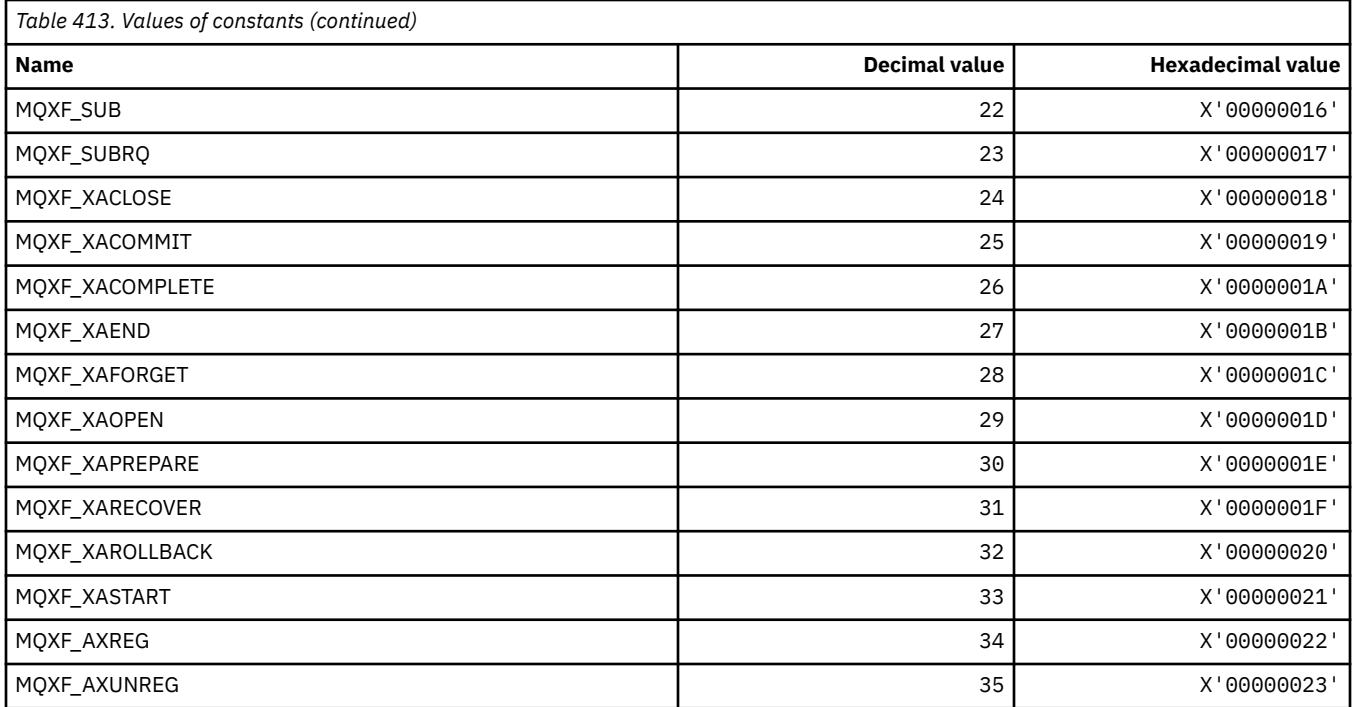

# **MQXP\_\* (API crossing exit parameter structure)**

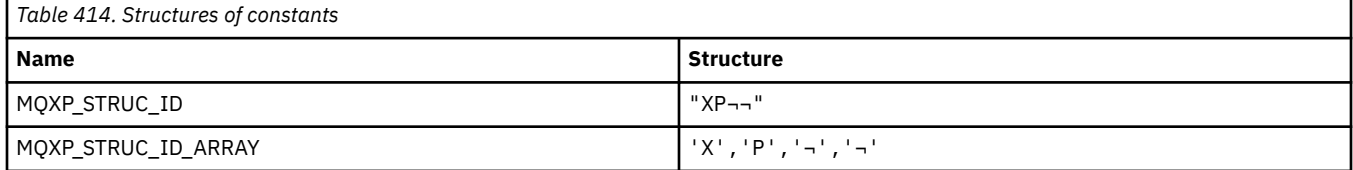

**Note:** The symbol ¬ represents a single blank character.

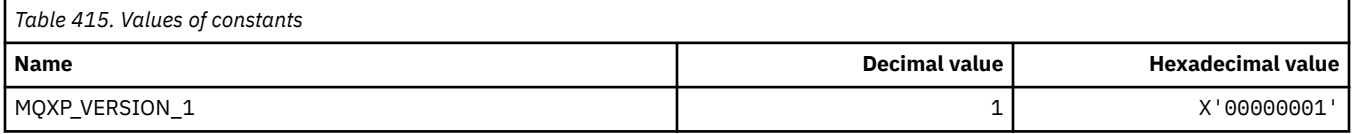

# **MQXPDA\_\* (Problem Determination Area)**

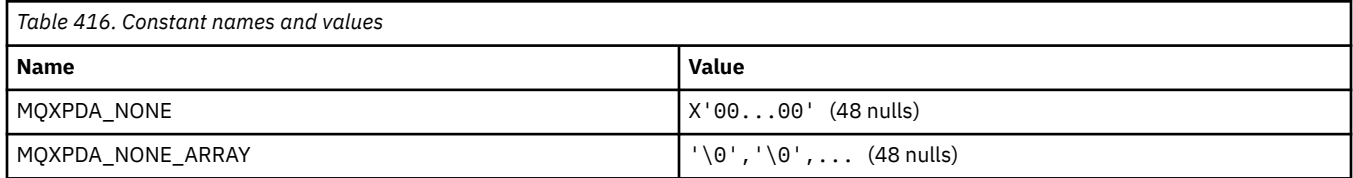

# **MQXPT\_\* (Transport Types)**

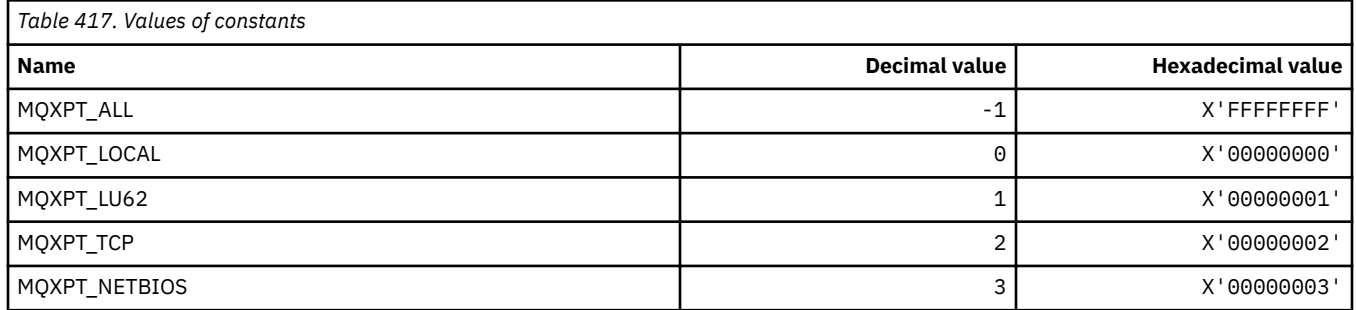

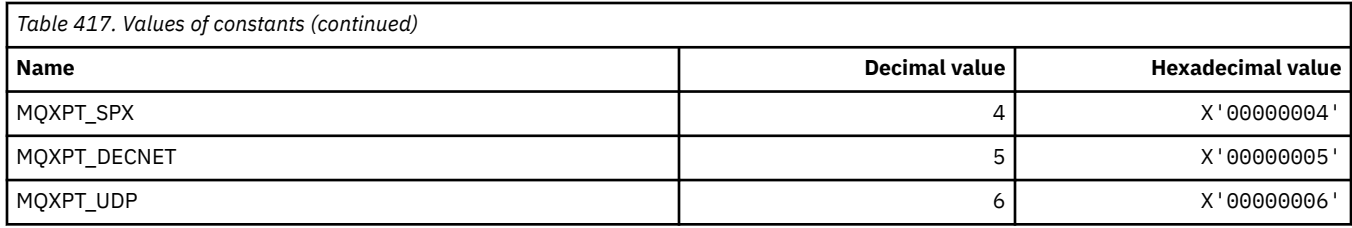

# **MQXQH\_\* (Transmission queue header structure)**

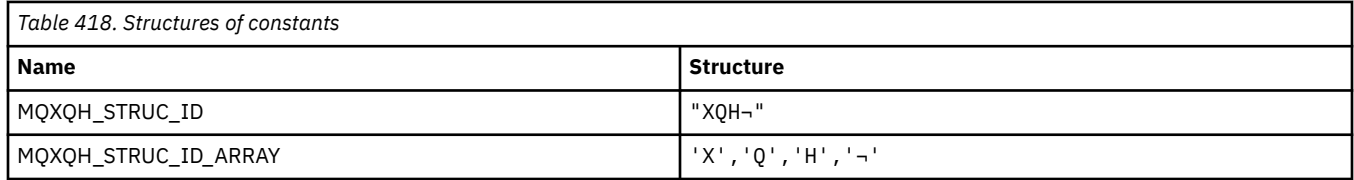

**Note:** The symbol ¬ represents a single blank character.

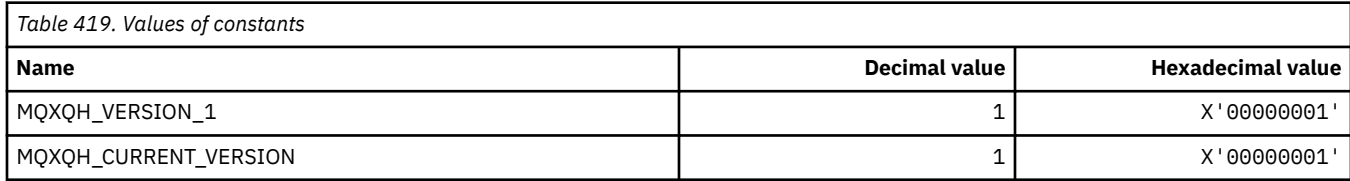

# **MQXR\_\* (Exit Reasons)**

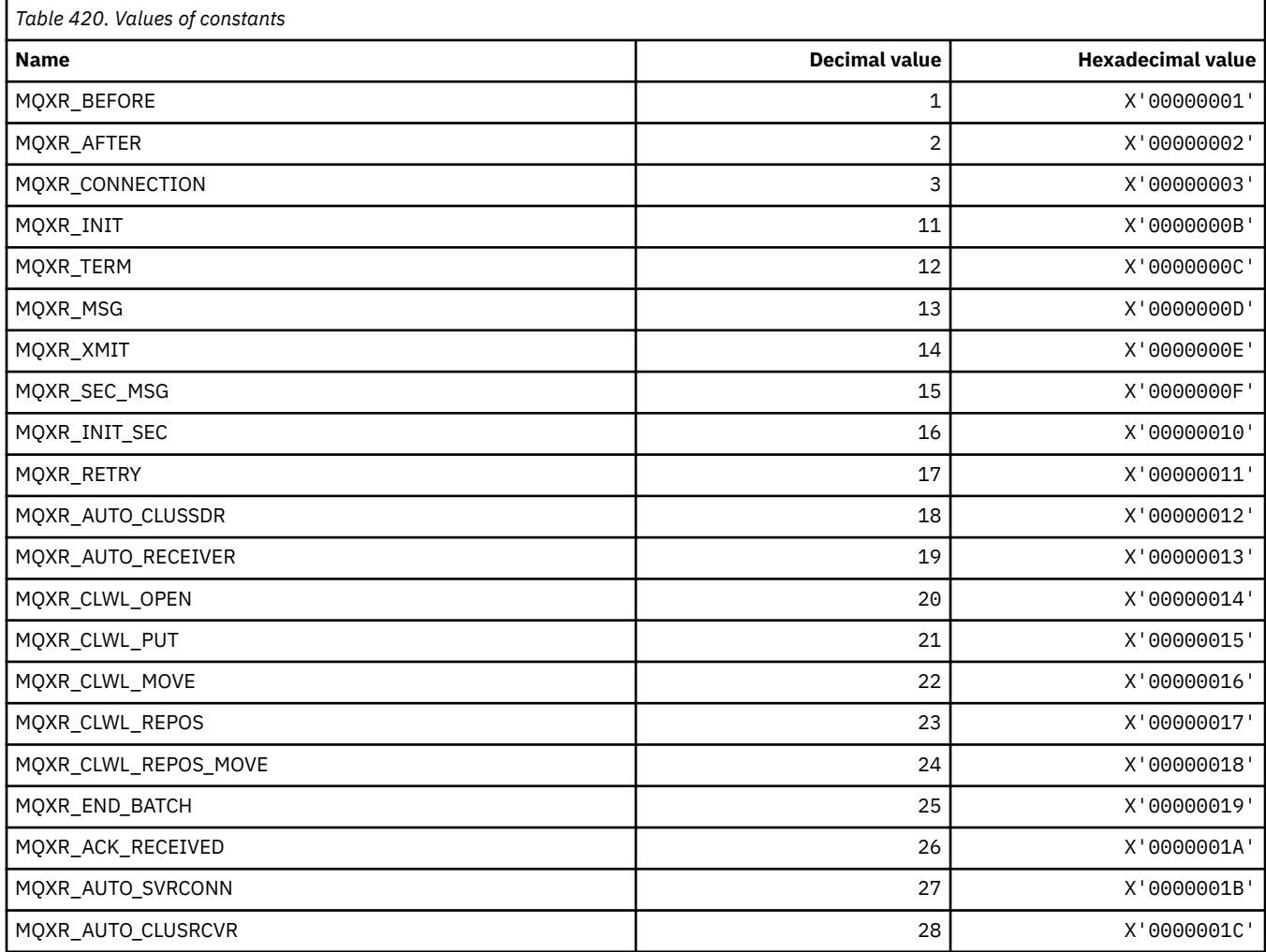

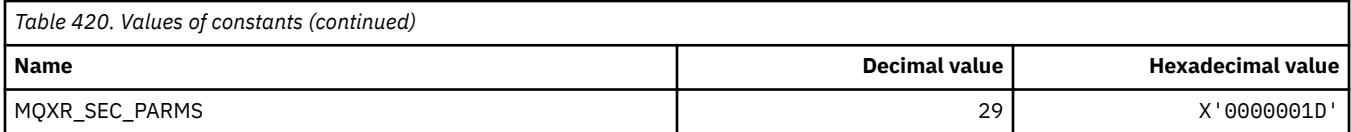

# **MQXR2\_\* (Exit Response 2)**

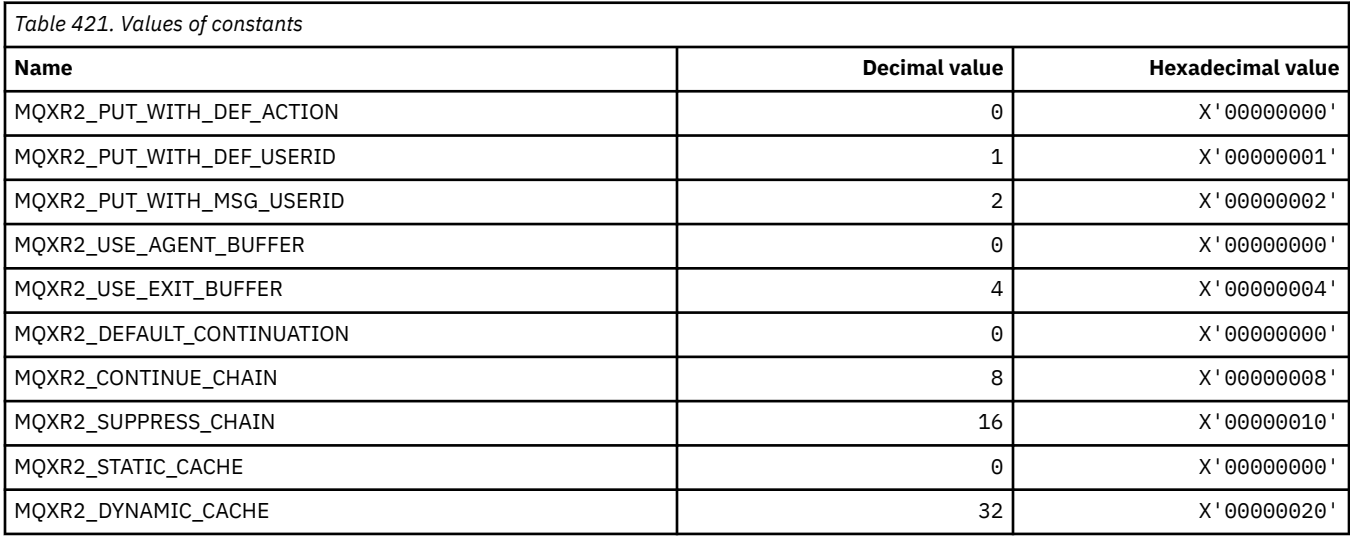

# **MQXT\_\* (Exit Identifiers)**

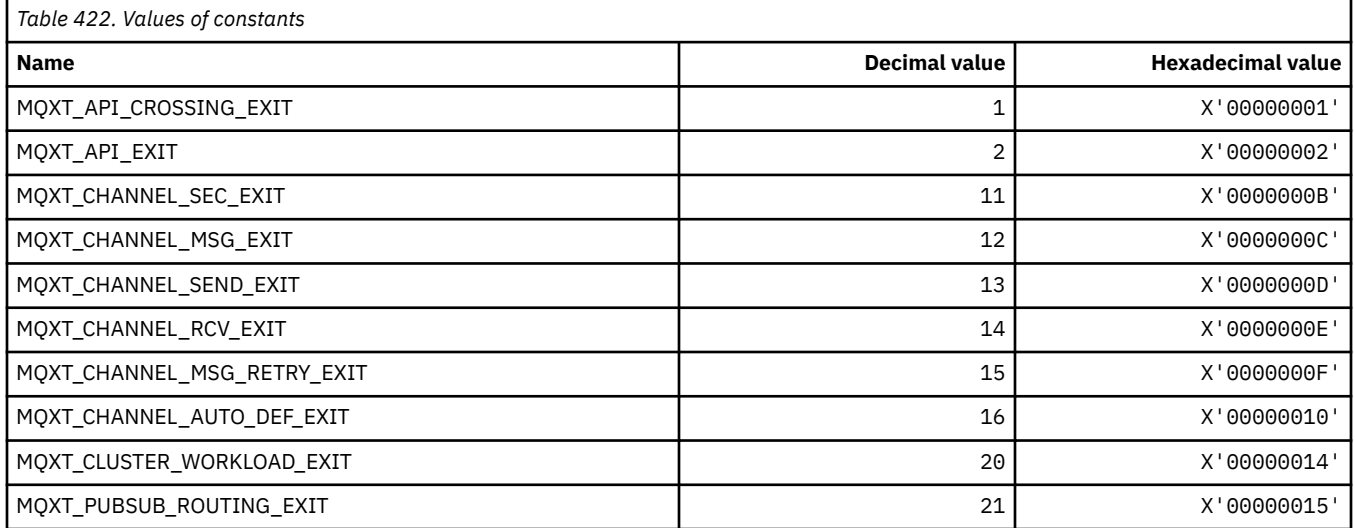

# **MQXUA\_\* (Exit User Area Value)**

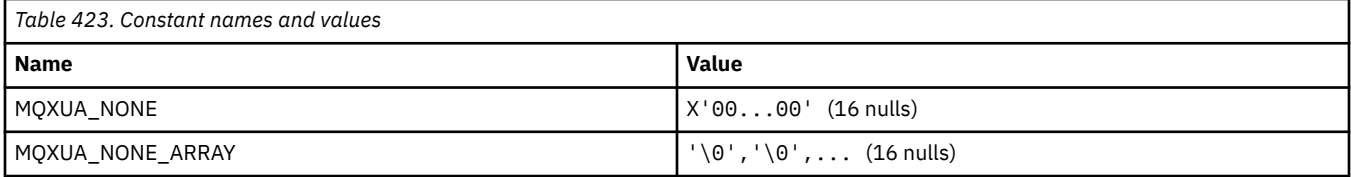

# **MQXWD\_\* (Exit wait descriptor structure)**

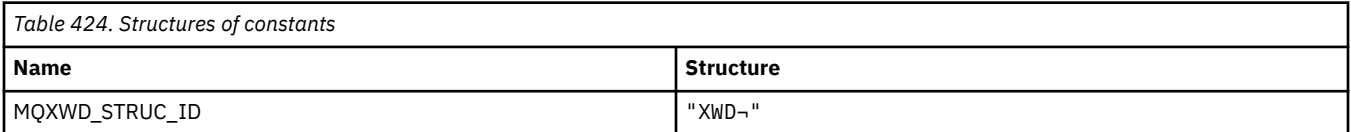

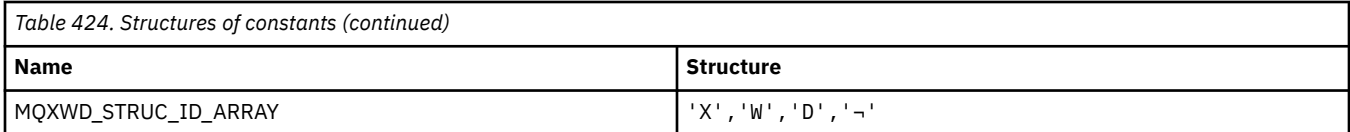

**Note:** The symbol ¬ represents a single blank character.

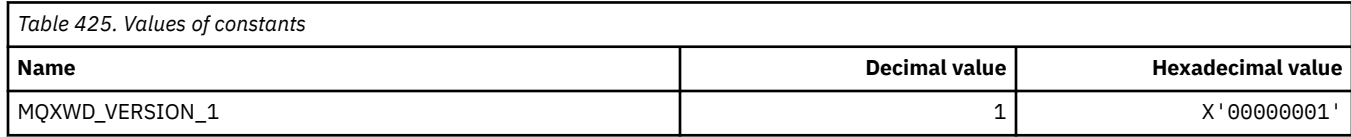

### **MQZAC\_\* (Application context structure)**

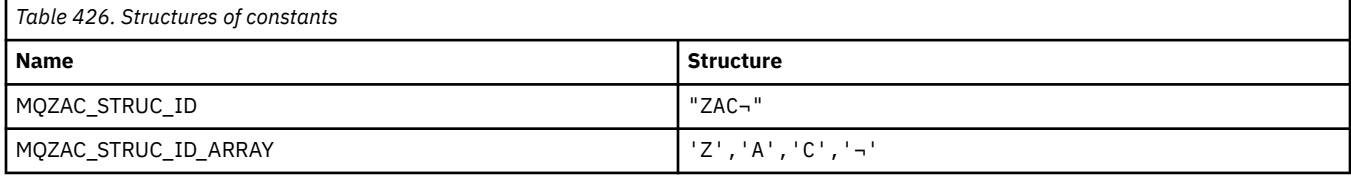

**Note:** The symbol ¬ represents a single blank character.

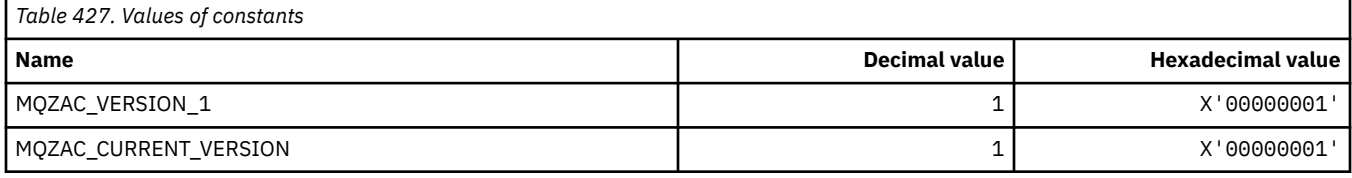

#### **MQZAD\_\* (Authority data structure)**

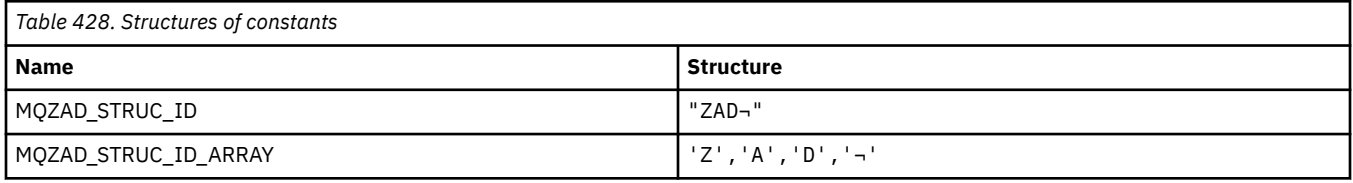

**Note:** The symbol ¬ represents a single blank character.

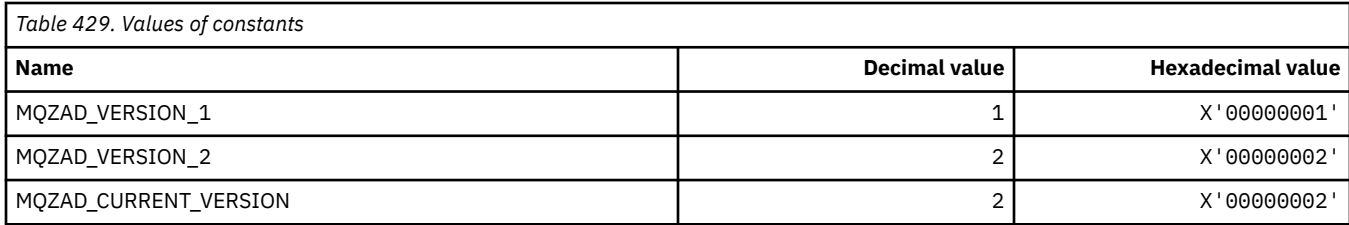

### **MQZAET\_\* (Installable Services Entity Types)**

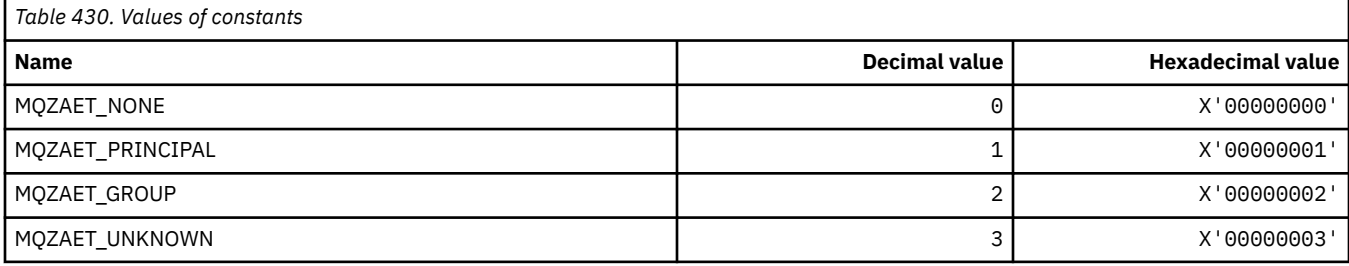

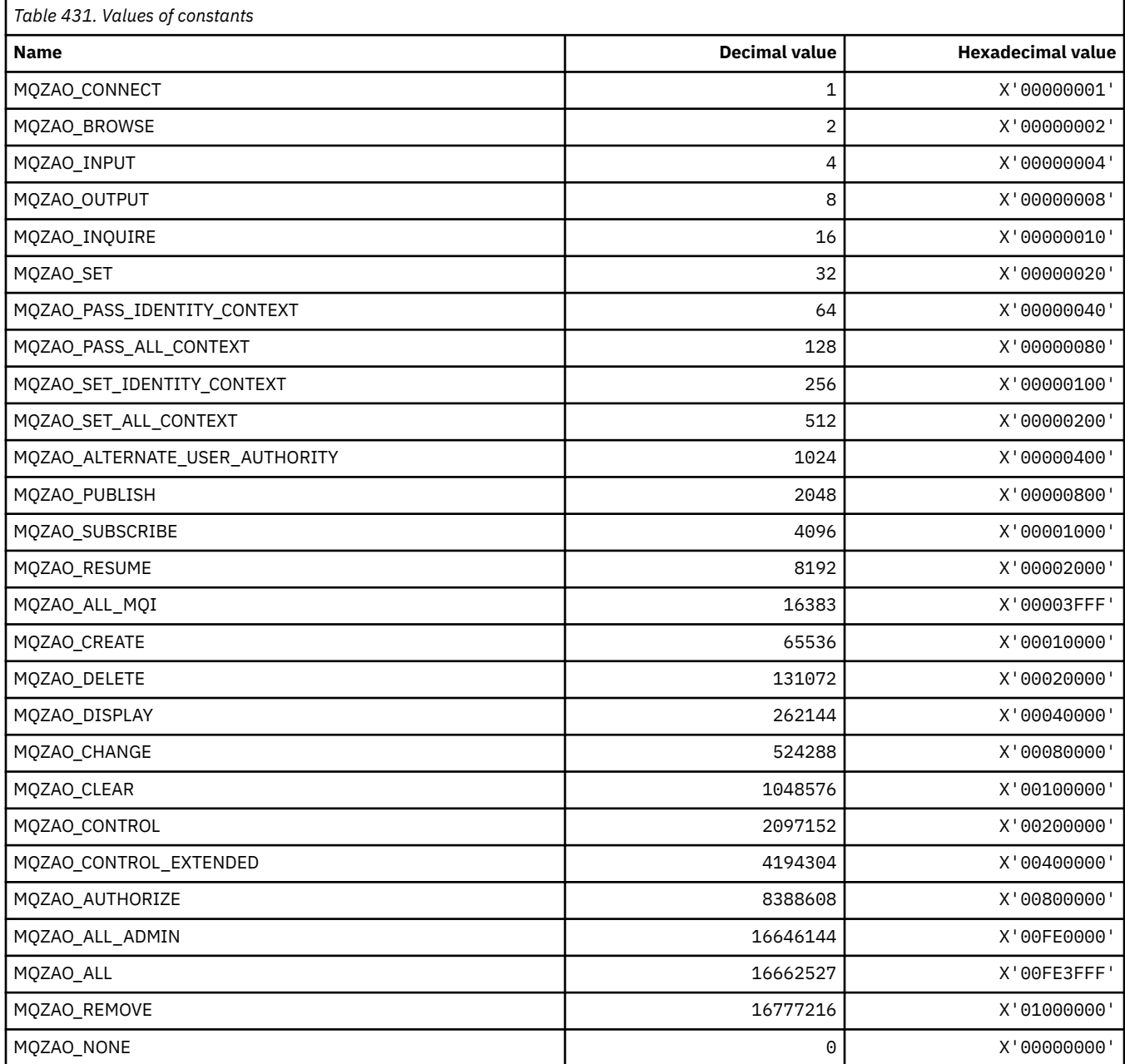

# **MQZAO\_\* (Installable Services Authorizations)**

# **MQZAS\_\* (Installable Services Service Interface Version)**

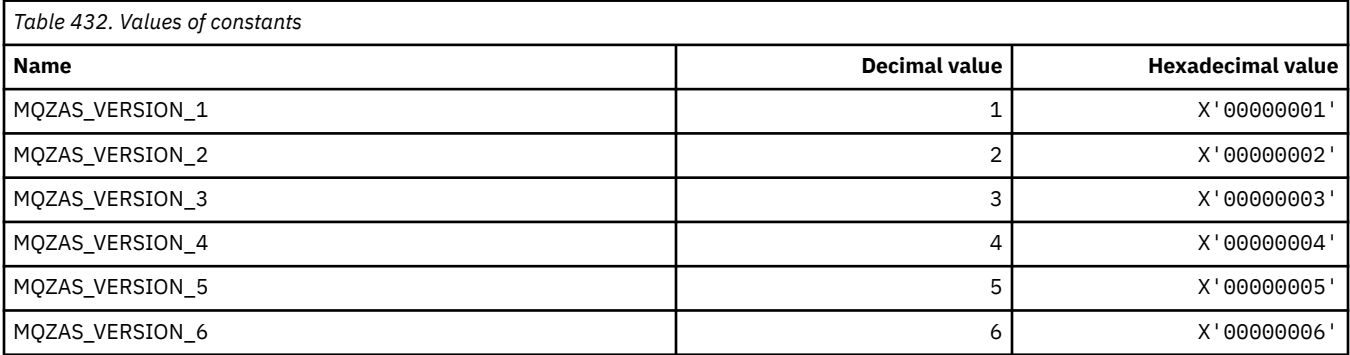

### **MQZAT\_\* (Authentication Types)**

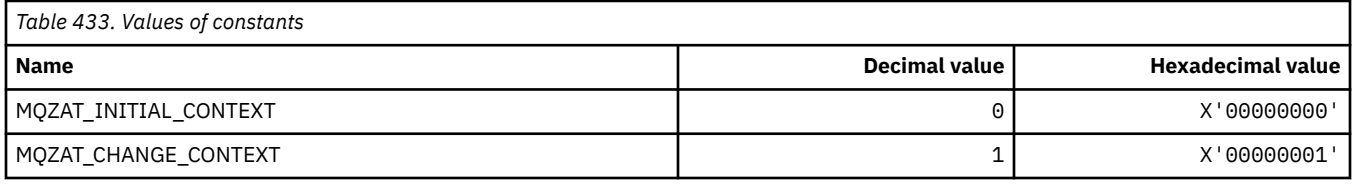

### **MQZCI\_\* (Installable Services Continuation Indicator)**

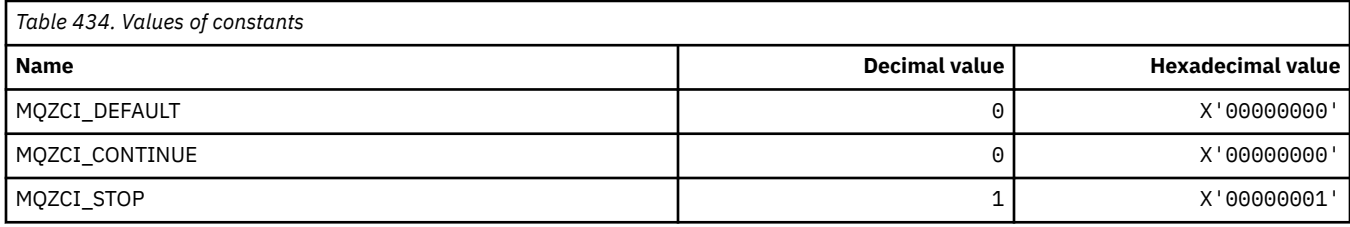

### **MQZED\_\* (Entity data structure)**

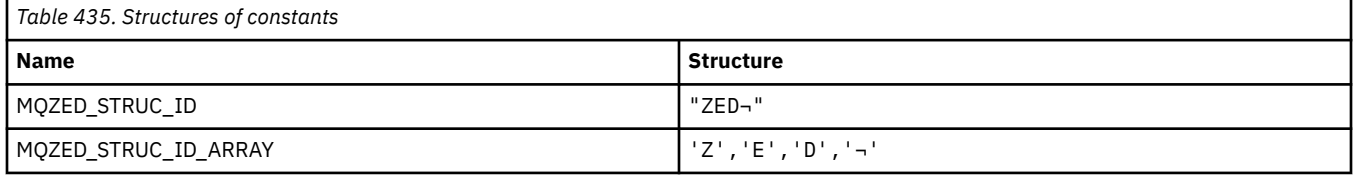

**Note:** The symbol ¬ represents a single blank character.

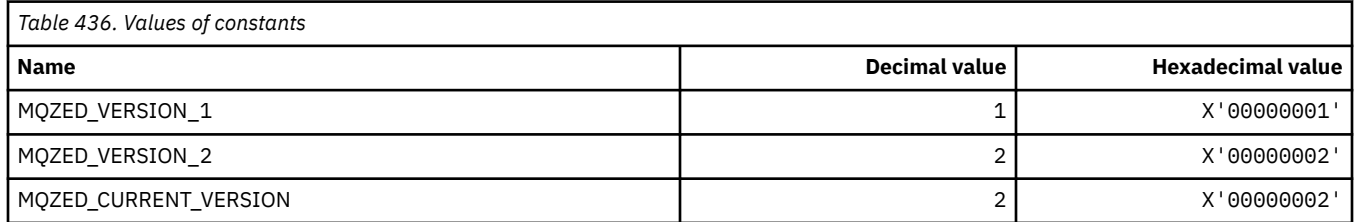

### **MQZFP\_\* (Free parameters structure)**

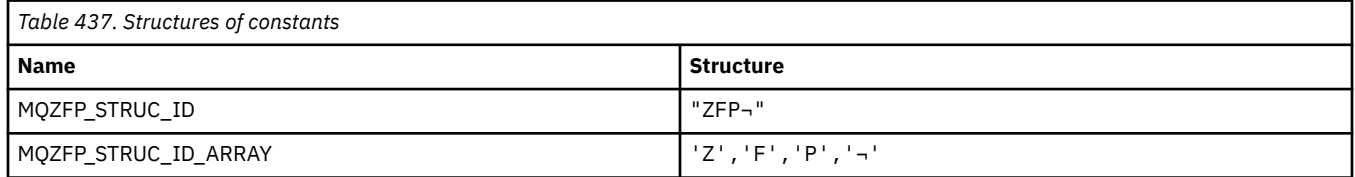

#### **Note:** The symbol ¬ represents a single blank character.

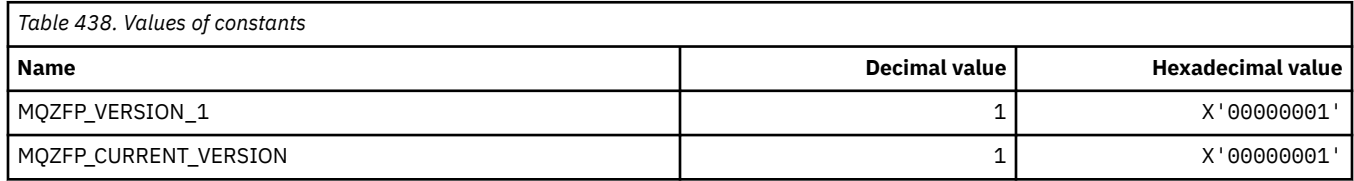

## **MQZIC\_\* (Identity context structure)**

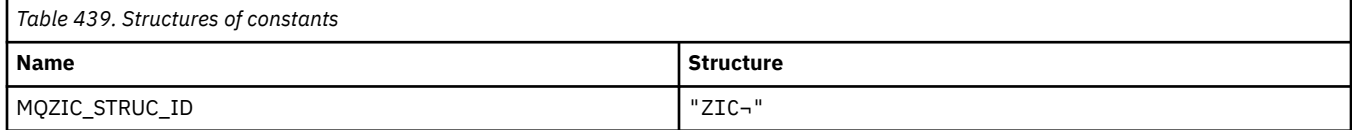

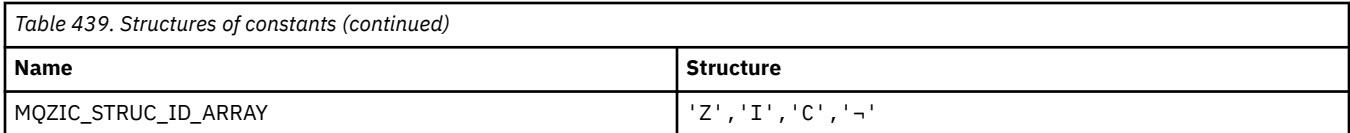

**Note:** The symbol ¬ represents a single blank character.

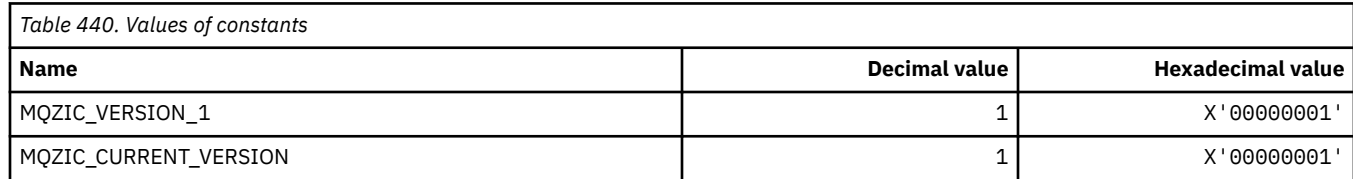

# **MQZID\_\* (Function ids for services)**

#### **Function ids common to all services**

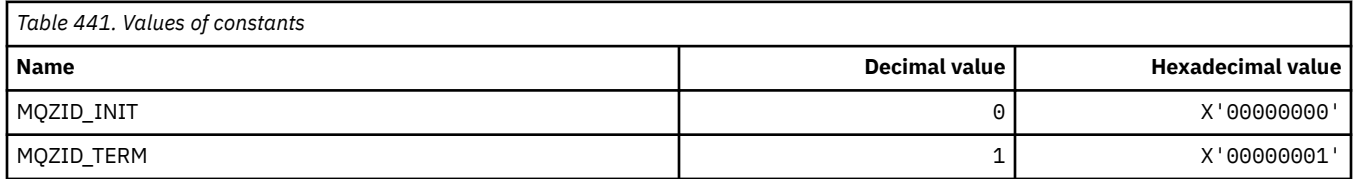

#### **Function ids for Authority service**

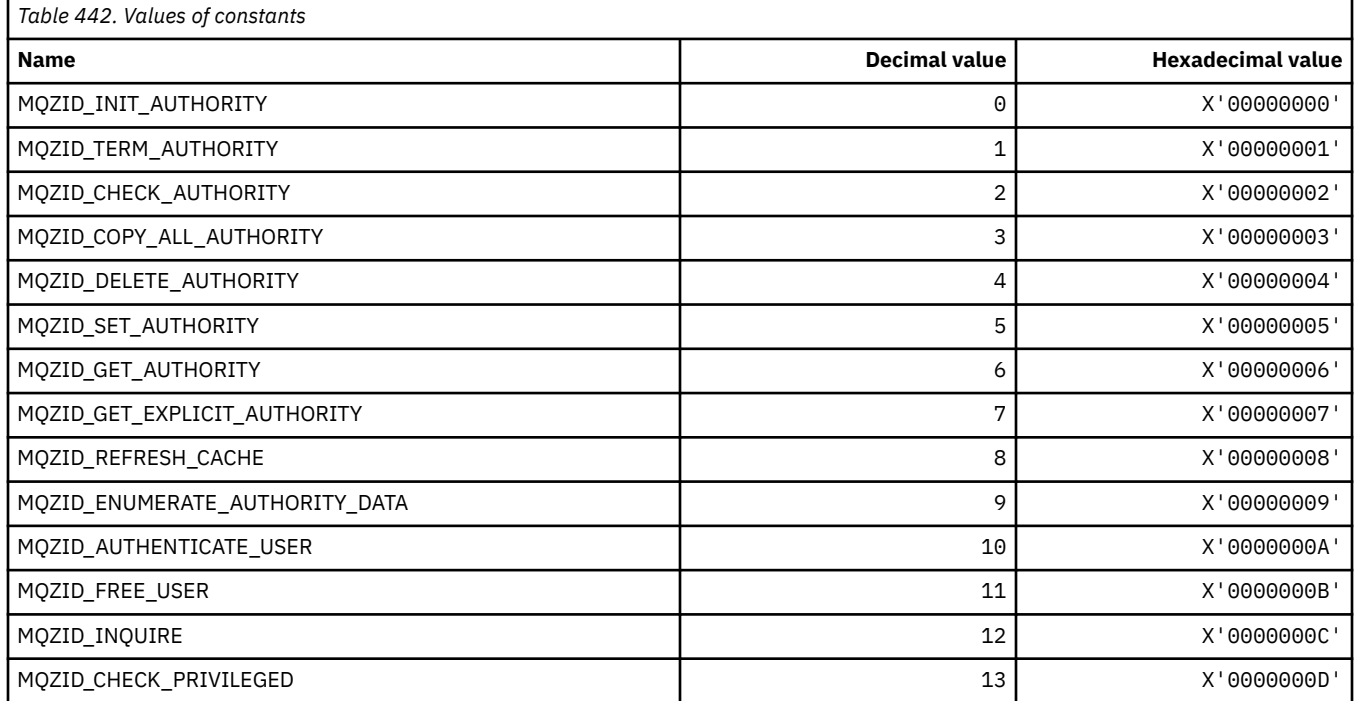

#### **Function ids for Name service**

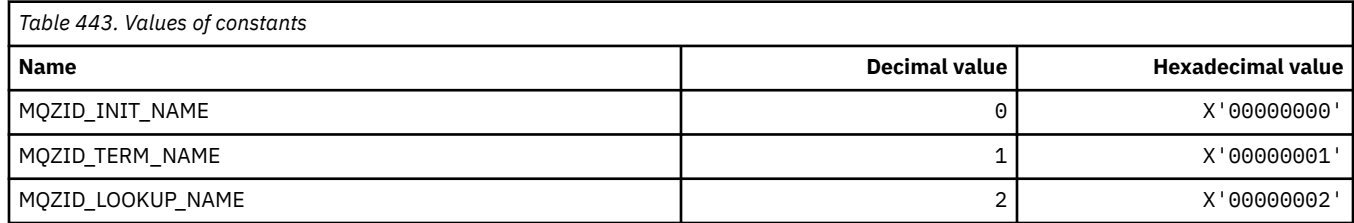

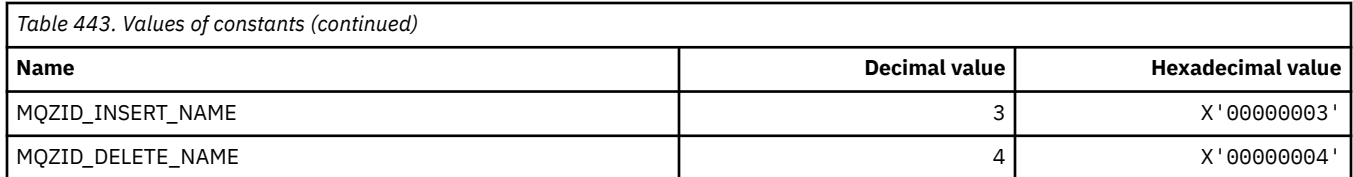

#### **Function ids for Userid service**

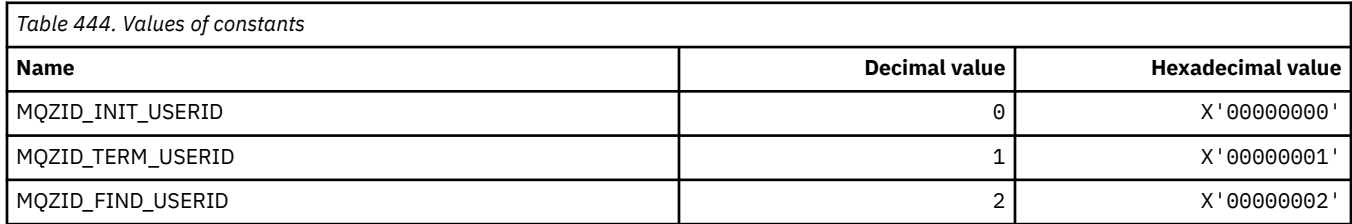

#### **MQZIO\_\* (Installable Services Initialization Options)**

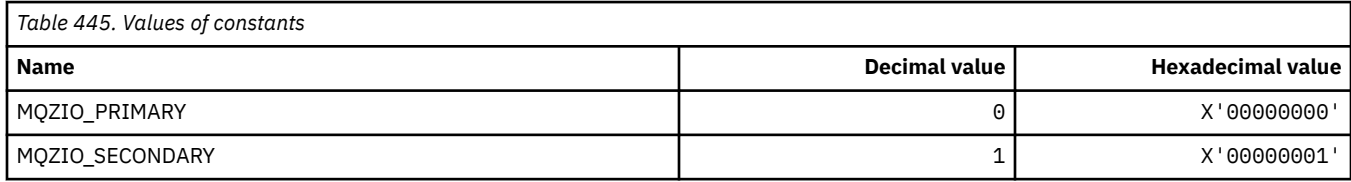

### **MQZNS\_\* (Name Service Interface Version)**

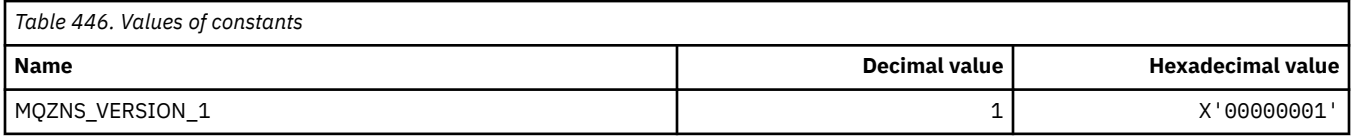

### **MQZSE\_\* (Installable Services Start-Enumeration Indicator)**

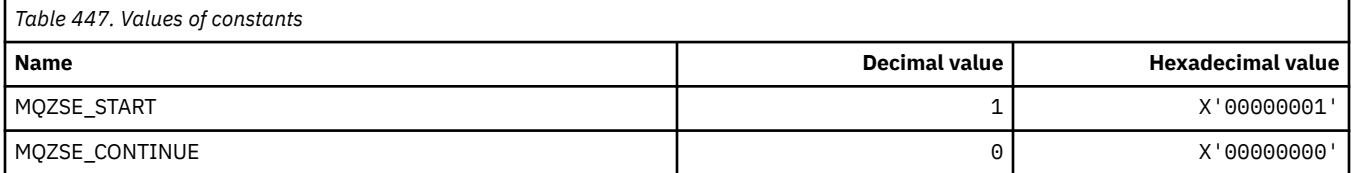

#### **MQZSL\_\* (Installable Services Selector Indicator)**

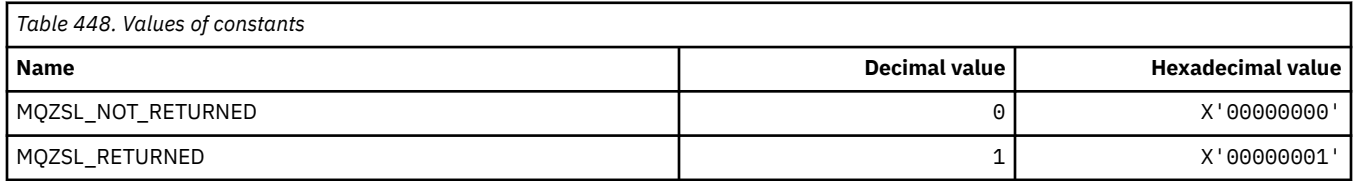

### **MQZTO\_\* (Installable Services Termination Options)**

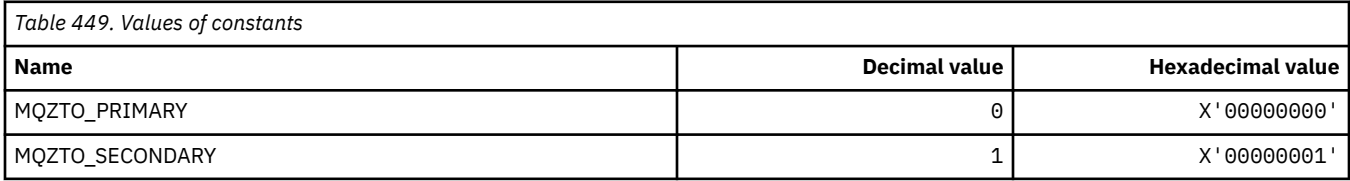

#### **MQZUS\_\* (Userid Service Interface Version)**

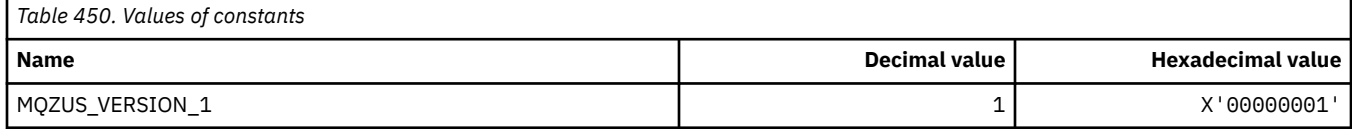

### **Data types used in the MQI**

Information on the data types that can be used in the Message Queue Interface (MQI). Descriptions, fields, and language declarations for relevant languages with each data type.

#### **Data types and programming for the MQI**

Introducing Elementary and Structure data types, and how to use the MQI through C programming, COBOL programming, or High Level Assembler programming.

#### *Elementary data types*

Information about data types used in the MQI, or in exit functions. These are described in detail, followed by examples showing how to declare the elementary data types in the supported programming languages.

The data types used in the MQI, or in exit functions, are either:

- Elementary data types, or
- Aggregates of elementary data types (arrays or structures)

The following elementary data types are used in the MQI, or in exit functions:

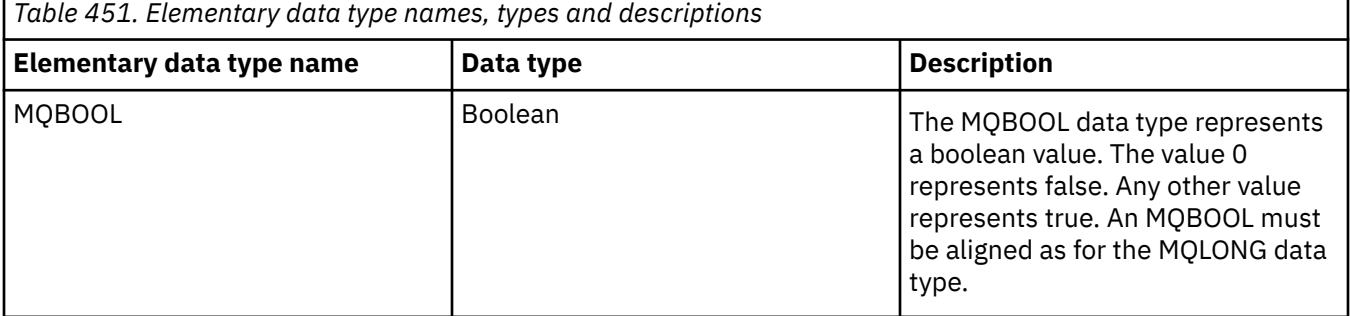

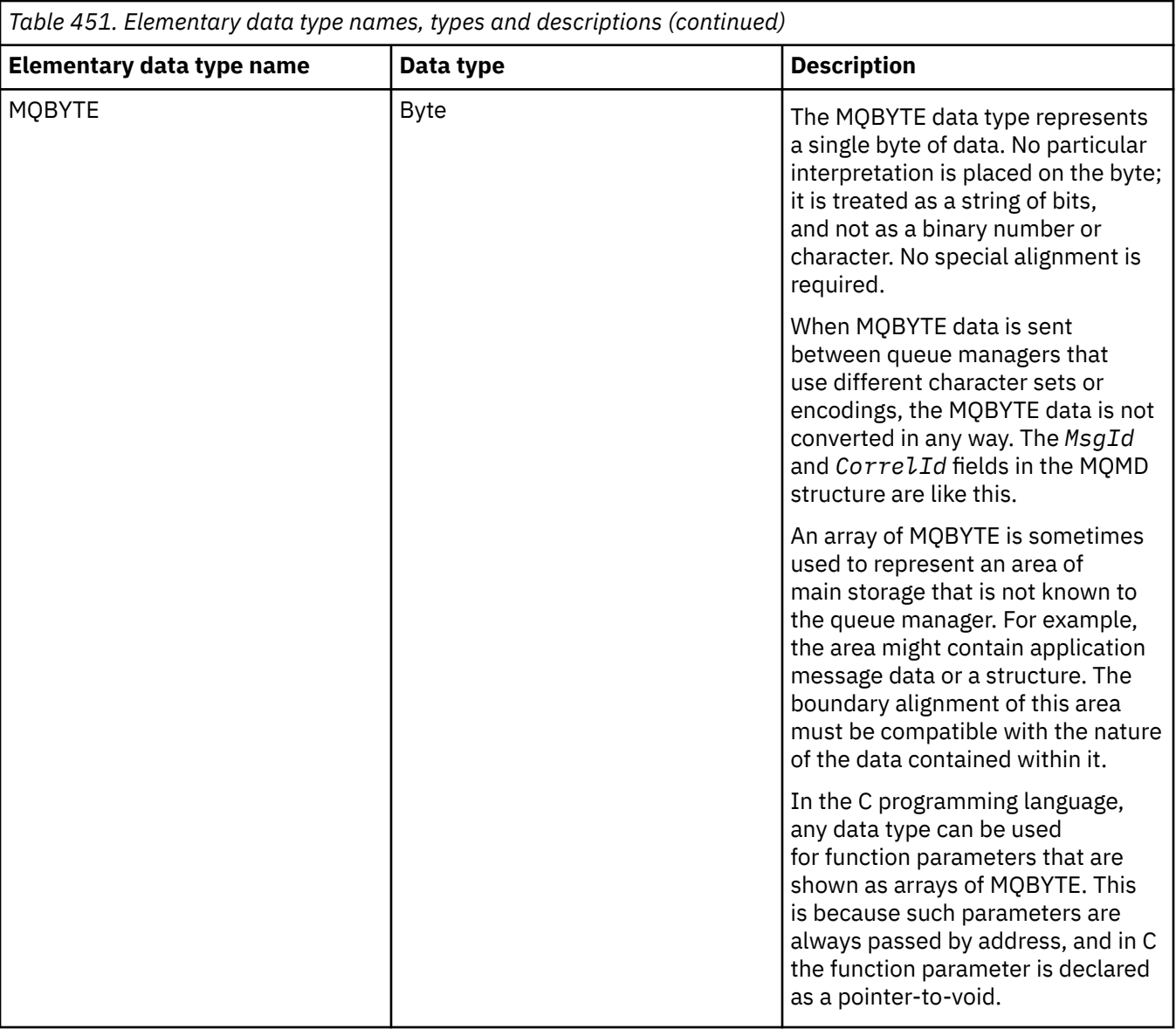

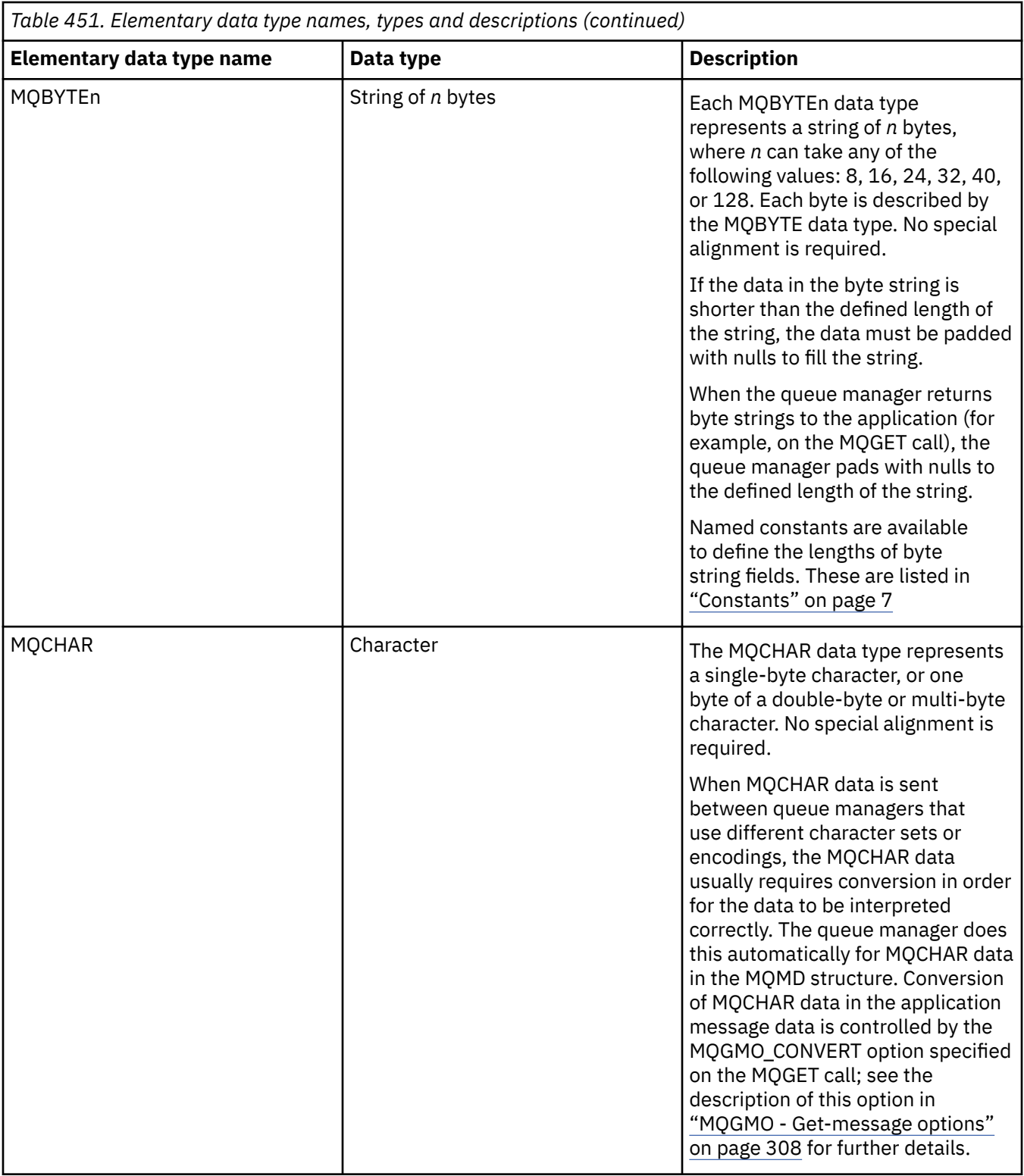

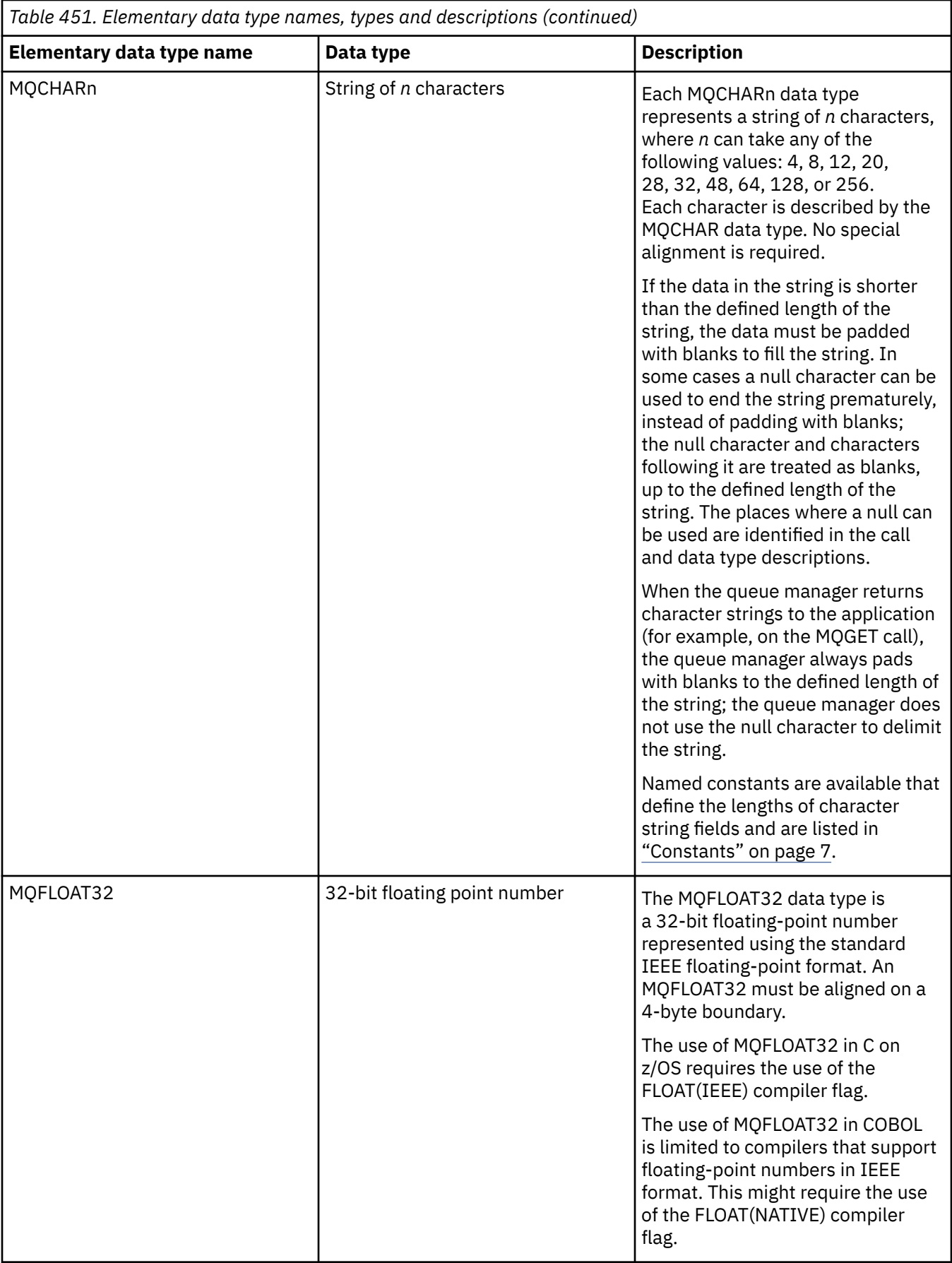

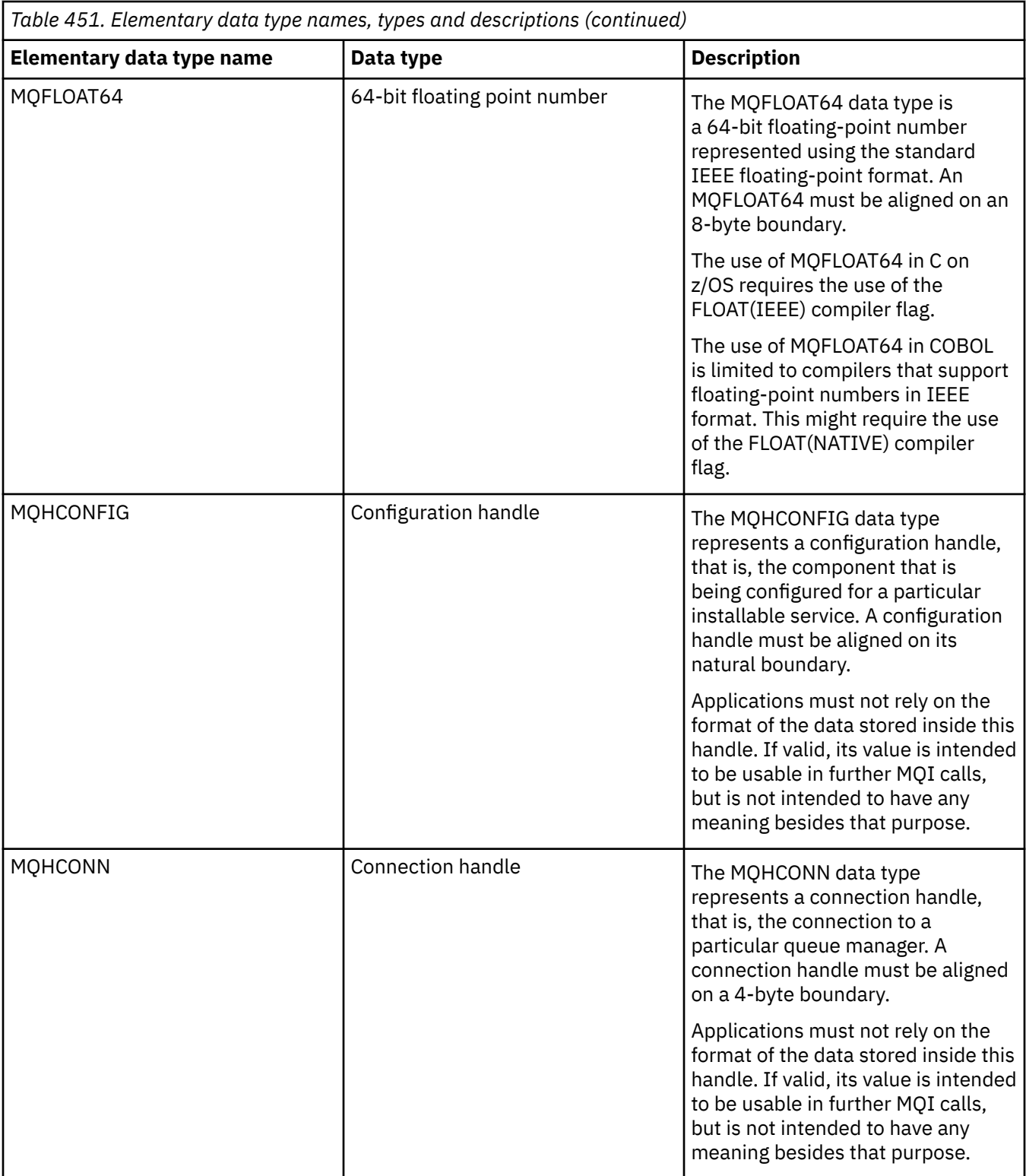

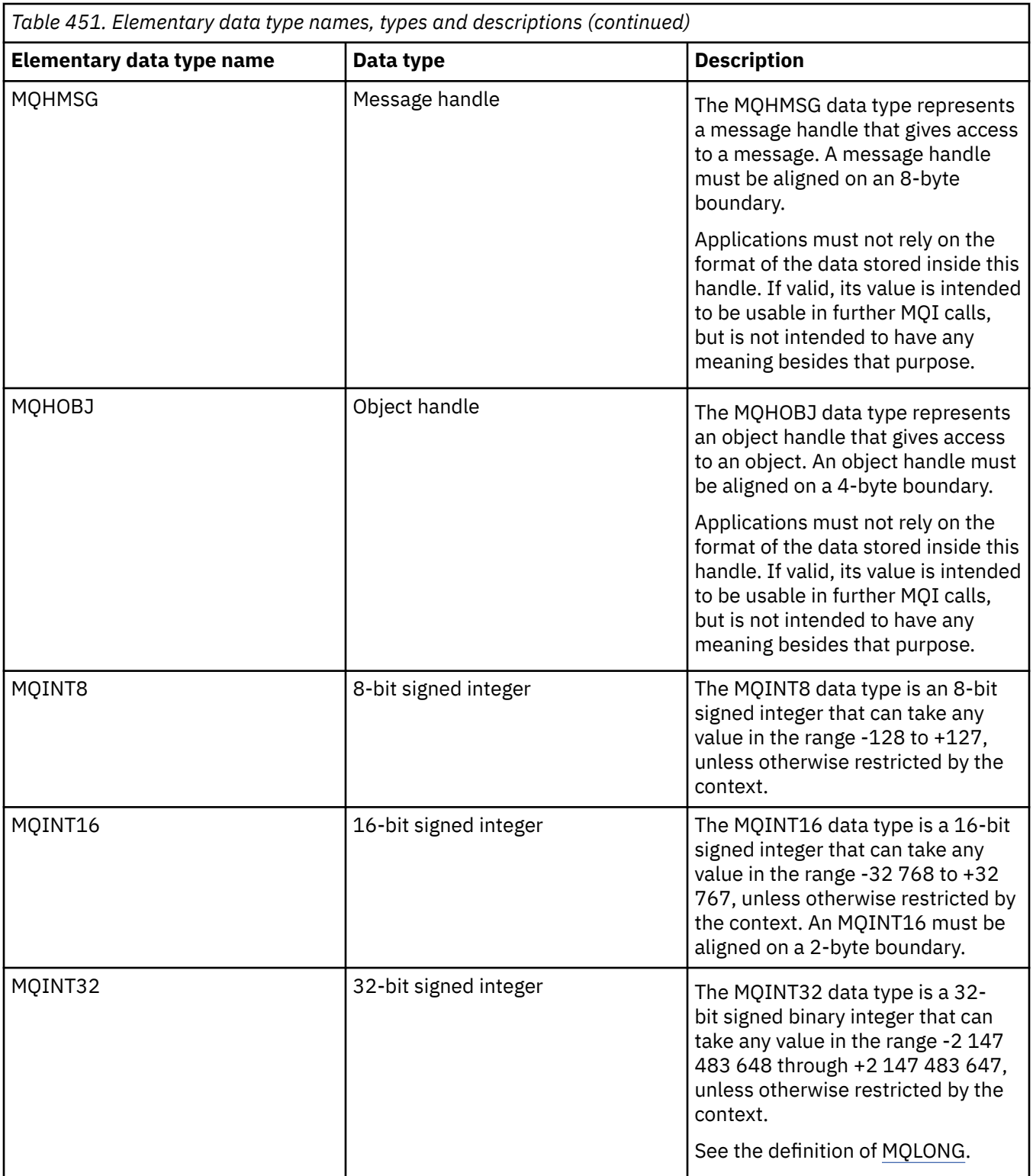

<span id="page-179-0"></span>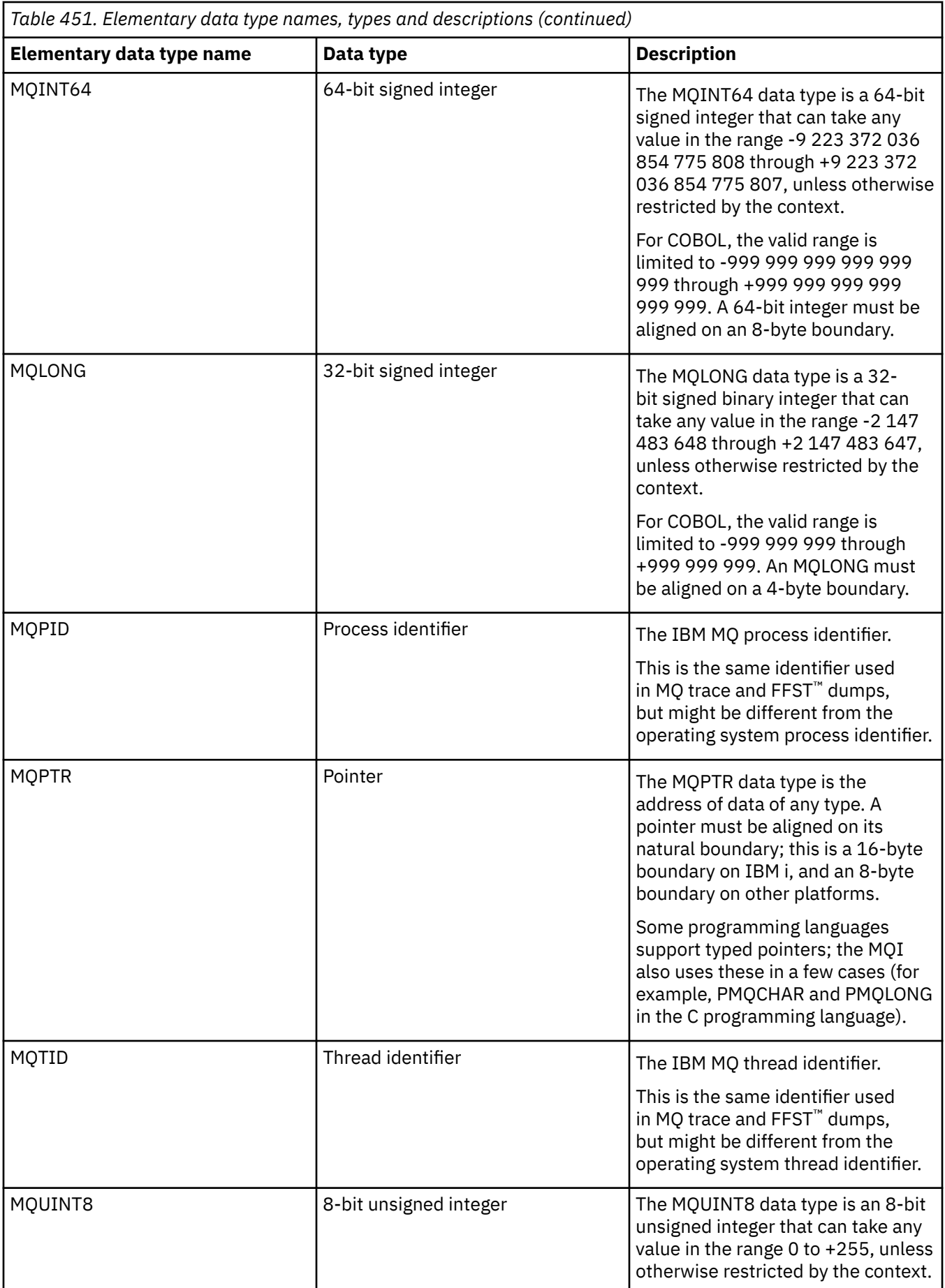
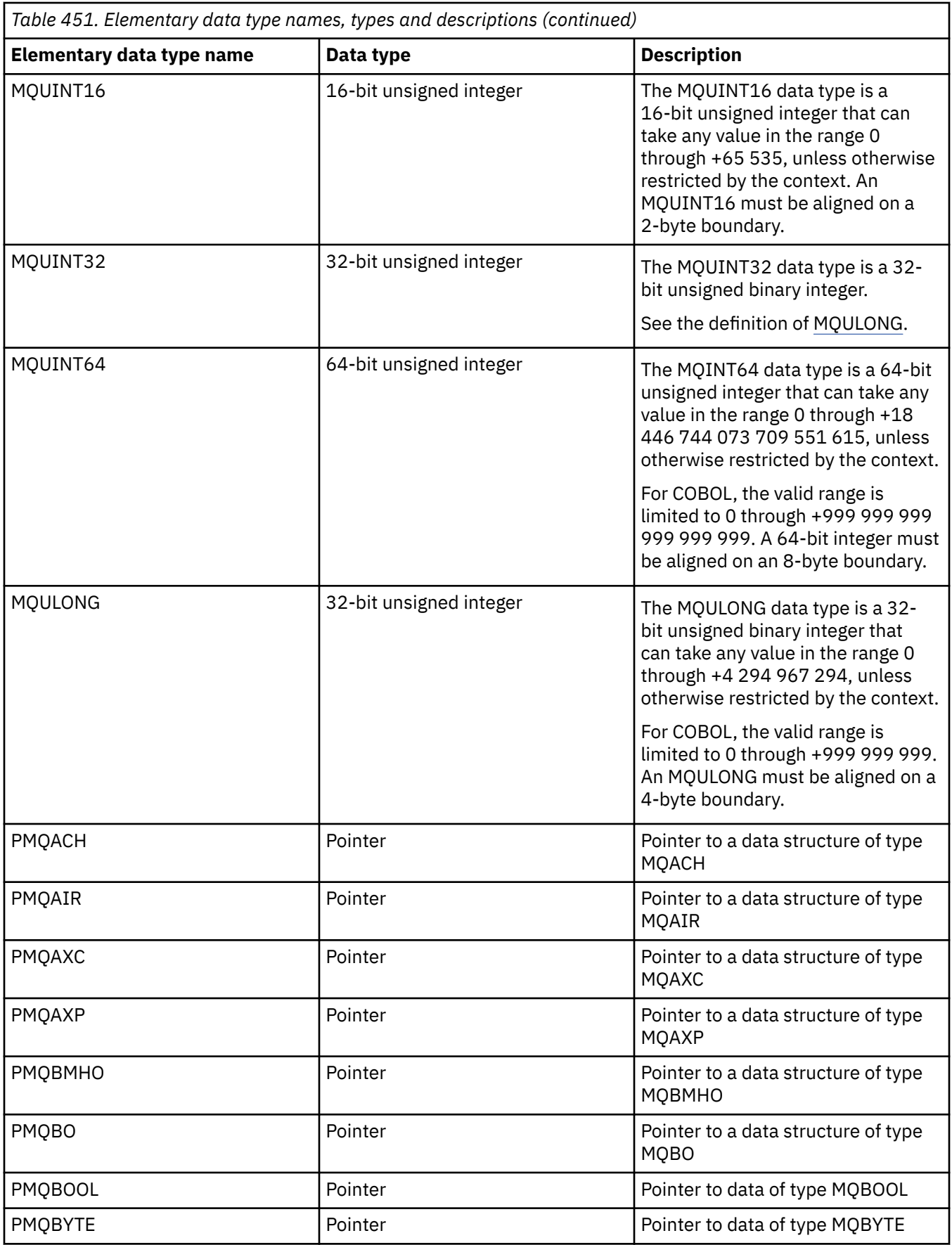

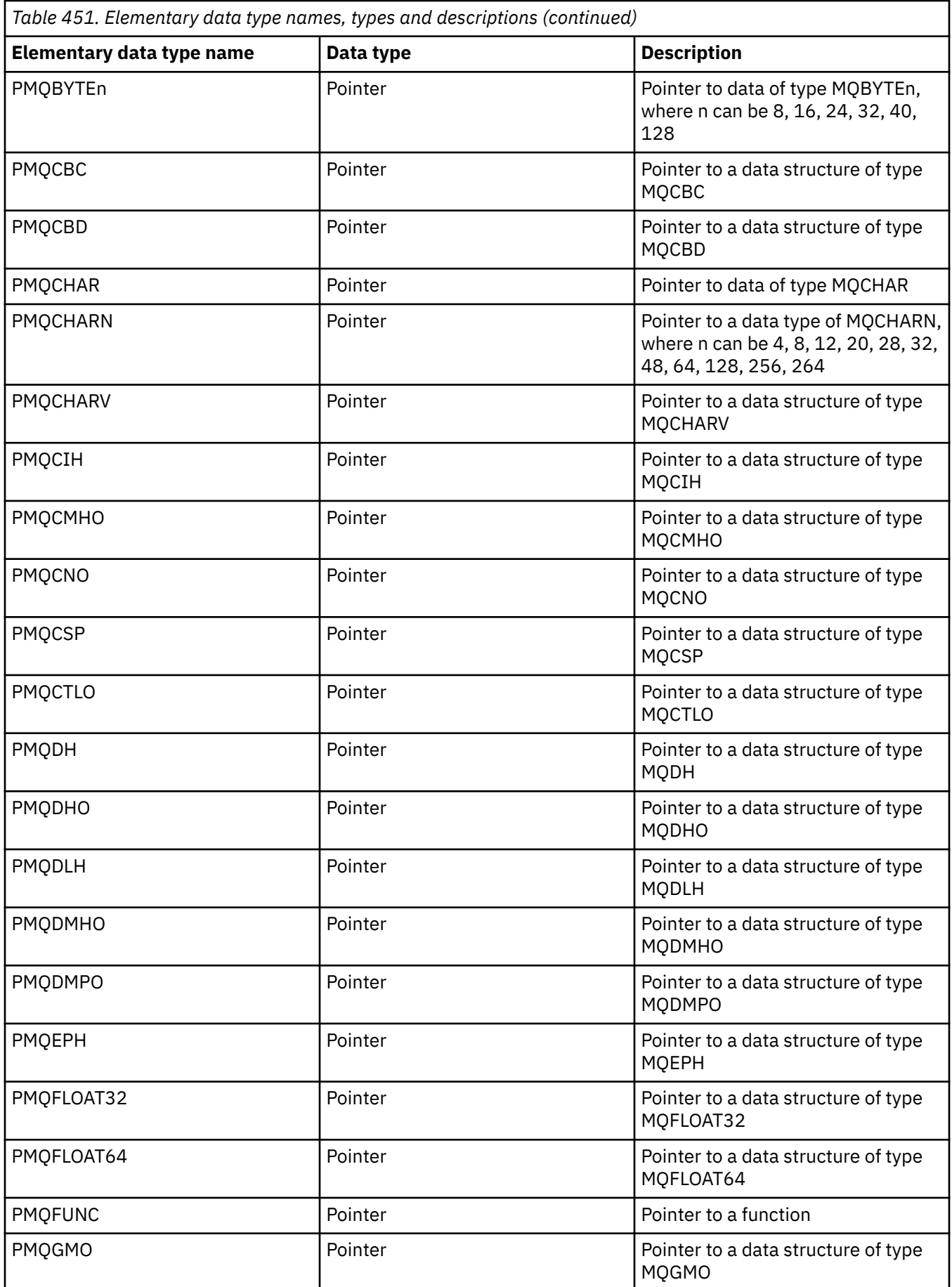

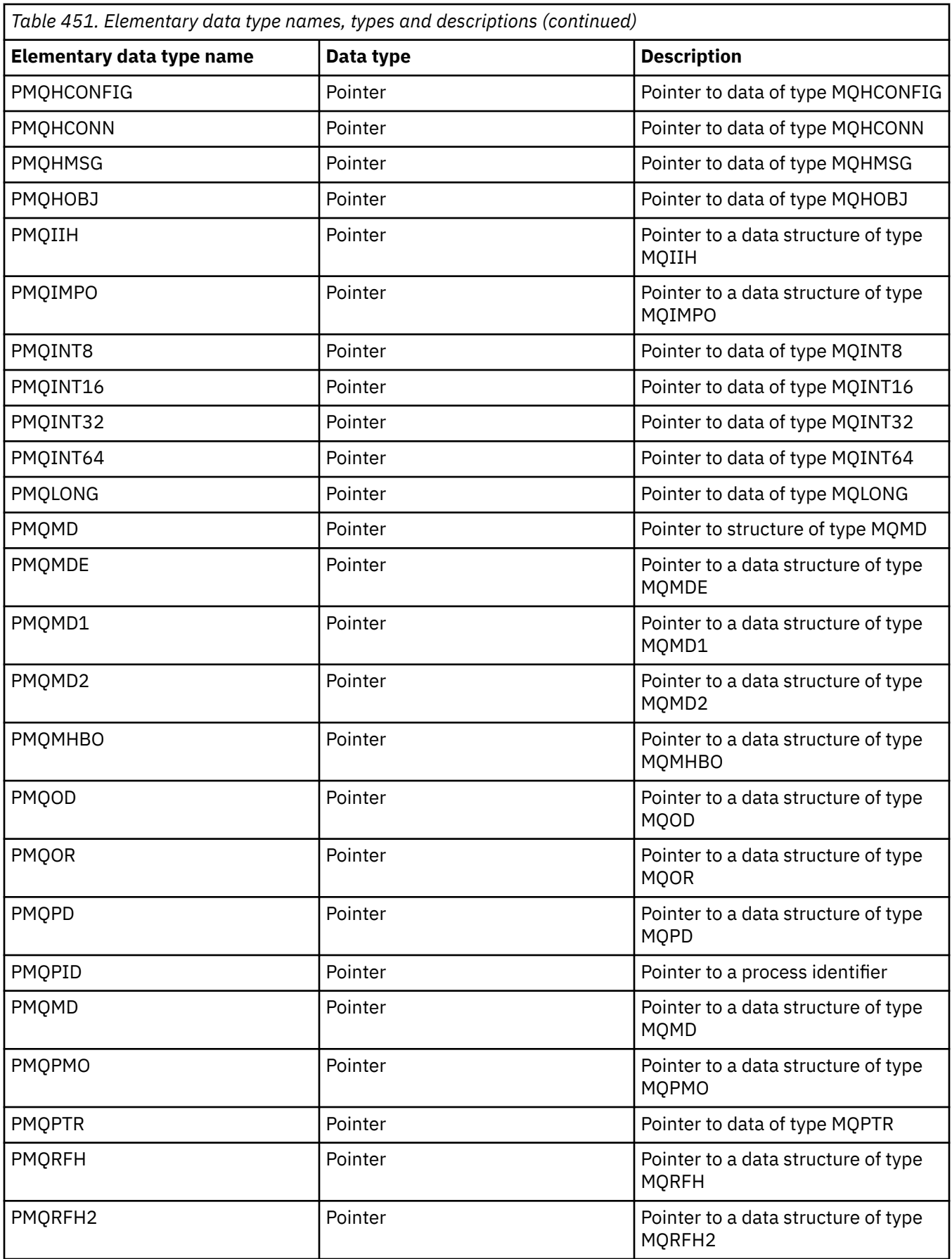

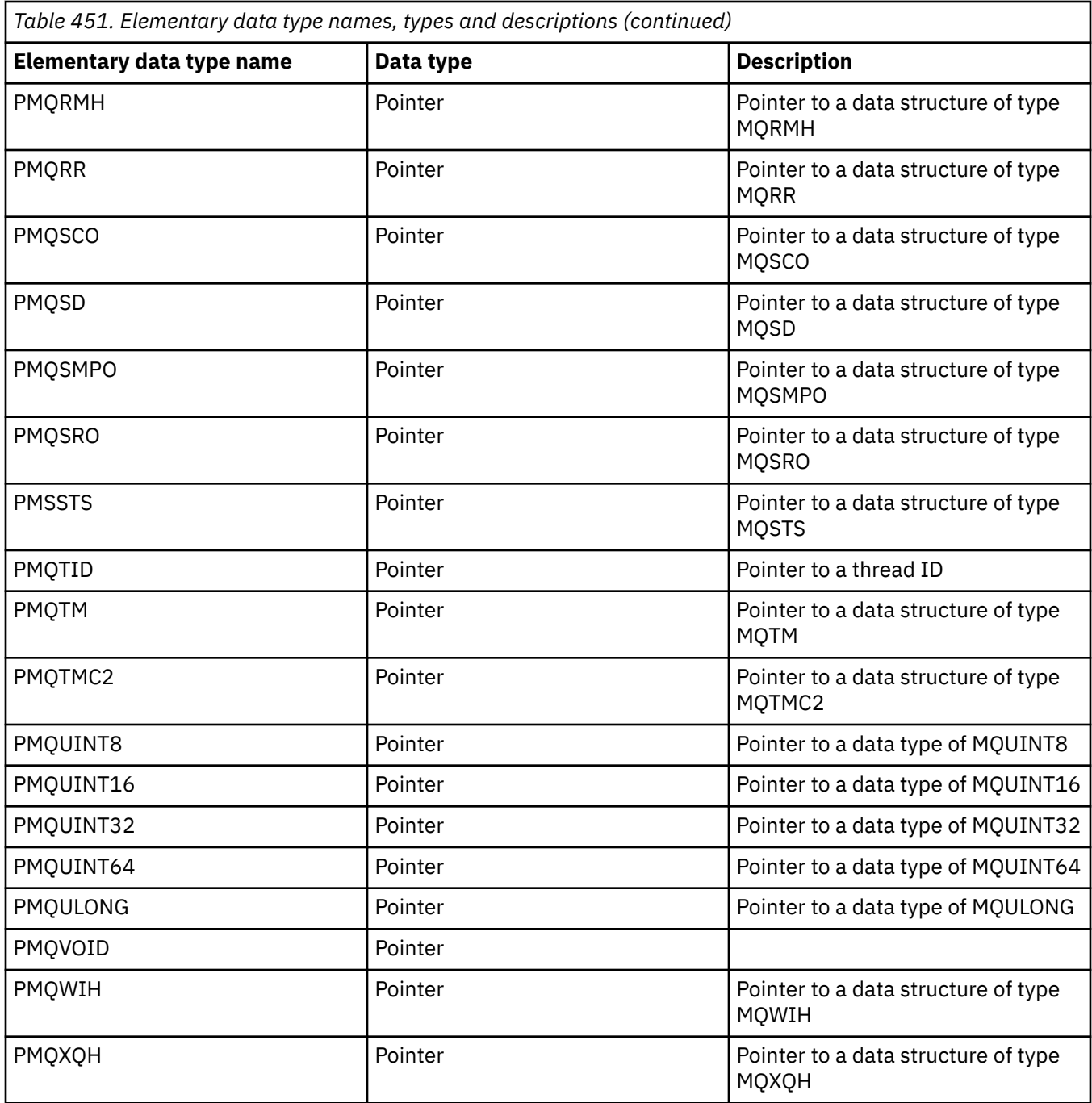

*C data type declarations*

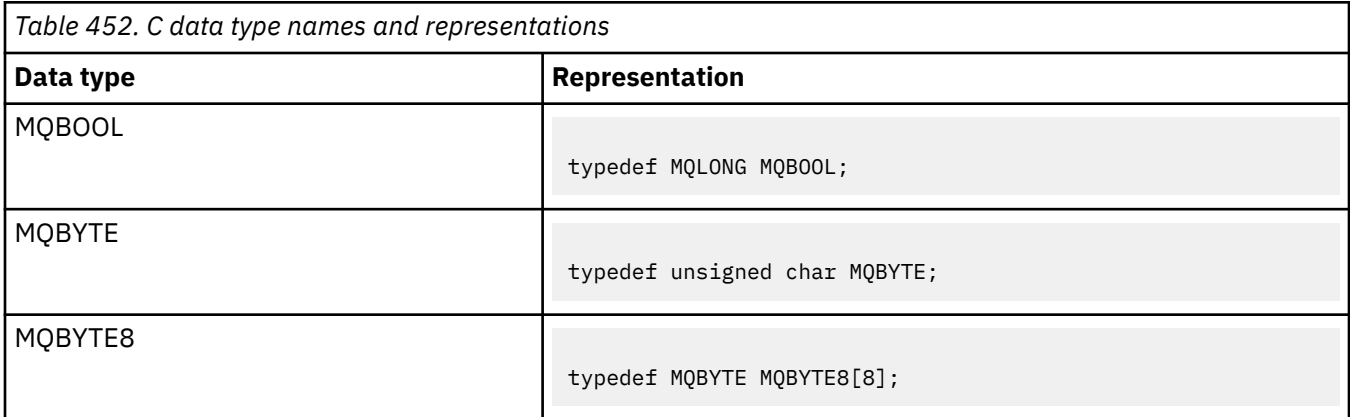

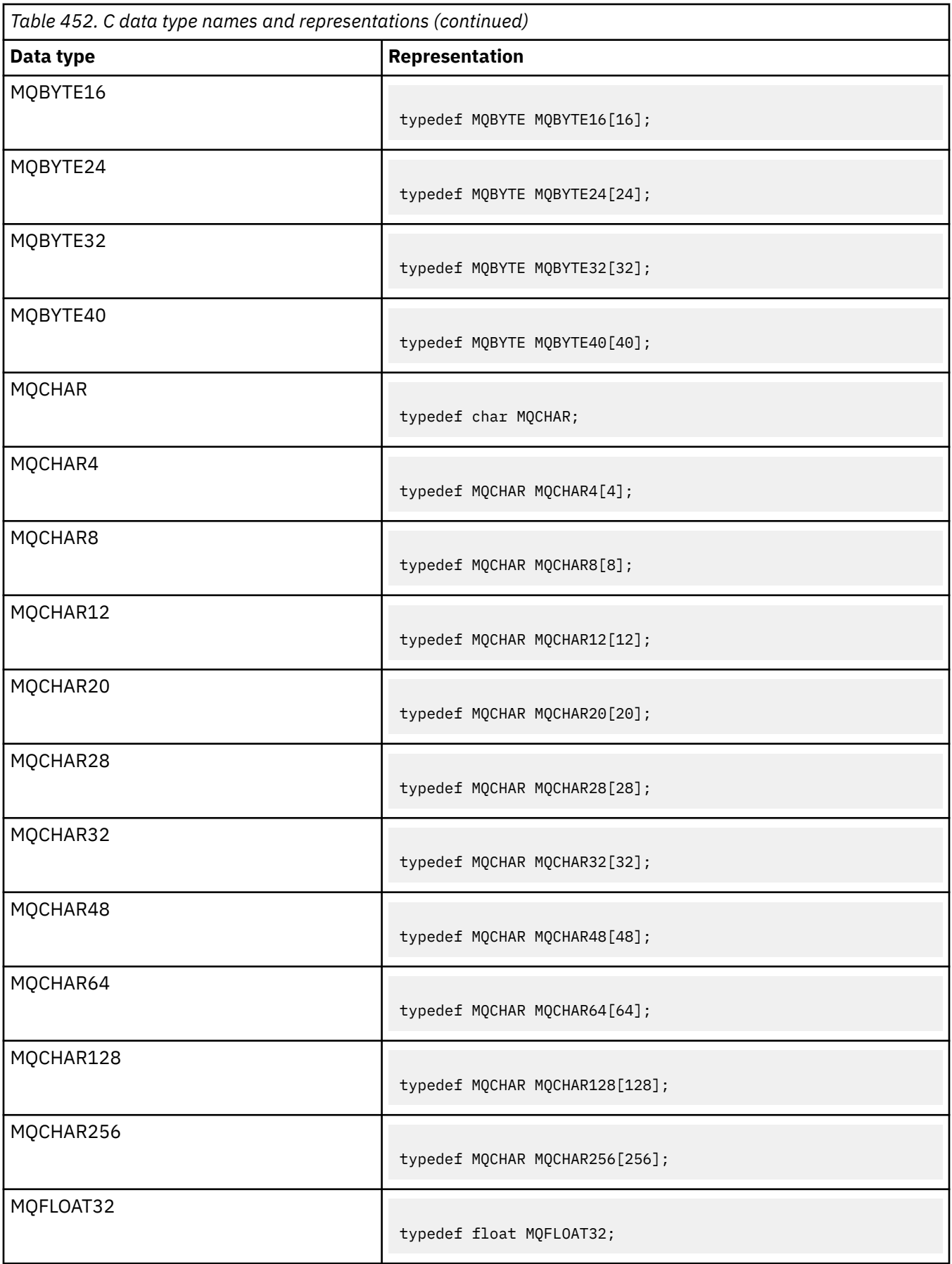

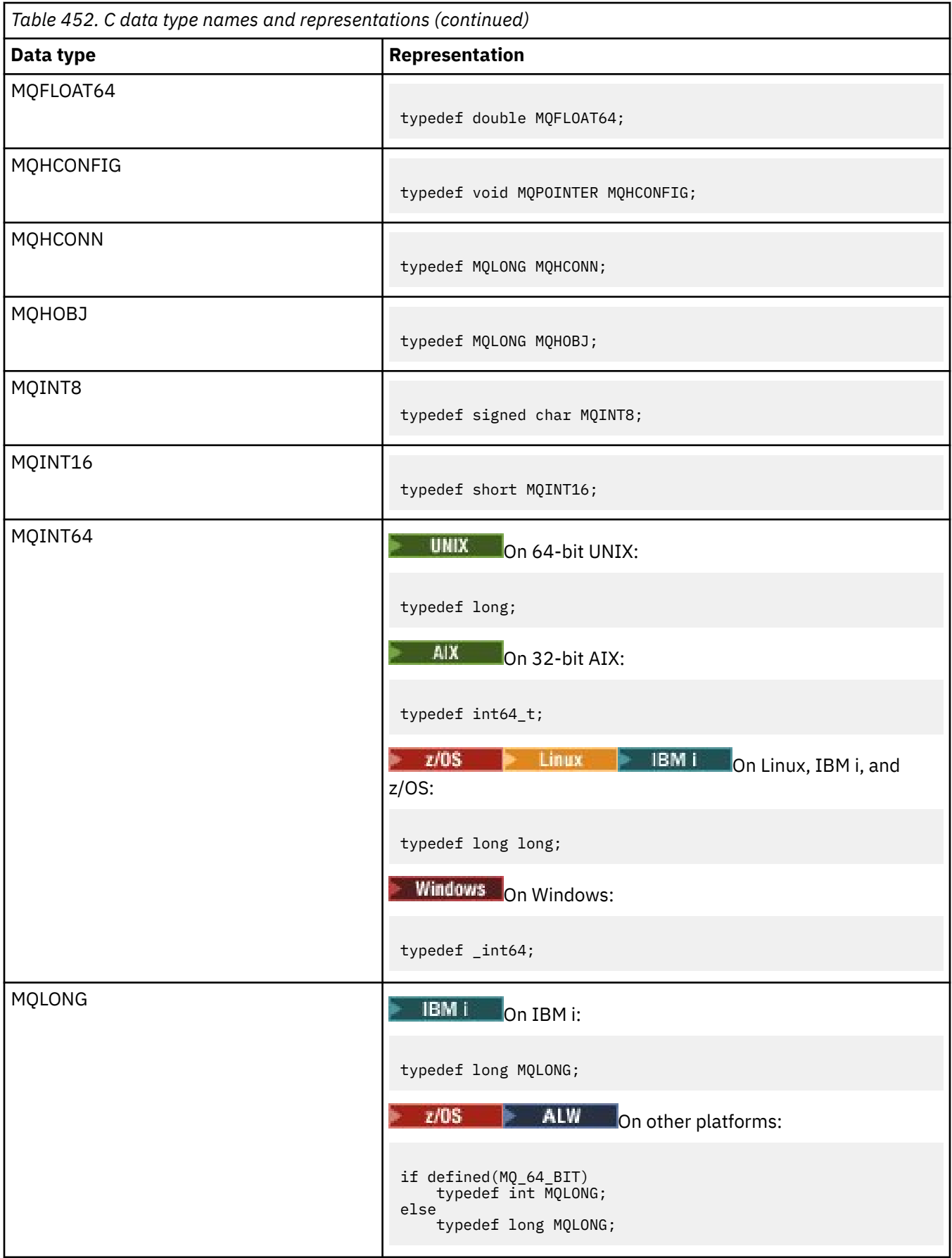

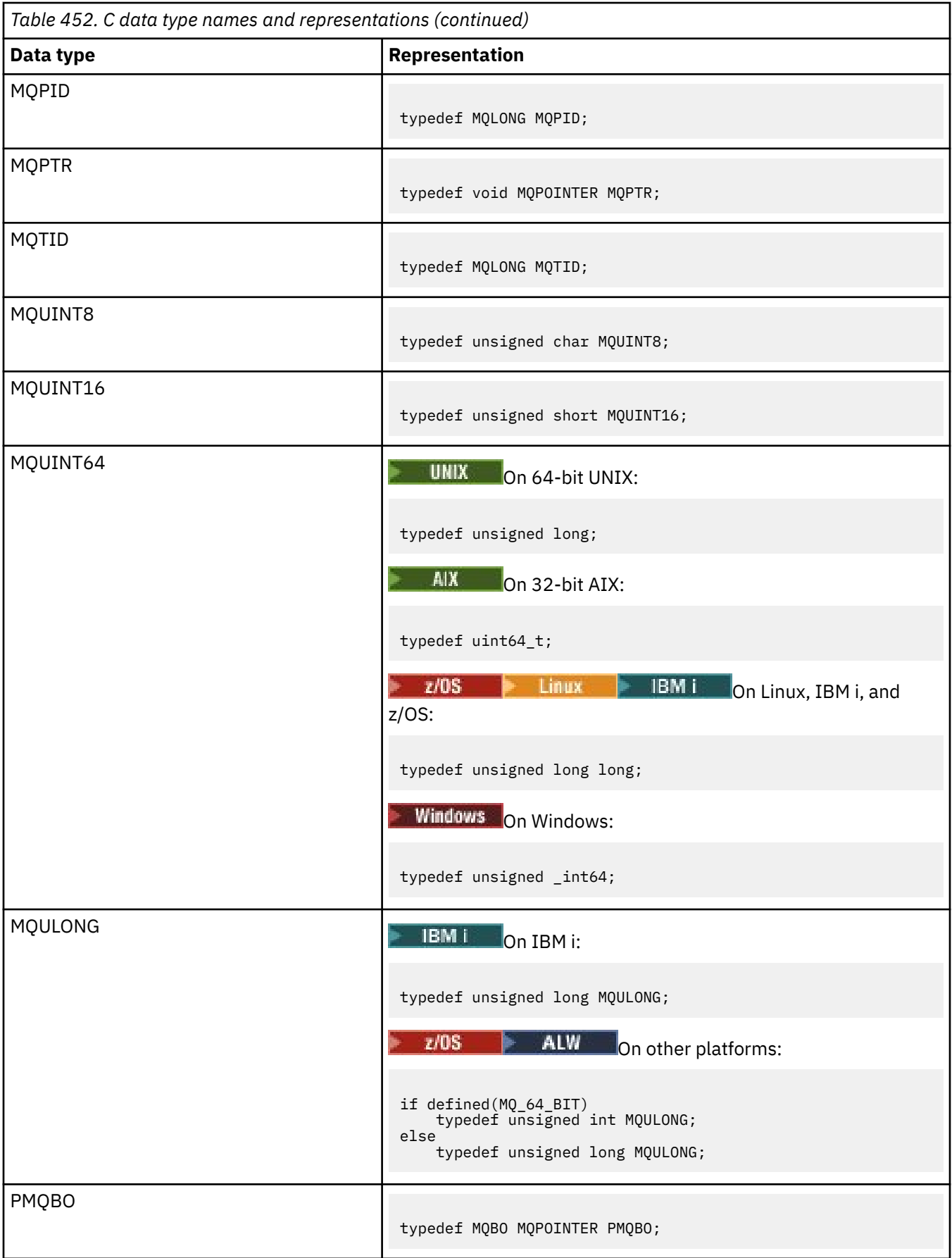

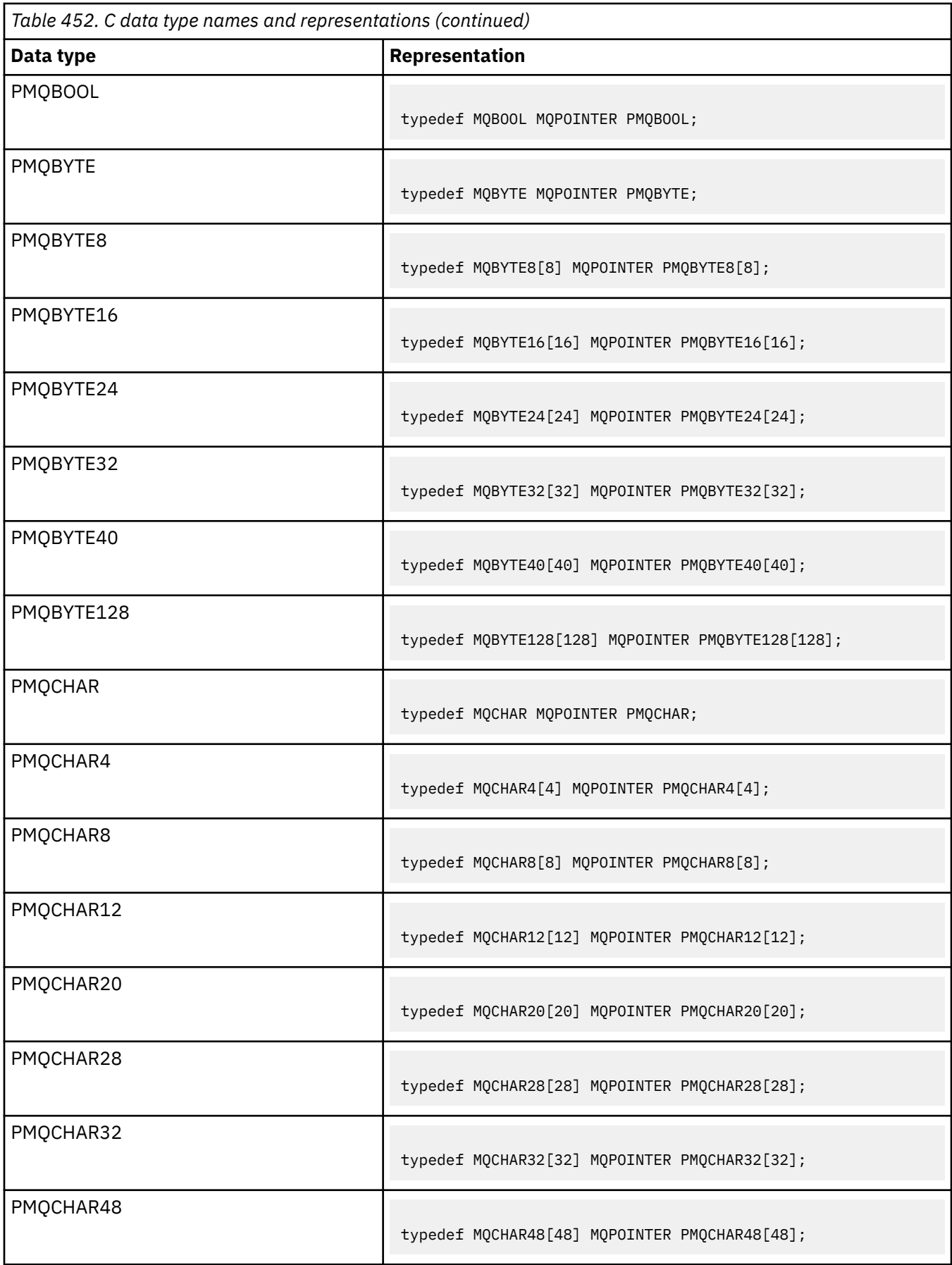

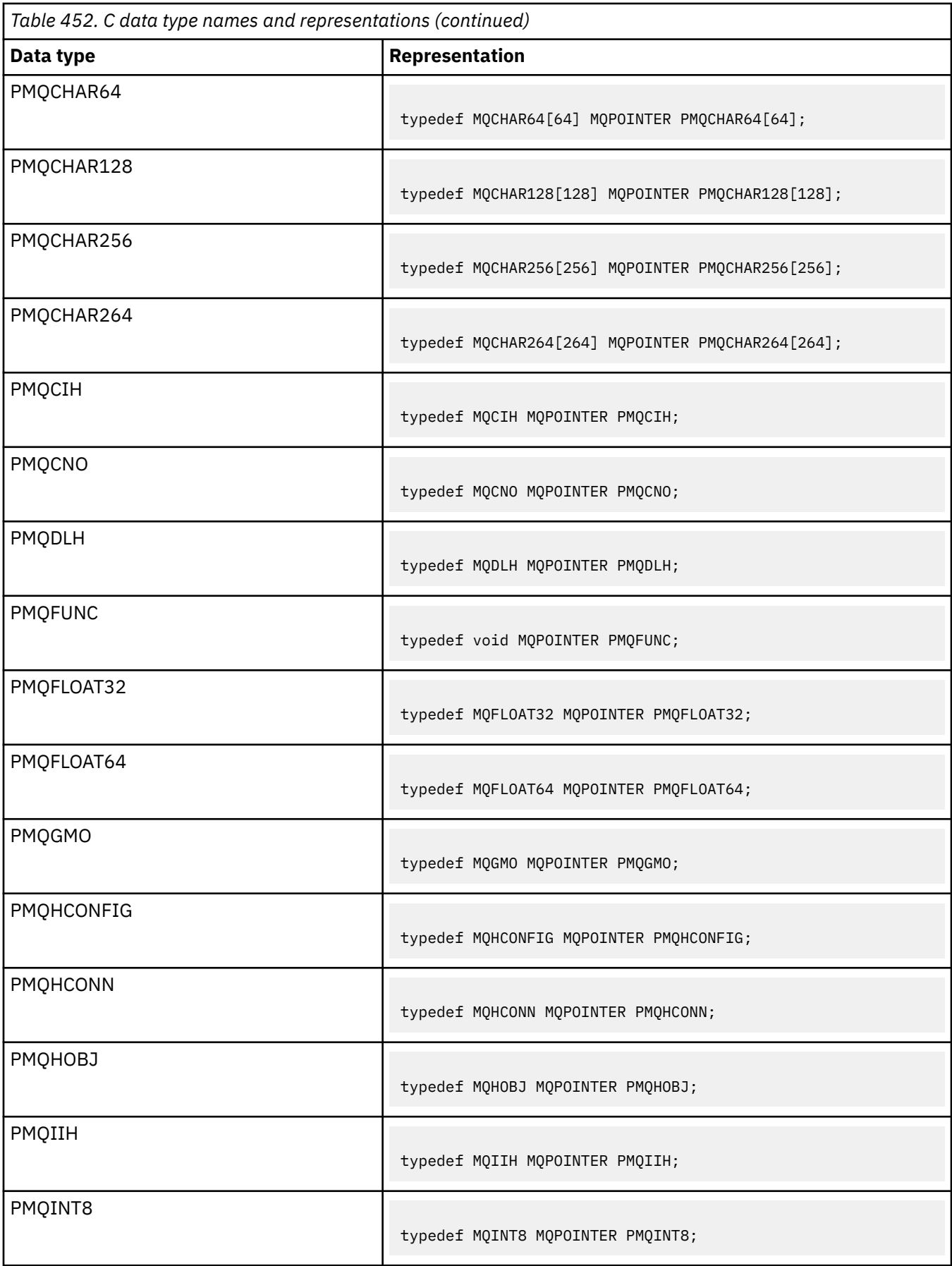

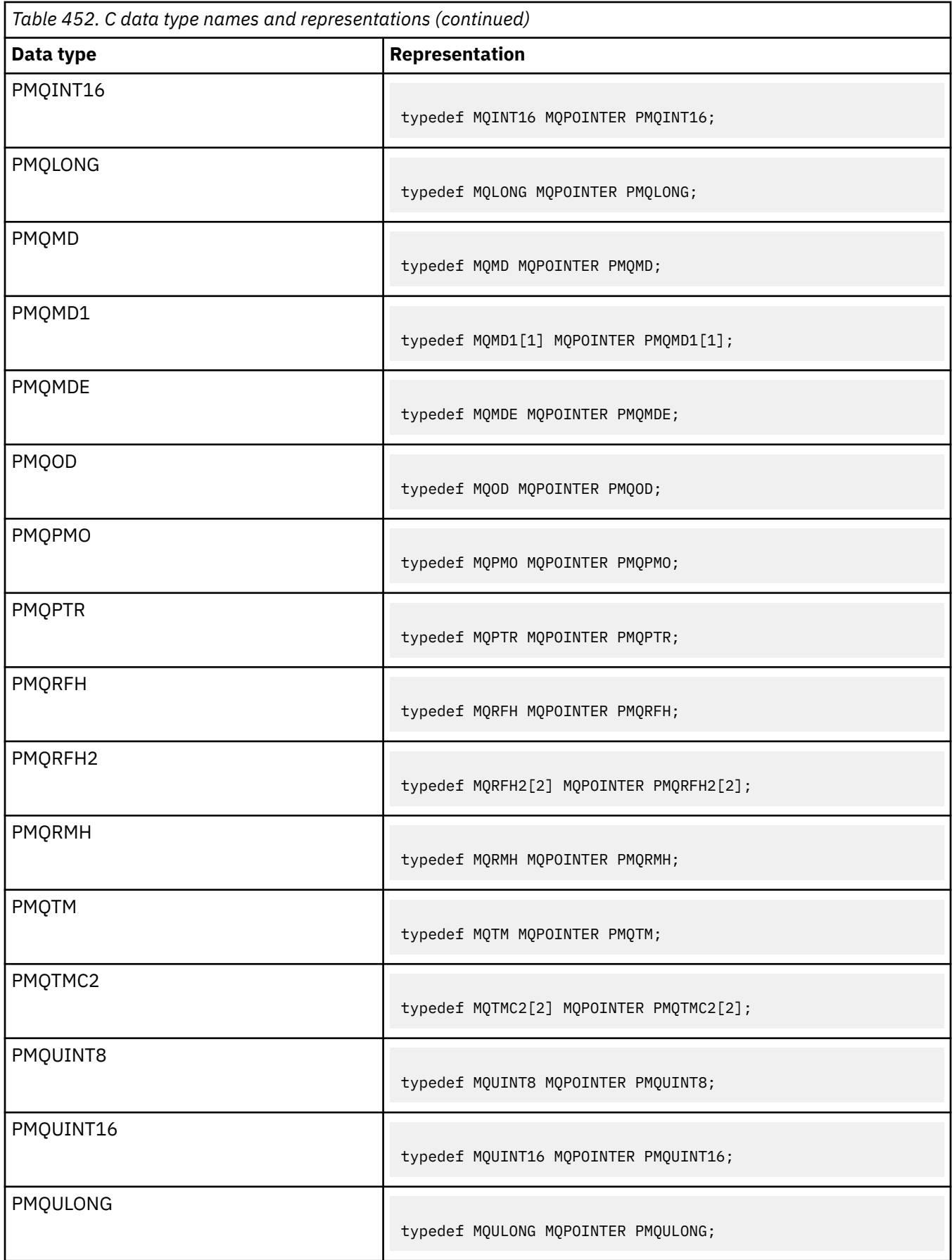

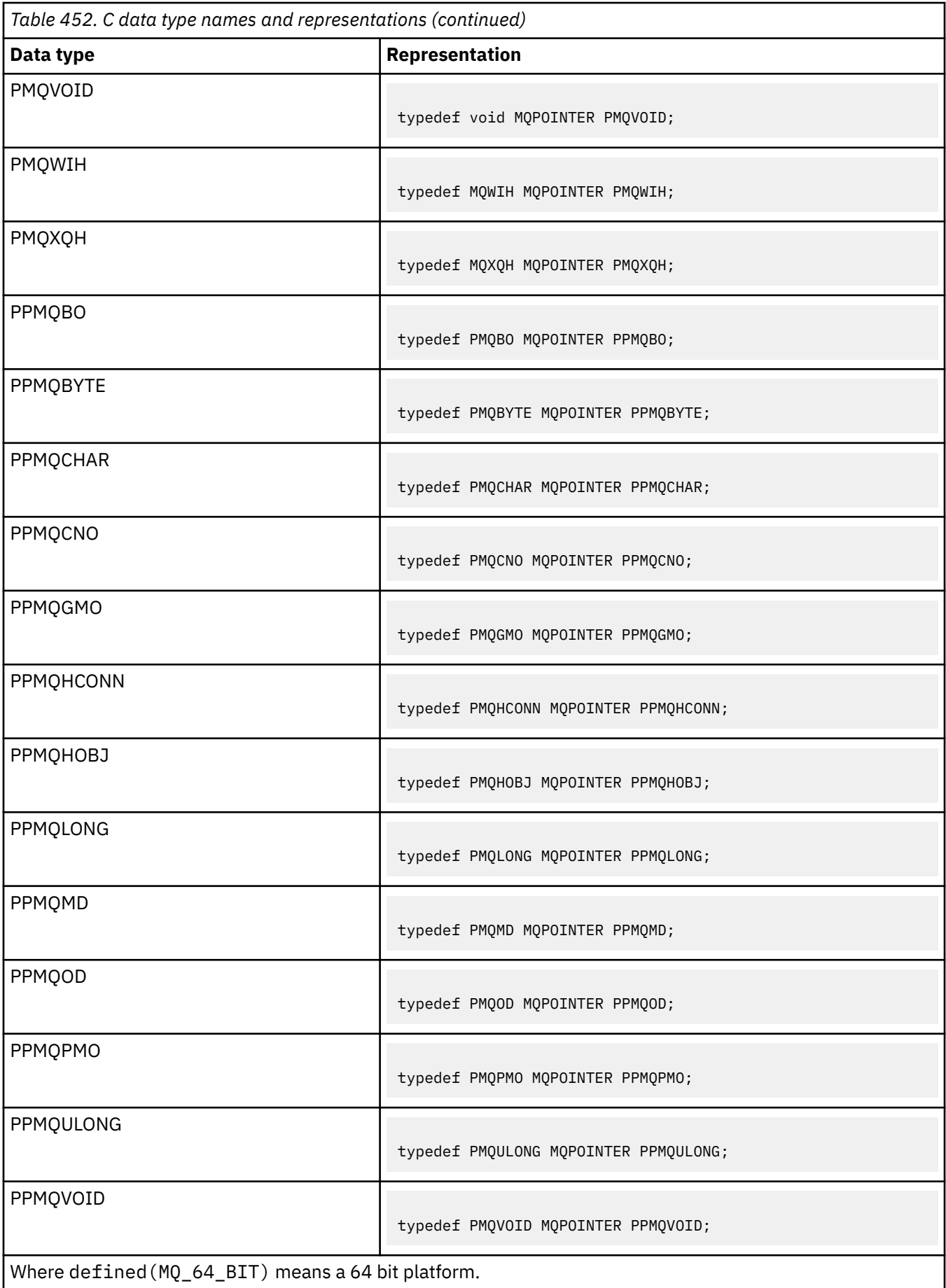

See ["Data types" on page 202](#page-201-0) for a description of the MQPOINTER macro variable.

*COBOL data type declarations*

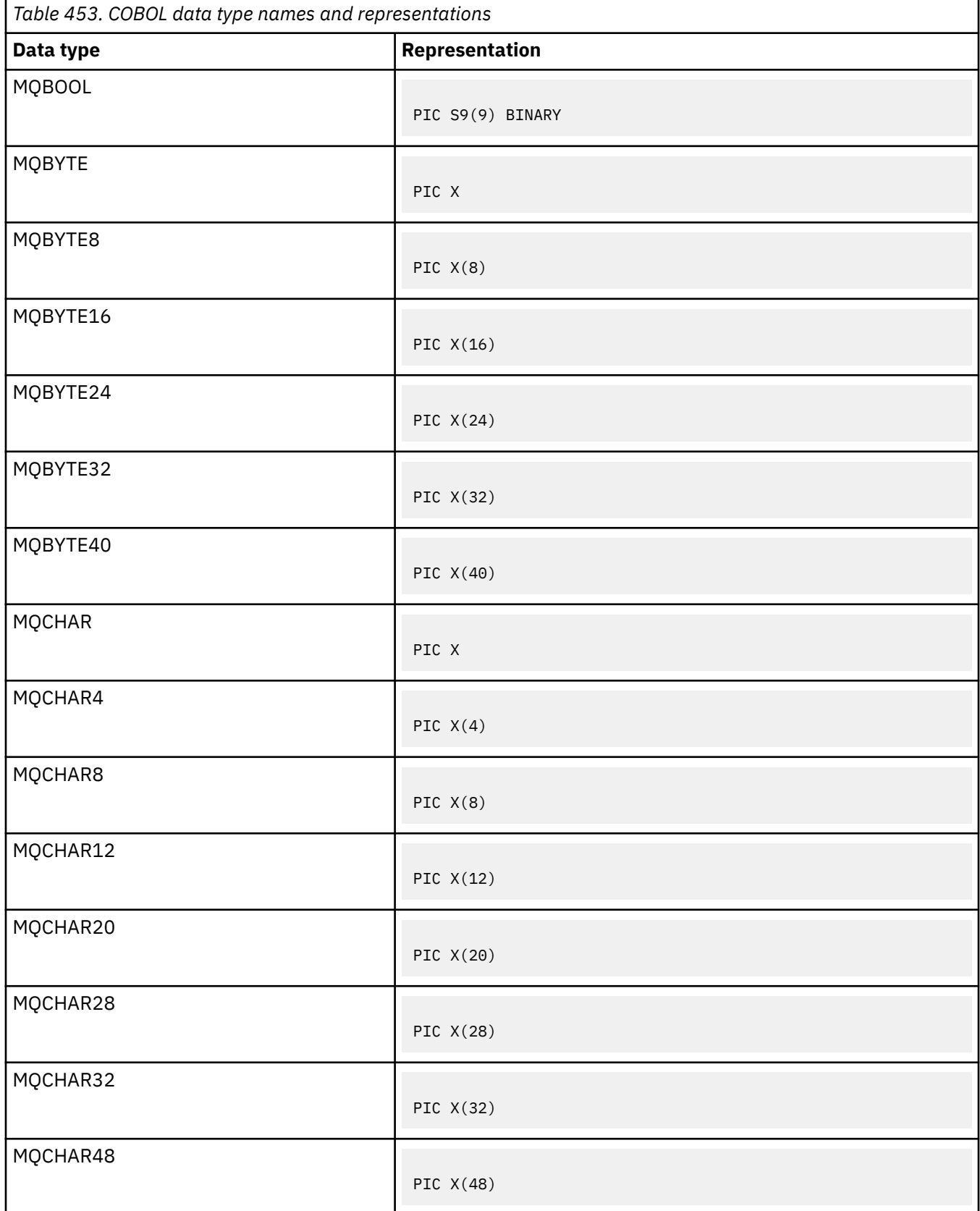

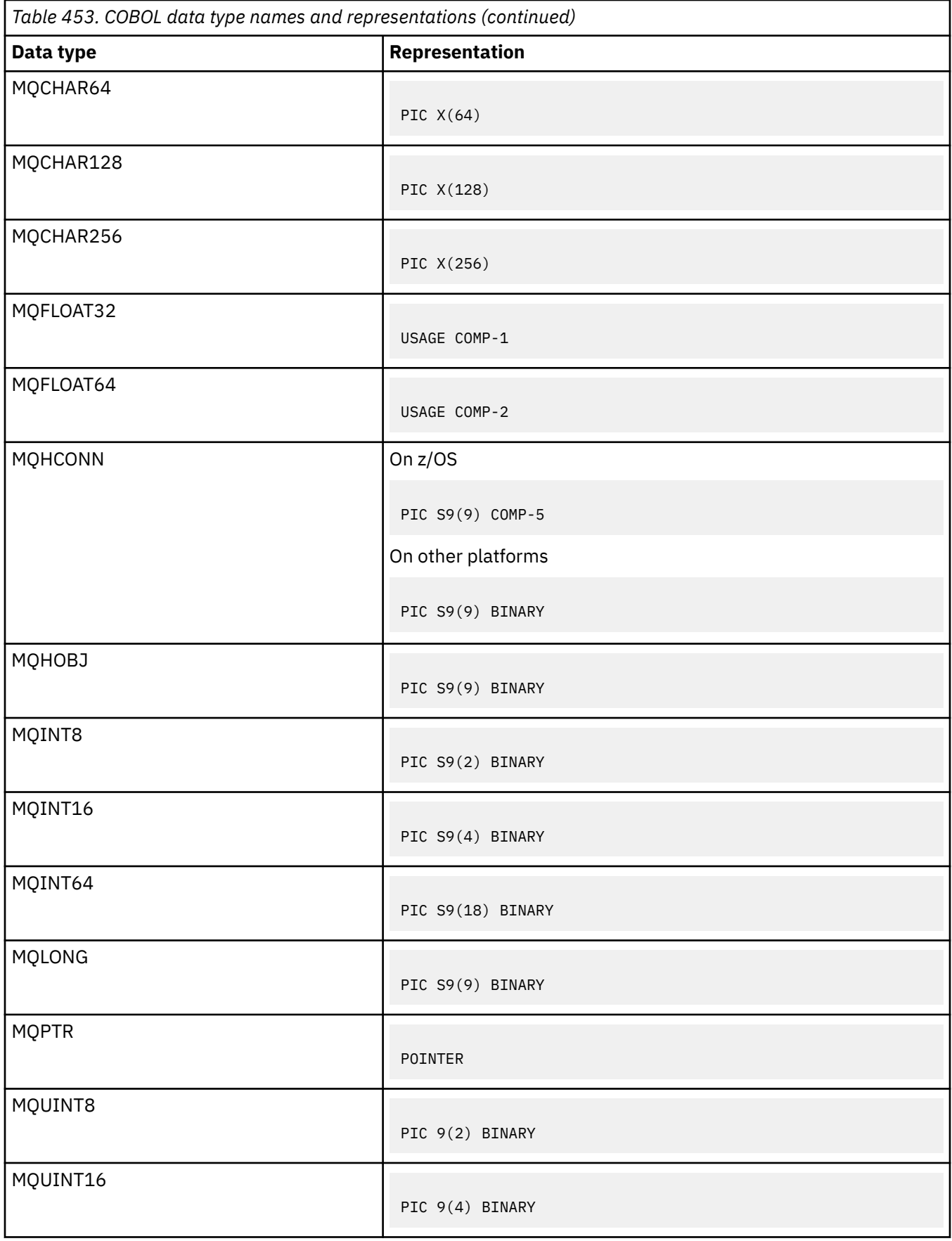

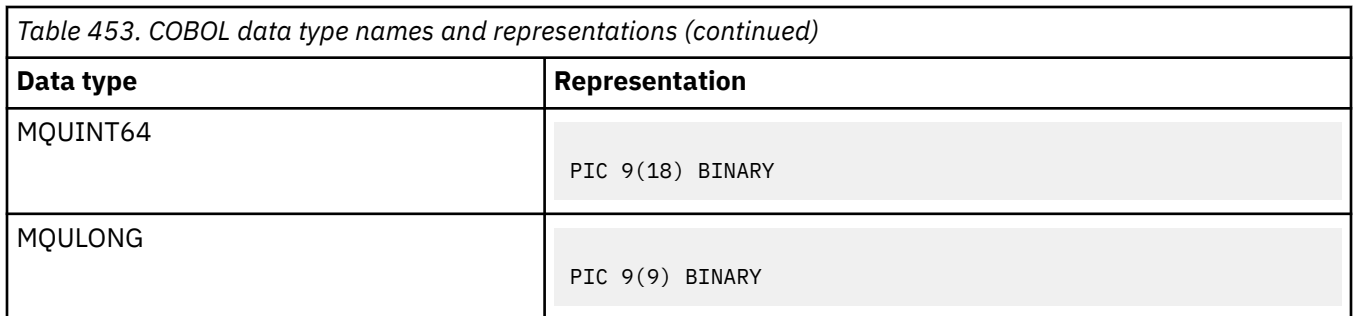

*PL/I data type declarations*

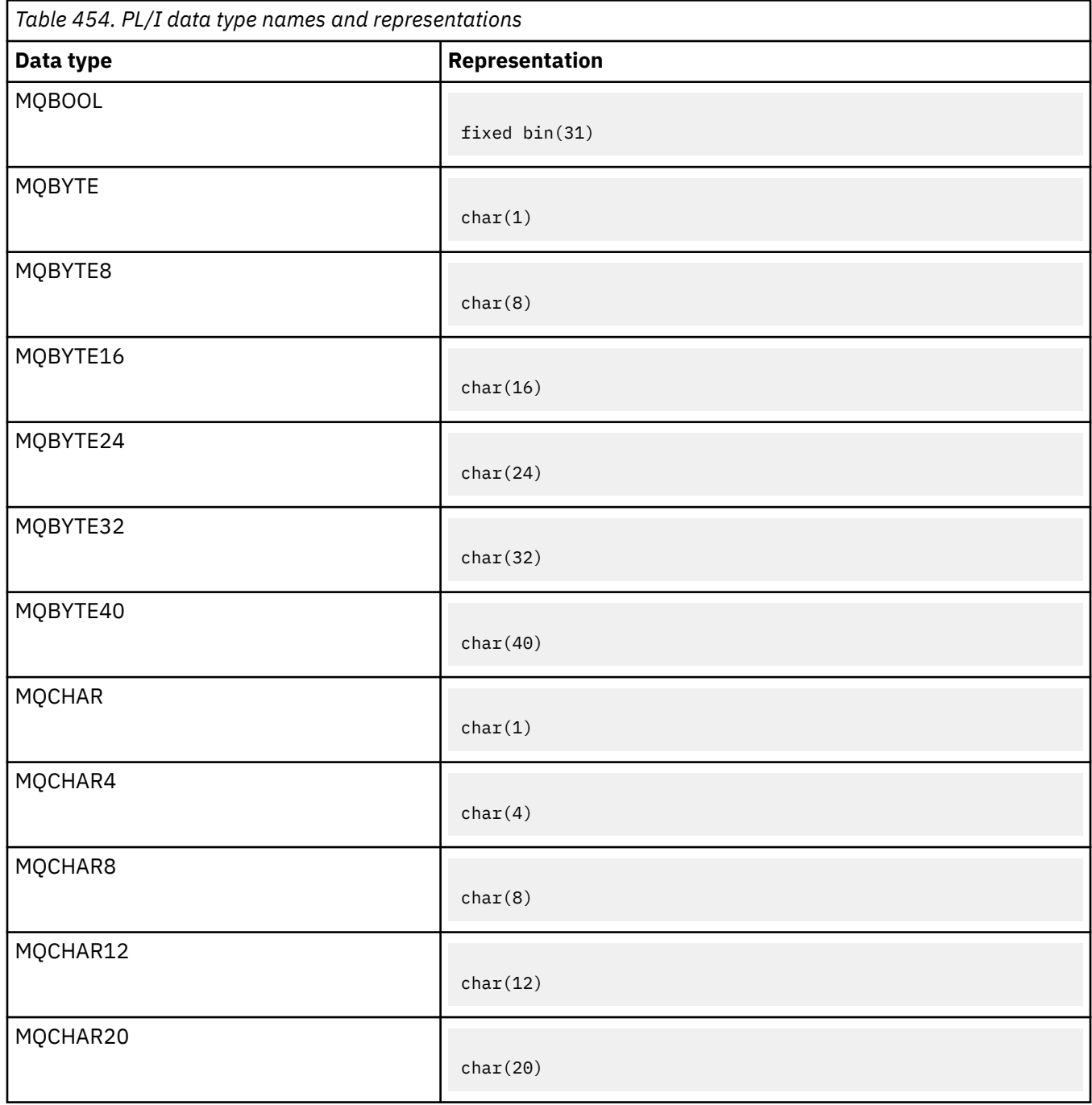

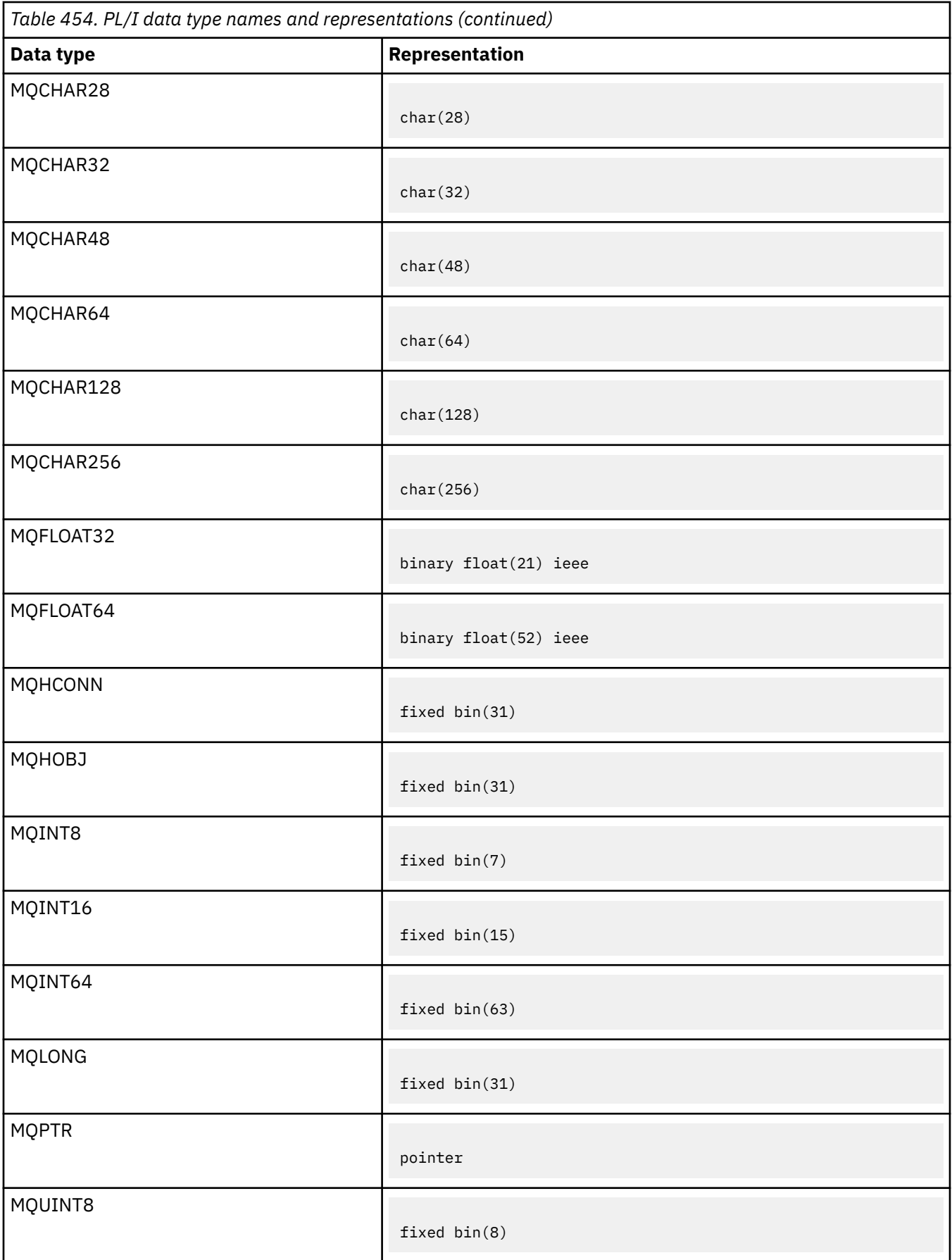

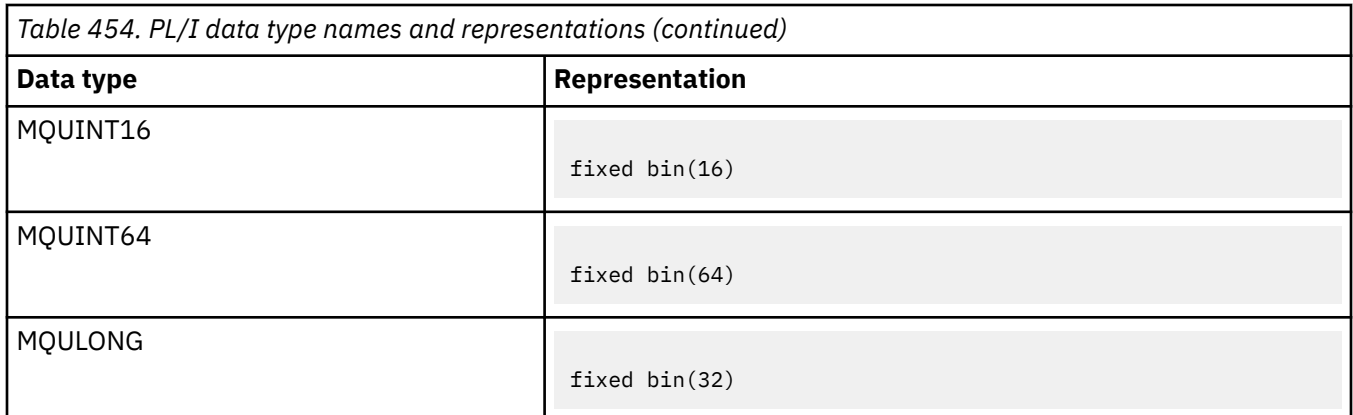

*High Level Assembler data type declarations*

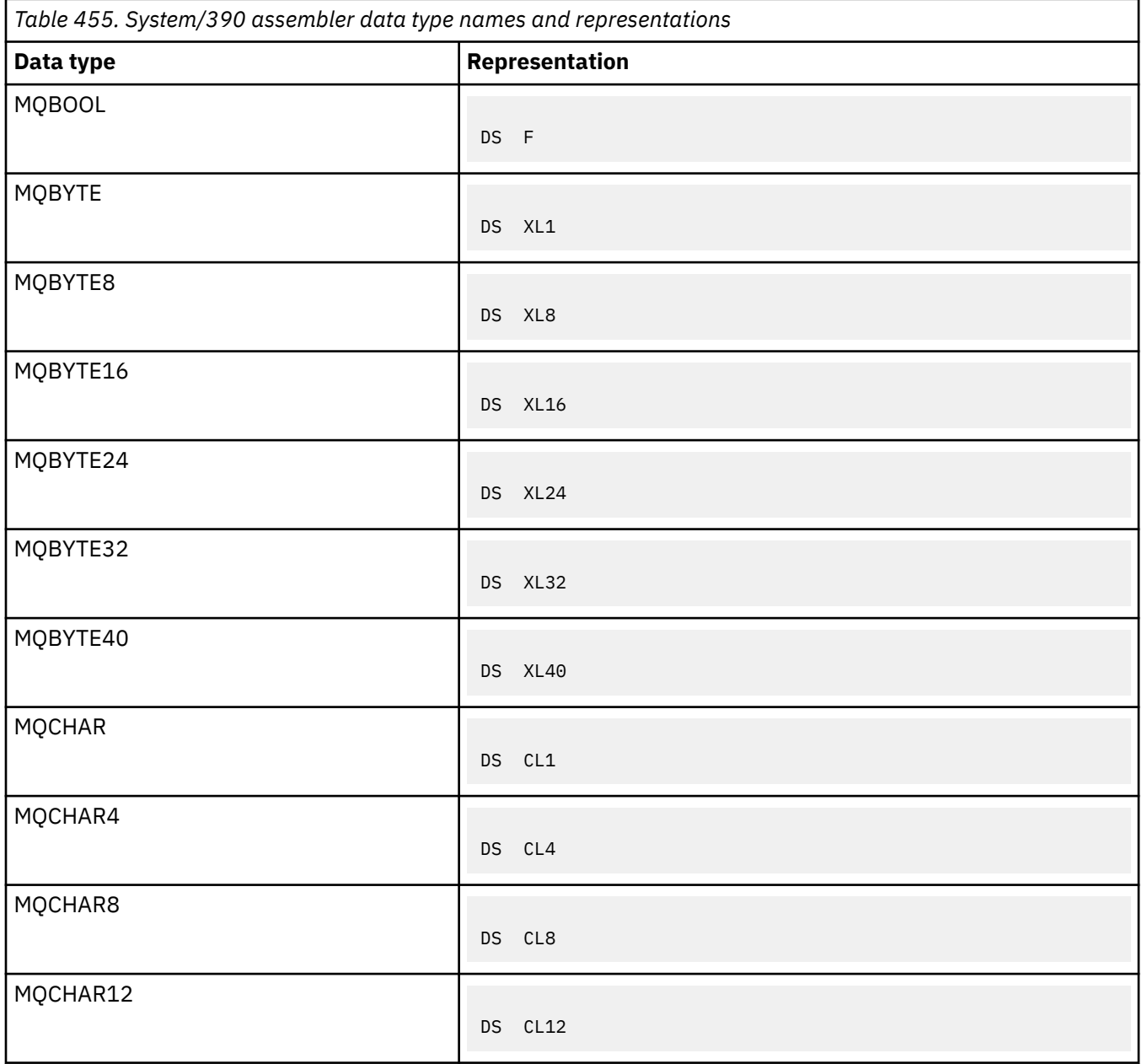

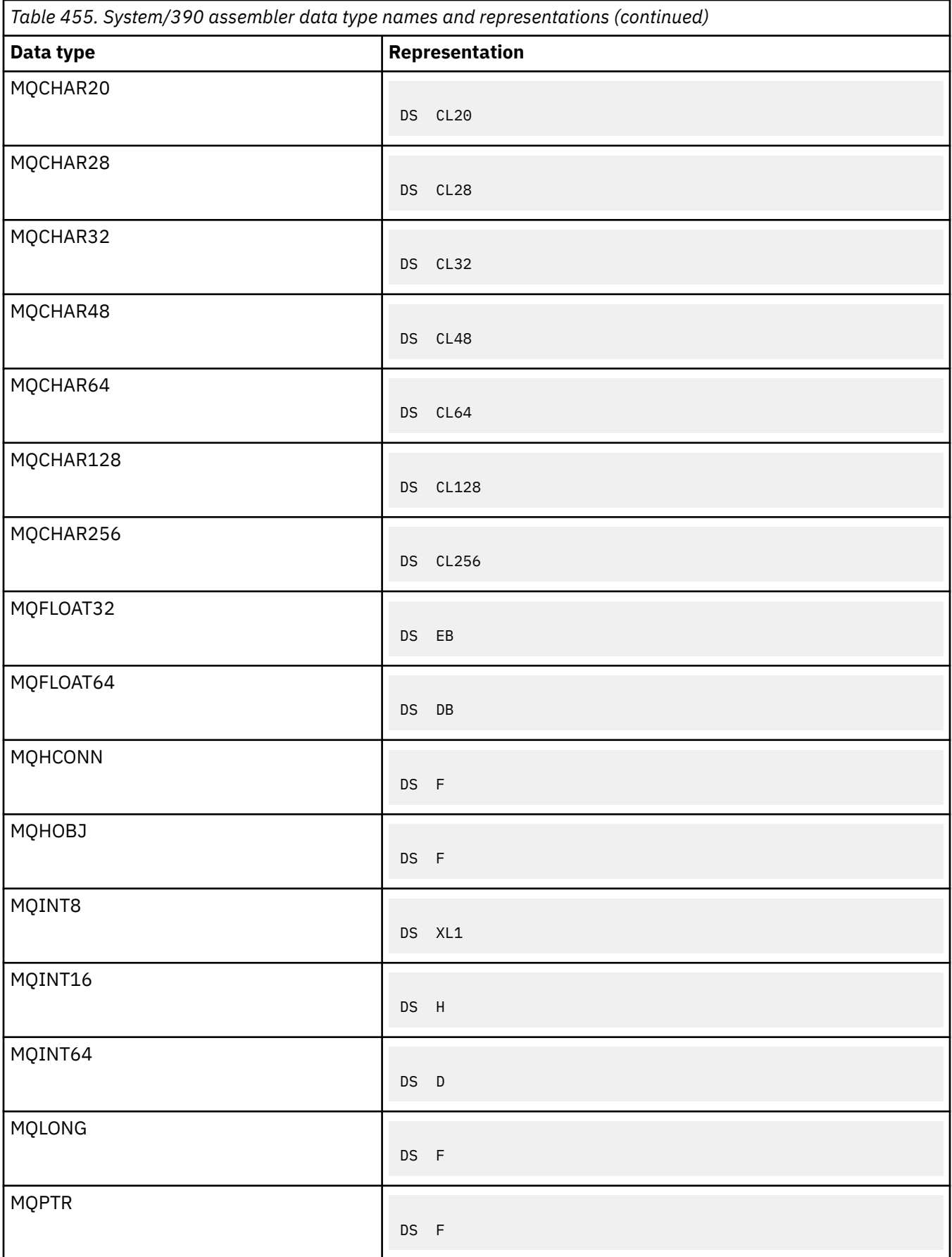

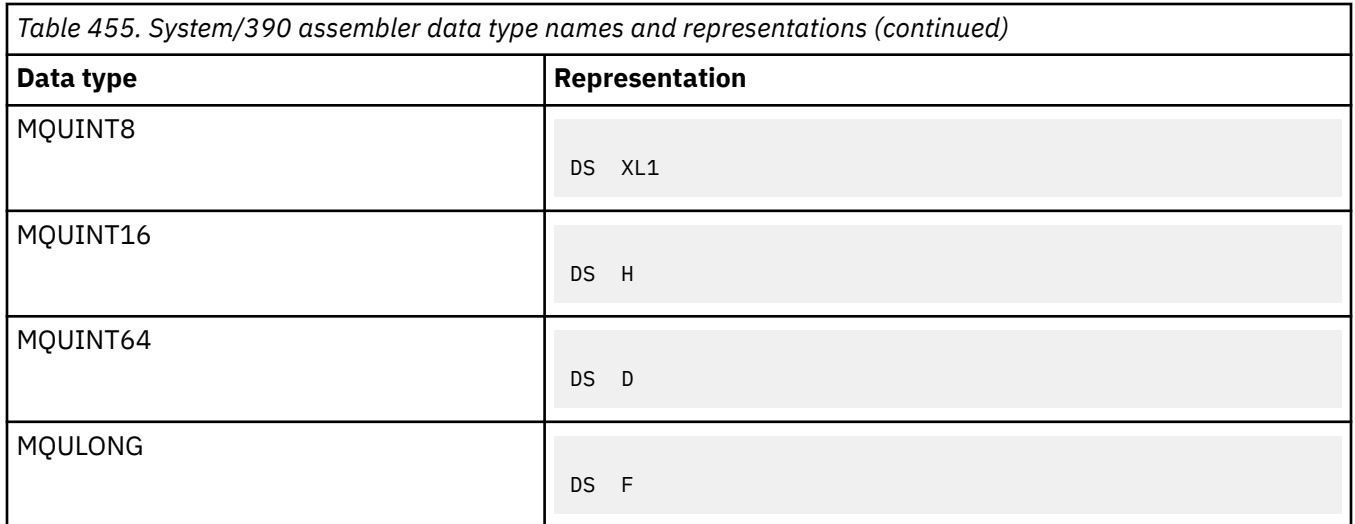

### *Structure data types*

A summary of the structure data types, rules for mapping the MQI structures consistently, and conventions used in each structure data type description.

- "Summary of the structure data types used on MQI calls or exit functions" on page 198
- • ["Summary of the structure data types used in message data" on page 199](#page-198-0)
- • ["Rules for mapping the MQI structures consistently" on page 200](#page-199-0)
- • ["Conventions used in each structure data type description" on page 200](#page-199-0)

## **Summary of the structure data types used on MQI calls or exit functions**

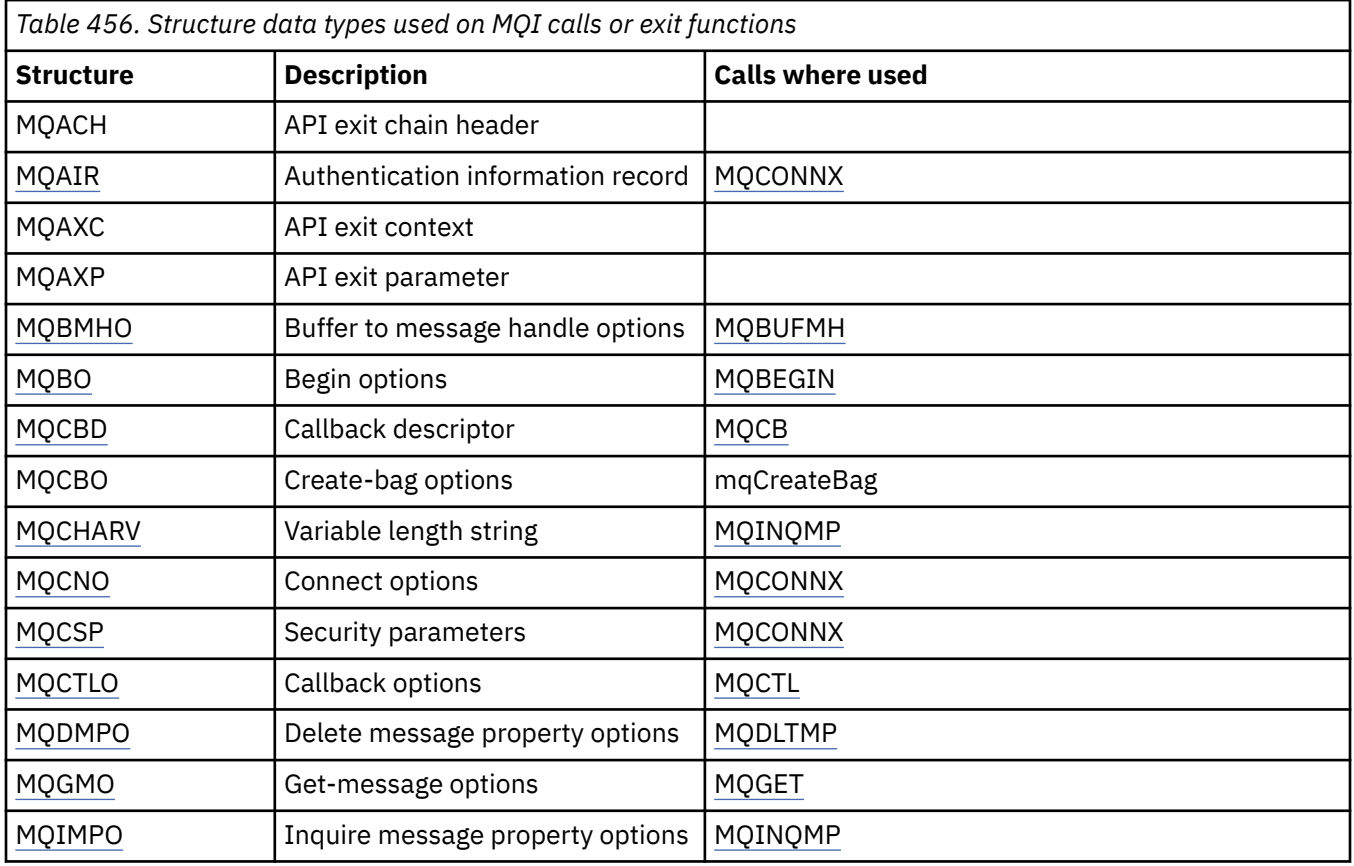

<span id="page-198-0"></span>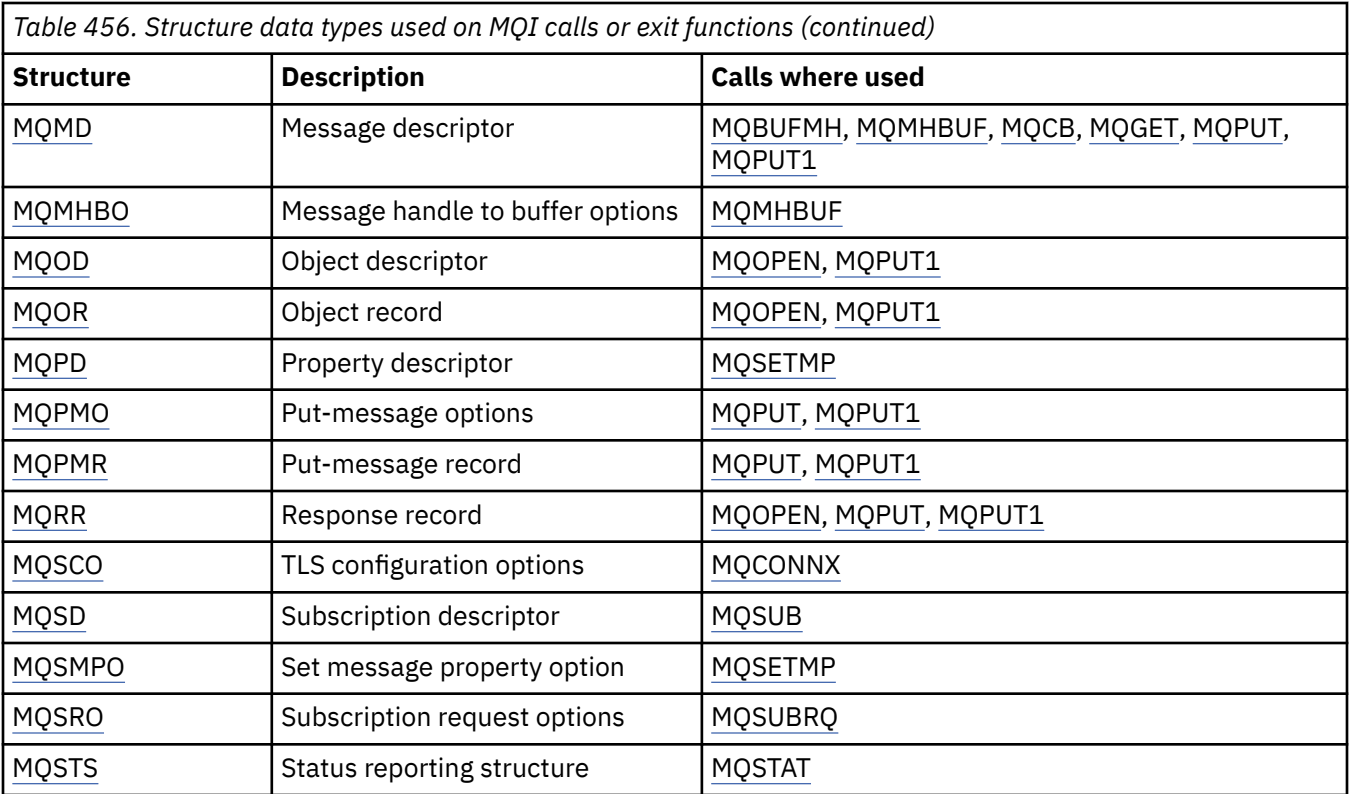

# **Summary of the structure data types used in message data**

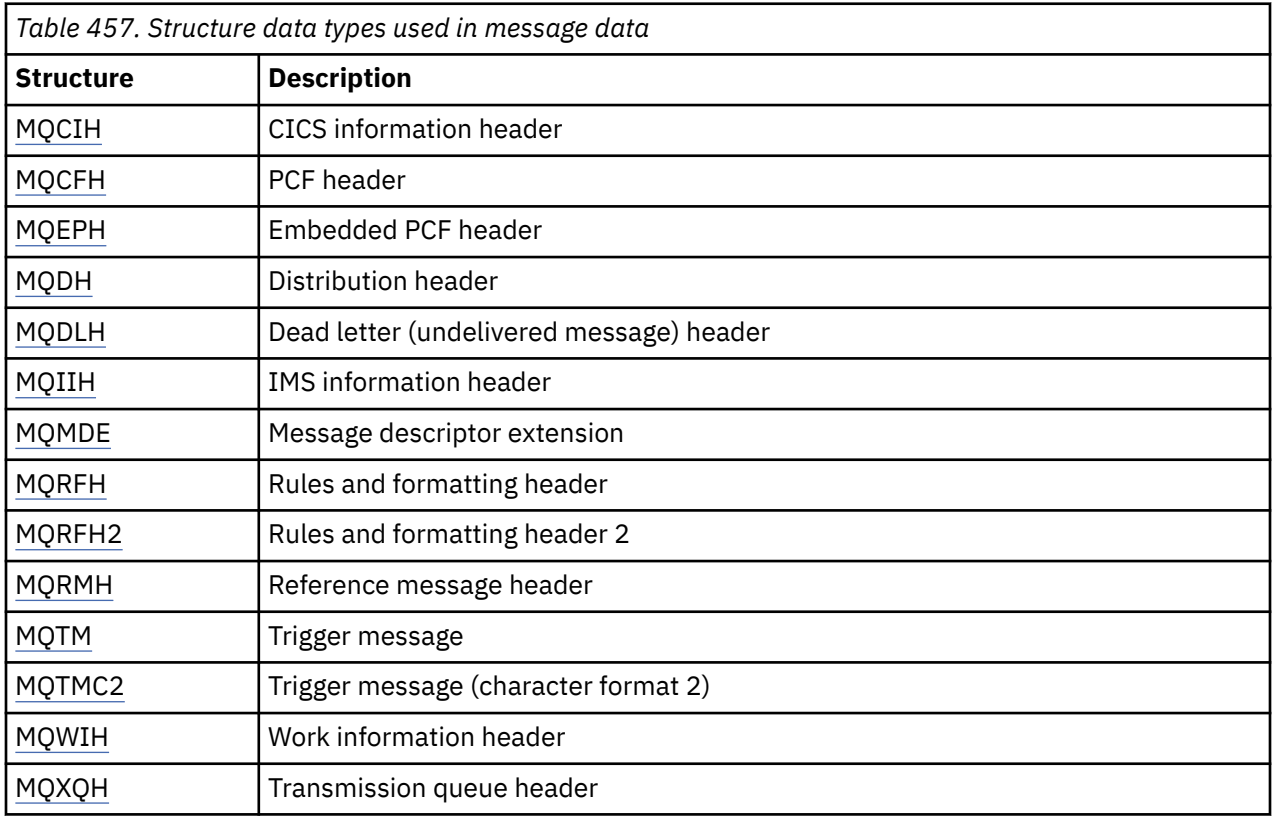

**Note:** The MQDXP structure (data conversion exit parameter) is described in ["Data-conversion exit" on](#page-844-0) [page 845](#page-844-0), together with the associated data conversion calls.

# <span id="page-199-0"></span>**Rules for mapping the MQI structures consistently**

Programming languages vary in their level of support for structures, and certain rules and conventions are adopted to map the MQI structures consistently in each programming language:

- 1. Structures must be aligned on their natural boundaries.
	- Most MQI structures require 4-byte alignment.
	- On IBM i, structures containing pointers require 16-byte alignment; these are: MQCNO, MQOD, MQPMO.
- 2. Each field in a structure must be aligned on its natural boundary.
	- Fields with data types that equate to MQLONG must be aligned on 4-byte boundaries.
	- Fields with data types that equate to MQPTR must be aligned on 16-byte boundaries on IBM i, and 4-byte boundaries in other environments.
	- Other fields are aligned on 1-byte boundaries.
- 3. The length of a structure must be a multiple of its boundary alignment.
	- Most MQI structures have lengths that are multiples of 4 bytes.
	- On IBM i, structures containing pointers have lengths that are multiples of 16 bytes.
- 4. Where necessary, padding bytes or fields must be added to ensure compliance with the preceding rules.

## **Conventions used in each structure data type description**

The description of each structure data type includes:

- An overview of the purpose and use of the structure
- Descriptions of the fields in the structure, in a form that is independent of the programming language
- Examples of how the structure is declared in each of the supported programming languages

The description of each structure data type contains the following sections:

#### **Structure name**

The name of the structure, followed by a summary of the fields in the structure.

#### **Overview**

A brief description of the purpose and use of the structure.

#### **Fields**

Descriptions of the fields. For each field, the name of the field is followed by its elementary data type in parentheses ( ). In text, field names are shown using an italic typeface; for example *Version*.

There is also a description of the purpose of the field, together with a list of any values that the field can take. Names of constants are shown in uppercase; for example MQGMO\_STRUC\_ID. A set of constants having the same prefix is shown using the \* character, for example: MQIA\_\*.

In the descriptions of the fields, the following terms are used:

#### **input**

You supply information in the field when you make a call.

#### **output**

The queue manager returns information in the field when the call completes or fails.

#### **input/output**

You supply information in the field when you make a call, and the queue manager changes the information when the call completes or fails.

#### **Initial values**

A table showing the initial values for each field in the data definition files supplied with the MQI.

### **C declaration**

Typical declaration of the structure in C.

### **COBOL declaration**

Typical declaration of the structure in COBOL.

#### **PL/I declaration**

Typical declaration of the structure in PL/I.

#### **High Level Assembler declaration**

Typical declaration of the structure in System/390 assembler language.

### **Visual Basic declaration**

Typical declaration of the structure in Visual Basic.

## *C programming*

Information to help you use the MQI from the C programming language.

- "Header files" on page 201
- "Functions" on page 201
- • ["Parameters with undefined data type" on page 202](#page-201-0)
- • ["Data types" on page 202](#page-201-0)
- • ["Manipulating binary strings" on page 202](#page-201-0)
- • ["Manipulating character strings" on page 202](#page-201-0)
- • ["Initial values for structures" on page 203](#page-202-0)
- • ["Initial values for dynamic structures" on page 203](#page-202-0)
- • ["Use from C++" on page 204](#page-203-0)
- • ["Notation conventions" on page 204](#page-203-0)

### **Header files**

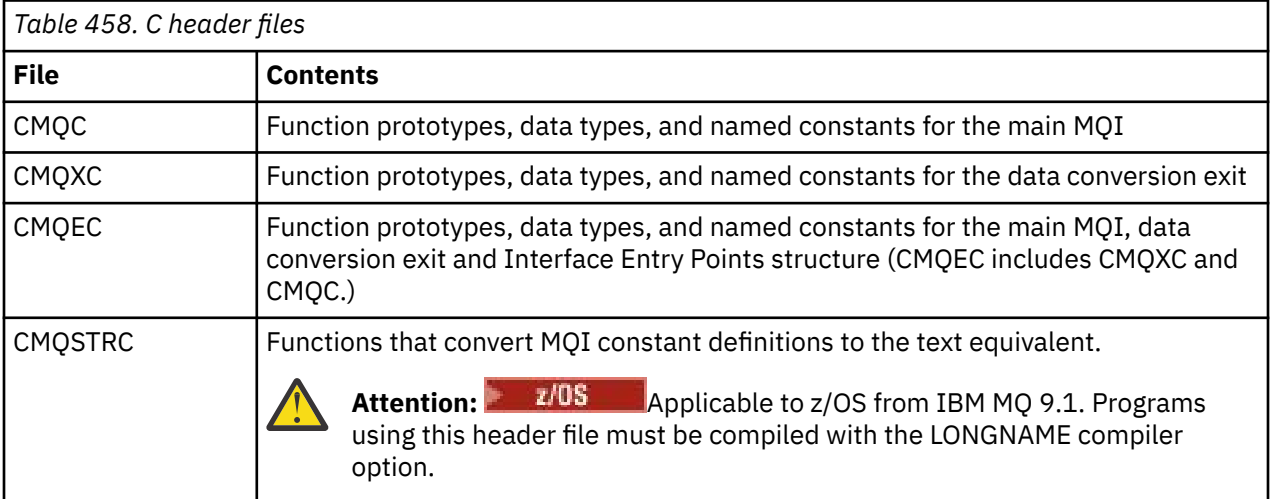

To improve the portability of applications, code the name of the header file in lowercase on the #include preprocessor directive:

#include "cmqec.h"

### **Functions**

You do not need to specify all parameters that are passed by address every time you invoke a function.

- Pass parameters that are *input-only* and of type MQHCONN, MQHOBJ, or MQLONG by value.
- Pass all other parameters by address.

<span id="page-201-0"></span>Where a particular parameter is not required, use a null pointer as the parameter on the function invocation, in place of the address of the parameter data. Parameters for which this is possible are identified in the call descriptions.

No parameter is returned as the value of the function; in C terminology, this means that all functions return void.

The attributes of the function are defined by the MQENTRY macro variable; the value of this macro variable depends on the environment.

### **Parameters with undefined data type**

The **Buffer** parameter on the MQGET, MQPUT, and MQPUT1 functions has an undefined data type. This parameter is used to send and receive the application's message data.

Parameters of this sort are shown in the C examples as arrays of MQBYTE. You can declare the parameters in this way, but it is usually more convenient to declare them as the particular structure that describes the layout of the data in the message. Declare the actual function parameter as a pointerto-void, and specify the address of any sort of data as the parameter on the function invocation.

### **Data types**

Define all data types using the C typedef statement. For each data type, also define the corresponding pointer data type. The name of the pointer data type is the name of the elementary or structure data type prefixed with the letter P to denote a pointer. Define the attributes of the pointer using the MQPOINTER macro variable; the value of this macro variable depends on the environment. The following illustrates how to declare pointer data types:

```
#define MQPOINTER \star /* depends on environment \star/
...
typedef MQLONG MQPOINTER PMQLONG; /* pointer to MQLONG */
typedef MQMD MQPOINTER PMQMD; \frac{1}{4} pointer to MQMD \star/
```
## **Manipulating binary strings**

Declare strings of binary data as one of the MQBYTEn data types.

Whenever you copy, compare, or set fields of this type, use the C functions **memcpy**, **memcmp**, or **memset** ; for example:

```
#include <string.h>
#include "cmqc.h"
MQMD MyMsgDesc;
memcpy(MyMsgDesc.MsgId, /* set "MsgId" field to nulls */
<code>MQMI_NONE,</code> \qquad \qquad \not \rightarrow \qquad \qquad . . .using named constant \qquad \qquad \star/ sizeof(MyMsgDesc.MsgId));
memset(MyMsgDesc.CorrelId, /* set "CorrelId" field to nulls */
      0x00, 4x...using a different method x/ sizeof(MQBYTE24));
```
Do not use the string functions **strcpy**, **strcmp**, **strncpy**, or **strncmp**, because these do not work correctly for data declared with the MQBYTEn data types.

### **Manipulating character strings**

When the queue manager returns character data to the application, the queue manager always pads the character data with blanks to the defined length of the field. The queue manager *does not* return null-terminated strings.

<span id="page-202-0"></span>Therefore, when copying, comparing, or concatenating such strings, use the string functions **strncpy**, **strncmp**, or **strncat**.

Do not use the string functions that require the string to be terminated by a null (**strcpy**, **strcmp**, **strcat**). Also, do not use the function **strlen** to determine the length of the string; use instead the **sizeof** function to determine the length of the field.

### **Initial values for structures**

The header files define various macro variables that you can use to provide initial values for the MQ structures when you declare instances of those structures.

These macro variables have names of the form MQxxx\_DEFAULT, where MQxxx represents the name of the structure. They are used in the following way:

```
MQMD MyMsgDesc = {MQMD_DEFAULT};
MQPMO MyPutOpts = {MQPMO_DEFAULT};
```
For some character fields (for example, the *StrucId* fields that occur in most structures, or the *Format* field that occurs in MQMD), the MQI defines particular values that are valid. For each of the valid values, *two* macro variables are provided:

• One macro variable defines the value as a string with a length, excluding the implied null matches, exactly the defined length of the field. For example, for the *Format* field in MQMD the following macro variable is provided  $($ - represents a single blank character):

```
#define MQFMT_STRING "MQSTR¬¬¬"
```
Use this form with the memcpy and memcmp functions.

• The other macro variable defines the value as an array of characters; the name of this macro variable is the name of the string form suffixed with \_ARRAY. For example:

#define MQFMT\_STRING\_ARRAY 'M','Q','S','T','R','¬','¬','¬'

Use this form to initialize the field when you declare an instance of the structure with values different from those provided by the MQMD\_DEFAULT macro variable. (This is not always necessary; in some environments you can use the string form of the value in both situations. However, you can use the array form for declarations, because this is required for compatibility with the C++ programming language.)

### **Initial values for dynamic structures**

When a variable number of instances of a structure is required, the instances are typically created in main storage obtained dynamically using the calloc or malloc functions. To initialize the fields in such structures, consider the following technique:

1. Declare an instance of the structure using the appropriate MQxxx\_DEFAULT macro variable to initialize the structure. This instance becomes the model for other instances:

```
MQMD Model = {MQMD_DEFAULT}; /* declare model instance */
```
The static or auto keywords can be coded on the declaration in order to give the model instance static or dynamic lifetime, as required.

2. Use the calloc or malloc functions to obtain storage for a dynamic instance of the structure:

```
PMOMD Instance:
Instance = malloc(sizeof(MQMD)); /* get storage for dynamic instance */
```
<span id="page-203-0"></span>3. Use the memcpy function to copy the model instance to the dynamic instance:

```
memcpy(Instance,&Model,sizeof(MQMD)); /* initialize dynamic instance */
```
## **Use from C++**

For the C++ programming language, the header files contain the following additional statements that are included only when you use a C++ compiler:

```
#ifdef __cplusplus
 extern "C" {
#endif
/* rest of header file */#ifdef __cplusplus
 }
#endif
```
## **Notation conventions**

This information shows how to invoke the functions and declare parameters.

In some cases, the parameters are arrays with a size that is not fixed. For these, a lowercase n is used to represent a numeric constant. When you code the declaration for that parameter, replace the n with the numeric value required.

### *COBOL programming*

Information to help you use the MQI from the COBOL programming language.

- "COPY files" on page 204
- • ["Structures" on page 205](#page-204-0)
- • ["Pointers" on page 206](#page-205-0)
- • ["Named constants" on page 206](#page-205-0)
- • ["Notation conventions" on page 207](#page-206-0)

## **COPY files**

Various COPY files are provided to help you write COBOL application programs that use the MQI. There are two files containing named constants, and two files for each of the structures.

Each structure is provided in two forms: a form with initial values, and a form without:

- Use the structures with initial values in the WORKING-STORAGE SECTION of a COBOL program; they are contained in COPY files with names suffixed with the letter V (for Values).
- Use the structures without initial values in the LINKAGE SECTION of a COBOL program; they are contained in COPY files with names suffixed with the letter L (for Linkage).

The COPY files are summarized in the following table. Not all the files listed are available in all environments.

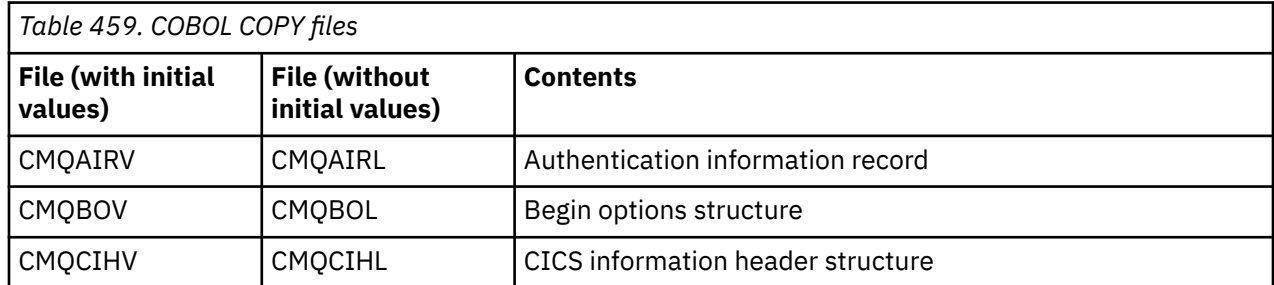

<span id="page-204-0"></span>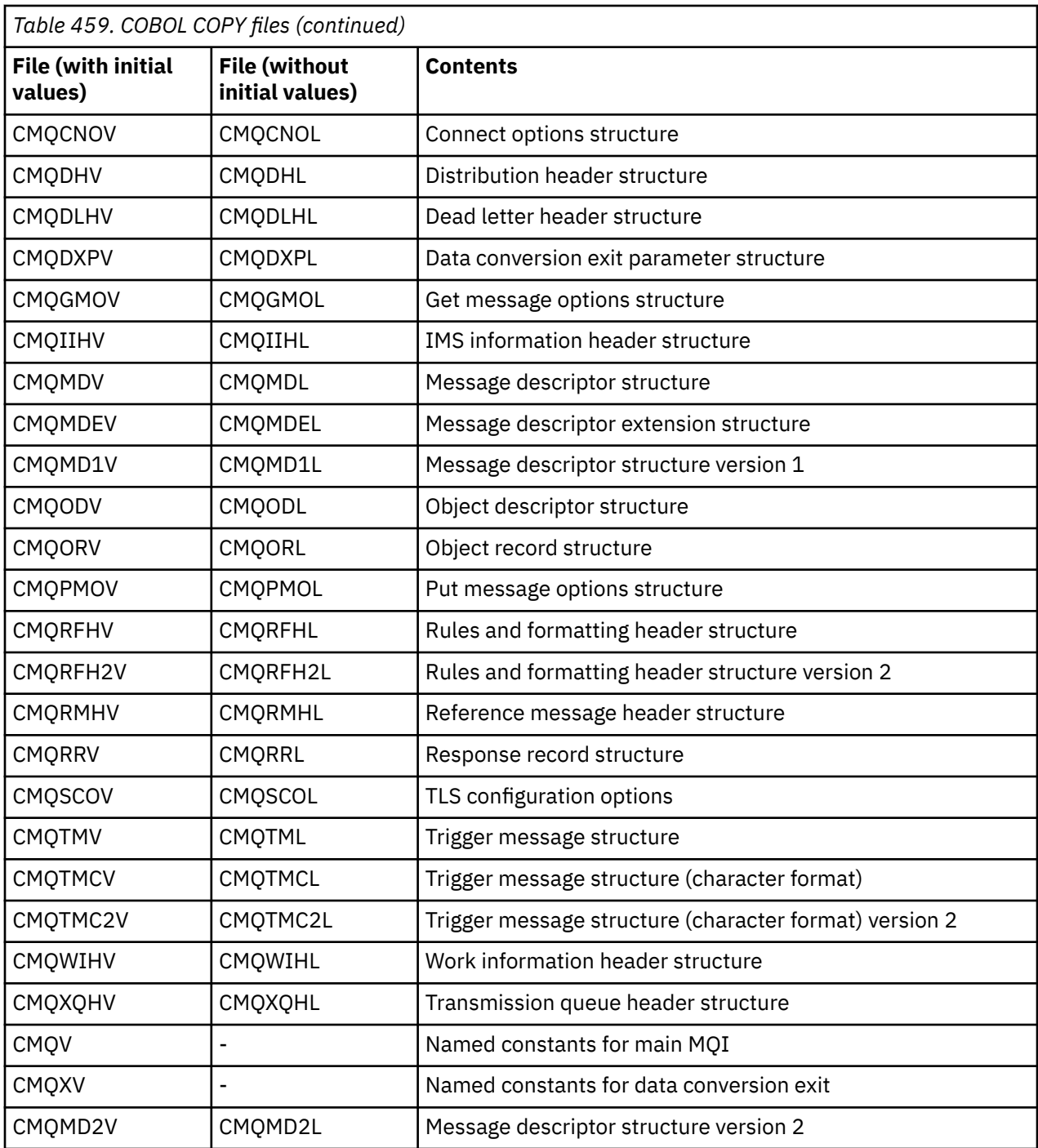

### **Structures**

In the COPY file, each structure declaration begins with a level-10 item; this enables you to declare several instances of the structure by coding the level-01 declaration and then using the COPY statement to copy in the remainder of the structure declaration. To refer to the appropriate instance, use the IN keyword:

```
* Declare two instances of MQMD
 01 MY-MQMD.
 COPY CMQMDV.
 01 MY-OTHER-MQMD.
     COPY CMQMDV.
*
```
<span id="page-205-0"></span>\* Set MSGTYPE field in MY-OTHER-MQMD MOVE MQMT-REQUEST TO MQMD-MSGTYPE IN MY-OTHER-MQMD.

Align the structures on appropriate boundaries. If you use the COPY statement to include a structure following an item that is not the level-01 item, ensure that the structure begins at the appropriate offset from the start of the level-01 item. Most MQI structures require 4-byte alignment; the exceptions to this are MQCNO, MQOD, and MQPMO, which require 16-byte alignment on IBM i.

In this section, the names of fields in structures are shown without a prefix. In COBOL, the field names are prefixed with the name of the structure followed by a hyphen. However, if the structure name ends with a numeric digit, indicating that the structure is a second or later version of the original structure, the numeric digit is omitted from the prefix. Field names in COBOL are shown in uppercase (although lowercase or mixed case can be used if required). For example, the field *MsgType* described in ["MQMD -](#page-360-0) [Message descriptor" on page 361](#page-360-0) becomes MQMD-MSGTYPE in COBOL.

The V-suffix structures are declared with initial values for all the fields; you need to set only those fields where you want a value that is different from the supplied initial value.

## **Pointers**

Some structures need to address optional data that might be discontiguous with the structure, such as the MQOR and MQRR records addressed by the MQOD structure.

To address this optional data, the structures contain fields that are declared with the pointer data type. However, COBOL does not support the pointer data type in all environments. Because of this, the optional data can also be addressed using fields that contain the offset of the data from the start of the structure.

If you want to port an application between environments, ascertain whether the pointer data type is available in all the intended environments. If it is not, the application must address the optional data using the offset fields instead of the pointer fields.

In those environments where pointers are not supported, declare the pointer fields as byte strings of the appropriate length, with the initial value being the all-null byte string. Do not alter this initial value if you are using the offset fields.

## **Named constants**

In this information, the names of constants are shown containing the underscore character (\_) as part of the name. In COBOL, use the hyphen character (-) in place of the underscore.

Constants that have character-string values use the single quotation mark as the string delimiter ('). In some environments, you might have to specify an appropriate compiler option to cause the compiler to accept the single quotation mark as the string delimiter in place of the double quotation mark.

The named constants are declared in the COPY files as level-10 items. To use the constants, declare the level-01 item explicitly, and then use the COPY statement to copy in the declarations of the constants:

\* Declare a structure to hold the constants 01 MY-MQ-CONSTANTS. COPY CMQV.

The preceding method causes the constants to occupy storage in the program even if they are not referenced. If you include the constants in many separate programs within the same run unit, multiple copies of the constants exist, consuming main storage unnecessarily. Avoid this effect by using one of the following techniques:

• Add the GLOBAL clause to the level-01 declaration:

```
* Declare a global structure to hold the constants
 01 MY-MQ-CONSTANTS GLOBAL.
     COPY CMQV.
```
<span id="page-206-0"></span>This allocates storage for only one set of constants within the run unit. The constants, however, can be referenced by any program within the run unit, not just the program that contains the level-01 declaration.

**Note:** The GLOBAL clause is not supported in all environments.

• Manually copy into each program only those constants that are referenced by that program. Do not use the COPY statement to copy all the constants into the program.

### **Notation conventions**

Previous sections in this topic show how to invoke calls and declare parameters. In some cases, the parameters are tables or character strings the size of which is not fixed. For these, a lowercase n is used to represent a numeric constant. When you code the declaration for that parameter, replace the n with the numeric value required.

### *High Level Assembler programming*

Information to help to you use the MQI from the System/390 Assembler programming language.

- "Macros" on page 207
- • ["Structures" on page 208](#page-207-0)
- • ["CMQVERA macro" on page 208](#page-207-0)
- • ["Notation conventions" on page 208](#page-207-0)

### **Macros**

There are two macros for named constants, and one macro for each of the structures. These files are summarized in the following table.

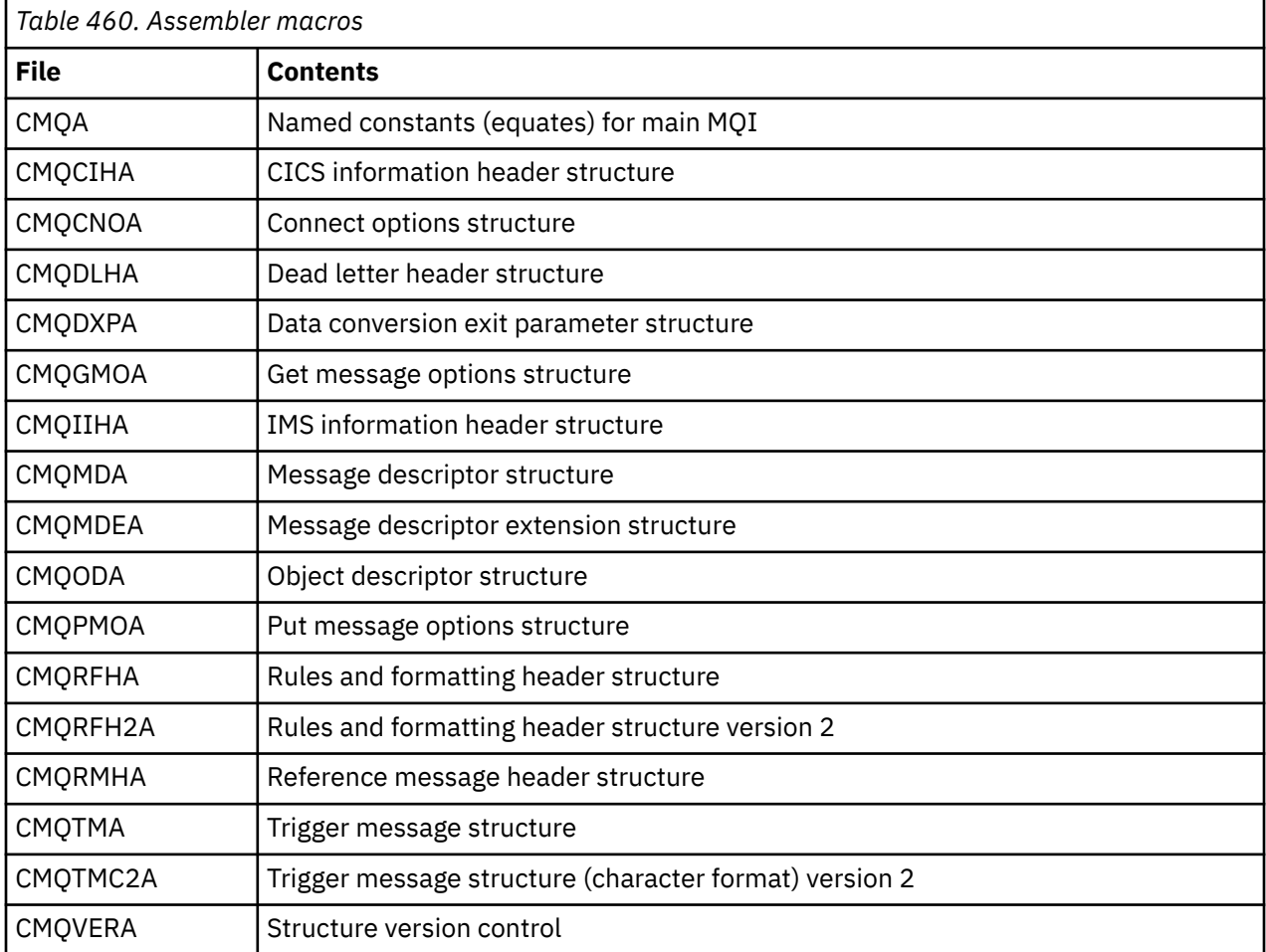

<span id="page-207-0"></span>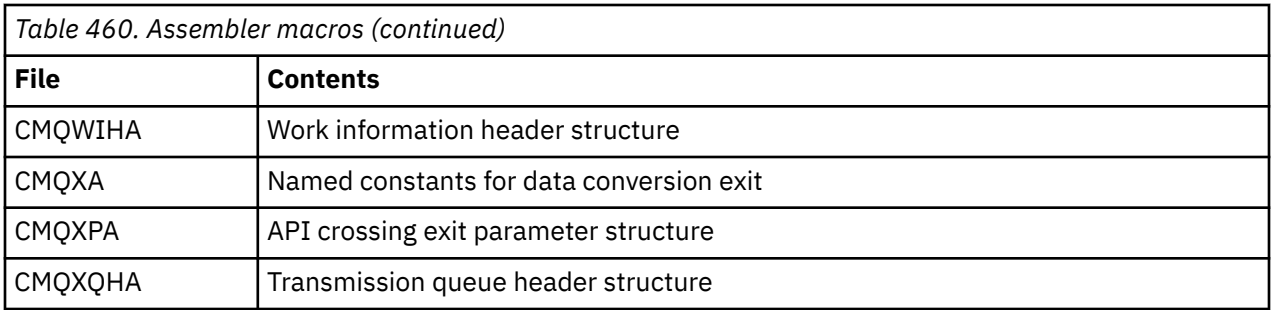

### **Structures**

The structures are generated by macros that have various parameters to control the action of the macro. See "Structures" on page 208

## **CMQVERA macro**

This macro allows you to set the default value to be used for the DCLVER parameter on the structure macros.

The value specified by CMQVERA is used by the structure macro only if you omit the DCLVER parameter from the invocation of the structure macro. The default value is set by coding the CMQVERA macro with the DCLVER parameter:

### **DCLVER=CURRENT**

The default version is set to the current (most recent) version.

#### **DCLVER=SPECIFIED**

The default version is set to the version specified by the VERSION parameter.

You must specify the **DCLVER** parameter, and the value must be uppercase. The value set by CMQVERA remains the default value until the next invocation of CMQVERA, or the end of the assembly. If you omit CMQVERA, the default is DCLVER=CURRENT.

### **Notation conventions**

Other topics show how to invoke the calls and declare parameters. In some cases, the parameters are arrays or character strings with a size that is not fixed for which, a lowercase n is used to represent a numeric constant. When you code the declaration for that parameter, replace the n with the numeric value required.

#### *Structures*

The structures are generated by macros that have various parameters to control the action of the macro.

**Note:** From time to time new versions of the IBM MQ structures are introduced. The additional fields in a new version can cause a structure that previously was smaller than 256 bytes to become larger than 256 bytes. Because of this, write assembler instructions that are intended to copy an IBM MQ structure, or to set an IBM MQ structure to nulls, to work correctly with structures that might be larger than 256 bytes. Alternatively, use the DCLVER macro parameter or CMQVERA macro with the VERSION parameter to declare a specific version of the structure.

- • ["Specifying the name of the structure" on page 209](#page-208-0)
- • ["Specifying the form of the structure" on page 209](#page-208-0)
- • ["Controlling the version of the structure" on page 209](#page-208-0)
- • ["Declaring one structure embedded within another" on page 209](#page-208-0)
- • ["Specifying initial values for fields" on page 210](#page-209-0)
- • ["Controlling the listing" on page 210](#page-209-0)

## <span id="page-208-0"></span>**Specifying the name of the structure**

To declare more than one instance of a structure, the macro prefixes the name of each field in the structure with a user-specifiable string and an underscore.

The string used is the label specified on the invocation of the macro. If no label is specified, the name of the structure is used to construct the prefix:

```
* Declare two object descriptors
                                    Prefix used="MQOD_" (the default)<br>Prefix used="MY_MQOD_"
MY_MQOD CMQODA ,<br>MY_MQOD CMQODA ,
```
The structure declarations shown in this section use the default prefix.

## **Specifying the form of the structure**

Structure declarations can be generated by the macro in one of two forms, controlled by the DSECT parameter:

### **DSECT=YES**

An assembler DSECT instruction is used to start a new data section; the structure definition immediately follows the DSECT statement. The label on the macro invocation is used as the name of the data section; if no label is specified, the name of the structure is used.

### **DSECT=NO**

Assembler DC instructions are used to define the structure at the current position in the routine. The fields are initialized with values, which can be specified by coding the relevant parameters on the macro invocation. Fields for which no values are specified on the macro invocation are initialized with default values.

The value specified must be uppercase. If the DSECT parameter is not specified, DSECT=NO is assumed.

## **Controlling the version of the structure**

By default, the macros always declare the most recent version of each structure.

Although you can use the VERSION macro parameter to specify a value for the *Version* field in the structure, that parameter defines the initial value for the *Version* field, and does not control the version of the structure actually declared. To control the version of the structure that is declared, use the DCLVER parameter:

### **DCLVER=CURRENT**

The version declared is the current (most recent) version.

#### **DCLVER=SPECIFIED**

The version declared is the version specified by the VERSION parameter. If you omit the VERSION parameter, the default is version 1.

If you specify the VERSION parameter, the value must be a self-defining numeric constant, or the named constant for the version required (for example, MQCNO\_VERSION\_3). If you specify some other value, the structure is declared as if DCLVER=CURRENT had been specified, even if the value of VERSION resolves to a valid value.

The value specified must be uppercase. If you omit the DCLVER parameter, the value used is taken from the MQDCLVER global macro variable. You can set this variable using the CMQVERA macro.

### **Declaring one structure embedded within another**

To declare one structure as a component of another structure, use the NESTED parameter:

#### **NESTED=YES**

The structure declaration is nested within another.

#### **NESTED=NO**

The structure declaration is not nested within another.

<span id="page-209-0"></span>The value specified must be uppercase. If you omit the NESTED parameter, NESTED=NO is assumed.

## **Specifying initial values for fields**

Specify the value to be used to initialize a field in a structure by coding the name of that field (without the prefix) as a parameter on the macro invocation, accompanied by the value required.

For example, to declare a message-descriptor structure with the *MsgType* field initialized with MQMT\_REQUEST, and the *ReplyToQ* field initialized with the string "MY\_REPLY\_TO\_QUEUE", use the following:

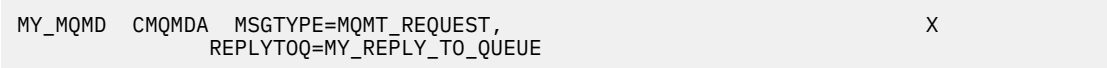

If you specify a named constant (equate) as a value on the macro invocation, use the CMQA macro to define the named constant. Do not enclose character string values in single quotation marks.

## **Controlling the listing**

Control the appearance of the structure declaration in the assembler listing using the LIST parameter:

### **LIST=YES**

The structure declaration appears in the assembler listing.

### **LIST=NO**

The structure declaration does not appear in the assembler listing.

The value specified must be uppercase. If you omit the LIST parameter, LIST=NO is assumed.

# **MQAIR - Authentication information record**

The MQAIR structure allows an application running as an IBM MQ MQI client to specify information about an authenticator that is to be used for the client connection. The structure is an input parameter on the MQCONNX call.

## **Availability**

The MQAIR structure is available for the following clients:

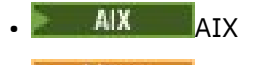

**Linux linux** 

**Windows** Windows

### **Character set and encoding**

Data in MQAIR must be in the character set and encoding of the local queue manager; these are given by the **CodedCharSetId** queue manager attribute and MQENC\_NATIVE.

## **Fields**

**Note:** In the following table, the fields are grouped by usage rather than alphabetically. The child topics follow the same sequence.

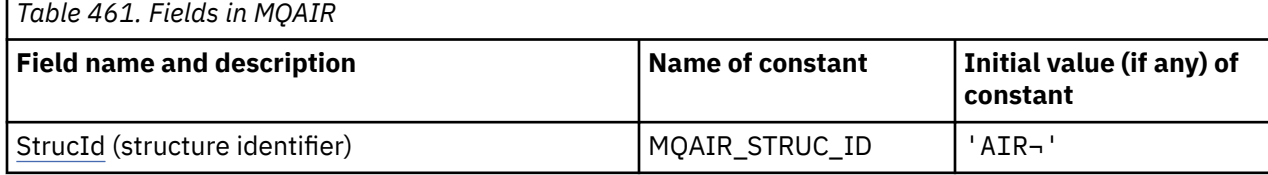

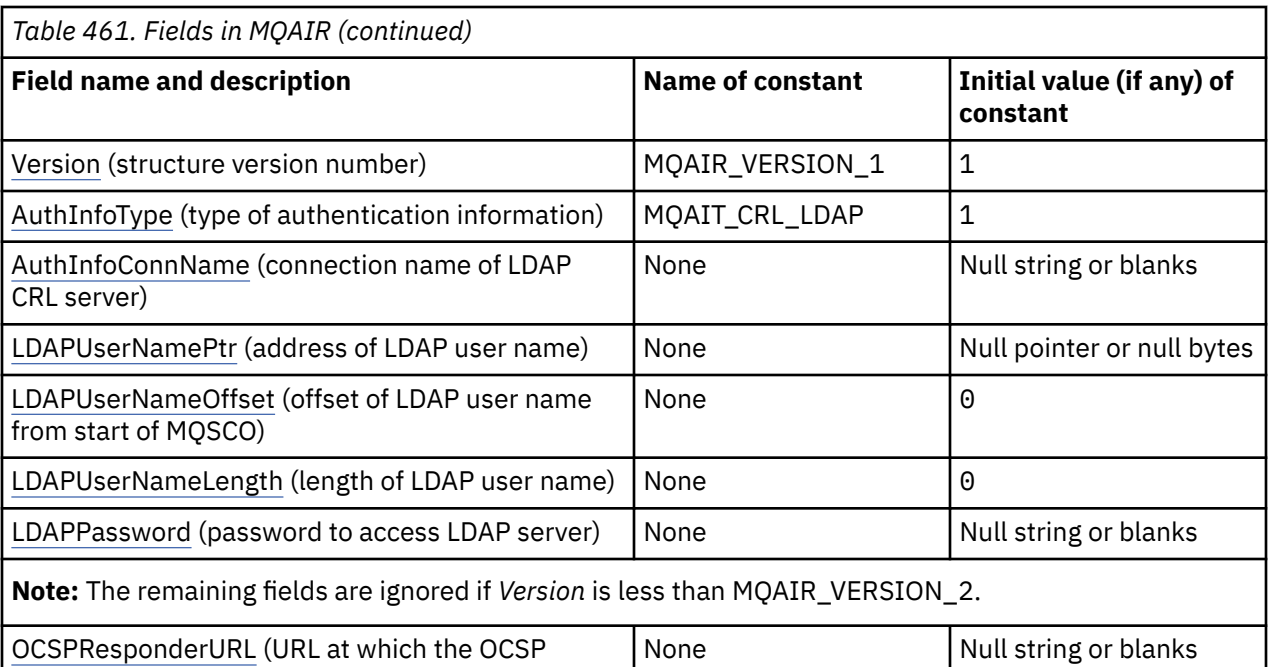

**Notes:**

responder can be contacted)

1. The symbol  $\neg$  represents a single blank character.

2. In the C programming language, the macro variable MQAIR\_DEFAULT contains the values that are listed in the table. Use it in the following way to provide initial values for the fields in the structure:

MQAIR MyAIR =  ${MQATR}$  DEFAULT};

# **Language declarations**

C declaration for MQAIR

```
typedef struct tagMQAIR MQAIR;
struct tagMQAIR {
 MQCHAR4 StrucId; /* Structure identifier */
                                 \frac{1}{x} Structure version number \frac{x}{x}<br>\frac{1}{x} Type of authentication
 MQLONG AuthInfoType; /* Type of authentication
  /* information<br>MQCHAR264 AuthInfoConnName;    /* Connection nam
                                  /* Connection name of CRL LDAP
server \star/ PMQCHAR LDAPUserNamePtr; /* Address of LDAP user name */
 MQLONG LDAPUserNameOffset; /* Offset of LDAP user name from start
  /* of MQAIR structure<br>MQLONG      LDAPUserNameLength;  /* Length of LDAP user n
<code>MQLONG LDAPU</code>ser<code>NameLength; /\star Length of LDAP</code> user name \star/ MQCHAR32 LDAPPassword; /* Password to access LDAP server */
  MQCHAR256 OCSPResponderURL; /* URL of OCSP responder */
```
};

COBOL declaration for MQAIR

```
** MQAIR structure
  10 MQAIR.
** Structure identifier
  15 MQAIR-STRUCID PIC X(4).
** Structure version number
                           PIC S9(9) BINARY.
** Type of authentication information
 15 MQAIR-AUTHINFOTYPE PIC S9(9) BINARY.
** Connection name of CRL LDAP server
```

```
 15 MQAIR-AUTHINFOCONNNAME PIC X(264).
** Address of LDAP user name
  15 MQAIR-LDAPUSERNAMEPTR POINTER.
** Offset of LDAP user name from start of MQAIR structure
   15 MQAIR-LDAPUSERNAMEOFFSET PIC S9(9) BINARY.
** Length of LDAP user name
   15 MQAIR-LDAPUSERNAMELENGTH PIC S9(9) BINARY.
** Password to access LDAP server
  15 MOAIR-LDAPPASSWORD
** URL of OCSP responder
   15 MQAIR-OCSPRESPONDERURL PIC X(256).
```
Visual Basic declaration for MQAIR

```
Type MQAIR
                   As String*4 'Structure identifier'
 Version As Long 'Structure version number'
 AuthInfoType As Long 'Type of authentication information'
 AuthInfoConnName As String*264 'Connection name of CRL LDAP server'
 LDAPUserNamePtr As MQPTR 'Address of LDAP user name'
 LDAPUserNameOffset As Long 'Offset of LDAP user name from start'
                                 'of MQAIR structure'
  LDAPUserNameLength As Long 'Length of LDAP user name'
                  As String*32 'Password to access LDAP server'
End Type
```
## *StrucId (MQCHAR4) for MQAIR*

This is the structure identifier of the authentication information record structure. It is always an input field. Its value is MQAIR\_STRUC\_ID.

The value must be:

#### **MQAIR\_STRUC\_ID**

Identifier for the authentication information record.

For the C programming language, the constant MQAIR\_STRUC\_ID\_ARRAY is also defined. This has the same value as MQAIR\_STRUC\_ID, but is an array of characters instead of a string.

### *Version (MQLONG) for MQAIR*

This is the version number of the authentication information record structure. It is always an input field.

The value must be one of the following:

#### **MQAIR\_VERSION\_1**

Version-1 authentication information record.

This is the initial value of this field.

#### **MQAIR\_VERSION\_2**

Version-2 authentication information record.

The following constant specifies the version number of the current version:

#### **MQAIR\_CURRENT\_VERSION**

Current version of authentication information record.

### *AuthInfoType (MQLONG) for MQAIR*

This is the type of authentication information contained in the record.

The value can be one of the two following parameters:

#### **MQAIT\_CRL\_LDAP**

Certificate revocation checking using LDAP server.

#### **MQAIT\_OCSP**

Certificate revocation checking using OCSP.

If the value is not valid, the call fails with reason code MQRC\_AUTH\_INFO\_TYPE\_ERROR.

This is an input field. The initial value of this field is MQAIT\_CRL\_LDAP.

# <span id="page-212-0"></span>*AuthInfoConnName (MQCHAR264) for MQAIR*

This is either the host name or the network address of a host on which the LDAP server is running. This can be followed by an optional port number, enclosed in parentheses. The default port number is 389.

If the value is shorter than the length of the field, terminate the value with a null character, or pad it with blanks to the length of the field. If the value is not valid, the call fails with reason code MORC\_AUTH\_INFO\_CONN\_NAME\_ERROR.

This is an input field. The length of this field is given by MQ\_AUTH\_INFO\_CONN\_NAME\_LENGTH. The initial value of this field is the null string in C, and blank characters in other programming languages.

## *LDAPUserNamePtr (PMQCHAR) for MQAIR*

This is the LDAP user name.

It consists of the Distinguished Name of the user who is attempting to access the LDAP CRL server. If the value is shorter than the length specified by *LDAPUserNameLength*, terminate the value with a null character, or pad it with blanks to the length *LDAPUserNameLength*. The field is ignored if *LDAPUserNameLength* is zero.

You can supply the LDAP user name in one of two ways:

• By using the pointer field *LDAPUserNamePtr*

In this case, the application can declare a string that is separate from the MQAIR structure, and set *LDAPUserNamePtr* to the address of the string.

Consider using *LDAPUserNamePtr* for programming languages that support the pointer data type in a fashion that is portable to different environments (for example, the C programming language).

• By using the offset field *LDAPUserNameOffset*

In this case, the application must declare a compound structure containing the MQSCO structure followed by the array of MQAIR records followed by the LDAP user name strings, and set *LDAPUserNameOffset* to the offset of the appropriate name string from the start of the MQAIR structure. Ensure that this value is correct, and has a value that can be accommodated within an MQLONG (the most restrictive programming language is COBOL, for which the valid range is -999 999 999 through +999 999 999).

Consider using *LDAPUserNameOffset* for programming languages that do not support the pointer data type, or that implement the pointer data type in a fashion that might not be portable to different environments (for example, the COBOL programming language).

Whichever technique is chosen, use only one of *LDAPUserNamePtr* and *LDAPUserNameOffset* ; the call fails with reason code MQRC\_LDAP\_USER\_NAME\_ERROR if both are nonzero.

This is an input field. The initial value of this field is the null pointer in those programming languages that support pointers, and an all-null byte string otherwise.

**Note:** On platforms where the programming language does not support the pointer data type, this field is declared as a byte string of the appropriate length.

## *LDAPUserNameOffset (MQLONG) for MQAIR*

This is the offset in bytes of the LDAP user name from the start of the MQAIR structure.

The offset can be positive or negative. The field is ignored if *LDAPUserNameLength* is zero.

You can use either *LDAPUserNamePtr* or *LDAPUserNameOffset* to specify the LDAP user name, but not both; see the description of the *LDAPUserNamePtr* field for details.

This is an input field. The initial value of this field is 0.

# <span id="page-213-0"></span>*LDAPUserNameLength (MQLONG) for MQAIR*

This is the length in bytes of the LDAP user name addressed by the *LDAPUserNamePtr* or *LDAPUserNameOffset* field.

The value must be in the range zero through MQ\_DISTINGUISHED\_NAME\_LENGTH. If the value is not valid, the call fails with reason code MQRC\_LDAP\_USER\_NAME\_LENGTH\_ERR.

If the LDAP server involved does not require a user name, set this field to zero.

This is an input field. The initial value of this field is 0.

## *LDAPPassword (MQCHAR32) for MQAIR*

This is the password needed to access the LDAP CRL server. If the value is shorter than the length of the field, terminate the value with a null character, or pad it with blanks to the length of the field.

If the LDAP server does not require a password, or you omit the LDAP user name, *LDAPPassword* must be null or blank. If you omit the LDAP user name and *LDAPPassword* is not null or blank, the call fails with reason code MQRC\_LDAP\_PASSWORD\_ERROR.

This is an input field. The length of this field is given by MQ\_LDAP\_PASSWORD\_LENGTH. The initial value of this field is the null string in C, and blank characters in other programming languages.

## *OCSPResponderURL (MQCHAR256) for MQAIR*

For an MQAIR structure that represents connection details for an OCSP responder, this field contains the URL at which the responder can be contacted.

The value of this field is an HTTP URL. This field takes priority over a URL in an AuthorityInfoAccess (AIA) certificate extension.

The value is ignored unless both the following statements are true:

- The MQAIR structure is Version 2 or later (the Version field is set to MQAIR\_VERSION\_2 or greater).
- The AuthInfoType field is set to MOAIT OCSP.

If the field does not contain an HTTP URL in the correct format (and is not being ignored), the MQCONNX call fails with reason code MQRC\_OCSP\_URL\_ERROR.

This field is case-sensitive. It must start with the string http:// in lowercase. The rest of the URL might be case-sensitive, depending on the OCSP server implementation.

This field is not subject to data conversion.

## **MQBMHO - Buffer to message handle options**

The MQBMHO structure allows applications to specify options that control how message handles are produced from buffers. The structure is an input parameter on the MQBUFMH call.

### **Character set and encoding**

Data in MQBMHO must be in the character set of the application and encoding of the application (MQENC\_NATIVE).

### **Fields**

**Note:** In the following table, the fields are grouped by usage rather than alphabetically. The child topics follow the same sequence.

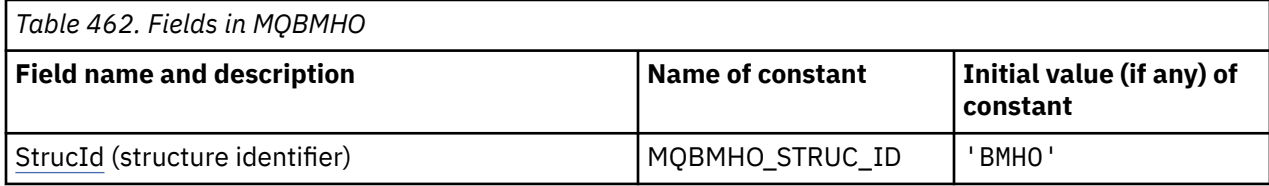

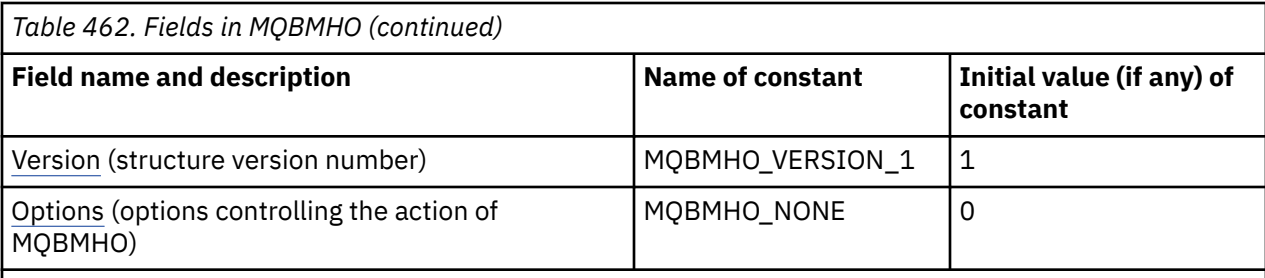

**Notes:**

1. In the C programming language, the macro variable MQBMHO\_DEFAULT contains the values that are listed in the table. Use it in the following way to provide initial values for the fields in the structure:

 $MQBMHO$  MyBMHO =  ${MQBMHO}$  DEFAULT};

### **Language declarations**

C declaration for MQBMHO

```
typedef struct tagMQBMHO MQBMHO;
struct tagMQBMHO {
 MQCHAR4 StrucId; /* Structure identifier */
 MQLONG Version; /* Structure version number */
                              \frac{1}{2}<br>\frac{1}{2} Structure version number \frac{1}{2}<br>\frac{1}{2} Options that control the action of<br>MQBUFMH \frac{1}{2}MQBUFMH \star/};
```
COBOL declaration for MQBMHO

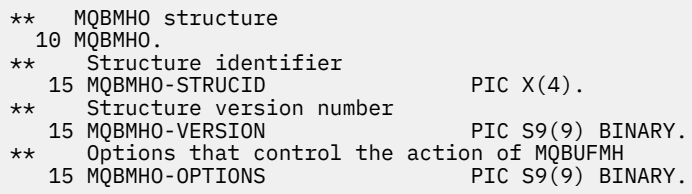

PL/I declaration for MQBMHO

Dcl 1 MQBMHO based, 3 StrucId char(4),  $\qquad$  /\* Structure identifier \*/ 3 Version  $fixed bin(31)$ ,  $/*$  Structure version number  $*/$  3 Options fixed bin(31), /\* Options that control the action of MQBUFMH \*/

High Level Assembler declaration for MQBMHO

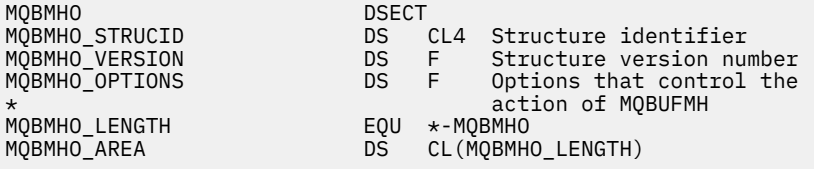

## <span id="page-215-0"></span>*StrucId (MQCHAR4) for MQBMHO for MQBMHO*

This is the structure identifier of the buffer to message handle structure. It is always an input field. Its value is MQBMHO\_STRUC\_ID.

The value must be:

### **MQBMHO\_STRUC\_ID**

Identifier for buffer to message handle structure.

For the C programming language, the constant MQBMHO\_STRUC\_ID\_ARRAY is also defined. This has the same value as MQBMHO\_STRUC\_ID, but is an array of characters instead of a string.

## *Version (MQLONG) for MQBMHO for MQBMHO*

This is the version number of the buffer to message handle structure. It is always an input field.

The value must be:

### **MQBMHO\_VERSION\_1**

Version number for the buffer to message handle structure.

The following constant specifies the version number of the current version:

### **MQBMHO\_CURRENT\_VERSION**

Current version of buffer to message handle structure.

## *Options (MQLONG) for MQBMHO*

Buffer to message handle structure - Options field

The value can be:

### **MQBMHO\_DELETE\_PROPERTIES**

Properties that are added to the message handle are deleted from the buffer. If the call fails no properties are deleted.

Default options: If you do not need the option described, use the following option:

#### **MQBMHO\_NONE**

No options specified.

This is always an input field. The initial value of this field is MQBMHO\_DELETE\_PROPERTIES.

# **MQBNO - Balancing options**

The following table summarizes the fields in the structure.

### **Fields**

**Note:** In the following table, the fields are grouped by usage rather than alphabetically. The child topics follow the same sequence.

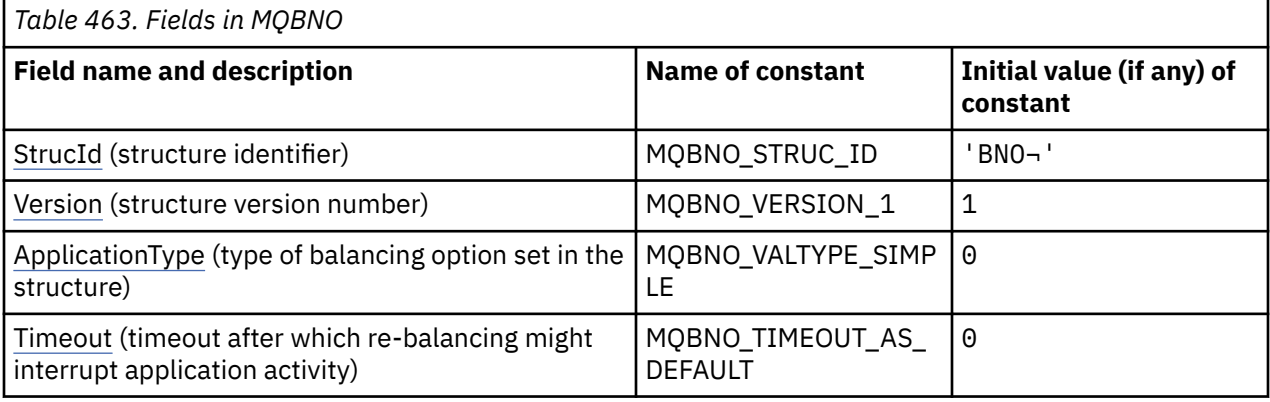
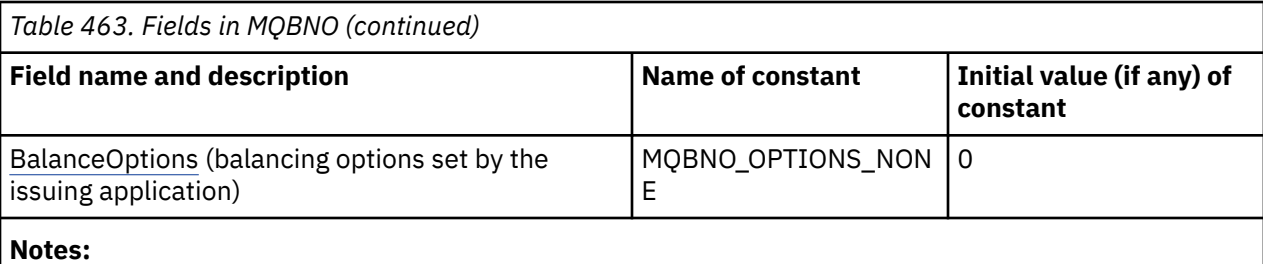

- 1. The symbol  $\neg$  represents a single blank character.
- 2. In the C programming language, the macro variable MQBNO\_DEFAULT contains the values that are listed in the table. Use it in the following way to provide initial values for the fields in the structure:

MOBNO  $MyBNO = \{MOBNO$  DEFAULT?;

### **Language declarations**

C declaration for MQBNO

```
typedef struct tagMQBNO MQBNO;
struct tagMQBNO {<br>MOCHAR4 StrucId;
  MQCHAR4 StrucId; /* Structure identifier */<br>MQLONG Version; /* Structure version numbe
   MQLONG Version; /* Structure version number */
                                         /\star Type of balancing options set in the
  /* structure *<br>MQLONG   Timeout;        /* Timeout afte
                                         /* Timeout after which re-balancing might
  interrupt application activity \star interrupt application activity \star MQLONG BalanceOptions; /\star Balancing options set by the issu
                                         /* Balancing options set by the issuing
                                             application */};
```
COBOL declaration for MQBNO

```
** MQBNO structure
10 MQBNO.<br>struc
      Structure identifier
  15 MQBNO-STRUCID PIC X(4).
      Structure version number<br>MQBNO-VERSION PIC S9(9) BINARY.
15 MQBNO-VERSION<br>Type of balancy
  Type of balancing options set in the structure<br>15 MQBNO-TYPE PIC S9(9) BINARY.
                             PIC S9(9) BINARY.
** Timeout after which re-balancing might interrupt application activity
 15 MQBNO-TIMEOUT PIC S9(9) BINARY.
** Balancing options set by the issuing application
 15 MQBNO-BALANCEOPTIONS PIC S9(9) BINARY.
```
PL/I declaration for MQBNO

dcl 1 MQBNO based,<br>3 StrucId 3 StrucId  $char(4)$ ,  $\rightarrow$  Structure identifier  $\star/$ 3 Version  $fixed bin(31)$ ,  $/*$  Structure version number  $*/$ 3 Type fixed bin(31), /\* Type of balancing options set in the /\*structure<br>3 Timeout fixed bin(31), /\* Timeout aft fixed bin(31),  $/*$  Timeout after which re-balancing might interrupt application activity  $\overline{x}$  3 BalanceOptions fixed bin(31), /\* Balancing options set by the issuing application\*/

### **Related reference**

["MQCNO - Connect options" on page 256](#page-255-0)

The MQCNO structure allows the application to specify options relating to the connection to the queue manager. The structure is an input/output parameter on the MQCONNX call.

# *StrucId (MQCHAR4) for MQBNO*

This is the structure identifier of the balancing options structure. It is always an input field. Its initial value is BNO.

The value must be:

### **BNO**

Identifier for the balancing options structure.

For the C programming language, the constant MQBNO\_STRUC\_ID\_ARRAY is also defined. This constant has the same value as BNO, but is an array of characters instead of a string.

You must provide a valid value for **StrucId** or MQRC\_BNO\_ERROR is returned.

### *Version (MQLONG) for MQBNO*

This is the version number of the balancing options structure. It is always an input field.

The value must be:

### **MQBNO\_VERSION\_1**

Version number for the balancing options structure.

You must provide a valid value for **Version** or MQRC\_BNO\_ERROR is returned.

## *ApplicationType (MQLONG) for MQBNO*

The type of balancing option set in the structure.

The possible values are:

#### **MQBNO\_BALTYPE\_SIMPLE**

Simple balancing; no specific rules are applied in addition to those described in Influencing application re-balancing in uniform clusters.

### **MQBNO\_BALTYPE\_REQREP**

Request-Reply balancing; after each MQPUT call, a matching MQGET call is expected for a response message. Balancing is delayed until such a message is received, or the request message EXPIRY has been exceeded.

This is always an input field. The initial value of this field is MQBNO\_BALTYPE\_SIMPLE.

You must provide one value only for the **ApplicationType** field or MQRC\_BNO\_ERROR is returned.

**Note:** An additional value for this field of MQBNO\_BALTYPE\_RA\_MANAGED is reserved for use by the IBM MQ Resource Adapter for JEE environments. While it is an error for an application to supply this value directly it can, for example, be reported when querying application status.

## *Timeout (MQLONG) for MQBNO*

The **Timeout** after which re-balancing might interrupt application activity.

The possible values are:

### **MQBNO\_TIMEOUT\_AS\_DEFAULT**

The set default timeout value.

### **MQBNO\_TIMEOUT\_IMMEDIATE**

Immediate timeout occurs.

#### **MQBNO\_TIMEOUT\_NEVER**

No timeout occurs.

The initial value of this field is MQBNO\_TIMEOUT\_AS\_DEFAULT.

You must provide one value only from the defined values, or a value of 0-999999999 seconds, for the **Timeout** field or MQRC\_BNO\_ERROR is returned.

# <span id="page-218-0"></span>*BalanceOptions (MQLONG) for MQBNO*

The balancing options set by the issuing application.

The possible values are :

**MQBNO\_OPTIONS\_NONE**

No options are set

### **MQBNO\_OPTIONS\_IGNORE\_TRANS**

Setting this option allows applications to be rebalanced even if in the middle of a transaction.

The initial value of this field is MQBNO\_OPTIONS\_NONE.

You can provide any combination of the defined values using the logical or character for the **BalanceOptions** field. Any values that are not valid cause an MQRC\_BNO\_ERROR to be returned.

# **MQBO - Begin options**

The MQBO structure allows the application to specify options relating to the creation of a unit of work. The structure is an input/output parameter on the MQBEGIN call.

# **Availability**

The MQBO structure is available on the following platforms:

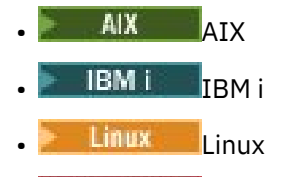

• Windows Windows

The MQBO structure is not available for IBM MQ MQI clients.

## **Character set and encoding**

Data in MQBO must be in the character set given by the **CodedCharSetId** queue manager attribute and encoding of the local queue manager given by MQENC\_NATIVE. However, if the application is running as an MQ MQI client, the structure must be in the character set and encoding of the client.

## **Fields**

**Note:** In the following table, the fields are grouped by usage rather than alphabetically. The child topics follow the same sequence.

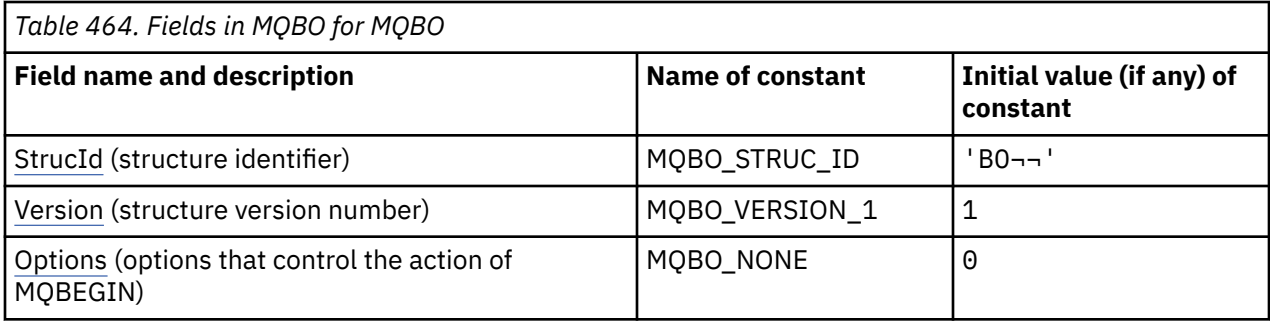

<span id="page-219-0"></span>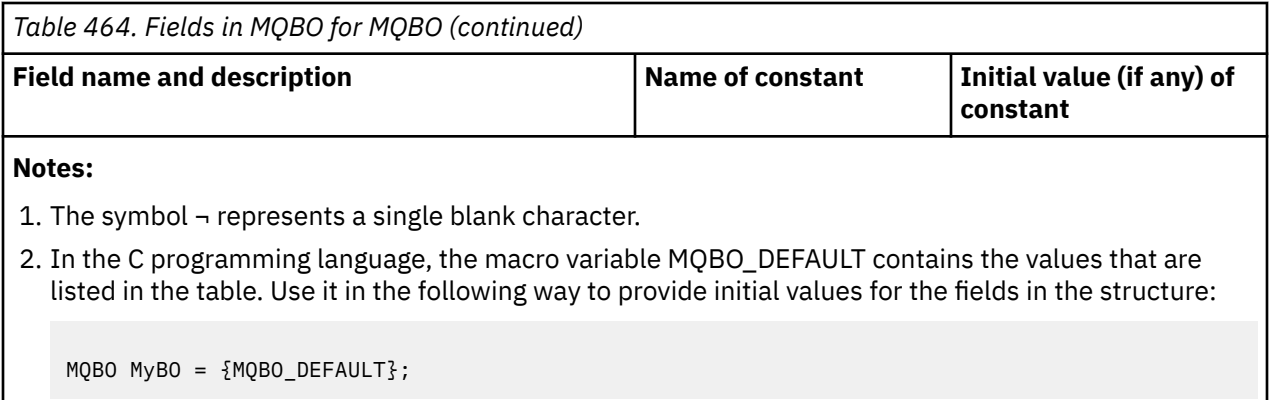

## **Language declarations**

C declaration for MQBO

```
typedef struct tagMQBO MQBO;
struct tagMQBO {
 MQCHAR4 StrucId; /* Structure identifier */
<code>MQLONG Version; /\star Structure</code> version number \star/
MQLONG \, Options; /\star Options that control the action of MQBEGIN \star/};
```
COBOL declaration for MQBO

```
** MQBO structure
  10 MQBO.
** Structure identifier
  15 MQBO-STRUCID PIC X(4).
** Structure version number
   15 MQBO-VERSION PIC S9(9) BINARY.
** Options that control the action of MQBEGIN
   15 MQBO-OPTIONS PIC S9(9) BINARY.
```
PL/I declaration for MQBO

```
dcl
  1 MQBO based,
3 StrucId char(4), \overline{\phantom{a}} /* Structure identifier */
 3 Version fixed bin(31), /* Structure version number */
   3 Options fixed bin(31); /* Options that control the action of
                                MQBEGIN * /
```
Visual Basic declaration for MQBO

```
Type MQBO
 StrucId As String*4 'Structure identifier'
 Version As Long 'Structure version number'
  Options As Long 'Options that control the action of MQBEGIN'
End Type
```
## *StrucId (MQCHAR4) for MQBO*

This is the structure identifier of the begin options structure. It is always an input field. Its value is MQBO\_STRUC\_ID.

The value must be:

### **MQBO\_STRUC\_ID**

Identifier for the begin options structure.

<span id="page-220-0"></span>For the C programming language, the constant MQBO\_STRUC\_ID\_ARRAY is also defined. This has the same value as MQBO\_STRUC\_ID, but is an array of characters instead of a string.

# *Version (MQLONG) for MQBO*

This is the version number of the begin options structure. It is always an input field.

The value must be:

## **MQBO\_VERSION\_1**

Version number for the begin options structure.

The following constant specifies the version number of the current version:

### **MQBO\_CURRENT\_VERSION**

Current version of the begin options structure.

# *Options (MQLONG) for MQBO*

This field is always an input field. Its initial value is MQBO\_NONE.

The value must be:

**MQBO\_NONE**

No options specified.

# **MQCBC - Callback context**

The MQCBC structure is used to specify context information that is passed to a callback function. The structure is an input/output parameter on the call to a message consumer routine.

# **Availability**

The MQCBC structure is available on the following platforms:

- AIX ATX
- **IBM i** TRM i
- Linux Linux
- **Windows** Windows
- $\frac{z}{0s}$   $\frac{z}{0s}$

and for IBM MQ MQI clients connected to these systems.

## **Version**

The current version of MQCBC is MQCBC\_VERSION\_2.

## **Character set and encoding**

Data in MQCBC must be in the character set given by the **CodedCharSetId** queue manager attribute and encoding of the local queue manager given by MQENC\_NATIVE. However, if the application is running as an MQ MQI client, the structure will be in the character set and encoding of the client.

## **Fields**

There are no initial values for the **MQCBC** structure. The structure is passed as a parameter to a callback routine. The queue manager initializes the structure; applications never initialize it.

### **Notes:**

• In the following table, the fields are grouped by usage rather than alphabetically. The child topics follow the same sequence.

• There are no initial values for the MQCBC structure. The structure is passed as a parameter to a callback routine. The queue manager initializes the structure; applications never initialize it.

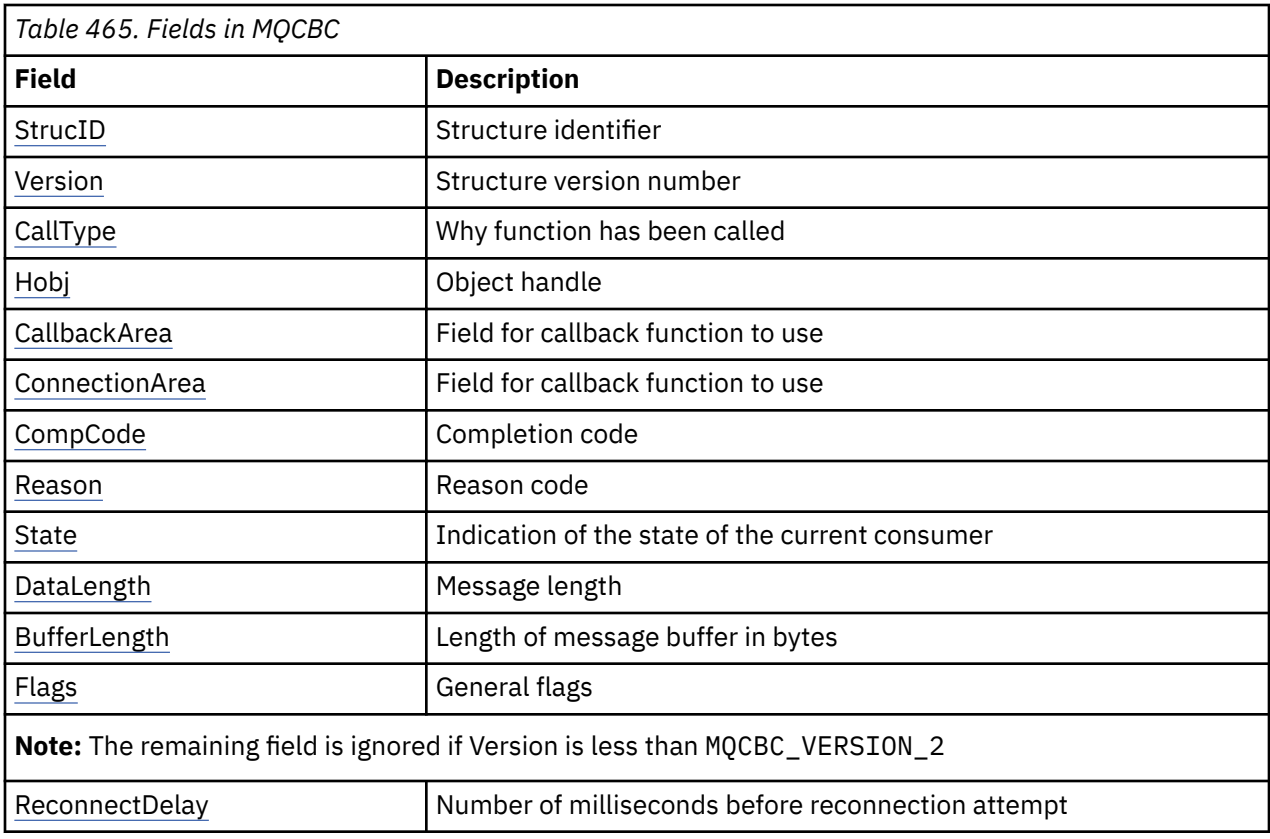

## **Language declarations**

C declaration for MQCBC

```
typedef struct tagMQCBC MQCBC;
struct tagMQCBC {
 MQCHAR4 StrucId; /* Structure identifier */
 MQLONG Version; /* Structure version number */
 MQLONG CallType; /* Why Function was called */
 MQHOBJ Hobj; /* Object Handle */
<code>MQPTR</code> CallbackArea; /* Callback data passed to the function */ \,<code>MQPTR</code> ConnectionArea; \overline{\phantom{a}} /\star <code>MQCTL</code> data area passed to the function \star/ MQLONG CompCode; /* Completion Code */
 MQLONG Reason; /* Reason Code */
 MQLONG State; /* Consumer State */
 MQLONG DataLength; /* Message Data Length */
  MOLONG State;<br>
MOLONG DataLength; /* Consumer State */<br>
MOLONG DataLength; /* Message Data Length */<br>
MOLONG BufferLength; /* Buffer Length */<br>
MOLONG Flags; /* Flags containing inform
                                      /* Flags containing information about
                                          this consumer \star/
   /* Ver:1 */
  MQLONG ReconnectDelay; / /* Number of milliseconds before */<br>/* Ver:2 */ \}; / /* reconnect attempt */
                                       /* reconnect attempt */
```
COBOL declaration for MQCBC

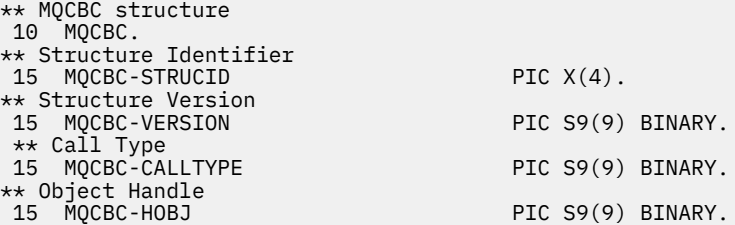

<span id="page-222-0"></span>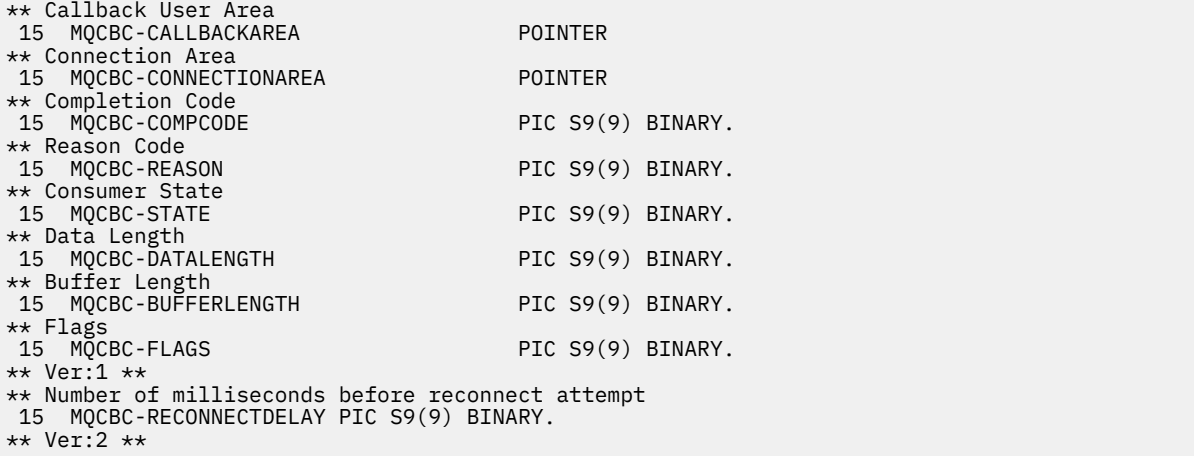

PL/I declaration for MQCBC

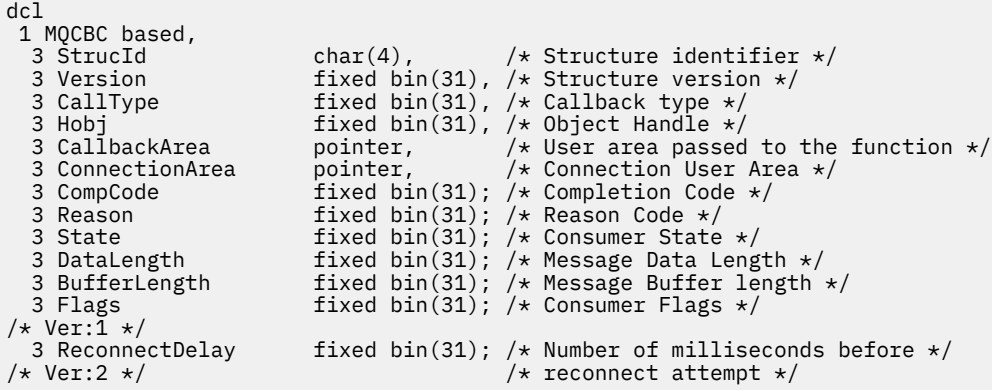

High Level Assembler declaration for MQCBC

MQCBC DSECT MQCBC DS 0F Force fullword alignment MQCBC\_STRUCID DS CL4 Structure identifier MQCBC\_VERSION DS F Structure version number MQCBC\_CALLTYPE DS F Why Function was called MQCBC\_HOBJ DS F Object Handle MQCBC\_CALLBACKAREA DS A Callback data passed to the function MQCBC\_CONNECTIONAREA DS A MQCTL Data area passed to the function MQCBC\_COMPCODE DS F Completion Code MQCBC\_REASON DS F Reason Code MQCBC\_STATE DS F Consumer State MOCBC\_STATE<br>
MOCBC\_STATE DS F Consumer State<br>
MOCBC\_DATALENGTH DS F Message Data Length<br>
MOCBC\_BUFFERLENGTH DS F Buffer Length MQCBC\_BUFFERLENGTH DS F<br>MQCBC\_FLAGS DS F<br>MQCBC\_RECONNECTDELAY DS F Flags containing information about this consumer DS F Number of milliseconds before reconnect<br>EQU \*-MQCBC MQCBC\_FLAGS<br>MQCBC\_FLAGS<br>MQCBC\_RECONNECTDELAY<br>MQCBC\_LENGTH ORG MQCBC DS CL(MQCBC\_LENGTH)

### *StrucId (MQCHAR4) for MQCBC*

This is the structure identifier of the callback context structure. It is always an input field. Its value is MQCBC\_STRUC\_ID.

The value must be:

### **MQCBC\_STRUC\_ID**

Identifier for callback context structure.

For the C programming language, the constant MQCBC\_STRUC\_ID\_ARRAY is also defined. This has the same value as MQCBC\_STRUC\_ID, but is an array of characters instead of a string.

# <span id="page-223-0"></span>*Version (MQLONG) for MQCBC*

This is the version number of the callback context structure. It is always an input field.

The value must be:

### **MQCBC\_VERSION\_1**

Version 1 callback context structure.

The following constant specifies the version number of the current version:

### **MQCBC\_CURRENT\_VERSION**

Current version of the callback context structure.

The callback function is always passed the latest version of the structure.

# *CallType (MQLONG) for MQCBC*

Field containing information about why this function has been called; the following values are defined.

Message delivery call types: These call types contain information about a message. The **DataLength** and **BufferLength** parameters are valid for these call types.

### **MQCBCT\_MSG\_REMOVED**

The message consumer function has been invoked with a message that has been destructively removed from the object handle.

If the value of *CompCode* is MQCC\_WARNING, the value of the *Reason* field is MQRC\_TRUNCATED\_MSG\_ACCEPTED or one of the codes indicating a data conversion problem.

### **MQCBCT\_MSG\_NOT\_REMOVED**

The message consumer function has been invoked with a message that has not yet been destructively removed from the object handle. The message can be destructively removed from the object handle using the *MsgToken*.

The message might not have been removed because:

- The MOGMO options requested a browse operation, MOGMO\_BROWSE \*
- The message is larger than the available buffer and the MQGMO options do not specify MQGMO\_ACCEPT\_TRUNCATED\_MSG

If the value of *CompCode* is MQCC\_WARNING, the value of the *Reason* field is MQRC\_TRUNCATED\_MSG\_FAILED or one of the codes indicating a data conversion problem.

Callback control call types: These call types contain information about the control of the callback and do not contain details about a message. These call types are requested using [Options](#page-230-0) in the MQCBD structure.

The **DataLength** and **BufferLength** parameters are not valid for these call types.

### **MQCBCT\_REGISTER\_CALL**

The purpose of this call type is to allow the callback function to perform some initial setup.

The callback function is invoked is immediately after the callback is registered, that is, upon return from an MQCB call using a value for the *Operation* field of MQOP\_REGISTER.

This call type is used both for message consumers and event handlers.

If requested, this is the first invocation of the callback function.

The value of the *Reason* field is MQRC\_NONE.

### **MQCBCT\_START\_CALL**

The purpose of this call type is to allow the callback function to perform some setup when it is started, for example, reinstating resources that were cleaned up when it was previously stopped.

The callback function is invoked when the connection is started using either MQOP\_START or MQOP\_START\_WAIT.

<span id="page-224-0"></span>If a callback function is registered within another callback function, this call type is invoked when the callback returns.

This call type is used for message consumers only.

The value of the *Reason* field is MQRC\_NONE.

#### **MQCBCT\_STOP\_CALL**

The purpose of this call type is to allow the callback function to perform some cleanup when it is stopped for a while, for example, cleaning up additional resources that have been acquired during the consuming of messages.

The callback function is invoked when an MQCTL call is issued using a value for the *Operation* field of MQOP\_STOP.

This call type is used for message consumers only.

The value of the *Reason* field is set to indicate the reason for stopping.

### **MQCBCT\_DEREGISTER\_CALL**

The purpose of this call type is to allow the callback function to perform final cleanup at the end of the consume process. The callback function is invoked when the:

- Callback function is deregistered using an MQCB call with MQOP\_DEREGISTER.
- Queue is closed, causing an implicit deregister. In this instance the callback function is passed MQHO\_UNUSABLE\_HOBJ as the object handle.
- MQDISC call completes causing an implicit close and, therefore, a deregister. In this case the connection is not disconnected immediately, and any ongoing transaction is not yet committed.

If any of these actions are taken inside the callback function itself, the action is invoked once the callback returns.

This call type is used both for message consumers and event handlers.

If requested, this is the last invocation of the callback function.

The value of the *Reason* field is set to indicate the reason for stopping.

### **MQCBCT\_EVENT\_CALL Event handler function**

The event handler function has been invoked without a message when the queue manager or connection stops or quiesces.

This call can be used to take appropriate action for all callback functions.

#### **Message consumer function**

The message consumer function has been invoked without a message when an error (*CompCode* = MQCC\_FAILED) has been detected that is specific to the object handle; for example *Reason* code = MQRC\_GET\_INHIBITED.

The value of the *Reason* field is set to indicate the reason for the call.

### **MQCBCT\_MC\_EVENT\_CALL**

The event handler function has been invoked for multicast events; The event handler is sent IBM MQ Multicast events instead of 'normal' IBM MQ events.

For more information about MQCBCT\_MC\_EVENT\_CALL, see Multicast exception reporting.

## *Hobj (MQHOBJ) for MQCBC*

This is the object handle for calls to the message consumer.

For an event handler, this value is MQHO\_NONE

<span id="page-225-0"></span>The application can use this handle and the message token in the Get Message Options block to get the message if a message has not been removed from the queue.

This is always an input field. The initial value of this field is MQHO\_UNUSABLE\_HOBJ

# *CallbackArea (MQPTR) for MQCBC*

This field is available for the callback function to use.

The queue manager makes no decisions based on the contents of this field and it is passed unchanged from the [CallbackArea](#page-231-0) field in the MQCBD structure, which is a parameter on the MQCB call used to define the callback function.

Changes to the *CallbackArea* are preserved across the invocations of the callback function for an *HObj*. This field is not shared with callback functions for other handles.

This is an input/output field to the callback function. The initial value of this field is a null pointer or null bytes.

# *ConnectionArea (MQPTR) for MQCBC*

This field is available for the callback function to use.

The queue manager makes no decisions based on the contents of this field and it is passed unchanged from the [ConnectionArea](#page-284-0) field in the MQCTLO structure, which is a parameter on the MQCTL call used to control the callback function.

Any changes made to this field by the callback functions are preserved across the invocations of the callback function. This area can be used to pass information that is to be shared by all callback functions. Unlike *CallbackArea*, this area is common across all callbacks for a connection handle.

This is an input and output field. The initial value of this field is a null pointer or null bytes.

# *CompCode (MQLONG) for MQCBC*

This field is the completion code. It indicates whether there were any problems consuming the message.

The value is one of the following:

### **MQCC\_OK**

Successful completion

### **MQCC\_WARNING**

Warning (partial completion)

### **MQCC\_FAILED**

Call failed

This is an input field. The initial value of this field is MQCC\_OK.

## *Reason (MQLONG) for MQCBC*

This is the reason code qualifying the *CompCode*.

This is an input field. The initial value of this field is MQRC\_NONE.

# *State (MQLONG) for MQCBC*

An indication as to the state of the current consumer. This field is of most value to an application when a nonzero reason code is passed to the consumer function.

You can use this field to simplify application programming because you do not need to code behavior for each reason code.

This is an input field. The initial value of this field is MQCS\_NONE

<span id="page-226-0"></span>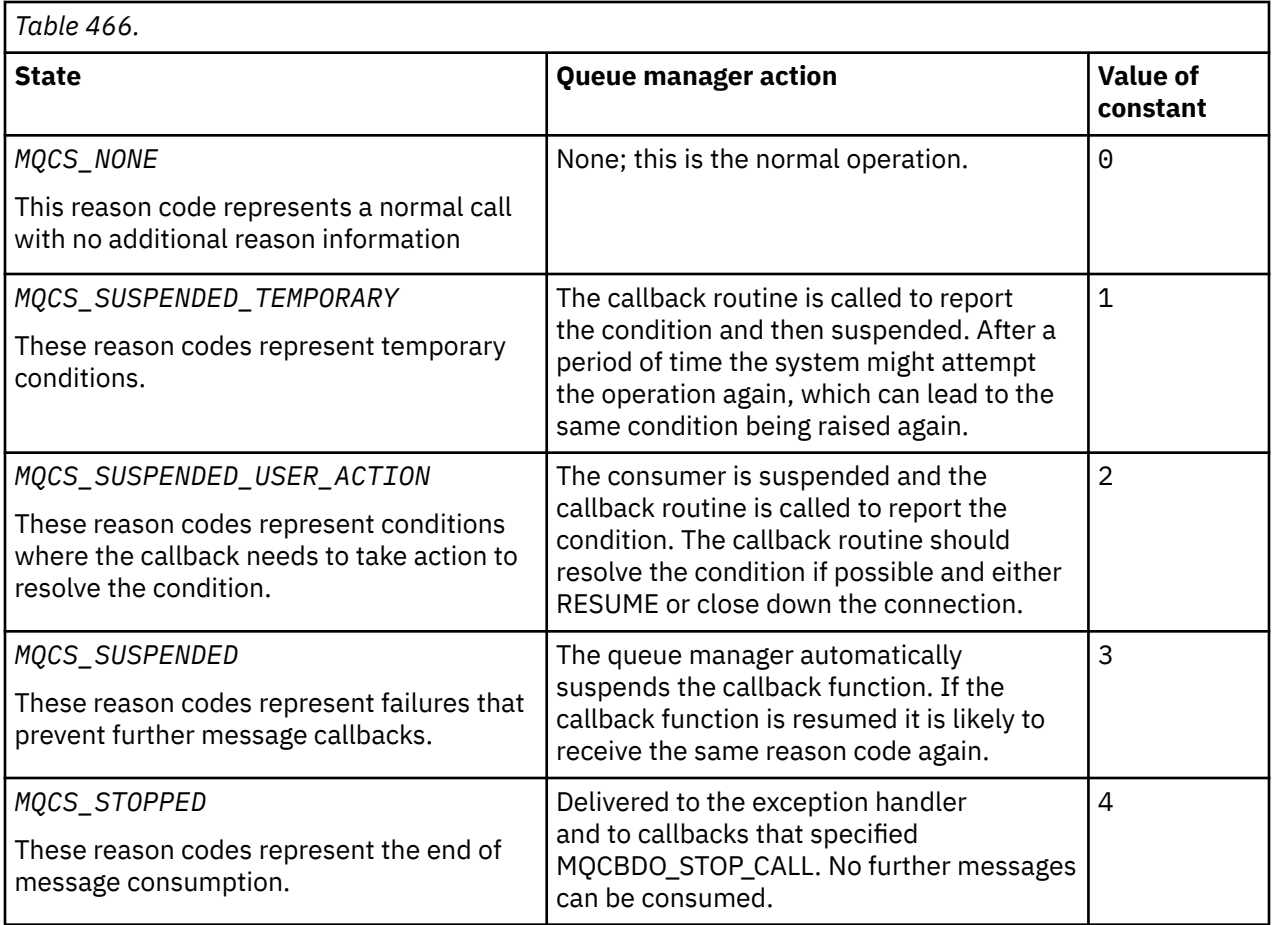

# *DataLength (MQLONG) for MQCBC*

This is the length in bytes of the application data in the message. If the value is zero, it means that the message contains no application data.

The DataLength field contains the length of the message but not necessarily the length of the message data passed to the consumer. It could be that the message was truncated. Use the [ReturnedLength](#page-344-0) field in the MQGMO to determine how much data has actually been passed to the consumer.

If the reason code indicates the message has been truncated, you can use the DataLength field to determine how large the actual message is. This allows you to determine the size of the buffer required to accommodate the message data, and then issue an MQCB call to update the [MaxMsgLength](#page-233-0) with an appropriate value.

If the MQGMO\_CONVERT option is specified, the converted message could be larger than the value returned for DataLength. In such cases, the application probably needs to issue an MQCB call to update the [MaxMsgLength](#page-233-0) to to be greater than the value returned by the queue manager for DataLength.

To avoid message truncation problems, specify MaxMsgLength as MQCBD\_FULL\_MSG\_LENGTH. This causes the queue manager to allocate a buffer for the full message length after data conversion. Be aware, however, that even if this option is specified, it is still possible that sufficient storage is not available to correctly process the request. Applications should always check the returned reason code. For example, if it is not possible to allocate sufficient storage to convert the message, the messages is returned to the application unconverted.

This is an input field to the message consumer function; it is not relevant to an event handler function.

# *BufferLength (MQLONG) for MQCBC*

This field is the length in bytes of the message buffer that has been passed to this function.

The buffer can be larger than both the MaxMsgLength value defined for the consumer and the ReturnedLength value in the MQGMO.

<span id="page-227-0"></span>The actual message length is supplied in [DataLength](#page-226-0) field.

The application can use the entire buffer for its own purposes for the duration of the callback function.

This is an input field to the message consumer function; it is not relevant to an exception handler function.

# *Flags (MQLONG) for MQCBC*

Flags containing information about this consumer.

The following option is defined:

### **MQCBCF\_READA\_BUFFER\_EMPTY**

This flag can be returned if a previous MQCLOSE call using the MQCO\_QUIESCE option failed with a reason code of MQRC\_READ\_AHEAD\_MSGS.

This code indicated that the last read ahead message is being returned and that the buffer is now empty. If the application issues another MQCLOSE call using the MQCO\_QUIESCE) option, it succeeds.

Note, that an application is not guaranteed to be given a message with this flag set, as there might still be messages in the read-ahead buffer that do not match the current selection criteria. In this instance, the consumer function is invoked with the reason code MQRC\_HOBJ\_QUIESCED.

If the read ahead buffer is completely empty, the consumer is invoked with the MQCBCF\_READA\_BUFFER\_EMPTY flag and the reason code MQRC\_HOBJ\_QUIESCED\_NO\_MSGS.

This is an input field to the message consumer function; it is not relevant to an event handler function.

## *ReconnectDelay (MQLONG) for MQCBC*

ReconnectDelay indicates how long the queue manager will wait before trying to reconnect. The field can be modified by an event handler to change the delay or stop reconnection altogether.

Use the ReconnectDelay field only if the value of the Reason field in the Callback Context is MQRC\_RECONNECTING.

On entry to the event handler the value of ReconnectDelay is the number of milliseconds the queue manager is going to wait before making a reconnection attempt. Table 467 on page 228 lists the values that you can set to modify the behavior of the queue manager on return from the event handler.

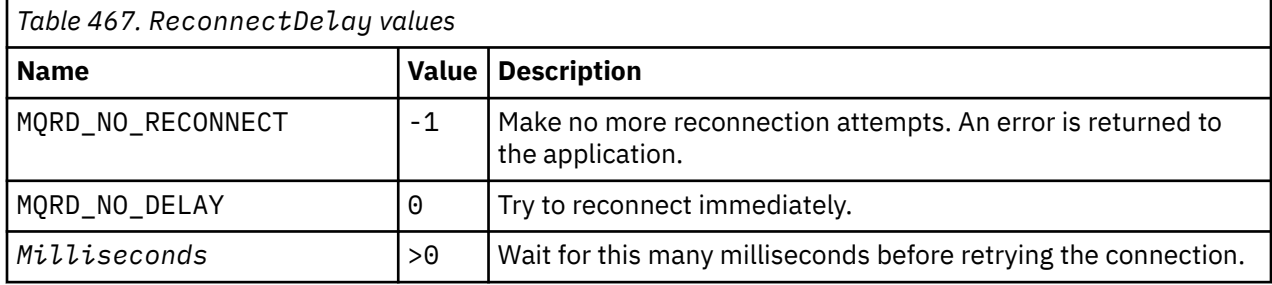

# **MQCBD - Callback descriptor**

The MQCBD structure is used to specify a callback function and the options controlling its use by the queue manager. The structure is an input parameter on the MQCB call.

# **Availability**

The MQCBD structure is available on the following platforms:

 $\overline{AIX}$   $\overline{AIX}$ 

**IBM i** TRM i

- Linux I inux
- **Windows** Windows

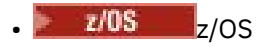

and for IBM MQ MQI clients connected to these systems.

# **Version**

The current version of MQCBD is MQCBD\_VERSION\_1.

# **Character set and encoding**

Data in MQCBD must be in the character set given by the **CodedCharSetId** queue manager attribute and encoding of the local queue manager given by MQENC\_NATIVE. However, if the application is running as an MQ MQI client, the structure must be in the character set and encoding of the client.

## **Fields**

**Note:** In the following table, the fields are grouped by usage rather than alphabetically. The child topics follow the same sequence.

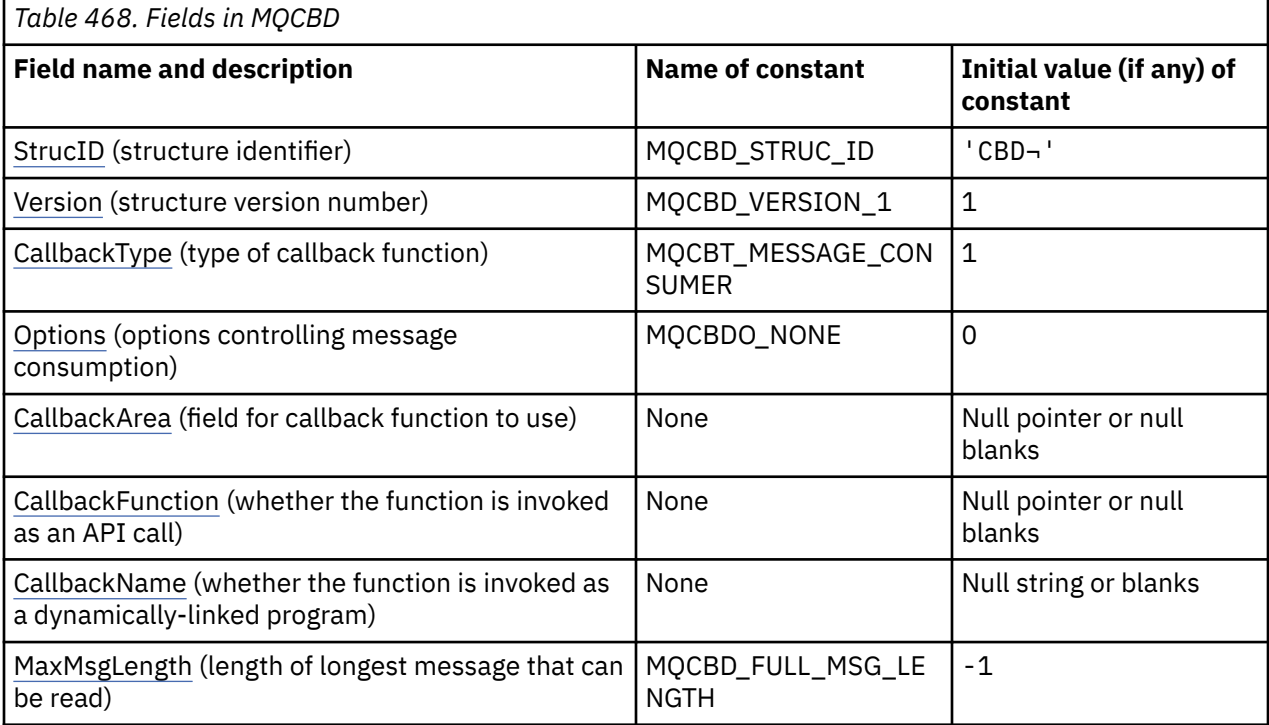

### **Notes:**

- 1. The symbol  $\neg$  represents a single blank character.
- 2. The value Null string or blanks denotes the null sting in the C programming language, and blank characters in other programming languages.
- 3. In the C programming language, the macro variable MQCBD\_DEFAULT contains the values that are listed in the table. Use it in the following way to provide initial values for the fields in the structure:

 $MQCBD$   $MyCBD = {MQCBD$   $DEFAULT$ };

# <span id="page-229-0"></span>**Language declarations**

C declaration for MQCBD

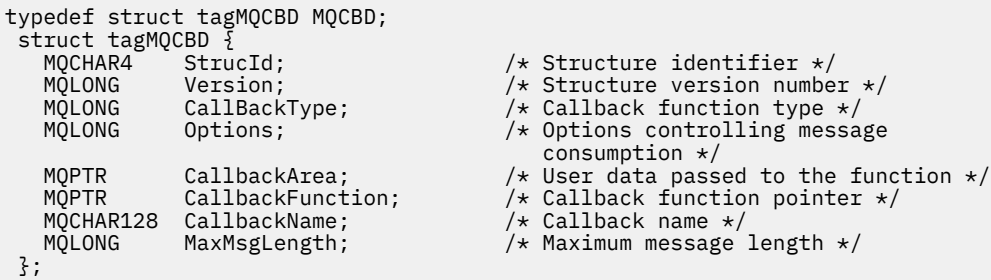

COBOL declaration for MQCBD

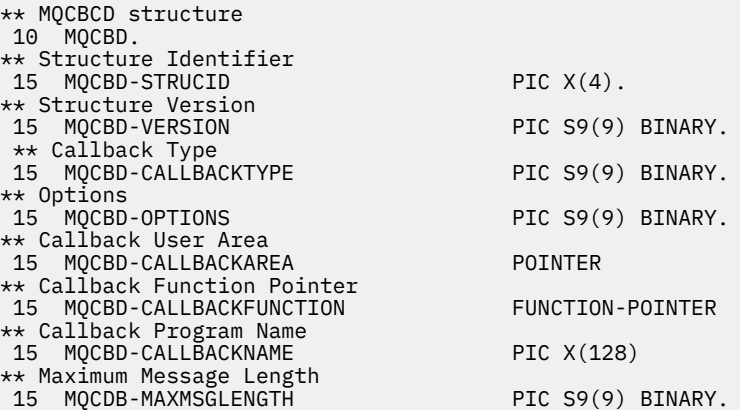

PL/I declaration for MQCBD

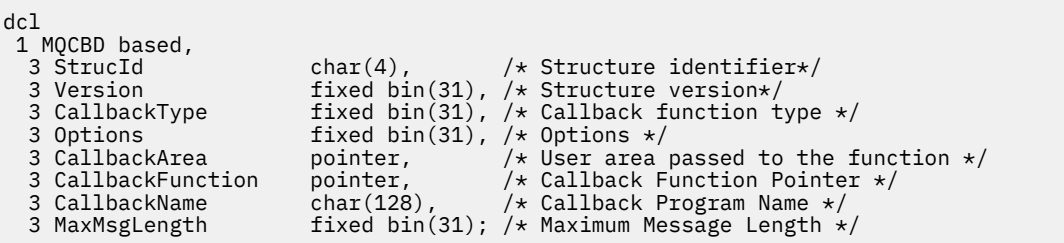

## *StrucId (MQCHAR4) for MQCBD*

This is the structure identifier of the callback descriptor structure. It is always an input field. Its value is MQCBD\_STRUC\_ID.

The value must be:

#### **MQCBD\_STRUC\_ID**

Identifier for callback descriptor structure.

For the C programming language, the constant MQCBD\_STRUC\_ID\_ARRAY is also defined. This has the same value as MQCBD\_STRUC\_ID, but is an array of characters instead of a string.

### *Version (MQLONG) for MQCBD*

This is the version number of the callback descriptor structure. It is always an input field.

The value must be:

### **MQCBD\_VERSION\_1**

Version 1 callback descriptor structure.

<span id="page-230-0"></span>The following constant specifies the version number of the current version:

#### **MQCBD\_CURRENT\_VERSION**

Current version of callback descriptor structure.

### *CallbackType (MQLONG) for MQCBD*

Callback descriptor structure - CallbackType field

This is the type of the callback function. The value must be one of:

#### **MQCBT\_MESSAGE\_CONSUMER**

Defines this callback as a message consumer function.

A message consumer callback function is called when a message, meeting the selection criteria specified, is available on an object handle and the connection is started.

#### **MQCBT\_EVENT\_HANDLER**

Defines this callback as the asynchronous event routine; it is not driven to consume messages for a handle.

*Hobj* is not required on the MQCB call defining the event handler and is ignored if specified.

The event handler is called for conditions that affect the whole message consumer environment. The consumer function is invoked without a message when an event, for example, a queue manager or connection stopping, or quiescing, occurs. It is not called for conditions that are specific to a single message consumer, for example, MQRC\_GET\_INHIBITED.

Events are delivered to the application, regardless of whether the connection is started or stopped, except in the following environments:

- CICS on z/OS environment
- nonthreaded applications

If the caller does not pass one of these values, the call fails with a *Reason* code of MQRC\_CALLBACK\_TYPE\_ERROR

This is always an input field. The initial value of this field is MQCBT\_MESSAGE\_CONSUMER.

### *Options (MQLONG) for MQCBD*

Callback descriptor structure - Options field

You can specify one or more of these options. To specify more than one option, either add the values together (do not add the same constant more than once), or combine the values using the bitwise OR operation (if the programming language supports bit operations).

### **MQCBDO\_FAIL\_IF\_QUIESCING**

The MQCB call fails if the queue manager is in the quiescing state.

On z/OS, this option also forces the MQCB call to fail if the connection (for a CICS or IMS application) is in the quiescing state.

Specify MOGMO\_FAIL\_IF\_QUIESCING, in the MOGMO options passed on the MOCB call, to cause notification to message consumers when they are quiescing.

**Control options**: The following options control whether the callback function is called, without a message, when the state of the consumer changes:

#### **MQCBDO\_REGISTER\_CALL**

The callback function is invoked with call type MQCBCT\_REGISTER\_CALL.

### **MQCBDO\_START\_CALL**

The callback function is invoked with call type MQCBCT\_START\_CALL.

### **MQCBDO\_STOP\_CALL**

The callback function is invoked with call type MQCBCT\_STOP\_CALL.

### <span id="page-231-0"></span>**MQCBDO\_DEREGISTER\_CALL**

The callback function is invoked with call type MQCBCT\_DEREGISTER\_CALL.

### **MQCBDO\_EVENT\_CALL**

The callback function is invoked with call type MQCBCT\_EVENT\_CALL.

### **MQCBDO\_MC\_EVENT\_CALL**

The callback function is invoked with call type MQCBCT\_MC\_EVENT\_CALL.

See [CallType](#page-223-0) for further details about these call types.

**Default option**: If you do not need any of the options described, use the following option:

### **MQCBDO\_NONE**

Use this value to indicate that no other options have been specified; all options assume their default values.

MQCBDO\_NONE is defined to aid program documentation; it is not intended that this option be used with any other, but as its value is zero, such use cannot be detected.

This is an input field. The initial value of the *Options* field is MQCBDO\_NONE.

# *CallbackArea (MQPTR) for MQCBD*

Callback descriptor structure - CallbackArea field

This is a field that is available for the callback function to use.

The queue manager makes no decisions based on the contents of this field and it is passed unchanged from the [CallbackArea](#page-225-0) field in the MQCBC structure, which is a parameter on the callback function declaration.

The value is used only on an *Operation* having a value MQOP\_REGISTER, with no currently defined callback, it does not replace a previous definition.

This is an input and output field to the callback function. The initial value of this field is a null pointer or null bytes.

# *CallbackFunction (MQPTR) for MQCBD*

Callback descriptor structure - CallbackFunction field

The callback function is invoked as a function call.

Use this field to specify a pointer to the callback function.

You must specify either *CallbackFunction* or *CallbackName*. If you specify both, the reason code MQRC\_CALLBACK\_ROUTINE\_ERROR is returned.

If neither *CallbackName* nor *CallbackFunction* is set, the call fails with the reason code MQRC\_CALLBACK\_ROUTINE\_ERROR.

This option is not supported in the following environment: Programming languages and compilers that do not support function-pointer references. In such situations, the call fails with the reason code MQRC\_CALLBACK\_ROUTINE\_ERROR.

**Z/0S** On z/OS, the function must expect to be called with OS linkage conventions. For example, in the C programming language, specify:

#pragma linkage(MQCB\_FUNCTION,OS)

This is an input field. The initial value of this field is a null pointer or null bytes.

# *CallbackName (MQCHAR128) for MQCBD*

Callback descriptor structure - CallbackName field

The callback function is invoked as a dynamically linked program.

You must specify either *CallbackFunction* or *CallbackName*. If you specify both, the reason code MQRC\_CALLBACK\_ROUTINE\_ERROR is returned.

If neither *CallbackName* nor *CallbackFunction* is not set, the call fails with the reason code MQRC\_CALLBACK\_ROUTINE\_ERROR.

The module is loaded when the first callback routine to use is registered, and unloaded when the last callback routine to use it deregisters.

Except where noted in the following text, the name is left-justified within the field, with no embedded blanks; the name itself is padded with blanks to the length of the field. In the descriptions that follow, square brackets ([ ]) denote optional information:

#### **IBM i**

The callback name can be one of the following formats:

- Library "/" Program
- Library "/" ServiceProgram "("FunctionName")"

For example, MyLibrary/MyProgram(MyFunction).

The library name can be \*LIBL. Both the library and program names are limited to a maximum of 10 characters.

#### **AIX and Linux**

The callback name is the name of a dynamically-loadable module or library, suffixed with the name of a function residing in that library. The function name must be enclosed in parentheses. The library name can optionally be prefixed with a directory path:

[path]library(function)

If the path is not specified the system search path is used.

The name is limited to a maximum of 128 characters.

#### **Windows**

The callback name is the name of a dynamic-link library, suffixed with the name of a function residing in that library. The function name must be enclosed in parentheses .The library name can optionally be prefixed with a directory path and drive:

[d:][path]library(function)

If the drive and path are not specified the system search path is used.

The name is limited to a maximum of 128 characters.

#### **z/OS**

The callback name is the name of a load module that is valid for specification on the EP parameter of the LINK or LOAD macro.

The name is limited to a maximum of 8 characters.

#### **z/OS CICS**

The callback name is the name of a load module that is valid for specification on the PROGRAM parameter of the EXEC CICS LINK command macro.

The name is limited to a maximum of 8 characters.

The program can be defined as remote using the REMOTESYTEM option of the installed PROGRAM definition or by the dynamic routing program.

The remote CICS region must be connected to IBM MQ if the program is to use IBM MQ API calls. Note, however, that the [Hobj](#page-224-0) field in the MQCBC structure is not valid in a remote system.

If a failure occurs trying to load *CallbackName*, one of the following error codes is returned to the application:

- <span id="page-233-0"></span>• MQRC\_MODULE\_NOT\_FOUND
- MQRC\_MODULE\_INVALID
- MORC MODULE ENTRY NOT FOUND

A message is also written to the error log containing the name of the module for which the load was attempted, and the failing reason code from the operating system.

This is an input field. The initial value of this field is a null string or blanks.

# *MaxMsgLength (MQLONG) for MQCBD*

This is the length in bytes of the longest message that can be read from the handle and given to the callback routine. Callback descriptor structure - MaxMsgLength field

If a message has a longer length, the callback routine receives *MaxMsgLength* bytes of the message, and reason code:

- MORC TRUNCATED MSG\_FAILED or
- MORC\_TRUNCATED\_MSG\_ACCEPTED if you specified MOGMO\_ACCEPT\_TRUNCATED\_MSG.

The actual message length is supplied in the [DataLength](#page-226-0) field of the MQCBC structure.

The following special value is defined:

### **MQCBD\_FULL\_MSG\_LENGTH**

The buffer length is adjusted by the system to return messages without truncation.

If insufficient memory is available to allocate a buffer to receive the message, the system calls the callback function with an MQRC\_STORAGE\_NOT\_AVAILABLE reason code.

If, for example, you request data conversion, and there is insufficient memory available to convert the message data, the unconverted message is passed to the callback function.

This is an input field. The initial value of the *MaxMsgLength* field is MQCBD\_FULL\_MSG\_LENGTH.

# **MQCHARV - Variable Length String**

Use the MQCHARV structure to describe a variable length string.

## **Availability**

The MQCHARV structure is available on the following platforms:

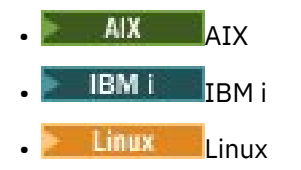

**• Windows** Windows

and for IBM MQ MQI clients connected to these systems.

## **Character set and encoding**

Data in the MQCHARV must be in the encoding of the local queue manager that is given by MQENC\_NATIVE and the character set of the VSCCSID field within the structure. If the application is running as an MQ client, the structure must be in the encoding of the client. Some character sets have a representation that depends on the encoding. If VSCCSID is one of these character sets, the encoding used is the same encoding as that of the other fields in the MQCHARV. The character set identified by VSCCSID can be a double-byte character set (DBCS).

# **Usage**

The MQCHARV structure addresses data that might be discontiguous with the structure containing it. To address this data, fields declared with the pointer data type can be used. Be aware that COBOL does not support the pointer data type in all environments. Because of this, the data can also be addressed using fields that contain the offset of the data from the start of the structure containing the MQCHARV.

# **Fields**

**Note:** In the following table, the fields are grouped by usage rather than alphabetically. The child topics follow the same sequence.

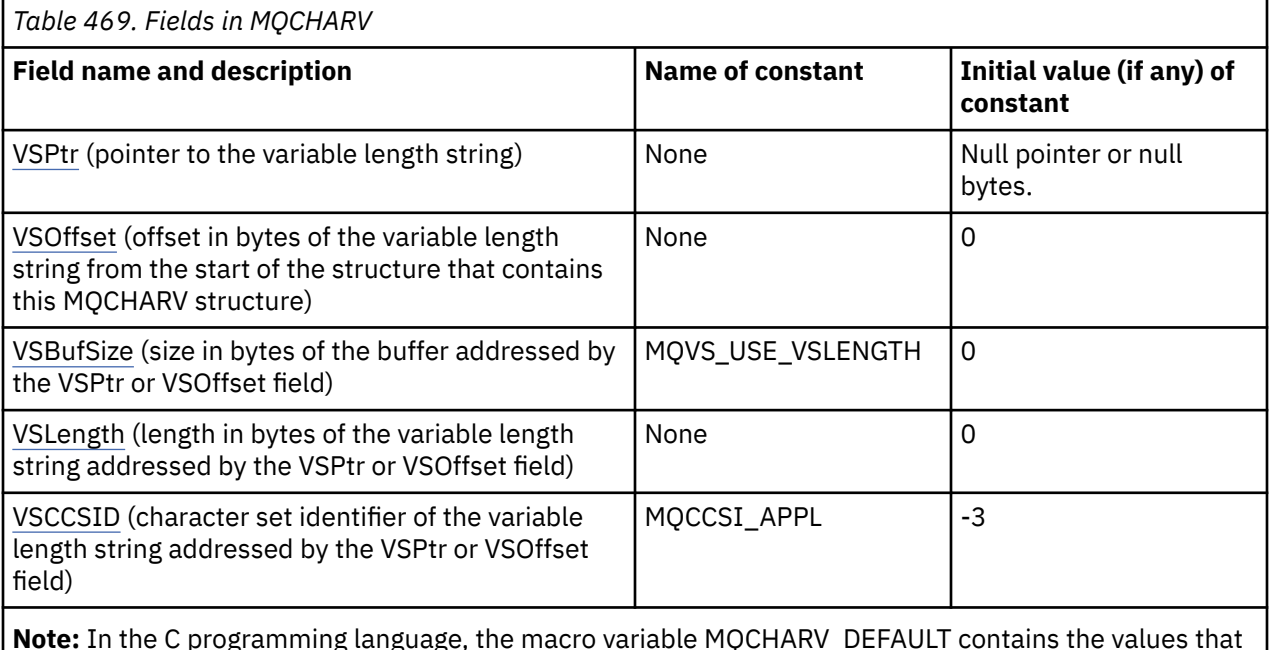

**Note:** In the C programming language, the macro variable MQCHARV\_DEFAULT contains the values that are listed in the table. It can be used in the following way to provide initial values for the fields in the structure:

 $MQCHARY MyVarStr = {MQCHARY_DEFAULT};$ 

# **Language declarations**

C declaration for MQCHARV

```
typedef struct tagMQCHARV MQCHARV;
struct tagMQCHARV<sup>7</sup>{<br>MQPTR VSPtr;
                                          /* Address of variable length string *//* Offset of variable length string */<br>/* Size of buffer */
  MQLONG VSUIISet;<br>MQLONG VSBufSize;<br>MQLONG VSLength;<br>MQLONG VSCCSID;
MQLONG VSLength; \overline{\phantom{a}} /* Length of variable length string */
 MQLONG VSCCSID; /* CCSID of variable length string */
};
```
COBOL declaration for MQCHARV

```
** MQCHARV structure
 10 MQCHARV.
** Address of variable length string<br>15 MQCHARV-VSPTR POINTER.
15 MQCHARV-VSPTR POINTER.
** Offset of variable length string
 15 MQCHARV-VSOFFSET PIC S9(9) BINARY.
** Size of buffer
 15 MQCHARV-VSBUFSIZE PIC S9(9) BINARY.
```
<span id="page-235-0"></span>\*\* Length of variable length string 15 MQCHARV-VSLENGTH \*\* CCSID of variable length string 15 MQCHARV-VSCCSID

**Note:** If you want to port a COBOL application between environments, you must find out if the pointer data type is available in all the intended environments. If not, the application must address the data using the offset fields instead of the pointer fields. In environments where pointers are not supported, you can declare the pointer fields as byte strings of the appropriate length, with the initial value being the all-null byte string. Do not alter this initial value if you are using the offset fields. One way to do this without changing the supplied copy books is to use the following:

COPY CMQCHRVV REPLACING POINTER BY ==BINARY PIC S9(9)==.

where CMQCHRVV can be exchanged for the copy book to be used.

PL/I declaration for MQCHARV

dcl 1 MQCHARV based,<br>3 VSPtr pointer, 3 VSPtr pointer,  $\frac{1}{2}$  haddress of variable length string  $\frac{x}{3}$  VSOffset fixed bin(31), /\* Offset of variable length string  $\frac{x}{3}$ fixed bin(31),  $/*$  Offset of variable length string  $*/$ 3 VSBufSize fixed bin(31),  $/*$  Size of buffer  $*/$  3 VSLength fixed bin(31), /\* Length of variable length string \*/ 3 VSCCSID fixed bin(31); /\* CCSID of variable length string \*/

High Level Assembler declaration for MQCHARV

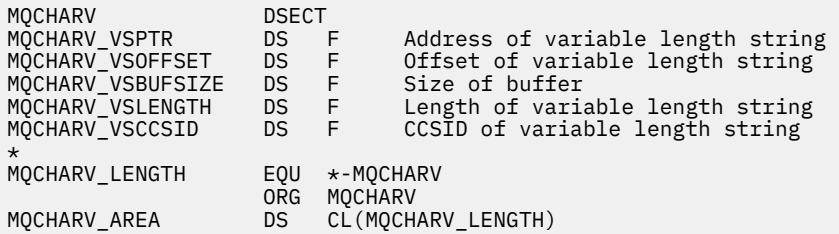

# *VSPtr (MQPTR) for MQCHARV*

This is a pointer to the variable length string.

You can use either the VSPtr or VSOffset field to specify the variable length string, but not both.

The initial value of this field is a null pointer or null bytes.

# *VSOffset (MQLONG) for MQCHARV*

The offset can be positive or negative. You can use either the VSPtr or VSOffset field to specify the variable length string, but not both. The offset in bytes of the variable length string from the start of the MQCHARV, or the structure containing it.

When the MQCHARV structure is embedded within another structure, this value is the offset in bytes of the variable length string from the start of the structure that contains this MQCHARV structure. When the MQCHARV structure is not embedded within another structure, for example, if it is specified as a parameter on a function call, the offset is relative to the start of the MQCHARV structure.

The initial value of this field is 0.

# *VSBufSize (MQLONG) for MQCHARV*

This is the size in bytes of the buffer addressed by the VSPtr or VSOffset field.

When the MQCHARV structure is used as an output field on a function call, this field must be initialised with the length of the buffer provided. If the value of VSLength is greater than VSBufSize then only VSBufSize bytes of data are returned to the caller in the buffer.

<span id="page-236-0"></span>This value must be a value greater than or equal to zero, or the following special value which is recognized:

### **MQVS\_USE\_VSLENGTH**

When specified, the length of the buffer is taken from the VSLength field in the MQCHARV structure. Do not use this value when using the structure as an output field and a buffer is provided.

This is the initial value of this field.

## *VSLength (MQLONG) for MQCHARV*

The length in bytes of the variable length string addressed by the VSPtr or VSOffset field.

The initial value of this field is 0. The value must be either greater than or equal to zero or the following special value which is recognized:

### **MQVS\_NULL\_TERMINATED**

If MQVS\_NULL\_TERMINATED is not specified, VSLength bytes are included as part of the string. If null characters are present they do not delimit the string.

If MOVS NULL TERMINATED is specified, the string is delimited by the first null encountered in the string. The null itself is not included as part of that string.

**Note:** The null character used to terminate a string if MQVS\_NULL\_TERMINATED is specified is a null from the codeset specified by VSCCSID.

For example, in UTF-16 (CCSIDs 1200, 13488, and 17584), this is the two byte Unicode encoding where a null is represented by a 16-bit number of all zeros. In UTF-16 it is common to find single bytes set to all zero which are part of characters (7-bit ASCII characters for instance), but the strings will only be null terminated when two 'zero' bytes are found on an even byte boundary. It is possible to get two 'zero' bytes on an odd boundary when they are each part of valid characters. For example x'01' x'00 x'00' x'30' represents two valid Unicode characters and does not null terminate the string.

## *VSCCSID (MQLONG) for MQCHARV*

This is the character set identifier of the variable length string addressed by the **VSPtr** or **VSOffset** field.

The initial value of this field is *MQCCSI\_APPL*, which is defined by MQ to indicate that it should be changed to the true character set identifier of the current process. As a result, the value of constant *MQCCSI\_APPL* is never associated with a variable length string.

The initial value of this field can be changed by defining a different value for the constant *MQCCSI\_APPL* for your compile unit. How you do this depends on your application's programming language.

 $\approx z/0$ S On z/OS systems, the default application CCSID used by *MQCCSI\_APPL* is defined as follows:

- For batch LE applications using the DLL interface, the default is the CODESET associated with the current locale at the time **MQCONN** is issued (default value is 1047).
- For batch LE applications bound with one of the batch MQ stubs, the default is the CODESET associated with the current locale at the time of the first MQI call issued after **MQCONN** (default value is 1047).
- For batch non-LE applications running on a z/OS UNIX System Services thread, the default is the value of THLICCSID at the time of the first MQI call issued after **MQCONN** (default value is 1047).
- For other batch applications, the default is the CCSID of the queue manager.

## **Redefinition of MQCCSI\_APPL**

The following examples show how you can override the value of MQCCSI\_APPL in various programming languages. You can change the value of MOCCSI APPL, removing the need to set the VSCCSID for each variable length string separately. In these examples the CCSID is set to 1208; change this to the value you require. This becomes the default value, which you can override by setting the VSCCSID in any specific instance of MQCHARV.

C usage

#define MQCCSI\_APPL 1208 #include <cmqc.h>

#### COBOL usage

COPY CMQXYZV REPLACING -3 BY 1208.

PL/I usage

```
%MQCCSI_APPL = '1208';
%include syslib(cmqp);
```
High Level Assembler usage

```
MQCCSI_APPL EQU 1208
CMQA LIST=NO
```
# **MQCIH - CICS bridge header**

The MQCIH structure describes the header information for a message sent to CICS across the CICS bridge.

For any IBM MQ supported platform you can create and transmit a message that includes the MQCIH structure, but only an IBM MQ for z/OS queue manager can use the CICS bridge. Therefore, for the message to get to CICS from a non-z/OS queue manager, your queue manager network must include at least one z/OS queue manager through which the message can be routed.

All the CICS versions supported by IBM MQ 9.0.0, and later use the CICS supplied version of the bridge. For more information about configuring the IBM MQ CICS adapter, and the IBM MQ CICS bridge components, see the Configuring connections to MQ section of the CICS documentation.

### **Availability**

The MQCIH structure is available on the following platforms:

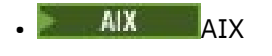

**Linux** Linux

**Windows** Windows

• z/OS

and for IBM MQ MQI clients connected to these systems.

### **Format name**

MQFMT\_CICS

### **Version**

The current version of MQCIH is MQCIH VERSION 2. Fields that exist only in the more recent version of the structure are identified as such in the descriptions that follow.

The header, COPY, and INCLUDE files provided for the supported programming languages contain the most-recent version of MQCIH, with the initial value of the *Version* field set to MQCIH\_VERSION\_2.

# <span id="page-238-0"></span>**Character set and encoding**

Special conditions apply to the character set and encoding used for the MQCIH structure and application message data:

- Applications that connect to the queue manager that owns the CICS bridge queue must provide an MQCIH structure that is in the character set and encoding of the queue manager. This is because data conversion of the MQCIH structure is not performed in this case.
- Applications that connect to other queue managers can provide an MQCIH structure that is in any of the supported character sets and encodings; the receiving message channel agent connected to the queue manager that owns the CICS bridge queue converts the MQCIH structure.
- The application message data following the MQCIH structure must be in the same character set and encoding as the MQCIH structure. You cannot use the *CodedCharSetId* and *Encoding* fields in the MQCIH structure to specify the character set and encoding of the application message data.

You must provide a data-conversion exit to convert the application message data if the data is not one of the built-in formats supported by the queue manager.

# **Usage**

If the application requires values that are the same as the initial values shown in [Table 471 on page 240,](#page-239-0) and the bridge is running with AUTH=LOCAL or AUTH=IDENTIFY, you can omit the MQCIH structure from the message. In all other cases, the structure must be present.

The bridge accepts either a version-1 or a version-2 MQCIH structure, but for 3270 transactions, you must use a version-2 structure.

The application must ensure that fields documented as request fields have appropriate values in the message sent to the bridge; these fields are input to the bridge.

Fields documented as response fields are set by the CICS bridge in the reply message that the bridge sends to the application. Error information is returned in the *ReturnCode*, *Function*, *CompCode*, *Reason*, and *AbendCode* fields, but not all of them are set in all cases. The following table shows which fields are set for different values of *ReturnCode*.

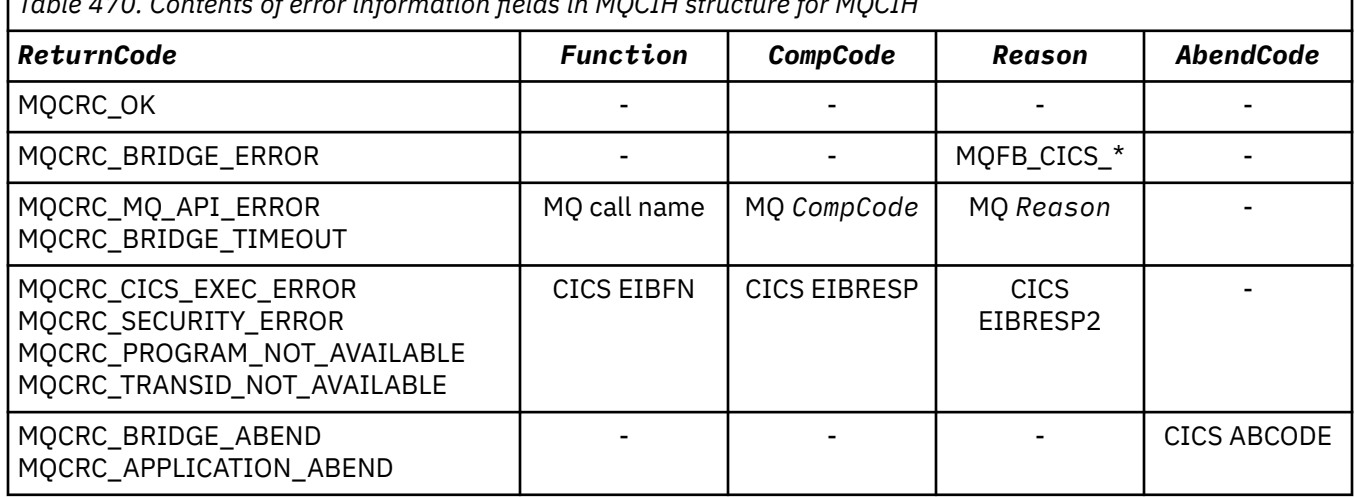

*Table 470. Contents of error information fields in MQCIH structure for MQCIH*

### **Fields**

**Note:** In the following table, the fields are grouped by usage rather than alphabetically. The child topics follow the same sequence.

<span id="page-239-0"></span>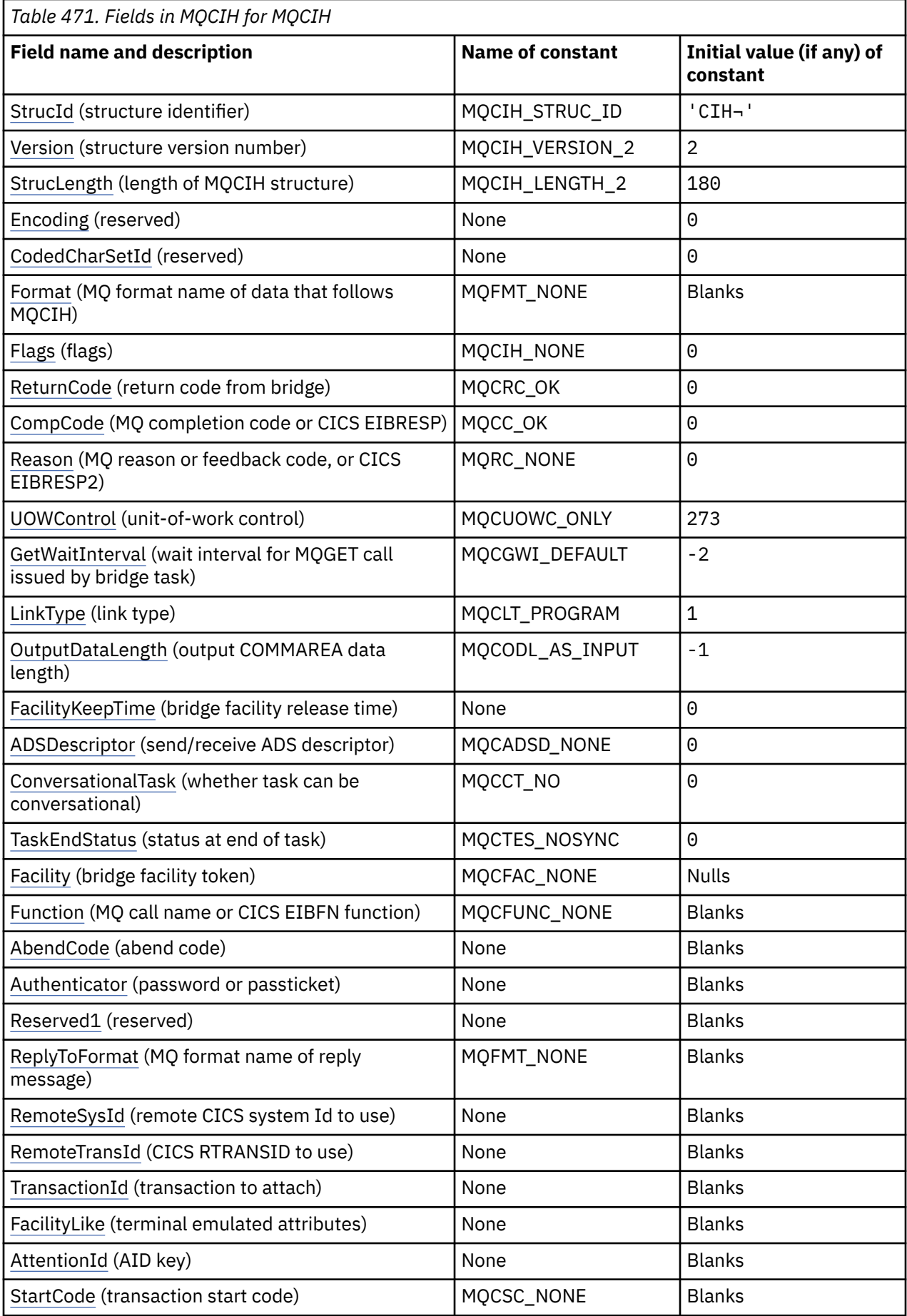

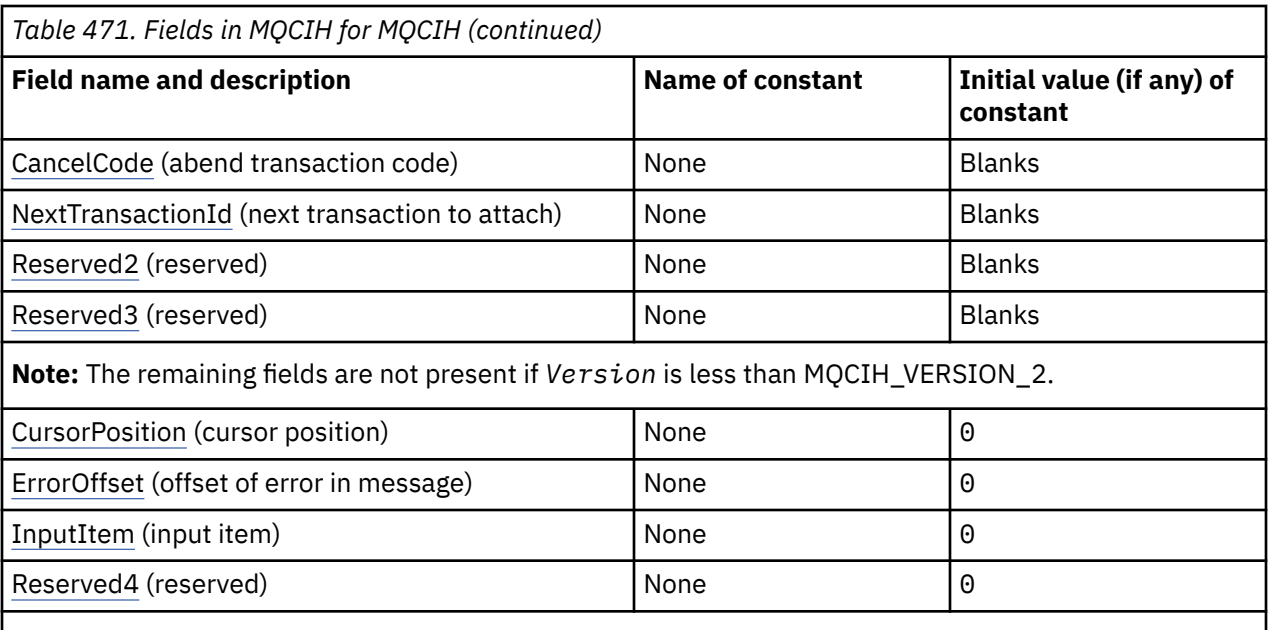

**Notes:**

- 1. The symbol  $\neg$  represents a single blank character.
- 2. In the C programming language, the macro variable MQCIH\_DEFAULT contains the values that are listed in the table. Use it in the following way to provide initial values for the fields in the structure:

MQCIH MyCIH = {MQCIH\_DEFAULT};

## **Language declarations**

C declaration for MQCIH

```
typedef struct tagMQCIH MQCIH;
struct tagMQCIH {<br>MQCHAR4 StrucId;
  MQCHAR4 StrucId; /* Structure identifier */<br>MOLONG Version; /* Structure version numbe
  MQLONG Version; /* Structure version number */<br>MQLONG StrucLength; /* Length of MQCIH structure *
  MQLONG StrucLength; \frac{1}{\sqrt{x}} Length of MQCIH structure \frac{x}{x}<br>MQLONG Encoding; \frac{1}{\sqrt{x}} Reserved \frac{x}{x} MQLONG Encoding; /* Reserved */
 MQLONG CodedCharSetId; /* Reserved */
 MQCHAR8 Format; /* MQ format name of data that follows
\blacksquare MQCIH \star/ MQLONG Flags; /* Flags */
  MOLONG ReturnCode; \overline{y} Return code from bridge */<br>MOLONG CompCode; \overline{y} MQ completion code or CICS
 MQLONG CompCode; /* MQ completion code or CICS EIBRESP */
 MQLONG Reason; /* MQ reason or feedback code, or CICS
    EIBRESP2 */
  MQLONG UOWControl; \overline{\phantom{a}} /* Unit-of-work control */<br>MQLONG GetWaitInterval; /* Wait interval for MQGET
                                            \sqrt{*} Wait interval for MQGET call issued
                                                 by bridge task */
 MQLONG LinkType; /* Link type */
 MQLONG OutputDataLength; /* Output COMMAREA data length */
  MOLONG FacilityKeepTime; /* Bridge facility release time */<br>MOLONG ADSDescriptor; /* Send/receive ADS descriptor */
                                            \frac{1}{x} Send/receive ADS descriptor \starMOLONG ConversationalTask; /* Whether task can be conversational */<br>MOLONG TaskEndStatus; /* Status at end of task */
   MQLONG    TaskEndStatus;         /* Status at end of task */<br>MQBYTE8  Facility;               /* Bridge facility token */
  MQBYTE8 Facility; / X Bridge facility token */ MQ call name or CICS EIE
                                            /* MQ call name or CICS EIBFN
                                            function */<br>/* Abend code */MQCHAR4 AbendCode;<br>MQCHAR8 Authenticator;
  MQCHAR8 Authenticator; /* Password or passticket */<br>MQCHAR8 Reserved1; /* Reserved */
   MQCHAR8 Reserved1; /* Reserved */
                                            \frac{1}{\sqrt{\pi}} MQ format name of reply message \frac{\pi}{\sqrt{\pi}} Reserved \frac{\pi}{\sqrt{\pi}}MQCHAR4 RemoteSysId;
  MQCHAR4 RemoteTransId; /* Reserved */<br>MQCHAR4 TransactionId; /* Transaction
  MQCHAR4 TransactionId; \overline{\phantom{a}} /* Transaction to attach */<br>MQCHAR4 FacilityLike; \overline{\phantom{a}} /* Terminal emulated attrib
                                       \sqrt{2} Terminal emulated attributes \star/
```

```
 MQCHAR4 AttentionId; /* AID key */
<code>MQCHAR4 StartCode;</code> \rightarrow <code>/\star Transaction start code \star/</code>
<code>MQCHAR4 CancelCode;</code> \rightarrow \star Abend transaction code \star/
<code>MQCHAR4 NextTransactionId; /\star Next transaction to attach \star/</code>
 MQCHAR8 Reserved2; /* Reserved */
 MQCHAR8 Reserved3; /* Reserved */
 MQLONG CursorPosition; /* Cursor position */
 MQLONG ErrorOffset; /* Offset of error in message */
 MQLONG InputItem; /* Reserved */
 MQLONG Reserved4; /* Reserved */
};
```
COBOL declaration for MQCIH

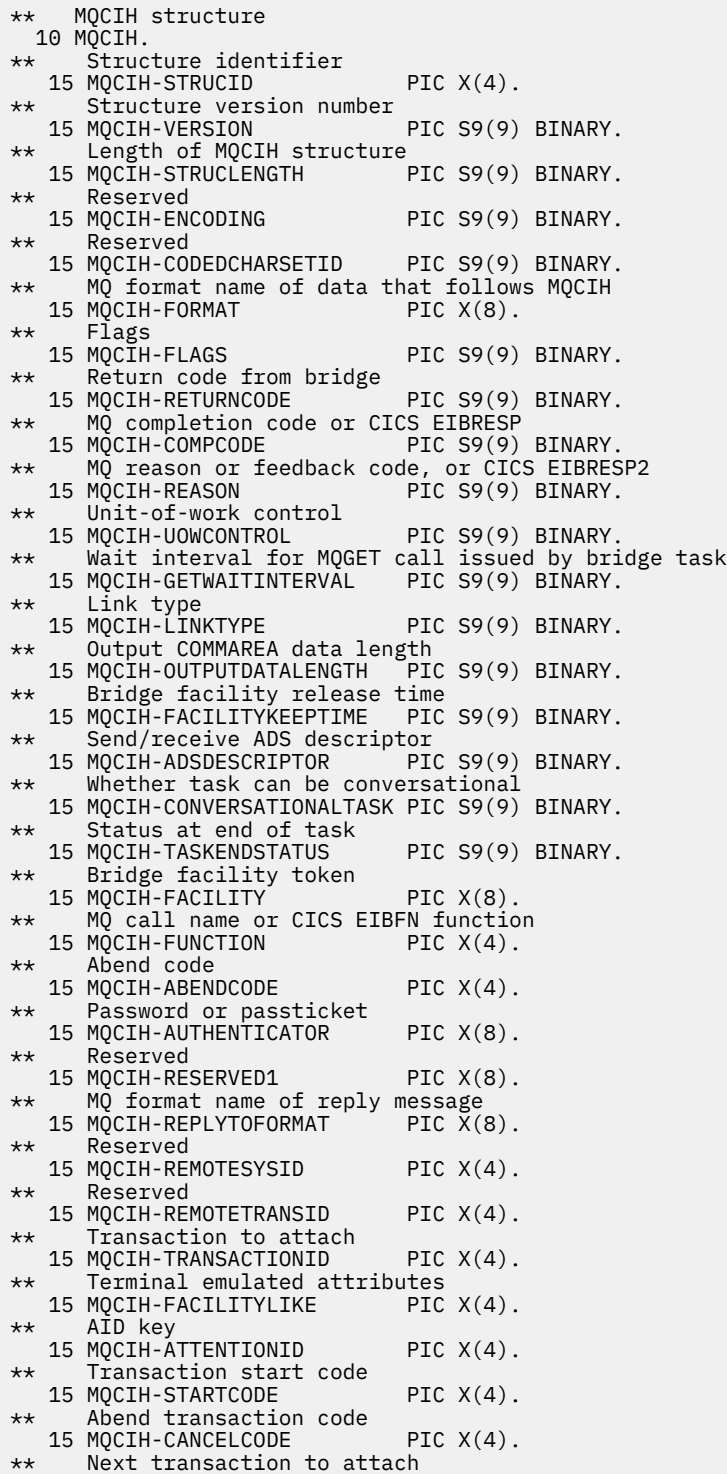

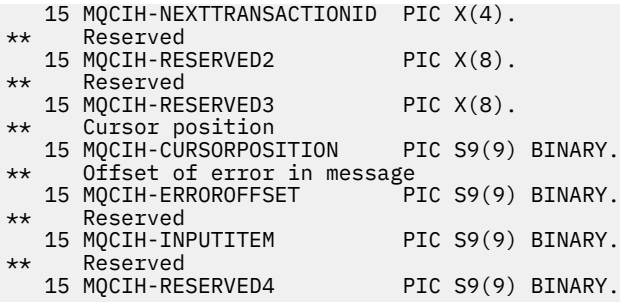

# PL/I declaration for MQCIH

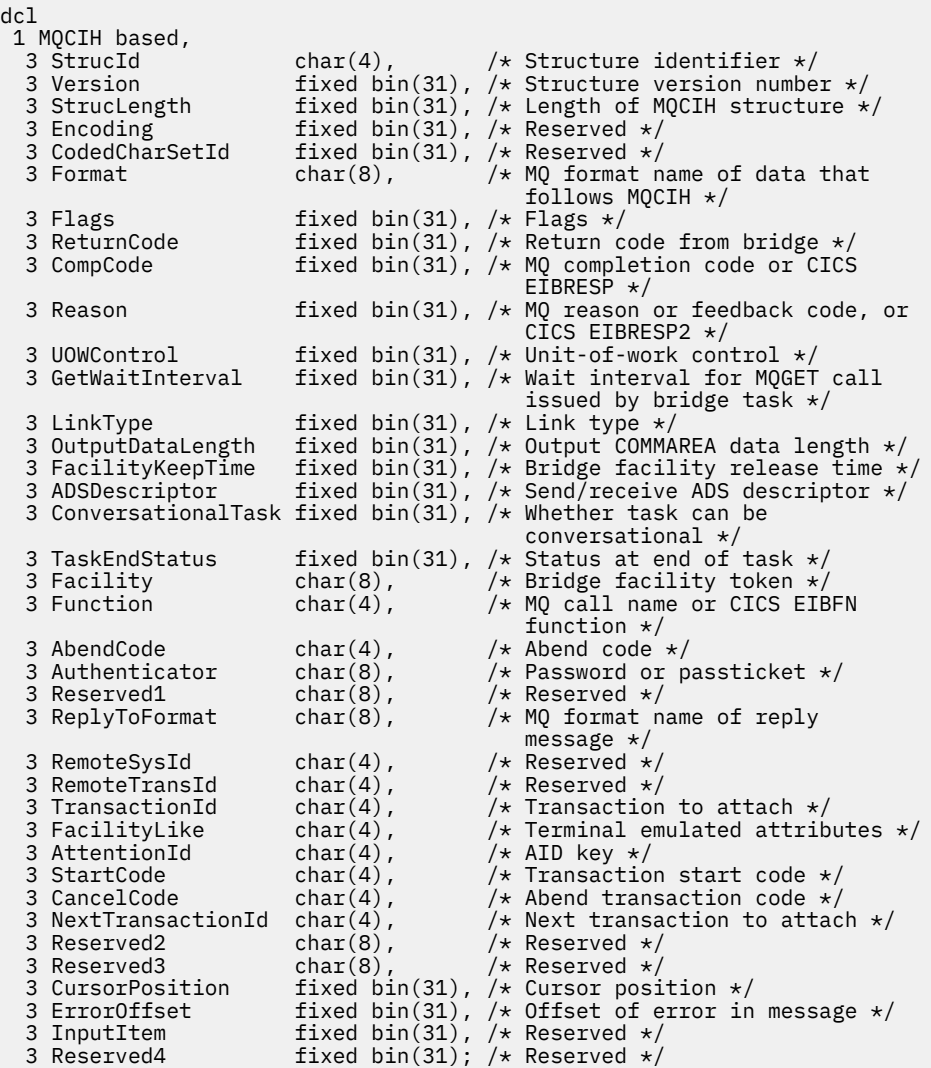

High Level Assembler declaration for MQCIH

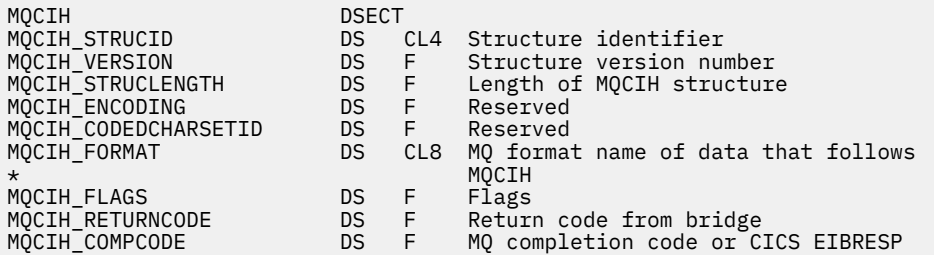

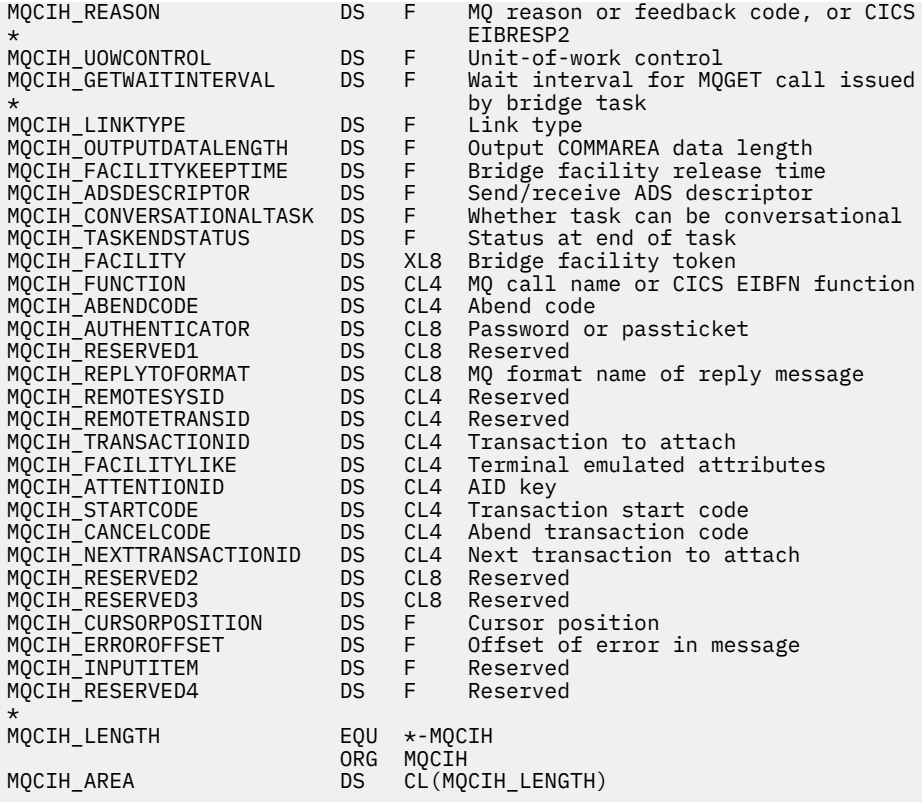

Visual Basic declaration for MQCIH

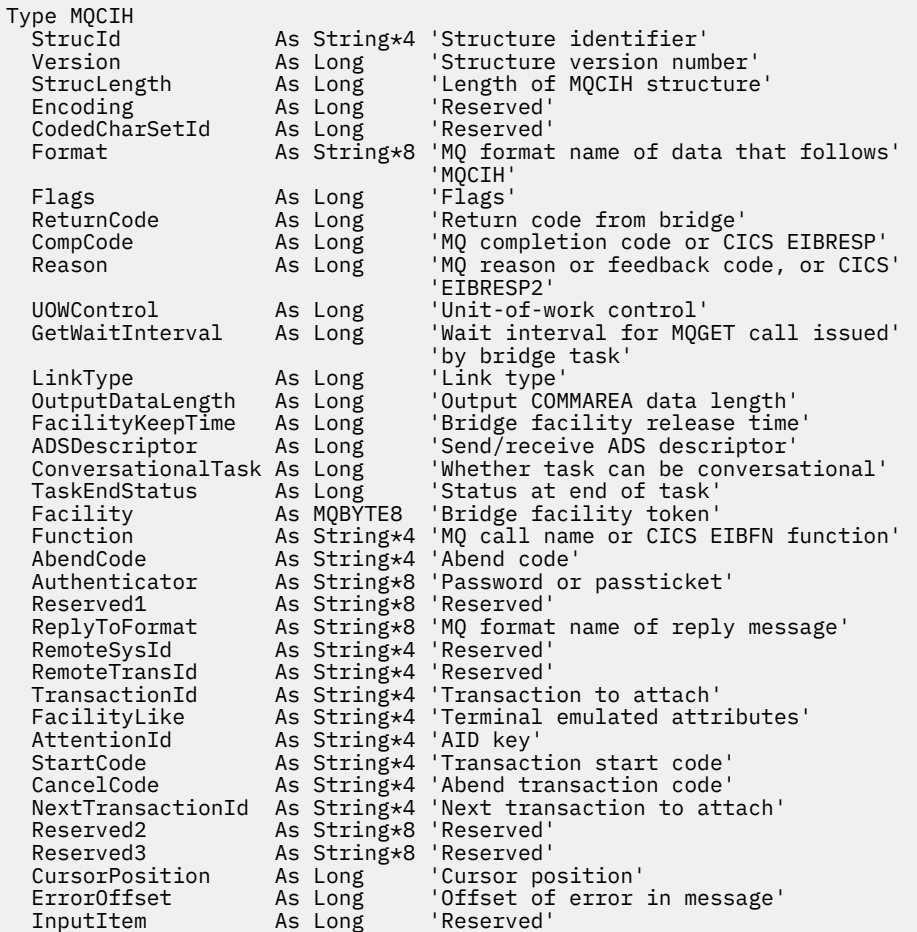

<span id="page-244-0"></span>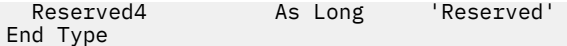

# *StrucId (MQCHAR4) for MQCIH*

This is the structure identifier of the CICS information header structure. It is always an input field. Its value is MQCIH\_STRUC\_ID.

The value must be:

### **MQCIH\_STRUC\_ID**

Identifier for CICS information header structure.

For the C programming language, the constant MQCIH\_STRUC\_ID\_ARRAY is also defined. This has the same value as MQCIH\_STRUC\_ID, but is an array of characters instead of a string.

### *Version (MQLONG) for MQCIH*

This field is a request field. Its initial value is MQCIH\_VERSION\_2.

The value must be one of the following:

#### **MQCIH\_VERSION\_1**

Version-1 CICS information header structure.

#### **MQCIH\_VERSION\_2**

Version-2 CICS information header structure.

Fields that exist only in the more-recent version of the structure are identified as such in the descriptions of the fields. The following constant specifies the version number of the current version:

#### **MQCIH\_CURRENT\_VERSION**

Current version of CICS information header structure.

### *StrucLength (MQLONG) for MQCIH*

This field is a request field, with an initial value of MQCIH\_LENGTH\_2.

The value must be one of the following:

### **MQCIH\_LENGTH\_1**

Length of version-1 CICS information header structure.

### **MQCIH\_LENGTH\_2**

Length of version-2 CICS information header structure.

The following constant specifies the length of the current version:

### **MQCIH\_CURRENT\_LENGTH**

Length of current version of CICS information header structure.

### *Encoding (MQLONG) for MQCIH*

This field is a reserved field; its value is not significant. Its initial value is 0.

The Encoding for supported structures which follow an MQCIH structure is the same as the Encoding of the MQCIH structure itself and taken from any preceding IBM MQ header.

## *CodedCharSetId (MQLONG) for MQCIH*

CodedCharSetId is a reserved field; its value is not significant. The initial value of this field is 0.

The Character Set ID for supported structures which follow an MQCIH structure is the same as the Character Set ID of the MQCIH structure itself and is taken from any preceding IBM MQ header.

### *Format (MQCHAR8) for MQCIH*

This field shows the IBM MQ format name of the data that follows the MQCIH structure.

On the MQPUT or MQPUT1 call, the application must set this field to the value appropriate to the data. The rules for coding this field are the same as the rules for coding the *Format* field in MQMD.

<span id="page-245-0"></span>This format name is also used for the reply message, if the *ReplyToFormat* field has the value MQFMT\_NONE.

- For DPL requests, *Format* must be the format name of the COMMAREA.
- For 3270 requests, *Format* must be CSQCBDCI, and the bridge sets the format to CSQCBDCO for Reply messages.

The data-conversion exits for these formats must be installed on the queue manager where they are to run.

If the request message generates an error reply message, the error reply message has a format name of MQFMT\_STRING.

This field is a request field. The length of this field is given by MQ\_FORMAT\_LENGTH. The initial value of this field is MQFMT\_NONE.

# *Flags (MQLONG) for MQCIH*

This field is a request field. The initial value of this field is MQCIH\_NONE.

The value must be:

### **MQCIH\_NONE**

No flags.

### **MQCIH\_PASS\_EXPIRATION**

The reply message contains:

- The same expiry report options as the request message.
- The remaining expiry time from the request message with no adjustment made for the processing time of the bridge.

If you omit this value, the expiry time is set to *unlimited*.

## **MQCIH\_REPLY\_WITHOUT\_NULLS**

The reply message length of a CICS DPL program request is adjusted to exclude trailing nulls (X'00') at the end of the COMMAREA returned by the DPL program. If this value is not set, the nulls might be significant, and the full COMMAREA is returned.

### **MQCIH\_SYNC\_ON\_RETURN**

The CICS link for DPL requests uses the SYNCONRETURN option, causing CICS to take a sync point when the program completes if it is shipped to another CICS region. The bridge does not specify to which CICS region to ship the request; that is controlled by the CICS program definition or workload balancing facilities.

## *ReturnCode (MQLONG) for MQCIH*

The value of this field is the return code from the CICS bridge describing the outcome of the processing performed by the bridge. This field is a response field, with an initial value of MQCRC\_OK.

The *Function*, *CompCode*, *Reason*, and *AbendCode* fields might contain additional information (see [Table 470 on page 239](#page-238-0) ). The value is one of the following:

### **MQCRC\_APPLICATION\_ABEND**

(5, X'005') Application ended abnormally.

### **MQCRC\_BRIDGE\_ABEND**

(4, X'004') CICS bridge ended abnormally.

### **MQCRC\_BRIDGE\_ERROR**

(3, X'003') CICS bridge detected an error.

### **MQCRC\_BRIDGE\_TIMEOUT**

(8, X'008') Second or later message within current unit of work not received within specified time.

### **MQCRC\_CICS\_EXEC\_ERROR**

(1, X'001') EXEC CICS statement detected an error.

### <span id="page-246-0"></span>**MQCRC\_MQ\_API\_ERROR**

(2, X'002') MQ call detected an error.

**MQCRC\_OK**

(0, X'000') No error.

### **MQCRC\_PROGRAM\_NOT\_AVAILABLE**

(7, X'007') Program not available.

### **MQCRC\_SECURITY\_ERROR**

(6, X'006') Security error occurred.

### **MQCRC\_TRANSID\_NOT\_AVAILABLE**

(9, X'009') Transaction not available.

## *CompCode (MQLONG) for MQCIH*

This field is a response field. Its initial value is MQCC\_OK

The value returned in this field depends on *ReturnCode* ; see [Table 470 on page 239](#page-238-0).

## *Reason (MQLONG) for MQCIH*

This field is a response field. Its initial value is MQRC\_NONE.

The value returned in this field depends on *ReturnCode* ; see [Table 470 on page 239](#page-238-0).

# *UOWControl (MQLONG) for MQCIH*

This field is a request field which controls the unit-of-work processing performed by the CICS bridge. The initial value of this field is MQCUOWC\_ONLY.

You can request the bridge to run a single transaction, or one or more programs within a unit of work. The field indicates whether the CICS bridge starts a unit of work, performs the requested function within the current unit of work, or ends the unit of work by committing it or backing it out. Various combinations are supported, to optimize the data transmission flows.

The value must be one of the following:

### **MQCUOWC\_ONLY**

Start unit of work, perform function, then commit the unit of work.

### **MQCUOWC\_CONTINUE**

Additional data for the current unit of work (3270 only).

### **MQCUOWC\_FIRST**

Start unit of work and perform function.

### **MQCUOWC\_MIDDLE**

Perform function within current unit of work

### **MQCUOWC\_LAST**

Perform function, then commit the unit of work.

### **MQCUOWC\_COMMIT**

Commit the unit of work (DPL only).

### **MQCUOWC\_BACKOUT**

Back out the unit of work (DPL only).

### *GetWaitInterval (MQLONG) for MQCIH*

This field is a request field. Its initial value is MQCGWI\_DEFAULT.

This field applies only when *UOWControl* has the value MQCUOWC\_FIRST. It enables the sending application to specify the approximate time in milliseconds that the MQGET calls issued by the bridge will wait for second and subsequent request messages for the unit of work started by this message. This facility overrides the default wait interval used by the bridge. You can use the following special values:

### **MQCGWI\_DEFAULT**

Default wait interval.

This value causes the CICS bridge to wait for the time specified when the bridge was started.

### <span id="page-247-0"></span>**MQWI\_UNLIMITED**

Unlimited wait interval.

## *LinkType (MQLONG) for MQCIH*

This field is a request field. Its initial value is MQCLT\_PROGRAM.

This value indicates the type of object that the bridge tries to link. It must be one of the following values:

**MQCLT\_PROGRAM** DPL program.

**MQCLT\_TRANSACTION**

3270 transaction.

## *OutputDataLength (MQLONG) for MQCIH*

This field is a request field used only for DPL programs. Its initial value is MQCODL\_AS\_INPUT.

This value is the length of the user data to be returned to the client in a reply message. This length includes the 8-byte program name. The length of the COMMAREA passed to the linked program is the maximum of this field and the length of the user data in the request message, minus 8.

**Note:** The length of the user data in a message is the length of the message excluding the MQCIH structure.

If the length of the user data in the request message is smaller than *OutputDataLength*, the DATALENGTH option of the LINK command is used, enabling the LINK to be function-shipped efficiently to another CICS region.

You can use the following special value:

### **MQCODL\_AS\_INPUT**

Output length is same as input length.

This value might be needed even if no reply is requested, in order to ensure that the COMMAREA passed to the linked program is of sufficient size.

## *FacilityKeepTime (MQLONG) for MQCIH*

FacilityKeepTime is the length of time in seconds that the bridge facility is kept after the user transaction ends.

For pseudo-conversational transactions, specify a value that corresponds to the expected duration of a pseudo-conversation; specify zero for the last transaction of a pseudo-conversation, and for other transaction types specify zero.

This field is a request field used only for 3270 transactions. The initial value of this field is 0.

## *ADSDescriptor (MQLONG) for MQCIH*

This field is an indicator specifying whether to send ADS descriptors on SEND and RECEIVE BMS requests.

The following values are defined:

### **MQCADSD\_NONE**

Do not send or receive ADS descriptors.

### **MQCADSD\_SEND**

Send ADS descriptors.

### **MQCADSD\_RECV**

Receive ADS descriptors.

### **MQCADSD\_MSGFORMAT**

Use message format for the ADS descriptors.

This sends or receives the ADS descriptors using the long form of the ADS descriptor. The long form has fields that are aligned on 4-byte boundaries.

<span id="page-248-0"></span>Set the *ADSDescriptor* field as follows:

- If you are not using ADS descriptors, set the field to MQCADSD\_NONE.
- If you are using ADS descriptors with the *same* CCSID in each environment, set the field to the sum of MQCADSD\_SEND and MQCADSD\_RECV.
- If you are using ADS descriptors with *different* CCSIDs in each environment, set the field to the sum of MQCADSD\_SEND, MQCADSD\_RECV, and MQCADSD\_MSGFORMAT.

This is a request field used only for 3270 transactions. The initial value of this field is MQCADSD\_NONE.

### *ConversationalTask (MQLONG) for MQCIH*

This field is an indicator specifying whether to allow the task to issue requests for more information, or to stop the task and issue an abend message.

The value must be one of the following options:

#### **MQCCT\_YES**

The task is conversational.

### **MQCCT\_NO**

The task is not conversational.

This field is a request field used only for 3270 transactions. The initial value of this field is MQCCT\_NO.

### *TaskEndStatus (MQLONG) for MQCIH*

This field is a response field, showing the status of the user transaction at end of task. The field is used only for 3270 transactions, and its initial value is MQCTES\_NOSYNC.

One of the following values is returned:

#### **MQCTES\_NOSYNC**

Not synchronized.

The user transaction has not yet completed and has not syncpointed. The *MsgType* field in MQMD is MQMT\_REQUEST in this case.

### **MQCTES\_COMMIT**

Commit unit of work.

The user transaction has not yet completed, but has syncpointed the first unit of work. The *MsgType* field in MQMD is MQMT\_DATAGRAM in this case.

### **MQCTES\_BACKOUT**

Back out unit of work.

The user transaction has not yet completed. The current unit of work is backed out. The *MsgType* field in MQMD is MQMT\_DATAGRAM in this case.

### **MQCTES\_ENDTASK**

End task.

The user transaction has ended (or abended). The *MsgType* field in MQMD is MQMT\_REPLY in this case.

## *Facility (MQBYTE8) for MQCIH*

This field shows the 8-byte bridge facility token.

A bridge facility token enables multiple transactions in a pseudo-conversation to use the same bridge facility (virtual 3270 terminal). In the first, or only, message in a pseudo-conversation, set a value of MQCFAC\_NONE. This value tells CICS to allocate a new bridge facility for this message. A bridge facility token is returned in response messages when a nonzero *FacilityKeepTime* is specified on the input message. Subsequent input messages within a pseudo-conversation must then use the same bridge facility token.

The following special value is defined:

### <span id="page-249-0"></span>**MQCFAC\_NONE**

No facility token specified.

For the C programming language, the constant MQCFAC\_NONE\_ARRAY is also defined, and has the same value as MQCFAC\_NONE, but is an array of characters instead of a string.

This field is both a request and a response field used only for 3270 transactions. The length of this field is given by MQ\_FACILITY\_LENGTH. The initial value of this field is MQCFAC\_NONE.

### *Function (MQCHAR4) for MQCIH*

This field is a response field. The length of this field is given by MQ\_FUNCTION\_LENGTH. The initial value of this field is MQCFUNC\_NONE.

The value returned in this field depends on *ReturnCode* ; see [Table 470 on page 239](#page-238-0). The following values are possible when *Function* contains an IBM MQ call name:

**MQCFUNC\_MQCONN**

MQCONN call.

**MQCFUNC\_MQGET** MQGET call.

**MQCFUNC\_MQINQ** MQINQ call.

**MQCFUNC\_MQOPEN**

MQOPEN call.

**MQCFUNC\_MQPUT** MQPUT call.

**MQCFUNC\_MQPUT1** MQPUT1 call.

### **MQCFUNC\_NONE**

No call.

In all cases, for the C programming language the constants MQCFUNC  $*$  ARRAY are also defined; these constants have the same values as the corresponding MQCFUNC\_\* constants, but are arrays of characters instead of strings.

## *AbendCode (MQCHAR4) for MQCIH*

AbendCode is a response field. The length of this field is given by MQ\_ABEND\_CODE\_LENGTH. The initial value of this field is 4 blank characters.

The value returned in this field is significant only if the *ReturnCode* field has the value MQCRC\_APPLICATION\_ABEND or MQCRC\_BRIDGE\_ABEND. If it does, *AbendCode* contains the CICS ABCODE value.

## *Authenticator (MQCHAR8) for MQCIH*

The value of this field is the password or passticket.

If user-identifier authentication is active for the CICS bridge, *Authenticator* is used with the user identifier in the MQMD identity context to authenticate the sender of the message.

This is a request field. The length of this field is given by MQ\_AUTHENTICATOR\_LENGTH. The initial value of this field is 8 blanks.

## *Reserved1 (MQCHAR8) for MQCIH*

This field is a reserved field. The value must be 8 blanks.

# <span id="page-250-0"></span>*ReplyToFormat (MQCHAR8) for MQCIH*

The value of this field is the IBM MQ format name of the reply message that is sent in response to the current message.

The rules for coding this field are the same as those rules for coding the *Format* field in MQMD.

This field is a request field used only for DPL programs. The length of this field is given by MQ\_FORMAT\_LENGTH. The initial value of this field is MQFMT\_NONE.

# *RemoteSysId (MQCHAR4) for MQCIH*

This field shows the CICS system identifier of the CICS system processing the request.

If this field is blank, the CICS system request is processed on the same CICS system as the bridge monitor. The SYSID used is returned in the Reply message.

For a 3270 pseudo-conversation, all subsequent messages in the conversation must specify the remote SYSID returned in the initial reply. If specified, the SYSID must:

- Be active.
- Have access to the IBM MQ Request queue.
- Be accessible by the CICS ISC links from the CICS system of the bridge monitor.

### *RemoteTransId (MQCHAR4) for MQCIH*

This field is an optional Request field. The length of this field is given by MQ\_TRANSACTION\_ID\_LENGTH.

If specified, the field is used as the RTRANSID value of CICS START.

## *TransactionId (MQCHAR4) for MQCIH*

This field is a request field. Its length is given by MQ\_TRANSACTION\_ID\_LENGTH. The initial value of this field is four blanks.

If *LinkType* has the value MQCLT\_TRANSACTION, *TransactionId* is the transaction identifier of the user transaction to be run; specify a nonblank value in this case.

If *LinkType* has the value MQCLT\_PROGRAM, *TransactionId* is the transaction code under which all programs within the unit of work are to be run. If you specify a blank value, the CICS DPL bridge default transaction code (CKBP) is used. If the value is nonblank, you must have defined it to CICS as a local transaction with an initial program that is CSQCBP00. This field applies only when *UOWControl* has the value MQCUOWC\_FIRST or MQCUOWC\_ONLY.

## *FacilityLike (MQCHAR4) for MQCIH*

FacilityLike is the name of an installed terminal that is to be used as a model for the bridge facility.

A value of blanks means that *FacilityLike* is taken from the bridge transaction profile definition, or a default value is used.

This field is a request field used only for 3270 transactions. The length of this field is given by MQ\_FACILITY\_LIKE\_LENGTH. The initial value of this field is four blanks.

## *AttentionId (MQCHAR4) for MQCIH*

The value in this field determines the initial value of the AID key when the transaction is started. It is a 1 byte value, left-aligned.

AttentionId is a request field used only for 3270 transactions. The length of this field is given by MQ\_ATTENTION\_ID\_LENGTH. The initial value of this field is four blanks.

## *StartCode (MQCHAR4) for MQCIH*

The value of this field is an indicator specifying whether the bridge emulates a terminal transaction or a transaction initiated with START.

The value must be one of the following:

#### <span id="page-251-0"></span>**MQCSC\_START** Start.

#### **MQCSC\_STARTDATA** Start data.

**MQCSC\_TERMINPUT**

Terminal input.

## **MQCSC\_NONE**

None.

In all cases, for the C programming language the constants MQCSC\_\*\_ARRAY are also defined; these constants have the same values as the corresponding MQCSC\_\* constants, but are arrays of characters instead of strings.

In the response from the bridge, this field is set to the start code appropriate to the next transaction ID contained in the *NextTransactionId* field. The following start codes are possible in the response:

- MQCSC\_START
- MQCSC\_STARTDATA
- MQCSC\_TERMINPUT

For CICS Transaction Server 1.2, this field is a request field only; its value in the response is undefined.

For CICS Transaction Server 1.3 and subsequent releases, this field is both a request and a response field.

This field is used only for 3270 transactions. The length of this field is given by MO\_START\_CODE\_LENGTH. The initial value of this field is MOCSC\_NONE.

# *CancelCode (MQCHAR4) for MQCIH*

The value in this field is the abend code to be used to terminate the transaction (normally a conversational transaction that is requesting more data). Otherwise this field is set to blanks.

This field is a request field used only for 3270 transactions. The length of this field is given by MO CANCEL CODE LENGTH. The initial value of this field is four blanks.

# *NextTransactionId (MQCHAR4) for MQCIH*

This value is the name of the next transaction returned by the user transaction (usually by EXEC CICS RETURN TRANSID). If there is no next transaction, this field is set to blanks.

This field is a response field used only for 3270 transactions. The length of this field is given by MO\_TRANSACTION\_ID\_LENGTH. The initial value of this field is four blanks.

# *Reserved2 (MQCHAR8) for MQCIH*

This field is a reserved field. The value must be 8 blanks.

# *Reserved3 (MQCHAR8) for MQCIH*

This field is a reserved field. The value must be 8 blanks.

# *CursorPosition (MQLONG) for MQCIH*

The value in this field shows the initial cursor position when the transaction is started. For conversational transactions, the cursor position is in the RECEIVE vector.

This field is a request field used only for 3270 transactions. The initial value of this field is 0. This field is not present if *Version* is less than MQCIH\_VERSION\_2.
# *ErrorOffset (MQLONG) for MQCIH*

The ErrorOffset field shows the position of invalid data detected by the bridge exit. This field provides the offset from the start of the message to the location of the invalid data.

ErrorOffset is a response field used only for 3270 transactions. The initial value of this field is 0. This field is not present if *Version* is less than MQCIH\_VERSION\_2.

# *InputItem (MQLONG) for MQCIH*

This field is a reserved field. The value must be 0.

This field is not present if *Version* is less than MQCIH\_VERSION\_2.

# *Reserved4 (MQLONG) for MQCIH*

This field is a reserved field. The value must be 0.

This field is not present if *Version* is less than MQCIH\_VERSION\_2.

# **MQCMHO - Create message handle options**

The **MQCMHO** structure allows applications to specify options that control how message handles are created. The structure is an input parameter on the **MQCRTMH** call.

# **Availability**

The **MQCMHO** structure is available on the following platforms:

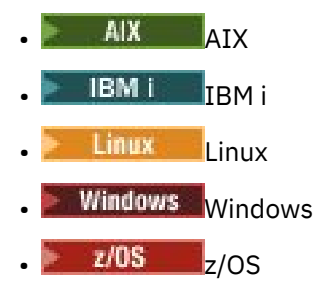

and for IBM MQ MQI clients connected to these systems.

# **Character set and encoding**

Data in **MQCMHO** must be in the character set of the application and encoding of the application ( **MQENC\_NATIVE** ).

### **Fields**

**Note:** In the following table, the fields are grouped by usage rather than alphabetically. The child topics follow the same sequence.

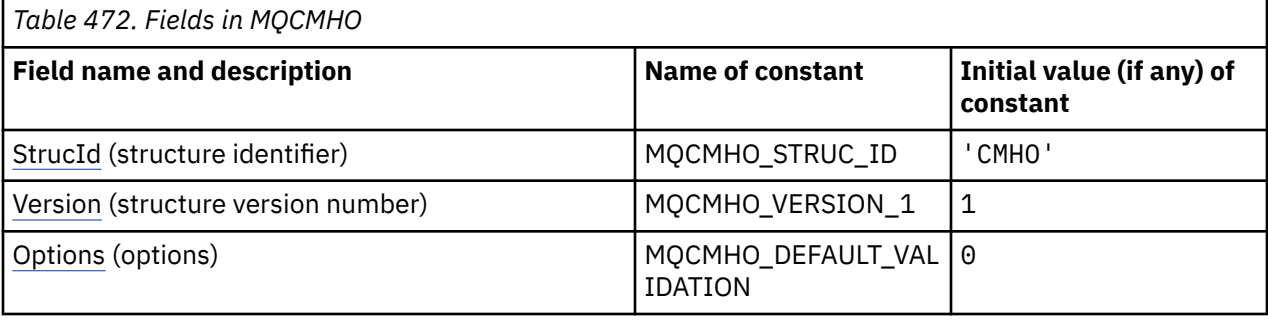

<span id="page-253-0"></span>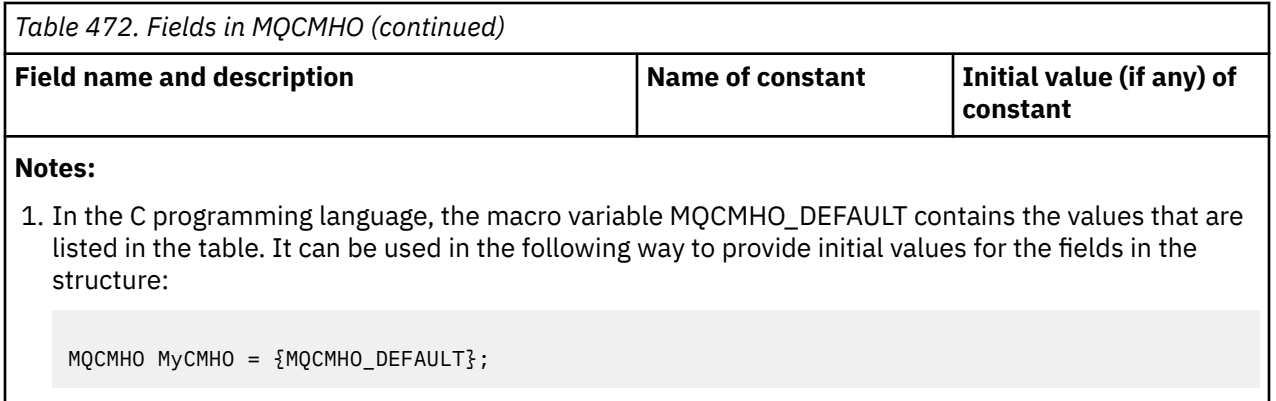

# **Language declarations**

C declaration for MQCMHO

```
struct tagMQCMHO {
 MQCHAR4 StrucId; /* Structure identifier */
MQLONG Version; /* Structure version number */MQLONG \, Options; \, /\star Options that control the action of MQCRTMH \star/};
```
COBOL declaration for MQCMHO

```
** MQCMHO structure
  10 MQCMHO.
** Structure identifier
15 MQCMHO-STRUCID PIC X(4).<br>** Structure version number
     Structure version number
   15 MQCMHO-VERSION PIC S9(9) BINARY.
** Options that control the action of MQCRTMH
                      PIC S9(9) BINARY.
```
PL/I declaration for MQCMHO

```
dcl
 1 MQCMHO based,<br>3 StrucId<br>3 Version<br>3 Options
                       char(4), \rightarrow Structure identifier */
                       fixed bin(31), /\star Structure version number \star/
                       fixed bin(31), /* Options that control the action of MQCRTMH */
```
High Level Assembler declaration for MQCMHO

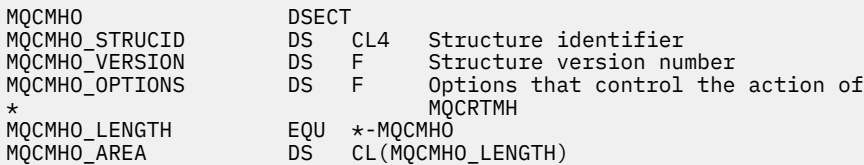

### *StrucId (MQCHAR4) for MQCMHO*

This is the structure identifier of the create message handle options structure. It is always an input field. Its value is MQCMHO\_STRUC\_ID.

The value must be:

#### **MQCMHO\_STRUC\_ID**

Identifier for create message handle options structure.

For the C programming language, the constant **MQCMHO\_STRUC\_ID\_ARRAY** is also defined. This has the same value as **MQCMHO\_STRUC\_ID**, but is an array of characters instead of a string.

# <span id="page-254-0"></span>*Version (MQLONG) for MQCMHO*

This field is always an input field. Its initial value is MQCMHO\_VERSION\_1.

This is the structure version number; the value must be:

### **MQCMHO\_VERSION\_1**

Version-1 create message handle options structure.

The following constant specifies the version number of the current version:

### **MQCMHO\_CURRENT\_VERSION**

Current version of create message handle options structure.

### *Options (MQLONG) for MQCMHO*

This field is always an input field. Its initial value is MQCMHO\_DEFAULT\_VALIDATION.

One of the following options can be specified:

#### **MQCMHO\_VALIDATE**

When **MQSETMP** is called to set a property in this message handle, the property name is validated to ensure that it:

- contains no invalid characters.
- does not begin JMS or usr.JMS except for the following:
	- JMSCorrelationID
	- JMSReplyTo
	- JMSType
	- JMSXGroupID
	- JMSXGroupSeq

These names are reserved for JMS properties.

- is not one of the following keywords, in any mixture of uppercase or lowercase:
	- AND
	- BETWEEN
	- ESCAPE
	- FALSE
	- IN
	- IS
	- LIKE
	- NOT
	- NULL
	- OR
	- TRUE
- does not begin Body. or Root. (except for Root.MQMD.).

If the property is MQ-defined (mq.\*) and the name is recognized, the property descriptor fields are set to the correct values for the property. If the property is not recognized, the *Support* field of the property descriptor is set to **MQPD\_OPTIONAL**.

### **MQCMHO\_DEFAULT\_VALIDATION**

This value specifies that the default level of validation of property names occur.

The default level of validation is equivalent to the level specified by **MQCMHO\_VALIDATE**.

This value is the default value.

### **MQCMHO\_NO\_VALIDATION**

No validation on the property name occurs. See the description of **MQCMHO\_VALIDATE**.

**Default option:** If none of the preceding options described is required, the following option can be used:

### **MQCMHO\_NONE**

All options assume their default values. Use this value to indicate that no other options have been specified. **MOCMHO\_NONE** aids program documentation; it is not intended that this option is used with any other, but as its value is zero, such use cannot be detected.

# **MQCNO - Connect options**

The MQCNO structure allows the application to specify options relating to the connection to the queue manager. The structure is an input/output parameter on the MQCONNX call.

For more information about using shared handles, and the MQCONNX call, see Shared (thread independent) connections with MQCONNX.

# **Availability**

The MQCNO structure is available on the following platforms:

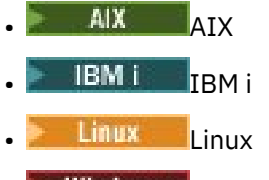

**Windows** Windows

and for IBM MQ MQI clients connected to these systems.

### **Version**

The header, COPY, and INCLUDE files provided for the supported programming languages contain the most-recent version of MQCNO, but with the initial value of the *Version* field set to MQCNO\_VERSION\_1. To use fields that are not present in the version-1 structure, the application must set the *Version* field to the version number that is required.

### **Character set and encoding**

Data in MQCNO must be in the character set given by the **CodedCharSetId** queue manager attribute and encoding of the local queue manager given by MQENC\_NATIVE. However, if the application is running as an IBM MQ MQI client, the structure must be in the character set and encoding of the client.

### **Fields**

**Note:** In the following table, the fields are grouped by usage rather than alphabetically. The child topics follow the same sequence.

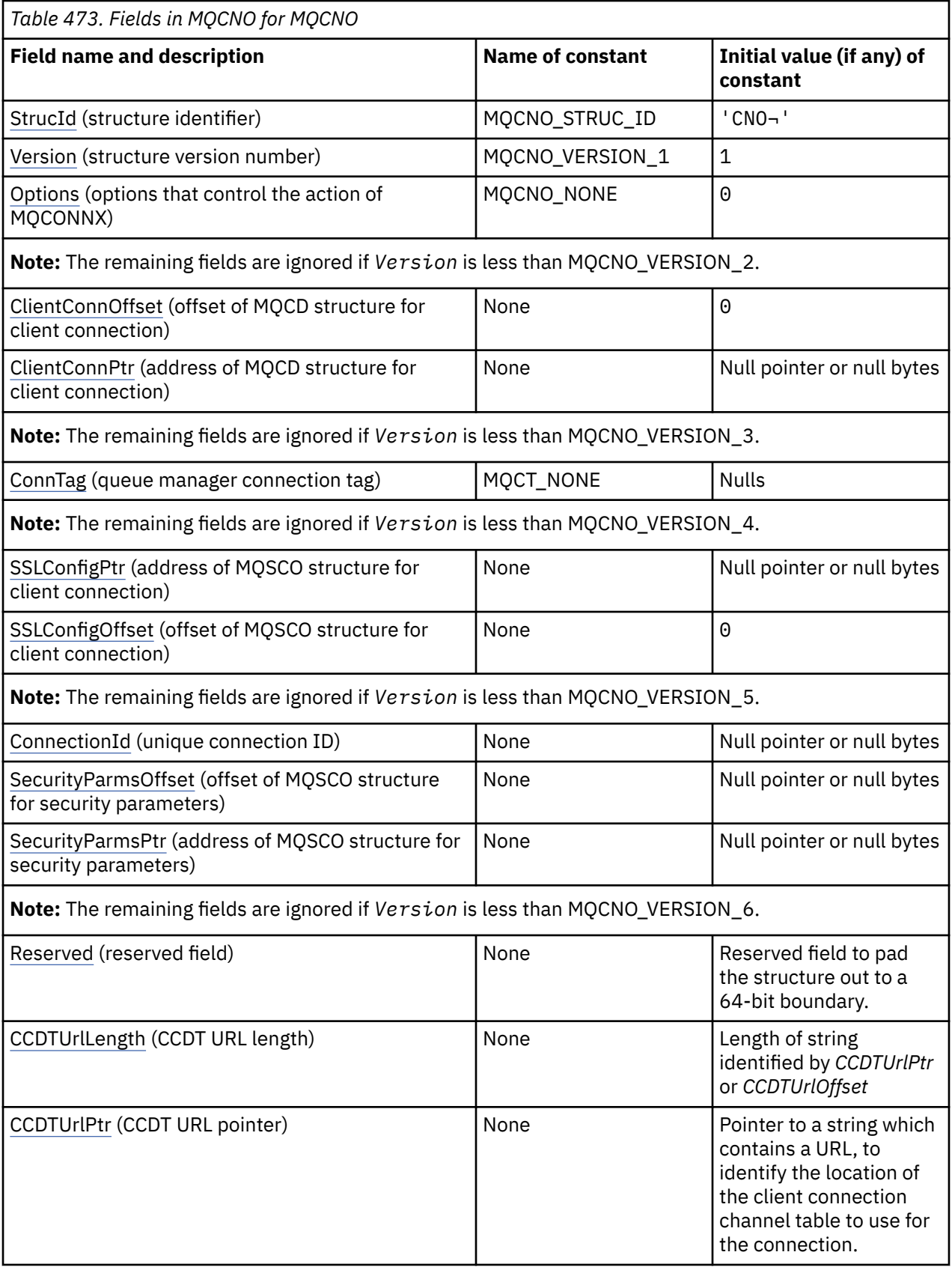

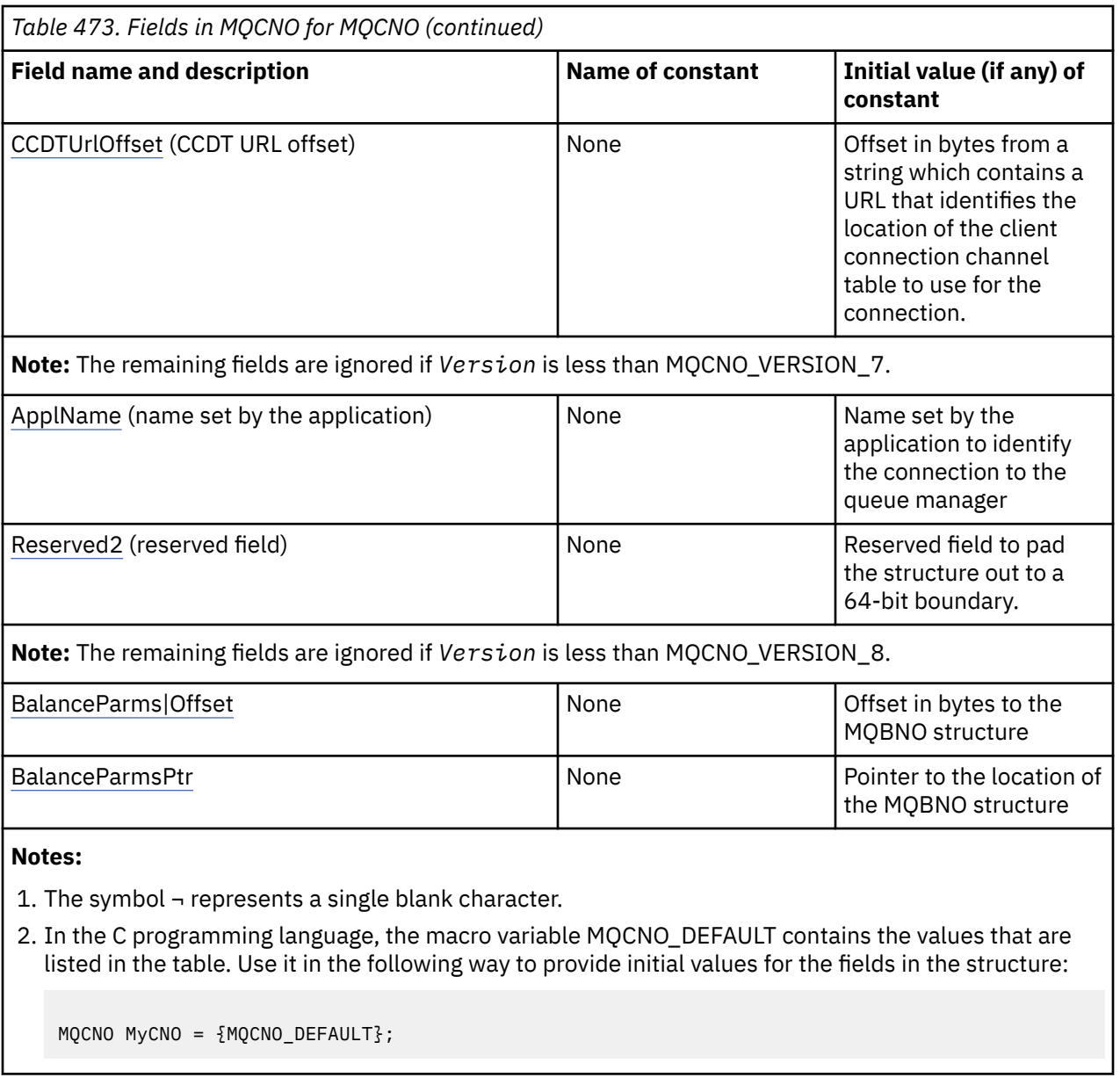

### **Language declarations**

C declaration for MQCNO

```
typedef struct tagMQCNO MQCNO;
struct tagMQCNO {<br>MQCHAR4 StrucId:
  MQCHAR4 StrucId; /* Structure identifier */<br>MQLONG Version; /* Structure version numbe
   MQLONG Version; /* Structure version number */
                                   /\star Options that control the action of
  /* MQCONNX<br>MQLONG     ClientConnOffset;  /* Offset of
              ClientConnOffset; /* Offset of MQCD structure for client
\sim connection \star/ MQPTR ClientConnPtr; /* Address of MQCD structure for client
  /v=connection *<br>MQBYTE128 ConnTag; /*Queue manager<br>PMQSCO      SSLConfigPtr;     /*Address of MQ
 MQBYTE128 ConnTag; /* Queue managerconnection tag */
 PMQSCO SSLConfigPtr; /* Address of MQSCO structure for client
  /* connection<br>MQLONG      SSLConfigOffset;   /* Offset of MQS
                                   /* Offset of MQSCO structure for client
  /* connection<br>MOBYTE24 ConnectionId; /* Unique connec
  MQBYTE24 ConnectionId; /* Unique connection identifier */<br>MQLONG SecurityParmsOffset /* Security fields */
 MQLONG SecurityParmsOffset /* Security fields */
 PMQCSP SecurityParmsPtr /* Security parameters */
MQLONG \hbox{CCDTUrlLength} /* Length of string identified by Ptr or offset */MQLONG CCDTUrlOffset /* Offset in bytes to URL of client connection channel */
```
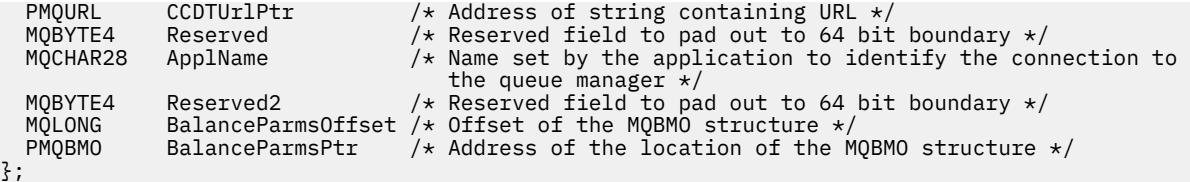

COBOL declaration for MQCNO

```
** MQCNO structure
  10 MQCNO.
** Structure identifier
  15 MOCNO-STRUCID PIC X(4).
** Structure version number
  15 MQCNO-VERSION
** Options that control the action of MQCONNX
                            PIC S9(9) BINARY.
** Offset of MQCD structure for client connection
   15 MQCNO-CLIENTCONNOFFSET PIC S9(9) BINARY.
** Address of MQCD structure for client connection
  15 MQCNO-CLIENTCONNPTR POINTER.
** Queue manager connection tag
 15 MQCNO-CONNTAG PIC X(128).
** Address of MQSCO structure for client connection
  15 MQCNO-SSLCONFIGPTR
** Offset of MQSCO structure for client connection
   15 MQCNO-SSLCONFIGOFFSET PIC S9(9) BINARY.
** Unique connection identifier
  15 MQCNO-CONNECTIONID
** Offset of MQCSP structure for security parameters
 15 MQCNO-SECURITYPARMSOFFSET PIC S9(9) BINARY.
     Address of MQCSP structure for security parameters
   15 MQCNO-SECURITYPARMSPTR POINTER.
** Length of string identified by CCDTURLOFFSET or CCDTURLPTR
15 MQCNO-CCDTURLLENGTH<br>Pointer to a string
     Pointer to a string which contains a URL, to identify the location of the client
connection channel
15 MQCNO-CCDTURLPTR<br>Address of strin
     Address of string which contains a URL that identifies the location of the client
connection channel table
   15 MQCNO-CCDTURLOFFSET
     Reserved field to pad to 64 bit boundary
   15 MQCNO-RESERVED
** Name set by the application to identify the connection to the queue manager
   15 MQCNO-APPLNAME
** Reserved field to pad to 64 bit boundary
   15 MQCNO-RESERVED2
** Address of the MQBMO structure
 15 MQCNO-BALANCEPARMSOFFSET
** Pointer to the MQBMO structure
   15 MQCNO-BALANCEPARMSPTR
```
#### PL/I declaration for MQCNO

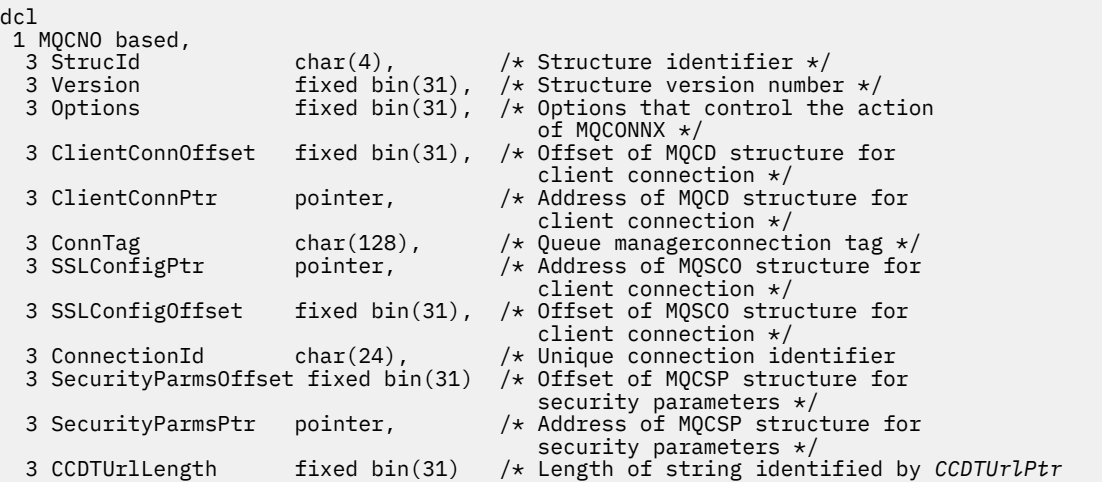

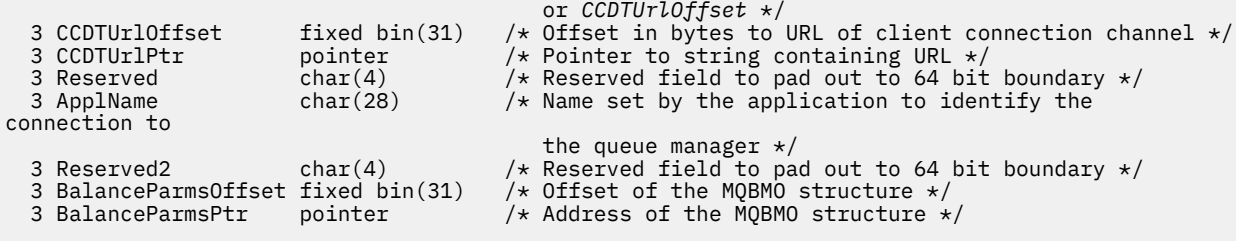

High Level Assembler declaration for MQCNO

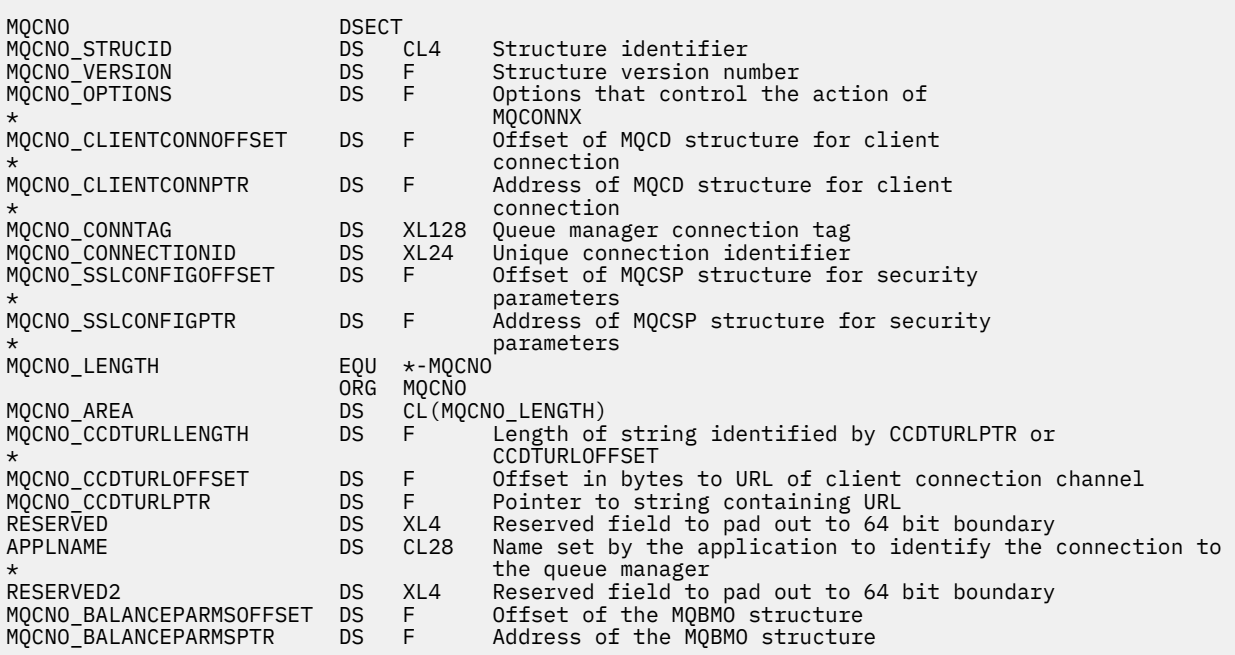

Visual Basic declaration for MQCNO

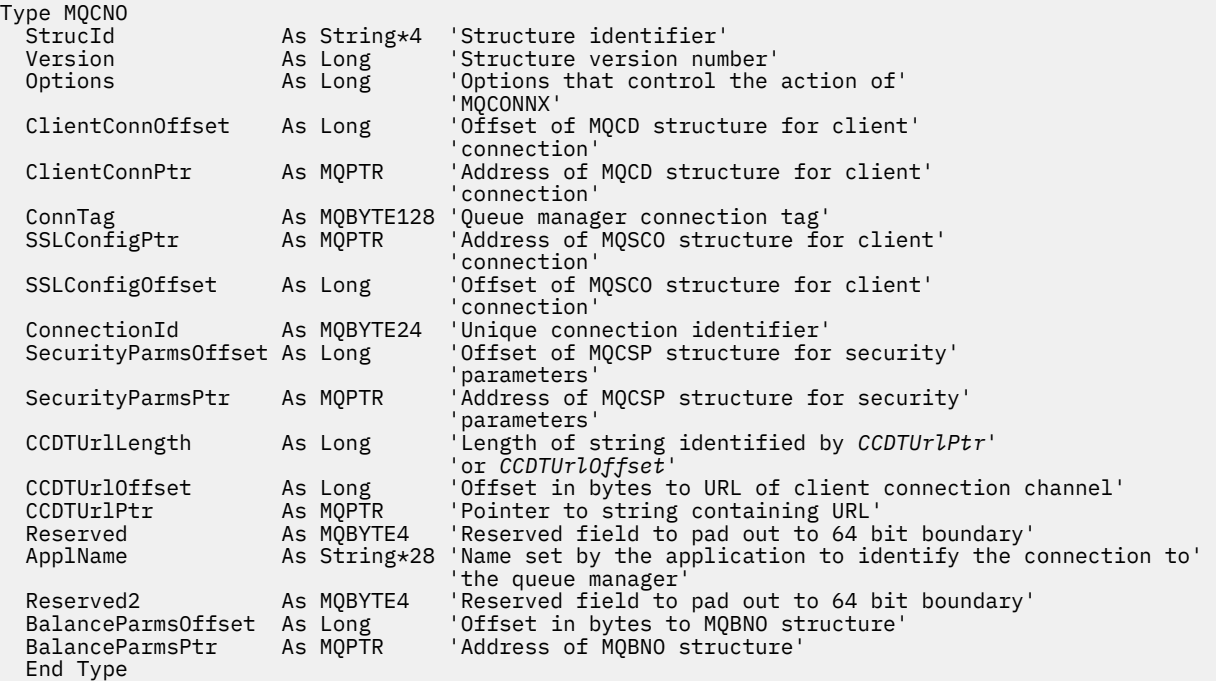

<span id="page-260-0"></span>**Related tasks**

Using MQCONNX

# *StrucId (MQCHAR4) for MQCNO*

This is the structure identifier of the connect options structure. It is always an input field. Its value is MQCNO\_STRUC\_ID.

The value must be:

### **MQCNO\_STRUC\_ID**

Identifier for the connect options structure.

For the C programming language, the constant MQCNO\_STRUC\_ID\_ARRAY is also defined. This constant has the same value as MQCNO\_STRUC\_ID, but is an array of characters instead of a string.

### *Version (MQLONG) for MQCNO*

Version is always an input field. Its initial value is MQCNO\_VERSION\_1.

The value must be one of the following:

#### **MQCNO\_VERSION\_1**

Version-1 connect-options structure.

#### **MQCNO\_VERSION\_2**

Version-2 connect-options structure.

### **MQCNO\_VERSION\_3**

Version-3 connect-options structure.

#### **MQCNO\_VERSION\_4**

Version-4 connect-options structure.

#### **MQCNO\_VERSION\_5**

Version-5 connect-options structure.

#### **MQCNO\_VERSION\_6**

Version-6 connect-options structure.

#### **MQCNO\_VERSION\_7**

Version-7 connect-options structure.

#### **MQCNO\_VERSION\_8**

Version-8 connect-options structure.

Fields that exist only in the more-recent versions of the structure are identified as such in the descriptions of the fields. The following constant specifies the version number of the current version:

#### **MQCNO\_CURRENT\_VERSION**

Current version of connect-options structure.

### *Options (MQLONG) for MQCNO*

Options that control the action of MQCONNX.

### **Accounting options**

The following options control the type of accounting if the **AccountingConnOverride** queue manager attribute is set to MQMON\_ENABLED:

#### **MQCNO\_ACCOUNTING\_MQI\_ENABLED**

When monitoring data collection is disabled in the queue manager definition by setting the **MQIAccounting** attribute to MQMON\_OFF, setting this flag enables MQI accounting data collection.

#### **MQCNO\_ACCOUNTING\_MQI\_DISABLED**

When monitoring data collection is disabled in the queue manager definition by setting the **MQIAccounting** attribute to MQMON\_OFF, setting this flag stops MQI accounting data collection.

#### **MQCNO\_ACCOUNTING\_Q\_ENABLED**

When queue-accounting data collection is disabled in the queue manager definition by setting the **MQIAccounting** attribute to MQMON\_OFF, setting this flag enables accounting data collection for those queues that specify a queue manager in the *MQIAccounting* field of their queue definition.

### **MQCNO\_ACCOUNTING\_Q\_DISABLED**

When queue-accounting data collection is disabled in the queue manager definition by setting the **MQIAccounting** attribute to MQMON\_OFF, setting this flag switches off accounting data collection for those queues that specify a queue manager in the *MQIAccounting* field of their queue definition.

If none of these flags are defined, the accounting for the connection is as defined in the queue manager attributes.

### **Binding options**

The following options control the type of IBM MQ binding to use. Specify only one of these options:

### **MQCNO\_STANDARD\_BINDING**

The application and the local queue manager agent (the component that manages queuing operations) run in separate units of execution (typically, in separate processes). This arrangement maintains the integrity of the queue manager; that is, it protects the queue manager from errant programs.

If the queue manager supports multiple binding types, and you set MQCNO\_STANDARD\_BINDING, the queue manager uses the **DefaultBindType** attribute in the Connection stanza in the qm.ini file to select the actual type of binding. If this stanza is not defined, or the value cannot be used or is not appropriate for the application, the queue manager selects an appropriate binding type. The queue manager sets the actual binding type used in the connect options.

Use MQCNO\_STANDARD\_BINDING in situations where the application might not have been fully tested, or might be unreliable or untrustworthy. MQCNO\_STANDARD\_BINDING is the default.

This option is supported in all environments.

If you are linking to the mqm library, then a standard server connection using the default bind type is attempted first. If the underlying server library failed to load, a client connection is attempted instead.

• To change the behavior of MOCONN (or MOCONNX if MOCNO\_STANDARD\_BINDING is specified), set the MO\_CONNECT\_TYPE environment variable to one of the following options. Note that there is an exception to this: If MQCNO\_FASTPATH\_BINDING is specified with MQ\_CONNECT\_TYPE set to LOCAL or STANDARD, fastpath connections can be downgraded by the administrator without a related change to the application.

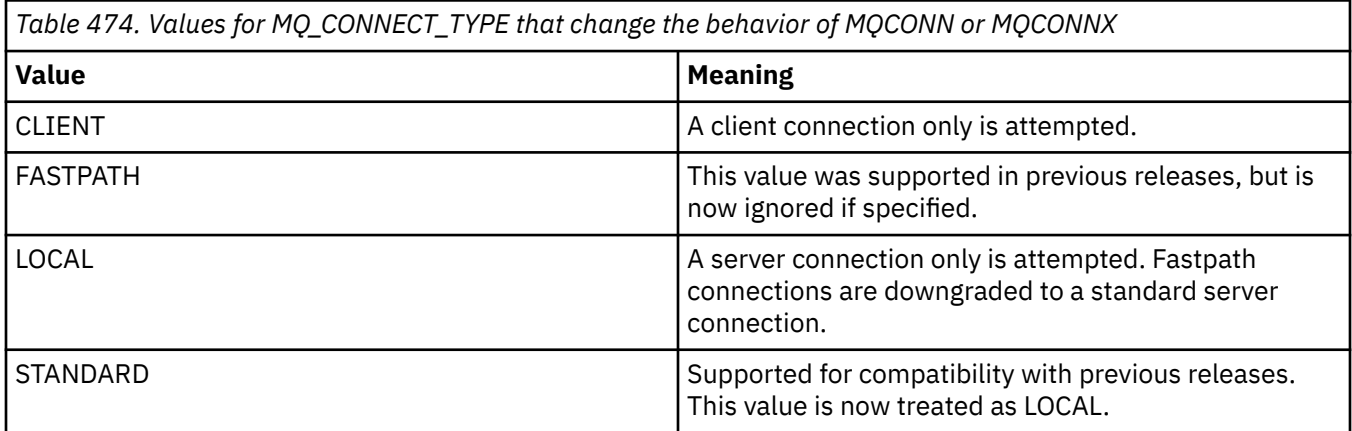

• If the MO\_CONNECT\_TYPE environment variable is not set when MOCONNX is called, a standard server connection using the default bind type is attempted. If the server library fails to load, a client connection is attempted.

### **MQCNO\_FASTPATH\_BINDING**

The application and the local queue manager agent are part of the same unit of execution. This is in contrast to the typical method of binding, where the application and the local queue manager agent run in separate units of execution.

MQCNO\_FASTPATH\_BINDING is ignored if the queue manager does not support this type of binding; processing continues as though the option had not been specified.

MQCNO\_FASTPATH\_BINDING can be of advantage in situations where multiple processes consume more resources than the overall resource used by the application. An application that uses the fastpath binding is known as a *trusted application*.

Consider the following important points when deciding whether to use the fastpath binding:

- Using the MQCNO\_FASTPATH\_BINDING option does not prevent an application altering or corrupting messages and other data areas belonging to the queue manager. Use this option only in situations where you have fully evaluated these issues.
- The application must not use asynchronous signals or timer interrupts (such as sigkill) with MOCNO\_FASTPATH\_BINDING. There are also restrictions on the use of shared memory segments.
- The application must use the MQDISC call to disconnect from the queue manager.
- The application must finish before you end the queue manager with the endmqm command.
- $\bullet$  **EXEM is su**On IBM i, the job must run under a user profile that belongs to the QMQMADM group. Also, the program must not stop abnormally, otherwise unpredictable results can occur.
- **Linux Example 2 AIX** and Linux, the mqm user identifier must be the effective user identifier, and the mqm group identifier must be the effective group identifier. To make the application run in this way, configure the program so that it is owned by the mqm user identifier and mqm group identifier, and then set the setuid and setgid permission bits on the program.

The IBM MQ Object Authority Manager (OAM) still uses the real user ID for authority checking.

**Windows** On Windows, the program must be a member of the mqm group. Fastpath binding is not supported for 64 bit applications.

The MQCNO\_FASTPATH\_BINDING option is supported in the following environments:

- $AIX$   $AIX$
- **IBM i** TRM i
- Linux Linux
- **Windows** Windows

 $z/0S$  $\Box$  On z/OS, the option is accepted but ignored.

For more information about the implications of using trusted applications, see Restrictions for trusted applications.

#### **MQCNO\_SHARED\_BINDING**

With MQCNO\_SHARED\_BINDING, the application and the local queue manager agent share some resources. MOCNO\_SHARED\_BINDING is ignored if the queue manager does not support this type of binding. Processing continues as though the option had not been specified.

#### **MQCNO\_ISOLATED\_BINDING**

In this case, the application process and the local queue manager agent are isolated from each other in that they do not share resources. MOCNO\_ISOLATED\_BINDING is ignored if the queue manager does not support this type of binding. Processing continues as though the option had not been specified.

### <span id="page-263-0"></span>**MQCNO\_CLIENT\_BINDING**

Specify this option to make the application attempt a client connection only. This option has the following limitations:

- MQCNO\_CLIENT\_BINDING is ignored on z/OS.
- MOCNO\_CLIENT\_BINDING is rejected with MORC\_OPTIONS\_ERROR if it is specified with any MQCNO binding option other than MQCNO\_STANDARD\_BINDING.
- MOCNO CLIENT BINDING is not available for Java or .NET as they have their own mechanisms for choosing the bind type.

### **MQCNO\_LOCAL\_BINDING**

Specify this option to make the application attempt a server connection. If either MOCNO\_FASTPATH\_BINDING, MOCNO\_ISOLATED\_BINDING, or MOCNO\_SHARED\_BINDING is also specified, then the connection is of that type instead, and is documented in this section. Otherwise a standard server connection is attempted using the default bind type. MQCNO\_LOCAL\_BINDING has the following limitations:

- **z/0S** MOCNO\_LOCAL\_BINDING is ignored on z/OS.
- MQCNO\_LOCAL\_BINDING is rejected with MQRC\_OPTIONS\_ERROR if it is specified with any MQCNO reconnect option other than MQCNO\_RECONNECT\_AS\_DEF.
- MOCNO LOCAL BINDING is not available for Java or .NET as they have their own mechanisms for choosing the bind type.

On the following platforms, you can use the environment variable MQ\_CONNECT\_TYPE with the bind type specified by the Options field, to control the type of binding used.

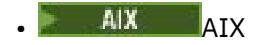

Linux Linux

• Windows Windows

If you specify this environment variable, it must have the value FASTPATH or STANDARD ; if it has a different value, it is ignored. The value of the environment variable is case sensitive; see MQCONNX environment variable for more information.

The environment variable and *Options* field interact as follows:

- If you omit the environment variable, or give it a value that is not supported, use of the fastpath binding is determined solely by the Options field.
- If you give the environment variable a supported value, the fastpath binding is used only if both the environment variable and Options field specify the fastpath binding.

# **Connection-tag options**

The following options control the use of the connection tag ConnTag. They are supported only when connecting to an IBM MQ for z/OS queue manager. They are not valid if Version is less than MQCNO VERSION 3. Specify only one of these options. If you are connecting from a Multiplatforms queue manager, specify *MQCNO\_GENERATE\_CONN\_TAG*.

# **Multi MQCNO\_GENERATE\_CONN\_TAG**

Returns the connection tag that the queue manager has associated with this connection, in the output MQCNO structure.

The connection tag returned is identical for all connections that the queue manager considers as a single Application Instance.

#### $z/0S$ **MQCNO\_SERIALIZE\_CONN\_TAG\_Q\_MGR**

This option requests exclusive use of the connection tag within the local queue manager. If the connection tag is already in use in the local queue manager, the MQCONNX call fails with reason code MQRC\_CONN\_TAG\_IN\_USE. The outcome of the call is not affected by using the connection tag elsewhere in the queue sharing group to which the local queue manager belongs.

#### $z/0S$ **MQCNO\_SERIALIZE\_CONN\_TAG\_QSG**

This option requests exclusive use of the connection tag within the queue sharing group to which the local queue manager belongs. If the connection tag is already in use in the queue sharing group, the MQCONNX call fails with reason code MQRC\_CONN\_TAG\_IN\_USE.

#### $z/0S$ **MQCNO\_RESTRICT\_CONN\_TAG\_Q\_MGR**

This option requests shared use of the connection tag within the local queue manager. If the connection tag is already in use in the local queue manager, the MQCONNX call can succeed if the requesting application is running in the same processing scope as the existing user of the tag. If this condition is not satisfied, the MQCONNX call fails with reason code MQRC\_CONN\_TAG\_IN\_USE. The outcome of the call is not affected by use of the connection tag elsewhere in the queue sharing group to which the local queue manager belongs.

• Applications must run within the same MVS address space to share the connection tag. If the application using the connection tag is a client application, MQCNO\_RESTRICT\_CONN\_TAG\_Q\_MGR is not allowed.

#### z/0S **MOCNO RESTRICT CONN TAG OSG**

This option requests shared use of the connection tag within the queue sharing group to which the local queue manager belongs. If the connection tag is already in use in the queue sharing group, the MQCONNX call can succeed provided the requesting application is running in the same processing scope and is connected to the same queue manager, as the existing user of the tag.

If these conditions are not satisfied, the MQCONNX call fails with reason code MQRC\_CONN\_TAG\_IN\_USE.

• Applications must run within the same MVS address space to share the connection tag. If the application using the connection tag is a client application, MOCNO\_RESTRICT\_CONN\_TAG\_OSG is not allowed.

If no option is specified, ConnTag is not used.

### **Handle-sharing options**

Multi

These options are supported in the following environments:

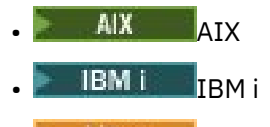

- Linux Linux
- **Windows** Windows

They control the sharing of handles between different threads (units of parallel processing) within the same process. You can specify only one of these options:

### **MQCNO\_HANDLE\_SHARE\_NONE**

This option indicates that connection and object handles can be used only by the thread that caused the handle to be allocated (that is, the thread that issued the MQCONN, MQCONNX , or MQOPEN call). The handles cannot be used by other threads belonging to the same process.

### **MQCNO\_HANDLE\_SHARE\_BLOCK**

This option indicates that connection and object handles allocated by one thread of a process can be used by other threads belonging to the same process. However, only one thread at a time can use any particular handle; that is, only serial use of a handle is permitted. If a thread tries to use a handle that is already in use by another thread, the call blocks (waits) until the handle becomes available.

### **MQCNO\_HANDLE\_SHARE\_NO\_BLOCK**

This is the same as MQCNO\_HANDLE\_SHARE\_BLOCK, except that if the handle is in use by another thread, the call completes immediately with MQCC\_FAILED and MQRC\_CALL\_IN\_PROGRESS instead of blocking until the handle becomes available.

A thread can have zero or one non-shared handles:

- Each MQCONN or MQCONNX call that specifies MQCNO\_HANDLE\_SHARE\_NONE returns a new nonshared handle on the first call, and the same non-shared handle on the second and later calls (assuming no intervening MQDISC call). The reason code is MQRC\_ALREADY\_CONNECTED for the second and later calls.
- Each MQCONNX call that specifies MQCNO\_HANDLE\_SHARE\_BLOCK or MQCNO\_HANDLE\_SHARE\_NO\_BLOCK returns a new shared handle on each call.

Object handles inherit the same sharing properties as the connection handle specified on the MQOPEN call that created the object handle. Also, units of work inherit the same sharing properties as the connection handle used to start the unit of work; if the unit of work is started in one thread using a shared handle, the unit of work can be updated in another thread using the same handle.

If you do not specify a handle-sharing option, the default is determined by the environment:

- $\bullet$  **Windows**  $\bullet$  In the Microsoft Transaction Server (MTS) environment, the default is the same as MQCNO\_HANDLE\_SHARE\_BLOCK.
- In other environments, the default is the same as MQCNO\_HANDLE\_SHARE\_NONE.

### **Reconnection options**

Reconnection options determine if a connection is reconnectable. Only client connections are reconnectable.

#### **MQCNO\_RECONNECT\_AS\_DEF**

The reconnection option is resolved to its default value. If no default is set, the value of this option resolves to DISABLED. The value of the option is passed to the server, and can be queried by PCF and MQSC.

#### **MQCNO\_RECONNECT**

The application can be reconnected to any queue manager consistent with the value of the **QmgrName** parameter of MQCONNX. Use the MQCNO\_RECONNECT option only if there is no affinity between the client application and the queue manager with which it initially established a connection. The value of the option is passed to the server, and can be queried by PCF and MQSC.

#### **MQCNO\_RECONNECT\_DISABLED**

The application cannot be reconnected. The value of the option is not passed to the server.

### **MQCNO\_RECONNECT\_Q\_MGR**

The application can be reconnected only to the queue manager with which it originally connected. Use this value if a client can be reconnected, but there is an affinity between the client application and the queue manager with which it originally established a connection. Choose this value if you want a client to automatically reconnect to the standby instance of a highly available queue manager. The value of the option is passed to the server, and can be queried by PCF and MQSC.

Use the options MQCNO\_RECONNECT, MQCNO\_RECONNECT\_DISABLED and MQCNO\_RECONNECT\_Q\_MGR only for client connections. If the options are used for a binding connection, MQCONNX fails with completion code MQCC\_FAILED and reason code MQRC\_OPTIONS\_ERROR. Automatic client reconnect is not supported by IBM MQ classes for Java

### **Conversation-sharing options**

The following options apply only to TCP/IP client connections. For SNA, SPX and NetBios channels, these values are ignored and the channel runs as in previous versions of the product

### **MQCNO\_NO\_CONV\_SHARING**

This option does not permit conversation sharing.

You might use MQCNO\_NO\_CONV\_SHARING in situations where conversations are heavily loaded and, therefore, where contention is a possibility on the server-connection end of the channel instance on which the sharing conversations exist. MQCNO\_NO\_CNV\_SHARING behaves like SHARECNV(1) when connected to a channel that supports conversation sharing, and SHARECNV(0) when connected to a channel that does not support conversation sharing.

### **MQCNO\_ALL\_CONVS\_SHARE**

This option permits conversation sharing; the application does not place any limit on the number of connections on the channel instance. This option is the default value.

If the application indicates that the channel instance can share, but the *SharingConversations* (SHARECNV) definition on the server-connection end of the channel is set to one, no sharing occurs and no warning is given to the application.

Similarly, if the application indicates that sharing is permitted but the server-connection *SharingConversations* definition is set to zero, no warning is given, and the application exhibits the same behavior as a client in versions earlier than IBM WebSphere® MQ 7.0; the application setting relating to sharing conversations is ignored.

MQCNO\_NO\_CONV\_SHARING and MQCNO\_ALL\_CONVS\_SHARE are mutually exclusive. If both options are specified on a particular connection, the connection is rejected with a reason code of MQRC\_OPTIONS\_ERROR.

# **Channel definition options**

The following options control the use of the channel definition structure passed in the MQCNO:

### **MQCNO\_CD\_FOR\_OUTPUT\_ONLY**

This option permits channel definition structure in the MQCNO to be used only to return the channel name used on a successful MQCONNX call.

If a valid channel definition structure is not provided, the call fails with the reason code MQRC\_CD\_ERROR.

If the application is not running as a client, the option is ignored.

The returned channel name can be used on a subsequent MQCONNX call using the MOCNO USE CD SELECTION option to reconnect using the same channel definition. This can be useful when there are multiple applicable channel definitions in the client channel table.

### **MQCNO\_USE\_CD\_SELECTION**

This option permits MQCONNX call to connect using the channel name contained in the channel definition structure passed in the MQCNO.

If the MQSERVER environment variable is set, the channel definition defined by it is used. If MQSERVER is not set, the client channel table is used.

If a channel definition with matching channel name and queue manager name is not found, the call fails with reason code MORC\_O\_MGR\_NAME\_ERROR.

<span id="page-267-0"></span>If a valid channel definition structure is not provided, the call fails with the reason code MQRC\_CD\_ERROR.

If the application is not running as a client, the option is ignored.

# **Default option**

If you require none of the options described above, you can use the following option:

### **MQCNO\_NONE**

No options are specified.

Use MQCNO\_NONE to aid program documentation. It is not intended that this option is used with any other MQCNO\_\* option, but because its value is zero, such use cannot be detected.

# *ClientConnOffset (MQLONG) for MQCNO*

ClientConnOffset is the offset in bytes of an MQCD channel definition structure from the start of the MQCNO structure. The offset can be positive or negative. This field is an input field with an initial value of 0.

Use *ClientConnOffset* only when the application issuing the MQCONNX call is running as an IBM MQ MQI client. For information about how to use this field, see the description of the *ClientConnPtr* field.

This field is ignored if *Version* is less than MQCNO\_VERSION\_2.

### *ClientConnPtr (MQPTR) for MQCNO*

ClientConnPtr is an input field. Its initial value is the null pointer in those programming languages that support pointers, and an all-null byte string otherwise.

Use *ClientConnOffset* and *ClientConnPtr* only when the application issuing the MQCONNX call is running as an IBM MQ MQI client. By specifying one or other of these fields, the application can control the definition of the client connection channel by providing an MQCD channel definition structure that contains the values required.

If the application is running as an IBM MQ MQI client, but does not provide an MQCD structure, the MQSERVER environment variable is used to select the channel definition. If MQSERVER is not set, the client channel table is used.

If the application is not running as an IBM MQ MQI client, *ClientConnOffset* and *ClientConnPtr* are ignored.

If the application provides an MQCD structure, set the fields listed to the values required; other fields in MQCD are ignored. You can pad character strings with blanks to the length of the field, or terminated them with a null character. See ["Fields" on page 1404](#page-1403-0) for more information about the fields in the MQCD structure.

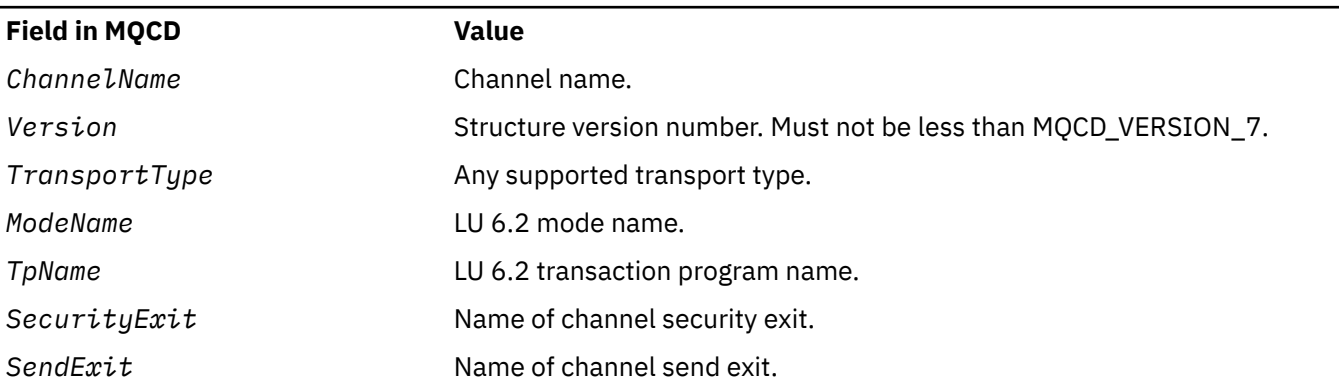

#### *Table 475. Fields in MQCD*

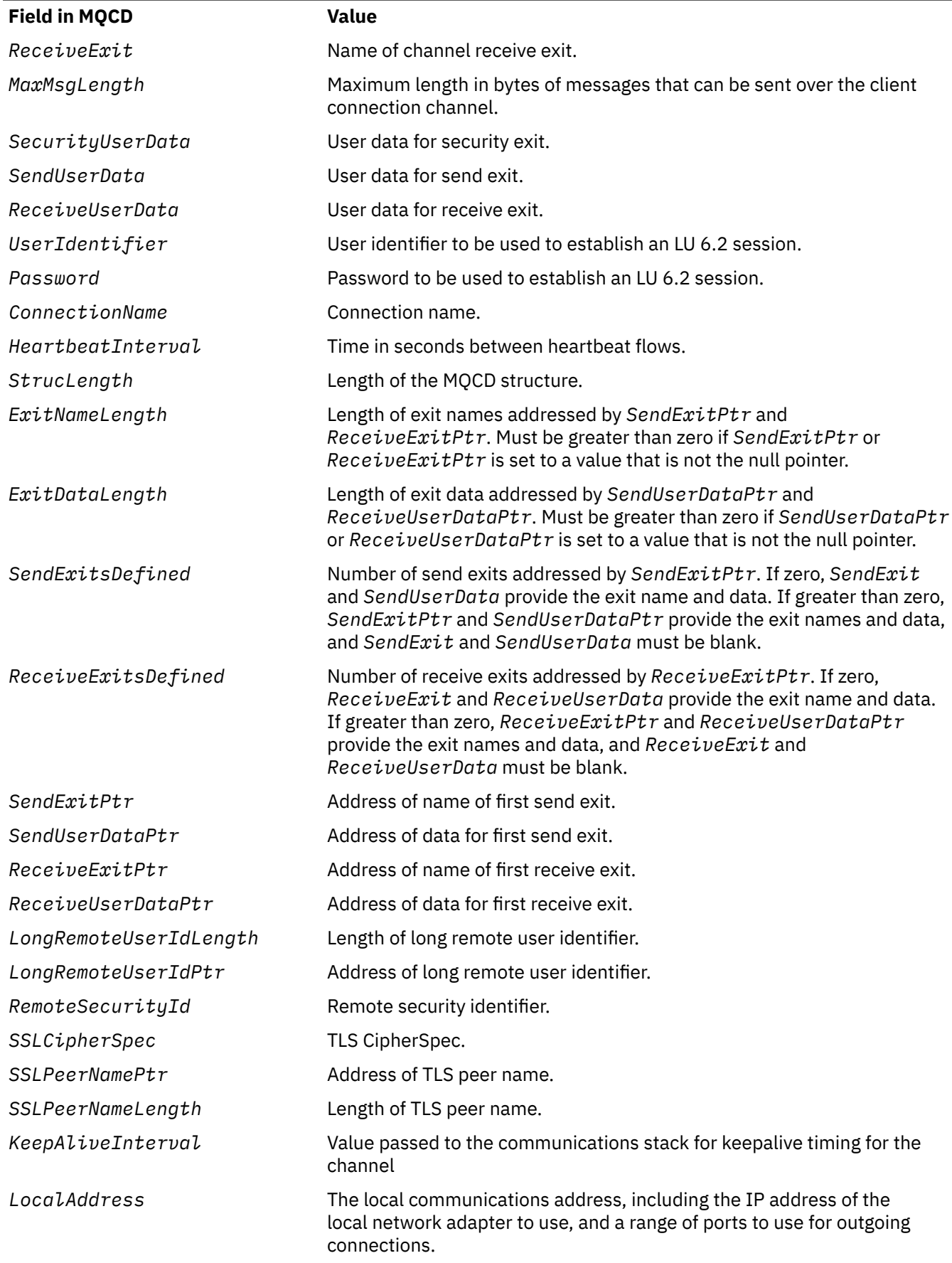

<span id="page-269-0"></span>Provide the channel definition structure in one of two ways:

• By using the offset field *ClientConnOffset*

In this case, the application must declare a compound structure containing an MQCNO followed by the channel definition structure MQCD, and set *ClientConnOffset* to the offset of the channel definition structure from the start of the MQCNO. Ensure that this offset is correct. *ClientConnPtr* must be set to the null pointer or null bytes.

Use *ClientConnOffset* for programming languages that do not support the pointer data type, or that implement the pointer data type in a way that is not portable to different environments (for example, the COBOL programming language).

For the Visual Basic programming language, a compound structure called MQCNOCD is provided in the header file CMQXB.BAS; this structure contains an MQCNO structure followed by an MQCD structure. Initialize MQCNOCD by invoking the MQCNOCD\_DEFAULTS subroutine. MQCNOCD is used with the MQCONNXAny variant of the MQCONNX call; see the description of the MQCONNX call for further details.

• By using the pointer field *ClientConnPtr*

In this case, the application can declare the channel definition structure separately from the MQCNO structure, and set *ClientConnPtr* to the address of the channel definition structure. Set *ClientConnOffset* to zero.

Use *ClientConnPtr* for programming languages that support the pointer data type in a way that is portable to different environments (for example, the C programming language).

In the C programming language, you can use the macro variable MQCD\_CLIENT\_CONN\_DEFAULT to provide initial values for the structure that are more suitable for use on the MQCONNX call than the initial values provided by MQCD\_DEFAULT.

Whichever technique you choose, you can use only one of *ClientConnOffset* and *ClientConnPtr* ; the call fails with reason code MQRC\_CLIENT\_CONN\_ERROR if both are nonzero.

When the MQCONNX call has completed, the MQCD structure is not referenced again.

This field is ignored if *Version* is less than MQCNO\_VERSION\_2.

**Note:** On platforms where the programming language does not support the pointer data type, this field is declared as a byte string of the appropriate length, with the initial value being the all-null byte string.

# *ConnTag (MQBYTE128) for MQCNO on Multiplatforms*

A connection tag is conceptually similar to a connection identifier, but might span multiple related connections, identifying them as a single application instance. On Multiplatforms, the connection tag is generated by the queue manager at connection time.

For more information, see [connection identifier](#page-271-0) and application instance.

Generated connection tags are semi human readable. That is, they can be displayed and filtered in MQSC as if strings in the local character set. Connections that are known by IBM MQ to be related are automatically assigned the same connection tag. This assignment is particularly important to application balancing.

The generated connection tag is visible in three ways:

- In the output MQCNO structure on an MQCONNX call, when [MQCNO\\_GENERATE\\_CONN\\_TAG](#page-263-0) is specified.
- In the output from DISPLAY CONN (or programmatic equivalents).
- In the output from DISPLAY APSTATUS (or equivalents).

The tag ceases to be valid when the application terminates or issues the MQDISC call.

#### **Related reference**

["ConnTag \(MQBYTE128\) for MQCNO on IBM MQ for z/OS" on page 271](#page-270-0)

<span id="page-270-0"></span>A connection tag is conceptually similar to a connection identifier, but might span multiple related connections, identifying them as a single application instance. On IBM MQ for z/OS, the connection tag is an input field, provided by the application and used in conjunction with MQCNO\_\*\_CONN\_TAG options to serialize connections from that application instance

#### $z/0S$ *ConnTag (MQBYTE128) for MQCNO on IBM MQ for z/OS*

A connection tag is conceptually similar to a connection identifier, but might span multiple related connections, identifying them as a single application instance. On IBM MQ for z/OS, the connection tag is an input field, provided by the application and used in conjunction with MQCNO\_\*\_CONN\_TAG options to serialize connections from that application instance

Where there are multiple instances of an application that are intended to be simultaneously connected, they must each supply a unique value for this field. See the descriptions of these [connection tag options](#page-263-0) for further details.

### **Notes:**

- On IBM MQ for z/OS, there is no way to administratively determine the connection tag associated with an application at runtime.
- Connection tag values beginning with MQ in upper, lower, or mixed case in either ASCII or EBCDIC are reserved for use by IBM products. Do not use connection tag values beginning with these letters.

Use the following special value if you require no tag:

### **MQCT\_NONE**

The value is binary zero for the length of the field.

For the C programming language, the constant MQCT\_NONE\_ARRAY is also defined; this constant has the same value as MQCT\_NONE, but is an array of characters instead of a string.

The ConnTag field is used when connecting to a z/OS queue manager.

The length of this field is given by MQ\_CONN\_TAG\_LENGTH. This field is ignored if *Version* is less than MQCNO\_VERSION\_3.

**Multi** See ["ConnTag \(MQBYTE128\) for MQCNO on Multiplatforms" on page 270](#page-269-0) for information on using the connection tag on IBM MQ for Multiplatforms.

# *SSLConfigPtr (PMQSCO) for MQCNO*

SSLConfigPtr is an input field. Its initial value is the null pointer in those programming languages that support pointers, and an all-null byte string otherwise.

Use *SSLConfigPtr* and *SSLConfigOffset* only when the application issuing the MQCONNX call is running as an IBM MQ MQI client and the channel protocol is TCP/IP. If the application is not running as an IBM MQ client, or the channel protocol is not TCP/IP, *SSLConfigPtr* and *SSLConfigOffset* are ignored.

By specifying *SSLConfigPtr* or *SSLConfigOffset*, plus either *ClientConnPtr* or *ClientConnOffset*, the application can control the use of TLS for the client connection. When the TLS information is specified in this way, the environment variables MQSSLKEYR and MQSSLCRYP are ignored; any TLS-related information in the client channel definition table (CCDT) is also ignored.

The TLS information can be specified only on:

- The first MQCONNX call of the client process, or
- A subsequent MQCONNX call when all previous TLS connections to the queue manager have been concluded using MQDISC.

These are the only states in which the process-wide TLS environment can be initialized. If an MQCONNX call is issued specifying TLS information when the TLS environment already exists, the TLS information on the call is ignored and the connection is made using the existing TLS environment; the call returns completion code MQCC\_WARNING and reason code MQRC\_SSL\_ALREADY\_INITIALIZED in this case.

<span id="page-271-0"></span>You can provide the MQSCO structure in the same way as the MQCD structure, either by specifying an address in *SSLConfigPtr*, or by specifying an offset in *SSLConfigOffset* ; see the description of *ClientConnPtr* for details of how to do this. However, you can use no more than one of *SSLConfigPtr* and *SSLConfigOffset* ; the call fails with reason code MQRC\_SSL\_CONFIG\_ERROR. if both are nonzero.

Once the MQCONNX call has completed, the MQSCO structure is not referenced again.

This field is ignored if *Version* is less than MQCNO\_VERSION\_4.

**Note:** On platforms where the programming language does not support the pointer data type, this field is declared as a byte string of the appropriate length.

# *SSLConfigOffset (MQLONG) for MQCNO*

SSLConfigOffset is the offset in bytes of an MQSCO structure from the start of the MQCNO structure. The offset can be positive or negative. This field is an input field, with an initial value of 0.

Use *SSLConfigOffset* only when the application issuing the MQCONNX call is running as an IBM MQ MQI client. For information about how to use this field, see the description of the *SSLConfigPtr* field.

This field is ignored if *Version* is less than MQCNO\_VERSION\_4.

# *ConnectionId (MQBYTE24) for MQCNO*

ConnectionId is a unique 24-byte identifier that allows IBM MQ to reliably identify an application. An application can use this identifier for correlation in PUT and GET calls. This output parameter has an initial value of 24 null bytes in all programming languages.

The queue manager assigns a unique ID to all connections, however they are established. If an MQCONNX establishes the connection with a version 5 MQCNO, the application can determine the ConnectionId from the returned MQCNO. The assigned identifier is guaranteed to be unique among all other identifiers that IBM MQ generates, such as CorrelId, MsgID, and GroupId.

Use the ConnectionId to identify long running units of work using the PCF command Inquire Connection or the MQSC command DISPLAY CONN. The ConnectionId used by MQSC commands (CONN) is derived from the ConnectionId returned here. The PCF Inquire and Stop Connection commands can use the ConnectionId returned here without modification.

You can use the ConnectionId to force the end of a long running unit of work, by specifying the ConnectionId using the PCF command Stop Connection or the MQSC command STOP CONN. See Stop Connection and STOP CONN for more information about using these commands.

This field is not returned if Version is less than MQCNO\_VERSION\_5.

The length of this field is given by MQ\_CONNECTION\_ID\_LENGTH.

### *SecurityParmsOffset (MQLONG) for MQCNO*

SecurityParmsOffset is the offset in bytes of the MQCSP structure from the start of the MQCNO structure. The offset can be positive or negative. This field is an input field, with an initial value of 0.

This field is ignored if *Version* is less than MQCNO\_VERSION\_5.

The MQCSP structure is defined in ["MQCSP - Security parameters" on page 274](#page-273-0).

### *SecurityParmsPtr (PMQCSP) for MQCNO*

SecurityParmsPtr is the address of the MQCSP structure, used to specify a user ID and password for authentication by the authorization service. This field is an input field, and its initial value is a null pointer or null bytes.

This field is ignored if *Version* is less than MQCNO\_VERSION\_5.

The MQCSP structure is defined in ["MQCSP - Security parameters" on page 274](#page-273-0).

# <span id="page-272-0"></span>*Reserved (MQBYTE4) for MQCNO*

A reserved field to pad the structure out to a 64-bit boundary. The initial value of the field is binary zero for the length of the field.

This field is ignored if Version is less than MQCNO\_VERSION\_6.

# *CCDTUrlLength (MQLONG) for MQCNO*

CCDTUrlLength is the length of the string identified by either CCDTUrlPtr or CCDTUrlOffset which contains a URL that identifies the location of the client connection channel table to use for the connection. The initial value of the field is zero.

Use CCDTUrlLength only when the application issuing the MQCONNX call is running as an IBM MQ MQI client.

This is a programmatic alternative to setting the MQCHLLIB and MQCHLTAB environment variables.

If the application is not running as an client, CCDTUrlLength is ignored.

This field is ignored if Version is less than MQCNO\_VERSION\_6.

# *CCDTUrlPtr (PMQCHAR) for MQCNO*

CCDTUrlPtr is an optional pointer to a string which contains a URL, to identify the location of the client connection channel table to use for the connection.. This field is an input field, with an initial value of a null pointer in programming languages that support pointers, and an all-null byte string otherwise.

Use CCDTUrlPtr only when the application issuing the MQCONNX call is running as an IBM MQ MQI client.

**Important:** You can use only one of CCDTUrlPtr and CCDTUrlOffset. The call fails with reason code MQRC\_CCDT\_URL\_ERROR if both fields are nonzero.

This is a programmatic alternative to setting the MQCHLLIB and MQCHLTAB environment variables.

If the application is not running as an client, CCDTUrlPtr is ignored.

This field is ignored if Version is less than MQCNO\_VERSION\_6.

# *CCDTUrlOffset (MQLONG) for MQCNO*

CCDTUrlOffset is the offset in bytes, from the start of the MQCNO structure, to a string which contains a URL that identifies the location of the client connection channel table to use for the connection. The offset can be positive or negative and the initial value of the field is zero.

Use CCDTUrlOffset only when the application issuing the MQCONNX call is running as an IBM MQ MQI client.

**Important:** You can use only one of CCDTUrlPtr and CCDTUrlOffset. The call fails with reason code MQRC\_CCDT\_URL\_ERROR if both fields are nonzero.

This is a programmatic alternative to setting the MQCHLLIB and MQCHLTAB environment variables.

If the application is not running as an client, CCDTUr10ffset is ignored.

This field is ignored if Version is less than MQCNO\_VERSION\_6.

# *ApplName (MQCHAR28) for MQCNO*

The name set by the application to identify the connection to the queue manager. The initial value of the field is MQAN\_NONE\_ARRAY (blank characters).

This field is ignored if Version is less than MQCNO VERSION 7, or if the value is set to blanks.

 $\frac{1}{2}$ /08  $\blacksquare$  You cannot set this field on z/OS. If you attempt to do so, you receive the MQRC\_CNO\_ERROR reason code back.

# <span id="page-273-0"></span>*Reserved2 (MQBYTE4) for MQCNO*

A reserved field to pad the structure out to a 64-bit boundary. The initial value of the field is binary zero for the length of the field.

This field is ignored if Version is less than MQCNO\_VERSION\_7.

# *BalanceParmsOffset (MQLONG) for MQCNO*

The memory location for a structure of type MQBNO which contains information about the balancing behavior of the application. The structure is ignored entirely unless the application is connecting over a client channel.

This field is ignored if Version is less than MQCNO\_VERSION\_8.

See [MQBNO](#page-215-0) for more information.

If you provide this field you cannot provide the "BalanceParmsPtr (MQPTR) for MQCNO" on page 274 field. If you attempt to provide both fields you receive an MORC\_CNO\_ERROR. As this field is relevant only to client connections, providing this field on any other connection type also results in MQRC\_CNO\_ERROR.

# *BalanceParmsPtr (MQPTR) for MQCNO*

Pointer to the memory location for a structure of type MQBNO which contains information about the balancing behavior of the application. The structure is ignored entirely unless the application is connecting over a client channel.

This field is ignored if Version is less than MQCNO\_VERSION\_8.

See [MQBNO](#page-215-0) for more information.

If you provide this field you cannot provide the "BalanceParmsOffset (MQLONG) for MQCNO" on page 274 field. If you attempt to provide both fields you receive an MQRC\_CNO\_ERROR. As this field is relevant only to client connections, providing this field on any other connection type also results in MQRC\_CNO\_ERROR.

# **MQCSP - Security parameters**

The IBM MQ connection security parameter structure is used by applications to flow authentication information on an MQCONNX call to the queue manager. You can also use it to provide the initial key that is used with the IBM MQ password protection system that encrypts sensitive data.

Set *AuthenticationType* to MQCSP\_AUTH\_USER\_ID\_AND\_PWD to include the user ID and password from version 1.

When you provide initial key information at version 2, the *AuthenticationType* defaults to MQCSP\_AUTH\_NONE.

Fig. 2.4.0 From IBM MQ 9.3.4, use AuthenticationType to include authentication token information.

V 9.4.0 You can use MQCSP\_AUTH\_USER\_ID\_AND\_PWD or MQCSP\_AUTH\_ID\_TOKEN, but not both.

**Warning:** In some cases, the password or authentication token in an MQCSP structure for a client application is sent over the network in plain text. To ensure that client application passwords and authentication tokens are protected appropriately, see MQCSP password protection.

# **Availability**

The MQCSP structure is available on all supported IBM MQ platforms.

### **Version**

The header, COPY, and INCLUDE files provided for the supported programming languages contain the most-recent version of MQCSP, but with the initial value of the *Version* field set to MQCSP\_VERSION\_1. To use fields that are not present in the version-1 structure, the application must set the *Version* field to the version number that is required.

# **Character set and encoding**

Data in MQCSP must be in the character set and encoding of the local queue manager, these are given by the **CodedCharSetId** queue manager attribute and MQENC\_NATIVE, respectively.

# **Fields**

**Note:** In the following table, the fields are grouped by usage rather than alphabetically. The child topics follow the same sequence.

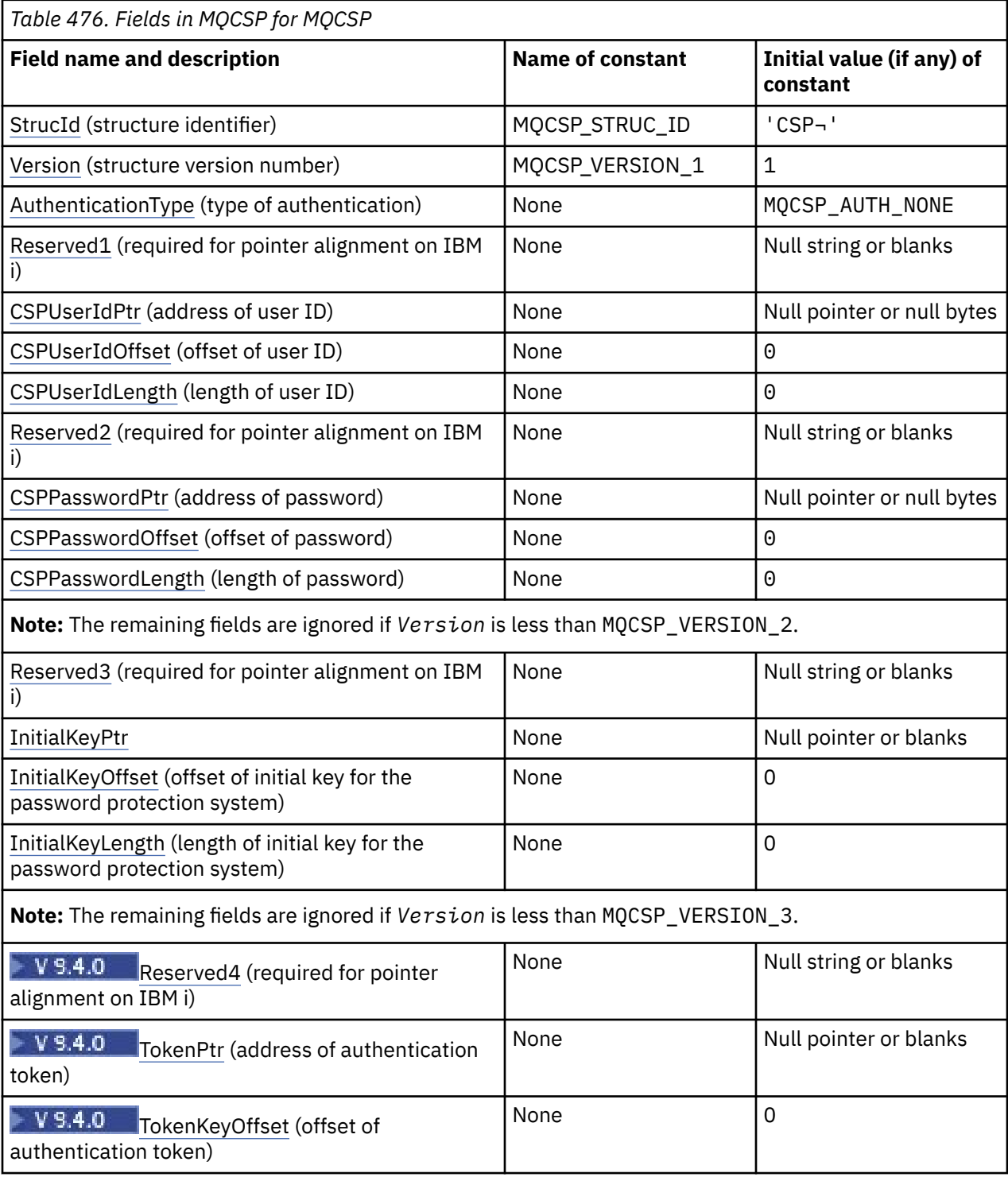

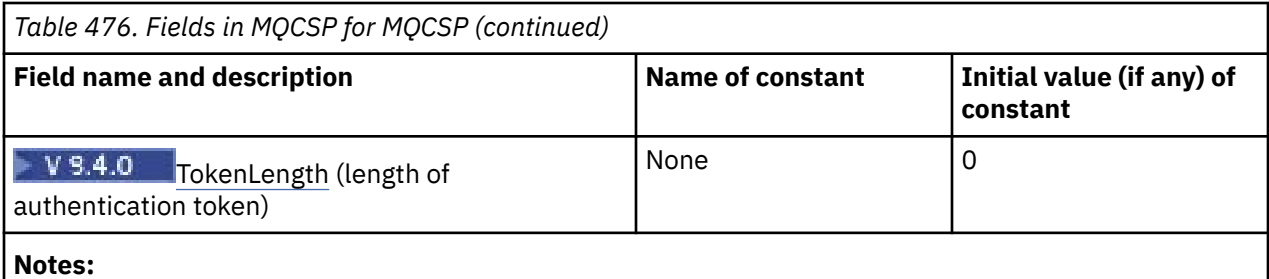

1. The symbol  $\neg$  represents a single blank character.

2. In the C programming language, the macro variable MQCSP\_DEFAULT contains the values that are listed in the table. It can be used in the following way to provide initial values for the fields in the structure:

MOCSP  $MycSP = {MOCSP DEFAULT};$ 

# **Language declarations**

C declaration for MQCSP

```
typedef struct tagMQCSP MQCSP;
struct tagMQCSP {<br>MQCHAR4 StrucId;
  MQCHAR4 StrucId; / Structure identifier */<br>MQLONG Version; / Structure version numbe
  MQLONG Version; \frac{1}{x} Structure version number \frac{x}{x}<br>MQLONG AuthenticationType; \frac{1}{x} Type of authentication \frac{x}{x}MOLONG AuthenticationType; /* Type of authentication */<br>MOBYTE4 Reserved1; /* Required for IBM i pointe
  MQBYTE4 Reserved1; \frac{1}{1} /* Required for IBM i pointer alignment */<br>MQPTR CSPUserIdPtr; /* Address of user ID */
                                           /* Address of user ID \star/
<code>MQLONG \, CSPU</code>serIdOffset; \, /\star Offset of user ID \star /
 MQLONG CSPUserIdLength; /* Length of user ID */
  MOBYTE8 Reserved2; / / Required for IBM i pointer alignment */ MOPTR CSPPasswordPtr; / Address of password */ MQPTR CSPPasswordPtr; /* Address of password */
 MQLONG CSPPasswordOffset; /* Offset of password */
 MQLONG CSPPasswordLength; /* Length of password */
/* Ver:1 */MQBYTE8 Reserved3; /* Required for IBM i pointer alignment */<br>MQPTR InitialKeyPtr; /* Address of initial key */
   MQPTR InitialKeyPtr; /* Address of initial key */
  MQLONG InitialKeyOffset; /* Offset of initial key */<br>MOLONG InitialKeyLength; /* Length of initial key */
                                           /* Length of initial key *//* Ver:2 */
   };
\blacktriangleright V 9.4.0
typedef struct tagMQCSP MQCSP;
struct tagMQCSP {<br>MOCHAR4 StrucId;
                                            /* Structure identifier */ MQLONG Version; /* Structure version number */
  <code>MQLONG</code> AuthenticationType; /* Type of authentication */<br>MOBYTE4     Reserved1;             /* Required for IBM i pointe
<code>MQBYTE4 Reserved1;</code> \rightarrow <code>Required for IBM</code> i pointer alignment \star/MQPTR \qquad CSPUserIdPtr; \qquad /\star Address of user ID \star/
 MQLONG CSPUserIdOffset; /* Offset of user ID */
<code>MQLONG \, CSPU</code>ser<code>IdLength; /\,\times\, Length of user ID \,\star\,/\,</code>
  MQBYTE8 Reserved2; \frac{1}{2} /* Required for IBM i pointer alignment */<br>MQPTR     CSPPasswordPtr;     /* Address of password */
 MQPTR CSPPasswordPtr; /* Address of password */
MQLONG \, CSPPasswordOffset; /\star Offset of password \star/
 MQLONG CSPPasswordLength; /* Length of password */
/* Ver:1 */<code>MQBYTE8</code> Reserved3; \overline{\phantom{a}} /\overline{\phantom{a}} Required for IBM i pointer alignment \overline{\phantom{a}}/</sup>
MQPTR InitialKeyPtr; \rightarrow Address of initial key \star/
 MQLONG InitialKeyOffset; /* Offset of initial key */
  MQLONG InitialKeyLength; /* Length of initial key *//* Ver:2 */MQBYTE8 Reserved4; /* Required for IBM i pointer alignment */<br>MQPTR TokenPtr; /* Address of token */
                                            /* Address of token */MQLONG       TokenOffset;          /* Offset of token */<br>MQLONG      TokenLength;          /* Length of token */
                                          /\star Length of token \star/
```

```
/* Ver:3 */
   };
```
#### COBOL declaration for MQCSP

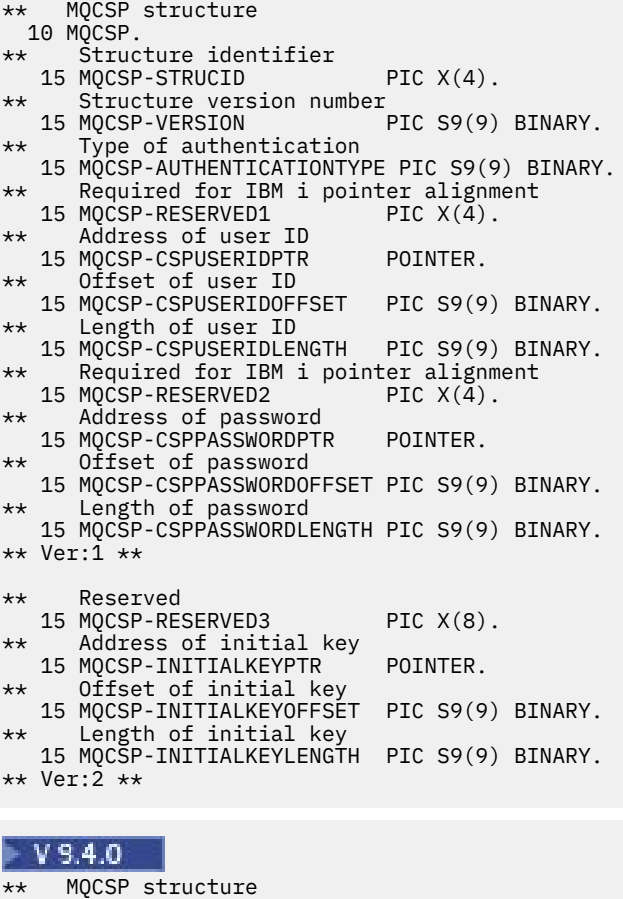

```
 10 MQCSP.
** Structure identifier
15 MQCSP-STRUCID PIC X(4).<br>** Structure version number
  % Structure version number<br>15 MQCSP-VERSION PIC S9(9) BINARY.
 15 MQCSP-VERSION PIC S9(9) BINARY.
** Type of authentication
 15 MQCSP-AUTHENTICATIONTYPE PIC S9(9) BINARY.
** Required for IBM i pointer alignment
 15 MQCSP-RESERVED1 PIC X(4).
** Address of user ID
 15 MQCSP-CSPUSERIDPTR POINTER.
** Offset of user ID
 15 MQCSP-CSPUSERIDOFFSET PIC S9(9) BINARY.
** Length of user ID
   15 MQCSP-CSPUSERIDLENGTH PIC S9(9) BINARY.
** Required for IBM i pointer alignment<br>15 MQCSP-RESERVED2 PIC X(4).
  15 MQCSP-RESERVED2
** Address of password
 15 MQCSP-CSPPASSWORDPTR POINTER.
** Offset of password
```
 15 MQCSP-CSPPASSWORDOFFSET PIC S9(9) BINARY. \*\* Length of password 15 MQCSP-CSPPASSWORDLENGTH PIC S9(9) BINARY. \*\* Ver:1 \*\* \*\* Reserved 15 MQCSP-RESERVED3 PIC X(8). \*\* Address of initial key 15 MQCSP-INITIALKEYPTR POINTER.

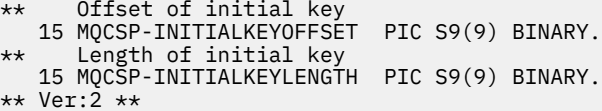

\*\* Reserved 15 MQCSP-RESERVED4 PIC  $X(8)$ .<br>\*\* Address of token Address of token 15 MQCSP-TOKENPTR POINTER. \*\* Offset of token 15 MQCSP-TOKENOFFSET PIC S9(9) BINARY. Length of token 15 MQCSP-TOKENLENGTH PIC S9(9) BINARY. \*\* Ver:3 \*\*

PL/I declaration for MQCSP

```
dcl
 1 MQCSP based,
 3 StrucId char(4), /* Structure identifier */
3 Version fixed bin(31), /* Structure version number */3 AuthenticationType fixed bin(31), \rightarrow Type of authentication \star/
 3 Reserved1 char(4), /* Required for IBM i pointer
alignment \star/ 3 CSPUserIdPtr pointer, /* Address of user ID */
 3 CSPUserIdOffset fixed bin(31), /* Offset of user ID */
 3 CSPUserIdLength fixed bin(31), /* Length of user ID */
 3 Reserved2 char(8), \overline{\phantom{a}} /* Required for IBM i pointer
 /* alignment<br>3 CSPPasswordPtr     pointer,         /* Address of p
                                   /* Address of password */
3 CSPPasswordOffset fixed bin(31), /* Offset of user ID \star/
3 CSPPasswordLength fixed bin(31), /* Length of user ID \star/
/* Version 1 */3 Reserved3 char(8), \overline{\phantom{a}} /* Reserved */<br>3 InitialKeyPtr pointer, /* Address of
                                   1 Address of initial key */3 InitialKeyOffset fixed bin(31), /* Offset of initial key */
3 InitialKeyLength fixed bin(31); /\star Length of initial key \star//* Version 2 \star/
V S.4.0
dcl
 1 MQCSP based,
 3 StrucId char(4), /* Structure identifier */
3 Version fixed bin(31), /* Structure version number */3 AuthenticationType fixed bin(31), \frac{1}{2} Type of authentication \frac{x}{3}<br>3 Reserved1 char(4), \frac{x}{3} Required for IBM i pointer
                                /* Required for IBM i pointer
alignment \star/ 3 CSPUserIdPtr pointer, /* Address of user ID */
 3 CSPUserIdOffset fixed bin(31), /* Offset of user ID */
 3 CSPUserIdLength fixed bin(31), /* Length of user ID */
 3 Reserved2 char(8), /* Required for IBM i pointer
alignment \star/ 3 CSPPasswordPtr pointer, /* Address of password */
3 CSPPasswordOffset fixed bin(31), /* Offset of user ID \star/
3 CSPPasswordLength fixed bin(31), /* Length of user ID \star/
/* Version 1 */3 Reserved3 char(8), \frac{1}{3} ThitialKeyPtr pointer, \frac{1}{3} ThitialKeyPtr pointer, \frac{1}{3} ThitialKeyPtr
 3 InitialKeyPtr pointer, /* Address of initial key */
3 InitialKeyOffset fixed bin(31), /* Offset of initial key */
3 InitialKeyLength fixed bin(31); /\star Length of initial key \star//* Version 2 */3 Reserved4 char(8), \rightarrow Reserved \star/
 3 TokenPtr pointer, /* Address of Token */
3 TokenOffset fixed bin(31), /* Offset of Token */3 TokenLength fixed bin(31); /\star Length of Token \star/
/* Version 3 \times/
```
Visual Basic declaration for MQCSP

Type Management

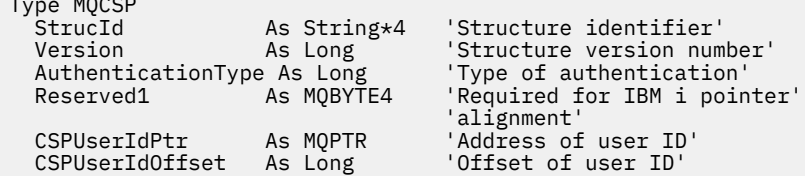

<span id="page-278-0"></span> CSPUserIdLength As Long 'Length of user ID' Reserved2 As MQBYTE8 'Required for IBM i pointer' CSPPasswordPtr As MQPTR 'Address of password' CSPPasswordOffset As Long 'Offset of password' CSPPasswordOffset As Long 'Offset of password'<br>CSPPasswordLength As Long 'Length of password' End Type

'alignment'

#### **Related concepts**

Working with authentication tokens

### *StrucId (MQCHAR4) for MQCSP*

This is the structure identifier of the security parameters structure. It is always an input field. Its value is MQCSP\_STRUC\_ID.

The value must be:

#### **MQCSP\_STRUC\_ID**

Identifier for the security parameters structure.

For the C programming language, the constant MQCSP\_STRUC\_ID\_ARRAY is also defined. This has the same value as MQCSP\_STRUC\_ID, but is an array of characters instead of a string.

### *Version (MQLONG) for MQCSP*

MQCSP structure version number.

The value must be:

#### **MQCSP\_VERSION\_1**

Version-1 security parameters structure. At version 1 you can include a user ID and password in the MQCSP structure to authenticate with the queue manager.

#### **MQCSP\_VERSION\_2**

Version-2 security parameters structure. At version 2 you can include a user ID and password to authenticate with the queue manager and specify the initial key that is used to protect passwords.

# **W**S.4.0 MQCSP\_VERSION\_3

Version-3 security parameters structure. At version 3 you can include either a user ID and password or an authentication token in the MQCSP structure to authenticate with the queue manager. You can also specify the initial key that is used to protect passwords.

The following constant specifies the version number of the current version:

#### **MQCSP\_CURRENT\_VERSION**

Current version of security parameters structure.

This is always an input field. The initial value of this field is MQCSP\_VERSION\_3.

### *AuthenticationType (MQLONG) for MQCSP*

AuthenticationType is an input field. Its initial value is MQCSP\_AUTH\_NONE.

This is the type of authentication to perform. Valid values are:

#### **MQCSP\_AUTH\_NONE**

Do not use the user ID and password or authentication token fields.

#### **MQCSP\_AUTH\_USER\_ID\_AND\_PWD**

Authenticate using the user ID and password in the MQCSP structure.

# **MOCSP\_AUTH\_ID\_TOKEN**

Authenticate using the authentication token in the MQCSP structure.

The default value is MQCSP\_AUTH\_NONE. With the default setting, no password protection is done.

If you require authentication, you have to set **MQCSP**.**AuthenticationType** to MQCSP\_AUTH\_USER\_ID\_AND\_PWD or MQCSP\_AUTH\_ID\_TOKEN.

<span id="page-279-0"></span>For more information, see MQCSP password protection.

### **Related concepts**

Working with authentication tokens

# *Reserved1 (MQBYTE4) for MQCSP*

A reserved field, required for pointer alignment on IBM i.

The initial value of this field is all null.

# *CSPUserIdPtr (MQPTR) for MQCSP*

The address for the user ID to be used in authentication.

This is an input field. The initial value of this field is the null pointer in those programming languages that support pointers, and an all-null byte string otherwise. This field is ignored if *Version* is less than MQCNO\_VERSION\_5.

This field can contain an operating system user ID when an **AUTHTYPE** of *IDPWOS* is named in the CONNAUTH field of the queue manager.

On Windows this can be a fully qualified domain user ID.

This field can contain an LDAP User ID when an **AUTHTYPE** of *IDPWLDAP* is named in the CONNAUTH field of the queue manager.

### *CSPUserIdOffset (MQLONG) for MQCSP*

The offset in bytes for the user ID to be used in authentication. The offset can be positive or negative.

This is an input field. The initial value of this field is 0.

# *CSPUserIdLength (MQLONG) for MQCSP*

The length for the user ID to be used in authentication.

The maximum length of the user ID is dependent on the platform, see User IDs. If the length of the user ID is greater than the maximum length permitted, the authentication request fails with MQRC\_CSP\_ERROR. In earlier versions of IBM MQ, the error returned is MQRC\_NOT\_AUTHORIZED.

This field is an input field. The initial value of this field is 0.

### *Reserved2 (MQBYTE8) for MQCSP*

A reserved field, required for pointer alignment on IBM i.

The initial value of this field is all null.

### *CSPPasswordPtr (MQPTR) for MQCSP*

The address for the password to be used in authentication.

This is an input field. The initial value of this field is the null pointer in those programming languages that support pointers, and an all-null byte string otherwise. This field is ignored if *Version* is less than MQCNO\_VERSION\_5.

This field can contain an empty password which is rejected by the operating system or LDAP password checking, depending on setup, but is not rejected by IBM MQ before it is passed to the authentication method.

# *CSPPasswordOffset (MQLONG) for MQCSP*

This is the offset in bytes for the password to be used in authentication. The offset can be positive or negative.

This is an input field. The initial value of this field is 0.

# <span id="page-280-0"></span>*CSPPasswordLength (MQLONG) for MQCSP*

The length of the password to be used in authentication.

The maximum length of the password is MQ\_CSP\_PASSWORD\_LENGTH, which is 256 characters. If the length of the password is greater than the maximum length permitted, the authentication request fails with MQRC\_CSP\_ERROR. In earlier versions of IBM MQ, the error returned is MQRC\_NOT\_AUTHORIZED.

This field is an input field. The initial value of this field is 0.

# *Reserved3 (MQBYTE8) for MQCSP*

A reserved field, required for pointer alignment on IBM i.

The initial value of this field is all null.

# *InitialKeyPtr (MQPTR) for MQCSP*

The address for the initial key for the password protection system.

This is an input field. The initial value of this field is the null pointer in those programming languages that support pointers, and an all-null byte string otherwise. This field is ignored if *Version* is less than MOCSP\_VERSION\_2.

This field is relevant only for IBM MQ MQI clients running on IBM i, AIX, Linux, and Windows systems.

IBM MQ MQI clients can supply encrypted values for some fields, using the IBM MQ password protection system. If you used an initial key to encrypt the password for the key repository specified in the MQCSO structure, ensure you include initial key fields in the MQCSP for the same client application.

IBM MQ MQI clients can supply encrypted values for some fields, using the IBM MQ password protection system. If you used an initial key to encrypt the password for the key repository specified in the MQCSO structure, ensure you include initial key fields in the MQCSP structure for the same client application.

An initial key is used by the encryption algorithm to encrypt and decrypt these values. If an initial key is supplied when the values of these fields are encrypted using the **runmqicred** utility, then the same initial key must be specified by the client when it connects to the queue manager.

The initial key specified using this field overrides any initial key that is specified using the *MQS\_MQI\_KEYFILE* environment variable, or the *MQIInitialKeyFile* property in the Security stanza of the client configuration file.

You can use either *InitialKeyOffset* or *InitialKeyPtr* to specify the initial key, but not both.

### **Related tasks**

Supplying an initial key for an IBM MQ MQI client on AIX, Linux and Windows Protecting passwords in IBM MQ component configuration files

### **Related reference**

runmqicred (protect IBM MQ client passwords) ["KeyRepoPasswordPtr \(MQPTR\) for MQSCO" on page 506](#page-505-0) This is the address in bytes of the TLS key repository passphrase.

"InitialKeyOffset (MQLONG) for MQCSP" on page 281 The offset in bytes for the initial key for the password protection system from the start of the MQCSP structure. The offset can be positive or negative.

# *InitialKeyOffset (MQLONG) for MQCSP*

The offset in bytes for the initial key for the password protection system from the start of the MQCSP structure. The offset can be positive or negative.

You can use either *InitialKeyOffset* or *InitialKeyPtr* to specify the initial key, but not both. For more information, see the description of the *InitialKeyPtr* field.

This is an input field. The initial value of this field is 0. This field is ignored if *Version* is less than MOCSP\_VERSION\_2.

### <span id="page-281-0"></span>**Related tasks**

Protecting passwords in IBM MQ component configuration files Supplying an initial key for an IBM MQ MQI client on AIX, Linux and Windows

### **Related reference**

["InitialKeyPtr \(MQPTR\) for MQCSP" on page 281](#page-280-0) The address for the initial key for the password protection system.

# *InitialKeyLength (MQLONG) for MQCSP*

The length of the initial key for the password protection system.

This is an input field. The initial value of this field is 0. This field is ignored if *Version* is less than MQCSP\_VERSION\_2.

### **Related tasks**

Protecting passwords in IBM MQ component configuration files Supplying an initial key for an IBM MQ MQI client on AIX, Linux and Windows

# *Reserved4 (MQBYTE8) for MQCSP*

A reserved field, required for pointer alignment on IBM i.

The initial value of this field is all null.

# *TokenPtr (MQPTR) for MQCSP*

The address of the authentication token that is used for authentication with the queue manager.

This is an input field. The initial value of this field is the null pointer in those programming languages that support pointers, and an all-null byte string otherwise. This field is ignored if *Version* is less than MQCSP\_VERSION\_3.

This field is relevant for IBM MQ MQI clients connecting to IBM MQ queue managers that run on AIX or Linux systems.

You can use either *TokenOffset* or *TokenPtr* to specify the authentication token, but not both.

For more information, see Using authentication tokens in an application.

### **Related concepts**

Working with authentication tokens

### **Related reference**

"TokenOffset (MQLONG) for MQCSP" on page 282 This is the offset in bytes for the authentication token from the start of the MQCSP structure. The offset can be positive or negative.

# *TokenOffset (MQLONG) for MQCSP*

This is the offset in bytes for the authentication token from the start of the MQCSP structure. The offset can be positive or negative.

This is an input field. The initial value of this field is 0. This field is ignored if *Version* is less than MQCSP\_VERSION\_3.

You can use either *TokenOffset* or *TokenPtr* to specify the token, but not both. For more information, see the description of the *TokenPtr* field.

**Related concepts** Working with authentication tokens **Related tasks** Using authentication tokens in an application **Related reference** "TokenPtr (MQPTR) for MQCSP" on page 282 <span id="page-282-0"></span>The address of the authentication token that is used for authentication with the queue manager.

# *TokenLength (MQLONG) for MQCSP*

This is the length of the authentication token used for authentication with the queue manager.

The maximum length of the authentication token is MQ\_CSP\_TOKEN\_LENGTH, which is 8192 bytes. If the *TokenLength* is greater than the maximum length permitted, the authentication request fails with MQRC\_CSP\_ERROR.

This is an input field. The initial value of this field is 0. This field is ignored if *Version* is less than MQCSP\_VERSION\_3.

For more information, see Using authentication tokens in an application.

### **Related concepts**

Working with authentication tokens

# **MQCTLO - Control callback options structure**

The MQCTLO structure is used to specify options relating to a control callbacks function. The structure is an input and output parameter on the MQCTL call.

# **Availability**

The MQCTLO structure is available on the following platforms:

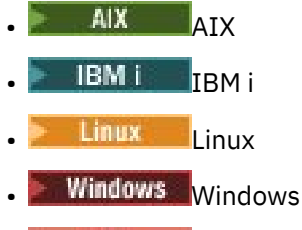

 $z/05$   $z/0s$ 

and for IBM MQ MQI clients connected to these systems.

### **Version**

The current version of MQCTLO is MQCTLO\_VERSION\_1.

### **Character set and encoding**

Data in MQCTLO must be in the character set given by the **CodedCharSetId** queue manager attribute and encoding of the local queue manager given by MQENC\_NATIVE. However, if the application is running as an MQ MQI client, the structure must be in the character set and encoding of the client.

### **Fields**

**Note:** In the following table, the fields are grouped by usage rather than alphabetically. The child topics follow the same sequence.

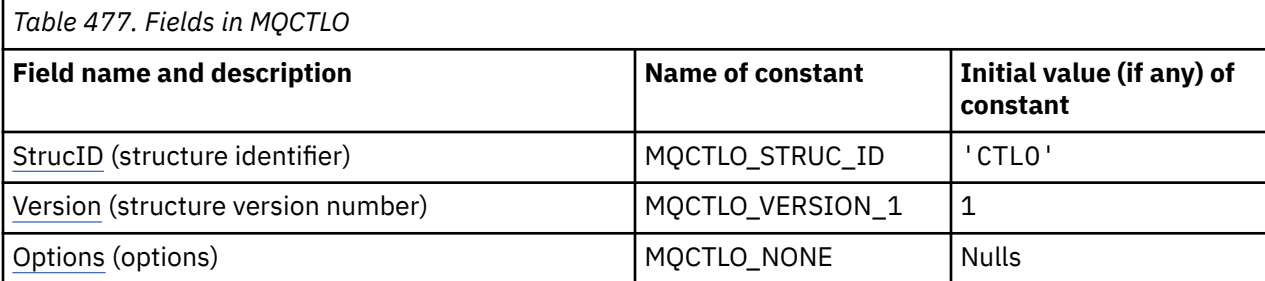

<span id="page-283-0"></span>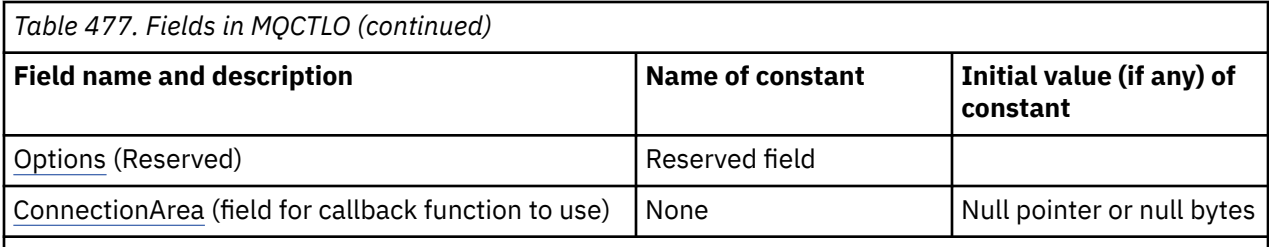

**Notes:**

1. In the C programming language, the macro variable MQCTLO\_DEFAULT contains the values that are listed in the table. Use it in the following way to provide initial values for the fields in the structure:

MQCTLO MyCTLO = {MQCTLO\_DEFAULT};

### **Language declarations**

C declaration for MQCTLO

```
typedef struct tagMQCTLO MQCTLO;
 struct tagMQCTLO {
 MQCHAR4 StrucId; /* Structure identifier */
 MQLONG Version; /* Structure version number */
MQLONG \qquad Options; \qquad /\star Options that control the action of MQCTL \star/
<code>MQLONG Reserved;</code> /\star Reserved field \star/
MQPTR ConnectionArea; /* Connection work area passed to the function */ };
```
COBOL declaration for MQCTLO

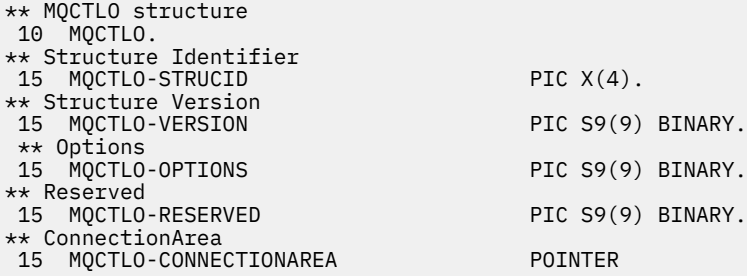

PL/I declaration for MQCTLO

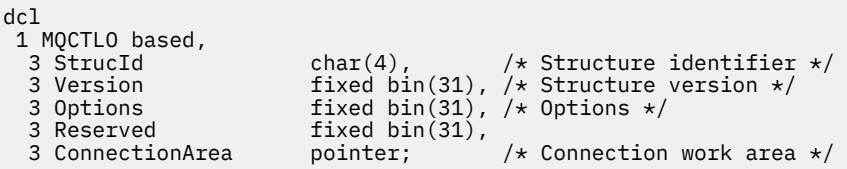

### *StrucId (MQCHAR4) for MQCTLO*

This is the structure identifier of the control options structure. It is always an input field. Its value is MQCTLO\_STRUC\_ID.

The value must be:

#### **MQCTLO\_STRUC\_ID**

Identifier for the control options structure.

<span id="page-284-0"></span>For the C programming language, the constant MQCTLO\_STRUC\_ID\_ARRAY is also defined. This has the same value as MQCTLO\_STRUC\_ID, but is an array of characters instead of a string.

# *Version (MQLONG) for MQCTLO*

Control options structure - Version field

This is the structure version number; the value must be:

### **MQCTLO\_VERSION\_1**

Version-1 Control options structure.

The following constant specifies the version number of the current version:

### **MQCTLO\_CURRENT\_VERSION**

Current version of Control options structure.

This is always an input field. The initial value of this field is MQCTLO\_VERSION\_1.

# *Options (MQLONG) for MQCTLO*

Control options structure - Options field

Options that control the action of MQCTL.

### **MQCTLO\_FAIL\_IF\_QUIESCING**

Force the MQCTL call to fail if the queue manager or connection is in the quiescing state.

Specify MQGMO\_FAIL\_IF\_QUIESCING, in the MQGMO options passed on the MQCB call, to cause notification to message consumers when they are quiescing.

### **MQCTLO\_THREAD\_AFFINITY**

This option informs the system that the application requires that all message consumers, for the same connection, are called on the same thread. This thread will be used for all invocations of the consumers until the connection is stopped.

**Default option**: If you do not need any of the options described, use the following option:

#### **MQCTLO\_NONE**

Use this value to indicate that no other options have been specified; all options assume their default values. MOCTLO, NONE is defined to aid program documentation; it is not intended that this option be used with any other, but as its value is zero, such use cannot be detected.

This is an input field. The initial value of the *Options* field is MQCTLO\_NONE.

# *Reserved (MQLONG) for MQCTLO*

This is a reserved field. The value must be zero.

### *ConnectionArea (MQPTR) for MQCTLO*

Control options structure - ConnectionArea field

This is a field that is available for the callback function to use.

The queue manager makes no decisions based on the contents of this field and it is passed unchanged to the [ConnectionArea](#page-225-0) field in the MQCBC structure, which is an input parameter to the callback.

This field is ignored for all operations other than MQOP\_START and MQOP\_START\_WAIT.

This is an input and output field to the callback function. The initial value of this field is a null pointer or null bytes.

# **MQDH - Distribution header**

The MQDH structure describes the additional data that is present in a message when that message is a distribution-list message stored on a transmission queue. A distribution-list message is a message that is sent to multiple destination queues. The additional data consists of the MQDH structure followed by an array of MQOR records and an array of MQPMR records. This structure is used by specialized applications that put messages directly on transmission queues, or that remove messages from transmission queues (for example: message channel agents). Applications that want to put messages to distribution lists must not use this structure. Instead, they must use the MQOD structure to define the destinations in the distribution list, and the MQPMO structure to specify message properties or receive information about the messages sent to the individual destinations.

# **Availability**

The MQDH structure is available on the following platforms:

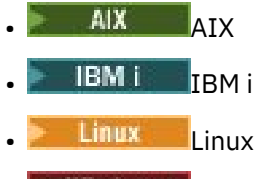

**Windows** Windows

and for IBM MQ MQI clients connected to these systems.

# **Format name**

MQFMT\_DIST\_HEADER

# **Character set and encoding**

Data in MQDH must be in the character set given by the **CodedCharSetId** queue manager attribute and encoding of the local queue manager given by MQENC\_NATIVE.

Set the character set and encoding of the MQDH into the *CodedCharSetId* and *Encoding* fields in:

- The MQMD (if the MQDH structure is at the start of the message data), or
- The header structure that precedes the MQDH structure (all other cases).

### **Usage**

When an application puts a message to a distribution list, and some or all of the destinations are remote, the queue manager prefixes the application message data with the MQXQH and MQDH structures, and places the message on the relevant transmission queue. The data therefore occurs in the following sequence when the message is on a transmission queue:

- MQXQH structure
- MQDH structure plus arrays of MQOR and MQPMR records
- Application message data

Depending on the destinations, the queue manager can generate more than one such message, and place it on different transmission queues. In this case, the MQDH structures in those messages identify different subsets of the destinations defined by the distribution list opened by the application.

An application that puts a distribution-list message directly on a transmission queue must conform to the sequence described earlier, and must ensure that the MQDH structure is correct. If the MQDH structure is not valid, the queue manager can fail the MQPUT or MQPUT1 call with reason code MQRC\_DH\_ERROR.

You can store messages on a queue in distribution-list form only if you have defined the queue as being able to support distribution list messages. See the **DistLists** queue attribute described in ["Attributes](#page-773-0) [for queues" on page 774.](#page-773-0) If an application puts a distribution-list message directly on a queue that does not support distribution lists, the queue manager splits the distribution list message into individual messages, and places those on the queue instead.

# **Fields**

**Note:** In the following table, the fields are grouped by usage rather than alphabetically. The child topics follow the same sequence.

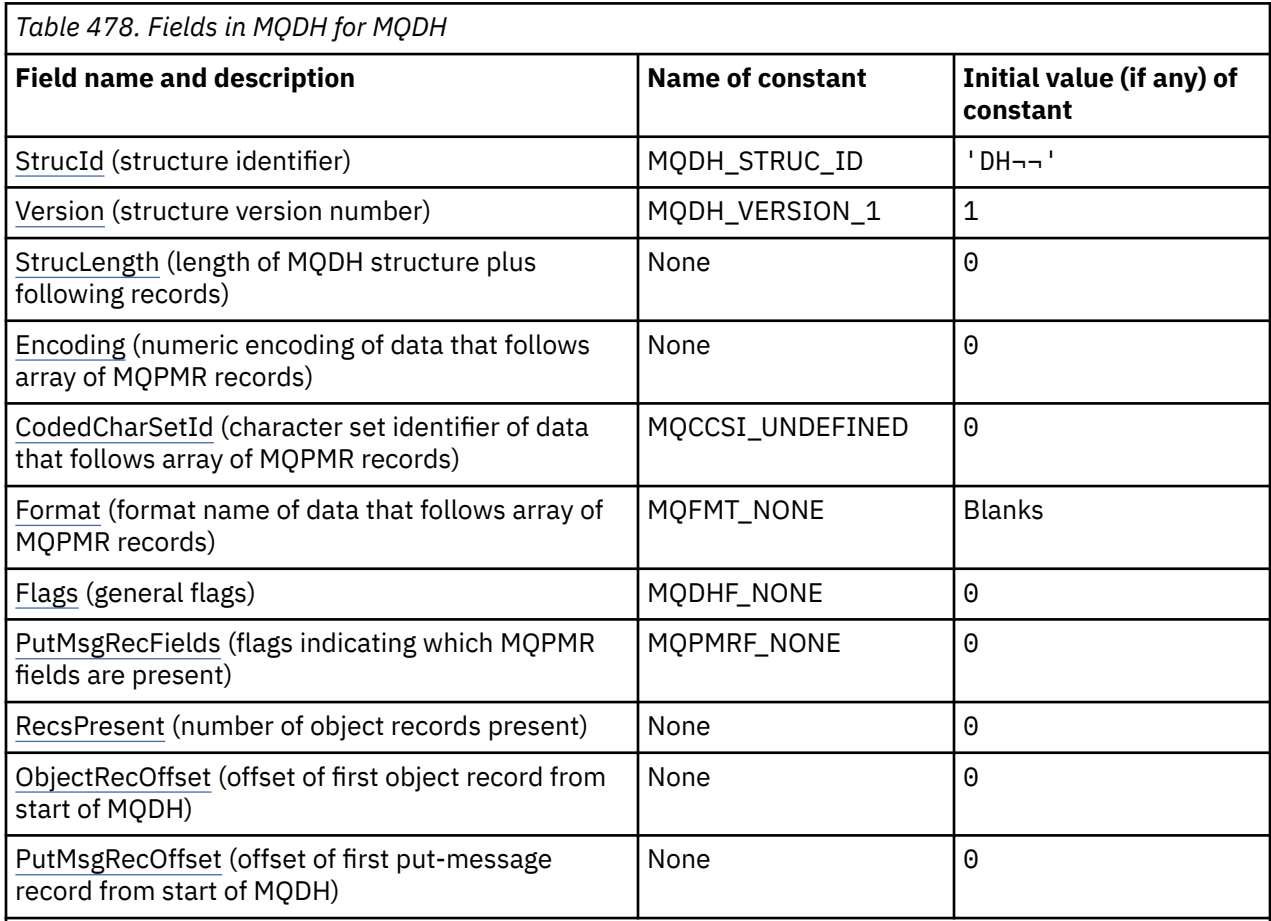

### **Notes:**

- 1. The symbol  $\neg$  represents a single blank character.
- 2. In the C programming language, the macro variable MQDH\_DEFAULT contains the values that are listed in the table. Use it in the following way to provide initial values for the fields in the structure:

 $MQDH MyDH = \{MQDH_DEFAULT\};$ 

# **Language declarations**

C declaration for MQDH

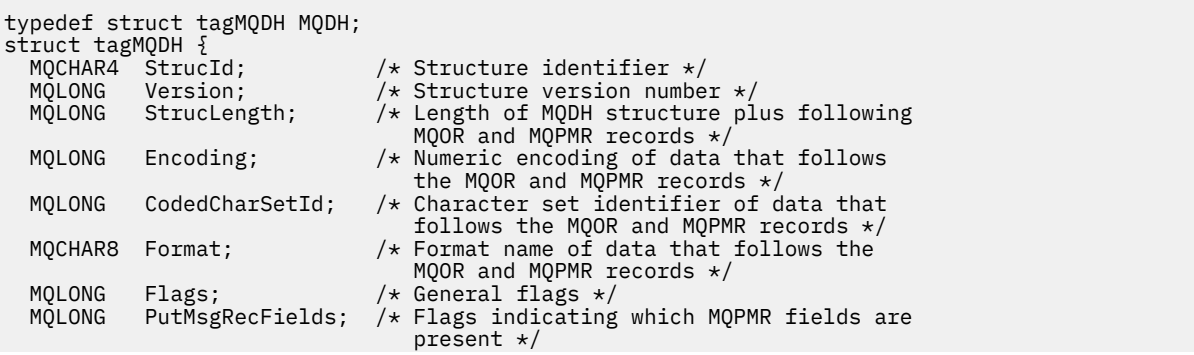

```
MQLONG RecsPresent; /* Number of MQOR records present */<br>MQLONG ObjectRecOffset; /* Offset of first MQOR record from
                                       /\star Offset of first MQOR record from start
  /* of MQDH<br>MQLONG   PutMsgRecOffset;  /* Offset of
                                       /\star Offset of first MQPMR record from start
                                            of MODH */};
```
COBOL declaration for MQDH

```
** MQDH structure
10 MQDH.<br>stru
     Structure identifier
   15 MQDH-STRUCID PIC X(4).
** Structure version number
 15 MQDH-VERSION PIC S9(9) BINARY.
** Length of MQDH structure plus following MQOR and MQPMR records
 15 MQDH-STRUCLENGTH PIC S9(9) BINARY.
** Numeric encoding of data that follows the MQOR and MQPMR records
   15 MQDH-ENCODING PIC S9(9) BINARY.
** Character set identifier of data that follows the MQOR and MQPMR
** records
   15 MQDH-CODEDCHARSETID PIC S9(9) BINARY.
** Format name of data that follows the MQOR and MQPMR records
15 MQDH-FORMAT<br>Reneral flag.
  General flags<br>15 MQDH-FLAGS
                         PIC S9(9) BINARY.
** Flags indicating which MQPMR fields are present
 15 MQDH-PUTMSGRECFIELDS PIC S9(9) BINARY.
** Number of MQOR records present
 15 MQDH-RECSPRESENT PIC S9(9) BINARY.
** Offset of first MQOR record from start of MQDH
   15 MQDH-OBJECTRECOFFSET PIC S9(9) BINARY.
     Offset of first MQPMR record from start of MQDH
   15 MQDH-PUTMSGRECOFFSET PIC S9(9) BINARY.
```
PL/I declaration for MQDH

```
dcl
1 MQDH based,<br>3 StrucId
                  char(4), /* Structure identifier */
3 Version fixed bin(31), /\star Structure version number \star/
 3 StrucLength fixed bin(31), /* Length of MQDH structure plus
                                    following MQOR and MQPMR
                                    records */
 3 Encoding fixed bin(31), /* Numeric encoding of data that
 follows the MQOR and MQPMR
                                   records */ 3 CodedCharSetId fixed bin(31), /* Character set identifier of data
                                    that follows the MQOR and MQPMR
                                   records \star/ 3 Format char(8), /* Format name of data that follows
the MQOR and MQPMR records \star/3 Flags \qquad \qquad \text{fixed bin}(31), /* General flags */
  3 PutMsgRecFields fixed bin(31), /* Flags indicating which MQPMR
 \frac{1}{3} RecsPresent \frac{1}{3} fields are present \frac{1}{3}fixed bin(31), /* Number of MQOR records present */
  3 ObjectRecOffset fixed bin(31), /* Offset of first MQOR record from
                                    start of MQDH */
  3 PutMsgRecOffset fixed bin(31); /* Offset of first MQPMR record from
                                    start of MQDH */
```
Visual Basic declaration for MQDH

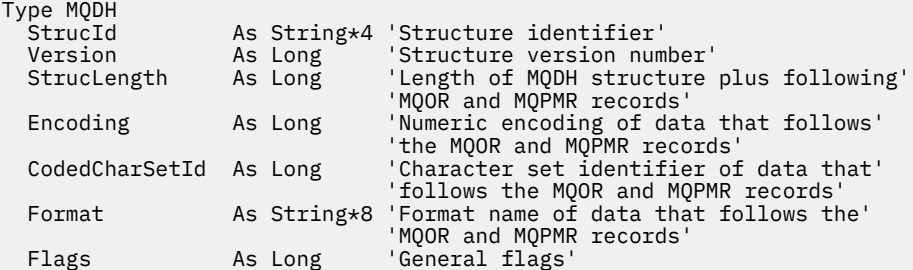
```
 PutMsgRecFields As Long 'Flags indicating which MQPMR fields are'
  'present<br>RecsPresent As Long 'Number o
  RecsPresent As Long 'Number of MQOR records present'<br>ObjectRecOffset As Long 'Offset of first MQOR record fro
                                      'Offset of first MQOR record from start'
  of MQDH'<br>'of MQDH'<br>'Offset coffset As Long' 'Offset'
                                      'Offset of first MQPMR record from start'
                                       'of MQDH'
End Type
```
# *StrucId (MQCHAR4) for MQDH*

This is the structure identifier of the distribution header structure. It is always an input field. Its value is MQDH\_STRUC\_ID.

The value must be:

#### **MQDH\_STRUC\_ID**

Identifier for the distribution header structure.

For the C programming language, the constant MQDH\_STRUC\_ID\_ARRAY is also defined. This has the same value as MQDH\_STRUC\_ID, but is an array of characters instead of a string.

### *Version (MQLONG) for MQDH*

The value must be:

#### **MQDH\_VERSION\_1**

Version number for distribution header structure.

The following constant specifies the version number of the current version:

#### **MQDH\_CURRENT\_VERSION**

Current version of distribution header structure.

The initial value of this field is MQDH\_VERSION\_1.

## *StrucLength (MQLONG) for MQDH*

This is the number of bytes from the start of the MQDH structure to the start of the message data following the arrays of MQOR and MQPMR records. The data occurs in the following sequence:

- MQDH structure
- Array of MQOR records
- Array of MQPMR records
- Message data

The arrays of MQOR and MQPMR records are addressed by offsets contained within the MQDH structure. If these offsets result in unused bytes between one or more of the MQDH structure, the arrays of records, and the message data, those unused bytes must be included in the value of *StrucLength*, but the content of those bytes is not preserved by the queue manager. It is valid for the array of MQPMR records to precede the array of MQOR records.

The initial value of this field is 0.

# *Encoding (MQLONG) for MQDH*

This is the numeric encoding of the data that follows the arrays of MQOR and MQPMR records; it does not apply to numeric data in the MQDH structure itself.

On the MQPUT or MQPUT1 call, the application must set this field to the value appropriate to the data.

The initial value of this field is 0.

## *CodedCharSetId (MQLONG) for MQDH*

This is the character set identifier of the data that follows the arrays of MQOR and MQPMR records; it does not apply to character data in the MQDH structure itself.

On the MQPUT or MQPUT1 call, the application must set this field to the value appropriate to the data. You can use the following special value:

### **MQCCSI\_INHERIT**

Inherit character-set identifier of this structure.

Character data in the data *following* this structure is in the same character set as this structure.

The queue manager changes this value in the structure sent in the message to the actual characterset identifier of the structure. Provided no error occurs, the MQGET call does not return the value MQCCSI\_INHERIT.

You cannot use MOCCSI\_INHERIT if the value of the *PutApplType* field in MOMD is MOAT\_BROKER.

This value is supported in the following environments:

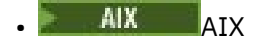

- IBM i
- **Linux** Linux

**• Windows** Windows

and for IBM MQ clients connected to these systems.

The initial value of this field is MQCCSI\_UNDEFINED.

# *Format (MQCHAR8) for MQDH*

This is the format name of the data that follows the arrays of MQOD and MQPMR records (whichever occurs last).

On the MQPUT or MQPUT1 call, the application must set this field to the value appropriate to the data. The rules for coding this field are the same as those for the *Format* field in MQMD.

The initial value of this field is MQFMT\_NONE.

# *Flags (MQLONG) for MQDH*

You can specify the following flag:

#### **MQDHF\_NEW\_MSG\_IDS**

Generate a new message identifier for each destination in the distribution list. Set this only when there are no put-message records present, or when the records are present but they do not contain the *MsgId* field.

Using this flag defers generation of the message identifiers until the moment when the distributionlist message is finally split into individual messages. This minimizes the amount of control information that must flow with the distribution-list message.

When an application puts a message to a distribution list, the queue manager sets MQDHF\_NEW\_MSG\_IDS in the MQDH that it generates when both of the following statements are true:

- There are no put-message records provided by the application, or the records provided do not contain the *MsgId* field.
- The *MsgId* field in MQMD is MQMI\_NONE, or the *Options* field in MQPMO includes MQPMO\_NEW\_MSG\_ID

If no flags are needed, specify the following:

#### **MQDHF\_NONE**

No flags have been specified. MQDHF\_NONE is defined to aid program documentation. It is not intended that this constant be used with any other, but as its value is zero, such use cannot be detected.

The initial value of this field is MQDHF\_NONE.

# *PutMsgRecFields (MQLONG) for MQDH*

You can specify none or more of the following flags:

**MQPMRF\_MSG\_ID** Message-identifier field is present.

**MQPMRF\_CORREL\_ID** Correlation-identifier field is present.

### **MQPMRF\_GROUP\_ID**

Group-identifier field is present.

**MQPMRF\_FEEDBACK**

Feedback field is present.

#### **MQPMRF\_ACCOUNTING\_TOKEN**

Accounting-token field is present.

If no MQPMR fields are present, specify the following:

### **MQPMRF\_NONE**

No put-message record fields are present. MQPMRF\_NONE is defined to aid program documentation. It is not intended that this constant be used with any other, but as its value is zero, such use cannot be detected.

The initial value of this field is MQPMRF\_NONE.

# *RecsPresent (MQLONG) for MQDH*

This is the number of destinations. A distribution list must always contain at least one destination, so *RecsPresent* must always be greater than zero.

The initial value of this field is 0.

# *ObjectRecOffset (MQLONG) for MQDH*

This gives the offset in bytes of the first record in the array of MQOR object records containing the names of the destination queues. There are *RecsPresent* records in this array. These records (plus any bytes skipped between the first object record and the previous field) are included in the length given by the *StrucLength* field.

A distribution list must always contain at least one destination, so *ObjectRecOffset* must always be greater than zero.

The initial value of this field is 0.

# *PutMsgRecOffset (MQLONG) for MQDH*

This gives the offset in bytes of the first record in the array of MQPMR put message records containing the message properties. If present, there are *RecsPresent* records in this array. These records (plus any bytes skipped between the first put message record and the previous field) are included in the length given by the *StrucLength* field.

Put message records are optional; if no records are provided, *PutMsgRecOffset* is zero, and *PutMsgRecFields* has the value MQPMRF\_NONE.

The initial value of this field is 0.

# **MQDLH - Dead letter header**

The MQDLH structure describes the information that prefixes the application message data of messages on the dead letter (undelivered-message) queue. A message can arrive on the dead letter queue either

because the queue manager or message channel agent has redirected it to the queue, or because an application has put the message directly on the queue.

## **Format name**

MQFMT\_DEAD\_LETTER\_HEADER

## **Character set and encoding**

The fields in the MQDLH structure are in the character set and encoding given by the *CodedCharSetId* and *Encoding* fields. These are specified in the header structure that precedes the MQDLH, or in the MQMD structure if the MQDLH is at the start of the application message data.

The character set must be one that has single-byte characters for the characters that are valid in queue names.

If you are using the IBM MQ classes for Java/JMS, and the code page defined in the MQMD is not supported by the Java virtual machine, then the MQDLH is written in the UTF-8 character set.

# **Usage**

Applications that put messages directly on the dead letter queue must prefix the message data with an MQDLH structure, and initialize the fields with appropriate values. However, the queue manager does not require that an MQDLH structure be present, or that valid values have been specified for the fields.

If a message is too long to put on the dead letter queue, the application must do one of the following:

- Truncate the message data to fit on the dead letter queue.
- Record the message on auxiliary storage and place an exception report message on the dead letter queue indicating this.
- Discard the message and return an error to its originator. If the message is (or might be) a critical message, do this only if it is known that the originator still has a copy of the message; for example, a message received by a message channel agent from a communication channel.

Which of the preceding actions is appropriate (if any) depends on the design of the application.

The queue manager performs special processing when a message that is a segment is put with an MQDLH structure at the front; see the description of the MQMDE structure for further details.

# **Putting messages on the dead letter queue**

When a message is put on the dead letter queue, the MQMD structure used for the MQPUT or MQPUT1 call must be identical to the MQMD associated with the message (usually the MQMD returned by the MQGET call), with the exception of the following:

- Set the *CodedCharSetId* and *Encoding* fields to whatever character set and encoding are used for fields in the MQDLH structure.
- Set the *Format* field to MQFMT\_DEAD\_LETTER\_HEADER to indicate that the data begins with a MQDLH structure.
- Set the context fields (*AccountingToken*, *ApplIdentityData*, *ApplOriginData*, *PutApplName*, *PutApplType*, *PutDate*, *PutTime*, *UserIdentifier*) by using a context option appropriate to the circumstances:
	- An application putting on the dead letter queue a message that is not related to any preceding message must use the MQPMO\_DEFAULT\_CONTEXT option; this causes the queue manager to set all of the context fields in the message descriptor to their default values.
	- A server application putting on the dead letter queue a messagethat it has just received must use the MOPMO\_PASS\_ALL\_CONTEXT option to preserve the original context information.
- A server application putting on the dead letter queue a *reply* to a message that it has just received must use the MQPMO\_PASS\_IDENTITY\_CONTEXT option; this preserves the identity information but sets the origin information to be that of the server application.
- A message channel agent putting on the dead letter queue a messagethat it received from its communication channel must use the MQPMO\_SET\_ALL\_CONTEXT option to preserve the original context information.

In the MQDLH structure itself, set the fields as follows:

- Set the *CodedCharSetId*, *Encoding*, and *Format* fields to the values that describe the data that follows the MQDLH structure, usually the values from the original message descriptor.
- Set the context fields *PutApplType*, *PutApplName*, *PutDate*, and *PutTime* to values appropriate to the application that is putting the message on the dead letter queue; these values are not related to the original message.
- Set other fields as appropriate.

Ensure that all fields have valid values, and that character fields are padded with blanks to the defined length of the field; do not end the character data prematurely by using a null character, because the queue manager does not convert the null and subsequent characters to blanks in the MQDLH structure.

# **Getting messages from the dead letter queue**

Applications that get messages from the dead letter queue must verify that the messages begin with an MQDLH structure. The application can determine whether an MQDLH structure is present by examining the *Format* field in the message descriptor MQMD; if the field has the value MQFMT\_DEAD\_LETTER\_HEADER, the message data begins with an MQDLH structure. Be aware also that messages that applications get from the dead letter queue might be truncated if they were originally too long for the queue.

## **Fields**

**Note:** In the following table, the fields are grouped by usage rather than alphabetically. The child topics follow the same sequence.

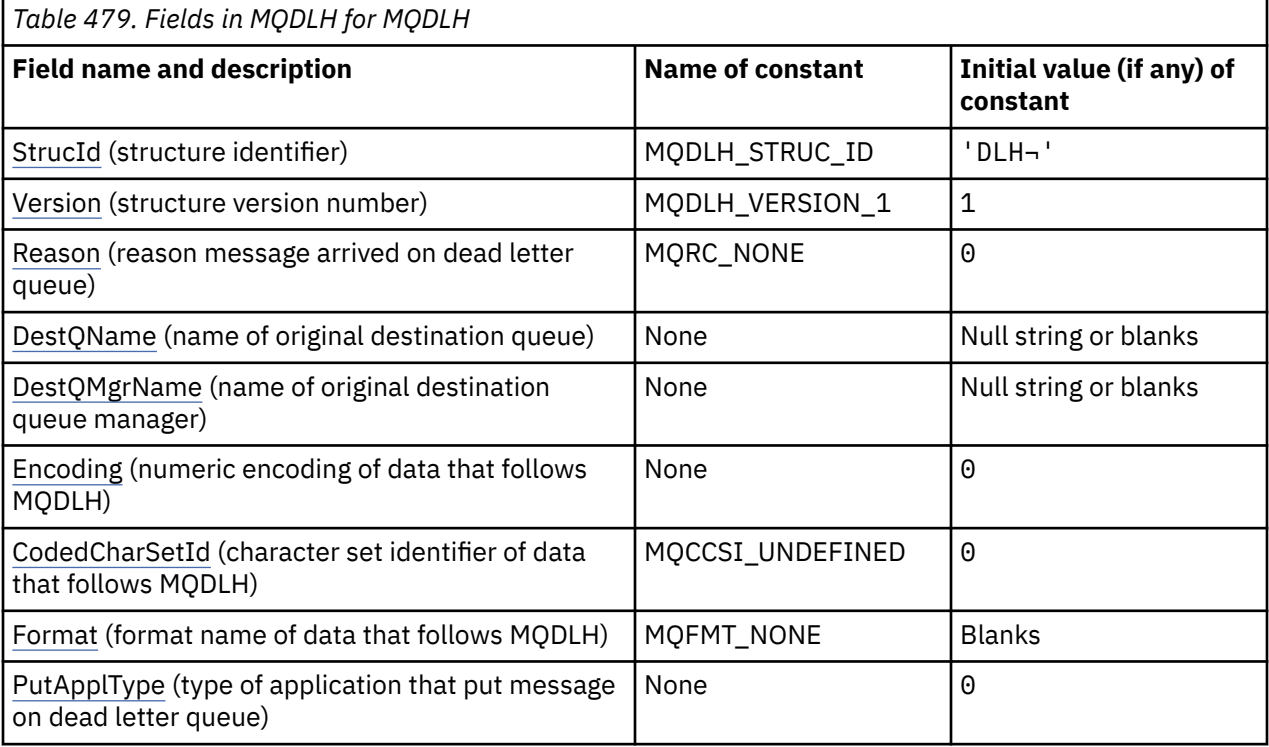

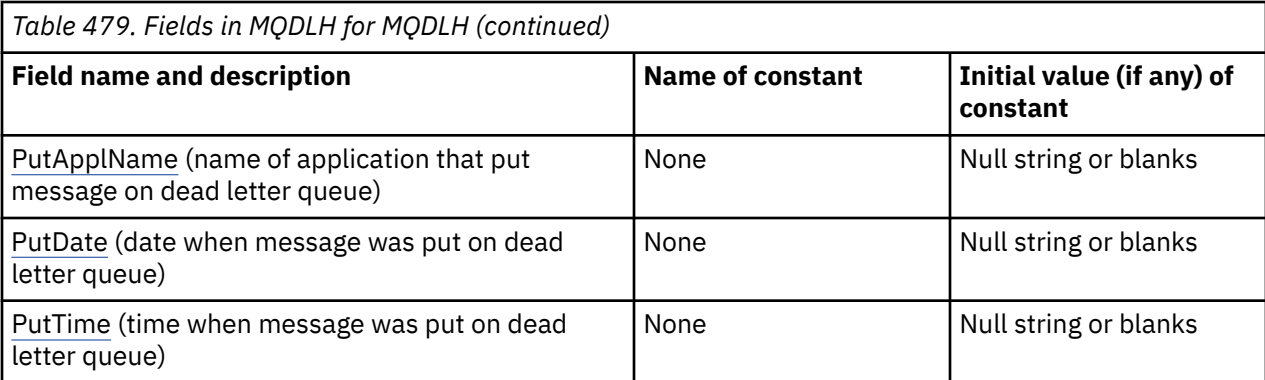

#### **Notes:**

1. The symbol  $\neg$  represents a single blank character.

- 2. The value Null string or blanks denotes the null string in C, and blank characters in other programming languages.
- 3. In the C programming language, the macro variable MQDLH\_DEFAULT contains the values that are listed in the table. Use it in the following way to provide initial values for the fields in the structure:

 $MQDLH$  MyDLH =  ${MQDLH$  DEFAULT $};$ 

## **Language declarations**

C declaration for MQDLH

```
typedef struct tagMQDLH MQDLH;
struct tagMQDLH {<br>MQCHAR4 StrucId;
  MQCHAR4 StrucId; / Structure identifier */<br>MQLONG Version; / Structure version numbe
  MQLONG      Version;              /* Structure version number */<br>MQLONG     Reason;                /* Reason message arrived on d
                                  /* Reason message arrived on dead-letter
  /* undelivered-message) queue)<br>MQCHAR48 DestQName;     /* Name of original destination q
  MQCHAR48 DestQName; \overline{\phantom{a}} /* Name of original destination queue */<br>MQCHAR48 DestQMgrName; /* Name of original destination queue
                                  /* Name of original destination queue
  /* manager<br>MQLONG    Encoding;         /* Numeric en
                                  /* Numeric encoding of data that follows
  /* MQDLH<br>MQLONG    CodedCharSetId;  /* Characte
              CodedCharSetId; /* Character set identifier of data that
   follows MQDLH */
              Format; /* Format name of data that follows
  MQDLH \star/MQLONG PutApplType; \star Type of
                                  /* Type of application that put message on
                                       dead-letter (undelivered-message)
  ,* queue<br>MQCHAR28 PutApplName; /* Name of
                                  /* Name of application that put message on
                                       dead-letter (undelivered-message)
  MOCHARS PutDate; \overline{ } /* Date whe
                                  /* Date when message was put on dead-letter
   (undelivered-message) queue */
             PutTime; /* Time when message was put on the
                                       dead-letter (undelivered-message)
                                       queue */
```
};

COBOL declaration for MQDLH

```
** MQDLH structure
  10 MQDLH.
** Structure identifier
  15 MQDLH-STRUCID PIC X(4).
** Structure version number
15 MQDLH-VERSION<br>** Reason message arr
 ** Reason message arrived on dead-letter (undelivered-message) queue
                        PIC S9(9) BINARY.
** Name of original destination queue
```
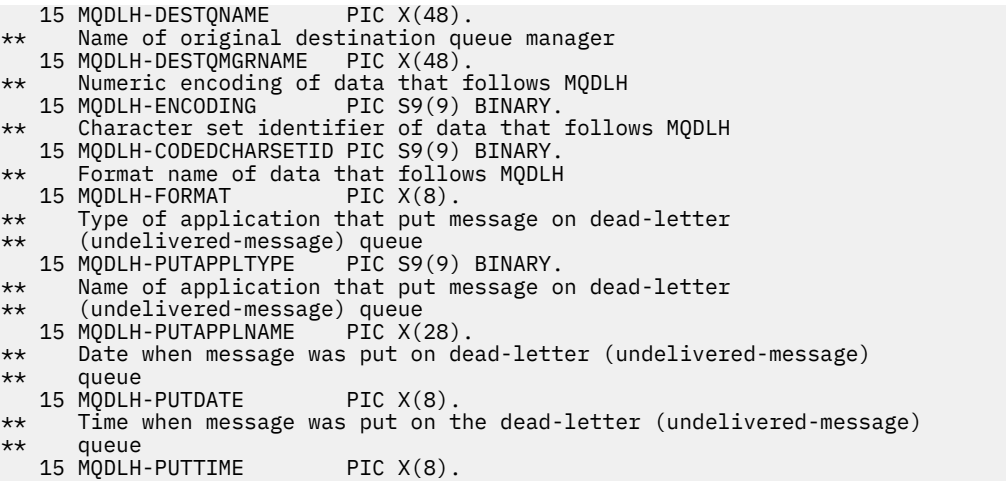

PL/I declaration for MQDLH

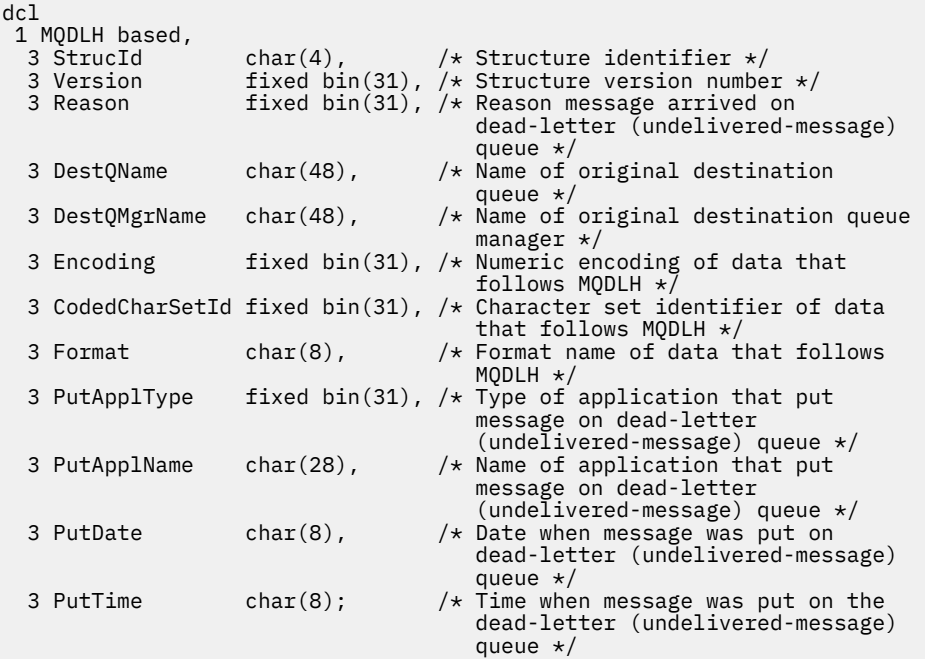

High Level Assembler declaration for MQDLH

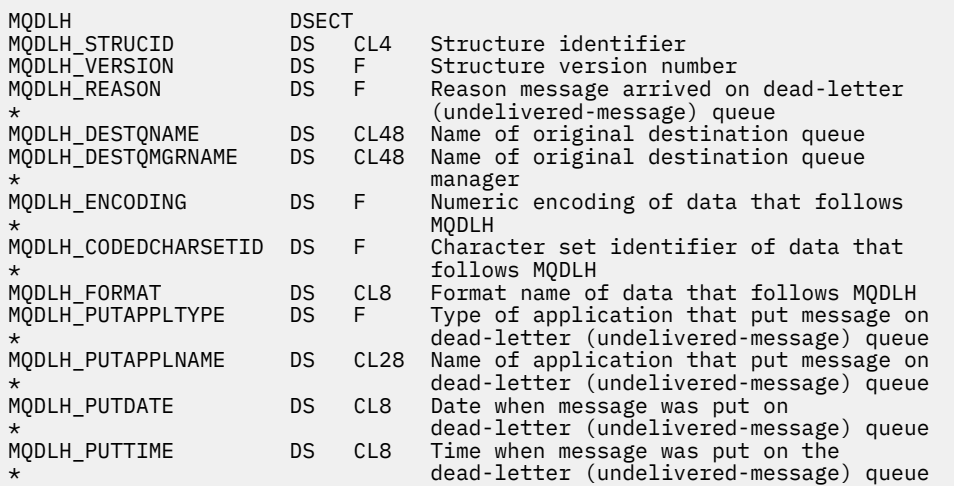

<span id="page-295-0"></span>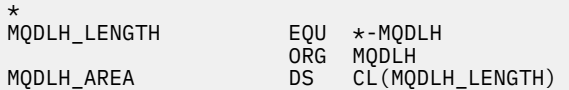

Visual Basic declaration for MQDLH

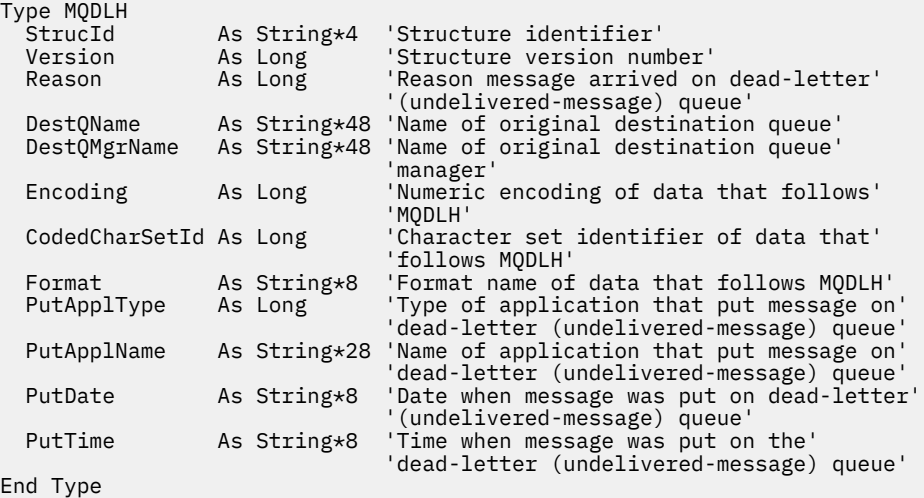

## *StrucId (MQCHAR4) for MQDLH*

This is the structure identifier of the dead letter header structure. It is always an input field. Its value is MQDLH\_STRUC\_ID.

The value must be:

#### **MQDLH\_STRUC\_ID**

Identifier for the dead letter header structure.

For the C programming language, the constant MQDLH\_STRUC\_ID\_ARRAY is also defined. This has the same value as MQDLH\_STRUC\_ID, but is an array of characters instead of a string.

### *Version (MQLONG) for MQDLH*

Version is the structure version number.

The value must be:

#### **MQDLH\_VERSION\_1**

Version number for dead-letter header structure.

The following constant specifies the version number of the current version:

#### **MQDLH\_CURRENT\_VERSION**

Current version of dead-letter header structure.

The initial value of this field is MQDLH\_VERSION\_1.

### *Reason (MQLONG) for MQDLH*

The Reason field identifies the reason why the message was placed on the dead-letter queue instead of on the original destination queue.

This identifies the reason why the message was placed on the dead-letter queue instead of on the original destination queue. It should be one of the MQFB\_\* or MQRC\_\* values (for example, MQRC\_Q\_FULL). See the description of the *Feedback* field in ["MQMD - Message descriptor" on page 361](#page-360-0) for details of the common MQFB\_\* values that can occur.

If the value is in the range MQFB\_IMS\_FIRST through MQFB\_IMS\_LAST, the actual IMS error code can be determined by subtracting MQFB\_IMS\_ERROR from the value of the *Reason* field.

<span id="page-296-0"></span>Some MQFB\_\* values occur only in this field. They relate to repository messages, trigger messages, or transmission-queue messages that have been transferred to the dead-letter queue. These are:

#### **MQFB\_APPL\_CANNOT\_BE\_STARTED ( X'00000109')**

An application processing a trigger message cannot start the application named in the *ApplId* field of the trigger message (see ["MQTM - Trigger message" on page 539](#page-538-0) ).

On z/OS, the CKTI CICS transaction is an example of an application that processes trigger messages.

#### **MQFB\_APPL\_TYPE\_ERROR ( X'0000010B')**

An application processing a trigger message cannot start the application because the *ApplType* field of the trigger message is not valid (see ["MQTM - Trigger message" on page 539](#page-538-0) ).

On z/OS, the CKTI CICS transaction is an example of an application that processes trigger messages.

#### **MQFB\_BIND\_OPEN\_CLUSRCVR\_DEL ( X'00000119')**

The message was on the SYSTEM.CLUSTER.TRANSMIT.QUEUE intended for a cluster queue that was opened with the MQOO\_BIND\_ON\_OPEN option, but the remote cluster-receiver channel to be used to transmit the message to the destination queue was deleted before the message could be sent. Because MOOO\_BIND\_ON\_OPEN was specified, only the channel selected when the queue was opened can be used to transmit the message. As this channel is no longer available, the message is placed on the dead-letter queue.

#### **MQFB\_NOT\_A\_REPOSITORY\_MSG ( X'00000118')**

The message is not a repository message.

#### **MQFB\_STOPPED\_BY\_CHAD\_EXIT ( X'00000115')**

The message was stopped by channel auto-definition exit.

#### **MQFB\_STOPPED\_BY\_MSG\_EXIT ( X'0000010D')**

The message was stopped by channel message exit.

#### **MQFB\_TM\_ERROR ( X'0000010A')**

The *Format* field in MQMD specifies MQFMT\_TRIGGER, but the message does not begin with a valid MQTM structure. For example, the *StrucId* mnemonic eye-catcher might not be valid, the *Version* might not be recognized, or the length of the trigger message might be insufficient to contain the MQTM structure.

On z/OS, the CKTI CICS transaction is an example of an application that processes trigger messages and can generate this feedback code.

### **MQFB\_XMIT\_Q\_MSG\_ERROR ( X'0000010F')**

A message channel agent has found that a message on the transmission queue is not in the correct format. The message channel agent puts the message on the dead-letter queue using this feedback code.

One common cause is that a message has been put directly to the transmission queue, so the message does not have the expected XQH header. Messages should be put to a transmission queue through a remote queue, unless the application builds the MQXQH header.

The initial value of this field is MQRC\_NONE.

## *DestQName (MQCHAR48) for MQDLH*

DestQName is the name of the message queue that was the original destination for the message.

The length of this field is given by MQ\_Q\_NAME\_LENGTH. The initial value of this field is the null string in C, and 48 blank characters in other programming languages.

### *DestQMgrName (MQCHAR48) for MQDLH*

DestQMgrName is the name of the queue manager that was the original destination for the message.

The length of this field is given by MQ\_Q\_MGR\_NAME\_LENGTH. The initial value of this field is the null string in C, and 48 blank characters in other programming languages.

# <span id="page-297-0"></span>*Encoding (MQLONG) for MQDLH*

Encoding is the numeric encoding of the data that follows the MQDLH structure (usually the data from the original message); it does not apply to numeric data in the MQDLH structure itself.

On the MQPUT or MQPUT1 call, the application must set this field to the value appropriate to the data.

The initial value of this field is 0.

# *CodedCharSetId (MQLONG) for MQDLH*

CodedCharSetId is the character set identifier of the data that flows through the MQDLH structure (usually the data from the original message); it does not apply to character data in the MQDLH structure itself.

On the MOPUT or MOPUT1 call, the application must set this field to the value appropriate to the data. The following special value can be used:

### **MQCCSI\_INHERIT**

Character data in the data following this structure is in the same character set as this structure.

The queue manager changes this value in the structure sent in the message to the actual characterset identifier of the structure. Provided no error occurs, the value MQCCSI INHERIT is not returned by the MQGET call.

You cannot use MQCCSI\_INHERIT if the value of the *PutApplType* field in MQMD is MQAT\_BROKER.

This value is supported in the following environments:

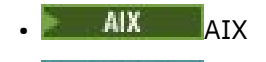

- **IBM i** TRM i
- Linux Linux
- **Windows** Windows

and for IBM MQ clients connected to these systems.

The initial value of this field is MQCCSI\_UNDEFINED.

## *Format (MQCHAR8) for MQDLH*

Format is the format name of the data that follows the MQDLH structure (usually the data from the original message).

On the MQPUT or MQPUT1 call, the application must set this field to the value appropriate to the data. The rules for coding this field are the same as those rules for coding the *Format* field in MQMD.

The length of this field is given by MQ\_FORMAT\_LENGTH. The initial value of this field is MQFMT\_NONE.

## *PutApplType (MQLONG) for MQDLH*

PutApplType is the type of application that put the message on the dead-letter (undelivered-message) queue.

This field has the same meaning as the *PutApplType* field in the message descriptor MQMD (see ["MQMD](#page-360-0) [- Message descriptor" on page 361](#page-360-0) for details).

If the queue manager redirects the message to the dead-letter queue, *PutApplType* has the value MQAT\_QMGR.

The initial value of this field is 0.

# <span id="page-298-0"></span>*PutApplName (MQCHAR28) for MQDLH*

PutApplName is the name of the application that put the message on the dead-letter (undeliveredmessage) queue.

The format of the name depends on the *PutApplType* field. The format can vary release to release. See the description of the *PutApplName* field in ["MQMD - Message descriptor" on page 361](#page-360-0).

If the queue manager redirects the message to the dead-letter queue, *PutApplName* contains the first 28 characters of the queue manager name, padded with blanks if necessary.

The length of this field is given by MQ\_PUT\_APPL\_NAME\_LENGTH. The initial value of this field is the null string in C, and 28 blank characters in other programming languages.

# *PutDate (MQCHAR8) for MQDLH*

PutDate is the date when the message was put on the dead-letter (undelivered-message) queue.

The format used for the date when this field is generated by the queue manager is:

• YYYYMMDD

where the characters represent:

### **YYYY**

year (four numeric digits)

#### **MM**

month of year (01 through 12)

### **DD**

day of month (01 through 31)

Greenwich Mean Time (GMT) is used for the *PutDate* and *PutTime* fields, subject to the system clock being set accurately to GMT.

The length of this field is given by MQ\_PUT\_DATE\_LENGTH. The initial value of this field is the null string in C, and eight blank characters in other programming languages.

# *PutTime (MQCHAR8) for MQDLH*

PutTime is the time when the message was put on the dead-letter (undelivered-message) queue.

The format used for the time when this field is generated by the queue manager is:

```
• HHMMSSTH
```
where the characters represent:

### **HH**

hours (00 through 23)

### **MM**

minutes (00 through 59)

**SS**

seconds (00 through 59; see note)

**T**

tenths of a second (0 through 9)

**H**

hundredths of a second (0 through 9)

**Note:** If the system clock is synchronized to an very accurate time standard, it is possible on rare occasions for 60 or 61 to be returned for the seconds in *PutTime*. This happens when leap seconds are inserted into the global time standard.

Greenwich Mean Time (GMT) is used for the *PutDate* and *PutTime* fields, subject to the system clock being set accurately to GMT.

The length of this field is given by MQ\_PUT\_TIME\_LENGTH. The initial value of this field is the null string in C, and eight blank characters in other programming languages.

# **MQDMHO - Delete message handle options**

The **MQDMHO** structure allows applications to specify options that control how message handles are deleted. The structure is an input parameter on the **MQDLTMH** call.

## **Character set and encoding**

Data in **MQDMHO** must be in the character set of the application and encoding of the application ( **MQENC\_NATIVE** ).

## **Fields**

**Note:** In the following table, the fields are grouped by usage rather than alphabetically. The child topics follow the same sequence.

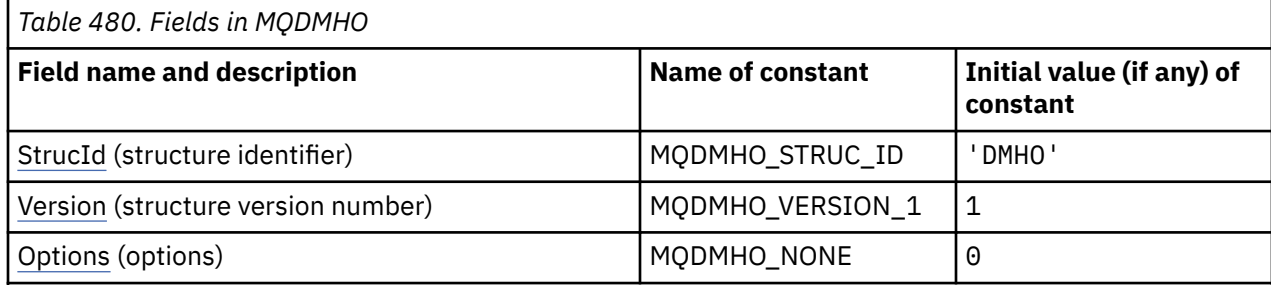

**Notes:**

1. In the C programming language, the macro variable MQDMHO\_DEFAULT contains the values that are listed in the table. It can be used in the following way to provide initial values for the fields in the structure:

MQDMHO MyDMHO = {MQDMHO\_DEFAULT};

# **Language declarations**

C declaration for MQDMHO

```
typedef struct tagMQDMHO;
struct tagMQDMHO {<br>
MQCHAR4 StrucId;<br>
MQLONG Version;<br>
MQLONG Options;
                                                \frac{1}{x} Structure identifier \frac{x}{x}/* Structure version number */\forall Structure version number \star/\forall Options that control the action of MQDLTMH \star/
};
```
COBOL declaration for MQDMHO

```
** MQDMHO structure
  10 MQDMHO.
** Structure identifier<br>15 MODMHO-STRUCID PIC X(4).
   15 MQDMHO-STRUCID PIC X(4).
** Structure version number
  15 MQDMHO-VERSION PIC S9(9) BINARY.
** Options that control the action of MQDLTMH
   15 MQDMHO-OPTIONS PIC S9(9) BINARY.
```
#### <span id="page-300-0"></span>PL/I declaration for MQDMHO

```
dcl
1 MQDMHO based,<br>3 StrucId<br>3 Version
3 StrucId char(4), \qquad /* Structure identifier */
 3 Version fixed bin(31), /* Structure version number */
3 Options f(x) = \frac{1}{x} \int_0^x (31) \, dx options that control the action of MQDLTMH \star/
```
High Level Assembler declaration for MQDMHO

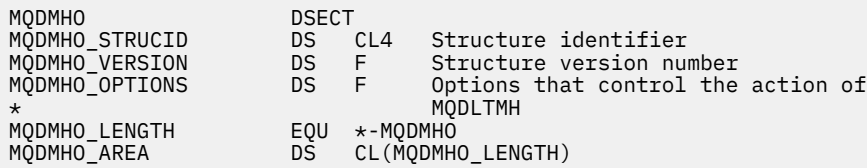

### *StrucId (MQCHAR4) for MQDMHO*

This is the structure identifier of the delete message handle options structure. It is always an input field. Its value is MQDMHO\_STRUC\_ID.

The value must be:

#### **MQDMHO\_STRUC\_ID**

Identifier for the delete message handle options structure.

For the C programming language, the constant **MQDMHO\_STRUC\_ID\_ARRAY** is also defined. This has the same value as **MQDMHO\_STRUC\_ID**, but is an array of characters instead of a string.

## *Version (MQLONG) for MQDMHO*

This is the structure version number; the value must be:

#### **MQDMHO\_VERSION\_1**

Version-1 delete message handle options structure.

The following constant specifies the version number of the current version:

#### **MQDMHO\_CURRENT\_VERSION**

Current version of delete message handle options structure.

This is always an input field. The initial value of this field is **MQDMHO\_VERSION\_1**.

## *Options (MQLONG) for MQDMHO*

The value must be:

#### **MQDMHO\_NONE**

No options specified.

This is always an input field. The initial value of this field is **MQDMHO\_NONE**.

# **MQDMPO - Delete message property options**

The MQDMPO structure allows applications to specify options that control how properties of messages are deleted. The structure is an input parameter on the MQDLTMP call.

# **Character set and encoding**

Data in MQDMPO must be in the character set of the application and encoding of the application (MQENC\_NATIVE).

## **Fields**

**Note:** In the following table, the fields are grouped by usage rather than alphabetically. The child topics follow the same sequence.

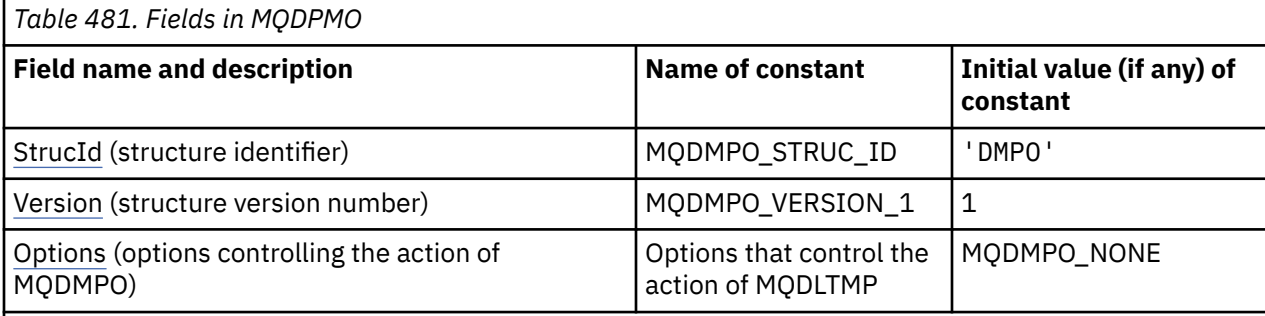

**Notes:**

1. In the C programming language, the macro variable MQDMPO\_DEFAULT contains the values that are listed in the table. Use it in the following way to provide initial values for the fields in the structure:

 $MQDMPO$  MyDMPO =  ${MQDMPO$  DEFAULT};

# **Language declarations**

C declaration for MQDMPO

```
typedef struct tagMQDMPO MQDMPO;
struct tagMQDMPO {<br>struct tagMQDMPO {<br>MQCHAR4 StrucId;<br>MQLONG Options;
 MQCHAR4 StrucId; /* Structure identifier */
 MQLONG Version; /* Structure version number */
MQLONG \quad Options; \quad /\star Options that control the action of
                                 MQDLTMP \star/
```
};

COBOL declaration for MQDMPO

```
** MQDMPO structure
  10 MQDMPO.
** Structure identifier
 15 MODMPO-STRUCID PIC X(4).
** Structure version number
 15 MQDMPO-VERSION PIC S9(9) BINARY.
** Options that control the action of MQDLTMP
  15 MQDMPO-OPTIONS
```
PL/I declaration for MQDMPO

```
Dcl
 1 MQDMPO based,
3 StrucId char(4), \rightarrow Structure identifier \star/
3 Version fixed bin(31), /* Structure version number */
```
#### <span id="page-302-0"></span>High Level Assembler declaration for MQDMPO

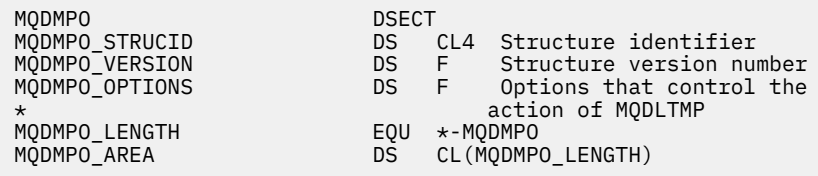

## *StrucId (MQCHAR4) for MQDMPO*

This is the structure identifier of the delete message property options structure. It is always an input field. Its value is MQDMPO\_STRUC\_ID.

The value must be:

#### **MQDMPO\_STRUC\_ID**

Identifier for the delete message property options structure.

For the C programming language, the constant MODMPO\_STRUC\_ID\_ARRAY is also defined. This has the same value as MQDMPO\_STRUC\_ID, but is an array of characters instead of a string.

### *Version (MQLONG) for MQDMPO*

Delete message property options structure - Version field

This is the structure version number. The value must be:

#### **MQDMPO\_VERSION\_1**

Version number for delete message property options structure.

The following constant specifies the version number of the current version:

#### **MQDMPO\_CURRENT\_VERSION**

Current version of delete message property options structure.

This is always an input field. The initial value of this field is MODMPO VERSION 1.

### *Options (MQLONG) for MQDMPO*

Delete message property options structure - Options field

**Location options:** The following options relate to the relative location of the property compared to the property cursor.

#### **MQDMPO\_DEL\_FIRST**

Deletes the first property that matches the specified name.

#### **MQDMPO\_DEL\_PROP\_UNDER\_CURSOR**

Deletes the property pointed to by the property cursor; that is the property that was last inquired by using either the MOIMPO\_INO\_FIRST or the MOIMPO\_INO\_NEXT option.

The property cursor is reset when the message handle is reused. It is also reset when the message handle is specified in the *MsgHandle* field of the MQGMO structure on an MQGET call, or MQPMO structure on an MQPUT call.

If this option is used when the property cursor has not yet been established, the call fails with completion code MQCC\_FAILED and reason MQRC\_PROPERTY\_NOT\_AVAILABLE. If the property pointed to by the property cursor has already been deleted, the call also fails with completion code MQCC\_FAILED and reason MQRC\_PROPERTY\_NOT\_AVAILABLE.

If neither of thees options is required, the following option can be used:

### **MQDMPO\_NONE**

No options specified.

This field is always an input field. The initial value of this field is MQDMPO\_DEL\_FIRST.

# **MQEPH - Embedded PCF header**

The MQEPH structure describes the additional data that is present in a message when that message is a programmable command format (PCF) message. The *PCFHeader* field defines the PCF parameters that follow this structure and this allows you to follow the PCF message data with other headers.

## **Format name**

MQFMT\_EMBEDDED\_PCF

## **Character set and encoding**

Data in MQEPH must be in the character set given by the **CodedCharSetId** queue manager attribute and encoding of the local queue manager given by MQENC\_NATIVE.

Set the character set and encoding of the MQEPH into the *CodedCharSetId* and *Encoding* fields in the MQMD (if the MQEPH structure is at the start of the message data), or the header structure that precedes the MQEPH structure (all other cases).

## **Usage**

You cannot use MQEPH structures to send commands to the command server or any other queue manager PCF-accepting server.

Similarly, the command server or any other queue manager PCF-accepting server do not generate responses or events containing MQEPH structures.

## **Fields**

**Note:** In the following table, the fields are grouped by usage rather than alphabetically. The child topics follow the same sequence.

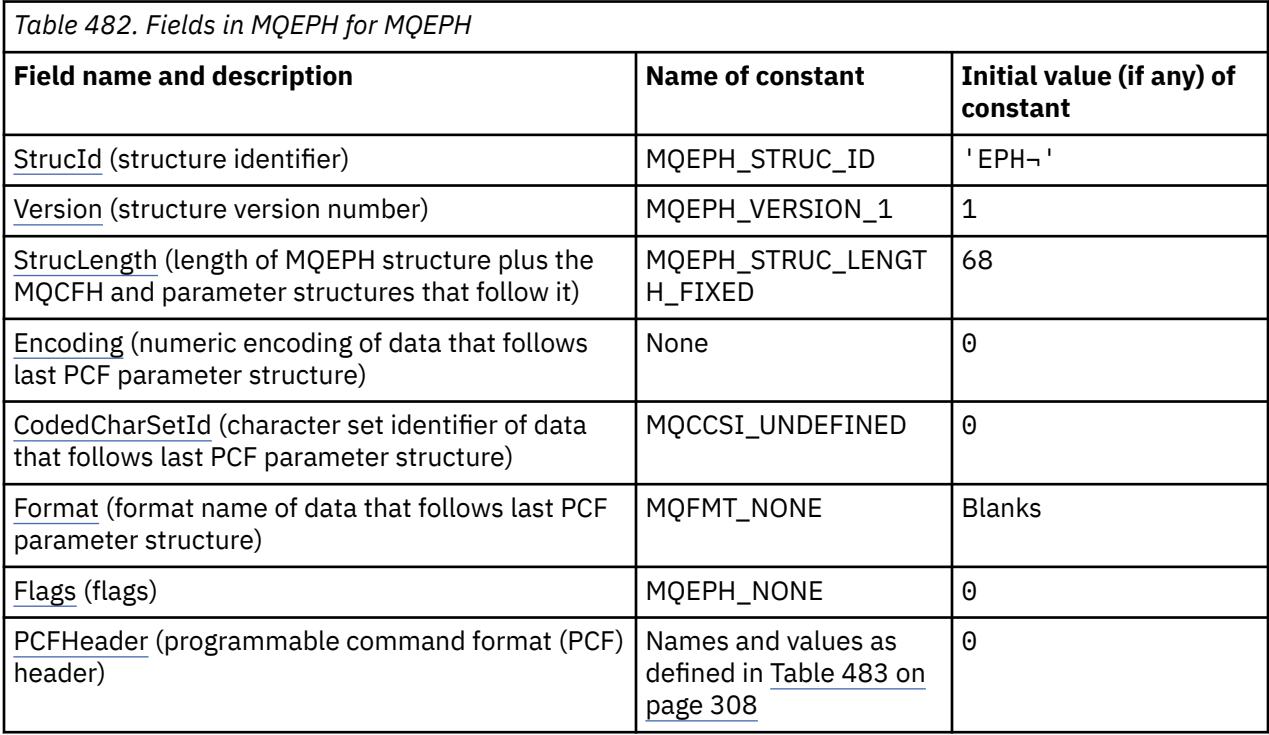

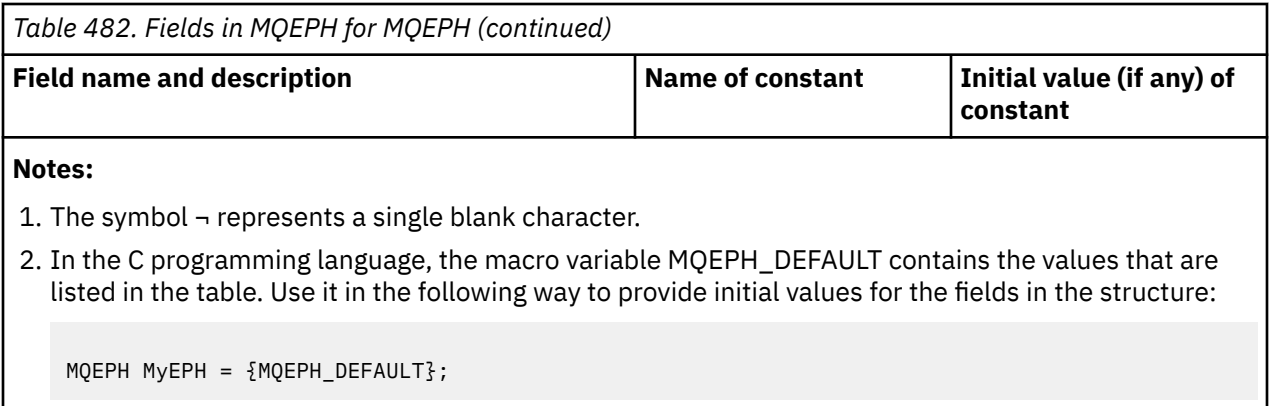

## **Language declarations**

C declaration for MQEPH

```
typedef struct tagMQEPH MQEPH;
struct tagMQDH {<br>Struct tagMQDH {<br>MQCHAR4 StrucId;<br>MQLONG Version;
 MQCHAR4 StrucId; /* Structure identifier */
 MQLONG Version; /* Structure version number */
 MQLONG StrucLength; /* Total length of MQEPH including the MQCFH
and parameter structures that follow it \star/MQLONG \, Encoding; \, /\star Numeric encoding of data that follows last
 PCF parameter structure */
 MQLONG CodedCharSetId; /* Character set identifier of data that
follows last PCF parameter structure \star/ MQCHAR8 Format; /* Format name of data that follows last PCF
 parameter structure */
 MQLONG Flags; /* Flags */
<code>MQCFH PCFHeader;</code> \rightarrow <code>/\star Programmable</code> command format header \star/
  };
```
COBOL declaration for MQEPH

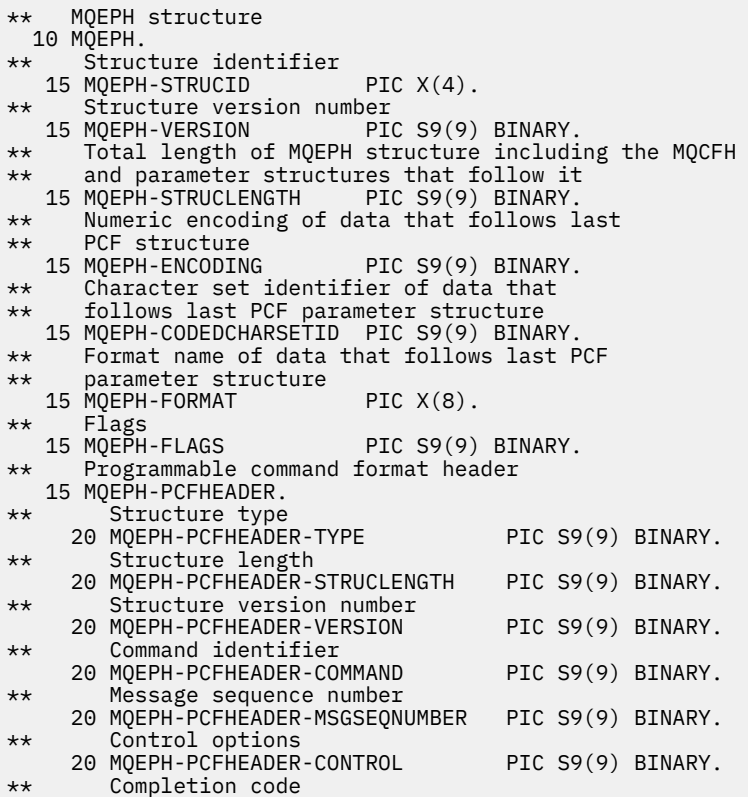

```
 20 MQEPH-PCFHEADER-COMPCODE PIC S9(9) BINARY.
** Reason code qualifying completion code
 20 MQEPH-PCFHEADER-REASON PIC S9(9) BINARY.
** Count of parameter structures
 20 MQEPH-PCFHEADER-PARAMETERCOUNT PIC S9(9) BINARY.
```
PL/I declaration for MQEPH

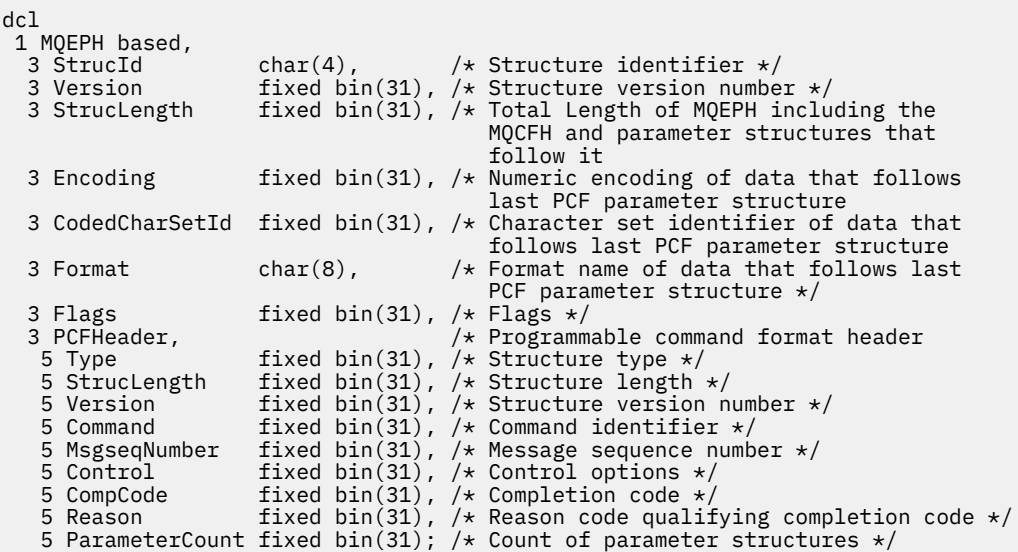

High Level Assembler declaration for MQEPH

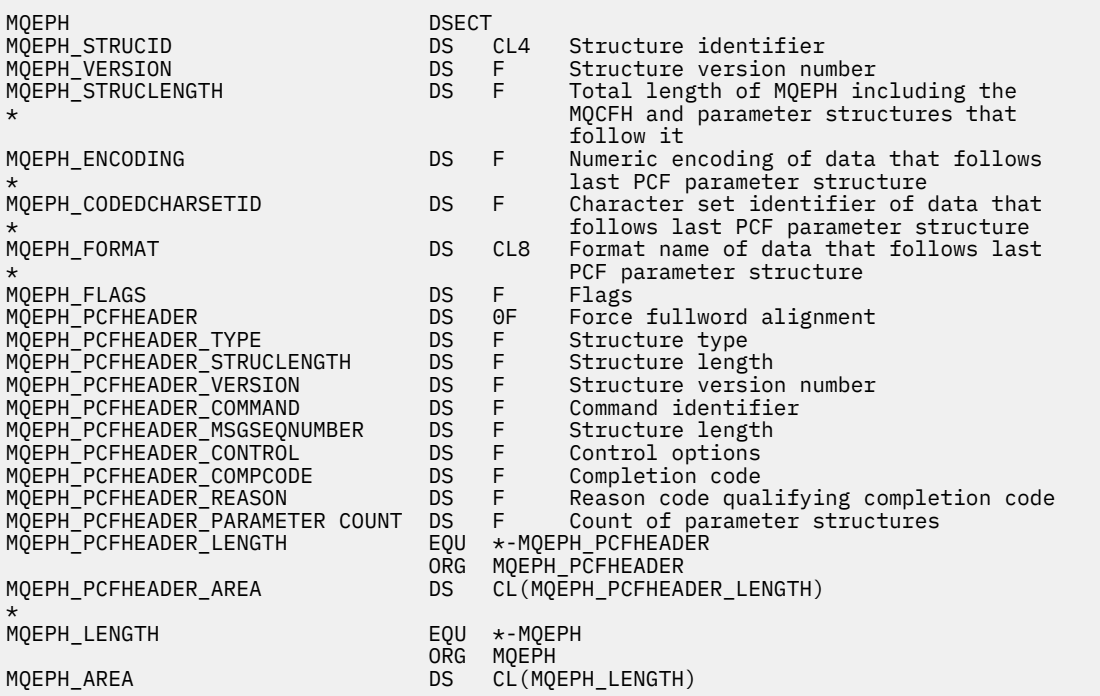

Visual Basic declaration for MQEPH

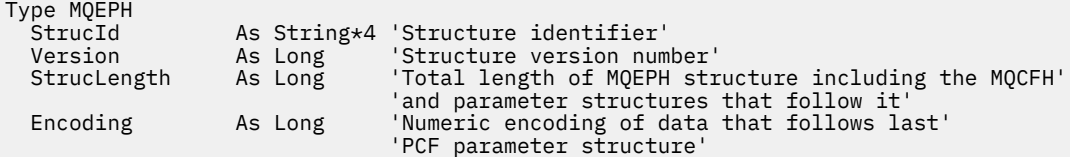

<span id="page-306-0"></span>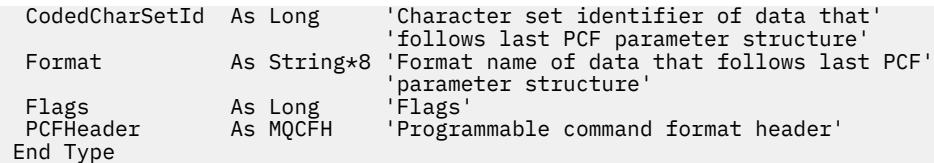

Global MQEPH\_DEFAULT As MQEPH

## *StrucId (MQCHAR4) for MQEPH*

This is the structure identifier of the embedded PCF header structure. It is always an input field. Its value is MQEPH\_STRUC\_ID.

The value must be:

#### **MQEPH\_STRUC\_ID**

Identifier for the embedded PCF header structure.

For the C programming language, the constant MQEPH\_STRUC\_ID\_ARRAY is also defined. This has the same value as MQEPH\_STRUC\_ID, but is an array of characters instead of a string.

## *Version (MQLONG) for MQEPH*

The value must be:

#### **MQEPH\_VERSION\_1**

Version number for embedded PCF header structure.

The following constant specifies the version number of the current version:

#### **MQCFH\_VERSION\_3**

Current version of embedded PCF header structure.

The initial value of this field is MQEPH\_VERSION\_1.

## *StrucLength (MQLONG) for MQEPH*

This is the amount of data preceding the next header structure. It includes:

- The length of the MQEPH header
- The length of all PCF parameters following the header
- Any blank padding following those parameters

StrucLength must be a multiple of 4.

The fixed length part of the structure is defined by MQEPH\_STRUC\_LENGTH\_FIXED.

The initial value of this field is 68.

# *Encoding (MQLONG) for MQEPH*

This is the numeric encoding of the data that follows the MQEPH structure and the associated PCF parameters; it does not apply to character data in the MQEPH structure itself.

The initial value of this field is 0.

## *CodedCharSetId (MQLONG) for MQEPH*

This is the character set identifier of the data that follows the MQEPH structure and the associated PCF parameters; it does not apply to character data in the MQEPH structure itself.

The initial value of this field is MQCCSI\_UNDEFINED.

# *Format (MQCHAR8) for MQEPH*

This is the format name of the data that follows the MQEPH structure and the associated PCF parameters.

The initial value of this field is MQFMT\_NONE.

# <span id="page-307-0"></span>*Flags (MQLONG) for MQEPH*

The following values are available:

### **MQEPH\_NONE**

No flags have been specified. MQEPH\_NONE is defined to aid program documentation. It is not intended that this constant be used with any other, but as its value is zero, such use cannot be detected.

### **MQEPH\_CCSID\_EMBEDDED**

The character set of the parameters containing character data is specified individually within the CodedCharSetId field in each structure. The character set of the StrucId and Format fields is defined by the CodedCharSetId field in the header structure that precedes the MQEPH structure, or by the CodedCharSetId field in the MQMD if the MQEPH is at the start of the message.

The initial value of this field is MQEPH\_NONE.

# *PCFHeader (MQCFH) for MQEPH*

This is the programmable command format (PCF) header, defining the PCF parameters that follow the MQEPH structure. This enables you to follow the PCF message data with other headers.

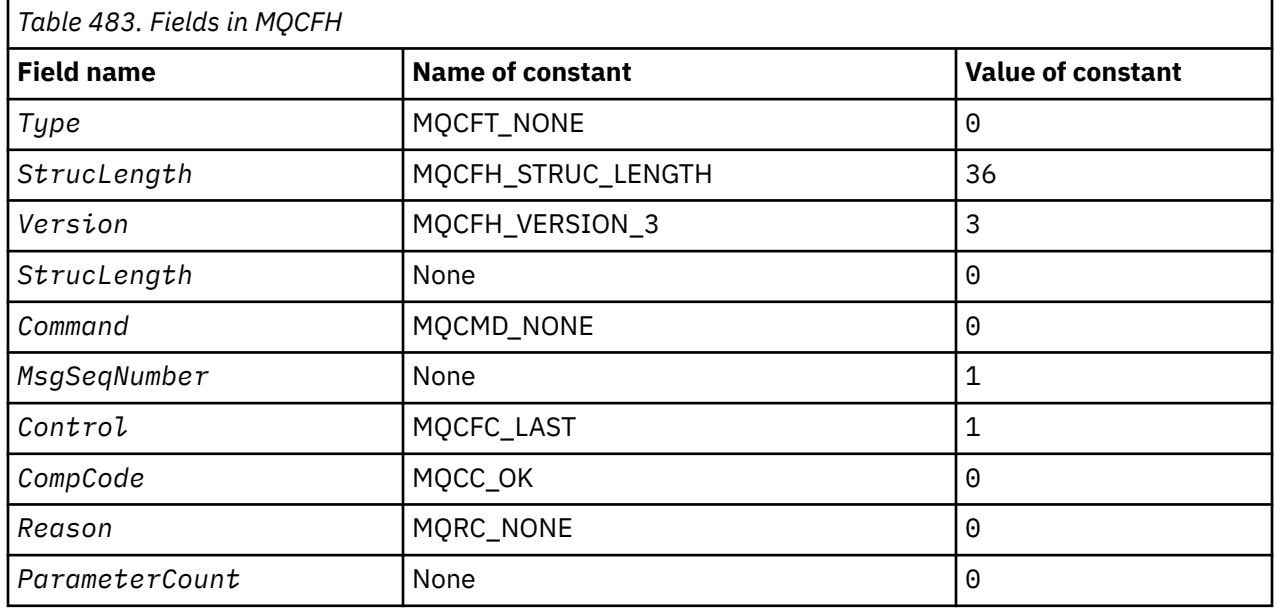

The PCF header is initially defined with the following values:

The application must change the Type from MOCFT\_NONE to a valid structure type for the use it is making of the embedded PCF header.

# **MQGMO - Get-message options**

The MQGMO structure allows the application to control how messages are removed from queues. The structure is an input/output parameter on the MQGET call.

# **Version**

The current version of MQGMO is MQGMO\_VERSION 4. Certain fields are available only in certain versions of MQGMO. If you need to port applications between several environments, you must ensure that the version of MQGMO is consistent across all environments. Fields that exist only in particular versions of the structure are identified as such in "MQGMO - Get-message options" on page 308 and in the field descriptions.

The header, COPY, and INCLUDE files provided for the supported programming languages contain the most recent version of MQGMO that is supported by the environment, but with the initial value of the

*Version* field set to MQGMO\_VERSION\_1. To use fields that are not present in the version-1 structure, set the *Version* field to the version number of the version required.

## **Character set and encoding**

Data in MQGMO must be in the character set given by the **CodedCharSetId** queue manager attribute and encoding of the local queue manager given by MQENC\_NATIVE. However, if the application is running as an MQ MQI client, the structure must be in the character set and encoding of the client.

## **Fields**

**Note:** In the following table, the fields are grouped by usage rather than alphabetically. The child topics follow the same sequence.

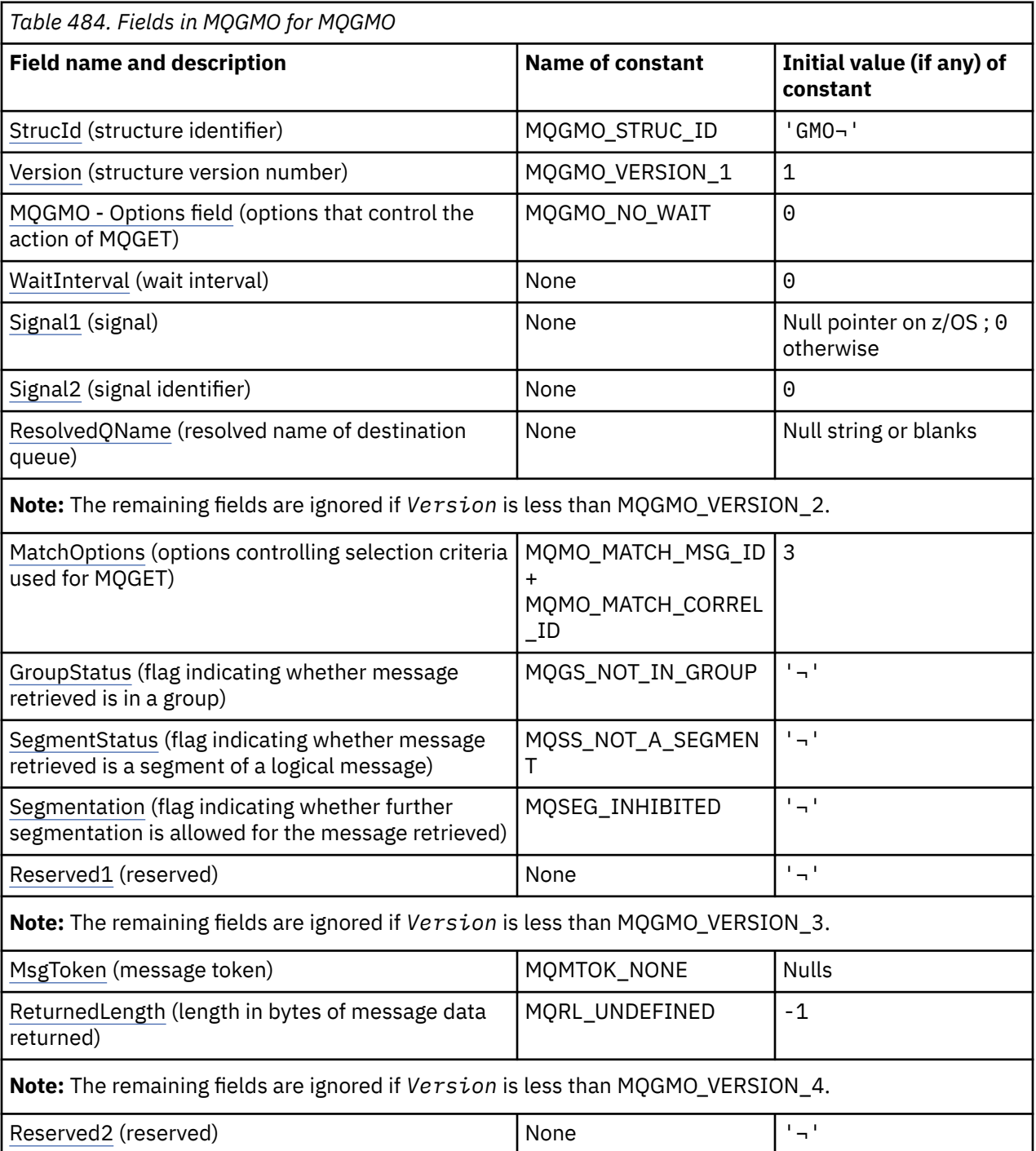

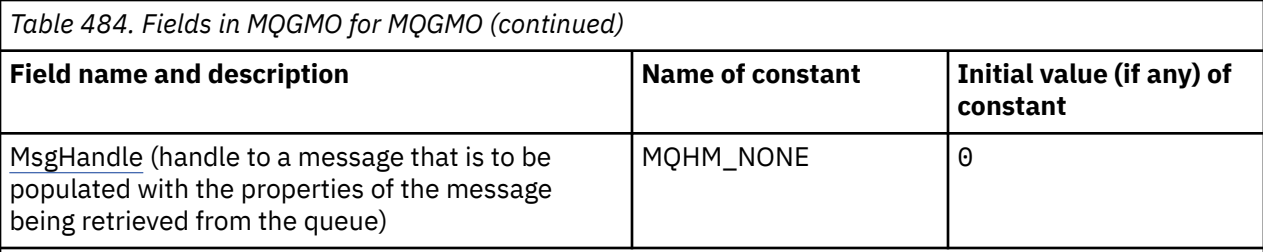

#### **Notes:**

- 1. The symbol  $\neg$  represents a single blank character.
- 2. The value Null string or blanks denotes the null string in C, and blank characters in other programming languages.
- 3. In the C programming language, the macro variable MQGMO\_DEFAULT contains the values that are listed in the table. It can be used in the following way to provide initial values for the fields in the structure:

MQGMO MyGMO = {MQGMO\_DEFAULT};

### **Language declarations**

C declaration for MQGMO

```
typedef struct tagMQGMO MQGMO;
struct tagMQGMO {<br>MQCHAR4 StrucId;
   MQCHAR4 StrucId; /* Structure identifier */
  MQLONG Version; / X Structure version number */<br>MOLONG Options; / Options that control the ac
                                 /* Options that control the action of *//* MQGET<br>MQLONG     WaitInterval;    /* Wait int
  MQLONG WaitInterval; /* Wait interval */<br>MQLONG Signal1; /* Signal */
  MQLONG Signal1; /* Signal */<br>MQLONG Signal2; /* Signal id
                                 /\star Signal identifier \star/
   MQCHAR48 ResolvedQName; /* Resolved name of destination queue */
   /* Ver:1 */
                                 /* Options controlling selection */criteria used for MQGET \star/<br>MQCHAR GroupStatus; \star Flag indicating whether me
                                  /* Flag indicating whether message *//* retrieved is in a group */<br>MQCHAR     SegmentStatus;   /* Flag indicating whether me
              SegmentStatus; /* Flag indicating whether message */retrieved is a segment of a logical *//* message<br>MQCHAR Segmentation; /* Flag indic
                                  /* Flag indicating whether further */ segmentation is allowed for the */
  message retrieved \star/<br>MQCHAR Reserved1; \star Reserved \star/
                                /* Reserved *//* Ver:2 */ MQBYTE16 MsgToken; /* Message token */
           ReturnedLength; /* Length of message data returned */ (bytes) */
   /* Ver:3 */
  MQLONG Reserved2; /* Reserved */<br>MQHMSG MsgHandle; /* Message hand
             MsgHandle; /* Message handle *//* Ver:4 */};
```
**Note:** On z/OS, the *Signal1* field is declared as PMQLONG.

COBOL declaration for MQGMO

```
** MQGMO structure
10 MOGMO.
** Structure identifier
  15 MQGMO-STRUCID PIC X(4).
** Structure version number
                       PIC S9(9) BINARY.
** Options that control the action of MQGET
```
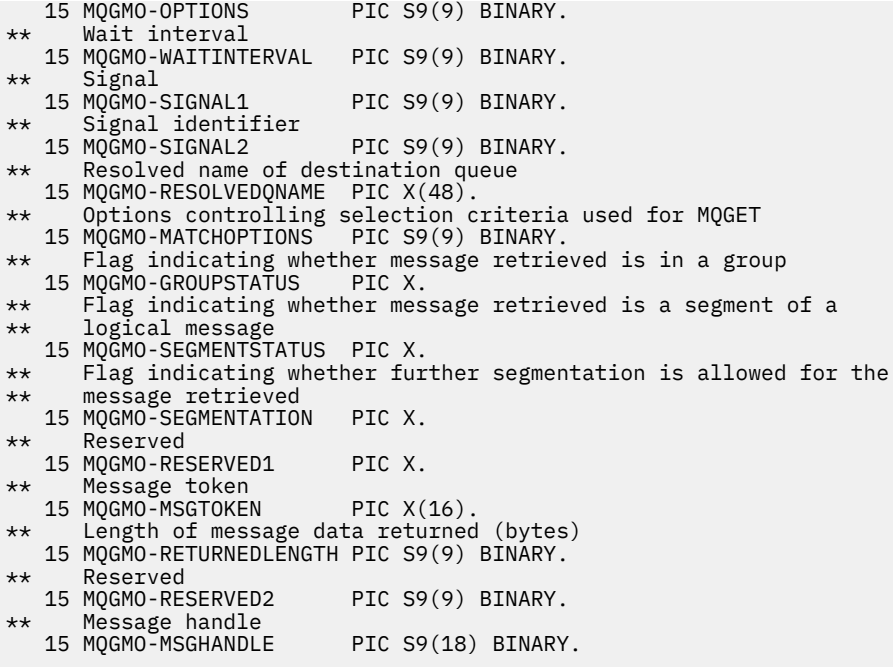

**Note:** On z/OS, the *Signal1* field is declared as POINTER.

PL/I declaration for MQGMO

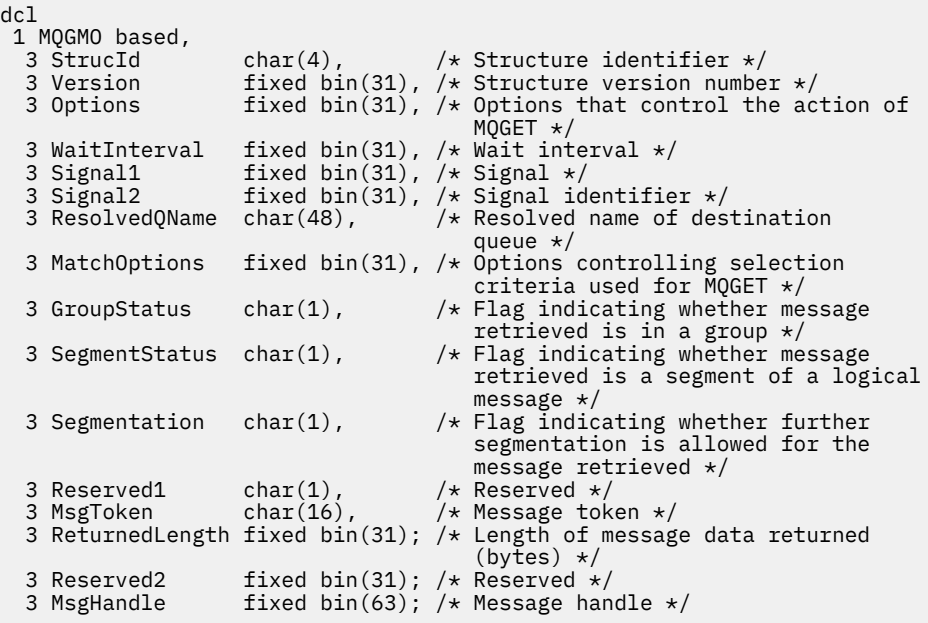

**Note:** On z/OS, the *Signal1* field is declared as pointer.

High Level Assembler declaration for MQGMO

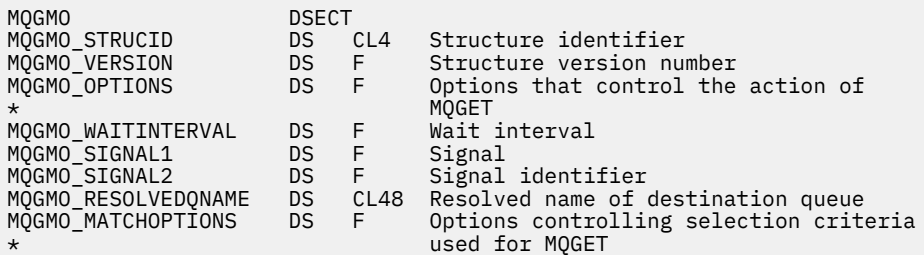

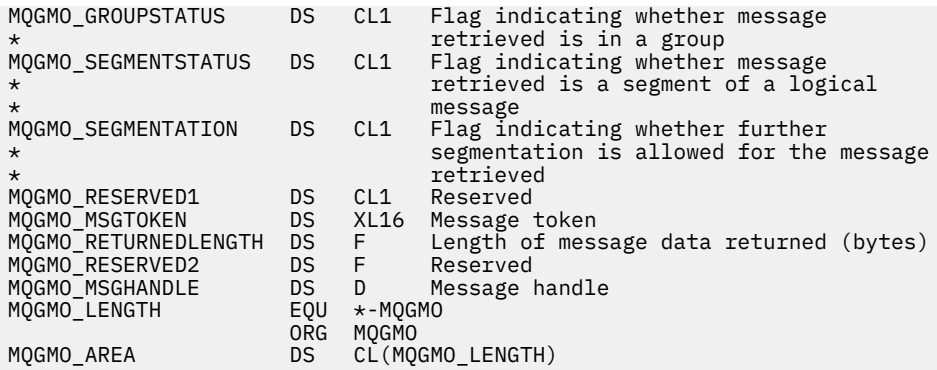

High Level Assembler declaration for MQGMO

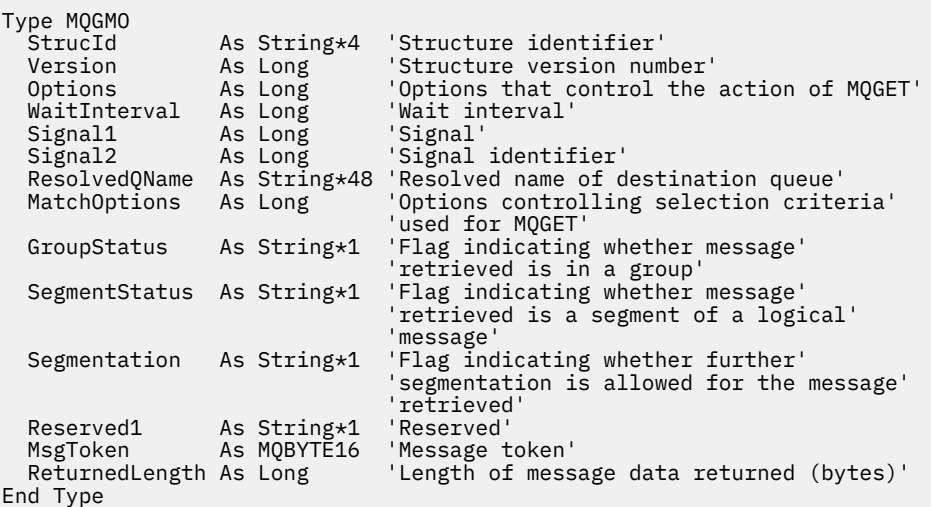

# **PROPCTL channel options for MQGMO**

Use the **PROPCTL** channel attribute to control which message properties are included in a message that is sent from an IBM MQ 9.4 queue manager to a partner queue manager from an earlier version of IBM MQ.

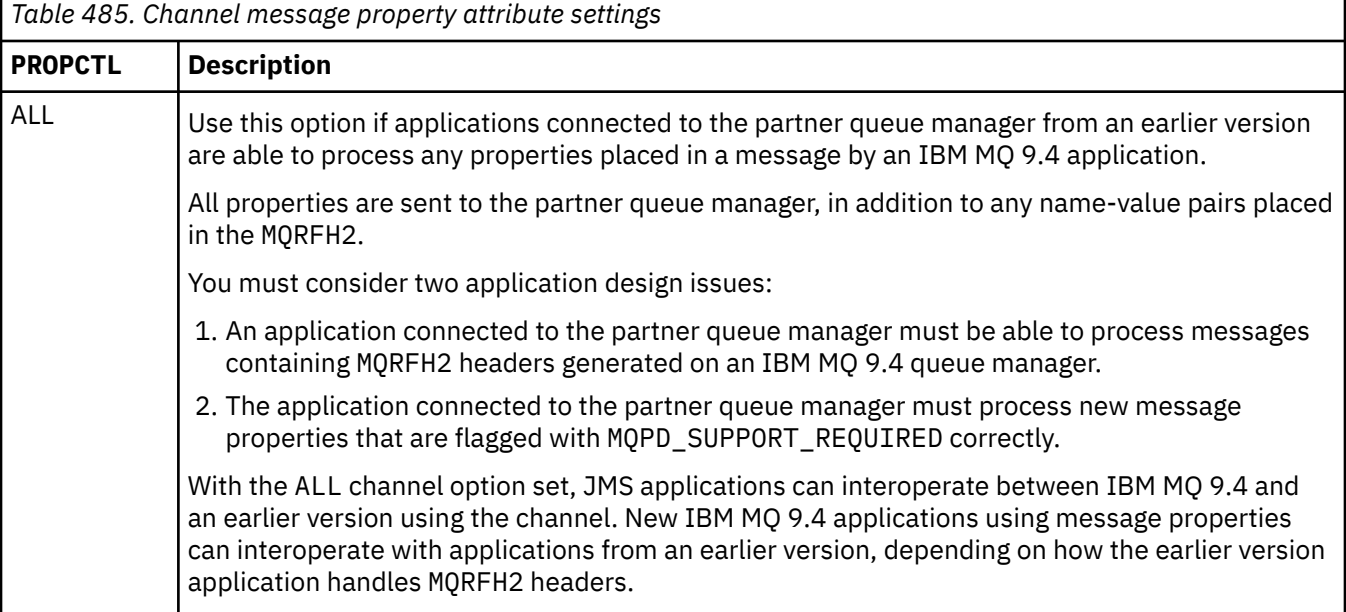

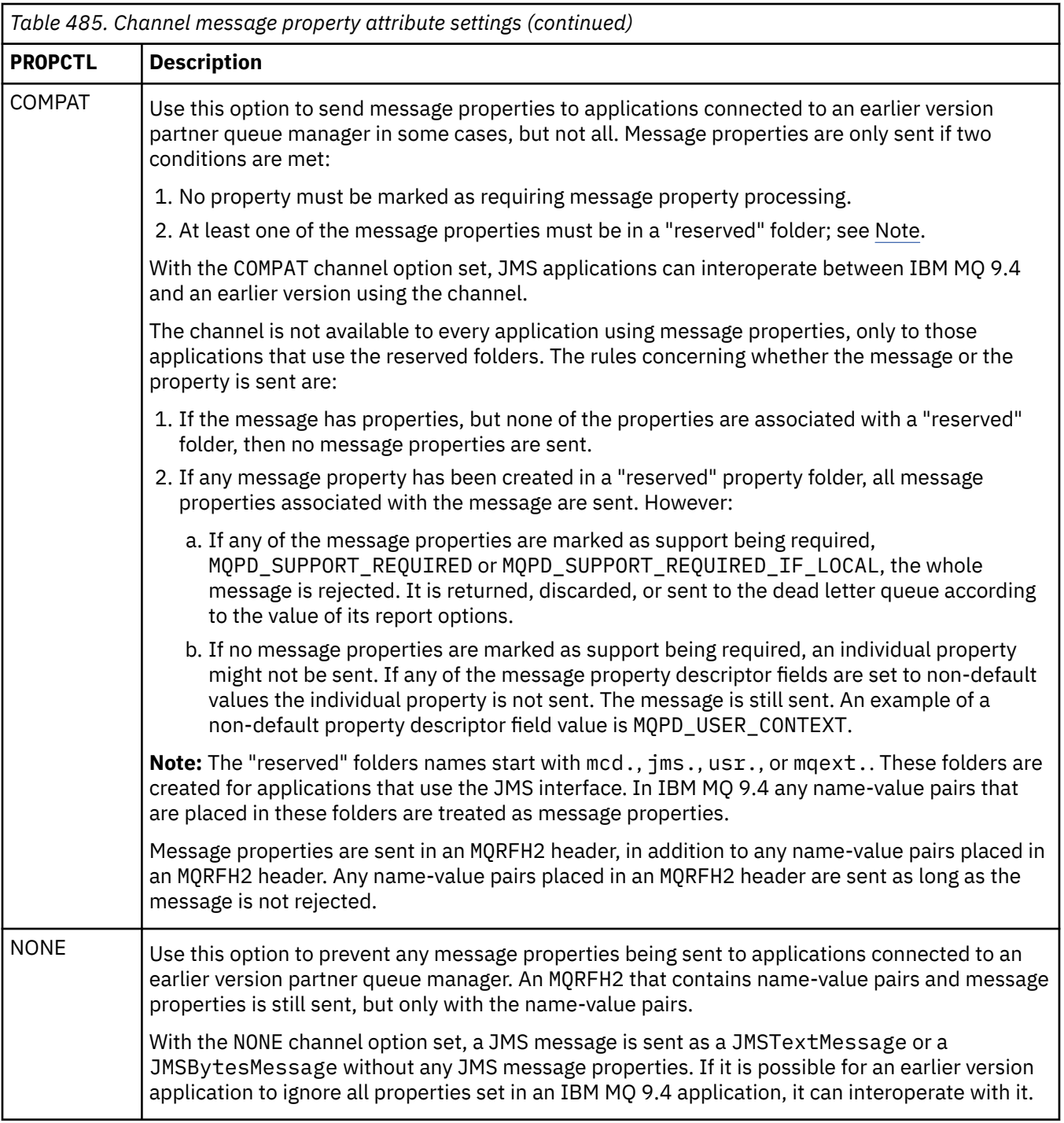

# **PROPCTL queue options for MQGMO**

Use the **PROPCTL** queue attribute to control how message properties are returned to an application that calls **MQGET** without setting any **MQGMO** message property options.

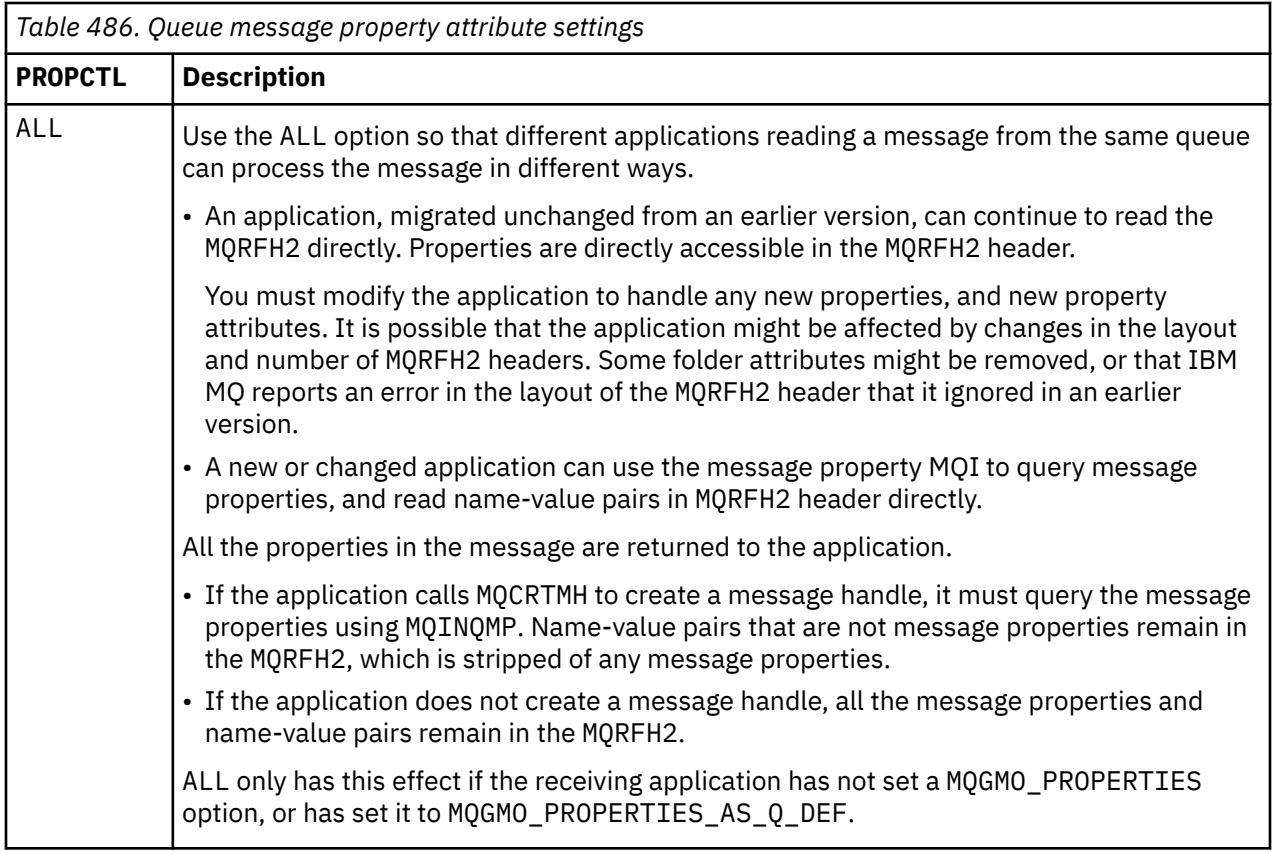

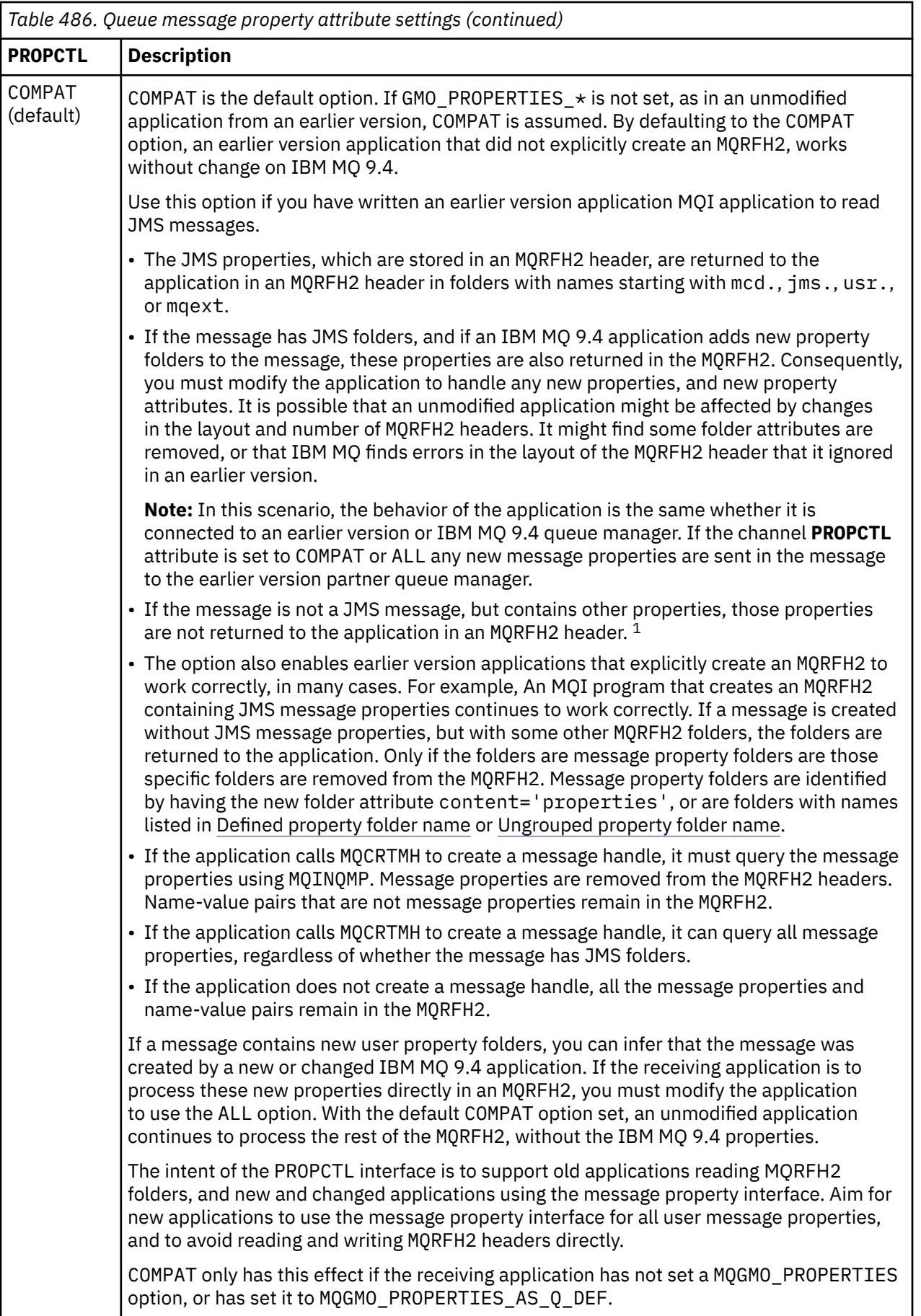

<span id="page-315-0"></span>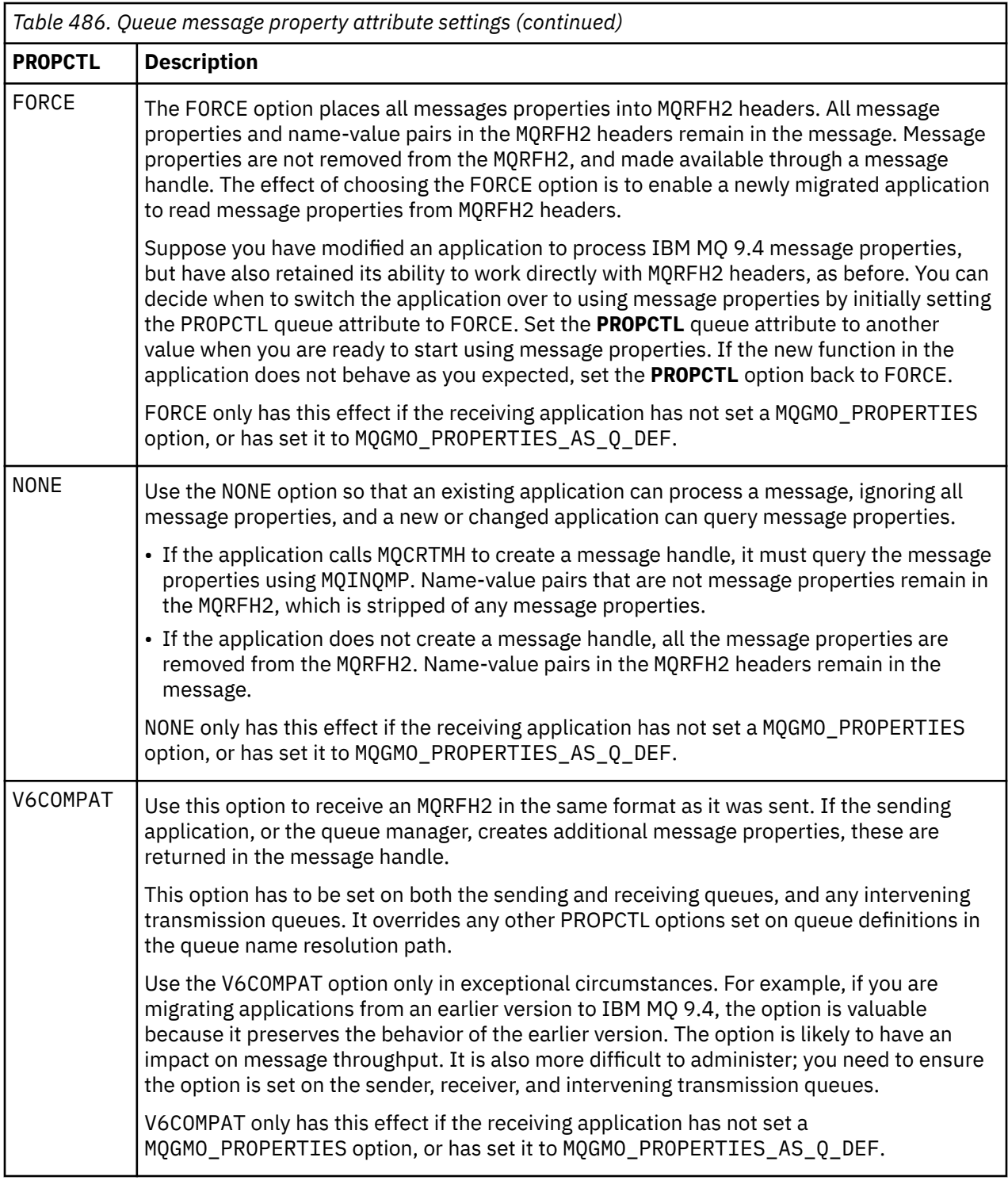

For more information about message properties and name-value pairs, see ["NameValueData \(MQCHARn\)](#page-472-0) [for MQRFH2" on page 473](#page-472-0).

# **Message property options for MQGMO**

Use the **MQGMO** message property options to control how message properties are returned to an application.

 $1$  The existence of specific property folders created by the IBM MQ classes for JMS indicates a JMS message. The property folders are mcd., jms., usr., or mqext.

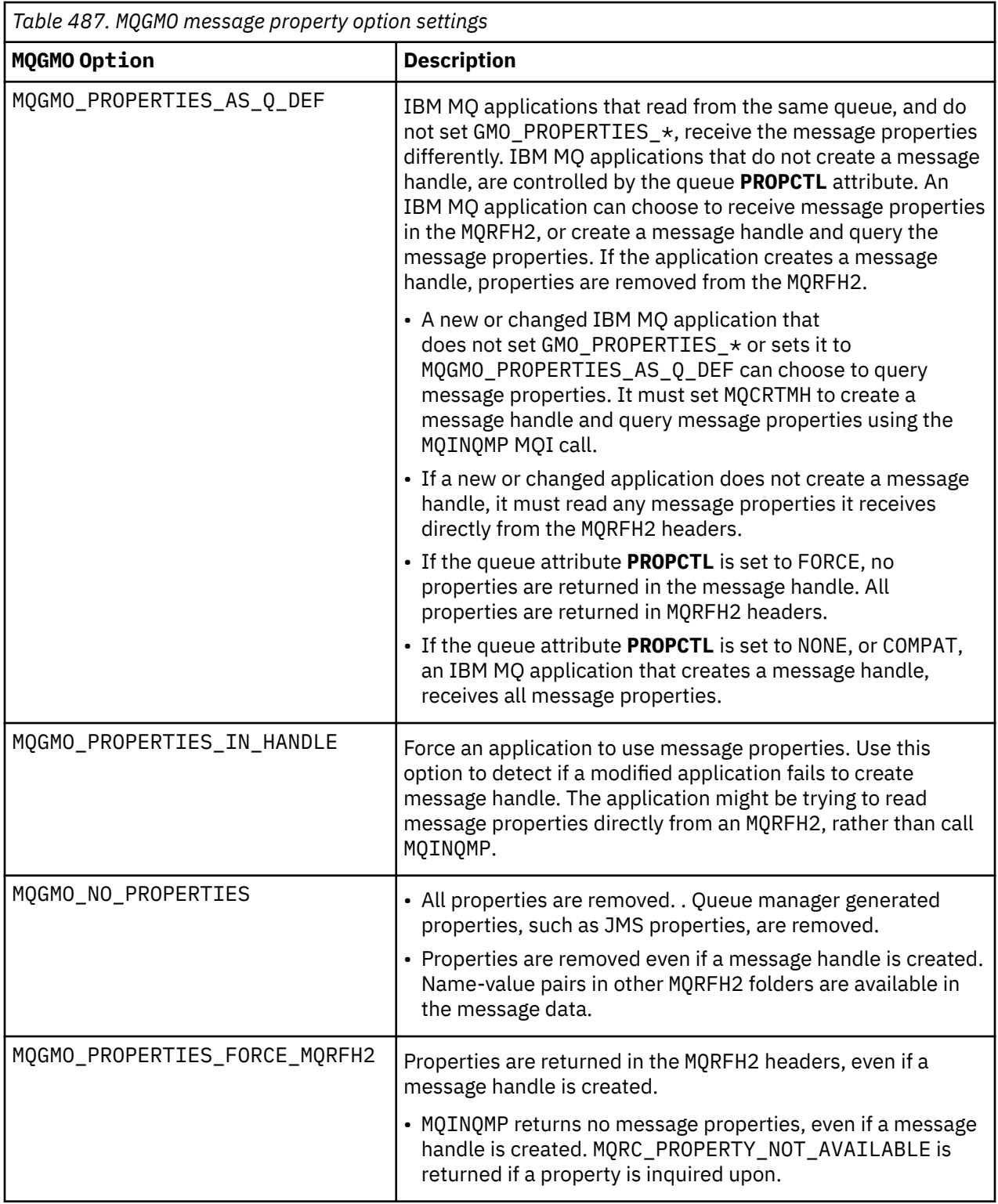

<span id="page-317-0"></span>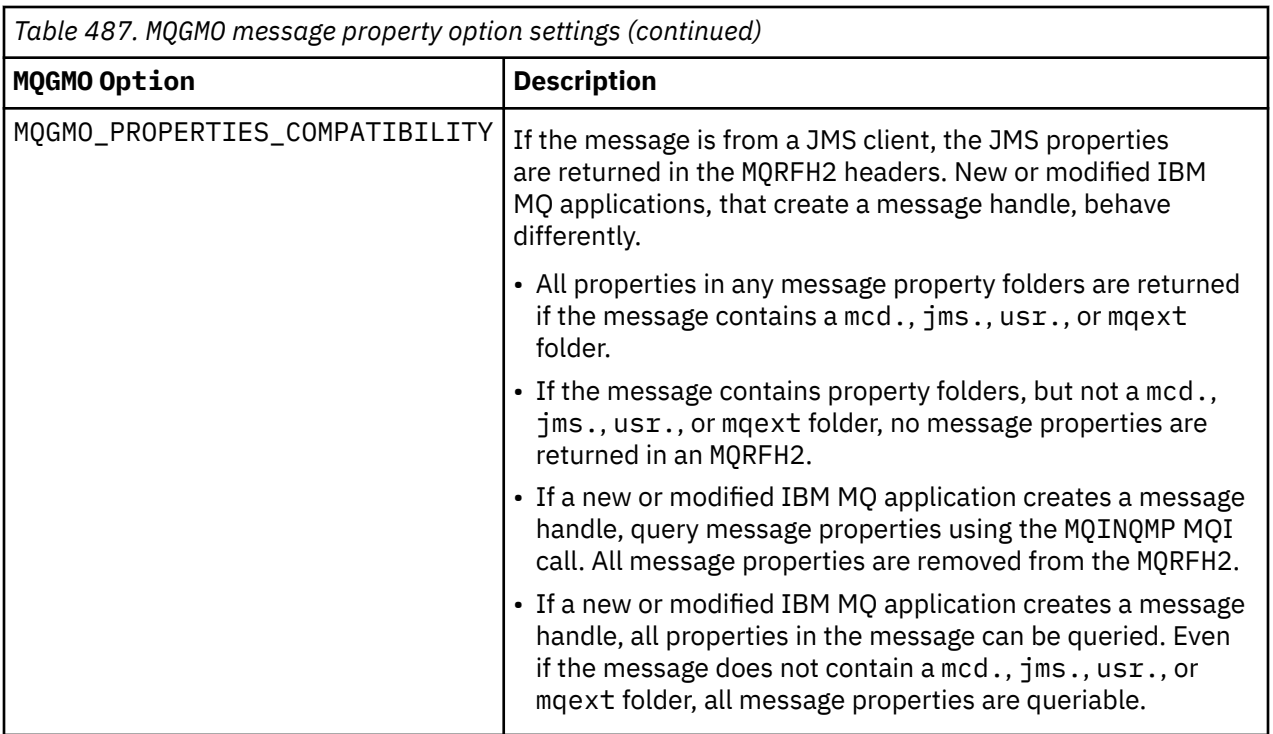

### **Related reference**

PROPCTL 2471 (09A7) (RC2471): MQRC\_PROPERTY\_NOT\_AVAILABLE

# *StrucId (MQCHAR4) for MQGMO*

This is the structure identifier of the get message options structure. It is always an input field. Its value is MQGMO\_STRUC\_ID.

The value must be:

### **MQGMO\_STRUC\_ID**

Identifier for the get message options structure.

For the C programming language, the constant MQGMO\_STRUC\_ID\_ARRAY is also defined. This has the same value as MQGMO\_STRUC\_ID, but is an array of characters instead of a string.

## *Version (MQLONG) for MQGMO*

Version is the structure version number.

The value must be one of the following:

### **MQGMO\_VERSION\_1**

Version-1 get-message options structure.

This version is supported in all environments.

### **MQGMO\_VERSION\_2**

Version-2 get-message options structure.

This version is supported in all environments.

### **MQGMO\_VERSION\_3**

Version-3 get-message options structure.

This version is supported in all environments.

### **MQGMO\_VERSION\_4**

Version-4 get-message options structure.

This version is supported in all environments.

<span id="page-318-0"></span>Fields that exist only in the more-recent versions of the structure are identified as such in the descriptions of the fields. The following constant specifies the version number of the current version:

### **MQGMO\_CURRENT\_VERSION**

Current version of get-message options structure.

This is always an input field. The initial value of this field is MQGMO\_VERSION\_1.

# *Options (MQLONG) for MQGMO*

**MQGMO** options control the action of MQGET. You can specify zero or more of the options. If you need more than one optional value:

- Add the values (do not add the same constant more than once), or
- Combine the values using the bitwise OR operation (if the programming language supports bit operations).

Combinations of options that are not valid are noted; all other combinations are valid.

# **Wait options**

The following options relate to waiting for messages to arrive on the queue:

#### **MQGMO\_WAIT**

The application waits until a suitable message arrives. The maximum time that the application waits is specified in *WaitInterval*.

**Important:** There is no wait, or delay, if a suitable message is available immediately.

If MQGET requests are inhibited, or MQGET requests become inhibited while waiting, the wait is canceled. The call completes with MQCC\_FAILED and reason code MQRC\_GET\_INHIBITED, regardless of whether there are suitable messages on the queue.

You can use MQGMO\_WAIT with the MQGMO\_BROWSE\_FIRST\_or MQGMO\_BROWSE\_NEXT options.

If several applications are waiting on the same shared queue, the following rules select which application is activated when a suitable message arrives:

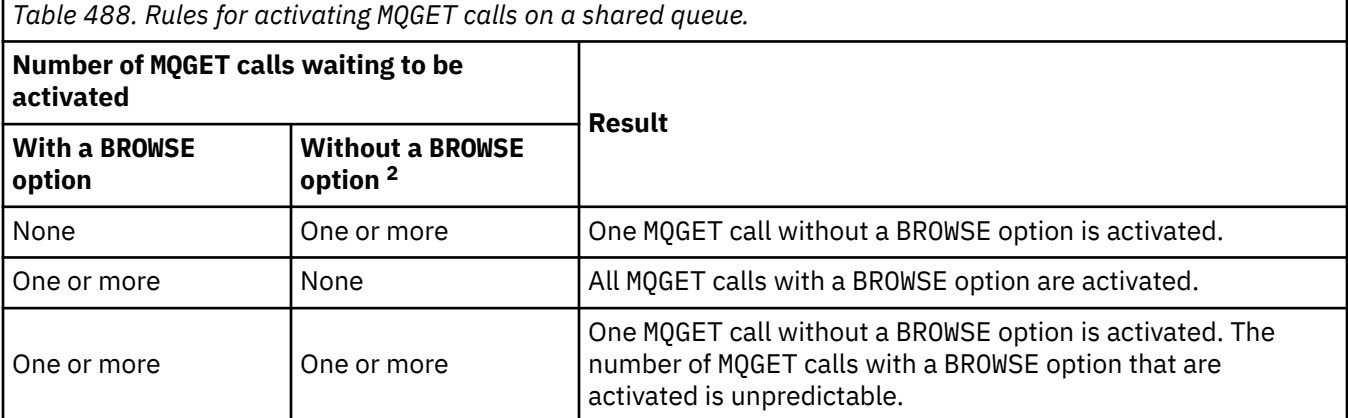

If more than one MQGET call without a BROWSE option is waiting on the same queue, only one is activated. The queue manager attempts to give priority to waiting calls in the following order:

- 1. Specific get-wait requests that can be satisfied only by certain messages, for example, ones with a specific MsgId or CorrelId (or both).
- 2. General get-wait requests that can be satisfied by any message.

**Note:**

<sup>2</sup> An MQGET call specifying the MQGMO\_LOCK option is treated as a nonbrowse call.

- Within the first category, no additional priority is given to more specific get-wait requests. For example, requests that specify both MsgId and CorrelId .
- Within either category, it cannot be predicted which application is selected. In particular, the application waiting longest is not necessarily the one selected.
- Path length, and priority-scheduling considerations of the operating system, can mean that a waiting application of lower operating system priority than expected retrieves the message.
- It can also happen that an application that is not waiting retrieves the message in preference to one that is.

 $z/0S$ On z/OS, the following points apply:

- If you want the application to proceed with other work while waiting for the message to arrive, consider using the signal option (MQGMO\_SET\_SIGNAL) instead. However the signal option is environment-specific; applications that you to port between different environments must not use it.
- If there is more than one MQGET call waiting for the same message, with a mixture of wait and signal options, each waiting call is considered equally. It is an error to specify MQGMO\_SET\_SIGNAL with MQGMO\_WAIT. It is also an error to specify this option with a queue handle for which a signal is outstanding.
- If you specify MOGMO\_WAIT or MOGMO\_SET\_SIGNAL for a queue that has an IndexType of MOIT\_MSG\_TOKEN, no selection criteria are permitted. This means that:
	- If you are using a version-1 MQGMO, set the MsgId and CorrelId fields in the MQMD specified on the MOGET call to MOMI\_NONE and MOCI\_NONE.
	- If you are using a version-2 or later MQGMO, set the MatchOptions field to MQMO\_NONE.
- For an MQGET call on a shared queue and the call is a browse request, or a destructive get of a group message, and neither MsgId nor CorrelId are to be matched, your signal ECB is posted MQEC\_MSG\_ARRIVED after 200 milliseconds.

This occurs, even though a suitable message might not have arrived on the queue, until the wait interval has expired, when the queue is posted with MQEC\_WAIT\_INTERVAL\_EXPIRED. When MQEC\_MSG\_ARRIVED is posted, you must reissue a second MQGET call to retrieve the message, if one is available.

This technique is used to ensure that you are informed in a timely manner of a message arrival, but can appear as an unexpected processing overhead when compared with a similar call sequence on a nonshared queue.

MQGMO\_WAIT is ignored if specified with MQGMO\_BROWSE\_MSG\_UNDER\_CURSOR or MQGMO\_MSG\_UNDER\_CURSOR ; no error is raised.

#### **MQGMO\_NO\_WAIT**

The application does not wait if no suitable message is available. MOGMO\_NO\_WAIT is the opposite of the MQGMO\_WAIT. MQGMO\_NO\_WAIT is defined to aid program documentation. It is the default if neither is specified.

#### **MQGMO\_SET\_SIGNAL**

Use this option with the Signal1 and Signal2 fields. It allows applications to proceed with other work while waiting for a message to arrive. It also allows (if suitable operating system facilities are available) applications to wait for messages arriving on more than one queue.

**Note:** The MQGMO\_SET\_SIGNAL option is environment-specific; do not use it for applications that you want to port.

In two circumstances, the call completes in the same way as if this option had not been specified:

- 1. If a currently available message satisfies the criteria specified in the message descriptor.
- 2. If a parameter error or other synchronous error is detected.

If no message satisfying the criteria specified in the message descriptor is currently available, control returns to the application without waiting for a message to arrive. The **CompCode** and **Reason**

parameters are set to MQCC\_WARNING and MQRC\_SIGNAL\_REQUEST\_ACCEPTED. Other output fields in the message descriptor and the output parameters of the MQGET call are not set. When a suitable message arrives later, the signal is delivered by posting the ECB.

The caller must then reissue the MQGET call to retrieve the message. The application can wait for this signal, using functions provided by the operating system.

If the operating system provides a multiple wait mechanism, you can use it to wait for a message arriving on any one of several queues.

If a nonzero WaitInterval is specified, the signal is delivered after the wait interval expires. The queue manager can also cancel the wait, in which case the signal is delivered.

More than one MQGET call can set a signal for the same message. The order in which applications are activated is the same as described for MQGMO\_WAIT.

If more than one MQGET call is waiting for the same message, each waiting call is considered equally. The calls can include a mixture of wait and signal options.

Under certain conditions the MQGET call can retrieve a message, and a signal resulting from the arrival of the same message can be delivered. When a signal is delivered, an application must be prepared for no message to be available.

A queue handle can have no more than one signal request outstanding.

This option is not valid with any of the following options:

- MQGMO\_UNLOCK
- MQGMO\_WAIT

For an MQGET call on a shared queue and the call is a browse request, or a destructive get of a group message, and neither MsgId or CorrelId are to be matched, the user's signal ECB is posted MQEC\_MSG\_ARRIVED after 200 milliseconds.

This occurs, even though a suitable message might not have arrived on the queue, until the wait interval has expired, when the queue is posted with MQEC\_WAIT\_INTERVAL\_EXPIRED. When MQEC\_MSG\_ARRIVED is posted, you must reissue a second MQGET call to retrieve the message, if one is available.

This technique is used to ensure that you are informed in a timely manner of a message arrival, but can appear as an unexpected processing overhead when compared with a similar call sequence on a nonshared queue.

This is not an efficient method of message retrieval when messages are added infrequently. To avoid this overhead for the browse case, specify MsgId (if non-indexed or indexed by MsgId) or *CorrelId* (if indexed by CorrelId) matching on the MQGET call.

 $\frac{1}{2}$  This option is supported on  $z$ /OS only.

## **MQGMO\_FAIL\_IF\_QUIESCING**

Force the MQGET call to fail if the queue manager is in the quiescing state.

 $z/0S$ On z/OS, this option also forces the MQGET call to fail if the connection (for a CICS or IMS application) is in the quiescing state.

If this option is specified with MQGMO\_WAIT or MQGMO\_SET\_SIGNAL, and the wait or signal is outstanding at the time the queue manager enters the quiescing state:

- The wait is canceled and the call returns completion code MQCC\_FAILED with reason code MORC\_O\_MGR\_QUIESCING or MORC\_CONNECTION\_QUIESCING.
- The signal is canceled with an environment-specific signal completion code.

 $z/0S$ On z/OS, the signal completes with event completion code MQEC\_Q\_MGR\_QUIESCING or MQEC\_CONNECTION\_QUIESCING.

If MQGMO\_FAIL\_IF\_QUIESCING is not specified and the queue manager or connection enters the quiescing state, the wait or signal is not canceled.

# **Sync point options**

The following options relate to the participation of the MQGET call within a unit of work:

#### **MQGMO\_SYNCPOINT**

The request is to operate within the normal unit-of-work protocols. The message is marked as being unavailable to other applications, but it is deleted from the queue only when the unit of work is committed. The message is made available again if the unit of work is backed out.

You can leave MQGMO\_SYNCPOINT and MQGMO\_NO\_SYNCPOINT unset. In which case, the inclusion of the get request in unit-of-work protocols is determined by the environment running the queue manager. It is not determined by the environment running the application.

- $\frac{17}{105}$  On z/OS, the get request is within a unit of work.
- In all environments except z/OS, the get request is not within a unit of work.

Because of these differences, an application that you want to port must not allow this option to default; specify MQGMO\_SYNCPOINT or MQGMO\_NO\_SYNCPOINT explicitly.

This option is not valid with any of the following options:

- MQGMO\_BROWSE\_FIRST
- MQGMO\_BROWSE\_MSG\_UNDER\_CURSOR
- MQGMO\_BROWSE\_NEXT
- MQGMO\_LOCK
- MQGMO\_NO\_SYNCPOINT
- MQGMO\_SYNCPOINT\_IF\_PERSISTENT
- MQGMO\_UNLOCK

#### **MQGMO\_SYNCPOINT\_IF\_PERSISTENT**

The request is to operate within the normal unit-of-work protocols, but only if the message retrieved is persistent. A persistent message has the value MQPER\_PERSISTENT in the Persistence field in MQMD.

- If the message is persistent, the queue manager processes the call as though the application had specified MQGMO\_SYNCPOINT.
- If the message is not persistent, the queue manager processes the call as though the application had specified MQGMO\_NO\_SYNCPOINT.

This option is not valid with any of the following options:

- MQGMO\_BROWSE\_FIRST
- MQGMO\_BROWSE\_MSG\_UNDER\_CURSOR
- MQGMO\_BROWSE\_NEXT
- MQGMO\_COMPLETE\_MSG
- MQGMO\_MARK\_SKIP\_BACKOUT
- MQGMO\_NO\_SYNCPOINT
- MQGMO\_SYNCPOINT
- MQGMO\_UNLOCK

This option is supported in the following environments:

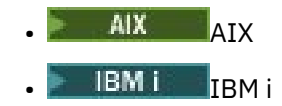

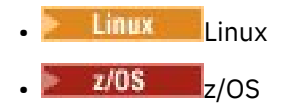

and for IBM MQ MQI clients connected to these systems.

### **MQGMO\_NO\_SYNCPOINT**

The request is to operate outside the normal unit-of-work protocols. If you get a message without a browse option, it is deleted from the queue immediately. The message cannot be made available again by backing out the unit of work.

This option is assumed if you specify MQGMO\_BROWSE\_FIRST or MQGMO\_BROWSE\_NEXT.

You can leave MQGMO\_SYNCPOINT and MQGMO\_NO\_SYNCPOINT unset. In which case, the inclusion of the get request in unit-of-work protocols is determined by the environment running the queue manager. It is not determined by the environment running the application.

- $\frac{1}{105}$  On z/OS, the get request is within a unit of work.
- In all environments except z/OS, the get request is not within a unit of work.

Because of these differences, an application that you want to port must not allow this option to default; specify either MQGMO\_SYNCPOINT or MQGMO\_NO\_SYNCPOINT explicitly.

This option is not valid with any of the following options:

- MQGMO\_MARK\_SKIP\_BACKOUT
- MQGMO\_SYNCPOINT
- MQGMO\_SYNCPOINT\_IF\_PERSISTENT

## $M$ <sup>U</sup>MQGMO\_MARK\_SKIP\_BACKOUT

Back out a unit of work without reinstating on the queue the message that was marked with this option.

This option is supported only on z/OS.

If this option is specified, MQGMO\_SYNCPOINT must also be specified. MQGMO\_MARK\_SKIP\_BACKOUT is not valid with any of the following options:

- MQGMO\_BROWSE\_FIRST
- MQGMO\_BROWSE\_MSG\_UNDER\_CURSOR
- MQGMO\_BROWSE\_NEXT
- MQGMO\_LOCK
- MQGMO\_NO\_SYNCPOINT
- MQGMO\_SYNCPOINT\_IF\_PERSISTENT
- MQGMO\_UNLOCK

**Note:** On IMS and CICS, you might have to issue an extran IBM MQ call after backing out a unit of work containing a message marked with MQGMO\_MARK\_SKIP\_BACKOUT. You must issue an IBM MQ call before you commit the new unit of work containing the marked message. The call can be any IBM MQ call you like.

- 1. On IMS, if you have not applied IMS APAR PN60855 and you are running an IMS MPP or BMP application.
- 2. On CICS, if you are running any application.

In both cases, issue any IBM MQ call before committing the new unit of work containing the backed out message.

**Note:** Within a unit of work, there can be only one get request marked as skipping backout, as well as none or several unmarked get requests.

If an application backs out of a unit of work, a message that was retrieved using MQGMO\_MARK\_SKIP\_BACKOUT is not restored to its previous state. Other resource updates are backed out. The message is treated as if it had been retrieved in a new unit of work started by the backout request. The message is retrieved without the MQGMO\_MARK\_SKIP\_BACKOUT option.

MQGMO\_MARK\_SKIP\_BACKOUT is useful if, after some resources have been changed, it becomes apparent that the unit of work cannot complete successfully. If you omit this option, backing out the unit of work reinstates the message on the queue. The same sequence of events occurs again, when the message is next retrieved.

However, if you specify MQGMO\_MARK\_SKIP\_BACKOUT on the original MQGET call, backing out the unit of work backs out the updates to the other resources. The message is treated as if it had been retrieved under a new unit of work. The application can perform appropriate error handling. It can send a report message to the sender of the original message, or place the original message on the dead-letter queue. It can then commit the new unit of work. Committing the new unit of work removes the message permanently from the original queue.

MQGMO\_MARK\_SKIP\_BACKOUT marks a single physical message. If the message belongs to a message group, the other messages in the group are not marked. Similarly, if the marked message is a segment of a logical message, the other segments in the logical message are not marked.

Any message in a group can be marked, but if messages are retrieved using MQGMO\_LOGICAL\_ORDER, it is advantageous to mark the first message in the group. If the unit of work is backed out, the first (marked) message is moved to the new unit of work. The second and later messages in the group are reinstated on the queue. The messages left on the queue cannot be retrieved by another application using MQGMO\_LOGICAL\_ORDER. The first message in the group is no longer on the queue. However, the application that backed the unit of work out can retrieve the second and later messages into the new unit of work using the MQGMO\_LOGICAL\_ORDER option. The first message has been retrieved already.

Occasionally you might need to back out the new unit of work. For example, because the dead-letter queue is full and the message must not be discarded. Backing out the new unit of work reinstates the message on the original queue, which prevents the message being lost. However, in this situation processing cannot continue. After backing out the new unit of work, the application must inform the operator or administrator that there is an unrecoverable error, and then finish.

MQGMO\_MARK\_SKIP\_BACKOUT only works if the unit of work containing the get request is interrupted by the application backing it out. If the unit of work containing the get request is backed out because the transaction or system fails, MQGMO\_MARK\_SKIP\_BACKOUT is ignored. Any message retrieved using this option is reinstated on the queue in the same way as messages retrieved without this option.

## **Browse options**

The following options relate to browsing messages on the queue:

### **MQGMO\_BROWSE\_FIRST**

When a queue is opened with the MQOO\_BROWSE option, a browse cursor is established, positioned logically before the first message on the queue. You can then use MQGET calls specifying the MQGMO\_BROWSE\_FIRST, MQGMO\_BROWSE\_NEXT, or MQGMO\_BROWSE\_MSG\_UNDER\_CURSOR option to retrieve messages from the queue nondestructively. The browse cursor marks the position, within the messages on the queue, from which the next MQGET call with MQGMO\_BROWSE\_NEXT searches for a suitable message.

MQGMO\_BROWSE\_FIRST is not valid with any of the following options:

- MQGMO\_BROWSE\_MSG\_UNDER\_CURSOR
- MQGMO\_BROWSE\_NEXT
- MQGMO\_MARK\_SKIP\_BACKOUT
- MQGMO\_MSG\_UNDER\_CURSOR
- MQGMO\_SYNCPOINT
- MQGMO\_SYNCPOINT\_IF\_PERSISTENT
- MQGMO\_UNLOCK

It is also an error if the queue was not opened for browse.

An MQGET call with MQGMO\_BROWSE\_FIRST ignores the previous position of the browse cursor. The first message on the queue that satisfies the conditions specified in the message descriptor is retrieved. The message remains on the queue, and the browse cursor is positioned on this message.

After this call, the browse cursor is positioned on the message that has been returned. The message might be removed from the queue before the next MQGET call with MQGMO\_BROWSE\_NEXT is issued. In this case, the browse cursor remains at the position in the queue that the message occupied, even though that position is now empty.

Use the MQGMO\_MSG\_UNDER\_CURSOR option with a non-browse MQGET call, to remove the message from the queue.

The browse cursor is not moved by a non-browse MQGET call, even if using the same *Hobj* handle. Nor is it moved by a browse MQGET call that returns a completion code of MQCC\_FAILED, or a reason code of MQRC\_TRUNCATED\_MSG\_FAILED.

Specify the MQGMO\_LOCK option with this option, to lock the message that is browsed.

You can specify MQGMO\_BROWSE\_FIRST with any valid combination of the MQGMO\_ $\star$  and MQMO\_ $\star$ options that control the processing of messages in groups and segments of logical messages.

If you specify MQGMO\_LOGICAL\_ORDER, the messages are browsed in logical order. If you omit that option, the messages are browsed in physical order. If you specify MQGMO\_BROWSE\_FIRST, you can switch between logical order and physical order. Subsequent MQGET calls using MQGMO\_BROWSE\_NEXT browse the queue in the same order as the most recent call that specified MQGMO\_BROWSE\_FIRST for the queue handle.

The queue manager retains two sets of group and segment information for MQGET calls. The group and segment information for browse calls are retained separately from the information for calls that remove messages from the queue. If you specify MQGMO\_BROWSE\_FIRST, the queue manager ignores the group and segment information for browsing. It scans the queue as though there were no current group and no current logical message. If the MQGET call is successful, completion code MQCC\_OK or MQCC\_WARNING, the group and segment information for browsing is set to that of the message returned. If the call fails, the group and segment information remain the same as they were before the call.

### **MQGMO\_BROWSE\_NEXT**

Advance the browse cursor to the next message on the queue that satisfies the selection criteria specified on the MQGET call. The message is returned to the application, but remains on the queue.

MQGMO\_BROWSE\_NEXT is not valid with any of the following options:

- MQGMO\_BROWSE\_FIRST
- MQGMO\_BROWSE\_MSG\_UNDER\_CURSOR
- MQGMO\_MARK\_SKIP\_BACKOUT
- MQGMO\_MSG\_UNDER\_CURSOR
- MQGMO\_SYNCPOINT
- MQGMO\_SYNCPOINT\_IF\_PERSISTENT
- MQGMO\_UNLOCK

It is also an error if the queue was not opened for browse.

MQGMO\_BROWSE\_NEXT behaves the same way as MQGMO\_BROWSE\_FIRST, if it is the first call to browse a queue, after the queue has been opened for browse.

The message under cursor might be removed from the queue before the next MQGET call with MQGMO\_BROWSE\_NEXT is issued. The browse cursor logically remains at the position in the queue that the message occupied, even though that position is now empty.

Messages are stored on the queue in one of two ways:

- FIFO within priority (MQMDS\_PRIORITY), or
- FIFO regardless of priority (MQMDS\_FIFO)

The **MsgDeliverySequence** queue attribute indicates which method applies (see ["Attributes for](#page-773-0) [queues" on page 774](#page-773-0) for details).

A queue might have a MsgDeliverySequence of MQMDS\_PRIORITY. A message arrives on the queue that is of a higher priority than the one currently pointed to by the browse cursor. In which case, the higher priority message is not found during the current sweep of the queue using MQGMO\_BROWSE\_NEXT. It can be found only after the browse cursor has been reset with MQGMO\_BROWSE\_FIRST, or by reopening the queue.

The MQGMO\_MSG\_UNDER\_CURSOR option can be used with a non-browse MQGET call if required, to remove the message from the queue.

The browse cursor is not moved by non-browse MQGET calls using the same Hobj handle.

Specify the MQGMO\_LOCK option with this option to lock the message that is browsed.

You can specify MQGMO\_BROWSE\_NEXT with any valid combination of the MQGMO\_ $*$  and MQMO\_ $*$ options that control the processing of messages in groups and segments of logical messages.

If you specify MQGMO\_LOGICAL\_ORDER, the messages are browsed in logical order. If you omit that option, the messages are browsed in physical order. If you specify MQGMO\_BROWSE\_FIRST, you can switch between logical order and physical order. Subsequent MQGET calls using MQGMO\_BROWSE\_NEXT browse the queue in the same order as the most recent call that specified MQGMO\_BROWSE\_FIRST for the queue handle. The call fails with reason code MQRC\_INCONSISTENT\_BROWSE if this condition is not satisfied.

**Note:** Take special care when using an MQGET call to browse beyond the end of a message group if MQGMO\_LOGICAL\_ORDER is not specified. For example, suppose that the last message in the group precedes the first message in the group on the queue. Using MQGMO\_BROWSE\_NEXT to browse beyond the end of the group, specifying MQMO\_MATCH\_MSG\_SEQ\_NUMBER with MsgSeqNumber set to 1 returns the first message in the group already browsed. This result can happen immediately, or a number of MQGET calls later if there are intervening groups. The same consideration applies for a logical message not in a group.

The group and segment information for browse calls are retained separately from the information for calls that remove messages from the queue.

### **MQGMO\_BROWSE\_MSG\_UNDER\_CURSOR**

Retrieve the message pointed to by the browse cursor nondestructively, regardless of the MQMO  $\star$ options specified in the MatchOptions field in MQGMO.

MQGMO\_BROWSE\_MSG\_UNDER\_CURSOR is not valid with any of the following options:

- MQGMO\_BROWSE\_FIRST
- MQGMO\_BROWSE\_NEXT
- MQGMO\_MARK\_SKIP\_BACKOUT
- MQGMO\_MSG\_UNDER\_CURSOR
- MQGMO\_SYNCPOINT
- MQGMO\_SYNCPOINT\_IF\_PERSISTENT
- MQGMO\_UNLOCK

It is also an error if the queue was not opened for browse.

The message pointed to by the browse cursor is the one that was last retrieved using either the MOGMO\_BROWSE\_FIRST or the MOGMO\_BROWSE\_NEXT option. The call fails if neither of these calls has been issued for this queue since it was opened. The call also fails if the message that was under the browse cursor has since been retrieved destructively.

The position of the browse cursor is not changed by this call.

The MQGMO\_MSG\_UNDER\_CURSOR option can be used with a non-browse MQGET call, to remove the message from the queue.

The browse cursor is not moved by a non-browse MQGET call, even if using the same Hobj handle. Nor is it moved by a browse MQGET call that returns a completion code of MQCC\_FAILED, or a reason code of MQRC\_TRUNCATED\_MSG\_FAILED.

If MQGMO\_BROWSE\_MSG\_UNDER\_CURSOR is specified with MQGMO\_LOCK:

- If there is already a message locked, it must be the one under the cursor, so that is returned without unlocking and locking again. The message remains locked.
- If there is no locked message and there is a message under the browse cursor, it is locked and returned to the application. If there is no message under the browse cursor, the call fails.

If MQGMO\_BROWSE\_MSG\_UNDER\_CURSOR is specified without MQGMO\_LOCK:

- If there is already a message locked, it must be the one under the cursor. The message is returned to the application and then unlocked. Because the message is now unlocked, there is no guarantee that it can be browsed again, or retrieved destructively by the same application. It might have been retrieved destructively by another application getting messages from the queue.
- If there is no locked message and there is a message under the browse cursor, it is returned to the application. If there is no message under the browse cursor the call fails.

If MQGMO\_COMPLETE\_MSG is specified with MQGMO\_BROWSE\_MSG\_UNDER\_CURSOR, the browse cursor must identify a message whose Offset field in MQMD is zero. If this condition is not satisfied, the call fails with reason code MORC\_INVALID\_MSG\_UNDER\_CURSOR.

The group and segment information for browse calls are retained separately from the information for calls that remove messages from the queue.

#### **MQGMO\_MSG\_UNDER\_CURSOR**

Retrieve the message pointed to by the browse cursor, regardless of the MOMO  $*$  options specified in the MatchOptions field in MQGMO. The message is removed from the queue.

The message pointed to by the browse cursor is the one that was last retrieved using either the MQGMO\_BROWSE\_FIRST or the MQGMO\_BROWSE\_NEXT option.

If MOGMO\_COMPLETE\_MSG is specified with MOGMO\_MSG\_UNDER\_CURSOR, the browse cursor must identify a message whose Offset field in MQMD is zero. If this condition is not satisfied, the call fails with reason code MQRC\_INVALID\_MSG\_UNDER\_CURSOR.

This option is not valid with any of the following options:

- MQGMO\_BROWSE\_FIRST
- MQGMO\_BROWSE\_MSG\_UNDER\_CURSOR
- MQGMO\_BROWSE\_NEXT
- MQGMO\_UNLOCK

It is also an error if the queue was not opened both for browse and for input. If the browse cursor is not currently pointing to a retrievable message, an error is returned by the MQGET call.

#### **MQGMO\_MARK\_BROWSE\_HANDLE**

The message that is returned by a successful MQGET, or identified by the returned MsgToken, is marked. The mark is specific to the object handle used in the call.

The message is not removed from the queue.

MQGMO\_MARK\_BROWSE\_HANDLE is valid only if one of the following options is also specified:

- MQGMO\_BROWSE\_FIRST
- MQGMO\_BROWSE\_MSG\_UNDER\_CURSOR
- MQGMO\_BROWSE\_NEXT

MQGMO\_MARK\_BROWSE\_HANDLE is not valid with any of the following options:

- MQGMO\_ALL\_MSGS\_AVAILABLE
- MQGMO\_ALL\_SEGMENTS\_AVAILABLE
- MQGMO\_COMPLETE\_MSG
- MQGMO\_LOCK
- MQGMO\_LOGICAL\_ORDER
- MQGMO\_UNLOCK

The message remains in this state until one of the following events occurs:

- The object handle concerned is closed, either normally or otherwise.
- The message is unmarked for this handle by a call to MQGET with the option MQGMO\_UNMARK\_BROWSE\_HANDLE.
- The message is returned from a call to destructive MQGET, which completes with MQCC\_OK or MQCC\_WARNING. The message state remains changed even if the MQGET is later rolled-back.
- The message expires.

### **MQGMO\_MARK\_BROWSE\_CO\_OP**

The message that is returned by a successful MQGET, or identified by the returned *MsgToken*, is marked for all handles in the cooperating set.

The cooperative level mark is in addition to any handle level mark that might have been set.

The message is not removed from the queue.

MQGMO\_MARK\_BROWSE\_CO\_OP is valid only if the object handle used was returned by a call to MQOPEN that specified MQOO\_CO\_OP. You must also specify one of the following MQGMO options:

- MQGMO\_BROWSE\_FIRST
- MQGMO\_BROWSE\_MSG\_UNDER\_CURSOR
- MQGMO\_BROWSE\_NEXT

This option is not valid with any of the following options:

- MQGMO\_ALL\_MSGS\_AVAILABLE
- MQGMO\_ALL\_SEGMENTS\_AVAILABLE
- MQGMO\_COMPLETE\_MSG
- MQGMO\_LOCK
- MQGMO\_LOGICAL\_ORDER
- MQGMO\_UNLOCK

If the message is already marked, and the option MQGMO\_UNMARKED\_BROWSE\_MSG is not specified, the call fails with MQCC\_FAILED and reason code MQRC\_MSG\_MARKED\_BROWSE\_CO\_OP.

The message remains in this state until one of the following events occurs:

- All object handles in the cooperating set are closed.
- The message is unmarked for cooperating browsers by a call to MQGET with the option MQGMO\_UNMARK\_BROWSE\_CO\_OP.
- The message is automatically unmarked by the queue manager.
- The message is returned from a call to a non-browse MQGET. The message state remains changed even if the MQGET is later rolled-back.
- The message expires.

### **MQGMO\_UNMARKED\_BROWSE\_MSG**

A call to MQGET that specifies MQGMO\_UNMARKED\_BROWSE\_MSG returns a message that is considered to be unmarked for its handle. It does not return a message if the message was marked for its handle. It also does not return the message if the queue was opened by a call to MQOPEN, with the option MQOO\_CO\_OP, and the message has been marked by a member of the cooperating set.

This option is not valid with any of the following options:

- MQGMO\_ALL\_MSGS\_AVAILABLE
- MQGMO\_ALL\_SEGMENTS\_AVAILABLE
- MQGMO\_COMPLETE\_MSG
- MQGMO\_LOCK
- MQGMO\_LOGICAL\_ORDER
- MQGMO\_UNLOCK

### **MQGMO\_UNMARK\_BROWSE\_CO\_OP**

After a call to MQGET that specifies this option, the message is no longer considered by any open handles in the set of cooperating handles to be marked for the cooperating set. The message is still considered to be marked at handle level if it was marked at handle level before this call.

Using MQGMO\_UNMARK\_BROWSE\_CO\_OP is valid only with a handle returned by a successful call to MOOPEN with the option MOOO CO\_OP. The MOGET succeeds even if the message is not considered to be marked by the cooperating set of handles.

MQGMO\_UNMARK\_BROWSE\_CO\_OP is not valid on a non-browse MQGET call, or with any of the following options:

- MQGMO\_ALL\_MSGS\_AVAILABLE
- MQGMO\_ALL\_SEGMENTS\_AVAILABLE
- MQGMO\_COMPLETE\_MSG
- MQGMO\_LOCK
- MQGMO\_LOGICAL\_ORDER
- MQGMO\_MARK\_BROWSE\_CO\_OP
- MQGMO\_UNLOCK
- MQGMO\_UNMARKED\_BROWSE\_MSG

#### **MQGMO\_UNMARK\_BROWSE\_HANDLE**

After a call to MQGET that specifies this option, the message located is no longer considered to be marked by this handle.

The call succeeds even if the message is not marked for this handle.

This option is not valid on a non-browse MQGET call, or with any of the following options:

- MQGMO\_ALL\_MSGS\_AVAILABLE
- MQGMO\_ALL\_SEGMENTS\_AVAILABLE
- MQGMO\_COMPLETE\_MSG
- MQGMO\_LOCK
- MQGMO\_LOGICAL\_ORDER
- MQGMO\_MARK\_BROWSE\_CO\_OP
- MQGMO\_UNLOCK
- MQGMO\_UNMARKED\_BROWSE\_MSG

### **Lock options**

The following options relate to locking messages on the queue:

#### **MQGMO\_LOCK**

Lock the message that is browsed, so that the message becomes invisible to any other handle open for the queue. The option can be specified only if one of the following options is also specified:

- MQGMO\_BROWSE\_FIRST
- MQGMO\_BROWSE\_NEXT
- MQGMO\_BROWSE\_MSG\_UNDER\_CURSOR

Only one message can be locked for each queue handle. The message can be a logical message or a physical message:

- If you specify MOGMO\_COMPLETE\_MSG, all the message segments that make up the logical message are locked to the queue handle. The messages must all be present on the queue and available for retrieval.
- If you omit MQGMO\_COMPLETE\_MSG, only a single physical message is locked to the queue handle. If this message happens to be a segment of a logical message, the locked segment prevents other applications using MQGMO\_COMPLETE\_MSG to retrieve or browse the logical message.

The locked message is always the one under the browse cursor. The message can be removed from the queue by a later MQGET call that specifies the MQGMO\_MSG\_UNDER\_CURSOR option. Other MQGET calls using the queue handle can also remove the message (for example, a call that specifies the message identifier of the locked message).

If the call returns completion code MQCC\_FAILED, or MQCC\_WARNING with reason code MQRC\_TRUNCATED\_MSG\_FAILED, no message is locked.

If the application does not remove the message from the queue, the lock is released by one of the following actions:

- Issuing another MQGET call for this handle, specifying either MQGMO\_BROWSE\_FIRST or MQGMO\_BROWSE\_NEXT. The lock is released if the call completes with MQCC\_OK or MQCC\_WARNING. The message remains locked if the call completes with MQCC\_FAILED. However, the following exceptions apply:
	- The message is not unlocked if MQCC\_WARNING is returned with MQRC\_TRUNCATED\_MSG\_FAILED.
	- The message is unlocked if MQCC\_FAILED is returned with MQRC\_NO\_MSG\_AVAILABLE.

If you also specify MQGMO\_LOCK, the message returned is locked. If you omit MQGMO\_LOCK, there is no locked message after the call.

If you specify MQGMO\_WAIT, and no message is immediately available, the original message is unlocked before the start of the wait.

- Issuing another MOGET call for this handle, with MOGMO\_BROWSE\_MSG\_UNDER\_CURSOR, without MQGMO\_LOCK. The lock is released if the call completes with MQCC\_OK or MQCC\_WARNING. The message remains locked if the call completes with MQCC\_FAILED. However, the following exception applies:
	- The message is not unlocked if MQCC\_WARNING is returned with MQRC\_TRUNCATED\_MSG\_FAILED.
- Issuing another MQGET call for this handle with MQGMO\_UNLOCK.
- Issuing an MQCLOSE call using the handle. The MQCLOSE might be implicit, caused by the application ending.

No special MQOPEN option is required to specify MQGMO\_LOCK, other than MQOO\_BROWSE, which is needed to specify an accompanying browse option.

MQGMO LOCK is not valid with any of the following options:

- MQGMO\_MARK\_SKIP\_BACKOUT
- MQGMO\_SYNCPOINT
- MQGMO\_SYNCPOINT\_IF\_PERSISTENT
- MQGMO\_UNLOCK

### **MQGMO\_UNLOCK**

The message to be unlocked must have been previously locked by an MQGET call with the MQGMO\_LOCK option. If there is no message locked for this handle, the call completes with MQCC\_WARNING and MQRC\_NO\_MSG\_LOCKED.

The **MsgDesc**, **BufferLength**, **Buffer**, and **DataLength** parameters are not checked or altered if you specify MQGMO\_UNLOCK. No message is returned in *Buffer*.

No special open option is required to specify MQGMO\_UNLOCK (although MQOO\_BROWSE is needed to issue the lock request in the first place).

This option is not valid with any options except the following:

- MQGMO\_NO\_WAIT
- MQGMO\_NO\_SYNCPOINT

Both of these options are assumed whether specified or not.

## **Message-data options**

The following options relate to the processing of the message data when the message is read from the queue:

### **MQGMO\_ACCEPT\_TRUNCATED\_MSG**

If the message buffer is too small to hold the complete message, allow the MQGET call to fill the buffer. MQGET fills the buffer with as much of the message it can. It issues a warning completion code, and completes its processing. This means that:

- When browsing messages, the browse cursor is advanced to the returned message.
- When removing messages, the returned message is removed from the queue.
- Reason code MQRC\_TRUNCATED\_MSG\_ACCEPTED is returned if no other error occurs.

Without this option, the buffer is still filled with as much of the message as it can hold. A warning completion code is issued, but processing is not completed. This means that:

- When browsing messages, the browse cursor is not advanced.
- When removing messages, the message is not removed from the queue.
- Reason code MQRC\_TRUNCATED\_MSG\_FAILED is returned if no other error occurs.

### **MQGMO\_CONVERT**

This option converts the application data in the message to conform to the CodedCharSetId and Encoding values specified in the **MsgDesc** parameter on the MQGET call. The data is converted before it is copied to the **Buffer** parameter.

The Format field specified when the message was put is assumed by the conversion process to identify the nature of the data in the message. The message data is converted by the queue manager for built-in formats, and by a user-written exit for other formats. See ["Data-conversion exit" on page](#page-844-0) [845](#page-844-0) for details of the data-conversion exit.

- If conversion is successful, the CodedCharSetId and Encoding fields specified in the **MsgDesc** parameter are unchanged on return from the MQGET call.
- If only conversion fails the message data is returned unconverted The CodedCharSetId and Encoding fields in MsgDesc are set to the values for the unconverted message. The completion code is MQCC\_WARNING in this case.

In either case, these fields describe the character-set identifier and encoding of the message data that is returned in the **Buffer** parameter.

See the *Format* field described in ["MQMD - Message descriptor" on page 361](#page-360-0) for a list of format names for which the queue manager performs the conversion.

## **Group and segment options**

The following options relate to the processing of messages in groups and segments of logical messages. Before the option descriptions, here are some definitions of important terms:

#### **Physical message**

A physical message is the smallest unit of information that can be placed on or removed from a queue. It often corresponds to the information specified or retrieved on a single MQPUT, MQPUT1, or MQGET call. Every physical message has its own message descriptor, MQMD. Typically, physical messages are distinguished by differing values for the message identifier, the MsgId field in MQMD. The queue manager does not enforce different values.

#### **Logical message**

A logical message is a single unit of application information. In the absence of system constraints, a logical message is the same as a physical message. If logical messages are large, system constraints might make it advisable or necessary to split a logical message into two or more physical messages, called segments.

A logical message that has been segmented consists of two or more physical messages that have the same nonnull group identifier, GroupId field in MQMD. They have the same message sequence number, MsgSeqNumber field in MQMD. The segments are distinguished by differing values for the segment offset, Offset field in MQMD. The segment offset is the offset of the data in the physical message from the start of the data in the logical message. Because each segment is a physical message, the segments in a logical message typically have different message identifiers.

A logical message that has not been segmented, but for which segmentation has been permitted by the sending application, also has a nonnull group identifier. In this case there is only one physical message with that group identifier if the logical message does not belong to a message group. Logical messages, for which segmentation has been inhibited by the sending application, have a null group identifier, MQGI\_NONE, unless the logical message belongs to a message group.

#### **Message group**

A message group is a set of one or more logical messages that have the same nonnull group identifier. The logical messages in the group are distinguished by different values for the message sequence number. The sequence number is an integer in the range 1 through n, where n is the number of logical messages in the group. If one or more of the logical messages is segmented, there are more than n physical messages in the group.

### **MQGMO\_LOGICAL\_ORDER**

MQGMO\_LOGICAL\_ORDER controls the order in which messages are returned by successive MQGET calls for the queue handle. The option must be specified on each call.

If MQGMO\_LOGICAL\_ORDER is specified for successive MQGET calls for the same queue handle, messages in groups are returned in the order of their message sequence numbers. Segments of logical messages are returned in the order given by their segment offsets. This order might be different from the order in which those messages and segments occur on the queue.

**Note:** Specifying MQGMO\_LOGICAL\_ORDER has no adverse consequences on messages that do not belong to groups and that are not segments. In effect, such messages are treated as though each belonged to a message group consisting of only one message. It is safe to specify MQGMO\_LOGICAL\_ORDER when retrieving messages from queues that contain a mixture of messages in groups, message segments, and unsegmented messages not in groups.

To return the messages in the required order, the queue manager retains the group and segment information between successive MQGET calls. The group and segment information identifies the current message group and current logical message for the queue handle. It also identifies the current position within the group and logical message, and whether the messages are being retrieved within a unit of work. Because the queue manager retains this information, the application does not need to set the group and segment information before each MQGET call. Specifically, it means that the application does not need to set the GroupId, MsgSeqNumber, and Offset fields in MQMD. However, the application must set the MOGMO\_SYNCPOINT or MOGMO\_NO\_SYNCPOINT option correctly on each call.

When the queue is opened, there is no current message group and no current logical message. A message group becomes the current message group when a message that has the MQMF\_MSG\_IN\_GROUP flag is returned by the MQGET call. With MQGMO\_LOGICAL\_ORDER specified on successive calls, that group remains the current group until a message is returned that has:

- MQMF\_LAST\_MSG\_IN\_GROUP without MQMF\_SEGMENT (that is, the last logical message in the group is not segmented), or
- MQMF\_LAST\_MSG\_IN\_GROUP with MQMF\_LAST\_SEGMENT (that is, the message returned is the last segment of the last logical message in the group).

When such a message is returned, the message group is terminated, and on successful completion of the MQGET call there is no longer a current group. In a similar way, a logical message becomes the current logical message when a message that has the MQMF\_SEGMENT flag is returned by the MQGET call. The logical message is terminated when the message that has the MQMF\_LAST\_SEGMENT flag is returned.

If no selection criteria are specified, successive MQGET calls return, in the correct order, the messages for the first message group on the queue. They then return the messages for the second message group, and so on, until there are no more messages available. It is possible to select the particular message groups returned by specifying one or more of the following options in the MatchOptions field:

- MQMO\_MATCH\_MSG\_ID
- MQMO\_MATCH\_CORREL\_ID
- MQMO\_MATCH\_GROUP\_ID

However, these options are effective only when there is no current message group or logical message. See the MatchOptions field described in ["MQGMO - Get-message options" on page 308](#page-307-0) for further details.

Table 489 on page 333 shows the values of the MsgId, CorrelId, GroupId, MsgSeqNumber, and Offset fields that the queue manager looks for when attempting to find a message to return on the MQGET call. The rules apply both to removing messages from the queue, and browsing messages on the queue. In the table, Either means Yes or No:

## **LOG ORD**

Indicates whether the MQGMO\_LOGICAL\_ORDER option is specified on the call.

## **Cur grp**

Indicates whether a current message group exists before the call.

## **Cur log msg**

Indicates whether a current logical message exists before the call.

### **Other columns**

Show the values that the queue manager looks for. Previous denotes the value returned for the field in the previous message for the queue handle.

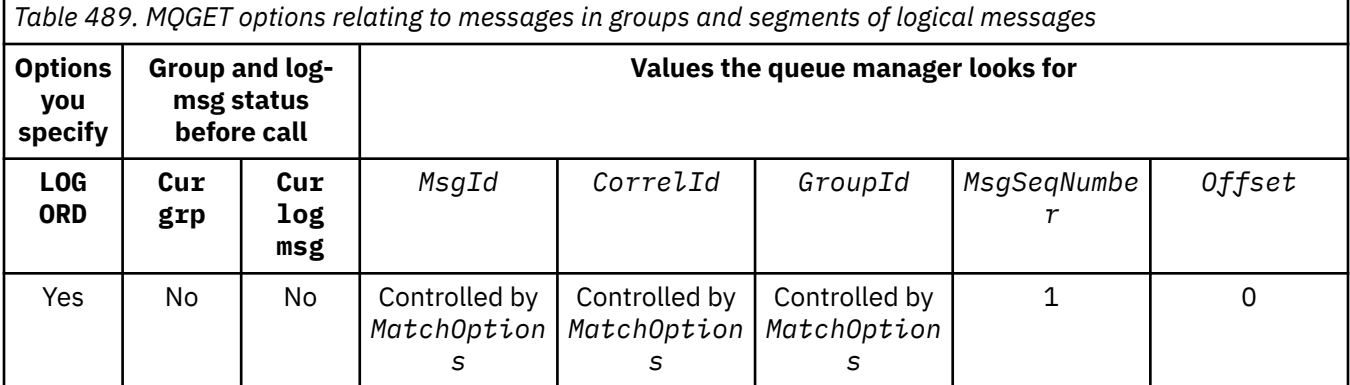

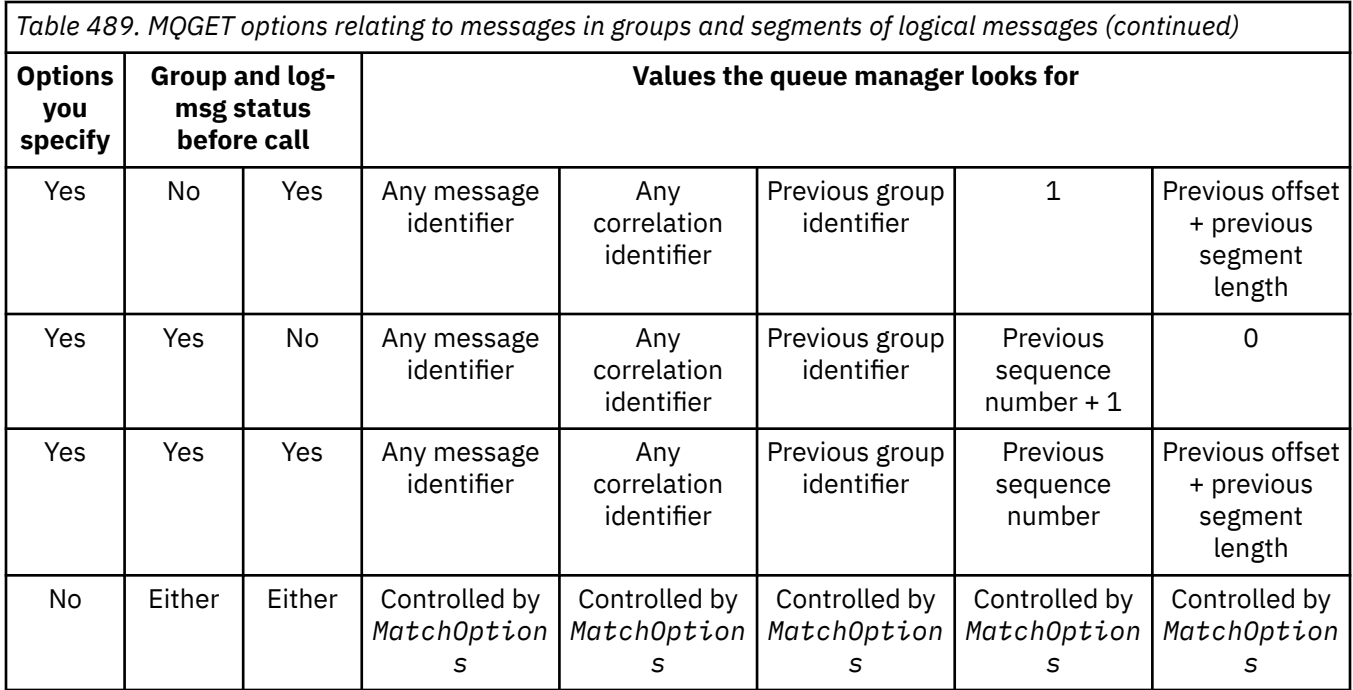

If multiple message groups are present on the queue and eligible for return, the groups are returned in the order determined by the position on the queue of the first segment of the first logical message in each group. That is, the physical messages that have message sequence numbers of 1, and offsets of 0, determine the order in which eligible groups are returned.

The MQGMO\_LOGICAL\_ORDER option affects units of work as follows:

- If the first logical message or segment in a group is retrieved within a unit of work, all the other logical messages and segments in the group must be retrieved within a unit of work, if the same queue handle is used. However, they need not be retrieved within the same unit of work. This allows a message group consisting of many physical messages to be split across two or more consecutive units of work for the queue handle.
- If the first logical message or segment in a group is not retrieved within a unit of work, and the same queue handle is used, none of the other logical messages and segments in the group can be retrieved within a unit of work.

If these conditions are not satisfied, the MQGET call fails with reason code MORC INCONSISTENT UOW.

When MQGMO\_LOGICAL\_ORDER is specified, the MQGMO supplied on the MQGET call must not be less than MOGMO\_VERSION\_2, and the MOMD must not be less than MOMD\_VERSION\_2. If this condition is not satisfied, the call fails with reason code MQRC\_WRONG\_GMO\_VERSION or MQRC\_WRONG\_MD\_VERSION, as appropriate.

If MQGMO\_LOGICAL\_ORDER is not specified for successive MQGET calls for the queue handle, messages are returned without regard for whether they belong to message groups, or whether they are segments of logical messages. This means that messages or segments from a particular group or logical message might be returned out of order, or intermingled with messages or segments from other groups or logical messages, or with messages that are not in groups and are not segments. In this situation, the particular messages that are returned by successive MQGET calls is controlled by the MQMO\_\* options specified on those calls (see the *MatchOptions* field described in ["MQGMO -](#page-307-0) [Get-message options" on page 308](#page-307-0) for details of these options).

This is the technique that can be used to restart a message group or logical message in the middle, after a system failure has occurred. When the system restarts, the application can set the GroupId, MsgSeqNumber, Offset, and MatchOptions fields to the appropriate values, and then issue the MQGET call with MQGMO\_SYNCPOINT or MQGMO\_NO\_SYNCPOINT set, but without specifying MQGMO\_LOGICAL\_ORDER. If this call is successful, the queue manager retains the

group and segment information, and subsequent MQGET calls using that queue handle can specify MQGMO\_LOGICAL\_ORDER as normal.

The group and segment information that the queue manager retains for the MQGET call is separate from the group and segment information that it retains for the MQPUT call. In addition, the queue manager retains separate information for:

- MQGET calls that remove messages from the queue.
- MQGET calls that browse messages on the queue.

For any given queue handle, the application can mix MQGET calls that specify MQGMO\_LOGICAL\_ORDER with MQGET calls that do not. However, note the following points:

- If you omit MQGMO\_LOGICAL\_ORDER, each successful MQGET call causes the queue manager to set the saved group and segment information to the values corresponding to the message returned; this replaces the existing group and segment information retained by the queue manager for the queue handle. Only the information appropriate to the action of the call (browse or remove) is modified.
- If you omit MQGMO\_LOGICAL\_ORDER, the call does not fail if there is a current message group or logical message; the call might succeed with an MQCC\_WARNING completion code. Table 490 on page 335 shows the various cases that can arise. In these cases, if the completion code is not MOCC OK, the reason code is one of the following (as appropriate):
	- MQRC\_INCOMPLETE\_GROUP
	- MQRC\_INCOMPLETE\_MSG
	- MQRC\_INCONSISTENT\_UOW

**Note:** The queue manager does not check the group and segment information when browsing a queue, or when closing a queue that was opened for browse but not input; in those cases the completion code is always MQCC\_OK (assuming no other errors).

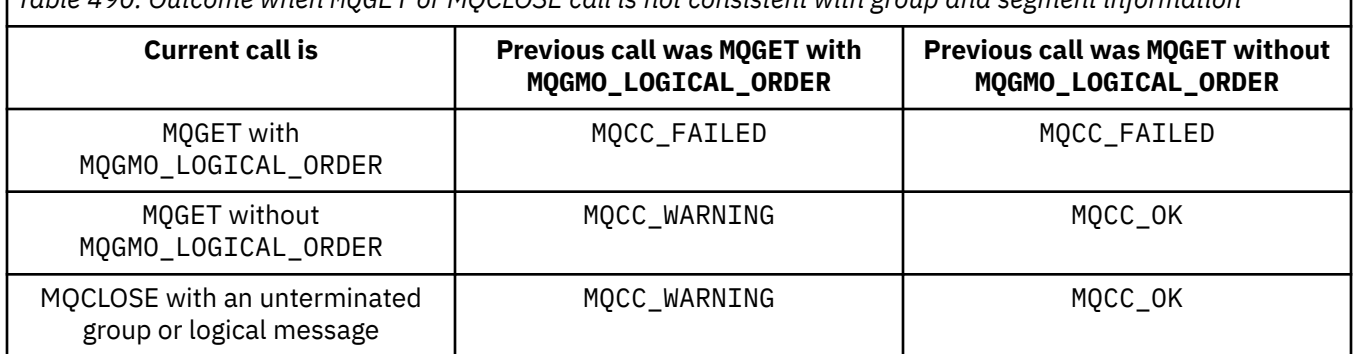

*Table 490. Outcome when MQGET or MQCLOSE call is not consistent with group and segment information*

Applications that want to retrieve messages and segments in logical order are recommended to specify MQGMO\_LOGICAL\_ORDER, as this is the simplest option to use. This option relieves the application of the need to manage the group and segment information, because the queue manager manages that information. However, specialized applications might need more control than that provided by the MQGMO\_LOGICAL\_ORDER option, and this can be achieved by not specifying that option. The application must then ensure that the MsgId, CorrelId, GroupId, MsgSeqNumber, and Offset fields in MQMD, and the MQMO  $*$  options in MatchOptions in MQGMO, are set correctly, before each MQGET call.

For example, an application that wants to forward physical messages that it receives, without regard for whether those messages are in groups or segments of logical messages, must not specify MQGMO\_LOGICAL\_ORDER. In a complex network with multiple paths between sending and receiving queue managers, the physical messages might arrive out of order. By specifying neither MQGMO\_LOGICAL\_ORDER, nor the corresponding MQPMO\_LOGICAL\_ORDER on the MQPUT call, the forwarding application can retrieve and forward each physical message as soon as it arrives, without having to wait for the next one in logical order to arrive.

You can specify MQGMO\_LOGICAL\_ORDER with any of the other MQGMO\_\* options, and with various of the  $MQMO_*$  options in appropriate circumstances (see preceding section).

- On z/OS, this option is supported for private and shared queues, but the queue must have an index type of MQIT\_GROUP\_ID. For shared queues, the CFSTRUCT object that the queue maps to must be at CFLEVEL(3) or higher.
- This option is supported for all local queues for the following platforms:

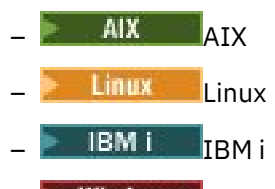

**Windows** Windows

and for IBM MQ MQI clients connected to these systems,.

### **MQGMO\_COMPLETE\_MSG**

Only a complete logical message can be returned by the MQGET call. If the logical message is segmented, the queue manager reassembles the segments and returns the complete logical message to the application; the fact that the logical message was segmented is not apparent to the application retrieving it.

**Note:** This is the only option that causes the queue manager to reassemble message segments. If not specified, segments are returned individually to the application if they are present on the queue (and they satisfy the other selection criteria specified on the MQGET call). Applications that do not want to receive individual segments must always specify MQGMO\_COMPLETE\_MSG.

To use this option, the application must provide a buffer that is big enough to accommodate the complete message, or specify the MQGMO\_ACCEPT\_TRUNCATED\_MSG option.

If the queue contains segmented messages with some of the segments missing (perhaps because they have been delayed in the network and have not yet arrived), specifying MQGMO\_COMPLETE\_MSG prevents the retrieval of segments belonging to incomplete logical messages. However, those message segments still contribute to the value of the **CurrentQDepth** queue attribute; this means that there might be no retrievable logical messages, even though *CurrentQDepth* is greater than zero.

For persistent messages, the queue manager can reassemble the segments only within a unit of work:

- If the MQGET call is operating within a user-defined unit of work, that unit of work is used. If the call fails during the reassembly process, the queue manager reinstates on the queue any segments that were removed during reassembly. However, the failure does not prevent the unit of work being committed successfully.
- If the call is operating outside a user-defined unit of work, and there is no user-defined unit of work in existence, the queue manager creates a unit of work for the duration of the call. If the call is successful, the queue manager commits the unit of work automatically (the application does not need to do this). If the call fails, the queue manager backs out the unit of work.
- If the call is operating outside a user-defined unit of work, but a user-defined unit of work exists, the queue manager cannot reassemble. If the message does not require reassembly, the call can still succeed. But if the message requires reassembly, the call fails with reason code MQRC\_UOW\_NOT\_AVAILABLE.

For nonpersistent messages, the queue manager does not require a unit of work to be available to perform reassembly.

Each physical message that is a segment has its own message descriptor. For the segments constituting a single logical message, most of the fields in the message descriptor are the same for all segments in the logical message; typically it is only the MsgId, Offset, and MsgFlags fields that differ between segments in the logical message. However, if a segment is placed on a dead-letter queue at an intermediate queue manager, the DLQ handler retrieves the message specifying the

MQGMO\_CONVERT option, and this can result in the character set or encoding of the segment being changed. If the DLQ handler successfully sends the segment on its way, the segment might have a character set or encoding that differs from the other segments in the logical message when the segment arrives at the destination queue manager.

A logical message consisting of segments in which the CodedCharSetId and Encoding fields differ cannot be reassembled by the queue manager into a single logical message. Instead, the queue manager reassembles and returns the first few consecutive segments at the start of the logical message that have the same character-set identifiers and encodings, and the MQGET call completes with completion code MQCC\_WARNING and reason code MQRC\_INCONSISTENT\_CCSIDS or MQRC\_INCONSISTENT\_ENCODINGS, as appropriate. This happens regardless of whether MQGMO\_CONVERT is specified. To retrieve the remaining segments, the application must reissue the MQGET call without the MQGMO\_COMPLETE\_MSG option, retrieving the segments one by one. MQGMO\_LOGICAL\_ORDER can be used to retrieve the remaining segments in order.

An application that puts segments can also set other fields in the message descriptor to values that differ between segments. However, there is no advantage in doing this if the receiving application uses MQGMO\_COMPLETE\_MSG to retrieve the logical message. When the queue manager reassembles a logical message, it returns in the message descriptor the values from the message descriptor for the first segment; the only exception is the MsgFlags field, which the queue manager sets to indicate that the reassembled message is the only segment.

If MQGMO\_COMPLETE\_MSG is specified for a report message, the queue manager performs special processing. The queue manager checks the queue to see if all the report messages of that report type relating to the different segments in the logical message are present on the queue. If they are, they can be retrieved as a single message by specifying MQGMO\_COMPLETE\_MSG. For this to be possible, either the report messages must be generated by a queue manager or MCA which supports segmentation, or the originating application must request at least 100 bytes of message data (that is, the appropriate MQRO\_ $\star$ \_WITH\_DATA or MQRO\_ $\star$ \_WITH\_FULL\_DATA options must be specified). If less than the full amount of application data is present for a segment, the missing bytes are replaced by nulls in the report message returned.

If MQGMO\_COMPLETE\_MSG is specified with MQGMO\_MSG\_UNDER\_CURSOR or MQGMO\_BROWSE\_MSG\_UNDER\_CURSOR, the browse cursor must be positioned on a message whose *Offset* field in MQMD has a value of 0. If this condition is not satisfied, the call fails with reason code MQRC\_INVALID\_MSG\_UNDER\_CURSOR.

MQGMO\_COMPLETE\_MSG implies MQGMO\_ALL\_SEGMENTS\_AVAILABLE, which need not therefore be specified.

MQGMO\_COMPLETE\_MSG can be specified with any of the other MQGMO\_\* options apart from MQGMO\_SYNCPOINT\_IF\_PERSISTENT, and with any of the MQMO\_\* options apart from MQMO\_MATCH\_OFFSET.

 $\bullet$   $\blacksquare$   $\blacksquare$   $\blacksquare$   $\blacksquare$  On z/OS, this option is supported for private and shared queues, but the queue must have an index type of MQIT\_GROUP\_ID. For shared queues, the CFSTRUCT object that the queue map to must be at CFLEVEL(3) or higher.

• On the following platforms:

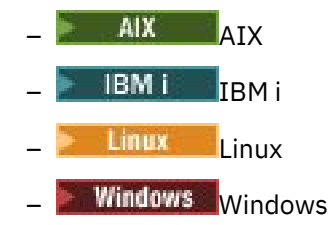

and for IBM MQ MQI clients connected to these systems, this option is supported for all local queues.

## **MQGMO\_ALL\_MSGS\_AVAILABLE**

Messages in a group become available for retrieval only when all messages in the group are available. If the queue contains message groups with some of the messages missing (perhaps because they have been delayed in the network and have not yet arrived), specifying MQGMO\_ALL\_MSGS\_AVAILABLE prevents retrieval of messages belonging to incomplete groups. However, those messages still contribute to the value of the **CurrentQDepth** queue attribute; this means that there may be no retrievable message groups, even though CurrentQDepth is greater than zero. If there are no other messages that are retrievable, reason code MQRC\_NO\_MSG\_AVAILABLE is returned after the specified wait interval (if any) has expired.

The processing of MQGMO\_ALL\_MSGS\_AVAILABLE depends on whether MQGMO\_LOGICAL\_ORDER is also specified:

- If both options are specified, MQGMO\_ALL\_MSGS\_AVAILABLE has an effect only when there is no current group or logical message. If there is a current group or logical message, MQGMO\_ALL\_MSGS\_AVAILABLE is ignored. This means that MQGMO\_ALL\_MSGS\_AVAILABLE can remain on when processing messages in logical order.
- If MOGMO\_ALL\_MSGS\_AVAILABLE is specified without MOGMO\_LOGICAL\_ORDER, MQGMO\_ALL\_MSGS\_AVAILABLE always has an effect. This means that the option must be turned off after the first message in the group has been removed from the queue, in order to be able to remove the remaining messages in the group.

Successful completion of an MQGET call specifying MQGMO\_ALL\_MSGS\_AVAILABLE means that at the time that the MQGET call was issued, all the messages in the group were on the queue. However, be aware that other applications can still remove messages from the group (the group is not locked to the application that retrieves the first message in the group).

If you omit this option, messages belonging to groups can be retrieved even when the group is incomplete.

MOGMO\_ALL\_MSGS\_AVAILABLE implies MOGMO\_ALL\_SEGMENTS\_AVAILABLE, which need not therefore be specified.

MQGMO\_ALL\_MSGS\_AVAILABLE can be specified with any of the other MQGMO\_ $*$  options, and with any of the MQMO  $*$  options.

- $\cdot$   $\blacksquare$   $\blacksquare$   $\blacksquare$   $\blacksquare$   $\blacksquare$   $\blacksquare$   $\blacksquare$   $\blacksquare$   $\blacksquare$   $\blacksquare$   $\blacksquare$   $\blacksquare$  is supported for private and shared queues, but the queue must have an index type of MQIT\_GROUP\_ID. For shared queues, the CFSTRUCT object that the queue map to must be at CFLEVEL(3) or higher.
- On the following platforms:

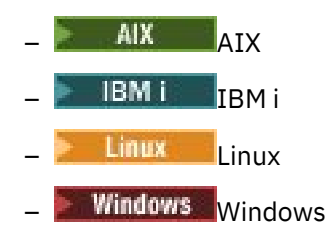

and for IBM MQ MQI clients connected to these systems, this option is supported for all local queues.

## **MQGMO\_ALL\_SEGMENTS\_AVAILABLE**

Segments in a logical message become available for retrieval only when all segments in the logical message are available. If the queue contains segmented messages with some of the segments missing (perhaps because they have been delayed in the network and have not yet arrived), specifying MQGMO\_ALL\_SEGMENTS\_AVAILABLE prevents retrieval of segments belonging to incomplete logical messages. However, those segments still contribute to the value of the **CurrentQDepth** queue attribute; this means that there might be no retrievable logical messages, even though CurrentQDepth is greater than zero. If there are no other messages that are retrievable, reason code MQRC\_NO\_MSG\_AVAILABLE is returned after the specified wait interval (if any) has expired.

The processing of MQGMO\_ALL\_SEGMENTS\_AVAILABLE depends on whether MQGMO\_LOGICAL\_ORDER is also specified:

- If both options are specified, MQGMO\_ALL\_SEGMENTS\_AVAILABLE has an effect only when there is no current logical message. If there is a current logical message, MQGMO\_ALL\_SEGMENTS\_AVAILABLE is ignored. This means that MQGMO\_ALL\_SEGMENTS\_AVAILABLE can remain on when processing messages in logical order.
- If MOGMO\_ALL\_SEGMENTS\_AVAILABLE is specified without MOGMO\_LOGICAL\_ORDER, MQGMO\_ALL\_SEGMENTS\_AVAILABLE always has an effect. This means that the option must be turned off after the first segment in the logical message has been removed from the queue, in order to be able to remove the remaining segments in the logical message.

If this option is not specified, message segments can be retrieved even when the logical message is incomplete.

While both MQGMO\_COMPLETE\_MSG and MQGMO\_ALL\_SEGMENTS\_AVAILABLE require all segments to be available before any of them can be retrieved, the former returns the complete message, whereas the latter allows the segments to be retrieved one by one.

If MQGMO\_ALL\_SEGMENTS\_AVAILABLE is specified for a report message, the queue manager checks the queue to see if there is at least one report message for each of the segments that make up the complete logical message. If there is, the MQGMO\_ALL\_SEGMENTS\_AVAILABLE condition is satisfied. However, the queue manager does not check the *type* of the report messages present, and so there might be a mixture of report types in the report messages relating to the segments of the logical message. As a result, the success of MQGMO\_ALL\_SEGMENTS\_AVAILABLE does not imply that MQGMO\_COMPLETE\_MSG will succeed. If there is a mixture of report types present for the segments of a particular logical message, those report messages must be retrieved one by one.

You can specify MQGMO\_ALL\_SEGMENTS\_AVAILABLE with any of the other MQGMO\_ $*$  options, and with any of the MQMO  $*$  options.

- On z/OS, this option is supported for private and shared queues, but the queue must have an index type of MQIT\_GROUP\_ID. For shared queues, the CFSTRUCT object that the queue map to must be at CFLEVEL(3) or higher.
- On the following platforms:

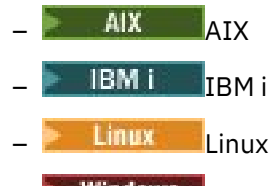

**Windows** Windows

and for IBM MQ MQI clients connected to these systems, this option is supported for all local queues.

## **Property options**

The following options relate to the properties of the message:

### **MQGMO\_PROPERTIES\_AS\_Q\_DEF**

Properties of the message, except those contained in the message descriptor (or extension) should be represented as defined by the **PropertyControl** queue attribute. If a MsgHandle is provided this option is ignored and the properties of the message are available via the MsgHandle, unless the value of the **PropertyControl** queue attribute is MQPROP\_FORCE\_MQRFH2.

This is the default action if no property options are specified.

### **MQGMO\_PROPERTIES\_IN\_HANDLE**

Properties of the message should be made available via the MsgHandle. If no message handle is provided the call fails with reason MQRC\_HMSG\_ERROR.

**Note:** If the message is later read by an application that does not create a message handle, the queue manager places any message properties into an MQRFH2 structure. You might find that the presence of an unexpected MQRFH2 header disrupts the behavior of an existing application.

### **MQGMO\_NO\_PROPERTIES**

No properties of the message, except those contained in the message descriptor (or extension) will be retrieved. If a MsgHandle is provided it will be ignored.

### **MQGMO\_PROPERTIES\_FORCE\_MQRFH2**

Properties of the message, except those contained in the message descriptor (or extension) should be represented using MQRFH2 headers. This provides compatibility with earlier version for applications which are expecting to retrieve properties but are unable to be changed to use message handles. If a MsgHandle is provided it is ignored.

### **MQGMO\_PROPERTIES\_COMPATIBILITY**

If the message contains a property with a prefix of **"mcd."**, **"jms."**, **"usr."**, or **"mqext."**, all message properties are delivered to the application in an MQRFH2 header. Otherwise all properties of the message, except those contained in the message descriptor (or extension), are discarded and are no longer accessible to the application.

## **Default option**

If none of the options described is required, the following option can be used:

### **MQGMO\_NONE**

Use this value to indicate that no other options have been specified; all options assume their default values. MQGMO\_NONE aids program documentation; it is not intended that this option be used with any other, but as its value is zero, such use cannot be detected.

The initial value of the Options field is MQGMO\_NO\_WAIT plus MQGMO\_PROPERTIES\_AS\_Q\_DEF.

# *WaitInterval (MQLONG) for MQGMO*

This is the approximate time, expressed in milliseconds, that the MQGET call waits for a suitable message to arrive (that is, a message satisfying the selection criteria specified in the **MsgDesc** parameter of the MQGET call.

**Important:** There is no wait, or delay, if a suitable message is available immediately.

See the *MsgId* field described in ["MQMD - Message descriptor" on page 361](#page-360-0) for more details). If no suitable message has arrived after this time has elapsed, the call completes with MQCC\_FAILED and reason code MQRC\_NO\_MSG\_AVAILABLE.

On z/OS, the period of time that the MQGET call actually waits is affected by system loading and work-scheduling considerations, and can vary between the value specified for *WaitInterval* and approximately 100 milliseconds greater than *WaitInterval*.

*WaitInterval* is used in conjunction with the MQGMO\_WAIT or MQGMO\_SET\_SIGNAL option. It is ignored if neither of these is specified. If one of these is specified, *WaitInterval* must be greater than or equal to zero, or the following special value:

### **MQWI\_UNLIMITED**

Unlimited wait interval.

The initial value of this field is 0.

# *Signal1 (MQLONG) for MQGMO*

This is an input field that is used only in conjunction with the MQGMO\_SET\_SIGNAL option; it identifies a signal that is to be delivered when a message is available.

**Note:** The data type and usage of this field are determined by the environment; for this reason, applications that you want to port between different environments must not use signals.

- On z/OS, this field must contain the address of an Event Control Block (ECB). The ECB must be cleared by the application before the MQGET call is issued. The storage containing the ECB must not be freed until the queue is closed. The ECB is posted by the queue manager with one of the signal completion codes described. These completion codes are set in bits 2 through 31 of the ECB, the area defined in the z/OS mapping macro IHAECB as being for a user completion code.
- In all other environments, this is a reserved field; its value is not significant.

The signal completion codes are:

### **MQEC\_MSG\_ARRIVED**

A suitable message has arrived on the queue. This message has not been reserved for the caller; a second MQGET request must be issued, but another application might retrieve the message before the second request is made.

### **MQEC\_WAIT\_INTERVAL\_EXPIRED**

The specified *WaitInterval* has expired without a suitable message arriving.

### **MQEC\_WAIT\_CANCELED**

The wait was canceled for an indeterminate reason (such as the queue manager terminating or the queue being disabled). Reissue the request if you want further diagnosis.

### **MQEC\_Q\_MGR\_QUIESCING**

The wait was canceled because the queue manager has entered the quiescing state (MQGMO\_FAIL\_IF\_QUIESCING was specified on the MQGET call).

### **MQEC\_CONNECTION\_QUIESCING**

The wait was canceled because the connection has entered the quiescing state (MQGMO\_FAIL\_IF\_QUIESCING was specified on the MQGET call).

The initial value of this field is determined by the environment:

- On z/OS, the initial value is the null pointer.
- In all other environments, the initial value is 0.

# *Signal2 (MQLONG) for MQGMO*

This is an input field that is used only in conjunction with the MQGMO\_SET\_SIGNAL option. It is a reserved field; its value is not significant.

The initial value of this field is 0.

# *ResolvedQName (MQCHAR48) for MQGMO*

This is an output field that the queue manager sets to the local name of the queue from which the message was retrieved, as defined to the local queue manager. This is different from the name used to open the queue if:

- An alias queue was opened (in which case, the name of the local queue to which the alias resolved is returned), or
- A model queue was opened (in which case, the name of the dynamic local queue is returned).

The length of this field is given by MQ\_Q\_NAME\_LENGTH. The initial value of this field is the null string in C, and 48 blank characters in other programming languages.

# *MatchOptions (MQLONG) for MQGMO*

These options allow the application to choose which fields in the **MsgDesc** parameter to use to select the message returned by the MQGET call. The application sets the required options in this field, and then sets the corresponding fields in the **MsgDesc** parameter to the values required for those fields. Only messages that have those values in the MQMD for the message are candidates for retrieval using that **MsgDesc** parameter on the MQGET call. Fields for which the corresponding match option is not specified are ignored when selecting the message to be returned. If you specify no selection criteria on the MQGET call (that is, *any* message is acceptable), set *MatchOptions* to MQMO\_NONE.

• On z/OS, the selection criteria that can be used might be restricted by the type of index used for the queue. See the **IndexType** queue attribute for further details.

If you specify MQGMO\_LOGICAL\_ORDER, only certain messages are eligible for return by the next MQGET call:

- If there is no current group or logical message, only messages that have *MsgSeqNumber* equal to 1 and *Offset* equal to 0 are eligible for return. In this situation, you can use one or more of the following match options to select which of the eligible messages is returned:
	- MQMO\_MATCH\_MSG\_ID
	- MQMO\_MATCH\_CORREL\_ID
	- MQMO\_MATCH\_GROUP\_ID
- If there is a current group or logical message, only the next message in the group or next segment in the logical message is eligible for return, and this cannot be altered by specifying MQMO  $*$  options.

In both of the preceding cases, you can specify match options that do not apply, but the value of the relevant field in the **MsgDesc** parameter must match the value of the corresponding field in the message to be returned; the call fails with reason code MQRC\_MATCH\_OPTIONS\_ERROR is this condition is not satisfied.

*MatchOptions* is ignored if you specify either MQGMO\_MSG\_UNDER\_CURSOR or MQGMO\_BROWSE\_MSG\_UNDER\_CURSOR.

Getting messages based on message property is not done using match options; for more information, see ["SelectionString \(MQCHARV\) for MQOD" on page 433](#page-432-0).

You can specify one or more of the following match options:

#### **MQMO\_MATCH\_MSG\_ID**

The message to be retrieved must have a message identifier that matches the value of the *MsgId* field in the **MsgDesc** parameter of the MQGET call. This match is in addition to any other matches that might apply (for example, the correlation identifier).

If you omit this option, the *MsgId* field in the **MsgDesc** parameter is ignored, and any message identifier will match.

**Note:** The message identifier MQMI\_NONE is a special value that matches any message identifier in the MQMD for the message. Therefore, specifying MQMO\_MATCH\_MSG\_ID with MQMI\_NONE is the same as not specifying MQMO\_MATCH\_MSG\_ID.

#### **MQMO\_MATCH\_CORREL\_ID**

The message to be retrieved must have a correlation identifier that matches the value of the *CorrelId* field in the **MsgDesc** parameter of the MQGET call. This match is in addition to any other matches that might apply (for example, the message identifier).

If you omit this option, the *CorrelId* field in the **MsgDesc** parameter is ignored, and any correlation identifier will match.

**Note:** The correlation identifier MQCI\_NONE is a special value that matches *any* correlation identifier in the MQMD for the message. Therefore, specifying MQMO\_MATCH\_CORREL\_ID with MQCI\_NONE is the same as not specifying MQMO\_MATCH\_CORREL\_ID.

### **MQMO\_MATCH\_GROUP\_ID**

The message to be retrieved must have a group identifier that matches the value of the *GroupId* field in the **MsgDesc** parameter of the MQGET call. This match is in addition to any other matches that might apply (for example, the correlation identifier).

If you omit this option, the *GroupId* field in the **MsgDesc** parameter is ignored, and any group identifier will match.

**Note:** The group identifier MQGI\_NONE is a special value that matches *any* group identifier in the MQMD for the message. Therefore, specifying MQMO\_MATCH\_GROUP\_ID with MQGI\_NONE is the same as not specifying MQMO\_MATCH\_GROUP\_ID.

### **MQMO\_MATCH\_MSG\_SEQ\_NUMBER**

The message to be retrieved must have a message sequence number that matches the value of the *MsgSeqNumber* field in the **MsgDesc** parameter of the MQGET call. This match is in addition to any other matches that might apply (for example, the group identifier).

If you omit this option, the *MsgSeqNumber* field in the **MsgDesc** parameter is ignored, and any message sequence number will match.

#### **MQMO\_MATCH\_OFFSET**

The message to be retrieved must have an offset that matches the value of the *Offset* field in the **MsgDesc** parameter of the MQGET call. This match is in addition to any other matches that might apply (for example, the message sequence number).

If you omit this option is not specified, the *Offset* field in the **MsgDesc** parameter is ignored, and any offset will match.

• This option is not supported on z/OS.

#### **MQMO\_MATCH\_MSG\_TOKEN**

The message to be retrieved must have a message token that matches the value of the *MsgToken* field in the MQGMO structure specified on the MQGET call.

You can specify this option for all local queues. If you specify it for a queue that has an *IndexType* of MQIT\_MSG\_TOKEN (a WLM-managed queue), you can specify no other match options with MQMO\_MATCH\_MSG\_TOKEN.

You cannot specify MQMO\_MATCH\_MSG\_TOKEN with MQGMO\_WAIT or MQGMO\_SET\_SIGNAL. If the application wants to wait for a message to arrive on a queue that has an *IndexType* of MQIT\_MSG\_TOKEN, specify MQMO\_NONE.

If you omit this option, the *MsgToken* field in MQGMO is ignored, and any message token will match.

If you specify none of the options described, you can use the following option:

### **MQMO\_NONE**

Use no matches in selecting the message to be returned; all messages on the queue are eligible for retrieval (but subject to control by the MQGMO\_ALL\_MSGS\_AVAILABLE, MQGMO\_ALL\_SEGMENTS\_AVAILABLE, and MQGMO\_COMPLETE\_MSG options).

MQMO\_NONE aids program documentation. It is not intended that this option be used with any other MQMO\_\* option, but as its value is zero, such use cannot be detected.

This is an input field. The initial value of this field is MQMO\_MATCH\_MSG\_ID with MQMO\_MATCH\_CORREL\_ID. This field is ignored if *Version* is less than MQGMO\_VERSION\_2.

**Note:** The initial value of the *MatchOptions* field is defined for compatibility with earlier MQSeries® queue managers. However, when reading a series of messages from a queue without using selection criteria, this initial value requires the application to reset the *MsgId* and *CorrelId* fields to MQMI\_NONE and MQCI\_NONE before each MQGET call. Avoid the need to reset *MsgId* and *CorrelId* by setting *Version* to MQGMO\_VERSION\_2, and *MatchOptions* to MQMO\_NONE.

#### **Related concepts**

Message selectors in JMS

# *GroupStatus (MQCHAR) for MQGMO*

This flag indicates whether the message retrieved is in a group.

It has one of the following values:

## **MQGS\_NOT\_IN\_GROUP**

Message is not in a group.

### **MQGS\_MSG\_IN\_GROUP**

Message is in a group, but is not the last in the group.

## **MQGS\_LAST\_MSG\_IN\_GROUP**

Message is the last in the group.

This is also the value returned if the group consists of only one message.

This is an output field. The initial value of this field is MQGS\_NOT\_IN\_GROUP. This field is ignored if *Version* is less than MQGMO\_VERSION\_2.

# *SegmentStatus (MQCHAR) for MQGMO*

This is a flag that indicates whether the message retrieved is a segment of a logical message. It has one of the following values:

## **MQSS\_NOT\_A\_SEGMENT**

Message is not a segment.

### **MQSS\_SEGMENT**

Message is a segment, but is not the last segment of the logical message.

## **MQSS\_LAST\_SEGMENT**

Message is the last segment of the logical message.

This is also the value returned if the logical message consists of only one segment.

On z/OS, the queue manager always sets this field to MQSS\_NOT\_A\_SEGMENT.

This is an output field. The initial value of this field is MQSS\_NOT\_A\_SEGMENT. This field is ignored if *Version* is less than MQGMO\_VERSION\_2.

# *Segmentation (MQCHAR) for MQGMO*

This is a flag that indicates whether further segmentation is allowed for the message retrieved. It has one of the following values:

## **MQSEG\_INHIBITED**

Segmentation not allowed.

# **MQSEG\_ALLOWED**

Segmentation allowed.

On z/OS, the queue manager always sets this field to MQSEG\_INHIBITED.

This is an output field. The initial value of this field is MQSEG\_INHIBITED. This field is ignored if *Version* is less than MQGMO\_VERSION\_2.

# *Reserved1 (MQCHAR) for MQGMO*

This is a reserved field. The initial value of this field is a blank character. This field is ignored if *Version* is less than MQGMO\_VERSION\_2.

## *MsgToken (MQBYTE16) for MQGMO*

MsgToken field - MQGMO structure. This field is used by the queue manager to uniquely identify a message.

This is a byte string that is generated by the queue manager to identify a message uniquely on a queue. The message token is generated when the message is first placed on the queue manager, and remains

with the message until the message is permanently removed from the queue manager, unless the queue manager is restarted.

When the message is removed from the queue, the *MsgToken* that identified that instance of the message is no longer valid, and is never reused. If the queue manager is restarted, the *MsgToken* that identified a message on the queue before restart might not be valid after restart. However, the *MsgToken* is never reused to identify a different message instance. The *MsgToken* is generated by the queue manager and is not visible to any external application.

When a message is returned by a call to MQGET where a Version 3 or higher MQGMO is supplied, the *MsgToken* identifying the message on the queue is returned in the MQGMO by the queue manager. There is one exception to this: when the message is being removed from the queue outside syncpoint, the queue manager might not return a *MsgToken* because it is not useful to identify the returned message on a subsequent MQGET call. Applications should only use *MsgToken* to refer to the message on subsequent MQGET calls.

If a *MsgToken* is supplied and the *MatchOption* MQMO\_MATCH\_MSG\_TOKEN is specified and neither MQGMO\_MSG\_UNDER\_CURSOR nor MQGMO\_BROWSE\_MSG\_UNDER\_CURSOR is specified, only the message identified by that *MsgToken* can be returned. The option is valid on all local queues regardless of INDXTYPE, and on z/OS you must use INDXTYPE(MSGTOKEN) only on Workload Manager (WLM) queues.

Any other *MatchOptions* specified are checked, and if they do not match, MQRC\_NO\_MSG\_AVAILABLE is returned. If MQGMO\_BROWSE\_NEXT is coded with MQMO\_MATCH\_MSG\_TOKEN, the message identified by the *MsgToken* is returned only if it is beyond the browse-cursor for the calling handle.

If MQGMO\_MSG\_UNDER\_CURSOR or MQGMO\_BROWSE\_MSG\_UNDER\_CURSOR is specified, MQMO\_MATCH\_MSG\_TOKEN is ignored.

MQMO\_MATCH\_MSG\_TOKEN is not valid with the following get message options:

- MQGMO\_WAIT
- MQGMO\_SET\_SIGNAL

For an MQGET call specifying MQMO\_MATCH\_MSG\_TOKEN, an MQGMO of version 3 or later must be supplied to the call, otherwise MQRC\_WRONG\_GMO\_VERSION is returned.

If the *MsgToken* is not valid at this time, MQCC\_FAILED with MQRC\_NO\_MSG\_AVAILABLE is returned, unless there is another error.

# *ReturnedLength (MQLONG) for MQGMO*

This is an output field that the queue manager sets to the length in bytes of the message data returned by the MQGET call in the **Buffer** parameter. If the queue manager does not support this capability, *ReturnedLength* is set to the value MQRL\_UNDEFINED.

When messages are converted between encodings or character sets, the message data can sometimes change size. On return from the MQGET call:

- If *ReturnedLength* is not MQRL\_UNDEFINED, the number of bytes of message data returned is given by *ReturnedLength*.
- If *ReturnedLength* has the value MQRL\_UNDEFINED, the number of bytes of message data returned is usually given by the smaller of *BufferLength* and *DataLength*, but can be *less than* this if the MQGET call completes with reason code MQRC\_TRUNCATED\_MSG\_ACCEPTED. If this happens, the insignificant bytes in the **Buffer** parameter are set to nulls.

The following special value is defined:

## **MQRL\_UNDEFINED**

Length of returned data not defined.

On z/OS, the value returned for the *ReturnedLength* field is always MQRL\_UNDEFINED.

The initial value of this field is MQRL\_UNDEFINED. This field is ignored if *Version* is less than MQGMO\_VERSION\_3.

# *Reserved2 (MQLONG) for MQGMO*

This is a reserved field. The initial value of this field is a blank character. This field is ignored if *Version* is less than **MQGMO\_VERSION\_4**.

## *MsgHandle (MQHMSG) for MQGMO*

If the MQGMO\_PROPERTIES\_AS\_Q\_DEF option is specified and the **PropertyControl** queue attribute is not set to MQPROP\_FORCE\_MQRFH2 then this is the handle to a message which will be populated with the properties of the message being retrieved from the queue. The handle is created by an MQCRTMH call. Any properties already associated with the handle will be cleared before retrieving a message.

The following value can also be specified: MQHM\_NONE No message handle supplied.

No message descriptor is required on the MQGET call if a valid message handle is supplied and used on output to contain the message properties, the message descriptor associated with the message handle is used for input fields.

If a message descriptor is specified on the MQGET call, it always takes precedence over the message descriptor associated with a message handle.

If MOGMO\_PROPERTIES\_FORCE\_MORFH2 is specified, or the MOGMO\_PROPERTIES\_AS\_Q\_DEF is specified and the **PropertyControl** queue attribute is MQPROP\_FORCE\_MQRFH2 then the call fails with reason code MQRC\_MD\_ERROR when no message descriptor parameter is specified.

On return from the MQGET call, the properties and message descriptor associated with this message handle are updated to reflect the state of the message retrieved (as well as the message descriptor if one was supplied on the MQGET call). The properties of the message can then be inquired using the MQINQMP call.

Except for message descriptor extensions, when present, a property that can be inquired with the MQINQMP call is not contained in the message data; if the message on the queue contained properties in the message data these are removed from the message data before the data is returned to the application.

If no message handle is provided or Version is less than MQGMO\_VERSION\_4 then you must supply a valid message descriptor on the MQGET call. Any message properties (except those contained in the message descriptor) are returned in the message data subject to the value of the property options in the MQGMO structure and the **PropertyControl** queue attribute.

This is an always an input field. The initial value of this field is MQHM\_NONE. This field is ignored if **Version** is less than MQGMO\_VERSION\_4.

# **MQIIH - IMS information header**

The MQIIH structure describes the header information for a message sent to IMS across the IMS bridge. For any IBM MQ supported platform you can create and transmit a message that includes the MQIIH structure, but only an IBM MQ for z/OS queue manager can use the IMS bridge. Therefore, for the message to get to IMS from a non-z/OS queue manager, your queue manager network must include at least one z/OS queue manager through which the message can be routed.

# **Availability**

All IBM MQ systems and IBM MQ clients.

## **Format name**

MQFMT\_IMS

# **Character set and encoding**

Special conditions apply to the character set and encoding used for the MQIIH structure and application message data:

- Applications that connect to the queue manager that owns the IMS bridge queue must provide an MQIIH structure that is in the character set and encoding of the queue manager. This is because data conversion of the MQIIH structure is not performed in this case.
- Applications that connect to other queue managers can provide an MQIIH structure that is in any of the supported character sets and encodings; the receiving message channel agent connected to the queue manager that owns the IMS bridge queue converts the MQIIH.
- The application message data following the MQIIH structure must be in the same character set and encoding as the MQIIH structure. Do not use the *CodedCharSetId* and *Encoding* fields in the MQIIH structure to specify the character set and encoding of the application message data.

You must provide a data-conversion exit to convert the application message data if the data is not one of the built-in formats supported by the queue manager.

# **Fields**

**Note:** In the following table, the fields are grouped by usage rather than alphabetically. The child topics follow the same sequence.

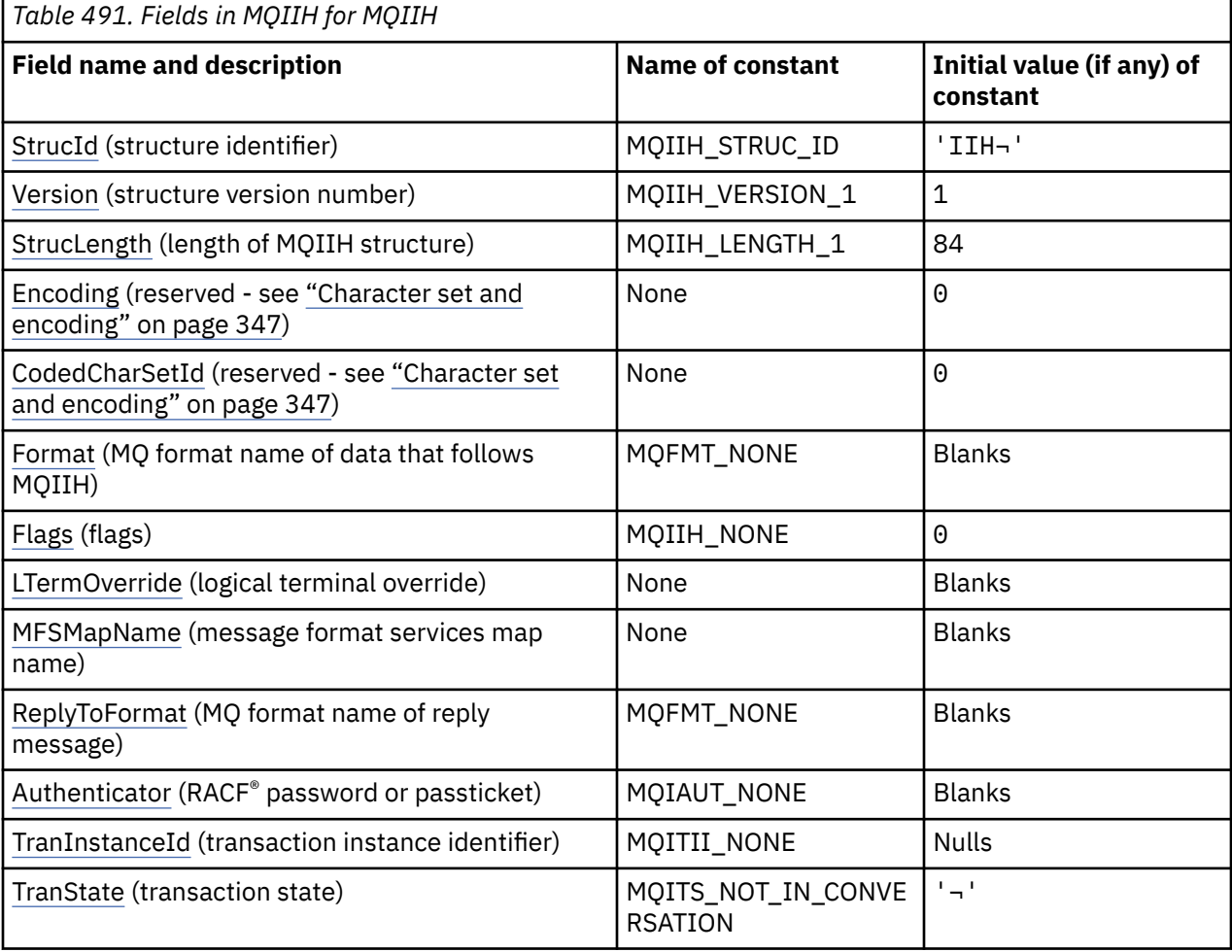

Developing applications reference **347**

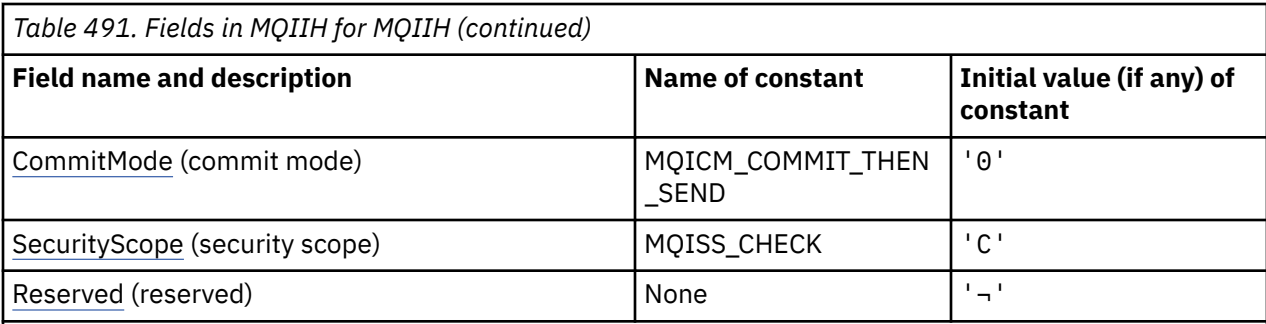

#### **Notes:**

- 1. The symbol  $\neg$  represents a single blank character.
- 2. In the C programming language, the macro variable MQIIH\_DEFAULT contains the values that are listed in the table. It can be used in the following way to provide initial values for the fields in the structure:

MOIIH MyIIH =  ${MQIIH}$  DEFAULT};

## **Language declarations**

C declaration for MQIIH

```
typedef struct tagMQIIH MQIIH;
struct tagMQIIH {<br>MQCHAR4 StrucId;
  MQCHAR4 StrucId; \begin{array}{c} \n\text{M}\end{array} /* Structure identifier */<br>MOLONG Version; \begin{array}{c} \n\text{M}\end{array} /* Structure version numbe
  MOLONG Version; \overline{y} /* Structure version number */<br>MOLONG StrucLength; /* Length of MOIIH structure *
                StrucLength; \frac{1}{2} Length of MQIIH structure \frac{1}{2} MQLONG Encoding; /* Reserved */
 MQLONG CodedCharSetId; /* Reserved */
   MQCHAR8 Format; /* MQ format name of data that follows
   MQIIH */
  MQLONG Flags; /*Flags */<br>MQCHAR8 LTermOverride; /*Logical
  MQCHAR8    LTermOverride;    /* Logical terminal override */<br>MQCHAR8    MFSMapName;        /* Message format services map
 MQCHAR8 MFSMapName; /* Message format services map name */
 MQCHAR8 ReplyToFormat; /* MQ format name of reply message */
   MQCHAR8 Authenticator; /* RACF password or passticket */
  MQBYTE16 TranInstanceId; /* Transaction instance identifier */<br>MQCHAR   TranState;     /* Transaction state */
  MQCHAR TranState; \overline{y} /* Transaction state */<br>MQCHAR CommitMode; /* Commit mode */
  MQCHAR TranState;<br>MQCHAR CommitMode;<br>MQCHAR SecurityScope;
  MQCHAR SecurityScope; /* Security scope */<br>MQCHAR Reserved; /* Reserved */
                Reserved; /* Reserved */
};
```
COBOL declaration for MQIIH

```
** MQIIH structure
  10 MQIIH.
** Structure identifier<br>15 MOIIH-STRUCID PIC X(4).
15 MQIIH-STRUCID<br>At Structure vers
  * Structure version number<br>15 MQIIH-VERSION PIC
                           PIC S9(9) BINARY.
** Length of MQIIH structure
   15 MQIIH-STRUCLENGTH PIC S9(9) BINARY.
** Reserved
   15 MQIIH-ENCODING PIC S9(9) BINARY.
** Reserved
   15 MQIIH-CODEDCHARSETID PIC S9(9) BINARY.
** MQ format name of data that follows MQIIH
15 MQIIH-FORMAT PIC X(8).<br>** Flags
  Flags<br>15 MQIIH-FLAGS
                            PIC S9(9) BINARY.
** Logical terminal override
   15 MQIIH-LTERMOVERRIDE PIC X(8).
** Message format services map name
  15 MQIIH-MFSMAPNAME
** MQ format name of reply message
```
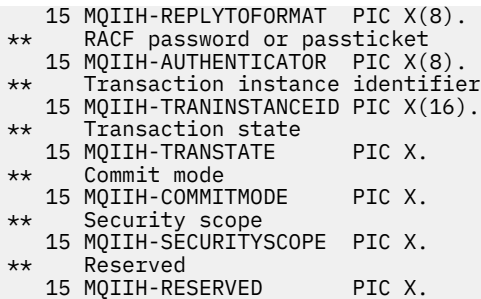

PL/I declaration for MQIIH

dcl 1 MQIIH based, 3 StrucId char(4),  $\qquad$  /\* Structure identifier \*/ 3 Version fixed bin(31), /\* Structure version number \*/ 3 StrucLength fixed bin(31), /\* Length of MQIIH structure \*/ 3 Encoding fixed bin(31),  $/*$  Reserved  $*/$  3 CodedCharSetId fixed bin(31), /\* Reserved \*/ 3 Format char(8), /\* MQ format name of data that follows  $\blacksquare$  MQIIH  $\star/$  3 Flags fixed bin(31), /\* Flags \*/ 3 LTermOverride  $char(8)$ ,  $\rightarrow$  Logical terminal override  $\star/$  3 MFSMapName char(8), /\* Message format services map name \*/ 3 ReplyToFormat char(8),  $\frac{1}{2}$  in Source transmit char(8),  $\frac{1}{2}$  in Sourmat name of reply message  $\frac{1}{2}$  3 Authenticator char(8),  $\frac{1}{2}$  RACF password or passticket  $\frac{1}{2}$ 3 Authenticator  $char(8)$ ,  $\rightarrow$  RACF password or passticket  $\star/$ 3 TranInstanceId char(16),  $\overline{\phantom{a}}$  /\* Transaction instance identifier \*/ 3 TranState  $char(1)$ ,  $\rightarrow$  Transaction state  $\star$ / 3 CommitMode char(1),  $\rightarrow$  Commit mode  $\star$ / 3 SecurityScope char(1), /\* Security scope \*/ 3 Reserved char(1);  $\rightarrow$  Reserved  $\star$ /

High Level Assembler declaration for MQIIH

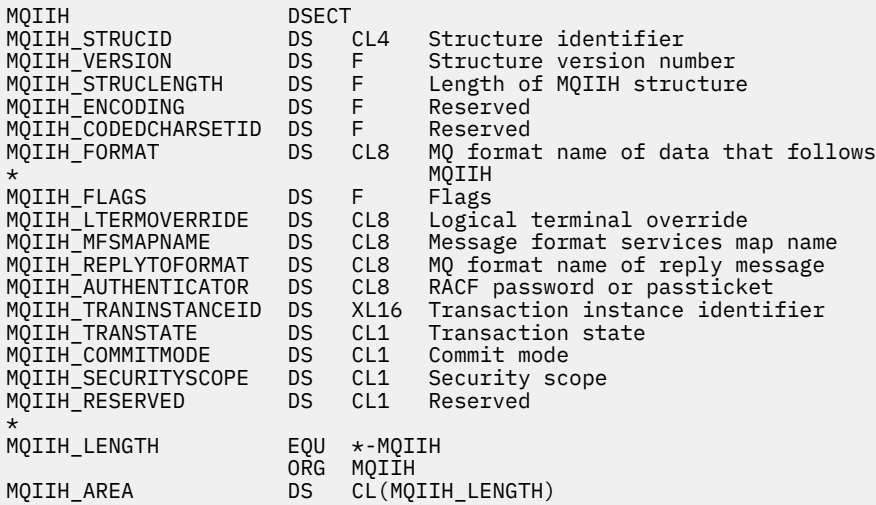

Visual Basic declaration for MQIIH

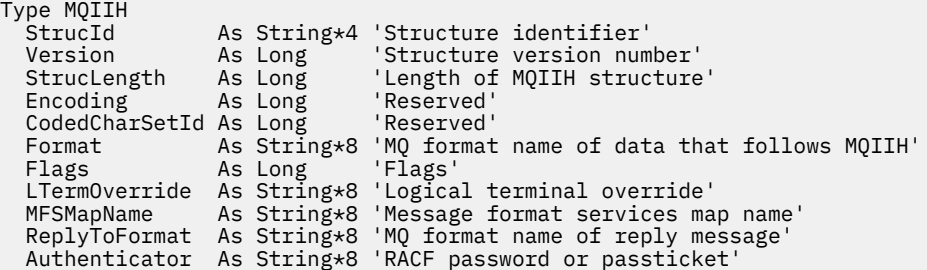

<span id="page-349-0"></span> TranInstanceId As MQBYTE16 'Transaction instance identifier' TranState As String\*1 'Transaction state' CommitMode As String\*1 'Commit mode' SecurityScope As String\*1 'Security scope' Reserved As String\*1 'Reserved' End Type

# *StrucId (MQCHAR4) for MQIIH*

This is the structure identifier of the IMS information header structure. It is always an input field. Its value is MQIIH\_STRUC\_ID.

The value must be:

## **MQIIH\_STRUC\_ID**

Identifier for the IMS information header structure.

For the C programming language, the constant MQIIH\_STRUC\_ID\_ARRAY is also defined. This has the same value as MQIIH\_STRUC\_ID, but is an array of characters instead of a string.

## *Version (MQLONG) for MQIIH*

This is the structure version number. The value must be:

## **MQIIH\_VERSION\_1**

Version number for IMS information header structure.

The following constant specifies the version number of the current version:

## **MQIIH\_CURRENT\_VERSION**

Current version of IMS information header structure.

The initial value of this field is MQIIH\_VERSION\_1.

# *StrucLength (MQLONG) for MQIIH*

This is the length of MQIIH structure. The value must be:

## **MQIIH\_LENGTH\_1**

Length of the IMS information header structure.

The initial value of this field is MQIIH\_LENGTH\_1.

# *Encoding (MQLONG) for MQIIH*

This is a reserved field; its value is not significant. The initial value of this field is 0.

The Encoding for supported structures which follow a MQIIH structure is the same as that of the MQIIH structure itself and taken from any preceding MQ header.

# *CodedCharSetId (MQLONG) for MQIIH*

This is a reserved field; its value is not significant. The initial value of this field is 0.

The Character Set Id for supported structures which follow a MQIIH structure is the same as that of the MQIIH structure itself and taken from any preceding MQ header.

# *Format (MQCHAR8) for MQIIH*

This specifies the MQ format name of the data that follows the MQIIH structure.

On the MQPUT or MQPUT1 call, the application must set this field to the value appropriate to the data.

The length of this field is given by MQ\_FORMAT\_LENGTH. The initial value of this field is MQFMT\_NONE.

# *Flags (MQLONG) for MQIIH*

The flags value must be:

### <span id="page-350-0"></span>**MQIIH\_NONE**

No flags.

### **MQIIH\_PASS\_EXPIRATION**

The reply message contains:

- The same expiry report options as the request message
- The remaining expiry time from the request message with no adjustment made for the bridge's processing time

If this value is not set, the expiry time is set to *unlimited*.

### **MQIIH\_REPLY\_FORMAT\_NONE**

Sets the MQIIH.Format field of the reply to MQFMT\_NONE.

### **MQIIH\_IGNORE\_PURG**

Sets the TMAMIPRG indicator in the OTMA prefix, which requests that OTMA ignores PURG calls on the TP PCB for CM0 transactions.

### **MQIIH\_CM0\_REQUEST\_RESPONSE**

For Commit Mode 0 (CM0) transactions this flag sets the TMAMHRSP indicator in the OTMA prefix. Setting this indicator requests that OTMA/IMS generate a DFS2082 RESPONSE MODE TRANSACTION TERMINATED WITHOUT REPLY message when the original IMS application program does not reply to the IOPCB nor message switch to another transaction.

The initial value of this field is MQIIH\_NONE.

## *LTermOverride (MQCHAR8) for MQIIH*

The logical terminal override, placed in the IO PCB field. It is optional; if it is not specified, the TPIPE name is used. It is ignored if the first byte is blank, or null.

The length of this field is given by MQ\_LTERM\_OVERRIDE\_LENGTH. The initial value of this field is 8 blank characters.

# *MFSMapName (MQCHAR8) for MQIIH*

The message format services map name, placed in the IO PCB field. It is optional. On input it represents the MID, on output it represents the MOD. It is ignored if the first byte is blank or null.

The length of this field is given by MO\_MFS\_MAP\_NAME\_LENGTH. The initial value of this field is 8 blank characters.

# *ReplyToFormat (MQCHAR8) for MQIIH*

This is the MQ format name of the reply message that is sent in response to the current message. The length of this field is given by MQ\_FORMAT\_LENGTH. The initial value of this field is MQFMT\_NONE.

To convert the data in the reply message using MQGMO\_CONVERT, specify either MQIIH.replyToFormat=MQFMT\_STRING or MQIIH.replyToFormat=MQFMT\_IMS\_VAR\_STRING. For an explanation of the use of these fields, see ["Format \(MQCHAR8\) for MQMD" on page 387](#page-386-0).

If the default value (MQIIH.replyToFormat=MQFMT\_NONE) is used on the request message and the reply message is retrieved using MQGMO\_CONVERT then no data conversion is performed.

# *Authenticator (MQCHAR8) for MQIIH*

This is the RACF password or PassTicket. It is optional; if specified, it is used with the user ID in the MQMD security context to build a UTOKEN that is sent to IMS to provide a security context. If it is not specified, the user ID is used without verification. This depends on the setting of the RACF switches, which might require an authenticator to be present.

This is ignored if the first byte is blank or null. The following special value can be used:

## **MQIAUT\_NONE**

No authentication.

<span id="page-351-0"></span>For the C programming language, the constant MQIAUT\_NONE\_ARRAY is also defined; this has the same value as MQIAUT\_NONE, but is an array of characters instead of a string.

The length of this field is given by MQ\_AUTHENTICATOR\_LENGTH. The initial value of this field is MQIAUT\_NONE.

# *TranInstanceId (MQBYTE16) for MQIIH*

This is the transaction instance identifier. This field is used by output messages from IMS, so is ignored on first input. If you set *TranState* to MOITS\_IN\_CONVERSATION, this must be provided in the next input, and all subsequent inputs, to enable IMS to correlate the messages to the correct conversation. You can use the following special value:

### **MQITII\_NONE**

No transaction instance identifier.

For the C programming language, the constant MQITII\_NONE\_ARRAY is also defined; this has the same value as MQITII\_NONE, but is an array of characters instead of a string.

The length of this field is given by MQ\_TRAN\_INSTANCE\_ID\_LENGTH. The initial value of this field is MQITII\_NONE.

# *TranState (MQCHAR) for MQIIH*

This indicates the IMS conversation state. This is ignored on first input because no conversation exists. On subsequent inputs it indicates whether a conversation is active or not. On output it is set by IMS. The value must be one of the following:

### **MQITS\_IN\_CONVERSATION**

In conversation.

### **MQITS\_NOT\_IN\_CONVERSATION**

Not in conversation.

### **MQITS\_ARCHITECTED**

Return transaction state data in architected form.

This value is used only with the IMS /DISPLAY TRAN command. It returns the transaction state data

in the IMS architected form instead of character form. For  $\frac{1}{100}$  For more information, see Writing IMS transaction programs through IBM MQ.

The initial value of this field is MQITS\_NOT\_IN\_CONVERSATION.

## *CommitMode (MQCHAR) for MQIIH*

This is the IMS commit mode. See the *OTMA Reference* for more information about IMS commit modes. The value must be one of the following:

## **MQICM\_COMMIT\_THEN\_SEND**

Commit then send.

This mode implies double queuing of output, but shorter region occupancy times. Fast-path and conversational transactions cannot run with this mode.

## **MQICM\_SEND\_THEN\_COMMIT**

Send then commit.

Any IMS transaction initiated as a result of a commit mode of MQICM\_SEND\_THEN\_COMMIT runs in RESPONSE mode regardless of how the transaction is defined in the IMS system definition (MSGTYPE parameter in the TRANSACT macro). This also applies to transactions initiated by means of a transaction switch.

The initial value of this field is MQICM\_COMMIT\_THEN\_SEND.

# *SecurityScope (MQCHAR) for MQIIH*

This indicates the IMS security processing required. The following values are defined:

## <span id="page-352-0"></span>**MQISS\_CHECK**

Check security scope: an ACEE is built in the control region, but not in the dependent region.

## **MQISS\_FULL**

Full security scope: a cached ACEE is built in the control region and a non-cached ACEE is built in the dependent region. If you use MQISS FULL, ensure that the user ID for which the ACEE is built has access to the resources used in the dependent region.

If neither MQISS\_CHECK nor MQISS\_FULL is specified for this field, MQISS\_CHECK is assumed.

The initial value of this field is MQISS\_CHECK.

# *Reserved (MQCHAR) for MQIIH*

This is a reserved field; it must be blank.

# **MQIMPO - Inquire message property options**

The MQIMPO structure allows applications to specify options that control how properties of messages are inquired. The structure is an input parameter on the MQINQMP call.

## **Availability**

All IBM MQ systems and IBM MQ clients.

# **Character set and encoding**

Data in MQIMPO must be in the character set of the application and encoding of the application (MQENC\_NATIVE).

## **Fields**

**Note:** In the following table, the fields are grouped by usage rather than alphabetically. The child topics follow the same sequence.

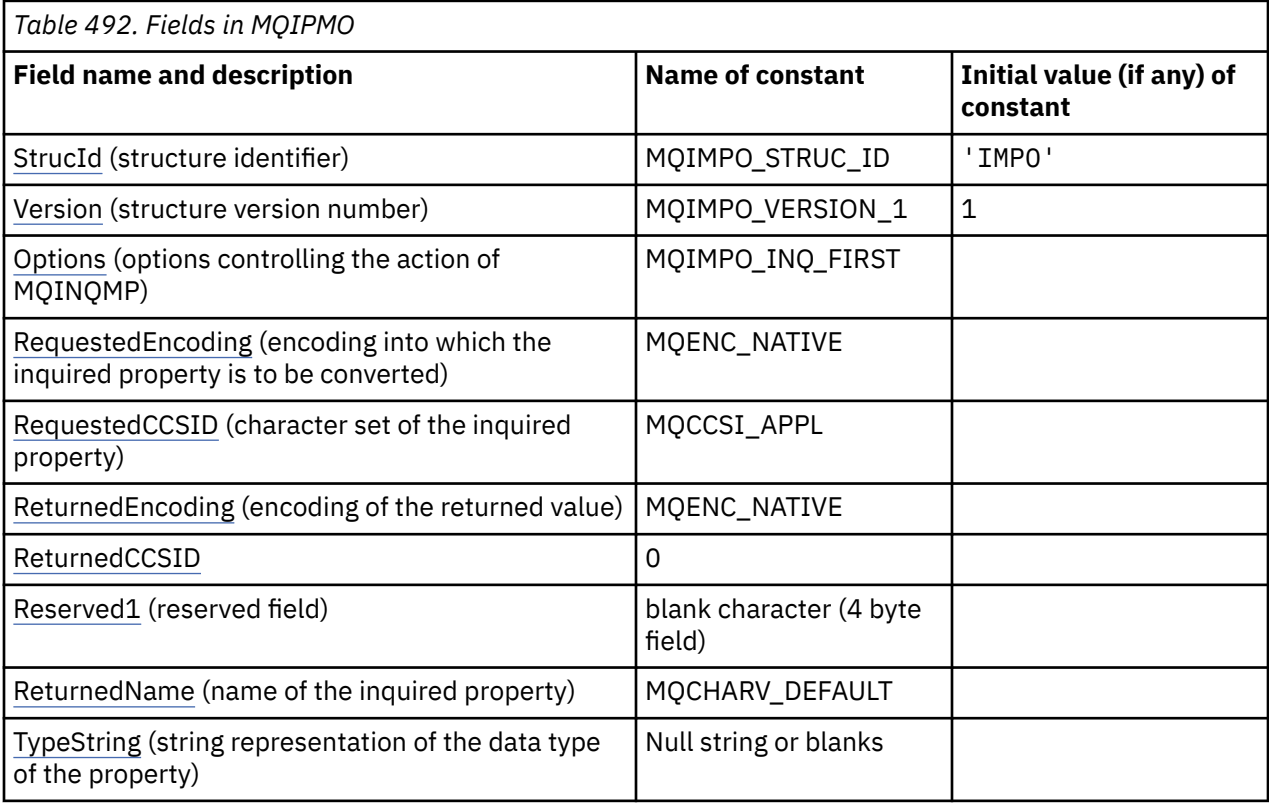

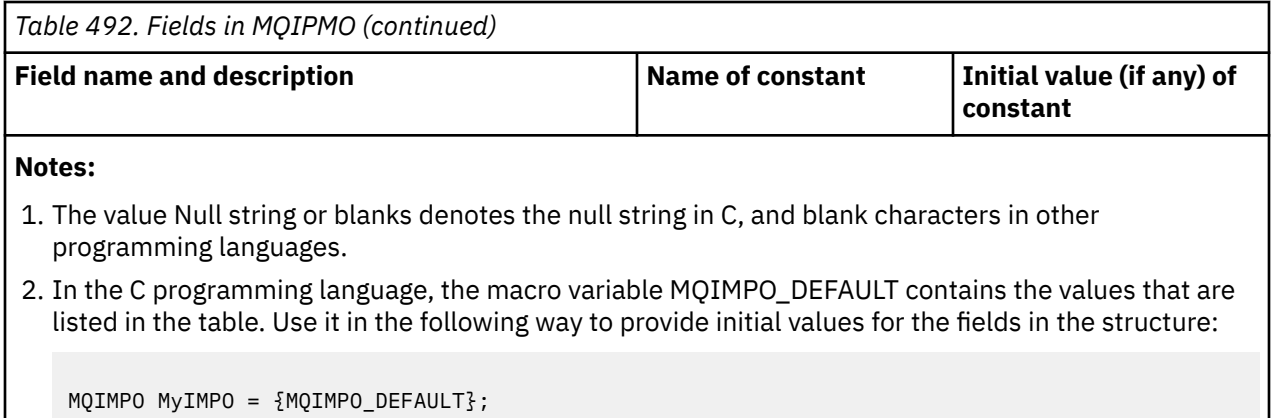

## **Language declarations**

C declaration for MQIMPO

```
typedef struct tagMQIMPO MQIMPO;
struct tagMQIMPO {<br>MQCHAR4 StrucId;
  MQCHAR4 StrucId; \rightarrow /* Structure identifier */<br>MOLONG Version; /* Structure version numbe
                                         /* Structure version number */
  MQLONG Options; /* Options that control the action of
  MQINQMP */<br>MQLONG RequestedEncoding; /*Requested
  MQLONG RequestedEncoding; /* Requested encoding of Value */<br>MQLONG RequestedCCSID; /* Requested character set identi
                                         /* Requested character set identifier
  of Value */<br>MQLONG   ReturnedEncoding;   /* Returned er
                                         /* Returned encoding of Value */ MQLONG ReturnedCCSID; /* Returned character set identifier
   of Value */
  MQCHAR Reserved1 \frac{1}{\sqrt{2}} Reserved field \frac{1}{\sqrt{2}}<br>MOCHARV ReturnedName; \frac{1}{\sqrt{2}} Returned property
                                         /* Returned property name */MQCHAR8 TypeString; \overline{\phantom{a}} /* Property data type as a string \overline{\phantom{a}}/};
```
COBOL declaration for MQIMPO

```
** MQIMPO structure
10 MQIMPO.<br>struct>*
     Structure identifier
  15 MQIMPO-STRUCID PIC X(4).
** Structure version number
   15 MQIMPO-VERSION PIC S9(9) BINARY.
** Options that control the action of MQINQMP
                                 PIC S9(9) BINARY.
** Requested encoding of VALUE
 15 MQIMPO-REQUESTEDENCODING PIC S9(9) BINARY.
** Requested character set identifier of VALUE
  15 MQIMPO-REQUESTEDCCSID
** Returned encoding of VALUE
   15 MQIMPO-RETURNEDENCODING PIC S9(9) BINARY.
** Returned character set identifier of VALUE
  15 MQIMPO-RETURNEDCCSID
** Reserved field
15 MQIMPO-RESERVED1<br>** Returned propert
     Returned property name
   15 MQIMPO-RETURNEDNAME.
** Address of variable length string
 20 MQIMPO-RETURNEDNAME-VSPTR POINTER.
** Offset of variable length string
 20 MQIMPO-RETURNEDNAME-VSOFFSET PIC S9(9) BINARY.
      CCSID of variable length string
    20 MQIMPO-RETURNEDNAME-VSCCSID PIC S9(9) BINARY.
** Property data type as string
 15 MQIMPO-TYPESTRING PIC S9(9) BINARY.
```
#### <span id="page-354-0"></span>PL/I declaration for MQIMPO

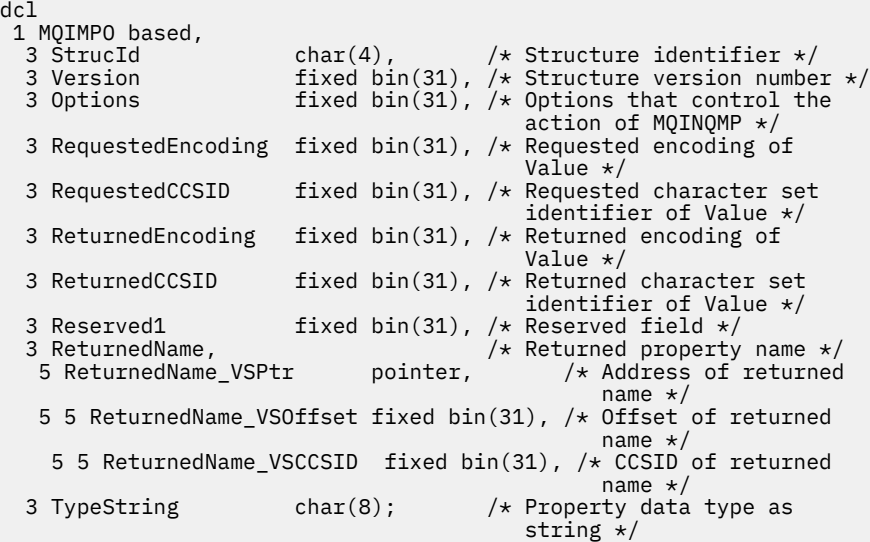

High Level Assembler declaration for MQIMPO

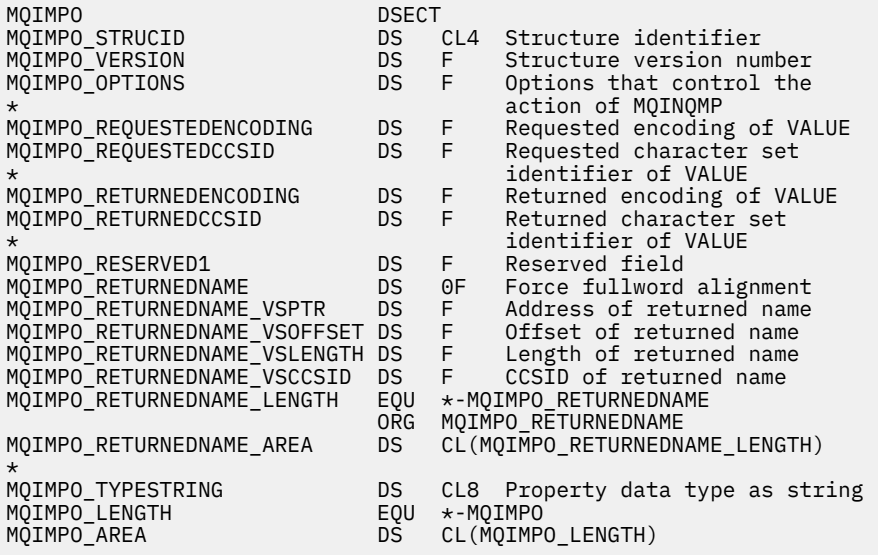

## *StrucId (MQCHAR4) for MQIMPO*

This is the structure identifier of the inquire message property options structure. It is always an input field. Its value is MQIMPO\_STRUC\_ID.

The value must be:

#### **MQIMPO\_STRUC\_ID**

Identifier for the inquire message property options structure.

For the C programming language, the constant MQIMPO\_STRUC\_ID\_ARRAY is also defined. This has the same value as MQIMPO\_STRUC\_ID, but is an array of characters instead of a string.

### *Version (MQLONG) for MQIMPO*

Inquire message property options structure - Version field

This is the structure version number. The value must be:

## <span id="page-355-0"></span>**MQIMPO\_VERSION\_1**

Version number for inquire message property options structure.

The following constant specifies the version number of the current version:

### **MQIMPO\_CURRENT\_VERSION**

Current version of inquire message property options structure.

This is always an input field. The initial value of this field is MOIMPO\_VERSION\_1.

## *Options (MQLONG) for MQIMPO*

Inquire message property options structure - Options field

The following options control the action of MQINQMP. You can specify one or more of these options. To specify more than one option, either add the values together (do not add the same constant more than once), or combine the values using the bitwise OR operation (if the programming language supports bit operations).

Combinations of options that are not valid are noted; all other combinations are valid.

**Value data options:** The following options relate to the processing of the value data when the property is retrieved from the message.

### **MQIMPO\_CONVERT\_VALUE**

This option requests that the value of the property be converted to conform to the *RequestedCCSID* and *RequestedEncoding* values specified before the MQINQMP call returns the property value in the *Value* area.

- If conversion is successful, the *ReturnedCCSID* and *ReturnedEncoding* fields are set to the same as *RequestedCCSID* and *RequestedEncoding* on return from the MQINQMP call.
- If conversion fails, but the MQINQMP call otherwise completes without error, the property value is returned unconverted.

If the property is a string, the *ReturnedCCSID* and *ReturnedEncoding* fields are set to the character set and encoding of the unconverted string.

The completion code is MQCC\_WARNING in this case, with reason code MQRC\_PROP\_VALUE\_NOT\_CONVERTED. The property cursor is advanced to the returned property.

If the property value expands during conversion, and exceeds the size of the **Value** parameter, the value is returned unconverted, with completion code MQCC\_FAILED; the reason code is set to MQRC\_PROPERTY\_VALUE\_TOO\_BIG.

The **DataLength** parameter of the MQINQMP call returns the length that the property value would have converted to, in order to allow the application to determine the size of the buffer required to accommodate the converted property value. The property cursor is unchanged.

This option also requests that:

- If the property name contains a wildcard, and
- The *ReturnedName* field is initialized with an address or offset for the returned name,

then the returned name is converted to conform to the *RequestedCCSID* and *RequestedEncoding* values.

- If conversion is successful, the *VSCCSID* field of *ReturnedName* and the encoding of the returned name are set to the input value of *RequestedCCSID* and *RequestedEncoding*.
- If conversion fails, but the MQINQMP call otherwise completes without error or warning, the returned name is unconverted. The completion code is MQCC\_WARNING in this case, with reason code MQRC\_PROP\_NAME\_NOT\_CONVERTED.

The property cursor is advanced to the returned property. MQRC\_PROP\_VALUE\_NOT\_CONVERTED is returned if both the value and the name are not converted.

If the returned name expands during conversion, and exceeds the size of the *VSBufsize* field of the *RequestedName*, the returned string is left unconverted, with completion code MQCC\_FAILED and the reason code is set to MQRC\_PROPERTY\_NAME\_TOO\_BIG.

The *VSLength* field of the MQCHARV structure returns the length that the property value would have converted to, in order to allow the application to determine the size of the buffer required to accommodate the converted property value. The property cursor is unchanged.

### **MQIMPO\_CONVERT\_TYPE**

This option requests that the value of the property be converted from its current data type, into the data type specified on the **Type** parameter of the MQINQMP call.

- If conversion is successful, the **Type** parameter is unchanged on return of the MQINQMP call.
- If conversion fails, but the MQINQMP call otherwise completes without error, the call fails with reason MQRC\_PROP\_CONV\_NOT\_SUPPORTED. The property cursor is unchanged.

If the conversion of the data type causes the value to expand during conversion, and the converted value exceeds the size of the **Value** parameter, the value is returned unconverted, with completion code MQCC\_FAILED and the reason code is set to MQRC\_PROPERTY\_VALUE\_TOO\_BIG.

The **DataLength** parameter of the MQINQMP call returns the length that the property value would have converted to, in order to allow the application to determine the size of the buffer required to accommodate the converted property value. The property cursor is unchanged.

If the value of the **Type** parameter of the MQINQMP call is not valid, the call fails with reason MQRC\_PROPERTY\_TYPE\_ERROR.

If the requested data type conversion is not supported, the call fails with reason MQRC\_PROP\_CONV\_NOT\_SUPPORTED. The following data type conversions are supported:

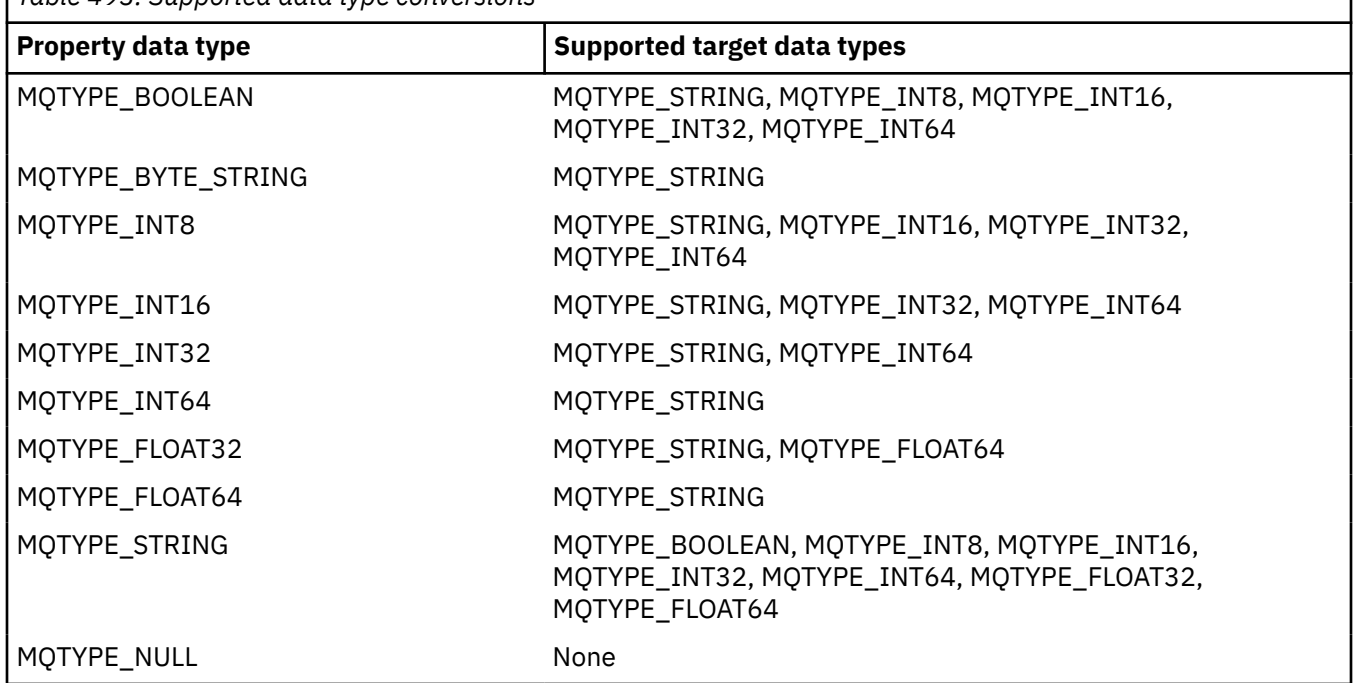

*Table 493. Supported data type conversions*

The general rules governing the supported conversions are as follows:

• Numeric property values can be converted from one data type to another, provided that no data is lost during the conversion.

For example, the value of a property with data type MQTYPE\_INT32 can be converted into a value with data type MOTYPE INT64, but cannot be converted into a value with data type MQTYPE\_INT16.

• A property value of any data type can be converted into a string.

- A string property value can be converted to any other data type provided the string is formatted correctly for the conversion. If an application attempts to convert a string property value that is not formatted correctly, IBM MQ returns reason code MQRC\_PROP\_NUMBER\_FORMAT\_ERROR.
- If an application attempts a conversion that is not supported, IBM MQ returns reason code MORC\_PROP\_CONV\_NOT\_SUPPORTED.

The specific rules for converting a property value from one data type to another are as follows:

- When converting an MQTYPE\_BOOLEAN property value to a string, the value TRUE is converted to the string "TRUE", and the value false is converted to the string "FALSE".
- When converting an MQTYPE\_BOOLEAN property value to a numeric data type, the value TRUE is converted to one, and the value FALSE is converted to zero.
- When converting a string property value to an MQTYPE\_BOOLEAN value, the string "TRUE" , or "1" , is converted to TRUE, and the string "FALSE", or "0", is converted to FALSE.

Note that the terms "TRUE" and "FALSE" are not case sensitive.

Any other string cannot be converted; IBM MQ returns reason code MQRC\_PROP\_NUMBER\_FORMAT\_ERROR.

• When converting a string property value to a value with data type MQTYPE\_INT8, MQTYPE\_INT16, MQTYPE\_INT32 or MQTYPE\_INT64, the string must have the following format:

[blanks][sign]digits

The meanings of the components of the string are as follows:

#### **blanks**

Optional leading blank characters

#### **sign**

An optional plus sign (+) or minus sign (-) character.

#### **digits**

A contiguous sequence of digit characters (0-9). At least one digit character must be present.

After the sequence of digit characters, the string can contain other characters that are not digit characters, but the conversion stops as soon as the first of these characters is reached. The string is assumed to represent a decimal integer.

IBM MQ returns reason code MQRC\_PROP\_NUMBER\_FORMAT\_ERROR if the string is not formatted correctly.

• When converting a string property value to a value with data type MQTYPE\_FLOAT32 or MQTYPE\_FLOAT64, the string must have the following format:

[blanks][sign]digits[.digits][e\_char[e\_sign]e\_digits]

The meanings of the components of the string are as follows:

#### **blanks**

Optional leading blank characters

#### **sign**

An optional plus sign (+) or minus sign (-) character.

#### **digits**

A contiguous sequence of digit characters (0-9). At least one digit character must be present.

#### **e\_char**

An exponent character, which is either "E" or "e".

### **e\_sign**

An optional plus sign (+) or minus sign (-) character for the exponent.

## **e\_digits**

A contiguous sequence of digit characters (0-9) for the exponent. At least one digit character must be present if the string contains an exponent character.

After the sequence of digit characters, or the optional characters representing an exponent, the string can contain other characters that are not digit characters, but the conversion stops as soon as the first of these characters is reached. The string is assumed to represent a decimal floating point number with an exponent that is a power of 10.

IBM MQ returns reason code MQRC\_PROP\_NUMBER\_FORMAT\_ERROR if the string is not formatted correctly.

- When converting a numeric property value to a string, the value is converted to the string representation of the value as a decimal number, not the string containing the ASCII character for that value. For example, the integer 65 is converted to the string "65", not the string "A".
- When converting a byte string property value to a string, each byte is converted to the two hexadecimal characters that represent the byte. For example, the byte array {0xF1, 0x12, 0x00, 0xFF} is converted to the string "F11200FF".

### **MQIMPO\_QUERY\_LENGTH**

Query the type and length of the property value. The length is returned in the **DataLength** parameter of the MQINQMP call. The property value is not returned.

If a **ReturnedName** buffer is specified, the *VSLength* field of the MQCHARV structure is filled in with the length of the property name. The property name is not returned.

**Iteration options:** The following options relate to iterating over properties, using a name with a wildcard character

### **MQIMPO\_INQ\_FIRST**

Inquire on the first property that matches the specified name. After this call, a cursor is established on the property that is returned.

This is the default value.

The MQIMPO\_INQ\_PROP\_UNDER\_CURSOR option can subsequently be used with an MQINQMP call, if required, to inquire on the same property again.

Note that there is only one property cursor; therefore, if the property name, specified in the MQINQMP call, changes the cursor is reset.

This option is not valid with either of the following options:

MQIMPO\_INQ\_NEXT MQIMPO\_INQ\_PROP\_UNDER\_CURSOR

### **MQIMPO\_INQ\_NEXT**

Inquires on the next property that matches the specified name, continuing the search from the property cursor. The cursor is advanced to the property that is returned.

If this is the first MQINQMP call for the specified name, then the first property that matches the specified name is returned.

The MOIMPO INQ PROP UNDER CURSOR option can subsequently be used with an MOINQMP call if required, to inquire on the same property again.

If the property under the cursor has been deleted, MQINQMP returns the next matching property following the one that has been deleted.

If a property is added that matches the wildcard, while an iteration is in progress, the property might or might not be returned during the completion of the iteration. The property is returned once the iteration restarts using MQIMPO\_INQ\_FIRST.

A property matching the wildcard that was deleted, while the iteration was in progress, is not returned subsequent to its deletion.

This option is not valid with either of the following options:

MQIMPO\_INQ\_FIRST MQIMPO\_INQ\_PROP\_UNDER\_CURSOR

### <span id="page-359-0"></span>**MQIMPO\_INQ\_PROP\_UNDER\_CURSOR**

Retrieve the value of the property pointed to by the property cursor. The property pointed to by the property cursor is the one that was last inquired, using either the MQIMPO\_INQ\_FIRST or the MQIMPO\_INQ\_NEXT option.

The property cursor is reset when the message handle is reused, when the message handle is specified in the *MsgHandle* field of the MQGMO on an MQGET call, or when the message handle is specified in *OriginalMsgHandle* or *NewMsgHandle* fields of the MQPMO structure on an MQPUT call.

If this option is used when the property cursor has not yet been established, or if the property pointed to by the property cursor has been deleted, the call fails with completion code MQCC\_FAILED and reason MQRC\_PROPERTY\_NOT\_AVAILABLE.

This option is not valid with either of the following options:

MQIMPO\_INQ\_FIRST MQIMPO\_INQ\_NEXT

If none of the options previously described is required, the following option can be used:

### **MQIMPO\_NONE**

Use this value to indicate that no other options have been specified; all options assume their default values.

MQIMPO\_NONE aids program documentation; it is not intended that this option be used with any other, but as its value is zero, such use cannot be detected.

This is always an input field. The initial value of this field is MQIMPO\_INQ\_FIRST.

## *RequestedEncoding (MQLONG) for MQIMPO*

Inquire message property options structure - RequestedEncoding field

This is the encoding into which the inquired property value is to be converted when MQIMPO\_CONVERT\_VALUE or MQIMPO\_CONVERT\_TYPE is specified.

The initial value of this field is MQENC\_NATIVE.

## *RequestedCCSID (MQLONG) for MQIMPO*

Inquire message property options structure - RequestedCCSID field

The character set that the inquired property value is to be converted into if the value is a character string. This is also the character set into which the *ReturnedName* is to be converted when MQIMPO\_CONVERT\_VALUE or MQIMPO\_CONVERT\_TYPE is specified.

The initial value of this field is MQCCSI\_APPL.

## *ReturnedEncoding (MQLONG) for MQIMPO*

Inquire message property options structure - ReturnedEncoding field

On output, this is the encoding of the value returned.

If the MQIMPO\_CONVERT\_VALUE option is specified and conversion was successful, the *ReturnedEncoding* field, on return, is the same value as the value passed in.

The initial value of this field is MQENC\_NATIVE.
# *ReturnedCCSID (MQLONG) for MQIMPO*

Inquire message property options structure - ReturnedCCSID field

On output, this is the character set of the value returned if the **Type** parameter of the MQINQMP call is MQTYPE\_STRING.

If the MQIMPO\_CONVERT\_VALUE option is specified and conversion was successful, the *ReturnedCCSID* field, on return, is the same value as the value passed in.

The initial value of this field is zero.

# *Reserved1 (MQCHAR) for MQIMPO*

This is a reserved field. The initial value of this field is a blank character (4 byte field).

# *ReturnedName (MQCHARV) for MQIMPO*

Inquire message property options structure - ReturnedName field

The actual name of the inquired property.

On input a string buffer can be passed in using the *VSPtr* or *VSOffset* field of the [MQCHARV](#page-233-0) structure. The length of the string buffer is specified using the *VSBufsize* field of the MQCHARV structure.

On return from the MQINQMP call, the string buffer is completed with the name of the property that was inquired, provided the string buffer was long enough to fully contain the name. The *VSLength* field of the MQCHARV structure is filled in with the length of the property name. The *VSCCSID* field of the MQCHARV structure is filled in to indicate the character set of the returned name, whether or not conversion of the name failed.

This is an input/output field. The initial value of this field is MQCHARV\_DEFAULT.

# *TypeString (MQCHAR8) for MQIMPO*

Inquire message property options structure - TypeString field

A string representation of the data type of the property.

If the property was specified in an MQRFH2 header and the MQRFH2 dt attribute is not recognized, this field can be used to determine the data type of the property. *TypeString* is returned in coded character set 1208 (UTF-8), and is the first eight bytes of the value of the dt attribute of the property that failed to be recognized

This is always an output field. The initial value of this field is the null string in the C programming language, and 8 blank characters in other programming languages.

# **MQMD - Message descriptor**

The MQMD structure contains the control information that accompanies the application data when a message travels between the sending and receiving applications. The structure is an input/output parameter on the MQGET, MQPUT, and MQPUT1 calls.

# **Availability**

All IBM MQ systems, plus IBM MQ MQI clients connected to these systems.

# **Version**

The current version of MOMD is MOMD\_VERSION\_2. Applications that are intended to be portable between several environments must ensure that the required version of MQMD is supported in all the environments concerned. Fields that exist only in the more-recent versions of the structure are identified as such in the descriptions that follow.

The header, COPY, and INCLUDE files provided for the supported programming languages contain the most-recent version of MQMD that is supported by the environment, but with the initial value of the *Version* field set to MQMD\_VERSION\_1. To use fields that are not present in the version-1 structure, the application must set the *Version* field to the version number of the version required.

A declaration for the version-1 structure is available with the name MQMD1.

# **Character set and encoding**

Data in MQMD must be in the character set and encoding of the local queue manager; these are given by the **CodedCharSetId** queue manager attribute and MQENC\_NATIVE. However, if the application is running as an IBM MQ MQI client, the structure must be in the character set and encoding of the client.

If the sending and receiving queue managers use different character sets or encodings, the data in MQMD is converted automatically. It is not necessary for the application to convert the MQMD.

# **Using different versions of MQMD**

A version-2 MQMD is equivalent to using a version-1 MQMD and prefixing the message data with an MQMDE structure. However, if all the fields in the MQMDE structure have their default values, the MQMDE can be omitted. A version-1 MQMD plus MQMDE are used as described:

• On the MQPUT and MQPUT1 calls, if the application provides a version-1 MQMD, the application can optionally prefix the message data with an MQMDE, setting the *Format* field in MQMD to MQFMT\_MD\_EXTENSION to indicate that an MQMDE is present. If the application does not provide an MQMDE, the queue manager assumes default values for the fields in the MQMDE.

**Note:** Several of the fields that exist in the version-2 MQMD but not the version-1 MQMD are input/ output fields on the MQPUT and MQPUT1 calls. However, the queue manager does not return any values in the equivalent fields in the MQMDE on output from the MQPUT and MQPUT1 calls; if the application requires those output values, it must use a version-2 MQMD.

• On the MQGET call, if the application provides a version-1 MQMD, the queue manager prefixes the message returned with an MQMDE, but only if one or more of the fields in the MQMDE has a non-default value. The *Format* field in MQMD will have the value MQFMT\_MD\_EXTENSION to indicate that an MQMDE is present.

The default values that the queue manager uses for the fields in the MQMDE are the same as the initial values of those fields, shown in [Table 497 on page 413.](#page-412-0)

When a message is on a transmission queue, some of the fields in MQMD are set to particular values; see ["MQXQH - Transmission-queue header" on page 557](#page-556-0) for details.

# **Message context**

Certain fields in MQMD contain the message context. There are two types of message context: *identity context* and *origin context*. Typically:

- Identity context relates to the application that *originally* put the message
- Origin context relates to the application that *most recently* put the message.

These two applications can be the same application, but they can also be different applications (for example, when a message is forwarded from one application to another).

Although identity and origin context typically have the meanings described, the content of both types of context fields in MQMD depends on the MQPMO \* CONTEXT options that are specified when the message is put. As a result, identity context does not necessarily relate to the application that originally put the message, and origin context does not necessarily relate to the application that most-recently put the message; it depends on the design of the application suite.

The message channel agent (MCA) never alters message context. MCAs that receive messages from remote queue managers use the context option MQPMO\_SET\_ALL\_CONTEXT on the MQPUT or MQPUT1 call. This allows the receiving MCA to preserve exactly the message context that traveled with the message from the sending MCA. However, the result is that the origin context does not relate to either of the MCAs that sent and received the message. The origin context refers to an earlier application that put the message. If all the intermediate applications have passed the message context, the origin context refers to the originating application itself.

In the descriptions, the context fields are described as though they are used as described previously. For more information about message context, see Message context.

# **Fields**

**Note:** In the following table, the fields are grouped by usage rather than alphabetically. The child topics follow the same sequence.

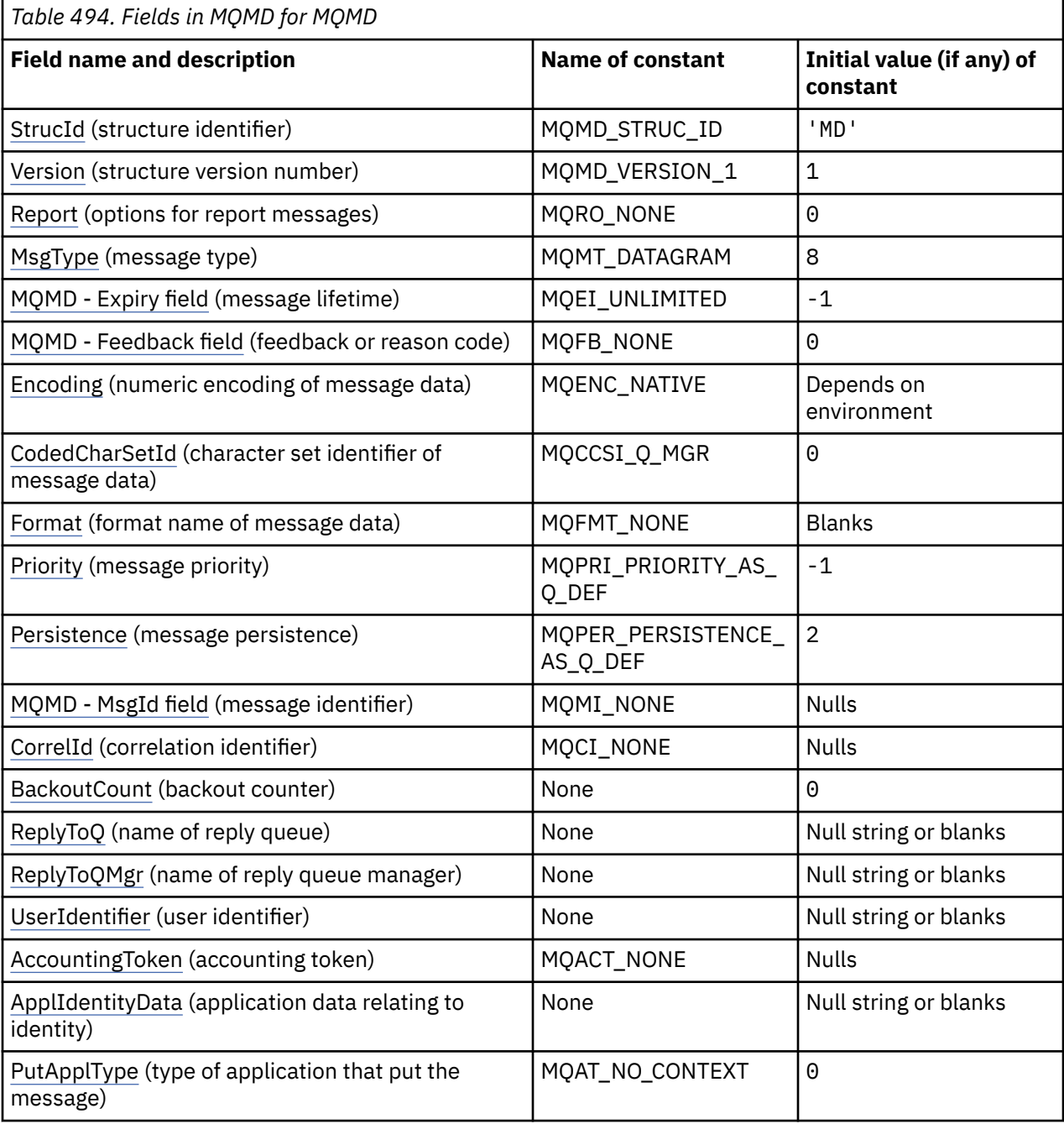

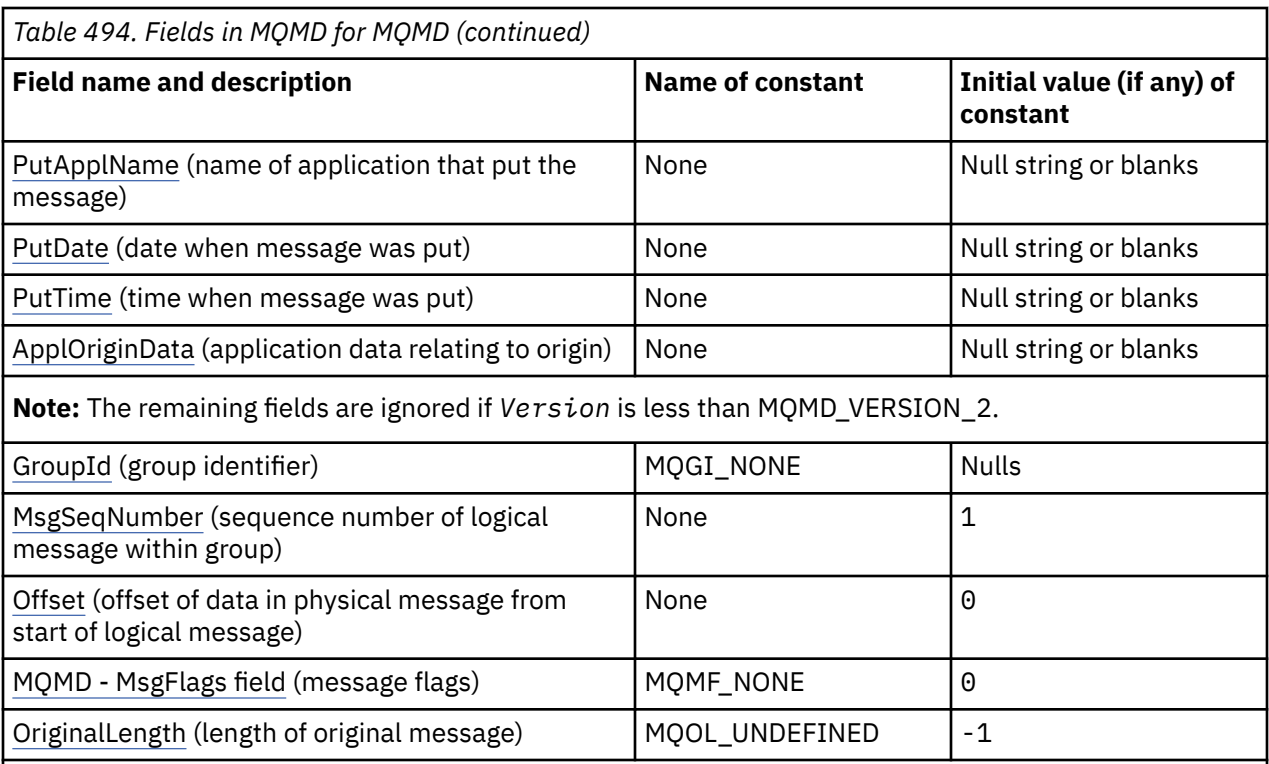

**Notes:**

- 1. The value Null string or blanks denotes the null string in C, and blank characters in other programming languages.
- 2. In the C programming language, the macro variable MQMD\_DEFAULT contains the values that are listed in the table. It can be used in the following way to provide initial values for the fields in the structure:

 $MQMD$   $MYMD = {MQMD$   $DEFAULT$ };

# **Language declarations**

C declaration for MQMD

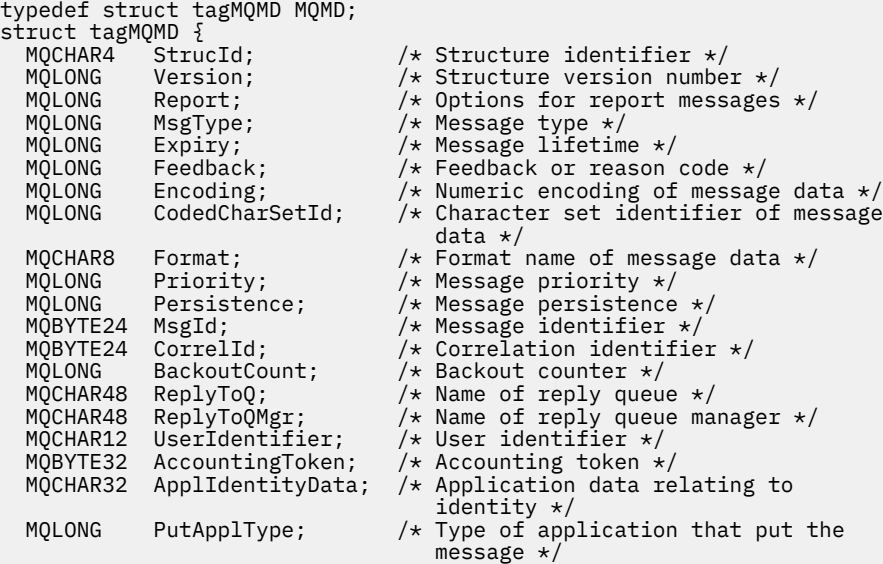

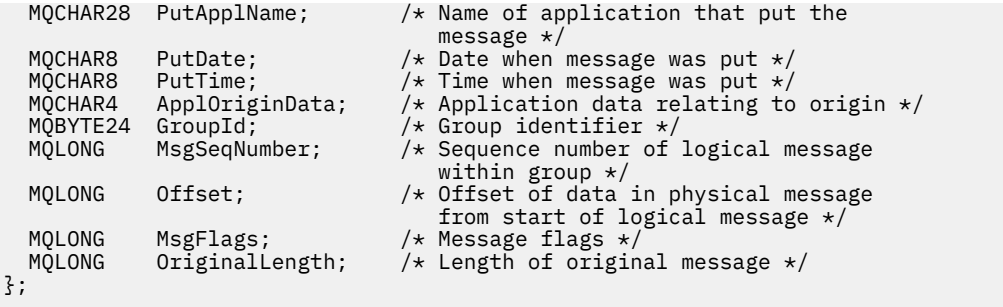

# COBOL declaration for MQMD

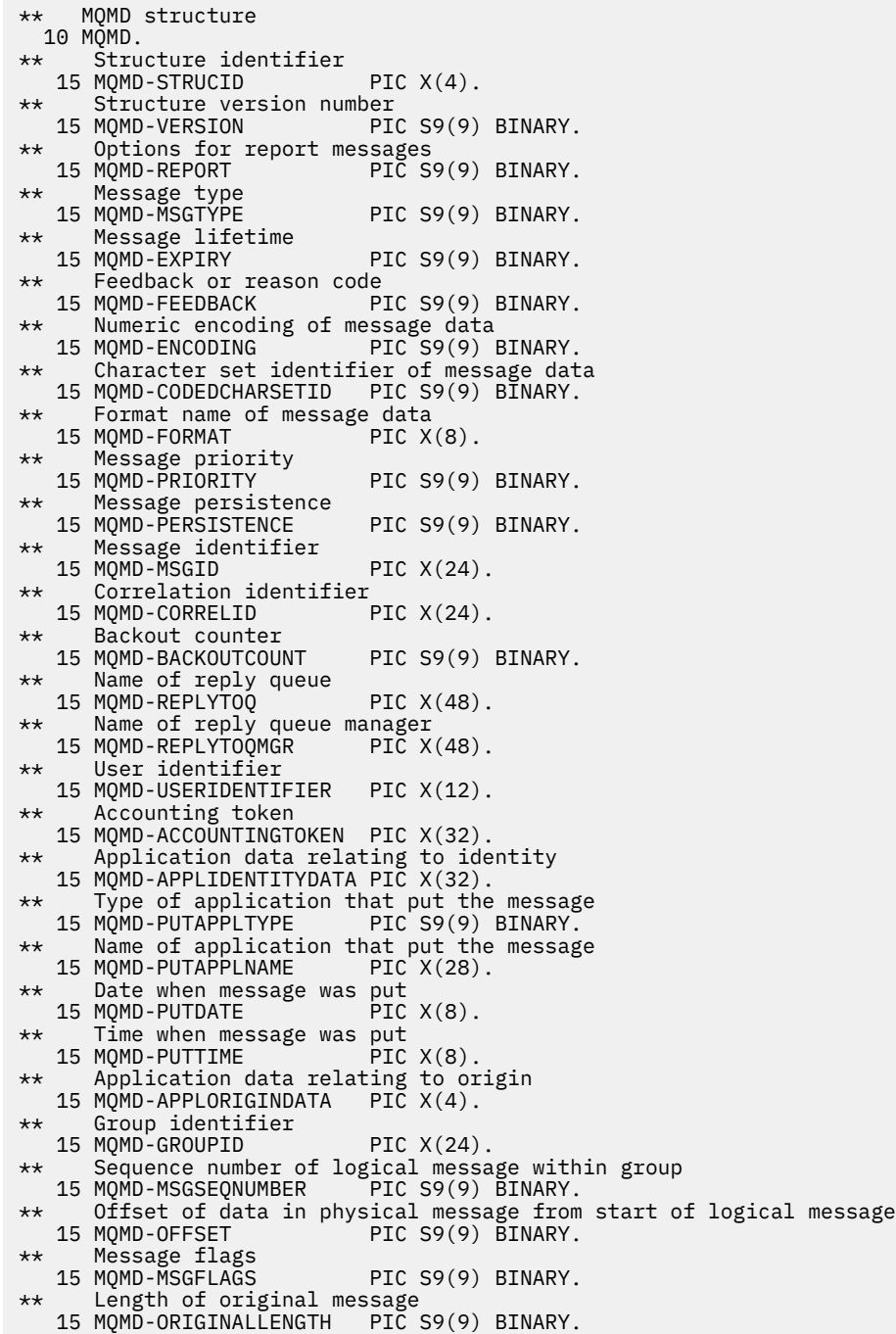

# PL/I declaration for MQMD

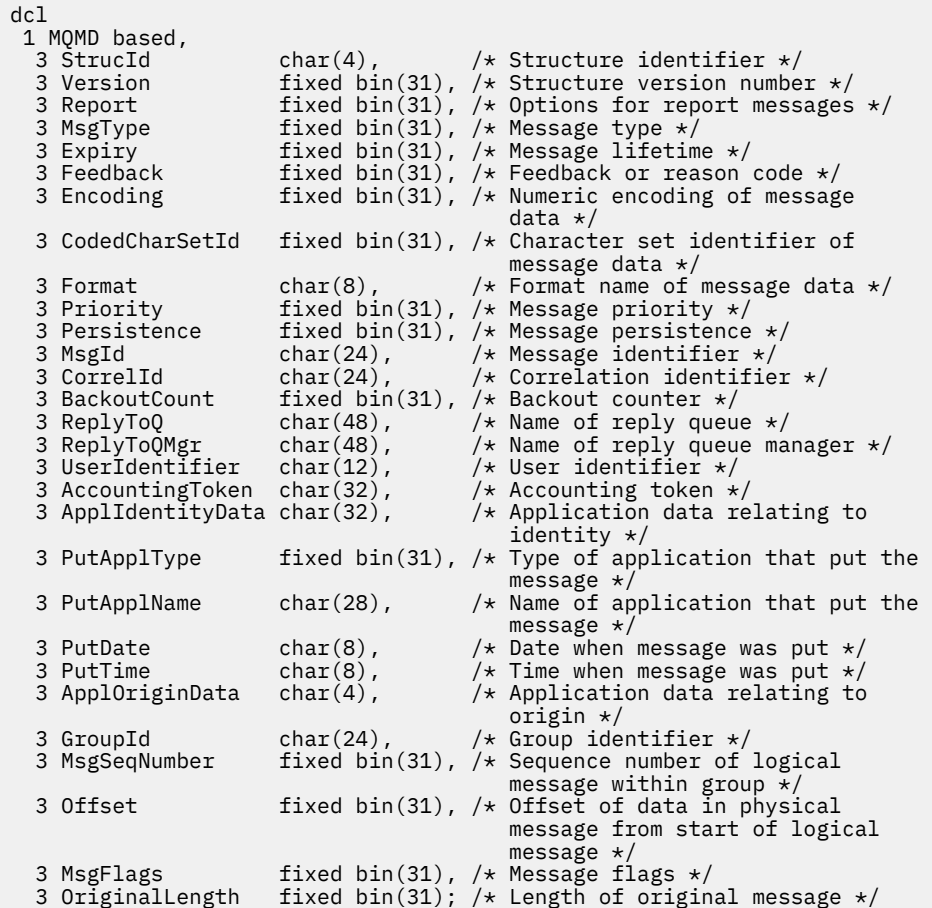

High Level Assembler declaration for MQMD

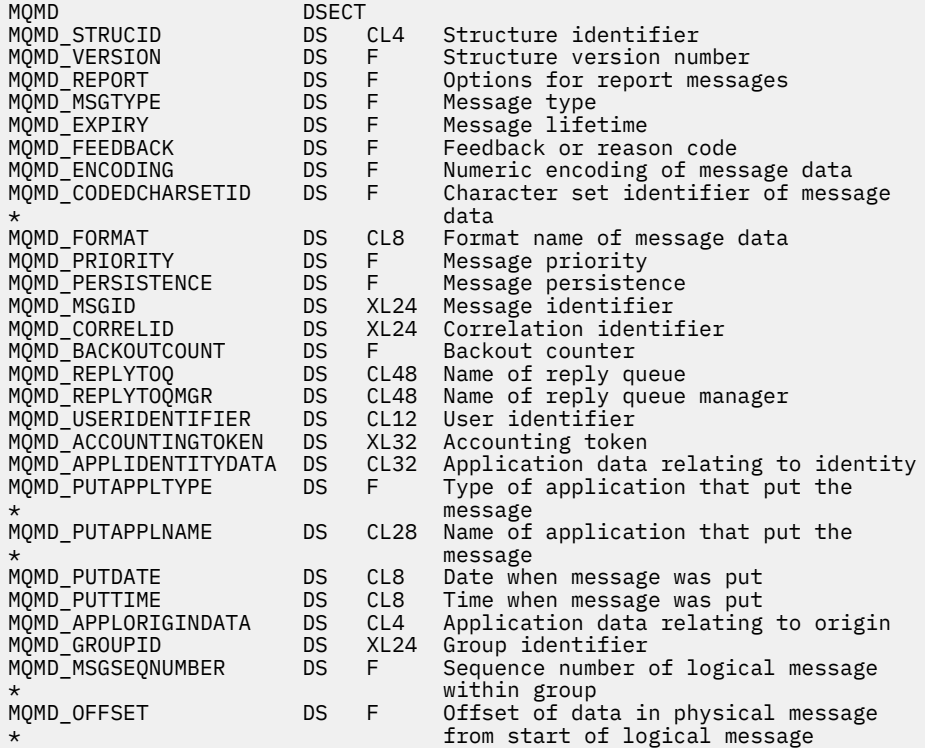

<span id="page-366-0"></span>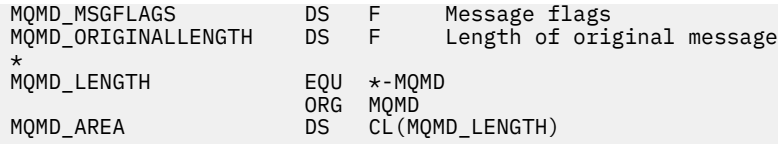

Visual Basic declaration for MQMD

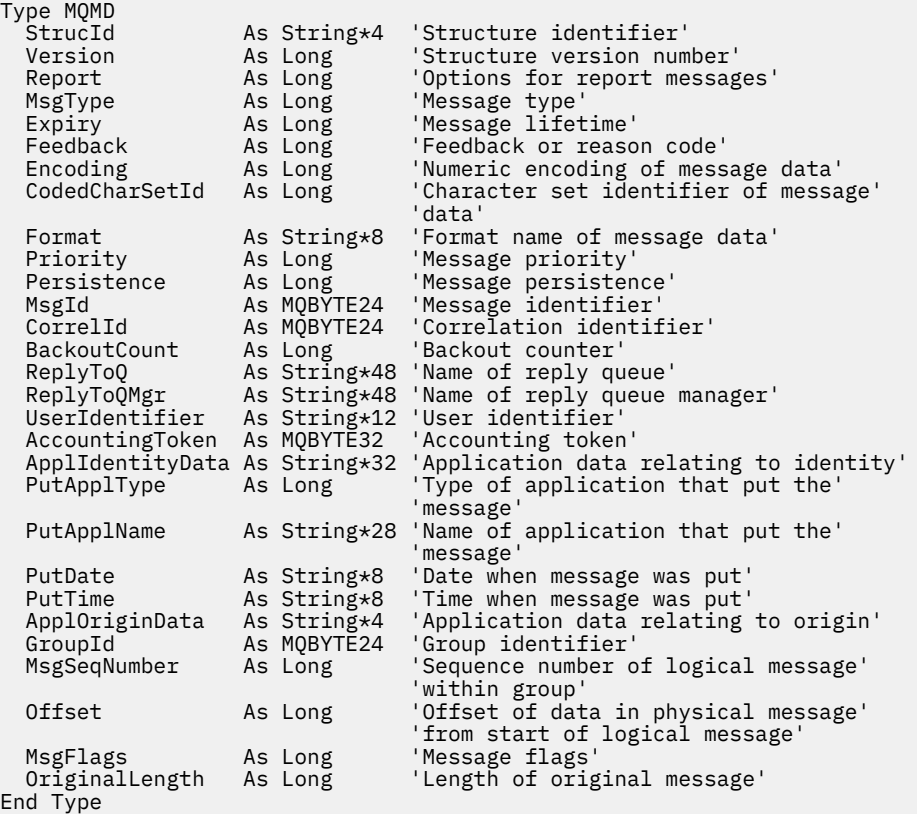

# *StrucId (MQCHAR4) for MQMD*

This is the structure identifier of the message descriptor structure. It is always an input field. Its value is MQMD\_STRUC\_ID.

The value must be:

# **MQMD\_STRUC\_ID**

Identifier for the message descriptor structure.

For the C programming language, the constant MQMD\_STRUC\_ID\_ARRAY is also defined. This has the same value as MQMD\_STRUC\_ID, but is an array of characters instead of a string.

# *Version (MQLONG) for MQMD*

This is the structure version number, and must be one of the following:

# **MQMD\_VERSION\_1**

Version-1 message descriptor structure.

This version is supported in all environments.

# **MQMD\_VERSION\_2**

Version-2 message descriptor structure.

This version is supported in all IBM MQ V6.0 and later environments, plus IBM MQ MQI clients connected to these systems.

<span id="page-367-0"></span>**Note:** When a version-2 MQMD is used, the queue manager performs additional checks on any MQ header structures that might be present at the beginning of the application message data; for further details see the usage notes for the MQPUT call.

Fields that exist only in the more-recent version of the structure are identified as such in the descriptions of the fields. The following constant specifies the version number of the current version:

# **MQMD\_CURRENT\_VERSION**

Current version of message descriptor structure.

This is always an input field. The initial value of this field is MQMD\_VERSION\_1.

# *Report (MQLONG) for MQMD*

A report message is a message about another message, used to inform an application about expected or unexpected events that relate to the original message. The *Report* field enables the application sending the original message to specify which report messages are required, whether the application message data is to be included in them, and also (for both reports and replies) how the message and correlation identifiers in the report or reply message are to be set. Any or all (or none) of the following types of report message can be requested:

- Exception
- Expiration
- Confirm on arrival (COA)
- Confirm on delivery (COD)
- Positive action notification (PAN)
- Negative action notification (NAN)

You can specify one or more of these options. To specify more than one option, either add the values together (do not add the same constant more than once), or combine the values using the bitwise OR operation (if the programming language supports bit operations).

The application that receives the report message can determine the reason that the report was generated by examining the *Feedback* field in the MQMD; see the *Feedback* field for more details.

The use of report options when putting a message to a topic can cause zero, one, or many report messages to be generated and sent to the application. This is because the publication message may be sent to zero, one, or many subscribing applications.

**Exception options**: Specify one of the options listed to request an exception report message.

# **MQRO\_EXCEPTION**

A message channel agent generates this type of report when a message is sent to another queue manager and the message cannot be delivered to the specified destination queue. For example, the destination queue or an intermediate transmission queue might be full, or the message might be too big for the queue.

Generation of the exception report message depends on the persistence of the original message, and the speed of the message channel (normal or fast) through which the original message travels:

- For all persistent messages, and for nonpersistent messages traveling through normal message channels, the exception report is generated only if the action specified by the sending application for the error condition can be completed successfully. The sending application can specify one of the following actions to control the disposition of the original message when the error condition arises:
	- MQRO\_DEAD\_LETTER\_Q (this places the original message on the dead-letter queue).
	- MQRO\_DISCARD\_MSG (this discards the original message).

If the action specified by the sending application cannot be completed successfully, the original message is left on the transmission queue, and no exception report message is generated.

• For nonpersistent messages traveling through fast message channels, the original message is removed from the transmission queue and the exception report generated *even if* the

specified action for the error condition cannot be completed successfully. For example, if MQRO\_DEAD\_LETTER\_Q is specified, but the original message cannot be placed on the dead-letter queue because that queue is full, the exception report message is generated and the original message discarded.

For more information about normal and fast message channels, see Nonpersistent message speed (NPMSPEED).

An exception report is not generated if the application that put the original message can be notified synchronously of the problem by means of the reason code returned by the MQPUT or MQPUT1 call.

Applications can also send exception reports, to indicate that a message cannot be processed (for example, because it is a debit transaction that would cause the account to exceed its credit limit).

Message data from the original message is not included with the report message.

Do not specify more than one of MQRO\_EXCEPTION, MQRO\_EXCEPTION\_WITH\_DATA, and MQRO\_EXCEPTION\_WITH\_FULL\_DATA.

#### **MQRO\_EXCEPTION\_WITH\_DATA**

This is the same as MQRO\_EXCEPTION, except that the first 100 bytes of the application message data from the original message are included in the report message. If the original message contains one or more MQ header structures, they are included in the report message, in addition to the 100 bytes of application data.

Do not specify more than one of MQRO\_EXCEPTION, MQRO\_EXCEPTION\_WITH\_DATA, and MQRO\_EXCEPTION\_WITH\_FULL\_DATA.

# **MQRO\_EXCEPTION\_WITH\_FULL\_DATA**

Exception reports with full data required.

This is the same as MQRO\_EXCEPTION, except that all the application message data from the original message is included in the report message.

Do not specify more than one of MQRO\_EXCEPTION, MQRO\_EXCEPTION\_WITH\_DATA, and MQRO\_EXCEPTION\_WITH\_FULL\_DATA.

**Expiration options**: Specify one of the options listed to request an expiration report message.

# **MQRO\_EXPIRATION**

This type of report is generated by the queue manager if the message is discarded before delivery to an application because its expiry time has passed (see the *Expiry* field). If this option is not set, no report message is generated if a message is discarded for this reason (even if you specify one of the MQRO\_EXCEPTION\_\* options).

Message data from the original message is not included with the report message.

Do not specify more than one of MQRO\_EXPIRATION, MQRO\_EXPIRATION\_WITH\_DATA, and MQRO\_EXPIRATION\_WITH\_FULL\_DATA.

#### **MQRO\_EXPIRATION\_WITH\_DATA**

This is the same as MQRO\_EXPIRATION, except that the first 100 bytes of the application message data from the original message are included in the report message. If the original message contains one or more MQ header structures, they are included in the report message, in addition to the 100 bytes of application data.

Do not specify more than one of MQRO\_EXPIRATION, MQRO\_EXPIRATION\_WITH\_DATA, and MORO\_EXPIRATION\_WITH\_FULL\_DATA.

# **MQRO\_EXPIRATION\_WITH\_FULL\_DATA**

This is the same as MQRO\_EXPIRATION, except that all the application message data from the original message is included in the report message.

Do not specify more than one of MQRO\_EXPIRATION, MQRO\_EXPIRATION\_WITH\_DATA, and MORO\_EXPIRATION\_WITH\_FULL\_DATA.

**Confirm-on-arrival options**: Specify one of the options listed to request a confirm-on-arrival report message.

#### **MQRO\_COA**

This type of report is generated by the queue manager that owns the destination queue when the message is placed on the destination queue. Message data from the original message is not included with the report message.

If the message is put as part of a unit of work, and the destination queue is a local queue, the COA report message generated by the queue manager can be retrieved only if the unit of work is committed.

A COA report is not generated if the *Format* field in the message descriptor is MQFMT\_XMIT\_Q\_HEADER or MQFMT\_DEAD\_LETTER\_HEADER. This prevents a COA report being generated if the message is put on a transmission queue, or is undeliverable and put on a dead-letter queue.

In the case of an IMS bridge queue, the COA report is generated when the message reaches the IMS queue (acknowledgment received from IMS ) and not when the message is put in the MQ bridge queue. That means that if IMS is not active, no COA report is generated until IMS is started and a message is queued on the IMS queue.

The user that runs a program that puts a message with MQMD.Report=MQRO\_COA must have +passid authority on the reply queue. If the user does not have +passid authority, the COA report message does not reach the reply queue. An attempt is made to put the report message on the dead letter queue.

Do not specify more than one of MQRO\_COA, MQRO\_COA\_WITH\_DATA, and MQRO\_COA\_WITH\_FULL\_DATA.

#### **MQRO\_COA\_WITH\_DATA**

This is the same as MQRO\_COA, except that the first 100 bytes of the application message data from the original message are included in the report message. If the original message contains one or more MQ header structures, they are included in the report message, in addition to the 100 bytes of application data.

Do not specify more than one of MQRO\_COA, MQRO\_COA\_WITH\_DATA, and MQRO\_COA\_WITH\_FULL\_DATA.

#### **MQRO\_COA\_WITH\_FULL\_DATA**

This is the same as MQRO\_COA, except that all the application message data from the original message is included in the report message.

Do not specify more than one of MQRO\_COA, MQRO\_COA\_WITH\_DATA, and MQRO\_COA\_WITH\_FULL\_DATA.

**Confirm-on-delivery options**: Specify one of the options listed to request a confirm-on-delivery report message.

#### **MQRO\_COD**

This type of report is generated by the queue manager when an application retrieves the message from the destination queue in a way that deletes the message from the queue. Message data from the original message is not included with the report message.

If the message is retrieved as part of a unit of work, the report message is generated within the same unit of work, so that the report is not available until the unit of work is committed. If the unit of work is backed out, the report is not sent.

A COD report is not always generated if a message is retrieved with the MQGMO\_MARK\_SKIP\_BACKOUT option. If the primary unit of work is backed out but the secondary unit of work is committed, the message is removed from the queue, but a COD report is not generated.

A COD report is not generated if the *Format* field in the message descriptor is MOFMT\_DEAD\_LETTER\_HEADER. This prevents a COD report being generated if the message is undeliverable and put on a dead-letter queue.

MQRO\_COD is not valid if the destination queue is an XCF queue.

Do not specify more than one of MQRO\_COD, MQRO\_COD\_WITH\_DATA, and MQRO\_COD\_WITH\_FULL\_DATA.

# **MQRO\_COD\_WITH\_DATA**

This is the same as MQRO\_COD, except that the first 100 bytes of the application message data from the original message are included in the report message. If the original message contains one or more MQ header structures, they are included in the report message, in addition to the 100 bytes of application data.

If MQGMO\_ACCEPT\_TRUNCATED\_MSG is specified on the MQGET call for the original message, and the message retrieved is truncated, the amount of application message data placed in the report message depends on the environment:

- On z/OS, it is the minimum of:
	- The length of the original message
	- The length of the buffer used to retrieve the message
	- 100 bytes.
- In other environments, it is the minimum of:
	- The length of the original message
	- 100 bytes.

MORO COD WITH DATA is not valid if the destination queue is an XCF queue.

Do not specify more than one of MQRO\_COD, MQRO\_COD\_WITH\_DATA, and MQRO\_COD\_WITH\_FULL\_DATA.

# **MQRO\_COD\_WITH\_FULL\_DATA**

This is the same as MQRO\_COD, except that all the application message data from the original message is included in the report message.

MQRO\_COD\_WITH\_FULL\_DATA is not valid if the destination queue is an XCF queue.

Do not specify more than one of MQRO\_COD, MQRO\_COD\_WITH\_DATA, and MQRO\_COD\_WITH\_FULL\_DATA.

**Action-notification options**: Specify one or both of the options listed to request that the receiving application send a positive-action or negative-action report message.

# **MQRO\_PAN**

This type of report is generated by the application that retrieves the message and acts upon it. It indicates that the action requested in the message has been performed successfully. The application generating the report determines whether any data is to be included with the report.

Other than conveying this request to the application retrieving the message, the queue manager takes no action based on this option. The retrieving application must generate the report if appropriate.

# **MQRO\_NAN**

This type of report is generated by the application that retrieves the message and acts upon it. It indicates that the action requested in the message has not been performed successfully. The application generating the report determines whether any data is to be included with the report. For example, you might want to include some data indicating why the request could not be performed.

Other than conveying this request to the application retrieving the message, the queue manager takes no action based on this option. The retrieving application must generate the report if appropriate.

The application must determine which conditions correspond to a positive action and which correspond to a negative action. However, if the request has been only partially performed, generate a NAN report rather than a PAN report if requested. Every possible condition must correspond to either a positive action, or a negative action, but not both.

**Message-identifier options**: Specify one of the options listed to control how the *MsgId* of the report message (or of the reply message) is to be set.

# **MQRO\_NEW\_MSG\_ID**

This is the default action, and indicates that if a report or reply is generated as a result of this message, a new *MsgId* is generated for the report or reply message.

# **MQRO\_PASS\_MSG\_ID**

If a report or reply is generated as a result of this message, the *MsgId* of this message is copied to the *MsgId* of the report or reply message.

The *MsgId* of a publication message will be different for each subscriber that receives a copy of the publication and therefore the *MsgId* copied into the report or reply message will be different for each one.

If this option is not specified, MQRO\_NEW\_MSG\_ID is assumed.

**Correlation-identifier options**: Specify one of the options listed to control how the *CorrelId* of the report message (or of the reply message) is to be set.

# **MQRO\_COPY\_MSG\_ID\_TO\_CORREL\_ID**

This is the default action, and indicates that if a report or reply is generated as a result of this message, the *MsgId* of this message is copied to the *CorrelId* of the report or reply message.

The *MsgId* of a publication message will be different for each subscriber that receives a copy of the publication and therefore the *MsgId* copied into the *CorrelId* of the report or reply message will be different for each one.

# **MQRO\_PASS\_CORREL\_ID**

If a report or reply is generated as a result of this message, the *CorrelId* of this message is copied to the *CorrelId* of the report or reply message.

The *CorrelId* of a publication message will be specific to a subscriber unless it uses the MQSO\_SET\_CORREL\_ID option and sets the SubCorrelId field in the MQSD to MQCI\_NONE. Therefore it is possible that the *CorrelId* copied into the *CorrelId* of the report or reply message will be different for each one.

If this option is not specified, MQRO\_COPY\_MSG\_ID\_TO\_CORREL\_ID is assumed.

Servers replying to requests or generating report messages must check whether the MQRO\_PASS\_MSG\_ID or MQRO\_PASS\_CORREL\_ID options were set in the original message. If they were, the servers must take the action described for those options. If neither is set, the servers must take the corresponding default action.

**Disposition options**: Specify one of the options listed to control the disposition of the original message when it cannot be delivered to the destination queue. The application can set the disposition options independently of requesting exception reports.

# **MQRO\_DEAD\_LETTER\_Q**

This is the default action, and places the message on the dead-letter queue if the message cannot be delivered to the destination queue. This happens in the following situations:

- When the application that put the original message cannot be notified synchronously of the problem by means of the reason code returned by the MQPUT or MQPUT1 call. An exception report message is generated, if one was requested by the sender.
- When the application that put the original message was putting to a topic

#### **MQRO\_DISCARD\_MSG**

This discards the message if it cannot be delivered to the destination queue. This happens in the following situations:

- When the application that put the original message cannot be notified synchronously of the problem by means of the reason code returned by the MQPUT or MQPUT1 call. An exception report message is generated, if one was requested by the sender.
- When the application that put the original message was putting to a topic

If you want to return the original message to the sender, without the original message being placed on the dead-letter queue, the sender must specify MQRO\_DISCARD\_MSG with MQRO\_EXCEPTION\_WITH\_FULL\_DATA.

# **MQRO\_PASS\_DISCARD\_AND\_EXPIRY**

If this option is set on a message, and a report or reply is generated because of it, the message descriptor of the report inherits:

- MQRO\_DISCARD\_MSG if it was set.
- The remaining expiry time of the message (if this is not an expiry report). If this is an expiry report the expiry time is set to 60 seconds.

# **Activity option**

# **MQRO\_ACTIVITY**

Using this value allows the route of **any** message to be traced throughout a queue manager network. The report option can be specified on any current user message, instantly allowing you to begin calculating the route of the message through the network.

If the application generating the message cannot enable activity report generation, reporting can be enabled using an API crossing exit supplied by queue manager administrators.

# **Note:**

- 1. The fewer the queue managers in the network that are able to generate activity reports, the less detailed the route.
- 2. The activity reports might be difficult to place in the correct order to determine the route taken.
- 3. The activity reports might not be able to find a route to their requested destination.
- 4. Messages with this report option set must be accepted by any queue manager, even if they do not understand the option. This allows the report option to be set on any user message, even if they are processed by a non-IBM WebSphere MQ 6.0 or later queue manager.
- 5. If a process, either a queue manager or a user process, performs an activity on a message with this option set it can choose to generate and put an activity report.

**Default option:** Specify the following if no report options are required:

# **MQRO\_NONE**

Use this value to indicate that no other options have been specified. MQRO\_NONE is defined to aid program documentation. It is not intended that this option be used with any other, but as its value is zero, such use cannot be detected.

# **General information**:

1. All report types required must be specifically requested by the application sending the original message. For example, if a COA report is requested but an exception report is not, a COA report is generated when the message is placed on the destination queue, but no exception report is generated if the destination queue is full when the message arrives there. If no *Report* options are set, no report messages are generated by the queue manager or message channel agent (MCA).

Some report options can be specified even though the local queue manager does not recognize them; this is useful when the option is to be processed by the *destination* queue manager. See ["Report](#page-840-0) [options and message flags" on page 841](#page-840-0) for more details.

If a report message is requested, the name of the queue to which to send the report must be specified in the *ReplyToQ* field. When a report message is received, the nature of the report can be determined by examining the *Feedback* field in the message descriptor.

- 2. If the queue manager or MCA that generates a report message cannot put the report message on the reply queue (for example, because the reply queue or transmission queue is full), the report message is placed instead on the dead-letter queue. If that *also* fails, or there is no dead-letter queue, the action taken depends on the type of the report message:
	- If the report message is an exception report, the message that generated the exception report is left on its transmission queue; this ensures that the message is not lost.

• For all other report types, the report message is discarded and processing continues normally. This is done because either the original message has already been delivered safely (for COA or COD report messages), or is no longer of any interest (for an expiration report message).

Once a report message has been placed successfully on a queue (either the destination queue or an intermediate transmission queue), the message is no longer subject to special processing; it is treated just like any other message.

- 3. When the report is generated, the *ReplyToQ* queue is opened and the report message put using the authority of the *UserIdentifier* in the MQMD of the message causing the report, except in the following cases:
	- Exception reports generated by a receiving MCA are put with whatever authority the MCA used when it tried to put the message causing the report.
	- COA reports generated by the queue manager are put with whatever authority was used when the message causing the report was put on the queue manager generating the report. For example, if the message was put by a receiving MCA using the MCA's user identifier, the queue manager puts the COA report using the MCA's user identifier.

Applications generating reports must use the same authority as they use to generate a reply; this is usually the authority of the user identifier in the original message.

If the report has to travel to a remote destination, senders and receivers can decide whether to accept it, in the same way as they do for other messages.

- 4. If a report message with data is requested:
	- The report message is always generated with the amount of data requested by the sender of the original message. If the report message is too big for the reply queue, the processing described above occurs; the report message is never truncated to fit on the reply queue.
	- If the *Format* of the original message is MQFMT\_XMIT\_Q\_HEADER, the data included in the report does not include the MQXQH. The report data starts with the first byte of the data beyond the MQXQH in the original message. This occurs whether or not the queue is a transmission queue.
- 5. If a COA, COD, or expiration report message is received at the reply queue, it is guaranteed that the original message arrived, was delivered, or expired, as appropriate. However, if one or more of these report messages is requested and is not received, the reverse cannot be assumed, because one of the following might have occurred:
	- a. The report message is held up because a link is down.
	- b. The report message is held up because a blocking condition exists at an intermediate transmission queue or at the reply queue (for example, the queue is full or inhibited for puts).
	- c. The report message is on a dead-letter queue.
	- d. When the queue manager was attempting to generate the report message, it could neither put it on the appropriate queue, nor on the dead-letter queue, so the report message could not be generated.
	- e. A failure of the queue manager occurred between the action being reported (arrival, delivery, or expiry), and generation of the corresponding report message. (This does not happen for COD report messages if the application retrieves the original message within a unit of work, as the COD report message is generated within the same unit of work.)

Exception report messages can be held up in the same way for reasons 1, 2, and 3 above. However, when an MCA cannot generate an exception report message (the report message cannot be put either on the reply queue or the dead-letter queue), the original message remains on the transmission queue at the sender, and the channel is closed. This occurs irrespective of whether the report message was to be generated at the sending or the receiving end of the channel.

6. If the original message is temporarily blocked (resulting in an exception report message being generated and the original message being put on a dead-letter queue), but the blockage clears and an application then reads the original message from the dead-letter queue and puts it again to its destination, the following might occur:

- Even though an exception report message has been generated, the original message eventually arrives successfully at its destination.
- More than one exception report message is generated in respect of a single original message, because the original message might encounter another blockage later.

#### **Report messages when putting to a topic**:

- 1. Reports can be generated when putting a message to a topic. This message will be sent to all subscribers to the topic, which could be zero, one, or many. This should be taken into account when choosing to use report options as many report messages could be generated as a result.
- 2. When putting a message to a topic, there may be many destination queues that are to be given a copy of the message. If some of these destination queues have a problem, such as queue full, then the successful completion of the MQPUT depends on the setting of NPMSGDLV or PMSGDLV (depending on the persistence of the message). If the setting is such that message delivery to the destination queue must be successful (for example, it is a persistent message to a durable subscriber and PMSGDLV is set to ALL or ALLDUR), then success is defined as one of the following criteria being met:
	- Successful put to the subscriber queue
	- Use of MQRO\_DEAD\_LETTER\_Q and a successful put to the Dead-letter queue if the subscriber queue cannot take the message
	- Use of MQRO\_DISCARD\_MSG if the subscriber queue cannot take the message.

#### **Report messages for message segments**:

- 1. Report messages can be requested for messages that have segmentation allowed (see the description of the MQMF\_SEGMENTATION\_ALLOWED flag). If the queue manager finds it necessary to segment the message, a report message can be generated for each of the segments that subsequently encounters the relevant condition. Applications must be prepared to receive multiple report messages for each type of report message requested. Use the *GroupId* field in the report message to correlate the multiple reports with the group identifier of the original message, and the *Feedback* field identify the type of each report message.
- 2. If MQGMO\_LOGICAL\_ORDER is used to retrieve report messages for segments, be aware that reports of *different types* might be returned by the successive MQGET calls. For example, if both COA and COD reports are requested for a message that is segmented by the queue manager, the MQGET calls for the report messages might return the COA and COD report messages interleaved in an unpredictable fashion. Avoid this by using the MOGMO\_COMPLETE\_MSG option (optionally with MOGMO\_ACCEPT\_TRUNCATED\_MSG). MOGMO\_COMPLETE\_MSG causes the queue manager to reassemble report messages that have the same report type. For example, the first MQGET call might reassemble all the COA messages relating to the original message, and the second MQGET call might reassemble all the COD messages. Which is reassembled first depends on which type of report message occurs first on the queue.
- 3. Applications that themselves put segments can specify different report options for each segment. However, note the following points:
	- If the segments are retrieved using the MQGMO\_COMPLETE\_MSG option, only the report options in the *first* segment are honored by the queue manager.
	- If the segments are retrieved one by one, and most of them have one of the MQRO\_COD\_\* options, but at least one segment does not, you cannot use the MQGMO\_COMPLETE\_MSG option to retrieve the report messages with a single MQGET call, or use the MQGMO\_ALL\_SEGMENTS\_AVAILABLE option to detect when all the report messages have arrived.
- 4. In an MQ network, the queue managers can have different capabilities. If a report message for a segment is generated by a queue manager or MCA that does not support segmentation, the queue manager or MCA does not by default include the necessary segment information in the report message, and this might make it difficult to identify the original message that caused the report to be generated. Avoid this difficulty by requesting data with the report message, that is, by specifying the appropriate MQRO\_\*\_WITH\_DATA or MQRO\_\*\_WITH\_FULL\_DATA options. However, be aware that if MQRO\_\*\_WITH\_DATA is specified, *less than* 100 bytes of application message data might be returned

to the application that retrieves the report message, if the report message is generated by a queue manager or MCA that does not support segmentation.

**Contents of the message descriptor for a report message**: When the queue manager or message channel agent (MCA) generates a report message, it sets the fields in the message descriptor to the following values, and then puts the message in the normal way.

| <b>Field in MQMD</b> | <b>Value used</b>                                                                                                    |
|----------------------|----------------------------------------------------------------------------------------------------|
| StrucId              | MQMD_STRUC_ID                                                                                                    |
| Version              | MQMD_VERSION_2                                                                                                    |
| Report               | MQRO_NONE                                                                                                    |
| MsgType              | MQMT_REPORT                                                                                                    |
| Expiry               | MQEI_UNLIMITED                                                                                                    |
| Feedback             | As appropriate for the nature of the report (MQFB_COA, MQFB_COD,<br>MQFB_EXPIRATION, or an MQRC_* value)                                                                                                    |
| Encoding             | Copied from the original message descriptor                                                                                                    |
| CodedCharSetId       | Copied from the original message descriptor                                                                                                    |
| Format               | Copied from the original message descriptor                                                                                                    |
| Priority             | Copied from the original message descriptor                                                                                                    |
| Persistence          | Copied from the original message descriptor                                                                                                    |
| MsgId                | As specified by the report options in the original message descriptor                                                                                                    |
| CorrelId             | As specified by the report options in the original message descriptor                                                                                                    |
| BackoutCount         | 0                                                                                                    |
| ReplyToQ             | <b>Blanks</b>                                                                                                    |
| ReplyToQMgr          | Name of queue manager                                                                                                    |
| UserIdentifier       | As set by the MQPMO_PASS_IDENTITY_CONTEXT option                                                                                                    |
| AccountingToken      | As set by the MQPMO_PASS_IDENTITY_CONTEXT option                                                                                                    |
| ApplIdentityData     | As set by the MQPMO_PASS_IDENTITY_CONTEXT option                                                                                                    |
| PutApplType          | MQAT_QMGR, or as appropriate for the message channel agent                                                                                                    |
| PutApplName          | First 28 bytes of the queue manager name or message channel agent<br>name. For report messages generated by the IMS bridge, this field<br>contains the XCF group name and XCF member name of the IMS system<br>to which the message relates. |
| PutDate              | Date when report message is sent                                                                                                    |
| PutTime              | Time when report message is sent                                                                                                    |
| ApplOriginData       | <b>Blanks</b>                                                                                                    |
| GroupId              | Copied from the original message descriptor                                                                                                    |
| MsgSeqNumber         | Copied from the original message descriptor                                                                                                    |
| 0ffset               | Copied from the original message descriptor                                                                                                    |
| MsgFlags             | Copied from the original message descriptor                                                                                                    |
| OriginalLength       | Copied from the original message descriptor if not MQOL_UNDEFINED,<br>and set to the length of the original message data otherwise                                                                                                    |

*Table 495. Values used for MQMD fields when a report message is system-generated*

<span id="page-376-0"></span>An application generating a report is recommended to set similar values, except for the following:

- The *ReplyToQMgr* field can be set to blanks (the queue manager changes this to the name of the local queue manager when the message is put).
- Set the context fields using the option that would have been used for a reply, normally MQPMO\_PASS\_IDENTITY\_CONTEXT.

**Analyzing the report field**: The *Report* field contains subfields; because of this, applications that need to check whether the sender of the message requested a particular report must use one of the techniques described in ["Analyzing the report field" on page 843.](#page-842-0)

This is an output field for the MQGET call, and an input field for the MQPUT and MQPUT1 calls. The initial value of this field is MQRO\_NONE.

# *MsgType (MQLONG) for MQMD*

This indicates the type of the message. Message types are grouped as follows:

#### **MQMT\_SYSTEM\_FIRST**

Lowest value for system-defined message types.

# **MQMT\_SYSTEM\_LAST**

Highest value for system-defined message types.

The following values are currently defined within the system range:

#### **MQMT\_DATAGRAM**

The message is one that does not require a reply.

#### **MQMT\_REQUEST**

The message is one that requires a reply.

Specify the name of the queue to which to send the reply in the *ReplyToQ* field. The *Report* field indicates how to set the *MsgId* and *CorrelId* of the reply.

#### **MQMT\_REPLY**

The message is the reply to an earlier request message (MQMT\_REQUEST). The message must be sent to the queue indicated by the *ReplyToQ* field of the request message. Use the *Report* field of the request to control how to set the *MsgId* and *CorrelId* of the reply.

**Note:** The queue manager does not enforce the request-reply relationship; this is an application responsibility.

#### **MQMT\_REPORT**

The message is reporting on some expected or unexpected occurrence, usually related to some other message (for example, a request message was received that contained data that was not valid). Send the message to the queue indicated by the *ReplyToQ* field of the message descriptor of the original message. Set the *Feedback* field s to indicate the nature of the report. Use the *Report* field of the original message to control how to set the *MsgId* and *CorrelId* of the report message.

Report messages generated by the queue manager or message channel agent are always sent to the *ReplyToQ* queue, with the *Feedback* and *CorrelId* fields set as described above.

Application-defined values can also be used. They must be within the following range:

#### **MQMT\_APPL\_FIRST**

Lowest value for application-defined message types.

#### **MQMT\_APPL\_LAST**

Highest value for application-defined message types.

For the MQPUT and MQPUT1 calls, the *MsgType* value must be within either the system-defined range or the application-defined range; if it is not, the call fails with reason code MQRC\_MSG\_TYPE\_ERROR.

This is an output field for the MQGET call, and an input field for MQPUT and MQPUT1 calls. The initial value of this field is MQMT\_DATAGRAM.

# <span id="page-377-0"></span>*Expiry (MQLONG) for MQMD*

This is a period of time expressed in tenths of a second, set by the application that puts the message. The message becomes eligible to be discarded if it has not been removed from the destination queue before this period of time elapses.

For example, to set one minute for the expiry time, you need to set **MQMD**.**Expiry** to 600.

The value is decremented to reflect the time that the message spends on the destination queue, and also on any intermediate transmission queues if the put is to a remote queue. It can also be decremented by message channel agents to reflect transmission times, if these are significant. Likewise, an application forwarding this message to another queue might decrement the value if necessary, if it has retained the message for a significant time. However, the expiration time is treated as approximate, and the value need not be decremented to reflect small time intervals.

When the message is retrieved by an application using the MQGET call, the *Expiry* field represents the expiry time that still remains.

After a message's expiry time has elapsed, it becomes eligible to be discarded by the queue manager. The message is discarded when a browse or nonbrowse MQGET call occurs that would have returned the message had it not already expired. For example, a nonbrowse MQGET call with the *MatchOptions* field in MQGMO set to MQMO\_NONE reading from a FIFO ordered queue discards all the expired messages up to the first unexpired message. With a priority ordered queue, the same call will discard expired messages of higher priority and messages of an equal priority that arrived on the queue before the first unexpired message.

A message that has expired is never returned to an application (either by a browse or a non-browse MQGET call), so the value in the *Expiry* field of the message descriptor after a successful MQGET call is either greater than zero, or the special value MQEI\_UNLIMITED.

If a message is put on a remote queue, the message might expire (and be discarded) while it is on an intermediate transmission queue, before the message reaches the destination queue.

A report is generated when an expired message is discarded, if the message specified one of the MQRO\_EXPIRATION\_\* report options. If none of these options is specified, no such report is generated; the message is assumed to be no longer relevant after this time period (perhaps because a later message has superseded it).

For a message put within syncpoint, the expiry interval begins at the time the message is put, not the time the syncpoint is committed. It is possible that the expiry interval can pass before the syncpoint is committed. In this case the message will be discarded at some time after the commit operation and the message will not be returned to an application in response to an MQGET operation.

Any other program that discards messages based on expiry time must also send an appropriate report message if one was requested.

# **Notes:**

1. If a message is put with an *Expiry* time of zero or a number greater than 999 999 999, the MQPUT or MQPUT1 call fails with reason code MQRC\_EXPIRY\_ERROR; no report message is generated in this case.

To enable reason code 2013, MQRC\_EXPIRY\_ERROR, you must enable the environment variable AMQ\_ENFORCE\_MAX\_EXPIRY\_ERROR.

The following uses an example for Linux:

\$ export AMQ\_ENFORCE\_MAX\_EXPIRY\_ERROR=True

Note that the:

- Important thing is to export the variable
- Actual value is ignored, however, using True might be helpful when reviewing the setup.
- 2. Because a message with an expiry time that has elapsed might not be discarded until later, there might be messages on a queue that have passed their expiry time, and that are not therefore eligible

for retrieval. These messages nevertheless count toward the number of messages on the queue for all purposes, including depth triggering.

If a subscriber/consumer (client) tries to get a message, and that message has expired, the client does not receive anything as the message was discarded as it was too old. In addition, the client will not receive any error message.

- 3. An expiration report is generated, if requested, when the message is discarded, not when it becomes eligible for discarding.
- 4. Discarding an expired message, and generating an expiration report if requested, are never part of the application's unit of work, even if the message was scheduled for discarding as a result of an MQGET call operating within a unit of work.
- 5. If a nearly-expired message is retrieved by an MQGET call within a unit of work, and the unit of work is subsequently backed out, the message might become eligible to be discarded before it can be retrieved again.
- 6. If a nearly-expired message is locked by an MQGET call with MQGMO\_LOCK, the message might become eligible to be discarded before it can be retrieved by an MQGET call with MQGMO\_MSG\_UNDER\_CURSOR; reason code MQRC\_NO\_MSG\_UNDER\_CURSOR is returned on this subsequent MQGET call if that happens.
- 7. When a request message with an expiry time greater than zero is retrieved, the application can take one of the following actions when it sends the reply message:
	- Copy the remaining expiry time from the request message to the reply message.
	- Set the expiry time in the reply message to an explicit value greater than zero.
	- Set the expiry time in the reply message to MQEI\_UNLIMITED.

The action to take depends on the design of the application. However, the default action for putting messages to a dead-letter (undelivered-message) queue must be to preserve the remaining expiry time of the message, and to continue to decrement it.

- 8. Trigger messages are always generated with MQEI\_UNLIMITED.
- 9. A message (normally on a transmission queue) that has a *Format* name of MQFMT\_XMIT\_Q\_HEADER has a second message descriptor within the MQXQH. It therefore has two *Expiry* fields associated with it. The following additional points should be noted in this case:
	- When an application puts a message on a remote queue, the queue manager places the message initially on a local transmission queue, and prefixes the application message data with an MQXQH structure. The queue manager sets the values of the two *Expiry* fields to be the same as that specified by the application.

If an application puts a message directly on a local transmission queue, the message data must already begin with an MQXQH structure, and the format name must be MQFMT\_XMIT\_Q\_HEADER. In this case, the application need not set the values of these two *Expiry* fields to be the same. (The queue manager checks that the *Expiry* field within the MQXQH contains a valid value, and that the message data is long enough to include it). For an application that can write directly to the transmission queue, the application has to create a transmission queue header with the embedded message descriptor. However, if the expiry value in the message descriptor written to the transmission queue is inconsistent with the value in the embedded message descriptor, an expiry error rejection occurs.

- When a message with a *Format* name of MQFMT\_XMIT\_Q\_HEADER is retrieved from a queue (whether this is a normal or a transmission queue), the queue manager decrements *both* these *Expiry* fields with the time spent waiting on the queue. No error is raised if the message data is not long enough to include the *Expiry* field in the MQXQH.
- The queue manager uses the *Expiry* field in the separate message descriptor (that is, not the one in the message descriptor embedded within the MQXQH structure) to test whether the message is eligible for discarding.
- If the initial values of the two *Expiry* fields are different, the *Expiry* time in the separate message descriptor when the message is retrieved might be greater than zero (so the message is not eligible

for discarding), while the time according to the *Expiry* field in the MQXQH has elapsed. In this case the *Expiry* field in the MQXQH is set to zero.

10. The expiry time on a reply message returned from the IMS bridge is unlimited unless MQIIH\_PASS\_EXPIRATION is set in the Flags field of the MQIIH. See [Flags](#page-349-0) for more information.

The following special value is recognized:

# **MQEI\_UNLIMITED**

The message has an unlimited expiration time.

This is an output field for the MQGET call, and an input field for the MQPUT and MQPUT1 calls. The initial value of this field is MQEI\_UNLIMITED.

#### *Expired messages on z/OS*

On IBM MQ for z/OS, messages that have expired are discarded by the next appropriate MQGET call.

However, if no such call occurs, the expired message is not discarded, and, for some queues, a large number of expired messages can accumulate. To remedy this, set the queue manager to scan queues periodically and discard expired messages on one or more queues in one of the following ways:

# **Periodic scan**

You can specify a period using the EXPRYINT (expiry interval) queue manager attribute. Each time the expiry interval is reached, the queue manager looks for candidate queues that are worth scanning to discard expired messages.

The queue manager maintains information about the expired messages on each queue, and knows whether a scan for expired messages is worthwhile. So, only a selection of queues is scanned at any time.

Shared queues are scanned by only one queue manager in a queue sharing group. Generally, it is the first queue manager to restart, or the first to have EXPRYINT set. If this queue manager terminates, another queue manager in the queue sharing group takes over the queue scanning. Set the expiry interval value for all queue managers within a queue sharing group to the same value.

Note that expiry processing takes place for every queue when a queue manager restarts, regardless of the EXPRYINT setting.

#### **Explicit request**

Issue the REFRESH QMGR TYPE(EXPIRY) command, specifying the queue or queues that you want scanned.

#### *Enforcing lower expiration times*

Administrators can limit the expiry time of any message put to a queue or topic by using the **CAPEXPRY** attribute.

There are two ways to set CAPEXPRY:

- **V S.4.0 V S.4.0** Specifying the **CAPEXPRY** attribute
- Specifying the **CAPEXPRY** attribute in the **CUSTOM** attribute

From IBM MQ 9.4.0, you should use the **CAPEXPRY** attribute.

The following information applies regardless of how you have set the **CAPEXPRY** attribute:

- The value of CAPEXPRY is expressed in tenths of seconds, so a value of 600 represents one minute.
- An expiry time specified in the **Expiry** field of the MQMD structure, by an application, which is greater than the **CAPEXPRY** value specified on the queue or topic is replaced by that **CAPEXPRY** value. An expiry time specified by an application, which is lower than the **CAPEXPRY** value is used.
- If more than one object is used on the resolution path, for example, when a message is put to an alias or remote queue, then the lowest of all the **CAPEXPRY** values is used as the upper limit for message expiry.

<span id="page-380-0"></span>• Changes to the **CAPEXPRY** values take effect immediately. The expiry value is evaluated for each put to a queue or topic and so is sensitive to the object resolution, which might differ between each put operation.

However, existing messages in the queue, prior to a change in **CAPEXPRY**, are not affected by the change (that is, their expiry time remains the same). Only new messages that are put into the queue or topic after the change in **CAPEXPRY** have the new expiry time.

• In a cluster where a put is performed to a queue opened with MQOO\_BIND\_NOT\_FIXED, messages can be assigned different expiry values on each put, depending on the **CAPEXPRY** value set for the transmission queue, used by the channel, that sends the message to the selected target queue manager.

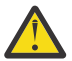

**Attention: CAPEXPRY** must not be used on any queues that hold IBM MQ internally-generated messages such as any SYSTEM.CLUSTER.\* queue and the SYSTEM.PROTECTION.POLICY.QUEUE.

# **Interactions between the CAPEXPRY attribute and the CAPEXPRY attribute in the CUSTOM attribute**

# $VS.4.0 VS.4.0$

When migrating an object from an earlier version of the product, the **CAPEXPRY** value is set to the default value of NOLIMIT (for queues) and ASPARENT (for topics). Therefore, if set, the **CAPEXPRY** attribute inside the **CUSTOM** attribute takes precedence.

If a queue or topic already has the CAPEXPRY attribute set inside the CUSTOM attribute you must remove the CAPEXPRY attribute from the CUSTOM attribute before the new CAPEXPRY attribute is set to a non-default value. You can do this in a single command, for example:

ALTER QLOCAL(Q1) CAPEXPRY(1000) CUSTOM('')

The CAPEXPRY attribute that you set directly on queues or topics (not inside the CUSTOM attribute) is a clustered attribute. All instances of a clustered queue, or clustered topic, should use the same CAPEXPRY value. It is still possible that a transmission queue reduces the expiry time of a message if CAPEXPRY has been set on the transmission queue, and the value is lower than the CAPEXPRY attribute of the cluster queue or topic.

# **Related reference**

DEFINE queues DEFINE topic

# *Feedback (MQLONG) for MQMD*

The Feedback field is used with a message of type MQMT\_REPORT to indicate the nature of the report, and is only meaningful with that type of message.

The field can contain one of the MQFB\_\* values, or one of the MQRC\_\* values. Feedback codes are grouped as follows:

# **MQFB\_NONE**

No feedback provided.

# **MQFB\_SYSTEM\_FIRST**

Lowest value for system-generated feedback.

# **MQFB\_SYSTEM\_LAST**

Highest value for system-generated feedback.

The range of system-generated feedback codes MQFB\_SYSTEM\_FIRST through MQFB\_SYSTEM\_LAST includes the general feedback codes listed in this topic (MQFB\_\*), and also the reason codes (MORC  $*$ ) that can occur when the message cannot be put on the destination queue.

# **MQFB\_APPL\_FIRST**

Lowest value for application-generated feedback.

# **MQFB\_APPL\_LAST**

Highest value for application-generated feedback.

Applications that generate report messages must not use feedback codes in the system range (other than MQFB\_QUIT), unless they want to simulate report messages generated by the queue manager or message channel agent.

On the MQPUT or MQPUT1 calls, the value specified must either be MQFB\_NONE, or be within the system range or application range. This is checked whatever the value of *MsgType*.

#### **General feedback codes**:

#### **MQFB\_COA**

Confirmation of arrival on the destination queue (see MQRO\_COA).

#### **MQFB\_COD**

Confirmation of delivery to the receiving application (see MQRO\_COD).

#### **MQFB\_EXPIRATION**

Message was discarded because it had not been removed from the destination queue before its expiry time had elapsed.

#### **MQFB\_PAN**

Positive action notification (see MQRO\_PAN).

#### **MQFB\_NAN**

Negative action notification (see MQRO\_NAN).

#### **MQFB\_QUIT**

End application.

This can be used by a workload scheduling program to control the number of instances of an application program that are running. Sending an MQMT\_REPORT message with this feedback code to an instance of the application program indicates to that instance that it should stop processing. However, adherence to this convention is a matter for the application; it is not enforced by the queue manager.

#### **Channel feedback codes:**

#### **MQFB\_CHANNEL\_COMPLETED**

A channel ended normally.

# **MQFB\_CHANNEL\_FAIL**

A channel ended abnormally and goes into STOPPED state.

# **MQFB\_CHANNEL\_FAIL\_RETRY**

A channel ended abnormally and goes into RETRY state.

#### **IMS-bridge feedback codes**

These codes are used when an unexpected IMS-OTMA sense code is received. The sense code or, when the sense code is 0x1A the reason code associated with that sense code, is indicated in the *Feedback*.

- 1. For *Feedback* codes in range MQFB\_IMS\_FIRST (300) through MQFB\_IMS\_LAST (399), a sense code other than 0x1A was received. The *sense code* is given by the expression (*Feedback* - MOFB\_IMS\_FIRST+1)
- 2. For *Feedback* codes in range MQFB\_IMS\_NACK\_1A\_REASON\_FIRST (600) through MQFB\_IMS\_NACK\_1A\_REASON\_LAST (855), a sense code of 0x1A was received. The *reason code* associated with the sense code is given by the expression (*Feedback* - MQFB\_IMS\_NACK\_1A\_REASON\_FIRST)

The meaning of the IMS-OTMA sense codes and corresponding reason codes are described in *Open Transaction Manager Access Guide and Reference*.

The following feedback codes can be generated by the IMS bridge:

# **MQFB\_DATA\_LENGTH\_ZERO**

A segment length was zero in the application data of the message.

# **MQFB\_DATA\_LENGTH\_NEGATIVE**

A segment length was negative in the application data of the message.

#### **MQFB\_DATA\_LENGTH\_TOO\_BIG**

A segment length was too large in the application data of the message.

#### **MQFB\_BUFFER\_OVERFLOW**

The value of one of the length fields would cause the data to overflow the message buffer.

#### **MQFB\_LENGTH\_OFF\_BY\_ONE**

The value of one of the length fields was 1 byte too short.

#### **MQFB\_IIH\_ERROR**

The *Format* field in MQMD specifies MQFMT\_IMS, but the message does not begin with a valid MQIIH structure.

#### **MQFB\_NOT\_AUTHORIZED\_FOR\_IMS**

The user ID contained in the message descriptor MQMD, or the password contained in the *Authenticator* field in the MQIIH structure, failed the validation performed by the IMS bridge. As a result the message was not passed to IMS.

#### **MQFB\_IMS\_ERROR**

An unexpected error was returned by IMS. Consult the IBM MQ error log on the system on which the IMS bridge resides for more information about the error.

#### **MQFB\_IMS\_FIRST**

When the IMS-OTMA sense code is not 0x1A, IMS-generated feedback codes are in the range MQFB\_IMS\_FIRST (300) through MQFB\_IMS\_LAST (399). The IMS-OTMA sense code itself is *Feedback* minus MQFB\_IMS\_ERROR.

#### **MQFB\_IMS\_LAST**

Highest value for IMS-generated feedback when the sense code is not 0x1A.

# **MQFB\_IMS\_NACK\_1A\_REASON\_FIRST**

When the sense code is 0x1A, IMS-generated feedback codes are in the range MQFB\_IMS\_NACK\_1A\_REASON\_FIRST (600) through MQFB\_IMS\_NACK\_1A\_REASON\_LAST (855).

# **MQFB\_IMS\_NACK\_1A\_REASON\_LAST**

Highest value for IMS-generated feedback when the sense code is 0x1A

**CICS-bridge feedback codes**: The following feedback codes can be generated by the CICS bridge:

# **MQFB\_CICS\_APPL\_ABENDED**

The application program specified in the message abnormally ended. This feedback code occurs only in the *Reason* field of the MQDLH structure.

# **MQFB\_CICS\_APPL\_NOT\_STARTED**

The EXEC CICS LINK for the application program specified in the message failed. This feedback code occurs only in the *Reason* field of the MQDLH structure.

# **MQFB\_CICS\_BRIDGE\_FAILURE**

CICS bridge terminated abnormally without completing normal error processing.

# **MQFB\_CICS\_CCSID\_ERROR**

Character set identifier not valid.

# **MQFB\_CICS\_CIH\_ERROR**

CICS information header structure missing or not valid.

#### **MQFB\_CICS\_COMMAREA\_ERROR**

Length of CICS COMMAREA not valid.

# **MQFB\_CICS\_CORREL\_ID\_ERROR**

Correlation identifier not valid.

# **MQFB\_CICS\_DLQ\_ERROR**

The CICS bridge task was unable to copy a reply to this request to the dead-letter queue. The request was backed out.

# **MQFB\_CICS\_ENCODING\_ERROR**

Encoding not valid.

# **MQFB\_CICS\_INTERNAL\_ERROR**

CICS bridge encountered an unexpected error.

This feedback code occurs only in the *Reason* field of the MQDLH structure.

# **MQFB\_CICS\_NOT\_AUTHORIZED**

User identifier not authorized or password not valid.

This feedback code occurs only in the *Reason* field of the MQDLH structure.

# **MQFB\_CICS\_UOW\_BACKED\_OUT**

The unit of work was backed out, for one of the following reasons:

- A failure was detected while processing another request within the same unit of work.
- A CICS abend occurred while the unit of work was in progress.

# **MQFB\_CICS\_UOW\_ERROR**

Unit-of-work control field *UOWControl* not valid.

# **Trace-route message feedback codes**:

# **MQFB\_ACTIVITY**

Used with the MQFMT\_EMBEDDED\_PCF format to allow the option of user data following activity reports.

# **MQFB\_MAX\_ACTIVITIES**

Returned when the trace-route message is discarded because the number of activities the message has been involved in exceeds the maximum activities limit.

# **MQFB\_NOT\_FORWARDED**

Returned when the trace-route message is discarded because it is about to be sent to a remote queue manager that does not support trace-route messages.

# **MQFB\_NOT\_DELIVERED**

Returned when the trace-route message is discarded because it is about to be put on a local queue.

# **MQFB\_UNSUPPORTED\_FORWARDING**

Returned when the trace-route message is discarded because a value in the forwarding parameter is unrecognized, and is in the rejected bit mask.

# **MQFB\_UNSUPPORTED\_DELIVERY**

Returned when the trace-route message is discarded because a value in the delivery parameter is unrecognized, and is in the rejected bit mask.

**IBM MQ reason codes**: For exception report messages, *Feedback* contains an IBM MQ reason code. Among possible reason codes are:

# **MQRC\_PUT\_INHIBITED**

(2051, X'803') Put calls inhibited for the queue.

# **MQRC\_Q\_FULL**

(2053, X'805') Queue already contains maximum number of messages.

# **MQRC\_NOT\_AUTHORIZED**

(2035, X'7F3') Not authorized for access.

# **MQRC\_Q\_SPACE\_NOT\_AVAILABLE**

(2056, X'808') No space available on disk for queue.

# **MQRC\_PERSISTENT\_NOT\_ALLOWED**

(2048, X'800') Queue does not support persistent messages.

# **MQRC\_MSG\_TOO\_BIG\_FOR\_Q\_MGR**

(2031, X'7EF') Message length greater than maximum for queue manager.

# **MQRC\_MSG\_TOO\_BIG\_FOR\_Q**

(2030, X'7EE') Message length greater than maximum for queue.

<span id="page-384-0"></span>For a full list of reason codes, see:

- For IBM MQ for z/OS, see API completion and reason codes.
- For all other platforms, see API completion and reason codes.

This is an output field for the MQGET call, and an input field for MQPUT and MQPUT1 calls. The initial value of this field is MQFB\_NONE.

# *Encoding (MQLONG) for MQMD*

This specifies the numeric encoding of numeric data in the message; it does not apply to numeric data in the MQMD structure itself. The numeric encoding defines the representation used for binary integers, packed-decimal integers, and floating-point numbers.

On z/OS, the binary integer portion of the Encoding field is also used to specify the integer encoding of character data in the message body when the corresponding character set identifier indicates that the representation of the character set is dependent on the encoding used for binary integers. This only affects certain multibyte character sets (for example UTF-16 character sets).

On the MQPUT or MQPUT1 call, the application must set this field to the value appropriate to the data. The queue manager does not check that the field is valid. The following special value is defined:

# **MQENC\_NATIVE**

.

The encoding is the default for the programming language and machine on which the application is running.

**Note:** The value of this constant depends on the programming language and environment. For this reason, applications must be compiled using the header, macro, COPY, or INCLUDE files appropriate to the environment in which the application will run.

Applications that put messages usually specify MQENC\_NATIVE. Applications that retrieve messages must compare this field against the value MOENC\_NATIVE; if the values differ, the application might need to convert numeric data in the message. Use the MQGMO\_CONVERT option to request the queue manager to convert the message as part of the processing of the MQGET call. See ["Machine encodings" on page](#page-837-0) [838](#page-837-0) for details of how the Encoding field is constructed.

If you specify the MQGMO\_CONVERT option on the MQGET call, this field is an input/output field. The value specified by the application is the encoding to which to convert the message data if necessary. If conversion is successful or unnecessary, the value is unchanged. If conversion is unsuccessful, the value after the MQGET call represents the encoding of the unconverted message that is returned to the application.

In other cases, this is an output field for the MQGET call, and an input field for the MQPUT and MQPUT1 calls. The initial value of this field is MQENC\_NATIVE.

# *CodedCharSetId (MQLONG) for MQMD*

This field specifies the character set identifier of character data within the message body.

**Note:** Character data in MQMD and the other MQ data structures that are parameters on calls must be in the character set of the queue manager. This is defined by the queue manager's **CodedCharSetId** attribute; see ["Attributes for the queue manager" on page 736](#page-735-0) for details of this attribute.

If this field is set to MQCCSI\_Q\_MGR when calling MQGET with MQGMO\_CONVERT in the options, the behavior is different between client and server applications. For server applications, the code page used for character conversion is the CodedCharSetId of the queue manager; for client applications, the code page used for character conversion is the current locale code page.

For client applications, MQCCSI\_Q\_MGR is filled in, based on the locale of the client rather than the one on the queue manager. The exception to that rule is when you put a message to an IMS bridge queue; what is returned, in the *CodedCharSetId* field of MQMD, is the CCSID of the queue manager.

You must not use the following special value:

# **MQCCSI\_APPL**

This results in an incorrect value in the CodedCharSetId field of the MQMD and causes a return code of MQRC\_SOURCE\_CCSID\_ERROR (or MQRC\_FORMAT\_ERROR for z/OS ) when the message is received using the MQGET call with the MQGMO\_CONVERT option.

You can use the following special values:

# **MQCCSI\_Q\_MGR**

Character data in the message is in the queue manager's character set.

On the MQPUT and MQPUT1 calls, the queue manager changes this value in the MQMD that is sent with the message to the true character set identifier of the queue manager. As a result, the value MOCCSI O MGR is never returned by the MOGET call.

# **MQCCSI\_DEFAULT**

The CodedCharSetId of the data in the *String* field is defined by the CodedCharSetId field in the header structure that precedes the MQCFH structure, or by the CodedCharSetId field in the MQMD if the MQCFH is at the start of the message.

# **MQCCSI\_INHERIT**

Character data in the message is in the same character set as this structure; this is the queue manager's character set. (For MQMD only, MQCCSI\_INHERIT has the same meaning as MQCCSI\_Q\_MGR).

The queue manager changes this value in the MQMD that is sent with the message to the actual character set identifier of MQMD. Provided no error occurs, the value MQCCSI\_INHERIT is not returned by the MQGET call.

Do not use MQCCSI\_INHERIT if the value of the PutApplType field in MQMD is MQAT\_BROKER.

# **MQCCSI\_EMBEDDED**

Character data in the message is in a character set with the identifier that is contained within the message data itself. There can be any number of character set identifiers embedded within the message data, applying to different parts of the data. This value must be used for PCF messages (with a format of MQFMT\_ADMIN, MQFMT\_EVENT, or MQFMT\_PCF) that contain data in a mixture of character sets. Each MQCFST, MQCFSL, and MQCFSF structure contained within the PCF message must have an explicit character set identifier specified and not MQCCSI\_DEFAULT.

If a message of format MQFMT\_EMBEDDED\_PCF is to contain data in a mixture of character sets, do not use MQCCSI\_EMBEDDED. Instead set MQEPH\_CCSID\_EMBEDDED in the Flags field in the MQEPH structure. This is equivalent to setting MQCCSI\_EMBEDDED in the preceding structure. Each MQCFST, MQCFSL, and MQCFSF structure contained within the PCF message must then have an explicit character set identifier specified and not MQCCSI\_DEFAULT. For more information on the MQEPH structure, see ["MQEPH - Embedded PCF header" on page 304.](#page-303-0)

Specify this value only on the MQPUT and MQPUT1 calls. If it is specified on the MQGET call, it prevents conversion of the message.

On the MQPUT and MQPUT1 calls, the queue manager changes the values MQCCSI\_Q\_MGR and MQCCSI\_INHERIT in the MQMD that is sent with the message as described above, but does not change the MQMD specified on the MQPUT or MQPUT1 call. No other check is carried out on the value specified.

Applications that retrieve messages must compare this field against the value the application is expecting; if the values differ, the application might need to convert character data in the message.

On z/OS, the [Encoding](#page-384-0) field of the MQMD is used to specify the integer encoding of character data in the message body, when the CodedCharSetId field of the MQMD indicates that the representation of the character set is dependent on the encoding used for binary integers. On Multiplatforms, the byte order of character data is assumed to be the same as the native integer encoding for the platform where the queue manager is running. This only affects certain multibyte character sets (for example UTF-16 character sets).

If you specify the MQGMO\_CONVERT option on the MQGET call, this field is an input/output field. The value specified by the application is the coded character set identifier to which to convert the message data if necessary. If conversion is successful or unnecessary, the value is unchanged (except <span id="page-386-0"></span>that the value MQCCSI\_Q\_MGR or MQCCSI\_INHERIT is converted to the actual value). If conversion is unsuccessful, the value after the MQGET call represents the coded character set identifier of the unconverted message that is returned to the application.

Otherwise, this is an output field for the MQGET call, and an input field for the MQPUT and MQPUT1 calls. The initial value of this field is MQCCSI\_Q\_MGR.

# *Format (MQCHAR8) for MQMD*

This is a name that the sender of the message uses to indicate to the receiver the nature of the data in the message. Any characters that are in the character set of the queue manager can be specified for the name, but you must restrict the name to the following:

- Uppercase A through Z
- Numeric digits 0 through 9

If other characters are used, it might not be possible to translate the name between the character sets of the sending and receiving queue managers.

Pad the name with blanks to the length of the field, or use a null character to terminate the name before the end of the field; the null and any subsequent characters are treated as blanks. Do not specify a name with leading or embedded blanks. For the MQGET call, the queue manager returns the name padded with blanks to the length of the field.

The queue manager does not check that the name complies with the recommendations described above.

Names beginning MQ in upper, lower, and mixed case have meanings that are defined by the queue manager; do not use names beginning with these letters for your own formats. The queue manager built-in formats are:

# **MQFMT\_NONE**

The nature of the data is undefined: the data cannot be converted when the message is retrieved from a queue using the MQGMO\_CONVERT option.

If you specify MQGMO\_CONVERT on the MQGET call, and the character set or encoding of data in the message differs from that specified in the **MsgDesc** parameter, the message is returned with the following completion and reason codes (assuming no other errors):

- Completion code MQCC\_WARNING and reason code MQRC\_FORMAT\_ERROR if the MQFMT\_NONE data is at the beginning of the message.
- Completion code MQCC\_OK and reason code MQRC\_NONE if the MQFMT\_NONE data is at the end of the message (that is, preceded by one or more MQ header structures). The MQ header structures are converted to the requested character set and encoding in this case.

For the C programming language, the constant MQFMT\_NONE\_ARRAY is also defined; this has the same value as MQFMT\_NONE, but is an array of characters instead of a string.

# **MQFMT\_ADMIN**

The message is a command-server request or reply message in programmable command format (PCF). Messages of this format can be converted if the MQGMO\_CONVERT option is specified on the MQGET call. See Using Programmable Command Formats for more information about using programmable command format messages.

For the C programming language, the constant MQFMT\_ADMIN\_ARRAY is also defined; this has the same value as MQFMT\_ADMIN, but is an array of characters instead of a string.

# **MQFMT\_CICS**

The message data begins with the CICS information header MQCIH, followed by the application data. The format name of the application data is given by the Format field in the MQCIH structure.

 $z/0S$ On z/OS, specify the MQGMO\_CONVERT option on the MQGET call to convert messages that have format MQFMT\_CICS.

For the C programming language, the constant MQFMT\_CICS\_ARRAY is also defined; this has the same value as MQFMT\_CICS, but is an array of characters instead of a string.

# **MQFMT\_COMMAND\_1**

The message is an MQSC command-server reply message containing the object count, completion code, and reason code. Messages of this format can be converted if the MQGMO\_CONVERT option is specified on the MQGET call.

For the C programming language, the constant MQFMT\_COMMAND\_1\_ARRAY is also defined; this has the same value as MQFMT\_COMMAND\_1, but is an array of characters instead of a string.

#### **MQFMT\_COMMAND\_2**

The message is an MQSC command-server reply message containing information about the objects requested. Messages of this format can be converted if the MQGMO\_CONVERT option is specified on the MQGET call.

For the C programming language, the constant MQFMT\_COMMAND\_2\_ARRAY is also defined; this has the same value as MQFMT\_COMMAND\_2, but is an array of characters instead of a string.

#### **MQFMT\_DEAD\_LETTER\_HEADER**

The message data begins with the dead-letter header MQDLH. The data from the original message immediately follows the MQDLH structure. The format name of the original message data is given by the Format field in the MQDLH structure; see ["MQDLH - Dead letter header" on page 291](#page-290-0) for details of this structure. Messages of this format can be converted if the MQGMO\_CONVERT option is specified on the MQGET call.

COA and COD reports are not generated for messages that have a Format of MQFMT\_DEAD\_LETTER\_HEADER.

For the C programming language, the constant MQFMT\_DEAD\_LETTER\_HEADER\_ARRAY is also defined; this has the same value as MQFMT\_DEAD\_LETTER\_HEADER, but is an array of characters instead of a string.

# **MQFMT\_DIST\_HEADER**

The message data begins with the distribution-list header MQDH; this includes the arrays of MQOR and MQPMR records. The distribution-list header can be followed by additional data. The format of the additional data (if any) is given by the *Format* field in the MQDH structure; see ["MQDH - Distribution](#page-284-0) [header" on page 285](#page-284-0) for details of this structure. Messages with format MQFMT\_DIST\_HEADER can be converted if the MQGMO\_CONVERT option is specified on the MQGET call.

This format is supported in the following environments:

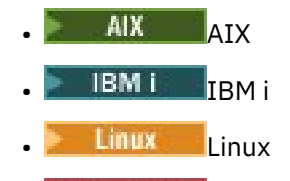

**• Windows** Windows

and for IBM MQ MQI clients connected to these systems.

For the C programming language, the constant MQFMT\_DIST\_HEADER\_ARRAY is also defined; this has the same value as MQFMT\_DIST\_HEADER, but is an array of characters instead of a string.

#### **MQFMT\_EMBEDDED\_PCF**

Format for a trace-route message, provided that the PCF command value is set to MOCMD TRACE ROUTE. Using this format allows user data to be sent along with the trace-route message, provided that their applications can cope with preceding PCF parameters.

The PCF header must be the first header, or the message will not be treated as a trace-route message. This means that the message cannot be in a group, and that trace-route messages cannot be segmented. If a trace-route message is sent in a group the message is rejected with reason code MORC\_MSG\_NOT\_ALLOWED\_IN\_GROUP.

Note that MQFMT\_ADMIN can also be used for the format of a trace-route message, but in this case no user data can be sent along with the trace-route message.

# **MQFMT\_EVENT**

The message is an MQ event message that reports an event that occurred. Event messages have the same structure as programmable commands; see PCF command messages for more information about this structure, and Event monitoring for information about events.

Version-1 event messages can be converted in all environments if the MQGMO\_CONVERT option is specified on the MQGET call. Version-2 event messages can be converted only on z/OS.

For the C programming language, the constant MQFMT\_EVENT\_ARRAY is also defined; this has the same value as MQFMT\_EVENT, but is an array of characters instead of a string.

# **MQFMT\_IMS**

The message data begins with the IMS information header MQIIH, which is followed by the application data. The format name of the application data is given by the Format field in the MQIIH structure.

For details of how MQIIH structure is handled when using MQGET with MQGMO\_CONVERT, see ["Format \(MQCHAR8\) for MQIIH" on page 350](#page-349-0) and ["ReplyToFormat \(MQCHAR8\) for MQIIH" on page](#page-350-0) [351](#page-350-0).

For the C programming language, the constant MQFMT\_IMS\_ARRAY is also defined; this has the same value as MQFMT\_IMS, but is an array of characters instead of a string.

# **MQFMT\_IMS\_VAR\_STRING**

The message is an IMS variable string, which is a string of the form ll*zzccc*, where:

**ll**

is a 2-byte length field specifying the total length of the IMS variable string item. This length is equal to the length of ll (2 bytes), plus the length of *zz* (2 bytes), plus the length of the character string itself. ll is a 2-byte binary integer in the encoding specified by the Encoding field.

*zz*

is a 2-byte field containing flags that are significant to IMS. *zz* is a byte string consisting of two MQBYTE fields, and is transmitted without change from sender to receiver (that is, *zz* is not subject to any conversion).

# *ccc*

is a variable-length character string containing ll-4 characters. *ccc* is in the character set specified by the CodedCharSetId field.

On z/OS, the message data can consist of a sequence of IMS variable strings butted together, with each string being of the form  $11$ zzccc. There must be no bytes skipped between successive IMS variable strings. This means that if the first string has an odd length, the second string will be misaligned, that is, it will not begin on a boundary that is a multiple of two. Take care when constructing such strings on machines that require alignment of elementary data types.

Use the MQGMO\_CONVERT option on the MQGET call to convert messages that have format MQFMT\_IMS\_VAR\_STRING.

For the C programming language, the constant MQFMT\_IMS\_VAR\_STRING\_ARRAY is also defined; this has the same value as MQFMT\_IMS\_VAR\_STRING, but is an array of characters instead of a string.

# **MQFMT\_MD\_EXTENSION**

The message data begins with the message-descriptor extension MQMDE, and is optionally followed by other data (usually the application message data). The format name, character set, and encoding of the data that follow the MQMDE are given by the Format, CodedCharSetId, and Encoding fields in the MQMDE. See ["MQMDE - Message descriptor extension" on page 411](#page-410-0) for details of this structure. Messages of this format can be converted if the MQGMO\_CONVERT option is specified on the MQGET call.

For the C programming language, the constant MQFMT\_MD\_EXTENSION\_ARRAY is also defined; this has the same value as MQFMT\_MD\_EXTENSION, but is an array of characters instead of a string.

# **MQFMT\_PCF**

The message is a user-defined message that conforms to the structure of a programmable command format (PCF) message. Messages of this format can be converted if the MQGMO\_CONVERT option is specified on the MQGET call. See Using Programmable Command Formats for more information about using programmable command format messages.

For the C programming language, the constant MQFMT\_PCF\_ARRAY is also defined; this has the same value as MQFMT\_PCF, but is an array of characters instead of a string.

# **MQFMT\_REF\_MSG\_HEADER**

The message data begins with the reference message header MQRMH, and is optionally followed by other data. The format name, character set, and encoding of the data is given by the Format, CodedCharSetId, and Encoding fields in the MQRMH. See ["MQRMH - Reference message](#page-487-0) [header" on page 488](#page-487-0) for details of this structure. Messages of this format can be converted if the MQGMO\_CONVERT option is specified on the MQGET call.

This format is supported in the following environments:

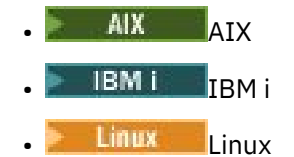

**Windows** Windows

and for IBM MQ MQI clients connected to these systems.

For the C programming language, the constant MQFMT\_REF\_MSG\_HEADER\_ARRAY is also defined; this has the same value as MOFMT\_REF\_MSG\_HEADER, but is an array of characters instead of a string.

# **MQFMT\_RF\_HEADER**

The message data begins with the rules and formatting header MQRFH, and is optionally followed by other data. The format name, character set, and encoding of the data (if any) are given by the Format, CodedCharSetId, and Encoding fields in the MQRFH. Messages of this format can be converted if the MQGMO\_CONVERT option is specified on the MQGET call.

For the C programming language, the constant MOFMT\_RF\_HEADER\_ARRAY is also defined; this has the same value as MQFMT\_RF\_HEADER, but is an array of characters instead of a string.

# **MQFMT\_RF\_HEADER\_2**

The message data begins with the version-2 rules and formatting header MQRFH2, and is optionally followed by other data. The format name, character set, and encoding of the optional data (if any) are given by the Format, CodedCharSetId, and Encoding fields in the MQRFH2. Messages of this format can be converted if the MQGMO\_CONVERT option is specified on the MQGET call.

For the C programming language, the constant MOFMT\_RF\_HEADER\_2\_ARRAY is also defined; this has the same value as MQFMT\_RF\_HEADER\_2, but is an array of characters instead of a string.

# **MQFMT\_STRING**

The application message data can be either an SBCS string (single-byte character set), or a DBCS string (double-byte character set). Messages of this format can be converted if the MQGMO\_CONVERT option is specified on the MQGET call.

For the C programming language, the constant MQFMT\_STRING\_ARRAY is also defined; this has the same value as MOFMT\_STRING, but is an array of characters instead of a string.

# **MQFMT\_TRIGGER**

The message is a trigger message, described by the MQTM structure; see ["MQTM - Trigger](#page-538-0) [message" on page 539](#page-538-0) for details of this structure. Messages of this format can be converted if the MQGMO\_CONVERT option is specified on the MQGET call.

For the C programming language, the constant MOFMT\_TRIGGER\_ARRAY is also defined; this has the same value as MOFMT TRIGGER, but is an array of characters instead of a string.

# <span id="page-390-0"></span>**MQFMT\_WORK\_INFO\_HEADER**

The message data begins with the work information header MQWIH, which is followed by the application data. The format name of the application data is given by the Format field in the MQWIH structure.

 $\approx$  z/OS On z/OS, specify the MQGMO\_CONVERT option on the MQGET call to convert the user data in messages that have format MQFMT\_WORK\_INFO\_HEADER. However, the MQWIH structure itself is always returned in the queue manager's character set and encoding (that is, the MQWIH structure is converted whether or not the MQGMO\_CONVERT option is specified).

For the C programming language, the constant MQFMT\_WORK\_INFO\_HEADER\_ARRAY is also defined; this has the same value as MQFMT\_WORK\_INFO\_HEADER, but is an array of characters instead of a string.

# **MQFMT\_XMIT\_Q\_HEADER**

The message data begins with the transmission queue header MQXQH. The data from the original message immediately follows the MQXQH structure. The format name of the original message data is given by the Format field in the MQMD structure, which is part of the transmission queue header MQXQH. See ["MQXQH - Transmission-queue header" on page 557](#page-556-0) for details of this structure.

COA and COD reports are not generated for messages that have a Format of MQFMT\_XMIT\_Q\_HEADER.

For the C programming language, the constant MQFMT\_XMIT\_Q\_HEADER\_ARRAY is also defined; this has the same value as MQFMT\_XMIT\_Q\_HEADER, but is an array of characters instead of a string.

This is an output field for the MQGET call, and an input field for the MQPUT and MQPUT1 calls. The length of this field is given by MQ\_FORMAT\_LENGTH. The initial value of this field is MQFMT\_NONE.

# *Priority (MQLONG) for MQMD*

For the MQPUT and MQPUT1 calls, the value must be greater than or equal to zero; zero is the lowest priority. The following special value can also be used:

# **MQPRI\_PRIORITY\_AS\_Q\_DEF**

• If the queue is a cluster queue, the priority for the message is taken from the **DefPriority** attribute defined at the *destination* queue manager that owns the particular instance of the queue on which the message is placed.

When there are multiple instances of the cluster queue, and they differ in this attribute, the value from one of them is picked and it cannot be predicted which one will be used. You should therefore set this attribute to the same value on all instances. If this is not the case, error message AMQ9407 is issued to the queue manager logs. See also How are destination object attributes resolved for aliases, remote and cluster queues?

The value of *DefPriority* is copied into the *Priority* field when the message is placed on the destination queue. If *DefPriority* is changed subsequently, messages that have already been placed on the queue are not affected.

• If the queue is not a cluster queue, the priority for the message is taken from the **DefPriority** attribute defined at the *local* queue manager, even if the destination queue manager is remote.

If there is more than one definition in the queue-name resolution path, the default priority is taken from the value of this attribute in the *first* definition in the path. This can be:

- An alias queue
- A local queue
- A local definition of a remote queue
- A queue manager alias
- A transmission queue (for example, the *DefXmitQName* queue)

<span id="page-391-0"></span>The value of *DefPriority* is copied into the *Priority* field when the message is put. If *DefPriority* is changed subsequently, messages that have already been put are not affected.

The value returned by the MQGET call is always greater than or equal to zero; the value MQPRI\_PRIORITY\_AS\_Q\_DEF is never returned.

If a message is put with a priority greater than the maximum supported by the local queue manager (this maximum is given by the **MaxPriority** queue manager attribute), the message is accepted by the queue manager, but placed on the queue at the queue manager's maximum priority; the MQPUT or MQPUT1 call completes with MQCC\_WARNING and reason code MQRC\_PRIORITY\_EXCEEDS\_MAXIMUM. However, the *Priority* field retains the value specified by the application that put the message.

On z/OS, if a message with a MsgSeqNumber of 1 is put to a queue that has a message delivery sequence of MQMDS\_PRIORITY and an index type of MQIT\_GROUP\_ID, the queue might treat the message with a different priority. If the message was placed on the queue with a priority of 0 or 1, it is processed as though it has a priority of 2. This is because the order of messages placed on this type of queue is optimized to enable efficient group completeness tests. For more information on the message delivery sequence MQMDS\_PRIORITY and the index type MQIT\_GROUP\_ID, see [MsgDeliverySequence attribute.](#page-793-0)

When replying to a message, applications must use the priority of the request message for the reply message. In other situations, specifying MQPRI\_PRIORITY\_AS\_Q\_DEF allows priority tuning to be carried out without changing the application.

This is an output field for the MQGET call, and an input field for the MQPUT and MQPUT1 calls. The initial value of this field is MQPRI\_PRIORITY\_AS\_Q\_DEF.

# *Persistence (MQLONG) for MQMD*

This indicates whether the message survives system failures and restarts of the queue manager. For the MQPUT and MQPUT1 calls, the value must be one of the following:

# **MQPER\_PERSISTENT**

The message survives system failures and restarts of the queue manager. Once the message has been put, and the unit of work in which it was put has been committed (if the message is put as part of a unit of work), the message is preserved on auxiliary storage. It remains there until the message is removed from the queue, and the unit of work in which it was got has been committed (if the message is retrieved as part of a unit of work).

When a persistent message is sent to a remote queue, a store-and-forward mechanism holds the message at each queue manager along the route to the destination, until the message is known to have arrived at the next queue manager.

Persistent messages cannot be placed on:

- Temporary dynamic queues
- Shared queues that map to a CFSTRUCT object at CFLEVEL(2) or below, or where the CFSTRUCT object is defined as RECOVER(NO).

Persistent messages can be placed on permanent dynamic queues, and predefined queues.

# **MQPER\_NOT\_PERSISTENT**

The message does not usually survive system failures or queue manager restarts. This applies even if an intact copy of the message is found on auxiliary storage when the queue manager restarts.

In the case of NPMCLASS (HIGH) queues nonpersistent messages survive a normal queue manager shutdown and restart.

In the case of shared queues, nonpersistent messages survive queue manager restarts in the queue sharing group, but do not survive failures of the coupling facility used to store messages on the shared queues.

# <span id="page-392-0"></span>**MQPER\_PERSISTENCE\_AS\_Q\_DEF**

• If the queue is a cluster queue, the persistence of the message is taken from the **DefPersistence** attribute defined at the *destination* queue manager that owns the particular instance of the queue on which the message is placed.

When there are multiple instances of the cluster queue, and they differ in this attribute, the value from one of them is picked and it cannot be predicted which one will be used. You should therefore set this attribute to the same value on all instances. If this is not the case, error message AMQ9407 is issued to the queue manager logs. See also How are destination object attributes resolved for aliases, remote and cluster queues?

The value of *DefPersistence* is copied into the *Persistence* field when the message is placed on the destination queue. If *DefPersistence* is changed subsequently, messages that have already been placed on the queue are not affected.

• If the queue is not a cluster queue, the persistence of the message is taken from the **DefPersistence** attribute defined at the *local* queue manager, even if the destination queue manager is remote.

If there is more than one definition in the queue-name resolution path, the default persistence is taken from the value of this attribute in the *first* definition in the path. This can be:

- An alias queue
- A local queue
- A local definition of a remote queue
- A queue manager alias
- A transmission queue (for example, the *DefXmitQName* queue)

The value of *DefPersistence* is copied into the *Persistence* field when the message is put. If *DefPersistence* is changed subsequently, messages that have already been put are not affected.

Both persistent and nonpersistent messages can exist on the same queue.

When replying to a message, applications must use the persistence of the request message for the reply message.

For an MQGET call, the value returned is either MQPER\_PERSISTENT or MQPER\_NOT\_PERSISTENT.

This is an output field for the MQGET call, and an input field for the MQPUT and MQPUT1 calls. The initial value of this field is MOPER\_PERSISTENCE\_AS\_O\_DEF.

# *MsgId (MQBYTE24) for MQMD*

This is a byte string that is used to distinguish one message from another. Generally, no two messages should have the same message identifier, although this is not disallowed by the queue manager. The message identifier is a permanent property of the message, and persists across restarts of the queue manager. Because the message identifier is a byte string and not a character string, the message identifier is not converted between character sets when the message flows from one queue manager to another.

For the MOPUT and MOPUT1 calls, if MOMI\_NONE or MOPMO\_NEW\_MSG\_ID is specified by the application, the queue manager generates a unique message identifier  $3$  when the message is put, and

<sup>3</sup> A *MsgId* generated by the queue manager consists of a 4-byte product identifier (AMQ¬ or CSQ¬ in either ASCII or EBCDIC, where ¬ represents a blank character), followed by a product-specific implementation of a unique string. In IBM MQ this contains the first 12 characters of the queue manager name, and a value derived from the system clock. All queue managers that can intercommunicate must therefore have names that differ in the first 12 characters, in order to ensure that message identifiers are unique. The ability to generate a unique string also depends on the system clock not being changed backward. To eliminate the possibility of a message identifier generated by the queue manager duplicating one generated by the application, the application must avoid generating identifiers with initial characters in the range A through I in ASCII or EBCDIC (X'41' through X'49' and X'C1' through X'C9'). However, the application is not prevented from generating identifiers with initial characters in these ranges.

places it in the message descriptor sent with the message. The queue manager also returns this message identifier in the message descriptor belonging to the sending application. The application can use this value to record information about particular messages, and to respond to queries from other parts of the application.

If the message is being put to a topic, the queue manager generates unique message identifiers as necessary for each message published. If MQPMO\_NEW\_MSG\_ID is specified by the application, the queue manager generates a unique message identifier to return on output. If MQMI\_NONE is specified by the application, the value of the *MsgId* field in the MQMD is unchanged on return from the call.

See the description of MQPMO\_RETAIN in ["Options \(MQLONG\) for MQPMO" on page 445](#page-444-0) for more details about retained publications.

If the message is being put to a distribution list, the queue manager generates unique message identifiers as necessary, but the value of the *MsgId* field in MQMD is unchanged on return from the call, even if MQMI\_NONE or MQPMO\_NEW\_MSG\_ID was specified. If the application needs to know the message identifiers generated by the queue manager, the application must provide MQPMR records containing the *MsgId* field.

The sending application can also specify a value for the message identifier other than MQMI\_NONE; this stops the queue manager generating a unique message identifier. An application that is forwarding a message can use this to propagate the message identifier of the original message.

The queue manager does not use this field except to:

- Generate a unique value if requested, as described above
- Deliver the value to the application that issues the get request for the message
- Copy the value to the *CorrelId* field of any report message that it generates about this message (depending on the *Report* options)

When the queue manager or a message channel agent generates a report message, it sets the *MsgId* field in the way specified by the *Report* field of the original message, either MQRO\_NEW\_MSG\_ID or MORO\_PASS\_MSG\_ID. Applications that generate report messages must also do this.

For the MQGET call, *MsgId* is one of the five fields that can be used to retrieve a particular message from the queue. Normally the MQGET call returns the next message on the queue, but a particular message can be obtained by specifying one or more of the five selection criteria, in any combination; these fields are:

- *MsgId*
- *CorrelId*
- *GroupId*
- *MsgSeqNumber*
- *Offset*

The application sets one or more of these field to the values required, and then sets the corresponding MQMO\_\* match options in the *MatchOptions* field in MQGMO to use those fields as selection criteria. Only messages that have the specified values in those fields are candidates for retrieval. The default for the *MatchOptions* field (if not altered by the application) is to match both the message identifier and the correlation identifier.

On z/OS, the selection criteria that you can use are restricted by the type of index used for the queue. See the **IndexType** queue attribute for further details.

Normally, the message returned is the *first* message on the queue that satisfies the selection criteria. But if MQGMO\_BROWSE\_NEXT is specified, the message returned is the *next* message that satisfies the selection criteria; the scan for this message starts with the message *following* the current cursor position.

**Note:** The queue is scanned sequentially for a message that satisfies the selection criteria, so retrieval times are slower than if no selection criteria are specified, especially if many messages have to be scanned before a suitable one is found. The exceptions to this are:

- <span id="page-394-0"></span>• an MQGET call by *CorrelId* on 64-bit Multiplatforms where the *CorrelId* index eliminates the need to perform a true sequential scan.
- **2/0S** an MQGET call by *IndexType* on z/OS.

In both these cases, retrieval performance is improved.

See [Table 489 on page 333](#page-332-0) for more information about how selection criteria are used in various situations.

Specifying MQMI\_NONE as the message identifier has the same effect as not specifying MQMO\_MATCH\_MSG\_ID, that is, *any* message identifier matches.

This field is ignored if the MQGMO\_MSG\_UNDER\_CURSOR option is specified in the **GetMsgOpts** parameter on the MQGET call.

On return from an MQGET call, the *MsgId* field is set to the message identifier of the message returned (if any).

The following special value can be used:

# **MQMI\_NONE**

No message identifier is specified.

The value is binary zero for the length of the field.

For the C programming language, the constant MQMI\_NONE\_ARRAY is also defined; this has the same value as MQMI\_NONE, but is an array of characters instead of a string.

This is an input/output field for the MQGET, MQPUT, and MQPUT1 calls. The length of this field is given by MQ\_MSG\_ID\_LENGTH. The initial value of this field is MQMI\_NONE.

# *CorrelId (MQBYTE24) for MQMD*

The CorrelId field is property in the message header that may be used to identify a specific message or group of messages.

This is a byte string that the application can use to relate one message to another, or to relate the message to other work that the application is performing. The correlation identifier is a permanent property of the message, and persists across restarts of the queue manager. Because the correlation identifier is a byte string and not a character string, the correlation identifier is not converted between character sets when the message flows from one queue manager to another.

For the MQPUT and MQPUT1 calls, the application can specify any value. The queue manager transmits this value with the message and delivers it to the application that issues the get request for the message.

If the application specifies MQPMO\_NEW\_CORREL\_ID, the queue manager generates a unique correlation identifier which is sent with the message, and also returned to the sending application on output from the MQPUT or MQPUT1 call.

A correlation identifier generated by the queue manager consists of a 3-byte product identifier (AMQ or CSQ in either ASCII or EBCDIC), followed by one reserved byte and a product-specific implementation of a unique string. In IBM MQ this product-specific implementation string contains the first 12 characters of the queue manager name, and a value derived from the system clock. All queue managers that can intercommunicate must therefore have names that differ in the first 12 characters to ensure that message identifiers are unique. The ability to generate a unique string also depends on the system clock not being changed backward. To eliminate the possibility of a message identifier generated by the queue manager duplicating one generated by the application, the application must avoid generating identifiers with initial characters in the range A through I in ASCII or EBCDIC (X'41' through X'49' and X'C1' through X'C9'). However, the application is not prevented from generating identifiers with initial characters in these ranges.

This generated correlation identifier is kept with the message if it is retained, and is used as the correlation identifier when the message is sent as a publication to subscribers who specify MQCI\_NONE in the SubCorrelId field in the MQSD passed on the MQSUB call. See [MQPMO options](#page-444-0) for more details about retained publications.

<span id="page-395-0"></span>When the queue manager or a message channel agent generates a report message, it sets the *CorrelId* field in the way specified by the *Report* field of the original message, either MQRO\_COPY\_MSG\_ID\_TO\_CORREL\_ID or MQRO\_PASS\_CORREL\_ID. Applications that generate report messages must also do this.

For the MQGET call, *CorrelId* is one of the five fields that can be used to select a particular message to be retrieved from the queue. See the description of the *MsgId* field for details of how to specify values for this field.

Specifying MQCI\_NONE as the correlation identifier has the same effect as not specifying MQMO\_MATCH\_CORREL\_ID, that is, *any* correlation identifier will match.

If the MQGMO\_MSG\_UNDER\_CURSOR option is specified in the **GetMsgOpts** parameter on the MQGET call, this field is ignored.

On return from an MQGET call, the *CorrelId* field is set to the correlation identifier of the message returned (if any).

The following special values can be used:

# **MQCI\_NONE**

No correlation identifier is specified.

The value is binary zero for the length of the field.

For the C programming language, the constant MOCI\_NONE\_ARRAY is also defined; this has the same value as MQCI\_NONE, but is an array of characters instead of a string.

# **MQCI\_NEW\_SESSION**

Message is the start of a new session.

This value is recognized by the CICS bridge as indicating the start of a new session, that is, the start of a new sequence of messages.

For the C programming language, the constant MQCI\_NEW\_SESSION\_ARRAY is also defined; this has the same value as MOCI\_NEW\_SESSION, but is an array of characters instead of a string.

For the MOGET call, this is an input/output field. For the MOPUT and MOPUT1 calls, this is an input field if MOPMO\_NEW\_CORREL\_ID is not specified, and an output field if MOPMO\_NEW\_CORREL\_ID is specified. The length of this field is given by MO\_CORREL\_ID\_LENGTH. The initial value of this field is MOCI\_NONE.

# **Note:**

You cannot pass the correlation identifier of a publication in a hierarchy. The field is used by the queue manager.

# *BackoutCount (MQLONG) for MQMD*

This is a count of the number of times that the message has been previously returned by the MQGET call as part of a unit of work, and subsequently backed out. It helps the application to detect processing errors that are based on message content. The count excludes MQGET calls that specify any of the MQGMO\_BROWSE\_\* options.

The accuracy of this count is affected by the **HardenGetBackout** queue attribute; see ["Attributes for](#page-773-0) [queues" on page 774.](#page-773-0)

On z/OS, a value of 255 means that the message has been backed out 255 or more times; the value returned is never greater than 255.

This is an output field for the MQGET call. It is ignored for the MQPUT and MQPUT1 calls. The initial value of this field is 0.

# *ReplyToQ (MQCHAR48) for MQMD*

This is the name of the message queue to which the application that issued the get request for the message sends MQMT\_REPLY and MQMT\_REPORT messages. The name is the local name of a queue that
is defined on the queue manager identified by *ReplyToQMgr*. This queue must not be a model queue, although the sending queue manager does not verify this when the message is put.

For the MQPUT and MQPUT1 calls, this field must not be blank if the *MsgType* field has the value MQMT\_REQUEST, or if any report messages are requested by the *Report* field. However, the value specified (or substituted) is passed on to the application that issues the get request for the message, whatever the message type.

If the *ReplyToQMgr* field is blank, the local queue manager looks up the *ReplyToQ* name in its own queue definitions. If a local definition of a remote queue exists with this name, the *ReplyToQ* value in the transmitted message is replaced by the value of the **RemoteQName** attribute from the definition of the remote queue, and this value is returned in the message descriptor when the receiving application issues an MQGET call for the message. If a local definition of a remote queue does not exist, *ReplyToQ* is unchanged.

If the name is specified, it can contain trailing blanks; the first null character and characters following it are treated as blanks. Otherwise no check is made that the name satisfies the naming rules for queues; this is also true for the name transmitted, if the *ReplyToQ* is replaced in the transmitted message. The only check made is that a name has been specified, if the circumstances require it.

If a reply-to queue is not required, set the *ReplyToQ* field to blanks, or (in the C programming language) to the null string, or to one or more blanks followed by a null character; do not leave the field uninitialized.

For the MQGET call, the queue manager always returns the name padded with blanks to the length of the field.

If a message that requires a report message cannot be delivered, and the report message also cannot be delivered to the queue specified, both the original message and the report message go to the dead-letter (undelivered-message) queue (see the **DeadLetterQName** attribute described in ["Attributes for the](#page-735-0) [queue manager" on page 736](#page-735-0) ).

This is an output field for the MQGET call, and an input field for the MQPUT and MQPUT1 calls. The length of this field is given by MQ\_Q\_NAME\_LENGTH. The initial value of this field is the null string in C, and 48 blank characters in other programming languages.

## *ReplyToQMgr (MQCHAR48) for MQMD*

This is the name of the queue manager to which to send the reply message or report message. *ReplyToQ* is the local name of a queue that is defined on this queue manager.

If the *ReplyToQMgr* field is blank, the local queue manager looks up the *ReplyToQ* name in its queue definitions. If a local definition of a remote queue exists with this name, the *ReplyToQMgr* value in the transmitted message is replaced by the value of the **RemoteQMgrName** attribute from the definition of the remote queue, and this value is returned in the message descriptor when the receiving application issues an MQGET call for the message. If a local definition of a remote queue does not exist, the *ReplyToQMgr* that is transmitted with the message is the name of the local queue manager.

If the name is specified, it can contain trailing blanks; the first null character and characters following it are treated as blanks. Otherwise no check is made that the name satisfies the naming rules for queue managers, or that this name is known to the sending queue manager; this is also true for the name transmitted, if the *ReplyToQMgr* is replaced in the transmitted message.

If a reply-to queue is not required, set the *ReplyToQMgr* field to blanks, or (in the C programming language) to the null string, or to one or more blanks followed by a null character; do not leave the field uninitialized.

For the MQGET call, the queue manager always returns the name padded with blanks to the length of the field.

This is an output field for the MOGET call, and an input field for the MOPUT and MOPUT1 calls. The length of this field is given by MQ\_Q\_MGR\_NAME\_LENGTH. The initial value of this field is the null string in C, and 48 blank characters in other programming languages.

## *UserIdentifier (MQCHAR12) for MQMD*

This is part of the **identity context** of the message. For more information about message context, see ["MQMD - Message descriptor" on page 361](#page-360-0) and Message context.

*UserIdentifier* specifies the user identifier of the application that originated the message. The queue manager treats this information as character data, but does not define the format of it.

After a message has been received, use *UserIdentifier* in the *AlternateUserId* field of the **ObjDesc** parameter of a subsequent MQOPEN or MQPUT1 call to perform the authorization check for the *UserIdentifier* user instead of the application performing the open.

When the queue manager generates this information for an MQPUT or MQPUT1 call:

- On z/OS, the queue manager uses the *AlternateUserId* from the **ObjDesc** parameter of the MQOPEN or MQPUT1 call if the MQOO\_ALTERNATE\_USER\_AUTHORITY or MOPMO\_ALTERNATE\_USER\_AUTHORITY option was specified. If the relevant option was not specified, the queue manager uses a user identifier determined from the environment.
- In other environments, the queue manager always uses a user identifier determined from the environment.

When the user identifier is determined from the environment:

- On z/OS, the queue manager uses:
	- For MVS (batch), the user identifier from the JES JOB card or started task
	- For TSO, the user identifier propagated to the job during job submission
	- For CICS, the user identifier associated with the task
	- For IMS, the user identifier depends on the type of application:
		- For:
			- Nonmessage BMP regions
			- Nonmessage IFP regions
			- Message BMP and message IFP regions that have not issued a successful GU call

the queue manager uses the user identifier from the region JES JOB card or the TSO user identifier. If these are blank or null, it uses the name of the program specification block (PSB).

- For:
	- Message BMP and message IFP regions that *have* issued a successful GU call
	- MPP regions

the queue manager uses one of:

- The signed-on user identifier associated with the message
- The logical terminal (LTERM) name
- The user identifier from the region JES JOB card
- The TSO user identifier
- The PSB name
- On IBM i, the queue manager uses the name of the user profile associated with the application job.
- On AIX and Linux, the queue manager uses:
	- The application's logon name
	- The effective user identifier of the process if no logon is available
	- The user identifier associated with the transaction, if the application is a CICS transaction
- On Windows systems, the queue manager uses the first 12 characters of the logged-on user name.

This field is normally an output field generated by the queue manager but for an MQPUT or MQPUT1 call you can make this field an input/output field and specify the UserIdentification field instead of

letting the queue manager generate this information. Specify either MQPMO\_SET\_IDENTITY\_CONTEXT or MQPMO\_SET\_ALL\_CONTEXT in the PutMsgOpts parameter and specify a user ID in the UserIdentifier field if you do not want the queue manager to generate the UserIdentifier field for an MQPUT or MQPUT1 call.

For the MQPUT and MQPUT1 calls, this is an input/output field if MQPMO\_SET\_IDENTITY\_CONTEXT or MQPMO\_SET\_ALL\_CONTEXT is specified in the **PutMsgOpts** parameter. Any information following a null character within the field is discarded. The queue manager converts the null character and any following characters to blanks. If MQPMO\_SET\_IDENTITY\_CONTEXT or MQPMO\_SET\_ALL\_CONTEXT is not specified, this field is ignored on input and is an output-only field.

After the successful completion of an MQPUT or MQPUT1 call, this field contains the *UserIdentifier* that was transmitted with the message if it was put to a queue. This will be the value of *UserIdentifier* that is kept with the message if it is retained (see description of MQPMO\_RETAIN for more details about retained publications) but is not used as the *UserIdentifier* when the message is sent as a publication to subscribers because they provide a value to override *UserIdentifier* in all publications sent to them. If the message has no context, the field is entirely blank.

This is an output field for the MQGET call. The length of this field is given by MQ\_USER\_ID\_LENGTH. The initial value of this field is the null string in C, and 12 blank characters in other programming languages.

## *AccountingToken (MQBYTE32) for MQMD*

This is the accounting token, part of the *identity context* of the message. For more information about message context, see ["MQMD - Message descriptor" on page 361](#page-360-0) and Message context.

AccountingToken allows an application to charge appropriately for work done as a result of the message. The queue manager treats this information as a string of bits and does not check its content.

The queue manager generates this information as follows:

- The first byte of the field is set to the length of the accounting information present in the bytes that follow; this length is in the range zero through 30, and is stored in the first byte as a binary integer.
- The second and subsequent bytes (as specified by the length field) are set to the accounting information appropriate to the environment.
	- $-\frac{1}{2}$   $\frac{1}{105}$   $\frac{1}{2}$  On z/OS the accounting information is set to:
		- For z/OS batch, the accounting information from the JES JOB card or from a JES ACCT statement in the EXEC card (comma separators are changed to X'FF'). This information is truncated, if necessary, to 31 bytes.
		- For TSO, the user's account number.
		- For CICS, the LU 6.2 unit of work identifier (UEPUOWDS) (26 bytes).
		- For IMS, the 8-character PSB name concatenated with the 16-character IMS recovery token.
	- **IBM i** On IBM i, the accounting information is set to the accounting code for the job.
	- **Linux**  $\begin{bmatrix} 1 & 0 \\ 0 & 0 \end{bmatrix}$  and Linux, the accounting information is set to the numeric user identifier, in ASCII characters.
	- $\blacksquare$  **Windows** On Windows, the accounting information is set to a Windows security identifier (SID) in a compressed format. The SID uniquely identifies the user identifier stored in the *UserIdentifier* field. When the SID is stored in the *AccountingToken* field, the 6-byte Identifier Authority (located in the third and subsequent bytes of the SID) is omitted. For example, if the Windows SID is 28 bytes long, 22 bytes of SID information are stored in the *AccountingToken* field.
- The last byte (byte 32) of the accounting field is set to the accounting token type (in this case MQACTT\_NT\_SECURITY\_ID, x '0b'):

## **MQACTT\_CICS\_LUOW\_ID**

CICS LUOW identifier.

## **Windows MQACTT\_NT\_SECURITY\_ID**

Windows security identifier.

# **MILLE MOACTT\_OS400\_ACCOUNT\_TOKEN**

IBM i accounting token.

## **MUNIX\_MQACTT\_UNIX\_NUMERIC\_ID**

UNIX numeric identifier.

#### **MQACTT\_USER**

User-defined accounting token.

#### **MQACTT\_UNKNOWN**

Unknown accounting-token type.

The accounting-token type is set to an explicit value only in the following environments:

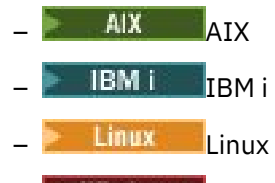

**Windows** Windows

and for IBM MQ MQI clients connected to these systems. In other environments, the accounting-token type is set to the value MQACTT\_UNKNOWN. In these environments use the *PutApplType* field to deduce the type of accounting token received.

• All other bytes are set to binary zero.

For the MQPUT and MQPUT1 calls, this is an input/output field if MQPMO\_SET\_IDENTITY\_CONTEXT or MQPMO\_SET\_ALL\_CONTEXT is specified in the **PutMsgOpts** parameter. If neither MQPMO\_SET\_IDENTITY\_CONTEXT nor MQPMO\_SET\_ALL\_CONTEXT is specified, this field is ignored on input and is an output-only field. For more information about message context, see Message context.

After the successful completion of an MQPUT or MQPUT1 call, this field contains the AccountingToken that was transmitted with the message if it was put to a queue. This will be the value of AccountingToken that is kept with the message if it is retained (see description of MQPMO\_RETAIN in ["Options \(MQLONG\) for MQPMO" on page 445](#page-444-0) for more details about retained publications) but is not used as the AccountingToken when the message is sent as a publication to subscribers since they provide a value to override AccountingToken in all publications sent to them. If the message has no context, the field is entirely binary zero.

This is an output field for the MQGET call.

This field is not subject to any translation based on the character set of the queue manager; the field is treated as a string of bits, and not as a string of characters.

The queue manager does nothing with the information in this field. The application must interpret the information if it wants to use the information for accounting purposes.

You can use the following special value for the AccountingToken field:

### **MQACT\_NONE**

No accounting token is specified.

The value is binary zero for the length of the field.

For the C programming language, the constant MQACT\_NONE\_ARRAY is also defined; this has the same value as MQACT\_NONE, but is an array of characters instead of a string.

The length of this field is given by MQ\_ACCOUNTING\_TOKEN\_LENGTH. The initial value of this field is MQACT\_NONE.

## *ApplIdentityData (MQCHAR32) for MQMD*

This is part of the **identity context** of the message. For more information about message context, see ["MQMD - Message descriptor" on page 361](#page-360-0) and Message context.

*ApplIdentityData* is information that is defined by the application suite, and can be used to provide additional information about the message or its originator. The queue manager treats this information as character data, but does not define the format of it. When the queue manager generates this information, it is entirely blank.

For the MOPUT and MOPUT1 calls, this is an input/output field if MOPMO\_SET\_IDENTITY\_CONTEXT or MQPMO\_SET\_ALL\_CONTEXT is specified in the **PutMsgOpts** parameter. If a null character is present, the null and any following characters are converted to blanks by the queue manager. If neither MOPMO\_SET\_IDENTITY\_CONTEXT nor MOPMO\_SET\_ALL\_CONTEXT is specified, this field is ignored on input and is an output-only field. For more information about message context, see Message context.

After the successful completion of an MQPUT or MQPUT1 call, this field contains the *ApplIdentityData* that was transmitted with the message if it was put to a queue. This will be the value of *ApplIdentityData* that is kept with the message if it is retained (see description of MQPMO\_RETAIN for more details about retained publications) but is not used as the *ApplIdentityData* when the message is sent as a publication to subscribers because they provide a value to override *ApplIdentityData* in all publications sent to them. If the message has no context, the field is entirely blank.

This is an output field for the MQGET call. The length of this field is given by MO APPL IDENTITY DATA LENGTH. The initial value of this field is the null string in C, and 32 blank characters in other programming languages.

## *PutApplType (MQLONG) for MQMD*

This is the type of application that put the message, and is part of the **origin context** of the message. For more information about message context, see ["MQMD - Message descriptor" on page 361](#page-360-0) and Message context.

*PutApplType* can have one of the following standard types. You can also define your own types, but only with values in the range MQAT\_USER\_FIRST through MQAT\_USER\_LAST.

### **MQAT\_AIX**

AIX application (same value as MQAT\_UNIX).

### **MQAT\_AMQP**

AMQP protocol application

### **MQAT\_BROKER**

Broker.

# **MQAT\_CICS**

CICS transaction.

## **MQAT\_CICS\_BRIDGE**

CICS bridge.

### **MQAT\_CICS\_VSE**

CICS/VSE transaction.

#### **MQAT\_DOS** IBM MQ MQI client application on PC DOS.

**MQAT\_DQM**

Distributed queue manager agent.

### **MQAT\_GUARDIAN**

Tandem Guardian application (same value as MQAT\_NSK).

### **MQAT\_IMS**

IMS application.

#### **MQAT\_IMS\_BRIDGE**

IMS bridge.

#### **MQAT\_JAVA**

Java.

#### **MQAT\_MVS**

MVS or TSO application (same value as MQAT\_ZOS).

#### **MQAT\_NOTES\_AGENT**

Lotus Notes® Agent application.

#### **MQAT\_OS390**

OS/390® application (same value as MQAT\_ZOS).

#### **MQAT\_OS400**

IBM i application.

#### **MQAT\_QMGR**

Queue manager.

#### **MQAT\_UNIX**

UNIX application.

#### **MQAT\_VOS**

Stratus VOS application.

#### **MQAT\_WINDOWS**

16-bit Windows application.

#### **MQAT\_WINDOWS\_NT**

32-bit Windows application.

### **MQAT\_WLM**

z/OS workload manager application.

#### **MQAT\_XCF**

XCF.

### **MQAT\_ZOS**

z/OS application.

### **MQAT\_DEFAULT**

Default application type.

This is the default application type for the platform on which the application is running.

**Note:** The value of this constant is environment-specific. Because of this, always compile the application using the header, include, or COPY files that are appropriate to the platform on which the application will run.

#### **MQAT\_UNKNOWN**

Use this value to indicate that the application type is unknown, even though other context information is present.

#### **MQAT\_USER\_FIRST**

Lowest value for user-defined application type.

#### **MQAT\_USER\_LAST**

Highest value for user-defined application type.

The following special value can also occur:

#### **MQAT\_NO\_CONTEXT**

This value is set by the queue manager when a message is put with no context (that is, the MQPMO\_NO\_CONTEXT context option is specified).

When a message is retrieved, *PutApplType* can be tested for this value to decide whether the message has context (it is recommended that *PutApplType* is never set to MQAT\_NO\_CONTEXT, by an application using MQPMO\_SET\_ALL\_CONTEXT, if any of the other context fields are nonblank).

When the queue manager generates this information as a result of an application put, the field is set to a value that is determined by the environment. On IBM i, it is set to MQAT\_OS400; the queue manager never uses MQAT\_CICS on IBM i.

For the MQPUT and MQPUT1 calls, this is an input/output field if MQPMO\_SET\_ALL\_CONTEXT is specified in the **PutMsgOpts** parameter. If MQPMO\_SET\_ALL\_CONTEXT is not specified, this field is ignored on input and is an output-only field.

This is an output field for the MQGET call. The initial value of this field is MQAT\_NO\_CONTEXT.

## *PutApplName (MQCHAR28) for MQMD*

This is the name of application that put the message, and is part of the *origin context* of the message. The contents differ between platforms, and might differ between releases.

For more information about message context, see ["MQMD - Message descriptor" on page 361](#page-360-0) and Message context.

You can specify the application name in additional programming languages. See specifying the application name in supported programming languages for more information.

The format of *PutApplName* depends on the value of *PutApplType* and can change from one release to another. Changes are rare, but do happen if the environment changes.

When the queue manager sets this field (that is, for all options except MQPMO\_SET\_ALL\_CONTEXT), it sets the field to a value that is determined by the environment:

- $\bullet$   $\blacksquare$   $\blacksquare$ 
	- For z/OS batch, the 8-character job name from the JES JOB card
	- For TSO, the 7-character TSO user identifier
	- For CICS, the 8-character applid, followed by the 4-character tranid
	- For IMS, the 8-character IMS system identifier, followed by the 8-character PSB name
	- For XCF, the 8-character XCF group name, followed by the 16-character XCF member name
	- For a message generated by a queue manager, the first 28 characters of the queue manager name
	- For distributed queuing without CICS, the 8-character jobname of the channel initiator followed by the 8-character name of the module putting to the dead-letter queue followed by an 8-character task identifier.

The name or names are each padded to the right with blanks, as is any space in the remainder of the field. Where there is more than one name, there is no separator between them.

- . **Windows** On Windows systems, the queue manager uses the following names:
	- For a CICS application, the CICS transaction name
	- For a non-CICS application, the rightmost 28 characters of the fully-qualified name of the executable
- $\blacksquare$  IBM is  $\blacksquare$  On IBM i, the queue manager uses the fully-qualified job name.
- $\bullet$  Linux  $\blacksquare$  alx  $\blacksquare$  On AIX and Linux, the queue manager uses the following names:
	- For a CICS application, the CICS transaction name
	- For a non-CICS application, MQ asks the operating system for the name of the process. This is returned as the program file name, without full path. Then MQ places this process name in the MQMD.PutApplName field as follows:

### **AIX** AIX

If the name is less than or equal to 28 bytes, then the name is inserted, padded to the right with spaces.

If the name is greater than 28 bytes, then the leftmost 28 bytes of the name are inserted.

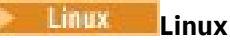

If the name is less than or equal to 15 bytes, then the name is inserted, padded to the right with spaces.

If the name is greater than 15 bytes, then the leftmost 15 bytes of the name are inserted, padded to the right with spaces.

For example, if you run /opt/mqm/samp/bin/amqsput QNAME QMNAME, then the PutApplName is 'amqsput '. There are 21 space characters of padding in this MQCHAR28 field. Note that the full path including /opt/mqm/samp/bin is not included in the PutApplName.

For the MQPUT and MQPUT1 calls, this is an input/output field if MQPMO\_SET\_ALL\_CONTEXT is specified in the **PutMsgOpts** parameter. Any information following a null character within the field is discarded. The null character and any following characters are converted to blanks by the queue manager. If MQPMO\_SET\_ALL\_CONTEXT is not specified, this field is ignored on input and is an output-only field.

## *PutDate (MQCHAR8) for MQMD*

This is the date when the message was put, and is part of the **origin context** of the message. For more information about message context, see ["MQMD - Message descriptor" on page 361](#page-360-0) and Message context.

The format used for the date when this field is generated by the queue manager is:

• YYYYMMDD

where the characters represent:

### **YYYY**

year (four numeric digits)

### **MM**

month of year (01 through 12)

### **DD**

day of month (01 through 31)

Greenwich Mean Time (GMT) is used for the *PutDate* and *PutTime* fields, subject to the system clock being set accurately to GMT.

If the message was put as part of a unit of work, the date is that when the message was put, and not the date when the unit of work was committed.

For the MQPUT and MQPUT1 calls, this is an input/output field if MQPMO\_SET\_ALL\_CONTEXT is specified in the **PutMsgOpts** parameter. The contents of the field are not checked by the queue manager, except that any information following a null character within the field is discarded. The queue manager converts the null character and any following characters to blanks. If MQPMO\_SET\_ALL\_CONTEXT is not specified, this field is ignored on input and is an output-only field.

This is an output field for the MQGET call. The length of this field is given by MQ\_PUT\_DATE\_LENGTH. The initial value of this field is the null string in C, and 8 blank characters in other programming languages.

## *PutTime (MQCHAR8) for MQMD*

This is the time when the message was put, and is part of the **origin context** of the message. For more information about message context, see ["MQMD - Message descriptor" on page 361](#page-360-0) and Message context.

The format used for the time when this field is generated by the queue manager is:

• HHMMSSTH

where the characters represent (in order):

#### **HH**

hours (00 through 23)

### **MM**

minutes (00 through 59)

**SS**

seconds (00 through 59; see note)

**T**

tenths of a second (0 through 9)

**H**

hundredths of a second (0 through 9)

**Note:** If the system clock is synchronized to a very accurate time standard, it is possible on rare occasions for 60 or 61 to be returned for the seconds in *PutTime*. This happens when leap seconds are inserted into the global time standard.

Greenwich Mean Time (GMT) is used for the *PutDate* and *PutTime* fields, subject to the system clock being set accurately to GMT.

If the message was put as part of a unit of work, the time is that when the message was put, and not the time when the unit of work was committed.

For the MQPUT and MQPUT1 calls, this is an input/output field if MQPMO\_SET\_ALL\_CONTEXT is specified in the **PutMsgOpts** parameter. The queue manager does not check the contents of the field, except that any information following a null character within the field is discarded. The queue manager converts the null character and any following characters to blanks. If MQPMO\_SET\_ALL\_CONTEXT is not specified, this field is ignored on input and is an output-only field.

This is an output field for the MQGET call. The length of this field is given by MQ\_PUT\_TIME\_LENGTH. The initial value of this field is the null string in C, and 8 blank characters in other programming languages.

## *ApplOriginData (MQCHAR4) for MQMD*

This is part of the *origin context* of the message. For more information about message context, see ["MQMD - Message descriptor" on page 361](#page-360-0) and Message context.

ApplOriginData is information that is defined by the application suite that can be used to provide additional information about the origin of the message. For example, it could be set by applications running with suitable user authority to indicate whether the identity data is trusted.

The queue manager treats this information as character data, but does not define the format of it. When the queue manager generates this information, it is entirely blank.

For the MOPUT and MOPUT1 calls, this is an input/output field if MOPMO\_SET\_ALL\_CONTEXT is specified in the **PutMsgOpts** parameter. Any information following a null character within the field is discarded. The queue manager converts the null character and any following characters to blanks. If MOPMO\_SET\_ALL\_CONTEXT is not specified, this field is ignored on input and is an output-only field.

This is an output field for the MQGET call. The length of this field is given by MO APPL ORIGIN DATA LENGTH. The initial value of this field is the null string in C, and 4 blank characters in other programming languages.

When the message is published, although ApplOriginData is set, it is blank in the subscription that it receives.

## *GroupId (MQBYTE24) for MQMD*

This is a byte string that is used to identify the particular message group or logical message to which the physical message belongs. *GroupId* is also used if segmentation is allowed for the message. In all these cases, *GroupId* has a non-null value, and one or more of the following flags is set in the *MsgFlags* field:

- MQMF\_MSG\_IN\_GROUP
- MQMF\_LAST\_MSG\_IN\_GROUP
- MQMF\_SEGMENT
- MOMF LAST SEGMENT

#### • MQMF\_SEGMENTATION\_ALLOWED

If none of these flags is set, *GroupId* has the special null value MQGI\_NONE.

The application does not need to set this field on the MQPUT or MQGET call if:

- On the MQPUT call, MQPMO\_LOGICAL\_ORDER is specified.
- On the MOGET call, MOMO\_MATCH\_GROUP\_ID is not specified.

These are the recommended ways of using these calls for messages that are not report messages. However, if the application requires more control, or the call is MQPUT1, the application must ensure that *GroupId* is set to an appropriate value.

Message groups and segments can be processed correctly only if the group identifier is unique. For this reason, *applications must not generate their own group identifiers* ; instead, applications must do one of the following:

- If MQPMO\_LOGICAL\_ORDER is specified, the queue manager automatically generates a unique group identifier for the first message in the group or segment of the logical message, and uses that group identifier for the remaining messages in the group or segments of the logical message, so the application does not need to take any special action. This is the recommended procedure.
- If MOPMO\_LOGICAL\_ORDER is not specified, the application must request the queue manager to generate the group identifier, by setting *GroupId* to MQGI\_NONE on the first MQPUT or MQPUT1 call for a message in the group or segment of the logical message. The group identifier returned by the queue manager on output from that call must then be used for the remaining messages in the group or segments of the logical message. If a message group contains segmented messages, the same group identifier must be used for all segments and messages in the group.

When MOPMO\_LOGICAL\_ORDER is not specified, messages in groups and segments of logical messages can be put in any order (for example, in reverse order), but the group identifier must be allocated by the *first* MQPUT or MQPUT1 call that is issued for any of those messages.

On input to the MQPUT and MQPUT1 calls, the queue manager uses the value described in Physical order on a queue. On output from the MQPUT and MQPUT1 calls, the queue manager sets this field to the value that was sent with the message if the object opened is a single queue and not a distribution list, but leaves it unchanged if the object opened is a distribution list. In the latter case, if the application needs to know the group identifiers generated, the application must provide MQPMR records containing the *GroupId* field.

On input to the MQGET call, the queue manager uses the value described in [Table 489 on page 333.](#page-332-0) On output from the MQGET call, the queue manager sets this field to the value for the message retrieved.

The following special value is defined:

#### **MQGI\_NONE**

No group identifier specified.

The value is binary zero for the length of the field. This is the value that is used for messages that are not in groups, not segments of logical messages, and for which segmentation is not allowed.

For the C programming language, the constant MQGI\_NONE\_ARRAY is also defined; this has the same value as MQGI\_NONE, but is an array of characters instead of a string.

The length of this field is given by MQ\_GROUP\_ID\_LENGTH. The initial value of this field is MQGI\_NONE. This field is ignored if *Version* is less than MQMD\_VERSION\_2.

## *MsgSeqNumber (MQLONG) for MQMD*

This is the sequence number of a logical message within a group.

Sequence numbers start at 1, and increase by 1 for each new logical message in the group, up to a maximum of 999 999 999. A physical message that is not in a group has a sequence number of 1.

The application does not have to set this field on the MQPUT or MQGET call if:

• On the MQPUT call, MQPMO\_LOGICAL\_ORDER is specified.

• On the MQGET call, MQMO\_MATCH\_MSG\_SEQ\_NUMBER is not specified.

These are the recommended ways of using these calls for messages that are not report messages. However, if the application requires more control, or the call is MQPUT1, the application must ensure that *MsgSeqNumber* is set to an appropriate value.

On input to the MQPUT and MQPUT1 calls, the queue manager uses the value described in Physical order on a queue. On output from the MQPUT and MQPUT1 calls, the queue manager sets this field to the value that was sent with the message.

On input to the MQGET call, the queue manager uses the value shown in [Table 489 on page 333.](#page-332-0) On output from the MQGET call, the queue manager sets this field to the value for the message retrieved.

The initial value of this field is one. This field is ignored if *Version* is less than MQMD\_VERSION\_2.

## *Offset (MQLONG) for MQMD*

This is the offset in bytes of the data in the physical message from the start of the logical message of which the data forms part. This data is called a *segment*. The offset is in the range 0 through 999 999 999. A physical message that is not a segment of a logical message has an offset of zero.

The application does not need to set this field on the MQPUT or MQGET call if:

- On the MQPUT call, MQPMO\_LOGICAL\_ORDER is specified.
- On the MQGET call, MQMO\_MATCH\_OFFSET is not specified.

These are the recommended ways of using these calls for messages that are not report messages. However, if the application does not comply with these conditions, or the call is MQPUT1, the application must ensure that *Offset* is set to an appropriate value.

On input to the MQPUT and MQPUT1 calls, the queue manager uses the value described in Physical order on a queue. On output from the MQPUT and MQPUT1 calls, the queue manager sets this field to the value that was sent with the message.

For a report message reporting on a segment of a logical message, the *OriginalLength* field (provided it is not MQOL\_UNDEFINED) is used to update the offset in the segment information retained by the queue manager.

On input to the MQGET call, the queue manager uses the value shown in [Table 489 on page 333.](#page-332-0) On output from the MQGET call, the queue manager sets this field to the value for the message retrieved.

The initial value of this field is zero. This field is ignored if *Version* is less than MQMD\_VERSION\_2.

## *MsgFlags (MQLONG) for MQMD*

MsgFlags are flags that specify attributes of the message, or control its processing.

MsgFlags are divided into the following categories:

- Segmentation flags
- Status flags

**Segmentation flags**: When a message is too big for a queue, an attempt to put the message on the queue typically fails. Segmentation is a technique whereby the queue manager or application splits the message into smaller pieces called segments, and places each segment on the queue as a separate physical message. The application that retrieves the message can either retrieve the segments one by one, or request the queue manager to reassemble the segments into a single message that is returned by the MQGET call. The latter is achieved by specifying the MQGMO\_COMPLETE\_MSG option on the MQGET call, and supplying a buffer that is big enough to accommodate the complete message. (See ["MQGMO -](#page-307-0) [Get-message options" on page 308](#page-307-0) for details of the MQGMO\_COMPLETE\_MSG option.) A message can be segmented at the sending queue manager, at an intermediate queue manager, or at the destination queue manager.

You can specify one of the following to control the segmentation of a message:

#### **MQMF\_SEGMENTATION\_INHIBITED**

This option prevents the message being broken into segments by the queue manager. If specified for a message that is already a segment, this option prevents the segment being broken into smaller segments.

The value of this flag is binary zero. This is the default.

### **MQMF\_SEGMENTATION\_ALLOWED**

This option allows the message to be broken into segments by the queue manager. If specified for a message that is already a segment, this option allows the segment to be broken into smaller segments. MQMF\_SEGMENTATION\_ALLOWED can be set without either MQMF\_SEGMENT or MQMF\_LAST\_SEGMENT being set.

• On z/OS, the queue manager does not support the segmentation of messages. If a message is too big for the queue, the MQPUT or MQPUT1 call fails with reason code MQRC\_MSG\_TOO\_BIG\_FOR\_Q. However, the MQMF\_SEGMENTATION\_ALLOWED option can still be specified, and allows the message to be segmented at a remote queue manager.

When the queue manager segments a message, the queue manager turns on the MQMF\_SEGMENT flag in the copy of the MQMD that is sent with each segment, but does not alter the settings of these flags in the MQMD provided by the application on the MQPUT or MQPUT1 call. For the last segment in the logical message, the queue manager also turns on the MQMF\_LAST\_SEGMENT flag in the MQMD that is sent with the segment.

**Note:** Take care when putting messages with MQMF\_SEGMENTATION\_ALLOWED but without MQPMO\_LOGICAL\_ORDER. If the message is:

- Not a segment, and
- Not in a group, and
- Not being forwarded,

the application must reset the *GroupId* field to MQGI\_NONE before *each* MQPUT or MQPUT1 call, so that the queue manager can generate a unique group identifier for each message. If this is not done, unrelated messages can have the same group identifier, which might lead to incorrect processing subsequently. See the descriptions of the *GroupId* field and the MQPMO\_LOGICAL\_ORDER option for more information about when to reset the *GroupId* field.

The queue manager splits messages into segments as necessary so that the segments (plus any required header data) fit on the queue. However, there is a lower limit for the size of a segment generated by the queue manager, and only the last segment created from a message can be smaller than this limit (the lower limit for the size of an application-generated segment is one byte). Segments generated by the queue manager might be of unequal length. The queue manager processes the message as follows:

- User-defined formats are split on boundaries that are multiples of 16 bytes; the queue manager does not generate segments that are smaller than 16 bytes (other than the last segment).
- Built-in formats other than MQFMT\_STRING are split at points appropriate to the nature of the data present. However, the queue manager never splits a message in the middle of an IBM MQ header structure. This means that a segment containing a single MQ header structure cannot be split further by the queue manager, and as a result the minimum possible segment size for that message is greater than 16 bytes.

The second or later segment generated by the queue manager begins with one of the following:

- An MQ header structure
- The start of the application message data
- Part of the way through the application message data
- MQFMT\_STRING is split without regard for the nature of the data present (SBCS, DBCS, or mixed SBCS/DBCS). When the string is DBCS or mixed SBCS/DBCS, this might result in segments that cannot be converted from one character set to another. The queue manager never splits

MQFMT\_STRING messages into segments that are smaller than 16 bytes (other than the last segment).

- The queue manager sets the *Format*, *CodedCharSetId*, and *Encoding* fields in the MQMD of each segment to describe correctly the data present at the *start* of the segment; the format name is either the name of a built-in format, or the name of a user-defined format.
- The *Report* field in the MQMD of segments with *Offset* greater than zero is modified. For each report type, if the report option is MQRO\_\*\_WITH\_DATA, but the segment cannot contain any of the first 100 bytes of user data (that is, the data following any IBM MQ header structures that may be present), the report option is changed to MQRO\_\*.

The queue manager follows the above rules, but otherwise splits messages unpredictably; do not make assumptions about where a message is split.

For *persistent* messages, the queue manager can perform segmentation only within a unit of work:

- If the MQPUT or MQPUT1 call is operating within a user-defined unit of work, that unit of work is used. If the call fails during the segmentation process, the queue manager removes any segments that were placed on the queue as a result of the failing call. However, the failure does not prevent the unit of work being committed successfully.
- If the call is operating outside a user-defined unit of work, and there is no user-defined unit of work in existence, the queue manager creates a unit of work just for the duration of the call. If the call is successful, the queue manager commits the unit of work automatically. If the call fails, the queue manager backs out the unit of work.
- If the call is operating outside a user-defined unit of work, but a user-defined unit of work exists, the queue manager cannot perform segmentation. If the message does not require segmentation, the call can still succeed. But if the message requires segmentation, the call fails with reason code MQRC\_UOW\_NOT\_AVAILABLE.

For *nonpersistent* messages, the queue manager does not require a unit of work to be available in order to perform segmentation.

Take special care when converting data in messages that might be segmented:

- If the receiving application converts data on the MQGET call, and specifies the MQGMO\_COMPLETE\_MSG option, the data-conversion exit is passed the complete message for the exit to convert, and the fact that the message was segmented is apparent to the exit.
- If the receiving application retrieves one segment at a time, the data-conversion exit is invoked to convert one segment at a time. The exit must therefore convert the data in a segment independently of the data in any of the other segments.

If the nature of the data in the message is such that arbitrary segmentation of the data on 16 byte boundaries might result in segments that cannot be converted by the exit, or the format is MOFMT\_STRING and the character set is DBCS or mixed SBCS/DBCS, the sending application must create and put the segments, specifying MQMF\_SEGMENTATION\_INHIBITED to suppress further segmentation. In this way, the sending application can ensure that each segment contains sufficient information to allow the data-conversion exit to convert the segment successfully.

• If sender conversion is specified for a sending message channel agent (MCA), the MCA converts only messages that are not segments of logical messages; the MCA never attempts to convert messages that are segments.

This flag is an input flag on the MQPUT and MQPUT1 calls, and an output flag on the MQGET call. On the latter call, the queue manager also echoes the value of the flag to the *Segmentation* field in MQGMO.

The initial value of this flag is MQMF\_SEGMENTATION\_INHIBITED.

**Status flags**: These are flags that indicate whether the physical message belongs to a message group, is a segment of a logical message, both, or neither. One or more of the following can be specified on the MQPUT or MQPUT1 call, or returned by the MQGET call:

#### **MQMF\_MSG\_IN\_GROUP**

Message is a member of a group.

### **MQMF\_LAST\_MSG\_IN\_GROUP**

Message is the last logical message in a group.

If this flag is set, the queue manager turns on MQMF\_MSG\_IN\_GROUP in the copy of MQMD that is sent with the message, but does not alter the settings of these flags in the MQMD provided by the application on the MQPUT or MQPUT1 call.

It is valid for a group to consist of only one logical message. If this is the case, MQMF\_LAST\_MSG\_IN\_GROUP is set, but the *MsgSeqNumber* field has the value one.

#### **MQMF\_SEGMENT**

Message is a segment of a logical message.

When MQMF\_SEGMENT is specified without MQMF\_LAST\_SEGMENT, the length of the application message data in the segment ( *excluding* the lengths of any IBM MQ header structures that might be present) must be at least one. If the length is zero, the MQPUT or MQPUT1 call fails with reason code MQRC\_SEGMENT\_LENGTH\_ZERO.

On z/OS, this option is not supported if the message is being put on a queue that has an index type of MQIT\_GROUP\_ID.

### **MQMF\_LAST\_SEGMENT**

Message is the last segment of a logical message.

If this flag is set, the queue manager turns on MQMF\_SEGMENT in the copy of MQMD that is sent with the message, but does not alter the settings of these flags in the MQMD provided by the application on the MQPUT or MQPUT1 call.

A logical message can consist of only one segment. If so, MQMF\_LAST\_SEGMENT is set, but the *Offset* field has the value zero.

When MQMF\_LAST\_SEGMENT is specified, the length of the application message data in the segment ( *excluding* the lengths of any header structures that might be present) can be zero.

On z/OS, this option is not supported if the message is being put on a queue that has an index type of MQIT\_GROUP\_ID.

The application must ensure that these flags are set correctly when putting messages. If MQPMO\_LOGICAL\_ORDER is specified, or was specified on the preceding MQPUT call for the queue handle, the settings of the flags must be consistent with the group and segment information retained by the queue manager for the queue handle. The following conditions apply to *successive* MQPUT calls for the queue handle when MQPMO\_LOGICAL\_ORDER is specified:

- If there is no current group or logical message, all these flags (and combinations of them) are valid.
- Once MOMF MSG\_IN\_GROUP has been specified, it must remain on until MOMF\_LAST\_MSG\_IN\_GROUP is specified. The call fails with reason code MQRC\_INCOMPLETE\_GROUP if this condition is not satisfied.
- Once MOMF\_SEGMENT has been specified, it must remain on until MOMF\_LAST\_SEGMENT is specified. The call fails with reason code MQRC\_INCOMPLETE\_MSG if this condition is not satisfied.
- Once MQMF\_SEGMENT has been specified without MQMF\_MSG\_IN\_GROUP, MQMF\_MSG\_IN\_GROUP must remain *off* until after MQMF\_LAST\_SEGMENT has been specified. The call fails with reason code MQRC\_INCOMPLETE\_MSG if this condition is not satisfied.

Physical order on a queue shows the valid combinations of the flags, and the values used for various fields.

These flags are input flags on the MQPUT and MQPUT1 calls, and output flags on the MQGET call. On the latter call, the queue manager also echoes the values of the flags to the *GroupStatus* and *SegmentStatus* fields in MQGMO.

You cannot use grouped or segmented messages with Publish/Subscribe.

**Default flags**: The following can be specified to indicate that the message has default attributes:

### **MQMF\_NONE**

No message flags (default message attributes).

This inhibits segmentation, and indicates that the message is not in a group and is not a segment of a logical message. MQMF\_NONE is defined to aid program documentation. It is not intended that this flag be used with any other, but as its value is zero, such use cannot be detected.

The *MsgFlags* field is partitioned into subfields; for details see ["Report options and message flags" on](#page-840-0) [page 841](#page-840-0).

The initial value of this field is MQMF\_NONE. This field is ignored if *Version* is less than MQMD\_VERSION\_2.

## *OriginalLength (MQLONG) for MQMD*

This field is relevant only for report messages that are segments. It specifies the length of the message segment to which the report message relates; it does not specify the length of the logical message of which the segment forms part, or the length of the data in the report message.

**Note:** When generating a report message for a message that is a segment, the queue manager and message channel agent copy into the MQMD for the report message the *GroupId*, *MsgSeqNumber*, *Offset*, and *MsgFlags*, fields from the original message. As a result, the report message is also a segment. Applications that generate report messages must do the same, and set the *OriginalLength* field correctly.

The following special value is defined:

### **MQOL\_UNDEFINED**

Original length of message not defined.

*OriginalLength* is an input field on the MQPUT and MQPUT1 calls, but the value that the application provides is accepted only in particular circumstances:

- If the message being put is a segment and is also a report message, the queue manager accepts the value specified. The value must be:
	- Greater than zero if the segment is not the last segment
	- Not less than zero if the segment is the last segment
	- Not less than the length of data present in the message

If these conditions are not satisfied, the call fails with reason code MQRC\_ORIGINAL\_LENGTH\_ERROR.

- If the message being put is a segment but not a report message, the queue manager ignores the field and uses the length of the application message data instead.
- In all other cases, the queue manager ignores the field and uses the value MQOL\_UNDEFINED instead.

This is an output field on the MQGET call.

The initial value of this field is MQOL\_UNDEFINED. This field is ignored if *Version* is less than MQMD\_VERSION\_2.

## **MQMDE - Message descriptor extension**

The MQMDE structure describes the data that sometimes occurs preceding the application message data. The structure contains those MQMD fields that exist in the version-2 MQMD, but not in the version-1 MQMD.

### **Availability**

All IBM MQ systems, plus IBM MQ MQI clients connected to these systems.

### **Format name**

MQFMT\_MD\_EXTENSION

## <span id="page-411-0"></span>**Character set and encoding**

Data in MQMDE must be in the character set and encoding of the local queue manager; these are given by the **CodedCharSetId** queue manager attribute and MQENC\_NATIVE for the C programming language.

Set the character set and encoding of the MQMDE into the *CodedCharSetId* and *Encoding* fields in:

- The MQMD (if the MQMDE structure is at the start of the message data), or
- The header structure that precedes the MQMDE structure (all other cases).

If the MQMDE is not in the queue manager's character set and encoding, the MQMDE is accepted but not honored, that is, the MQMDE is treated as message data.

**Note:** On Windows, applications compiled with Micro Focus COBOL use a value of MQENC\_NATIVE that is different from the queue manager's encoding. Although numeric fields in the MQMD structure on the MQPUT, MQPUT1, and MQGET calls must be in the Micro Focus COBOL encoding, numeric fields in the MQMDE structure must be in the queue manager's encoding. This latter is given by MQENC\_NATIVE for the C programming language, and has the value 546.

## **Usage**

Applications that use a version-2 MQMD will not encounter an MQMDE structure. However, specialized applications, and applications that continue to use a version-1 MQMD, might encounter an MQMDE in some situations. The MQMDE structure can occur in the following circumstances:

- Specified on the MQPUT and MQPUT1 calls
- Returned by the MQGET call
- In messages on transmission queues

## **MQMDE specified on MQPUT and MQPUT1 calls**

On the MQPUT and MQPUT1 calls, if the application provides a version-1 MQMD, the application can optionally prefix the message data with an MQMDE, setting the *Format* field in MQMD to MQFMT\_MD\_EXTENSION to indicate that an MQMDE is present. If the application does not provide an MQMDE, the queue manager assumes default values for the fields in the MQMDE. The default values that the queue manager uses are the same as the initial values for the structure; see [Table 497 on page 413.](#page-412-0)

If the application provides a version-2 MQMD *and* prefixes the application message data with an MQMDE, the structures are processed as shown in the following table.

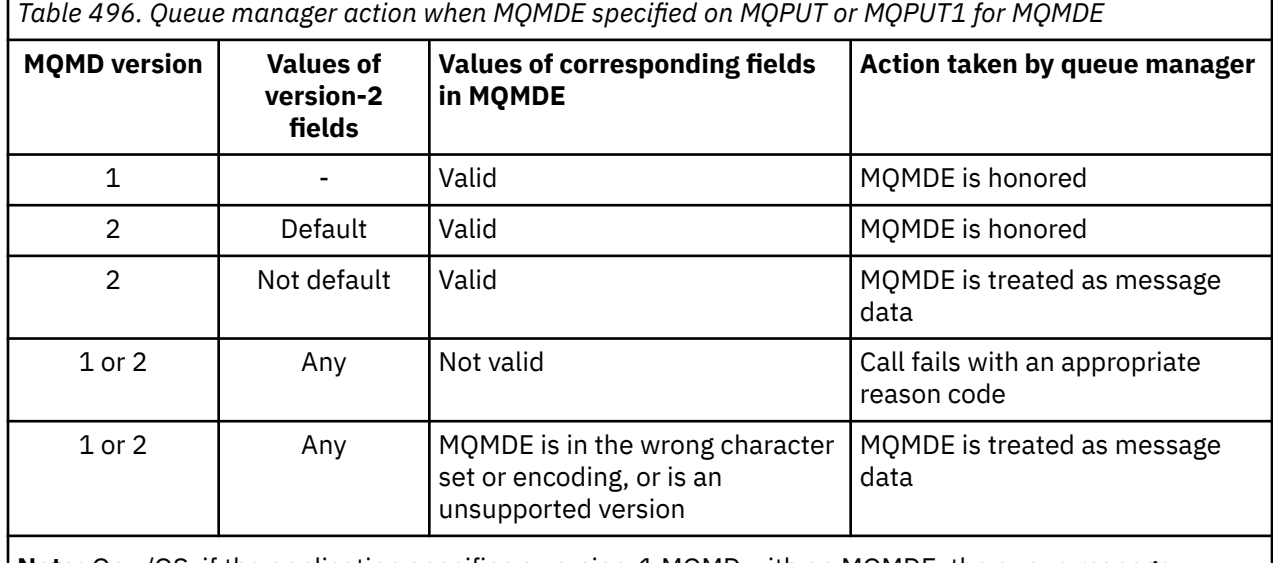

**Note:** On z/OS, if the application specifies a version-1 MQMD with an MQMDE, the queue manager validates the MQMDE only if the queue has an *IndexType* of MQIT\_GROUP\_ID.

<span id="page-412-0"></span>There is one special case. If the application uses a version-2 MQMD to put a message that is a segment (that is, the MQMF\_SEGMENT or MQMF\_LAST\_SEGMENT flag is set), and the format name in the MQMD is MQFMT\_DEAD\_LETTER\_HEADER, the queue manager generates an MQMDE structure and inserts it *between* the MQDLH structure and the data that follows it. In the MQMD that the queue manager retains with the message, the version-2 fields are set to their default values.

Several of the fields that exist in the version-2 MQMD but not the version-1 MQMD are input/output fields on MQPUT and MQPUT1. However, the queue manager does not return any values in the equivalent fields in the MQMDE on output from the MQPUT and MQPUT1 calls; if the application requires those output values, it must use a version-2 MQMD.

## **MQMDE returned by MQGET call**

On the MQGET call, if the application provides a version-1 MQMD, the queue manager prefixes the message returned with an MQMDE, but only if one or more of the fields in the MQMDE has a nondefault value. The queue manager sets the *Format* field in MQMD to the value MQFMT\_MD\_EXTENSION to indicate that an MQMDE is present.

If the application provides an MQMDE at the start of the **Buffer** parameter, the MQMDE is ignored. On return from the MQGET call, it is replaced by the MQMDE for the message (if one is needed), or overwritten by the application message data (if the MQMDE is not needed).

If the MQGET call returns an MQMDE, the data in the MQMDE is usually in the queue manager's character set and encoding. However the MQMDE might be in some other character set and encoding if:

- The MQMDE was treated as data on the MQPUT or MQPUT1 call (see [Table 496 on page 412](#page-411-0) for the circumstances that can cause this).
- The message was received from a remote queue manager connected by a TCP connection, and the receiving message channel agent (MCA) was not set up correctly.

**Note:** On Windows, applications compiled with Micro Focus COBOL use a value of MQENC\_NATIVE that is different from the queue manager's encoding (see above).

## **MQMDE in messages on transmission queues**

Messages on transmission queues are prefixed with the MQXQH structure, which contains within it a version-1 MQMD. An MQMDE might also be present, positioned between the MQXQH structure and application message data, but it is usually present only if one or more of the fields in the MQMDE has a non-default value.

Other MQ header structures can also occur between the MQXQH structure and the application message data. For example, when the dead-letter header MQDLH is present, and the message is not a segment, the order is:

- MQXQH (containing a version-1 MQMD)
- MQMDE
- MQDLH
- application message data

## **Fields**

**Note:** In the following table, the fields are grouped by usage rather than alphabetically. The child topics follow the same sequence.

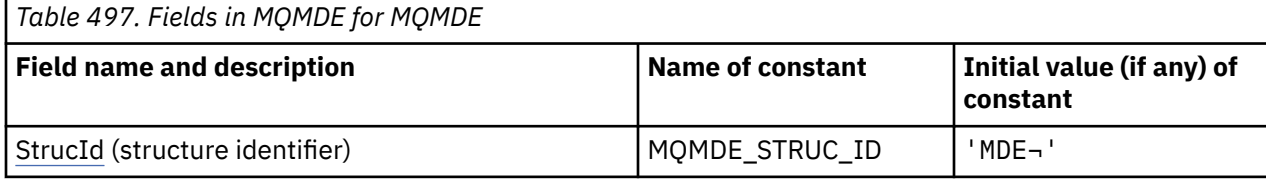

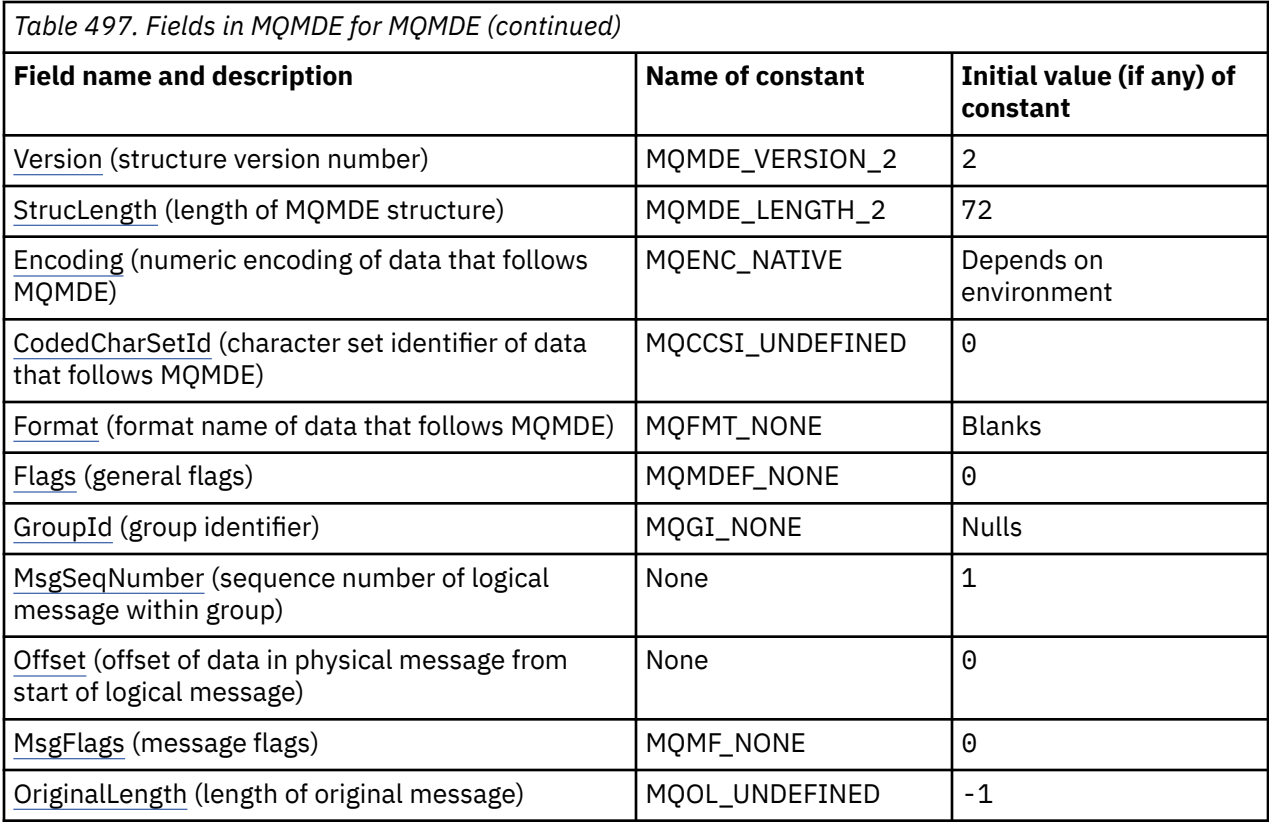

**Notes:**

- 1. The symbol ¬ represents a single blank character.
- 2. In the C programming language, the macro variable MQMDE\_DEFAULT contains the values that are listed in the table. It can be used in the following way to provide initial values for the fields in the structure:

 $MQMDE$   $MQMDE = {MQMDE$   $DEFAULT$ };

## **Language declarations**

C declaration for MQMDE

```
typedef struct tagMQMDE MQMDE;
struct tagMQMDE {
  MQCHARA StrucId; / Structure identifier */<br>MQLONG Version; / Structure version numbe
 MQLONG Version; /* Structure version number */
 MQLONG StrucLength; /* Length of MQMDE structure */
 MQLONG Encoding; x^2 + Numeric encoding of data that follows
 /* MQMDE<br>MOLONG CodedCharSetId: /* Characte
           CodedCharSetId; /* Character-set identifier of data that
follows \texttt{MQMDE} \star/ MQCHAR8 Format; /* Format name of data that follows
  /* MQMDE<br>MQLONG Flags;     /* General<br>MQBYTE24 GroupId;     /* Group id
 MQLONG Flags; /* General flags */
MQBYTE24 GroupId; /* Group identifier */ MQLONG MsgSeqNumber; /* Sequence number of logical message
 within group \star/<br>MQLONG 0ffset; \star 0ffset of data
 MQLONG Offset; /* Offset of data in physical message from
start of logical message \star/MQLONG MsgFlags; /* Message flags */<br>MQLONG Originallength; /* Length of origin
            Originallength; /* Length of original message */};
```
#### COBOL declaration for MQMDE

```
** MQMDE structure
 10 MOMDE.
** Structure identifier
  15 MQMDE-STRUCID PIC X(4).
     Structure version number<br>MQMDE-VERSION PIC S9(9) BINARY.
  15 MQMDE-VERSION
** Length of MQMDE structure
 15 MQMDE-STRUCLENGTH PIC S9(9) BINARY.
** Numeric encoding of data that follows MQMDE
   15 MQMDE-ENCODING PIC S9(9) BINARY.
** Character-set identifier of data that follows MQMDE
 15 MQMDE-CODEDCHARSETID PIC S9(9) BINARY.
** Format name of data that follows MQMDE
 15 MQMDE-FORMAT PIC X(8).
** General flags
                         PIC S9(9) BINARY.
** Group identifier
   15 MQMDE-GROUPID PIC X(24).
** Sequence number of logical message within group
 15 MQMDE-MSGSEQNUMBER PIC S9(9) BINARY.
** Offset of data in physical message from start of logical message
 15 MQMDE-OFFSET PIC S9(9) BINARY.
** Message flags
  15 MQMDE-MSGFLAGS PIC S9(9) BINARY.
    Length of original message
   15 MQMDE-ORIGINALLENGTH PIC S9(9) BINARY.
```
PL/I declaration for MQMDE

```
dcl
 1 MQMDE based,
3 StrucId char(4), \overline{\phantom{a}} /* Structure identifier */
3 Version fixed bin(31), /* Structure version number */ 3 StrucLength fixed bin(31), /* Length of MQMDE structure */
3 Encoding fixed bin(31), /\star Numeric encoding of data that
follows \texttt{MQMDE} \star/ 3 CodedCharSetId fixed bin(31), /* Character-set identifier of data
  that follows MQMDE */
                 char(8), \frac{1}{2} Format name of data that follows<br>MOMDE \frac{1}{2}/
MQMDE \star/ 3 Flags fixed bin(31), /* General flags */
 3 GroupId char(24), /* Group identifier */
  3 MsgSeqNumber fixed bin(31), /* Sequence number of logical message
  within group */
                 fixed bin(31), /* Offset of data in physical message
 from start of logical message \star/<br>3 MsgFlags         fixed bin(31), /\star Message flags \star/
                 fixed bin(31), /* Message flags */3 OriginalLength fixed bin(31); /* Length of original message */
```
High Level Assembler declaration for MQMDE

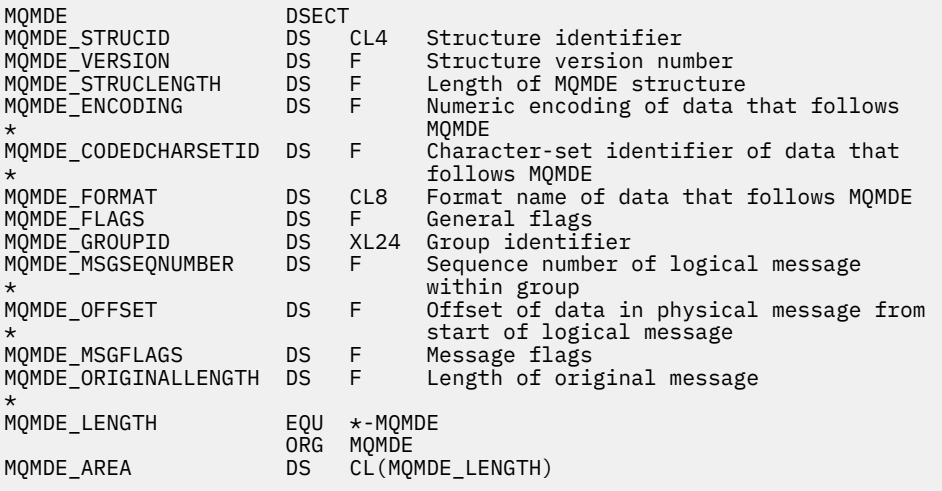

#### <span id="page-415-0"></span>Visual Basic declaration for MQMDE

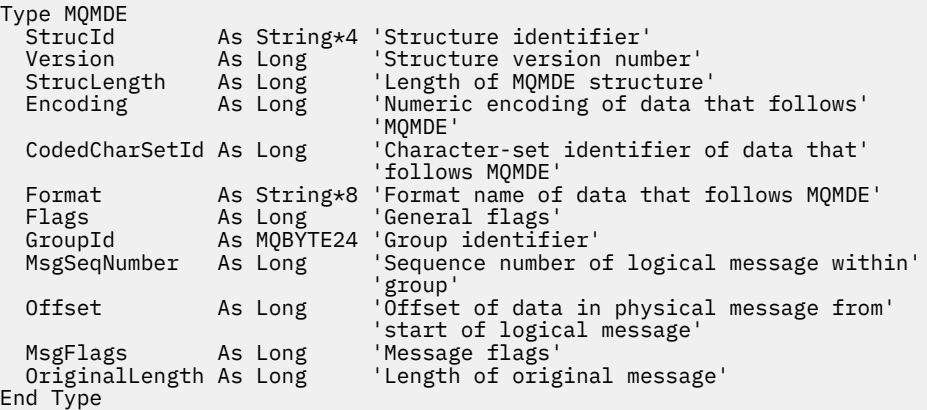

## *StrucId (MQCHAR4) for MQMDE*

This is the structure identifier of the message descriptor extension structure. It is always an input field. Its value is MQMDE\_STRUC\_ID.

The value must be:

#### **MQMDE\_STRUC\_ID**

Identifier for the message descriptor extension structure.

For the C programming language, the constant MQMDE\_STRUC\_ID\_ARRAY is also defined. This has the same value as MQMDE\_STRUC\_ID, but is an array of characters instead of a string.

### *Version (MQLONG) for MQMDE*

This is the structure version number; the value must be:

#### **MQMDE\_VERSION\_2**

Version-2 message descriptor extension structure.

The following constant specifies the version number of the current version:

#### **MQMDE\_CURRENT\_VERSION**

Current version of message descriptor extension structure.

The initial value of this field is MQMDE\_VERSION\_2.

### *StrucLength (MQLONG) for MQMDE*

This is the length of the MQMDE structure; the following value is defined:

#### **MQMDE\_LENGTH\_2**

Length of version-2 message descriptor extension structure.

The initial value of this field is MQMDE\_LENGTH\_2.

### *Encoding (MQLONG) for MQMDE*

This specifies the numeric encoding of the data that follows the MQMDE structure; it does not apply to numeric data in the MQMDE structure itself.

On the MQPUT or MQPUT1 call, the application must set this field to the value appropriate to the data. The queue manager does not check that the field is valid. See the *Encoding* field described in ["MQMD -](#page-360-0) [Message descriptor" on page 361](#page-360-0) for more information about data encodings.

The initial value of this field is MQENC\_NATIVE.

## <span id="page-416-0"></span>*CodedCharSetId (MQLONG) for MQMDE*

This specifies the character set identifier of the data that follows the MQMDE structure; it does not apply to character data in the MQMDE structure itself.

On the MQPUT or MQPUT1 call, the application must set this field to the value appropriate to the data. The queue manager does not check that this field is valid. The following special value can be used:

### **MQCCSI\_INHERIT**

Character data in the data *following* this structure is in the same character set as this structure.

The queue manager changes this value in the structure sent in the message to the actual characterset identifier of the structure. Provided no error occurs, the value MQCCSI\_INHERIT is not returned by the MQGET call.

MQCCSI\_INHERIT cannot be used if the value of the *PutApplType* field in MQMD is MQAT\_BROKER.

This value is supported in the following environments:

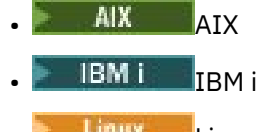

- Linux Linux
- **Windows** Windows

and for IBM MQ clients connected to these systems.

The initial value of this field is MQCCSI\_UNDEFINED.

## *Format (MQCHAR8) for MQMDE*

This specifies the format name of the data that follows the MQMDE structure.

On the MQPUT or MQPUT1 call, the application must set this field to the value appropriate to the data. The queue manager does not check that this field is valid. See the *Format* field described in["MQMD -](#page-360-0) [Message descriptor" on page 361](#page-360-0)for more information about format names.

The initial value of this field is MQFMT\_NONE.

## *Flags (MQLONG) for MQMDE*

The following flag can be specified:

### **MQMDEF\_NONE**

No flags.

The initial value of this field is MQMDEF\_NONE.

### *GroupId (MQBYTE24) for MQMDE*

See the *GroupId* field described in["MQMD - Message descriptor" on page 361](#page-360-0). The initial value of this field is MQGI\_NONE.

## *MsgSeqNumber (MQLONG) for MQMDE*

See the *MsgSeqNumber* field described in["MQMD - Message descriptor" on page 361](#page-360-0). The initial value of this field is 1.

## *Offset (MQLONG) for MQMDE*

See the *Offset* field described in["MQMD - Message descriptor" on page 361](#page-360-0). The initial value of this field is 0.

## <span id="page-417-0"></span>*MsgFlags (MQLONG) for MQMDE*

See the *MsgFlags* field described in ["MQMD - Message descriptor" on page 361](#page-360-0). The initial value of this field is MQMF\_NONE.

### *OriginalLength (MQLONG) for MQMDE*

See the *OriginalLength* field described in["MQMD - Message descriptor" on page 361](#page-360-0). The initial value of this field is MQOL\_UNDEFINED.

## **MQMHBO - Message handle to buffer options**

The MQMHBO structure allows applications to specify options that control how buffers are produced from message handles. The structure is an input parameter on the MQMHBUF call.

### **Character set and encoding**

Data in MQMHBO must be in the character set of the application and encoding of the application (MQENC\_NATIVE).

### **Fields**

**Note:** In the following table, the fields are grouped by usage rather than alphabetically. The child topics follow the same sequence.

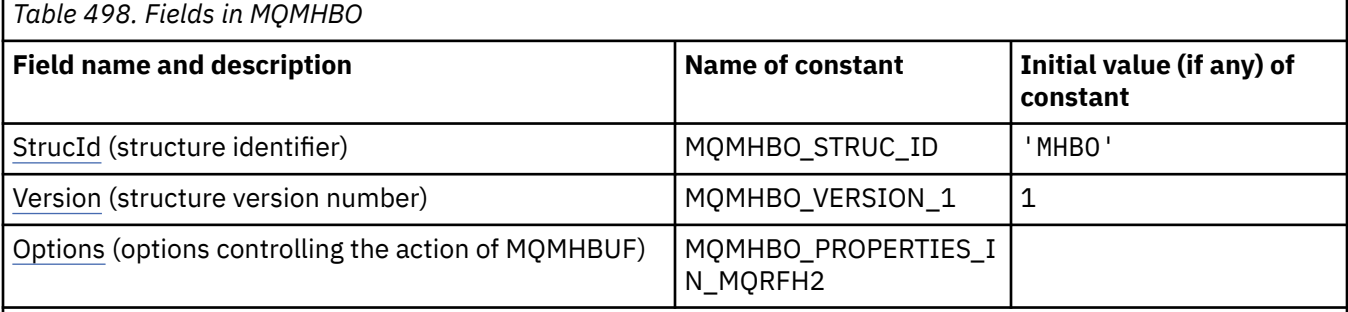

#### **Notes:**

- 1. The value Null string or blanks denotes the null string in C, and blank characters in other programming languages.
- 2. In the C programming language, the macro variable MQMHBO\_DEFAULT contains the values that are listed in the table. Use it in the following way to provide initial values for the fields in the structure:

```
MQMHBO MyMHBO = {MQMHBO_DEFAULT};
```
### **Language declarations**

C declaration for MQMHBO

```
typedef struct tagMQMHBO MQMHBO;
struct tagMQMHBO {<br>MQCHAR4 StrucId;<br>MQLONG Version;<br>MQLONG Options;
                                     /* Structure identifier *//* Structure version number *//* Options that control the action of
                                         MQMHBUF * /};
```
#### <span id="page-418-0"></span>COBOL declaration for MQMHBO

```
** MQMHBO structure
  10 MQMHBO.
** Structure identifier
15 MQMHBO-STRUCID PIC X(4).
** Structure version number
  15 MQMHBO-VERSION PIC S9(9) BINARY.
** Options that control the action of MQMHBUF
 15 MQMHBO-OPTIONS
```
PL/I declaration for MQMHBO

```
Dc1
 1 MQMHBO based,
3 StrucId char(4), \overline{\phantom{a}} /* Structure identifier */
3 Version fixed bin(31), /* Structure version number */ 3 Options fixed bin(31), /* Options that control the action
of MQMHBUF \star/
```
High Level Assembler declaration for MQMHBO

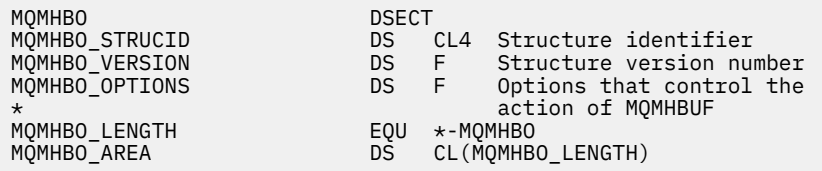

### *StrucId (MQCHAR4) for MQMHBO*

This is the structure identifier of the message handle to buffer options structure. It is always an input field. Its value is MQMHBO\_STRUC\_ID.

The value must be:

#### **MQMHBO\_STRUC\_ID**

Identifier for message handle to buffer options structure.

For the C programming language, the constant MQMHBO\_STRUC\_ID\_ARRAY is also defined. This has the same value as MQMHBO\_STRUC\_ID, but is an array of characters instead of a string.

### *Version (MQLONG) for MQMHBO*

Message handle to buffer options structure - Version field

This is the structure version number. The value must be:

#### **MQMHBO\_VERSION\_1**

Version number for message handle to buffer options structure.

The following constant specifies the version number of the current version:

### **MQMHBO\_CURRENT\_VERSION**

Current version of message handle to buffer options structure.

This is always an input field. The initial value of this field is MQMHBO\_VERSION\_1.

### *Options (MQLONG) for MQMHBO*

Message handle to buffer options structure - Options field

These options control the action of MQMHBUF.

You must specify the following option:

### **MQMHBO\_PROPERTIES\_IN\_MQRFH2**

When converting properties from a message handle into a buffer, convert them into the MQRFH2 format.

Optionally, you can also specify the following option. To specify more than one option, either add the values together (do not add the same constant more than once), or combine the values using the bitwise OR operation (if the programming language supports bit operations).

### **MQMHBO\_DELETE\_PROPERTIES**

Properties that are added to the buffer are deleted from the message handle. If the call fails no properties are deleted.

This is always an input field. The initial value of this field is MOMHBO\_PROPERTIES\_IN\_MORFH2.

## **MQOD - Object descriptor**

The MQOD structure is used to specify an object by name. The structure is an input/output parameter on the MQOPEN and MQPUT1 calls.

The following types of object are valid:

- Queue or distribution list
- Namelist
- Process definition
- Queue manager
- Topic

### **Availability**

All IBM MQ systems, plus IBM MQ MQI clients connected to those systems.

### **Version**

The current version of MQOD is MQOD\_VERSION\_4. Applications that you want to port between several environments must ensure that the required version of MQOD is supported in all the environments concerned. Fields that exist only in the more-recent versions of the structure are identified as such in the descriptions that follow.

The header, COPY, and INCLUDE files provided for the supported programming languages contain the most-recent version of MQOD that is supported by the environment, but with the initial value of the *Version* field set to MQOD\_VERSION\_1. To use fields that are not present in the version-1 structure, the application must set the *Version* field to the version number of the version required.

To open a distribution list, *Version* must be MQOD\_VERSION\_2 or greater.

### **Character set and encoding**

Data in MQOD must be in the character set given by the **CodedCharSetId** queue manager attribute and encoding of the local queue manager given by MQENC\_NATIVE. However, if the application is running as an MQ MQI client, the structure must be in the character set and encoding of the client.

### **Fields**

**Note:** In the following table, the fields are grouped by usage rather than alphabetically. The child topics follow the same sequence.

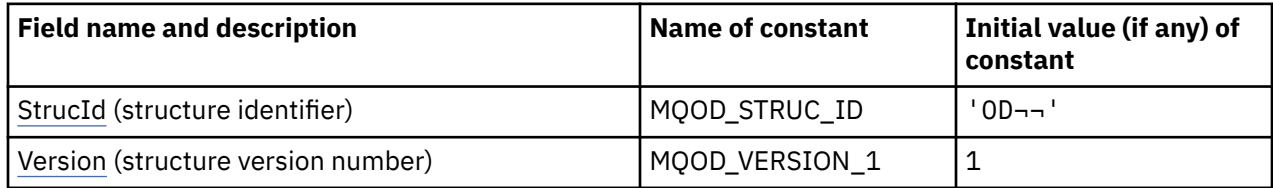

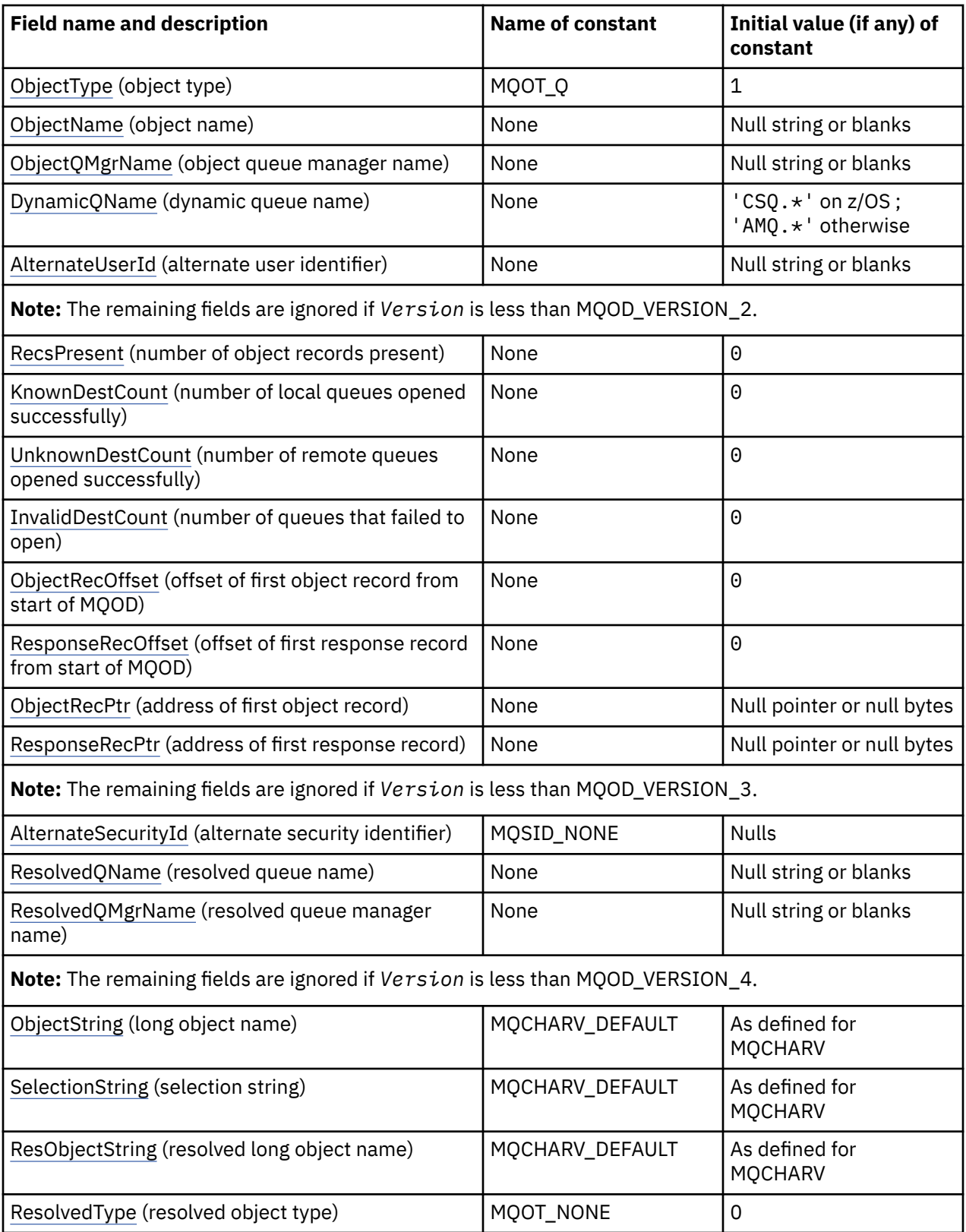

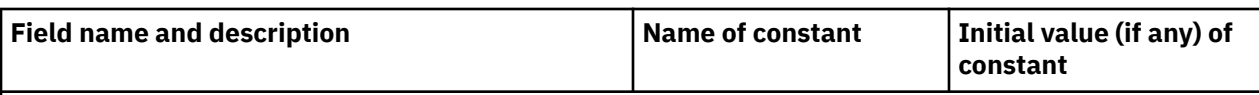

**Notes:**

- 1. The symbol ¬ represents a single blank character.
- 2. The value Null string or blanks denotes the null string in C, and blank characters in other programming languages.
- 3. In the C programming language, the macro variable MQOD\_DEFAULT contains the values that are listed in the table. It can be used in the following way to provide initial values for the fields in the structure:

MQOD MyOD = {MQOD\_DEFAULT};

### **Language declarations**

C declaration for MQOD

```
typedef struct tagMQOD MQOD;
struct tagMQOD {<br>MOCHAR4 StrucId:
  MQCHAR4 StrucId; / Structure identifier */<br>MOLONG Version; / Structure version numbe
   MQLONG Version; /* Structure version number */
   MQLONG ObjectType; /* Object type */
  MQCHAR48 ObjectName;     /* Object name */<br>MQCHAR48 ObjectQMgrName;     /* Object queue m
  MOCHAR48 ObjectQMgrName; /* Object queue manager name */<br>MOCHAR48 DynamicOName; /* Dynamic queue name */
               DynamicQName; /* Dynamic queue name */<br>AlternateUserId; /* Alternate user ident:
  MQCHAR12 AlternateUserId; /* Alternate user identifier */
   /* Ver:1 */
<code>MQLONG</code> RecsPresent; \rightarrow /\star <code>Number</code> of object records present \star/
 MQLONG KnownDestCount; /* Number of local queues opened
   successfully */
                                         /* Number of remote queues opened
  /* successfully<br>MQLONG      InvalidDestCount;     /* Number of queue
                                         /* Number of queues that failed to
   open */
               ObjectRecOffset; / \star Offset of first object record from
  start of MQOD */<br>MQLONG       ResponseRecOffset;    /* Offset of first
                                         /* Offset of first response record
from start of MQOD \star/ MQPTR ObjectRecPtr; /* Address of first object record */
  MQPTR ResponseRecPtr; \frac{1}{x} Address of first response record \frac{x}{x} /* Ver:2 */
  MQBYTE40 AlternateSecurityId; /* Alternate security identifier */<br>MQCHAR48 ResolvedQName; /* Resolved queue name */
  MQCHAR48 ResolvedQName; /* Resolved queue name */<br>MQCHAR48 ResolvedQMgrName; /* Resolved queue manager
                                         /\star Resolved queue manager name \star/ /* Ver:3 */
  MQCHARV ObjectString; /* Object Long name */<br>MOCHARV SelectionString; /* Message Selector */
  MOCHARV SelectionString; /* Message Selector */<br>MOCHARV ResObjectString; /* Resolved Long objec
  MQCHARV     ResObjectString;      /* Resolved Long object name*/<br>MQLONG     ResolvedType          /* Alias queue resolved
               ResolvedType /* Alias queue resolved
                                              oject type */
 /* Ver:4 */
};
```
COBOL declaration for MQOD

\*\* MQOD structure 10 MQOD. \*\* Structure identifier 15 MOOD-STRUCID PIC X(4). \*\* Structure version number 15 MQOD-VERSION PIC S9(9) BINARY. \*\* Object type 15 MQOD-OBJECTTYPE PIC S9(9) BINARY. \*\* Object name 15 MOOD-OBJECTNAME PIC X(48). \*\* Object queue manager name 15 MQOD-OBJECTQMGRNAME PIC X(48). \*\* Dynamic queue name

 15 MQOD-DYNAMICQNAME PIC X(48). \*\* Alternate user identifier 15 MQOD-ALTERNATEUSERID PIC X(12). \*\* Number of object records present 15 MQOD-RECSPRESENT PIC S9(9) BINARY. \*\* Number of local queues opened successfully 15 MQOD-KNOWNDESTCOUNT \*\* Number of remote queues opened successfully 15 MQOD-UNKNOWNDESTCOUNT \*\* Number of queues that failed to open 15 MQOD-INVALIDDESTCOUNT \*\* Offset of first object record from start of MQOD 15 MQOD-OBJECTRECOFFSET \*\* Offset of first response record from start of MQOD 15 MQOD-RESPONSERECOFFSET \*\* Address of first object record 15 MQOD-OBJECTRECPTR<sup>7</sup> POINTER. \*\* Address of first response record 15 MQOD-RESPONSERECPTR POINTER. \*\* Alternate security identifier 15 MQOD-ALTERNATESECURITYID PIC X(40). \*\* Resolved queue name 15 MQOD-RESOLVEDQNAME PIC X(48). \*\* Resolved queue manager name 15 MQOD-RESOLVEDQMGRNAME PIC X(48). \*\* Object Long name 15 MQOD-OBJECTSTRING. \*\* Address of variable length string 20 MQOD-OBJECTSTRING-VSPTR POINTER. \*\* Offset of variable length string 20 MQOD-OBJECTSTRING-VSOFFSET PIC S9(9) BINARY. \*\* size of buffer 20 MQOD-OBJECTSTRING-VSBUFSIZE PIC S9(9) BINARY. \*\* Length of variable length string 20 MQOD-OBJECTSTRING-VSLENGTH PIC S9(9) BINARY. \*\* CCSID of variable length string 20 MQOD-OBJECTSTRING-VSCCSID PIC S9(9) BINARY. \*\* Message Selector 15 MQOD-SELECTIONSTRING. \*\* Address of variable length string 20 MQOD-SELECTIONSTRING-VSPTR POINTER. \*\* Offset of variable length string 20 MQOD-SELECTIONSTRING-VSOFFSET PIC S9(9) BINARY. \*\* size of buffer 20 MQOD-SELECTIONSTRING-VSBUFSIZE PIC S9(9) BINARY. \*\* Length of variable length string 20 MQOD-SELECTIONSTRING-VSLENGTH PIC S9(9) BINARY. \*\* CCSID of variable length string 20 MQOD-SELECTIONSTRING-VSCCSID PIC S9(9) BINARY. \*\* Resolved Long object name 15 MQOD-RESOBJECTSTRING. \*\* Address of variable length string 20 MQOD-RESOBJECTSTRING-VSPTR POINTER. \*\* Offset of variable length string 20 MQOD-RESOBJECTSTRING-VSOFFSET PIC S9(9) BINARY. \*\* size of buffer 20 MQOD-RESOBJECTSTRING-VSBUFSIZE PIC S9(9) BINARY. \*\* Length of variable length string  $MQOD-RESOBJECTSTRING-VSLENGTH$  PIC S9(9) BINARY. \*\* CCSID of variable length string 20 MQOD-RESOBJECTSTRING-VSCCSID PIC S9(9) BINARY. \*\* Alias queue resolved object type 15 MQOD-RESOLVEDTYPE PIC S9(9) BINARY.

PL/I declaration for MQOD

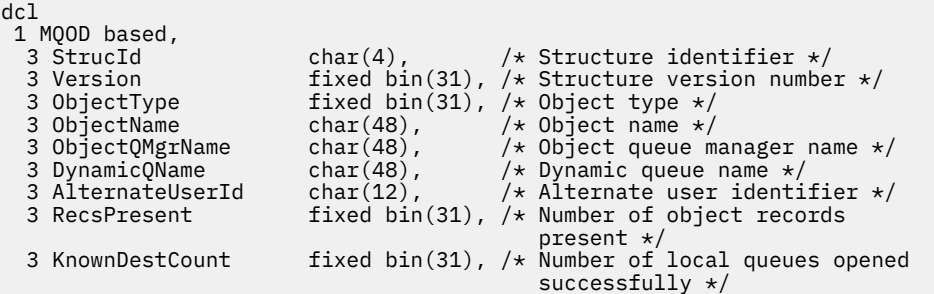

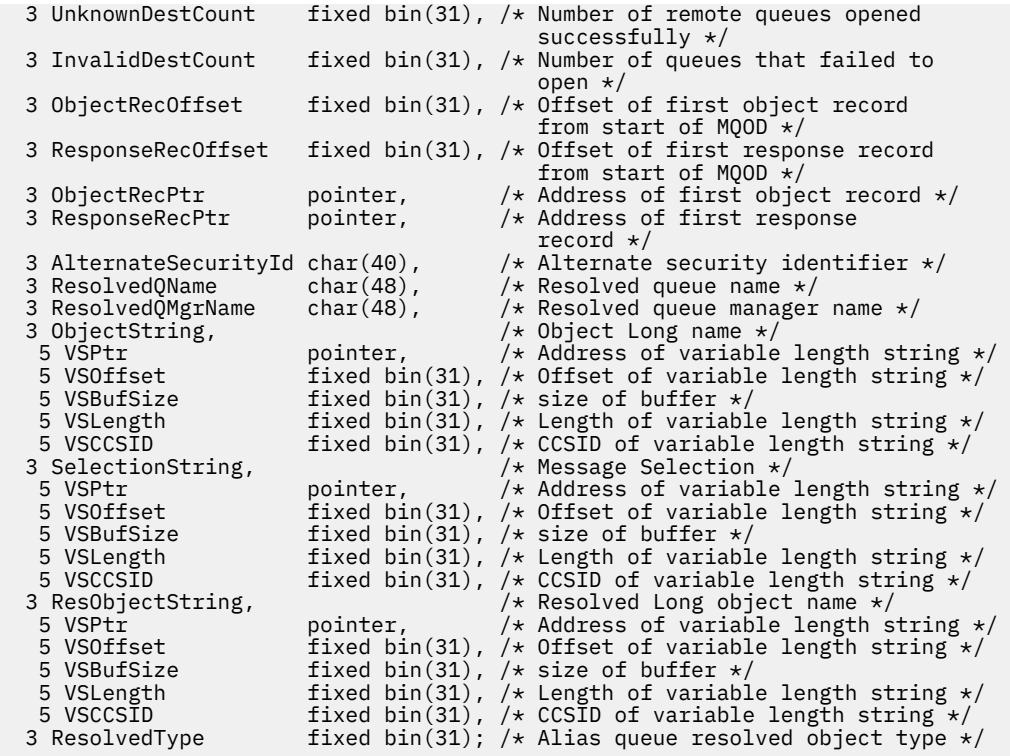

High Level Assembler declaration for MQOD

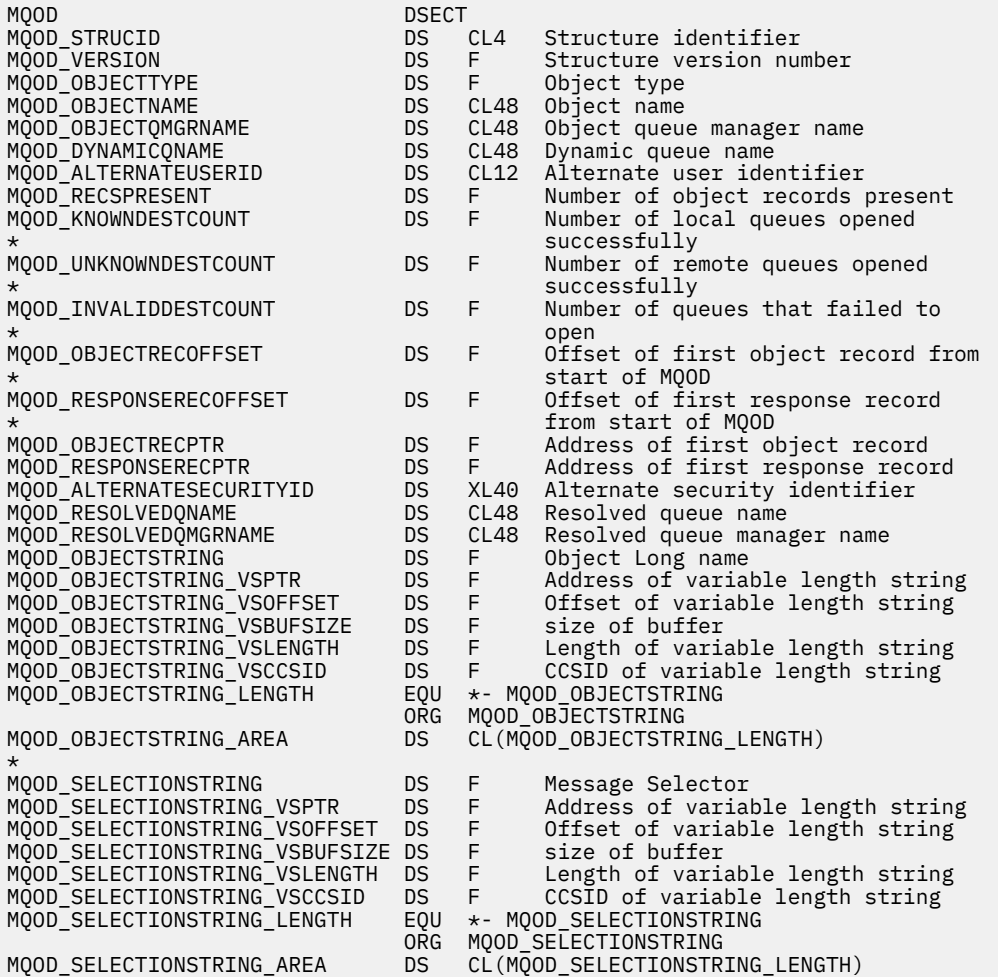

<span id="page-424-0"></span>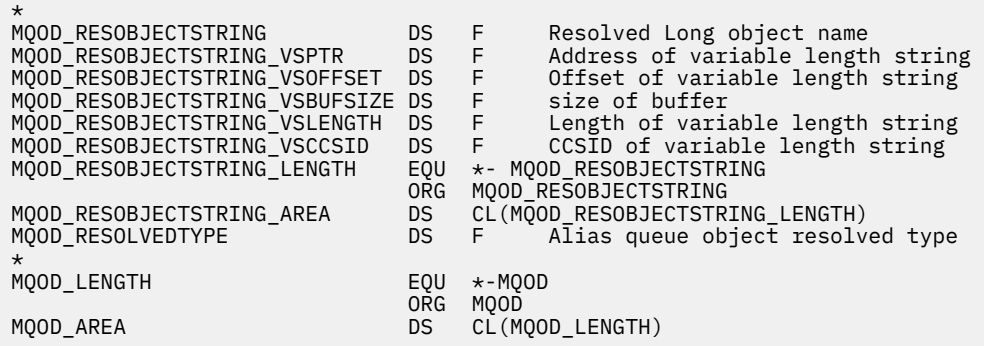

Visual Basic declaration for MQOD

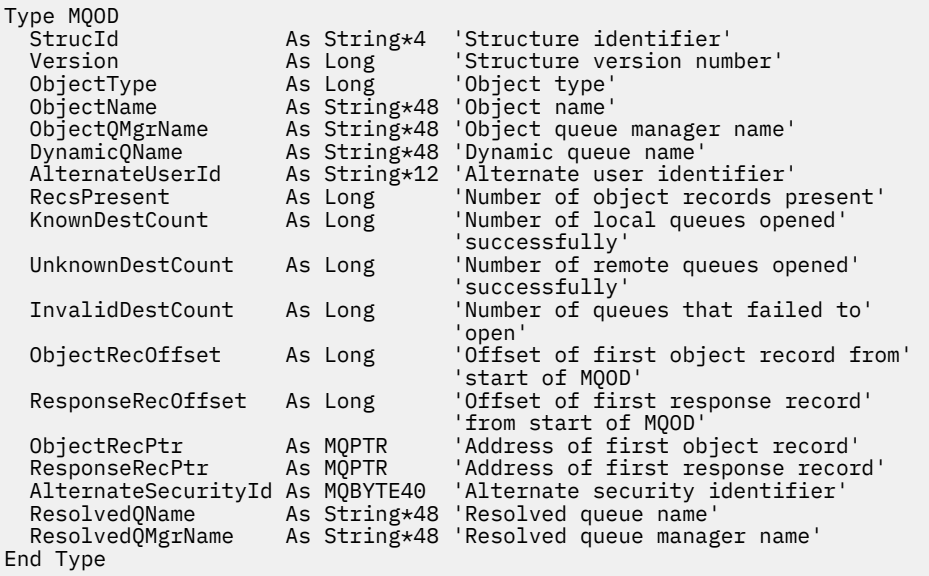

### *StrucId (MQCHAR4) for MQOD*

This is the structure identifier of the object descriptor structure. It is always an input field. Its value is MQOD\_STRUC\_ID.

The value must be:

#### **MQOD\_STRUC\_ID**

Identifier for the object descriptor structure.

For the C programming language, the constant MQOD\_STRUC\_ID\_ARRAY is also defined. This has the same value as MQOD\_STRUC\_ID, but is an array of characters instead of a string.

### *Version (MQLONG) for MQOD*

This is the structure version number; the value must be one of the following:

#### **MQOD\_VERSION\_1**

Version-1 object descriptor structure.

#### **MQOD\_VERSION\_2**

Version-2 object descriptor structure.

#### **MQOD\_VERSION\_3**

Version-3 object descriptor structure.

#### **MQOD\_VERSION\_4**

Version-4 object descriptor structure.

All versions are supported in all IBM MQ V7.0 environments.

<span id="page-425-0"></span>Fields that exist only in the more-recent versions of the structure are identified as such in the descriptions of the fields. The following constant specifies the version number of the current version:

### **MQOD\_CURRENT\_VERSION**

Current version of object descriptor structure.

This is always an input field. The initial value of this field is MQOD\_VERSION\_1.

### *ObjectType (MQLONG) for MQOD*

The type of object being named in the object descriptor. Possible values are:

#### **MQOT\_CLNTCONN\_CHANNEL**

Client connection channel. The name of the object is found in the *ObjectName* field.

#### **MQOT\_Q**

Queue. The name of the object is found in the *ObjectName* field.

#### **MQOT\_NAMELIST**

Namelist. The name of the object is found in the *ObjectName* field

#### **MQOT\_PROCESS**

Process definition. The name of the object is found in the *ObjectName* field

#### **MQOT\_Q\_MGR**

Queue manager. The name of the object is found in the *ObjectName* field

#### **MQOT\_TOPIC**

Topic. The full topic name can be built from two different fields: *ObjectName* and *ObjectString*.

For details of how those two fields are used, see Combining topic strings.

This is always an input field. The initial value of this field is MQOT\_Q.

### *ObjectName (MQCHAR48) for MQOD*

This is the local name of the object as defined on the queue manager identified by *ObjectQMgrName*. The name can contain the following characters:

- Uppercase alphabetic characters (A through Z)
- Lowercase alphabetic characters (a through z)
- Numeric digits (0 through 9)
- Period (.), forward slash (/), underscore (\_), percent (%)

The name must not contain leading or embedded blanks, but can contain trailing blanks. Use a null character to indicate the end of significant data in the name; the null and any characters following it are treated as blanks. The following restrictions apply in the environments indicated:

- On systems that use EBCDIC Katakana, lowercase characters cannot be used.
- On z/OS:
	- Avoid names that begin or end with an underscore; they cannot be processed by the operations and control panels.
	- The percent character has a special meaning to RACF. If RACF is used as the external security manager, names must not contain the percent. If they do, those names are not included in any security checks when RACF generic profiles are used.
- On IBM i, names containing lowercase characters, forward slash, or percent, must be enclosed in quotation marks when specified on commands. These quotation marks must not be specified for names that occur as fields in structures or as parameters on calls.

The full topic name can be built from two different fields: *ObjectName* and *ObjectString*. For details of how these two fields are used, see Combining topic strings.

The following points apply to the types of object indicated:

- <span id="page-426-0"></span>• If *ObjectName* is the name of a model queue, the queue manager creates a dynamic queue with the attributes of the model queue, and returns in the *ObjectName* field the name of the queue created. A model queue can be specified only on the MQOPEN call; a model queue is not valid on the MQPUT1 call.
- If *ObjectName* is the name of an alias queue with TARGTYPE(TOPIC), a security check is first made on the named alias queue; this is normal when alias queues are used. When the security check completes successfully, the MQOPEN call will continue and will behave like an MQOPEN call on an MQOT TOPIC; this includes making a security check against the administrative topic object.
- If *ObjectName* and *ObjectQMgrName* identify a shared queue owned by the queue sharing group to which the local queue manager belongs, there must not also be a queue definition of the same name on the local queue manager. If there is such a definition (a local queue, alias queue, remote queue, or model queue), the call fails with reason code MQRC\_OBJECT\_NOT\_UNIQUE.
- If the object being opened is a distribution list (that is, *RecsPresent* is present and greater than zero), *ObjectName* must be blank or the null string. If this condition is not satisfied, the call fails with reason code MQRC\_OBJECT\_NAME\_ERROR.
- If *ObjectType* is MQOT Q MGR, special rules apply; in this case the name must be entirely blank up to the first null character or the end of the field.

This is an input/output field for the MQOPEN call when *ObjectName* is the name of a model queue, and an input-only field in all other cases. The length of this field is given by MQ\_Q\_NAME\_LENGTH. The initial value of this field is the null string in C, and 48 blank characters in other programming languages.

## *ObjectQMgrName (MQCHAR48) for MQOD*

This is the name of the queue manager on which the *ObjectName* object is defined. The characters that are valid in the name are the same as those for *ObjectName* (see ["ObjectName \(MQCHAR48\) for MQOD"](#page-425-0) [on page 426](#page-425-0) ). A name that is entirely blank up to the first null character or the end of the field denotes the queue manager to which the application is connected (the local queue manager).

The following points apply to the types of object indicated:

- If *ObjectType* is MQOT\_TOPIC, MQOT\_NAMELIST, MQOT\_PROCESS, or MQOT\_Q\_MGR, *ObjectQMgrName* must be blank or the name of the local queue manager.
- If *ObjectName* is the name of a model queue, the queue manager creates a dynamic queue with the attributes of the model queue, and returns in the *ObjectQMgrName* field the name of the queue manager on which the queue is created; this is the name of the local queue manager. A model queue can be specified only on the MQOPEN call; a model queue is not valid on the MQPUT1 call.
- If *ObjectName* is the name of a cluster queue, and *ObjectQMgrName* is blank, the destination of messages sent using the queue handle returned by the MQOPEN call is chosen by the queue manager (or cluster workload exit, if one is installed) as follows:
	- If MQOO\_BIND\_ON\_OPEN is specified, the queue manager selects a particular instance of the cluster queue while processing the MQOPEN call, and all messages put using this queue handle are sent to that instance.
	- If MQOO\_BIND\_NOT\_FIXED is specified, the queue manager can choose a different instance of the destination queue (residing on a different queue manager in the cluster) for each successive MQPUT call that uses this queue handle.

If the application needs to send a message to a *specific* instance of a cluster queue (that is, a queue instance that resides on a particular queue manager in the cluster), the application must specify the name of that queue manager in the *ObjectQMgrName* field. This forces the local queue manager to send the message to the specified destination queue manager.

• If *ObjectName* is the name of a shared queue that is owned by the queue sharing group to which the local queue manager belongs, *ObjectQMgrName* can be the name of the queue sharing group, the name of the local queue manager, or blank; the message is placed on the same queue whichever of these values is specified.

Queue sharing groups are supported only on z/OS.

- <span id="page-427-0"></span>• If *ObjectName* is the name of a shared queue that is owned by a remote queue sharing group (that is, a queue sharing group to which the local queue manager does not belong), *ObjectQMgrName* must be the name of the queue sharing group. You can use the name of a queue manager that belongs to that group, but this can delay the message if that particular queue manager is not available when the message arrives at the queue sharing group.
- If the object being opened is a distribution list (that is, *RecsPresent* is greater than zero), *ObjectQMgrName* must be blank or the null string. If this condition is not satisfied, the call fails with reason code MQRC\_OBJECT\_Q\_MGR\_NAME\_ERROR.

This is an input/output field for the MQOPEN call when *ObjectName* is the name of a model queue, and an input-only field in all other cases. The length of this field is given by MQ\_Q\_MGR\_NAME\_LENGTH. The initial value of this field is the null string in C, and 48 blank characters in other programming languages.

## *DynamicQName (MQCHAR48) for MQOD*

This is the name of a dynamic queue that is to be created by the MQOPEN call. This is of relevance only when *ObjectName* specifies the name of a model queue; in all other cases *DynamicQName* is ignored.

The characters that are valid in the name are the same as those for *ObjectName*, except that an asterisk is also valid. A name that is blank (or one in which only blanks occur before the first null character) is not valid if *ObjectName* is the name of a model queue.

If the last non-blank character in the name is an asterisk  $(*)$ , the queue manager replaces the asterisk with a string of characters that guarantees that the name generated for the queue is unique at the local queue manager. To allow a sufficient number of characters for this, the asterisk is valid only in positions 1 through 33. There must be no characters other than blanks or a null character following the asterisk.

It is valid for the asterisk to occur in the first character position, in which case the name consists solely of the characters generated by the queue manager.

On z/OS, do not use a name with the asterisk in the first character position, as there can be no security checks made on a queue with a full name that is generated automatically.

This is an input field. The length of this field is given by MQ\_Q\_NAME\_LENGTH. The initial value of this field is determined by the environment:

- On  $z/OS$ , the value is  $°CSQ.*'.$
- On other platforms, the value is  $'AMQ.*'.$

The value is a null-terminated string in C, and a blank-padded string in other programming languages.

## *AlternateUserId (MQCHAR12) for MQOD*

If you specify MOOO\_ALTERNATE\_USER\_AUTHORITY for the MOOPEN call, or MOPMO\_ALTERNATE\_USER\_AUTHORITY for the MOPUT1 call, this field contains an alternative user identifier that is used to check the authorization for the open, in place of the user identifier that the application is currently running under. Some checks, however, are still carried out with the current user identifier (for example, context checks).

If MOOO\_ALTERNATE\_USER\_AUTHORITY or MOPMO\_ALTERNATE\_USER\_AUTHORITY is specified and this field is entirely blank up to the first null character or the end of the field, the open can succeed only if no user authorization is needed to open this object with the options specified.

If neither MQOO\_ALTERNATE\_USER\_AUTHORITY nor MQPMO\_ALTERNATE\_USER\_AUTHORITY is specified, this field is ignored.

The following differences exist in the environments indicated:

• On z/OS, only the first 8 characters of *AlternateUserId* are used to check the authorization for the open. However, the current user identifier must be authorized to specify this particular alternative user identifier; all 12 characters of the alternative user identifier are used for this check. The user identifier must contain only characters allowed by the external security manager.

<span id="page-428-0"></span>If *AlternateUserId* is specified for a queue, the value can be used subsequently by the queue manager when messages are put. If the MQPMO\_\*\_CONTEXT options specified on the MQPUT or MQPUT1 call cause the queue manager to generate the identity context information, the queue manager places the *AlternateUserId* into the *UserIdentifier* field in the MQMD of the message, in place of the current user identifier.

• In other environments, *AlternateUserId* is used only for access control checks on the object being opened. If the object is a queue, *AlternateUserId* does not affect the content of the *UserIdentifier* field in the MQMD of messages sent using that queue handle.

This is an input field. The length of this field is given by MQ\_USER\_ID\_LENGTH. The initial value of this field is the null string in C, and 12 blank characters in other programming languages.

## *RecsPresent (MQLONG) for MQOD*

This is the number of MQOR object records that have been provided by the application. If this number is greater than zero, it indicates that a distribution list is being opened, with *RecsPresent* being the number of destination queues in the list. A distribution list can contain only one destination.

The value of *RecsPresent* must not be less than zero, and if it is greater than zero *ObjectType* must be MQOT\_Q; the call fails with reason code MQRC\_RECS\_PRESENT\_ERROR if these conditions are not satisfied.

On z/OS, this field must be zero.

This is an input field. The initial value of this field is 0. This field is ignored if *Version* is less than MQOD\_VERSION\_2.

## *KnownDestCount (MQLONG) for MQOD*

This is the number of queues in the distribution list that resolve to local queues and that were opened successfully. The count does not include queues that resolve to remote queues (even though a local transmission queue is used initially to store the message). If present, this field is also set when opening a single queue that is not in a distribution list.

This is an output field. The initial value of this field is 0. This field is ignored if *Version* is less than MQOD\_VERSION\_1.

## *UnknownDestCount (MQLONG) for MQOD*

This is the number of queues in the distribution list that resolve to remote queues and that were opened successfully. If present, this field is also set when opening a single queue that is not in a distribution list.

This is an output field. The initial value of this field is 0. This field is ignored if *Version* is less than MQOD\_VERSION\_1.

## *InvalidDestCount (MQLONG) for MQOD*

This is the number of queues in the distribution list that failed to open successfully. If present, this field is also set when opening a single queue that is not in a distribution list.

**Note:** If present, this field is set only if the **CompCode** parameter on the MQOPEN or MQPUT1 call is MQCC\_OK or MQCC\_WARNING; it is not set if the **CompCode** parameter is MQCC\_FAILED.

This is an output field. The initial value of this field is 0. This field is ignored if *Version* is less than MQOD\_VERSION\_1.

## *ObjectRecOffset (MQLONG) for MQOD*

This is the offset in bytes of the first MQOR object record from the start of the MQOD structure. The offset can be positive or negative. *ObjectRecOffset* is used only when a distribution list is being opened. The field is ignored if *RecsPresent* is zero.

<span id="page-429-0"></span>When a distribution list is being opened, an array of one or more MQOR object records must be provided in order to specify the names of the destination queues in the distribution list. This can be done in one of two ways:

• By using the offset field *ObjectRecOffset*.

In this case, the application must declare its own structure containing an MQOD followed by the array of MQOR records (with as many array elements as are needed), and set *ObjectRecOffset* to the offset of the first element in the array from the start of the MQOD. Ensure that this offset is correct and has a value that can be accommodated within an MQLONG (the most restrictive programming language is COBOL, for which the valid range is -999 999 999 through +999 999 999).

Use *ObjectRecOffset* for programming languages that do not support the pointer data type, or that implement the pointer data type in a way that is not portable to different environments (for example, the COBOL programming language).

• By using the pointer field *ObjectRecPtr*.

In this case, the application can declare the array of MQOR structures separately from the MQOD structure, and set *ObjectRecPtr* to the address of the array.

Use *ObjectRecPtr* for programming languages that support the pointer data type in a way that is portable to different environments (for example, the C programming language).

Whatever technique you choose, use one of *ObjectRecOffset* and *ObjectRecPtr* ; the call fails with reason code MQRC\_OBJECT\_RECORDS\_ERROR if both are zero, or both are nonzero.

This is an input field. The initial value of this field is 0. This field is ignored if *Version* is less than MQOD\_VERSION\_2.

## *ResponseRecOffset (MQLONG) for MQOD*

This is the offset in bytes of the first MQRR response record from the start of the MQOD structure. The offset can be positive or negative. *ResponseRecOffset* is used only when a distribution list is being opened. The field is ignored if *RecsPresent* is zero.

When a distribution list is being opened, you can provide an array of one or more MQRR response records in order to identify the queues that failed to open (*CompCode* field in MQRR), and the reason for each failure (*Reason* field in MQRR). The data is returned in the array of response records in the same order as the queue names occur in the array of object records. The queue manager sets the response records only when the outcome of the call is mixed (that is, some queues were opened successfully while others failed, or all failed but for different reasons); reason code MQRC\_MULTIPLE\_REASONS from the call indicates this case. If the same reason code applies to all queues, that reason is returned in the **Reason** parameter of the MQOPEN or MQPUT1 call, and the response records are not set. Response records are optional, but if they are supplied there must be *RecsPresent* of them.

The response records can be provided in the same way as the object records, either by specifying an offset in *ResponseRecOffset*, or by specifying an address in *ResponseRecPtr* ; for details of how to do this, see ["ObjectRecOffset \(MQLONG\) for MQOD" on page 429.](#page-428-0) However, no more than one of *ResponseRecOffset* and *ResponseRecPtr* can be used; the call fails with reason code MQRC\_RESPONSE\_RECORDS\_ERROR if both are nonzero.

For the MQPUT1 call, these response records are used to return information about errors that occur when the message is sent to the queues in the distribution list, as well as errors that occur when the queues are opened. The completion code and reason code from the put operation for a queue replace those from the open operation for that queue only if the completion code from the latter was MQCC\_OK or MQCC\_WARNING.

This is an input field. The initial value of this field is 0. This field is ignored if *Version* is less than MQOD\_VERSION\_2.

## *ObjectRecPtr (MQPTR) for MQOD*

This is the address of the first MQOR object record. *ObjectRecPtr* is used only when a distribution list is being opened. The field is ignored if *RecsPresent* is zero.

<span id="page-430-0"></span>You can use either *ObjectRecPtr* or *ObjectRecOffset* to specify the object records, but not both; for the description of the *ObjectRecOffset* field, see ["ObjectRecOffset \(MQLONG\) for MQOD" on page 429.](#page-428-0) If you do not use *ObjectRecPtr*, set it to the null pointer or null bytes.

This is an input field. The initial value of this field is the null pointer in those programming languages that support pointers, and an all-null byte string otherwise. This field is ignored if *Version* is less than MQOD\_VERSION\_2.

**Note:** On platforms where the programming language does not support the pointer data type, this field is declared as a byte string of the appropriate length, with the initial value being the all-null byte string.

### *ResponseRecPtr (MQPTR) for MQOD*

This is the address of the first MQRR response record. *ResponseRecPtr* is used only when a distribution list is being opened. The field is ignored if *RecsPresent* is zero.

Use either *ResponseRecPtr* or *ResponseRecOffset* to specify the response records, but not both; for details, see ["ResponseRecOffset \(MQLONG\) for MQOD" on page 430](#page-429-0). If you do not use *ResponseRecPtr*, set it to the null pointer or null bytes.

This is an input field. The initial value of this field is the null pointer in those programming languages that support pointers, and an all-null byte string otherwise. This field is ignored if *Version* is less than MOOD VERSION 2.

**Note:** On platforms where the programming language does not support the pointer data type, this field is declared as a byte string of the appropriate length, with the initial value being the all-null byte string.

### *AlternateSecurityId (MQBYTE40) for MQOD*

This is a security identifier that is passed with the *AlternateUserId* to the authorization service to allow appropriate authorization checks to be performed. *AlternateSecurityId* is used only if:

- MQOO\_ALTERNATE\_USER\_AUTHORITY is specified on the MQOPEN call, or
- MOPMO\_ALTERNATE\_USER\_AUTHORITY is specified on the MOPUT1 call,

*and* the *AlternateUserId* field is not entirely blank up to the first null character or the end of the field.

On Windows, *AlternateSecurityId* can be used to supply the Windows security identifier (SID) that uniquely identifies the *AlternateUserId*. The SID for a user can be obtained from the Windows system by use of the LookupAccountName() Windows API call.

On z/OS, this field is ignored.

The *AlternateSecurityId* field has the following structure:

- The first byte is a binary integer containing the length of the significant data that follows; the value excludes the length byte itself. If no security identifier is present, the length is zero.
- The second byte indicates the type of security identifier that is present; the following values are possible:

### **MQSIDT\_NT\_SECURITY\_ID**

Windows security identifier.

#### **MQSIDT\_NONE**

No security identifier.

- The third and subsequent bytes up to the length defined by the first byte contain the security identifier itself.
- Remaining bytes in the field are set to binary zero.

You can use the following special value:

#### **MQSID\_NONE**

No security identifier specified.

The value is binary zero for the length of the field.

<span id="page-431-0"></span>For the C programming language, the constant MQSID\_NONE\_ARRAY is also defined; this has the same value as MQSID\_NONE, but is an array of characters instead of a string.

This is an input field. The length of this field is given by MQ\_SECURITY\_ID\_LENGTH. The initial value of this field is MQSID\_NONE. This field is ignored if *Version* is less than MQOD\_VERSION\_3.

## *ResolvedQName (MQCHAR48) for MQOD*

This is the name of the destination queue after the local queue manager resolves the name. The name returned is the name of a queue that exists on the queue manager identified by *ResolvedQMgrName*.

A nonblank value is returned only if the object is a single queue opened for browse, input, or output (or any combination). If the object opened is any of the following, *ResolvedQName* is set to blanks:

- Not a queue
- A queue, but not opened for browse, input, or output
- A distribution list
- An alias queue that references a topic object (refer to [ResObjectString](#page-432-0) instead).
- An alias queue that resolves to a topic object.

This is an output field. The length of this field is given by MQ\_Q\_NAME\_LENGTH. The initial value of this field is the null string in C, and 48 blank characters in other programming languages. This field is ignored if *Version* is less than MQOD\_VERSION\_3.

## *ResolvedQMgrName (MQCHAR48) for MQOD*

This is the name of the destination queue manager after the local queue manager resolves the name. The name returned is the name of the queue manager that owns the queue identified by *ResolvedQName*. *ResolvedQMgrName* can be the name of the local queue manager.

If *ResolvedQName* is a shared queue that is owned by the queue sharing group to which the local queue manager belongs, *ResolvedQMgrName* is the name of the queue sharing group. If the queue is owned by some other queue sharing group, *ResolvedQName* can be the name of the queue sharing group or the name of a queue manager that is a member of the queue sharing group (the nature of the value returned is determined by the queue definitions that exist at the local queue manager).

A nonblank value is returned only if the object is a single queue opened for browse, input, or output (or any combination). If the object opened is any of the following, *ResolvedQMgrName* is set to blanks:

- Not a queue
- A queue, but not opened for browse, input, or output
- A cluster queue with MQOO\_BIND\_NOT\_FIXED specified (or with MQOO\_BIND\_AS\_Q\_DEF in effect when the **DefBind** queue attribute has the value MQBND\_BIND\_NOT\_FIXED)
- A distribution list

This is an output field. The length of this field is given by MQ\_Q\_NAME\_LENGTH. The initial value of this field is the null string in C, and 48 blank characters in other programming languages. This field is ignored if *Version* is less than MQOD\_VERSION\_3.

### *ObjectString (MQCHARV) for MQOD*

The ObjectString field specifies the long object name.

This specifies the long object name to be used. This field is only referenced for certain values of *ObjectType*, and is ignored for all other values. See the description of *ObjectType* for details of which values indicate that this field is used.

If *ObjectString* is specified incorrectly, according to the description of how to use the [MQCHARV](#page-233-0) structure, or if it exceeds the maximum length, the call fails with reason code MQRC\_OBJECT\_STRING\_ERROR.

This is an input field. The initial values of the fields in this structure are the same as those in the MQCHARV structure.
The full topic name can be built from two different fields: *ObjectName* and *ObjectString*. For details of how these two fields are used, see Combining topic strings.

## *SelectionString (MQCHARV) for MQOD*

This is the string used to provide the selection criteria used when retrieving messages off a queue.

*SelectionString* must not be provided in the following cases:

- If *ObjectType* is not MQOT\_Q
- If the queue being opened is not being opened using one of the MQOO\_BROWSE, or MQOO\_INPUT\_\* options

If *SelectionString* is provided in these cases, the call fails with reason code MQRC\_SELECTOR\_INVALID\_FOR\_TYPE.

If *SelectionString* is specified incorrectly, according to the description of how to use the ["MQCHARV](#page-233-0) [- Variable Length String" on page 234](#page-233-0) structure, or if it exceeds the maximum length, the call fails with reason code MQRC\_SELECTION\_STRING\_ERROR. The maximum length of *SelectionString* is [MQ\\_SELECTOR\\_LENGTH](#page-6-0).

*SelectionString* usage is described in Selectors.

## *ResObjectString (MQCHARV) for MQOD*

The ResObjectString field is the long object name after the queue manager resolves the name provided in the *ObjectName* field.

This field is returned only for topics and queue aliases that reference a topic object.

If the long object name is provided in *ObjectString* and nothing is provided in *ObjectName*, then the value returned in this field is the same as provided in *ObjectString*.

If this field is omitted (that is ResObjectString.VSBufSize is zero) then the *ResObjectString* will not be returned, but the length will be returned in ResObjectString.VSLength.

If the buffer length (provided in ResObjectStrng.VSBufSize) is shorter than the full *ResObjectString*, the string will be truncated and will return as many of the rightmost characters as can fit in the provided buffer.

If *ResObjectString* is specified incorrectly, according to the description of how to use the [MQCHARV](#page-233-0) structure, or if it exceeds the maximum length, the call fails with reason code MQRC\_RES\_OBJECT\_STRING\_ERROR.

## *ResolvedType (MQLONG) for MQOD*

The type of the resolved (base) object being opened.

The possible values are:

#### **MQOT\_Q**

The resolved object is a queue. This value applies when a queue is opened directly or when an alias queue pointing to a queue is opened.

### **MQOT\_TOPIC**

The resolved object is a topic. This value applies when a topic is opened directly or when an alias queue pointing to a topic object is opened.

#### **MQOT\_NONE**

The resolved type is neither a queue nor a topic.

# **MQOR - Object record**

Use the MQOR structure to specify the queue name and queue manager name of a single destination queue. MQOR is an input structure for the MQOPEN and MQPUT1 calls.

# **Availability**

The MQOR structure is available on the following platforms:

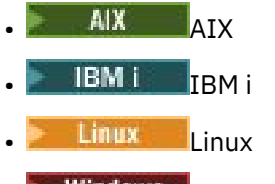

**Windows** Windows

and for IBM MQ MQI clients connected to these systems.

## **Character set and encoding**

Data in MQOR must be in the character set given by the **CodedCharSetId** queue manager attribute and encoding of the local queue manager given by MQENC\_NATIVE. However, if the application is running as an MQ MQI client, the structure must be in the character set and encoding of the client.

## **Usage**

By providing an array of these structures on the MQOPEN call, you can open a list of queues; this list is called a distribution list. Each message put using the queue handle returned by that MQOPEN call is placed on each of the queues in the list, provided that the queue was opened successfully.

## **Fields**

**Note:** In the following table, the fields are grouped by usage rather than alphabetically. The child topics follow the same sequence.

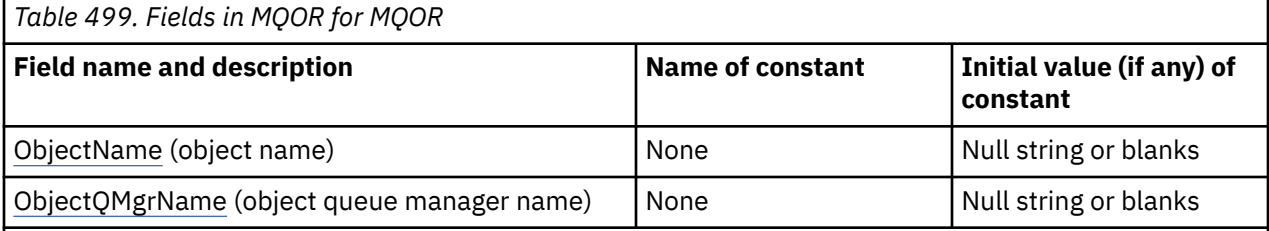

### **Notes:**

- 1. The value Null string or blanks denotes the null string in C, and blank characters in other programming languages.
- 2. In the C programming language, the macro variable MOOR DEFAULT contains the values that are listed in the table. It can be used in the following way to provide initial values for the fields in the structure:

MQOR MyOR = {MQOR\_DEFAULT};

## <span id="page-434-0"></span>**Language declarations**

C declaration for MQOR

```
typedef struct tagMQOR MQOR;
struct tagMQOR {
 MQCHAR48 ObjectName; /* Object name */
 MQCHAR48 ObjectQMgrName; /* Object queue manager name */
};
```
COBOL declaration for MQOR

```
** MQOR structure
  10 MQOR.
** Object name
  15 MQOR-OBJECTNAME PIC X(48).
** Object queue manager name
   15 MQOR-OBJECTQMGRNAME PIC X(48).
```
PL/I declaration for MQOR

```
dcl
 1 MQOR based,<br>3 ObjectName
 3 ObjectName char(48), /* Object name */
 3 ObjectQMgrName char(48); /* Object queue manager name */
```
Visual Basic declaration for MQOR

```
Type MQOR
   ObjectName As String*48 'Object name'
   ObjectQMgrName As String*48 'Object queue manager name'
End Type
```
# *ObjectName (MQCHAR48) for MQOR*

This is the same as the *ObjectName* field in the MQOD structure (see MQOD for details), except that:

- It must be the name of a queue.
- It must not be the name of a model queue.

This is always an input field. The initial value of this field is the null string in C, and 48 blank characters in other programming languages.

## *ObjectQMgrName (MQCHAR48) for MQOR*

This is the same as the *ObjectQMgrName* field in the MQOD structure (see MQOD for details).

This is always an input field. The initial value of this field is the null string in C, and 48 blank characters in other programming languages.

# **MQPD - Property descriptor**

The **MQPD** structure is used to define the attributes of a property. The structure is an input/output parameter on the MQSETMP call and an output parameter on the MQINQMP call.

## **Availability**

The **MQPD** structure is available on the following platforms:

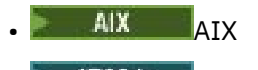

**IBM i** TBM i

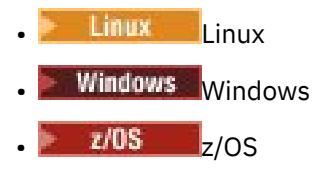

and for IBM MQ MQI clients.

# **Character set and encoding**

Data in **MQPD** must be in the character set of the application and encoding of the application ( **MQENC\_NATIVE** ).

## **Fields**

**Note:** In the following table, the fields are grouped by usage rather than alphabetically. The child topics follow the same sequence.

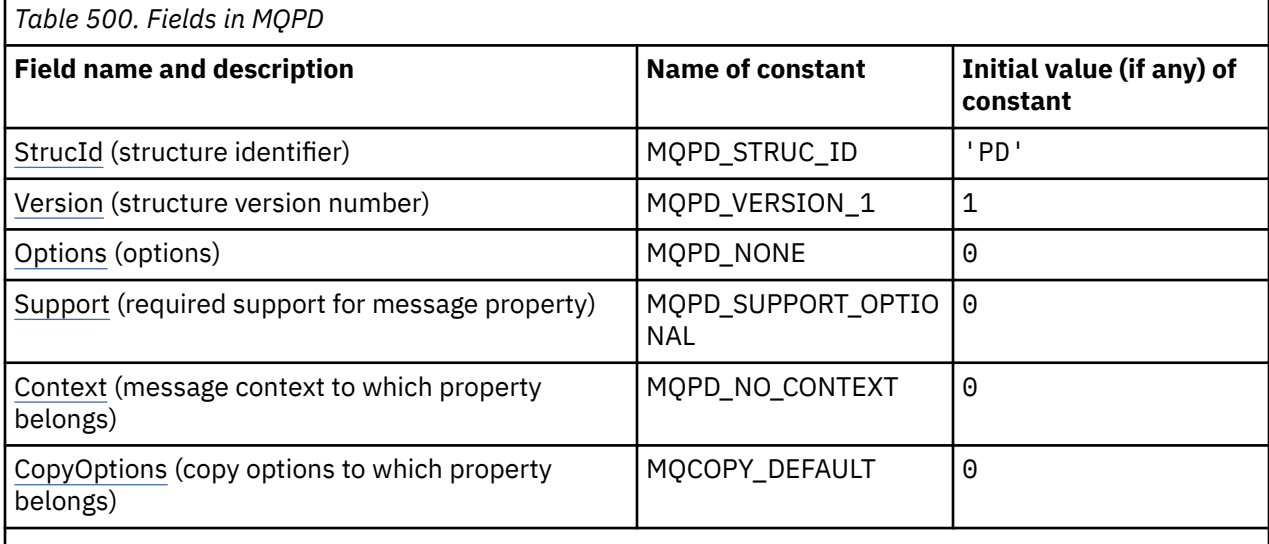

### **Notes:**

1. In the C programming language, the macro variable MQPD\_DEFAULT contains the values that are listed in the table. It can be used in the following way to provide initial values for the fields in the structure:

 $MQPD$  MyPD =  ${MQPD_DEFAULT};$ 

## **Language declarations**

C declaration for MQPD

```
typedef struct tagMQPD MQPD;
struct tagMQPD {<br>MQCHAR4 StrucId;<br>MQLONG Version;
                                 /* Structure identifier */MQLONG Version; /* Structure version number */<br>MQLONG Options; /* Options that control the ac
                                /* Options that control the action of
  MQLONG Support; MOSETMP and MQINQMP */<br>MQLONG Support; /* Property support optic
  MQLONG Support; /* Property support option */<br>MQLONG Context; /* Property context */
 MQLONG Context; /* Property context */
 MQLONG CopyOptions; /* Property copy options */
};
```
#### <span id="page-436-0"></span>COBOL declaration for MQPD

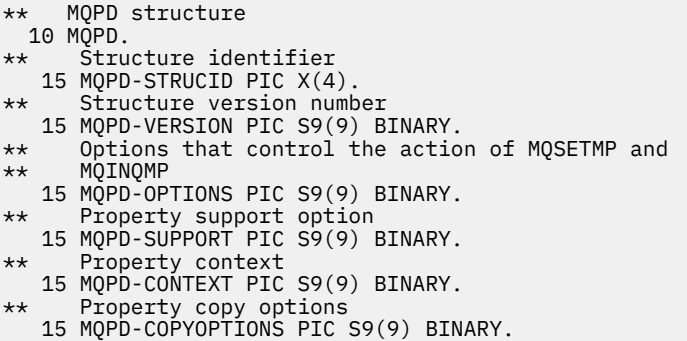

PL/I declaration for MQPD

dcl 1 MQPD based, 3 StrucId char(4),  $\rightarrow$  Structure identifier  $\star$ / 3 Version fixed bin(31), /\* Structure version number \*/ 3 Options fixed bin(31), / $\star$  Options that control the action  $\circ$  of MQSETMP and MQINQMP  $\star/$ 3 Support fixed bin(31), /\* Property support option  $\star$ / 3 Context fixed bin(31), /\* Property context \*/ 3 CopyOptions fixed bin(31); /\* Property copy options \*/

High Level Assembler declaration for MQPD

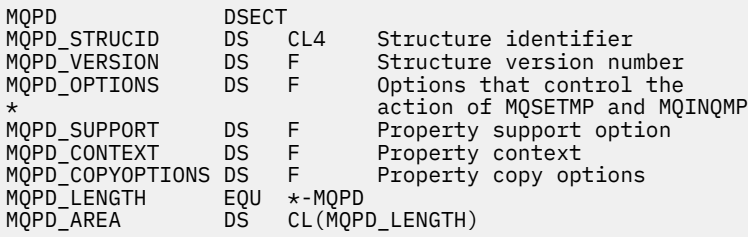

### *StrucId (MQCHAR4) for MQPD*

This is the structure identifier of the property descriptor structure. It is always an input field. Its value is MQPD\_STRUC\_ID.

The value must be:

#### **MQPD\_STRUC\_ID**

Identifier for the property descriptor structure.

For the C programming language, the constant **MQPD\_STRUC\_ID\_ARRAY** is also defined. This has the same value as **MQPD\_STRUC\_ID**, but is an array of characters instead of a string.

### *Version (MQLONG) for MQPD*

This is the structure version number; the value must be:

#### **MQPD\_VERSION\_1**

Version-1 property descriptor structure.

The following constant specifies the version number of the current version:

#### **MQPD\_CURRENT\_VERSION**

Current version of property descriptor structure.

<span id="page-437-0"></span>This is always an input field. The initial value of this field is **MQPD\_VERSION\_1**.

# *Options (MQLONG) for MQPD*

The value must be:

### **MQPD\_NONE**

No options specified

This is always an input field. The initial value of this field is MQPD\_NONE.

# *Support (MQLONG) for MQPD*

This field describes what level of support for the message property is required of the queue manager, in order for the message containing this property to be put to a queue. This applies only to IBM MQ-defined properties; support for all other properties is optional.

The field is automatically set to the correct value when the IBM MQ-defined property is known by the queue manager. If the property is not recognized, MQPD\_SUPPORT\_OPTIONAL is assigned. When a queue manager receives a message containing an IBM MQ-defined property that the queue manager recognizes as being incorrect, the queue manager corrects the value of the *Support* field.

When setting an IBM MQ-defined property using the MQSETMP call on a message handle where the MQCMHO\_NO\_VALIDATION option was set, *Support* becomes an input field. This allows an application to put an IBM MQ-defined property, with the correct value, where the property is unsupported by the connected queue manager, but where the message is intended to be processed on another queue manager.

The value MQPD\_SUPPORT\_OPTIONAL is always assigned to properties that are not IBM MQ-defined properties.

One of the following values is returned by the MQINQMP call, or one of the values can be specified, when using the MQSETMP call on a message handle where the MQCMHO\_NO\_VALIDATION option is set:

### **MQPD\_SUPPORT\_OPTIONAL**

The property is accepted by a queue manager even if it is not supported. The property can be discarded in order for the message to flow to a queue manager that does not support message properties. This value is also assigned to properties that are not IBM MQ-defined.

### **MQPD\_SUPPORT\_REQUIRED**

Support for the property is required. The message is rejected by a queue manager that does not support the IBM MQ-defined property. The MQPUT or MQPUT1 call fails with completion code MQCC\_FAILED and reason code MQRC\_UNSUPPORTED\_PROPERTY.

### **MQPD\_SUPPORT\_REQUIRED\_IF\_LOCAL**

The message is rejected by a queue manager that does not support the IBM MQ-defined property if the message is destined for a local queue. The MOPUT or MOPUT1 call fails with completion code MOCC\_FAILED and reason code MORC\_UNSUPPORTED\_PROPERTY.

The MQPUT or MQPUT1 call succeeds if the message is destined for a remote queue manager.

This is an output field on the MQINQMP call and an input field on the MQSETMP call if the message handle was created with the MOCMHO\_NO\_VALIDATION option set. The initial value of this field is MQPD\_SUPPORT\_OPTIONAL.

## *Context (MQLONG) for MQPD*

This describes what message context the property belongs to.

When a queue manager receives a message containing an IBM MQ-defined property that the queue manager recognizes as being incorrect, the queue manager corrects the value of the *Context* field.

The following option can be specified:

### **MQPD\_USER\_CONTEXT**

The property is associated with the user context.

<span id="page-438-0"></span>No special authorization is required to be able to set a property associated with the user context using the MQSETMP call.

If the option previously described is not required, the following option can be used:

### **MQPD\_NO\_CONTEXT**

The property is not associated with a message context.

An unrecognized value is rejected with a *Reason* code of MQRC\_PD\_ERROR

This is an input/output field to the MQSETMP call and an output field from the MQINQMP call. The initial value of this field is MQPD\_NO\_CONTEXT.

## *CopyOptions (MQLONG) for MQPD*

This describes which type of messages the property should be copied into. This is an output only field for recognized IBM MQ defined properties; IBM MQ sets the appropriate value.

When a queue manager receives a message containing an IBM MQ defined property that the queue manager recognizes as being incorrect, the queue manager corrects the value of the *CopyOptions* field.

You can specify one or more of these options. To specify more than one option, either add the values together (do not add the same constant more than once), or combine the values using the bitwise OR operation (if the programming language supports bit operations).

#### **MQCOPY\_FORWARD**

This property is copied into a message being forwarded.

#### **MQCOPY\_PUBLISH**

This property is copied into the message received by a subscriber when a message is being published.

#### **MQCOPY\_REPLY**

This property is copied into a reply message.

#### **MQCOPY\_REPORT**

This property is copied into a report message.

#### **MQCOPY\_ALL**

This property is copied into all types of subsequent messages.

**Default option:** The following option can be specified to supply the default set of copy options:

#### **MQCOPY\_DEFAULT**

This property is copied into a message being forwarded, into a report message, or into a message received by a subscriber when a message is being published.

This is equivalent to specifying the combination of options MQCOPY\_FORWARD, plus MQCOPY\_REPORT, plus MQCOPY\_PUBLISH.

If none of the options that are described previously is required, use the following option:

#### **MQCOPY\_NONE**

Use this value to indicate that no other copy options are specified; programmatically no relationship exists between this property and subsequent messages. This is always returned for message descriptor properties.

This is an input/output field to the MQSETMP call and an output field from the MQINQMP call. The initial value of this field is MQCOPY\_DEFAULT.

# **MQPMO - Put message options**

The MQPMO structure allows the application to specify options that control how messages are placed on queues, or published to topics. The structure is an input/output parameter on the MQPUT and MQPUT1 calls.

## **Version**

The current version of MOPMO is MOPMO\_VERSION\_3. Certain fields are available only in certain versions of MQPMO. If you need to port applications between several environments, you must ensure that the version of MQPMO is consistent across all environments. Fields that exist only in particular versions of the structure are identified as such in this topic and in the field descriptions.

The header, COPY, and INCLUDE files provided for the supported programming languages contain the most-recent version of MQPMO that is supported by the environment, but with the initial value of the *Version* field set to MOPMO\_VERSION\_1. To use fields that are not present in the version-1 structure, the application must set the *Version* field to the version number of the version required.

## **Character set and encoding**

Data in MQPMO must be in the character set given by the **CodedCharSetId** queue manager attribute and encoding of the local queue manager given by MQENC\_NATIVE. However, if the application is running as an MQ MQI client, the structure must be in the character set and encoding of the client.

## **Fields**

**Note:** In the following table, the fields are grouped by usage rather than alphabetically. The child topics follow the same sequence.

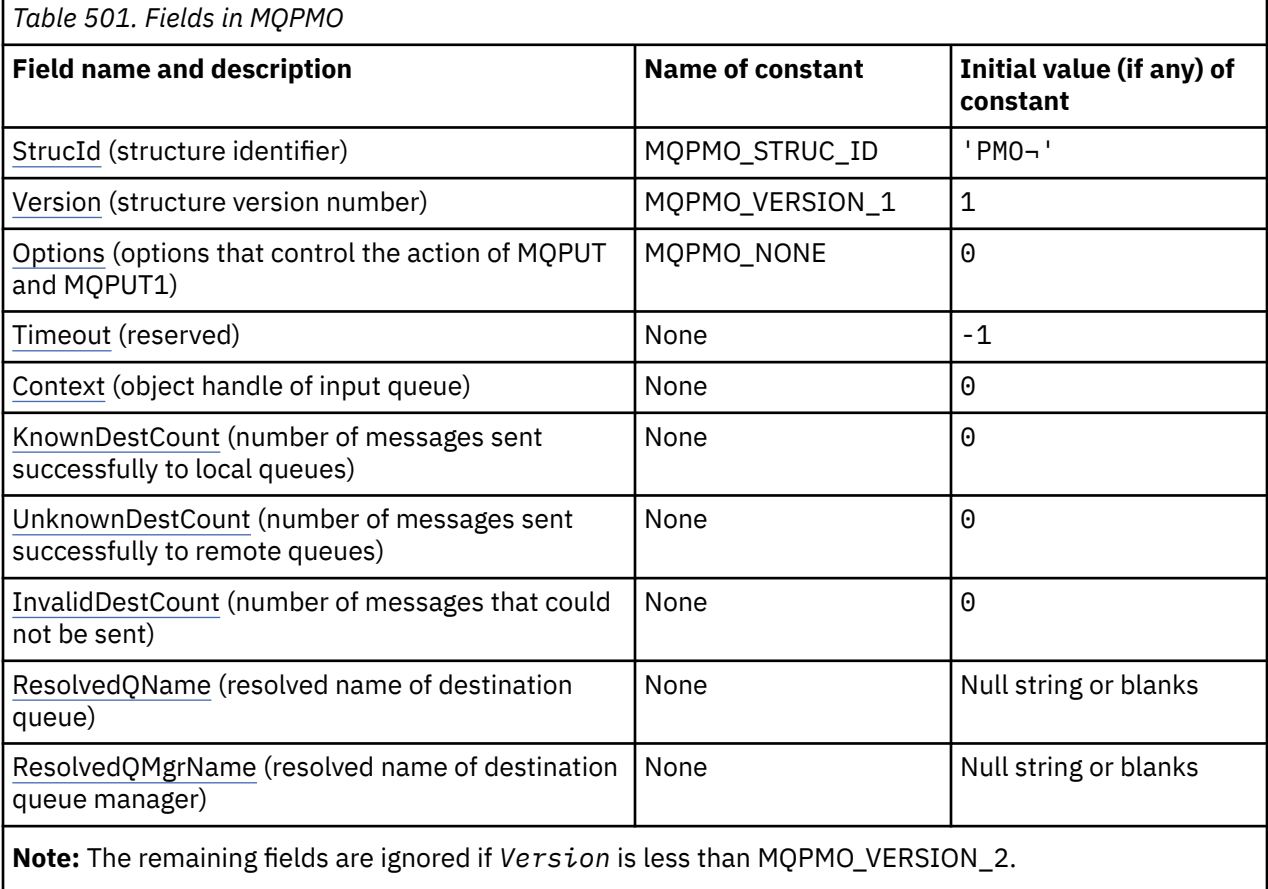

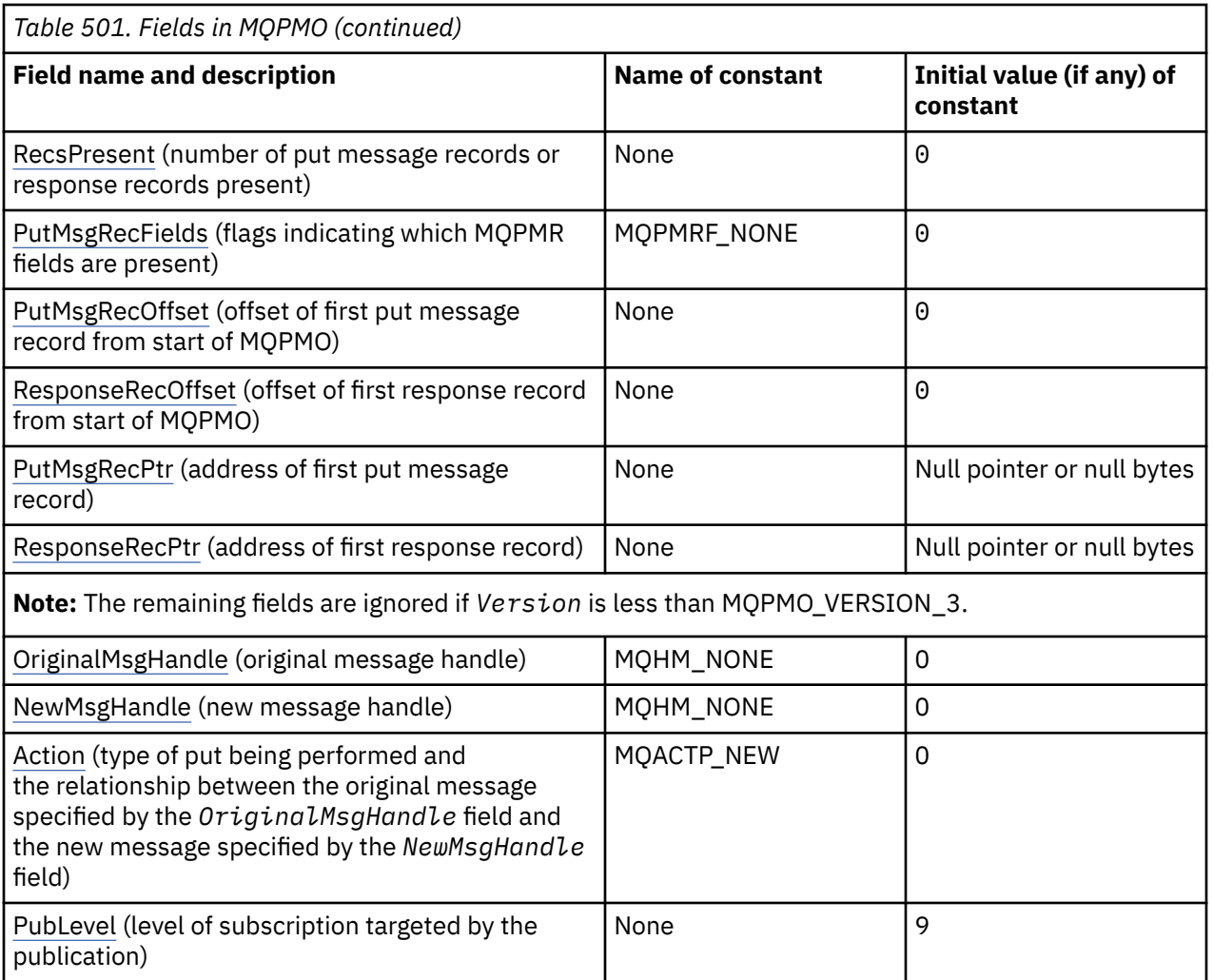

#### **Notes:**

- 1. The symbol represents a single blank character.
- 2. The value Null string or blanks denotes the null string in C, and blank characters in other programming languages.
- 3. In the C programming language, the macro variable MQPMO\_DEFAULT contains the values that are listed in the table. Use it in the following way to provide initial values for the fields in the structure:

MQPMO MyPMO = {MQPMO\_DEFAULT};

## **Language declarations**

C declaration for MQPMO

```
typedef struct tagMQPMO MQPMO;
struct tagMQPMO {<br>MQCHAR4 StrucId;
  MQCHAR4 StrucId; /* Structure identifier */<br>MOLONG Version; /* Structure version numbe
  MQLONG Version; \overline{\phantom{a}} /* Structure version number */<br>MQLONG Options; \overline{\phantom{a}} /* Options that control the ac
<code>MQLONG Options;</code> \rightarrow \rightarrow Options that control the action of
\blacksquare MQPUT and MQPUT1 \star/MQLONG Timeout; \frac{1}{x} Reserved */<br>MQHOBJ Context; \frac{1}{x} Object hand
  MQHOBJ Context; / * Object handle of input queue */ MQLONG KnownDestCount; / * Number of messages sent
                                             /* Number of messages sent
  successfully to local queues */<br>MQLONG UnknownDestCount; /* Number of messages sent
                                             /* Number of messages sent
  successfully to remote queues */<br>MQLONG InvalidDestCount; /* Number of messages that could no
                                             /* Number of messages that could not
```

```
/be sent *<br>MQCHAR48  ResolvedQName;      /* Resolved n
                                 /* Resolved name of destination
  /+ queue<br>MQCHAR48 ResolvedQMgrName; /*Resolved
                                 /* Resolved name of destination queue
                                     manager */
   /* Ver:1 */
                                 /* Number of put message records or
  response records present */<br>MQLONG    PutMsgRecFields;   /* Flags indicating which MQPM
                                 /* Flags indicating which MQPMR fields
  /* are present<br>MQLONG PutMsgRecOffset; /* Offset of firs
                                 /\star Offset of first put message record
 from start of MQPMO */<br>MOLONG ResponseRecOffset: /* Offset of first respon
 MQLONG ResponseRecOffset; /* Offset of first response record
from start of MQPMO \star/ MQPTR PutMsgRecPtr; /* Address of first put message
  /* record<br>:0 MQPTR       ResponseRecPtr;      /* Address
                                /* Address of first response record */ /* Ver:2 */
 MQHMSG OriginalMsgHandle; /* Original message handle */
<code>MQHMSG NewMsgHandle;</code> \rightarrow \star New message handle \star/
MQLONG \, Action; \, /* The action being performed */ \, MQLONG PubLevel; /* Subscription level */
  /* Ver:3 */};
```
COBOL declaration for MQPMO

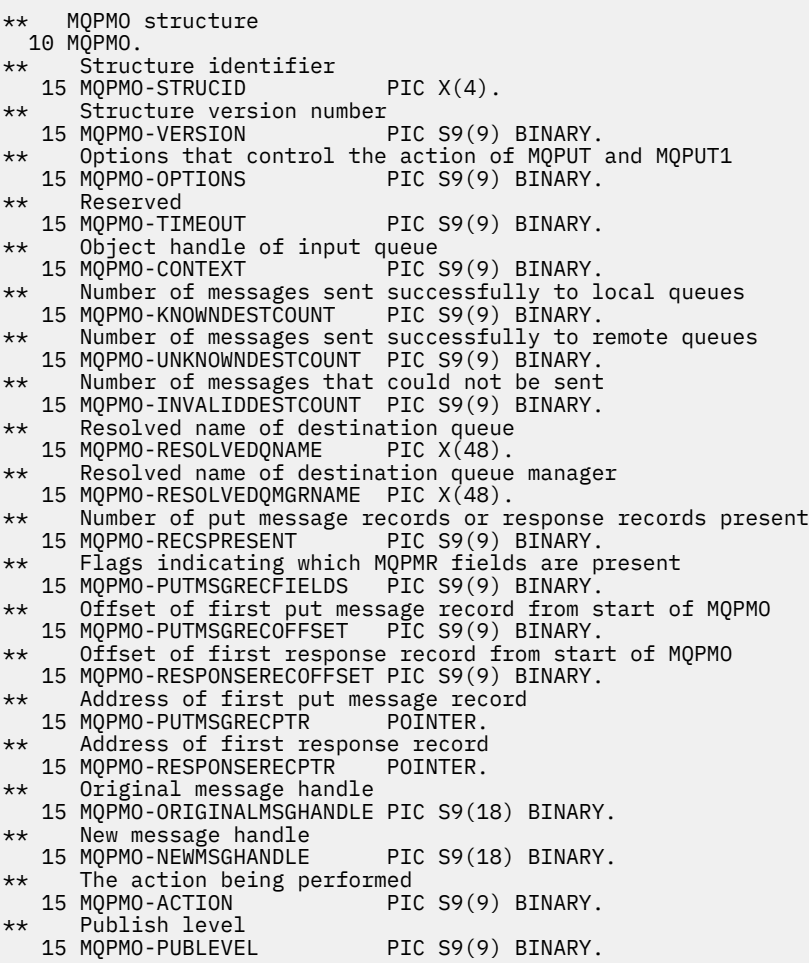

PL/I declaration for MQPMO

```
dcl
1 MQPMO based,<br>3 StrucId
  3 StrucId char(4), \frac{1}{2} Structure identifier */<br>3 Version fixed bin(31), /* Structure version numbe
3 Version fixed bin(31), /* Structure version number */ 3 Options fixed bin(31), /* Options that control the action
```
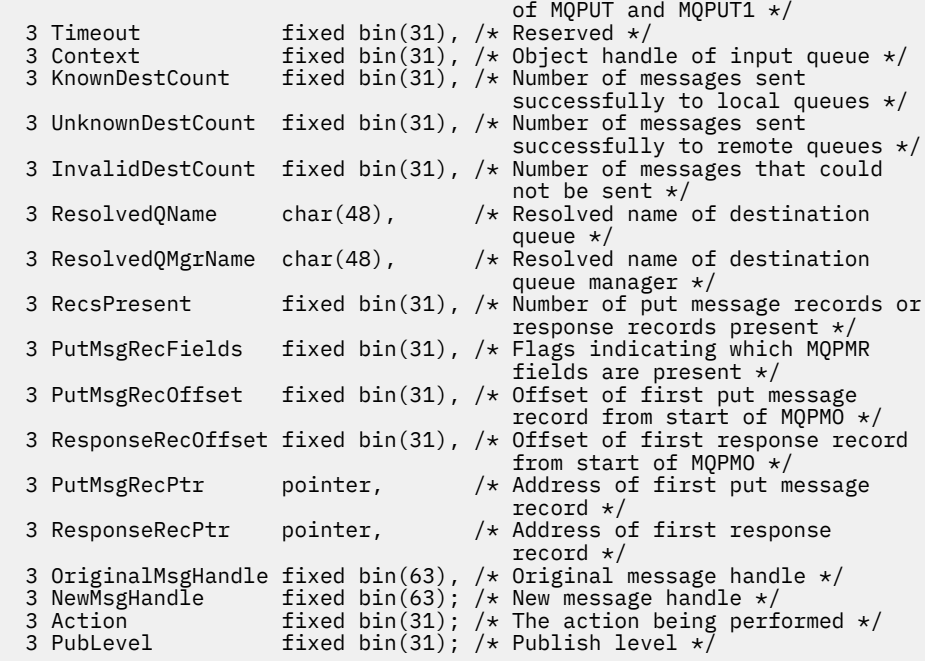

High Level Assembler declaration for MQPMO

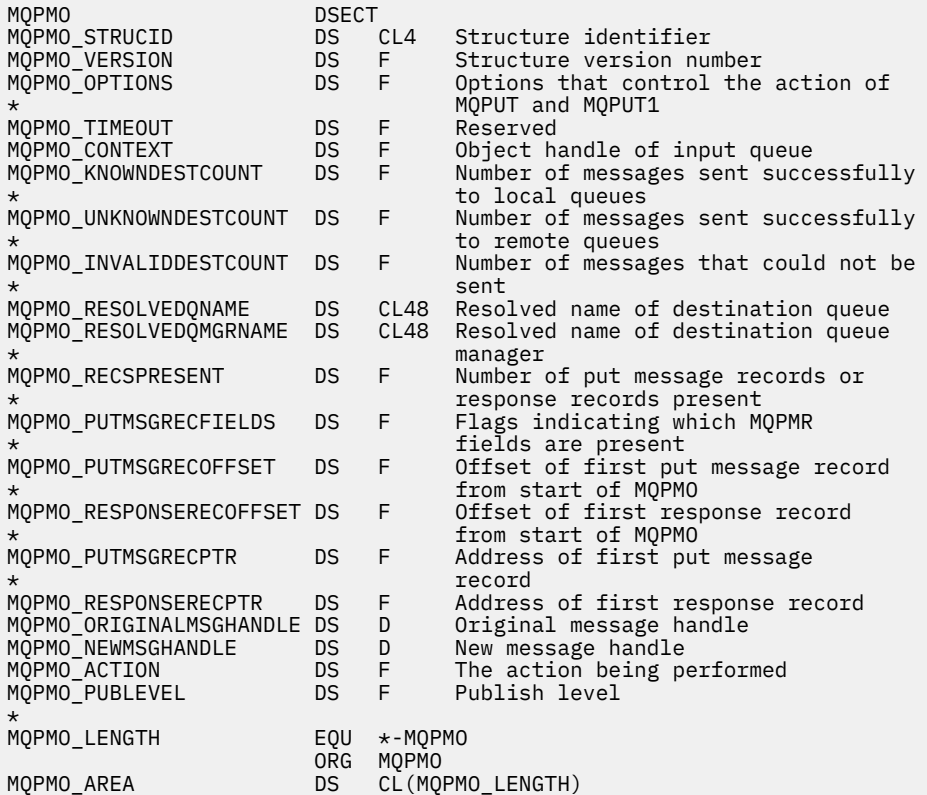

Visual Basic declaration for MQPMO

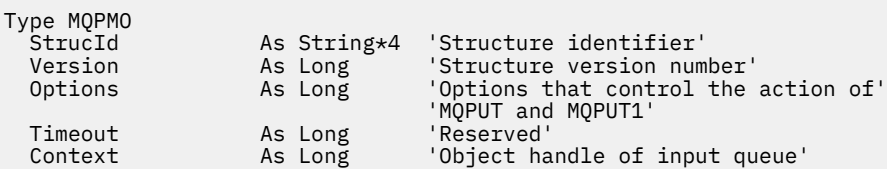

<span id="page-443-0"></span>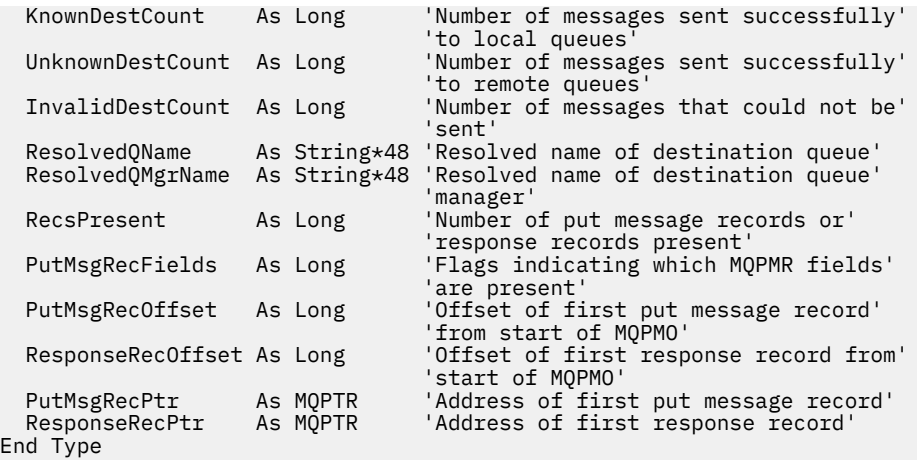

## *StrucId (MQCHAR4) for MQPMO*

This is the structure identifier of the put message options structure. It is always an input field. Its value is MQPMO\_STRUC\_ID.

The value must be:

#### **MQPMO\_STRUC\_ID**

Identifier for the put message options structure.

For the C programming language, the constant MQPMO\_STRUC\_ID\_ARRAY is also defined. This has the same value as MQPMO\_STRUC\_ID, but is an array of characters instead of a string.

### *Version (MQLONG) for MQPMO*

Structure version number.

The value must be one of the following:

#### **MQPMO\_VERSION\_1**

Version-1 put-message options structure.

This version is supported in all environments.

#### **MQPMO\_VERSION\_2**

Version-2 put-message options structure.

This version is supported in the following environments:

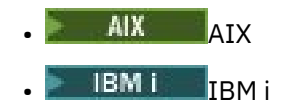

- Linux Linux
- **Windows** Windows

and for IBM MQ MQI clients connected to these systems.

#### **MQPMO\_VERSION\_3**

Version-3 put-message options structure.

This version is supported in all environments.

Fields that exist only in the more-recent version of the structure are identified as such in the descriptions of the fields. The following constant specifies the version number of the current version:

#### **MQPMO\_CURRENT\_VERSION**

Current version of put-message options structure.

This is always an input field. The initial value of this field is MQPMO\_VERSION\_1.

## <span id="page-444-0"></span>*Options (MQLONG) for MQPMO*

The Options field controls the operation of **MQPUT** and **MQPUT1** calls.

**Scope option**. You can specify any or none of the MQPMO options. To specify more than one option, either add the values together (do not add the same constant more than once), or combine the values using the bitwise OR operation (if the programming language supports bit operations). Combinations that are not valid are noted; any other combinations are valid.

The following option controls the scope of the publications sent:

### **MQPMO\_SCOPE\_QMGR**

The publication is sent only to subscribers that have subscribed on this queue manager. The publication is not forwarded to any remote publish/subscribe queue managers that have made a subscription to this queue manager, which overrides any behavior that has been set using the PUBSCOPE topic attribute.

**Note:** If not set, the publication scope is determined by the PUBSCOPE topic attribute.

**Publishing options**. The following options control the way messages are published to a topic:

### **MQPMO\_SUPPRESS\_REPLYTO**

Any information specified in the *ReplyToQ* and *ReplyToQMgr* fields of the MQMD of this publication is not passed on to subscribers. If this option is used with a report option that requires a *ReplyToQ*, the call fails with MORC\_MISSING\_REPLY\_TO\_0.

### **MQPMO\_RETAIN**

The publication being sent is to be retained by the queue manager. This retention allows a subscriber to request a copy of this publication after the time it was published, by using the MQSUBRQ call. It also allows a publication to be sent to applications which make their subscription after the time this publication was made (unless they choose not to be sent it by using the option MQSO\_NEW\_PUBLICATIONS\_ONLY). If an application is sent a publication which was retained, it is indicated by the MQIsRetained message property of that publication.

Only one publication can be retained at each node of the topic tree. Therefore, if there already is a retained publication for this topic, published by any other application, it is replaced with this publication. It is therefore better to avoid having more than one publisher retaining messages on the same topic.

When retained publications are requested by a subscriber, the subscription used might contain a wildcard in the topic, in which case a number of retained publications might match (at various nodes in the topic tree) and several publications might be sent to the requesting application. See the description of the ["MQSUBRQ - Subscription request" on page 733](#page-732-0) call for more details.

For information about how retained publications interact with subscription levels, see Intercepting publications.

If this option is used and the publication cannot be retained, the message is not published and the call fails with MORC\_PUT\_NOT\_RETAINED.

### **MQPMO\_NOT\_OWN\_SUBS**

Tells the queue manager that the application does not want to send any of its publications to subscriptions it owns. Subscriptions are considered to be owned by the same application if the connection handles are the same.

### **MQPMO\_WARN\_IF\_NO\_SUBS\_MATCHED**

If no subscription matches the publication, return a completion code (*CompCode*) of MQCC\_WARNING and reason code MQRC\_NO\_SUBS\_MATCHED.

If MQRC\_NO\_SUBS\_MATCHED is returned by the put operation, the publication was not delivered to any subscriptions. However, if the MQPMO\_RETAIN option is specified on the put operation, the message is retained and delivered to any subsequently defined matching subscription.

A subscription on the topic matches the publication if any of the following conditions are met:

- The message is delivered to the subscription queue
- The message would have been delivered to the subscription queue but a problem with the queue means that the message cannot be put to the queue, and it was consequently placed on the dead letter queue or discarded.
- A routing exit is defined that suppresses delivery of the message to the subscription

A subscription on the topic does not match the publication if any of the following conditions are met:

- The subscription has a selection string that does not match the publication
- The subscription specified the MQSO\_PUBLICATION\_ON\_REQUEST option
- The publication is not delivered because the MQPMO\_NOT\_OWN\_SUBS option was specified on the put operation and the subscription matches the identity of the publisher

**Syncpoint options**. The following options relate to the participation of the MQPUT or MQPUT1 call within a unit of work:

#### **MQPMO\_SYNCPOINT**

The request is to operate within the normal unit-of-work protocols. The message is not visible outside the unit of work until the unit of work is committed. If the unit of work is backed out, the message is deleted.

If MQPMO\_SYNCPOINT and MQPMO\_NO\_SYNCPOINT are not specified, the inclusion of the put request in unit-of-work protocols is determined by the environment running the queue manager and not the environment running the application. On z/OS, the put request is within a unit of work. In all other environments, the put request is not within a unit of work.

Because of these differences, an application that you want to port must not allow this option to default; specify either MQPMO\_SYNCPOINT or MQPMO\_NO\_SYNCPOINT explicitly.

Do not specify MQPMO\_SYNCPOINT with MQPMO\_NO\_SYNCPOINT.

#### **MQPMO\_NO\_SYNCPOINT**

The request is to operate outside the normal unit-of-work protocols. The message is available immediately, and it cannot be deleted by backing out a unit of work.

If MQPMO\_NO\_SYNCPOINT and MQPMO\_SYNCPOINT are not specified, the inclusion of the put request in unit-of-work protocols is determined by the environment running the queue manager and not the environment running the application. On z/OS, the put request is within a unit of work. In all other environments, the put request is not within a unit of work.

Because of these differences, an application that you want to port must not allow this option to default; specify either MQPMO\_SYNCPOINT or MQPMO\_NO\_SYNCPOINT explicitly.

Do not specify MQPMO\_NO\_SYNCPOINT with MQPMO\_SYNCPOINT.

**Message-identifier and correlation-identifier options**. The following options request the queue manager to generate a new message identifier or correlation identifier:

#### **MQPMO\_NEW\_MSG\_ID**

The queue manager replaces the contents of the *MsgId* field in MQMD with a new message identifier. This message identifier is sent with the message, and returned to the application on output from the MQPUT or MQPUT1 call.

The MOPMO\_NEW\_MSG\_ID option can also be specified when the message is being put to a distribution list; see the description of the *MsgId* field in the MQPMR structure for details.

Using this option relieves the application of the need to reset the *MsgId* field to MQMI\_NONE before each MOPUT or MOPUT1 call.

#### **MQPMO\_NEW\_CORREL\_ID**

The queue manager replaces the contents of the *CorrelId* field in MQMD with a new correlation identifier. This correlation identifier is sent with the message, and returned to the application on output from the MQPUT or MQPUT1 call.

The MQPMO\_NEW\_CORREL\_ID option can also be specified when the message is being put to a distribution list; see the description of the *CorrelId* field in the MQPMR structure for details.

MQPMO\_NEW\_CORREL\_ID is useful in situations where the application requires a unique correlation identifier.

**Group and segment options**. The following options relate to the processing of messages in groups and segments of logical messages. Read the definitions that follow to help you to understand the option.

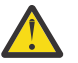

**Attention:** You cannot use segmented or grouped messages with Publish/ Subscribe.

#### **Physical message**

The is the smallest unit of information that can be placed on or removed from a queue; it often corresponds to the information specified or retrieved on a single MQPUT, MQPUT1, or MQGET call. Every physical message has its own message descriptor (MQMD). Generally, physical messages are distinguished by differing values for the message identifier (*MsgId* field in MQMD), although this is not enforced by the queue manager.

#### **Logical message**

A logical message is a single unit of application information for non- z/OS platforms only. In the absence of system constraints, a logical message is the same as a physical message. But where logical messages are extremely large, system constraints might make it advisable or necessary to split a logical message into two or more physical messages, called *segments*.

A logical message that has been segmented consists of two or more physical messages that have the same non-null group identifier (*GroupId* field in MQMD), and the same message sequence number (*MsgSeqNumber* field in MQMD). The segments are distinguished by differing values for the segment offset (*Offset* field in MQMD), which gives the offset of the data in the physical message from the start of the data in the logical message. Because each segment is a physical message, the segments in a logical message usually have differing message identifiers.

A logical message that has not been segmented, but for which segmentation has been permitted by the sending application, also has a non-null group identifier, although in this case there is only one physical message with that group identifier if the logical message does not belong to a message group. Logical messages for which segmentation has been inhibited by the sending application have a null group identifier (MQGI\_NONE), unless the logical message belongs to a message group.

#### **Message group**

A message group is a set of one or more logical messages that have the same non-null group identifier. The logical messages in the group are distinguished by differing values for the message sequence number, which is an integer in the range 1 through *n*, where *n* is the number of logical messages in the group. If one or more of the logical messages is segmented, there are more than *n* physical messages in the group.

### **MQPMO\_LOGICAL\_ORDER**

This option tells the queue manager how the application puts messages in groups and segments of logical messages. It can be specified only on the MQPUT call; it is not valid on the MQPUT1 call.

If MQPMO\_LOGICAL\_ORDER is specified, it indicates that the application uses successive MQPUT calls to:

- 1. Put the segments in each logical message in the order of increasing segment offset, starting from 0, with no gaps.
- 2. Put all the segments in one logical message before putting the segments in the next logical message.
- 3. Put the logical messages in each message group in the order of increasing message sequence number, starting from 1, with no gaps. IBM MQ increments the message sequence number automatically.
- 4. Put all the logical messages in one message group before putting logical messages in the next message group.

For detailed information about MQPMO\_LOGICAL\_ORDER, see Logical and physical ordering

**Context options**. The following options control the processing of message context:

#### **MQPMO\_NO\_CONTEXT**

Both identity and origin context are set to indicate no context. This means that the context fields in MQMD are set to:

- Blanks for character fields
- Nulls for byte fields
- Zeros for numeric fields

#### **MQPMO\_DEFAULT\_CONTEXT**

The message is to have default context information associated with it, for both identity and origin. The queue manager sets the context fields in the message descriptor as follows:

*Table 502. Default context information values for MQMD fields*

| <b>Field in MQMD</b> | <b>Value used</b>                                                            |
|----------------------|------------------------------------------------------------------------------|
| UserIdentifier       | Determined from the environment if possible; set to blanks otherwise.        |
| AccountingToken      | Determined from the environment if possible; set to MQACT_NONE<br>otherwise. |
| ApplIdentityData     | Set to blanks.                                                               |
| PutApplType          | Determined from the environment.                                             |
| PutApplName          | Determined from the environment if possible; set to blanks otherwise.        |
| PutDate              | Set to the date when message is put.                                         |
| PutTime              | Set to the time when message is put.                                         |
| ApplOriginData       | Set to blanks.                                                               |

For more information about message context, see Message context.

These are the default values and actions if no context options are specified.

#### **MQPMO\_PASS\_IDENTITY\_CONTEXT**

The message is to have context information associated with it. Identity context is taken from the queue handle specified in the *Context* field. Origin context information is generated by the queue manager in the same way that it is for MQPMO\_DEFAULT\_CONTEXT (see the preceding table for values). For more information about message context, see Message context.

For the MOPUT call, the queue must have been opened with the MOOO\_PASS\_IDENTITY\_CONTEXT option (or an option that implies it). For the MQPUT1 call, the same authorization check is carried out as for the MQOPEN call with the MQOO\_PASS\_IDENTITY\_CONTEXT option.

#### **MQPMO\_PASS\_ALL\_CONTEXT**

The message is to have context information associated with it. Context is taken from the queue handle specified in the *Context* field. For more information about message context, see Controlling context information.

For the MOPUT call, the queue must have been opened with the MOOO\_PASS\_ALL\_CONTEXT option (or an option that implies it). For the MQPUT1 call, the same authorization check is carried out as for the MOOPEN call with the MOOO\_PASS\_ALL\_CONTEXT option.

#### **MQPMO\_SET\_IDENTITY\_CONTEXT**

The message is to have context information associated with it. The application specifies the identity context in the MQMD structure. Origin context information is generated by the queue manager in the same way that it is for MQPMO\_DEFAULT\_CONTEXT (see the preceding table for values). For more information about message context, see Message context.

For the MOPUT call, the queue must have been opened with the MOOO\_SET\_IDENTITY\_CONTEXT option (or an option that implies it). For the MQPUT1 call, the same authorization check is carried out as for the MOOPEN call with the MOOO\_SET\_IDENTITY\_CONTEXT option.

#### **MQPMO\_SET\_ALL\_CONTEXT**

The message is to have context information associated with it. The application specifies the identity, origin, and user context in the MQMD structure. For more information about message context, see Message context.

For the MQPUT call, the queue must have been opened with the MQOO\_SET\_ALL\_CONTEXT option. For the MQPUT1 call, the same authorization check is carried out as for the MQOPEN call with the MQOO\_SET\_ALL\_CONTEXT option.

You can specify only one of the MQPMO\_\*\_CONTEXT context options. If you specify none, MQPMO\_DEFAULT\_CONTEXT is assumed.

**Property options**. The following option relates to the properties of the message:

#### **MQPMO\_MD\_FOR\_OUTPUT\_ONLY**

The message descriptor parameter must only be used for output to return the message descriptor of the message that was put. The message descriptor fields associated with the *NewMsgHandle*, *OriginalMsgHandle*, or both fields, of the **MQPMO** structure must be used for input.

If a valid message handle is not provided then the call fails with reason code **MQRC\_MD\_ERROR**.

**Put response options**. The following options control the response returned to an MQPUT or MQPUT1 call. You can specify only one of these options. If MQPMO\_ASYNC\_RESPONSE and MQPMO\_SYNC\_RESPONSE are not specified, MQPMO\_RESPONSE\_AS\_Q\_DEF or MQPMO\_RESPONSE\_AS\_TOPIC\_DEF is assumed.

#### **MQPMO\_ASYNC\_RESPONSE**

The MQPMO\_ASYNC\_RESPONSE option requests that an MQPUT or MQPUT1 operation is completed without the application waiting for the queue manager to complete the call. Using this option can improve messaging performance, particularly for applications using client bindings. An application can periodically check, using the MQSTAT verb, whether an error has occurred during any previous asynchronous calls.

With this option, only the following fields are guaranteed to be completed in the MQMD;

- ApplIdentityData
- PutApplType
- PutApplName
- ApplOriginData

Additionally, if either or both of MQPMO\_NEW\_MSG\_ID or MQPMO\_NEW\_CORREL\_ID are specified as options, the MsgId and CorrelId returned are also completed. (MQPMO\_NEW\_MSG\_ID can be implicitly specified by specifying a blank MsgId field).

Only the preceding specified fields are completed. Other information that would normally be returned in the MQMD or MQPMO structure is undefined.

When requesting asynchronous put response for MQPUT1, the ResolvedQName and ResolvedQMgrName returned in the MQOD structure are undefined.

When requesting asynchronous put response for MQPUT or MQPUT1, a CompCode and Reason of MQCC\_OK and MQRC\_NONE does not necessarily mean that the message was successfully put to a queue. When developing an MQI application that uses asynchronous put response and requires confirmation that messages have been put to a queue you must check both CompCode and Reason codes from the put operations and also use MQSTAT to query asynchronous error information.

Although the success or failure of each individual MQPUT or MQPUT1 call mightnot be returned immediately, the first error that occurred under an asynchronous call can be determined later through a call to MQSTAT.

If a persistent message under syncpoint fails to be delivered using asynchronous put response, and you attempt to commit the transaction, the commit fails and the transaction is backed out with a completion code of MQCC\_FAILED and a reason of MQRC\_BACKED\_OUT. The application can make a call to MQSTAT to determine the cause of a previous MQPUT or MQPUT1 failure.

#### **MQPMO\_SYNC\_RESPONSE**

Specifying this put response type ensures that the MQPUT or MQPUT1 operation is always issued synchronously. If the put operation is successful, all fields in the MQMD and MQPMO are completed.

This option ensures a synchronous response irrespective of the default put response value defined on the queue or topic object.

#### **MQPMO\_RESPONSE\_AS\_Q\_DEF**

If this value is specified for an MQPUT call, the put response type used is taken from the DEFPRESP value specified on the queue when it was first opened by the application.

• If the queue is a cluster queue, and this value is specified for an MQPUT call, the put response type used is taken from the **DEFPRESP** attribute defined at the *destination* queue manager that owns the particular instance of the queue on which the message is placed.

When there are multiple instances of the cluster queue, and they differ in this attribute, the value from one of them is picked and it cannot be predicted which one will be used. You should therefore set this attribute to the same value on all instances. If this is not the case, error message AMQ9407 is issued to the queue manager logs. See also How are destination object attributes resolved for aliases, remote and cluster queues?

• If the queue is not a cluster queue, and this value is specified for an MQPUT call, the put response type used is taken from the **DEFPRESP** attribute defined at the *local* queue manager, even if the destination queue manager is remote.

If a client application is connected to a queue manager at a level earlier than IBM WebSphere MQ 7.0, it behaves as if MQPMO\_SYNC\_RESPONSE was specified.

If this option is specified for an MQPUT1 call, the value of the DEFPRESP attribute is not known before the request is sent to the server. By default, if the MQPUT1 call is using MQPMO\_SYNCPOINT it behaves as for MQPMO\_ASYNC\_RESPONSE, and if it is using MQPMO\_NO\_SYNCPOINT it behaves as for MQPMO\_SYNC\_RESPONSE. However, you can override this default behavior by setting the Put1DefaultAlwaysSync property in the client configuration file, see CHANNELS stanza of the client configuration file.

### **MQPMO\_RESPONSE\_AS\_TOPIC\_DEF**

MOPMO\_RESPONSE\_AS\_TOPIC\_DEF is a synonym for MOPMO\_RESPONSE\_AS\_Q\_DEF for use with topic objects.

**Other options**. The following options control authorization checking, what happens when the queue manager is quiescing, and resolving queue and queue manager names:

#### **MQPMO\_ALTERNATE\_USER\_AUTHORITY**

MQPMO\_ALTERNATE\_USER\_AUTHORITY indicates that the *AlternateUserId* field in the **ObjDesc** parameter of the MQPUT1 call contains a user identifier that is to be used to validate authority to put messages on the queue. The call can succeed only if *AlternateUserId* is authorized to open the queue with the specified options, regardless of whether the user identifier under which the application is running is authorized to do so. (This does not apply to the context options specified, however, which are always checked against the user identifier under which the application is running.)

This option is valid only with the MQPUT1 call.

### **MQPMO\_FAIL\_IF\_QUIESCING**

This option forces the MQPUT or MQPUT1 call to fail if the queue manager is in the quiescing state.

On z/OS, this option also forces the MQPUT or MQPUT1 call to fail if the connection (for a CICS or IMS application) is in the quiescing state.

The call returns completion code MQCC\_FAILED with reason code MQRC\_Q\_MGR\_QUIESCING or MORC\_CONNECTION\_QUIESCING.

### **MQPMO\_RESOLVE\_LOCAL\_Q**

Use this option to fill *ResolvedQName* in the MQPMO structure with the name of the local queue to which the message is put, and *ResolvedQMgrName* with the name of the local queue manager that hosts the local queue. For more information about MQPMO\_RESOLVE\_LOCAL\_Q, see topic [MQOO\\_RESOLVE\\_LOCAL\\_Q.](#page-676-0)

<span id="page-450-0"></span>If you are authorized to put to a queue, you have the required authority to specify this flag on the MQPUT call; no special authority is needed.

**Default option**. If you need none of the options described, use the following option:

### **MQPMO\_NONE**

Use this value to indicate that no other options have been specified; all options assume their default values. MQPMO\_NONE is defined to aid program documentation; it is not intended that this option be used with any other, but as its value is zero, such use cannot be detected.

MQPMO\_NONE is an input field. The initial value of the *Options* field is MQPMO\_NONE.

## *Timeout (MQLONG) for MQPMO*

This is a reserved field; its value is not significant. The initial value of this field is -1.

## *Context (MQHOBJ) for MQPMO*

If MOPMO\_PASS\_IDENTITY\_CONTEXT or MOPMO\_PASS\_ALL\_CONTEXT is specified, this field must contain the input queue handle from which context information to be associated with the message being put is taken.

If neither MQPMO\_PASS\_IDENTITY\_CONTEXT nor MQPMO\_PASS\_ALL\_CONTEXT is specified, this field is ignored.

This is an input field. The initial value of this field is 0.

## *KnownDestCount (MQLONG) for MQPMO*

This is the number of messages that the current MQPUT or MQPUT1 call has sent successfully to queues in the distribution list that are local queues. The count does not include messages sent to queues that resolve to remote queues (even though a local transmission queue is used initially to store the message). This field is also set when putting a message to a single queue that is not in a distribution list.

This is an output field. The initial value of this field is 0. This field is not set if *Version* is less than MQPMO\_VERSION\_1.

This field is undefined on z/OS because distribution lists are not supported.

## *UnknownDestCount (MQLONG) for MQPMO*

This is the number of messages that the current MQPUT or MQPUT1 call has sent successfully to queues in the distribution list that resolve to remote queues. Messages that the queue manager retains temporarily in distribution-list form count as the number of individual destinations that those distribution lists contain. This field is also set when putting a message to a single queue that is not in a distribution list.

This is an output field. The initial value of this field is 0. This field is not set if *Version* is less than MQPMO\_VERSION\_1.

This field is undefined on z/OS because distribution lists are not supported.

## *InvalidDestCount (MQLONG) for MQPMO*

This is the number of messages that could not be sent to queues in the distribution list. The count includes queues that failed to open, as well as queues that were opened successfully but for which the put operation failed. This field is also set when putting a message to a single queue that is not in a distribution list.

**Note:** This field is set if the **CompCode** parameter on the MQPUT or MQPUT1 call is MQCC\_OK or MQCC\_WARNING; it might be set if the **CompCode** parameter is MQCC\_FAILED, but do not rely on this in application code.

This is an output field. The initial value of this field is 0. This field is not set if *Version* is less than MQPMO\_VERSION\_1.

<span id="page-451-0"></span>This field is undefined on z/OS because distribution lists are not supported.

## *ResolvedQName (MQCHAR48) for MQPMO*

This is the name of the destination queue after name resolution has been performed by the local queue manager. The name returned is the name of a queue that exists on the queue manager identified by *ResolvedQMgrName*.

A nonblank value is returned only if the object is a single queue; if the object is a distribution list or a topic, the value returned is undefined.

This is an output field. The length of this field is given by MQ\_Q\_NAME\_LENGTH. The initial value of this field is the null string in C, and 48 blank characters in other programming languages.

## *ResolvedQMgrName (MQCHAR48) for MQPMO*

This is the name of the destination queue manager after name resolution has been performed by the local queue manager. The name returned is the name of the queue manager that owns the queue identified by *ResolvedQName*, and can be the name of the local queue manager.

If *ResolvedQName* is a shared queue that is owned by the queue sharing group to which the local queue manager belongs, *ResolvedQMgrName* is the name of the queue sharing group. If the queue is owned by some other queue sharing group, *ResolvedQName* can be the name of the queue sharing group or the name of a queue manager that is a member of the queue sharing group (the nature of the value returned is determined by the queue definitions that exist at the local queue manager).

A nonblank value is returned only if the object is a single queue; if the object is a distribution list or a topic, the value returned is undefined.

This is an output field. The length of this field is given by MQ\_Q\_MGR\_NAME\_LENGTH. The initial value of this field is the null string in C, and 48 blank characters in other programming languages.

## *RecsPresent (MQLONG) for MQPMO*

This is the number of MQPMR put message records or MQRR response records that have been provided by the application. This number can be greater than zero only if the message is being put to a distribution list. Put message records and response records are optional; the application need not provide any records, or it can choose to provide records of only one type. However, if the application provides records of both types, it must provide *RecsPresent* records of each type.

The value of *RecsPresent* need not be the same as the number of destinations in the distribution list. If too many records are provided, the excess are not used; if too few records are provided, default values are used for the message properties for those destinations that do not have put message records (see *PutMsgRecOffset*).

If *RecsPresent* is less than zero, or is greater than zero but the message is not being put to a distribution list, the call fails with reason code MQRC\_RECS\_PRESENT\_ERROR.

This is an input field. The initial value of this field is 0. This field is ignored if *Version* is less than MQPMO\_VERSION\_2.

# *PutMsgRecFields (MQLONG) for MQPMO*

This field contains flags that indicate which MQPMR fields are present in the put message records provided by the application. Use *PutMsgRecFields* only when the message is being put to a distribution list. The field is ignored if *RecsPresent* is zero, or both *PutMsgRecOffset* and *PutMsgRecPtr* are zero.

For fields that are present, the queue manager uses for each destination the values from the fields in the corresponding put message record. For fields that are absent, the queue manager uses the values from the MQMD structure.

Use one or more of the following flags to indicate which fields are present in the put message records:

#### <span id="page-452-0"></span>**MQPMRF\_MSG\_ID**

Message-identifier field is present.

#### **MQPMRF\_CORREL\_ID**

Correlation-identifier field is present.

#### **MQPMRF\_GROUP\_ID**

Group-identifier field is present.

#### **MQPMRF\_FEEDBACK**

Feedback field is present.

#### **MQPMRF\_ACCOUNTING\_TOKEN**

Accounting-token field is present.

If you specify this flag, specify either MQPMO\_SET\_IDENTITY\_CONTEXT or MQPMO\_SET\_ALL\_CONTEXT in the *Options* field; if this condition is not satisfied, the call fails with reason code MQRC\_PMO\_RECORD\_FLAGS\_ERROR.

If no MQPMR fields are present, the following can be specified:

#### **MQPMRF\_NONE**

No put-message record fields are present.

If this value is specified, either *RecsPresent* must be zero, or both *PutMsgRecOffset* and *PutMsgRecPtr* must be zero.

MQPMRF\_NONE is defined to aid program documentation. It is not intended that this constant be used with any other, but as its value is zero, such use cannot be detected.

If *PutMsgRecFields* contains flags that are not valid, or put message records are provided but *PutMsgRecFields* has the value MQPMRF\_NONE, the call fails with reason code MQRC\_PMO\_RECORD\_FLAGS\_ERROR.

This is an input field. The initial value of this field is MQPMRF\_NONE. This field is ignored if *Version* is less than MQPMO\_VERSION\_2.

## *PutMsgRecOffset (MQLONG) for MQPMO*

This is the offset in bytes of the first MQPMR put message record from the start of the MQPMO structure. The offset can be positive or negative. *PutMsgRecOffset* is used only when the message is being put to a distribution list. The field is ignored if *RecsPresent* is zero.

When the message is being put to a distribution list, an array of one or more MQPMR put message records can be provided in order to specify certain properties of the message for each destination individually; these properties are:

- Message identifier
- Correlation identifier
- Group identifier
- Feedback value
- Accounting token

You do not need to specify all these properties, but whatever subset you choose, specify the fields in the correct order. See the description of the MQPMR structure for further details.

Usually, there must be as many put message records as there are object records specified by MQOD when the distribution list is opened; each put message record supplies the message properties for the queue identified by the corresponding object record. Queues in the distribution list that fail to open must still have put message records allocated for them at the appropriate positions in the array, although the message properties are ignored in this case.

The number of put message records can differ from the number of object records. If there are fewer put message records than object records, the message properties for the destinations that do not have put message records are taken from the corresponding fields in the message descriptor MQMD. If there are

<span id="page-453-0"></span>more put message records than object records, the excess are not used (although it must still be possible to access them). Put message records are optional, but if they are supplied there must be *RecsPresent* of them.

Provide the put message records in a similar way to the object records in MQOD, either by specifying an offset in *PutMsgRecOffset*, or by specifying an address in *PutMsgRecPtr* ; for details of how to do this, see the *ObjectRecOffset* field described in["MQOD - Object descriptor" on page 420](#page-419-0).

No more than one of *PutMsgRecOffset* and *PutMsgRecPtr* can be used; the call fails with reason code MQRC\_PUT\_MSG\_RECORDS\_ERROR if both are nonzero.

This is an input field. The initial value of this field is 0. This field is ignored if *Version* is less than MQPMO\_VERSION\_2.

# *ResponseRecOffset (MQLONG) for MQPMO*

This is the offset in bytes of the first MQRR response record from the start of the MQPMO structure. The offset can be positive or negative. *ResponseRecOffset* is used only when the message is being put to a distribution list. The field is ignored if *RecsPresent* is zero.

When putting the message to a distribution list, you can provide an array of one or more MQRR response records to identify the queues to which the message was not sent successfully (*CompCode* field in MQRR), and the reason for each failure (*Reason* field in MQRR). The message might not have been sent either because the queue failed to open, or because the put operation failed. The queue manager sets the response records only when the outcome of the call is mixed (that is, some messages were sent successfully while others failed, or all failed but for differing reasons); reason code MQRC\_MULTIPLE\_REASONS from the call indicates this case. If the same reason code applies to all queues, that reason is returned in the **Reason** parameter of the MQPUT or MQPUT1 call, and the response records are not set.

Usually, there are as many response records as there are object records specified by MQOD when the distribution list is opened; when necessary, each response record is set to the completion code and reason code for the put to the queue identified by the corresponding object record. Queues in the distribution list that fail to open must still have response records allocated for them at the appropriate positions in the array, although they are set to the completion code and reason code resulting from the open operation, rather than the put operation.

The number of response records can differ from the number of object records. If there are fewer response records than object records, the application might not be able to identify all the destinations for which the put operation failed, or the reasons for the failures. If there are more response records than object records, the excess are not used (although it must still be possible to access them). Response records are optional, but if they are supplied there must be *RecsPresent* of them.

Provide the response records in a similar way to the object records in MQOD, either by specifying an offset in *ResponseRecOffset*, or by specifying an address in *ResponseRecPtr* ; for details of how to do this, see the *ObjectRecOffset* field described in ["MQOD - Object descriptor" on page 420.](#page-419-0) However, use no more than one of *ResponseRecOffset* and *ResponseRecPtr* ; the call fails with reason code MORC\_RESPONSE\_RECORDS\_ERROR if both are nonzero.

For the MQPUT1 call, this field must be zero. This is because the response information (if requested) is returned in the response records specified by the object descriptor MQOD.

This is an input field. The initial value of this field is 0. This field is ignored if *Version* is less than MOPMO\_VERSION\_2.

# *PutMsgRecPtr (MQPTR) for MQPMO*

This is the address of the first MQPMR put message record. Use *PutMsgRecPtr* only when the message is being put to a distribution list. The field is ignored if *RecsPresent* is zero.

You can use either *PutMsgRecPtr* or *PutMsgRecOffset* can be used to specify the put message records, but not both; for details, see ["PutMsgRecOffset \(MQLONG\) for MQPMO" on page 453.](#page-452-0) If you do not use *PutMsgRecPtr*, set it to the null pointer or null bytes.

<span id="page-454-0"></span>This is an input field. The initial value of this field is the null pointer in those programming languages that support pointers, and an all-null byte string otherwise. This field is ignored if *Version* is less than MQPMO\_VERSION\_2.

**Note:** On platforms where the programming language does not support the pointer data type, this field is declared as a byte string of the appropriate length, with the initial value being the all-null byte string.

## *ResponseRecPtr (MQPTR) for MQPMO*

This is the address of the first MQRR response record. *ResponseRecPtr* is used only when the message is being put to a distribution list. The field is ignored if *RecsPresent* is zero.

Use either *ResponseRecPtr* or *ResponseRecOffset* to specify the response records, but not both; for details, see ["ResponseRecOffset \(MQLONG\) for MQPMO" on page 454.](#page-453-0) If you do not use *ResponseRecPtr* set it to the null pointer or null bytes.

For the MQPUT1 call, this field must be the null pointer or null bytes. This is because the response information (if requested) is returned in the response records specified by the object descriptor MQOD.

This is an input field. The initial value of this field is the null pointer in those programming languages that support pointers, and an all-null byte string otherwise. This field is ignored if *Version* is less than MQPMO\_VERSION\_2.

**Note:** On platforms where the programming language does not support the pointer data type, this field is declared as a byte string of the appropriate length, with the initial value being the all-null byte string.

## *OriginalMsgHandle (MQHMSG) for MQPMO*

This is an optional handle to a message. It might have been previously retrieved from a queue. The use of this handle is subject to the value of the *Action* field; see also NewMsgHandle.

The contents of the original message handle will not be altered by the **MQPUT** or **MQPUT1** call.

This is an input field. The initial value of this field is **MQHM\_NONE**. This field is ignored if Version is less than **MQPMO\_VERSION\_3**.

## *NewMsgHandle (MQHMSG) for MQPMO*

This is an optional handle to the message being put subject to the value of the Action field. It defines the properties of the message and overrides the values of the *OriginalMsgHandle*, if specified.

On return from the **MQPUT** or **MQPUT1** call, the contents of the handle reflect the message that was actually put.

This is an input field. The initial value of this field is **MQHM\_NONE**. This field is ignored if Version is less than **MQPMO\_VERSION\_3**.

## *Action (MQLONG) for MQPMO*

This specifies the type of put being performed and the relationship between the original message specified by the OriginalMsgHandle field and the new message specified by the NewMsgHandle field. The properties of the message are chosen by the queue manager according to the value of the Action specified.

You can choose to supply the contents of the message descriptor using the MsgDesc parameter on the MOPUT or MOPUT1 calls. Alternatively it is possible not to supply the MsgDesc parameter, or to specify that it is output-only by including MOPMO\_MD\_FOR\_OUTPUT\_ONLY in the Options field of the MOPMO structure.

If the MsgDesc parameter is not supplied, or if it is specified to be output-only, then the message descriptor for the new message is populated from the message handle fields of the MQPMO, according to the rules described in this topic.

The context setting and passing activities described in Controlling context information take effect after the message descriptor has been composed.

If an incorrect action value is specified, the call fails with the reason code MQRC\_ACTION\_ERROR.

Any one of the following actions can be specified:

#### **MQACTP\_NEW**

A new message is being put, and no relationship to a previous message is being specified by the program. The message descriptor is composed as follows:

- If a MsgDesc is supplied on the MQPUT or MQPUT1 call, and MQPMO\_MD\_FOR\_OUTPUT\_ONLY is not in the MQPMO.Options, this is used as the message descriptor unmodified.
- If a MsgDesc is not supplied, or MQPMO\_MD\_FOR\_OUTPUT\_ONLY is in the MQPMO.Options then the queue manager generates the message descriptor using a combination of properties from OriginalMsgHandle and NewMsgHandle. Any message descriptor fields explicitly set on the new message handle take precedence over those in the original message handle.

Message data is taken from the MQPUT or MQPUT1 Buffer parameter.

#### **MQACTP\_FORWARD**

A previously retrieved message is being forwarded. The original message handle specifies the message that was previously retrieved.

The new message handle specifies any modifications to the properties (including any in the message descriptor) in the original message handle.

The message descriptor is composed as follows:

- If a MsgDesc is supplied on the MQPUT or MQPUT1 call, and MQPMO\_MD\_FOR\_OUTPUT\_ONLY is not in the MQPMO.Options, this is used as the message descriptor unmodified.
- If a MsgDesc is not supplied, or MOPMO\_MD\_FOR\_OUTPUT\_ONLY is in the MOPMO.Options then the queue manager generates the message descriptor using a combination of properties from OriginalMsgHandle and NewMsgHandle. Any message descriptor fields explicitly set on the new message handle take precedence over those in the original message handle.
- If MQPMO\_NEW\_MSG\_ID or MQPMO\_NEW\_CORREL\_ID are specified in the MQPMO.Options, then these are honoured.

The message properties are composed as follows:

- All properties from the original message handle which have MQCOPY\_FORWARD in the MQPD.CopyOptions
- All properties from the new message handle. For each property in the new message handle that has the same name as a property in the original message handle, the value is taken from the new message handle. The only exception to this rule is the special case when the property in the new message handle has the same name as a property in the original message handle, but the value of the property is null. In this case the property is removed from the message.

The message data to be forwarded is taken from the MQPUT or MQPUT1 Buffer parameter.

#### **MQACTP\_REPLY**

A reply is being made to a previously retrieved message. The original message handle specifies the message that was previously retrieved.

The new message handle specifies any modifications to the properties (including any in the message descriptor) in the original message handle.

The message descriptor is composed as follows:

- If a MsgDesc is supplied on the MQPUT or MQPUT1 call, and MQPMO\_MD\_FOR\_OUTPUT\_ONLY is not in the MQPMO.Options, this is used as the message descriptor unmodified.
- If a MsgDesc is not supplied, or MOPMO\_MD\_FOR\_OUTPUT\_ONLY is in the MOPMO.Options, then initial message descriptor fields are chosen as follows:

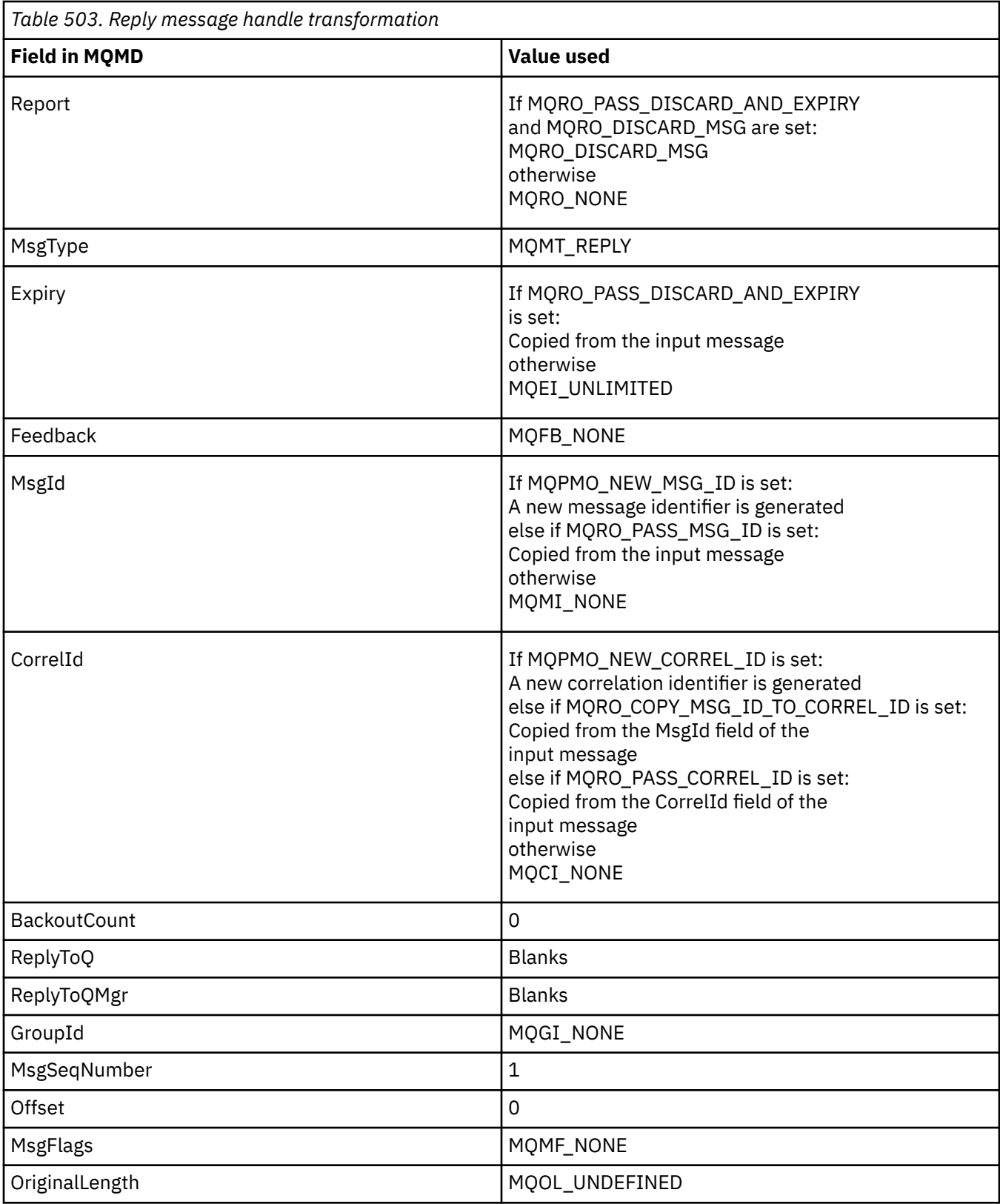

• The message descriptor is then modified by the new message handle - any message descriptor fields explicitly set as properties in the new message handle take precedence over the message descriptor fields as described previously.

The message properties are composed as follows:

• All properties from the original message handle which have MQCOPY\_REPLY in the MQPD.CopyOptions

• All properties from the new message handle. For each property in the new message handle that has the same name as a property in the original message handle, the value is taken from the new message handle. The only exception to this rule is the special case when the property in the new message handle has the same name as a property in the original message handle, but the value of the property is null. In this case the property is removed from the message.

The message data to be forwarded is taken from the MQPUT/MQPUT1 Buffer parameter.

#### **MQACTP\_REPORT**

A report is being generated as a result of a previously retrieved message. The original message handle specifies the message causing the report to be generated.

The new message handle specifies any modifications to the properties (including any in the message descriptor) in the original message handle.

The message descriptor is composed as follows:

- If a MsgDesc is supplied on the MQPUT or MQPUT1 call, and MQPMO\_MD\_FOR\_OUTPUT\_ONLY is not in the MQPMO.Options, this is used as the message descriptor unmodified.
- If a MsgDesc is not supplied, or MQPMO\_MD\_FOR\_OUTPUT\_ONLY is in the MQPMO.Options then initial message descriptor fields are chosen as follows:

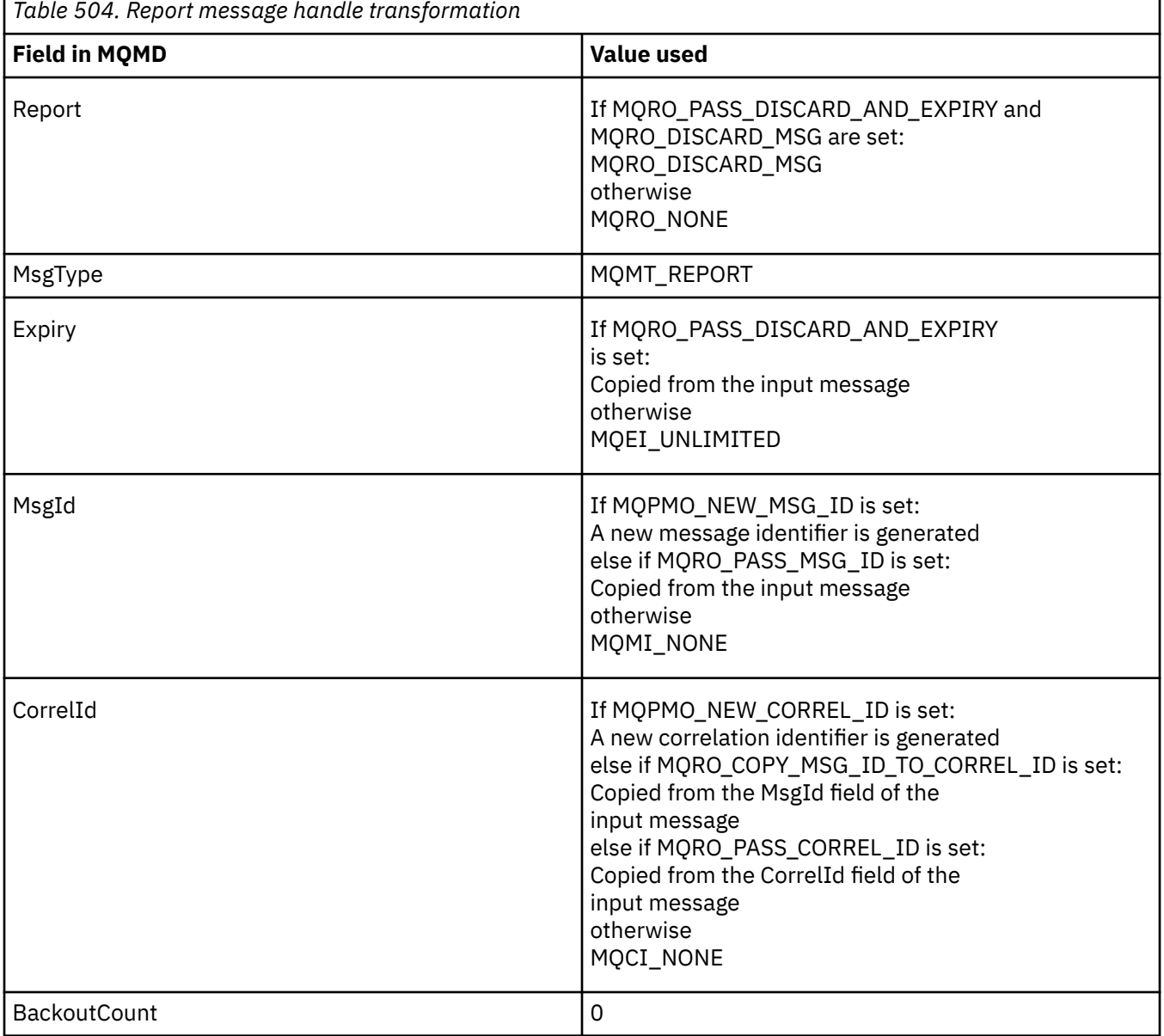

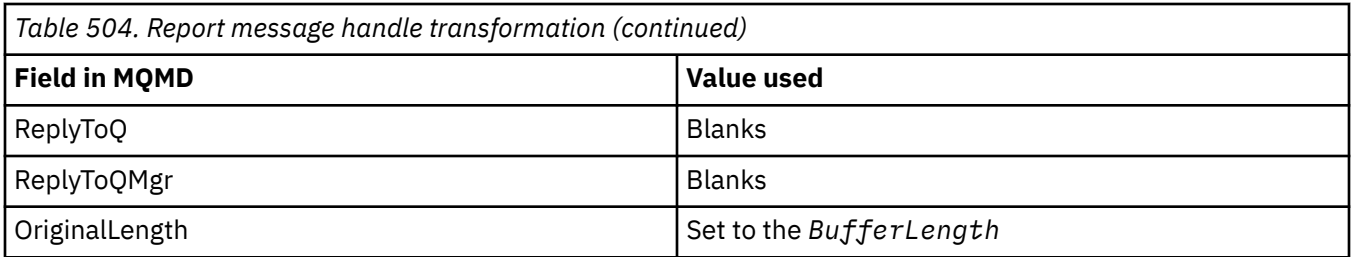

• The message descriptor is then modified by the new message handle - any message descriptor fields explicitly set as properties in the new message handle take precedence over the message descriptor fields as described previously.

The message properties are composed as follows:

- All properties from the original message handle which have MQCOPY\_REPORT in the MQPD.CopyOptions
- All properties from the new message handle. For each property in the new message handle that has the same name as a property in the original message handle, the value is taken from the new message handle. The only exception to this rule is the special case when the property in the new message handle has the same name as a property in the original message handle, but the value of the property is null. In this case the property is removed from the message.

The Feedback field in the resultant MQMD represents the report that is to be generated. A Feedback value of MQFB\_NONE causes the MQPUT or MQPUT1 call to fail with reason code MQRC\_FEEDBACK\_ERROR.

To choose the user data of the report message, IBM MQ consults the Report and Feedback fields in the resultant MQMD, and the Buffer and BufferLength parameters of the MQPUT or MQPUT1 call.

- If Feedback is MQFB\_COA, MQFB\_COD or MQFB\_EXPIRATION then the value of Report is inspected.
- If any of the following cases is true, the full message data from Buffer for a length of BufferLength is used.
	- Feedback is MQFB\_EXPIRATION and Report contains MQRO\_EXPIRATION\_WITH\_FULL\_DATA
	- Feedback is MQFB\_COD and Report contains MQRO\_COD\_WITH\_FULL\_DATA
	- Feedback is MQFB\_COA and Report contains MQRO\_COA\_WITH\_FULL\_DATA
- If any of the following cases is true, the first 100 bytes of the message (or BufferLength if this is less than 100) from Buffer are used
	- Feedback is MQFB\_EXPIRATION and Report contains MQRO\_EXPIRATION\_WITH\_DATA
	- Feedback is MQFB\_COD and Report contains MQRO\_COD\_WITH\_DATA
	- Feedback is MQFB\_COA and Report contains MQRO\_COA\_WITH\_DATA
- If Feedback is MQFB\_EXPIRATION, MQFB\_COD or MQFB\_COA, and Report does not contain the \* WITH\_FULL\_DATA or \*\_WITH\_DATA options relevant to that Feeback value, then no user data is included with the message.
- If Feedback takes a different value from those listed above, then Buffer and BufferLength are used as normal.

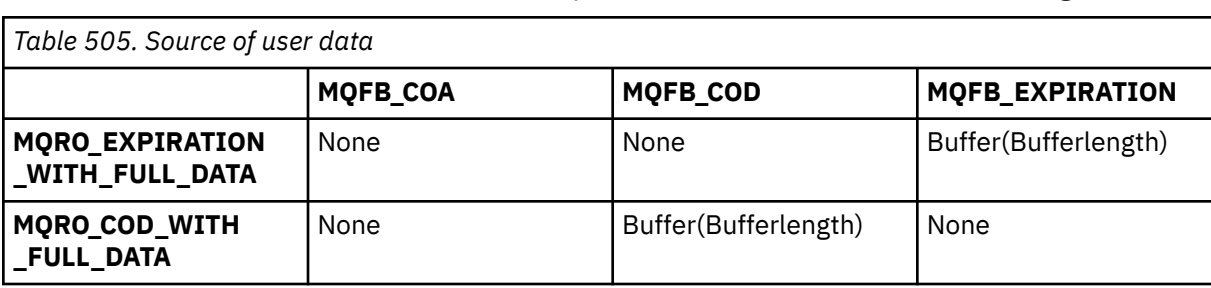

The derivation of the user data described in the previous list is also shown in the following table:

<span id="page-459-0"></span>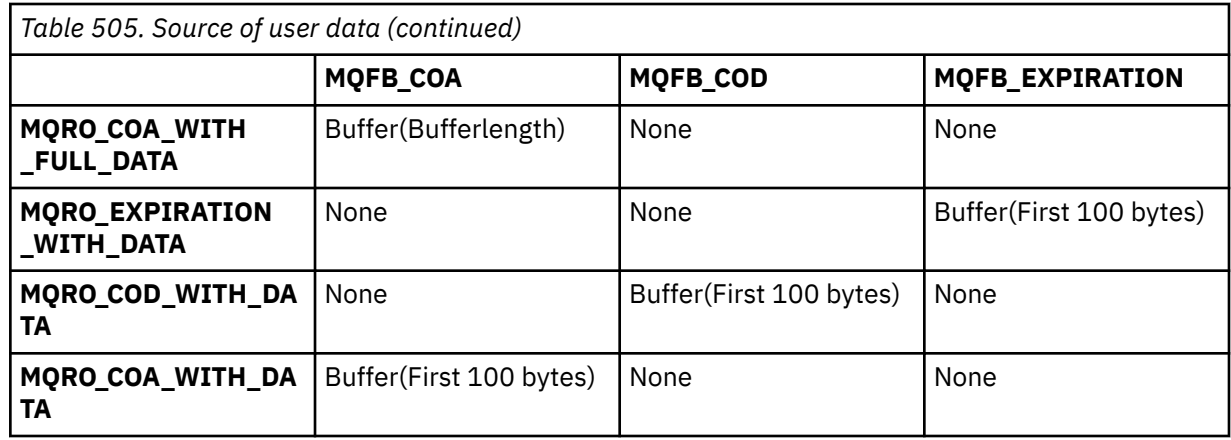

## *PubLevel (MQLONG) for MQPMO*

The initial value of this field is 9. The level of subscription targeted by this publication. Only those subscriptions with the highest SubLevel less than or equal to this value receive this publication. This value must be in the range zero to 9; zero is the lowest level. However, if a publication has been retained, it is no longer available to subscribers at higher levels because it is republished at PubLevel 1.

For information, see Intercepting publications.

## **MQPMR - Put-message record**

Use the MQPMR structure to specify various message properties for a single destination when putting a message to a distribution list. MQPMR is an input/output structure for the MQPUT and MQPUT1 calls.

## **Availability**

The MQPMR structure is available on the following platforms:

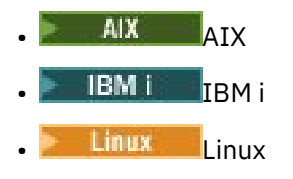

**• Windows** Windows

and for IBM MQ clients connected to these systems.

## **Character set and encoding**

Data in MQPMR must be in the character set given by the **CodedCharSetId** queue manager attribute and encoding of the local queue manager given by MQENC\_NATIVE. However, if the application is running as an MQ client, the structure must be in the character set and encoding of the client.

## **Usage**

By providing an array of these structures on the MQPUT or MQPUT1 call, you can specify different values for each destination queue in a distribution list. Some of the fields are input only, others are input/output.

**Note:** This structure is unusual in that it does not have a fixed layout. The fields in this structure are optional, and the presence or absence of each field is indicated by the flags in the *PutMsgRecFields* field in MQPMO. Fields that are present *must occur in the following order* :

- *MsgId*
- *CorrelId*
- *GroupId*
- *Feedback*
- *AccountingToken*

Fields that are absent occupy no space in the record.

Because MQPMR does not have a fixed layout, no definition of it is provided in the header, COPY, and INCLUDE files for the supported programming languages. The application programmer must create a declaration containing the fields that are required by the application, and set the flags in *PutMsgRecFields* to indicate the fields that are present.

### **Fields**

There are no initial values defined for this structure, as no structure declarations are provided in the header, COPY, and INCLUDE files for the supported programming languages. The sample declarations show how to declare the structure if all the fields are required.

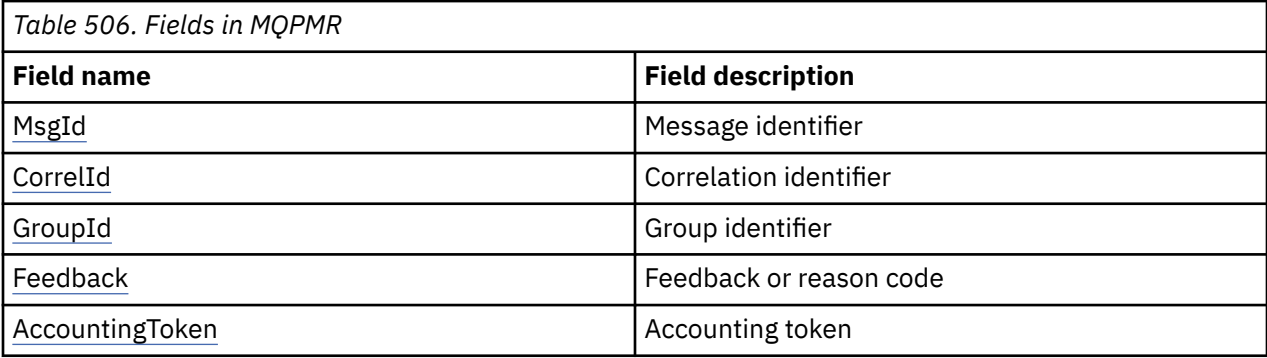

### **Language declarations**

C declaration for MQPMR

```
typedef struct tagMQPMR MQPMR;
struct tagMQPMR {<br>MQBYTE24 MsgId;
 MQBYTE24 MsgId; /* Message identifier */
 MQBYTE24 CorrelId; /* Correlation identifier */
  MQBYTE24 GroupId; /* Group identifier */
                             /* Feedback or reason code */ MQBYTE32 AccountingToken; /* Accounting token */
};
```

```
COBOL declaration for MQPMR
```

```
** MQPMR structure
10 MQPMR.<br>**  Messa
     Message identifier
   15 MQPMR-MSGID PIC X(24).
** Correlation identifier<br>15 MOPMR-CORRELID PIC X(24).
  15 MQPMR-CORRELID
** Group identifier
15 MQPMR-GROUPID PIC X(24).<br>** Feedback or reason code
      Feedback or reason code<br>MQPMR-FEEDBACK PIC S9(9) BINARY.
  15 MQPMR-FEEDBACK
** Accounting token
 15 MQPMR-ACCOUNTINGTOKEN PIC X(32).
```
PL/I declaration for MQPMR

dcl 1 MQPMR based, 3 MsgId char(24), /\* Message identifier \*/<br>3 CorrelId char(24), /\* Correlation identifie:  $/*$  Correlation identifier  $*/$ 3 GroupId char(24), /\* Group identifier \*/

<span id="page-461-0"></span>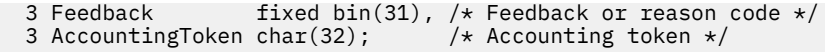

Visual Basic declaration for MQPMR

Type MQPMR MsgId As MQBYTE24 'Message identifier' CorrelId As MQBYTE24 'Correlation identifier' GroupId As MQBYTE24 'Group identifier' Feedback As Long 'Feedback or reason code' AccountingToken As MQBYTE32 'Accounting token' End Type

## *MsgId (MQBYTE24) for MQPMR*

This is the message identifier to be used for the message sent to the queue with a name that was specified by the corresponding element in the array of MQOR structures provided on the MQOPEN or MQPUT1 call. It is processed in the same way as the *MsgId* field in MQMD for a put to a single queue.

If this field is not present in the MQPMR record, or there are fewer MQPMR records than destinations, the value in MQMD is used for those destinations that do not have an MQPMR record containing a *MsgId* field. If that value is MQMI\_NONE, a new message identifier is generated for *each* of those destinations (that is, no two of those destinations have the same message identifier).

If MQPMO\_NEW\_MSG\_ID is specified, new message identifiers are generated for all the destinations in the distribution list, regardless of whether they have MQPMR records. This is different from the way that MQPMO\_NEW\_CORREL\_ID is processed (see *CorrelId* field).

This is an input/output field.

## *CorrelId (MQBYTE24) for MQPMR*

This is the correlation identifier to be used for the message sent to the queue with a name that was specified by the corresponding element in the array of MQOR structures provided on the MQOPEN or MQPUT1 call. It is processed in the same way as the *CorrelId* field in MQMD for a put to a single queue.

If this field is not present in the MQPMR record, or there are fewer MQPMR records than destinations, the value in MQMD is used for those destinations that do not have an MQPMR record containing a *CorrelId* field.

If MQPMO\_NEW\_CORREL\_ID is specified, a *single* new correlation identifier is generated and used for all the destinations in the distribution list, regardless of whether they have MQPMR records. This is different from the way that MQPMO\_NEW\_MSG\_ID is processed (see *MsgId* field).

This is an input/output field.

## *GroupId (MQBYTE24) for MQPMR*

GroupId is the group identifier to be used for the message sent to the queue with the name that was specified by the corresponding element in the array of MQOR structures provided on the MQOPEN or MQPUT1 call. It is processed in the same way as the *GroupId* field in MQMD for a put to a single queue.

If this field is not present in the MQPMR record, or there are fewer MQPMR records than destinations, the value in MQMD is used for those destinations that do not have an MQPMR record containing a *GroupId* field. The value is processed as documented in Physical order on a queue, but with the following differences:

- GroupId is created from the QMName and a timestamp. Therefore to keep a GroupId unique keep queue manager names unique too. Also do not set the clocks back on the queue managers machine.
- In those cases where a new group identifier would be used, the queue manager generates a different group identifier for each destination (that is, no two destinations have the same group identifier).
- In those cases where the value in the field would be used, the call fails with reason code MQRC\_GROUP\_ID\_ERROR

<span id="page-462-0"></span>This is an input/output field.

# *Feedback (MQLONG) for MQPMR*

This is the feedback code to be used for the message sent to the queue with the name that was specified by the corresponding element in the array of MQOR structures provided on the MQOPEN or MQPUT1 call. It is processed in the same way as the *Feedback* field in MQMD for a put to a single queue.

If this field is not present, the value in MQMD is used.

This is an input field.

## *AccountingToken (MQBYTE32) for MQPMR*

This is the accounting token to be used for the message sent to the queue with the name that was specified by the corresponding element in the array of MQOR structures provided on the MQOPEN or MQPUT1 call. It is processed in the same way as the *AccountingToken* field in MQMD for a put to a single queue. See the description of *AccountingToken* in ["MQMD - Message descriptor" on page 361](#page-360-0) for information about the content of this field.

If this field is not present, the value in MQMD is used.

This is an input field.

# **MQRFH - Rules and formatting header**

The MQRFH structure defines the layout of the rules and formatting header. Use this header to send string data in the form of name-value pairs.

## **Availability**

All IBM MQ systems, plus IBM MQ MQI clients connected to these systems.

## **Format name**

MQFMT\_RF\_HEADER

## **Character set and encoding**

The fields in the MQRFH structure (including *NameValueString*) are in the character set and encoding given by the *CodedCharSetId* and *Encoding* fields in the header structure that precedes the MQRFH, or by those fields in the MQMD structure if the MQRFH is at the start of the application message data.

The character set must be one that has single-byte characters for the characters that are valid in queue names.

## **Fields**

**Note:** In the following table, the fields are grouped by usage rather than alphabetically. The child topics follow the same sequence.

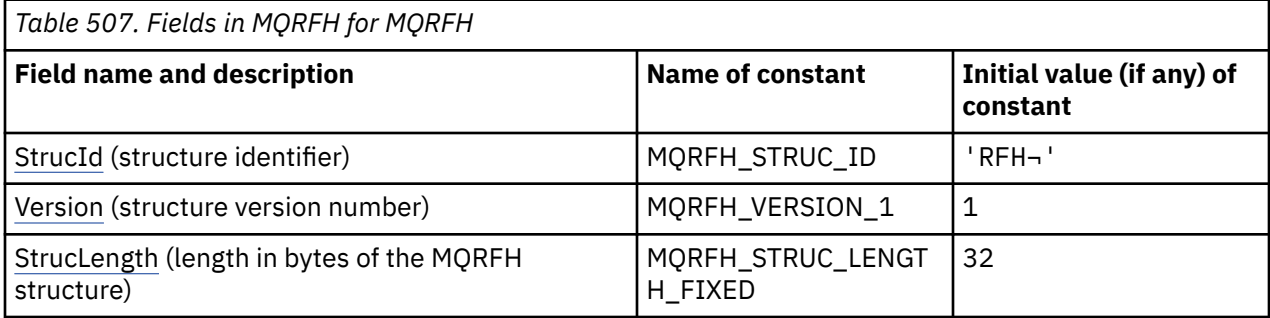

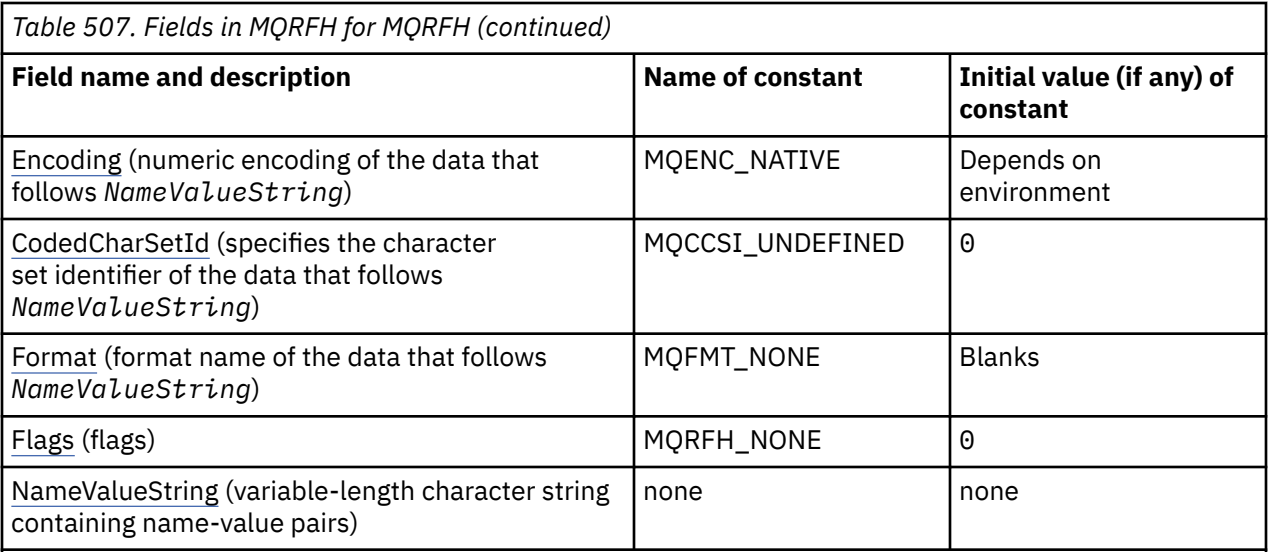

**Notes:**

- 1. The symbol ¬ represents a single blank character.
- 2. In the C programming language, the macro variable MQRFH\_DEFAULT contains the values that are listed in the table. It can be used in the following way to provide initial values for the fields in the structure:

 $MQRFH$  MyRFH =  ${MQRFH_D}EFAULT;$ 

### **Language declarations**

C declaration for MQRFH

```
typedef struct tagMQRFH MQRFH;
struct tagMQRFH {<br>MQCHAR4 StrucId;
   MQCHAR4 StrucId; /* Structure identifier */
  MQLONG Version; \overline{y} Structure version number */<br>MOLONG StrucLength; /* Total length of MORFH inclu
          StrucLength; /* Total length of MQRFH including
 NameValueString */<br>MQLONG Encoding; /* Numeric encoding c
                           /* Numeric encoding of data that follows
  NameValueString */<br>MQLONG CodedCharSetId; /* Character set iden
           CodedCharSetId; /* Character set identifier of data that
 follows NameValueString */
 MQCHAR8 Format; /* Format name of data that follows
   NameValueString */
                            /* Flags */};
```
COBOL declaration for MQRFH

```
** MQRFH structure
  10 MQRFH.
** Structure identifier<br>15 MQRFH-STRUCID PIC X(4).
  15 MQRFH-STRUCID PIC X(4).
** Structure version number
  15 MORFH-VERSION
** Total length of MQRFH including NAMEVALUESTRING
 15 MQRFH-STRUCLENGTH PIC S9(9) BINARY.
** Numeric encoding of data that follows NAMEVALUESTRING
 15 MQRFH-ENCODING PIC S9(9) BINARY.
** Character set identifier of data that follows NAMEVALUESTRING
 15 MQRFH-CODEDCHARSETID PIC S9(9) BINARY.
** Format name of data that follows NAMEVALUESTRING
 15 MQRFH-FORMAT PIC X(8).
  Flags<br>15 MQRFH-FLAGS
                          PIC S9(9) BINARY.
```
#### <span id="page-464-0"></span>PL/I declaration for MQRFH

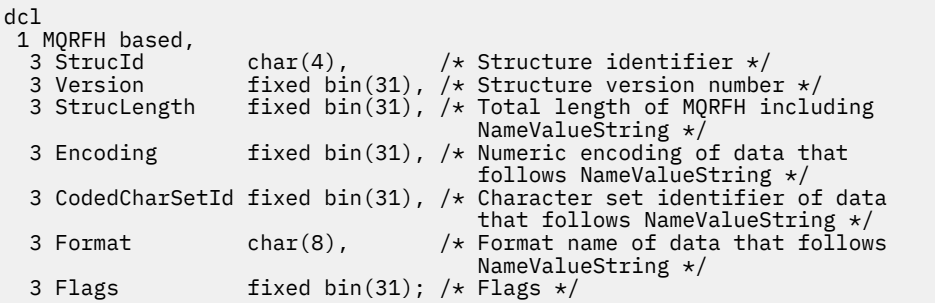

High Level Assembler declaration for MQRFH

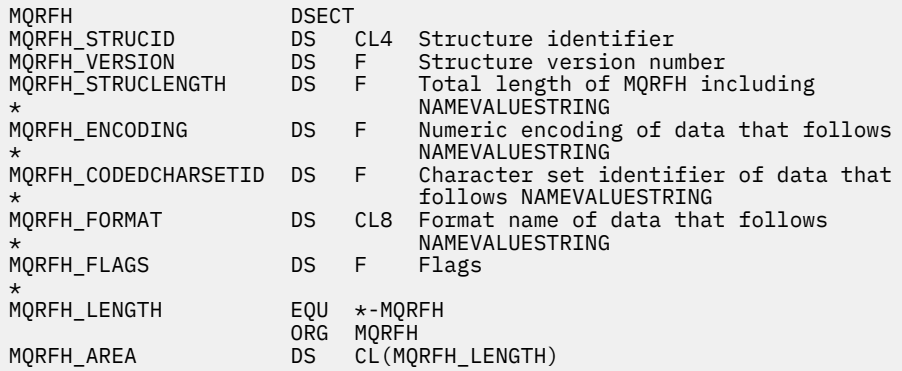

Visual Basic declaration for MQRFH

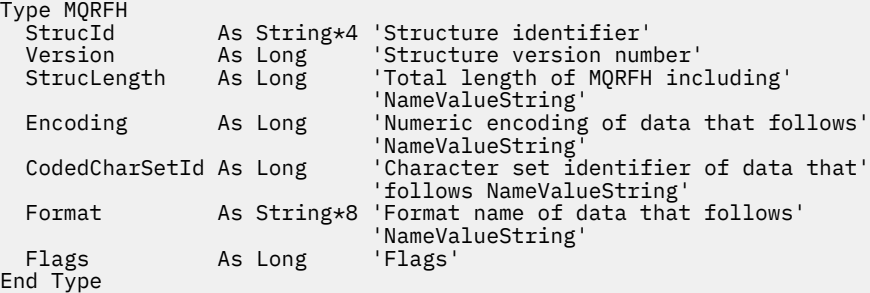

## *StrucId (MQCHAR4) for MQRFH*

This is the structure identifier of the rules and formatting header structure. It is always an input field. Its value is MQRFH\_STRUC\_ID.

The value must be:

#### **MQRFH\_STRUC\_ID**

Identifier for the rules and formatting header structure.

For the C programming language, the constant MQRFH\_STRUC\_ID\_ARRAY is also defined. This has the same value as MQRFH\_STRUC\_ID, but is an array of characters instead of a string.

### *Version (MQLONG) for MQRFH*

This is the structure version number; the value must be:

#### **MQRFH\_VERSION\_1**

Version-1 rules and formatting header structure.

<span id="page-465-0"></span>The initial value of this field is MQRFH\_VERSION\_1.

## *StrucLength (MQLONG) for MQRFH*

This is the length in bytes of the MQRFH structure, including the *NameValueString* field at the end of the structure. The length does not include any user data that follows the *NameValueString* field.

To avoid problems converting the user data in some environments, *StrucLength* must be a multiple of four.

The following constant gives the length of the *fixed* part of the structure, that is, the length excluding the *NameValueString* field:

### **MQRFH\_STRUC\_LENGTH\_FIXED**

Length of fixed part of MQRFH structure.

The initial value of this field is MQRFH\_STRUC\_LENGTH\_FIXED.

## *Encoding (MQLONG) for MQRFH*

This specifies the numeric encoding of the data that follows *NameValueString* ; it does not apply to numeric data in the MQRFH structure itself.

On the MOPUT or MOPUT1 call, the application must set this field to the value appropriate to the data.

The initial value of this field is MQENC\_NATIVE.

## *CodedCharSetId (MQLONG) for MQRFH*

This specifies the character set identifier of the data that follows *NameValueString* ; it does not apply to character data in the MQRFH structure itself.

On the MQPUT or MQPUT1 call, the application must set this field to the value appropriate to the data. The following special value can be used:

#### **MQCCSI\_INHERIT**

Character data in the data *following* this structure is in the same character set as this structure.

The queue manager changes this value in the structure sent in the message to the actual characterset identifier of the structure. Provided no error occurs, the value MQCCSI\_INHERIT is not returned by the MQGET call.

MQCCSI\_INHERIT cannot be used if the value of the *PutApplType* field in MQMD is MQAT\_BROKER.

The initial value of this field is MQCCSI\_UNDEFINED.

## *Format (MQCHAR8) for MQRFH*

This specifies the format name of the data that follows *NameValueString*.

On the MQPUT or MQPUT1 call, the application must set this field to the value appropriate to the data. The rules for coding this field are the same as those for the *Format* field in MQMD.

The initial value of this field is MQFMT\_NONE.

## *Flags (MQLONG) for MQRFH*

The following can be specified:

## **MQRFH\_NONE**

No flags.

The initial value of this field is MQRFH\_NONE.

# <span id="page-466-0"></span>*NameValueString (MQCHARn) for MQRFH*

This is a variable-length character string containing name-value pairs in the form:

name1 value1 name2 value2 name3 value3 ...

Each name or value must be separated from the adjacent name or value by one or more blank characters; these blanks are not significant. A name or value can contain significant blanks by prefixing and suffixing the name or value with double quotation marks; all characters between the open double quotation mark and the matching closing double quotation mark are treated as significant. In the following example, the name is FAMOUS WORDS, and the value is Hello World:

FAMOUS\_WORDS "Hello World"

A name or value can contain any characters other than the null character (which acts as a delimiter for *NameValueString*). However, to assist interoperability an application can restrict names to the following characters:

- First character: upper or lowercase alphabetic (A through Z, or a through z), or underscore.
- Subsequent characters: upper or lowercase alphabetic, decimal digit (0 through 9), underscore, hyphen, or dot.

If a name or value contains one or more double quotation marks, the name or value must be enclosed in double quotation marks, and each double quotation mark within the string must be doubled:

Famous\_Words "The program displayed ""Hello World"""

Names and values are case sensitive, that is, lowercase letters are not considered to be the same as uppercase letters. For example, FAMOUS\_WORDS and Famous\_Words are two different names.

The length in bytes of *NameValueString* is equal to *StrucLength* minus MQRFH\_STRUC\_LENGTH\_FIXED. To avoid problems converting the user data in some environments, make this length a multiple of four. Pad *NameValueString* with blanks to this length, or terminate it earlier by placing a null character following the last significant character in the string. The null character and the bytes following it, up to the specified length of *NameValueString*, are ignored.

**Note:** Because the length of this field is not fixed, the field is omitted from the declarations of the structure that are provided for the supported programming languages.

# **MQRFH2 - Rules and formatting header 2**

The MQRFH2 header is based on the MQRFH header, but it allows Unicode strings to be transported without translation, and it can carry numeric data types. The MQRFH2 structure defines the format of the version-2 rules and formatting header. You use this header to send data that has been encoded using an XML-like syntax. A message can contain two or more MQRFH2 structures in series, with user data optionally following the last MQRFH2 structure in the series.

## **Availability**

All IBM MQ systems, plus IBM MQ MQI clients connected to these systems.

## **Format name**

MQFMT\_RF\_HEADER\_2

### **Syntax**

**IBM MQ Message**

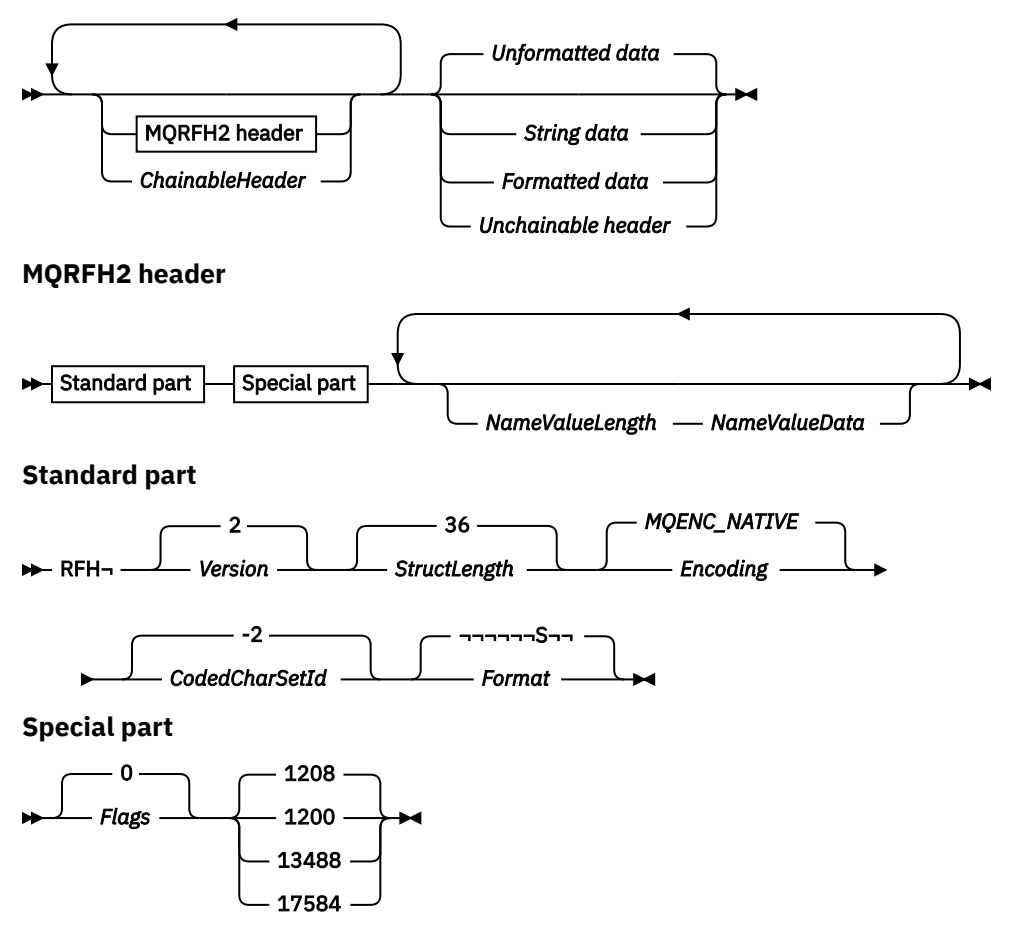

## **Character set and encoding**

Special rules apply to the character set and encoding used for the MQRFH2 structure:

• Fields other than *NameValueData* are in the character set and encoding given by the *CodedCharSetId* and *Encoding* fields in the header structure that precedes MQRFH2, or by those fields in the MQMD structure if the MQRFH2 is at the start of the application message data.

The character set must be one that has single-byte characters for the characters that are valid in queue names.

When MQGMO\_CONVERT is specified on the MQGET call, the queue manager converts the MQRFH2 fields, other than *NameValueData*, to the requested character set and encoding.

• *NameValueData* is in the character set given by the *NameValueCCSID* field. Only the listed Unicode character sets are valid for *NameValueCCSID* ; see the description of *NameValueCCSID* for details.

Some character sets have a representation that depends on the encoding. If *NameValueCCSID* is one of these character sets, *NameValueData* must be in the same encoding as the other fields in the MQRFH2.

When MQGMO\_CONVERT is specified on the MQGET call, the queue manager converts *NameValueData* to the requested encoding, but does not change its character set.

## **Fields**

**Note:** In the following table, the fields are grouped by usage rather than alphabetically. The child topics follow the same sequence.
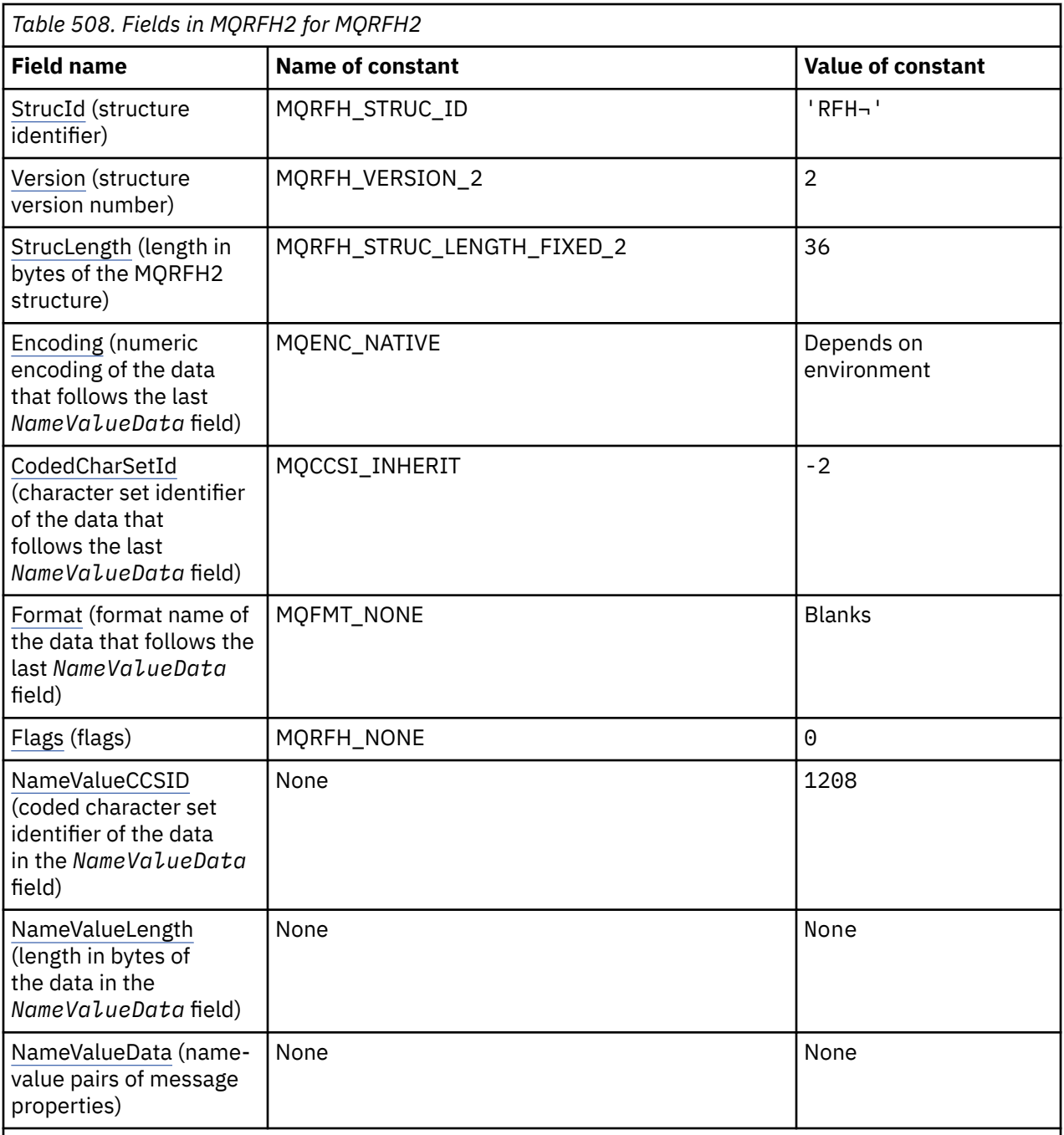

#### **Notes:**

- 1. The symbol  $\neg$  represents a single blank character.
- 2. In the C programming language, the macro variable MQRFH2\_DEFAULT contains the values that are listed in the table. Use it in the following way to provide initial values for the fields in the structure:

 $MQRFH2$  MyRFH2 =  ${MQRFH2$  DEFAULT};

## **Language declarations**

C declaration for MQRFH2

```
typedef struct tagMQRFH2 MQRFH2;
struct tagMQRFH2 {
```
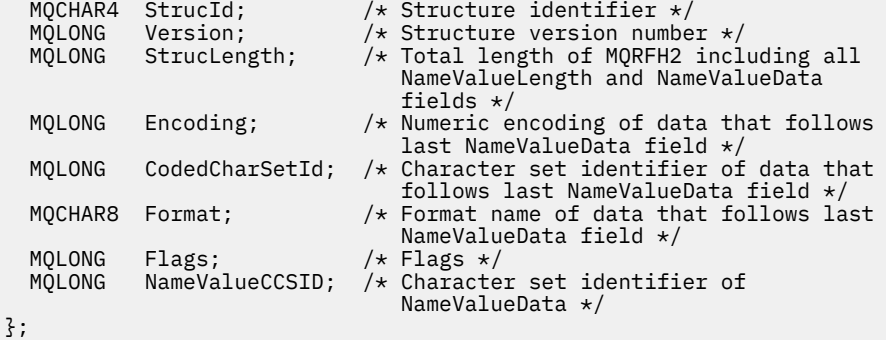

COBOL declaration for MQRFH2

```
** MQRFH2 structure
10 MQRFH2.<br>struct>*
     Structure identifier
  15 MQRFH2-STRUCID PIC X(4).
** Structure version number
15 MQRFH2-VERSION<br>** Total length of
     Total length of MQRFH2 including all NAMEVALUELENGTH and
** NAMEVALUEDATA fields
  15 MQRFH2-STRUCLENGTH PIC S9(9) BINARY.
** Numeric encoding of data that follows last NAMEVALUEDATA field
  15 MQRFH2-ENCODING
** Character set identifier of data that follows last NAMEVALUEDATA
** field
   15 MQRFH2-CODEDCHARSETID PIC S9(9) BINARY.
** Format name of data that follows last NAMEVALUEDATA field
15 MQRFH2-FORMAT<br>** Flags
 a Flags<br>15 MQRFH2-FLAGS
                           PIC S9(9) BINARY.
** Character set identifier of NAMEVALUEDATA
   15 MQRFH2-NAMEVALUECCSID PIC S9(9) BINARY.
```
PL/I declaration for MQRFH2

```
dcl
 1 MQRFH2 based,
3 StrucId char(4), \rightarrow Structure identifier \star/ 3 Version fixed bin(31), /* Structure version number */
  3 StrucLength fixed bin(31), /* Total length of MQRFH2 including
                                 all NameValueLength and
 NameValueData fields */<br>3 Encoding fixed bin(31), /* Numeric encoding of dat
3 Encoding f fixed bin(31), /\star Numeric encoding of data that
 follows last NameValueData field */
  3 CodedCharSetId fixed bin(31), /* Character set identifier of data
                                 that follows last NameValueData
  field */
                              /* Format name of data that follows
  last NameValueData field */
                fixed bin(31), /* Flags */ 3 NameValueCCSID fixed bin(31); /* Character set identifier of
                                 NameValueData */
```
High Level Assembler declaration for MQRFH2

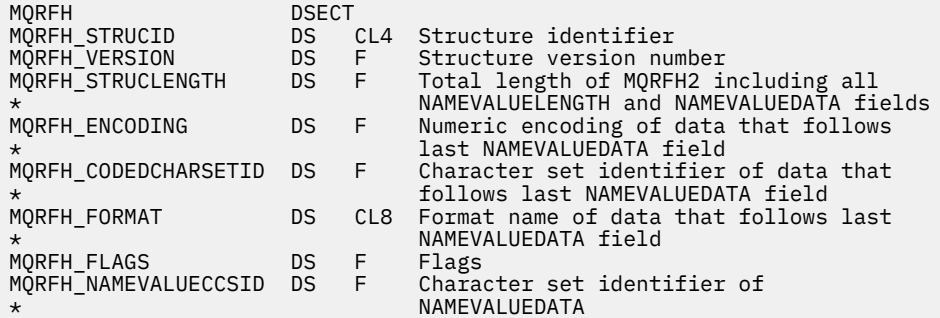

<span id="page-470-0"></span>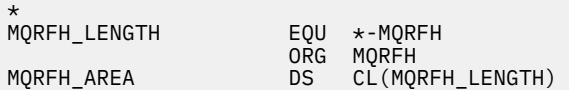

Visual Basic declaration for MQRFH2

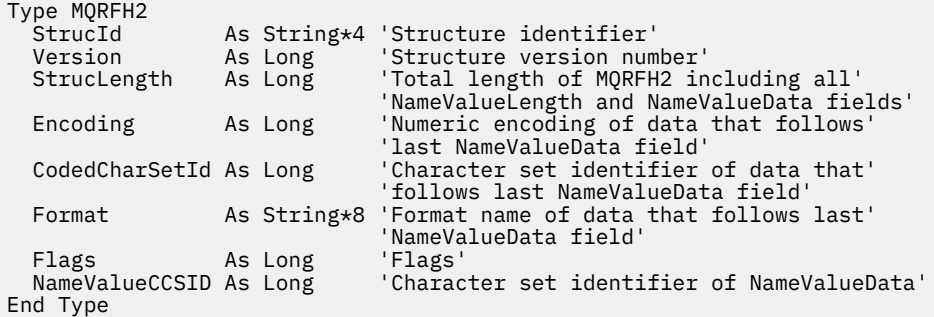

### *StrucId (MQCHAR4) for MQRFH2*

This is the structure identifier of the rules and formatting header two structure. It is always an input field. Its value is MQRFH2\_STRUC\_ID.

The value must be:

#### **MQRFH2\_STRUC\_ID**

Identifier for the rules and formatting header two structure.

For the C programming language, the constant MQRFH2\_STRUC\_ID\_ARRAY is also defined. This has the same value as MQRFH2\_STRUC\_ID, but is an array of characters instead of a string.

### *Version (MQLONG) for MQRFH2*

This is the structure version number; the value must be:

#### **MQRFH\_VERSION\_2**

Version-2 rules and formatting header structure.

The initial value of this field is MQRFH\_VERSION\_2.

### *StrucLength (MQLONG) for MQRFH2*

This is the length in bytes of the MQRFH2 structure, including the *NameValueLength* and *NameValueData* fields at the end of the structure. It is valid for there to be multiple pairs of *NameValueLength* and *NameValueData* fields at the end of the structure, in the sequence:

length1, data1, length2, data2, ...

*StrucLength* does not include any user data that might follow the last *NameValueData* field at the end of the structure.

To avoid problems with converting the user data in some environments, *StrucLength* must be a multiple of four.

The following constant gives the length of the *fixed* part of the structure, that is, the length excluding the *NameValueLength* and *NameValueData* fields:

#### **MQRFH\_STRUC\_LENGTH\_FIXED\_2**

Length of fixed part of MQRFH2 structure.

The initial value of this field is MQRFH\_STRUC\_LENGTH\_FIXED\_2.

## <span id="page-471-0"></span>*Encoding (MQLONG) for MQRFH2*

This specifies the numeric encoding of the data that follows the last *NameValueData* field; it does not apply to numeric data in the MQRFH2 structure itself.

On the MQPUT or MQPUT1 call, the application must set this field to the value appropriate to the data.

The initial value of this field is MQENC\_NATIVE.

## *CodedCharSetId (MQLONG) for MQRFH2*

This specifies the character set identifier of the data that follows the last *NameValueData* field; it does not apply to character data in the MQRFH2 structure itself.

On the MOPUT or MOPUT1 call, the application must set this field to the value appropriate to the data. The following special value can be used:

#### **MQCCSI\_INHERIT**

Character data in the data *following* this structure is in the same character set as this structure.

The queue manager changes this value in the structure sent in the message to the actual characterset identifier of the structure. Provided no error occurs, the value MQCCSI\_INHERIT is not returned by the MQGET call.

MQCCSI\_INHERIT cannot be used if the value of the *PutApplType* field in MQMD is MQAT\_BROKER.

The initial value of this field is MQCCSI\_INHERIT.

## *Format (MQCHAR8) for MQRFH2*

This specifies the format name of the data that follows the last *NameValueData* field.

On the MQPUT or MQPUT1 call, the application must set this field to the value appropriate to the data. The rules for coding this field are the same as those for the *Format* field in MQMD.

The initial value of this field is MQFMT\_NONE.

## *Flags (MQLONG) for MQRFH2*

The initial value of this field is MQRFH\_NONE. MQRFH\_NONE must be specified.

#### **MQRFH\_NONE**

No flags.

### **MQRFH\_INTERNAL**

The MQRFH2 header contains internally set properties.

MQRFH\_INTERNAL is for queue manager use.

The top 16 bits, MQRFH\_FLAGS\_RESTRICTED\_MASK, are reserved for flags the queue manager sets. Flags that a user might set are defined in the bottom 16 bits.

## *NameValueCCSID (MQLONG) for MQRFH2*

This specifies the coded character set identifier of the data in the *NameValueData* field. This is different from the character set of the other strings in the MQRFH2 structure, and can be different from the character set of the data (if any) that follows the last *NameValueData* field at the end of the structure.

*NameValueCCSID* must have one of the following values:

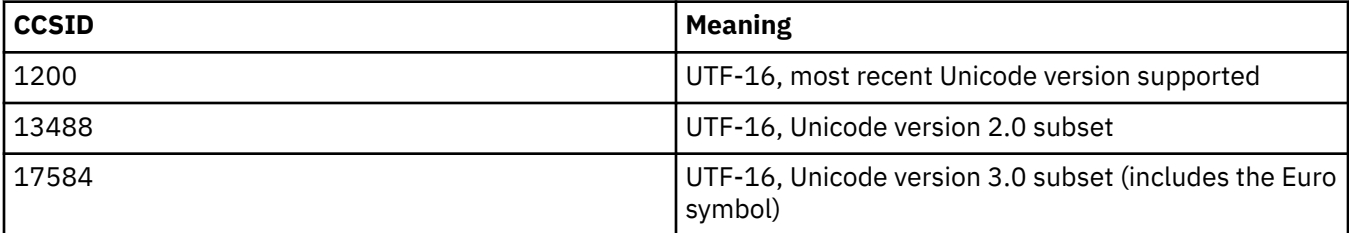

<span id="page-472-0"></span>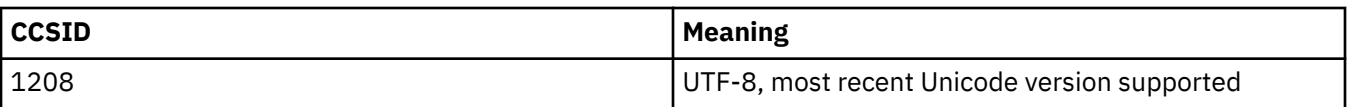

For the UTF-16 character sets, the encoding (byte order) of the *NameValueData* must be the same as the encoding of the other fields in the MQRFH2 structure.

Characters beyond the Unicode Basic Multilingual Plane (those above U+FFFF), represented in UTF-16 by surrogate code points (X'D800' through X'DFFF'), or four bytes in UTF-8, are not supported.

**Note:** If *NameValueCCSID* does not have one of the values listed above, and the MQRFH2 structure requires conversion on the MQGET call, the call completes with reason code MQRC\_SOURCE\_CCSID\_ERROR and the message is returned unconverted.

The initial value of this field is 1208.

### *NameValueLength (MQLONG) for MQRFH2*

The length of the corresponding NameValueData field

This specifies the length in bytes of the data in the *NameValueData* field. *NameValueLength* must be a multiple of four.

**Note:** The *NameValueLength* and *NameValueData* fields are optional, but if present they must occur as a pair and be adjacent. The pair of fields can be repeated as many times as required, for example:

length1 data1 length2 data2 length3 data3

Because these fields are optional, they are omitted from the declarations of the structure that are provided for the various programming languages supported.

### *NameValueData (MQCHARn) for MQRFH2*

*NameValueData* is a variable length field that contains a folder containing name-value pairs of message properties. A folder is a variable-length character string containing data encoded using an XML-like syntax. The length in bytes of the character string is given by the *NameValueLength* field that precedes the *NameValueData* field. The length must be a multiple of four.

The *NameValueLength* and *NameValueData* fields are optional, but if present they must occur as a pair and be adjacent. The pair of fields can be repeated as many times as required, for example:

length1 data1 length2 data2 length3 data3

*NameValueData* is not converted to the character set specified on the MQGET call. Even if the message is retrieved with the MQGMO\_CONVERT option in effect *NameValueData* remains in its original character set. However, *NameValueData* is converted to the encoding specified on the MQGET call.

#### **Notes:**

- Because these fields are optional, they are omitted from the declarations of the structure that are provided for the various programming languages supported.
- The terms "defined" and "reserved" are used in the syntax diagram. "Defined" means that the name is used by IBM MQ. "Reserved" means that the name is reserved for future use by IBM MQ.

## *NameValueData* **syntax**

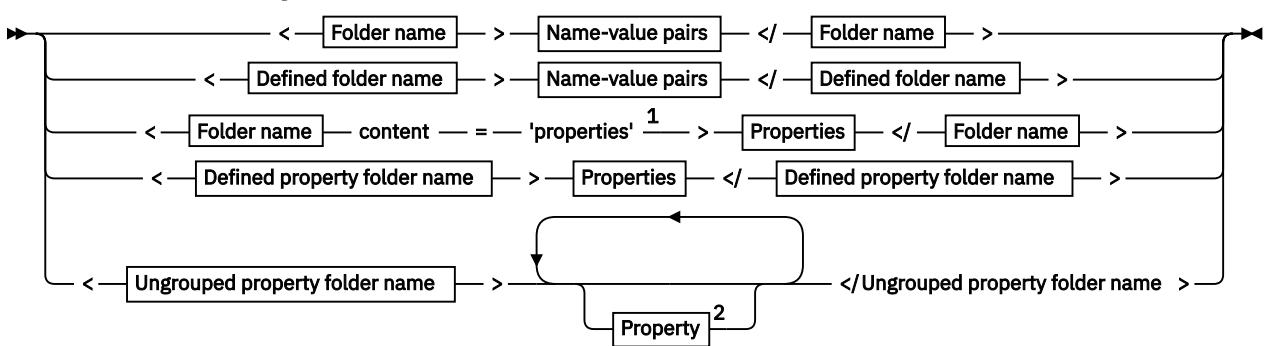

**Folder name**

$$
\blacktriangleright \hspace{1.5cm} \fbox{Name} \hspace{1.5cm} \blacktriangleright
$$

**Defined folder name**

$$
\begin{array}{c}\n\bullet \\
\hline\n\end{array}
$$
  $\text{psc} \begin{array}{c}\n\bullet \\
\text{psc}\n\end{array}$ 

**Defined property folder name**

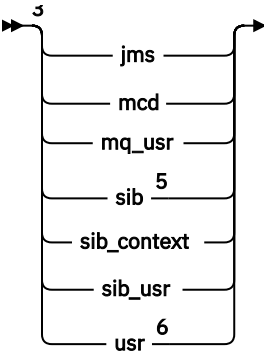

**Ungrouped property folder name**

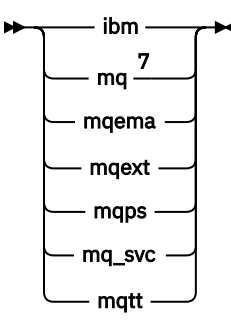

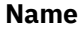

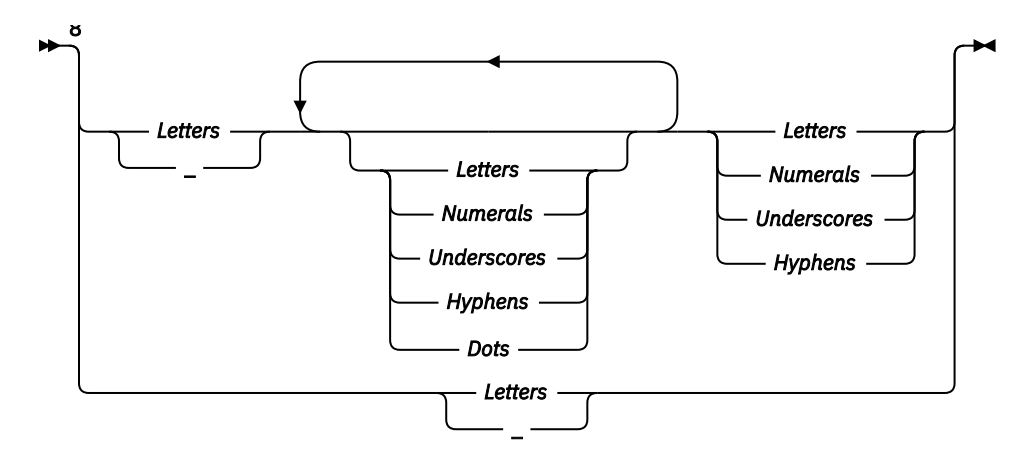

#### **Name-value pairs**

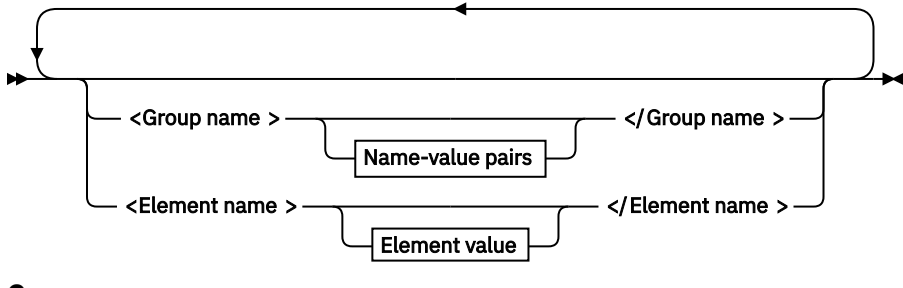

**Group name**

 $\blacktriangleright$  Name

**Element name**

Mame<sub>+</sub>

**Element value**

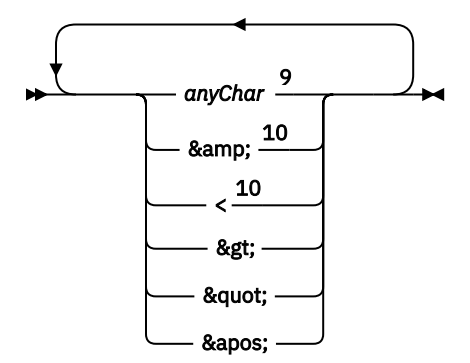

**Properties**

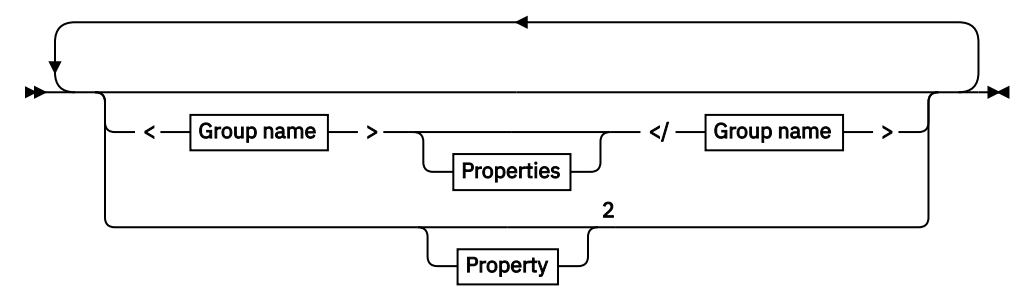

**Property**

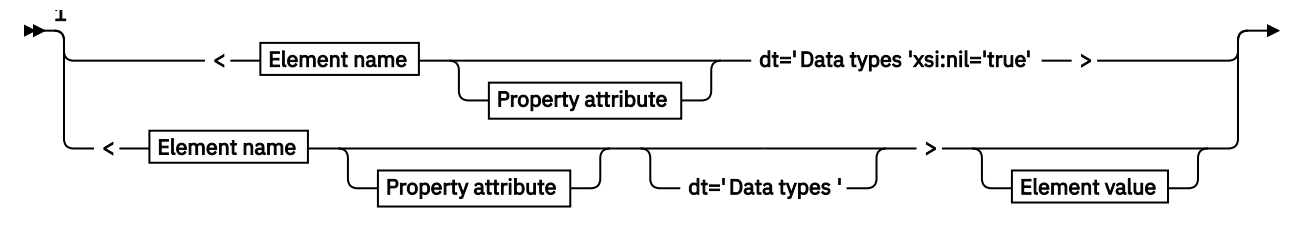

 $-$  </Element name  $> \rightarrow \blacktriangleleft$ 

#### **Property attribute**

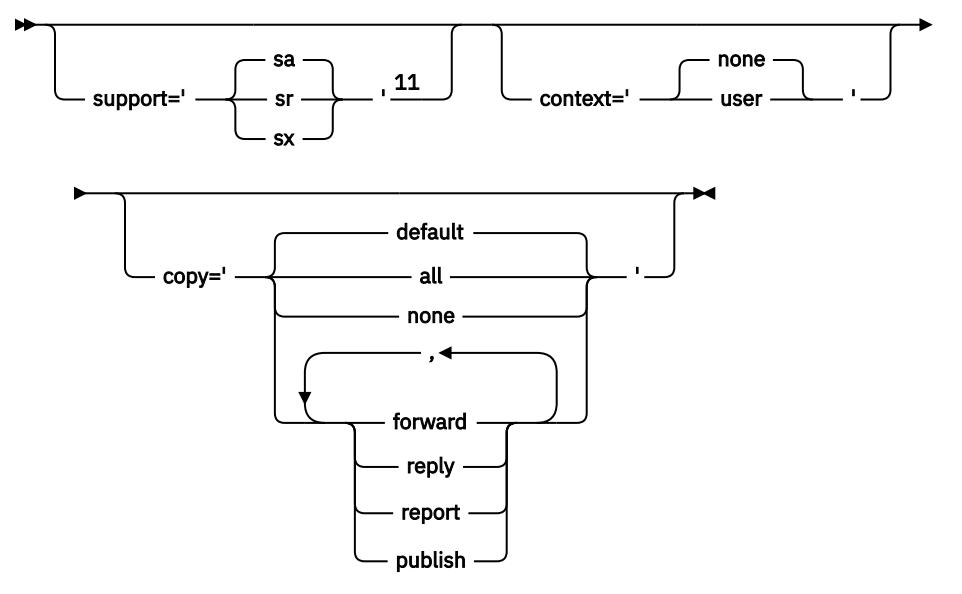

**Data types**

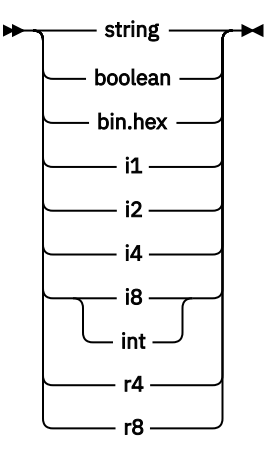

Notes:

 $1$  Double quotation marks or single quotation marks are valid.

<sup>2</sup> Do not use an invalid property name; see ["Invalid property name" on page 487.](#page-486-0) Use a reserved property name only for its defined purpose; see ["Defined property names" on page 487.](#page-486-0)

<sup>3</sup> The name must be in lowercase.

<sup>4</sup> Only one psc and pscr folder is supported.

<sup>5</sup> WebSphere Application Server Service Integration Bus ignores sib, sib\_context, and sib\_usr folders in subsequent MQRFH2 headers, and only properties in the first MQRFH2 header are significant.

 $6$  Not more than one us $r$  folder must be present in an MQRFH2. Properties in the us $r$  folder must occur no more than once.

 $7$  Only properties in the first mq folder are significant. If the folder is UTF-8, only single byte UTF-8 characters are supported. The only white space character is Unicode U+0020.

<span id="page-476-0"></span><sup>8</sup> Valid characters are defined in the W3C XML specification, and consist essentially of Unicode categories Ll, Lu, Lo, Lt, Nl, Mc, Mn, Lm, and Nd ; see [Unicode character categories.](https://www.fileformat.info/info/unicode/category/) <sup>9</sup> All characters are significant. Leading and trailing blanks are part of the element value. <sup>10</sup> Do not use an invalid character; see ["Invalid characters" on page 487](#page-486-0). Use an escape sequence, rather than these invalid characters.

 $11$  The support property attribute is only valid on the mq folder

#### **Folder name**

*NameValueData* contains a single folder. To create multiple folders, create multiple *NameValueData* fields. You can create multiple *NameValueData* fields in a single MQRFH2 header within a message. Alternatively you can create multiple chained MQRFH2 headers, each containing multiple *NameValueData* fields.

The order of MQRFH2 headers, and the order of *NameValueData* fields makes no difference to the logical contents of a folder. If the same folder is present more than once in a message the folder is parsed as a whole. If the same property occurs in muliple instances of the same folder, it is parsed as a list.

A correct parse of an MQRFH2 is not affected by the alternative ways a folder can be physically stored in a message.

Four folders do not follow this rule. Only the first instance of the mq, sib, sib\_context, and sib\_usr folder are parsed.

If the same property occurs more than once in the combined contents of the chained MQRFH2 headers, only the first instance of the property is parsed. If a property is set using an API call, such as MQSETMP, and added to an MQRFH2 directly by an application, the API call takes precedence.

A folder name is the name of a folder containing name-value pairs or groups. Groups and name-value pairs can be mixed at the same level in the folder tree; see Figure 1 on page 477. Do not combine a group name and an element name; see Figure 2 on page 477

<group1><nvp1>*value*</nvp1></group1><group2><nvp2>*value*</nvp2></group2> <group3><nvp1>*value*</nvp1></group3><nvp3>*value*</nvp3>

*Figure 1. Correct uses of groups and name-value pairs*

<group1><nvp1> *value* </nvp1> *value* </group1>

*Figure 2. Incorrect use of groups and name-value pairs*

Do not use an invalid or reserved folder name; see ["Invalid path name" on page 487](#page-486-0) and ["Reserved](#page-485-0) [folder or property folder name" on page 486](#page-485-0). Use a defined folder name only for its defined purpose; see ["Defined folder name" on page 478.](#page-477-0)

If you add the attribute 'content=properties' to the folder name tag, the folder becomes a property folder; see Figure 3 on page 477.

<myFolder></myfolder> <myPropertyFolder contents='properties'></myPropertyFolder>

*Figure 3. Example of a folder and a property folder*

<span id="page-477-0"></span>Folder names are case-sensitive. Folder names and property folder names share the same namespace. They must have different names. Folder1 in Figure 4 on page 478 must be a different name to Folder2 in Figure 5 on page 478.

< Folder1 ><NVP1> *value* </NVP1></ Folder1 >

*Figure 4. Folder1 namespace*

< Folder2 content='properties'>< Property1 > *value* </ Property1 ></ Folder2 >

*Figure 5. Folder2 namespace*

Groups, properties, and name-value pairs in different folders have different namespaces. Property1 in Figure 5 on page 478 is a different property to Property1 in Figure 6 on page 478.

<Folder3 content='properties'>< Property1 > *value* </ Property1 ></Folder3>

*Figure 6. Folder3 namespace*

Property folders are different to non-property folders in two important respects:

- 1. Property folders contain properties, and non-property folders contain name-value pairs. The folders differ slightly, syntactically.
- 2. Use the defined interfaces, such as the properties MQI, or JMS message properties, to access message properties. The interfaces ensure the property folders in the MQRFH2 are well-formed. A well-formed property folder is interoperable between queue managers on different platforms and different releases.

The message property MQI is a robust way to read and write an MQRFH2, and avoids the difficulties of parsing an MQRFH2 correctly.

#### **Defined folder name**

A defined folder name is the name of a folder that is reserved for use by IBM MQ, or another product. Do not create a folder of the same name, and do not add your own name-value pairs to the folders. The defined folders are psc and pscr.

psc and pscr are used by queued publish/subscribe.

A segmented message put with either MQMF\_SEGMENT or MQMF\_SEGMENTATION\_ALLOWED cannot contain an MQRFH2 with a defined folder name. The MQPUT fails with reason code 2443, MQRC\_SEGMENTATION\_NOT\_ALLOWED.

#### **Defined property folder name**

A defined property folder name is the name of a property folder that is used by IBM MQ, or another product. For the names of the folders and their contents, see [Property folders.](#page-478-0) Defined property folder names are a subset of all the folder names reserved by IBM MQ; see ["Reserved folder or property folder](#page-485-0) [name" on page 486.](#page-485-0)

Any element stored in a defined property folder is a property. An element stored in a defined property folder must not have a content='properties' attribute.

<span id="page-478-0"></span>You can add properties only to the defined property folders usr, mq\_usr, and sib\_usr. In other property folders, such as mq and sib, IBM MQ ignores or throws away properties it does not recognize.

The description of each defined property folder lists the properties that IBM MQ has defined that can be used by application programs. Some of the properties are accessed indirectly by setting or getting a JMS property, and some are accessed directly using the MQSETMP and MQINQMP MQI calls.

The defined property folders also contain other properties that IBM MQ has reserved, but which applications do not have access to. The names of the reserved properties are not listed. No reserved properties are present in the usr, mq\_usr, and sib\_usr property folders. But do not create properties with invalid property names; see ["Invalid property name" on page 487.](#page-486-0)

## **Property folders**

**jms**

jms contains JMS header fields, and JMSX properties that cannot be fully expressed in the MQMD. The jms folder is always present in a JMS MQRFH2.

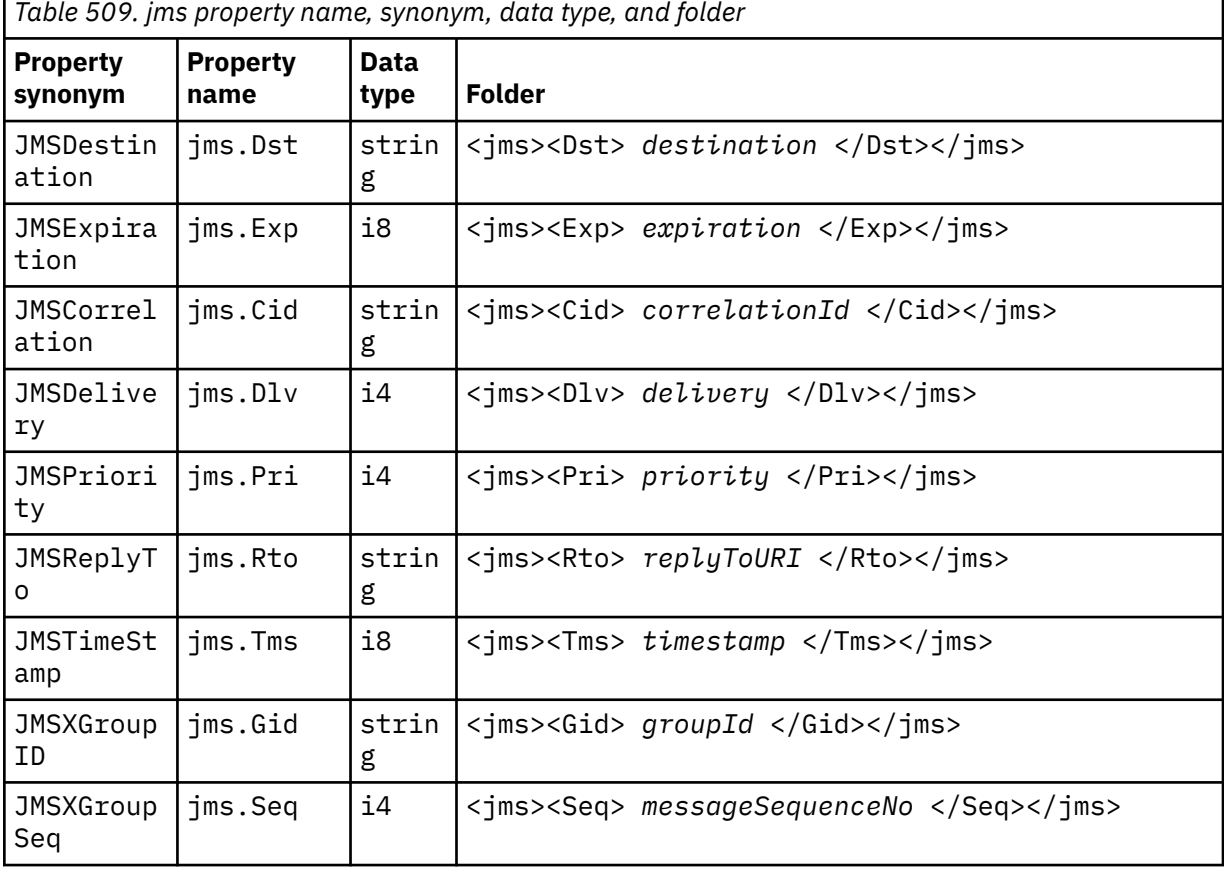

Do not add your own properties in the jms folder.

#### **mcd**

mcd contains properties that describe the format of the message. For example, the message service domain Msd property identifies a JMS message as being JMSTextMessage, JMSBytesMessage, JMSStreamMessage, JMSMapMessage, JMSObjectMessage, or null.

The mcd folder is always present in a JMS message containing an MQRFH2.

It is always present in a message containing an MQRFH2 sent from IBM Integration Bus. It describes the domain, format, type, and message set of a message.

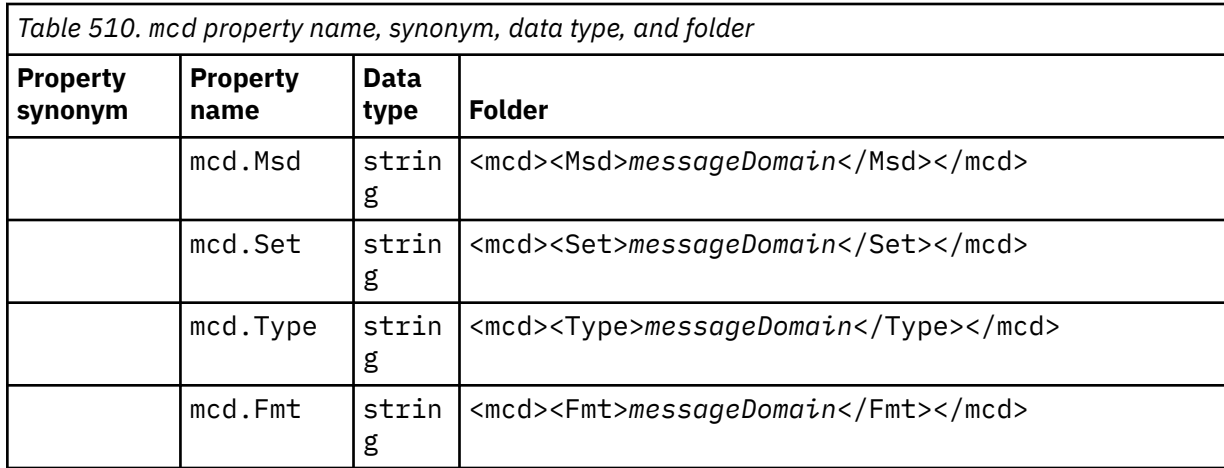

Do not add your own properties in the mcd folder.

#### **mq\_usr**

mq\_usr contains application-defined properties that are not exposed as JMS user-defined properties. Properties that do not meet JMS requirements can be placed in this folder.

You can create properties in the mq\_usr folder. Properties you create in the mq\_usr are like properties you create in new folders with the content='properties' attribute.

#### **sib**

sib contains WebSphere Application Server service integration bus (WAS/SIB) system message properties. sib properties are not exposed as JMS properties to IBM MQ JMS applications because they are not of the supported types. For example, some sib properties cannot be exposed as JMS properties because they are byte arrays. Some sib properties are exposed to WAS/SIB applications as JMS IBM  $*$  properties; these include forward and reverse routing paths properties.

Do not add your own properties in the sib folder.

#### **sib\_context**

sib context contains WAS/SIB system message properties that are not exposed to WAS/SIB user applications or as JMS properties. sib\_context contains security and transactional properties that are used for web services.

Do not add your own properties in the sib\_context folder.

#### **sib\_usr**

sib\_usr contains WAS/SIB user message properties that are not exposed as JMS user properties because they are not of supported types. sib\_usr is exposed to WAS/SIB applications in the SIMessage interface; see Developing Service Integration.

The type of a sib usr property must be bin.hex, and the value must be in the correct format. If an IBM MQ application writes a bin, hex typed element to the folder in the wrong format, the application receives an IOException. If the data type of the property is not bin.hex the application receives a ClassCastException.

Do not attempt to make JMS user properties available to WAS/SIB by using this folder; instead use the usr folder.

You can create properties in the sib usr folder.

**usr**

usr contains application-defined JMS properties associated with the message. The usr folder is present only if an application has set an application-defined property.

usr is the default property folder. If a property is set without a folder name, it is placed in the usr folder.

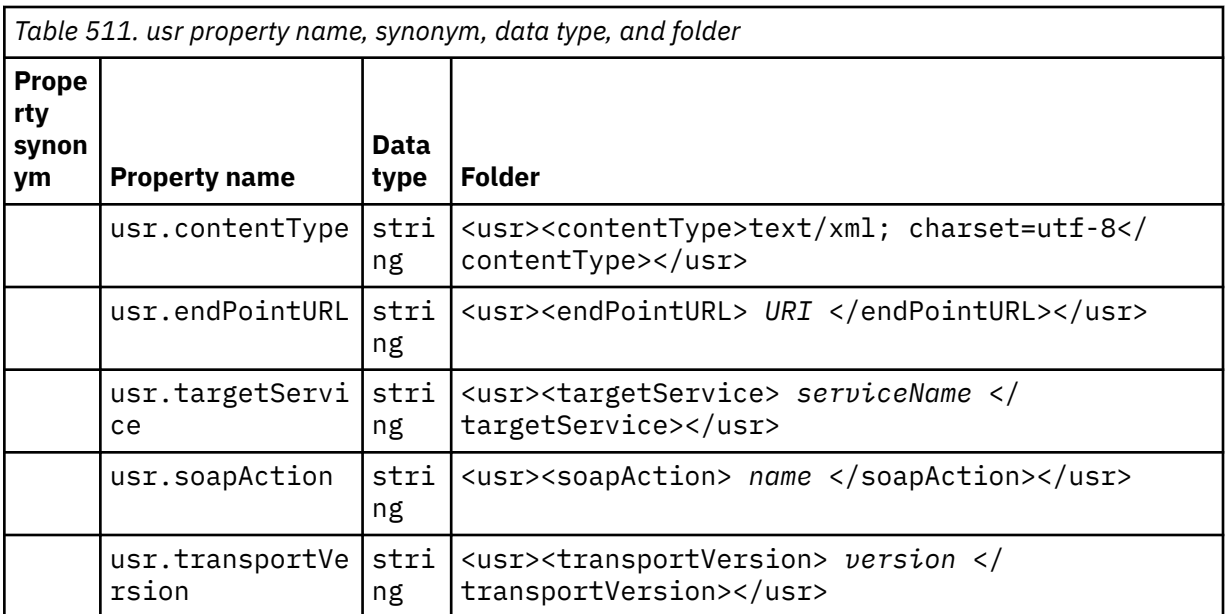

You can create properties in the usr folder.

A segmented message put with either MQMF\_SEGMENT or MQMF\_SEGMENTATION\_ALLOWED cannot contain an MQRFH2 with a defined property folder name. The MQPUT fails with reason code 2443, MQRC\_SEGMENTATION\_NOT\_ALLOWED.

### **Ungrouped property folder name**

#### **ibm**

ibm contains properties that are used only by IBM MQ.

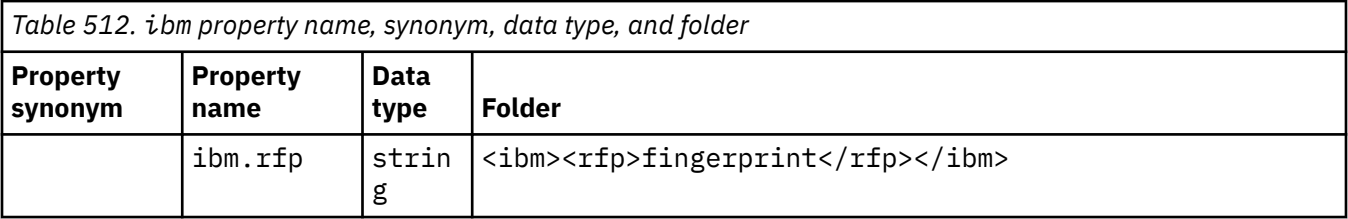

Do not add your own properties in the ibm folder.

**mq**

mq contains properties that are used only by IBM MQ.

The following restrictions apply to properties in the mq folder:

- Only properties in the first significant mq folder in the message are acted upon by MQ; properties in any other mq folder in the message are ignored.
- Only single-byte UTF-8 characters are allowed in the folder. A multi-byte character in the folder, can cause parsing to fail, and the message to be rejected.
- Do not use escape strings in the folder. An escape string is treated as the actual value of the element.
- Only Unicode character U+0020 is treated as white space within the folder. All other characters are treated as significant and can cause parsing of the folder to fail, and the message to be rejected.

If parsing of the mq folder fails, or if the folder does not observe these restrictions, the message is rejected with reason code 2527, MQRC\_RFH\_RESTRICTED\_FORMAT\_ERR.

Do not add your own properties in the mq folder.

#### **mqema**

mqema contains properties that are used only by WebSphere Application Server. The folder has been replaced by mqext.

Do not add your own properties in the mqema folder.

#### **mqext**

mqext contains the following types of property:

- Properties that are used only by WebSphere Application Server.
- Properties relating to delayed delivery of messages.

The folder is present if the application has either set at least one of the IBM defined properties or used delivery delay.

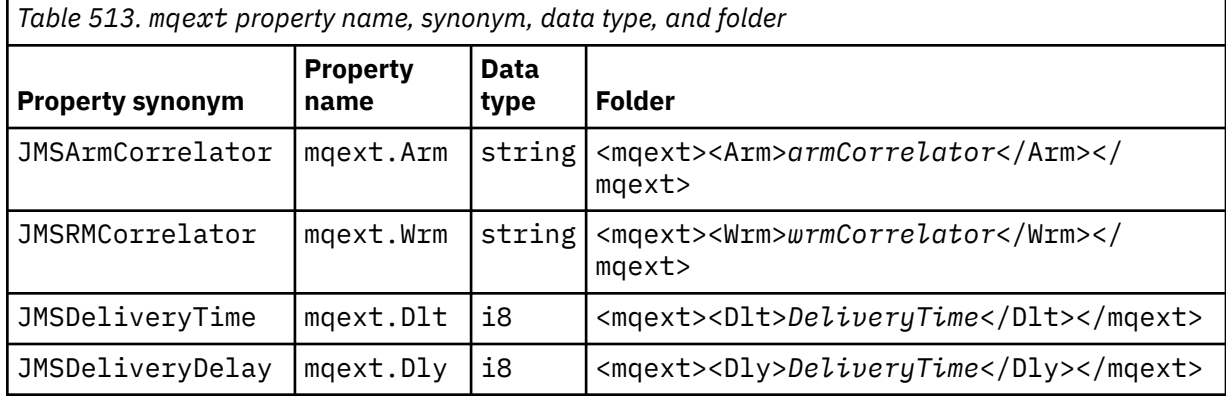

Do not add your own properties in the mqext folder.

#### **mqps**

mqps contains properties that are used only by IBM MQ publish/subscribe. The folder is present only if the application has set at least one of the integrated publish/subscribe properties.

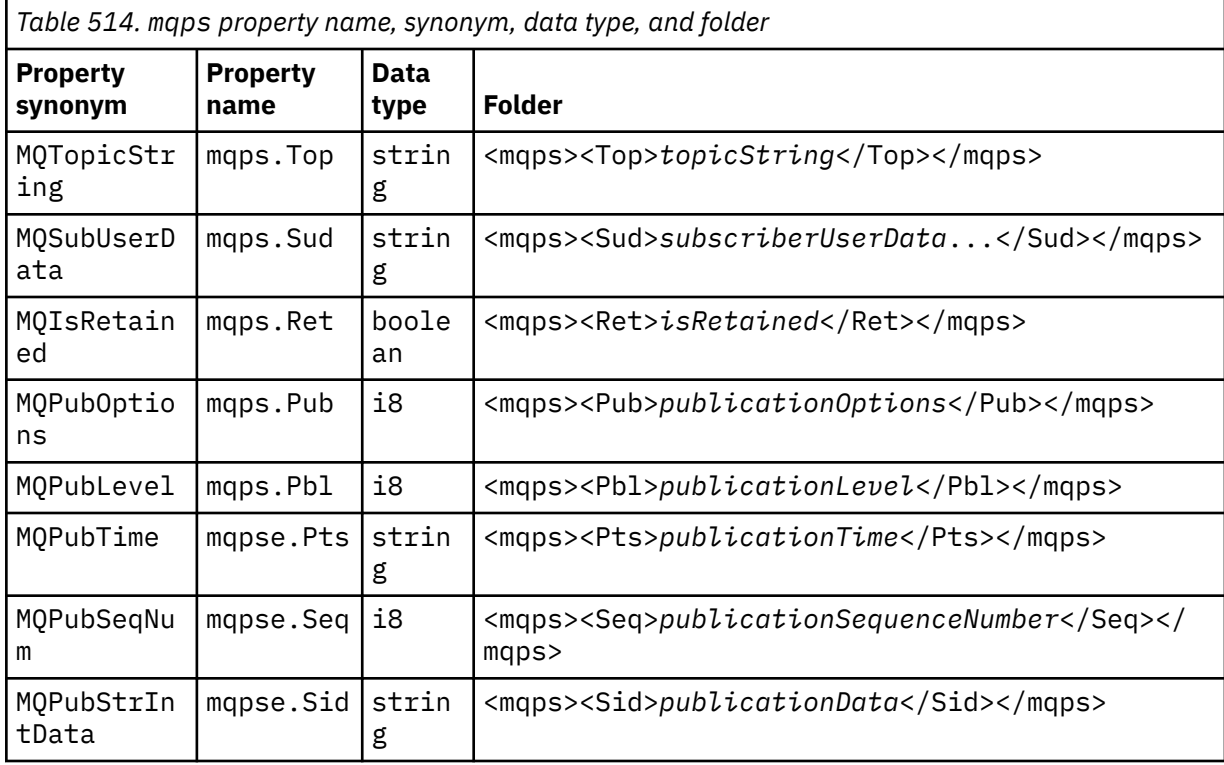

*Table 514. mqps property name, synonym, data type, and folder (continued)*

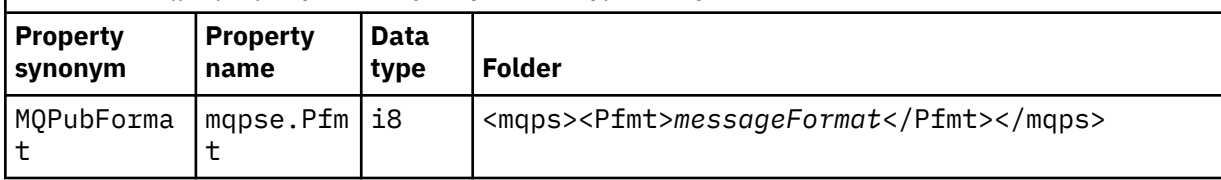

Do not add your own properties in the mqps folder.

#### **mq\_svc**

mq\_svc contains properties used by SupportPac MA93.

Do not add your own properties in the mq\_svc folder.

#### **mqtt**

mqtt contains properties use by MQ Telemetry

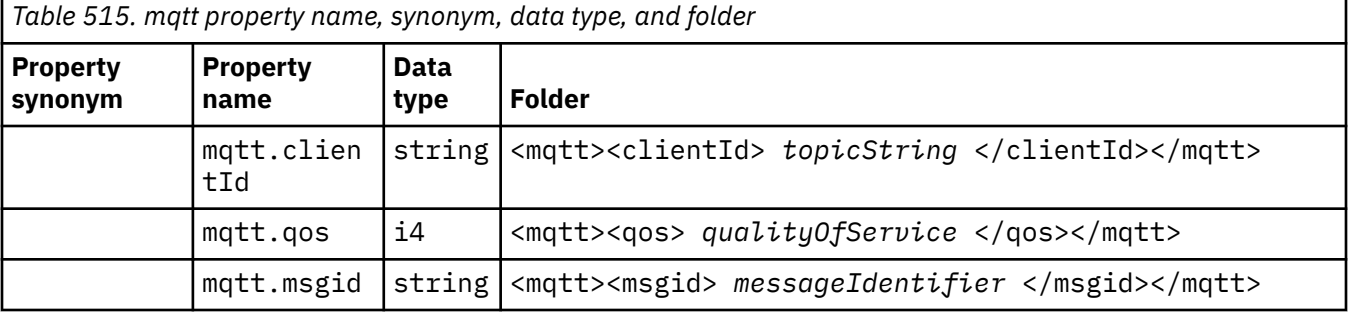

Do not add your own properties in the mqtt folder.

A segmented message put with either MQMF\_SEGMENT or MQMF\_SEGMENTATION\_ALLOWED cannot contain an MQRFH2 with an ungrouped property folder name. The MQPUT fails with reason code 2443, MQRC\_SEGMENTATION\_NOT\_ALLOWED.

### **Name-value pairs**

In the syntax diagram, "Name-value pairs" describes the content of an ordinary folder. An ordinary folder contains groups, and elements. An element is a name-value pair. A group contains elements and other groups.

In terms of trees, elements are leaf nodes, and groups are internal nodes. An internal node, and the folder, which is the root node, can contain a mixture of internal nodes and leaf nodes. A node cannot be both an internal node and a leaf node at the same time; see [Figure 2 on page 477.](#page-476-0)

### **Properties**

In the syntax diagram, "Properties" describes the content of a property folder. A property folder contains groups, and properties. A property is a name-value pair with an optional data type attribute. A group contains properties and other groups.

In terms of trees, properties are leaf nodes, and groups are internal nodes. An internal node, and the property folder, which is the root node, can contain a mixture of internal nodes and leaf nodes. A node cannot be both an internal node and a leaf node at the same time; see [Figure 2 on page 477](#page-476-0).

### **Property**

A message property is a name-value pair in a property folder. It can optionally include a data type attribute and a property attribute; for an example, see the following code. If the data type attribute is omitted, the property type is string.

```
<pf><p1 dt='i8' > value </p1></pf>
```
The name of a message property is its full path name, with the XML-like, <> syntax, replaced by dots. For example, myPropertyFolder1.myGroup1.myGroup2.myProperty1 is mapped to a *NameValueData* string as follows. The string is formatted for easier reading.

```
<myPropertyFolder1>
     <myGroup1>
         <myGroup2>
             <myProperty1>value</myProperty1>
         </myGroup2>
     </myGroup1>
</myPropertyFolder1>
```
A property folder can contain multiple properties. For example the properties in Figure 7 on page 484 are mapped to the property folder in Changes to isolate the sales queue in a new cluster and separate the gateway cluster transmission queues.

```
 myPropertyFolder1.myProperty4
myPropertyFolder1.myGroup1.myGroup2.myProperty1
myPropertyFolder1.myGroup1.myGroup2.myProperty2
myPropertyFolder1.myGroup1.myProperty3
```
*Figure 7. Multiple properties with the same root name*

```
<myPropertyFolder1>
     <myProperty4>value</myProperty4>
     <myGroup1>
         <myGroup2>
             <myProperty1>value</myProperty1>
             <myProperty2>value</myProperty2>
         </myGroup2>
         <myProperty3>value</myProperty3>
     </myGroup1>
</myPropertyFolder1>
```
*Figure 8. Multiple property name mapping*

#### **Name**

A name must begin with a *Letter* or an *Underscore*. It must not contain a *Colon*, not end in a *Period* and contain only *Letters*, *Numerals*, *Underscores*, *Hyphens*, and *Dots*. Valid characters are defined in the W3C XML specification, and consist essentially of Unicode categories Ll, Lu, Lo, Lt, Nl, Mc, Mn, Lm, and Nd ; see [Unicode character categories.](https://www.fileformat.info/info/unicode/category/)

The complete path of a property or name-value pair must not break the rule described in ["Invalid](#page-486-0) [path name" on page 487.](#page-486-0) Paths are restricted to 4095 bytes, must not contain Unicode compatibility characters, and must not start with the string XML.

### <span id="page-484-0"></span>**Group name**

A group name has the same syntax as a name. Group names are optional. Properties and name-value pairs can be placed in the root of a folder. Use groups if it helps to organize properties and name-value pairs.

### **Element name**

An element name has the same syntax as a name.

### **Element value**

An element value includes all the white space between the < *Element name* > tag and the < */ Element name* >. Do not use the two characters < and & in a value. Replace then with < and & amp;

### **Property attributes**

The property attributes map property descriptor fields: The mappings are as follows:

#### **Support**

**sa (default)**

MQPD\_SUPPORT\_OPTIONAL

**sr**

MQPD\_SUPPORT\_REQUIRED

**sx**

MQPD\_SUPPORT\_REQUIRED\_IF\_LOCAL

#### **Context**

```
none (default)
   MQPD_NO_CONTEXT
```
**user**

MQPD\_USER \_CONTEXT

### **CopyOptions**

#### **forward**

MQPD\_COPY\_FORWARD

**reply**

MQPD\_COPY\_REPLY

#### **report**

MQPD\_COPY\_REPORT

#### **publish**

MQPD\_COPY\_PUBLISH

#### **all**

MQPD\_COPY\_ALL

Do not use all in combination with other options.

#### **default**

MQPD\_COPY\_DEFAULT

Do not use default in combination with other options. default is the same as forward + report + publish.

#### **none**

MQPD\_COPY\_NONE

Do not use none in combination with other options.

The Support property attributes are only applicable to properties in the mq folder.

<span id="page-485-0"></span>The Context and CopyOptions property attributes are applicable to all property folders.

### **Data types**

MQRFH2 data types map to message property types as follows:

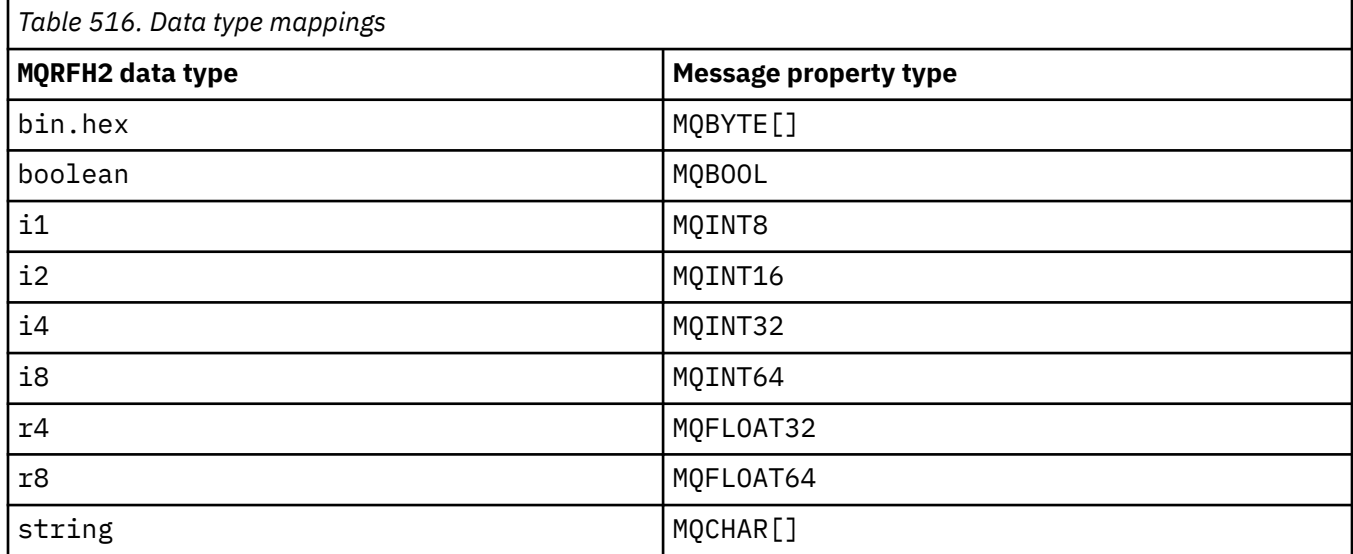

Any element without a data type is assumed to be of type string.

A null value is indicated by the element attribute xsi:nil='true'. Do not use the attribute xsi:nil='false' for non-null values. For example, the following property has a null value:

```
<NullProperty
xsi:nil='true'></NullProperty>
```
A byte or character string property can have an empty value. An empty value is represented by an MQRFH2 element with a zero length element value. For example, the following property has an empty value:

```
<EmptyProperty></EmptyProperty>
```
### **Reserved folder or property folder name**

Restrict the name of a folder or property folder not to start with any of the following strings. The prefixes are reserved for folder or property names created by IBM.

<span id="page-486-0"></span>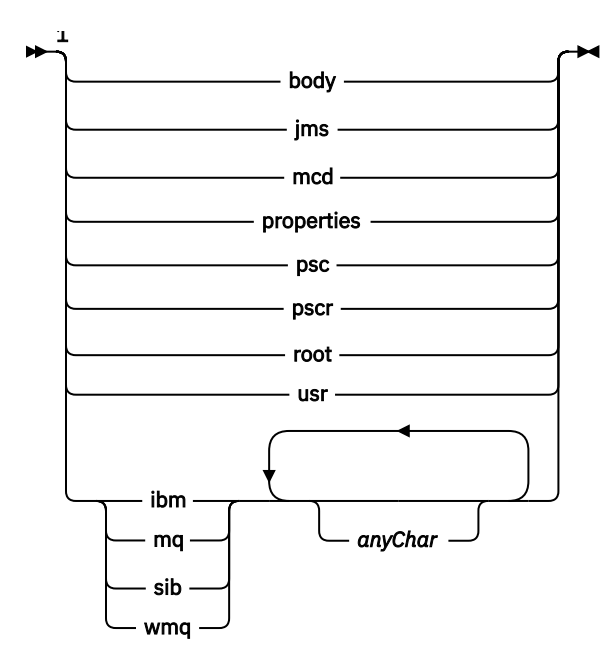

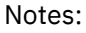

 $1$  A reserved folder or property name contains any mixture of lower and uppercase letters.

### **Invalid path name**

Restrict the complete path of a name-value pair or a property not to include any of the following strings.

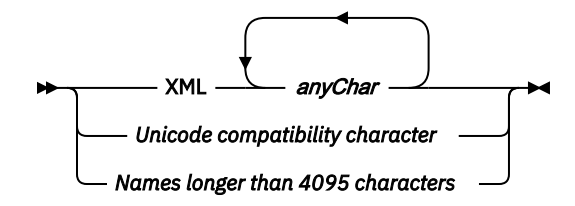

### **Invalid characters**

Always use the escape sequences & amp; and < instead of the literals "&" and "<".

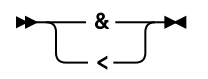

#### **Defined property names**

Defined property names are the names of properties that are defined by IBM MQ, or other products, and used by IBM MQ and user applications. Defined properties exist only in defined property folders. Defined property names are described in the description of property folders; see [Property folders.](#page-478-0)

### **Invalid property name**

Do not construct property names that match the following rule. The rule applies to the full property path that names a property, and not only to the property element name.

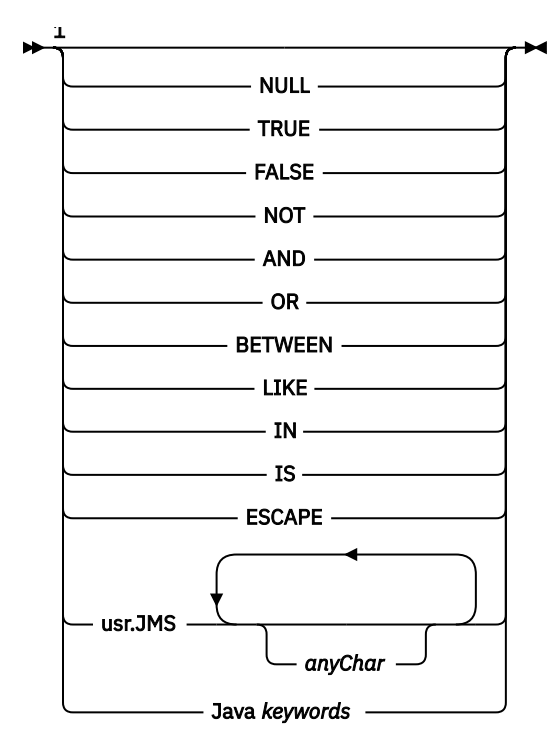

Notes:

 $1$  An invalid property name can contain any combination of upper and lowercase.

## **Invalid attributes**

Property folders and properties can include only supported ["Property attributes" on page 485](#page-484-0) and ["Data](#page-485-0) [types" on page 486.](#page-485-0)

Any non-supported XML-like attributes, for example, names with quoted string values, that are included in property folders or properties might be removed.

XML-like attributes included in non-property folders or non-property elements that remain in MQRFH2 headers.

## **MQRMH - Reference message header**

The MQRMH structure defines the format of a reference message header. This header is used with user-written message channel exits to send extremely large amounts of data (called *bulk data* ) from one queue manager to another. The difference compared to normal messaging is that the bulk data is not stored on a queue; instead, only a *reference* to the bulk data is stored on the queue. This reduces the possibility of IBM MQ resources being exhausted by a small number of extremely large messages.

## **Availability**

The MQRMH structure is available on the following platforms:

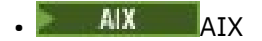

- IBM i TRM i
- Linux Linux
- **Windows** Windows

and for IBM MQ clients connected to these systems.

### **Format name**

MQFMT\_REF\_MSG\_HEADER

### **Character set and encoding**

Character data in MQRMH, and the strings addressed by the offset fields, must be in the character set of the local queue manager; this is given by the **CodedCharSetId** queue manager attribute. Numeric data in MQRMH must be in the native machine encoding; this is given by the value of MQENC\_NATIVE for the C programming language.

Set the character set and encoding of the MQRMH into the *CodedCharSetId* and *Encoding* fields in:

- The MQMD (if the MQRMH structure is at the start of the message data), or
- The header structure that precedes the MQRMH structure (all other cases).

### **Usage**

An application puts a message consisting of an MQRMH, but omitting the bulk data. When a message channel agent (MCA) reads the message from the transmission queue, a user-supplied message exit is invoked to process the reference message header. The exit can append to the reference message the bulk data identified by the MQRMH structure, before the MCA sends the message through the channel to the next queue manager.

At the receiving end, a message exit that waits for reference messages must exist. When a reference message is received, the exit must create the object from the bulk data that follows the MQRMH in the message, and then pass on the reference message without the bulk data. The reference message can later be retrieved by an application reading the reference message (without the bulk data) from a queue.

Normally, the MQRMH structure is all that is in the message. However, if the message is on a transmission queue, one or more additional headers precede the MQRMH structure.

A reference message can also be sent to a distribution list. In this case, the MQDH structure and its related records precede the MQRMH structure when the message is on a transmission queue.

**Note:** Do not send a reference message as a segmented message, because the message exit cannot process it correctly.

### **Data conversion**

For data conversion purposes, converting the MQRMH structure includes conversion of the source environment data, source object name, destination environment data, and destination object name. Any other bytes within *StrucLength* bytes of the start of the structure are either discarded or have undefined values after data conversion. The bulk data is converted provided that all the following statements are true:

- The bulk data is present in the message when the data conversion is performed.
- The *Format* field in MQRMH has a value other than MQFMT\_NONE.
- A user-written data-conversion exit exists with the format name specified.

Be aware, however, that usually the bulk data is not present in the message when the message is on a queue, and that as a result the bulk data is converted by the MQGMO\_CONVERT option.

### **Fields**

**Note:** In the following table, the fields are grouped by usage rather than alphabetically. The child topics follow the same sequence.

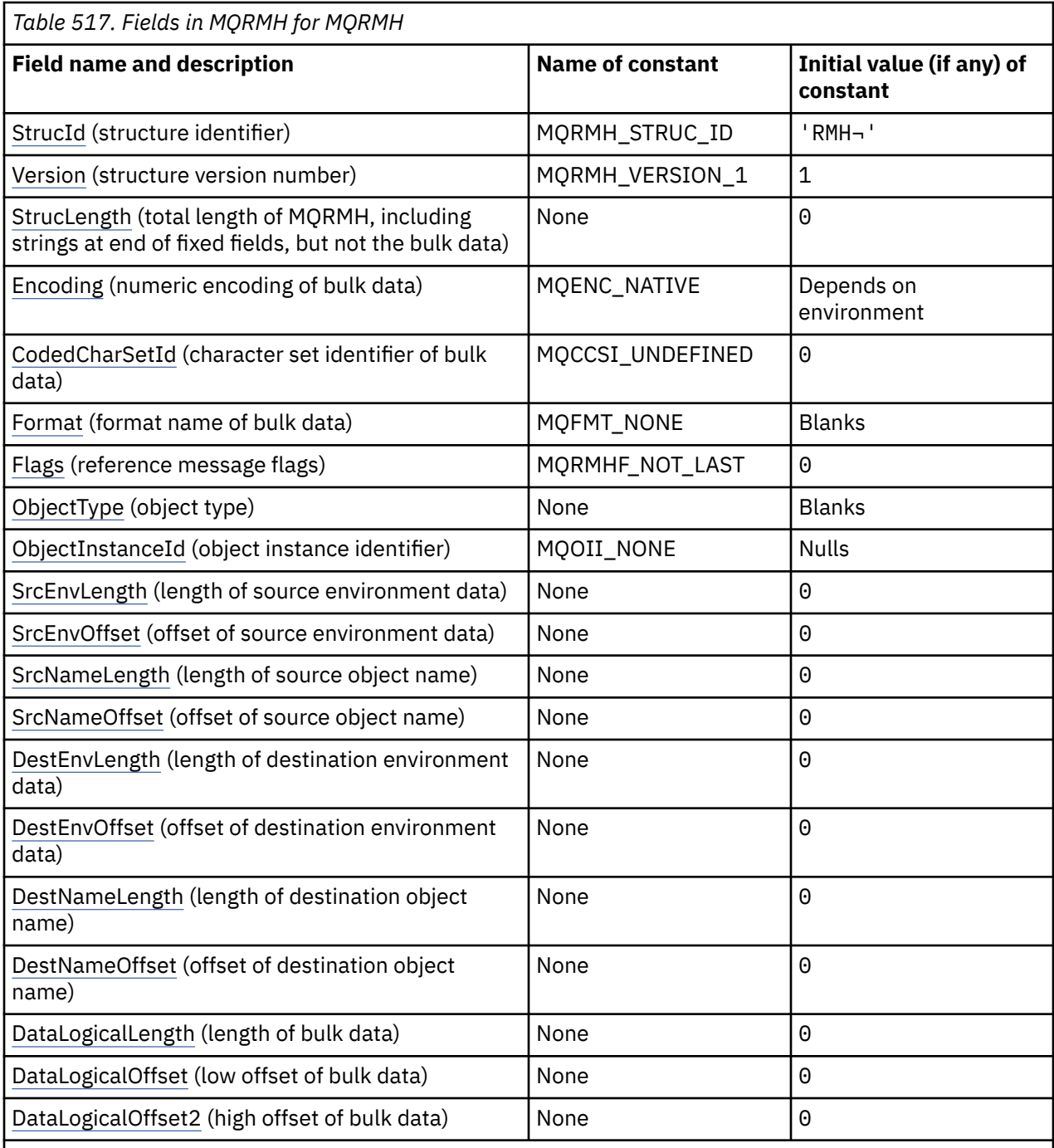

#### **Notes:**

1. The symbol  $\neg$  represents a single blank character.

2. In the C programming language, the macro variable MQRMH\_DEFAULT contains the values that are listed in the table. Use it in the following way to provide initial values for the fields in the structure:

 $MQRMH$  MyRMH =  ${MQRMH\_DEFAULT};$ 

### **Language declarations**

C declaration for MQRMH

typedef struct tagMQRMH MQRMH;

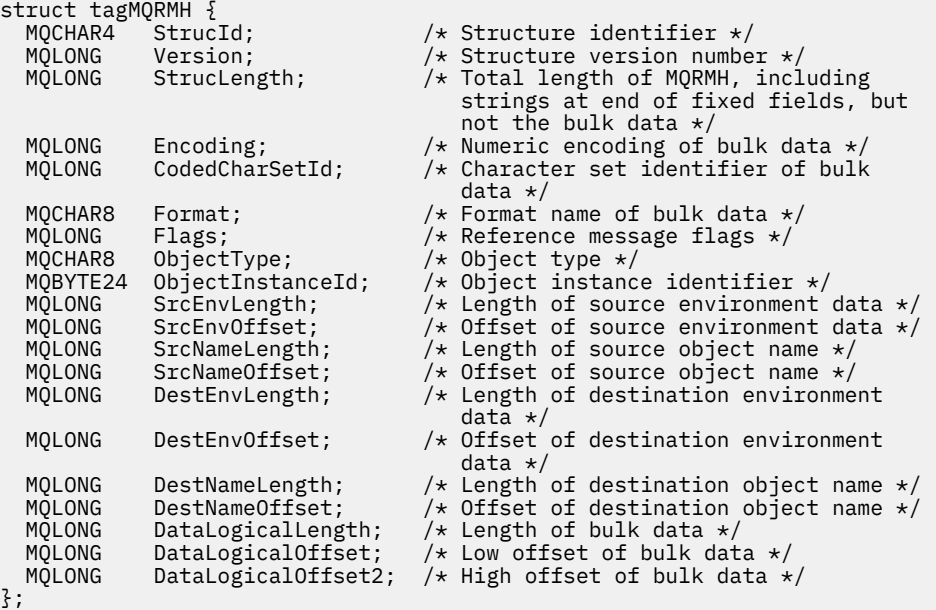

COBOL declaration for MQRMH

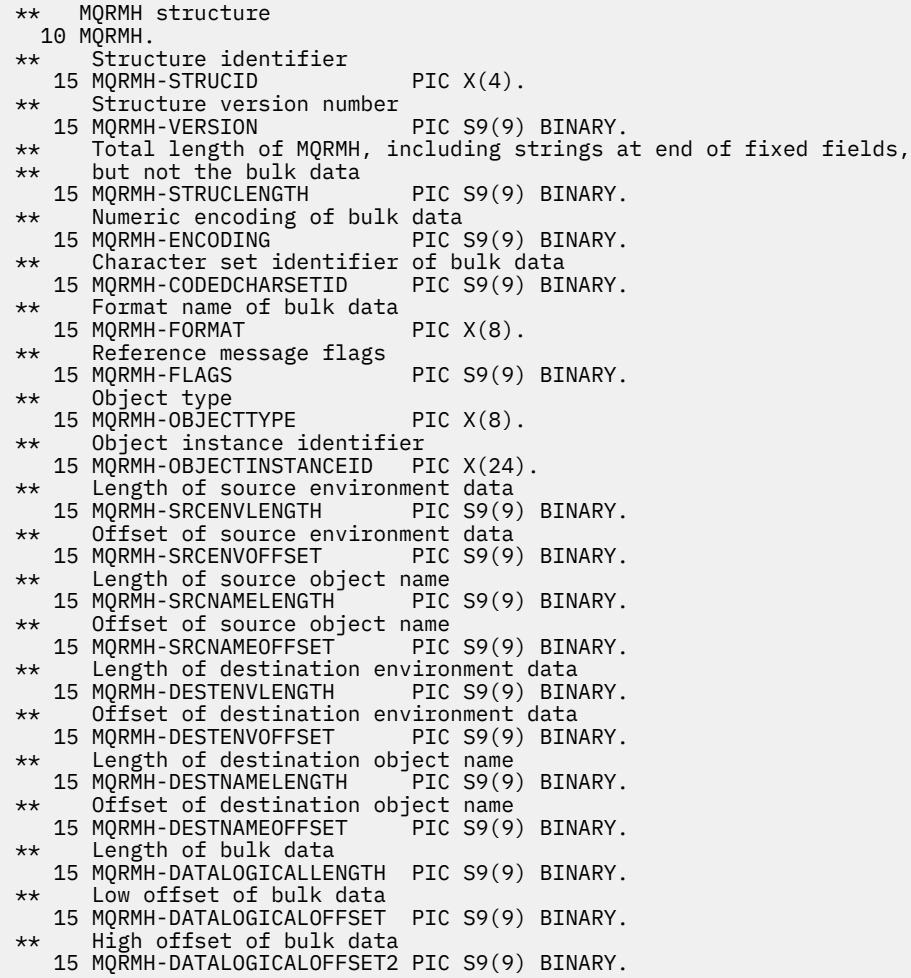

PL/I declaration for MQRMH

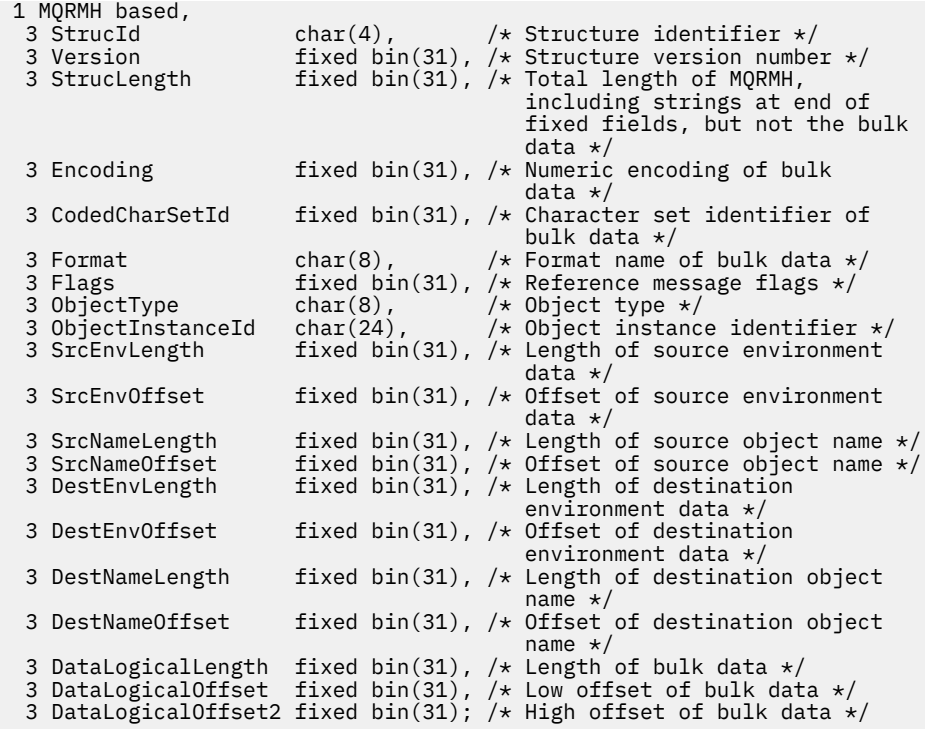

High Level Assembler declaration for MQRMH

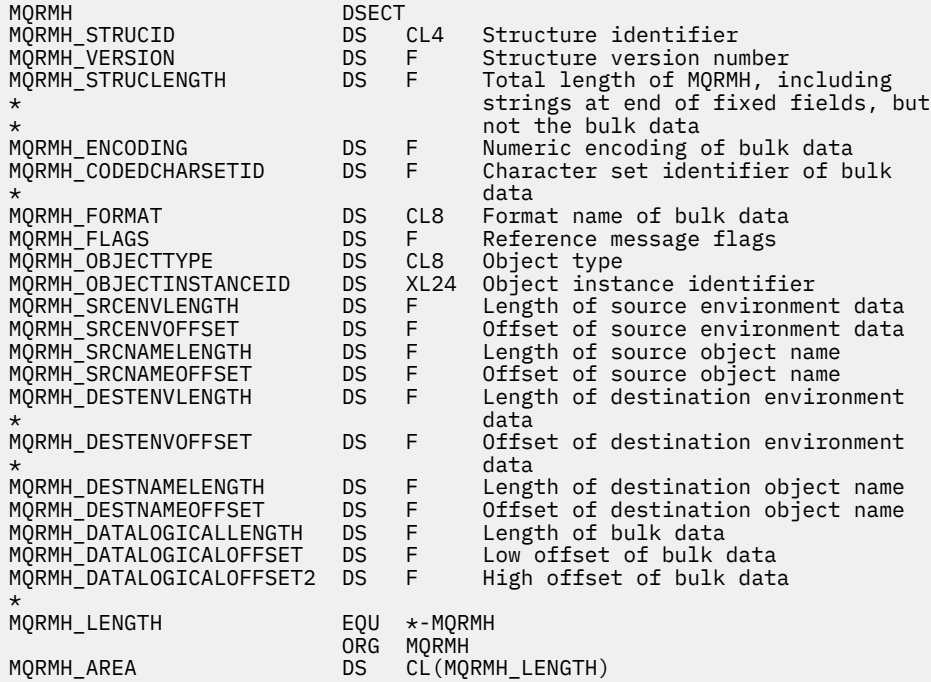

Visual Basic declaration for MQRMH

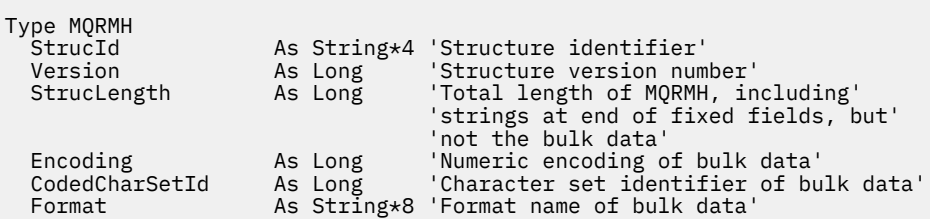

<span id="page-492-0"></span>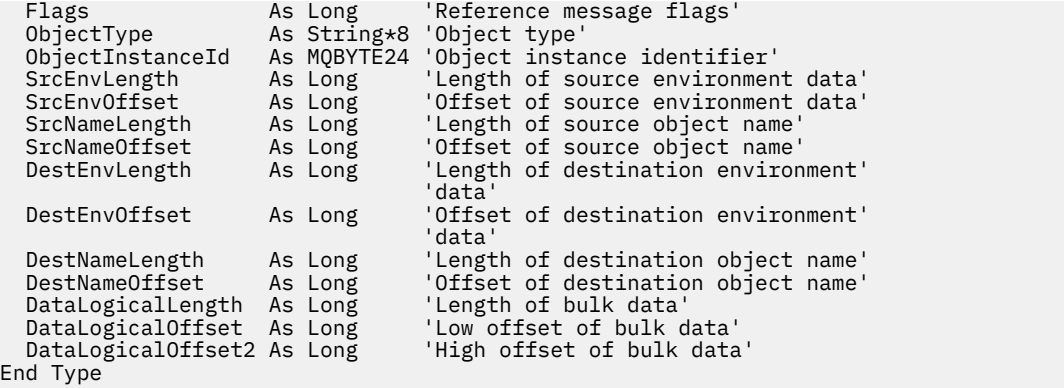

### *StrucId (MQCHAR4) for MQRMH*

This is the structure identifier of the reference message header structure. It is always an input field. Its value is MQRMH\_STRUC\_ID.

The value must be:

#### **MQRMH\_STRUC\_ID**

Identifier for the reference message header structure.

For the C programming language, the constant MQRMH\_STRUC\_ID\_ARRAY is also defined. This has the same value as MQRMH\_STRUC\_ID, but is an array of characters instead of a string.

#### *Version (MQLONG) for MQRMH*

The structure version number. The value must be:

#### **MQRMH\_VERSION\_1**

Version-1 reference message header structure.

The following constant specifies the version number of the current version:

#### **MQRMH\_CURRENT\_VERSION**

Current version of reference message header structure.

The initial value of this field is MQRMH\_VERSION\_1.

#### *StrucLength (MQLONG) for MQRMH*

The total length of MQRMH, including strings at the end of fixed fields, but not the bulk data.

The initial value of this field is zero.

### *Encoding (MQLONG) for MQRMH*

This specifies the numeric encoding of the bulk data; it does not apply to numeric data in the MQRMH structure itself.

On the MQPUT or MQPUT1 call, the application must set this field to the value appropriate to the data.

The initial value of this field is MQENC\_NATIVE.

#### *CodedCharSetId (MQLONG) for MQRMH*

This specifies the character set identifier of the bulk data; it does not apply to character data in the MQRMH structure itself.

On the MQPUT or MQPUT1 call, the application must set this field to the value appropriate to the data. The following special value can be used:

#### **MQCCSI\_INHERIT**

Character data in the data following this structure is in the same character set as this structure.

<span id="page-493-0"></span>The queue manager changes this value in the structure sent in the message to the actual characterset identifier of the structure. Provided no error occurs, the value MQCCSI\_INHERIT is not returned by the MQGET call.

Do not use MQCCSI\_INHERIT if the value of the PutApplType field in MQMD is MQAT\_BROKER.

This value is supported in the following environments:

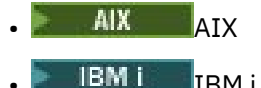

- 
- Linux Linux
- **Windows** Windows

and for IBM MQ clients connected to these systems.

The initial value of this field is MQCCSI\_UNDEFINED.

### *Format (MQCHAR8) for MQRMH*

This specifies the format name of the bulk data.

On the MQPUT or MQPUT1 call, the application must set this field to the value appropriate to the data. The rules for coding this field are the same as those for the *Format* field in MQMD.

The initial value of this field is MQFMT\_NONE.

### *Flags (MQLONG) for MQRMH*

These are reference message flags. The following flags are defined:

#### **MQRMHF\_LAST**

This flag indicates that the reference message represents or contains the last part of the referenced object.

#### **MQRMHF\_NOT\_LAST**

Reference message does not contain or represent last part of object. MQRMHF\_NOT\_LAST aids program documentation. It is not intended that this option be used with any other, but as its value is zero, such use cannot be detected.

The initial value of this field is MQRMHF\_NOT\_LAST.

### *ObjectType (MQCHAR8) for MQRMH*

This is a name that the message exit can use to recognize types of reference message that it supports. The name must conform to the same rules as the *Format* field, see "Format (MQCHAR8) for MQRMH" on page 494.

The initial value of this field is 8 blanks.

### *ObjectInstanceId (MQBYTE24) for MQRMH*

Use this field to identify a specific instance of an object. If it is not needed, set it to the following value:

#### **MQOII\_NONE**

No object instance identifier specified. The value is binary zero for the length of the field.

For the C programming language, the constant MQOII\_NONE\_ARRAY is also defined; this has the same value as MQOII\_NONE, but is an array of characters instead of a string.

The length of this field is given by MQ\_OBJECT\_INSTANCE\_ID\_LENGTH. The initial value of this field is MOOII\_NONE.

## <span id="page-494-0"></span>*SrcEnvLength (MQLONG) for MQRMH*

The length of the source environment data. If this field is zero, there is no source environment data, and *SrcEnvOffset* is ignored.

The initial value of this field is 0.

## *SrcEnvOffset (MQLONG)*

This field specifies the offset of the source environment data from the start of the MQRMH structure. Source environment data can be specified by the creator of the reference message, if that data is known to the creator. For example, on Windows the source environment data might be the directory path of the object containing the bulk data. However, if the creator does not know the source environment data, the user-supplied message exit must determine any environment information needed.

The length of the source environment data is given by *SrcEnvLength* ; if this length is zero, there is no source environment data, and *SrcEnvOffset* is ignored. If present, the source environment data must reside completely within *StrucLength* bytes from the start of the structure.

Applications must not assume that the environment data starts immediately after the last fixed field in the structure or that it is contiguous with any of the data addressed by the *SrcNameOffset*, *DestEnvOffset*, and *DestNameOffset* fields.

The initial value of this field is 0.

### *SrcNameLength (MQLONG) for MQRMH*

The length of the source object name. If this field is zero, there is no source object name, and *SrcNameOffset* is ignored.

The initial value of this field is 0.

### *SrcNameOffset (MQLONG) for MQRMH*

This field specifies the offset of the source object name from the start of the MQRMH structure. The source object name can be specified by the creator of the reference message, if that data is known to the creator. However, if the creator does not know the source object name, the user-supplied message exit must identify the object to be accessed.

The length of the source object name is given by *SrcNameLength* ; if this length is zero, there is no source object name, and *SrcNameOffset* is ignored. If present, the source object name must reside completely within *StrucLength* bytes from the start of the structure.

Applications must not assume that the source object name is contiguous with any of the data addressed by the *SrcEnvOffset*, *DestEnvOffset*, and *DestNameOffset* fields.

The initial value of this field is 0.

### *DestEnvLength (MQLONG) for MQRMH*

This is the length of the destination environment data. If this field is zero, there is no destination environment data, and *DestEnvOffset* is ignored.

## *DestEnvOffset (MQLONG) for MQRMH*

This field specifies the offset of the destination environment data from the start of the MQRMH structure. Destination environment data can be specified by the creator of the reference message, if that data is known to the creator. For example, on Windows the destination environment data might be the directory path of the object where the bulk data is to be stored. However, if the creator does not know the destination environment data, it is the responsibility of the user-supplied message exit to determine any environment information needed.

The length of the destination environment data is given by *DestEnvLength* ; if this length is zero, there is no destination environment data, and *DestEnvOffset* is ignored. If present, the destination environment data must reside completely within *StrucLength* bytes from the start of the structure.

<span id="page-495-0"></span>Applications must not assume that the destination environment data is contiguous with any of the data addressed by the *SrcEnvOffset*, *SrcNameOffset*, and *DestNameOffset* fields.

The initial value of this field is 0.

### *DestNameLength (MQLONG) for MQRMH*

The length of the destination object name. If this field is zero, there is no destination object name, and *DestNameOffset* is ignored.

## *DestNameOffset (MQLONG) for MQRMH*

This field specifies the offset of the destination object name from the start of the MQRMH structure. The destination object name can be specified by the creator of the reference message, if that data is known to the creator. However, if the creator does not know the destination object name, it is the responsibility of the user-supplied message exit to identify the object to be created or modified.

The length of the destination object name is given by *DestNameLength* ; if this length is zero, there is no destination object name, and *DestNameOffset* is ignored. If present, the destination object name must reside completely within *StrucLength* bytes from the start of the structure.

Applications must not assume that the destination object name is contiguous with any of the data addressed by the *SrcEnvOffset*, *SrcNameOffset*, and *DestEnvOffset* fields.

The initial value of this field is 0.

### *DataLogicalLength (MQLONG) for MQRMH*

The *DataLogicalLength* field specifies the length of the bulk data referenced by the MQRMH structure.

If the bulk data is actually present in the message, the data begins at an offset of *StrucLength* bytes from the start of the MQRMH structure. The length of the entire message minus *StrucLength* gives the length of the bulk data present.

If data is present in the message, *DataLogicalLength* specifies the amount of that data that is relevant. The normal case is for *DataLogicalLength* to have the same value as the length of data present in the message.

If the MQRMH structure represents the remaining data in the object (starting from the specified logical offset), you can use the value zero for *DataLogicalLength*, provided that the bulk data is not actually present in the message.

If no data is present, the end of MQRMH coincides with the end of the message.

The initial value of this field is 0.

### *DataLogicalOffset (MQLONG) for MQRMH*

This field specifies the low offset of the bulk data from the start of the object of which the bulk data forms part. The offset of the bulk data from the start of the object is called the *logical offset*. This is not the physical offset of the bulk data from the start of the MQRMH structure; that offset is given by *StrucLength*.

To allow large objects to be sent using reference messages, the logical offset is divided into two fields, and the actual logical offset is given by the sum of these two fields:

- *DataLogicalOffset* represents the remainder obtained when the logical offset is divided by 1 000 000 000. It is thus a value in the range 0 through 999 999 999.
- *DataLogicalOffset2* represents the result obtained when the logical offset is divided by 1 000 000 000. It is thus the number of complete multiples of 1 000 000 000 that exist in the logical offset. The number of multiples is in the range 0 through 999 999 999.

The initial value of this field is 0.

# <span id="page-496-0"></span>*DataLogicalOffset2 (MQLONG) for MQRMH*

This field specifies the high offset of the bulk data from the start of the object of which the bulk data forms part. It is a value in the range 0 through 999 999 999. See *DataLogicalOffset* for details.

The initial value of this field is 0.

## **MQRR - Response record**

Use the MQRR structure to receive the completion code and reason code resulting from the open or put operation for a single destination queue, when the destination is a distribution list. MQRR is an output structure for the MOOPEN, MOPUT, and MOPUT1 calls.

## **Availability**

The MQRR structure is available on the following platforms:

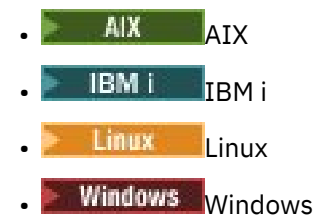

and for IBM MQ clients connected to these systems.

## **Character set and encoding**

Data in MQRR must be in the character set given by the **CodedCharSetId** queue manager attribute and encoding of the local queue manager given by MQENC\_NATIVE. However, if the application is running as an MQ MQI client, the structure must be in the character set and encoding of the client.

### **Usage**

By providing an array of these structures on the MQOPEN and MQPUT calls, or on the MQPUT1 call, you can determine the completion codes and reason codes for all the queues in a distribution list when the outcome of the call is mixed, that is, when the call succeeds for some queues in the list but fails for others. Reason code MQRC\_MULTIPLE\_REASONS from the call indicates that the response records (if provided by the application) have been set by the queue manager.

### **Fields**

**Note:** In the following table, the fields are grouped by usage rather than alphabetically. The child topics follow the same sequence.

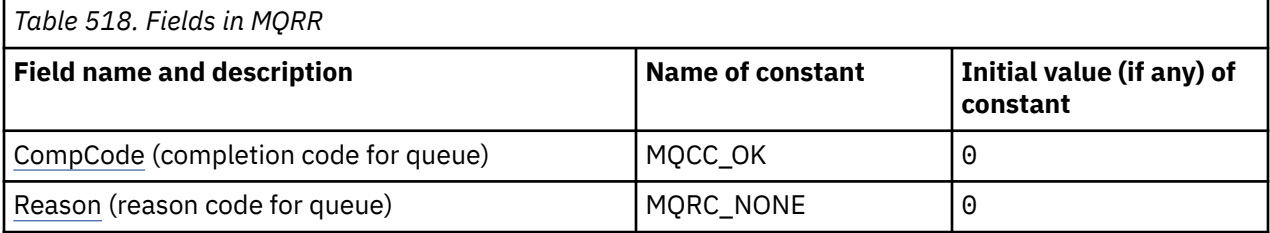

#### **Notes:**

1. In the C programming language, the macro variable MQRR\_DEFAULT contains the values that are listed in the table. Use it in the following way to provide initial values for the fields in the structure:

MQRR MyRR =  ${MQRR$  DEFAULT};

### <span id="page-497-0"></span>**Language declarations**

C declaration for MQRR

```
typedef struct tagMQRR MQRR;
struct tagMQRR {
<code>MQLONG CompCode; /\star Completion code for queue \star/</code>
 MQLONG Reason; /* Reason code for queue */
};
```
COBOL declaration for MQRR

```
** MQRR structure
  10 MQRR.
** Completion code for queue
  15 MQRR-COMPCODE PIC S9(9) BINARY.
** Reason code for queue
   15 MQRR-REASON PIC S9(9) BINARY.
```
PL/I declaration for MQRR

```
dcl
 1 MQRR based,
  3 CompCode fixed bin(31), /* Completion code for queue */
 3 Reason fixed bin(31); /* Reason code for queue */
```
Visual Basic declaration for MQRR

```
Type MQRR
 CompCode As Long 'Completion code for queue'
 Reason As Long 'Reason code for queue'
End Type
```
# *CompCode (MQLONG) for MQRR*

This is the completion code resulting from the open or put operation for the queue with the name that was specified by the corresponding element in the array of MQOR structures provided on the MQOPEN or MQPUT1 call.

This is always an output field. The initial value of this field is MQCC\_OK.

### *Reason (MQLONG) for MQRR*

This is the reason code resulting from the open or put operation for the queue with the name that was specified by the corresponding element in the array of MQOR structures provided on the MQOPEN or MQPUT1 call.

This is always an output field. The initial value of this field is MQRC\_NONE.

# **MQSCO - SSL/TLS configuration options**

The MQSCO structure, in conjunction with the TLS fields in the MQCD structure, allows an application running as an IBM MQ MQI client to specify configuration options that control the use of TLS for the client connection when the channel protocol is TCP/IP. The structure is an input parameter on the MQCONNX call.

### **Availability**

The MQSCO structure is available on the following clients:

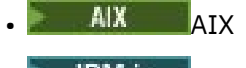

• IBM i IBM i

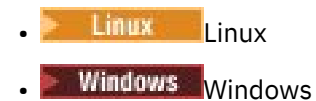

If the channel protocol for the client channel is not TCP/IP, the MQSCO structure is ignored.

## **Character set and encoding**

Data in MQSCO must be in the character set given by the **CodedCharSetId** queue manager attribute, and encoding of the local queue manager given by MQENC\_NATIVE.

### **Fields**

**Note:** In the following table, the fields are grouped by usage rather than alphabetically. The child topics follow the same sequence.

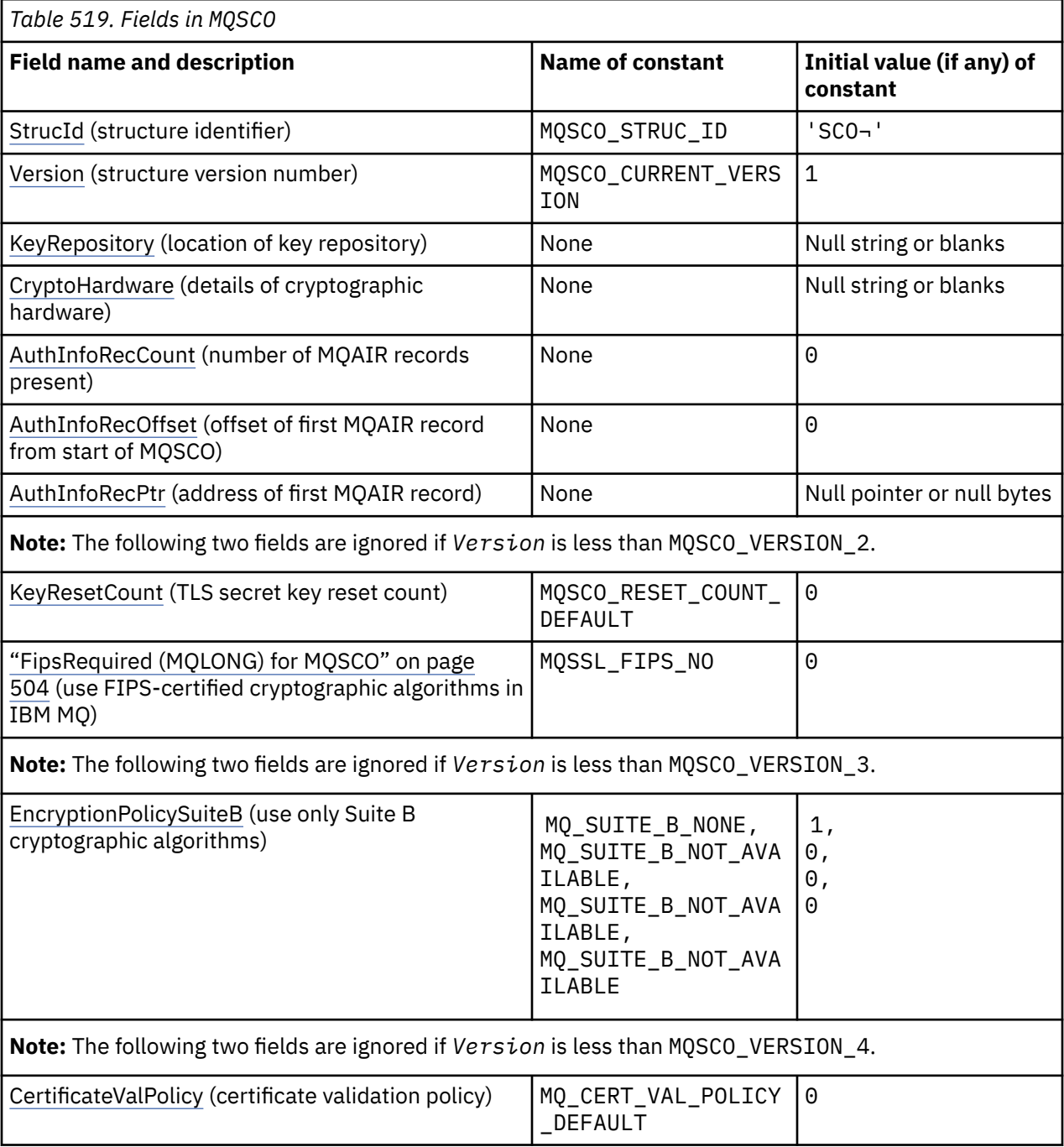

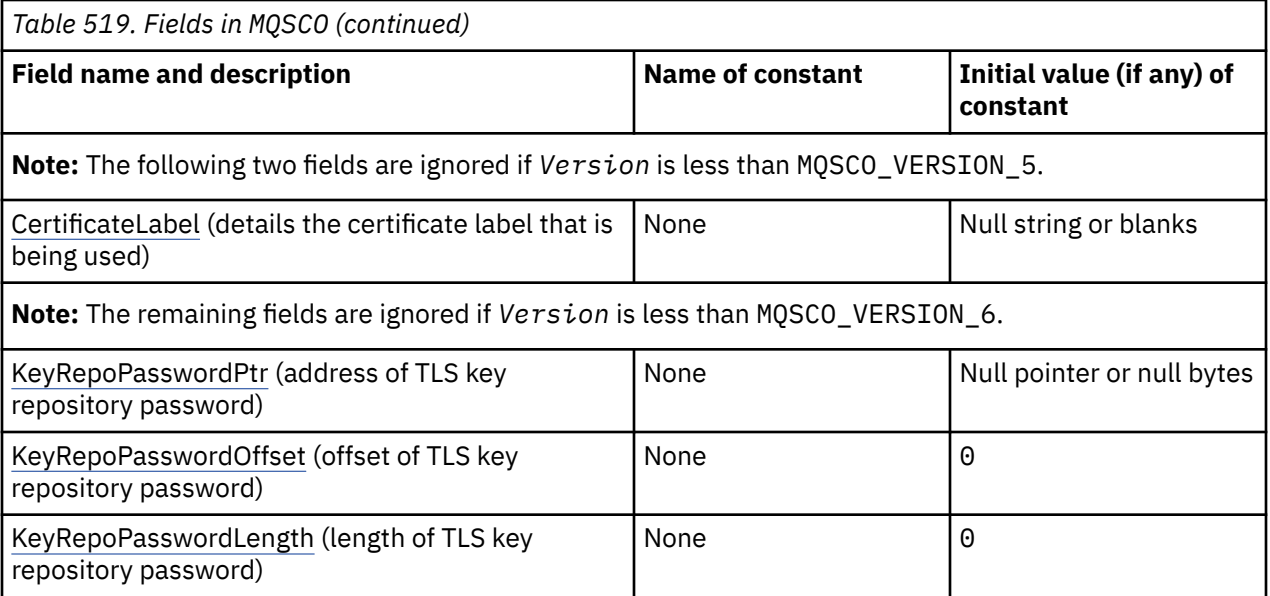

**Notes:**

- 1. The symbol ¬ represents a single blank character.
- 2. In the C programming language, the macro variable MQSCO\_DEFAULT contains the values listed in the table. Use it in the following way to provide initial values for the fields in the structure:

MQSCO MySCO = {MQSCO\_DEFAULT};

### **Language declarations**

C declaration for MQSCO

```
typedef struct tagMQSCO MQSCO;
struct tagMQSCO {<br>MQCHAR4 StrucId;
  MQCHAR\widetilde{A} StrucId; / / Structure identifier */<br>MQLONG Version; / / Structure version numbe
                                          /* Structure version number */MQCHAR256 KeyRepository; /* Location of TLS key */\frac{1}{\sqrt{2}} repository \frac{1}{\sqrt{2}}<br>MQCHAR256 CryptoHardware; \frac{1}{\sqrt{2}} Cryptographic
                                          /* Cryptographic hardware *//* configuration string */<br>MOLONG AuthInfoRecCount; /* Number of MOAIR records
                                          \overline{X} Number of MQAIR records */
  \frac{\text{MQLONG}}{\text{MQLONG}} AuthInfoRecOffset; \frac{\text{MPLONG}}{\text{MPLONG}}/* Offset of first MQAIR */x \leftrightarrow y record from start of x/
   /* MQSCO structure */
                                          /* Address of first MQAIR *//* record *//* Ver:1 */<br>MOLONG
              KeyResetCount; /* Number of unencrypted */ /* bytes sent/received */
                                          /* before secret key is */ /* reset */
                                          /* Using FIPS-certified *//* Ver:2 *//* algorithms */MQLONG EncryptionPolicySuiteB[4]; /* Use only Suite B *//* Ver:3 */
\rightarrow cryptographic algorithms \star/ MQLONG CertificateValPolicy; /* Certificate validation */
                                           /* policy */
/* Ver:4 */
              CertificateLabel; /* Certificate label *//* Ver:5 */<br>MQPTR
              KeyRepoPasswordPtr; /* Address of key */ /* repository password */
                                          /* Offset of key repository *//* password */
```

```
MQLONG KeyRepoPasswordLength; /* Length of key repository */
```

```
/* Ver:6 */ };
```
COBOL declaration for MQSCO

```
** MQSCO structure
  10 MQSCO.
** Structure identifier
15 MQSCO-STRUCID PIC x(4).<br>
\star\star Structure version number
     Structure version number
   15 MQSCO-VERSION PIC S9(9) BINARY.
** Location of TLS key repository
15 MQSCO-KEYREPOSITORY PIC X(256).
** Cryptographic hardware configuration string
 15 MQSCO-CRYPTOHARDWARE PIC X(256).
** Number of MQAIR records present<br>15 MQSCO-AUTHINFORECCOUNT PIC S9(9) BINARY.
 15 MQSCO-AUTHINFORECCOUNT PIC S9(9) BINARY.
      Offset of first MQAIR record from start of MQSCO structure<br>MQSCO-AUTHINFORECOFFSET PIC S9(9) BINARY.
  15 MQSCO-AUTHINFORECOFFSET
** Address of first MQAIR record
   15 MQSCO-AUTHINFORECPTR POINTER.
** Version 1 **
     Number of unencrypted bytes sent/received before secret key is
** reset
   15 MQSCO-KEYRESETCOUNT PIC S9(9) BINARY.
** Using FIPS-certified algorithms
  15 MQSCO-FIPSREQUIRED
** Version 2 **
** Use only Suite B cryptographic algorithms
   15 MQSCO-ENCRYPTIONPOLICYSUITEB PIC S9(9) BINARY OCCURS 4.
** Version 3 **
** Certificate validation policy setting
 15 MQSCO-CERTIFICATEVALPOLICY PIC S9(9) BINARY.
** Version 4 **
** SSL/TLS certificate label
   15 MQSCO-CERTIFICATELABEL PIC X(64).
** Version 5 **
** Add padding to ensure that pointers start on correct
** boundaries
                                    PIC S9(9) BINARY VALUE 0.
** Address of key repository password
 15 MQSCO-KEYREPOPASSWORDPTR POINTER.
** Offset of key repository password
 15 MQSCO-KEYREPOPASSWORDOFFSET PIC S9(9) BINARY.
** Length of key repository password
 15 MQSCO-KEYREPOPASSWORDLENGTH PIC S9(9) BINARY.
** Version 6 **
```
 $/*$  password  $*/$ 

PL/I declaration for MQSCO

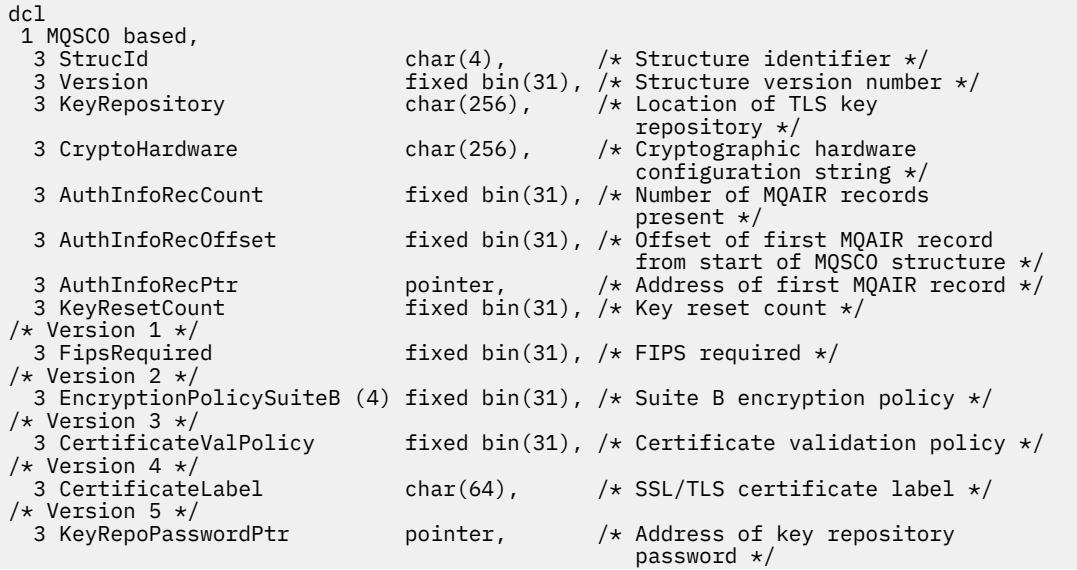

<span id="page-501-0"></span>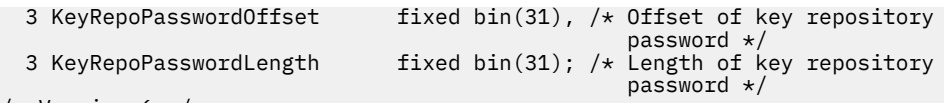

 $/*$  Version 6  $*/$ 

Visual Basic declaration for MQSCO

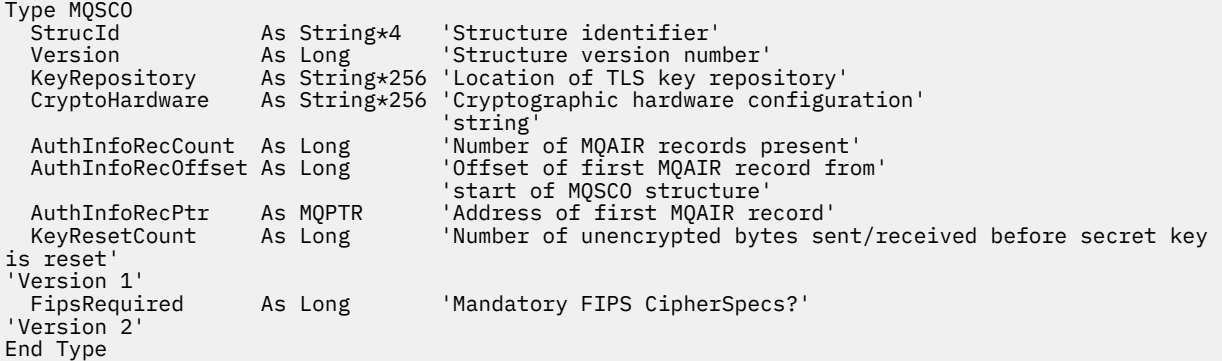

#### **Related reference**

["MQCNO - Connect options" on page 256](#page-255-0)

The MQCNO structure allows the application to specify options relating to the connection to the queue manager. The structure is an input/output parameter on the MQCONNX call.

#### *StrucId (MQCHAR4) for MQSCO*

This is the structure identifier of the SSL/TLS configuration options structure. It is always an input field. Its value is MQSCO\_STRUC\_ID.

The value must be:

#### **MQSCO\_STRUC\_ID**

Identifier for the SSL/TLS configuration options structure.

For the C programming language, the constant MQSCO\_STRUC\_ID\_ARRAY is also defined. This has the same value as MQSCO\_STRUC\_ID, but is an array of characters instead of a string.

### *Version (MQLONG) for MQSCO*

This is the structure version number; the value must be:

#### **MQSCO\_VERSION\_1**

Version-1 TLS configuration options structure.

#### **MQSCO\_VERSION\_2**

Version-2 TLS configuration options structure.

#### **MQSCO\_VERSION\_3**

Version-3 TLS configuration options structure.

#### **MQSCO\_VERSION\_4**

Version-4 TLS configuration options structure.

#### **MQSCO\_VERSION\_5**

Version-5 TLS configuration options structure.

#### **MQSCO\_VERSION\_6**

Version-6 TLS configuration options structure.

The following constant specifies the version number of the current version:

#### **MQSCO\_CURRENT\_VERSION**

Current version of TLS configuration options structure.

This is always an input field. The initial value of this field is MQSCO\_VERSION\_1.

#### <span id="page-502-0"></span>Multi. *KeyRepository (MQCHAR256) for MQSCO*

This field is relevant only for IBM MQ MQI clients running on IBM i, AIX, Linux, and Windows systems. It specifies the location of the key database file in which keys and certificates are stored. If the file suffix is not specified, a suffix of .kdb is added automatically.

Each key database file can have an associated *password stash file*. The stash file holds encoded passwords that are used to allow programmatic access to the key database. The password stash file must reside in the same directory and have the same file stem as the key database, and must end with the suffix .sth.

For example, if the key database file is  $/xxx/yy/key$ . kdb, then the password stash file must be /xxx/yyy/key.sth, where xxx and yyy represent directory names.

The key database password can also be specified using the *KeyRepoPasswordPtr* or *KeyRepoPasswordOffset* field of the MQSCO structure.

If the value is shorter than the length of the field, terminate the value with a null character, or pad it with blanks to the length of the field. The value is not checked; if there is an error in accessing the key repository, the call fails with reason code MQRC\_KEY\_REPOSITORY\_ERROR.

To run a TLS connection from an IBM MQ MQI client, set *KeyRepository* to a valid key database file name.

This is an input field. The length of this field is given by MQ\_SSL\_KEY\_REPOSITORY\_LENGTH. The initial value of this field is the null string in C, and blank characters in other programming languages.

### *CryptoHardware (MQCHAR256) for MQSCO*

This field gives configuration details for cryptographic hardware connected to the client system.

Set the field to a string of the following format, or leave it blank or null:

GSK\_PKCS11=*the PKCS #11 driver path and file name*;*the PKCS #11 token label*;*the PKCS #11 token password*;*symmetric cipher setting;*

To use cryptographic hardware which conforms to the PKCS #11 interface, for example, the IBM 4960 or IBM 4764, the PKCS #11 driver path, PKCS #11 token label, and PKCS #11 token password strings must be specified, each terminated by a semi-colon.

The PKCS #11 driver path is an absolute path to the shared library providing support for the PKCS #11 card. The PKCS #11 driver file name is the name of the shared library. An example of the value required for the PKCS #11 path and file name is:

/usr/lib/pkcs11/PKCS11\_API.so

The PKCS #11 token label must match the label you configured your hardware with.

If no cryptographic hardware configuration is required, set the field to blank or null.

If the value is shorter than the length of the field, terminate the value with a null character, or pad it with blanks to the length of the field. If the value is not valid, or leads to a failure when used to configure the cryptographic hardware, the call fails with reason code MQRC\_CRYPTO\_HARDWARE\_ERROR.

This is an input field. The length of this field is given by MQ\_SSL\_CRYPTO\_HARDWARE\_LENGTH. The initial value of this field is the null string in C, and blank characters in other programming languages.

### *AuthInfoRecCount (MQLONG) for MQSCO*

This is the number of authentication information (MQAIR) records addressed by the *AuthInfoRecPtr* or *AuthInfoRecOffset* fields. For more information, se[e"MQAIR - Authentication information record"](#page-209-0) [on page 210.](#page-209-0) The value must be zero or greater. If the value is not valid, the call fails with reason code MQRC\_AUTH\_INFO\_REC\_COUNT\_ERROR.

This is an input field. The initial value of this field is 0.

# <span id="page-503-0"></span>*AuthInfoRecOffset (MQLONG) for MQSCO*

This is the offset in bytes of the first authentication information record from the start of the MQSCO structure. The offset can be positive or negative. The field is ignored if *AuthInfoRecCount* is zero.

You can use either *AuthInfoRecOffset* or *AuthInfoRecPtr* to specify the MQAIR records, but not both; see the description of the *AuthInfoRecPtr* field for details.

This is an input field. The initial value of this field is 0.

## *AuthInfoRecPtr (PMQAIR) for MQSCO*

This is the address of the first authentication information record. The field is ignored if *AuthInfoRecCount* is zero.

You can provide the array of MQAIR records in one of two ways:

• By using the pointer field *AuthInfoRecPtr*

In this case, the application can declare an array of MQAIR records that is separate from the MQSCO structure, and set *AuthInfoRecPtr* to the address of the array.

Consider using *AuthInfoRecPtr* for programming languages that support the pointer data type in a fashion that is portable to different environments (for example, the C programming language).

• By using the offset field *AuthInfoRecOffset*

In this case, the application must declare a compound structure containing an MQSCO followed by the array of MQAIR records, and set *AuthInfoRecOffset* to the offset of the first record in the array from the start of the MQSCO structure. Ensure that this value is correct, and has a value that can be accommodated within an MQLONG (the most restrictive programming language is COBOL, for which the valid range is -999 999 999 through +999 999 999).

Consider using *AuthInfoRecOffset* for programming languages that do not support the pointer data type, or that implement the pointer data type in a fashion that is not portable to different environments (for example, the COBOL programming language).

Whatever technique you choose, only one of *AuthInfoRecPtr* and *AuthInfoRecOffset* can be used; the call fails with reason code MQRC\_AUTH\_INFO\_REC\_ERROR if both are nonzero.

This is an input field. The initial value of this field is the null pointer in those programming languages that support pointers, and an all-null byte string otherwise.

**Note:** On platforms where the programming language does not support the pointer data type, this field is declared as a byte string of the appropriate length.

### *KeyResetCount (MQLONG) for MQSCO*

This represents the total number of unencrypted bytes sent and received within a TLS conversation before the secret key is renegotiated.

The number of bytes includes control information sent by the MCA.

If you specify a TLS secret key reset count in the range 1 byte through 32 KB, TLS channels will use a secret key reset count of 32 KB. This is to avoid the processing cost of excessive key resets which would occur for small TLS secret key reset values.

This is an input field. The value is a number in the range 0 through 999 999 999, with a default value of 0. Use a value of 0 to indicate that secret keys are never renegotiated.

### *FipsRequired (MQLONG) for MQSCO*

IBM MQ can be configured with cryptographic hardware so that the cryptography modules used are those provided by the hardware product; these can be FIPS-certified to a particular level depending on the cryptographic hardware product in use. Use this field to specify that only FIPS-certified algorithms are used if the cryptography is provided in IBM MQ-provided software.
**Note:** On AIX, Linux, and Windows, IBM MQ provides FIPS 140-2 compliance through the IBM Crypto for C (ICC) cryptographic module. The certificate for this module has been moved to the Historical status. Customers should view the [IBM Crypto for C \(ICC\) certificate](https://csrc.nist.gov/projects/cryptographic-module-validation-program/certificate/3064) and be aware of any advice provided by NIST. A replacement FIPS 140-3 module is currently in progress and its status can be viewed by searching for it in the [NIST CMVP modules in process list](https://csrc.nist.gov/Projects/cryptographic-module-validation-program/modules-in-process/modules-in-process-list).

The IBM MQ Operator 3.2.0 and queue manager container image 9.4.0.0 onwards are based on UBI 9. FIPS 140-3 compliance is currently pending and its status can be viewed by searching for "Red Hat Enterprise Linux 9 - OpenSSL FIPS Provider" in the [NIST CMVP modules in process list](https://csrc.nist.gov/Projects/cryptographic-module-validation-program/modules-in-process/modules-in-process-list).

When IBM MQ is installed an implementation of TLS cryptography is also installed which provides some FIPS-certified modules.

The values can be:

### **MQSSL\_FIPS\_NO**

This is the default value. When set to this value:

- Any CipherSpec supported on a particular platform can be used.
- If run without use of cryptographic hardware, the CipherSpecs run using FIPS 140-2 certified cryptography on the IBM MQ platforms.

For a list of FIPS certified CipherSpecs, see the table described in Enabling CipherSpecs.

### **MQSSL\_FIPS\_YES**

When set to this value, unless you are using cryptographic hardware to perform the cryptography, you can be sure that

- Only FIPS-certified cryptographic algorithms can be used in the CipherSpec applying to this client connection.
- Inbound and outbound TLS channel connections only succeed, if certain Cipher Specs are used.

See Enabling CipherSpecs for more information.

**Note:** Where possible, if FIPS-only CipherSpecs are configured then the MQI client rejects connections which specify a non-FIPS CipherSpec with MQRC\_SSL\_INITIALIZATION\_ERROR. IBM MQ does not guarantee to reject all such connections and it is your responsibility to determine whether your IBM MQ configuration is FIPS-compliant.

# *EncryptionPolicySuiteB (MQLONG) for MQSCO*

This field Specifies whether Suite B compliant cryptography is used and what level of strength is employed. The value can be one or more of:

• MQ\_SUITE\_B\_NONE

Suite B compliant cryptography is not used.

• MQ SUITE B 128 BIT

Suite B 128-bit strength security is used.

• MQ\_SUITE\_B\_192\_BIT

Suite B 192-bit strength security is used.

**Note:** Using the MQ\_SUITE\_B\_NONE with any other value in this field is invalid.

# *CertificateValPolicy (MQLONG) for MQSCO*

This field specifies what type of certificate validation policy is used.

The field can be set to one of the following values:

#### **MQ\_CERT\_VAL\_POLICY\_ANY**

Apply each of the certificate validation policies supported by the secure sockets library. Accept the certificate chain if any of the policies considers the certificate chain valid.

### **MQ\_CERT\_VAL\_POLICY\_RFC5280**

Apply only the RFC5280 compliant certificate validation policy. This setting provides stricter validation than the ANY setting, but rejects some older digital certificates.

# **MQ\_CERT\_VAL\_POLICY\_NONE**

Apply no certificate validation policy. This setting is for client applications only and accepts the TLS server certificate without validating the trust chain.

The initial value of this field is MQ\_CERT\_VAL\_POLICY\_ANY

### *CertificateLabel (MQCHAR64) for MQSCO*

This field gives details of the certificate label being used.

IBM MQ initializes the default value for the *CertificateLabel* field as blanks.

This is interpreted at runtime as the default value, and is backwards compatible.

For example, specifying a MQSCO version less than 5.0, or using the default value of blanks for the *CertificateLabel* field, uses the preexisting default value of ibmwebspheremq*user\_id*.

# **Multi** KeyRepoPasswordPtr (MQPTR) for MQSCO

This is the address in bytes of the TLS key repository passphrase.

This is an input field. The initial value of this field is the null pointer in those programming languages that support pointers, and an all-null byte string otherwise. This field is ignored if *Version* is less than MQSCO\_VERSION\_6.

This field is relevant only for IBM MQ MQI clients running on IBM i, AIX, Linux, and Windows systems.

The key repository passphrase can be specified as a plain text string, or a passphrase that has been encrypted using the **runmqicred** utility.

If you provide an encrypted passphrase, specify the initial key that was used to encrypt the passphrase in the MQCSP structure that is provided by the same client application.

The key repository passphrase specified using this field overrides any key repository passphrase that is specified using the *MQKEYRPWD* environment variable, or the *SSLKeyRepositoryPassword* property in the SSL stanza of the client configuration file.

You can use either *KeyRepoPasswordOffset* or *KeyRepoPasswordPtr* to specify the key repository passphrase, but not both.

#### **Related tasks**

Supplying an initial key for an IBM MQ MQI client on AIX, Linux and Windows

Protecting passwords in IBM MQ component configuration files

# **Related reference**

runmqicred (protect IBM MQ client passwords)

["InitialKeyPtr \(MQPTR\) for MQCSP" on page 281](#page-280-0)

The address for the initial key for the password protection system.

# *KeyRepoPasswordOffset (MQLONG) for MQSCO*

This is the offset in bytes of the TLS key repository passphrase from the start of the MQSCO structure. The offset can be positive or negative.

You can use either *KeyRepoPasswordOffset* or *KeyRepoPasswordPtr* to specify the key repository passphrase, but not both. For more information, see the description of the *KeyRepoPasswordPtr* field.

This is an input field. The initial value of this field is 0. This field is ignored if *Version* is less than MOSCO VERSION 6.

# *KeyRepoPasswordLength (MQLONG) for MQSCO*

This is the length of the TLS key repository passphrase.

On IBM i, the maximum length of the key repository passphrase is 128 characters. If the key repository passphrase is greater than the maximum length permitted, the connection fails with MQRC\_KEY\_REPOSITORY\_ERROR.

This is an input field. The initial value of this field is 0. This field is ignored if *Version* is less than MQSCO\_VERSION\_6.

# **MQSD - Subscription descriptor**

The MQSD structure is used to specify details about the subscription being made. The structure is an input/output parameter on the MQSUB call. For more information, see [MQSUB usage notes](#page-729-0).

# **Availability**

The MQSD structure is available on the following platforms:

- $\overline{A}$ IX  $\overline{A}$ IX **IBM i** TRM i Linux Linux **Windows** Windows
- $\overline{z}/0$ S  $\overline{z}/0$ S

and for IBM MQ MQI clients connected to these systems.

# **Version**

The current version of MQSD is MQSD\_VERSION\_1.

# **Character set and encoding**

Data in MQSD must be in the character set given by the **CodedCharSetId** queue manager attribute and encoding of the local queue manager given by MQENC\_NATIVE. However, if the application is running as an MQ MQI client, the structure must be in the character set and encoding of the client.

# **Managed subscriptions**

If an application has no specific need to use a particular queue as the destination for those publications that match its subscription, it can use the managed subscription feature. If an application elects to use a managed subscription, the queue manager informs the subscriber about the destination where published messages are sent, by providing an object handle as an output from the MQSUB call. For more information, see [Hobj \(MQHOBJ\) - input/output.](#page-725-0)

When the subscription is removed, the queue manager also undertakes to clean up messages that have not been retrieved from the managed destination, in the following situations:

- When the subscription is removed by use of MOCLOSE with MOCO\_REMOVE\_SUB and the managed Hobj is closed.
- By implicit means when the connection is lost to an application using a non-durable subscription (MQSO\_NON\_DURABLE)
- By expiration when a subscription is removed because it has expired and the managed Hobj is closed.

You must use managed subscriptions with non-durable subscriptions, so that this clean up can occur, and so that messages for closed non-durable subscriptions do not take up space in your queue manager. Durable subscriptions can also use managed destinations.

# **Fields**

**Note:** In the following table, the fields are grouped by usage rather than alphabetically. The child topics follow the same sequence.

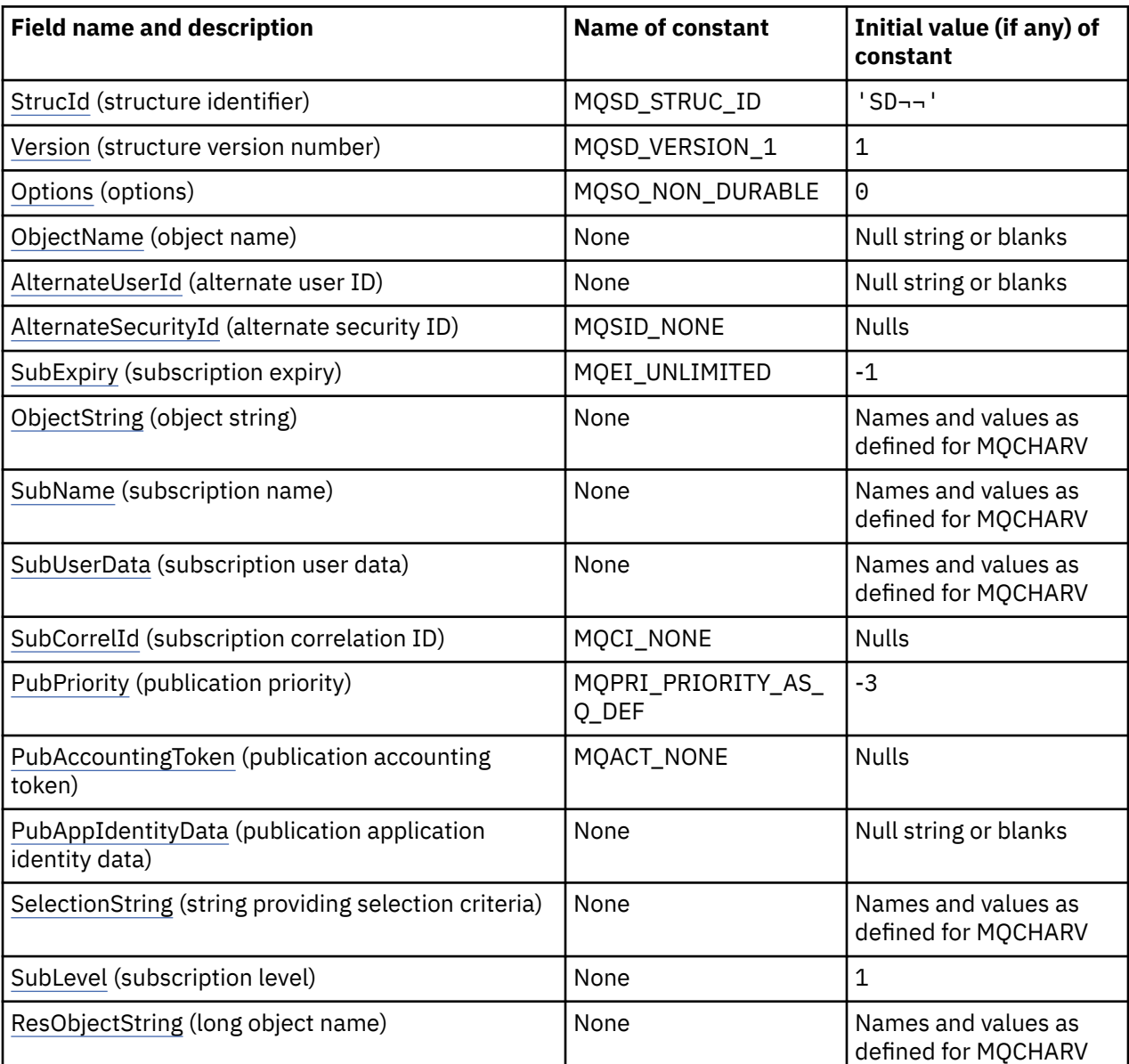

### **Notes:**

- 1. The symbol represents a single blank character.
- 2. The value Null string or blanks denotes the null string in C, and blank characters in other programming languages.
- 3. In the C programming language, the macro variable MQSD\_DEFAULT contains the values that are listed in the table. It can be used in the following way to provide initial values for the fields in the structure:

 $MQSD$   $MySD = {MQSD_DEFAULT}$ ;

# **Language declarations**

C declaration for MQSD

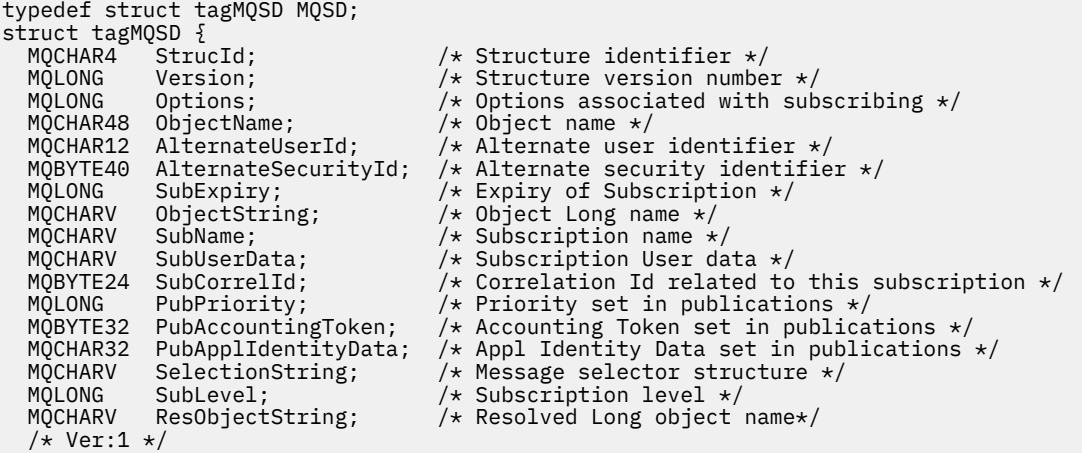

```
\overline{\ };
```
COBOL declaration for MQSD

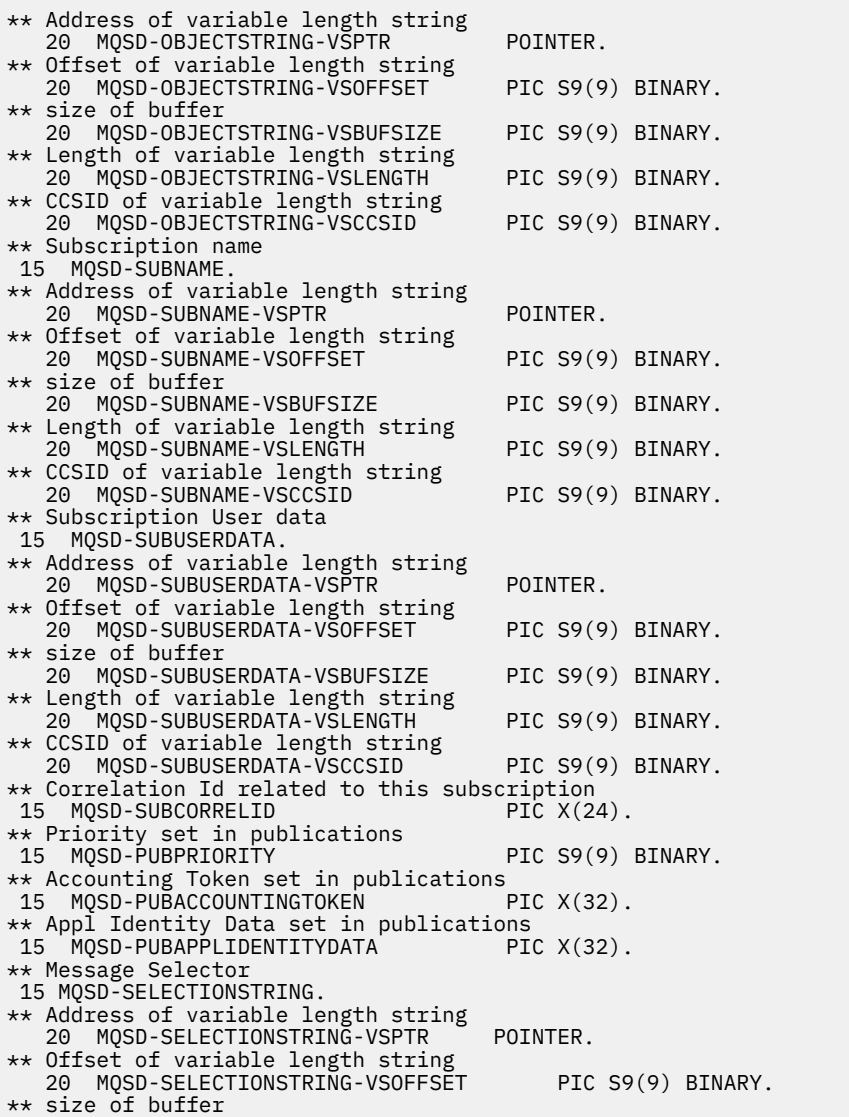

Developing applications reference **509**

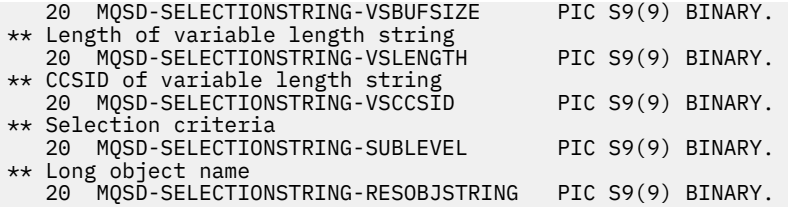

PL/I declaration for MQSD

dcl 1 MQSD based, 3 StrucId char(4),  $\frac{1}{3}$  Structure identifier  $\frac{x}{3}$ <br>3 Version fixed bin(31), /\* Structure version nu 3 Version fixed bin(31), /\* Structure version number \*/<br>3 Options fixed bin(31), /\* Options associated with sub 3 Options fixed bin(31), /\* Options associated with subscribing \*/<br>3 ObjectName char(48), /\* Object name \*/ 3 ObjectName char $(48)$ ,<br>3 AlternateUserId char $(12)$ ,  $\frac{x^2 + 1}{x^2}$  Alternate user identifier \*/<br>3. /\* Alternate security identifier \*/ 3 AlternateSecurityId char(40),  $\quad$  / $\star$  Alternate security identifier  $\star$ / 3 SubExpiry fixed bin(31), /\* Expiry of Subscription \*/ 3 ObjectString, /\* Object Long name \*/ 5 VSPtr pointer, /\* Address of variable length string \*/ 5 VSOffset fixed bin(31), /\* Offset of variable length string \*/ 5 VSBufSize fixed bin(31), /\* size of buffer \*/ 5 VSLength  $f$ ixed bin(31), / $\star$  Length of variable length string  $\star/$ 5 VSCCSID  $f(x) = \frac{1}{x} \cdot \frac{1}{x}$  fixed bin(31); / $\star$  CCSID of variable length string  $\star$ / 3 SubName,  $\frac{1}{3}$  Subscription name  $\frac{1}{3}$ <br>5 VSPtr pointer,  $\frac{1}{3}$  Address of variab. 5 VSPtr pointer, /\* Address of variable length string \*/<br>5 VSOffset fixed bin(31), /\* Offset of variable length strin 5 VSOffset fixed bin(31), /\* Offset of variable length string \*/ 5 VSBufSize fixed bin(31), /\* size of buffer \*/ 5 VSLength  $f$ ixed bin(31), / $\star$  Length of variable length string  $\star/$ 5 VSCCSID  $f(x) = \frac{1}{x} \cdot \frac{1}{x}$  fixed bin(31); / $\star$  CCSID of variable length string  $\star$ / 3 SubUserData,  $\frac{1}{2}$  /\* Subscription User data  $\frac{*}{2}$ 5 VSPtr pointer,  $\frac{1}{2}$  Address of variable length string  $\star$ <br>5 VSOffset fixed bin(31), /\* Offset of variable length strin 5 VSOffset fixed bin(31), /\* Offset of variable length string \*/<br>5 VSBufSize fixed bin(31), /\* size of buffer \*/ 5 VSBufSize fixed bin(31),  $/*$  size of buffer  $*/$ 5 VSLength  $f$ ixed bin(31), / $\star$  Length of variable length string  $\star/$ 5 VSCCSID fixed bin(31), /\* CCSID of variable length string \*/ 3 SubCorrelId char(24), /\* Correlation Id related to this subscription \*/ 3 PubPriority  $f$  fixed bin(31), / $\star$  Priority set in publications  $\star/$ 3 PubAccountingToken char(32), /\* Accounting Token set in publications \*/ 3 PubApplIdentityData char(32),  $\rightarrow$  Appl Identity Data set in publications  $\star$ /<br>3 SelectionString,  $\rightarrow$  Message Selection  $\star$ / 3 SelectionString, /\* Message Selection \*/<br>5 VSPtr pointer, /\* Address of variable length string \*/ 5 VSPtr pointer, /\* Address of variable length string \*/ 5 VSOffset fixed bin(31), /\* Offset of variable length string \*/ 5 VSBufSize fixed bin(31),  $/*$  size of buffer  $*/$ 5 VSLength  $f$ ixed bin(31), / $\star$  Length of variable length string  $\star/$ 5 VSCCSID  $f(x) = \frac{1}{x} \cdot \frac{1}{x}$  fixed bin(31), /\* CCSID of variable length string \*/ 3 SubLevel  $f$ ixed bin(31), / $\star$  Subscription level  $\star$ / 3 ResObjectString, /\* Resolved Long object name \*/ 5 VSPtr pointer, /\* Address of variable length string \*/ 5 VSOffset fixed bin(31), /\* Offset of variable length string \*/ 5 VSBufSize fixed bin(31), /\* size of buffer \*/ 5 VSLength  $f$ ixed bin(31), / $\star$  Length of variable length string  $\star/$ 5 VSCCSID  $f(x) = \frac{1}{x} \cdot \frac{1}{x}$  fixed bin(31); / $\star$  CCSID of variable length string  $\star$ /

High Level Assembler declaration for MQSD

MQSD DSECT<br>MQSD\_STRUCID D DS CL4 Structure identifier MQSD\_VERSION DS F Structure version number MQSD-OPTIONS DS F Options associated with subscribing MQSD\_OBJECTNAME DS CL48 Object name MQSD\_ALTERNATEUSERID DS CL12 Alternate user identifier MQSD\_ALTERNATESECURITYID DS CL40 Alternate security identifier<br>MQSD\_SUBEXPIRY DS F Expiry of Subscription MQSD\_SUBEXPIRY DS F Expiry of Subscription MQSD\_OBJECTSTRING DS 0F Object Long name MQSD\_OBJECTSTRING\_VSPTR DS F Address of variable length string MQSD\_OBJECTSTRING\_VSOFFSET DS F Offset of variable length string MOSD\_OBJECTSTRING\_VSPTR DS F Address of varial<br>MOSD\_OBJECTSTRING\_VSOFFSET DS F Offset of varia<br>MOSD\_OBJECTSTRING\_VSBUFSIZE DS F size of buffer<br>MOSD\_OBJECTSTRING\_VSLENGTH DS F Length of varia Length of variable length string  $DS$  F  $CCSI\overline{D}$  of variable length string<br> $EQU$  \*-MQSD OBJECTSTRING MQSD\_OBJECTSTRING\_LENGTH EQU \*-MQSD\_OBJECTSTRING ORG MQSD\_OBJECTSTRING MQSD\_OBJECTSTRING\_AREA DS CL(MQSD\_OBJECTSTRING\_LENGTH) MOSD SUBNAME MQSD\_SUBNAME DS 0F Subscription name DS F Address of variable length string

<span id="page-510-0"></span>MQSD\_SUBNAME\_VSOFFSET DS F Offset of variable length string MQSD\_SUBNAME\_VSBUFSIZE DS F size of buffer MQSD\_SUBNAME\_VSLENGTH DS F Length of variable length string MQSD\_SUBNAME\_VSCCSID DS F CCSID of variable length string MOSD\_SUBNAME\_VSBUFSIZE<br>
MOSD\_SUBNAME\_VSBUFSIZE<br>
MOSD\_SUBNAME\_VSLENGTH DS F Length of variable length string<br>
MOSD\_SUBNAME\_VSCCSID DS F CCSID of variable length string<br>
MOSD\_SUBNAME\_LENGTH EQU \*-MQSD\_SUBNAME<br>
MOSD\_SUBNAME\_L ORG MQSD\_SUBNAME<br>MOSD SUBNAME AREA DS CL(MOSD SUBNAME LENGTH) \* MQSD\_SUBUSERDATA DS 0F Subscription User data MQSD\_SUBUSERDATA\_VSPTR DS F Address of variable length string MQSD\_SUBUSERDATA\_VSOFFSET DS F Offset of variable length string MQSD\_SUBUSERDATA\_VSBUFSIZE DS F size of buffer MQSD\_SUBUSERDATA\_VSLENGTH DS F Length of variable length string MQSD\_SUBUSERDATA\_VSCCSID DS F CCSID of variable length string MQSD\_SUBUSERDATA\_LENGTH EQU \*-MQSD\_SUBUSERDATA ORG MQSD\_SUBUSERDATA<br>MQSD\_SUBUSERDATA\_AREA DS CL(MQSD\_SUBUSERDATA\_LENGTH) MQSD\_SUBCORRELID MQSD\_SUBCORRELID DS CL24 Correlation Id related to this subscription MQSD\_PUBPRIORITY DS F Priority set in publications MQSD\_PUBACCOUNTINGTOKEN DS CL32 Accounting Token set in publications MQSD\_PUBAPPLIDENTITYDATA DS CL32 Appl Identity Data set in publications \* MQSD\_SELECTIONSTRING DS F Message Selector MQSD\_SELECTIONSTRING\_VSPTR DS F Address of variable length string MQSD\_SELECTIONSTRING\_VSOFFSET DS F Offset of variable length string MQSD\_SELECTIONSTRING\_VSBUFSIZE DS F size of buffer MQSD\_SELECTIONSTRING\_VSLENGTH DS F Length of variable length string MQSD\_SELECTIONSTRING\_VSCCSID DS F CCSID of variable length string MQSD\_SELECTIONSTRING\_LENGTH EQU \*- MQSD\_SELECTIONSTRING ORG MOSD\_SELECTIONSTRING<br>MOSD\_SELECTIONSTRING\_AREA DS CL(MQSD SELECTIONSTRING LENGTH) \* MQSD-SUBLEVEL DS F Subscription level \* MQSD\_RESOBJECTSTRING DS F Resolved Long object name MQSD\_RESOBJECTSTRING\_VSPTR DS F Address of variable length string MQSD\_RESOBJECTSTRING\_VSOFFSET DS F Offset of variable length string MQSD\_RESOBJECTSTRING\_VSBUFSIZE DS F size of buffer MQSD\_RESOBJECTSTRING\_VSLENGTH DS F Length of variable length string MQSD\_RESOBJECTSTRING\_VSCCSID DS F CCSID of variable length string MQSD\_RESOBJECTSTRING\_LENGTH EQU \*- MQSD\_RESOBJECTSTRING ORG MQSD\_RESOBJECTSTRING<br>MQSD\_RESOBJECTSTRING\_AREA DS CL(MQSD\_RESOBJECTSTRING\_LENGTH) MOSD LENGTH EQU \*-MQSD ORG MQSD<br>MQSD\_AREA DS CL(MQSD\_LENGTH)

### *StrucId (MQCHAR4) for MQSD*

This is the structure identifier of the subscription descriptor structure. It is always an input field. Its value is MQSD\_STRUC\_ID.

The value must be:

#### **MQSD\_STRUC\_ID**

Identifier for the subscription descriptor structure.

For the C programming language, the constant MQSD\_STRUC\_ID\_ARRAY is also defined. This has the same value as MQSD\_STRUC\_ID, but is an array of characters instead of a string.

### *Version (MQLONG) for MQSD*

This is the structure version number; the value must be:

#### **MQSD\_VERSION\_1**

Version-1 Subscription Descriptor structure.

The following constant specifies the version number of the current version:

#### **MQSD\_CURRENT\_VERSION**

Current version of Subscription Descriptor structure.

This is always an input field. The initial value of this field is MQSD\_VERSION\_1.

# <span id="page-511-0"></span>*Options (MQLONG) for MQSD*

This provides options to control the action of the MQSUB call.

You must specify at least one of the following options:

- MQSO\_ALTER
- MQSO\_RESUME
- MQSO\_CREATE

To specify more than one option, either add the values together (do not add the same constant more than once), or combine the values using the bitwise OR operation (if the programming language supports bit operations).

Combinations that are not valid are noted in this topic; any other combinations are valid.

**Access or creation options**: Access and creation options control whether a subscription is created, or whether an existing subscription is returned or altered. You must specify at least one of these options.

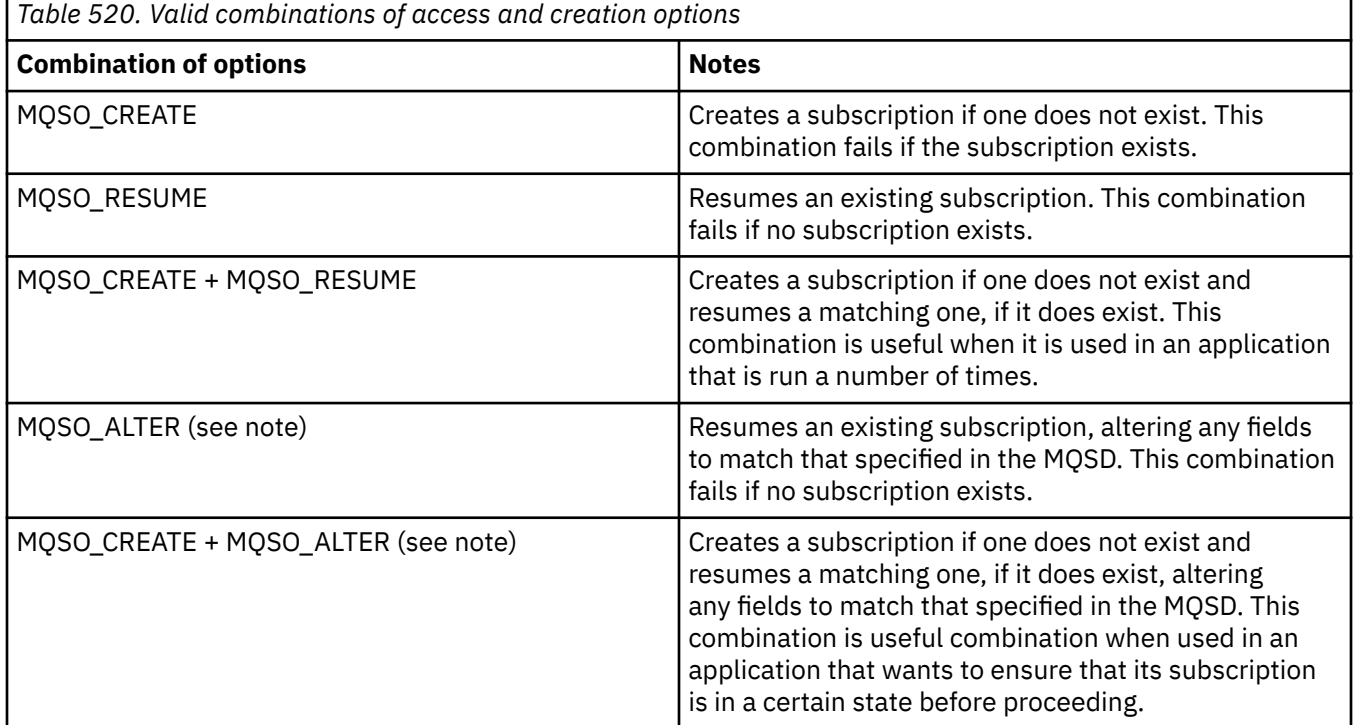

#### **Note:**

Options specifying MQSO\_ALTER can also specify MQSO\_RESUME, but this combination has no additional effect to specifying MQSO\_ALTER alone. MQSO\_ALTER implies MQSO\_RESUME, because calling MQSUB to alter a subscription implies that the subscription will also be resumed. The opposite is not true, however: resuming a subscription does not imply it is to be altered.

#### **MQSO\_CREATE**

Create a new subscription for the topic specified. If a subscription using the same *SubName* exists, the call fails with MQRC\_SUB\_ALREADY\_EXISTS. This failure can be avoided by combining the MOSO\_CREATE option with MOSO\_RESUME. The *SubName* is not always necessary. For more details, see the description of that field.

Combining MQSO\_CREATE with MQSO\_RESUME returns a handle to a pre-existing subscription for the specified *SubName* if one is found; if there is no existing subscription, a new one is created using all the fields provided in the MQSD.

MQSO\_CREATE can also be combined with MQSO\_ALTER to similar effect.

#### **MQSO\_RESUME**

Return a handle to a pre-existing subscription which matches that specified by *SubName*. No changes are made to the matching subscriptions attributes and they are returned on output in the MQSD structure. Only the following MQSD fields are used: StrucId, Version, Options, AlternateUserId and AlternateSecurityId, and SubName.

The call fails with reason code MQRC\_NO\_SUBSCRIPTION if a subscription does not exist matching the full subscription name. This failure can be avoided by combining the MQSO\_CREATE option with MQSO\_RESUME.

The user ID of the subscription is the user ID that created the subscription, or if it has been later altered by a different user ID, it is the user ID of the most recent successful alteration. If an AlternateUserId is used, and use of alternate user IDs is allowed for that user, the alternate user ID is recorded as the user ID that created the subscription instead of the user ID under which the subscription was made.

If a matching subscription exists that was created without the MQSO\_ANY\_USERID option, and the user ID of the subscription is different from that of the application requesting a handle to the subscription, the call fails with reason code MQRC\_IDENTITY\_MISMATCH.

If a matching subscription exists and is currently in use, the call fails with MQRC\_SUBSCRIPTION\_IN\_USE.

If the subscription named in SubName is not a valid subscription to resume or alter from an application, the call fails with MQRC\_INVALID\_SUBSCRIPTION.

MQSO\_RESUME is implied by MQSO\_ALTER so you do not need to combine it with that option. However, combining the two options does not cause an error.

#### **MQSO\_ALTER**

Return a handle to a pre-existing subscription with the full subscription name matching that specified by the name in *SubName*. Any attributes of the subscription that are different from that specified in the MQSD are altered in the subscription unless alteration is disallowed for that attribute. Details are noted in the description of each attribute and are summarized in the following table. If you try to alter an attribute that cannot be changed, or to alter a subscription that has set the MQSO\_IMMUTABLE option, the call fails with the reason code shown in the following table.

The call fails with reason code MQRC\_NO\_SUBSCRIPTION if a subscription matching the full subscription name does not exist. You can avoid this failure by combining the MQSO\_CREATE option with MQSO\_ALTER.

Combining MQSO\_CREATE with MQSO\_ALTER returns a handle to a pre-existing subscription for the specified *SubName* if one is found; if there is no existing subscription, a new one is created using all the fields provided in the MQSD.

The user ID of the subscription is the user ID that created the subscription, or if it is later altered by a different user ID, it is the user ID of the most recent, successful alteration. If an AlternateUserId is used, and use of alternate user IDs is allowed for that user, then the alternate user ID is recorded as the user ID that created the subscription instead of the user ID under which the subscription was made.

If a matching subscription exists that was created without the option MQSO\_ANY\_USERID and the user ID of the subscription is different from that of the application requesting a handle to the subscription, the call fails with reason code MQRC\_IDENTITY\_MISMATCH.

If a matching subscription exists and is currently in use, the call fails with MQRC\_SUBSCRIPTION\_IN\_USE.

If the subscription named in SubName is not a valid subscription to resume or alter from an application, the call fails with MQRC\_INVALID\_SUBSCRIPTION.

The following table shows the ability of MQSO\_ALTER to alter attribute values in MQSD and MQSUB.

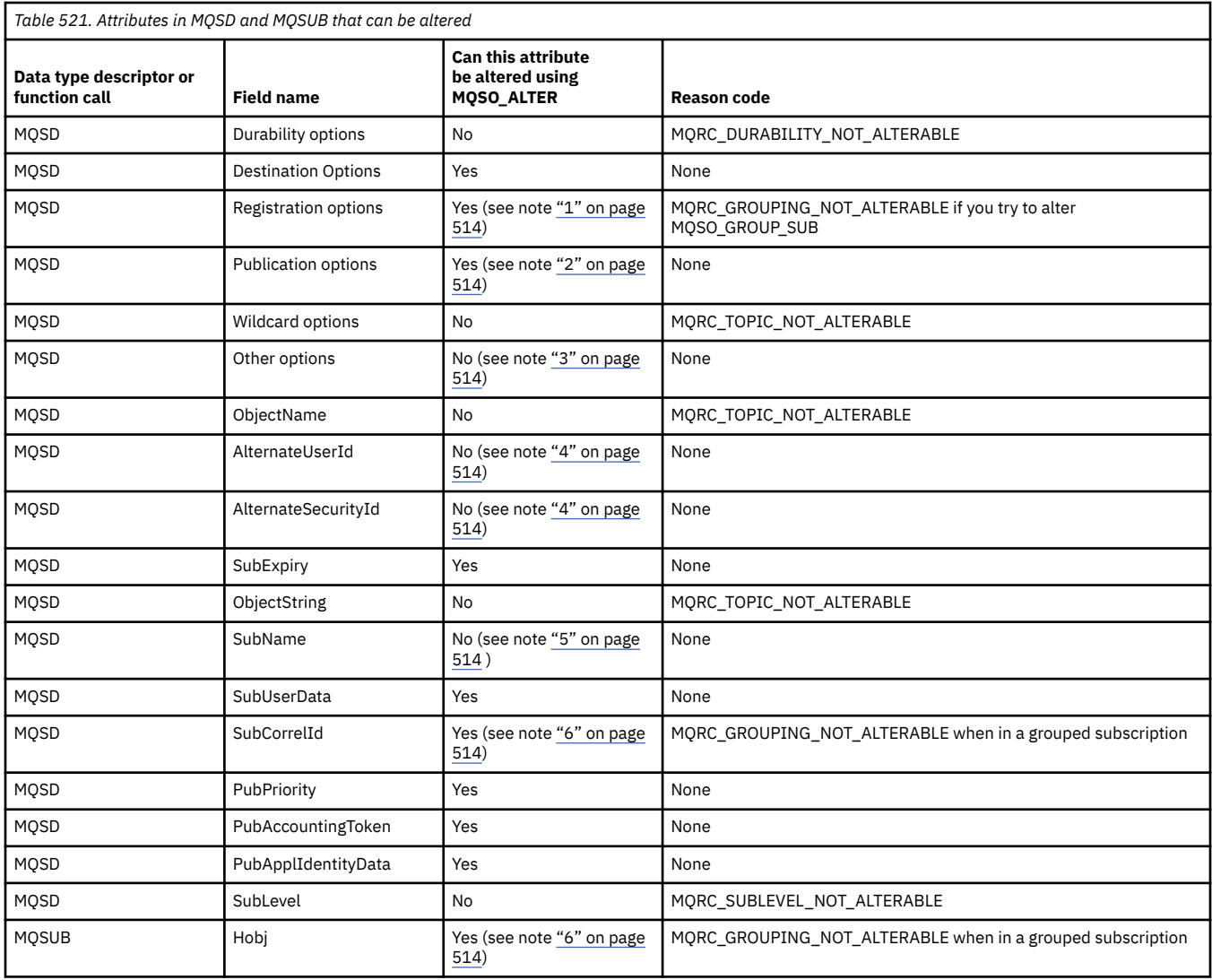

#### **Notes:**

- 1. MQSO\_GROUP\_SUB cannot be altered.
- 2. MQSO\_NEW\_PUBLICATIONS\_ONLY cannot be altered because it is not part of the subscription
- 3. These options are not part of the subscription
- 4. This attribute is not part of the subscription
- 5. This attribute is the identity of the subscription being altered
- 6. Alterable except when part of a grouped sub (MQSO\_GROUP\_SUB)

**Durability options:** The following options control how durable the subscription is. You can specify only one of these options. If you are altering an existing subscription using the MQSO\_ALTER option, you cannot change the durability of the subscription. On return from an MQSUB call using MQSO\_RESUME, the appropriate durability option is set.

#### **MQSO\_DURABLE**

Request that the subscription to this topic remains until it is explicitly removed using MQCLOSE with the MQCO\_REMOVE\_SUB option. If this subscription is not explicitly removed it will remain even after this applications connection to the queue manager is closed.

If a durable subscription is requested to a topic that is defined as not allowing durable subscriptions, the call fails with MQRC\_DURABILITY\_NOT\_ALLOWED.

#### **MQSO\_NON\_DURABLE**

Request that the subscription to this topic is removed when the applications connection to the queue manager is closed, if it is not already explicitly removed. MQSO\_NON\_DURABLE is the opposite of the MQSO\_DURABLE option, and is defined to aid program documentation. It is the default if neither is specified.

**Destination options:** The following option controls the destination that publications for a topic that has been subscribed to are sent to. If altering an existing subscription using the MQSO\_ALTER option, the destination used for publications for the subscription can be changed. On return from an MQSUB call using MQSO\_RESUME, this option is set if appropriate.

#### **MQSO\_MANAGED**

Request that the destination that the publications are sent to is managed by the queue manager.

The object handle returned in *Hobj* represents a queue manager managed queue and is for use with subsequent MQGET, MQCB, MQINQ, or MQCLOSE calls.

An object handle returned from a previous MQSUB call cannot be provided in the **Hobj** parameter when MQSO\_MANAGED is not specified.

#### **MQSO\_NO\_MULTICAST**

Request that the destination that the publications are sent to is not a multicast group address. This option is only valid when combined with the MQSO\_MANAGED option. When a handle to a queue is provided in the **Hobj** parameter, multicast cannot be used for this subscription, and the option is not valid.

If the topic is defined to only allow multicast subscriptions, using the MCAST(ONLY) setting, then the call fails with reason code MQRC\_MULTICAST\_REQUIRED.

**Scope Option:** The following option controls the scope of the subscription being made. If altering an existing subscription using the MQSO\_ALTER option, this subscription scope option cannot be changed. On returning from an MQSUB call using MQSO-RESUME, the appropriate scope option is set.

#### **MQSO\_SCOPE\_QMGR**

This subscription is made only on the local queue manager. No proxy subscription is distributed to other queue managers in the network. Only publications that are published at this queue manager are sent to this subscriber. This overrides any behavior set using the SUBSCOPE topic attribute.

**Note:** If not set, the subscription scope is determined by the SUBSCOPE topic attribute.

**Registration options:** The following options control the details of the registration that is made to the queue manager for this subscription. If altering an existing subscription using the MQSO\_ALTER option, these registration options can be changed. On return from an MQSUB call using MQSO\_RESUME the appropriate registration options is set.

#### **MQSO\_GROUP\_SUB**

This subscription is to be grouped with other subscriptions of the same SubLevel using the same queue and specifying the same correlation ID so that any publications to topics that would cause more than one publication message to be provided to the group of subscriptions, due to an overlapping set of topic strings being used, only causes one message to be delivered to the queue. If this option is not used, then each unique subscription (identified by SubName) that matches is provided with a copy of the publication which could mean more than one copy of the publication may be placed on the queue shared by a number of subscriptions.

Only the most significant subscription in the group is provided with a copy of the publication. The most significant subscription is based on the Full topic name up to the point where a wildcard is found. If a mixture of wildcard schemes is used within the group, only the position of the wildcard is important. You are advised not to combine different wildcard schemes within a group of subscriptions that share the same queue.

When creating a new grouped subscription it must still have a unique SubName, but if it matches the full topic name of an existing subscription in the group, the call fails with MQRC\_DUPLICATE\_GROUP\_SUB.

If the most significant subscription in group also specifies MQSO\_NOT\_OWN\_PUBS and this is a publication from the same application, then no publication is delivered to the queue.

When altering a subscription made with this option, the fields which imply the grouping, Hobj on the MQSUB call (representing the queue and queue manager name), and the SubCorrelId cannot be changed. Attempting to alter them causes the call to fail with MQRC\_GROUPING\_NOT\_ALTERABLE.

This option must be combined with MQSO\_SET\_CORREL\_ID with a SubCorrelId that is not set to MQCI\_NONE, and cannot be combined with MQSO\_MANAGED.

#### **MQSO\_ANY\_USERID**

When MQSO\_ANY\_USERID is specified, the identity of the subscriber is not restricted to a single user ID. This allows any user to alter or resume the subscription when they have suitable authority. Only a single user may have the subscription at any one time. An attempt to resume use of a subscription currently in use by another application causes the call to fail with MQRC\_SUBSCRIPTION\_IN\_USE.

To add this option to an existing subscription the MQSUB call (using MQSO\_ALTER) must come from the same user ID as the original subscription itself.

If an MQSUB call refers to an existing subscription with MQSO\_ANY\_USERID set, and the user ID differs from the original subscription, the call succeeds only if the new user ID has authority to subscribe to the topic. On successful completion, future publications to this subscriber are put to the subscribers queue with the new user ID set in the publication message.

Do not specify both MQSO\_ANY\_USERID and MQSO\_FIXED\_USERID. If neither is specified, the default is MQSO\_FIXED\_USERID.

#### **MQSO\_FIXED\_USERID**

When MQSO\_FIXED\_USERID is specified, the subscription can be altered or resumed by only the last user ID to alter the subscription. If the subscription has not been altered, it is the user ID that created the subscription.

If an MQSUB verb refers to an existing subscription with MQSO\_ANY\_USERID set and alters the subscription using MQSO\_ALTER to use option MQSO\_FIXED\_USERID, the user ID of the subscription is now fixed at this new user ID. The call succeeds only if the new user ID has authority to subscribe to the topic.

If a user ID other than the one recorded as owning a subscription tries to resume or alter an MQSO\_FIXED\_USERID subscription, the call fails with MQRC\_IDENTITY\_MISMATCH. The owning user ID of a subscription can be viewed using the DISPLAY SBSTATUS command.

Do not specify both MQSO\_ANY\_USERID and MQSO\_FIXED\_USERID. If neither is specified, the default is MQSO\_FIXED\_USERID.

**Publication options:** The following options control the way publications are sent to this subscriber. If altering an existing subscription using the MQSO\_ALTER option, these publication options can be changed.

#### **MQSO\_NOT\_OWN\_PUBS**

Tells the broker that the application does not want to see any of its own publications. Publications are considered to originate from the same application if the connection handles are the same. On return from an MQSUB call using MQSO\_RESUME, this option is set if appropriate.

### **MQSO\_NEW\_PUBLICATIONS\_ONLY**

No currently retained publications are to be sent, when this subscription is created, only new publications. This option only applies when MQSO\_CREATE is specified. Any subsequent changes to a subscription do not alter the flow of publications and so any publications retained on a topic, will have already been sent to the subscriber as new publications.

If this option is specified without MOSO\_CREATE the call fails with MORC\_OPTIONS\_ERROR. On return from an MOSUB call using MOSO\_RESUME, this option is not set even if the subscription was created using this option.

If this option is not used, previously retained messages are sent to the destination queue provided. If this action fails due to an error, either MQRC\_RETAINED\_MSG\_Q\_ERROR or MQRC\_RETAINED\_NOT\_DELIVERED, the creation of the subscription fails.

### **MQSO\_PUBLICATIONS\_ON\_REQUEST**

Setting this option indicates that the subscriber will request information specifically when required. The queue manager does not send unsolicited messages to the subscriber. The retained publication (or possibly multiple publications if a wildcard is specified in the topic) is sent to the subscriber each time an MQSUBRQ call is made using the Hsub handle from a previous MQSUB call. No publications are sent as a result of the MQSUB call using this option. On return from an MQSUB call using MQSO\_RESUME, this option is set if appropriate.

This option is not valid in combination with a SubLevel greater than 1.

**Read ahead options:** The following options control whether non-persistent messages are sent to an application ahead of the application requesting them.

#### **MQSO\_READ\_AHEAD\_AS\_Q\_DEF**

If the MQSUB call uses a managed handle, the default read ahead attribute of the model queue associated with the topic subscribed to determines whether messages are sent to the application before the application requests them.

This is the default value.

#### **MQSO\_NO\_READ\_AHEAD**

If the MQSUB call uses a managed handle, messages are not sent to the application before the application requests them.

#### **MQSO\_READ\_AHEAD**

If the MQSUB call uses a managed handle, messages might be sent to the application before the application requests them.

#### **Note:**

The following notes apply to the read ahead options:

- 1. Only one of these options can be specified. If both MQOO\_READ\_AHEAD and MOOO\_NO\_READ\_AHEAD are specified, reason code MORC\_OPTIONS\_ERROR is returned. These options are only applicable if MQSO\_MANAGED is specified.
- 2. They are not applicable for MQSUB when a queue is passed which has been opened previously. Read ahead might not be enabled when requested. The MQGET options used on the first MQGET call might prevent read ahead from being enabled. Also, read ahead is disabled when the client is connecting to a queue manager where read ahead is not supported. If the application is not running as an IBM MQ client, these options are ignored.

**Wildcard options:** The following options control how wildcards are interpreted in the string provided in the ObjectString field of the MQSD. You can specify only one of these options. If altering an existing subscription using the MQSO\_ALTER option, these wildcard options cannot be changed. On return from an MQSUB call using MQSO\_RESUME, the appropriate wildcard option is set.

#### **MQSO\_WILDCARD\_CHAR**

Wildcards only operate on characters within the topic string.

The behavior defined by MQSO\_WILDCARD\_CHAR is shown in the following table.

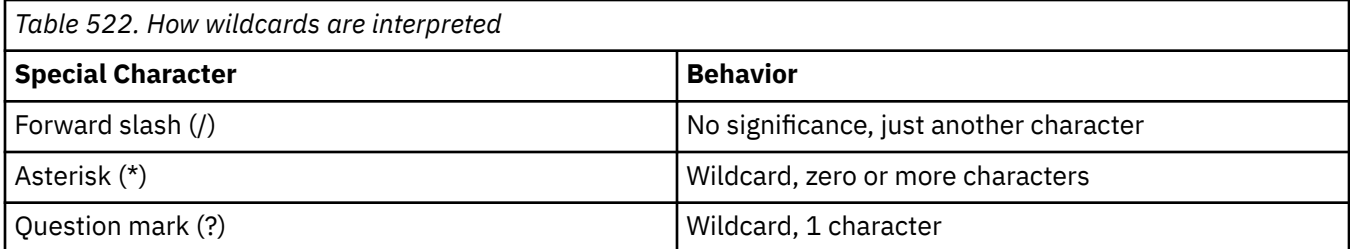

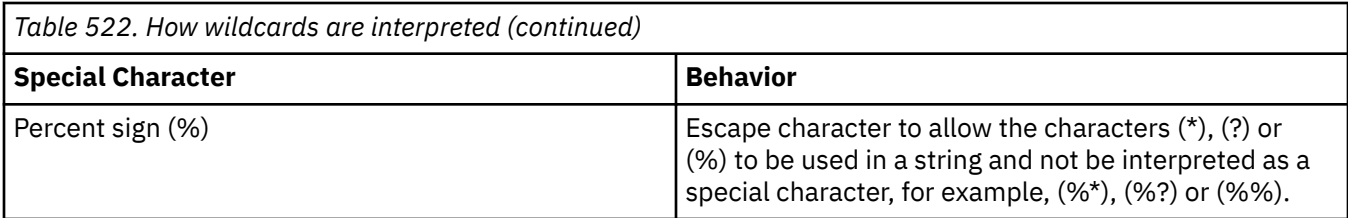

For example, publishing on the following topic:

/level0/level1/level2/level3/level4

matches subscribers using the following topics:

\* /\* level0/level1/level2/level3/\*<br>level0/level1/\*/level3/level4 / level0/level1/\*/level3/level4 / level0/level1/le?el2/level3/level4

**Note:** This use of wildcards supplies exactly the meaning provided in IBM MQ V6 and WebSphere MB V6 when using MQRFH1 formatted messages for publish/subscribe. It is recommended that this is not used for newly written applications and is only used for applications that were previously running against that version and have not been changed to use the default wildcard behavior as described in MQSO\_WILDCARD\_TOPIC.

#### **MQSO\_WILDCARD\_TOPIC**

Wildcards only operate on topic elements within the topic string. This is the default behavior if none is chosen.

The behavior required by MQSO\_WILDCARD\_TOPIC is shown in the following table:

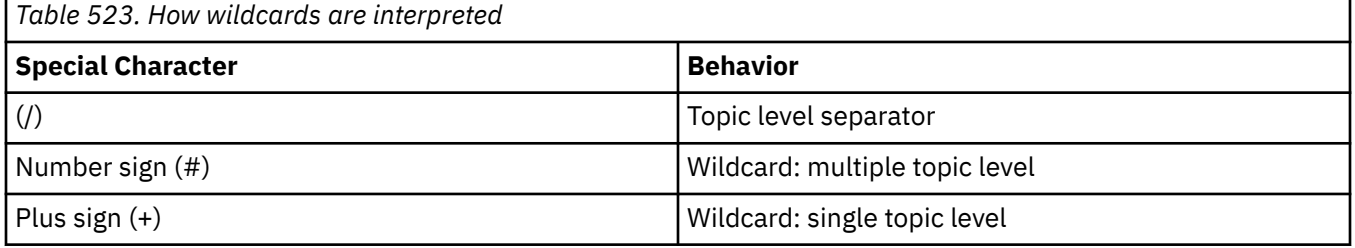

#### **Notes:**

The (+) and (#) are not treated as wildcards if they are mixed in with other characters (including themselves) within a topic level. In the following string, the  $(\#)$  and  $(+)$  characters are treated as ordinary characters.

level0/level1/#+/level3/level#

For example, publishing on the following topic:

/level0/level1/level2/level3/level4

matches subscribers using the following topics:

# /# / level0/level1/level2/level3/# / level0/level1/+/level3/level4 <span id="page-518-0"></span>**Other options:** The following options control the way the API call is issued rather than the subscription. On return from an MQSUB call using MQSO\_RESUME, these options are unchanged. See ["AlternateUserId](#page-519-0) [\(MQCHAR12\) for MQSD" on page 520](#page-519-0) for more details.

### **MQSO\_ALTERNATE\_USER\_AUTHORITY**

The AlternateUserId field contains a user identifier to use to validate this MQSUB call. The call can succeed only if this AlternateUserId is authorized to open the object with the specified access options, regardless of whether the user identifier under which the application is running is authorized to do so.

#### **MQSO\_SET\_CORREL\_ID**

The subscription is to use the correlation identifier supplied in the *SubCorrelId* field. If this option is not specified, a correlation identifier is automatically created by the queue manager at subscription time and is returned to the application in the *SubCorrelId* field. For more information, see ["SubCorrelId \(MQBYTE24\) for MQSD" on page 522](#page-521-0) for more information.

This option cannot be combined with MQSO\_MANAGED.

#### **MQSO\_SET\_IDENTITY\_CONTEXT**

The subscription is to use the accounting token and application identity data supplied in the *PubAccountingToken* and *PubApplIdentityData* fields.

If this option is specified, the same authorization check is carried out as if the destination queue was accessed using an MQOPEN call with MQOO\_SET\_IDENTITY\_CONTEXT, except in the case where the MQSO\_MANAGED option is also used in which case there is no authorization check on the destination queue.

If this option is not specified, the publications sent to this subscriber have default context information associated with them as follows:

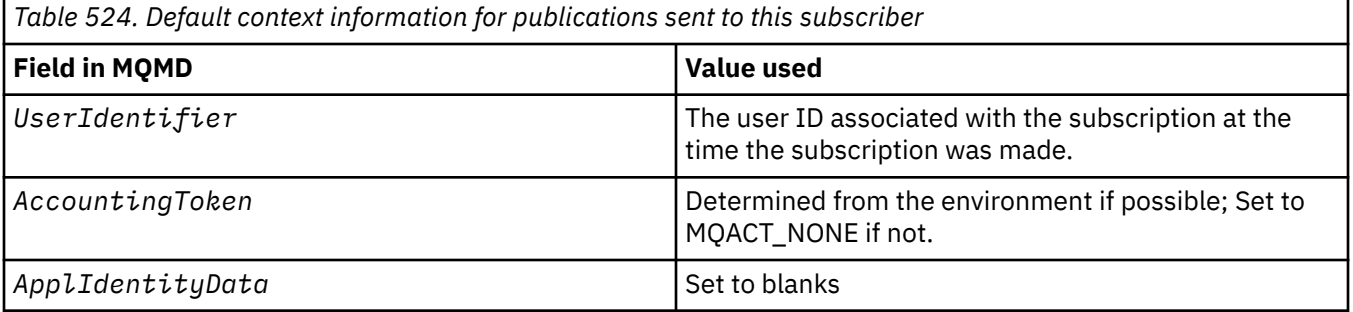

This option is only valid with MQSO\_CREATE and MQSO\_ALTER. If used with MQSO\_RESUME, the *PubAccountingToken* and *PubApplIdentityData* fields are ignored, so this option has no effect.

If a subscription is altered without using this option where previously the subscription supplied identity context information, default context information is generated for the altered subscription.

If a subscription allowing different user IDs to use it with option MQSO\_ANY\_USERID, is resumed by a different user ID, default identity context is generated for the new user ID now owning the subscription and any subsequent publications are delivered containing the new identity context.

#### **MQSO\_FAIL\_IF\_QUIESCING**

The MQSUB call fails if the queue manager is in quiescing state. On z/OS, for a CICS or IMS application, this option also forces the MQSUB call to fail if the connection is in quiescing state.

# *ObjectName (MQCHAR48) for MQSD*

This is the name of the topic object as defined on the local queue manager.

The name can contain the following characters:

• Uppercase alphabetic characters (A through Z)

- <span id="page-519-0"></span>• Lowercase alphabetic characters (a through z)
- Numeric digits (0 through 9)
- Period (.), forward slash (/), underscore (), percent (%)

The name must not contain leading or embedded blanks, but can contain trailing blanks. Use a null character to indicate the end of significant data in the name; the null and any characters following it are treated as blanks. The following restrictions apply in the environments indicated:

- On systems that use EBCDIC Katakana, lowercase characters cannot be used.
- On z/OS:
	- Avoid names that begin or end with an underscore; they cannot be processed by the operations and control panels.
	- The percent character has a special meaning to RACF. If RACF is used as the external security manager, names must not contain the percent. If they do, those names are not included in any security checks when RACF generic profiles are used.
- On IBM i, names containing lowercase characters, forward slash, or percent, must be enclosed in quotation marks when specified on commands. These quotation marks must not be specified for names that occur as fields in structures or as parameters on calls.

The *ObjectName* is used to form the full topic name.

The full topic name can be built from two different fields: *ObjectName* and *ObjectString*. For details of how these two fields are used, see Combining topic strings.

If the object identified by the *ObjectName* field cannot be found, the call fails with reason code MQRC\_UNKNOWN\_OBJECT\_NAME even if there is a string specified in *ObjectString*.

On return from an MQSUB call using the MQSO\_RESUME option this field is unchanged.

The length of this field is given by MQ\_TOPIC\_NAME\_LENGTH. The initial value of this field is the null string in C, and 48 blank characters in other programming languages.

If altering an existing subscription using the MQSO\_ALTER option, the name of the topic object subscribed to cannot be changed. This field and the *ObjectString* field can be omitted. If they are provided, they must resolve to the same full topic name. If they do not, the call fails with MQRC\_TOPIC\_NOT\_ALTERABLE.

# *AlternateUserId (MQCHAR12) for MQSD*

If you specify MQSO\_ALTERNATE\_USER\_AUTHORITY, this field contains an alternative user identifier that is used to check the authorization for the subscription and for output to the destination queue (specified in the **Hobj** parameter of the MQSUB call), in place of the user identifier that the application is currently running under.

If successful, the user identifier specified in this field is recorded as the subscription owning user identifier in place of the user identifier that the application is currently running under.

If MQSO\_ALTERNATE\_USER\_AUTHORITY is specified and this field is entirely blank up to the first null character or the end of the field, the subscription can succeed only if no user authorization is needed to subscribe to this topic with the options specified or the destination queue for output.

If MQSO\_ALTERNATE\_USER\_AUTHORITY is not specified, this field is ignored.

The following differences exist in the environments indicated:

• On z/OS, only the first 8 characters of AlternateUserId are used to check the authorization for the subscription. However, the current user identifier must be authorized to specify this particular alternative user identifier; all 12 characters of the alternative user identifier are used for this check. The user identifier must contain only characters allowed by the external security manager.

On return from an MQSUB call using MQSO\_RESUME, this field is unchanged.

<span id="page-520-0"></span>This is an input field. The length of this field is given by MQ\_USER\_ID\_LENGTH. The initial value of this field is the null string in C, and 12 blank characters in other programming languages.

# *AlternateSecurityId (MQBYTE40) for MQSD*

This is a security identifier that is passed with the AlternateUserId to the authorization service to allow appropriate authorization checks to be performed.

AlternateSecurityId is used only if MQSO\_ALTERNATE\_USER\_AUTHORITY is specified, and the AlternateUserId field is not entirely blank up to the first null character or the end of the field.

On return from an MQSUB call using MQSO\_RESUME, this field is unchanged.

See the description of ["AlternateSecurityId \(MQBYTE40\) for MQOD" on page 431](#page-430-0) in the MQOD data type for more information.

# *SubExpiry (MQLONG) for MQSD*

This is the time expressed in tenths of a second after which the subscription expires. No more publications will match this subscription after this interval has passed. As soon as a subscription expires, publications are no longer sent to the queue. However, the publications that are already there are not affected in any way. *SubExpiry* has no effect on publication expiry.

The following special value is recognized:

### **MQEI\_UNLIMITED**

The subscription has an unlimited expiration time.

If altering an existing subscription using the MQSO\_ALTER option, the expiry of the subscription can be changed.

On return from an MOSUB call using the MOSO\_RESUME option this field is set to the original expiry of the subscription and not the remaining expiry time.

# *ObjectString (MQCHARV) for MQSD*

This is the long object name to be used.

The *ObjectString* is used to form the Full topic name.

The full topic name can be built from two different fields: *ObjectName* and *ObjectString*. For details of how these two fields are used, see Combining topic strings.

The maximum length of *ObjectString* is 10240.

If *ObjectString* is not specified correctly, according to the description of how to use the [MQCHARV](#page-233-0) structure, or if it exceeds the maximum length, the call fails with reason code MQRC\_OBJECT\_STRING\_ERROR.

This is an input field. The initial values of the fields in this structure are the same as those in the MQCHARV structure.

If there are wildcards in the *ObjectString* the interpretation of those wildcards can be controlled using the Wildcard options specified in the Options field of the MQSD.

On return from an MQSUB call using the MQSO\_RESUME option this field is unchanged. The full topic name used is returned in the *ResObjectString* field if a buffer is provided.

If altering an existing subscription using the MQSO\_ALTER option, the long name of the topic object subscribed to cannot be changed. This field and the *ObjectName* field can be omitted. If they are provided they must resolve to the same full topic name or the call fails with MQRC\_TOPIC\_NOT\_ALTERABLE.

# <span id="page-521-0"></span>*SubName (MQCHARV) for MQSD*

This specifies the subscription name. This field is only required if *Options* specifies the option MQSO\_DURABLE, but if provided will be used by the queue manager for MQSO\_NON\_DURABLE as well.

If specified, *SubName* must be unique within the queue manager, because it is the method used to identify the subscription.

The maximum length of *SubName* is 10240.

This field serves two purposes. For an MQSO\_DURABLE subscription, you use this field to identify a subscription so you can resume it after it has been created if you have either closed the handle to the subscription (using the MQCO\_KEEP\_SUB option) or have been disconnected from the queue manager. This is done using the MQSUB call with the MQSO\_RESUME option. It is also displayed in the administrative view of subscriptions in the SUBID field in DISPLAY SBSTATUS.

If *SubName* is specified incorrectly, according to the description of how to use the [MQCHARV](#page-233-0) structure, is left out when it is required (that is *SubName*. *VSLength* is zero), or if it exceeds the maximum length, the call fails with reason code MQRC\_SUB\_NAME\_ERROR.

This is an input field. The initial values of the fields in this structure are the same as those in the MQCHARV structure.

If altering an existing subscription using the MQSO\_ALTER option, the subscription name cannot be changed, because it is the identifying field used to find the referenced subscription. It is not changed on output from an MQSUB call with the MQSO\_RESUME option.

# *SubUserData (MQCHARV) for MQSD*

This specifies the subscription user data. The data provided on the subscription in this field will be included as the MQSubUserData message property of every publication sent to this subscription.

The maximum length of *SubUserData* is 10240.

If *SubUserData* is specified incorrectly, according to the description of how to use the [MQCHARV](#page-233-0) structure, or if it exceeds the maximum length, the call fails with reason code MQRC\_SUB\_USER\_DATA\_ERROR.

This is an input field. The initial values of the fields in this structure are the same as those in the MQCHARV structure.

If altering an existing subscription using the MQSO\_ALTER option, the subscription user data can be changed.

This variable length field is returned on output from an MQSUB call using the MQSO\_RESUME option, if a buffer is provided and there is a positive buffer length in *VSBufLen*. If no buffer is provided on the call, only the length of the subscription user date is returned in the *VSLength* field of the MQCHARV. If the buffer provided is smaller than the space required to return the field, only *VSBufLen* bytes are returned in the provided buffer.

# *SubCorrelId (MQBYTE24) for MQSD*

This field contains a correlation identifier common to all publications matching this subscription.

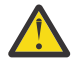

**Attention:** a correlation identifier can only be passed between queue managers in a publish/ subscribe cluster, not a hierarchy.

All publications sent to match this subscription contain this correlation identifier in the message descriptor. If multiple subscriptions get their publications from the same queue, using MQGET by correlation identifier allows only publications for a specific subscription to be obtained. This correlation identifier can either be generated by the queue manager or by the user.

If the option MQSO\_SET\_CORREL\_ID is not specified, the correlation identifier is generated by the queue manager and this field is an output field containing the correlation identifier that will be set in each

<span id="page-522-0"></span>message published for this subscription. The generated correlation identifier consists of a 4-byte product identifier (AMQX or CSQM in either ASCII or EBCDIC) followed by a product specific implementation of a unique string.

If the option MQSO\_SET\_CORREL\_ID is specified, the correlation identifier is generated by the user and this field is an input field containing the correlation identifier to be set in each publication for this subscription. In this case, if the field contains MQCI\_NONE, the correlation identifier that is set in each message published for this subscription is the correlation identifier created by the original put of the message.

If the option MQSO\_GROUP\_SUB is specified and the correlation identifier specified is the same as an existing grouped subscription using the same queue and an overlapping topic string, only the most significant subscription in the group is provided with a copy of the publication.

The length of this field is given by MQ\_CORREL\_ID\_LENGTH. The initial value of this field is MQCI\_NONE.

If you are altering an existing subscription using the MQSO\_ALTER option, and this field is an input field, then the subscription correlation identifier can be changed, unless the subscription is a grouped subscription, that is, it has been created using the option MQSO\_GROUP\_SUB, in which case the subscription correlation identifier cannot be changed.

On return from an MQSUB call using MQSO\_RESUME, this field is set to the current correlation identifier for the subscription.

# *PubPriority (MQLONG) for MQSD*

This is the value that will be in the *Priority* field of the Message Descriptor (MQMD) of all publication messages matching this subscription. For more information about the *Priority* field in the MQMD, see ["Priority \(MQLONG\) for MQMD" on page 391](#page-390-0).

The value must be greater than or equal to zero; zero is the lowest priority. The following special values can also be used:

### **MQPRI\_PRIORITY\_AS\_Q\_DEF**

When a subscription queue is provided in the *Hobj* field in the MQSUB call, and is not a managed handle, then the priority for the message is taken from the **DefPriority** attribute of this queue. If the queue is a cluster queue or there is more than one definition in the queue-name resolution path then the priority is determined when the publication message is put to the queue as described for ["Priority \(MQLONG\) for MQMD" on page 391](#page-390-0).

If the MQSUB call uses a managed handle, the priority for the message is taken from the **DefPriority** attribute of the model queue associated with the topic subscribed to.

### **MQPRI\_PRIORITY\_AS\_PUBLISHED**

The priority for the message is the priority of the original publication. This is the initial value of the field.

If altering an existing subscription using the MQSO\_ALTER option, the *Priority* of any future publication messages can be changed.

On return from an MQSUB call using MQSO\_RESUME, this field is set to the current priority being used for the subscription.

# *PubAccountingToken (MQBYTE32) for MQSD*

This is the value that will be in the *AccountingToken* field of the Message Descriptor (MQMD) of all publication messages matching this subscription. *AccountingToken* is part of the identity context of the message. For more information about message context, see Message context. For more information about the *AccountingToken* field in the MQMD, see ["AccountingToken \(MQBYTE32\) for MQMD" on page 399](#page-398-0)

You can use the following special value for the *PubAccountingToken* field:

### <span id="page-523-0"></span>**MQACT\_NONE**

No accounting token is specified.

The value is binary zero for the length of the field.

For the C programming language, the constant MQACT\_NONE\_ARRAY is also defined; this has the same value as MQACT\_NONE, but is an array of characters instead of a string.

If the option MQSO\_SET\_IDENTITY\_CONTEXT is not specified, the accounting token is generated by the queue manager as default context information and this field is an output field which contains the *AccountingToken* which will be set in each message published for this subscription.

If the option MQSO\_SET\_IDENTITY\_CONTEXT is specified, the accounting token is being generated by the user and this field is an input field which contains the *AccountingToken* to be set in each publication for this subscription.

The length of this field is given by MQ\_ACCOUNTING\_TOKEN\_LENGTH. The initial value of this field is MQACT\_NONE.

If altering an existing subscription using the MQSO\_ALTER option, the value of *AccountingToken* in any future publication messages can be changed.

On return from an MQSUB call using MQSO\_RESUME, this field is set to the current *AccountingToken* being used for the subscription.

# *PubApplIdentityData (MQCHAR32) for MQSD*

This is the value that is in the *ApplIdentityData* field of the Message Descriptor (MQMD) of all publication messages matching this subscription. *ApplIdentityData* is part of the identity context of the message. For more information about message context, see Message context. For more information about the *ApplIdentityData* field in the MQMD, see ["ApplIdentityData \(MQCHAR32\) for MQMD" on](#page-400-0) [page 401](#page-400-0)

If the option MQSO\_SET\_IDENTITY\_CONTEXT is not specified, the *ApplIdentityData* which is set in each message published for this subscription is blanks, as default context information.

If the option MQSO\_SET\_IDENTITY\_CONTEXT is specified, the *PubApplIdentityData* is being generated by the user and this field is an input field which contains the *ApplIdentityData* to be set in each publication for this subscription.

The length of this field is given by MQ\_APPL\_IDENTITY\_DATA\_LENGTH. The initial value of this field is the null string in C, and 32 blank characters in other programming languages.

If altering an existing subscription using the MQSO\_ALTER option, the *ApplIdentityData* of any future publication messages can be changed.

On return from an MQSUB call using MQSO\_RESUME, this field is set to the current *ApplIdentityData* being used for the subscription.

# *SelectionString (MQCHARV) for MQSD*

This is the string used to provide the selection criteria used when subscribing for messages from a topic.

This variable length field will be returned on output from an MQSUB call using the MQSO\_RESUME option, if a buffer is provided, and also there is a positive buffer length in VSBufSize. If no buffer is provided on the call, only the length of the selection string will be returned in the VSLength field of the MQCHARV. If the buffer provided is smaller than the space required to return the field, only VSBufSize bytes are returned in the provided buffer.

If *SelectionString* is specified incorrectly, according to the description of how to use the ["MQCHARV](#page-233-0) [- Variable Length String" on page 234](#page-233-0) structure, or if it exceeds the maximum length, the call fails with reason code MQRC\_SELECTION\_STRING\_ERROR.

SelectionString usage is described in Selectors.

# <span id="page-524-0"></span>*SubLevel (MQLONG) for MQSD*

This is the level associated with the subscription. Publications are only delivered to this subscription if it is in the set of subscriptions with the highest SubLevel value less than or equal to the PubLevel used at publication time. However, if a publication has been retained, it is no longer available to subscribers at higher levels because it is republished at PubLevel 1.

The value must be in the range zero to 9. Zero is the lowest level.

The initial value of this field is 1.

For more information see Intercepting publications.

If altering an existing subscription using the MQSO\_ALTER option, then the SubLevel cannot be changed.

Combining a SubLevel with a value greater than 1 with the option MQSO\_PUBLICATIONS\_ON\_REQUEST is not allowed.

On return from an MQSUB call using MQSO\_RESUME, this field is set to the current level being used for the subscription.

# *ResObjectString (MQCHARV) for MQSD*

This is the long object name after the queue manager resolves the name provided in *ObjectName*.

If the long object name is provided in *ObjectString* and nothing is provided in *ObjectName*, then the value returned in this field is the same as provided in *ObjectString*.

If this field is omitted (that is ResObjectString.VSBufSize is zero) then the *ResObjectString* is not returned, but the length is returned in ResObjectString.VSLength. If the length is shorter than the full ResObjectString then it is truncated and returns as many of the rightmost characters as can fit in the provided length.

If *ResObjectString* is specified incorrectly, according to the description of how to use the [MQCHARV](#page-233-0) structure, or if it exceeds the maximum length, the call fails with reason code MQRC\_RES\_OBJECT\_STRING\_ERROR.

# **MQSMPO - Set message property options**

The **MQSMPO** structure allows applications to specify options that control how properties of messages are set. The structure is an input parameter on the **MQSETMP** call.

# **Availability**

All IBM MQ systems and IBM MQ clients.

# **Character set and encoding**

Data in **MQSMPO** must be in the character set of the application and encoding of the application ( **MQENC\_NATIVE** ).

# **Fields**

**Note:** In the following table, the fields are grouped by usage rather than alphabetically. The child topics follow the same sequence.

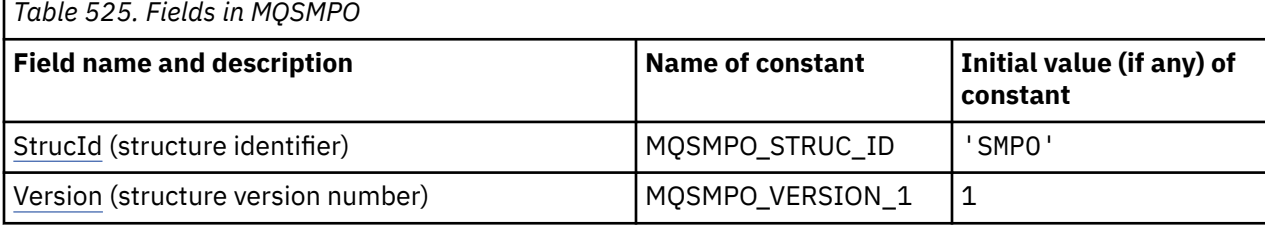

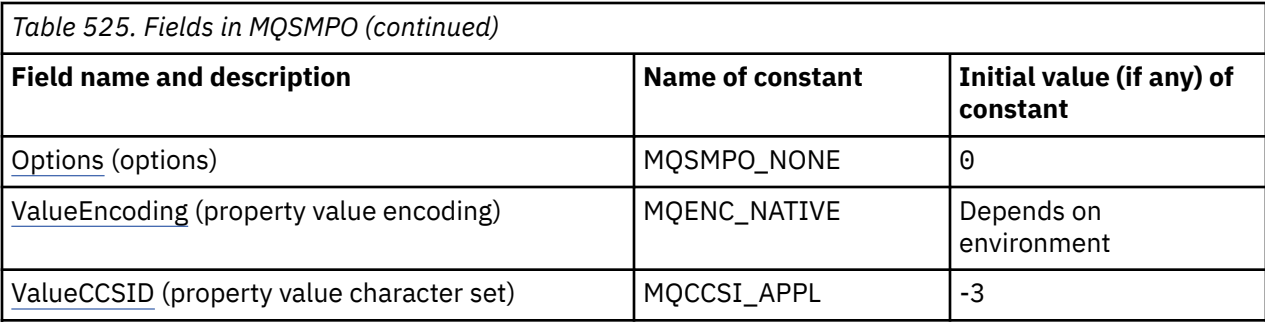

**Notes:**

- 1. The value Null string or blanks denotes the null string in C, and blank characters in other programming languages.
- 2. In the C programming language, the macro variable MQSMPO\_DEFAULT contains the values that are listed in the table. It can be used in the following way to provide initial values for the fields in the structure:

 $MQSMPO$   $MySMPO = {MQSMPO<sub>CP</sub>DEFAULT}$ ;

# **Language declarations**

C declaration for MQSMPO

```
typedef struct tagMQSMPO MQSMPO;
struct tagMQSMPO {<br>MQCHAR4 StrucId;
  MQCHAR4 StrucId; / Structure identifier */<br>MOLONG Version; / Structure version numbe
  MQLONG Version; / Structure version number */<br>MQLONG Options; / Options that control the ac
MQLONG \, Options; \, /\star Options that control the action of MQSETMP \star/
 MQLONG ValueEncoding; /* Encoding of Value */
   MQLONG ValueCCSID; /* Character set identifier of Value */
};
```
COBOL declaration for MQSMPO

```
** MQSMPO structure
  10 MQSMPO.
** Structure identifier<br>15 MOSMPO-STRUCID PIC X(4).
  15 MQSMPO-STRUCID
** Structure version number
                         PIC S9(9) BINARY.
** Options that control the action of MQSETMP
  15 MOSMPO-OPTIONS
** Encoding of VALUE
15 MQSMPO-VALUEENCODING PIC S9(9) BINARY.<br>** Character set identifier of VALUE
     ** Character set identifier of VALUE
   15 MQSMPO-VALUECCSID
```
PL/I declaration for MQSMPO

dcl 1 MQSMPO based, 3 StrucId char(4),  $\overline{\phantom{a}}$  /\* Structure identifier \*/ 3 Version  $fixed bin(31)$ ,  $/*$  Structure version number  $*/$ 3 Options  $f(x) = \frac{1}{x} \int_0^x (31) \, dx$  options that control the action of MQSETMP  $\star$ / 3 ValueEncoding fixed bin(31), /\* Encoding of Value \*/ 3 ValueCCSID fixed bin(31), / $\star$  Character set identifier of Value  $\star/$ 

High Level Assembler declaration for MQSMPO

MQSMPO<br>MQSMPO\_STRUCID DS DS CL4 Structure identifier

<span id="page-526-0"></span>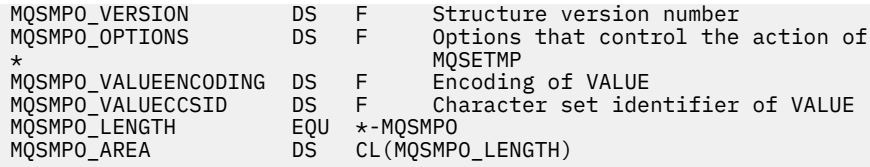

# *StrucId (MQCHAR4) for MQSMPO*

This is the structure identifier of the set message property options structure. It is always an input field. Its value is MQSMPO\_STRUC\_ID.

The value must be:

#### **MQSMPO\_STRUC\_ID**

Identifier for the set message property options structure.

For the C programming language, the constant **MQSMPO\_STRUC\_ID\_ARRAY** is also defined. This has the same value as **MQSMPO\_STRUC\_ID**, but is an array of characters instead of a string.

# *Version (MQLONG) for MQSMPO*

This is the structure version number; the value must be:

#### **MQSMPO\_VERSION\_1**

Version-1 set message property options structure.

The following constant specifies the version number of the current version:

#### **MQSMPO\_CURRENT\_VERSION**

Current version of set message property options structure.

This is always an input field. The initial value of this field is **MQSMPO\_VERSION\_1**.

# *Options (MQLONG) for MQSMPO*

### **Location options**

The following options relate to the relative location of the property compared to the property cursor:

#### **MQSMPO\_SET\_FIRST**

Sets the value of the first property that matches the specified name, or if it does not exist, adds a new property after all other properties with a matching hierarchy.

#### **MQSMPO\_SET\_PROP\_UNDER\_CURSOR**

Sets the value of the property pointed to by the property cursor. The property pointed to by the property cursor is the one that was last inquired using either the MQIMPO\_INQ\_FIRST or the MQIMPO\_INQ\_NEXT option.

The property cursor is reset when the message handle is reused on an MQGET call, or when the message handle is specified in the *MsgHandle* field of the MQGMO or MQPMO structure on an MQPUT call.

If this option is used when the property cursor has not yet been established or if the property pointer to by the property cursor has been deleted, the call fails with completion code MQCC\_FAILED and reason code MQRC\_PROPERTY\_NOT\_AVAILABLE.

#### **MQSMPO\_SET\_PROP\_BEFORE\_CURSOR**

Sets a new property before the property pointed to by the property cursor. The property pointed to by the property cursor is the one that was last inquired using either the MQIMPO\_INQ\_FIRST or the MOIMPO\_INO\_NEXT option.

<span id="page-527-0"></span>The property cursor is reset when the message handle is reused on an MQGET call, or when the message handle is specified in the *MsgHandle* field of the MQGMO or MQPMO structure on an MQPUT call.

If this option is used when the property cursor has not yet been established or if the property pointer to by the property cursor has been deleted, the call fails with completion code MQCC\_FAILED and reason code MQRC\_PROPERTY\_NOT\_AVAILABLE.

### **MQSMPO\_SET\_PROP\_AFTER\_CURSOR**

Sets a new property after the property pointed to by the property cursor. The property pointed to by the property cursor is the one that was last inquired using either the MQIMPO\_INQ\_FIRST or the MQIMPO\_INQ\_NEXT option.

The property cursor is reset when the message handle is reused on an MQGET call, or when the message handle is specified in the *MsgHandle* field of the MQGMO or MQPMO structure on an MQPUT call.

If this option is used when the property cursor has not yet been established or if the property pointer to by the property cursor has been deleted, the call fails with completion code MQCC\_FAILED and reason code MQRC\_PROPERTY\_NOT\_AVAILABLE.

#### **MQSMPO\_APPEND\_PROPERTY**

Causes a new property to be added after all other properties with a matching hierarchy. If at least one property exists which matches the specified name, then a new property is added at the end after the end of that list of properties.

This option allows a list of properties with the same name to be created.

If you need none of the options described, use the following option:

#### **MQSMPO\_NONE**

No options specified.

This is always an input field. The initial value of this field is MQSMPO\_SET\_FIRST.

# *ValueEncoding (MQLONG) for MQSMPO*

The encoding of the property value to be set if the value is numeric.

This is always an input field. The initial value of this field is **MQENC\_NATIVE**.

### *ValueCCSID (MQLONG) for MQSMPO*

The character set of the property value to be set if the value is a character string.

This is always an input field. The initial value of this field is **MQCCSI\_APPL**.

# **MQSRO - Subscription request options**

The MQSRO structure allows the application to specify options that control how a subscription request is made. The structure is an input/output parameter on the MQSUBRQ call.

# **Availability**

The MQSRO structure is available on the following platforms:

**AIX** ATX

- **EIBM i** TBM i
- Linux Linux

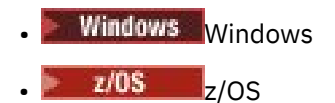

and for IBM MQ MQI clients connected to these systems.

# **Version**

The current version of MQSRO is MQSRO\_VERSION\_1.

# **Character set and encoding**

Data in MQSRO must be in the character set given by the **CodedCharSetId** queue manager attribute and encoding of the local queue manager given by MQENC\_NATIVE. However, if the application is running as an MQ MQI client, the structure must be in the character set and encoding of the client.

# **Fields**

**Note:** In the following table, the fields are grouped by usage rather than alphabetically. The child topics follow the same sequence.

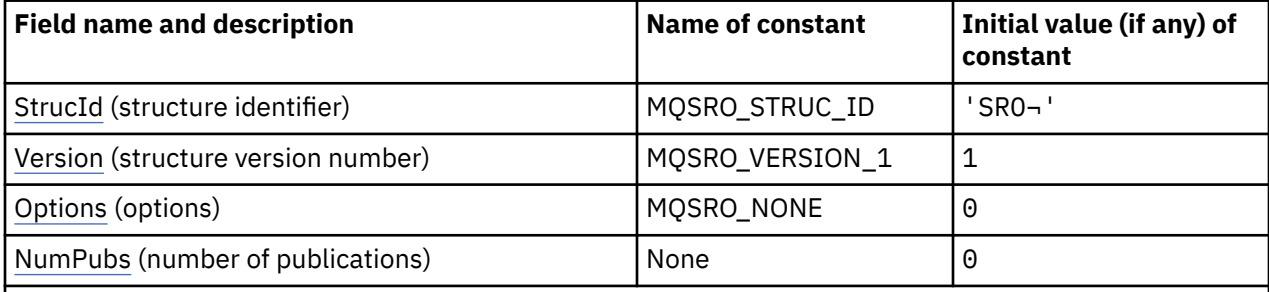

**Notes:**

- 1. The symbol  $\neg$  represents a single blank character.
- 2. In the C programming language, the macro variable MQSRO\_DEFAULT contains the values that are listed in the table. It can be used in the following way to provide initial values for the fields in the structure:

MQSRO MySRO = {MQSRO\_DEFAULT};

# **Language declarations**

C declaration for MQSRO

```
typedef struct tagMQSRO MQSRO;
struct tagMQSRO {<br>MQCHAR4 StrucId;<br>MQLONG Version;
                                                     /* Structure identifier */MQLONG Version; \overline{y} /* Structure version number */<br>MQLONG Options; \overline{y} /* Options that control the ac
  MQLONG Options; / Options that control the action of MQSUBRQ */<br>MOLONG NumPubs; / X Number of publications sent */\frac{1}{x} Number of publications sent \frac{1}{x}/* Ver:1 */
```
};

COBOL declaration for MQSRO

```
** MQSRO structure
 10 MQSRO.
** Structure identifier
 15 MQSRO-STRUCID PIC X(4).
** Structure version number
 15 MQSRO-VERSION PIC S9(9) BINARY.
```
<span id="page-529-0"></span>\*\* Options that control the action of MQSUBRQ PIC S9(9) BINARY. \*\* Number of publications sent 15 MQSRO-NUMPUBS PIC S9(9) BINARY.

PL/I declaration for MQSRO

```
dcl
 1 MQSRO based,
3 StrucId char(4), \rightarrow Structure identifier \star/
3 Version fixed bin(31), /* Structure version number */3 Options fixed bin(31), /\star Options that control the action of MQSUBRQ \star/
 3 NumPubs fixed bin(31); /* Number of publications sent */
```
High Level Assembler declaration for MQSRO

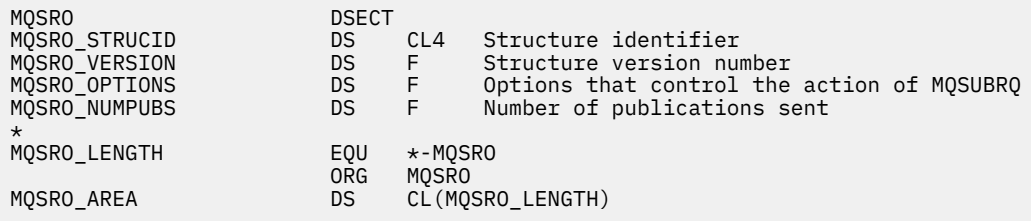

# *StrucId (MQCHAR4) for MQSRO*

This is the structure identifier of the subscription request options structure. It is always an input field. Its value is MQSRO\_STRUC\_ID.

The value must be:

#### **MQSRO\_STRUC\_ID**

Identifier for the subscription request options structure.

For the C programming language, the constant MQSRO\_STRUC\_ID\_ARRAY is also defined. This has the same value as MQSRO\_STRUC\_ID, but is an array of characters instead of a string.

# *Version (MQLONG) for MQSRO*

This is the structure version number; the value must be:

#### **MQSRO\_VERSION\_1**

Version-1 Subscription Request Options structure.

The following constant specifies the version number of the current version:

#### **MQSRO\_CURRENT\_VERSION**

Current version of Subscription Request Options structure.

This is always an input field. The initial value of this field is MQSRO\_VERSION\_1.

# *Options (MQLONG) for MQSRO*

One of the following options must be specified. Only one option can be specified.

#### **MQSRO\_FAIL\_IF\_QUIESCING**

The MQSUBRQ call fails if the queue manager is in the quiescing state. On z/OS, for a CICS or IMS application, this option also forces the MQSUBRQ call to fail if the connection is in a quiescing state.

**Default option:** If the option described previously is not required, the following option must be used:

#### **MQSRO\_NONE**

Use this value to indicate that no other options have been specified; all options assume their default values.

<span id="page-530-0"></span>MQSRO\_NONE helps program documentation. Although it is not intended that this option be used with any other, because its value is zero, this use cannot be detected.

# *NumPubs (MQLONG) for MQSRO*

This is an output field, returned to the application to indicate the number of publications sent to the subscription queue as a result of this call. Although this number of publications have been sent as a result of this call, there is no guarantee that this many messages will be available for the application to get, especially if they are non-persistent messages.

There might be more than one publication if the topic subscribed to contained a wildcard. If no wildcards were present in the topic string when the subscription represented by *Hsub* was created, then at most one publication is sent as a result of this call.

# **MQSTS - Status reporting structure**

The MQSTS structure is an output parameter from the MQSTAT command. The MQSTAT command is used to retrieve status information. This information is returned in an MQSTS structure.

# **Character set and encoding**

Character data in MQSTS is in the character set of the local queue manager; this is given by the *CodedCharSetId* queue manager attribute. Numeric data in MQSTS is in the native machine encoding; this is given by *Encoding*.

# **Fields**

**Note:** In the following table, the fields are grouped by usage rather than alphabetically. The child topics follow the same sequence.

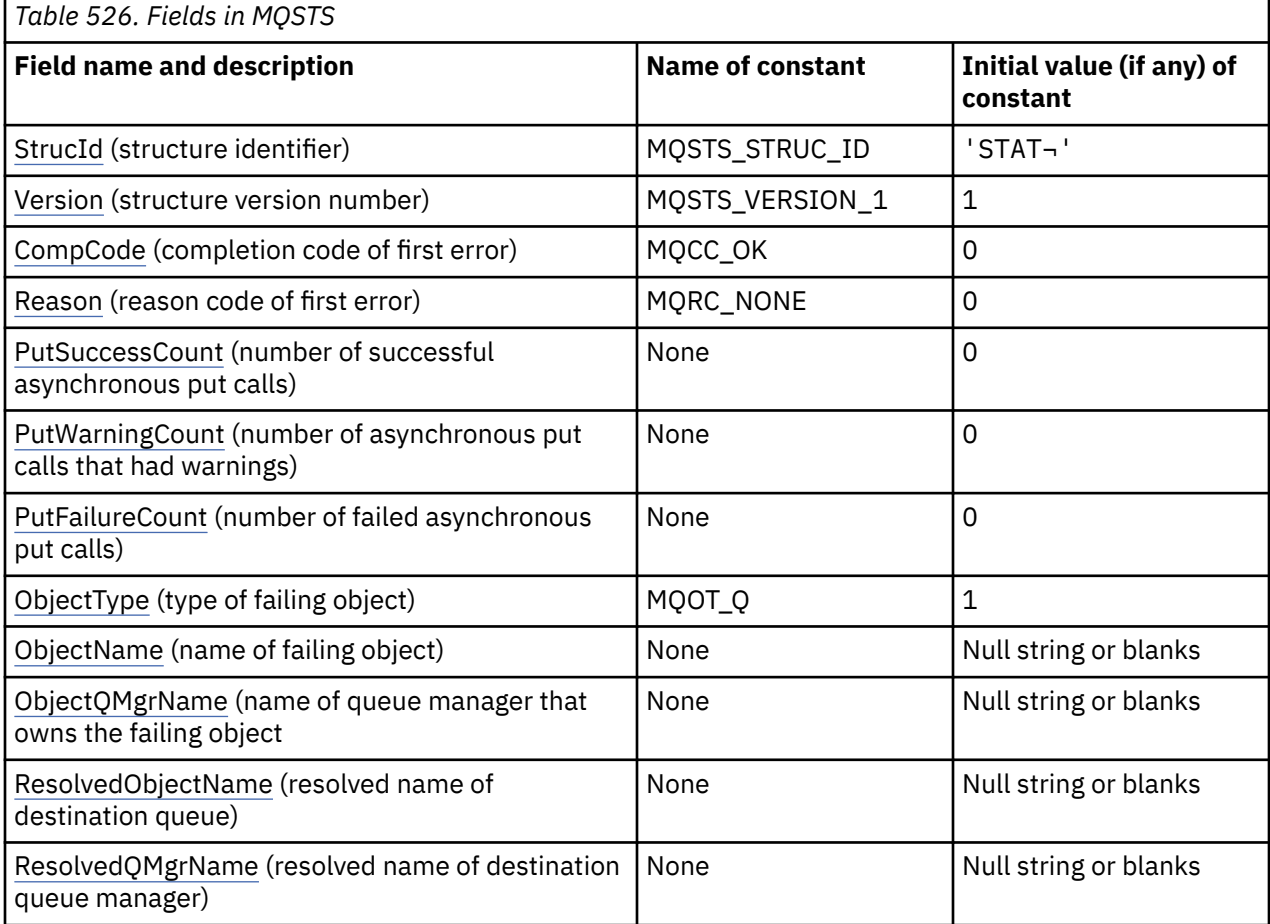

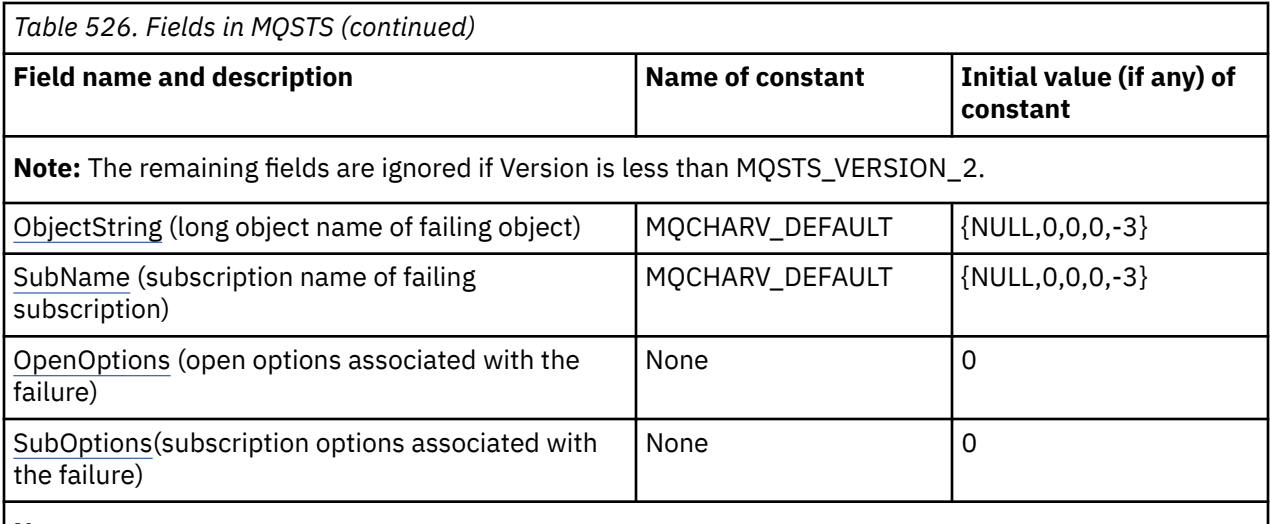

#### **Notes:**

- 1. The symbol  $\neg$  represents a single blank character.
- 2. The value Null string or blanks denotes the null string in C, and blank characters in other programming languages.
- 3. In the C programming language, the macro variable MQSTS\_DEFAULT contains the values that are listed in the table. It can be used in the following way to provide initial values for the fields in the structure:

MQSTS MySTS = {MQSTS\_DEFAULT};

### **Language declarations**

C declaration for MQSTS

```
typedef struct tagMQSTS MQSTS;
struct tagMQSTS {<br>MQCHAR4 StrucId;
 MQCHAR4 StrucId; /* Structure identifier */<br>MQLONG Version; /* Structure version numbe
 MQLONG Version; /* Structure version number */<br>MQLONG CompCode; /* Completion Code of first er
 MQLONG CompCode; /* Completion Code of first error */
 MQLONG Reason; /* Reason Code of first error */
 MOLONG PutSuccessCount; /* Number of Async calls succeeded */<br>MOLONG PutWarningCount; /* Number of Async calls had warnings
             PutWarningCount; \quad /* Number of Async calls had warnings */
 MQLONG PutFailureCount; /* Number of Async calls had failures */<br>MQLONG ObjectType; /* Failing object type */
 MQLONG ObjectType; \overline{ } /* Failing object type */<br>MOCHAR48 ObjectName; /* Failing object name */
  MQCHAR48 ObjectName; /* Failing object name */
 MQCHAR48 ObjectQMgrName; /* Failing object queue manager name */
 MQCHAR48 ResolvedObjectName; /* Resolved name of destination queue */
 MQCHAR48 ResolvedQMgrName; /* Resolved name of destination qmgr */
* Ver:1 */<br>MQCHARV ObjectString;
 MQCHARV ObjectString; \overline{\phantom{a}} /* Failing object long name */<br>MOCHARV SubName: /* Failing subscription name *
                                       /\star Failing subscription name \star/ MQLONG OpenOptions; /* Failing open options */
                                       /* Failing subscription options *//* Ver:2 */};
```
COBOL declaration for MQSTS

 \*\* MQSTS structure 10 MQSTS. \*\* Structure identifier 15 MQSTS-STRUCID PIC X(4). \*\* Structure version number 15 MQSTS-VERSION PIC S9(9) BINARY. \*\* Completion Code of first error 15 MQSTS-COMPCODE PIC S9(9) BINARY.

```
 ** Reason Code of first error
       15 MQSTS-REASON PIC S9(9) BINARY.
      ** Number of Async put calls succeeded
       15 MQSTS-PUTSUCCESSCOUNT PIC S9(9) BINARY.
\star\star Number of Async put calls had warnings
 15 MQSTS-PUTWARNINGCOUNT PIC S9(9) BINARY.
      ** Number of Async put calls had failures
       15 MQSTS-PUTFAILURECOUNT PIC S9(9) BINARY.
\star\star Failing object type
 15 MQSTS-OBJECTTYPE PIC S9(9) BINARY.
\;\star\star Failing object name
 15 MQSTS-OBJECTNAME PIC X(48).
\;\star\star Failing object queue manager
 15 MQSTS-OBJECTQMGRNAME PIC X(48).
      ** Resolved name of destination queue
       15 MQSTS-RESOLVEDOBJECTNAME PIC X(48).
     ** Resolved name of destination qmg1
      15 MQSTS-RESOLVEDQMGRNAME PIC X(48).
      ** Ver:1 **
\;\;\star\star Failing object long name
 15 MQSTS-OBJECTSTRING.
     ** Address of variable length string
       20 MQSTS-OBJECTSTRING-VSPTR POINTER.
\;\;\star\star Offset of variable length string
 20 MQSTS-OBJECTSTRING-VSOFFSET PIC S9(9) BINARY.
      ** Size of buffer
       20 MQSTS-OBJECTSTRING-VSBUFSIZE PIC S9(9) BINARY.
\;\;\star\star Length of variable length string
 20 MQSTS-OBJECTSTRING-VSLENGTH PIC S9(9) BINARY.
      ** CCSID of variable length string
       20 MQSTS-OBJECTSTRING-VSCCSID PIC S9(9) BINARY.
\;\star\star Failing subscription name
 15 MQSTS-SUBNAME.
      ** Address of variable length string
       20 MQSTS-SUBNAME-VSPTR POINTER.
     ** Offset of variable length string
       20 MQSTS-SUBNAME-VSOFFSET PIC S9(9) BINARY.
      ** Size of buffer
       20 MQSTS-SUBNAME-VSBUFSIZE PIC S9(9) BINARY.
      ** Length of variable length string
       20 MQSTS-SUBNAME-VSLENGTH PIC S9(9) BINARY.
     ** CCSID of variable length string
       20 MQSTS-SUBNAME-VSCCSID PIC S9(9) BINARY.
\;\;\star\star Failing open options
 15 MQSTS-OPENOPTIONS PIC S9(9) BINARY.
\;\;\star\star Failing subscription options
 15 MQSTS-SUBOPTIONS PIC S9(9) BINARY.
      ** Ver:2 **
```
PL/I declaration for MQSTS

```
dcl
    1 MQSTS based,
       3 StrucId char(4), /* Structure identifier */
 3 Version fixed bin(31), /* Structure version number */
 3 CompCode fixed bin(31), /* Completion code */
      3 Reason fixed bin(31), /* Reason code */<br>3 PutSuccessCount fixed bin(31), /* Put success co
3 PutSuccessCount f fixed bin(31), /\star Put success count \star/
 3 PutWarningCount fixed bin(31), /* Put warning count */
3 PutFailureCount f fixed bin(31), /\star Put failure count \star/
 3 ObjectType fixed bin(31), /* Object type */
 3 ObjectName char(48), /* Object name */
 3 ObjectQmgrName char(48), /* Object queue manager */
 3 ResolvedObjectName char(48), /* Resolved Object name */
       3 ResolvedQmgrName char(48); /\star Resolved Object queue manager \star/
  /* Ver:1 */<br>3 ObjectString,
          /* Failing objectString, which is the failing object long name */<br>3 Object pointer, the failing of variable length
 5 VSPtr pointer, /* Address of variable length string */
 5 VSOffset fixed bin(31), /* Offset of variable length string */
          5 VSBufSize fixed bin(31), /* Size of buffer \star<br>5 VSLength fixed bin(31), /* Length of variab.
          5 VSLength fixed bin(31), \overline{\phantom{a}} /* Length of variable length string */<br>5 VSCCSID fixed bin(31); \overline{\phantom{a}} /* CCSID of variable length string */
       5 VSCCSID fixed bin(31); \frac{1}{2} CCSID of variable length string \frac{1}{2} /3 SubName,
 3 SubName, /* Failing subscription name */
 5 VSPtr pointer, /* Address of variable length string */
          5 VSPtr pointer,<br>5 VSPtr pointer,<br>5 \frac{1}{2} /* Offset of variable length string */
          5 VSBufSize fixed bin(31), /* Size of buffer *<br>5 VSLength fixed bin(31), /* Length of variab
          5 VSLength fixed bin(31), \overline{ } /* Length of variable length string */<br>5 VSCCSID fixed bin(31); \overline{ } /* CCSID of variable length string */
                                            y^2 CCSID of variable length string x^2 3 OpenOptions fixed bin(31), /* Failing open options */
```
<span id="page-533-0"></span>High Level Assembler declaration for MQSTS

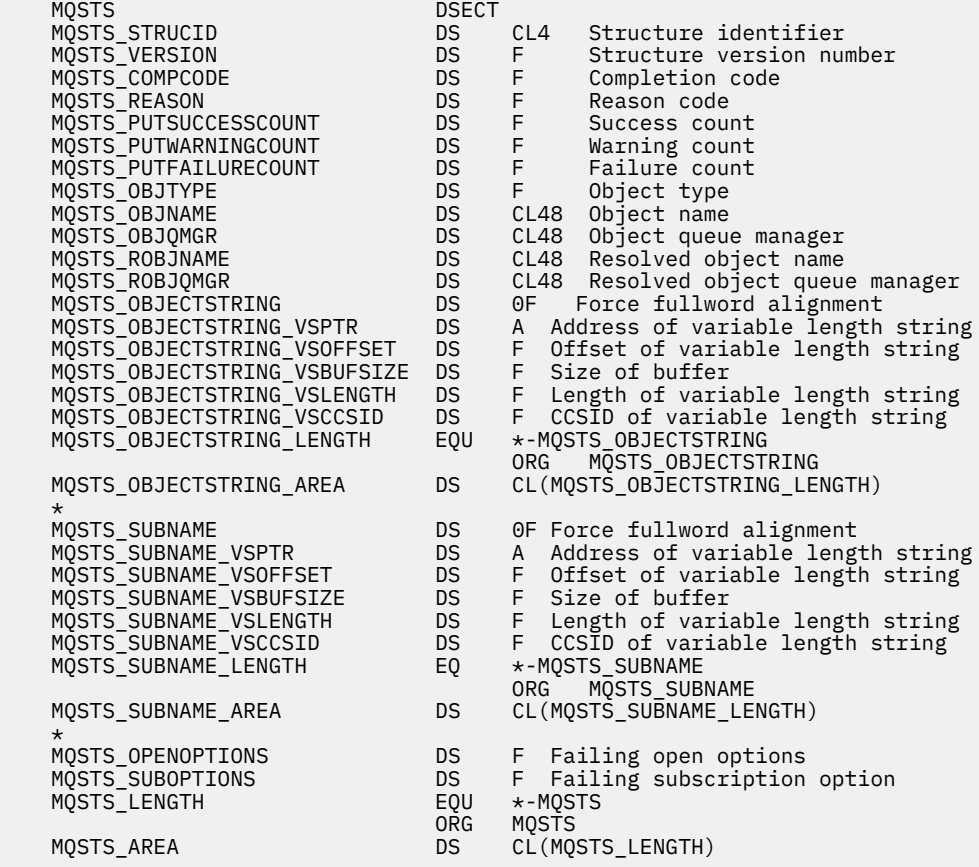

#### **Related reference**

["MQSTAT - Retrieve status information" on page 722](#page-721-0)

Use the MQSTAT call to retrieve status information. The type of status information returned is determined by the Type value specified on the call.

### *StrucId (MQCHAR4) for MQSTS*

This is the structure identifier of the status reporting structure. It is always an input field. Its value is MQSTS\_STRUC\_ID.

The value must be:

#### **MQSTS\_STRUC\_ID**

Identifier for the status reporting structure.

For the C programming language, the constant MQSTS\_STRUC\_ID\_ARRAY is also defined. This has the same value as MQSTS\_STRUC\_ID, but is an array of characters instead of a string.

### *Version (MQLONG) for MQSTS*

The structure version number.

The value must be either:

#### **MQSTS\_VERSION\_1**

Version 1 status reporting structure.

#### **MQSTS\_VERSION\_2**

Version 2 status reporting structure.

<span id="page-534-0"></span>The following constant specifies the version number of the current version:

#### **MQSTS\_CURRENT\_VERSION**

Current version of status reporting structure. The current version is MQSTS\_VERSION\_2.

Version is always an input field. Its initial value is MQSTS\_VERSION\_1.

# *CompCode (MQLONG) for MQSTS*

The completion code of the operation being reported on.

The interpretation of CompCode depends on the value of the MQSTAT **Type** parameter.

### **MQSTAT\_TYPE\_ASYNC\_ERROR**

This is the completion code resulting from a previous asynchronous put operation on the object specified in ObjectName.

#### **MQSTAT\_TYPE\_RECONNECTION**

If the connection is reconnecting or failed to reconnect this is the completion code that caused the connection to begin reconnecting.

If the connection is currently connected the value is MQCC\_OK.

#### **MQSTAT\_TYPE\_RECONNECTION\_ERROR**

If the connection failed to reconnect this is the completion code that caused the reconnection to fail.

If the connection is currently connected, or reconnecting, the value is MQCC\_OK.

CompCode is always an output field. Its initial value is MQCC\_OK.

### *Reason (MQLONG) for MQSTS*

The reason code of the operation being reported on.

The interpretation of Reason depends on the value of the MQSTAT **Type** parameter.

#### **MQSTAT\_TYPE\_ASYNC\_ERROR**

This is the reason code resulting from a previous asynchronous put operation on the object specified in ObjectName.

#### **MQSTAT\_TYPE\_RECONNECTION**

If the connection is reconnecting or failed to reconnect this is the reason code that caused the reconnection to begin reconnecting.

If the connection is currently connected the value is MQRC\_NONE.

#### **MQSTAT\_TYPE\_RECONNECTION\_ERROR**

If the connection failed to reconnect this is the reason code that caused the reconnection to fail.

If the connection is currently connected, or reconnecting, the value is MQRC\_NONE.

Reason is an output field. Its initial value is MQRC\_NONE.

# *PutSuccessCount (MQLONG) for MQSTS*

The number of asynchronous put operations that succeeded.

The value of PutSuccessCount depends on the value of the MQSTAT **Type** parameter.

#### **MQSTAT\_TYPE\_ASYNC\_ERROR**

The number of asynchronous put operations to the object named in the MQSTS structure that completed with MQCC\_OK.

### <span id="page-535-0"></span>**MQSTAT\_TYPE\_RECONNECTION**

Zero.

### **MQSTAT\_TYPE\_RECONNECTION\_ERROR**

Zero.

PutSuccessCount is an output field. Its initial value is zero.

# *PutWarningCount (MQLONG) for MQSTS*

The number of asynchronous put operations that ended with a warning.

The value of PutWarningCount depends on the value of the MQSTAT **Type** parameter.

### **MQSTAT\_TYPE\_ASYNC\_ERROR**

The number of asynchronous put operations to the object named in the MQSTS structure that completed with MQCC\_WARNING.

#### **MQSTAT\_TYPE\_RECONNECTION**

Zero.

### **MQSTAT\_TYPE\_RECONNECTION\_ERROR**

Zero.

PutWarningCount is an output field. Its initial value is zero.

# *PutFailureCount (MQLONG) for MQSTS*

The number of asynchronous put operations that failed.

The value of PutFailureCount depends on the value of the MQSTAT **Type** parameter.

### **MQSTAT\_TYPE\_ASYNC\_ERROR**

The number of asynchronous put operations to the object named in the MQSTS structure that completed with MQCC\_FAILED.

#### **MQSTAT\_TYPE\_RECONNECTION**

Zero.

### **MQSTAT\_TYPE\_RECONNECTION\_ERROR**

Zero.

PutFailureCount is an output field. Its initial value is zero.

# *ObjectType (MQLONG) for MQSTS*

The type of the object named in *ObjectName* being reported on.

Possible values of ObjectType are listed in ["MQOT\\_\\* \(Object Types and Extended Object Types\)" on](#page-101-0) [page 102](#page-101-0).

ObjectType is an output field. Its initial value is MQOT\_Q.

# *ObjectName (MQCHAR48) for MQSTS*

The name of the object being reported on.

The interpretation of ObjectName depends on the value of the MQSTAT **Type** parameter.

### **MQSTAT\_TYPE\_ASYNC\_ERROR**

This is the name of the queue or topic used in the put operation, the failure of which is reported in the *CompCode* and *Reason* fields in the MQSTS structure.

### <span id="page-536-0"></span>**MQSTAT\_TYPE\_RECONNECTION**

If the connection is reconnecting, this is the name of the queue manager associated with the connection.

#### **MQSTAT\_TYPE\_RECONNECTION\_ERROR**

If the connection failed to reconnect, this is the name of the object which caused reconnection to fail. The reason for the failure is reported in the *CompCode* and *Reason* fields in the MQSTS structure.

ObjectName is an output field. Its initial value is the null string in C, and 48 blank characters in other programming languages.

# *ObjectQMgrName (MQCHAR48) for MQSTS*

The name of the queue manager being reported on.

The interpretation of ObjectQMgrName depends on the value of the MQSTAT **Type** parameter.

#### **MQSTAT\_TYPE\_ASYNC\_ERROR**

This is the name of the queue manager on which the *ObjectName* object is defined. A name that is entirely blank up to the first null character or the end of the field denotes the queue manager to which the application is connected (the local queue manager).

### **MQSTAT\_TYPE\_RECONNECTION**

 $\blacktriangleright$  Multi

The **ObjectQMgrName** field contains the name of a queue manager to which reconnection is being requested, or blank if no queue manager is specified. If possible, the client attempts to reconnect to a queue manager of that name.

#### z/OS

Blank.

### **MQSTAT\_TYPE\_RECONNECTION\_ERROR**

If the connection failed to reconnect, this is the name of the object which caused reconnection to fail. The reason for the failure is reported in the *CompCode* and *Reason* fields in the MQSTS structure.

ObjectQMgrName is an output field. Its value is the null string in C, and 48 blank characters in other programming languages.

### *ResolvedObjectName (MQCHAR48) for MQSTS*

The name of the object named in *ObjectName* after the local queue manager resolves the name.

The interpretation of ResolvedObjectName depends on the value of the MQSTAT **Type** parameter.

### **MQSTAT\_TYPE\_ASYNC\_ERROR**

ResolvedObjectName is the name of the object named in *ObjectName* after the local queue manager resolves the name. The name returned is the name of an object that exists on the queue manager identified by *ResolvedQMgrName*.

#### **MQSTAT\_TYPE\_RECONNECTION**

Blank.

#### **MQSTAT\_TYPE\_RECONNECTION\_ERROR**

Blank.

ResolvedObjectName is an output field. Its initial value is the null string in C, and 48 blank characters in other programming languages.

# <span id="page-537-0"></span>*ResolvedQMgrName (MQCHAR48) for MQSTS*

The name of the destination queue manager after the local queue manager resolves the name.

The interpretation of ResolvedQMgrName depends on the value of the MQSTAT **Type** parameter.

### **MQSTAT\_TYPE\_ASYNC\_ERROR**

ResolvedQMgrName is the name of the destination queue manager after the local queue manager resolves the name. The name returned is the name of the queue manager that owns the object identified by *ResolvedObjectName*. *ResolvedQMgrName* might be the name of the local queue manager.

### **MQSTAT\_TYPE\_RECONNECTION**

Blank.

### **MQSTAT\_TYPE\_RECONNECTION\_ERROR**

Blank.

ResolvedQMgrName is always an output field. Its initial value is the null string in C, and 48 blank characters in other programming languages.

# *ObjectString (MQCHARV) for MQSTS*

Long object name of failing object being reported on. Present only in version 2 of MQSTS or higher.

The interpretation of ObjectString depends on the value of the MQSTAT **Type** parameter.

### **MQSTAT\_TYPE\_ASYNC\_ERROR**

This is the long object name of the queue or topic used in the MQPUT operation, which failed.

### **MQSTAT\_TYPE\_RECONNECTION**

Zero length string

### **MQSTAT\_TYPE\_RECONNECTION\_ERROR**

This is the long object name of the object that caused the reconnection to fail.

ObjectString is an output field. Its initial value is a zero length string.

# *SubName (MQCHARV) for MQSTS*

The name of the failing subscription. Present only in version 2 of MQSTS or higher.

The interpretation of SubName depends on the value of the MQSTAT **Type** parameter.

### **MQSTAT\_TYPE\_ASYNC\_ERROR**

Zero length string.

### **MQSTAT\_TYPE\_RECONNECTION**

Zero length string.

### **MQSTAT\_TYPE\_RECONNECTION\_ERROR**

The name of the subscription that caused reconnection to fail. If no subscription name is available, or the failure is not related to a subscription, this is a zero-length string.

SubName is an output field. Its initial value is a zero length string.

# *OpenOptions (MQLONG) for MQSTS*

The OpenOptions used to open the object being reported upon. Present only in version 2 of MQSTS or higher.

The value of OpenOptions depends on the value of the MQSTAT **Type** parameter.

### **MQSTAT\_TYPE\_ASYNC\_ERROR**

Zero.

### <span id="page-538-0"></span>**MQSTAT\_TYPE\_RECONNECTION**

Zero.

### **MQSTAT\_TYPE\_RECONNECTION\_ERROR**

The OpenOptions used when the failure occurred. The reason for the failure is reported in the *CompCode* and *Reason* fields in the MQSTS structure.

OpenOptions is an output field. Its initial value is zero.

# *SubOptions (MQLONG) for MQSTS*

The SubOptions used to open the failing subscription. Present only in version 2 of MQSTS or higher.

The interpretation of SubOptions depends on the value of the MQSTAT **Type** parameter.

#### **MQSTAT\_TYPE\_ASYNC\_ERROR**

Zero.

### **MQSTAT\_TYPE\_RECONNECTION**

Zero.

### **MQSTAT\_TYPE\_RECONNECTION\_ERROR**

The SubOptions used when the failure occurred. If the failure is not related to subscribing to a topic, the value returned is zero.

SubOptions is an output field. Its initial value is zero.

# **MQTM - Trigger message**

The MQTM structure describes the data in the trigger message that is sent by the queue manager to a trigger-monitor application when a trigger event occurs for a queue. This structure is part of the IBM MQ Trigger Monitor Interface (TMI), which is one of the IBM MQ framework interfaces.

# **Format name**

MQFMT\_TRIGGER.

# **Character set and encoding**

Character data in MQTM is in the character set of the queue manager that generates the MQTM. Numeric data in MQTM is in the machine encoding of the queue manager that generates the MQTM.

The character set and encoding of the MQTM are given by the *CodedCharSetId* and *Encoding* fields in:

- The MQMD (if the MQTM structure is at the start of the message data), or
- The header structure that precedes the MQTM structure (all other cases).

# **Usage**

A trigger-monitor application might need to pass some or all of the information in the trigger message to the application that the trigger-monitor application starts. Information that might be needed by the started application includes *QName*, *TriggerData*, and *UserData*. The trigger-monitor application can pass the MQTM structure directly to the started application, or pass an MQTMC2 structure instead, depending on what is permitted by the environment and convenient for the started application. For information about MQTMC2, see ["MQTMC2 - Trigger message 2 \(character format\)" on page 545](#page-544-0).

• 2/08 Con z/OS, for an MOAT\_CICS application that is started using the CKTI transaction, the entire trigger message structure MQTM is made available to the started transaction; the information can be retrieved by using the EXEC CICS RETRIEVE command.

 $\blacksquare$  IBM is  $\blacksquare$  On IBM i, the trigger-monitor application provided with IBM MQ passes an MQTMC2 structure to the started application.

For information about using triggers, see Starting IBM MQ applications using triggers.

### **Fields**

**Note:** In the following table, the fields are grouped by usage rather than alphabetically. The child topics follow the same sequence.

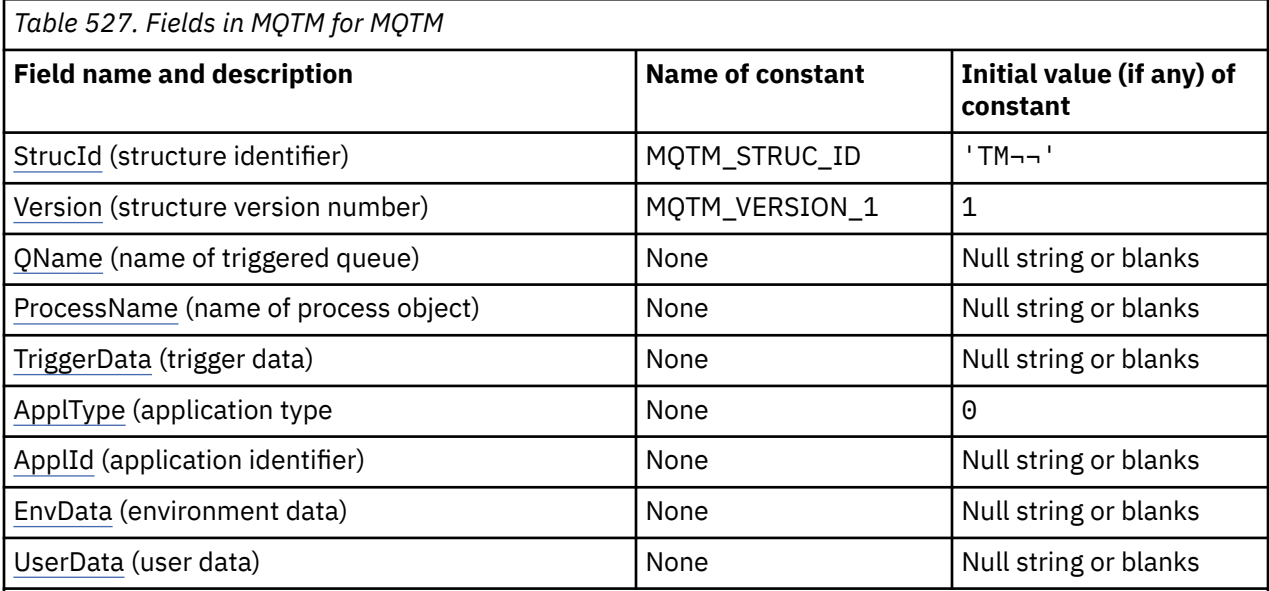

**Notes:**

- 1. The symbol  $\neg$  represents a single blank character.
- 2. The value Null string or blanks denotes the null string in C, and blank characters in other programming languages.
- 3. In the C programming language, the macro variable MQTM\_DEFAULT contains the values that are listed in the table. Use it in the following way to provide initial values for the fields in the structure:

 $MQTM$  MyTM =  ${MQTM}$  DEFAULT $};$ 

# **Language declarations**

C declaration for MQTM

```
typedef struct tagMQTM MQTM;
struct tagMQTM {
 MQCHAR4 StrucId; /* Structure identifier */
 MQLONG Version; /* Structure version number */
 MQCHAR48 QName; /* Name of triggered queue */
 MQCHAR48 ProcessName; /* Name of process object */
 MQCHAR64 TriggerData; /* Trigger data */
<code>MQLONG</code> ApplType; /\star Application type \star/
 MQCHAR256 ApplId; /* Application identifier */
 MQCHAR128 EnvData; /* Environment data */
 MQCHAR128 UserData; /* User data */
};
```
COBOL declaration for MQTM

<sup>\*\*</sup> MQTM structure
```
 10 MQTM.
** Structure identifier
  15 MQTM-STRUCID PIC X(4).
** Structure version number
15 MQTM-VERSION PIC S9(9) BINARY.<br>** Name of triggered queue
** Name of triggered queue
 15 MQTM-QNAME PIC X(48).
** Name of process object
 15 MQTM-PROCESSNAME PIC X(48).
** Trigger data
   15 MQTM-TRIGGERDATA PIC X(64).
** Application type
 15 MQTM-APPLTYPE PIC S9(9) BINARY.
** Application identifier
15 MQTM-APPLID<br>** Environment
     Environment data
   15 MQTM-ENVDATA PIC X(128).
** User data
   15 MQTM-USERDATA PIC X(128).
```
PL/I declaration for MQTM

```
dcl
1 MQTM based,<br>3 StrucId
  3 StrucId char(4), \frac{1}{3} Structure identifier \frac{x}{3}<br>3 Version fixed bin(31), \frac{1}{3} Structure version numbe
3 Version f fixed bin(31), /\star Structure version number \star/
3 QName char(48), \rightarrow Name of triggered queue \star/
3 ProcessName char(48), \overline{\phantom{a}} /* Name of process object \overline{\phantom{a}}/3 TriggerData char(64), \overline{\phantom{a}} /* Trigger data */
 3 ApplType fixed bin(31), /* Application type */
 3 ApplId char(256), /* Application identifier */
3 EnvData char(128), \rightarrow Environment data \star/
3 User<code>Data char(128); /*</code> User data */
```
High Level Assembler declaration for MQTM

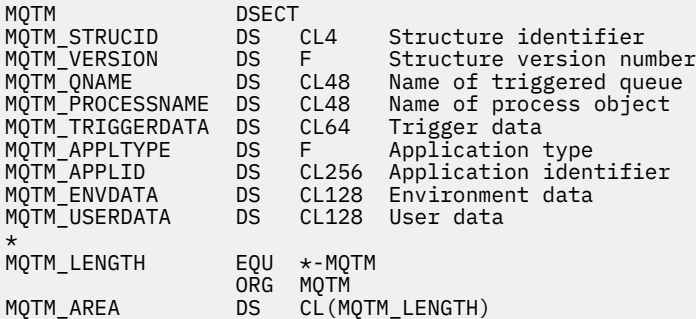

Visual Basic declaration for MQTM

```
Type MQTM
 StrucId As String*4 'Structure identifier'
 Version As Long 'Structure version number'
 QName As String*48 'Name of triggered queue'
 ProcessName As String*48 'Name of process object'
 TriggerData As String*64 'Trigger data'
 ApplType As Long 'Application type'
 ApplId As String*256 'Application identifier'
  Triggericata As String<br>
Appliye As Long<br>
Application identifier<br>
EnvData As String*256 'Application identifier'<br>
EnvData As String*128 'User data'
              UserData As String*128 'User data'
End Type
```
## **MQMD for a trigger message**

*Table 528. Settings for the fields in the MQMD of a trigger message generated by the queue manager*

```
Field in MQMD Value used
```
*StrucId* MQMD\_STRUC\_ID

*Table 528. Settings for the fields in the MQMD of a trigger message generated by the queue manager (continued)*

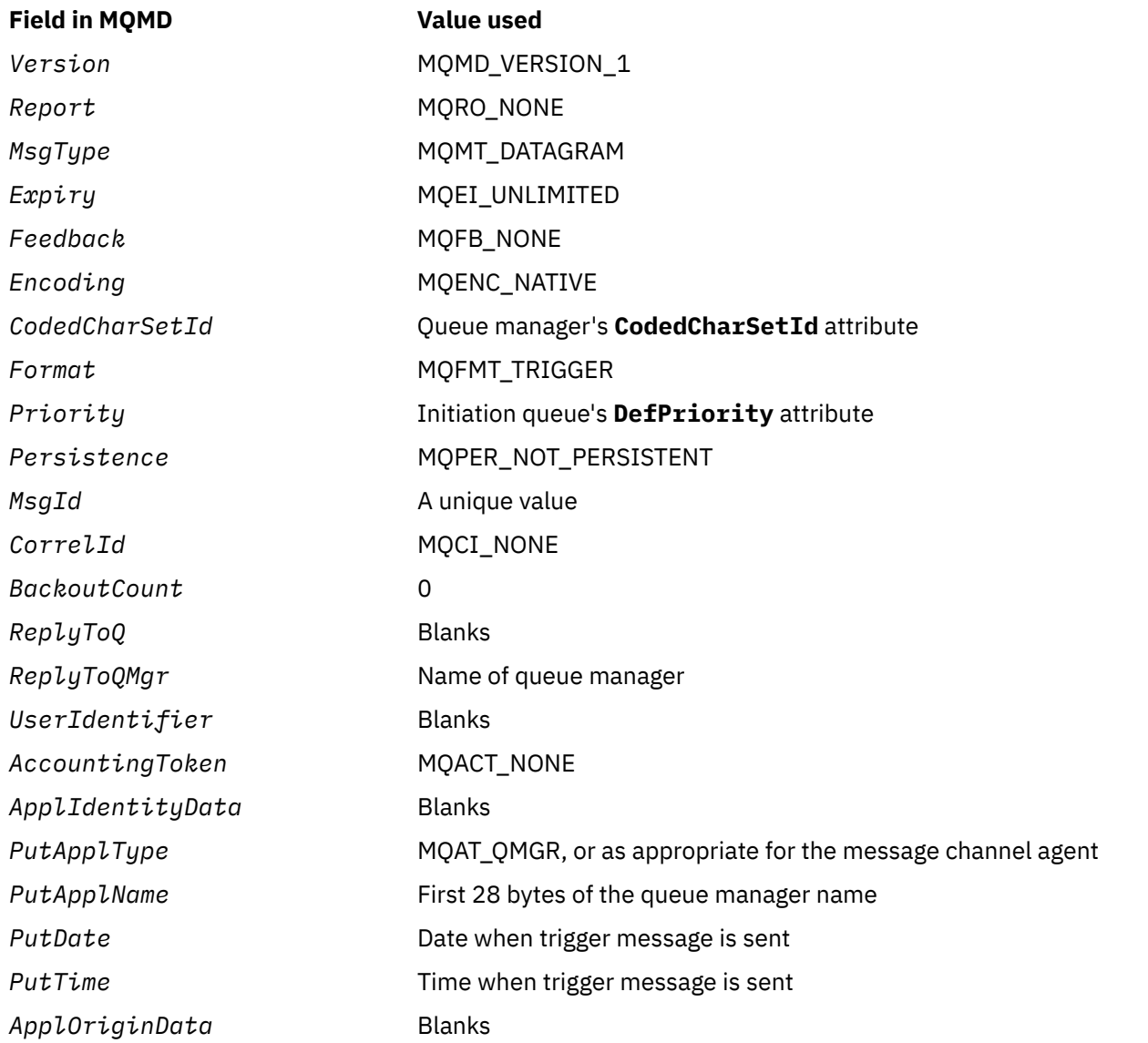

An application that generates a trigger message is recommended to set similar values, except for the following:

- The *Priority* field can be set to MQPRI\_PRIORITY\_AS\_Q\_DEF (the queue manager will change this to the default priority for the initiation queue when the message is put).
- The *ReplyToQMgr* field can be set to blanks (the queue manager will change this to the name of the local queue manager when the message it put).
- Set the context fields as appropriate for the application.

# *StrucId (MQCHAR4) for MQTM*

This is the structure identifier of the trigger message structure. It is always an input field. Its value is MQTM\_STRUC\_ID.

The value must be:

## **MQTM\_STRUC\_ID**

Identifier for the trigger message structure.

For the C programming language, the constant MQTM\_STRUC\_ID\_ARRAY is also defined. This has the same value as MQTM\_STRUC\_ID, but is an array of characters instead of a string.

# *Version (MQLONG) for MQTM*

This is the structure version number. The value must be:

## **MQTM\_VERSION\_1**

Version number for trigger message structure.

The following constant specifies the version number of the current version:

## **MQTM\_CURRENT\_VERSION**

Current version of trigger message structure.

The initial value of this field is MQTM\_VERSION\_1.

# *QName (MQCHAR48) for MQTM*

This is the name of the queue for which a trigger event occurred, and is used by the application started by the trigger-monitor application. The queue manager initializes this field with the value of the **QName** attribute of the triggered queue; see["Attributes for queues" on page 774f](#page-773-0)or details of this attribute.

Names that are shorter than the defined length of the field are padded to the right with blanks; they are not ended prematurely by a null character.

The length of this field is given by MQ\_Q\_NAME\_LENGTH. The initial value of this field is the null string in C, and 48 blank characters in other programming languages.

# *ProcessName (MQCHAR48) for MQTM*

This is the name of the queue manager process object specified for the triggered queue, and can be used by the trigger-monitor application that receives the trigger message. The queue manager initializes this field with the value of the **ProcessName** attribute of the queue identified by the *QName* field; see["Attributes for queues" on page 774f](#page-773-0)or details of this attribute.

Names that are shorter than the defined length of the field are always padded to the right with blanks; they are not ended prematurely by a null character.

The length of this field is given by MQ\_PROCESS\_NAME\_LENGTH. The initial value of this field is the null string in C, and 48 blank characters in other programming languages.

# *TriggerData (MQCHAR64) for MQTM*

This is free-format data for use by the trigger-monitor application that receives the trigger message. The queue manager initializes this field with the value of the **TriggerData** attribute of the queue identified by the *QName* field; see ["Attributes for queues" on page 774](#page-773-0) for details of this attribute. The content of this data is of no significance to the queue manager.

On z/OS, for a CICS application started using the CKTI transaction, this information is not used.

The length of this field is given by MQ\_TRIGGER\_DATA\_LENGTH. The initial value of this field is the null string in C, and 64 blank characters in other programming languages.

# *ApplType (MQLONG) for MQTM*

This identifies the nature of the program to be started, and is used by the trigger-monitor application that receives the trigger message. The queue manager initializes this field with the value of the **ApplType** attribute of the process object identified by the *ProcessName* field; see ["Attributes for](#page-809-0) [process definitions" on page 810](#page-809-0) for details of this attribute. The content of this data is of no significance to the queue manager.

*ApplType* can have one of the following standard values. User-defined types can also be used, but should be restricted to values in the range MOAT\_USER\_FIRST through MOAT\_USER\_LAST:

# **MQAT\_AIX**

AIX application (same value as MQAT\_UNIX).

#### **MQAT\_BATCH**

Batch application

### **MQAT\_BROKER**

Broker application

## **MQAT\_CICS**

CICS transaction.

## **MQAT\_CICS\_BRIDGE**

CICS bridge application.

## **MQAT\_CICS\_VSE**

CICS/VSE transaction.

### **MQAT\_DOS**

IBM MQ MQI client application on PC DOS.

#### **MQAT\_IMS**

IMS application.

#### **MQAT\_IMS\_BRIDGE**

IMS bridge application.

#### **MQAT\_JAVA**

Java application.

## **MQAT\_MVS**

MVS or TSO application (same value as MQAT\_ZOS).

### **MQAT\_NOTES\_AGENT**

Lotus Notes Agent application.

# **MQAT\_OS390**

OS/390 application (same value as MQAT\_ZOS).

# **MQAT\_OS400**

IBM i application.

## **MQAT\_RRS\_BATCH**

RRS batch application.

## **MQAT\_UNIX**

UNIX application.

## **MQAT\_UNKNOWN**

Application of unknown type.

## **MQAT\_USER**

User-defined application type.

## **MQAT\_VOS**

Stratus VOS application.

## **MQAT\_WINDOWS**

16-bit Windows application.

## **MQAT\_WINDOWS\_NT**

32-bit Windows application.

## **MQAT\_WLM**

z/OS workload manager application.

# **MQAT\_XCF**

XCF.

## **MQAT\_ZOS** z/OS application.

## **MQAT\_USER\_FIRST**

Lowest value for user-defined application type.

# **MQAT\_USER\_LAST**

Highest value for user-defined application type.

The initial value of this field is 0.

# *ApplId (MQCHAR256) for MQTM*

This is a character string that identifies the application to be started, and is used by the trigger-monitor application that receives the trigger message. The queue manager initializes this field with the value of the **ApplId** attribute of the process object identified by the *ProcessName* field; see ["Attributes for process](#page-809-0) [definitions" on page 810](#page-809-0) for details of this attribute. The content of this data is of no significance to the queue manager.

The meaning of *ApplId* is determined by the trigger-monitor application. The trigger monitor provided by IBM MQ requires *ApplId* to be the name of an executable program. The following notes apply to the environments indicated:

- On z/OS, *ApplId* is:
	- A CICS transaction identifier, for applications started using the CICS trigger-monitor transaction CKTI
	- An IMS transaction identifier, for applications started using the IMS trigger monitor CSQQTRMN
- On Windows systems, the program name can be prefixed with a drive and directory path.
- On IBM i, the program name can be prefixed with a library name and / character.
- On AIX and Linux, the program name can be prefixed with a directory path.

The length of this field is given by MQ\_PROCESS\_APPL\_ID\_LENGTH. The initial value of this field is the null string in C, and 256 blank characters in other programming languages.

# *EnvData (MQCHAR128) for MQTM*

This is a character string that contains environment-related information pertaining to the application to be started, and is used by the trigger-monitor application that receives the trigger message. The queue manager initializes this field with the value of the **EnvData** attribute of the process object identified by the *ProcessName* field; see ["Attributes for process definitions" on page 810](#page-809-0) for details of this attribute. The content of this data is of no significance to the queue manager.

On z/OS, for a CICS application started using the CKTI transaction, or an IMS application to be started using the CSQQTRMN transaction, this information is not used.

The length of this field is given by MQ\_PROCESS\_ENV\_DATA\_LENGTH. The initial value of this field is the null string in C, and 128 blank characters in other programming languages.

# *UserData (MQCHAR128) for MQTM*

This is a character string that contains user information relevant to the application to be started, and is used by the trigger-monitor application that receives the trigger message. The queue manager initializes this field with the value of the **UserData** attribute of the process object identified by the *ProcessName* field; see ["Attributes for process definitions" on page 810](#page-809-0) for details of this attribute. The content of this data is of no significance to the queue manager.

For Microsoft Windows, the character string must not contain double quotation marks if the process definition is going to be passed to **runmqtrm**.

The length of this field is given by MQ\_PROCESS\_USER\_DATA\_LENGTH. The initial value of this field is the null string in C, and 128 blank characters in other programming languages.

# **MQTMC2 - Trigger message 2 (character format)**

When a trigger-monitor application retrieves a trigger message (MQTM) from an initiation queue, the trigger monitor might need to pass some or all of the information in the trigger message to the application that the trigger monitor starts.

Information that the started application might need includes *QName*, *TriggerData*, and *UserData*. The trigger monitor application can pass the MQTM structure directly to the started application, or pass an

MQTMC2 structure instead, depending on what is permitted by the environment and convenient for the started application.

This structure is part of the IBM MQ Trigger Monitor Interface (TMI), which is one of the IBM MQ framework interfaces.

## **Character set and encoding**

Character data in MQTMC2 is in the character set of the local queue manager; this is given by the **CodedCharSetId** queue manager attribute.

## **Usage**

The MQTMC2 structure is very similar to the format of the MQTM structure. The difference is that the non-character fields in MQTM are changed in MQTMC2 to character fields of the same length, and the queue manager name is added at the end of the structure.

- 2/05 Con z/OS, for an MQAT\_IMS application that is started using the CSQQTRMN application, an MQTMC2 structure is made available to the started application.
- $\bullet$  **EM is a**On IBM i, the trigger monitor application provided with IBM MQ passes an MQTMC2 structure to the started application.

# **Fields**

**Note:** In the following table, the fields are grouped by usage rather than alphabetically. The child topics follow the same sequence.

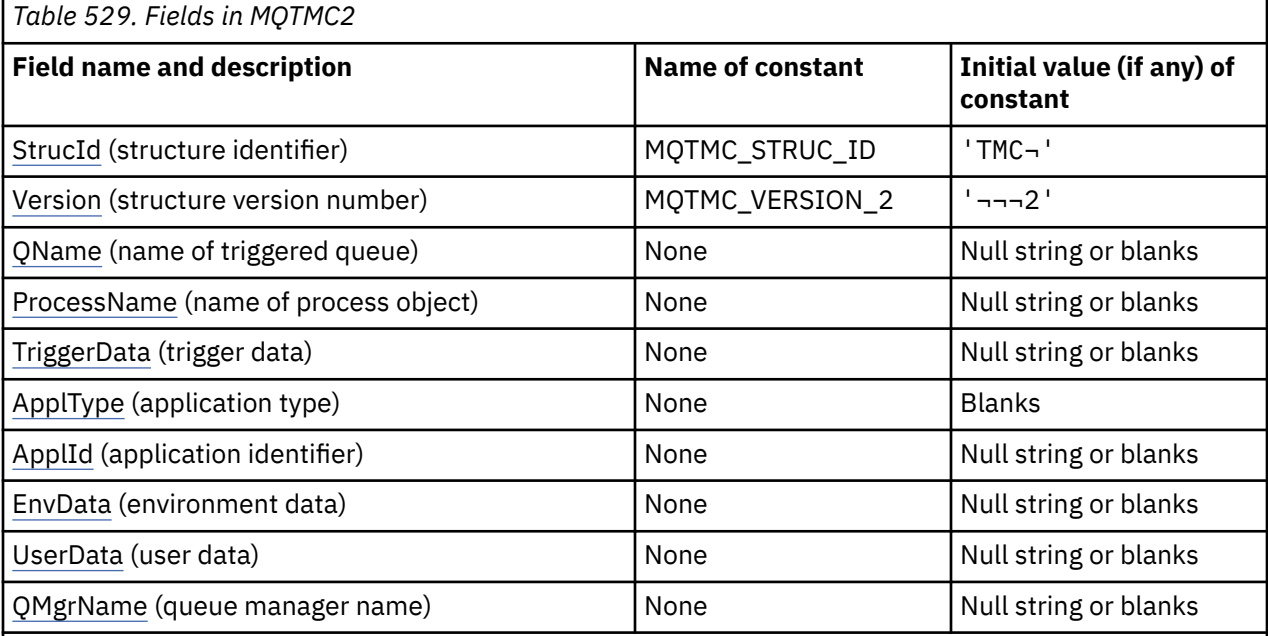

## **Notes:**

1. The symbol  $\neg$  represents a single blank character.

- 2. The value Null string or blanks denotes the null string in C, and blank characters in other programming languages.
- 3. In the C programming language, the macro variable MQTMC2\_DEFAULT contains the values listed above. Use it in the following way to provide initial values for the fields in the structure:

MQTMC2 MyTMC = {MQTMC2\_DEFAULT};

## **Language declarations**

C declaration for MQTMC2

```
typedef struct tagMQTMC2 MQTMC2;
struct tagMQTMC2 {<br>MQCHAR4 StrucId;
   MQCHAR4 StrucId; /* Structure identifier */<br>MQCHAR4 Version; /* Structure version numbe
   MQCHAR4 Version; \frac{1}{2} Structure version number \star/<br>MOCHAR48 QName; \frac{1}{2} \star Name of triggered queue \star/
   MOCHAR48 OName; /* Name of triggered queue */<br>MOCHAR48 ProcessName; /* Name of process object */
 MQCHAR48 ProcessName; /* Name of process object */
 MQCHAR64 TriggerData; /* Trigger data */
MQCHAR4 ApplType; /* Application type */MQCHAR256 ApplId; /* Application identifier */<br>MQCHAR128 EnvData; /* Environment data */
                      EnvData; \begin{array}{ccc} \cdot & \cdot & \cdot & \cdot \\ \text{EnvData:} & \times & \text{Environment data } \star / \\ \text{UserData:} & \times & \text{User data } \star / \end{array}MQCHAR128 UserData;<br>MQCHAR48 QMgrName;
                                            /* Queue manager name */
};
```
COBOL declaration for MQTMC2

```
** MQTMC2 structure
  10 MQTMC2.
** Structure identifier
  15 MQTMC2-STRUCID
** Structure version number<br>15 MQTMC2-VERSION PIC X(4).
  15 MQTMC2-VERSION
** Name of triggered queue<br>15 MQTMC2-QNAME PIC X(48).
  15 MQTMC2-QNAME
** Name of process object
 15 MQTMC2-PROCESSNAME PIC X(48).
** Trigger data
 15 MQTMC2-TRIGGERDATA PIC X(64).
** Application type
   15 MQTMC2-APPLTYPE PIC X(4).
** Application identifier<br>15 MOTMC2-APPLID PIC X(256).
15 MQTMC2-APPLID<br>Fryironment da
      Environment data
15 MQTMC2-ENVDATA PIC X(128).<br>** User data
      User data
   15 MQTMC2-USERDATA PIC X(128).
** Queue manager name
   15 MQTMC2-QMGRNAME PIC X(48).
```
PL/I declaration for MQTMC2

dcl 1 MQTMC2 based,<br>3 StrucIdchar(4),<br>3 Versionchar(4), 3 StrucId char(4),  $\frac{1}{3}$  Structure identifier  $\frac{1}{3}$ <br>3 Version char(4).  $\frac{1}{3}$  Structure version numbe  $/*$  Structure version number \*/ 3 QName char(48),  $/\star$  Name of triggered queue  $\star$ / 3 ProcessName char(48), /\* Name of process object \*/ 3 TriggerData char(64), /\* Trigger data \*/ 3 ApplType char(4),  $\rightarrow$  Application type  $\star$ / 3 ApplId char(256), /\* Application identifier \*/ 3 EnvData char(128), /\* Environment data \*/<br>3 UserData char(128), /\* User data \*/ 3 UserData char(128), /\* User data \*/ 3 QMgrName char(48); / $\star$  Queue manager name  $\star$ /

High Level Assembler declaration for MQTMC2

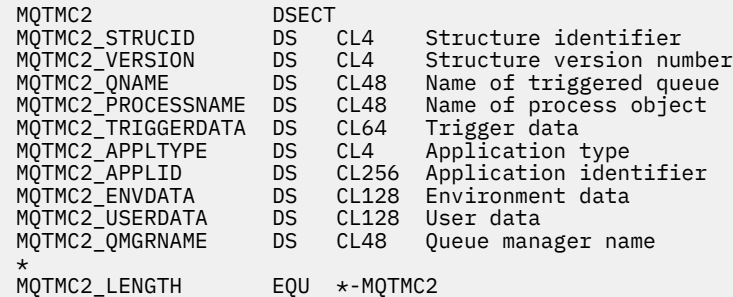

<span id="page-547-0"></span> ORG MQTMC2 DS CL(MQTMC2\_LENGTH)

Visual Basic declaration for MQTMC2

Type MQTMC2 StrucId As String\*4 'Structure identifier' Version As String\*4 'Structure version number' QName As String\*48 'Name of triggered queue' ProcessName As String\*48 'Name of process object' TriggerData As String\*64 'Trigger data' ApplType As String\*4 'Application type' ApplId As String\*256 'Application identifier' EnvData As String\*128 'Environment data' UserData As String\*128 'User data' QMgrName As String\*48 'Queue manager name' End Type

## *StrucId (MQCHAR4) for MQTMC2*

This is the structure identifier of the trigger message 2 (character format) structure. It is always an input field. Its value is MQTMC2\_STRUC\_ID.

The value must be:

#### **MQTMC2\_STRUC\_ID**

Identifier for the trigger message (character format) structure.

For the C programming language, the constant MQTMC2\_STRUC\_ID\_ARRAY is also defined. This has the same value as MQTMC2\_STRUC\_ID, but is an array of characters instead of a string.

## *Version (MQCHAR4) for MQTMC2*

Structure version number.

The value must be:

#### **MQTMC\_VERSION\_2**

Version 2 trigger message (character format) structure.

For the C programming language, the constant MQTMC\_VERSION\_2\_ARRAY is also defined; this has the same value as MQTMC\_VERSION\_2, but is an array of characters instead of a string.

The following constant specifies the version number of the current version:

#### **MQTMC\_CURRENT\_VERSION**

Current version of trigger message (character format) structure.

## *QName (MQCHAR48) for MQTMC2*

Name of triggered queue.

See the *QName* field in the MQTM structure.

## *ProcessName (MQCHAR48) for MQTMC2*

Name of process object.

See the *ProcessName* field in the MQTM structure.

## *TriggerData (MQCHAR64) for MQTMC2*

Trigger data.

See the *TriggerData* field in the MQTM structure.

## *ApplType (MQCHAR4) for MQTMC2*

Application type.

<span id="page-548-0"></span>This field always contains blanks, whatever the value in the *ApplType* field in the MQTM structure of the original trigger message.

# *ApplId (MQCHAR256) for MQTMC2*

Application identifier.

See the *ApplId* field in the MQTM structure.

# *EnvData (MQCHAR128) for MQTMC2*

Environment data.

See the *EnvData* field in the MQTM structure.

# *UserData (MQCHAR128) for MQTMC2*

User data.

See the *UserData* field in the MQTM structure.

# *QMgrName (MQCHAR48) for MQTMC2*

Queue manager name.

This is the name of the queue manager at which the trigger event occurred.

# **MQWIH - Work information header**

If a message is to be processed by the z/OS workload manager (WLM), the message must begin with an MQWIH structure. This structure describes the information that must be present at the start of a message that is to be handled by WLM.

# **Availability**

All IBM MQ systems, plus IBM MQ clients connected to these systems.

# **Format name**

MQFMT\_WORK\_INFO\_HEADER.

# **Character set and encoding**

The fields in the MQWIH structure are in the character set and encoding given by the *CodedCharSetId* and *Encoding* fields in the header structure that precedes MQWIH, or by those fields in the MQMD structure if the MQWIH is at the start of the application message data.

The character set must be one that has single-byte characters for the characters that are valid in queue names.

# **Usage**

For any IBM MQ supported platform you can create and transmit a message that includes the MQWIH structure, but only an IBM MQ for z/OS queue manager can interact with WLM. Therefore, for the message to get to WLM from a non-z/OS queue manager, your queue manager network must include at least one z/OS queue manager through which the message can be routed.

# **Fields**

**Note:** In the following table, the fields are grouped by usage rather than alphabetically. The child topics follow the same sequence.

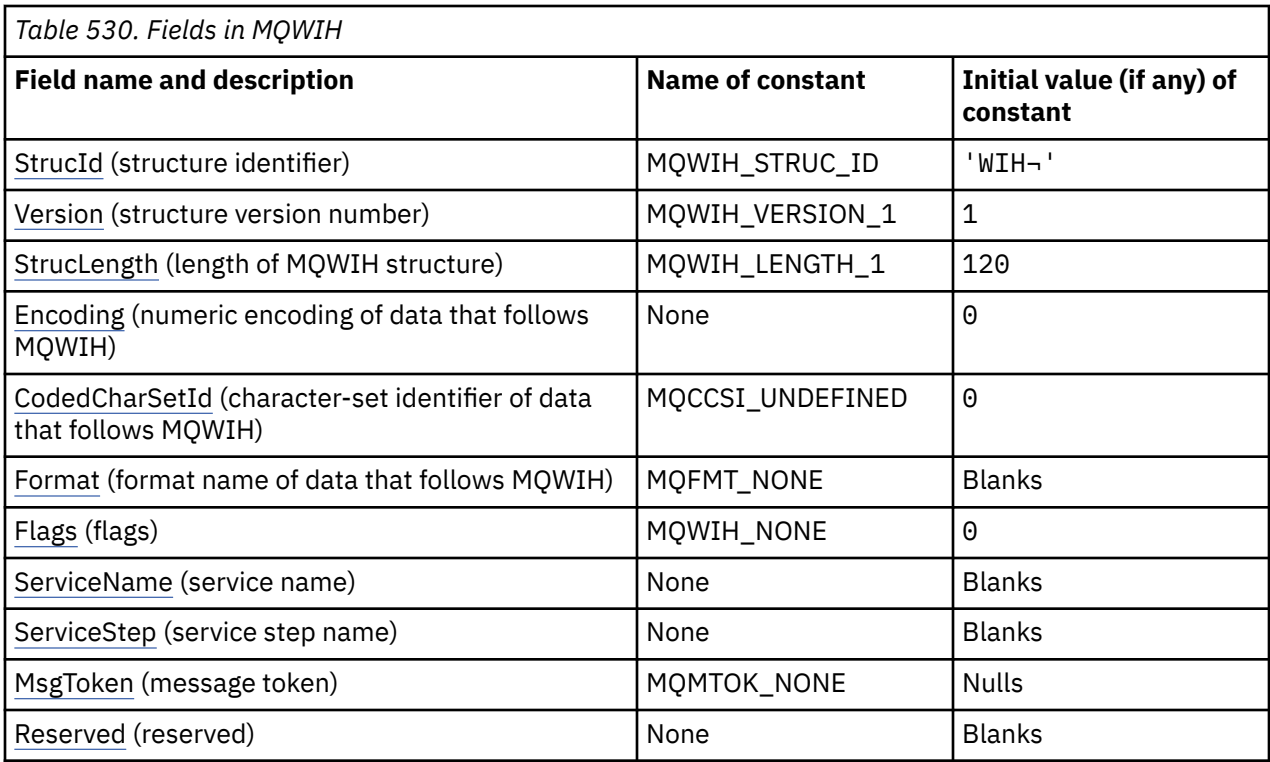

#### **Notes:**

- 1. The symbol  $\neg$  represents a single blank character.
- 2. In the C programming language, the macro variable MQWIH DEFAULT contains the values that are listed in the table. Use it in the following way to provide initial values for the fields in the structure:

MQWIH MyWIH = {MQWIH\_DEFAULT};

# **Language declarations**

C declaration for MQWIH

```
typedef struct tagMQWIH MQWIH;
struct tagMQWIH {<br>MQCHAR4 StrucId;
  MQCHAR4 StrucId;     /* Structure identifier */<br>MQLONG    Version;         /* Structure version numbe
 MQLONG Version; /* Structure version number */
 MQLONG StrucLength; /* Length of MQWIH structure */
 MQLONG Encoding; /* Numeric encoding of data that follows
  MQWIH \star/<br>MQLONG CodedCharSetId; /* Characte:
            CodedCharSetId; /* Character-set identifier of data that
  follows MQWIH */<br>MQCHAR8 Format; /* Format name of d
                              /* Format name of data that follows<br>MQWIH */MQWIH \star/ MQLONG Flags; /* Flags */
 MQCHAR32 ServiceName; /* Service name */
 MQCHAR8 ServiceStep; /* Service step name */
 MQBYTE16 MsgToken; /* Message token */
  MQCHAR8 Servicoscop;<br>MQBYTE16 MsgToken; /* Message com<br>22 Reserved; /* Reserved */
};
```
COBOL declaration for MQWIH

```
** MQWIH structure
 10 MQWIH.
     Structure identifier<br>MOWIH-STRUCID PIC X(4).
 15 MQWIH-STRUCID
** Structure version number
 15 MQWIH-VERSION PIC S9(9) BINARY.
```
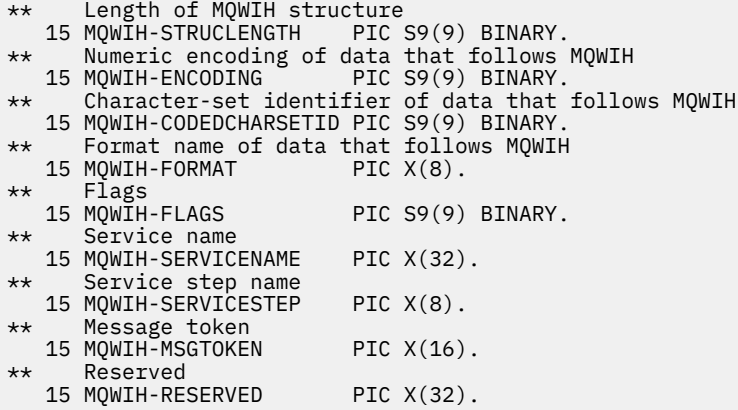

PL/I declaration for MQWIH

dcl

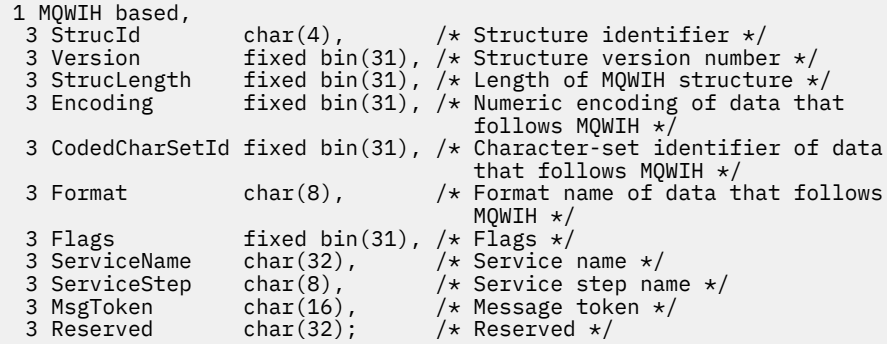

High Level Assembler declaration for MQWIH

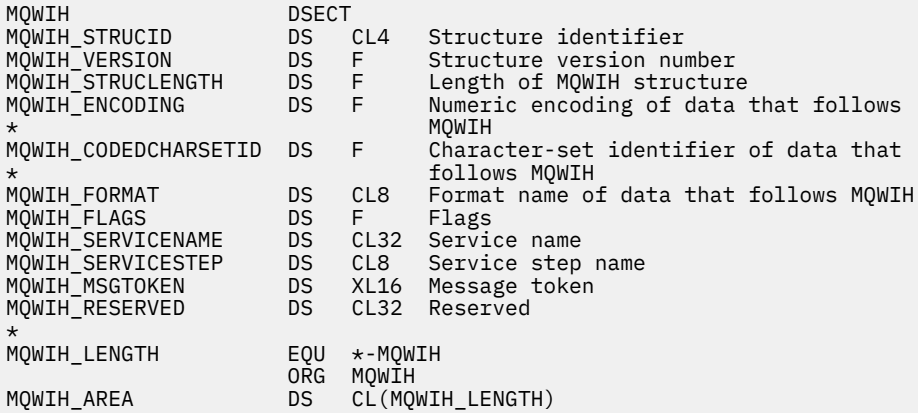

Visual Basic declaration for MQWIH

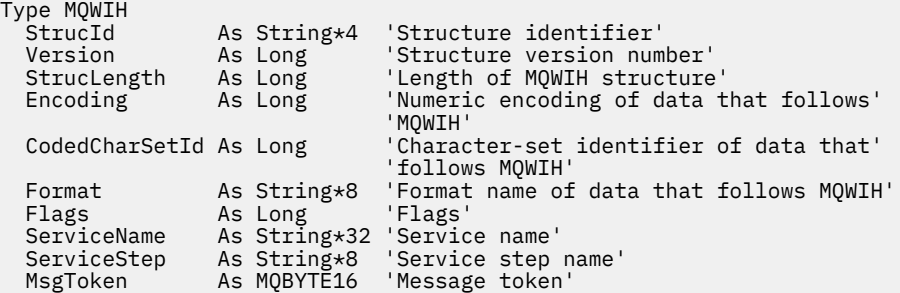

# <span id="page-551-0"></span>*StrucId (MQCHAR4) for MQWIH*

This is the structure identifier of the work information header structure. It is always an input field. Its value is MQWIH\_STRUC\_ID.

The value must be:

## **MQWIH\_STRUC\_ID**

Identifier for the work information header structure.

For the C programming language, the constant MQWIH\_STRUC\_ID\_ARRAY is also defined. This has the same value as MQWIH\_STRUC\_ID, but is an array of characters instead of a string.

# *Version (MQLONG) for MQWIH*

This is the structure version number. The value must be:

## **MQWIH\_VERSION\_1**

Version-1 work information header structure.

The following constant specifies the version number of the current version:

## **MQWIH\_CURRENT\_VERSION**

Current version of work information header structure.

The initial value of this field is MOWIH\_VERSION\_1.

# *StrucLength (MQLONG) for MQWIH*

This is the length of the MQWIH structure. The value must be:

## **MQWIH\_LENGTH\_1**

Length of version-1 work information header structure.

The following constant specifies the length of the current version:

## **MQWIH\_CURRENT\_LENGTH**

Length of current version of work information header structure.

The initial value of this field is MQWIH\_LENGTH\_1.

# *Encoding (MQLONG) for MQWIH*

This specifies the numeric encoding of the data that follows the MQWIH structure; it does not apply to numeric data in the MQWIH structure itself.

On the MQPUT or MQPUT1 call, the application must set this field to the value appropriate to the data.

The initial value of this field is 0.

# *CodedCharSetId (MQLONG) for MQWIH*

This specifies the character set identifier of the data that follows the MQWIH structure; it does not apply to character data in the MQWIH structure itself.

On the MQPUT or MQPUT1 call, the application must set this field to the value appropriate to the data. You can use the following special value:

## **MQCCSI\_INHERIT**

Character data in the data *following* this structure is in the same character set as this structure.

The queue manager changes this value in the structure sent in the message to the actual characterset identifier of the structure. Provided no error occurs, the value MQCCSI INHERIT is not returned by the MQGET call.

MQCCSI\_INHERIT cannot be used if the value of the *PutApplType* field in MQMD is MQAT\_BROKER.

<span id="page-552-0"></span>The initial value of this field is MQCCSI\_UNDEFINED.

# *Format (MQCHAR8) for MQWIH*

This specifies the format name of the data that follows the MQWIH structure.

On the MOPUT or MOPUT1 call, the application must set this field to the value appropriate to the data. The rules for coding this field are the same as those for the *Format* field in MQMD.

The length of this field is given by MQ\_FORMAT\_LENGTH. The initial value of this field is MQFMT\_NONE.

# *Flags (MQLONG) for MQWIH*

The value must be:

## **MQWIH\_NONE**

No flags.

The initial value of this field is MQWIH\_NONE.

## *ServiceName (MQCHAR32) for MQWIH*

This is the name of the service that is to process the message.

The length of this field is given by MQ\_SERVICE\_NAME\_LENGTH. The initial value of this field is 32 blank characters.

# *ServiceStep (MQCHAR8) for MQWIH*

This is the name of the step of *ServiceName* to which the message relates.

The length of this field is given by MQ\_SERVICE\_STEP\_LENGTH. The initial value of this field is 8 blank characters.

# *MsgToken (MQBYTE16) for MQWIH*

This is a message token that uniquely identifies the message.

For the MQPUT and MQPUT1 calls, this field is ignored. The length of this field is given by MQ\_MSG\_TOKEN\_LENGTH. The initial value of this field is MQMTOK\_NONE.

# *Reserved (MQCHAR32) for MQWIH*

This is a reserved field; it must be blank.

# **MQXP - Exit parameter block**

The MQXP structure is used as an input/output parameter to the API-crossing exit. For more information about this exit, see The API-crossing exit.

## **Character set and encoding**

Character data in MQXP is in the character set of the local queue manager; this is given by the **CodedCharSetId** queue manager attribute. Numeric data in MQXP is in the native machine encoding; this is given by MQENC\_NATIVE.

## **Fields**

**Note:** In the following table, the fields are grouped by usage rather than alphabetically. The child topics follow the same sequence.

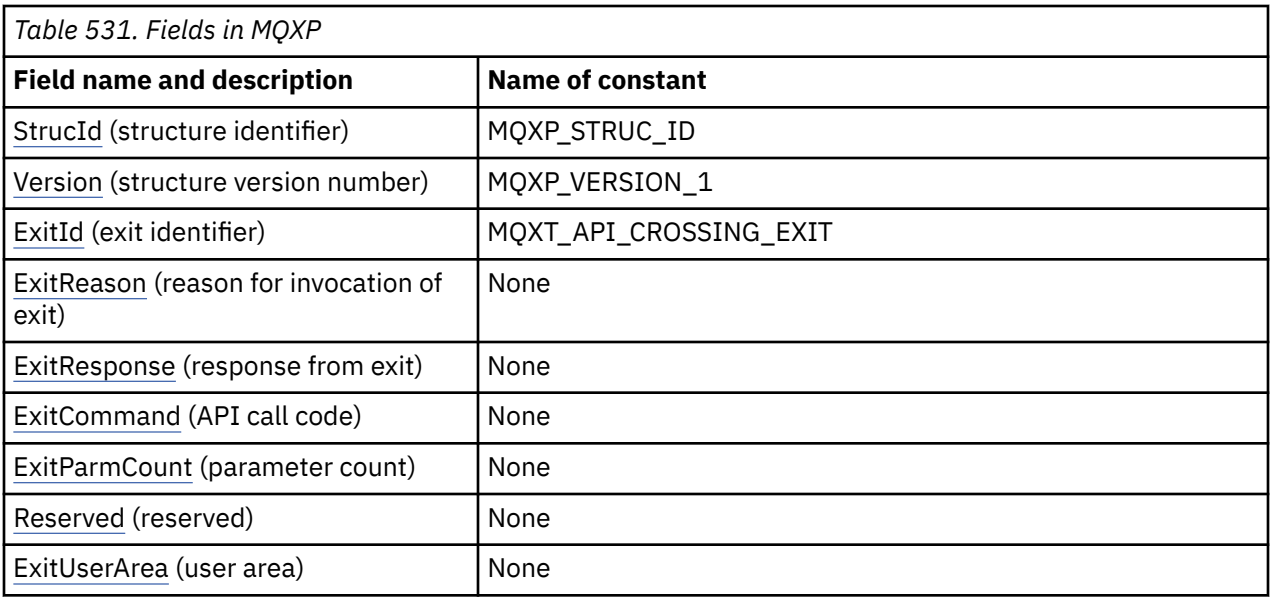

# **Language declarations**

C declaration for MQXP

```
typedef struct tagMQXP MQXP;
struct tagMQXP {<br>MQCHAR4 StrucId;
 MQCHAR4 StrucId; /* Structure identifier */
<code>MQLONG Version;</code> \rightarrow <code>/\star Structure</code> version number \star/
 MQLONG ExitId; /* Exit identifier */
MQLONG \, ExitReason; \, /\star Reason for invocation of exit \star/<code>MQLONG ExitResponse; /\star Response from exit \star/</code>
<code>MQLONG ExitCommand; /\star API</code> call code \star/
MQLONG \quad ExitParmCount; /\star Parameter count \star/
 MQLONG Reserved; /* Reserved */
 MQBYTE16 ExitUserArea; /* User area */
};
```
COBOL declaration for MQXP

```
** MQXP structure
 10 MQXP.
    ** Structure identifier
  15 MQXP-STRUCID PIC X(4).
** Structure version number
 15 MQXP-VERSION PIC S9(9) BINARY.
** Exit identifier
 15 MQXP-EXITID PIC S9(9) BINARY.
** Reason for invocation of exit
  15 MQXP-EXITREASON PIC S9(9) BINARY.
** Response from exit
 15 MQXP-EXITRESPONSE PIC S9(9) BINARY.
    API call code
  15 MQXP-EXITCOMMAND PIC S9(9) BINARY.
** Parameter count
   15 MQXP-EXITPARMCOUNT PIC S9(9) BINARY.
** Reserved<br>15 MQXP-RESERVED
                       PIC S9(9) BINARY.
** User area
   15 MQXP-EXITUSERAREA PIC X(16).
```
PL/I declaration for MQXP

```
dcl
  1 MQXP based,
  3 StrucId char(4), \frac{1}{3} Structure identifier \frac{x}{3}<br>3 Version fixed bin(31), \frac{1}{x} Structure version numbe
3 Version fixed bin(31), /\star Structure version number \star/
3 ExitId fixed bin(31), /\star Exit identifier \star/
```
<span id="page-554-0"></span>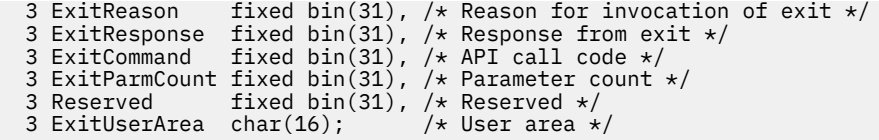

High Level Assembler declaration for MQXP

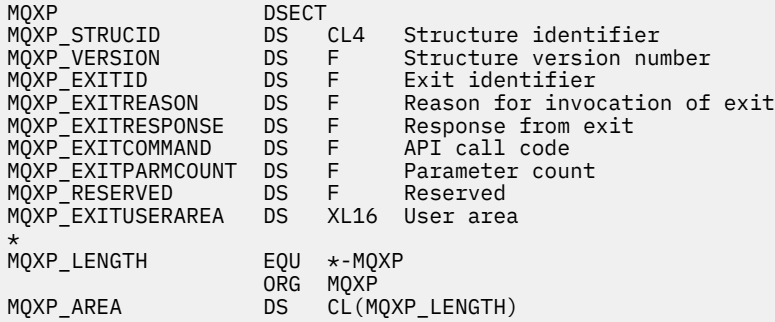

# *StrucId (MQCHAR4) for MQXP*

This is the structure identifier of the exit parameter structure. It is always an input field. Its value is MQXP\_STRUC\_ID.

The value must be:

## **MQXP\_STRUC\_ID**

Identifier for the exit parameter structure.

For the C programming language, the constant MQXP\_STRUC\_ID\_ARRAY is also defined. This has the same value as MQXP\_STRUC\_ID, but is an array of characters instead of a string.

## *Version (MQLONG) for MQXP*

This is the structure version number. The value must be:

## **MQXP\_VERSION\_1**

Version number for exit parameter-block structure.

**Note:** When a new version of this structure is introduced, the layout of the existing part is not changed. The exit must therefore check that the version number is equal to or greater than the lowest version that contains the fields that the exit needs to use.

This is an input field to the exit.

## *ExitId (MQLONG) for MQXP*

This is set on entry to the exit routine, and indicates the type of exit:

## **MQXT\_API\_CROSSING\_EXIT**

API-crossing exit for CICS.

This is an input field to the exit.

## *ExitReason (MQLONG) for MQXP*

This is set on entry to the exit routine. For the API-crossing exit it indicates whether the routine is called before or after execution of the API call:

#### **MQXR\_BEFORE**

Before API execution.

## **MQXR\_AFTER**

After API execution.

This is an input field to the exit.

# <span id="page-555-0"></span>*ExitResponse (MQLONG) for MQXP*

The value is set by the exit to communicate with the caller. The following values are defined:

### **MQXCC\_OK**

Exit completed successfully.

## **MQXCC\_SUPPRESS\_FUNCTION**

Suppress function.

When this value is set by an API-crossing exit called *before* the API call, the API call is not performed. The *CompCode* for the call is set to MQCC\_FAILED, the *Reason* is set to MQRC\_SUPPRESSED\_BY\_EXIT, and all other parameters remain as the exit left them.

When this value is set by an API-crossing exit called *after* the API call, it is ignored by the queue manager.

## **MQXCC\_SKIP\_FUNCTION**

Skip function.

When this value is set by an API-crossing exit called *before* the API call, the API call is not performed; the *CompCode* and *Reason* and all other parameters remain as the exit left them.

When this value is set by an API-crossing exit called *after* the API call, it is ignored by the queue manager.

This is an output field from the exit.

## *ExitCommand (MQLONG) for MQXP*

This field is set on entry to the exit routine. It identifies the API call that caused the exit to be invoked:

#### **MQXC\_CALLBACK** The CALLBACK call.

**MQXC\_MQBACK**

The MQBACK call.

**MQXC\_MQCB** The MQCB call.

**MQXC\_MQCLOSE** The MQCLOSE call.

**MQXC\_MQCMIT** The MQCMIT call.

**MQXC\_MQCTL** The MQCTL call.

**MQXC\_MQGET** The MQGET call.

**MQXC\_MQINQ**

The MQINQ call.

**MQXC\_MQOPEN** The MQOPEN call.

**MQXC\_MQPUT** The MQPUT call.

**MQXC\_MQPUT1** The MQPUT1 call.

**MQXC\_MQSET** The MQSET call.

**MQXC\_MQSTAT** The MQSTAT call.

# <span id="page-556-0"></span>**MQXC\_MQSUB**

The MQSUB call.

**MQXC\_MQSUBRQ**

The MQSUBRQ call.

This is an input field to the exit.

# *ExitParmCount (MQLONG) for MQXP*

This field is set on entry to the exit routine. It contains the number of parameters that the MQ call takes.

*Table 532. Number of parameters for each MQ call*

| <b>Call name</b> | <b>Number of parameters</b> |  |
|------------------|-----------------------------|--|
| <b>MQBACK</b>    | 3                           |  |
| MQCLOSE          | 5                           |  |
| MQCMIT           | 3                           |  |
| MQGET            | 9                           |  |
| MQINQ            | 10                          |  |
| <b>MQOPEN</b>    | 6                           |  |
| MQPUT            | 8                           |  |
| MQPUT1           | 8                           |  |
| <b>MQSET</b>     | 10                          |  |

This is an input field to the exit.

# *Reserved (MQLONG) for MQXP*

This is a reserved field. Its value is not significant to the exit.

# *ExitUserArea (MQBYTE16) for MQXP*

This is a field that is available for the exit to use. It is initialized to binary zero for the length of the field before the first invocation of the exit for the task, and thereafter any changes made to this field by the exit are preserved across invocations of the exit. The following value is defined:

## **MQXUA\_NONE**

No user information.

The value is binary zero for the length of the field.

For the C programming language, the constant MQXUA\_NONE\_ARRAY is also defined; this has the same value as MQXUA\_NONE, but is an array of characters instead of a string.

The length of this field is given by MQ\_EXIT\_USER\_AREA\_LENGTH. This is an input/output field to the exit.

# **MQXQH - Transmission-queue header**

The MQXQH structure describes the information that is prefixed to the application message data of messages when they are on transmission queues. A transmission queue is a special type of local queue that temporarily holds messages destined for remote queues (that is, destined for queues that do not belong to the local queue manager). A transmission queue is denoted by the **Usage** queue attribute having the value MQUS\_TRANSMISSION.

# **Format name**

MQFMT\_XMIT\_Q\_HEADER

# **Character set and encoding**

Data in MQXQH must be in the character set given by the **CodedCharSetId** queue manager attribute and encoding of the local queue manager given by MQENC\_NATIVE.

Set the character set and encoding of the MQXQH into the *CodedCharSetId* and *Encoding* fields in:

- The separate MQMD (if the MQXQH structure is at the start of the message data), or
- The header structure that precedes the MQXQH structure (all other cases).

## **Fields**

**Note:** In the following table, the fields are grouped by usage rather than alphabetically. The child topics follow the same sequence.

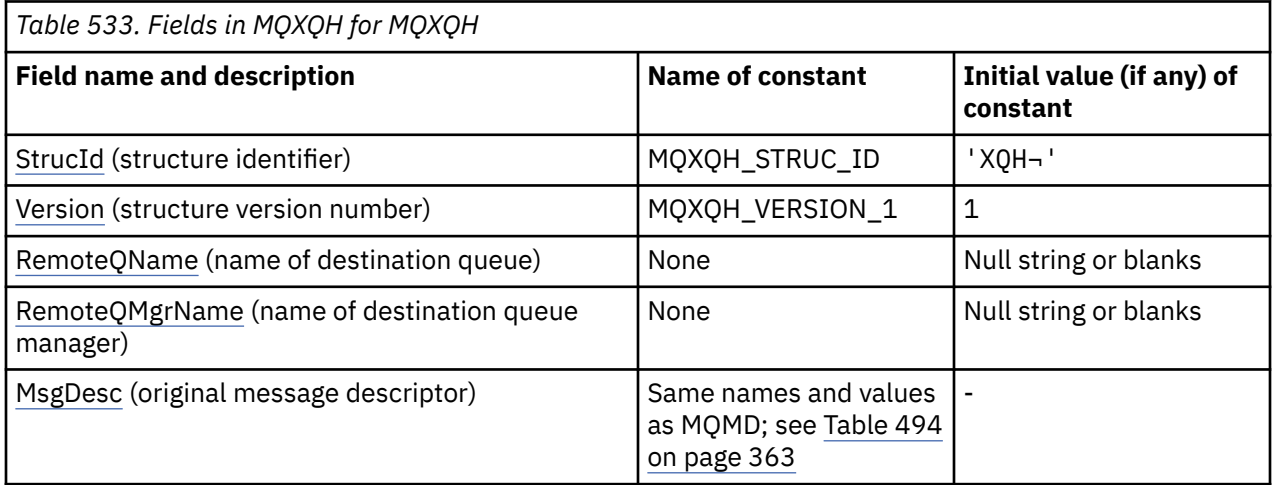

## **Notes:**

- 1. The symbol  $\neg$  represents a single blank character.
- 2. The value Null string or blanks denotes the null string in C, and blank characters in other programming languages.
- 3. In the C programming language, the macro variable MQXQH\_DEFAULT contains the values that are listed in the table. Use it in the following way to provide initial values for the fields in the structure:

MQXQH MyXQH = {MQXQH\_DEFAULT};

# **Language declarations**

C declaration for MQXQH

```
typedef struct tagMQXQH MQXQH;
struct tagMQXQH {<br>MQCHAR4 StrucId;<br>MQLONG Version;
 MQCHAR4 StrucId; /* Structure identifier */
 MQLONG Version; /* Structure version number */
<code>MQCHAR48 RemoteQName;</code> /* Name of destination queue \star/
<code>MQCHAR48 RemoteQMgrName;</code> /\star Name of destination queue manager \star/
   MQMD1 MsgDesc; /* Original message descriptor */
};
```
COBOL declaration for MQXQH

```
** MQXQH structure
 10 MQXQH.
** Structure identifier
 15 MQXQH-STRUCID PIC X(4).
```
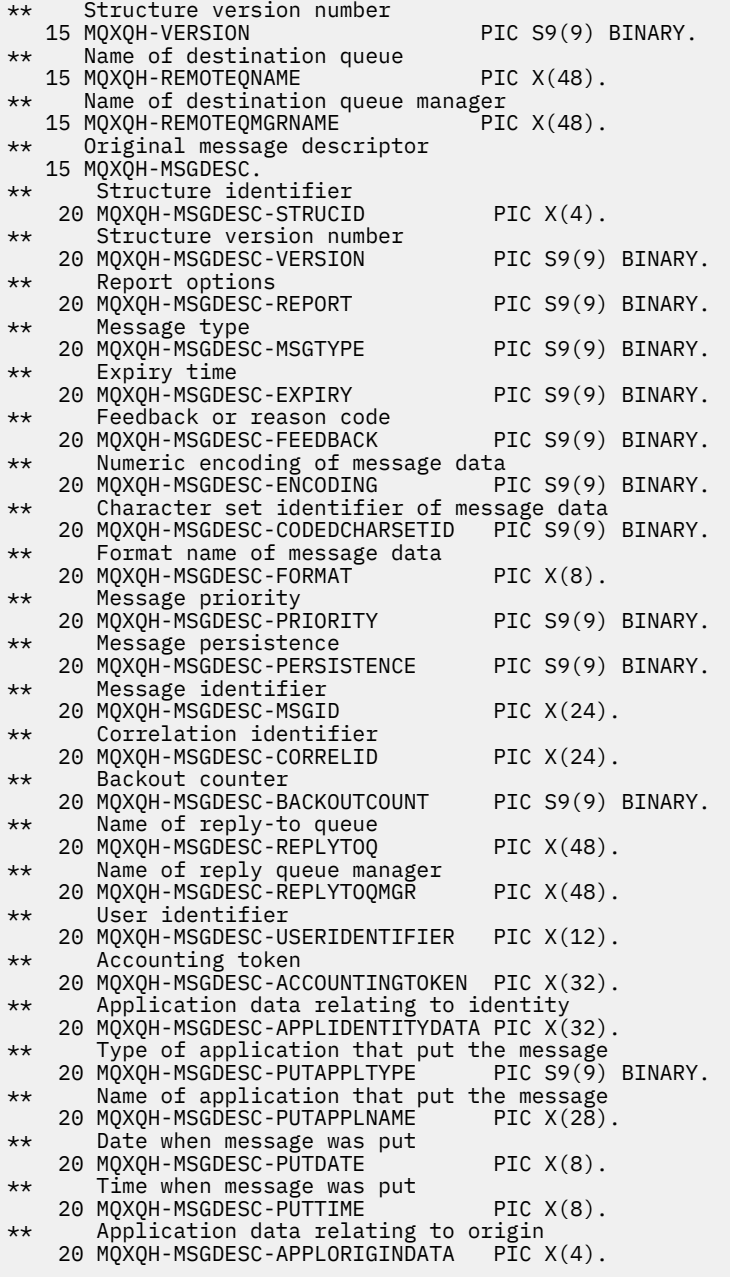

PL/I declaration for MQXQH

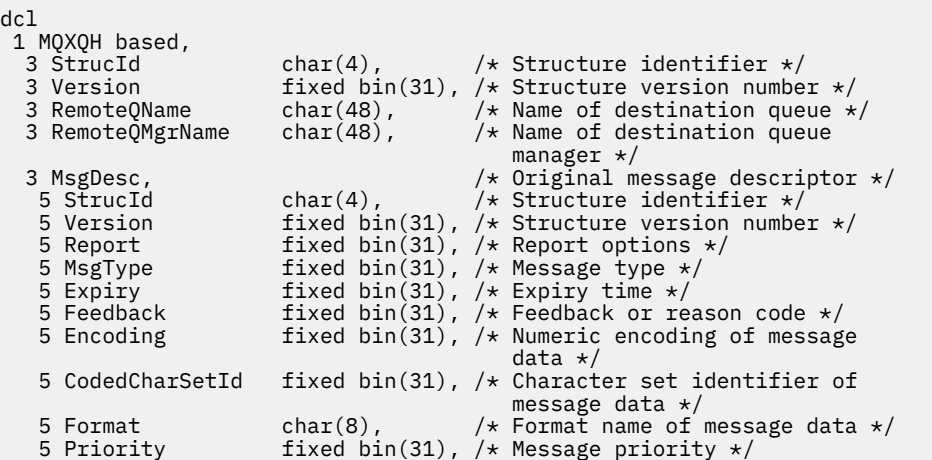

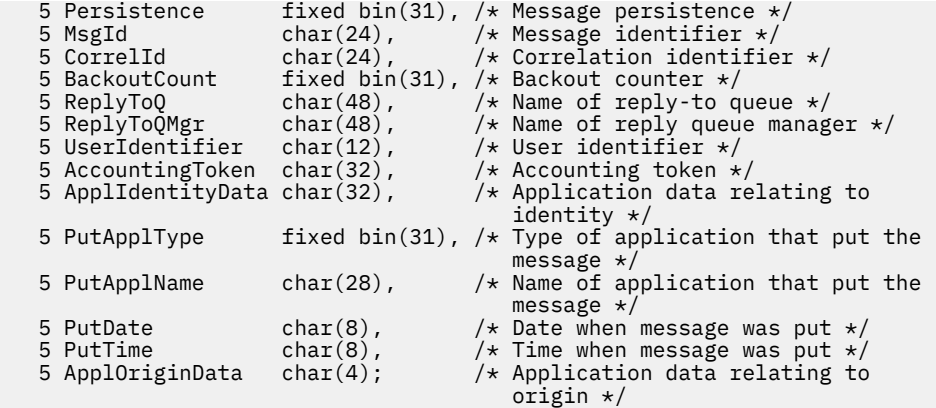

High Level Assembler declaration for MQXQH

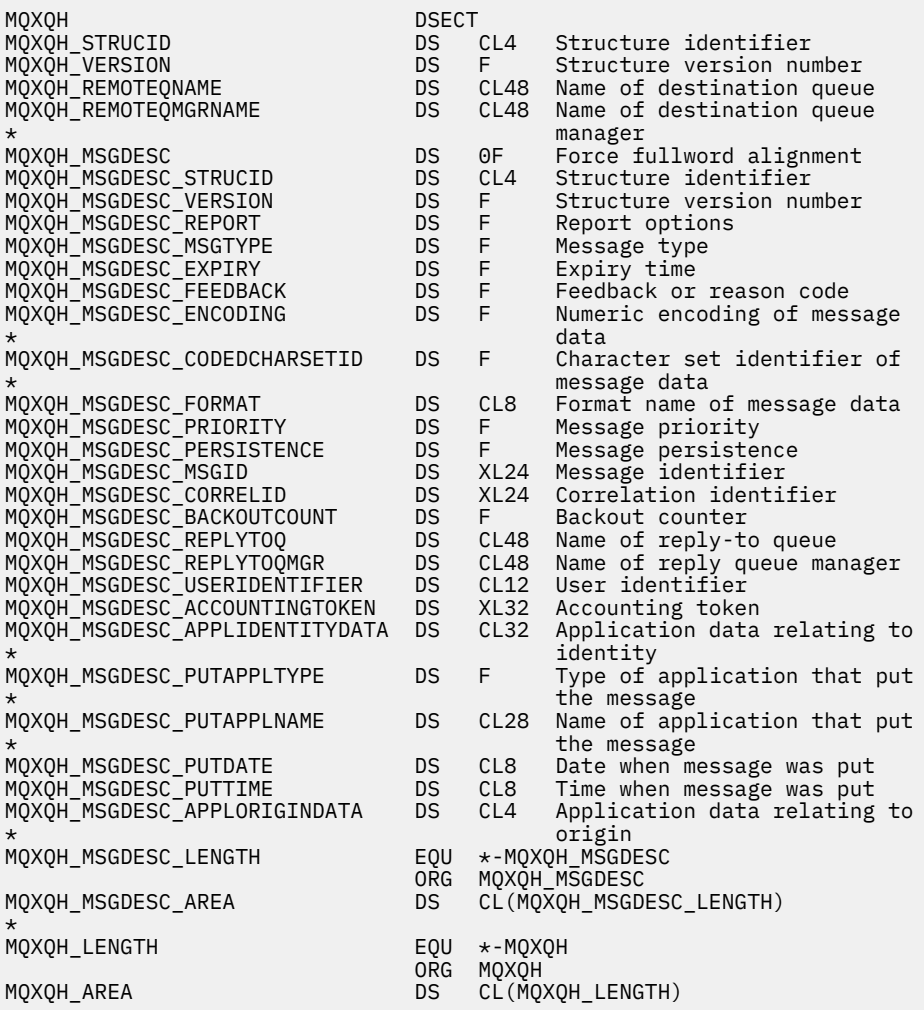

Visual Basic declaration for MQXQH

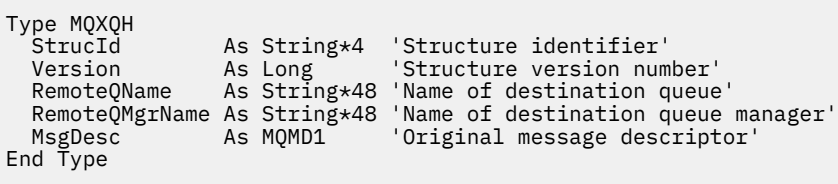

# **Fields in the separate message descriptor**

A message that is on a transmission queue has *two* message descriptors:

• One message descriptor is stored separately from the message data; this is called the *separate message descriptor*, and is generated by the queue manager when the message is placed on the transmission queue. Some of the fields in the separate message descriptor are copied from the message descriptor provided by the application on the MQPUT or MQPUT1 call.

The separate message descriptor is the one that is returned to the application in the **MsgDesc** parameter of the MQGET call when the message is removed from the transmission queue.

• A second message descriptor is stored within the MQXQH structure as part of the message data; this is called the *embedded message descriptor*, and is a copy of the message descriptor that was provided by the application on the MQPUT or MQPUT1 call (with minor variations).

The embedded message descriptor is always a version-1 MQMD. If the message put by the application has nondefault values for one or more of the version-2 fields in the MQMD, an MQMDE structure follows the MQXQH, and is in turn followed by the application message data (if any). The MQMDE is either:

- Generated by the queue manager (if the application uses a version-2 MQMD to put the message), or
- Already present at the start of the application message data (if the application uses a version-1 MQMD to put the message).

The embedded message descriptor is the one that is returned to the application in the **MsgDesc** parameter of the MQGET call when the message is removed from the final destination queue.

The fields in the separate message descriptor are set by the queue manager as shown. If the queue manager does not support the version-2 MQMD, a version-1 MQMD is used without loss of function.

| <b>Value used</b>                                                                                                    |  |
|----------------------------------------------------------------------------------------------------|--|
| MQMD_STRUC_ID                                                                                                    |  |
| MQMD_VERSION_2                                                                                                    |  |
| Copied from the embedded message descriptor, but with the bits<br>identified by MQRO_ACCEPT_UNSUP_IF_XMIT_MASK set to zero. (This<br>prevents a COA or COD report message being generated when a message<br>is placed on or removed from a transmission queue.) |  |
| Copied from the embedded message descriptor.                                                                                                    |  |
| Copied from the embedded message descriptor.                                                                                                    |  |
| Copied from the embedded message descriptor.                                                                                                    |  |
| MQENC_NATIVE (see note)                                                                                                    |  |
| Queue manager's CodedCharSetId attribute.                                                                                                    |  |
| MQFMT_XMIT_Q_HEADER                                                                                                    |  |
| Copied from the embedded message descriptor.                                                                                                    |  |
| Copied from the embedded message descriptor.                                                                                                    |  |
| A new value is generated by the queue manager. This message identifier<br>is different from the $MsgId$ that the queue manager may have generated<br>for the embedded message descriptor described previously.                                                  |  |
| The MsgId from the embedded message descriptor. For messages being<br>put to the SYSTEM.CLUSTER.TRANSMIT.QUEUE, CorrelId is reserved<br>for internal use.                                                                                                    |  |
| 0                                                                                                    |  |
|                                                                                                    |  |

*Table 534. Values used for fields in the separate MQMD*

*Table 534. Values used for fields in the separate MQMD (continued)*

| <b>Field in separate MQMD</b> | <b>Value used</b>                                                                                                    |
|-------------------------------|----------------------------------------------------------------------------------------------------|
| ReplyToQ                      | Copied from the embedded message descriptor.                                                                                                    |
| ReplyToQMgr                   | Copied from the embedded message descriptor.                                                                                                    |
| UserIdentifier                | Copied from the embedded message descriptor.                                                                                                    |
| AccountingToken               | Copied from the embedded message descriptor. For messages being<br>put to the SYSTEM.CLUSTER.TRANSMIT.QUEUE, Accounting Token is<br>reserved for internal use. |
| ApplIdentityData              | Copied from the embedded message descriptor.                                                                                                    |
| PutApplType                   | MQAT_QMGR                                                                                                    |
| PutApplName                   | First 28 bytes of the queue manager name.                                                                                                    |
| PutDate                       | Date when message was put on transmission queue.                                                                                                    |
| PutTime                       | Time when message was put on transmission queue.                                                                                                    |
| ApplOriginData                | <b>Blanks</b>                                                                                                    |
| GroupId                       | MQGI_NONE                                                                                                    |
| MsgSeqNumber                  | 1                                                                                                    |
| 0ffset                        | 0                                                                                                    |
| MsgFlags                      | MQMF_NONE                                                                                                    |
| OriginalLength                | MQOL_UNDEFINED                                                                                                    |
|                               |                                                                                                    |

• On Windows, the value of MQENC\_NATIVE for Micro Focus COBOL differs from the value for C. The value in the *Encoding* field in the separate message descriptor is always the value for C in these environments; this value is 546 in decimal. Also, the integer fields in the MQXQH structure are in the encoding that corresponds to this value (the native Intel encoding).

# **Fields in the embedded message descriptor**

The fields in the embedded message descriptor have the same values as those in the **MsgDesc** parameter of the MQPUT or MQPUT1 call, except for the following:

- The *Version* field always has the value MQMD\_VERSION\_1.
- If the *Priority* field has the value MQPRI\_PRIORITY\_AS\_Q\_DEF, it is replaced by the value of the queue's **DefPriority** attribute.
- If the *Persistence* field has the value MOPER PERSISTENCE AS O DEF, it is replaced by the value of the queue's **DefPersistence** attribute.
- If the *MsgId* field has the value MQMI\_NONE, or the MQPMO\_NEW\_MSG\_ID option was specified, or the message is a distribution-list message, *MsgId* is replaced by a new message identifier generated by the queue manager.

When a distribution-list message is split into smaller distribution-list messages placed on different transmission queues, the *MsgId* field in each of the new embedded message descriptors is the same as that in the original distribution-list message.

- If the MQPMO\_NEW\_CORREL\_ID option was specified, *CorrelId* is replaced by a new correlation identifier generated by the queue manager.
- The context fields are set as indicated by the MQPMO\_\*\_CONTEXT options specified in the **PutMsgOpts** parameter; the context fields are:
	- *AccountingToken*
	- *ApplIdentityData*
- <span id="page-562-0"></span>– *ApplOriginData*
- *PutApplName*
- *PutApplType*
- *PutDate*
- *PutTime*
- *UserIdentifier*
- The version-2 fields (if they were present) are removed from the MQMD, and moved into an MQMDE structure, if one or more of the version-2 fields has a nondefault value.

## **Putting messages on remote queues**

When an application puts a message on a remote queue (either by specifying the name of the remote queue directly, or by using a local definition of the remote queue), the local queue manager:

- Creates an MQXQH structure containing the embedded message descriptor
- Appends an MQMDE if one is needed and is not already present
- Appends the application message data
- Places the message on an appropriate transmission queue

## **Putting messages directly on transmission queues**

An application can also put a message directly on a transmission queue. In this case the application must prefix the application message data with an MQXQH structure, and initialize the fields with appropriate values. In addition, the *Format* field in the **MsgDesc** parameter of the MQPUT or MQPUT1 call must have the value MQFMT\_XMIT\_Q\_HEADER.

Character data in the MQXQH structure created by the application must be in the character set of the local queue manager (defined by the **CodedCharSetId** queue manager attribute), and integer data must be in the native machine encoding. In addition, character data in the MQXQH structure must be padded with blanks to the defined length of the field; the data must not be ended prematurely by using a null character, because the queue manager does not convert the null and subsequent characters to blanks in the MQXQH structure.

However, the queue manager does not check that an MQXQH structure is present, or that valid values have been specified for the fields.

Applications should not put their messages directly to the SYSTEM.CLUSTER.TRANSMIT.QUEUE.

## **Getting messages from transmission queues**

Applications that get messages from a transmission queue must process the information in the MQXQH structure in an appropriate fashion. The presence of the MQXQH structure at the beginning of the application message data is indicated by the value MOFMT\_XMIT\_Q\_HEADER being returned in the *Format* field in the **MsgDesc** parameter of the MQGET call. The values returned in the *CodedCharSetId* and *Encoding* fields in the **MsgDesc** parameter indicate the character set and encoding of the character and integer data in the MQXQH structure. The character set and encoding of the application message data are defined by the *CodedCharSetId* and *Encoding* fields in the embedded message descriptor.

## *StrucId (MQCHAR4) for MQXQH*

This is the structure identifier of the transmission queue header structure. It is always an input field. Its value is MQXQH\_STRUC\_ID.

The value must be:

## **MQXQH\_STRUC\_ID**

Identifier for the transmission queue header structure.

<span id="page-563-0"></span>For the C programming language, the constant MQXQH\_STRUC\_ID\_ARRAY is also defined. This has the same value as MQXQH\_STRUC\_ID, but is an array of characters instead of a string.

# *Version (MQLONG) for MQXQH*

This is the structure version number. The value must be:

## **MQXQH\_VERSION\_1**

Version number for transmission-queue header structure.

The following constant specifies the version number of the current version:

## **MQXQH\_CURRENT\_VERSION**

Current version of transmission-queue header structure.

The initial value of this field is MQXQH\_VERSION\_1.

# *RemoteQName (MQCHAR48) for MQXQH*

This is the name of the message queue that is the apparent eventual destination for the message (this might prove not to be the eventual destination if, for example, this queue is defined at *RemoteQMgrName* to be a local definition of another remote queue).

If the message is a distribution-list message (that is, the *Format* field in the embedded message descriptor is MQFMT\_DIST\_HEADER), *RemoteQName* is blank.

The length of this field is given by MQ\_Q\_NAME\_LENGTH. The initial value of this field is the null string in C, and 48 blank characters in other programming languages.

# *RemoteQMgrName (MQCHAR48) for MQXQH*

This is the name of the queue manager or queue sharing group that owns the queue that is the apparent eventual destination for the message.

If the message is a distribution-list message, *RemoteQMgrName* is blank.

The length of this field is given by MQ\_Q\_MGR\_NAME\_LENGTH. The initial value of this field is the null string in C, and 48 blank characters in other programming languages.

# *MsgDesc (MQMD1) for MQXQH*

This is the embedded message descriptor, and is a close copy of the message descriptor MQMD that was specified as the **MsgDesc** parameter on the MQPUT or MQPUT1 call when the message was originally put to the remote queue.

**Note:** This is a version-1 MQMD.

The initial values of the fields in this structure are the same as those in the MQMD structure.

# **Function calls**

This section gives information on all of the MQI calls that are possible. Descriptions, syntax, parameter information, usage notes, and language invocations for each possible language are given for each of the different calls.

## **Related reference**

 $z/0S$ Examples of CEDF output from MQI calls

# **Call descriptions**

This section describes MQI calls.

- • ["MQBACK Back out changes" on page 567](#page-566-0)
- • ["MQBEGIN Begin unit of work" on page 571](#page-570-0)
- • ["MQBUFMH Convert buffer into message handle" on page 574](#page-573-0)
- • ["MQCB Manage callback" on page 577](#page-576-0)
- "MOCB FUNCTION Callback function" on page 587
- • ["MQCLOSE Close object" on page 588](#page-587-0)
- • ["MQCMIT Commit changes" on page 596](#page-595-0)
- • ["MQCONN Connect queue manager" on page 600](#page-599-0)
- • ["MQCONNX Connect queue manager \(extended\)" on page 607](#page-606-0)
- • ["MQCRTMH Create message handle" on page 613](#page-612-0)
- • ["MQCTL Control callbacks" on page 616](#page-615-0)
- • ["MQDISC Disconnect queue manager" on page 623](#page-622-0)
- • ["MQDLTMH Delete message handle" on page 626](#page-625-0)
- • ["MQDLTMP Delete message property" on page 629](#page-628-0)
- • ["MQGET Get message" on page 631](#page-630-0)
- • ["MQINQ Inquire object attributes" on page 643](#page-642-0)
- • ["MQINQMP Inquire message property" on page 660](#page-659-0)
- • ["MQMHBUF Convert message handle into buffer" on page 666](#page-665-0)
- • ["MQOPEN Open object" on page 670](#page-669-0)
- • ["MQPUT Put message" on page 688](#page-687-0)
- • ["MQPUT1 Put one message" on page 701](#page-700-0)
- • ["MQSET Set object attributes" on page 711](#page-710-0)
- • ["MQSETMP Set message property" on page 718](#page-717-0)
- • ["MQSTAT Retrieve status information" on page 722](#page-721-0)
- • ["MQMHBUF Convert message handle into buffer" on page 666](#page-665-0)
- • ["MQSUB Register subscription" on page 726](#page-725-0)
- • ["MQSUBRQ Subscription request" on page 733](#page-732-0)

Online help on UNIX platforms, in the form of *man* pages, is available for these calls.

**Note:** The calls associated with data conversion, MQXCNVC and MQ\_DATA\_CONV\_EXIT, are in ["Data](#page-844-0)[conversion exit" on page 845.](#page-844-0)

## *Conventions used in the call descriptions*

For each call, this collection of topics gives a description of the parameters and usage of the call in a format that is independent of programming language. This is followed by typical invocations of the call, and typical declarations of its parameters, in each of the supported programming languages.

**Important:** When coding IBM MQ API calls you must ensure that all relevant parameters (as described in the following sections) are provided. Failure to do so can produce unpredictable results.

The description of each call contains the following sections:

## **Call name**

The call name, followed by a brief description of the purpose of the call.

## **Parameters**

For each parameter, the name is followed by its data type in parentheses ( ) and one of the following:

## **input**

You supply information in the parameter when you make the call.

## **output**

The queue manager returns information in the parameter when the call completes or fails.

### **input/output**

You supply information in the parameter when you make the call, and the queue manager changes the information when the call completes or fails.

For example:

*Compcode* (MQLONG) - output

In some cases, the data type is a structure. In all cases, there is more information about the data type or structure in ["Elementary data types" on page 174](#page-173-0).

The last two parameters in each call are a completion code and a reason code. The completion code indicates whether the call completed successfully, partially, or not at all. Further information about the partial success or the failure of the call is given in the reason code. For more information about each completion and reason code, see ["Return codes" on page 813](#page-812-0).

#### **Usage notes**

Additional information about the call, describing how to use it and any restrictions on its use.

#### **Assembler language invocation**

Typical invocation of the call, and declaration of its parameters, in assembler language.

#### **C invocation**

Typical invocation of the call, and declaration of its parameters, in C.

#### **COBOL invocation**

Typical invocation of the call, and declaration of its parameters, in COBOL.

#### **PL/I invocation**

Typical invocation of the call, and declaration of its parameters, in PL/I.

All parameters are passed by reference.

#### **Visual Basic invocation**

Typical invocation of the call, and declaration of its parameters, in Visual Basic.

Other notation conventions are:

#### **Constants**

Names of constants are shown in uppercase; for example, MQOO\_OUTPUT. A set of constants having the same prefix is shown as follows: MQIA\_\*. See ["Constants" on page 7](#page-6-0) for the value of a constant.

#### **Arrays**

In some calls, parameters are arrays of character strings that do not have fixed sizes. In the descriptions of these parameters, a lowercase n represents a numeric constant. When you code the declaration for that parameter, replace the n with the numeric value that you require.

## *Using the calls in the C language*

Parameters that are *input only* and of type MQHCONN, MQHOBJ, MQHMSG, or MQLONG are passed by value. For all other parameters, the *address* of the parameter is passed by value.

You do not need to specify all parameters that are passed by address every time that you invoke a function. Where you do not need a particular parameter, specify a null pointer as the parameter on the function invocation, in place of the address of parameter data. Parameters for which this is possible are identified in the call descriptions.

No parameter is returned as the value of the call; in C terminology, this means that all calls return void.

#### *Declaring the Buffer parameter*

The **MQGET**, **MQPUT**, and **MQPUT1** calls each have one parameter that has an undefined data type: the *Buffer* parameter. Use this parameter to send and receive the application's message data.

Parameters of this sort are shown in the C examples as arrays of MQBYTE. You can declare the parameters in this way, but it is usually more convenient to declare them as the particular structure that describes the layout of the data in the message. The function prototype declares the parameter as <span id="page-566-0"></span>a pointer-to-void, so that you can specify the address of any sort of data as the parameter on the call invocation.

Pointer-to-void is a pointer to data of undefined format. It is defined as:

typedef void \*PMQVOID;

# **MQBACK - Back out changes**

The MQBACK call indicates to the queue manager that all the message gets and puts that have occurred since the last sync point are to be backed out.

Messages put as part of a unit of work are deleted; messages retrieved as part of a unit of work are reinstated on the queue.

• On z/OS, this call is used only by batch programs (including IMS batch DL/I programs).

## **Syntax**

MQBACK (*Hconn*, *Compcode*, *Reason*)

## **Parameters**

## **Hconn**

Type: MQHCONN - input

This handle represents the connection to the queue manager. The value of *Hconn* was returned by a previous MQCONN or MQCONNX call.

#### **Compcode**

Type: MQLONG - output

The completion code; it is one of the following:

## **MQCC\_OK**

Successful completion.

## **MQCC\_WARNING**

Warning (partial completion).

**MQCC\_FAILED** Call failed.

**Reason**

Type: MQLONG - output

If *CompCode* is MQCC\_OK:

## **MQRC\_NONE**

(0, X'000') No reason to report.

#### If *CompCode* is MQCC\_WARNING:

## **MQRC\_OUTCOME\_PENDING**

(2124, X'84C') Result of back-out operation is pending.

If *CompCode* is MQCC\_FAILED:

## **MQRC\_ADAPTER\_SERV\_LOAD\_ERROR**

(2130, X'852') Unable to load adapter service module.

## **MQRC\_API\_EXIT\_ERROR**

(2374, X'946') API exit failed.

## **MQRC\_ASID\_MISMATCH**

(2157, X'86D') Primary and home ASIDs differ.

## **MQRC\_CALL\_IN\_PROGRESS**

(2219, X'8AB') MQI call entered before previous call complete.

### **MQRC\_CF\_STRUC\_IN\_USE**

(2346, X'92A') Coupling-facility structure in use.

## **MQRC\_CONNECTION\_BROKEN**

(2009, X'7D9') Connection to queue manager lost.

## **MQRC\_ENVIRONMENT\_ERROR**

(2012, X'7DC') Call not valid in environment.

## **MQRC\_HCONN\_ERROR**

(2018, X'7E2') Connection handle not valid.

## **MQRC\_OBJECT\_DAMAGED**

(2101, X'835') Object damaged.

### **MQRC\_OUTCOME\_MIXED**

(2123, X'84B') Result of commit or back-out operation is mixed.

#### **MQRC\_Q\_MGR\_STOPPING**

(2162, X'872') Queue manager shutting down.

## **MQRC\_RESOURCE\_PROBLEM**

(2102, X'836') Insufficient system resources available.

## **MQRC\_STORAGE\_MEDIUM\_FULL**

(2192, X'890') External storage medium is full.

## **MQRC\_STORAGE\_NOT\_AVAILABLE**

(2071, X'817') Insufficient storage available.

## **MQRC\_UNEXPECTED\_ERROR**

(2195, X'893') Unexpected error occurred.

For detailed information about these codes, see Messages and reason codes

## **Usage notes**

1. You can use this call only when the queue manager itself coordinates the unit of work. This can be:

- A local unit of work, where the changes affect only MQ resources.
- A global unit of work, where the changes can affect resources belonging to other resource managers, as well as affecting MQ resources.

For further details about local and global units of work, see ["MQBEGIN - Begin unit of work" on page](#page-570-0) [571](#page-570-0).

- 2. In environments where the queue manager does not coordinate the unit of work, use the appropriate back-out call instead of MQBACK. The environment might also support an implicit back out caused by the application terminating abnormally.
	- On z/OS, use the following calls:
		- Batch programs (including IMS batch DL/I programs) can use the MQBACK call if the unit of work affects only MQ resources. However, if the unit of work affects both MQ resources and resources belonging to other resource managers (for example, Db2® ), use the SRRBACK call provided by the z/OS Recoverable Resource Service (RRS). The SRRBACK call backs out changes to resources belonging to the resource managers that have been enabled for RRS coordination.
		- CICS applications must use the EXEC CICS SYNCPOINT ROLLBACK command to back out the unit of work. Do not use the MQBACK call for CICS applications.
		- IMS applications (other than batch DL/I programs) must use IMS calls such as ROLB to back out the unit of work. Do not use the MQBACK call for IMS applications (other than batch DL/I programs).
- On IBM i, use this call for local units of work coordinated by the queue manager. This means that a commitment definition must not exist at job level, that is, the STRCMTCTL command with the **CMTSCOPE(\*JOB)** parameter must not have been issued for the job.
- 3. If an application ends with uncommitted changes in a unit of work, the disposition of those changes depends on whether the application ends normally or abnormally. See the usage notes in ["MQDISC -](#page-622-0) [Disconnect queue manager" on page 623](#page-622-0) for further details.
- 4. When an application puts or gets messages in groups or segments of logical messages, the queue manager retains information relating to the message group and logical message for the last successful MQPUT and MQGET calls. This information is associated with the queue handle, and includes such things as:
	- The values of the *GroupId*, *MsgSeqNumber*, *Offset*, and *MsgFlags* fields in MQMD.
	- Whether the message is part of a unit of work.
	- For the MQPUT call: whether the message is persistent or nonpersistent.

The queue manager keeps *three* sets of group and segment information, one set for each of the following:

- The last successful MQPUT call (this can be part of a unit of work).
- The last successful MQGET call that removed a message from the queue (this can be part of a unit of work).
- The last successful MQGET call that browsed a message on the queue (this cannot be part of a unit of work).
- 5. The information associated with the MQGET call is restored to the value that it had before the first successful MQGET call for that queue handle in the current unit of work.

Queues that were updated by the application after the unit of work started, but outside the scope of the unit of work, do not have their group and segment information restored if the unit of work is backed out.

Restoring the group and segment information to its previous value when a unit of work is backed out allows the application to spread a large message group or large logical message consisting of many segments across several units of work, and to restart at the correct point in the message group or logical message if one of the units of work fails.

Using several units of work might be advantageous if the local queue manager has only limited queue storage. However, the application must maintain sufficient information to be able to restart putting or getting messages at the correct point if a system failure occurs.

For details of how to restart at the correct point after a system failure, see the MQPMO\_LOGICAL\_ORDER option described in ["MQPMO - Put message options" on page 440](#page-439-0), and the MQGMO\_LOGICAL\_ORDER option described in ["MQGMO - Get-message options" on page 308](#page-307-0).

The remaining usage notes apply only when the queue manager coordinates the units of work.

- 6. A unit of work has the same scope as a connection handle. All MQ calls that affect a particular unit of work must be performed using the same connection handle. Calls issued using a different connection handle (for example, calls issued by another application) affect a different unit of work. See the **Hconn** parameter described in ["MQCONN - Connect queue manager" on page 600](#page-599-0) for information about the scope of connection handles.
- 7. Only messages that were put or retrieved as part of the current unit of work are affected by this call.
- 8. A long-running application that issues MQGET, MQPUT, or MQPUT1 calls within a unit of work, but that never issues a commit or backout call, can fill queues with messages that are not available to other applications. To guard against this possibility, the administrator must set the **MaxUncommittedMsgs** queue manager attribute to a value that is low enough to prevent runaway applications filling the queues, but high enough to allow the expected messaging applications to work correctly.

## **C invocation**

MQBACK (Hconn, &CompCode, &Reason);

Declare the parameters as follows:

MQHCONN Hconn; /\* Connection handle \*/ MQLONG CompCode; /\* Completion code \*/ MOLONG Reason;  $/*$  Reason code qualifying CompCode  $*/$ 

## **COBOL invocation**

CALL 'MQBACK' USING HCONN, COMPCODE, REASON.

Declare the parameters as follows:

```
** Connection handle
 01 HCONN PIC S9(9) BINARY.
** Completion code
01 COMPCODE PIC S9(9) BINARY.
** Reason code qualifying COMPCODE
 01 REASON PIC S9(9) BINARY.
```
# **PL/I invocation**

call MQBACK (Hconn, CompCode, Reason);

Declare the parameters as follows:

```
dcl Hconn fixed bin(31); /* Connection handle */
dcl CompCode fixed bin(31); /* Completion code */dcl Reason fixed bin(31); /\star Reason code qualifying CompCode \star/
```
## **High Level Assembler invocation**

CALL MQBACK,(HCONN,COMPCODE,REASON)

Declare the parameters as follows:

HCONN DS F Connection handle COMPCODE DS F Completion code REASON DS F Reason code qualifying COMPCODE

## **Visual Basic invocation**

MQBACK Hconn, CompCode, Reason

Declare the parameters as follows:

Dim Hconn As Long 'Connection handle' Dim CompCode As Long 'Completion code' Dim Reason As Long 'Reason code qualifying CompCode'

# <span id="page-570-0"></span>**MQBEGIN - Begin unit of work**

The MQBEGIN call begins a unit of work that is coordinated by the queue manager, and that can involve external resource managers.

## **Syntax**

MQBEGIN (*Hconn*, *BeginOptions*, *Compcode*, *Reason*)

# **Parameters**

## **Hconn**

Type: MQHCONN - input

This handle represents the connection to the queue manager. The value of *Hconn* was returned by a previous MQCONN or MQCONNX call.

*Hconn* must be a nonshared connection handle. If a shared connection handle is specified, the call fails with reason code MQRC\_HCONN\_ERROR. See the description of the MQCNO\_HANDLE\_SHARE\_\* options in ["MQCNO - Connect options" on page 256](#page-255-0) for more information about shared and nonshared handles.

## **BeginOptions**

Type: MQBO - input/output

These are options that control the action of MQBEGIN, as described in ["MQBO - Begin options" on](#page-218-0) [page 219](#page-218-0).

If no options are required, programs written in C or S/390 assembler can specify a null parameter address, instead of specifying the address of an MQBO structure.

## **CompCode**

Type: MQLONG - output

The completion code; it is one of the following:

## **MQCC\_OK**

Successful completion.

## **MQCC\_WARNING**

Warning (partial completion).

**MQCC\_FAILED**

Call failed.

## **Reason**

Type: MQLONG - output

If *CompCode* is MQCC\_OK:

## **MQRC\_NONE**

(0, X'000') No reason to report.

If *CompCode* is MQCC\_WARNING:

## **MQRC\_NO\_EXTERNAL\_PARTICIPANTS**

(2121, X'849') No participating resource managers registered.

## **MQRC\_PARTICIPANT\_NOT\_AVAILABLE**

(2122, X'84A') Participating resource manager not available.

If *CompCode* is MQCC\_FAILED:

## **MQRC\_API\_EXIT\_ERROR**

(2374, X'946') API exit failed.

## **MQRC\_BO\_ERROR**

(2134, X'856') Begin-options structure not valid.

### **MQRC\_CALL\_IN\_PROGRESS**

(2219, X'8AB') MQI call entered before previous call complete.

#### **MQRC\_CONNECTION\_BROKEN**

(2009, X'7D9') Connection to queue manager lost.

### **MQRC\_ENVIRONMENT\_ERROR**

(2012, X'7DC') Call not valid in environment.

## **MQRC\_HCONN\_ERROR**

(2018, X'7E2') Connection handle not valid.

## **MQRC\_OPTIONS\_ERROR**

(2046, X'7FE') Options not valid or not consistent.

### **MQRC\_Q\_MGR\_STOPPING**

(2162, X'872') Queue manager shutting down.

**MQRC\_RESOURCE\_PROBLEM**

(2102, X'836') Insufficient system resources available.

## **MQRC\_STORAGE\_NOT\_AVAILABLE**

(2071, X'817') Insufficient storage available.

## **MQRC\_UNEXPECTED\_ERROR**

(2195, X'893') Unexpected error occurred.

#### **MQRC\_UOW\_IN\_PROGRESS**

(2128, X'850') Unit of work already started.

For more information about these codes, see Messages and reason codes.

## **Usage notes**

- 1. Use the MQBEGIN call to start a unit of work that is coordinated by the queue manager and that might involve changes to resources owned by other resource managers. The queue manager supports three types of unit-of-work:
	- **Queue manager-coordinated local unit of work**: A unit of work in which the queue manager is the only resource manager participating, and so the queue manager acts as the unit-of-work coordinator.
		- To start this type of unit of work, specify the MQPMO\_SYNCPOINT or MQGMO\_SYNCPOINT option on the first MQPUT, MQPUT1, or MQGET call in the unit of work.
		- To commit or back out this type of unit of work, use the MQCMIT or MQBACK call.
	- **Queue manager-coordinated global unit of work**: A unit of work in which the queue manager acts as the unit-of-work coordinator, both for MQ resources *and* for resources belonging to other resource managers. Those resource managers cooperate with the queue manager to ensure that all changes to resources in the unit of work are committed or backed out together.
		- To start this type of unit of work, use the MQBEGIN call.
		- To commit or back out this type of unit of work, use the MQCMIT and MQBACK calls.
	- **Externally-coordinated global unit of work**: A unit of work in which the queue manager is a participant, but the queue manager does not act as the unit-of-work coordinator. Instead, there is an external unit-of-work coordinator with which the queue manager cooperates.
		- To start this type of unit of work, use the relevant call provided by the external unit-of-work coordinator.

If the MQBEGIN call is used to try to start the unit of work, the call fails with reason code MQRC\_ENVIRONMENT\_ERROR.

– To commit or back out this type of unit of work, use the commit and back-out calls provided by the external unit-of-work coordinator.

If you use the MQCMIT or MQBACK call to commit or back out the unit of work, the call fails with reason code MQRC\_ENVIRONMENT\_ERROR.

- 2. If the application ends with uncommitted changes in a unit of work, the disposition of those changes depends on whether the application ends normally or abnormally. See the usage notes in ["MQDISC -](#page-622-0) [Disconnect queue manager" on page 623](#page-622-0) for further details.
- 3. An application can participate in only one unit of work at a time. The MQBEGIN call fails with reason code MORC\_UOW\_IN\_PROGRESS if there is already a unit of work in existence for the application, regardless of which type of unit of work it is.
- 4. The MQBEGIN call is not valid in an MQ MQI client environment. An attempt to use the call fails with reason code MQRC\_ENVIRONMENT\_ERROR.
- 5. When the queue manager is acting as the unit-of-work coordinator for global units of work, the resource managers that can participate in the unit of work are defined in the queue manager configuration file.
- 6. On IBM i, the three types of unit of work are supported as follows:
	- **Queue manager-coordinated local unit of work** can be used only when a commitment definition does not exist at the job level, that is, the STRCMTCTL command with the **CMTSCOPE(\*JOB)** parameter must not have been issued for the job.
	- **Queue manager-coordinated global unit of work** is not supported.
	- **Externally-coordinated global unit of work** can be used only when a commitment definition exists at job level, that is, the STRCMTCTL command with the **CMTSCOPE(\*JOB)** parameter must have been issued for the job. If this has been done, the IBM i COMMIT and ROLLBACK operations apply to MQ resources as well as to resources belonging to other participating resource managers.

# **C invocation**

MQBEGIN (Hconn, &BeginOptions, &CompCode, &Reason);

Declare the parameters as follows:

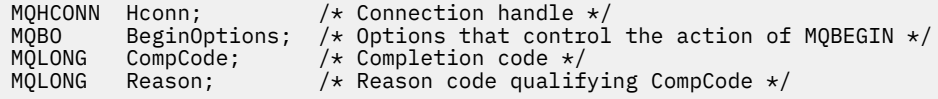

# **COBOL invocation**

CALL 'MQBEGIN' USING HCONN, BEGINOPTIONS, COMPCODE, REASON.

Declare the parameters as follows:

```
** Connection handle
                        PIC S9(9) BINARY.
** Options that control the action of MQBEGIN
 01 BEGINOPTIONS.
       COPY CMQBOV.
** Completion code
01 COMPCODE PIC S9(9) BINARY.<br>** Reason code qualifying COMPCODE
** Reason code qualifying COMPCODE<br>01 REASON PIC S9(9) BINARY.
                         PIC \overline{S}9(\overline{9}) BINARY.
```
# **PL/I invocation**

call MQBEGIN (Hconn, BeginOptions, CompCode, Reason);

<span id="page-573-0"></span>Declare the parameters as follows:

```
dcl Hconn fixed bin(31); /* Connection handle */dcl BeginOptions like MQBO; /* Options that control the action of
/* MQBEGIN<br>dcl CompCode fixed bin(31); /* Completion
              fixed bin(31); /* Completion code */
dcl Reason fixed bin(31); /* Reason code qualifying CompCode */
```
## **Visual Basic invocation**

MQBEGIN Hconn, BeginOptions, CompCode, Reason

Declare the parameters as follows:

```
Dim Hconn As Long 'Connection handle'
Dim BeginOptions As MQBO 'Options that control the action of MQBEGIN'
Dim CompCode As Long 'Completion code'
Dim Reason As Long 'Reason code qualifying CompCode'
```
# **MQBUFMH - Convert buffer into message handle**

The MQBUFMH function call converts a buffer into a message handle and is the inverse of the MQMHBUF call.

This call takes a message descriptor and MQRFH2 properties in the buffer and makes them available through a message handle. The MQRFH2 properties in the message data are, optionally, removed. The *Encoding*, *CodedCharSetId*, and *Format* fields of the message descriptor are updated, if necessary, to correctly describe the contents of the buffer after the properties have been removed.

## **Syntax**

MQBUFMH (*Hconn*, *Hmsg*, *BufMsgHOpts*, *MsgDesc*, *BufferLength*, *Buffer*, *DataLength*, *Compcode*, *Reason*)

## **Parameters**

#### **Hconn**

Type: MQHCONN - input

This handle represents the connection to the queue manager. The value of **Hconn** must match the connection handle that was used to create the message handle specified in the **Hmsg** parameter.

If the message handle was created using MQHC\_UNASSOCIATED\_HCONN, a valid connection must be established on the thread converting a buffer into a message handle. If a valid connection is not established, the call fails with MQRC\_CONNECTION\_BROKEN.

#### **Hmsg**

Type: MQHMQSG - input

This is the message handle for which a buffer is required. The value was returned by a previous MQCRTMH call.

#### **BufMsgHOpts**

Type: MQBMHO - input

The MQBMHO structure allows applications to specify options that control how message handles are produced from buffers.

See ["MQBMHO - Buffer to message handle options" on page 214](#page-213-0) for details.

#### **MsgDesc**

Type: MQMD - input/output

The *MsgDesc* structure contains the message descriptor properties and describes the contents of the buffer area.

On output from the call, the properties are optionally removed from the buffer area and, in this case, the message descriptor is updated to correctly describe the buffer area.

Data in this structure must be in the character set and encoding of the application.

### **BufferLength**

Type: MQLONG - input

*BufferLength* is the length of the Buffer area, in bytes.

A *BufferLength* of zero bytes is valid, and indicates that the buffer area contains no data.

#### **Buffer**

Type: MQBYTExBufferLength - input/output

These are options that control the action of MQBEGIN, as described in ["MQBEGIN - Begin unit of](#page-570-0) [work" on page 571](#page-570-0).

**Buffer** defines the area containing the message buffer. For most data, you should align the buffer on a 4-byte boundary.

If **Buffer** contains character or numeric data, set the *CodedCharSetId* and *Encoding* fields in the **MsgDesc** parameter to the values appropriate to the data; this enables the data to be converted, if necessary.

If properties are found in the message buffer they are optionally removed; they later become available from the message handle on return from the call.

In the C programming language, the parameter is declared as a pointer-to-void, which means the address of any type of data can be specified as the parameter.

If the **BufferLength** parameter is zero, **Buffer** is not referred to; in this case, the parameter address passed by programs written in C or System/390 assembler can be null.

#### **DataLength**

Type: MQLONG - output

The length, in bytes, of the buffer which might have the properties removed.

#### **CompCode**

Type: MQLONG - output

The completion code; it is one of the following:

#### **MQCC\_OK**

Successful completion.

## **MQCC\_FAILED**

Call failed.

#### **Reason**

Type: MQLONG - output

If *CompCode* is MQCC\_OK:

#### **MQRC\_NONE**

(0, X'000') No reason to report.

If *CompCode* is MQCC\_FAILED:

#### **MQRC\_ADAPTER\_NOT\_AVAILABLE**

(2204, X'089C') Adapter not available.

## **MQRC\_ADAPTER\_SERV\_LOAD\_ERROR**

(2130, X'852') Unable to load adapter service module.

## **MQRC\_ASID\_MISMATCH**

(2157, X'86D') Primary and home ASIDs differ.

#### **MQRC\_BMHO\_ERROR**

(2489, X'09B9') Buffer to message handle options structure not valid.

#### **MQRC\_BUFFER\_ERROR**

(2004, X'07D4') Buffer parameter not valid.

#### **MQRC\_BUFFER\_LENGTH\_ERROR**

(2005, X'07D5') Buffer length parameter not valid.

#### **MQRC\_CALL\_IN\_PROGRESS**

(2219, X'08AB') MQI call entered before previous call completed.

# **MQRC\_CONNECTION\_BROKEN**

(2009, X'07D9') Connection to queue manager lost.

#### **MQRC\_HMSG\_ERROR**

(2460, X'099C') Message handle not valid.

#### **MQRC\_MD\_ERROR**

(2026, X'07EA') Message descriptor not valid.

**MQRC\_MSG\_HANDLE\_IN\_USE**

(2499, X'09C3') Message handle already in use.

#### **MQRC\_OPTIONS\_ERROR**

(2046, X'07FE') Options not valid or not consistent.

#### **MQRC\_RFH\_ERROR**

(2334, X'091E') MQRFH2 structure not valid.

#### **MQRC\_RFH\_FORMAT\_ERROR**

(2421, X'0975') An MQRFH2 folder containing properties could not be parsed.

#### **MQRC\_UNEXPECTED\_ERROR**

(2195, X'893') Unexpected error occurred.

For detailed information about these codes, see Messages and reason codes.

#### **Usage notes**

MQBUFMH calls cannot be intercepted by API exits - a buffer is converted into a message handle in the application space; the call does not reach the queue manager.

## **C invocation**

MQBUFMH (Hconn, Hmsg, &BufMsgHOpts, &MsgDesc, BufferLength, Buffer, &DataLength, &CompCode, &Reason);

Declare the parameters as follows:

```
MQHCONN Hconn; \frac{1}{4} Connection handle \frac{1}{4}<br>Mounted theory (the Mossage handle \frac{1}{4}MQHMSG Hmsg; /* Message handle */
<code>MQBMHO BufMsgHOpts; /\star Options that control the action of MQBUFMH \star/</sup></code>
MQMD MsgDesc; /* Message descriptor */
MQLONG BufferLength; /* Length in bytes of the Buffer area */
<code>MQBYTE Buffer[n]; /*</code> Area to contain the message buffer \star/MQLONG DataLength; /* Length of the output buffer */
MQLONG CompCode; /* Completion code */
MQLONG Reason; /* Reason code qualifying CompCode */
```
## **COBOL invocation**

CALL 'MQBUFMH' USING HCONN, HMSG, BUFMSGHOPTS, MSGDESC, BUFFERLENGTH, BUFFER, DATALENGTH, COMPCODE, REASON.

Declare the parameters as follows:
<span id="page-576-0"></span>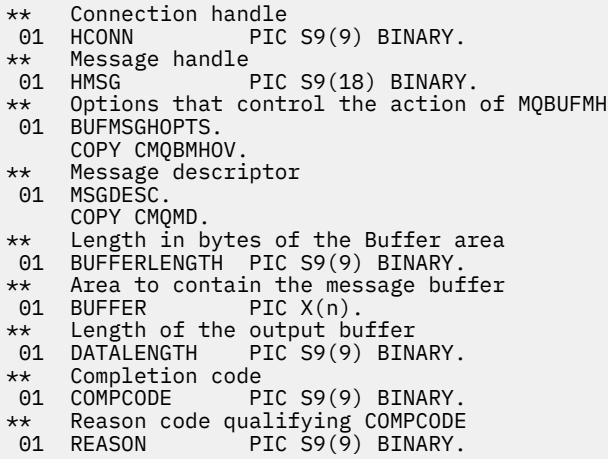

# **PL/I invocation**

call MQBUFMH (Hconn, Hmsg, BufMsgHOpts, MsgDesc, BufferLength, Buffer, DataLength, CompCode, Reason);

Declare the parameters as follows:

```
dcl Hconn \qquad \qquad \text{fixed bin}(31); /\star Connection handle \star/dcl Hmsg fixed bin(63); /* Message handle */
dcl BufMsgHOpts like MQBMHO; /* Options that control the action of
MQBUFMH \,\star\,/\,dcl MsgDesc like MQMD; /* Message descriptor */
dcl BufferLength fixed bin(31); /* Length in bytes of the Buffer area */
dcl Buffer char(n); /* Area to contain the message buffer */
dcl DataLength fixed bin(31); /* Length of the output buffer */
dcl CompCode fixed bin(31); /* Completion code */
dcl Reason fixed bin(31); /* Reason code qualifying CompCode */
```
# **High Level Assembler invocation**

CALL MQBUFMH,(HCONN,HMSG,BUFMSGHOPTS,MSGDESC,BUFFERLENGTH,BUFFER, DATALENGTH,COMPCODE,REASON)

Declare the parameters as follows:

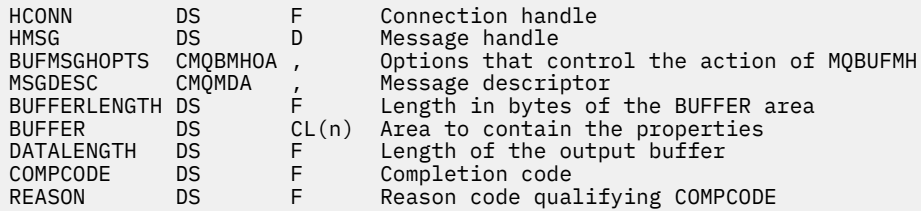

# **MQCB - Manage callback**

The MQCB call registers a callback for the specified object handle and controls activation and changes to the callback.

A callback is a piece of code (specified as either the name of a function that can be dynamically linked or as function pointer) that is called by IBM MQ when certain events occur.

To use MQCB and MQCTL on a client you must be connected to a server where the negotiated **SHARECNV** parameter of the channel has agreed a non-zero value.

The types of callback that can be defined are:

## **Message consumer**

A message consumer callback function is called when a message, meeting the selection criteria specified, is available on an object handle.

Only one callback function can be registered against each object handle. If a single queue is to be read with multiple selection criteria then the queue must be opened multiple times and a consumer function registered on each handle.

## **Event handler**

The event handler is called for conditions that affect the whole callback environment.

The function is called when an event condition occurs, for example, a queue manager or connection stopping or quiescing.

The function is not called for conditions that are specific to a single message consumer, for example MORC GET INHIBITED; it is called however if a callback function does not end normally.

# **Syntax**

MQCB (*Hconn*, *Operation*, *CallbackDesc*, *Hobj*, *MsgDesc*, *GetMsgOpts*, *CompCode*, *Reason*)

# **Parameters**

## **Hconn**

Type: MQHCONN - input

This handle represents the connection to the queue manager. The value of *Hconn* was returned by a previous MQCONN or MQCONNX call.

On z/OS for CICS applications you can specify the following special value for *MQHC\_DEF\_HCONN* to use the connection handle associated with this execution unit.

## **Operation**

Type: MQLONG - input

The operation being processed on the callback defined for the specified object handle. You must specify one of the following options. To specify more than one option, either add the values together (do not add the same constant more than once), or combine the values using the bitwise OR operation (if the programming language supports bit operations).

## **MQOP\_REGISTER**

Define the callback function for the specified object handle. This operation defines the function to be called and the selection criteria to be used.

If a callback function is already defined for the object handle the definition is replaced. If an error is detected while replacing the callback, the function is deregistered.

If a callback is registered in the same callback function in which it was previously deregistered, this is treated as a replace operation; any initial or final calls are not invoked.

You can use MQOP\_REGISTER with MQOP\_SUSPEND or MQOP\_RESUME.

#### **MQOP\_DEREGISTER**

Stop the consuming of messages for the object handle and removes the handle from those eligible for a callback.

A callback is automatically deregistered if the associated handle is closed.

If MQOP\_DEREGISTER is called from within a consumer, and the callback has a stop call defined, it is invoked upon return from the consumer.

If this operation is issued against an *Hobj* with no registered consumer, the call returns with MQRC\_CALLBACK\_NOT\_REGISTERED.

## **MQOP\_SUSPEND**

Suspends the consuming of messages for the object handle.

If this operation is applied to an event handler, the event handler does not get events while suspended, and any events missed while in the suspended state are not provided to the operation when it is resumed.

While suspended, the consumer function continues to get the control type callbacks.

### **MQOP\_RESUME**

Resume the consuming of messages for the object handle.

If this operation is applied to an event handler, the event handler does not get events while suspended, and any events missed while in the suspended state are not provided to the operation when it is resumed.

#### **CallbackDesc**

Type: MQCBD - input

This is a structure that identifies the callback function that is being registered by the application and the options used when registering it.

See [MQCBD](#page-227-0) for details of the structure.

Callback descriptor is required only for the MQOP\_REGISTER option; if the descriptor is not required, the parameter address passed can be null.

#### **Hobj**

Type: MQHOBJ - input

This handle represents the access that has been established to the object from which a message is to be consumed. This is a handle that has been returned from a previous [MQOPEN](#page-669-0) or [MQSUB](#page-725-0) call (in the **Hobj** parameter).

*Hobj* is not required when defining an event handler routine (MQCBT\_EVENT\_HANDLER) and should be specified as MQHO\_NONE.

If *Hobj* has been returned from an MQOPEN call, the queue must have been opened with one or more of the following options:

- MQOO\_INPUT\_SHARED
- MOOO\_INPUT\_EXCLUSIVE
- MQOO\_INPUT\_AS\_Q\_DEF
- MQOO\_BROWSE

#### **MsgDesc**

Type: MQMD - input

This structure describes the attributes of the message required, and the attributes of the message retrieved.

The **MsgDesc** parameter defines the attributes of the messages required by the consumer, and the version of the MQMD to be passed to the message consumer.

The *MsgId*, *CorrelId*, *GroupId*, *MsgSeqNumber*, and *Offset* in the MQMD are used for message selection, depending on the options specified in the **GetMsgOpts** parameter.

The *Encoding* and *CodedCharSetId* are used for message conversion if you specify the MQGMO\_CONVERT option.

See [MQMD](#page-360-0) for details.

*MsgDesc* is used for MQOP\_REGISTER and if you require values other than the default for any fields. *MsgDesc* is not used for an event handler.

If the descriptor is not required the parameter address passed can be null.

Note, that if multiple consumers are registered against the same queue with overlapping selectors, the chosen consumer for each message is undefined.

#### *GetMsgOpts*

Type: MQGMO - input

The **GetMsgOpts** parameter controls how the message consumer gets messages. All options of this parameter have meanings as described in ["MQGMO - Get-message options" on page 308](#page-307-0), when used on an MQGET call, except:

## **MQGMO\_SET\_SIGNAL**

This option is not permitted.

#### **MQGMO\_BROWSE\_FIRST, MQGMO\_BROWSE\_NEXT, MQGMO\_MARK\_\***

The order of messages delivered to a browsing consumer is dictated by the combinations of these options. Significant combinations are:

#### **MQGMO\_BROWSE\_FIRST**

The first message on the queue is delivered repeatedly to the consumer. This is useful when the consumer destructively consumes the message in the callback. Use this option with care.

#### **MQGMO\_BROWSE\_NEXT**

The consumer is given each message on the queue, from the current cursor position until the end of the queue is reached.

## **MQGMO\_BROWSE\_FIRST + MQGMO\_BROWSE\_NEXT**

The cursor is reset to the start of the queue. The consumer is then given each message until the cursor reaches the end of the queue.

#### **MQGMO\_BROWSE\_FIRST + MQGMO\_MARK\_\***

Starting at the beginning of the queue, the consumer is given the first nonmarked message on the queue, which is then marked for this consumer. This combination ensures that the consumer can receive new messages added behind the current cursor point.

#### **MQGMO\_BROWSE\_NEXT + MQGMO\_MARK\_\***

Starting at the cursor position, the consumer is given the next nonmarked message on the queue, which is then marked for this consumer. Use this combination with care because messages can be added to the queue behind the current cursor position.

#### **MQGMO\_BROWSE\_FIRST + MQGMO\_BROWSE\_NEXT + MQGMO\_MARK\_\***

This combination is not permitted. If used the call returns MQRC\_OPTIONS\_ERROR.

# **MQGMO\_NO\_WAIT, MQGMO\_WAIT, and WaitInterval**

These options control how the consumer is invoked.

### **MQGMO\_NO\_WAIT**

The consumer is never called with MQRC\_NO\_MSG\_AVAILABLE. The consumer is only called for messages and events.

## **MQGMO\_WAIT with a zero WaitInterval**

The MQRC\_NO\_MSG\_AVAILABLE code is passed to the consumer when there are no messages available and either the consumer has been started or the consumer has been delivered at least one message since the last "no messages" reason code.

This prevents the consumer from polling in a busy loop when a zero wait interval is specified.

#### **MQGMO\_WAIT and a positive WaitInterval**

The consumer is called after the specified wait interval with reason code MQRC\_NO\_MSG\_AVAILABLE. This call is made regardless of whether any messages have been delivered to the consumer. This allows the user to perform heartbeat or batch type processing.

#### **MQGMO\_WAIT and WaitInterval of MQWI\_UNLIMITED**

This specifies an infinite wait before returning MQRC\_NO\_MSG\_AVAILABLE. The consumer is never called with MQRC\_NO\_MSG\_AVAILABLE.

*GetMsgOpts* is used only for MQOP\_REGISTER and if you require values other than the default for any fields. *GetMsgOpts* is not used for an event handler.

If the *GetMsgOpts* are not required, the parameter address passed can be null. Using this parameter is the same as specifying MQGMO\_DEFAULT together with MQGMO\_FAIL\_IF\_QUIESCING.

If a message properties handle is provided in the MQGMO structure, a copy is provided in the MQGMO structure that is passed into the consumer callback. On return from the MQCB call, the application can delete the message properties handle.

### **CompCode**

Type: MQLONG - output

The completion code; it is one of the following:

#### **MQCC\_OK**

Successful completion.

## **MQCC\_WARNING**

Warning (partial completion).

### **MQCC\_FAILED**

Call failed.

### **Reason**

Type: MQLONG - output

The reason codes in the following list are the ones that the queue manager can return for the **Reason** parameter.

If *CompCode* is MQCC\_OK:

#### **MQRC\_NONE**

(0, X'000') No reason to report.

If *CompCode* is MQCC\_FAILED:

# **MQRC\_ADAPTER\_NOT\_AVAILABLE**

(2204, X'89C') Adapter not available.

#### **MQRC\_ADAPTER\_CONV\_LOAD\_ERROR**

(2133, X'855') Unable to load data conversion services modules.

## **MQRC\_ADAPTER\_SERV\_LOAD\_ERROR**

(2130, X'852') Unable to load adapter service module.

#### **MQRC\_API\_EXIT\_ERROR**

(2374, X'946') API exit failed.

#### **MQRC\_API\_EXIT\_LOAD\_ERROR**

(2183, X'887') Unable to load API exit.

#### **MQRC\_ASID\_MISMATCH**

(2157, X'86D') Primary and home ASIDs differ.

## **MQRC\_BUFFER\_LENGTH\_ERROR**

(2005, X'7D5') Buffer length parameter not valid.

## **MQRC\_CALL\_IN\_PROGRESS**

(2219, X'8AB') MQI call entered before previous call complete.

# **MQRC\_CALLBACK\_LINK\_ERROR**

(2487, X'9B7') Incorrect callback type field.

# **MQRC\_CALLBACK\_NOT\_REGISTERED**

(2448, X'990') Unable to unregister, suspend, or resume because there is no registered callback.

# **MQRC\_CALLBACK\_ROUTINE\_ERROR**

(2486, X'9B6') Either *CallbackFunction* or *CallbackName* must be specified but not both.

# **MQRC\_CALLBACK\_TYPE\_ERROR**

(2483, X'9B3') Incorrect callback type field.

#### **MQRC\_CBD\_OPTIONS\_ERROR**

(2484, X'9B4') Incorrect MQCBD options field.

# **MQRC\_CICS\_WAIT\_FAILED**

(2140, X'85C') Wait request rejected by CICS.

## **MQRC\_CONNECTION\_BROKEN**

(2009, X'7D9') Connection to queue manager lost.

### **MQRC\_CONNECTION\_NOT\_AUTHORIZED**

(2217, X'8A9') Not authorized for connection.

# **MQRC\_CONNECTION\_QUIESCING**

(2202, X'89A') Connection quiescing.

# **MQRC\_CONNECTION\_STOPPING**

(2203, X'89B') Connection shutting down.

#### **MQRC\_CORREL\_ID\_ERROR**

(2207, X'89F') Correlation-identifier error.

### **MQRC\_DATA\_LENGTH\_ERROR**

(2010, X'7DA') Data length parameter not valid.

#### **MQRC\_ENVIRONMENT\_ERROR**

(2012, X'7DC') Call not valid in environment.

# **MQRC\_FUNCTION\_NOT\_SUPPORTED**

(2298, X'8FA') The function requested is not available in the current environment.

#### **MQRC\_GET\_INHIBITED**

(2016, X'7E0') Gets inhibited for the queue.

## **MQRC\_GLOBAL\_UOW\_CONFLICT**

(2351, X'92F') Global units of work conflict.

#### **MQRC\_GMO\_ERROR**

(2186, X'88A') Get-message options structure not valid.

## **MQRC\_HANDLE\_IN\_USE\_FOR\_UOW**

(2353, X'931') Handle in use for global unit of work.

# **MQRC\_HCONN\_ERROR**

(2018, X'7E2') Connection handle not valid.

### **MQRC\_HOBJ\_ERROR**

(2019, X'7E3') Object handle not valid.

## **MQRC\_INCONSISTENT\_BROWSE**

(2259, X'8D3') Inconsistent browse specification.

#### **MQRC\_INCONSISTENT\_UOW**

(2245, X'8C5') Inconsistent unit-of-work specification.

# **MQRC\_INVALID\_MSG\_UNDER\_CURSOR**

(2246, X'8C6') Message under cursor not valid for retrieval.

## **MQRC\_LOCAL\_UOW\_CONFLICT**

(2352, X'930') Global unit of work conflicts with local unit of work.

# **MQRC\_MATCH\_OPTIONS\_ERROR**

(2247, X'8C7') Match options not valid.

### **MQRC\_MAX\_MSG\_LENGTH\_ERROR**

(2485, X'9B4') Incorrect *MaxMsgLength* field.

### **MQRC\_MD\_ERROR**

(2026, X'7EA') Message descriptor not valid.

#### **MQRC\_MODULE\_ENTRY\_NOT\_FOUND**

(2497, X'9C1') The specified function entry point could not be found in the module.

## **MQRC\_MODULE\_INVALID**

(2496, X'9C0') Module found, however it is of the wrong type; not 32 bit, 64 bit, or a valid dynamic link library.

### **MQRC\_MODULE\_NOT\_FOUND**

(2495, X'9BF') Module not found in the search path or not authorized to load.

### **MQRC\_MSG\_SEQ\_NUMBER\_ERROR**

(2250, X'8CA') Message sequence number not valid.

## **MQRC\_MSG\_TOKEN\_ERROR**

(2331, X'91B') Use of message token not valid.

## **MQRC\_NO\_MSG\_AVAILABLE**

(2033, X'7F1') No message available.

#### **MQRC\_NO\_MSG\_UNDER\_CURSOR**

(2034, X'7F2') Browse cursor not positioned on message.

## **MQRC\_NOT\_OPEN\_FOR\_BROWSE**

(2036, X'7F4') Queue not open for browse.

#### **MQRC\_NOT\_OPEN\_FOR\_INPUT**

(2037, X'7F5') Queue not open for input.

## **MQRC\_OBJECT\_CHANGED**

(2041, X'7F9') Object definition changed since opened.

#### **MQRC\_OBJECT\_DAMAGED**

(2101, X'835') Object damaged.

# **MQRC\_OPERATION\_ERROR**

(2206, X'89E') Incorrect operation code on API Call.

#### **MQRC\_OPTIONS\_ERROR**

(2046, X'7FE') Options not valid or not consistent.

#### **MQRC\_PAGESET\_ERROR**

(2193, X'891') Error accessing page-set data set.

# **MQRC\_Q\_DELETED**

(2052, X'804') Queue has been deleted.

# **MQRC\_Q\_INDEX\_TYPE\_ERROR**

(2394, X'95A') Queue has wrong index type.

#### **MQRC\_Q\_MGR\_NAME\_ERROR**

(2058, X'80A') Queue manager name not valid or not known.

#### **MQRC\_Q\_MGR\_NOT\_AVAILABLE**

(2059, X'80B') Queue manager not available for connection.

#### **MQRC\_Q\_MGR\_QUIESCING**

(2161, X'871') Queue manager quiescing.

### **MQRC\_Q\_MGR\_STOPPING**

(2162, X'872') Queue manager shutting down.

#### **MQRC\_RESOURCE\_PROBLEM**

(2102, X'836') Insufficient system resources available.

#### **MQRC\_SIGNAL\_OUTSTANDING**

(2069, X'815') Signal outstanding for this handle.

# **MQRC\_STORAGE\_NOT\_AVAILABLE**

(2071, X'817') Insufficient storage available.

# **MQRC\_SUPPRESSED\_BY\_EXIT**

(2109, X'83D') Call suppressed by exit program.

## **MQRC\_SYNCPOINT\_LIMIT\_REACHED**

(2024, X'7E8') No more messages can be handled within current unit of work.

## **MQRC\_SYNCPOINT\_NOT\_AVAILABLE**

(2072, X'818') Sync point support not available.

## **MQRC\_UNEXPECTED\_ERROR**

(2195, X'893') Unexpected error occurred.

## **MQRC\_UOW\_ENLISTMENT\_ERROR**

(2354, X'932') Enlistment in global unit of work failed.

## **MQRC\_UOW\_MIX\_NOT\_SUPPORTED**

(2355, X'933') Mixture of unit-of-work calls not supported.

## **MQRC\_UOW\_NOT\_AVAILABLE**

(2255, X'8CF') Unit of work not available for the queue manager to use.

# **MQRC\_WAIT\_INTERVAL\_ERROR**

(2090, X'82A') Wait interval in MQGMO not valid.

## **MQRC\_WRONG\_GMO\_VERSION**

(2256, X'8D0') Wrong version of MQGMO supplied.

## **MQRC\_WRONG\_MD\_VERSION**

(2257, X'8D1') Wrong version of MQMD supplied.

For detailed information about these codes, see Messages and reason codes.

# **Usage notes**

- 1. MQCB is used to define the action to be invoked for each message, matching the specified criteria, available on the queue. When the action is processed, either the message is removed from the queue and passed to the defined message consumer, or a message token is provided, which is used to retrieve the message.
- 2. MQCB can be used to define callback routines before starting consumption with MQCTL or it can be used from within a callback routine.
- 3. To use MQCB from outside of a callback routine, you must first suspend message consumption by using MQCTL and resume consumption afterward.
- 4. MQCB is not supported within the IMS adapter.

# **Message consumer callback sequence**

You can configure a consumer to invoke callback at key points during the lifecycle of the consumer. For example:

- when the consumer is first registered,
- when the connection is started,
- when the connection is stopped and
- when the consumer is deregistered, either explicitly, or implicitly by an MQCLOSE.

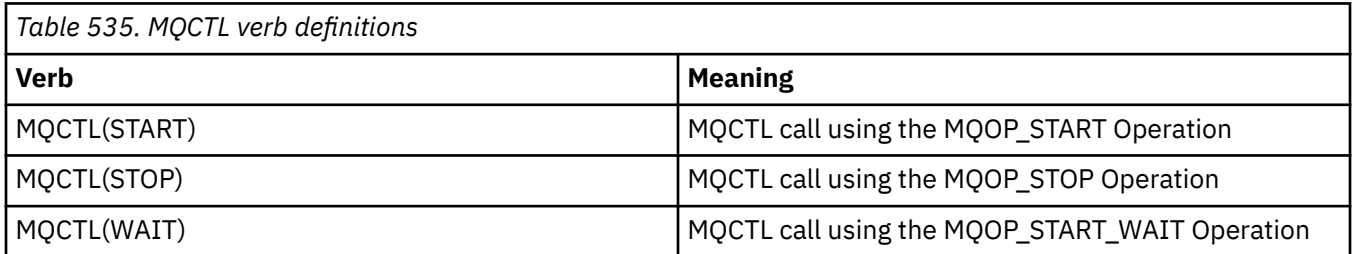

This allows the consumer to maintain state associated with the consumer. When a callback is requested by an application, the rules for consumer invocation are as follows:

# **REGISTER**

Is always the first type of invocation of the callback.

Is always called on the same thread, as the MQCB(REGISTER) call.

# **START**

Is always called synchronously with the MQCTL(START) verb.

• All START callbacks are completed before the MQCTL(START) verb returns.

Is on the same thread as the message delivery if THREAD\_AFFINITY is requested.

The call with start is not guaranteed if, for example, a previous callback issues MQCTL(STOP) during the MQCTL(START).

## **STOP**

No further messages or events are delivered after this call until the connection is restarted.

A STOP is guaranteed if the application was previously called for START, or a message, or an event.

## **DEREGISTER**

Is always the last type of invocation of the callback.

Ensure that your application performs thread-based initialization and cleanup in the START and STOP callbacks. You can do non-thread based initialization and cleanup with REGISTER and DEREGISTER callbacks.

Do not make any assumptions about the life and availability of the thread other than what is stated. For example, do not rely on a thread staying alive beyond the last call to DEREGISTER. Similarly, when you have chosen not to use THREAD\_AFFINITY, do not assume that the thread exists whenever the connection is started.

If your application has particular requirements for thread characteristics, it can always create a thread accordingly, then use MQCTL(WAIT). This has the effect of 'donating' the thread to IBM MQ for asynchronous message delivery.

# **Message consumer connection usage**

You can configure a consumer to invoke callback at key points during the lifecycle of the consumer. For example:

- when the consumer is first registered,
- when the connection is started,
- when the connection is stopped and
- when the consumer is deregistered, either explicitly, or implicitly by an MQCLOSE.

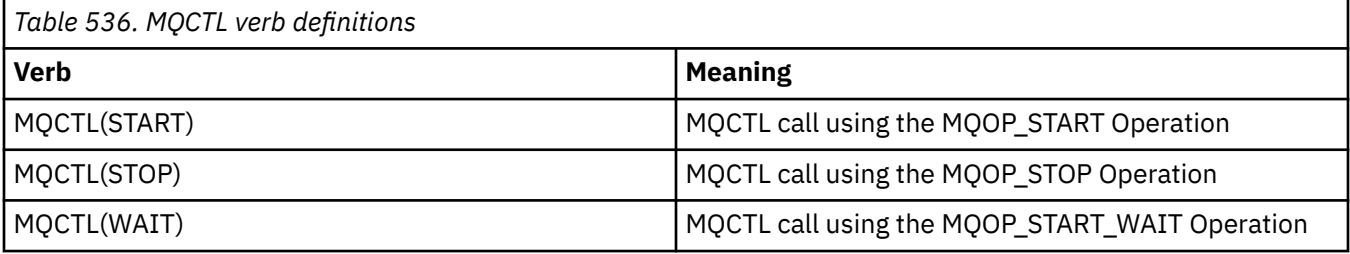

This allows the consumer to maintain state associated with the consumer. When a callback is requested by an application, the rules for consumer invocation are as follows:

## **REGISTER**

Is always the first type of invocation of the callback.

Is always called on the same thread, as the MQCB(REGISTER) call.

## **START**

Is always called synchronously with the MQCTL(START) verb.

• All START callbacks are completed before the MQCTL(START) verb returns.

Is on the same thread as the message delivery if THREAD\_AFFINITY is requested.

The call with start is not guaranteed if, for example, a previous callback issues MQCTL(STOP) during the MQCTL(START).

### **STOP**

No further messages or events are delivered after this call until the connection is restarted.

A STOP is guaranteed if the application was previously called for START, or a message, or an event.

## **DEREGISTER**

Is always the last type of invocation of the callback.

Ensure that your application performs thread-based initialization and cleanup in the START and STOP callbacks. You can do non-thread based initialization and cleanup with REGISTER and DEREGISTER callbacks.

Do not make any assumptions about the life and availability of the thread other than what is stated. For example, do not rely on a thread staying alive beyond the last call to DEREGISTER. Similarly, when you have chosen not to use THREAD\_AFFINITY, do not assume that the thread exists whenever the connection is started.

If your application has particular requirements for thread characteristics, it can always create a thread accordingly, then use MQCTL(WAIT). This has the effect of 'donating' the thread to IBM MQ for asynchronous message delivery.

# **C invocation**

```
MQCB (Hconn, Operation, CallbackDesc, Hobj, MsgDesc,
GetMsgOpts, &CompCode, &Reason);
```
Declare the parameters as follows:

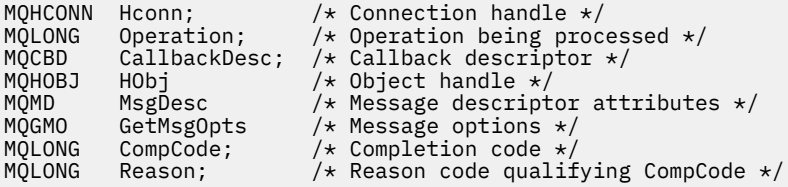

# **COBOL invocation**

CALL 'MQCB' USING HCONN, OPERATION, CBDESC, HOBJ, MSGDESC, GETMSGOPTS, COMPCODE, REASON.

Declare the parameters as follows:

```
** Connection handle
           PIC S9(9) BINARY.
** Operation
 01 OPERATION PIC S9(9) BINARY.
    Callback Descriptior
 01 CBDESC.
 COPY CMQCBDV.
01 HOBJ PIC S9(9) BINARY.
** Message Descriptior
01 MSGDESC.
     COPY CMQMDV.
** Get Message Options
 01 GETMSGOPTS.
     COPY CMQGMOV.
** Completion code
 01 COMPCODE PIC S9(9) BINARY.
** Reason code qualifying COMPCODE
 01 REASON PIC S9(9) BINARY.
```
# **PL/I invocation**

```
call MQCB(Hconn, Operation, CallbackDesc, Hobj, MsgDesc, GetMsgOpts,
           CompCode, Reason)
```
Declare the parameters as follows:

```
dcl Hconn fixed bin(31); /* Connection handle */dcl Operation fixed bin(31); /* Operation */
dcl CallbackDesc like MQCBD; /* Callback Descriptor */
dcl Hobj fixed bin(31); /* Object Handle */
dcl MsgDesc like MQMD; /* Message Descriptor */
dcl GetMsgOpts like MQGMO; /* Get Message Options */
dcl CompCode fixed bin(31); /* Completion code */
dcl Reason fixed bin(31); /* Reason code qualifying CompCode */
```
# **MQCB\_FUNCTION - Callback function**

The MQCB\_FUNCTION function call is the callback function for event handling and asynchronous message consumption.

The MQCB\_FUNCTION call definition is provided solely to describe the parameters that are passed to the callback function. No entry point called MQCB\_FUNCTION is provided by the queue manager.

The specification of the actual function to be called is an input to the [MQCB](#page-576-0) call and is passed in through the [MQCBD](#page-227-0) structure.

# **Syntax**

MQCB\_FUNCTION (*Hconn*, *MsgDesc*, *GetMsgOpts*, *Buffer*, *Context*)

# **Parameters**

## **Hconn**

Type: MQHCONN - input

This handle represents the connection to the queue manager. The value of *Hconn* was returned by a previous MQCONN or MQCONNX call. On z/OS for CICS applications the MQCONN call can be omitted, and the following value specified for Hconn:

# **MQHC\_DEF\_HCONN**

Default connection handle.

## **MsgDesc**

Type: MQMD - input

This structure describes the attributes of the message retrieved.

See ["MQMD - Message descriptor" on page 361](#page-360-0) for details.

The version of MQMD passed is the same version as passed on the MQCB call that defined the consumer function.

The address of the MQMD is passed as null characters if a version 4 MQGMO was used to request that a Message Handle be returned instead of an MQMD.

This is an input field to the message consumer function; it is not relevant to an event handler function.

## **GetMsgOpts**

Type: MQGMO - input

Options used to control the actions of the message consumer. This parameter also contains additional information about the message returned.

See [MQGMO](#page-307-0) for details.

The version of MQGMO passed is the latest version supported.

This is an input field to the message consumer function; it is not relevant to an event handler function.

## **Buffer**

Type: MQBYTExBufferLength - input

This is the area containing the message data.

If no message is available for this call, or if the message contains no message data, the address of the *Buffer* is passed as nulls.

This is an input field to the message consumer function; it is not relevant to an event handler function.

## **Context**

Type: MQCBC - input/output

This structure provides context information to the callback functions. See ["MQCBC - Callback context"](#page-220-0) [on page 221](#page-220-0) for details.

# **Usage notes**

- 1. Be aware that if your callback routines use services that could delay or block the thread, for example, MQGET with wait, could delay the dispatch of other callbacks.
- 2. A separate unit of work is not automatically established for each invocation of a callback routine, so routines can either issue a commit call, or defer committing, until a logical batch of work has been processed. When the batch of work is committed, it commits the messages for all callback functions that have been invoked since the last sync point.
- 3. Programs invoked by CICS LINK or CICS START retrieve parameters using CICS services through named objects known as channel containers. The container names are the same as the parameter names. For more information, see your CICS documentation.
- 4. Callback routines can issue an MQDISC call, but not for their own connection. For example, if a callback routine has created a connection, then it can also disconnect the connection.
- 5. A callback routine should not, in general, rely on being invoked from the same thread each time. If required, use the MQCTLO\_THREAD\_AFFINITY when the connection is started.
- 6. When a callback routine receives a nonzero reason code, it must take appropriate action.
- 7. MQCB\_FUNCTION is not supported within the IMS adapter.

# **MQCLOSE - Close object**

The MQCLOSE call relinquishes access to an object, and is the inverse of the MQOPEN and MQSUB calls.

# **Syntax**

MQCLOSE (*Hconn*, *Hobj*, *Options*, *CompCode*, *Reason*)

# **Parameters**

# **Hconn**

Type: MQHCONN - input

This handle represents the connection to the queue manager. The value of *Hconn* was returned by a previous MQCONN or MQCONNX call.

On z/OS for CICS applications you can omit the MQCONN call, and specify the following value for *Hconn*:

# **MQHC\_DEF\_HCONN**

Default connection handle.

## **Hobj**

Type: MQHOBJ - input/output

This handle represents the object that is being closed. The object can be of any type. The value of *Hobj* was returned by a previous MQOPEN call.

On successful completion of the call, the queue manager sets this parameter to a value that is not a valid handle for the environment. This value is:

## **MQHO\_UNUSABLE\_HOBJ**

Unusable object handle.

On z/OS, *Hobj* is set to a value that is undefined.

## **Options**

Type: MQLONG - input

This parameter controls how the object is closed.

Only permanent dynamic queues and subscriptions can be closed in more than one way, because they must be either retained or deleted; these are queues with the **DefinitionType** attribute that has the value MQQDT\_PERMANENT\_DYNAMIC (see the **DefinitionType** attribute described in ["Attributes for queues" on page 774](#page-773-0) ). The close options are summarized in this topic.

Durable subscriptions can either be kept or removed; these are created using the MQSUB call with the MQSO\_DURABLE option.

When closing the handle to a managed destination (that is the **Hobj** parameter returned on an MQSUB call which used the MQSO\_MANAGED option) the queue manager cleans up any publications that have not been retrieved when the associated subscription has also been removed. The subscription is removed using the MQCO\_REMOVE\_SUB option on the **Hsub** parameter returned on an MQSUB call. Note MOCO\_REMOVE\_SUB is the default behavior on MOCLOSE for a non-durable subscription.

When closing a handle to a non-managed destination you are responsible for cleaning up the queue where publications are sent. Close the subscription using MOCO\_REMOVE\_SUB first and then process messages off the queue until none remain.

You must specify one option only from the following:

**Dynamic queue options:** These options control how permanent dynamic queues are closed.

## **MQCO\_DELETE**

The queue is deleted if either of the following is true:

- It is a permanent dynamic queue, created by a previous MQOPEN call, and there are no messages on the queue and no uncommitted get or put requests outstanding for the queue (either for the current task or any other task).
- It is the temporary dynamic queue that was created by the MQOPEN call that returned *Hobj*. In this case, all the messages on the queue are purged.

In all other cases, including the case where the *Hobj* was returned on an MQSUB call, the call fails with reason code MQRC\_OPTION\_NOT\_VALID\_FOR\_TYPE, and the object is not deleted.

On z/OS, if the queue is a dynamic queue that has been logically deleted, and this is the last handle for it, the queue is physically deleted. See ["Usage notes" on page 594](#page-593-0) for further details.

## **MQCO\_DELETE\_PURGE**

The queue is deleted, and any messages on it purged, if either of the following is true:

- It is a permanent dynamic queue, created by a previous MQOPEN call, and there are no uncommitted get or put requests outstanding for the queue (either for the current task or any other task).
- It is the temporary dynamic queue that was created by the MQOPEN call that returned *Hobj*.

In all other cases, including the case where the *Hobj* was returned on an MQSUB call, the call fails with reason code MQRC\_OPTION\_NOT\_VALID\_FOR\_TYPE, and the object is not deleted.

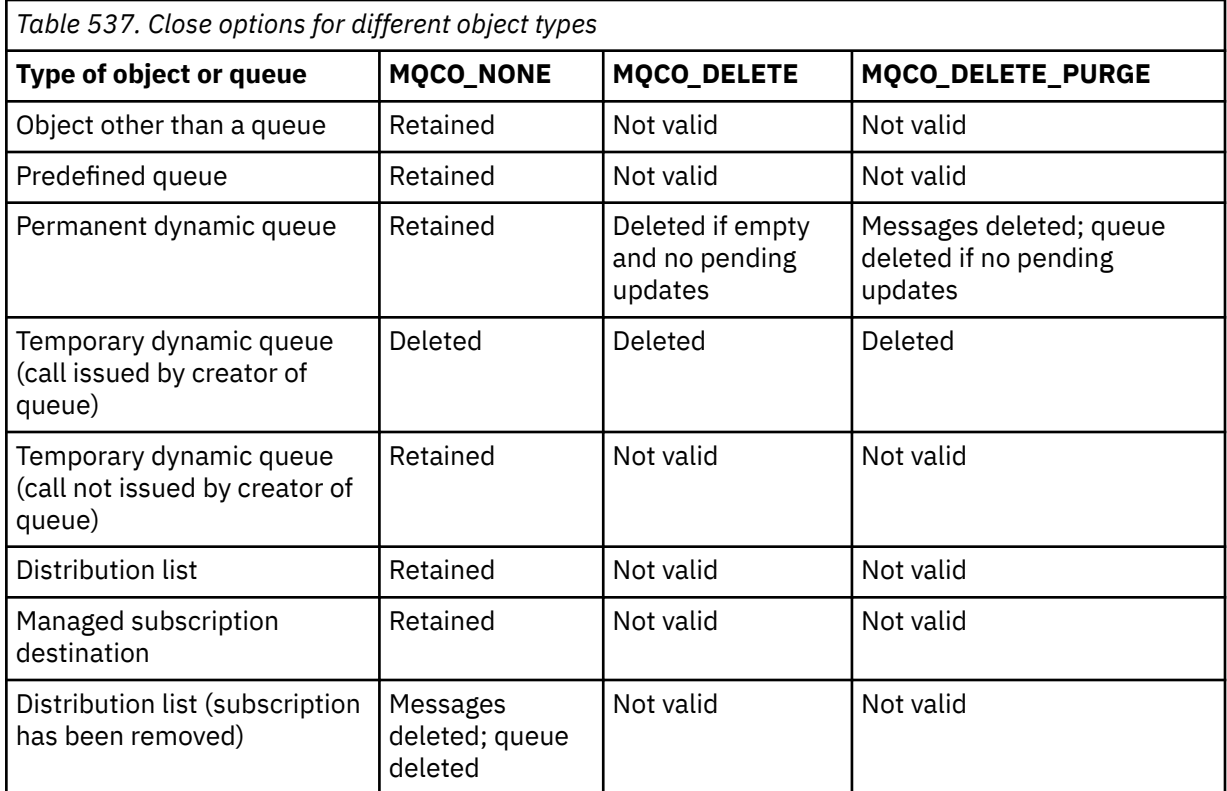

**Subscription closure options:** These options control whether durable subscriptions are removed when the handle is closed, and whether publications still waiting to be read by the application are cleaned up. These options are only valid for use with an object handle returned in the **Hsub** parameter of an MQSUB call.

# **MQCO\_KEEP\_SUB**

The handle to the subscription is closed but the subscription made is kept. Publications continue to be sent to the destination specified in the subscription. This option is only valid if the subscription was made with the option MQSO\_DURABLE.

MQCO\_KEEP\_SUB is the default if the subscription is durable

## **MQCO\_REMOVE\_SUB**

The subscription is removed and the handle to the subscription is closed.

The **Hobj** parameter of the MQSUB call is not invalidated by closure of the **Hsub** parameter and might continue to be used for MQGET or MQCB to receive the remaining publications. When the **Hobj** parameter of the MQSUB call is also closed, if it was a managed destination any unretrieved publications are removed.

MOCO\_REMOVE\_SUB is the default if the subscription is non-durable.

Successful completion of MQCO\_REMOVE\_SUB does not mean that the action completed. To check that this call has completed, see the DELETE SUB step in Checking that async commands for distributed networks have finished.

*Table 538. Options to close a durable subscription handle but retain the subscription* **Task Subscription closure option** Keep publications on an MQOPENed handle MQCO\_KEEP\_SUB Remove publications on an MQOPENed handle  $\blacksquare$  Action not allowed Keep publications on an MQSO\_MANAGED handle | MQCO\_KEEP\_SUB

These subscription closure options are summarized in the following tables.

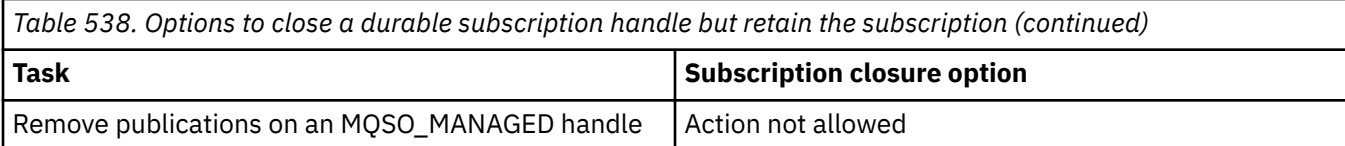

To unsubscribe, either by closing a durable subscription handle and unsubscribing it or closing a non-durable subscription handle, use the following subscription closure options:

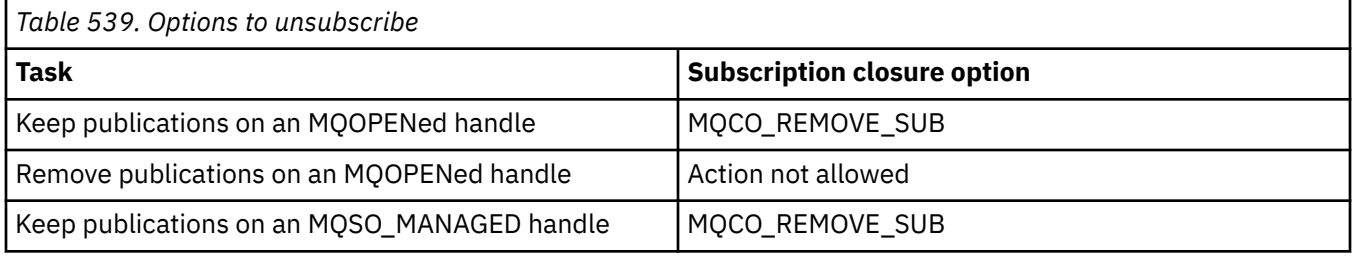

**Read ahead options**: The following options control what happens to non-persistent messages which have been sent to the client before an application requested them and have not yet been consumed by the application. These messages are stored in the client read ahead buffer waiting to be requested by the application and can either be discarded or consumed from the queue before the MQCLOSE is completed.

# **MQCO\_IMMEDIATE**

The object is closed immediately and any messages which have been sent to the client before an application requested them are discarded and are not available to be consumed by any application. This is the default value.

## **MQCO\_QUIESCE**

A request to close the object is made, but if any messages which have been sent to the client before an application requested them, still reside in the client read ahead buffer, the MQCLOSE call returns with a warning of MQRC\_READ\_AHEAD\_MSGS and the object handle remains valid.

The application can then continue to use the object handle to retrieve messages until no more are available, and then close the object again. No more messages are sent to the client ahead of an application requesting them, read ahead is now turned off.

Applications are advised to use MQCO\_QUIESCE rather than trying to reach a point where there are no more messages in the client read ahead buffer, because a message could arrive between the last MQGET call and the following MQCLOSE which would be discarded if MQCO\_IMMEDIATE was used.

If an MQCLOSE with MQCO\_QUIESCE is issued from within an asynchronous callback function, the same behavior of reading ahead messages applies. If the warning MQRC\_READ\_AHEAD\_MSGS is returned, then the callback function is called at least one more time. When the last remaining message that was read ahead has been passed to the callback function the MQCBC ConsumerFlags field is set to MQCBCF\_READA\_BUFFER\_EMPTY.

**Default option:** If you require none of the options described previously, you can use the following option:

## **MQCO\_NONE**

No optional close processing required.

This must be specified for:

- Objects other than queues
- Predefined queues
- Temporary dynamic queues (but only in those cases where *Hobj* is not the handle returned by the MQOPEN call that created the queue).
- Distribution lists

In all the above cases, the object is retained and not deleted.

If this option is specified for a temporary dynamic queue:

- The queue is deleted, if it was created by the MQOPEN call that returned *Hobj* ; any messages that are on the queue are purged.
- In all other cases the queue (and any messages on it) are retained.

If this option is specified for a permanent dynamic queue, the queue is retained and not deleted.

On z/OS, if the queue is a dynamic queue that has been logically deleted, and this is the last handle for it, the queue is physically deleted. See ["Usage notes" on page 594](#page-593-0) for further details.

## **CompCode**

Type: MQLONG - output

The completion code; it is one of the following:

## **MQCC\_OK**

Successful completion.

# **MQCC\_WARNING**

Warning (partial completion).

# **MQCC\_FAILED**

Call failed.

#### **Reason**

Type: MQLONG - output

The reason codes listed are the ones that the queue manager can return for the **Reason** parameter.

If *CompCode* is MQCC\_OK:

#### **MQRC\_NONE**

(0, X'000') No reason to report.

If *CompCode* is MQCC\_WARNING:

#### **MQRC\_INCOMPLETE\_GROUP**

(2241, X'8C1') Message group not complete.

#### **MQRC\_INCOMPLETE\_MSG**

(2242, X'8C2') Logical message not complete.

# **MQRC\_READ\_AHEAD\_MSGS**

(nnnn, X'xxx') The client has read ahead messages that have not yet been consumed by the application.

If *CompCode* is MQCC\_FAILED:

## **MQRC\_ADAPTER\_NOT\_AVAILABLE**

(2204, X'89C') Adapter not available.

# **MQRC\_ADAPTER\_SERV\_LOAD\_ERROR**

(2130, X'852') Unable to load adapter service module.

### **MQRC\_API\_EXIT\_ERROR**

(2374, X'946') API exit failed.

## **MQRC\_API\_EXIT\_LOAD\_ERROR**

(2183, X'887') Unable to load API exit.

## **MQRC\_ASID\_MISMATCH**

(2157, X'86D') Primary and home ASIDs differ.

## **MQRC\_CALL\_IN\_PROGRESS**

(2219, X'8AB') MQI call entered before previous call complete.

### **MQRC\_CF\_NOT\_AVAILABLE**

(2345, X'929') Coupling facility not available.

**MQRC\_CF\_STRUC\_FAILED**

(2373, X'945') Coupling-facility structure failed.

# **MQRC\_CF\_STRUC\_IN\_USE**

(2346, X'92A') Coupling-facility structure in use.

#### **MQRC\_CICS\_WAIT\_FAILED**

(2140, X'85C') Wait request rejected by CICS.

#### **MQRC\_CONNECTION\_BROKEN**

(2009, X'7D9') Connection to queue manager lost.

## **MQRC\_CONNECTION\_NOT\_AUTHORIZED**

(2217, X'8A9') Not authorized for connection.

### **MQRC\_CONNECTION\_STOPPING**

(2203, X'89B') Connection shutting down.

#### **MQRC\_DB2\_NOT\_AVAILABLE**

(2342, X'926') Db2 subsystem not available.

#### **MQRC\_HCONN\_ERROR**

(2018, X'7E2') Connection handle not valid.

## **MQRC\_HOBJ\_ERROR**

(2019, X'7E3') Object handle not valid.

#### **MQRC\_NOT\_AUTHORIZED**

(2035, X'7F3') Not authorized for access.

#### **MQRC\_OBJECT\_DAMAGED**

(2101, X'835') Object damaged.

#### **MQRC\_OPTION\_NOT\_VALID\_FOR\_TYPE**

(2045, X'7FD') On an MQOPEN or MQCLOSE call: option not valid for object type.

## **MQRC\_OPTIONS\_ERROR**

(2046, X'7FE') Options not valid or not consistent.

#### **MQRC\_PAGESET\_ERROR**

(2193, X'891') Error accessing page-set data set.

#### **MQRC\_Q\_MGR\_NAME\_ERROR**

(2058, X'80A') Queue manager name not valid or not known.

### **MQRC\_Q\_MGR\_NOT\_AVAILABLE**

(2059, X'80B') Queue manager not available for connection.

#### **MQRC\_Q\_MGR\_STOPPING**

(2162, X'872') Queue manager shutting down.

## **MQRC\_Q\_NOT\_EMPTY**

(2055, X'807') Queue contains one or more messages or uncommitted put or get requests.

#### **MQRC\_RESOURCE\_PROBLEM**

(2102, X'836') Insufficient system resources available.

#### **MQRC\_SECURITY\_ERROR**

(2063, X'80F') Security error occurred.

#### **MQRC\_STORAGE\_NOT\_AVAILABLE**

(2071, X'817') Insufficient storage available.

### **MQRC\_SUPPRESSED\_BY\_EXIT**

(2109, X'83D') Call suppressed by exit program.

#### **MQRC\_UNEXPECTED\_ERROR**

(2195, X'893') Unexpected error occurred.

For detailed information about these codes, see Messages and reason codes.

# <span id="page-593-0"></span>**Usage notes**

- 1. When an application issues the MQDISC call, or ends either normally or abnormally, any objects that were opened by the application and are still open are closed automatically with the MQCO\_NONE option.
- 2. The following points apply if the object being closed is a *queue*:
	- If operations on the queue are performed as part of a unit of work, the queue can be closed before or after the sync point occurs without affecting the outcome of the sync point. If the queue is triggered, performing a rollback before closing the queue can cause a trigger message to be issued. For more information about trigger messages, see Properties of trigger messages.
	- If the queue was opened with the MQOO\_BROWSE option, the browse cursor is destroyed. If the queue is then reopened with the MQOO\_BROWSE option, a new browse cursor is created (see [MQOO\\_BROWSE](#page-672-0) ).
	- If a message is currently locked for this handle at the time of the MQCLOSE call, the lock is released (see [MQGMO\\_LOCK](#page-328-0) ).
	- On z/OS, if there is an MQGET request with the MQGMO\_SET\_SIGNAL option outstanding against the queue handle being closed, the request is canceled (see [MQGMO\\_SET\\_SIGNAL](#page-319-0) ). Signal requests for the same queue but lodged against different handles (*Hobj*) are not affected (unless a dynamic queue is being deleted, in which case they are also canceled).
- 3. The following points apply if the object being closed is a *dynamic queue* (either permanent or temporary):
	- For a dynamic queue, you can specify the MQCO\_DELETE and MQCO\_DELETE\_PURGE options regardless of the options specified on the corresponding MQOPEN call.
	- When a dynamic queue is deleted, all MQGET calls with the MQGMO\_WAIT option that are outstanding against the queue are canceled and reason code MQRC\_Q\_DELETED is returned. See [MQGMO\\_WAIT](#page-318-0).

Although applications cannot access a deleted queue, the queue is not removed from the system, and associated resources are not freed, until all handles that reference the queue have been closed, and all units of work that affect the queue have been either committed or backed out.

On z/OS, a queue that has been logically deleted but not yet removed from the system prevents the creation of a new queue with the same name as the deleted queue; the MQOPEN call fails with reason code MQRC\_NAME\_IN\_USE in this case. Also, such a queue can still be displayed using MQSC commands, even though it cannot be accessed by applications.

• When a permanent dynamic queue is deleted, if the *Hobj* handle specified on the MQCLOSE call is not the one that was returned by the MQOPEN call that created the queue, a check is made that the user identifier that was used to validate the MQOPEN call is authorized to delete the queue. If the MQOO\_ALTERNATE\_USER\_AUTHORITY option was specified on the MQOPEN call, the user identifier checked is the *AlternateUserId*.

This check is not performed if:

- The handle specified is the one returned by the MQOPEN call that created the queue.
- The queue being deleted is a temporary dynamic queue.
- When a temporary dynamic queue is closed, if the *Hobj* handle specified on the MQCLOSE call is the one that was returned by the MQOPEN call that created the queue, the queue is deleted. This occurs regardless of the close options specified on the MQCLOSE call. If there are messages on the queue, they are discarded; no report messages are generated.

If there are uncommitted units of work that affect the queue, the queue and its messages are still deleted, but the units of work do not fail. However, as described previously, the resources associated with the units of work are not freed until each of the units of work has been either committed or backed out.

4. The following points apply if the object being closed is a *distribution list*:

- The only valid close option for a distribution list is MQCO\_NONE; the call fails with reason code MQRC\_OPTIONS\_ERROR or MQRC\_OPTION\_NOT\_VALID\_FOR\_TYPE if any other options are specified.
- When a distribution list is closed, individual completion codes and reason codes are not returned for the queues in the list; only the **CompCode** and **Reason** parameters of the call are available for diagnostic purposes.

If a failure occurs closing one of the queues, the queue manager continues processing and attempts to close the remaining queues in the distribution list. The **CompCode** and **Reason** parameters of the call are set to return information describing the failure. It is possible for the completion code to be MQCC\_FAILED, even though most of the queues were closed successfully. The queue that encountered the error is not identified.

If there is a failure on more than one queue, it is not defined which failure is reported in the **CompCode** and **Reason** parameters.

# **C invocation**

MQCLOSE (Hconn, &Hobj, Options, &CompCode, &Reason);

Declare the parameters as follows:

```
MQHCONN Hconn; /* Connection handle */
MQHOBJ Hobj; /* Object handle */
MQLONG Options; /* Options that control the action of MQCLOSE */
MQLONG CompCode; /* Completion code */
MQLONG Reason; /* Reason code qualifying CompCode */
```
# **COBOL invocation**

CALL 'MQCLOSE' USING HCONN, HOBJ, OPTIONS, COMPCODE, REASON.

Declare the parameters as follows:

```
** Connection handle
01 HCONN PIC S9(9) BINARY.
** Object handle
 01 HOBJ PIC S9(9) BINARY.
** Options that control the action of MQCLOSE
 01 OPTIONS PIC S9(9) BINARY.
** Completion code
 01 COMPCODE PIC S9(9) BINARY.
** Reason code qualifying COMPCODE
01 REASON PIC S9(9) BINARY.
```
# **PL/I invocation**

call MQCLOSE (Hconn, Hobj, Options, CompCode, Reason);

Declare the parameters as follows:

```
dcl Hconn fixed bin(31); /* Connection handle */
dcl Hobj fixed bin(31); /\star Object handle \star/
dcl Options fixed bin(31); /* Options that control the action of
\blacksquare \blacksquare \blacksdcl CompCode fixed bin(31); /\star Completion code \star/
dcl Reason fixed bin(31); /* Reason code qualifying CompCode */
```
# **High Level Assembler invocation**

CALL MQCLOSE,(HCONN,HOBJ,OPTIONS,COMPCODE,REASON)

Declare the parameters as follows:

HCONN DS F Connection handle HOBJ DS F Object handle OPTIONS DS F Options that control the action of MQCLOSE COMPCODE DS F Completion code REASON DS F Reason code qualifying COMPCODE

# **Visual Basic invocation**

MQCLOSE Hconn, Hobj, Options, CompCode, Reason

Declare the parameters as follows:

Dim Hconn As Long 'Connection handle' Dim Hobj As Long 'Object handle' Dim Options As Long 'Options that control the action of MQCLOSE' Dim CompCode As Long 'Completion code' Dim Reason As Long 'Reason code qualifying CompCode'

# **MQCMIT - Commit changes**

The MQCMIT call indicates to the queue manager that the application has reached a sync point, and that all the message gets and puts that have occurred since the last sync point are to be made permanent.

Messages put as part of a unit of work are made available to other applications; messages retrieved as part of a unit of work are deleted.

 $\frac{1}{108}$  On z/OS, the call is used only by batch programs (including IMS batch DL/I programs).

# **Syntax**

MQCMIT (*Hconn*, *CompCode*, *Reason*)

# **Parameters**

#### **Hconn**

Type: MQHCONN - input

This handle represents the connection to the queue manager. The value of *Hconn* was returned by a previous MQCONN or MQCONNX call.

## **CompCode**

Type: MQLONG - output

The completion code; it is one of the following:

## **MQCC\_OK**

Successful completion.

# **MQCC\_WARNING**

Warning (partial completion).

## **MQCC\_FAILED**

Call failed.

#### **Reason**

Type: MQLONG - output

The reason codes listed are the ones that the queue manager can return for the **Reason** parameter.

If *CompCode* is MQCC\_OK:

## **MQRC\_NONE**

(0, X'000') No reason to report.

If *CompCode* is MQCC\_WARNING:

## **MQRC\_BACKED\_OUT**

(2003, X'7D3') Unit of work backed out.

## **MQRC\_OUTCOME\_PENDING**

(2124, X'84C') Result of commit operation is pending.

If *CompCode* is MQCC\_FAILED:

#### **MQRC\_ADAPTER\_SERV\_LOAD\_ERROR**

(2130, X'852') Unable to load adapter service module.

#### **MQRC\_API\_EXIT\_ERROR**

(2374, X'946') API exit failed.

## **MQRC\_ASID\_MISMATCH**

(2157, X'86D') Primary and home ASIDs differ.

# **MQRC\_CALL\_IN\_PROGRESS**

(2219, X'8AB') MQI call entered before previous call complete.

## **MQRC\_CALL\_INTERRUPTED**

(2549, X'9F5') MQPUT or MQCMIT was interrupted and reconnection processing cannot reestablish a definite outcome.

# **MQRC\_CF\_STRUC\_IN\_USE**

(2346, X'92A') Coupling-facility structure in use.

# **MQRC\_CONNECTION\_BROKEN**

(2009, X'7D9') Connection to queue manager lost.

#### **MQRC\_ENVIRONMENT\_ERROR**

(2012, X'7DC') Call not valid in environment.

#### **MQRC\_HCONN\_ERROR**

(2018, X'7E2') Connection handle not valid.

#### **MQRC\_OBJECT\_DAMAGED**

(2101, X'835') Object damaged.

#### **MQRC\_OUTCOME\_MIXED**

(2123, X'84B') Result of commit or back-out operation is mixed.

## **MQRC\_Q\_MGR\_STOPPING**

(2162, X'872') Queue manager shutting down.

## **MQRC\_RECONNECT\_FAILED**

(2548, X'9F4') After reconnecting, an error occurred reinstating the handles for a reconnectable connection.

#### **MQRC\_RESOURCE\_PROBLEM**

(2102, X'836') Insufficient system resources available.

### **MQRC\_STORAGE\_MEDIUM\_FULL**

(2192, X'890') External storage medium is full.

# **MQRC\_STORAGE\_NOT\_AVAILABLE**

(2071, X'817') Insufficient storage available.

#### **MQRC\_UNEXPECTED\_ERROR**

(2195, X'893') Unexpected error occurred.

For detailed information about these codes, see Messages and reason codes.

# **Usage notes**

1. Use this call only when the queue manager itself coordinates the unit of work. This can be:

- A local unit of work, where the changes affect only IBM MQ resources.
- A global unit of work, where the changes can affect resources belonging to other resource managers, as well as affecting IBM MQ resources.

For further details about local and global units of work, see ["MQBEGIN - Begin unit of work" on page](#page-570-0) [571](#page-570-0).

- 2. In environments where the queue manager does not coordinate the unit of work, the appropriate commit call must be used instead of MQCMIT. The environment might also support an implicit commit caused by the application terminating normally.
	- On z/OS, use the following calls:
		- Batch programs (including IMS batch DL/I programs) can use the MQCMIT call if the unit of work affects only IBM MQ resources. However, if the unit of work affects both IBM MQ resources and resources belonging to other resource managers (for example, Db2 ), use the SRRCMIT call provided by the z/OS Recoverable Resource Service (RRS). The SRRCMIT call commits changes to resources belonging to the resource managers that have been enabled for RRS coordination.
		- CICS applications must use the EXEC CICS SYNCPOINT command to commit the unit of work explicitly. Alternatively, ending the transaction results in an implicit commit of the unit of work. The MQCMIT call cannot be used for CICS applications.
		- IMS applications (other than batch DL/I programs) must use IMS calls such as GU and CHKP to commit the unit of work. The MQCMIT call cannot be used for IMS applications (other than batch DL/I programs).
	- On IBM i, use this call for local units of work coordinated by the queue manager. This means that a commitment definition must not exist at job level, that is, the STRCMTCTL command with the **CMTSCOPE(\*JOB)** parameter must not have been issued for the job.
- 3. If an application ends with uncommitted changes in a unit of work, the disposition of those changes depends on whether the application ends normally or abnormally. See [MQDISC usage notes](#page-624-0) for further details.
- 4. When an application puts or gets messages in groups or segments of logical messages, the queue manager retains information relating to the message group and logical message for the last successful MQPUT and MQGET calls. This information is associated with the queue handle, and includes such things as:
	- The values of the *GroupId*, *MsgSeqNumber*, *Offset*, and *MsgFlags* fields in MQMD.
	- Whether the message is part of a unit of work.
	- For the MQPUT call: whether the message is persistent or nonpersistent.

When a unit of work is committed, the queue manager retains the group and segment information, and the application can continue putting or getting messages in the current message group or logical message.

Retaining the group and segment information when a unit of work is committed allows the application to spread a large message group or large logical message consisting of many segments across several units of work. Using several units of work is advantageous if the local queue manager has only limited queue storage. However, the application must maintain sufficient information to restart putting or getting messages at the correct point if a system failure occurs. For details of how to restart at the correct point after a system failure, see [MQPMO\\_LOGICAL\\_ORDER](#page-446-0) and [MQGMO\\_LOGICAL\\_ORDER](#page-331-0).

The remaining usage notes apply only when the queue manager coordinates the units of work:

5. A unit of work has the same scope as a connection handle; all IBM MQ calls that affect a particular unit of work must be performed using the same connection handle. Calls issued using a different

connection handle (for example, calls issued by another application) affect a different unit of work. See the **Hconn** parameter described in MQCONN for information about the scope of connection handles.

- 6. Only messages that were put or retrieved as part of the current unit of work are affected by this call.
- 7. A long-running application that issues MQGET, MQPUT, or MQPUT1 calls within a unit of work, but that never issues a commit or back-out call, can fill queues with messages that are not available to other applications. To guard against this, the administrator must set the **MaxUncommittedMsgs** queue manager attribute to a value that is low enough to prevent runaway applications filling the queues, but high enough to allow the expected messaging applications to work correctly.
- 8. **ALW** On AIX, Linux, and Windows systems, if the **Reason** parameter is

```
MQRC_CONNECTION_BROKEN (with a CompCode of MQCC_FAILED), or MQRC_UNEXPECTED_ERROR
it is possible that the unit of work was successfully committed.
```
# **C invocation**

MQCMIT (Hconn, &CompCode, &Reason);

Declare the parameters as follows:

MQHCONN Hconn; /\* Connection handle \*/ MQLONG CompCode; /\* Completion code \*/ MQLONG Reason;  $/\star$  Reason code qualifying CompCode  $\star$ /

# **COBOL invocation**

CALL 'MQCMIT' USING HCONN, COMPCODE, REASON.

Declare the parameters as follows:

\*\* Connection handle 01 HCONN PIC S9(9) BINARY. 01 HCONN PIC S9(9) BINARY.<br>\*\* Completion code 01 COMPCODE PIC S9(9) BINARY. \*\* Reason code qualifying COMPCODE 01 REASON PIC S9(9) BINARY.

# **PL/I invocation**

call MQCMIT (Hconn, CompCode, Reason);

Declare the parameters as follows:

```
dcl Hconn fixed bin(31); /\star Connection handle \star/
dcl CompCode fixed bin(31); /* Completion code */
dcl Reason fixed bin(31); /\star Reason code qualifying CompCode \star/
```
# **High Level Assembler invocation**

CALL MQCMIT,(HCONN,COMPCODE,REASON)

Declare the parameters as follows:

HCONN DS F Connection handle

<span id="page-599-0"></span>COMPCODE DS F Completion code REASON DS F Reason code qualifying COMPCODE

# **Visual Basic invocation**

MQCMIT Hconn, CompCode, Reason

Declare the parameters as follows:

Dim Hconn As Long 'Connection handle' Dim CompCode As Long 'Completion code' Dim Reason As Long 'Reason code qualifying CompCode'

# **MQCONN - Connect queue manager**

The MQCONN call connects an application program to a queue manager.

It provides a queue manager connection handle, which the application uses on subsequent message queuing calls.

- On z/OS, CICS applications do not have to issue this call. These applications are connected automatically to the queue manager to which the CICS system is connected. However, the MQCONN and MQDISC calls are still accepted from CICS applications.
- On IBM i, applications must use the MQCONN or MQCONNX call to connect to the queue manager, and the MQDISC call to disconnect from the queue manager.

A client connection cannot be made on a server only installation, and a local connection cannot be made on a client only installation.

# **Syntax**

MQCONN (*QMgrName*, *Hconn*, *CompCode*, *Reason*)

# **Parameters**

## **QMgrName**

Type: MQCHAR48 - input

This is the name of the queue manager to which the application wants to connect. The name can contain the following characters:

- Uppercase alphabetic characters (A through Z)
- Lowercase alphabetic characters (a through z)
- Numeric digits (0 through 9)
- Period (.), forward slash (/), underscore (\_), percent (%)

The name must not contain leading or embedded blanks, but can contain trailing blanks. A null character can be used to indicate the end of significant data in the name; the null and any characters following it are treated as blanks. The following restrictions apply in the environments indicated:

- On systems that use EBCDIC Katakana, lowercase characters cannot be used.
- On z/OS, names that begin or end with an underscore cannot be processed by the operations and control panels. For this reason, avoid such names.
- On IBM i, enclose names containing lowercase characters, forward slash, or percent in quotation marks when specified on commands. Do not specify these quotation marks in the **QMgrName** parameter.

If the name consists entirely of blanks, the name of the *default* queue manager is used. However, note the use of blank queue manager names described in the section on IBM MQ MQI client applications.

The name specified for *QMgrName* must be the name of a *connectable* queue manager or, if queue manager groups are being used, the name of the queue manager group..

On z/OS, the queue managers to which it is possible to connect are determined by the environment:

- For CICS, you can use only the queue manager to which the CICS system is connected. The **QMgrName** parameter must still be specified, but its value is ignored; blank characters are a suitable option.
- For IMS, only queue managers that are listed in the subsystem definition table (CSQQDEFV), *and* listed in the SSM table in IMS, are connectable (see usage note [6](#page-605-0) ).
- For z/OS batch and TSO, only queue managers that reside on the same system as the application are connectable (see usage note [6](#page-605-0) ).

**Queue sharing groups**: On systems where several queue managers exist and are configured to form a queue sharing group, the name of the queue sharing group can be specified for *QMgrName* in place of the name of a queue manager. This allows the application to connect to *any* queue manager that is available in the queue sharing group and that is on the same z/OS image as the application. The system can also be configured so that using a blank *QMgrName* connects to the queue sharing group instead of to the default queue manager.

If *QMgrName* specifies the name of the queue sharing group, but there is also a queue manager with that name on the system, connection is made to the latter in preference to the former. Only if that connection fails is connection to one of the queue managers in the queue sharing group attempted.

If the connection is successful, you can use the handle returned by the MQCONN or MQCONNX call to access *all* the resources (both shared and nonshared) that belong to the queue manager to which connection has been made. Access to these resources is subject to the typical authorization controls.

If the application issues two MQCONN or MQCONNX calls to establish concurrent connections, and one or both calls specifies the name of the queue sharing group, the second call returns completion code MQCC\_WARNING and reason code MQRC\_ALREADY\_CONNECTED when it connects to the same queue manager as the first call.

Queue sharing groups are supported only on z/OS. Connection to a queue sharing group is supported only in the batch, RRS batch, CICS, and TSO environments. For CICS, you can use only the queue sharing group to which the CICS system is connected. You must still specify the **QMgrName** parameter, but its value is ignored; blank characters are a suitable option.

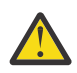

**Attention:** IMS is unable to connect to a queue sharing group.

**IBM MQ MQI client applications**: For IBM MQ MQI client applications, a connection is attempted for each client-connection channel definition with the specified queue manager name, until one is successful. The queue manager, however, must have the same name as the specified name. If an all-blank name is specified, each client-connection channel with an all-blank queue manager name is tried until one is successful; in this case there is no check against the actual name of the queue manager.

IBM MQ client applications are not supported in z/OS, but z/OS can act as an IBM MQ server, to which IBM MQ client applications can connect.

**IBM MQ MQI client queue manager groups**: If the specified name starts with an asterisk (\*), the queue manager to which connection is made might have a different name from that specified by the application. The specified name (without the asterisk) defines a *group* of queue managers that are eligible for connection. The implementation selects one from the group by trying each one in turn until one is found to which a connection can be made. The order in which connections are attempted is influenced by the client channel weight and connection affinity values of the candidate channels. If none of the queue managers in the group is available for connection, the call fails. Each queue manager is tried once only. If an asterisk alone is specified for the name, an implementation-defined default queue manager group is used.

Queue manager groups are supported only for applications running in an MQ-client environment; the call fails if a non-client application specifies a queue manager name beginning with an asterisk. A group is defined by providing several client connection channel definitions with the same queue manager name (the specified name without the asterisk), to communicate with each of the queue managers in the group. The default group is defined by providing one or more client connection channel definitions, each with a blank queue manager name (specifying an all-blank name therefore has the same effect as specifying a single asterisk for the name for a client application).

After connecting to one queue manager of a group, an application can specify blanks in the typical way in the queue manager name fields in the message and object descriptors to mean the name of the queue manager to which the application has connected (the *local queue manager* ). If the application needs to know this name, use the MQINQ call to inquire the **QMgrName** queue manager attribute.

Prefixing an asterisk to the connection name implies that the application does not depend on connecting to a particular queue manager in the group. Suitable applications are:

- Applications that put messages but do not get messages.
- Applications that put request messages and then get the reply messages from a *temporary dynamic* queue.

Unsuitable applications are ones that need to get messages from a particular queue at a particular queue manager; such applications must not prefix the name with an asterisk.

If you specify an asterisk, the maximum length of the remainder of the name is 47 characters.

The length of this parameter is given by MQ\_Q\_MGR\_NAME\_LENGTH.

## **Hconn**

Type: MQHCONN - output

This handle represents the connection to the queue manager. Specify it on all subsequent message queuing calls issued by the application. It ceases to be valid when the MQDISC call is issued, or when the unit of processing that defines the scope of the handle terminates.

IBM MQ now supplies the mqm library with client packages as well as server packages. This means that when an MQI call that is found in the mqm library is made, the connection type is checked to see if it is a client or server connection, and then the correct underlying call is made. Therefore an exit which is passed an *Hconn* can now be linked against the mqm library, but used on a client installation.

*Handle scope*: The scope of the handle returned depends on the call used to connect to the queue manager (MQCONN or MQCONNX). If the call used is MQCONNX, the scope of the handle also depends on the MQCNO\_HANDLE\_SHARE\_\* option specified in the *Options* field of the MQCNO structure.

• If the call is MQCONN, or the MQCNO\_HANDLE\_SHARE\_NONE option is specified, the handle returned is a *nonshared* handle.

The scope of a nonshared handle is the smallest unit of parallel processing supported by the platform on which the application is running (see [Table 540 on page 603](#page-602-0) for details); the handle is not valid outside the unit of parallel processing from which the call was issued.

• If you specify the MQCNO\_HANDLE\_SHARE\_BLOCK or MQCNO\_HANDLE\_SHARE\_NO\_BLOCK option, the handle returned is a *shared* handle.

The scope of a shared handle is the process that owns the thread from which the call was issued; the handle can be used from any thread that belongs to that process. Not all platforms support threads.

• If the MQCONN or MQCONNX call fails with completion code equal to MQCC\_FAILED, then the Hconn value is undefined.

<span id="page-602-0"></span>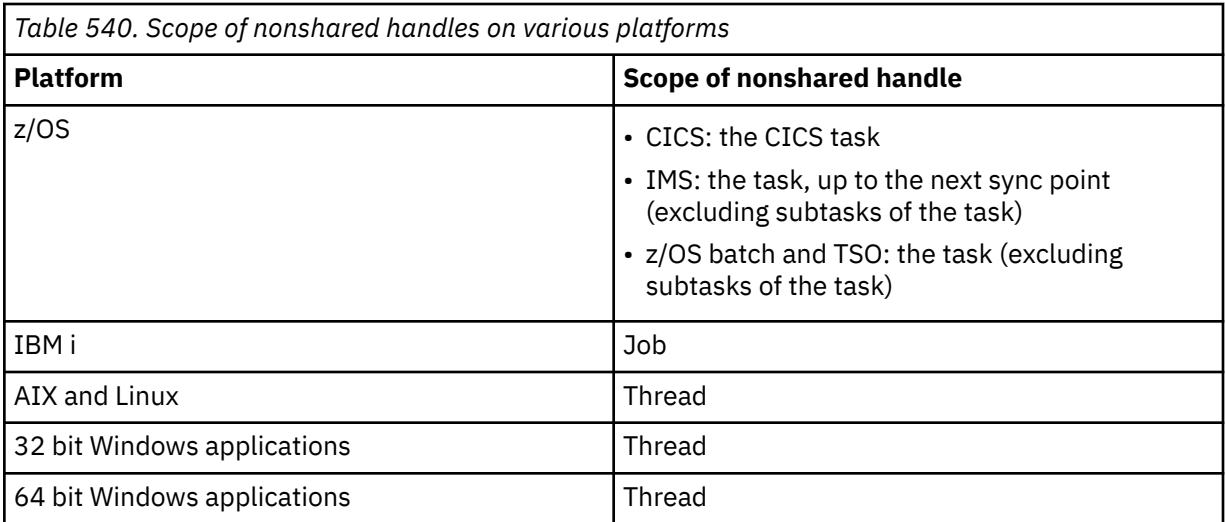

On z/OS for CICS applications the value returned is:

# **MQHC\_DEF\_HCONN**

Default connection handle.

# **CompCode**

Type: MQLONG - output

The completion code; it is one of the following:

# **MQCC\_OK**

Successful completion.

## **MQCC\_WARNING**

Warning (partial completion).

# **MQCC\_FAILED**

Call failed.

#### **Reason**

Type: MQLONG - output

If *CompCode* is MQCC\_OK:

# **MQRC\_NONE**

(0, X'000') No reason to report.

If *CompCode* is MQCC\_WARNING:

### **MQRC\_ALREADY\_CONNECTED**

(2002, X'7D2') Application already connected.

# **MQRC\_CLUSTER\_EXIT\_LOAD\_ERROR**

(2267, X'8DB') Unable to load cluster workload exit.

# **MQRC\_SSL\_ALREADY\_INITIALIZED**

(2391, X'957') SSL already initialized.

If *CompCode* is MQCC\_FAILED:

# **MQRC\_ADAPTER\_CONN\_LOAD\_ERROR**

(2129, X'851') Unable to load adapter connection module.

# **MQRC\_ADAPTER\_DEFS\_ERROR**

(2131, X'853') Adapter subsystem definition module not valid.

#### **MQRC\_ADAPTER\_DEFS\_LOAD\_ERROR**

(2132, X'854') Unable to load adapter subsystem definition module.

# **MQRC\_ADAPTER\_NOT\_AVAILABLE**

(2204, X'89C') Adapter not available.

#### **MQRC\_ADAPTER\_SERV\_LOAD\_ERROR**

(2130, X'852') Unable to load adapter service module.

## **MQRC\_ADAPTER\_STORAGE\_SHORTAGE**

(2127, X'84F') Insufficient storage for adapter.

#### **MQRC\_ANOTHER\_Q\_MGR\_CONNECTED**

(2103, X'837') Another queue manager already connected.

#### **MQRC\_API\_EXIT\_ERROR**

(2374, X'946') API exit failed.

# **MQRC\_API\_EXIT\_INIT\_ERROR**

(2375, X'947') API exit initialization failed.

## **MQRC\_API\_EXIT\_TERM\_ERROR**

(2376, X'948') API exit termination failed.

#### **MQRC\_ASID\_MISMATCH**

(2157, X'86D') Primary and home ASIDs differ.

#### **MQRC\_BUFFER\_LENGTH\_ERROR**

(2005, X'7D5') Buffer length parameter not valid.

#### **MQRC\_CALL\_IN\_PROGRESS**

(2219, X'8AB') MQI call entered before previous call complete.

#### **MQRC\_CONN\_ID\_IN\_USE**

(2160, X'870') Connection identifier already in use.

#### **MQRC\_CONNECTION\_BROKEN**

(2009, X'7D9') Connection to queue manager lost.

#### **MQRC\_CONNECTION\_ERROR**

(2273, X'8E1') Error processing MQCONN call.

# **MQRC\_CONNECTION\_NOT\_AVAILABLE**

(2568, X'A08') Occurs on an MQCONN or MQCONNX call when the queue manager is unable to provide a connection of the requested connection type on the current installation. A client connection cannot be made on a server only installation. A local connection cannot be made on a client only installation.

#### **MQRC\_CONNECTION\_QUIESCING**

(2202, X'89A') Connection quiescing.

#### **MQRC\_CONNECTION\_STOPPING**

(2203, X'89B') Connection shutting down.

### **MQRC\_CRYPTO\_HARDWARE\_ERROR**

(2382, X'94E') Cryptographic hardware configuration error.

#### **MQRC\_DUPLICATE\_RECOV\_COORD**

(2163, X'873') Recovery coordinator exists.

#### **MQRC\_ENVIRONMENT\_ERROR**

(2012, X'7DC') Call not valid in environment.

Additionally, on the MQCONNX call, passing the ["MQCSP - Security parameters" on page 274](#page-273-0) control block from a CICS or IMS application.

## **MQRC\_HCONN\_ERROR**

(2018, X'7E2') Connection handle not valid.

# **MQRC\_HOST\_NOT\_AVAILABLE**

(2538, X'9EA') An MQCONN call was issued from a client to connect to a queue manager but the attempt to allocate a conversation to the remote system failed.

## **MQRC\_INSTALLATION\_MISMATCH**

(2583, X'A17') Mismatch between queue manager installation and selected library.

### **MQRC\_KEY\_REPOSITORY\_ERROR**

(2381, X'94D') Key repository not valid.

# **MQRC\_MAX\_CONNS\_LIMIT\_REACHED**

(2025, X'7E9') Maximum number of connections reached.

# **MQRC\_NOT\_AUTHORIZED**

(2035, X'7F3') Not authorized for access.

# **MQRC\_OPEN\_FAILED**

(2137, X'859') Object not opened successfully.

# **MQRC\_Q\_MGR\_NAME\_ERROR**

(2058, X'80A') Queue manager name not valid or not known.

# **MQRC\_Q\_MGR\_NOT\_AVAILABLE**

(2059, X'80B') Queue manager not available for connection.

# **MQRC\_Q\_MGR\_QUIESCING**

(2161, X'871') Queue manager quiescing.

## **MQRC\_Q\_MGR\_STOPPING**

(2162, X'872') Queue manager shutting down.

## **MQRC\_RESOURCE\_PROBLEM**

(2102, X'836') Insufficient system resources available.

# **MQRC\_SECURITY\_ERROR**

(2063, X'80F') Security error occurred.

# **MQRC\_SSL\_INITIALIZATION\_ERROR**

(2393, X'959') SSL initialization error.

# **MQRC\_STORAGE\_NOT\_AVAILABLE**

(2071, X'817') Insufficient storage available.

## **MQRC\_UNEXPECTED\_ERROR**

(2195, X'893') Unexpected error occurred.

For detailed information about these codes, see Messages and reason codes.

# **Usage notes**

- 1. The queue manager to which connection is made using the MQCONN call is called the *local queue manager*.
- 2. Queues that are owned by the local queue manager appear to the application as local queues. It is possible to put messages on and get messages from these queues.

Shared queues that are owned by the queue sharing group to which the local queue manager belongs appear to the application as local queues. It is possible to put messages on and get messages from these queues.

Queues that are owned by remote queue managers appear as remote queues. It is possible to put messages on these queues, but not to get messages from these queues.

3. If the queue manager fails while an application is running, the application must issue the MQCONN call again to obtain a new connection handle to use on subsequent IBM MQ calls. The application can issue the MQCONN call periodically until the call succeeds.

If an application is not sure whether it is connected to the queue manager, the application can safely issue an MQCONN call to obtain a connection handle. If the application is already connected, the handle returned is the same as that returned by the previous MQCONN call, but with completion code MOCC\_WARNING and reason code MORC\_ALREADY\_CONNECTED.

- 4. When the application has finished using IBM MQ calls, the application must use the MQDISC call to disconnect from the queue manager.
- 5. If the MQCONN call fails with completion code equal to MQCC\_FAILED, then the Hconn value is undefined.
- 6. On z/OS:

<span id="page-605-0"></span>• Batch, TSO, and IMS applications must issue the MQCONN call to use the other IBM MQ calls. These applications can connect to more than one queue manager concurrently.

If the queue manager fails, the application must issue the call again after the queue manager has restarted to obtain a new connection handle.

Although IMS applications can issue the MQCONN call repeatedly, even when already connected, this is not recommended for online message processing programs (MPPs).

• CICS applications do not have to issue the MQCONN call to use the other IBM MQ calls, but can do so if they want; both the MQCONN call and the MQDISC call are accepted. However, it is not possible to connect to more than one queue manager concurrently.

If the queue manager fails, these applications are automatically reconnected when the queue manager restarts, and so do not need to issue the MQCONN call.

- 7. On z/OS, to define the available queue managers:
	- For batch applications, system programmers can use the CSQBDEF macro to create a module (CSQBDEFV) that defines the default queue manager name, or queue sharing group name.
	- For IMS applications, system programmers can use the CSQQDEFX macro to create a module (CSQQDEFV) that defines the names of the available queue managers and specifies the default queue manager.

In addition, each queue manager must be defined to the IMS control region and to each dependent region accessing that queue manager. To do this, you must create a subsystem member in the IMS.PROCLIB library and identify the subsystem member to the applicable IMS regions. If an application attempts to connect to a queue manager that is not defined in the subsystem member for its IMS region, the application abends.

z/08  $\blacksquare$  For more information about using these macros, see <u>Macros intended for customer use</u>.

8. On IBM i, programs that end abnormally are not automatically disconnected from the queue manager. Write applications to allow for the possibility of the MQCONN or MQCONNX call returning completion code MQCC\_WARNING and reason code MQRC\_ALREADY\_CONNECTED. Use the connection handle returned in this situation as normal.

# **C invocation**

MQCONN (QMgrName, &Hconn, &CompCode, &Reason);

Declare the parameters as follows:

MQCHAR48 QMgrName; /\* Name of queue manager \*/<br>MQHCONN Hconn; /\* Connection handle \*/ MQHCONN Hconn; /\* Connection handle \*/ MQLONG CompCode; /\* Completion code \*/ MQLONG Reason; /\* Reason code qualifying CompCode \*/

# **COBOL invocation**

CALL 'MQCONN' USING QMGRNAME, HCONN, COMPCODE, REASON.

Declare the parameters as follows:

```
** Name of queue manager
```
- 01 QMGRNAME PIC X(48).
- \*\* Connection handle 01 HCONN PIC S9(9) BINARY.
- \*\* Completion code
- 01 COMPCODE PIC S9(9) BINARY.

# **PL/I invocation**

call MQCONN (QMgrName, Hconn, CompCode, Reason);

Declare the parameters as follows:

dcl QMgrName char(48); /\* Name of queue manager \*/ dcl Hconn fixed bin(31); /\* Connection handle \*/ dcl CompCode fixed bin(31); / $\star$  Completion code  $\star$ / dcl Reason fixed bin(31); /\* Reason code qualifying CompCode \*/

# **High Level Assembler invocation**

CALL MQCONN,(QMGRNAME,HCONN,COMPCODE,REASON)

Declare the parameters as follows:

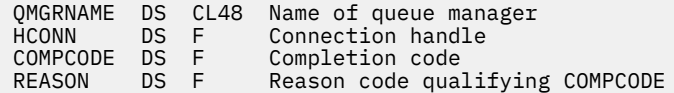

# **Visual Basic invocation**

MQCONN QMgrName, Hconn, CompCode, Reason

Declare the parameters as follows:

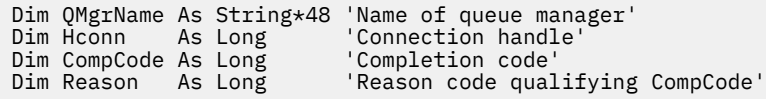

# **MQCONNX - Connect queue manager (extended)**

The MQCONNX call connects an application program to a queue manager. It provides a queue manager connection handle, which is used by the application on subsequent IBM MQ calls.

The MQCONNX call is like the MQCONN call, except that MQCONNX allows options to be specified to control the way that the call works.

• This call is supported on all IBM MQ systems, and IBM MQ clients connected to these systems.

A client connection cannot be made on a server only installation, and a local connection cannot be made on a client only installation.

# **Syntax**

MQCONNX (*QMgrName*, *ConnectOpts*, *Hconn*, *CompCode*, *Reason*)

# **Parameters**

**QMgrName** Type: MQCHAR48 - input

See the **QMgrName** parameter described in ["MQCONN - Connect queue manager" on page 600](#page-599-0) for details.

## **ConnectOpts**

Type: MQCNO - input/output

See ["MQCNO - Connect options" on page 256](#page-255-0) for details.

### **Hconn**

Type: MQHCONN - output

This handle represents the connection to the queue manager. Specify it on all subsequent message queuing calls issued by the application. It ceases to be valid when the MQDISC call is issued, or when the unit of processing that defines the scope of the handle terminates.

IBM MQ now supplies the mqm library with client packages as well as server packages. This means that when an MQI call that is found in the mqm library is made, the connection type is checked to see if it is a client or server connection, and then the correct underlying call is made. Therefore an exit which is passed an *Hconn* can now be linked against the mqm library, but used on a client installation.

*Handle scope*: The scope of the handle returned depends on the call used to connect to the queue manager (MQCONN or MQCONNX). If the call used is MQCONNX, the scope of the handle also depends on the MQCNO\_HANDLE\_SHARE\_\* option specified in the *Options* field of the MQCNO structure.

• If the call is MQCONN, or the MQCNO\_HANDLE\_SHARE\_NONE option is specified, the handle returned is a *nonshared* handle.

The scope of a nonshared handle is the smallest unit of parallel processing supported by the platform on which the application is running (see Table 541 on page 608 for details); the handle is not valid outside the unit of parallel processing from which the call was issued.

• If you specify the MOCNO\_HANDLE\_SHARE\_BLOCK or MOCNO\_HANDLE\_SHARE\_NO\_BLOCK option, the handle returned is a *shared* handle.

The scope of a shared handle is the process that owns the thread from which the call was issued; the handle can be used from any thread that belongs to that process. Not all platforms support threads.

• If the MQCONN or MQCONNX call fails with completion code equal to MQCC\_FAILED, then the Hconn value is undefined.

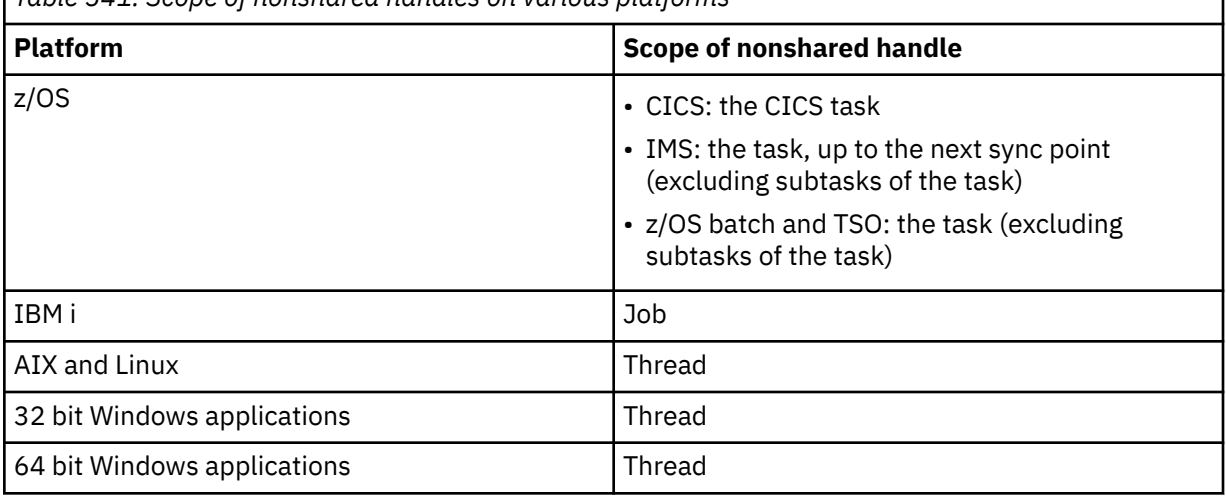

*Table 541. Scope of nonshared handles on various platforms*

On z/OS for CICS applications the value returned is:

## **MQHC\_DEF\_HCONN**

Default connection handle.

### **CompCode**

Type: MQLONG - output

See the **CompCode** parameter described in ["MQCONN - Connect queue manager" on page 600](#page-599-0) for details.

## **Reason**

Type: MQLONG - output

The following codes can be returned by the MQCONN and MQCONNX calls. For a list of additional codes that can be returned by the MQCONNX call, see the following codes.

If *CompCode* is MQCC\_OK:

### **MQRC\_NONE**

(0, X'000') No reason to report.

If *CompCode* is MQCC\_WARNING:

# **MQRC\_ALREADY\_CONNECTED**

(2002, X'7D2') Application already connected.

# **MQRC\_CLUSTER\_EXIT\_LOAD\_ERROR**

(2267, X'8DB') Unable to load cluster workload exit.

#### **MQRC\_SSL\_ALREADY\_INITIALIZED**

(2391, X'957') SSL already initialized.

If *CompCode* is MQCC\_FAILED:

## **MQRC\_ADAPTER\_CONN\_LOAD\_ERROR**

(2129, X'851') Unable to load adapter connection module.

### **MQRC\_ADAPTER\_DEFS\_ERROR**

(2131, X'853') Adapter subsystem definition module not valid.

## **MQRC\_ADAPTER\_DEFS\_LOAD\_ERROR**

(2132, X'854') Unable to load adapter subsystem definition module.

#### **MQRC\_ADAPTER\_NOT\_AVAILABLE**

(2204, X'89C') Adapter not available.

#### **MQRC\_ADAPTER\_SERV\_LOAD\_ERROR**

(2130, X'852') Unable to load adapter service module.

#### **MQRC\_ADAPTER\_STORAGE\_SHORTAGE**

(2127, X'84F') Insufficient storage for adapter.

### **MQRC\_ANOTHER\_Q\_MGR\_CONNECTED**

(2103, X'837') Another queue manager already connected.

**MQRC\_API\_EXIT\_ERROR**

(2374, X'946') API exit failed.

# **MQRC\_API\_EXIT\_INIT\_ERROR**

(2375, X'947') API exit initialization failed.

### **MQRC\_API\_EXIT\_TERM\_ERROR**

(2376, X'948') API exit termination failed.

# **MQRC\_ASID\_MISMATCH**

(2157, X'86D') Primary and home ASIDs differ.

# **MQRC\_BUFFER\_LENGTH\_ERROR**

(2005, X'7D5') Buffer length parameter not valid.

# **MQRC\_CALL\_IN\_PROGRESS**

(2219, X'8AB') MQI call entered before previous call complete.

# **MQRC\_CONN\_ID\_IN\_USE**

(2160, X'870') Connection identifier already in use.

## **MQRC\_CONNECTION\_BROKEN**

(2009, X'7D9') Connection to queue manager lost.

## **MQRC\_CONNECTION\_ERROR**

(2273, X'8E1') Error processing MQCONN call.

## **MQRC\_CONNECTION\_NOT\_AVAILABLE**

(2568, X'A08') Occurs on an MQCONN or MQCONNX call when the queue manager is unable to provide a connection of the requested connection type on the current installation. A client connection cannot be made on a server only installation. A local connection cannot be made on a client only installation.

## **MQRC\_CONNECTION\_QUIESCING**

(2202, X'89A') Connection quiescing.

#### **MQRC\_CONNECTION\_STOPPING**

(2203, X'89B') Connection shutting down.

## **MQRC\_CRYPTO\_HARDWARE\_ERROR**

(2382, X'94E') Cryptographic hardware configuration error.

## **MQRC\_DUPLICATE\_RECOV\_COORD**

(2163, X'873') Recovery coordinator exists.

## **MQRC\_ENVIRONMENT\_ERROR**

(2012, X'7DC') Call not valid in environment.

Additionally, on the MQCONNX call, passing the ["MQCSP - Security parameters" on page 274](#page-273-0) control block from a CICS or IMS application.

## **MQRC\_HCONN\_ERROR**

(2018, X'7E2') Connection handle not valid.

#### **MQRC\_HOST\_NOT\_AVAILABLE**

(2538, X'9EA') An MQCONN call was issued from a client to connect to a queue manager but the attempt to allocate a conversation to the remote system failed.

# **MQRC\_INSTALLATION\_MISMATCH**

(2583, X'A17') Mismatch between queue manager installation and selected library.

#### **MQRC\_KEY\_REPOSITORY\_ERROR**

(2381, X'94D') Key repository not valid.

### **MQRC\_MAX\_CONNS\_LIMIT\_REACHED**

(2025, X'7E9') Maximum number of connections reached.

#### **MQRC\_NOT\_AUTHORIZED**

(2035, X'7F3') Not authorized for access.

#### **MQRC\_OPEN\_FAILED**

(2137, X'859') Object not opened successfully.

#### **MQRC\_Q\_MGR\_NAME\_ERROR**

(2058, X'80A') Queue manager name not valid or not known.

### **MQRC\_Q\_MGR\_NOT\_AVAILABLE**

(2059, X'80B') Queue manager not available for connection.

#### **MQRC\_Q\_MGR\_QUIESCING**

(2161, X'871') Queue manager quiescing.

## **MQRC\_Q\_MGR\_STOPPING**

(2162, X'872') Queue manager shutting down.

## **MQRC\_RESOURCE\_PROBLEM**

(2102, X'836') Insufficient system resources available.

### **MQRC\_SECURITY\_ERROR**

(2063, X'80F') Security error occurred.

# **MQRC\_SSL\_INITIALIZATION\_ERROR**

(2393, X'959') SSL initialization error.

# **MQRC\_STORAGE\_NOT\_AVAILABLE**

(2071, X'817') Insufficient storage available.

## **MQRC\_UNEXPECTED\_ERROR**

(2195, X'893') Unexpected error occurred.

The following additional reason codes can be returned by the MQCONNX call:

If *CompCode* is MQCC\_FAILED:

## **MQRC\_AIR\_ERROR**

(2385, X'951') Authentication information record not valid.

## **MQRC\_AUTH\_INFO\_CONN\_NAME\_ERROR**

(2387, X'953') Authentication information connection name not valid.

## **MQRC\_AUTH\_INFO\_REC\_COUNT\_ERROR**

(2383, X'94F') Authentication information record count not valid.

## **MQRC\_AUTH\_INFO\_REC\_ERROR**

(2384, X'950') Authentication information record fields not valid.

#### **MQRC\_AUTH\_INFO\_TYPE\_ERROR**

(2386, X'952') Authentication information type not valid.

# **MQRC\_CD\_ERROR**

(2277, X'8E5') Channel definition not valid.

**MQRC\_CLIENT\_CONN\_ERROR**

(2278, X'8E6') Client connection fields not valid.

## **MQRC\_CNO\_ERROR**

(2139, X'85B') Connect-options structure not valid.

**MQRC\_CONN\_TAG\_IN\_USE**

(2271, X'8DF') Connection tag in use.

## **MQRC\_CONN\_TAG\_NOT\_USABLE**

(2350, X'92E') Connection tag not usable.

#### **MQRC\_CSP\_ERROR**

(2595, X'A23') MQCSP structure is not valid.

# **MORC\_FUNCTION\_NOT\_SUPPORTED**

(2298, X'8FA') The function requested is not available in the current environment.

#### **MQRC\_LDAP\_PASSWORD\_ERROR**

(2390, X'956') LDAP password not valid.

#### **MQRC\_LDAP\_USER\_NAME\_ERROR**

(2388, X'954') LDAP user name fields not valid.

## **MQRC\_LDAP\_USER\_NAME\_LENGTH\_ERR**

(2389, X'955') LDAP user name length not valid.

# **MQRC\_OPTIONS\_ERROR**

(2046, X'7FE') Options not valid or not consistent.

## **MQRC\_SCO\_ERROR**

(2380, X'94C') SSL configuration options structure not valid.

## **MQRC\_SSL\_CONFIG\_ERROR**

(2392, X'958') SSL configuration error.

#### **MQRC\_TOKEN\_TIMESTAMP\_NOT\_VALID**

(2064, X'810' ) The authentication token is not yet valid or is expired.

For detailed information about these codes, see Messages and reason codes.

# **Usage notes**

For the Visual Basic programming language, the following point applies:

• The **ConnectOpts** parameter is declared as being of type MQCNO. If the application is running as an IBM MQ MQI client, and you want to specify the parameters of the client-connection channel, declare the **ConnectOpts** parameter as being of type Any, so that the application can specify an MQCNOCD structure on the call in place of an MQCNO structure. However, this means that the **ConnectOpts** parameter cannot be checked to ensure that it is the correct data type.

# **C invocation**

MQCONNX (QMgrName, &ConnectOpts, &Hconn, &CompCode, &Reason);

Declare the parameters as follows:

```
MQCHAR48 QMgrName; /* Name of queue manager */<br>MOCNO     ConnectOpts; /* Options that control the
MQCNO \overline{C} ConnectOpts; /\overline{x} Options that control the action of MQCONNX \overline{x}/<br>MOHCONN Hconn: /\overline{x} Connection handle \overline{x}/MQHCONN Hconn; \frac{1}{x} Connection handle \frac{x}{x}<br>MQLONG CompCode; \frac{1}{x} Completion code \frac{x}{x}MQLONG    CompCode;    /* Completion code */<br>MQLONG    Reason;      /* Reason code qualii
                                               /* Reason code qualifying CompCode */
```
# **COBOL invocation**

```
CALL 'MQCONNX' USING QMGRNAME, CONNECTOPTS, HCONN, COMPCODE,
REASON.
```
Declare the parameters as follows:

```
** Name of queue manager
 01 QMGRNAME PIC X(48).
** Options that control the action of MQCONNX
01 CONNECTOPTS.
     COPY CMQCNOV.
** Connection handle
                 PIC S9(9) BINARY.
** Completion code<br>01 COMPCODE PIO
               PIC S9(9) BINARY
** Reason code qualifying COMPCODE
01 REASON PIC S9(9) BINARY.
```
# **PL/I invocation**

call MQCONNX (QMgrName, ConnectOpts, Hconn, CompCode, Reason);

Declare the parameters as follows:

```
dcl QMgrName char(48); /* Name of queue manager */<br>dcl ConnectOpts like MQCNO; /* Options that control the
                                          /* Options that control the action of
MQCONNX \star/<br>dcl Hconn fixed bin(31): /\star Connection
dcl Hconn fixed bin(31); /* Connection handle */<br>dcl CompCode fixed bin(31); /* Completion code */
dcl CompCode fixed bin(31); /* Completion code */
dcl Reason fixed bin(31); /* Reason code qualifying CompCode */
```
# **High Level Assembler invocation**

CALL MQCONNX,(QMGRNAME,CONNECTOPTS,HCONN,COMPCODE,REASON)

Declare the parameters as follows:

QMGRNAME DS CL48 Name of queue manager
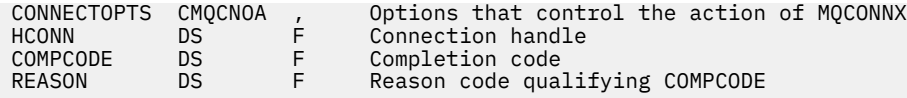

# **Visual Basic invocation**

MQCONNX QMgrName, ConnectOpts, Hconn, CompCode, Reason

Declare the parameters as follows:

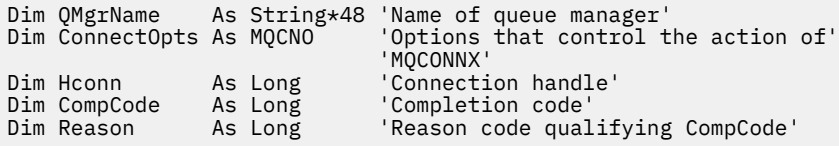

# **MQCRTMH - Create message handle**

The MQCRTMH call returns a message handle.

An application can use the MQCRTMH call on subsequent message queuing calls:

- Use the [MQSETMP](#page-717-0) call to set a property of the message handle.
- Use the [MQINQMP](#page-659-0) call to inquire on the value of a property of the message handle.
- Use the [MQDLTMP](#page-628-0) call to delete a property of the message handle.

The message handle can be used on the MQPUT and MQPUT1 calls to associate the properties of the message handle with those of the message being put. Similarly by specifying a message handle on the MQGET call, the properties of the message being retrieved can be accessed using the message handle when the MQGET call completes.

Use [MQDLTMH](#page-625-0) to delete the message handle.

# **Syntax**

MQCRTMH (*Hconn*, *CrtMsgHOpts*, *Hmsg*, *CompCode*, *Reason*)

## **Parameters**

## **Hconn**

Type: MQHCONN - input

This handle represents the connection to the queue manager. The value of *Hconn* was returned by a previous MQCONN or MQCONNX call. If the connection to the queue manager ceases to be valid and no IBM MQ call is operating on the message handle, [MQDLTMH](#page-625-0) is implicitly called to delete the message.

Alternatively, you can specify the following value:

## **MQHC\_UNASSOCIATED\_HCONN**

The connection handle does not represent a connection to any particular queue manager.

When this value is used, the message handle must be deleted with an explicit call to [MQDLTMH](#page-625-0) in order to release any storage allocated to it; IBM MQ never implicitly deletes the message handle.

There must be at least one valid connection to a queue manager established on the thread creating the message handle, otherwise the call fails with MQRC\_HCONN\_ERROR.

In an environment with multiple installations on a single system, the MQHC\_UNASSOCIATED\_HCONN value is limited to use with the first installation loaded into the

process. The reason code MQRC\_HMSG\_NOT\_AVAILABLE is returned if the message handle is supplied to a different installation.

On z/OS for CICS applications the MQCONN call can be omitted, and you can specify the following value for *Hconn*:

## **MQHC\_DEF\_HCONN**

Default connection handle

#### **CrtMsgHOpts**

Type: MQCMHO - input

The options that control the action of MQCRTMH. See [MQCMHO](#page-252-0) for details.

#### **Hmsg**

Type: MQHMSG - output

On output a message handle is returned that can be used to set, inquire, and delete properties of the message handle. Initially the message handle contains no properties.

A message handle also has an associated message descriptor. Initially this contains the default values. The values of the associated message descriptor fields can be set and inquired using the MQSETMP and MQINQMP calls. The MQDLTMP call resets a field of the message descriptor back to its default value.

If the *Hconn* parameter is specified as the value MQHC\_UNASSOCIATED\_HCONN then the returned message handle can be used on MQGET, MQPUT, or MQPUT1 calls with any connection within the unit of processing, but can only be in use by one IBM MQ call at a time. If the handle is in use when a second IBM MQ call attempts to use the same message handle, the second IBM MQ call fails with reason code MQRC\_MSG\_HANDLE\_IN\_USE.

If the *Hconn* parameter is not MQHC\_UNASSOCIATED\_HCONN then the returned message handle can only be used on the specified connection.

The same *Hconn* parameter value must be used on the subsequent MQI calls where this message handle is used:

- MQDLTMH
- MQSETMP
- MQINQMP
- MQDLTMP
- MQMHBUF
- MQBUFMH

The returned message handle ceases to be valid when the MQDLTMH call is issued for the message handle, or when the unit of processing that defines the scope of the handle terminates. MQDLTMH is called implicitly if a specific connection is supplied when the message handle is created and the connection to the queue manager ceases to be valid, for example, if MQDBC is called.

#### **CompCode**

Type: MQLONG - output

The completion code; it is one of the following:

## **MQCC\_OK**

Successful completion.

**MQCC\_FAILED**

Call failed.

## **Reason**

Type: MQLONG - output

If *CompCode* is MQCC\_OK:

## **MQRC\_NONE**

(0, X'000') No reason to report.

If *CompCode* is MQCC\_FAILED:

## **MQRC\_ADAPTER\_NOT\_AVAILABLE**

(2204, X'089C') Adapter not available.

## **MQRC\_ADAPTER\_SERV\_LOAD\_ERROR**

(2130, X'852') Unable to load adapter service module.

## **MQRC\_ASID\_MISMATCH**

(2157, X'86D') Primary and home ASIDs differ.

## **MQRC\_CALL\_IN\_PROGRESS**

(2219, X'08AB') MQI call entered before previous call completed.

## **MQRC\_CMHO\_ERROR**

(2461, X'099D') Create message handle options structure not valid.

## **MQRC\_CONNECTION\_BROKEN**

(2273, X'7D9') Connection to queue manager lost.

## **MQRC\_HANDLE\_NOT\_AVAILABLE**

(2017, X'07E1') No more handles available.

## **MQRC\_HCONN\_ERROR**

(2018, X'7E2') Connection handle not valid.

## **MQRC\_HMSG\_ERROR**

(2460, X'099C') Message handle pointer not valid.

## **MQRC\_OPTIONS\_ERROR**

(2046, X'07FE') Options not valid or not consistent.

## **MQRC\_STORAGE\_NOT\_AVAILABLE**

(2071, X'817') Insufficient storage available.

## **MQRC\_UNEXPECTED\_ERROR**

(2195, X'893') Unexpected error occurred.

For detailed information about these codes, see Messages and reason codes.

## **C**

MQCRTMH (Hconn, &CrtMsgHOpts, &Hmsg, &CompCode, &Reason);

Declare the parameters as follows:

MQHCONN Hconn;  $/*$  Connection handle  $*/$ <br>MQCMHO CrtMsgHOpts;  $/*$  Options that control MQCMHO CrtMsgHOpts; /\* Options that control the action of MQCRTMH \*/<br>MQHMSG Hmsg; /\* Message handle \*/<br>MQLONG CompCode; /\* Completion code \*/<br>MQLONG Reason; /\* Reason code qualifying CompCode \*/ MQHMSG Hmsg; /\* Message handle \*/ MQLONG CompCode; /\* Completion code \*/ MQLONG Reason; /\* Reason code qualifying CompCode \*/

# **COBOL**

CALL 'MQCRTMH' USING HCONN, CRTMSGHOPTS, HMSG, COMPCODE, REASON.

Declare the parameters as follows:

```
** Connection handle
 01 HCONN PIC S9(9) BINARY.
```
- \*\* Options that control the action of MQCRTMH
- 01 CRTMSGHOPTS. COPY CMQCMHOV.

```
** Message handle
           PIC S9(18) BINARY.
** Completion code
 01 COMPCODE PIC S9(9) BINARY.
** Reason code qualifying COMPCODE
 01 REASON PIC S9(9) BINARY.
```
# **PL/I**

call MQCRTMH (Hconn, CrtMsgHOpts, Hmsg, CompCode, Reason);

Declare the parameters as follows:

```
dcl Hconn fixed bin(31); /* Connection handle */<code>dcl CrtMsgHOpts like MQCMHO; /\star Options that control the action of MQCRTMH \star/</code>
dcl Hmsg fixed bin(63); /* Message handle */
dcl CompCode fixed bin(31); /* Completion code */
dcl Reason fixed bin(31); /\star Reason code qualifying CompCode \star/
```
# **High Level Assembler**

CALL MQCRTMH,(HCONN,CRTMSGHOPTS,HMSG,COMPCODE,REASON)

Declare the parameters as follows:

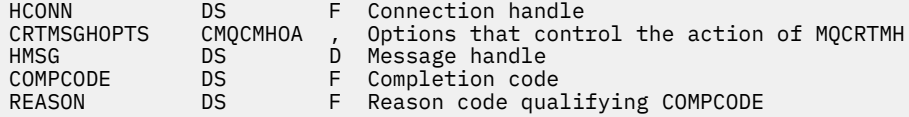

# **MQCTL - Control callbacks**

The MQCTL call performs controlling actions on callbacks and the object handles opened for a connection.

## **Syntax**

MQCTL (*Hconn*, *Operation*, *ControlOpts*, *CompCode*, *Reason*)

## **Parameters**

#### **Hconn**

Type: MQHCONN - input

This handle represents the connection to the queue manager. The value of *Hconn* was returned by a previous MQCONN or MQCONNX call.

On z/OS for CICS applications the MQCONN call can be omitted, and you can specify the following special value for *Hconn*:

#### **MQHC\_DEF\_HCONN**

Default connection handle.

**Operation**

Type: MQLONG - input

The operation being processed on the callback defined for the specified object handle. You must specify one, and one only, of the following options:

## **MQOP\_START**

Start the consuming of messages for all defined message consumer functions for the specified connection handle.

Callbacks run on a thread started by the system, which is different from any of the application threads.

This operation gives control of the provided connection handle to system. The only MQI calls which can be issued by a thread other than the consumer thread are:

- MQCTL with Operation MQOP\_STOP
- MOCTL with Operation MOOP\_SUSPEND
- MQDISC Performs MQCTL with Operation MQOP\_STOP before disconnection the HConn.

MORC\_HCONN\_ASYNC\_ACTIVE is returned if an IBM MO API call is issued while the connection handle is started, and the call does not originate from a message consumer function.

If a message consumer stops the connection during the MQCBCT\_START\_CALL then the MQCTL call returns with a failure reason code of MQRC\_CONNECTION\_STOPPED.

This can be issued in a consumer function. For the same connection as the callback routine, its only purpose is to cancel a previously issued MQOP\_STOP operation.

This option is not supported in the following environments: CICS on z/OS or if the application is bound with a nonthreaded IBM MQ library.

## **MQOP\_START\_WAIT**

Start the consuming of messages for all defined message consumer functions for the specified connection handle.

Message consumers run on the same thread and control is not returned to the caller of MQCTL until:

- Released by the use of the MOCTL MOOP\_STOP or MOOP\_SUSPEND operations, or
- All consumer routines have been deregistered or suspended.

If all consumers are deregistered or suspended, an implicit MQOP\_STOP operation is issued.

This option cannot be used from within a callback routine, either for the current connection handle or any other connection handle. If the call is attempted it returns with MQRC\_ENVIRONMENT\_ERROR.

If, at any time during an MQOP\_START\_WAIT operation there are no registered, non-suspended consumers the call fails with a reason code of MQRC\_NO\_CALLBACKS\_ACTIVE.

If, during an MQOP\_START\_WAIT operation, the connection is suspended, the MQCTL call returns a warning reason code of MQRC\_CONNECTION\_SUSPENDED; the connection remains 'started'.

The application can choose to issue MQOP\_STOP or MQOP\_RESUME. In this instance, the MQOP\_RESUME operation blocks.

This option is not supported in a single threaded client.

#### **MQOP\_STOP**

Stop the consuming of messages, and wait for all consumers to complete their operations before this option completes. This operation releases the connection handle.

If issued from within a callback routine, this option does not take effect until the routine exits. No more message consumer routines are called after the consumer routines for messages already read have completed, and after stop calls (if requested) to callback routines have been made.

If issued outside a callback routine, control does not return to the caller until the consumer routines for messages already read have completed, and after stop calls (if requested) to callbacks have been made. The callbacks themselves, however, remain registered.

This function has no effect on read ahead messages. You must ensure that consumers run MQCLOSE(MQCO\_QUIESCE), from within the callback function, to determine whether there are any further messages available to be delivered.

## **MQOP\_SUSPEND**

Pause the consuming of messages. This operation releases the connection handle.

This does not have any effect on the reading ahead of messages for the application. If you intend to stop consuming messages for a long time, consider closing the queue and reopening it when consumption continues.

If issued from within a callback routine, it does not take effect until the routine exits. No more message consumer routines will be called after the current routine exits.

If issued outside a callback, control does not return to the caller until the current consumer routine has completed and no more are called.

## **MQOP\_RESUME**

Resume the consuming of messages.

This option is normally issued from the main application thread, but it can also be used from within a callback routine to cancel an earlier suspension request issued in the same routine.

If the MQOP\_RESUME is used to resume an MQOP\_START\_WAIT then the operation blocks.

#### **ControlOpts**

Type: MQCTLO - input

Options that control the action of MQCTL

See [MQCTLO](#page-282-0) for details of the structure.

#### **CompCode**

Type: MQLONG - output

The completion code; it is one of the following:

#### **MQCC\_OK**

Successful completion.

#### **MQCC\_WARNING**

Warning (partial completion).

# **MQCC\_FAILED**

Call failed.

#### **Reason**

Type: MQLONG - output

If *CompCode* is MQCC\_OK:

## **MQRC\_NONE**

(0, X'000') No reason to report.

If *CompCode* is MQCC\_FAILED:

### **MQRC\_ADAPTER\_CONV\_LOAD\_ERROR**

(2133, X'855') Unable to load data conversion services modules.

#### **MQRC\_ADAPTER\_NOT\_AVAILABLE**

(2204, X'89C') Adapter not available.

#### **MQRC\_ADAPTER\_SERV\_LOAD\_ERROR**

(2130, X'852') Unable to load adapter service module.

#### **MQRC\_API\_EXIT\_ERROR**

(2374, X'946') API exit failed.

## **MQRC\_API\_EXIT\_LOAD\_ERROR**

(2183, X'887') Unable to load API exit.

## **MQRC\_ASID\_MISMATCH**

(2157, X'86D') Primary and home ASIDs differ.

#### **MQRC\_BUFFER\_LENGTH\_ERROR**

(2005, X'7D5') Buffer length parameter not valid.

## **MQRC\_CALLBACK\_LINK\_ERROR**

(2487, X'9B7') Unable to call the callback routine

## **MQRC\_CALLBACK\_NOT\_ REGISTERED**

(2448, X'990') Unable to Deregister, Suspend, or Resume because there is no registered callback

#### **MQRC\_CALLBACK\_ROUTINE\_ERROR**

(2486, X'9B6') Either, both CallbackFunction and CallbackName have been specified on an MQOP\_REGISTER call.

Or either CallbackFunction or CallbackName have been specified but does not match the currently registered callback function.

#### **MQRC\_CALLBACK\_TYPE\_ERROR**

(2483, X'9B3') Incorrect CallBackType field.

#### **MQRC\_CALL\_IN\_PROGRESS**

(2219, X'8AB') MQI call entered before previous call complete.

#### **MQRC\_CBD\_ERROR**

(2444, X'98C') Option block is incorrect.

# **MQRC\_CBD\_OPTIONS\_ERROR**

(2484, X'9B4') Incorrect MQCBD options field.

## **MQRC\_CICS\_WAIT\_FAILED**

(2140, X'85C') Wait request rejected by CICS.

#### **MQRC\_CONNECTION\_BROKEN**

(2009, X'7D9') Connection to queue manager lost.

## **MQRC\_CONNECTION\_NOT\_AUTHORIZED**

(2217, X'8A9') Not authorized for connection.

#### **MQRC\_CONNECTION\_QUIESCING**

(2202, X'89A') Connection quiescing.

#### **MQRC\_CONNECTION\_STOPPING**

(2203, X'89B') Connection shutting down.

#### **MQRC\_CORREL\_ID\_ERROR**

(2207, X'89F') Correlation-identifier error.

#### **MQRC\_ENVIRONMENT\_ERROR**

(2012, X'7DC') Call not valid in environment.

## **MQRC\_FUNCTION\_NOT\_SUPPORTED**

(2298, X'8FA') The function requested is not available in the current environment.

#### **MQRC\_GET\_INHIBITED**

(2016, X'7E0') Gets inhibited for the queue.

## **MQRC\_GLOBAL\_UOW\_CONFLICT**

(2351, X'92F') Global units of work conflict.

#### **MQRC\_GMO\_ERROR**

(2186, X'88A') Get-message options structure not valid.

#### **MQRC\_HANDLE\_IN\_USE\_FOR\_UOW**

(2353, X'931') Handle in use for global unit of work.

## **MQRC\_HCONN\_ERROR**

(2018, X'7E2') Connection handle not valid.

#### **MQRC\_HOBJ\_ERROR**

(2019, X'7E3') Object handle not valid.

#### **MQRC\_INCONSISTENT\_BROWSE**

(2259, X'8D3') Inconsistent browse specification.

## **MQRC\_INCONSISTENT\_UOW**

(2245, X'8C5') Inconsistent unit-of-work specification.

#### **MQRC\_INVALID\_MSG\_UNDER\_CURSOR**

(2246, X'8C6') Message under cursor not valid for retrieval.

#### **MQRC\_LOCAL\_UOW\_CONFLICT**

(2352, X'930') Global unit of work conflicts with local unit of work.

#### **MQRC\_MATCH\_OPTIONS\_ERROR**

(2247, X'8C7') Match options not valid.

## **MQRC\_MAX\_MSG\_LENGTH\_ERROR**

(2485, X'9B5') Incorrect MaxMsgLength field

## **MQRC\_MD\_ERROR**

(2026, X'7EA') Message descriptor not valid.

#### **MQRC\_MODULE\_ENTRY\_NOT\_FOUND**

(2497, X'9C1')The specified function entry point could not be found in the module.

#### **MQRC\_MODULE\_INVALID**

(2496, X'9C0') Module is found but is of the wrong type (32 bit/64 bit) or is not a valid dll.

#### **MQRC\_MODULE\_NOT\_FOUND**

(2495, X'9BF') Module not found in the search path or not authorized to load.

#### **MQRC\_MSG\_ID\_ERROR**

(2206, X'89E') Message-identifier error.

#### **MQRC\_MSG\_SEQ\_NUMBER\_ERROR**

(2250, X'8CA') Message sequence number not valid.

#### **MQRC\_MSG\_TOKEN\_ERROR**

(2331, X'91B') Use of message token not valid.

## **MQRC\_NOT\_OPEN\_FOR\_BROWSE**

(2036, X'7F4') Queue not open for browse.

#### **MQRC\_NOT\_OPEN\_FOR\_INPUT**

(2037, X'7F5') Queue not open for input.

#### **MQRC\_OBJECT\_CHANGED**

(2041, X'7F9') Object definition changed since opened.

#### **MQRC\_OBJECT\_DAMAGED**

(2101, X'835') Object damaged.

## **MQRC\_OPERATION\_ERROR**

(2488, X'9B8') Incorrect Operation code on API Call

## **MQRC\_OPTIONS\_ERROR**

(2046, X'7FE') Options not valid or not consistent.

## **MQRC\_PAGESET\_ERROR**

(2193, X'891') Error accessing page-set data set.

#### **MQRC\_Q\_DELETED**

(2052, X'804') Queue has been deleted.

## **MQRC\_Q\_INDEX\_TYPE\_ERROR**

(2394, X'95A') Queue has wrong index type.

## **MQRC\_Q\_MGR\_NAME\_ERROR**

(2058, X'80A') Queue manager name not valid or not known.

## **MQRC\_Q\_MGR\_NOT\_AVAILABLE**

(2059, X'80B') Queue manager not available for connection.

## **MQRC\_Q\_MGR\_QUIESCING**

(2161, X'871') Queue manager quiescing.

## **MQRC\_Q\_MGR\_STOPPING**

(2162, X'872') Queue manager shutting down.

## **MQRC\_RESOURCE\_PROBLEM**

(2102, X'836') Insufficient system resources available.

## **MQRC\_SIGNAL\_OUTSTANDING**

(2069, X'815') Signal outstanding for this handle.

## **MQRC\_STORAGE\_NOT\_AVAILABLE**

(2071, X'817') Insufficient storage available.

## **MQRC\_SUPPRESSED\_BY\_EXIT**

(2109, X'83D') Call suppressed by exit program.

## **MQRC\_SYNCPOINT\_NOT\_AVAILABLE**

(2072, X'818') Syncpoint support not available.

## **MQRC\_UNEXPECTED\_ERROR**

(2195, X'893') Unexpected error occurred.

## **MQRC\_UOW\_ENLISTMENT\_ERROR**

(2354, X'932') Enlistment in global unit of work failed.

## **MQRC\_UOW\_MIX\_NOT\_SUPPORTED**

(2355, X'933') Mixture of unit-of-work calls not supported.

## **MQRC\_UOW\_NOT\_AVAILABLE**

(2255, X'8CF') Unit of work not available for the queue manager to use.

## **MQRC\_WAIT\_INTERVAL\_ERROR**

(2090, X'82A') Wait interval in MQGMO not valid.

## **MQRC\_WRONG\_GMO\_VERSION**

(2256, X'8D0') Wrong version of MQGMO supplied.

## **MQRC\_WRONG\_MD\_VERSION**

(2257, X'8D1') Wrong version of MQMD supplied.

For detailed information about these codes, see Messages and reason codes.

## **Usage notes**

- 1. Callback routines must check the responses from all services they invoke, and if the routine detects a condition that cannot be resolved, it must issue an MQCB MQOP\_DEREGISTER command to prevent repeated calls to the callback routine.
- 2. If you are using asynchronous consume in an application where an XA Transaction Manager is managing global transactions, including updates to IBM MQ, you need to consider the following additional points:
	- a. It is not valid to call MQCTL(MQOP\_START) for an **HConn**, after it has been created, after calling **xa\_open**.

The reason is, that the **HConn** has become attached to an XA context, and so cannot then be accessed on the separate thread, or threads, in use by the asynchronous consume mechanism.

- b. If you call MQCTL(MQOP\_START) in that scenario the call fails with reason code MQRC\_ASYNC\_XA\_CONFLICT (2350).
- c. It is valid to call MQCTL(MQOP\_START\_WAIT) for an **HConn**, after it has been created, after calling **xa\_open**.

The reason is, that this method of starting the asynchronous consume mechanism causes all further callbacks for the **HConn** to run on the thread where the MQCTL call is made. Therefore, the link between the **HConn** and the thread is not lost.

 $3.$   $2\sqrt{05}$  On z/OS, when Operation is MQOP\_START:

- Programs which use asynchronous callback routines must be authorized to use z/OS UNIX System Services (z/OS UNIX).
- Language Environment (LE) programs which use asynchronous callback routines must use the LE runtime option POSIX(ON).
- Non-LE programs which use asynchronous callback routines must not use the z/OS UNIX pthread\_create interface (callable service BPX1PTC).

 $4.$  MQCTL is not supported within the IMS adapter.

**Note:** In CICS, MQOP\_START is not supported. Instead, use the MQOP\_START\_WAIT function call.

## **C invocation**

MQCTL (Hconn, Operation, &ControlOpts, &CompCode, &Reason)

Declare the parameters as follows:

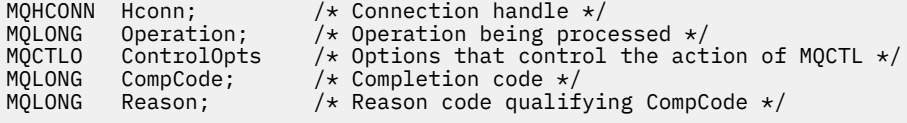

# **COBOL invocation**

CALL 'MQCTL' USING HCONN, OPERATION, CTLOPTS, COMPCODE, REASON.

Declare the parameters as follows:

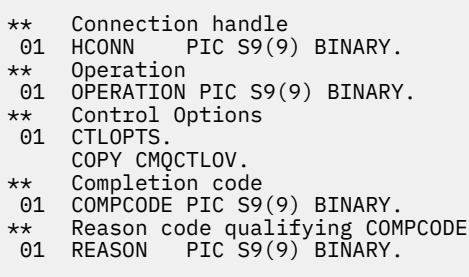

# **PL/I invocation**

call MQCTL(Hconn, Operation, CtlOpts, CompCode, Reason)

Declare the parameters as follows:

```
dcl Hconn fixed bin(31); /* Connection handle */
dcl Operation fixed bin(31); /* Operation */
dcl CtlOpts like MQCTLO; /* Options that control the action of MQCTL */
dcl CompCode fixed bin(31); /* Completion code */
dcl Reason fixed bin(31); /* Reason code qualifying CompCode */
```
# **MQDISC - Disconnect queue manager**

The MQDISC call breaks the connection between the queue manager and the application program, and is the inverse of the MQCONN or MQCONNX call.

- On z/OS, all applications that use asynchronous message consumption, event handling or callback, the main control thread must issue an MQDISC call before ending. See Asynchronous consumption of IBM MQ messages for more details.
- On z/OS, CICS applications do not need to issue this call to disconnect from the queue manager.

If a CICS application does make this call it has no effect unless an earlier MQCONNX call was made, specifying one of the:

MQCNO\_SERIALIZE\_CONN\_TAG\_Q\_MGR MQCNO\_SERIALIZE\_CONN\_TAG\_QSG MQCNO\_RESTRICT\_CONN\_TAG\_Q\_MGR or MQCNO\_RESTRICT\_CONN\_TAG\_QSG

options, in which case all currently open object handles are closed.

# **Syntax**

MQDISC (*Hconn*, *CompCode*, *Reason*)

# **Parameters**

## **Hconn**

Type: MQHCONN - input/output

This handle represents the connection to the queue manager. The value of *Hconn* was returned by a previous MQCONN or MQCONNX call.

On z/OS for CICS applications you can omit the MQCONN call, and specify the following value for *Hconn*:

## **MQHC\_DEF\_HCONN**

Default connection handle.

On successful completion of the call, the queue manager sets *Hconn* to a value that is not a valid handle for the environment. This value is:

## **MQHC\_UNUSABLE\_HCONN**

Unusable connection handle.

On z/OS, *Hconn* is set to a value that is undefined.

## **CompCode**

Type: MQLONG - output

The completion code; it is one of the following codes:

## **MQCC\_OK**

Successful completion.

## **MQCC\_WARNING**

Warning (partial completion).

**MQCC\_FAILED**

Call failed.

**Reason**

Type: MQLONG - output

If *CompCode* is MQCC\_OK:

## **MQRC\_NONE**

(0, X'000') No reason to report.

If *CompCode* is MQCC\_WARNING:

**MQRC\_BACKED\_OUT** (2003, X'7D3') Unit of work backed out.

**MQRC\_CONN\_TAG\_NOT\_RELEASED** (2344, X'928') Connection tag not released.

**MQRC\_OUTCOME\_PENDING** (2124, X'84C') Result of commit operation is pending.

If *CompCode* is MQCC\_FAILED:

#### **MQRC\_ADAPTER\_DISC\_LOAD\_ERROR**

(2138, X'85A') Unable to load adapter disconnection module.

**MQRC\_ADAPTER\_NOT\_AVAILABLE**

(2204, X'89C') Adapter not available.

**MQRC\_ADAPTER\_SERV\_LOAD\_ERROR** (2130, X'852') Unable to load adapter service module.

**MQRC\_API\_EXIT\_ERROR** (2374, X'946') API exit failed.

**MQRC\_API\_EXIT\_INIT\_ERROR** (2375, X'947') API exit initialization failed.

**MQRC\_API\_EXIT\_TERM\_ERROR** (2376, X'948') API exit termination failed.

**MQRC\_ASID\_MISMATCH** (2157, X'86D') Primary and home ASIDs differ.

**MQRC\_CALL\_IN\_PROGRESS** (2219, X'8AB') MQI call entered before previous call complete.

**MQRC\_CONNECTION\_BROKEN** (2009, X'7D9') Connection to queue manager lost.

## **MQRC\_CONNECTION\_STOPPING**

(2203, X'89B') Connection shutting down.

#### **MQRC\_HCONN\_ERROR**

(2018, X'7E2') Connection handle not valid.

#### **MQRC\_OUTCOME\_MIXED**

(2123, X'84B') Result of commit or back-out operation is mixed.

**MQRC\_PAGESET\_ERROR**

(2193, X'891') Error accessing page-set data set.

#### **MQRC\_Q\_MGR\_NAME\_ERROR**

(2058, X'80A') Queue manager name not valid or not known.

#### **MQRC\_Q\_MGR\_NOT\_AVAILABLE**

(2059, X'80B') Queue manager not available for connection.

#### **MQRC\_Q\_MGR\_STOPPING**

(2162, X'872') Queue manager shutting down.

## **MQRC\_RESOURCE\_PROBLEM**

(2102, X'836') Insufficient system resources available.

#### **MQRC\_STORAGE\_NOT\_AVAILABLE**

(2071, X'817') Insufficient storage available.

#### **MQRC\_UNEXPECTED\_ERROR**

(2195, X'893') Unexpected error occurred.

For detailed information about these codes, see Messages and reason codes.

# **Usage notes**

- 1. If an MQDISC call is issued when the connection still has objects open under that connection, the queue manager closes those objects, with the close options set to MQCO\_NONE.
- 2. If the application ends with uncommitted changes in a unit of work, the disposition of those changes depends on how the application ends:
	- a. If the application issues the MQDISC call before ending:
		- For a queue manager-coordinated unit of work, the queue manager issues the MQCMIT call on behalf of the application. The unit of work is committed if possible, and backed out if not.
		- For an externally coordinated unit of work, there is no change in the status of the unit of work; however, the queue manager typically indicates that the unit of work must be committed when asked by the unit-of-work coordinator.

On z/OS, CICS, IMS (other than batch DL/1 programs), and RRS applications are like this.

- b. If the application ends normally but without issuing the MQDISC call, the action taken depends on the environment:
	- On z/OS, except for MQ Java or MQ JMS applications, the actions described in note 2a occur.
	- In all other cases, the actions described in note 2c occur.

Because of the differences between environments, ensure that applications that you want to port either commit or back out the unit of work before they end.

- c. If the application ends *abnormally* without issuing the MQDISC call, the unit of work is backed out.
- 3. On z/OS, the following points apply:
	- CICS applications do not have to issue the MQDISC call to disconnect from the queue manager, because the CICS system itself connects to the queue manager, and the MQDISC call has no effect on this connection.
	- CICS, IMS (other than batch DL/1 programs), and RRS applications use units of work that are coordinated by an external unit-of-work coordinator. As a result, the MQDISC call does not affect the status of the unit of work (if any) that exists when the call is issued.

However the MQDISC call *does* indicate the end of use of the connection tag *ConnTag* that was associated with the connection by an earlier MQCONNX call issued by the application. If there is an active unit of work that references the connection tag when the MQDISC call is issued, the call completes with completion code MQCC\_WARNING and reason code MORC\_CONN\_TAG\_NOT\_RELEASED. The connection tag does not become available for reuse until the external unit-of-work coordinator has resolved the unit of work.

**Note:** In CICS, MQOP\_START is not supported. Instead, use the MQOP\_START\_WAIT function call.

# **C invocation**

MQDISC (&Hconn, &CompCode, &Reason);

Declare the parameters as follows:

MQHCONN Hconn; /\* Connection handle \*/<br>MQLONG CompCode; /\* Completion code \*/ MQLONG CompCode; /\* Completion code \*/<br>MOLONG Reason; /\* Reason code quali:  $/*$  Reason code qualifying CompCode  $*/$ 

# **COBOL invocation**

CALL 'MQDISC' USING HCONN, COMPCODE, REASON.

<span id="page-625-0"></span>Declare the parameters as follows:

```
** Connection handle
 01 HCONN PIC S9(9) BINARY.
** Completion code
 01 COMPCODE PIC S9(9) BINARY.
** Reason code qualifying COMPCODE
```
01 REASON PIC S9(9) BINARY.

## **PL/I invocation**

call MQDISC (Hconn, CompCode, Reason);

Declare the parameters as follows:

dcl Hconn fixed bin(31); /\* Connection handle \*/ dcl CompCode fixed bin(31); /\* Completion code \*/ dcl Reason fixed bin(31); /\* Reason code qualifying CompCode \*/

## **System/390 assembler invocation**

CALL MQDISC,(HCONN,COMPCODE,REASON)

Declare the parameters as follows:

HCONN DS F Connection handle COMPCODE DS F Completion code REASON DS F Reason code qualifying COMPCODE

# **Visual Basic invocation**

MQDISC Hconn, CompCode, Reason

Declare the parameters as follows:

Dim Hconn As Long 'Connection handle' Dim CompCode As Long 'Completion code' Dim Reason As Long 'Reason code qualifying CompCode'

# **MQDLTMH - Delete message handle**

The MQDLTMH call deletes a message handle and is the inverse of the MQCRTMH call.

## **Syntax**

MQDLTMH (*Hconn*, *Hmsg*, *DltMsgHOpts*, *CompCode*, *Reason*)

## **Parameters**

#### **Hconn**

Type: MQHCONN - input

This handle represents the connection to the queue manager.

The value must match the connection handle that was used to create the message handle specified in the **Hmsg** parameter.

If the message handle was created using MQHC\_UNASSOCIATED\_HCONN then a valid connection must be established on the thread deleting the message handle, otherwise the call fails with MQRC\_CONNECTION\_BROKEN.

## **Hmsg**

Type: MQHMSG - input/output

This is the message handle to be deleted. The value was returned by a previous MQCRTMH call.

On successful completion of the call, the handle is set to an invalid value for the environment. This value is:

## **MQHM\_UNUSABLE\_HMSG**

Unusable message handle.

The message handle cannot be deleted if another IBM MQ call is in progress that was passed the same message handle.

#### **DltMsgHOpts**

Type: MQDMHO - input

See [MQDMHO](#page-299-0) for details.

#### **CompCode**

Type: MQLONG - output

The completion code; it is one of the following:

## **MQCC\_OK**

Successful completion.

## **MQCC\_FAILED**

Call failed.

#### **Reason**

Type: MQLONG - output

If *CompCode* is MQCC\_OK:

#### **MQRC\_NONE**

(0, X'000') No reason to report.

#### If *CompCode* is MQCC\_FAILED:

#### **MQRC\_ADAPTER\_NOT\_AVAILABLE**

(2204, X'089C') Adapter not available.

## **MQRC\_ADAPTER\_SERV\_LOAD\_ERROR**

(2130, X'852') Unable to load adapter service module.

## **MQRC\_ASID\_MISMATCH**

(2157, X'86D') Primary and home ASIDs differ.

## **MQRC\_CALL\_IN\_PROGRESS**

(2219, X'08AB') MQI call entered before previous call completed.

#### **MQRC\_CONNECTION\_BROKEN**

(2009, X'07D9') Connection to queue manager lost.

#### **MQRC\_DMHO\_ERROR**

(2462, X'099E') Delete message handle options structure not valid.

#### **MQRC\_HMSG\_ERROR**

(2460, X'099C') Message handle pointer not valid.

#### **MQRC\_MSG\_HANDLE\_IN\_USE**

(2499, X'09C3') Message handle already in use.

#### **MQRC\_OPTIONS\_ERROR**

(2046, X'07FE') Options not valid or not consistent.

#### **MQRC\_STORAGE\_NOT\_AVAILABLE**

(2071, X'817') Insufficient storage available.

#### **MQRC\_UNEXPECTED\_ERROR**

(2195, X'893') Unexpected error occurred.

For detailed information about these codes, see Messages and reason codes.

## **C invocation**

MQDLTMH (Hconn, &Hmsg, &DltMsgHOpts, &CompCode, &Reason);

Declare the parameters as follows:

```
MQHCONN Hconn; /* Connection handle */
MQHMSG Hmsg; /* Message handle */
MQDMHO DltMsgHOpts; /* Options that control the action of MQDLTMH */
MQLONG CompCode; /* Completion code */
MQLONG Reason; /* Reason code qualifying CompCode */
```
## **COBOL invocation**

CALL 'MQDLTMH' USING HCONN, HMSG, DLTMSGHOPTS, COMPCODE, REASON.

Declare the parameters as follows:

```
** Connection handle
01 HCONN PIC S9(9) BINARY.
** Options that control the action of MQDLTMH
01 DLTMSGHOPTS.
COPY CMQDMHOL.
** Completion code
01 COMPCODE PIC S9(9) BINARY.
** Reason code qualifying COMPCODE
01 REASON PIC S9(9) BINARY.
```
## **PL/I invocation**

call MQDLTMH (Hconn, Hmsg, DltMsgHOpts, CompCode, Reason);

Declare the parameters as follows:

```
dcl Hconn \frac{1}{x} Connection handle \frac{x}{x}<br>dcl Hmsg \frac{x}{x} Message handle \frac{x}{x}dcl Hmsg /* Message handle */<br>dcl DltMsgHOpts like MQDMHO; /* Opti
                                         \frac{1}{2} Options that control the action of MQDLTMH \frac{1}{2}dcl CompCode /* Completion code */
dcl Reason /* Reason code qualifying CompCode */
```
## **High Level Assembler invocation**

CALL MQDLTMH,(HCONN,HMSG,DLTMSGHOPTS,COMPCODE,REASON)

Declare the parameters as follows:

HCONN DS F Connection handle

<span id="page-628-0"></span>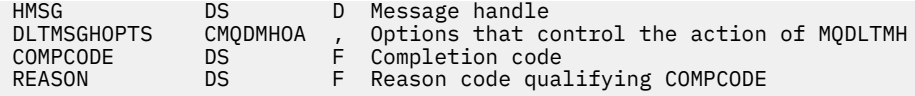

# **MQDLTMP - Delete message property**

The MQDLTMP call deletes a property from a message handle and is the inverse of the MQSETMP call.

# **Syntax**

MQDLTMP (*Hconn*, *Hmsg*, *DltPropOpts*, *Name*, *CompCode*, *Reason*)

# **Parameters**

## **Hconn**

Type: MQHCONN - input

This handle represents the connection to the queue manager. The value must match the connection handle that was used to create the message handle specified in the **Hmsg** parameter.

If the message handle was created using MQHC\_UNASSOCIATED\_HCONN then a valid connection must be established on the thread deleting the message handle otherwise the call fails with MORC CONNECTION BROKEN.

## **Hmsg**

Type: MQHMSG - input

This is the message handle containing the property to be deleted. The value was returned by a previous MQCRTMH call.

## **DltPropOpts**

Type: MQDMPO - input

See the [MQDMPO](#page-301-0) data type for details.

## **Name**

Type: MQCHARV - input

The name of the property to delete. See Property names for further information about property names.

Wildcards are not allowed in the property name.

#### **CompCode**

Type: MQLONG - output

The completion code; it is one of the following:

## **MQCC\_OK**

Successful completion.

## **MQCC\_WARNING**

Warning (partial completion).

**MQCC\_FAILED**

Call failed.

#### **Reason**

Type: MQLONG - output

If *CompCode* is MQCC\_OK:

## **MQRC\_NONE**

(0, X'000') No reason to report.

If *CompCode* is MQCC\_WARNING:

## **MQRC\_PROPERTY\_NOT\_AVAILABLE**

(2471, X'09A7') Property not available.

## **MQRC\_RFH\_FORMAT\_ERROR**

(2421, X'0975') An MQRFH2 folder containing properties could not be parsed.

If *CompCode* is MQCC\_FAILED:

## **MQRC\_ADAPTER\_NOT\_AVAILABLE**

(2204, X'089C') Adapter not available.

## **MQRC\_ADAPTER\_SERV\_LOAD\_ERROR**

(2130, X'0852') Unable to load adapter service module.

#### **MQRC\_ASID\_MISMATCH**

(2157, X'086D') Primary and home ASIDs differ.

## **MQRC\_CALL\_IN\_PROGRESS**

(2219, X'08AB') MQI call entered before previous call completed.

#### **MQRC\_CONNECTION\_BROKEN**

(2009, X'07D9') Connection to queue manager lost.

#### **MQRC\_DMPO\_ERROR**

(2481, X'09B1') Delete message property options structure not valid.

#### **MQRC\_HMSG\_ERROR**

(2460, X'099C') Message handle not valid.

## **MQRC\_MSG\_HANDLE\_IN\_USE**

(2499, X'09C3') Message handle already in use.

## **MQRC\_OPTIONS\_ERROR**

(2046, X'07FE') Options not valid or not consistent.

#### **MQRC\_PROPERTY\_NAME\_ERROR**

(2442, X'098A') Invalid property name.

#### **MQRC\_SOURCE\_CCSID\_ERROR**

(2111, X'083F') Property name coded character set identifier not valid.

#### **MQRC\_UNEXPECTED\_ERROR**

(2195, X'0893') Unexpected error occurred.

For detailed information about these codes, see Messages and reason codes.

# **C invocation**

MQDLTMP (Hconn, Hmsg, &DltPropOpts, &Name, &CompCode, &Reason)

Declare the parameters as follows:

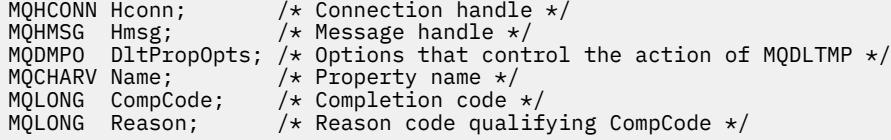

## **COBOL invocation**

CALL 'MQDLTMP' USING HCONN, HMSG, DLTPROPOPTS, NAME, COMPCODE, REASON.

Declare the parameters as follows:

\*\* Connection handle

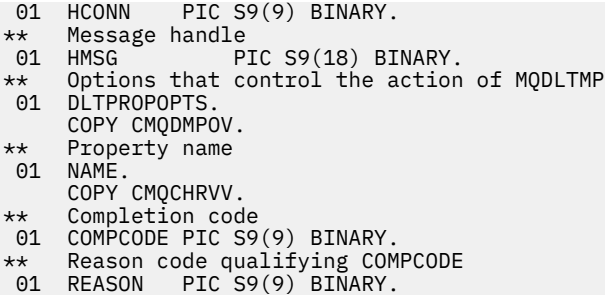

# **PL/I invocation**

call MQDLTMP (Hconn, Hmsg, DltPropOpts, Name, CompCode, Reason);

Declare the parameters as follows:

```
dcl Hconn fixed bin(31); /* Connection handle */
dcl Hmsg fixed bin(63); /* Message handle */
<code>dcl DltPropOpts like MQDMPO; /\star Options that control the action of MQDLTMP \star/</sup></code>
dcl Name like MQCHARV; /* Property name */
dcl CompCode fixed bin(31); /\star Completion code \star/
dcl Reason fixed bin(31); /* Reason code qualifying CompCode */
```
## **High Level Assembler invocation**

CALL MQDLTMP,(HCONN,HMSG,DLTPROPOPTS,NAME,COMPCODE,REASON)

Declare the parameters as follows:

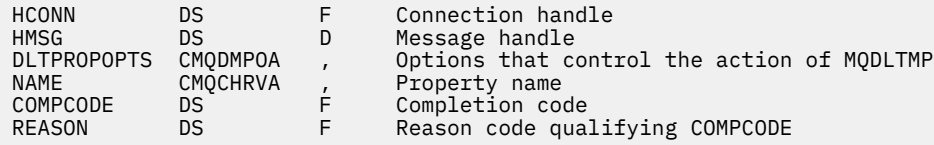

# **MQGET - Get message**

The MQGET call retrieves a message from a local queue that has been opened using the MQOPEN call.

## **Syntax**

MQGET (*Hconn*, *Hobj*, *MsgDesc*, *GetMsgOpts*, *BufferLength*, *Buffer*, *DataLength*, *CompCode*, *Reason*)

## **Parameters**

#### **Hconn**

Type: MQHCONN - input

This handle represents the connection to the queue manager. The value of *Hconn* was returned by a previous MQCONN or MQCONNX call.

On z/OS for CICS applications the MQCONN call can be omitted, and the following value specified for *Hconn*:

#### **MQHC\_DEF\_HCONN**

Default connection handle.

## **Hobj**

Type: MQHOBJ - input

This handle represents the queue from which a message is to be retrieved. The value of *Hobj* was returned by a previous MQOPEN call. The queue must have been opened with one or more of the following options (see ["MQOPEN - Open object" on page 670](#page-669-0) for details):

- MQOO\_INPUT\_SHARED
- MQOO\_INPUT\_EXCLUSIVE
- MQOO\_INPUT\_AS\_Q\_DEF
- MQOO\_BROWSE

## **MsgDesc**

Type: MQMD - input/output

This structure describes the attributes of the message required, and the attributes of the message retrieved. See ["MQMD - Message descriptor" on page 361](#page-360-0) for details.

If *BufferLength* is less than the message length, *MsgDesc* is filled by the queue manager, whether MQGMO\_ACCEPT\_TRUNCATED\_MSG is specified on the **GetMsgOpts** parameter (see [MQGMO -](#page-318-0) [Options field](#page-318-0) ).

If the application provides a version-1 MQMD, the message returned has an MQMDE prefixed to the application message data, but only if one or more of the fields in the MQMDE has a nondefault value. If all the fields in the MQMDE have default values, the MQMDE is omitted. A format name of MQFMT\_MD\_EXTENSION in the *Format* field in MQMD indicates that an MQMDE is present.

The application does not need to provide an MQMD structure if a valid message handle is supplied in the *MsgHandle* field. If nothing is provided in this field, the descriptor of the message is taken from the descriptor associated with the message handles.

If the application provides a message handle rather than an MQMD structure, and specifies MQGMO\_PROPERTIES\_FORCE\_MQRFH2, the call fails with reason code MQRC\_MD\_ERROR. The call also fails, with reason code MQRC\_MD\_ERROR, if the application does not provide an MQMD structure and specifies MQGMO\_PROPERTIES\_AS\_Q\_DEF, and the **PropertyControl** queue attribute is MQPROP\_FORCE\_MQRFH2.

If match options are specified and the message descriptor associated with the message handle is being used, the input fields used for matching come from the message handle.

## **GetMsgOpts**

Type: MQGMO - input/output

See ["MQGMO - Get-message options" on page 308](#page-307-0) for details.

## **BufferLength**

Type: MQLONG - input

This is the length in bytes of the *Buffer* area. Specify zero for messages that have no data, or if the message is to be removed from the queue and the data discarded (you must specify MQGMO\_ACCEPT\_TRUNCATED\_MSG in this case).

**Note:** The length of the longest message that it is possible to read from the queue is given by the **MaxMsgLength** queue attribute; see ["Attributes for queues" on page 774](#page-773-0).

## **Buffer**

Type: MQBYTExBufferLength - output

This is the area to contain the message data. Align the buffer on a boundary appropriate to the nature of the data in the message. 4 byte alignment is suitable for most messages (including messages containing IBM MQ header structures), but some messages might require more stringent alignment. For example, a message containing a 64 bit binary integer might require 8-byte alignment.

If *BufferLength* is less than the message length, as much of the message as possible is moved into **Buffer**. This happens whether MQGMO\_ACCEPT\_TRUNCATED\_MSG is specified on the **GetMsgOpts** parameter (see [MQGMO - Options field](#page-318-0) for more information).

The character set and encoding of the data in **Buffer** are given by the *CodedCharSetId* and *Encoding* fields returned in the **MsgDesc** parameter. If these values are different from the values required by the receiver, the receiver must convert the application message data to the character set and encoding required. The MQGMO\_CONVERT option can be used (with a user-written exit if necessary) to convert the message data; see ["MQGMO - Get-message options" on page 308](#page-307-0) for details of this option.

**Note:** All the other parameters on the MQGET call are in the character set and encoding of the local queue manager (given by the **CodedCharSetId** queue manager attribute and MQENC\_NATIVE).

If the call fails, the contents of the buffer might still have changed.

In the C programming language, the parameter is declared as a pointer-to-void: the address of any type of data can be specified as the parameter.

If the **BufferLength** parameter is zero, *Buffer* is not referred to; in this case, the parameter address passed by programs written in C or System/390 assembler can be null.

## **DataLength**

Type: MQLONG - output

This is the length in bytes of the application data *in the message*. If this value is greater than *BufferLength*, only *BufferLength* bytes are returned in the **Buffer** parameter (that is, the message is truncated). If the value is zero, the message contains no application data.

If *BufferLength* is less than the message length, *DataLength* is still completed by the queue manager, whether MQGMO\_ACCEPT\_TRUNCATED\_MSG is specified on the **GetMsgOpts** parameter (see [MQGMO - Options field](#page-318-0) for more information). This allows the application to determine the size of the buffer required to accommodate the message data, and then reissue the call with a buffer of the appropriate size.

However, if the MQGMO\_CONVERT option is specified, and the converted message data is too long to fit in *Buffer*, the value returned for *DataLength* is:

• The length of the *unconverted* data, for queue manager defined formats.

In this case, if the nature of the data causes it to expand during conversion, the application must allocate a buffer bigger than the value returned by the queue manager for *DataLength*.

• The value returned by the data-conversion exit, for application-defined formats.

## **CompCode**

Type: MQLONG - output

The completion code; it is one of the following:

## **MQCC\_OK**

Successful completion.

## **MQCC\_WARNING**

Warning (partial completion).

**MQCC\_FAILED**

Call failed.

#### **Reason**

Type: MQLONG - output

The reason codes listed are the ones that the queue manager can return for the **Reason** parameter. If the application specifies the MQGMO\_CONVERT option, and a user-written exit is invoked to convert some or all the message data, the exit decides what value is returned for the **Reason** parameter. As a result, values other than those values documented are possible.

If *CompCode* is MQCC\_OK:

## **MQRC\_NONE**

(0, X'000') No reason to report.

If *CompCode* is MQCC\_WARNING:

## **MQRC\_CONVERTED\_MSG\_TOO\_BIG**

(2120, X'848') Converted data too large for buffer.

## **MQRC\_CONVERTED\_STRING\_TOO\_BIG**

(2190, X'88E') Converted string too large for field.

## **MQRC\_DBCS\_ERROR**

(2150, X'866') DBCS string not valid.

## **MQRC\_FORMAT\_ERROR**

(2110, X'83E') Message format not valid.

## **MQRC\_INCOMPLETE\_GROUP**

(2241, X'8C1') Message group not complete.

## **MQRC\_INCOMPLETE\_MSG**

(2242, X'8C2') Logical message not complete.

## **MQRC\_INCONSISTENT\_CCSIDS**

(2243, X'8C3') Message segments have differing CCSIDs.

## **MQRC\_INCONSISTENT\_ENCODINGS**

(2244, X'8C4') Message segments have differing encodings.

## **MQRC\_INCONSISTENT\_UOW**

(2245, X'8C5') Inconsistent unit-of-work specification.

## **MQRC\_MSG\_TOKEN\_ERROR**

(2331, X'91B') Invalid use of message token.

## **MQRC\_NO\_MSG\_LOCKED**

(2209, X'8A1') No message locked.

## **MQRC\_NOT\_CONVERTED**

(2119, X'847') Message data not converted.

## **MQRC\_OPTIONS\_CHANGED**

(nnnn, X'xxx') Options that were required to be consistent have been changed.

## **MQRC\_PARTIALLY\_CONVERTED**

(2272, X'8E0') Message data partially converted.

## **MQRC\_SIGNAL\_REQUEST\_ACCEPTED**

(2070, X'816') No message returned (but signal request accepted).

## **MQRC\_SOURCE\_BUFFER\_ERROR**

(2145, X'861') Source buffer parameter not valid.

## **MQRC\_SOURCE\_CCSID\_ERROR**

(2111, X'83F') Source coded character set identifier not valid.

## **MQRC\_SOURCE\_DECIMAL\_ENC\_ERROR**

(2113, X'841') Packed-decimal encoding in message not recognized.

## **MQRC\_SOURCE\_FLOAT\_ENC\_ERROR**

(2114, X'842') Floating-point encoding in message not recognized.

## **MQRC\_SOURCE\_INTEGER\_ENC\_ERROR**

(2112, X'840') Source integer encoding not recognized.

## **MQRC\_SOURCE\_LENGTH\_ERROR**

(2143, X'85F') Source length parameter not valid.

## **MQRC\_TARGET\_BUFFER\_ERROR**

(2146, X'862') Target buffer parameter not valid.

## **MQRC\_TARGET\_CCSID\_ERROR**

(2115, X'843') Target coded character set identifier not valid.

## **MQRC\_TARGET\_DECIMAL\_ENC\_ERROR**

(2117, X'845') Packed-decimal encoding specified by receiver not recognized.

#### **MQRC\_TARGET\_FLOAT\_ENC\_ERROR**

(2118, X'846') Floating-point encoding specified by receiver not recognized.

#### **MQRC\_TARGET\_INTEGER\_ENC\_ERROR**

(2116, X'844') Target integer encoding not recognized.

## **MQRC\_TRUNCATED\_MSG\_ACCEPTED**

(2079, X'81F') Truncated message returned (processing completed).

#### **MQRC\_TRUNCATED\_MSG\_FAILED**

(2080, X'820') Truncated message returned (processing not completed).

#### If *CompCode* is MQCC\_FAILED:

## **MQRC\_ADAPTER\_NOT\_AVAILABLE**

(2204, X'89C') Adapter not available.

#### **MQRC\_ADAPTER\_CONV\_LOAD\_ERROR**

(2133, X'855') Unable to load data conversion services modules.

#### **MQRC\_ADAPTER\_SERV\_LOAD\_ERROR**

(2130, X'852') Unable to load adapter service module.

## **MQRC\_API\_EXIT\_ERROR**

(2374, X'946') API exit failed.

## **MQRC\_API\_EXIT\_LOAD\_ERROR**

(2183, X'887') Unable to load API exit.

## **MQRC\_ASID\_MISMATCH**

(2157, X'86D') Primary and home ASIDs differ.

#### **MQRC\_BACKED\_OUT**

(2003, X'7D3') Unit of work backed out.

## **MQRC\_BUFFER\_ERROR**

(2004, X'7D4') Buffer parameter not valid.

#### **MQRC\_BUFFER\_LENGTH\_ERROR**

(2005, X'7D5') Buffer length parameter not valid.

#### **MQRC\_CALL\_IN\_PROGRESS**

(2219, X'8AB') MQI call entered before previous call complete.

#### **MQRC\_CF\_NOT\_AVAILABLE**

(2345, X'929') Coupling facility not available.

#### **MQRC\_CF\_STRUC\_FAILED**

(2373, X'945') Coupling-facility structure failed.

#### **MQRC\_CF\_STRUC\_IN\_USE**

(2346, X'92A') Coupling-facility structure in use.

## **MQRC\_CF\_STRUC\_LIST\_HDR\_IN\_USE**

(2347, X'92B') Coupling-facility structure list-header in use.

#### **MQRC\_CICS\_WAIT\_FAILED**

(2140, X'85C') Wait request rejected by CICS.

#### **MQRC\_CONNECTION\_BROKEN**

(2009, X'7D9') Connection to queue manager lost.

# **MQRC\_CONNECTION\_NOT\_AUTHORIZED**

(2217, X'8A9') Not authorized for connection.

#### **MQRC\_CONNECTION\_QUIESCING**

(2202, X'89A') Connection quiescing.

## **MQRC\_CONNECTION\_STOPPING**

(2203, X'89B') Connection shutting down.

#### **MQRC\_CORREL\_ID\_ERROR**

(2207, X'89F') Correlation-identifier error.

## **MQRC\_DATA\_LENGTH\_ERROR**

(2010, X'7DA') Data length parameter not valid.

#### **MQRC\_DB2\_NOT\_AVAILABLE**

(2342, X'926') Db2 subsystem not available.

#### **MQRC\_GET\_INHIBITED**

(2016, X'7E0') Gets inhibited for the queue.

## **MQRC\_GLOBAL\_UOW\_CONFLICT**

(2351, X'92F') Global units of work conflict.

#### **MQRC\_GMO\_ERROR**

(2186, X'88A') Get-message options structure not valid.

#### **MQRC\_HANDLE\_IN\_USE\_FOR\_UOW**

(2353, X'931') Handle in use for global unit of work.

#### **MQRC\_HCONN\_ERROR**

(2018, X'7E2') Connection handle not valid.

## **MQRC\_HOBJ\_ERROR**

(2019, X'7E3') Object handle not valid.

#### **MQRC\_INCONSISTENT\_BROWSE**

(2259, X'8D3') Inconsistent browse specification.

#### **MQRC\_INCONSISTENT\_UOW**

(2245, X'8C5') Inconsistent unit-of-work specification.

#### **MQRC\_INVALID\_MSG\_UNDER\_CURSOR**

(2246, X'8C6') Message under cursor not valid for retrieval.

#### **MQRC\_LOCAL\_UOW\_CONFLICT**

(2352, X'930') Global unit of work conflicts with local unit of work.

#### **MQRC\_MATCH\_OPTIONS\_ERROR**

(2247, X'8C7') Match options not valid.

#### **MQRC\_MD\_ERROR**

(2026, X'7EA') Message descriptor not valid.

#### **MQRC\_MSG\_ID\_ERROR**

(2206, X'89E') Message-identifier error.

#### **MQRC\_MSG\_SEQ\_NUMBER\_ERROR**

(2250, X'8CA') Message sequence number not valid.

#### **MQRC\_MSG\_TOKEN\_ERROR** (2331, X'91B') Use of message token not valid.

**MQRC\_NO\_MSG\_AVAILABLE** (2033, X'7F1') No message available.

## **MQRC\_NO\_MSG\_UNDER\_CURSOR**

(2034, X'7F2') Browse cursor not positioned on message.

#### **MQRC\_NOT\_OPEN\_FOR\_BROWSE**

(2036, X'7F4') Queue not open for browse.

#### **MQRC\_NOT\_OPEN\_FOR\_INPUT**

(2037, X'7F5') Queue not open for input.

#### **MQRC\_OBJECT\_CHANGED**

(2041, X'7F9') Object definition changed since opened.

## **MQRC\_OBJECT\_DAMAGED**

(2101, X'835') Object damaged.

## **MQRC\_OPTIONS\_ERROR**

(2046, X'7FE') Options not valid or not consistent.

## **MQRC\_PAGESET\_ERROR**

(2193, X'891') Error accessing page-set data set.

#### **MQRC\_Q\_DELETED**

(2052, X'804') Queue has been deleted.

## **MQRC\_Q\_INDEX\_TYPE\_ERROR**

(2394, X'95A') Queue has wrong index type.

## **MQRC\_Q\_MGR\_NAME\_ERROR**

(2058, X'80A') Queue manager name not valid or not known.

## **MQRC\_Q\_MGR\_NOT\_AVAILABLE**

(2059, X'80B') Queue manager not available for connection.

## **MQRC\_Q\_MGR\_QUIESCING**

(2161, X'871') Queue manager quiescing.

#### **MQRC\_Q\_MGR\_STOPPING**

(2162, X'872') Queue manager shutting down.

#### **MQRC\_RESOURCE\_PROBLEM**

(2102, X'836') Insufficient system resources available.

## **MQRC\_SECOND\_MARK\_NOT\_ALLOWED**

(2062, X'80E') A message is already marked.

## **MQRC\_SIGNAL\_OUTSTANDING**

(2069, X'815') Signal outstanding for this handle.

## **MQRC\_SIGNAL1\_ERROR** (2099, X'833') Signal field not valid.

## **MQRC\_STORAGE\_MEDIUM\_FULL**

(2192, X'890') External storage medium is full.

## **MQRC\_STORAGE\_NOT\_AVAILABLE**

(2071, X'817') Insufficient storage available.

#### **MQRC\_SUPPRESSED\_BY\_EXIT**

(2109, X'83D') Call suppressed by exit program.

#### **MQRC\_SYNCPOINT\_LIMIT\_REACHED**

(2024, X'7E8') No more messages can be handled within current unit of work.

#### **MQRC\_SYNCPOINT\_NOT\_AVAILABLE**

(2072, X'818') sync point support not available.

#### **MQRC\_UNEXPECTED\_ERROR**

(2195, X'893') Unexpected error occurred.

## **MQRC\_UOW\_ENLISTMENT\_ERROR**

(2354, X'932') Enlistment in global unit of work failed.

## **MQRC\_UOW\_MIX\_NOT\_SUPPORTED**

(2355, X'933') Mixture of unit-of-work calls not supported.

## **MQRC\_UOW\_NOT\_AVAILABLE**

(2255, X'8CF') Unit of work not available for the queue manager to use.

## **MQRC\_WAIT\_INTERVAL\_ERROR**

(2090, X'82A') Wait interval in MQGMO not valid.

## **MQRC\_WRONG\_GMO\_VERSION**

(2256, X'8D0') Wrong version of MQGMO supplied.

## **MQRC\_WRONG\_MD\_VERSION**

(2257, X'8D1') Wrong version of MQMD supplied.

For detailed information about these codes, see Messages and reason codes.

# **Usage notes**

1. The message retrieved is normally deleted from the queue. This deletion can occur as part of the MQGET call itself, or as part of a sync point.

The browse options are: MQGMO\_BROWSE\_FIRST, MQGMO\_BROWSE\_NEXT, and MQGMO\_BROWSE\_MSG\_UNDER\_CURSOR.

2. If the MOGMO LOCK option is specified with one of the browse options, the browsed message is locked so that it is visible only to this handle.

If the MOGMO\_UNLOCK option is specified, a previously locked message is unlocked. No message is retrieved in this case, and the **MsgDesc**, **BufferLength**, **Buffer**, and **DataLength** parameters are not checked or altered.

3. For applications issuing an MQGET call, the message retrieved can be lost if the application terminates abnormally or the connection is severed while processing the call. This issue arises because the surrogate running on the same platform as the queue manager that issues the MQGET call on behalf of the application cannot detect the loss of the application until the surrogate is about to return the message to the application, after the message has been removed from the queue. This issue can occur for both persistent messages and nonpersistent messages.

To eliminate the risk of losing messages in this way, always retrieve messages within units of work. That is, by specifying the MQGMO\_SYNCPOINT option on the MQGET call, and using the MQCMIT or MQBACK calls to commit or back out the unit of work when message processing is complete. If MQGMO\_SYNCPOINT is specified, and the client terminates abnormally or the connection is severed, the surrogate backs out the unit of work on the queue manager and the message is reinstated on the queue. For more information about sync points, see Syncpoint considerations in IBM MQ applications.

This situation can arise with IBM MQ clients as well as with applications that are running on the same platform as the queue manager.

- 4. If an application puts a sequence of messages on a particular queue within a single unit of work, and then commits that unit of work successfully, the messages become available for retrieval as follows:
	- If the queue is a *nonshared queue* (that is, a local queue), all messages within the unit of work become available at the same time.
	- If the queue is a *shared queue*, messages within the unit of work become available in the order in which they were put, but not all at the same time. When the system is heavily laden, it is possible for the first message in the unit of work to be retrieved successfully, but for the MQGET call for the second or subsequent message in the unit of work to fail with MORC\_NO\_MSG\_AVAILABLE. If this issue occurs, the application must wait a short while and then try the operation again.
- 5. If an application puts a sequence of messages on the same queue without using message groups, the order of those messages is preserved if certain conditions are satisfied. See [MQPUT usage notes](#page-694-0) for details. If the conditions are satisfied, the messages are presented to the receiving application in the order in which they were sent, if:
	- Only one receiver is getting messages from the queue.

If there are two or more applications getting messages from the queue, they must agree with the sender the mechanism to be used to identify messages that belong to a sequence. For example, the sender might set all the CorrelId fields in the messages in a sequence to a value that was unique to that sequence of messages.

• The receiver does not deliberately change the order of retrieval, for example by specifying a particular MsgId or CorrelId.

If the sending application puts the messages as a message group, the messages are presented to the receiving application in the correct order if the receiving application specifies the MQGMO\_LOGICAL\_ORDER option on the MQGET call. For more information about message groups, see:

• [MQMD - MsgFlags field](#page-406-0)

- • [MQPMO\\_LOGICAL\\_ORDER](#page-446-0)
- MOGMO LOGICAL ORDER

If the user is getting messages in a group under sync point, they must ensure that the complete group is processed before attempting to finish the transaction.

- 6. Applications must test for the feedback code MQFB\_QUIT in the Feedback field of the **MsgDesc** parameter, and end if they find this value. See [MQMD - Feedback field](#page-380-0) for more information.
- 7. If the queue identified by Hobj was opened with the MQOO\_SAVE\_ALL\_CONTEXT option, and the completion code from the MQGET call is MQCC\_OK or MQCC\_WARNING, the context associated with the queue handle Hobj is set to the context of the message that has been retrieved (unless the MQGMO\_BROWSE\_FIRST, MQGMO\_BROWSE\_NEXT, or MQGMO\_BROWSE\_MSG\_UNDER\_CURSOR option is set, in which case the context is marked as not available).

You can use the saved context on a subsequent MQPUT or MQPUT1 call by specifying the MQPMO\_PASS\_IDENTITY\_CONTEXT or MQPMO\_PASS\_ALL\_CONTEXT options. This enables the context of the message received to be transferred in whole or in part to another message (for example, when the message is forwarded to another queue). For more information about message context, see Message context.

- 8. If you include the MQGMO\_CONVERT option in the **GetMsgOpts** parameter, the application message data is converted to the representation requested by the receiving application, before the data is placed in the **Buffer** parameter:
	- The Format field in the control information in the message identifies the structure of the application data, and the CodedCharSetId and Encoding fields in the control information in the message specify its character-set identifier and encoding.
	- The application issuing the MQGET call specifies in the CodedCharSetId and Encoding fields in the **MsgDesc** parameter the character-set identifier and encoding to which to convert the application message data.

When conversion of the message data is necessary, the conversion is performed either by the queue manager itself or by a user-written exit, depending on the value of the Format field in the control information in the message:

- The following format names are formats that are converted by the queue manager; these formats are called "built-in" formats:
	- MQFMT\_ADMIN
	- MQFMT\_CICS ( z/OS only)
	- MQFMT\_COMMAND\_1
	- MQFMT\_COMMAND\_2
	- MQFMT\_DEAD\_LETTER\_HEADER
	- MQFMT\_DIST\_HEADER
	- MQFMT\_EVENT version 1
	- MQFMT\_EVENT version 2 ( z/OS only)
	- MQFMT\_IMS
	- MQFMT\_IMS\_VAR\_STRING
	- MQFMT\_MD\_EXTENSION
	- MQFMT\_PCF
	- MQFMT\_REF\_MSG\_HEADER
	- MQFMT\_RF\_HEADER
	- MQFMT\_RF\_HEADER\_2
	- MQFMT\_STRING
	- MQFMT\_TRIGGER
- MQFMT\_WORK\_INFO\_HEADER ( z/OS only)
- MQFMT\_XMIT\_Q\_HEADER
- The format name MOFMT\_NONE is a special value that indicates that the nature of the data in the message is undefined. As a consequence, the queue manager does not attempt conversion when the message is retrieved from the queue.

**Note:** If MQGMO\_CONVERT is specified on the MQGET call for a message that has a format name of MQFMT\_NONE, and the character set or encoding of the message differs from that specified in the **MsgDesc** parameter, the message is returned in the **Buffer** parameter (assuming no other errors), but the call completes with completion code MQCC\_WARNING and reason code MQRC\_FORMAT\_ERROR.

You can use MQFMT\_NONE either when the nature of the message data means that it does not require conversion, or when the sending and receiving applications have agreed between themselves the form in which to send the message data.

• All other format names pass the message to a user-written exit for conversion. The exit has the same name as the format, apart from environment-specific additions. User-specified format names must not begin with the letters IBM MQ.

See ["Data-conversion exit" on page 845](#page-844-0) for details of the data-conversion exit.

User data in the message can be converted between any supported character sets and encodings. However, be aware that, if the message contains one or more IBM MQ header structures, the message cannot be converted from or to a character set that has double-byte or multi-byte characters for any of the characters that are valid in queue names. Reason code MQRC\_SOURCE\_CCSID\_ERROR or MQRC\_TARGET\_CCSID\_ERROR results if this is attempted, and the message is returned unconverted. Unicode character set UTF-16 is an example of such a character set.

On return from MQGET, the following reason code indicates that the message was converted successfully:

• MQRC\_NONE

The following reason code indicates that the message might have been converted successfully; the application must check the CodedCharSetId and Encoding fields in the **MsgDesc** parameter to find out:

• MQRC\_TRUNCATED\_MSG\_ACCEPTED

All other reason codes indicate that the message was not converted.

**Note:** The interpretation of this reason code is true for conversions performed by a user-written exit only if the exit conforms to the processing guidelines described in ["Data-conversion exit" on page](#page-844-0) [845.](#page-844-0)

- 9. When using the object-oriented interface to get messages, you can choose not to specify a buffer to hold the message data for an MQGET call. When you get a message using an object-oriented application without restricting the size of the receive message buffer, the application does not fail with MQRC\_CONVERTED\_MSG\_TOO\_BIG, and receives the converted message. This is true of the following environments:
	- .NET, including fully managed applications
	- $C++$
	- Java ( IBM MQ classes for Java )

**Note:** For all clients, if the value of sharingConversations is zero, and if the buffer is too small to receive the converted message, the unconverted message is returned, with reason code MQRC\_CONVERTED\_MSG\_TOO\_BIG. For more information about sharingConversations, see Using sharing conversations in a client application.

10. For the built-in formats, the queue manager can perform *default conversion* of character strings in the message when the MQGMO\_CONVERT option is specified. Default conversion allows the

queue manager to use an installation-specified default character set that approximates the actual character set, when converting string data. As a result, the MQGET call can succeed with completion code MQCC\_OK, instead of completing with MQCC\_WARNING and reason code MQRC\_SOURCE\_CCSID\_ERROR or MQRC\_TARGET\_CCSID\_ERROR.

**Note:** The result of using an approximate character set to convert string data is that some characters might be converted incorrectly. To avoid this, use characters in the string that are common to both the actual character set and the default character set.

Default conversion applies both to the application message data and to character fields in the MQMD and MQMDE structures:

- Default conversion of the application message data occurs only when all the following statements are true:
	- The application specifies MQGMO\_CONVERT.
	- The message contains data that must be converted either from or to a character set that is not supported.
	- Default conversion was enabled when the queue manager was installed or restarted.
- Default conversion of the character fields in the MQMD and MQMDE structures occurs as necessary, if default conversion is enabled for the queue manager. The conversion is performed even if the MQGMO\_CONVERT option is not specified by the application on the MQGET call.

11. For the Visual Basic programming language, the following points apply:

- If the size of the **Buffer** parameter is less than the length specified by the **BufferLength** parameter, the call fails with reason code MQRC\_STORAGE\_NOT\_AVAILABLE.
- The **Buffer** parameter is declared as being of type String. If the data to be retrieved from the queue is not of type String, use the MQGETAny call in place of MQGET.

The MQGETAny call has the same parameters as the MQGET call, except that the **Buffer** parameter is declared as being of type Any, allowing any type of data to be retrieved. However, this means that Buffer cannot be checked to ensure that it is at least BufferLength bytes in size.

12. Not all MQGET options are supported when read ahead is enabled. The following table indicated which options are allowed and whether they can be altered between MQGET calls.

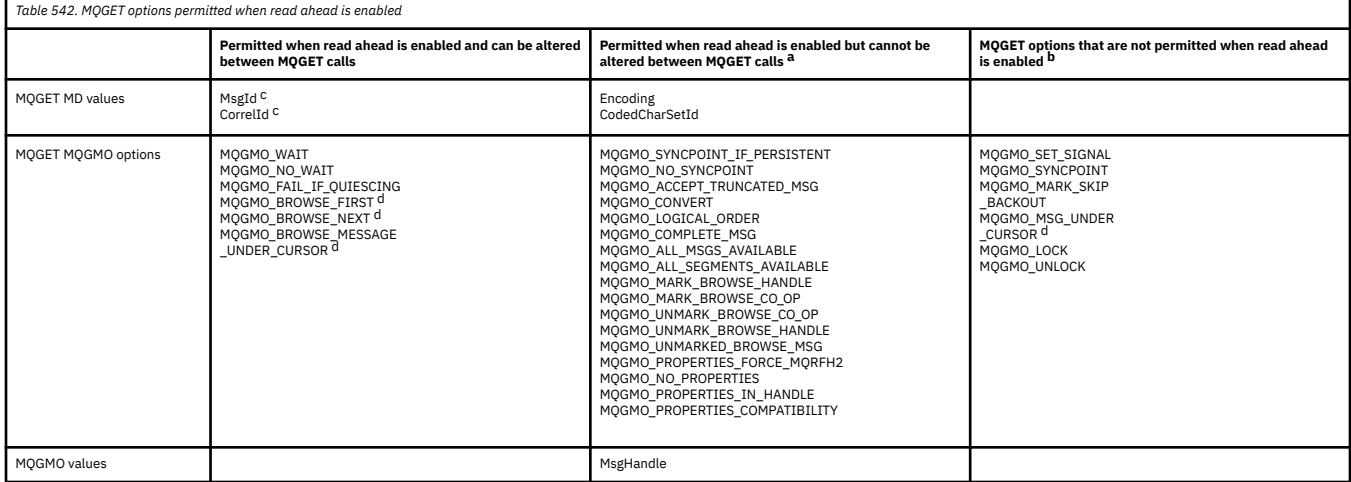

- a. If these options are altered between MQGET calls an MQRC\_OPTIONS\_CHANGED reason code is returned.
- b. If these options are specified on the first MQGET call then read ahead is disabled. If these options are specified on a subsequent MQGET call a reason code MQRC\_OPTIONS\_ERROR is returned.
- c. The client applications need to be aware that if the MsgId and CorrelId values are altered between MQGET calls messages with the previous values might have already been sent to the client and remain in the client read ahead buffer until consumed (or automatically purged).
- d. The first MQGET call determines whether messages are to be browsed or got from a queue when read ahead is enabled. If the application attempts to use a combination of browse and get an MORC\_OPTIONS\_CHANGED reason code is returned.
- e. MQGMO\_MSG\_UNDER\_CURSOR is not possible with read ahead. Messages can be browsed or got when read ahead is enabled but not a combination of both.
- 13. Applications can destructively get uncommitted messages only if those messages are put in the same local unit of work as the get. Applications cannot get uncommitted messages nondestructively.
- 14. Messages under a browse cursor can be retrieved in a unit of work. It is not possible to retrieve an uncommitted message in this way.

# **C invocation**

MQGET (Hconn, Hobj, &MsgDesc, &GetMsgOpts, BufferLength, Buffer, &DataLength, &CompCode, &Reason);

Declare the parameters as follows:

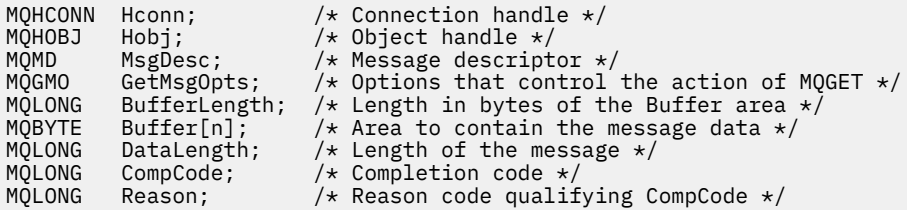

## **COBOL invocation**

CALL 'MQGET' USING HCONN, HOBJ, MSGDESC, GETMSGOPTS, BUFFERLENGTH, BUFFER, DATALENGTH, COMPCODE, REASON.

Declare the parameters as follows:

```
** Connection handle
 01 HCONN PIC S9(9) BINARY.
** Object handle
 01 HOBJ PIC S9(9) BINARY.
** Message descriptor
01 MSGDESC.
     COPY CMQMDV.
** Options that control the action of MQGET
 01 GETMSGOPTS.
     COPY CMQGMOV.
** Length in bytes of the BUFFER area
 01 BUFFERLENGTH PIC S9(9) BINARY.
\star\star . Area to contain the message data
01 BUFFER PIC X(n).
** Length of the message
 01 DATALENGTH PIC S9(9) BINARY.
** Completion code
 01 COMPCODE PIC S9(9) BINARY.
** Reason code qualifying COMPCODE
 01 REASON PIC S9(9) BINARY.
```
# **PL/I invocation**

call MQGET (Hconn, Hobj, MsgDesc, GetMsgOpts, BufferLength, Buffer, DataLength, CompCode, Reason);

Declare the parameters as follows:

```
dcl Hconn fixed bin(31); /* Connection handle */dcl Hobj fixed bin(31); /* Object handle */
dcl MsgDesc like MQMD; /* Message descriptor */
dcl GetMsgOpts like MQGMO; /* Options that control the action of
\blacksquare MQGET \star/dcl BufferLength fixed bin(31); /* Length in bytes of the Buffer<br>area */area \star/dcl Buffer char(n); /* Area to contain the message data */
dcl DataLength fixed bin(31); /* Length of the message */
dcl CompCode fixed bin(31); /* Completion code */
dcl Reason fixed bin(31); /* Reason code qualifying CompCode */
```
# **High Level Assembler invocation**

 CALL MQGET,(HCONN,HOBJ,MSGDESC,GETMSGOPTS,BUFFERLENGTH, BUFFER, DATALENGTH, COMPCODE, REASON)

Declare the parameters as follows:

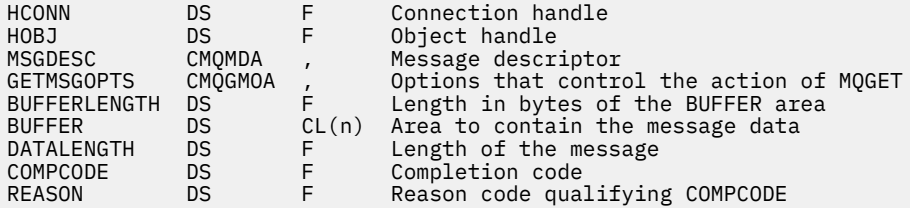

## **Visual Basic invocation**

```
MQGET Hconn, Hobj, MsgDesc, GetMsgOpts, BufferLength, Buffer,
DataLength, CompCode, Reason
```
Declare the parameters as follows:

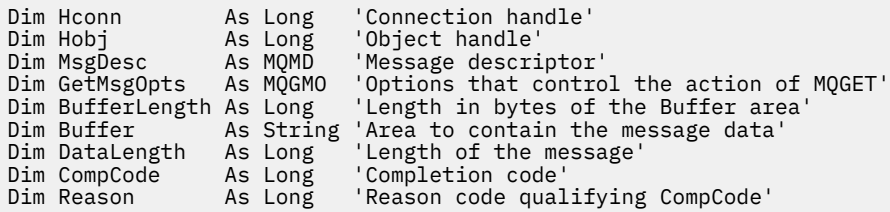

# **MQINQ - Inquire object attributes**

The MQINQ call returns an array of integers and a set of character strings containing the attributes of an object.

The following types of object are valid:

- Queue manager
- Queue
- Namelist
- Process definition

# **Syntax**

MQINQ (*Hconn*, *Hobj*, *SelectorCount*, *Selectors*, *IntAttrCount*, *IntAttrs*, *CharAttrLength*, *CharAttrs*, *CompCode*, *Reason*)

# **Parameters**

## **Hconn**

Type: MQHCONN - input

This handle represents the connection to the queue manager. The value of *Hconn* was returned by a previous MQCONN or MQCONNX call.

On z/OS for CICS applications the MQCONN call can be omitted, and the following value specified for *Hconn*:

## **MQHC\_DEF\_HCONN**

Default connection handle.

## **Hobj**

Type: MQHOBJ - input

This handle represents the object (of any type) with attributes that are required. The handle must be returned by a previous MQOPEN call that specified the MQOO\_INQUIRE option.

## **SelectorCount**

Type: MQLONG - input

This is the count of selectors that are supplied in the *Selectors* array. It is the number of attributes that are to be returned. Zero is a valid value. The maximum number allowed is 256.

## *Selectors*

Type: MQLONG x *SelectorCount* - input

This is an array of **SelectorCount** attribute selectors; each selector identifies an attribute (integer or character) with a value that is required.

Each selector must be valid for the type of object that *Hobj* represents, otherwise the call fails with completion code MQCC\_FAILED and reason code MQRC\_SELECTOR\_ERROR.

In the special case of queues:

- If the selector is not valid for queues of any type, the call fails with completion code MQCC\_FAILED and reason code MQRC\_SELECTOR\_ERROR.
- If the selector applies only to queues of types other than the type of the object, the call succeeds with completion code MQCC\_WARNING and reason code MQRC\_SELECTOR\_NOT\_FOR\_TYPE.
- If the queue being inquired is a cluster queue, the selectors that are valid depend on how the queue was resolved; see ["Usage notes" on page 657](#page-656-0) for further details.

You can specify selectors in any order. Attribute values that correspond to integer attribute selectors ( MQIA\_\* selectors) are returned in *IntAttrs* in the same order in which these selectors occur in *Selectors*. Attribute values that correspond to character attribute selectors ( MQCA\_\* selectors) are returned in *CharAttrs* in the same order in which those selectors occur. MQIA\_\* selectors can be interleaved with the MOCA  $*$  selectors; only the relative order within each type is important.

## **Note:**

1. The integer and character attribute selectors are allocated within two different ranges; the MQIA\_ $\star$ selectors reside within the range MQIA\_FIRST through MQIA\_LAST, and the MQCA\_ $\star$  selectors within the range MOCA\_FIRST through MOCA\_LAST.

For each range, the constants MQIA\_LAST\_USED and MQCA\_LAST\_USED define the highest value that the queue manager accepts.

- 2. If all the MQIA\_\* selectors occur first, the same element numbers can be used to address corresponding elements in the *Selectors* and *IntAttrs* arrays.
- 3. If the **SelectorCount** parameter is zero, *Selectors* is not referred to. In this case, the parameter address passed by programs written in C or S/390 assembler might be null.

The attributes that can be inquired are listed in the following tables. For the MOCA  $*$  selectors, the constant that defines the length in bytes of the resulting string in *CharAttrs* is provided in parentheses.

The tables that follow list the selectors, by object, in alphabetical order, as follows:

- Table 543 on page 645 MQINQ attribute selectors for queues
- • [Table 544 on page 647](#page-646-0) MQINQ attribute selectors for namelists
- • [Table 545 on page 648](#page-647-0) MQINQ attribute selectors for process definitions
- • [Table 546 on page 648](#page-647-0) MQINQ attribute selectors for the queue manager

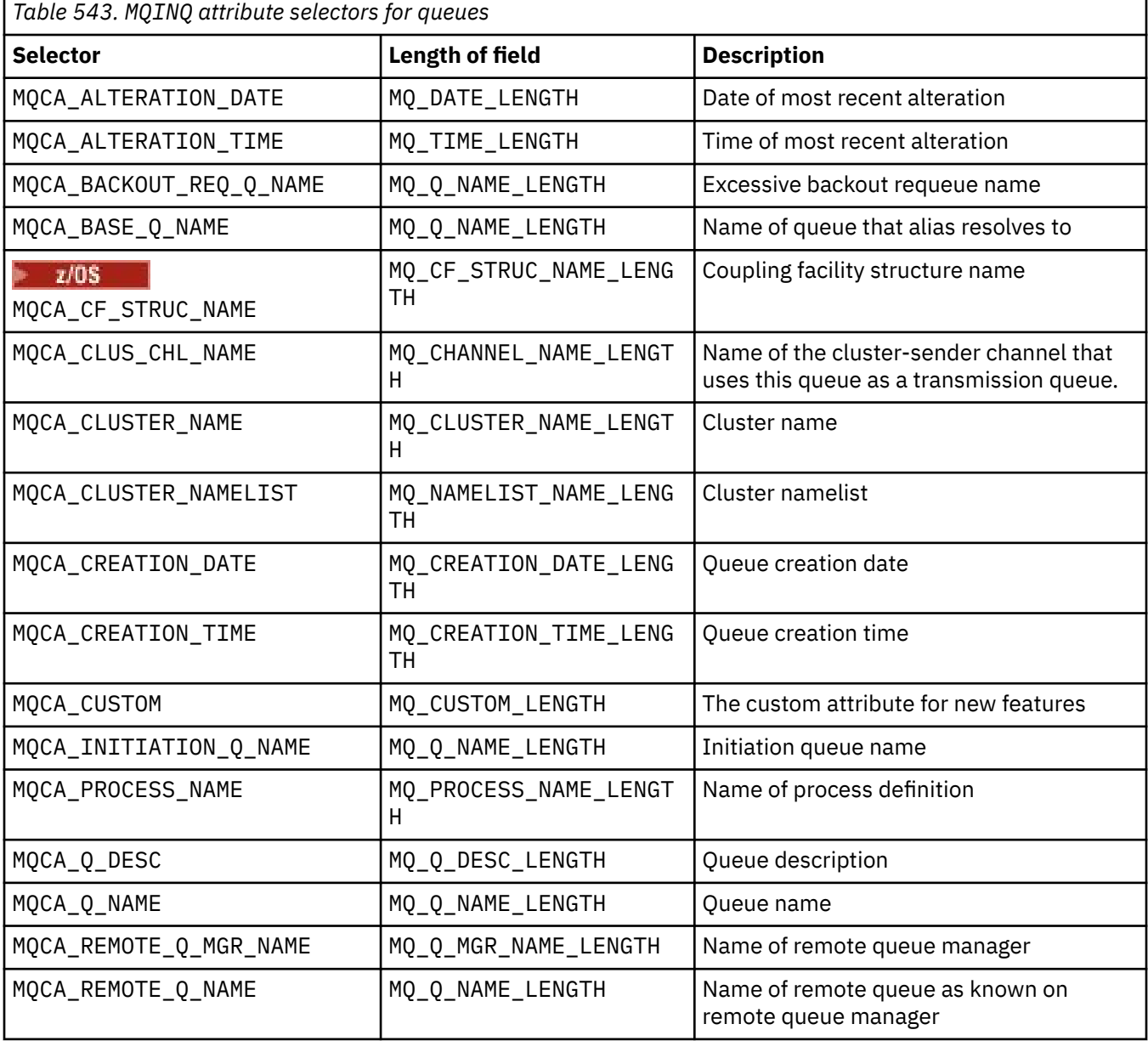

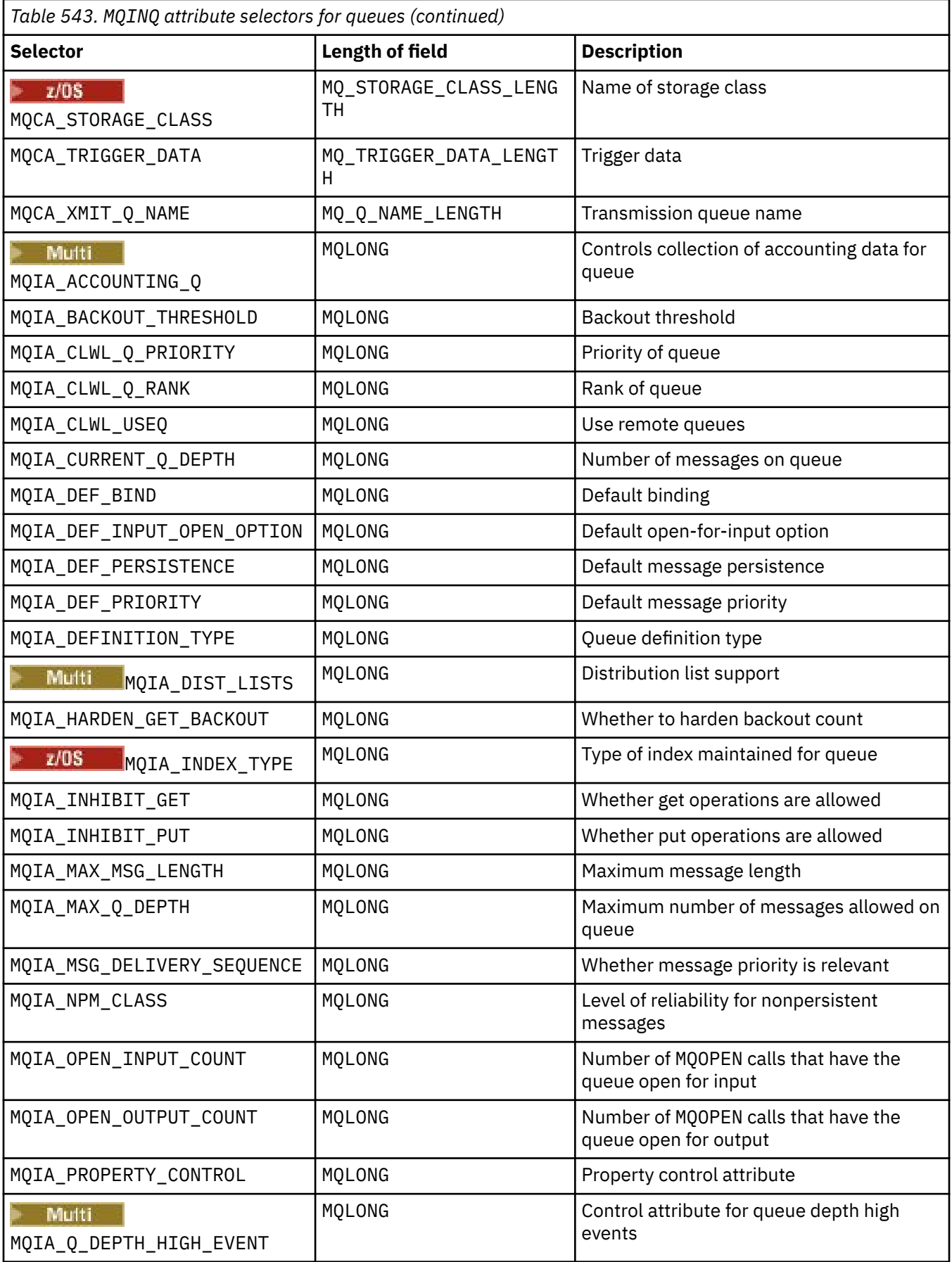

<span id="page-646-0"></span>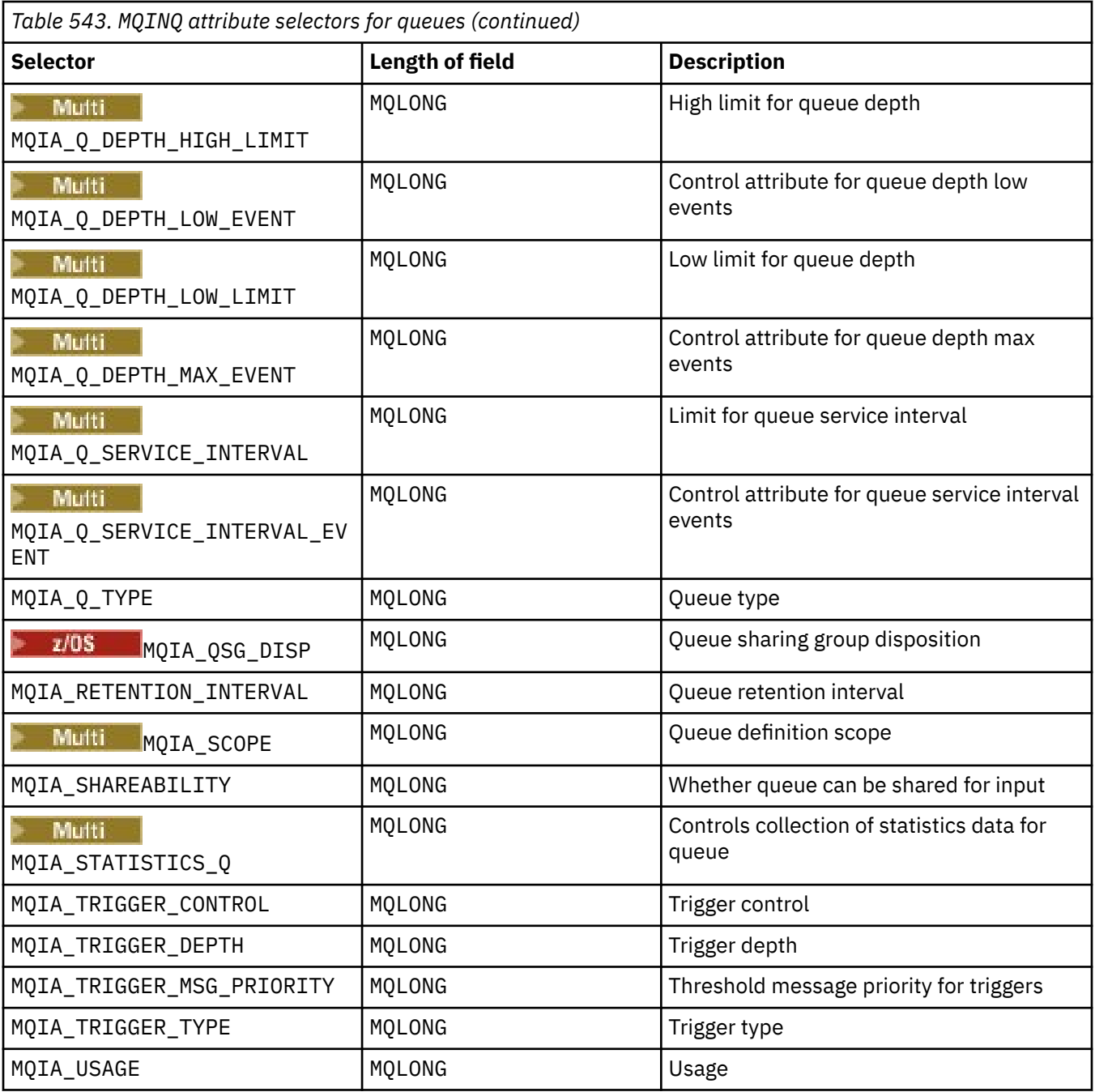

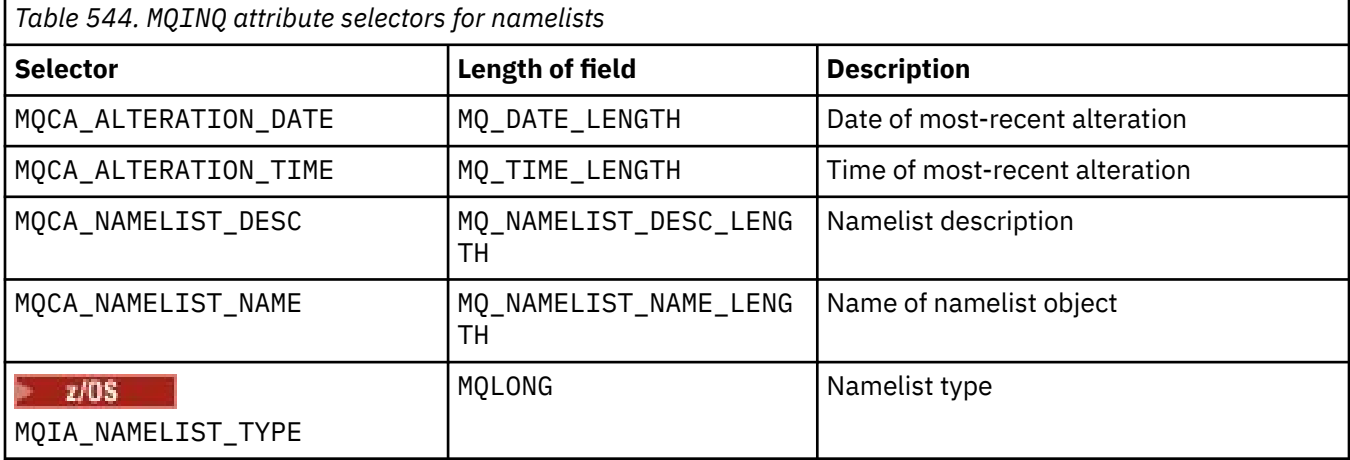

<span id="page-647-0"></span>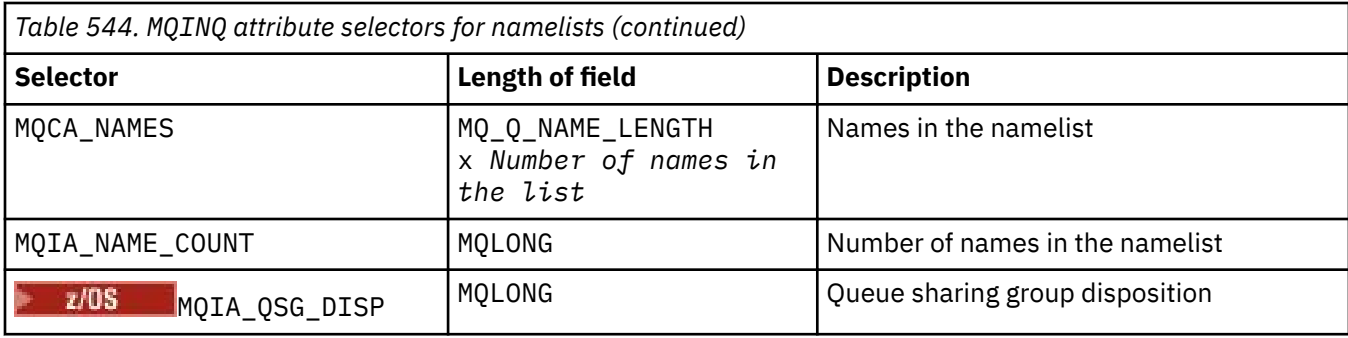

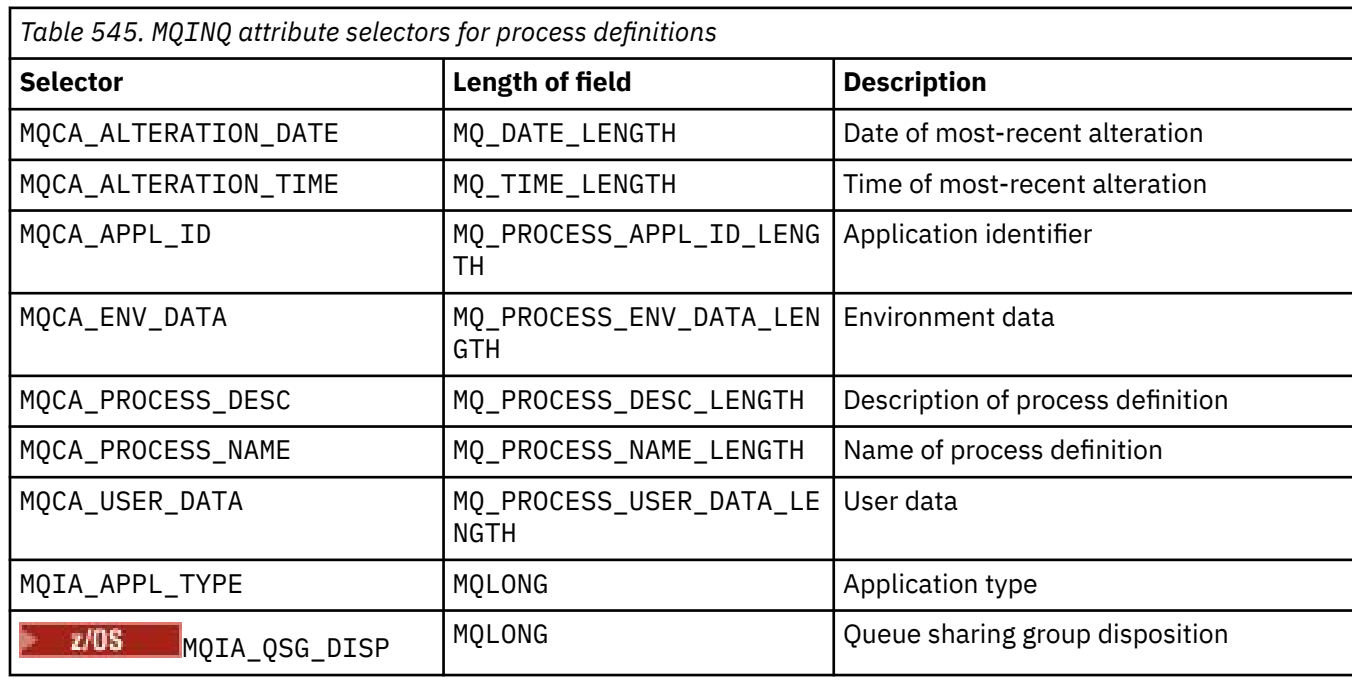

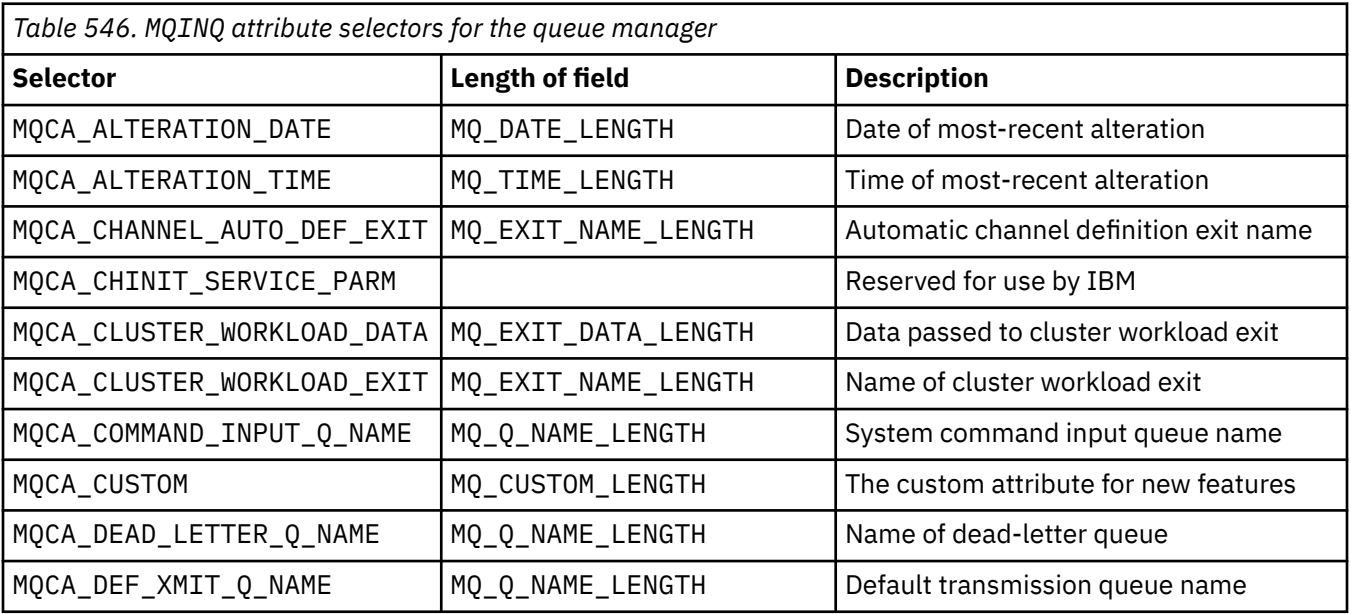
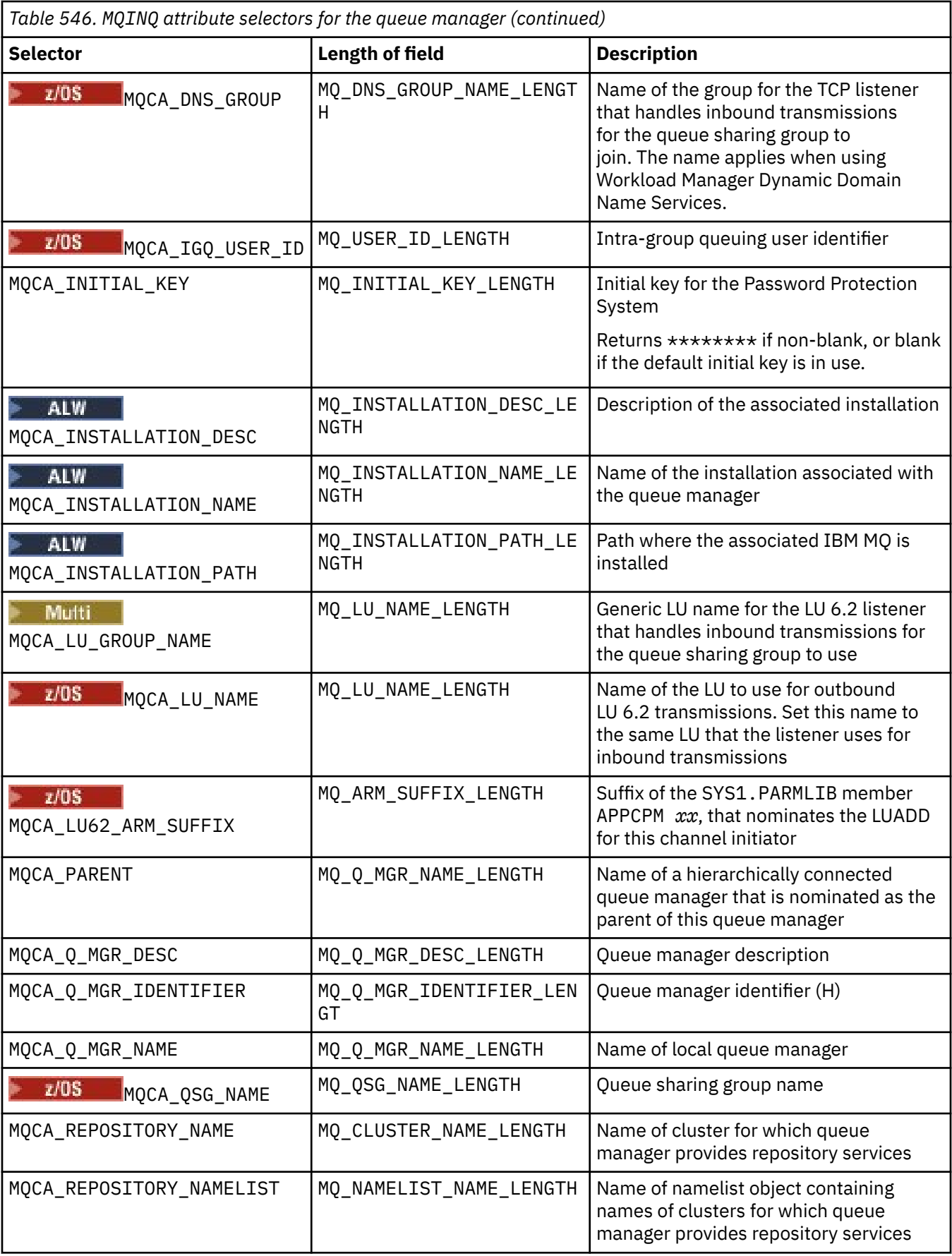

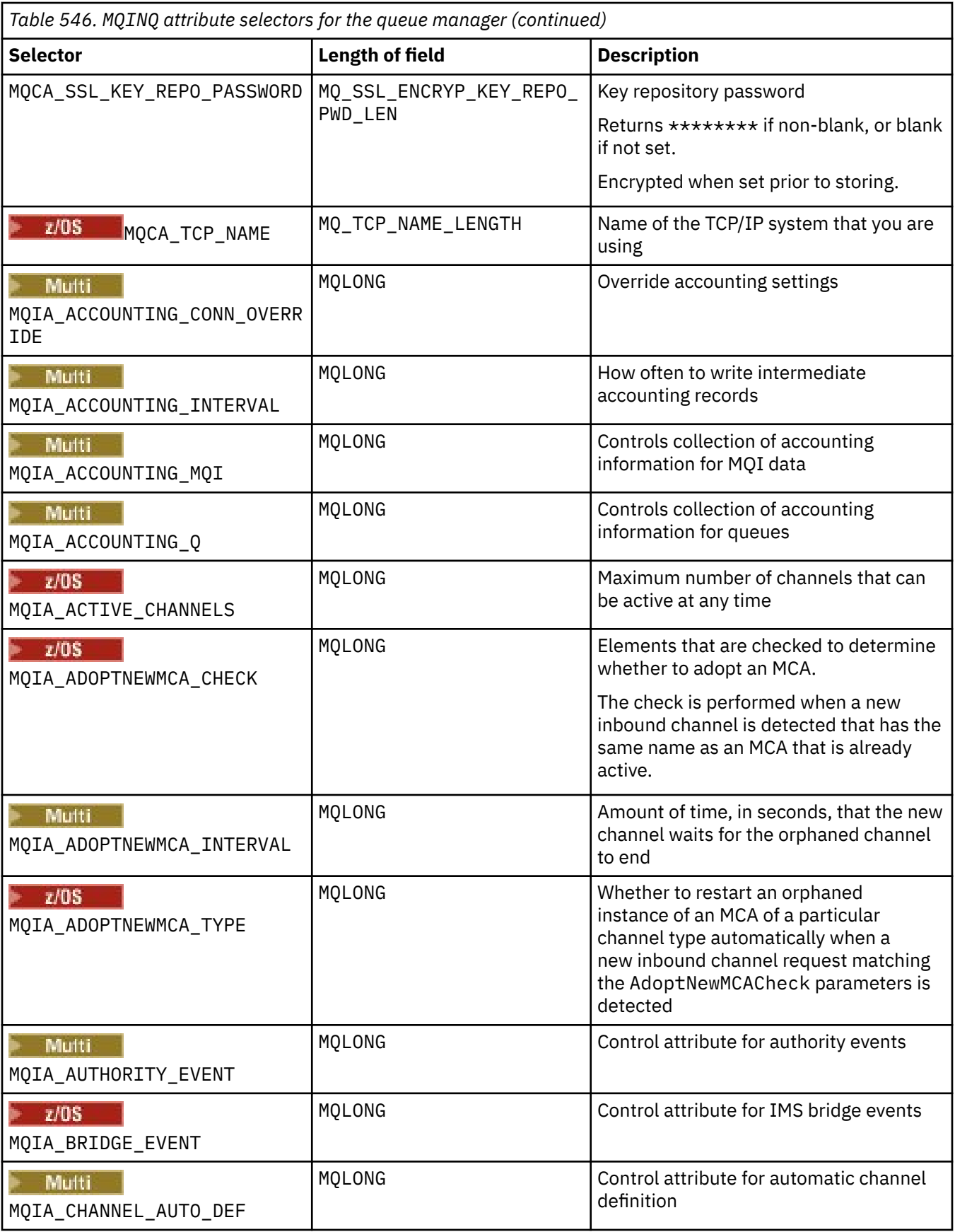

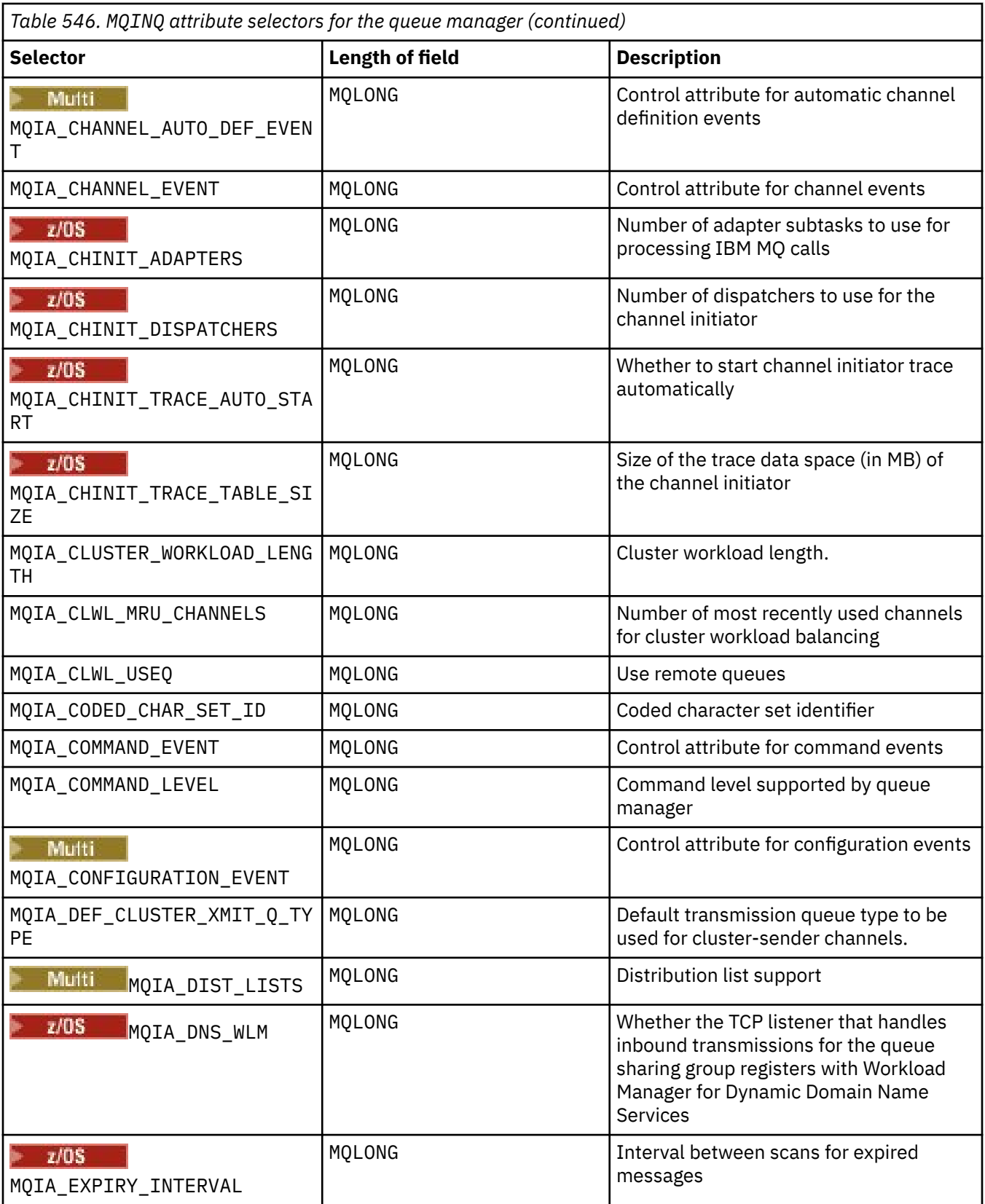

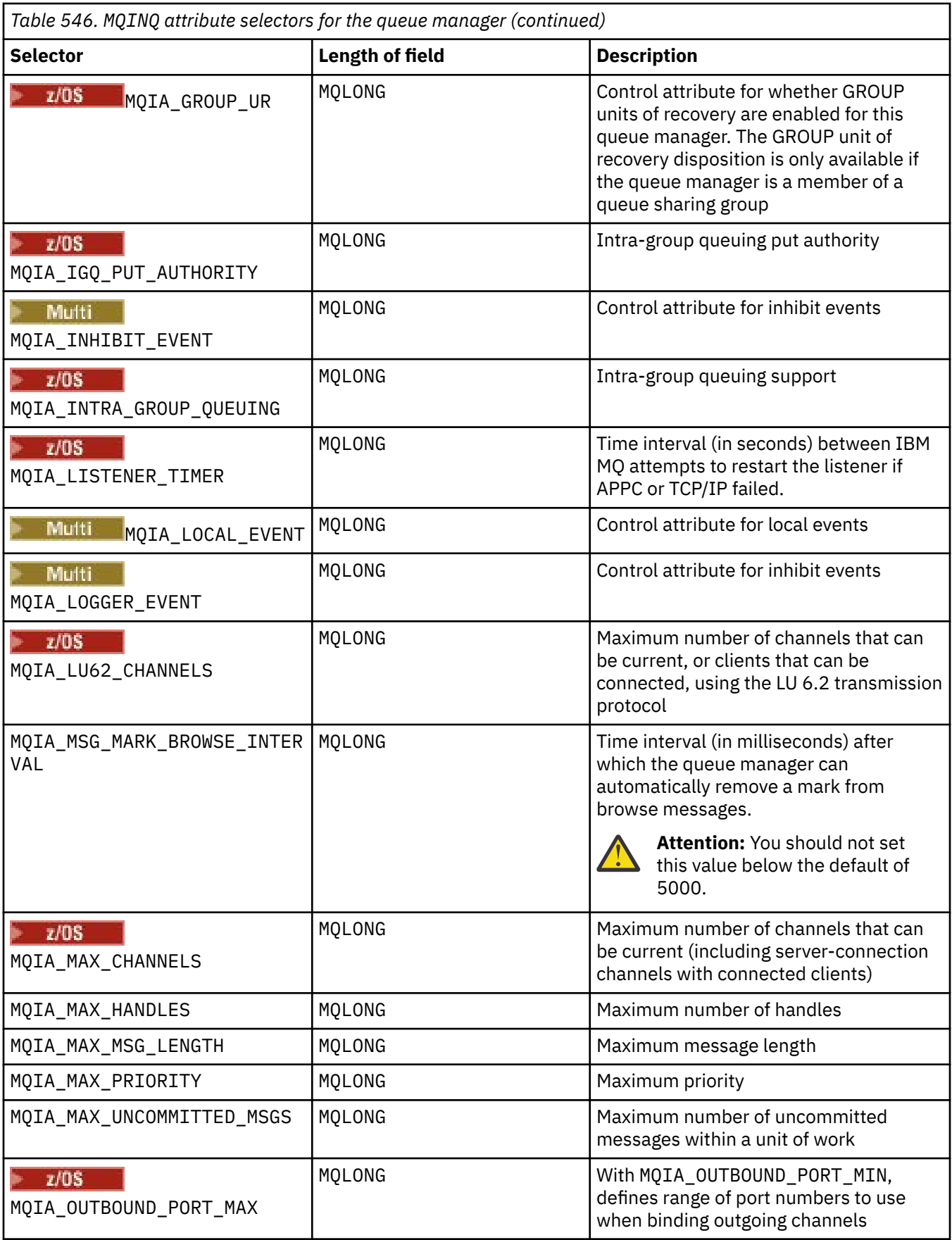

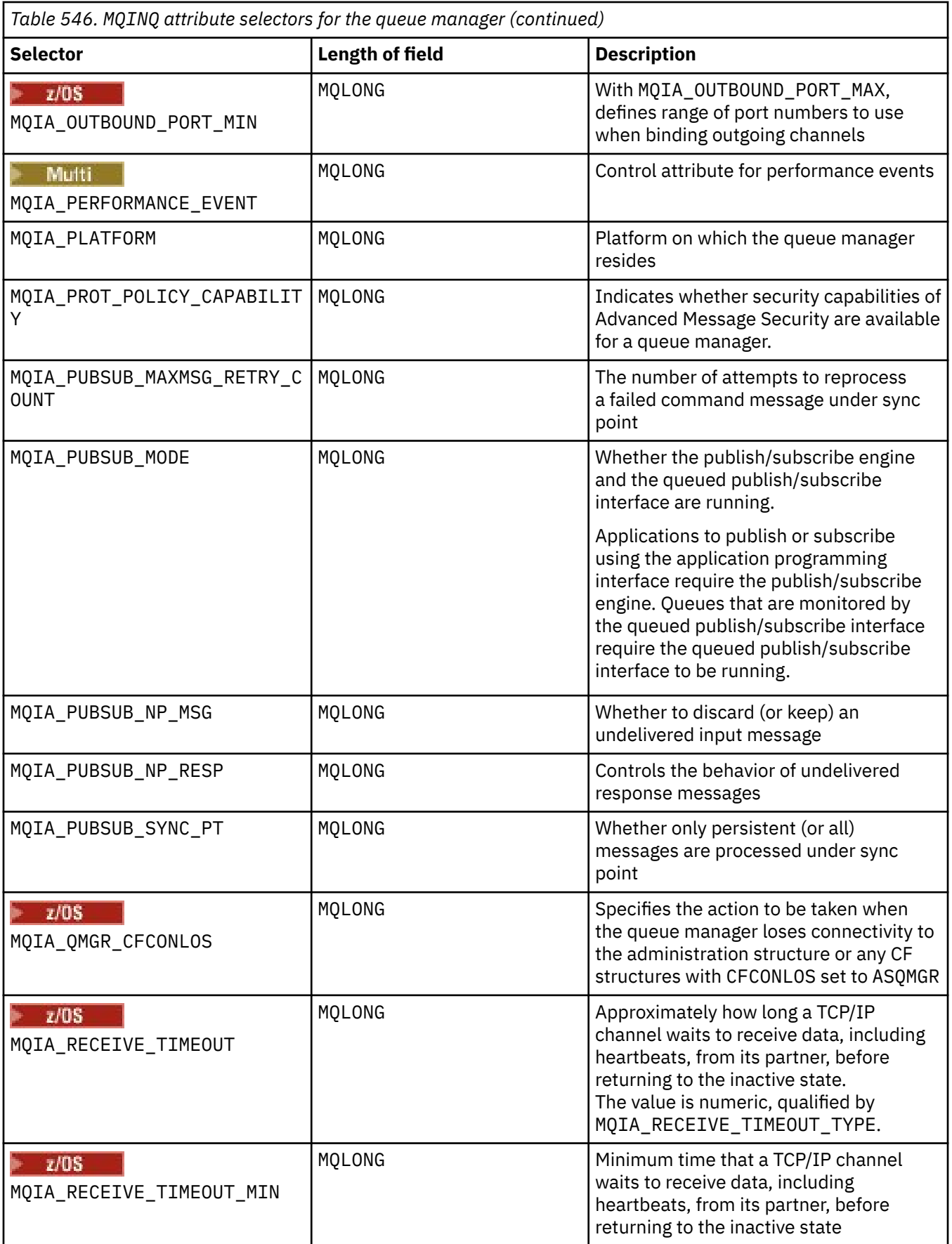

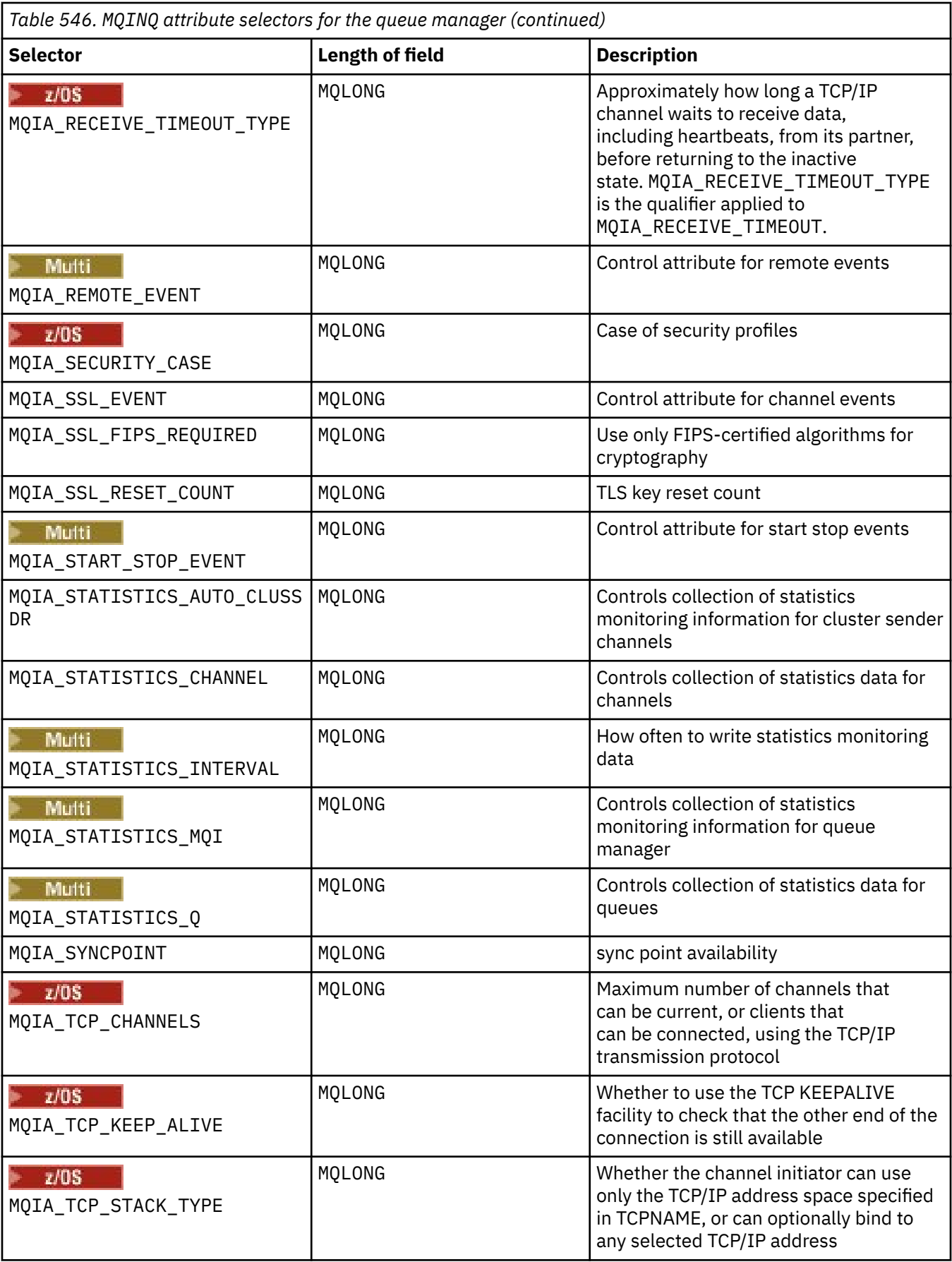

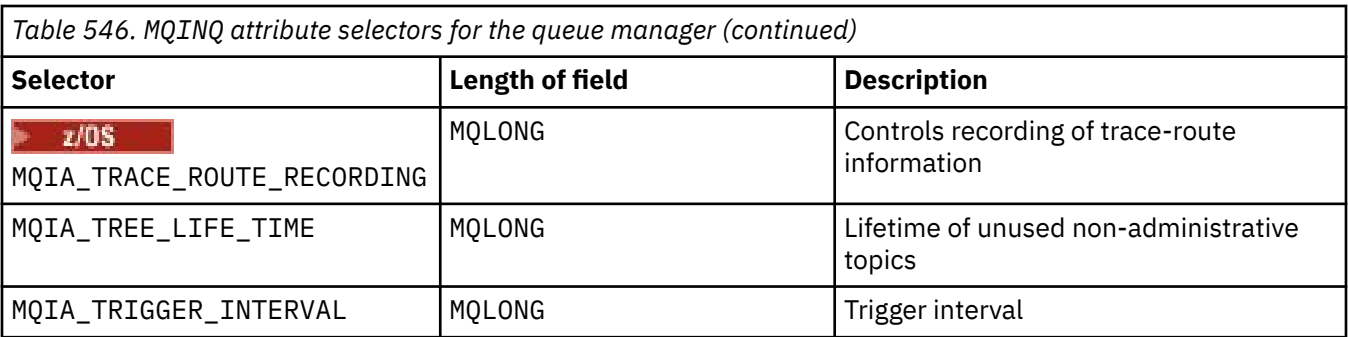

### **IntAttrCount**

Type: MQLONG - input

This is the number of elements in the *IntAttrs* array. Zero is a valid value.

If IntAttrCount is at least the number of MQIA\_\* selectors in the **Selectors** parameter, all integer attributes requested are returned.

### **IntAttrs**

Type: MQLONG x *IntAttrCount* - output

This is an array of *IntAttrCount* integer attribute values.

Integer attribute values are returned in the same order as the MQIA\_\* selectors in the **Selectors** parameter. If the array contains more elements than the number of MQIA\_\* selectors, the excess elements are unchanged.

If *Hobj* represents a queue, but an attribute selector does not apply to that type of queue, the specific value MQIAV\_NOT\_APPLICABLE is returned. It is returned for the corresponding element in the *IntAttrs* array.

If the **IntAttrCount** or **SelectorCount** parameter is zero, *IntAttrs* is not referred to. In this case, the parameter address passed by programs written in C or S/390 assembler might be null.

### **CharAttrLength**

Type: MQLONG - input

This is the length in bytes of the **CharAttrs** parameter.

CharAttrLength must be at least the sum of the lengths of the requested character attributes (see [Selectors](#page-643-0) ). Zero is a valid value.

### **CharAttrs**

Type: MQCHAR x *CharAttrLength* - output

This is the buffer in which the character attributes are returned, concatenated together. The length of the buffer is given by the **CharAttrLength** parameter.

Character attributes are returned in the same order as the MQCA\_\* selectors in the **Selectors** parameter. The length of each attribute string is fixed for each attribute (see [Selectors](#page-643-0) ), and the value in it is padded to the right with blanks if necessary. You can provider a buffer larger than needed to contain all the requested character attributes and padding. The bytes beyond the last attribute value returned are unchanged.

If *Hobj* represents a queue, but an attribute selector does not apply to that type of queue, a character string consisting entirely of asterisks (\*) is returned. The asterisk is returned as the value of that attribute in *CharAttrs*.

If the *CharAttrLength* or **SelectorCount** parameter is zero, *CharAttrs* is not referred to. In this case, the parameter address passed by programs written in C or S/390 assembler might be null.

### **CompCode**

Type: MQLONG - output

The completion code:

#### **MQCC\_OK**

Successful completion.

#### **MQCC\_WARNING**

Warning (partial completion).

#### **MQCC\_FAILED**

Call failed.

### **Reason**

Type: MQLONG - output

If *CompCode* is MQCC\_OK:

### **MQRC\_NONE**

 $(0, X'000')$  No reason to report.

If *CompCode* is MQCC\_WARNING:

#### **MQRC\_CHAR\_ATTRS\_TOO\_SHORT**

( 2008, X'7D8') Not enough space allowed for character attributes.

#### **MQRC\_INT\_ATTR\_COUNT\_TOO\_SMALL**

( 2022, X'7E6') Not enough space allowed for integer attributes.

#### **MQRC\_SELECTOR\_NOT\_FOR\_TYPE**

( 2068, X'814') Selector not applicable to queue type.

If *CompCode* is MQCC\_FAILED:

#### **MQRC\_ADAPTER\_NOT\_AVAILABLE**

( 2204, X'89C') Adapter not available.

### **MQRC\_ADAPTER\_SERV\_LOAD\_ERROR**

( 2130, X'852') Unable to load adapter service module.

#### **MQRC\_API\_EXIT\_ERROR**

( 2374, X'946') API exit failed.

#### **MQRC\_API\_EXIT\_LOAD\_ERROR**

( 2183, X'887') Unable to load API exit.

#### **MQRC\_ASID\_MISMATCH**

( 2157, X'86D') Primary and home ASIDs differ.

#### **MQRC\_CALL\_IN\_PROGRESS**

( 2219, X'8AB') MQI call entered before previous call complete.

#### **MQRC\_CF\_STRUC\_FAILED**

( 2373, X'945') Coupling-facility structure failed.

#### **MQRC\_CF\_STRUC\_IN\_USE**

( 2346, X'92A') Coupling-facility structure in use.

# **MQRC\_CHAR\_ATTR\_LENGTH\_ERROR**

( 2006, X'7D6') Length of character attributes not valid.

### **MQRC\_CHAR\_ATTRS\_ERROR**

( 2007, X'7D7') Character attributes string not valid.

#### **MQRC\_CICS\_WAIT\_FAILED**

( 2140, X'85C') Wait request rejected by CICS.

#### **MQRC\_CONNECTION\_BROKEN**

( 2009, X'7D9') Connection to queue manager lost.

### **MQRC\_CONNECTION\_NOT\_AUTHORIZED**

( 2217, X'8A9') Not authorized for connection.

#### **MQRC\_CONNECTION\_STOPPING**

( 2203, X'89B') Connection shutting down.

#### **MQRC\_HCONN\_ERROR**

( 2018, X'7E2') Connection handle not valid.

#### **MQRC\_HOBJ\_ERROR**

( 2019, X'7E3') Object handle not valid.

#### **MQRC\_INT\_ATTR\_COUNT\_ERROR**

( 2021, X'7E5') Count of integer attributes not valid.

#### **MQRC\_INT\_ATTRS\_ARRAY\_ERROR**

( 2023, X'7E7') Integer attributes array not valid.

### **MQRC\_NOT\_OPEN\_FOR\_INQUIRE**

( 2038, X'7F6') Queue not open for inquire.

#### **MQRC\_OBJECT\_CHANGED**

( 2041, X'7F9') Object definition changed since opened.

#### **MQRC\_OBJECT\_DAMAGED**

( 2101, X'835') Object damaged.

#### **MQRC\_PAGESET\_ERROR**

( 2193, X'891') Error accessing page-set data set.

#### **MQRC\_Q\_DELETED**

( 2052, X'804') Queue deleted.

#### **MQRC\_Q\_MGR\_NAME\_ERROR**

( 2058, X'80A') Queue manager name not valid or not known.

#### **MQRC\_Q\_MGR\_NOT\_AVAILABLE**

( 2059, X'80B') Queue manager not available for connection.

#### **MQRC\_Q\_MGR\_STOPPING**

( 2162, X'872') Queue manager shutting down.

#### **MQRC\_RESOURCE\_PROBLEM**

( 2102, X'836') Insufficient system resources available.

#### **MQRC\_SELECTOR\_COUNT\_ERROR**

( 2065, X'811') Count of selectors not valid.

### **MQRC\_SELECTOR\_ERROR**

( 2067, X'813') Attribute selector not valid.

#### **MQRC\_SELECTOR\_LIMIT\_EXCEEDED**

( 2066, X'812') Count of selectors too large.

#### **MQRC\_STORAGE\_NOT\_AVAILABLE**

( 2071, X'817') Insufficient storage available.

# **MQRC\_SUPPRESSED\_BY\_EXIT**

( 2109, X'83D') Call suppressed by exit program.

### **MQRC\_UNEXPECTED\_ERROR**

( 2195, X'893') Unexpected error occurred.

For detailed information about these codes, see Messages and reason codes

# **Usage notes**

- 1. The values returned are a snapshot of the selected attributes. There is no guarantee that the attributes remain the same before the application can act upon the returned values.
- 2. When you open a model queue, a dynamic local queue is created. A dynamic local queue is created even if you open the model queue to inquire about its attributes.

The attributes of the dynamic queue are largely the same as the attributes of the model queue at the time that the dynamic queue is created. If you then use the MQINQ call on this queue, the queue manager returns the attributes of the dynamic queue, and not the attributes of the model queue.

See [Table 555 on page 776](#page-775-0) for details of which attributes of the model queue are inherited by the dynamic queue.

- 3. If the object being inquired is an alias queue, the attribute values returned by the MQINQ call are the attributes of the alias queue. The are not the attributes of the base queue or topic to which the alias resolves.
- 4. If the object being inquired is a cluster queue, the attributes that can be inquired depend on how the queue is opened:
	- You can open a cluster queue for inquire plus one or more of the input, browse, or set operations. To do so, there must be a local instance of the cluster queue for the open to succeed. In this case, the attributes that can be inquired are the attributes that are valid for local queues.

If the cluster queue is open for inquire without input, browse, or set specified, the call returns completion code MQCC\_WARNING and reason code MQRC\_SELECTOR\_NOT\_FOR\_TYPE (2068) if you attempt to inquire attributes which are valid only for local queues, and not cluster queues.

• You can open a cluster queue for inquire while passing the base queue manager name of the connected queue manager.

To do so, there must be a local instance of the cluster queue for the open to succeed. If the base queue manager is not passed, the call returns completion code MQCC\_WARNING and reason code MQRC\_SELECTOR\_NOT\_FOR\_TYPE (2068) if you attempt to inquire attributes which are valid only for local queues, and not cluster queues

- If the cluster queue is opened for inquire alone, or inquire and output, only the attributes listed can be inquired. The **QType** attribute has the value MQQT\_CLUSTER in this case:
	- MQCA\_Q\_DESC
	- MQCA\_Q\_NAME
	- MQIA\_DEF\_BIND
	- MQIA\_DEF\_PERSISTENCE
	- MQIA\_DEF\_PRIORITY
	- MQIA\_INHIBIT\_PUT
	- MQIA\_Q\_TYPE

You can open the cluster queue with no fixed binding. You can open it with MQOO\_BIND\_NOT\_FIXED specified on the MQOPEN call. Alternatively, specify MQOO\_BIND\_AS\_Q\_DEF, and set the **DefBind** attribute of the queue to MQBND\_BIND\_NOT\_FIXED. If you open a cluster queue with no fixed binding, successive MQINQ calls for the queue might inquire different instances of the cluster queue. However, it is typical for all the instances have the same attribute values.

• An alias queue object can be defined for a cluster. Because TARGTYPE and TARGET are not cluster attributes, the process performing an MQOPEN process on the alias queue is not aware of the object to which the alias resolves.

During the initial MQOPEN, the alias queue resolves to a queue manager and a queue in the cluster. Name resolution takes place again at the remote queue manager and it is here that the TARGTPYE of the alias queue is resolved.

If the alias queue resolves to a topic alias, then publication of messages put to the alias queue takes place at this remote queue manager.

See Cluster queues

- 5. You might want to inquire a number of attributes, and then set some of them using the MQSET call. To program inquire and set efficiently, position the attributes to be set at the beginning of the selector arrays. If you do so, the same arrays with reduced counts can be used for MQSET.
- 6. If more than one of the warning situations arise (see the **CompCode** parameter), the reason code returned is the first one in the following list that applies:

a. MQRC\_SELECTOR\_NOT\_FOR\_TYPE

- b. MQRC\_INT\_ATTR\_COUNT\_TOO\_SMALL
- c. MQRC\_CHAR\_ATTRS\_TOO\_SHORT
- 7. The following topic have information about object attributes:
	- • ["Attributes for queues" on page 774](#page-773-0)
	- • ["Attributes for namelists" on page 808](#page-807-0)
	- • ["Attributes for process definitions" on page 810](#page-809-0)
	- • ["Attributes for the queue manager" on page 736](#page-735-0)

# **C invocation**

```
MQINQ (Hconn, Hobj, SelectorCount, Selectors, IntAttrCount, IntAttrs,
 CharAttrLength, CharAttrs, &CompCode, &Reason);
```
Declare the parameters as follows:

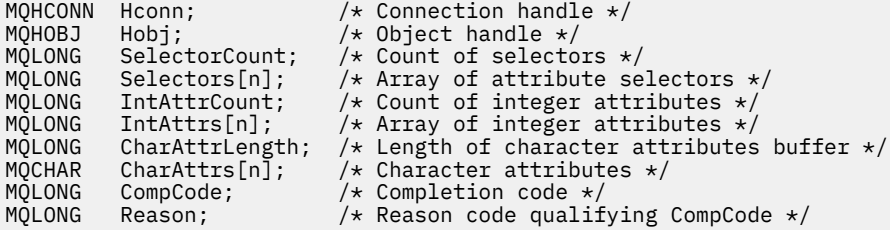

# **COBOL invocation**

 CALL 'MQINQ' USING HCONN, HOBJ, SELECTORCOUNT, SELECTORS-TABLE, INTATTRCOUNT, INTATTRS-TABLE, CHARATTRLENGTH, CHARATTRS, COMPCODE, REASON.

Declare the parameters as follows:

```
** Connection handle
01 HCONN PIC S9(9) BINARY.<br>
++ Object handle<br>
01 HOBJ PIC S9(9) BINARY.
     Object handle
 01 HOBJ PIC S9(9) BINARY.
** Count of selectors
 01 SELECTORCOUNT PIC S9(9) BINARY.
     Array of attribute selectors
** Array of attribut<br>01 SELECTORS-TABLE.<br>02 SELECTORS
02 SELECTORS PIC S9(9) BINARY OCCURS n TIMES.<br>** Count of integer attributes
** Count of integer attributes<br>01 INTATTRCOUNT PIC S9(9) B
                       PIC S9(9) BINARY.
** Array of integer attributes
 01 INTATTRS-TABLE.
  02 INTATTRS PIC S9(9) BINARY OCCURS n TIMES.
** Length of character attributes buffer
 01 CHARATTRLENGTH PIC S9(9) BINARY.
** Character attributes
 01 CHARATTRS
** Completion code
01 COMPCODE PIC S9(9) BINARY.
** Reason code qualifying COMPCODE
                        PIC S9(9) BINARY.
```
# **PL/I invocation**

call MQINQ (Hconn, Hobj, SelectorCount, Selectors, IntAttrCount, IntAttrs, CharAttrLength, CharAttrs, CompCode, Reason); Declare the parameters as follows:

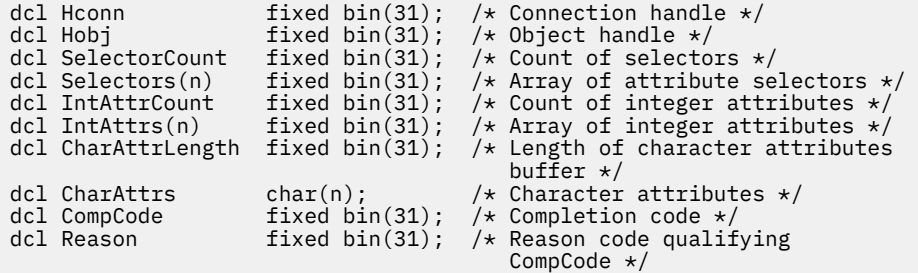

# **High Level Assembler invocation**

 CALL MQINQ,(HCONN,HOBJ,SELECTORCOUNT,SELECTORS,INTATTRCOUNT, X INTATTRS,CHARATTRLENGTH,CHARATTRS,COMPCODE,REASON)

Declare the parameters as follows:

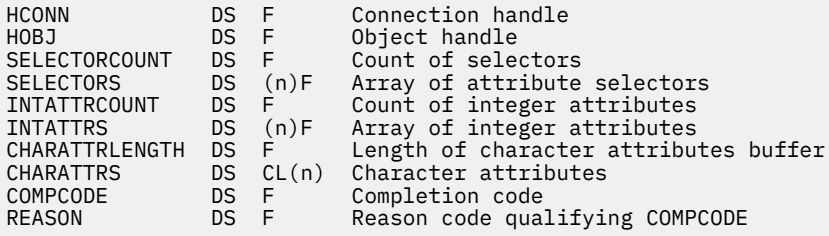

# **Visual Basic invocation**

MQINQ Hconn, Hobj, SelectorCount, Selectors, IntAttrCount, IntAttrs, CharAttrLength, CharAttrs, CompCode, Reason

Declare the parameters as follows:

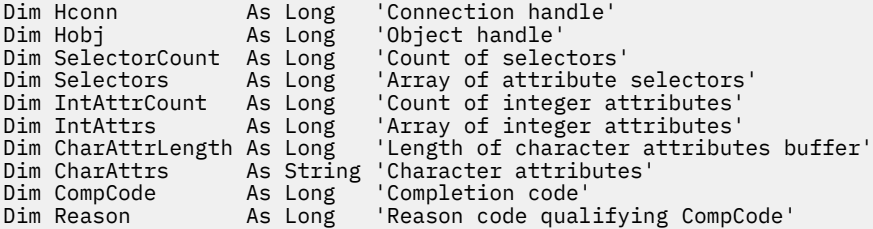

# **MQINQMP - Inquire message property**

The MQINQMP call returns the value of a property of a message.

# **Syntax**

MQINQMP (*Hconn*, *Hmsg*, *InqPropOpts*, *Name*, *PropDesc*, *Type*, *ValueLength*, *Value*, *DataLength*, *CompCode*, *Reason*)

# **Parameters**

### **Hconn**

Type: MQHCONN - input

This handle represents the connection to the queue manager. The value of *Hconn* must match the connection handle that was used to create the message handle specified in the **Hmsg** parameter.

If the message handle was created using MQHC\_UNASSOCIATED\_HCONN then a valid connection must be established on the thread inquiring a property of the message handle otherwise the call fails with MQRC\_CONNECTION\_BROKEN.

### **Hmsg**

Type: MQHMSG - input

This is the message handle to be inquired. The value was returned by a previous **MQCRTMH** call.

### **InqPropOpts**

Type: MQIMPO - input/output

See the [MQIMPO](#page-352-0) data type for details.

### **Name**

Type: MQCHARV - input/output

The name of the property to inquire.

If no property with this name can be found, the call fails with reason MQRC\_PROPERTY\_NOT\_AVAILABLE.

You can use the wildcard character percent sign (%) at the end of the property name. The wildcard matches zero or more characters, including the period (.) character. This allows an application to inquire the value of many properties. Call MQINQMP with option MQIMPO\_INQ\_FIRST to get the first matching property and again with the option MQIMPO\_INQ\_NEXT to get the next matching property. When no more matching properties are available, the call fails with MQRC\_PROPERTY\_NOT\_AVAILABLE. If the *ReturnedName* field of the InqPropOpts structure is initialized with an address or offset for the returned name of the property, this is completed on return from MQINQMP with the name of the property that has been matched. If the *VSBufSize* field of the *ReturnedName* in the InqPropOpts structure is less than the length of the returned property name the completion code is set MQCC\_FAILED with reason MQRC\_PROPERTY\_NAME\_TOO\_BIG.

Properties that have known synonyms are returned as follows:

- 1. Properties with the prefix "mqps." are returned as the IBM MQ property name. For example, "MQTopicString" is the returned name rather than "mqps.Top"
- 2. Properties with the prefix "jms." or "mcd." are returned as the JMS header field name, for example, "JMSExpiration" is the returned name rather than "jms.Exp".
- 3. Properties with the prefix "usr." are returned without that prefix, for example, "Color" is returned rather than "usr.Color".

Properties with synonyms are only returned once.

In the C programming language, the following macro variables are defined for inquiring on all properties and then all properties that begin "usr.":

### **MQPROP\_INQUIRE\_ALL**

Inquire on all properties of the message.

MOPROP INQUIRE ALL can be used in the following way:

MQCHARV Name =  ${MQ}$ PROP INQUIRE ALL $};$ 

### **MQPROP\_INQUIRE\_ALL\_USR**

Inquire on all properties of the message that start "usr.". The returned name is returned without the "usr." prefix.

If MQIMP\_INQ\_NEXT is specified but Name has changed since the previous call or this is the first call, then MQIMPO\_INQ\_FIRST is implied.

See Property names and Property name restrictions for further information about the use of property names.

#### **PropDesc**

Type: MQPD - output

This structure is used to define the attributes of a property, including what happens if the property is not supported, what message context the property belongs to, and what messages the property should be copied into. See [MQPD](#page-434-0) for details of this structure.

### **Type**

Type: MQLONG - input/output

On return from the MQINQMP call this parameter is set to the data type of *Value*. The data type can be any of the following:

**MQTYPE\_BOOLEAN**

A boolean.

**MQTYPE\_BYTE\_STRING** a byte string.

**MQTYPE\_INT8**

An 8-bit signed integer.

# **MQTYPE\_INT16**

A 16-bit signed integer.

#### **MQTYPE\_INT32**

A 32-bit signed integer.

#### **MQTYPE\_INT64**

A 64-bit signed integer.

#### **MQTYPE\_FLOAT32**

A 32-bit floating-point number.

#### **MQTYPE\_FLOAT64**

A 64-bit floating-point number.

#### **MQTYPE\_STRING**

A character string.

#### **MQTYPE\_NULL**

The property exists but has a null value.

If the data type of the property value is not recognized then MQTYPE\_STRING is returned and a string representation of the value is placed into the *Value* area. A string representation of the data type can be found in the *TypeString* field of the *InqPropOpts* parameter. A warning completion code is returned with reason MQRC\_PROP\_TYPE\_NOT\_SUPPORTED.

Additionally, if the option MQIMPO\_CONVERT\_TYPE is specified, conversion of the property value is requested. Use *Type* as an input to specify the data type that you want the property to be returned as. See the description of the [MQIMPO\\_CONVERT\\_TYPE](#page-355-0) option of the [MQIMPO](#page-352-0) structure for details of data type conversion.

If you do not request type conversion, you can use the following value on input:

### **MQTYPE\_AS\_SET**

The value of the property is returned without converting its data type.

### **ValueLength**

Type: MQLONG - input

The length in bytes of the Value area. Specify zero for properties that you do not require the value returned for. These could be properties which are designed by an application to have a null value or an

empty string. Also specify zero if the [MQIMPO\\_QUERY\\_LENGTH](#page-355-0) option has been specified; in this case no value is returned.

### **Value**

Type: MQBYTEx *ValueLength* - output

This is the area to contain the inquired property value. The buffer should be aligned on a boundary appropriate for the value being returned. Failure to do so can result in an error when the value is later accessed.

If *ValueLength* is less than the length of the property value, as much of the property value as possible is moved into *Value* and the call fails with completion code MQCC\_FAILED and reason MQRC\_PROPERTY\_VALUE\_TOO\_BIG.

The character set of the data in *Value* is given by the ReturnedCCSID field in the InqPropOpts parameter. The encoding of the data in *Value* is given by the ReturnedEncoding field in the InqPropOpts parameter.

In the C programming language, the parameter is declared as a pointer-to-void; the address of any type of data can be specified as the parameter.

If the *ValueLength* parameter is zero, *Value* is not referred to and its value passed by programs written in C or System/390 assembler can be null.

#### **DataLength**

Type: MQLONG - output

This is the length in bytes of the actual property value as returned in the *Value* area.

If *DataLength* is less than the property value length, *DataLength* is still filled in on return from the MQINQMP call. This allows the application to determine the size of the buffer required to accommodate the property value, and then reissue the call with a buffer of the appropriate size.

The following values can also be returned.

If the *Type* parameter is set to MQTYPE\_STRING or MQTYPE\_BYTE\_STRING:

### **MQVL\_EMPTY\_STRING**

The property exists but contains no characters or bytes.

#### **CompCode**

Type: MQLONG - output

The completion code; it is one of the following:

#### **MQCC\_OK**

Successful completion.

# **MQCC\_WARNING**

Warning (partial completion).

#### **MQCC\_FAILED**

Call failed.

#### **Reason**

Type: MQLONG - output

If *CompCode* is MQCC\_OK:

#### **MQRC\_NONE**

(0, X'000') No reason to report.

If *CompCode* is MQCC\_WARNING:

### **MQRC\_PROP\_NAME\_NOT\_CONVERTED**

(2492, X'09BC') Returned property name not converted.

### **MQRC\_PROP\_VALUE\_NOT\_CONVERTED**

(2466, X'09A2') Property value not converted.

### **MQRC\_PROP\_TYPE\_NOT\_SUPPORTED**

(2467, X'09A3') Property data type is not supported.

### **MQRC\_RFH\_FORMAT\_ERROR**

(2421, X'0975') An MQRFH2 folder containing properties could not be parsed.

If *CompCode* is MQCC\_FAILED:

#### **MQRC\_ADAPTER\_NOT\_AVAILABLE**

(2204, X'089C') Adapter not available.

#### **MQRC\_ADAPTER\_SERV\_LOAD\_ERROR**

(2130, X'0852') Unable to load adapter service module.

#### **MQRC\_ASID\_MISMATCH**

(2157, X'086D') Primary and home ASIDs differ.

#### **MQRC\_BUFFER\_ERROR**

(2004, X'07D4') Value parameter not valid.

#### **MQRC\_BUFFER\_LENGTH\_ERROR**

(2005, X'07D5') Value length parameter not valid.

#### **MQRC\_CALL\_IN\_PROGRESS**

(2219, X'08AB') MQI call entered before previous call completed.

### **MQRC\_CONNECTION\_BROKEN**

(2009, X'07D9') Connection to queue manager lost.

### **MQRC\_DATA\_LENGTH\_ERROR**

(2010, X'07DA') Data length parameter not valid.

### **MQRC\_IMPO\_ERROR**

(2464, X'09A0') Inquire message property options structure not valid.

#### **MQRC\_HMSG\_ERROR**

(2460, X'099C') Message handle not valid.

#### **MQRC\_MSG\_HANDLE\_IN\_USE**

(2499, X'09C3') Message handle already in use.

#### **MQRC\_OPTIONS\_ERROR**

(2046, X'07F8') Options not valid or not consistent.

#### **MQRC\_PD\_ERROR**

(2482, X'09B2') Property descriptor structure not valid.

#### **MQRC\_PROP\_CONV\_NOT\_SUPPORTED**

(2470, X'09A6') Conversion from the actual to requested data type not supported.

#### **MQRC\_PROPERTY\_NAME\_ERROR**

(2442, X'098A') Invalid property name.

#### **MQRC\_PROPERTY\_NAME\_TOO\_BIG**

(2465, X'09A1') Property name too large for returned name buffer.

### **MQRC\_PROPERTY\_NOT\_AVAILABLE**

(2471, X'09A7) Property not available.

#### **MQRC\_PROPERTY\_VALUE\_TOO\_BIG**

(2469, X'09A5') Property value too large for the Value area.

#### **MQRC\_PROP\_NUMBER\_FORMAT\_ERROR**

(2472, X'09A8') Number format error encountered in value data.

#### **MQRC\_PROPERTY\_TYPE\_ERROR**

(2473, X'09A9') Invalid requested property type.

#### **MQRC\_SOURCE\_CCSID\_ERROR**

(2111, X'083F') Property name coded character set identifier not valid.

### **MQRC\_STORAGE\_NOT\_AVAILABLE**

(2071, X'0871') Insufficient storage available.

#### **MQRC\_UNEXPECTED\_ERROR**

(2195, X'0893') Unexpected error occurred.

For detailed information about these codes, see Messages and reason codes.

### **C invocation**

MQINQMP (Hconn, Hmsg, &InqPropOpts, &Name, &PropDesc, &Type, ValueLength, Value, &DataLength, &CompCode, &Reason);

Declare the parameters as follows:

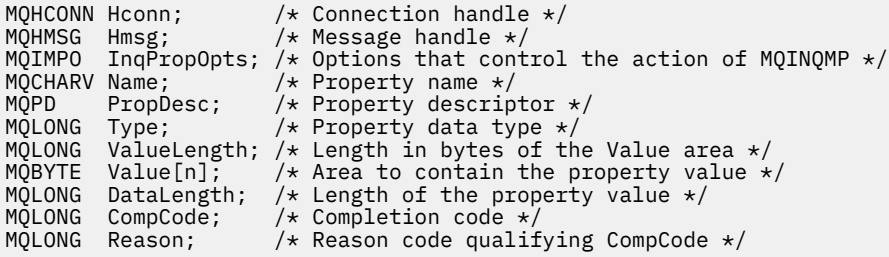

# **COBOL invocation**

```
CALL 'MQINQMP' USING HCONN, HMSG, INQMSGOPTS, NAME, PROPDESC, TYPE,
VALUELENGTH, VALUE, DATALENGTH, COMPCODE, REASON.
```
Declare the parameters as follows:

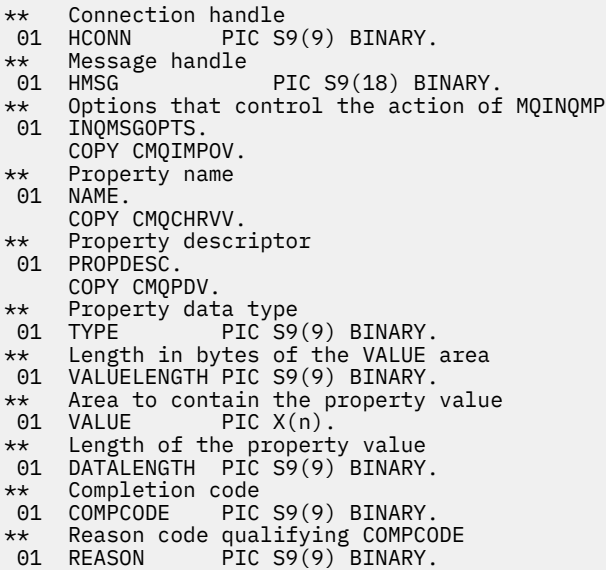

# **PL/I invocation**

call MQINQMP (Hconn, Hmsg, InqPropOpts, Name, PropDesc, Type, ValueLength, Value, DataLength, CompCode, Reason);

Declare the parameters as follows:

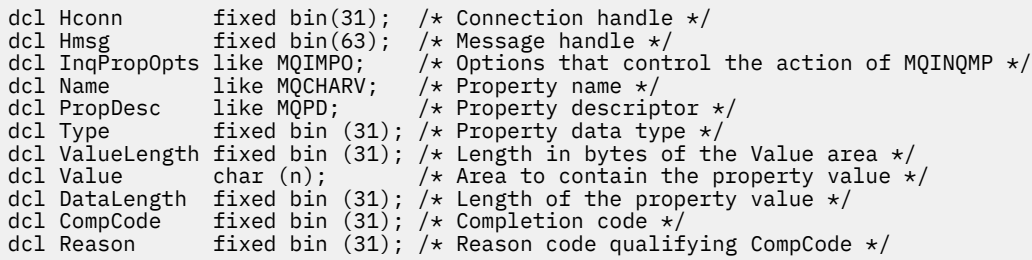

# **High Level Assembler invocation**

CALL MQINQMP,(HCONN,HMSG,INQMSGOPTS,NAME,PROPDESC,TYPE, VALUELENGTH,VALUE,DATALENGTH,COMPCODE,REASON)

Declare the parameters as follows:

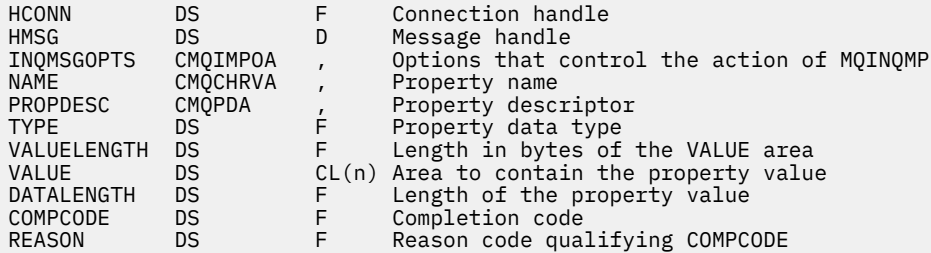

# **MQMHBUF - Convert message handle into buffer**

The MQMHBUF call converts a message handle into a buffer and is the inverse of the MQBUFMH call.

# **Syntax**

MQMHBUF (*Hconn*, *Hmsg*, *MsgHBufOpts*, *Name*, *MsgDesc*, *BufferLength*, *Buffer*, *DataLength*, *CompCode*, *Reason*)

## **Parameters**

### **Hconn**

Type: MQHCONN - input

This handle represents the connection to the queue manager. The value of *Hconn* must match the connection handle that was used to create the message handle specified in the **Hmsg** parameter.

If the message handle was created using MQHC\_UNASSOCIATED\_HCONN, a valid connection must be established on the thread deleting the message handle. If a valid connection is not established, the call fails with MQRC\_CONNECTION\_BROKEN.

### **Hmsg**

Type: MQHMSG - input

This is the message handle for which a buffer is required. The value was returned by a previous MQCRTMH call.

### **MsgHBufOpts**

Type: MQMHBO - input

The MQMHBO structure allows applications to specify options that control how buffers are produced from message handles.

See ["MQMHBO - Message handle to buffer options" on page 418](#page-417-0) for details.

#### **Name**

Type: MQCHARV - input

The name of the property or properties to put into the buffer.

If no property matching the name can be found, the call fails with MQRC\_PROPERTY\_NOT\_AVAILABLE.

You can use a wildcard to put more than one property into the buffer. To do this, use the wildcard character '%' at the end of the property name. This wildcard matches zero or more characters, including the  $\cdot$  character.

In the C programming language, the following macro variables are defined for inquiring on all properties and all properties that begin 'usr':

### **MQPROP\_INQUIRE\_ALL**

Put all properties of the message into the buffer

### **MQPROP\_INQUIRE\_ALL\_USR**

Put all properties of the message that start with the characters 'usr.' into the buffer.

See Property names and Property name restrictions for further information about the use of property names.

#### **MsgDesc**

Type: MQMD - input/output

The *MsgDesc* structure describes the contents of the buffer area.

On output, the *Encoding*, *CodedCharSetId* and *Format* fields are set to correctly describe the encoding, character set identifier, and format of the data in the buffer area as written by the call.

Data in this structure is in the character set and encoding of the application.

#### **BufferLength**

Type: MQLONG - input

*BufferLength* is the length of the Buffer area, in bytes.

#### **Buffer**

Type: MQBYTExBufferLength - output

*Buffer* defines the area to contain the message properties. You must align the buffer on a 4-byte boundary.

If *BufferLength* is less than the length required to store the properties in *Buffer*, MQMHBUF fails with MQRC\_PROPERTY\_VALUE\_TOO\_BIG.

The contents of the buffer can change even if the call fails.

### **DataLength**

Type: MQLONG - output

*DataLength* is the length, in bytes, of the returned properties in the buffer. If the value is zero, no properties matched the value given in *Name* and the call fails with reason code MQRC\_PROPERTY\_NOT\_AVAILABLE.

If *BufferLength* is less than the length required to store the properties in the buffer, the MQMHBUF call fails with MQRC\_PROPERTY\_VALUE\_TOO\_BIG, but a value is still entered into *DataLength*. This allows the application to determine the size of the buffer required to accommodate the properties, and then reissue the call with the required *BufferLength*.

### **CompCode**

Type: MQLONG - output

The completion code; it is one of the following:

### **MQCC\_OK**

Successful completion.

### **MQCC\_FAILED**

Call failed.

#### **Reason**

Type: MQLONG - output

The reason code qualifying *CompCode*.

If *CompCode* is MQCC\_OK:

### **MQRC\_NONE**

(0, X'000') No reason to report.

If *CompCode* is MQCC\_FAILED:

#### **MQRC\_ADAPTER\_NOT\_AVAILABLE**

(2204, X'089C') Adapter not available.

#### **MQRC\_ADAPTER\_SERV\_LOAD\_ERROR**

(2130, X'852') Unable to load adapter service module.

#### **MQRC\_ASID\_MISMATCH**

(2157, X'86D') Primary and home ASIDs differ.

#### **MQRC\_MHBO\_ERROR**

(2501, X'095C') Message handle to buffer options structure not valid.

### **MQRC\_BUFFER\_ERROR**

(2004, X'07D4') Buffer parameter not valid.

# **MQRC\_BUFFER\_LENGTH\_ERROR**

(2005, X'07D5') Buffer length parameter not valid.

#### **MQRC\_CALL\_IN\_PROGRESS**

(2219, X'08AB') MQI call entered before previous call completed.

#### **MQRC\_CONNECTION\_BROKEN**

(2009, X'07D9') Connection to queue manager lost.

#### **MQRC\_DATA\_LENGTH\_ERROR**

(2010, X'07DA') Data length parameter not valid.

#### **MQRC\_HMSG\_ERROR**

(2460, X'099C') Message handle not valid.

### **MQRC\_MD\_ERROR**

(2026, X'07EA') Message descriptor not valid.

#### **MQRC\_MSG\_HANDLE\_IN\_USE**

(2499, X'09C3') Message handle already in use.

#### **MQRC\_OPTIONS\_ERROR**

(2046, X'07FE') Options not valid or not consistent.

#### **MQRC\_PROPERTY\_NAME\_ERROR**

(2442, X'098A') Property name is not valid.

#### **MQRC\_PROPERTY\_NOT\_AVAILABLE**

(2471, X'09A7') Property not available.

#### **MQRC\_PROPERTY\_VALUE\_TOO\_BIG**

(2469, X'09A5') BufferLength value is too small to contain specified properties.

### **MQRC\_UNEXPECTED\_ERROR**

(2195, X'893') Unexpected error occurred.

For detailed information about these codes, see Messages and reason codes.

# **C invocation**

MQMHBUF (Hconn, Hmsg, &MsgHBufOpts, &Name, &MsgDesc, BufferLength, Buffer, &DataLength, &CompCode, &Reason);

Declare the parameters as follows:

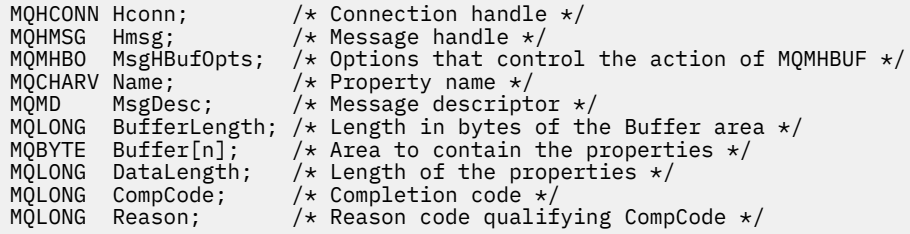

## **Usage notes**

MQMHBUF converts a message handle into a buffer.

You can use it with an MQGET API exit to access certain properties, using the message property APIs, and then pass these in a buffer back to an application designed to use MQRFH2 headers rather than message handles.

This call is the inverse of the MQBUFMH call, which you can use to parse message properties from a buffer into a message handle.

# **COBOL invocation**

 CALL 'MQMHBUF' USING HCONN, HMSG, MSGHBUFOPTS, NAME, MSGDESC, BUFFERLENGTH, BUFFER, DATALENGTH, COMPCODE, REASON.

Declare the parameters as follows:

```
** Connection handle
 01 HCONN PIC S9(9) BINARY.
** Message handle
 01 HMSG PIC S9(18) BINARY.
** Options that control the action of MQMHBUF
ex options that<br>01 MSGHBUFOPTS.
     COPY CMQMHBOV.
** Property name
 01 NAME
     COPY CMQCHRVV.
** Message descriptor
 01 MSGDESC
     COPY CMQMDV.
** Length in bytes of the Buffer area */
 01 BUFFERLENGTH PIC S9(9) BINARY.
** Area to contain the properties
 01 BUFFER PIC X(n).
** Length of the properties
 01 DATALENGTH PIC S9(9) BINARY.
** Completion code
 01 COMPCODE PIC S9(9) BINARY.
** Reason code qualifying COMPCODE
 01 REASON PIC S9(9) BINARY.
```
## **PL/I invocation**

call MQMHBUF (Hconn, Hmsg, MsgHBufOpts, Name, MsgDesc, BufferLength, Buffer, DataLength, CompCode, Reason);

<span id="page-669-0"></span>Declare the parameters as follows:

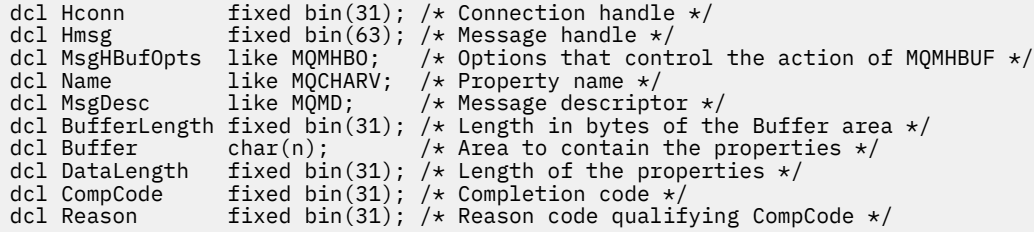

# **High Level Assembler invocation**

```
CALL MQMHBUF,(HCONN,HMSG,MSGHBUFOPTS,NAME,MSGDESC,BUFFERLENGTH,
BUFFER,DATALENGTH,COMPCODE,REASON)
```
Declare the parameters as follows:

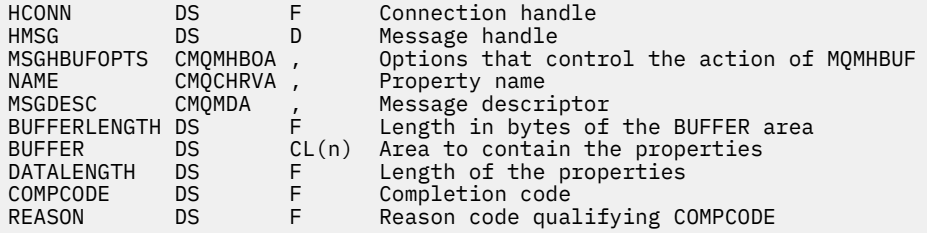

# **MQOPEN - Open object**

The MQOPEN call establishes access to an object.

The following types of object are valid:

- Queue (including distribution lists)
- Namelist
- Process definition
- Queue manager
- Topic

# **Syntax**

MQOPEN (*Hconn*, *ObjDesc*, *Options*, *Hobj*, *CompCode*, *Reason*)

# **Parameters**

#### **Hconn**

Type: MQHCONN - input

This handle represents the connection to the queue manager. The value of Hconn was returned by a previous MQCONN or MQCONNX call.

 $\frac{1}{108}$  On z/OS for CICS applications the MQCONN call can be omitted, and the following value specified for *Hconn*:

**MQHC\_DEF\_HCONN** Default connection handle.

### **ObjDesc**

Type: MQOD - input/output

This is a structure that identifies the object to be opened; see ["MQOD - Object descriptor" on page](#page-419-0) [420](#page-419-0) for details.

If the ObjectName field in the **ObjDesc** parameter is the name of a model queue, a dynamic local queue is created with the attributes of the model queue; this happens whatever options you specify on the **Options** parameter. Subsequent operations using the Hobj returned by the MQOPEN call are performed on the new dynamic queue, and not on the model queue. This is true even for the MQINQ and MQSET calls. The name of the model queue in the **ObjDesc** parameter is replaced with the name of the dynamic queue created. The type of the dynamic queue is determined by the value of the **DefinitionType** attribute of the model queue (see ["Attributes for queues" on page 774](#page-773-0) ). For information about the close options applicable to dynamic queues, see the description of the MQCLOSE call.

### **Options**

Type: MQLONG - input

You must specify at least one of the following options:

- MQOO\_BROWSE
- MQOO\_INPUT\_\* (only one of these)
- MQOO\_INQUIRE
- MQOO\_OUTPUT
- MQOO SET
- MQOO\_BIND\_\* (only one of these)

See the following table for details of these options; other options can be specified as required. To specify more than one option, either add the values together (do not add the same constant more than once), or combine the values using the bitwise OR operation (if the programming language supports bit operations). Combinations that are not valid are noted; all other combinations are valid. Only options that are applicable to the type of object specified by ObjDesc are allowed.

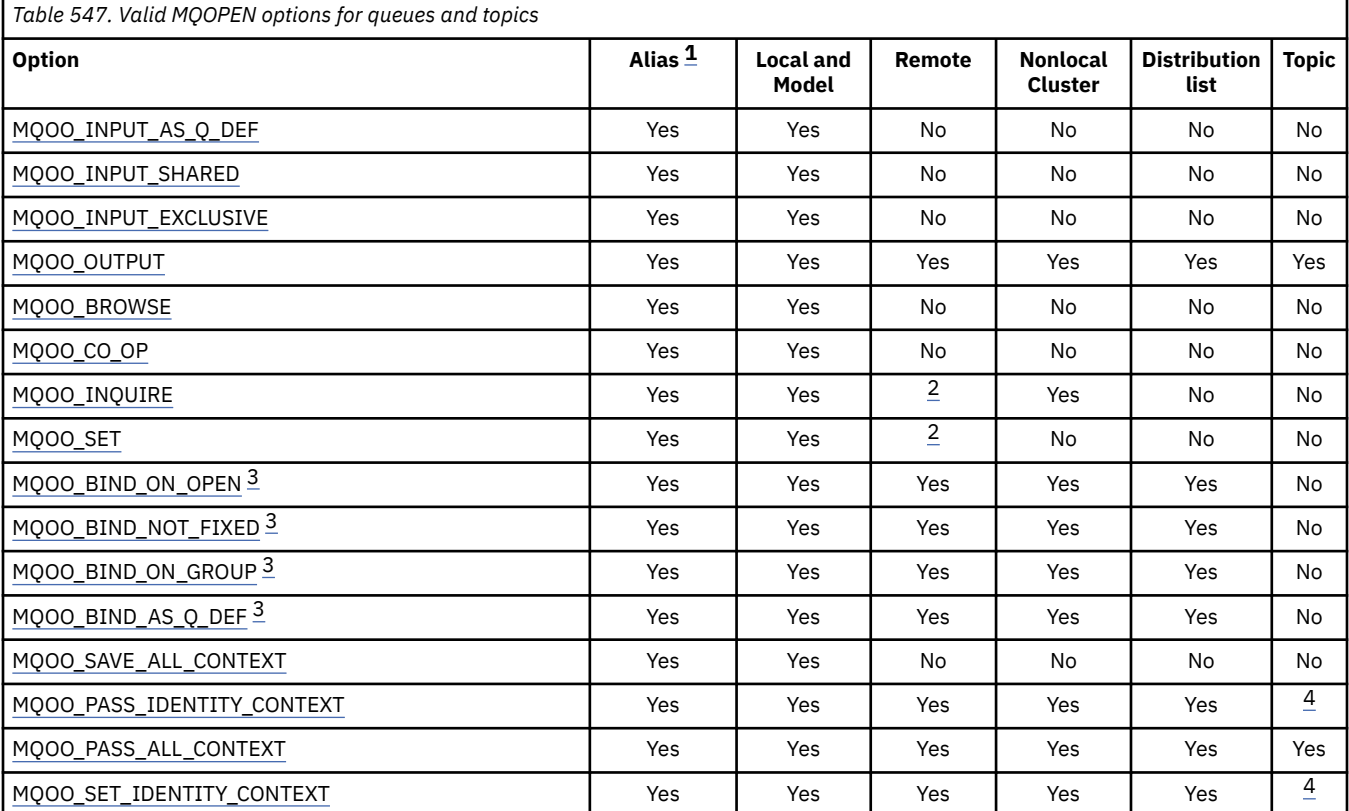

<span id="page-671-0"></span>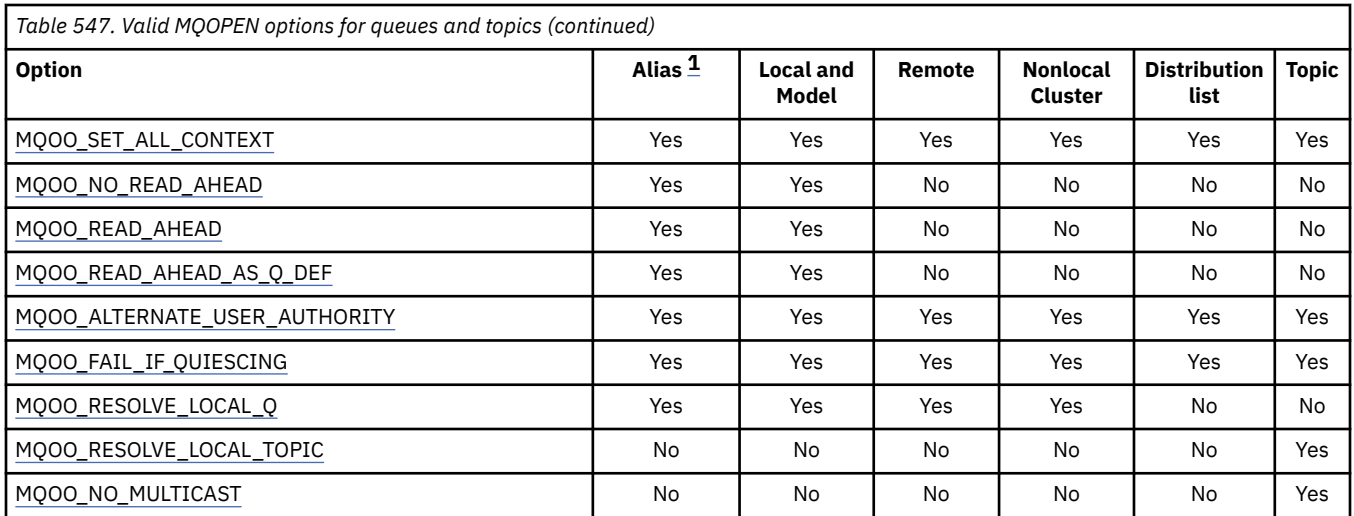

#### **Notes:**

- 1. The validity of options for aliases depends on the validity of the option for the queue to which the alias resolves.
- 2. This option is valid only for the local definition of a remote queue.
- 3. This option can be specified for any queue type, but is ignored if the queue is not a cluster queue. However, the **DefBind** queue attribute overrides the base queue even when the alias queue is not in a cluster.
- 4. These attributes can be used with a topic, but affect only the context set for the retained message, not the context fields sent to any subscriber.

**Access options**: The following options control the type of operations that can be performed on the object:

### **MQOO\_INPUT\_AS\_Q\_DEF**

Open queue to get messages using queue-defined default.

The queue is opened for use with subsequent MQGET calls. The type of access is either shared or exclusive, depending on the value of the **DefInputOpenOption** queue attribute; see ["Attributes](#page-773-0) [for queues" on page 774](#page-773-0) for details.

This option is valid only for local, alias, and model queues; it is not valid for remote queues, distribution lists, and objects that are not queues.

### **MQOO\_INPUT\_SHARED**

Open queue to get messages with shared access.

The queue is opened for use with subsequent MQGET calls. The call can succeed if the queue is currently open by this or another application with MQOO\_INPUT\_SHARED, but fails with reason code MQRC\_OBJECT\_IN\_USE if the queue is currently open with MQOO\_INPUT\_EXCLUSIVE.

This option is valid only for local, alias, and model queues; it is not valid for remote queues, distribution lists, and objects that are not queues.

#### **MQOO\_INPUT\_EXCLUSIVE**

Open queue to get messages with exclusive access.

The queue is opened for use with subsequent MQGET calls. The call fails with reason code MQRC\_OBJECT\_IN\_USE if the queue is currently open by this or another application for input of any type (MQOO\_INPUT\_SHARED or MQOO\_INPUT\_EXCLUSIVE).

This option is valid only for local, alias, and model queues; it is not valid for remote queues, distribution lists, and objects that are not queues.

### <span id="page-672-0"></span>**MQOO\_OUTPUT**

Open queue to put messages, or a topic or topic string to publish messages.

The queue or topic is opened for use with subsequent MQPUT calls.

An MQOPEN call with this option can succeed even if the **InhibitPut** queue attribute is set to MQQA\_PUT\_INHIBITED (although subsequent MQPUT calls fail while the attribute is set to this value).

This option is valid for all types of queue, including distribution lists, and topics.

The following notes apply to these options:

- Only one of these options can be specified.
- An MQOPEN call with one of these options can succeed even if the **InhibitGet** queue attribute is set to MQQA\_GET\_INHIBITED (although subsequent MQGET calls fail while the attribute is set to this value).
- If the queue is defined as not being shareable (that is, the **Shareability** queue attribute has the value MQQA\_NOT\_SHAREABLE), attempts to open the queue for shared access are treated as attempts to open the queue with exclusive access.
- If an alias queue is opened with one of these options, the test for exclusive use (or for whether another application has exclusive use) is against the base queue to which the alias resolves.
- These options are not valid if **ObjectQMgrName** is the name of a queue manager alias; this is true even if the value of the **RemoteQMgrName** attribute in the local definition of a remote queue used for queue manager aliasing is the name of the local queue manager.

### **MQOO\_BROWSE**

Open queue to browse messages.

The queue is opened for use with subsequent MQGET calls with one of the following options:

- MQGMO\_BROWSE\_FIRST
- MQGMO\_BROWSE\_NEXT
- MQGMO\_BROWSE\_MSG\_UNDER\_CURSOR

This is allowed even if the queue is currently open for MQOO\_INPUT\_EXCLUSIVE. An MQOPEN call with the MQOO\_BROWSE option establishes a browse cursor, and positions it logically before the first message on the queue; see [MQGMO - Options field](#page-318-0) for further information.

This option is valid only for local, alias, and model queues; it is not valid for remote queues, distribution lists, and objects that are not queues. It is also not valid if ObjectQMgrName is the name of a queue manager alias; this is true even if the value of the **RemoteQMgrName** attribute in the local definition of a remote queue used for queue manager aliasing is the name of the local queue manager.

### **MQOO\_CO\_OP**

Open as a cooperating member of the set of handles.

This option is valid only with the MQOO\_BROWSE option. If it is specified without MQOO\_BROWSE, MQOPEN returns with MQRC\_OPTIONS\_ERROR.

The handle returned is considered to be a member of a cooperating set of handles for subsequent MQGET calls with one of the following options:

- MQGMO\_MARK\_BROWSE\_CO\_OP
- MOGMO\_UNMARKED\_BROWSE\_MSG
- MOGMO UNMARK BROWSE CO OP

This option is valid only for local, alias, and model queues; it is not valid for remote queues, distribution lists, and objects that are not queues.

### <span id="page-673-0"></span>**MQOO\_INQUIRE**

Open object to inquire attributes.

The queue, namelist, process definition, or queue manager is opened for use with subsequent MQINQ calls.

This option is valid for all types of object other than distribution lists. It is not valid if ObjectQMgrName is the name of a queue manager alias; this is true even if the value of the **RemoteQMgrName** attribute in the local definition of a remote queue used for queue manager aliasing is the name of the local queue manager.

### **MQOO\_SET**

Open queue to set attributes.

The queue is opened for use with subsequent MQSET calls.

This option is valid for all types of queue other than distribution lists. It is not valid if ObjectQMgrName is the name of a local definition of a remote queue; this is true even if the value of the **RemoteQMgrName** attribute in the local definition of a remote queue used for queue manager aliasing is the name of the local queue manager.

**Binding options**: The following options apply when the object being opened is a cluster queue; these options control the binding of the queue handle to an instance of the cluster queue:

### **MQOO\_BIND\_ON\_OPEN**

The local queue manager binds the queue handle to an instance of the destination queue when the queue is opened. As a result, all messages put using this handle are sent to the same instance of the destination queue, and by the same route.

This option is valid only for queues, and affects only cluster queues. If specified for a queue that is not a cluster queue, the option is ignored.

### **MQOO\_BIND\_NOT\_FIXED**

This stops the local queue manager binding the queue handle to an instance of the destination queue. As a result, successive MQPUT calls using this handle send the messages to different instances of the destination queue, or to the same instance but by different routes. It also allows the instance selected to be changed later by the local queue manager, by a remote queue manager, or by a message channel agent (MCA), according to network conditions.

**Note:** Client and server applications that need to exchange a series of messages to complete a transaction must not use MOOO\_BIND\_NOT\_FIXED (or MOOO\_BIND\_AS\_O\_DEF when DefBind has the value MQBND\_BIND\_NOT\_FIXED), because successive messages in the series might be sent to different instances of the server application.

If MOOO\_BROWSE or one of the MOOO\_INPUT\_ $*$  options is specified for a cluster queue, the queue manager is forced to select the local instance of the cluster queue. As a result, the binding of the queue handle is fixed, even if MOOO\_BIND\_NOT\_FIXED is specified.

If MQOO\_INQUIRE is specified with MQOO\_BIND\_NOT\_FIXED, successive MQINQ calls using that handle might inquire different instances of the cluster queue, although typically all the instances have the same attribute values.

MQOO\_BIND\_NOT\_FIXED is valid only for queues, and affects only cluster queues. If specified for a queue that is not a cluster queue, the option is ignored.

### **MQOO\_BIND\_ON\_GROUP**

Allows an application to request that a group of messages are all allocated to the same destination instance.

This option is valid only for queues, and affects only cluster queues. If specified for a queue that is not a cluster queue, the option is ignored.

### **MQOO\_BIND\_AS\_Q\_DEF**

The local queue manager binds the queue handle in the way defined by the **DefBind** queue attribute. The value of this attribute is either MOBND\_BIND\_ON\_OPEN, MQBND\_BIND\_NOT\_FIXED, or MQBND\_BIND\_ON\_GROUP.

<span id="page-674-0"></span>MQOO\_BIND\_AS\_Q\_DEF is the default when MQOO\_BIND\_ON\_OPEN, MQOO\_BIND\_NOT\_FIXED, or MQOO\_BIND\_ON\_GROUP is not specified.

MQOO\_BIND\_AS\_Q\_DEF aids program documentation. It is not intended that this option is used with either of the other two bind options, but because its value is zero such use cannot be detected.

**Context options**: The following options control the processing of message context:

### **MQOO\_SAVE\_ALL\_CONTEXT**

Context information is associated with this queue handle. This information is set from the context of any message retrieved using this handle. For more information about message context, see Message context and Controlling context information.

This context information can be passed to a message that is then put on a queue using the MQPUT or MQPUT1 calls. See the MQPMO\_PASS\_IDENTITY\_CONTEXT and MQPMO\_PASS\_ALL\_CONTEXT options described in ["MQPMO - Put message options" on page 440.](#page-439-0)

Until a message has been successfully retrieved, context cannot be passed to a message being put on a queue.

A message retrieved using one of the MOGMO\_BROWSE\_\* browse options does not have its context information saved (although the context fields in the **MsgDesc** parameter are set after a browse).

This option is valid only for local, alias, and model queues; it is not valid for remote queues, distribution lists, and objects that are not queues. One of the MOOO\_INPUT  $*$  options must be specified.

### **MQOO\_PASS\_IDENTITY\_CONTEXT**

This allows the MQPMO\_PASS\_IDENTITY\_CONTEXT option to be specified in the **PutMsgOpts** parameter when a message is put on a queue; this gives the message the identity context information from an input queue that was opened with the MQOO\_SAVE\_ALL\_CONTEXT option. For more information about message context, see Message context and Controlling context information.

The MOOO\_OUTPUT option must be specified.

This option is valid for all types of queue, including distribution lists.

#### **MQOO\_PASS\_ALL\_CONTEXT**

This allows the MQPMO\_PASS\_ALL\_CONTEXT option to be specified in the **PutMsgOpts** parameter when a message is put on a queue; this gives the message the identity and origin context information from an input queue that was opened with the MQOO\_SAVE\_ALL\_CONTEXT option. For more information about message context, see Message context and Controlling context information.

This option implies MQOO\_PASS\_IDENTITY\_CONTEXT, which need not therefore be specified. The MOOO\_OUTPUT option must be specified.

This option is valid for all types of queue, including distribution lists.

#### **MQOO\_SET\_IDENTITY\_CONTEXT**

This allows the MQPMO\_SET\_IDENTITY\_CONTEXT option to be specified in the **PutMsgOpts** parameter when a message is put on a queue; this gives the message the identity context information contained in the **MsgDesc** parameter specified on the MQPUT or MQPUT1 call. For more information about message context, see Message context and Controlling context information.

This option implies MQOO\_PASS\_IDENTITY\_CONTEXT, which need not therefore be specified. The MOOO\_OUTPUT option must be specified.

This option is valid for all types of queue, including distribution lists.

### <span id="page-675-0"></span>**MQOO\_SET\_ALL\_CONTEXT**

This allows the MQPMO\_SET\_ALL\_CONTEXT option to be specified in the **PutMsgOpts** parameter when a message is put on a queue; this gives the message the identity and origin context information contained in the **MsgDesc** parameter specified on the MQPUT or MQPUT1 call. For more information about message context, see Message context and Controlling context information.

This option implies the following options, which need not therefore be specified:

- MQOO\_PASS\_IDENTITY\_CONTEXT
- MQOO\_PASS\_ALL\_CONTEXT
- MQOO\_SET\_IDENTITY\_CONTEXT

The MQOO\_OUTPUT option must be specified.

This option is valid for all types of queue, including distribution lists.

### **Read ahead options**:

When you call MQOPEN with MQOO\_READ\_AHEAD, the IBM MQ client only enables read-ahead if certain conditions are met. These conditions include:

- The client application must be compiled and linked against the threaded IBM MQ MQI client libraries.
- The client channel must be using TCP/IP protocol
- The channel must have a non-zero SharingConversations (SHARECNV) setting in both the client and server channel definitions.

The following options control whether non-persistent messages are sent to the client before an application requests them. The following notes apply to the read ahead options:

- Only one of these options can be specified.
- These options are valid only for local, alias, and model queues. They are not valid for remote queues, distribution lists, topics or queue managers.
- These options are only applicable when one of MQOO\_BROWSE, MQOO\_INPUT\_SHARED and MQOO\_INPUT\_EXCLUSIVE are also specified although it is not an error to specify these options with MQOO\_INQUIRE or MQOO\_SET.
- If the application is not running as an IBM MQ client, these options are ignored.

### **MQOO\_NO\_READ\_AHEAD**

Non-persistent messages are not sent the client before an application requests them.

### **MQOO\_READ\_AHEAD**

Non-persistent messages are sent to the client before an application requests them.

### **MQOO\_READ\_AHEAD\_AS\_Q\_DEF**

Read ahead behavior is determined by the default read ahead attribute of the queue being opened. This is the default value.

**Other options**: The following options control authorization checking, what happens when the queue manager is quiescing, whether to resolve the local queue name, and multicast:

### **MQOO\_ALTERNATE\_USER\_AUTHORITY**

The *AlternateUserId* field in the **ObjDesc** parameter contains a user identifier to use to validate this MQOPEN call. The call can succeed only if this *AlternateUserId* is authorized to open the object with the specified access options, regardless of whether the user identifier under which the application is running is authorized to do so. This does not apply to any context options specified, however, which are always checked against the user identifier under which the application is running.

This option is valid for all types of object.

### <span id="page-676-0"></span>**MQOO\_FAIL\_IF\_QUIESCING**

The MQOPEN call fails if the queue manager is in quiescing state.

⊫ z/OS On z/OS, for a CICS or IMS application, this option also forces the MQOPEN call to fail if the connection is in quiescing state.

This option is valid for all types of object.

For information about client channels see IBM MQ MQI clients.

### **MQOO\_RESOLVE\_LOCAL\_Q**

Fill the ResolvedQName in the MQOD structure with the name of the local queue that was opened. Similarly, the ResolvedQMgrName is filled with the name of the local queue manager hosting the local queue. If the MQOD structure is less than Version 3, MQOO\_RESOLVE\_LOCAL\_Q is ignored with no error being returned.

The local queue is always returned when either a local, alias, or model queue is opened, but this is not the case when, for example, a remote queue or a non-local cluster queue is opened without the MQOO\_RESOLVE\_LOCAL\_Q option; the ResolvedQName and ResolvedQMgrName are filled with the RemoteQName and RemoteQMgrName found in the remote queue definition, or similarly with the chosen remote cluster queue.

If you specify MQOO\_RESOLVE\_LOCAL\_Q when opening, for example, a remote queue, ResolvedQName is the transmission queue to which messages are put. The ResolvedQMgrName is filled with the name of the local queue manager hosting the transmission queue.

If you are authorized for browse, input, or output on a queue, you have the required authority to specify this flag on the MQOPEN call. No special authority is needed.

This option is valid only for queues and queue managers.

### **MQOO\_RESOLVE\_LOCAL\_TOPIC**

Fill the ResolvedQName in the MQOD structure with the name of the administrative topic opened.

### **MQOO\_NO\_MULTICAST**

Publication messages are not sent using multicast.

This option is valid only with the MQOO\_OUTPUT option. If it is specified without MQOO\_OUTPUT, MQOPEN returns with MQRC\_OPTIONS\_ERROR.

This option is valid only for a topic.

#### **Hobj**

Type: MQHOBJ - output

This handle represents the access that has been established to the object. It must be specified on subsequent IBM MQ calls that operate on the object. It ceases to be valid when the MQCLOSE call is issued, or when the unit of processing that defines the scope of the handle terminates.

The scope of the object handle returned is the same as the scope of the connection handle specified on the call. See [MQCONN - Hconn parameter](#page-669-0) for information about handle scope.

#### **CompCode**

Type: MQLONG - output

The completion code; it is one of the following:

### **MQCC\_OK**

Successful completion.

### **MQCC\_WARNING**

Warning (partial completion).

**MQCC\_FAILED** Call failed.

### **Reason**

Type: MQLONG - output

The reason code qualifying *CompCode*.

If *CompCode* is MQCC\_OK:

#### **MQRC\_NONE**

(0, X'000') No reason to report.

If *CompCode* is MQCC\_WARNING:

### **MQRC\_MULTIPLE\_REASONS**

(2136, X'858') Multiple reason codes returned.

If *CompCode* is MQCC\_FAILED:

### **MQRC\_ADAPTER\_NOT\_AVAILABLE**

(2204, X'89C') Adapter not available.

### **MQRC\_ADAPTER\_SERV\_LOAD\_ERROR**

(2130, X'852') Unable to load adapter service module.

### **MQRC\_ALIAS\_BASE\_Q\_TYPE\_ERROR**

(2001, X'7D1') Alias base queue not a valid type.

#### **MQRC\_API\_EXIT\_ERROR**

(2374, X'946') API exit failed.

# **MQRC\_API\_EXIT\_LOAD\_ERROR**

(2183, X'887') Unable to load API exit.

### **MQRC\_ASID\_MISMATCH**

(2157, X'86D') Primary and home ASIDs differ.

#### **MQRC\_CALL\_IN\_PROGRESS**

(2219, X'8AB') MQI call entered before previous call complete.

### **MQRC\_CF\_NOT\_AVAILABLE**

(2345, X'929') Coupling facility not available.

### **MQRC\_CF\_STRUC\_AUTH\_FAILED**

(2348, X'92C') Coupling-facility structure authorization check failed.

#### **MQRC\_CF\_STRUC\_ERROR**

(2349, X'92D') Coupling-facility structure not valid.

#### **MQRC\_CF\_STRUC\_FAILED**

(2373, X'945') Coupling-facility structure failed.

#### **MQRC\_CF\_STRUC\_IN\_USE**

(2346, X'92A') Coupling-facility structure in use.

#### **MQRC\_CF\_STRUC\_LIST\_HDR\_IN\_USE**

(2347, X'92B') Coupling-facility structure list-header in use.

#### **MQRC\_CICS\_WAIT\_FAILED**

(2140, X'85C') Wait request rejected by CICS.

#### **MQRC\_CLUSTER\_EXIT\_ERROR**

(2266, X'8DA') Cluster workload exit failed.

### **MQRC\_CLUSTER\_PUT\_INHIBITED**

(2268, X'8DC') Put calls inhibited for all queues in cluster.

# **MQRC\_CLUSTER\_RESOLUTION\_ERROR**

(2189, X'88D') Cluster name resolution failed.

#### **MQRC\_CLUSTER\_RESOURCE\_ERROR**

(2269, X'8DD') Cluster resource error.

### **MQRC\_CONNECTION\_BROKEN**

(2009, X'7D9') Connection to queue manager lost.

# **MQRC\_CONNECTION\_NOT\_AUTHORIZED**

(2217, X'8A9') Not authorized for connection.

#### **MQRC\_CONNECTION\_QUIESCING**

(2202, X'89A') Connection quiescing.

# **MQRC\_CONNECTION\_STOPPING**

(2203, X'89B') Connection shutting down.

#### **MQRC\_DB2\_NOT\_AVAILABLE** (2342, X'926') Db2 subsystem not available.

### **MQRC\_DEF\_XMIT\_Q\_TYPE\_ERROR** (2198, X'896') Default transmission queue not local.

#### **MQRC\_DEF\_XMIT\_Q\_USAGE\_ERROR** (2199, X'897') Default transmission queue usage error.

**MQRC\_DYNAMIC\_Q\_NAME\_ERROR**

# (2011, X'7DB') Name of dynamic queue not valid.

### **MQRC\_HANDLE\_NOT\_AVAILABLE**

(2017, X'7E1') No more handles available.

### **MQRC\_HCONN\_ERROR**

(2018, X'7E2') Connection handle not valid.

### **MQRC\_HOBJ\_ERROR**

(2019, X'7E3') Object handle not valid.

#### **MQRC\_MULTIPLE\_REASONS**

(2136, X'858') Multiple reason codes returned.

# **MQRC\_NAME\_IN\_USE**

(2201, X'899') Name in use.

### **MQRC\_NAME\_NOT\_VALID\_FOR\_TYPE**

(2194, X'892') Object name not valid for object type.

#### **MQRC\_NOT\_AUTHORIZED** (2035, X'7F3') Not authorized for access.

# **MQRC\_OBJECT\_ALREADY\_EXISTS**

(2100, X'834') Object exists.

# **MQRC\_OBJECT\_DAMAGED**

(2101, X'835') Object damaged.

### **MQRC\_OBJECT\_IN\_USE**

(2042, X'7FA') Object already open with conflicting options.

#### **MQRC\_OBJECT\_LEVEL\_INCOMPATIBLE**

(2360, X'938') Object level not compatible.

# **MQRC\_OBJECT\_NAME\_ERROR**

(2152, X'868') Object name not valid.

### **MQRC\_OBJECT\_NOT\_UNIQUE**

### (2343, X'927') Object not unique. **MQRC\_OBJECT\_Q\_MGR\_NAME\_ERROR**

(2153, X'869') Object queue manager name not valid.

### **MQRC\_OBJECT\_RECORDS\_ERROR**

(2155, X'86B') Object records not valid.

## **MQRC\_OBJECT\_STRING\_ERROR**

(2441, X'0989') Objectstring field not valid

### **MQRC\_OBJECT\_TYPE\_ERROR**

(2043, X'7FB') Object type not valid.

#### **MQRC\_OD\_ERROR**

(2044, X'7FC') Object descriptor structure not valid.

### **MQRC\_OPTION\_NOT\_VALID\_FOR\_TYPE**

(2045, X'7FD') Option not valid for object type.

#### **MQRC\_OPTIONS\_ERROR**

(2046, X'7FE') Options not valid or not consistent.

### **MQRC\_PAGESET\_ERROR**

(2193, X'891') Error accessing page-set data set.

### **MQRC\_PAGESET\_FULL**

(2192, X'890') External storage medium is full.

### **MQRC\_Q\_DELETED**

(2052, X'804') Queue has been deleted.

#### **MQRC\_Q\_MGR\_NAME\_ERROR**

(2058, X'80A') Queue manager name not valid or not known.

### **MQRC\_Q\_MGR\_NOT\_AVAILABLE**

(2059, X'80B') Queue manager not available for connection.

#### **MQRC\_Q\_MGR\_QUIESCING**

(2161, X'871') Queue manager quiescing.

#### **MQRC\_Q\_MGR\_STOPPING**

(2162, X'872') Queue manager shutting down.

#### **MQRC\_Q\_TYPE\_ERROR**

(2057, X'809') Queue type not valid.

#### **MQRC\_RECS\_PRESENT\_ERROR**

(2154, X'86A') Number of records present not valid.

#### **MQRC\_REMOTE\_Q\_NAME\_ERROR**

(2184, X'888') Remote queue name not valid.

#### **MQRC\_RESOURCE\_PROBLEM**

(2102, X'836') Insufficient system resources available.

#### **MQRC\_RESPONSE\_RECORDS\_ERROR**

(2156, X'86C') Response records not valid.

### **MQRC\_SECURITY\_ERROR**

(2063, X'80F') Security error occurred.

#### **MQRC\_SELECTOR\_SYNTAX\_ERROR**

2459 (X'099B') An MQOPEN, MQPUT1 or MQSUB call was issued but a selection string was specified which contained a syntax error.

#### **MQRC\_STOPPED\_BY\_CLUSTER\_EXIT**

(2188, X'88C') Call rejected by cluster workload exit.

### **MQRC\_STORAGE\_MEDIUM\_FULL**

(2192, X'890') External storage medium is full.

#### **MQRC\_STORAGE\_NOT\_AVAILABLE**

(2071, X'817') Insufficient storage available.

#### **MQRC\_SUPPRESSED\_BY\_EXIT**

(2109, X'83D') Call suppressed by exit program.

#### **MQRC\_UNEXPECTED\_ERROR**

(2195, X'893') Unexpected error occurred.

## **MQRC\_UNKNOWN\_ALIAS\_BASE\_Q**

(2082, X'822') Unknown alias base queue.

# **MQRC\_UNKNOWN\_DEF\_XMIT\_Q**

(2197, X'895') Unknown default transmission queue.

# **MQRC\_UNKNOWN\_OBJECT\_NAME**

(2085, X'825') Unknown object name.

# **MQRC\_UNKNOWN\_OBJECT\_Q\_MGR**

(2086, X'826') Unknown object queue manager.

### **MQRC\_UNKNOWN\_REMOTE\_Q\_MGR**

(2087, X'827') Unknown remote queue manager.

## **MQRC\_UNKNOWN\_XMIT\_Q**

(2196, X'894') Unknown transmission queue.

### **MQRC\_WRONG\_CF\_LEVEL**

(2366, X'93E') Coupling-facility structure is wrong level.

## **MQRC\_XMIT\_Q\_TYPE\_ERROR**

(2091, X'82B') Transmission queue not local.

# **MQRC\_XMIT\_Q\_USAGE\_ERROR**

(2092, X'82C') Transmission queue with wrong usage.

For detailed information about these codes, see Messages and reason codes.

# **General usage notes**

1. The object opened is one of the following:

- A queue to:
	- Get or browse messages (using the MQGET call)
	- Put messages (using the MQPUT call)
	- Inquire about the attributes of the queue (using the MQINQ call)
	- Set the attributes of the queue (using the MQSET call)

If the queue named is a model queue, a dynamic local queue is created. See the **ObjDesc** parameter described in ["MQOPEN - Open object" on page 670](#page-669-0).

A distribution list is a special type of queue object that contains a list of queues. It can be opened to put messages, but not to get or browse messages, or to inquire or set attributes. See usage note 8 for further details.

A queue that has QSGDISP(GROUP) is a special type of queue definition that cannot be used with the MOOPEN or MOPUT1 calls.

- A namelist to inquire about the names of the queues in the list (using the MQINQ call).
- A process definition to inquire about the process attributes (using the MQINQ call).
- The queue manager to inquire about the attributes of the local queue manager (using the MQINQ call).
- A topic to publish a message (using the MQPUT call)
- 2. An application can open the same object more than once. A different object handle is returned for each open. Each handle that is returned can be used for the functions for which the corresponding open was performed.
- 3. If the object being opened is a queue other than a cluster queue, all name resolution within the local queue manager takes place at the time of the MQOPEN call. This can include:
	- Resolution of the name of a local definition of a remote queue to the name of the remote queue manager, and the name by which the queue is known at the remote queue manager
	- Resolution of the remote queue manager name to the name of a local transmission queue
	- $\bullet$   $\blacksquare$   $\blacksquare$ transmission queue used by the IGQ agent (applies only if the local and remote queue managers belong to the same queue sharing group)
	- Alias resolution to the name of a base queue or a topic object.

However, be aware that subsequent MQINQ or MQSET calls for the handle relate solely to the name that has been opened, and not to the object resulting after name resolution has occurred. For example, if the object opened is an alias, the attributes returned by the MQINQ call are the attributes of the alias, not the attributes of the base queue or a topic object to which the alias resolves.

If the object being opened is a cluster queue, name resolution can occur at the time of the MQOPEN call, or be deferred until later. The point at which resolution occurs is controlled by the MQOO\_BIND\_\* options specified on the MQOPEN call:

- MQOO\_BIND\_ON\_OPEN
- MQOO\_BIND\_NOT\_FIXED
- MQOO\_BIND\_AS\_Q\_DEF
- MQOO\_BIND\_ON\_GROUP

See Name resolution for more information about name resolution for cluster queues.

4. An MQOPEN call with the MQOO\_BROWSE option establishes a browse cursor, for use with MQGET calls that specify the object handle and one of the browse options. This allows the queue to be scanned without altering its contents. A message that has been found by browsing can be removed from the queue by using the MQGMO\_MSG\_UNDER\_CURSOR option.

Multiple browse cursors can be active for a single application by issuing several MQOPEN requests for the same queue.

5. Applications started by a trigger monitor are passed the name of the queue that is associated with the application when the application is started. This queue name can be specified in the **ObjDesc** parameter to open the queue. See ["MQTMC2 - Trigger message 2 \(character format\)" on page 545](#page-544-0) for further details.

# **Read ahead options**

When you call MQOPEN with MQOO\_READ\_AHEAD, the IBM MQ client only enables read-ahead if certain conditions are met. These conditions include:

- The client application must be compiled and linked against the threaded IBM MQ MQI client libraries.
- The client channel must be using TCP/IP protocol
- The channel must have a non-zero SharingConversations (SHARECNV) setting in both the client and server channel definitions.

The following notes apply to the use of read ahead options.

- 1. The read ahead options are applicable only when one, and only one, of the MQOO\_BROWSE, MOOO\_INPUT\_SHARED and MOOO\_INPUT\_EXCLUSIVE options are also specified. An error is not thrown if a read ahead options are specified with the MQOO\_ INQUIRE or MQOO\_SET options.
- 2. Read ahead is not enabled when requested if the options used on the first MQGET call are not supported for use with read ahead. Also, read ahead is disabled when the client is connecting to a queue manager that does not support read ahead.
- 3. If the application is not running as an IBM MQ client, read ahead options are ignored.

## **Cluster queues**

The following notes apply to the use of cluster queues.

- 1. When a cluster queue is opened for the first time, and the local queue manager is not a full repository queue manager, the local queue manager obtains information about the cluster queue from a full repository queue manager. When the network is busy, it can take several seconds for the local queue manager to receive the needed information from the repository queue manager. As a result, the application issuing the MQOPEN call might have to wait for up to 10 seconds before control returns from the MQOPEN call. If the local queue manager does not receive the needed information about the cluster queue within this time, the call fails with reason code MQRC\_CLUSTER\_RESOLUTION\_ERROR.
- 2. When a cluster queue is opened and there are multiple instances of the queue in the cluster, the instance opened depends on the options specified on the MQOPEN call:
	- If the options specified include any of the following:
		- MQOO\_BROWSE
- MQOO\_INPUT\_AS\_Q\_DEF
- MQOO\_INPUT\_EXCLUSIVE
- MQOO\_INPUT\_SHARED
- MQOO\_SET

the instance of the cluster queue opened must be the local instance. If there is no local instance of the queue, the MQOPEN call fails.

- If the options specified include none of the options described previously, but include one or both of the following:
	- MQOO\_INQUIRE
	- MQOO\_OUTPUT

the instance opened is the local instance if there is one, and a remote instance otherwise (if using the CLWLUSEQ defaults). The instance chosen by the queue manager can, however, be altered by a cluster workload exit (if there is one).

3. If there is a subscription for the queue, but it is not acknowledged by a full repository, the object is not present in the cluster and the call fails with reason code MQRC\_OBJECT\_NAME.

For more information about cluster queues, see Cluster queues.

# **Distribution lists**

The following notes apply to the use of distribution lists.

Distribution lists are supported in the following environments:

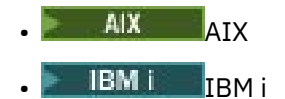

**Linux** linux

**Windows** Windows

and for IBM MQ MQI clients connected to these systems.

1. Fields in the MQOD structure must be set as follows when opening a distribution list:

- Version must be MQOD\_VERSION\_2 or greater.
- ObjectType must be MQOT Q.
- ObjectName must be blank or the null string.
- ObjectQMgrName must be blank or the null string.
- RecsPresent must be greater than zero.
- One of ObjectRecOffset and ObjectRecPtr must be zero and the other nonzero.
- No more than one of ResponseRecOffset and ResponseRecPtr can be nonzero.
- There must be RecsPresent object records, addressed by either ObjectRecOffset or ObjectRecPtr. The object records must be set to the names of the destination queues to be opened.
- If one of ResponseRecOffset and ResponseRecPtr is nonzero, there must be RecsPresent response records present. They are set by the queue manager if the call completes with reason code MQRC\_MULTIPLE\_REASONS.

A version-2 MQOD can also be used to open a single queue that is not in a distribution list, by ensuring that RecsPresent is zero.

- 2. Only the following open options are valid in the **Options** parameter:
	- MQOO\_OUTPUT
- MQOO\_PASS\_\*\_CONTEXT
- MQOO\_SET\_\*\_CONTEXT
- MOOO ALTERNATE USER AUTHORITY
- MQOO\_FAIL\_IF\_QUIESCING
- 3. The destination queues in the distribution list can be local, alias, or remote queues, but they cannot be model queues. If a model queue is specified, that queue fails to open, with reason code MQRC\_Q\_TYPE\_ERROR. However, this does not prevent other queues in the list being opened successfully.
- 4. The completion code and reason code parameters are set as follows:
	- If the open operations for the queues in the distribution list all succeed or fail in the same way, the completion code and reason code parameters are set to describe the common result. The MQRR response records (if provided by the application) are not set in this case.

For example, if every open succeeds, the completion code is set to MQCC\_OK and the reason code is set to MQRC\_NONE; if every open fails because none of the queues exists, the parameters are set to MOCC\_FAILED and MORC\_UNKNOWN\_OBJECT\_NAME.

- If the open operations for the queues in the distribution list do not all succeed or fail in the same way:
	- The completion code parameter is set to MQCC\_WARNING if at least one open succeeded, and to MQCC\_FAILED if all failed.
	- The reason code parameter is set to MQRC\_MULTIPLE\_REASONS.
	- The response records (if provided by the application) are set to the individual completion codes and reason codes for the queues in the distribution list.
- 5. When a distribution list has been opened successfully, the handle Hobj returned by the call can be used on subsequent MQPUT calls to put messages to queues in the distribution list, and on an MQCLOSE call to relinquish access to the distribution list. The only valid close option for a distribution list is MQCO\_NONE.

The MQPUT1 call can also be used to put a message to a distribution list; the MQOD structure defining the queues in the list is specified as a parameter on that call.

- 6. Each successfully opened destination in the distribution list counts as a separate handle when checking whether the application has exceeded the permitted maximum number of handles (see the **MaxHandles** queue manager attribute). This is true even when two or more of the destinations in the distribution list resolve to the same physical queue. If the MQOPEN or MQPUT1 call for a distribution list would cause the number of handles in use by the application to exceed MaxHandles, the call fails with reason code MQRC\_HANDLE\_NOT\_AVAILABLE.
- 7. Each destination that is opened successfully has the value of its **OpenOutputCount** attribute incremented by one. If two or more of the destinations in the distribution list resolve to the same physical queue, that queue has its **OpenOutputCount** attribute incremented by the number of destinations in the distribution list that resolve to that queue.
- 8. Any change to the queue definitions that would have caused a handle to become invalid had the queues been opened individually (for example, a change in the resolution path), does not cause the distribution-list handle to become invalid. However, it does result in a failure for that particular queue when the distribution-list handle is used on a subsequent MQPUT call.
- 9. A distribution list can contain only one destination.

## **Remote queues**

The following notes apply to the use of remote queues.

A remote queue can be specified in one of two ways in the **ObjDesc** parameter of this call.
• By specifying for ObjectName the name of a local definition of the remote queue. In this case, ObjectQMgrName refers to the local queue manager, and can be specified as blanks or (in the C programming language) a null string.

The security validation performed by the local queue manager verifies that the user is authorized to open the local definition of the remote queue.

• By specifying for ObjectName the name of the remote queue as known to the remote queue manager. In this case, ObjectQMgrName is the name of the remote queue manager.

The security validation performed by the local queue manager verifies that the user is authorized to send messages to the transmission queue resulting from the name resolution process.

In either case:

- No messages are sent by the local queue manager to the remote queue manager to check that the user is authorized to put messages on the queue.
- When a message arrives at the remote queue manager, the remote queue manager might reject it because the user originating the message is not authorized.

See the ObjectName and ObjectQMgrName fields described in ["MQOD - Object descriptor" on page 420](#page-419-0) for more information.

# **Objects**

## **Security**

The following notes relate to the security aspects of using MQOPEN.

The queue manager performs security checks when an MQOPEN call is issued, to verify that the user identifier under which the application is running has the appropriate level of authority before access is permitted. The authority check is made on the name of the object being opened, and not on the name, or names, resulting after a name has been resolved.

If the object being opened is an alias queue which points at a topic object, the queue manager performs a security check on the alias queue name, before performing a security check for the topic as if the topic object had been used directly.

If the object being opened is a topic object, whether with ObjectName alone or by using the ObjectString (with or without a basing ObjectName), the queue manager performs the security check by using the resultant topic string, taken from within the topic object specified in ObjectName, and if required concatenating it with that provided in ObjectString, and then finding the closest topic object at or above that point in the topic tree to perform the security check against. This might not be the same topic object that was specified in ObjectName.

If the object being opened is a model queue, the queue manager performs a full security check against both the name of the model queue and the name of the dynamic queue that is created. If the resulting dynamic queue is then opened explicitly, a further resource security check is performed against the name of the dynamic queue.

 $z/0S$ On z/OS, the queue manager performs security checks only if security is enabled. For more information about security checking, see Setting up security on z/OS .

# **Attributes**

The following notes relate to attributes.

The attributes of an object can change while an application has the object open. In many cases, the application does not notice this, but for certain attributes the queue manager marks the handle as no longer valid. These attributes are:

• Any attribute that affects the name resolution of the object. This applies regardless of the open options used, and includes the following:

- A change to the **BaseQName** attribute of an alias queue that is open.
- A change to the **TargetType** attribute of an alias queue that is open.
- A change to the **RemoteQName** or **RemoteQMgrName** queue attributes, for any handle that is open for this queue, or for a queue that resolves through this definition as a queue manager alias.
- Any change that causes a currently open handle for a remote queue to resolve to a different transmission queue, or to fail to resolve to one at all. For example, this can include:
	- A change to the **XmitQName** attribute of the local definition of a remote queue, whether the definition is being used for a queue, or for a queue manager alias.
	- **EXTERN 2/0S COVE COVER 2/OS** only, a change to the value of the **IntraGroupQueuing** queue manager attribute, or a change in the definition of the shared transmission queue (SYSTEM.QSG.TRANSMIT.QUEUE) used by the IGQ agent.

There is one exception to this: the creation of a new transmission queue. A handle that would have resolved to this queue had it been present when the handle was opened, but instead resolved to the default transmission queue, is not made invalid.

- A change to the **DefXmitQName** queue manager attribute. In this case all open handles that resolved to the previously named queue (that resolved to it only because it was the default transmission queue) are marked as invalid. Handles that resolved to this queue for other reasons are not affected.
- The **Shareability** queue attribute, if there are two or more handles that are currently providing MQOO\_INPUT\_SHARED access for this queue, or for a queue that resolves to this queue. If so, all handles that are open for this queue, or for a queue that resolves to this queue, are marked as invalid, regardless of the open options.

 $z/05$ On z/OS, the handles previously described are marked as invalid if one or more handles is currently providing MQOO\_INPUT\_SHARED or MQOO\_INPUT\_EXCLUSIVE access to the queue.

• The **Usage** queue attribute, for all handles that are open for this queue, or for a queue that resolves to this queue, regardless of the open options.

When a handle is marked as invalid, all subsequent calls (other than MQCLOSE) using this handle fail with reason code MQRC\_OBJECT\_CHANGED. The application must issue an MQCLOSE call (using the original handle) and then reopen the queue. Any uncommitted updates against the old handle from previous successful calls can still be committed or backed out, as required by the application logic.

If changing an attribute causes this to happen, use a special force version of the call.

## **C invocation**

```
MQOPEN (Hconn, &ObjDesc, Options, &Hobj, &CompCode,
       &Reason);
```
Declare the parameters as follows:

```
MQHCONN Hconn; /* Connection handle */
MQOD ObjDesc; /* Object descriptor */
<code>MQLONG Options; /\star Options that control the action of MQOPEN \star/</sup></code>
MQHOBJ Hobj; /* Object handle */
MQLONG CompCode; /* Completion code */
MOLONG CompCode; /* Completion code */<br>MOLONG Reason; /* Reason code qualifying CompCode */
```
## **COBOL invocation**

CALL 'MQOPEN' USING HCONN, OBJDESC, OPTIONS, HOBJ, COMPCODE, REASON

Declare the parameters as follows:

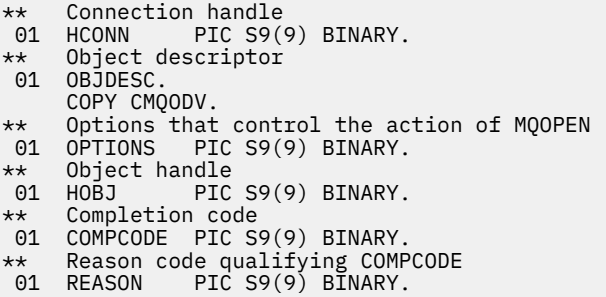

## **PL/I invocation**

call MQOPEN (Hconn, ObjDesc, Options, Hobj, CompCode, Reason);

Declare the parameters as follows:

```
dcl Hconn fixed bin(31); /* Connection handle */
dcl ObjDesc like MQOD; /* Object descriptor */
dcl Options fixed bin(31); /* Options that control the action of
\blacksquare MQOPEN \star/dcl Hobj fixed bin(31); /* Object handle */
dcl CompCode fixed bin(31); /* Completion code */
dcl Reason fixed bin(31); /* Reason code qualifying CompCode */
```
## **High Level Assembler invocation**

CALL MQOPEN,(HCONN,OBJDESC,OPTIONS,HOBJ,COMPCODE,REASON)

Declare the parameters as follows:

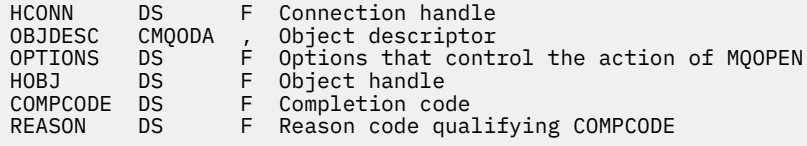

## **Visual Basic invocation**

**Windows** 

MQOPEN Hconn, ObjDesc, Options, Hobj, CompCode, Reason

Declare the parameters as follows:

Dim Hconn As Long 'Connection handle' Dim ObjDesc As MQOD 'Object descriptor' Dim Options As Long 'Options that control the action of MQOPEN' Dim Hobj As Long 'Object handle' Dim CompCode As Long 'Completion code' Dim Reason As Long 'Reason code qualifying CompCode'

# <span id="page-687-0"></span>**MQPUT - Put message**

The MQPUT call puts a message on a queue or distribution list, or to a topic. The queue, distribution list, or topic must already be open.

## **Syntax**

MQPUT (*Hconn*, *Hobj*, *MsgDesc*, *PutMsgOpts*, *BufferLength*, *Buffer*, *CompCode*, *Reason*)

## **Parameters**

## **Hconn**

Type: MQHCONN - input

This handle represents the connection to the queue manager. The value of Hconn was returned by a previous MQCONN or MQCONNX call.

z/0S **Fig. 2008** Ton z/OS for CICS applications the MQCONN call can be omitted, and the following value specified for *Hconn*:

## **MQHC\_DEF\_HCONN**

Default connection handle.

## **Hobj**

Type: MQHOBJ - input

This handle represents the queue to which the message is added, or the topic to which the message is published. The value of Hobj was returned by a previous MQOPEN call that specified the MQOO\_OUTPUT option.

## **MsgDesc**

Type: MQMD - input/output

This structure describes the attributes of the message being sent, and receives information about the message after the put request is complete. See ["MQMD - Message descriptor" on page 361](#page-360-0) for details.

If the application provides a version-1 MQMD, the message data can be prefixed with an MQMDE structure to specify values for the fields that exist in the version-2 MQMD but not the version-1. The *Format* field in the MQMD must be set to MQFMT\_MD\_EXTENSION to indicate that an MQMDE is present. See ["MQMDE - Message descriptor extension" on page 411](#page-410-0) for more details.

The application does not need to provide an MQMD structure if a valid message handle is supplied in the OriginalMsgHandle or NewMsgHandle fields of the MQPMO structure. If nothing is provided in one of these fields, the descriptor of the message is taken from the descriptor associated with the message handles.

If you use, or plan to use, API exits then we recommend that you explicitly supply an MQMD structure and do not use the message descriptors associated with the message handles. This is because the API Exit associated with MQPUT or MQPUT1 call is unable to ascertain which MQMD values are used by the queue manager to complete the MQPUT or MQPUT1 request.

## **PutMsgOpts**

Type: MQPMO - input/output

See ["MQPMO - Put message options" on page 440](#page-439-0) for details.

## **BufferLength**

Type: MQLONG - input

The length of the message in Buffer. Zero is valid, and indicates that the message contains no application data. The upper limit for BufferLength depends on various factors:

- If the destination is a local queue or resolves to a local queue, the upper limit depends on whether:
	- The local queue manager supports segmentation.

– The sending application specifies the flag that allows the queue manager to segment the message. This flag is MQMF\_SEGMENTATION\_ALLOWED, and can be specified either in a version-2 MQMD, or in an MQMDE used with a version-1 MQMD.

If both of these conditions are satisfied, BufferLength cannot exceed 999 999 999 minus the value of the Offset field in MQMD. The longest logical message that can be put is therefore 999 999 999 bytes (when Offset is zero). However, resource constraints imposed by the operating system or environment in which the application is running might result in a lower limit.

If one or both of the previous conditions is not satisfied, BufferLength cannot exceed the smaller of the queue's **MaxMsgLength** attribute and queue manager's **MaxMsgLength** attribute.

- If the destination is a remote queue or resolves to a remote queue, the conditions for local queues apply, but at each queue manager through which the message must pass in order to reach the destination queue ; in particular:
	- 1. The local transmission queue used to store the message temporarily at the local queue manager
	- 2. Intermediate transmission queues (if any) used to store the message at queue managers on the route between the local and destination queue managers
	- 3. The destination queue at the destination queue manager

The longest message that can be put is therefore governed by the most restrictive of these queues and queue managers.

When a message is on a transmission queue, additional information resides with the message data, and this reduces the amount of application data that can be carried. In this situation, subtract MQ\_MSG\_HEADER\_LENGTH bytes from the MaxMsgLength values of the transmission queues when determining the limit for BufferLength.

**Note:** Only failure to comply with condition 1 can be diagnosed synchronously (with reason code MQRC\_MSG\_TOO\_BIG\_FOR\_Q or MQRC\_MSG\_TOO\_BIG\_FOR\_Q\_MGR) when the message is put. If conditions 2 or 3 are not satisfied, the message is redirected to a dead-letter (undelivered-message) queue, either at an intermediate queue manager or at the destination queue manager. If this happens, a report message is generated if one was requested by the sender.

## **Buffer**

Type: MQBYTExBufferLength - input

This is a buffer containing the application data to be sent. The buffer must be aligned on a boundary appropriate to the nature of the data in the message. 4-byte alignment is suitable for most messages (including messages containing IBM MQ header structures), but some messages might require more stringent alignment. For example, a message containing a 64-bit binary integer might require 8-byte alignment.

If Buffer contains character or numeric data, set the CodedCharSetId and Encoding fields in the **MsgDesc** parameter to the values appropriate to the data; this enables the receiver of the message to convert the data (if necessary) to the character set and encoding used by the receiver.

**Note:** All the other parameters on the MQPUT call must be in the character set and encoding of the local queue manager (given by the **CodedCharSetId** queue manager attribute and MQENC\_NATIVE).

In the C programming language, the parameter is declared as a pointer-to-void; the address of any type of data can be specified as the parameter.

If the **BufferLength** parameter is zero, Buffer is not referred to; in this case, the parameter address passed by programs written in C or System/390 assembler can be null.

## **CompCode**

Type: MQLONG - output

The completion code; it is one of the following:

## **MQCC\_OK**

Successful completion.

#### **MQCC\_WARNING**

Warning (partial completion).

## **MQCC\_FAILED**

Call failed.

#### **Reason**

Type: MQLONG - output

The reason code qualifying CompCode.

If CompCode is MQCC\_OK:

## **MQRC\_NONE**

(0, X'000') No reason to report.

If CompCode is MQCC\_WARNING:

## **MQRC\_INCOMPLETE\_GROUP**

(2241, X'8C1') Message group not complete.

**MQRC\_INCOMPLETE\_MSG**

(2242, X'8C2') Logical message not complete.

## **MQRC\_INCONSISTENT\_PERSISTENCE**

(2185, X'889') Inconsistent persistence specification.

## **MQRC\_INCONSISTENT\_UOW**

(2245, X'8C5') Inconsistent unit-of-work specification.

## **MQRC\_MULTIPLE\_REASONS**

(2136, X'858') Multiple reason codes returned.

#### **MQRC\_PRIORITY\_EXCEEDS\_MAXIMUM**

(2049, X'801') Message Priority exceeds maximum value supported.

## **MQRC\_UNKNOWN\_REPORT\_OPTION**

(2104, X'838') Report option(s) in message descriptor not recognized.

#### If CompCode is MQCC\_FAILED:

#### **MQRC\_ADAPTER\_NOT\_AVAILABLE**

(2204, X'89C') Adapter not available.

### **MQRC\_ADAPTER\_SERV\_LOAD\_ERROR**

(2130, X'852') Unable to load adapter service module.

## **MQRC\_ALIAS\_TARGTYPE\_CHANGED**

(2480, X'09B0') Subscription target type has changed from queue to topic object.

# **MQRC\_API\_EXIT\_ERROR**

(2374, X'946') API exit failed.

## **MQRC\_API\_EXIT\_LOAD\_ERROR**

(2183, X'887') Unable to load API exit.

## **MQRC\_ASID\_MISMATCH**

(2157, X'86D') Primary and home ASIDs differ.

## **MQRC\_BACKED\_OUT**

(2003, X'7D3') Unit of work backed out.

## **MQRC\_BUFFER\_ERROR**

(2004, X'7D4') Buffer parameter not valid.

## **MQRC\_BUFFER\_LENGTH\_ERROR**

(2005, X'7D5') Buffer length parameter not valid.

## **MQRC\_CALL\_IN\_PROGRESS**

(2219, X'8AB') MQI call entered before previous call complete.

### **MQRC\_CALL\_INTERRUPTED**

(2549, X'9F5') MQPUT or MQCMIT was interrupted and reconnection processing cannot reestablish a definite outcome.

#### **MQRC\_CF\_NOT\_AVAILABLE**

(2345, X'929') Coupling facility not available.

#### **MQRC\_CF\_STRUC\_FAILED**

(2373, X'945') Coupling-facility structure failed.

#### **MQRC\_CF\_STRUC\_IN\_USE**

(2346, X'92A') Coupling-facility structure in use.

## **MQRC\_CFGR\_ERROR**

(2416, X'970') PCF group parameter structure MQCFGR in the message data is not valid.

#### **MQRC\_CFH\_ERROR**

(2235, X'8BB') PCF header structure not valid.

#### **MQRC\_CFIF\_ERROR**

(2414, X'96E') PCF integer filter parameter structure in the message data is not valid.

#### **MQRC\_CFIL\_ERROR**

(2236, X'8BC') PCF integer list parameter structure or PCIF\*64 integer list parameter structure not valid.

#### **MQRC\_CFIN\_ERROR**

(2237, X'8BD') PCF integer parameter structure or PCIF\*64 integer parameter structure not valid.

#### **MQRC\_CFSF\_ERROR**

(2415, X'96F') PCF string filter parameter structure in the message data is not valid.

## **MQRC\_CFSL\_ERROR**

(2238, X'8BE') PCF string list parameter structure not valid.

#### **MQRC\_CFST\_ERROR**

(2239, X'8BF') PCF string parameter structure not valid.

#### **MQRC\_CICS\_WAIT\_FAILED**

(2140, X'85C') Wait request rejected by CICS.

#### **MQRC\_CLUSTER\_EXIT\_ERROR**

(2266, X'8DA') Cluster workload exit failed.

#### **MQRC\_CLUSTER\_RESOLUTION\_ERROR**

(2189, X'88D') Cluster name resolution failed.

#### **MQRC\_CLUSTER\_RESOURCE\_ERROR**

(2269, X'8DD') Cluster resource error.

#### **MQRC\_COD\_NOT\_VALID\_FOR\_XCF\_Q**

(2106, X'83A') COD report option not valid for XCF queue.

#### **MQRC\_CONNECTION\_BROKEN**

(2009, X'7D9') Connection to queue manager lost.

#### **MQRC\_CONNECTION\_NOT\_AUTHORIZED**

(2217, X'8A9') Not authorized for connection.

## **MQRC\_CONNECTION\_QUIESCING**

(2202, X'89A') Connection quiescing.

### **MQRC\_CONNECTION\_STOPPING**

(2203, X'89B') Connection shutting down.

#### **MQRC\_CONTENT\_ERROR**

2554 (X'09FA') Message content could not be parsed to determine whether the message should be delivered to a subscriber with an extended message selector.

## **MQRC\_CONTEXT\_HANDLE\_ERROR**

(2097, X'831') Queue handle referred to does not save context.

#### **MQRC\_CONTEXT\_NOT\_AVAILABLE**

(2098, X'832') Context not available for queue handle referred to.

## **MQRC\_DATA\_LENGTH\_ERROR**

(2010, X'7DA') Data length parameter not valid.

## **MQRC\_DH\_ERROR**

(2135, X'857') Distribution header structure not valid.

### **MQRC\_DLH\_ERROR**

(2141, X'85D') Dead letter header structure not valid.

## **MQRC\_EPH\_ERROR**

(2420, X'974') Embedded PCF structure not valid.

### **MQRC\_EXPIRY\_ERROR**

(2013, X'7DD') Expiry time not valid.

## **MQRC\_FEEDBACK\_ERROR**

(2014, X'7DE') Feedback code not valid.

#### **MQRC\_GLOBAL\_UOW\_CONFLICT**

(2351, X'92F') Global units of work conflict.

## **MQRC\_GROUP\_ID\_ERROR**

(2258, X'8D2') Group identifier not valid.

#### **MQRC\_HANDLE\_IN\_USE\_FOR\_UOW**

(2353, X'931') Handle in use for global unit of work.

#### **MQRC\_HCONN\_ERROR**

(2018, X'7E2') Connection handle not valid.

## **MQRC\_HEADER\_ERROR**

(2142, X'85E') MQ header structure not valid.

#### **MQRC\_HOBJ\_ERROR**

(2019, X'7E3') Object handle not valid.

#### **MQRC\_IIH\_ERROR**

(2148, X'864') IMS information header structure not valid.

## **MQRC\_INCOMPLETE\_GROUP**

(2241, X'8C1') Message group not complete.

### **MQRC\_INCOMPLETE\_MSG**

(2242, X'8C2') Logical message not complete.

#### **MQRC\_INCONSISTENT\_PERSISTENCE**

(2185, X'889') Inconsistent persistence specification.

## **MQRC\_INCONSISTENT\_UOW**

(2245, X'8C5') Inconsistent unit-of-work specification.

## **MQRC\_LOCAL\_UOW\_CONFLICT**

(2352, X'930') Global unit of work conflicts with local unit of work.

### **MQRC\_MD\_ERROR**

(2026, X'7EA') Message descriptor not valid.

### **MQRC\_MDE\_ERROR**

(2248, X'8C8') Message descriptor extension not valid.

#### **MQRC\_MISSING\_REPLY\_TO\_Q**

(2027, X'7EB') Missing reply-to queue or MQPMO\_SUPPRESS\_REPLYTO was used

#### **MQRC\_MISSING\_WIH**

(2332, X'91C') Message data does not begin with MQWIH.

#### **MQRC\_MSG\_FLAGS\_ERROR**

(2249, X'8C9') Message flags not valid.

## **MQRC\_MSG\_SEQ\_NUMBER\_ERROR**

(2250, X'8CA') Message sequence number not valid.

## **MQRC\_MSG\_TOO\_BIG\_FOR\_Q**

(2030, X'7EE') Message length greater than maximum for queue.

#### **MQRC\_MSG\_TOO\_BIG\_FOR\_Q\_MGR**

(2031, X'7EF') Message length greater than maximum for queue manager.

#### **MQRC\_MSG\_TYPE\_ERROR**

(2029, X'7ED') Message type in message descriptor not valid.

#### **MQRC\_MULTIPLE\_REASONS**

(2136, X'858') Multiple reason codes returned.

## **MQRC\_NO\_DESTINATIONS\_AVAILABLE**

(2270, X'8DE') No destination queues available.

#### **MQRC\_NOT\_OPEN\_FOR\_OUTPUT**

(2039, X'7F7') Queue not open for output.

#### **MQRC\_NOT\_OPEN\_FOR\_PASS\_ALL**

(2093, X'82D') Queue not open for pass all context.

#### **MQRC\_NOT\_OPEN\_FOR\_PASS\_IDENT**

(2094, X'82E') Queue not open for pass identity context.

#### **MQRC\_NOT\_OPEN\_FOR\_SET\_ALL**

(2095, X'82F') Queue not open for set all context.

#### **MQRC\_NOT\_OPEN\_FOR\_SET\_IDENT**

(2096, X'830') Queue not open for set identity context.

#### **MQRC\_OBJECT\_CHANGED**

(2041, X'7F9') Object definition changed since opened.

#### **MQRC\_OBJECT\_DAMAGED**

(2101, X'835') Object damaged.

#### **MQRC\_OFFSET\_ERROR**

(2251, X'8CB') Message segment offset not valid.

#### **MQRC\_OPEN\_FAILED**

(2137, X'859') Object not opened successfully.

## **MQRC\_OPTIONS\_ERROR**

(2046, X'7FE') Options not valid or not consistent.

#### **MQRC\_ORIGINAL\_LENGTH\_ERROR**

(2252, X'8CC') Original length not valid.

#### **MQRC\_PAGESET\_ERROR**

(2193, X'891') Error accessing page-set data set.

## **MQRC\_PAGESET\_FULL**

(2192, X'890') External storage medium is full.

#### **MQRC\_PCF\_ERROR**

(2149, X'865') PCF structures not valid.

#### **MQRC\_PERSISTENCE\_ERROR**

(2047, X'7FF') Persistence not valid.

#### **MQRC\_PERSISTENT\_NOT\_ALLOWED**

(2048, X'800') Queue does not support persistent messages.

#### **MQRC\_PMO\_ERROR**

(2173, X'87D') Put-message options structure not valid.

#### **MQRC\_PMO\_RECORD\_FLAGS\_ERROR**

(2158, X'86E') Put message record flags not valid.

#### **MQRC\_PRIORITY\_ERROR**

(2050, X'802') Message priority not valid.

#### **MQRC\_PUBLICATION\_FAILURE**

(2502, X'9C6') The publication has not been delivered to any of the subscribers.

## **MQRC\_PUT\_INHIBITED**

(2051, X'803') Put calls inhibited for the queue, for the queue to which this queue resolves, or the topic.

### **MQRC\_PUT\_MSG\_RECORDS\_ERROR**

(2159, X'86F') Put message records not valid.

### **MQRC\_PUT\_NOT\_RETAINED**

(2479, X'09AF') Publication could not be retained

#### **MQRC\_Q\_DELETED**

(2052, X'804') Queue has been deleted.

## **MQRC\_Q\_FULL**

(2053, X'805') Queue already contains maximum number of messages.

### **MQRC\_Q\_MGR\_NAME\_ERROR**

(2058, X'80A') Queue manager name not valid or not known.

### **MQRC\_Q\_MGR\_NOT\_AVAILABLE**

(2059, X'80B') Queue manager not available for connection.

#### **MQRC\_Q\_MGR\_QUIESCING**

(2161, X'871') Queue manager quiescing.

### **MQRC\_Q\_MGR\_STOPPING**

(2162, X'872') Queue manager shutting down.

#### **MQRC\_Q\_SPACE\_NOT\_AVAILABLE**

(2056, X'808') No space available on disk for queue.

## **MQRC\_RECONNECT\_FAILED**

(2548, X'9F4') After reconnecting, an error occurred reinstating the handles for a reconnectable connection.

#### **MQRC\_RECS\_PRESENT\_ERROR**

(2154, X'86A') Number of records present not valid.

#### **MQRC\_REPORT\_OPTIONS\_ERROR**

(2061, X'80D') Report options in message descriptor not valid.

### **MQRC\_RESOURCE\_PROBLEM**

(2102, X'836') Insufficient system resources available.

## **MQRC\_RESPONSE\_RECORDS\_ERROR**

(2156, X'86C') Response records not valid.

#### **MQRC\_RFH\_ERROR**

(2334, X'91E') MQRFH or MQRFH2 structure not valid.

#### **MQRC\_RMH\_ERROR**

(2220, X'8AC') Reference message header structure not valid.

## **MQRC\_SEGMENT\_LENGTH\_ZERO**

(2253, X'8CD') Length of data in message segment is zero.

#### **MQRC\_SEGMENTS\_NOT\_SUPPORTED**

(2365, X'93D') Segments not supported.

## **MQRC\_SELECTION\_NOT\_AVAILABLE**

2551 (X'09F7') A possible subscriber for the publication exists, but the queue manager cannot check whether to send the publication to the subscriber.

### **MQRC\_STOPPED\_BY\_CLUSTER\_EXIT**

(2188, X'88C') Call rejected by cluster workload exit.

#### **MQRC\_STORAGE\_CLASS\_ERROR**

(2105, X'839') Storage class error.

## **MQRC\_STORAGE\_MEDIUM\_FULL**

(2192, X'890') External storage medium is full.

## <span id="page-694-0"></span>**MQRC\_STORAGE\_NOT\_AVAILABLE**

(2071, X'817') Insufficient storage available.

## **MQRC\_SUPPRESSED\_BY\_EXIT**

(2109, X'83D') Call suppressed by exit program.

## **MQRC\_SYNCPOINT\_LIMIT\_REACHED**

(2024, X'7E8') No more messages can be handled within current unit of work.

### **MQRC\_SYNCPOINT\_NOT\_AVAILABLE**

(2072, X'818') Syncpoint support not available.

### **MQRC\_TM\_ERROR**

(2265, X'8D9') Trigger message structure not valid.

### **MQRC\_TMC\_ERROR**

(2191, X'88F') Character trigger message structure not valid.

#### **MQRC\_UNEXPECTED\_ERROR**

(2195, X'893') Unexpected error occurred.

#### **MQRC\_UOW\_ENLISTMENT\_ERROR**

(2354, X'932') Enlistment in global unit of work failed.

#### **MQRC\_UOW\_MIX\_NOT\_SUPPORTED**

(2355, X'933') Mixture of unit-of-work calls not supported.

## **MQRC\_UOW\_NOT\_AVAILABLE**

(2255, X'8CF') Unit of work not available for the queue manager to use.

#### **MQRC\_WIH\_ERROR**

(2333, X'91D') MQWIH structure not valid.

### **MQRC\_WRONG\_MD\_VERSION**

(2257, X'8D1') Wrong version of MQMD supplied.

## **MQRC\_XQH\_ERROR**

(2260, X'8D4') Transmission queue header structure not valid.

For detailed information about these codes, see Messages and reason codes.

## **Topic usage notes**

1. The following notes apply to the use of topics:

- a. When using MQPUT to publish messages on a topic, where one or more subscribers to that topic cannot be given the publication due to a problem with their subscriber queue (for example it is full), the Reason code returned to the MQPUT call and the delivery behavior is dependent on the setting of the PMSGDLV or NPMSGDLV attributes on the TOPIC. Note delivery of a publication to the dead letter queue when MQRO\_DEAD\_LETTER\_Q is specified, or discarding the message when MQRO\_DISCARD\_MSG is specified, is considered as a successful delivery of the message. If none of the publications are delivered, the MQPUT returns with MQRC\_PUBLICATION\_FAILURE. This can happen in the following cases:
	- A message is published to a TOPIC with PMSGDLV or NPMSGDLV (depending on the persistence of the message) set to ALL and any subscription (durable or not) has a queue which cannot receive the publication.
	- A message is published to a TOPIC with PMSGDLV or NPMSGDLV (depending on the persistence of the message) set to ALLDUR and a durable subscription has a queue which cannot receive the publication.

The MQPUT can return with MQRC\_NONE even though publications could not be delivered to some subscribers in the following cases:

• A message is published to a TOPIC with PMSGDLV or NPMSGDLV (depending on the persistence of the message) set to ALLAVAIL and any subscription, durable or not, has a queue which cannot receive the publication.

• A message is published to a TOPIC with PMSGDLV or NPMSGDLV (depending on the persistence of the message) set to ALLDUR and a non-durable subscription has a queue which cannot receive the publication.

You can use the USEDLQ topic attribute to determine whether the dead-letter queue is used when publication messages cannot be delivered to their correct subscriber queue. For more information about the use of USEDLQ, see DEFINE TOPIC.

b. If there are no subscribers to the topic being used, the message published is not sent to any queue and is discarded. It does not matter whether the message is persistent or non-persistent, or whether it has unlimited expiry or has an expiry time, it is still discarded if there are no subscribers. The exception to this is if the message is to be retained, in which case, although it is not sent to any subscribers' queues, it is stored against the topic to be delivered to any new subscriptions or to any subscribers that ask for retained publications using MQSUBRQ.

# **MQPUT and MQPUT1**

You can use both the MQPUT and MQPUT1 calls to put messages on a queue; which call to use depends on the circumstances

• Use the MQPUT call to place multiple messages on the same queue.

An MQOPEN call specifying the MQOO\_OUTPUT option is issued first, followed by one or more MQPUT requests to add messages to the queue; finally the queue is closed with an MQCLOSE call. This gives better performance than repeated use of the MQPUT1 call.

• Use the MQPUT1 call to put only one message on a queue.

This call encapsulates the MQOPEN, MQPUT, and MQCLOSE calls into a single call, minimizing the number of calls that must be issued.

# **Destination Queues**

The following notes apply to the use of destination queues:

1. If an application puts a sequence of messages on the same queue without using message groups, the order of those messages is preserved if the conditions detailed are satisfied. Some conditions apply to both local and remote destination queues; other conditions apply only to remote destination queues.

## **Conditions that apply to local and remote destination queues**

• All the MQPUT calls are within the same unit of work, or none of them is within a unit of work.

Be aware that when messages are put onto a particular queue within a single unit of work, messages from other applications might be interspersed with the sequence of messages on the queue.

• All the MQPUT calls are made using the same object handle *Hobj*.

In some environments, message sequence is also preserved when different object handles are used, if the calls are made from the same application. The meaning of *same application* is determined by the environment:

- $\frac{1}{2708}$  On z/OS, the application is:
	- For CICS, the CICS task
	- For IMS, the task
	- For z/OS batch, the task
- **IBM i** On IBM i, the application is the job.
- $\blacksquare$  ALW  $\blacksquare$  On AIX, Linux, and Windows, the application is the thread.
- The messages all have the same priority.

• The messages are not put to a cluster queue with MQOO\_BIND\_NOT\_FIXED specified (or with MQOO\_BIND\_AS\_Q\_DEF in effect when the DefBind queue attribute has the value MQBND\_BIND\_NOT\_FIXED).

## **Additional conditions that apply to remote destination queues**

• There is only one path from the sending queue manager to the destination queue manager.

If some messages in the sequence might go on a different path (for example, because of reconfiguration, traffic balancing, or path selection based on message size), the order of the messages at the destination queue manager cannot be guaranteed.

• Messages are not placed temporarily on dead-letter queues at the sending, intermediate, or destination queue managers.

If one or more of the messages is put temporarily on a dead-letter queue (for example, because a transmission queue or the destination queue is temporarily full), the messages can arrive on the destination queue out of sequence.

• The messages are either all persistent or all nonpersistent.

If a channel on the route between the sending and destination queue managers has its **NonPersistentMsgSpeed** attribute set to MQNPMS\_FAST, nonpersistent messages can jump ahead of persistent messages, resulting in the order of persistent messages relative to nonpersistent messages not being preserved. However, the order of persistent messages relative to each other, and of nonpersistent messages relative to each other, is preserved.

If these conditions are not satisfied, you can use message groups to preserve message order, but this requires both the sending and receiving applications to use the message-grouping support. For more information about message groups, see:

- • [MQMD MsgFlags field](#page-406-0)
- • [MQPMO\\_LOGICAL\\_ORDER](#page-446-0)
- • [MQGMO\\_LOGICAL\\_ORDER](#page-331-0)

## **Distribution Lists**

The following notes apply to the use of distribution lists.

Distribution lists are supported in the following environments:

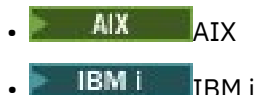

- 
- **Linux** Linux
- **Windows** Windows

and for IBM MQ MQI clients connected to these systems.

1. You can put messages to a distribution list using either a version-1 or a version-2 MQPMO. If you use a version-1 MQPMO (or a version-2 MQPMO with RecsPresent equal to zero), the application can provide no put message records or response records. You cannot identify the queues that encounter errors if the message is sent successfully to some queues in the distribution list and not others.

If the application provides put message records or response records, set the Version field to MQPMO\_VERSION\_2.

You can also use a version-2 MQPMO to send messages to a single queue that is not in a distribution list, by ensuring that RecsPresent is zero.

2. The completion code and reason code parameters are set as follows:

• If the puts to the queues in the distribution list all succeed or fail in the same way, the completion code and reason code parameters are set to describe the common result. The MQRR response records (if provided by the application) are not set in this case.

For example, if every put succeeds, the completion code and reason code are set to MQCC\_OK and MQRC\_NONE; if every put fails because all the queues are inhibited for puts, the parameters are set to MQCC\_FAILED and MQRC\_PUT\_INHIBITED.

- If the puts to the queues in the distribution list do not all succeed or fail in the same way:
	- The completion code parameter is set to MQCC\_WARNING if at least one put succeeded, and to MQCC\_FAILED if all failed.
	- The reason code parameter is set to MQRC\_MULTIPLE\_REASONS.
	- The response records (if provided by the application) are set to the individual completion codes and reason codes for the queues in the distribution list.

If the put to a destination fails because the open for that destination failed, the fields in the response record are set to MQCC\_FAILED and MQRC\_OPEN\_FAILED; that destination is included in InvalidDestCount.

3. If a destination in the distribution list resolves to a local queue, the message is placed on that queue in normal form (that is, not as a distribution-list message). If more than one destination resolves to the same local queue, one message is placed on the queue for each such destination.

If a destination in the distribution list resolves to a remote queue, a message is placed on the appropriate transmission queue. Where several destinations resolve to the same transmission queue, a single distribution-list message containing those destinations can be placed on the transmission queue, even if those destinations were not adjacent in the list of destinations provided by the application. However, this can be done only if the transmission queue supports distribution-list messages (see [DistLists](#page-787-0)).

If the transmission queue does not support distribution lists, one copy of the message in normal form is placed on the transmission queue for each destination that uses that transmission queue.

If a distribution list with the application message data is too large for a transmission queue, the distribution list message is split into smaller distribution-list messages, each containing fewer destinations. If the application message data only just fits on the queue, distribution-list messages cannot be used at all, and the queue manager generates one copy of the message in normal form for each destination that uses that transmission queue.

If different destinations have different message priority or message persistence (this can occur when the application specifies MQPRI\_PRIORITY\_AS\_Q\_DEF or MQPER\_PERSISTENCE\_AS\_Q\_DEF), the messages are not held in the same distribution-list message. Instead, the queue manager generates as many distribution-list messages as are necessary to accommodate the differing priority and persistence values.

- 4. A put to a distribution list can result in:
	- A single distribution-list message, or
	- A number of smaller distribution-list messages, or
	- A mixture of distribution list messages and normal messages, or
	- Normal messages only.

Which of the above occurs depends on whether:

- The destinations in the list are local, remote, or a mixture.
- The destinations have the same message priority and message persistence.
- The transmission queues can hold distribution-list messages.
- The transmission queues' maximum message lengths are large enough to accommodate the message in distribution-list form.

However, regardless of which of the above occurs, each *physical* message resulting (that is, each normal message or distribution-list message resulting from the put) counts as only *one* message when:

- Checking whether the application has exceeded the permitted maximum number of messages in a unit of work (see the **MaxUncommittedMsgs** queue manager attribute).
- Checking whether the triggering conditions are satisfied.
- Incrementing queue depths and checking whether the queues' maximum queue depth would be exceeded.
- 5. Any change to the queue definitions that would have caused a handle to become invalid had the queues been opened individually (for example, a change in the resolution path), does not cause the distribution-list handle to become invalid. However, it does result in a failure for that particular queue when the distribution-list handle is used on a subsequent MQPUT call.

## **Headers**

If a message is put with one or more IBM MQ header structures at the beginning of the application message data, the queue manager performs certain checks on the header structures to verify that they are valid. If the queue manager detects an error, the call fails with an appropriate reason code. The checks performed vary according to the particular structures that are present:

- Checks are performed only if a version-2 or later MQMD is used on the MQPUT or MQPUT1 call. Checks are not performed if a version-1 MQMD is used, even if an MQMDE is present at the start of the message data.
- Structures that are not supported by the local queue manager, and structures following the first MQDLH in the message, are not validated.
- The MQDH and MQMDE structures are validated completely by the queue manager.
- Other structures are validated partially by the queue manager (not all fields are checked).

General checks performed by the queue manager include the following:

- The StrucId field must be valid.
- The Version field must be valid.
- The StrucLength field must specify a value that is large enough to include the structure plus any variable-length data that forms part of the structure.
- The CodedCharSetId field must not be zero, or a negative value that is not valid (MQCCSI\_DEFAULT, MOCCSI\_EMBEDDED, MOCCSI\_Q\_MGR, and MOCCSI\_UNDEFINED are not valid in most IBM MQ header structures).
- The **BufferLength** parameter of the call must specify a value that is large enough to include the structure (the structure must not extend beyond the end of the message).

In addition to general checks on structures, the following conditions must be satisfied:

- The sum of the lengths of the structures in a PCF message must equal the length specified by the **BufferLength** parameter on the MQPUT or MQPUT1 call. A PCF message is a message that has a format name of MQFMT\_ADMIN, MQFMT\_EVENT, or MQFMT\_PCF.
- An IBM MQ structure must not be truncated, except in the following situations where truncated structures are permitted:
	- Messages that are report messages.
	- PCF messages.
	- Messages containing an MQDLH structure. (Structures following the first MQDLH can be truncated; structures preceding the MQDLH cannot.)
- An IBM MQ structure must not be split over two or more segments; the structure must be contained entirely within one segment.

## **Buffer**

For the Visual Basic programming language, the following points apply:

- If the size of the **Buffer** parameter is less than the length specified by the **BufferLength** parameter, the call fails with reason code MQRC\_BUFFER\_LENGTH\_ERROR.
- The **Buffer** parameter is declared as being of type String. If the data to be placed on the queue is not of type String, use the MQPUTAny call in place of MQPUT.

The MQPUTAny call has the same parameters as the MQPUT call, except that the **Buffer** parameter is declared as being of type Any, allowing any type of data to be placed on the queue. However, this means that Buffer cannot be checked to ensure that it is at least BufferLength bytes in size.

# **C invocation**

```
MQPUT (Hconn, Hobj, &MsgDesc, &PutMsgOpts, BufferLength, Buffer,
       &CompCode, &Reason);
```
Declare the parameters as follows:

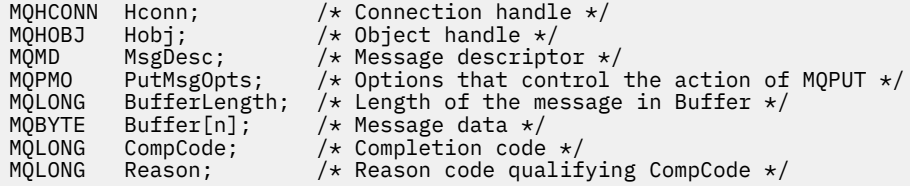

# **COBOL invocation**

 CALL 'MQPUT' USING HCONN, HOBJ, MSGDESC, PUTMSGOPTS, BUFFERLENGTH, BUFFER, COMPCODE, REASON.

Declare the parameters as follows:

```
** Connection handle
 01 HCONN PIC S9(9) BINARY.
** Object handle
 01 HOBJ PIC S9(9) BINARY.
** Message descriptor
 01 MSGDESC.
    COPY CMQMDV.
** Options that control the action of MQPUT
 01 PUTMSGOPTS.
     COPY CMQPMOV.
** Length of the message in BUFFER
01 BUFFERLENGTH PIC S9(9) BINARY.
** Message data
01 BUFFER PIC X(n).
** Completion code
 01 COMPCODE PIC S9(9) BINARY.
** Reason code qualifying COMPCODE
 01 REASON PIC S9(9) BINARY.
```
# **PL/I invocation**

call MQPUT (Hconn, Hobj, MsgDesc, PutMsgOpts, BufferLength, Buffer, CompCode, Reason);

Declare the parameters as follows:

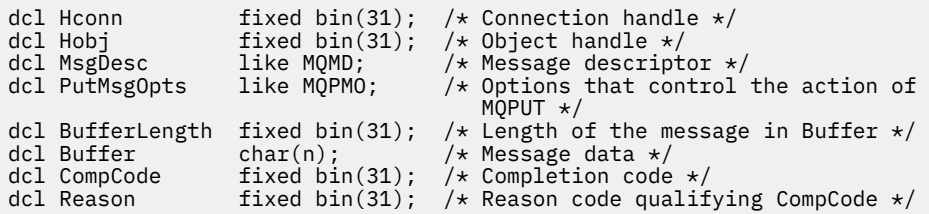

## **High Level Assembler invocation**

CALL MQPUT,(HCONN,HOBJ,MSGDESC,PUTMSGOPTS,BUFFERLENGTH, X BUFFER,COMPCODE,REASON)

Declare the parameters as follows:

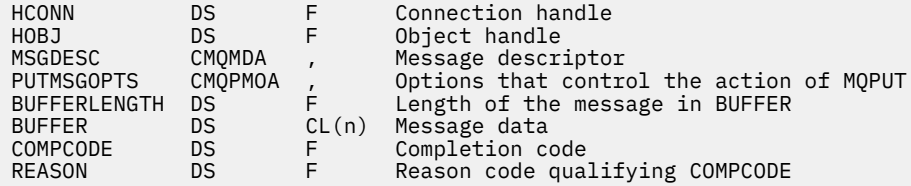

## **Visual Basic invocation**

**Windows** 

MQPUT Hconn, Hobj, MsgDesc, PutMsgOpts, BufferLength, Buffer, CompCode, Reason

Declare the parameters as follows:

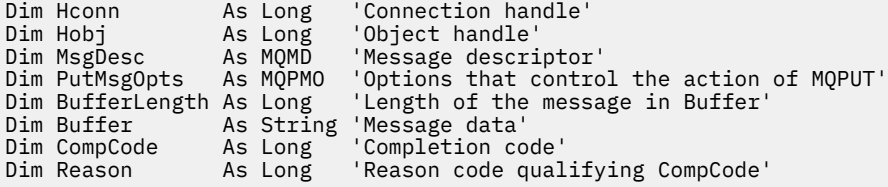

# **MQPUT1 - Put one message**

The MQPUT1 call puts one message on a queue, or distribution list, or to a topic.

The queue, distribution list, or topic does not need to be open.

## **Syntax**

MQPUT1 (*Hconn*, *ObjDesc*, *MsgDesc*, *PutMsgOpts*, *BufferLength*, *Buffer*, *CompCode*, *Reason*)

## **Parameters**

#### **Hconn**

Type: MQHCONN - input

This handle represents the connection to the queue manager. The value of *Hconn* was returned by a previous MQCONN or MQCONNX call.

 $z/0S$ On z/OS for CICS applications the MQCONN call can be omitted, and the following value specified for *Hconn*:

**MQHC\_DEF\_HCONN**

Default connection handle.

## **ObjDesc**

Type: MQOD - input/output

This is a structure that identifies the queue to which the message is added, or the topic to which the message is published. See ["MQOD - Object descriptor" on page 420](#page-419-0) for details.

If the structure is a queue, the user must be authorized to open the queue for output. The queue must not be a model queue.

### **MsgDesc**

Type: MQMD - input/output

This structure describes the attributes of the message being sent, and receives feedback information after the put request is complete. See ["MQMD - Message descriptor" on page 361](#page-360-0) for details.

If the application provides a version-1 MQMD, the message data can be prefixed with an MQMDE structure to specify values for the fields that exist in the version-2 MQMD but not the version-1. Set the Format field in the MQMD to MQFMT\_MD\_EXTENSION to indicate that an MQMDE is present. See ["MQMDE - Message descriptor extension" on page 411](#page-410-0) for more details.

The application does not need to provide an MQMD structure if a valid message handle is supplied in the MsgHandle field of the MQGMO structure or in the OriginalMsgHandle or NewMsgHandle fields of the MQPMO structure. If nothing is provided in one of these fields, the descriptor of the message is taken from the descriptor associated with the message handles.

### **PutMsgOpts**

Type: MQPMO - input/output

See ["MQPMO - Put message options" on page 440](#page-439-0) for details.

## **BufferLength**

Type: MQLONG - input

The length of the message in Buffer. Zero is valid, and indicates that the message contains no application data. The upper limit depends on various factors; see ["MQPUT - Put message" on page](#page-687-0) [688](#page-687-0) for the description of the **BufferLength** parameter.

## **Buffer**

Type: MQBYTExBufferLength - input

This is a buffer containing the application message data to be sent. Align the buffer on a boundary appropriate to the nature of the data in the message. 4-byte alignment is suitable for most messages (including messages containing IBM MQ header structures), but some messages might require more stringent alignment. For example, a message containing a 64-bit binary integer might require 8-byte alignment.

If Buffer contains character or numeric data, set the CodedCharSetId and Encoding fields in the **MsgDesc** parameter to the values appropriate to the data; this enables the receiver of the message to convert the data (if necessary) to the character set and encoding used by the receiver.

**Note:** All the other parameters on the MQPUT1 call must be in the character set and encoding of the local queue manager (given by the **CodedCharSetId** queue manager attribute and MQENC\_NATIVE).

In the C programming language, the parameter is declared as a pointer-to-void; the address of any type of data can be specified as the parameter.

If the **BufferLength** parameter is zero, Buffer is not referred to; in this case, the parameter address passed by programs written in C or System/390 assembler can be null.

## **CompCode**

Type: MQLONG - output

The completion code; it is one of the following:

### **MQCC\_OK**

Successful completion.

#### **MQCC\_WARNING**

Warning (partial completion).

#### **MQCC\_FAILED**

Call failed.

## **Reason**

Type: MQLONG - output

The reason code qualifying CompCode.

If CompCode is MQCC\_OK:

## **MQRC\_NONE**

(0, X'000') No reason to report.

If CompCode is MQCC\_WARNING:

#### **MQRC\_MULTIPLE\_REASONS**

(2136, X'858') Multiple reason codes returned.

### **MQRC\_INCOMPLETE\_GROUP**

(2241, X'8C1') Message group not complete.

## **MQRC\_INCOMPLETE\_MSG**

(2242, X'8C2') Logical message not complete.

### **MQRC\_PRIORITY\_EXCEEDS\_MAXIMUM**

(2049, X'801') Message Priority exceeds maximum value supported.

## **MQRC\_UNKNOWN\_REPORT\_OPTION**

(2104, X'838') Report options in message descriptor not recognized.

If CompCode is MQCC\_FAILED:

#### **MQRC\_ADAPTER\_NOT\_AVAILABLE**

(2204, X'89C') Adapter not available.

#### **MQRC\_ADAPTER\_SERV\_LOAD\_ERROR**

(2130, X'852') Unable to load adapter service module.

#### **MQRC\_ALIAS\_BASE\_Q\_TYPE\_ERROR**

(2001, X'7D1') Alias base queue not a valid type.

**MQRC\_API\_EXIT\_ERROR**

(2374, X'946') API exit failed.

## **MQRC\_API\_EXIT\_LOAD\_ERROR**

(2183, X'887') Unable to load API exit.

#### **MQRC\_ASID\_MISMATCH**

(2157, X'86D') Primary and home ASIDs differ.

#### **MQRC\_BACKED\_OUT**

(2003, X'7D3') Unit of work backed out.

#### **MQRC\_BUFFER\_ERROR**

(2004, X'7D4') Buffer parameter not valid.

## **MQRC\_BUFFER\_LENGTH\_ERROR**

(2005, X'7D5') Buffer length parameter not valid.

#### **MQRC\_CALL\_IN\_PROGRESS**

(2219, X'8AB') MQI call entered before previous call complete.

### **MQRC\_CF\_NOT\_AVAILABLE**

(2345, X'929') coupling facility not available.

## **MQRC\_CF\_STRUC\_AUTH\_FAILED**

(2348, X'92C') Coupling-facility structure authorization check failed.

#### **MQRC\_CF\_STRUC\_ERROR**

(2349, X'92D') Coupling-facility structure not valid.

#### **MQRC\_CF\_STRUC\_FAILED**

(2373, X'945') Coupling-facility structure failed.

### **MQRC\_CF\_STRUC\_IN\_USE**

(2346, X'92A') Coupling-facility structure in use.

## **MQRC\_CF\_STRUC\_LIST\_HDR\_IN\_USE**

(2347, X'92B') Coupling-facility structure list-header in use.

#### **MQRC\_CFGR\_ERROR**

(2416, X'970') PCF group parameter structure MQCFGR in the message data is not valid.

#### **MQRC\_CFH\_ERROR**

(2235, X'8BB') PCF header structure not valid.

#### **MQRC\_CFIF\_ERROR**

(2414, X'96E') PCF integer filter parameter structure in the message data is not valid.

#### **MQRC\_CFIL\_ERROR**

(2236, X'8BC') PCF integer list parameter structure or PCIF\*64 integer list parameter structure not valid.

#### **MQRC\_CFIN\_ERROR**

(2237, X'8BD') PCF integer parameter structure or PCIF\*64 integer parameter structure not valid.

#### **MQRC\_CFSF\_ERROR**

(2415, X'96F') PCF string filter parameter structure in the message data is not valid.

### **MQRC\_CFSL\_ERROR**

(2238, X'8BE') PCF string list parameter structure not valid.

### **MQRC\_CFST\_ERROR**

(2239, X'8BF') PCF string parameter structure not valid.

#### **MQRC\_CICS\_WAIT\_FAILED**

(2140, X'85C') Wait request rejected by CICS.

## **MQRC\_CLUSTER\_EXIT\_ERROR**

(2266, X'8DA') Cluster workload exit failed.

#### **MQRC\_CLUSTER\_RESOLUTION\_ERROR**

(2189, X'88D') Cluster name resolution failed.

#### **MQRC\_CLUSTER\_RESOURCE\_ERROR**

(2269, X'8DD') Cluster resource error.

## **MQRC\_COD\_NOT\_VALID\_FOR\_XCF\_Q**

(2106, X'83A') COD report option not valid for XCF queue.

#### **MQRC\_CONNECTION\_BROKEN**

(2009, X'7D9') Connection to queue manager lost.

### **MQRC\_CONNECTION\_NOT\_AUTHORIZED**

(2217, X'8A9') Not authorized for connection.

#### **MQRC\_CONNECTION\_QUIESCING**

(2202, X'89A') Connection quiescing.

#### **MQRC\_CONNECTION\_STOPPING**

(2203, X'89B') Connection shutting down.

## **MQRC\_CONTENT\_ERROR**

2554 (X'09FA') Message content could not be parsed to determine whether the message can be delivered to a subscriber with an extended message selector.

## **MQRC\_CONTEXT\_HANDLE\_ERROR**

(2097, X'831') Queue handle referred to does not save context.

### **MQRC\_CONTEXT\_NOT\_AVAILABLE**

(2098, X'832') Context not available for queue handle referred to.

## **MQRC\_DATA\_LENGTH\_ERROR**

(2010, X'7DA') Data length parameter not valid.

#### **MQRC\_DB2\_NOT\_AVAILABLE**

(2342, X'926') Db2 subsystem not available.

## **MQRC\_DEF\_XMIT\_Q\_TYPE\_ERROR**

(2198, X'896') Default transmission queue not local.

### **MQRC\_DEF\_XMIT\_Q\_USAGE\_ERROR**

(2199, X'897') Default transmission queue usage error.

#### **MQRC\_DH\_ERROR**

(2135, X'857') Distribution header structure not valid.

#### **MQRC\_DLH\_ERROR**

(2141, X'85D') Dead letter header structure not valid.

### **MQRC\_EPH\_ERROR**

(2420, X'974') Embedded PCF structure not valid.

### **MQRC\_EXPIRY\_ERROR**

(2013, X'7DD') Expiry time not valid.

#### **MQRC\_FEEDBACK\_ERROR**

(2014, X'7DE') Feedback code not valid.

## **MQRC\_GLOBAL\_UOW\_CONFLICT**

(2351, X'92F') Global units of work conflict.

## **MQRC\_GROUP\_ID\_ERROR**

(2258, X'8D2') Group identifier not valid.

## **MQRC\_HANDLE\_IN\_USE\_FOR\_UOW**

(2353, X'931') Handle in use for global unit of work.

#### **MQRC\_HANDLE\_NOT\_AVAILABLE**

(2017, X'7E1') No more handles available.

## **MQRC\_HCONN\_ERROR**

(2018, X'7E2') Connection handle not valid.

#### **MQRC\_HEADER\_ERROR**

(2142, X'85E') IBM MQ header structure not valid.

#### **MQRC\_IIH\_ERROR**

(2148, X'864') IMS information header structure not valid.

## **MQRC\_LOCAL\_UOW\_CONFLICT**

(2352, X'930') Global unit of work conflicts with local unit of work.

#### **MQRC\_MD\_ERROR**

(2026, X'7EA') Message descriptor not valid.

#### **MQRC\_MDE\_ERROR**

(2248, X'8C8') Message descriptor extension not valid.

#### **MQRC\_MISSING\_REPLY\_TO\_Q**

(2027, X'7EB') Missing reply-to queue.

#### **MQRC\_MISSING\_WIH**

(2332, X'91C') Message data does not begin with MQWIH.

## **MQRC\_MSG\_FLAGS\_ERROR**

(2249, X'8C9') Message flags not valid.

#### **MQRC\_MSG\_SEQ\_NUMBER\_ERROR**

(2250, X'8CA') Message sequence number not valid.

### **MQRC\_MSG\_TOO\_BIG\_FOR\_Q**

(2030, X'7EE') Message length greater than maximum for queue.

### **MQRC\_MSG\_TOO\_BIG\_FOR\_Q\_MGR**

(2031, X'7EF') Message length greater than maximum for queue manager.

## **MQRC\_MSG\_TYPE\_ERROR**

(2029, X'7ED') Message type in message descriptor not valid.

#### **MQRC\_MULTIPLE\_REASONS**

(2136, X'858') Multiple reason codes returned.

## **MQRC\_NO\_DESTINATIONS\_AVAILABLE**

(2270, X'8DE') No destination queues available.

## **MQRC\_NOT\_AUTHORIZED**

(2035, X'7F3') Not authorized for access.

## **MQRC\_OBJECT\_DAMAGED**

(2101, X'835') Object damaged.

#### **MQRC\_OBJECT\_IN\_USE**

(2042, X'7FA') Object already open with conflicting options.

#### **MQRC\_OBJECT\_LEVEL\_INCOMPATIBLE**

(2360, X'938') Object level not compatible.

## **MQRC\_OBJECT\_NAME\_ERROR**

(2152, X'868') Object name not valid.

### **MQRC\_OBJECT\_NOT\_UNIQUE** (2343, X'927') Object not unique.

**MQRC\_OBJECT\_Q\_MGR\_NAME\_ERROR** (2153, X'869') Object queue manager name not valid.

## **MQRC\_OBJECT\_RECORDS\_ERROR**

(2155, X'86B') Object records not valid.

## **MQRC\_OBJECT\_TYPE\_ERROR**

(2043, X'7FB') Object type not valid.

## **MQRC\_OD\_ERROR**

(2044, X'7FC') Object descriptor structure not valid.

## **MQRC\_OFFSET\_ERROR**

(2251, X'8CB') Message segment offset not valid.

#### **MQRC\_OPTIONS\_ERROR**

(2046, X'7FE') Options not valid or not consistent.

#### **MQRC\_ORIGINAL\_LENGTH\_ERROR**

(2252, X'8CC') Original length not valid.

## **MQRC\_PAGESET\_ERROR**

(2193, X'891') Error accessing page-set data set.

## **MQRC\_PAGESET\_FULL**

(2192, X'890') External storage medium is full.

## **MQRC\_PCF\_ERROR**

(2149, X'865') PCF structures not valid.

#### **MQRC\_PERSISTENCE\_ERROR**

(2047, X'7FF') Persistence not valid.

## **MQRC\_PERSISTENT\_NOT\_ALLOWED**

(2048, X'800') Queue does not support persistent messages.

#### **MQRC\_PMO\_ERROR**

(2173, X'87D') Put-message options structure not valid.

### **MQRC\_PMO\_RECORD\_FLAGS\_ERROR**

(2158, X'86E') Put message record flags not valid.

## **MQRC\_PRIORITY\_ERROR**

(2050, X'802') Message priority not valid.

#### **MQRC\_PUBLICATION\_FAILURE**

(2502, X'9C6') The publication has not been delivered to any of the subscribers.

### **MQRC\_PUT\_INHIBITED**

(2051, X'803') Put calls inhibited for the queue.

#### **MQRC\_PUT\_MSG\_RECORDS\_ERROR**

(2159, X'86F') Put message records not valid.

### **MQRC\_Q\_DELETED**

(2052, X'804') Queue has been deleted.

#### **MQRC\_Q\_FULL**

(2053, X'805') Queue already contains maximum number of messages.

#### **MQRC\_Q\_MGR\_NAME\_ERROR**

(2058, X'80A') Queue manager name not valid or not known.

#### **MQRC\_Q\_MGR\_NOT\_AVAILABLE**

(2059, X'80B') Queue manager not available for connection.

#### **MQRC\_Q\_MGR\_QUIESCING**

(2161, X'871') Queue manager quiescing.

#### **MQRC\_Q\_MGR\_STOPPING**

(2162, X'872') Queue manager shutting down.

#### **MQRC\_Q\_SPACE\_NOT\_AVAILABLE**

(2056, X'808') No space available on disk for queue.

#### **MQRC\_Q\_TYPE\_ERROR**

(2057, X'809') Queue type not valid.

## **MQRC\_RECS\_PRESENT\_ERROR**

(2154, X'86A') Number of records present not valid.

### **MQRC\_REMOTE\_Q\_NAME\_ERROR**

(2184, X'888') Remote queue name not valid.

#### **MQRC\_REPORT\_OPTIONS\_ERROR**

(2061, X'80D') Report options in message descriptor not valid.

#### **MQRC\_RESOURCE\_PROBLEM**

(2102, X'836') Insufficient system resources available.

### **MQRC\_RESPONSE\_RECORDS\_ERROR**

(2156, X'86C') Response records not valid.

### **MQRC\_RFH\_ERROR**

(2334, X'91E') MQRFH or MQRFH2 structure not valid.

## **MQRC\_RMH\_ERROR**

(2220, X'8AC') Reference message header structure not valid.

#### **MQRC\_SECURITY\_ERROR**

(2063, X'80F') Security error occurred.

#### **MQRC\_SEGMENT\_LENGTH\_ZERO**

(2253, X'8CD') Length of data in message segment is zero.

### **MQRC\_SELECTION\_NOT\_AVAILABLE**

2551 (X'09F7') A possible subscriber for the publication exists, but the queue manager cannot check whether to send the publication to the subscriber.

## **MQRC\_STOPPED\_BY\_CLUSTER\_EXIT**

(2188, X'88C') Call rejected by cluster workload exit.

#### **MQRC\_STORAGE\_CLASS\_ERROR**

(2105, X'839') Storage class error.

#### **MQRC\_STORAGE\_MEDIUM\_FULL**

(2192, X'890') External storage medium is full.

### **MQRC\_STORAGE\_NOT\_AVAILABLE**

(2071, X'817') Insufficient storage available.

## **MQRC\_SUPPRESSED\_BY\_EXIT**

(2109, X'83D') Call suppressed by exit program.

#### **MQRC\_SYNCPOINT\_LIMIT\_REACHED**

(2024, X'7E8') No more messages can be handled within current unit of work.

### **MQRC\_SYNCPOINT\_NOT\_AVAILABLE**

(2072, X'818') Syncpoint support not available.

## **MQRC\_TM\_ERROR**

(2265, X'8D9') Trigger message structure not valid.

## **MQRC\_TMC\_ERROR**

(2191, X'88F') Character trigger message structure not valid.

### **MQRC\_UNEXPECTED\_ERROR**

(2195, X'893') Unexpected error occurred.

### **MQRC\_UNKNOWN\_ALIAS\_BASE\_Q**

(2082, X'822') Unknown alias base queue.

## **MQRC\_UNKNOWN\_DEF\_XMIT\_Q**

(2197, X'895') Unknown default transmission queue.

### **MQRC\_UNKNOWN\_OBJECT\_NAME**

(2085, X'825') Unknown object name.

#### **MQRC\_UNKNOWN\_OBJECT\_Q\_MGR** (2086, X'826') Unknown object queue manager.

**MQRC\_UNKNOWN\_REMOTE\_Q\_MGR** (2087, X'827') Unknown remote queue manager.

## **MQRC\_UNKNOWN\_XMIT\_Q**

(2196, X'894') Unknown transmission queue.

## **MQRC\_UOW\_ENLISTMENT\_ERROR**

(2354, X'932') Enlistment in global unit of work failed.

#### **MQRC\_UOW\_MIX\_NOT\_SUPPORTED**

(2355, X'933') Mixture of unit-of-work calls not supported.

### **MQRC\_UOW\_NOT\_AVAILABLE**

(2255, X'8CF') Unit of work not available for the queue manager to use.

#### **MQRC\_WIH\_ERROR**

(2333, X'91D') MQWIH structure not valid.

#### **MQRC\_WRONG\_CF\_LEVEL**

(2366, X'93E') Coupling-facility structure is wrong level.

#### **MQRC\_WRONG\_MD\_VERSION**

(2257, X'8D1') Wrong version of MQMD supplied.

### **MQRC\_XMIT\_Q\_TYPE\_ERROR**

(2091, X'82B') Transmission queue not local.

#### **MQRC\_XMIT\_Q\_USAGE\_ERROR**

(2092, X'82C') Transmission queue with wrong usage.

#### **MQRC\_XQH\_ERROR**

(2260, X'8D4') Transmission queue header structure not valid.

For detailed information about these codes, see Messages and reason codes.

### **Usage notes**

1. Both the MQPUT and MQPUT1 calls can be used to put messages on a queue; which call to use depends on the circumstances:

• Use the MQPUT call to place multiple messages on the *same* queue.

An MQOPEN call specifying the MQOO\_OUTPUT option is issued first, followed by one or more MQPUT requests to add messages to the queue; finally the queue is closed with an MQCLOSE call. This gives better performance than repeated use of the MQPUT1 call.

• Use the MQPUT1 call to put only *one* message on a queue.

This call encapsulates the MQOPEN, MQPUT, and MQCLOSE calls into a single call, minimizing the number of calls that must be issued.

- 2. If an application puts a sequence of messages on the same queue without using message groups, the order of those messages is preserved if certain conditions are satisfied. However, in most environments the MQPUT1 call does not satisfy these conditions, and so does not preserve message order. The MQPUT call must be used instead in these environments. See [MQPUT usage notes](#page-694-0) for details.
- 3. The MQPUT1 call can be used to put messages to distribution lists. For general information about this, see the usage notes for the MQOPEN and MQPUT calls.

Distribution lists are supported in the following environments:

- AIX AIX
- **IBM i** TRM i
- **Linux** Linux
- **Windows** Windows

and for IBM MQ clients connected to these systems.

The following differences apply when using the MQPUT1 call:

- a. If the application provides MQRR response records, they must be provided using the MQOD structure; they cannot be provided using the MQPMO structure.
- b. The reason code MQRC\_OPEN\_FAILED is never returned by MQPUT1 in the response records; if a queue fails to open, the response record for that queue contains the reason code resulting from the open operation.

If an open operation for a queue succeeds with a completion code of MQCC\_WARNING, the completion code and reason code in the response record for that queue are replaced by the completion and reason codes resulting from the put operation.

As with the MQOPEN and MQPUT calls, the queue manager sets the response records (if provided) only when the outcome of the call is not the same for all queues in the distribution list; this is indicated by the call completing with reason code MQRC\_MULTIPLE\_REASONS.

- 4. If the MQPUT1 call is used to put a message on a cluster queue, the call behaves as though MQOO\_BIND\_NOT\_FIXED had been specified on the MQOPEN call.
- 5. If a message is put with one or more IBM MQ header structures at the beginning of the application message data, the queue manager performs certain checks on the header structures to verify that they are valid. For more information about this, see the usage notes for the MQPUT call.
- 6. If more than one of the warning situations arise (see the **CompCode** parameter), the reason code returned is the first one in the following list that applies:
	- a. MQRC\_MULTIPLE\_REASONS
	- b. MQRC\_INCOMPLETE\_MSG
	- c. MQRC\_INCOMPLETE\_GROUP
	- d. MQRC\_PRIORITY\_EXCEEDS\_MAXIMUM or MQRC\_UNKNOWN\_REPORT\_OPTION
- 7. For the Visual Basic programming language, the following points apply:
	- If the size of the **Buffer** parameter is less than the length specified by the **BufferLength** parameter, the call fails with reason code MQRC\_BUFFER\_LENGTH\_ERROR.

• The **Buffer** parameter is declared as being of type String. If the data to be placed on the queue is not of type String, use the MQPUT1Any call in place of MQPUT1.

The MQPUT1Any call has the same parameters as the MQPUT1 call, except that the **Buffer** parameter is declared as being of type Any, allowing any type of data to be placed on the queue. However, this means that Buffer cannot be checked to ensure that it is at least BufferLength bytes in size.

8. When an MQPUT1 call is issued with MQPMO\_SYNCPOINT, the default behavior changes, so that the put operation is completed asynchronously. This might cause a change in the behavior of some applications that rely on certain fields in the MQOD and MQMD structures being returned, but which now contain undefined values. An application can specify MQPMO\_SYNC\_RESPONSE to ensure that the put operation is performed synchronously and that all the appropriate field values are completed.

## **C invocation**

```
MQPUT1 (Hconn, &ObjDesc, &MsgDesc, &PutMsgOpts,
        BufferLength, Buffer, &CompCode, &Reason);
```
Declare the parameters as follows:

```
MQHCONN Hconn; /* Connection handle */<br>MQOD ObjDesc; /* Object descriptor */<br>MQMD MsgDesc; /* Message descriptor *
                                     % Object descriptor */<br>/* Object descriptor */<br>/* Message descriptor */
MQMD MsgDesc; /* Message descriptor */
MQPMO PutMsgOpts; /* Options that control the action of MQPUT1 */
<code>MQLONG BufferLength;</code> /* Length of the message in Buffer \star/
MQLONG Bufferlength; /* Length of the m<br>MQBYTE Buffer[n]; /* Message data */<br>MQLONG CompCode; /* Completion code<br>MQLONG Reason; /* Reason code qua
                                       /* Completion code *//\star Reason code qualifying CompCode \star/
```
## **COBOL invocation**

 CALL 'MQPUT1' USING HCONN, OBJDESC, MSGDESC, PUTMSGOPTS, BUFFERLENGTH, BUFFER, COMPCODE, REASON.

Declare the parameters as follows:

```
** Connection handle
                   PIC S9(9) BINARY.
** Object descriptor
 01 OBJDESC.
      COPY CMQODV.
** Message descriptor
 01 MSGDESC.
     COPY CMQMDV.
** Options that control the action of MQPUT1
 01 PUTMSGOPTS.
COPY CMQPMOV.<br>https://www.blog.com
    Length of the message in BUFFER
01 BUFFERLENGTH PIC S9(9) BINARY.<br>** Message data
    Message data
 01 BUFFER PIC X(n).
** Completion code
 01 COMPCODE PIC S9(9) BINARY.
** Reason code qualifying COMPCODE
```
01 REASON PIC S9(9) BINARY.

## **PL/I invocation**

call MQPUT1 (Hconn, ObjDesc, MsgDesc, PutMsgOpts, BufferLength, Buffer, CompCode, Reason);

Declare the parameters as follows:

```
dcl Hconn fixed bin(31); /* Connection handle */
dcl ObjDesc like MQOD; /* Object descriptor */
dcl MsgDesc like MQMD; /* Message descriptor */
dcl PutMsgOpts like MQPMO; /* Options that control the action of
\blacksquare MQPUT1 \star / \blacksquaredcl BufferLength fixed bin(31); /* Length of the message in Buffer */dcl Buffer char(n); /* Message data */
dcl CompCode fixed bin(31); /* Completion code */
dcl Reason fixed bin(31); /\star Reason code qualifying CompCode \star/
```
## **High Level Assembler invocation**

CALL MOPUT1, (HCONN, OBJDESC, MSGDESC, PUTMSGOPTS, BUFFERLENGTH, X BUFFER,COMPCODE,REASON)

Declare the parameters as follows:

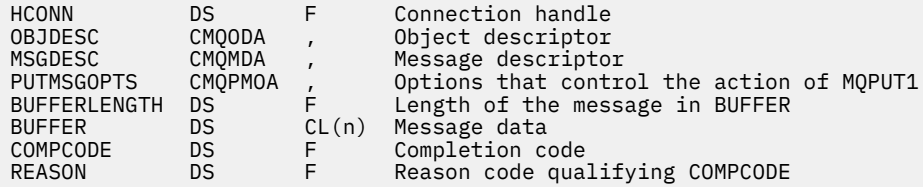

## **Visual Basic invocation**

**Windows** 

MQPUT1 Hconn, ObjDesc, MsgDesc, PutMsgOpts, BufferLength, Buffer, CompCode, Reason

Declare the parameters as follows:

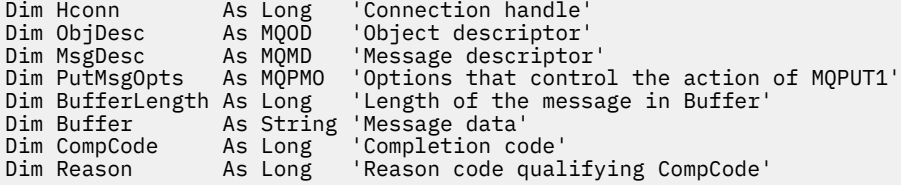

# **MQSET - Set object attributes**

Use the MQSET call to change the attributes of an object represented by a handle. The object must be a queue.

## **Syntax**

MQSET (*Hconn*, *Hobj*, *SelectorCount*, *Selectors*, *IntAttrCount*, *IntAttrs*, *CharAttrLength*, *CharAttrs*, *Compcode*, *Reason*)

## **Parameters**

## **Hconn**

Type: MQHCONN - input

This handle represents the connection to the queue manager. The value of Hconn was returned by a previous MQCONN or MQCONNX call.

<span id="page-711-0"></span> $z/0S$ On z/OS for CICS applications the MQCONN call can be omitted, and the following value specified for *Hconn*:

## **MQHC\_DEF\_HCONN**

Default connection handle.

## **Hobj**

Type: MQHOBJ - input

This handle represents the queue object with attributes that are to be set. The handle was returned by a previous MQOPEN call that specified the MQOO\_SET option.

## **SelectorCount**

Type: MQLONG - input

This is the count of selectors that are supplied in the Selectors array. It is the number of attributes that are to be set. Zero is a valid value. The maximum number allowed is 256.

## *Selectors*

Type: MQLONGxSelectorCount - input

This is an array of **SelectorCount** attribute selectors; each selector identifies an attribute (integer or character) with a value that is to be set.

Each selector must be valid for the type of queue that Hobj represents. Only certain MQIA\_\* and MOCA \* values are allowed; as listed later.

Selectors can be specified in any order. Attribute values that correspond to integer attribute selectors (MOIA \* selectors) must be specified in IntAttrs in the same order in which these selectors occur in Selectors. Attribute values that correspond to character attribute selectors (MQCA\_\* selectors) must be specified in CharAttrs in the same order in which those selectors occur. MQIA\_\* selectors can be interleaved with the MQCA\_\* selectors; only the relative order within each type is important.

You can specify the same selector more than once; if you do, the last value specified for a particular selector is the one that takes effect.

## **Note:**

1. The integer and character attribute selectors are allocated within two different ranges; the MOIA  $*$ selectors reside within the range MOIA\_FIRST through MOIA\_LAST, and the MOCA \* selectors within the range MQCA\_FIRST through MQCA\_LAST.

For each range, the constants MQIA\_LAST\_USED and MQCA\_LAST\_USED define the highest value that the queue manager accepts.

- 2. If all the MQIA\_\* selectors occur first, the same element numbers can be used to address corresponding elements in the Selectors and IntAttrs arrays.
- 3. If the **SelectorCount** parameter is zero, Selectors is not referred to; in this case, the parameter address passed by programs written in C or System/390 assembler might be null.

The attributes that can be set are listed in the following table. No other attributes can be set using this call. For the MQCA\_\* attribute selectors, the constant that defines the length in bytes of the string that is required in CharAttrs is supplied in parentheses.

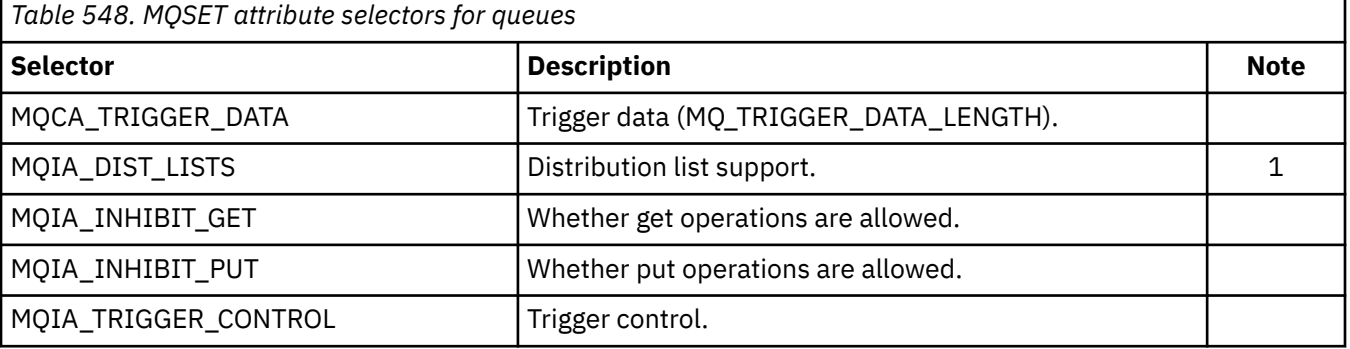

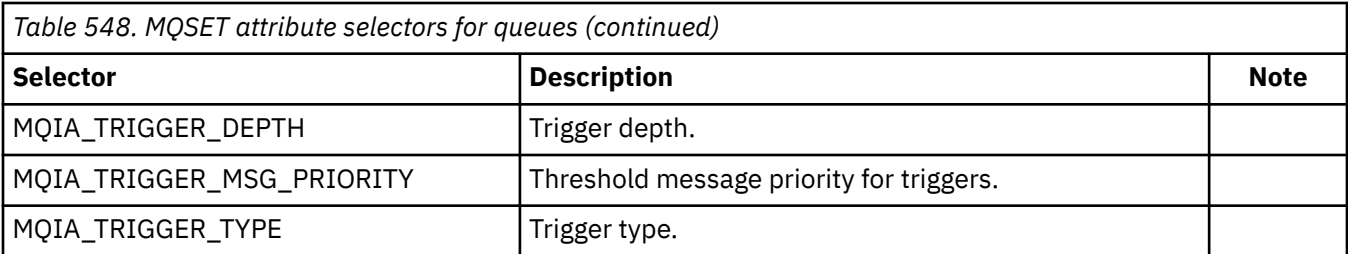

## **Note:**

1. Supported only on the following platforms:

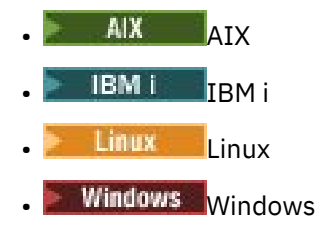

and for IBM MQ MQI clients connected to these systems.

### **IntAttrCount**

Type: MQLONG - input

This is the number of elements in the IntAttrs array, and must be at least the number of MQIA\_\* selectors in the **Selectors** parameter. Zero is a valid value if there are none.

#### **IntAttrs**

Type: MQLONGxIntAttrCount - input

This is an array of IntAttrCount integer attribute values. These attribute values must be in the same order as the MQIA\_\* selectors in the Selectors array.

If the **IntAttrCount** or **SelectorCount** parameter is zero, IntAttrs is not referred to; in this case, the parameter address passed by programs written in C or System/390 assembler might be null.

#### **CharAttrLength**

Type: MQLONG - input

This is the length in bytes of the **CharAttrs** parameter, and must be at least the sum of the lengths of the character attributes specified in the Selectors array. Zero is a valid value if there are no MOCA  $*$ selectors in Selectors.

#### **CharAttrs**

Type: MQCHAR x CharAttrLength - input

This is the buffer containing the character attribute values, concatenated together. The length of the buffer is given by the **CharAttrLength** parameter.

The characters attributes must be specified in the same order as the MQCA\_\* selectors in the Selectors array. The length of each character attribute is fixed (see [Selectors](#page-711-0) ). If the value to be set for an attribute contains fewer non-blank characters than the defined length of the attribute, pad the value in CharAttrs to the right with blanks to make the attribute value match the defined length of the attribute.

If the **CharAttrLength** or **SelectorCount** parameter is zero, CharAttrs is not referred to; in this case, the parameter address passed by programs written in C or System/390 assembler might be null.

## **CompCode**

Type: MQLONG - output

The completion code; it is one of the following:

## **MQCC\_OK**

Successful completion.

## **MQCC\_FAILED**

Call failed.

#### **Reason**

Type: MQLONG - output

The reason code qualifying CompCode.

If *CompCode* is MQCC\_OK:

#### **MQRC\_NONE**

(0, X'000') No reason to report.

If CompCode is MQCC\_FAILED:

## **MQRC\_ADAPTER\_NOT\_AVAILABLE**

(2204, X'89C') Adapter not available.

#### **MQRC\_ADAPTER\_SERV\_LOAD\_ERROR**

(2130, X'852') Unable to load adapter service module.

**MQRC\_API\_EXIT\_ERROR** (2374, X'946') API exit failed.

## **MQRC\_API\_EXIT\_LOAD\_ERROR**

(2183, X'887') Unable to load API exit.

## **MQRC\_ASID\_MISMATCH**

(2157, X'86D') Primary and home ASIDs differ.

### **MQRC\_CALL\_IN\_PROGRESS** (2219, X'8AB') MQI call entered before previous call complete.

**MQRC\_CF\_NOT\_AVAILABLE**

(2345, X'929') Coupling facility not available.

## **MQRC\_CF\_STRUC\_FAILED**

(2373, X'945') Coupling-facility structure failed.

#### **MQRC\_CF\_STRUC\_IN\_USE**

(2346, X'92A') Coupling-facility structure in use.

#### **MQRC\_CF\_STRUC\_LIST\_HDR\_IN\_USE**

(2347, X'92B') Coupling-facility structure list-header in use.

### **MQRC\_CHAR\_ATTR\_LENGTH\_ERROR**

(2006, X'7D6') Length of character attributes not valid.

#### **MQRC\_CHAR\_ATTRS\_ERROR**

(2007, X'7D7') Character attributes string not valid.

## **MQRC\_CICS\_WAIT\_FAILED**

(2140, X'85C') Wait request rejected by CICS.

# **MQRC\_CONNECTION\_BROKEN**

(2009, X'7D9') Connection to queue manager lost.

## **MQRC\_CONNECTION\_NOT\_AUTHORIZED**

(2217, X'8A9') Not authorized for connection.

## **MQRC\_CONNECTION\_STOPPING**

(2203, X'89B') Connection shutting down.

## **MQRC\_DB2\_NOT\_AVAILABLE**

(2342, X'926') Db2 subsystem not available.

## **MQRC\_HCONN\_ERROR**

(2018, X'7E2') Connection handle not valid.

## **MQRC\_HOBJ\_ERROR**

(2019, X'7E3') Object handle not valid.

## **MQRC\_INHIBIT\_VALUE\_ERROR**

(2020, X'7E4') Value for inhibit-get or inhibit-put queue attribute not valid.

## **MQRC\_INT\_ATTR\_COUNT\_ERROR**

(2021, X'7E5') Count of integer attributes not valid.

### **MQRC\_INT\_ATTRS\_ARRAY\_ERROR**

(2023, X'7E7') Integer attributes array not valid.

## **MQRC\_NOT\_OPEN\_FOR\_SET**

(2040, X'7F8') Queue not open for set.

## **MQRC\_OBJECT\_CHANGED**

(2041, X'7F9') Object definition changed since opened.

### **MQRC\_OBJECT\_DAMAGED**

(2101, X'835') Object damaged.

#### **MQRC\_PAGESET\_ERROR**

(2193, X'891') Error accessing page-set data set.

#### **MQRC\_Q\_DELETED**

(2052, X'804') Queue has been deleted.

## **MQRC\_Q\_MGR\_NAME\_ERROR**

(2058, X'80A') Queue manager name not valid or not known.

#### **MQRC\_Q\_MGR\_NOT\_AVAILABLE**

(2059, X'80B') Queue manager not available for connection.

#### **MQRC\_Q\_MGR\_STOPPING**

(2162, X'872') Queue manager shutting down.

#### **MQRC\_RESOURCE\_PROBLEM**

(2102, X'836') Insufficient system resources available.

#### **MQRC\_SELECTOR\_COUNT\_ERROR**

(2065, X'811') Count of selectors not valid.

#### **MQRC\_SELECTOR\_ERROR**

(2067, X'813') Attribute selector not valid.

#### **MQRC\_SELECTOR\_LIMIT\_EXCEEDED**

(2066, X'812') Count of selectors too large.

### **MQRC\_STORAGE\_NOT\_AVAILABLE**

(2071, X'817') Insufficient storage available.

#### **MQRC\_SUPPRESSED\_BY\_EXIT**

(2109, X'83D') Call suppressed by exit program.

## **MQRC\_TRIGGER\_CONTROL\_ERROR**

(2075, X'81B') Value for trigger-control attribute not valid.

## **MQRC\_TRIGGER\_DEPTH\_ERROR**

(2076, X'81C') Value for trigger-depth attribute not valid.

## **MQRC\_TRIGGER\_MSG\_PRIORITY\_ERR**

(2077, X'81D') Value for trigger-message-priority attribute not valid.

#### **MQRC\_TRIGGER\_TYPE\_ERROR**

(2078, X'81E') Value for trigger-type attribute not valid.

#### **MQRC\_UNEXPECTED\_ERROR**

(2195, X'893') Unexpected error occurred.

For detailed information about these codes, see Messages and reason codes.

## **Usage notes**

1. Using this call, the application can specify an array of integer attributes, or a collection of character attribute strings, or both. If no errors occur, the attributes specified are all set simultaneously. If an error occurs (for example, if a selector is not valid, or an attempt is made to set an attribute to a value that is not valid), the call fails and no attributes are set.

2. The values of attributes can be determined using the MQINQ call; see ["MQINQ - Inquire object](#page-642-0) [attributes" on page 643](#page-642-0) for details.

**Note:** Not all attributes with values that can be inquired using the MQINQ call can have their values changed using the MQSET call. For example, no process-object or queue manager attributes can be set with this call.

- 3. Attribute changes are preserved across restarts of the queue manager (other than alterations to temporary dynamic queues, which do not survive restarts of the queue manager).
- 4. You cannot change the attributes of a model queue using the MQSET call. However, if you open a model queue using the MQOPEN call with the MQOO\_SET option, you can use the MQSET call to set the attributes of the dynamic local queue that is created by the MQOPEN call.
- 5. If the object being set is a cluster queue, there must be a local instance of the cluster queue for the open to succeed.

For more information about object attributes, see:

- • ["Attributes for queues" on page 774](#page-773-0)
- • ["Attributes for namelists" on page 808](#page-807-0)
- • ["Attributes for process definitions" on page 810](#page-809-0)
- • ["Attributes for the queue manager" on page 736](#page-735-0)

## **C invocation**

```
MQSET (Hconn, Hobj, SelectorCount, Selectors, IntAttrCount, IntAttrs,
       CharAttrLength, CharAttrs, &CompCode, &Reason);
```
Declare the parameters as follows:

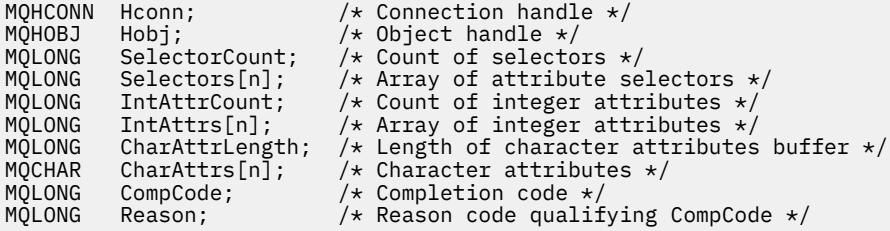

## **COBOL invocation**

CALL 'MQSET' USING HCONN, HOBJ, SELECTORCOUNT, SELECTORS-TABLE, INTATTRCOUNT, INTATTRS-TABLE, CHARATTRLENGTH, CHARATTRS, COMPCODE, REASON.

Declare the parameters as follows:

```
** Connection handle
01 HCONN PIC S9(9) BINARY.
** Object handle
 01 HOBJ PIC S9(9) BINARY.
** Count of selectors
01 SELECTORCOUNT
** Array of attribute selectors
 01 SELECTORS-TABLE.
 02 SELECTORS PIC S9(9) BINARY OCCURS n TIMES.
** Count of integer attributes
 01 INTATTRCOUNT PIC S9(9) BINARY.
** Array of integer attributes
```
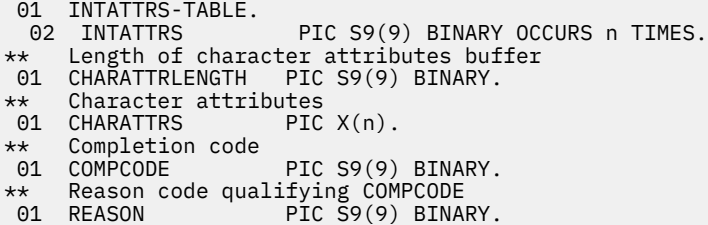

## **PL/I invocation**

call MQSET (Hconn, Hobj, SelectorCount, Selectors, IntAttrCount, IntAttrs, CharAttrLength, CharAttrs, CompCode, Reason);

Declare the parameters as follows:

```
dcl Hconn fixed bin(31); /* Connection handle */
dcl Hobj fixed bin(31); /* Object handle */
dcl SelectorCount fixed bin(31); /* Count of selectors */
dcl Selectors(n) fixed bin(31); /* Array of attribute selectors */
dcl IntAttrCount fixed bin(31); /* Count of integer attributes */
dcl IntAttrs(n) fixed bin(31); /* Array of integer attributes */
dcl CharAttrLength fixed bin(31); /* Length of character attributes
buffer \star/dcl CharAttrs char(n); /* Character attributes */
dcl CompCode fixed bin(31); /* Completion code */
dcl Reason fixed bin(31); /* Reason code qualifying
\blacksquare \blacksquare \blacks
```
## **High Level Assembler invocation**

CALL MQSET,(HCONN,HOBJ,SELECTORCOUNT,SELECTORS,INTATTRCOUNT, X INTATTRS,CHARATTRLENGTH,CHARATTRS,COMPCODE,REASON)

Declare the parameters as follows:

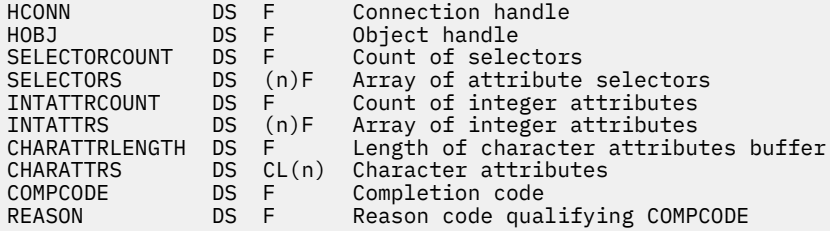

## **Visual Basic invocation**

MQSET Hconn, Hobj, SelectorCount, Selectors, IntAttrCount, IntAttrs, CharAttrLength, CharAttrs, CompCode, Reason

Declare the parameters as follows:

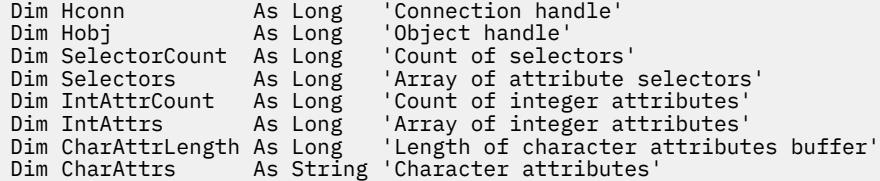

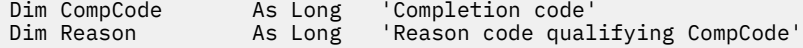

# **MQSETMP - Set message property**

Use the MQSETMP call to set or modify a property of a message handle.

## **Syntax**

MQSETMP (*Hconn*, *Hmsg*, *SetPropOpts*, *Name*, *PropDesc*, *Type*, *ValueLength*, *Value*, *Compcode*, *Reason*)

## **Parameters**

## **Hconn**

Type: MQHCONN - input

This handle represents the connection to the queue manager.

The value must match the connection handle that was used to create the message handle specified in the **Hmsg** parameter. If the message handle was created using MQHC\_UNASSOCIATED\_HCONN, a valid connection must be established on the thread setting a property of the message handle, otherwise the call fails with reason code MQRC\_CONNECTION\_BROKEN.

### **Hmsg**

Type: MQHMSG - input

This is the message handle to be modified. The value was returned by a previous MQCRTMH call.

## **SetPropOpts**

Type: MQSMPO - input

Control how message properties are set.

This structure allows applications to specify options that control how message properties are set. The structure is an input parameter on the MQSETMP call. See [MQSMPO](#page-524-0) for further information.

#### **Name**

Type: MQCHARV- input

This is the name of the property to set.

See Property names and Property name restrictions for further information about the use of property names.

#### **PropDesc**

Type: MQPD - input/output

This structure is used to define the attributes of a property, including:

- what happens if the property is not supported
- what message context the property belongs to
- what messages the property is copied into as it flows

See [MQPD](#page-434-0) for further information about this structure.

## **Type**

Type: MQLONG - input

The data type of the property being set. It can be one of the following:

## **MQTYPE\_BOOLEAN**

A Boolean. *ValueLength* must be 4.

## **MQTYPE\_BYTE\_STRING**

A byte string. *ValueLength* must be zero or greater.

## **MQTYPE\_INT8**

An 8-bit signed integer. *ValueLength* must be 1.

#### **MQTYPE\_INT16**

A 16-bit signed integer. *ValueLength* must be 2.

## **MQTYPE\_INT32**

A 32-bit signed integer. *ValueLength* must be 4.

## **MQTYPE\_INT64**

A 64-bit signed integer. *ValueLength* must be 8.

## **MQTYPE\_FLOAT32**

A 32-bit floating-point number. *ValueLength* must be 4.

Note: this type is not supported with applications using IBM COBOL for z/OS.

## **MQTYPE\_FLOAT64**

A 64-bit floating-point number. *ValueLength* must be 8.

Note: this type is not supported with applications using IBM COBOL for z/OS.

## **MQTYPE\_STRING**

A character string. *ValueLength* must be zero or greater, or the special value MQVL\_NULL\_TERMINATED.

## **MQTYPE\_NULL**

The property exists but has a null value. *ValueLength* must be zero.

## **ValueLength**

Type: MQLONG - input

The length in bytes of the property value in the *Value* parameter. Zero is valid only for null values or for strings or byte strings. Zero indicates that the property exists but that the value contains no characters or bytes.

The value must be greater than or equal to zero or the following special value if the *Type* parameter has MQTYPE\_STRING set:

## **MQVL\_NULL\_TERMINATED**

The value is delimited by the first null encountered in the string. The null is not included as part of the string. This value is invalid if MQTYPE\_STRING is not also set.

Note: The null character used to terminate a string if MQVL\_NULL\_TERMINATED is set is a null from the character set of the Value.

#### **Value**

Type: MQBYTExValueLength - input

The value of the property to be set. The buffer must be aligned on a boundary appropriate to the nature of the data in the value.

In the C programming language, the parameter is declared as a pointer-to-void; the address of any type of data can be specified as the parameter.

If *ValueLength* is zero, *Value* is not referred to. In this case, the parameter address passed by programs written in C or System/390 assembler can be null.

#### **CompCode**

Type: MQLONG - output

The completion code; it is one of the following:

# **MQCC\_OK**

Successful completion.

## **MQCC\_FAILED**

Call failed.

### **Reason**

Type: MQLONG - output

The reason code qualifying *CompCode*.

If *CompCode* is MQCC\_OK:

## **MQRC\_NONE**

(0, X'000') No reason to report.

If *CompCode* is MQCC\_WARNING:

## **MQRC\_RFH\_FORMAT\_ERROR**

(2421, X'0975') An MQRFH2 folder containing properties could not be parsed.

If *CompCode* is MQCC\_FAILED:

### **MQRC\_ADAPTER\_NOT\_AVAILABLE**

(2204, X'089C') Adapter not available.

### **MQRC\_ADAPTER\_SERV\_LOAD\_ERROR**

(2130, X'852') Unable to load adapter service module.

### **MQRC\_ASID\_MISMATCH**

(2157, X'86D') Primary and home ASIDs differ.

### **MQRC\_BUFFER\_ERROR**

(2004, X'07D4') Value parameter not valid.

#### **MQRC\_BUFFER\_LENGTH\_ERROR**

(2005, X'07D5') Value length parameter not valid.

### **MQRC\_CALL\_IN\_PROGRESS**

(2219, X'08AB') MQI call entered before previous call completed.

#### **MQRC\_HMSG\_ERROR**

(2460, X'099C') Message handle pointer not valid.

### **MQRC\_MSG\_HANDLE\_IN\_USE**

(2499, X'09C3') Message handle already in use.

## **MQRC\_OPTIONS\_ERROR**

(2046, X'07FE') Options not valid or not consistent.

## **MQRC\_PD\_ERROR**

(2482, X'09B2') Property descriptor structure not valid.

### **MQRC\_PROPERTY\_NAME\_ERROR**

(2442, X'098A') Invalid property name.

## **MQRC\_PROPERTY\_TYPE\_ERROR**

(2473, X'09A9') Invalid property data type.

#### **MQRC\_PROP\_NUMBER\_FORMAT\_ERROR**

(2472, X'09A8') Number format error encountered in value data.

#### **MQRC\_SMPO\_ERROR**

(2463, X'099F') Set message property options structure not valid.

## **MQRC\_SOURCE\_CCSID\_ERROR**

(2111, X'083F') Property name coded character set identifier not valid.

#### **MQRC\_STORAGE\_NOT\_AVAILABLE**

(2071, X'817') Insufficient storage available.

#### **MQRC\_UNEXPECTED\_ERROR**

(2195, X'893') Unexpected error occurred.

For detailed information about these codes, see Messages and reason codes.

## **C invocation**

MQSETMP (Hconn, Hmsg, &SetPropOpts, &Name, &PropDesc, Type, ValueLength, &Value, &CompCode, &Reason);
Declare the parameters as follows:

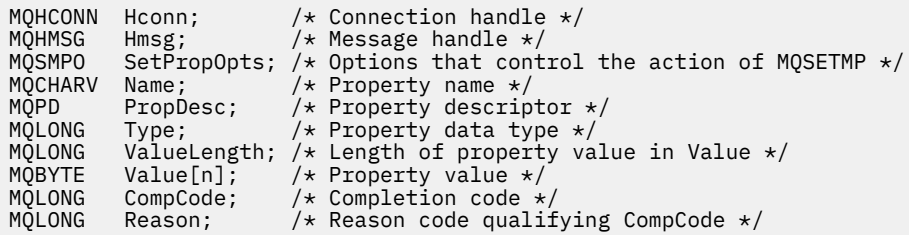

## **COBOL invocation**

 CALL 'MQSETMP' USING HCONN, HMSG, SETMSGOPTS, NAME, PROPDESC, TYPE, VALUELENGTH, VALUE, COMPCODE, REASON.

Declare the parameters as follows:

```
** Connection handle
01 HCONN PIC S9(9) BINARY.
** Message handle
 01 HMSG PIC S9(18) BINARY.
** Options that control the action of MQSETMP
01 SETMSGOPTS
     COPY CMQSMPOV.
** Property name
 01 NAME
 COPY CMQCHRVV.
** Property descriptor
01 PROPDESC.<br>COPY CMQPDV.
 COPY CMQPDV.
** Property data type
 01 TYPE PIC S9(9) BINARY.
** Length of property value in VALUE
 01 VALUELENGTH PIC S9(9) BINARY.
** Property value
01 VALUE PIC X(n).
** Completion code
 01 COMPCODE PIC S9(9) BINARY.
** Reason code qualifying COMPCODE
 01 REASON PIC S9(9) BINARY.
```
# **PL/I invocation**

call MQSETMP (Hconn, Hmsg, SetPropOpts, Name, PropDesc, Type, ValueLength, Value, CompCode, Reason);

Declare the parameters as follows:

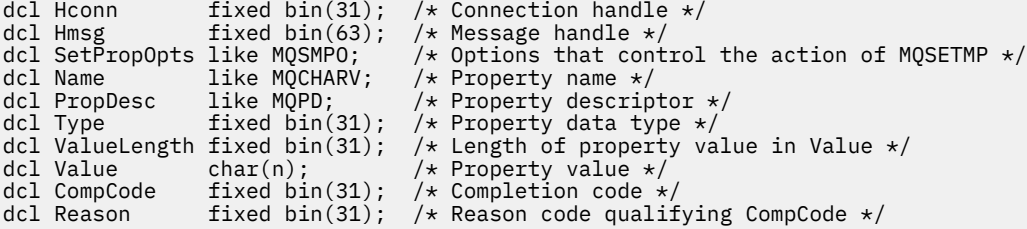

## **High Level Assembler invocation**

 CALL MQSETMP,(HCONN,HMSG,SETMSGHOPTS,NAME,PROPDESC,TYPE,VALUELENGTH, VALUE,COMPCODE,REASON)

Declare the parameters as follows:

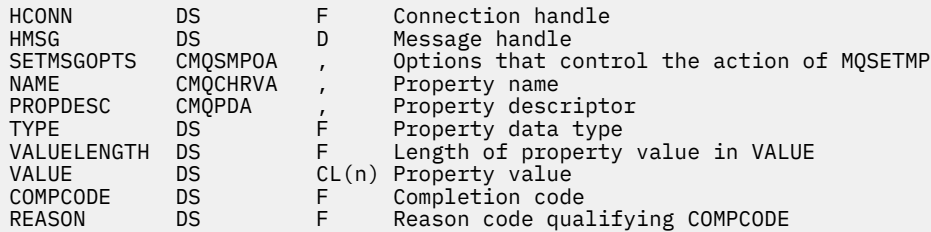

# **MQSTAT - Retrieve status information**

Use the MQSTAT call to retrieve status information. The type of status information returned is determined by the Type value specified on the call.

## **Syntax**

MQSTAT (*Hconn*, *Type*, *Stat*, *Compcode*, *Reason*)

## **Parameters**

#### **Hconn**

Type: MQHCONN - input

This handle represents the connection to the queue manager. The value of *Hconn* was returned by a previous MQCONN or MQCONNX call.

On z/OS for CICS applications the MQCONN call can be omitted, and the following value specified for *Hconn*:

#### **MQHC\_DEF\_HCONN**

Default connection handle.

#### **Type**

Type: MQLONG - input

Type of status information being requested. The > valid values are:

#### **MQSTAT\_TYPE\_ASYNC\_ERROR**

Return information about previous asynchronous put operations.

#### **MQSTAT\_TYPE\_RECONNECTION**

Return information about reconnection. If the connection is reconnecting or failed to reconnect, the information describes the failure which caused the connection to begin reconnecting.

This value is only valid for client connections. For other types of connection, the call fails with reason code **MQRC\_ENVIRONMENT\_ERROR**

#### **MQSTAT\_TYPE\_RECONNECTION\_ERROR**

Return information about a previous failure related to reconnect. If the connection failed to reconnect, the information describes the failure which caused reconnection to fail.

This value is only valid for client connections. For other types of connection, the call fails with reason code **MQRC\_ENVIRONMENT\_ERROR**.

#### **Stat**

Type: MQSTS - input/output

Status information structure. See ["MQSTS - Status reporting structure" on page 531](#page-530-0) for details.

#### **CompCode**

Type: MQLONG - output

The completion code; it is one of the following:

#### **MQCC\_OK**

Successful completion.

#### **MQCC\_FAILED**

Call failed.

#### **Reason**

Type: MQLONG - output

The reason code qualifying *CompCode*.

If *CompCode* is MQCC\_OK:

#### **MQRC\_NONE**

(0, X'000') No reason to report.

If *CompCode* is MQCC\_FAILED:

**MQRC\_API\_EXIT\_ERROR** (2374, X'946') API exit failed

## **MQRC\_API\_EXIT\_LOAD\_ERROR**

(2183, X'887') Unable to load API exit.

#### **MQRC\_CALL\_IN\_PROGRESS**

(2219, X'8AB') MQI call entered before previous call complete.

#### **MQRC\_CONNECTION\_BROKEN**

(2009, X'7D9') Connection to queue manager lost.

## **MQRC\_CONNECTION\_STOPPING**

(2203, X'89B') Connection shutting down.

#### **MQRC\_FUNCTION\_NOT\_SUPPORTED**

(2298, X'8FA') The function requested is not available in the current environment.

#### **MQRC\_HCONN\_ERROR**

(2018, X'7E2') Connection handle not valid.

#### **MQRC\_Q\_MGR\_STOPPING**

(2162,X'872' - Queue manager stopping

#### **MQRC\_RESOURCE\_PROBLEM**

(2102, X'836') Insufficient system resources available.

#### **MQRC\_STAT\_TYPE\_ERROR**

(2430, X'97E' Error with MQSTAT type

## **MQRC\_STORAGE\_NOT\_AVAILABLE**

(2071, X'817') Insufficient storage available.

#### **MQRC\_STS\_ERROR**

(2426, X'97A') Error with MQSTS structure

#### **MQRC\_UNEXPECTED\_ERROR**

(2195, X'893') Unexpected error occurred.

For detailed information about these codes, see Messages and reason codes.

# **Usage notes**

- 1. A call to MQSTAT specifying a type of MQSTAT\_TYPE\_ASYNC\_ERROR returns information about previous asynchronous MQPUT and MQPUT1 operations. The MQSTS structure passed back on return from the MQSTAT call contains the first recorded asynchronous warning or error information for that connection. If further errors or warnings follow the first, they do not normally alter these values. However, if an error occurs with a completion code of MQCC WARNING, a subsequent failure with a completion code of MQCC\_FAILED is returned instead.
- 2. If no errors have occurred since the connection was established or since the last call to MQSTAT then a CompCode of MQCC\_OK and Reason of MQRC\_NONE are returned in the MQSTS structure.
- 3. Counts of the number of asynchronous calls that have been processed under the connection handle are returned by way of three counter fields; PutSuccessCount, PutWarningCount and PutFailureCount. These counters are incremented by the queue manager each time an asynchronous operation is processed successfully, has a warning, or fails (note that for accounting purposes a put to a distribution list counts once per destination queue rather than once per distribution list). A counter is not incremented beyond the maximum positive value AMQ\_LONG\_MAX.
- 4. A successful call to MQSTAT results in any previous error information or counts being reset.
- 5. The behavior of MQSTAT depends on the value of the **MQSTAT Type** parameter you provide.

## 6. **MQSTAT\_TYPE\_ASYNC\_ERROR**

- a. A call to MQSTAT specifying a type of MQSTAT\_TYPE\_ASYNC\_ERROR returns information about previous asynchronous MQPUT and MQPUT1 operations. The MQSTS structure passed back on return from the MQSTAT call contains the first recorded asynchronous warning or error information for that connection. If further errors or warnings follow the first, they do not normally alter these values. However, if an error occurs with a completion code of MQCC\_WARNING, a subsequent failure with a completion code of MQCC\_FAILED is returned instead.
- b. If no errors have occurred since the connection was established or since the last call to MQSTAT then a CompCode of MQCC\_OK and Reason of MQRC\_NONE are returned in the MQSTS structure.
- c. Counts of the number of asynchronous calls that have been processed under the connection handle are returned by way of three counter fields; PutSuccessCount, PutWarningCount and PutFailureCount. These counters are incremented by the queue manager each time an asynchronous operation is processed successfully, has a warning, or fails (note that for accounting purposes a put to a distribution list counts once per destination queue rather than once per distribution list). A counter is not incremented beyond the maximum positive value AMQ\_LONG\_MAX.
- d. A successful call to MQSTAT results in any previous error information or counts being reset.

## **MQSTAT\_TYPE\_RECONNECTION**

Suppose you call MQSTAT with Type set to MQSTAT\_TYPE\_RECONNECTION inside an event handler during reconnection. Consider these examples.

#### **The client is attempting reconnection or failed to reconnect.**

CompCode in the MQSTS structure is MQCC\_FAILED and Reason might be either MQRC\_CONNECTION\_BROKEN or MQRC\_Q\_MGR\_QUIESCING. ObjectType is MQOT\_Q\_MGR, ObjectName is the name of the queue manager, and ObjectQMgrName is blank.

# **The client completed reconnection successfully or was never disconnected.**

CompCode in the MQSTS structure is MQCC\_OK and the Reason is MQRC\_NONE

Subsequent calls to MQSTAT return the same results.

## **MQSTAT\_TYPE\_RECONNECTION\_ERROR**

Suppose you call MQSTAT with Type set to MQSTAT\_TYPE\_RECONNECTION\_ERROR in response to receiving MQRC\_RECONNECT\_FAILED to an MQI call. Consider these examples.

#### **An authorization failure occurred when a queue was being reopened during reconnection to a different queue manager.**

CompCode in the MQSTS structure is MQCC\_FAILED and Reason is the reason that the reconnection failed, such as MQRC\_NOT\_AUTHORIZED. ObjectType is the type of object that caused the problem, such as MQOT\_QUEUE, ObjectName is the name of the queue and ObjectQMgrName the name of the queue manager owning the queue.

#### **A socket connection error occurred during reconnection.**

CompCode in the MQSTS structure is MQCC\_FAILED and Reason is the reason that the reconnection failed, such as MQRC\_HOST\_NOT\_AVAILABLE. ObjectType is MQOT\_Q\_MGR, ObjectName is the name of the queue manager, and ObjectQMgrName is blank.

Subsequent calls to MQSTAT return the same results.

## **C invocation**

MQSTAT (Hconn, StatType, &Stat, &CompCode, &Reason);

Declare the parameters as follows:

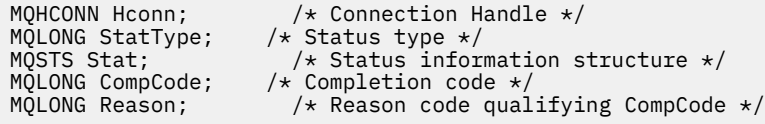

## **COBOL invocation**

CALL 'MQSTAT' USING HCONN, STATTYPE, STAT, COMPCODE, REASON.

Declare the parameters as follows:

```
** Connection handle
01 HCONN PIC S9(9) BINARY.
** Status type
 01 STATTYPE PIC S9(9) BINARY.
** Status information
 01 STAT.
 COPY CMQSTSV.
** Completion code
     COMPCODE PIC S9(9) BINARY.
** Reason code qualifying COMPCODE
 01 REASON PIC S9(9) BINARY.
```
# **PL/I invocation**

call MQSTAT (Hconn, StatType, Stat, Compcode, Reason);

Declare the parameters as follows:

```
dcl Hconn fixed bin(31); /* Connection handle */
dcl StatType fixed bin(31); /* Status type */
dcl Stat like MQSTS; /* Status information structure */
dcl CompCode fixed bin(31); /* Completion code */
dcl Reason fixed bin(31); /\star Reason code qualifying CompCode \star/
```
# **System/390 Assembler invocation**

CALL MQSTAT,(HCONN,STATTYPE,STAT,COMPCODE,REASON)

Declare the parameters as follows:

HCONN DS F Connection handle STATTYPE DS F Status type Status information structure<br>Completion code STAT CMQSTSA,<br>COMPCODE DS F<br>REASON DS F Reason code qualifying COMPCODE

# **MQSUB - Register subscription**

Use the MQSUB call to register the applications subscription to a particular topic.

## **Syntax**

MQSUB (*Hconn*, *SubDesc*, *Hobj*, *Hsub*, *Compcode*, *Reason*)

## **Parameters**

#### **Hconn**

Type: MQHCONN - input

This handle represents the connection to the queue manager. The value of *Hconn* was returned by a previous MQCONN or MQCONNX call.

On z/OS for CICS applications the MQCONN call can be omitted, and the following value specified for *Hconn*:

## **MQHC\_DEF\_HCONN**

Default connection handle.

#### **SubDesc**

Type: MQSD - input/output

This is a structure that identifies the object in use that is being registered by the application. See ["MQSD - Subscription descriptor" on page 507](#page-506-0) for more information.

#### *Hobj*

Type: MQHOBJ - input/output

This handle represents the access that has been established to obtain the messages sent to this subscription. These messages can either be stored on a specific queue or the queue manager can manage their storage without using a specific queue.

To use a specific queue, you must associate it with the subscription when the subscription is created. You can do this in two ways:

- By using the DEFINE SUB MQSC command and provided that command with the name of a queue object.
- By providing this handle when calling MQSUB with the MQSO\_CREATE

If this handle is provided as an input parameter on the call, it must be a valid object handle returned from a previous MQOPEN call of a queue using at least one of the following options:

- MQOO\_INPUT\_\*
- MQOO\_BROWSE
- MQOO\_OUTPUT (if the queue is a remote queue)

If this is not the case, the call fails with MQRC\_HOBJ\_ERROR. It cannot be an object handle to an alias queue that resolves to a topic object. If so, the call fails with MQRC\_HOBJ\_ERROR.

If the queue manager is to manage the storage of messages sent to this subscription, this should be set when you create the subscription, by using the MQSO\_MANAGED option. The queue manager then returns this handle as an output parameter on the call. The handle that is returned is known as a managed handle. If MQHO\_NONE is specified but MQSO\_MANAGED is not specified, the call fails with MQRC\_HOBJ\_ERROR.

When a managed handle is returned to you by the queue manager, you can use it on an MQGET or MQCB call with or without browse options, on an MQINQ call, or on MQCLOSE. You cannot use it on MQPUT, MQSUB, MQSET; attempting to do so fails with MQRC\_NOT\_OPEN\_FOR\_OUTPUT, MQRC\_HOBJ\_ERROR, or MQRC\_NOT\_OPEN\_FOR\_SET.

If this subscription is being resumed using the MQSO\_RESUME option in the MQSD structure, the handle can be returned to the application in this parameter by setting MQSO\_MANAGED to MQHO\_NONE. You can do this whether the subscription is using a managed handle or not and it can be useful to provide subscriptions created using DEFINE SUB with the handle to the subscription queue defined on that command. In the case where an administratively created subscription is being resumed, the queue opens with MQOO\_INPUT\_AS\_Q\_DEF and MQOO\_BROWSE. If you need to specify other options, the application must open the subscription queue explicitly and provide the object handle on the call. If there is a problem opening the queue the call fails with MQRC\_INVALID\_DESTINATION. If the *Hobj* is provided, it must be equivalent to the *Hobj* in the original MQSUB call. This means if an object handle returned from an MQOPEN call is being provided, the handle must be to the same queue as previously used. If it is not the same queue, the call fails with MQRC\_HOBJ\_ERROR.

If this subscription is being altered using the MQSO\_ALTER option in the MQSD structure, then a different *Hobj* can be provided. Any publications that have been delivered to the queue and were previously identified through this parameter stay on that queue and it is the responsibility of the application to retrieve those messages if the **Hobj** parameter now represents a different queue.

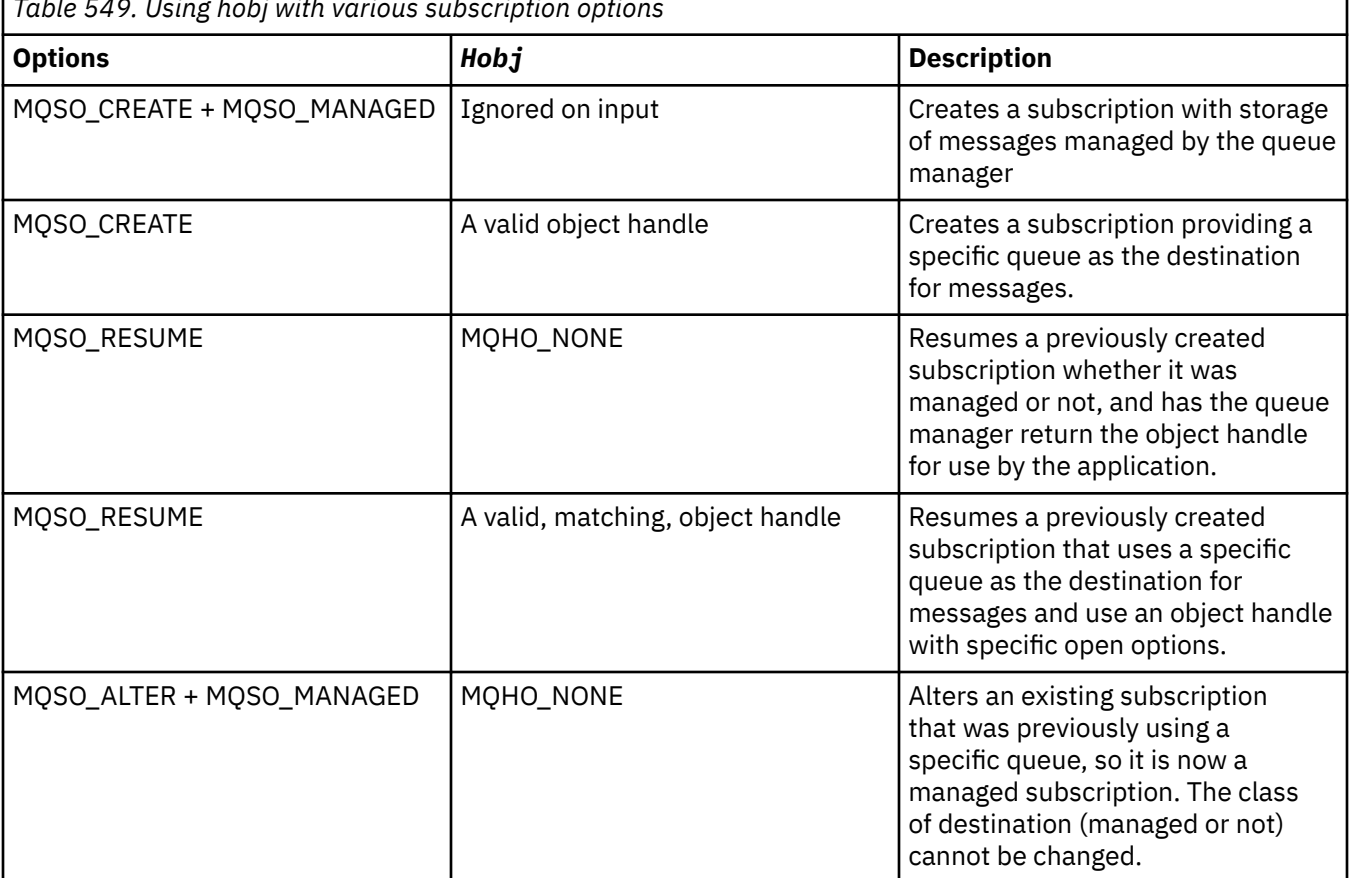

*Table 549. Using hobj with various subscription options*

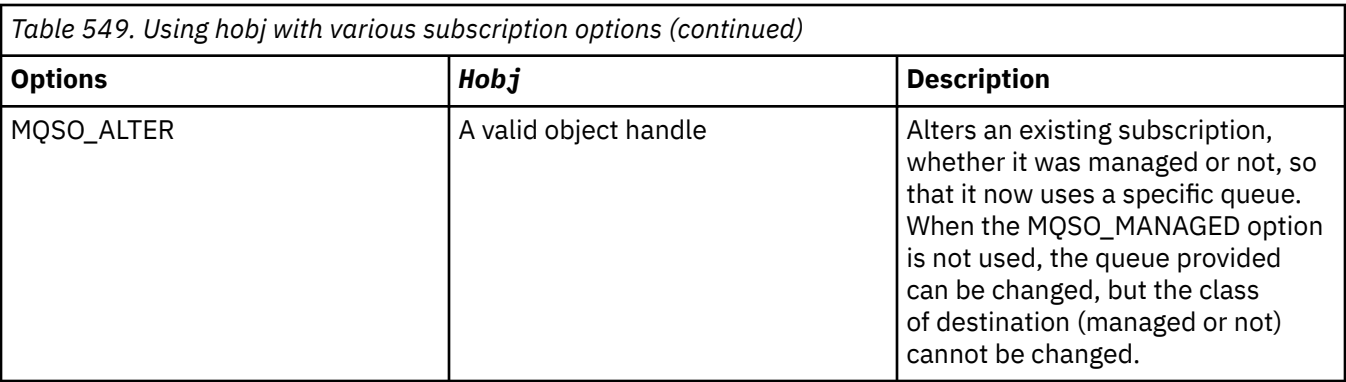

Whether it was provided or returned, *Hobj* must be specified on subsequent MQGET or MQCB calls that want to receive the publication messages sent to this subscription.

The *Hobj* handle is no longer valid when the MQCLOSE call is issued on it, or when the unit of processing that defines the scope of the handle terminates (until the application disconnects). The scope of the object handle returned is the same as that of the connection handle specified on the call. See [Hconn \(MQHCONN\) - output](#page-601-0) for information about handle scope. An MQCLOSE of the *Hobj* handle does not affect the *Hsub* handle.

#### **Hsub**

Type: MQHOBJ - output

This handle represents the subscription that has been made. It can be used for two further operations:

- It can be used on a subsequent MQSUBRQ call to request that publications be sent when the MQSO\_PUBLICATIONS\_ON\_REQUEST option has been used when making the subscription.
- It can be used on a subsequent MQCLOSE call to remove the subscription that has been made. The *Hsub* handle ceases to be valid when the MQCLOSE call is issued, or when the unit of processing that defines the scope of the handle terminates. The scope of the object handle returned is the same as that of the connection handle specified on the call. An MQCLOSE of the *Hsub* handle does not affect the *Hobj* handle.

This handle cannot be passed to an MQGET or MQCB call. You must use the **Hobj** parameter. You cannot use this handle on any IBM MQ call other than MQCLOSE or MQSUBRQ. Passing this handle to any other IBM MQ call results in MQRC\_HOBJ\_ERROR.

#### **CompCode**

Type: MQLONG - output

The completion code; it is one of the following:

#### **MQCC\_OK**

Successful completion

#### **MQCC\_WARNING**

Warning (partial completion)

**MQCC\_FAILED** Call failed

#### **Reason**

Type: MQLONG - output

The reason code qualifying *CompCode*.

If *CompCode* is MQCC\_OK, the reason code is as follows:

#### **MQRC\_NONE**

(0, X'000') No reason to report.

If *CompCode* is MQCC\_FAILED, the reason code is one of the following:

#### **MQRC\_CLUSTER\_RESOLUTION\_ERROR**

(2189, X'88D') Cluster name resolution failed.

#### **MQRC\_DURABILITY\_NOT\_ALLOWED**

2436 (X'0984') An MQSUB call using the MQSO\_DURABLE option failed.

#### **MQRC\_FUNCTION\_NOT\_SUPPORTED**

2298 (X'08FA') The function requested is not available in the current environment.

#### **MQRC\_HOBJ\_ERROR**

2019 (X'07E3') Object handle Hobj not valid.

#### **MQRC\_IDENTITY\_MISMATCH**

2434 (X'0982') Subscription name matches existing subscription.

#### **MQRC\_NOT\_AUTHORIZED**

2035 (X'07F3') The user is not authorized to perform the operation.

#### **MQRC\_NO\_SUBSCRIPTION**

2428 (X'097C') The identified subscription name does not exist.

#### **MQRC\_OBJECT\_STRING\_ERROR**

2441 (X'0989') Objectstring field not valid.

#### **MQRC\_OPTIONS\_ERROR**

2046 (X'07FE') Options parameter or field contains options that are not valid, or a combination of options that is not valid.

#### **MQRC\_Q\_MGR\_QUIESCING**

2161 (X'0871') Queue manager quiescing.

#### **MQRC\_RECONNECT\_Q\_MGR\_REQD**

2555 (X'09FB'X) The MQCNO\_RECONNECT\_Q\_MGR option is required.

#### **MQRC\_RETAINED\_MSG\_Q\_ERROR**

2525 (X'09DD') Retained publications which exist for the subscribed topic string, cannot be retrieved.

#### **MQRC\_RETAINED\_NOT\_DELIVERED**

2526 (X'09DE') The retained publications which exist for the subscribed topic string, cannot be delivered to the subscription destination queue, and cannot be delivered to the dead-letter queue.

#### **MQRC\_SD\_ERROR**

2424 (X'0978') Subscription descriptor (MQSD) not valid.

#### **MQRC\_SELECTION\_NOT\_AVAILABLE**

2551 (X'09F7') The selection string does not follow the IBM MQ selector syntax and no extended message selection provider was available.

#### **MQRC\_SELECTION\_STRING\_ERROR**

2519 (X'09D7') The selection string must be specified as described in the MQCHARV structure documentation.

#### **MQRC\_SELECTOR\_SYNTAX\_ERROR**

2459 (X'099B') An MQOPEN, MQPUT1, or MQSUB call was issued but a selection string was specified which contained a syntax error.

#### **MQRC\_SUB\_USER\_DATA\_ERROR**

2431 (X'097F') SubUserData field not valid.

#### **MQRC\_SUB\_NAME\_ERROR**

2440 (X'0988') SubName field not valid.

#### **MQRC\_SUB\_ALREADY\_EXISTS**

2432 (X'0980') Subscription already exists.

#### **MQRC\_SUB\_USER\_DATA\_ERROR**

2431 (X'097F') SubUserData field not valid.

#### **MQRC\_TOPIC\_STRING\_ERROR**

2425 (X'0979') Topic string is not valid.

#### **MQRC\_UNKNOWN\_OBJECT\_NAME**

2085 (X'0825') Object identified in the MQSD ObjectName field cannot be found.

## **MQRC\_SUB\_JOIN\_NOT\_ALTERABLE**

29440 (X'7300') Subscription sharing mode is incompatible with existing subscription. This error could be returned when attempting to resume a JMS 2.0 shared subscription in a non-JMS application.

For detailed information about these codes, see Messages and reason codes.

## **Usage notes**

- The subscription is made to a topic, named either using the short name of a pre-defined topic object, the full name of the topic string, or it is formed by the concatenation of two parts. See the description of *ObjectName* and *ObjectString* in ["MQSD - Subscription descriptor" on page 507](#page-506-0).
- The queue manager performs security checks when an MQSUB call is issued, to verify that the user identifier under which the application is running has the appropriate level of authority before access is permitted. The appropriate topic object is located in the topic hierarchy and an authority check is made on this topic object to ensure authority to subscribe is set. If the MQSO\_MANAGED option is not used, an authority check is made on the destination queue to ensure that authority for output is set. If the MQSO\_MANAGED option is used, no authority check is made on the managed queue for output or inquire access.
- If you do not provide an Hobj as input, the MQSUB call allocates two handles, an object handle (Hobj) and a subscription handle (Hsub).
- The Hobj returned on the MQSUB call when the MQSO\_MANAGED option is used, can be inquired in order to find out attributes such as the Backout threshold and the Excessive backout requeue name. You can also inquire the name of the managed queue, but you must not attempt to directly open this queue.
- Subscriptions can be grouped allowing only a single publication to be delivered to the group of subscriptions even where more than one of the group matched the publication. Subscriptions are grouped using the MQSO\_GROUP\_SUB option and in order to group subscriptions they must be
	- using the same named queue (that is not using the MQSO\_MANAGED option) on the same queue manager - represented by the Hobj parameter on the MQSUB call
	- share the same SubCorrelId
	- be of the same SubLevel

These attributes define the set of subscriptions considered to be in the group, and are also the attributes that cannot be altered if a subscription is grouped. Alteration of SubLevel results in MORC\_SUBLEVEL\_NOT\_ALTERABLE, and alteration of any of the others (which can be changed if a subscription is not grouped) results in MORC\_GROUPING\_NOT\_ALTERABLE.

- Successful completion of the MQSUB call does not mean that the action completed. To check that this call has completed, see the DEFINE SUB step in Checking that async commands for distributed networks have finished.
- Fields in the MQSD are filled in on return from an MQSUB call which uses the MQSO\_RESUME option. The MQSD returned can be passed directly into an MQSUB call which uses the MQSO\_ALTER option with any changes you need to make to the subscription applied to the MQSD. Some fields have special considerations as noted in the table.

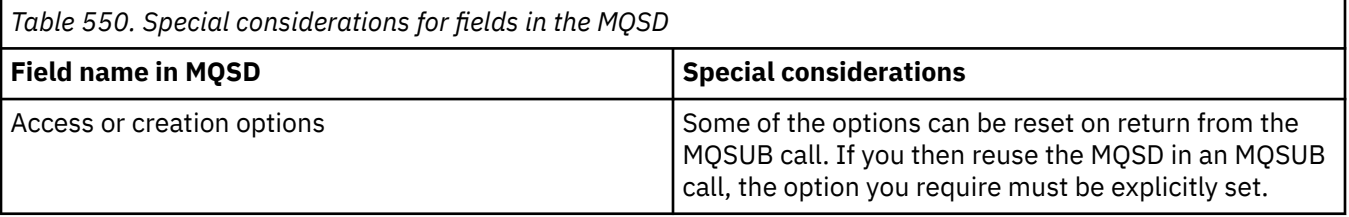

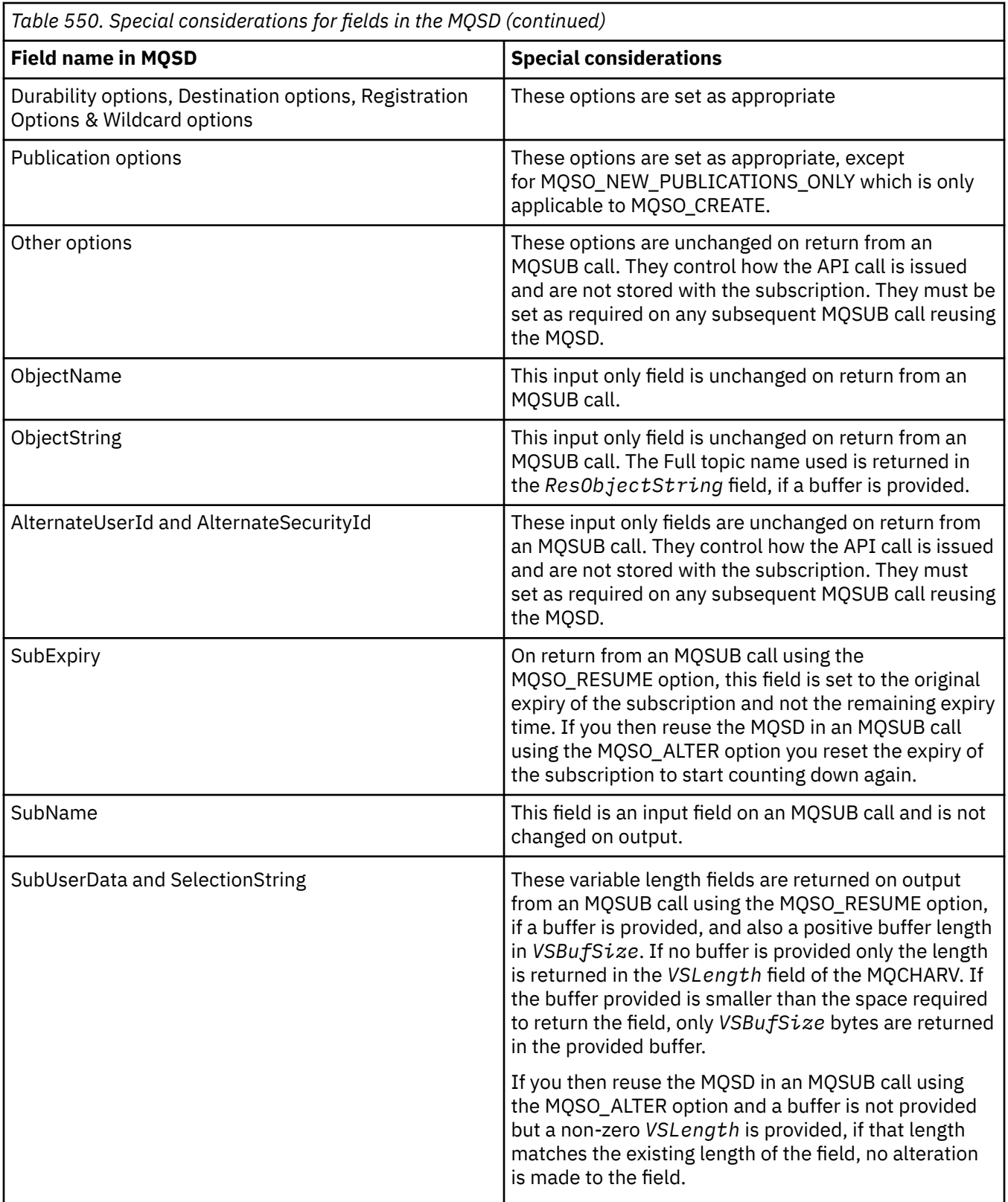

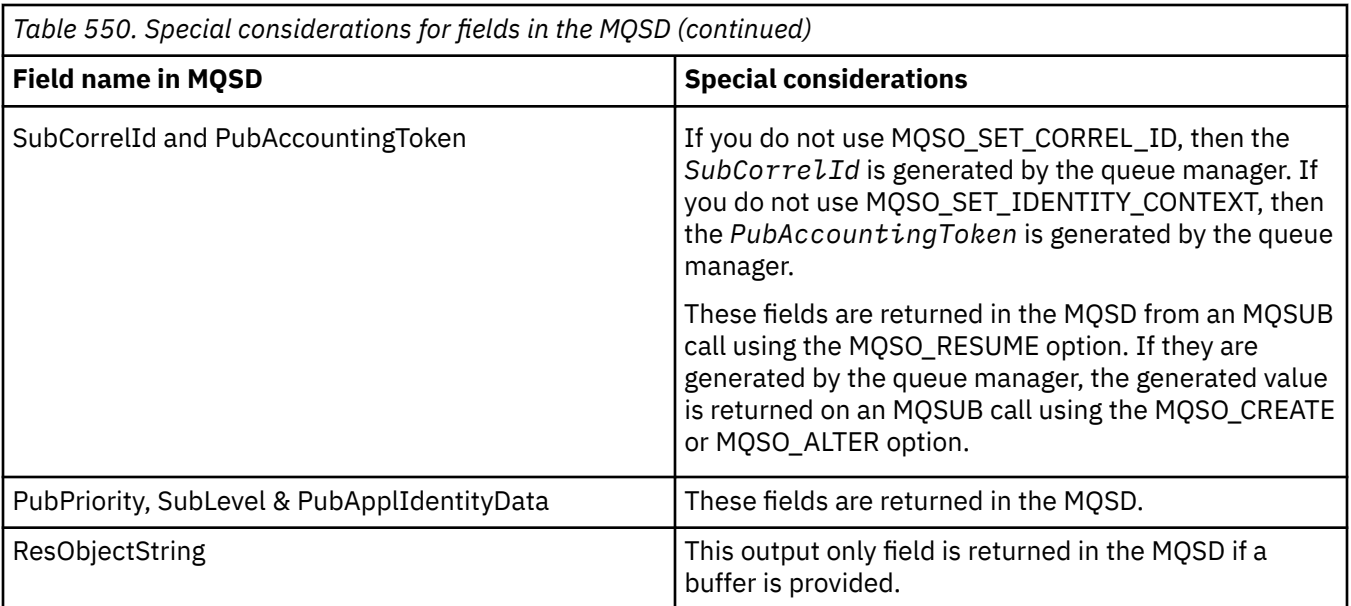

## **C invocation**

MQSUB (Hconn, &SubDesc, &Hobj, &Hsub, &CompCode, &Reason)

Declare the parameters as follows:

MQHCONN Hconn; / $\star$  Connection handle  $\star$ / MQSD SubDesc; /\* Subscription descriptor \*/ MQHOBJ Hobj; /\* Object handle \*/ MQHOBJ Hsub; /\* Subscription handle \*/ MQLONG CompCode; /\* Completion code \*/ MQLONG Reason; /\* Reason code qualifying CompCode \*/

# **COBOL invocation**

CALL 'MQSUB' USING HCONN, SUBDESC, HOBJ, HSUB, COMPCODE, REASON.

Declare the parameters as follows:

```
** Connection handle
01 HCONN PIC S9(9) BINARY.
** Subscription descriptor
 01 SUBDESC.
     COPY CMQSDV.
** Object handle
 01 HOBJ PIC S9(9) BINARY.
** Subscription handle
    HSUB PIC S9(9) BINARY.<br>Completion code
** Completion code
 01 COMPCODE PIC S9(9) BINARY.
** Reason code qualifying COMPCODE
 01 REASON PIC S9(9) BINARY.
```
## **PL/I invocation**

call MQSUB (Hconn, SubDesc, Hobj, Hsub, CompCode, Reason)

Declare the parameters as follows:

```
dcl Hconn fixed bin(31); /* Connection handle */<br>dcl SubDesc like MQSD; /* Subscription descrip
dcl SubDesc like MQSD; /* Subscription descriptor */
dcl Hobj fixed bin(31); /* Object handle */
dcl Hsub fixed bin(31); /\star Subscription handle \star/
dcl CompCode fixed bin(31); /* Completion code */
dcl Reason fixed bin(31); /* Reason code qualifying CompCode */
```
# **High Level Assembler invocation**

CALL MQSUB,(HCONN,SUBDESC,HOBJ,HSUB,COMPCODE,REASON)

Declare the parameters as follows:

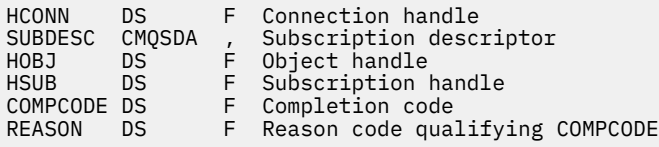

# **MQSUBRQ - Subscription request**

Use the MQSUBRQ call to make a request for the retained publication, when the subscriber has been registered with MQSO\_PUBLICATIONS\_ON\_REQUEST.

# **Syntax**

MQSUBRQ (*Hconn*, *Hsub*, *Action*, *SubRqOpts*, *Compcode*, *Reason*)

# **Parameters**

#### **Hconn**

Type: MQHCONN - input

This handle represents the connection to the queue manager. The value of *Hconn* was returned by a previous MQCONN or MQCONNX call.

On z/OS for CICS applications the MQCONN call can be omitted, and the following value specified for *Hconn*:

#### **MQHC\_DEF\_HCONN**

Default connection handle.

#### **Hsub**

Type: MQHOBJ - input

This handle represents the subscription for which an update is to be requested. The value of *Hsub* was returned from a previous MQSUB call.

#### **Action**

Type: MQLONG - input

This parameter controls the particular action that is being requested on the subscription. The following value must be specified:

#### **MQSR\_ACTION\_PUBLICATION**

This action requests that an update publication is sent for the specified topic. It can be used only if the subscriber specified the option MQSO\_PUBLICATIONS\_ON\_REQUEST on the MQSUB call when it made the subscription. If the queue manager has a retained publication for the topic, this is sent to the subscriber. If not, the call fails. If an application is sent a publication which was retained, this is indicated by the MQIsRetained message property of that publication.

Since the topic in the existing subscription represented by the Hsub parameter can contain wildcards, the subscriber might receive multiple retained publications.

#### **SubRqOpts**

Type: MQSRO - input/output

These options control the action of MQSUBRQ, see ["MQSRO - Subscription request options" on page](#page-527-0) [528](#page-527-0) for details.

If no options are required, programs written in C or S/390 assembler can specify a null parameter address instead of specifying the address of an MQSRO structure.

#### **CompCode**

Type: MQLONG - output

The completion code; it is one of the following:

#### **MQCC\_OK**

Successful completion

#### **MQCC\_WARNING**

Warning (partial completion)

**MQCC\_FAILED**

Call failed

#### **Reason**

Type: MQLONG - output

The reason code qualifying *CompCode*.

If *CompCode* is MQCC\_OK:

#### **MQRC\_NONE**

(0, X'000') No reason to report.

If *CompCode* is MQCC\_FAILED:

#### **MQRC\_FUNCTION\_NOT\_SUPPORTED**

2298 (X'08FA') The function requested is not available in the current environment.

#### **MQRC\_NO\_RETAINED\_MSG**

2437 (X'0985') There are no retained publications currently stored for this topic.

#### **MQRC\_OPTIONS\_ERROR**

2046 (X'07FE') Options parameter or field contains options that are not valid, or a combination of options that is not valid.

#### **MQRC\_Q\_MGR\_QUIESCING**

2161 (X'0871') Queue manager quiescing.

#### **MQRC\_SRO\_ERROR**

2438 (X'0986') On the MQSUBRQ call, the Subscription Request Options MQSRO is not valid.

#### **MQRC\_RETAINED\_MSG\_Q\_ERROR**

2525 (X'09DD') Retained publications which exist for the subscribed topic string, cannot be retrieved.

#### **MQRC\_RETAINED\_NOT\_DELIVERED**

2526 (X'09DE') The retained publications which exist for the subscribed topic string, cannot be delivered to the subscription destination queue, and cannot be delivered to the dead-letter queue.

For detailed information about these codes, see Messages and reason codes.

#### **Usage notes**

The following usage notes apply to the use of the Action code MQSR\_ACTION\_PUBLICATION:

- 1. If this verb completes successfully, the retained publications matching the subscription specified have been sent to the subscription and can be received by using MQGET or MQCB using the Hobj returned on the original MQSUB verb that created the subscription.
- 2. If the topic subscribed to by the original MQSUB verb that created the subscription contained a wildcard, more than one retained publication can be sent. The number of publications sent as a result of this call is recorded in the NumPubs field in the SubRqOpts structure.
- 3. If this verb completes with a reason code of MORC\_NO\_RETAINED\_MSG then there were no currently retained publications for the topic specified.#
- 4. If this verb completes with a reason code of MQRC\_RETAINED\_MSG\_Q\_ERROR or MQRC\_RETAINED\_NOT\_DELIVERED then there are currently retained publications for the topic specified but an error has occurred that that meant they were unable to be delivered.
- 5. The application must have a current subscription to the topic before it can make this call. If the subscription was made in a previous instance of the application and a valid handle to the subscription is not available, the application must first call MQSUB with the MQSO\_RESUME option to obtain a handle to it for use in this call.
- 6. The publications are sent to the destination that is registered for use with the current subscription of this application. If the publications must be sent somewhere else, the subscription must first be altered using the MQSUB call with the MQSO\_ALTER option.

# **C invocation**

MQSUB (Hconn, Hsub, Action, &SubRqOpts, &CompCode, &Reason)

Declare the parameters as follows:

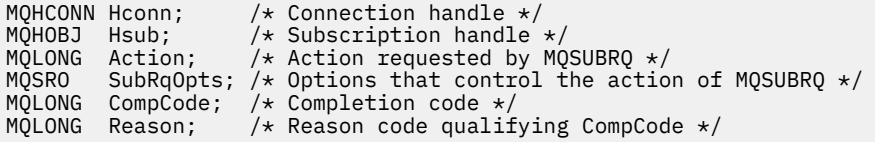

# **COBOL invocation**

CALL 'MQSUBRQ' USING HCONN, HSUB, ACTION, SUBRQOPTS, COMPCODE, REASON.

Declare the parameters as follows:

```
** Connection handle
01 HCONN PIC S9(9) BINARY.
** Subscription handle
01 HSUB PIC S9(9) BINARY.
** Action requested by MQSUBRQ
01 ACTION PIC S9(9) BINARY.
** Options that control the action of MQSUBRQ
01 SUBRQOPTS.
COPY CMQSROV.
** Completion code
01 COMPCODE PIC S9(9) BINARY.
** Reason code qualifying COMPCODE
01 REASON PIC S9(9) BINARY.
```
# **PL/I invocation**

call MQSUBRQ (Hconn, Hsub, Action, SubRqOpts, CompCode, Reason)

Declare the parameters as follows:

```
dcl Hconn fixed bin(31); /* Connection handle */
dcl Hsub fixed bin(31); \overline{\phantom{a}} /* Subscription handle */
dcl Action fixed bin(31); \rightarrow Action requested by MQSUBRQ \star/
dcl SubRqOpts like MQSRO; \rightarrow Options that control the action of MQSUBRQ \star/
dcl CompCode fixed bin(31); /* Completion code */
dcl Reason fixed bin(31); \quad /* Reason code qualifying CompCode */
```
# **High Level Assembler invocation**

CALL MQSUBRQ,(HCONN, HSUB, ACTION, SUBRQOPTS,COMPCODE,REASON)

Declare the parameters as follows:

```
HCONN DS F Connection handle
HSUB DS F Subscription handle
ACTION DS F Action requested by MQSUBRQ
SUBRQOPTS CMQSROA , Options that control the action of MQSUBRQ
COMPCODE DS F Completion code
REASON DS F Reason code qualifying COMPCODE
```
# **Attributes of objects**

This collection of topics lists only those IBM MQ objects that can be the subject of an MQINQ function call, and gives details of the attributes that can be inquired on and the selectors to be used.

# **Attributes for the queue manager**

Some queue manager attributes are fixed for particular implementations; others can be changed by using the MQSC command ALTER QMGR.

The attributes can also be displayed by using the command DISPLAY QMGR. Most queue manager attributes can be inquired by opening a special MQOT\_Q\_MGR object, and using the MQINQ call with the handle returned.

The following table summarizes the attributes that are specific to the queue manager. The attributes are described in alphabetical order.

**Note:** The names of the attributes shown in this section are descriptive names used with the MQINQ call; the names are the same as for the PCF commands. When MQSC commands are used to define, alter, or display attributes, alternative short names are used; see MQSC commands for more information.

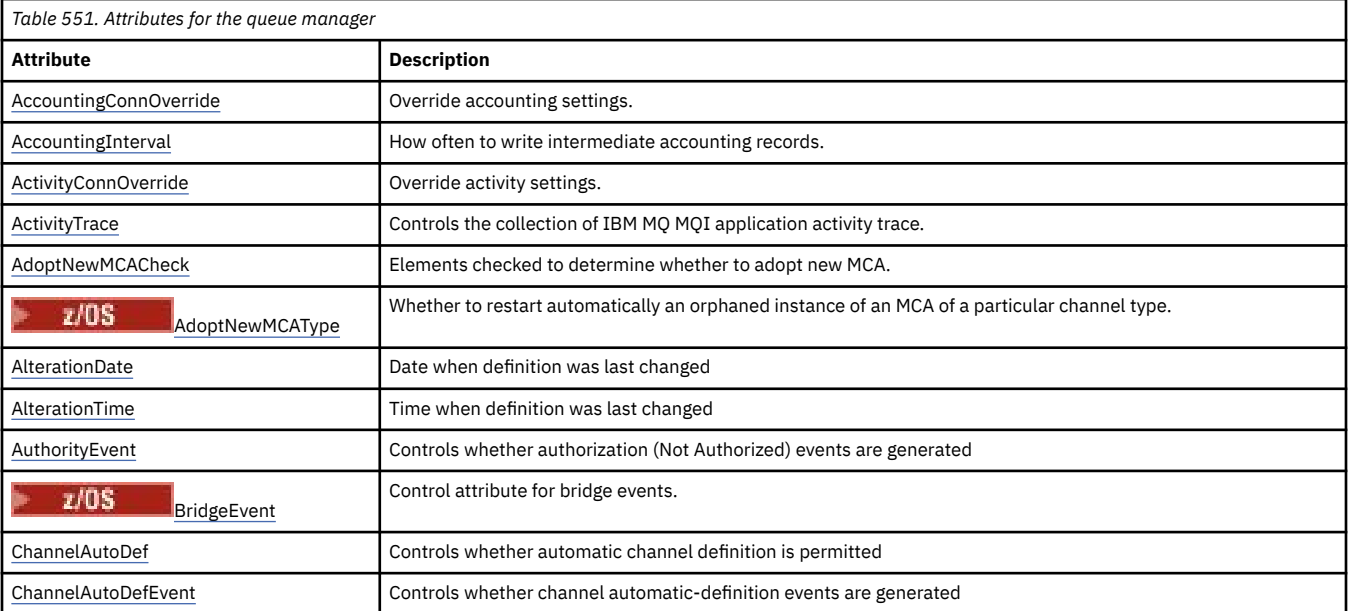

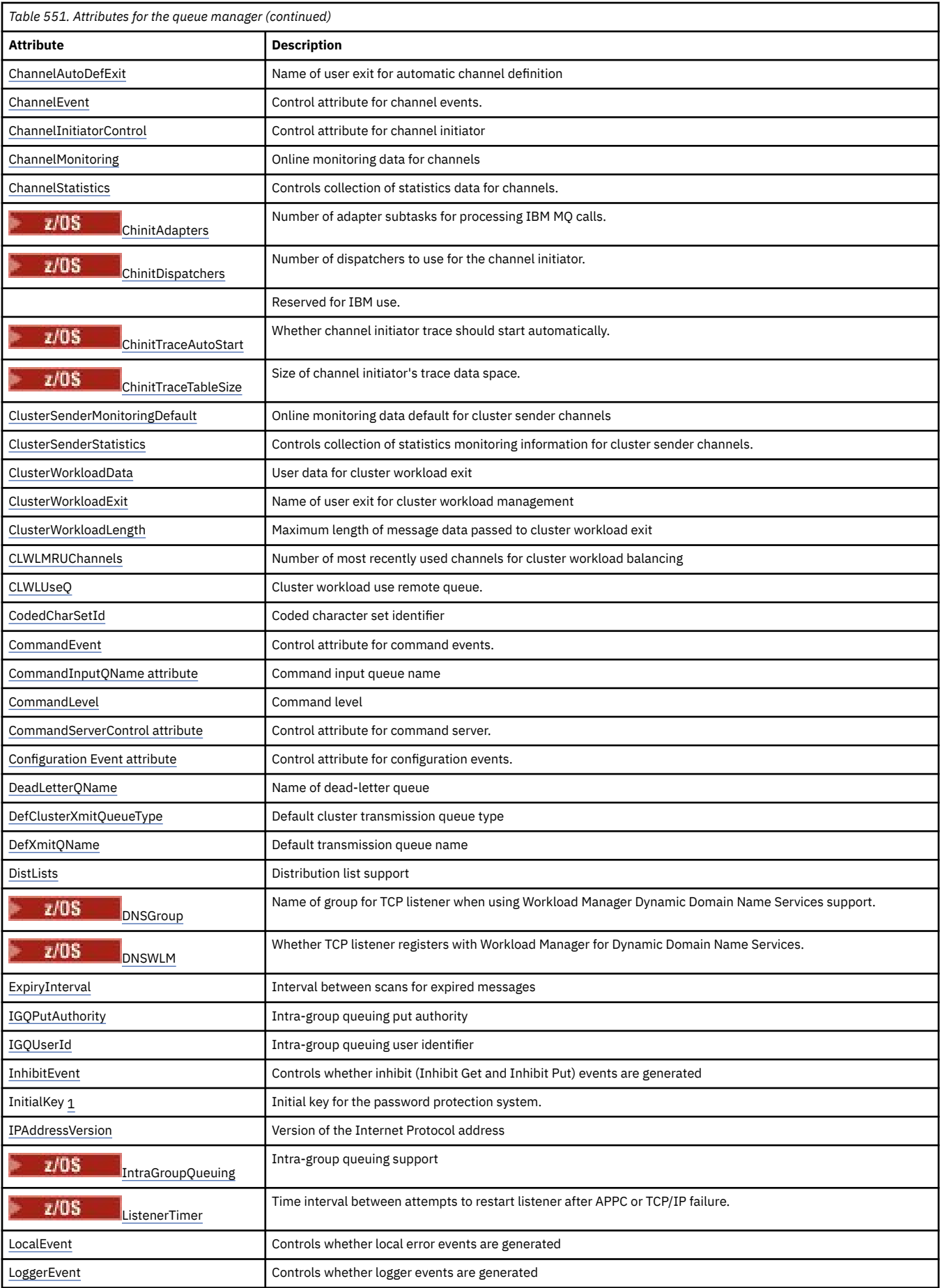

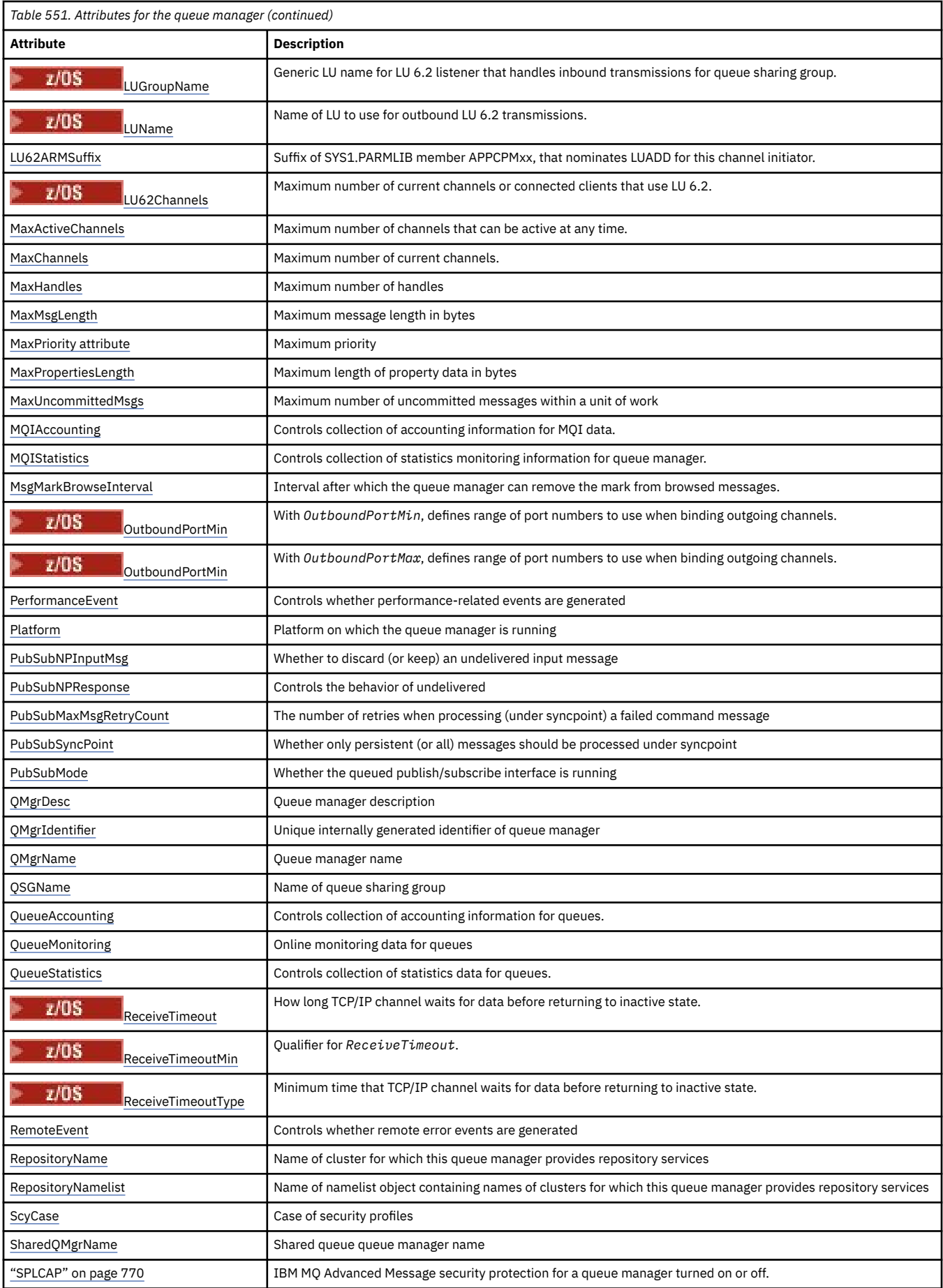

<span id="page-738-0"></span>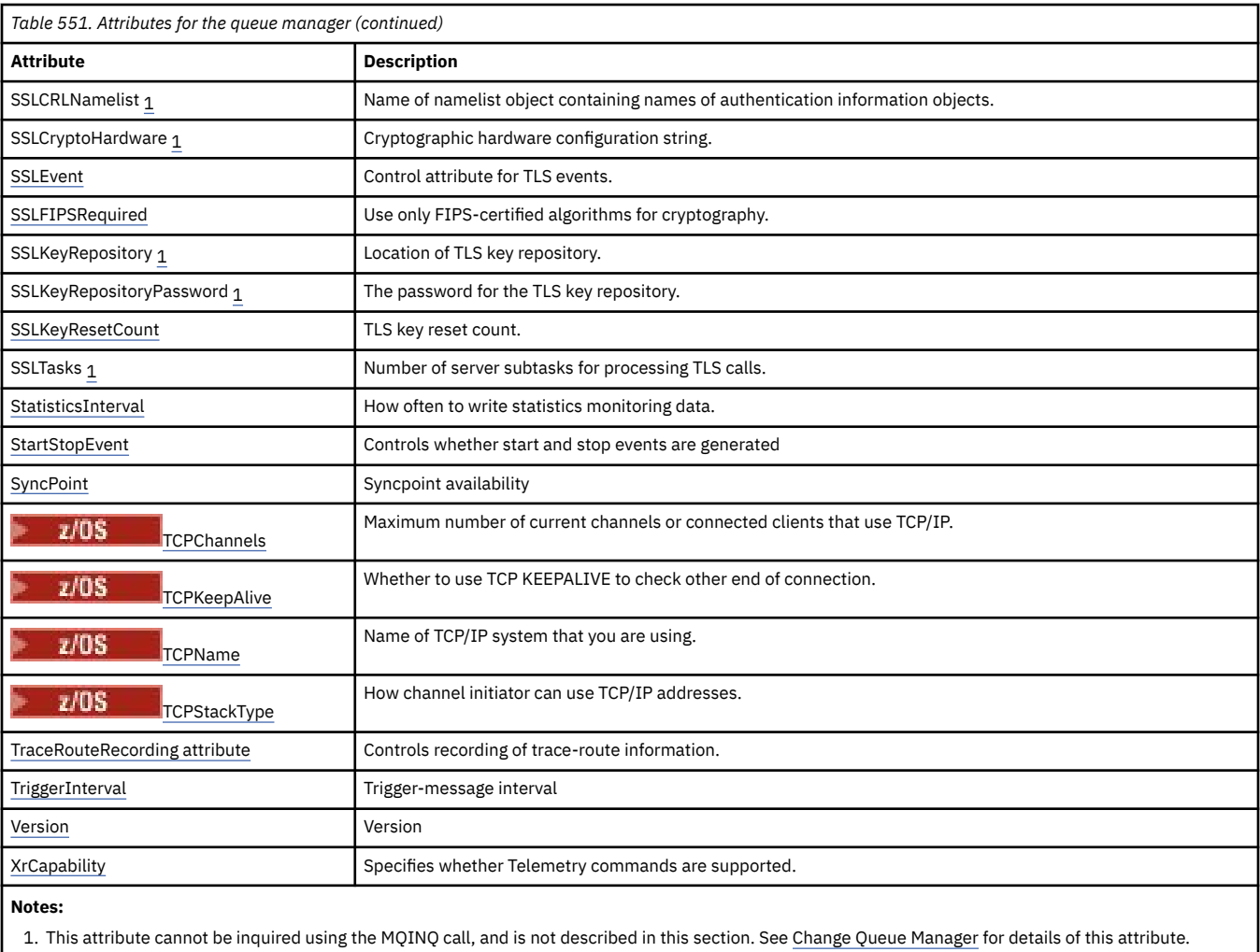

## **Related tasks**

Specifying that only FIPS-certified CipherSpecs are used at run time on the MQI client

#### **Related reference**

Federal Information Processing Standards (FIPS) for AIX, Linux, and Windows

# *AccountingConnOverride (MQLONG)*

This allows applications to override the setting of the ACCTMQI and ACCTQDATA values in the Qmgr attribute.

The value is one of the following:

## **MQMON\_DISABLED**

Applications cannot override the setting of the ACCTMQI and ACCTQ Qmgr attributes using the Options field in the MQCNO structure on the MQCONNX call. This is the default value.

## **MQMON\_ENABLED**

Applications can override the ACCTQ and ACCTMQI Qmgr attributes using the Options field in the MQCNO structure.

Changes to this value are only effective for connections to the queue manager after the change to the attribute.

This attribute is supported only on the following platforms:

# **IBM i** IBM i

**Linux AIX** AIX and Linux

<span id="page-739-0"></span>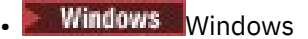

To determine the value of this attribute, use the MQIA\_ACCOUNTING\_CONN\_OVERRIDE selector with the MQINQ call.

# *AccountingInterval (MQLONG)*

This specifies how long before intermediate accounting records are written (in seconds).

The value is an integer in the range 0 to 604800, with a default value of 1800 (30 minutes). Specify 0 to turn off intermediate records.

This attribute is supported only on the following platforms:

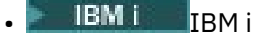

- $\mathsf{Linux}$  **AIX**  $\mathsf{AIX}$  and Linux
- Linux Linux
- **Windows** Windows

To determine the value of this attribute, use the MQIA\_ACCOUNTING\_INTERVAL selector with the MQINQ call.

# *ActivityConnOverride (MQLONG)*

This allows applications to override the setting of the ACTVTRC value in the queue manager attribute.

The value is one of the following:

#### **MQMON\_DISABLED**

Applications cannot override the setting of the ACTVTRC queue manager attribute using the Options field in the MQCNO structure on the MQCONNX call. This is the default value.

## **MQMON\_ENABLED**

Applications can override the ACTVTRC queue manager attribute using the Options field in the MQCNO structure.

Changes to this value are only effective for connections to the queue manager after the change to the attribute.

This attribute is supported only on Multiplatforms.

To determine the value of this attribute, use the MQIA\_ACTIVITY\_CONN\_OVERRIDE selector with the MQINQ call.

# *ActivityTrace (MQLONG)*

This controls the collection of IBM MQ MQI application activity trace.

The value is one of the following:

## **MQMON\_ON**

Collect IBM MQ MQI application activity trace.

#### **MQMON\_OFF**

Do not collect IBM MQ MQI application activity trace. This is the default value.

If you set the queue manager attribute ACTVCONO to ENABLED, this value might be overridden for individual connections using the Options field in the MQCNO structure.

Changes to this value are only effective for connections to the queue manager after the change to the attribute.

This attribute is supported only on Multiplatforms.

To determine the value of this attribute, use the MQIA\_ACTIVITY\_TRACE selector with the MQINQ call.

# <span id="page-740-0"></span>*AdoptNewMCACheck (MQLONG)*

This defines the elements to check to determine whether to adopt an MCA when a new inbound channel is detected that has the same name as an MCA that is already active

The value is one of the following:

## **MQADOPT\_CHECK\_Q\_MGR\_NAME**

Check the queue manager name.

## **MQADOPT\_CHECK\_NET\_ADDR**

Check the network address.

#### **MQADOPT\_CHECK\_ALL**

Check the queue manager name and network address. If possible, perform this check to protect your channels from being shut down, inadvertently or maliciously. This is the default value.

## **MQADOPT\_CHECK\_NONE**

Do not check any elements.

Changes to this attribute take effect the next time that a channel attempts to adopt a channel.

 $\frac{1}{2}/0$ S This attribute is supported only on  $\frac{z}{0}$ S.

To determine the value of this attribute, use the MQIA\_ADOPTNEWMCA\_CHECK selector with the MQINQ call.

#### $z/0S$ *AdoptNewMCAType (MQLONG)*

This specifies whether to restart automatically an orphaned instance of an MCA of a particular channel type when a new inbound channel request matching the AdoptNewMCACheck attribute is detected

It is one of the following values:

#### **MQADOPT\_TYPE\_NO**

Adopting orphaned channel instances is not required. This is the default value.

#### **MQADOPT\_TYPE\_ALL**

Adopt all channel types.

This attribute is supported on z/OS only.

To determine the value of this attribute, use the MQIA\_ADOPTNEWMCA\_TYPE selector with the MQINQ call.

# *AlterationDate (MQCHAR12)*

This is the date when the definition was last changed. The format of the date is YYYY-MM-DD, padded with two trailing blanks to make the length 12 bytes.

To determine the value of this attribute, use the MQCA\_ALTERATION\_DATE selector with the MQINQ call. The length of this attribute is given by MQ\_DATE\_LENGTH.

# *AlterationTime (MQCHAR8)*

This is the time when the definition was last changed. The format of the time is HH.MM.SS.

To determine the value of this attribute, use the MQCA\_ALTERATION\_TIME selector with the MQINQ call. The length of this attribute is given by MQ\_TIME\_LENGTH.

# *AuthorityEvent (MQLONG)*

This controls whether authorization (Not Authorized) events are generated. It is one of the following values:

## **MQEVR\_DISABLED**

Event reporting disabled.

#### <span id="page-741-0"></span>**MQEVR\_ENABLED**

Event reporting enabled.

For more information about events, see Event monitoring.

To determine the value of this attribute, use the MQIA\_AUTHORITY\_EVENT selector with the MQINQ call.

#### *z/*OS *BridgeEvent (MQLONG)*

This specifies whether IMS bridge events are generated.

The value is one of the following:

#### **MQEVR\_ENABLED**

Generate IMS bridge events, as follows:

MQRC\_BRIDGE\_STARTED MQRC\_BRIDGE\_STOPPED

#### **MQEVR\_DISABLED**

Do not generate IMS bridge events; this is the default value.

This attribute is supported on z/OS only.

To determine the value of this attribute, use the MQIA\_BRIDGE\_EVENT selector with the MQINQ call.

# *ChannelAutoDef (MQLONG)*

This attribute controls the automatic definition of channels of type MQCHT\_RECEIVER and MQCHT\_SVRCONN. Automatic definition of MQCHT\_CLUSSDR channels is always enabled. The value is one of the following:

#### **MQCHAD\_DISABLED**

Channel auto-definition disabled.

#### **MQCHAD\_ENABLED**

Channel auto-definition enabled.

 $\blacksquare$  This attribute is supported only on Multiplatforms.

To determine the value of this attribute, use the MQIA\_CHANNEL\_AUTO\_DEF selector with the MQINQ call.

# *ChannelAutoDefEvent (MQLONG)*

This controls whether channel automatic-definition events are generated. It applies to channels of type MOCHT\_RECEIVER, MOCHT\_SVRCONN, and MOCHT\_CLUSSDR. The value is one of the following:

## **MQEVR\_DISABLED**

Event reporting disabled.

#### **MQEVR\_ENABLED**

Event reporting enabled.

For more information about events, see Event monitoring.

 $\blacksquare$  Multi $\blacksquare$  This attribute is supported only on Multiplatforms.

To determine the value of this attribute, use the MQIA\_CHANNEL\_AUTO\_DEF\_EVENT selector with the MQINQ call.

# *ChannelAutoDefExit (MQCHARn)*

This is the name of the user exit for automatic channel definition. If this name is nonblank, and *ChannelAutoDef* has the value MQCHAD\_ENABLED, the exit is called each time that the queue manager is about to create a channel definition. This applies to channels of type MQCHT\_RECEIVER, MQCHT\_SVRCONN, and MQCHT\_CLUSSDR. The exit can then do one of the following:

- <span id="page-742-0"></span>• Create the channel definition without change.
- Modify the attributes of the channel definition that is created.
- Suppress creation of the channel entirely.

**Note:** Both the length and the value of this attribute are environment specific. See the introduction to the MQCD structure in ["MQCD - Channel definition" on page 1403](#page-1402-0) for details of the value of this attribute in various environments.

**z/0S** On z/OS, this attribute applies only to cluster-sender and cluster-receiver channels.

To determine the value of this attribute, use the MQCA\_CHANNEL\_AUTO\_DEF\_EXIT selector with the MQINQ call. The length of this attribute is given by MQ\_EXIT\_NAME\_LENGTH.

## *ChannelEvent (MQLONG)*

This specifies whether channel events are generated.

It is one of the following values:

#### **MQEVR\_EXCEPTION**

Only generate the following channel events:

- MQRC\_CHANNEL\_ACTIVATED
- MORC CHANNEL CONV ERROR
- MORC CHANNEL NOT ACTIVATED
- MQRC\_CHANNEL\_STOPPED with the following ReasonQualifiers:

MQRQ\_CHANNEL\_STOPPED\_ERROR MQRQ\_CHANNEL\_STOPPED\_RETRY MQRQ\_CHANNEL\_STOPPED\_DISABLED

MQRC\_CHANNEL\_STOPPED\_BY\_USER

#### **MQEVR\_ENABLED**

Generate all channel events. That is, in addition to those generated by EXCEPTION, generate the following channel events:

- MQRC\_CHANNEL\_STARTED
- MORC CHANNEL STOPPED with the following ReasonQualifier:

MQRQ\_CHANNEL\_STOPPED\_OK

#### **MQEVR\_DISABLED**

Do not generate channel events; this is the default value.

To determine the value of this attribute, use the MQIA\_CHANNEL\_EVENT selector with the MQINQ call.

#### *ChannelInitiatorControl (MQLONG)*

This specifies whether the channel initiator is to be started when the queue manager starts.

It is one of the following values:

#### **MQSVC\_CONTROL\_MANUAL**

The channel initiator is not to be started automatically.

#### **MQSVC\_CONTROL\_Q\_MGR**

The channel initiator is to be started automatically when the queue manager starts.

To determine the value of this attribute, use the MQIA\_CHINIT\_CONTROL selector with the MQINQ call.

## *ChannelMonitoring (MQLONG)*

This attribute specifies online monitoring data for channels.

The value is one of the following:

#### <span id="page-743-0"></span>**MQMON\_NONE**

Disable data collection for channel monitoring for all channels regardless of the setting of the MONCHL channel attribute. This is the default value.

#### **MQMON\_OFF**

Turn monitoring data collection off for channels that specify QMGR in the MONCHL channel attribute.

#### **MQMON\_LOW**

Turn monitoring data collection on with a low ratio of data collection for channels specifying QMGR in the MONCHL channel attribute.

#### **MQMON\_MEDIUM**

Turn monitoring data collection on with a moderate ratio of data collection for channels specifying QMGR in the MONCHL channel attribute.

#### **MQMON\_HIGH**

Turn monitoring data collection on with a high ratio of data collection for channels specifying QMGR in the MONCHL channel attribute.

 $\frac{1}{208}$  On z/OS systems, enabling this parameter simply turns on statistics data collection, regardless of the value you select. Specifying LOW, MEDIUM, or HIGH makes no difference to your results.

To determine the value of this attribute, use the MQIA\_MONITORING\_CHANNEL selector with the MQINQ call.

# *ChannelStatistics (MQLONG)*

This controls the collection of statistics data for channels.

The value is one of the following:

#### **MQMON\_NONE**

Disable data collection for channel statistics for all channels regardless of the setting of the STATCHL channel attribute. This is the default value.

#### **MQMON\_OFF**

Turn statistics data collection off for channels that specify QMGR in the STATCHL channel attribute.

#### **MQMON\_LOW**

Turn statistics data collection on with a low ratio of data collection for channels specifying QMGR in the STATCHL channel attribute.

#### **MQMON\_MEDIUM**

Turn statistics data collection on with a moderate ratio of data collection for channels specifying QMGR in the STATCHL channel attribute.

#### **MQMON\_HIGH**

Turn statistics data collection on with a high ratio of data collection for channels specifying QMGR in the STATCHL channel attribute.

For most systems you are recommended to use MEDIUM. However, for a channel that processes a high volume of messages each second, you might want to reduce the sampling level by selecting LOW. Also, for a channel that processes only a few messages, and for which the most current information is important, you might want to select HIGH.

 $\blacksquare$  2/08  $\blacksquare$  On z/OS systems, enabling this parameter simply turns on statistics data collection, regardless of the value you select. Specifying LOW, MEDIUM, or HIGH makes no difference to your results. This parameter must be enabled in order to collect channel accounting records.

To determine the value of this attribute, use the MQIA\_STATISTICS\_CHANNEL selector with the MQINQ call.

#### z/0S *ChinitAdapters (MQLONG)*

This is the number of adapter subtasks to use to process IBM MQ calls. The value must be 0 - 9999, with a default value of 8.

<span id="page-744-0"></span>The ratio of adapters to dispatchers (the ChinitDispatchers attribute) should be about 8 to 5. However, if you have only few channels, you do not have to decrease the value of this parameter from the default value. You can use the following values: for a test system, 8 (default); for a production system, 20. Ideally, you should have 20 adapters, which gives greater parallelism of IBM MQ calls. This is important for persistent messages. Fewer adapters might be better for nonpersistent messages.

This attribute is supported on z/OS only.

To determine the value of this attribute, use the MQIA\_CHINIT\_ADAPTERS selector with the MQINQ call.

# *ChinitDispatchers (MQLONG)*

This is the number of dispatchers to use for the channel initiator. The value must be 0 - 9999, with a default value of 5.

As a guideline, allow one dispatcher for 50 current channels. However, if you have only few channels, you do not have to decrease the value of this attribute from the default value. If you are using TCP/IP, the greatest number of dispatchers that are used for TCP/IP channels is 100, even if you specify a larger value here. You can use the following settings: test systems, 5 (the default); production systems, 20 (you need 20 dispatchers to handle up to 1000 active channels).

This attribute is supported on z/OS only.

To determine the value of this attribute, use the MQIA\_CHINIT\_DISPATCHERS selector with the MQINQ call.

# *ChinitTraceAutoStart (MQLONG)*

This specifies whether to start channel initiator trace automatically.

The value is one of the following:

#### **MQTRAXSTR\_YES**

Start channel initiator trace automatically. This is the default value.

#### **MQTRAXSTR\_NO**

Do not start channel initiator trace automatically.

This attribute is supported on z/OS only.

To determine the value of this attribute, use the MQIA\_CHINIT\_TRACE\_AUTO\_START selector with the MQINQ call.

# *ChinitTraceTableSize (MQLONG)*

This is the size of the channel initiator's trace data space (in MB).

The value must be in the range 0 through 2048, with a default value of 2.

**Note:** Whenever you use large z/OS data spaces, ensure that you have sufficient auxiliary storage on your system to support any related z/OS paging activity. You might also need to increase the size of your SYS1.DUMP data sets.

This attribute is supported on z/OS only.

To determine the value of this attribute, use the MQIA\_CHINIT\_TRACE\_TABLE\_SIZE selector with the MQINQ call.

## *ClusterSenderMonitoringDefault (MQLONG)*

This specifies the value to be substituted for the ChannelMonitoring attribute of automatically-defined cluster sender channels.

The value is one of the following:

## <span id="page-745-0"></span>**MQMON\_Q\_MGR**

Collection of online monitoring data is inherited from the setting of the queue manager **ChannelMonitoring** attribute. This is the default value.

#### **MQMON\_OFF**

Monitoring for the channel is disabled

## **MQMON\_LOW**

Unless *ChannelMonitoring* is MQMON\_NONE, monitoring is enabled with a low rate of data collection with a minimal effect on system performance. The data collected is not likely to be the most current.

## **MQMON\_MEDIUM**

Unless *ChannelMonitoring* is MQMON\_NONE, monitoring is enabled with a moderate rate of data collection with limited effect on system performance.

#### **MQMON\_HIGH**

Unless *ChannelMonitoring* is MQMON\_NONE, monitoring is enabled with a high rate of data collection with a likely effect on system performance. The data collected is the most current available.

To determine the value of this attribute, use the MQIA\_MONITORING\_AUTO\_CLUSSDR selector with the MQINQ call.

# *ClusterSenderStatistics (MQLONG)*

Because cluster sender channels can be automatically defined from the definition of CLUSRCVR in the repository, you cannot alter the setting of the STATCHL attribute for these auto-defined cluster sender channels using ALTER channel. For these channels the decision of whether to collect online monitoring data is based on the setting of this queue manager attribute.

The value is one of the following:

#### **MQMON\_Q\_MGR**

Statistics data collection for auto-defined cluster sender channels is based on the value of the queue manager attribute STATCHL. This is the default value.

## **MQMON\_OFF**

Switch off statistics data collection for auto-defined cluster sender channels.

#### **MQMON\_LOW**

Enable statistics data collection for auto-defined cluster sender channels with a low ratio of data collection.

#### **MQMON\_MEDIUM**

Enable statistics data collection for auto-defined cluster sender channels with a moderate ratio of data collection.

## **MQMON\_HIGH**

Enable statistics data collection for auto-defined cluster sender channels with a high ratio of data collection.

For most systems we recommend MEDIUM. However, for an auto-defined cluster sender channel that processes a high volume of messages each second, you might want to reduce the sampling level by selecting LOW. Also, for a channel that processes only a few messages, and for which the most current information is important, you might want to select HIGH.

z/08 On z/OS systems, enabling this parameter simply turns on statistics data collection, regardless of the value you select. Specifying LOW, MEDIUM, or HIGH makes no difference to your results. This parameter must be enabled in order to collect channel accounting records.

To determine the value of this attribute, use the MQIA\_STATISTICS\_AUTO\_CLUSSDR selector with the MQINQ call.

# *ClusterWorkloadData (MQCHAR32)*

This is a user-defined 32-byte character string that is passed to the cluster workload exit when it is called. If there is no data to pass to the exit, the string is blank.

<span id="page-746-0"></span>To determine the value of this attribute, use the MQCA\_CLUSTER\_WORKLOAD\_DATA selector with the MQINQ call.

# *ClusterWorkloadExit (MQCHARn)*

This is the name of the user exit for cluster workload management. If this name is not blank, the exit is called each time that a message is put to a cluster queue or moved from one cluster-sender queue to another. The exit can then either accept the queue instance selected by the queue manager as the destination for the message, or select another queue instance.

**Note:** Both the length and the value of this attribute are environment specific.

To determine the value of this attribute, use the MQCA\_CLUSTER\_WORKLOAD\_EXIT selector with the MQINQ call. The length of this attribute is given by MQ\_EXIT\_NAME\_LENGTH.

# *ClusterWorkloadLength (MQLONG)*

This is the maximum length of message data that is passed to the cluster workload exit. The actual length of data passed to the exit is the minimum of the following:

- The length of the message.
- The queue manager's **MaxMsgLength** attribute.
- The **ClusterWorkloadLength** attribute.

To determine the value of this attribute, use the MQIA\_CLUSTER\_WORKLOAD\_LENGTH selector with the MQINQ call.

# *CLWLMRUChannels (MQLONG)*

This specifies the maximum number of most-recently-used cluster channels, to be considered for use by the cluster workload choice algorithm.

This is a value in the range 1 through 999999999.

To determine the value of this attribute, use the MQIA\_CLWL\_MRU\_CHANNELS selector with the MQINQ call.

# *CLWLUseQ (MQLONG)*

This specifies whether to use remote queues for the cluster workload.

The value is one of the following:

#### **MQCLWL\_USEQ\_ANY**

Use both local and remote queues.

## **MQCLWL\_USEQ\_LOCAL**

Do not use remote queues. This is the default value.

To determine the value of this attribute, use the MQIA\_CLWL\_USEQ selector with the MQINQ call.

# *CodedCharSetId (MQLONG)*

This defines the character set used by the queue manager for all character string fields defined in the MQI such as the names of objects, and queue creation date and time. The character set must be one that has single-byte characters for the characters that are valid in object names. It does not apply to application data carried in the message. The value depends on the environment:

- On z/OS, the value is set from the system parameters when the queue manager is started; the default value is 500.
- On Windows, the value is the primary CODEPAGE of the user creating the queue manager.
- On IBM i, the value is that which is set in the environment when the queue manager is first created.
- On AIX and Linux, the value is the default CODESET for the locale of the user creating the queue manager.

<span id="page-747-0"></span>To determine the value of this attribute, use the MQIA\_CODED\_CHAR\_SET\_ID selector with the MQINQ call.

# *CommandEvent (MQLONG)*

This specifies whether command events are generated, as follows:

## **MQEVR\_DISABLED**

Do not generate command events. This is the default.

#### **MQEVR\_ENABLED**

Generate command events.

#### **MQEVR\_NO\_DISPLAY**

Command events are generated for all successful commands other than MQINQ.

To determine the value of this attribute, use the MQIA\_COMMAND\_EVENT selector with the MQINQ call.

# *CommandInputQName (MQCHAR48)*

This is the name of the command input queue defined on the local queue manager. This is a queue to which users can send commands, if authorized to do so. The name of the queue depends on the environment:

- On z/OS, the name of the queue is SYSTEM.COMMAND.INPUT; MQSC and PCF commands can be sent to it. See The MQSC commands for details of MQSC commands and Definitions of the Programmable Command Formats for details of PCF commands.
- In all other environments, the name of the queue is SYSTEM.ADMIN.COMMAND.QUEUE, and only PCF commands can be sent to it. However, an MQSC command can be sent to this queue if the MQSC command is enclosed within a PCF command of type MQCMD\_ESCAPE. See Escape for information about the Escape command.

To determine the value of this attribute, use the MQCA\_COMMAND\_INPUT\_Q\_NAME selector with the MOINO call. The length of this attribute is given by MO O NAME\_LENGTH.

# *CommandLevel (MQLONG)*

**Note:** Support for the HP-UX operating system for all IBM MQ components, including server and clients, was removed in IBM MQ 9.1.

This indicates the level of system control commands supported by the queue manager. This can be one of the following values:

## **MQCMDL\_LEVEL\_800**

Level 800 of system control commands.

This value is returned by the following versions:

- IBM MQ for AIX 8.0
- IBM MQ for IBM i 8.0
- IBM MQ for Linux 8.0
- IBM MQ for Windows 8.0
- IBM MQ for z/OS 8.0

## **MQCMDL\_LEVEL\_801**

Level 801 of system control commands.

This value is returned by the following versions:

- IBM MQ for AIX 8.0.0 Fix Pack 2
- IBM MQ for HP-UX 8.0.0 Fix Pack 2
- IBM MQ for IBM i 8.0.0 Fix Pack 2

• IBM MQ for Linux 8.0.0 Fix Pack 2

## **MQCMDL\_LEVEL\_802**

Level 802 of system control commands.

This value is returned by the following versions:

- IBM MQ for AIX 8.0.0 Fix Pack 3
- IBM MQ for IBM i 8.0.0 Fix Pack 3
- IBM MQ for Linux 8.0.0 Fix Pack 3
- IBM MQ for Windows 8.0.0 Fix Pack 3

## **MQCMDL\_LEVEL\_900**

Level 900 of system control commands.

This value is returned by the following versions:

- IBM MQ for AIX 9.0
- IBM MQ for IBM i 9.0
- IBM MQ for Linux 9.0
- IBM MQ for Windows 9.0
- IBM MQ for z/OS 9.0

#### **MQCMDL\_LEVEL\_901**

Level 901 of system control commands.

This value is returned by the following versions:

- IBM MQ for Linux 9.0.1
- IBM MQ for Windows 9.0.1
- IBM MQ for z/OS 9.0.1

## **MQCMDL\_LEVEL\_902**

Level 902 of system control commands.

This value is returned by the following versions:

- IBM MQ for Linux 9.0.2
- IBM MQ for Windows 9.0.2
- IBM MQ for z/OS 9.0.2

#### **MQCMDL\_LEVEL\_903**

Level 903 of system control commands.

This value is returned by the following versions:

- IBM MQ for Linux 9.0.3
- IBM MQ for Windows 9.0.3
- IBM MQ for z/OS 9.0.3

#### **MQCMDL\_LEVEL\_904**

Level 904 of system control commands.

This value is returned by the following versions:

- IBM MQ for AIX 9.0.4
- IBM MQ for Linux 9.0.4
- IBM MQ for Windows 9.0.4
- IBM MQ for z/OS 9.0.4

#### **MQCMDL\_LEVEL\_905**

Level 905 of system control commands.

This value is returned by the following versions:

- IBM MQ for AIX 9.0.5
- IBM MQ for Linux 9.0.5
- IBM MQ for Windows 9.0.5
- IBM MQ for z/OS 9.0.5

# **MQCMDL\_LEVEL\_910**

Level 910 of system control commands.

This value is returned by the following versions:

- IBM MQ for AIX 9.1
- IBM MQ for IBM i 9.1
- IBM MQ for Linux 9.1
- IBM MQ for Windows 9.1
- IBM MQ for z/OS 9.1

## **MQCMDL\_LEVEL\_911**

Level 911 of system control commands.

This value is returned by the following versions:

- IBM MQ for AIX 9.1.1
- IBM MQ for Linux 9.1.1
- IBM MQ for Windows 9.1.1
- IBM MQ for z/OS 9.1.1

## **MQCMDL\_LEVEL\_912**

Level 912 of system control commands.

This value is returned by the following versions:

- IBM MQ for AIX 9.1.2
- IBM MQ for Linux 9.1.2
- IBM MQ for Windows 9.1.2
- IBM MQ for z/OS 9.1.2

#### **MQCMDL\_LEVEL\_913**

Level 913 of system control commands.

This value is returned by the following versions:

- IBM MQ for AIX 9.1.3
- IBM MQ for Linux 9.1.3
- IBM MQ for Windows 9.1.3
- IBM MQ for z/OS 9.1.3

#### **MQCMDL\_LEVEL\_914**

Level 914 of system control commands.

This value is returned by the following versions:

- IBM MQ for AIX 9.1.4
- IBM MQ for Linux 9.1.4
- IBM MQ for Windows 9.1.4
- IBM MQ for z/OS 9.1.4

#### **MQCMDL\_LEVEL\_915**

Level 915 of system control commands.

This value is returned by the following versions:

- IBM MQ for AIX 9.1.5
- IBM MQ for Linux 9.1.5
- IBM MQ for Windows 9.1.5
- IBM MQ for z/OS 9.1.5

# **MQCMDL\_LEVEL\_910**

Level 910 of system control commands.

This value is returned by the following versions:

- IBM MQ for AIX 9.1
- IBM MQ for IBM i 9.1
- IBM MQ for Linux 9.1
- IBM MQ for Windows 9.1
- IBM MQ for z/OS 9.1

## **MQCMDL\_LEVEL\_920**

Level 920 of system control commands.

This value is returned by the following versions:

- IBM MQ for AIX 9.2
- IBM MQ for IBM i 9.2
- IBM MQ for Linux 9.2
- IBM MQ for Windows 9.2
- IBM MQ for z/OS 9.2

## **MQCMDL\_LEVEL\_921**

Level 921 of system control commands.

This value is returned by the following versions:

- IBM MQ for AIX 9.2.1
- IBM MQ for Linux 9.2.1
- IBM MQ for Windows 9.2.1
- IBM MQ for z/OS 9.2.1

#### **MQCMDL\_LEVEL\_922**

Level 922 of system control commands.

This value is returned by the following versions:

- IBM MQ for AIX 9.2.2
- IBM MQ for Linux 9.2.2
- IBM MQ for Windows 9.2.2
- IBM MQ for z/OS 9.2.2

## **MQCMDL\_LEVEL\_923**

Level 923 of system control commands.

This value is returned by the following versions:

- IBM MQ for AIX 9.2.3
- IBM MQ for Linux 9.2.3
- IBM MQ for Windows 9.2.3
- IBM MQ for z/OS 9.2.3

## **MQCMDL\_LEVEL\_924**

Level 924 of system control commands.

This value is returned by the following versions:

- IBM MQ for AIX 9.2.4
- IBM MQ for Linux 9.2.4
- IBM MQ for Windows 9.2.4
- IBM MQ for z/OS 9.2.4

#### **MQCMDL\_LEVEL\_925**

Level 925 of system control commands.

This value is returned by the following versions:

- IBM MQ for AIX 9.2.5
- IBM MQ for Linux 9.2.5
- IBM MQ for Windows 9.2.5
- IBM MQ for z/OS 9.2.5

#### **MQCMDL\_LEVEL\_930**

Level 930 of system control commands.

This value is returned by the following versions:

- IBM MQ for AIX 9.3
- IBM MQ for IBM i 9.3
- IBM MQ for Linux 9.3
- IBM MQ for Windows 9.3
- IBM MQ for z/OS 9.3

#### **MQCMDL\_LEVEL\_931**

Level 931 of system control commands.

This value is returned by the following versions:

- IBM MQ for AIX 9.3.1
- IBM MQ for Linux 9.3.1
- IBM MQ for Windows 9.3.1
- IBM MQ for z/OS 9.3.1

#### **MQCMDL\_LEVEL\_932**

Level 932 of system control commands.

This value is returned by the following versions:

- IBM MQ for AIX 9.3.2
- IBM MQ for Linux 9.3.2
- IBM MQ for Windows 9.3.2
- IBM MQ for z/OS 9.3.2

#### **MQCMDL\_LEVEL\_933**

Level 933 of system control commands.

This value is returned by the following versions:

- IBM MQ for AIX 9.3.3
- IBM MQ for Linux 9.3.3
- IBM MQ for Windows 9.3.3
- IBM MQ for z/OS 9.3.3

## <span id="page-752-0"></span>**MQCMDL\_LEVEL\_934**

Level 934 of system control commands.

This value is returned by the following versions:

- IBM MQ for AIX 9.3.4
- IBM MQ for Linux 9.3.4
- IBM MQ for Windows 9.3.4
- IBM MQ for z/OS 9.3.4

#### **MQCMDL\_LEVEL\_935**

Level 935 of system control commands.

This value is returned by the following versions:

- IBM MQ for AIX 9.3.5
- IBM MQ for Linux 9.3.5
- IBM MQ for Windows 9.3.5
- IBM MQ for z/OS 9.3.5

#### **MQCMDL\_LEVEL\_940**

Level 940 of system control commands.

This value is returned by the following versions:

- IBM MQ for AIX 9.4.0
- IBM MQ for Linux 9.4.0
- IBM MQ for Windows 9.4.0
- IBM MQ for z/OS 9.4.0

The set of system control commands that corresponds to a particular value of the **CommandLevel** attribute varies according to the value of the **Platform** attribute; both must be used to decide which system control commands are supported.

To determine the value of this attribute, use the MQIA\_COMMAND\_LEVEL selector with the MQINQ call.

## *CommandServerControl (MQLONG)*

Specifies whether the command server is to be started when the queue manager starts.

The value can be any of the following values:

#### **MQSVC\_CONTROL\_MANUAL**

The command server is not to be started automatically.

#### **MQSVC\_CONTROL\_Q\_MGR**

The command server is to be started automatically when the queue manager starts.

This attribute is not supported on z/OS.

To determine the value of this attribute, use the MQIA\_CMD\_SERVER\_CONTROL selector with the MQINQ call.

## *ConfigurationEvent (MQLONG)*

Controls whether configuration events are generated.

To determine the value of this attribute, use the MQIA\_CONFIGURATION\_EVENT selector with the MQINQ call.

The value can be any of the following values:

## **MQEVR\_DISABLED**

Event reporting disabled.

## <span id="page-753-0"></span>**MQEVR\_ENABLED**

Event reporting enabled.

# *CurrentQFileSize (MQLONG)*

The current size of the queue file in megabytes, rounded up to the nearest megabyte.

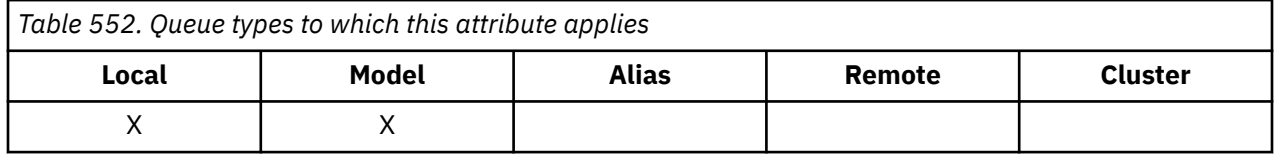

The value for this queue status attribute is whatever size the queue currently is, rounded up to the nearest megabyte. For a new queue with default attributes the value of **CurrentQFileSize** is 1.

The maximum value of this attribute is 99,999,9999 MB and there is no default value for this attribute.

# *CurrentMaxQFileSize (MQLONG)*

The current maximum size the queue file can grow to, rounded up to the nearest megabyte, given the current block size in use on a queue.

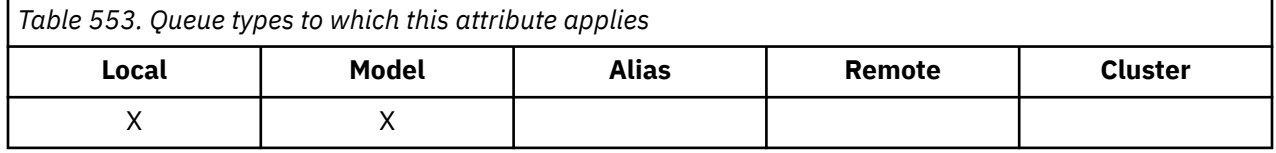

The use of this field is two fold:

- If you set **MaxQFileSize** to the default value for the current block size, **CurrentMaxQFileSize** shows the actual value that the default value equates to.
- If **CurrentMaxQFileSize** does not match **MaxQFileSize**, you know the queue must be drained in order to adopt a bigger granularity.

**Note:** See Modifying IBM MQ queue files for more information on changing the size of queue files and block size and granularity.

The maximum value of this attribute is 99,999,9999 MB and there is no default value. The value is whatever the maximum value currently set is; for a new queue with the default attributes, the value of **CurrentMaxQFileSize** is 2,088,960 MB.

# *DeadLetterQName (MQCHAR48)*

This is the name of a queue defined on the local queue manager as the dead-letter (undeliveredmessage) queue. Messages are sent to this queue if they cannot be routed to their correct destination.

For example, messages are put on this queue when:

- A message arrives at a queue manager, destined for a queue that is not yet defined on that queue manager
- A message arrives at a queue manager, but the queue for which it is destined cannot receive it because, possibly:
	- The queue is full
	- Put requests are inhibited
	- The sending node does not have authority to put messages on the queue

Applications can also put messages on the dead-letter queue.

Report messages are treated in the same way as ordinary messages; if the report message cannot be delivered to its destination queue (usually the queue specified by the *ReplyToQ* field in the message

<span id="page-754-0"></span>descriptor of the original message), the report message is placed on the dead-letter (undeliveredmessage) queue.

**Note:** Messages that have passed their expiry time (see [MQMD - Expiry field](#page-377-0) ) are **not** transferred to this queue when they are discarded. However, an expiration report message (MQRO\_EXPIRATION) is still generated and sent to the *ReplyToQ* queue, if requested by the sending application.

Messages are not put on the dead-letter (undelivered-message) queue when the application that issued the put request has been notified synchronously of the problem by means of the reason code returned by the MQPUT or MQPUT1 call (for example, a message put on a local queue for which put requests are inhibited).

Messages on the dead-letter (undelivered-message) queue sometimes have their application message data prefixed with an MQDLH structure. This structure contains extra information that indicates why the message was placed on the dead-letter (undelivered-message) queue. See ["MQDLH - Dead letter header"](#page-290-0) [on page 291](#page-290-0) for more details of this structure.

This queue must be a local queue, with a **Usage** attribute of MQUS\_NORMAL.

If a queue manager does not support a dead-letter (undelivered-message) queue, or one has not been defined, the name is all blanks. All IBM MQ queue managers support a dead-letter (undelivered-message) queue, but by default it is not defined.

If the dead-letter (undelivered-message) queue is not defined, full, or unusable for some other reason, a message which would have been transferred to it by a message channel agent is retained instead on the transmission queue.

To determine the value of this attribute, use the MQCA\_DEAD\_LETTER\_Q\_NAME selector with the MQINQ call. The length of this attribute is given by MQ\_Q\_NAME\_LENGTH.

# *DefClusterXmitQueueType (MQLONG)*

The DefClusterXmitQueueType attribute controls which transmission queue is selected by default by cluster-sender channels to get messages from, to send the messages to cluster-receiver channels.

The values of **DefClusterXmitQueueType** are MQCLXQ\_SCTQ or MQCLXQ\_CHANNEL.

## **MQCLXQ\_SCTQ**

All cluster-sender channels send messages from SYSTEM.CLUSTER.TRANSMIT.QUEUE. The correlID of messages placed on the transmission queue identifies which cluster-sender channel the message is destined for.

SCTQ is set when a queue manager is defined.

#### **MQCLXQ\_CHANNEL**

Each cluster-sender channel sends messages from a different transmission queue. Each transmission queue is created as a permanent dynamic queue from the model queue SYSTEM.CLUSTER.TRANSMIT.MODEL.QUEUE.

If the queue manager attribute, DefClusterXmitQueueType, is set to CHANNEL, the default configuration is changed to cluster-sender channels being associated with individual cluster transmission queues. The transmission queues are permanent-dynamic queues created from the model queue SYSTEM.CLUSTER.TRANSMIT.MODEL.QUEUE. Each transmission queue is associated with one clustersender channel. As one cluster-sender channel services a cluster transmission queue, the transmission queue contains messages for only one queue manager in one cluster. You can configure clusters so that each queue manager in a cluster contains only one cluster queue. In this case, the message traffic from a queue manager to each cluster queue is transferred separately from messages to other queues.

To query the value, call MQINQ, or send an Inquire Queue Manager ( MQCMD\_INQUIRE\_Q\_MGR) PCF command, setting the MQIA\_DEF\_CLUSTER\_XMIT\_Q\_TYPE selector. To change the value, send a Change Queue Manager (MQCMD\_CHANGE\_Q\_MGR) PCF command, setting the MQIA\_DEF\_CLUSTER\_XMIT\_Q\_TYPE selector.

#### **Related reference**

Change Queue Manager

<span id="page-755-0"></span>Inquire Queue Manager

["MQINQ - Inquire object attributes" on page 643](#page-642-0)

The MQINQ call returns an array of integers and a set of character strings containing the attributes of an object.

# *DefXmitQName (MQCHAR48)*

This is the name of the transmission queue that is used for the transmission of messages to remote queue managers, if there is no other indication of which transmission queue to use.

If there is no default transmission queue, the name is entirely blank. The initial value of this attribute is blank.

To determine the value of this attribute, use the MQCA\_DEF\_XMIT\_Q\_NAME selector with the MQINQ call. The length of this attribute is given by MQ\_Q\_NAME\_LENGTH.

# *DistLists (MQLONG)*

This indicates whether the local queue manager supports distribution lists on the MQPUT and MQPUT1 calls. It is one of the following values:

## **MQDL\_SUPPORTED**

Distribution lists supported.

## **MQDL\_NOT\_SUPPORTED**

Distribution lists not supported.

To determine the value of this attribute, use the MQIA\_DIST\_LISTS selector with the MQINQ call.

#### z/0S *DNSGroup (MQCHAR18)*

This parameter is no longer used. See What changed in IBM MQ 8.0.

This attribute is supported on z/OS only.

To determine the value of this attribute, use the MQCA\_DNS\_GROUP selector with the MQINQ call. The length of this attribute is given by MQ\_DNS\_GROUP\_NAME\_LENGTH.

# *DNSWLM (MQLONG)*

This parameter is no longer used. See What changed in IBM MQ 8.0.

The value is one of the following:

## **MQDNSWLM\_YES**

This value may be seen on a queue manager migrated from an earlier release. The value is ignored.

#### **MQDNSWLM\_NO**

This is the only value supported by the queue manager.

This attribute is supported on z/OS only.

To determine the value of this attribute, use the MQIA\_DNS\_WLM selector with the MQINQ call.

# *ExpiryInterval (MQLONG)*

This indicates the frequency with which the queue manager scans the queues looking for expired messages. It is either a time interval in seconds in the range 1 through 99 999 999, or the following special value:

## **MQEXPI\_OFF**

The queue manager does not scan the queues looking for expired messages.

To determine the value of this attribute, use the MQIA\_EXPIRY\_INTERVAL selector with the MQINQ call.

 $\frac{1}{105}$  This attribute is supported only on  $\frac{z}{0S}$ .
# *IGQPutAuthority (MQLONG)*

This attribute applies only if the local queue manager is a member of a queue sharing group. It indicates the type of authority checking that is performed when the local intra-group queuing agent (IGQ agent) removes a message from the shared transmission queue and places the message on a local queue. The value is one of the following:

#### **MQIGQPA\_DEFAULT**

The user identifier checked for authorization is the value of the *UserIdentifier* field in the *separate* MQMD that is associated with the message when the message is on the shared transmission queue. This is the user identifier of the program that placed the message on the shared transmission queue, and is usually the same as the user identifier under which the remote queue manager is running.

If the RESLEVEL profile indicates that more than one user identifier is to be checked, the user identifier of the local IGQ agent (*IGQUserId*) is also checked.

#### **MQIGQPA\_CONTEXT**

The user identifier checked for authorization is the value of the *UserIdentifier* field in the *separate* MQMD that is associated with the message when the message is on the shared transmission queue. This is the user identifier of the program that placed the message on the shared transmission queue, and is usually the same as the user identifier under which the remote queue manager is running.

If the RESLEVEL profile indicates that more than one user identifier is to be checked, the user identifier of the local IGQ agent (*IGQUserId*) and the value of the *UserIdentifier* field in the *embedded* MQMD are also checked. The latter user identifier is usually the user identifier of the application that originated the message.

### **MQIGQPA\_ONLY\_IGQ**

The user identifier checked for authorization is the user identifier of the local IGQ agent (*IGQUserId*).

If the RESLEVEL profile indicates that more than one user identifier is to be checked, this user identifier is used for all checks.

### **MQIGQPA\_ALTERNATE\_OR\_IGQ**

The user identifier checked for authorization is the user identifier of the local IGQ agent (*IGQUserId*).

If the RESLEVEL profile indicates that more than one user identifier is to be checked, the value of the *UserIdentifier* field in the *embedded* MQMD is also checked. This user identifier is usually the user identifier of the application that originated the message.

To determine the value of this attribute, use the MQIA\_IGQ\_PUT\_AUTHORITY selector with the MQINQ call.

 $\frac{z}{0.5}$  This attribute is supported only on z/OS.

# *IGQUserId (MQLONG)*

This attribute is applicable only if the local queue manager is a member of a queue sharing group. It specifies the user identifier that is associated with the local intra-group queuing agent (IGQ agent). This identifier is one of the user identifiers that can be checked for authorization when the IGQ agent puts messages on local queues. The actual user identifiers checked depend on the setting of the **IGQPutAuthority** attribute, and on external security options.

If *IGQUserId* is blank, no user identifier is associated with the IGQ agent and the corresponding authorization check is not performed (although other user identifiers might still be checked for authorization).

To determine the value of this attribute, use the MQCA\_IGQ\_USER\_ID selector with the MQINQ call. The length of this attribute is given by MQ\_USER\_ID\_LENGTH.

 $T/0$ S This attribute is supported only on  $z/0$ S.

# *InhibitEvent (MQLONG)*

This controls whether inhibit (Inhibit Get and Inhibit Put) events are generated. The value is one of the following:

#### **MQEVR\_DISABLED**

Event reporting disabled.

#### **MQEVR\_ENABLED**

Event reporting enabled.

For more information about events, see Event monitoring.

To determine the value of this attribute, use the MQIA\_INHIBIT\_EVENT selector with the MQINQ call.

On z/OS, you cannot use the MQINQ call to determine the value of this attribute.

### *IntraGroupQueuing (MQLONG)*

This attribute applies only if the local queue manager is a member of a queue sharing group. It indicates whether intra-group queuing is enabled for the queue sharing group.

The value is one of the following:

#### **MQIGQ\_DISABLED**

All messages destined for other queue managers in the queue sharing group are transmitted using conventional channels.

#### **MQIGQ\_ENABLED**

Messages destined for other queue managers in the queue sharing group are transmitted using the shared transmission queue if the following condition is satisfied:

• The length of the message data plus transmission header does not exceed 63 KB (64 512 bytes).

It is recommended that somewhat more space than the size of MQXQH be allocated for the transmission header; the constant MQ\_MSG\_HEADER\_LENGTH is provided for this purpose.

If this condition is not satisfied, the message is transmitted using conventional channels.

**Note:** When intra-group queuing is enabled, the order of messages transmitted using the shared transmission queue is not preserved relative to those transmitted using conventional channels.

To determine the value of this attribute, use the MQIA\_INTRA\_GROUP\_QUEUING selector with the MQINQ call.

### *IPAddressVersion (MQLONG)*

Specifies which IP address version, either IPv4 or IPv6, is used.

This attribute is only relevant for systems that run both IPv4 and IPv6 and only affects channels defined as having a *TransportType* of MQXPY\_TCP when one of the following conditions is true:

- The channel's *ConnectionName* is a host name that resolves to both an IPv4 and IPv6 address and its **LocalAddress** parameter is not specified.
- The channel's *ConnectionName* and *LocalAddress* are both host names that resolve to both IPv4 and IPv6 addresses.

The value can be any of the following values:

**MQIPADDR\_IPV4**

IPv4 is used.

### **MQIPADDR\_IPV6**

IPv6 is used.

To determine the value of this attribute, use the MQIA\_IP\_ADDRESS\_VERSION selector with the MQINQ call.

#### $z/0S$ *ListenerTimer (MQLONG)*

This is the time interval (in seconds) between IBM MQ attempts to restart the listener if there has been an APPC or TCP/IP failure. The value must be between 5 and 9999, with a default value of 60.

This attribute is supported on z/OS only.

To determine the value of this attribute, use the MQIA\_LISTENER\_TIMER selector with the MQINQ call.

# *LocalEvent (MQLONG)*

This controls whether local error events are generated. The value is one of the following:

#### **MQEVR\_DISABLED**

Event reporting disabled.

#### **MQEVR\_ENABLED**

Event reporting enabled.

For more information about events, see Event monitoring.

To determine the value of this attribute, use the MQIA\_LOCAL\_EVENT selector with the MQINQ call.

On z/OS, you cannot use the MQINQ call to determine the value of this attribute.

### *LoggerEvent (MQLONG)*

This controls whether recovery log events are generated. The value is one of the following:

#### **MQEVR\_DISABLED**

Event reporting disabled.

#### **MQEVR\_ENABLED**

Event reporting enabled.

For more information about events, see Event monitoring.

To determine the value of this attribute, use the MQIA\_LOGGER\_EVENT selector with the MQINQ call.

**Multi** This attribute is supported only on Multiplatforms.

#### $z/0S$ *LUGroupName (MQCHAR8)*

This is the generic LU name for the LU 6.2 listener that handles inbound transmissions for the queue sharing group. If you leave this name blank, you cannot use this listener.

This attribute is supported on z/OS only.

To determine the value of this attribute, use the MQCA\_LU\_GROUP\_NAME selector with the MQINQ call. The length of this attribute is given by MQ\_LU\_NAME\_LENGTH.

# *LUName (MQCHAR8)*

This is the name of the LU to use for outbound LU 6.2 transmissions. Set this to the same LU that the listener uses for inbound transmissions. If you leave this name blank, the APPC/MVS default LU is used; this is variable, so always set LUName if you are using LU6.2.

This attribute is supported on z/OS only.

To determine the value of this attribute, use the MQCA\_LU\_NAME selector with the MQINQ call. The length of this attribute is given by MQ\_LU\_NAME\_LENGTH.

# *LU62ARMSuffix (MQCHAR2)*

This is the suffix of the SYS1.PARMLIB member APPCPMxx, that nominates the LUADD for this channel initiator. The z/OS command SET APPC=xx is issued when ARM restarts the channel initiator. If you leave this name is blank, no SET APPC=xx is issued.

This attribute is supported on z/OS only.

To determine the value of this attribute, use the MQCA\_LU62\_ARM\_SUFFIX selector with the MQINQ call. The length of this attribute is given by MQ\_ARM\_SUFFIX\_LENGTH.

# *LU62Channels (MQLONG)*

This is the maximum number of channels that can be current, or clients that can be connected, that use the LU 6.2 transmission protocol.

The value must be in the range 0 through 9999, with a default value of 200. If you set this to zero, the LU 6.2 transmission protocol is not used.

This attribute is supported on z/OS only.

To determine the value of this attribute, use the MQIA\_LU62\_CHANNELS selector with the MQINQ call.

### *MaxActiveChannels (MQLONG)*

This attribute is the maximum number of channels that can be *active* at any time.

The default is the value specified for the MaxChannels attribute.

For z/OS, the value must be in the range 1 through 9 999.

For all other platforms, the default value is 999 999 999, which means the number of active channels is unlimited, or it can be set to an actual number to impose a limit.

**XMQ Appliance** You should not change the MaxActiveChannels value on IBM MQ Appliance. If you want to limit the maximum number of client channels, use the per-channel MAXINST and MAXINSTC attributes on the SVRCONN channel definitions to define limits for each SVRCONN channel, see Queue manager configuration on the IBM MQ Appliance in the IBM MQ Appliance documentation.

The **MaxActiveChannels** parameter is a queue manager attribute on z/OS only. On the other platforms, MaxActiveChannels is an attribute in the qm. ini file. See Configuration file stanzas for distributed queuing for information on how you set the **MaxActiveChannels** attribute on other platforms.

To determine the value of this attribute, use the MQIA\_ACTIVE\_CHANNELS selector with the **MQINQ** call.

### **Related concepts**

Channel states

### *MaxChannels (MQLONG)*

This attribute is the maximum number of channels that can be *current* (including server-connection channels with connected clients).

For z/OS, the value must be in the range 1 through 9 999, with a default value of 200.

 $\blacktriangleright$ MQ Appliance  $_{\sf For}$  IBM MQ Appliance, the default value is 999 999 999, and should not be changed. If you want to limit the maximum number of client channels, use the per-channel MAXINST and MAXINSTC attributes on the SVRCONN channel definitions to define limits for each SVRCONN channel, see Queue manager configuration on the IBM MQ Appliance in the IBM MQ Appliance documentation.

A system that is busy serving connections from the network might need a higher number than the default setting. Determine the value that is correct for your environment, ideally by observing the behavior of your system during testing.

For all other platforms, the default value is 100. You can set **MaxChannels** to a different value to limit the maximum number of current channels if required.

The **MaxChannels** parameter is a queue manager attribute on z/OS only. On the other platforms, MaxChannels is an attribute in the qm.ini file. See Configuration file stanzas for distributed queuing for information on how you set the **MaxChannels** attribute on other platforms.

To determine the value of this attribute, use the MQIA\_MAX\_CHANNELS selector with the **MQINQ** call.

#### <span id="page-760-0"></span>**Related concepts**

Channel states

# *MaxHandles (MQLONG)*

This is the maximum number of open handles that any one task can use concurrently. Each successful MQOPEN call for a single queue (or for an object that is not a queue) uses one handle. That handle becomes available for reuse when the object is closed. However, when a distribution list is opened, each queue in the distribution list is allocated a separate handle, and so that MQOPEN call uses as many handles as there are queues in the distribution list. This must be taken into account when deciding on a suitable value for *MaxHandles*.

The MOPUT1 call performs an MOOPEN call as part of its processing; as a result, MOPUT1 uses as many handles as MQOPEN would, but the handles are used only for the duration of the MQPUT1 call itself.

On z/OS, *task* means a CICS task, an MVS task, or an IMS dependent region.

The value is in the range 1 through 999 999 999. The default value is determined by the environment:

- On z/OS, the default value is 100.
- In all other environments, the default value is 256.

To determine the value of this attribute, use the MQIA\_MAX\_HANDLES selector with the MQINQ call.

# *MaxMsgLength (MQLONG)*

This is the length of the longest *physical* message that the queue manager can handle. However, because the **MaxMsgLength** queue manager attribute can be set independently of the **MaxMsgLength** queue attribute, the longest physical message that can be placed on a queue is the lesser of those two values.

If the queue manager supports segmentation, an application can put a logical message that is longer than the lesser of the two **MaxMsgLength** attributes, but only if the application specifies the MQMF\_SEGMENTATION\_ALLOWED flag in MQMD. If that flag is specified, the upper limit for the length of a logical message is 999 999 999 bytes, but usually resource constraints imposed by the operating system, or by the environment in which the application is running, result in a lower limit.

The lower limit for the **MaxMsgLength** attribute is 32 KB (32 768 bytes). The upper limit is 100 MB (104 857 600 bytes).

To determine the value of this attribute, use the MQIA\_MAX\_MSG\_LENGTH selector with the MQINQ call.

# *MaxPriority (MQLONG)*

This is the maximum message priority supported by the queue manager. Priorities range from zero (lowest) to *MaxPriority* (highest).

To determine the value of this attribute, use the MQIA\_MAX\_PRIORITY selector with the MQINQ call.

### *MaxPropertiesLength (MQLONG)*

This is used to control the size of the properties that can flow with a message. This includes both the property name in bytes and the size of the property value also in bytes.

To determine the value of this attribute, use the MQIA\_MAX\_PROPERTIES\_LENGTH selector with the MQINQ call.

### *MaxQFileSize (MQLONG)*

The maximum size, in megabytes, that a queue file can grow to.

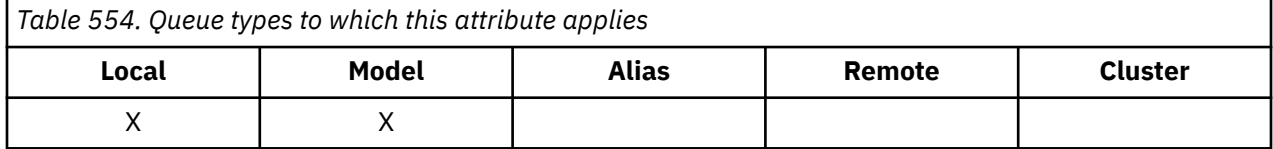

It is possible for a queue file to exceed the maximum size, if it is configured to a value lower than the current queue file size. If that happens the queue file no longer accepts new messages, but allows existing messages to be consumed. When the queue file size has dropped below the configured value, new messages are allowed to be put to the queue.

**Note:** This figure can differ from the value of the attribute configured on the queue, because internally the queue manager might need to use a larger block size to reach the chosen size. See Modifying IBM MQ queue files for more information on changing the size of queue files and block size and granularity.

When the granularity needs changing because this attribute has been increased, warning message AMQ7493W Granularity changed is written to the AMQERR logs. This gives you an indication that you need to plan for the queue to be emptied, in order for IBM MQ to adopt the new granularity.

The maximum value of this attribute is 267,386,880 MB and the default value, and migrated value, is 2,088,960 MB which is the current maximum for a queue with a granularity equaling 512.

To determine the value of this attribute, use the MQIA\_MAX\_Q\_FILE\_SIZE selector with the MQINQ call.

### *MaxUncommittedMsgs (MQLONG)*

This is the maximum number of uncommitted messages that can exist within a unit of work. The number of uncommitted messages is the sum of the following since the start of the current unit of work:

- Messages put by the application with the MOPMO\_SYNCPOINT option
- Messages retrieved by the application with the MQGMO\_SYNCPOINT option
- Trigger messages and COA report messages generated by the queue manager for messages put with the MQPMO\_SYNCPOINT option
- COD report messages generated by the queue manager for messages retrieved with the MQGMO\_SYNCPOINT option

The following messages are not counted as uncommitted:

- Messages put or retrieved by the application outside a unit of work
- Trigger messages or COA/COD report messages generated by the queue manager as a result of messages put or retrieved outside a unit of work
- Expiration report messages generated by the queue manager (even if the call causing the expiration report message specified MQGMO\_SYNCPOINT)
- Event messages generated by the queue manager (even if the call causing the event message specified MQPMO\_SYNCPOINT or MQGMO\_SYNCPOINT)

#### **Note:**

- 1. Exception report messages are generated by the Message Channel Agent (MCA), or by the application, and are treated in the same way as ordinary messages put or retrieved by the application.
- 2. When a message or segment is put with the MQPMO\_SYNCPOINT option, the number of uncommitted messages is incremented by one regardless of how many physical messages actually result from the put. (More than one physical message might result if the queue manager must subdivide the message or segment.)
- 3. When a distribution list is put with the MQPMO\_SYNCPOINT option, the number of uncommitted messages is incremented by one *for each physical message that is generated*. This can be as small as one, or as great as the number of destinations in the distribution list.

The lower limit for this attribute is 1; the upper limit is 999 999 999. The default value is 10000.

To determine the value of this attribute, use the MQIA\_MAX\_UNCOMMITTED\_MSGS selector with the MQINQ call.

# *MQIAccounting (MQLONG)*

This controls the collection of accounting information for MQI data.

The value is one of the following:

### **MQMON\_ON**

Collect API accounting data.

#### **MQMON\_OFF**

Do not collect API accounting data. This is the default value.

If you set the queue manager attribute ACCTCONO to ENABLED, this value might be overridden for individual connections using the Options field in the MQCNO structure. Changes to this value are only effective for connections to the queue manager that occur after the change to the attribute.

This attribute is supported only on Multiplatforms.

To determine the value of this attribute, use the MQIA\_ACCOUNTING\_MQI selector with the MQINQ call.

### *MQIStatistics (MQLONG)*

This controls the collection of statistics monitoring information for the queue manager.

The value is one of the following:

#### **MQMON\_ON**

Collect MQI statistics.

#### **MQMON\_OFF**

Do not collect MQI statistics. This is the default value.

This attribute is supported only on Multiplatforms.

To determine the value of this attribute, use the MQIA\_STATISTICS\_MQI selector with the MQINQ call.

### *MsgMarkBrowseInterval (MQLONG)*

Time interval in milliseconds after which the queue manager can automatically remove the mark from browse messages.

This is a time interval (in milliseconds) after which the queue manager can automatically remove the mark from browse messages.

This attribute describes the time interval for which messages that have been marked as browsed by a call to MQGET, using the get message option MQGMO\_MARK\_BROWSE\_CO\_OP, are expected to remain marked as browsed.

The queue manager might automatically unmark browsed messages that have been marked as browsed for the cooperating set of handles when they have been marked for more than this approximate interval.

This does not affect the state of any message marked as browse, that was obtained by a call to MQGET, using the get message option MQGMO\_MARK\_BROWSE\_HANDLE.

The maximum value is 999 999 999 and the default value is 5000. A special value of -1 for *MsgMarkBrowseInterval* represents an unlimited time interval.

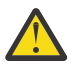

**Attention:** This value should not be below the default of 5000.

To determine the value of this attribute, use the MQIA\_MSG\_MARK\_BROWSE\_INTERVAL selector with the MQINQ call.

#### $\approx$  z/OS *OutboundPortMax (MQLONG)*

This is the highest port number in the range, defined by OutboundPortMin and OutboundPortMax, of port numbers to be used to bind outgoing channels.

The value is an integer in the range 0 through 65535, and must be equal to or greater than the OutboundPortMin value. The default value is 0.

This attribute is supported on z/OS only.

To determine the value of this attribute, use the MQIA\_OUTBOUND\_PORT\_MAX selector with the MQINQ call.

# *OutboundPortMin (MQLONG)*

This is the lowest port number in the range, defined by OutboundPortMin and OutboundPortMax, of port numbers to be used to bind outgoing channels.

The value is an integer in the range 0 through 65535, and must be equal to or less than the OutboundPortMax value. The default value is 0.

This attribute is supported on z/OS only.

To determine the value of this attribute, use the MQIA\_OUTBOUND\_PORT\_MIN selector with the MQINQ call.

# *PerformanceEvent (MQLONG)*

This controls whether performance-related events are generated. It is one of the following values:

### **MQEVR\_DISABLED**

Event reporting disabled.

### **MQEVR\_ENABLED**

Event reporting enabled.

For more information about events, see Event monitoring.

To determine the value of this attribute, use the MQIA\_PERFORMANCE\_EVENT selector with the MQINQ call.

# *Platform (MQLONG)*

This indicates the operating system on which the queue manager is running:

### **MQPL\_AIX**

AIX (same value as MQPL\_UNIX).

#### **MQPL\_APPLIANCE**

IBM MQ Appliance

### **MQPL\_MVS**

z/OS (same value as MQPL\_ZOS).

### **MQPL\_OS390**

z/OS (same value as MQPL\_ZOS).

# **MQPL\_OS400**

IBM i.

**MQPL\_UNIX** UNIX.

### **MQPL\_WINDOWS\_NT**

Windows systems.

# **MQPL\_ZOS**

z/OS.

To determine the value of this attribute, use the MQIA\_PLATFORM selector with the MQINQ call.

### *PubSubNPInputMsg (MQLONG)*

Whether to discard or keep an undelivered input message.

The value is one of the following:

### **MQUNDELIVERED\_DISCARD**

Non-persistent input messages may be discarded if they cannot be processed.

This is the default value.

#### **MQUNDELIVERED\_KEEP**

Non-persistent input messages will not be discarded if they cannot be processed. In this situation the queued publish/subscribe interface will continue to retry the process at appropriate intervals and does not continue processing subsequent messages.

To determine the value of this attribute, use the MQIA\_PUBSUB\_NP\_MSG selector with the MQINQ call.

### *PubSubNPResponse (MQLONG)*

Controls the behavior of undelivered response messages.

The value is one of the following:

#### **MQUNDELIVERED\_NORMAL**

Non-persistent responses which cannot be placed on the reply queue are put on the dead letter queue, if they cannot be placed on the DLQ then they are discarded.

#### **MQUNDELIVERED\_SAFE**

Non-persistent responses which cannot be placed on the reply queue are put on the dead letter queue. If the response cannot be set and cannot be placed on the DLQ then the queued publish/ subscribe interface will roll back the current operation and then retry at appropriate intervals and does not continue processing subsequent messages.

#### **MQUNDELIVERED\_DISCARD**

Non-persistent responses are not placed on the reply queue are discarded.

This is the default value for new queue managers.

#### **MQUNDELIVERED\_KEEP**

Non-persistent responses are not placed on the dead letter queue or discarded. Instead, the queued publish/subscribe interface will back out the current operation and then retry it at appropriate intervals.

To determine the value of this attribute, use the MQIA\_PUBSUB\_NP\_RESP selector with the MQINQ call.

### **Default value for migrated queue managers.**

If the queue manager has been migrated from IBM MQ V6.0, the initial value of this attribute depends on the values of *DiscardNonPersistentResponse* and *DLQNonPersistentResponse* before migration, as shown in the following table.

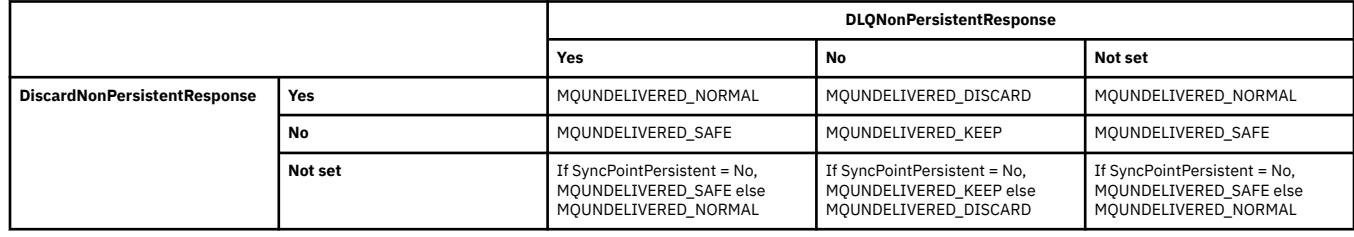

### *PubSubMaxMsgRetryCount (MQLONG)*

The number of retries when processing a failed command message under syncpoint.

The value is one of the following:

#### **0 - 999 999 999**

The default value is 5.

To determine the value of this attribute, use the MQIA\_PUBSUB\_MAXMSG\_RETRY\_COUNT selector with the MQINQ call.

### *PubSubSyncPoint (MQLONG)*

Whether only persistent messages or all messages are processed under syncpoint.

The value is one of the following:

#### **MQSYNCPOINT\_IFPER**

This makes the queued publish/subscribe interface receive non-persistent messages outside syncpoint. If the daemon receives a publication outside syncpoint, the daemon forwards the publication to subscribers known to it outside syncpoint.

This is the default value.

#### **MQSYNCPOINT\_YES**

This makes the queued publish/subscribe interface receive all messages under syncpoint.

To determine the value of this attribute, use the MQIA\_PUBSUB\_SYNC\_PT selector with the MQINQ call.

### *PubSubMode (MQLONG)*

Whether the publish/subscribe engine and the queued publish/subscribe interface are running, therefore allowing applications to publish/subscribe by using the application programming interface and the queues that are being monitored by the queued publish/subscribe interface.

The value is one of the following:

#### **MQPSM\_COMPAT**

The publish/subscribe engine is running. It is therefore possible to publish/subscribe by using the application programming interface. The queued publish/subscribe interface is not running, therefore any message that is put to the queues that are monitored by the queued publish/subscribe interface is not acted on. This setting is used for compatibility with WebSphere Message Broker V6 or earlier versions using this queue manager, because it must read the same queues from which the queued publish/subscribe interface normally reads.

#### **MQPSM\_DISABLED**

The publish/subscribe engine and the queued publish/subscribe interface are not running. It is therefore not possible to publish/subscribe by using the application programming interface. Any publish/subscribe messages that are put to the queues that are monitored by the queued publish/ subscribe interface are not acted on.

#### **MQPSM\_ENABLED**

The publish/subscribe engine and the queued publish/subscribe interface are running. It is therefore possible to publish/subscribe by using the application programming interface and the queues that are being monitored by the queued publish/subscribe interface. This is the queue manager's initial default value.

To determine the value of this attribute, use the MQIA\_PUBSUB\_MODE selector with the MQINQ call.

# *QMgrDesc (MQCHAR64)*

Use this field for a commentary describing the queue manager. The content of the field is of no significance to the queue manager, but the queue manager might require that the field contain only characters that can be displayed. It cannot contain any null characters; if necessary, it is padded to the right with blanks. In a DBCS installation, this field can contain DBCS characters (subject to a maximum field length of 64 bytes).

**Note:** If this field contains characters that are not in the queue manager's character set (as defined by the **CodedCharSetId** queue manager attribute), those characters might be translated incorrectly if this field is sent to another queue manager.

- On z/OS, the default value is the product name and version number.
- In all other environments, the default value is blanks.

To determine the value of this attribute, use the MQCA\_Q\_MGR\_DESC selector with the MQINQ call. The length of this attribute is given by MQ\_Q\_MGR\_DESC\_LENGTH.

# *QMgrIdentifier (MQCHAR48)*

This is an internally-generated unique name for the queue manager.

To determine the value of this attribute, use the MQCA\_Q\_MGR\_IDENTIFIER selector with the MQINQ call. The length of this attribute is given by MQ\_Q\_MGR\_IDENTIFIER\_LENGTH.

This attribute is supported in the following environments:

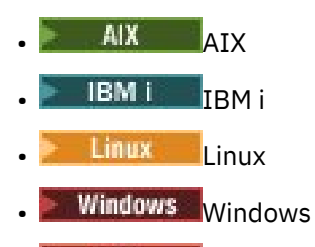

 $\frac{1}{2}/0S$   $\frac{1}{2}/0S$ 

and IBM MQ clients connected to these systems.

# *QMgrName (MQCHAR48)*

This is the name of the local queue manager, that is, the name of the queue manager to which the application is connected.

The first 12 characters of the name are used to construct a unique message identifier (see [MQMD - MsgId](#page-392-0) [field](#page-392-0) ). Queue managers that can intercommunicate must therefore have names that differ in the first 12 characters, in order for message identifiers to be unique in the queue manager network.

On z/OS, the name is the same as the subsystem name, which is limited to 4 non-blank characters.

To determine the value of this attribute, use the MQCA\_Q\_MGR\_NAME selector with the MQINQ call. The length of this attribute is given by MQ\_Q\_MGR\_NAME\_LENGTH.

### *QSGName (MQCHAR4)*

This is the name of the queue sharing group to which the local queue manager belongs. If the local queue manager does not belong to a queue sharing group, the name is blank.

To determine the value of this attribute, use the MQCA\_QSG\_NAME selector with the MQINQ call. The length of this attribute is given by MQ\_QSG\_NAME\_LENGTH.

z/0S  $\blacksquare$  This attribute is supported only on  $z/OS$ .

# *QueueAccounting (MQLONG)*

This controls the collection of accounting information for queues.

The value is one of the following:

#### **MQMON\_NONE**

Do not collect accounting data for queues, regardless of the setting of the queue accounting attribute ACCTQ. This is the default value.

#### **MQMON\_OFF**

Do not collect accounting data for queues that specify QMGR in the ACCTQ queue attribute.

#### **MQMON\_ON**

Collect accounting data for queues that specify QMGR in the ACCTQ queue attribute.

Changes to this value are only effective for connections to the queue manager that occur after the change to the attribute.

To determine the value of this attribute, use the MQIA\_ACCOUNTING\_Q selector with the MQINQ call.

### *QueueMonitoring (MQLONG)*

This specifies the default setting for online monitoring of queues.

If the **QueueMonitoring** queue attribute is set to MQMON\_Q\_MGR, this attribute specifies the value which is assumed by the channel. The value can be:

#### **MQMON\_OFF**

Online monitoring data collection is turned off. This is the queue manager's initial default value.

#### **MQMON\_NONE**

Online monitoring data collection is turned off for queues regardless of the setting of their **QueueMonitoring** attribute.

#### **MQMON\_LOW**

Online monitoring data collection is turned on, with a low ratio of data collection.

#### **MQMON\_MEDIUM**

Online monitoring data collection is turned on, with a moderate ratio of data collection.

#### **MQMON\_HIGH**

Online monitoring data collection is turned on, with a high ratio of data collection.

To determine the value of this attribute, use the MQIA\_MONITORING\_Q selector with the MQINQ call.

### *QueueStatistics (MQLONG)*

This controls the collection of statistics data for queues.

It is one of the following values:

#### **MQMON\_NONE**

Do not collect queue statistics for queues, regardless of the setting of the **QueueStatistics** queue attribute. This is the default value.

#### **MQMON\_OFF**

Do not collect statistics data for queues that specify Queue Manager in the **QueueStatistics** queue attribute.

#### **MQMON\_ON**

Collect statistics data for queues that specify Queue Manager in the **QueueStatistics** queue attribute.

To determine the value of this attribute, use the MQIA\_STATISTICS\_Q selector with the MQINQ call.

### *ReceiveTimeout (MQLONG)*

This specifies how long a TCP/IP channel waits to receive data, including heartbeats, from its partner before returning to the inactive state. It applies only to message channels and not to MQI channels.

The exact meaning of the ReceiveTimeout is altered by the value specified in ReceiveTimeoutType. ReceiveTimeoutType can be set to one of the following:

- MORCVTIME EQUAL this value is the number in seconds for the channel to wait. Specify a value in the range 0 - 999999.
- MQRCVTIME\_ADD this value is the number in seconds to add to the negotiated HBINT, and it determines how long a channel waits. Specify a value in the range 1 - 999999.
- MQRCVTIME\_MULTIPLY this value is a multiplier to apply to the negotiated HBINT. Specify a value of 0 or a value in the range 2 - 99.

The default value is 0.

Set ReceiveTimeoutType to MQRCVTIME\_MULTIPLY or MQRCVTIME\_EQUAL, and ReceiveTimeout to 0, to stop a channel from timing out its wait to receive data from its partner.

This attribute is supported on z/OS only.

To determine the value of this attribute, use the MQIA\_RECEIVE\_TIMEOUT selector with the MQINQ call.

#### $z/0S$ *ReceiveTimeoutMin (MQLONG)*

This is the minimum time, in seconds, that a TCP/IP channel waits to receive data, including heartbeats, from its partner, before returning to the inactive state.

It applies only to message channels, not to MQI channels. The value must be in the range 0 through 999999, with a default of 0.

If you use ReceiveTimeoutType to specify that the TCP/IP channel wait time is to be calculated relative to the negotiated value of HBINT, and the resultant value is less than the value of this parameter, this value is used instead.

This attribute is supported on z/OS only.

To determine the value of this attribute, use the MQIA\_RECEIVE\_TIMEOUT\_MIN selector with the MQINQ call.

#### z/0S *ReceiveTimeoutType (MQLONG)*

This is the qualifier, applied to ReceiveTimeout to define how long a TCP/IP channel waits to receive data, including heartbeats, from its partner, before returning to the inactive state. It applies only to message channels, not to MQI channels.

The value is one of the following:

#### **MQRCVTIME\_MULTIPLY**

ReceiveTimeout is a multiplier to apply to the negotiated HBINT value to determine how long a channel waits. This is the default value.

#### **MQRCVTIME\_ADD**

ReceiveTimeout is a value, in seconds, to add to the negotiated HBINT value to determine how long a channel waits.

#### **MQRCVTIME\_EQUAL**

ReceiveTimeout is a value, in seconds, that the channel waits.

To stop a channel timing out its wait to receive data from its partner, set ReceiveTimeoutType to MQRCVTIME\_MULTIPLY or MQRCVTIME\_EQUAL, and ReceiveTimeout to 0.

This attribute is supported on z/OS only.

To determine the value of this attribute, use the MQIA\_RECEIVE\_TIMEOUT\_TYPE selector with the MQINQ call.

### *RemoteEvent (MQLONG)*

This controls whether remote error events are generated. It is one of the following values:

#### **MQEVR\_DISABLED**

Event reporting disabled.

#### **MQEVR\_ENABLED**

Event reporting enabled.

For more information about events, see Event monitoring.

To determine the value of this attribute, use the MQIA\_REMOTE\_EVENT selector with the MQINQ call.

### *RepositoryName (MQCHAR48)*

This is the name of a cluster for which this queue manager provides a repository-manager service. If the queue manager provides this service for more than one cluster, *RepositoryNamelist* specifies the name of a namelist object that identifies the clusters, and *RepositoryName* is blank. At least one of *RepositoryName* and *RepositoryNamelist* must be blank.

To determine the value of this attribute, use the MQCA\_REPOSITORY\_NAME selector with the MQINQ call. The length of this attribute is given by MQ\_Q\_MGR\_NAME\_LENGTH.

# *RepositoryNamelist (MQCHAR48)*

This is the name of a namelist object that contains the names of clusters for which this queue manager provides a repository-manager service. If the queue manager provides this service for only one cluster, the namelist object contains only one name. Alternatively, *RepositoryName* can be used to specify the name of the cluster, in which case *RepositoryNamelist* is blank. At least one of *RepositoryName* and *RepositoryNamelist* must be blank.

To determine the value of this attribute, use the MQCA\_REPOSITORY\_NAMELIST selector with the MQINQ call. The length of this attribute is given by MQ\_NAMELIST\_NAME\_LENGTH.

# *ScyCase(MQCHAR8)*

Specifies whether the queue manager supports security profile names in mixed case, or in uppercase only.

The value is one of the following:

### **MQSCYC\_UPPER**

Security profile names must be in uppercase.

### **MQSCYC\_MIXED**

Security profile names can be in uppercase or in mixed case.

Changes to this attribute take effect when a Refresh Security command is run with *SecurityType(MQSECTYPE\_CLASSES)* specified.

 $\frac{z}{0.5}$  This attribute is supported only on z/OS.

To determine the value of this attribute, use the MQIA\_SECURITY\_CASE selector with the MQINQ call.

### *SharedQMgrName (MQLONG)*

This specifies whether the *ObjectQmgrName* should be used or treated as the local queue manager on an MQOPEN call, for a shared queue, when the *ObjectQmgrName* is that of another queue manager in the queue sharing group.

The value can be any of the following values:

### **MQSQQM\_USE**

*ObjectQmgrName* is used and the appropriate transmission queue is opened.

#### **MQSQQM\_IGNORE**

If the target queue is shared, and the *ObjectQmgrName* is that of a queue manager in the same queue sharing group, the open is performed locally.

This attribute is valid only on z/OS.

To determine the value of this attribute, use the MQIA\_SHARED\_Q\_Q\_MGR\_NAME selector with the MQINQ call.

### *SPLCAP*

Indicates whether security capabilities of Advanced Message Security are available for a queue manager.

### **MQCAP\_SUPPORTED**

This is the default value if the AMS component is installed for the installation that the queue manager is running under.

### **MQCAP\_NOT\_SUPPORTED**

### *SSLEvent (MQLONG)*

This specifies whether TLS events are generated.

It is one of the following values:

#### **MQEVR\_ENABLED**

Generate TLS events, as follows:

MQRC\_CHANNEL\_SSL\_ERROR

### **MQEVR\_DISABLED**

Do not generate TLS events; this is the default value.

To determine the value of this attribute, use the MQIA\_SSL\_EVENT selector with the MQINQ call.

### *SSLFIPSRequired (MQLONG)*

**Note:** On AIX, Linux, and Windows, IBM MQ provides FIPS 140-2 compliance through the IBM Crypto for C (ICC) cryptographic module. The certificate for this module has been moved to the Historical status. Customers should view the [IBM Crypto for C \(ICC\) certificate](https://csrc.nist.gov/projects/cryptographic-module-validation-program/certificate/3064) and be aware of any advice provided by NIST. A replacement FIPS 140-3 module is currently in progress and its status can be viewed by searching for it in the [NIST CMVP modules in process list](https://csrc.nist.gov/Projects/cryptographic-module-validation-program/modules-in-process/modules-in-process-list).

The IBM MQ Operator 3.2.0 and queue manager container image 9.4.0.0 onwards are based on UBI 9. FIPS 140-3 compliance is currently pending and its status can be viewed by searching for "Red Hat Enterprise Linux 9 - OpenSSL FIPS Provider" in the [NIST CMVP modules in process list](https://csrc.nist.gov/Projects/cryptographic-module-validation-program/modules-in-process/modules-in-process-list).

This lets you specify that only FIPS-certified algorithms are to be used if the cryptography is executed in IBM MQ, rather than in cryptographic hardware. If cryptographic hardware is configured, the cryptography modules used are those modules provided by the hardware product; these modules might or might not be FIPS-certified to a particular level depending on the hardware product in use.

The value is one of the following values:

#### **MQSSL\_FIPS\_NO**

Use any CipherSpec supported on the platform in use. This value is the default value.

#### **MQSSL\_FIPS\_YES**

Use only FIPS-certified cryptographic algorithms in the CipherSpecs allowed on all TLS connections from and to this queue manager.

This parameter is valid only on z/OS, AIX, Linux, and Windows platforms.

To determine the value of this attribute, use the MQIA\_SSL\_FIPS\_REQUIRED selector with the MQINQ call.

#### **Related tasks**

Specifying that only FIPS-certified CipherSpecs are used at run time on the MQI client

#### **Related reference**

Federal Information Processing Standards (FIPS) for AIX, Linux, and Windows

### *SSLKeyResetCount (MQLONG)*

This specifies when TLS channel message channel agents (MCAs) that initiate communication reset the secret key used for encryption on the channel.

The value represents the total number of unencrypted bytes that are sent and received on the channel before the secret key is renegotiated. The number of bytes includes control information sent by the MCA.

The value is a number in the range 0 through 999 999 999, with a default value of 0. If you specify a TLS secret key reset count in the range 1 byte through 32 KB, TLS channels will use a secret key reset count of 32 KB. This is to avoid the processing cost of excessive key resets which would occur for small TLS secret key reset values.

The secret key is renegotiated when the total number of unencrypted bytes sent and received by the initiating channel MCA exceeds the specified value. If channel heartbeats are enabled, the secret key is renegotiated before data is sent or received following a channel heartbeat, or when the total number of unencrypted bytes exceeds the specified value, whichever comes first.

The count of bytes sent and received for renegotiation includes control information sent and received by the channel MCA and is reset whenever a renegotiation occurs.

Use a value of 0 to indicate that secret keys are never renegotiated.

To determine the value of this attribute, use the MQIA\_SSL\_RESET\_COUNT selector with the MQINQ call.

# *StartStopEvent (MQLONG)*

This controls whether start and stop events are generated. The value is one of the following:

#### **MQEVR\_DISABLED**

Event reporting disabled.

#### **MQEVR\_ENABLED**

Event reporting enabled.

For more information about events, see Event monitoring.

To determine the value of this attribute, use the MQIA\_START\_STOP\_EVENT selector with the MQINQ call.

# *StatisticsInterval (MQLONG)*

This specifies how often (in seconds) to write statistics monitoring data to the monitoring queue.

The value is an integer in the range 0 to 604800, with a default value of 1800 (30 minutes).

To determine the value of this attribute, use the MQIA\_STATISTICS\_INTERVAL selector with the MQINQ call.

# *SyncPoint (MQLONG)*

This indicates whether the local queue manager supports units of work and syncpointing with the MQGET, MQPUT, and MQPUT1 calls.

#### **MQSP\_AVAILABLE**

Units of work and syncpointing available.

#### **MQSP\_NOT\_AVAILABLE**

Units of work and syncpointing not available.

• On z/OS this value is never returned.

To determine the value of this attribute, use the MQIA\_SYNCPOINT selector with the MQINQ call.

# *TCPChannels (MQLONG)*

This is the maximum number of channels that can be current, or clients that can be connected, that use the TCP/IP transmission protocol.

The value must be in the range 0 through 9999, with a default value of 200. If you specify 0, TCP/IP is not used.

This attribute is supported on z/OS only.

To determine the value of this attribute, use the MQIA\_TCP\_CHANNELS selector with the MQINQ call.

# **TABBE TEPKeepAlive (MQLONG)**

This specifies whether to use TCP KEEPALIVE to check that the other end of the connection is still available. If it is not available, the channel is closed.

The value is one of the following:

#### **MQTCPKEEP\_YES**

Use TCP KEEPALIVE as specified in the TCP profile configuration data set. If you specify the channel attribute KeepAliveInterval (KAINT), the value to which it is set is used.

#### **MQTCPKEEP\_NO**

Do not use TCP KEEPALIVE. This is the default value.

This attribute is supported on z/OS only.

To determine the value of this attribute, use the MQIA\_TCP\_KEEP\_ALIVE selector with the MQINQ call.

#### $z/0S$ *TCPName (MQCHAR8)*

This is the name of either the only or preferred TCP/IP stack that will be used, depending on the value of TCPStackType. This parameter is only applicable in CINET multiple stack environments. The default value is TCPIP.

This attribute is supported on z/OS only.

To determine the value of this attribute, use the MQCA\_TCP\_NAME selector with the MQINQ call. The length of this attribute is given by MQ\_TCP\_NAME\_LENGTH.

#### $z/0S$ *TCPStackType (MQLONG)*

This specifies whether the channel initiator can use only the TCP/IP stack specified in TCPName, or can optionally bind to any selected TCP/IP stack. This parameter is only applicable in CINET multiple stack environments.

The value is one of the following:

#### **MQTCPSTACK\_SINGLE**

The channel initiator can use only the TCP/IP address spaces named in TCPName. This is the default value.

#### **MQTCPSTACK\_MULTIPLE**

The channel initiator can use any TCP/IP address space available to it. It defaults to the one specified in TCPName if no other is specified for a channel or listener.

This attribute is supported on z/OS only.

To determine the value of this attribute, use the MQIA\_TCP\_STACK\_TYPE selector with the MQINQ call.

### *TraceRouteRecording (MQLONG)*

This controls the recording of trace- route information.

The value is one of the following:

#### **MQRECORDING\_DISABLED**

No appending to trace- route messages allowed.

#### **MQRECORDING\_Q**

Put trace- route messages to fixed named queue.

#### **MQRECORDING\_MSG**

Put trace- route messages to a queue determined using the message itself. This is the default value

To determine the value of this attribute, use the MQIA\_TRACE\_ROUTE\_RECORDING selector with the MQINQ call.

### *TriggerInterval (MQLONG)*

This is a time interval (in milliseconds) used to restrict the number of trigger messages. This is relevant only when the *TriggerType* is MQTT\_FIRST. In this case trigger messages are usually generated only when a suitable message arrives on the queue, and the queue was previously empty. Under certain circumstances, however, an additional trigger message can be generated with MQTT\_FIRST triggering even if the queue was not empty. These additional trigger messages are not generated more often than every *TriggerInterval* milliseconds.

For more information on triggering, see Triggering channels.

The value is not less than 0 and not greater than 999 999 999. The default value is 999 999 999.

To determine the value of this attribute, use the MQIA\_TRIGGER\_INTERVAL selector with the MQINQ call.

# *TriggerInterval (MQLONG)*

This is a time interval (in milliseconds) used to restrict the number of trigger messages. This is relevant only when the *TriggerType* is MQTT\_FIRST. In this case trigger messages are usually generated only when a suitable message arrives on the queue, and the queue was previously empty. Under certain circumstances, however, an additional trigger message can be generated with MQTT\_FIRST triggering even if the queue was not empty. These additional trigger messages are not generated more often than every *TriggerInterval* milliseconds.

For more information on triggering, see Triggering channels.

The value is not less than 0 and not greater than 999 999 999. The default value is 999 999 999.

To determine the value of this attribute, use the MQIA\_TRIGGER\_INTERVAL selector with the MQINQ call.

# *Version (MQCFST)*

This is the version of the IBM MQ code as VVRRMMFF, where:

VV - Version

RR - Release

MM - Maintenance level

FF - Fix level

# *XrCapability(MQLONG)*

This controls whether MQ Telemetry commands are supported by the queue manager.

The value is one of the following:

### **MQCAP\_SUPPORTED**

MQ Telemetry component installed and Telemetry commands are supported.

### **MQCAP\_NOT\_SUPPORTED**

MQ Telemetry component not installed.

This attribute is supported only on Multiplatforms.

To determine the value of this attribute, use the MQIA\_XR\_CAPABILITY selector with the MQINQ call.

# **Attributes for queues**

There are five types of queue definition. Some queue attributes apply to all types of queue; other queue attributes apply only to certain types of queue.

# **Types of queue**

The queue manager supports the following types of queue definition:

### **Local queue**

You can store messages on a local queue.

 $z/0S$ 

On z/OS you can make it a shared or private queue.

A queue is known to a program as *local* if it is owned by the queue manager to which the program is connected. You can get messages from, and put messages on, local queues.

The queue definition object holds the definition information of the queue as well as the physical messages put on the queue.

#### **Local queue manager queue**

The queue exists on the local queue manager.

 $z/0S$ The queue is known as a private queue on z/OS.

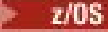

#### **Shared queue (z/OS only)**

The queue exists in a shared repository that is accessible to all the queue managers that belong to the queue sharing group that owns the shared repository.

Applications connected to any queue manager in the queue sharing group can place messages on and remove messages from queues of this type. Such queues are effectively the same as local queues. The value of the **QType** queue attribute is MQQT\_LOCAL.

Applications connected to the local queue manager can place messages on and remove messages from queues of this type. The value of the **QType** queue attribute is MQQT\_LOCAL.

#### **Cluster queue**

You can store messages on a cluster queue on the queue manager where it is defined. A cluster queue is a queue that is hosted by a cluster queue manager and made available to other queue managers in the cluster. The value of the **QType** queue attribute is MQQT\_CLUSTER.

A cluster queue definition is advertised to other queue managers in the cluster. The other queue managers in the cluster can put messages to a cluster queue without needing a corresponding remote-queue definition. A cluster queue can be advertised in more than one cluster by using a cluster namelist.

When a queue is advertised, any queue manager in the cluster can put messages to it. To put a message, the queue manager must find out, from the full repositories, where the queue is hosted. Then it adds some routing information to the message and puts the message on a cluster transmission queue.

A queue manager can store messages for other queue managers in a cluster on multiple transmission queues. You can configure a queue manager to store messages on multiple cluster transmission queues in two different ways. If you set the queue manager attribute **DEFCLXQ** to CHANNEL, a different cluster transmission queue is created automatically from SYSTEM.CLUSTER.TRANSMIT.MODEL.QUEUE for each cluster-sender channel. If you set the CLCHNAME transmission queue option to match one or more cluster-senders channel, the queue manager can store messages for the matching channels on that transmission queue.

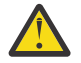

**Attention:** If you are using dedicated SYSTEM.CLUSTER.TRANSMIT.QUEUES with a queue manager that was upgraded from a version of the product earlier than IBM WebSphere MQ 7.5, ensure that the SYSTEM.CLUSTER.TRANSMIT.MODEL.QUEUE has the SHARE/NOSHARE option set to **SHARE**.

A cluster queue can be a queue that is shared by members of a queue sharing group in IBM MQ for z/OS.

#### **Remote queue**

A remote queue is not a physical queue; it is the local definition of a queue that exists on a remote queue manager. The local definition of the remote queue contains information that tells the local queue manager how to route messages to the remote queue manager.

Applications connected to the local queue manager can place messages on queues of this type; the messages are placed on the local transmission queue used to route messages to the remote queue manager. Applications cannot remove messages from remote queues. The value of the **QType** queue attribute is MQQT\_REMOTE.

You can also use a remote queue definition for:

• Reply-queue aliasing

In this case the name of the definition is the name of a reply-to queue. For more information, see Reply-to queue aliases and clusters.

• Queue manager aliasing

In this case the name of the definition is an alias for a queue manager, and not the name of a queue. For more information, see Queue manager aliases and clusters.

#### **Alias queue**

This is not a physical queue; it is an alternative name for a local queue, a shared queue, a cluster queue, or a remote queue. The name of the queue to which the alias resolves is part of the definition of the alias queue.

Applications connected to the local queue manager can place messages on queues of this type; the messages are placed on the queue to which the alias resolves. Applications can remove messages from queues of this type if the alias resolves to a local queue, a shared queue, or a cluster queue that has a local instance. The value of the **QType** queue attribute is MQQT\_ALIAS.

#### **Model queue**

This is not a physical queue; it is a set of queue attributes from which a local queue can be created.

Messages cannot be stored on queues of this type.

### **Queue limits**

You can configure and monitor queues that support substantially more than the two terabyte default limit used in earlier releases of IBM MQ. You also have the option of reducing the size a queue file can grow to.

To enable you to configure queues, you can use the **MAXFSIZE** attribute on local and model queues, and to monitor queues, you can use the queue status attributes **CURFSIZE** and **CURMAXFS**.

For more information, see Modifying IBM MQ queue files.

### **Queue attributes**

Some queue attributes apply to all types of queue; other queue attributes apply only to certain types of queue. The types of queue to which an attribute applies are shown in Table 555 on page 776 and subsequent tables.

Table 555 on page 776 summarizes the attributes that are specific to queues. The attributes are described in alphabetical order.

**Note:** The names of the attributes shown in this section are descriptive names used with the MQINQ and MQSET calls; the names are the same as for the PCF commands. When MQSC commands are used to define, alter, or display attributes, alternative short names are used; see MQSC commands for details.

In the following table, the columns apply as follows:

- The column for local queues applies also to shared queues.
- The column for model queues indicates which attributes are inherited by the local queue created from the model queue.
- The column for cluster queues indicates the attributes that can be inquired when the cluster queue is opened for inquire alone, or for inquire and output. If any other attributes are inquired, the call returns completion code MQCC\_WARNING and reason code MQRC\_SELECTOR\_NOT\_FOR\_TYPE (2068).

If the cluster queue is opened for inquire plus one or more of input, browse, or set, the column for local queues applies instead.

If the cluster queue is opened for inquire alone, or for inquire and output, plus specifying the base queue manager name, the column for local queues applies instead.

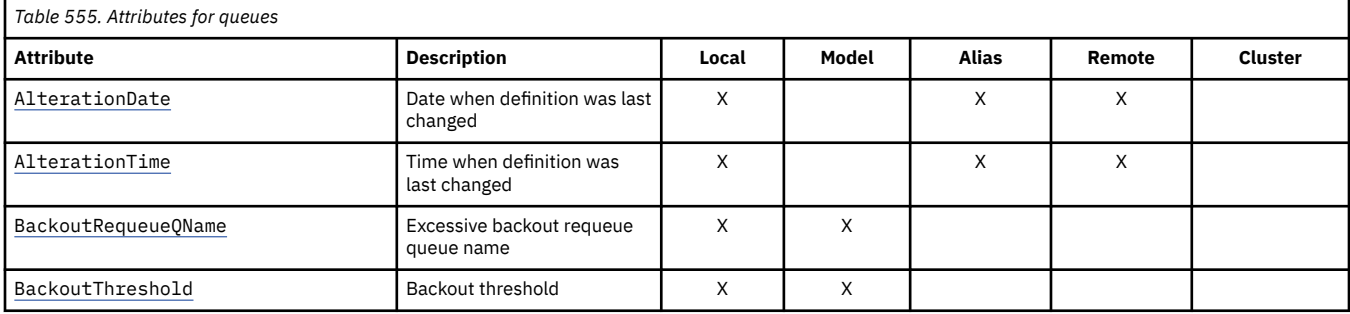

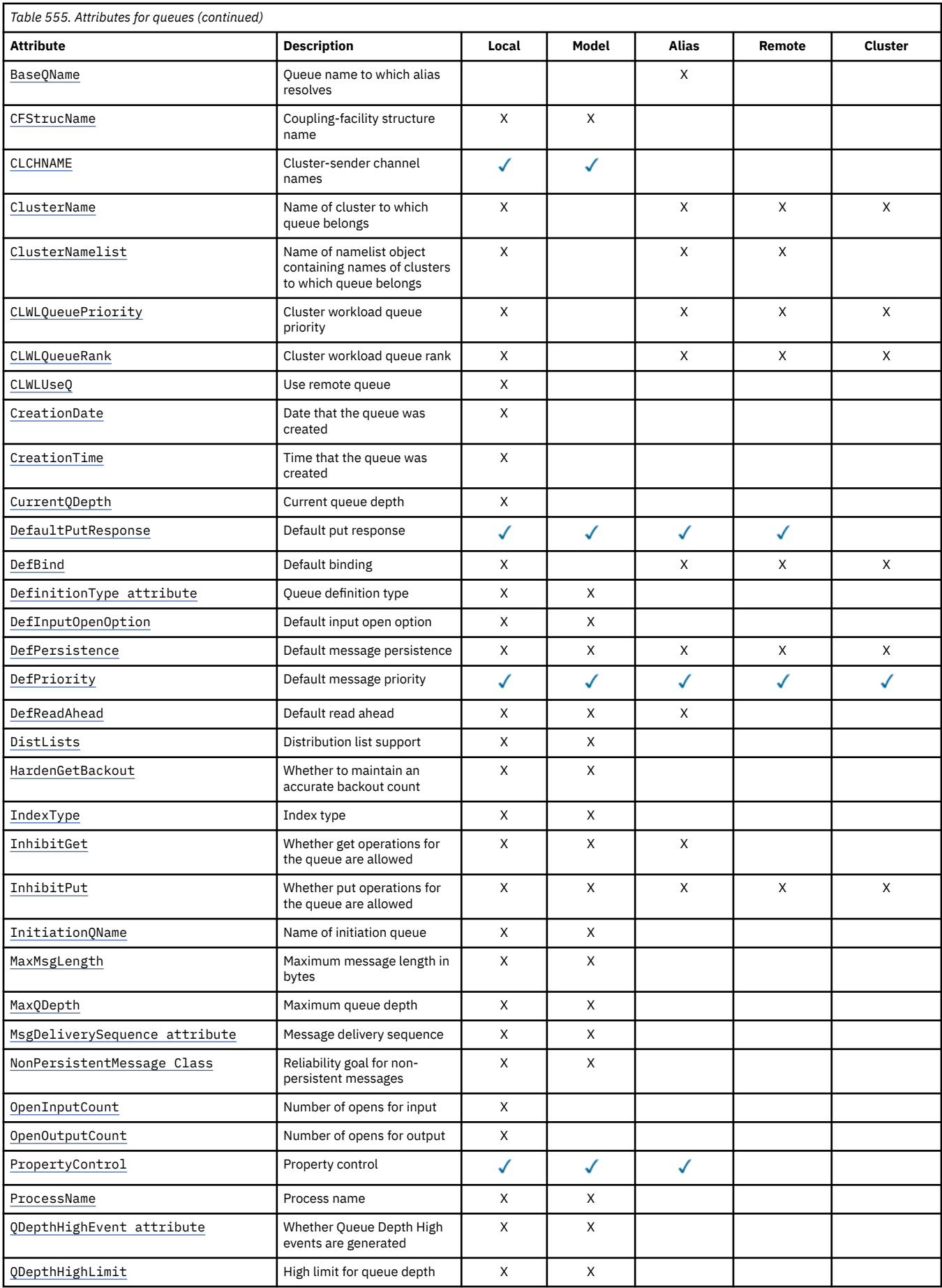

<span id="page-777-0"></span>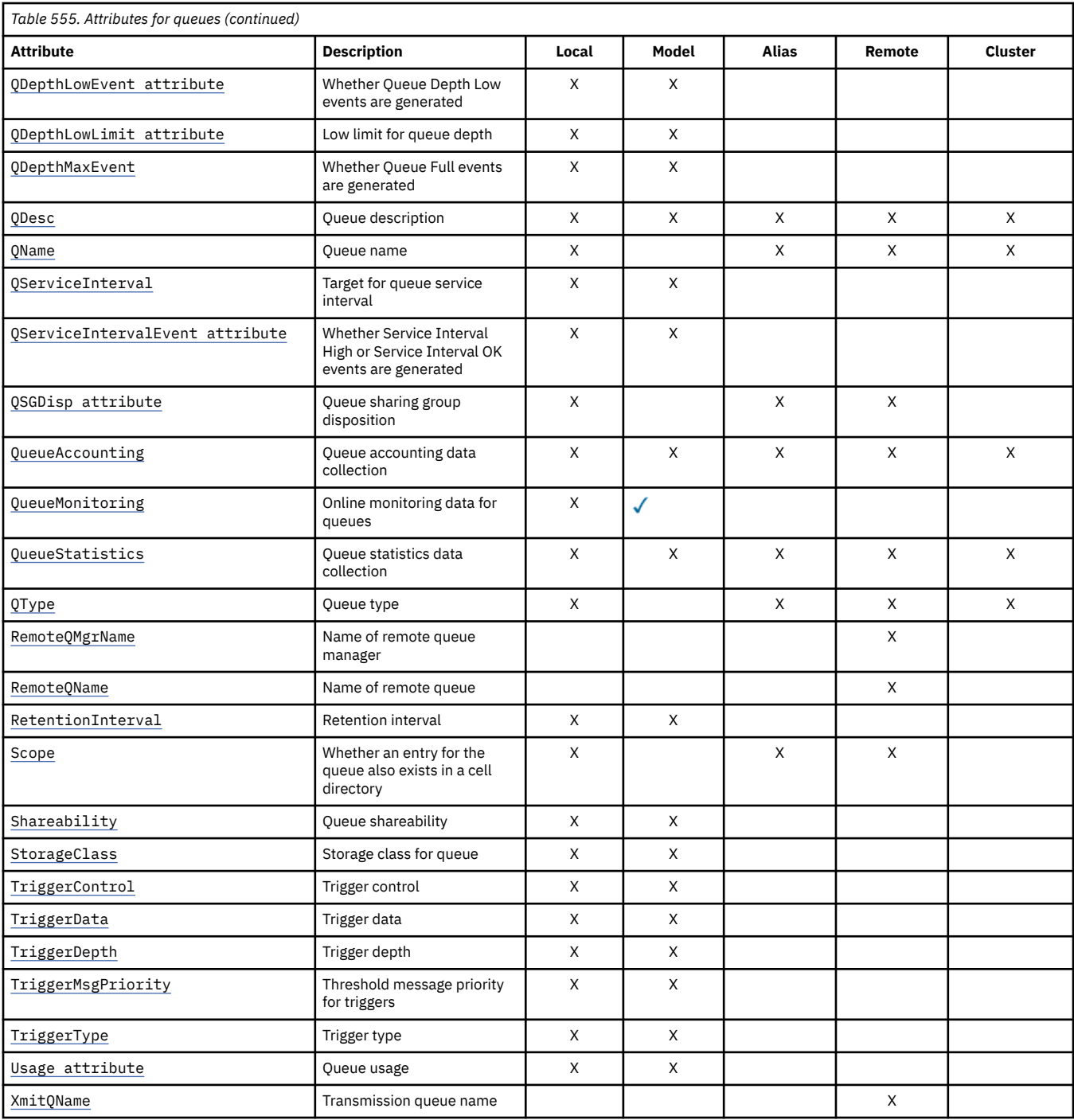

### **Related concepts**

Cluster queues Local queues How to choose what type of cluster transmission queue to use

# *AlterationDate (MQCHAR12)*

Date when definition was last changed.

<span id="page-778-0"></span>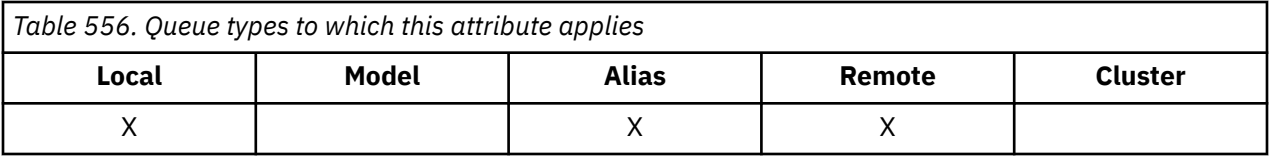

This is the date when the definition was last changed. The format of the date is YYYY-MM-DD, padded with two trailing blanks to make the length 12 bytes (for example, 1992-09-23¬¬, where ¬¬ represents two blank characters).

The values of certain attributes (for example, *CurrentQDepth*) change as the queue manager operates. Changes to these attributes do not affect *AlterationDate*.

To determine the value of this attribute, use the MQCA\_ALTERATION\_DATE selector with the MQINQ call. The length of this attribute is given by MQ\_DATE\_LENGTH.

# *AlterationTime (MQCHAR8)*

Time when definition was last changed.

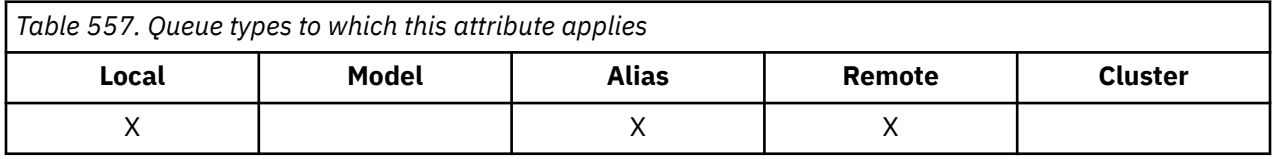

This is the time when the definition was last changed. The format of the time is HH.MM.SS using the 24-hour clock, with a leading zero if the hour is less than 10 (for example 09.10.20).

- On z/OS, the time is Greenwich Mean Time (GMT), subject to the system clock being set accurately to GMT.
- In other environments, the time is local time.

The values of certain attributes (for example, *CurrentQDepth*) change as the queue manager operates. Changes to these attributes do not affect *AlterationTime*.

To determine the value of this attribute, use the MQCA\_ALTERATION\_TIME selector with the MQINQ call. The length of this attribute is given by MQ\_TIME\_LENGTH.

# *BackoutRequeueQName (MQCHAR48)*

This is the excessive backout requeue queue name. Apart from allowing its value to be queried, the queue manager takes no action based on the value of this attribute.

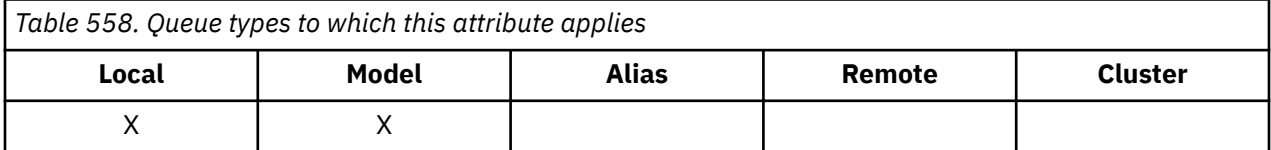

Applications running inside WebSphere Application Server and those that use the IBM MQ Application Server Facilities use this attribute to determine where messages that have been backed out should go. For all other applications, the queue manager takes no action based on the value of the attribute.

IBM MQ classes for JMS uses this attribute to determine where to transfer a message that has already been backed out the maximum number of times as specified by the *BackoutThreshold* attribute.

To determine the value of this attribute, use the MQCA\_BACKOUT\_REQ\_Q\_NAME selector with the MQINQ call. The length of this attribute is given by MQ\_Q\_NAME\_LENGTH.

# <span id="page-779-0"></span>*BackoutThreshold (MQLONG)*

This is the backout threshold. Apart from allowing its value to be queried, the queue manager takes no action based on the value of this attribute.

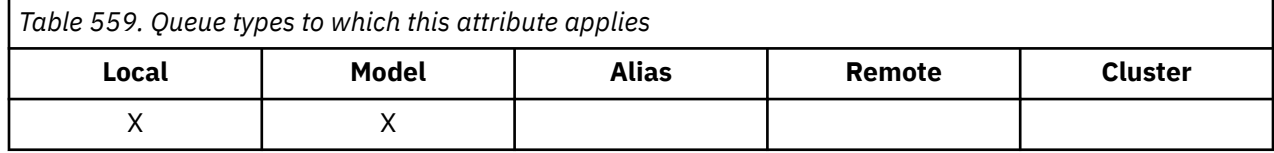

Applications running inside of WebSphere Application Server and those that use the IBM MQ Application Server Facilities will use this attribute to determine if a message should be backed out. For all other applications, the queue manager takes no action based on the value of the attribute.

IBM MQ classes for JMS uses this attribute to determine how many times to allow a message to be backed out before transferring the message to the queue specified by the *BackoutRequeueQName* attribute.

To determine the value of this attribute, use the MQIA\_BACKOUT\_THRESHOLD selector with the MQINQ call.

### *BaseQName (MQCHAR48)*

This is the name of a queue that is defined to the local queue manager.

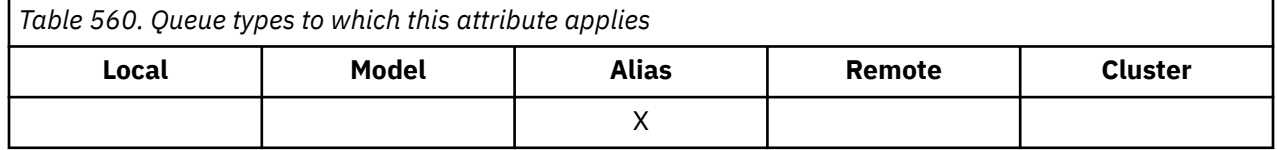

(For more information on queue names, see [MQOD - ObjectName field.](#page-425-0)) The queue is one of the following types:

### **MQQT\_LOCAL**

Local queue.

#### **MQQT\_REMOTE**

Local definition of a remote queue.

#### **MQQT\_CLUSTER**

Cluster queue.

To determine the value of this attribute, use the MQCA\_BASE\_Q\_NAME selector with the MQINQ call. The length of this attribute is given by MQ\_Q\_NAME\_LENGTH.

### *BaseType (MQCFIN)*

The type of object to which the alias resolves.

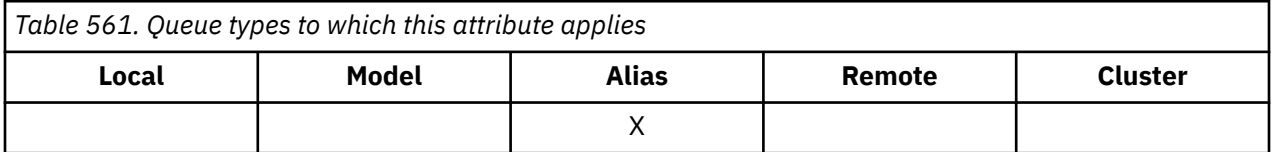

It is one of the following values:

#### **MQOT\_Q**

Base object type is a queue

**MQOT\_TOPIC**

Base object type is a topic

# <span id="page-780-0"></span>*CFStrucName (MQCHAR12)*

This is the name of the coupling-facility structure where the messages on the queue are stored. The first character of the name is in the range A through Z, and the remaining characters are in the range A through Z, 0 through 9, or blank.

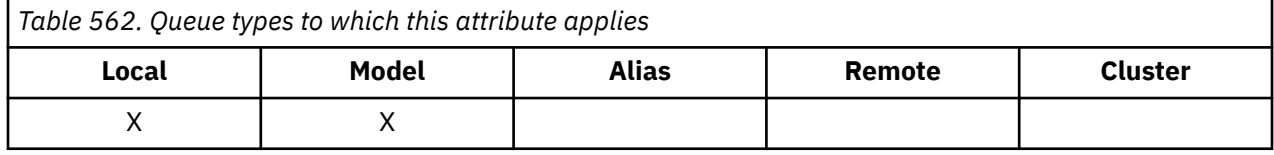

To get the full name of the structure in the coupling facility, suffix the value of the **QSGName** queue manager attribute with the value of the **CFStrucName** queue attribute.

This attribute applies only to shared queues; it is ignored if *QSGDisp* does not have the value MQQSGD\_SHARED.

To determine the value of this attribute, use the MQCA\_CF\_STRUC\_NAME selector with the MQINQ call. The length of this attribute is given by MQ\_CF\_STRUC\_NAME\_LENGTH.

 $\frac{1}{2}$  This attribute is supported only on  $z$ /OS.

### *ClusterChannelName ( MQCHAR20)*

ClusterChannelName is the generic name of the cluster-sender channels that use this queue as a transmission queue. The attribute specifies which cluster-sender channels send messages to a clusterreceiver channel from this cluster transmission queue.

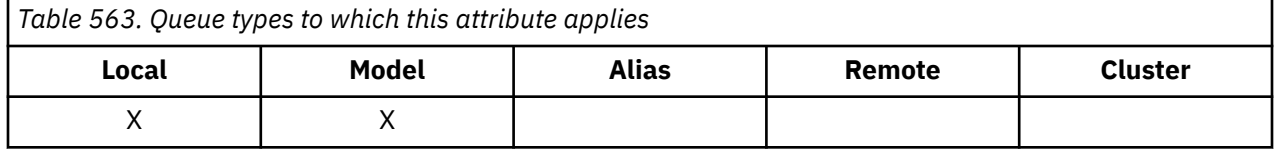

The default queue manager configuration is for all cluster-sender channels to send messages from a single transmission queue, SYSTEM.CLUSTER.TRANSMIT.QUEUE. The default configuration can be changed by modified by changing the queue manager attribute, **DefClusterXmitQueueType**. The default value of the attribute is SCTQ. You can change the value to CHANNEL. If you set the **DefClusterXmitQueueType** attribute to CHANNEL, each cluster-sender channel defaults to using a specific cluster transmission queue, SYSTEM.CLUSTER.TRANSMIT.*ChannelName*.

You can also set the transmission queue attribute ClusterChannelName attribute to a cluster-sender channel manually. Messages that are destined for the queue manager connected by the clustersender channel are stored in the transmission queue that identifies the cluster-sender channel. They are not stored in the default cluster transmission queue. If you set the ClusterChannelName attribute to blanks, the channel switches to the default cluster transmission queue when the channel restarts. The default queue is either SYSTEM.CLUSTER.TRANSMIT.*ChannelName* or SYSTEM.CLUSTER.TRANSMIT.QUEUE, depending on the value of the queue manager DefClusterXmitQueueType attribute.

By specifying asterisks, "\*", in **ClusterChannelName**, you can associate a transmission queue with a set of cluster-sender channels. The asterisks can be at the beginning, end, or any number of places in the middle of the channel name string. **ClusterChannelName** is limited to a length of 20 characters: MQ\_CHANNEL\_NAME\_LENGTH.

### *ClusterName (MQCHAR48)*

This is the name of the cluster to which the queue belongs.

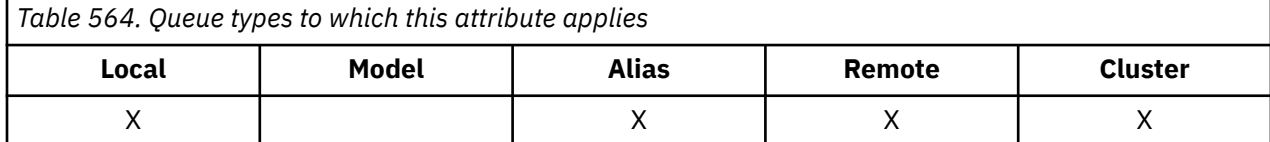

<span id="page-781-0"></span>If the queue belongs to more than one cluster, *ClusterNamelist* specifies the name of a namelist object that identifies the clusters, and *ClusterName* is blank. At least one of *ClusterName* and *ClusterNamelist* must be blank.

To determine the value of this attribute, use the MQCA\_CLUSTER\_NAME selector with the MQINQ call. The length of this attribute is given by MQ\_CLUSTER\_NAME\_LENGTH.

## *ClusterNamelist (MQCHAR48)*

This is the name of a namelist object that contains the names of clusters to which this queue belongs.

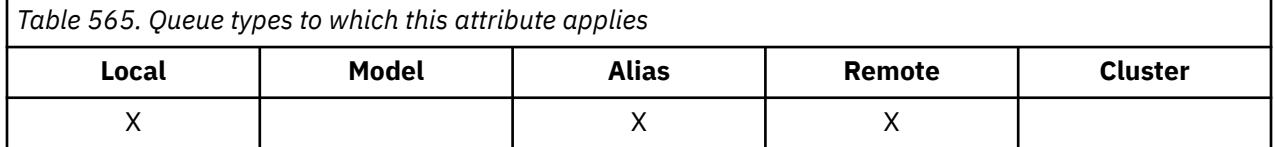

If the queue belongs to only one cluster, the namelist object contains only one name. Alternatively, *ClusterName* can be used to specify the name of the cluster, in which case *ClusterNamelist* is blank. At least one of *ClusterName* and *ClusterNamelist* must be blank.

To determine the value of this attribute, use the MQCA\_CLUSTER\_NAMELIST selector with the MQINQ call. The length of this attribute is given by MQ\_NAMELIST\_NAME\_LENGTH.

# *CLWLQueuePriority (MQLONG)*

This is the cluster workload queue priority, a value in the range 0 through 9 representing the priority of the queue.

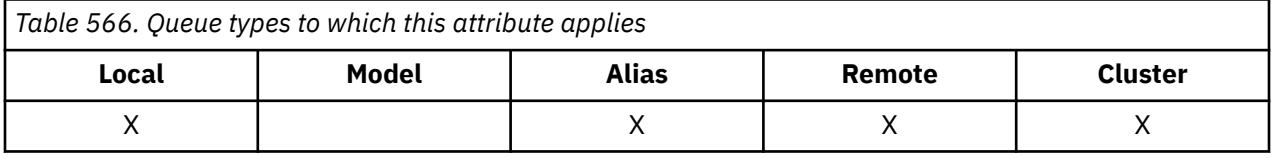

For more information, see Cluster queues.

To determine the value of this attribute, use the MQIA\_CLWL\_Q\_PRIORITY selector with the MQINQ call.

# *CLWLQueueRank (MQLONG)*

This is the cluster workload queue rank, a value in the range 0 through 9 representing the rank of the queue.

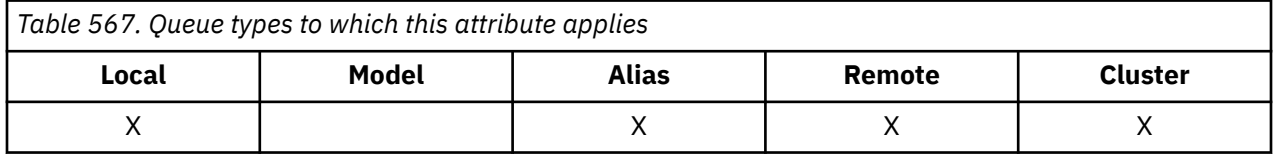

For more information, see Cluster queues.

To determine the value of this attribute, use the MQIA\_CLWL\_Q\_RANK selector with the MQINQ call.

# *CLWLUseQ (MQLONG)*

This defines the behavior of an MQPUT when the target queue has both a local instance and at least one remote cluster instance. If the put originates from a cluster channel, this attribute does not apply.

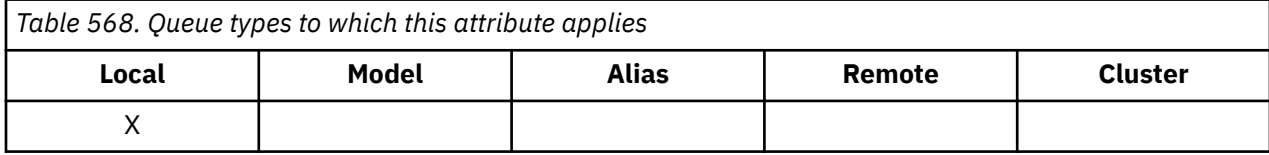

The value is one of the following:

### <span id="page-782-0"></span>**MQCLWL\_USEQ\_ANY**

Use remote and local queues.

#### **MQCLWL\_USEQ\_LOCAL**

Do not use remote queues.

### **MQCLWL\_USEQ\_AS\_Q\_MGR**

Inherit definition from queue manager's MQIA\_CLWL\_USEQ.

For more information, see Cluster queues.

To determine the value of this attribute, use the MQIA\_CLWL\_USEQ selector with the MQINQ call. The length of this attribute is given by MQ\_CLWL\_USEQ\_LENGTH.

# *CreationDate (MQCHAR12)*

This is the date when the queue was created.

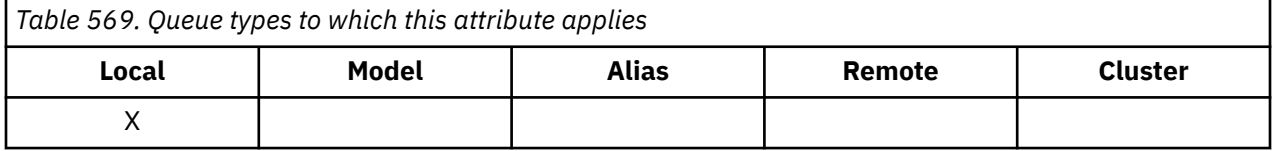

The format of the date is YYYY-MM-DD, padded with two trailing blanks to make the length 12 bytes (for example, 2013-09-23¬¬, where ¬¬ represents 2 blank characters).

• On IBM i, the creation date of a queue can differ from that of the underlying operating system entity (file or userspace) that represents the queue.

To determine the value of this attribute, use the MQCA\_CREATION\_DATE selector with the MQINQ call. The length of this attribute is given by MQ\_CREATION\_DATE\_LENGTH.

# *CreationTime (MQCHAR8)*

This is the time when the queue was created.

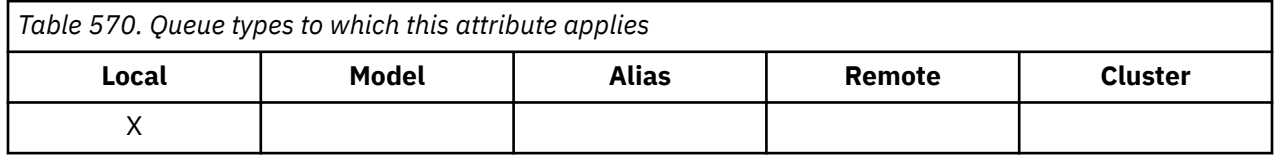

The format of the time is HH.MM.SS using the 24-hour clock, with a leading zero if the hour is less than 10 (for example 09.10.20).

- On z/OS, the time is Greenwich Mean Time (GMT), subject to the system clock being set accurately to GMT.
- In other environments, the time is local time.
- On IBM i, the creation time of a queue can differ from that of the underlying operating system entity (file or userspace) that represents the queue.

To determine the value of this attribute, use the MQCA\_CREATION\_TIME selector with the MQINQ call. The length of this attribute is given by MQ\_CREATION\_TIME\_LENGTH.

# *CurrentQDepth (MQLONG)*

This is the number of messages currently on the queue.

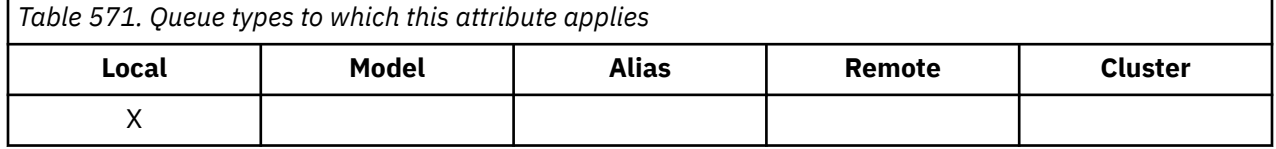

It is incremented during an MQPUT call, and during backout of an MQGET call. It is decremented during a nonbrowse MQGET call, and during backout of an MQPUT call. The effect of this is that the count includes <span id="page-783-0"></span>messages that have been put on the queue within a unit of work, but that have not yet been committed, even though they are not eligible to be retrieved by the MQGET call. Similarly, it excludes messages that have been retrieved within a unit of work using the MQGET call, but that have yet to be committed.

The count also includes messages that have passed their expiry time but have not yet been discarded, although these messages are not eligible to be retrieved. See [MQMD - Expiry field](#page-377-0) for more information.

Unit-of-work processing and the segmentation of messages can both cause *CurrentQDepth* to exceed *MaxQDepth*. However, this does not affect the retrievability of the messages; *all* messages on the queue can be retrieved using the MQGET call in the normal way.

The value of this attribute fluctuates as the queue manager operates.

To determine the value of this attribute, use the MQIA\_CURRENT\_Q\_DEPTH selector with the MQINQ call.

# *DefaultPutResponse (MQLONG)*

Specifies the type of response to be used for put operations to the queue when an application specifies MOPMO\_RESPONSE\_AS\_O\_DEF.

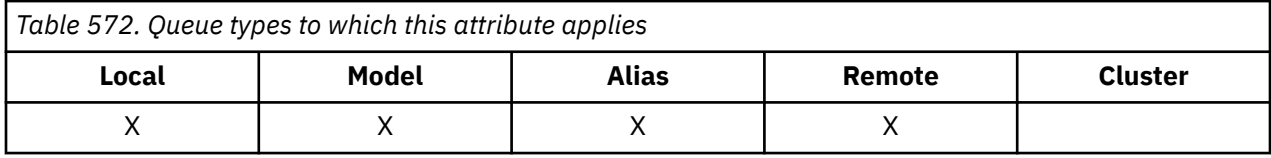

It is one of the following values:

### **MQPRT\_SYNC\_RESPONSE**

The put operation is issued synchronously, returning a response.

### **MQPRT\_ASYNC\_RESPONSE**

The put operation is issued asynchronously, returning a subset of MQMD fields.

### *DefBind (MQLONG)*

This is the default binding that is used when MQOO\_BIND\_AS\_Q\_DEF is specified on the MQOPEN call and the queue is a cluster queue.

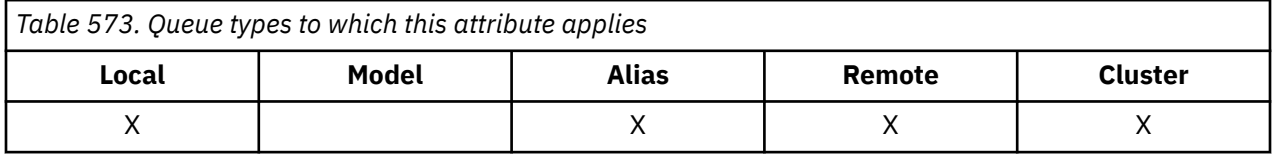

The value is one of the following:

#### **MQBND\_BIND\_ON\_OPEN**

Binding fixed by MQOPEN call.

### **MQBND\_BIND\_NOT\_FIXED**

Binding not fixed.

#### **MQBND\_BIND\_ON\_GROUP**

Allows an application to request that a group of messages are all allocated to the same destination instance.

To determine the value of this attribute, use the MQIA\_DEF\_BIND selector with the MQINQ call.

### *DefinitionType (MQLONG)*

This indicates how the queue was defined.

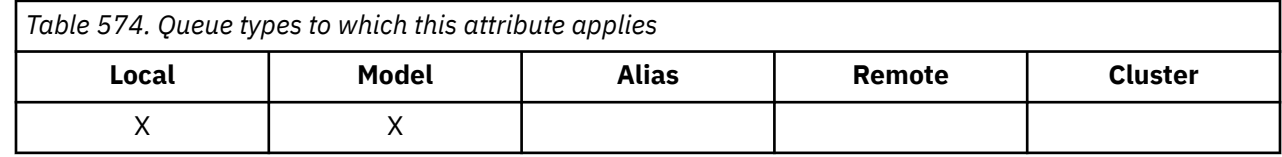

<span id="page-784-0"></span>The value is one of the following:

#### **MQQDT\_PREDEFINED**

The queue is a permanent queue created by the system administrator; only the system administrator can delete it.

Predefined queues are created using the DEFINE MQSC command, and can be deleted only by using the DELETE MQSC command. Predefined queues cannot be created from model queues.

Commands can be issued either by an operator, or by an authorized user sending a command message to the command input queue (see [CommandInputQName attribute](#page-747-0) for more information).

#### **MQQDT\_PERMANENT\_DYNAMIC**

The queue is a permanent queue that was created by an application issuing an MQOPEN call with the name of a model queue specified in the object descriptor MQOD. The model queue definition had the value MQQDT\_PERMANENT\_DYNAMIC for the **DefinitionType** attribute.

This type of queue can be deleted using the MQCLOSE call. See ["MQCLOSE - Close object" on page](#page-587-0) [588](#page-587-0) for more details.

The value of the **QSGDisp** attribute for a permanent dynamic queue is MQQSGD\_Q\_MGR.

#### **MQQDT\_TEMPORARY\_DYNAMIC**

The queue is a temporary queue that was created by an application issuing an MQOPEN call with the name of a model queue specified in the object descriptor MQOD. The model queue definition had the value MQQDT\_TEMPORARY\_DYNAMIC for the **DefinitionType** attribute.

This type of queue is deleted automatically by the MQCLOSE call when it is closed by the application that created it.

The value of the **QSGDisp** attribute for a temporary dynamic queue is MQQSGD\_Q\_MGR.

#### **MQQDT\_SHARED\_DYNAMIC**

The queue is a shared permanent queue that was created by an application issuing an MQOPEN call with the name of a model queue specified in the object descriptor MQOD. The model queue definition had the value MQQDT\_SHARED\_DYNAMIC for the **DefinitionType** attribute.

This type of queue can be deleted using the MQCLOSE call. See ["MQCLOSE - Close object" on page](#page-587-0) [588](#page-587-0) for more details.

The value of the **QSGDisp** attribute for a shared dynamic queue is MQQSGD\_SHARED.

This attribute in a model queue definition does not indicate how the model queue was defined, because model queues are always predefined. Instead, the value of this attribute in the model queue is used to determine the *DefinitionType* of each of the dynamic queues created from the model queue definition using the MQOPEN call.

To determine the value of this attribute, use the MQIA\_DEFINITION\_TYPE selector with the MQINQ call.

### *DefInputOpenOption (MQLONG)*

This is the default way in which to open the queue for input.

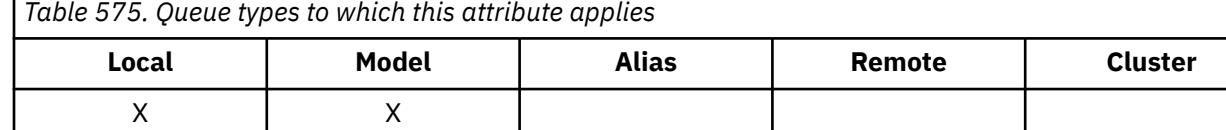

It applies if the MQOO\_INPUT\_AS\_Q\_DEF option is specified on the MQOPEN call when the queue is opened. The value is one of the following:

#### **MQOO\_INPUT\_EXCLUSIVE**

Ē

Open queue to get messages with exclusive access.

The queue is opened for use with subsequent MQGET calls. The call fails with reason code MQRC\_OBJECT\_IN\_USE if the queue is currently open by this or another application for input of any type (MQOO\_INPUT\_SHARED or MQOO\_INPUT\_EXCLUSIVE).

#### <span id="page-785-0"></span>**MQOO\_INPUT\_SHARED**

Open queue to get messages with shared access.

The queue is opened for use with subsequent MQGET calls. The call can succeed if the queue is currently open by this or another application with MQOO\_INPUT\_SHARED, but fails with reason code MQRC\_OBJECT\_IN\_USE if the queue is currently open with MQOO\_INPUT\_EXCLUSIVE.

To determine the value of this attribute, use the MQIA\_DEF\_INPUT\_OPEN\_OPTION selector with the MQINQ call.

### *DefPersistence (MQLONG)*

This is the default persistence of messages on the queue. It applies if MOPER\_PERSISTENCE\_AS\_O\_DEF is specified in the message descriptor when the message is put.

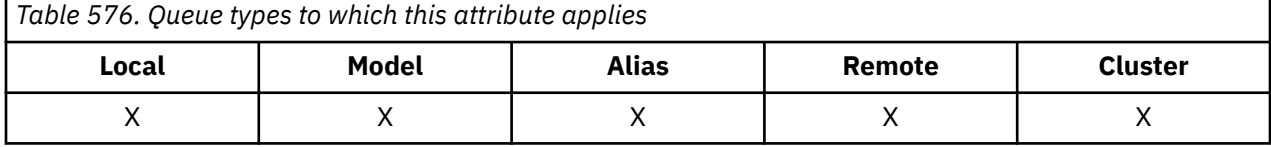

If there is more than one definition in the queue-name resolution path, the default persistence is taken from the value of this attribute in the *first* definition in the path at the time of the MOPUT or MOPUT1 call. This could be:

- An alias queue
- A local queue
- A local definition of a remote queue
- A queue manager alias
- A transmission queue (for example, the *DefXmitQName* queue)

The value is one of the following:

#### **MQPER\_PERSISTENT**

The message survives system failures and queue manager restarts. Persistent messages cannot be placed on:

- Temporary dynamic queues
- Shared queues that map to a CFSTRUCT object at CFLEVEL(2) or below, or where the CFSTRUCT object is defined as RECOVER(NO).

Persistent messages can be placed on permanent dynamic queues, and predefined queues.

#### **MQPER\_NOT\_PERSISTENT**

The message does not normally survive system failures or queue manager restarts. This applies even if an intact copy of the message is found on auxiliary storage during a queue manager restart.

In the case of shared queues, nonpersistent messages *do* survive restarts of queue managers in the queue sharing group, but do not survive failures of the coupling facility used to store messages on the shared queues.

Both persistent and nonpersistent messages can exist on the same queue.

To determine the value of this attribute, use the MQIA\_DEF\_PERSISTENCE selector with the MQINQ call.

# <span id="page-786-0"></span>*DefPriority (MQLONG)*

This is the default priority for messages on the queue. This applies if MOPRI\_PRIORITY\_AS\_Q\_DEF is specified in the message descriptor when the message is put on the queue.

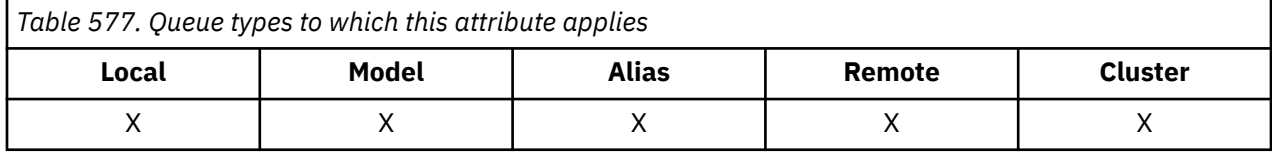

If there is more than one definition in the queue-name resolution path, the default priority for the message is taken from the value of this attribute in the *first* definition in the path at the time of the put operation. This could be:

- An alias queue
- A local queue
- A local definition of a remote queue
- A queue manager alias
- A transmission queue (for example, the *DefXmitQName* queue)

The way in which a message is placed on a queue depends on the value of the queue's **MsgDeliverySequence** attribute:

- If the **MsgDeliverySequence** attribute is MQMDS\_PRIORITY, the logical position at which a message is placed on the queue depends on the value of the *Priority* field in the message descriptor.
- If the **MsgDeliverySequence** attribute is MQMDS\_FIFO, messages are placed on the queue as though they had a priority equal to the *DefPriority* of the resolved queue, regardless of the value of the *Priority* field in the message descriptor. However, the *Priority* field retains the value specified by the application that put the message. See [MsgDeliverySequence attribute](#page-793-0) for more information.

Priorities are in the range zero (lowest) through *MaxPriority* (highest); see [MaxPriority attribute](#page-760-0).

To determine the value of this attribute, use the MQIA\_DEF\_PRIORITY selector with the MQINQ call.

# *DefReadAhead (MQLONG)*

Specifies the default read ahead behavior for non-persistent messages delivered to the client.

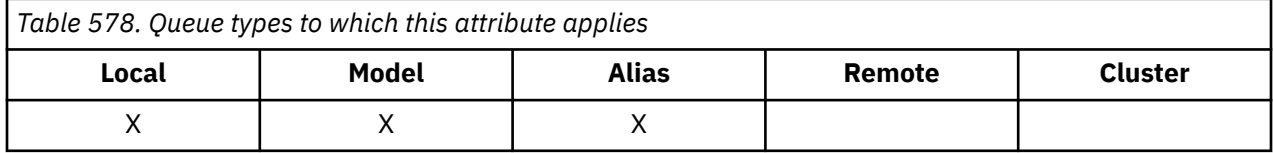

DefReadAhead can be set to one of the following values::

### **MQREADA\_NO**

Non-persistent messages are not sent ahead to the client before an applications requests them. A maximum of one non-persistent message can be lost if the client ends abnormally.

### **MQREADA\_YES**

Non-persistent messages are sent ahead to the client before an application requests them. Nonpersistent messages can be lost if the client ends abnormally or if the client does not consume all the messages it is sent.

#### **MQREADA\_DISABLED**

Read ahead of non-persistent messages in not enabled for this queue. Messages are not sent ahead to the client regardless of whether read ahead is requested by the client application.

To determine the value of this attribute, use the MQIA\_DEF\_READ\_AHEAD selector with the MQINQ call.

# <span id="page-787-0"></span>*DefPResp (MQLONG)*

The default put response type (DEFPRESP) attribute defines the value used by applications when the PutResponseType within MOPMO has been set to MOPMO\_RESPONSE\_AS\_Q\_DEF. This attribute is valid for all queue types.

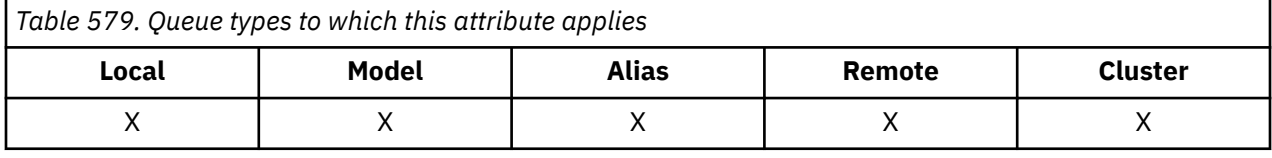

The value is one of the following:

### **SYNC**

The put operation is issued synchronously returning a response.

### **ASYNC**

The put operation is issued asynchronously, returning a subset of MQMD fields.

To determine the value of this attribute, use the MQIA\_DEF\_PUT\_RESPONSE\_TYPE selector with the MQINQ call.

# *DistLists (MQLONG)*

This indicates whether distribution-list messages can be placed on the queue.

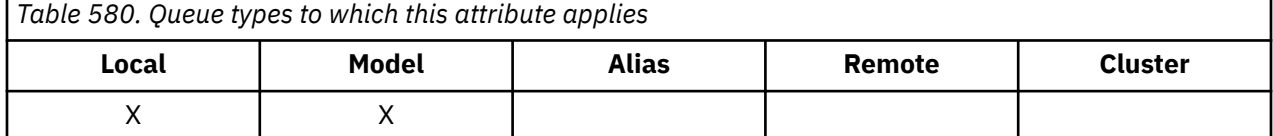

A message channel agent (MCA) sets the attribute to inform the local queue manager whether the queue manager at the other end of the channel supports distribution lists. This latter queue manager (called the *partnering* queue manager) is the one that next receives the message, after it has been removed from the local transmission queue by a sending MCA.

The sending MCA sets the attribute whenever it establishes a connection to the receiving MCA on the partnering queue manager. In this way, the sending MCA can cause the local queue manager to place on the transmission queue only messages that the partnering queue manager can process correctly.

This attribute is primarily for use with transmission queues, but the processing described is performed regardless of the usage defined for the queue (see [Usage attribute](#page-806-0) ).

The value is one of the following:

### **MQDL\_SUPPORTED**

Distribution-list messages can be stored on the queue, and transmitted to the partnering queue manager in that form. This reduces the amount of processing required to send the message to multiple destinations.

### **MQDL\_NOT\_SUPPORTED**

Distribution-list messages cannot be stored on the queue, because the partnering queue manager does not support distribution lists. If an application puts a distribution-list message, and that message is to be placed on this queue, the queue manager splits the distribution-list message and places the individual messages on the queue instead. This increases the amount of processing required to send the message to multiple destinations, but ensures that the messages are processed correctly by the partnering queue manager.

To determine the value of this attribute, use the MQIA\_DIST\_LISTS selector with the MQINQ call. To change the value of this attribute, use the MQSET call.

This attribute is not supported on z/OS.

# <span id="page-788-0"></span>*HardenGetBackout (MQLONG)*

For each message, a count is kept of the number of times that the message is retrieved by an MQGET call within a unit of work, and that unit of work subsequently backed out.

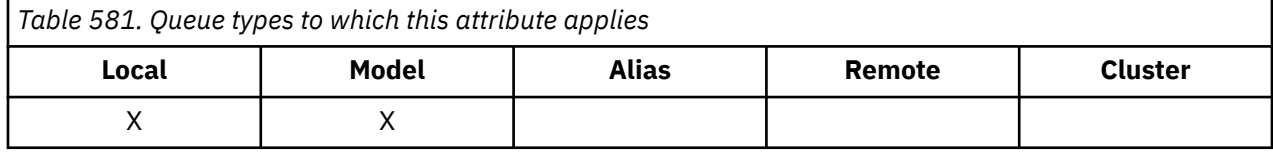

This count is available in the *BackoutCount* field in the message descriptor after the MQGET call has completed.

The message backout count survives restarts of the queue manager. However, to ensure that the count is accurate, information has to be *hardened* (recorded on disk or other permanent storage device) each time that an MQGET call retrieves a message within a unit of work for this queue. If this is not done, the queue manager fails, and the MQGET call backs out, the count might or might not be incremented.

Hardening information for each MQGET call within a unit of work, however, imposes additional processing cost, so set the **HardenGetBackout** attribute to MQQA\_BACKOUT\_HARDENED only if it is essential that the count is accurate.

On Multiplatforms, the message backout count is always hardened, regardless of the setting of this attribute.

The following values are possible:

#### **MQQA\_BACKOUT\_HARDENED**

Hardening is used to ensure that the backout count for messages on this queue is accurate.

#### **MQQA\_BACKOUT\_NOT\_HARDENED**

Hardening is not used to ensure that the backout count for messages on this queue is accurate. The count might therefore be lower than it should be.

To determine the value of this attribute, use the MQIA\_HARDEN\_GET\_BACKOUT selector with the MQINQ call.

### *IndexType (MQLONG)*

This specifies the type of index that the queue manager maintains for messages on the queue.

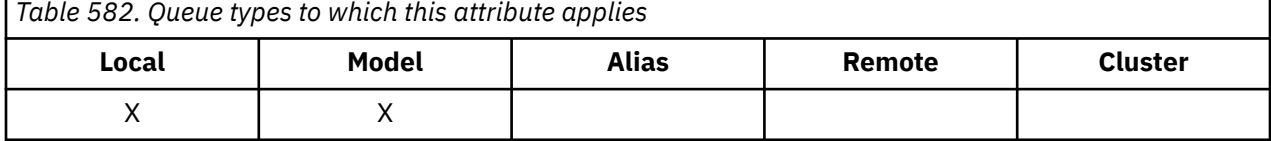

The type of index required depends on how the application retrieves messages, and whether the queue is a shared queue or a nonshared queue (see [QSGDisp attribute](#page-800-0) ). The following values are possible for *IndexType*:

#### **MQIT\_NONE**

No index is maintained by the queue manager for this queue. Use this value for queues that are typically processed sequentially, that is, without using any selection criteria on the MQGET call.

#### **MQIT\_MSG\_ID**

The queue manager maintains an index that uses the message identifiers of the messages on the queue. Use this value queues where the application typically retrieves messages using the message identifier as the selection criterion on the MQGET call.

#### **MQIT\_CORREL\_ID**

The queue manager maintains an index that uses the correlation identifiers of the messages on the queue. Use this value for queues where the application typically retrieves messages using the correlation identifier as the selection criterion on the MQGET call.

#### **MQIT\_MSG\_TOKEN**

**Important:** This index type should only be used for queues used with the IBM MQ Workflow for z/OS product.

The queue manager maintains an index that uses the message tokens of the messages on the queue for use with the workload manager (WLM) functions of z/OS.

You *must* specify this option for WLM-managed queues; do not specify it for any other type of queue. Also, do not use this value for a queue where an application is not using the z/OS workload manager functions, but is retrieving messages using the message token as a selection criterion on the MQGET call.

#### **MQIT\_GROUP\_ID**

The queue manager maintains an index that uses the group identifiers of the messages on the queue. This value must be used for queues where the application retrieves messages using the MQGMO\_LOGICAL\_ORDER option on the MQGET call.

A queue with this index type cannot be a transmission queue. A shared queue with this index type must be defined to map to a CFSTRUCT object at CFLEVEL(3) or higher.

#### **Note:**

- 1. The physical order of messages on a queue with index type MQIT\_GROUP\_ID is not defined, as the queue is optimized for efficient retrieval of messages using the MQGMO\_LOGICAL\_ORDER option on the MQGET call. This means that the physical order of the messages is not typically the order in which the messages arrived on the queue.
- 2. If an MQIT\_GROUP\_ID queue has a *MsgDeliverySequence* of MQMDS\_PRIORITY, the queue manager uses message priorities 0 and 1 to optimize the retrieval of messages in logical order. As a result, the first message in a group must not have a priority of zero or one; if it does, the message is processed as though it had a priority of two. The *Priority* field in the MQMD structure is not changed.

For more information about message groups, see the description of the group and segment options in [MQGMO - Options field](#page-318-0).

The index type that should be used in various cases is shown in Table 583 on page 790 and [Table 584 on](#page-790-0) [page 791](#page-790-0).

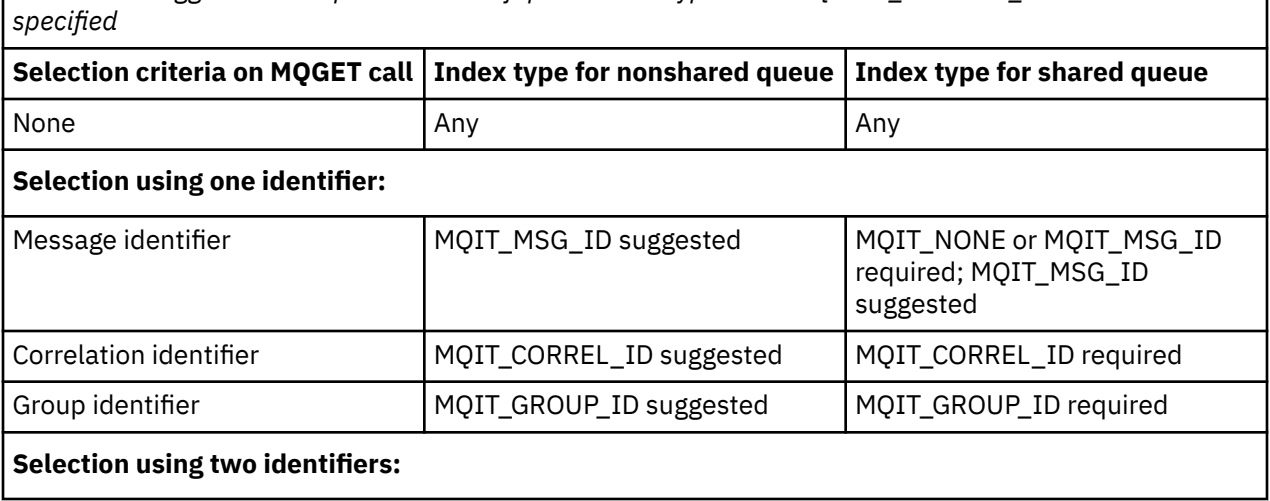

*Table 583. Suggested or required values of queue index type when MQGMO\_LOGICAL\_ORDER not*

<span id="page-790-0"></span>*Table 583. Suggested or required values of queue index type when MQGMO\_LOGICAL\_ORDER not specified (continued)*

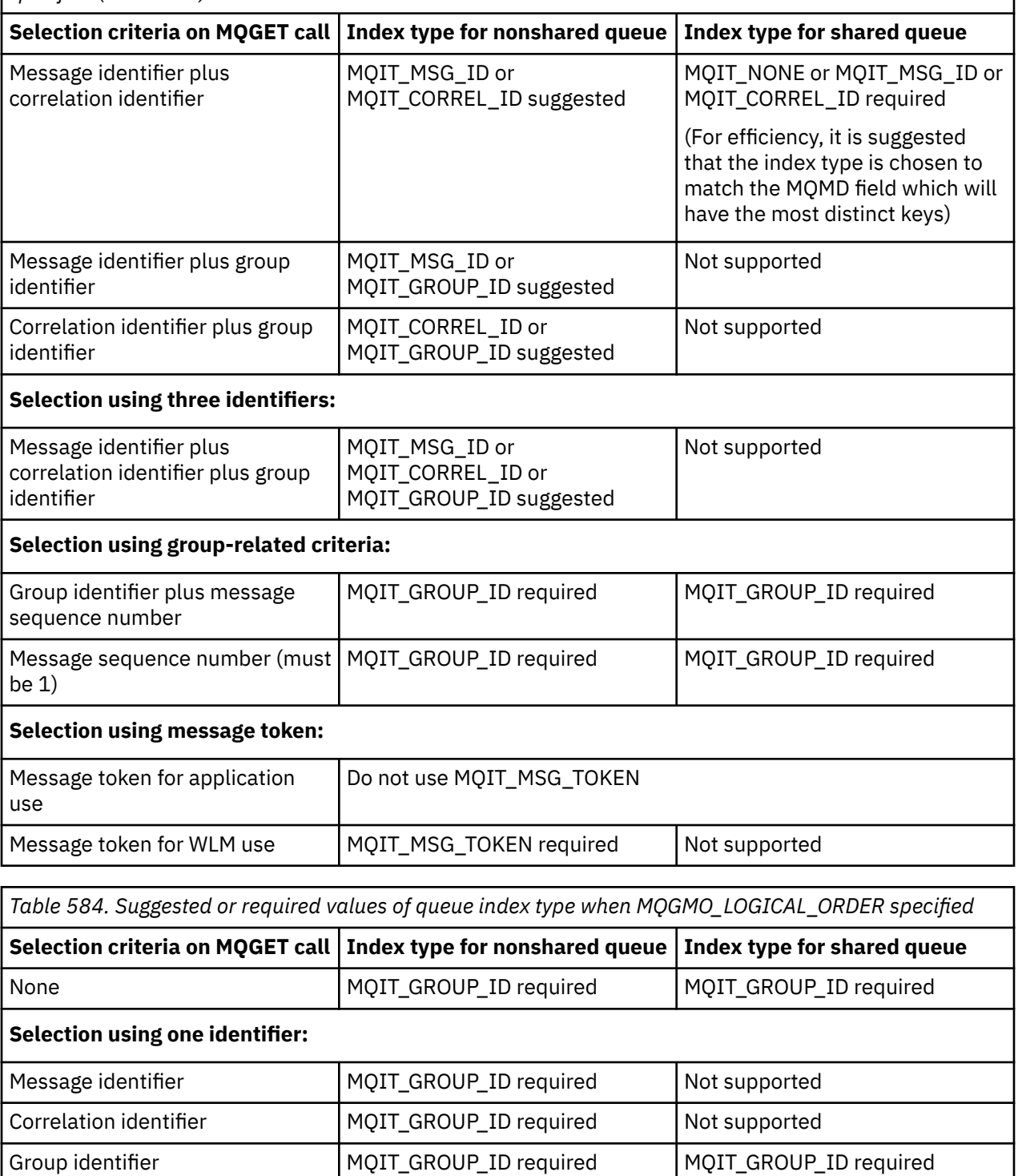

**Selection using two identifiers:**

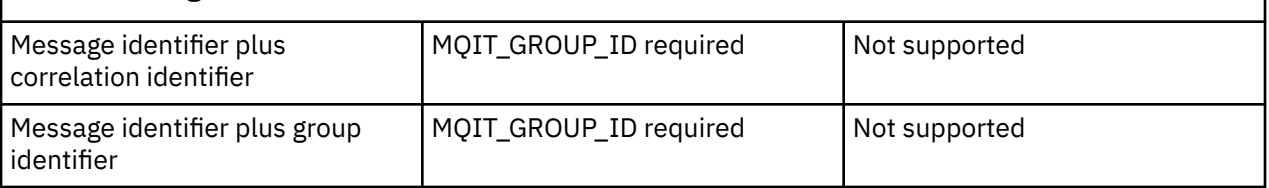

<span id="page-791-0"></span>*Table 584. Suggested or required values of queue index type when MQGMO\_LOGICAL\_ORDER specified (continued)*

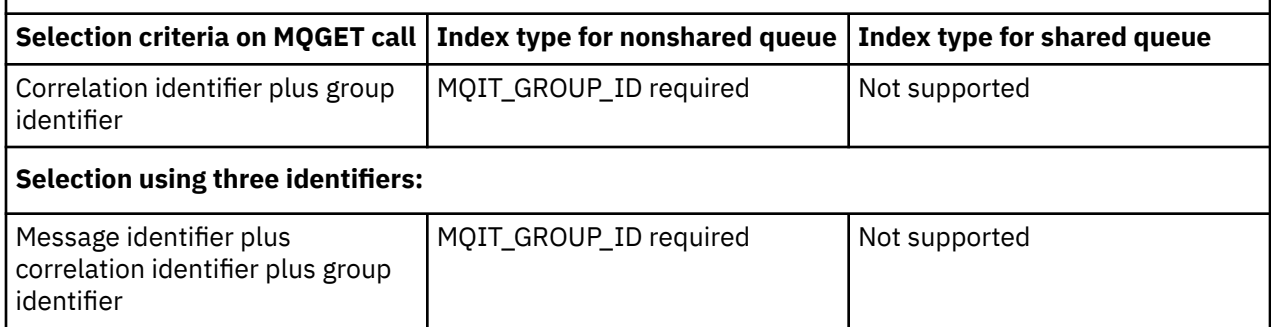

To determine the value of this attribute, use the MQIA\_INDEX\_TYPE selector with the MQINQ call.

 $z/0S$ This attribute is supported only on z/OS.

# *InhibitGet (MQLONG)*

This controls whether get operations for this queue are allowed.

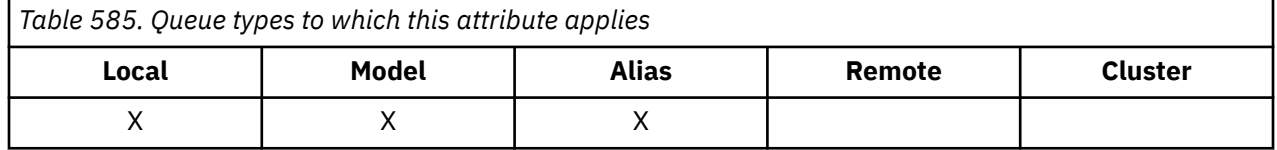

If the queue is an alias queue, get operations must be allowed for both the alias and the base queue at the time of the get operation, for the MQGET call to succeed. The value is one of the following:

### **MQQA\_GET\_INHIBITED**

Get operations are inhibited.

MQGET calls fail with reason code MQRC\_GET\_INHIBITED. This includes MQGET calls that specify MQGMO\_BROWSE\_FIRST or MQGMO\_BROWSE\_NEXT.

**Note:** If an MQGET call operating within a unit of work completes successfully, changing the value of the **InhibitGet** attribute subsequently to MQQA\_GET\_INHIBITED does not prevent the unit of work being committed.

### **MQQA\_GET\_ALLOWED**

Get operations are allowed.

To determine the value of this attribute, use the MQIA\_INHIBIT\_GET selector with the MQINQ call. To change the value of this attribute, use the MQSET call.

# *InhibitPut (MQLONG)*

This controls whether put operations for this queue are allowed.

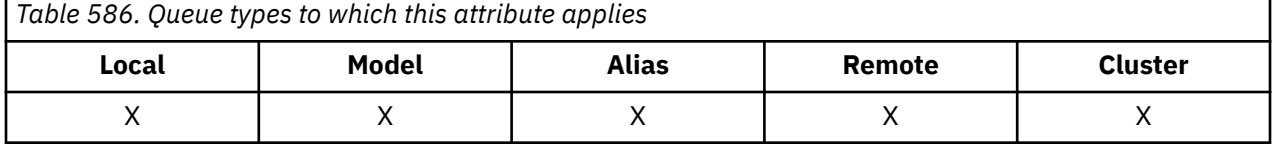

If there is more than one definition in the queue-name resolution path, put operations must be allowed for *every* definition in the path (including any queue manager alias definitions) at the time of the put operation, for the MQPUT or MQPUT1 call to succeed. The value is one of the following:

### **MQQA\_PUT\_INHIBITED**

Put operations are inhibited.

MQPUT and MQPUT1 calls fail with reason code MQRC\_PUT\_INHIBITED.
**Note:** If an MQPUT call operating within a unit of work completes successfully, changing the value of the **InhibitPut** attribute subsequently to MQQA\_PUT\_INHIBITED does not prevent the unit of work being committed.

### **MQQA\_PUT\_ALLOWED**

Put operations are allowed.

To determine the value of this attribute, use the MQIA\_INHIBIT\_PUT selector with the MQINQ call. To change the value of this attribute, use the MQSET call.

## *InitiationQName (MQCHAR48)*

This is the name of a queue defined on the local queue manager; the queue must be of type MQQT\_LOCAL.

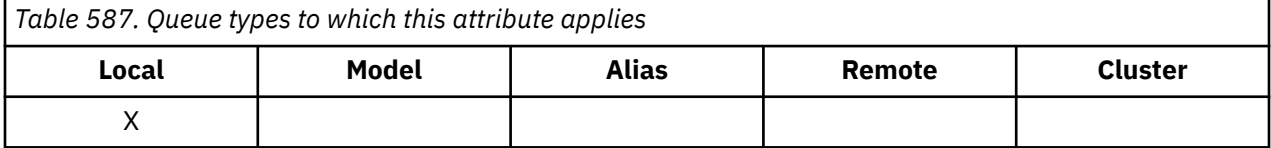

The queue manager sends a trigger message to the initiation queue when application start-up is required as a result of a message arriving on the queue to which this attribute belongs. The initiation queue must be monitored by a trigger monitor application that starts the appropriate application after receipt of the trigger message.

To determine the value of this attribute, use the MQCA\_INITIATION\_Q\_NAME selector with the MQINQ call. The length of this attribute is given by MQ\_Q\_NAME\_LENGTH.

## *MaxMsgLength (MQLONG)*

This is an upper limit for the length of the longest *physical* message that can be placed on the queue.

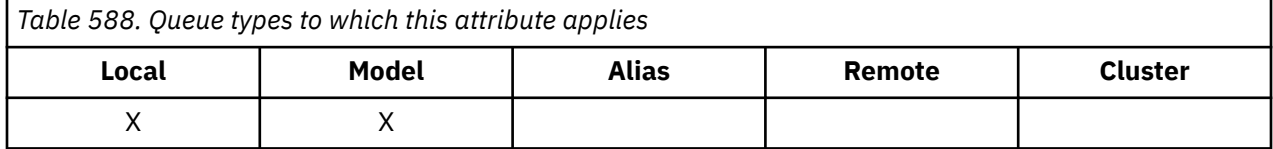

However, because the **MaxMsgLength** queue attribute can be set independently of the **MaxMsgLength** queue manager attribute, the actual upper limit for the length of the longest physical message that can be placed on the queue is the lesser of those two values.

If the queue manager supports segmentation, it is possible for an application to put a *logical* message that is longer than the lesser of the two **MaxMsgLength** attributes, but only if the application specifies the MQMF\_SEGMENTATION\_ALLOWED flag in MQMD. If that flag is specified, the upper limit for the length of a logical message is 999 999 999 bytes, but usually resource constraints imposed by the operating system, or by the environment in which the application is running, result in a lower limit.

An attempt to place on the queue a message that is too long fails with one of the following reason codes:

- MQRC\_MSG\_TOO\_BIG\_FOR\_Q if the message is too big for the queue
- MQRC\_MSG\_TOO\_BIG\_FOR\_Q\_MGR if the message is too big for the queue manager, but not too big for the queue

The lower limit for the **MaxMsgLength** attribute is zero; the upper limit is 100 MB (104 857 600 bytes).

For more information, see [MQPUT - BufferLength parameter](#page-687-0).

To determine the value of this attribute, use the MQIA\_MAX\_MSG\_LENGTH selector with the MQINQ call.

# *MaxQDepth (MQLONG)*

This is the defined upper limit for the number of physical messages that can exist on the queue at any one time.

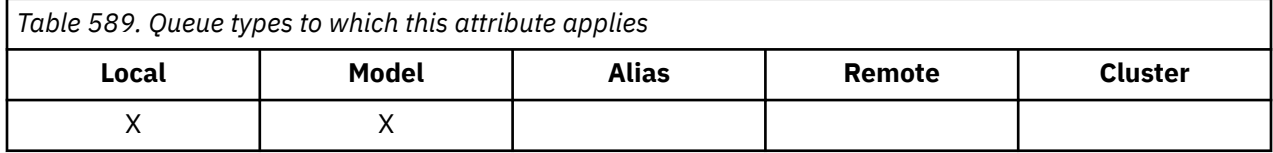

An attempt to put a message on a queue that already contains **MaxQDepth** messages fails with reason code MQRC\_Q\_FULL.

Unit-of-work processing and the segmentation of messages can both cause the actual number of physical messages on the queue to exceed **MaxQDepth**. However, this does not affect the retrievability of the message because all messages on the queue can be retrieved using the MQGET call.

The value of this attribute is zero or greater. The upper limit is determined by the environment:

• On the following platforms, the value cannot exceed 999 999 999:

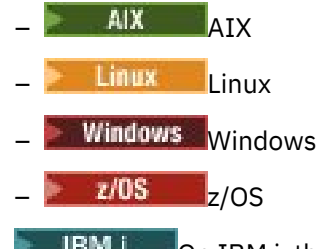

**IBM i** On IBM i, the value cannot exceed 640 000.

**Note:** The storage space available to the queue might be exhausted even if there are fewer than **MaxQDepth** messages on the queue.

To determine the value of this attribute, use the MQIA\_MAX\_Q\_DEPTH selector with the MQINQ call.

## *MsgDeliverySequence (MQLONG)*

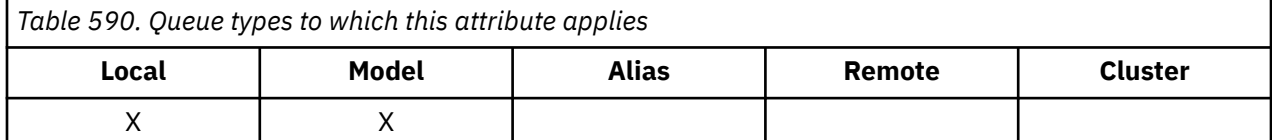

This determines the order in which the MQGET call returns messages to the application :

### **MQMDS\_FIFO**

Messages are returned in FIFO order (first in, first out).

An MQGET call returns the *first* message that satisfies the selection criteria specified on the call, regardless of the priority of the message.

#### **MQMDS\_PRIORITY**

Messages are returned in priority order.

An MQGET call returns the *highest-priority* message that satisfies the selection criteria specified on the call. Within each priority level, messages are returned in FIFO order (first in, first out).

- On z/OS, if the queue has an *IndexType* of MQIT\_GROUP\_ID, the **MsgDeliverySequence** attribute specifies the order in which message groups are returned to the application. The particular sequence in which the groups are returned is determined by the position or priority of the first message in each group. The physical order of messages on the queue is not defined, as the queue is optimized for efficient retrieval of messages using the MQGMO\_LOGICAL\_ORDER option on the MQGET call.
- On z/OS, if *IndexType* is MQIT\_GROUP\_ID and *MsgDeliverySequence* is MQMDS\_PRIORITY, the queue manager uses message priorities zero and one to optimize the retrieval of messages in logical

order. As a result, the first message in a group must not have a priority of zero or one; if it does, the message is processed as though it had a priority of two. The *Priority* field in the MQMD structure is not changed.

If the relevant attributes are changed while there are messages on the queue, the delivery sequence is as follows:

- The order in which messages are returned by the MQGET call is determined by the values of the **MsgDeliverySequence** and **DefPriority** attributes in force for the queue at the time that the message arrives on the queue:
	- If *MsgDeliverySequence* is MQMDS\_FIFO when the message arrives, the message is placed on the queue as though its priority were *DefPriority*. This does not affect the value of the *Priority* field in the message descriptor of the message; that field retains the value it had when the message was first put.
	- If *MsgDeliverySequence* is MQMDS\_PRIORITY when the message arrives, the message is placed on the queue at the place appropriate to the priority given by the *Priority* field in the message descriptor.

If the value of the **MsgDeliverySequence** attribute is changed while there are messages on the queue, the order of the messages on the queue is not changed.

If the value of the **DefPriority** attribute is changed while there are messages on the queue, the messages are not necessarily delivered in FIFO order, even though the **MsgDeliverySequence** attribute is set to MQMDS\_FIFO; those that were placed on the queue at the higher priority are delivered first.

To determine the value of this attribute, use the MQIA\_MSG\_DELIVERY\_SEQUENCE selector with the MQINQ call.

## *NonPersistentMessageClass (MQLONG)*

The reliability goal for nonpersistent messages.

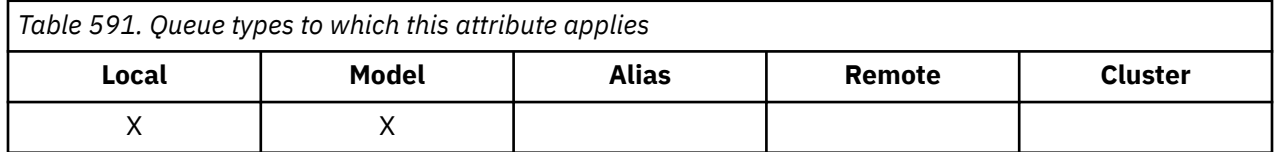

This specifies the circumstances under which nonpersistent messages put on this queue are discarded:

### **MQNPM\_CLASS\_NORMAL**

Nonpersistent messages are limited to the lifetime of the queue manager session; the messages are discarded in the event of a queue manager restart. This is valid only for non-shared queues, and is the default value.

### **MQNPM\_CLASS\_HIGH**

The queue manager attempts to retain nonpersistent messages for the lifetime of the queue. Nonpersistent messages might still be lost in the event of a failure. This value is enforced for shared queues.

To determine the value of this attribute, use the MQIA\_NPM\_CLASS selector with the MQINQ call.

## *OpenInputCount (MQLONG)*

This is the number of handles that are currently valid for removing messages from the queue by means of the MQGET call.

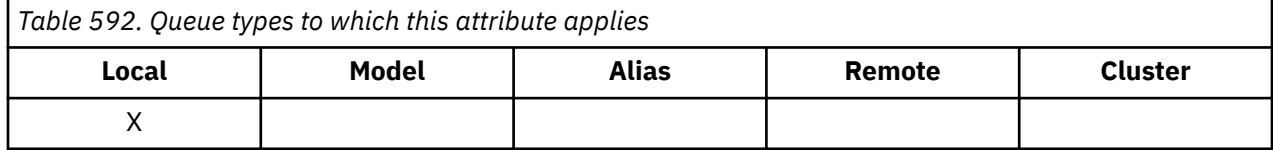

It is the total number of such handles known to the *local* queue manager. If the queue is a shared queue, the count does not include opens for input that were performed for the queue at other queue managers in the queue sharing group to which the local queue manager belongs.

The count includes handles where an alias queue that resolves to this queue was opened for input. The count does not include handles where the queue was opened for actions that did not include input (for example, a queue opened only for browse).

The value of this attribute fluctuates as the queue manager operates.

To determine the value of this attribute, use the MQIA\_OPEN\_INPUT\_COUNT selector with the MQINQ call.

## *OpenOutputCount (MQLONG)*

This is the number of handles that are currently valid for adding messages to the queue by means of the MQPUT call.

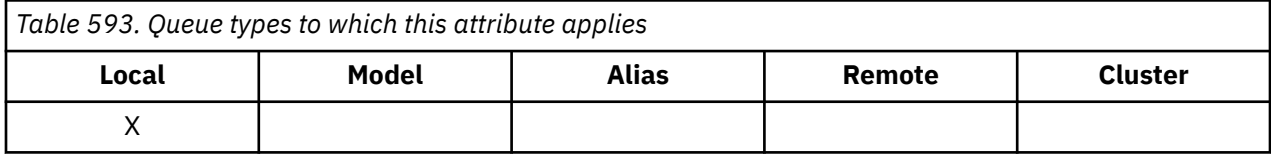

It is the total number of such handles known to the *local* queue manager; it does not include opens for output that were performed for this queue at remote queue managers. If the queue is a shared queue, the count does not include opens for output that were performed for the queue at other queue managers in the queue sharing group to which the local queue manager belongs.

The count includes handles where an alias queue that resolves to this queue was opened for output. The count does not include handles where the queue was opened for actions that did not include output (for example, a queue opened only for inquire).

The value of this attribute fluctuates as the queue manager operates.

To determine the value of this attribute, use the MQIA\_OPEN\_OUTPUT\_COUNT selector with the MQINQ call.

## *ProcessName (MQCHAR48)*

This is the name of a process object that is defined on the local queue manager. The process object identifies a program that can service the queue.

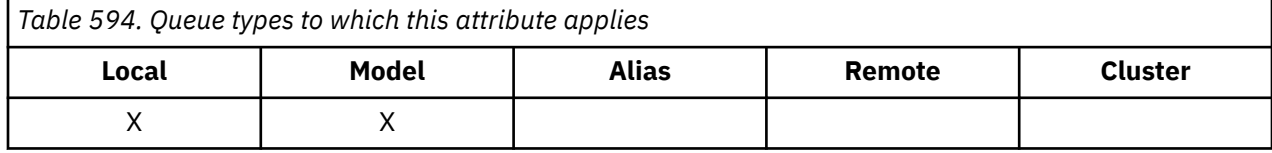

To determine the value of this attribute, use the MQCA\_PROCESS\_NAME selector with the MQINQ call. The length of this attribute is given by MQ\_PROCESS\_NAME\_LENGTH.

## *PropertyControl (MQLONG)*

Specifies how message properties are handled for messages that are retrieved from queues using the MOGET call with the MOGMO\_PROPERTIES\_AS\_O\_DEF option.

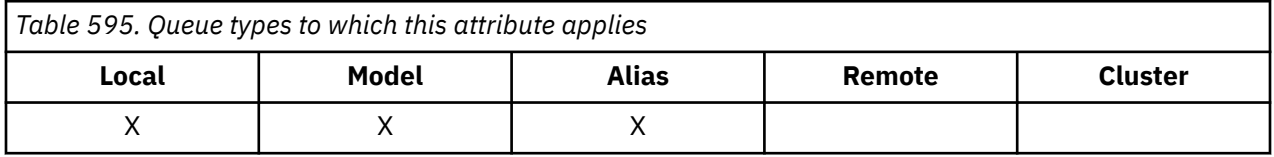

The value is one of the following:

### <span id="page-796-0"></span>**MQPROP\_ALL**

All properties of the message are included with the message when it is delivered to the application. The properties, except those in the message descriptor (or extension), are placed in one or more MQRFH2 headers in the message data. If a message handle is supplied then the behavior is to return the properties in the message handle.

#### **MQPROP\_COMPATIBILITY**

If the message contains a property with a prefix of mcd., jms., usr. or mqext., all message properties are delivered to the application in an MQRFH2 header. Otherwise all properties of the message, except those contained in the message descriptor (or extension), are discarded and are no longer accessible to the application. This is the default value; it allows applications which expect JMS related properties to be in an MQRFH2 header in the message data to continue to work unmodified. If a message handle is supplied then the behavior is to return the properties in the message handle..

#### **MQPROP\_FORCE\_MQRFH2**

Properties are always returned in the message data in an MQRFH2 header regardless of whether the application specifies a message handle. A valid message handle supplied in the MsgHandle field of the MQGMO structure on the MQGET call is ignored. Properties of the message are not accessible via the message handle.

#### **MQPROP\_NONE**

All properties of the message, except those in the message descriptor (or extension), are removed from the message before the message is delivered to the application. If a message handle is supplied then the behavior is to return the properties in the message handle.

This parameter is applicable to Local, Alias and Model queues. To determine its value, use the MQIA\_PROPERTY\_CONTROL selector with the MQINQ call.

## *QDepthHighEvent (MQLONG)*

This controls whether Queue Depth High events are generated.

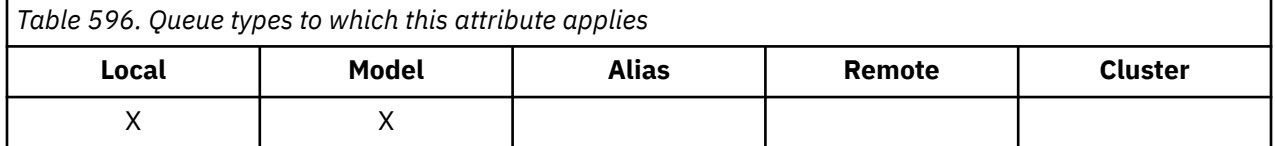

A Queue Depth High event indicates that an application has put a message on a queue, and this has caused the number of messages on the queue to become greater than or equal to the queue depth high threshold (see the **QDepthHighLimit** attribute).

**Note:** The value of this attribute can change dynamically.

The value is one of the following:

### **MQEVR\_DISABLED**

Event reporting disabled.

### **MQEVR\_ENABLED**

Event reporting enabled.

For more information about events, see Event monitoring.

To determine the value of this attribute, use the MQIA\_Q\_DEPTH\_HIGH\_EVENT selector with the MQINQ call.

This attribute is supported on z/OS, but the MQINQ call cannot be used to determine its value.

### *QDepthHighLimit (MQLONG)*

This is the threshold against which the queue depth is compared to generate a Queue Depth High event.

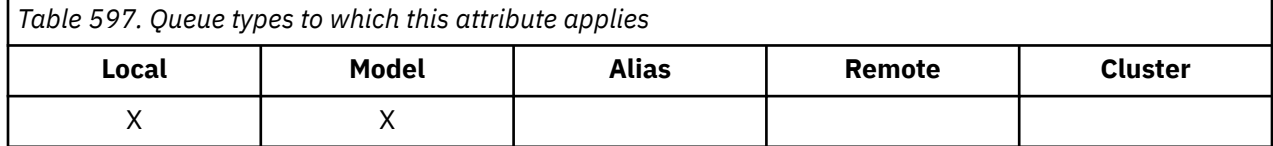

This event indicates that an application has put a message on a queue, and that this has caused the number of messages on the queue to become greater than or equal to the queue depth high threshold. See [QDepthHighEvent attribute](#page-796-0).

The value is expressed as a percentage of the maximum queue depth (**MaxQDepth** attribute), and is greater than or equal to 0 and less than or equal to 100. The default value is 80.

To determine the value of this attribute, use the MQIA\_Q\_DEPTH\_HIGH\_LIMIT selector with the MQINQ call.

This attribute is supported on z/OS, but the MQINQ call cannot be used to determine its value.

## *QDepthLowEvent (MQLONG)*

This controls whether Queue Depth Low events are generated.

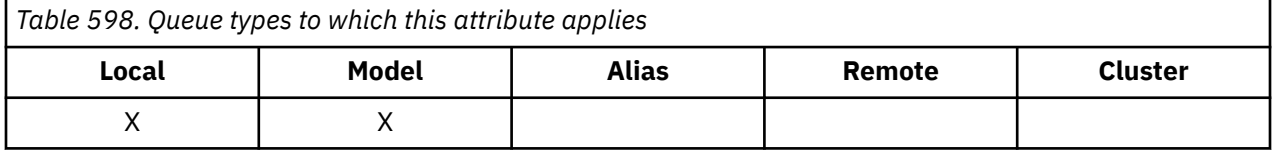

A Queue Depth Low event indicates that an application has retrieved a message from a queue, and that this has caused the number of messages on the queue to become less than or equal to the queue depth low threshold (see QDepthLowLimit attribute ).

**Note:** The value of this attribute can change dynamically.

The value is one of the following:

#### **MQEVR\_DISABLED**

Event reporting disabled.

#### **MQEVR\_ENABLED**

Event reporting enabled.

For more information about events, see Event monitoring.

To determine the value of this attribute, use the MQIA\_Q\_DEPTH\_LOW\_EVENT selector with the MQINQ call.

This attribute is supported on z/OS, but the MQINQ call cannot be used to determine its value.

## *QDepthLowLimit (MQLONG)*

This is the threshold against which the queue depth is compared to generate a Queue Depth Low event.

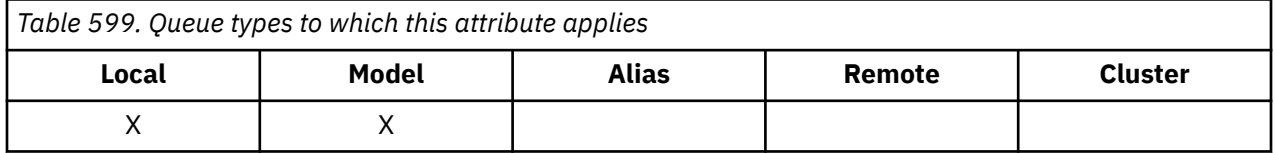

This event indicates that an application has retrieved a message from a queue, and that this has caused the number of messages on the queue to become less than or equal to the queue depth low threshold. See QDepthLowEvent attribute.

The value is expressed as a percentage of the maximum queue depth (**MaxQDepth** attribute), and is greater than or equal to 0 and less than or equal to 100. The default value is 20.

To determine the value of this attribute, use the MQIA\_Q\_DEPTH\_LOW\_LIMIT selector with the MQINQ call.

This attribute is supported on z/OS, but the MQINQ call cannot be used to determine its value.

# *QDepthMaxEvent (MQLONG)*

This controls whether Queue Full events are generated. A Queue Full event indicates that a put to a queue has been rejected because the queue is full, that is, the queue depth has already reached its maximum value.

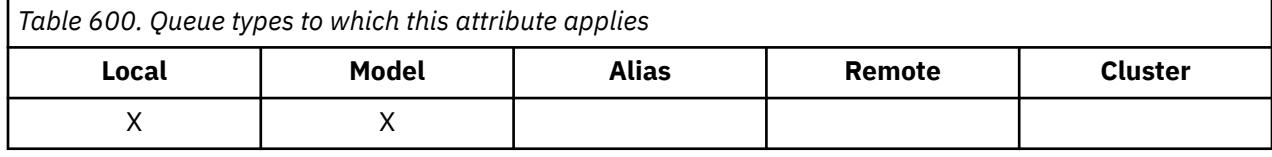

**Note:** The value of this attribute can change dynamically.

The value is one of the following:

#### **MQEVR\_DISABLED**

Event reporting disabled.

#### **MQEVR\_ENABLED**

Event reporting enabled.

For more information about events, see Event monitoring.

To determine the value of this attribute, use the MQIA\_Q\_DEPTH\_MAX\_EVENT selector with the MQINQ call.

This attribute is supported on z/OS, but the MQINQ call cannot be used to determine its value.

## *QDesc (MQCHAR64)*

Use this field for descriptive commentary.

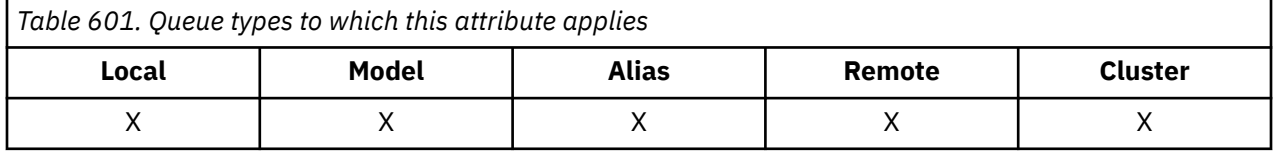

The content of the field is of no significance to the queue manager, but the queue manager might require that the field contain only characters that can be displayed. It cannot contain any null characters; if necessary, it is padded to the right with blanks. In a DBCS installation, the field can contain DBCS characters (subject to a maximum field length of 64 bytes).

**Note:** If this field contains characters that are not in the queue manager's character set (as defined by the **CodedCharSetId** queue manager attribute), those characters might be translated incorrectly if this field is sent to another queue manager.

To determine the value of this attribute, use the MQCA\_Q\_DESC selector with the MQINQ call. The length of this attribute is given by MQ\_Q\_DESC\_LENGTH.

## *QName (MQCHAR48)*

This is the name of a queue defined on the local queue manager.

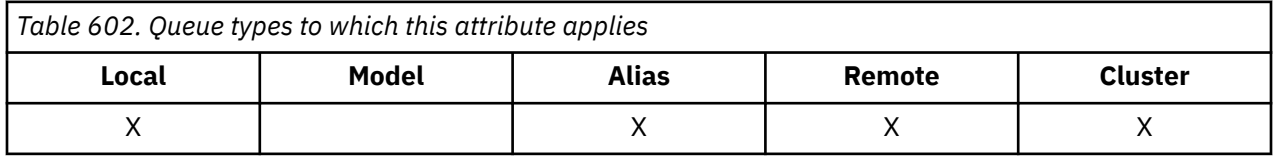

All queues defined on a queue manager share the same queue namespace. Therefore, an MQQT\_LOCAL queue and an MQQT\_ALIAS queue cannot have the same name.

To determine the value of this attribute, use the MQCA\_Q\_NAME selector with the MQINQ call. The length of this attribute is given by MQ\_Q\_NAME\_LENGTH.

# *QServiceInterval (MQLONG)*

This is the service interval used for comparison to generate Service Interval High and Service Interval OK events.

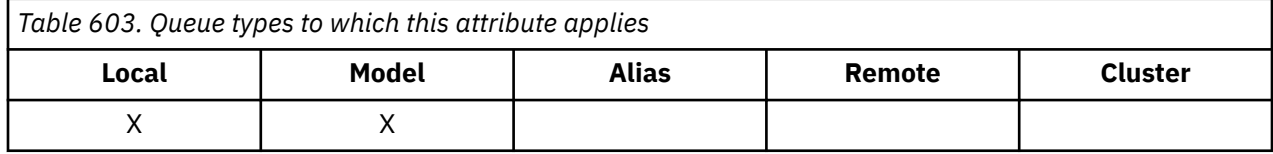

See QServiceIntervalEvent attribute.

The value is in units of milliseconds, and is greater than or equal to zero, and less than or equal to 999 999 999.

To determine the value of this attribute, use the MQIA\_Q\_SERVICE\_INTERVAL selector with the MQINQ call.

This attribute is supported on z/OS, but the MQINQ call cannot be used to determine its value.

## *QServiceIntervalEvent (MQLONG)*

This controls whether Service Interval High or Service Interval OK events are generated.

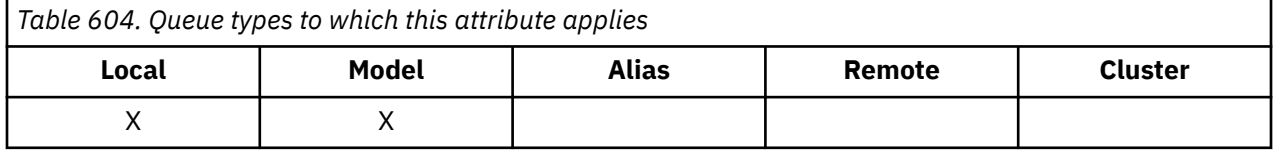

- A Service Interval High event is generated when a check indicates that no messages have been retrieved from the queue for at least the time indicated by the **QServiceInterval** attribute.
- A Service Interval OK event is generated when a check indicates that messages have been retrieved from the queue within the time indicated by the **QServiceInterval** attribute.

**Note:** The value of this attribute can change dynamically.

The value is one of the following:

### **MQQSIE\_HIGH**

Queue Service Interval High events enabled.

- Queue Service Interval High events are **enabled** and
- Queue Service Interval OK events are **disabled**.

#### **MQQSIE\_OK**

Queue Service Interval OK events enabled.

- Queue Service Interval High events are **disabled** and
- Queue Service Interval OK events are **enabled**.

#### **MQQSIE\_NONE**

No queue service interval events enabled.

- Queue Service Interval High events are **disabled** and
- Queue Service Interval OK events are also **disabled**.

For shared queues, the value of this attribute is ignored; the value MQQSIE\_NONE is assumed.

For more information about events, see Event monitoring.

To determine the value of this attribute, use the MQIA\_Q\_SERVICE\_INTERVAL\_EVENT selector with the MQINQ call.

On z/OS, you cannot use the MQINQ call to determine the value of this attribute.

# *QSGDisp (MQLONG)*

This specifies the disposition of the queue.

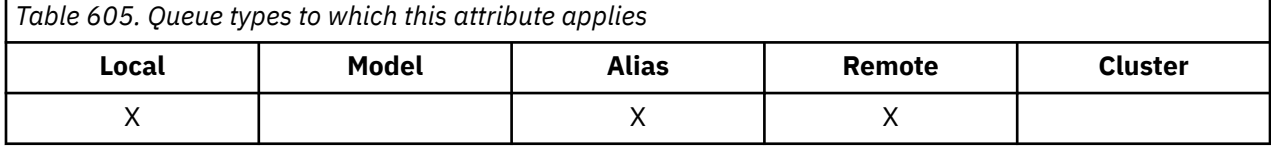

The value is one of the following:

#### **MQQSGD\_Q\_MGR**

The object has queue manager disposition. This means that the object definition is known only to the local queue manager; the definition is not known to other queue managers in the queue sharing group.

Each queue manager in the queue sharing group can have an object with the same name and type as the current object, but these are separate objects and there is no correlation between them. Their attributes are not constrained to be the same as each other.

#### **MQQSGD\_COPY**

The object is a local copy of a master object definition that exists in the shared repository. Each queue manager in the queue sharing group can have its own copy of the object. Initially, all copies have the same attributes, but by using MQSC commands, you can alter each copy so that its attributes differ from those of the other copies. The attributes of the copies are resynchronized when the master definition in the shared repository is altered.

#### **MQQSGD\_SHARED**

The object has shared disposition. This means that there exists in the shared repository a single instance of the object that is known to all queue managers in the queue sharing group. When a queue manager in the group accesses the object, it accesses the single shared instance of the object.

To determine the value of this attribute, use the MQIA\_QSG\_DISP selector with the MQINQ call.

 $z/0S$ This attribute is supported only on z/OS.

## *QueueAccounting (MQLONG)*

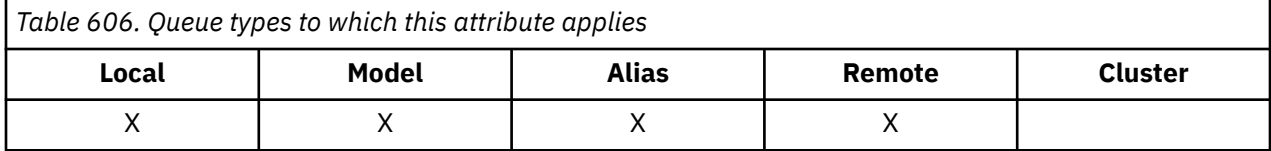

This controls the collection of accounting data for the queue. For accounting data to be collected for this queue, accounting data for this connection must also be enabled, using either the QMGR attribute ACCTQ or the Options field in the MQCNO structure on the MQCONNX call.

This attribute has one of the following values:

#### **MQMON\_Q\_MGR**

Accounting data for this queue is collected based on the setting of the QMGR attribute ACCTQ. This is the default setting.

### **MQMON\_OFF**

Do not collect accounting data for this queue.

### **MQMON\_ON**

Collect accounting data for this queue.

To determine the value of this attribute, use the MQIA\_ACCOUNTING\_Q selector with the MQINQ call.

## *QueueMonitoring (MQLONG)*

Controls the collection of online monitoring data for queues.

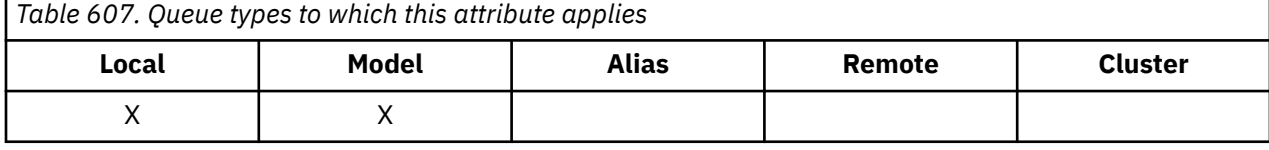

The value is one of the following:

#### **MQMON\_Q\_MGR**

Collect monitoring data according to the setting of the **QueueMonitoring** queue manager attribute. This is the default value.

#### **MQMON\_OFF**

Online monitoring data collection is turned off for this queue.

#### **MQMON\_LOW**

If the value of the **QueueMonitoring** queue manager attribute is not MQMON\_NONE, online monitoring data collection is turned on, with a low rate of data collection for this queue.

#### **MQMON\_MEDIUM**

If the value of the **QueueMonitoring** queue manager attribute is not MQMON\_NONE, online monitoring data collection is turned on, with a moderate rate of data collection for this queue.

#### **MQMON\_HIGH**

If the value of the **QueueMonitoring** queue manager attribute is not MQMON\_NONE, online monitoring data collection is turned on, with a high rate of data collection for this queue.

To determine the value of this attribute, use the MQIA\_MONITORING\_Q selector with the MQINQ call.

## *QueueStatistics (MQCHAR12)*

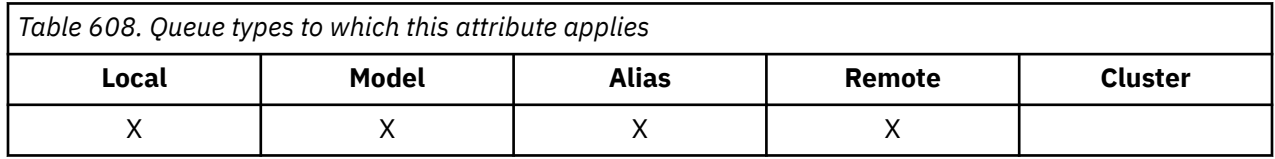

This controls the collection of statistics data for the queue.

This attribute has one of the following values:

#### **MQMON\_Q\_MGR**

Accounting data for this queue is collected based on the setting of the QMGR attribute STATQ. This is the default setting.

#### **MQMON\_OFF**

Switch off statistics data collection for this queue.

#### **MQMON\_ON**

Enable statistics data collection for this queue.

## *QType (MQLONG)*

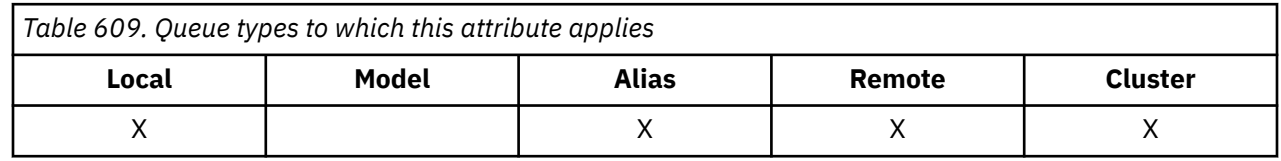

This is the type of queue; it has one of the following values:

### **MQQT\_ALIAS**

Alias queue definition.

#### **MQQT\_CLUSTER**

Cluster queue.

### **MQQT\_LOCAL**

Local queue.

### **MQQT\_REMOTE**

Local definition of a remote queue.

To determine the value of this attribute, use the MQIA\_Q\_TYPE selector with the MQINQ call.

## *RemoteQMgrName (MQCHAR48)*

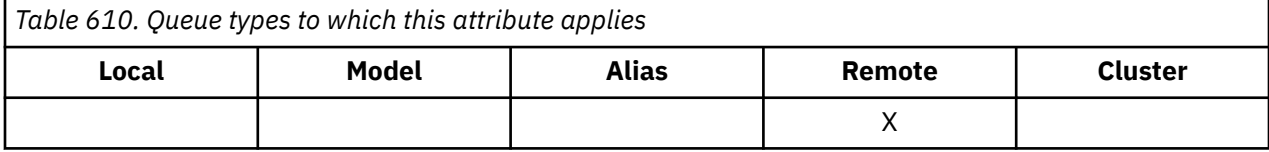

This is the name of the remote queue manager on which the queue **RemoteQName** is defined. If the **RemoteQName** queue has a **QSGDisp** value of MQQSGD\_COPY or MQQSGD\_SHARED, **RemoteQMgrName** can be the name of the queue sharing group that owns **RemoteQName**.

If an application opens the local definition of a remote queue, **RemoteQMgrName** must not be blank and must not be the name of the local queue manager. If **XmitQName** is blank, the local queue with the same name as **RemoteQMgrName** is used as the transmission queue. If there is no queue with the name **RemoteQMgrName**, the queue identified by the **DefXmitQName** queue manager attribute is used.

If this definition is used for a queue manager alias, **RemoteQMgrName** is the name of the queue manager that is being aliased. It can be the name of the local queue manager. Otherwise, if **XmitQName** is blank when the open occurs, there must be a local queue with a name that is the same as **RemoteQMgrName**; this queue is used as the transmission queue.

If this definition is used for a reply-to alias, this name is the name of the queue manager that is to be the **ReplyToQMgr**.

**Note:** No validation is performed on the value specified for this attribute when the queue definition is created or modified.

To determine the value of this attribute, use the MQCA\_REMOTE\_Q\_MGR\_NAME selector with the MQINQ call. The length of this attribute is given by MQ\_Q\_MGR\_NAME\_LENGTH.

## *RemoteQName (MQCHAR48)*

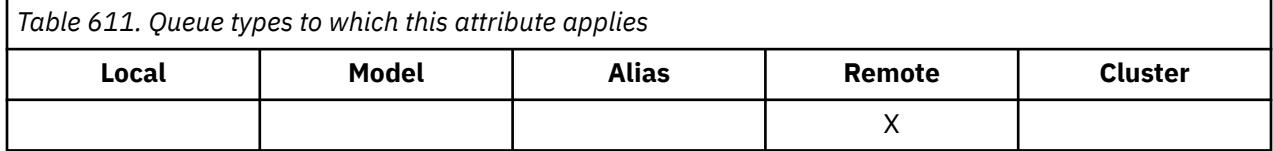

This is the name of the queue as it is known on the remote queue manager *RemoteQMgrName*.

If an application opens the local definition of a remote queue, when the open occurs *RemoteQName* must not be blank.

If this definition is used for a queue manager alias definition, when the open occurs *RemoteQName* must be blank.

If the definition is used for a reply-to alias, this name is the name of the queue that is to be the *ReplyToQ*.

**Note:** No validation is performed on the value specified for this attribute when the queue definition is created or modified.

To determine the value of this attribute, use the MQCA\_REMOTE\_Q\_NAME selector with the MQINQ call. The length of this attribute is given by MQ\_Q\_NAME\_LENGTH.

## *RetentionInterval (MQLONG)*

This is the period of time for which to retain the queue. After this time has elapsed, the queue is eligible for deletion.

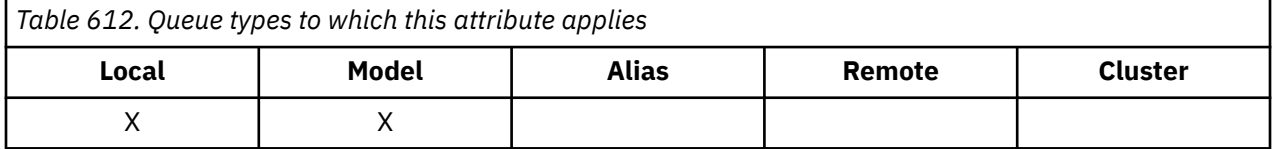

The time is measured in hours, counting from the date and time when the queue was created. The creation date and time of the queue are recorded in the **CreationDate** and **CreationTime** attributes.

This information is provided to enable a housekeeping application or the operator to identify and delete queues that are no longer required.

**Note:** The queue manager never takes any action to delete queues based on this attribute, or to prevent the deletion of queues with a retention interval that has not expired; it is the user's responsibility to take any required action.

Use a realistic retention interval to prevent the accumulation of permanent dynamic queues (see [DefinitionType attribute](#page-783-0) ). However, this attribute can also be used with predefined queues.

To determine the value of this attribute, use the MQIA\_RETENTION\_INTERVAL selector with the MQINQ call.

## *Scope (MQLONG)*

This controls whether an entry for this queue also exists in a cell directory.

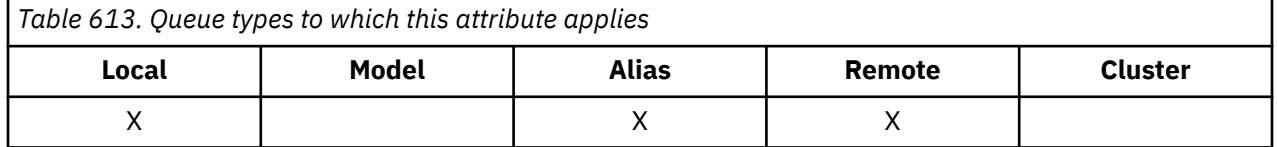

A cell directory is provided by an installable Name service. The value is one of the following:

#### **MQSCO\_Q\_MGR**

The queue definition has queue manager scope: the definition of the queue does not extend beyond the queue manager that owns it. To open the queue for output from some other queue manager, either the name of the owning queue manager must be specified, or the other queue manager must have a local definition of the queue.

### **MQSCO\_CELL**

The queue definition has cell scope: the queue definition is also placed in a cell directory available to all the queue managers in the cell. The queue can be opened for output from any of the queue managers in the cell by specifying the name of the queue; the name of the queue manager that owns the queue need not be specified. However, the queue definition is not available to any queue manager in the cell that also has a local definition of a queue with that name, as the local definition takes precedence.

A cell directory is provided by an installable Name service.

Model and dynamic queues cannot have cell scope.

This value is only valid if a name service supporting a cell directory has been configured.

To determine the value of this attribute, use the MQIA\_SCOPE selector with the MQINQ call.

Support for this attribute is subject to the following restrictions:

• On IBM i, the attribute is supported, but only MQSCO\_Q\_MGR is valid.

• On z/OS, the attribute is not supported.

## *Shareability (MQLONG)*

This indicates whether the queue can be opened for input multiple times concurrently.

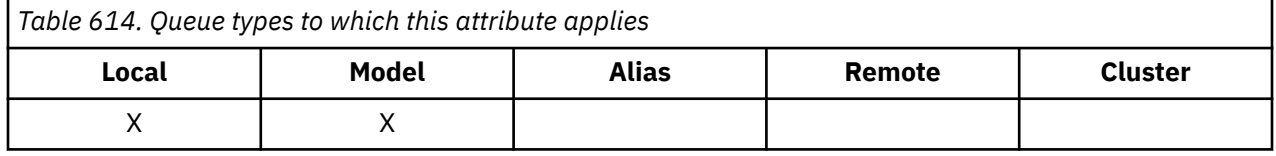

The value is one of the following:

#### **MQQA\_SHAREABLE**

Queue is shareable.

Multiple opens with the MQOO\_INPUT\_SHARED option are allowed.

#### **MQQA\_NOT\_SHAREABLE**

Queue is not shareable.

An MQOPEN call with the MQOO\_INPUT\_SHARED option is treated as MQOO\_INPUT\_EXCLUSIVE.

To determine the value of this attribute, use the MQIA\_SHAREABILITY selector with the MQINQ call.

### *StorageClass (MQCHAR8)*

This is a user-defined name that defines the physical storage used to hold the queue. In practice, a message is written to disk only if it needs to be paged out of its memory buffer.

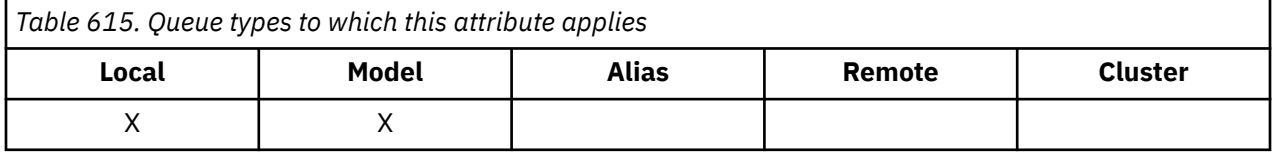

To determine the value of this attribute, use the MQCA\_STORAGE\_CLASS selector with the MQINQ call. The length of this attribute is given by MQ\_STORAGE\_CLASS\_LENGTH.

 $\blacksquare$  **z/05** This attribute is supported only on z/OS.

## *TriggerControl (MQLONG)*

This controls whether trigger messages are written to an initiation queue to start an application to service the queue.

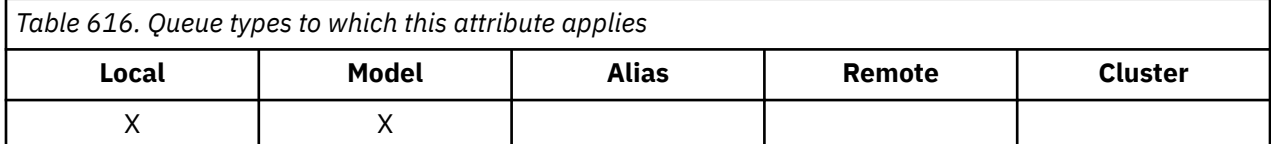

This is one of the following:

#### **MQTC\_OFF**

No trigger messages are to be written for this queue. The value of *TriggerType* is irrelevant in this case.

#### **MQTC\_ON**

Trigger messages are to be written for this queue when the appropriate trigger events occur.

To determine the value of this attribute, use the MQIA\_TRIGGER\_CONTROL selector with the MQINQ call. To change the value of this attribute, use the MQSET call.

# *TriggerData (MQCHAR64)*

This is free-format data that the queue manager inserts into the trigger message when a message arriving on this queue causes a trigger message to be written to the initiation queue.

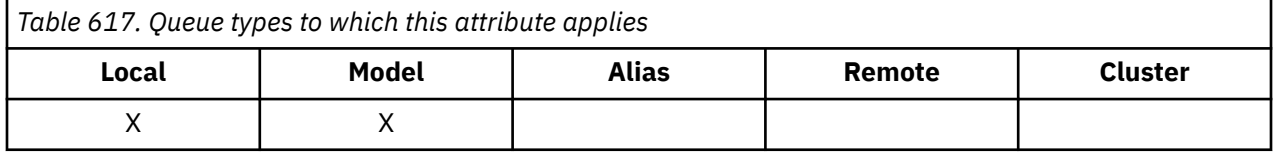

The content of this data is of no significance to the queue manager. It is meaningful either to the triggermonitor application that processes the initiation queue, or to the application that the trigger monitor starts.

The character string must not contain any nulls. It is padded to the right with blanks if necessary.

To determine the value of this attribute, use the MQCA\_TRIGGER\_DATA selector with the MQINQ call. To change the value of this attribute, use the MQSET call. The length of this attribute is given by MQ\_TRIGGER\_DATA\_LENGTH.

## *TriggerDepth (MQLONG)*

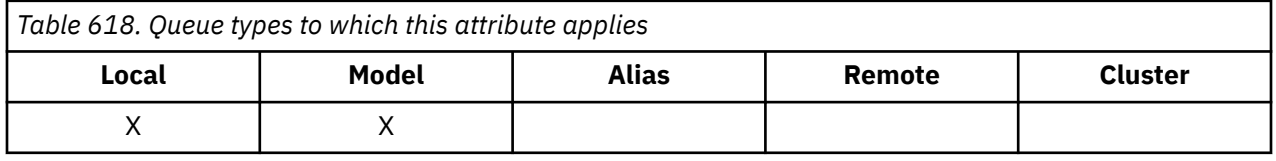

This is the number of messages of priority *TriggerMsgPriority* or greater that must be on the queue before a trigger message is written. This applies when *TriggerType* is set to MQTT\_DEPTH. The value of *TriggerDepth* is one or greater. This attribute is not used otherwise.

To determine the value of this attribute, use the MQIA\_TRIGGER\_DEPTH selector with the MQINQ call. To change the value of this attribute, use the MQSET call.

# *TriggerMsgPriority (MQLONG)*

This is the message priority below which messages do not contribute to the generation of trigger messages (that is, the queue manager ignores these messages when deciding whether to generate a trigger message).

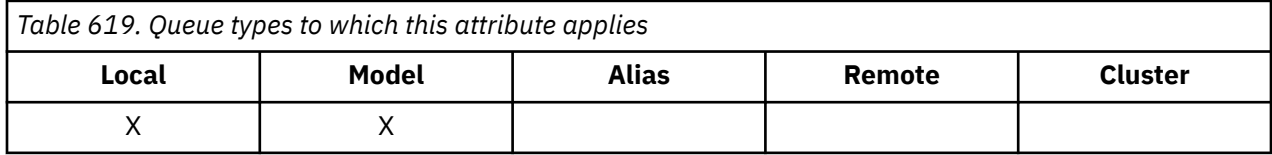

*TriggerMsgPriority* can be in the range zero (lowest) through *MaxPriority* (highest; see [MaxPriority attribute](#page-760-0) ); a value of zero causes all messages to contribute to the generation of trigger messages.

To determine the value of this attribute, use the MQIA\_TRIGGER\_MSG\_PRIORITY selector with the MQINQ call. To change the value of this attribute, use the MQSET call.

# *TriggerType (MQLONG)*

This controls the conditions under which trigger messages are written as a result of messages arriving on this queue.

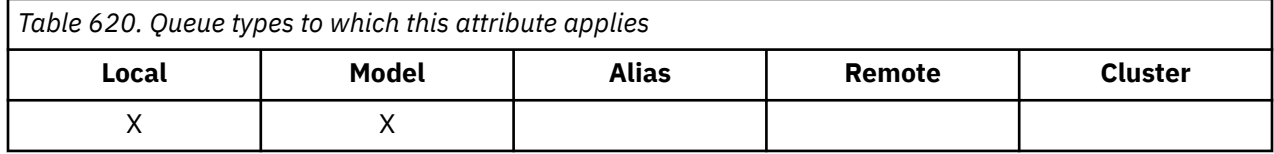

It has one of the following values:

### **MQTT\_NONE**

No trigger messages are written as a result of messages on this queue. This has the same effect as setting *TriggerControl* to MQTC\_OFF.

#### **MQTT\_FIRST**

A trigger message is written whenever the number of messages of priority *TriggerMsgPriority* or greater on the queue changes from 0 to 1.

#### **MQTT\_EVERY**

A trigger message is written whenever a message of priority *TriggerMsgPriority* or greater arrives on the queue.

### **MQTT\_DEPTH**

A trigger message is written whenever the number of messages of priority *TriggerMsgPriority* or greater on the queue equals or exceeds *TriggerDepth*. After the trigger message has been written, *TriggerControl* is set to MQTC\_OFF to prevent further triggering until it is explicitly turned on again.

To determine the value of this attribute, use the MQIA\_TRIGGER\_TYPE selector with the MQINQ call. To change the value of this attribute, use the MQSET call.

## *Usage (MQLONG)*

This indicates what the queue is used for.

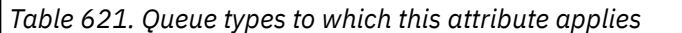

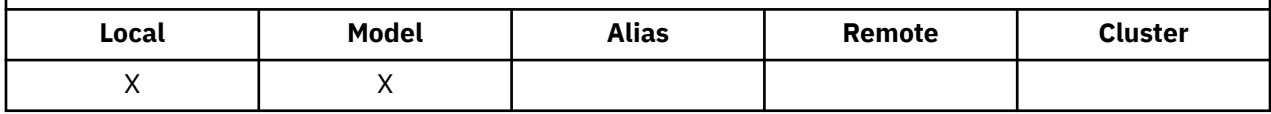

The value is one of the following:

#### **MQUS\_NORMAL**

This is a queue that applications use when putting and getting messages; the queue is not a transmission queue.

#### **MQUS\_TRANSMISSION**

This is a queue used to hold messages destined for remote queue managers. When an application sends a message to a remote queue, the local queue manager stores the message temporarily on the appropriate transmission queue in a special format. A message channel agent then reads the message from the transmission queue, and transports the message to the remote queue manager. For more information about configuring remote administration, see Configuring queue managers for remote administration.

Only privileged applications can open a transmission queue for MQOO\_OUTPUT to put messages on it directly. Usually, only utility applications do this. Ensure that the message data format is correct (see ["MQXQH - Transmission-queue header" on page 557](#page-556-0) ) or errors might occur during the transmission process. Context is not passed or set unless one of the MQPMO\_\*\_CONTEXT context options is specified.

To determine the value of this attribute, use the MQIA\_USAGE selector with the MQINQ call.

## *XmitQName (MQCHAR48)*

This is the transmission queue name. If this attribute is nonblank when an open occurs, either for a remote queue or for a queue manager alias definition, it specifies the name of the local transmission queue to be used for forwarding the message.

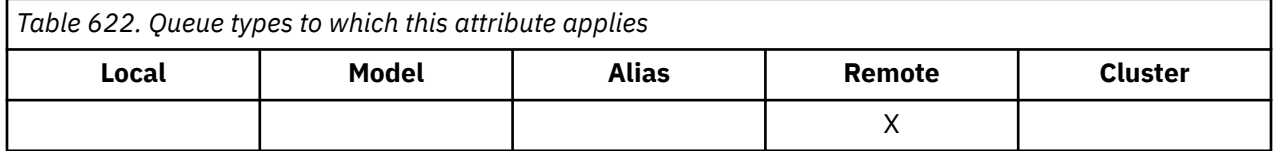

If **XmitQName** is blank, the local queue with a name that is the same as **RemoteQMgrName** is used as the transmission queue. If there is no queue with the name **RemoteQMgrName**, the queue identified by the **DefXmitQName** queue manager attribute is used.

This attribute is ignored if the definition is being used as a queue manager alias and **RemoteQMgrName** is the name of the local queue manager. It is also ignored if the definition is used as a reply-to queue alias definition.

To determine the value of this attribute, use the MQCA\_XMIT\_Q\_NAME selector with the MQINQ call. The length of this attribute is given by MQ\_Q\_NAME\_LENGTH.

# **Attributes for namelists**

The following table summarizes the attributes that are specific to namelists. The attributes are described in alphabetical order.

Namelists are supported on all IBM MQ systems, plus IBM MQ MQI clients connected to these systems.

**Note:** The names of the attributes shown in this section are descriptive names used with the MQINQ and MQSET calls; the names are the same as for the PCF commands. When MQSC commands are used to define, alter, or display attributes, alternative short names are used; see MQSC commands for more information.

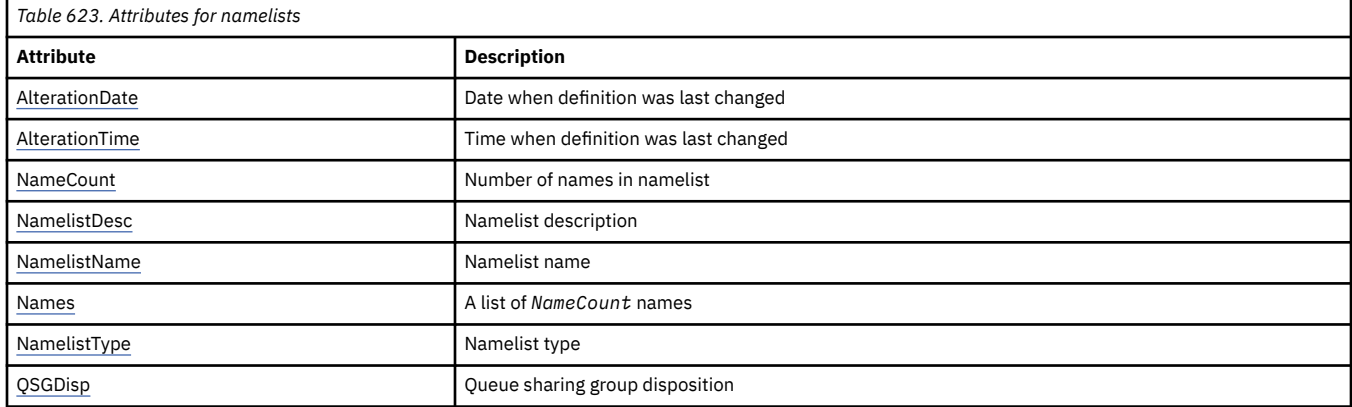

## *AlterationDate (MQCHAR12)*

This is the date when the definition was last changed. The format of the date is YYYY-MM-DD, padded with two trailing blanks to make the length 12 bytes.

To determine the value of this attribute, use the MQCA\_ALTERATION\_DATE selector with the MQINQ call. The length of this attribute is given by MQ\_DATE\_LENGTH.

## *AlterationTime (MQCHAR8)*

This is the time when the definition was last changed. The format of the time is HH.MM.SS.

To determine the value of this attribute, use the MQCA\_ALTERATION\_TIME selector with the MQINQ call. The length of this attribute is given by MQ\_TIME\_LENGTH.

## *NameCount (MQLONG)*

This is the number of names in the namelist. It is greater than or equal to zero. The following value is defined:

## **MQNC\_MAX\_NAMELIST\_NAME\_COUNT**

Maximum number of names in a namelist.

To determine the value of this attribute, use the MQIA\_NAME\_COUNT selector with the MQINQ call.

# <span id="page-808-0"></span>*NamelistDesc (MQCHAR64)*

Use this field for descriptive commentary; its value is established by the definition process. The content of the field is of no significance to the queue manager, but the queue manager might require that the field contain only characters that can be displayed. It cannot contain any null characters; if necessary, it is padded to the right with blanks. In a DBCS installation, this field can contain DBCS characters (subject to a maximum field length of 64 bytes).

**Note:** If this field contains characters that are not in the queue manager's character set (as defined by the **CodedCharSetId** queue manager attribute), those characters might be translated incorrectly if this field is sent to another queue manager.

To determine the value of this attribute, use the MQCA\_NAMELIST\_DESC selector with the MQINQ call.

The length of this attribute is given by MQ\_NAMELIST\_DESC\_LENGTH.

## *NamelistName (MQCHAR48)*

This is the name of a namelist that is defined on the local queue manager. For more information about namelist names, see the Other object names section.

Each namelist has a name that is different from the names of other namelists belonging to the queue manager, but might duplicate the names of other queue manager objects of different types (for example, queues).

To determine the value of this attribute, use the MQCA\_NAMELIST\_NAME selector with the MQINQ call.

The length of this attribute is given by MO\_NAMELIST\_NAME\_LENGTH.

## *NamelistType (MQLONG)*

This specifies the nature of the names in the namelist, and indicates how the namelist is used. It is one of the following values:

#### **MQNT\_NONE**

Namelist with no assigned type.

#### **MQNT\_Q**

Namelist containing the names of queues.

#### **MQNT\_CLUSTER**

Namelist containing the names of clusters.

#### **MQNT\_AUTH\_INFO**

Namelist containing the names of authentication-information objects.

To determine the value of this attribute, use the MQIA\_NAMELIST\_TYPE selector with the MQINQ call.

 $\blacksquare$  **Z/0S**  $\blacksquare$  This attribute is supported only on z/OS.

## *Names (MQCHAR48xNameCount)*

This is a list of *NameCount* names, where each name is the name of an object that is defined to the local queue manager. For more information about object names, see Rules for naming IBM MQ objects.

To determine the value of this attribute, use the MQCA\_NAMES selector with the MQINQ call.

The length of each name in the list is given by MQ\_OBJECT\_NAME\_LENGTH.

## *QSGDisp (MQLONG)*

This specifies the disposition of the namelist. The value is one of the following:

#### **MQQSGD\_Q\_MGR**

The object has queue manager disposition: the object definition is known only to the local queue manager; the definition is not known to other queue managers in the queue sharing group.

Each queue manager in the queue sharing group can have an object with the same name and type as the current object, but these are separate objects and there is no correlation between them. Their attributes are not constrained to be the same as each other.

#### **MQQSGD\_COPY**

The object is a local copy of a master object definition that exists in the shared repository. Each queue manager in the queue sharing group can have its own copy of the object. Initially, all copies have the same attributes, but you can alter each copy, using MQSC commands, so that its attributes differ from those of the other copies. The attributes of the copies are resynchronized when the master definition in the shared repository is altered.

To determine the value of this attribute, use the MQIA\_QSG\_DISP selector with the MQINQ call.

 $\frac{z}{108}$  This attribute is supported only on z/OS.

# **Attributes for process definitions**

The following table summarizes the attributes that are specific to process definitions. The attributes are described in alphabetical order.

**Note:** The names of the attributes in this section are descriptive names used with the MQINQ and MQSET calls; the names are the same as for the PCF commands. When MQSC commands are used to define, alter, or display attributes, alternative short names are used; see MQSC commands for more information.

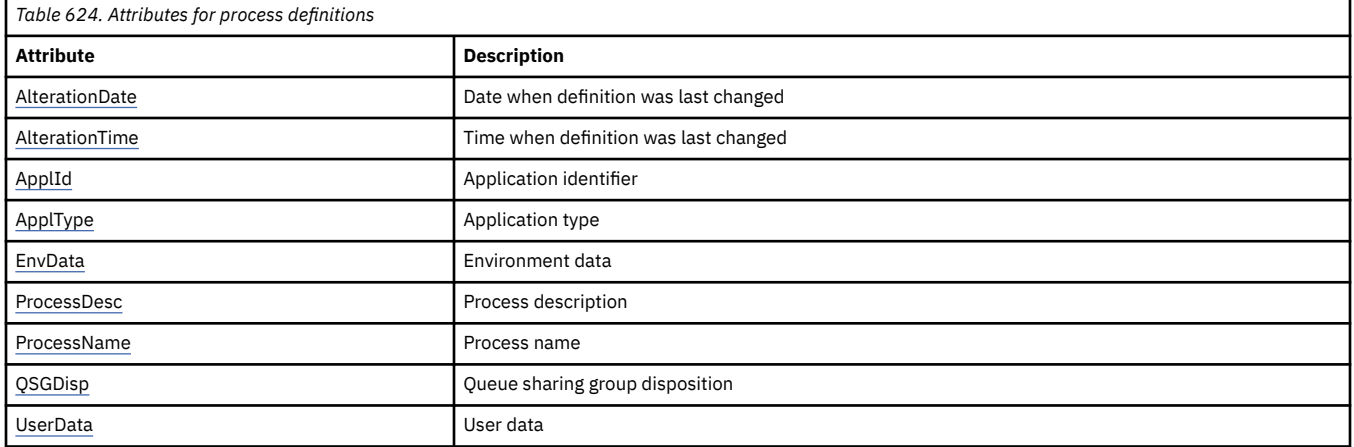

## *AlterationDate (MQCHAR12)*

This is the date when the definition was last changed. The format of the date is YYYY-MM-DD, padded with two trailing blanks to make the length 12 bytes.

To determine the value of this attribute, use the MQCA\_ALTERATION\_DATE selector with the MQINQ call. The length of this attribute is given by MQ\_DATE\_LENGTH.

## *AlterationTime (MQCHAR8)*

This is the time when the definition was last changed. The format of the time is HH.MM.SS.

To determine the value of this attribute, use the MQCA\_ALTERATION\_TIME selector with the MQINQ call. The length of this attribute is given by MQ\_TIME\_LENGTH.

# *ApplId (MQCHAR256)*

This is a character string that identifies the application to be started. This information is for use by a trigger-monitor application that processes messages on the initiation queue; the information is sent to the initiation queue as part of the trigger message.

<span id="page-810-0"></span>The meaning of *ApplId* is determined by the trigger-monitor application. The trigger monitor provided by IBM MQ requires *ApplId* to be the name of an executable program. The following notes apply to the environments indicated:

- On z/OS, *ApplId* must be:
	- A CICS transaction identifier, for applications started using the CICS trigger-monitor transaction CKTI
	- An IMS transaction identifier, for applications started using the IMS trigger monitor CSQQTRMN
- On Windows, the program name can be prefixed with a drive and directory path.
- On AIX and Linux, the program name can be prefixed with a directory path.

The character string cannot contain any nulls. It is padded to the right with blanks if necessary.

To determine the value of this attribute, use the MQCA\_APPL\_ID selector with the MQINQ call. The length of this attribute is given by MQ\_PROCESS\_APPL\_ID\_LENGTH.

## *ApplType (MQLONG)*

This identifies the nature of the program to be started in response to the receipt of a trigger message. This information is for use by a trigger-monitor application that processes messages on the initiation queue; the information is sent to the initiation queue as part of the trigger message.

*ApplType* can have any value, but the following values are recommended for standard types; restrict user-defined application types to values in the range MQAT\_USER\_FIRST through MQAT\_USER\_LAST:

#### **MQAT\_AIX**

AIX application (same value as MQAT\_UNIX).

#### **MQAT\_BATCH**

Batch application

### **MQAT\_CICS**

CICS transaction.

#### **MQAT\_IMS**

IMS application.

#### **MQAT\_IMS\_BRIDGE**

IMS bridge application.

#### **MQAT\_JAVA**

Java application.

#### **MQAT\_MVS**

MVS or TSO application (same value as MQAT\_ZOS).

#### **MQAT\_OS390**

OS/390 application (same value as MQAT\_ZOS).

#### **MQAT\_OS400**

IBM i application.

### **MQAT\_UNIX**

UNIX application.

#### **MQAT\_UNKNOWN**

Application of unknown type.

#### **MQAT\_USER**

User application.

#### **MQAT\_WINDOWS**

64-bit Windows application.

#### **MQAT\_WINDOWS\_NT**

32-bit Windows application.

### <span id="page-811-0"></span>**MQAT\_WLM**

z/OS workload manager application.

**MQAT\_ZOS**

z/OS application.

### **MQAT\_USER\_FIRST**

Lowest value for user-defined application type.

### **MQAT\_USER\_LAST**

Highest value for user-defined application type.

To determine the value of this attribute, use the MQIA\_APPL\_TYPE selector with the MQINQ call.

## *EnvData (MQCHAR128)*

This is a character string that contains environment-related information pertaining to the application to be started. This information is for use by a trigger-monitor application that processes messages on the initiation queue; the information is sent to the initiation queue as part of the trigger message.

The meaning of *EnvData* is determined by the trigger-monitor application. The trigger monitor provided by IBM MQ appends *EnvData* to the parameter list passed to the started application. The parameter list consists of the MQTMC2 structure, followed by one blank, followed by *EnvData* with trailing blanks removed. The following notes apply to the environments indicated:

- On z/OS:
	- *EnvData* is not used by the trigger-monitor applications provided by IBM MQ.
	- If ApplType is MQAT\_WLM, you can supply default values in EnvData for the ServiceName and ServiceStep fields in the work information header (MQWIH).
- On AIX and Linux, *EnvData* can be set to the & character to run the started application in the background.

The character string cannot contain any nulls. It is padded to the right with blanks if necessary.

To determine the value of this attribute, use the MQCA\_ENV\_DATA selector with the MQINQ call. The length of this attribute is given by MQ\_PROCESS\_ENV\_DATA\_LENGTH.

## *ProcessDesc (MQCHAR64)*

Use this field for descriptive commentary. The content of the field is of no significance to the queue manager, but the queue manager might require that the field contain only characters that can be displayed. It cannot contain any null characters; if necessary, it is padded to the right with blanks. In a DBCS installation, the field can contain DBCS characters (subject to a maximum field length of 64 bytes).

**Note:** If this field contains characters that are not in the queue manager's character set (as defined by the **CodedCharSetId** queue manager attribute), those characters might be translated incorrectly if this field is sent to another queue manager.

To determine the value of this attribute, use the MQCA\_PROCESS\_DESC selector with the MQINQ call.

The length of this attribute is given by MQ\_PROCESS\_DESC\_LENGTH.

## *ProcessName (MQCHAR48)*

This is the name of a process definition that is defined on the local queue manager.

Each process definition has a name that is different from the names of other process definitions belonging to the queue manager. But the name of the process definition might be the same as the names of other queue manager objects of different types (for example, queues).

To determine the value of this attribute, use the MQCA\_PROCESS\_NAME selector with the MQINQ call.

The length of this attribute is given by MQ\_PROCESS\_NAME\_LENGTH.

# <span id="page-812-0"></span>*QSGDisp (MQLONG)*

This specifies the disposition of the process definition. The value is one of the following:

### **MQQSGD\_Q\_MGR**

The object has queue manager disposition: the object definition is known only to the local queue manager; the definition is not known to other queue managers in the queue sharing group.

Each queue manager in the queue sharing group can have an object with the same name and type as the current object, but these are separate objects and there is no correlation between them. Their attributes are not constrained to be the same as each other.

#### **MQQSGD\_COPY**

The object is a local copy of a master object definition that exists in the shared repository. Each queue manager in the queue sharing group can have its own copy of the object. Initially, all copies have the same attributes, but you can alter each copy, using MQSC commands, so that its attributes differ from those of the other copies. The attributes of the copies are resynchronized when the master definition in the shared repository is altered.

To determine the value of this attribute, use the MQIA\_QSG\_DISP selector with the MQINQ call.

 $z/0S$ This attribute is supported only on z/OS.

## *UserData (MQCHAR128)*

UserData is a character string that contains user information pertaining to the application to be started. This information is for use by a trigger-monitor application that processes messages on the initiation queue, or the application that is started by the trigger monitor. The information is sent to the initiation queue as part of the trigger message.

The meaning of *UserData* is determined by the trigger-monitor application. The trigger monitor provided by IBM MQ passes *UserData* to the started application as part of the parameter list. The parameter list consists of the MQTMC2 structure (containing *UserData*), followed by one blank, followed by *EnvData* with trailing blanks removed.

The character string cannot contain any nulls. It is padded to the right with blanks if necessary. For Microsoft Windows, the character string must not contain double quotation marks if the process definition is going to be passed to **runmqtrm**.

To determine the value of this attribute, use the MQCA\_USER\_DATA selector with the MQINQ call. The length of this attribute is given by MQ\_PROCESS\_USER\_DATA\_LENGTH.

# **Return codes**

For each IBM MQ Message Queue Interface (MQI) and IBM MQ Administration Interface (MQAI) call, a **completion** code and a **reason** code are returned by the queue manager or by an exit routine, to indicate the success or failure of the call.

Applications must not depend upon errors being checked for in a specific order, except where specifically noted. If more than one completion code or reason code could arise from a call, the particular error reported depends on the implementation.

Applications checking for successful completion following an IBM MQ API call must always check the completion code. Do not assume the completion code value, based on the value of the reason code.

## **Completion codes**

The completion code parameter (*CompCode*) allows the caller to see quickly whether the call completed successfully, completed partially, or failed. The following is a list of completion codes, with more detail than is given in the call descriptions:

### **MQCC\_OK**

The call completed fully; all output parameters have been set. The **Reason** parameter always has the value MQRC\_NONE in this case.

#### **MQCC\_WARNING**

The call completed partially. Some output parameters might have been set in addition to the *CompCode* and *Reason* output parameters. The **Reason** parameter gives additional information about the partial completion.

#### **MQCC\_FAILED**

The processing of the call did not complete. The state of the queue manager is unchanged, except where specifically noted. The *CompCode* and *Reason* output parameters have been set; other parameters are unchanged, except where noted.

The reason might be a fault in the application program, or it might be the result of some situation external to the program, for example the user's authority might have been revoked. The **Reason** parameter gives additional information about the error.

### **Reason codes**

The reason code parameter (*Reason*) qualifies the completion code parameter (*CompCode*).

If there is no special reason to report, MQRC\_NONE is returned. A successful call returns MQCC\_OK and MQRC\_NONE.

If the completion code is either MQCC\_WARNING or MQCC\_FAILED, the queue manager always reports a qualifying reason; details are given under each call description.

Where user exit routines set completion codes and reasons, they must adhere to these rules. In addition, any special reason values defined by user exits must be less than zero, to ensure that they do not conflict with values defined by the queue manager. Exits can set reasons already defined by the queue manager, where appropriate.

Reason codes also occur in:

- The *Reason* field of the MQDLH structure
- The *Feedback* field of the MQMD structure

For complete descriptions of reason codes, see Messages and reason codes.

# **Rules for validating MQI options**

This section lists the situations that produce an MQRC\_OPTIONS\_ERROR reason code from an MQOPEN, MQPUT, MQPUT1, MQGET, MQCLOSE, or MQSUB call.

## **MQOPEN call**

For the options of the MQOPEN call:

- At least *one* of the following must be specified:
	- MQOO\_BROWSE
	- $-$  MQOO\_INPUT\_EXCLUSIVE  $\frac{1}{2}$  $\frac{1}{2}$  $\frac{1}{2}$
	- MQOO\_INPUT\_SHARED  $\frac{1}{2}$  $\frac{1}{2}$  $\frac{1}{2}$
	- $-$  MQOO\_INPUT\_AS\_Q\_DEF  $\frac{1}{2}$  $\frac{1}{2}$  $\frac{1}{2}$
	- MQOO\_INQUIRE
	- MQOO\_OUTPUT
	- MQOO\_SET
	- MQOO\_BIND\_ON\_OPEN [2](#page-814-0)
	- MQOO\_BIND\_NOT\_FIXED [2](#page-814-0)
- <span id="page-814-0"></span>– MQOO\_BIND\_ON\_GROUP <sup>2</sup>
- MQOO BIND AS Q DEF  $2$
- Only *one* of the following is allowed:
	- MQOO\_READ\_AHEAD
	- MQOO\_NO\_READ\_AHEAD
	- MQOO\_READ\_AHEAD\_AS\_Q\_DEF
- 1. Only *one* of the following is allowed:
	- MQOO\_INPUT\_EXCLUSIVE
	- MQOO\_INPUT\_SHARED
	- MOOO\_INPUT\_AS\_O\_DEF
- 2. Only *one* of the following is allowed:
	- MQOO\_BIND\_ON\_OPEN
	- MQOO\_BIND\_NOT\_FIXED
	- MOOO BIND ON GROUP
	- MQOO\_BIND\_AS\_Q\_DEF

**Note:** The options that are listed previously are mutually exclusive. However, as the value of MQOO\_BIND\_AS\_Q\_DEF is zero, specifying it with either of the other two bind options does not result in reason code MQRC\_OPTIONS\_ERROR. MQOO\_BIND\_AS\_Q\_DEF is provided to aid program documentation.

- If MQOO\_SAVE\_ALL\_CONTEXT is specified, one of the MQOO\_INPUT\_\* options must also be specified.
- If one of the MQOO\_SET\_\*\_CONTEXT or MQOO\_PASS\_\*\_CONTEXT options are specified, MQOO\_OUTPUT must also be specified.
- If MQOO\_CO\_OP is specified, MQOO\_BROWSE must also be specified
- If MQOO\_NO\_MULTICAST is specified, MQOO\_OUTPUT must also be specified.

## **MQPUT call**

For the put-message options:

- The combination of MQPMO\_SYNCPOINT and MQPMO\_NO\_SYNCPOINT is not allowed.
- Only *one* of the following is allowed:
	- MQPMO\_DEFAULT\_CONTEXT
	- MQPMO\_NO\_CONTEXT
	- MQPMO\_PASS\_ALL\_CONTEXT
	- MQPMO\_PASS\_IDENTITY\_CONTEXT
	- MQPMO\_SET\_ALL\_CONTEXT
	- MQPMO\_SET\_IDENTITY\_CONTEXT
- Only *one* of the following is allowed:
	- MQPMO\_ASYNC\_RESPONSE
	- MQPMO\_SYNC\_RESPONSE
	- MQPMO\_RESPONSE\_AS\_TOPIC\_DEF
	- MQPMO\_RESPONSE\_AS\_Q\_DEF
- MQPMO\_ALTERNATE\_USER\_AUTHORITY is not allowed (it is valid only on the MQPUT1 call).

# **MQPUT1 call**

For the put-message options, the rules are the same as for the MQPUT call, except for the following:

- MOPMO\_ALTERNATE\_USER\_AUTHORITY is allowed.
- MOPMO\_LOGICAL\_ORDER is not allowed.

# **MQGET call**

For the get-message options:

- Only *one* of the following is allowed:
	- MQGMO\_NO\_SYNCPOINT
	- MQGMO\_SYNCPOINT
	- MQGMO\_SYNCPOINT\_IF\_PERSISTENT
- Only *one* of the following is allowed:
	- MQGMO\_BROWSE\_FIRST
	- MQGMO\_BROWSE\_MSG\_UNDER\_CURSOR
	- MQGMO\_BROWSE\_NEXT
	- MQGMO\_MSG\_UNDER\_CURSOR
- MQGMO\_SYNCPOINT is not allowed with any of the following:
	- MQGMO\_BROWSE\_FIRST
	- MQGMO\_BROWSE\_MSG\_UNDER\_CURSOR
	- MQGMO\_BROWSE\_NEXT
	- MQGMO\_LOCK
	- MQGMO\_UNLOCK
- MQGMO\_SYNCPOINT\_IF\_PERSISTENT is not allowed with any of the following:
	- MQGMO\_BROWSE\_FIRST
	- MQGMO\_BROWSE\_MSG\_UNDER\_CURSOR
	- MQGMO\_BROWSE\_NEXT
	- MQGMO\_COMPLETE\_MSG
	- MQGMO\_UNLOCK
- MQGMO\_MARK\_SKIP\_BACKOUT requires MQGMO\_SYNCPOINT to be specified.
- The combination of MQGMO\_WAIT and MQGMO\_SET\_SIGNAL is not allowed.
- If MQGMO\_LOCK is specified, one of the following must also be specified:
	- MQGMO\_BROWSE\_FIRST
	- MQGMO\_BROWSE\_MSG\_UNDER\_CURSOR
	- MQGMO\_BROWSE\_NEXT
- If MQGMO\_UNLOCK is specified, only the following values are allowed:
	- MQGMO\_NO\_SYNCPOINT
	- MQGMO\_NO\_WAIT

## **MQCLOSE call**

For the options of the MQCLOSE call:

- The combination of MQCO\_DELETE and MQCO\_DELETE\_PURGE is not allowed.
- Only one of the following is allowed:
- MQCO\_KEEP\_SUB
- MQCO\_REMOVE\_SUB

## **MQSUB call**

For the options of the MQSUB call:

- At least one of the following must be specified:
	- MQSO\_ALTER
	- MQSO\_RESUME
	- MQSO\_CREATE
- Only one of the following is allowed:
	- MQSO\_DURABLE
	- MQSO\_NON\_DURABLE

**Note:** The options that are listed previously are mutually exclusive. However, as the value of MQSO\_NON\_DURABLE is zero, specifying it with MQSO\_DURABLE does not result in reason code MQRC\_OPTIONS\_ERROR. MQSO\_NON\_DURABLE is provided to aid program documentation.

- The combination of MQSO\_GROUP\_SUB and MQSO\_MANAGED is not allowed.
- MQSO\_GROUP\_SUB requires MQSO\_SET\_CORREL\_ID to be specified.
- Only one of the following is allowed:
	- MQSO\_ANY\_USERID
	- MQSO\_FIXED\_USERID
- MOSO\_NEW\_PUBLICATIONS\_ONLY is allowed in combination with:
	- MQSO\_CREATE
	- MQSO\_ALTER, if MQSO\_NEW\_PUBLICATIONS\_ONLY was set on the original subscription
- The combination of MQSO\_PUBLICATIONS\_ON\_REQUEST and SubLevel greater than 1 is not allowed.
- Only one of the following is allowed:
	- MQSO\_WILDCARD\_CHAR
	- MQSO\_WILDCARD\_TOPIC
- MQSO\_NO\_MULTICAST requires MQSO\_MANAGED to be specified.

# **Queued publish/subscribe command messages**

An application can use MQRFH2 command messages to control a queued publish/subscribe application.

An application that is using MQRFH2 for publish/subscribe can send the following command messages to the SYSTEM.BROKER.CONTROL.QUEUE:

- • ["Delete Publication message" on page 818](#page-817-0)
- • ["Deregister Subscriber message" on page 819](#page-818-0)
- • ["Publish message" on page 823](#page-822-0)
- • ["Register Subscriber message" on page 825](#page-824-0)
- • ["Request Update message" on page 829](#page-828-0)

If you are writing queued publish/subscribe applications, you must understand these messages, the queue manager response message, and the message descriptor ( MQMD); see the following information:

- • ["Queue Manager Response message" on page 831](#page-830-0)
- • ["MQMD settings for publications forwarded by a queue manager" on page 837](#page-836-0)
- <span id="page-817-0"></span>• ["MQMD settings in queue manager response messages" on page 838](#page-837-0)
- • ["Publish/subscribe reason codes" on page 833](#page-832-0)

The commands are contained in a psc folder in the **NameValueData** field of the MQRFH2 header. The message that can be sent by a broker in response to a command message is contained in a pscr folder.

The descriptions of each command list the properties that can be contained in a folder. Unless otherwise specified, the properties are optional and can occur only once.

Names of properties are shown as <Command>.

Values must be in string format, for example: Publish.

A string constant representing the value of a property is shown in parentheses, for example: (MQPSC\_PUBLISH).

String constants are defined in the header file cmqpsc. h which is supplied with the queue manager.

## **Delete Publication message**

The **Delete Publication** command message is sent to a queue manager from a publisher, or from another queue manager, to tell the queue manager to delete any retained publications for the specified topics.

This message is sent to a queue monitored by the queue manager's queued publish/subscribe interface.

The input queue should be the queue that the original publication was sent to.

If you have the authority for some, but not all, of the topics that are specified in the **Delete Publication** command message, only those topics are deleted. A **Broker Response** message indicates which topics are not deleted.

Similarly, if a **Publish** command contains more than one topic, a **Delete Publication** command matching some, but not all, of those topics deletes only the publications for the topics that are specified in the **Delete Publication** command.

See ["MQMD settings for publications forwarded by a queue manager" on page 837](#page-836-0) for details of the message descriptor (MQMD) parameters that are needed when sending a command message to the queue manager.

### *Properties*

#### **Command (***MQPSC\_COMMAND***)**

The value is DeletePub (*MQPSC\_DELETE\_PUBLICATION*).

This property must be specified.

#### **Topic> (***MQPSC\_TOPIC***)**

The value is a string that contains a topic for which retained publications are to be deleted. Wildcard characters can be included in the string to delete publications on more than one topic.

This property must be specified; it can be repeated for as many topics as needed.

#### **DelOpt (***MQPSC\_DELETE\_OPTION***)**

The delete options property can take one of the following values:

#### **Local (***MQPSC\_LOCAL***)**

All retained publications for the specified topics are deleted at the local queue manager (that is, the queue manager to which this message is sent), whether they were published with the Local option or not.

Publications at other queue managers are not affected.

#### **None (***MQPSC\_NONE***)**

All options take their default values. This has the same effect as omitting the DelOpt property. If other options are specified at the same time, None is ignored.

<span id="page-818-0"></span>The default if this property is omitted is that all retained publications for the specified topics are deleted at all queue managers in the network, regardless of whether they were published with the Local option.

## *Example*

Here is an example of NameValueData for a **Delete Publication** command message. This is used by the sample application to delete, at the local queue manager, the retained publication that contains the latest score in the match between Team1 and Team2.

```
<psc> <Command>DeletePub</Command>
   <Topic>Sport/Soccer/State/LatestScore/Team1 Team2</Topic>
   <DelOpt>Local</DelOpt>
</psc>
```
# **Deregister Subscriber message**

The **Deregister Subscriber** command message is sent to a queue manager by a subscriber, or by another application on behalf of a subscriber, to indicate that it no longer wants to receive messages matching the given parameters.

This message is sent to SYSTEM.BROKER.CONTROL.QUEUE, the queue manager's control queue. The user must have the necessary authority to put a message onto this queue.

See [MQMD settings for publications forwarded by a queue manager](#page-836-0) for details of the message descriptor (MQMD) parameters that are needed when sending a command message to the queue manager.

An individual subscription can be deregistered by specifying the corresponding topic, subscription point and filter values of the original subscription. If any of the values were not specified (that is, they took the default values) in the original subscription, they should be omitted when the subscription is deregistered.

All subscriptions for a subscriber, or a group of subscribers, can be deregistered by using the DeregAll option. For example, if DeregAll is specified, together with a subscription point (but no topic or filter), then all subscriptions for the subscriber on the specified subscription point are deregistered, regardless of the topic and filter. Any combination of topic, filter and subscription point is allowed; if all three are specified only one subscription can match, and the DeregAll option is ignored.

The message must be sent by the subscriber that registered the subscription; this is confirmed by checking the subscriber's user ID.

Subscriptions can also be deregistered by a system administrator using MQSC or PCF commands. However, the subscriptions registered with a temporary dynamic queue are associated with the queue, not just the queue name. If the queue is deleted, either explicitly, or by the application disconnecting from the queue manager, it is no longer possible to use the **Deregister Subscriber** command to deregister the subscriptions for that queue. The subscriptions can be deregistered using the developer workbench, and they are removed automatically by the queue manager the next time that it matches a publication to the subscription, or the next time the queue manager restarts. Under normal circumstances, applications should deregister their subscriptions before deleting the queue, or disconnecting from the queue manager.

If a subscriber sends a message to deregister a subscription, and receives a response message to say that this was processed successfully, some publications might still reach the subscriber queue if they were being processed by the queue manager at the same time as the subscription was being deregistered. If the messages are not removed from the queue, there might be a buildup of unprocessed messages on the subscriber queue. If the application executes a loop that includes an MQGET call with the appropriate CorrelId after sleeping for a while, these messages are cleared off the queue.

Similarly, if the subscriber uses a permanent dynamic queue, and deregisters and closes the queue with the *MQCO\_DELETE\_PURGE* option on an MQCLOSE call, the queue might not be empty. If any publications from the queue manager are not yet committed when the queue is deleted, an MQRC\_Q\_NOT\_EMPTY return code is issued by the MQCLOSE call. The application can avoid this problem by sleeping and reissuing the MQCLOSE call from time to time.

## *Properties*

#### **Command (***MQPSC\_COMMAND***)**

The value is DeregSub (*MQPSC\_DEREGISTER\_SUBSCRIBER*).

This property must be specified.

### **Topic (***MQPSC\_TOPIC***)**

The value is a string that contains the topic to be deregistered.

This property can, optionally, be repeated if multiple topics are to be deregistered. It can be omitted if DeregAll is specified in <RegOpt>.

The topics that are specified can be a subset of those that are registered if the subscriber wants to retain subscriptions for other topics. Wildcard characters are allowed, but a topic string that contains wildcard characters must exactly match the corresponding string that was specified in the **Deregister Subscriber** command message.

#### **SubPoint (***MQPSC\_SUBSCRIPTION\_POINT***)**

The value is a string that specifies the subscription point from which the subscription is to be detached.

This property must not be repeated. It can be omitted if a <Topic> is specified, or if DeregAll is specified in <RegOpt>. If you omit this property, the following happens:

- If you do **not** specify DeregAll, subscriptions matching the <Topic> property (and the <Filter> property, if present) are deregistered from the default subscription point.
- If you specify DeregAll, all subscriptions (matching the <Topic> and <Filter> properties if present) are deregistered from all subscription points.

Note that you cannot specify the default subscription point explicitly. Therefore, there is no way of deregistering all subscriptions from this subscription point only; you must specify the topics.

#### **SubIdentity (***MQPSC\_SUBSCRIPTION\_IDENTITY***)**

This is a variable-length string with a maximum length of 64 characters. It is used to represent an application with an interest in a subscription. The queue manager maintains a set of subscriber identities for each subscription. Each subscription can allow its identity set to hold only a single identity, or an unlimited number of identities.

If the SubIdentity is in the identity set for the subscription then it is removed from the set. If the identity set becomes empty as a result of this, the subscription is removed from the queue manager, unless LeaveOnly is specified as a value of the RegOpt property. If the identity set still contains other identities then the subscription is not removed from the queue manager, and publication flow is not interrupted.

If SubIdentity is specified, but the SubIdentity is not in the identity set for the subscription, then the **Deregister Subscriber** command fails with the return code *MQRCCF\_SUB\_IDENTITY\_ERROR*.

#### **Filter (***MQPSC\_FILTER***)**

The value is a string specifying the filter to be deregistered. It must match exactly, including case and any spaces, a subscription filter that has been previously registered.

This property can, optionally, be repeated if more than one filter is to be deregistered. It can be omitted if a <Topic> is specified, or if DeregAll is specified in <RegOpt>.

The filters specified can be a subset of those registered if the subscriber wants to retain subscriptions for other filters.

#### **RegOpt (***MQPSC\_REGISTRATION\_OPTION***)**

The registration options property can take the following values:

#### **DeregAll**

(*MQPSC\_DEREGISTER\_ALL*)

All matching subscriptions registered for this subscriber are to be deregistered.

If you specify DeregAll:

- <Topic>, <SubPoint>, and <Filter> can be omitted.
- <Topic> and <Filter> can be repeated, if required.
- <SubPoint> must not be repeated.

If you do **not** specify DeregAll:

- <Topic> must be specified, and can be repeated if required.
- <SubPoint> and <Filter> can be omitted.
- <SubPoint> must not be repeated.
- <Filter> can be repeated, if required.

If topics and filters are both repeated, then all subscriptions matching all combinations of the two are removed. For example, a **Deregister Subscriber** command that specifies three topics and three filters will attempt to remove nine subscriptions.

#### **CorrelAsId**

(*MQPSC\_CORREL\_ID\_AS\_IDENTITY*)

The CorrelId in the message descriptor (MQMD), which must not be zero, is used to identify the subscriber. It must match the CorrelId used in the original subscription.

### **FullResp**

(*MQPSC\_FULL\_RESPONSE*)

When FullResp is specified all attributes of the subscription are returned in the response message, if the command does not fail.

When FullResp is specified DeregAll is not permitted in the **Deregister Subscriber** command. It is also not possible to specify multiple topics. The command fails with return code *MQRCCF\_REG\_OPTIONS\_ERROR*, in both cases.

### **LeaveOnly**

(*MQPSC\_LEAVE\_ONLY*)

When you specify this with a SubIdentity which is in the identity set for the subscription the SubIdentity is removed from the identity set for the subscription. The subscription is not removed from the queue manager, even if the resulting identity set is empty. If the SubIdentity value is not in the identity set the command fails with return code *MQRCCF\_SUB\_IDENTITY\_ERROR*.

If LeaveOnly is specified with no SubIdentity, the command fails with return code *MQRCCF\_REG\_OPTIONS\_ERROR*.

If neither LeaveOnly nor a SubIdentity are specified, then the subscription is removed regardless of the contents of the identity set for the subscription.

#### **None**

(MQPSC\_NONE)

All options take their default values. This has the same effect as omitting the registration options property. If other options are specified at the same time, None is ignored.

### **VariableUserId**

(*MQPSC\_VARIABLE\_USER\_ID*)

When specified the identity of the subscriber (queue, queue manager and correlid) is not restricted to a single userid. This differs from the existing behavior of the queue manager that associates the userid of the original registration message with the subscriber's identity and from then on prevents any other user using that identity. If a new subscriber tries to use the same identity, the return code *MQRCCF\_DUPLICATE\_SUBSCRIPTION* is returned.

Any user can modify or deregister the subscription when they have suitable authority, avoiding the existing check that the userid must match that of the original subscriber.

To add this option to an existing subscription the command must come from the same userid as the original subscription itself.

If the subscription to be deregistered has VariableUserId set this must be set at deregister time to indicate which subscription is being deregistered. Otherwise, the userid of the **Deregister Subscriber** command is used to identify the subscription. This is overridden, along with the other subscriber identifiers, if a subscription name is supplied.

The default, if this property is omitted, is that no registration options are set.

#### **QMgrName (***MQPSC\_Q\_MGR\_NAME***)**

The value is the queue manager name for the subscriber queue. It must match the QMgrName used in the original subscription.

If this property is omitted, the default is the ReplyToQMgr name in the message descriptor (MQMD). If the resulting name is blank, it defaults to the name of the queue manager.

#### **QName (***MQPSC\_Q\_NAME***)**

The value is the name of the subscriber queue. It must match the QName used in the original subscription.

If this property is omitted, the default is the ReplyToQ name in the message descriptor (MQMD), which must not be blank.

#### **SubName (***MQPSC\_SUBSCRIPTION\_NAME***)**

If you specify SubName on a **Deregister Subscriber** command the SubName value takes precedence over all other identifier fields except the userid, unless VariableUserId is set on the subscription itself. If VariableUserId is not set, the **Deregister Subscriber** command succeeds only if the userid of the command message matches that of the subscription, if not the command fails with return code *MQRCCF\_DUPLICATE\_IDENTITY*.

If a subscription exists that matches the traditional identity of this command but has no SubName the **Deregister Subscriber** command fails with return code *MQRCCF\_SUB\_NAME\_ERROR*. If an attempt is made to deregister a subscription that has a SubName using a command message that matches the traditional identity but with no SubName specified the command succeeds.

#### **SubUserData (***MQPSC\_SUBSCRIPTION\_USER\_DATA***)**

This is a variable-length text string. The value is stored by the queue manager with the subscription but has no influence on the delivery of the publication to the subscriber. The value can be altered by re-registering to the same subscription with a new value. This attribute is for the use of the application.

SubUserData is returned in the Metatopic information (MQCACF\_REG\_SUB\_USER\_DATA) for a subscription, if SubUserData is present.

#### *Example*

Here is an example of NameValueData for a **Deregister Subscriber** command message. In this example, the sample application is deregistering its subscription to the topics which contain the latest score for all matches. The subscriber's identity, including the CorrelId, is taken from the defaults in the MQMD.

```
<psc> <Command>DeregSub</Command>
 <RegOpt>CorrelAsId</RegOpt>
    <Topic>Sport/Soccer/State/LatestScore/#</Topic>
\langle psc\rangle
```
# <span id="page-822-0"></span>**Publish message**

The **Publish** command message is put to a queue, or from a queue manager to a subscriber, to publish information on a specified topic or topics.

Authority to put a message onto a queue and authority to publish information on a specified topic or topics is necessary.

If the user has authority to publish information on some, but not all, topics, only those topics are used to publish; a warning response indicates which topics are not used to publish.

If a subscriber has any matching subscriptions, the queue manager forwards the **Publish** message to the subscriber queues defined in the corresponding **Register Subscriber** command messages.

See [Queue Manager Response message](#page-830-0) for details of the message descriptor (MQMD) parameters needed when sending a command message to the queue manager, and used when a queue manager forwards a publication to a subscriber.

The queue manager forwards the **Publish** message to other queue managers in the network that have matching subscriptions, unless it is a local publication.

Publication data, if any, is included in the body of the message. The data can be described in an <mcd> folder in the NameValueData field of the MQRFH2 header.

## **Properties**

#### **Command (***MQPSC\_COMMAND***)**

The value is Publish (*MQPSC\_PUBLISH*).

This property must be specified.

#### **Topic (***MQPSC\_TOPIC***)**

The value is a string that contains a topic that categorizes this publication. No wildcard characters are allowed.

You must add the topic to the namelist SYSTEM.QPUBSUB.QUEUE.NAMELIST, see Adding a stream for instructions on how to complete this task.

This property must be specified, and can optionally be repeated for as many topics as needed.

#### **SubPoint (***MQPSC\_SUBSCRIPTION\_POINT***)**

The subscription point on which the publication is published.

In WebSphere Event Broker 6.0, the value of the <SubPoint> property is the value of the Subscription Point attribute of the Publication node that is handling the publishing.

In IBM WebSphere MQ 7.0.1, the value of the <SubPoint> property must match the name of a subscription point. See Adding a subscription point.

#### **PubOpt (***MQPSC\_PUBLICATION\_OPTION***)**

The publication options property can take the following values:

#### **RetainPub**

(*MQPSC\_RETAIN\_PUB*)

The queue manager is to retain a copy of the publication. If this option is not set, the publication is deleted as soon as the queue manager has sent the publication to all its current subscribers.

#### **IsRetainedPub**

(*MQPSC\_IS\_RETAINED\_PUB*)

(Can only be set by a queue manager.) This publication has been retained by the queue manager. The queue manager sets this option to notify a subscriber that this publication was published earlier and has been retained, provided that the subscription has been registered with the InformIfRetained option. It is set only in response to a Register Subscriber or Request Update command message. Retained publications that are sent directly to subscribers do not have this option set.

#### **Local**

(*MQPSC\_LOCAL*)

This option tells the queue manager that this publication must not be sent to other queue managers. All subscribers that registered at this queue manager receive this publication if they have matching subscriptions.

#### **OtherSubsOnly**

(*MQPSC\_OTHER\_SUBS\_ONLY*)

This option allows simpler processing of conference-type applications, where a publisher is also a subscriber to the same topic. It tells the queue manager not to send the publication to the publisher's subscriber queue even if it has a matching subscription. The publisher's subscriber queue consists of its QMgrName, QName, and optional CorrelId, as described in the following list.

#### **CorrelAsId**

(*MQPSC\_CORREL\_ID\_AS\_IDENTITY*)

The CorrelId in the MQMD (which must not be zero) is part of the publisher's subscriber queue, in applications where the publisher is also a subscriber.

#### **None**

(*MQPSC\_NONE*)

All options take their default values. This has the same effect as omitting the publication options property. If other options are specified at the same time, None is ignored.

You can have more than one publication option by introducing additional <PubOpt> elements.

The default, if this property is omitted, is that no publication options are set.

#### **PubTime (***MQPSC\_PUBLISH\_TIMESTAMP***)**

The value is an optional publication timestamp set by the publisher. It is 16 characters long with format:

**YYYYMMDDHHMMSSTH** 

using Universal Time. This information is not checked by the queue manager before being sent to the subscribers.

#### **SeqNum (***MQPSC\_SEQUENCE\_NUMBER***)**

The value is an optional sequence number set by the publisher.

It must be incremented by 1 with each publication. However, this is not checked by the queue manager, which merely transmits this information to subscribers.

If publications on the same topic are published to different interconnected queue managers, it is the responsibility of the publishers to ensure that sequence numbers, if used, are meaningful.

#### **QMgrName (***MQPSC\_Q\_MGR\_NAME***)**

The value is a string containing the name of the queue manager for the publisher's subscriber queue, in applications where the publisher is also a subscriber (see OtherSubsOnly ).

If this property is omitted, the default is the ReplyToQMgr name in the message descriptor (MQMD). If the resulting name is blank, it defaults to the name of the queue manager.

#### **QName (***MQPSC\_Q\_NAME***)**

The value is a string containing the name of the publisher's subscriber queue, in applications where the publisher is also a subscriber (see OtherSubsOnly ).

If this property is omitted, the default is the ReplyToQ name in the message descriptor (MQMD), which must not be blank if OtherSubsOnly is set.

### **Example**

Here are some examples of *NameValueData* for a **Publish** command message.

<span id="page-824-0"></span>The first example is for a publication sent by the match simulator in the sample application to indicate that a match has started.

```
<psc> <Command>Publish</Command>
   <Topic>Sport/Soccer/Event/MatchStarted</Topic>
\langle/psc\rangle
```
The second example is for a retained publication. The latest score in the match between Team1 and Team2 is published.

```
<psc> <Command>Publish</Command>
   <PubOpt>RetainPub</PubOpt>
   <Topic>Sport/Soccer/State/LatestScore/Team1 Team2</Topic>
\langle/psc\rangle
```
# **Register Subscriber message**

The **Register Subscriber** command message is sent to a queue manager by a subscriber, or by another application on behalf of a subscriber, to indicate that it wants to subscribe to one or more topics at a subscription point. A message content filter can also be specified.

In publish/subscribe filter expressions, nesting parentheses causes performance to decrease exponentially. Avoid nesting parentheses to a depth greater than about 6.

The message is sent to SYSTEM.BROKER.CONTROL.QUEUE, which is the queue manager's control queue. Authority to put a message to this queue is required, in addition to access authority (set by the queue manager's system administrator) for the topic, or topics, in the subscription.

If the user has authority on some, but not all, topics, only those with authority are registered; a warning response indicates those that are not registered.

See ["MQMD settings in command messages to the queue manager" on page 836](#page-835-0) for details of the message descriptor (MQMD) parameters that are needed when sending a command message to the queue manager.

If the reply to queue is a temporary dynamic queue, the subscription is deregistered automatically by the queue manager when the queue is closed.

## **Properties**

#### **Command (***MQPSC\_COMMAND***)**

The value is RegSub (*MQPSC\_REGISTER\_SUBSCRIBER*). This property must be specified.

#### **Topic (***MQPSC\_TOPIC***)**

The topic for which the subscriber wants to receive publications. Wildcard characters can be specified as part of the topic.

If you use the MQSC command **display sub** to examine the subscription created in this way, the value of the <Topic> tag is shown as the TOPICSTR property of the subscription.

This property is required, and can optionally be repeated for as many topics as needed.

#### **SubPoint (***MQPSC\_SUBSCRIPTION\_POINT***)**

The value is the subscription point to which the subscription is attached.

If this property is omitted, the default subscription point is used.

In WebSphere Event Broker 6.0, the value of the <SubPoint> property must match the value of the Subscription Point attribute of the Publication nodes that are subscribed to.

In IBM WebSphere MQ 7.0.1, the value of the <SubPoint> property must match the name of a subscription point. See Adding a subscription point.

#### **Filter (***MQPSC\_FILTER***)**

The value is an SQL expression that is used as a filter on the contents of publication messages. If a publication on the specified topic matches the filter, it is sent to the subscriber. This property corresponds to the Selection String that is used in MQSUB and MQOPEN calls. For more information, see Selecting on the content of a message

If this property is omitted, no content filtering takes place.

#### **RegOpt (***MQPSC\_REGISTRATION\_OPTION***)**

This Registration Options property can take the following values:

#### **AddName**

(*MQPSC\_ADD\_NAME*)

When specified for an existing subscription that matches the traditional identity of this Register Subscription command, but with no current SubName value, the SubName specified in this command is added to the subscription.

If AddName is specified the SubName field is mandatory, otherwise MQRCCF\_REG\_OPTIONS\_ERROR is returned.

#### **CorrelAsId**

(*MQPSC\_CORREL\_ID\_AS\_IDENTITY*)

The CorrelId in the message descriptor (MQMD) is used when sending matching publications to the subscriber queue. The CorrelId must not be zero,

#### **FullResp**

(*MQPSC\_FULL\_RESPONSE*)

When specified all attributes of the subscription are returned in the response message, if the command does not fail.

FullResp is valid only when the command message refers to a single subscription. Therefore, only one topic is permitted in the command; otherwise the command fails with return code *MQRCCF\_REG\_OPTIONS\_ERROR*.

#### **InformIfRet**

(*MQPSC\_INFORM\_IF\_RETAINED*)

The queue manager informs the subscriber if a publication is retained when it sends a Publish message in response to a **Register Subscriber** or **Request Update** command message. The queue manager does this by including the IsRetainedPub publication option in the message.

#### **JoinExcl**

(*MQPSC\_JOIN\_EXCLUSIVE*)

This option indicates that the specified SubIdentity should be added as the exclusive member of the identity set for the subscription, and that no other identities can be added to the set.

If the identity has already joined 'shared' and is the sole entry in the set, the set is changed to an exclusive lock held by this identity. Otherwise, if the subscription currently has other identities in the identity set (with shared access) the command fails with return code *MQRCCF\_SUBSCRIPTION\_IN\_USE*.

#### **JoinShared**

(*MQPSC\_JOIN\_SHARED*)

This option indicates that the specified SubIdentity should be added to the identity set for the subscription.

If the subscription is currently locked exclusively (using the JoinExcl option), the command fails with return code *MQRCCF\_SUBSCRIPTION\_LOCKED*, unless the identity that has the subscription locked is the same identity as that in this command message. In this case the lock is automatically modified to a shared lock.

#### **Local**

(*MQPSC\_LOCAL*)

The subscription is local and is not distributed to other queue managers in the network. Publications made at other queue managers are not delivered to this subscriber, unless it also has a corresponding global subscription.

#### **NewPubsOnly**

(*MQPSC\_NEW\_PUBS\_ONLY*)

Retained publications that exist at the time the subscription is registered are not sent to the subscriber; only new publications are sent.

If a subscriber re-registers and changes this option so that it is no longer set, a publication that has already been sent to it might be sent again.

#### **NoAlter**

(*MQPSC\_NO\_ALTER*)

The attributes of an existing matching subscription is not changed.

When a subscription is being created, this option is ignored. All other options specified apply to the new subscription.

If a SubIdentity also has one of the join options ( JoinExcl or JoinShared ) specified, the identity is added to the identity set regardless of whether NoAlter is specified.

#### **None**

(*MQPSC\_NONE*)

All registration options take their default values.

If the subscriber is already registered, its options are reset to their default values (note that this does not have the same affect as omitting the registration options property), and the subscription expiry is updated from the MQMD of the **Register Subscriber** message.

If other registration options are specified at the same time, None is ignored.

#### **NonPers**

(*MQPSC\_NON\_PERSISTENT*)

Publications matching this subscription are delivered to the subscriber as non-persistent messages.

#### **Pers**

(*MQPSC\_PERSISTENT*)

Publications matching this subscription are delivered to the subscriber as persistent messages.

#### **PersAsPub**

(*MQPSC\_PERSISTENT\_AS\_PUBLISH*)

Publications matching this subscription are delivered to the subscriber with the persistence specified by the publisher. This is the default behavior.

#### **PersAsQueue**

(*MQPSC\_PERSISTENT\_AS\_Q*)

Publications matching this subscription are delivered to the subscriber with the persistence specified on the subscriber queue.

#### **PubOnReqOnly**

(*MQPSC\_PUB\_ON\_REQUEST\_ONLY*)

The queue manager does not send publications to the subscriber, except in response to a **Request Update** command message.

#### **VariableUserId**

(*MQPSC\_VARIABLE\_USER\_ID*)

When specified the identity of the subscriber (queue, queue manager and correlid) is not restricted to a single userid. This differs from the existing behavior of the queue manager that associates the userid of the original registration message with the subscriber's identity and from then on prevents any other user using that identity. If a new subscriber tries to use the same identity *MQRCCF\_DUPLICATE\_SUBSCRIPTION* is returned.

This allows any user to modify or deregister the subscription if the user has suitable authority. There is therefore no need to check that the userid matches that of the original subscriber.

To add this option to an existing subscription the command must come from the same userid as the original subscription itself.

If the subscription of the **Request Update** command has VariableUserId set, this must be set at request update time to indicate which subscription is referred to. Otherwise, the userid of the **Request Update** command is used to identify the subscription. This is overridden, along with the other subscriber identifiers, if a subscription name is supplied.

If a **Register Subscriber** command message without this option set refers to an existing subscription which has this option set, the option is removed from this subscription and the userid of the subscription is now fixed. If there already exists a subscriber which has the same identity (queue, queue manager and correlation identifier) but with a different user ID associated to it, the command fails with return code *MQRCCF\_DUPLICATE\_IDENTITY* because there can only be one userid associated with a subscriber identity.

If the registration options property is omitted and the subscriber is already registered, its registration options are not changed and the subscription expiry is updated from the MQMD of the **Register Subscriber** message.

If the subscriber is not already registered, a new subscription is created with all registration options taking their default values.

The default values are PersAsPub and no other options set.

#### **QMgrName (***MQPSC\_Q\_MGR\_NAME***)**

The value is the name of the queue manager for the subscriber queue, to which matching publications are sent by the queue manager.

If this property is omitted, the default is the ReplyToQMgr name in the message descriptor (MQMD). If the resulting name is blank, it defaults to the queue manager's QMgrName.

#### **QName (***MQPSC\_Q\_NAME***)**

The value is the name of the subscriber queue, to which matching publications are sent by the queue manager.

If this property is omitted, the default is the ReplyToQ name in the message descriptor (MQMD), which must not be blank in this case.

If the queue is a temporary dynamic queue, nonpersistent delivery of publications ( NonPers ) must be specified in the <Reg0pt> property.

If the queue is a temporary dynamic queue, the subscription is deregistered automatically by the queue manager when the queue is closed.

### **SubName (***MQPSC\_SUBSCRIPTION\_NAME***)**

This is a name given to a particular subscription. You can use it instead of the queue manager, queue and optional correlId to refer to a subscription.

If a subscription already exists with this **SubName** , any other attributes of the subscription (Topic, QMgrName, QName, CorrelId, UserId, RegOpts, UserSubData, and Expiry) are overridden with the attributes, if specified, that are passed in the new Register Subscriber command message. However, if **SubName** is used with no QName field specified, and a ReplyToQ is specified in the MQMD header, the subscriber queue is changed to be the ReplyToQ.

If a subscription that matches the traditional identity of this command already exists, but has no **SubName** , the Registration command fails with return code *MQRCCF\_DUPLICATE\_SUBSCRIPTION*, unless the **AddName** option is specified.
If you try to alter an existing named subscription by using another Register Subscriber command that specifies the same **SubName** , and the values of Topic, QMgrName, QName, and CorrelId in the new command match a different existing subscription, with or without a SubName defined, the command fails with return code *MQRCCF\_DUPLICATE\_SUBSCRIPTION*. This prevents two subscription names referring to the same subscription.

## **SubIdentity (***MQPSC\_SUBSCRIPTION\_IDENTITY***)**

This string is used to represent an application with an interest in a subscription. It is a variable-length character string with a maximum length of 64 characters, and is optional. The queue manager maintains a set of subscriber identities for each subscription. Each subscription can allow its identity set to contain only one identity, or an unlimited number of identities (see the **JoinShared** and **JoinExcl** options).

A subscribe command that specifies the **JoinShared** or **JoinExcl** option adds the **SubIdentity** to the subscription's identity set, if it is not already there and if the existing set of identities allows such an action; that is, no other subscriber has joined exclusively or the identity set is empty.

Any alteration of the subscription's attributes as the result of a Register Subscriber command in which a **SubIdentity** is specified, only succeeds if it would be the only member of the set of identities for this subscription. Otherwise the command fails with return code *MQRCCF\_SUBSCRIPTION\_IN\_USE*. This prevents a subscription's attributes from changing without other interested subscribers being aware.

If you specify a character string that is longer than 64 characters, the command fails with return code *MQRCCF\_SUB\_IDENTITY\_ERROR*.

## **SubUserData (***MQPSC\_SUBSCRIPTION\_USER\_DATA***)**

This is a variable-length text string. The value is stored by the queue manager with the subscription, but has no influence on publication delivery to the subscriber. The value can be altered by reregistering to the same subscription with a new value. This attribute is there for the use of the application.

The **SubUserData** is returned in the Metatopic information (*MQCACF\_REG\_SUB\_USER\_DATA*) for a subscription if present.

If you specify more than one of the registration option values NonPers, PersAsPub, PersAsQueue, and Pers, then only the last one is used. You cannot combine these options in an individual subscription.

## **Example**

Here is an example of NameValueData for a **Register Subscriber** command message. In the sample application, the results service uses this message to register a subscription to the topics containing the latest scores in all matches, with the 'Persistent as publish' option set. The subscriber's identity, including the CorrelId, is taken from the defaults in the MQMD.

```
 <psc>
   <Command>RegSub</Command>
   <RegOpt>PersAsPub</RegOpt>
   <RegOpt>CorrelAsId</RegOpt>
   <Topic>Sport/Soccer/State/LatestScore/#</Topic>
\langle/psc\rangle
```
## **Request Update message**

The **Request Update** command message is sent from a subscriber to a queue manager, to request the current retained publications for the specified topic and subscription point that match the given (optional) filter.

This message is sent to *SYSTEM.BROKER.CONTROL.QUEUE*, the queue manager's control queue. Authority to put a message to this queue is required, in addition to access authority for the topic in the request update; this is set by the queue manager's system administrator.

This command is normally used if the subscriber specified the option PubOnReqOnly when it registered. If the queue manager has any matching retained publications, they are sent to the subscriber. If the queue manager has no matching retained publications, the request fails with return code *MQRCCF\_NO\_RETAINED\_MSG*. The requester must have previously registered a subscription with the same Topic, SubPoint, and Filter values.

## *Properties*

### **Command (***MQPSC\_COMMAND***)**

The value is ReqUpdate (*MQPSC\_REQUEST\_UPDATE*). This property must be specified.

### **Topic (***MQPSC\_TOPIC***)**

The value is the topic that the subscriber is requesting; wildcard characters are allowed.

This property must be specified, but only one occurrence is allowed in this message.

## **SubPoint (***MQPSC\_SUBSCRIPTION\_POINT***)**

The value is the subscription point to which the subscription is attached.

If this property is omitted, the default subscription point is used.

### **Filter (***MQPSC\_FILTER***)**

The value is an ESQL expression that is used as a filter on the contents of publication messages. If a publication on the specified topic matches the filter, it is sent to the subscriber.

The <Filter> property should have the same value as that specified on the original subscription for which you are now requesting an update.

If this property is omitted, no content filtering takes place.

### **RegOpt (***MQPSC\_REGISTRATION\_OPTION***)**

The registration options property can take the following value:

### **CorrelAsId**

(*MQPSC\_CORREL\_ID\_AS\_IDENTITY*)

The CorrelId in the message descriptor (MQMD), which must not be zero, is used when sending matching publications to the subscriber queue.

### **None**

(*MQPSC\_NONE*)

All options take their default values. This has the same effect as omitting the <RegOpt> property. If other options are specified at the same time, None is ignored.

### **VariableUserId**

(*MQPSC\_VARIABLE\_USER\_ID*)

When specified the identity of the subscriber (queue, queue manager, and correlid) is not restricted to a single userid. This differs from the existing behavior of the queue manager that associates the userid of the original registration message with the subscriber's identity and from then on prevents any other user using that identity. If a new subscriber tries to use the same identity, the command fails with return code *MQRCCF\_DUPLICATE\_SUBSCRIPTION*.

This allows any user to modify or deregister the subscription when they have suitable authority. Therefore, there is no need to check that the userid matches that of the original subscriber.

To add this option to an existing subscription, the command must come from the same userid as the original subscription.

If the subscription of the **Request Update** command has VariableUserId set, this must be set at request update time to indicate which subscription is referred to. Otherwise, the userid of the **Request Update** command is used to identify the subscription. This is overridden, along with the other subscriber identifiers, if a subscription name is supplied.

The default, if this property is omitted, is that no registration options are set.

## **QMgrName (***MQPSC\_Q\_MGR\_NAME***)**

The value is the name of the queue manager for the subscriber queue, to which the matching retained publication is sent by the queue manager.

If this property is omitted, the default is the ReplyToQMgr name in the message descriptor (MQMD). If the resulting name is blank, it defaults to the queue manager's QMgrName.

### **QName (***MQPSC\_Q\_NAME***)**

The value is the name of the subscriber queue, to which the matching retained publication is sent by the queue manager.

If this property is omitted, the default is the ReplyToQ name in the message descriptor (MQMD), which must not be blank in this case.

## **SubName (***MQPSC\_SUBSCRIPTION\_NAME***)**

This is a name given to a particular subscription. If specified on a **Request Update** command the SubName value takes precedence over all other identifier fields except the userid, unless VariableUserId is set on the subscription itself. If VariableUserId is not set, the *Request Update* command succeeds only if the userid of the command message matches that of the subscription. If the userid of the command message does not match that of the subscription, the command fails with return code *MQRCCF\_DUPLICATE\_IDENTITY*.

If VariableUserId is set, and the userid differs from that of the subscription, the command succeeds if the userid of the new command message has authority to browse the stream queue and put to the subscriber queue of the subscription. Otherwise, the command fails with return code *MQRCCF\_NOT\_AUTHORIZED*.

If a subscription exists that matches the traditional identity of this command, but has no SubName, the **Request Update** command fails with return code *MQRCCF\_SUB\_NAME\_ERROR*.

If an attempt is made to request an update for a subscription that has a SubName using a command message that matches the traditional identity, but with no SubName specified, the command succeeds.

## *Example*

Here is an example of NameValueData for a **Request Update** command message. In the sample application, the results service uses this message to request retained publications containing the latest scores for all teams. The subscriber's identity, including the CorrelId, is taken from the defaults in the MQMD.

```
<psc> <Command>ReqUpdate</Command>
   <RegOpt>CorrelAsId</RegOpt>
   <Topic>Sport/Soccer/State/LatestScore/#</Topic>
 </psc>
```
## **Queue Manager Response message**

A **Queue Manager Response** message is sent from a queue manager to the ReplyToQ of a publisher or a subscriber, to indicate the success or failure of a command message received by the queue manager if the command message descriptor specified that a response is required.

The response message is contained within the NameValueData field of the MQRFH2 header, in a <pscr> folder.

In the case of a warning or error, the response message contains the <psc> folder from the command message as well as the <pscr> folder. The message data, if any, is not contained in the queue manager response message. In the case of an error, none of the message that caused an error has been processed; in the case of a warning, some of the message might have been processed successfully.

If there is a failure sending a response:

- For publication messages, the queue manager tries to send the response to the IBM MQ dead-letter queue if the MQPUT fails. This allows the publication to be sent to subscribers even if the response cannot be sent back to the publisher.
- For other messages, or if the publication response cannot be sent to the dead-letter queue, an error is logged and the command message is normally rolled back. Whether this happens depends on how the MQInput node has been configured.

## *Properties*

### **Completion (***MQPSCR\_COMPLETION***)**

The completion code, which can take one of three values:

**ok**

Command completed successfully

#### **warning**

Command completed but with warning

### **error**

Command failed

### **Response (***MQPSCR\_RESPONSE***)**

The response to a command message, if that command produced a completion code of warning or error. It contains a <Reason> property, and might contain other properties that indicate the cause of the warning or error.

In the case of one or more errors, there is only one response folder, indicating the cause of the first error only. In the case of one or more warnings, there is a response folder for each warning.

### **Reason (***MQPSCR\_REASON***)**

The reason code qualifying the completion code, if the completion code is a warning or error. It is set to one of the error codes listed in the following example. The <Reason> property is contained within a  $\leq$ Response> folder. The reason code can be followed by any valid property from the  $\leq$ psc> folder (for example, a topic name), indicating the cause of the error or warning. If you get a reason code of ????, check the data for correctness, for example, matching angled brackets  $(<)$ .

## *Examples*

Here are some examples of NameValueData in a **Queue Manager Response** message. A successful response might be the following:

```
<pscr> <Completion>ok</Completion>
 </pscr>
```
Here is an example of a failure response; the failure is a filter error. The first NameValueData string contains the response; the second contains the original command.

```
<sub>oscr</sub></sub>
    <Completion>error</Completion>
    <Response>
      <Reason>3150</Reason>
    </Reponse>
\langle/pscr>
<psc> ...
 command message (to which
   the queue manager is responding)
 ...
</psc>
```
Here is an example of a warning response (due to unauthorized topics). The first NameValueData string contains the response; the second NameValueData string contains the original command.

```
 <pscr>
   <Completion>warning</Completion>
 <Response>
 <Reason>3081</Reason>
     <Topic>topic1</Topic>
   </Reponse>
   <Response>
     <Reason>3081</Reason>
     <Topic>topic2</Topic>
   </Reponse>
 </pscr>
 <psc>
 ...
 command message (to which
  the queue manager is responding)
 ...
 </psc>
```
# **Publish/subscribe reason codes**

These reason codes might be returned in the Reason field of a publish/subscribe response <pscr> folder. Constants that can be used to represent these codes in the C or C++ programming languages are also listed.

The MQRC\_ constants require the IBM MQ cmqc.h header file. The MQRCCF\_ constants require the IBM MQ cmqcfc.h header file (apart from *MQRCCF\_FILTER\_ERROR* and *MQRCCF\_WRONG\_USER*, which require the cmqpsc.h header file).

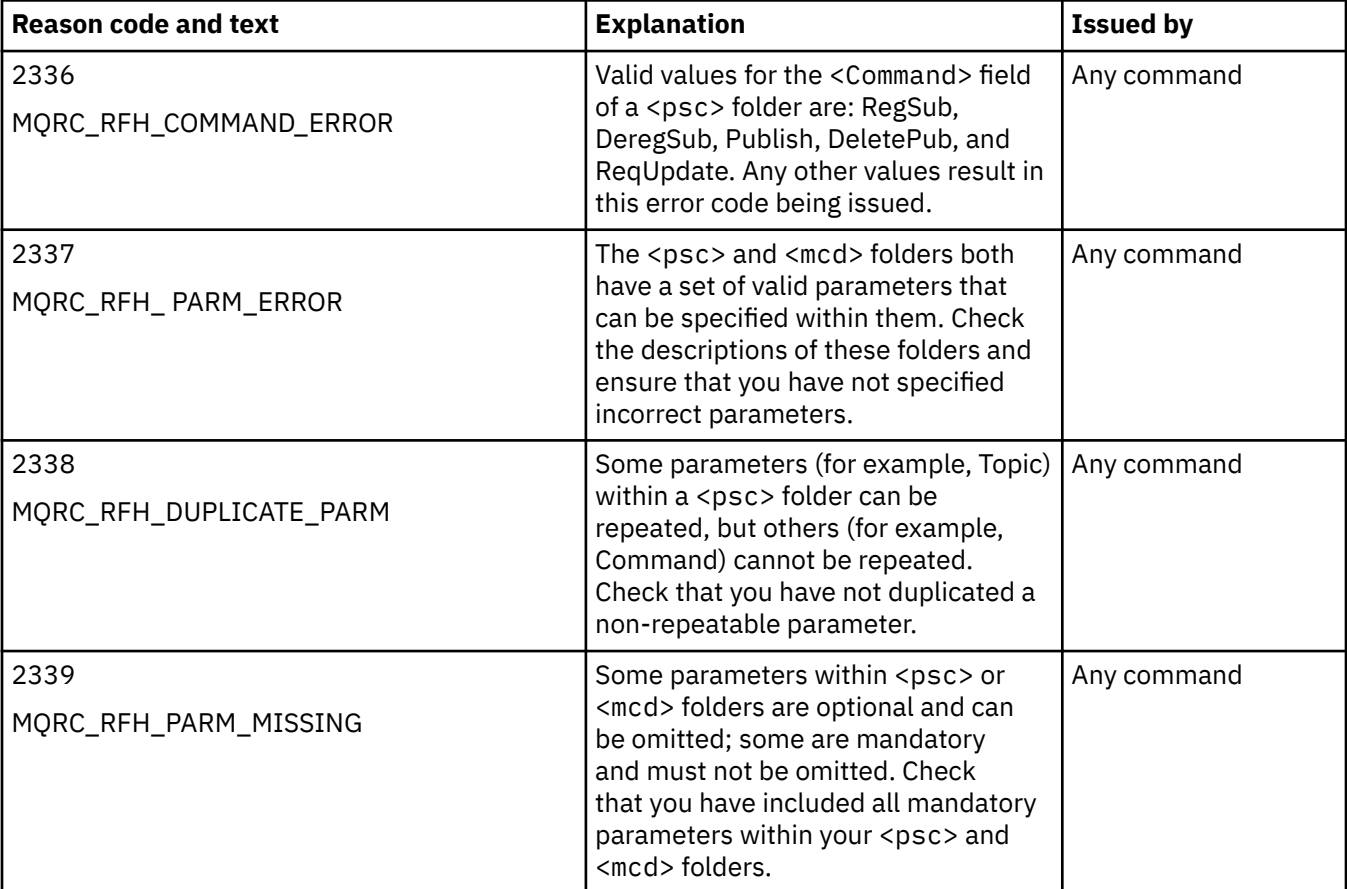

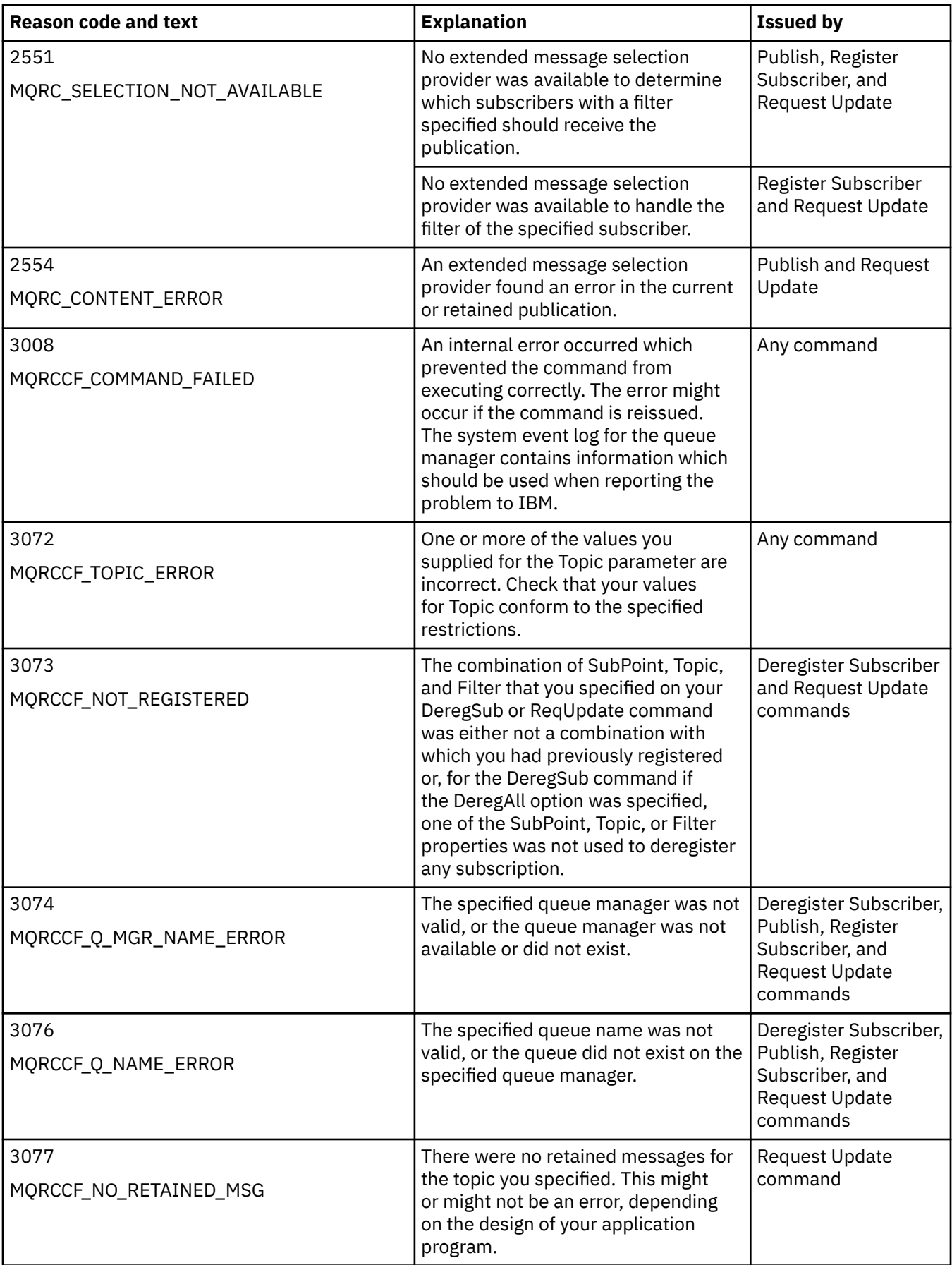

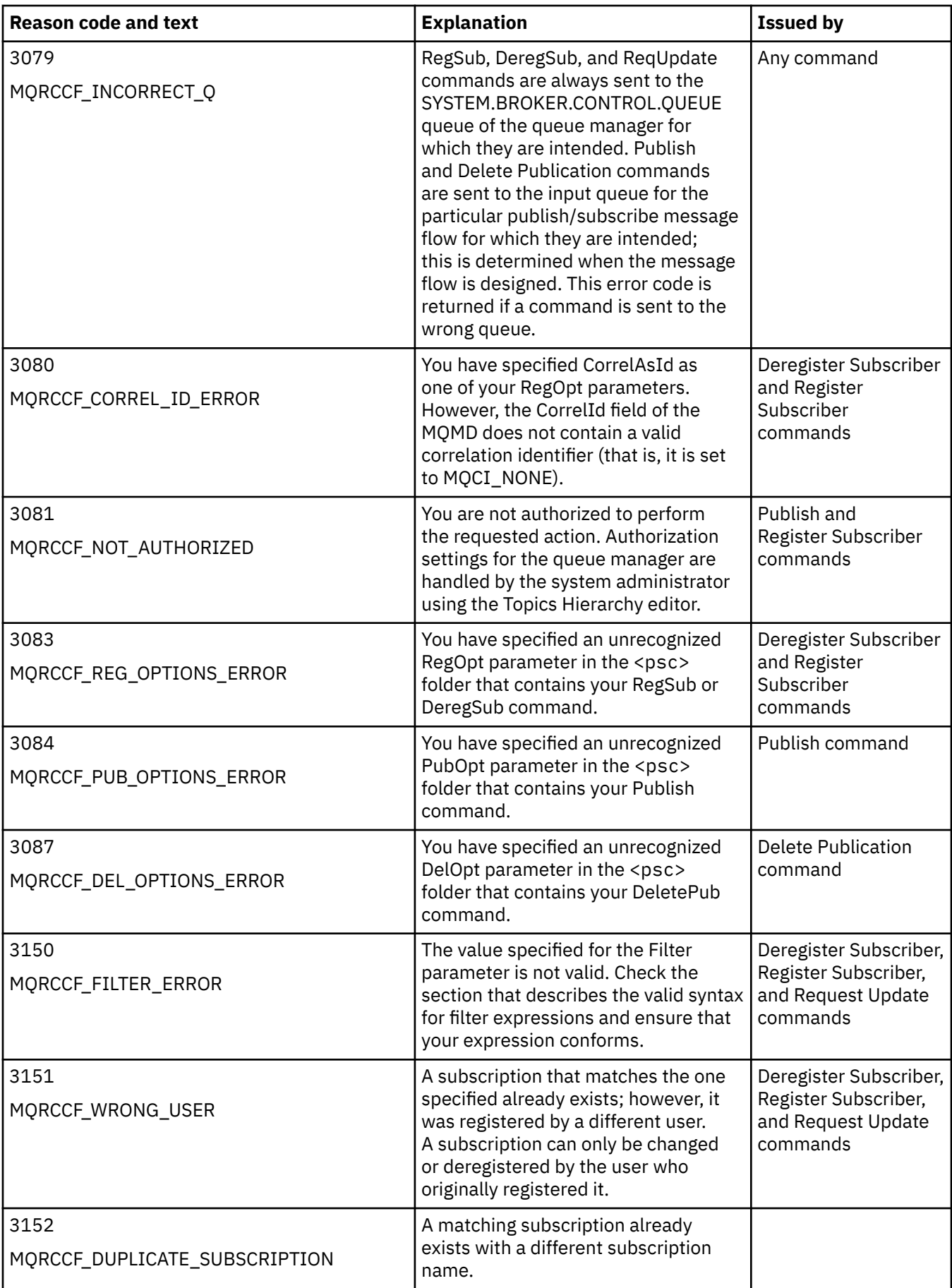

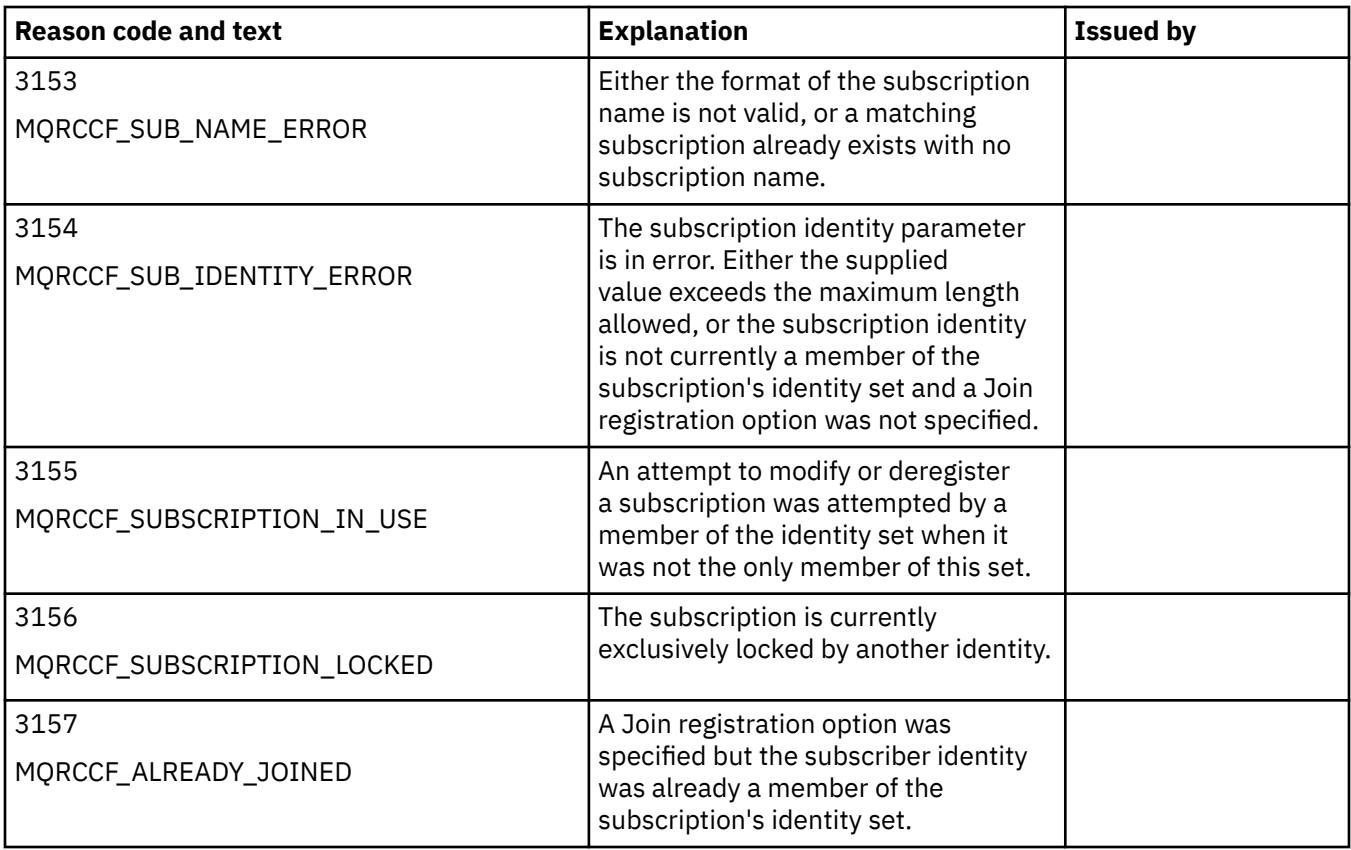

## **MQMD settings in command messages to the queue manager**

Applications that send command messages to the queue manager use the following settings of fields in the message descriptor (MQMD). Fields that are left as the default value, or can be set to any valid value in the usual way, are not listed here.

## **Report**

See MsgType and CorrelId.

## **MsgType**

MsgType should be set to either *MQMT\_REQUEST* or *MQMT\_DATAGRAM*. *MQRC\_MSG\_TYPE\_ERROR* will be returned if MsgType is not set to one of these values.

MsgType should be set to *MQMT\_REQUEST* for a command message if a response is always required. The MQRO\_PAN and MQRO\_NAN flags in the Report field are not significant in this case.

If MsgType is set to *MQMT\_DATAGRAM*, responses depend on the setting of the MQRO\_PAN and MQRO\_NAN flags in the Report field:

- MQRO\_PAN alone means that the queue manager sends a response only if the command succeeds.
- MQRO\_NAN alone means that the queue manager sends a response only if the command fails.
- If a command completes with a warning, a response is sent if either MQRO\_PAN or MQRO\_NAN is set.
- MQRO\_PAN + MQRO\_NAN means that the queue manager sends a response whether the command succeeds or fails. This has the same effect from the queue manager's perspective as setting MsgType to MQMT\_REQUEST.
- If neither MQRO PAN nor MQRO NAN is set, no response is ever sent.

## **Format**

Set to MQFMT\_RF\_HEADER\_2

## **MsgId**

This field is normally set to MQMI\_NONE, so that the queue manager generates a unique value.

### **CorrelId**

This field can be set to any value. If the sender's identity includes a CorrelId, specify this value, together with MQRO\_PASS\_CORREL\_ID in the Report field, to ensure that it is set in all response messages sent by the queue manager to the sender.

## **ReplyToQ**

This field defines the queue to which responses, if any, are to be sent. This might be the sender's queue; this has the advantage that the QName parameter can be omitted from the message. If, however, responses are to be sent to a different queue, the QName parameter is needed.

### **ReplyToQMgr**

This field defines the queue manager for responses. If you leave this field blank (the default value), the local queue manager puts its own name in this field.

## **MQMD settings for publications forwarded by a queue manager**

A queue manager uses these settings of fields in the message descriptor (MQMD) when it sends a publication to a subscriber. All other fields in the MQMD are set to their default values.

## **Report**

Report is set to MQRO\_NONE.

### **MsgType**

MsgType is set to MQMT\_DATAGRAM.

## **Expiry**

Expiry is set to the value in the Publish message received from the publisher. In the case of a retained message, the time outstanding is reduced by the approximate time that the message has been at the queue manager.

## **Format**

Format is set to MQFMT\_RF\_HEADER\_2

## **MsgId**

MsgId is set to a unique value.

### **CorrelId**

If CorrelId is part of the subscriber's identity, this is the value specified by the subscriber when registering. Otherwise, it is a non-zero value chosen by the queue manager.

### **Priority**

Priority takes the value set by the publisher, or as resolved if the publisher specified MQPRI\_PRIORITY\_AS\_Q\_DEF.

### **Persistence**

Persistence takes the value set by the publisher, or as resolved if the publisher specified MOPER\_PERSISTENCE\_AS\_Q\_DEF, unless specified otherwise in the Register Subscriber message for the subscriber to which this publication is being sent.

### **ReplyToQ**

ReplyToQ is set to blanks.

### **ReplyToQMgr**

ReplyToQMgr is set to the name of the queue manager.

### **UserIdentifier**

UserIdentifier is the subscriber's user identifier, as set when the subscriber registered.

### **AccountingToken**

AccountingToken is the subscriber's accounting token, as set when the subscriber first registered.

#### **ApplIdentityData**

ApplIdentityData is the subscriber's application identity data, as set when the subscriber first registered.

### **PutApplType**

PutApplType is set to MQAT\_BROKER.

## **PutApplName**

PutApplName is set to the first 28 characters of the name of the queue manager.

## **PutDate**

PutDate is the date when the message was put.

## **PutTime**

PutTime is the time when the message was put.

## **ApplOriginData**

ApplOriginData is set to blanks.

## **MQMD settings in queue manager response messages**

A queue manager uses these settings of fields in the message descriptor (MQMD) when sending a reply to a publication message. All other fields in the MQMD are set to their default values.

### **Report**

Report is set to all zeros.

## **MsgType**

MsgType is set to MQMT\_REPLY.

## **Format**

Format is set to MQFMT\_RF\_HEADER\_2

## **MsgId**

The setting of MsgId depends on the Report options in the original command message. By default, it is set to MQMI\_NONE, so that the queue manager generates a unique value.

## **CorrelId**

The setting of CorrelId depends on the Report options in the original command message. By default, this means that the CorrelId is set to the same value as the MsgId of the command message. This can be used to correlate commands with their responses.

### **Priority**

Priority is set to the same value as in the original command message.

### **Persistence**

Persistence is set to the value set in the original command message.

### **Expiry**

Expiry is set to the same value as in the original command message received by the queue manager.

### **PutApplType**

PutApplType is set to MQAT\_BROKER.

## **PutApplName**

PutApplName is set to the first 28 characters of name of the queue manager.

Other context fields are set as if generated with MQPMO\_PASS\_IDENTITY\_CONTEXT.

## **Machine encodings**

This section describes the structure of the *Encoding* field in the message descriptor.

See ["MQMD - Message descriptor" on page 361](#page-360-0) for a summary of the fields in the structure.

The *Encoding* field is a 32-bit integer that is divided into four separate subfields; these subfields identify:

- The encoding used for binary integers
- The encoding used for packed-decimal integers
- The encoding used for floating-point numbers
- Reserved bits

Each subfield is identified by a bit mask that has 1-bits in the positions corresponding to the subfield, and 0-bits elsewhere. The bits are numbered such that bit 0 is the most significant bit, and bit 31 the least significant bit. The following masks are defined:

## **MQENC\_INTEGER\_MASK**

Mask for binary-integer encoding.

This subfield occupies bit positions 28 through 31 within the *Encoding* field.

### **MQENC\_DECIMAL\_MASK**

Mask for packed-decimal-integer encoding.

This subfield occupies bit positions 24 through 27 within the *Encoding* field.

### **MQENC\_FLOAT\_MASK**

Mask for floating-point encoding.

This subfield occupies bit positions 20 through 23 within the *Encoding* field.

### **MQENC\_RESERVED\_MASK**

Mask for reserved bits.

This subfield occupies bit positions 0 through 19 within the *Encoding* field.

## **Binary-integer encoding**

The following values are valid for the binary-integer encoding:

### **MQENC\_INTEGER\_UNDEFINED**

Binary integers are represented using an encoding that is undefined.

### **MQENC\_INTEGER\_NORMAL**

Binary integers are represented in the conventional way:

- The least significant byte in the number has the highest address of any of the bytes in the number; the most significant byte has the lowest address
- The least significant bit in each byte is adjacent to the byte with the next higher address; the most significant bit in each byte is adjacent to the byte with the next lower address

### **MQENC\_INTEGER\_REVERSED**

Binary integers are represented in the same way as MQENC\_INTEGER\_NORMAL, but with the bytes arranged in reverse order. The bits within each byte are arranged in the same way as MQENC\_INTEGER\_NORMAL.

## **Packed-decimal-integer encoding**

The following values are valid for the packed-decimal-integer encoding:

### **MQENC\_DECIMAL\_UNDEFINED**

Packed-decimal integers are represented using an encoding that is undefined.

### **MQENC\_DECIMAL\_NORMAL**

Packed-decimal integers are represented in the conventional way:

- Each decimal digit in the printable form of the number is represented in packed decimal by a single hexadecimal digit in the range X'0' through X'9'. Each hexadecimal digit occupies four bits, and so each byte in the packed decimal number represents two decimal digits in the printable form of the number.
- The least significant byte in the packed-decimal number is the byte that contains the least significant decimal digit. Within that byte, the most significant four bits contain the least significant decimal digit, and the least significant four bits contain the sign. The sign is either X'C' (positive), X'D' (negative), or X'F' (unsigned).
- The least significant byte in the number has the highest address of any of the bytes in the number; the most significant byte has the lowest address.
- The least significant bit in each byte is adjacent to the byte with the next higher address; the most significant bit in each byte is adjacent to the byte with the next lower address.

## <span id="page-839-0"></span>**MQENC\_DECIMAL\_REVERSED**

Packed-decimal integers are represented in the same way as MQENC\_DECIMAL\_NORMAL, but with the bytes arranged in reverse order. The bits within each byte are arranged in the same way as MQENC\_DECIMAL\_NORMAL.

# **Floating-point encoding**

The following values are valid for the floating-point encoding:

## **MQENC\_FLOAT\_UNDEFINED**

Floating-point numbers are represented using an encoding that is undefined.

## **MQENC\_FLOAT\_IEEE\_NORMAL**

Floating-point numbers are represented using the standard IEEE  $4$  floating-point format, with the bytes arranged as follows:

- The least significant byte in the mantissa has the highest address of any of the bytes in the number; the byte containing the exponent has the lowest address
- The least significant bit in each byte is adjacent to the byte with the next higher address; the most significant bit in each byte is adjacent to the byte with the next lower address

Details of the IEEE float encoding can be found in IEEE Standard 754.

## **MQENC\_FLOAT\_IEEE\_REVERSED**

Floating-point numbers are represented in the same way as MQENC\_FLOAT\_IEEE\_NORMAL, but with the bytes arranged in reverse order. The bits within each byte are arranged in the same way as MQENC\_FLOAT\_IEEE\_NORMAL.

## **MQENC\_FLOAT\_S390**

Floating-point numbers are represented using the standard System/390 floating-point format; this is also used by System/370.

# **Constructing encodings**

To construct a value for the *Encoding* field in MQMD, the relevant constants that describe the required encodings can be added together (do not add the same constant more than once), or combined using the bitwise OR operation (if the programming language supports bit operations).

Whichever method is used, combine only one of the MQENC\_INTEGER\_\* encodings with one of the MQENC\_DECIMAL\_\* encodings and one of the MQENC\_FLOAT\_\* encodings.

## **Analyzing encodings**

The *Encoding* field contains subfields; because of this, applications that need to examine the integer, packed decimal, or float encoding must use one of the techniques described.

## **Using bit operations**

If the programming language supports bit operations, perform the following steps:

- 1. Select one of the following values, according to the type of encoding required:
	- MOENC INTEGER MASK for the binary integer encoding
	- MOENC\_DECIMAL\_MASK for the packed decimal integer encoding
	- MQENC\_FLOAT\_MASK for the floating point encoding

Call the value A.

2. Combine the *Encoding* field with A using the bitwise AND operation; call the result B.

<sup>&</sup>lt;sup>4</sup> The Institute of Electrical and Electronics Engineers

3. B is the encoding required, and can be tested for equality with each of the values that is valid for that type of encoding.

## **Using arithmetic**

If the programming language *does not* support bit operations, perform the following steps using integer arithmetic:

- 1. Select one of the following values, according to the type of encoding required:
	- 1 for the binary integer encoding
	- 16 for the packed decimal integer encoding
	- 256 for the floating point encoding

Call the value A.

- 2. Divide the value of the *Encoding* field by A ; call the result B.
- 3. Divide B by 16; call the result C.
- 4. Multiply C by 16 and subtract from B ; call the result D.
- 5. Multiply D by A ; call the result E.
- 6. E is the encoding required, and can be tested for equality with each of the values that is valid for that type of encoding.

## **Summary of machine architecture encodings**

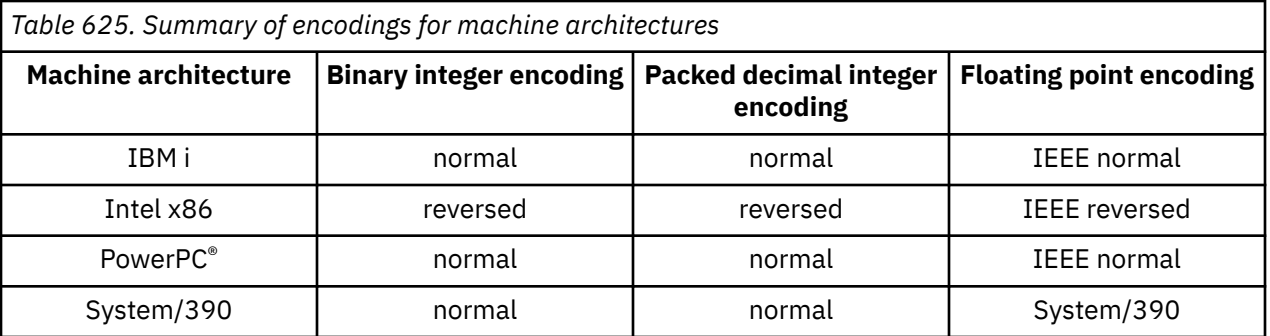

Encodings for machine architectures are shown in Table 625 on page 841.

# **Report options and message flags**

This section describes the *Report* and *MsgFlags* fields that are part of the message descriptor MQMD specified on the MQGET, MQPUT, and MQPUT1 calls.

The topics in this section describe:

- The structure of the report field and how the queue manager processes it
- How an application analyzes the report field
- The structure of the message-flags field

For more information about the MQMD message descriptor, see ["MQMD - Message descriptor" on page](#page-360-0) [361](#page-360-0).

## **Structure of the report field**

This information describes the structure of the report field.

The *Report* field is a 32-bit integer that is divided into three separate subfields. These subfields identify:

• Report options that are rejected if the local queue manager does not recognize them

- Report options that are always accepted, even if the local queue manager does not recognize them
- Report options that are accepted only if certain other conditions are satisfied

Each subfield is identified by a bit mask that has 1-bits in the positions corresponding to the subfield, and 0-bits elsewhere. The bits in a subfield are not necessarily adjacent. The bits are numbered such that bit 0 is the most significant bit, and bit 31 the least significant bit. The following masks are defined to identify the subfields:

### **MQRO\_REJECT\_UNSUP\_MASK**

This mask identifies the bit positions within the *Report* field where report options that are not supported by the local queue manager cause the MQPUT or MQPUT1 call to fail with completion code MQCC\_FAILED and reason code MQRC\_REPORT\_OPTIONS\_ERROR.

This subfield occupies bit positions 3, and 11 through 13.

### **MQRO\_ACCEPT\_UNSUP\_MASK**

This mask identifies the bit positions within the *Report* field where report options that are not supported by the local queue manager are nevertheless accepted on the MQPUT or MQPUT1 calls. Completion code MQCC\_WARNING with reason code MQRC\_UNKNOWN\_REPORT\_OPTION are returned in this case.

This subfield occupies bit positions 0 through 2, 4 through 10, and 24 through 31.

The following report options are included in this subfield:

- MQRO\_ACTIVITY
- MQRO\_COPY\_MSG\_ID\_TO\_CORREL\_ID
- MQRO\_DEAD\_LETTER\_Q
- MQRO\_DISCARD\_MSG
- MQRO\_EXCEPTION
- MQRO\_EXCEPTION\_WITH\_DATA
- MQRO\_EXCEPTION\_WITH\_FULL\_DATA
- MORO EXPIRATION
- MORO EXPIRATION WITH DATA
- MQRO\_EXPIRATION\_WITH\_FULL\_DATA
- MQRO\_NAN
- MORO\_NEW\_MSG\_ID
- MQRO\_NONE
- MQRO\_PAN
- MQRO\_PASS\_CORREL\_ID
- MQRO\_PASS\_MSG\_ID

## **MQRO\_ACCEPT\_UNSUP\_IF\_XMIT\_MASK**

This mask identifies the bit positions within the *Report* field where report options that are not supported by the local queue manager are nevertheless accepted on the MQPUT or MQPUT1 calls *provided* that both of the following conditions are satisfied:

- The message is destined for a remote queue manager.
- The application is not putting the message directly on a local transmission queue (that is, the queue identified by the *ObjectQMgrName* and *ObjectName* fields in the object descriptor specified on the MQOPEN or MQPUT1 call is not a local transmission queue).

Completion code MQCC\_WARNING with reason code MQRC\_UNKNOWN\_REPORT\_OPTION are returned if these conditions are satisfied, and MQCC\_FAILED with reason code MQRC\_REPORT\_OPTIONS\_ERROR if not.

This subfield occupies bit positions 14 through 23.

The following report options are included in this subfield:

- MQRO\_COA
- MQRO\_COA\_WITH\_DATA
- MQRO\_COA\_WITH\_FULL\_DATA
- MQRO\_COD
- MQRO\_COD\_WITH\_DATA
- MORO COD WITH FULL DATA

If any options are specified in the *Report* field that the queue manager does not recognize, the queue manager checks each subfield in turn by using the bitwise AND operation to combine the *Report* field with the mask for that subfield. If the result of that operation is not zero, the completion code and reason codes described previously are returned.

If MQCC\_WARNING is returned, it is not defined which reason code is returned if other warning conditions exist.

The ability to specify and have accepted report options that are not recognized by the local queue manager is useful when sending a message with a report option that is recognized and processed by a *remote* queue manager.

# **Analyzing the report field**

The *Report* field contains subfields; because of this, applications that need to check whether the sender of the message requested a particular report must use one of the techniques described.

# **Using bit operations**

If the programming language supports bit operations, perform the following steps:

- 1. Select one of the following values, according to the type of report to be checked:
	- MQRO\_COA\_WITH\_FULL\_DATA for COA report
	- MQRO\_COD\_WITH\_FULL\_DATA for COD report
	- MQRO\_EXCEPTION\_WITH\_FULL\_DATA for exception report
	- MQRO\_EXPIRATION\_WITH\_FULL\_DATA for expiration report

Call the value A.

On z/OS, use the MQRO  $*$  WITH DATA values instead of the MQRO  $*$  WITH FULL DATA values.

- 2. Combine the *Report* field with A using the bitwise AND operation; call the result B.
- 3. Test B for equality with each value that is possible for that type of report.

For example, if A is MQRO\_EXCEPTION\_WITH\_FULL\_DATA, test B for equality with each of the following to determine what was specified by the sender of the message:

- MQRO\_NONE
- MORO EXCEPTION
- MORO EXCEPTION WITH DATA
- MQRO\_EXCEPTION\_WITH\_FULL\_DATA

The tests can be performed in whatever order is most convenient for the application logic.

Use a similar method to test for the MQRO\_PASS\_MSG\_ID or MQRO\_PASS\_CORREL\_ID options; select as the value A whichever of these two constants is appropriate, and then proceed as described previously.

## **Using arithmetic**

If the programming language *does not* support bit operations, perform the following steps using integer arithmetic:

- 1. Select one of the following values, according to the type of report to be checked:
	- MQRO\_COA for COA report
	- MQRO\_COD for COD report
	- MQRO\_EXCEPTION for exception report
	- MQRO\_EXPIRATION for expiration report

Call the value A.

- 2. Divide the *Report* field by A ; call the result B.
- 3. Divide B by 8 ; call the result C.
- 4. Multiply C by 8 and subtract from B ; call the result D.
- 5. Multiply D by A ; call the result E.
- 6. Test E for equality with each value that is possible for that type of report.

For example, if A is MORO EXCEPTION, test E for equality with each of the following to determine what was specified by the sender of the message:

- MORO\_NONE
- MQRO\_EXCEPTION
- MQRO\_EXCEPTION\_WITH\_DATA
- MQRO\_EXCEPTION\_WITH\_FULL\_DATA

The tests can be performed in whatever order is most convenient for the application logic.

The following pseudocode illustrates this technique for exception report messages:

```
A = MQRO_EXCEPTION
```
- B = Report/A  $C = B/8$
- $D = B C \star 8$
- $E = D \star A$

Use a similar method to test for the MQRO\_PASS\_MSG\_ID or MQRO\_PASS\_CORREL\_ID options; select as the value A whichever of these two constants is appropriate, and then proceed as described previously, but replacing the value 8 in the previous steps by the value 2.

## **Structure of the message-flags field**

This information describes the structure of the message-flags field.

The *MsgFlags* field is a 32-bit integer that is divided into three separate subfields. These subfields identify:

- Message flags that are rejected if the local queue manager does not recognize them
- Message flags that are always accepted, even if the local queue manager does not recognize them
- Message flags that are accepted only if certain other conditions are satisfied

**Note:** All subfields in *MsgFlags* are reserved for use by the queue manager.

Each subfield is identified by a bit mask that has 1-bits in the positions corresponding to the subfield, and 0-bits elsewhere. The bits are numbered such that bit 0 is the most significant bit, and bit 31 the least significant bit. The following masks are defined to identify the subfields:

### **MQMF\_REJECT\_UNSUP\_MASK**

This mask identifies the bit positions within the *MsgFlags* field where message flags that are not supported by the local queue manager cause the MOPUT or MOPUT1 call to fail with completion code MQCC\_FAILED and reason code MQRC\_MSG\_FLAGS\_ERROR.

This subfield occupies bit positions 20 through 31.

The following message flags are included in this subfield:

- MQMF\_LAST\_MSG\_IN\_GROUP
- MOMF LAST SEGMENT
- MOMF MSG\_IN\_GROUP
- MQMF\_SEGMENT
- MOMF SEGMENTATION ALLOWED
- MOMF SEGMENTATION INHIBITED

## **MQMF\_ACCEPT\_UNSUP\_MASK**

This mask identifies the bit positions within the *MsgFlags* field where message flags that are not supported by the local queue manager are nevertheless accepted on the MOPUT or MOPUT1 calls. The completion code is MQCC\_OK.

This subfield occupies bit positions 0 through 11.

## **MQMF\_ACCEPT\_UNSUP\_IF\_XMIT\_MASK**

This mask identifies the bit positions within the *MsgFlags* field where message flags that are not supported by the local queue manager are nevertheless accepted on the MQPUT or MQPUT1 calls *provided* that both of the following conditions are satisfied:

- The message is destined for a remote queue manager.
- The application is not putting the message directly on a local transmission queue (that is, the queue identified by the *ObjectQMgrName* and *ObjectName* fields in the object descriptor specified on the MQOPEN or MQPUT1 call is not a local transmission queue).

Completion code MQCC\_OK is returned if these conditions are satisfied, and MQCC\_FAILED with reason code MQRC\_MSG\_FLAGS\_ERROR if not.

This subfield occupies bit positions 12 through 19.

If there are flags specified in the *MsgFlags* field that the queue manager does not recognize, the queue manager checks each subfield in turn by using the bitwise AND operation to combine the *MsgFlags* field with the mask for that subfield. If the result of that operation is not zero, the completion code and reason codes described previously are returned.

## **Data-conversion exit**

This collection of topics describes the interface to the data-conversion exit, and the processing performed by the queue manager when data conversion is required.

For more information about data conversion, see *Data Conversion under IBM MQ* at [https://www.ibm.com/](https://www.ibm.com/support/pages/node/317869) [support/pages/node/317869.](https://www.ibm.com/support/pages/node/317869)

The data-conversion exit is invoked as part of the processing of the MQGET call in order to convert the application message data to the representation required by the receiving application. Conversion of the application message data is optional; it requires the MQGMO\_CONVERT option to be specified on the MQGET call.

The following subjects are described:

- The processing performed by the queue manager in response to the MQGMO\_CONVERT option; see ["Conversion processing" on page 846](#page-845-0).
- Processing conventions used by the queue manager when processing a built-in format; these conventions are recommended for user-written exits too. See ["Processing conventions" on page 847.](#page-846-0)
- Special considerations for converting report messages; see ["Conversion of report messages" on page](#page-850-0) [851.](#page-850-0)
- The parameters passed to the data-conversion exit; see ["MQ\\_DATA\\_CONV\\_EXIT Data conversion exit"](#page-863-0) [on page 864](#page-863-0).
- A call that can be used from the exit to convert character data between different representations; see ["MQXCNVC - Convert characters" on page 857](#page-856-0).

<span id="page-845-0"></span>• The data-structure parameter that is specific to the exit; see ["MQDXP - Data-conversion exit](#page-851-0) [parameter" on page 852.](#page-851-0)

## **Conversion processing**

This information describes the processing performed by the queue manager in response to the MQGMO\_CONVERT option.

The queue manager performs the following actions if the MQGMO\_CONVERT option is specified on the MQGET call, and there is a message to be returned to the application:

1. If one or more of the following is true, no conversion is necessary:

- The message data is already in the character set and encoding required by the application issuing the MQGET call. The application must set the *CodedCharSetId* and *Encoding* fields in the **MsgDesc** parameter of the MQGET call to the values required, before issuing the call.
- The length of the message data is zero.
- The length of the **Buffer** parameter of the MQGET call is zero.

In these cases the message is returned without conversion to the application issuing the MQGET call; the *CodedCharSetId* and *Encoding* values in the **MsgDesc** parameter are set to the values in the control information in the message, and the call completes with one of the following combinations of completion code and reason code:

*Table 626. Completion code and reason code combinations*

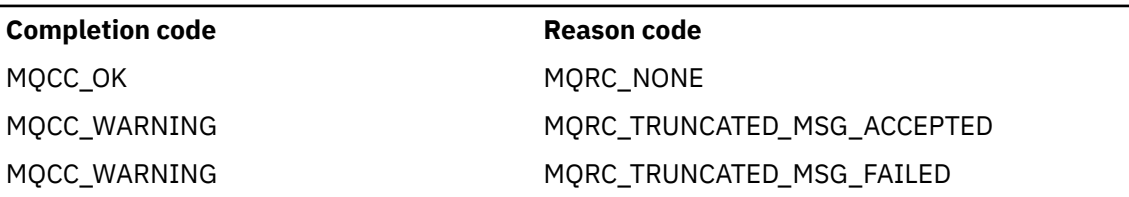

The following steps are performed only if the character set or encoding of the message data differs from the corresponding value in the **MsgDesc** parameter, and there is data to be converted:

2. If the *Format* field in the control information in the message has the value MQFMT\_NONE, the message is returned unconverted, with completion code MQCC\_WARNING and reason code MQRC\_FORMAT\_ERROR.

In all other cases conversion processing continues.

- 3. The message is removed from the queue and placed in a temporary buffer that is the same size as the **Buffer** parameter. For browse operations, the message is copied into the temporary buffer, instead of being removed from the queue.
- 4. If the message has to be truncated to fit in the buffer, the following is done:
	- If the MQGMO\_ACCEPT\_TRUNCATED\_MSG option was not specified, the message is returned unconverted, with completion code MQCC\_WARNING and reason code MORC\_TRUNCATED\_MSG\_FAILED.
	- If the MQGMO\_ACCEPT\_TRUNCATED\_MSG option *was* specified, the completion code is set to MQCC\_WARNING, the reason code is set to MQRC\_TRUNCATED\_MSG\_ACCEPTED, and conversion processing continues.
- 5. If the message can be accommodated in the buffer without truncation, or the MOGMO\_ACCEPT\_TRUNCATED\_MSG option was specified, the following is done:
	- If the format is a built-in format, the buffer is passed to the queue manager's data-conversion service.
	- If the format is not a built-in format, the buffer is passed to a user-written exit with the same name as the format. If the exit cannot be found, the message is returned unconverted, with completion code MQCC\_WARNING and reason code MQRC\_FORMAT\_ERROR.

<span id="page-846-0"></span>If no error occurs, the output from the data-conversion service or from the user-written exit is the converted message, plus the completion code and reason code to be returned to the application issuing the MQGET call.

6. If the conversion is successful, the queue manager returns the converted message to the application. In this case, the completion code and reason code returned by the MQGET call are one of the following combinations:

*Table 627. Completion code and reason code combinations*

| <b>Completion code</b> | Reason code                 |
|------------------------|-----------------------------|
| MOCC OK                | MORC NONE                   |
| MOCC WARNING           | MORC TRUNCATED MSG ACCEPTED |

However, if the conversion is performed by a user-written exit, other reason codes can be returned, even when the conversion is successful.

If the conversion fails, the queue manager returns the unconverted message to the application, with the *CodedCharSetId* and *Encoding* fields in the **MsgDesc** parameter set to the values in the control information in the message, and with completion code MQCC\_WARNING.

## **Processing conventions**

When converting a built-in format, the queue manager follows the processing conventions described.

User-written exits should also follow these conventions, although this is not enforced by the queue manager. The built-in formats converted by the queue manager are:

- MQFMT\_ADMIN
- MQFMT\_CICS ( z/OS only)
- MQFMT\_COMMAND\_1
- MQFMT\_COMMAND\_2
- MQFMT\_DEAD\_LETTER\_HEADER
- MQFMT\_DIST\_HEADER
- MQFMT\_EVENT version 1
- MQFMT\_EVENT version 2
- MQFMT\_IMS
- MOFMT IMS VAR STRING
- MOFMT\_MD\_EXTENSION
- MQFMT\_PCF
- MQFMT\_REF\_MSG\_HEADER
- MQFMT\_RF\_HEADER
- MQFMT\_RF\_HEADER\_2
- MOFMT STRING
- MOFMT TRIGGER
- MQFMT\_WORK\_INFO\_HEADER ( z/OS only)
- MQFMT\_XMIT\_Q\_HEADER
	- 1. If the message expands during conversion, and exceeds the size of the **Buffer** parameter, the following is done:
		- If the MQGMO\_ACCEPT\_TRUNCATED\_MSG option was not specified, the message is returned unconverted, with completion code MQCC\_WARNING and reason code MQRC\_CONVERTED\_MSG\_TOO\_BIG.
- If the MQGMO\_ACCEPT\_TRUNCATED\_MSG option *was* specified, the message is truncated, the completion code is set to MQCC\_WARNING, the reason code is set to MQRC\_TRUNCATED\_MSG\_ACCEPTED, and conversion processing continues.
- 2. If truncation occurs (either before or during conversion), the number of valid bytes returned in the **Buffer** parameter can be less than the length of the buffer.

This can occur, for example, if a 4-byte integer or a DBCS character straddles the end of the buffer. The incomplete element of information is not converted, and those bytes in the returned message do not contain valid information. This can also occur if a message that was truncated before conversion shrinks during conversion.

If the number of valid bytes returned is less than the length of the buffer, the unused bytes at the end of the buffer are set to nulls.

- 3. If an array or string straddles the end of the buffer, as much of the data as possible is converted; only the particular array element or DBCS character which is incomplete is not converted; preceding array elements or characters are converted.
- 4. If truncation occurs (either before or during conversion), the length returned for the **DataLength** parameter is the length of the unconverted message before truncation.
- 5. When strings are converted between single-byte character sets (SBCS), double-byte character sets (DBCS), or multi-byte character sets (MBCS), the strings can expand or contract.
	- In the PCF formats MQFMT\_ADMIN, MQFMT\_EVENT, and MQFMT\_PCF, the strings in the MQCFST and MQCFSL structures expand or contract as necessary to accommodate the string after conversion.

For the string-list structure MQCFSL, the strings in the list might expand or contract by different amounts. If this happens, the queue manager pads the shorter strings with blanks to make them the same length as the longest string after conversion.

- In the format MOFMT\_REF\_MSG\_HEADER, the strings addressed by the SrcEnvOffset, SrcNameOffset, DestEnvOffset, and DestNameOffset fields expand or contract as necessary to accommodate the strings after conversion.
- In the format MQFMT\_RF\_HEADER, the NameValueString field expands or contracts as necessary to accommodate the name-value pairs after conversion.
- In structures with fixed field sizes, the queue manager allows strings to expand or contract within their fixed fields, provided that no significant information is lost. In this regard, trailing blanks and characters following the first null character in the field are treated as insignificant.
	- If the string expands, but only insignificant characters need to be discarded to accommodate the converted string in the field, the conversion succeeds and the call completes with MQCC\_OK and reason code MQRC\_NONE (assuming no other errors).
	- If the string expands, but the converted string requires significant characters to be discarded in order to fit in the field, the message is returned unconverted and the call completes with MOCC\_WARNING and reason code MORC\_CONVERTED\_STRING\_TOO\_BIG.

**Note:** Reason code MQRC\_CONVERTED\_STRING\_TOO\_BIG results in this case whether or not the MQGMO\_ACCEPT\_TRUNCATED\_MSG option was specified.

- If the string contracts, the queue manager pads the string with blanks to the length of the field.
- 6. For messages consisting of one or more MQ header structures followed by user data, one or more of the header structures might be converted, while the remainder of the message is not. However, (with two exceptions) the *CodedCharSetId* and *Encoding* fields in each header structure always correctly indicate the character set and encoding of the data that follows the header structure.

The two exceptions are the MQCIH and MQIIH structures, where the values in the *CodedCharSetId* and *Encoding* fields in those structures are not significant. For those structures, the data following the structure is in the same character set and encoding as the MQCIH or MQIIH structure itself.

7. If the *CodedCharSetId* or *Encoding* fields in the control information of the message being retrieved, or in the **MsgDesc** parameter, specify values that are undefined or not supported, the queue manager might ignore the error if the undefined or unsupported value does not need to be used in converting the message.

For example, if the *Encoding* field in the message specifies an unsupported float encoding, but the message contains only integer data, or contains floating-point data that does not require conversion (because the source and target float encodings are identical), the error might not be diagnosed.

If the error is diagnosed, the message is returned unconverted, with completion code MQCC\_WARNING and one of the MQRC\_SOURCE\_\*\_ERROR or MQRC\_TARGET\_\*\_ERROR reason codes (as appropriate); the *CodedCharSetId* and *Encoding* fields in the **MsgDesc** parameter are set to the values in the control information in the message.

If the error is not diagnosed and the conversion completes successfully, the values returned in the *CodedCharSetId* and *Encoding* fields in the **MsgDesc** parameter are those specified by the application issuing the MQGET call.

8. In all cases, if the message is returned to the application unconverted the completion code is set to MQCC\_WARNING, and the *CodedCharSetId* and *Encoding* fields in the **MsgDesc** parameter are set to the values appropriate to the unconverted data. This is done for MQFMT\_NONE also.

The **Reason** parameter is set to a code that indicates why the conversion could not be carried out, unless the message also had to be truncated; reason codes related to truncation take precedence over reason codes related to conversion. (To determine if a truncated message was converted, check the values returned in the *CodedCharSetId* and *Encoding* fields in the **MsgDesc** parameter.)

When an error is diagnosed, either a specific reason code is returned, or the general reason code MQRC\_NOT\_CONVERTED. The reason code returned depends on the diagnostic capabilities of the underlying data-conversion service.

- 9. If completion code MQCC\_WARNING is returned, and more than one reason code is relevant, the order of precedence is as follows:
	- a. The following reasons take precedence over all others; only one of the reasons in this group can arise:
		- MQRC\_SIGNAL\_REQUEST\_ACCEPTED
		- MQRC\_TRUNCATED\_MSG\_ACCEPTED
	- b. The order of precedence within the remaining reason codes is not defined.
- 10. On completion of the MQGET call:
	- The following reason code indicates that the message was converted successfully:
		- MQRC\_NONE
	- The following reason codes indicate that the message *might* have been converted successfully (check the *CodedCharSetId* and *Encoding* fields in the **MsgDesc** parameter to find out):
		- MQRC\_MSG\_MARKED\_BROWSE\_CO\_OP
		- MQRC\_TRUNCATED\_MSG\_ACCEPTED
	- All other reason codes indicate that the message was not converted.

The following processing is specific to the built-in formats; it does not apply to user-defined formats:

- 11. With the exception of the following formats:
	- MQFMT\_ADMIN
	- MOFMT COMMAND 1
	- MOFMT COMMAND 2
	- MQFMT\_EVENT
	- MQFMT\_IMS\_VAR\_STRING
	- MOFMT\_PCF
	- MQFMT\_STRING

none of the built-in formats can be converted from or to character sets that do not have SBCS characters for the characters that are valid in queue names. If an attempt is made to perform such a conversion, the message is returned unconverted, with completion code MQCC\_WARNING and reason code MQRC\_SOURCE\_CCSID\_ERROR or MQRC\_TARGET\_CCSID\_ERROR, as appropriate.

The Unicode character set UTF-16 is an example of a character set that does not have SBCS characters for the characters that are valid in queue names.

12. If the message data for a built-in format is truncated, fields within the message that contain lengths of strings, or counts of elements or structures, are not adjusted to reflect the length of the data actually returned to the application; the values returned for such fields within the message data are the values applicable to the message *before truncation*.

When processing messages such as a truncated MQFMT\_ADMIN message, ensure that the application does not attempt to access data beyond the end of the data returned.

13. If the format name is MQFMT\_DEAD\_LETTER\_HEADER, the message data begins with an MQDLH structure, possibly followed by zero or more bytes of application message data. The format, character set, and encoding of the application message data are defined by the Format, CodedCharSetId, and Encoding fields in the MQDLH structure at the start of the message. Because the MQDLH structure and application message data can have different character sets and encodings, one, other, or both of the MQDLH structure and application message data might require conversion.

The queue manager converts the MQDLH structure first, as necessary. If conversion is successful, or the MQDLH structure does not require conversion, the queue manager checks the CodedCharSetId and Encoding fields in the MQDLH structure to see if conversion of the application message data is required. If conversion is required, the queue manager invokes the user-written exit with the name given by the Format field in the MQDLH structure, or performs the conversion itself (if Format is the name of a built-in format).

If the MQGET call returns a completion code of MQCC\_WARNING, and the reason code is one of those indicating that conversion was not successful, one of the following applies:

- The MQDLH structure could not be converted. In this case the application message data will not have been converted either.
- The MQDLH structure was converted, but the application message data was not.

The application can examine the values returned in the CodedCharSetId and Encoding fields in the **MsgDesc** parameter, and those in the MQDLH structure, in order to determine which of the previously applies.

14. If the format name is MQFMT\_XMIT\_Q\_HEADER, the message data begins with an MQXQH structure, possibly followed by zero or more bytes of additional data. This additional data is usually the application message data (which may be of zero length), but there can also be one or more further MQ header structures present, at the start of the additional data.

The MQXQH structure must be in the character set and encoding of the queue manager. The format, character set, and encoding of the data following the MQXQH structure are given by the Format, CodedCharSetId, and Encoding fields in the MQMD structure contained within the MQXQH. For each subsequent MQ header structure present, the Format, CodedCharSetId, and Encoding fields in the structure describe the data that follows that structure; that data is either another MQ header structure, or the application message data.

If the MQGMO\_CONVERT option is specified for an MQFMT\_XMIT\_Q\_HEADER message, the application message data and certain of the MQ header structures are converted, *but the data in the MQXQH structure is not*. On return from the MQGET call, therefore:

• The values of the Format, CodedCharSetId, and Encoding fields in the **MsgDesc** parameter describe the data in the MQXQH structure, and not the application message data; the values are therefore not the same as those specified by the application that issued the MQGET call.

The effect of this is that an application that repeatedly gets messages from a transmission queue with the MQGMO\_CONVERT option specified must reset the CodedCharSetId and Encoding

<span id="page-850-0"></span>fields in the **MsgDesc** parameter to the values required for the application message data, before each MQGET call.

• The values of the Format, CodedCharSetId, and Encoding fields in the last MQ header structure present describe the application message data. If there are no other MQ header structures present, the application message data is described by these fields in the MQMD structure within the MQXQH structure. If conversion is successful, the values will be the same as those specified in the **MsgDesc** parameter by the application that issued the MQGET call.

If the message is a distribution-list message, the MQXQH structure is followed by an MQDH structure (plus its arrays of MQOR and MQPMR records), which in turn might be followed by zero or more further MQ header structures and zero or more bytes of application message data. Like the MQXQH structure, the MQDH structure must be in the character set and encoding of the queue manager, and it is not converted on the MQGET call, even if the MQGMO\_CONVERT option is specified.

The processing of the MQXQH and MQDH structures described previously is primarily intended for use by message channel agents when they get messages from transmission queues.

## **Conversion of report messages**

In general a report message can contain varying amounts of application message data, according to the report options specified by the sender of the original message. However, an activity report can contain data but without the report option mentioning \*\_WITH\_DATA in the constant.

In particular, a report message can contain either:

- 1. No application message data
- 2. Some of the application message data from the original message

This occurs when the sender of the original message specifies MQRO \* WITH\_DATA and the message is longer than 100 bytes.

3. All the application message data from the original message

This occurs when the sender of the original message specifies MQRO \* WITH\_FULL\_DATA, or specifies MQRO \* WITH\_DATA and the message is 100 bytes or shorter.

When the queue manager or message channel agent generates a report message, it copies the format name from the original message into the *Format* field in the control information in the report message. The format name in the report message might therefore imply a length of data that is different from the length actually present in the report message (cases 1 and 2 previously).

If the MQGMO\_CONVERT option is specified when the report message is retrieved:

- For case 1 previously, the data-conversion exit is not invoked (because the report message has no data).
- For case 3 previously, the format name correctly implies the length of the message data.
- But for case 2 previously, the data-conversion exit is invoked to convert a message that is *shorter* than the length implied by the format name.

In addition, the reason code passed to the exit is usually MQRC\_NONE (that is, the reason code does not indicate that the message has been truncated). This happens because the message data was truncated by the *sender* of the report message, and not by the receiver's queue manager in response to the MQGET call.

Because of these possibilities, the data-conversion exit must not use the format name to deduce the length of data passed to it; instead the exit must check the length of data provided, and be prepared to convert less data than the length implied by the format name. If the data can be converted successfully, completion code MQCC\_OK and reason code MQRC\_NONE must be returned by the exit. The length of the message data to be converted is passed to the exit as the **InBufferLength** parameter.

### **Product-sensitive programming interface**

# <span id="page-851-0"></span>**MQDXP - Data-conversion exit parameter**

The MQDXP structure is a parameter that the queue manager passes to the data-conversion exit when the exit is invoked to convert the message data as part of the processing of the MQGET call. See the description of the MQ\_DATA\_CONV\_EXIT call for details of the data conversion exit.

Character data in MQDXP is in the character set of the local queue manager; this is given by the **CodedCharSetId** queue manager attribute. Numeric data in MQDXP is in the native machine encoding; this is given by MQENC\_NATIVE.

Only the *DataLength*, *CompCode*, *Reason*, and *ExitResponse* fields in MQDXP can be changed by the exit; changes to other fields are ignored. However, the *DataLength* field cannot be changed if the message being converted is a segment that contains only part of a logical message.

When control returns to the queue manager from the exit, the queue manager checks the values returned in MQDXP. If the values returned are not valid, the queue manager continues processing as though the exit had returned MQXDR\_CONVERSION\_FAILED in *ExitResponse* ; however, the queue manager ignores the values of the *CompCode* and *Reason* fields returned by the exit in this case, and uses instead the values those fields had on *input* to the exit. The following values in MQDXP cause this processing to occur:

- *ExitResponse* field not MQXDR\_OK and not MQXDR\_CONVERSION\_FAILED
- *CompCode* field not MQCC\_OK and not MQCC\_WARNING
- *DataLength* field less than zero, or *DataLength* field changed when the message being converted is a segment that contains only part of a logical message.

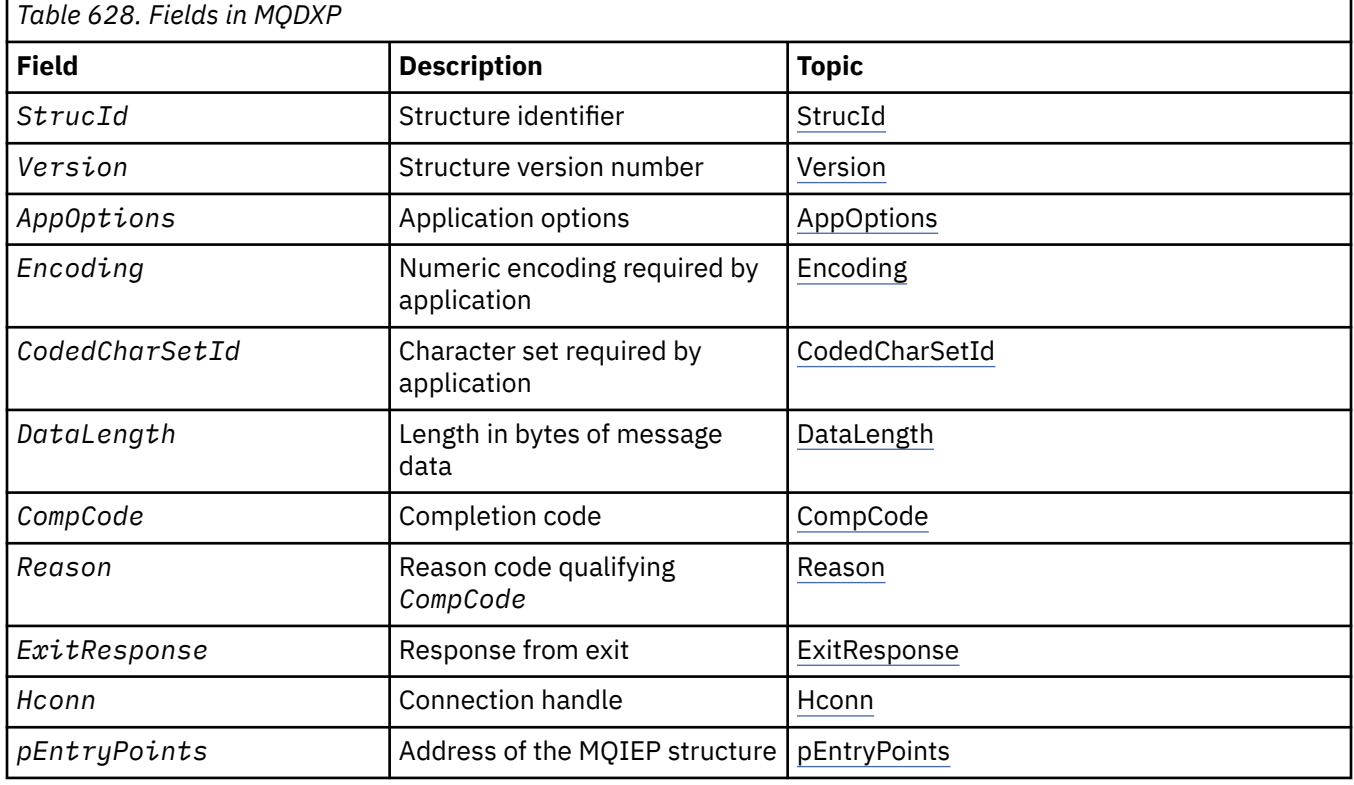

The following table summarizes the fields in the structure.

## **Fields**

The MQDXP structure contains the following fields; the fields are described in alphabetical order.

## **AppOptions**

Type: MQLONG

<span id="page-852-0"></span>This is a copy of the *Options* field of the MQGMO structure specified by the application issuing the MQGET call. The exit might need to examine these to ascertain whether the MQGMO\_ACCEPT\_TRUNCATED\_MSG option was specified.

This is an input field to the exit.

### **CodedCharSetId**

Type: MQLONG

This is the coded character-set identifier of the character set required by the application issuing the MQGET call; see the *CodedCharSetId* field in the MQMD structure for more details. If the application specifies the special value MQCCSI\_Q\_MGR on the MQGET call, the queue manager changes this to the actual character-set identifier of the character set used by the queue manager, before invoking the exit.

If the conversion is successful, the exit must copy this to the *CodedCharSetId* field in the message descriptor.

This is an input field to the exit.

### **CompCode**

Type: MQLONG

When the exit is invoked, this contains the completion code that is returned to the application that issued the MQGET call, if the exit does nothing. It is always MQCC\_WARNING, because either the message was truncated, or the message requires conversion and this has not yet been done.

On output from the exit, this field contains the completion code to be returned to the application in the **CompCode** parameter of the MQGET call; only MQCC\_OK and MQCC\_WARNING are valid. See the description of the *Reason* field for suggestions on how the exit can set this field on output.

This is an input/output field to the exit.

### **DataLength**

Type: MQLONG

When the exit is invoked, this field contains the original length of the application message data. If the message was truncated to fit into the buffer provided by the application, the size of the message provided to the exit is *smaller* than the value of *DataLength*. The size of the message provided to the exit is always given by the **InBufferLength** parameter of the exit, irrespective of any truncation that has occurred.

Truncation is indicated by the *Reason* field having the value MQRC\_TRUNCATED\_MSG\_ACCEPTED on input to the exit.

Most conversions do not need to change this length, but an exit can do so if necessary; the value set by the exit is returned to the application in the **DataLength** parameter of the MQGET call. However, this length cannot be changed if the message being converted is a segment that contains only part of a logical message. This is because changing the length would cause the offsets of later segments in the logical message to be incorrect.

Note that, if the exit wants to change the length of the data, be aware that the queue manager has already decided whether the message data fits into the application's buffer, based on the length of the *unconverted* data. This decision determines whether the message is removed from the queue (or the browse cursor moved, for a browse request), and is not affected by any change to the data length caused by the conversion. For this reason it is recommended that conversion exits do not cause a change in the length of the application message data.

If character conversion does imply a change of length, a string can be converted into another string with the same length in bytes, truncating trailing blanks, or padding with blanks as necessary.

The exit is not invoked if the message contains no application message data; hence *DataLength* is always greater then zero.

This is an input/output field to the exit.

## <span id="page-853-0"></span>**Encoding**

Type: MQLONG

Numeric encoding required by application.

This is the numeric encoding required by the application issuing the MQGET call; see the *Encoding* field in the MQMD structure for more details.

If the conversion is successful, the exit copies this to the *Encoding* field in the message descriptor.

This is an input field to the exit.

### **ExitOptions**

Type: MQLONG

This is a reserved field; its value is 0.

### **ExitResponse**

Type: MQLONG

Response from exit. This is set by the exit to indicate the success or otherwise of the conversion. It must be one of the following:

### **MQXDR\_OK**

Conversion was successful.

If the exit specifies this value, the queue manager returns the following to the application that issued the MQGET call:

- The value of the *CompCode* field on output from the exit
- The value of the *Reason* field on output from the exit
- The value of the *DataLength* field on output from the exit
- The contents of the exit's output buffer *OutBuffer*. The number of bytes returned is the lesser of the exit's **OutBufferLength** parameter, and the value of the *DataLength* field on output from the exit.

If the *Encoding* and *CodedCharSetId* fields in the exit's message descriptor parameter are *both* unchanged, the queue manager returns:

• The value of the *Encoding* and *CodedCharSetId* fields in the MQDXP structure on *input* to the exit.

If one or both of the *Encoding* and *CodedCharSetId* fields in the exit's message descriptor parameter has been changed, the queue manager returns:

• The value of the *Encoding* and *CodedCharSetId* fields in the exit's message descriptor parameter on output from the exit

## **MQXDR\_CONVERSION\_FAILED**

Conversion was unsuccessful.

If the exit specifies this value, the queue manager returns the following to the application that issued the MQGET call:

- The value of the *CompCode* field on output from the exit
- The value of the *Reason* field on output from the exit
- The value of the *DataLength* field on *input* to the exit
- The contents of the exit's input buffer *InBuffer*. The number of bytes returned is given by the **InBufferLength** parameter

If the exit has altered *InBuffer*, the results are undefined.

*ExitResponse* is an output field from the exit.

#### **Hconn**

Type: MQHCONN

<span id="page-854-0"></span>This is a connection handle which can be used on the MQXCNVC call. This handle is not necessarily the same as the handle specified by the application which issued the MQGET call.

### **pEntryPoints**

Type: PMQIEP

The address of an MQIEP structure through which MQI and DCI calls can be made.

#### **Reason**

Type: MQLONG

Reason code qualifying *CompCode*.

When the exit is invoked, this contains the reason code that is returned to the application that issued the MQGET call, if the exit chooses to do nothing. Among possible values are MQRC\_TRUNCATED\_MSG\_ACCEPTED, indicating that the message was truncated in order fit into the buffer provided by the application, and MQRC\_NOT\_CONVERTED, indicating that the message requires conversion but that this has not yet been done.

On output from the exit, this field contains the reason to be returned to the application in the **Reason** parameter of the MQGET call; the following is recommended:

• If *Reason* had the value MQRC\_TRUNCATED\_MSG\_ACCEPTED on input to the exit, the *Reason* and *CompCode* fields must not be altered, irrespective of whether the conversion succeeds or fails.

(If the *CompCode* field is not MQCC\_OK, the application which retrieves the message can identify a conversion failure by comparing the returned *Encoding* and *CodedCharSetId* values in the message descriptor with the values requested; in contrast, the application cannot distinguish a truncated message from a message that fitted the buffer. For this reason, MQRC\_TRUNCATED\_MSG\_ACCEPTED must be returned in preference to any of the reasons that indicate conversion failure.)

- If *Reason* had any other value on input to the exit:
	- If the conversion succeeds, *CompCode* must be set to MQCC\_OK and *Reason* set to MQRC\_NONE.
	- If the conversion fails, or the message expands and has to be truncated to fit in the buffer, *CompCode* must be set to MQCC\_WARNING (or left unchanged), and *Reason* set to one of the values listed, to indicate the nature of the failure.

Note if the message after conversion is too large for the buffer, it must be truncated only if the application that issued the MQGET call specified the MQGMO\_ACCEPT\_TRUNCATED\_MSG option:

- If it did specify that option, reason MQRC\_TRUNCATED\_MSG\_ACCEPTED is returned.
- If it did not specify that option, the message is returned unconverted, with reason code MQRC\_CONVERTED\_MSG\_TOO\_BIG.

The reason codes listed are recommended for use by the exit to indicate the reason that conversion failed, but the exit can return other values from the set of MQRC<sub>\_\*</sub> codes if deemed appropriate. In addition, the range of values MQRC\_APPL\_FIRST through MQRC\_APPL\_LAST are allocated for use by the exit to indicate conditions that the exit wants to communicate to the application issuing the MQGET call.

**Note:** If the message cannot be converted successfully, the exit must return

MQXDR\_CONVERSION\_FAILED in the *ExitResponse* field, in order to cause the queue manager to return the unconverted message. This is true regardless of the reason code returned in the *Reason* field.

### **MQRC\_APPL\_FIRST**

(900, X'384') Lowest value for application-defined reason code.

### **MQRC\_APPL\_LAST**

(999, X'3E7') Highest value for application-defined reason code.

## **MQRC\_CONVERTED\_MSG\_TOO\_BIG**

(2120, X'848') Converted data too large for buffer.

### <span id="page-855-0"></span>**MQRC\_NOT\_CONVERTED**

(2119, X'847') Message data not converted.

### **MQRC\_SOURCE\_CCSID\_ERROR**

(2111, X'83F') Source coded character set identifier not valid.

#### **MQRC\_SOURCE\_DECIMAL\_ENC\_ERROR**

(2113, X'841') Packed-decimal encoding in message not recognized.

#### **MQRC\_SOURCE\_FLOAT\_ENC\_ERROR**

(2114, X'842') Floating-point encoding in message not recognized.

#### **MQRC\_SOURCE\_INTEGER\_ENC\_ERROR**

(2112, X'840') Source integer encoding not recognized.

### **MQRC\_TARGET\_CCSID\_ERROR**

(2115, X'843') Target coded character set identifier not valid.

#### **MQRC\_TARGET\_DECIMAL\_ENC\_ERROR**

(2117, X'845') Packed-decimal encoding specified by receiver not recognized.

#### **MQRC\_TARGET\_FLOAT\_ENC\_ERROR**

(2118, X'846') Floating-point encoding specified by receiver not recognized.

#### **MQRC\_TARGET\_INTEGER\_ENC\_ERROR**

(2116, X'844') Target integer encoding not recognized.

#### **MQRC\_TRUNCATED\_MSG\_ACCEPTED**

(2079, X'81F') Truncated message returned (processing completed).

This is an input/output field to the exit.

#### **StrucId**

Type: MQCHAR4

Structure identifier. The value must be:

### **MQDXP\_STRUC\_ID**

Identifier for data conversion exit parameter structure.

For the C programming language, the constant MODXP STRUC ID ARRAY is also defined; this has the same value as MQDXP\_STRUC\_ID, but is an array of characters instead of a string.

This is an input field to the exit.

#### **Version**

Type: MQLONG

Structure version number. The value must be:

#### **MQDXP\_VERSION\_1**

Version number for data-conversion exit parameter structure.

The following constant specifies the version number of the current version:

### **MQDXP\_CURRENT\_VERSION**

Current version of data-conversion exit parameter structure.

**Note:** When a new version of this structure is introduced, the layout of the existing part is not changed. The exit must therefore check that the *Version* field is equal to or greater than the lowest version which contains the fields that the exit needs to use.

This is an input field to the exit.

## **C declaration**

```
typedef struct tagMQDXP MQDXP;<br>struct tagMODXP {
struct tagMQDXP {
 MQCHAR4 StrucId; /* Structure identifier */
<code>MQLONG Version;</code> \rightarrow <code>/\star Structure</code> version number \star/
 MQLONG ExitOptions; /* Reserved */
```
<span id="page-856-0"></span>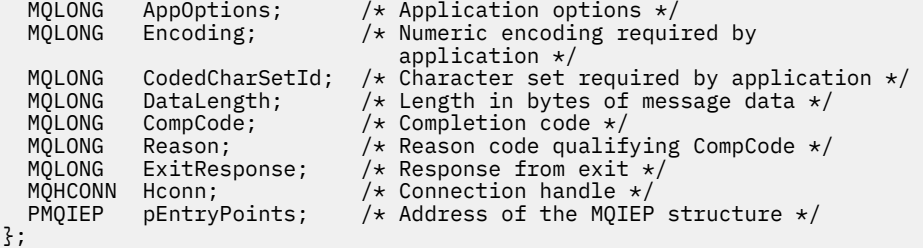

# **COBOL declaration ( IBM i only)**

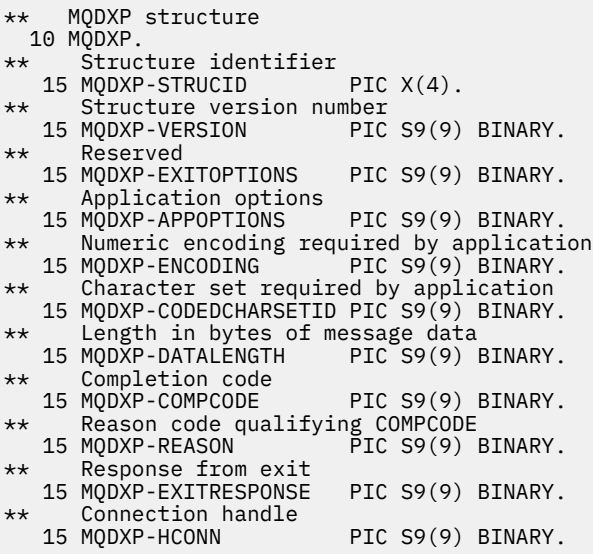

## **System/390 assembler declaration**

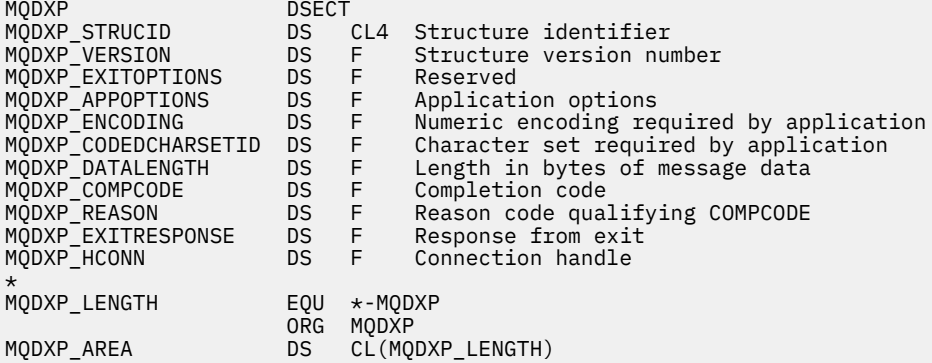

## **MQXCNVC - Convert characters**

The MQXCNVC call converts characters from one character set to another using the C programming language.

This call is part of the IBM MQ Data Conversion Interface (DCI), which is one of the IBM MQ framework interfaces.

Note: The call can be used from both application, and data-conversion exit environments.

## **Syntax**

MQXCNVC (*Hconn*, *Options*, *SourceCCSID*, *SourceLength*, *SourceBuffer*, *TargetCCSID*, *TargetLength*, *TargetBuffer*, *DataLength*, *CompCode*, *Reason*)

## **Parameters**

## **Hconn**

Type: MQHCONN - input

This handle represents the connection to the queue manager.

In a data-conversion exit, Hconn is normally the handle that is passed to the data-conversion exit in the Hconn field of the MQDXP structure; this handle is not necessarily the same as the handle specified by the application which issued the MQGET call.

IBM i Con IBM i, the following special value can be specified for Hconn:

## **MQHC\_DEF\_HCONN**

Default connection handle.

If you run a CICS TS 3.2 or higher application, ensure that the character conversion exit program, which invokes the MQXCNVC call, is defined as OPENAPI. This definition prevents the 2018 MQRC\_HCONN\_ERROR error caused by from an incorrect connection, and allows the MQGET to complete.

### **Options**

Type: MQLONG - input

Options that control the action of MQXCNVC.

Zero or more of the options described can be specified. To specify more than one option, either add the values together (do not add the same constant more than once), or combine the values using the bitwise OR operation (if the programming language supports bit operations).

**Default-conversion option**: The following option controls the use of default character conversion:

### **MQDCC\_DEFAULT\_CONVERSION**

Default conversion.

This option specifies that default character conversion can be used if one or both of the character sets specified on the call is not supported. This allows the queue manager to use an installationspecified default character set that approximates the specified character set, when converting the string.

**Note:** The result of using an approximate character set to convert the string is that some characters can be converted incorrectly. This can be avoided by using in the string only characters which are common to both the specified character set and the default character set.

The default character sets are defined by a configuration option when the queue manager is installed or restarted.

If MODCC DEFAULT CONVERSION is not specified, the queue manager uses only the specified character sets to convert the string, and the call fails if one or both of the character sets is not supported.

This option is supported in the following environments:

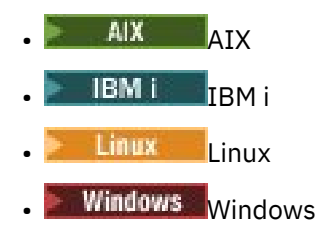

**Padding option**: The following option allows the queue manager to pad the converted string with blanks or discard insignificant trailing characters, in order to make the converted string fit the target buffer:

## **MQDCC\_FILL\_TARGET\_BUFFER**

Fill target buffer.

This option requests that conversion take place in such a way that the target buffer is filled completely:

- If the string contracts when it is converted, trailing blanks are added in order to fill the target buffer.
- If the string expands when it is converted, trailing characters that are not significant are discarded to make the converted string fit the target buffer. If this can be done successfully, the call completes with MQCC\_OK and reason code MQRC\_NONE.

If there are too few insignificant trailing characters, as much of the string as can fit is placed in the target buffer, and the call completes with MQCC\_WARNING and reason code MQRC\_CONVERTED\_MSG\_TOO\_BIG.

Insignificant characters are:

- Trailing blanks
- Characters following the first null character in the string (but excluding the first null character itself)
- If the string, TargetCCSID, and TargetLength are such that the target buffer cannot be set completely with valid characters, the call fails with MQCC\_FAILED and reason code MQRC\_TARGET\_LENGTH\_ERROR. This can occur when TargetCCSID is a pure DBCS character set (such as UTF-16), but TargetLength specifies a length that is an odd number of bytes.
- TargetLength can be less than or greater than SourceLength. On return from MQXCNVC, DataLength has the same value as TargetLength.

If this option is not specified:

• The string is allowed to contract or expand within the target buffer as required. Insignificant trailing characters are not added or discarded.

If the converted string fits in the target buffer, the call completes with MQCC\_OK and reason code MQRC\_NONE.

If the converted string is too large for the target buffer, as much of the string as fits is placed in the target buffer, and the call completes with MQCC\_WARNING and reason code MQRC\_CONVERTED\_MSG\_TOO\_BIG. Note fewer than TargetLength bytes can be returned in this case.

• TargetLength can be less than or greater than SourceLength. On return from MQXCNVC, DataLength is less than or equal to TargetLength.

This option is supported in the following environments:

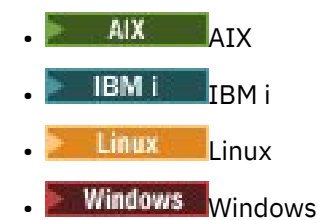

**Encoding options**: The options described can be used to specify the integer encodings of the source and target strings. The relevant encoding is used only when the corresponding character set identifier indicates that the representation of the character set in main storage is dependent on the encoding used for binary integers. This affects only certain multibyte character sets (for example, UTF-16 character sets).

The encoding is ignored if the character set is a single-byte character set (SBCS), or a multibyte character set with representation in main storage that is not dependent on the integer encoding.

Only one of the MQDCC\_SOURCE\_\* values must be specified, combined with one of the MQDCC\_TARGET\_\* values:

**MQDCC\_SOURCE\_ENC\_NATIVE**

Source encoding is the default for the environment and programming language.

**MQDCC\_SOURCE\_ENC\_NORMAL** Source encoding is normal.

**MQDCC\_SOURCE\_ENC\_REVERSED** Source encoding is reversed.

**MQDCC\_SOURCE\_ENC\_UNDEFINED**

Source encoding is undefined.

**MQDCC\_TARGET\_ENC\_NATIVE**

Target encoding is the default for the environment and programming language.

**MQDCC\_TARGET\_ENC\_NORMAL**

Target encoding is normal.

**MQDCC\_TARGET\_ENC\_REVERSED** Target encoding is reversed.

**MQDCC\_TARGET\_ENC\_UNDEFINED**

Target encoding is undefined.

The encoding values defined previously can be added directly to the Options field. However, if the source or target encoding is obtained from the Encoding field in the MQMD or other structure, the following processing must be done:

- 1. The integer encoding must be extracted from the Encoding field by eliminating the float and packed-decimal encodings; see ["Analyzing encodings" on page 840](#page-839-0) for details of how to do this.
- 2. The integer encoding resulting from step 1 must be multiplied by the appropriate factor before being added to the Options field. These factors are:
	- MQDCC\_SOURCE\_ENC\_FACTOR for the source encoding
	- MQDCC\_TARGET\_ENC\_FACTOR for the target encoding

The following example code illustrates how this might be coded in the C programming language:

Options = (MsgDesc.Encoding & MQENC\_INTEGER\_MASK)

- \* MQDCC\_SOURCE\_ENC\_FACTOR
- + (DataConvExitParms.Encoding & MQENC\_INTEGER\_MASK)
- \* MQDCC\_TARGET\_ENC\_FACTOR;

If not specified, the encoding options default to undefined (MQDCC\_\*\_ENC\_UNDEFINED). In most cases, this does not affect the successful completion of the MQXCNVC call. However, if the corresponding character set is a multibyte character set with representation that is dependent on the encoding (for example, a UTF-16 character set), the call fails with reason code MQRC\_SOURCE\_INTEGER\_ENC\_ERROR or MQRC\_TARGET\_INTEGER\_ENC\_ERROR as appropriate.

The encoding options are supported in the following environments:

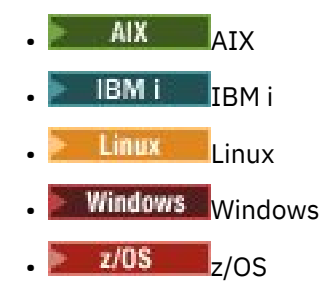

**Default option**: If none of the options described previously is specified, the following option can be used:

### **MQDCC\_NONE**

No options specified.

MQDCC\_NONE is defined to aid program documentation. It is not intended that this option is used with any other, but as its value is zero, such use cannot be detected.

### **SourceCCSID**

Type: MQLONG - input

This is the coded character set identifier of the input string in SourceBuffer.

#### **SourceLength**

Type: MQLONG - input

This is the length in bytes of the input string in SourceBuffer ; it must be zero or greater.

#### **SourceBuffer**

Type: MQCHAR x SourceLength - input

This is the buffer containing the string to be converted from one character set to another.

#### **TargetCCSID**

Type: MQLONG - input

This is the coded character set identifier of the character set to which SourceBuffer is to be converted.

### **TargetLength**

Type: MQLONG - input

This is the length in bytes of the output buffer TargetBuffer ; it must be zero or greater. It can be less than or greater than SourceLength.

### **TargetBuffer**

Type: MQCHAR x TargetLength - output

This is the string after it has been converted to the character set defined by TargetCCSID. The converted string can be shorter or longer than the unconverted string. The **DataLength** parameter indicates the number of valid bytes returned.

#### **DataLength**

Type: MQLONG - output

This is the length of the string returned in the output buffer TargetBuffer. The converted string can be shorter or longer than the unconverted string.

### **CompCode**

Type: MQLONG - output

It is one of the following:

#### **MQCC\_OK**

Successful completion.

#### **MQCC\_WARNING**

Warning (partial completion).

### **MQCC\_FAILED**

Call failed.

#### **Reason**

Type: MQLONG - output

Reason code qualifying CompCode.

If CompCode is MQCC\_OK:

### **MQRC\_NONE**

(0, X'000') No reason to report.

If CompCode is MQCC\_WARNING:

### **MQRC\_CONVERTED\_MSG\_TOO\_BIG**

(2120, X'848') Converted data too large for buffer.

If CompCode is MQCC\_FAILED:

### **MQRC\_DATA\_LENGTH\_ERROR**

(2010, X'7DA') Data length parameter not valid.

## **MQRC\_DBCS\_ERROR**

(2150, X'866') DBCS string not valid.

**MQRC\_HCONN\_ERROR** (2018, X'7E2') Connection handle not valid.

## **MQRC\_OPTIONS\_ERROR**

(2046, X'7FE') Options not valid or not consistent.

### **MQRC\_RESOURCE\_PROBLEM**

(2102, X'836') Insufficient system resources available.

### **MQRC\_SOURCE\_BUFFER\_ERROR**

(2145, X'861') Source buffer parameter not valid.

### **MQRC\_SOURCE\_CCSID\_ERROR**

(2111, X'83F') Source coded character set identifier not valid.

### **MQRC\_SOURCE\_INTEGER\_ENC\_ERROR**

(2112, X'840') Source integer encoding not recognized.

### **MQRC\_SOURCE\_LENGTH\_ERROR**

(2143, X'85F') Source length parameter not valid.

#### **MQRC\_STORAGE\_NOT\_AVAILABLE**

(2071, X'817') Insufficient storage available.

#### **MQRC\_TARGET\_BUFFER\_ERROR**

(2146, X'862') Target buffer parameter not valid.

#### **MQRC\_TARGET\_CCSID\_ERROR**

(2115, X'843') Target coded character set identifier not valid.

### **MQRC\_TARGET\_INTEGER\_ENC\_ERROR**

(2116, X'844') Target integer encoding not recognized.

### **MQRC\_TARGET\_LENGTH\_ERROR**

(2144, X'860') Target length parameter not valid.

### **MQRC\_UNEXPECTED\_ERROR**

(2195, X'893') Unexpected error occurred.

For detailed information about these codes, see Messages and reason codes.

## **C invocation**

MQXCNVC (Hconn, Options, SourceCCSID, SourceLength, SourceBuffer, TargetCCSID, TargetLength, TargetBuffer, &DataLength, &CompCode, &Reason);

Declare the parameters as follows:

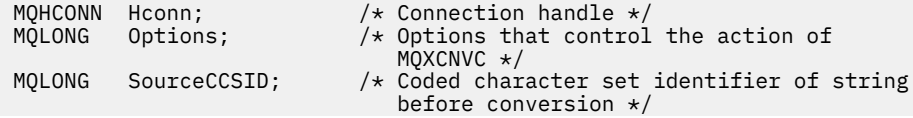

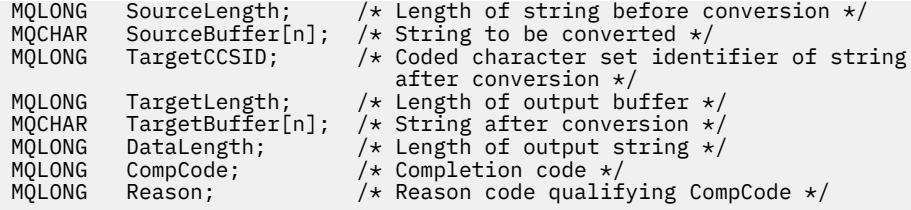

## **COBOL declaration ( IBM i only)**

## **IBM i**

 CALL 'MQXCNVC' USING HCONN, OPTIONS, SOURCECCSID, SOURCELENGTH, SOURCEBUFFER, TARGETCCSID, TARGETLENGTH, TARGETBUFFER, DATALENGTH, COMPCODE, REASON.

Declare the parameters as follows:

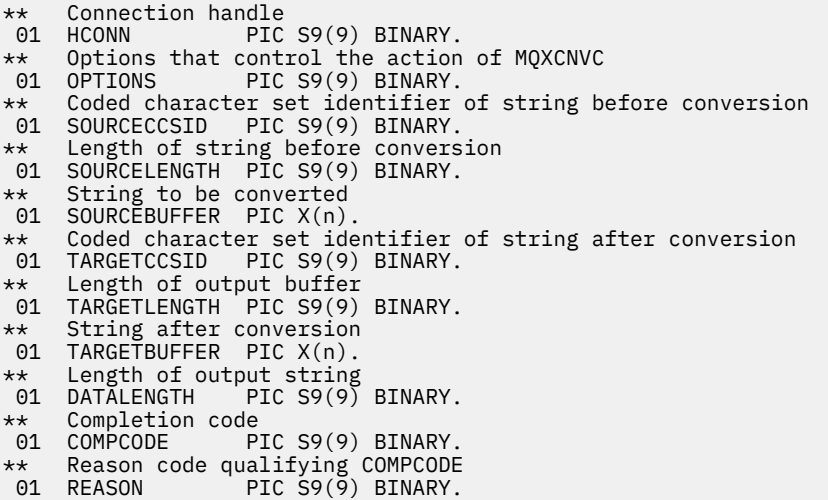

## **S/390 assembler declaration**

 CALL MQXCNVC,(HCONN,OPTIONS,SOURCECCSID,SOURCELENGTH, X SOURCEBUFFER,TARGETCCSID,TARGETLENGTH,TARGETBUFFER, X DATALENGTH,COMPCODE,REASON)

Declare the parameters as follows:

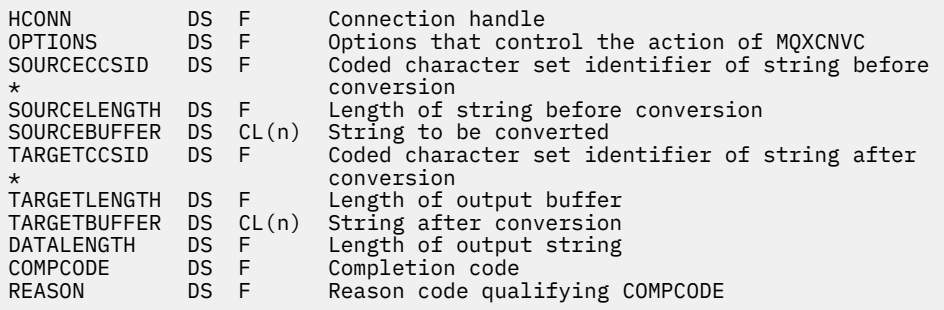

# <span id="page-863-0"></span>**MQ\_DATA\_CONV\_EXIT - Data conversion exit**

The MQ\_DATA\_CONV\_EXIT call describes the parameters that are passed to the data-conversion exit.

No entry point called MQ\_DATA\_CONV\_EXIT is provided by the queue manager (see usage note [11](#page-866-0) ).

This definition is part of the IBM MQ Data Conversion Interface (DCI), which is one of the IBM MQ framework interfaces.

## **Syntax**

MQ\_DATA\_CONV\_EXIT (*DataConvExitParms*, *MsgDesc*, *InBufferLength*, *InBuffer*, *OutBufferLength*, *OutBuffer*)

## **Parameters**

## **DataConvExitParms**

Type: MQDXP - input/output

This structure contains information relating to the invocation of the exit. The exit sets information in this structure to indicate the outcome of the conversion. See ["MQDXP - Data-conversion exit](#page-851-0) [parameter" on page 852](#page-851-0) for details of the fields in this structure.

## **MsgDesc**

Type: MQMD - input/output

On input to the exit, this is the message descriptor associated with the message data passed to the exit in the **InBuffer** parameter.

**Note:** The **MsgDesc** parameter passed to the exit is always the most recent version of MQMD supported by the queue manager which invokes the exit. If the exit is intended to be portable between different environments, the exit will check the Version field in MsgDesc to verify that the fields that the exit needs to access are present in the structure.

In the following environments, the exit is passed a version-2 MQMD:

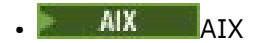

- IBM i
- Linux Linux
- **Windows** Windows

In all other environments that support the data conversion exit, the exit is passed a version-1 MQMD.

On output, the exit will change the Encoding and CodedCharSetId fields to the values requested by the application, if conversion was successful; these changes are reflected back to the application. Any other changes that the exit makes to the structure are ignored; they are not reflected back to the application.

If the exit returns MQXDR\_OK in the ExitResponse field of the MQDXP structure, but does not change the Encoding or CodedCharSetId fields in the message descriptor, the queue manager returns for those fields the values that the corresponding fields in the MQDXP structure had on input to the exit.

## **InBufferLength**

Type: MQLONG - input

Length in bytes of InBuffer.

This is the length of the input buffer InBuffer, and specifies the number of bytes to be processed by the exit. InBufferLength is the lesser of the length of the message data before conversion, and the length of the buffer provided by the application on the MQGET call.

The value is always greater than zero.
#### **InBuffer**

Type: MQBYTExInBufferLength - input

Buffer containing the unconverted message.

This contains the message data before conversion. If the exit is unable to convert the data, the queue manager returns the contents of this buffer to the application after the exit has completed.

**Note:** The exit should not alter InBuffer ; if this parameter is altered, the results are undefined.

In the C programming language, this parameter is defined as a pointer-to-void.

#### **OutBufferLength**

Type: MQLONG - input

Length in bytes of OutBuffer.

This is the length of the output buffer OutBuffer, and is the same as the length of the buffer provided by the application on the MQGET call.

The value is always greater than zero.

### **OutBuffer**

Type: MQBYTExOutBufferLength - output

Buffer containing the converted message.

On output from the exit, if the conversion was successful (as indicated by the value MQXDR\_OK in the ExitResponse field of the **DataConvExitParms** parameter), OutBuffer contains the message data to be delivered to the application, in the requested representation. If the conversion was unsuccessful, any changes that the exit has made to this buffer are ignored.

In the C programming language, this parameter is defined as a pointer-to-void.

# **Usage notes**

1. A data-conversion exit is a user-written exit which receives control during the processing of an MQGET call. The function performed by the data-conversion exit is defined by the provider of the exit; however, the exit must conform to the rules described here, and in the associated parameter structure MQDXP.

The programming languages that can be used for a data-conversion exit are determined by the environment.

- 2. The exit is invoked only if all of the following statements are true:
	- The MOGMO\_CONVERT option is specified on the MOGET call
	- The Format field in the message descriptor is not MQFMT\_NONE
	- The message is not already in the required representation; that is, one or both of the message's CodedCharSetId and Encoding is different from the value specified by the application in the message descriptor supplied on the MQGET call
	- The queue manager has not already done the conversion successfully
	- The length of the application's buffer is greater than zero
	- The length of the message data is greater than zero
	- The reason code so far during the MQGET operation is MQRC\_NONE or MORC\_TRUNCATED\_MSG\_ACCEPTED
- 3. When an exit is being written, consider coding the exit in a way that allows it to convert messages that have been truncated. Truncated messages can arise in the following ways:
	- The receiving application provides a buffer that is smaller than the message, but specifies the MQGMO\_ACCEPT\_TRUNCATED\_MSG option on the MQGET call.

In this case, the Reason field in the **DataConvExitParms** parameter on input to the exit has the value MQRC\_TRUNCATED\_MSG\_ACCEPTED.

• The sender of the message truncated it before sending it. This can happen with report messages, for example (see ["Conversion of report messages" on page 851](#page-850-0) for more details).

In this case, the Reason field in the **DataConvExitParms** parameter on input to the exit has the value MQRC\_NONE (if the receiving application provided a buffer that was large enough for the message).

Thus the value of the Reason field on input to the exit cannot always be used to decide whether the message has been truncated.

The distinguishing characteristic of a truncated message is that the length provided to the exit in the **InBufferLength** parameter is less than the length implied by the format name contained in the Format field in the message descriptor. The exit should therefore check the value of InBufferLength before attempting to convert any of the data; the exit should not assume that the full amount of data implied by the format name has been provided.

If the exit has not been written to convert truncated messages, and InBufferLength is less than the value expected, the exit will return MQXDR\_CONVERSION\_FAILED in the ExitResponse field of the **DataConvExitParms** parameter, with the CompCode and Reason fields set to MQCC\_WARNING and MQRC\_FORMAT\_ERROR.

If the exit has been written to convert truncated messages, the exit will convert as much of the data as possible (see next usage note), taking care not to attempt to examine or convert data beyond the end of InBuffer. If the conversion completes successfully, the exit will leave the Reason field in the **DataConvExitParms** parameter unchanged. This returns MQRC\_TRUNCATED\_MSG\_ACCEPTED if the message was truncated by the receiver's queue manager, and MQRC\_NONE if the message was truncated by the sender of the message.

It is also possible for a message to expand during conversion, to the point where it is bigger than OutBuffer. In this case the exit must decide whether to truncate the message; the AppOptions field in the **DataConvExitParms** parameter indicates whether the receiving application specified the MQGMO\_ACCEPT\_TRUNCATED\_MSG option.

- 4. Generally, all the data in the message provided to the exit in InBuffer is converted, or that none of it is. An exception to this, however, occurs if the message is truncated, either before conversion or during conversion; in this case there can be an incomplete item at the end of the buffer (for example: 1 byte of a double-byte character, or 3 bytes of a 4-byte integer). In this situation, consider omitting the incomplete item and set the unused bytes in the OutBuffer to nulls. However, complete elements or characters within an array or string should be converted.
- 5. When an exit is needed for the first time, the queue manager attempts to load an object that has the same name as the format (apart from extensions). The object loaded must contain the exit that processes messages with that format name. Consider making the exit name, and the name of the object that contains the exit identical, although not all environments require this.
- 6. A new copy of the exit is loaded when an application attempts to retrieve the first message that uses that Format since the application connected to the queue manager. For CICS or IMS applications, this means when the CICS or IMS subsystem connected to the queue manager. A new copy can also be loaded at other times, if the queue manager has discarded a previously loaded copy. For this reason, an exit must not attempt to use static storage to communicate information from one invocation of the exit to the next - the exit can be unloaded between the two invocations.
- 7. If there is a user-supplied exit with the same name as one of the built-in formats supported by the queue manager, the user-supplied exit does not replace the built-in conversion routine. The only circumstances in which such an exit is invoked are:
	- If the built-in conversion routine cannot handle conversions to or from either the CodedCharSetId or Encoding involved, or
	- If the built-in conversion routine has failed to convert the data (for example, because there is a field or character which cannot be converted).
- 8. The scope of the exit is environment-dependent. Format names must be chosen to minimize the risk of clashes with other formats. Consider starting with characters that identify the application defining the format name.
- 9. The data-conversion exit runs in an environment like that of the program which issued the MQGET call; environment includes address space and user profile (where applicable). The program could be a message channel agent sending messages to a destination queue manager that does not support message conversion. The exit cannot compromise the queue manager's integrity, since it does not run in the queue manager's environment.
- 10. The only MQI call which can be used by the exit is MQXCNVC; attempting to use other MQI calls fails with reason code MQRC\_CALL\_IN\_PROGRESS, or other unpredictable errors.
- 11. No entry point called MQ\_DATA\_CONV\_EXIT is provided by the queue manager. However, a typedef is provided for the name MQ\_DATA\_CONV\_EXIT in the C programming language, and this can be used to declare the user-written exit, to ensure that the parameters are correct. The name of the exit must be the same as the format name (the name contained in the Format field in MQMD), although this is not required in all environments.

The following example illustrates how the exit that processes the format MYFORMAT can be declared in the C programming language:

```
#include "cmqc.h"
#include "cmqxc.h"
MQ_DATA_CONV_EXIT MYFORMAT;
void MQENTRY MYFORMAT(
      PMQDXP pDataConvExitParms, /* Data-conversion exit parameter
     block */<br>PMQMD pMsgDesc, \overline{ } /* Message descriptor */
 PMQMD pMsgDesc, /* Message descriptor */
 MQLONG InBufferLength, /* Length in bytes of InBuffer */
 PMQVOID pInBuffer, /* Buffer containing the unconverted
message \star/\cdot message \star/\cdotMQLONG OutBufferLength, /* Length in bytes of OutBuffer */<br>PMQVOID pOutBuffer) /* Buffer containing the converted
                                   /* Buffer containing the converted
                                       message */
{
  /* C language statements to convert message */}
```
12. **2005** On z/OS, if an API-crossing exit is also in force, it is called after the data-conversion exit.

# **C invocation**

```
exitname (&DataConvExitParms, &MsgDesc, InBufferLength,
          InBuffer, OutBufferLength, OutBuffer);
```
The parameters passed to the exit are declared as follows:

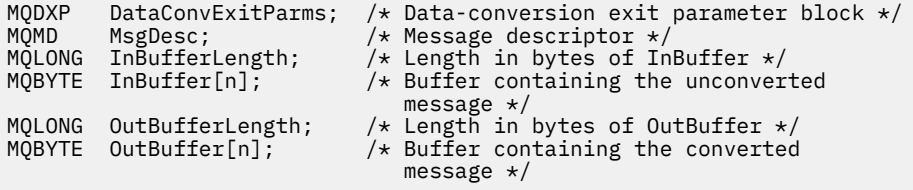

# **COBOL declaration (IBM i only)**

**IBM i** 

 CALL 'exitname' USING DATACONVEXITPARMS, MSGDESC, INBUFFERLENGTH, INBUFFER, OUTBUFFERLENGTH, OUTBUFFER.

The parameters passed to the exit are declared as follows:

<span id="page-867-0"></span>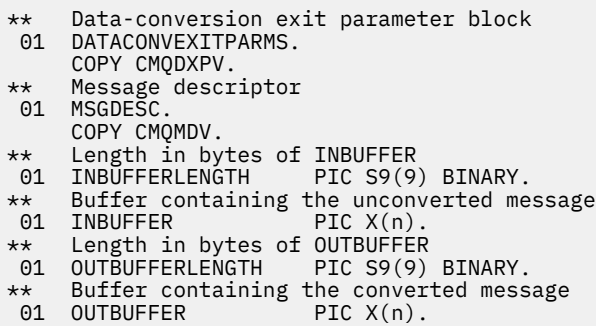

# **System/390 assembler declaration**

 CALL EXITNAME,(DATACONVEXITPARMS,MSGDESC,INBUFFERLENGTH, X INBUFFER,OUTBUFFERLENGTH,OUTBUFFER)

The parameters passed to the exit are declared as follows:

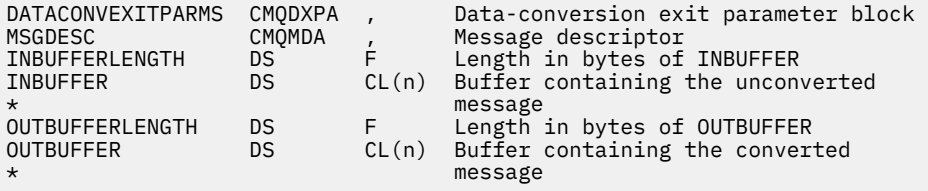

# **Properties specified as MQRFH2 elements**

Non-message descriptor properties can be specified as elements in MQRFH2 header folders. Overview of MQRFH2 elements being specified as properties.

This retains compatibility with the previous versions of the IBM MQ JMS and XMS clients. This section describes how to specify properties in MQRFH2 headers.

To use MQRFH2 elements as properties, specify the elements as described in Using IBM MQ classes for Java . This information supplements the information described in ["MQRFH2 - Rules and formatting](#page-466-0) [header 2" on page 467.](#page-466-0)

# **Mapping property data types to MQRFH2 data types**

This topic provides information on message property types mapped to their corresponding MQRFH2 data types.

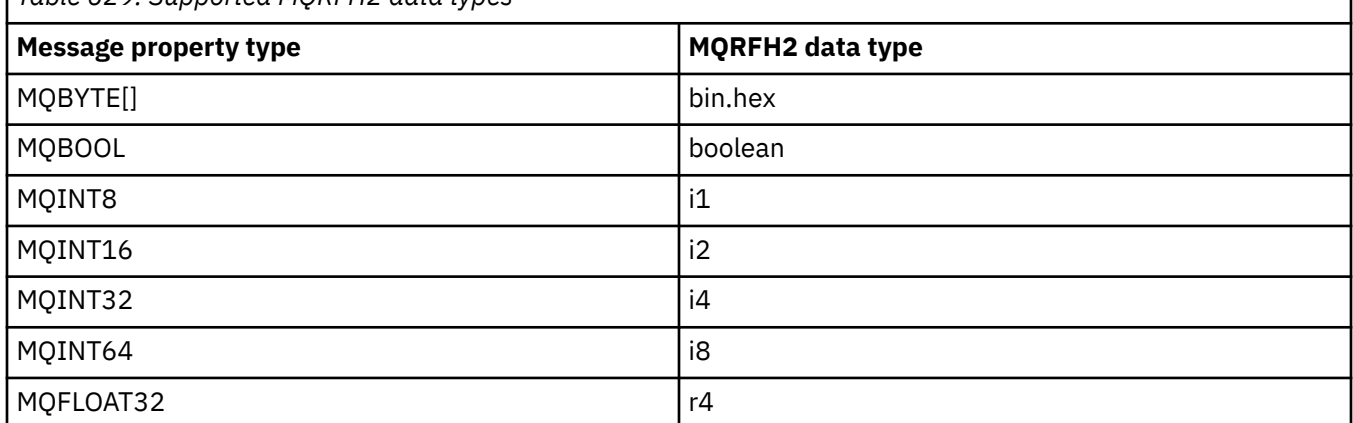

*Table 629. Supported MQRFH2 data types*

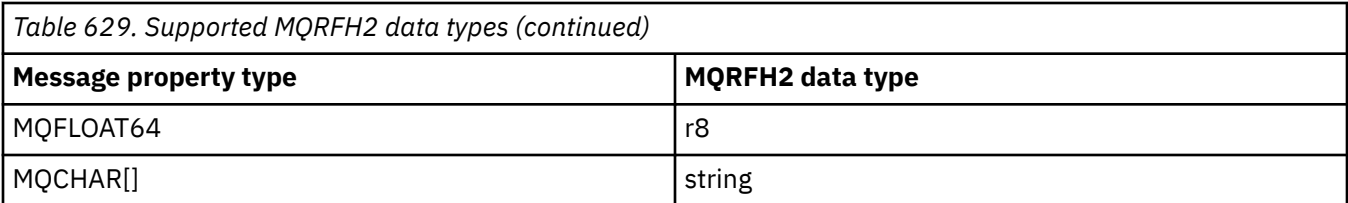

Any element without a data type is assumed to be of type "string".

An MQRFH2 data type of int, meaning an integer of unspecified size, is treated as if it were an i8.

A null value is indicated by the element attribute xsi:nil='true'. Do not use the attribute xsi:nil='false' for non-null values.

For example, the following property has a null value:

<NullProperty xsi:nil='true'></NullProperty>

A byte or character string property can have an empty value. This is represented by an MQRFH2 element with a zero length element value.

For example, the following property has an empty value:

<EmptyProperty></EmptyProperty>

# **Supported MQRFH2 folders**

Overview of the use of message descriptor fields as properties.

The folders <jms>, <mcd>, <mqext>, and <usr> are described in The MQRFH2 header and JMS. The <usr> folder is used to transport any JMS application-defined properties that are associated with a message. Groups are not allowed in the <usr> folder.

The MQRFH2 header and JMS supports the following additional folders:

 $\cdot$  <mq>

This folder is used and reserved for MQ-defined properties that are used by IBM MQ.

• <mq\_usr>

This folder can be used to transport any application-defined properties that are not exposed as JMS user-defined properties, as the properties might not meet the requirements of a JMS property. This folder can contain groups that the <usr> folder cannot.

• Any folder marked with the content='properties' attribute.

Such a folder is equivalent to the  $\langle mg \rangle$  usr  $>$  folder in content.

• <mqps>

This folder is used for IBM MQ publish/subscribe properties.

IBM MQ also supports the following folders that are already in use by WAS/SIB:

• <sib>

This folder is used and reserved for WAS/SIB system message properties that are not exposed as JMS properties, or are mapped to JMS\_IBM\_\* properties, but are exposed to WAS/SIB applications; these include forward and reverse routing paths properties.

At least some cannot be exposed as JMS properties, because they are byte arrays. If your application adds properties to this folder, the value is either ignored or removed.

• <sib\_usr>

This folder is used and reserved for WAS/SIB user message properties that cannot be exposed as JMS user properties because they are not of supported types; they are exposed to WAS/SIB applications.

These are user properties, that you can get or set through the SIMessage interface, but the content of the byte array is mapped to the required property value.

If your IBM MQ application writes an arbitrary bin.hex element to the folder, the application probably receives an IOException, as it is not of the format expected to restore. If you add anything other than a bin.hex element you receive a ClassCastException.

Do not attempt to make properties available to WAS/SIB by using this folder; instead user the <usr> folder for that purpose.

• <sib\_context>

This folder is used for WAS/SIB system message properties that are not exposed to WAS/SIB user applications or as JMS properties. These include security and transactional properties that are used for web services and similar.

Your application must not add properties to this folder.

• <mqema>

This folder was used by WAS/SIB instead of the <mqext> folder.

MQRFH2 folder names are case-sensitive.

The following folders are reserved, in any mixture of lowercase or uppercase characters:

- Any folder prefixed by mq or wmq ; reserved for use by IBM MQ.
- Any folder prefixed by sib ; reserved for use by WAS/SIB.
- <Root> and <Body> folders; reserved but not used.

The following folders are not recognized as containing message properties:

 $\cdot$  <psc>

Used by IBM Integration Bus to convey publish/subscribe command messages to the broker.

• <pscr>

Used by IBM Integration Bus to contain information from the broker, in response to publish/subscribe command messages.

• Any folder not defined by IBM, that is not marked with the content='properties' attribute.

Do not specify content='properties' on the <psc> or <pscr> folders. If you do so, these folders are treated as properties and IBM Integration Bus is likely to stop functioning as expected.

If your application is building messages with properties, in MQRFH2 headers to be recognized as an MQRFH2 header containing properties, the header must be in the list of headers that can be chained at the head of the message.

The MQRFH2 can be preceded by any number of MQH standard headers, or an MQCIH, an MQDLH, an MQIIH, an MQTM, an MQTMC2, or an MQXQH. A string or an MQCFH ends parsing because they cannot be chained.

It is possible for a message to contain multiple MQRFH2 headers all carrying message properties. Folders with the same name can coexist in different headers unless otherwise restricted, for example by WAS/ SIB. The folders are treated as one logical folder, if they are all in significant headers.

While folders from the significant headers cannot be merged with those folders in nonsignificant headers, folders with the same name within the significant headers can be merged, removing any conflicting properties. Your applications must not depend on the layout of properties within their message.

MQRFH2 groups are parsed for properties in user-defined folders, that is, not the <wmq>, <jms>, <mcd>, <usr>, <mqext>, <sib>, <sib\_usr>, <sib\_context>, and <mqema> folders.

Groups in the IBM-defined properties folders, except for the <wmq> and <mq> folders, are parsed for properties.

An MQRFH2 folder cannot contain mixed content; a folder or group can contain either groups or properties, or a value, but not both.

A segment of a message, either the first or a subsequent segment, cannot contain IBM MQ -defined properties other than those properties in the message descriptor. Therefore putting a message containing such properties with either MQMF\_SEGMENT or MQMF\_SEGMENTATION\_ALLOWED set causes the put to fail with MQRC\_SEGMENTATION\_NOT\_ALLOWED.

However, message groups can contain IBM MQ -defined properties.

# **Generation of MQRFH2 headers**

If IBM MQ converts message properties to their MQRFH2 representation, it must add the MQRFH2 to the message. It adds the MQRFH2 either as a separate header, or merges it with an existing header.

Generation of new MQRFH2 headers by IBM MQ might disrupt existing headers in a message. Applications that parse a message buffer for headers must be aware that the number and position of headers in a buffer might change in some circumstances. IBM MQ attempts to minimize the impact of adding properties to a message by merging message properties into an existing MQRFH2 header, where it can. It also attempts to minimize the impact by inserting a generated MQRFH2 into a fixed position relative to other headers in the message buffer.

A generated MQRFH2 header is placed following the MQMD, and any number of MQXQH, MQRFH, and MQDLH headers, whatever order they are in. The generated MQRFH2 header is placed immediately before the first header that is not an MQMD, MQXQH, MQDLH, or MQRFH header.

 $\frac{2}{105}$  On z/OS systems, the generated MQRFH2 header is created in the application's CCSID. This is defined as follows:

- For batch LE applications using the DLL interface, the CCSID is the CODESET associated with the current locale at the time **MQCONN** is issued (default value is 1047).
- For batch LE applications bound with one of the batch MQ stubs, the CCSID is the CODESET associated with the current locale at the time of the first MQI call issued after **MQCONN** (default value is 1047).
- For batch non-LE applications running on a z/OS UNIX System Services (z/OS UNIX) thread, the CCSID is the value of THLICCSID at the time of the first MQI call issued after **MQCONN** (default value is 1047).
- For other batch applications, the CCSID is the CCSID of the queue manager.

For LE applications, the locale can be changed using the setlocale() / CEESETL LE callable service. For non-LE applications running on z/OS UNIX threads, the value of THLICCSID can be changed using z/OS UNIX mapping macro **BPXYTHLI**.

# **Rules for merging generated MQRFH2**

The following rules apply to merging a generated MQRFH2 with an existing MQRFH2. The generated MQRFH2 header is merged with an existing MQRFH2 header, if:

- 1. The existing MQRFH2 is in the same position IBM MQ would place a generated MQRFH2, or earlier in the header chain.
- 2. The CCSID of the generated properties is the same as the NameValueCCSID of the existing MQRFH2.

Otherwise, the generated header is placed separately in the buffer, in the position described before.

# **Rules for merging folders in an existing MQRFH2**

If message properties are merged into an existing MQRFH2, then the existing MQRFH2 is scanned for folders that match the message properties, and merges them. If a matching folder does not exist a new folder is added to the end of the existing folders. If a matching folder does exist, the folder is searched. Any matching properties are overwritten. Any new ones are added at the end of the folder.

# **MQRFH2 folder restrictions**

Overview of folder restrictions in MQRFH2 headers

The MQRFH2 restrictions apply to the following folders:

• Element names in the <usr> folder must not begin with the prefix JMS ; such property names are reserved for use by JMS and are not valid for user-defined properties.

Such an element name does not cause parsing of the MQRFH2 to fail, but is not accessible to the IBM MQ message property APIs.

• Element names in the <usr> folder must not be, in any mixture of lower or uppercase, NULL, TRUE, FALSE, NOT, AND, OR, BETWEEN, LIKE, IN, IS and ESCAPE. These names match SQL keywords and make parsing selectors harder, because <usr> is the default folder used when no folder is specified for a particular property in a selector.

Such an element name does not cause parsing of the MQRFH2 to fail, but is not accessible to the IBM MQ message property APIs.

- The content model of the <usr> folder is as follows:
	- Any valid XML name can be used as an element name, providing that it does not contain a colon.
	- Only simple elements, not nested folders, are allowed.
	- All elements take the default type of string, unless modified by a  $dt = "xxx"$  attribute.
	- All elements are optional, but should occur no more than once in a folder.
- Element names in any folder considered to contain message properties must not contain a period (.) (Unicode character U+002E), because this is used in property names to indicate the hierarchy.

Such an element name does not cause parsing of the MQRFH2 to fail, but is not accessible to the IBM MQ message property APIs.

In general, MQRFH2 headers that contain valid XML-style data can be parsed by IBM MQ without failure, although certain elements of the MQRFH2 are not accessible through the IBM MQ message property APIs.

# **MQRFH2 element name conflicts**

Overview of conflicts within MQRFH2 element names.

Only one value can be attached to a message property. If an attempt to access a property leads to a conflict of values, one is chosen in preference over another.

The IBM MQ syntax for accessing MQRFH2 elements allows unique identification of an element, if a folder contains no elements with the same name. If a folder contains more than one element with the same name, the value of the property used is the one closest to the head of the message.

This applies if two or more folders of the same name are contained in different significant MQRFH2 headers within the same message.

A conflict can result when the MQGET call is processed after a non-message descriptor property has been set twice: both through an MQSETMP call and directly in the raw MQRFH2 header.

If this happens, the property associated with the message by an API call takes preference over one in the message data, that is, the one in the raw MQRFH2 header. If a conflict occurs, it is considered to come logically before the message data.

# **Mapping from property names to MQRFH2 folder and element names**

Overview of the differences between property names and element names in the MQRFH2 header.

When using any of the defined APIs that ultimately generate MQRFH2 headers, in order to specify message properties (for example, MQ JMS), the property name is not necessarily the element name in the MQRFH2 folder.

Therefore, a mapping occurs from the property name to the MQRFH2 element, and in the reverse way, taking into account both the folder name that contains the element, and the element name. Some examples from IBM MQ classes for JMS are already documented in Using IBM MQ classes for Java.

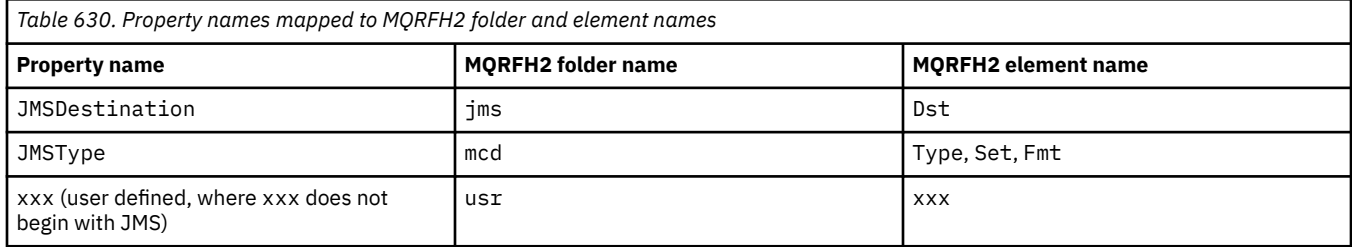

Therefore, when a JMS application accesses the JMSDestination property this maps to the Dst element in the <jms> folder.

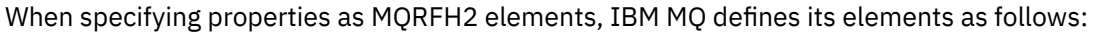

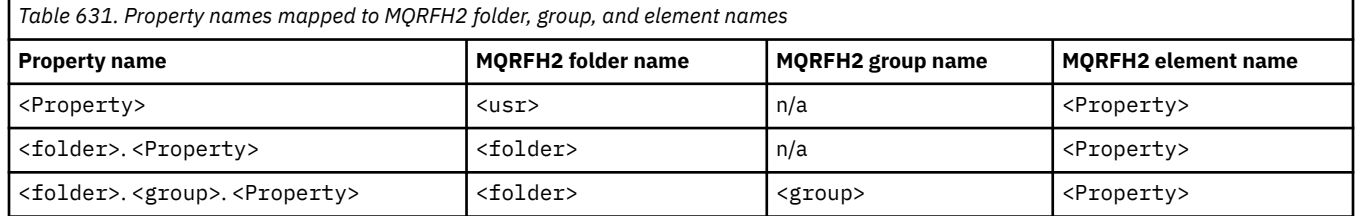

For example, when an IBM MQ application attempts to access the Property1 property, this maps to the Property1 element in the <usr> folder. The wmq.Property2 property maps to the Property2 property in the <wmq> folder.

If the property name contains more than one . character, the MQRFH2 element name used is the one following the final . character, and MQRFH2 groups are used to form a hierarchy; nested MQRFH2 groups are permitted.

The JMS header and provider-specific properties that are contained in an MQRFH2 in the <mcd>, <jms>, and <mqext> folders are accessed by an IBM MQ application using the short names defined in Using IBM MQ classes for Java .

JMS user-defined properties are accessed from the <usr> folder. An IBM MQ application can use the <usr> folder for its application properties if it is acceptable for the property to appear to JMS applications as one of its user-defined properties.

If it is not acceptable, choose another folder; the <wmq\_usr> folder is provided as a standard location for such non-JMS properties.

Your applications can specify and use any MQRFH2 folder with a well-defined use, not documented in ["Properties specified as MQRFH2 elements" on page 868](#page-867-0) if you note the following:

- 1. The folder might already be in use, or might be used in the future, by another application providing undefined access to properties contained inside it; see Property names for the suggested naming convention for property names.
- 2. The properties are not accessible to previous versions of the IBM MQ classes for JMS or XMS client that can only access the <usr> folder for user-defined properties
- 3. The folder must be marked with the attribute content with the value set to properties, for example, content='properties'.

["MQSETMP - Set message property" on page 718](#page-717-0) automatically adds this attribute as required. This attribute must not be added to any of the IBM-defined folders, for example, <jms> and <usr>. Doing so, causes the message to be rejected by the IBM MQ classes for JMS client before IBM WebSphere MQ 7.0. with a MessageFormatException.

Because the <usr> folder is the default location for properties of the <Property> syntax, an IBM MQ application and a JMS application to access the same user-defined property value using the same name.

# **Reserved folder names**

There are several reserved folder names. You cannot use such names as your folder prefixes; for example, Root.Property1 does not access a valid property because Root is reserved. The following list contains reserved folder names:

- Root
- Body
- Properties
- Environment
- LocalEnvironment
- DestinationList
- ExceptionList
- InputBody
- InputRoot
- InputProperties
- InputLocalEnvironment
- InputDestinationList
- InputExceptionList
- OutputRoot
- OutputLocalEnvironment
- OutputDestinationList
- OutputExceptionList

# **Mapping property descriptor fields into MQRFH2 headers**

When a property is translated into an MQRFH2 element the following element attributes are used to specify the significant fields of the property descriptor: This describes how MQPD fields are translated to MQRFH2 element attributes.

# **Support**

The Support property descriptor field is split into three element attributes

- The **sr** element attribute specifies values in the MQPD\_REJECT\_UNSUP\_MASK bit mask.
- The **sa** element attribute specifies values in the MQPD\_ACCEPT\_UNSUP\_MASK bit mask.
- The **sx** element attribute specifies values in the MQPD\_ACCEPT\_UNSUP\_IF\_XMIT\_MASK bit mask.

These element attributes are only valid in the <mq> folder and are ignored if set on elements in the other folders containing properties.

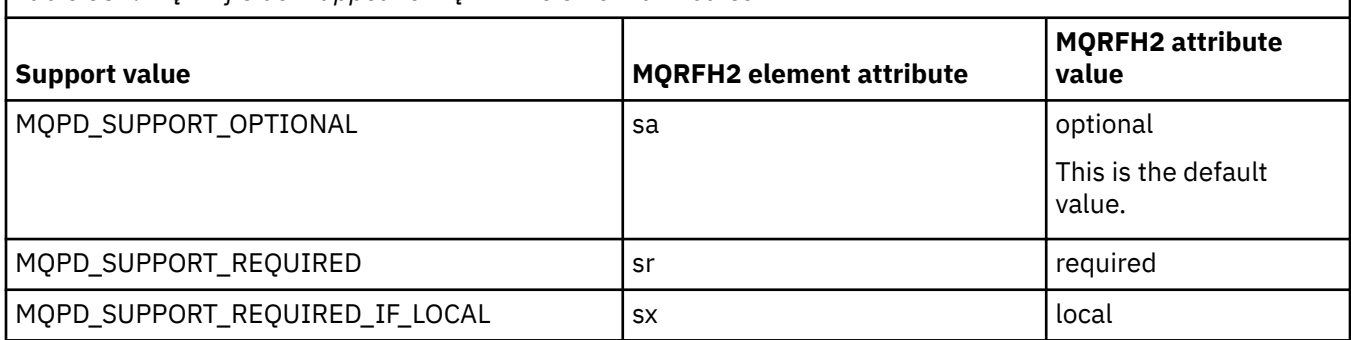

*Table 632. MQPD fields mapped to MQRFH2 element attributes*

# **Context**

Use the **context** element attribute to indicate the message context to which a property belongs. Use one value only. This element attribute is valid on a property in any folder containing properties.

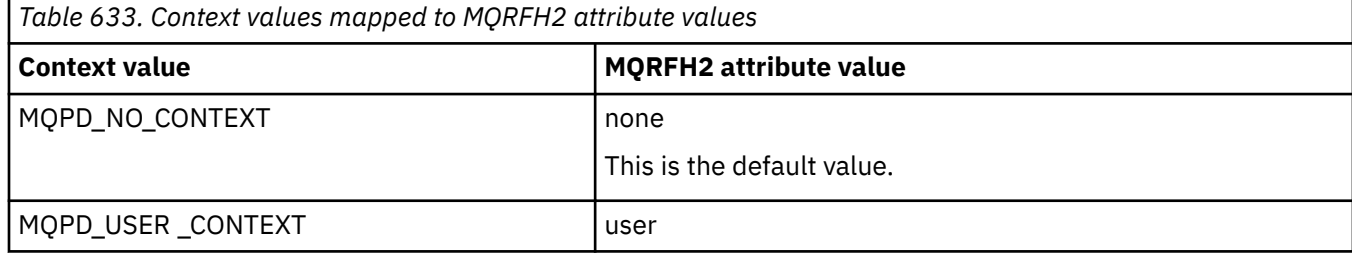

# **CopyOptions**

Use the **copy** element attribute to indicate messages into which a property should be copied. More than one value is acceptable; separate multiple values with a comma. For example **copy='reply'** and **copy='publish,report'** are both valid. This element attribute is valid on a property in any folder containing properties.

**Note:** In the attribute definition, single quotation marks or double quotation marks are valid use, for example **copy='reply'** or **copy="report"**

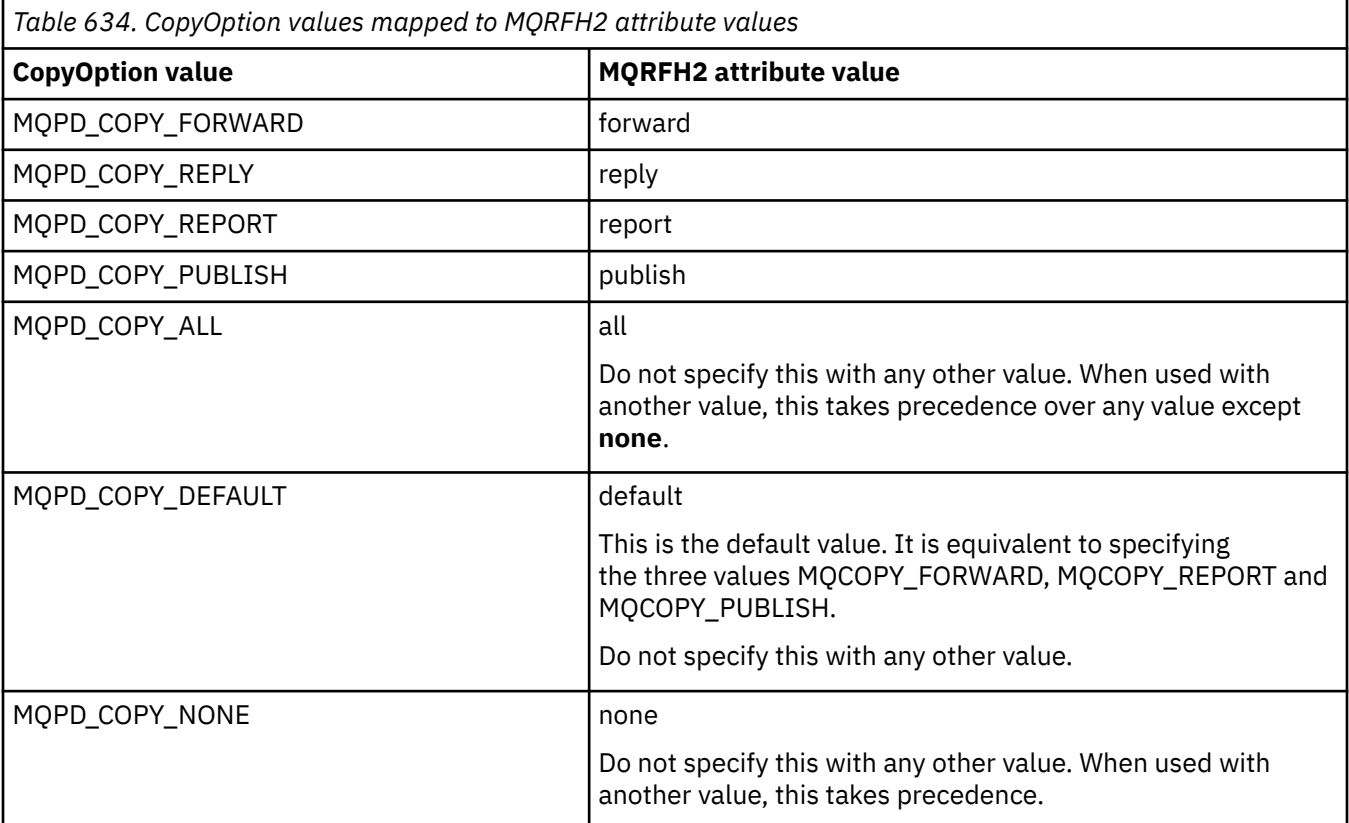

# **Restrictions to the <mq> MQRFH2 folder**

When a message is put on to a queue, it is searched for an  $\langle$ mq> folder so that the message can be processed according to its MQ-defined properties. To allow the efficient parsing of MQ-defined properties, the following restrictions apply to the folder:

- Only properties in the first significant <mq> folder in the message are acted upon by MO; properties in any other <mq> folder in the message are ignored.
- If the folder is in UTF-8, only single-byte UTF-8 characters are allowed in the folder. A multi-byte character in the folder, can cause parsing to fail, and the message to be rejected.
- Do not include MQRFH2 groups in the <mq> folder. The presence of Unicode character U+003C in a property value will cause the message to be rejected.
- Do not use escape strings in the folder. An escape string is treated as the actual value of the element.
- Only Unicode character U+0020 is treated as white space within the folder. All other characters are treated as significant and can cause parsing of the folder to fail, and the message to be rejected.

If parsing of the <mq> folder fails, or if the folder does not observe these restrictions, the message is rejected with CompCode **MQCC\_FAILED** and Reason **MQRC\_RFH\_RESTRICTED\_FORMAT\_ERR**.

# **MQRFH2 headers that are not valid**

At the time an MOPUT, MOPUT1, or MOGET call processes, a partial parsing of any MORFH2 headers in the message can occur to check what folders are included, and to determine if the folders contain properties. Overview of MQRFH2 headers that are not valid.

If the partial parsing of the message cannot complete successfully because the structure is not valid, for example, the StrucLength field is too small, then:

- The MQPUT or MQPUT1 call fails with reason code MQRC\_RFH\_ERROR, if it can be determined that the application includes some IBM WebSphere MQ 7 option, so that existing applications do not fail.
- The MQGET call returns successfully, and the MQRFH2 containing the error is returned in the buffer you provided.

If the partial parsing fails because it cannot be detected whether a particular folder contains properties or not, for example, the folder begins  $\lt$  $\le$ jms, so parsing fails before the folder name is determined, then:

- The MQPUT or MQPUT1 call fails with reason code MQRC\_RFH\_FORMAT\_ERROR, if it can be determined that the application includes some IBM WebSphere MQ 7 option, so that existing applications do not fail.
- The MQGET call returns successfully, and the MQRFH2 containing the error is returned in the buffer you provided.
- While internally within the queue manager, the message is not rejected due to the badly formatted folder, but the folder is always treated as if no properties were contained inside it.

A message can flow through the queue manager network with a folder containing such a syntax error, but never being parsed and detected, while one or more folders in the message are:

- Valid
- Successfully parsed
- Used in the processing of the message

Therefore, detection is not guaranteed.

If one of your applications uses ["MQSETMP - Set message property" on page 718,](#page-717-0) or MQINQMP to access a property, and in so doing this causes an MQRFH2 folder to be fully parsed, detecting an error such that parsing cannot complete, this is indicated by an appropriate return code to the API call. No properties in the folder are made available to the application.

If an attempt is made to fully parse an MQRFH2 folder and the parser finds unrecognized element attributes, or an unrecognized data type, parsing continues and complete successfully with no warnings being issued; this does not constitute a parsing error.

# **Code page conversion**

This section describes codeset names and CCSIDs, national language, z/OS conversion, IBM i conversion, and Unicode conversion support.

Each national language section lists the following information:

- The native CCSIDs supported
- The code page conversions that are not supported

The following terms are used in the information:

 $\blacksquare$  **AIX**  $\blacksquare$  **ATX** 

Indicates IBM MQ for AIX.

# **Linux Linux**

Indicates IBM MQ for Linux for Intel and IBM MQ for Linux for zSeries.

# **OS/400**

Indicates IBM MQ for IBM i.

## **Windows**

Indicates IBM MQ for Windows.

# **z/OS**

Indicates IBM MQ for z/OS.

The default for data conversion is for the conversion to be performed at the target (receiving) system.

If the source product supports the conversion a channel can be set up and data exchanged by setting the channel attribute CONVERT to YES at the source.

### **Note:**

- 1. Conversion for IBM MQ MQI client information takes place in the server, so the server must support conversion from the client CCSID to the server CCSID.
- 2. The conversion might include support added by CSD/PTF to the latest version of IBM MQ. Check the content of the latest service level to see if you need to install a CSD/PTF to enable this conversion.
- 3. The IBM MQ queue manager CCSID must be Mixed or SBCS.
- 4. Some CCSIDs, for example 850 on AIX, that are not supported by the operating system can still be used by the application and also can be set as the IBM MQ queue manager CCSID. This is allowed for backward compatibility purpose only and the conversion will fail if the relevant conversion tables are not installed.

See Table 635 on page 877 for a cross-reference between some of the CCSID numbers and some industry codeset names.

### **Related reference**

["National languages" on page 878](#page-877-0) This information contains languages supported by IBM MQ.

# **Codeset names and CCSIDs**

Codeset names and the corresponding CCSIDs for each codeset name.

*z/*05 IBM MQ for z/OS provides more conversion than is listed in the language specific tables. For a complete list of conversions, see [Table 668 on page 904](#page-903-0).

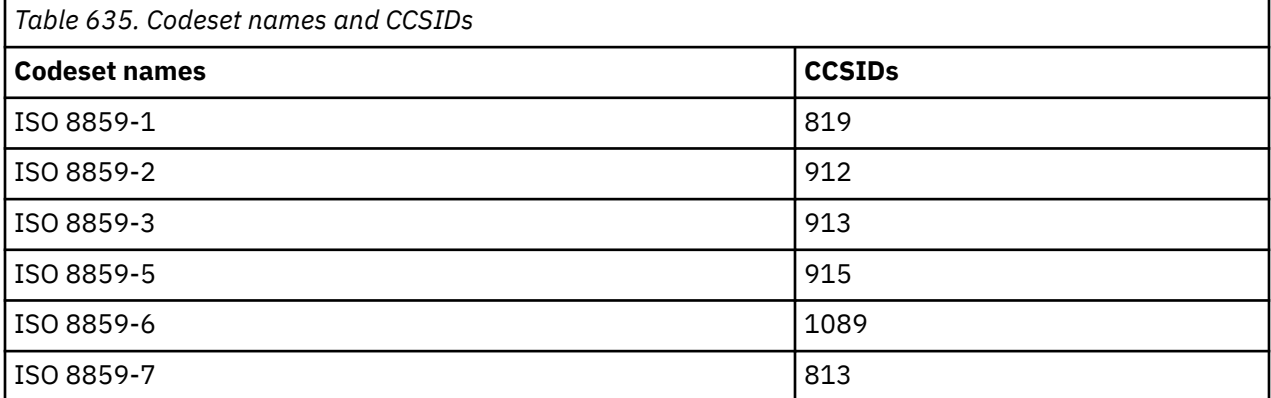

<span id="page-877-0"></span>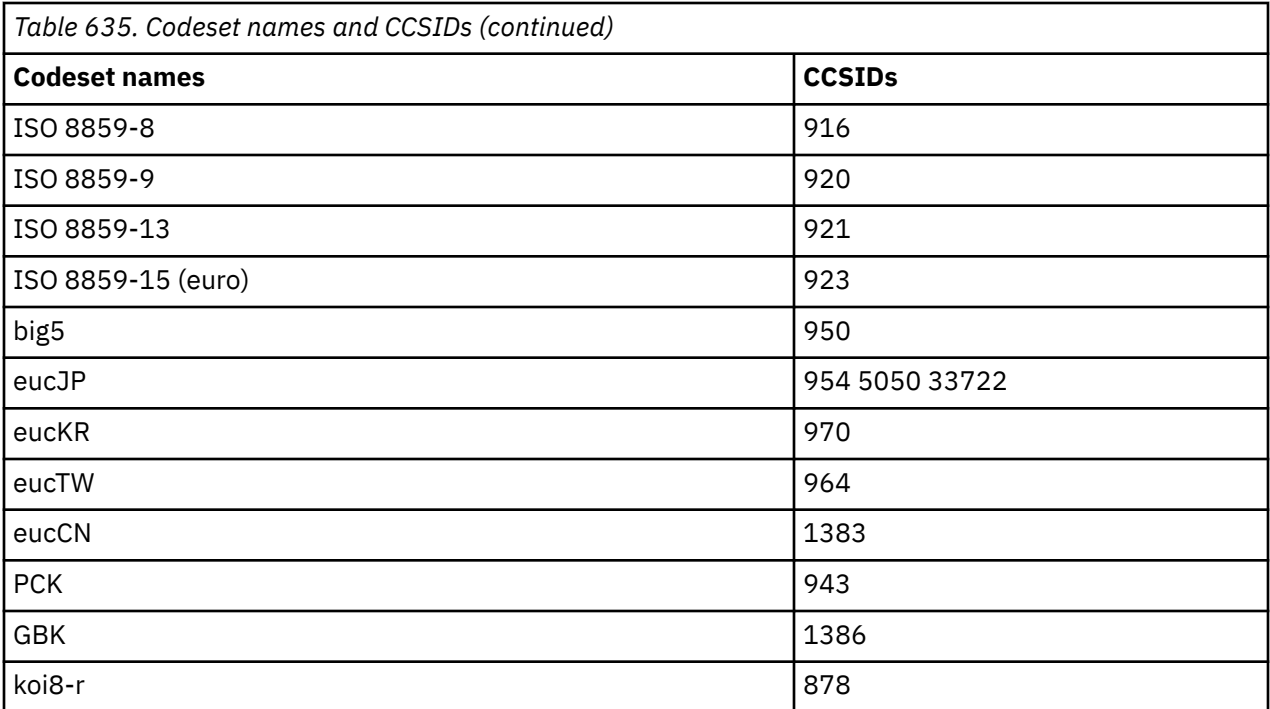

# **National languages**

This information contains languages supported by IBM MQ.

The languages supported by IBM MQ are:

- US English see topic ["US English" on page 879](#page-878-0)
- German see topic ["German" on page 879](#page-878-0)
- Danish and Norwegian see topic ["Danish and Norwegian" on page 880](#page-879-0)
- Finnish and Swedish see topic ["Finnish and Swedish" on page 881](#page-880-0)
- Italian see topic ["Italian" on page 882](#page-881-0)
- Spanish see topic ["Spanish" on page 883](#page-882-0)
- UK English / Gaelic see topic ["UK English /Gaelic" on page 883](#page-882-0)
- French see topic ["French" on page 884](#page-883-0)
- Multilingual see topic ["Multilingual" on page 884](#page-883-0)
- Portuguese see topic ["Portuguese" on page 885](#page-884-0)
- Icelandic see topic ["Icelandic" on page 886](#page-885-0)
- Eastern European languages see topic ["Eastern European languages" on page 887](#page-886-0)
- Cyrillic see topic ["Cyrillic" on page 888](#page-887-0)
- Estonian see topic ["Estonian" on page 889](#page-888-0)
- Latvian and Lithuanian see topic ["Latvian and Lithuanian" on page 890](#page-889-0)
- Ukranian see topic ["Ukrainian" on page 891](#page-890-0)
- Greek see topic ["Greek" on page 891](#page-890-0)
- Turkish see topic ["Turkish" on page 892](#page-891-0)
- Hebrew see topic ["Hebrew" on page 893](#page-892-0)
- Farsi see topic ["Farsi" on page 895](#page-894-0)
- Urdu see topic ["Urdu" on page 895](#page-894-0)
- Thai see topic ["Thai" on page 896](#page-895-0)
- <span id="page-878-0"></span>• Lao - see topic ["Lao" on page 896](#page-895-0)
- Vietnamese see topic ["Vietnamese" on page 896](#page-895-0)
- Japanese Latin SBCS see topic ["Japanese Latin SBCS" on page 897](#page-896-0)
- Japanese Katakana SBCS see topic ["Japanese Katakana SBCS" on page 898](#page-897-0)
- Japanese Kanji/ Latin Mixed see topic ["Japanese Kanji/ Latin Mixed" on page 899](#page-898-0)
- Japanese Kanji/ Katakana Mixed see topic ["Japanese Kanji/ Katakana Mixed" on page 900](#page-899-0)
- Korean see topic ["Korean" on page 901](#page-900-0)
- Simplified Chinese see topic ["Simplified Chinese" on page 902](#page-901-0)
- Traditional Chinese see topic ["Traditional Chinese" on page 903](#page-902-0)

# *US English*

Details of CCSIDs and CCSID conversion for US English.

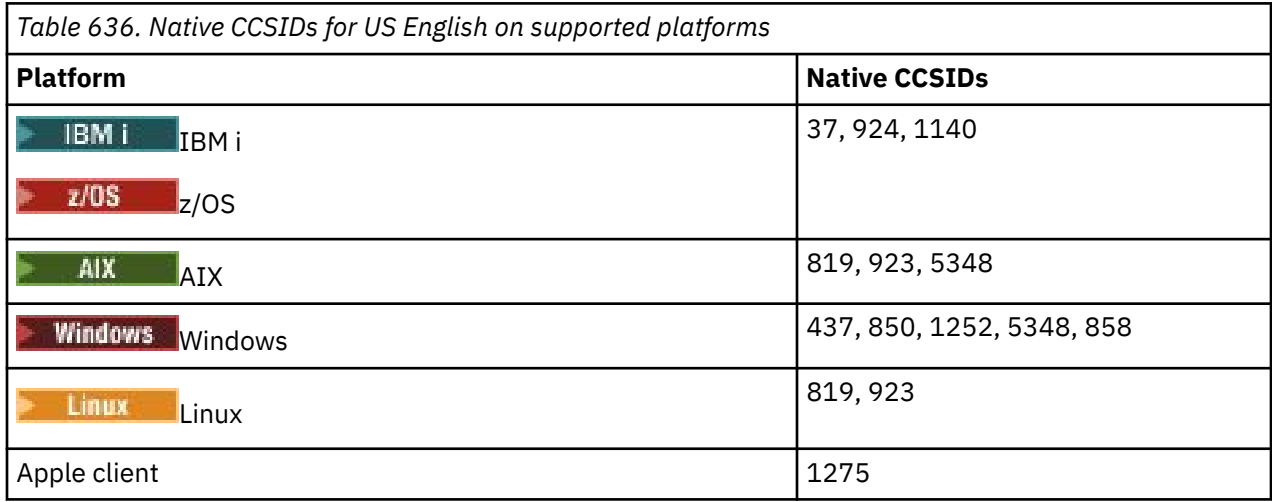

All non-client platforms support conversion between their native CCSIDs and the native CCSIDs of the other platforms, with the following exceptions.

# **IBM i**

IBM i

Code page:

#### **37**

Does not convert to code pages 923, 858

#### **924**

Does not convert to code pages 437, 858, 1051, 1140, 1252, 1275, 5348

#### **1140**

Does not convert to code pages 924, 1051, 1275

# *German*

Details of CCSIDs and CCSID conversion for German.

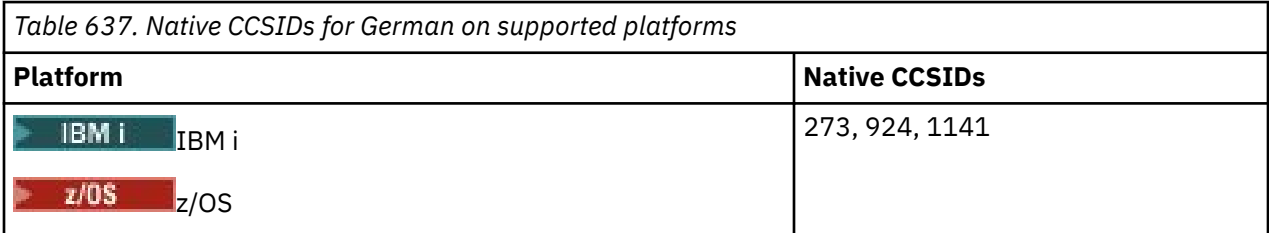

<span id="page-879-0"></span>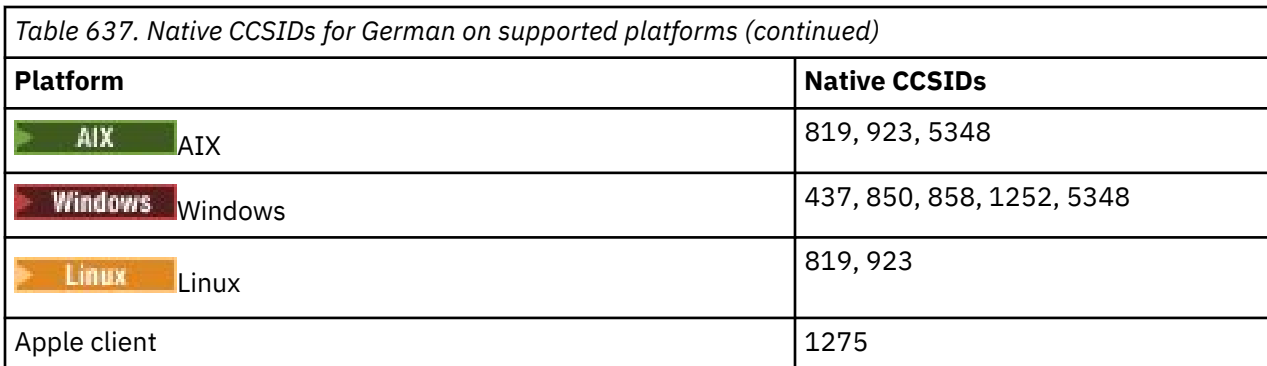

All non-client platforms support conversion between their native CCSIDs and the native CCSIDs of the other platforms, with the following exceptions.

# **IBM i**

**IBM** i

Code page:

#### **273**

Does not convert to code pages 858, 923, 924, 1275

### **924**

Does not convert to code pages 273, 437, 858, 1051, 1141, 1252, 1275, 5348

### **1141**

Does not convert to code pages 924, 1051, 1275

# *Danish and Norwegian*

Details of CCSIDs and CCSID conversion for Danish and Norwegian.

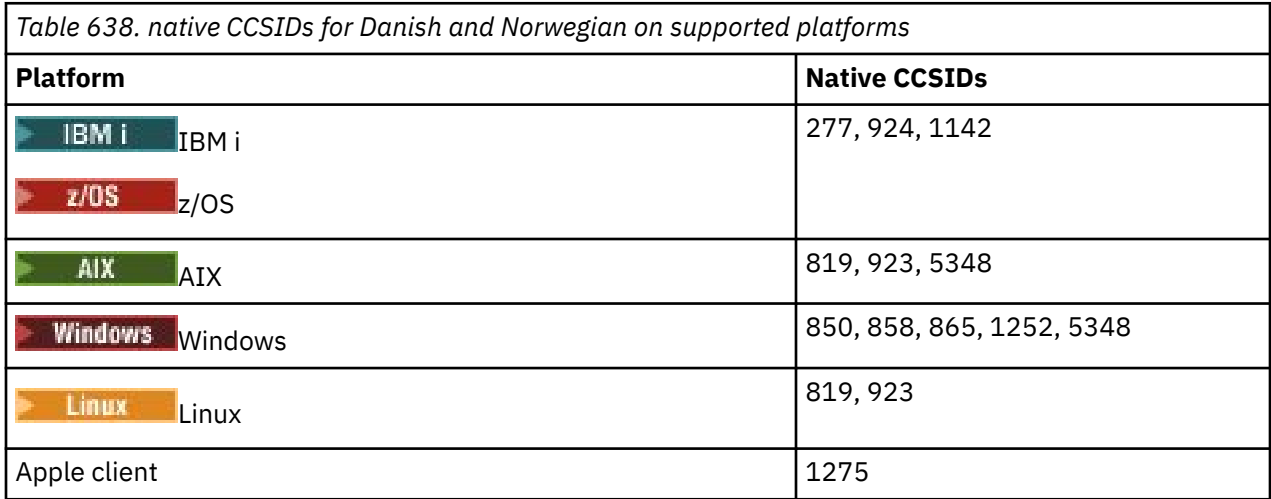

All non-client platforms support conversion between their native CCSIDs and the native CCSIDs of the other platforms, with the following exceptions.

# **IBM i**

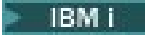

Code page:

**277**

Does not convert to code pages 858, 923, 924, 1275

#### <span id="page-880-0"></span>**924**

Does not convert to code pages 277, 858, 865, 1051, 1142, 1252, 1275, 5348

### **1142**

Does not convert to code pages 924, 865, 1051, 1275

### **AIX**

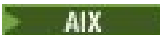

Code page:

**819**

Does not convert to code page 865

## **Windows**

- Windows

Code page:

#### **865**

Does not convert to code pages 1051, 1275

# *Finnish and Swedish*

Details of CCSIDs and CCSID conversion for Finnish and Swedish.

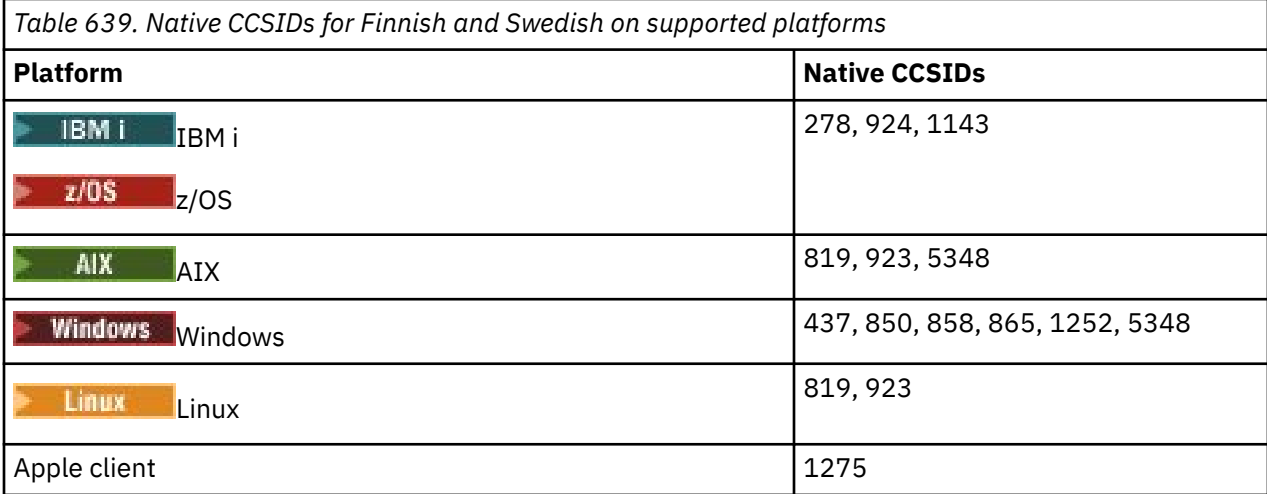

All non-client platforms support conversion between their native CCSIDs and the native CCSIDs of the other platforms, with the following exceptions.

### **IBM i**

 $\blacktriangleright$  IBM i

Code page:

### **278**

Does not convert to code pages 858, 923, 924, 1275

**924**

Does not convert to code pages 278, 437, 858, 865, 1051, 1143, 1252, 1275, 5348

#### **1143**

Does not convert to code pages 865, 924, 1051, 1275

<span id="page-881-0"></span>**AIX**

 $\blacktriangleright$  AIX  $\lvert$ 

Code page:

#### **819**

Does not convert to code page 865

#### **850**

Does not convert to code page 865

## **Windows**

**Windows** 

Code page:

#### **865**

Does not convert to code pages 1051, 1275

# *Italian*

Details of CCSIDs and CCSID conversion for Italian.

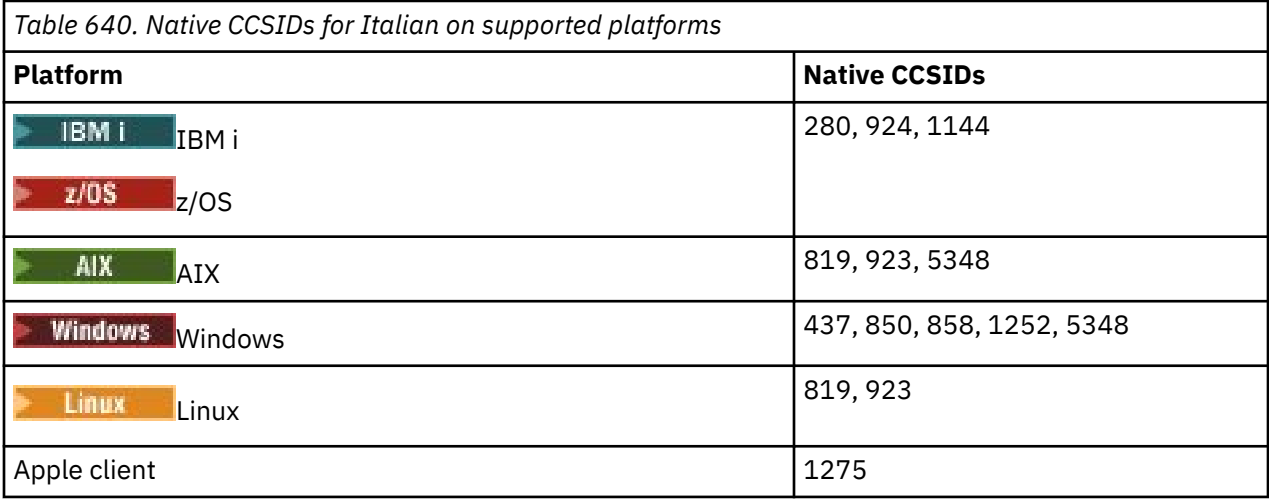

All non-client platforms support conversion between their native CCSIDs and the native CCSIDs of the other platforms, with the following exceptions.

#### **IBM i**

 $\blacktriangleright$  IBM i

Code page:

**280**

Does not convert to code pages 858, 923, 924, 1275

**924**

Does not convert to code pages 280, 437, 858, 1051, 1144, 1252, 1275, 5348

#### **1144**

Does not convert to code pages 924, 1051, 1275

# <span id="page-882-0"></span>*Spanish*

Details of CCSIDs and CCSID conversion for Spanish.

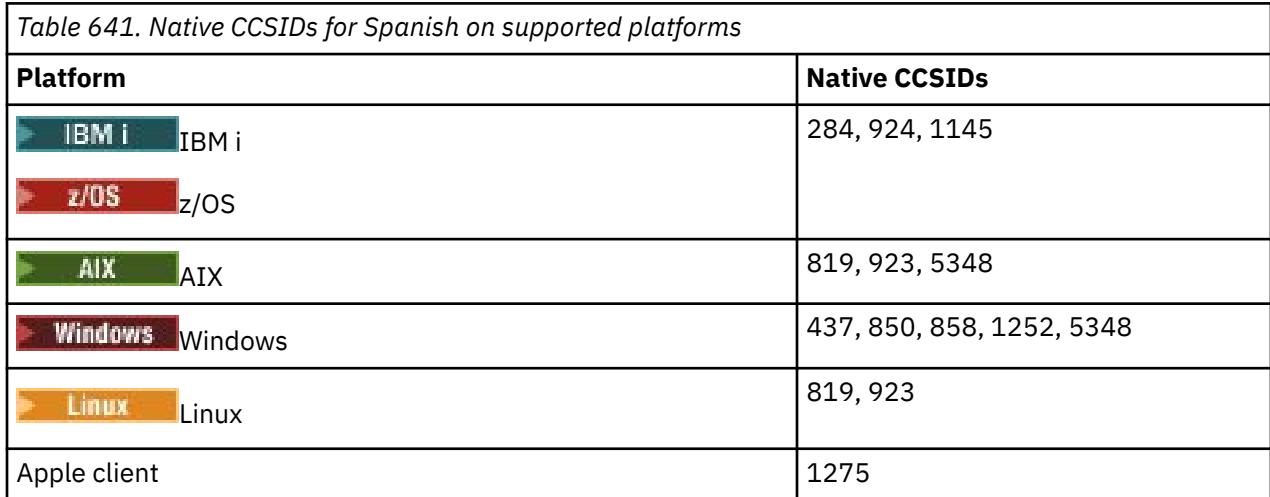

All non-client platforms support conversion between their native CCSIDs and the native CCSIDs of the other platforms, with the following exceptions.

# **IBM i**

 $IBM1$ 

### Code page:

### **284**

Does not convert to code pages 858, 923, 924, 1275

### **924**

Does not convert to code pages 284, 437, 858, 1051, 1145, 1252, 1275, 5348

### **1145**

Does not convert to code pages 924, 1051, 1275

# *UK English /Gaelic*

Details of CCSIDs and CCSID conversion for UK English/Gaelic.

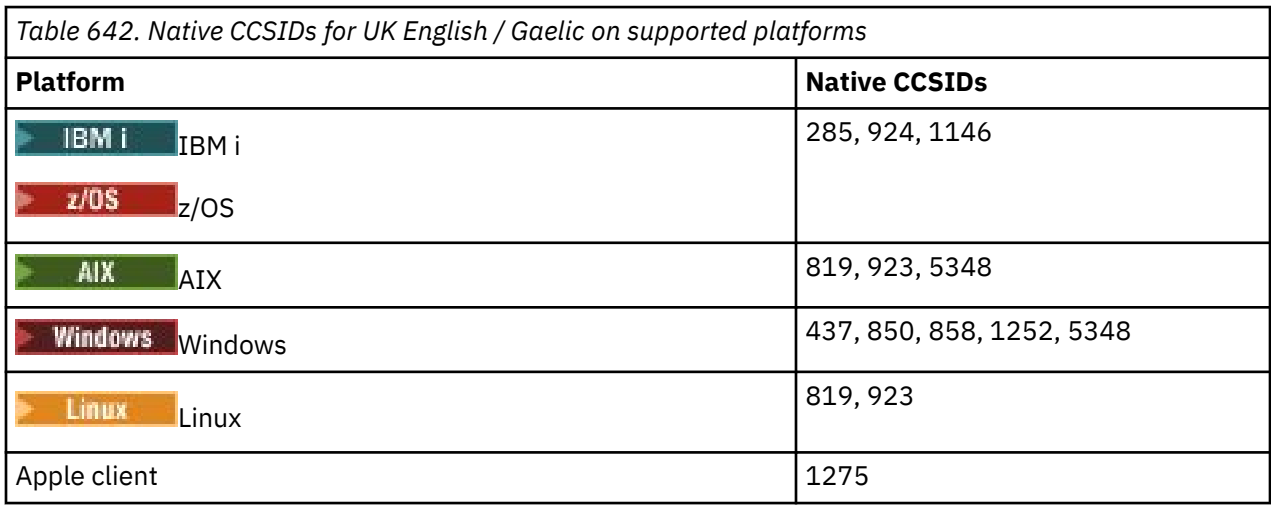

All non-client platforms support conversion between their native CCSIDs and the native CCSIDs of the other platforms, with the following exceptions.

<span id="page-883-0"></span>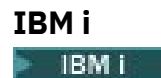

Code page:

### **285**

Does not convert to code pages 858, 923, 924, 1275

#### **924**

Does not convert to code pages 285, 437, 858, 1051, 1146, 1252, 1275, 5348

### **1146**

Does not convert to code pages 924, 1051, 1275

## *French*

Details of CCSIDs and CCSID conversion for French.

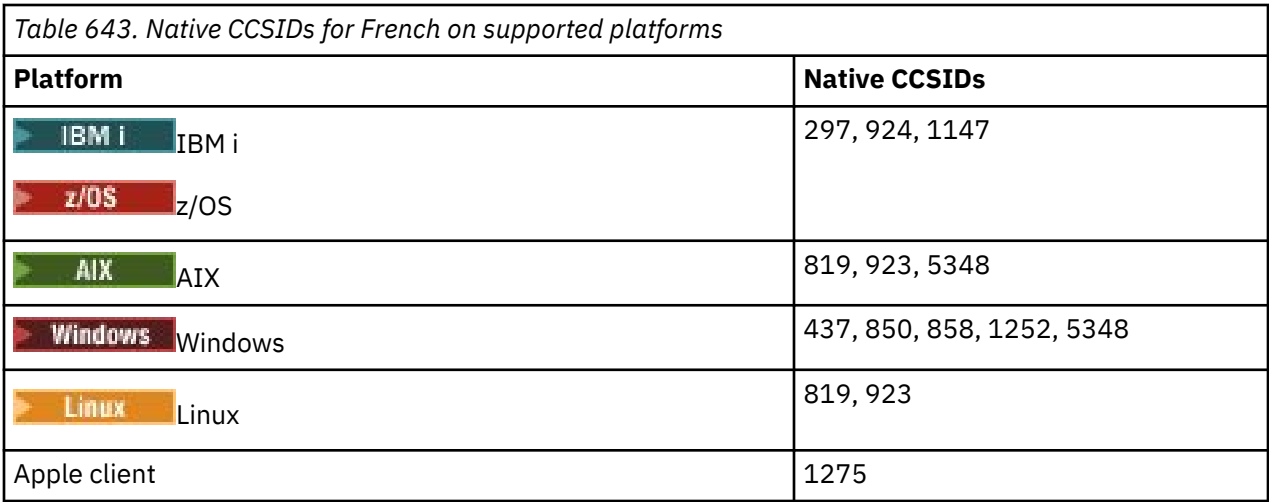

All non-client platforms support conversion between their native CCSIDs and the native CCSIDs of the other platforms, with the following exceptions.

### **IBM i**

 $\blacktriangleright$  IBM i

Code page:

**297**

Does not convert to code pages 858, 923, 924, 1275, 5348

**924**

Does not convert to code pages 297, 437, 858, 1051, 1147, 1252, 1275, 5348

**1147**

Does not convert to code pages 924, 1051, 1275

# *Multilingual*

Details of CCSIDs and CCSID conversion for Multilingual.

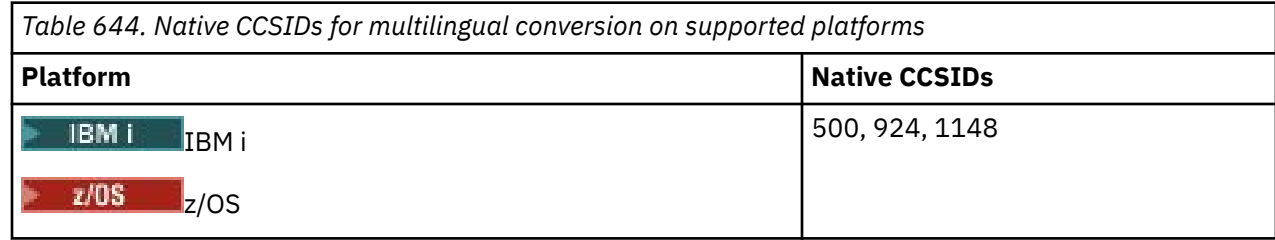

<span id="page-884-0"></span>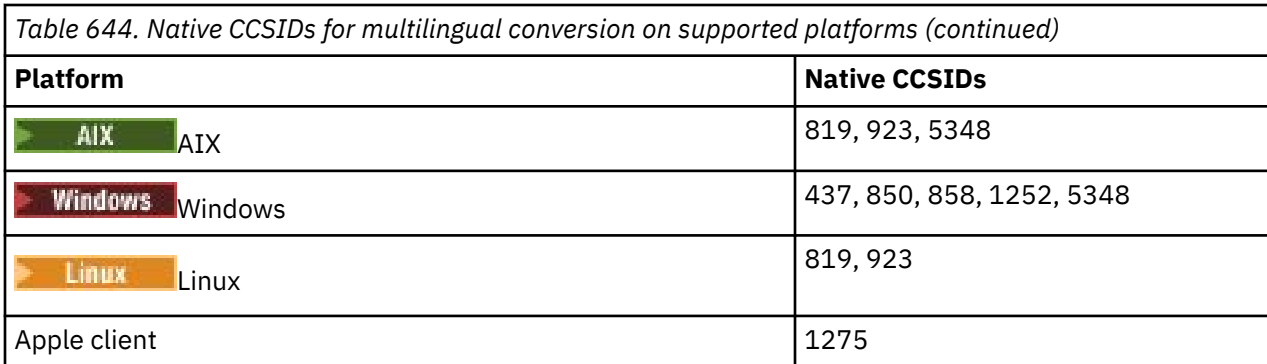

All non-client platforms support conversion between their native CCSIDs and the native CCSIDs of the other platforms, with the following exceptions.

# **IBM i**

**IBM** i

Code page:

### **500**

Does not convert to code pages 858, 923

### **924**

Does not convert to code pages 437, 858, 1051, 1148, 1252, 1275, 5348

### **1148**

Does not convert to code pages 924, 1051, 1275

# *Portuguese*

Details of CCSIDs and CCSID conversion for Portuguese.

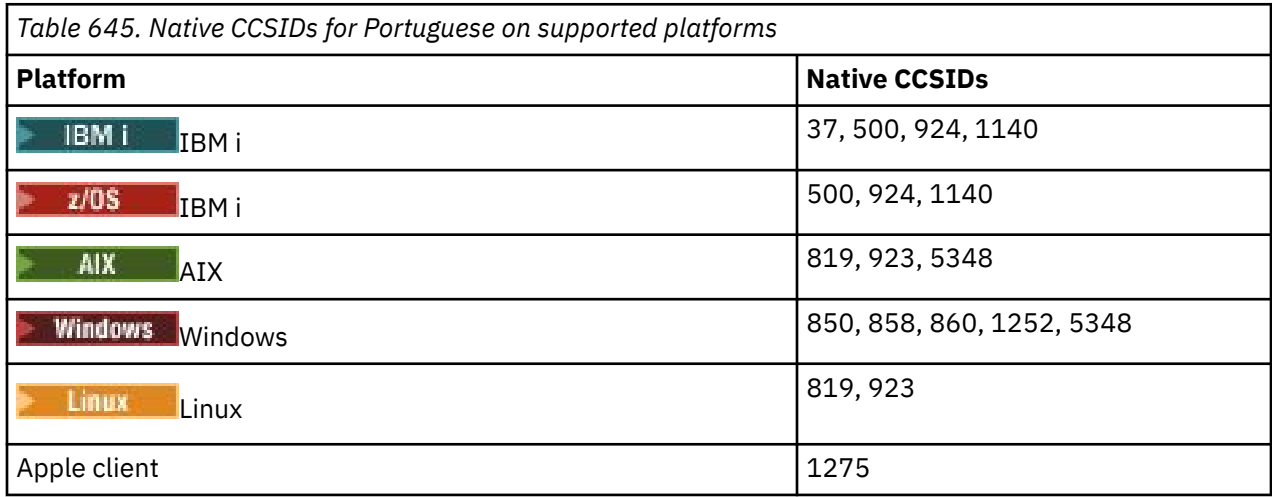

All non-client platforms support conversion between their native CCSIDs and the native CCSIDs of the other platforms, with the following exceptions.

### **IBM i**

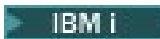

Code page:

**37**

Does not convert to code pages 858, 923, 1275

#### <span id="page-885-0"></span>**500**

Does not convert to code pages 858, 923, 1275

#### **924**

Does not convert to code pages 858, 860, 1051, 1140, 1252, 1275, 5348

#### **1140**

Does not convert to code pages 860, 924, 1051, 1275

### **Windows**

**Windows** 

Code page:

#### **860**

Does not convert to code pages 1051, 1275

# *Icelandic*

Details of CCSIDs and CCSID conversion for Icelandic.

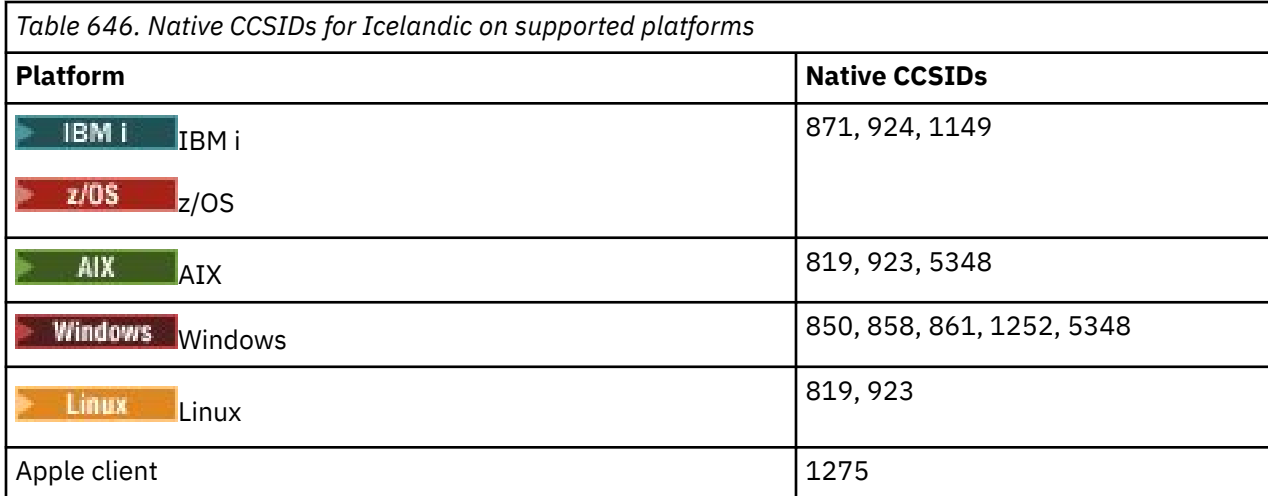

All non-client platforms support conversion between their native CCSIDs and the native CCSIDs of the other platforms, with the following exceptions.

#### **IBM i**

 $\blacktriangleright$  IBM i

Code page:

**871**

Does not convert to code pages 858, 923, 924, 1275, 5348

#### **924**

Does not convert to code pages 858, 861, 871, 1051, 1149, 1252, 1275, 5348

#### **1149**

Does not convert to code pages 924, 1051, 1275

## **Windows**

- Windows

Code page:

#### **861**

Does not convert to code pages 1051, 1275

# <span id="page-886-0"></span>*Eastern European languages*

Details of CCSIDs and CCSID conversion for Eastern European Languages. The typical languages using these CCSIDs include Albanian, Croatian, Czech, Hungarian, Polish, Romanian, Serbian, Slovak, and Slovenian.

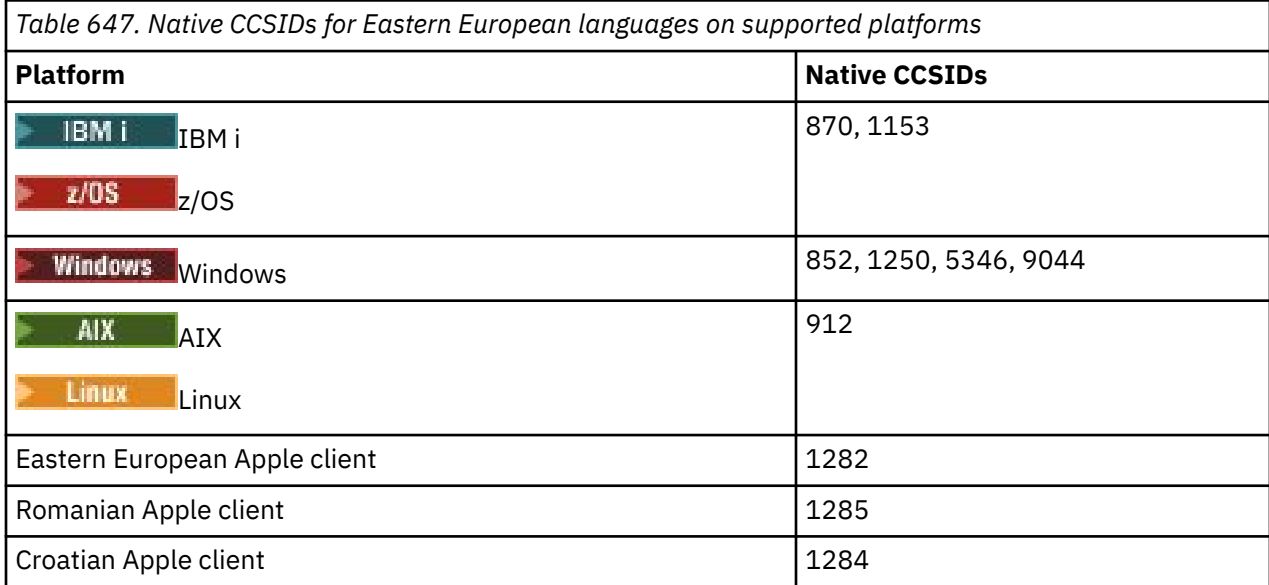

All non-client platforms support conversion between their native CCSIDs and the native CCSIDs of the other platforms, with the following exceptions.

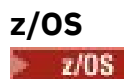

Code page:

**870**

Does not convert to code pages 1284, 1285

#### **1153**

Does not convert to code pages 1250, 1284, 1285

**IBM i**

 $\blacktriangleright$  IBM i

Code page:

**870**

Does not convert to code pages 1284, 1285, 5346, 9044

### **1153**

Does not convert to code pages 1282, 1284, 1285, 5346, 9044

#### **, Linux**

**Linux** 

Code page:

**912**

Does not convert to code pages 1284, 1285

# <span id="page-887-0"></span>**Windows**

**Windows** 

Code page:

#### **852**

Does not convert to code pages 1284, 1285

### **1250**

Does not convert to code pages 1284, 1285

#### **9044**

Does not convert to code pages 912, 1282, 1284, 1285

### *Cyrillic*

Details of CCSIDs and CCSID conversion for Cyrillic. The typical languages using these CCSIDs include Belarussion, Bulgarian, Macedonian, Russian, and Serbian.

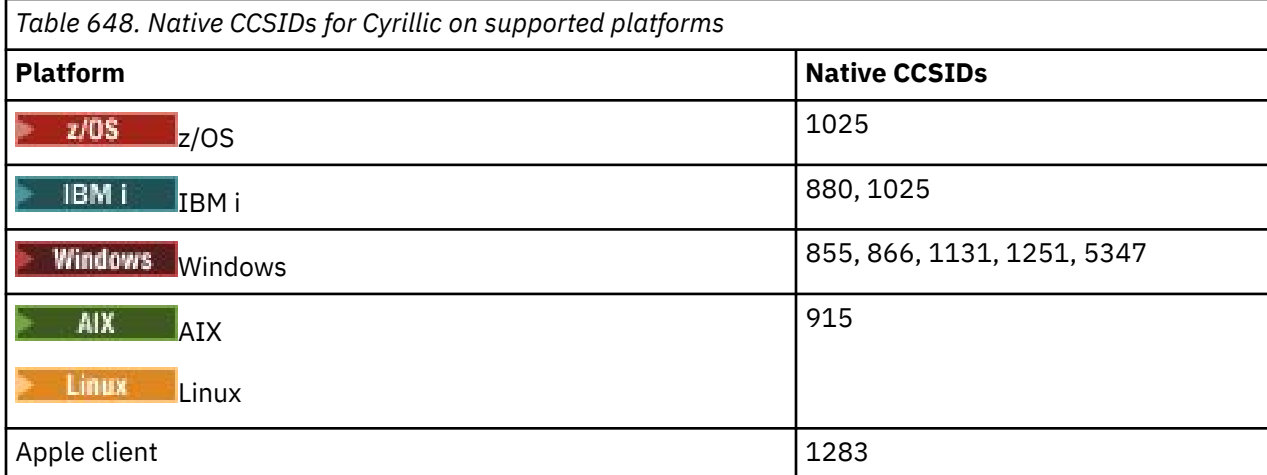

All non-client platforms support conversion between their native CCSIDs and the native CCSIDs of the other platforms, with the following exceptions.

# **IBM i**

 $\blacktriangleright$  IBM i

Code page:

#### **880**

Does not convert to code pages 855, 866, 878, 1131, 5347

#### **1025**

Does not convert to code pages 878, 5347

### **Windows**

**E** Windows

Code page:

### **855**

Does not convert to code page 1131

### **866**

Does not convert to code page 1131

#### **1131**

Does not convert to code pages 855, 866, 880, 1283

# <span id="page-888-0"></span>*Estonian*

Details of CCSIDs and CCSID conversion for Estonian.

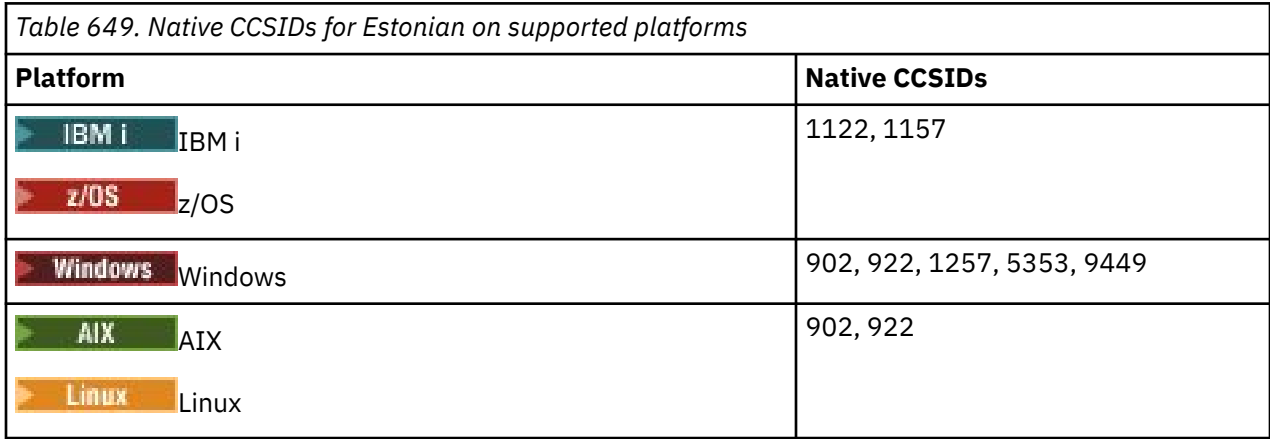

All platforms support conversion between their native CCSIDs and the native CCSIDs of other platforms, with the following exceptions.

# **z/OS**

 $\approx$  z/OS

Code page:

# **1122**

Does not convert to code pages 902, 1157, 9449

### **1157**

Does not convert to code pages 922, 1122, 1257, 9449

# **IBM i**

**E** IBM i

### Code page:

## **1122**

Does not convert to code pages 902, 5353, 9449

#### **1157**

Does not convert to code pages 922, 5353, 9449

### **Linux**

**Executive Linux** 

Code page:

### **902**

Does not convert to code pages 922, 1122, 9449

### **922**

Does not convert to code pages 902, 1157, 9449

# **Windows**

**Windows** 

Code page:

**5353**

Does not convert to code page 9449

#### <span id="page-889-0"></span>**9449**

Does not convert to code pages 902, 922, 1122, 1157, 1257, 5353

#### **902**

Does not convert to code pages 922, 1122, 9449

# *Latvian and Lithuanian*

Details of CCSIDs and CCSID conversion for Latvian and Lithuanian.

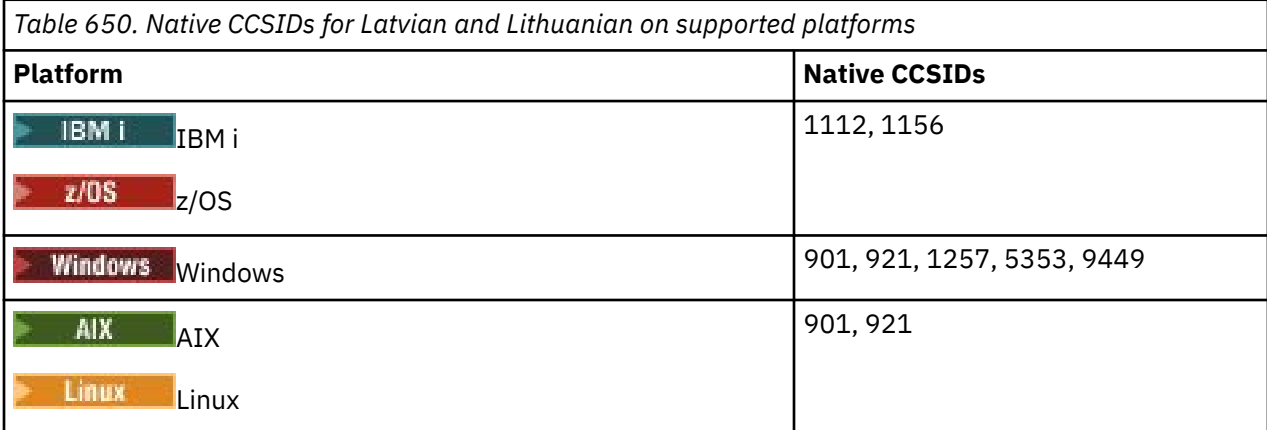

All platforms support conversion between their native CCSIDs and the native CCSIDs of other platforms, with the following exceptions.

# **z/OS**

 $\approx$  z/OS

Code page:

### **1112**

Does not convert to code pages 901, 1156, 9449

#### **1156**

Does not convert to code pages 901, 1156, 9449

### **IBM i**

 $\blacktriangleright$  IBM i

Code page:

#### **1112**

Does not convert to code page 5353

#### **1153**

Does not convert to code pages 921, 5353, 9449

## **Linux**

**Executive** 

#### Code page:

### **902**

Does not convert to code pages 921, 1112, 1257, 9449

#### **921**

Does not convert to code pages 901, 1156, 9449

# <span id="page-890-0"></span>**Windows**

**Windows** 

Code page:

### **901**

Does not convert to code pages 921, 1112, 1257, 9449

### **5355**

Does not convert to code page 9449

### **9449**

Does not convert to code pages 901, 921, 1112, 1156, 1257

# *Ukrainian*

Details of CCSIDs and CCSID conversion for Ukrainian.

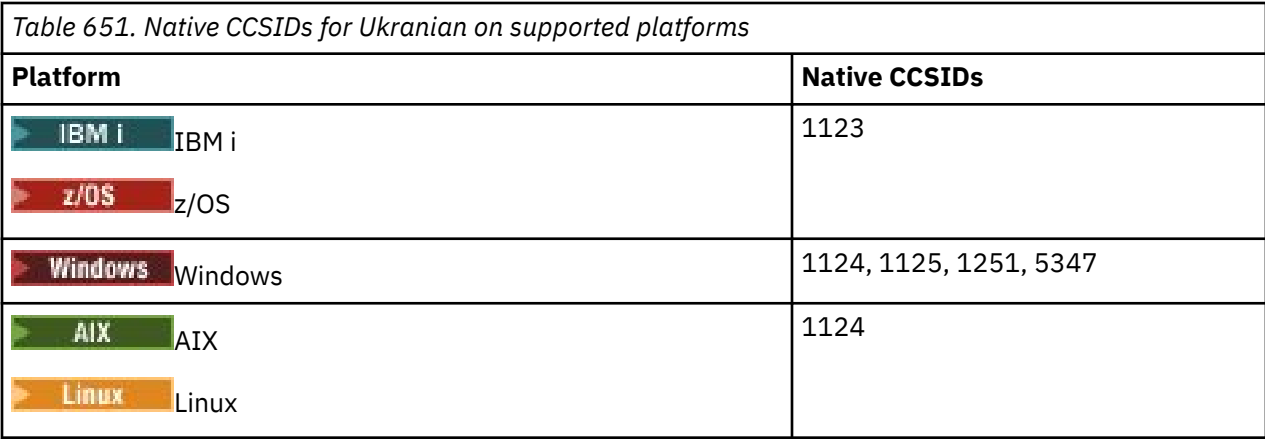

All platforms support conversion between their native CCSIDs and the native CCSIDs of other platforms, with the following exceptions.

# **IBM i**

 $\blacksquare$  IBM i

Code page:

#### **1123**

Does not convert to code page 5347

# **Windows**

**Windows** 

Code page:

# **1125**

Does not convert to code page 1123

# *Greek*

Details of CCSIDs and CCSID conversion for Greek.

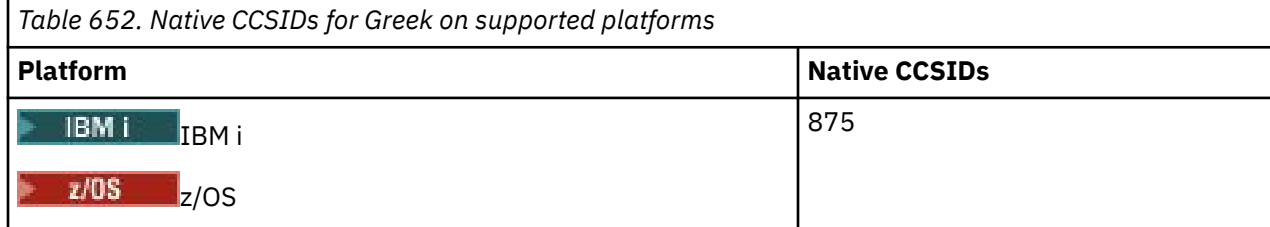

<span id="page-891-0"></span>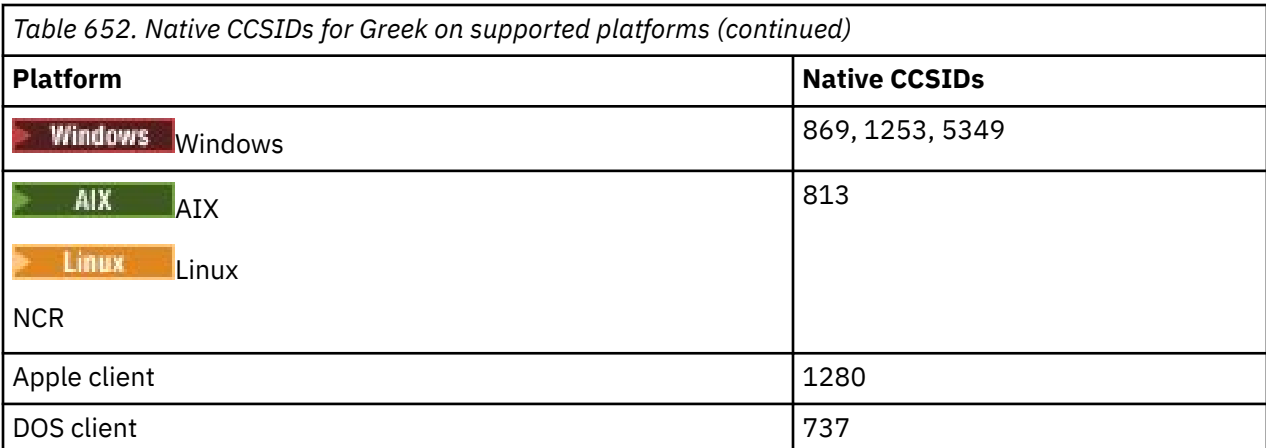

All non-client platforms support conversion between their native CCSIDs, the native CCSIDs of the other platforms with the following exceptions.

# **IBM i**

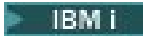

Code page:

**875**

Does not convert to code page 5349

# **Windows**

**Windows** 

Code page:

### **1253**

Does not convert to code page 737

#### **5349**

Does not convert to code page 737

# *Turkish*

Details of CCSIDs and CCSID conversion for Turkish.

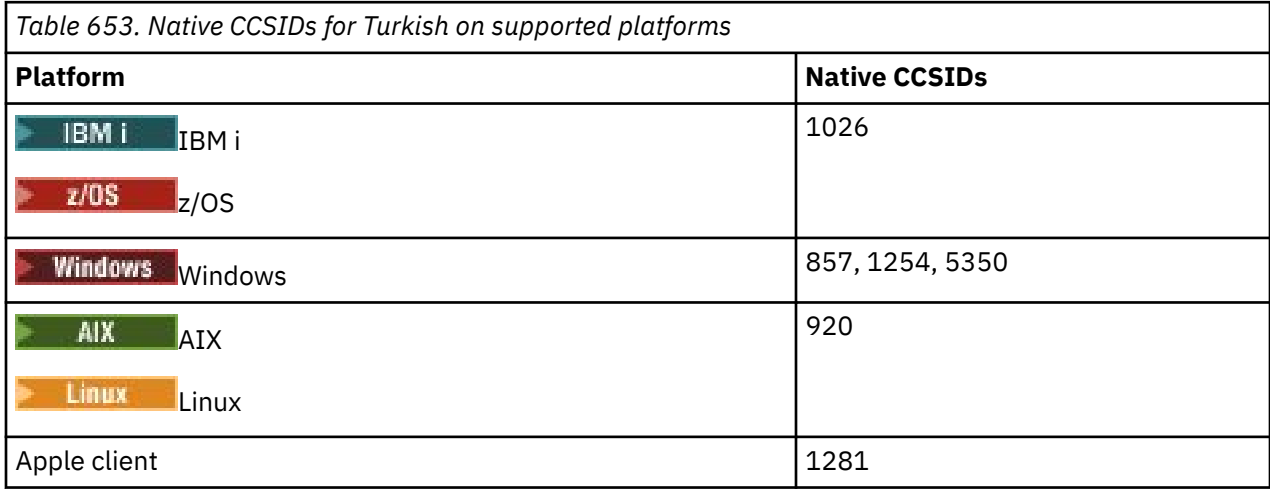

All non-client platforms support conversion between their native CCSIDs and the native CCSIDs of the other platforms, with the following exceptions.

<span id="page-892-0"></span>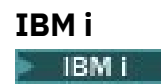

Code page:

### **1026**

Does not convert to code page 5350

# *Hebrew*

Details of CCSIDs and CCSID conversion for Hebrew.

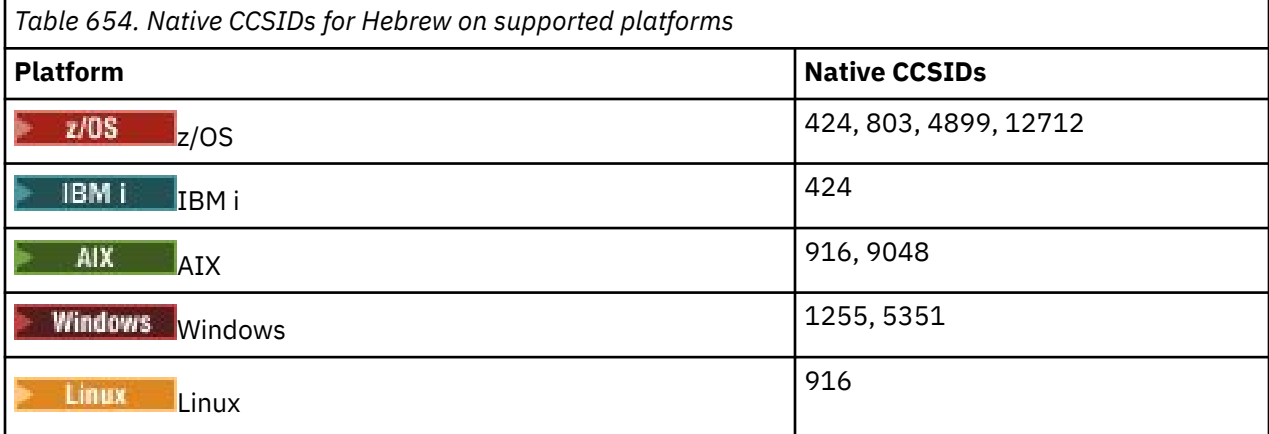

All platforms support conversion between their native CCSIDs and the native CCSIDs of other platforms, with the following exceptions.

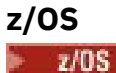

Code page:

**424**

Does not convert to code pages 867, 4899, 9048, 12712

**803**

Does not convert to code pages 867, 4899, 5351, 9048, 12712

**4899**

Does not convert to code pages 424, 803, 856, 862, 916, 1255

#### **12712**

Does not convert to code pages 424, 803, 856, 916, 1255

**IBM i**

 $\blacktriangleright$  IBM i

Code page:

#### **424**

Does not convert to code pages 803, 867, 4899, 5351, 9048, 12712

Code page 424 also converts to and from CCSID 4952, which is a variant of 856.

#### **AIX**

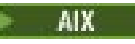

Code page:

#### **916**

Does not convert to code pages 867, 4899, 9048, 12712

#### **9048**

Does not convert to code pages 424, 803, 856, 862, 916, 1255

### **Windows**

**Windows** 

Code page:

#### **1255**

Does not convert to code pages 867, 4899, 9048, 12712

#### **5351**

Does not convert to code page 803

# *Arabic*

Details of CCSIDs and CCSID conversion for Arabic

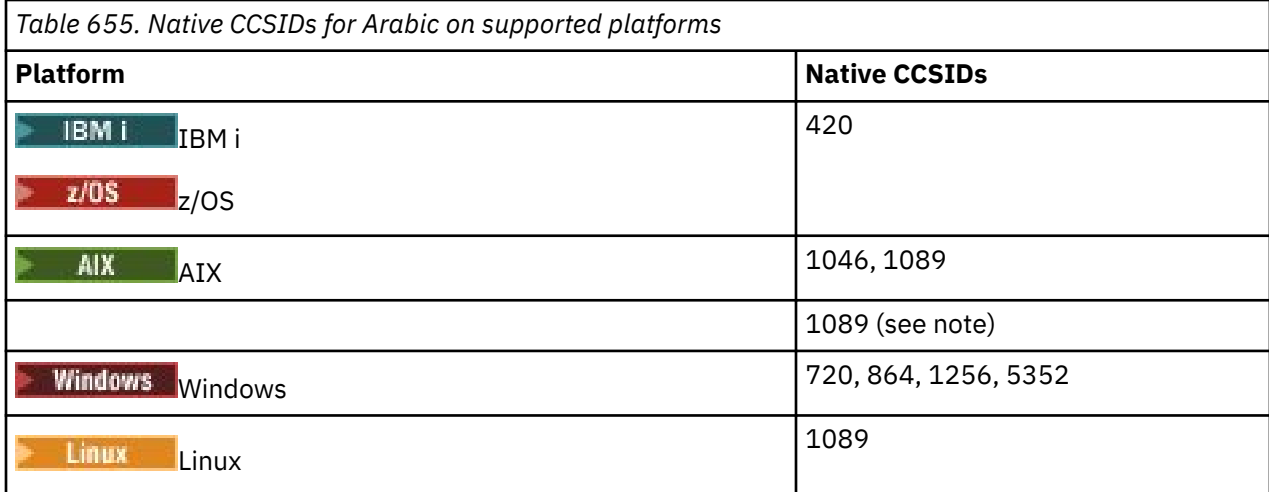

All platforms support conversion between their native CCSIDs and the native CCSIDs of other platforms, with the following exceptions.

### **IBM i**

 $\blacktriangleright$  IBM i

Code page:

### **420**

Does not convert to code page 5352

### **Linux, Tru64**

Linux -

Code page:

#### **1089**

Does not convert to code page 720

#### **Windows**

**Windows** 

Code page:

### <span id="page-894-0"></span>**720**

Does not convert to code pages 1089, 5352

### **5352**

Does not convert to code page 720

# *Farsi*

Details of CCSIDs and CCSID conversion for Farsi.

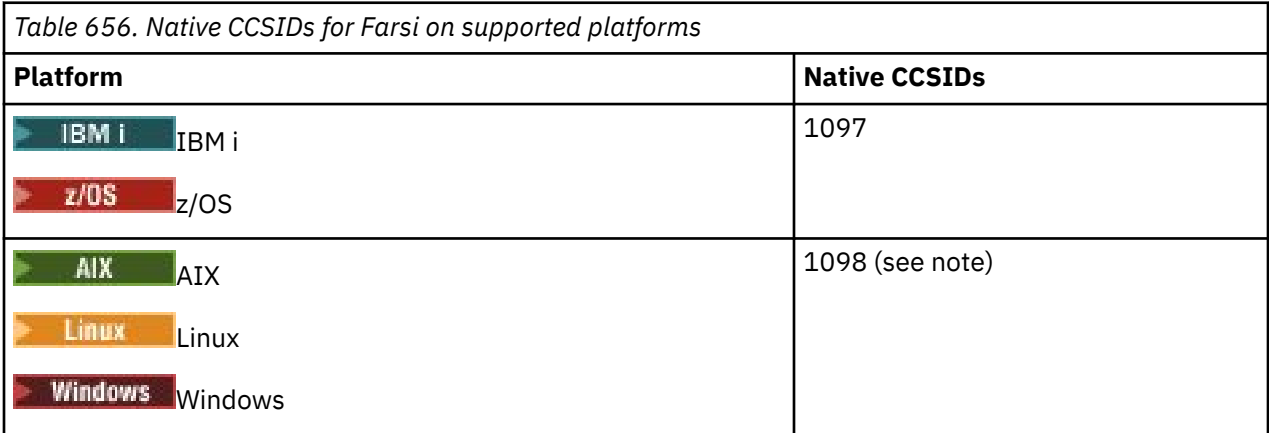

**Note:** The native CCSID for these platforms has not been standardized and might change.

All platforms support conversion between their native CCSIDs and the native CCSIDs of other platforms.

# *Urdu*

Details of CCSIDs and CCSID conversion for Urdu.

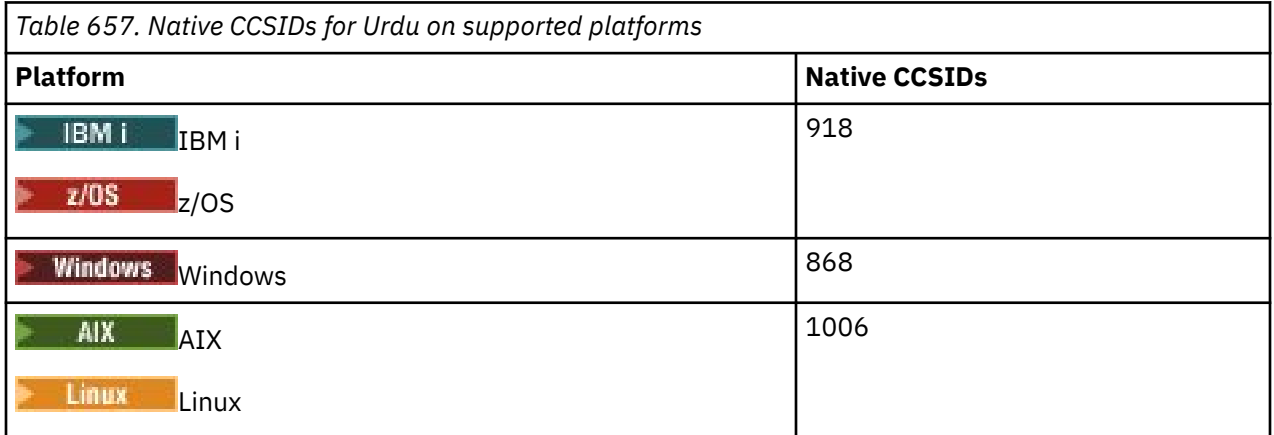

All platforms support conversion between their native CCSIDs and the native CCSIDs of other platforms, with the following exceptions.

# **IBM i**

 $\blacktriangleright$  IBM i

Code page:

#### **918**

Does not convert to code page 1006

# <span id="page-895-0"></span>*Thai*

Details of CCSIDs and CCSID conversion for Thai.

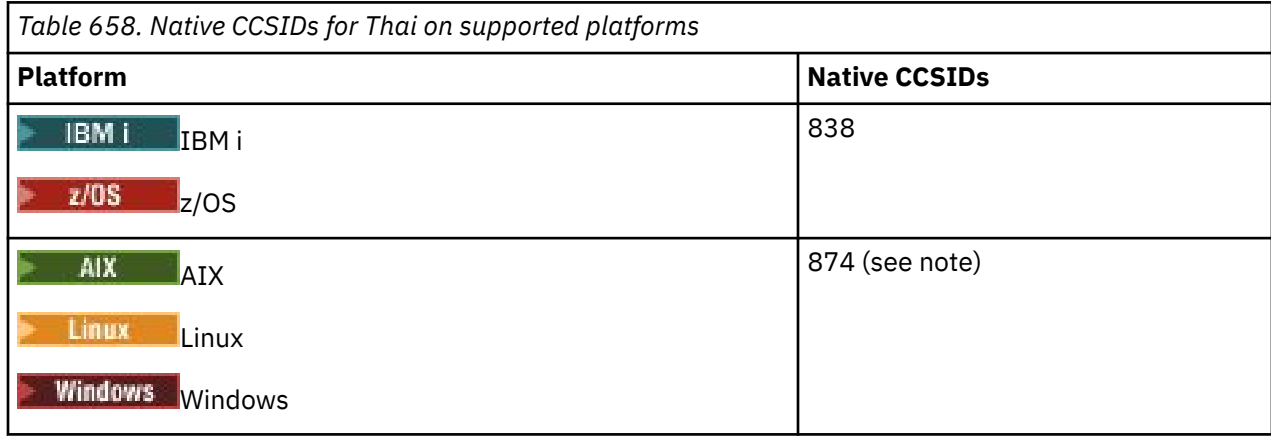

**Note:** The native CCSID for these platforms has not been standardized and might change.

All platforms support conversion between their native CCSIDs and the native CCSIDs of other platforms.

# *Lao*

Details of CCSIDs and CCSID conversion for Lao.

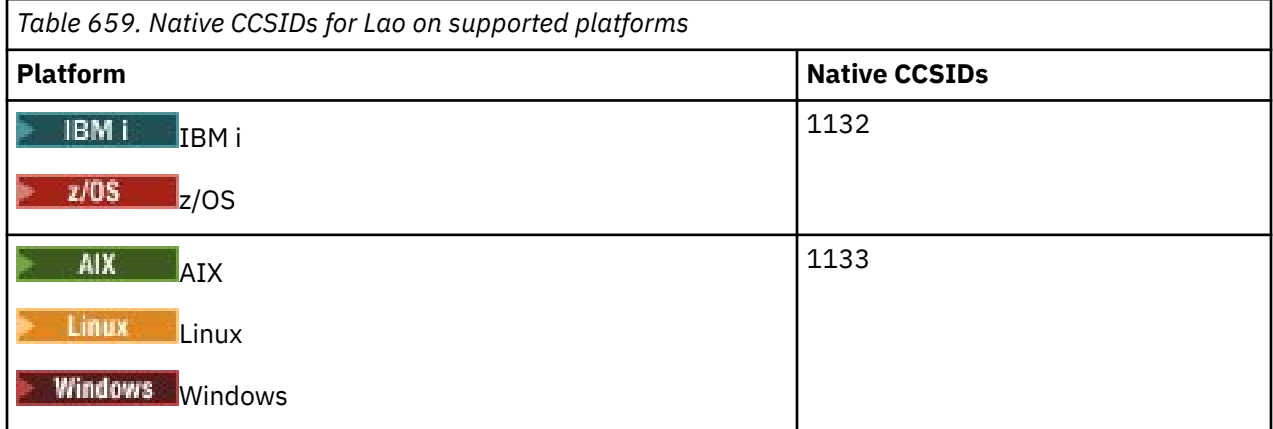

All platforms support conversion between their native CCSIDs and the native CCSIDs of other platforms.

# *Vietnamese*

Details of CCSIDs and CCSID conversion for Vietnamese.

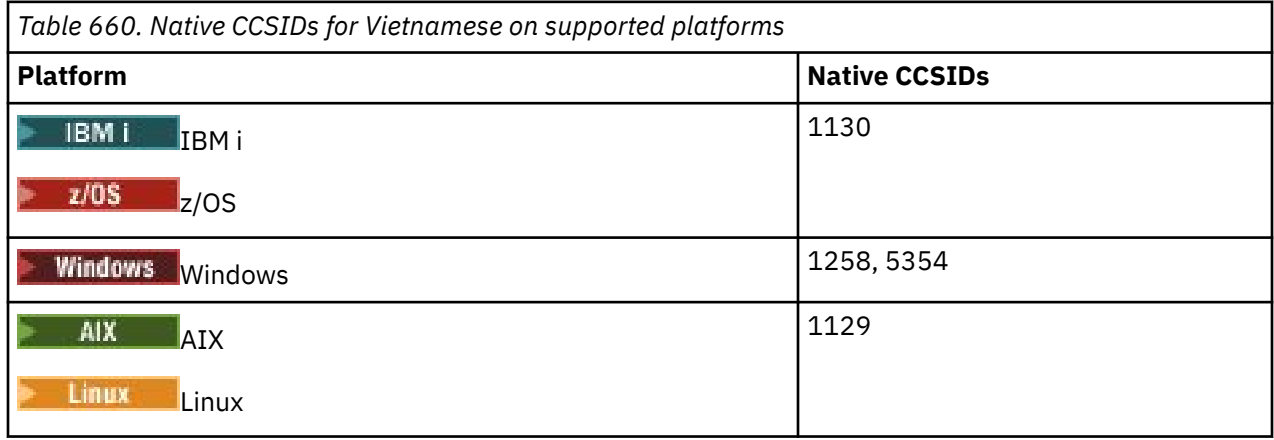

<span id="page-896-0"></span>All platforms support conversion between their native CCSIDs and the native CCSIDs of other platforms, with the following exceptions.

# **IBM i**

**IBM** i

Code page:

#### **1130**

Does not convert to code pages 1129, 5354

## *Japanese Latin SBCS*

Details of CCSIDs and CCSID conversion for Japanese Latin SBCS.

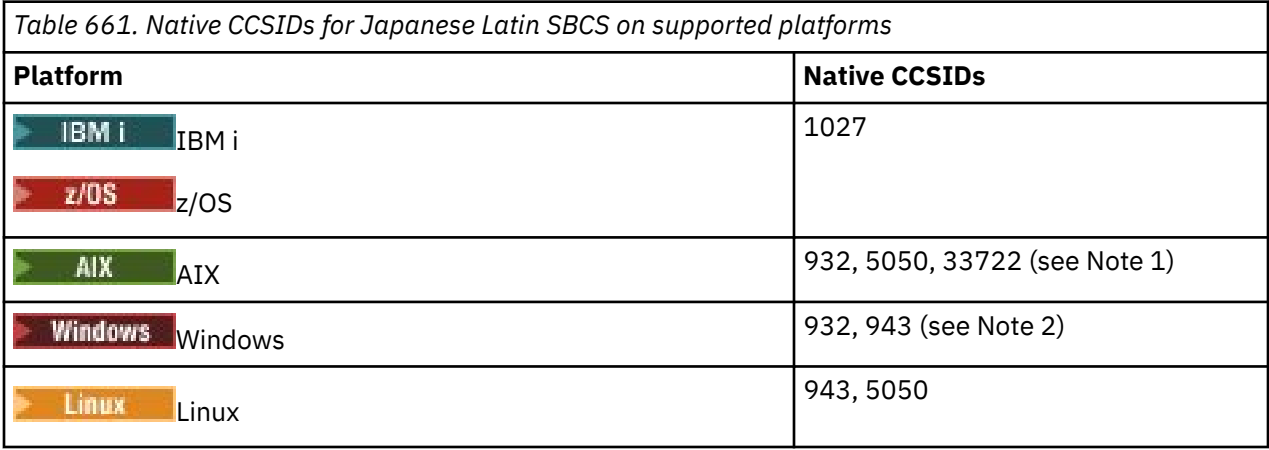

#### **Note:**

- $1.$   $\blacksquare$   $\blacksquare$  5050 and 33722 are CCSIDs related to base code page 954 on AIX. The CCSID reported by the operating system is 33722.
- 2. Windows Windows NT uses code page 932 but this is best represented by the CCSID of 943. However, not all platforms of IBM MQ support this CCSID.

On IBM MQ for Windows CCSID 932 is used to represent code page 932, but a change to file ../ conv/table/ccsid.tbl can be made which changes the CCSID used to 943.

All platforms support conversion between their native CCSIDs and the native CCSIDs of other platforms, with the following exceptions.

# **z/OS**

 $\approx 2/0$ S

Code page:

**1027**

Does not convert to code pages 932, 942, 943, 954, 5050, 33722

# **IBM i**

**IBM i** 

Code page:

#### **1027**

Does not convert to code page 932

<span id="page-897-0"></span>**AIX**

AIX

Code page:

#### **932**

Does not convert to code page 1027

### **5050**

Does not convert to code page 1027

### **33722**

Does not convert to code page 1027

### **Linux**

**Linux** 

Code page:

### **943**

Does not convert to code page 1027

### **5050**

Does not convert to code page 1027

# *Japanese Katakana SBCS*

Details of CCSIDs and CCSID conversion for Japanese Katakana SBCS.

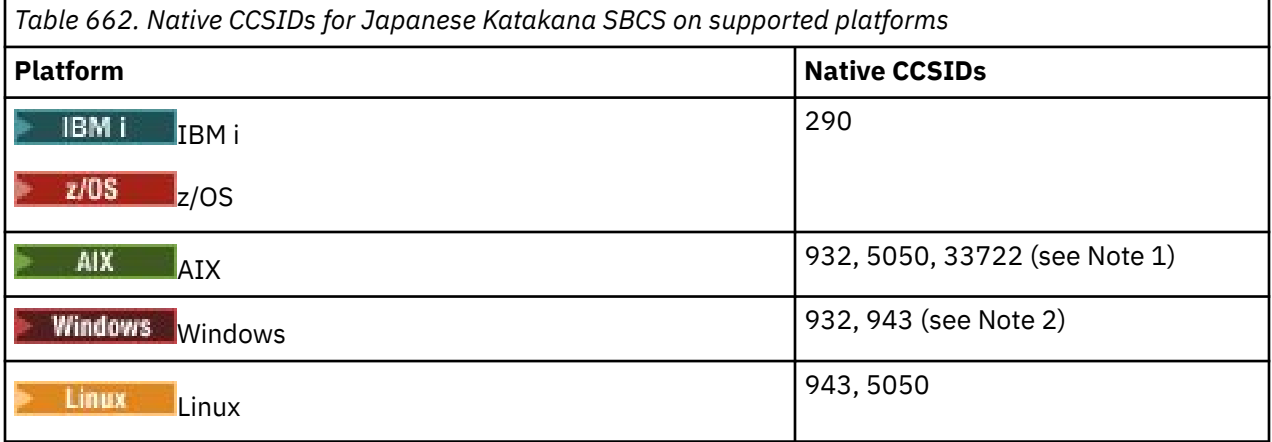

### **Note:**

- 1. **5050 and 33722 are CCSIDs related to base code page 954 on AIX.** The CCSID reported by the operating system is 33722.
- $2.$  Windows Windows NT uses code page 932 but this is best represented by the CCSID of 943. However, not all platforms of IBM MQ support this CCSID.

On IBM MQ for Windows CCSID 932 is used to represent code page 932, but a change to file ../ conv/table/ccsid.tbl can be made which changes the CCSID used to 943.

3. In addition to the previous conversions, IBM MQ supports conversion from CCSID 897 to CCSIDs 37, 273, 277, 278, 280, 284, 285, 290, 297, 437, 500, 819, 850, 1027, and 1252 on the following platforms:

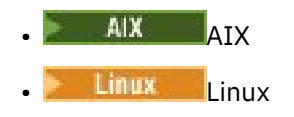

<span id="page-898-0"></span>All platforms support conversion between their native CCSIDs and the native CCSIDs of other platforms, with the following exceptions.

# **z/OS**

 $\approx 2/0$ S

Code page:

#### **290**

Does not convert to code pages 932, 943, 954, 5050, 33722

# **IBM i**

 $IBM i$ 

Code page:

#### **290**

Does not convert to code page 932

# **AIX**

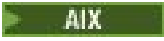

Code page:

### **932**

Does not convert to code pages 290, 897

### **5050**

Does not convert to code pages 290, 897

# **33722**

Does not convert to code pages 290, 897

# **Linux**

Linux.

Code page:

# **943**

Does not convert to code pages 290, 897

### **5050**

Does not convert to code pages 290, 897

# *Japanese Kanji/ Latin Mixed*

Details of CCSIDs and CCSID conversion for Japanese Kanji/Latin Mixed.

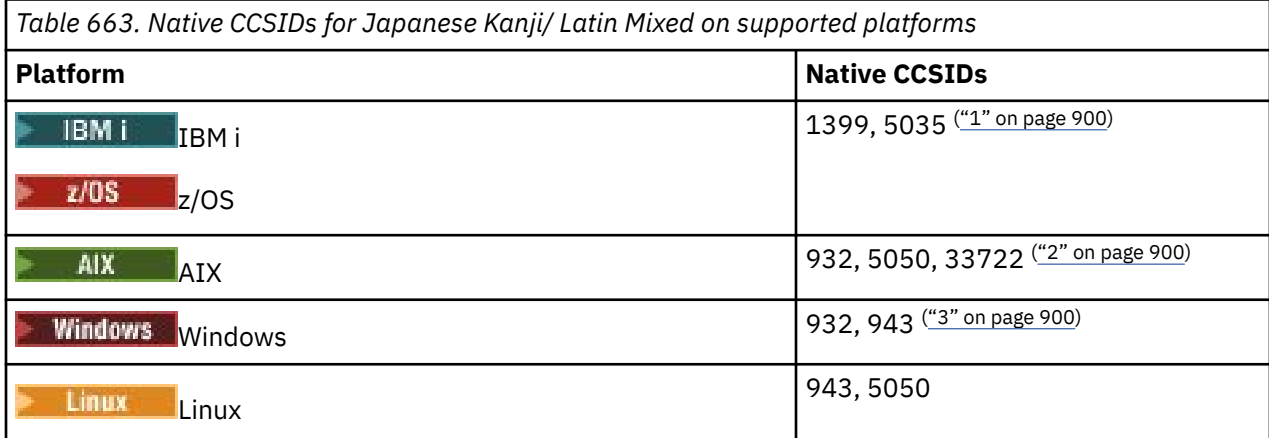

#### <span id="page-899-0"></span>**Note:**

- $1.$   $\blacksquare$   $\blacksquare$
- 2. **5050 and 33722 are CCSIDs related to base code page 954 on AIX.** The CCSID reported by the operating system is 33722.
- 3. Windows Windows NT uses code page 932 but this is best represented by the CCSID of 943. However, not all platforms of IBM MQ support this CCSID.

On IBM MQ for Windows CCSID 932 is used to represent code page 932, but a change to file ../ conv/table/ccsid.tbl can be made which changes the CCSID used to 943.

All platforms support conversion between their native CCSIDs and the native CCSIDs of other platforms, with the following exceptions.

# **z/OS**

 $\approx$  z/0S

Code page:

### **1399**

Does not convert to code pages 954, 5035, 5050, 33722

### **5035**

Does not convert to code pages 954, 1399, 5050, 33722

# **IBM i**

 $\blacktriangleright$  IBM i

Code page:

#### **1399**

Does not convert to code page 5039

#### **5035**

Does not convert to code page 5039

# *Japanese Kanji/ Katakana Mixed*

Details of CCSIDs and CCSID conversion for Japanese Kanji/Katakana Mixed.

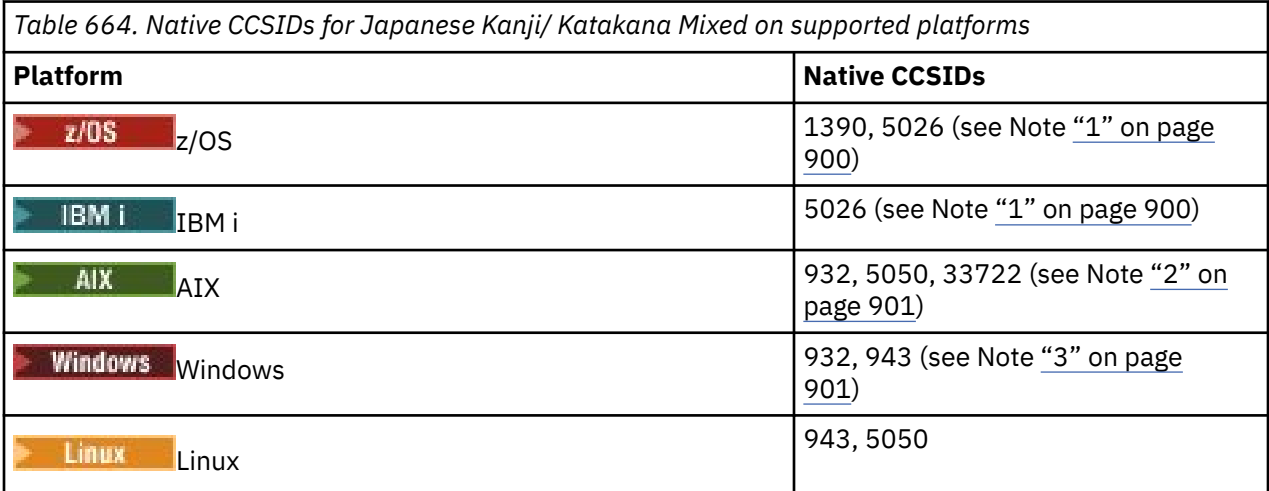

#### **Note:**

 $1.$  T/08 **T** IBM i The single-byte mode of CCSIDs 1390 and 5026 in EBCDIC contain lowercase characters in different locations to the typical or invariant layout for basic Latin. Therefore
you must take care to ensure data is not lost when message data is converted to other CCSIDs. Also, the use of these CCSIDs as a queue manager's default CCSID can cause issues when communicating with other queue managers. For example, channel names using lowercase characters might not be correctly interpreted on the remote system. 5026 is a CCSID related to code page 930. CCSID 5026 is the CCSID reported on IBM i when the Japanese Katakana (DBCS) feature is selected.

- 2. **5050 and 33722 are CCSIDs related to base code page 954 on AIX.** The CCSID reported by the operating system is 33722.
- 3. Windows Windows NT uses code page 932 but this is best represented by the CCSID of 943. However, not all platforms of IBM MQ support this CCSID.

On Windows, CCSID 932 is used to represent code page 932, but a change to file ../conv/table/ ccsid.tbl can be made that changes the CCSID used to 943.

All platforms support conversion between their native CCSIDs and the native CCSIDs of other platforms, with the following exceptions.

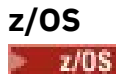

Code page:

## **1390**

Does not convert to code pages 954, 5026, 5050, 33722

Does not accept lowercase characters.

## **5026**

Does not convert to code pages 954, 1390, 5050, 33722

# **IBM i**

**IBM i** 

Code page:

## **5026**

Does not convert to code pages 1390, 5039

## *Korean*

Details of CCSIDs and CCSID conversion for Korean.

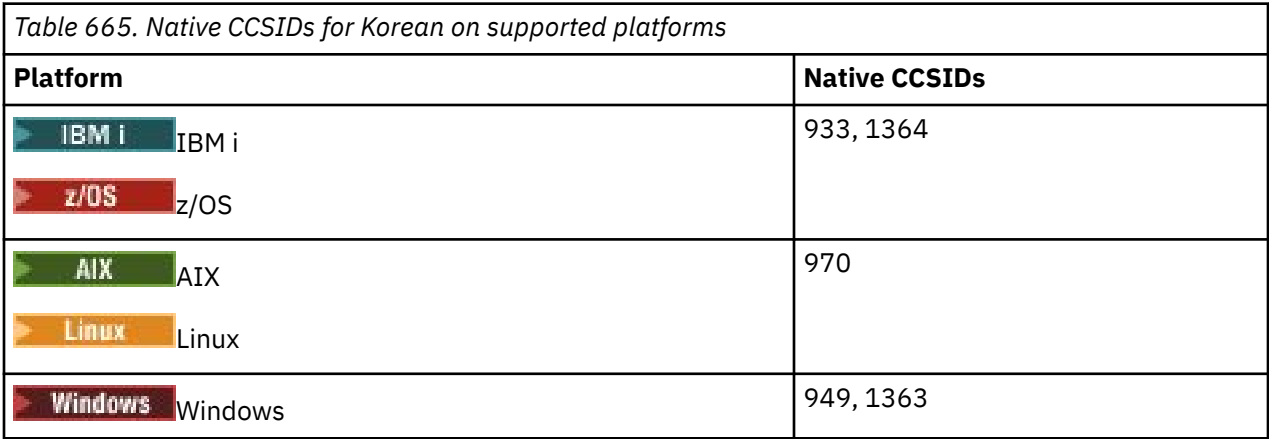

All platforms support conversion between their native CCSIDs and the native CCSIDs of other platforms, with the following exceptions.

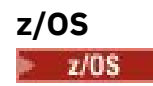

Code page:

# **933**

Does not convert to code page 970

# **1364**

Does not convert to code page 970

# *Simplified Chinese*

Details of CCSIDs and CCSID conversion for Simplified Chinese.

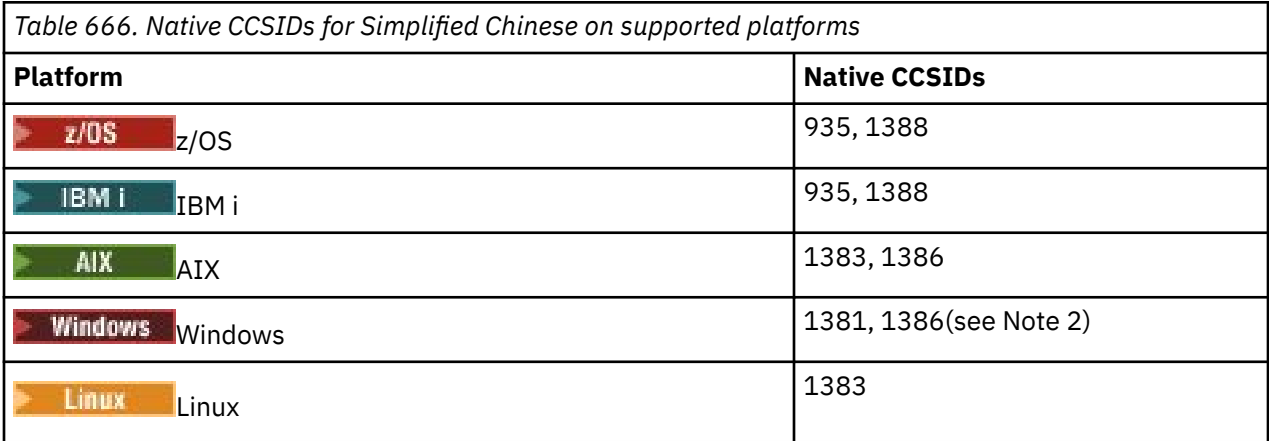

## **Note:**

1. Windows Windows uses code page 936 but this is best represented by the CCSID of 1386. However, not all platforms of IBM MQ support this CCSID.

On IBM MQ for Windows CCSID 1381 is used to represent code page 936, but a change to file ../ conv/table/ccsid.tbl can be made which changes the CCSID used to 1386.

2. IBM MQ supports the Chinese GB18030 standard.

 $\triangleright$  Windows  $\triangleright$   $\square$ /0S  $\triangleright$  Linux On z/OS, Windows and Linux, conversion support is provided between Unicode (UTF-8 and UTF-16) and CCSID 1388 (EBCDIC with GB18030 extensions), Unicode (UTF-8 and UTF-16) and CCSID 5488 (GB18030), and between CCSID 1388 and CCSID 5488.

**Note:** The CCSID must be set to 5488 in order to use GB18030 characters. However, it is not possible to set the CCSID on a queue manager created with the IBM MQ Explorer or the IBM MQ Console. Instead, you must either create the queue manager using the CLI with a CCSID of 5488 or use the CLI command line to change the CCSID after you create the queue manager.

**IBM i**  $\blacksquare$  On IBM i, support is provided by the operating system for conversion between Unicode (UTF-8 and UTF-16) and CCSID 1388 (EBCDIC with GB18030 extensions).

All platforms support conversion between their native CCSIDs and the native CCSIDs of other platforms, with the following exceptions.

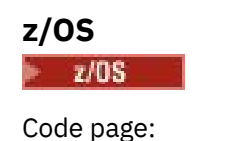

**935** Does not convert to code page 1383

# **1388**

Does not convert to code page 1383

# *Traditional Chinese*

Details of CCSIDs and CCSID conversion for Traditional Chinese.

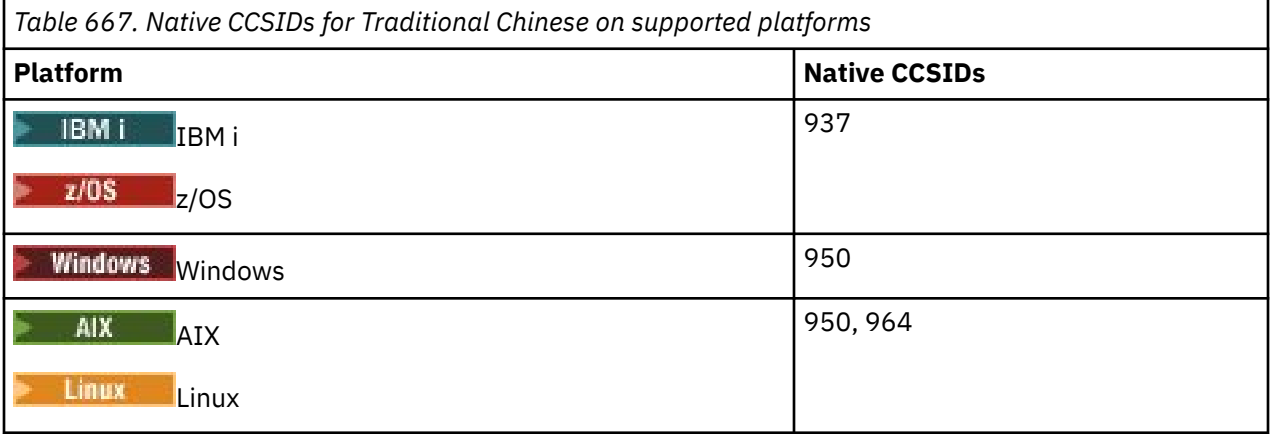

All platforms support conversion between their native CCSIDs and the native CCSIDs of other platforms, with the following exceptions.

# **z/OS**

 $\approx$  z/OS

Code page:

# **937**

Does not convert to code page 964

## **1388**

Does not convert to code page 1383

# **Linux**

**Linux** 

Code page:

## **964**

Does not convert to code page 938

# **z/OS conversion support**

A list of supported CCSID conversions.

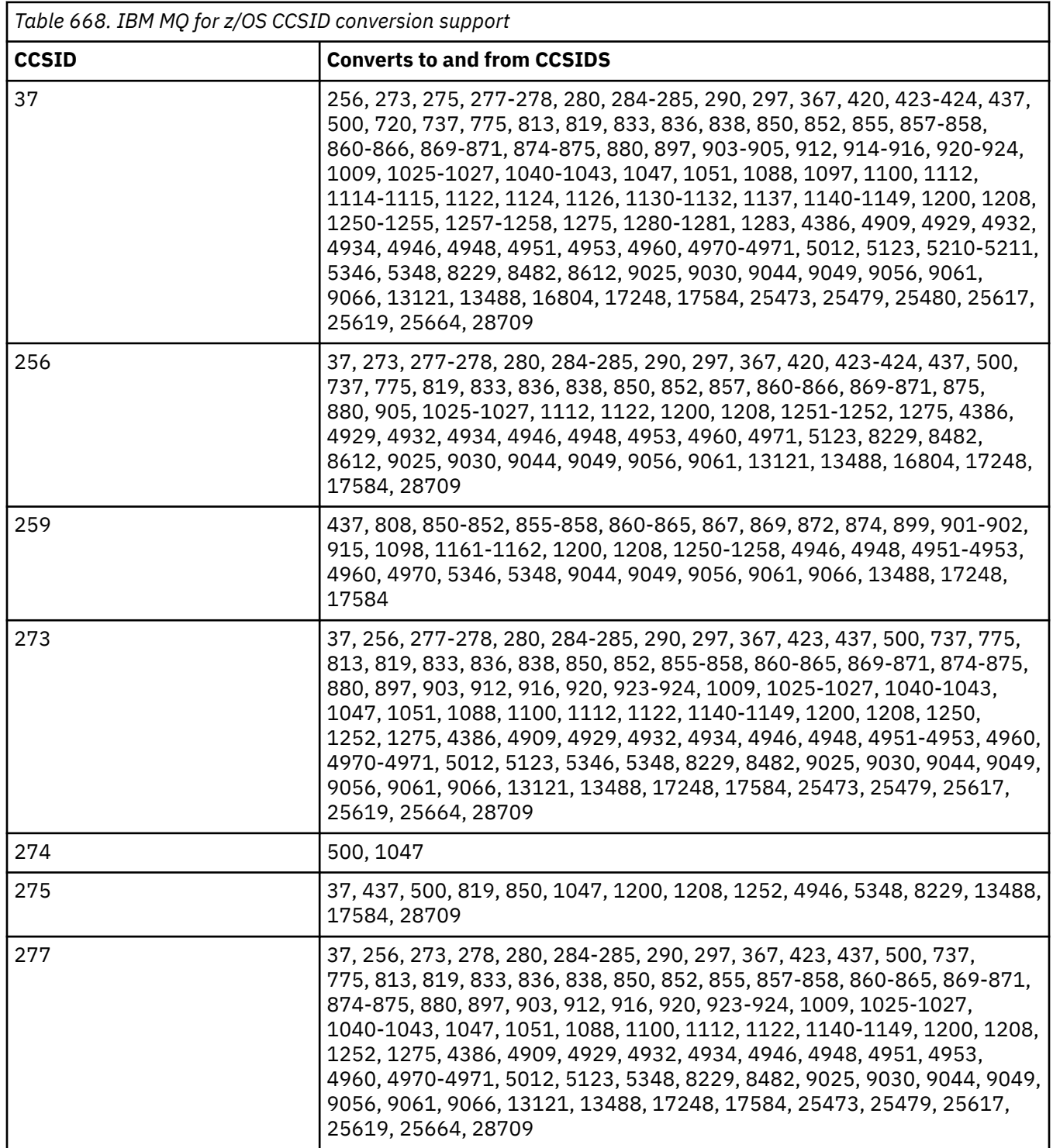

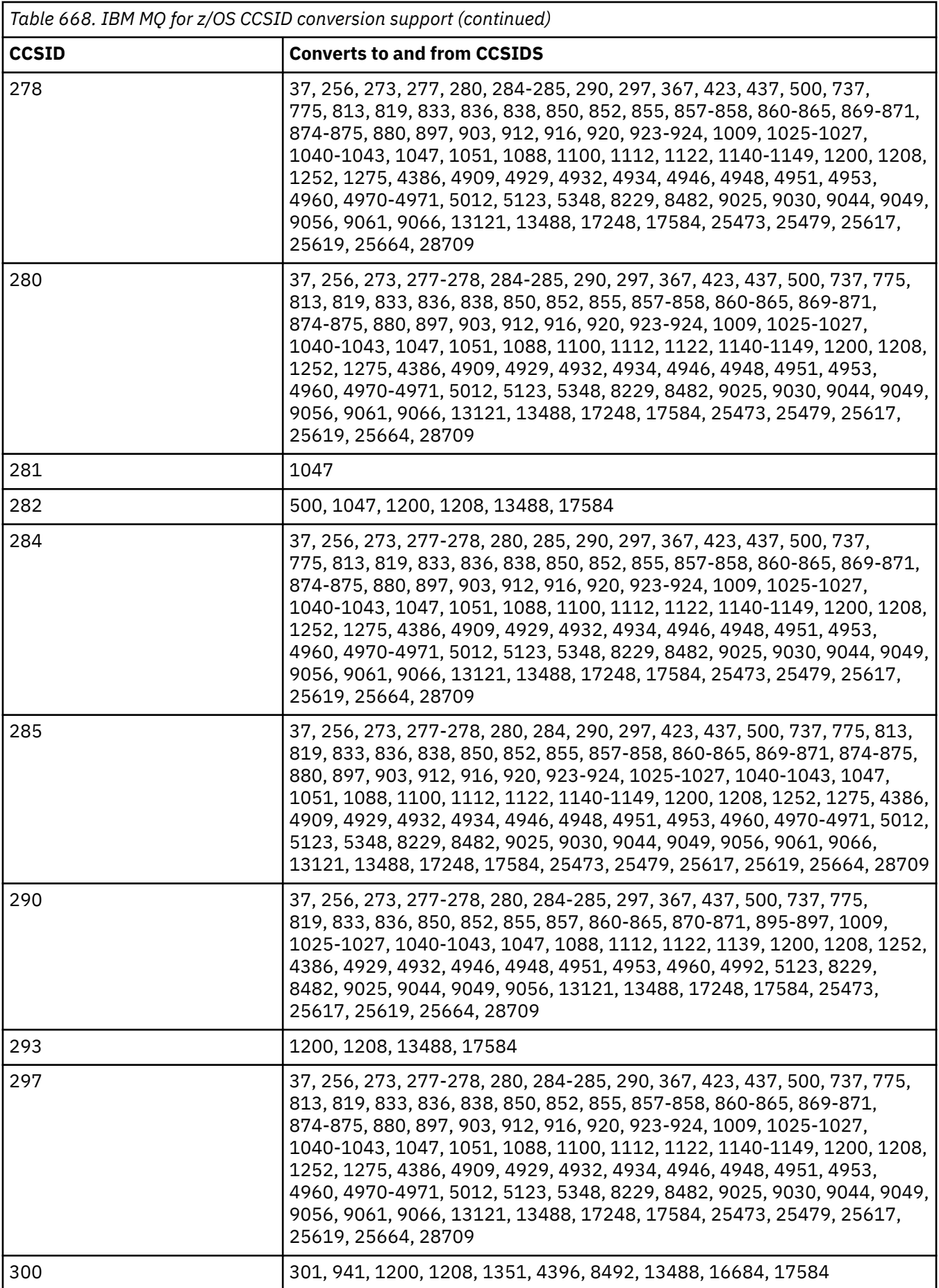

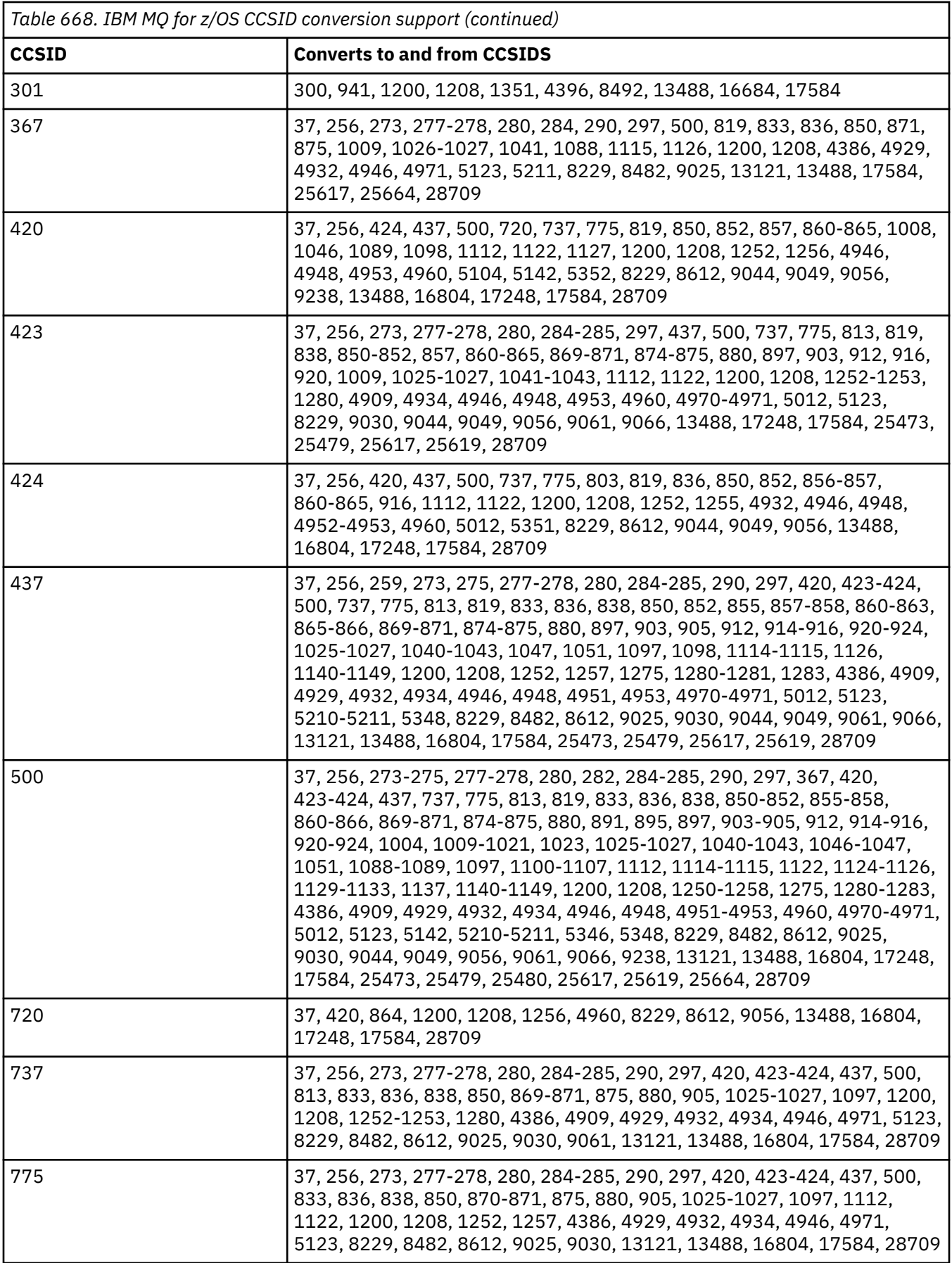

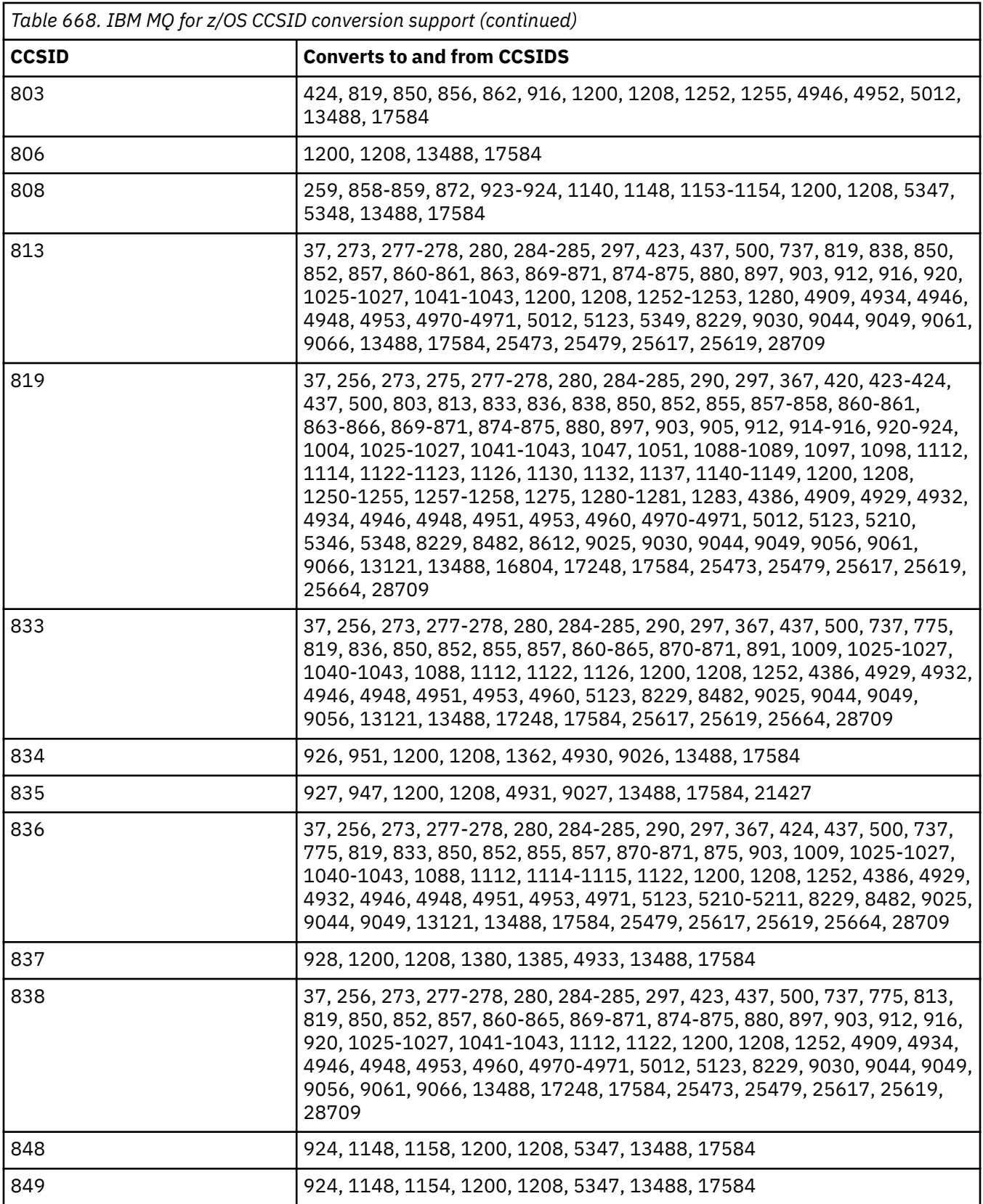

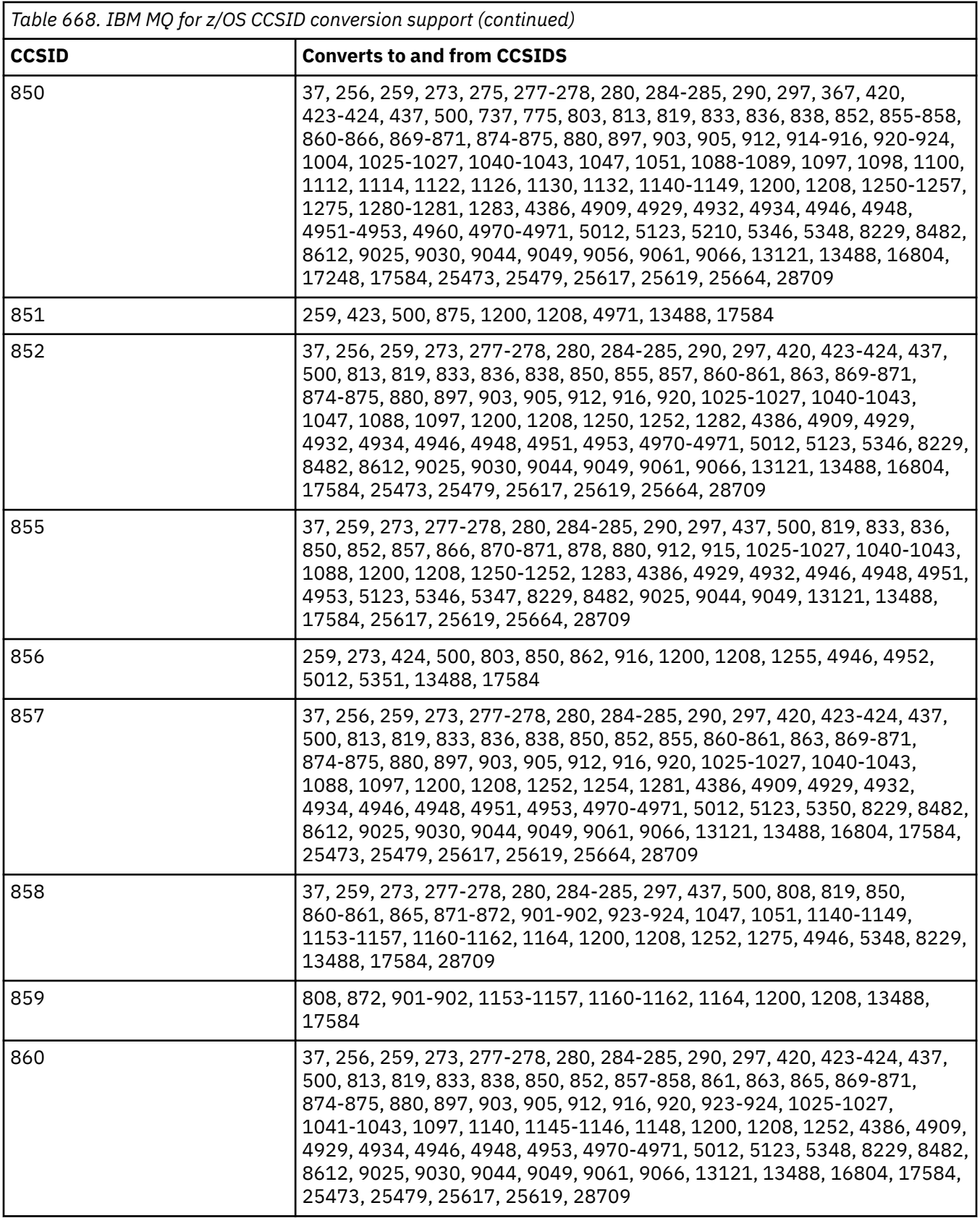

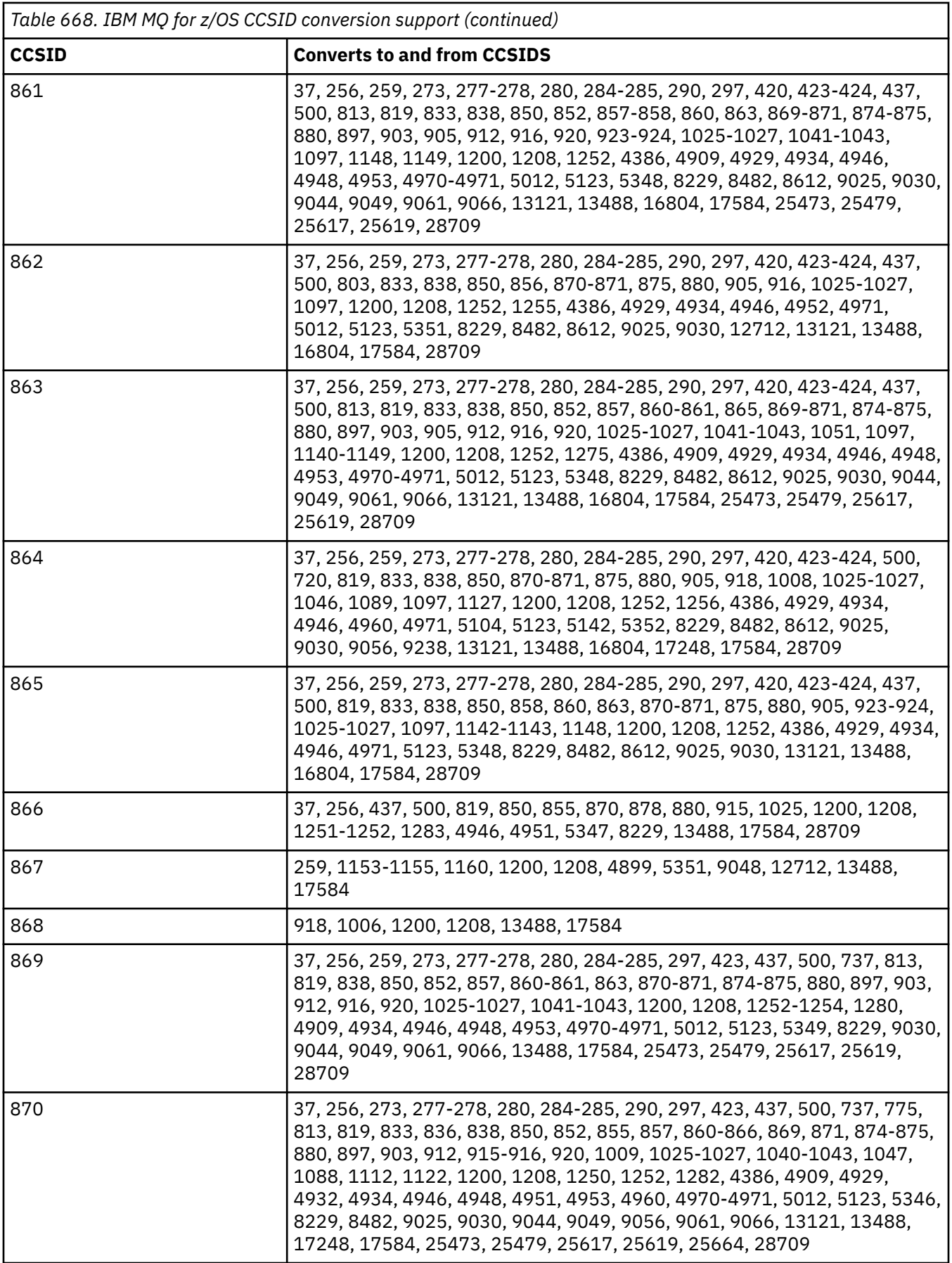

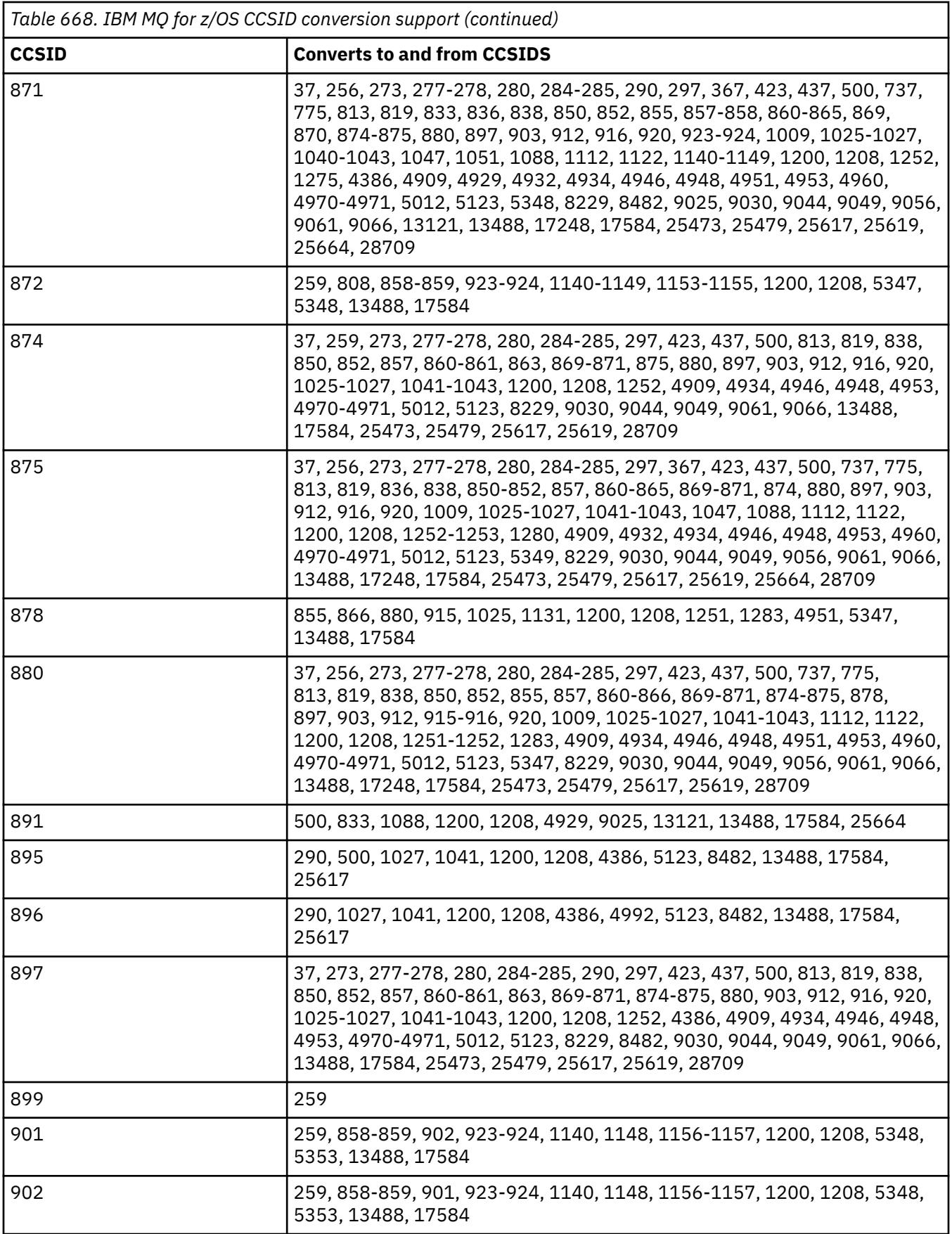

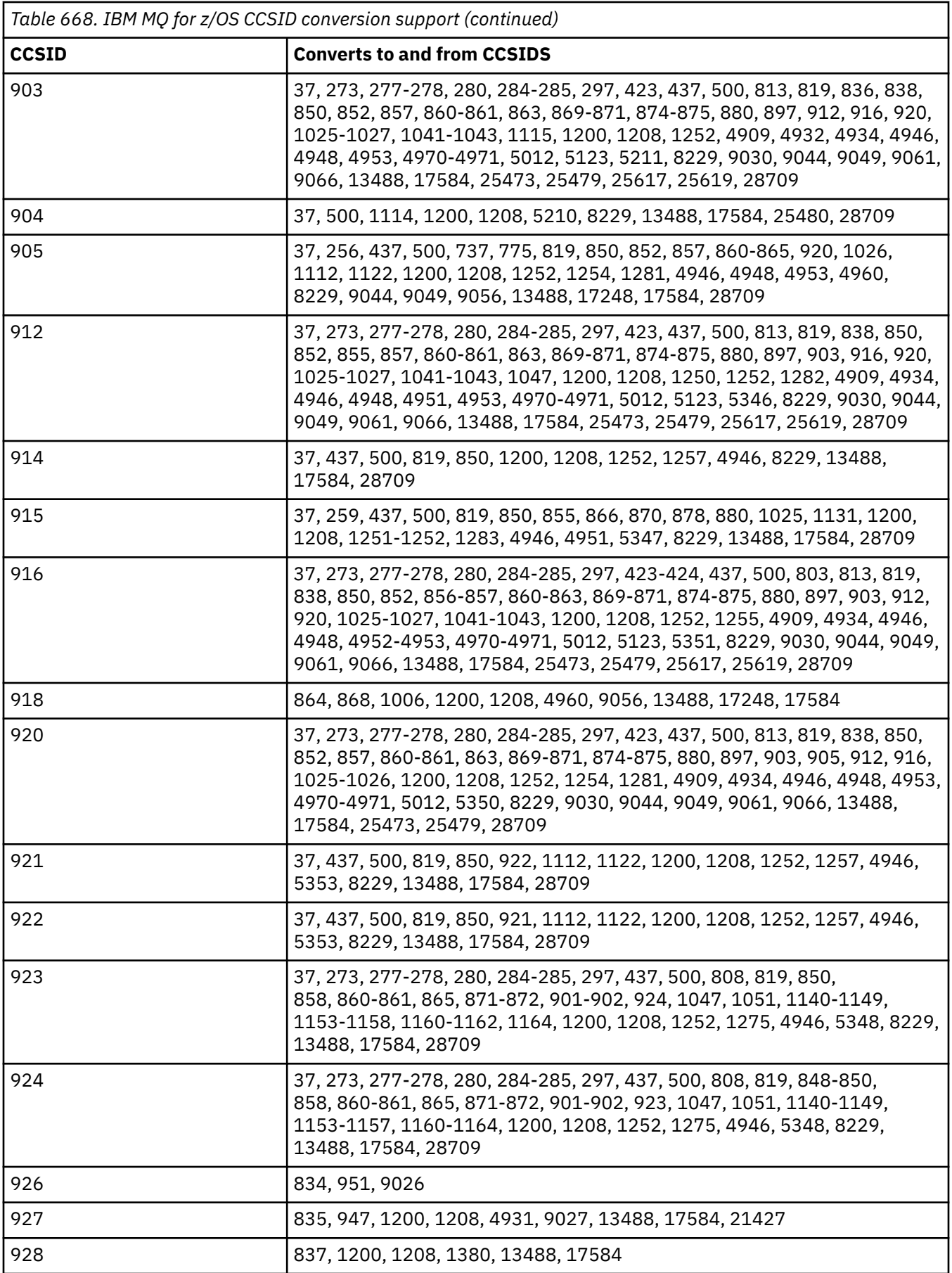

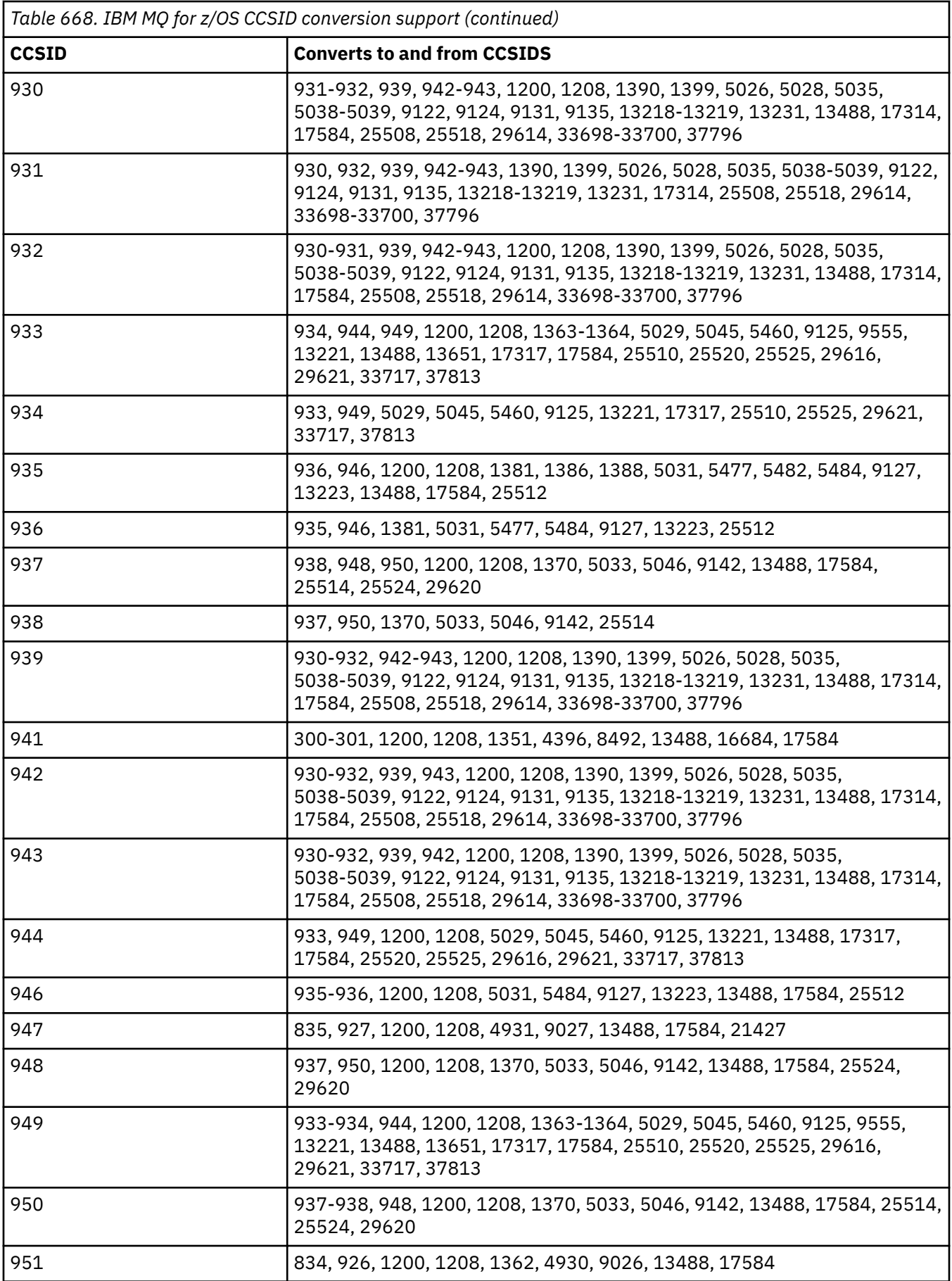

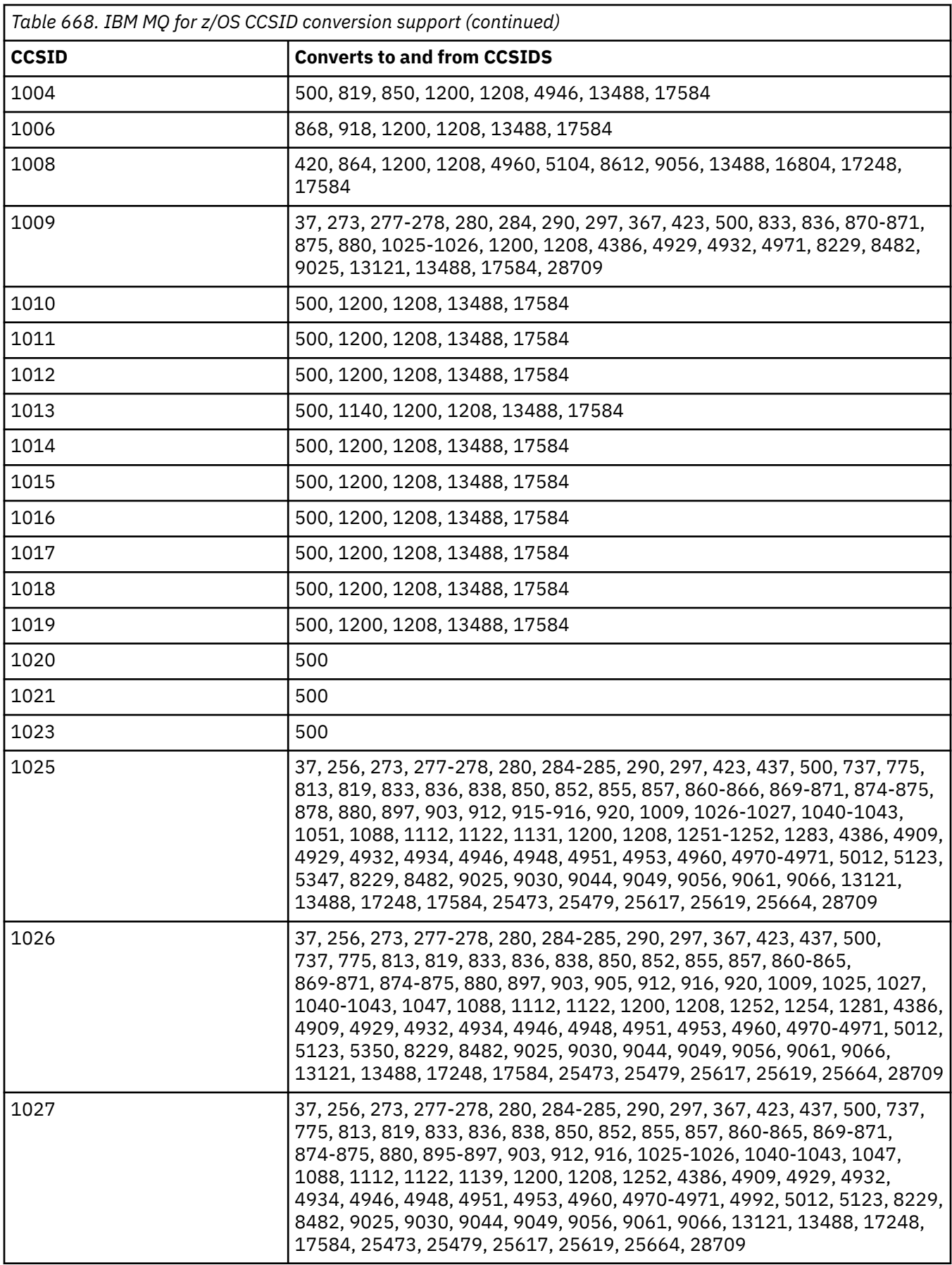

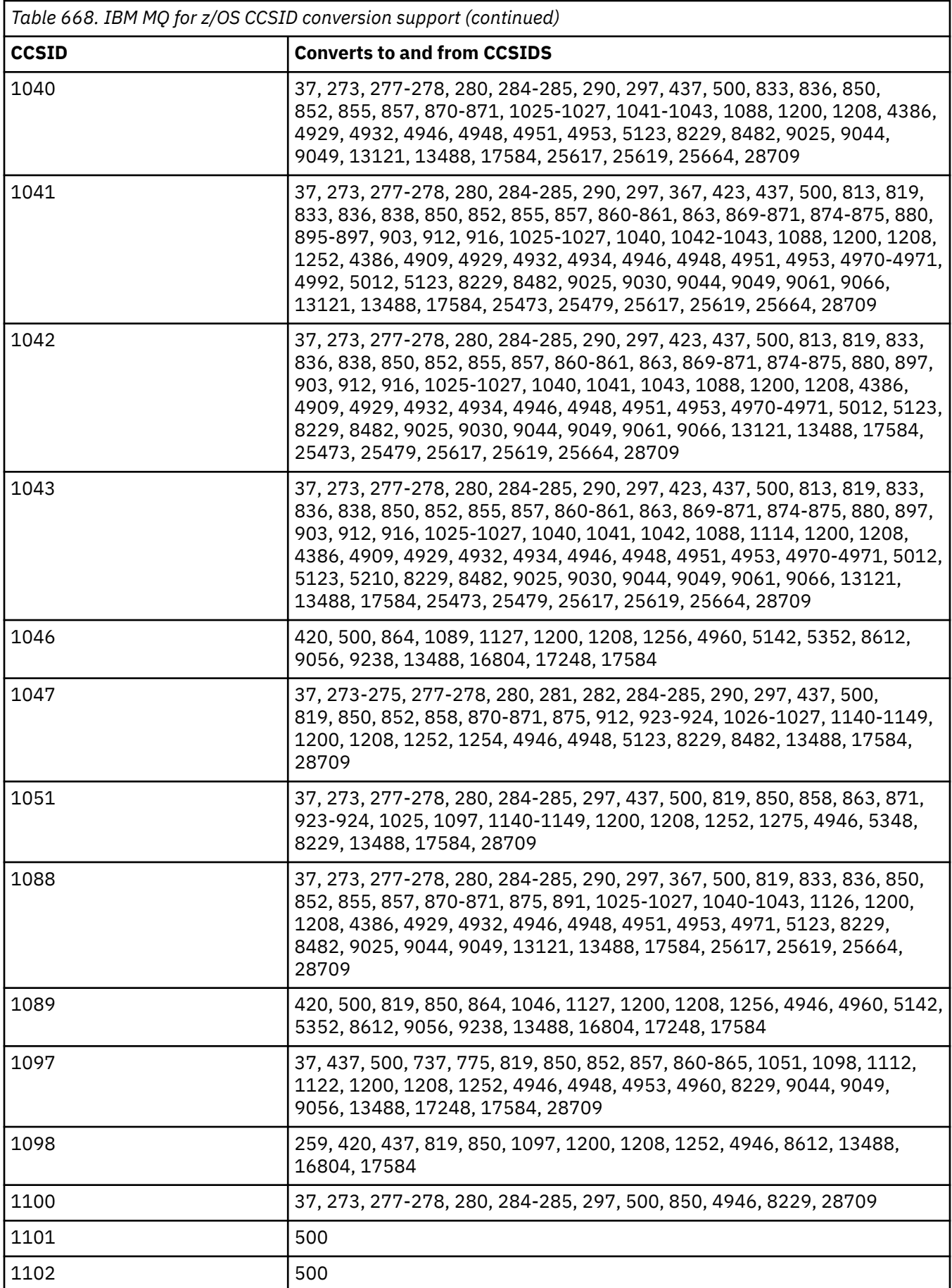

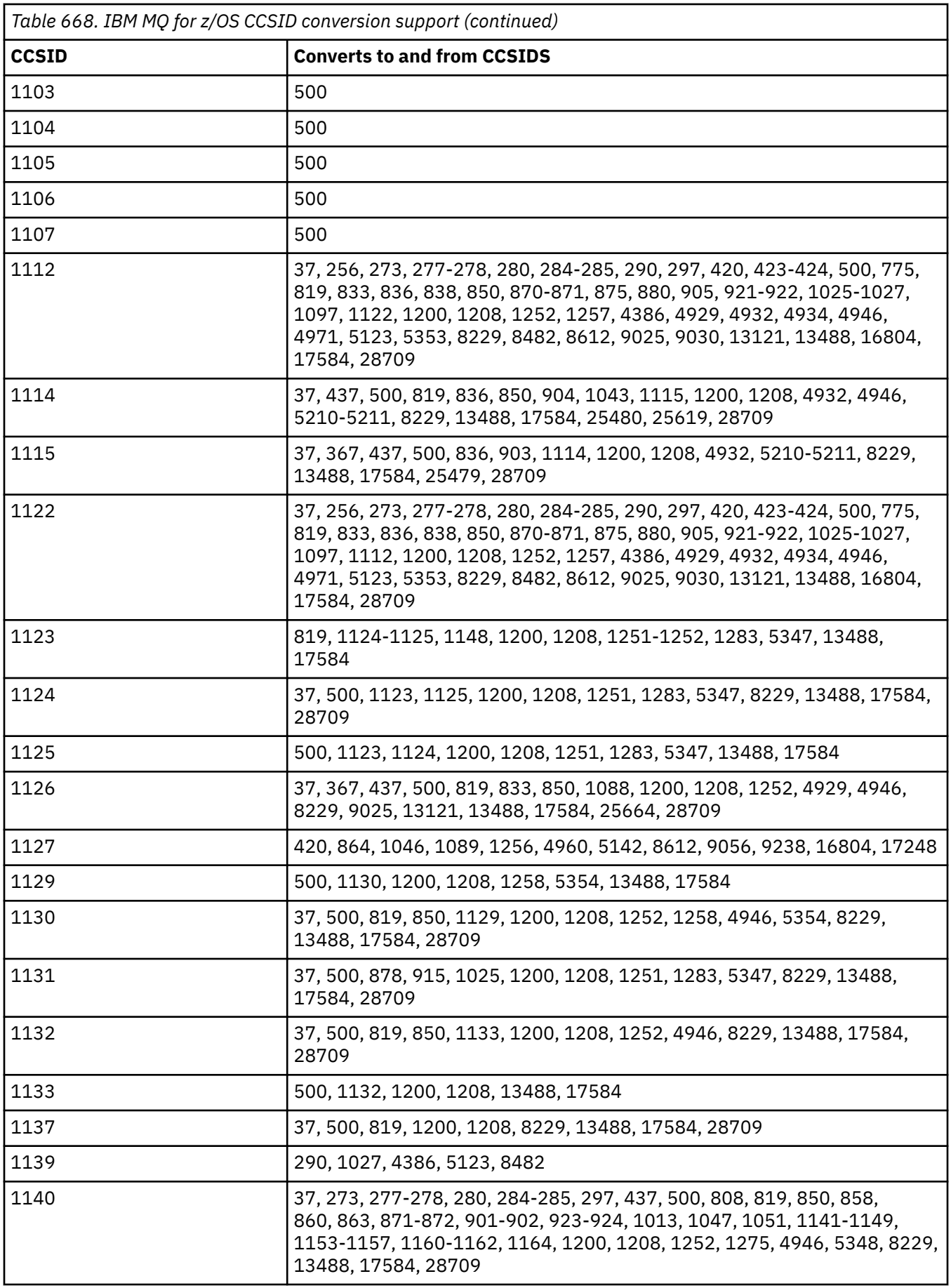

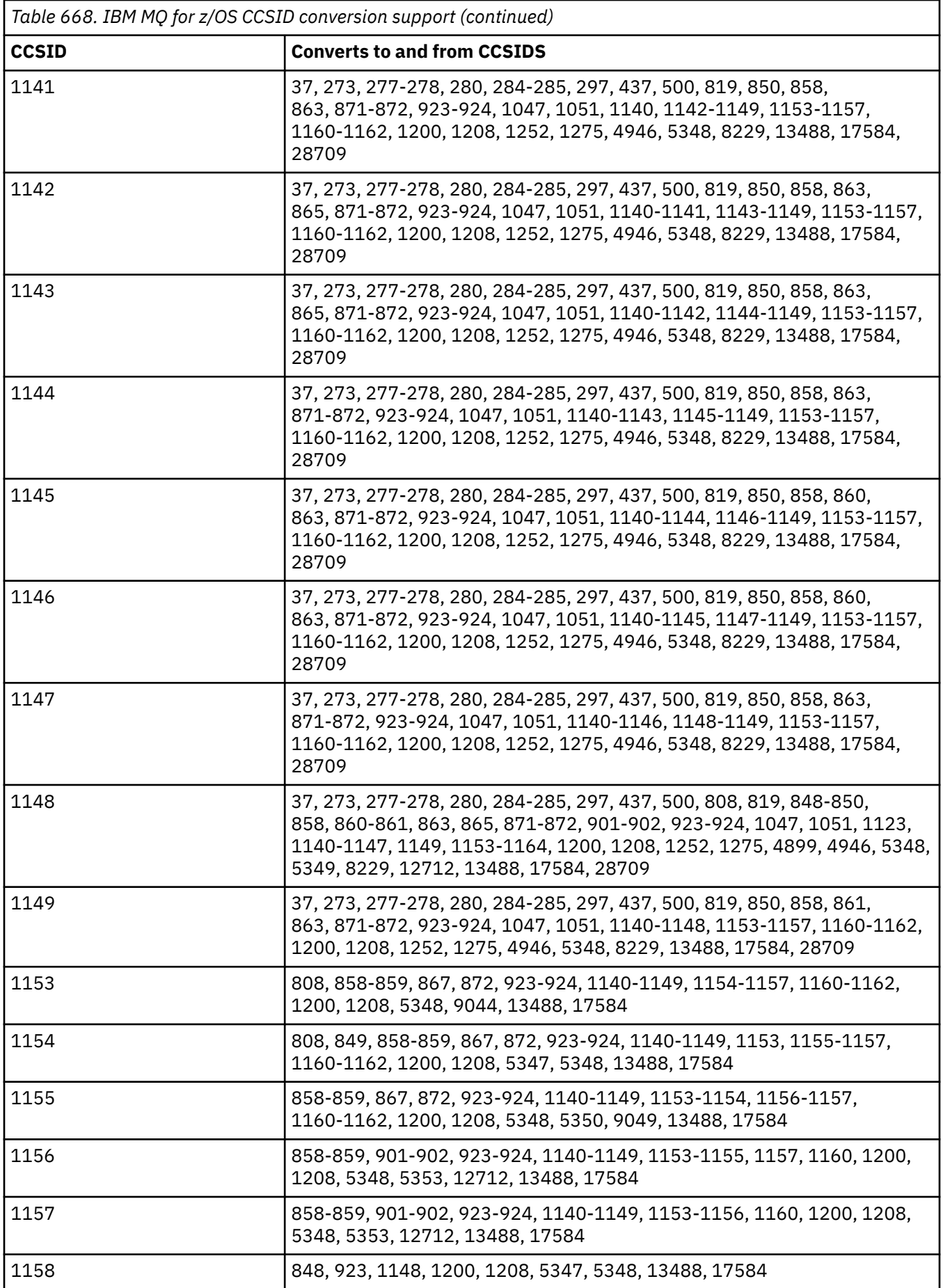

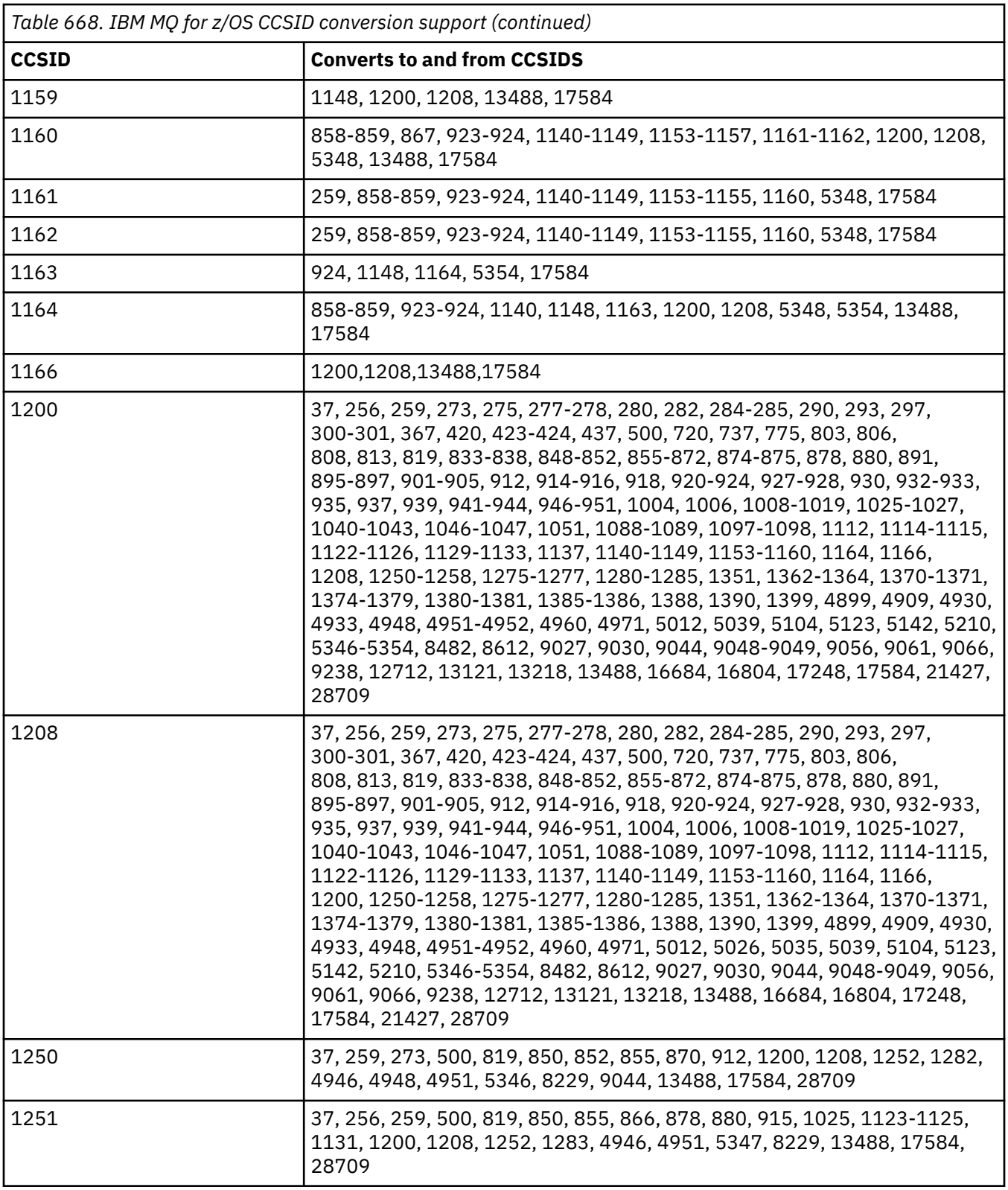

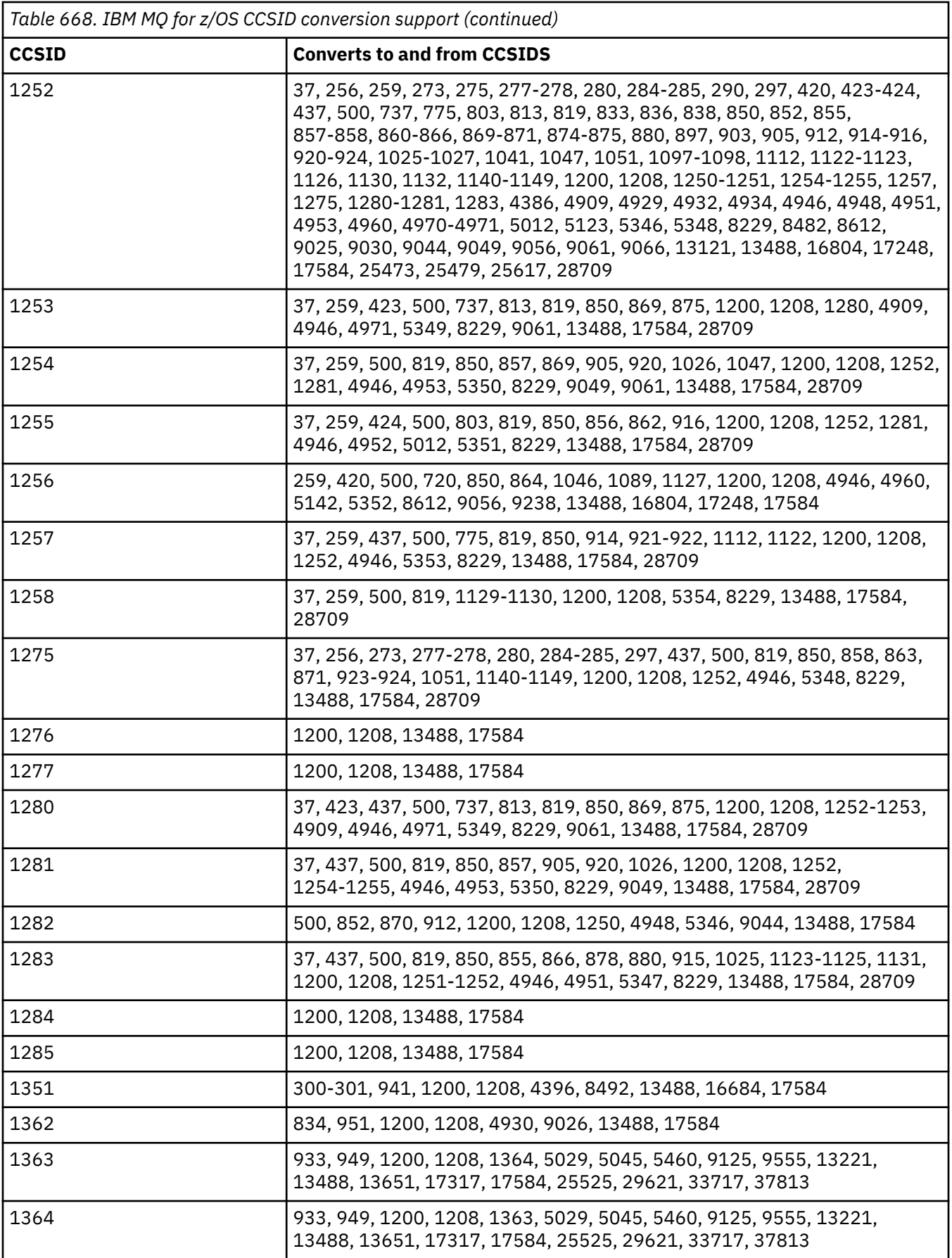

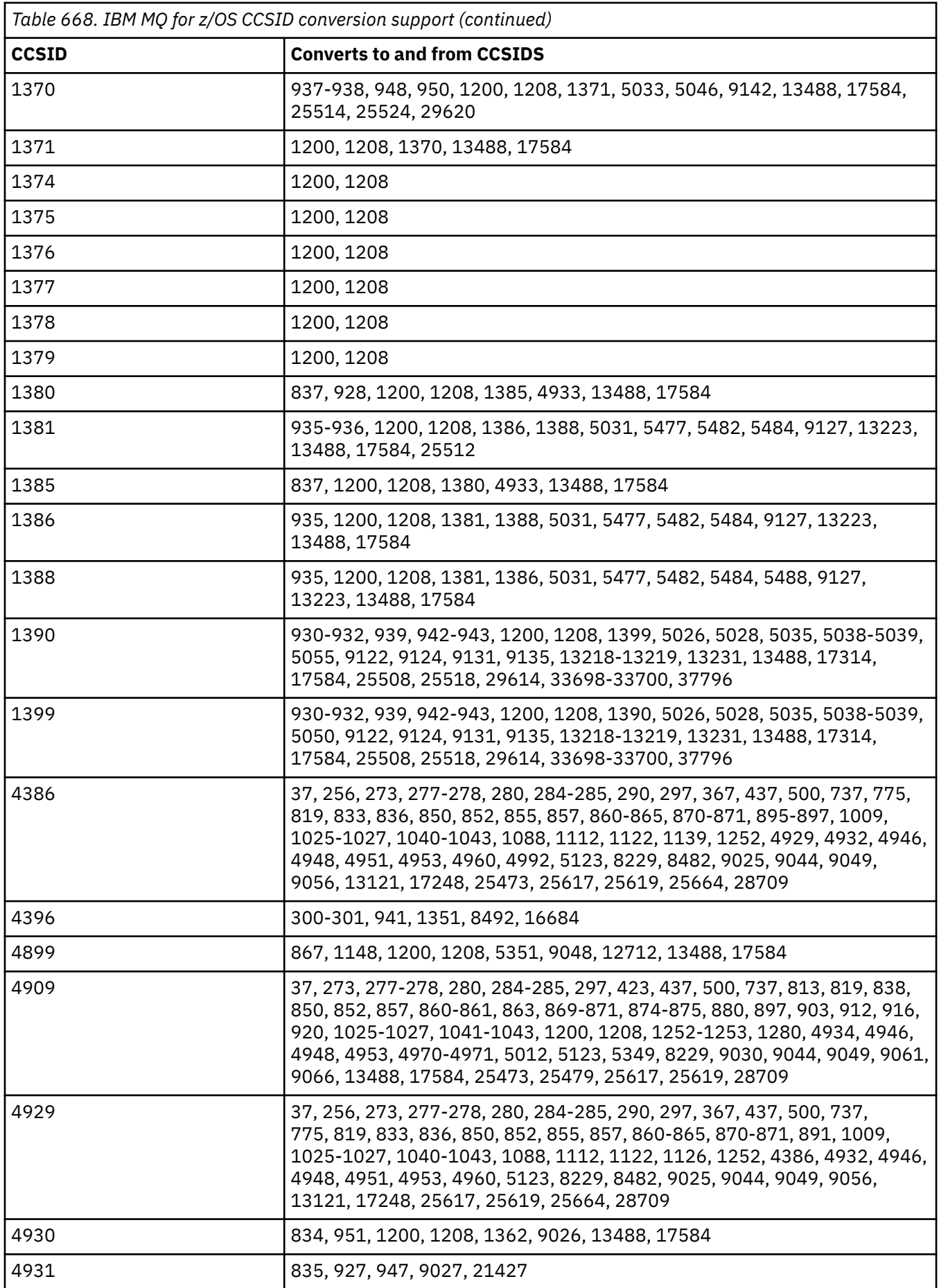

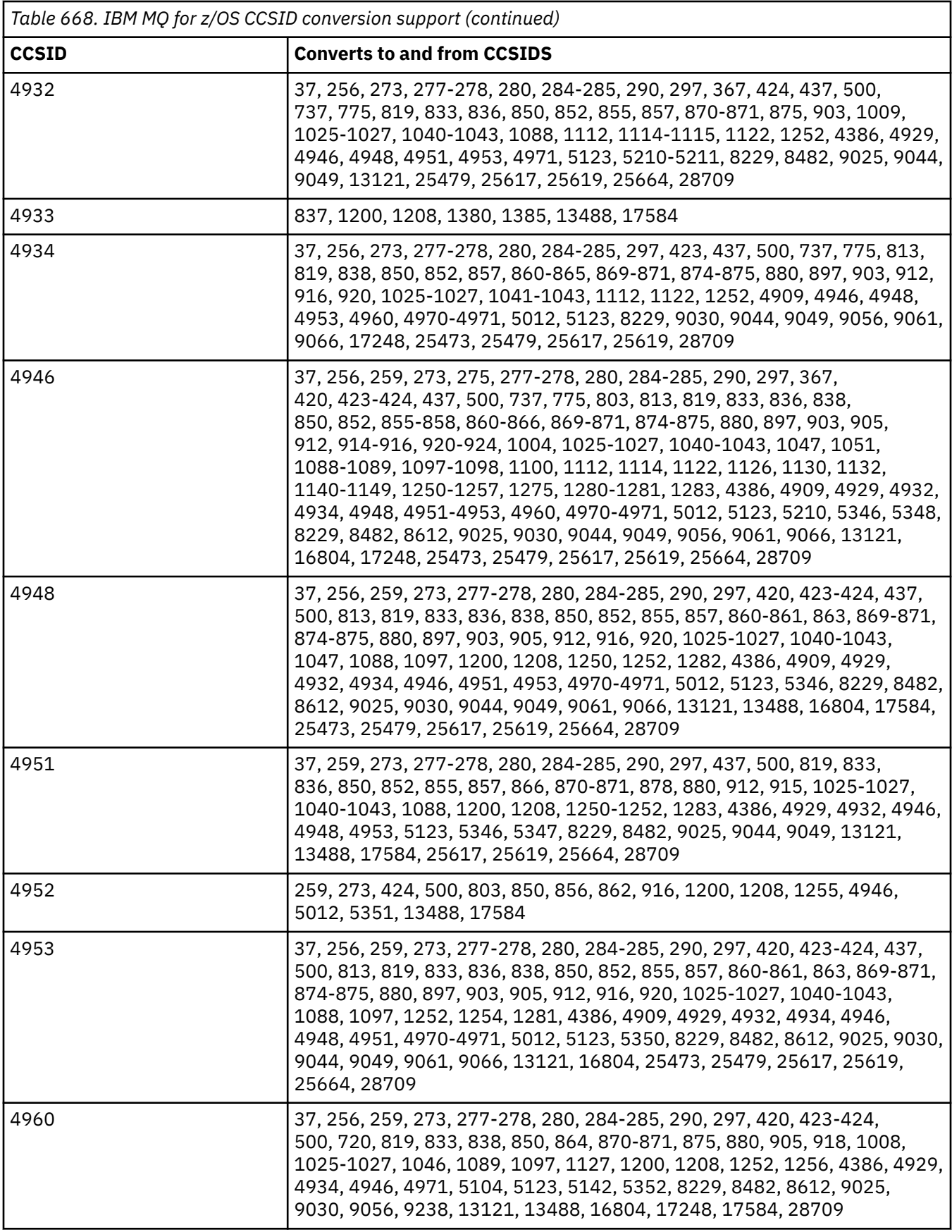

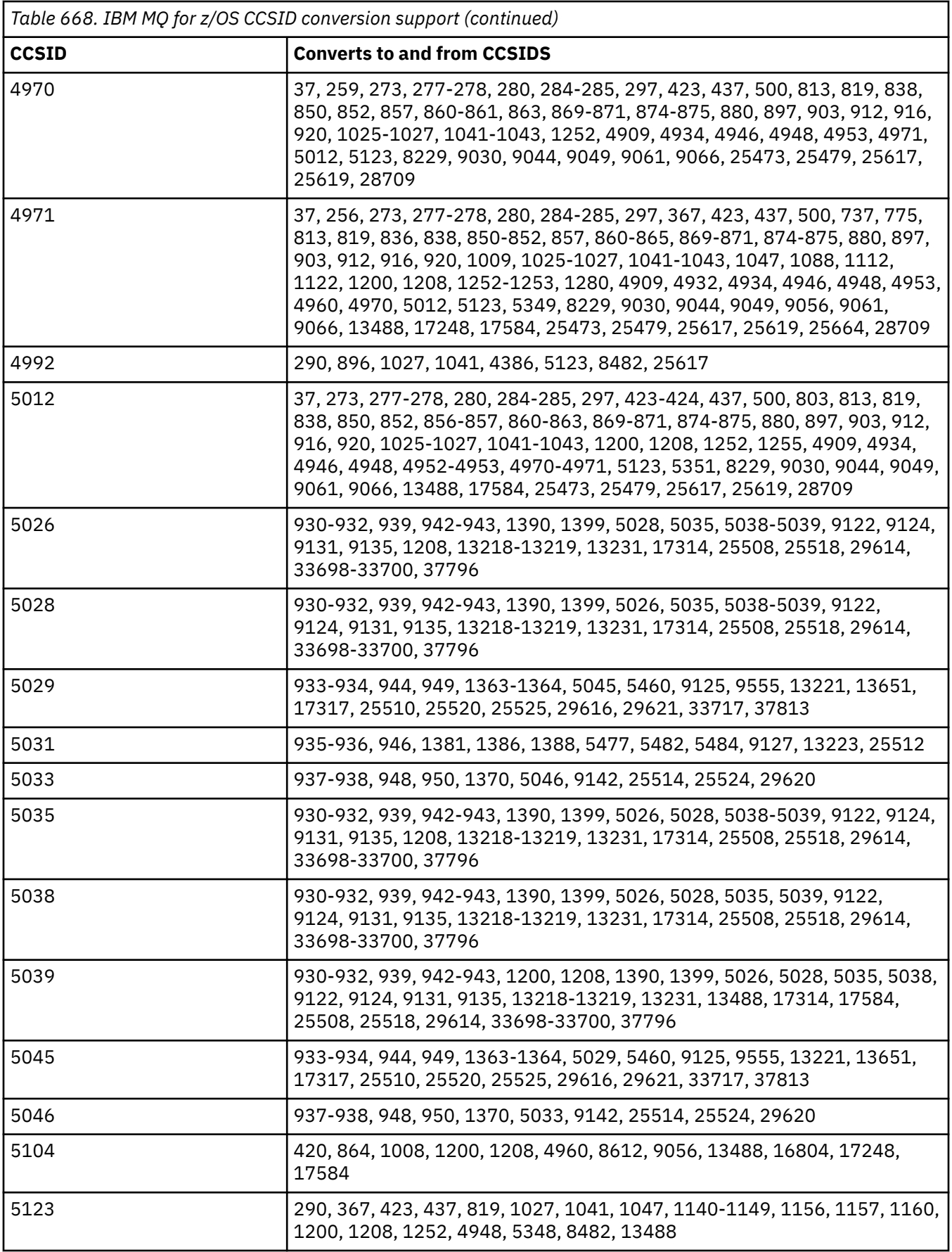

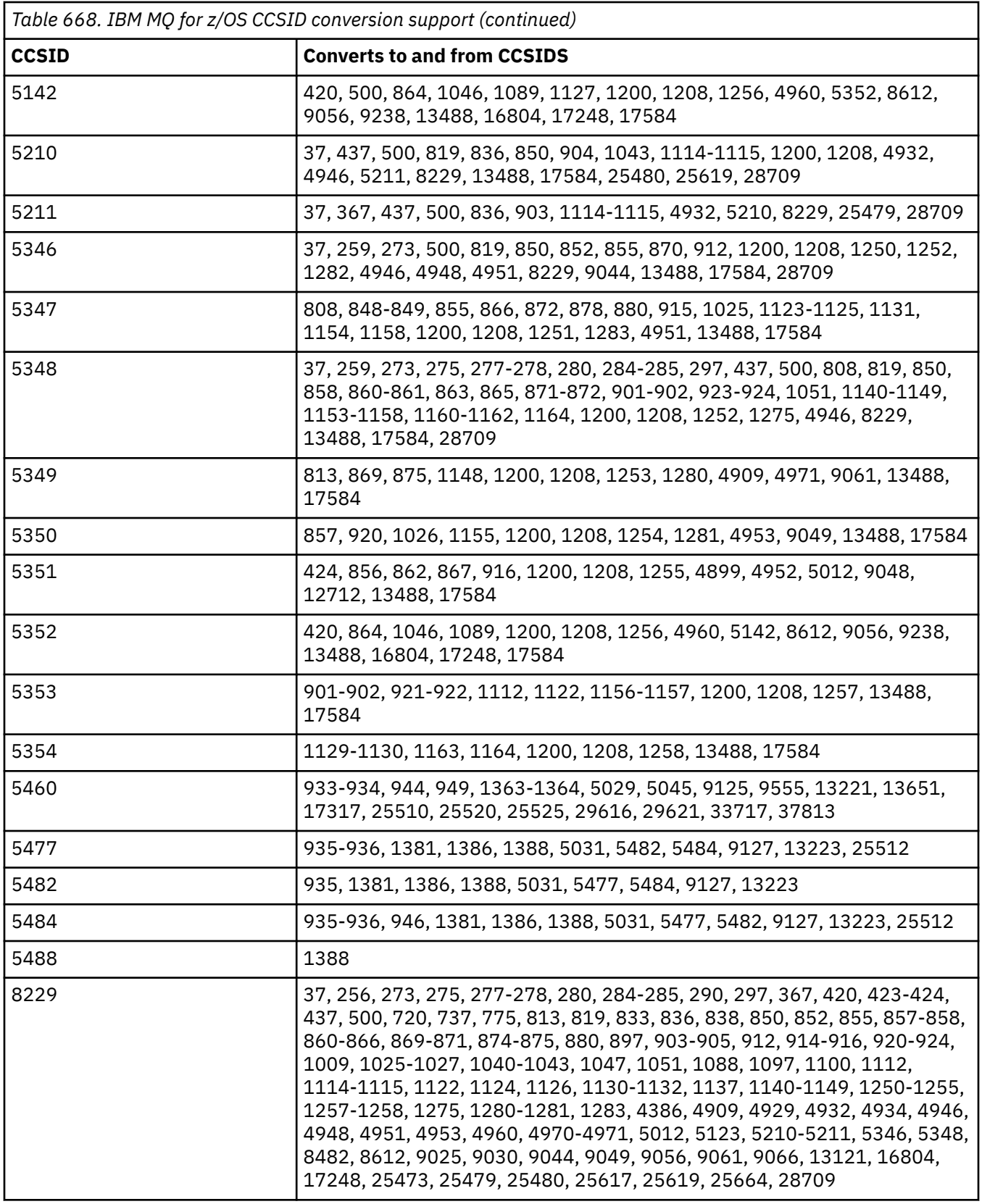

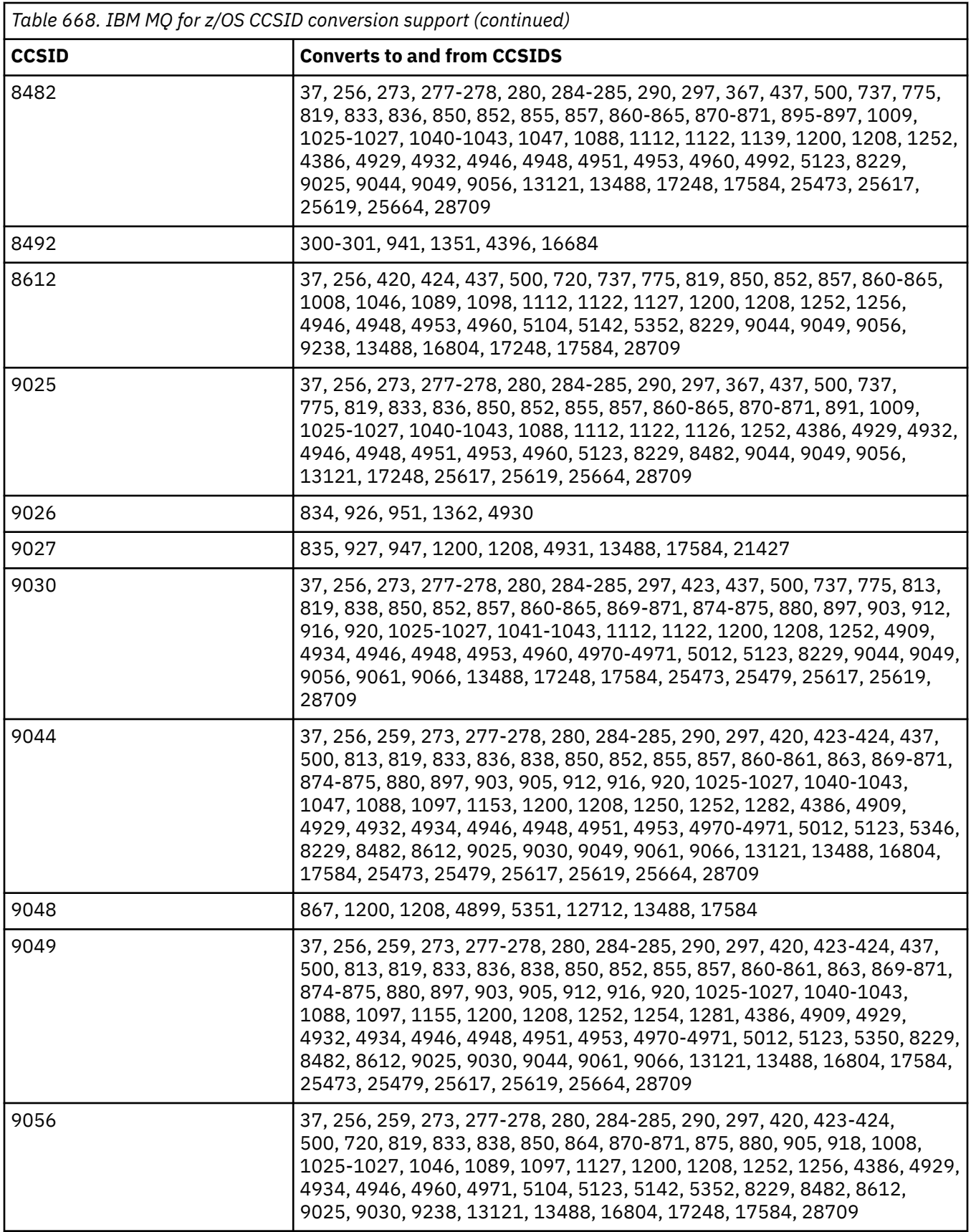

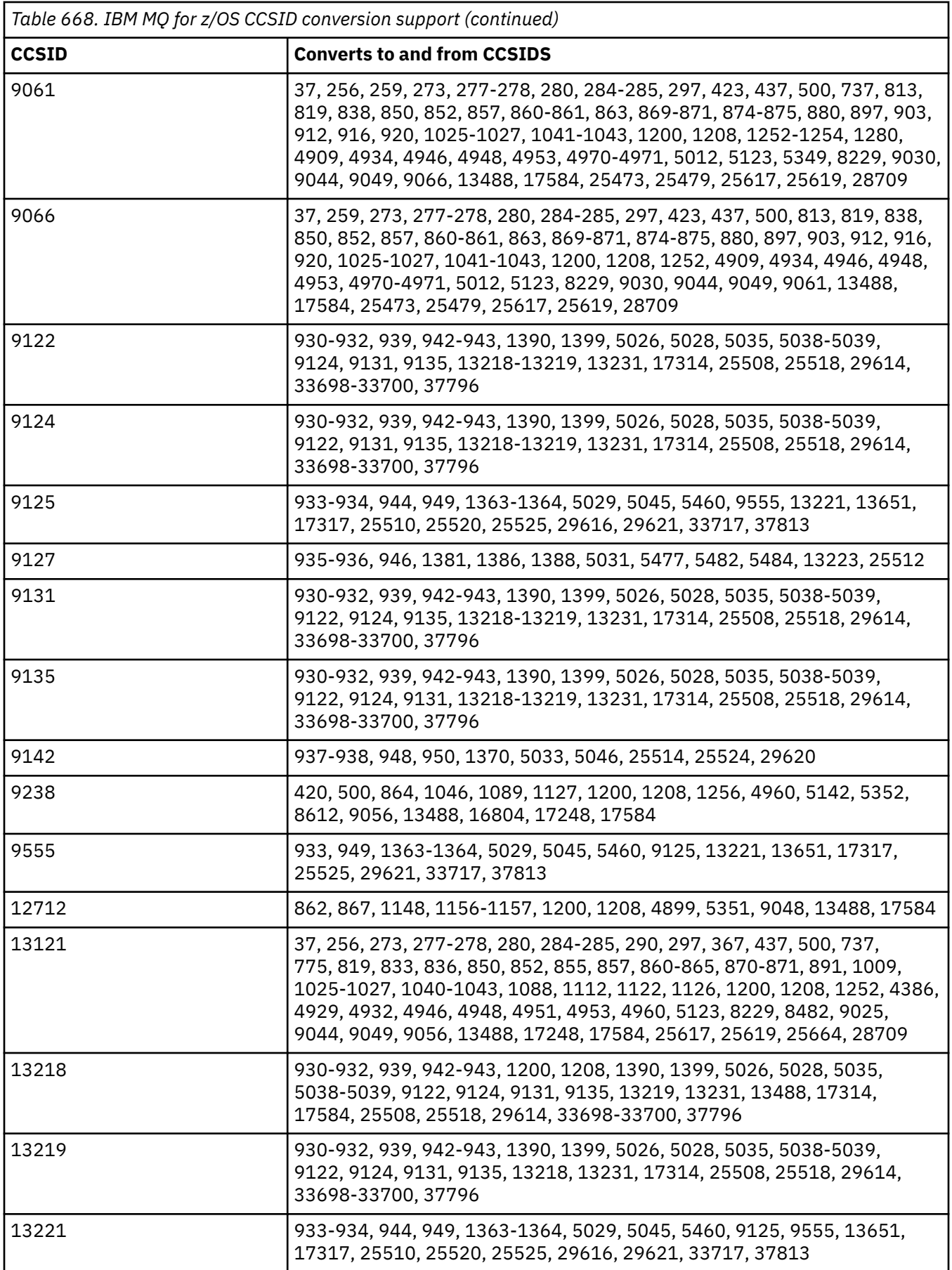

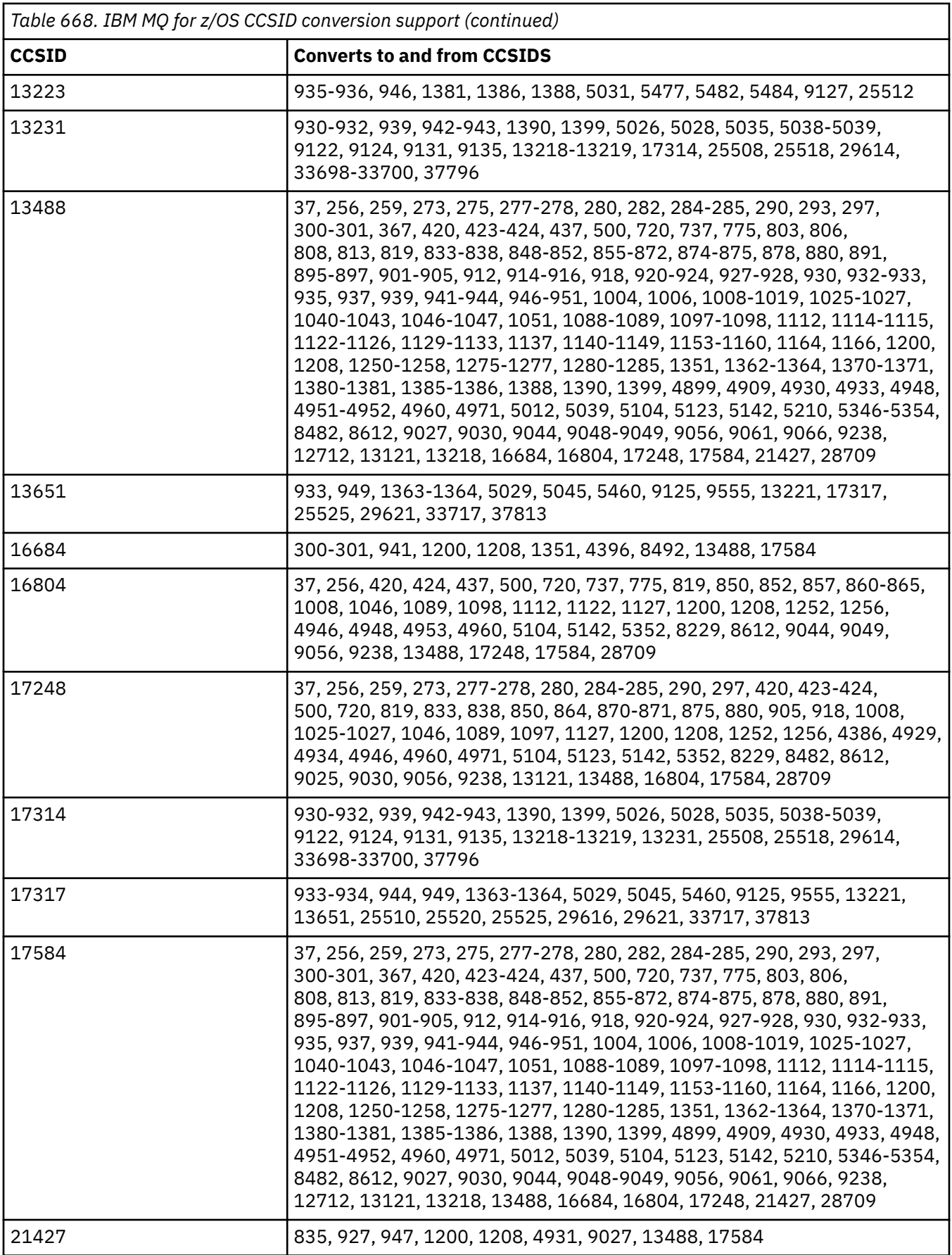

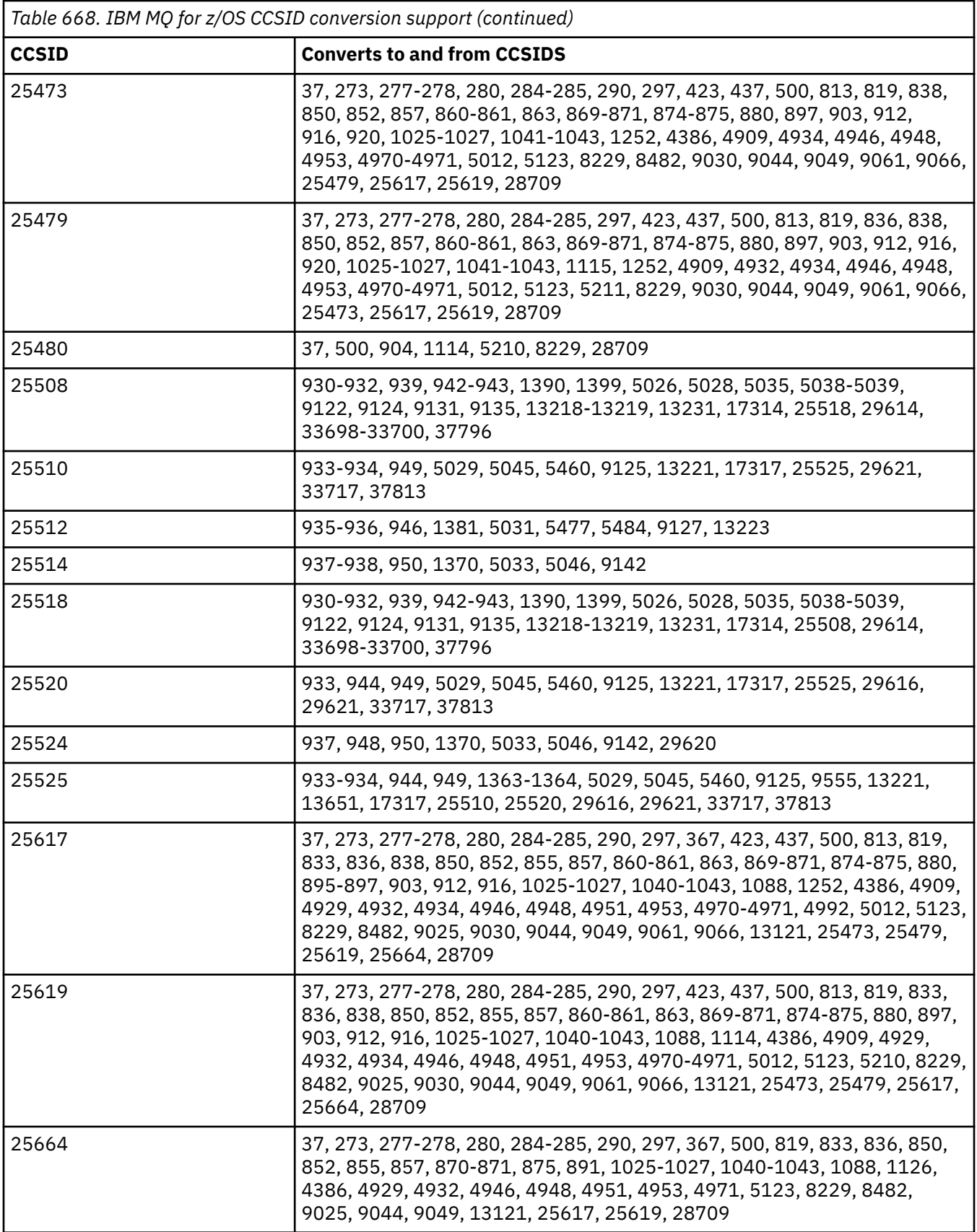

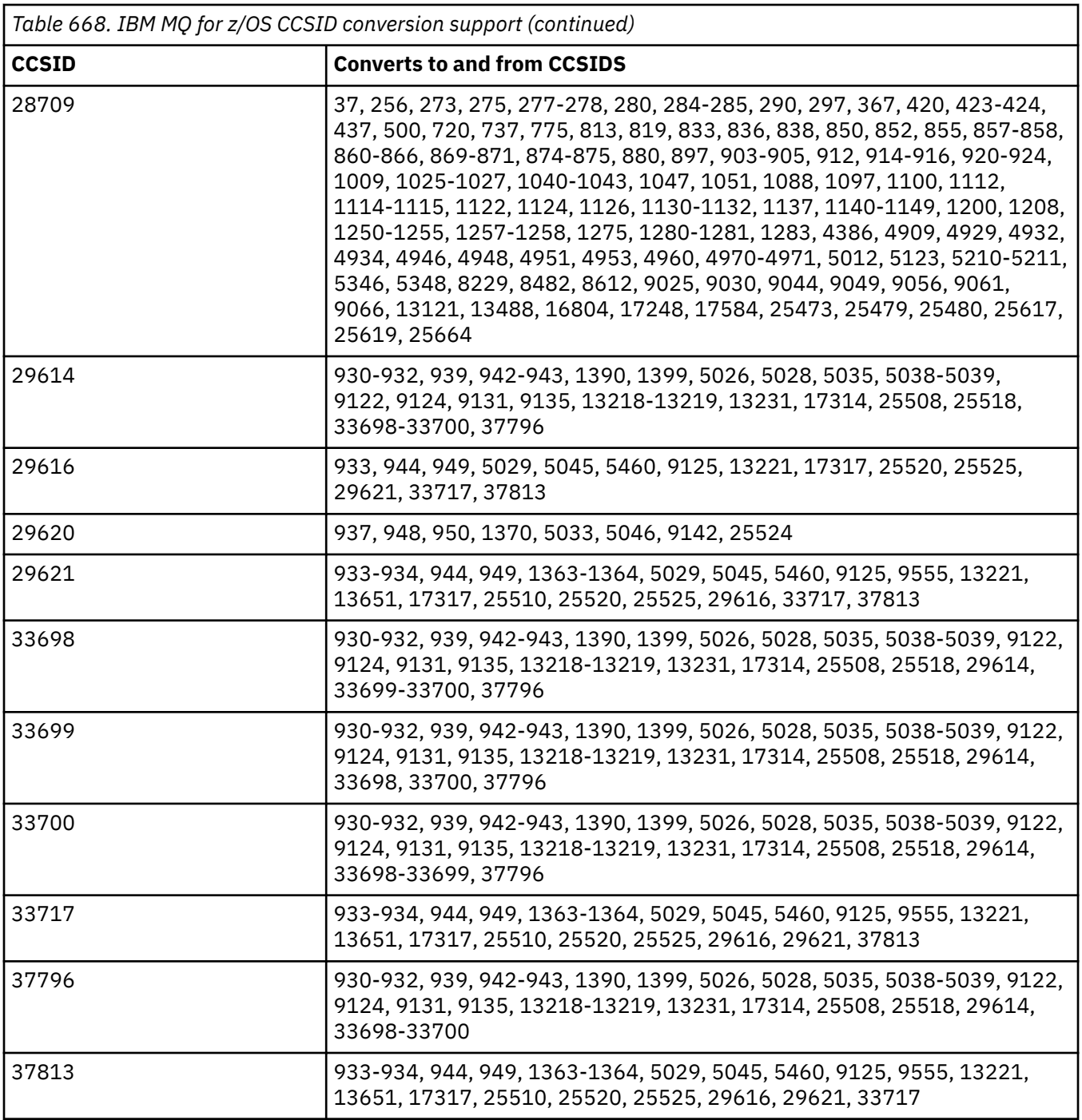

# **F** IBM i **EDM** i conversion support

A full list of CCSIDs, and conversions supported by IBM i, can be found in the appropriate IBM i publication.

The supported code pages are listed in Supported CCSID mappings.

# **Unicode conversion support**

Some platforms support the conversion of user data to or from Unicode encoding. The two forms of Unicode encoding supported are UTF-16 (CCSIDs 1200, 13488, and 17584) and UTF-8 (CCSID 1208). You should use CCSIDs 1200 or 1208, as they represent the most recent Unicode version supported.

UTF-16 surrogate pairs (a pair of 2-byte UTF-16 characters in the range X'D800' through to X'DFFF' that represent a Unicode code point above U+FFFF) are supported. If a target CCSID does not contain a mapping for a code point represented by a UTF-16 surrogate pair, the pair of characters convert to a single substitution character.

Combining character sequences are supported by IBM MQ. This means that, in some cases, a precomposed character in the source CCSID will be converted to a combining character sequence in the target CCSID, or the other way round.

**Note:** IBM MQ does not support UTF-16 queue manager CCSIDs so message header data cannot be encoded in UTF-16.

# **IBM MQ AIX support for Unicode**

**AIX** 

On IBM MQ for AIX conversion to, and from, the supported Unicode CCSIDs (preferably 1200 or 1208) is supported for the non-Unicode CCSIDs in the following list:

037 273, 278, 280, 284, 285, 297 423, 437 500 813, 819, 850, 852, 856, 857, 858, 860, 861, 865, 867, 869, 875, 878, 880 901, 902, 912, 915, 916, 920, 923, 924, 932, 933, 935, 937, 938, 939, 942, 943, 948, 949, 950, 954, 964, 970 1026, 1046, 1089 1129, 1130, 1131, 1132, 1133, 1140, 1141, 1142, 1143, 1144, 1145, 1146, 1147, 1148, 1149, 1153, 1156, 1157 1200, 1208, 1250, 1251, 1253, 1254, 1258, 1280, 1281, 1282, 1283, 1284, 1285 1363, 1364, 1381, 1383, 1386, 1388 4899 5026, 5035, 5050, 5346, 5347, 5348, 5349, 5350, 5351, 5352, 5353, 5354, 5488 9044, 9048, 9449 12712 13488 17584 33722

# **IBM MQ for Windows and Linux support for Unicode**

Windows **Communist** Linux

On IBM MQ for Windows and IBM MQ for Linux conversion to, and from, the supported Unicode CCSIDs (preferably 1200 or 1208) is supported for the non-Unicode CCSIDs in the following list:

```
037,
277, 278, 280, 284, 285, 290, 297
300, 301
420, 424, 437
500
813, 819, 833, 835, 836, 837, 838, 850, 852, 855, 856, 857, 858, 860, 861, 862, 863, 864, 865, 866,
867, 868, 869, 870, 871, 874, 875, 878, 880, 891, 897
```
901, 902, 903, 904, 912, 913"5" on page 929, 915, 916, 918, 920, 921, 922, 923, 924, 927, 928, 930, 931 "1" on page 929, 932 "2" on page 929, 933, 935, 937, 938 "3" on page 929, 939, 941, 942, 943, 947, 948, 949, 950, 951, 954<sup>"4"</sup> on page 929, 964, 970 1006, 1025, 1026, 1027, 1040, 1041, 1042, 1043, 1046, 1047, 1051, 1088, 1089, 1097, 1098 1112, 1114, 1115, 1122, 1123, 1124, 1129, 1130, 1132, 1133, 1140, 1141, 1142, 1143, 1144, 1145, 1146, 1147, 1148, 1149, 1153, 1156, 1157 1200, 1208, 1250, 1251, 1252, 1253, 1254, 1255, 1256, 1257, 1258, 1275, 1280, 1281, 1282, 1283 1363, 1364, 1374, 1375, 1376, 1377, 1378, 1379, 1380, 1381, 1383, 1386, 1388 4899 5050, 5346, 5347, 5348, 5349, 5350, 5351, 5352, 5353, 5354, 5488"5" on page 929 9044, 9048, 9449 12712 13488 17584 33722"4" on page 929

# **Notes:**

- 1. 931 uses 939 for conversion.
- 2. 932 uses 942 for conversion.
- 3. 938 uses 948 for conversion.
- 4. 954 and 33722 use 5050 for conversion.
- 5. On Windows and Linux only.

#### **IBM i support for Unicode**

**IBM** i

For details on UNICODE support refer to the appropriate IBM i publication relating to your operating system.

# **IBM MQ for z/OS support for Unicode**

 $\approx$  z/OS

On IBM MQ for z/OS conversion to, and from, the supported Unicode CCSIDs (preferably 1200 or 1208) is supported for the non-Unicode CCSIDs in the following list:

```
37
256, 259, 273, 275, 277, 278, 280, 282, 284, 285, 290, 293, 297
300, 301, 367
420, 423, 424, 437
500
720, 737, 775
803, 806, 808, 813, 819, 833, 834, 835, 836, 837, 838, 848, 849, 850, 851, 852, 855, 856, 857, 858,
859, 860, 861, 862, 863, 864, 865, 866, 867, 868, 869, 870, 871, 872, 874, 875, 878, 880, 891, 895,
896, 897
901, 902, 903, 904, 905, 912, 914, 915, 916, 918, 920, 921, 922, 923, 924, 927, 928, 930, 932, 933,
935, 937, 939, 941, 942, 943, 944, 946, 947, 948, 949, 950, 951
1004, 1006, 1008, 1009, 1010, 1011, 1012, 1013, 1014, 1015, 1016, 1017, 1018, 1019, 1025,
1026, 1027, 1040, 1041, 1042, 1043, 1046, 1047, 1051, 1088, 1089, 1097, 1098
1112, 1114, 1115, 1122, 1123, 1124, 1125, 1126, 1129, 1130, 1131, 1132, 1133, 1137, 1140,
1141, 1142, 1143, 1144, 1145, 1146, 1147, 1148, 1149, 1153, 1154, 1155, 1156, 1157, 1158,
1159, 1160, 1161, 1162, 1164
```
1200, 1208, 1250, 1251, 1252, 1253, 1254, 1255, 1256, 1257, 1258, 1275, 1276, 1277, 1280, 1281, 1282, 1283, 1284, 1285 1351, 1362, 1363, 1364, 1370, 1371, 1380, 1381, 1385, 1386, 1388, 1390, 1399 4899, 4909, 4930, 4933, 4948, 4951, 4952, 4960, 4971 5012 5039 5104 5123 5142 5210 5346 5347 5348 5349 5350 5351 5352 5353 5354 5488 8482 8612 9027 9030 9044 9048 9049 9056 9061 9066 9238 9449 1166 12712 13121, 13218, 13488, 1374, 1375, 1376, 1377, 1378, 1379 16684, 16804 17248, 17584 21427 28709

# **Coding standards on 64-bit platforms**

Use this information to learn about coding standards on 64-bit platforms and the preferred data types.

# **Preferred data types**

These types never change size and are available on both 32-bit and 64-bit IBM MQ platforms:

*Table 669. Data type names and lengths*

| Length  |
|---------|
| 4 bytes |
| 4 bytes |
| 4 bytes |
| 4 bytes |
| 8 bytes |
| 8 bytes |
|         |

# **Standard data types on AIX, Linux, and Windows**

Learn about standard data types on 32-bit AIX and Linux, and 64-bit AIX, Linux, and Windows applications.

# **32-bit AIX and Linux applications**

 $L$ inux  $\blacktriangleright$  AIX

*Table 670. Data type names and lengths for 32-bit AIX and Linux applications*

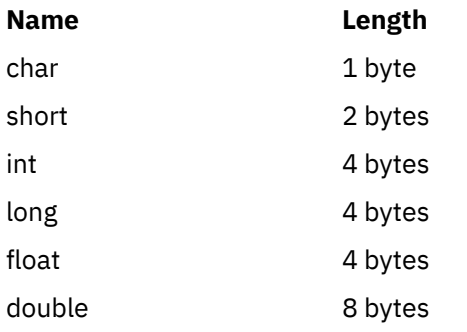

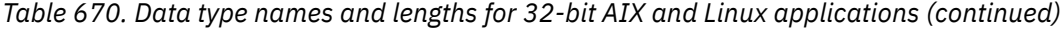

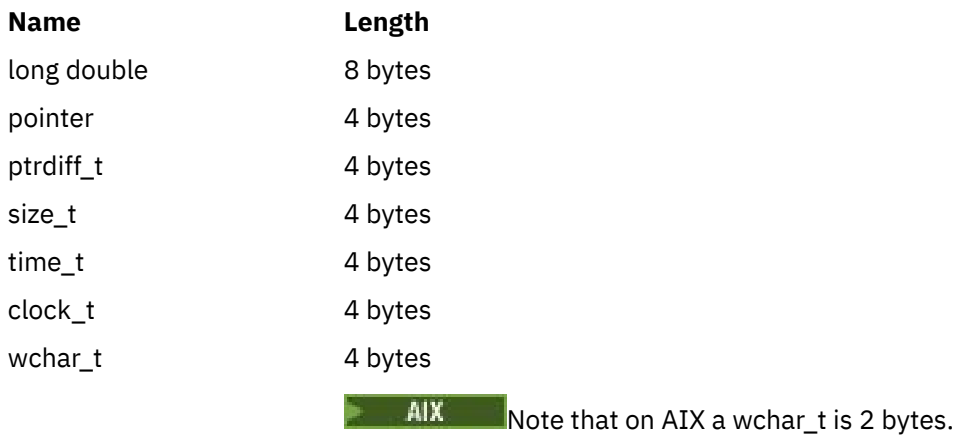

# **64-bit AIX and Linux applications**

*Table 671. Data type names and lengths for 64-bit AIX and Linux applications*

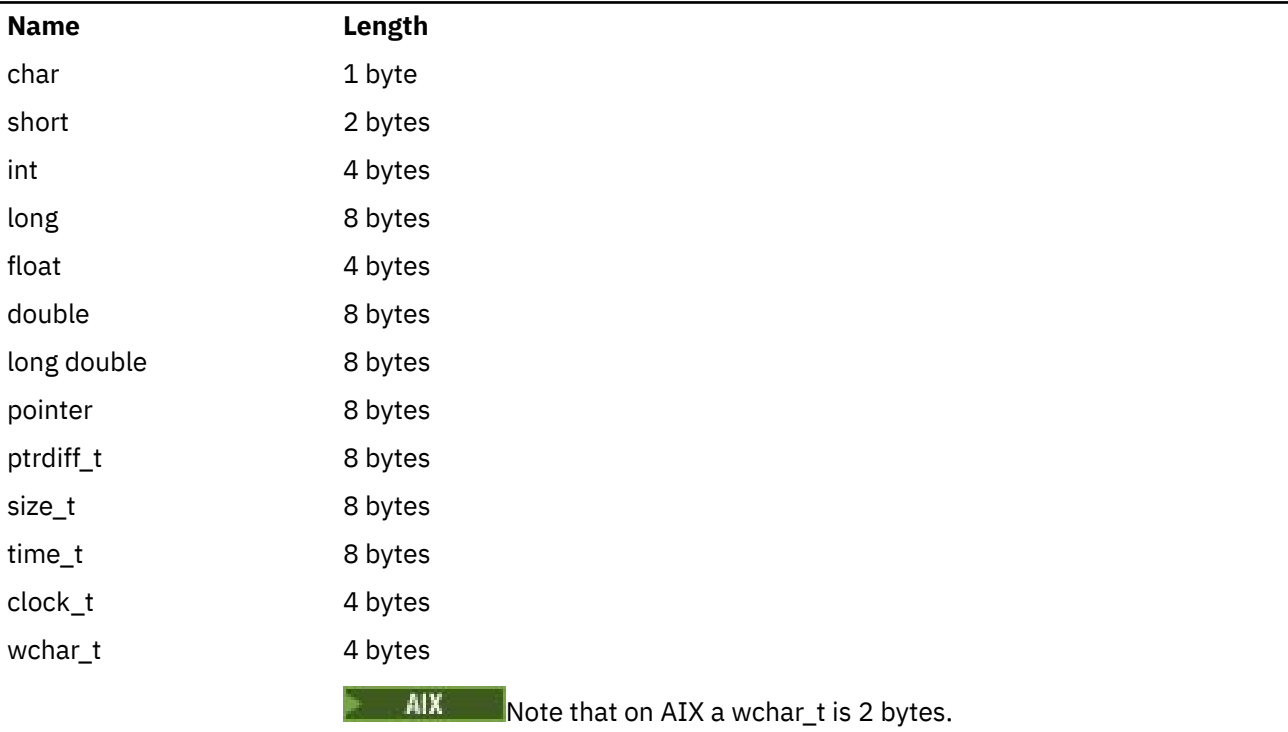

# **Windows 64-bit applications**

**Windows** 

*Table 672. Data type names and lengths for Windows 64-bit applications*

| <b>Name</b> | Length  |
|-------------|---------|
| char        | 1 byte  |
| short       | 2 bytes |
| int         | 4 bytes |

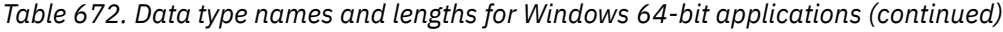

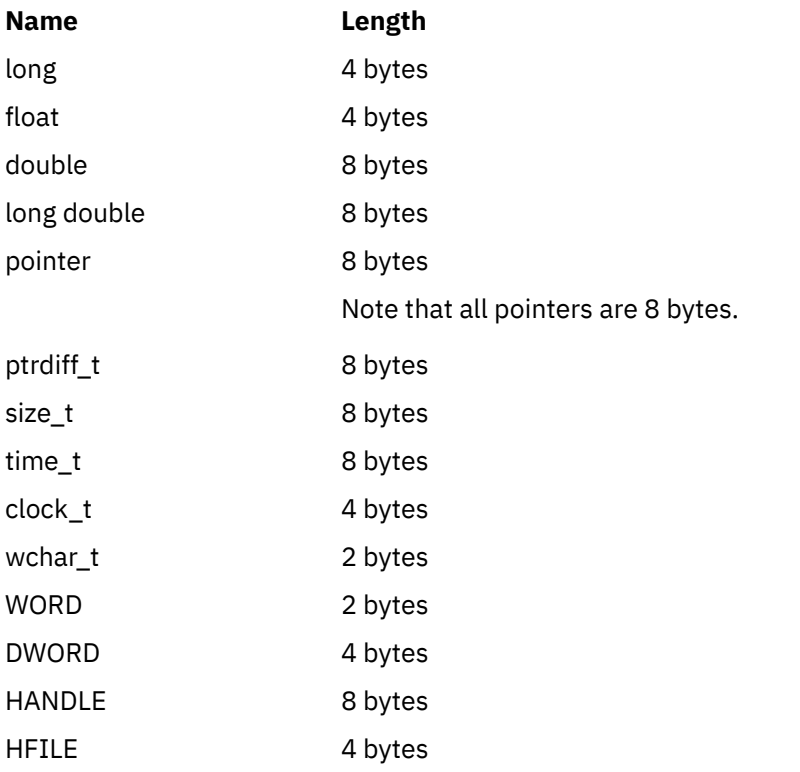

# **Coding considerations on Windows**

- Windows

# **HANDLE hf;**

Use

```
hf = CreateFile((LPCTSTR) FileName,
Access,
ShareMode, ShareMode,
            xihSecAttsNTRestrict,
Create,
 AttrAndFlags,
            NULL);
```
#### Do not use

```
HFILE hf;
hf = (HFILE) CreateFile((LPCTSTR) FileName,
Access, Access, Access, Access, Access, Access, Access, Access, Access, Access, Access, Access, Access, Access,
                             Access,<br>ShareMode,
                              xihSecAttsNTRestrict,
Create, Create, School School
 AttrAndFlags,
 NULL);
```
as this produces an error.

## **size\_t len fgets**

Use

```
size_t len
while (fgets(string1, (int) len, fp) != NULL)
len = strlen(buffer);
```
Do not use

```
int len;
while (fgets(string1, len, fp) != NULL)
len = strlen(buffer);
```
# **printf**

Use

```
printf("My struc pointer: %p", pMyStruc);
```
#### Do not use

```
printf("My struc pointer: %x", pMyStruc);
```
If you need hexadecimal output, you have to print the upper and lower 4 bytes separately.

#### **char \*ptr**

Use

```
char * ptr1;
char * ptr2;
size_t bufLen;
bufLen = ptr2 - ptr1;
```
Do not use

```
char *ptr1;
char *ptr2;
UINT32 bufLen;
bufLen = ptr2 - ptr1;
```
#### **alignBytes**

Use

```
alignBytes = (unsigned short) ((size_t) address % 16);
```
Do not use

```
void *address;
unsigned short alignBytes;
alignBytes = (unsigned short) ((UINT32) address % 16);
```
#### **len**

Use

len =  $(UINT32)$  ((char \*) address2 - (char \*) address1);

Do not use

void \*address1; void \*address2; UINT32 len;

len =  $(UINT32)$  ((char \*) address2 - (char \*) address1);

#### <span id="page-933-0"></span>**sscanf**

Use

MQLONG SBCSprt; sscanf(line, "%d", &SBCSprt);

Do not use

MQLONG SBCSprt; sscanf(line, "%1d", &SBCSprt);

%ld tries to put an 8-byte type into a 4-byte type; only use %l if you are dealing with an actual long data type. MQLONG, UINT32 and INT32 are defined to be four bytes, the same as an int on all IBM MQ platforms:

#### **IBM i Application Programming Reference (ILE/RPG)** IBM i

Application programming for IBM i.

Use this information to help you develop applications for IBM i.

- • ["Data type descriptions on IBM i" on page 935](#page-934-0)
- • ["Function calls on IBM i" on page 1188](#page-1187-0)
- • ["Attributes of objects on IBM i" on page 1304](#page-1303-0)
- • ["Return codes for IBM i \(ILE RPG\)" on page 1350](#page-1349-0)
- • ["Rules for validating MQI options for IBM i \(ILE RPG\)" on page 1351](#page-1350-0)
- • ["Machine encodings on IBM i" on page 1353](#page-1352-0)
- • ["Report options and message flags on IBM i" on page 1356](#page-1355-0)

# **Deprecation of compatibility mode for RPG and COBOL applications on IBM i BM**

From IBM MQ for IBM i 9.0, the product no longer provides support for RPG or COBOL applications that use dynamic linkage known as compatibility mode. This mode of operation was needed for applications that are written before MQSeries 5.1, and subsequent versions of the product provided a compatible runtime environment for these applications, even though the copybooks needed for compiling them were removed in IBM WebSphere MQ 6.0. Dynamic linkage (compatibility mode) was provided by the following programs in library QMQM, which are removed at IBM MQ for IBM i 9.0:

- AMQVSTUB
- AMQZSTUB
- QMQM
- MQCLOSE
- MQCONN
- MQDISC
- MQGET
- MQINQ
- MQOPEN
- MQPUT
- <span id="page-934-0"></span>• MQPUT1
- MQSET

From IBM MQ for IBM i 9.0, applications that use this compatibility mode of operation need to be recompiled to use the static bound MQ calls that are provided by the LIBMQM and LIBMQM\_R service programs. Sample programs, such as AMQ3PUT4 and AMQ3GET4, show you how to use this programming model. For more information about using these MQ calls, see [IBM i Application](#page-933-0) [Programming Reference \(ILE/RPG\).](#page-933-0)

## **Notes:**

• You need to recode applications, currently using the CALL 'QMQM' interface, to use the LIBMQM service program instead.

The program objects and service programs in the preceding list, for example, QMQM, MQCONN, MQPUT, AMQVSTUB, and AMQZSTUB, are removed in IBM MQ for IBM i 9.0, and applications that were coded to use compatibility mode cease to work.

- If applications are bound to the LIBMQM service program at IBM MQ for IBM i 8.0, you should not need to recompile or relink those applications at IBM MQ for IBM i 9.0 or later.
- It is not possible to install more than one version of IBM MQ for IBM i on the same partition.

To find out whether your RPG or COBOL program uses compatibility mode, use the **DSPPGMREF** (Display Program References) command to display the external programs called by the application program. If there are references to the programs listed in this section, the program will not run at IBM MQ for IBM i 9.0 or later. The following example of **DSPPGMREF** output shows three program objects that are deprecated, MQCONN, MQOPEN, MQCLOSE:

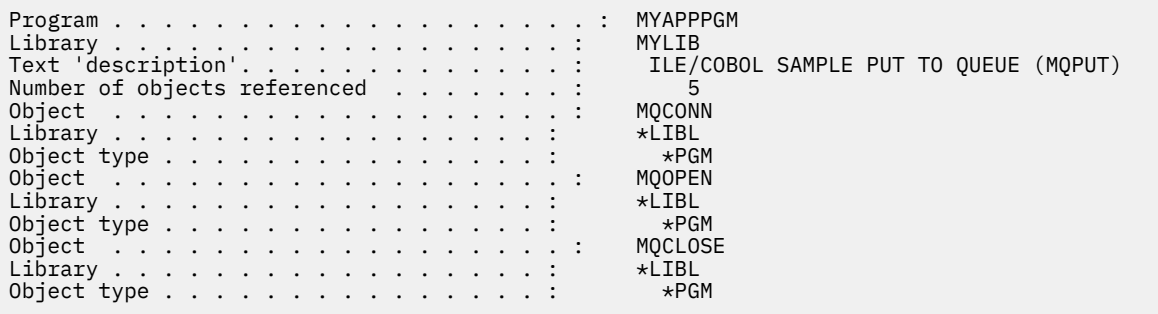

Such programs must be recompiled using the Bound Procedural Call method described in Preparing COBOL programs in IBM i.

If you attempt to run an application program at IBM MQ for IBM i 9.0 or later that uses compatibility mode, the most commonly seen first error is an MCH3401 trying to call program MQCONN or QMQM.

## **Related tasks**

Preparing RPG programs in IBM i Using the RPG sample programs for IBM i

#### IBM i **Data type descriptions on IBM i**

This collection of topics provides descriptions of data types used in IBM i programming.

# **Conventions used in the description of data types**

For each elementary data type, this information gives a description of its usage, in a form that is independent of the programming language. This is followed by typical declarations in the ILE version of the RPG programming language. The definitions of elementary data types are included here to provide consistency. RPG uses 'D' specifications where working fields can be declared using whatever attributes you need. You can, however, do this in the calculation specifications where the field is used.

To use the elementary data types, you create:

- A /COPY member containing all the data types, or
- An external data structure (PF) containing all the data types. You then need to specify your working fields with attributes 'LIKE' the appropriate data type field.

The benefits of the second option are that the definitions can be used as a 'FIELD REFERENCE FILE' for other IBM i objects. If an IBM MQ data type definition changes, it is a relatively simple matter to re-create these objects.

# **Elementary data types**

All of the other data types described in this section equate either directly to these elementary data types, or to aggregates of these elementary data types (arrays or structures).

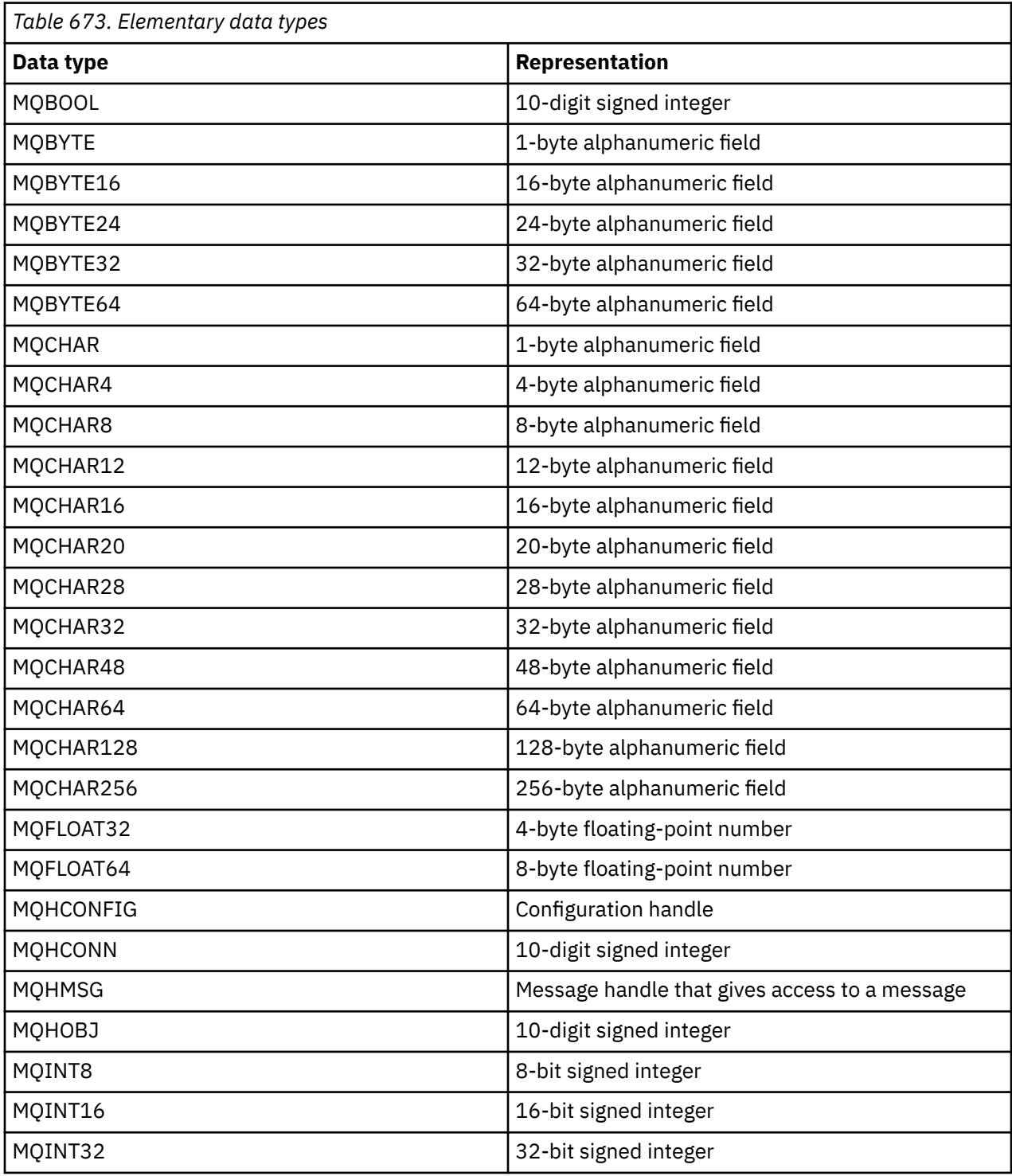
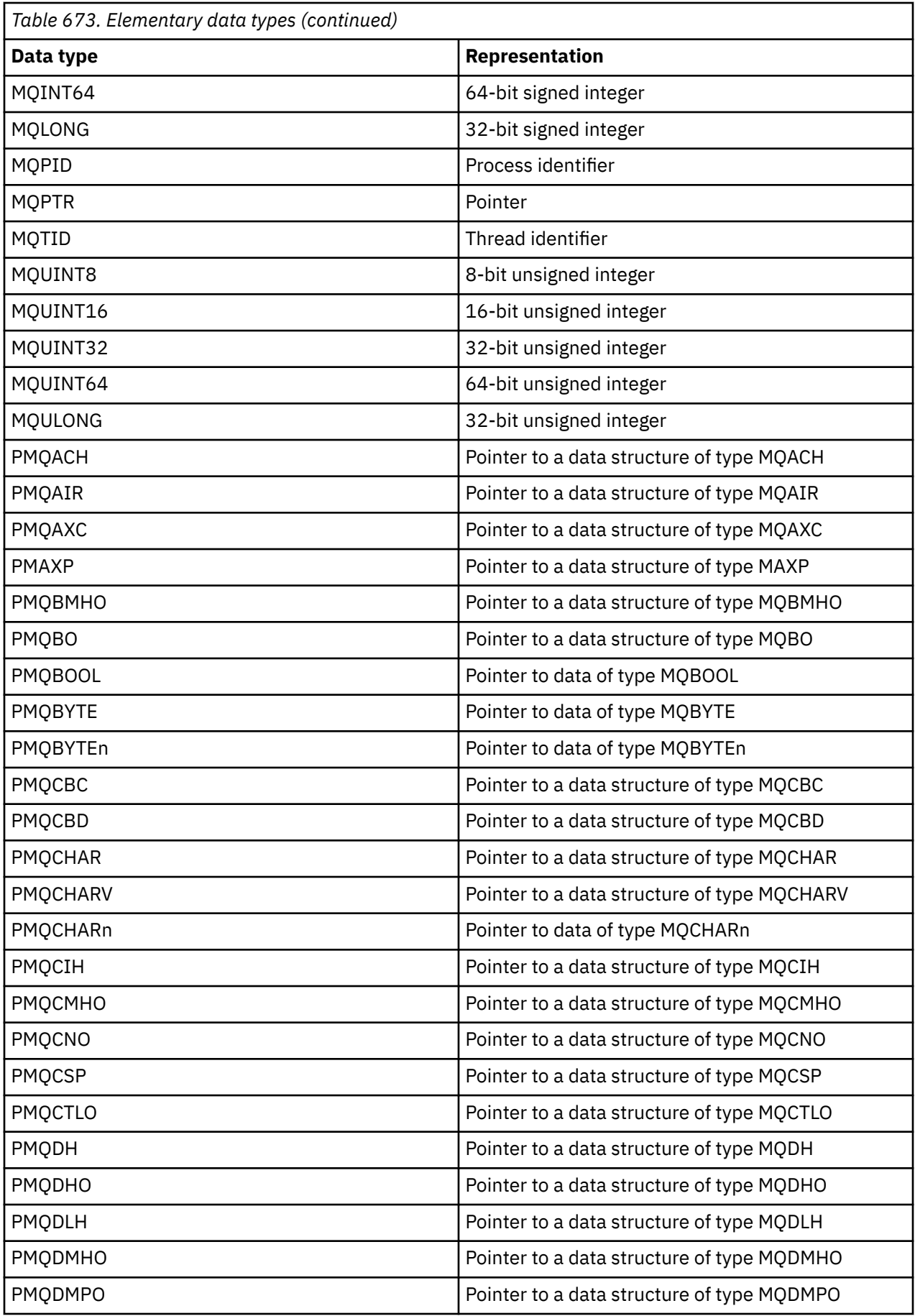

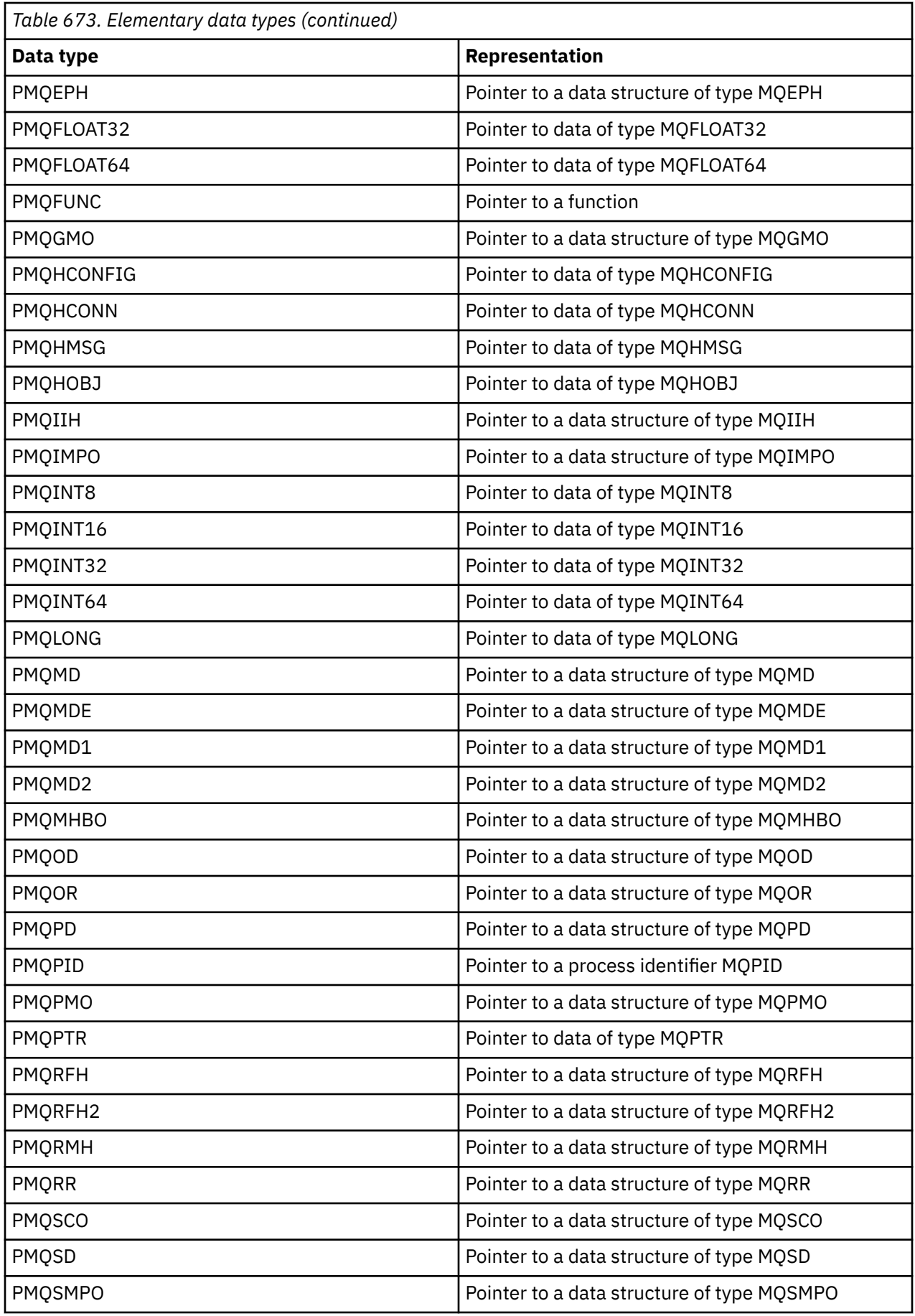

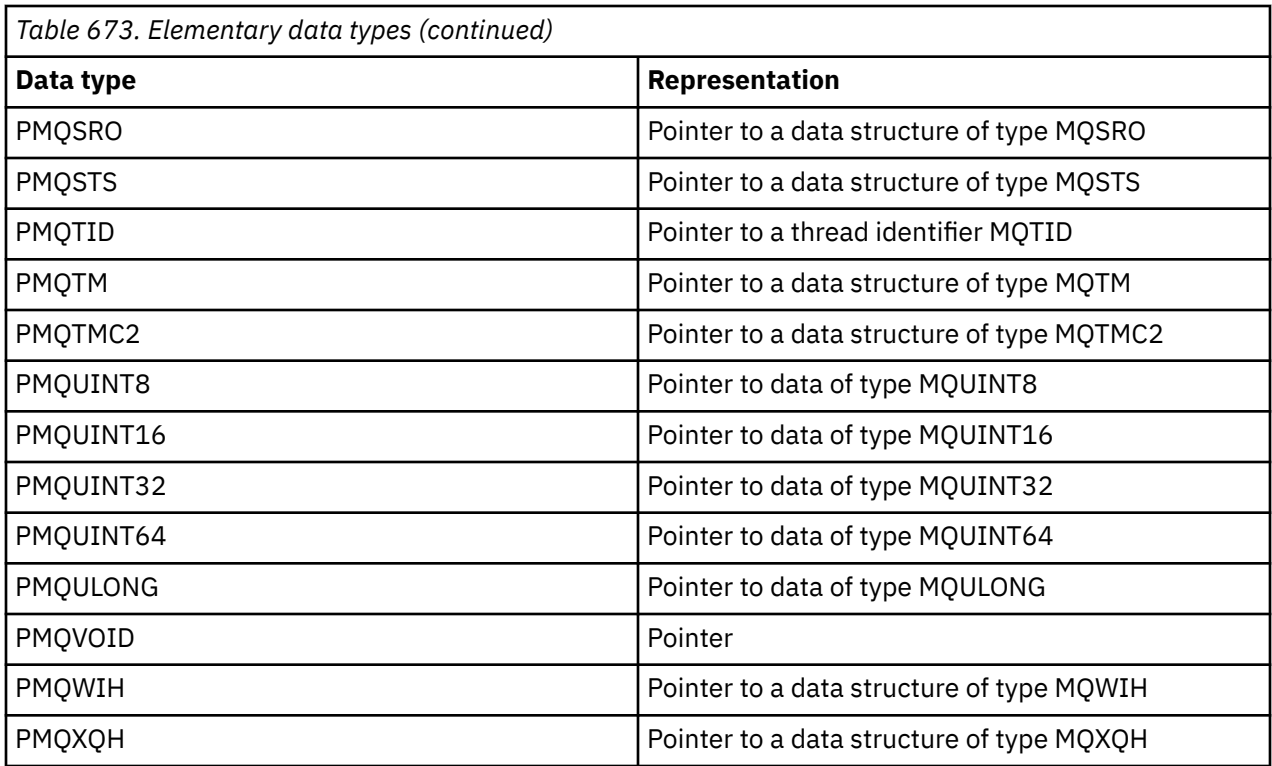

# *MQBOOL on IBM i*

The MQBOOL data type represents a boolean value. The value 0 represents false. Any other value represents true.

An MQBOOL must be aligned as for the MQLONG data type.

# **MILLET MOBYTE on IBM i**

The MQBYTE data type represents a single byte of data.

No particular interpretation is placed on the byte-it is treated as a string of bits, and not as a binary number or character. No special alignment is required.

An array of MQBYTE is sometimes used to represent an area of main storage with a nature that is not known to the queue manager. For example, the area might contain application message data or a structure. The boundary alignment of this area must be compatible with the nature of the data contained within it.

# *MQBYTEn (String of n bytes) on IBM i*

Each MQBYTEn data type represents a string of *n* bytes.

Where *n* can take one of the following values:

• 16, 24, 32, or 64.

Each byte is described by the MQBYTE data type. No special alignment is required.

If the data in the string is shorter than the defined length of the string, the data must be padded with nulls to fill the string.

When the queue manager returns byte strings to the application (for example, on the MQGET call), the queue manager always pads with nulls to the defined length of the string.

Constants are available that define the lengths of byte string fields.

# *MQCHAR (character) on IBM i*

The MQCHAR data type represents a single character.

The coded character set identifier of the character is that of the queue manager (see the **CodedCharSetId** attribute in topic [CodedCharSetId](#page-1339-0) ). No special alignment is required.

**Note:** Application message data specified on the MQGET, MQPUT, and MQPUT1 calls is described by the MQBYTE data type, not the MQCHAR data type.

# *MQCHARn (String of n characters) on IBM i*

Each MQCHARn data type represents a string of *n* characters.

Where *n* can take one of the following values:

• 4, 8, 12, 16, 20, 28, 32, 48, 64, 128, or 256

Each character is described by the MQCHAR data type. No special alignment is required.

If the data in the string is shorter than the defined length of the string, the data must be padded with blanks to fill the string. In some cases a null character can be used to end the string prematurely, instead of padding with blanks; the null character and characters following it are treated as blanks, up to the defined length of the string. The places where a null can be used are identified in the call and data type descriptions.

When the queue manager returns character strings to the application (for example, on the MQGET call), the queue manager always pads with blanks to the defined length of the string; the queue manager does not use the null character to delimit the string.

Constants are available that define the lengths of character string fields.

# *MQFLOAT32 on IBM i*

The MQFLOAT32 data type is a 32-bit floating-point number represented using the standard IEEE floating-point format.

An MQFLOAT32 must be aligned on a 4-byte boundary.

#### IBM i *MQFLOAT64 on IBM i*

The MQFLOAT64 data type is a 64-bit floating-point number represented using the standard IEEE floating-point format.

An MQFLOAT64 must be aligned on an 8-byte boundary.

## *MQHCONFIG - configuration handle*

The MQHCONFIG data type represents a configuration handle, that is, the component that is being configured for a particular installable service. A configuration handle must be aligned on its natural boundary.

**Note:** Applications must test variables of this type for equality only.

# *MQHCONN (Connection handle) on IBM i*

The MQHCONN data type represents a connection handle, that is, the connection to a particular queue manager.

A connection handle must be aligned on its natural boundary.

**Note:** Applications must test variables of this type for equality only.

# *MQHMSG (Message handle) on IBM i*

The **MQHMSG** data type represents a message handle that gives access to a message.

A message handle must be aligned on an 8-byte boundary.

**Note:** Applications must test variables of this type for equality only.

# *MQHOBJ (Object handle) on IBM i*

The MQHOBJ data type represents an object handle that gives access to an object.

An object handle must be aligned on its natural boundary.

**Note:** Applications must test variables of this type for equality only.

# *MQINT8 (8-bit signed integer) on IBM i*

The MQINT8 data type is an 8-bit signed integer that can take any value in the range -128 to +127, unless otherwise restricted by the context.

#### **IBM i** *MQINT16 (16-bit signed integer) on IBM i*

The MQINT16 data type is a 16-bit signed integer that can take any value in the range -32 768 to +32 767, unless otherwise restricted by the context.

An MQINT16 must be aligned on a 2-byte boundary.

# *MQINT32 (32-bit integer) on IBM i*

The MQINT32 data type is a 32-bit signed integer.

It is equivalent to MQLONG.

# *MQINT64 (64-bit integer) on IBM i*

The MQINT64 data type is a 64-bit signed integer that can take any value in the range -9 223 372 036 854 775 808 through +9 223 372 036 854 775 807, unless otherwise restricted by the context.

For COBOL, the valid range is limited to -999 999 999 999 999 999 through +999 999 999 999 999 999. An MQINT64 should be aligned on an 8-byte boundary.

# *MQLONG (Long integer) on IBM i*

The MQLONG data type is a 32-bit signed binary integer that can take any value in the range -2 147 483 648 through +2 147 483 647, unless otherwise restricted by the context, aligned on its natural boundary.

## *MQPID - process identifier*

The IBM MQ process identifier.

This is the same identifier used in IBM MQ trace and FFST dumps, but might be different from the operating system process identifier.

### *MQPTR - pointer*

The MQPTR data type is the address of data of any type. A pointer must be aligned on its natural boundary; this is a 16-byte boundary on IBM i.

Some programming languages support typed pointers; the MQI also uses these in a few cases.

### *MQTID - thread identifier*

The MQ thread identifier.

This is the same identifier used in MQ trace and FFST dumps, but might be different from the operating system thread identifier.

# *MQUINT8 (8-bit unsigned integer) on IBM i*

The MQUINT8 data type is an 8-bit unsigned integer that can take any value in the range 0 to  $+255$ , unless otherwise restricted by the context.

# *MQUINT16 - 16-bit unsigned integer*

The MQUINT16 data type is a 16-bit unsigned integer that can take any value in the range 0 through +65 535, unless otherwise restricted by the context.

An MQUINT16 must be aligned on a 2-byte boundary.

#### IBM i *MQUINT32 (32-bit unsigned integer) on IBM i*

The MQUINT32 data type is a 32-bit unsigned integer. It is equivalent to MQULONG.

## *MQUINT64 - 64-bit unsigned integer*

The MQUINT64 data type is a 64-bit unsigned integer that can take any value in the range 0 through +18 446 744 073 709 551 615 unless otherwise restricted by the context.

For COBOL, the valid range is limited to 0 through +999 999 999 999 999 999. An MQUINT64 should be aligned on a 8-byte boundary.

### *MQULONG - 32-bit unsigned integer*

The MQULONG data type is a 32-bit unsigned binary integer that can take any value in the range 0 through +4 294 967 294, unless otherwise restricted by the context.

An MQULONG must be aligned on a 4-byte boundary.

## *PMQACH - pointer to a data structure of type MQACH*

A pointer to a data structure of type MQACH.

## *PMQAIR - pointer to a data structure of type MQAIR*

A pointer to a data structure of type MQAIR.

## *PMQAXC - pointer to a data structure of type MQAXC*

A pointer to a data structure of type MQAXC.

## *PMQAXP - pointer to a data structure of type MQAXP*

A pointer to a data structure of type MQAXP.

## *PMQBMHO - pointer to a data structure of type MQBMHO*

A pointer to a data structure of type MQBMHO.

# *PMQBO - pointer to a data structure of type MQBO*

A pointer to a data structure of type MQBO.

# *PMQBOOL - pointer to data of type MQBOOL*

A pointer to data of type MQBOOL.

A pointer to data of type MQBOOL.

# *PMQBYTE - pointer to a data type of MQBYTE*

A pointer to a data type of MQBYTE.

# *PMQBYTEn - pointer to a data structure of type MQBYTEn*

A pointer to a data structure of type MQBYTEn, where n can be 8, 12, 16, 24, 32, 40, 48 or 128.

# *PMQCBC - pointer to a data structure of type MQCBC*

A pointer to a data structure of type MQCBC.

## *PMQCBD - pointer to a data structure of type MQCBD*

A pointer to a data structure of type MQCBD.

# *PMQCHAR - pointer to data of type MQCHAR*

A pointer to data of type MQCHAR.

# *PMQCHARV - pointer to a data structure of type MQCHARV*

A pointer to a data structure of type MQCHARV.

# *PMQCHARn - pointer to a data type of MQCHARn*

A pointer to a data type of MQCHARn, where n can be 4, 8, 12, 20, 28, 32, 64, 128, 256, 264.

# *PMQCIH - pointer to a data structure of type of MQCIH*

A pointer to a data structure of type of MQCIH.

## *PMQCMHO - pointer to a data structure of type MQCMHO*

A pointer to a data structure of type MQCMHO.

# *PMQCNO - pointer to a data structure of type of MQCNO*

A pointer to a data structure of type of MQCNO.

# *PMQCSP - pointer to a data structure of type MQCSP*

A pointer to a data structure of type MQCSP.

## *PMQCTLO - pointer to a data structure of type MQCTLO*

A pointer to a data structure of type MQCTLO.

# *PMQDH - pointer to a data structure of type MQDH*

A pointer to a data structure of type MQDH.

# *PMQDHO - pointer to a data structure of type MQDHO*

A pointer to a data structure of type MQDHO.

# *PMQDLH - pointer to a data structure of type of MQDLH*

A pointer to a data structure of type of MQDLH.

# *PMQDMHO - pointer to a data structure of type MQDMHO*

A pointer to a data structure of type MQDMHO.

# *PMQDMPO - pointer to a data structure of type MQDMPO*

A pointer to a data structure of type MQDMPO.

A pointer to a data structure of type MQDMPO.

# *PMQEPH - pointer to a data structure of type MQEPH*

A pointer to a data structure of type MQEPH.

# *PMQFLOAT32 - pointer to data of type MQFLOAT32*

A pointer to data of type MQFLOAT32.

# *PMQFLOAT64 - pointer to data of type MQFLOAT64*

A pointer to data of type MQFLOAT64.

# *PMQFUNC - pointer to a function*

A pointer to a function.

# *PMQGMO - pointer to a data structure of type MQGMO*

A pointer to a data structure of type MQGMO.

# *PMQHCONFIG - pointer to a data type of MQHCONFIG*

A pointer to a data type of MQHCONFIG.

# *PMQHCONN - pointer to a data type of MQHCONN*

A pointer to a data type of MQHCONN.

# *PMQHMSG - pointer to a data type of MQHMSG*

A pointer to a data type of MQHMSG.

# *PMQHOBJ - pointer to data of type MQHOBJ*

A pointer to data of type MQSMPO.

# *PMQIIH - pointer to a data structure of type MQIIH*

A pointer to a data structure of type MQIIH.

# *PMQIMPO - pointer to a data structure of type MQIMPO*

A pointer to a data structure of type MQIMPO.

# *PMQINT8 - pointer to data of type MQINT8*

A pointer to data of type MQINT8.

# *PMQINT16 - pointer to data of type MQINT16*

A pointer to data of type MQINT16.

# *PMQINT32 (Pointer to data of type MQINT32) on IBM i*

The PMQINT32 data type is a pointer to data of type MQINT32. It is equivalent to PMQLONG.

# *PMQINT64 (Pointer to data of type MQINT64) on IBM i*

The PMQINT64 data type is a pointer to data of type MQINT64.

# *PMQLONG - pointer to data of type MQLONG*

A pointer to data of type MQLONG.

# *PMQMD - pointer to structure of type MQMD*

A pointer to structure of type MQMD.

# *PMQMDE - pointer to a data structure of type MQMDE*

A pointer to a data structure of type MQMDE.

## *PMQMDI - pointer to a data structure of type MQMDI*

A pointer to a data structure of type MQMDI.

*PMQMD2 - pointer to a data structure of type MQMD2* A pointer to a data structure of type MQMD2

*PMQMHBO - pointer to a data structure of type MQMHBO*

A pointer to a data structure of type MQMHBO.

# *PMQOD - pointer to a data structure of type MQOD*

A pointer to a data structure of type MQOD.

# *PMQOR - pointer to a data structure of type MQOR*

A pointer to a data structure of type MQOR.

# *PMQPD - pointer to a data structure of type MQPD*

A pointer to a data structure of type MQPD.

## *PMQPID - pointer to a process identifier*

A pointer to a process identifier.

# *PMQPMO - pointer to a data structure of type MQPMO*

A pointer to a data structure of type MQPMO.

# *PMQPTR - pointer to data of type MQPTR*

A pointer to data of type MQPTR.

.

# *PMQRFH - pointer to a data structure of type MQRFH*

A pointer to a data structure of type MQRFH.

# *PMQRFH2 - pointer to a data structure of type MQRFH2*

A pointer to a data structure of type MQRFH2.

# *PMQRMH - pointer to a data structure of type MQRMH*

A pointer to a data structure of type MQRMH.

## *PMQRR - pointer to a data structure of type MQRR*

A pointer to a data structure of type MQRR.

*PMQSCO - pointer to a data structure of type MQSCO*

A pointer to a data structure of type MQSCO.

# *PMQSD - pointer to a data structure of type MQSD*

A pointer to a data structure of type MQSD.

.

# *PMQSMPO - pointer to a data structure of type MQSMPO*

A pointer to a data structure of type MQSMPO.

# *PMQSRO - pointer to a data structure of type MQSRO*

A pointer to a data structure of type MQSRO.

# *PMQSTS - pointer to a data structure of type MQSTS*

A pointer to a data structure of type MQSTS.

# *PMQTID - pointer to a data structure of type MQTID*

A pointer to a data structure of type MQTID.

# *PMQTM - pointer to a data structure of type MQTM*

A pointer to a data structure of type MQTM.

# *PMQTMC2 - pointer to a data structure of type MQTMC2*

A pointer to a data structure of type MQTMC2.

# *PMQUINT8 - pointer to data of type MQUINT8*

A pointer to data of type MQUINT8.

# *PMQUINT16 - pointer to data of type MQUINT16*

A pointer to data of type MQUINT16.

# *PMQUINT32 (Pointer to data of type MQUINT32) on IBM i*

The PMQUINT32 data type is a pointer to data of type MQUINT32. It is equivalent to PMQULONG.

# *PMQUINT64 (Pointer to data of type MQUINT64) on IBM i*

The PMQUINT64 data type is a pointer to data of type MQUINT64.

# *PMQULONG - pointer to data of type MQULONG*

A pointer to data of type MQULONG.

# *PMQVOID - pointer*

A pointer.

# *PMQWIH - pointer to a data structure of type MQWIH*

A pointer to a data structure of type MQWIH.

# *PMQXQH - pointer to a data structure of type MQXQH*

A pointer to a data structure of type MQXQH.

# **Language considerations**

This topic contains information to help you use the MQI from the RPG programming language.

Some of these language considerations are:

- "COPY files" on page 948
- • ["Calls" on page 950](#page-949-0)
- • ["Call parameters" on page 950](#page-949-0)
- • ["Structures" on page 950](#page-949-0)
- • ["Named constants" on page 951](#page-950-0)
- • ["MQI procedures" on page 951](#page-950-0)
- • ["Threading considerations" on page 951](#page-950-0)
- • ["Commitment control" on page 951](#page-950-0)
- • ["Coding the bound calls" on page 951](#page-950-0)
- • ["Notational conventions" on page 953](#page-952-0)

# **COPY files**

Various COPY files are provided to assist with the writing of RPG application programs that use message queuing. There are three sets of COPY files:

- COPY files with names ending with the letter *G* are for use with programs that use static linkage. These files are initialized with the exceptions stated in ["Structures" on page 950.](#page-949-0)
- COPY files with names ending with the letter *H* are for use with programs that use static linkage, but are **not** initialized.
- COPY files with names ending with the letter *R* are for use with programs that use dynamic linkage. These files are initialized with the exceptions stated in ["Structures" on page 950](#page-949-0).

The COPY files reside in QRPGLESRC in the QMQM library.

For each set of COPY files, there are two files containing named constants, and one file for each of the structures. The COPY files are summarized in [Table 674 on page 949.](#page-948-0)

<span id="page-948-0"></span>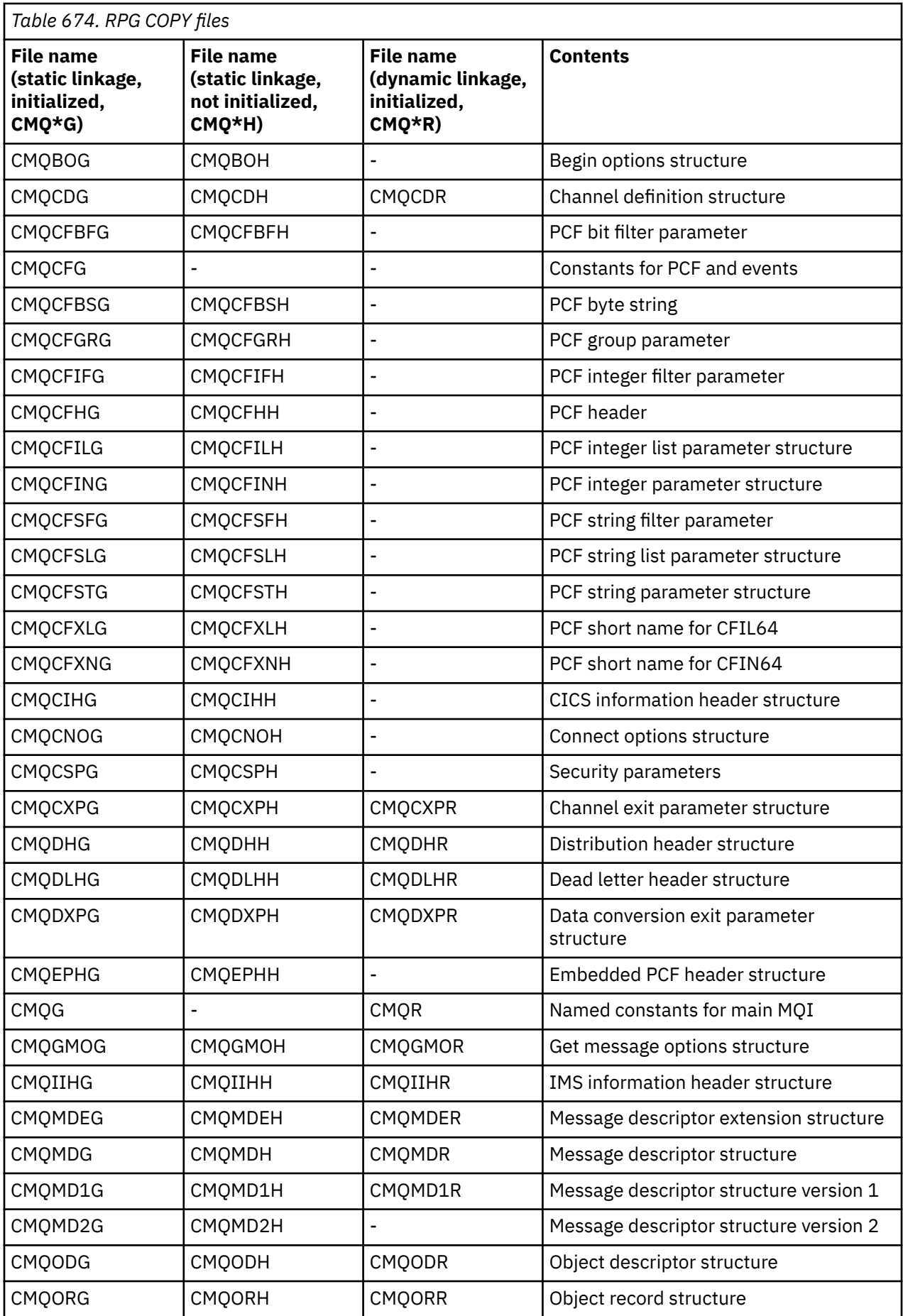

<span id="page-949-0"></span>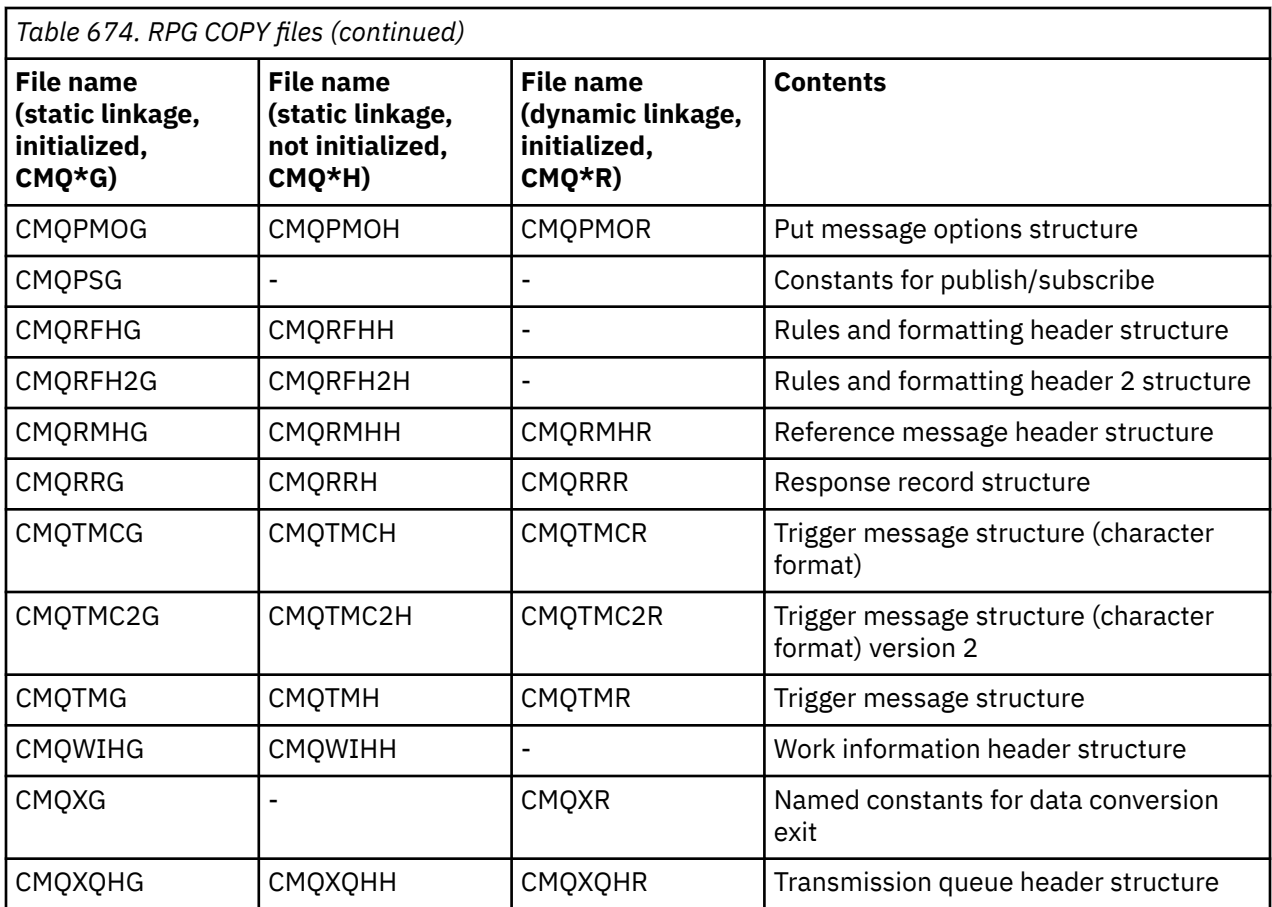

# **Calls**

Calls are described using their individual names.

# **Call parameters**

Some parameters passed to the MQI can have more than one concurrent function. This is because the integer value passed is often tested on the setting of individual bits within the field, and not on its total value. This allows you to 'add' several functions together and pass them as a single parameter.

# **Structures**

All IBM MQ structures are defined with initial values for the fields, with the following exceptions:

- Any structure with a suffix of H.
- MQTMC
- MQTMC2

These initial values are defined in the relevant table for each structure.

The structure declarations do not contain DS statements. This allows the application to declare either a single data structure or a multiple-occurrence data structure, by coding the DS statement and then using the /COPY statement to copy in the remainder of the declaration:

```
D*..1....:....2....:....3....:....4....:....5....:....6....:....7
D* Declare an MQMD data structure with 5 occurrences
DMYMD DS 5
D/COPY CMQMDR
```
# <span id="page-950-0"></span>**Named constants**

There are many integer and character values that provide data interchange between your application program and the queue manager. To facilitate a more readable and consistent approach to using these values, named constants are defined for them. You can use these named constants and not the values they represent, as this improves the readability of the program source code.

When the COPY file CMQG is included in a program to define the constants, the RPG compiler will issue many severity-zero messages for the constants that are not used by the program; these messages are benign, and can safely be ignored.

# **MQI procedures**

When using the ILE bound calls, you must bind to the MQI procedures when you create your program. These procedures are exported from the following service programs as appropriate:

#### **QMQM/LIBMQM**

This service program contains the single-threaded bindings for version 5.1 and above. See the following section for special considerations when writing threaded applications.

#### **QMQM/LIBMQM\_R**

This service program contains the multi-threaded bindings for version 5.1 and above. See the following section for special considerations when writing threaded applications.

#### **QMQM/LIBMQIC**

This service program is for binding non-threaded client applications.

#### **QMQM/LIBMQIC\_R**

This service program is for binding threaded client applications.

Use the CRTPGM command to create your programs. For example, the following command creates a single-threaded program that uses the ILE bound calls:

CRTPGM PGM(MYPROGRAM) BNDSRVPGM(QMQM/LIBMQM)

# **Threading considerations**

The RPG compiler used for IBM i is part of the WebSphere Development Toolset and WebSphere Development Studio for IBM i and is known as the ILE RPG IV Compiler.

In general, RPG programs should not use the multi-threaded service programs. Exceptions are RPG programs created using the ILE RPG IV Compiler, and containing the THREAD(\*SERIALIZE) keyword in the control specification. However, even though these programs are thread safe, careful consideration must be given to the overall application design, as THREAD(\*SERIALIZE) forces serialization of RPG procedures at the module level, and this might have an adverse affect on overall performance.

Where RPG programs are used as data-conversion exits, they must be made thread-safe, and should be recompiled using the version 4.4 ILE RPG compiler or above, with THREAD ( $\star$ SERIALIZE) specified in the control specification.

For further information about threading, see the *IBM i IBM MQ Development Studio: ILE RPG Reference*, and the *IBM i IBM MQ Development Studio: ILE RPG Programmer's Guide*.

## **Commitment control**

The MQI syncpoint functions MQCMIT and MQBACK are available to ILE RPG programs running in normal mode; these calls allow the program to commit and back out changes to MQ resources.

# **Coding the bound calls**

MQI ILE procedures are listed in [Table 675 on page 952](#page-951-0).

<span id="page-951-0"></span>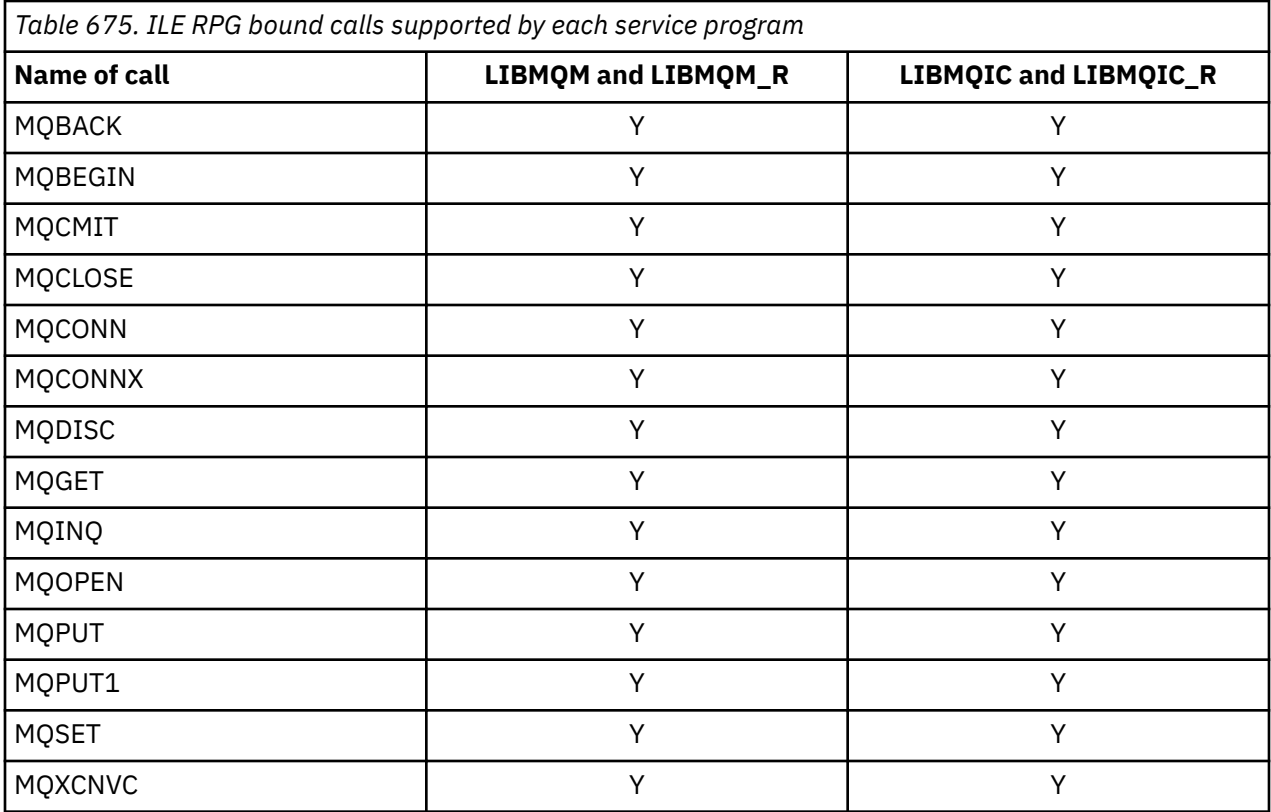

To use these procedures you need to:

- 1. Define the external procedures in your 'D' specifications. These are all available within the COPY file member CMQG containing the named constants.
- 2. Use the CALLP operation code to call the procedure along with its parameters.

For example the MQOPEN call requires the inclusion of the following code:

```
 D******************************************************************
  D** MQOPEN Call -- Open Object (From COPY file CMQG) ***
   D******************************************************************
  D* D*..1....:....2....:....3....:....4....:....5....:....6....:....7..
 DMQOPEN PR EXTPROC('MQOPEN')
  DMQOPEN<br>D* Connection handle<br>D HCONN
                             10I 0 VALUE
 D* Object descriptor
 D OBJDSC 224A
  D* Options that control the action of MQOPEN<br>D OPTS 10I 0 VALUE
                             10I 0 VALUE
   D* Object handle
   D HOBJ 10I 0
   D* Completion code
  D CMPCOD 10I 0
   D* Reason code qualifying CMPCOD
  D REASON
   D*
```
To call the procedure, after initializing the various parameters, you need the following code:

 ...+... 1 ...+... 2 ...+... 3 ...+... 4 ...+... 5 ...+... 6 ...+... 7 ...+....8 C CALLP MQOPEN(HCONN : MQOD : OPTS : HOBJ : C CONTROL CONTROL CONTROL CONTROL CONTROL CONTROL CONTROL CONTROL CONTROL CONTROL CONTROL CONTROL CONTROL CONTROL CONTROL CONTROL CONTROL CONTROL CONTROL CONTROL CONTROL CONTROL CONTROL CONTROL CONTROL CONTROL CONTROL CONT

Here, the structure MQOD is defined using the COPY member CMQODG which breaks it down into its components.

# <span id="page-952-0"></span>**Notational conventions**

The latter topics in this section show how the:

- Calls should be invoked
- Parameters should be declared
- Various data types should be declared

In a number of cases, parameters are arrays or character strings with a size that is not fixed. For these, a lowercase "n" is used to represent a numeric constant. When the declaration for that parameter is coded, the "n" must be replaced by the numeric value required.

#### IBM i **MQAIR (Authentication information record) on IBM i**

The MQAIR structure represents the authentication information record.

## **Overview**

**Purpose**: The MQAIR structure allows an application running as an IBM MQ client to specify information about an authenticator that is to be used for the client connection. The structure is an input parameter on the MQCONNX call.

**Character set and encoding**: Data in MQAIR must be in the character set given by the **CodedCharSetId** queue manager attribute and encoding of the local queue manager given by ENNAT.

- "Fields" on page 953
- • ["Initial values" on page 955](#page-954-0)
- • ["RPG declaration" on page 955](#page-954-0)

## **Fields**

The MQAIR structure contains the following fields; the fields are described in **alphabetical order**:

#### **AICN (10-digit signed integer)**

This is either the host name or the network address of a host on which the LDAP server is running. This can be followed by an optional port number, enclosed in parentheses.

If the value is shorter than the length of the field, terminate the value with a null character, or pad it with blanks to the length of the field. If the value is not valid, the call fails with reason code RC2387.

The default port number is 389.

This is an input field. The length of this field is given by LNAICN. The initial value of this field is blank characters.

#### **AITYP (10-digit signed integer)**

This is the type of authentication information contained in the record.

The value must be:

### **AITLDP**

Certificate revocation using LDAP server.

If the value is not valid, the call fails with reason code RC2386.

This is an input field. The initial value of this field is AITLDP.

#### **AIPW (10-digit signed integer)**

This is the password needed to access the LDAP CRL server.

If the value is shorter than the length of the field, terminate the value with a null character, or pad it with blanks to the length of the field. If the LDAP server does not require a password, or you omit the LDAP user name, *AIPW* must be null or blank. If you omit the LDAP user name and *AIPW* is not null or blank, the call fails with reason code RC2390.

This is an input field. The length of this field is given by LNLDPW. The initial value of this field blank characters.

#### **AILUL (10-digit signed integer)**

This is the length in bytes of the LDAP user name addressed by the *AILUP* or *AILUO* field. The value must be in the range zero through LNDISN. If the value is not valid, the call fails with reason code RC2389.

If the LDAP server involved does not require a user name, set this field to zero.

This is an input field. The initial value of this field is 0.

#### **AILUO (10-digit signed integer)**

This is the offset in bytes of the LDAP user name from the start of the MQAIR structure.

The offset can be positive or negative. The field is ignored if *LDAPUserNameLength* is zero.

You can use either *LDAPUserNamePtr* or *LDAPUserNameOffset* to specify the LDAP user name, but not both; see the description of the *LDAPUserNamePtr* field for details.

This is an input field. The initial value of this field is 0.

#### **AILUP (10-digit signed integer)**

This is the LDAP user name.

It consists of the Distinguished Name of the user who is attempting to access the LDAP CRL server. If the value is shorter than the length specified by *AILUL*, terminate the value with a null character, or pad it with blanks to the length *AILUL*. The field is ignored if *AILUL* is zero.

You can supply the LDAP user name in one of two ways:

• By using the pointer field *AILUP*

In this case, the application can declare a string that is separate from the MQAIR structure, and set *AILUP* to the address of the string.

Consider using *AILUP* for programming languages that support the pointer data type in a fashion that is portable to different environments (for example, the C programming language).

• By using the offset field *AILUO*

In this case, the application must declare a compound structure containing the MQSCO structure followed by the array of MQAIR records followed by the LDAP user name strings, and set *AILUO* to the offset of the appropriate name string from the start of the MQAIR structure. Ensure that this value is correct, and has a value that can be accommodated within an MQLONG (the most restrictive programming language is COBOL, for which the valid range is -999 999 999 through +999 999 999).

Consider using *AILUO* for programming languages that do not support the pointer data type, or that implement the pointer data type in a fashion that might not be portable to different environments (for example, the COBOL programming language).

Whichever technique is chosen, use only one of *AILUP* and *AILUO* ; the call fails with reason code RC2388.

This is an input field. The initial value of this field is the null pointer in those programming languages that support pointers, and an all-null byte string otherwise.

**Note:** On platforms where the programming language does not support the pointer data type, this field is declared as a byte string of the appropriate length.

#### **AISID (10-digit signed integer)**

The value must be:

#### <span id="page-954-0"></span>**AISIDV**

Identifier for the authentication information record.

This is always an input field. The initial value of this field is AISIDV.

#### **AIVER (10-digit signed integer)**

The value must be:

#### **AIVER1**

Version-1 authentication information record.

The following constant specifies the version number of the current version:

#### **AIRVERC**

Current version of authentication information record.

This is always an input field. The initial value of this field is AIVER1.

### **Initial values**

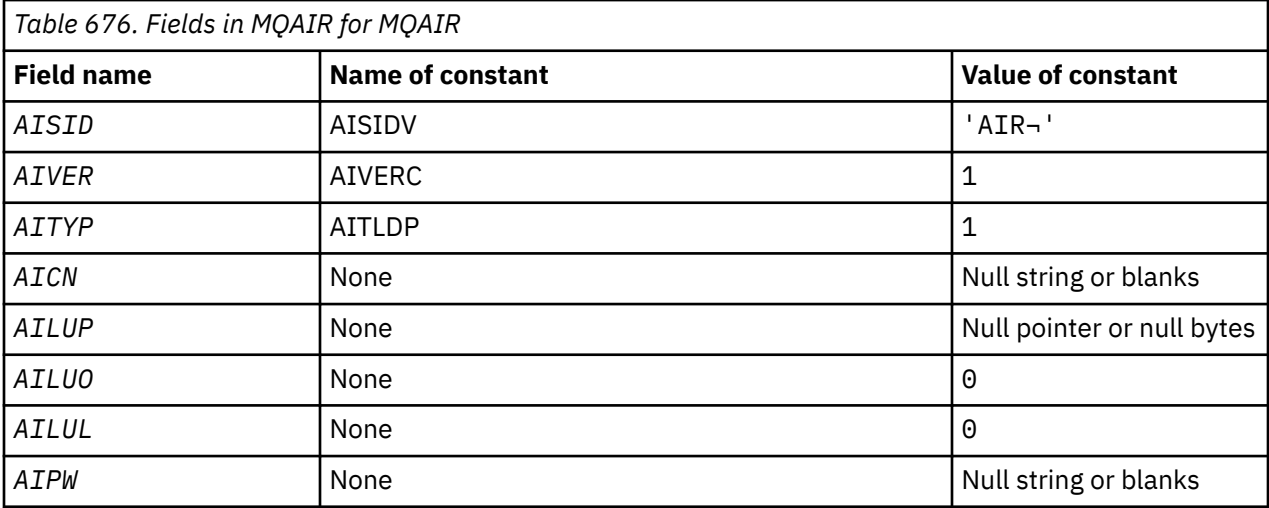

#### **Notes:**

1. The symbol ¬ represents a single blank character.

## **RPG declaration**

```
 D*..1....:....2....:....3....:....4....:....5....:....6....:....7..
    D* MQAIR Structure
    D*
    D* Structure identifier
 D AISID 1 4 INZ('AIR ')
 D* Structure version number
   D AIVER 5 8I 0 INZ(1)
 D* Type of authentication information
 D AITYP 9 12I 0 INZ(1)
   D* Connection name of CRL LDAP server<br>D AICN 13 276 INZ
 D AICN 13 276 INZ
 D* Address of LDAP user name
D AILUP 277 292* 1NZ(*NULL)D* Offset of LDAP user name from start of MQAIR structure
    D AILUO 293 296I 0 INZ(0)
   D* Length of LDAP user name<br>D AILUL 297
 D AILUL 297 300I 0 INZ(0)
 D* Password to access LDAP server
 D AIPW 301 332 INZ
```
# **MBMI MOBMHO (Buffer to message handle options) on IBM i**

Structure defining the buffer to message handle options.

### **Overview**

**Purpose**: The MQBMHO structure allows applications to specify options that control how message handles are produced from buffers. The structure is an input parameter on the MQBUFMH call.

**Character set and encoding**: Data in MQBMHO must be in the character set of the application and encoding of the application (ENNAT).

- "Fields" on page 956
- • ["Initial values" on page 957](#page-956-0)
- • ["RPG declaration" on page 957](#page-956-0)

## **Fields**

The MQBMHO structure contains the following fields; the fields are described in **alphabetical order**:

#### **BMSID (10-digit signed integer)**

Buffer to message handle structure - StrucId field.

This is the structure identifier. The value must be:

#### **BMSIDV**

Identifier for buffer to message handle structure.

This is always an input field. The initial value of this field is BMSIDV.

#### **BMVER (10-digit signed integer)**

Buffer to message handle structure - Version field.

This is the structure version number. The value must be:

#### **BMVER1**

Version number for buffer to message handle structure.

The following constant specifies the version number of the current version:

#### **BMVERVC**

Current version of buffer to message handle structure.

This is always an input field. The initial value of this field is BMVER1.

#### **BMOPT (10-digit signed integer)**

Buffer to message handle structure - Options field.

The value can be:

#### **BMDLPR**

Properties that are added to the message handle are deleted from the buffer. If the call fails no properties are deleted.

Default options: If you do not need the option described, use the following option:

### **BMNONE**

No options specified.

This is always an input field. The initial value of this field is BMDLPR.

# <span id="page-956-0"></span>**Initial values**

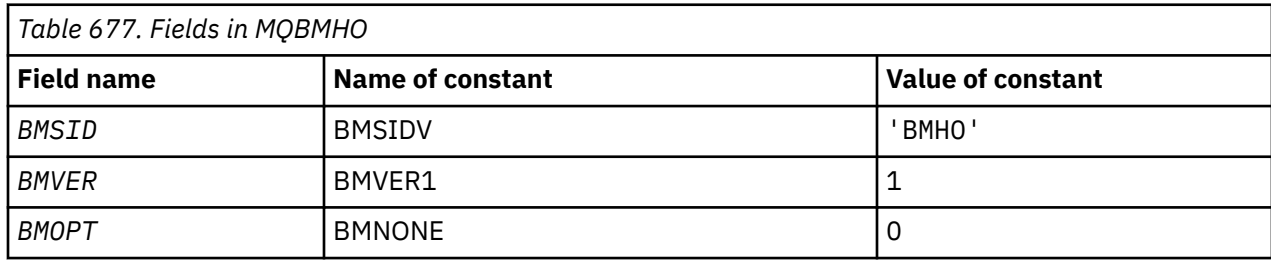

# **RPG declaration**

```
 D* MQBMHO Structure
   D* D*
 D* Structure identifier
D BMSID 1 4 INZ('BMHO')
   D* D* Structure version number
D BMVER 5 8I 0 INZ(1)
    D*
 D* Options that control the action of MQBUFMH
 D BMOPT 9 12I 0 INZ(1)
```
# **MBMI MQBO (Begin options) on IBM i**

The MQBO structure allows the application to specify options relating to the creation of a unit of work.

## **Overview**

**Purpose**: The structure is an input/output parameter on the MQBEGIN call.

**Character set and encoding**: Data in MQBO must be in the character set given by the **CodedCharSetId** queue manager attribute and encoding of the local queue manager given by ENNAT.

- "Fields" on page 957
- • ["Initial values" on page 958](#page-957-0)
- • ["RPG declaration" on page 958](#page-957-0)

## **Fields**

The MQBO structure contains the following fields; the fields are described in **alphabetical order**:

### **BOOPT (10-digit signed integer)**

Options that control the action of MQBEGIN.

The value must be:

### **BONONE**

No options specified.

This is always an input field. The initial value of this field is BONONE.

#### **BOSID (4-byte character string)**

Structure identifier.

The value must be:

#### **BOSIDV**

Identifier for begin-options structure.

This is always an input field. The initial value of this field is BOSIDV.

#### <span id="page-957-0"></span>**BOVER (10-digit signed integer)**

Structure version number.

The value must be:

#### **BOVER1**

Version number for begin-options structure.

The following constant specifies the version number of the current version:

#### **BOVERC**

Current version of begin-options structure.

This is always an input field. The initial value of this field is BOVER1.

# **Initial values**

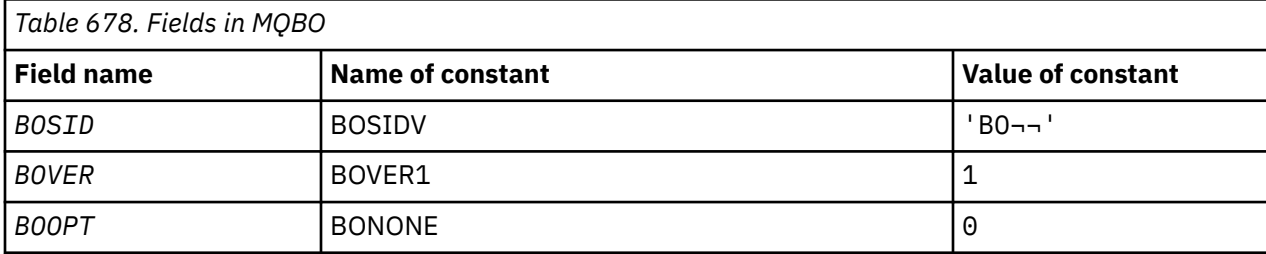

#### **Notes:**

1. The symbol  $\neg$  represents a single blank character.

# **RPG declaration**

```
 D*..1....:....2....:....3....:....4....:....5....:....6....:....7..
     D* MQBO Structure
     D*D* Structure identifier<br>D BOSID
                                  \begin{bmatrix} 1 & 4 & \text{INZ}('B0') \end{bmatrix}<br>
\begin{bmatrix} 5 & 8I & 0 & \text{INZ}(1) \end{bmatrix}D* Structure version number<br>D BOVER 5
D BOVER 5 8I 0 INZ(1)
 D* Options that control the action of MQBEGIN
 D BOOPT 9 12I 0 INZ(0)
```
# **MBMI MQCBC (Callback context) on IBM i**

Structure describing the callback routine.

### **Overview**

#### **Purpose**

The MQCBC structure is used to specify context information that is passed to a callback function.

The structure is an input/output parameter on the call to a message consumer routine.

#### **Version**

The current version of MQCBC is CBCV2.

### **Character set and encoding**

Data in MQCBC is in the character set given by the **CodedCharSetId** queue manager attribute and encoding of the local queue manager given by ENNAT. However, if the application is running as an IBM MQ client, the structure is in the character set and encoding of the client.

- • ["Fields" on page 959](#page-958-0)
- • ["Initial values" on page 964](#page-963-0)

#### <span id="page-958-0"></span>• ["RPG declaration" on page 964](#page-963-0)

# **Fields**

The MQCBC structure contains the following fields; the fields are described in alphabetical order:

#### **CBCBUFFLEN (10 digit signed integer)**

The buffer can be larger than both the MaxMsgLength value defined for the consumer and the ReturnedLength value in the MQGMO.

Callback context structure - BufferLength field.

This is the length in bytes of the message buffer that has been passed to this function.

The actual message length is supplied in [DataLength](#page-960-0) field.

The application can use the entire buffer for its own purposes for the duration of the callback function.

This is an input field to the message consumer function; it is not relevant to an exception handler function.

### **CBCCALLBA (10 digit signed integer)**

Callback context structure - CallbackArea field.

This is a field that is available for the callback function to use.

The queue manager makes no decisions based on the contents of this field and it is passed unchanged from the [CBDCALLBA](#page-964-0) field in the MQCBD structure, which is a parameter on the MQCB call used to define the callback function.

Changes to the *CBCCALLBA* are preserved across the invocations of the callback function for an *CBCHOBJ*. This field is not shared with callback functions for other handles.

This is an input/output field to the callback function. The initial value of this field is a null pointer or null bytes.

#### **CBCCALLT (10 digit signed integer)**

Callback Context structure - CallType field.

Field containing information about why this function has been called. The following call types are defined.

Message delivery call types: These call types contain information about a message. The **CBCLEN** and **CBCBUFFLEN** parameters are valid for these call types.

#### **CBCTMR**

The message consumer function has been invoked with a message that has been destructively removed from the object handle.

If the value of *CBCCC* is CCWARN, the value of the *Reason* field is RC2079 or one of the codes indicating a data conversion problem.

#### **CBCTMN**

The message consumer function has been invoked with a message that has not yet been destructively removed from the object handle. The message can be destructively removed from the object handle using the *MsgToken*.

The message might not have been removed because:

- The MQGMO options requested a browse operation, GMBR\*
- The message is larger than the available buffer and the MQGMO options do not specify gmatm

If the value of *CBCCC* is CCWARN, the value of the *Reason* field is RC2080 or one of the codes indicating a data conversion problem.

Callback control call types: These call types contain information about the control of the callback and do not contain details about a message. These call types are requested using [CBDOPT](#page-967-0) in the MQCBD structure.

The **CBCLEN** and **CBCBUFFLEN** parameters are not valid for these call types.

#### **CBCTRC**

The purpose of this call type is to allow the callback function to perform some initial setup.

The callback function is invoked is immediately after the callback is registered, that is, upon return from an MQCB call using a value for the *Operation* field of CBREG.

This call type is used both for message consumers and event handlers.

If requested, this is the first invocation of the callback function.

The value of the *CBCREA* field is RCNONE.

#### **CBCTSC**

The purpose of this call type is to allow the callback function to perform some setup when it is started, for example, reinstating resources that were cleaned up when it was previously stopped.

The callback function is invoked when the connection is started using either CTLSR or CTLSW.

If a callback function is registered within another callback function, this call type is invoked when the callback returns.

This call type is used for message consumers only.

The value of the *CBCREA* field is RCNONE.

#### **CBCTTC**

The purpose of this call type is to allow the callback function to perform some cleanup when it is stopped for a while, for example, cleaning up additional resources that have been acquired during the consuming of messages.

The callback function is invoked when an MQCTL call is issued using a value for the *Operation* field of CTLSP.

This call type is used for message consumers only.

The value of the *CBCREA* field is set to indicate the reason for stopping.

### **CBCTDC**

The purpose of this call type is to allow the callback function to perform final cleanup at the end of the consume process. The callback function is invoked when the:

- Callback function is deregistered using an MQCB call with BCUNR.
- Queue is closed, causing an implicit deregister. In this instance the callback function is passed HOUNUH as the object handle.
- MQDISC call completes causing an implicit close and, therefore, a deregister. In this case the connection is not disconnected immediately, and any ongoing transaction is not yet committed.

If any of these actions are taken inside the callback function itself, the action is invoked once the callback returns.

This call type is used both for message consumers and event handlers.

If requested, this is the last invocation of the callback function.

The value of the *CBCREA* field is set to indicate the reason for stopping.

# **CBCTEC**

### **Event handler function**

The event handler function has been invoked without a message when:

- An MQCTL call is issued with a value for the *Operation* field of CTLSP, or
- The queue manager or connection stops or quiesces.

<span id="page-960-0"></span>This call can be used to take appropriate action for all callback functions.

#### • **Message consumer function**

The message consumer function has been invoked without a message when an error (*CBCCC* = CCFAIL) has been detected that is specific to the object handle; for example *CBCREA* code = RC2016 .

The value of the *CBCREA* field is set to indicate the reason for the call.

This is an input field. CBCTMR and CMCTMN are applicable only to message consumer functions.

#### **CBCCC (10 digit signed integer)**

Callback context structure - CompCode field.

This is the completion code. It indicates whether there were any problems consuming the message; it is one of the following:

### **CCOK**

Successful completion

### **CCWARN**

Warning (partial completion)

### **CCFAIL**

Call failed

This is an input field. The initial value of this field is CCOK.

### **CBCCONNAREA (10 digit signed integer)**

Callback context structure - ConnectionArea field.

This is a field that is available for the callback function to use.

The queue manager makes no decisions based on the contents of this field and it is passed unchanged from the [ConnectionArea](#page-996-0) field in the MQCTLO structure, which is a parameter on the MQCTL call used to control the callback function.

Any changes made to this field by the callback functions are preserved across the invocations of the callback function. This area can be used to pass information that is to be shared by all callback functions. Unlike *CallbackArea*, this area is common across all callbacks for a connection handle.

This is an input and output field. The initial value of this field is a null pointer or null bytes.

### **CBCLEN (10 digit signed integer)**

This is the length in bytes of the application data in the message. If the value is zero, it means that the message contains no application data.

The CBCLEN field contains the length of the message but not necessarily the length of the message data passed to the consumer. It could be that the message was truncated. Use the [GMRL](#page-1031-0) field in the MQGMO to determine how much data has been passed to the consumer.

If the reason code indicates the message has been truncated, you can use the CBCLEN field to determine how large the actual message is. This allows you to determine the size of the buffer required to accommodate the message data, and then issue an MQCB call to update the [CBDMML](#page-966-0) in the MQCBD with an appropriate value.

If the GMCONV option is specified, the converted message could be larger than the value returned for DataLength. In such cases, the application probably needs to issue an MQCB call to update the [CBDMML](#page-966-0) in the MQCBD to be greater than the value returned by the queue manager for DataLength.

To avoid message truncation problems, specify MaxMsgLength as CBDFM. This causes the queue manager to allocate a buffer for the full message length after data conversion. Be aware, however, that even if this option is specified, it is still possible that sufficient storage is not available to correctly process the request. Applications should always check the returned reason code. For example, if it

<span id="page-961-0"></span>is not possible to allocate sufficient storage to convert the message, the messages is returned to the application unconverted.

This is an input field to the message consumer function; it is not relevant to an event handler function.

#### **CBCFLG (10 digit signed integer)**

Flags containing information about this consumer.

The following option is defined:

#### **CBCFBE**

This flag can be returned if a previous MQCLOSE call using the COQSC option failed with a reason code of RC2458.

This code indicated that the last read ahead message is being returned and that the buffer is now empty. If the application issues another MQCLOSE call using the COQSC option, it succeeds.

Note, that an application is not guaranteed to be given a message with this flag set, as there might still be messages in the read-ahead buffer that do not match the current selection criteria. In this instance, the consumer function is invoked with the reason code RC2019 .

If the read ahead buffer is empty, the consumer is invoked with the CBCFBE flag and the reason code RC2518.

This is an input field to the message consumer function; it is not relevant to an event handler function.

### **CBCHOBJ (10 digit signed integer)**

Callback context structure - CBCHOBJ field.

For a call to a message consumer, this is the handle for the object relating to the message consumer.

For an event handler, this value is HONONE

The application can use this handle and the message token in the Get Message Options block to get the message if a message has not been removed from the queue.

This is always an input field. The initial value of this field is HOUNUH

### **CBCRCD (10 digit signed integer)**

**CBCRCD** indicates how long the queue manager waits before trying to reconnect. The field can be modified by an event handler to change the delay or stop reconnection altogether.

Use the **CBCRCD** field only if the value of the **Reason** field in the Callback Context is RC2545.

On entry to the event handler the value of **CBCRCD** is the number of milliseconds the queue manager is going to wait before making a reconnection attempt. Table 679 on page 962 lists the values that you can set to modify the behavior of the queue manager on return from the event handler.

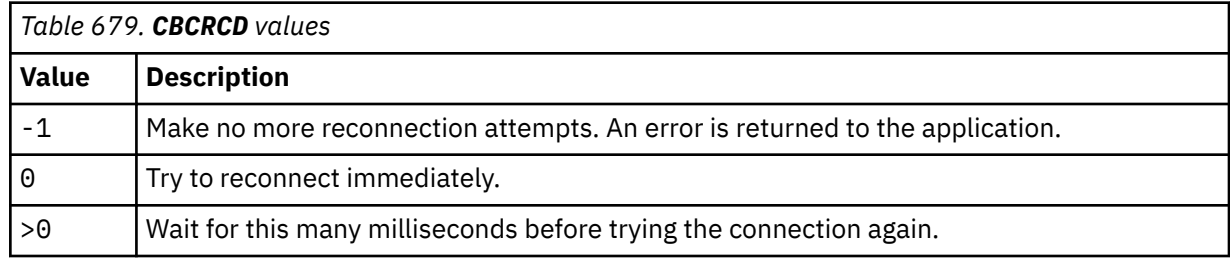

### **CBCREA (10 digit signed integer)**

Callback context structure - Reason field.

This is the reason code qualifying the *CBCCC*

This is an input field. The initial value of this field is RCNONE.

### **CBCSTATE (10 digit signed integer)**

An indication of the state of the current consumer. This field is of most value to an application when a nonzero reason code is passed to the consumer function.

You can use this field to simplify application programming because you do not need to code behavior for each reason code.

This is an input field. The initial value of this field is CSNONE

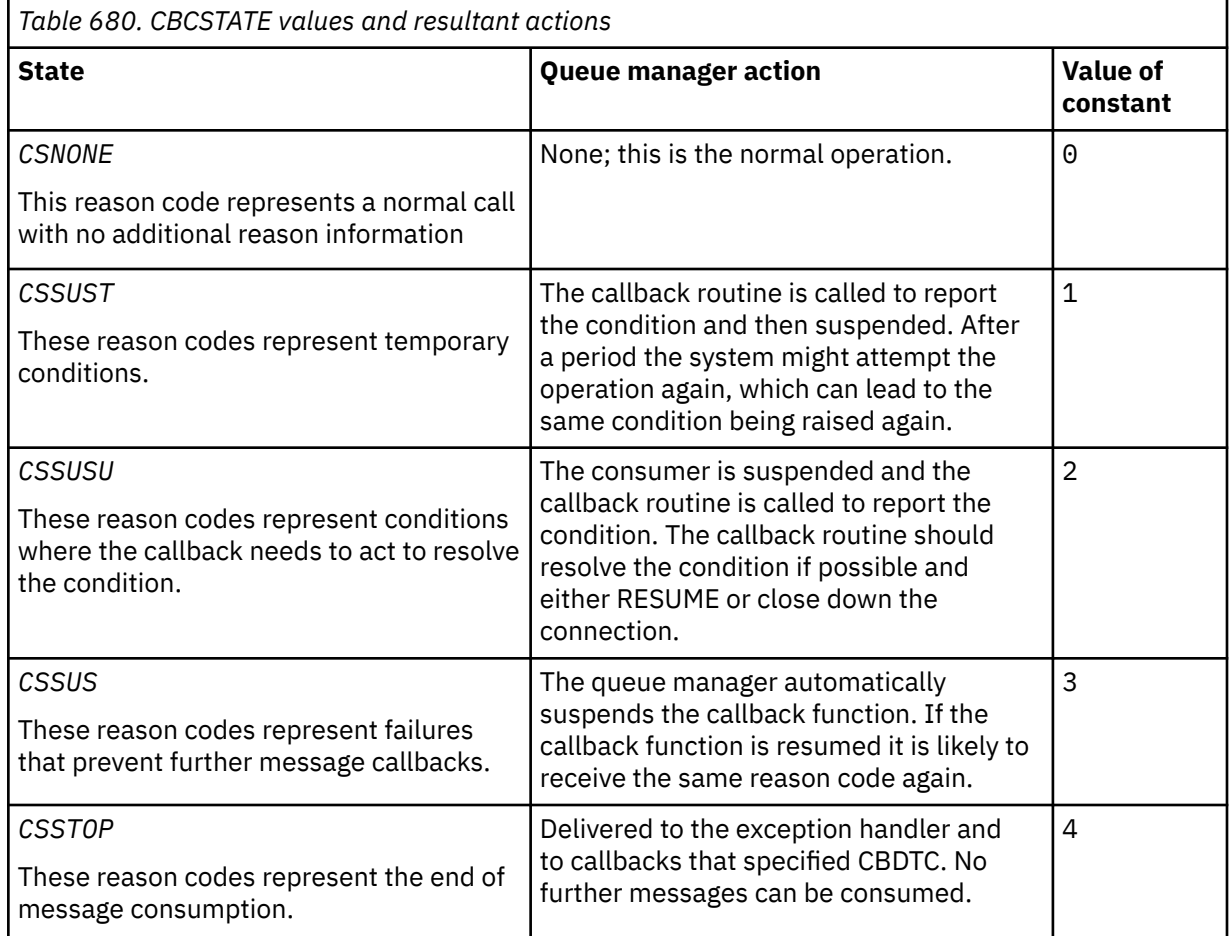

#### **CBCSID (10 digit signed integer)**

Callback context structure - StrucId field.

This is the structure identifier; the value must be:

### **CBCSI**

Identifier for callback context structure.

This is always an input field. The initial value of this field is CBCSI.

### **CBCVER (10 digit signed integer)**

Callback context structure - Version field.

This is the structure version number; the value must be:

#### **CBCV1**

Version-1 callback context structure.

The following constant specifies the version number of the current version:

#### **CBCCV**

Current version of the callback context structure.

<span id="page-963-0"></span>This is always an input field. The initial value of this field is CBCV1.

# **Initial values**

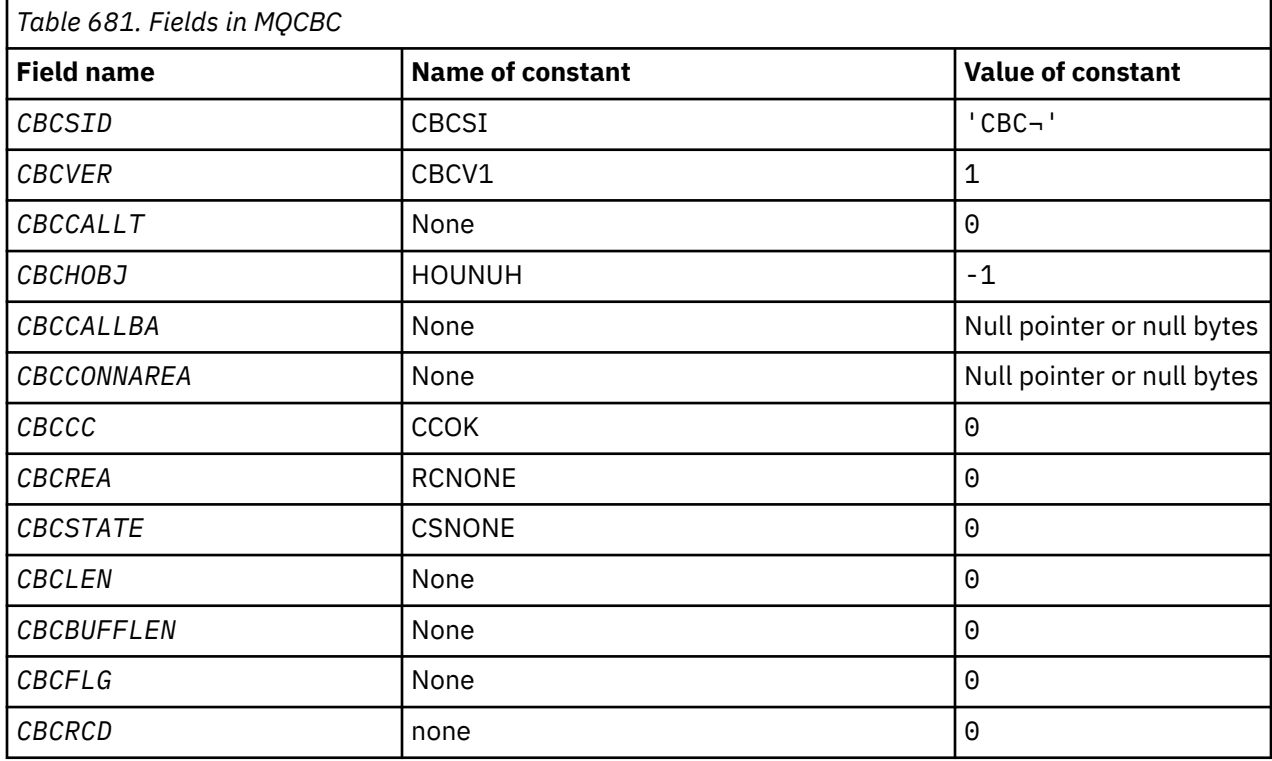

### **Note:**

1. The symbol ¬ represents a single blank character.

# **RPG declaration**

```
 D* MQCBC Structure
   D*<br>D*
 D*
 D* Structure identifier
D CBCSID 1 4 INZ('CBC')
    D*
   D* Structure version number<br>D CBCVER 5
              5 8I 0 INZ(1)
   D*\mathsf{D}\star Why Function was called
 D CBCCALLT 9 12I 0 INZ(0)
    D*
 D* Object Handle
D CBCHOBJ 13 16I 0 INZ(-1)
   D* D* Callback data passed to the function
   D CBCCALLBA 17 32* INZ(*NULL)
   D* D* MQCTL Data area passed to the function
   D CBCCONNAREA 33 48* INZ(*NULL)
 D*
 D* Completion Code
 D CBCCC 49 52I 0 INZ(0)
 D*
 D* Reason Code
 D CBCREA 53 56I 0 INZ(0)
    D*
 D* Consumer State
D CBCSTATE 57 60I 0 INZ(0)
    D*
   n.<br>D∗ Message Data Length<br>D  CBCLEN
              61 64I 0 INZ(0)
```

```
 D*
    D* Buffer Length<br>D CBCBUFFLEN
                             65 68I 0 INZ(0)
    D* ** Flags containing information about
    D* this consumer<br>D CBCFLG
                             69 72I 0 INZ(0)
     D* Ver:1 **
 D* Number of milliseconds before reconnect attempt
 D CBCRCD 73 76I 0 INZ(0)
     D* Ver:2 **
     D*
```
# **MBMI MQCBD (Callback descriptor) on IBM i**

Structure specifying the callback function.

## **Overview**

**Purpose**: The MQCBD structure is used to specify a callback function and the options controlling its use by the queue manager.

The structure is an input parameter on the MQCB call.

**Version**: The current version of MQCBD is CBDV1.

**Character set and encoding**: Data in MQCBD must be in the character set and encoding of the local queue manager; these are given by the **CodedCharSetId** queue manager attribute and ENNAT. However, if the application is running as an IBM MQ MQI client, the structure must be in the character set and encoding of the client.

- "Fields" on page 965
- • ["Initial values" on page 969](#page-968-0)
- • ["RPG declaration" on page 969](#page-968-0)

## **Fields**

The MQCBD structure contains the following fields; the fields are described in **alphabetical order**:

### **CBDCALLBA (10-digit signed integer)**

This is a field that is available for the callback function to use.

The queue manager makes no decisions based on the contents of this field and it is passed unchanged from the [CBCCALLBA](#page-958-0) field in the MQCBD structure, which is a parameter on the callback function declaration.

The value is used only on an *Operation* having a value CBREG, with no currently defined callback, it does not replace a previous definition.

This is an input and output field to the callback function. The initial value of this field is a null pointer or null bytes.

### **CBDCALLBF (10-digit signed integer)**

The callback function is invoked as a function call.

Use this field to specify a pointer to the callback function.

You must specify either *CallbackFunction* or *CallbackName*. If you specify both, the reason code RC2486 is returned.

If neither *CallbackName* nor *CallbackFunction* is not set, the call fails with the reason code RC2486.

This option is not supported in the following environments:

• CICS on z/OS

• Programming languages and compilers that do not support function-pointer references

In such situations, the call fails with the reason code RC2486.

This is an input field. The initial value of this field is a null pointer or null bytes.

#### **CBDCALLBN (10-digit signed integer)**

The callback function is invoked as a dynamically linked program.

You must specify either *CallbackFunction* or *CallbackName*. If you specify both, the reason code RC2486 is returned.

If either *CallbackName* or *CallbackFunction* is not true, the call fails with the reason code RC2486.

The module is loaded when the first callback routine to use is registered, and unloaded when the last callback routine to use it deregisters.

Except where noted in the following text, the name is left-aligned within the field, with no embedded blanks; the name itself is padded with blanks to the length of the field. In the descriptions that follow, square brackets ([]) denote optional information:

#### **IBMi**

The callback name can be one of the following formats:

- Library "/" Program
- Library "/" ServiceProgram "("FunctionName")"

For example, MyLibrary/MyProgram(MyFunction).

The library name can be \*LIBL. Both the library and program names are limited to a maximum of 10 characters.

#### **AIX and Linux**

The callback name is the name of a dynamically loadable module or library, suffixed with the name of a function residing in that library. The function name must be enclosed in parentheses. The library name can optionally be prefixed with a directory path:

[path]library(function)

If the path is not specified the system search path is used.

The name is limited to a maximum of 128 characters.

#### **Windows**

The callback name is the name of a dynamic-link library, suffixed with the name of a function residing in that library. The function name must be enclosed in parentheses. The library name can optionally be prefixed with a directory path and drive:

[d:][path]library(function)

If the drive and path are not specified the system search path is used.

The name is limited to a maximum of 128 characters.

#### **z/OS**

The callback name is the name of a load module that is valid for specification on the EP parameter of the LINK or LOAD macro.

The name is limited to a maximum of 8 characters.

#### **z/OS CICS**

The callback name is the name of a load module that is valid for specification on the PROGRAM parameter of the EXEC CICS LINK command macro.

The name is limited to a maximum of 8 characters.

<span id="page-966-0"></span>The program can be defined as remote using the REMOTESYTEM option of the installed PROGRAM definition or by the dynamic routing program.

The remote CICS region must be connected to IBM MQ if the program is to use IBM MQ API calls. Note, however, that the [CBCHOBJ](#page-961-0) field in the MQCBC structure is not valid in a remote system.

If a failure occurs trying to load *CallbackName*, one of the following error codes is returned to the application:

- RC2495
- RC2496
- RC2497

A message is also written to the error log containing the name of the module for which the load was attempted, and the failing reason code from the operating system.

This is an input field. The initial value of this field is a null string or blanks.

#### **CBDCALLBT (10-digit signed integer)**

This is the type of the callback function. The value must be one of:

#### **CBTMC**

Defines this callback as a message consumer function.

A message consumer callback function is called when a message, meeting the selection criteria specified, is available on an object handle and the connection is started.

#### **CBTEH**

Defines this callback as the asynchronous event routine; it is not driven to consume messages for a handle.

*Hobj* is not required on the MQCB call defining the event handler and is ignored if specified.

The event handler is called for conditions that affect the whole message consumer environment. The consumer function is invoked without a message when an event, for example, a queue manager or connection stopping, or quiescing, occurs. It is not called for conditions that are specific to a single message consumer, for example, RC2016.

Events are delivered to the application, regardless of whether the connection is started or stopped, except in the following environments:

- CICS on z/OS environment
- nonthreaded applications

If the caller does not pass one of these values, the call fails with a reason code of RC2483

This is always an input field. The initial value of this field is CBTMC.

#### **CBDMML (10-digit signed integer)**

This is the length in bytes of the longest message that can be read from the handle and given to the callback routine. If a message has a longer length, the callback routine receives *MaxMsgLength* bytes of the message, and reason code:

- RC2080 or
- RC2079 if you specified GMATM.

The actual message length is supplied in the ["CBCLEN \(10 digit signed integer\)" on page 961](#page-960-0) field of the MQCBC structure.

The following special value is defined:

#### **CBDFM**

The buffer length is adjusted by the system to return messages without truncation.

If insufficient memory is available to allocate a buffer to receive the message, the system calls the callback function with an RC2071 reason code.

<span id="page-967-0"></span>If, for example, you request data conversion, and there is insufficient memory available to convert the message data, the unconverted message is passed to the callback function.

This is an input field. The initial value of the *MaxMsgLength* field is CBDFM.

#### **CBDOPT (10-digit signed integer)**

Callback descriptor structure - Options field.

Any one, or all, of the following can be specified. To specify more than one option, either add the values together (do not add the same constant more than once), or combine the values using the bitwise OR operation (if the programming language supports bit operations). Combinations that are not valid are noted; any other combinations are valid.

#### **CBDFQ**

The MQCB call fails if the queue manager is in the quiescing state.

On z/OS, this option also forces the MQCB call to fail if the connection (for a CICS or IMS application) is in the quiescing state.

Specify GMFIQ, in the MQGMO options passed on the MQCB call, to cause notification to message consumers when they are quiescing.

**Control options**: The following options control whether the callback function is called, without a message, when the state of the consumer changes:

#### **CBDRC**

The callback function is invoked with call type CBCTRC

### . **CBDSC**

The callback function is invoked with call type CBCTSC.

#### **CBDTC**

The callback function is invoked with call type CBCTTC.

#### **CBDDC**

The callback function is invoked with call type CBCTDC.

See ["CBCCALLT \(10 digit signed integer\)" on page 959](#page-958-0) for further details about these call types.

**Default option**: If you do not need any of the options described, use the following option:

#### **CBDNO**

Use this value to indicate that no other options have been specified; all options assume their default values.

CBDNO is defined to aid program documentation; it is not intended that this option is used with any other, but as its value is zero, such use cannot be detected.

This is an input field. The initial value of the *Options* field is CBDNO.

#### **CBDSID (10-digit signed integer)**

Callback descriptor structure - StrucId field.

This is the structure identifier; the value must be:

#### **CBDSI**

Identifier for callback descriptor structure.

This is always an input field. The initial value of this field is CBDSI.

#### **CBDVER (10-digit signed integer)**

Callback descriptor structure - Version field.

This is the structure version number; the value must be:

#### **CBDV1**

Version-1 callback descriptor structure.

<span id="page-968-0"></span>The following constant specifies the version number of the current version:

#### **CBDCV**

Current version of callback descriptor structure.

This is always an input field. The initial value of this field is CBDV1.

# **Initial values**

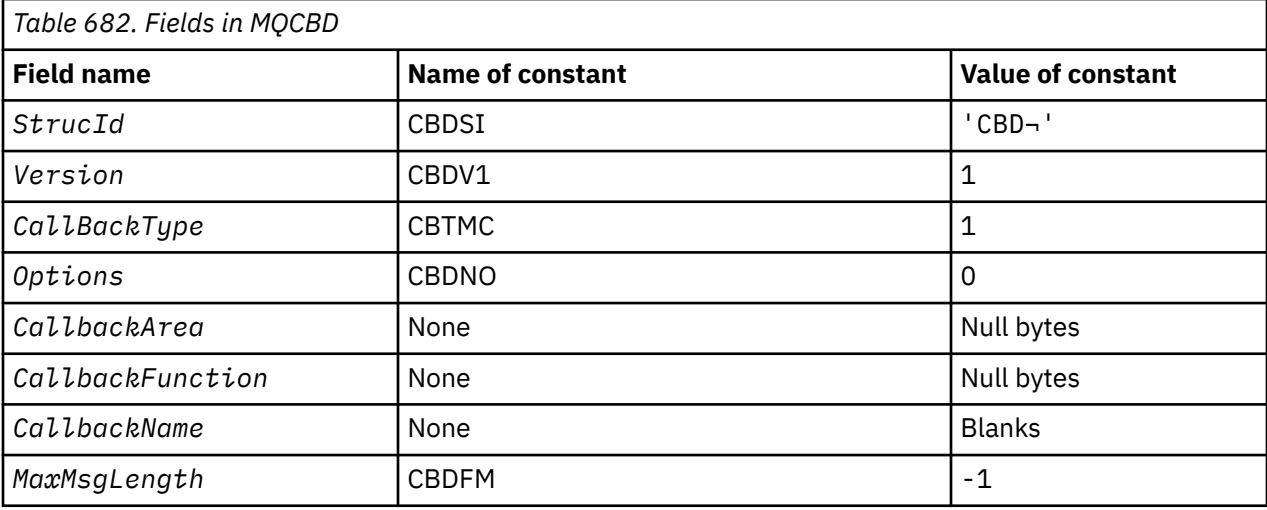

#### **Note:**

1. The symbol ¬ represents a single blank character.

# **RPG declaration**

```
 D* MQCBD Structure
    D*
    D*
 D* Structure identifier 
D CBDSID 1 4 INZ('CBD')
   D* D* Structure version number 
D CBDVER 5 8I 0 INZ(1)
    D*
\mathsf{D} \star Callback function type
D CBDCALLBT 9 12I 0 INZ(1)
    D*
    ** Options controlling message
   D* consumption<br>D CBDOPT
                      13 16I 0 INZ(0)
    D*
 D* User data passed to the function 
D CBDCALLBA 17 32*
   D* D* FP: Callback function pointer 
   D CBDCALLBF 33 48*
 D*
 D* Callback name 
 D CBDCALLBN 49 176 INZ('\0') 
 D*
    D* Maximum message length 
              \frac{1}{2} conger is a conger in the 177 and 180I 0 INZ(-1)
```
# **MBMI** MQCHARV (Variable Length String) on IBM i

Use the MQCHARV structure to describe a variable length string.

### **Overview**

**Character set and encoding**: Data in the MQCHARV must be in the encoding of the local queue manager that is given by ENNAT and the character set of the VCHRC field within the structure. If the application is running as an IBM MQ MQI client, the structure must be in the encoding of the client. Some character sets have a representation that depends on the encoding. If VCHRC is one of these character sets, the encoding used is the same encoding as that of the other fields in the MQCHARV. The character set identified by VSCCSID can be a double-byte character set (DBCS).

**Usage**: The MQCHARV structure addresses data that might be discontiguous with the structure containing it. To address this data, fields declared with the pointer data type can be used.

- "Fields" on page 970
- • ["Initial values" on page 971](#page-970-0)
- • ["RPG declaration" on page 971](#page-970-0)
- ["Redefinition of CSAPL" on page 972](#page-971-0)

## **Fields**

The MQCHARV structure contains the following fields; the fields are described in **alphabetical order**:

#### **VCHRC (10-digit signed integer)**

This is the character set identifier of the variable length string addressed by the VCHRP or VCHRO field.

The initial value of this field is CSAPL. This is defined by IBM MQ to indicate that it should be changed by the queue manager to the true character set identifier of the queue manager. This is in the same way as CSQM behaves. As a result, the value CSAPL is never associated with a variable length string. The initial value of this field can be changed by defining a different value for the constant CSAPL for your compile unit by the appropriate means for your application's programming language.

#### **VCHRL (10-digit signed integer)**

The length in bytes of the variable length string addressed by the VCHRP or VCHRO field.

The initial value of this field is 0. The value must be either greater than or equal to zero or the following special value which is recognized:

#### **VSNLT**

If VSNLT is not specified, VCHRL bytes are included as part of the string. If null characters are present they do not delimit the string.

If VSNLT is specified, the string is delimited by the first null encountered in the string. The null itself is not included as part of that string.

**Note:** The null character used to terminate a string if VSNLT is specified is a null from the code set specified by VCHRC.

For example, in UTF-16 (CCSIDs 1200, 13488, and 17584), this is the 2-byte Unicode encoding where a null is represented by a 16 bit number of all zeros. In UTF-16 it is common to find single bytes set to all zero which are part of characters (7-bit ASCII characters for example), but the strings will only be null terminated when two 'zero' bytes are found on an even byte boundary. It is possible to get two 'zero' bytes on an odd boundary when they are each part of valid characters. For example, x'01' x'00' x'00' x'30' represents two valid Unicode characters and does not null terminate the string.

### <span id="page-970-0"></span>**VCHRO (10-digit signed integer)**

The offset in bytes of the variable length string from the start of the MQCHARV, or the structure containing it.

When the MQCHARV structure is embedded within another structure, this value is the offset in bytes of the variable length string from the start of the structure that contains this MQCHARV structure. When the MQCHARV structure is not embedded within another structure, for example, if it is specified as a parameter on a function call, the offset is relative to the start of the MQCHARV structure.

The offset can be positive or negative. You can use either the VCHRP or VCHRO field to specify the variable length string, but not both.

The initial value of this field is 0.

### **VCHRP (pointer)**

This is a pointer to the variable length string.

You can use either the VCHRP or VCHRO field to specify the variable length string, but not both.

The initial value of this field is a null pointer or null bytes.

#### **VCHRS (10-digit signed integer)**

The size in bytes of the buffer addressed by the VCHRP or VCHRO field.

When the MQCHARV structure is used as an output field on a function call, this field must be initialized with the length of the buffer provided. If the value of VCHRL is greater than VCHRS then only VCHRS bytes of data will be returned to the caller in the buffer.

The value must be greater than or equal to zero or the following special value which is recognized:

#### **VSUSL**

If VSUSL is specified, the length of the buffer is taken from the VCHRL field in the MQCHARV structure. This special value is not appropriate when the structure is used as an output field and a buffer is provided. This is the initial value of this field.

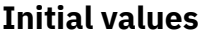

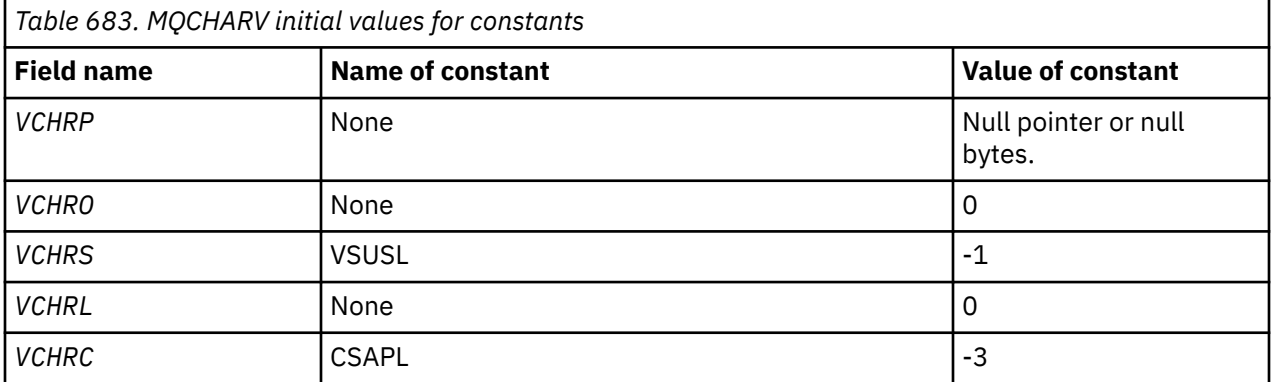

# **RPG declaration**

```
 D*..1....:....2....:....3....:....4....:....5....:....6....:....7.. 
 D* MQCHARV Structure
     D*
     D* Address of variable length string
    D VCHRP 1 16*
    D* Offset of variable length string<br>D VCHRO 17 20I 0
    D VCHRO
    D* Size of buffer<br>D VCHRS
 D VCHRS 21 24I 0
 D* Length of variable length string
 D VCHRL 25 28I 0
```

```
D* CCSID of variable length string<br>D VCHRC 29 32I 0
D VCHRC
```
# <span id="page-971-0"></span>**Redefinition of CSAPL**

Unlike the programming languages supported on other platforms, RPG does not have a way of redefining a defined constant, so you must set each VCHRC specifically if you want to use a value other than CSAPL.

#### IBM i **MQCIH (CICS bridge header) on IBM i**

The MQCIH structure describes the information that can be present at the start of a message sent to the CICS bridge through IBM MQ for z/OS.

### **Overview**

**Format name**: FMCICS.

**Version**: The current version of MQCIH is CIVER2. Fields that exist only in the more-recent version of the structure are identified as such in the descriptions that follow.

The COPY file provided contains the most recent version of MQCIH, with the initial value of the *CIVER* field set to CIVER2.

**Character set and encoding**: Special conditions apply to the character set and encoding used for the MQCIH structure and application message data:

- Applications that connect to the queue manager that owns the CICS bridge queue must provide an MQCIH structure that is in the character set and encoding of the queue manager. This is because data conversion of the MQCIH structure is not performed in this case.
- Applications that connect to other queue managers can provide an MQCIH structure that is in any of the supported character sets and encodings; conversion of the MQCIH is performed by the receiving message channel agent connected to the queue manager that owns the CICS bridge queue.

**Note:** There is one exception to this. If the queue manager that owns the CICS bridge queue is using CICS for distributed queuing, the MQCIH must be in the character set and encoding of the queue manager that owns the CICS bridge queue.

• The application message data following the MQCIH structure must be in the same character set and encoding as the MQCIH structure. The *CICSI* and *CIENC* fields in the MQCIH structure cannot be used to specify the character set and encoding of the application message data.

A data-conversion exit must be provided by the user to convert the application message data if the data is not one of the built-in formats supported by the queue manager.

**Usage**: If the values required by the application are the same as the initial values shown in [Table 685 on](#page-980-0) [page 981](#page-980-0), and the bridge is running with AUTH=LOCAL or AUTH=IDENTIFY, the MQCIH structure can be omitted from the message. In all other cases, the structure must be present.

The bridge accepts either a version-1 or a version-2 MQCIH structure, but for 3270 transactions a version-2 structure must be used.

The application must ensure that fields documented as "request" fields have appropriate values in the message sent to the bridge; these fields are input to the bridge.

Fields documented as "response" fields are set by the CICS bridge in the reply message that the bridge sends to the application. Error information is returned in the *CIRET*, *CIFNC*, *CICC*, *CIREA*, and *CIAC* fields, but not all of them are set in all cases. Table 684 on page 972 shows which fields are set for different values of *CIRET*.

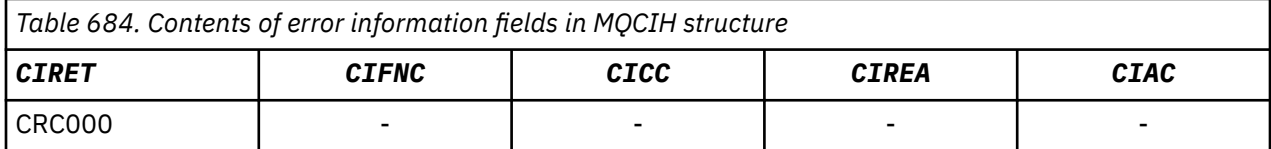
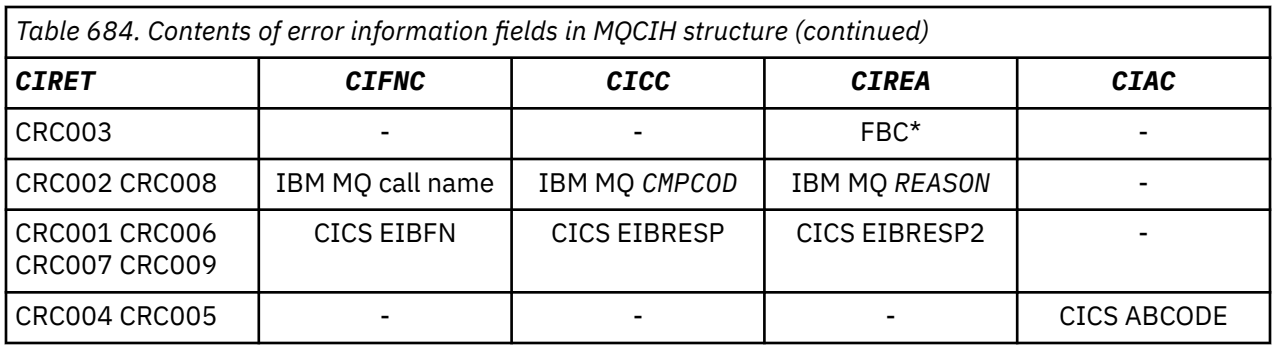

• "Fields" on page 973

• ["Initial values" on page 981](#page-980-0)

• ["RPG declaration" on page 982](#page-981-0)

# **Fields**

The MQCIH structure contains the following fields; the fields are described in **alphabetical order**:

# **CIAC (4-byte character string)**

Abend code.

The value returned in this field is significant only if the *CIRET* field has the value CRC005 or CRC004. If it does, *CIAC* contains the CICS ABCODE value.

This is a response field. The length of this field is given by LNABNC. The initial value of this field is 4 blank characters.

This is an indicator specifying whether ADS descriptors should be sent on SEND and RECEIVE BMS requests. The following values are defined:

## **ADNONE**

Do not send or receive ADS descriptor.

## **ADSEND**

Send ADS descriptor.

## **ADRECV**

Receive ADS descriptor.

## **ADMSGF**

Use message format for the ADS descriptor.

This causes the ADS descriptor to be sent or received using the long form of the ADS descriptor. The long form has fields that are aligned on 4-byte boundaries.

The *CIADS* field should be set as follows:

- If ADS descriptors are not being used, set the field to ADNONE.
- If ADS descriptors *are* being used, and with the *same* CCSID in each environment, set the field to the sum of ADSEND and ADRECV.
- If ADS descriptors *are* being used, but with *different* CCSIDs in each environment, set the field to the sum of ADSEND, ADRECV, and ADMSGF.

This is a request field used only for 3270 transactions. The initial value of this field is ADNONE.

## **CIADS (10-digit signed integer)**

Send/receive ADS descriptor.

This is an indicator specifying whether ADS descriptors should be sent on SEND and RECEIVE BMS requests. The following values are defined:

## **ADNONE**

Do not send or receive ADS descriptor.

## **ADSEND**

Send ADS descriptor.

## **ADRECV**

Receive ADS descriptor.

## **ADMSGF**

Use message format for the ADS descriptor.

This causes the ADS descriptor to be sent or received using the long form of the ADS descriptor. The long form has fields that are aligned on 4-byte boundaries.

The *CIADS* field should be set as follows:

- If ADS descriptors are not being used, set the field to ADNONE.
- If ADS descriptors *are* being used, and with the *same* CCSID in each environment, set the field to the sum of ADSEND and ADRECV.
- If ADS descriptors *are* being used, but with *different* CCSIDs in each environment, set the field to the sum of ADSEND, ADRECV, and ADMSGF.

This is a request field used only for 3270 transactions. The initial value of this field is ADNONE.

## **CIAI (4-byte character string)**

AID key.

This is the initial value of the AID key when the transaction is started. It is a 1-byte value, left-aligned.

This is a request field used only for 3270 transactions. The length of this field is given by LNATID. The initial value of this field is 4 blanks.

## **CIAUT (8-byte character string)**

Password or passticket.

This is a password or passticket. If user-identifier authentication is active for the CICS bridge, *CIAUT* is used with the user identifier in the MQMD identity context to authenticate the sender of the message.

This is a request field. The length of this field is given by LNAUTH. The initial value of this field is 8 blanks.

## **CICC (10-digit signed integer)**

IBM MQ completion code or CICS EIBRESP.

The value returned in this field is dependent on *CIRET* ; see [Table 684 on page 972.](#page-971-0)

This is a response field. The initial value of this field is CCOK.

## **CICNC (4-byte character string)**

Abend transaction code.

This is the abend code to be used to terminate the transaction (normally a conversational transaction that is requesting more data). Otherwise this field is set to blanks.

This is a request field used only for 3270 transactions. The length of this field is given by LNCNCL. The initial value of this field is 4 blanks.

## **CICP (10-digit signed integer)**

Cursor position.

This is the initial cursor position when the transaction is started. Later, for conversational transactions, the cursor position is in the RECEIVE vector.

This is a request field used only for 3270 transactions. The initial value of this field is 0. This field is not present if *CIVER* is less than CIVER2.

## **CICSI (10-digit signed integer)**

Reserved.

This is a reserved field; its value is not significant. The initial value of this field is 0.

## **CICT (10-digit signed integer)**

Whether task can be conversational.

This is an indicator specifying whether the task should be allowed to issue requests for more information, or should abend. The value must be one of the following:

## **CTYES**

Task is conversational.

## **CTNO**

Task is not conversational.

This is a request field used only for 3270 transactions. The initial value of this field is CTNO.

## **CIENC (10-digit signed integer)**

Reserved.

This is a reserved field; its value is not significant. The initial value of this field is 0.

## **CIEO (10-digit signed integer)**

Offset of error in message.

This is the position of invalid data detected by the bridge exit. This field provides the offset from the start of the message to the location of the invalid data.

This is a response field used only for 3270 transactions. The initial value of this field is 0. This field is not present if *CIVER* is less than CIVER2.

## **CIFAC (8-byte bit string)**

## Bridge facility token.

This is an 8-byte bridge facility token. The purpose of a bridge facility token is to allow multiple transactions in a pseudoconversation to use the same bridge facility (virtual 3270 terminal). In the first, or only, message in a pseudoconversation, a value of FCNONE should be set; this tells CICS to allocate a new bridge facility for this message. A bridge facility token is returned in response messages when a nonzero *CIFKT* is specified on the input message. Subsequent input messages can then use the same bridge facility token.

The following special value is defined:

## **FCNONE**

No BVT token specified.

This is both a request and a response field used only for 3270 transactions. The length of this field is given by LNFAC. The initial value of this field is FCNONE.

## **CIFKT (10-digit signed integer)**

Bridge facility release time.

This is the length of time in seconds that the bridge facility will be kept after the user transaction has ended. For nonconversational transactions, the value should be zero.

This is a request field used only for 3270 transactions. The initial value of this field is 0.

## **CIFL (4-byte character string)**

Terminal emulated attributes.

This is the name of an installed terminal that is to be used as a model for the bridge facility. A value of blanks means that *CIFL* is taken from the bridge transaction profile definition, or a default value is used.

This is a request field used only for 3270 transactions. The length of this field is given by LNFACL. The initial value of this field is 4 blanks.

## **CIFLG (10-digit signed integer)**

Flags.

The value must be:

#### **CIFNON**

No flags.

This is a request field. The initial value of this field is CIFNON.

#### **CIFMT (8-byte character string)**

IBM MQ format name of data that follows MQCIH.

This specifies the IBM MQ format name of the data that follows the MQCIH structure.

On the MQPUT or MQPUT1 call, the application must set this field to the value appropriate to the data. The rules for coding this field are the same as those for the *MDFMT* field in MQMD.

This format name is also used for the reply message, if the *CIRFM* field has the value FMNONE.

- For DPL requests, *CIFMT* must be the format name of the COMMAREA.
- For 3270 requests, *CIFMT* must be CSQCBDCI, and *CIRFM* must be CSQCBDCO.

The data-conversion exits for these formats must be installed on the queue manager where they are to run.

If the request message results in the generation of an error reply message, the error reply message has a format name of FMSTR.

This is a request field. The length of this field is given by LNFMT. The initial value of this field is FMNONE.

#### **CIFNC (4-byte character string)**

IBM MQ call name or CICS EIBFN function.

The value returned in this field is dependent on *CIRET* ; see [Table 684 on page 972.](#page-971-0) The following values are possible when *CIFNC* contains an IBM MQ call name:

#### **CFCONN**

MQCONN call.

## **CFGET**

MQGET call.

## **CFINQ**

MQINQ call.

#### **CFOPEN**

MQOPEN call.

## **CFPUT**

MQPUT call.

#### **CFPUT1**

MQPUT1 call.

#### **CFNONE**

No call.

This is a response field. The length of this field is given by LNFUNC. The initial value of this field is CFNONE.

## **CIGWI (10-digit signed integer)**

Wait interval for MQGET call issued by bridge task.

This field is applicable only when *CIUOW* has the value CUFRST. It allows the sending application to specify the approximate time in milliseconds that the MQGET calls issued by the bridge should wait for second and subsequent request messages for the unit of work started by this message. This overrides the default wait interval used by the bridge. The following special values may be used:

## **WIDFLT**

Default wait interval.

This causes the CICS bridge to wait for the period specified when the bridge was started.

## **WIULIM**

Unlimited wait interval.

This is a request field. The initial value of this field is WIDFLT.

## **CIII (10-digit signed integer)**

Reserved.

This is a reserved field. The value must be 0. This field is not present if *CIVER* is less than CIVER2.

## **CILEN (10-digit signed integer)**

Length of MQCIH structure.

The value must be one of the following:

## **CILEN1**

Length of version-1 CICS information header structure.

## **CILEN2**

Length of version-2 CICS information header structure.

The following constant specifies the length of the current version:

## **CILENC**

Length of current version of CICS information header structure.

This is a request field. The initial value of this field is CILEN2.

## **CILT (10-digit signed integer)**

Link type.

This indicates the type of object that the bridge should try to link. The value must be one of the following:

## **LTPROG**

DPL program.

## **LTTRAN**

3270 transaction.

This is a request field. The initial value of this field is LTPROG.

## **CINTI (4-byte character string)**

Next transaction to attach.

This is the name of the next transaction returned by the user transaction (typically by EXEC CICS RETURN TRANSID). If there is no next transaction, this field is set to blanks.

This is a response field used only for 3270 transactions. The length of this field is given by LNTRID. The initial value of this field is 4 blanks.

## **CIODL (10-digit signed integer)**

Output COMMAREA data length.

This is the length of the user data to be returned to the client in a reply message. This length includes the 8-byte program name. The length of the COMMAREA passed to the linked program is the maximum of this field and the length of the user data in the request message, minus 8.

**Note:** The length of the user data in a message is the length of the message *excluding* the MQCIH structure.

If the length of the user data in the request message is smaller than *CIODL*, the DATALENGTH option of the LINK command is used; this allows the LINK to be function-shipped efficiently to another CICS region.

The following special value can be used:

#### **OLINPT**

Output length is same as input length.

This value might be needed even if no reply is requested, in order to ensure that the COMMAREA passed to the linked program is of sufficient size.

This is a request field used only for DPL programs. The initial value of this field OLINPT.

#### **CIREA (10-digit signed integer)**

IBM MQ reason or feedback code, or CICS EIBRESP2.

The value returned in this field is dependent on *CIRET* ; see [Table 684 on page 972.](#page-971-0)

This is a response field. The initial value of this field is RCNONE.

## **CIRET (10-digit signed integer)**

Return code from bridge.

This is the return code from the CICS bridge describing the outcome of the processing performed by the bridge. The *CIFNC*, *CICC*, *CIREA*, and *CIAC* fields may contain additional information (see [Table](#page-971-0) [684 on page 972](#page-971-0) ). The value is one of the following:

## **CRC000**

(0, X'000') No error.

#### **CRC001**

(1, X'001') EXEC CICS statement detected an error.

#### **CRC002**

(2, X'002') IBM MQ call detected an error.

#### **CRC003**

(3, X'003') CICS bridge detected an error.

## **CRC004**

(4, X'004') CICS bridge ended abnormally.

## **CRC005**

(5, X'005') Application ended abnormally.

## **CRC006**

(6, X'006') Security error occurred.

## **CRC007**

(7, X'007') Program not available.

## **CRC008**

(8, X'008') Second or later message within current unit of work not received within specified time.

## **CRC009**

(9, X'009') Transaction not available.

This is a response field. The initial value of this field is CRC000.

## **CIRFM (8-byte character string)**

IBM MQ format name of reply message.

This is the IBM MQ format name of the reply message that will be sent in response to the current message. The rules for coding this are the same as those for the *MDFMT* field in MQMD.

This is a request field used only for DPL programs. The length of this field is given by LNFMT. The initial value of this field is FMNONE.

#### **CIRSI (4-byte character string)**

Reserved.

This is a reserved field. The value must be 4 blanks. The length of this field is given by LNRSID.

## **CIRS1 (8-byte character string)**

Reserved.

This is a reserved field. The value must be 8 blanks.

#### **CIRS2 (8-byte character string)**

Reserved.

This is a reserved field. The value must be 8 blanks.

#### **CIRS3 (8-byte character string)**

Reserved.

This is a reserved field. The value must be 8 blanks.

## **CIRS4 (10-digit signed integer)**

Reserved.

This is a reserved field. The value must be 0. This field is not present if *CIVER* is less than CIVER2.

#### **CIRTI (4-byte character string)**

Reserved.

This is a reserved field. The value must be 4 blanks. The length of this field is given by LNTRID.

#### **CISC (4-byte character string)**

Transaction start code.

This is an indicator specifying whether the bridge emulates a terminal transaction or a START transaction. The value must be one of the following:

#### **SCSTRT**

Start.

#### **SCDATA**

Start data.

## **SCTERM**

Terminate input.

#### **SCNONE**

None.

In the response from the bridge, this field is set to the start code appropriate to the next transaction ID contained in the *CINTI* field. The following start codes are possible in the response:

- SCSTRT
- SCDATA
- SCTERM

For CICS Transaction Server 1.2 this field is a request field only; its value in the response is undefined.

For CICS Transaction Server 1.3 and subsequent releases, this is both a request and a response field.

This field is used only for 3270 transactions. The length of this field is given by LNSTCO. The initial value of this field is SCNONE.

## **CISID (4-byte character string)**

Structure identifier.

The value must be:

## **CISIDV**

Identifier for CICS information header structure.

This is a request field. The initial value of this field is CISIDV.

#### **CITES (10-digit signed integer)**

Status at end of task.

This field shows the status of the user transaction at end of task. One of the following values is returned:

## **TENOSY**

Not synchronized.

The user transaction has not yet completed and has not syncpointed. The *MDMT* field in MQMD is MTRQST in this case.

#### **TECMIT**

Commit unit of work.

The user transaction has not yet completed, but has syncpointed the first unit of work. The *MDMT* field in MQMD is MTDGRM in this case.

## **TEBACK**

Back out unit of work.

The user transaction has not yet completed. The current unit of work will be backed out. The *MDMT* field in MQMD is MTDGRM in this case.

## **TEENDT**

End task.

The user transaction has ended (or abended). The *MDMT* field in MQMD is MTRPLY in this case.

This is a response field used only for 3270 transactions. The initial value of this field is TENOSY.

## **CITI (4-byte character string)**

Transaction to attach.

If *CILT* has the value LTTRAN, *CITI* is the transaction identifier of the user transaction to be run; a nonblank value must be specified in this case.

If *CILT* has the value LTPROG, *CITI* is the transaction code under which all programs within the unit of work are to be run. If the value specified is blank, the CICS DPL bridge default transaction code (CKBP) is used. If the value is nonblank, it must have been defined to CICS as a local TRANSACTION with an initial program of CSQCBP00. This field is applicable only when *CIUOW* has the value CUFRST or CUONLY.

This is a request field. The length of this field is given by LNTRID. The initial value of this field is 4 blanks.

## **CIUOW (10-digit signed integer)**

Unit-of-work control.

This controls the unit-of-work processing performed by the CICS bridge. You can request the bridge to run a single transaction, or one or more programs within a unit of work. The field indicates whether the CICS bridge should start a unit of work, perform the requested function within the current unit of

<span id="page-980-0"></span>work, or end the unit of work by committing it or backing it out. Various combinations are supported, to optimize the data transmission flows.

The value must be one of the following:

## **CUONLY**

Start unit of work, perform function, then commit the unit of work (DPL and 3270).

## **CUCONT**

Additional data for the current unit of work (3270 only).

## **CUFRST**

Start unit of work and perform function (DPL only).

## **CUMIDL**

Perform function within current unit of work (DPL only).

## **CULAST**

Perform function, then commit the unit of work (DPL only).

## **CUCMIT**

Commit the unit of work (DPL only).

## **CUBACK**

Back out the unit of work (DPL only).

This is a request field. The initial value of this field is CUONLY.

## **CIVER (10-digit signed integer)**

Structure version number.

The value must be one of the following:

## **CIVER1**

Version-1 CICS information header structure.

## **CIVER2**

Version-2 CICS information header structure.

Fields that exist only in the more-recent version of the structure are identified as such in the descriptions of the fields. The following constant specifies the version number of the current version:

## **CIVERC**

Current version of CICS information header structure.

This is a request field. The initial value of this field is CIVER2.

# **Initial values**

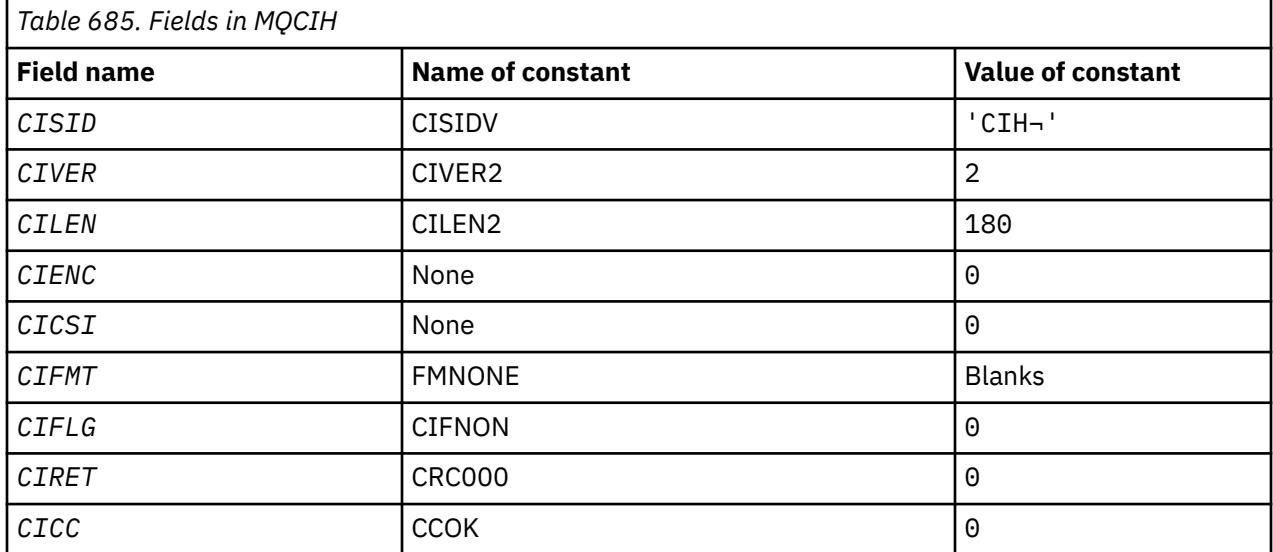

<span id="page-981-0"></span>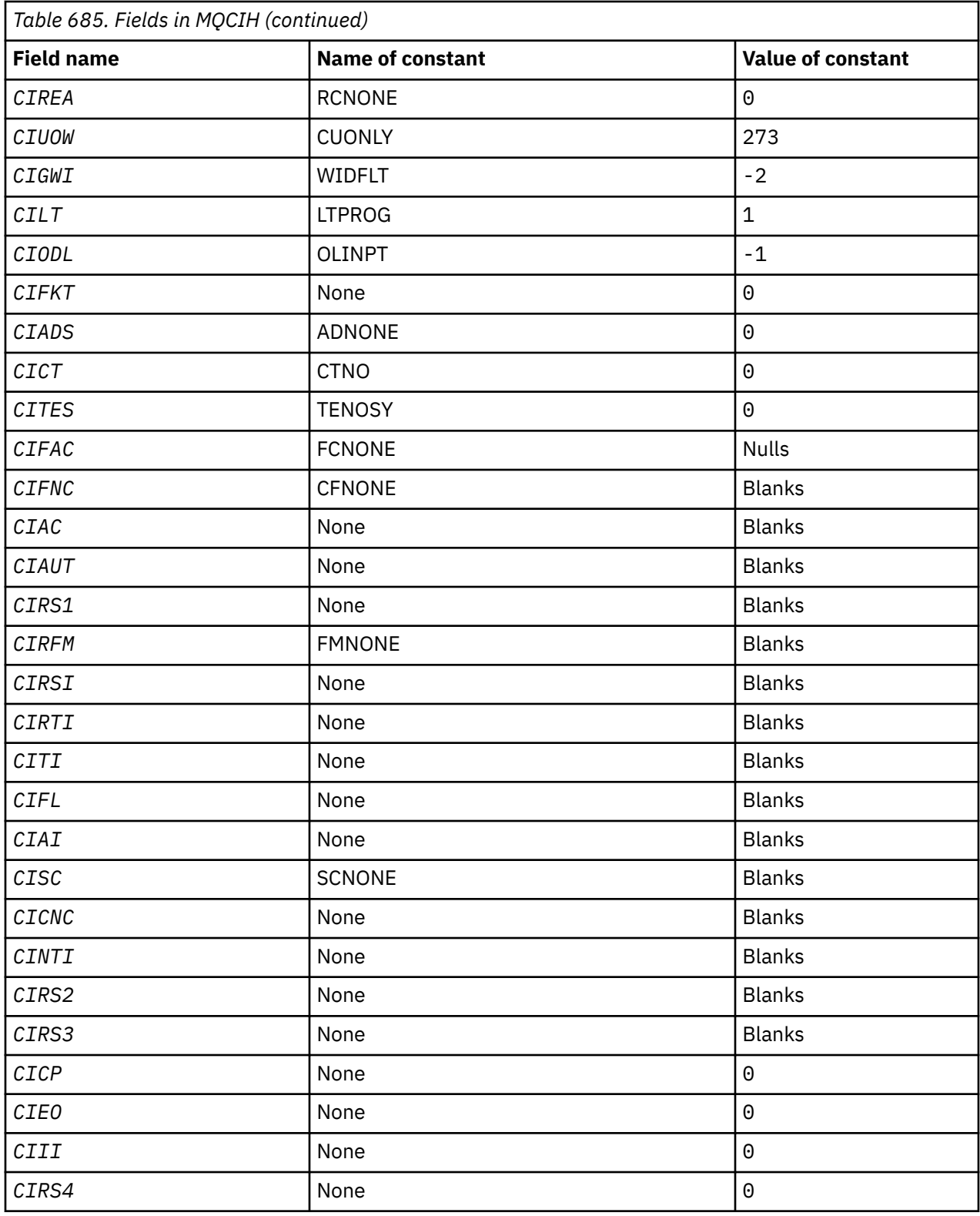

# **Notes:**

1. The symbol  $\neg$  represents a single blank character.

# **RPG declaration**

 D\*..1....:....2....:....3....:....4....:....5....:....6....:....7.. D\* MQCIH Structure

D\* Structure identifier<br>D CISID  $1$  4 INZ('CIH') D\* Structure version number D CIVER 5 8I 0 INZ(2) D\* Length of MQCIH structure<br>D CILEN 9  $12I \theta$  INZ(180) D\* Reserved<br>D CIENC 13 16I 0 INZ(0) D\* Reserved<br>D CICSI 17 20I 0 INZ(0) D\* MQ format name of data that followsMQCIH<br>D CIFMT 21 28 INZ(' D CIFMT 21 28 INZ(' ') D\* Flags D CIFLG 29 32I 0 INZ(0) D\* Return code from bridge<br>D CIRET 33  $36I$  0 INZ(0) D\* MQ completion code or CICSEIBRESP<br>D CICC 37 40I  $40I$  0 INZ(0) D\* MQ reason or feedback code, or CICSEIBRESP2<br>D CIREA 41 44I 0 INZ(0)  $44I$  0 INZ(0) D\* Unit-of-work control<br>D CIUOW 45 48I 0 INZ(273) D\* Wait interval for MQGET call issuedby bridge task D CIGWI 49 52I 0 INZ(-2) D\* Link type<br>D CILT D CILT 53 56I 0 INZ(1) D\* Output COMMAREA data length D CIODL 57 60I 0 INZ(-1)  $D*$  Bridge facility release time<br>D CIFKT 61  $64I$  0 INZ(0) D\* Send/receive ADS descriptor<br>D CIADS 65 68I  $\theta$  INZ( $\theta$ ) D\* Whether task can beconversational  $72I$  0 INZ(0) D\* Status at end of task<br>D CITES 73 76I 0 INZ(0) D\* Bridge facility token<br>D CIFAC 77 84 INZ(X'000000000000000- $D$  00') D\* MQ call name or CICS EIBFNfunction D CIFNC 85 88 INZ(' ') D\* Abend code D CIAC 89 92 INZ D\* Password or passticket<br>D CIAUT 93 D CIAUT 93 100 INZ D\* Reserved D CIRS1 101 108 INZ D\* MQ format name of reply message<br>D CIRFM 109 116 D CIRFM 109 116 INZ(' ') D\* Remote CICS system ID to use D CIRSI 117 120 INZ D\* CICS RTRANSID to use D CIRTI 121 124 INZ  $D*$  Transaction to attach<br>D CITI  $125$  D CITI 125 128 INZ  $D*$  Terminal emulated attributes<br>D CIFL 129 132 D CIFL 129 132 INZ D\* AID key<br>D CIAI D CIAI 133 136 INZ D\* Transaction start code D CISC 137 140 INZ(' ') D\* Abend transaction code D CICNC 141 144 INZ D\* Next transaction to attach D CINTI 145 148 INZ D\* Reserved D CIRS2 149 156 INZ D\* Reserved D CIRS3 157 164 INZ D\* Cursor position<br>D CICP 165 168I 0 INZ(0) D\* Offset of error in message<br>D CIEO 169  $169$  172I 0 INZ(0) D\* Reserved D CIII 173 176I 0 INZ(0) D\* Reserved<br>D CIRS4 177 180I 0 INZ(0) D\*

D\*

# **MBMI MQCMHO (Create message handle options) on IBM i**

The **MQCMHO** structure allows applications to specify options that control how message handles are created.

## **Overview**

## **Purpose**

The structure is an input parameter on the **MQCRTMH** call.

## **Character set and encoding**

Data in **MQCMHO** must be in the character set of the application and encoding of the application (ENNAT).

- "Fields" on page 984
- • ["Initial values" on page 985](#page-984-0)
- • ["RPG declaration" on page 986](#page-985-0)

# **Fields**

The MQCMHO structure contains the following fields; the fields are described in alphabetical order:

## **CMOPT (10 digit signed integer)**

One of the following options can be specified:

## **CMVAL**

When **MQSETMP** is called to set a property in this message handle, the property name is validated to ensure that it:

- contains no invalid characters.
- does not begin "JMS" or "usr.JMS" except for the following:
	- JMSCorrelationID
	- JMSReplyTo
	- JMSType
	- JMSXGroupID
	- JMSXGroupSeq

These names are reserved for JMS properties.

- is not one of the following keywords, in any mixture of upper or lowercase:
	- "AND"
	- "BETWEEN"
	- "ESCAPE"
	- "FALSE"
	- $-$  "IN"
	- $-$  "IS"
	- "LIKE"
	- "NOT"
	- "NULL"
	- "OR"
	- "TRUE"
- does not begin "Body." or "Root." (except for "Root.MQMD.").

<span id="page-984-0"></span>If the property is MQ-defined ("mq.\*") and the name is recognized, the property descriptor fields are set to the correct values for the property. If the property is not recognized, the *Support* field of the property descriptor is set to **PDSUPO** (for more information, see [PDSUP](#page-1109-0) ).

#### **CMDEFV**

This specifies that the default level of validation of property names occurs.

The default level of validation is equivalent to that specified by **CMVAL**.

In a future release an administrative option might be defined which will change the level of validation that will occur when **CMDEFV** is defined.

This is the default value.

## **CMNOVA**

No validation on the property name occurs. See the description of **CMVAL**.

**Default option:** If none of the options previously described in this section is required, the following option can be used:

## **CMNONE**

All options assume their default values. Use this value to indicate that no other options have been specified. **CMNONE** aids program documentation; it is not intended that this option be used with any other, but as its value is zero, such use cannot be detected.

This is always an input field. The initial value of this field is **CMDEFV**.

#### **CMSID (10 digit signed integer)**

This is the structure identifier; the value must be:

#### **CMSIDV**

Identifier for create message handle options structure.

This is always an input field. The initial value of this field is **CMSIDV**.

## **CMVER (10 digit signed integer)**

This is the structure version number; the value must be:

## **CMVER1**

Version-1 create message handle options structure.

The following constant specifies the version number of the current version:

## **CMVERC**

Current version of create message handle options structure.

This is always an input field. The initial value of this field is **CMVER1**.

# **Initial values**

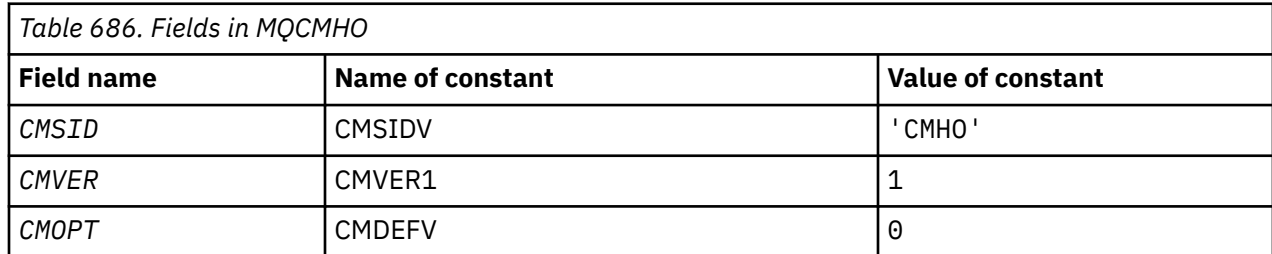

## <span id="page-985-0"></span>**RPG declaration**

```
 D* MQCMHO Structure
D*D*D* Structure identifier<br>D CMSID
                        1 4 INZ('CMHO')
 D*
D* Structure version number
D CMVER 5 8I 0 INZ(1)
 D*
D* Options that control the action of MQCRTMH<br>D CMOPT 9 12I 0 INZ(0)
 D CMOPT 9 12I 0 INZ(0)
```
# **MBMI** MOCNO (Connect options) on IBM i

The MQCNO structure allows the application to specify options relating to the connection to the local queue manager.

## **Overview**

**Purpose**: The structure is an input/output parameter on the MQCONNX call.

**Version**: The current version of MQCNO is CNVER6. Fields that exist only in the more-recent versions of the structure are identified as such in the descriptions that follow.

The COPY file provided contains the most recent version of MQCNO that is supported by the environment, but with the initial value of the CNVER field set to CNVER1. To use fields that are not present in the version-1 structure, the application must set the CNVER field to the version number of the version required.

**Character set and encoding**: Data in MQCNO must be in the character set given by the **CodedCharSetId** queue manager attribute and encoding of the local queue manager given by ENNAT.

- "Fields" on page 986
- • ["Initial values" on page 991](#page-990-0)
- • ["RPG declaration" on page 992](#page-991-0)

## **Fields**

The MQCNO structure contains the following fields; the fields are described in **alphabetical order**:

## **CCDTUL (10-digit signed integer)**

CCDTUL is the length of the string identified by either CCDTUP or CCDTUO which contains a URL that identifies the location of the client connection channel table to use for the connection.

Use CCDTUL only when the application issuing the MQCONNX call is running as an IBM MQ MQI client.

This is a programmatic alternative to setting the MQCHLLIB and MQCHLTAB environment variables.

If the application is not running as an client, CCDTUL is ignored.

This field is ignored if CNVER is less than CNVER6.

## **CCDTUO (10-digit signed integer)**

CCDTUO is the offset in bytes, from the start of the MQCNO structure, to a string which contains a URL that identifies the location of the client connection channel table to use for the connection. The offset can be positive or negative.

Use CCDTUL only when the application issuing the MQCONNX call is running as an IBM MQ MQI client.

**Important:** You can use only one of CCDTUP and CCDTUO. The call fails with reason code RC2600 if both fields are nonzero.

This is a programmatic alternative to setting the MQCHLLIB and MQCHLTAB environment variables.

If the application is not running as an client, CCDTUO is ignored.

This field is ignored if CNVER is less than CNVER6.

## **CCDTUP (pointer)**

CCDTUP is an optional pointer to a string which contains a URL, to identify the location of the client connection channel table to use for the connection..

Use CCDTUP only when the application issuing the MQCONNX call is running as an IBM MQ MQI client.

**Important:** You can use only one of CCDTUP and CCDTUO. The call fails with reason code RC2600 if both fields are nonzero.

This is a programmatic alternative to setting the MQCHLLIB and MQCHLTAB environment variables.

If the application is not running as an client, CCDTUP is ignored.

This field is ignored if CNVER is less than CNVER6.

## **CNAN (28-byte character string)**

The name set by the application to identify the connection to the queue manager. The initial value of the field is null characters.

This field is ignored if CNVER is less than CNVER7.

## **CNCCO (10-digit signed integer)**

This is the offset in bytes of an MQCD channel definition structure from the start of the MQCNO structure.

## **CNCCP (pointer)**

This is a pointer to an MQCD channel definition structure.

## **CNCONID (24-byte character string)**

Unique connection identifier. This field allows the queue manager to reliably identify an application process by assigning it a unique identifier when it first connects to the queue manager.

Applications use the connection identifier for correlation purposes when making PUT and GET calls. All connections are assigned an identifier by the queue manager, no matter how the connection was established.

It is possible to use the connection identifier to force the end of a long running unit of work. To do this, specifying the connection identifier using the PCF command 'Stop Connection', or the MQSC command STOP CONN. For more information about using these commands, see the related links.

The initial value of the field is 24 null bytes.

## **CNCT (128-byte bit string)**

This is a tag that the queue manager associates with the resources that are affected by the application during this connection.

Queue manager connection tag.

Each application or application instance must use a different value for the tag, so that the queue manager can correctly serialize access to the affected resources. See the descriptions of the CN\*CT\* options for further details. The tag ceases to be valid when the application terminates, or issues the MQDISC call.

Use the following special value if no tag is required:

## **CTNONE**

No connection tag specified.

The value is binary zero for the length of the field.

This is an input field. The length of this field is given by LNCTAG. The initial value of this field is CTNONE. This field is ignored if CNVER is less than CNVER3.

Use the field ConnTag when connecting to a z/OS queue manager.

#### **CNNORES2 (4-byte character string)**

A reserved field to pad the structure out to a 64-bit boundary. The initial value of the field is binary zero for the length of the field.

This field is ignored if CNVER is less than CNVER7.

## **CNOPT (10 digit signed integer)**

Options that control the action of MQCONNX.

#### **Binding options**

The binding options control the type of IBM MQ binding that is used; specify only one of these options:

#### **CNSBND**

Standard binding.

The standard binding option causes the application and the local queue manager agent to run in separate units of execution, typically in separate processes. The arrangement maintains the integrity of the queue manager; that is, it protects the queue manager from errant programs.

Use CNSBND in situations where the application might not have been fully tested, or might be unreliable or untrustworthy. CNSBND is the default.

CNSBND is defined to aid program documentation. Do not use this option with any other option controlling the type of binding used; but because its value is zero, such use cannot be detected.

This option is supported in all environments.

#### **CNFBND**

Fast path binding.

The fast path binding option causes the application and the local queue manager agent to be part of the same unit of execution. Fast path is in contrast to the standard binding, where the application and the local queue manager agent run in separate units of execution.

CNFBND is ignored if the queue manager does not support this type of binding; processing continues as though the option had not been specified.

CNFBND can be of advantage in situations where multiple processes consume more resources than the overall resource used by the application. An application that uses the fast path binding is known as a *trusted application*.

Consider the following important points when deciding whether to use the fast path binding:

- **Using the CNFBND option does not prevent an application altering or corrupting messages and other data areas belonging to the queue manager. Use this option only in situations where you have fully evaluated these issues.**
- The application must not use asynchronous signals or timer interrupts (such as sigkill) with CNFBND. There are also restrictions on the use of shared memory segments.
- The application must not have more than one thread connected to the queue manager at any one time.
- The application must use the MQDISC call to disconnect from the queue manager.
- The application must finish before ending the queue manager with the endmqm command.

The following points apply to the use of CNFBND in the environments indicated:

• On IBM i, the job must run under user profile QMQM that belongs to the QMQMADM group. Also, the program must not terminate abnormally, otherwise unpredictable results might occur.

For more information about the implications of using trusted applications, see Connecting to a queue manager using the MQCONNX call and Restrictions for trusted applications.

#### **CNSHBD**

Shared Bindings.

The shared bindings option causes the application and the local queue manager agent to run in separate units of execution, typically in separate processes. The arrangement maintains the integrity of the queue manager; that is, it protects the queue manager from errant programs. However some resources are shared between the application and the local queue manager agent. CNSHBD is ignored if the queue manager does not support this type of binding. Processing continues as though the option had not been specified.

#### **CNIBND**

Isolated Bindings.

The isolated bindings option causes the application and the local queue manager agent to run in separate units of execution, typically in separate processes. The arrangement maintains the integrity of the queue manager; that is, it protects the queue manager from errant programs. The application process and the local queue manager agent are isolated from each other in that they do not share resources. CNIBND is ignored if the queue manager does not support this type of binding. Processing continues as though the option had not been specified.

#### **Handle-sharing options**

The following options control the sharing of handles between different threads (units of parallel processing) within the same process. Only one of these options can be specified.

#### **CNHSN**

No handle sharing between threads.

The no handle sharing between threads option indicates that connection and object handles can be used only by the thread that caused the handle to be allocated; that is, the thread that issued the MQCONN, MQCONNX, or MQOPEN call. The handles cannot be used by other threads belonging to the same process.

#### **CNHSB**

Serial handle sharing between threads, with call blocking.

The serial handle sharing between threads, with call blocking, option indicates that connection and object handles allocated by one thread of a process can be used by other threads belonging to the same process. However, only one thread at a time can use any particular handle, that is, only serial use of a handle is permitted. If a thread tries to use a handle that is already in use by another thread, the call blocks (waits) until the handle becomes available.

#### **CNHSNB**

Serial handle sharing between threads, without call blocking.

The serial handle sharing between threads, without call blocking, option is the same as the " *with* blocking" option, except that, if the handle is in use by another thread, the call completes immediately with CCFAIL and RC2219 instead of blocking until the handle becomes available.

A thread can have zero or one nonshared handles, plus zero or more shared handles:

- Each MQCONN or MQCONNX call that specifies CNHSN returns a new nonshared handle on the first call, and the same nonshared handle on subsequent calls (assuming no intervening MQDISC call). The reason code is RC2002 for the second and later calls.
- Each MQCONNX call that specifies CNHSB or CNHSNB returns a new shared handle on each call.

Object handles inherit the same sharing properties as the connection handle specified on the MQOPEN call that created the object handle. Also, units of work inherit the same sharing properties as the connection handle used to start the unit of work; if the unit of work is started in one thread using a shared handle, the unit of work can be updated in another thread using the same handle.

If you do not specify a handle-sharing option, the default is determined by the environment:

- In the Microsoft Transaction Server (MTS) environment, the default is the same as CNHSB.
- In other environments, the default is the same as CNHSN.

#### **Reconnection options**

Reconnection options determine if a connection is reconnectable. Only client connections are reconnectable.

#### **CNRCDF**

The reconnection option is resolved to its default value. If no default is set, the value of this option resolves to DISABLED. The value of the option is passed to the server, and can be queried by **PCF** and **MQSC**.

#### **CNRC**

The application can be reconnected to any queue manager consistent with the value of the MQCONNX **QMNAME** parameter. Use the CNRC option only if there is no affinity between the client application and the queue manager with which it initially established a connection. The value of the option is passed to the server, and can be queried by **PCF** and **MQSC**.

#### **CNRCD**

The application cannot be reconnected. The value of the option is not passed to the server.

#### **CNRCQM**

The application can only be reconnected to the queue manager with which it originally connected. Use this value if a client can be reconnected, but there is an affinity between the client application, and the queue manager with which it originally established a connection. Choose this value if you want a client to automatically reconnect to the standby instance of a highly available queue manager. The value of the option is passed to the server, and can be queried by **PCF** and **MQSC**.

Use the options CNRC, CNRCD, and CNRCQM only for client connections. If the options are used for a binding connection, MQCONNX fails with completion code, MQCC\_FAILED and reason code, MQRC\_OPTIONS\_ERROR.

**Default option**: If none of the options described is required, the following option can be used:

## **CNNONE**

No options are specified.

CNNONE is defined to aid program documentation. It is not intended that this option is used with any other CN\* option, but because its value is zero, such use cannot be detected.

#### **CNSCO (10-digit signed integer)**

This is the offset in bytes of an MQSCO structure from the start of the MQCNO structure.

This field is ignored if CNVER is less than CNVER4.

#### **CNSCP (pointer)**

This is the address of an MQSCO structure.

This field is ignored if CNVER is less than CNVER4.

#### **CNSECPO (10-digit signed integer)**

Security parameters offset. The offset of the MQCSP structure used for specifying a user ID and password.

The value may be positive or negative. The initial value of this field is 0.

This field is ignored if CNVER is less than CNVER5.

## <span id="page-990-0"></span>**CNSECPP (pointer)**

Security parameters pointer. Address of the MQCSP structure used for specifying a user ID and a password.

The initial value of this field is a null pointer or null bytes.

This field is ignored if CNVER is less than CNVER5.

## **CNSID (4-byte character string)**

The structure identifier for the MQCNO structure.

The value must be:

## **CNSIDV**

Identifier for connect-options structure.

This is always an input field. The initial value of this field is CNSIDV.

## **CNVER (10-digit signed integer)**

The structure version number for the MQCNO structure.

The value must be:

## **CNVER6**

Version-6 connect-options structure.

This version is supported in all environments.

## **CNVER7**

Version-7 connect-options structure.

This version is supported in all environments.

The following constant specifies the version number of the current version:

## **CNVERC**

Current version of connect-options structure.

This is always an input field. The initial value of this field is CNVER7.

# **Initial values**

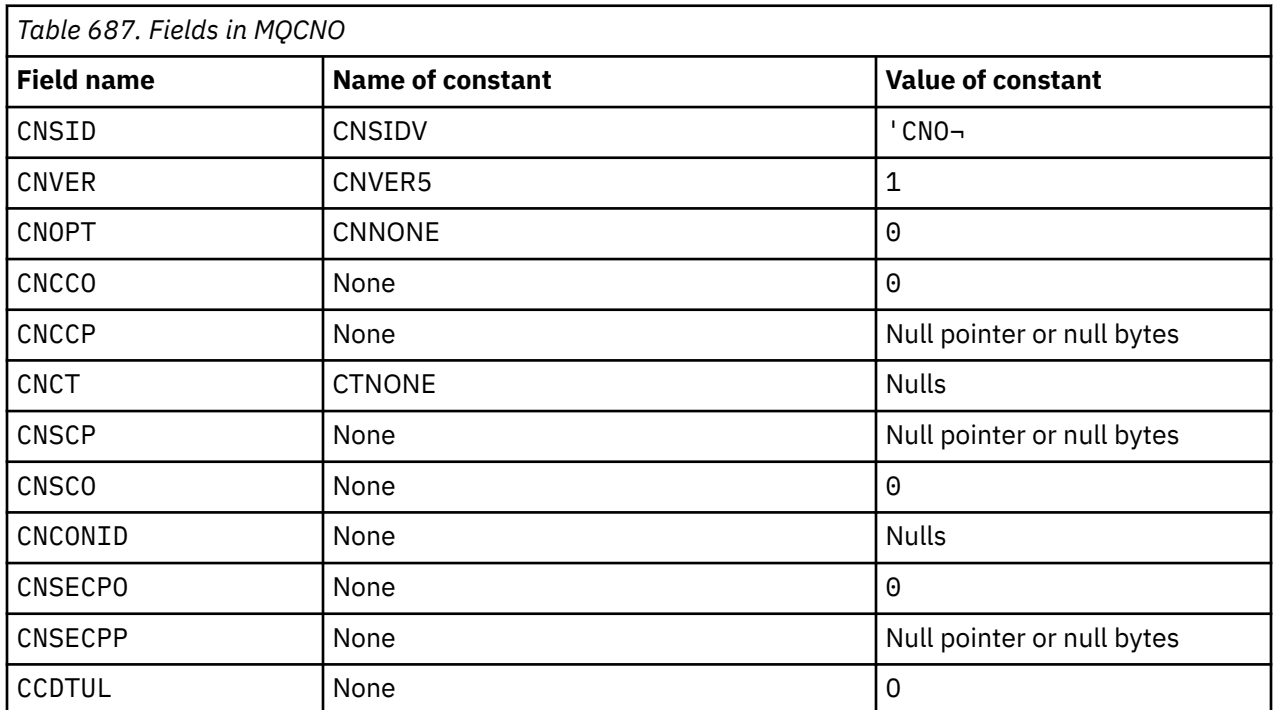

<span id="page-991-0"></span>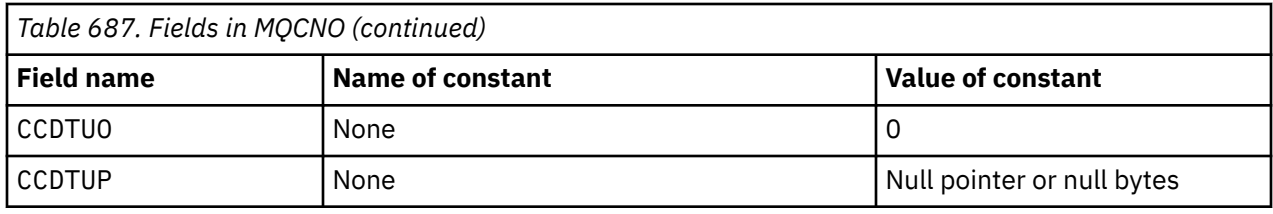

#### **Notes:**

1. The symbol  $\neg$  represents a single blank character.

## **RPG declaration**

```
 D******************************************************************
D \star \star *** \star *** \star *** \star *** \star *** \star *** \star *** \star *** \star **
    D \star \star IBM MQ for IBM i \star \starD \star \star \starD** FILE NAME: CMQCNOG \star\star<br>D** **
D \star \star *** \star *** \star *** \star *** \star *** \star *** \star *** \star *** \star **
     D** DESCRIPTION: MQCNO Structure -- Connect Options **
D \star \star *** \star *** \star *** \star *** \star *** \star *** \star *** \star *** \star **
     D******************************************************************
    D** <N_OCO_COPYRIGHT> **
    D** Licensed Materials - Property of IBM ** ** ** ** ** **
D \star \star \starD \star \star 5724-H72 \star \starD** (c) Copyright IBM Corp. 1993, 2024. All Rights Reserved. **<br>D**D \star \star *** \star *** \star *** \star *** \star *** \star *** \star *** \star *** \star **
 D** US Government Users Restricted Rights - Use, duplication or **
    D** disclosure restricted by GSA ADP Schedule Contract with **
    D** IBM Corp. **<br>D** <NOC COPYRTGHT> ** D** <NOC_COPYRIGHT> **
     D******************************************************************
D \star \star *** \star *** \star *** \star *** \star *** \star *** \star *** \star *** \star **
    D** FUNCTION: This file declares the structure MOCNO, **
    D** which is used by the main MQI. **D \star \star *** \star *** \star *** \star *** \star *** \star *** \star *** \star *** \star **
    D** PROCESSOR: RPG (ILE) ** ** ** ** ** **
D \star \star *** \star *** \star *** \star *** \star *** \star *** \star *** \star *** \star **
     D******************************************************************
   D*\n  <i>D</i> + D******************************************************************
    D** <BEGIN_BUILDINFO> **<br>D** Generated on: 08/02/16 13:50
    D** Generated on: 08/02/16 13:50
     D** Build Level: L000000 **
     D** Build Type: Production **
    D** Pointer Size: 128 Bit
    D** Source File: \star\starD** CMQCNOG **<br>D** CMQCNOG ** D** <END_BUILDINFO> **
     D******************************************************************
     D*
     D*..1....:....2....:....3....:....4....:....5....:....6....:....7..
    D*D* D* MQCNO Structure
    \n  <i>D</i> D* Structure identifier
    D CNSID 1 4 INZ('CNO ')
    D* Structure version number<br>D CNVER 5
                                \texttt{BI} \ \texttt{0} \ \texttt{INZ(1)}D* Options that control the action of MQCONNX<br>D CNOPT 9 12I 0 INZ(0)
                                12I 0 INZ(0)D* Ver:1 **D* Offset of MQCD structure for client connection<br>D CNCCO 13 16I 0 INZ(0)
                         13 16I 0 INZ(0)
    D* Address of MQCD structure for client connection<br>D CNCCP 17 32* INZ(*NULL)
                                32* INZ(*NULL)
     D* Ver:2 **
    D* Queue managerconnection tag<br>D CNCT 33
     D CNCT 33 160 INZ(X'00000000000000000-
     D 0000000000000000000000000-
     D 0000000000000000000000000-
     D 0000000000000000000000000-
                                       D 0000000000000000000000000-
```
 D 0000000000000000000000000- D 0000000000000000000000000- D 0000000000000000000000000- D 0000000000000000000000000- D 0000000000000000000000000- D 00000000000000') D\* Ver:3 \*\* D\* Address of MQSCO structure for client connection<br>D CNSCP 161 176\* INZ(\*NULL) D CNSCP 161 176\* INZ(\*NULL) D\* Offset of MQSCO structure for client connection D CNSCO 177 180I 0 INZ(0) D\* Ver:4 \*\* D\* Unique Connection Identifier<br>D CNCONID 181 2 181 204 INZ(X'00000000000000000000- D 0000000000000000000000000- D 000000') D\* Offset of MQCSP structure<br>D CNSECPO 205 205 208I 0 INZ(0) D\* Address of MQCSP structure<br>D CNSECPP 209  $224*$  INZ(\*NULL) D\* Ver:5 \*\* D\* Address of CCDT URL string<br>D CNCCDTUP 225  $240*$  INZ(\*NULL) D\* Offset of CCDT URL string D CNCCDTUO 241 244I 0 INZ(0) D\* Length of CCDT URL D CNCCDTUL 245 248I 0 INZ(0) D\* Ver:6 \*\* D\* D\*\*\*\*\*\*\*\*\*\*\*\*\*\*\*\*\*\*\*\*\*\*\*\*\*\*\*\*\*\*\*\*\*\*\*\*\*\*\*\*\*\*\*\*\*\*\*\*\*\*\*\*\*\*\*\*\*\*\*\*\*\*\*\*\*\* D\*\* End of CMQCNOG \*\* D\*\*\*\*\*\*\*\*\*\*\*\*\*\*\*\*\*\*\*\*\*\*\*\*\*\*\*\*\*\*\*\*\*\*\*\*\*\*\*\*\*\*\*\*\*\*\*\*\*\*\*\*\*\*\*\*\*\*\*\*\*\*\*\*\*\*

#### IBM i **MQCSP (Security parameters) on IBM i**

Summary of the MQCSP structure for IBM i.

# **Overview**

**Purpose**: The MQCSP structure enables the authorization service to authenticate a user ID and password. You specify the MQCSP connection security parameters structure on an MQCONNX call.

**Character set and encoding**: Data in MQCSP must be in the character set given by the **CodedCharSetId** queue manager attribute and encoding of the local queue manager given by ENNAT.

- "Fields" on page 993
- • ["Initial values" on page 995](#page-994-0)
- • ["RPG declaration" on page 996](#page-995-0)

# **Fields**

The MQCSP structure contains the following fields; the fields are described in **alphabetical order**:

## **CSAUTHT (10-digit signed integer)**

This is the type of authentication to perform.

Valid values are:

## **CSAN**

Do not use user ID and password fields.

## **CSAUIAP**

Authenticate user ID and password fields.

This is an input field. The initial value of this field is CSAN.

## **CSCPPL (10-digit signed integer)**

This is the length of the password to be used in authentication.

The maximum length of the password is not dependent on the platform. If the length of the password is greater than that allowed, the authentication request fails with an RC2035.

This is an input field. The initial value of this field is 0.

#### **CSCPPO (10-digit signed integer)**

This is the offset in bytes of the password to be used in authentication.

The offset can be positive or negative.

This is an input field. The initial value of this field is 0.

#### **CSCPPP (pointer)**

This is the address of the password to be used in authentication.

This is an input field. The initial value of this field is the null pointer.

#### **CSCSPUIL (10-digit signed integer)**

This is the length of the user ID to be used in authentication.

The maximum length of the user ID is not dependent on the platform. If the length of the user ID is greater than that allowed, the authentication request fails with an RC2035.

This is an input field. The initial value of this field is 0.

#### **CSCSPUIO (10-digit signed integer)**

This is the offset in bytes of the user ID to be used in authentication.

The offset can be positive or negative.

This is an input field. The initial value of this field is 0.

#### **CSCSPUIP (pointer)**

This is the address of the user ID to be used in authentication.

This is an input field. The initial value of this field is the null pointer. This field is ignored if CSVER is less than CSVER5.

#### **CSINITKL (10-digit signed integer)**

This is the length of the initial key for the password protection system.

This is an input field. The initial value of this field is 0.

#### **CSINITKO (10-digit signed integer)**

This is the offset in bytes of the initial key for the password protection system. The offset can be positive or negative.

You can use either *CSINITKO* or *CSINITKP* to specify the initial key, but not both. For more information, see the description of the *CSINITKP* field.

This is an input field. The initial value of this field is 0.

#### **CSINITKP (pointer)**

This is the address in bytes of the initial key for the password protection system.

This is an input field. The initial value of this field is the null pointer.

IBM MQ MQI clients can supply the value of some fields as values that have been encrypted using the IBM MQ password protection system. The following fields can contain encrypted values:

• The key repository password, in the MQSCO structure.

An initial key is used by the encryption algorithm to encrypt and decrypt these values. If an initial key is supplied when the values of these fields are encrypted using the **runmqicred** utility, then the same initial key must be specified by the client when it connects to the queue manager.

<span id="page-994-0"></span>The initial key specified using this field overrides any initial key that is specified using the *MQS\_MQI\_KEYFILE* environment variable, or the *MQIInitialKeyFile* property in the Security stanza of the client configuration file.

You can use either *CSINITKO* or *CSINITKP* to specify the initial key, but not both.

## **CSRE1 (4-byte character string)**

A reserved field, required for pointer alignment on IBM i.

This is an input field. The initial value of this field is all null.

## **CSRS2 (8-byte character string)**

A reserved field, required for pointer alignment on IBM i.

This is an input field. The initial value of this field is all null.

## **CSSID (4-byte character string)**

Structure identifier.

The value must be:

## **CSSIDV**

Identifier for the security parameters structure.

## **CSVER (10-digit signed integer)**

Structure version number.

The value must be:

## **CSVER1**

Version-1 security parameters structure.

## **CSVER2**

Version-2 security parameters structure.

The following constant specifies the version number of the current version:

## **CSVERC**

Current version of security parameters structure.

This is always an input field. The initial value of this field is CSVER1.

# **Initial values**

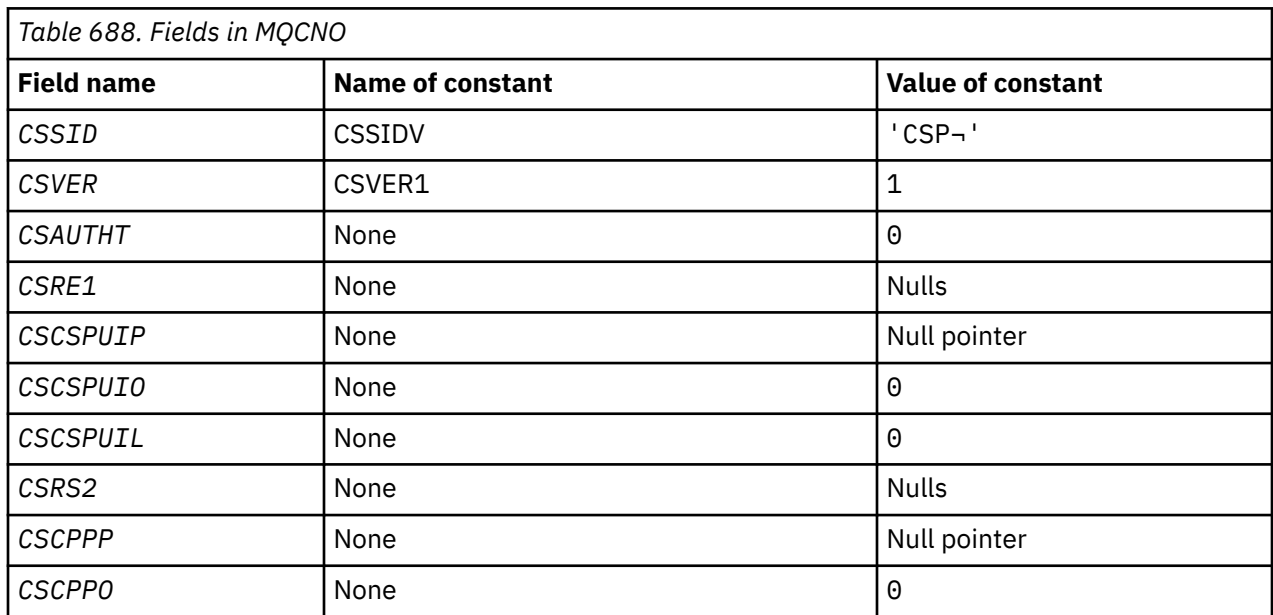

<span id="page-995-0"></span>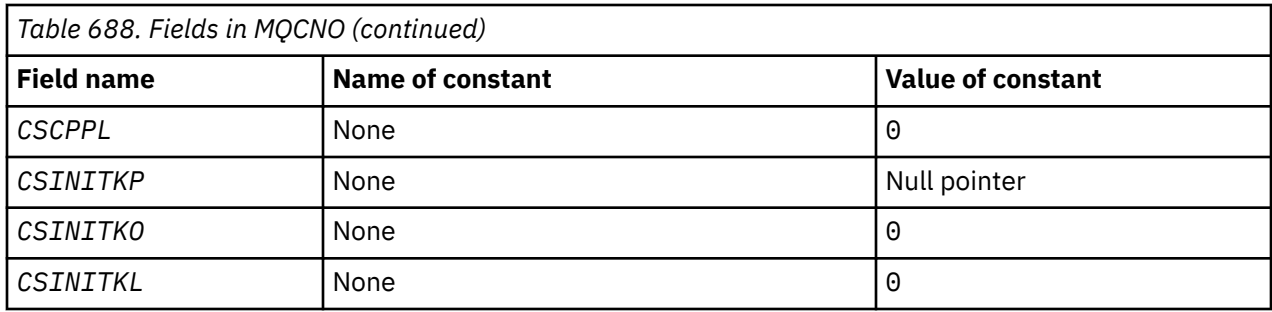

#### **Note:**

1. The symbol  $\neg$  represents a single blank character.

# **RPG declaration**

```
D*..1....:....2....:....3....:....4....:....5....:....6....:....7..
       D* 
      D* MQCSP Structure 
     D*D* Structure identifier<br>D CSSID
                               1 4 INZ('CSP ')
     D* Structure version number<br>D CSVER 5
                                    BI \theta INZ(1)D* Type of authentication<br>D CSAUTHT
                     \begin{array}{cc} - & - \cdot \cdot \cdot \\ - & 9 & 12I \end{array} 0 INZ(0)
     D* Reserved<br>D  CSRE1
                              13 16 INZ(X'00000000')
      D* Address of user ID 
                              17 32* INZ(*NULL) D* Offset of user ID 
 D CSCSPUIO 33 36I 0 INZ(0) 
 D* Length of user ID 
 D CSCSPUIL 37 40I 0 INZ(0) 
 D* Reserved 
     D CSRS2 41 48 INZ(X'0000000000000000')
      D* Address of password 
                              49 64* INZ(*NULL)
     D* Offset of password<br>D  CSCPPO
                              65 68I 0 INZ(0)
      D* Length of password 
                               69 72I 0 INZ(0)
```
# **MBMI MQCTLO (Control callback options structure) on IBM i**

Structure specifying the control callback function.

## **Overview**

## **Purpose**

The MQCTLO structure is used to specify options relating to a control callbacks function.

The structure is an input and output parameter on the [MQCTL](#page-1220-0) call.

## **Version**

The current version of MQCTLO is CTLV1.

## **Character set and encoding**

Data in MQCTLO must be in the character set given by the **CodedCharSetId** queue manager attribute and encoding of the local queue manager given by ENNAT. However, if the application is running as an IBM MQ client, the structure must be in the character set and encoding of the client.

- • ["Fields" on page 997](#page-996-0)
- • ["Initial values" on page 998](#page-997-0)
- • ["RPG declaration" on page 998](#page-997-0)

# <span id="page-996-0"></span>**Fields**

The MQCTLO structure contains the following fields; the fields are described in alphabetical order:

## **COCONNAREA (10 digit signed integer)**

Control options structure - ConnectionArea field.

This is a field that is available for the callback function to use.

The queue manager makes no decisions based on the contents of this field and it is passed unchanged from the [CBCCONNAREA](#page-960-0) field in the MQCBC structure, which is a parameter on the MQCB call.

This field is ignored for all operations other than CTLSR and CTLSW.

This is an input and output field to the callback function. The initial value of this field is a null pointer or null bytes.

## **COOPT (10 digit signed integer)**

Options that control the action of MQCTLO.

## **CTLFQ**

Force the MQCTLO call to fail if the queue manager or connection is in the quiescing state.

Specify GMFIQ, in the MQGMO options passed on the MQCB call, to cause notification to message consumers when they are quiescing.

## **CTLTHR**

This option informs the system that the application requires that all message consumers, for the same connection, are called on the same thread.

**Default option**: If you do not need any of the options described, use the following option:

## **CTLNO**

Use this value to indicate that no other options have been specified; all options assume their default values. CTLNO is defined to aid program documentation; it is not intended that this option is used with any other, but as its value is zero, such use cannot be detected.

This is an input field. The initial value of the *COOPT* field is CTLNO.

## **CORSV (10 digit signed integer)**

This is a reserved field. The initial value of this field is a blank character.

## **COSID (10 digit signed integer)**

Control options structure - StrucId field.

This is the structure identifier; the value must be:

## **CTLSI**

Identifier for Control Options structure.

This is always an input field. The initial value of this field is CTLSI.

## **COVER (10 digit signed integer)**

Control options structure - Version field.

This is the structure version number; the value must be:

## **CTLV1**

Version-1 Control options structure.

The following constant specifies the version number of the current version:

## **CTLCV**

Current version of Control options structure.

This is always an input field. The initial value of this field is CTLV1.

# <span id="page-997-0"></span>**Initial values**

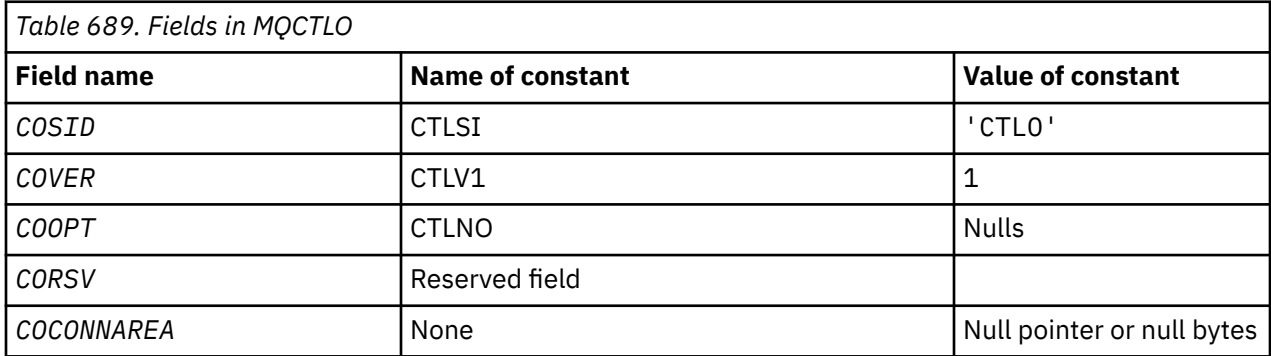

# **RPG declaration**

```
 D* MQCTLO Structure
 D*
D* D* Structure identifier
D COSID 1 4 INZ('CTLO')
D*D* Structure version number<br>D COVER 5
                       5 8I 0 INZ(1)
D* D* Options that control the action of MQCTL
 D COOPT 9 12I 0 INZ(0)
 D*
D* Reserved<br>D CORSV
                     13 16I 0 INZ(-1)
 D*
D* MQCTL Data area passed to the function<br>D COCONNAREA 17 32* INZ
                17 32* 1NZ(*NULL)
```
# **MBMI MQDH (Distribution header) on IBM i**

The MQDH structure describes the additional data that is present in a message when that message is a distribution-list message stored on a transmission queue.

# **Overview**

**Purpose**: A distribution-list message is a message that is sent to multiple destination queues. The additional data consists of the MQDH structure followed by an array of MQOR records and an array of MQPMR records.

This structure is for use by specialized applications that put messages directly on transmission queues, or which remove messages from transmission queues (for example: message channel agents).

This structure should not be used by normal applications which simply want to put messages to distribution lists. Those applications should use the MQOD structure to define the destinations in the distribution list, and the MQPMO structure to specify message properties or receive information about the messages sent to the individual destinations.

**Character set and encoding**: Data in MQDH must be in the character set given by the **CodedCharSetId** queue manager attribute and encoding of the local queue manager given by ENNAT for the C programming language.

The character set and encoding of the MQDH must be set into the *MDCSI* and *MDENC* fields in:

- The MQMD (if the MQDH structure is at the start of the message data), or
- The header structure that precedes the MQDH structure (all other cases).

**Usage**: When an application puts a message to a distribution list, and some or all of the destinations are remote, the queue manager prefixes the application message data with the MQXQH and MQDH

structures, and places the message on the relevant transmission queue. The data therefore occurs in the following sequence when the message is on a transmission queue:

- MQXQH structure
- MQDH structure plus arrays of MQOR and MQPMR records
- Application message data

Depending on the destinations, more than one such message might be generated by the queue manager, and placed on different transmission queues. In this case, the MQDH structures in those messages identify different subsets of the destinations defined by the distribution list opened by the application.

An application that puts a distribution-list message directly on a transmission queue must conform to the sequence described previously, and must ensure that the MQDH structure is correct. If the MQDH structure is not valid, the queue manager may choose to fail the MQPUT or MQPUT1 call with reason code RC2135.

Messages can be stored on a queue in distribution-list form only if the queue is defined as being able to support distribution list messages (see the **DistLists** queue attribute described in ["Attributes for](#page-1303-0) [queues" on page 1304](#page-1303-0) ). If an application puts a distribution-list message directly on a queue that does not support distribution lists, the queue manager splits the distribution list message into individual messages, and places those on the queue instead.

- "Fields" on page 999
- • ["Initial values" on page 1002](#page-1001-0)
- • ["RPG declaration" on page 1002](#page-1001-0)

## **Fields**

The MQDH structure contains the following fields; the fields are described in **alphabetical order**:

## **DHCNT (10-digit signed integer)**

Number of MQOR records present.

This defines the number of destinations. A distribution list must always contain at least one destination, so *DHCNT* must always be greater than zero.

The initial value of this field is 0.

## **DHCSI (10-digit signed integer)**

Character set identifier of data that follows the MQOR and MQPMR records.

This specifies the character set identifier of the data that follows the arrays of MQOR and MQPMR records; it does not apply to character data in the MQDH structure itself.

On the MQPUT or MQPUT1 call, the application must set this field to the value appropriate to the data. The following special value can be used:

## **CSINHT**

Inherit character-set identifier of this structure.

Character data in the data *following* this structure is in the same character set as this structure.

The queue manager changes this value in the structure sent in the message to the actual character-set identifier of the structure. Provided no error occurs, the value CSINHT is not returned by the MQGET call.

CSINHT cannot be used if the value of the *MDPAT* field in MQMD is ATBRKR.

The initial value of this field is CSUNDF.

## **DHENC (10-digit signed integer)**

Numeric encoding of data that follows the MQOR and MQPMR records.

This specifies the numeric encoding of the data that follows the arrays of MQOR and MQPMR records; it does not apply to numeric data in the MQDH structure itself.

On the MQPUT or MQPUT1 call, the application must set this field to the value appropriate to the data.

The initial value of this field is 0.

#### **DHFLG (10-digit signed integer)**

General flags.

The following flag can be specified:

#### **DHFNEW**

Generate new message identifiers.

This flag indicates that a new message identifier is to be generated for each destination in the distribution list. This can be set only when there are no put-message records present, or when the records are present but they do not contain the *PRMID* field.

Using this flag defers generation of the message identifiers until the last possible moment, namely the moment when the distribution-list message is finally split into individual messages. This minimizes the amount of control information that must flow with the distribution-list message.

When an application puts a message to a distribution list, the queue manager sets DHFNEW in the MQDH it generates when both of the following statements are true:

- There are no put-message records provided by the application, or the records provided do not contain the *PRMID* field.
- The *MDMID* field in MQMD is MINONE, or the *PMOPT* field in MQPMO includes PMNMID

If no flags are needed, the following can be specified:

## **DHFNON**

No flags.

This constant indicates that no flags have been specified. DHFNON is defined to aid program documentation. It is not intended that this constant is used with any other, but as its value is zero, such use cannot be detected.

The initial value of this field is DHFNON.

#### **DHFMT (8-byte character string)**

Format name of data that follows the MQOR and MQPMR records.

This specifies the format name of the data that follows the arrays of MQOD and MQPMR records (whichever occurs last).

On the MOPUT or MOPUT1 call, the application must set this field to the value appropriate to the data. The rules for coding this field are the same as those for the *MDFMT* field in MQMD.

The initial value of this field is FMNONE.

## **DHLEN (10-digit signed integer)**

Length of MQDH structure plus following MQOR and MQPMR records.

This is the number of bytes from the start of the MQDH structure to the start of the message data following the arrays of MQOR and MQPMR records. The data occurs in the following sequence:

- MQDH structure
- Array of MQOR records
- Array of MQPMR records
- Message data

The arrays of MQOR and MQPMR records are addressed by offsets contained within the MQDH structure. If these offsets result in unused bytes between one or more of the MQDH structure, the arrays of records, and the message data, those unused bytes must be included in the value of *DHLEN*, but the content of those bytes is not preserved by the queue manager. It is valid for the array of MQPMR records to precede the array of MQOR records.

The initial value of this field is 0.

## **DHORO (10-digit signed integer)**

Offset of first MQOR record from start of MQDH.

This field gives the offset in bytes of the first record in the array of MQOR object records containing the names of the destination queues. There are *DHCNT* records in this array. These records (plus any bytes skipped between the first object record and the previous field) are included in the length given by the *DHLEN* field.

A distribution list must always contain at least one destination, so *DHORO* must always be greater than zero.

The initial value of this field is 0.

#### **DHPRF (10-digit signed integer)**

Flags indicating which MQPMR fields are present.

Zero or more of the following flags can be specified:

#### **PFMID**

Message-identifier field is present.

#### **PFCID**

Correlation-identifier field is present.

#### **PFGID**

Group-identifier field is present.

#### **PFFB**

Feedback field is present.

#### **PFACC**

Accounting-token field is present.

If no MQPMR fields are present, the following can be specified:

#### **PFNONE**

No put-message record fields are present.

PFNONE is defined to aid program documentation. It is not intended that this constant be used with any other, but as its value is zero, such use cannot be detected.

The initial value of this field is PFNONE.

#### **DHPRO (10-digit signed integer)**

Offset of first MQPMR record from start of MQDH.

This field gives the offset in bytes of the first record in the array of MQPMR put message records containing the message properties. If present, there are *DHCNT* records in this array. These records (plus any bytes skipped between the first put message record and the previous field) are included in the length given by the *DHLEN* field.

Put message records are optional; if no records are provided, *DHPRO* is zero, and *DHPRF* has the value PFNONE.

The initial value of this field is 0.

## **DHSID (4-byte character string)**

Structure identifier.

The value must be:

## <span id="page-1001-0"></span>**DHSIDV**

Identifier for distribution header structure.

The initial value of this field is DHSIDV.

#### **DHVER (10-digit signed integer)**

Structure version number.

The value must be:

## **DHVER1**

Version number for distribution header structure.

The following constant specifies the version number of the current version:

#### **DHVERC**

Current version of distribution header structure.

The initial value of this field is DHVER1.

# **Initial values**

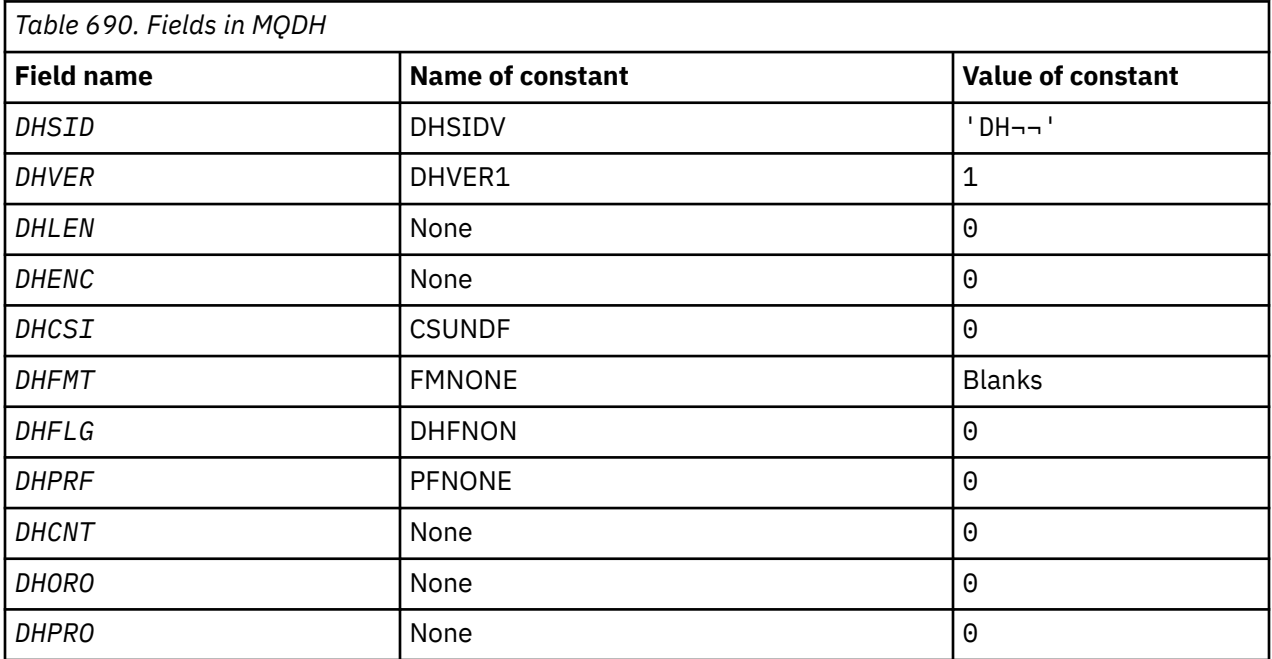

#### **Notes:**

1. The symbol ¬ represents a single blank character.

# **RPG declaration**

```
D*...1.........2.........3......3......4......5......5......6.........7... D* MQDH Structure
    D*
    D* Structure identifier
 D DHSID 1 4 INZ('DH ')
 D* Structure version number
D DHVER 5 8I 0 INZ(1)
 D* Length of MQDH structure plusfollowing MQOR and MQPMR records
 D DHLEN 9 12I 0 INZ(0)
 D* Numeric encoding of data that followsthe MQOR and MQPMR records
D DHENC 13 16I 0 INZ(0)
    D* Character set identifier of data thatfollows the MQOR and MQPMR
   D* records<br>D DHCSI
                         17 20I 0 INZ(0)
   D* Format name of data that follows the MQOR and MQPMR records<br>D DHFMT 21 28 INZ(' ')
               21 28 1N\overline{2}(' ')
```

```
 D* General flags
 D DHFLG 29 32I 0 INZ(0)
 D* Flags indicating which MQPMR fieldsare present
 D DHPRF 33 36I 0 INZ(0)
 D* Number of MQOR records present
 D DHCNT 37 40I 0 INZ(0)
    D* Offset of first MQOR record from startof MQDH<br>D DHORO 41 44I 0 INZ(0)
                           41 44I 0 INZ(0)
    D* Offset of first MQPMR record fromstart of MQDH<br>D DHPRO 45 48I 0 INZ(0)
                                   48I \theta INZ(\theta)
```
# **MQDLH (Dead-letter header) on IBM i**

## **Overview**

## **Purpose**

The MQDLH structure describes the information that prefixes the application message data of messages on the dead-letter (undelivered-message) queue. A message can arrive on the dead-letter queue because the queue manager or message channel agent redirected it to the queue. An application might put the message directly on the queue.

## **Format name**

FMDLH

## **Character set and encoding**

The MQDLH might be at the start of the application message data. If so, the fields in the MQDLH structure are in the character set and encoding given by the MDCSI and MDENC fields. If not, the character set and encoding are set by the MDCSI and MDENC fields in the header structure that precedes the MQDLH.

The character set must be one that has single-byte characters for the characters that are valid in queue names.

## **Usage**

Applications that put messages directly on the dead-letter queue must prefix the message data with an MQDLH structure, and initialize the fields with appropriate values. However, the queue manager does not require that an MQDLH structure is present, or that valid values are specified for the fields.

If a message is too long to put on the dead-letter queue, the application must consider doing one of the following things:

- Truncate the message data to fit on the dead-letter queue.
- Record the message on auxiliary storage and place an exception report message on the dead-letter queue indicating the message is too long.
- Discard the message and return an error to its originator. If the message is a critical message. Discard the message only if it is known that the originator still has a copy of the message. For example, a message received by a message channel agent from a communication channel.

Which of the choices is appropriate depends on the design of the application.

The queue manager performs special processing when a message which is a segment is put with an MQDLH structure at the front. See the description of the MQMDE structure for further details.

- • ["Putting messages on the dead-letter queue" on page 1004](#page-1003-0)
- • ["Getting messages from the dead-letter queue" on page 1004](#page-1003-0)
- • ["Fields" on page 1004](#page-1003-0)
- • ["Initial values" on page 1008](#page-1007-0)
- • ["RPG declaration" on page 1008](#page-1007-0)

# <span id="page-1003-0"></span>**Putting messages on the dead-letter queue**

If a message is put on the dead-letter queue, the MQMD structure used for the MQPUT or MQPUT1 call must be identical to the MQMD associated with the message. The MQMD is typically the one returned by the MQGET call, except for the following cases:

- The MDCSI and MDENC fields must be set to whatever character set and encoding are used for fields in the MQDLH structure.
- The MDFMT field must be set to FMDLH to indicate that the data begins with an MQDLH structure.
- The context fields, MDACC, MDAID, MDAOD, MDPAN, MDPAT, MDPD, MDPT, and MDUID must be set by using a context option appropriate to the circumstances:
	- An application putting on the dead-letter queue a message that is not related to any preceding message must use the PMDEFC option. The PMDEFC option causes the queue manager to set all of the context fields in the message descriptor to their default values.
	- A server application putting on the dead-letter queue a message it received must use the PMPASA option, in order to preserve the original context information.
	- A server application putting on the dead-letter queue a reply to message it received must use the PMPASI option. The PMPASI option preserves the identity information but sets the origin information to be that of the server application.
	- A message channel agent putting on the dead-letter queue a message it received from its communication channel must use the PMSETA option. The PMSETA option preserves the original context information.

In the MQDLH structure itself, the fields must be set as follows:

- The DLCSI, DLENC, and *DLFMT* fields must be set to the values that describe the data that follows the MQDLH structure. These values are typically the values from the original message descriptor.
- The context fields DLPAT, DLPAN, DLPD, and DLPT must be set to values appropriate to the application that is putting the message on the dead-letter queue. These values are not related to the original message.
- Other fields must be set as appropriate.

The application must ensure that all fields have valid values, and that character fields are padded with blanks to the defined length of the field. The character data must not be terminated prematurely by using a null character. The queue manager does not convert the null and subsequent characters to blanks in the MQDLH structure.

# **Getting messages from the dead-letter queue**

Applications that get messages from the dead-letter queue must verify that the messages begin with an MQDLH structure. The application can determine whether an MQDLH structure is present by examining the MDFMT field in the message descriptor MQMD. If the field has the value FMDLH, the message data begins with an MQDLH structure. Messages on the dead-letter queue might be truncated if they were originally too long for the queue they were intended for.

# **Fields**

The MQDLH structure contains the following fields; the fields are described in alphabetical order:

## **DLCSI (10-digit signed integer)**

Character set identifier of data that follows MQDLH.

DLCSI specifies the character set identifier of the data that follows the MQDLH structure. The data is typically from the original message. It does not apply to character data in the MQDLH structure itself.

On the MQPUT or MQPUT1 call, the application must set this field to the value appropriate to the data. The following special value can be used:

## **CSINHT**

Inherit character-set identifier of this structure.

Character data in the data following this structure is in the same character set as this structure.

The queue manager changes this value in the structure sent in the message to the actual character-set identifier of the structure. Provided no error occurs, the value CSINHT is not returned by the MQGET call.

CSINHT cannot be used if the value of the MDPAT field in MQMD is ATBRKR.

The initial value of this field is CSUNDF.

## **DLDM (48-byte character string)**

Name of original destination queue manager.

This is the name of the queue manager that was the original destination for the message.

The length of this field is given by LNQMN. The initial value of this field is 48 blank characters.

## **DLDQ (48-byte character string)**

Name of original destination queue.

This is the name of the message queue that was the original destination for the message.

The length of this field is given by LNQN. The initial value of this field is 48 blank characters.

## **DLENC (10-digit signed integer)**

Numeric encoding of data that follows MQDLH.

DLENC specifies the numeric encoding of the data that follows the MQDLH structure. The data is typically from the original message. It does not apply to numeric data in the MQDLH structure itself.

On the MQPUT or MQPUT1 call, the application must set this field to the value appropriate to the data.

The initial value of this field is 0.

## **DLFMT (8-byte character string)**

Format name of data that follows MQDLH.

This specifies the format name of the data that follows the MQDLH structure (typically the data from the original message).

On the MQPUT or MQPUT1 call, the application must set this field to the value appropriate to the data. The rules for coding this field are the same as the rules for the MDFMT field in MQMD.

The length of this field is given by LNFMT. The initial value of this field is FMNONE.

## **DLPAN (28-byte character string)**

Name of application that put message on dead-letter (undelivered-message) queue.

The format of the name depends on the DLPAT field. See the description of the MDPAN field in ["MQMD](#page-1047-0) [\(Message descriptor\) on IBM i" on page 1048.](#page-1047-0)

If it is the queue manager that redirects the message to the dead-letter queue, DLPAN contains the first 28 characters of the queue manager name. The name is padded with blanks if necessary.

The length of this field is given by LNPAN. The initial value of this field is 28 blank characters.

## **DLPAT (10-digit signed integer)**

Type of application that put message on dead-letter (undelivered-message) queue.

This field has the same meaning as the MDPAT field in the message descriptor MQMD (see ["MQMD](#page-1047-0) [\(Message descriptor\) on IBM i" on page 1048](#page-1047-0) for details).

If it is the queue manager that redirects the message to the dead-letter queue, DLPAT has the value ATQM.

The initial value of this field is 0.

## **DLPD (8-byte character string)**

Date when message was put on dead-letter (undelivered-message) queue.

The format used for the date when this field is generated by the queue manager is:

• YYYYMMDD

where the characters represent:

## **YYYY**

year (four numeric digits)

## **MM**

month of year (01 through 12)

**DD**

day of month (01 through 31)

Greenwich Mean Time (GMT) is used for the DLPD and DLPT fields, subject to the system clock being set accurately to GMT.

The length of this field is given by LNPDAT. The initial value of this field is eight blank characters.

## **DLPT (8-byte character string)**

Time when message was put on the dead-letter (undelivered-message) queue.

The format used for the time when this field is generated by the queue manager is:

• HHMMSSTH

where the characters represent (in order):

## **HH**

hours (00 through 23)

## **MM**

minutes (00 through 59)

## **SS**

seconds (00 through 59; see note later in this topic)

**T**

tenths of a second (0 through 9)

**H**

hundredths of a second (0 through 9)

**Note:** If the system clock is synchronized to an accurate time standard, it is possible for 60 or 61 to be returned for the seconds in DLPT. The extra second occurs when leap seconds are inserted into the global time standard.

Greenwich Mean Time (GMT) is used for the DLPD and DLPT fields, subject to the system clock being set accurately to GMT.

The length of this field is given by LNPTIM. The initial value of this field is eight blank characters.

## **DLREA (10-digit signed integer)**

Reason message arrived on dead-letter (undelivered-message) queue.

This identifies the reason why the message was placed on the dead-letter queue instead of on the original destination queue. It must be one of the FB\* or RC\* values (for example, RC2053). See the description of the *MDFB* field in ["MQMD \(Message descriptor\) on IBM i" on page 1048](#page-1047-0) for details of the common FB\* values that can occur.

If the value is in the range FBIFST through FBILST, the actual IMS error code can be determined by subtracting FBIERR from the value of the *DLREA* field.

Some FB\* values occur only in this field. They relate to repository messages, trigger messages, or transmission-queue messages that are transferred to the dead-letter queue. These values are:

#### **FBABEG**

Application cannot be started.

An application processing a trigger message was unable to start the application named in the TMAI field of the trigger message; see ["MQTM - Trigger message" on page 1173](#page-1172-0).

#### **FBATYP**

Application type error.

An application processing a trigger message was unable to start the application because the TMAT field of the trigger message is not valid; see ["MQTM - Trigger message" on page 1173](#page-1172-0).

#### **FBBOCD**

Cluster-receiver channel deleted.

The message was on a cluster transmission queue intended for a cluster queue that was opened with the FBIERR option. The remote cluster-receiver channel to be used to transmit the message to the destination queue was deleted before the message could be sent. Because FBIERR was specified, only the channel selected when the queue was opened can be used to transmit the message. As this channel is not longer available, the message was placed on the dead-letter queue.

#### **FBNARM**

Message is not a repository message.

## **FBSBCX**

Message stopped by channel auto-definition exit.

## **FBSBMX**

Message stopped by channel message exit.

#### **FBTM**

MQTM structure not valid or missing.

The MDFMT field in MQMD specifies FMTM, but the message does not begin with a valid MQTM structure. For example, the *TMSID* mnemonic eye-catcher might not be valid. The *TMVER* might not be recognized. The length of the trigger message might be insufficient to contain the MQTM structure.

## **FBXQME**

Message on transmission queue not in correct format.

A message channel agent found that a message on the transmission queue is not in the correct format. The message channel agent puts the message on the dead-letter queue using this feedback code.

The initial value of this field is RCNONE.

## **DLSID (4-byte character string)**

Structure identifier.

The value must be:

## **DLSIDV**

Identifier for dead-letter header structure.

The initial value of this field is DLSIDV.

## **DLVER (10-digit signed integer)**

Structure version number.

The value must be:

## **DLVER1**

Version number for dead-letter header structure.

<span id="page-1007-0"></span>The following constant specifies the version number of the current version:

#### **DLVERC**

Current version of dead-letter header structure.

The initial value of this field is DLVER1.

# **Initial values**

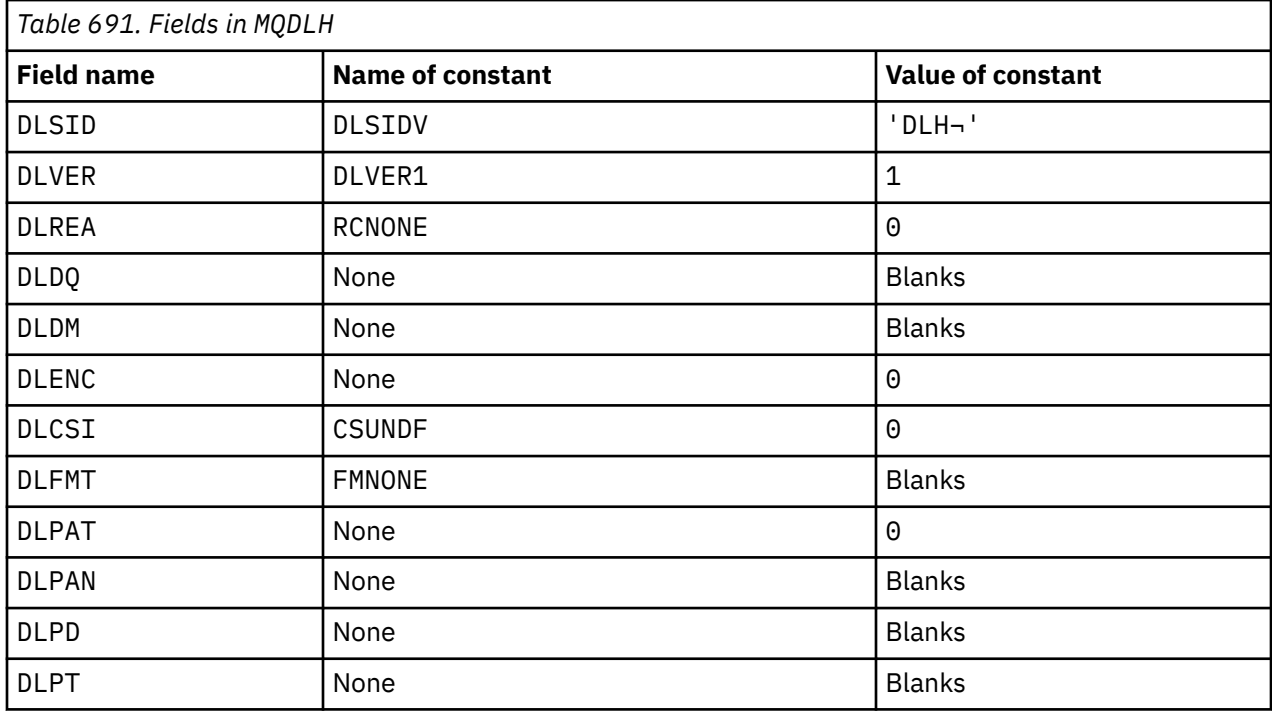

#### **Notes:**

1. The symbol  $\neg$  represents a single blank character.

# **RPG declaration**

```
 D*..1....:....2....:....3....:....4....:....5....:....6....:....7..
 D* MQDLH Structure
    D*
   D* Structure identifier<br>D DLSID
                          1 4 INZ('DLH ')
    D* Structure version number
   D DLVER 5 8I 0 INZ(1)
   D* Reason message arrived on dead-letter(undelivered-message) queue<br>D DLREA 9 12I 0 INZ(0)
 D DLREA 9 12I 0 INZ(0)
 D* Name of original destination queue
 D DLDQ 13 60 INZ
   D* Name of original destination queue manager<br>D DLDM 61 108 INZ
 D DLDM 61 108 INZ
 D* Numeric encoding of data that followsMQDLH
 D DLENC 109 112I 0 INZ(0)
    D* Character set identifier of data thatfollows MQDLH
   D DLCSI 113 116I 0 INZ(0)
   D* Format name of data that followsMQDLH<br>D DLFMT 117 124 INZ('
 D DLFMT 117 124 INZ(' ')
 D* Type of application that put messageon dead-letter
   D* (undelivered-message)queue<br>D DLPAT 125
                              128I \theta INZ(\theta) D* Name of application that put messageon dead-letter
 D* (undelivered-message)queue
 D DLPAN 129 156 INZ
 D* Date when message was put ondead-letter (undelivered-message)queue
 D DLPD 157 164 INZ
```
# **MBMI MQDMHO (Delete message handle options) on IBM i**

The **MQDMHO** structure allows applications to specify options that control how message handles are deleted.

## **Overview**

**Purpose**: The structure is an input parameter on the **MQDLTMH** call.

**Character set and encoding**: Data in **MQDMHO** must be in the character set of the application and encoding of the application (ENNAT).

- "Fields" on page 1009
- "Initial values" on page 1009
- • ["RPG declaration" on page 1010](#page-1009-0)

## **Fields**

The MQDMHO structure contains the following fields; the fields are described in **alphabetical order**:

## **DMOPT (10-digit signed integer)**

The value must be:

#### **DMNONE**

No options specified.

This is always an input field. The initial value of this field is **DMNONE**.

## **DMSID (10-digit signed integer)**

This is the structure identifier; the value must be:

## **DMSIDV**

Identifier for delete message handle options structure.

This is always an input field. The initial value of this field is **DMSIDV**.

#### **DMVER (10-digit signed integer)**

This is the structure version number; the value must be:

## **DMVER1**

Version-1 delete message handle options structure.

The following constant specifies the version number of the current version:

#### **DMVERC**

Current version of delete message handle options structure.

This is always an input field. The initial value of this field is **DMVER1**.

## **Initial values**

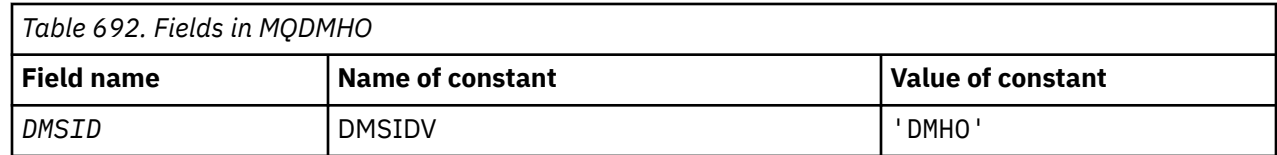

<span id="page-1009-0"></span>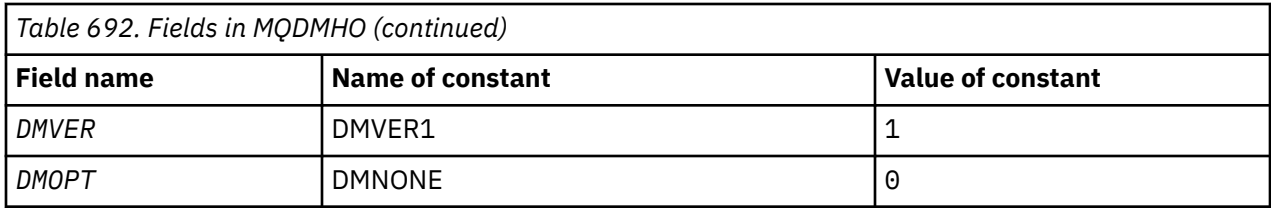

## **RPG declaration**

```
 D* MQDMHO Structure
     D*
a da D∗
 D* Structure identifier
 D DMSID 1 4 INZ('DMHO')
a da D∗
    D* Structure version number<br>D DMVER 5
                              der<br>5 8I 0 INZ(1)
    D*D* Options that control the action of MQDLTMH<br>D DMOPT 9 12I 0 INZ(0)
                              9 12I 0 INZ(0)
```
# **MBMI MQDMPO (Delete message property options) on IBM i**

Structure defining the delete message property options.

## **Overview**

**Purpose**: The MQDMPO structure allows applications to specify options that control how properties of messages are deleted. The structure is an input parameter on the MQDLTMP call.

**Character set and encoding**: Data in MQDMPO must be in the character set of the application and encoding of the application (ENNAT).

- "Fields" on page 1010
- • ["Initial values" on page 1011](#page-1010-0)
- • ["RPG declaration" on page 1011](#page-1010-0)

## **Fields**

The MQDMPO structure contains the following fields; the fields are described in alphabetic order:

## **DPOPT (10-digit signed integer)**

Delete message property options structure - DPOPT field.

**Location options:** The following options relate to the relative location of the property compared to the property cursor.

## **DPDELF**

Deletes the first property that matches the specified name.

## **DPDELC**

Deletes the property pointed to by the property cursor; that is the property that was last inquired by using either the IPINQF or the IPINQN option.

The property cursor is reset when the message handle is reused. It is also reset when the message handle is specified in the *HMSG* field of the MQGMO on an MQGET call, or MQPMO structure on an MQPUT call.

The property cursor is reset when the message handle is reused, or when the message handle is specified in the *HMSG* field of the MQGMO structure on an MQGET structure on an MQGET call or MQPMO structure on an MQPUT call.

<span id="page-1010-0"></span>The call fails with completion code CCFAIL and reason RC2471 if this option is used when the property cursor has not yet been established. It also fails with these codes if the property pointed to by the property cursor has already been deleted..

If neither of these options is required, the following option can be used:

#### **DPNONE**

No options specified.

The initial value of this input field is DPDELF.

#### **DPSID (10-digit signed integer)**

Delete message property options structure - DPSID field.

This is the structure identifier. The value must be:

#### **DPSIDV**

Identifier for delete message property options structure.

This field is always an input field. The initial value of this field is DPSIDV.

#### **DPVER (10-digit signed integer)**

Delete message property options structure - DPVER field.

This is the structure version number. The value must be:

#### **DPVER1**

Version number for delete message property options structure.

The following constant specifies the version number of the current version:

#### **DPVERC**

Current version of delete message property options structure.

This field is always an input field. The initial value of this field is DPVER1.

## **Initial values**

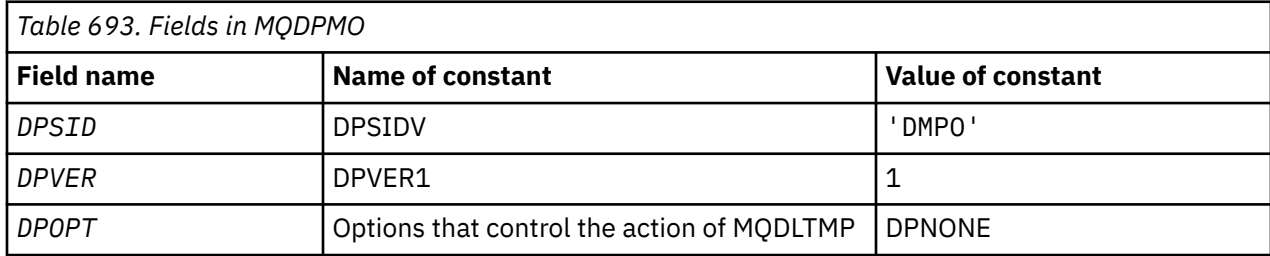

## **RPG declaration**

```
 D* MQDMPO Structure
   D*D* D* Structure identifier
D DPSID 1 4 INZ('DMPO')
   D* D* Structure version number
D DPVER 5 8I 0 INZ(1)
    D*
    ** Options that control the action of
   D* MQDLTMP<br>D DPOPT
                        9 12I \theta INZ(\theta)
```
## **Overview**

#### **Purpose**

The MQEPH structure describes the additional data that is present in a message when that message is a programmable command format (PCF) message. The *EPPFH* field defines the PCF parameters that follow this structure and this allows you to follow the PCF message data with other headers.

#### **Format name**

EPFMT

#### **Character set and encoding**

Data in MQEPH must be in the character set and encoding of the local queue manager; this is given by the **CCSID** queue manager attribute.

Set the character set and encoding of the MQEPH into the *MDCSI* and *MDENC* fields in:

- The MQMD (if the MQEPH structure is at the start of the message data), or
- The header structure that precedes the MQEPH structure (all other cases).

#### **Usage**

You cannot use MQEPH structures to send commands to the command server or any other queue manager PCF-accepting server.

Similarly, the command server or any other queue manager PCF-accepting server do not generate responses or events containing MQEPH structures.

- "Fields" on page 1012
- • ["Initial values" on page 1014](#page-1013-0)
- • ["RPG declaration" on page 1014](#page-1013-0)

## **Fields**

The MQEPH structure contains the following fields; the fields are described in **alphabetical order**:

#### **EPCSI (10-digit signed integer)**

This is the character set identifier of the data that follows the MQEPH structure and the associated PCF parameters; it does not apply to character data in the MQEPH structure itself.

The initial value of this field is EPCUND.

#### **EPENC (10-digit signed integer)**

This is the numeric encoding of the data that follows the MQEPH structure and the associated PCF parameters; it does not apply to character data in the MQEPH structure itself.

The initial value of this field is 0.

#### **EPFLG (10-digit signed integer)**

The following values are available:

#### **EPNONE**

No flags have been specified. *MDCSI* EPNONE is defined to aid program documentation. It is not intended that this constant be used with any other, but as its value is zero, such use cannot be detected.

#### **EPCSEM**

The character set of the parameters containing character data is specified individually within the *CCSID* field in each structure. The character set of the *EPSID* and *EPFMT* fields are defined by the *CCSID* in the header structure that precedes the MQEPH structure, or by the *MDCSI* field in the MQMD if the MQEPH is at the start of the message.

The initial value of this field is EPNONE.

#### <span id="page-1012-0"></span>**EPFMT (8-byte character string)**

This is the format name of the data that follows the MQEPH structure and the associated PCF parameters.

The initial value of this field is EPFMNO.

### **EPLEN (10-digit signed integer)**

This is the amount of data preceding the next header structure. It includes:

- The length of the MQEPH header
- The length of all PCF parameters following the header
- Any blank padding following those parameters

EPLEN must be a multiple of 4.

The fixed-length part of the structure is defined by EPSTLF.

The initial value of this field is 68.

#### **EPPCFH (MQCFH)**

This is the programmable command format (PCF) header, defining the PCF parameters that follow the MQEPH structure. This enables you to follow the PCF message data with other headers.

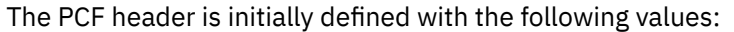

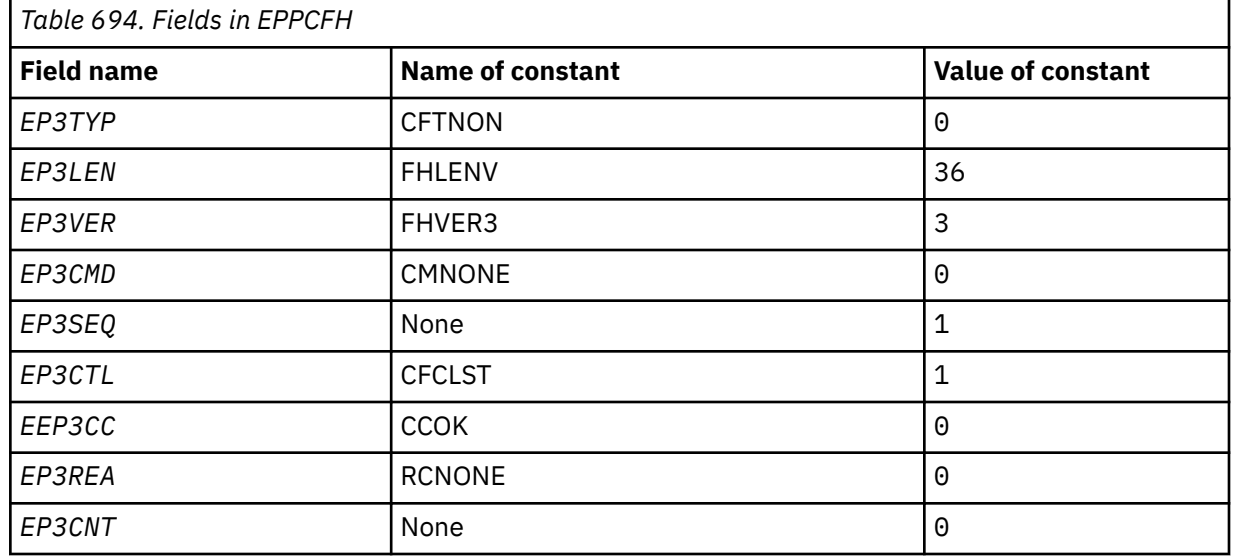

The application must change EP3TYP from CFTNON to a valid structure type for the use it is making of the embedded PCF header.

### **EPSID (4-byte character string)**

The value must be:

## **EPSTID**

Identifier for the Embedded PCF header structure.

The initial value of this field is EPSTID.

#### **EPVER (10-digit signed integer)**

The value can be:

## **EPVER1**

Version number for embedded PCF header structure.

<span id="page-1013-0"></span>The following constant specifies the version number of the current version:

#### **EPVER3**

Current version of embedded PCF header structure.

The initial value of this field is EPVER3.

# **Initial values**

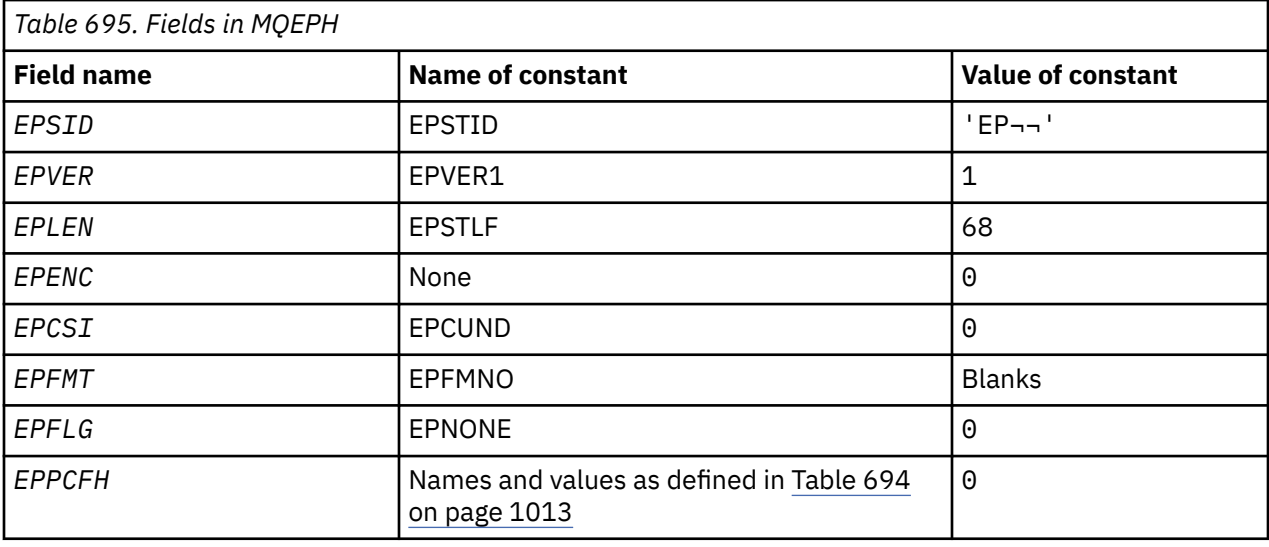

#### **Note:**

1. The symbol  $\neg$  represents a single blank character.

## **RPG declaration**

```
 D*..1....:....2....:....3....:....4....:....5....:....6....:....7..
 D* MQEPH Structure
   D* D* Structure identifier
   D EPSID 1 4
    D* Structure version number
 D EPVER 5 8I 0
 D* Total lenght of MQEPH including MQCFHand parameter structures
    D* that follow
    D EPLEN 9 12I 0
   D* Numeric encoding of data that follows last PCF parameter structure<br>D EPENC 13 16I 0
 D EPENC 13 16I 0
 D* Character set identifier of data that follows last PCF parameter
   D* structure<br>D    EPCSI
 D EPCSI 17 20I 0
 D* Format name of data that follows last PCF parameter structure
   D EPFMT 21 28
   D* Flags<br>D EPFLG
 D EPFLG 29 32I 0
 D* Programmable Command Format Header
 D EP3TYP 33 36I 0
 D EP3LEN 37 40I 0
 D EP3VER 41 44I 0
D EP3CMD 45 48I 0
 D EP3SEQ 49 52I 0
 D EP3CTL 53 56I 0
 D EP3CC 57 60I 0
 D EP3REA 61 64I 0
D EP3CNT 65 68I 0
```
# **MBMI MOGMO (Get-message options) on IBM i**

<span id="page-1014-0"></span>The MQGMO structure allows the application to specify options that control how messages are removed from queues.

## **Overview**

### **Purpose**

The structure is an input/output parameter on the MQGET call.

**Version**

The current version of MQGMO is GMVER4. Fields that exist only in the more-recent versions of the structure are identified as such in the descriptions that follow.

The COPY file provided contains the most recent version of MQGMO that is supported by the environment, but with the initial value of the *GMVER* field set to GMVER1. To use fields that are not present in the version-1 structure, the application must set the *GMVER* field to the version number of the version required.

#### **Character set and encoding**

Data in MQGMO must be in the character set given by the **CodedCharSetId** queue manager attribute and encoding of the local queue manager given by ENNAT. However, if the application is running as an IBM MQ client, the structure must be in the character set and encoding of the client.

- "Fields" on page 1015
- • ["Initial values" on page 1034](#page-1033-0)
- • ["RPG declaration" on page 1035](#page-1034-0)

## **Fields**

The MQGMO structure contains the following fields; the fields are described in alphabetical order:

#### **GMGST (1 byte character string)**

Flag indicating whether message retrieved is in a group.

It has one of the following values:

## **GSNIG**

Message is not in a group.

### **GSMIG** Message is in a group, but is not the last in the group.

#### **GSLMIG**

Message is the last in the group.

This value is also the value returned if the group consists of only one message.

This field is an output field. The initial value of this field is GSNIG. This field is ignored if *GMVER* is less than GMVER2.

## **GMMH (10 digit signed integer)**

#### Message Handle

If the GMPRAQ option is specified and the PRPCTL queue attribute is not set to PRPRFH then this is the handle to a message which is populated with the properties of the message being retrieved from the queue. The handle is created by an MQCRTMH call. Any properties already associated with the handle are cleared before retrieving a message.

The following value can also be specified: MQHM\_NONE No message handle supplied.

No message descriptor is required on the MQGET call if a valid message handle is supplied and used on output to contain the message properties, the message descriptor associated with the message handle is used for input fields.

If a message descriptor is specified on the MQGET call, it always takes precedence over the message descriptor associated with a message handle.

If GMPRRF is specified, or the GMPRAQ is specified and the PRPCTL queue attribute is PRPRFH then the call fails with reason code RC2026 when no message descriptor parameter is specified.

On return from the MQGET call, the properties and message descriptor associated with this message handle are updated to reflect the state of the message retrieved (as well as the message descriptor if one was supplied on the MQGET call). The properties of the message can then be inquired using the MQINQMP call.

Except for message descriptor extensions, when present, a property that can be inquired with the MQINQMP call is not contained in the message data; if the message on the queue contained properties in the message data these are removed from the message data before the data is returned to the application.

If no message handle is provided or version is less than GMVER4 then you must supply a valid message descriptor on the MQGET call. Any message properties (except those properties contained in the message descriptor) are returned in the message data subject to the value of the property options in the MQGMO structure and the PRPCTL queue attribute.

This field is an always an input field. The initial value of this field is HMNONE. This field is ignored if *GMVER* is less than GMVER4.

#### **GMMO (10 digit signed integer)**

Options controlling selection criteria used for MQGET.

These options allow the application to choose which fields in the **MSGDSC** parameter is used to select the message returned by the MQGET call. The application sets the required options in this field, and then sets the corresponding fields in the **MSGDSC** parameter to the values required for those fields. Only messages that have those values in the MQMD for the message are candidates for retrieval using that **MSGDSC** parameter on the MQGET call. Fields for which the corresponding match option is not specified are ignored when selecting the message to be returned. If no selection criteria are to be used on the MQGET call (that is, any message is acceptable), *GMMO* should be set to MONONE.

If GMLOGO is specified, only certain messages are eligible for return by the next MQGET call:

- If there is no current group or logical message, only messages that have *MDSEQ* equal to 1 and *MDOFF* equal to 0 are eligible for return. In this situation, one or more of the following options can be used to select which of the eligible messages is the one returned:
	- MOMSGI
	- MOCORI
	- MOGRPI
- If there is a current group or logical message, only the next message in the group or next segment in the logical message is eligible for return, and this cannot be altered by specifying MO\* options.

In both cases, match options which are not applicable can still be specified, but the value of the relevant field in the **MSGDSC** parameter must match the value of the corresponding field in the message to be returned; the call fails with reason code RC2247 is this condition is not satisfied.

*GMMO* is ignored if either GMMUC or GMBRWC is specified.

One or more of the following options can be specified:

#### **MOMSGI**

Retrieve message with specified message identifier.

This option specifies that the message to be retrieved must have a message identifier that matches the value of the *MDMID* field in the **MSGDSC** parameter of the MQGET call. This match is in addition to any other matches that might apply (for example, the correlation identifier).

If this option is not specified, the *MDMID* field in the **MSGDSC** parameter is ignored, and any message identifier matches.

**Note:** The message identifier MINONE is a special value that matches any message identifier in the MQMD for the message. Therefore, specifying MOMSGI with MINONE is the same as not specifying MOMSGI.

#### **MOCORI**

Retrieve message with specified correlation identifier.

This option specifies that the message to be retrieved must have a correlation identifier that matches the value of the *MDCID* field in the **MSGDSC** parameter of the MQGET call. This match is in addition to any other matches that might apply (for example, the message identifier).

If this option is not specified, the *MDCID* field in the **MSGDSC** parameter is ignored, and any correlation identifier matches.

**Note:** The correlation identifier CINONE is a special value that matches any correlation identifier in the MQMD for the message. Therefore, specifying MOCORI with CINONE is the same as not specifying MOCORI.

#### **MOGRPI**

Retrieve message with specified group identifier.

This option specifies that the message to be retrieved must have a group identifier that matches the value of the *MDGID* field in the **MSGDSC** parameter of the MQGET call. This match is in addition to any other matches that might apply (for example, the correlation identifier).

If this option is not specified, the *MDGID* field in the **MSGDSC** parameter is ignored, and any group identifier matches.

**Note:** The group identifier GINONE is a special value that matches any group identifier in the MQMD for the message. Therefore, specifying MOGRPI with GINONE is the same as not specifying MOGRPI.

#### **MOSEQN**

Retrieve message with specified message sequence number.

This option specifies that the message to be retrieved must have a message sequence number that matches the value of the *MDSEQ* field in the **MSGDSC** parameter of the MQGET call. This match is in addition to any other matches that might apply (for example, the group identifier).

If this option is not specified, the *MDSEQ* field in the **MSGDSC** parameter is ignored, and any message sequence number matches.

#### **MOOFFS**

Retrieve message with specified offset.

This option specifies that the message to be retrieved must have an offset that matches the value of the *MDOFF* field in the **MSGDSC** parameter of the MQGET call. This match is in addition to any other matches that might apply (for example, the message sequence number).

If this option is not specified, the *MDOFF* field in the **MSGDSC** parameter is ignored, and any offset matches.

If none of the options described is specified, the following option can be used:

#### **MONONE**

No matches.

This option specifies that no matches are to be used in selecting the message to be returned; therefore, all messages on the queue are eligible for retrieval (but subject to control by the GMAMSA, GMASGA, and GMCMPM options).

MONONE is defined to aid program documentation. It is not intended that this option in used with any other MO\* option, but as its value is zero, such use cannot be detected.

This field is an input field. The initial value of this field is MOMSGI with MOCORI. This field is ignored if *GMVER* is less than GMVER2.

**Note:** The initial value of the *GMMO* field is defined for compatibility with earlier version queue managers. However, when reading a series of messages from a queue without using selection criteria, this initial value requires the application to reset the *MDMID* and *MDCID* fields to MINONE and CINONE before each MQGET call. The need to reset *MDMID* and *MDCID* can be avoided by setting *GMVER* to GMVER2, and *GMMO* to MONONE.

#### **GMOPT (10 digit signed integer)**

Options that control the action of MQGET.

Zero or more of the following described options can be specified. If more than one is required the values can be added (do not add the same constant more than once). Combinations of options that are not valid are noted; all other combinations are valid.

**Wait options**: The following options relate to waiting for messages to arrive on the queue:

#### **GMWT**

Wait for message to arrive.

The application is to wait until a suitable message arrives. The maximum time the application waits is specified in *GMWI*.

If MQGET requests are inhibited, or MQGET requests become inhibited while waiting, the wait is canceled and the call completes with CCFAIL and reason code RC2016, regardless of whether there are suitable messages on the queue.

This option can be used with the GMBRWF or GMBRWN options.

If several applications are waiting on the same shared queue, the application, or applications, that are activated when a suitable message arrives are described later in this section.

**Note:** In the following description, a browse MQGET call is one which specifies one of the browse options, but not GMLK; an MQGET call specifying the GMLK option is treated as a nonbrowse call.

- If one or more nonbrowse MQGET calls is waiting, but no browse MQGET calls are waiting, one is activated.
- If one or more browse MQGET calls is waiting, but no nonbrowse MQGET calls are waiting, all are activated.
- If one or more nonbrowse MQGET calls, and one or more browse MQGET calls are waiting, one nonbrowse MQGET call is activated, and none, some, or all the browse MQGET calls. (The number of browse MQGET calls activated cannot be predicted, because it depends on the scheduling considerations of the operating system, and other factors.)

If more than one nonbrowse MQGET call is waiting on the same queue, only one is activated; in this situation the queue manager attempts to give priority to waiting nonbrowse calls in the following order:

- 1. Specific get-wait requests that can be satisfied only by certain messages, for example, ones with a specific *MDMID* or *MDCID* (or both).
- 2. General get-wait requests that can be satisfied by any message.

The following points must be noted:

- Within the first category, no additional priority is given to more specific get-wait requests, for example those that specify both *MDMID* and *MDCID*.
- Within either category, it cannot be predicted which application is selected. In particular, the application waiting longest is not necessarily the one selected.
- Path length, and priority-scheduling considerations of the operating system, can mean that a waiting application of lower operating system priority than expected retrieves the message.
- It might also happen that an application that is not waiting retrieves the message in preference to one that is.

GMWT is ignored if specified with GMBRWC or GMMUC; no error is raised.

#### **GMNWT**

Return immediately if no suitable message.

The application is not to wait if no suitable message is available. This is the opposite of the GMWT option, and is defined to aid program documentation. It is the default if neither is specified.

#### **GMFIQ**

Fail if queue manager is quiescing.

This option forces the MQGET call to fail if the queue manager is in the quiescing state.

If this option is specified together with GMWT, and the wait is outstanding at the time the queue manager enters the quiescing state:

• The wait is canceled and the call returns completion code CCFAIL with reason code RC2161 .

If GMFIQ is not specified and the queue manager enters the quiescing state, the wait is not canceled.

**Syncpoint options**: The following options relate to the participation of the MQGET call within a unit of work:

#### **GMSYP**

Get message with syncpoint control.

The request is to operate within the normal unit-of-work protocols. The message is marked as being unavailable to other applications, but it is deleted from the queue only when the unit of work is committed. The message is made available again if the unit of work is backed out.

If this option or GMNSYP is not specified, the get request is not within a unit of work.

This option is not valid with any of the following options:

- GMBRWF
- GMBRWC
- GMBRWN
- GMLK
- GMNSYP
- GMPSYP
- GMUNLK

#### **GMPSYP**

Get message with syncpoint control if message is persistent.

The request is to operate within the normal unit-of-work protocols, but only if the message retrieved is persistent. A persistent message has the value PEPER in the *MDPER* field in MQMD.

- If the message is persistent, the queue manager processes the call as though the application had specified GMSYP.
- If the message is not persistent, the queue manager processes the call as though the application had specified GMNSYP (see the following section for details).

This option is not valid with any of the following options:

- GMBRWF
- GMBRWC
- GMBRWN
- GMCMPM
- GMNSYP
- GMSYP
- GMUNLK

#### **GMNSYP**

Get message without syncpoint control.

The request is to operate outside the normal unit-of-work protocols. The message is deleted from the queue immediately (unless this is a browse request). The message cannot be made available again by backing out the unit of work.

This option is assumed if GMBRWF or GMBRWN is specified.

If this option and GMSYP are not specified, the get request is not within a unit of work.

This option is not valid with any of the following options:

- GMSYP
- GMPSYP

**Browse options**: The following options relate to browsing messages on the queue:

#### **GMBRWF**

Browse from start of queue.

When a queue is opened with the OOBRW option, a browse cursor is established, positioned logically before the first message on the queue. Subsequent MQGET calls specifying the GMBRWF, GMBRWN, or GMBRWC option can be used to retrieve messages from the queue nondestructively. The browse cursor marks the position, within the messages on the queue, from which the next MQGET call with GMBRWN searches for a suitable message.

An MQGET call with GMBRWF causes the previous position of the browse cursor to be ignored. The first message on the queue that satisfies the conditions specified in the message descriptor is retrieved. The message remains on the queue, and the browse cursor is positioned on this message.

After this call, the browse cursor is positioned on the message that has been returned. If the message is removed from the queue before the next MQGET call with GMBRWN is issued, the browse cursor remains at the position in the queue that the message occupied, even though that position is now empty.

The GMMUC option can then be used with a nonbrowse MQGET call if required, to remove the message from the queue.

The browse cursor is not moved by a nonbrowse MQGET call using the same *HOBJ* handle. Nor is it moved by a browse MQGET call that returns a completion code of CCFAIL, or a reason code of RC2080 .

The GMLK option can be specified together with this option, to cause the message that is browsed to be locked.

GMBRWF can be specified with any valid combination of the  $GM<sup>*</sup>$  and MO $*$  options that control the processing of messages in groups and segments of logical messages.

If GMLOGO is specified, the messages are browsed in logical order. If that option is omitted, the messages are browsed in physical order. When GMBRWF is specified, it is possible to switch between logical order and physical order, but subsequent MQGET calls using GMBRWN must browse the queue in the same order as the most recent call that specified GMBRWF for the queue handle.

The group and segment information that the queue manager retains for MQGET calls that browse messages on the queue, is separate from the group and segment information that the queue manager retains for MQGET calls that remove messages from the queue. When GMBRWF is specified, the queue manager ignores the group and segment information for browsing, and scans

the queue as though there were no current group and no current logical message. If the MQGET call is successful (completion code CCOK or CCWARN), the group and segment information for browsing is set to that of the message returned; if the call fails, the group and segment information remains the same as it was before the call.

This option is not valid with any of the following options:

- GMBRWC
- GMBRWN
- GMMUC
- GMSYP
- GMPSYP
- GMUNLK

It is also an error if the queue was not opened for browse.

#### **GMBRWN**

Browse from current position in queue.

The browse cursor is advanced to the next message on the queue that satisfies the selection criteria specified on the MQGET call. The message is returned to the application, but remains on the queue.

After a queue has been opened for browse, the first browse call using the handle has the same effect whether it specifies the GMBRWF or GMBRWN option.

If the message is removed from the queue before the next MQGET call with GMBRWN is issued, the browse cursor logically remains at the position in the queue that the message occupied, even though that position is now empty.

Messages are stored on the queue in one of two ways:

- FIFO within priority (MSPRIO), or
- FIFO regardless of priority (MSFIFO)

The **MsgDeliverySequence** queue attribute indicates which method applies (see ["Attributes for](#page-1303-0) [queues" on page 1304](#page-1303-0) for details).

If the queue has a *MsgDeliverySequence* of MSPRIO, and a message arrives on the queue that is of a higher priority than the one currently pointed to by the browse cursor, that message is not found during the current sweep of the queue using GMBRWN. It can only be found after the browse cursor has been reset with GMBRWF (or by reopening the queue).

The GMMUC option can later be used with a nonbrowse MQGET call if required, to remove the message from the queue.

The browse cursor is not moved by nonbrowse MQGET calls using the same *HOBJ* handle.

The GMLK option can be specified together with this option, to cause the message that is browsed to be locked.

GMBRWN can be specified with any valid combination of the GM $*$  and MO $*$  options that control the processing of messages in groups and segments of logical messages.

If GMLOGO is specified, the messages are browsed in logical order. If that option is omitted, the messages are browsed in physical order. When GMBRWF is specified, it is possible to switch between logical order and physical order, but subsequent MQGET calls using GMBRWN must browse the queue in the same order as the most recent call that specified GMBRWF for the queue handle. The call fails with reason code RC2259 if this condition is not satisfied.

**Note:** Special care is needed if an MQGET call is used to browse beyond the end of a message group (or logical message not in a group) when GMLOGO is not specified. For example, if the last message in the group happens to precede the first message in the group on the queue, using GMBRWN to browse beyond the end of the group, specifying MOSEQN with *MDSEQ* set to 1 (to find the first message of the next group) would return again the first message in the group already browsed. This could happen immediately, or a number of MQGET calls later (if there are intervening groups).

The possibility of an infinite loop can be avoided by opening the queue twice for browse:

- Use the first handle to browse only the first message in each group.
- Use the second handle to browse only the messages within a specific group.
- Use the MO\* options to move the second browse cursor to the position of the first browse cursor, before browsing the messages in the group.
- Do not use GMBRWN to browse beyond the end of a group.

The group and segment information that the queue manager retains for MQGET calls that browse messages on the queue, is separate from the group and segment information that it retains for MQGET calls that remove messages from the queue.

This option is not valid with any of the following options:

- GMBRWF
- GMBRWC
- GMMUC
- GMSYP
- GMPSYP
- GMUNLK

It is also an error if the queue was not opened for browse.

#### **GMBRWC**

Browse message under browse cursor.

This option causes the message pointed to by the browse cursor to be retrieved nondestructively, regardless of the MO\* options specified in the *GMMO* field in MQGMO.

The message pointed to by the browse cursor is the one that was last retrieved using either the GMBRWF or the GMBRWN option. The call fails if neither of these calls has been issued for this queue since it was opened, or if the message that was under the browse cursor has since been retrieved destructively.

The position of the browse cursor is not changed by this call.

The GMMUC option can then be used with a nonbrowse MQGET call if required, to remove the message from the queue.

The browse cursor is not moved by a nonbrowse MQGET call using the same *HOBJ* handle. Nor is it moved by a browse MQGET call that returns a completion code of CCFAIL, or a reason code of RC2080.

If GMBRWC is specified with GMLK:

- If there is already a message locked, it must be the one under the cursor, so that is returned without unlocking and relocking it; the message remains locked.
- If there is no locked message, the message under the browse cursor (if there is one) is locked and returned to the application; if there is no message under the browse cursor the call fails.

If GMBRWC is specified without GMLK:

- If there is already a message locked, it must be the one under the cursor. This message is returned to the application and then unlocked. Because the message is now unlocked, there is no guarantee that it can be browsed again, or retrieved destructively (it might be retrieved destructively by another application getting messages from the queue).
- If there is no locked message, the message under the browse cursor (if there is one) is returned to the application; if there is no message under the browse cursor the call fails.

If GMCMPM is specified with GMBRWC, the browse cursor must identify a message with a *MDOFF* field in MQMD that is zero. If this condition is not satisfied, the call fails with reason code RC2246 .

The group and segment information that the queue manager retains for MQGET calls that browse messages on the queue, is separate from the group and segment information that it retains for MQGET calls that remove messages from the queue.

This option is not valid with any of the following options:

- GMBRWF
- GMBRWN
- GMMUC
- GMSYP
- GMPSYP
- GMUNLK

It is also an error if the queue was not opened for browse.

#### **GMMUC**

Get message under browse cursor.

This option causes the message pointed to by the browse cursor to be retrieved, regardless of the MO\* options specified in the *GMMO* field in MQGMO. The message is removed from the queue.

The message pointed to by the browse cursor is the one that was last retrieved using either the GMBRWF or the GMBRWN option.

If GMCMPM is specified with GMMUC, the browse cursor must identify a message with a *MDOFF* field in MQMD that is zero. If this condition is not satisfied, the call fails with reason code RC2246 .

This option is not valid with any of the following options:

- GMBRWF
- GMBRWC
- GMBRWN
- GMUNLK

It is also an error if the queue was not opened both for browse and for input. If the browse cursor is not currently pointing to a retrievable message, an error is returned by the MQGET call.

**Lock options**: The following options relate to locking messages on the queue:

#### **GMLK**

Lock message.

This option locks the message that is browsed, so that the message becomes invisible to any other handle open for the queue. The option can be specified only if one of the following options is also specified:

- GMBRWF
- GMBRWN
- GMBRWC

Only one message can be locked per queue handle, but this can be a logical message or a physical message:

- If GMCMPM is specified, all the message segments that make up the logical message are locked to the queue handle (if they are all present on the queue and available for retrieval).
- If GMCMPM is not specified, only a single physical message is locked to the queue handle. If this message happens to be a segment of a logical message, the locked segment prevents other applications using GMCMPM to retrieve or browse the logical message.

The locked message is always the one under the browse cursor, and the message can be removed from the queue by a later MQGET call that specifies the GMMUC option. Other MQGET calls using the queue handle can also remove the message (for example, a call that specifies the message identifier of the locked message).

If the call returns completion code CCFAIL, or CCWARN with reason code RC2080, no message is locked.

If the application decides not to remove the message from the queue, the lock is released by:

- Issuing another MQGET call for this handle, with either GMBRWF or GMBRWN specified (with or without GMLK); the message is unlocked if the call completes with CCOK or CCWARN, but remains locked if the call completes with CCFAIL. However, the following exceptions apply:
	- The message is not unlocked if CCWARN is returned with RC2080.
	- The message is unlocked if CCFAIL is returned with RC2033.

If GMLK is also specified, the message returned is locked. If GMLK is not specified, there is no locked message after the call.

If GMWT is specified, and no message is immediately available, the unlock on the original message occurs before the start of the wait (providing the call is otherwise free from error).

- Issuing another MQGET call for this handle, with GMBRWC (without GMLK); the message is unlocked if the call completes with CCOK or CCWARN, but remains locked if the call completes with CCFAIL. However, the following exception applies:
	- The message is not unlocked if CCWARN is returned with RC2080.
- Issuing another MQGET call for this handle with GMUNLK.
- Issuing an MQCLOSE call for this handle (either explicitly, or implicitly by the application ending).

No special open option is required to specify this option, other than OOBRW, which is needed in order to specify the accompanying browse option.

This option is not valid with any of the following options:

- GMSYP
- GMPSYP
- GMUNLK

#### **GMUNLK**

Unlock message.

The message to be unlocked must have been previously locked by an MQGET call with the GMLK option. If there is no message locked for this handle, the call completes with CCWARN and RC2209 .

The **MSGDSC**, **BUFLEN**, **BUFFER**, and **DATLEN** parameters are not checked or altered if GMUNLK is specified. No message is returned in *BUFFER*.

No special open option is required to specify this option (although OOBRW is needed to issue the lock request in the first place).

This option is not valid with any options except the following:

- GMNWT
- GMNSYP

Both of these options are assumed whether specified or not.

**Message-data options**: The following options relate to the processing of the message data when the message is read from the queue:

#### **GMATM**

Allow truncation of message data.

If the message buffer is too small to hold the complete message, this option allows the MQGET call to fill the buffer with as much of the message as the buffer can hold, issue a warning completion code, and complete its processing. This means:

- When browsing messages, the browse cursor is advanced to the returned message.
- When removing messages, the returned message is removed from the queue.
- Reason code RC2079 is returned if no other error occurs.

Without this option, the buffer is still filled with as much of the message as it can hold, a warning completion code is issued, but processing is not completed. This means:

- When browsing messages, the browse cursor is not advanced.
- When removing messages, the message is not removed from the queue.
- Reason code RC2080 is returned if no other error occurs.

#### **GMCONV**

Convert message data.

This option requests that the application data in the message is converted, to conform to the *MDCSI* and *MDENC* values specified in the **MSGDSC** parameter on the MQGET call, before the data is copied to the **BUFFER** parameter.

The *MDFMT* field specified when the message was put is assumed by the conversion process to identify the nature of the data in the message. Conversion of the message data is by the queue manager for built-in formats, and by a user-written exit for other formats.

- If conversion is performed successfully, the *MDCSI* and *MDENC* fields specified in the **MSGDSC** parameter are unchanged on return from the MQGET call.
- If conversion cannot be performed successfully (but the MQGET call otherwise completes without error), the message data is returned unconverted, and the *MDCSI* and *MDENC* fields in *MSGDSC* are set to the values for the unconverted message. The completion code is CCWARN in this case.

In either case, therefore, these fields describe the character-set identifier and encoding of the message data that is returned in the **BUFFER** parameter.

See the *MDFMT* field described in ["MQMD \(Message descriptor\) on IBM i" on page 1048](#page-1047-0) for a list of format names for which the queue manager performs the conversion.

**Group and segment options**: The following options relate to the processing of messages in groups and segments of logical messages. These definitions might be of help in understanding the options:

#### **Physical message**

This is the smallest unit of information that can be placed on or removed from a queue; it often corresponds to the information specified or retrieved on a single MQPUT, MQPUT1, or MQGET call. Every physical message has its own message descriptor (MQMD). Generally, physical messages are distinguished by differing values for the message identifier (*MDMID* field in MQMD), although this is not enforced by the queue manager.

#### **Logical message**

This is a single unit of application information. In the absence of system constraints, a logical message would be the same as a physical message. But where logical messages are large, system constraints might make it advisable or necessary to split a logical message into two or more physical messages, called segments.

A logical message that has been segmented consists of two or more physical messages that have the same nonnull group identifier (*MDGID* field in MQMD), and the same message sequence number (*MDSEQ* field in MQMD). The segments are distinguished by differing values for the segment offset (*MDOFF* field in MQMD), which gives the offset of the data in the physical message from the start of the data in the logical message. Because each segment is a physical message, the segments in a logical message typically have differing message identifiers.

A logical message that has not been segmented, but for which segmentation has been permitted by the sending application, also has a nonnull group identifier, although in this case there is only one physical message with that group identifier if the logical message does not belong to a message group. Logical messages for which segmentation has been inhibited by the sending application have a null group identifier (GINONE), unless the logical message belongs to a message group.

#### **Message group**

This is a set of one or more logical messages that have the same nonnull group identifier. The logical messages in the group are distinguished by differing values for the message sequence number, which is an integer in the range 1 through n, where n is the number of logical messages in the group. If one or more of the logical messages is segmented, there are more than n physical messages in the group.

#### **GMLOGO**

Messages in groups and segments of logical messages are returned in logical order.

This option controls the order in which messages are returned by successive MQGET calls for the queue handle. The option must be specified on each of those calls in order to have an effect.

If GMLOGO is specified for successive MQGET calls for the queue handle, messages in groups are returned in the order given by their message sequence numbers, and segments of logical messages are returned in the order given by their segment offsets. This order might be different from the order in which those messages and segments occur on the queue.

**Note:** Specifying GMLOGO has no adverse consequences on messages that do not belong to groups and that are not segments. In effect, such messages are treated as though each belonged to a message group consisting of only one message. Thus it is perfectly safe to specify GMLOGO when retrieving messages from queues that might contain a mixture of messages in groups, message segments, and unsegmented messages not in groups.

To return the messages in the required order, the queue manager retains the group and segment information between successive MQGET calls. This information identifies the current message group and current logical message for the queue handle, the current position within the group and logical message, and whether the messages are being retrieved within a unit of work. Because the queue manager retains this information, the application does not need to set the group and segment information before each MQGET call. Specifically, it means that the application does not need to set the *MDGID*, *MDSEQ*, and *MDOFF* fields in MQMD. However, the application does need to set the GMSYP or GMNSYP option correctly on each call.

When the queue is opened, there is no current message group and no current logical message. A message group becomes the current message group when a message that has the MFMIG flag is returned by the MQGET call. With GMLOGO specified on successive calls, that group remains the current group until a message is returned that has:

- MFLMIG without MFSEG (that is, the last logical message in the group is not segmented), or
- MFLMIG with MFLSEG (that is, the message returned is the last segment of the last logical message in the group).

When such a message is returned, the message group is terminated, and on successful completion of that MQGET call there is no longer a current group. In a similar way, a logical message becomes the current logical message when a message that has the MFSEG flag is returned by the MQGET call, and that logical message is terminated when the message that has the MFLSEG flag is returned.

If no selection criteria are specified, successive MQGET calls return (in the correct order) the messages for the first message group on the queue, then the messages for the second message group, and so on, until there are no more messages available. It is possible to select the particular message groups returned by specifying one or more of the following options in the *GMMO* field:

- MOMSGI
- MOCORI

• MOGRPI

However, these options are effective only when there is no current message group or logical message; see the *GMMO* field described in this topic.

Table 696 on page 1027 shows the values of the *MDMID*, *MDCID*, *MDGID*, *MDSEQ*, and *MDOFF* fields that the queue manager looks for when attempting to find a message to return on the MQGET call. This applies both to removing messages from the queue, and browsing messages on the queue. The columns in the table have the following meanings:

#### **LOG ORD**

Indicates whether the GMLOGO option is specified on the call.

#### **Cur grp**

Indicates whether a current message group exists before the call.

#### **Cur log msg**

Indicates whether a current logical message exists before the call.

#### **Other columns**

Show the values that the queue manager looks for. "Previous" denotes the value returned for the field in the previous message for the queue handle.

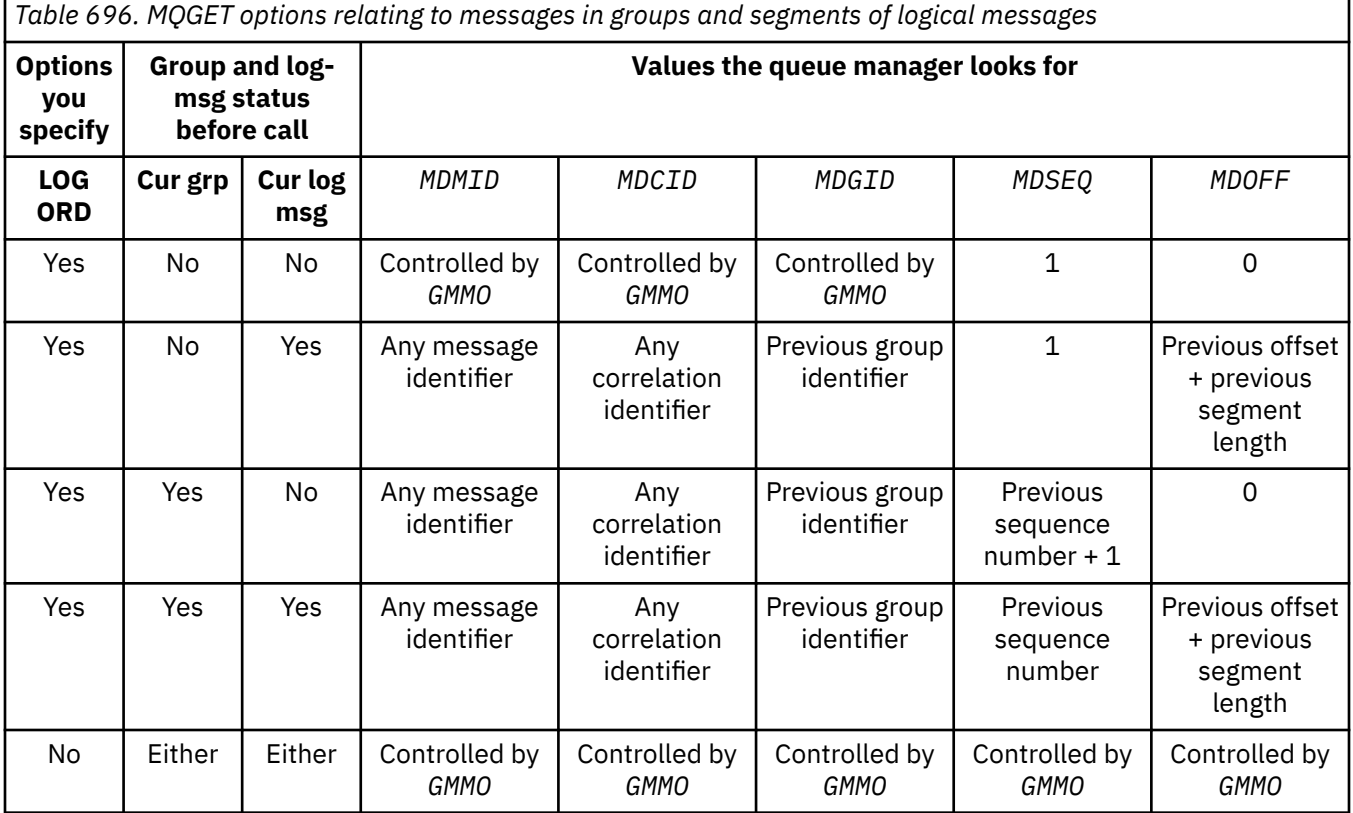

When multiple message groups are present on the queue and eligible for return, the groups are returned in the order determined by the position on the queue of the first segment of the first logical message in each group (that is, the physical messages that have message sequence numbers of 1, and offsets of 0, determine the order in which eligible groups are returned).

The GMLOGO option affects units of work as follows:

• If the first logical message or segment in a group is retrieved within a unit of work, all the other logical messages and segments in the group must be retrieved within a unit of work, if the same queue handle is used. However, they need not be retrieved within the same unit of work. This allows a message group consisting of many physical messages to be split across two or more consecutive units of work for the queue handle.

• If the first logical message or segment in a group is not retrieved within a unit of work, none of the other logical messages and segments in the group can be retrieved within a unit of work, if the same queue handle is used.

If these conditions are not satisfied, the MQGET call fails with reason code RC2245 .

When GMLOGO is specified, the MQGMO supplied on the MQGET call must not be less than GMVER2, and the MQMD must not be less than MDVER2. If this condition is not satisfied, the call fails with reason code RC2256 or RC2257 , as appropriate.

If GMLOGO is not specified for successive MQGET calls for the queue handle, messages are returned without regard for whether they belong to message groups, or whether they are segments of logical messages. This means that messages or segments from a particular group or logical message might be returned out of order, or they might be intermingled with messages or segments from other groups or logical messages, or with messages that are not in groups and are not segments. In this situation, the particular messages that are returned by successive MQGET calls is controlled by the MO\* options specified on those calls (see the *GMMO* field described in ["MQGMO \(Get-message options\) on IBM i" on page 1015](#page-1014-0) for details of these options).

This is the technique that can be used to restart a message group or logical message in the middle, after a system failure has occurred. When the system restarts, the application can set the *MDGID*, *MDSEQ*, *MDOFF*, and *GMMO* fields to the appropriate values, and then issue the MQGET call with GMSYP or GMNSYP set as needed, but without specifying GMLOGO. If this call is successful, the queue manager retains the group and segment information, and subsequent MQGET calls using that queue handle can specify GMLOGO as normal.

The group and segment information that the queue manager retains for the MQGET call is separate from the group and segment information that it retains for the MQPUT call. In addition, the queue manager retains separate information for:

- MQGET calls that remove messages from the queue.
- MQGET calls that browse messages on the queue.

For any given queue handle, the application is free to mix MQGET calls that specify GMLOGO with MQGET calls that do not, but the following points must be noted:

- If GMLOGO is not specified, each successful MQGET call causes the queue manager to set the saved group and segment information to the values corresponding to the message returned; this replaces the existing group and segment information retained by the queue manager for the queue handle. Only the information appropriate to the action of the call (browse or remove) is modified.
- If GMLOGO is not specified, the call does not fail if there is a current message group or logical message; the call might however succeed with a CCWARN completion code. Table 697 on page 1028 shows the various cases that can arise. In these cases, if the completion code is not CCOK, the reason code is one of the following:
	- RC2241
	- RC2242
	- RC2245

**Note:** The queue manager does not check the group and segment information when browsing a queue, or when closing a queue that was opened for browse but not input; in those cases the completion code is always CCOK (assuming no other errors).

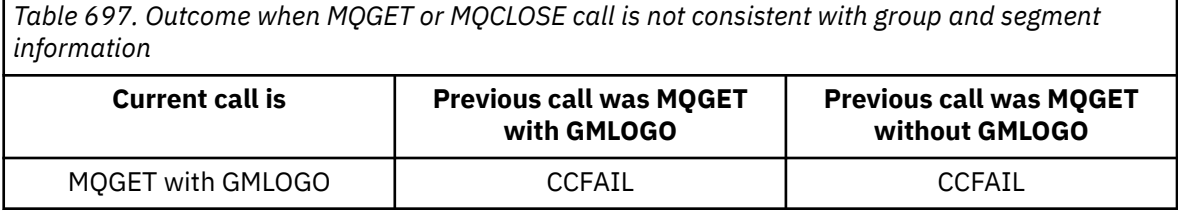

*Table 697. Outcome when MQGET or MQCLOSE call is not consistent with group and segment information (continued)*

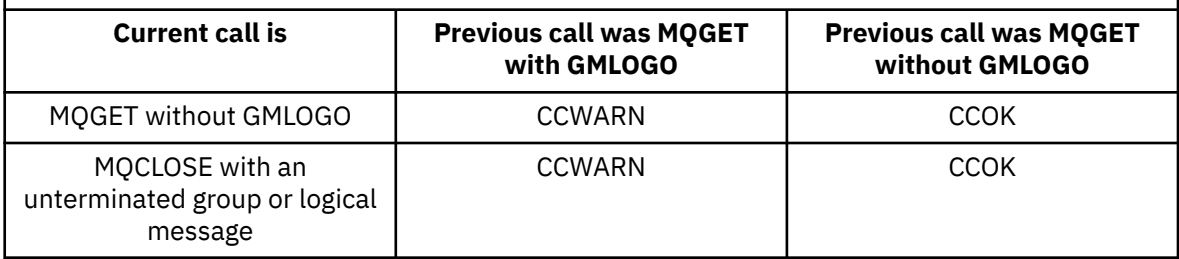

Applications that simply want to retrieve messages and segments in logical order are recommended to specify GMLOGO, as this is the simplest option to use. This option relieves the application of the need to manage the group and segment information, because the queue manager manages that information. However, specialized applications might need more control than provided by the GMLOGO option, and this can be achieved by not specifying that option. If this is done, the application must ensure that the *MDMID*, *MDCID*, *MDGID*, *MDSEQ*, and *MDOFF* fields in MQMD, and the MO\* options in *GMMO* in MQGMO, are set correctly, before each MQGET call.

For example, an application that wants to forward physical messages that it receives, without regard for whether those messages are in groups or segments of logical messages, should not specify GMLOGO. This is because in a complex network with multiple paths between sending and receiving queue managers, the physical messages might arrive out of order. By not specifying GMLOGO and the corresponding PMLOGO on the MQPUT call, the forwarding application can retrieve and forward each physical message as soon as it arrives, without having to wait for the next one in logical order to arrive.

GMLOGO can be specified with any of the other GM\* options, and with various of the MO\* options in appropriate circumstances.

#### **GMCMPM**

Only complete logical messages are retrievable.

This option specifies that only a complete logical message can be returned by the MQGET call. If the logical message is segmented, the queue manager reassembles the segments and returns the complete logical message to the application; the fact that the logical message was segmented is not apparent to the application retrieving it.

**Note:** This is the only option that causes the queue manager to reassemble message segments. If not specified, segments are returned individually to the application if they are present on the queue (and they satisfy the other selection criteria specified on the MQGET call). Applications that do not want to receive individual segments should therefore always specify GMCMPM.

To use this option, the application must provide a buffer which is large enough to accommodate the complete message, or specify the GMATM option.

If the queue contains segmented messages with some of the segments missing (perhaps because they have been delayed in the network and have not yet arrived), specifying GMCMPM prevents the retrieval of segments belonging to incomplete logical messages. However, those message segments still contribute to the value of the **CurrentQDepth** queue attribute; this means that there might be no retrievable logical messages, even though *CurrentQDepth* is greater than zero.

For persistent messages, the queue manager can reassemble the segments only within a unit of work:

- If the MQGET call is operating within a user-defined unit of work, that unit of work is used. If the call fails part way through the reassembly process, the queue manager reinstates on the queue any segments that were removed during reassembly. However, the failure does not prevent the unit of work being committed successfully.
- If the call is operating outside a user-defined unit of work, and there is no user-defined unit of work in existence, the queue manager creates a unit of work just for the duration of the

call. If the call is successful, the queue manager commits the unit of work automatically (the application does not need to do this). If the call fails, the queue manager backs out the unit of work.

• If the call is operating outside a user-defined unit of work, but a user-defined unit of work does exist, the queue manager is unable to perform reassembly. If the message does not require reassembly, the call can still succeed. But if the message does require reassembly, the call fails with reason code RC2255 .

For nonpersistent messages, the queue manager does not require a unit of work to be available in order to perform reassembly.

Each physical message that is a segment has its own message descriptor. For the segments constituting a single logical message, most of the fields in the message descriptor is the same for all segments in the logical message - typically it is only the *MDMID*, *MDOFF*, and *MDMFL* fields that differ between segments in the logical message. However, if a segment is placed on a dead-letter queue at an intermediate queue manager, the DLQ handler retrieves the message specifying the GMCONV option, and this might result in the character set or encoding of the segment being changed. If the DLQ handler successfully sends the segment on its way, the segment might have a character set or encoding that differs from the other segments in the logical message when the segment finally arrives at the destination queue manager.

A logical message consisting of segments in which the *MDCSI*, *MDENC*, or both fields differ cannot be reassembled by the queue manager into a single logical message. Instead, the queue manager reassembles and returns the first few consecutive segments at the start of the logical message that have the same character-set identifiers and encodings, and the MQGET call completes with completion code CCWARN and reason code RC2243 or RC2244 , as appropriate. This happens regardless of whether GMCONV is specified. To retrieve the remaining segments, the application must reissue the MQGET call without the GMCMPM option, retrieving the segments one by one. GMLOGO can be used to retrieve the remaining segments in order.

It is also possible for an application which puts segments to set other fields in the message descriptor to values that differ between segments. However, there is no advantage in doing this if the receiving application uses GMCMPM to retrieve the logical message. When the queue manager reassembles a logical message, it returns in the message descriptor the values from the message descriptor for the first segment; the only exception is the *MDMFL* field, which the queue manager sets to indicate that the reassembled message is the only segment.

If GMCMPM is specified for a report message, the queue manager performs special processing. The queue manager checks the queue to see if all the report messages of that report type relating to the different segments in the logical message are present on the queue. If they are, they can be retrieved as a single message by specifying GMCMPM. For this to be possible, either the report messages must be generated by a queue manager or MCA which supports segmentation, or the originating application must request at least 100 bytes of message data (that is, the appropriate RO\*D or RO\*F options must be specified). If less than the full amount of application data is present for a segment, the missing bytes are replaced by nulls in the report message returned.

If GMCMPM is specified with GMMUC or GMBRWC, the browse cursor must be positioned on a message with a *MDOFF* field in MQMD that has a value of 0. If this condition is not satisfied, the call fails with reason code RC2246 .

GMCMPM implies GMASGA, which need not therefore be specified.

GMCMPM can be specified with any of the other GM\* options apart from GMPSYP, and with any of the MO\* options apart from MOOFFS.

#### **GMAMSA**

All messages in group must be available.

This option specifies that messages in a group become available for retrieval only when all messages in the group are available. If the queue contains message groups with some of the messages missing (perhaps because they have been delayed in the network and have not yet arrived), specifying GMAMSA prevents retrieval of messages belonging to incomplete groups.

However, those messages still contribute to the value of the **CurrentQDepth** queue attribute; this means that there might be no retrievable message groups, even though **CurrentQDepth** is greater than zero. If there are no other messages that are retrievable, reason code RC2033 is returned after the specified wait interval (if any) has expired.

The processing of GMAMSA depends on whether GMLOGO is also specified:

- If both options are specified, GMAMSA affects only when there is no current group or logical message. If there is a current group or logical message, GMAMSA is ignored. This means that GMAMSA can remain on when processing messages in logical order.
- If GMAMSA is specified without GMLOGO, GMAMSA always has an effect. This means that the option must be turned off after the first message in the group has been removed from the queue, in order to be able to remove the remaining messages in the group.

Successful completion of an MQGET call specifying GMAMSA means that at the time that the MQGET call was issued, all the messages in the group were on the queue. However, be aware that other applications are still able to remove messages from the group (the group is not locked to the application that retrieves the first message in the group).

If this option is not specified, messages belonging to groups can be retrieved even when the group is incomplete.

GMAMSA implies GMASGA, which need not therefore be specified.

GMAMSA can be specified with any of the other GM\* options, and with any of the MO\* options.

#### **GMASGA**

All segments in a logical message must be available.

This option specifies that segments in a logical message become available for retrieval only when all segments in the logical message are available. If the queue contains segmented messages with some of the segments missing (perhaps because they have been delayed in the network and have not yet arrived), specifying GMASGA prevents retrieval of segments belonging to incomplete logical messages. However those segments still contribute to the value of the **CurrentQDepth** queue attribute; this means that there might be no retrievable logical messages, even though **CurrentQDepth** is greater than zero. If there are no other messages that are retrievable, reason code RC2033 is returned after the specified wait interval (if any) has expired.

The processing of GMASGA depends on whether GMLOGO is also specified:

- If both options are specified, GMASGA has an effect only when there is no current logical message. If there is a current logical message, GMASGA is ignored. This means that GMASGA can remain on when processing messages in logical order.
- If GMASGA is specified without GMLOGO, GMASGA always has an effect. This means that the option must be turned off after the first segment in the logical message has been removed from the queue, in order to be able to remove the remaining segments in the logical message.

If this option is not specified, message segments can be retrieved even when the logical message is incomplete.

While both GMCMPM and GMASGA require all segments to be available before any of them can be retrieved, the former returns the complete message, whereas the latter allows the segments to be retrieved one by one.

If GMASGA is specified for a report message, the queue manager performs special processing. The queue manager checks the queue to see if there is at least one report message for each of the segments that make up the complete logical message. If there is, the GMASGA condition is satisfied. However, the queue manager does not check the type of the report messages present, and so there might be a mixture of report types in the report messages relating to the segments of the logical message. As a result, the success of GMASGA does not imply that GMCMPM succeeds. If there is a mixture of report types present for the segments of a particular logical message, those report messages must be retrieved one by one.

GMASGA can be specified with any of the other  $GM^*$  options, and with any of the MO $^*$  options.

**Default option**: If none of the options described are required, the following option can be used:

#### **GMNONE**

No options specified.

This value can be used to indicate that no other options have been specified; all options assume their default values. GMNONE is defined to aid program documentation; it is not intended that this option is used with any other, but as its value is zero, such use cannot be detected.

The initial value of the *GMOPT* field is GMNWT.

#### **GMRE1 (1 byte character string)**

Reserved.

This is a reserved field. The initial value of this field is a blank character. This field is ignored if *GMVER* is less than GMVER2.

#### **GMRL (10 digit signed integer)**

Length of message data returned (bytes).

This is an output field that is set by the queue manager to the length in bytes of the message data returned by the MQGET call in the **BUFFER** parameter. If the queue manager does not support this capability, *GMRL* is set to the value RLUNDF.

When messages are converted between encodings or character sets, the message data can sometimes change size. On return from the MQGET call:

- If *GMRL* is not RLUNDF, the number of bytes of message data returned is given by *GMRL*.
- If *GMRL* has the value RLUNDF, the number of bytes of message data returned is typically given by the smaller of *BUFLEN* and *DATLEN*, but can be less than this if the MQGET call completes with reason code RC2079 . If this happens, the insignificant bytes in the **BUFFER** parameter are set to nulls.

The following special value is defined:

#### **RLUNDF**

Length of returned data not defined.

The initial value of this field is RLUNDF. This field is ignored if *GMVER* is less than GMVER3.

#### **GMRQN (48 byte character string)**

Resolved name of destination queue.

This is an output field which is set by the queue manager to the local name of the queue from which the message was retrieved, as defined to the local queue manager. This is different from the name used to open the queue if:

- An alias queue was opened (in which case, the name of the local queue to which the alias resolved is returned), or
- A model queue was opened (in which case, the name of the dynamic local queue is returned).

The length of this field is given by LNQN. The initial value of this field is 48 blank characters.

#### **GMRS2 (1 byte character string)**

Reserved.

This is a reserved field. The initial value of this field is a blank character. This field is ignored if *GMVER* is less than GMVER4.

#### **GMSEG (1 byte character string)**

Flag indicating whether further segmentation is allowed for the message retrieved.

It has one of the following values:

#### **SEGIHB**

Segmentation not allowed.

### **SEGALW**

Segmentation allowed.

This is an output field. The initial value of this field is SEGIHB. This field is ignored if *GMVER* is less than GMVER2.

## **GMSG1 (10 digit signed integer)**

Signal.

This is a reserved field; its value is not significant. The initial value of this field is 0.

## **GMSG2 (10 digit signed integer)**

Signal identifier.

This is a reserved field; its value is not significant.

#### **GMSID (4 byte character string)**

Structure identifier.

The value must be:

#### **GMSIDV**

Identifier for get-message options structure.

This field is always an input field. The initial value of this field is GMSIDV.

#### **GMSST (1 byte character string)**

Flag indicating whether message retrieved is a segment of a logical message.

It has one of the following values:

#### **SSNSEG**

Message is not a segment.

## **SSSEG**

Message is a segment, but is not the last segment of the logical message.

## **SSLSEG**

Message is the last segment of the logical message.

This is also the value returned if the logical message consists of only one segment.

This field is an output field. The initial value of this field is SSNSEG. This field is ignored if *GMVER* is less than GMVER2.

#### **GMTOK (16 byte bit string)**

Message token.

This is a reserved field; its value is not significant. The following special value is defined:

## **MTKNON**

No message token.

The value is binary zero for the length of the field.

The length of this field is given by LNMTOK. The initial value of this field is MTKNON. This field is ignored if *GMVER* is less than GMVER3.

#### **GMVER (10 digit signed integer)**

Structure version number.

The value must be one of the following:

#### **GMVER1**

Version-1 get-message options structure.

#### <span id="page-1033-0"></span>**GMVER2**

Version-2 get-message options structure.

#### **GMVER3**

Version-3 get-message options structure.

### **GMVER4**

Version-4 get-message options structure.

Fields that exist only in the more-recent versions of the structure are identified as such in the descriptions of the fields. The following constant specifies the version number of the current version:

### **GMVERC**

Current version of get-message options structure.

This field is always an input field. The initial value of this field is GMVER1.

#### **GMVER (10 digit signed integer)**

Structure version number.

The value must be one of the following:

#### **GMVER1**

Version-1 get-message options structure.

#### **GMVER2**

Version-2 get-message options structure.

#### **GMVER3**

Version-3 get-message options structure.

#### **GMVER4**

Version-4 get-message options structure.

Fields that exist only in the more-recent versions of the structure are identified as such in the descriptions of the fields. The following constant specifies the version number of the current version:

## **GMVERC**

Current version of get-message options structure.

This field is always an input field. The initial value of this field is GMVER1.

## **GMWI (10 digit signed integer)**

Wait interval.

This is the approximate time, expressed in milliseconds, that the MQGET call waits for a suitable message to arrive (that is, a message satisfying the selection criteria specified in the **MSGDSC** parameter of the MQGET call; see the *MDMID* field described in ["MQMD \(Message descriptor\) on](#page-1047-0) [IBM i" on page 1048](#page-1047-0) for more details). If no suitable message has arrived after this time has elapsed, the call completes with CCFAIL and reason code RC2033.

*GMWI* is used with the GMWT option. It is ignored if this option is not specified. If it is specified, *GMWI* must be greater than or equal to zero, or the following special value:

## **WIULIM**

Unlimited wait interval.

The initial value of this field is 0.

## **Initial values**

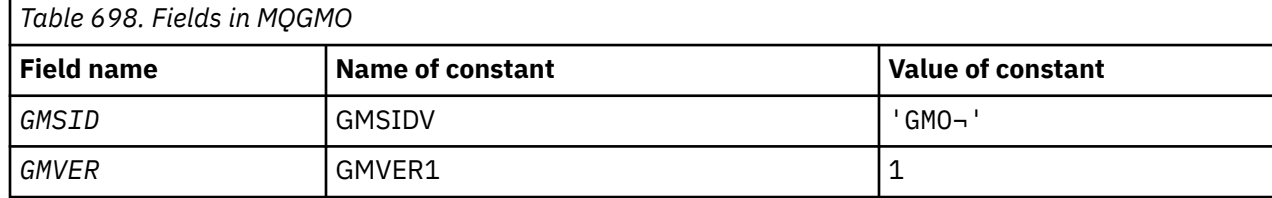

<span id="page-1034-0"></span>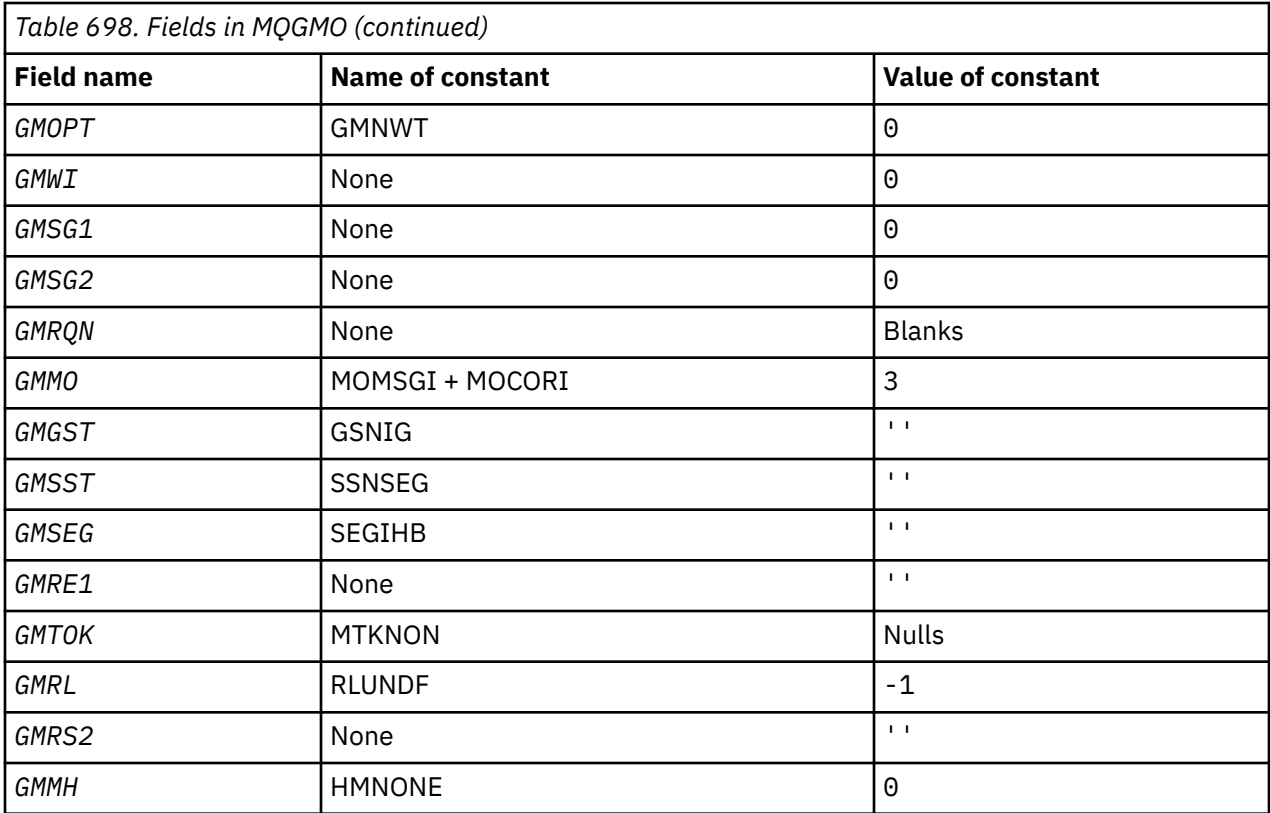

#### **Notes:**

1. The symbol  $\neg$  represents a single blank character.

## **RPG declaration**

```
 D*..1....:....2....:....3....:....4....:....5....:....6....:....7..
     D*
     D* MQGMO Structure
    \mathsf{D} \starD* Structure identifier<br>D GMSID
                            1  4   INZ('GMO ')
    D* Structure version number<br>D GMVER 5
                                  8I \theta INZ(1)D* Options that control the action of MQGET<br>D GMOPT 9 12I 0 INZ(
                                  12I \theta INZ(\theta)
    D* Wait interval<br>D  GMWI
                           13 16I 0 INZ(0)
    D* Signal<br>D GMSG1
                           17 20I 0 INZ(0)
     D* Signal identifier
                           21 24I 0 INZ(0)
 D* Resolved name of destination queue
 D GMRQN 25 72 INZ
 D* Options controlling selection criteriaused for MQGET
 D GMMO 73 76I 0 INZ(3)
 D* Flag indicating whether messageretrieved is in a group
 D GMGST 77 77 INZ(' ')
     D* Flag indicating whether messageretrieved is a segment of a
    D* logicalmessage
    D GMSST 78 78 INZ(' ')
     D* Flag indicating whether furthersegmentation is allowed for themessage
     D* retrieved
     D GMSEG 79 79 INZ(' ')
 D* Reserved
 D GMRE1 80 80 INZ
    D* Message token<br>D  GMTOK
                           81 96 INZ(X'00000000000000-
     D 000000000000000000')
    D* Length of message data returned(bytes)<br>D GMRL 97 100I 0 INZ
                                 100I \t0 INZ(-1)
```
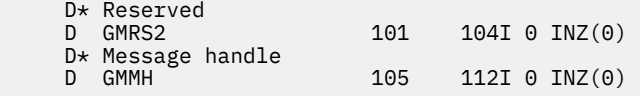

#### IBM i **MQIIH (IMS information header) on IBM i**

The MQIIH structure describes the information that must be present at the start of a message sent to the IMS bridge through IBM MQ for z/OS.

## **Overview**

#### **Format name**: FMIMS.

**Character set and encoding**: Special conditions apply to the character set and encoding used for the MQIIH structure and application message data:

- Applications that connect to the queue manager that owns the IMS bridge queue must provide an MQIIH structure that is in the character set and encoding of the queue manager. This is because data conversion of the MQIIH structure is not performed in this case.
- Applications that connect to other queue managers can provide an MQIIH structure that is in any of the supported character sets and encodings; conversion of the MQIIH is performed by the receiving message channel agent connected to the queue manager that owns the IMS bridge queue.

**Note:** There is one exception to this. If the queue manager that owns the IMS bridge queue is using CICS for distributed queuing, the MQIIH must be in the character set and encoding of the queue manager that owns the IMS bridge queue.

• The application message data following the MQIIH structure must be in the same character set and encoding as the MQIIH structure. The *IICSI* and *IIENC* fields in the MQIIH structure cannot be used to specify the character set and encoding of the application message data.

A data-conversion exit must be provided by the user to convert the application message data if the data is not one of the built-in formats supported by the queue manager.

- "Authenticating passtickets for IMS bridge applications" on page 1036
- "Fields" on page 1036
- • ["Initial values" on page 1039](#page-1038-0)
- • ["RPG declaration" on page 1040](#page-1039-0)

## **Authenticating passtickets for IMS bridge applications**

It is now possible for IBM MQ administrators to specify the application name to be used for authenticating passtickets, for IMS bridge applications. To do this, the application name is specified as a new attribute PTKTAPPL for the STGCLASS object definition, as a 1 to 8 character alphanumeric string.

A blank value means that authentication occurs as with previous releases of IBM MQ, that is, no application name flows on the authentication request, and the MVSxxxx value to is used instead.

A value of 1 - 8 alphanumeric characters must follow the rules for passticket application names as described in the RACF publications.

IBM MQ Administrators and RACF administrators must both agree on the valid application names to be used. The RACF administrator must create a profile in the PTKTDATA class giving READ access to the user IDs of all applications that are to be granted access. The IBM MQ administrator must create or alter the required STGCLASS definitions that specify the application name to be used for passticket authentication.

For related information, see the *Script (MQSC) Command Reference*.

## **Fields**

The MQIIH structure contains the following fields; the fields are described in **alphabetical order**:

### **IIAUT (8-byte character string)**

RACF password or passticket.

This is optional; if specified, it is used with the user ID in the MQMD security context to build a UTOKEN that is sent to IMS to provide a security context. If it is not specified, the user ID is used without verification. This depends on the setting of the RACF switches, which may require an authenticator to be present.

This is ignored if the first byte is blank or null. The following special value may be used:

### **IAUNON**

No authentication.

The length of this field is given by LNAUTH. The initial value of this field is IAUNON.

#### **IICMT (1-byte character string)**

Commit mode.

See the *OTMA Reference* for more information about IMS commit modes. The value must be one of the following:

#### **ICMCTS**

Commit then send.

This mode implies double queuing of output, but shorter region occupancy times. Fast-path and conversational transactions cannot run with this mode.

#### **ICMSTC**

Send then commit.

The initial value of this field is ICMCTS.

#### **IICSI (10-digit signed integer)**

Reserved.

This is a reserved field; its value is not significant. The initial value of this field is 0.

## **IIENC (10-digit signed integer)**

Reserved.

This is a reserved field; its value is not significant. The initial value of this field is 0.

#### **IIFLG (10-digit signed integer)**

Flags.

The value must be:

## **IINONE**

No flags.

The initial value of this field is IINONE.

#### **IIFMT (8-byte character string)**

IBM MQ format name of data that follows MQIIH.

This specifies the IBM MQ format name of the data that follows the MQIIH structure.

On the MQPUT or MQPUT1 call, the application must set this field to the value appropriate to the data. The rules for coding this field are the same as those for the *MDFMT* field in MQMD.

The length of this field is given by LNFMT. The initial value of this field is FMNONE.

## **IILEN (10-digit signed integer)**

Length of MQIIH structure.

The value must be:

#### **IILEN1**

Length of IMS information header structure.

The initial value of this field is IILEN1.

#### **IILTO (8-byte character string)**

Logical terminal override.

This is placed in the IO PCB field. It is optional; if it is not specified the TPIPE name is used. It is ignored if the first byte is blank, or null.

The length of this field is given by LNLTOV. The initial value of this field is 8 blank characters.

### **IIMMN (8-byte character string)**

Message format services map name.

This is placed in the IO PCB field. It is optional. On input it represents the MID, on output it represents the MOD. It is ignored if the first byte is blank or null.

The length of this field is given by LNMFMN. The initial value of this field is 8 blank characters.

#### **IIRFM (8-byte character string)**

IBM MQ format name of reply message.

This is the IBM MQ format name of the reply message that will be sent in response to the current message. The rules for coding this are the same as those for the *MDFMT* field in MQMD.

The length of this field is given by LNFMT. The initial value of this field is FMNONE.

#### **IIRSV (1-byte character string)**

Reserved.

This is a reserved field; it must be blank.

## **IISEC (1-byte character string)**

Security scope.

This indicates the required IMS security processing. The following values are defined:

## **ISSCHK**

Check security scope.

An ACEE is built in the control region, but not in the dependent region.

## **ISSFUL**

Full security scope.

A cached ACEE is built in the control region and a non-cached ACEE is built in the dependent region. If you use ISSFUL, you must ensure that the user ID for which the ACEE is built has access to the resources used in the dependent region.

If ISSCHK and ISSFUL are not specified for this field, ISSCHK is assumed.

The initial value of this field is ISSCHK.

#### **IISID (4-byte character string)**

Structure identifier.

The value must be:

#### **IISIDV**

Identifier for IMS information header structure.

The initial value of this field is IISIDV.

## **IITID (16-byte bit string)**

Transaction instance identifier.

<span id="page-1038-0"></span>This field is used by output messages from IMS so is ignored on first input. If *IITST* is set to ITSIC, this must be provided in the next input, and all subsequent inputs, to enable IMS to correlate the messages to the correct conversation. The following special value may be used:

### **ITINON**

No transaction instance ID.

The length of this field is given by LNTIID. The initial value of this field is ITINON.

## **IITST (1-byte character string)**

Transaction state.

This indicates the IMS conversation state. This is ignored on first input because no conversation exists. On subsequent inputs it indicates whether a conversation is active or not. On output it is set by IMS. The value must be one of the following:

## **ITSIC**

In conversation.

## **ITSNIC**

Not in conversation.

### **ITSARC**

Return transaction state data in architected form.

This value is used only with the IMS /DISPLAY TRAN command. It causes the transaction state data to be returned in the IMS architected form instead of character form. See Writing IMS transaction programs through IBM MQ for further details.

The initial value of this field is ITSNIC.

#### **IIVER (10-digit signed integer)**

Structure version number.

The value must be:

### **IIVER1**

Version number for IMS information header structure.

The following constant specifies the version number of the current version:

## **IIVERC**

Current version of IMS information header structure.

The initial value of this field is IIVER1.

## **Initial values**

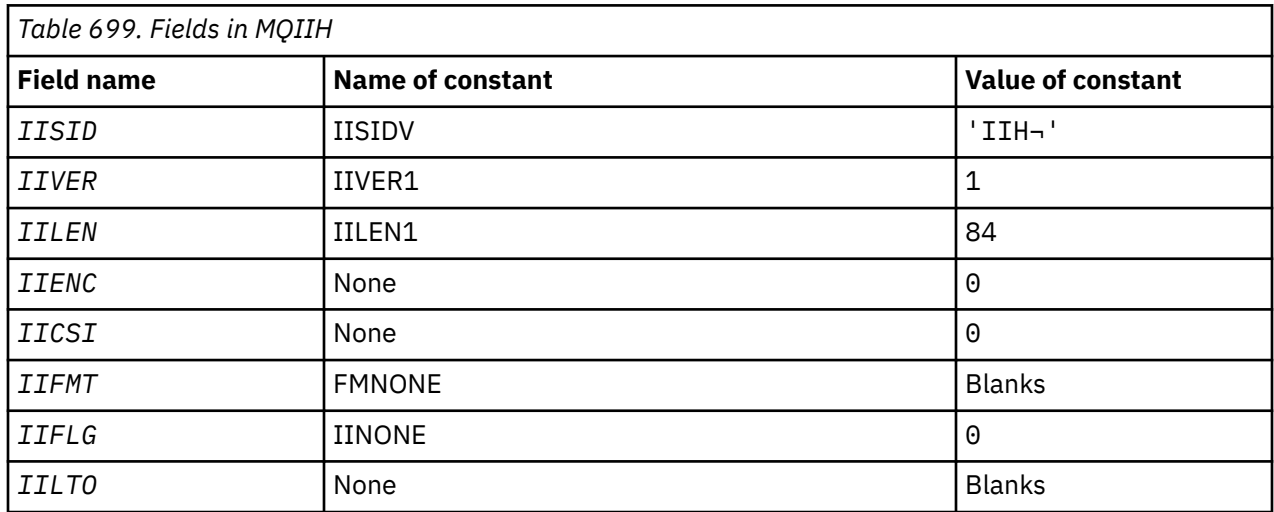

<span id="page-1039-0"></span>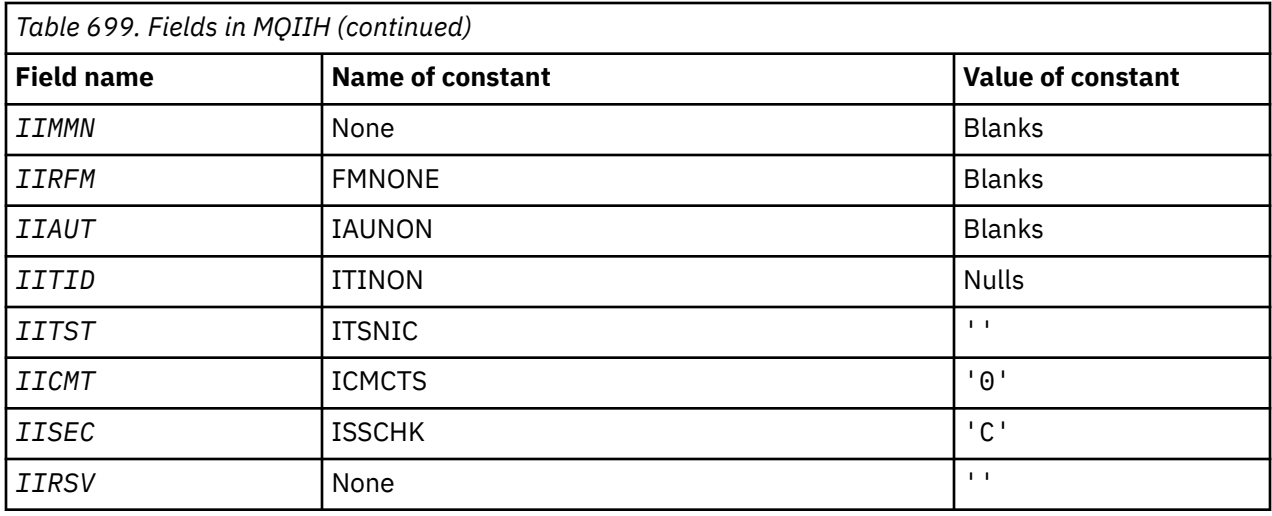

## **Notes:**

1. The symbol  $\neg$  represents a single blank character.

# **RPG declaration**

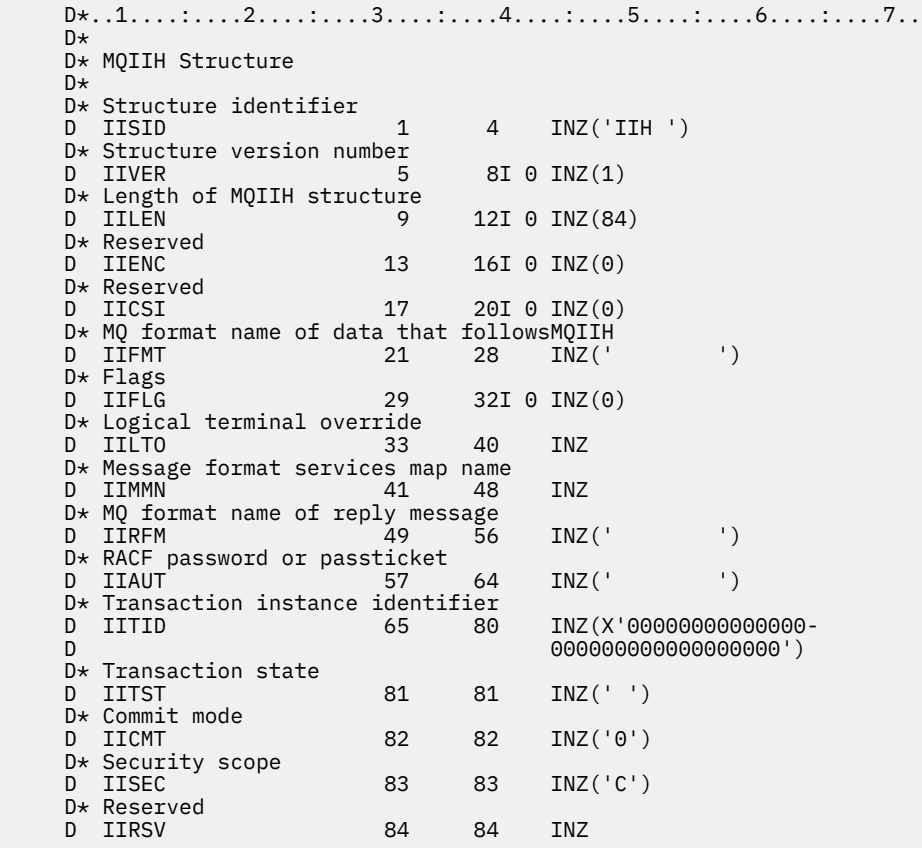

# **MBMI MOIMPO (Inquire message property options) on IBM i**

The MQIMPO structure allows applications to specify options that control how properties of messages are inquired.

## **Overview**

**Purpose**: The structure is an input parameter on the MQINQMP call.

**Character set and encoding**: Data in MQIMPO must be in the character set of the application and encoding of the application (ENNAT).

- "Fields" on page 1041
- • ["Initial values" on page 1047](#page-1046-0)
- • ["RPG declaration" on page 1047](#page-1046-0)

## **Fields**

The MQIMPO structure contains the following fields; the fields are described in **alphabetical order**:

## **IPOPT (10-digit signed integer)**

The following options control the action of MQINQMP. You can specify one or more of these options. To specify more than one option, either add the values together (do not add the same constant more than once), or combine the values using the bitwise OR operation (if the programming language supports bit operations). Combinations of options that are not valid are noted; all other combinations are valid.

**Value data options:** The following options relate to the processing of the value data when the property is retrieved from the message.

#### **IPCVAL**

This option requests that the value of the property be converted to conform to the *IPREQCSI* and *IPREQENC* values specified before the MQINQMP call returns the property value in the *Value* area.

- If conversion is successful, the *IPRETCSI* and *IPRETENC* fields are set to the same as *IPREQCSI* and *IPREQENC* on return from the MQINQMP call.
- If conversion fails, but the MQINQMP call otherwise completes without error, the property value is returned unconverted.

If the property is a string, the *IPRETCSI* and *IPRETENC* fields are set to the character set and encoding of the unconverted string.

The completion code is CCWARN in this case, with reason code RC2466. The property cursor is advanced to the returned property.

If the property value expands during conversion, and exceeds the size of the **Value** parameter, the value is returned unconverted, with completion code CCFAIL; the reason code is set to RC2469.

The **DataLength** parameter of the MQINQMP call returns the length that the property value would have converted to, in order to allow the application to determine the size of the buffer required to accommodate the converted property value. The property cursor is unchanged.

This option also requests that:

- If the property name contains a wildcard, and
- The *IPRETNAMECHRP* field is initialized with an address or offset for the returned name,

then the returned name is converted to conform to the *IPREQCSI* and *IPREQENC* values.

- If conversion is successful, the *VSCCSID* field of *IPRETNAMECHRP* and the encoding of the returned name are set to the input value of *IPREQCSI* and *IPREQENC*.
- If conversion fails, but the MQINQMP call otherwise completes without error or warning, the returned name is unconverted. The completion code is CCWARN in this case, with reason code RC2492.

The property cursor is advanced to the returned property. RC2466 is returned if both the value and the name are not converted.

If the returned name expands during conversion, and exceeds the size of the *VSBufsize* field of the *RequestedName*, the returned string is left unconverted, with completion code CCFAIL and the reason code is set to RC2465.

The *VSLength* field of the MQCHARV structure returns the length that the property value would have converted to, in order to allow the application to determine the size of the buffer required to accommodate the converted property value. The property cursor is unchanged.

#### **IPCTYP**

This option requests that the value of the property be converted from its current data type, into the data type specified on the **Type** parameter of the MQINQMP call.

- If conversion is successful, the **Type** parameter is unchanged on return of the MQINQMP call.
- If conversion fails, but the MQINQMP call otherwise completes without error, the call fails with reason RC2470. The property cursor is unchanged.

If the conversion of the data type causes the value to expand during conversion, and the converted value exceeds the size of the **Value** parameter, the value is returned unconverted, with completion code CCFAIL and the reason code is set to RC2469.

The **DataLength** parameter of the MQINQMP call returns the length that the property value would have converted to, in order to allow the application to determine the size of the buffer required to accommodate the converted property value. The property cursor is unchanged.

If the value of the **Type** parameter of the MQINQMP call is not valid, the call fails with reason RC2473.

If the requested data type conversion is not supported, the call fails with reason RC2470. The following data type conversions are supported:

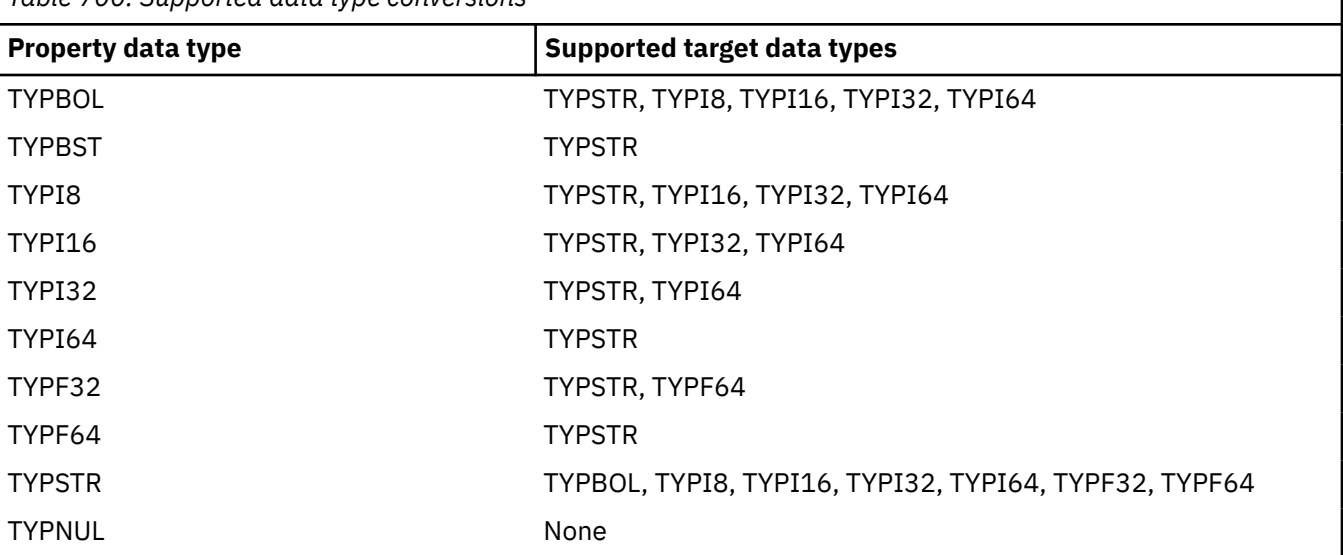

*Table 700. Supported data type conversions*

The general rules governing the supported conversions are as follows:

• Numeric property values can be converted from one data type to another, provided that no data is lost during the conversion.

For example, the value of a property with data type TYPI32 can be converted into a value with data type TYPI64, but cannot be converted into a value with data type TYPI16.

- A property value of any data type can be converted into a string.
- A string property value can be converted to any other data type provided the string is formatted correctly for the conversion. If an application attempts to convert a string property value that is not formatted correctly, IBM MQ returns reason code RC2472.
- If an application attempts a conversion that is not supported, IBM MQ returns reason code RC2470.

The specific rules for converting a property value from one data type to another are as follows:

- When converting a TYPBOL property value to a string, the value TRUE is converted to the string "TRUE", and the value false is converted to the string "FALSE".
- When converting a TYPBOL property value to a numeric data type, the value TRUE is converted to one, and the value FALSE is converted to zero.
- When converting a string property value to a TYPBOL value, the string "TRUE" , or "1" , is converted to TRUE, and the string "FALSE", or "0", is converted to FALSE.

Note that the terms "TRUE" and "FALSE" are not case sensitive.

Any other string cannot be converted; IBM MQ returns reason code RC2472.

• When converting a string property value to a value with data type TYPI8, TYPI16, TYPI32 or TYPI64, the string must have the following format:

[blanks][sign]digits

The meanings of the components of the string are as follows:

#### **blanks**

Optional leading blank characters

#### **sign**

An optional plus sign (+) or minus sign (-) character.

#### **digits**

A contiguous sequence of digit characters (0-9). At least one digit character must be present.

After the sequence of digit characters, the string can contain other characters that are not digit characters, but the conversion stops as soon as the first of these characters is reached. The string is assumed to represent a decimal integer.

IBM MQ returns reason code RC2472 if the string is not formatted correctly.

• When converting a string property value to a value with data type TYPF32 or TYPF64, the string must have the following format:

[blanks][sign]digits[.digits][e\_char[e\_sign]e\_digits]

The meanings of the components of the string are as follows:

#### **blanks**

Optional leading blank characters

#### **sign**

An optional plus sign (+) or minus sign (-) character.

#### **digits**

A contiguous sequence of digit characters (0-9). At least one digit character must be present.

#### **e\_char**

An exponent character, which is either "E" or "e".

#### **e\_sign**

An optional plus sign (+) or minus sign (-) character for the exponent.

**e\_digits**

A contiguous sequence of digit characters (0-9) for the exponent. At least one digit character must be present if the string contains an exponent character.

After the sequence of digit characters, or the optional characters representing an exponent, the string can contain other characters that are not digit characters, but the conversion stops as soon as the first of these characters is reached. The string is assumed to represent a decimal floating point number with an exponent that is a power of 10.

IBM MQ returns reason code RC2472 if the string is not formatted correctly.

- When converting a numeric property value to a string, the value is converted to the string representation of the value as a decimal number, not the string containing the ASCII character for that value. For example, the integer 65 is converted to the string "65", not the string "A".
- When converting a byte string property value to a string, each byte is converted to the two hexadecimal characters that represent the byte. For example, the byte array {0xF1, 0x12, 0x00, 0xFF} is converted to the string "F11200FF".

#### **IPQLEN**

Query the type and length of the property value. The length is returned in the **DataLength** parameter of the MQINQMP call. The property value is not returned.

If a *ReturnedName* buffer is specified, the *VSLength* field of the MQCHARV structure is filled in with the length of the property name. The property name is not returned.

**Iteration options:** The following options relate to iterating over properties, using a name with a wildcard character

#### **IPINQF**

Inquire on the first property that matches the specified name. After this call, a cursor is established on the property that is returned.

This is the default value.

The IPINQC option can subsequently be used with an MQINQMP call, if required, to inquire on the same property again.

Note that there is only one property cursor; therefore, if the property name, specified in the MQINQMP call, changes the cursor is reset.

This option is not valid with either of the following options:

IPINQN IPINQC

#### **IPINQN**

Inquires on the next property that matches the specified name, continuing the search from the property cursor. The cursor is advanced to the property that is returned.

If this is the first MQINQMP call for the specified name, then the first property that matches the specified name is returned.

The IPINQC option can subsequently be used with an MQINQMP call if required, to inquire on the same property again.

If the property under the cursor has been deleted, MQINQMP returns the next matching property following the one that has been deleted.

If a property is added that matches the wildcard, while an iteration is in progress, the property might or might not be returned during the completion of the iteration. The property is returned once the iteration restarts using IPINQF.

A property matching the wildcard that was deleted, while the iteration was in progress, is not returned subsequent to its deletion.
This option is not valid with either of the following options:

IPINQF IPINQC

## **IPINQC**

Retrieve the value of the property pointed to by the property cursor. The property pointed to by the property cursor is the one that was last inquired, using either the IPINQF or the IPINQN option.

The property cursor is reset when the message handle is reused, when the message handle is specified in the *MsgHandle* field of the MQGMO on an MQGET call, or when the message handle is specified in *OriginalMsgHandle* or *NewMsgHandle* fields of the MQPMO structure on an MQPUT call.

If this option is used when the property cursor has not yet been established, or if the property pointed to by the property cursor has been deleted, the call fails with completion code CCFAIL and reason RC2471.

This option is not valid with either of the following options:

IPINQF IPINQN

If none of the options previously described is required, the following option can be used:

## **IPNONE**

Use this value to indicate that no other options have been specified; all options assume their default values.

IPNONE aids program documentation; it is not intended that this option be used with any other, but as its value is zero, such use cannot be detected.

This is always an input field. The initial value of this field is IPINQF.

## **IPREQCSI (10-digit signed integer)**

The character set that the inquired property value is to be converted into if the value is a character string. This is also the character set into which the *ReturnedName* is to be converted when IPCVAL or IPCTYP is specified.

The initial value of this field is CSAPL.

## **IPREQENC (10-digit signed integer)**

This is the encoding into which the inquired property value is to be converted when IPCVAL or IPCTYP is specified.

The initial value of this field is ENNAT.

## **IPRE1 (10-digit signed integer)**

This is a reserved field. The initial value of this field is a blank character.

## **IPRETCSI (10-digit signed integer)**

On output, this is the character set of the value returned if the **Type** parameter of the MQINQMP call is TYPSTR.

If the IPCVAL option is specified and conversion was successful, the *ReturnedCCSID* field, on return, is the same value as the value passed in.

The initial value of this field is zero.

### **IPRETENC (10-digit signed integer)**

On output, this is the encoding of the value returned.

If the IPCVAL option is specified and conversion was successful, the *ReturnedEncoding* field, on return, is the same value as the value passed in.

The initial value of this field is ENNAT.

## **IPRETNAMCHRP (10-digit signed integer)**

The actual name of the inquired property.

On input a string buffer can be passed in using the *VSPtr* or *VSOffset* field of the MQCHARV structure. The length of the string buffer is specified using the *VSBufsize* field of the MQCHARV structure.

On return from the MQINQMP call, the string buffer is completed with the name of the property that was inquired, provided the string buffer was long enough to fully contain the name. The *VSLength* field of the MQCHARV structure is filled in with the length of the property name. The *VSCCSID* field of the MQCHARV structure is filled in to indicate the character set of the returned name, whether or not conversion of the name failed.

This is an input/output field. The initial value of this field is MQCHARV\_DEFAULT.

## **IPSID (10-digit signed integer)**

This is the structure identifier. The value must be:

## **IPSIDV**

Identifier for inquire message property options structure.

This is always an input field. The initial value of this field is IPSIDV.

## **IPTYP (10-digit signed integer)**

A string representation of the data type of the property.

If the property was specified in an MQRFH2 header and the MQRFH2 dt attribute is not recognized, this field can be used to determine the data type of the property. *TypeString* is returned in coded character set 1208 (UTF-8), and is the first eight bytes of the value of the dt attribute of the property that failed to be recognized

This is always an output field. The initial value of this field is the null string in the C programming language, and 8 blank characters in other programming languages.

### **IPVER (10-digit signed integer)**

This is the structure version number. The value must be:

### **IPVER1**

Version number for inquire message property options structure.

The following constant specifies the version number of the current version:

### **IPVERC**

Current version of inquire message property options structure.

This is always an input field. The initial value of this field is IPVER1.

## **Initial values**

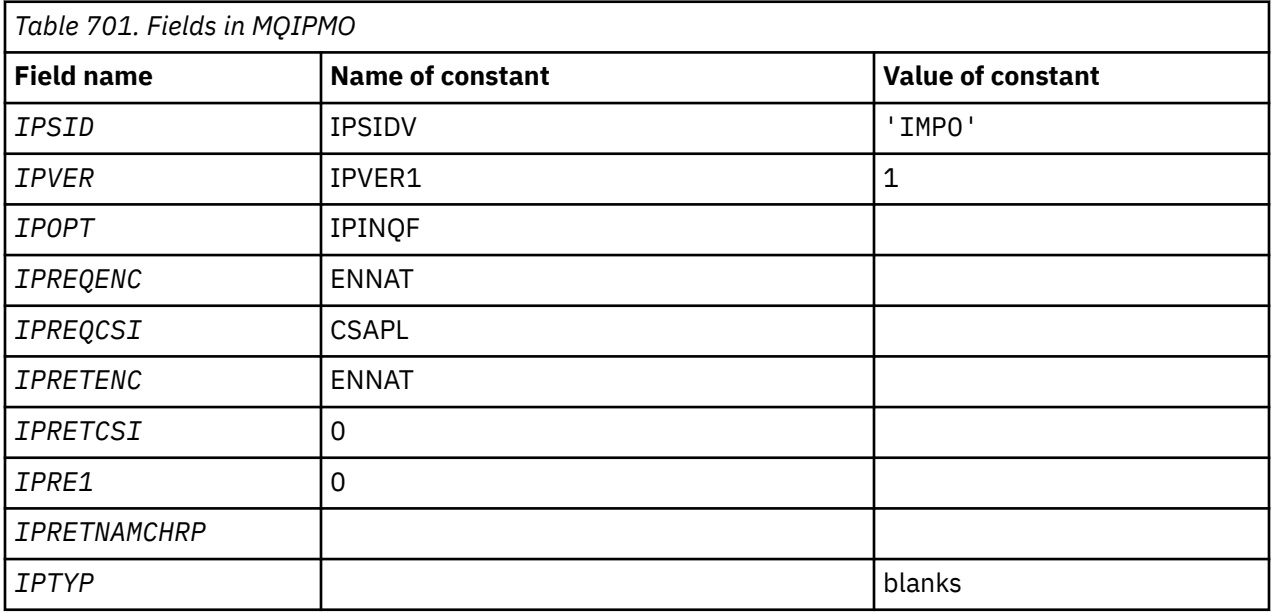

## **RPG declaration**

```
D* MQIMPO Structure
D*
D*
D* Structure identifier
D IPSID 1 4 INZ('IMPO')
D*
D* Structure version number<br>D IPVER 5 8I 0 IN.
          5 8I 0 INZ(1)
D*** Options that control the action of
D* MQINQMP<br>D IPOPT
                9 12I 0 INZ(0)
D*
D* Requested encoding of Value<br>D IPREQENC 13 16I 0 IN
               13 16I 0 INZ(273)
D*
** Requested character set identifier
D* of Value<br>D IPREQCSI
                17 20I 0 INZ(-3)D*
D* Returned encoding of Value
D IPRETENC 21 24I 0 INZ(273)
D*
** Returned character set identifier of
D* Value<br>D IPRETCSI
                25 28I 0 INZ(0)
D*
D* Reserved
D IPRE1 29 32I 0 INZ(0)
D*
D* Returned property name
D* Address of variable length string
D IPRETNAMCHRP 33 48* INZ(*NULL)
D* Offset of variable length string
D IPRETNAMCHRO 49 52I 0 INZ(0)
D* Size of buffer
D IPRETNAMVSBS 53 56I 0 INZ(-1)
D* Length of variable length string
D IPRETNAMCHRL 57 60I 0 INZ(0)
D* CCSID of variable length string
D IPRETNAMCHRC 61 64I 0 INZ(-3)
D*
D* Property data type as a string<br>D IPTYP 65 72 INZ
            65 72 INZ
```
# **MBMI MOMD (Message descriptor) on IBM i**

## **Overview**

**Purpose**: The MQMD structure contains the control information that accompanies the application data when a message travels between the sending and receiving applications. The structure is an input/output parameter on the MQGET, MQPUT, and MQPUT1 calls.

**Version**: The current version of MQMD is MDVER2. Fields that exist only in the more-recent versions of the structure are identified as such in the descriptions that follow.

The COPY file provided contains the most recent version of MQMD that is supported by the environment, but with the initial value of the MDVER field set to MDVER1. To use fields that are not present in the version-1 structure, the application must set the MDVER field to the version number of the version required.

A declaration for the version-1 structure is available with the name MQMD1.

**Character set and encoding**: Data in MQMD must be in the character set given by the **CodedCharSetId** queue manager attribute and encoding of the local queue manager given by ENNAT. However, if the application is running as an IBM MQ MQI client, the structure must be in the character set and encoding of the client.

If the sending and receiving queue managers use different character sets or encodings, the data in MQMD is converted automatically. It is not necessary for the application to convert the MQMD.

- "Using different versions of MQMD" on page 1048
- • ["Message context" on page 1049](#page-1048-0)
- • ["Message expiry" on page 1049](#page-1048-0)
- • ["Fields" on page 1049](#page-1048-0)
- • ["Initial values" on page 1089](#page-1088-0)
- • ["RPG declaration" on page 1090](#page-1089-0)

## **Using different versions of MQMD**

A version-2 MQMD is generally equivalent to using a version-1 MQMD and prefixing the message data with an MQMDE structure. However, if all of the fields in the MQMDE structure have their default values, the MQMDE can be omitted. A version-1 MQMD plus MQMDE are used as described later in this section.

• On the MQPUT and MQPUT1 calls, if the application provides a version-1 MQMD, the application can optionally prefix the message data with an MQMDE, setting the MDFMT field in MQMD to FMMDE to indicate that an MQMDE is present. If the application does not provide an MQMDE, the queue manager assumes default values for the fields in the MQMDE.

**Note:** Several of the fields that exist in the version-2 MQMD but not the version-1 MQMD are input/ output fields on the MQPUT and MQPUT1 calls. However, the queue manager does not return any values in the equivalent fields in the MQMDE on output from the MQPUT and MQPUT1 calls; if the application requires those output values, it must use a version-2 MQMD.

• On the MQGET call, if the application provides a version-1 MQMD, the queue manager prefixes the message returned with an MQMDE, but only if one or more of the fields in the MQMDE has a non-default value. The MDFMT field in MQMD will have the value FMMDE to indicate that an MQMDE is present.

The default values that the queue manager used for the fields in the MQMDE are the same as the initial values of those fields, shown in [Table 703 on page 1089.](#page-1088-0)

When a message is on a transmission queue, some of the fields in MQMD are set to particular values; see ["MQXQH \(Transmission-queue header\) on IBM i" on page 1183](#page-1182-0) for details.

## <span id="page-1048-0"></span>**Message context**

Certain fields in MQMD contain the message context. Typically:

- *Identity context* relates to the application that originally put the message
- *Origin context* relates to the application that most recently put the message
- *User context* relates to the application that originally put the message.

These two applications can be the same application, but they can also be different applications (for example, when a message is forwarded from one application to another).

Although identity and origin context usually have the meanings described previously, the content of both types of context fields in MQMD actually depends on the PM\* options that are specified when the message is put. As a result, identity context does not necessarily relate to the application that originally put the message, and origin context does not necessarily relate to the application that most recently put the message - it depends on the design of the application suite.

There is one class of application that never alters message context, namely the message channel agent (MCA). MCAs that receive messages from remote queue managers use the context option PMSETA on the MQPUT or MQPUT1 call. This allows the receiving MCA to preserve exactly the message context that travelled with the message from the sending MCA. However, the result is that the origin context does not relate to the application that most recently put the message (the receiving MCA), but instead relates to an earlier application that put the message (possibly the originating application itself).

For more information see Message context.

## **Message expiry**

Messages that have expired on a loaded queue (a queue that has been opened) are automatically removed from the queue within a reasonable period of time after their expiry. Some other new features of this release of IBM MQ can lead to loaded queues being scanned less frequently than in the previous product version, however expired messages on loaded queues are always removed within a reasonable period of their expiry.

## **Fields**

The MQMD structure contains the following fields; the fields are described in alphabetical order:

### **MDACC (32-byte bit string)**

Accounting token.

This is part of the *identity context* of the message. For more information about message context, see Message context and Controlling context information.

*MDACC* allows an application to cause work done as a result of the message to be appropriately charged. The queue manager treats this information as a string of bits and does not check its content.

When the queue manager generates this information, it is set as follows:

- The first byte of the field is set to the length of the accounting information present in the bytes that follow; this length is in the range zero through 30, and is stored in the first byte as a binary integer.
- The second and subsequent bytes (as specified by the length field) are set to the accounting information appropriate to the environment.
	-

 $\frac{1}{108}$  On z/OS the accounting information is set to:

- For z/OS batch, the accounting information from the JES JOB card or from a JES ACCT statement in the EXEC card (comma separators are changed to X'FF'). This information is truncated, if necessary, to 31 bytes.
- For TSO, the user's account number.
- For CICS, the LU 6.2 unit of work identifier (UEPUOWDS) (26 bytes).
- For IMS, the 8-character PSB name concatenated with the 16-character IMS recovery token.
- **IBM i** On IBM i, the accounting information is set to the accounting code for the job.
- $\blacktriangleright$  Linux  $\blacktriangleright$  AIX  $\blacksquare$  On AIX and Linux, the accounting information is set to the numeric user identifier, in ASCII characters.
- $-$  **Windows** on Windows, the accounting information is set to a Windows NT security identifier (SID) in a compressed format. The SID uniquely identifies the user identifier stored in the *MDUID* field. When the SID is stored in the *MDACC* field, the 6-byte Identifier Authority (located in the third and subsequent bytes of the SID) is omitted. For example, if the Windows NT SID is 28 bytes long, 22 bytes of SID information are stored in the *MDACC* field.
- The last byte is set to the accounting-token type, one of the following values:

## **ATTCIC**

CICS LUOW identifier.

## **ATTDOS**

PC DOS default accounting token.

## **ATTWNT**

Windows security identifier.

# **ATT400**

IBM i accounting token.

## **ATTUNX**

AIX and Linux numeric identifier.

## **ATTUSR**

User-defined accounting token.

## **ATTUNK**

Unknown accounting-token type.

The accounting-token type is set to an explicit value only in the following environments:

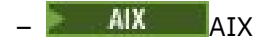

**IBM i** TRM i

**Windows** Windows

and for IBM MQ MQI clients connected to these systems.

In other environments, the accounting-token type is set to the value ATTUNK. In these environments the MDPAT field can be used to deduce the type of accounting token received.

• All other bytes are set to binary zero.

For the MOPUT and MOPUT1 calls, this is an input/output field if PMSETI or PMSETA is specified in the **PMO** parameter. If neither PMSETI nor PMSETA is specified, this field is ignored on input and is an output-only field. For more information on message context, see Message context and Controlling context information.

After the successful completion of an MQPUT or MQPUT1 call, this field contains the MDACC that was transmitted with the message if it was put to a queue. This will be the value of MDACC that is kept with the message if it is retained (see description of PMRET in ["MQPMO \(Put-message options\) on IBM i"](#page-1110-0) [on page 1111](#page-1110-0) for more details about retained publications) but is not used as the MDACC when the message is sent as a publication to subscribers since they provide a value to override MDACC in all publications sent to them. If the message has no context, the field is entirely binary zero.

This is an output field for the MQGET call.

This field is not subject to any translation based on the character set of the queue manager-the field is treated as a string of bits, and not as a string of characters.

The queue manager does nothing with the information in this field. The application must interpret the information if it wants to use the information for accounting purposes.

The following special value may be used for the *MDACC* field:

## **ACNONE**

No accounting token is specified.

The value is binary zero for the length of the field.

The length of this field is given by LNACCT. The initial value of this field is ACNONE.

### **MDAID (32-byte character string)**

Application data relating to identity.

This is part of the *identity context* of the message. For more information about message context, see Message context and Controlling context information.

MDAID is information that is defined by the application suite, and can be used to provide additional information about the message or its originator. The queue manager treats this information as character data, but does not define the format of it. When the queue manager generates this information, it is entirely blank.

For the MQPUT and MQPUT1 calls, this is an input/output field if PMSETI or PMSETA is specified in the **PMO** parameter. If a null character is present, the null and any following characters are converted to blanks by the queue manager. If neither PMSETI nor PMSETA is specified, this field is ignored on input and is an output-only field. For more information on message context, see Message context and Controlling context information.

After the successful completion of an MQPUT or MQPUT1 call, this field contains the MDAID that was transmitted with the message if it was put to a queue. This will be the value of MDAID that is kept with the message if it is retained (see description of PMRET for more details about retained publications) but is not used as the MDAID when the message is sent as a publication to subscribers since they provide a value to override MDAID in all publications sent to them. If the message has no context, the field is entirely blank.

This is an output field for the MQGET call. The length of this field is given by LNAIDD. The initial value of this field is 32 blank characters.

### **MDAOD (4-byte character string)**

Application data relating to origin.

This is part of the *origin context* of the message. For more information about message context, see Message context and Controlling context information.

MDAOD is information that is defined by the application suite that can be used to provide additional information about the origin of the message. For example, it could be set by applications running with suitable user authority to indicate whether the identity data is trusted.

The queue manager treats this information as character data, but does not define the format of it. When the queue manager generates this information, it is entirely blank.

For the MQPUT and MQPUT1 calls, this is an input/output field if PMSETA is specified in the **PMO** parameter. Any information following a null character within the field is discarded. The null character and any following characters are converted to blanks by the queue manager. If PMSETA is not specified, this field is ignored on input and is an output-only field.

After the successful completion of an MQPUT or MQPUT1 call, this field contains the MDAOD that was transmitted with the message if it was put to a queue. This will be the value of MDAOD that is kept with the message if it is retained (see description of PMRET for more details about retained publications) but is not used as the MDAOD when the message is sent as a publication to subscribers since they provide a value to override MDAOD in all publications sent to them. If the message has no context, the field is entirely blank.

This is an output field for the MQGET call. The length of this field is given by LNAORD. The initial value of this field is 4 blank characters.

### **MDBOC (10-digit signed integer)**

Backout counter.

This is a count of the number of times the message has been previously returned by the MQGET call as part of a unit of work, and subsequently backed out. It is provided as an aid to the application in detecting processing errors that are based on message content. The count excludes MQGET calls that specified any of the GMBRW\* options.

The accuracy of this count is affected by the **HardenGetBackout** queue attribute; see ["Attributes for](#page-1303-0) [queues" on page 1304.](#page-1303-0)

This is an output field for the MQGET call. It is ignored for the MQPUT and MQPUT1 calls. The initial value of this field is 0.

## **MDCID (24-byte bit string)**

Correlation identifier.

This is a byte string that the application can use to relate one message to another, or to relate the message to other work that the application is performing. The correlation identifier is a permanent property of the message, and persists across restarts of the queue manager. Because the correlation identifier is a byte string and not a character string, the correlation identifier is not converted between character sets when the message flows from one queue manager to another.

For the MQPUT and MQPUT1 calls, the application can specify any value. The queue manager transmits this value with the message and delivers it to the application that issues the get request for the message.

If the application specifies PMNCID, the queue manager generates a unique correlation identifier which is sent with the message, and also returned to the sending application on output from the MQPUT or MQPUT1 call.

This generated correlation identifier is kept with the message if it is retained and is used as the correlation identifier when the message is sent as a publication to subscribers who specify CINONE in the SDCID field in the MQSD passed on the MQSUB call.

See ["MQPMO \(Put-message options\) on IBM i" on page 1111](#page-1110-0) for more details about retained publications

When the queue manager or a message channel agent generates a report message, it sets the MDCID field in the way specified by the MDREP field of the original message, either ROCMTC or ROPCI. Applications which generate report messages should also do this.

For the MQGET call, MDCID is one of the five fields that can be used to select a particular message to be retrieved from the queue. See the description of the MDMID field for details of how to specify values for this field.

Specifying CINONE as the correlation identifier has the same effect as not specifying MOCORI, that is, any correlation identifier will match.

If the GMMUC option is specified in the **GMO** parameter on the MQGET call, this field is ignored.

On return from an MQGET call, the MDCID field is set to the correlation identifier of the message returned (if any).

The following special values may be used:

### **CINONE**

No correlation identifier is specified.

The value is binary zero for the length of the field.

### **CINEWS**

Message is the start of a new session.

This value is recognized by the CICS bridge as indicating the start of a new session, that is, the start of a new sequence of messages.

For the MQGET call, this is an input/output field. For the MQPUT and MQPUT1 calls, this is an input field if PMNCID is not specified, and an output field if PMNCID is specified. The length of this field is given by LNCID. The initial value of this field is CINONE.

#### **MDCSI (10-digit signed integer)**

This specifies the character set identifier of character data in the message.

**Note:** Character data in MQMD and the other IBM MQ data structures that are parameters on calls must be in the character set of the queue manager. This is defined by the queue manager's **CodedCharSetId** attribute; see ["Attributes for the queue manager on IBM i" on page 1335](#page-1334-0) for details of this attribute.

The following special values can be used:

### **CSQM**

Queue manager's character set identifier.

Character data in the message is in the queue manager's character set.

On the MQPUT and MQPUT1 calls, the queue manager changes this value in the MQMD sent with the message to the true character-set identifier of the queue manager. As a result, the value CSQM is never returned by the MQGET call.

#### **CSINHT**

Inherit character-set identifier of this structure.

Character data in the message is in the same character set as this structure; this is the queue manager's character set. (For MQMD only, CSINHT has the same meaning as CSQM).

The queue manager changes this value in the MQMD sent with the message to the actual character-set identifier of MQMD. Provided no error occurs, the value CSINHT is not returned by the MQGET call.

CSINHT cannot be used if the value of the MDPAT field in MQMD is ATBRKR.

### **CSEMBD**

Embedded character set identifier.

Character data in the message is in a character set with the identifier that is contained within the message data itself. There can be any number of character-set identifiers embedded within the message data, applying to different parts of the data. This value must be used for PCF messages that contain data in a mixture of character sets. PCF messages have a format name of FMPCF.

Specify this value only on the MQPUT and MQPUT1 calls. If it is specified on the MQGET call, it prevents conversion of the message.

On the MQPUT and MQPUT1 calls, the queue manager changes the values CSQM and CSINHT in the MQMD sent with the message as described previously, but does not change the MQMD specified on the MOPUT or MOPUT1 call. No other check is carried out on the value specified.

Applications that retrieve messages should compare this field against the value the application is expecting; if the values differ, the application may need to convert character data in the message.

If the GMCONV option is specified on the MQGET call, this field is an input/output field. The value specified by the application is the coded character-set identifier to which the message data should be converted if necessary. If conversion is successful or unnecessary, the value is unchanged (except that the value CSQM or CSINHT is converted to the actual value). If conversion is unsuccessful, the value after the MQGET call represents the coded character-set identifier of the unconverted message that is returned to the application.

Otherwise, this is an output field for the MQGET call, and an input field for the MQPUT and MQPUT1 calls. The initial value of this field is CSQM.

## **MDENC (10-digit signed integer)**

Numeric encoding of message data.

This specifies the numeric encoding of numeric data in the message; it does not apply to numeric data in the MQMD structure itself. The numeric encoding defines the representation used for binary integers, packed-decimal integers, and floating-point numbers.

On the MQPUT or MQPUT1 call, the application must set this field to the value appropriate to the data. The queue manager does not check that the field is valid. The following special value is defined:

## **ENNAT**

Native machine encoding.

The encoding is the default for the programming language and machine on which the application is running.

**Note:** The value of this constant depends on the programming language and environment. For this reason, applications must be compiled using the header, macro, COPY, or INCLUDE files appropriate to the environment in which the application will run.

Applications that put messages should normally specify ENNAT. Applications that retrieve messages should compare this field against the value ENNAT; if the values differ, the application may need to convert numeric data in the message. The GMCONV option can be used to request the queue manager to convert the message as part of the processing of the MQGET call.

If the GMCONV option is specified on the MQGET call, this field is an input/output field. The value specified by the application is the encoding to which the message data should be converted if necessary. If conversion is successful or unnecessary, the value is unchanged. If conversion is unsuccessful, the value after the MQGET call represents the encoding of the unconverted message that is returned to the application.

In other cases, this is an output field for the MQGET call, and an input field for the MQPUT and MQPUT1 calls. The initial value of this field is ENNAT.

## **MDEXP (10-digit signed integer)**

Message lifetime.

This is a period of time expressed in tenths of a second, set by the application that puts the message. The message becomes eligible to be discarded if it has not been removed from the destination queue before this period of time elapses.

The value is decremented to reflect the time the message spends on the destination queue, and also on any intermediate transmission queues if the put is to a remote queue. It may also be decremented by message channel agents to reflect transmission times, if these are significant. Likewise, an application forwarding this message to another queue might decrement the value if necessary, if it has retained the message for a significant time. However, the expiration time is treated as approximate, and the value need not be decremented to reflect small time intervals.

When the message is retrieved by an application using the MQGET call, the MDEXP field represents the amount of the original expiry time that still remains.

After a message's expiry time has elapsed, it becomes eligible to be discarded by the queue manager. In the current implementations, the message is discarded when a browse or nonbrowse MQGET call occurs that would have returned the message had it not already expired. For example, a nonbrowse MQGET call with the GMMO field in MQGMO set to MONONE reading from a FIFO ordered queue will cause all the expired messages to be discarded up to the first unexpired message. With a priority ordered queue, the same call will discard expired messages of higher priority and messages of an equal priority that arrived on the queue before the first unexpired message.

A message that has expired is never returned to an application (either by a browse or a non-browse MQGET call), so the value in the MDEXP field of the message descriptor after a successful MQGET call is either greater than zero, or the special value EIULIM.

If a message is put on a remote queue, the message may expire (and be discarded) while it is on an intermediate transmission queue, before the message reaches the destination queue.

A report is generated when an expired message is discarded, if the message specified one of the ROEXP<sup>\*</sup> report options. If none of these options is specified, no such report is generated; the message is assumed to be no longer relevant after this time period (perhaps because a later message has superseded it).

Any other program that discards messages based on expiry time must also send an appropriate report message if one was requested.

### **Note:**

- 1. If a message is put with an MDEXP time of zero, the MQPUT or MQPUT1 call fails with reason code RC2013; no report message is generated in this case.
- 2. Since a message with an expiry time that has elapsed may not actually be discarded until later, there may be messages on a queue that have passed their expiry time, and which are not therefore eligible for retrieval. These messages nevertheless count towards the number of messages on the queue for all purposes, including depth triggering.
- 3. An expiration report is generated, if requested, when the message is actually discarded, not when it becomes eligible for discarding.
- 4. Discarding of an expired message, and the generation of an expiration report if requested, are never part of the application's unit of work, even if the message was scheduled for discarding as a result of an MQGET call operating within a unit of work.
- 5. If a nearly-expired message is retrieved by an MQGET call within a unit of work, and the unit of work is subsequently backed out, the message may become eligible to be discarded before it can be retrieved again.
- 6. If a nearly-expired message is locked by an MQGET call with GMLK, the message may become eligible to be discarded before it can be retrieved by an MQGET call with GMMUC; reason code RC2034 is returned on this subsequent MQGET call if that happens.
- 7. When a request message with an expiry time greater than zero is retrieved, the application can take one of the following actions when it sends the reply message:
	- Copy the remaining expiry time from the request message to the reply message.
	- Set the expiry time in the reply message to an explicit value greater than zero.
	- Set the expiry time in the reply message to EIULIM.

The action to take depends on the design of the application suite. However, the default action for putting messages to a dead-letter (undelivered-message) queue should be to preserve the remaining expiry time of the message, and to continue to decrement it.

- 8. Trigger messages are always generated with EIULIM.
- 9. A message (normally on a transmission queue) which has a MDFMT name of FMXQH has a second message descriptor within the MQXQH. It therefore has two MDEXP fields associated with it. The following additional points should be noted in this case:
	- When an application puts a message on a remote queue, the queue manager places the message initially on a local transmission queue, and prefixes the application message data with an MQXQH structure. The queue manager sets the values of the two MDEXP fields to be the same as that specified by the application.

If an application puts a message directly on a local transmission queue, the message data must already begin with an MQXQH structure, and the format name must be FMXQH (but the queue manager does not enforce this). In this case the application need not set the values of these two MDEXP fields to be the same. (The queue manager does not check that the MDEXP field within the MQXQH contains a valid value, or even that the message data is long enough to include it.)

• When a message with a MDFMT name of FMXQH is retrieved from a queue (whether this is a normal or a transmission queue), the queue manager decrements both these MDEXP fields with the time spent waiting on the queue. No error is raised if the message data is not long enough to include the MDEXP field in the MQXQH.

- The queue manager uses the MDEXP field in the separate message descriptor (that is, not the one in the message descriptor embedded within the MQXQH structure) to test whether the message is eligible for discarding.
- If the initial values of the two MDEXP fields were different, it is therefore possible for the MDEXP time in the separate message descriptor when the message is retrieved to be greater than zero (so the message is not eligible for discarding), while the time according to the MDEXP field in the MQXQH has elapsed. In this case the MDEXP field in the MQXQH is set to zero.

The following special value is recognized:

#### **EIULIM**

Unlimited lifetime.

The message has an unlimited expiration time.

This is an output field for the MQGET call, and an input field for the MQPUT and MQPUT1 calls. The initial value of this field is EIULIM.

#### **MDFB (10-digit signed integer)**

Feedback or reason code.

This is used with a message of type MTRPRT to indicate the nature of the report, and is only meaningful with that type of message. The field can contain one of the FB\* values, or one of the RC\* values. Feedback codes are grouped as follows:

#### **FBNONE**

No feedback provided.

#### **FBSFST**

Lowest value for system-generated feedback.

### **FBSLST**

Highest value for system-generated feedback.

The range of system-generated feedback codes FBSFST through FBSLST includes the general feedback codes listed later in this section(FB\*), and also the reason codes (RC\*) that can occur when the message cannot be put on the destination queue.

#### **FBAFST**

Lowest value for application-generated feedback.

#### **FBALST**

Highest value for application-generated feedback.

Applications that generate report messages should not use feedback codes in the system range (other than FBQUIT), unless they want to simulate report messages generated by the queue manager or message channel agent.

On the MQPUT or MQPUT1 calls, the value specified must either be FBNONE, or be within the system range or application range. This is checked whatever the value of MDMT.

#### **General feedback codes**:

## **FBCOA**

Confirmation of arrival on the destination queue (see ROCOA).

### **FBCOD**

Confirmation of delivery to the receiving application (see ROCOD).

#### **FBEXP**

Message expired.

Message was discarded because it had not been removed from the destination queue before its expiry time had elapsed.

### **FBPAN**

Positive action notification (see ROPAN).

## **FBNAN**

Negative action notification (see RONAN).

## **FBQUIT**

Application should end.

This can be used by a workload scheduling program to control the number of instances of an application program that are running. Sending an MTRPRT message with this feedback code to an instance of the application program indicates to that instance that it should stop processing. However, adherence to this convention is a matter for the application; it is not enforced by the queue manager.

**IMS-bridge feedback codes**: When the IMS bridge receives a nonzero IMS-OTMA sense code, the IMS bridge converts the sense code from hexadecimal to decimal, adds the value FBIERR (300), and places the result in the MDFB field of the reply message. This results in the feedback code having a value in the range FBIFST (301) through FBILST (399) when an IMS-OTMA error has occurred.

The following feedback codes can be generated by the IMS bridge:

## **FBDLZ**

Data length zero.

A segment length was zero in the application data of the message.

## **FBDLN**

Data length negative.

A segment length was negative in the application data of the message.

## **FBDLTB**

Data length too big.

A segment length was too big in the application data of the message.

### **FBBUFO**

Buffer overflow.

The value of one of the length fields would cause the data to overflow the message buffer.

### **FBLOB1**

Length in error by one.

The value of one of the length fields was one byte too short.

## **FBIIH**

MQIIH structure not valid or missing.

The MDFMT field in MQMD specifies FMIMS, but the message does not begin with a valid MQIIH structure.

### **FBNAFI**

User ID not authorized for use in IMS.

The user ID contained in the message descriptor MQMD, or the password contained in the IIAUT field in the MQIIH structure, failed the validation performed by the IMS bridge. As a result the message was not passed to IMS.

### **FBIERR**

Unexpected error returned by IMS.

An unexpected error was returned by IMS. Consult the IBM MQ error log on the system on which the IMS bridge resides for more information about the error.

### **FBIFST**

Lowest value for IMS-generated feedback.

IMS-generated feedback codes occupy the range FBIFST (300) through FBILST (399). The IMS-OTMA sense code itself is MDFB minus FBIERR.

#### **FBILST**

Highest value for IMS-generated feedback.

**CICS-bridge feedback codes**: The following feedback codes can be generated by the CICS bridge:

### **FBCAAB**

Application abended.

The application program specified in the message abended. This feedback code occurs only in the DLREA field of the MQDLH structure.

#### **FBCANS**

Application cannot be started.

The EXEC CICS LINK for the application program specified in the message failed. This feedback code occurs only in the DLREA field of the MQDLH structure.

#### **FBCBRF**

CICS bridge terminated abnormally without completing normal error processing.

#### **FBCCSE**

Character set identifier not valid.

#### **FBCIHE**

CICS information header structure missing or not valid.

## **FBCCAE**

Length of CICS commarea not valid.

#### **FBCCIE**

Correlation identifier not valid.

#### **FBCDLQ**

Dead-letter queue not available.

The CICS bridge task was unable to copy a reply to this request to the dead-letter queue. The request was backed out.

#### **FBCENE**

Encoding not valid.

#### **FBCINE**

CICS bridge encountered an unexpected error.

This feedback code occurs only in the DLREA field of the MQDLH structure.

#### **FBCNTA**

User identifier not authorized or password not valid.

This feedback code occurs only in the DLREA field of the MQDLH structure.

#### **FBCUBO**

Unit of work backed out.

The unit of work was backed out, for one of the following reasons:

- A failure was detected while processing another request within the same unit of work.
- A CICS abend occurred while the unit of work was in progress.

### **FBCUWE**

Unit-of-work control field CIUOW not valid.

**MQ reason codes**: For exception report messages, MDFB contains an MQ reason code. Among possible reason codes are:

#### **RC2051**

(2051, X'803') Put calls inhibited for the queue.

### **RC2053**

(2053, X'805') Queue already contains maximum number of messages.

## **RC2035**

(2035, X'7F3') Not authorized for access.

## **RC2056**

(2056, X'808') No space available on disk for queue.

## **RC2048**

(2048, X'800') Queue does not support persistent messages.

## **RC2031**

(2031, X'7EF') Message length greater than maximum for queue manager.

## **RC2030**

(2030, X'7EE') Message length greater than maximum for queue.

This is an output field for the MQGET call, and an input field for MQPUT and MQPUT1 calls. The initial value of this field is FBNONE.

## **MDFMT (8-byte character string)**

Format name of message data.

This is a name that the sender of the message may use to indicate to the receiver the nature of the data in the message. Any characters that are in the queue manager's character set may be specified for the name, but it is recommended that the name be restricted to the following:

- Uppercase A through Z
- Numeric digits 0 through 9

If other characters are used, it may not be possible to translate the name between the character sets of the sending and receiving queue managers.

The name should be padded with blanks to the length of the field, or a null character used to terminate the name before the end of the field; the null and any subsequent characters are treated as blanks. Do not specify a name with leading or embedded blanks. For the MQGET call, the queue manager returns the name padded with blanks to the length of the field.

The queue manager does not check that the name complies with the recommendations described previously.

Names beginning "MQ" in upper, lower, and mixed case have meanings that are defined by the queue manager; you should not use names beginning with these letters for your own formats. The queue manager built-in formats are:

## **FMNONE**

No format name.

The nature of the data is undefined. This means that the data cannot be converted when the message is retrieved from a queue using the GMCONV option.

If GMCONV is specified on the MQGET call, and the character set or encoding of data in the message differs from that specified in the **MSGDSC** parameter, the message is returned with the following completion and reason codes (assuming no other errors):

- Completion code CCWARN and reason code RC2110 if the FMNONE data is at the beginning of the message.
- Completion code CCOK and reason code RCNONE if the FMNONE data is at the end of the message (that is, preceded by one or more MQ header structures). The MQ header structures are converted to the requested character set and encoding in this case.

## **FMADMN**

Command server request/reply message.

The message is a command-server request or reply message in programmable command format (PCF). Messages of this format can be converted if the GMCONV option is specified on the MQGET

call. For more information about using programmable command format messages, see Using Programmable Command Formats.

#### **FMCICS**

CICS information header.

The message data begins with the CICS information header MQCIH, which is followed by the application data. The format name of the application data is given by the CIFMT field in the MQCIH structure.

#### **FMCMD1**

Type 1 command reply message.

The message is an MQSC command-server reply message containing the object count, completion code, and reason code. Messages of this format can be converted if the GMCONV option is specified on the MQGET call.

#### **FMCMD2**

Type 2 command reply message.

The message is an MQSC command-server reply message containing information about the object(s) requested. Messages of this format can be converted if the GMCONV option is specified on the MQGET call.

#### **FMDLH**

Dead-letter header.

The message data begins with the dead-letter header MQDLH. The data from the original message immediately follows the MQDLH structure. The format name of the original message data is given by the DLFMT field in the MQDLH structure; see ["MQDLH \(Dead-letter header\) on IBM i" on page](#page-1002-0) [1003](#page-1002-0) for details of this structure. Messages of this format can be converted if the GMCONV option is specified on the MQGET call.

COA and COD reports are not generated for messages which have a MDFMT of FMDLH.

#### **FMDH**

Distribution-list header.

The message data begins with the distribution-list header MQDH; this includes the arrays of MQOR and MQPMR records. The distribution-list header may be followed by additional data. The format of the additional data (if any) is given by the DHFMT field in the MQDH structure; see ["MQDH \(Distribution header\) on IBM i" on page 998](#page-997-0) for details of this structure. Messages with format FMDH can be converted if the GMCONV option is specified on the MQGET call.

#### **FMEVNT**

Event message.

The message is an MQ event message that reports an event that occurred. Event messages have the same structure as programmable commands; for more information about this structure, see Structures for commands and responses. For information about events, see Event monitoring.

Version-1 event messages can be converted if the GMCONV option is specified on the MQGET call.

#### **FMIMS**

IMS information header.

The message data begins with the IMS information header MQIIH, which is followed by the application data. The format name of the application data is given by the *IIFMT* field in the MQIIH structure. Messages of this format can be converted if the GMCONV option is specified on the MQGET call.

#### **FMIMVS**

IMS variable string.

The message is an IMS variable string, which is a string of the form llzzccc, where:

#### **ll**

is a 2-byte length field specifying the total length of the IMS variable string item. This length is equal to the length of ll (2 bytes), plus the length of zz (2 bytes), plus the length of the character string itself. ll is a 2-byte binary integer in the encoding specified by the MDENC field.

**zz**

is a 2-byte field containing flags that are significant to IMS. zz is a byte string consisting of two 1-byte bit string fields, and is transmitted without change from sender to receiver (that is, zz is not subject to any conversion).

#### **ccc**

is a variable-length character string containing ll-4 characters. ccc is in the character set specified by the MDCSI field.

Messages of this format can be converted if the GMCONV option is specified on the MQGET call.

### **FMMDE**

Message-descriptor extension.

The message data begins with the message-descriptor extension MQMDE, and is optionally followed by other data (usually the application message data). The format name, character set, and encoding of the data which follows the MQMDE is given by the MEFMT, MECSI, and MEENC fields in the MQMDE. See ["MQMDE \(Message descriptor extension\) on IBM i" on page 1091](#page-1090-0) for details of this structure. Messages of this format can be converted if the GMCONV option is specified on the MQGET call.

### **FMPCF**

User-defined message in programmable command format (PCF).

The message is a user-defined message that conforms to the structure of a programmable command format (PCF) message. Messages of this format can be converted if the GMCONV option is specified on the MQGET call. See Using Programmable Command Formats for more information about using programmable command format messages.

### **FMRMH**

Reference message header.

The message data begins with the reference message header MQRMH, and is optionally followed by other data. The format name, character set, and encoding of the data is given by the RMFMT, RMCSI, and RMENC fields in the MQRMH. See ["MQRMH \(Reference message header\) on IBM i" on](#page-1136-0) [page 1137](#page-1136-0) for details of this structure. Messages of this format can be converted if the GMCONV option is specified on the MQGET call.

### **FMRFH**

Rules and formatting header.

The message data begins with the rules and formatting header MQRFH, and is optionally followed by other data. The format name, character set, and encoding of the data (if any) is given by the RFFMT, RFCSI, and RFENC fields in the MQRFH. Messages of this format can be converted if the GMCONV option is specified on the MQGET call.

### **FMRFH2**

Rules and formatting header version 2.

The message data begins with the version-2 rules and formatting header MQRFH2, and is optionally followed by other data. The format name, character set, and encoding of the optional data (if any) is given by the RF2FMT, RF2CSI, and RF2ENC fields in the MQRFH2. Messages of this format can be converted if the GMCONV option is specified on the MQGET call.

### **FMSTR**

Message consisting entirely of characters.

The application message data can be either an SBCS string (single-byte character set), or a DBCS string (double-byte character set). Messages of this format can be converted if the GMCONV option is specified on the MQGET call.

### **FMTM**

Trigger message.

The message is a trigger message, described by the MQTM structure; see ["MQTM - Trigger](#page-1172-0) [message" on page 1173](#page-1172-0) for details of this structure. Messages of this format can be converted if the GMCONV option is specified on the MQGET call.

#### **FMWIH**

Work information header.

The message data begins with the work information header MQWIH, which is followed by the application data. The format name of the application data is given by the WIFMT field in the MQWIH structure.

## **FMXQH**

Transmission queue header.

The message data begins with the transmission queue header MQXQH. The data from the original message immediately follows the MQXQH structure. The format name of the original message data is given by the MDFMT field in the MQMD structure which is part of the transmission queue header MQXQH. See ["MQXQH \(Transmission-queue header\) on IBM i" on page 1183](#page-1182-0) for details of this structure.

COA and COD reports are not generated for messages which have a MDFMT of FMXQH.

This is an output field for the MQGET call, and an input field for the MQPUT and MQPUT1 calls. The length of this field is given by LNFMT. The initial value of this field is FMNONE.

#### **MDGID (24-byte bit string)**

Group identifier.

This is a byte string that is used to identify the particular message group or logical message to which the physical message belongs. MDGID is also used if segmentation is allowed for the message. In all of these cases, MDGID has a non-null value, and one or more of the following flags is set in the MDMFL field:

- MFMIG
- MFLMIG
- MFSEG
- MFLSEG
- MFSEGA

If none of these flags is set, MDGID has the special null value GINONE.

This field need not be set by the application on the MQPUT or MQGET call if:

- On the MQPUT call, PMLOGO is specified.
- On the MQGET call, MOGRPI is not specified.

Consider using these calls for messages that are not report messages. However, if the application requires more control, or the call is MQPUT1, the application must ensure that MDGID is set to an appropriate value.

Message groups and segments can be processed correctly only if the group identifier is unique. For this reason, applications should not generate their own group identifiers ; instead, applications should do one of the following:

• If PMLOGO is specified, the queue manager automatically generates a unique group identifier for the first message in the group or segment of the logical message, and uses that group identifier for the

remaining messages in the group or segments of the logical message, so the application does not need to take any special action. Consider using this procedure.

• If PMLOGO is not specified, the application should request the queue manager to generate the group identifier, by setting MDGID to GINONE on the first MQPUT or MQPUT1 call for a message in the group or segment of the logical message. The group identifier returned by the queue manager on output from that call should then be used for the remaining messages in the group or segments of the logical message. If a message group contains segmented messages, the same group identifier must be used for all segments and messages in the group.

When PMLOGO is not specified, messages in groups and segments of logical messages can be put in any order (for example, in reverse order), but the group identifier must be allocated by the first MQPUT or MQPUT1 call that is issued for any of those messages.

On input to the MQPUT and MQPUT1 calls, the queue manager uses the value detailed in [PMOPT.](#page-1110-0) On output from the MQPUT and MQPUT1 calls, the queue manager sets this field to the value that was sent with the message if the object opened is a single queue and not a distribution list, but leaves it unchanged if the object opened is a distribution list. In the latter case, if the application needs to know the group identifiers generated, the application must provide MQPMR records containing the PRGID field.

On input to the MQGET call, the queue manager uses the value detailed in [Table 1.](#page-1026-0) On output from the MQGET call, the queue manager sets this field to the value for the message retrieved.

The following special value is defined:

## **GINONE**

No group identifier specified.

The value is binary zero for the length of the field. This is the value that is used for messages that are not in groups, not segments of logical messages, and for which segmentation is not allowed.

The length of this field is given by LNGID. The initial value of this field is GINONE. This field is ignored if MDVER is less than MDVER2.

### **MDMFL (10-digit signed integer)**

Message flags.

These are flags that specify attributes of the message, or control its processing. The flags are divided into the following categories:

- Segmentation flag
- Status flags

These are described in turn.

**Segmentation flags**: When a message is too big for a queue, an attempt to put the message on the queue usually fails. Segmentation is a technique whereby the queue manager or application splits the message into smaller pieces called segments, and places each segment on the queue as a separate physical message. The application which retrieves the message can either retrieve the segments one by one, or request the queue manager to reassemble the segments into a single message which is returned by the MQGET call. The latter is achieved by specifying the GMCMPM option on the MQGET call, and supplying a buffer that is big enough to accommodate the complete message. (See ["MQGMO](#page-1014-0) [\(Get-message options\) on IBM i" on page 1015](#page-1014-0) for details of the GMCMPM option.) Segmentation of a message can occur at the sending queue manager, at an intermediate queue manager, or at the destination queue manager.

You can specify one of the following to control the segmentation of a message:

## **MFSEGI**

Segmentation inhibited.

This option prevents the message being broken into segments by the queue manager. If specified for a message that is already a segment, this option prevents the segment being broken into smaller segments.

The value of this flag is binary zero. This is the default.

#### **MFSEGA**

Segmentation allowed.

This option allows the message to be broken into segments by the queue manager. If specified for a message that is already a segment, this option allows the segment to be broken into smaller segments. MFSEGA can be set without either MFSEG or MFLSEG being set.

When the queue manager segments a message, the queue manager turns on the MFSEG flag in the copy of the MQMD that is sent with each segment, but does not alter the settings of these flags in the MQMD provided by the application on the MQPUT or MQPUT1 call. For the last segment in the logical message, the queue manager also turns on the MFLSEG flag in the MQMD that is sent with the segment.

**Note:** Care is needed when messages are put with MFSEGA but without PMLOGO. If the message is:

- Not a segment, and
- Not in a group, and
- Not being forwarded,

the application must remember to reset the MDGID field to GINONE before each MQPUT or MQPUT1 call, in order to cause a unique group identifier to be generated by the queue manager for each message. If this is not done, unrelated messages could inadvertently end up with the same group identifier, which might lead to incorrect processing subsequently. See the descriptions of the MDGID field and the PMLOGO option for more information about when the MDGID field must be reset.

The queue manager splits messages into segments as necessary in order to ensure that the segments (plus any header data that may be required) fit on the queue. However, there is a lower limit for the size of a segment generated by the queue manager, and only the last segment created from a message can be smaller than this limit. (The lower limit for the size of an applicationgenerated segment is one byte.) Segments generated by the queue manager may be of unequal length. The queue manager processes the message as follows:

- User-defined formats are split on boundaries which are multiples of 16 bytes. This means that the queue manager will not generate segments that are smaller than 16 bytes (other than the last segment).
- Built-in formats other than FMSTR are split at points appropriate to the nature of the data present. However, the queue manager never splits a message in the middle of an MQ header structure. This means that a segment containing a single MQ header structure cannot be split further by the queue manager, and as a result the minimum possible segment size for that message is greater than 16 bytes.

The second or later segment generated by the queue manager will begin with one of the following:

- An MQ header structure
- The start of the application message data
- Part-way through the application message data
- FMSTR is split without regard for the nature of the data present (SBCS, DBCS, or mixed SBCS/ DBCS). When the string is DBCS or mixed SBCS/DBCS, this may result in segments which cannot be converted from one character set to another. The queue manager never splits FMSTR messages into segments that are smaller than 16 bytes (other than the last segment).
- The MDFMT, MDCSI, and MDENC fields in the MQMD of each segment are set by the queue manager to describe correctly the data present at the start of the segment; the format name will be either the name of a built-in format, or the name of a user-defined format.
- The MDREP field in the MQMD of segments with MDOFF greater than zero are modified as follows:

 $-$  For each report type, if the report option is RO\*D, but the segment cannot possibly contain any of the first 100 bytes of user data (that is, the data following any MQ header structures that may be present), the report option is changed to RO\*.

The queue manager follows the previously rules, but otherwise splits messages unpredictably; do not make assumptions about where a message is split

For persistent messages, the queue manager can perform segmentation only within a unit of work:

- If the MQPUT or MQPUT1 call is operating within a user-defined unit of work, that unit of work is used. If the call fails partway through the segmentation process, the queue manager removes any segments that were placed on the queue as a result of the failing call. However, the failure does not prevent the unit of work being committed successfully.
- If the call is operating outside a user-defined unit of work, and there is no user-defined unit of work in existence, the queue manager creates a unit of work just for the duration of the call. If the call is successful, the queue manager commits the unit of work automatically (the application does not need to do this). If the call fails, the queue manager backs out the unit of work.
- If the call is operating outside a user-defined unit of work, but a user-defined unit of work does exist, the queue manager is unable to perform segmentation. If the message does not require segmentation, the call can still succeed. But if the message does require segmentation, the call fails with reason code RC2255.

For nonpersistent messages, the queue manager does not require a unit of work to be available in order to perform segmentation.

Special consideration must be given to data conversion of messages which may be segmented:

- If data conversion is performed only by the receiving application on the MQGET call, and the application specifies the GMCMPM option, the data-conversion exit will be passed the complete message for the exit to convert, and the fact that the message was segmented will not be apparent to the exit.
- If the receiving application retrieves one segment at a time, the data-conversion exit will be invoked to convert one segment at a time. The exit must therefore be capable of converting the data in a segment independently of the data in any of the other segments.

If the nature of the data in the message is such that arbitrary segmentation of the data on 16-byte boundaries may result in segments which cannot be converted by the exit, or the format is FMSTR and the character set is DBCS or mixed SBCS/DBCS, the sending application should itself create and put the segments, specifying MFSEGI to suppress further segmentation. In this way, the sending application can ensure that each segment contains sufficient information to allow the data-conversion exit to convert the segment successfully.

• If sender conversion is specified for a sending message channel agent (MCA), the MCA converts only messages which are not segments of logical messages; the MCA never attempts to convert messages which are segments.

This flag is an input flag on the MQPUT and MQPUT1 calls, and an output flag on the MQGET call. On the latter call, the queue manager also echoes the value of the flag to the GMSEG field in MQGMO.

The initial value of this flag is MFSEGI.

**Status flags**: These are flags that indicate whether the physical message belongs to a message group, is a segment of a logical message, both, or neither. One or more of the following can be specified on the MQPUT or MQPUT1 call, or returned by the MQGET call:

## **MFMIG**

Message is a member of a group.

### **MFLMIG**

Message is the last logical message in a group.

If this flag is set, the queue manager turns on MFMIG in the copy of MQMD that is sent with the message, but does not alter the settings of these flags in the MQMD provided by the application on the MQPUT or MQPUT1 call.

It is valid for a group to consist of only one logical message. If this is the case, MFLMIG is set, but the MDSEQ field has the value one.

#### **MFSEG**

Message is a segment of a logical message.

When MFSEG is specified without MFLSEG, the length of the application message data in the segment (excluding the lengths of any MQ header structures that may be present) must be at least one. If the length is zero, the MQPUT or MQPUT1 call fails with reason code RC2253.

#### **MFLSEG**

Message is the last segment of a logical message.

If this flag is set, the queue manager turns on MFSEG in the copy of MQMD that is sent with the message, but does not alter the settings of these flags in the MQMD provided by the application on the MQPUT or MQPUT1 call.

It is valid for a logical message to consist of only one segment. If this is the case, MFLSEG is set, but the MDOFF field has the value zero.

When MFLSEG is specified, it is permissible for the length of the application message data in the segment (excluding the lengths of any header structures that may be present) to be zero.

The application must ensure that these flags are set correctly when putting messages. If PMLOGO is specified, or was specified on the preceding MQPUT call for the queue handle, the settings of the flags must be consistent with the group and segment information retained by the queue manager for the queue handle. The following conditions apply to successive MQPUT calls for the queue handle when PMLOGO is specified:

- If there is no current group or logical message, all of these flags (and combinations of them) are valid.
- Once MFMIG has been specified, it must remain on until MFLMIG is specified. The call fails with reason code RC2241 if this condition is not satisfied.
- Once MFSEG has been specified, it must remain on until MFLSEG is specified. The call fails with reason code RC2242 if this condition is not satisfied.
- Once MFSEG has been specified without MFMIG, MFMIG must remain off until after MFLSEG has been specified. The call fails with reason code RC2242 if this condition is not satisfied.

[Table 1](#page-1114-0) shows the valid combinations of the flags, and the values used for various fields.

These flags are input flags on the MQPUT and MQPUT1 calls, and output flags on the MQGET call. On the latter call, the queue manager also echoes the values of the flags to the GMGST and GMSST fields in MQGMO.

**Default flags**: The following can be specified to indicate that the message has default attributes:

### **MFNONE**

No message flags (default message attributes).

This inhibits segmentation, and indicates that the message is not in a group and is not a segment of a logical message. MFNONE is defined to aid program documentation. It is not intended that this flag be used with any other, but as its value is zero, such use cannot be detected.

The MDMFL field is partitioned into subfields; for details see ["Report options and message flags on](#page-1355-0) [IBM i" on page 1356](#page-1355-0).

The initial value of this field is MFNONE. This field is ignored if MDVER is less than MDVER2.

#### **MDMID (24-byte bit string)**

Message identifier.

This is a byte string that is used to distinguish one message from another. Generally, no two messages should have the same message identifier, although this is not disallowed by the queue manager. The message identifier is a permanent property of the message, and persists across restarts of the queue manager. Because the message identifier is a byte string and not a character string, the message identifier is not converted between character sets when the message flows from one queue manager to another.

For the MQPUT and MQPUT1 calls, if MINONE or PMNMID is specified by the application, the queue manager generates a unique message identifier when the message is put, and places it in the message descriptor sent with the message. The queue manager also returns this message identifier in the message descriptor belonging to the sending application. The application can use this value to record information about particular messages, and to respond to queries from other parts of the application.

An MDMID generated by the queue manager consists of a 4-byte product identifier ( $AMQ \rightarrow or \; CSQ \rightarrow$ in either ASCII or EBCDIC, where  $\neg$  represents a single blank character), followed by a productspecific implementation of a unique string. In IBM MQ this contains the first 12 characters of the queue manager name, and a value derived from the system clock. All queue managers that can intercommunicate must therefore have names that differ in the first 12 characters, to ensure that message identifiers are unique. The ability to generate a unique string also depends upon the system clock not being changed backward. To eliminate the possibility of a message identifier generated by the queue manager duplicating one generated by the application, the application should avoid generating identifiers with initial characters in the range A through I in ASCII or EBCDIC (X'41' through X'49' and X'C1' through X'C9'). However, the application is not prevented from generating identifiers with initial characters in these ranges.

If the message is being put to a topic, the queue manager generates unique message identifiers as necessary for each message published. If PMNMID is specified by the application, the queue manager generates a unique message identifier to return on output. If MINONE is specified by the application, the value of the MDMID field in the MQMD is unchanged on return from the call.

See the description of PMRET in [PMOPT](#page-1110-0) for more details about retained publications.

If the message is being put to a distribution list, the queue manager generates unique message identifiers as necessary, but the value of the MDMID field in MQMD is unchanged on return from the call, even if MINONE or PMNMID was specified. If the application needs to know the message identifiers generated by the queue manager, the application must provide MQPMR records containing the PRMID field.

The sending application can also specify a particular value for the message identifier, other than MINONE; this stops the queue manager generating a unique message identifier. An application that is forwarding a message can use this facility to propagate the message identifier of the original message.

The queue manager does not itself make any use of this field except to:

- Generate a unique value if requested, as described previously
- Deliver the value to the application that issues the get request for the message
- Copy the value to the MDCID field of any report message that it generates about this message (depending on the MDREP options)

When the queue manager or a message channel agent generates a report message, it sets the MDMID field in the way specified by the MDREP field of the original message, either RONMI or ROPMI. Applications that generate report messages should also do this.

For the MQGET call, MDMID is one of the five fields that can be used to select a particular message to be retrieved from the queue. Normally the MQGET call returns the next message on the queue, but if a particular message is required, this can be obtained by specifying one or more of the five selection criteria, in any combination; these fields are:

- MDMID
- MDCID
- MDGID
- MDSEQ
- MDOFF

The application sets one or more of these field to the values required, and then sets the corresponding MO\* match options in the GMMO field in MQGMO to indicate that those fields should be used as selection criteria. Only messages that have the specified values in those fields are candidates for retrieval. The default for the GMMO field (if not altered by the application) is to match both the message identifier and the correlation identifier.

Normally, the message returned is the first message on the queue that satisfies the selection criteria. But if GMBRWN is specified, the message returned is the next message that satisfies the selection criteria; the scan for this message starts with the message following the current cursor position.

**Note:** The queue is scanned sequentially for a message that satisfies the selection criteria, so retrieval times will be slower than if no selection criteria are specified, especially if many messages have to be scanned before a suitable one is found.

See [Table 1](#page-1026-0) for more information about how selection criteria are used in various situations.

Specifying MINONE as the message identifier has the same effect as not specifying MOMSGI, that is, any message identifier will match.

This field is ignored if the GMMUC option is specified in the **GMO** parameter on the MQGET call.

On return from an MQGET call, the MDMID field is set to the message identifier of the message returned (if any).

The following special value may be used:

### **MINONE**

No message identifier is specified.

The value is binary zero for the length of the field.

This is an input/output field for the MQGET, MQPUT, and MQPUT1 calls. The length of this field is given by LNMID. The initial value of this field is MINONE.

### **MDMT (10-digit signed integer)**

Message type.

This indicates the type of the message. Message types are grouped as follows:

### **MTSFST**

Lowest value for system-defined message types.

### **MTSLST**

Highest value for system-defined message types.

The following values are currently defined within the system range:

## **MTDGRM**

Message not requiring a reply.

The message is one that does not require a reply.

#### **MTRQST**

Message requiring a reply.

The message is one that requires a reply.

The name of the queue to which the reply should be sent must be specified in the MDRQ field. The MDREP field indicates how the MDMID and MDCID of the reply are to be set.

## **MTRPLY**

Reply to an earlier request message.

The message is the reply to an earlier request message (MTRQST). The message should be sent to the queue indicated by the MDRQ field of the request message. The MDREP field of the request should be used to control how the MDMID and MDCID of the reply are set.

**Note:** The queue manager does not enforce the request-reply relationship; this is an application responsibility.

#### **MTRPRT**

Report message.

The message is reporting on some expected or unexpected occurrence, usually related to some other message (for example, a request message was received which contained data that was not valid). The message should be sent to the queue indicated by the MDRQ field of the message descriptor of the original message. The MDFB field should be set to indicate the nature of the report. The MDREP field of the original message can be used to control how the MDMID and MDCID of the report message should be set.

Report messages generated by the queue manager or message channel agent are always sent to the MDRQ queue, with the MDFB and MDCID fields set as described previously.

Other values within the system range may be defined in future versions of the MQI, and are accepted by the MQPUT and MQPUT1 calls without error.

Application-defined values can also be used. They must be within the following range:

#### **MTAFST**

Lowest value for application-defined message types.

#### **MTALST**

Highest value for application-defined message types.

For the MQPUT and MQPUT1 calls, the MDMT value must be within either the system-defined range or the application-defined range; if it is not, the call fails with reason code RC2029.

This is an output field for the MQGET call, and an input field for MQPUT and MQPUT1 calls. The initial value of this field is MTDGRM.

#### **MDOFF (10-digit signed integer)**

Offset of data in physical message from start of logical message.

This is the offset in bytes of the data in the physical message from the start of the logical message of which the data forms part. This data is called a *segment*. The offset is in the range 0 through 999 999 999. A physical message which is not a segment of a logical message has an offset of zero.

This field need not be set by the application on the MQPUT or MQGET call if:

- On the MQPUT call, PMLOGO is specified.
- On the MQGET call, MOOFFS is not specified.

These are the recommended ways of using these calls for messages that are not report messages. However, if the application does not comply with these conditions, or the call is MQPUT1, the application must ensure that MDOFF is set to an appropriate value.

On input to the MQPUT and MQPUT1 calls, the queue manager uses the value detailed in [Table 1.](#page-1114-0) On output from the MQPUT and MQPUT1 calls, the queue manager sets this field to the value that was sent with the message.

For a report message reporting on a segment of a logical message, the MDOLN field (provided it is not OLUNDF) is used to update the offset in the segment information retained by the queue manager.

On input to the MQGET call, the queue manager uses the value detailed in [Table 1.](#page-1026-0) On output from the MQGET call, the queue manager sets this field to the value for the message retrieved.

The initial value of this field is zero. This field is ignored if MDVER is less than MDVER2.

#### **MDOLN (10-digit signed integer)**

Length of original message.

This field is of relevance only for report messages that are segments. It specifies the length of the message segment to which the report message relates; it does not specify the length of the logical message of which the segment forms part, nor the length of the data in the report message.

**Note:** When generating a report message for a message that is a segment, the queue manager and message channel agent copy into the MQMD for the report message the MDGID, MDSEQ, MDOFF, and *MDMFL*, fields from the original message. As a result, the report message is also a segment. Applications that generate report messages are recommended to do the same, and to ensure that the MDOLN field is set correctly.

The following special value is defined:

## **OLUNDF**

Original length of message not defined.

MDOLN is an input field on the MQPUT and MQPUT1 calls, but the value provided by the application is accepted only in particular circumstances:

- If the message being put is a segment and is also a report message, the queue manager accepts the value specified. The value must be:
	- Greater than zero if the segment is not the last segment
	- Not less than zero if the segment is the last segment
	- Not less than the length of data present in the message

If these conditions are not satisfied, the call fails with reason code RC2252.

- If the message being put is a segment but not a report message, the queue manager ignores the field and uses the length of the application message data instead.
- In all other cases, the queue manager ignores the field and uses the value OLUNDF instead.

This is an output field on the MQGET call.

The initial value of this field is OLUNDF. This field is ignored if MDVER is less than MDVER2.

### **MDPAN (28-byte character string)**

Name of application that put the message.

This is part of the *origin context* of the message. For more information about message context, see Message context and Controlling context information.

The format of the MDPAN depends on the value of MDPAT.

When this field is set by the queue manager (that is, for all options except PMSETA), it is set to value which is determined by the environment:

- $\bullet$   $\blacksquare$   $\blacksquare$ 
	- For z/OS batch, the 8-character job name from the JES JOB card
	- For TSO, the 7-character TSO user identifier
	- For CICS, the 8-character applid, followed by the 4-character tranid
	- For IMS, the 8-character IMS system identifier, followed by the 8-character PSB name
	- For XCF, the 8-character XCF group name, followed by the 16-character XCF member name
	- For a message generated by a queue manager, the first 28 characters of the queue manager name
	- For distributed queuing without CICS, the 8-character jobname of the channel initiator followed by the 8-character name of the module putting to the dead-letter queue followed by an 8 character task identifier.
	- For MQSeries Java language bindings processing with IBM MQ for z/OS the 8-character jobname of the address space created for the z/OS UNIX System Services environment. Typically, this will be a TSO user identifier with a single numeric character appended.

The name or names are each padded to the right with blanks, as is any space in the remainder of the field. Where there is more than one name, there is no separator between them.

- **Windows** On PC DOS, and Windows systems, the queue manager uses:
- For a CICS application, the CICS transaction name
- For a non-CICS application, the rightmost 28 characters of the fully-qualified name of the executable
- $\blacksquare$  IBM is  $\blacksquare$  On IBM i, the queue manager uses the fully-qualified job name.
- $\blacktriangleright$  Linux,  $\blacktriangleright$  AIX and Linux, the queue manager uses:
- For a CICS application, the CICS transaction name
- For a non-CICS application, the rightmost 14 characters of the fully-qualified name of the executable if this is available to the queue manager, and blanks otherwise (for example, on AIX)
- On VSE/ESA, the queue manager uses the 8-character applid, followed by the 4-character tranid.

For the MQPUT and MQPUT1 calls, this is an input/output field if PMSETA is specified in the **PMO** parameter. Any information following a null character within the field is discarded. The null character and any following characters are converted to blanks by the queue manager. If PMSETA is not specified, this field is ignored on input and is an output-only field.

This is an output field for the MQGET call. The length of this field is given by LNPAN. The initial value of this field is 28 blank characters.

### **MDPAT (10-digit signed integer)**

Type of application that put the message.

This is part of the **origin context** of the message. For more information about message context, see Message context and Controlling context information.

*MDPAT* may have one of the following standard types. User-defined types can also be used but should be restricted to values in the range ATUFST through ATULST.

#### **ATAIX**

AIX application (same value as ATUNIX).

**ATBRKR**

Broker.

#### **ATCICS**

CICS transaction.

#### **ATCICB**

CICS bridge.

#### **ATVSE**

CICS/VSE transaction.

### **ATDOS**

IBM MQ MQI client application on PC DOS.

#### **ATDQM**

Distributed queue manager agent.

### **ATGUAR**

Tandem Guardian application (same value as ATNSK).

#### **ATIMS**

IMS application.

#### **ATIMSB**

IMS bridge.

### **ATJAVA**

Java.

#### **ATMVS**

MVS or TSO application (same value as ATZOS).

#### **ATNOTE**

Lotus Notes Agent application.

### **ATNSK**

Tandem NonStop Kernel application.

### **AT390**

OS/390 application (same value as ATZOS).

# **AT400**

IBM i application.

## **ATQM**

Queue manager.

### **ATUNIX**

UNIX application.

#### **ATVOS**

Stratus VOS application.

#### **ATWIN**

16-bit Windows application.

#### **ATWINT**

32-bit Windows application.

### **ATXCF**

XCF.

#### **ATZOS**

z/OS application.

#### **ATDEF**

Default application type.

This is the default application type for the platform on which the application is running.

**Note:** The value of this constant is environment-specific.

#### **ATUNK**

Unknown application type.

This value can be used to indicate that the application type is unknown, even though other context information is present.

#### **ATUFST**

Lowest value for user-defined application type.

### **ATULST**

Highest value for user-defined application type.

The following special value can also occur:

## **ATNCON**

No context information present in message.

This value is set by the queue manager when a message is put with no context (that is, the PMNOC context option is specified).

When a message is retrieved, MDPAT can be tested for this value to decide whether the message has context (it is recommended that MDPAT is never set to ATNCON, by an application using PMSETA, if any of the other context fields are nonblank).

#### **ATSIB**

Indicates a message originated in another IBM MQ messaging product and arrived via the SIB (Service Integration Bus) bridge.

When the queue manager generates this information as a result of an application put, the field is set to a value that is determined by the environment.

 $\blacktriangleright$  IBM is a Note that on IBM i, the field is set to AT400; the queue manager never uses ATCICS on IBM i.

For the MQPUT and MQPUT1 calls, this is an input/output field if PMSETA is specified in the **PMO** parameter. If PMSETA is not specified, this field is ignored on input and is an output-only field.

After the successful completion of an MQPUT or MQPUT1 call, this field contains the MDPAT that was transmitted with the message if it was put to a queue. This will be the value of MDPAT that is kept with the message if it is retained (see description of PMRET for more details about retained publications) but is not used as the MDPAT when the message is sent as a publication to subscribers since they provide a value to override MDPAT in all publications sent to them. If the message has no context, the field is set to ATNCON.

This is an output field for the MQGET call. The initial value of this field is ATNCON.

## **MDPD (8-byte character string)**

Date when message was put.

This is part of the *origin context* of the message. For more information about message context, see Message context and Controlling context information.

The format used for the date when this field is generated by the queue manager is:

• YYYYMMDD

where the characters represent:

## **YYYY**

year (four numeric digits)

## **MM**

month of year (01 through 12)

### **DD**

day of month (01 through 31)

Greenwich Mean Time (GMT) is used for the MDPD and MDPT fields, subject to the system clock being set accurately to GMT.

If the message was put as part of a unit of work, the date is that when the message was put, and not the date when the unit of work was committed.

For the MQPUT and MQPUT1 calls, this is an input/output field if PMSETA is specified in the **PMO** parameter. The contents of the field are not checked by the queue manager, except that any information following a null character within the field is discarded. The null character and any following characters are converted to blanks by the queue manager. If PMSETA is not specified, this field is ignored on input and is an output-only field.

After the successful completion of an MOPUT or MOPUT1 call, this field contains the MDPD that was transmitted with the message if it was put to a queue. This will be the value of MDPD that is kept with the message if it is retained (see description of PMRET for more details about retained publications) but is not used as the MDPD when the message is sent as a publication to subscribers since they provide a value to override MDPD in all publications sent to them. If the message has no context, the field is entirely blank.

This is an output field for the MQGET call. The length of this field is given by LNPDAT. The initial value of this field is 8 blank characters.

## **MDPER (10-digit signed integer)**

Message persistence.

This indicates whether the message survives system failures and restarts of the queue manager. For the MQPUT and MQPUT1 calls, the value must be one of the following:

### **PEPER**

Message is persistent.

This means that the message survives system failures and restarts of the queue manager. Once the message has been put, and the putter's unit of work committed (if the message is put as part of a unit of work), the message is preserved on auxiliary storage. It remains there until the message is removed from the queue, and the getter's unit of work committed (if the message is retrieved as part of a unit of work).

When a persistent message is sent to a remote queue, a store-and-forward mechanism is used to hold the message at each queue manager along the route to the destination, until the message is known to have arrived at the next queue manager.

Persistent messages cannot be placed on:

- Temporary dynamic queues
- Shared queues where the coupling facility structure level is less than three, or the coupling facility structure is not recoverable.

Persistent messages can be placed on permanent dynamic queues, predefined queues, and shared queues where the coupling facility structure level is 3, and the coupling facility is recoverable.

### **PENPER**

Message is not persistent.

This means that the message does not normally survive system failures or restarts of the queue manager. This applies even if an intact copy of the message is found on auxiliary storage during restart of the queue manager.

In the special case of shared queues, nonpersistent messages *do* survive restarts of queue managers in the queue sharing group, but do not survive failures of the coupling facility used to store messages on the shared queues.

### **PEQDEF**

Message has default persistence.

• If the queue is a cluster queue, the persistence of the message is taken from the **DefPersistence** attribute defined at the destination queue manager that owns the particular instance of the queue on which the message is placed. Usually, all of the instances of a cluster queue have the same value for the **DefPersistence** attribute, although this is not mandated.

The value of **DefPersistence** is copied into the *MDPER* field when the message is placed on the destination queue. If **DefPersistence** is changed subsequently, messages that have already been placed on the queue are not affected.

• If the queue is not a cluster queue, the persistence of the message is taken from the **DefPersistence** attribute defined at the local queue manager, even if the destination queue manager is remote.

If there is more than one definition in the queue-name resolution path, the default persistence is taken from the value of this attribute in the first definition in the path. This could be:

- An alias queue
- A local queue
- A local definition of a remote queue
- A queue manager alias
- A transmission queue (for example, the DefXmitQName queue)

The value of **DefPersistence** is copied into the MDPER field when the message is put. If **DefPersistence** is changed subsequently, messages that have already been put are not affected.

Both persistent and nonpersistent messages can exist on the same queue.

When replying to a message, applications should normally use for the reply message the persistence of the request message.

For an MQGET call, the value returned is either PEPER or PENPER.

This is an output field for the MQGET call, and an input field for the MQPUT and MQPUT1 calls. The initial value of this field is PEQDEF.

## **MDPRI (10-digit signed integer)**

Message priority.

For the MQPUT and MQPUT1 calls, the value must be greater than or equal to zero; zero is the lowest priority. The following special value can also be used:

## **PRQDEF**

Default priority for queue.

• If the queue is a cluster queue, the priority for the message is taken from the **DefPriority** attribute as defined at the destination queue manager that owns the particular instance of the queue on which the message is placed. Usually, all of the instances of a cluster queue have the same value for the **DefPriority** attribute, although this is not mandated.

The value of **DefPriority** is copied into the MDPRI field when the message is placed on the destination queue. If **DefPriority** is changed subsequently, messages that have already been placed on the queue are not affected.

• If the queue is not a cluster queue, the priority for the message is taken from the **DefPriority** attribute as defined at the local queue manager, even if the destination queue manager is remote.

If there is more than one definition in the queue-name resolution path, the default priority is taken from the value of this attribute in the first definition in the path. This could be:

- An alias queue
- $-$  A local queue
- A local definition of a remote queue
- A queue manager alias
- A transmission queue (for example, the DefXmitQName queue)

The value of **DefPriority** is copied into the MDPRI field when the message is put. If **DefPriority** is changed subsequently, messages that have already been put are not affected.

The value returned by the MQGET call is always greater than or equal to zero; the value PRQDEF is never returned.

If a message is put with a priority greater than the maximum supported by the local queue manager (this maximum is given by the **MaxPriority** queue manager attribute), the message is accepted by the queue manager, but placed on the queue at the queue manager's maximum priority; the MQPUT or MQPUT1 call completes with CCWARN and reason code RC2049. However, the MDPRI field retains the value specified by the application which put the message.

When replying to a message, applications should normally use for the reply message the priority of the request message. In other situations, specifying PRQDEF allows priority tuning to be carried out without changing the application.

This is an output field for the MQGET call, and an input field for the MQPUT and MQPUT1 calls. The initial value of this field is PRQDEF.

### **MDPT (8-byte character string)**

Time when message was put.

This is part of the **origin context** of the message. For more information about message context, see Message context and Controlling context information.

The format used for the time when this field is generated by the queue manager is:

• HHMMSSTH

where the characters represent (in order):

**HH**

hours (00 through 23)

**MM**

minutes (00 through 59)

**SS**

seconds (00 through 59; see note)

**T**

tenths of a second (0 through 9)

**H**

hundredths of a second (0 through 9)

**Note:** If the system clock is synchronized to a very accurate time standard, it is possible on rare occasions for 60 or 61 to be returned for the seconds in MDPT. This happens when leap seconds are inserted into the global time standard.

Greenwich Mean Time (GMT) is used for the MDPD and MDPT fields, subject to the system clock being set accurately to GMT.

If the message was put as part of a unit of work, the time is that when the message was put, and not the time when the unit of work was committed.

For the MQPUT and MQPUT1 calls, this is an input/output field if PMSETA is specified in the **PMO** parameter. The contents of the field are not checked by the queue manager, except that any information following a null character within the field is discarded. The null character and any following characters are converted to blanks by the queue manager. If PMSETA is not specified, this field is ignored on input and is an output-only field.

After the successful completion of an MQPUT or MQPUT1 call, this field contains the MDPT value that was transmitted with the message if it was put to a queue. This will be the value of MDPT that is kept with the message if it is retained (see description of PMRET for more details about retained publications) but is not used as the MDPT when the message is sent as a publication to subscribers since they provide a value to override MDPT in all publications sent to them. If the message has no context, the field is entirely blank.

This is an output field for the MQGET call. The length of this field is given by LNPTIM. The initial value of this field is 8 blank characters.

## **MDREP (10-digit signed integer)**

Options for report messages.

A report message is a message about another message, used to inform an application about expected or unexpected events that relate to the original message. The MDREP field enables the application sending the original message to specify which report messages are required, whether the application message data is to be included in them, and also (for both reports and replies) how the message and correlation identifiers in the report or reply message are to be set. Any or all (or none) of the following types of report message can be requested:

- Exception
- Expiration
- Confirm on arrival (COA)
- Confirm on delivery (COD)
- Positive action notification (PAN)
- Negative action notification (NAN)

If more than one type of report message is required, or other report options are needed, the values can be added together (do not add the same constant more than once).

The application that receives the report message can determine the reason the report was generated by examining the MDFB field in the MQMD; see the MDFB field for more details.

The use of report options when putting a message to a topic can cause zero, one or many report messages to be generated and sent to the application. This is because the publication message may be sent to zero, one or many subscribing applications.

**Exception options**: You can specify one of the following options to request an exception report message.

#### **ROACTIVITY**

Activity reports required

This report option enables an activity report to be generated, whenever a message with this report option set is processed by supporting applications.

Messages with this report option set must be accepted by any queue manager, even if they do not 'understand' the option. This allows the report option to be set on any user message, even if they are processed by previous queue managers. To achieve this, the report option is placed in the ROAUM subfield.

If a process (either a queue manager or a user process) performs an Activity on a message with ROACT set, it can choose to generate and put an activity report.

The activity report option allows the route of any message to be traced throughout a queue manager network. The report option can be specified on any current user message and instantly they can begin to calculate the route of the message through the network. If the application generating the message cannot enable activity report generation, it can be enabled by using an API crossing exit supplied by queue manager administrators.

Several conditions are applicable to activity reports:

- 1. The route will be less detailed if there are fewer queue managers in the network which are able to generate activity reports.
- 2. The activity reports may not be easily 'orderable' in order to determine the route taken.
- 3. The activity reports may not be able to find a route to their requested destination.

#### **ROEXC**

Exception reports required.

This type of report can be generated by a message channel agent when a message is sent to another queue manager and the message cannot be delivered to the specified destination queue. For example, the destination queue or an intermediate transmission queue might be full, or the message might be too big for the queue.

Generation of the exception report message depends on the persistence of the original message, and the speed of the message channel (normal or fast) through which the original message travels:

- For all persistent messages, and for nonpersistent messages traveling through normal message channels, the exception report is generated only if the action specified by the sending application for the error condition can be completed successfully. The sending application can specify one of the following actions to control the disposition of the original message when the error condition arises:
	- RODLQ (this causes the original message to be placed on the dead-letter queue).
	- RODISC (this causes the original message to be discarded).

If the action specified by the sending application cannot be completed successfully, the original message is left on the transmission queue, and no exception report message is generated.

• For nonpersistent messages traveling through fast message channels, the original message is removed from the transmission queue and the exception report generated even if the specified action for the error condition cannot be completed successfully. For example, if RODLQ is specified, but the original message cannot be placed on the dead-letter queue because (say) that queue is full, the exception report message is generated and the original message discarded.

See Message persistence for more information about normal and fast message channels.

An exception report is not generated if the application that put the original message can be notified synchronously of the problem by means of the reason code returned by the MQPUT or MQPUT1 call.

Applications can also send exception reports, to indicate that a message that it has received cannot be processed (for example, because it is a debit transaction that would cause the account to exceed its credit limit).

Message data from the original message is not included with the report message.

Do not specify more than one of ROEXC, ROEXCD, and ROEXCF.

#### **ROEXCD**

Exception reports with data required.

This is the same as ROEXC, except that the first 100 bytes of the application message data from the original message are included in the report message. If the original message contains one or more MQ header structures, they are included in the report message, in addition to the 100 bytes of application data.

Do not specify more than one of ROEXC, ROEXCD, and ROEXCF.

#### **ROEXCF**

Exception reports with full data required.

This is the same as ROEXC, except that all of the application message data from the original message is included in the report message.

Do not specify more than one of ROEXC, ROEXCD, and ROEXCF.

**Expiration options**: You can specify one of the following options to request an expiration report message.

#### **ROEXP**

Expiration reports required.

This type of report is generated by the queue manager if the message is discarded before delivery to an application because its expiry time has passed (see the MDEXP field). If this option is not set, no report message is generated if a message is discarded for this reason (even if one of the ROEXC\* options is specified).

Message data from the original message is not included with the report message.

Do not specify more than one of ROEXP, ROEXPD, and ROEXPF.

#### **ROEXPD**

Expiration reports with data required.

This is the same as ROEXP, except that the first 100 bytes of the application message data from the original message are included in the report message. If the original message contains one or more MQ header structures, they are included in the report message, in addition to the 100 bytes of application data.

Do not specify more than one of ROEXP, ROEXPD, and ROEXPF.

#### **ROEXPF**

Expiration reports with full data required.

This is the same as ROEXP, except that all of the application message data from the original message is included in the report message.

Do not specify more than one of ROEXP, ROEXPD, and ROEXPF.

**Confirm-on-arrival options**: You can specify one of the following options to request a confirm-onarrival report message.

### **ROCOA**

Confirm-on-arrival reports required.

This type of report is generated by the queue manager that owns the destination queue, when the message is placed on the destination queue. Message data from the original message is not included with the report message.

If the message is put as part of a unit of work, and the destination queue is a local queue, the COA report message generated by the queue manager becomes available for retrieval only if and when the unit of work is committed.

A COA report is not generated if the MDFMT field in the message descriptor is FMXQH or FMDLH. This prevents a COA report being generated if the message is put on a transmission queue, or is undeliverable and put on a dead-letter queue.

Do not specify more than one of ROCOA, ROCOAD, and ROCOAF.

### **ROCOAD**

Confirm-on-arrival reports with data required.

This is the same as ROCOA, except that the first 100 bytes of the application message data from the original message are included in the report message. If the original message contains one or more MQ header structures, they are included in the report message, in addition to the 100 bytes of application data.

Do not specify more than one of ROCOA, ROCOAD, and ROCOAF.

### **ROCOAF**

Confirm-on-arrival reports with full data required.

This is the same as ROCOA, except that all of the application message data from the original message is included in the report message.

Do not specify more than one of ROCOA, ROCOAD, and ROCOAF.

**Discard and expiry options**: You can specify the following option to set the expiry time and discard flag for report messages.

### **ROPDAE**

Set report message expiry time and discard flag.

This option ensures that report messages and reply messages inherit the expiry time and discard flag (whether to discard or not), from their original messages. With this option set, report and reply messages:

- 1. Inherit the RODISC flag (if it was set).
- 2. Inherit the remaining expiry time of the message, if the message is not an expiry report. If the message is an expiry report, the expiry time is set to 60 seconds.

With this option set, the following applies:

#### **Note:**

- 1. Report and reply messages are generated with a discard flag and an expiry value, and cannot remain within the system.
- 2. Trace route messages are prevented from reaching destination queues on non-trace route enabled queue managers.
- 3. Queues are prevented from being filled with reports that cannot be delivered, if communications links are broken.

4. Command server responses inherit the remaining expiry of the request.

**Confirm-on-delivery options**: You can specify one of the following options to request a confirm-ondelivery report message.

### **ROCOD**

Confirm-on-delivery reports required.

This type of report is generated by the queue manager when an application retrieves the message from the destination queue in a way that causes the message to be deleted from the queue. Message data from the original message is not included with the report message.

If the message is retrieved as part of a unit of work, the report message is generated within the same unit of work, so that the report is not available until the unit of work is committed. If the unit of work is backed out, the report is not sent.

A COD report is not generated if the MDFMT field in the message descriptor is FMDLH. This prevents a COD report being generated if the message is undeliverable and put on a dead-letter queue.

ROCOD is not valid if the destination queue is an XCF queue.

Do not specify more than one of ROCOD, ROCODD, and ROCODF.

### **ROCODD**

Confirm-on-delivery reports with data required.

This is the same as ROCOD, except that the first 100 bytes of the application message data from the original message are included in the report message. If the original message contains one or more MQ header structures, they are included in the report message, in addition to the 100 bytes of application data.

If GMATM is specified on the MQGET call for the original message, and the message retrieved is truncated, the amount of application message data placed in the report message is the minimum of:

- The length of the original message
- 100 bytes.

ROCODD is not valid if the destination queue is an XCF queue.

Do not specify more than one of ROCOD, ROCODD, and ROCODF.

#### **ROCODF**

Confirm-on-delivery reports with full data required.

This is the same as ROCOD, except that all of the application message data from the original message is included in the report message.

ROCODF is not valid if the destination queue is an XCF queue.

Do not specify more than one of ROCOD, ROCODD, and ROCODF.

**Action-notification options**: You can specify one or both of the following options to request that the receiving application send a positive-action or negative-action report message.

### **ROPAN**

Positive action notification reports required.

This type of report is generated by the application that retrieves the message and acts upon it. It indicates that the action requested in the message has been performed successfully. The application generating the report determines whether any data is to be included with the report.

Other than conveying this request to the application retrieving the message, the queue manager takes no action based upon this option. It is the responsibility of the retrieving application to generate the report if appropriate.
#### **RONAN**

Negative action notification reports required.

This type of report is generated by the application that retrieves the message and acts upon it. It indicates that the action requested in the message has not been performed successfully. The application generating the report determines whether any data is to be included with the report. For example, it may be desirable to include some data indicating why the request could not be performed.

Other than conveying this request to the application retrieving the message, the queue manager takes no action based upon this option. It is the responsibility of the retrieving application to generate the report if appropriate.

Determination of which conditions correspond to a positive action and which correspond to a negative action is the responsibility of the application. However, it is recommended that if the request has been only partially performed, a NAN report rather than a PAN report should be generated if requested. It is also recommended that every possible condition should correspond to either a positive action, or a negative action, but not both.

**Message-identifier options**: You can specify one of the following options to control how the MDMID of the report message (or of the reply message) is to be set.

#### **RONMI**

New message identifier.

This is the default action, and indicates that if a report or reply is generated as a result of this message, a new MDMID is to be generated for the report or reply message.

#### **ROPMI**

Pass message identifier.

If a report or reply is generated as a result of this message, the MDMID of this message is to be copied to the MDMID of the report or reply message.

The MsgId of a publication message will be different for each subscriber that receives a copy of the publication and therefore the MsgId copied into the report or reply message will be different for each one.

If this option is not specified, RONMI is assumed.

**Correlation-identifier options**: You can specify one of the following options to control how the MDCID of the report message (or of the reply message) is to be set.

#### **ROCMTC**

Copy message identifier to correlation identifier.

This is the default action, and indicates that if a report or reply is generated as a result of this message, the MDMID of this message is to be copied to the MDCID of the report or reply message.

The MsgId of a publication message will be different for each subscriber that receives a copy of the publication and therefore the MsgId copied into the CorrelId of the report or reply message will be different for each one.

#### **ROPCI**

Pass correlation identifier.

If a report or reply is generated as a result of this message, the MDCID of this message is to be copied to the MDCID of the report or reply message.

The MDCID of a publication message will be specific to a subscriber unless it uses the SOSCID option and sets the SCDIC field in the MQSD to CINONE. Therefore it is possible that the MDCID copied into the MDCID of the report or reply message will be different for each one.

If this option is not specified, ROCMTC is assumed.

Servers replying to requests or generating report messages are recommended to check whether the ROPMI or ROPCI options were set in the original message. If they were, the servers should take the

action described for those options. If neither is set, the servers should take the corresponding default action.

: You can specify one of the following options to control the disposition of the original message when it cannot be delivered to the destination queue. These options apply only to those situations that would result in an exception report message being generated if one had been requested by the sending application. The application can set the disposition options independently of requesting exception reports.

### **RODLQ**

Place message on dead-letter queue.

This is the default action, and indicates that the message should be placed on the dead-letter queue, if the message cannot be delivered to the destination queue. This happens in the following situations:

- When the application that put the original message cannot be notified synchronously of the problem by means of the reason code returned by the MOPUT or MOPUT1 call. An exception report message is generated, if one was requested by the sender.
- When the application that put the original message was putting to a topic

An exception report message will be generated, if one was requested by the sender.

### **RODISC**

Discard message.

This indicates that the message should be discarded if it cannot be delivered to the destination queue. This happens in the following situations:

- When the application that put the original message cannot be notified synchronously of the problem by means of the reason code returned by the MQPUT or MQPUT1 call. An exception report message is generated, if one was requested by the sender.
- When the application that put the original message was putting to a topic

An exception report message will be generated, if one was requested by the sender.

If it is required to return the original message to the sender, without the original message being placed on the dead-letter queue, the sender should specify RODISC with ROEXCF.

**Default option**: You can specify the following if no report options are required:

#### **RONONE**

No reports required.

This value can be used to indicate that no other options have been specified. RONONE is defined to aid program documentation. It is not intended that this option be used with any other, but as its value is zero, such use cannot be detected.

#### **General information**:

1. All report types required must be specifically requested by the application sending the original message. For example, if a COA report is requested but an exception report is not, a COA report is generated when the message is placed on the destination queue, but no exception report is generated if the destination queue is full when the message arrives there. If no MDREP options are set, no report messages are generated by the queue manager or message channel agent (MCA).

Some report options can be specified even though the local queue manager does not recognize them; this is useful when the option is to be processed by the destination queue manager. See ["Report options and message flags on IBM i" on page 1356](#page-1355-0) for more details.

If a report message is requested, the name of the queue to which the report should be sent must be specified in the MDRQ field. When a report message is received, the nature of the report can be determined by examining the MDFB field in the message descriptor.

2. If the queue manager or MCA that generates a report message is unable to put the report message on the reply queue (for example, because the reply queue or transmission queue is full), the report message is placed instead on the dead-letter queue. If that also fails, or there is no dead-letter queue, the action taken depends on the type of the report message:

- If the report message is an exception report, the message which caused the exception report to be generated is left on its transmission queue; this ensures that the message is not lost.
- For all other report types, the report message is discarded and processing continues normally. This is done because either the original message has already been delivered safely (for COA or COD report messages), or is no longer of any interest (for an expiration report message).

Once a report message has been placed successfully on a queue (either the destination queue or an intermediate transmission queue), the message is no longer subject to special processing; it is treated just like any other message.

- 3. When the report is generated, the MDRQ queue is opened and the report message put using the authority of the MDUID in the MQMD of the message causing the report, except in the following cases:
	- Exception reports generated by a receiving MCA are put with whatever authority the MCA used when it tried to put the message causing the report. The CDPA channel attribute determines the user identifier used.
	- COA reports generated by the queue manager are put with whatever authority was used when the message causing the report was put on the queue manager generating the report. For example, if the message was put by a receiving MCA using the MCA's user identifier, the queue manager puts the COA report using the MCA's user identifier.

Applications generating reports should normally use the same authority as they would have used to generate a reply; this should normally be the authority of the user identifier in the original message.

If the report has to travel to a remote destination, senders and receivers can decide whether to accept it, in the same way as they do for other messages.

- 4. If a report message with data is requested:
	- The report message is always generated with the amount of data requested by the sender of the original message. If the report message is too big for the reply queue, the processing described previously occurs; the report message is never truncated in order to fit on the reply queue.
	- If the MDFMT of the original message is FMXQH, the data included in the report does not include the MQXQH. The report data starts with the first byte of the data beyond the MQXQH in the original message. This occurs whether the queue is a transmission queue.
- 5. If a COA, COD, or expiration report message is received at the reply queue, it is guaranteed that the original message arrived, was delivered, or expired, as appropriate. However, if one or more of these report messages is requested and is not received, the reverse cannot be assumed, since one of the following may have occurred:
	- a. The report message is held up because a link is down.
	- b. The report message is held up because a blocking condition exists at an intermediate transmission queue or at the reply queue (for example, the queue is full or inhibited for puts).
	- c. The report message is on a dead-letter queue.
	- d. When the queue manager was attempting to generate the report message, it was unable to put it on the appropriate queue, and was also unable to put it on the dead-letter queue, so the report message could not be generated.
	- e. A failure of the queue manager occurred between the action being reported (arrival, delivery or expiry), and generation of the corresponding report message. (This does not happen for COD report messages if the application retrieves the original message within a unit of work, as the COD report message is generated within the same unit of work.)

Exception report messages may be held up in the same way for reasons 1, 2, and 3 previously. However, when an MCA is unable to generate an exception report message (the report message cannot be put either on the reply queue or the dead-letter queue), the original message remains on the transmission queue at the sender, and the channel is closed. This occurs irrespective of whether the report message was to be generated at the sending or the receiving end of the channel.

- 6. If the original message is temporarily blocked (resulting in an exception report message being generated and the original message being put on a dead-letter queue), but the blockage clears and an application then reads the original message from the dead-letter queue and puts it again to its destination, the following may occur:
	- Even though an exception report message has been generated, the original message eventually arrives successfully at its destination.
	- More than one exception report message is generated in respect of a single original message, since the original message may encounter another blockage later.

#### **Report messages when putting to a topic**:

- 1. Reports can be generated when putting a message to a topic. This message will be sent to all subscribers to the topic, which could be zero, one or many. This should be taken into account when choosing to use report options as many report messages could be generated as a result.
- 2. When putting a message to a topic, there may be many destination queues that are to be given a copy of the message. If some of these destination queues have a problem, such as queue full, then the successful completion of the MQPUT depends on the setting of NPMSGDLV or PMSGDLV (depending on the persistence of the message). If the setting is such that message delivery to the destination queue must be successful (for example, it is a persistent message to a durable subscriber and PMSGDLV is set to ALL or ALLDUR), then success is defined as one of the following criteria being met:
	- Successful put to the subscriber queue
	- Use of RODLQ and a successful put to the Dead-letter queue if the subscriber queue cannot take the message
	- Use of RODISC if the subscriber queue cannot take the message.

#### **Report messages for message segments**:

- 1. Report messages can be requested for messages that have segmentation allowed (see the description of the MFSEGA flag). If the queue manager finds it necessary to segment the message, a report message can be generated for each of the segments that subsequently encounters the relevant condition. Applications should therefore be prepared to receive multiple report messages for each type of report message requested. The MDGID field in the report message can be used to correlate the multiple reports with the group identifier of the original message, and the MDFB field used to identify the type of each report message.
- 2. If GMLOGO is used to retrieve report messages for segments, be aware that reports of different types may be returned by the successive MQGET calls. For example, if both COA and COD reports are requested for a message that is segmented by the queue manager, the MQGET calls for the report messages may return the COA and COD report messages interleaved in an unpredictable fashion. This can be avoided by using the GMCMPM option (optionally with GMATM). GMCMPM causes the queue manager to reassemble report messages that have the same report type. For example, the first MQGET call might reassemble all of the COA messages relating to the original message, and the second MQGET call might reassemble all of the COD messages. Which is reassembled first depends on which type of report message happens to occur first on the queue.
- 3. Applications that themselves put segments can specify different report options for each segment. However, the following points should be noted:
	- If the segments are retrieved using the GMCMPM option, only the report options in the first segment are honored by the queue manager.
	- If the segments are retrieved one by one, and most of them have one of the ROCOD\* options, but at least one segment does not, it will not be possible to use the GMCMPM option to retrieve the report messages with a single MQGET call, or use the GMASGA option to detect when all of the report messages have arrived.

4. In an MQ network, it is possible for the queue managers to have differing capabilities. If a report message for a segment is generated by a queue manager or MCA that does not support segmentation, the queue manager or MCA will not by default include the necessary segment information in the report message, and this may make it difficult to identify the original message that caused the report to be generated. This difficulty can be avoided by requesting data with the report message, that is, by specifying the appropriate RO\*D or RO\*F options. However, be aware that if RO\*D is specified, less than 100 bytes of application message data may be returned to the application which retrieves the report message, if the report message is generated by a queue manager or MCA that does not support segmentation.

**Contents of the message descriptor for a report message**: When the queue manager or message channel agent (MCA) generates a report message, it sets the fields in the message descriptor to the following values, and then puts the message in the normal way.

| <b>Field in MQMD</b> | <b>Value used</b>                                                                                                    |
|----------------------|----------------------------------------------------------------------------------------------------|
| MDSID                | MDSIDV                                                                                                    |
| MDVER                | MDVER2                                                                                                    |
| MDREP                | <b>RONONE</b>                                                                                                    |
| <b>MDMT</b>          | <b>MTRPRT</b>                                                                                                    |
| MDEXP                | EIULIM                                                                                                    |
| MDFB                 | As appropriate for the nature of the report (FBCOA, FBCOD, FBEXP, or an<br>RC* value)                                                                                                    |
| MDENC                | Copied from the original message descriptor                                                                                                    |
| MDCSI                | Copied from the original message descriptor                                                                                                    |
| MDFMT                | Copied from the original message descriptor                                                                                                    |
| MDPRI                | Copied from the original message descriptor                                                                                                    |
| <b>MDPER</b>         | Copied from the original message descriptor                                                                                                    |
| MDMID                | As specified by the report options in the original message descriptor                                                                                                    |
| MDCID                | As specified by the report options in the original message descriptor                                                                                                    |
| MDBOC                | 0                                                                                                    |
| <b>MDRQ</b>          | <b>Blanks</b>                                                                                                    |
| <b>MDRM</b>          | Name of queue manager                                                                                                    |
| MDUID                | As set by the PMPASI option                                                                                                    |
| MDACC                | As set by the PMPASI option                                                                                                    |
| MDAID                | As set by the PMPASI option                                                                                                    |
| MDPAT                | ATQM, or as appropriate for the message channel agent                                                                                                    |
| <b>MDPAN</b>         | First 28 bytes of the queue manager name or message channel agent<br>name. For report messages generated by the IMS bridge, this field<br>contains the XCF group name and XCF member name of the IMS system<br>to which the message relates. |
| MDPD                 | Date when report message is sent                                                                                                    |
| MDPT                 | Time when report message is sent                                                                                                    |
| MDAOD                | <b>Blanks</b>                                                                                                    |
| MDGID                | Copied from the original message descriptor                                                                                                    |

*Table 702. Values used for MQMD fields when a report message is system-generated*

*Table 702. Values used for MQMD fields when a report message is system-generated (continued)*

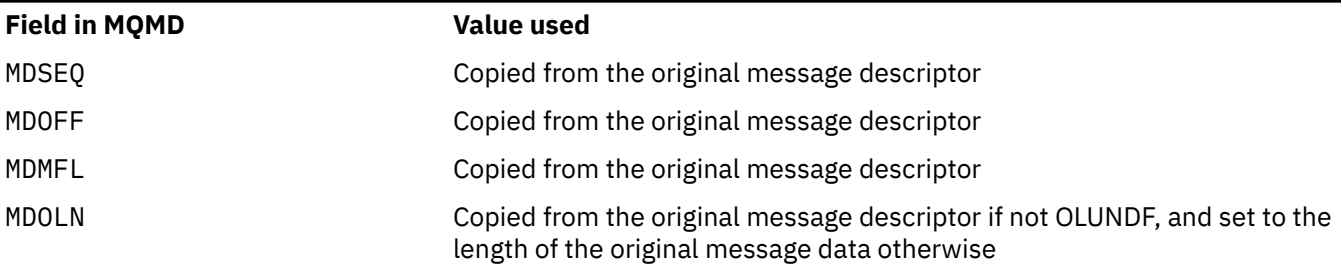

An application generating a report is recommended to set similar values, except for the following:

- The MDRM field can be set to blanks (the queue manager will change this to the name of the local queue manager when the message is put).
- The context fields should be set using the option that would have been used for a reply, normally PMPASI.

**Analyzing the report field**: The MDREP field contains subfields; because of this, applications that need to check whether the sender of the message requested a particular report should use one of the techniques described in ["Analyzing the report field on IBM i" on page 1358](#page-1357-0).

This is an output field for the MQGET call, and an input field for the MQPUT and MQPUT1 calls. The initial value of this field is RONONE.

### **MDRM (48-byte character string)**

Name of reply queue manager.

This is the name of the queue manager to which the reply message or report message should be sent. MDRQ is the local name of a queue that is defined on this queue manager.

If the MDRM field is blank, the local queue manager looks up the **MDRQ** name in its queue definitions. If a local definition of a remote queue exists with this name, the **MDRM** value in the transmitted message is replaced by the value of the **RemoteQMgrName** attribute from the definition of the remote queue, and this value will be returned in the message descriptor when the receiving application issues an MQGET call for the message. If a local definition of a remote queue does not exist, the MDRM that is transmitted with the message is the name of the local queue manager.

If the name is specified, it may contain trailing blanks; the first null character and characters following it are treated as blanks. Otherwise, however, no check is made that the name satisfies the naming rules for queue managers, or that this name is known to the sending queue manager; this is also true for the name transmitted, if the **MDRM** is replaced in the transmitted message.

If a reply-to queue is not required, it is recommended (although this is not checked) that the MDRM field should be set to blanks; the field should not be left uninitialized.

For the MQGET call, the queue manager always returns the name padded with blanks to the length of the field.

This is an output field for the MQGET call, and an input field for the MQPUT and MQPUT1 calls. The length of this field is given by LNQMN. The initial value of this field is 48 blank characters.

#### **MDRQ (48-byte character string)**

Name of reply queue.

This is the name of the message queue to which the application that issued the get request for the message should send MTRPLY and MTRPRT messages. The name is the local name of a queue that is defined on the queue manager identified by MDRM. This queue should not be a model queue, although the sending queue manager does not verify this when the message is put.

For the MQPUT and MQPUT1 calls, this field must not be blank if the MDMT field has the value MTRQST, or if any report messages are requested by the MDREP field. However, the value specified (or substituted) is passed on to the application that issues the get request for the message, whatever the message type.

If the MDRM field is blank, the local queue manager looks up the MDRQ name in its own queue definitions. If a local definition of a remote queue exists with this name, the MDRQ value in the transmitted message is replaced by the value of the **RemoteQName** attribute from the definition of the remote queue, and this value will be returned in the message descriptor when the receiving application issues an MQGET call for the message. If a local definition of a remote queue does not exist, MDRQ is unchanged.

If the name is specified, it may contain trailing blanks; the first null character and characters following it are treated as blanks. Otherwise, however, no check is made that the name satisfies the naming rules for queues; this is also true for the name transmitted, if the MDRQ is replaced in the transmitted message. The only check made is that a name has been specified, if the circumstances require it.

If a reply-to queue is not required, it is recommended (although this is not checked) that the MDRQ field should be set to blanks; the field should not be left uninitialized.

For the MQGET call, the queue manager always returns the name padded with blanks to the length of the field.

If a message that requires a report message cannot be delivered, and the report message also cannot be delivered to the queue specified, both the original message and the report message go to the dead-letter (undelivered-message) queue. See the **DeadLetterQName** attribute described in ["Attributes for the queue manager on IBM i" on page 1335.](#page-1334-0)

This is an output field for the MQGET call, and an input field for the MQPUT and MQPUT1 calls. The length of this field is given by LNQN. The initial value of this field is 48 blank characters.

#### **MDSEQ (10-digit signed integer)**

Sequence number of logical message within group.

Sequence numbers start at 1, and increase by 1 for each new logical message in the group, up to a maximum of 999 999 999. A physical message which is not in a group has a sequence number of 1.

This field need not be set by the application on the MQPUT or MQGET call if:

- On the MQPUT call, PMLOGO is specified.
- On the MQGET call, MOSEQN is not specified.

These are the recommended ways of using these calls for messages that are not report messages. However, if the application requires more control, or the call is MQPUT1, the application must ensure that MDSEQ is set to an appropriate value.

On input to the MQPUT and MQPUT1 calls, the queue manager uses the value detailed in [Table 1.](#page-1114-0) On output from the MQPUT and MQPUT1 calls, the queue manager sets this field to the value that was sent with the message.

On input to the MQGET call, the queue manager uses the value detailed in [Table 1.](#page-1026-0) On output from the MQGET call, the queue manager sets this field to the value for the message retrieved.

The initial value of this field is one. This field is ignored if MDVER is less than MDVER2.

#### **MDSID (4-byte character string)**

Structure identifier.

The value must be:

#### **MDSIDV**

Identifier for message descriptor structure.

This is always an input field. The initial value of this field is MDSIDV.

#### **MDUID (12-byte character string)**

User identifier.

This is part of the *identity context* of the message. For more information about message context, see Message context and Controlling context information.

MDUID specifies the user identifier of the application that originated the message. The queue manager treats this information as character data, but does not define the format of it.

After a message has been received, MDUID can be used in the ODAU field of the **OBJDSC** parameter of a subsequent MQOPEN or MQPUT1 call, so that the authorization check is performed for the MDUID user instead of the application performing the open.

When the queue manager generates this information for an MQPUT or MQPUT1 call, the queue manager uses a user identifier determined from the environment.

When the user identifier is determined from the environment:

- $\bullet$   $\blacksquare$   $\blacksquare$ 
	- For batch, the user identifier from the JES JOB card or started task
	- For TSO, the log on user identifier
	- For CICS, the user identifier associated with the task
	- For IMS, the user identifier depends on the type of application:
		- For:
			- Nonmessage BMP regions
			- Nonmessage IFP regions
			- Message BMP and message IFP regions that have not issued a successful GU call

the queue manager uses the user identifier from the region JES JOB card or the TSO user identifier. If these are blank or null, it uses the name of the program specification block (PSB).

- For:
	- Message BMP and message IFP regions that have issued a successful GU call
	- MPP regions

the queue manager uses one of:

- The signed-on user identifier associated with the message
- The logical terminal (LTERM) name
- The user identifier from the region JES JOB card
- The TSO user identifier
- The PSB name
- $\blacksquare$  IBM i  $\blacksquare$  On IBM i, the queue manager uses the name of the user profile associated with the application job.
- $\blacktriangleright$  Linux,  $\blacktriangleright$  AIX and Linux, the queue manager uses:
- The application's logon name
- The effective user identifier of the process if no logon is available
- The user identifier associated with the transaction, if the application is a CICS transaction
- On VSE/ESA, this is a reserved field.
- **Windows** on Windows, the queue manager uses the first 12 characters of the logged-on user name.

For the MOPUT and MOPUT1 calls, this is an input/output field if PMSETI or PMSETA is specified in the **PMO** parameter. Any information following a null character within the field is discarded. The null character and any following characters are converted to blanks by the queue manager. If PMSETI or PMSETA is not specified, this field is ignored on input and is an output-only field.

After the successful completion of an MQPUT or MQPUT1 call, this field contains the MDUID that was transmitted with the message if it was put to a queue. This will be the value of MDUID that is kept with the message if it is retained (see description of PMRET for more details about retained publications) but is not used as the MDUID when the message is sent as a publication to subscribers since they provide a value to override MDUID in all publications sent to them. If the message has no context, the field is entirely blank.

This is an output field for the MQGET call. The length of this field is given by LNUID. The initial value of this field is 12 blank characters.

#### **MDVER (10-digit signed integer)**

Structure version number.

The value must be one of the following:

#### **MDVER1**

Version-1 message descriptor structure.

#### **MDVER2**

Version-2 message descriptor structure.

**Note:** When a version-2 MQMD is used, the queue manager performs additional checks on any MQ header structures that may be present at the beginning of the application message data; for further details see the usage notes for the MQPUT call.

Fields that exist only in the more-recent version of the structure are identified as such in the descriptions of the fields. The following constant specifies the version number of the current version:

# **MDVERC**

Current version of message descriptor structure.

This is always an input field. The initial value of this field is MDVER1.

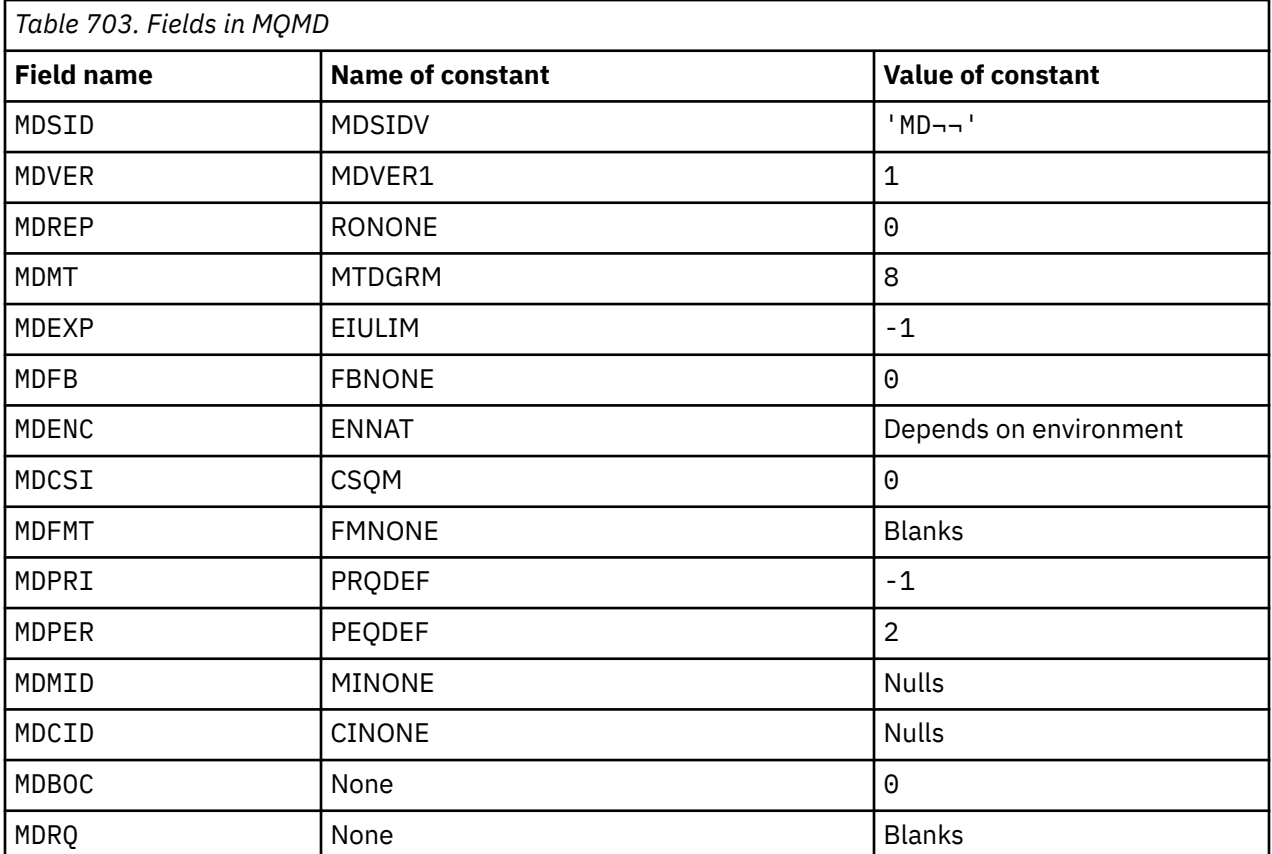

# **Initial values**

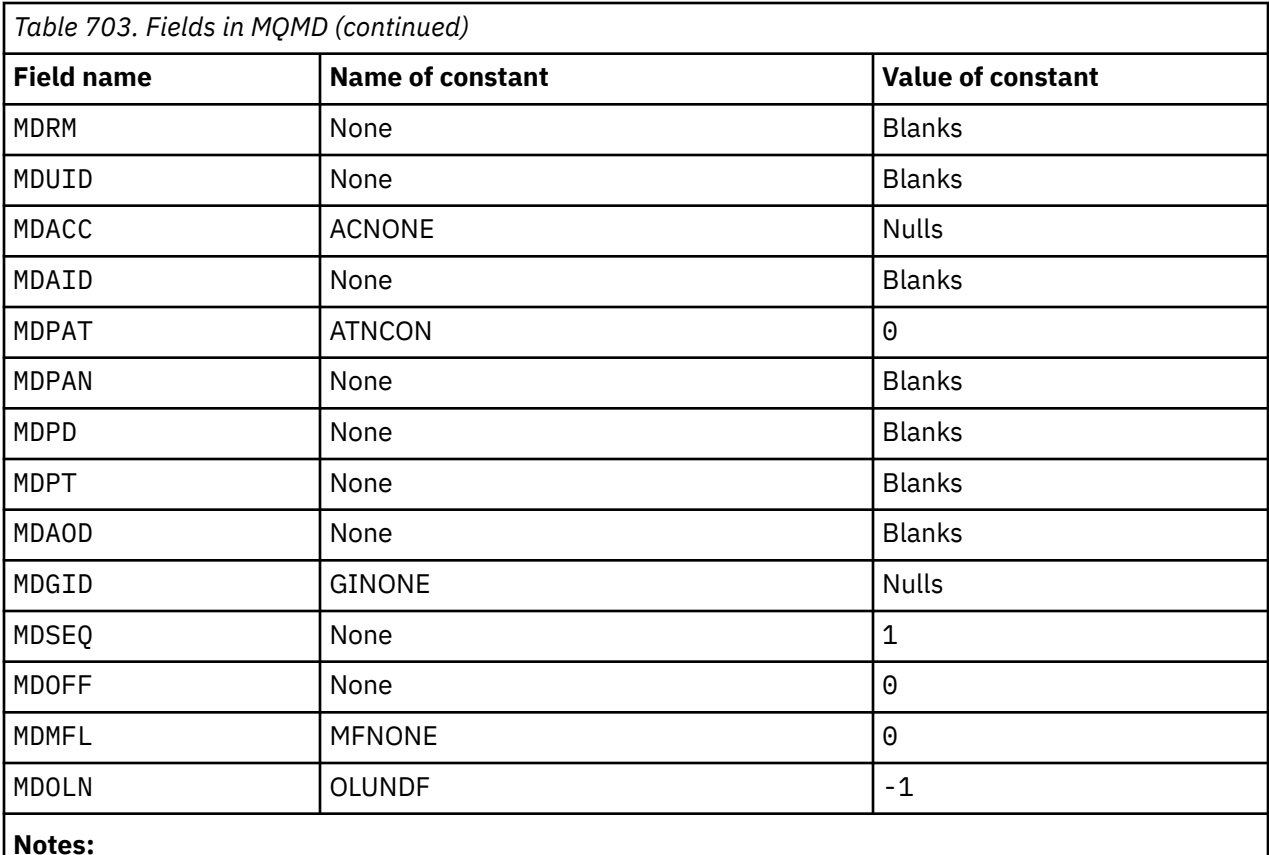

#### **Notes:**

1. The symbol - represents a single blank character.

# **RPG declaration**

```
 D*..1....:....2....:....3....:....4....:....5....:....6....:....7..
    D*
    D* MQMD Structure
    D*
 D* Structure identifier
D MDSID 1 4 INZ('MD ')
 D* Structure version number
D MDVER 5 8I 0 INZ(1)
 D* Options for report messages
 D MDREP 9 12I 0 INZ(0)
   D* Message type<br>D  MDMT
                      13 16I 0 INZ(8)
 D* Message lifetime
 D MDEXP 17 20I 0 INZ(-1)
 D* Feedback or reason code
 D MDFB 21 24I 0 INZ(0)
 D* Numeric encoding of message data
 D MDENC 25 28I 0 INZ(273)
 D* Character set identifier of messagedata
 D MDCSI 29 32I 0 INZ(0)
   D* Format name of message data<br>D MDFMT 33
    D MDFMT 33 40 INZ(' ')
 D* Message priority
D MDPRI 41 44I 0 INZ(-1)
 D* Message persistence
D MDPER 45 48I 0 INZ(2)
   D* Message identifier<br>D  MDMID
                       D MDMID 49 72 INZ(X'00000000000000-
    D 0000000000000000000000-
                               00000000000')
   D* Correlation identifier<br>D MDCID 73
    D MDCID 73 96 INZ(X'00000000000000-
    D 0000000000000000000000-
                               00000000000')
    D* Backout counter
```
D MDBOC 97 100I 0 INZ(0) D\* Name of reply queue D MDRQ 101 148 INZ D\* Name of reply queue manager D MDRM 149 136 INZ D\* User identifier D MDUID 197 208 INZ D\* Accounting token<br>n MDACC D MDACC 209 240 INZ(X'00000000000000- D 0000000000000000000000- D 0000000000000000000000- D 0000000') D\* Application data relating toidentity D MDAID 241 272 INZ D $\star$  Type of application that put themessage D MDPAT 273 276I 0 INZ(0)  $D*$  Name of application that put themessage<br>D MDPAN  $277$  304 TNZ D MDPAN 277 304 INZ  $D*$  Date when message was put<br>D. MDPD. 305 D MDPD 305 312 INZ  $D*$  Time when message was put<br>D  $MDPT$  313 D MDPT 313 320 INZ D\* Application data relating toorigin<br>D MDAOD 321 324 321 324 INZ D\* Group identifier 325 348 INZ(X'0000000000000000- D 0000000000000000000000- D 000000000000')  $D*$  Sequence number of logical messagewithin group<br>D  $MDSEQ$  349 352I 0 INZ(1)  $349$   $352I$  0 INZ(1)  $D*$  Offset of data in physical messagefrom start of logical message<br>D MDOFF 353 356I 0 INZ(0)  $353$   $356I$  0 INZ(0) D\* Message flags D MDMFL 357 360I 0 INZ(0) D\* Length of original message<br>D MDOLN 361  $364I \t0 INZ(-1)$ 

# **MBMI MQMDE (Message descriptor extension) on IBM i**

# **Overview**

**Purpose**: The MQMDE structure describes the data that sometimes occurs preceding the application message data. The structure contains those MQMD fields that exist in the version-2 MQMD, but not in the version-1 MQMD.

**Format name**: FMMDE.

**Character set and encoding**: Data in MQMDE must be in the character set given by the **CodedCharSetId** queue manager attribute and encoding of the local queue manager given by ENNAT for the C programming language.

The character set and encoding of the MQMDE must be set into the *MDCSI* and *MDENC* fields in:

- The MQMD (if the MQMDE structure is at the start of the message data), or
- The header structure that precedes the MQMDE structure (all other cases).

If the MQMDE is not in the queue manager's character set and encoding, the MQMDE is accepted but not honored, that is, the MQMDE is treated as message data.

**Usage**: Normal applications should use a version-2 MQMD, in which case they will not encounter an MQMDE structure. However, specialized applications, and applications that continue to use a version-1 MQMD, may encounter an MQMDE in some situations. The MQMDE structure can occur in the following circumstances:

- Specified on the MQPUT and MQPUT1 calls
- Returned by the MQGET call
- In messages on transmission queues
- • ["MQMDE specified on MQPUT and MQPUT1 calls" on page 1092](#page-1091-0)
- <span id="page-1091-0"></span>• "MQMDE returned by MQGET call" on page 1092
- • ["MQMDE in messages on transmission queues" on page 1093](#page-1092-0)
- • ["Fields" on page 1093](#page-1092-0)
- • ["Initial values" on page 1095](#page-1094-0)
- • ["RPG declaration" on page 1095](#page-1094-0)

# **MQMDE specified on MQPUT and MQPUT1 calls**

On the MQPUT and MQPUT1 calls, if the application provides a version-1 MQMD, the application can optionally prefix the message data with an MQMDE, setting the *MDFMT* field in MQMD to FMMDE to indicate that an MQMDE is present. If the application does not provide an MQMDE, the queue manager assumes default values for the fields in the MQMDE. The default values that the queue manager uses are the same as the initial values for the structure - see [Table 705 on page 1095.](#page-1094-0)

If the application provides a version-2 MQMD *and* prefixes the application message data with an MQMDE, the structures are processed as shown in Table 704 on page 1092.

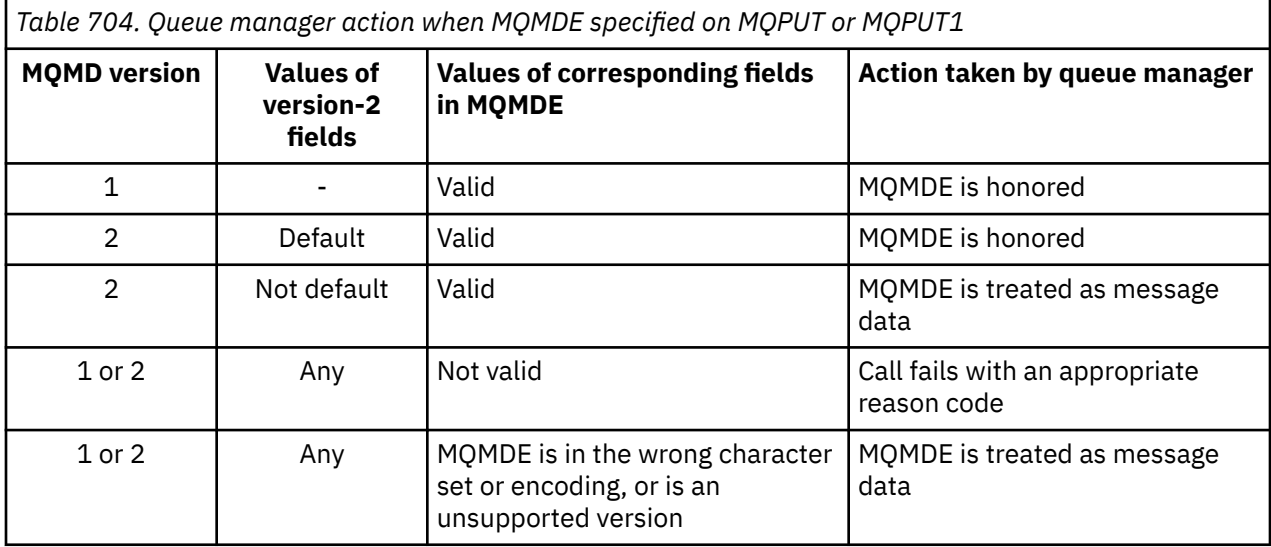

There is one special case. If the application uses a version-2 MQMD to put a message that is a segment (that is, the MFSEG or MFLSEG flag is set), and the format name in the MQMD is FMDLH, the queue manager generates an MQMDE structure and inserts it *between* the MQDLH structure and the data that follows it. In the MQMD that the queue manager retains with the message, the version-2 fields are set to their default values.

Several of the fields that exist in the version-2 MQMD but not the version-1 MQMD are input/output fields on MQPUT and MQPUT1. However, the queue manager does not return any values in the equivalent fields in the MQMDE on output from the MQPUT and MQPUT1 calls; if the application requires those output values, it must use a version-2 MQMD.

# **MQMDE returned by MQGET call**

On the MQGET call, if the application provides a version-1 MQMD, the queue manager prefixes the message returned with an MQMDE, but only if one or more of the fields in the MQMDE has a nondefault value. The queue manager sets the *MDFMT* field in MQMD to the value FMMDE to indicate that an MQMDE is present.

If the application provides an MQMDE at the start of the **BUFFER** parameter, the MQMDE is ignored. On return from the MQGET call, it is replaced by the MQMDE for the message (if one is needed), or overwritten by the application message data (if the MQMDE is not needed).

If an MQMDE is returned by the MQGET call, the data in the MQMDE is typically in the queue manager's character set and encoding. However the MQMDE may be in some other character set and encoding if:

- <span id="page-1092-0"></span>• The MQMDE was treated as data on the MQPUT or MQPUT1 call (see [Table 704 on page 1092](#page-1091-0) for the circumstances that can cause this).
- The message was received from a remote queue manager connected by a TCP connection, and the receiving message channel agent (MCA) was not set up correctly (see Security of IBM MQ for IBM i objects for further information).

# **MQMDE in messages on transmission queues**

Messages on transmission queues are prefixed with the MQXQH structure, which contains within it a version-1 MQMD. An MQMDE may also be present, positioned between the MQXQH structure and application message data, but it will typically be present only if one or more of the fields in the MQMDE has a nondefault value.

Other IBM MQ header structures can also occur between the MQXQH structure and the application message data. For example, when the dead-letter header MQDLH is present, and the message is not a segment, the order is:

- MQXQH (containing a version-1 MQMD)
- MQMDE
- MQDLH
- Application message data

# **Fields**

The MQMDE structure contains the following fields; the fields are described in **alphabetical order**:

#### **MECSI (10-digit signed integer)**

Character-set identifier of data that follows MQMDE.

This specifies the character set identifier of the data that follows the MQMDE structure; it does not apply to character data in the MQMDE structure itself.

On the MOPUT or MOPUT1 call, the application must set this field to the value appropriate to the data. The queue manager does not check that this field is valid. The following special value can be used:

#### **CSINHT**

Inherit character-set identifier of this structure.

Character data in the data *following* this structure is in the same character set as this structure.

The queue manager changes this value in the structure sent in the message to the actual character-set identifier of the structure. Provided no error occurs, the value CSINHT is not returned by the MQGET call.

CSINHT cannot be used if the value of the *MDPAT* field in MQMD is ATBRKR.

The initial value of this field is CSUNDF.

#### **MEENC (10-digit signed integer)**

MEENC (10-digit signed integer)

This specifies the numeric encoding of the data that follows the MQMDE structure; it does not apply to numeric data in the MQMDE structure itself.

On the MQPUT or MQPUT1 call, the application must set this field to the value appropriate to the data. The queue manager does not check that the field is valid. See the *MDENC* field described in ["MQMD](#page-1047-0) [\(Message descriptor\) on IBM i" on page 1048](#page-1047-0) for more information about data encodings.

The initial value of this field is ENNAT.

#### **MEFLG (10-digit signed integer)**

General flags.

The following flag can be specified:

#### **MEFNON**

No flags.

The initial value of this field is MEFNON.

#### **MEFMT (8-byte character string)**

Format name of data that follows MQMDE.

This specifies the format name of the data that follows the MQMDE structure.

On the MOPUT or MOPUT1 call, the application must set this field to the value appropriate to the data. The queue manager does not check that this field is valid. See the *MDFMT* field described in ["MQMD](#page-1047-0) [\(Message descriptor\) on IBM i" on page 1048](#page-1047-0) for more information about format names.

The initial value of this field is FMNONE.

#### **MEGID (24-byte bit string)**

Group identifier.

See the *MDGID* field described in ["MQMD \(Message descriptor\) on IBM i" on page 1048.](#page-1047-0) The initial value of this field is GINONE.

#### **MELEN (10-digit signed integer)**

Length of MQMDE structure.

The following value is defined:

#### **MELEN2**

Length of version-2 message descriptor extension structure.

The initial value of this field is MELEN2.

#### **MEMFL (10-digit signed integer)**

Message flags.

See the *MDMFL* field described in ["MQMD \(Message descriptor\) on IBM i" on page 1048.](#page-1047-0) The initial value of this field is MFNONE.

#### **MEOFF (10-digit signed integer)**

Offset of data in physical message from start of logical message.

See the *MDOFF* field described in ["MQMD \(Message descriptor\) on IBM i" on page 1048.](#page-1047-0) The initial value of this field is 0.

#### **MEOLN (10-digit signed integer)**

Length of original message.

See the *MDOLN* field described in ["MQMD \(Message descriptor\) on IBM i" on page 1048.](#page-1047-0) The initial value of this field is OLUNDF.

#### **MESEQ (10-digit signed integer)**

Sequence number of logical message within group.

See the *MDSEQ* field described in ["MQMD \(Message descriptor\) on IBM i" on page 1048.](#page-1047-0) The initial value of this field is 1.

#### **MESID (4-byte character string)**

Structure identifier.

The value must be:

#### **MESIDV**

Identifier for message descriptor extension structure.

The initial value of this field is MESIDV.

#### <span id="page-1094-0"></span>**MEVER (10-digit signed integer)**

Structure version number.

The value must be:

#### **MEVER2**

Version-2 message descriptor extension structure.

The following constant specifies the version number of the current version:

### **MEVERC**

Current version of message descriptor extension structure.

The initial value of this field is MEVER2.

# **Initial values**

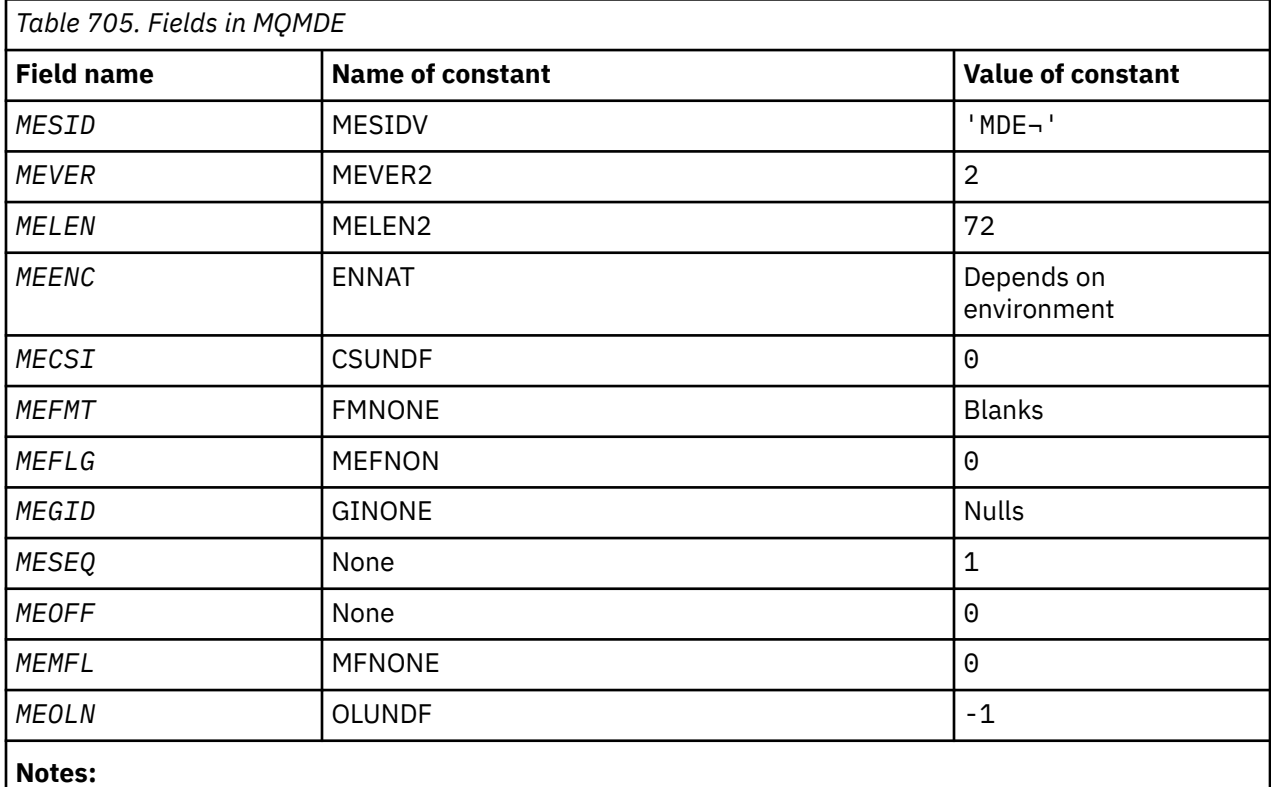

1. The symbol  $\neg$  represents a single blank character.

# **RPG declaration**

```
 D*..1....:....2....:....3....:....4....:....5....:....6....:....7..
    D*
    D* MQMDE Structure
    D*
 D* Structure identifier
D MESID 1 4 INZ('MDE ')
 D* Structure version number
D MEVER 5 8I 0 INZ(2)
    D* Length of MQMDE structure
 D MELEN 9 12I 0 INZ(72)
 D* Numeric encoding of data that followsMQMDE
D MEENC 13 16I 0 INZ(273)
   D* Character-set identifier of data thatfollows MQMDE<br>D MECSI 17 20I 0 INZ(0)
                              20I 0 INZ(0)
    D* Format name of data that followsMQMDE
```

```
 D MEFMT 21 28 INZ(' ')
 D* General flags
                       29 32I 0 INZ(0)
 D* Group identifier
 D MEGID 33 56 INZ(X'00000000000000-
 D 0000000000000000000000-
                                     D 000000000000')
D* Sequence number of logical messagewithin group<br>D MESEO 57 60I 0 INZ(1)
                       57 60I 0 INZ(1)
D* Offset of data in physical messagefrom start of logical message<br>D MEOFF 61 64I 0 INZ(0)
                       61 64I \theta INZ(\theta)
D* Message flags<br>D* Message flags<br>D* MEMFL
                      65 68I 0 INZ(0)
 D* Length of original message
D MEOLN 69 72I 0 INZ(-1)
```
# **MQMHBO (Message handle to buffer options) on IBM i**

Structure defining the message handle to buffer options

# **Overview**

**Purpose**: The MQMHBO structure allows applications to specify options that control how buffers are produced from message handles. The structure is an input parameter on the MQMHBUF call.

**Character set and encoding**: Data in MQMHBO must be in the character set of the application and encoding of the application (ENNAT).

- "Fields" on page 1096
- • ["Initial values" on page 1097](#page-1096-0)
- • ["RPG declaration" on page 1097](#page-1096-0)

# **Fields**

The MQMHBO structure contains the following fields; the fields are described in **alphabetical order**:

#### **MBOPT (10-digit signed integer)**

Message handle to buffer options structure - MBOPT field.

These options control the action of MQMHBUF.

You must specify the following option:

#### **MBPRRF**

When converting properties from a message handle into a buffer, convert them into the MQRFH2 format.

Optionally, you can also specify the following option. To specify more than one option, either add the values together (do not add the same constant more than once), or combine the values using the bitwise OR operation (if the programming language supports bit operations).

#### **MBDLPR**

Properties that are added to the buffer are deleted from the message handle. If the call fails no properties are deleted.

This is always an input field. The initial value of this field is MBPRRF.

#### **MBSID (10-digit signed integer)**

Message handle to buffer options structure - MBSID field.

This is the structure identifier. The value must be:

#### **MBSIDV**

Identifier for message handle to buffer options structure.

This is always an input field. The initial value of this field isMBSIDV.

# <span id="page-1096-0"></span>**MBVER (10-digit signed integer)**

This is the structure version number. The value must be:

#### **MBVER1**

Version number for message handle to buffer options structure.

The following constant specifies the version number of the current version:

### **MBVERC**

Current version of message handle to buffer options structure.

This is always an input field. The initial value of this field is MBVER1.

# **Initial values**

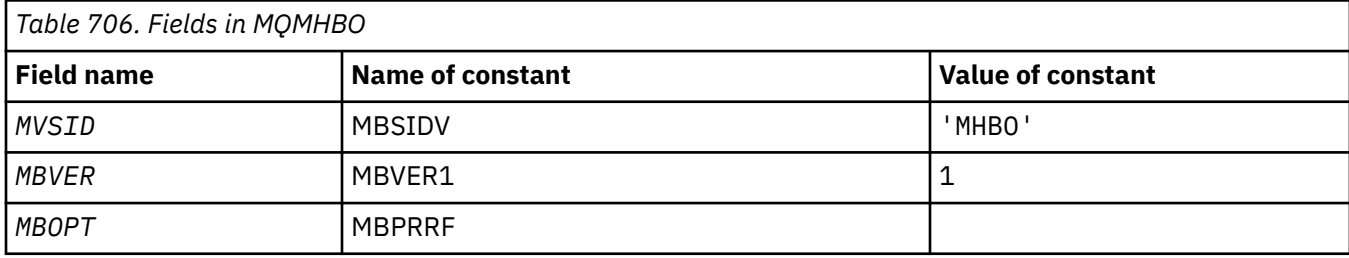

### **Notes:**

1. The value Null string or blanks denotes a blank character.

# **RPG declaration**

```
 D* MQMHBO Structure
     D*
    D*D* Structure identifier<br>D MBSID
                               1 4 INZ('MHBO')
     D*
 D* Structure version number
D MBVER 5 8I 0 INZ(1)
     D*
    D* Options that control the action of MQMHBUF<br>D MBOPT 9 12I 0 INZ(1)
                                      12I \theta INZ(1)
```
# **MBMI MQOD (Object descriptor) on IBM i**

The MQOD structure is used to specify an object by name.

# **Overview**

**Purpose**: The following types of object are valid:

- Queue or distribution list
- Namelist
- Process definition
- Queue manager
- Topic

The structure is an input/output parameter on the MQOPEN and MQPUT1 calls.

**Version**: The current version of MQOD is ODVER4. Fields that exist only in the more-recent versions of the structure are identified as such in the descriptions that follow.

The COPY file provided contains the most recent version of MQOD that is supported by the environment, but with the initial value of the *ODVER* field set to ODVER1. To use fields that are not present in the version-1 structure, the application must set the *ODVER* field to the version number of the version required.

To open a distribution list, *ODVER* must be ODVER2 or greater.

**Character set and encoding**: Data in MQOD must be in the character set given by the **CodedCharSetId** queue manager attribute and encoding of the local queue manager given by ENNAT. However, if the application is running as an IBM MQ client, the structure must be in the character set and encoding of the client.

- "Fields" on page 1098
- • ["Initial values" on page 1105](#page-1104-0)
- • ["RPG declaration" on page 1106](#page-1105-0)

# **Fields**

The MQOD structure contains the following fields; the fields are described in **alphabetical order**:

# **ODASI (40-byte bit string)**

Alternate security identifier.

This is a security identifier that is passed with the *ODAU* to the authorization service to allow appropriate authorization checks to be performed. *ODASI* is used only if:

- OOALTU is specified on the MQOPEN call, or
- PMALTU is specified on the MOPUT1 call,

*and* the *ODAU* field is not entirely blank up to the first null character or the end of the field.

The *ODASI* field has the following structure:

- The first byte is a binary integer containing the length of the significant data that follows; the value excludes the length byte itself. If no security identifier is present, the length is zero.
- The second byte indicates the type of security identifier that is present; the following values are possible:

# **SITWNT**

Windows security identifier.

# **SITNON**

No security identifier.

- The third and subsequent bytes up to the length defined by the first byte contain the security identifier itself.
- Remaining bytes in the field are set to binary zero.

The following special value may be used:

# **SINONE**

No security identifier specified.

The value is binary zero for the length of the field.

This is an input field. The length of this field is given by LNSCID. The initial value of this field is SINONE. This field is ignored if *ODVER* is less than ODVER3.

#### **ODAU (12-byte character string)**

Alternate user identifier.

If OOALTU is specified for the MQOPEN call, or PMALTU for the MQPUT1 call, this field contains an alternate user identifier that is to be used to check the authorization for the open, in place of the user identifier that the application is currently running under. Some checks, however, are still carried out with the current user identifier (for example, context checks).

If OOALTU and PMALTU are not specified and this field is entirely blank up to the first null character or the end of the field, the open can succeed only if no user authorization is needed to open this object with the options specified.

If neither OOALTU nor PMALTU is specified, this field is ignored.

This is an input field. The length of this field is given by LNUID. The initial value of this field is 12 blank characters.

#### **ODDN (48-byte character string)**

Dynamic queue name.

This is the name of a dynamic queue that is to be created by the MQOPEN call. This is of relevance only when *ODON* specifies the name of a model queue; in all other cases *ODDN* is ignored.

The characters that are valid in the name are the same as those for *ODON*, except that an asterisk is also valid. A name that is blank (or one in which only blanks are shown before the first null character) is not valid if *ODON* is the name of a model queue.

If the last non-blank character in the name is an asterisk  $(*)$ , the queue manager replaces the asterisk with a string of characters that guarantees that the name generated for the queue is unique at the local queue manager. To allow a sufficient number of characters for this, the asterisk is valid only in positions 1 through 33. There must be no characters other than blanks or a null character following the asterisk.

It is valid for the asterisk to occur in the first character position, in which case the name consists solely of the characters generated by the queue manager.

This is an input field. The length of this field is given by LNQN. The initial value of this field is 'AMQ. $\star$ ', padded with blanks.

#### **ODIDC (10-digit signed integer)**

Number of queues that failed to open.

This is the number of queues in the distribution list that failed to open successfully. If present, this field is also set when opening a single queue which is not in a distribution list.

**Note:** If present, this field is set only if the **CMPCOD** parameter on the MQOPEN or MQPUT1 call is CCOK or CCWARN; it is not set if the **CMPCOD** parameter is CCFAIL.

This is an output field. The initial value of this field is 0. This field is ignored if *ODVER* is less than ODVER2.

#### **ODKDC (10-digit signed integer)**

Number of local queues opened successfully.

This is the number of queues in the distribution list that resolve to local queues and that were opened successfully. The count does not include queues that resolve to remote queues (even though a local transmission queue is used initially to store the message). If present, this field is also set when opening a single queue which is not in a distribution list.

This is an output field. The initial value of this field is 0. This field is ignored if *ODVER* is less than ODVER2.

#### **ODMN (48-byte character string)**

Object queue manager name.

This is the name of the queue manager on which the *ODON* object is defined. The characters that are valid in the name are the same as those for *ODON* (see previously). A name that is entirely blank up to the first null character or the end of the field denotes the queue manager to which the application is connected (the local queue manager).

The following points apply to the types of object indicated:

- If *ODOT* is OTTOP, OTNLST, OTPRO, or OTQM, *ODMN* must be blank or the name of the local queue manager.
- If *ODON* is the name of a model queue, the queue manager creates a dynamic queue with the attributes of the model queue, and returns in the *ODMN* field the name of the queue manager on which the queue is created; this is the name of the local queue manager. A model queue can be specified only on the MQOPEN call; a model queue is not valid on the MQPUT1 call.
- If *ODON* is the name of a cluster queue, and *ODMN* is blank, the actual destination of messages sent using the queue handle returned by the MQOPEN call is chosen by the queue manager (or cluster workload exit, if one is installed) as follows:
	- If OOBNDO is specified, the queue manager selects an instance of the cluster queue during the processing of the MQOPEN call, and all messages put using this queue handle are sent to that instance.
	- If OOBNDN is specified, the queue manager may choose a different instance of the destination queue (residing on a different queue manager in the cluster) for each successive MQPUT call that uses this queue handle.

If the application needs to send a message to a *specific* instance of a cluster queue (that is, a queue instance that resides on a particular queue manager in the cluster), the application should specify the name of that queue manager in the *ODMN* field. This forces the local queue manager to send the message to the specified destination queue manager.

• If the object being opened is a distribution list (that is, *ODREC* is greater than zero), *ODMN* must be blank or the null string. If this condition is not satisfied, the call fails with reason code RC2153.

This is an input/output field for the MQOPEN call when *ODON* is the name of a model queue, and an input-only field in all other cases. The length of this field is given by LNQMN. The initial value of this field is 48 blank characters.

### **ODON (48-byte character string)**

Object name.

This is the local name of the object as defined on the queue manager identified by *ODMN*. The name can contain the following characters:

- Uppercase alphabetic characters (A Z)
- Lowercase alphabetic characters (a z)
- Numeric digits (0 9)
- Period (.), forward slash (/), underscore (), percent (%)

The name must not contain leading or embedded blanks, but may contain trailing blanks. A null character can be used to indicate the end of significant data in the name; the null and any characters following it are treated as blanks. The following restrictions apply in the environments indicated:

- On systems that use EBCDIC Katakana, lowercase characters cannot be used.
- On IBM i, names containing lowercase characters, forward slash, or percent, must be enclosed in quotation marks when specified on commands. These quotation marks must not be specified for names that occur as fields in structures or as parameters on calls.

The following points apply to the types of object indicated:

- If *ODON* is the name of a model queue, the queue manager creates a dynamic queue with the attributes of the model queue, and returns in the *ODON* field the name of the queue created. A model queue can be specified only on the MQOPEN call; a model queue is not valid on the MQPUT1 call.
- If the object being opened is a distribution list (that is, *ODREC* is present and greater than zero), *ODON* must be blank or the null string. If this condition is not satisfied, the call fails with reason code RC2152.
- If *ODOT* is OTQM, special rules apply; in this case the name must be entirely blank up to the first null character or the end of the field.
- If ODON is the name of an alias queue with TARGTYPE(TOPIC), a security check is first made on the named alias queue, as is normal for the use of alias queues. If this security check is successful, this MQOPEN call will continue and behaves like an MQOPEN of an OTTOP, including making a security check against the administrative topic object.

This is an input/output field for the MQOPEN call when *ODON* is the name of a model queue, and an input-only field in all other cases. The length of this field is given by LNQN. The initial value of this field is 48 blank characters.

The full topic name can be built from two different fields: *ODON* and *ODOS*. For details of how these two fields are used, see Combining topic strings.

#### **ODORO (10-digit signed integer)**

Offset of first object record from start of MQOD.

This is the offset in bytes of the first MQOR object record from the start of the MQOD structure. The offset can be positive or negative. *ODORO* is used only when a distribution list is being opened. The field is ignored if *ODREC* is zero.

When a distribution list is being opened, an array of one or more MQOR object records must be provided in order to specify the names of the destination queues in the distribution list. This can be done in one of two ways:

• By using the offset field *ODORO*

In this case, the application should declare its own structure containing an MQOD followed by the array of MQOR records (with as many array elements as are needed), and set *ODORO* to the offset of the first element in the array from the start of the MQOD. Care must be taken to ensure that this offset is correct.

• By using the pointer field *ODORP*

In this case, the application can declare the array of MQOR structures separately from the MQOD structure, and set *ODORP* to the address of the array.

Whichever technique is chosen, one of *ODORO* and *ODORP* must be used; the call fails with reason code RC2155 if both are zero, or both are nonzero.

This is an input field. The initial value of this field is 0. This field is ignored if *ODVER* is less than ODVER2.

#### **ODORP (pointer)**

Address of first object record.

This is the address of the first MQOR object record. *ODORP* is used only when a distribution list is being opened. The field is ignored if *ODREC* is zero.

This is an input field. The initial value of this field is the null pointer. Either *ODORP* or *ODORO* can be used to specify the object records, but not both; see the description of the *ODORO* field previously for details. If *ODORP* is not used, it must be set to the null pointer or null bytes. This field is ignored if *ODVER* is less than ODVER2.

#### **ODOS (MQCHARV)**

ODOS specifies the long object name to be used.

This field is referenced only for certain values of *ODOT*. See the description of *[ODOT](#page-1101-0)* for details of which values indicate that this field is used.

If *ODOS* is specified incorrectly, according to the description of how to use the [MQCHARV](#page-969-0) structure, or if it exceeds the maximum length, the call fails with reason code RC2441.

This is an input field. The initial values of the fields in this structure are the same as those in the MQCHARV structure.

<span id="page-1101-0"></span>The full topic name can be built from two different fields: *ODON* and *ODOS*. For details of how these two fields are used, see Combining topic strings. This field is ignored if *ODVER* is less than ODVER4.

#### **ODOT (10-digit signed integer)**

Object type.

Type of object being named in *ODON*. Possible values are:

**OTQ**

Queue. The name of the object is found in *ODON*.

# **OTNLST**

Namelist. The name of the object is found in *ODON*.

### **OTPRO**

Process definition. The name of the object is found in *ODON*.

### **OTQM**

Queue manager. The name of the object is found in *ODON*.

### **OTTOP**

Topic. The full topic name can be built from two different fields: *ODON* and *ODOS*.

For details of how those two fields are used, see Combining topic strings.

If the object identified by the *ODON* field cannot be found, the call will fail with reason code RC2425 even if there is a string specified in *ODOS*.

This is always an input field. The initial value of this field is OTQ.

### **ODREC (10-digit signed integer)**

Number of object records present.

This is the number of MQOR object records that have been provided by the application. If this number is greater than zero, it indicates that a distribution list is being opened, with *ODREC* being the number of destination queues in the list. It is valid for a distribution list to contain only one destination.

The value of *ODREC* must not be less than zero, and if it is greater than zero *ODOT* must be OTQ; the call fails with reason code RC2154 if these conditions are not satisfied.

This is an input field. The initial value of this field is 0. This field is ignored if *ODVER* is less than ODVER2.

#### **ODRMN (48-byte character string)**

Resolved queue manager name.

This is the name of the destination queue manager after name resolution has been performed by the local queue manager. The name returned is the name of the queue manager that owns the queue identified by *ODRQN*. *ODRMN* can be the name of the local queue manager.

If *ODRQN* is a shared queue that is owned by the queue sharing group to which the local queue manager belongs, *ODRMN* is the name of the queue sharing group. If the queue is owned by some other queue sharing group, *ODRQN* can be the name of the queue sharing group or the name of a queue manager that is a member of the queue sharing group (the nature of the value returned is determined by the queue definitions that exist at the local queue manager).

A nonblank value is returned only if the object is a single queue opened for browse, input, or output (or any combination). If the object opened is any of the following, *ODRMN* is set to blanks:

- Not a queue
- A queue, but not opened for browse, input, or output
- A cluster queue with OOBNDN specified (or with OOBNDQ in effect when the **DefBind** queue attribute has the value BNDNOT)
- A distribution list

This is an output field. The length of this field is given by LNQN. The initial value of this field is the null string in C, and 48 blank characters in other programming languages. This field is ignored if *ODVER* is less than ODVER3.

### **ODRO (MQCHARV)**

ODRO is the long object name after the queue manager resolves the name provided in *ODON*.

This field is returned only for certain types of objects, topics, and queue aliases which reference a topic object.

If the long object name is provided in *ODOS* and nothing is provided in *ODON*, the value returned in this field is the same as provided in *ODOS*.

If this field is omitted (that is ODRO.VSBufSize is zero), the *ODRO* is not returned, but the length is returned in ODRO.VSLength. If the length is shorter than the full *ODRO* then it is truncated and returns as many of the rightmost characters as can fit in the provided length.

If *ODRO* is specified incorrectly, according to the description of how to use the [MQCHARV](#page-969-0) structure, or if it exceeds the maximum length, the call fails with reason code RC2520. This field is ignored if *ODVER* is less than ODVER4.

#### **ODRQN (48-byte character string)**

Resolved queue name.

This is the name of the destination queue after name resolution has been performed by the local queue manager. The name returned is the name of a queue that exists on the queue manager identified by *ODRMN*.

A nonblank value is returned only if the object is a single queue opened for browse, input, or output (or any combination). If the object opened is any of the following, *ODRQN* is set to blanks:

- Not a queue
- A queue, but not opened for browse, input, or output
- A distribution list
- An alias queue that references a topic object (refer to "ODRO (MQCHARV)" on page 1103 instead)

This is an output field. The length of this field is given by LNQN. The initial value of this field is the null string in C, and 48 blank characters in other programming languages. This field is ignored if *ODVER* is less than ODVER3.

#### **ODRRO (10-digit signed integer)**

Offset of first response record from start of MQOD.

This is the offset in bytes of the first MQRR response record from the start of the MQOD structure. The offset can be positive or negative. *ODRRO* is used only when a distribution list is being opened. The field is ignored if *ODREC* is zero.

When a distribution list is being opened, an array of one or more MQRR response records can be provided in order to identify the queues that failed to open (*RRCC* field in MQRR), and the reason for each failure (*RRREA* field in MQRR). The data is returned in the array of response records in the same order as the queue names occur in the array of object records. The queue manager sets the response records only when the outcome of the call is mixed (that is, some queues were opened successfully while others failed, or all failed but for differing reasons); reason code RC2136 from the call indicates this case. If the same reason code applies to all queues, that reason is returned in the **REASON** parameter of the MQOPEN or MQPUT1 call, and the response records are not set. Response records are optional, but if they are supplied there must be *ODREC* of them.

The response records can be provided in the same way as the object records, either by specifying an offset in *ODRRO*, or by specifying an address in *ODRRP* ; see the description of *ODORO* previously for details of how to do this. However, no more than one of *ODRRO* and *ODRRP* can be used; the call fails with reason code RC2156 if both are nonzero.

For the MQPUT1 call, these response records are used to return information about errors that occur when the message is sent to the queues in the distribution list, as well as errors that occur when the queues are opened. The completion code and reason code from the put operation for a queue replace those from the open operation for that queue only if the completion code from the latter was CCOK or CCWARN.

This is an input field. The initial value of this field is 0. This field is ignored if *ODVER* is less than ODVER2.

#### **ODRRP (pointer)**

Address of first response record.

This is the address of the first MQRR response record. *ODRRP* is used only when a distribution list is being opened. The field is ignored if *ODREC* is zero.

Either *ODRRP* or *ODRRO* can be used to specify the response records, but not both; see the previous description of the *ODRRO* field for details. If *ODRRP* is not used, it must be set to the null pointer or null bytes.

This is an input field. The initial value of this field is the null pointer. This field is ignored if *ODVER* is less than ODVER2.

#### **ODSID (4-byte character string)**

Structure identifier.

The value must be:

#### **ODSIDV**

Identifier for object descriptor structure.

This is always an input field. The initial value of this field is ODSIDV.

#### **ODSS (MQCHARV)**

ODSS contains the string used to provide the selection criteria used when retrieving messages off a queue.

*ODSS* must not be provided in the following cases:

- If *ODOT* is not OTQ
- If the queue being opened is not being opened using one of the input options, OOINP\*

If *ODSS* is provided in these cases, the call fails with reason code RC2516.

If *ODSS* is specified incorrectly, according to the description of how to use the [MQCHARV](#page-969-0) structure, or if it exceeds the maximum length, the call fails with reason code RC2519. This field is ignored if *ODVER* is less than ODVER4.

#### **ODUDC (10-digit signed integer)**

Number of remote queues opened successfully

This is the number of queues in the distribution list that resolve to remote queues and that were opened successfully. If present, this field is also set when opening a single queue which is not in a distribution list.

This is an output field. The initial value of this field is 0. This field is ignored if *ODVER* is less than ODVER2.

#### **ODVER (10-digit signed integer)**

Structure version number.

The value must be one of the following:

#### **ODVER1**

Version-1 object descriptor structure.

#### <span id="page-1104-0"></span>**ODVER2**

Version-2 object descriptor structure.

### **ODVER3**

Version-3 object descriptor structure.

# **ODVER4**

Version-4 object descriptor structure.

Fields that exist only in the more-recent versions of the structure are identified as such in the descriptions of the fields. The following constant specifies the version number of the current version:

### **ODVERC**

Current version of object descriptor structure.

This is always an input field. The initial value of this field is ODVER1.

# **Initial values**

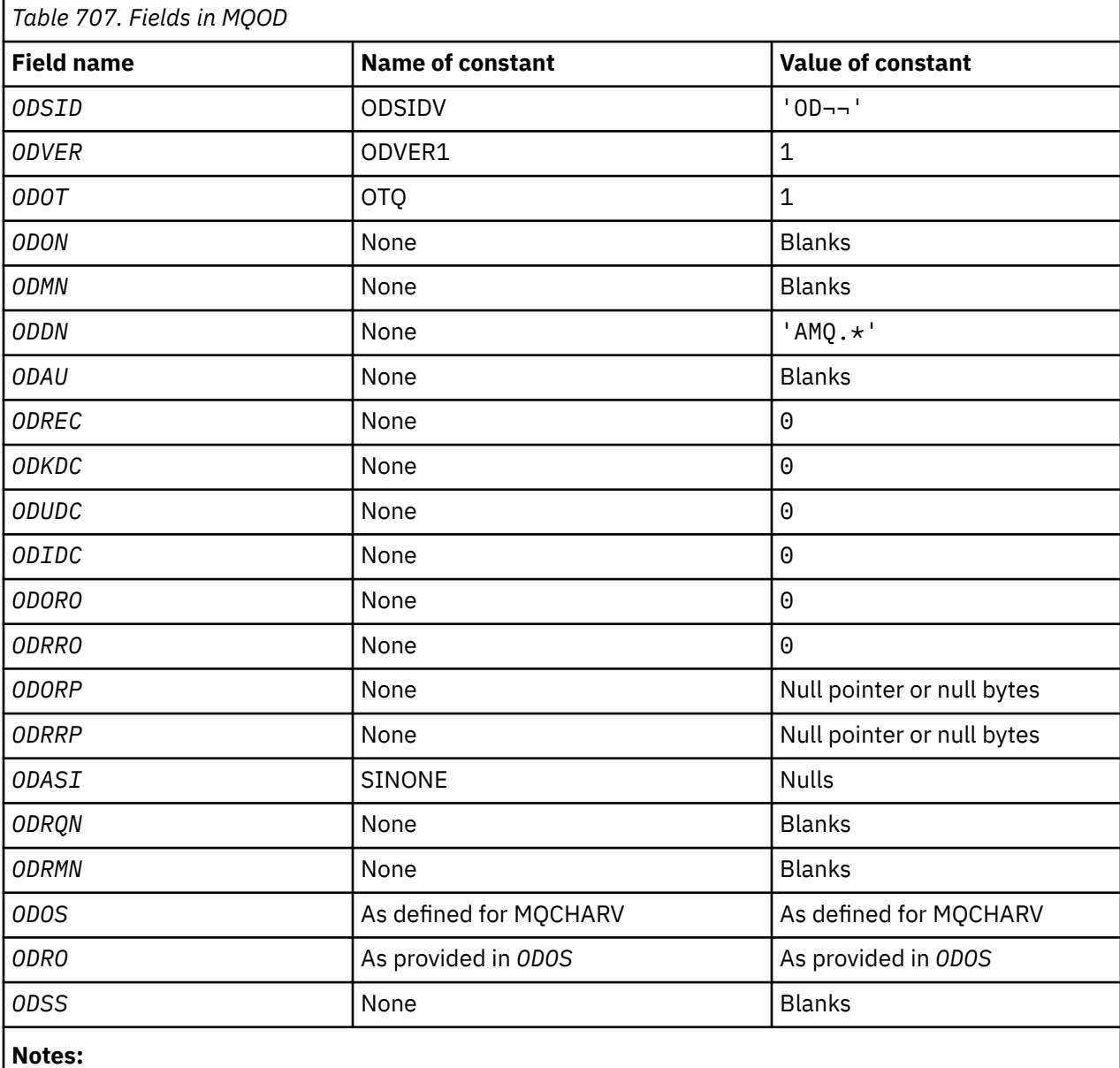

1. The symbol  $\neg$  represents a single blank character.

#### <span id="page-1105-0"></span>**RPG declaration**

 D\*..1....:....2....:....3....:....4....:....5....:....6....:....7..  $D*$  D\* MQOD Structure D\*  $D*$ D\* Structure identifier<br>D ODSID  $1$  4 INZ('OD ') D\* D\* Structure version number<br>D ODVER 5  $8I \theta INZ(1)$  $D*$ D\* Object type<br>D ODOT  $9$  12I 0 INZ(1) D\* D\* Object name D ODON 13 60 INZ D\* D\* Object queue manager name 61 108 INZ  $\n *D*$  D\* Dynamic queue name  $109$  156 INZ('AMQ. $\star$ ') D\* D\* Alternate user identifier D ODAU 157 168 INZ  $D*$  \*\* Number of object records D\* present<br>D ODREC  $169$  172I 0 INZ(0)  $D*$  \*\* Number of local queues opened D\* successfully<br>D ODKDC 173 176I  $0 \text{ INZ}(0)$  $D*$  \*\* Number of remote queues opened D\* successfully<br>D ODUDC 177 180I 0 INZ(0)  $D*$  \*\* Number of queues that failed to D\* open<br>D ODIDC 181 184I 0 INZ(0) D\* \*\* Offset of first object record D\* from start of MQOD<sup>-</sup><br>D ODORO 185 188I 0 INZ(0) D\* \*\* Offset of first response record D\* from start of MQOD 189 192I 0 INZ(0) D\* D\* Address of first object record<br>D ODORP 193 208\*  $INZ$ (\*NULL)  $D*$  \*\* Address of first response D\* record<br>D ODRRP  $209$  224\* INZ(\*NULL) D\* D\* Alternate security identifier<br>D ODASI 225 264 D ODASI 225 264 INZ(X'00000000000000000- D 0000000000000000000000000- D 0000000000000000000000000- D 0000000000000') D\* D\* Resolved queue name D ODRQN 265 312 INZ  $D*$  D\* Resolved queue manager name D ODRMN 313 360 INZ D\* D\* reserved field<br>D ODRE1  $361$   $364I$  0  $INZ(0)$  $\n *D*$ D\* reserved field<br>D ODRS2 365 368I 0 INZ(0)  $D*$  D\* Object long name D\* Address of variable length string D ODOSCHRP 369 384\* INZ(\*NULL)

```
 D* Offset of variable length string 
                            385 388\overline{1} 0 INZ(0)
    D* Size of buffer<br>D ODOSVSBS
 D ODOSVSBS 389 392I 0 INZ(-1)
 D* Length of variable length string 
 D ODOSCHRL 393 396I 0 INZ(0)
    D* CCSID of variable length string<br>D ODOSCHRC 397 400
                                     400I 0 INZ(-3)
    D* D* Message Selector 
    D* Address of variable length string<br>D ODSSCHRP 401 416*
     D ODSSCHRP 40\overline{1} 416\overline{1} \overline{1}NZ(\star NULL)D* Offset of variable length string<br>D ODSSCHRO 417 420I
                                   420Ī 0 INZ(0)
    D* Size of buffer<br>D ODSSVSBS
 D ODSSVSBS 421 424I 0 INZ(-1)
 D* Length of variable length string 
 D ODSSCHRL 425 428I 0 INZ(0)
 D* CCSID of variable length string 
 D ODSSCHRC 429 432I 0 INZ(-3)
      D*
     D* Resolved long object name
      D* Address of variable length string 
    D ODRSOCHRP 43\overline{3} 448\overline{*} INZ(\ast NULL)D* Offset of variable length string<br>D ODRSOCHRO 449 452I 0 INZ(0)
     D ODRSOCHRO
    D* Size of buffer<br>D ODRSOVSBS
                             453 456I 0 INZ(-1)
    D* Length of variable length string<br>D ODRSOCHRL 457 460I
                             457 460I 0 INZ(0)
D\star CCSID of variable length string
 D ODRSOCHRC 461 464I 0 INZ(-3)
    \n  <i>D</i> D* Alias queue resolved object type 
                                      468I 0 INZ(0)
```
# **IBMI MQOR (Object record) on IBM i**

The MQOR structure is used to specify the queue name and queue manager name of a single destination queue.

# **Overview**

**Purpose:** MQOR is an input structure for the MQOPEN and MQPUT1 calls.

**Character set and encoding**: Data in MQOR must be in the character set given by the **CodedCharSetId** queue manager attribute and encoding of the local queue manager given by ENNAT. However, if the application is running as an IBM MQ client, the structure must be in the character set and encoding of the client.

**Usage**: By providing an array of these structures on the MQOPEN call, it is possible to open a list of queues; this list is called a *distribution list*. Each message put using the queue handle returned by that MQOPEN call is placed on each of the queues in the list, if the queue was opened successfully.

- "Fields" on page 1107
- • ["Initial values" on page 1108](#page-1107-0)
- • ["RPG declaration" on page 1108](#page-1107-0)

# **Fields**

The MQOR structure contains the following fields; the fields are described in **alphabetical order**:

#### **ORMN (48-byte character string)**

Object queue manager name.

This is the same as the *ODMN* field in the MQOD structure (see MQOD for details).

This is always an input field. The initial value of this field is 48 blank characters.

# <span id="page-1107-0"></span>**ORON (48-byte character string)**

Object name.

This is the same as the *ODON* field in the MQOD structure (see MQOD for details), except that:

- It must be the name of a queue.
- It must not be the name of a model queue.

This is always an input field. The initial value of this field is 48 blank characters.

# **Initial values**

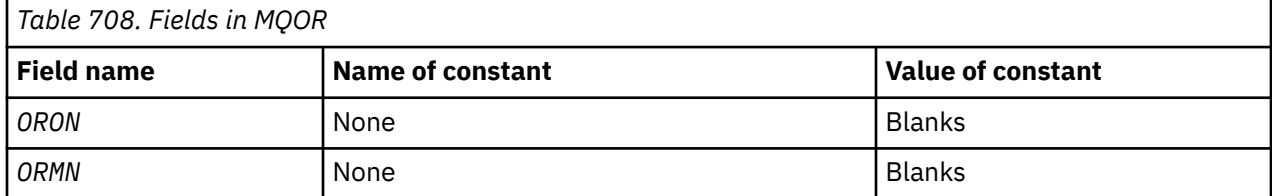

# **RPG declaration**

```
 D*..1....:....2....:....3....:....4....:....5....:....6....:....7..
   \n  <i>D</i> D* MQOR Structure
   D* D* Object name
 D ORON 1 48 INZ
 D* Object queue manager name
 D ORMN 49 96 INZ
```
# **MQPD - Property descriptor**

The **MQPD** is used to define the attributes of a property.

# **Overview**

**Purpose**: The structure is an input/output parameter on the MQSETMP call and an output parameter on the MQINQMP call.

**Character set and encoding**: Data in MQPD must be in the character set of the application and encoding of the application (ENNAT).

- "Fields" on page 1108
- • ["Initial values" on page 1111](#page-1110-0)
- • ["RPG declaration" on page 1111](#page-1110-0)

# **Fields**

The MQPD structure contains the following fields; the fields are described in **alphabetical order**:

# **PDCT (10-digit signed integer)**

This describes what message context the property belongs to.

When a queue manager receives a message containing an IBM MQ-defined property that the queue manager recognizes as being incorrect. the queue manager corrects the value of the *PDCT* field.

The following option can be specified:

# **PDUSC**

The property is associated with the user context.

No special authorization is required to be able to set a property associated with the user context using the MQSETMP call.

If the option previously described is not required, the following option can be used:

# **PDNOC**

The property is not associated with a message context.

An unrecognized value is rejected with a *PDREA* code of RC2482.

This is an input/output field to the MQSETMP call and an output field from the MQINQMP call. The initial value of this field is PDNOC.

### **PDCPYOPT (10-digit signed integer)**

This describes which type of messages the property should be copied into.

This is an output only field for recognized IBM MQ-defined properties; IBM MQ sets the appropriate value.

When a queue manager receives a message containing an IBM MQ-defined property that the queue manager recognizes as being incorrect. the queue manager corrects the value of the *CopyOptions* field.

You can specify one or more of these options. To specify more than one option, either add the values together (do not add the same constant more than once), or combine the values using the bitwise OR operation (if the programming language supports bit operations).

### **COPFOR**

This property is copied into a message being forwarded.

### **COPPUB**

This property is copied into the message received by a subscriber when a message is being published.

# **COPREP**

This property is copied into a reply message.

#### **COPRP**

This property is copied into a report message.

#### **COPALL**

This property is copied into all types of subsequent messages.

# **COPNON**

This property is not copied into a message.

**Default option:** The following option can be specified to supply the default set of copy options:

# **COPDEF**

This property is copied into a message being forwarded, into a report message, or into a message received by a subscriber when a message is being published.

This is equivalent to specifying the combination of options COPFOR, plus COPRP, plus COPPUB.

If none of the options described previously are required, use the following option:

# **COPNON**

Use this value to indicate that no other copy options have been specified; programmatically no relationship exists between this property and subsequent messages. This is always returned for message descriptor properties.

This is an input/output field to the MQSETMP call and an output field from the MQINQMP call. The initial value of this field is COPDEF.

# **PDOPT (10-digit signed integer)**

The value must be:

#### **PDNONE**

No options specified

This is always an input field. The initial value of this field is PDNONE.

#### **PDSID (10-digit signed integer)**

This is the structure identifier; the value must be:

#### **PSIDV**

Identifier for property descriptor structure.

This is always an input field. The initial value of this field is **PSIDV**.

#### **PDSUP (10-digit signed integer)**

This field describes what level of support for the message property is required of the queue manager, in order for the message containing this property to be put to a queue. This applies only to IBM MQ-defined properties; support for all other properties is optional.

The field is automatically set to the correct value when the IBM MQ-defined property is known by the queue manager. If the property is not recognized, PDSUPO is assigned. When a queue manager receives a message containing an IBM MQ-defined property that the queue manager recognizes as being incorrect. the queue manager corrects the value of the *PDSUP* field.

When setting an IBM MQ-defined property using the MQSETMP call on a message handle where the CMNOVA option was set, *PDSUP* becomes an input field. This allows an application to put an IBM MQ-defined property, with the correct value, where the property is unsupported by the connected queue manager, but where the message is intended to be processed on another queue manager.

The value PDSUPO is always assigned to properties that are not IBM MQ-defined properties.

One of the following values is returned by the MQINQMP call, or one of the values can be specified, when using the MQSETMP call on a message handle where the CMNOVA option is set:

#### **PDSUPO**

The property is accepted by a queue manager even if it is not supported. The property can be discarded in order for the message to flow to a queue manager that does not support message properties. This value is also assigned to properties that are not IBM MQ-defined.

#### **PDSUPR**

Support for the property is required. The message is rejected by a queue manager that does not support the IBM MQ-defined property. The MQPUT or MQPUT1 call fails with completion code CCFAIL and reason code RC2490.

#### **PDSUPL**

The message is rejected by a queue manager that does not support the IBM MQ-defined property if the message is destined for a local queue. The MQPUT or MQPUT1 call fails with completion code CCFAIL and reason code RC2490.

The MQPUT or MQPUT1 call succeeds if the message is destined for a remote queue manager.

This is an output field on the MQINQMP call and an input field on the MQSETMP call if the message handle was created with the CMNOVA option set. The initial value of this field is PDSUPO.

#### **PDVER (10-digit signed integer)**

This is the structure version number; the value must be:

#### **PDVER1**

Version-1 property descriptor structure.

The following constant specifies the version number of the current version:

#### **PDVERC**

Current version of property descriptor structure.

This is always an input field. The initial value of this field is **PDVER1**.

# <span id="page-1110-0"></span>**Initial values**

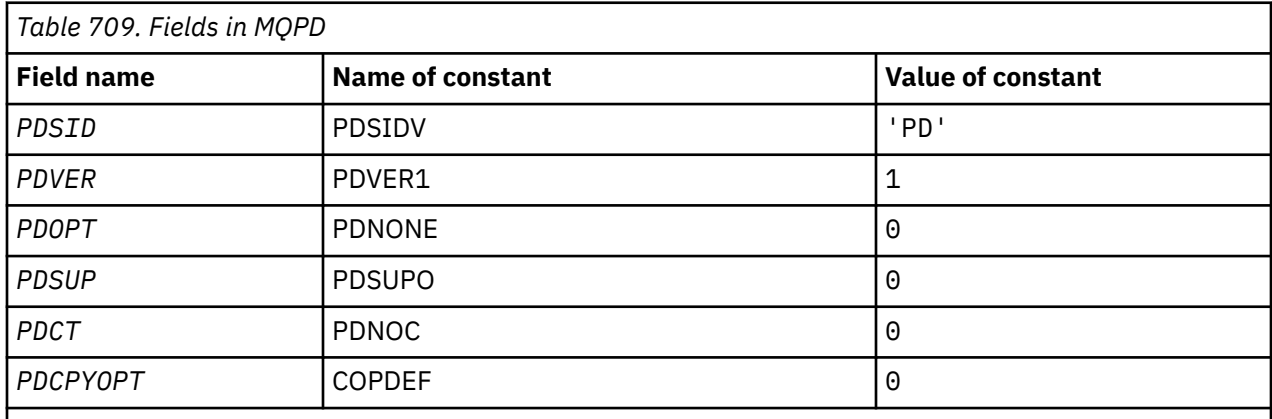

# **RPG declaration**

```
 D* MQDMHO Structure
 D*
 D*
D* Structure identifier<br>D DMSID
                               1 4 INZ('DMHO')
D*D* Structure version number<br>D DMVER 5
                        5 8I 0 INZ(1)
D*D* Options that control the action of MQDLTMH<br>D DMOPT 9 12I 0 INZ(0)
                                       12I \theta INZ(\theta)
```
# **MBMI MQPMO (Put-message options) on IBM i**

The MQPMO structure allows the application to specify options that control how messages are placed on queues or published to topics.

# **Overview**

#### **Purpose**

The structure is an input/output parameter on the MQPUT and MQPUT1 calls.

#### **Version**

The current version of MQPMO is PMVER2. Fields that exist only in the more-recent versions of the structure are identified as such in the descriptions that follow.

The COPY file provided contains the most recent version of MQPMO that is supported by the environment, but with the initial value of the *PMVER* field set to PMVER1. To use fields that are not present in the version-1 structure, the application must set the *PMVER* field to the version number of the version required.

# **Character set and encoding**

Data in MQPMO must be in the character set given by the **CodedCharSetId** queue manager attribute and encoding of the local queue manager given by ENNAT. However, if the application is running as an IBM MQ client, the structure must be in the character set and encoding of the client.

- "Fields" on page 1111
- • ["Initial values" on page 1125](#page-1124-0)
- • ["RPG declaration" on page 1125](#page-1124-0)

# **Fields**

The MQPMO structure contains the following fields; the fields are described in alphabetical order:

# **PMCT (10 digit signed integer)**

Object handle of input queue.

If PMPASI or PMPASA is specified, this field must contain the input queue handle from which context information to be associated with the message being put is taken.

If PMPASI and PMPASA are not specified, this field is ignored.

This is an input field. The initial value of this field is 0.

### **PMIDC (10 digit signed integer)**

Number of messages that could not be sent.

This is the number of messages that could not be sent to queues in the distribution list. The count includes queues that failed to open, and queues that were opened successfully but for which the put operation failed. This field is also set when putting a message to a single queue which is not in a distribution list.

**Note:** This field is set only if the **CMPCOD** parameter on the MQPUT or MQPUT1 call is CCOK or CCWARN; it is not set if the **CMPCOD** parameter is CCFAIL.

This is an output field. The initial value of this field is 0. This field is not set if *PMVER* is less than PMVER2.

### **PMKDC (10 digit signed integer)**

Number of messages sent successfully to local queues.

This is the number of messages that the current MQPUT or MQPUT1 call has sent successfully to queues in the distribution list that are local queues. The count does not include messages sent to queues that resolve to remote queues (even though a local transmission queue is used initially to store the message). This field is also set when putting a message to a single queue which is not in a distribution list.

This is an output field. The initial value of this field is 0. This field is not set if *PMVER* is less than PMVER2.

# **PMOPT (10 digit signed integer)**

Options that control the action of MQPUT and MQPUT1.

Any or none of the following can be specified. If more than one is required the values can be added (do not add the same constant more than once). Combinations that are not valid are noted; any other combinations are valid.

**Publishing options**: The following options control the way messages are published to a topic.

#### **PMSRTO**

Any information filled into the MDRQ and MDRM fields of the MQMD of this publication is not passed on to subscribers. If this option is used with a report option that requires a ReplyToQ, the call fails with RC2027 .

#### **PMRET**

The publication being sent is to be retained by the queue manager. This allows a subscriber to request a copy of this publication after the time it was published, by using the MQSUBRQ call. It also allows a publication to be sent to applications which make their subscription after the time this publication was made, unless they choose not to be sent it by using the option SONEWP. If an application is sent a publication which was retained, it is indicated by the mq.IsRetained message property of that publication.

Only one publication can be retained at each node of the topic tree. That means if there already is a retained publication for this topic, published by any other application, it is replaced with this publication. It is therefore better to avoid having more than one publisher retaining messages on the same topic.

When retained publications are requested by a subscriber, the subscription used may contain a wildcard in the topic, in which case a number of retained publications might match (at various nodes in the topic tree) and several publications may be sent to the requesting application. See the description of the ["MQSUBRQ - Subscription request" on page 733](#page-732-0) call for more details.

If this option is used and the publication cannot be retained, the message is not published and the call fails with RC2479 .

**Syncpoint options**: The following options relate to the participation of the MQPUT or MQPUT1 call within a unit of work:

#### **PMSYP**

Put message with syncpoint control.

The request is to operate within the normal unit-of-work protocols. The message is not visible outside the unit of work until the unit of work is committed. If the unit of work is backed out, the message is deleted.

If this option and PMNSYP are not specified, the put request is not within a unit of work.

PMSYP must not be specified with PMNSYP.

#### **PMNSYP**

Put message without syncpoint control.

The request is to operate outside the normal unit-of-work protocols. The message is available immediately, and it cannot be deleted by backing out a unit of work.

If this option and PMSYP are not specified, the put request is not within a unit of work.

PMNSYP must not be specified with PMSYP.

**Message-identifier and correlation-identifier options**: The following options request the queue manager to generate a new message identifier or correlation identifier:

#### **PMNMID**

Generate a new message identifier.

This option causes the queue manager to replace the contents of the *MDMID* field in MQMD with a new message identifier. This message identifier is sent with the message, and returned to the application on output from the MQPUT or MQPUT1 call.

This option can also be specified when the message is being put to a distribution list; see the description of the *PRMID* field in the MQPMR structure for details.

Using this option relieves the application of the need to reset the *MDMID* field to MINONE before each MQPUT or MQPUT1 call.

#### **PMNCID**

Generate a new correlation identifier.

This option causes the queue manager to replace the contents of the *MDCID* field in MQMD with a new correlation identifier. This correlation identifier is sent with the message, and returned to the application on output from the MQPUT or MQPUT1 call.

This option can also be specified when the message is being put to a distribution list; see the description of the *PRCID* field in the MQPMR structure for details.

PMNCID is useful in situations where the application requires a unique correlation identifier.

**Group and segment options**: The following option relates to the processing of messages in groups and segments of logical messages. These definitions might be of help in understanding the option:

#### **Physical message**

This is the smallest unit of information that can be placed on or removed from a queue; it often corresponds to the information specified or retrieved on a single MQPUT, MQPUT1, or MQGET call. Every physical message has its own message descriptor (MQMD). Generally, physical messages

are distinguished by differing values for the message identifier (*MDMID* field in MQMD), although this is not enforced by the queue manager.

#### **Logical message**

This is a single unit of application information. In the absence of system constraints, a logical message would be the same as a physical message. But where logical messages are large, system constraints may make it advisable or necessary to split a logical message into two or more physical messages, called *segments*.

A logical message that has been segmented consists of two or more physical messages that have the same nonnull group identifier (*MDGID* field in MQMD), and the same message sequence number (*MDSEQ* field in MQMD). The segments are distinguished by differing values for the segment offset (*MDOFF* field in MQMD), which gives the offset of the data in the physical message from the start of the data in the logical message. Because each segment is a physical message, the segments in a logical message typically have differing message identifiers.

A logical message that has not been segmented, but for which segmentation has been permitted by the sending application, also has a nonnull group identifier, although in this case there is only one physical message with that group identifier if the logical message does not belong to a message group. Logical messages for which segmentation has been inhibited by the sending application have a null group identifier (GINONE), unless the logical message belongs to a message group.

#### **Message group**

This is a set of one or more logical messages that have the same nonnull group identifier. The logical messages in the group are distinguished by differing values for the message sequence number, which is an integer in the range 1 through n, where n is the number of logical messages in the group. If one or more of the logical messages is segmented, there are more than n physical messages in the group.

#### **PMLOGO**

Messages in groups and segments of logical messages are put in logical order.

This option tells the queue manager how the application puts messages in groups and segments of logical messages. It can be specified only on the MQPUT call; it is not valid on the MQPUT1 call.

If PMLOGO is specified, it indicates that the application uses successive MQPUT calls to:

- Put the segments in each logical message in the order of increasing segment offset, starting from 0, with no gaps.
- Put all of the segments in one logical message before putting the segments in the next logical message.
- Put the logical messages in each message group in the order of increasing message sequence number, starting from 1, with no gaps.
- Put all of the logical messages in one message group before putting logical messages in the next message group.

This order is called "logical order".

Because the application has told the queue manager how it puts messages in groups and segments of logical messages, the application does not have to maintain and update the group and segment information about each MQPUT call, as the queue manager does this. Specifically, it means that the application does not need to set the *MDGID*, *MDSEQ*, and *MDOFF* fields in MQMD, as the queue manager sets these to the appropriate values. The application need set only the *MDMFL* field in MQMD, to indicate when messages belong to groups or are segments of logical messages, and to indicate the last message in a group or last segment of a logical message.

Once a message group or logical message has been started, subsequent MQPUT calls must specify the appropriate MF\* flags in *MDMFL* in MQMD. If the application tries to put a message not in a group when there is an unterminated message group, or put a message which is not a segment when there is an unterminated logical message, the call fails with reason code RC2241 or RC2242 , as appropriate. However, the queue manager retains the information about the

<span id="page-1114-0"></span>current message group or current logical message, and the application can terminate them by sending a message (possibly with no application message data) specifying MFLMIG or MFLSEG as appropriate, before reissuing the MQPUT call to put the message that is not in the group or not a segment.

Table 710 on page 1115 shows the combinations of options and flags that are valid, and the values of the *MDGID*, *MDSEQ*, and *MDOFF* fields that the queue manager uses in each case. Combinations of options and flags that are not shown in the table are not valid. The columns in the table have the following meanings:

#### **LOG ORD**

Indicates whether the PMLOGO option is specified on the call.

#### **MIG**

Indicates whether the MFMIG or MFLMIG option is specified on the call.

#### **SEG**

Indicates whether the MFSEG or MFLSEG option is specified on the call.

### **SEG OK**

Indicates whether the MFSEGA option is specified on the call.

### **Cur grp**

Indicates whether a current message group exists before the call.

### **Cur log msg**

Indicates whether a current logical message exists before the call.

### **Other columns**

Show the values that the queue manager uses. "Previous" denotes the value used for the field in the previous message for the queue handle.

### **PMRLOC**

Specifies that the PMRQN in the MQPMO structure must be completed with the name of the local queue which the message actually gets put to. The ResolvedQMgrName is similarly completed with the name of the local queue manager hosting the local queue. See OORLOQ for what this means. If a user is authorized for a put to a queue then they have the required authority to specify this flag on the MQPUT call. No special authority is needed.

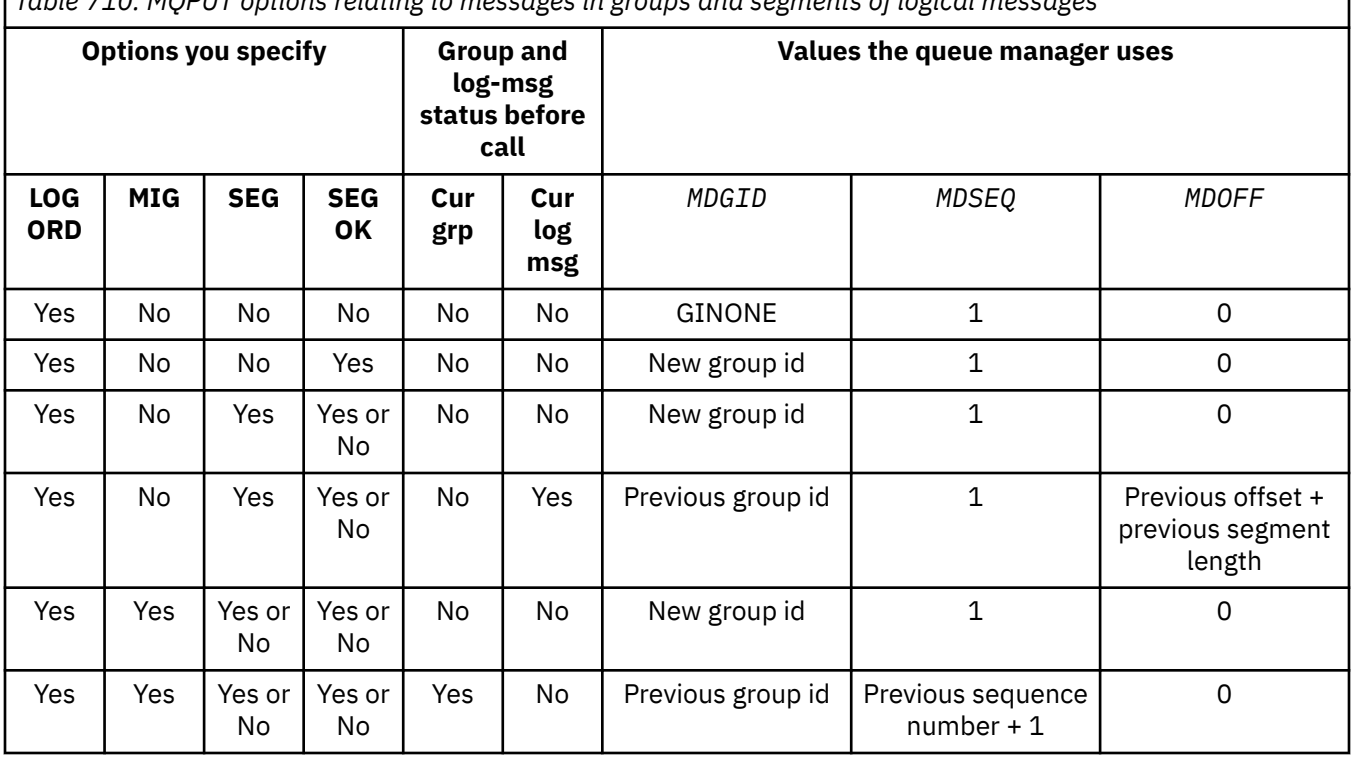

*Table 710. MQPUT options relating to messages in groups and segments of logical messages*

*Table 710. MQPUT options relating to messages in groups and segments of logical messages (continued)*

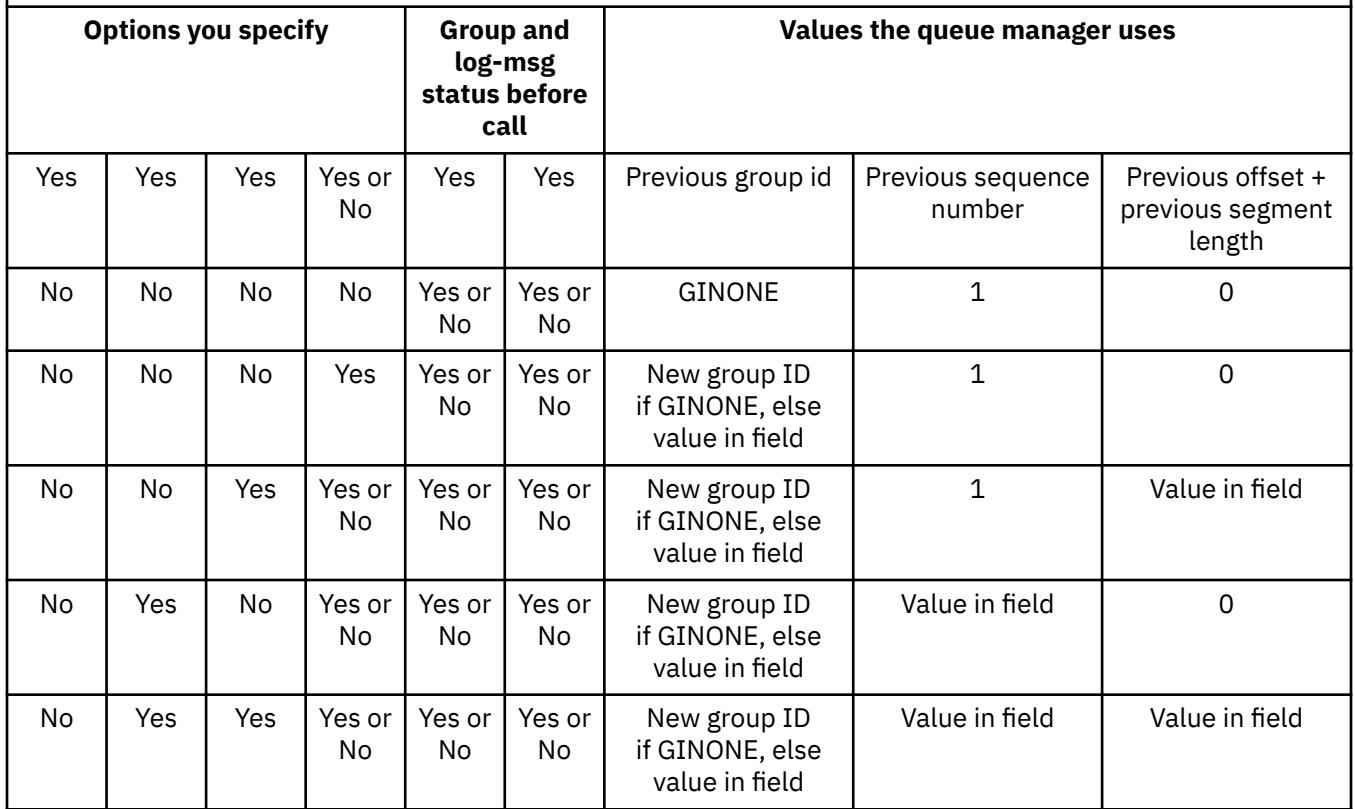

#### **Note:**

- PMLOGO is not valid on the MOPUT1 call.
- For the *MDMID* field, the queue manager generates a new message identifier if PMNMID or MINONE is specified, and uses the value in the field otherwise.
- For the *MDCID* field, the queue manager generates a new correlation identifier if PMNCID is specified, and uses the value in the field otherwise.

When PMLOGO is specified, the queue manager requires that all messages in a group and segments in a logical message be put with the same value in the *MDPER* field in MQMD, that is, all must be persistent, or all must be nonpersistent. If this condition is not satisfied, the MQPUT call fails with reason code RC2185 .

The PMLOGO option affects units of work as follows:

- If the first physical message in a group or logical message is put within a unit of work, all of the other physical messages in the group or logical message must be put within a unit of work, if the same queue handle is used. However, they need not be put within the same unit of work. This allows a message group or logical message consisting of many physical messages to be split across two or more consecutive units of work for the queue handle.
- If the first physical message in a group or logical message is not put within a unit of work, none of the other physical messages in the group or logical message can be put within a unit of work, if the same queue handle is used.

If these conditions are not satisfied, the MQPUT call fails with reason code RC2245 .

When PMLOGO is specified, the MQMD supplied on the MQPUT call must not be less than MDVER2. If this condition is not satisfied, the call fails with reason code RC2257 .

If PMLOGO is not specified, messages in groups and segments of logical messages can be put in any order, and it is not necessary to put complete message groups or complete logical messages.
It is the responsibility of the application to ensure that the *MDGID*, *MDSEQ*, *MDOFF*, and *MDMFL* fields have appropriate values.

This is the technique that can be used to restart a message group or logical message in the middle, after a system failure has occurred. When the system restarts, the application can set the *MDGID*, *MDSEQ*, *MDOFF*, *MDMFL*, and *MDPER* fields to the appropriate values, and then issue the MQPUT call with PMSYP or PMNSYP set as *necessary*, but without specifying PMLOGO. If this call is successful, the queue manager retains the group and segment information, and subsequent MQPUT calls using that queue handle can specify PMLOGO as normal.

The group and segment information that the queue manager retains for the MQPUT call is separate from the group and segment information that it retains for the MQGET call.

For any given queue handle, the application is free to mix MQPUT calls that specify PMLOGO with MQPUT calls that do not, but the following points should be noted:

- If PMLOGO is not specified, each successful MQPUT call causes the queue manager to set the group and segment information for the queue handle to the values specified by the application; this replaces the existing group and segment information retained by the queue manager for the queue handle.
- If PMLOGO is not specified, the call does not fail if there is a current message group or logical message; the call might however succeed with a CCWARN completion code. Table 711 on page 1117 shows the various cases that can arise. In these cases, if the completion code is not CCOK, the reason code is one of the following (as appropriate):
	- RC2241
	- RC2242
	- RC2185
	- RC2245

**Note:** The queue manager does not check the group and segment information for the MQPUT1 call.

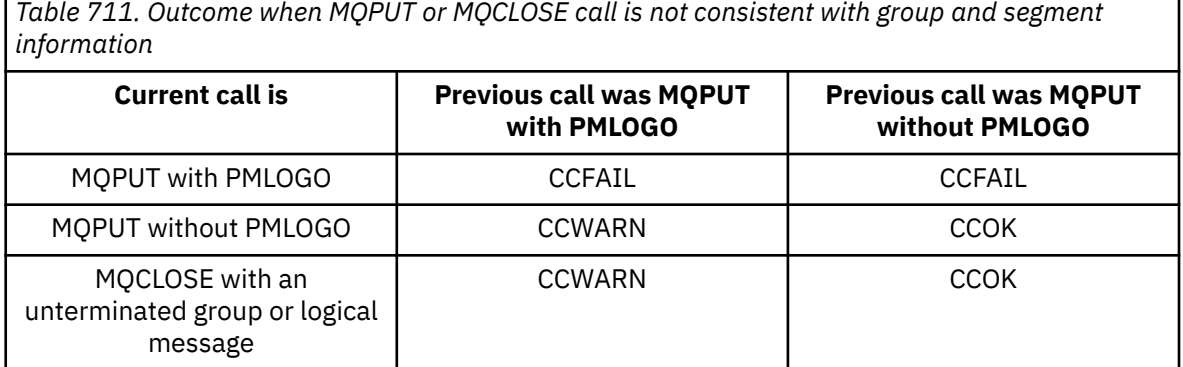

Applications that simply want to put messages and segments in logical order are recommended to specify PMLOGO, as this is the simplest option to use. This option relieves the application of the need to manage the group and segment information, because the queue manager manages that information. However, specialized applications may need more control than provided by the PMLOGO option, and this can be achieved by not specifying that option. If this is done, the application must ensure that the *MDGID*, *MDSEQ*, *MDOFF*, and *MDMFL* fields in MQMD are set correctly, before each MQPUT or MQPUT1 call.

For example, an application that wants to forward physical messages that it receives, without regard for whether those messages are in groups or segments of logical messages, must not specify PMLOGO. There are two reasons for this:

• If the messages are retrieved and put in order, specifying PMLOGO causes a new group identifier to be assigned to the messages, and this might make it difficult or impossible for the originator of the messages to correlate any reply or report messages that result from the message group.

Developing applications reference **1117**

• In a complex network with multiple paths between sending and receiving queue managers, the physical messages might arrive out of order. By not specifying PMLOGO and the corresponding GMLOGO on the MQGET call, the forwarding application can retrieve and forward each physical message as soon as it arrives, without needing to wait for the next one in logical order to arrive.

Applications that generate report messages for messages in groups or segments of logical messages must also not specify PMLOGO when putting the report message.

PMLOGO can be specified with any of the other PM\* options.

**Context options**: The following options control the processing of message context:

#### **PMNOC**

No context is to be associated with the message.

Both identity and origin context are set to indicate no context. This means that the context fields in MQMD are set to:

- Blanks for character fields
- Nulls for byte fields
- Zeros for numeric fields

#### **PMDEFC**

Use default context.

The message is to have default context information associated with it, for both identity and origin. The queue manager sets the context fields in the message descriptor as follows:

*Table 712. Default context information values for MQMD fields*

| <b>Field in MQMD</b> | <b>Value used</b>                                                     |
|----------------------|-----------------------------------------------------------------------|
| MDUID                | Determined from the environment if possible; set to blanks otherwise. |
| MDACC                | Determined from the environment if possible; set to ACNONE otherwise. |
| MDAID                | Set to blanks.                                                        |
| MDPAT                | Determined from the environment.                                      |
| MDPAN                | Determined from the environment if possible; set to blanks otherwise. |
| MDPD                 | Set to date when message is put.                                      |
| MDPT                 | Set to time when message is put.                                      |
| MDAOD                | Set to blanks.                                                        |

For more information about message context, see Message context and Controlling context information.

This is the default action if no context options are specified.

#### **PMPASI**

Pass identity context from an input queue handle.

The message is to have context information associated with it. Identity context is taken from the queue handle specified in the *PMCT* field. Origin context information is generated by the queue manager in the same way that it is for PMDEFC (see the previous table for values). For more information about message context, see Message context and Controlling context information.

For the MQPUT call, the queue must have been opened with the OOPASI option (or an option that implies it). For the MQPUT1 call, the same authorization check is carried out as for the MQOPEN call with the OOPASI option.

#### **PMPASA**

Pass all context from an input queue handle.

The message is to have context information associated with it. Both identity and origin context are taken from the queue handle specified in the *PMCT* field. For more information about message context, see Message context and Controlling context information.

For the MQPUT call, the queue must have been opened with the OOPASA option (or an option that implies it). For the MQPUT1 call, the same authorization check is carried out as for the MQOPEN call with the OOPASA option.

#### **PMSETI**

Set identity context from the application.

The message is to have context information associated with it. The application specifies the identity context in the MQMD structure. Origin context information is generated by the queue manager in the same way that it is for PMDEFC (see the previous table for values). For more information about message context, see Message context and Controlling context information.

For the MQPUT call, the queue must have been opened with the OOSETI option (or an option that implies it). For the MQPUT1 call, the same authorization check is carried out as for the MQOPEN call with the OOSETI option.

#### **PMSETA**

Set all context from the application.

The message is to have context information associated with it. The application specifies the identity and origin context in the MQMD structure. For more information about message context, see Message context and Controlling context information.

For the MQPUT call, the queue must have been opened with the OOSETA option. For the MQPUT1 call, the same authorization check is carried out as for the MQOPEN call with the OOSETA option.

Only one of the PM\* context options can be specified. If none of these options is specified, PMDEFC is assumed.

**Put response types.** The following options control the response returned to an MQPUT or MQPUT1 call . You can only specify one of these options. If PMARES and PMSRES are not specified, PMRASQ or PMRAST is assumed.

#### **PMARES**

The PMARES option requests that an MQPUT or MQPUT1 operation is completed without the application waiting for the queue manager to complete the call. Using this option can improve messaging performance, particularly for applications using client bindings. An application can periodically check, using the MQSTAT verb, whether an error has occurred during any previous asynchronous calls.

With this option, only the following fields are guaranteed to be completed in the MQMD;

- MDAID
- MDPAT
- MDPAN
- MDAOD

Additionally, if either or both of PMNMID or PMNCID are specified as options, the MDMID and MDCID returned are also completed. (PMNMID can be implicitly specified by specifying a blank MDMID field).

Only the fields previously specified are completed. Other information that would normally be returned in the MQMD or MQPMO structure is undefined.

When requesting asynchronous put response for MQPUT or MQPUT1, a CMPCOD and REASON of CCOK and RCNONE does not necessarily mean that the message was successfully put to a queue. When developing an MQI application that uses asynchronous put response and require confirmation that messages have been put to a queue you should check both CMPCOD and REASON codes from the put operations and also use MQSTAT to query asynchronous error information.

Although the success or failure of each individual MQPUT/MQPUT1 call might not be returned immediately, the first error that occurred under an asynchronous call can be determined at a later juncture through a call to MQSTAT.

If a persistent message under syncpoint fails to be delivered using asynchronous put response, and you attempt to commit the transaction, the commit fails and the transaction is backed out with a completion code of CCFAIL and a reason of RC2003 . The application can make a call to MQSTAT to determine the cause of a previous MQPUT or MQPUT1 failure

#### **PMSRES**

Specifying this value for a put option in the MOPMO structure ensures that the MOPUT or MOPUT1 operation is always issued synchronously. If the operation is successful, all fields in the MQMD and MQPMO are completed. It is provided to ensure a synchronous response irrespective of the default put response value defined on the queue or topic object.

#### **PMRASQ**

If this value is specified for an MQPUT call, the put response type used is taken from the DEFPRESP value specified on the queue when it was opened by the application. If a client application is connected to a queue manager at a level earlier than IBM WebSphere MQ 7.0, it behaves as if PMSRES was specified.

If this option is specified for an MQPUT1 call, the DEFPRESP value from the queue definition is not used. If the MQPUT1 call is using PMSYP it behaves as for PMARES, and if it is using PMNSYP it behaves as for PMSRES.

#### **PMRAST**

This is a synonym for PMRASQ for use with topic objects.

**Other options**: The following options control authorization checking, and what happens when the queue manager is quiescing:

#### **PMALTU**

Validate with specified user identifier.

This indicates that the *ODAU* field in the **OBJDSC** parameter of the MQPUT1 call contains a user identifier that is to be used to validate authority to put messages on the queue. The call can succeed only if this *ODAU* is authorized to open the queue with the specified options, regardless of whether the user identifier under which the application is running is authorized to do so. (This does not apply to the context options specified, however, which are always checked against the user identifier under which the application is running.)

This option is valid only with the MQPUT1 call.

#### **PMFIQ**

Fail if queue manager is quiescing.

This option forces the MQPUT or MQPUT1 call to fail if the queue manager is in the quiescing state.

The call returns completion code CCFAIL with reason code RC2161 .

**Default option**: If none of the options described previously are required, the following option can be used:

#### **PMNONE**

No options specified.

This value can be used to indicate that no other options have been specified; all options assume their default values. PMNONE is defined to aid program documentation; it is not intended that this option is used with any other, but as its value is zero, such use cannot be detected.

This is an input field. The initial value of the *PMOPT* field is PMNONE.

#### **PMPRF (10 digit signed integer)**

Flags indicating which MQPMR fields are present.

This field contains flags that must be set to indicate which MQPMR fields are present in the put message records provided by the application. *PMPRF* is used only when the message is being put to a distribution list. The field is ignored if *PMREC* is zero, or both *PMPRO* and *PMPRP* are zero.

For fields that are present, the queue manager uses for each destination the values from the fields in the corresponding put message record. For fields that are absent, the queue manager uses the values from the MQMD structure.

One or more of the following flags can be specified to indicate which fields are present in the put message records:

#### **PFMID**

Message-identifier field is present.

#### **PFCID**

Correlation-identifier field is present.

#### **PFGID**

Group-identifier field is present.

#### **PFFB**

Feedback field is present.

#### **PFACC**

Accounting-token field is present.

If this flag is specified, either PMSETI or PMSETA must be specified in the *PMOPT* field; if this condition is not satisfied, the call fails with reason code RC2158 .

If no MQPMR fields are present, the following can be specified:

#### **PFNONE**

No put-message record fields are present.

If this value is specified, either *PMREC* must be zero, or both *PMPRO* and *PMPRP* must be zero.

PFNONE is defined to aid program documentation. It is not intended that this constant is used with any other, but as its value is zero, such use cannot be detected.

If *PMPRF* contains flags which are not valid, or put message records are provided but *PMPRF* has the value PFNONE, the call fails with reason code RC2158 .

This is an input field. The initial value of this field is PFNONE. This field is ignored if *PMVER* is less than PMVER2.

## **PMPRO (10 digit signed integer)**

Offset of first put message record from start of MQPMO.

This is the offset in bytes of the first MQPMR put message record from the start of the MQPMO structure. The offset can be positive or negative. *PMPRO* is used only when the message is being put to a distribution list. The field is ignored if *PMREC* is zero.

When the message is being put to a distribution list, an array of one or more MQPMR put message records can be provided in order to specify certain properties of the message for each destination individually; these properties are:

- message identifier
- correlation identifier
- group identifier
- feedback value
- accounting token

It is not necessary to specify all of these properties, but whatever subset is chosen, the fields must be specified in the correct order. See the description of the MQPMR structure for further details.

Usually, there should be as many put message records as there are object records specified by MQOD when the distribution list is opened; each put message record supplies the message properties for

the queue identified by the corresponding object record. Queues in the distribution list which fail to open must still have put message records allocated for them at the appropriate positions in the array, although the message properties are ignored in this case.

It is possible for the number of put message records to differ from the number of object records. If there are fewer put message records than object records, the message properties for the destinations which do not have put message records are taken from the corresponding fields in the message descriptor MQMD. If there are more put message records than object records, the excess are not used (although it must still be possible to access them). Put message records are optional, but if they are supplied there must be *PMREC* of them.

The put message records can be provided in a similar way to the object records in MQOD, either by specifying an offset in *PMPRO*, or by specifying an address in *PMPRP* ; for details of how to do this, see the *ODORO* field described in ["MQOD \(Object descriptor\) on IBM i" on page 1097.](#page-1096-0)

No more than one of *PMPRO* and *PMPRP* can be used; the call fails with reason code RC2159 if both are nonzero.

This is an input field. The initial value of this field is 0. This field is ignored if *PMVER* is less than PMVER2.

#### **PMPRP (pointer)**

Address of first put message record.

This is the address of the first MQPMR put message record. *PMPRP* is used only when the message is being put to a distribution list. The field is ignored if *PMREC* is zero.

Either *PMPRP* or *PMPRO* can be used to specify the put message records, but not both; see the description of the [PMRRO](#page-1122-0) field for details. If *PMPRP* is not used, it must be set to the null pointer or null bytes.

This is an input field. The initial value of this field is the null pointer. This field is ignored if *PMVER* is less than PMVER2.

#### **PMREC (10 digit signed integer)**

Number of put message records or response records present.

This is the number of MQPMR put message records or MQRR response records that have been provided by the application. This number can be greater than zero only if the message is being put to a distribution list. Put message records and response records are optional - the application need not provide any records, or it can choose to provide records of only one type. However, if the application provides records of both types, it must provide *PMREC* records of each type.

The value of *PMREC* need not be the same as the number of destinations in the distribution list. If too many records are provided, the excess are not used; if too few records are provided, default values are used for the message properties for those destinations that do not have put message records (see *PMPRO* later in this topic).

If *PMREC* is less than zero, or is greater than zero but the message is not being put to a distribution list, the call fails with reason code RC2154 .

This is an input field. The initial value of this field is 0. This field is ignored if *PMVER* is less than PMVER2.

#### **PMRMN (48 byte character string)**

Resolved name of destination queue manager.

This is the name of the destination queue manager after name resolution has been performed by the local queue manager. The name returned is the name of the queue manager that owns the queue identified by *PMRQN*, and can be the name of the local queue manager.

If *PMRQN* is a shared queue that is owned by the queue sharing group to which the local queue manager belongs, *PMRMN* is the name of the queue sharing group. If the queue is owned by some other queue sharing group, *PMRQN* can be the name of the queue sharing group or the name of a

<span id="page-1122-0"></span>queue manager that is a member of the queue sharing group (the nature of the value returned is determined by the queue definitions that exist at the local queue manager).

A nonblank value is returned only if the object is a single queue; if the object is a distribution list or topic, the value returned is undefined.

This is an output field. The length of this field is given by LNQMN. The initial value of this field is 48 blank characters.

#### **PMRQN (48 byte character string)**

Resolved name of destination queue.

This is the name of the destination queue after name resolution has been performed by the local queue manager. The name returned is the name of a queue that exists on the queue manager identified by *PMRMN*.

A nonblank value is returned only if the object is a single queue; if the object is a distribution list or topic, the value returned is undefined.

This is an output field. The length of this field is given by LNQN. The initial value of this field is 48 blank characters.

#### **PMRRO (10 digit signed integer)**

Offset of first response record from start of MQPMO.

This is the offset in bytes of the first MQRR response record from the start of the MQPMO structure. The offset can be positive or negative. *PMRRO* is used only when the message is being put to a distribution list. The field is ignored if *PMREC* is zero.

When the message is being put to a distribution list, an array of one or more MQRR response records can be provided in order to identify the queues to which the message was not sent successfully (*RRCC* field in MQRR), and the reason for each failure (*RRREA* field in MQRR). The message might not have been sent either because the queue failed to open, or because the put operation failed. The queue manager sets the response records only when the outcome of the call is mixed (that is, some messages were sent successfully while others failed, or all failed but for differing reasons); reason code RC2136 from the call indicates this case. If the same reason code applies to all queues, that reason is returned in the **REASON** parameter of the MQPUT or MQPUT1 call, and the response records are not set.

Usually, there should be as many response records as there are object records specified by MQOD when the distribution list is opened; when necessary, each response record is set to the completion code and reason code for the put to the queue identified by the corresponding object record. Queues in the distribution list which fail to open must still have response records allocated for them at the appropriate positions in the array, although they are set to the completion code and reason code resulting from the open operation, rather than the put operation.

It is possible for the number of response records to differ from the number of object records. If there are fewer response records than object records, it may not be possible for the application to identify all of the destinations for which the put operation failed, or the reasons for the failures. If there are more response records than object records, the excess are not used (although it must still be possible to access them). Response records are optional, but if they are supplied there must be *PMREC* of them.

The response records can be provided in a similar way to the object records in MQOD, either by specifying an offset in *PMRRO*, or by specifying an address in *PMRRP* ; for details of how to do this, see the *ODORO* field described in ["MQOD \(Object descriptor\) on IBM i" on page 1097.](#page-1096-0) However, no more than one of *PMRRO* and *PMRRP* can be used; the call fails with reason code RC2156 if both are nonzero.

For the MQPUT1 call, this field must be zero. This is because the response information (if requested) is returned in the response records specified by the object descriptor MQOD.

This is an input field. The initial value of this field is 0. This field is ignored if *PMVER* is less than PMVER2.

#### **PMRRP (pointer)**

Address of first response record.

This is the address of the first MQRR response record. *PMRRP* is used only when the message is being put to a distribution list. The field is ignored if *PMREC* is zero.

Either *PMRRP* or *PMRRO* can be used to specify the response records, but not both; see the description of the [PMRRO](#page-1122-0) field for details. If *PMRRP* is not used, it must be set to the null pointer or null bytes.

For the MQPUT1 call, this field must be the null pointer or null bytes. This is because the response information (if requested) is returned in the response records specified by the object descriptor MQOD.

This is an input field. The initial value of this field is the null pointer. This field is ignored if *PMVER* is less than PMVER2.

#### **PMSID (4 byte character string)**

Structure identifier.

The value must be:

#### **PMSIDV**

Identifier for put-message options structure.

This is always an input field. The initial value of this field is PMSIDV.

#### **PMSL (MQLONG)**

The level of subscription targeted by this publication.

Only those subscriptions with the highest *PMSL* less than or equal to this value receives this publication. This value must be in the range zero to 9; zero is the lowest level.

The initial value of this field is 9.

#### **PMTO (10 digit signed integer)**

Reserved.

This is a reserved field; its value is not significant. The initial value of this field is -1.

#### **PMUDC (10 digit signed integer)**

Number of messages sent successfully to remote queues.

This is the number of messages that the current MOPUT or MOPUT1 call has sent successfully to queues in the distribution list that resolve to remote queues. Messages that the queue manager retains temporarily in distribution-list form count as the number of individual destinations that those distribution lists contain. This field is also set when putting a message to a single queue which is not in a distribution list.

This is an output field. The initial value of this field is 0. This field is not set if *PMVER* is less than PMVER2.

#### **PMVER (10 digit signed integer)**

Structure version number.

The value must be one of the following:

#### **PMVER1**

Version-1 put-message options structure.

#### **PMVER2**

Version-2 put-message options structure.

Fields that exist only in the more-recent version of the structure are identified as such in the descriptions of the fields. The following constant specifies the version number of the current version:

#### **PMVERC**

Current version of put-message options structure.

This is always an input field. The initial value of this field is PMVER1.

## **Initial values**

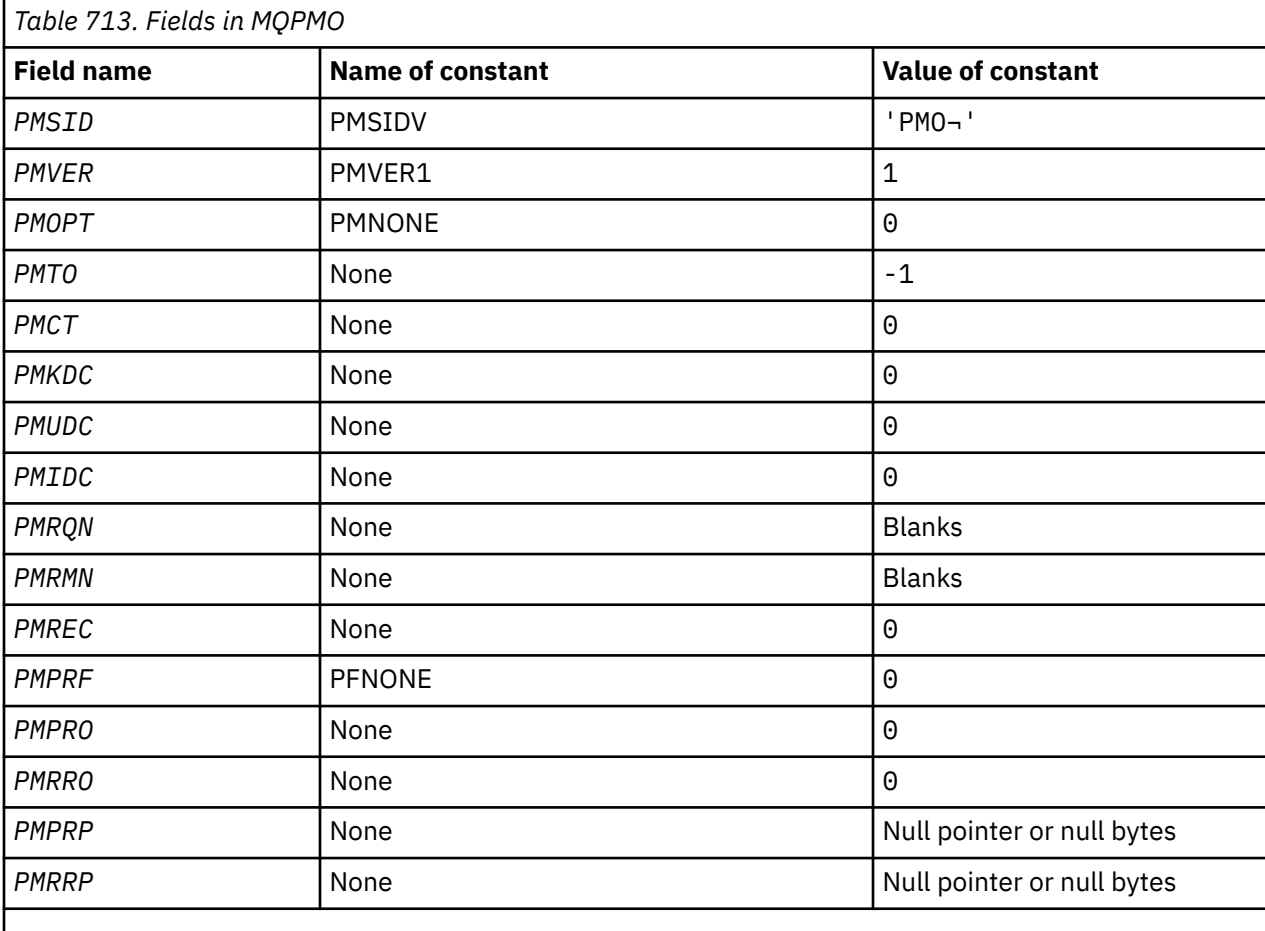

**Note:**

1. The symbol  $\neg$  represents a single blank character.

## **RPG declaration**

```
 D*..1....:....2....:....3....:....4....:....5....:....6....:....7..
 D* MQPMO Structure
    D*
 D* Structure identifier
 D PMSID 1 4 INZ('PMO ')
   D* Structure version number<br>D PMVER 5
D PMVER 5 8I 0 INZ(1)
 D* Options that control the action of MQPUT and MQPUT1
 D PMOPT 9 12I 0 INZ(0)
   D* Reserved<br>D PMTO
D PMTO 13 16I 0 INZ(-1)
 D* Object handle of input queue
 D PMCT 17 20I 0 INZ(0)
 D* Number of messages sent successfully to local queues
 D PMKDC 21 24I 0 INZ(0)
   D* Number of messages sent successfully to remote queues<br>D PMUDC 25 28I 0 INZ(0)
                               28I \theta \overline{INZ(\theta)}D* Number of messages that could notbe sent<br>D PMIDC 29 32I 0 INZ(0)
                        29 32I 0 INZ(0)
 D* Resolved name of destination queue
 D PMRQN 33 80 INZ
```
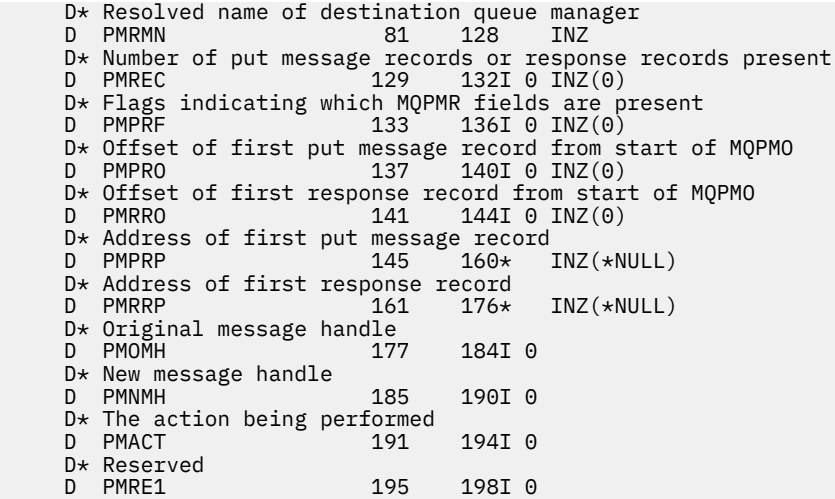

# **MBMI MQPMR (Put-message record) on IBM i**

The MQPMR structure is used to specify various message properties for a single destination when a message is being put to a distribution list.

## **Overview**

**Purpose:** MQPMR is an input/output structure for the MQPUT and MQPUT1 calls.

**Character set and encoding**: Data in MQPMR must be in the character set given by the **CodedCharSetId** queue manager attribute and encoding of the local queue manager given by ENNAT. However, if the application is running as an IBM MQ client, the structure must be in the character set and encoding of the client.

**Usage**: By providing an array of these structures on the MQPUT or MQPUT1 call, it is possible to specify different values for each destination queue in a distribution list. Some of the fields are input only, others are input/output.

**Note:** This structure is unusual in that it does not have a fixed layout. The fields in this structure are optional, and the presence or absence of each field is indicated by the flags in the *PMPRF* field in MQPMO. Fields that are present *must occur in the following order* :

- *PRMID*
- *PRCID*
- *PRGID*
- *PRFB*
- *PRACC*

Fields that are absent occupy no space in the record.

Because MQPMR does not have a fixed layout, no definition of it is provided in the COPY file. The application programmer should create a declaration containing the fields that are required by the application, and set the flags in *PMPRF* to indicate the fields that are present.

- "Fields" on page 1126
- • ["Initial values" on page 1128](#page-1127-0)
- • ["RPG declaration" on page 1128](#page-1127-0)

## **Fields**

The MQPMR structure contains the following fields; the fields are described in **alphabetical order**:

#### **PRACC (32-byte bit string)**

Accounting token.

This is the accounting token to be used for the message sent to the queue with a name that was specified by the corresponding element in the array of MQOR structures provided on the MQOPEN or MQPUT1 call. It is processed in the same way as the *MDACC* field in MQMD for a put to a single queue. See the description of *MDACC* in ["MQMD \(Message descriptor\) on IBM i" on page 1048](#page-1047-0) for information about the content of this field.

If this field is not present, the value in MQMD is used.

This is an input field.

#### **PRCID (24-byte bit string)**

Correlation identifier.

This is the correlation identifier to be used for the message sent to the queue with the name that was specified by the corresponding element in the array of MQOR structures provided on the MQOPEN or MQPUT1 call. It is processed in the same way as the *MDCID* field in MQMD for a put to a single queue.

If this field is not present in the MQPMR record, or there are fewer MQPMR records than destinations, the value in MQMD is used for those destinations that do not have an MQPMR record containing a *PRCID* field.

If PMNCID is specified, a *single* new correlation identifier is generated and used for all of the destinations in the distribution list, regardless of whether they have MQPMR records. This is different from the way that PMNMID is processed (see *PRMID* field).

This is an input/output field.

#### **PRFB (10-digit signed integer)**

Feedback or reason code.

This is the feedback code to be used for the message sent to the queue with the name that was specified by the corresponding element in the array of MQOR structures provided on the MQOPEN or MQPUT1 call. It is processed in the same way as the *MDFB* field in MQMD for a put to a single queue.

If this field is not present, the value in MQMD is used.

This is an input field.

#### **PRGID (24-byte bit string)**

Group identifier.

This is the group identifier to be used for the message sent to the queue with the name that was specified by the corresponding element in the array of MQOR structures provided on the MQOPEN or MQPUT1 call. It is processed in the same way as the *MDGID* field in MQMD for a put to a single queue.

If this field is not present in the MQPMR record, or there are fewer MQPMR records than destinations, the value in MQMD is used for those destinations that do not have an MQPMR record containing a *PRGID* field. The value is processed as documented in [Table 710 on page 1115,](#page-1114-0) but with the following differences:

- In those cases where a new group identifier would be used, the queue manager generates a different group identifier for each destination (that is, no two destinations have the same group identifier).
- In those cases where the value in the field would be used, the call fails with reason code RC2258.

This is an input/output field.

## **PRMID (24-byte bit string)**

Message identifier.

<span id="page-1127-0"></span>This is the message identifier to be used for the message sent to the queue with the name that was specified by the corresponding element in the array of MQOR structures provided on the MQOPEN or MQPUT1 call. It is processed in the same way as the *MDMID* field in MQMD for a put to a single queue.

If this field is not present in the MQPMR record, or there are fewer MQPMR records than destinations, the value in MQMD is used for those destinations that do not have an MQPMR record containing a *PRMID* field. If that value is MINONE, a new message identifier is generated for *each* of those destinations (that is, no two of those destinations have the same message identifier).

If PMNMID is specified, new message identifiers are generated for all of the destinations in the distribution list, regardless of whether they have MQPMR records. This is different from the way that PMNCID is processed (see *PRCID* field).

This is an input/output field.

## **Initial values**

There are no initial values defined for this structure, as no structure declaration is provided. The following sample declaration shows how the structure should be declared by the application programmer if all of the fields are required.

## **RPG declaration**

```
 D*..1....:....2....:....3....:....4....:....5....:....6....:....7..
 D* MQPMR Structure
 D*
 D* Message identifier
D PRMID 1 24
D* Correlation identifier<br>D PRCID 25
 D PRCID 25 48
 D* Group identifier
 D PRGID 49 72
 D* Feedback or reason code
D PRFB 73 76I 0
 D* Accounting token
D PRACC 77 108
```
## **MBMI MORFH (Rules and formatting header) on IBM i**

The MQRFH structure defines the layout of the rules and formatting header.

## **Overview**

**Purpose**: This header can be used to send string data in the form of name-value pairs.

**Format name**: FMRFH.

**Character set and encoding**: The fields in the MQRFH structure (including *RFNVS*) are in the character set and encoding given by the *MDCSI* and *MDENC* fields in the header structure that precedes the MQRFH, or by those fields in the MQMD structure if the MQRFH is at the start of the application message data.

The character set must be one that has single-byte characters for the characters that are valid in queue names.

- "Fields" on page 1128
- • ["Initial values" on page 1131](#page-1130-0)
- • ["RPG declaration" on page 1131](#page-1130-0)

## **Fields**

The MQRFH structure contains the following fields; the fields are described in **alphabetical order**:

#### **RFCSI (10-digit signed integer)**

Character set identifier of data that follows *RFNVS*.

This specifies the character set identifier of the data that follows *RFNVS* ; it does not apply to character data in the MQRFH structure itself.

On the MQPUT or MQPUT1 call, the application must set this field to the value appropriate to the data. The following special value can be used:

#### **CSINHT**

Inherit character-set identifier of this structure.

Character data in the data *following* this structure is in the same character set as this structure.

The queue manager changes this value in the structure sent in the message to the actual character-set identifier of the structure. Provided no error occurs, the value CSINHT is not returned by the MQGET call.

CSINHT cannot be used if the value of the *MDPAT* field in MQMD is ATBRKR.

The initial value of this field is CSUNDF.

Numeric encoding of data that follows *RFNVS*.

This specifies the numeric encoding of the data that follows *RFNVS* ; it does not apply to numeric data in the MQRFH structure itself.

On the MOPUT or MOPUT1 call, the application must set this field to the value appropriate to the data.

The initial value of this field is ENNAT.

#### **RFFLG (10-digit signed integer)**

Flags.

The following can be specified:

#### **RFNONE**

No flags.

The initial value of this field is RFNONE.

#### **RFFMT (8-byte character string)**

Format name of data that follows *RFNVS*.

This specifies the format name of the data that follows *RFNVS*.

On the MQPUT or MQPUT1 call, the application must set this field to the value appropriate to the data. The rules for coding this field are the same as those for the *MDFMT* field in MQMD.

The initial value of this field is FMNONE.

#### **RFLEN (10-digit signed integer)**

Total length of MQRFH including *RFNVS*.

This is the length in bytes of the MQRFH structure, including the *RFNVS* field at the end of the structure. The length does not include any user data that follows the *RFNVS* field.

To avoid problems with data conversion of the user data in some environments, consider using *RFLEN* as a multiple of four.

The following constant gives the length of the *fixed* part of the structure, that is, the length excluding the *RFNVS* field:

#### **RFLENV**

Length of fixed part of MQRFH structure.

The initial value of this field is RFLENV.

#### **RFNVS (n-byte character string)**

String containing name-value pairs.

This is a variable-length character string containing name-value pairs in the form:

name1 value1 name2 value2 name3 value3 ...

Each name or value must be separated from the adjacent name or value by one or more blank characters; these blanks are not significant. A name or value can contain significant blanks by prefixing and suffixing the name or value with the quotation mark character; all characters between the opening quotation mark and the matching closing quotation mark are treated as significant. In the following example, the name is FAMOUS WORDS, and the value is Hello World:

FAMOUS\_WORDS "Hello World"

A name or value can contain any characters other than the null character (which acts as a delimiter for *RFNVS*). However, to assist interoperability an application might prefer to restrict names to the following characters:

- First character: uppercase or lowercase alphabetic (A through Z, or a through z), or underscore.
- Subsequent characters: upper or lowercase alphabetic, decimal digit (0 through 9), underscore, hyphen, or dot.

If a name or value contains one or more quotation marks, the name or value must be enclosed in quotation marks, and each quotation mark within the string must be doubled:

Famous\_Words "The program displayed ""Hello World"""

Names and values are case sensitive, that is, lowercase letters are not considered to be the same as uppercase letters. For example, FAMOUS\_WORDS and Famous\_Words are two different names.

The length in bytes of *RFNVS* is equal to *RFLEN* minus RFLENV. To avoid problems with data conversion of the user data in some environments, it is recommended that this length should be a multiple of four. *RFNVS* must be padded with blanks to this length, or terminated earlier by placing a null character following the last significant character in the string. The null character and the bytes following it, up to the specified length of *RFNVS*, are ignored.

**Note:** Because the length of this field is not fixed, the field is omitted from the declarations of the structure that are provided for the supported programming languages.

#### **RFSID (4-byte character string)**

Structure identifier.

The value must be:

#### **RFSIDV**

Identifier for rules and formatting header structure.

The initial value of this field is RFSIDV.

#### **RFVER (10-digit signed integer)**

Structure version number.

The value must be:

#### **RFVER1**

Version-1 rules and formatting header structure.

The initial value of this field is RFVER1.

## <span id="page-1130-0"></span>**Initial values**

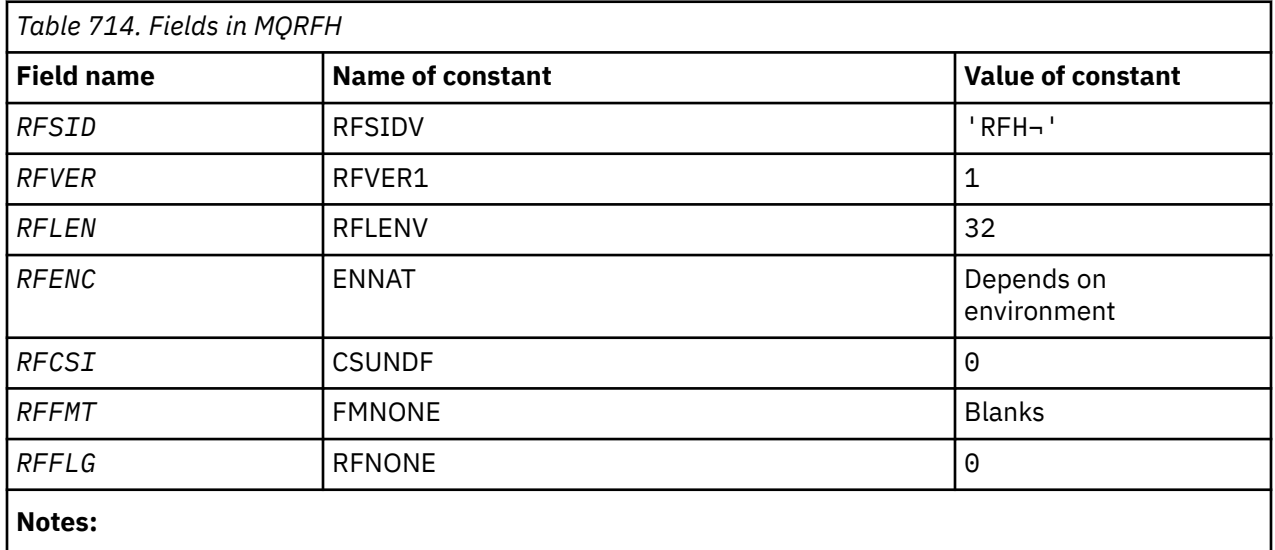

1. The symbol  $\neg$  represents a single blank character.

## **RPG declaration**

```
 D*..1....:....2....:....3....:....4....:....5....:....6....:....7..
     D* MQRFH Structure
    D*D* Structure identifier<br>D RFSID
 D RFSID 1 4 INZ('RFH ')
 D* Structure version number
    D RFVER 5 8I 0 INZ(1)
   D* Total length of MQRFH includingNameValueString<br>D RFLEN 9 12I 0 INZ(32)
                               12I 0 INZ(32)
   D* Numeric encoding of data that followsNameValueString<br>D RFENC 13 16I 0 INZ(273)
D RFENC 13 16I 0 INZ(273)
 D* Character set identifier of data thatfollows NameValueString
 D RFCSI 17 20I 0 INZ(0)
 D* Format name of data that followsNameValueString
 D RFFMT 21 28 INZ(' ')
   D* Flags<br>D RFFLG
                          29 32I 0 INZ(0)
```
## **MILEMINIC MORFH2 (Rules and formatting header 2) on IBM i**

The MQRFH2 structure defines the format of the version-2 rules and formatting header.

## **Overview**

**Purpose**: This header can be used to send data that has been encoded using an XML-like syntax A message can contain two or more MQRFH2 structures in series, with user data optionally following the last MQRFH2 structure in the series.

## **Format name**: FMRFH2.

**Character set and encoding**: Special rules apply to the character set and encoding used for the MQRFH2 structure:

• Fields other than *RF2NVD* are in the character set and encoding that are given by the *MDCSI* and *MDENC* fields in the header structure that precedes MQRFH2, or by those fields in the MQMD structure if the MQRFH2 is at the start of the application message data.

The character set must be one that has single-byte characters for the characters that are valid in queue names.

When GMCONV is specified on the MQGET call, the queue manager converts these fields to the requested character set and encoding.

• *RF2NVD* is in the character set given by the *RF2NVC* field. Only certain Unicode character sets are valid for *RF2NVC* (see the description of *RF2NVC* for details).

Some character sets have a representation that is dependent on the encoding. If *RF2NVC* is one of these character sets, *RF2NVD* must be in the same encoding as the other fields in the MQRFH2.

When GMCONV is specified on the MQGET call, the queue manager converts *RF2NVD* to the requested encoding, but does not change its character set.

- "Fields" on page 1132
- • ["Initial values" on page 1137](#page-1136-0)
- • ["RPG declaration" on page 1137](#page-1136-0)

## **Fields**

The MQRFH2 structure contains the following fields; the fields are described in alphabetical order:

#### **RF2CSI (10-digit signed integer)**

Character set identifier of data that follows last *RF2NVD* field.

This specifies the character set identifier of the data that follows the last *RF2NVD* field. It does not apply to character data in the MQRFH2 structure itself

On the MQPUT or MQPUT1 call, the application must set this field to the value appropriate to the data. The following special value can be used:

#### **CSINHT**

Inherit character-set identifier of this structure.

Character data in the data *following* this structure is in the same character set as this structure.

The queue manager changes this value in the structure sent in the message to the actual character-set identifier of the structure. Provided no error occurs, the value CSINHT is not returned by the MQGET call.

CSINHT cannot be used if the value of the *MDPAT* field in MQMD is ATBRKR.

The initial value of this field is CSINHT.

#### **RF2ENC (10-digit signed integer)**

Numeric encoding of data that follows last *RF2NVD* field.

This specifies the numeric encoding of the data that follows the last *RF2NVD* field; it does not apply to numeric data in the MQRFH2 structure itself.

On the MQPUT or MQPUT1 call, the application must set this field to the value appropriate to the data.

The initial value of this field is ENNAT.

## **RF2FLG (10-digit signed integer)**

Flags.

The following value must be specified:

#### **RFNONE**

No flags.

The initial value of this field is RFNONE.

#### **RF2FMT (8-byte character string)**

Format name of data that follows last *RF2NVD* field.

This specifies the format name of the data that follows the last *RF2NVD* field.

On the MQPUT or MQPUT1 call, the application must set this field to the value appropriate to the data. The rules for coding this field are the same as those for the *MDFMT* field in MQMD.

The initial value of this field is FMNONE.

#### **RF2LEN (10-digit signed integer)**

Total length of MQRFH2 including all *RF2NVL* and *RF2NVD* fields.

This is the length in bytes of the MQRFH2 structure, including the *RF2NVL* and *RF2NVD* fields at the end of the structure. It is valid for there to be multiple pairs of *RF2NVL* and *RF2NVD* fields at the end of the structure, in the sequence:

length1, data1, length2, data2, ...

*RF2LEN* does not include any user data that may follow the last *RF2NVD* field at the end of the structure.

To avoid problems with data conversion of the user data in some environments, consider using *RF2LEN* as a multiple of four.

The following constant gives the length of the *fixed* part of the structure, that is, the length excluding the *RF2NVL* and *RF2NVD* fields:

#### **RFLEN2**

Length of fixed part of MQRFH2 structure.

The initial value of this field is RFLEN2.

#### **RF2NVC (10-digit signed integer)**

Character set identifier of *RF2NVD*.

This specifies the coded character set identifier of the data in the *RF2NVD* field. This is different from the character set of the other strings in the MQRFH2 structure, and can be different from the character set of the data (if any) that follows the last *RF2NVD* field at the end of the structure.

*RF2NVC* must have one of the following CCSID values:

**1200**

UTF-16, most recent Unicode version supported

#### **13488**

UTF-16, Unicode version 2.0 subset

#### **17584**

UTF-16, Unicode version 3.0 subset (includes the Euro symbol)

#### **1208**

UTF-8, most recent Unicode version supported

For the UTF-16 character sets, the encoding (byte order) of the *RF2NVD* must be the same as the encoding of the other fields in the MQRFH2 structure. Surrogate characters (X'D800' through X'DFFF') are not supported.

**Note:** If *RF2NVC* does not have one of the values listed previously, and the MQRFH2 structure requires conversion on the MQGET call, the call completes with reason code RC2111 and the message is returned unconverted.

The initial value of this field is 1208.

#### **RF2NVD (n-byte character string)**

Name/value data.

This is a variable-length character string containing data encoded using an XML-like syntax. The length in bytes of this string is provided by the *RF2NVL* field that precedes the *RF2NVD* field; this length should be a multiple of four.

The *RF2NVL* and *RF2NVD* fields are optional, but if present they must occur as a pair and be adjacent. The pair of fields can be repeated as many times as required, for example:

length1 data1 length2 data2 length3 data3

Because these fields are optional, they are omitted from the declarations of the structure that are provided for the various programming languages supported.

*RF2NVD* is unusual because it is not converted to the character set specified on the MQGET call when the message is retrieved with the GMCONV option in effect; *RF2NVD* remains in its original character set. However, *RF2NVD* is converted to the encoding specified on the MQGET call.

**Syntax of name/value data**: The string consists of a single "folder" that contains zero or more properties. The folder is delimited by XML start and end tags with the same name as the the folder:

```
<folder> property1 property2 ... </folder>
```
Characters following the folder end tag, up to the length defined by *RF2NVL*, must be blank. Within the folder, each property is composed of a name and a value, and optionally a data type:

<name dt="datatype">value</name>

In these examples:

- The delimiter characters  $\langle \langle , =, *, ', \rangle$  and  $\rangle$  must be specified exactly as shown.
- name is the user-specified name of the property; see the following example for more information about names.
- datatype is an optional user-specified data type of the property; see the following example for valid data types.
- value is the user-specified value of the property; see the following paragraphs for more information about values.
- Blanks are significant between the > character which precedes a value, and the < character which follows the value, and at least one blank must precede dt=. Elsewhere blanks can be coded freely between tags, or preceding or following tags (for example, in order to improve readability); these blanks are not significant.

If properties are related to each other, they can be grouped together by enclosing them within XML start and end tags with the same name as the group:

<folder> <group> property1 property2 ... </group> </folder>

Groups can be nested within other groups, without limit, and a group can occur more than once within a folder. It is also valid for a folder to contain some properties in groups and other properties not in groups.

**Names of properties, groups, and folders**: Names of properties, groups, and folders must be valid XML tag names, with the exception of the colon character, which is not permitted in a property, group, or folder name. In particular:

- Names must start with a letter or an underscore. Valid letters are defined in the W3C XML specification, and consist essentially of Unicode categories Ll, Lu, Lo, Lt, and Nl.
- The remaining characters in a name can be letters, decimal digits, underscores, hyphens, or dots. These correspond to Unicode categories Ll, Lu, Lo, Lt, Nl, Mc, Mn, Lm, and Nd.
- The Unicode compatibility characters (X'F900' and above) are not permitted in any part of a name.
- Names must not start with the string XML in any mixture of upper or lowercase.

In addition:

- Names are case-sensitive. For example, ABC, abc, and Abc are three different names.
- Each folder has a separate namespace. As a result, a group or property in one folder does not conflict with a group or property of the same name in another folder.
- Groups and properties occupy the same namespace within a folder. As a result, a property cannot have the same name as a group within the folder containing that property.

Generally, programs that analyze the *RF2NVD* field should ignore properties or groups that have names that the program does not recognize, provided that those properties or groups are correctly formed.

**Data types of properties**: Each property can have an optional data type. If specified, the data type must be one of the following values, in upper, lower, or mixed case:

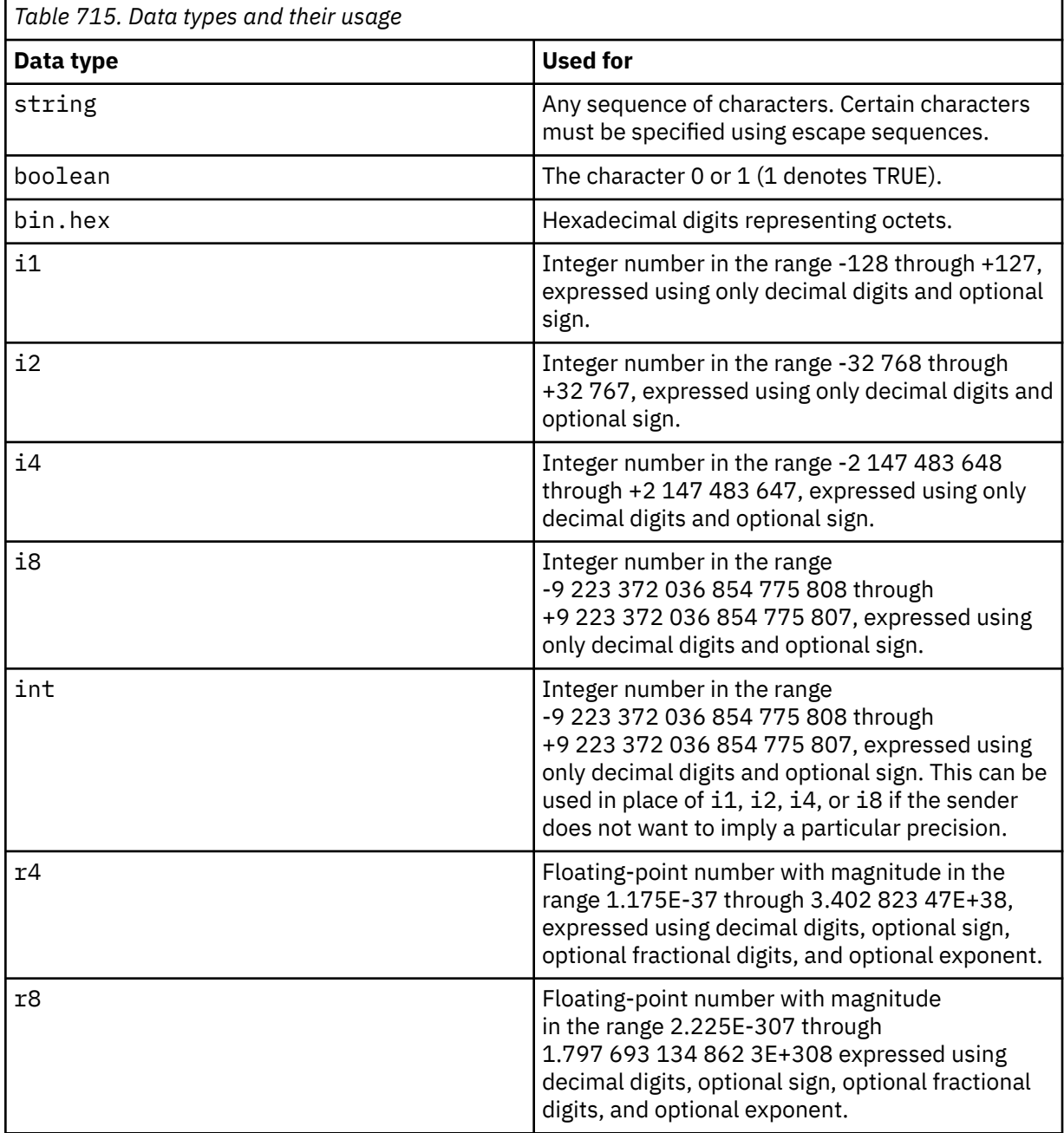

**Values of properties**: The value of a property can consist of any characters, except for special characters that have a mandatory associated escape sequence. Each occurrence in the value of a character marked as "mandatory" in the following table must be replaced by the corresponding escape sequence. The table also shows characters that have an optional associated escape

sequence. Each occurrence in the value of a character marked as "optional" can be replaced by the corresponding escape sequence, but this is not required.

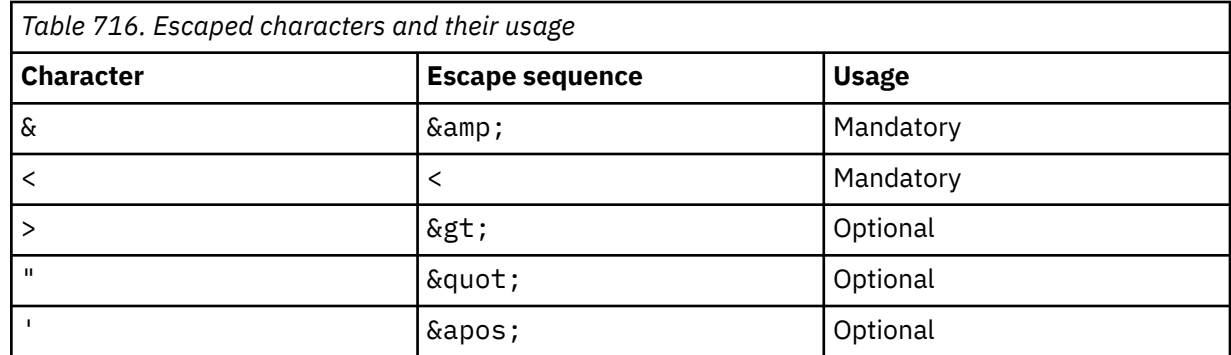

**Note:** The & character at the start of an escape sequence must not be replaced by  $\&j$ .

In the following example, the blanks in the value are significant; however, no escape sequences are needed:

<Famous\_Words>The program displayed "Hello World"</Famous\_Words>

#### **RF2NVL (10-digit signed integer)**

Length of *RF2NVD*.

This specifies the length in bytes of the data in the *RF2NVD* field. To avoid problems with data conversion of the data (if any) that follows the *RF2NVD* field, *RF2NVL* should be a multiple of four.

**Note:** The *RF2NVL* and *RF2NVD* fields are optional, but if present they must occur as a pair and be adjacent. The pair of fields can be repeated as many times as required, for example:

length1 data1 length2 data2 length3 data3

Because these fields are optional, they are omitted from the declarations of the structure that are provided for the various programming languages supported.

#### **RF2SID (4-byte character string)**

Structure identifier.

The value must be:

#### **RFSIDV**

Identifier for rules and formatting header structure.

The initial value of this field is RFSIDV.

#### **RF2VER (10-digit signed integer)**

Structure version number.

The value must be:

#### **RFVER2**

Version-2 rules and formatting header structure.

The initial value of this field is RFVER2.

## <span id="page-1136-0"></span>**Initial values**

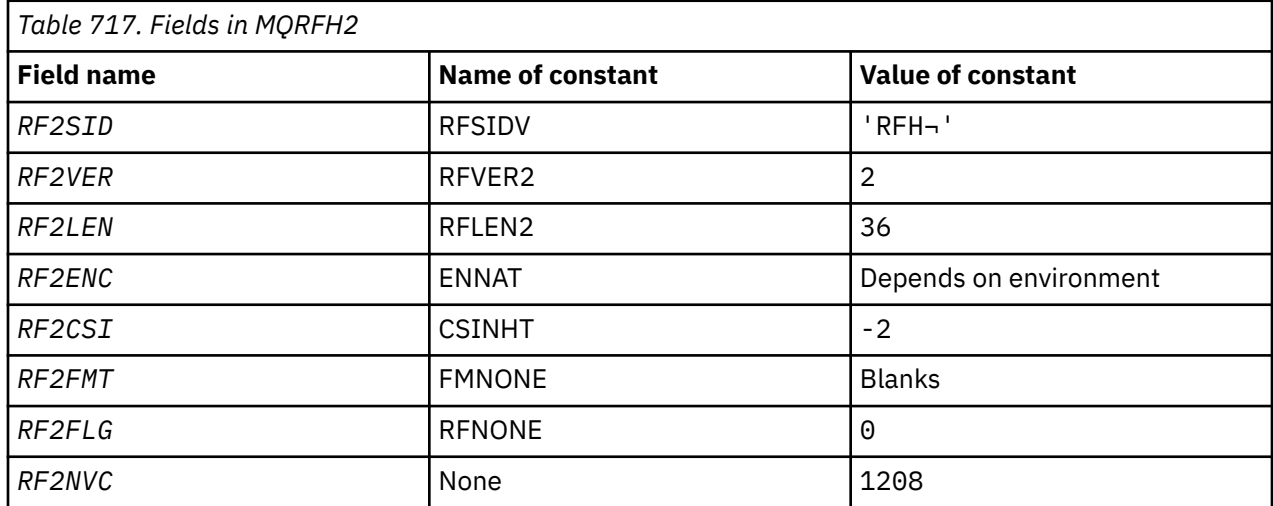

#### **Notes:**

1. The symbol  $\neg$  represents a single blank character.

## **RPG declaration**

```
 D*..1....:....2....:....3....:....4....:....5....:....6....:....7..
    \n  <i>D</i> D* MQRFH2 Structure
    D* D* Structure identifier
    D RF2SID 1 4 INZ('RFH ')
 D* Structure version number
 D RF2VER 5 8I 0 INZ(2)
     D* Total length of MQRFH2 including allNameValueLength and
     D* NameValueDatafields
                             9 12I 0 INZ(36)
    D* Numeric encoding of data that followslast NameValueData field<br>D RF2ENC 13 16I 0 INZ(273)
 D RF2ENC 13 16I 0 INZ(273)
 D* Character set identifier of data thatfollows last NameValueData field
 D RF2CSI 17 20I 0 INZ(-2)
    D* Format name of data that follows lastNameValueData field<br>D RF2FMT 21 28 INZ(' ')
    D RF2FMT 21 28
    D* Flags<br>D RF2FLG
                            29 32I 0 INZ(0)
    D* Character set identifier ofNameValueData<br>D RF2NVC 33 36I 0 INZ(1
                          33 36I 0 INZ(1208)
```
# **MBMI MQRMH (Reference message header) on IBM i**

The MQRMH structure defines the format of a reference message header.

## **Overview**

**Purpose**: This header is used with user-written message channel exits to send large amounts of data (called "bulk data" ) from one queue manager to another. The difference compared to normal messaging is that the bulk data is not stored on a queue; instead, only a *reference* to the bulk data is stored on the queue. This reduces the possibility of IBM MQ resources being exhausted by a few large messages.

#### **Format name**: FMRMH.

**Character set and encoding**: Character data in MQRMH, and the strings addressed by the offset fields, must be in the character set of the local queue manager; this is given by the **CodedCharSetId** queue manager attribute. Numeric data in MQRMH must be in the native machine encoding; this is given by the value of ENNAT for the C programming language.

The character set and encoding of the MQRMH must be set into the *MDCSI* and *MDENC* fields in:

- The MQMD (if the MQRMH structure is at the start of the message data), or
- The header structure that precedes the MQRMH structure (all other cases).

**Usage**: An application puts a message consisting of an MQRMH, but omitting the bulk data. When the message is read from the transmission queue by a message channel agent (MCA), a user-supplied message exit is invoked to process the reference message header. The exit can append to the reference message the bulk data identified by the MQRMH structure, before the MCA sends the message through the channel to the next queue manager.

At the receiving end, a message exit that waits for reference messages should exist. When a reference message is received, the exit should create the object from the bulk data that follows the MQRMH in the message, and then pass on the reference message without the bulk data. The reference message can later be retrieved by an application reading the reference message (without the bulk data) from a queue.

Normally, the MQRMH structure is all that is in the message. However, if the message is on a transmission queue, one or more additional headers will precede the MQRMH structure.

A reference message can also be sent to a distribution list. In this case, the MQDH structure and its related records precede the MQRMH structure when the message is on a transmission queue.

**Note:** A reference message should not be sent as a segmented message, because the message exit cannot process it correctly.

- "Data conversion" on page 1138
- "Fields" on page 1138
- • ["Initial values" on page 1142](#page-1141-0)
- • ["RPG declaration" on page 1144](#page-1143-0)

## **Data conversion**

For data conversion purposes, conversion of the MQRMH structure includes conversion of the source environment data, source object name, destination environment data, and destination object name. Any other bytes within *RMLEN* bytes of the start of the structure are either discarded or have undefined values after data conversion. The bulk data will be converted provided that all of the following statements are true:

- The bulk data is present in the message when the data conversion is performed.
- The *RMFMT* field in MQRMH has a value other than FMNONE.
- A user-written data-conversion exit exists with the format name specified.

Be aware, however, that typically the bulk data is not present in the message when the message is on a queue, and that as a result the bulk data will not be converted by the GMCONV option.

## **Fields**

The MQRMH structure contains the following fields; the fields are described in **alphabetical order**:

#### **RMCSI (10-digit signed integer)**

Character set identifier of bulk data.

This specifies the character set identifier of the bulk data; it does not apply to character data in the MQRMH structure itself.

On the MQPUT or MQPUT1 call, the application must set this field to the value appropriate to the data. The following special value can be used:

## **CSINHT**

Inherit character-set identifier of this structure.

Character data in the data *following* this structure is in the same character set as this structure.

The queue manager changes this value in the structure sent in the message to the actual character-set identifier of the structure. Provided no error occurs, the value CSINHT is not returned by the MQGET call.

CSINHT cannot be used if the value of the *MDPAT* field in MQMD is ATBRKR.

The initial value of this field is CSUNDF.

#### **RMDEL (10-digit signed integer)**

Length of destination environment data.

If this field is zero, there is no destination environment data, and *RMDEO* is ignored.

#### **RMDEO (10-digit signed integer)**

Offset of destination environment data.

This field specifies the offset of the destination environment data from the start of the MQRMH structure. Destination environment data can be specified by the creator of the reference message, if that data is known to the creator. For example, the destination environment data might be the directory path of the object where the bulk data is to be stored. However, if the creator does not know the destination environment data, it is the responsibility of the user-supplied message exit to determine any environment information needed.

The length of the destination environment data is given by *RMDEL* ; if this length is zero, there is no destination environment data, and *RMDEO* is ignored. If present, the destination environment data must reside completely within *RMLEN* bytes from the start of the structure.

Applications should not assume that the destination environment data is contiguous with any of the data addressed by the *RMSEO*, *RMSNO*, and *RMDNO* fields.

The initial value of this field is 0.

#### **RMDL (10-digit signed integer)**

Length of bulk data.

The *RMDL* field specifies the length of the bulk data referenced by the MQRMH structure.

If the bulk data is present in the message, the data begins at an offset of *RMLEN* bytes from the start of the MQRMH structure. The length of the entire message minus *RMLEN* gives the length of the bulk data present.

If data is present in the message, *RMDL* specifies the amount of that data that is relevant. The normal case is for *RMDL* to have the same value as the length of data present in the message.

If the MQRMH structure represents the remaining data in the object (starting from the specified logical offset), the value zero can be used for *RMDL*, if the bulk data is not present in the message.

If no data is present, the end of MQRMH coincides with the end of the message.

The initial value of this field is 0.

#### **RMDNL (10-digit signed integer)**

Length of destination object name.

If this field is zero, there is no destination object name, and *RMDNO* is ignored.

#### **RMDNO (10-digit signed integer)**

Offset of destination object name.

This field specifies the offset of the destination object name from the start of the MQRMH structure. The destination object name can be specified by the creator of the reference message, if that data is known to the creator. However, if the creator does not know the destination object name, it is the responsibility of the user-supplied message exit to identify the object to be created or modified.

The length of the destination object name is given by *RMDNL* ; if this length is zero, there is no destination object name, and *RMDNO* is ignored. If present, the destination object name must reside completely within *RMLEN* bytes from the start of the structure.

Applications should not assume that the destination object name is contiguous with any of the data addressed by the *RMSEO*, *RMSNO*, and *RMDEO* fields.

The initial value of this field is 0.

#### **RMDO (10-digit signed integer)**

Low offset of bulk data.

This field specifies the low offset of the bulk data from the start of the object of which the bulk data forms part. The offset of the bulk data from the start of the object is called the *logical offset*. This is not the physical offset of the bulk data from the start of the MQRMH structure - that offset is given by *RMLEN*.

To allow large objects to be sent using reference messages, the logical offset is divided into two fields, and the actual logical offset is given by the sum of these two fields:

- *RMDO* represents the remainder obtained when the logical offset is divided by 1 000 000 000. It is thus a value in the range 0 through 999 999 999.
- *RMDO2* represents the result obtained when the logical offset is divided by 1 000 000 000. It is thus the number of complete multiples of 1 000 000 000 that exist in the logical offset. The number of multiples is in the range 0 through 999 999 999.

The initial value of this field is 0.

#### **RMDO2 (10-digit signed integer)**

High offset of bulk data.

This field specifies the high offset of the bulk data from the start of the object of which the bulk data forms part. It is a value in the range 0 through 999 999 999. See *RMDO* for details.

The initial value of this field is 0.

#### **RMENC (10-digit signed integer)**

Numeric encoding of bulk data.

This specifies the numeric encoding of the bulk data; it does not apply to numeric data in the MQRMH structure itself.

On the MQPUT or MQPUT1 call, the application must set this field to the value appropriate to the data.

The initial value of this field is ENNAT.

#### **RMFLG (10-digit signed integer)**

Reference message flags.

The following flags are defined:

#### **RMLAST**

Reference message contains or represents last part of object.

This flag indicates that the reference message represents or contains the last part of the referenced object.

#### **RMNLST**

Reference message does not contain or represent last part of object.

RMNLST is defined to aid program documentation. It is not intended that this option be used with any other, but as its value is zero, such use cannot be detected.

The initial value of this field is RMNLST.

#### **RMFMT (8-byte character string)**

Format name of bulk data.

This specifies the format name of the bulk data.

On the MQPUT or MQPUT1 call, the application must set this field to the value appropriate to the data. The rules for coding this field are the same as those for the *MDFMT* field in MQMD.

The initial value of this field is FMNONE.

#### **RMLEN (10-digit signed integer)**

Total length of MQRMH, including strings at end of fixed fields, but not the bulk data.

The initial value of this field is zero.

#### **RMOII (24-byte bit string)**

Object instance identifier.

This field can be used to identify a specific instance of an object. If it is not needed, it should be set to the following value:

#### **OIINON**

No object instance identifier specified.

The value is binary zero for the length of the field.

The length of this field is given by LNOIID. The initial value of this field is OIINON.

#### **RMOT (8-byte character string)**

Object type.

This is a name that can be used by the message exit to recognize types of reference message that it supports. Consider making the name conform to the same rules as the *RMFMT* field.

The initial value of this field is 8 blanks.

## **RMSEL (10-digit signed integer)**

Length of source environment data.

If this field is zero, there is no source environment data, and *RMSEO* is ignored.

The initial value of this field is 0.

## **RMSEO (10-digit signed integer)**

Offset of source environment data.

This field specifies the offset of the source environment data from the start of the MQRMH structure. Source environment data can be specified by the creator of the reference message, if that data is known to the creator. For example, the source environment data might be the directory path of the object containing the bulk data. However, if the creator does not know the source environment data, it is the responsibility of the user-supplied message exit to determine any environment information needed.

The length of the source environment data is given by *RMSEL* ; if this length is zero, there is no source environment data, and *RMSEO* is ignored. If present, the source environment data must reside completely within *RMLEN* bytes from the start of the structure.

Applications should not assume that the environment data starts immediately after the last fixed field in the structure or that it is contiguous with any of the data addressed by the *RMSNO*, *RMDEO*, and *RMDNO* fields.

The initial value of this field is 0.

#### **RMSID (4-byte character string)**

Structure identifier.

<span id="page-1141-0"></span>The value must be:

#### **RMSIDV**

Identifier for reference message header structure.

The initial value of this field is RMSIDV.

#### **RMSNL (10-digit signed integer)**

Length of source object name.

If this field is zero, there is no source object name, and *RMSNO* is ignored.

The initial value of this field is 0.

#### **RMSNO (10-digit signed integer)**

Offset of source object name.

This field specifies the offset of the source object name from the start of the MQRMH structure. The source object name can be specified by the creator of the reference message, if that data is known to the creator. However, if the creator does not know the source object name, it is the responsibility of the user-supplied message exit to identify the object to be accessed.

The length of the source object name is given by *RMSNL* ; if this length is zero, there is no source object name, and *RMSNO* is ignored. If present, the source object name must reside completely within *RMLEN* bytes from the start of the structure.

Applications should not assume that the source object name is contiguous with any of the data addressed by the *RMSEO*, *RMDEO*, and *RMDNO* fields.

The initial value of this field is 0.

#### **RMVER (10-digit signed integer)**

Structure version number.

The value must be:

#### **RMVER1**

Version-1 reference message header structure.

The following constant specifies the version number of the current version:

#### **RMVERC**

Current version of reference message header structure.

The initial value of this field is RMVER1.

## **Initial values**

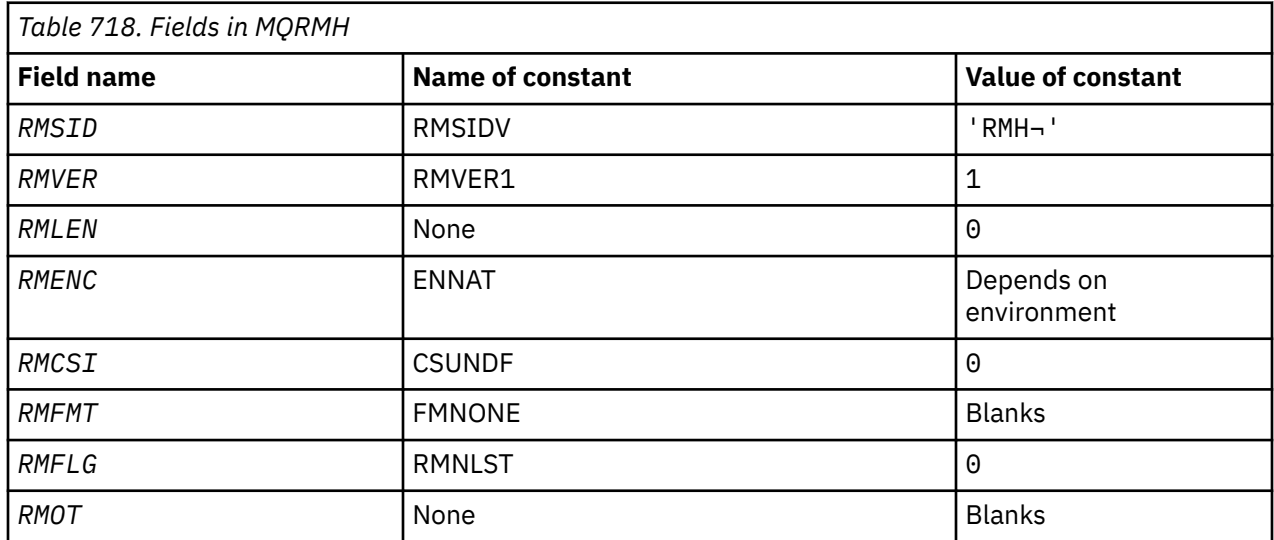

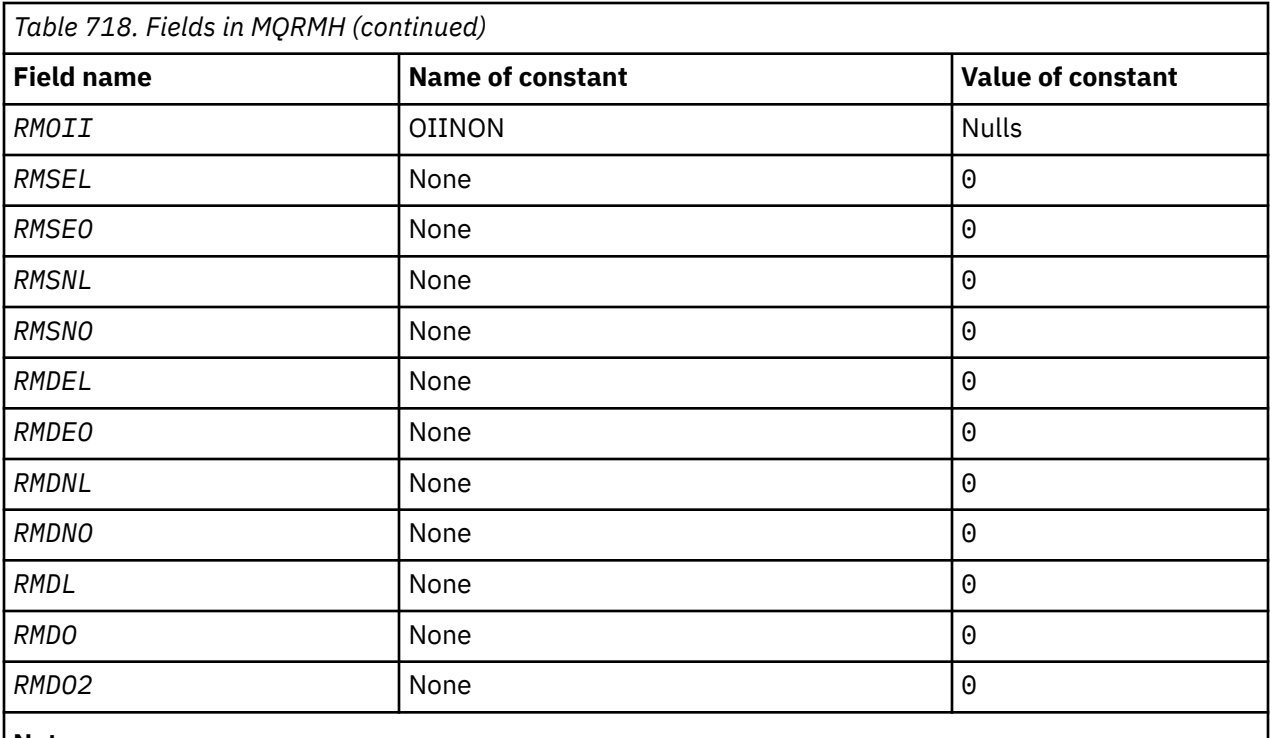

**Notes:**

1. The symbol - represents a single blank character.

```
 D*..1....:....2....:....3....:....4....:....5....:....6....:....7..
     D*
     D* MQRMH Structure
    D*D* Structure identifier<br>D RMSID
                              1 4 INZ('RMH ')
    D* Structure version number<br>D RMVER 5
                                     8I 0 INZ(1) D* Total length of MQRMH, includingstrings at end of fixed fields,but not
    D* the bulk data<br>D   RMLEN
                              9 12I 0 INZ(0)
     D* Numeric encoding of bulk data
    D RMENC 13 16I 0 INZ(273)
    D* Character set identifier of bulkdata<br>D RMCSI 17 20I 0 I
                                    20I 0 INZ(0)
    D* Format name of bulk data<br>D RMFMT
     D RMFMT 21 28 INZ(' ')
    D* Reference message flags<br>D RMFLG 29
                                    32I 0 INZ(0)
     D* Object type
    D RMOT 33 40 INZ
     D* Object instance identifier
     D RMOII 41 64 INZ(X'00000000000000-
     D 0000000000000000000000-
                                          00000000000')
 D* Length of source environmentdata
 D RMSEL 65 68I 0 INZ(0)
    D* Offset of source environmentdata<br>D RMSEO 69 72I
                                    72I 0 INZ(0)
    D* Length of source object name<br>D RMSNL 73
                                    76I 0 INZ(0)D* Offset of source object name<br>D RMSNO 77
                                    80I 0 INZ(0)
    D* Length of destination environmentdata<br>D RMDEL 81 84I 0 INZ(0)
 D RMDEL 81 84I 0 INZ(0)
 D* Offset of destination environmentdata
 D RMDEO 85 88I 0 INZ(0)
    D* Length of destination objectname<br>D RMDNL 89 92I
                                    92I 0 INZ(0)
    D* Offset of destination objectname<br>D RMDNO 93 96I
                                    96I 0 INZ(0) D* Length of bulk data
```
<span id="page-1143-0"></span>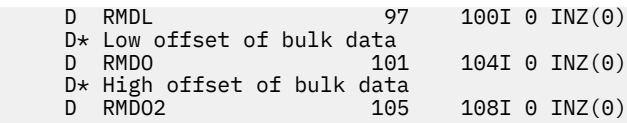

## **RPG declaration**

## **MILLER (Response record) on IBM i**

The MQRR structure is used to receive the completion code and reason code resulting from the open or put operation for a single destination queue, when the destination is a distribution list.

## **Overview**

**Purpose**: MQRR is an output structure for the MQOPEN, MQPUT, and MQPUT1 calls.

**Character set and encoding**: Data in MQRR must be in the character set given by the **CodedCharSetId** queue manager attribute and encoding of the local queue manager given by ENNAT. However, if the application is running as an IBM MQ client, the structure must be in the character set and encoding of the client.

**Usage**: By providing an array of these structures on the MQOPEN and MQPUT calls, or on the MQPUT1 call, it is possible to determine the completion codes and reason codes for all of the queues in a distribution list when the outcome of the call is mixed, that is, when the call succeeds for some queues in the list but fails for others. Reason code RC2136 from the call indicates that the response records (if provided by the application) have been set by the queue manager.

- "Fields" on page 1144
- "Initial values" on page 1144
- • ["RPG declaration" on page 1145](#page-1144-0)

## **Fields**

The MQRR structure contains the following fields; the fields are described in **alphabetical order**:

#### **RRCC (10-digit signed integer)**

Completion code for queue.

This is the completion code resulting from the open or put operation for the queue with the name that was specified by the corresponding element in the array of MQOR structures provided on the MQOPEN or MQPUT1 call.

This is always an output field. The initial value of this field is CCOK.

## **RRREA (10-digit signed integer)**

Reason code for queue.

This is the reason code resulting from the open or put operation for the queue with the name that was specified by the corresponding element in the array of MQOR structures provided on the MQOPEN or MQPUT1 call.

This is always an output field. The initial value of this field is RCNONE.

## **Initial values**

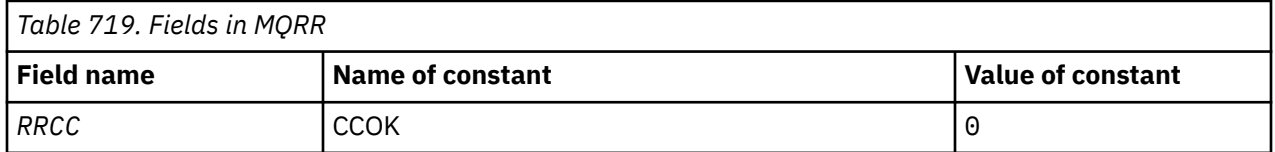

<span id="page-1144-0"></span>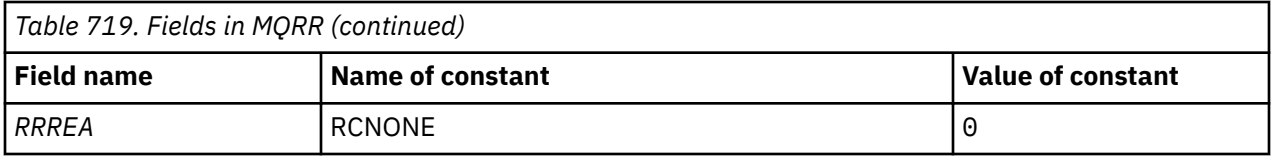

## **RPG declaration**

 D\*..1....:....2....:....3....:....4....:....5....:....6....:....7.. D\* D\* MQRR Structure  $D*$ D\* Completion code for queue<br>D RRCC 1  $4I \theta INZ(\theta)$ D\* Reason code for queue<br>D RRREA  $5$  8I 0 INZ(0)

#### IBM i **MQSCO (TLS configuration options) on IBM i**

The MQSCO structure (with the TLS fields in the MQCD structure) allows an application running as an IBM MQ MQI client to specify configuration options that control the use of TLS for the client connection when the channel protocol is TCP/IP.

## **Overview**

**Purpose**: The structure is an input parameter on the MQCONNX call.

If the channel protocol for the client channel is not TCP/IP, the MQSCO structure is ignored.

**Character set and encoding**: Data in MQSCO must be in the character set given by the **CodedCharSetId** queue manager attribute and encoding of the local queue manager given by ENNAT.

- "Fields" on page 1145
- • ["Initial values" on page 1149](#page-1148-0)
- • ["RPG declaration" on page 1150](#page-1149-0)

## **Fields**

The MQSCO structure contains the following fields; the fields are described in **alphabetical order**:

## **SCAIC (10-digit signed integer)**

This is the number of authentication information (MQAIR) records addressed by the *SCAIP* or *SCAIO* fields. For more information, se[e"MQAIR \(Authentication information record\) on IBM i" on page 953](#page-952-0). The value must be zero or greater. If the value is not valid, the call fails with reason code RC2383.

This is an input field. The initial value of this field is 0.

## **SCAIO (10-digit signed integer)**

This is the offset in bytes of the first authentication information record from the start of the MQSCO structure. The offset can be positive or negative. The field is ignored if *SCAIC* is zero.

You can use either *SCAIO* or *SCAIP* to specify the MQAIR records, but not both; see the description of the *SCAIP* field for details.

This is an input field. The initial value of this field is 0.

## **SCAIP (10-digit signed integer)**

This is the address of the first authentication information record. The field is ignored if *SCAIC* is zero.

You can provide the array of MQAIR records in one of two ways:

• By using the pointer field *SCAIP*

In this case, the application can declare an array of MQAIR records that is separate from the MQSCO structure, and set *SCAIP* to the address of the array.

Consider using *SCAIP* for programming languages that support the pointer data type in a fashion that is portable to different environments (for example, the C programming language).

• By using the offset field *SCAIO*

In this case, the application must declare a compound structure containing an MQSCO followed by the array of MQAIR records, and set *SCAIO* to the offset of the first record in the array from the start of the MQSCO structure. Ensure that this value is correct, and has a value that can be accommodated within an MQLONG (the most restrictive programming language is COBOL, for which the valid range is -999 999 999 through +999 999 999).

Consider using *SCAIO* for programming languages that do not support the pointer data type, or that implement the pointer data type in a fashion that is not portable to different environments (for example, the COBOL programming language).

Whatever technique you choose, only one of *SCAIP* and *SCAIO* can be used; the call fails with reason code RC2384 if both are nonzero.

This is an input field. The initial value of this field is the null pointer in those programming languages that support pointers, and an all-null byte string otherwise.

**Note:** On platforms where the programming language does not support the pointer data type, this field is declared as a byte string of the appropriate length.

#### **SCCERLBL (10-digit signed integer)**

This field gives details of the certificate label being used.

IBM MQ initializes the value for the SCCERLBL field as blanks. Either enter the required value, or accept the default value.

ibmwebspheremq*user\_id* is a valid value for this field for all versions of the product, and for MQSCO versions less than 5.0 it is the only valid value. Therefore the value of this field is interpreted at run time, and changed if necessary. If you specify an MQSCO version less than 5.0, or accept the default value of blanks for the SCCERLBL field, the system uses the value ibmwebspheremq*user\_id*.

This is an input field.

#### **SCCERTVPOL (10-digit signed integer)**

This field specifies what type of certificate validation policy is used. The field can be set to one of the following values:

#### **MQ\_CERT\_VAL\_POLICY\_ANY**

Apply each of the certificate validation policies supported by the secure sockets library. Accept the certificate chain if any of the policies considers the certificate chain valid.

#### **MQ\_CERT\_VAL\_POLICY\_RFC5280**

Apply only the RFC5280 compliant certificate validation policy. This setting provides stricter validation than the ANY setting, but rejects some older digital certificates.

The initial value of this field is MQ\_CERT\_VAL\_POLICY\_ANY

#### **SCCH (10-digit signed integer)**

This field gives configuration details for cryptographic hardware connected to the client system.

Set the field to a string in the following format, or leave it blank or null:

GSK\_PKCS11=*the PKCS #11 driver path and file name*;*the PKCS #11 token label*;*the PKCS #11 token password*;*symmetric cipher setting>;*

To use cryptographic hardware which conforms to the PKCS11 interface, for example, the IBM 4960 or IBM 4963, specify the PKCS11 driver path, PKCS11 token label, and PKCS11 token password strings, each terminated by a semi-colon.

The PKCS #11 driver path is an absolute path to the shared library providing support for the PKCS #11 card. The PKCS #11 driver file name is the name of the shared library. An example of the value required for the PKCS #11 path and file name is:

/usr/lib/pkcs11/PKCS11\_API.so

The PKCS #11 token label must be entirely in lowercase. If you have configured your hardware with a mixed case or uppercase token label, reconfigure it with this lowercase label.

If no cryptographic hardware configuration is required, set the field to blank or null.

If the value is shorter than the length of the field, terminate the value with a null character, or pad it with blanks to the length of the field. If the value is not valid, or leads to a failure when used to configure the cryptographic hardware, the call fails with reason code RC2382.

This is an input field. The length of this field is given by LNSSCH. The initial value of this field is blank characters.

#### **SCEPSUITEB (10-digit signed integer)**

This field Specifies whether Suite B compliant cryptography is used and what level of strength is employed. The value can be one or more of:

• SCEPSUITEB0

Suite B compliant cryptography is not used.

• SCEPSUITEB1

Suite B 128-bit strength security is used.

• SCEPSUITEB2

Suite B 192-bit strength security is used.

**Note:** Using SCEPSUITEB0 with any other value in this field is invalid.

#### **SCFR (10-digit signed integer)**

IBM MQ can be configured with cryptographic hardware so that the cryptography modules used are those provided by the hardware product; these can be FIPS-certified to a particular level depending on the cryptographic hardware product in use.

Use this field to specify that only FIPS-certified algorithms are used if the cryptography is provided in IBM MQ-provided software.

When IBM MQ is installed an implementation of TLS cryptography is also installed which provides some FIPS-certified modules.

The values can be:

#### **MQSSL\_FIPS\_NO**

This is the default value. When set to this value:

- Any CipherSpec supported on a particular platform can be used.
- If run without use of cryptographic hardware, the following CipherSpecs run using FIPS 140-2 certified cryptography on the IBM MQ platforms:
	- TLS\_RSA\_WITH\_3DES\_EDE\_CBC\_SHA
	- TLS\_RSA\_WITH\_AES\_128\_CBC\_SHA
	- TLS\_RSA\_WITH\_AES\_256\_CBC\_SHA

#### **MQSSL\_FIPS\_YES**

When set to this value, unless you are using cryptographic hardware to perform the cryptography, you can be sure that

• Only FIPS-certified cryptographic algorithms can be used in the CipherSpec applying to this client connection.

- Inbound and outbound TLS channel connections only succeed if one of the following Cipher Specs are used:
	- TLS\_RSA\_WITH\_3DES\_EDE\_CBC\_SHA
	- TLS\_RSA\_WITH\_AES\_128\_CBC\_SHA
	- TLS\_RSA\_WITH\_AES\_256\_CBC\_SHA

#### **Notes:**

- **Deprecated** CipherSpec TLS\_RSA\_WITH\_3DES\_EDE\_CBC\_SHA is deprecated.
- 2. Where possible, if FIPS-only CipherSpecs is configured then the MQI client rejects connections which specify a non-FIPS CipherSpec withRC2393. IBM MQ does not guarantee to reject all such connections and it is your responsibility to determine whether your IBM MQ configuration is FIPS-compliant.

#### **SCKEYPWL (10-digit signed integer)**

This is the length of the TLS key repository passphrase.

The maximum length of the key repository passphrase is 128 characters. If the key repository passphrase is greater than the maximum length permitted, the connection fails with RC2381.

This is an input field. The initial value of this field is 0.

#### **SCKEYPWO (10-digit signed integer)**

This is the offset in bytes of the TLS key repository passphrase. The offset can be positive or negative.

You can use either SCKEYPWO or SCKEYPWP to specify the key repository passphrase, but not both. For more information, see the description of the SCKEYPWP field.

This is an input field. The initial value of this field is 0.

#### **SCKEYPWP (pointer)**

This is the address of the TLS key repository passphrase.

This is an input field. The initial value of this field is the null pointer.

The key repository passphrase can be specified as a plain text string, or a passphrase that has been encrypted using the **runmqicred** utility.

The key repository passphrase specified using this field overrides any key repository passphrase that is specified using the *MQKEYRPWD* environment variable, or the *SSLKeyRepositoryPassword* property in the SSL stanza of the client configuration file.

You can use either SCKEYPWO or SCKEYPWP to specify the key repository passphrase, but not both.

#### **SCKR (10-digit signed integer)**

This field specifies the location of the key database file in which keys and certificates are stored. If the file suffix is not specified, a suffix of .kdb is added automatically.

Each key database file can have an associated *password stash file*. This holds encrypted passwords that are used to allow programmatic access to the key database. The password stash file must reside in the same directory and have the same file stem as the key database, and must end with the suffix .sth.

For example, if the key database file is  $/xxx/yyy/key$ . kdb, then the password stash file must be /xxx/yyy/key.sth, where xxx and yyy represent directory names.

The key database password can also be specified using the *SCKEYPWP* or *SCKEYPWO* fields.

If the value is shorter than the length of the field, terminate the value with a null character, or pad it with blanks to the length of the field. The value is not checked; if there is an error in accessing the key repository, the call fails with reason code RC2381.

To run a TLS connection from an IBM MQ MQI client, set *SCKR* to a valid key database file name.

<span id="page-1148-0"></span>This is an input field. The length of this field is given by LNSSKR. The initial value of this field is a blank character.

## **SCSID (10-digit signed integer)**

This is the structure identifier; the value must be:

## **SCSIDV**

Identifier for TLS configuration options structure.

This is always an input field. The initial value of this field is SCSIDV.

#### **SCVER (10-digit signed integer)**

This is the structure version number; the value must be:

## **SCVER1**

Version-1 TLS configuration options structure.

## **SCVER2**

Version-2 TLS configuration options structure.

## **SCVER3**

Version-3 TLS configuration options structure.

#### **SCVER4**

Version-4 TLS configuration options structure.

#### **SCVER5**

Version-5 TLS configuration options structure.

## **SCVER6**

Version-6 TLS configuration options structure.

The following constant specifies the version number of the current version:

#### **SCVERC**

Current version of TLS configuration options structure.

This is always an input field. The initial value of this field is SCVER1.

## **Initial values**

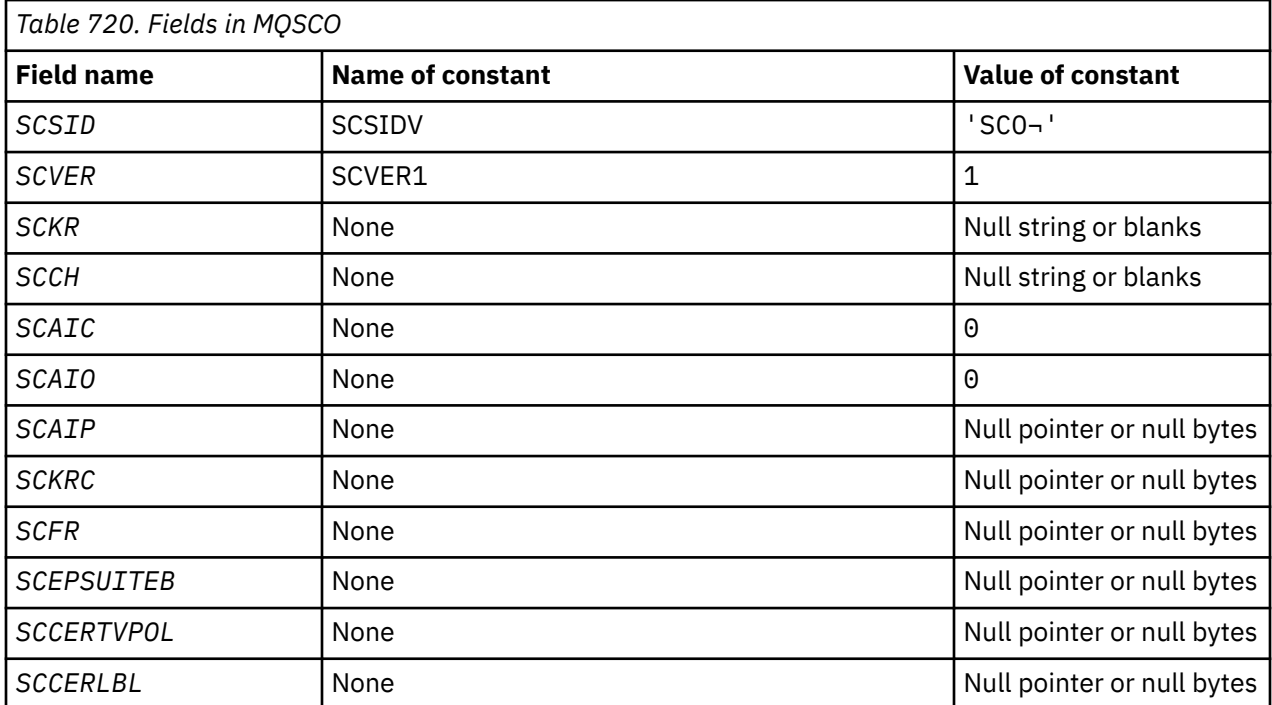

<span id="page-1149-0"></span>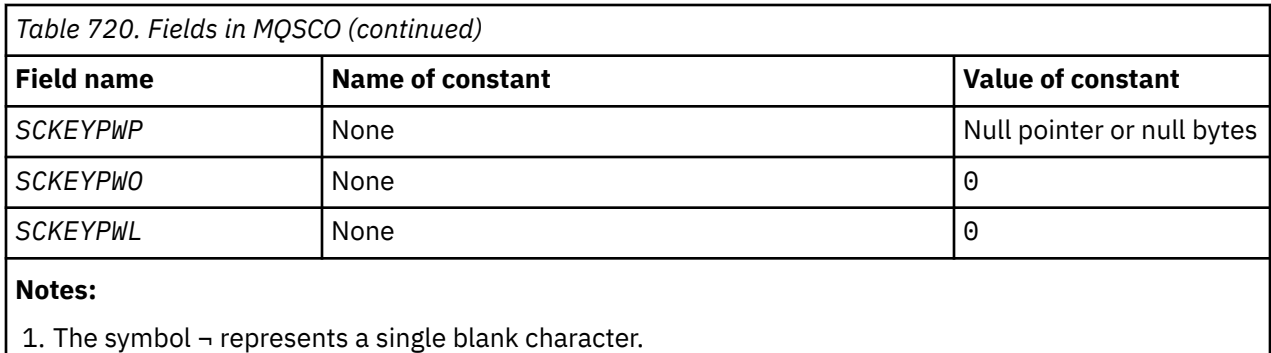

2. See "RPG declaration" on page 1150 for the SCEPSUITEB options.

## **RPG declaration**

```
 D*..1....:....2....:....3....:....4....:....5....:....6....:....7..
     D* MQSCO Structure
    \n  <i>D</i>D* Structure identifier<br>D SCSID
                              1  4  INZ('SCO ')
     D* Structure version number
    D SCVER 5 8I 0 INZ(1)
    D* Location of TLS key repository<br>D SCKR 9 264
    D SCKR 9 264 INZ
    D* Cryptographic hardware configuration string<br>D SCCH 265 520 INZ
    D SCCH 265 520
    D* Number of MQAIR records present<br>D SCAIC 521 524
                                  524I 0 INZ(0)
    D* Offset of first MQAIR record from start of MQSCO structure<br>D SCAIO 525 528I 0 INZ(0)
                            525 528I 0 INZ(0)
    D* Address of first MQAIR record<br>D SCAIP 529 544*
                                          INZ(*NULL)
     D* Ver:1 **
     D* Number of unencrypted bytes sent/received before secret key is
     D* reset
    D SCKRC 545 548I 0 INZ(0)
    D* Using FIPS-certified algorithms<br>D SCFR 549 552
                                   552I 0 INZ(0)
    D* Ver: 2 ** * Use only Suite B cryptographic algorithms
     D SCEPSUITEB0
    D SCEPSUITEB1 553 556I 0 INZ(1)<br>D SCEPSUITEB2 557 560I 0 INZ(0)
 D SCEPSUITEB2 557 560I 0 INZ(0)
D SCEPSUITEB3 561 564I 0 INZ(0)
 D SCEPSUITEB4 565 568I 0 INZ(0)
    D SCEPSUITEB 10I 0 DIM(4) OVERLAY(SCEPSUITEB0)<br>D* Ver:3 **
 D* Ver:3 **
 D* Certificate validation policy
 D SCCERTVPOL 569 572I 0 INZ(0)
    D* Verd *
```
#### IBM i **MQSD (Subscription descriptor) on IBM i**

The MQSD structure is used to specify details about the subscription being made.

## **Overview**

#### **Purpose**

The structure is an input/output parameter on the MQSUB call.

#### **Managed subscriptions**

If an application has no specific need to use a particular queue as the destination for those publications that match its subscription, it can use the managed subscription feature. If an application elects to use a managed subscription, the queue manager informs the subscriber about the destination where published messages are sent, by providing an object handle as an output from the MQSUB call. For more information, see [HOBJ \(10-digit signed integer\) - input/output](#page-1297-0).

When the subscription is removed, the queue manager also undertakes to clean up messages that have not been retrieved from the managed destination, in the following situations:

- When the subscription is removed by use of MQCLOSE with CORMSB and the managed Hobj is closed.
- By implicit means when the connection is lost to an application using a non-durable subscription (SONDUR)
- By expiration when a subscription is removed because it has expired and the managed Hobj is closed.

You must use managed subscriptions with non-durable subscriptions, so that the clean up can occur, and so that messages for closed non-durable subscriptions do not take up space in your queue manager. Durable subscriptions can also use managed destinations.

#### **Character set and encoding**

Data in MQSD must be in the character set given by the **CodedCharSetId** queue manager attribute and encoding of the local queue manager given by ENNAT. However, if the application is running as an IBM MQ client, the structure must be in the character set and encoding of the client.

- "Fields" on page 1151
- • ["Initial values" on page 1163](#page-1162-0)
- • ["RPG declaration" on page 1164](#page-1163-0)

## **Fields**

The MQSD structure contains the following fields; the fields are described in alphabetical order:

#### **SDAID (32 byte character string)**

This value is in the *MDAID* field of the Message Descriptor (MQMD) of all publication messages matching this subscription. *SDAID* is part of the identity context of the message. For more information about message context, see Message context.

For more information about *MDAID* see [MDAID.](#page-1050-0)

If the SOSETI option is not specified, the *MDAID* which is set in each message published for this subscription is blanks, as default context information.

If the SOSETI option is specified, the *SDAID* is being generated by the user and this field is an input field which contains the *MDAID* to be set in each publication for this subscription.

The length of this field is given by LNAIDD. The initial value of this field is 32 blank characters.

If altering an existing subscription using the SOALT option, the *SDAID* of any future publication messages can be changed.

On return from an MQSUB call using SORES, this field is set to the current *MDAID* being used for the subscription.

#### **SDACC (32 byte character string)**

This value is in the *MDACC* field of the Message Descriptor (MQMD) of all publication messages matching this subscription. *MDACC* is part of the identity context of the message. For more information about message context, see Message context.

For more information about *MDACC* see [MDACC](#page-1048-0).

You can use the following special value for the *SDACC* field:

#### **ACNONE**

No accounting token is specified.

The value is binary zero for the length of the field.

If the SOSETI option is not specified, the accounting token is generated by the queue manager as default context information and this field is an output field which contains the *MDACC* which is set in each message published for this subscription.

If the SOSETI option is specified, the accounting token is being generated by the user and this field is an input field which contains the *MDACC* to be set in each publication for this subscription.

The length of this field is given by LNACCT. The initial value of this field is ACNONE.

If altering an existing subscription using the SOALT option, the value of *MDACC* in any future publication messages can be changed.

On return from an MQSUB call using SORES, this field is set to the current *MDACC* being used for the subscription.

#### **SDASI (40 byte bit string)**

This is a security identifier that is passed with the *SDAU* to the authorization service to allow appropriate authorization checks to be performed.

*SDASI* is used only if SOALTU is specified, and the *SDAU* field is not entirely blank up to the first null character or the end of the field.

On return from an MQSUB call using SORES, this field is unchanged.

See the description of [ODASI](#page-1097-0) in the MQOD data type for more information.

#### **SDAU (12 byte character string)**

If you specify SOALTU, this field contains an alternate user identifier that is used to check the authorization for the subscription and for output to the destination queue (specified in the **Hobj** parameter of the MQSUB call), in place of the user identifier that the application is currently running under.

If successful, the user identifier specified in this field is recorded as the subscription owning user identifier in place of the user identifier that the application is currently running under.

If SOALTU is specified and this field is entirely blank up to the first null character or the end of the field, the subscription can succeed only if no user authorization is needed to subscribe to this topic with the options specified or the destination queue for output.

If SOALTU is not specified, this field is ignored.

On return from an MQSUB call using SORES, this field is unchanged.

This is an input field. The length of this field is given by LNUID. The initial value of this field is 12 blank characters.

#### **SDCID (24 byte bit string)**

All publications sent to match this subscription contain this correlation identifier in the message descriptor. If multiple subscriptions use the same queue to get their publications from, using MQGET by correlation ID allows only publications for a specific subscription to be obtained. This correlation identifier can either be generated by the queue manager or by the user.

If the SOSCID option is not specified, the correlation identifier is generated by the queue manager and this field is an output field which contains the correlation identifier which is set in each message published for this subscription.

If the SOSCID option is specified, the correlation identifier is being generated by the user and this field is an input field which contains the correlation identifier to be set in each publication for this subscription. In this case, if the field contains CINONE, the correlation identifier which is set in each message published for this subscription is the correlation identifier that was created by the original put of the message.

If the SOGRP option is specified and the correlation identifier specified is the same as an existing grouped subscription using the same queue and an overlapping topic string, only the most significant subscription in the group is provided with a copy of the publication.
The length of this field is given by LNCID. The initial value of this field is CINONE.

If altering an existing subscription using the SOALT option, and this field is an input field, then the subscription correlation ID can be changed, unless the subscription has been created using the SOGRP option.

On return from an MQSUB call using SORES, this field is set to the current correlation ID for the subscription.

### **SDEXP (10 digit signed integer)**

This is the time expressed in tenths of a second after which the subscription expires. No more publications will match this subscription after this interval has passed. This is also used as the value in the *MDEXP* field in the MQMD of the publications sent to this subscriber.

The following special value is recognized:

### **EIULIM**

The subscription has an unlimited expiration time.

If altering an existing subscription using the SOALT option, the expiry of the subscription can be changed.

On return from an MQSUB call using the SORES option this field is set to the original expiry of the subscription and not the remaining expiry time.

### **SDON (48 byte character string)**

This is the name of the topic object as defined on the local queue manager.

The name can contain the following characters:

- Uppercase alphabetic characters (A through Z)
- Lowercase alphabetic characters (a through z)
- Numeric digits (0 through 9)
- Period (.), forward slash (/), underscore (\_), percent (%)

The name must not contain leading or embedded blanks, but can contain trailing blanks. Use a null character to indicate the end of significant data in the name; the null and any characters following it are treated as blanks. The following restrictions apply:

- On systems that use EBCDIC Katakana, lowercase characters cannot be used.
- Names containing lowercase characters, forward slash, or percent, must be enclosed in quotation marks when specified on commands. These quotation marks must not be specified for names that occur as fields in structures or as parameters on calls.

The *SDON* is used to form the Full topic name.

The full topic name can be built from two different fields: *SDON* and *SDOS*. For details of how these two fields are used, see Combining topic strings.

On return from an MQSUB call using the SORES option this field is unchanged.

The length of this field is given by LNTOPN. The initial value of this field is 48 blank characters.

If altering an existing subscription using the SDALT option, the name of the topic object subscribed to cannot be changed. This field and *SDOS* can be omitted. If they are provided they must resolve to the same full topic name or the call fails with RC2510 .

### **SDOPT (10 digit signed integer)**

You must specify at least one of the following options:

- SOALT
- SORES
- SOCRT

The values can be added. Do not add the same constant more than once. The table shows how you can combine these options: Combinations that are not valid are noted; any other combinations are valid.

### **Access or creation options**

Access and creation options control whether a subscription is created, or whether an existing subscription is returned or altered. You must specify at least one of these options. The table displays valid combinations of access or creation options.

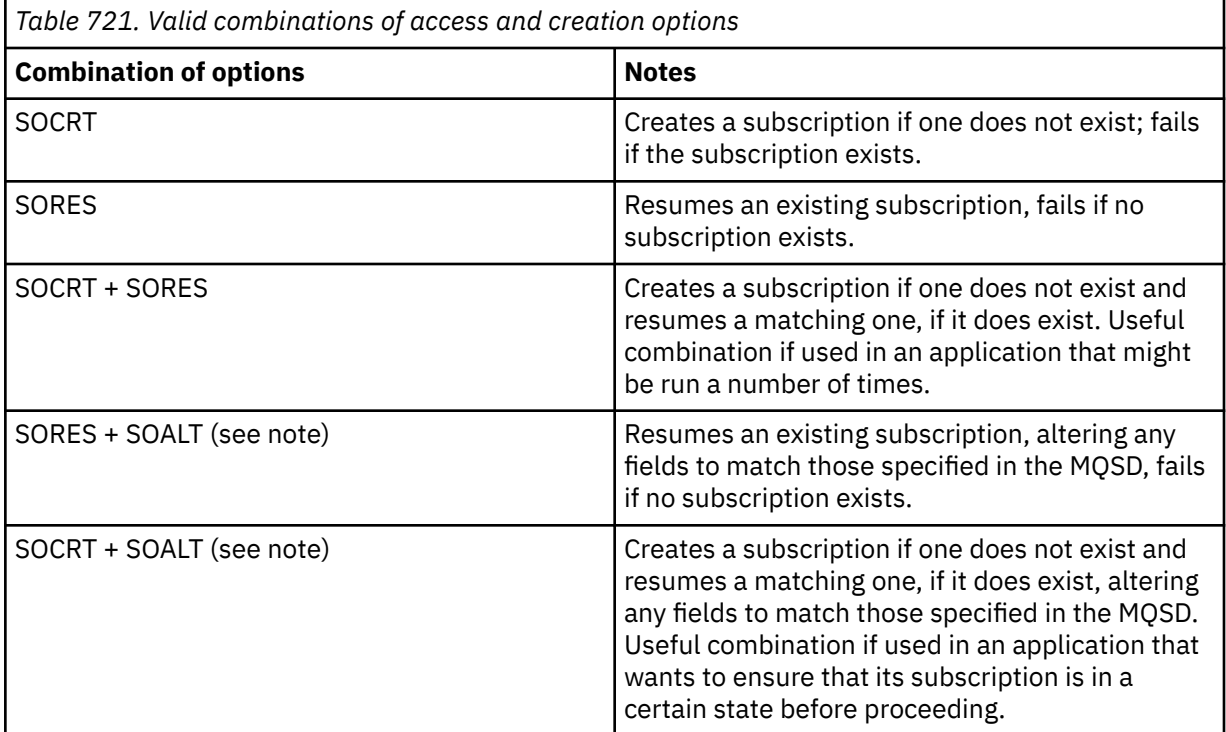

### **Note:**

Options specifying SOALT can also specify SORES, but this combination has no additional effect to specifying SOALT alone. SOALT implies SORES, because calling MQSUB to alter a subscription implies that the subscriptions are also resumed. The opposite is not true, however: resuming a subscription does not imply it is to be altered.

# **SOCRT**

Create a subscription for the topic specified. If a subscription using the same *SDSN* exists, the call fails with RC2432 . This failure can be avoided by combining the SOCRT option with SORES. The *SDSN* is not always necessary. For more details, see the description of that field.

Combining SOCRT with SORES first checks whether there is an existing subscription for the specified *SDSN*, and if there is returns a handle to that preexisting subscription; but if there is no existing subscription, a new one is created using all the fields provided in the MQSD.

SOCRT can also be combined with SOALT to similar effect (see details about SOALT later in this topic).

### **SORES**

Return a handle to a preexisting subscription which matches those specified by *SDSN*. No changes are made to the matching subscription attributes, and they are returned on output in the MQSD structure. Most of the contents of the MQSD are not used: The fields used are *SDSID*, *SDVER*, *SDOPT*, *SDAID* and *SDASI*, and *SDSN*.

The call fails with reason code RC2428 if a subscription does not exist matching the full subscription name. This failure can be avoided by combining the SOCRT option with SORES. For details about SOCRT, see SOCRT.

The user ID of the subscription is the user ID that created the subscription, or if it has been later altered by a different user ID, it is the user ID of the most recent, successful alteration. If an *SDAID* is used, and use of alternate user IDs is allowed for that user, *SDAID* is recorded as the user ID that created the subscription instead of the user ID under which the subscription was made.

The user ID that created the subscription is recorded as *SDAU* if that field is used, and the use of alternate user IDs is allowed for that user.

If a matching subscription exists which was created without the SOAUID option and the user ID of the subscription is different from that of the application requesting a handle to the subscription, the call fails with reason code RC2434 .

If a matching subscription exists and is currently in use by another application, the call fails with reason code RC2429 . If it is currently in use by the same connection, the call does not fail and a handle to the subscription is returned.

If the subscription named in SubName is not a valid subscription to resume or alter from an application, the call fails with RC2523 .

SORES is implied by SOALT and so is not required to be combined with that option, however, it is not an error if those two options are combined.

### **SOALT**

Return a handle to a preexisting subscription with the full subscription name matching those specified in *SDSN*. Any attributes of the subscription that are different from those specified in the MQSD is altered in the subscription unless alteration is disallowed for that attribute. Details are noted in the description of each attribute and are summarized in the following table. If you try to alter an attribute that cannot be changed, the call fails with the reason code shown in the following table.

The call fails with reason code RC2428 if a subscription does not exist matching the full subscription name. This failure can be avoided by combining the SOCRT option with SOALT.

Combining SOCRT with SOALT first checks whether there is an existing subscription for the specified full subscription name, and if there is returns a handle to that preexisting subscription with alterations made as previously detailed; but if there is no existing subscription, a new one is created using all the fields provided in the MQSD.

The user ID of the subscription is the user ID that created the subscription, or if it has been later altered by a different user ID, it is the user ID of the most recent successful alteration. If *SDAU* is used (and use of alternate user IDs is allowed for that user), then the alternate user ID is recorded as the user ID that created the subscription instead of the user ID under which the subscription was made.

If a matching subscription exists that was created without the option SOAUID and the user ID of the subscription is different from that of the application requesting a handle to the subscription, the call fails with reason code RC2434 .

If a matching subscription exists and is currently in use by another application, the call fails with RC2429 . If it is currently in use by the same connection the call does not fail and a handle to the subscription is returned.

If the subscription named in SubName is not a valid subscription to resume or alter from an application, the call fails with RC2523 .

The following tables show the subscription attributes that can be altered by SOALT.

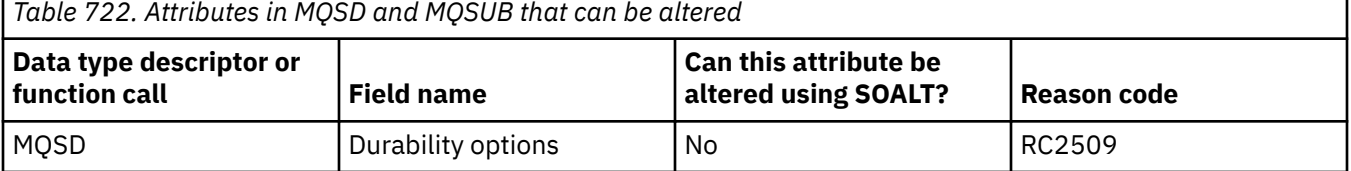

Developing applications reference **1155**

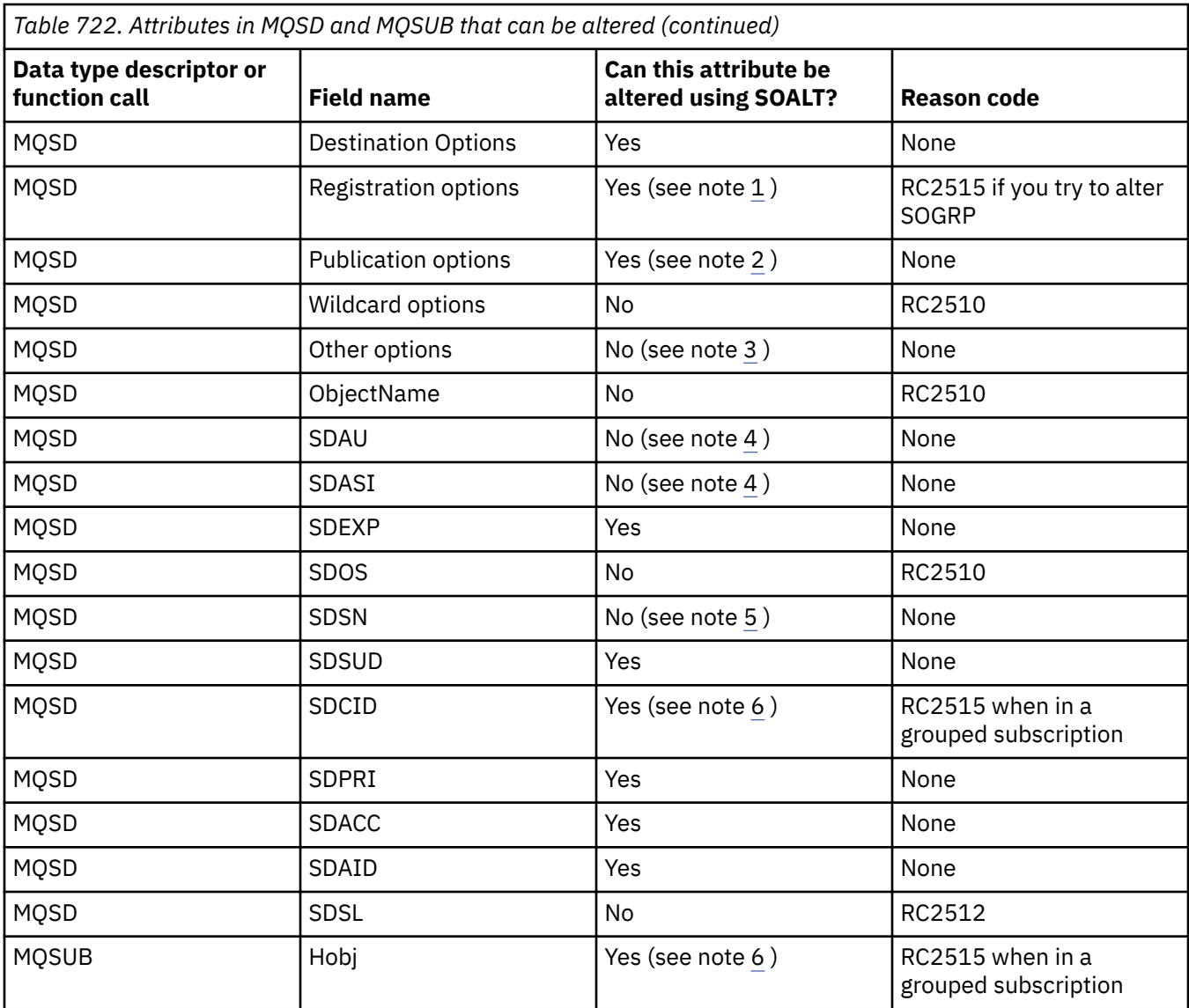

### **Notes:**

- 1. SOGRP cannot be altered.
- 2. SONEWP cannot be altered because it is not part of the subscription
- 3. These options are not part of the subscription
- 4. This attribute is not part of the subscription
- 5. This attribute is the identity of the subscription being altered
- 6. Alterable except when part of a grouped sub ( SOGRP )

**Durability options**: The following options control how durable the subscription is. You can specify only one of these options. If you are altering an existing subscription using the SOALT option, you cannot change the durability of the subscription. On return from an MQSUB call using SORES, the appropriate durability option is set.

# **SODUR**

Request that the subscription to this topic remains until it is explicitly removed using MQCLOSE with the CORMSB option. If this subscription is not explicitly removed it will remain even after this application connects to the queue manager is closed.

If a durable subscription is requested to a topic that is defined as not allowing durable subscriptions, the call fails with RC2436 .

### **SONDUR**

Request that the subscription to this topic is removed when the application connection to the queue manager is closed, if it has not already been explicitly removed. SONDUR is the opposite of the SODUR option, and is defined to aid program documentation. It is the default if neither is specified.

**Destination options**: The following options control the destination that publications for a topic that has been subscribed to are sent to. If altering an existing subscription using the SOALT option, the destination used for publications for the subscription can be changed. On return from an MQSUB call using SORES, this option is set if appropriate.

### **SOMAN**

Request that the destination that the publications are sent to is managed by the queue manager.

The object handle returned in *HOBJ* represents a queue manager managed queue, and is for use with subsequent MQGET, MQCB, MQINQ, or MQCLOSE calls.

An object handle returned from a previous MQSUB call cannot be provided in the **Hobj** parameter when SOMAN is not specified.

**Registration options**: The following options control the details of the registration that is made to the queue manager for this subscription. If altering an existing subscription using the SOALT option, these registration options can be changed. On return from an MQSUB call using SORES the appropriate registration options is set.

### **SOGRP**

This subscription is grouped with other subscriptions of the same *SDSL* using the same queue and specifying the same correlation ID so that any publications to topics that would cause more than one publication message to be provided to the group of subscriptions, due to an overlapping set of topic strings being used, only causes one message to be delivered to the queue. If this option is not used, then each unique subscription (identified by *SDSN*) that matches is provided with a copy of the publication which might mean that more than one copy of the publication might be placed on the queue shared by a number of subscriptions.

Only the most significant subscription in the group is provided with a copy of the publication. The most significant subscription is based on the Full topic name up to the point where a wildcard is found. If a mixture of wildcard schemes is used within the group, only the position of the wildcard is important. You are advised not to combine different wildcard schemes within a group of subscriptions that share the same queue.

When creating a new grouped subscription it must still have a unique *SDSN*, but if it matches the full topic name of an existing subscription in the group, the call fails with RC2514 .

If the most significant subscription in group also specifies SONOLC and this is a publication from the same application, then no publication is delivered to the queue.

When altering a subscription made with this option, the fields which imply the grouping, *Hobj* on the MQSUB call (representing the queue and queue manager name), and the *SDCID* cannot be changed. Attempting to alter them causes the call to fail with RC2515 .

This option must be combined with SOSCID with a *SDCID* that is not set to CINONE, and cannot be combined with SOMAN.

### **SOAUID**

When SOAUID is specified, the identity of the subscriber is not restricted to a single user ID. This allows any user to alter or resume the subscription when they have suitable authority. Only a single user can have the subscription at any one time. An attempt to resume use of a subscription currently in use by another application causes the call to fail with RC2429 .

To add this option to an existing subscription, the MQSUB call, using SOALT, must come from the same user ID as the original subscription itself.

If an MQSUB call references an existing subscription with SOAUID set, and the user ID differs from the original subscription, the call succeeds only if the new user ID has authority to subscribe to the topic. On successful completion, future publications to this subscriber are put to the subscriber's queue with the new user ID set in the publication message.

Do not specify both SOAUID and SOFUID. If neither is specified, the default is SOFUID.

### **SOFUID**

When SOFUID is specified, the subscription can be altered or resumed by only the last user ID to alter the subscription. If the subscription has not been altered, it is the user ID that created the subscription.

If an MQSUB verb references an existing subscription with SOAUID set and alters the subscription using SOALT to use the SOFUID, the user ID of the subscription is now fixed at this new user ID. The call succeeds only if the new user ID has authority to subscribe to the topic.

If a user ID other than the one recorded as owning a subscription tries to resume or alter an SOFUID subscription, the call fails with RC2434 . The owning user ID of a subscription can be viewed using the **DISPLAY SBSTATUS** command.

Do not specify both SOAUID and SOFUID. If neither is specified, the default is SOFUID.

**Publication options**: The following options control the way publications are sent to this subscriber. If altering an existing subscription using the SOALT option, these publication options can be changed.

### **SONOLC**

Tells the broker that the application does not want to see any of its own publications. Publications are considered to have originated from the same application if the connection handles are the same. On return from an MQSUB call using SORES this option is set if appropriate.

### **SONEWP**

No currently retained publications are to be sent, when this subscription is created, only new publications. This option only applies when SOCRE is specified. Any subsequent changes to a subscription do not alter the flow of publications and so any publications that have been retained on a topic, has already been sent to the subscriber as new publications.

If this option is specified without SOCRE it causes the call to fail with RC2046 . On return from an MQSUB call using SORES this option is not set even if the subscription was created using this option.

If this option is not used, previously retained messages are sent to the destination queue provided. If this action fails due to an error, either RC2525 or RC2526 , the creation of the subscription fails.

This option is not valid in combination with SOPUBR.

### **SOPUBR**

Setting this option indicates that the subscriber requests information specifically when required. The queue manager does not send unsolicited messages to the subscriber. The retained publication (or possibly multiple publications if a wildcard is specified in the topic) is sent to the subscriber each time an MQSUBRQ call is made using the Hsub handle from a previous MQSUB call. No publications are sent as a result of the MQSUB call using this option. On return from an MQSUB call using SORES this option is set if appropriate.

This option is not valid in combination with SONEWP.

**Wildcard options**: The following options control how wildcards are interpreted in the string provided in the *SDOS* field of the MQSD. You can specify only one of these options. If altering an existing subscription using the SOALT option, these wildcard options cannot be changed. On return from an MQSUB call using SORES the appropriate wildcard option is set.

#### **SOWCHR**

Wildcards only operate on characters within the topic string. The SOWCHR field treats forward slash (/) as just another character with no special significance.

The behavior defined by SOWCHR is shown in the following table:

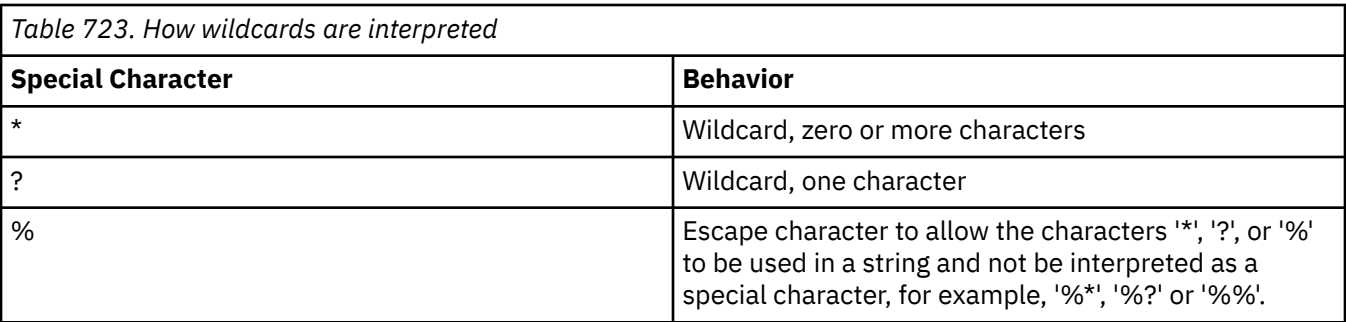

For example, publishing on the following topic:

```
/level0/level1/level2/level3/level4
```
matches subscribers using the following topics:

```
*
/*
/ level0/level1/level2/level3/*
/ level0/level1/*/level3/level4
/ level0/level1/le?el2/level3/level4
```
**Note:** This use of wildcards supplies exactly the meaning provided in IBM MQ V6 and WebSphere MB V6 when using MQRFH1 formatted messages for Publish/Subscribe. It is recommended that this is not used for newly written applications and is only used for applications that were previously running against that version and have not been changed to use the default wildcard behavior as described in SOWTOP.

# **SOWTOP**

Wildcards only operate on topic elements within the topic string. This is the default behavior if none is chosen.

The behavior required by SOWTOP is shown in the following table:

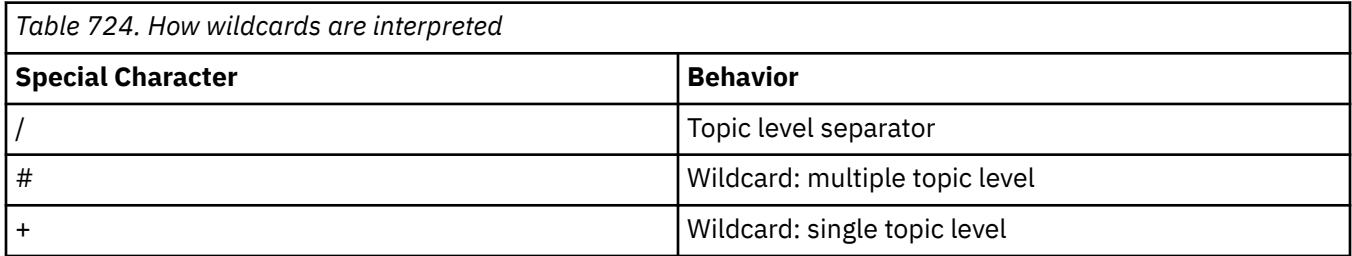

### **Note:**

The '+' and '#' are not treated as wildcards if they are mixed in with other characters (including themselves) within a topic level. In the following string, the '#' and '+' characters are treated as ordinary characters.

level0/level1/#+/level3/level#

For example, publishing on the following topic:

/level0/level1/level2/level3/level4

matches subscribers using the following topics:

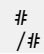

/ level0/level1/level2/level3/# / level0/level1/+/level3/level4

**Note:** This use of wildcards supplies the meaning provided in WebSphere Message Broker 6 when using MQRFH2 formatted messages for Publish/Subscribe.

**Other options**: The following options control the way the API call is issued rather than the subscription. On return from an MQSUB call using SORES these options are unchanged.

#### **SOALTU**

The SDAU field contains a user identifier to use to validate this MQSUB call. The call can succeed only if this SDAU is authorized to open the object with the specified access options, regardless of whether the user identifier under which the application is running is authorized to do so.

### **SOSCID**

The subscription is to use the correlation identifier supplied in the *SDCID* field. If this option is not specified, a correlation identifier is automatically created by the queue manager at subscription time and is returned to the application in the *SDCID* field. See [SDCID \(24-byte bit](#page-1151-0) [string\)SDCID](#page-1151-0) for more information.

### **SOSETI**

The subscription is to use the accounting token and application identity data supplied in the *SDACC* and *SDAID* fields.

If this option is specified, the same authorization check is carried out as if the destination queue was accessed using an MQOPEN call with OOSETI, except in the case where the SOMAN option is also used in which case there is no authorization check on the destination queue.

If this option is not specified, the publications sent to this subscriber has default context information associated with them as follows:

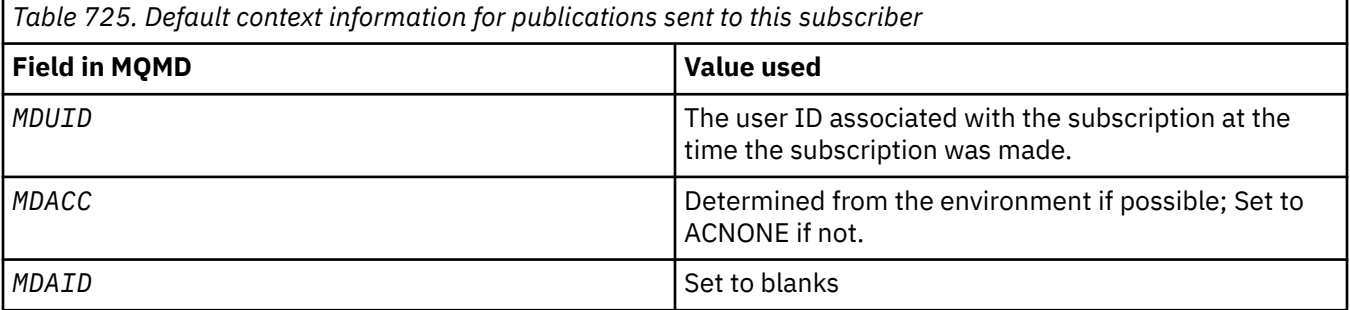

This option is only valid with SOCRE and SOALT. If used with SORES, the *SDACC* and *SDAID* fields are ignored, so this option has no effect.

If a subscription is altered without using this option where previously the subscription had supplied identity context information, default context information is generated for the altered subscription.

If a subscription allowing different user IDs to use it with option SOAUID, is resumed by a different user ID, default identity context is generated for the new user ID now owning the subscription and any subsequent publications are delivered containing the new identity context.

### **SOFIQ**

The MQSUB call fails if the queue manager is in quiescing state. On z/OS, for a CICS or IMS application, this option also forces the MQSUB call to fail if the connection is in quiescing state.

### **SDAU (12 byte character string)**

If you specify SOALTU, this field contains an alternate user identifier that is used to check the authorization for the subscription and for output to the destination queue (specified in the **Hobj** parameter of the MQSUB call), in place of the user identifier that the application is currently running under.

If successful, the user identifier specified in this field is recorded as the subscription owning user identifier in place of the user identifier that the application is currently running under.

If SOALTU is specified and this field is entirely blank up to the first null character or the end of the field, the subscription can succeed only if no user authorization is must subscribe to this topic with the options specified or the destination queue for output.

If SOALTU is not specified, this field is ignored.

On return from an MQSUB call using SORES, this field is unchanged.

This is an input field. The length of this field is given by LNUID. The initial value of this field is 12 blank characters.

### **SDPRI (10 digit signed integer)**

This is the value that is in the *MQPRI* field of the Message Descriptor (MQMD) of all publication messages matching this subscription. For more information about the *MQPRI* field in the MQMD, see [MDPRI](#page-1074-0).

The value must be greater than or equal to zero; zero is the lowest priority. The following special values can also be used:

### **PRQDEF**

When a subscription queue is provided in the Hobj field in the MQSUB call, and is not a managed handle, then the priority for the message is taken from the **DefPriority** attribute of this queue. If the queue so identified is a cluster queue or there is more than one definition in the queuename resolution path then the priority is determined when the publication message is put to the queue as described for [MDPRI](#page-1074-0).

If the MQSUB call uses a managed handle, the priority for the message is taken from the **DefPriority** attribute of the model queue associated with the topic subscribed to.

# **PRPUB**

The priority for the message is the priority of the original publication. This is the initial value of the field.

If altering an existing subscription using the SOALT option, the *MQPRI* of any future publication messages can be changed.

On return from an MQSUB call using SORES, this field is set to the current priority being used for the subscription.

### **SDRO (MQCHARV)**

SDRO is the long object name after the queue manager resolves the name provided in *SDON*.

If the long object name is provided in *SDOS* and nothing is provided in *SDON*, the value returned in this field is the same as provided in *SDOS*.

If this field is omitted (that is SDRO.VSBufSize is zero), the *SDRO* is not returned, but the length is returned in SDRO.VSLength. If the length is shorter than the full *SDRO*, it is truncated and returns as many of the rightmost characters as can fit in the provided length.

If *SDRO* is specified incorrectly, according to the description of how to use the [MQCHARV](#page-969-0) structure, or if it exceeds the maximum length, the call fails with reason code RC2520 .

### **SDSID (4 byte character string)**

This is the structure identifier; the value must be:

### **SDSIDV**

Identifier for Subscription Descriptor structure.

This is always an input field. The initial value of this field is SDSIDV

### **SDSL (10 digit signed integer)**

This is the level associated with the subscription. Publications are only delivered to this subscription if it is in the set of subscriptions with the highest *SDSL* value less than or equal to the PubLevel used at publication time.

The value must be in the range zero to 9. Zero is the lowest level.

The initial value of this field is 1.

If altering an existing subscription using the SOALT option, then *SDSL* cannot be changed.

### **SDSN (MQCHARV)**

SDSN specifies the subscription name.

This field is required only if *SDOPT* specifies the SODUR option, but if it is provided it is used by the queue manager for SONDUR as well. If specified, *SDSN* must be unique within the queue manager, because it is the field used to identify subscriptions.

The maximum length of *SDSN* is 10240.

This field serves two purposes. For a SODUR subscription, it is the means by which you identify a subscription to resume it after it has been created, if you have either closed the handle to the subscription (using the COKPSB option) or have been disconnected from the queue manager. Identifying a subscription to remove it after it has been created is done using the MQSUB call with the SORES option. The SDSN field is also displayed in the administration view of subscriptions in the *SDSN* field in DISPLAY SBSTATUS.

If *SDSN* is specified incorrectly, according to the description of how to use the [MQCHARV](#page-969-0) structure, or if it exceeds the maximum length, or if it is omitted when it is required (that is *SDSN*. *VCHRL* is zero), or if it exceeds the maximum length, the call fails with reason code RC2440 .

This is an input field. The initial values of the fields in this structure are the same as those in the MQCHARV structure.

If altering an existing subscription using the SOALT option, the subscription name cannot be changed, because it is the field used to identify the subscription. It is not changed on output from an MQSUB call with the SORES option.

### **SDSS (MQCHARV)**

SDSS is the string that provides the selection criteria used when subscribing for messages from a topic.

This variable length field is returned on output from an MQSUB call using the SORES option, if a buffer is provided, and if there is also a positive buffer length in VSBufSize. If no buffer is provided on the call, only the length of the selection string is returned in the VSLength field of the MQCHARV. If the buffer provided is smaller than the space required to return the field, only VSBufSize bytes are returned in the provided buffer.

If *SDSS* is specified incorrectly, according to the description of how to use the [MQCHARV](#page-969-0) structure, or if it exceeds the maximum length, the call fails with reason code RC2519 .

# **SDSUD (MQCHARV)**

The data provided on the subscription in this field is included as the mq.SubUserData message property of every publication sent to this subscription.

The maximum length of *SDSUD* is 10240.

If *SDSUD* is specified incorrectly, according to the description of how to use the [MQCHARV](#page-969-0) structure, or if it exceeds the maximum length, the call fails with reason code RC2431.

This is an input field. The initial values of the fields in this structure are the same as those in the MQCHARV structure.

If altering an existing subscription using the SOALT option, the subscription user data can be changed.

This variable length field is returned on output from an MQSUB call using the SORES option, if a buffer is provided and there is a positive buffer length in *VSBufLen*. If no buffer is provided on the call, only the length of the subscription user data is returned in the *VCHRL* field of the MQCHARV. If the buffer provided is smaller than the space required to return the field, only *VSBufLen* bytes are returned in the provided buffer.

### **SDVER (10 digit signed integer)**

This is the structure version number; the value must be:

### **SDVER1**

Version-1 Subscription Descriptor structure.

The following constant specifies the version number of the current version:

### **SDVERC**

Current version of Subscription Descriptor structure.

This is always an input field. The initial value of the field is SDVER1.

# **Initial values**

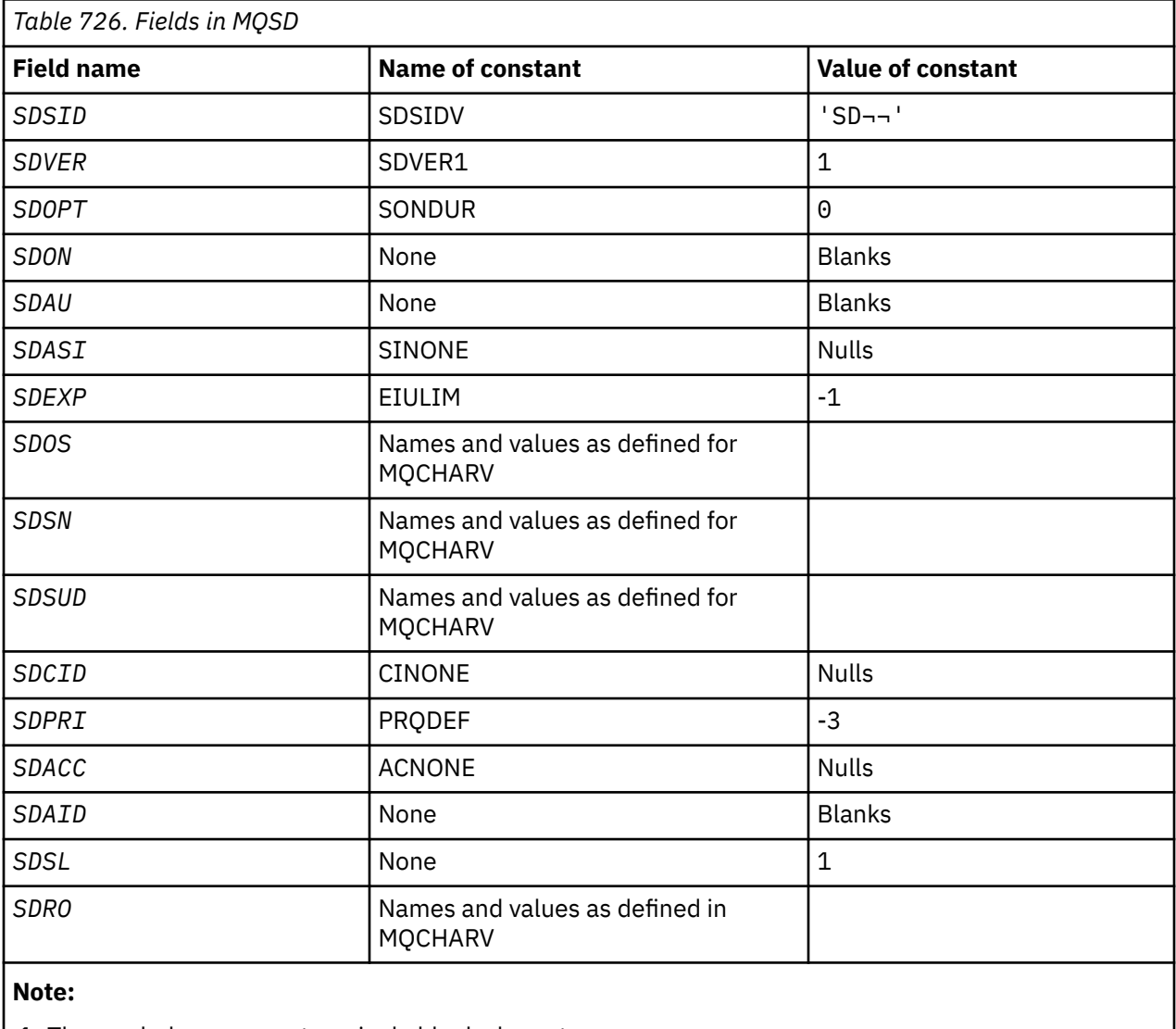

1. The symbol  $\neg$  represents a single blank character.

# **RPG declaration**

D\*..1....:....2....:....3....:....4....:....5....:....6....:....7.. D\* MQSD Structure D\* D\* Structure identifier<br>D SDSID D SDSID 1 4 D\* Structure version number D SDVER 5 8I 0  $D*$  Options associated with subscribing<br>D SDOPT 9 12I 0 D SDOPT D\* Object name D SDON 13 60 D\* Alternate user identifier<br>D SDAU 61 D SDAU 61 72  $D*$  Alternate security identifier<br>D SDASI 73 112 D SDASI 73 112 D\* Expiry of Subscription D SDEXP 113 116I 0 D\* Object Long name  $D$  SDOSP  $D$  117 132\*<br>  $D$  SDOSO 133 136I 0 0 SDOSO 133 136I 0<br>D SDOSS 137 140I 0 D SDOSS 137 140I 0 D SDOSL 141 144I 0<br>D SDOSC 145 148I 0 D SDOSC D\* Subscription name D SDSNP 149 164\*<br>D SDSNO 165 168I 0 D SDSNO 165 168I 0<br>D SDSNS 169 172I 0 0 SDSNS 169 172I 0<br>173 176I 0 173 176I 0 0 SDSNL 173 176I 0<br>D SDSNC 177 180I 0 D SDSNC 177 180I 0 D\* Subscription User data D SDSUDP 181 196\* 0 SDSUDO 197 200I 0<br>197 200I 0 201 204I 0 D SDSUDS 201 204I 0 D SDSUDL D SDSUDC 209 212I 0 D\* Correlation Id related to this subscription<br>D SDCID 213 236 D SDCID D\* Priority set in publications D SDPRI  $D*$  Accounting Token set in publications<br>D SDACC 241 272 D SDACC  $D*$  Appl Identity Data set in publications<br>D SDAID 273 304 D SDAID D\* Message Selector D SDSSP 305 320\*<br>D SDSSO 321 324I 0 D SDSSO 321 324I 0 D SDSSS 325<br>ID SDSSI 329 329 332I 0<br>333 336 D SDSSC D\* Subscription level<br>D SDSL 337 340 0  $D*$  Resolved Long object name<br>D SDROP D SDROP 341 356\* D SDROO 357 360I 0<br>D SDROS 361 364I 0 D SDROS 361 364I 0 D SDROL 365 368I 0<br>D SDROC 369 372I 0 D SDROC

# **MBMI** MOSMPO (Set message property options) on IBM i

The **MQSMPO** structure allows applications to specify options that control how properties of messages are set.

# **Overview**

**Purpose**: The structure is an input parameter on the **MQSETMP** call.

**Character set and encoding**: Data in **MQSMPO** must be in the character set of the application and encoding of the application (ENNAT).

- • ["Fields" on page 1165](#page-1164-0)
- • ["Initial values" on page 1166](#page-1165-0)

### <span id="page-1164-0"></span>• ["RPG declaration" on page 1166](#page-1165-0)

# **Fields**

The MQSMPO structure contains the following fields; the fields are described in **alphabetical order**:

# **SPOPT (10-digit signed integer)**

**Location options:** The following options relate to the relative location of the property compared to the property cursor:

### **SPSETF**

Sets the value of the first property that matches the specified name, or if it does not exist, adds a new property after all other properties with a matching hierarchy.

### **SPSETC**

Sets the value of the property pointed to by the property cursor. The property pointed to by the property cursor is the one that was last inquired using either the IPINQF or the IPINQN option.

The property cursor is reset when the message handle is reused, or when the message handle is specified in the *HMSG* field of the MQGMO structure on an MQGET call or the MQPMO structure on an MQPUT call.

If this option is used when the property cursor has not yet been established or if the property pointed to by the property cursor has been deleted, the call fails with completion code CCFAIL and reason code RC2471.

### **SPSETA**

Sets a new property after the property pointed to by the property cursor. The property pointed to by the property cursor is the one that was last inquired using either the IPINQF or the IPINQO option.

The property cursor is reset when the message handle is reused, or when the message handle is specified in the *HMSG* field of the MQGMO structure on an MQGET call or the MQPMO structure on an MQPUT call.

If this option is used when the property cursor has not yet been established or if the property pointed to by the property cursor has been deleted, the call fails with completion code CCFAIL and reason code RC2471.

If you need none of the options described, use the following option:

# **SPNONE**

No options specified.

This is always an input field. The initial value of this field is SPSETF.

# **SPSID (10-digit signed integer)**

This is the structure identifier; the value must be:

# **SPSIDV**

Identifier for set message property options structure.

This is always an input field. The initial value of this field is **SPSIDV**.

# **SPVAKCSI (10-digit signed integer)**

The character set of the property value to be set if the value is a character string.

This is always an input field. The initial value of this field is **CSAPL**.

# **SPVALENC (10-digit signed integer)**

The encoding of the property value to be set if the value is numeric.

This is always an input field. The initial value of this field is **ENNAT**.

# <span id="page-1165-0"></span>**SPVER (10-digit signed integer)**

This is the structure version number; the value must be:

### **SPVER1**

Version-1 set message property options structure.

The following constant specifies the version number of the current version:

### **SPVERC**

Current version of set message property options structure.

This is always an input field. The initial value of this field is **SPVER1**.

# **Initial values**

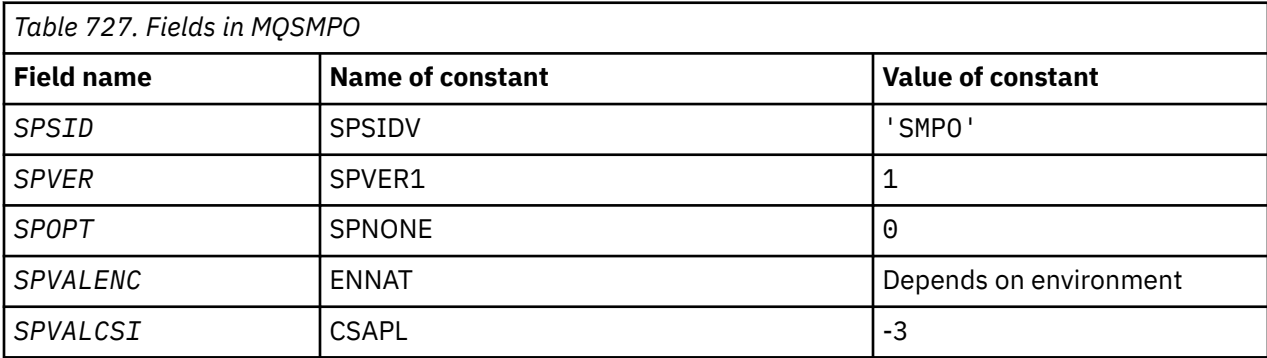

# **RPG declaration**

```
 D* MQSMPO Structure
   D*D*D* Structure identifier<br>D SPSID
                        1 4 INZ('SMPO')
    D*
 D* Structure version number
D SPVER 5 8I 0 INZ(1)
    D*
    ** Options that control the action of
   D* MQSETMP<br>D SPOPT
    D SPOPT 9 12I 0 INZ(0)
a da D∗
 D* Encoding of Value
 D SPVALENC 13 16I 0 INZ(273)
 D*
 D* Character set identifier of Value
 D SPVALCSI 17 20I 0 INZ(-3)
```
# **MUSRO (Subscription Request Options) on IBM i**

The MQSRO structure allows the application to specify options that control how a subscription request is made.

# **Overview**

**Purpose**: The structure is an input/output parameter on the MQSUBRQ call.

**Version**: The current version of MQSRO is SRVER1.

- • ["Fields" on page 1167](#page-1166-0)
- • ["Initial values" on page 1167](#page-1166-0)
- • ["RPG declaration" on page 1168](#page-1167-0)

# <span id="page-1166-0"></span>**Fields**

The MQSRO structure contains the following fields; the fields are described in **alphabetical order**:

# **SRNMP (10-digit signed integer)**

This is an output field, returned to the application to indicate the number of publications sent to the subscription queue as a result of this call. Although this number of publications have been sent as a result of this call, there is no guarantee that this many messages will be available for the application to get, especially if they are non-persistent messages.

There may be more than one publication if the topic subscribed to, contained a wildcard. If no wildcards were present in the topic string when the subscription represented by *HSUB* was created, then at most one publication is sent as a result of this call.

### **SROPT (10-digit signed integer)**

One of the following options must be specified. Only one option can be specified.

**Other options:** The following option controls what happens when the queue manager is quiescing:

# **SRFIQ**

The MQSUBRQ call fails if the queue manager is in the quiescing state.

**Default option:** If the option described previously is not required, the following option must be used:

# **SRNONE**

Use this value to indicate that no other options have been specified; all options assume their default values.

SRNONE helps program documentation. Although it is not intended that this option be used with any other, because its value is zero, this use cannot be detected.

### **SRSID (4-byte character string)**

This is the structure identifier; the value must be:

### **SRSIDV**

Identifier for Subscription Request SROPT structure.

This is always an input field. The initial value of this field is SRSIDV.

# **SRVER (10-digit signed integer)**

This is the structure version number; the value must be:

# **SRVER1**

Version-1 Subscription Request Options structure.

The following constant specifies the version number of the current version:

### **SRVERC**

Current version of Subscription Request Options structure.

This is always an input field. The initial value of this field is SRVER1.

# **Initial values**

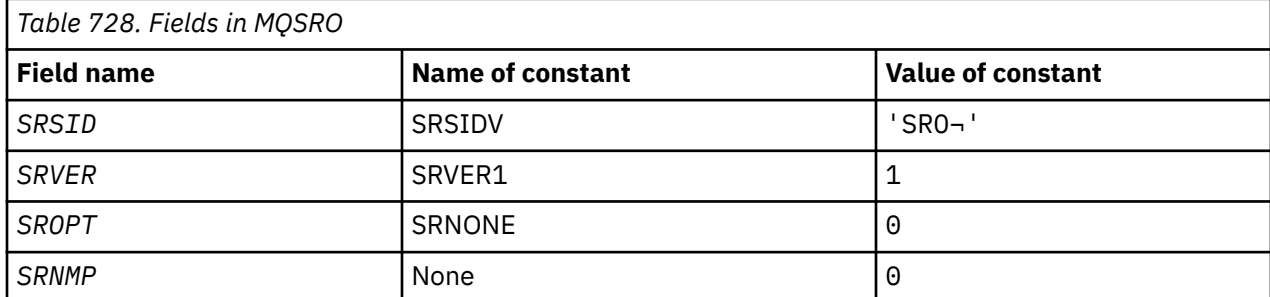

<span id="page-1167-0"></span>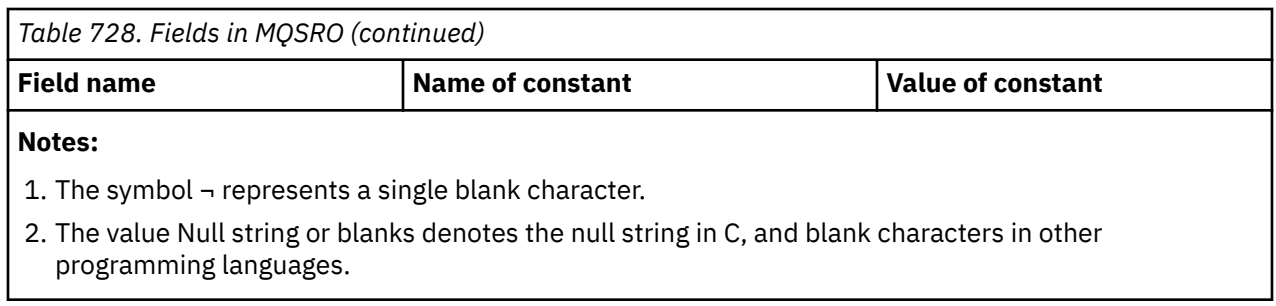

# **RPG declaration**

```
D*..1....:....2....:....3....:....4....:....5....:....6....:....7..
D* MQSRO Structure
D*
D* Structure identifier
D SRSID 1 4
D* Structure version number
D SRVER 5 8I 0
D* Options that control the action of MQSUBRQ<br>D SROPT 9 12I 0
D SROPT 9 12I 0
D* Number of publications sent
D SRNMP 13 16I 0
```
# **MQSTS (Status reporting structure) on IBM i**

The MQSTS structure describes the data in the status structure returned by the MQSTAT command.

# **Overview**

**Character set and encoding**: Character data in MQSTS is in the character set of the local queue manager; this is given by the *CodedCharSetId* queue manager attribute. Numeric data in MQSTS is in the native machine encoding; this is given by *ENNAT*.

**Usage**: The MQSTAT command is used to retrieve status information. This information is returned in an MQSTS structure. For information about MQSTAT, see ["MQSTAT \(Retrieve status information\) on IBM i" on](#page-1293-0) [page 1294](#page-1293-0).

- "Fields" on page 1168
- • ["Initial values" on page 1171](#page-1170-0)
- • ["RPG declaration" on page 1172](#page-1171-0)

# **Fields**

The MQSTS structure contains the following fields; the fields are described in **alphabetical order**:

# **STSCC (10-digit signed integer)**

This is the completion code resulting from the first error reported in the MQSTS structure.

This is always an output field. The initial value of this field is CCOK.

# **STSFC (10-digit signed integer)**

This is the number of asynchronous put calls that failed.

This is an output field. The initial value of this field is 0.

# **STSOBJN (48-byte character string)**

This is the local name of the object involved in the first failure.

This is an output field. The initial value of this field is 48 blank characters.

### **STSOQMGR (48-byte character string)**

This is the name of the queue manager on which the *STSOBJN* object is defined. A name that is entirely blank up to the first null character or the end of the field denotes the queue manager to which the application is connected (the local queue manager).

This is an output field. The initial value of this field is 48 blank characters.

### **STSOO (10-digit signed integer)**

The STSOO used to open the object being reported upon. Present only in version 2 of MQSTS or higher.

The value of STSOO depends on the value of the MQSTAT **STYPE** parameter.

# **STATAPT**

Zero.

### **STATREC**

Zero.

### **STATRER**

The STSOO used when the failure occurred. The reason for the failure is reported in the *STSCC* and *STSRC* fields in the MQSTS structure.

STSOO is an output field. Its initial value is zero.

### **STSOS (MQCHARV)**

Long object name of failing object being reported on. Present only in version 2 of MQSTS or higher.

STSOS is a MQCHARV field with a maximum length of 10240. See [MQCHARV](#page-969-0) for a description of how to use the MQCHARV structure.

The interpretation of STSOS depends on the value of the MQSTAT **STYPE** parameter.

# **STATAPT**

This is the long object name of the queue or topic used in the MQPUT operation, which failed.

# **STATREC**

Zero length string

### **STATRER**

This is the long object name of the object that caused the reconnection to fail.

STSOS is an output field. Its initial value is a zero length string.

# **STSOT (10-digit signed integer)**

The type of object being named in *ObjectName*. Possible values are:

### **OTALSQ**

Alias queue.

# **OTLOCQ**

Local queue.

# **OTMODQ**

Model queue.

### **OTQ**

Queue.

# **OTREMQ**

Remote queue.

# **OTTOP**

Topic.

This is always an output field. The initial value of this field is OTQ.

### **STSRC (10-digit signed integer)**

This is the reason code resulting from the first error reported in the MQSTS structure

This is always an output field. The initial value of this field is RCNONE.

### **STSROBJN (48-byte character string)**

This is the name of the destination queue named in *STSOBJN* after the local queue manager resolves the name. The name returned is the name of a queue that exists on the queue manager identified by *STSRQMGR*.

A nonblank value is returned only if the object is a single queue opened for browse, input, or output (or any combination). If the object opened is any of the following, *STSROBJN* is set to blanks:

- A topic
- A queue, but not opened for browse, input, or output

This is an output field. The initial value of this field is 48 blank characters.

### **STSRQMGR (48-byte character string)**

This is the name of the destination queue manager after the local queue manager resolves the name. The name returned is the name of the queue manager that owns the queue identified by *STSROBJN*. *STSRQMGR* can be the name of the local queue manager.

If *STSROBJN* is a shared queue that is owned by the queue sharing group to which the local queue manager belongs, *STSRQMGR* is the name of the queue sharing group. If the queue is owned by some other queue sharing group, *STSROBJN* can be the name of the queue sharing group or the name of a queue manager that is a member of the queue sharing group (the nature of the value returned is determined by the queue definitions that exist at the local queue manager).

A nonblank value is returned only if the object is a single queue opened for browse, input, or output (or any combination). If the object opened is any of the following, *STSRQMGR* is set to blanks:

- A topic
- A queue, but not opened for browse, input, or output
- A cluster queue with OOBNDN specified (or with OOBNDQ in effect when the **DefBind** queue attribute has the value OOBNDN)

This is an output field. The initial value of this field is 48 blank characters.

### **STSSC (10-digit signed integer)**

This is the number of asynchronous put calls that succeeded.

This is an output field. The initial value of this field is 0.

### **STSSID (4-byte character string)**

This is the structure identifier. The value must be:

### **STSSID**

Identifier for status reporting structure.

The initial value of this field is STSSID.

### **STSSO (10 digit signed integer)**

The STSSO used to open the failing subscription. Present only in version 2 of MQSTS or higher.

The interpretation of STSSO depends on the value of the MQSTAT **STYPE** parameter.

### **STATAPT**

Zero.

### **STATREC**

Zero.

### <span id="page-1170-0"></span>**STATRER**

The STSSO used when the failure occurred. The reason for the failure is reported in the *STSCC* and *STSRC* fields in the MQSTS structure. If the failure is not related to subscribing to a topic, the value returned is zero.

STSSO is an output field. Its initial value is zero.

### **STSSUN (MQCHARV)**

The name of the failing subscription. Present only in version 2 of MQSTS or higher.

STSSUN is a MQCHARV field with a maxiumum length of 10240. See [MQCHARV](#page-969-0) for a description of how to use the MQCHARV structure.

The interpretation of STSSUN depends on the value of the MQSTAT **STYPE** parameter.

### **STATAPT**

Zero length string.

### **STATREC**

Zero length string.

# **STATRER**

The name of the subscription that caused reconnection to fail. If no subscription name is available, or the failure is not related to a subscription, this is a zero-length string.

STSSUN is an output field. Its initial value is a zero length string.

# **STSVER (10-digit signed integer)**

This is the structure version number. The value must be:

### **STSVR1**

Version number for status reporting structure.

The following constant specifies the version number of the current version:

# **STSVRC**

Current version of status reporting structure.

The initial value of this field is STSVR1.

# **STSWC (10-digit signed integer)**

This is the number of asynchronous put calls that completed with a warning.

This is an output field. The initial value of this field is 0.

# **Initial values**

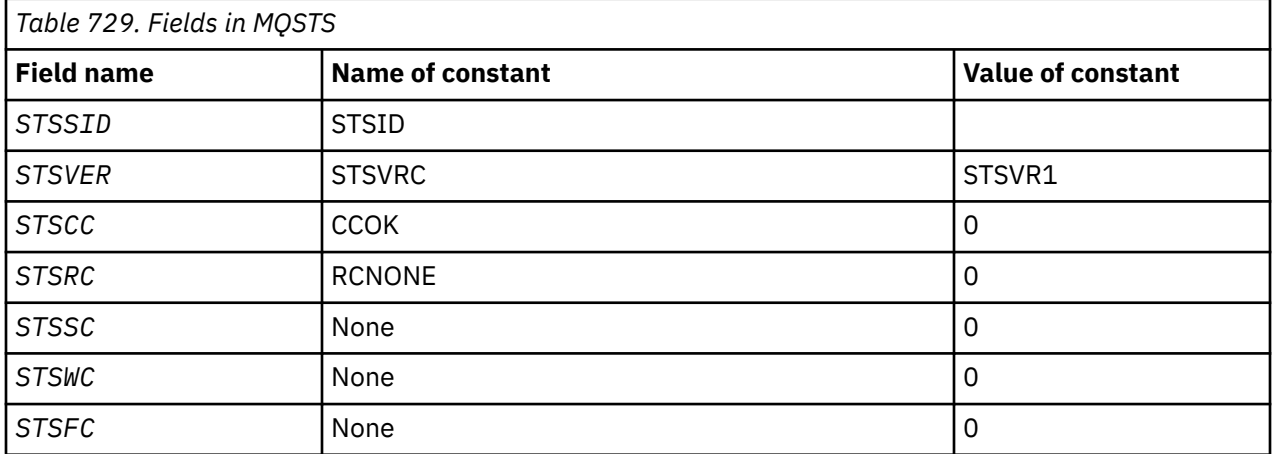

<span id="page-1171-0"></span>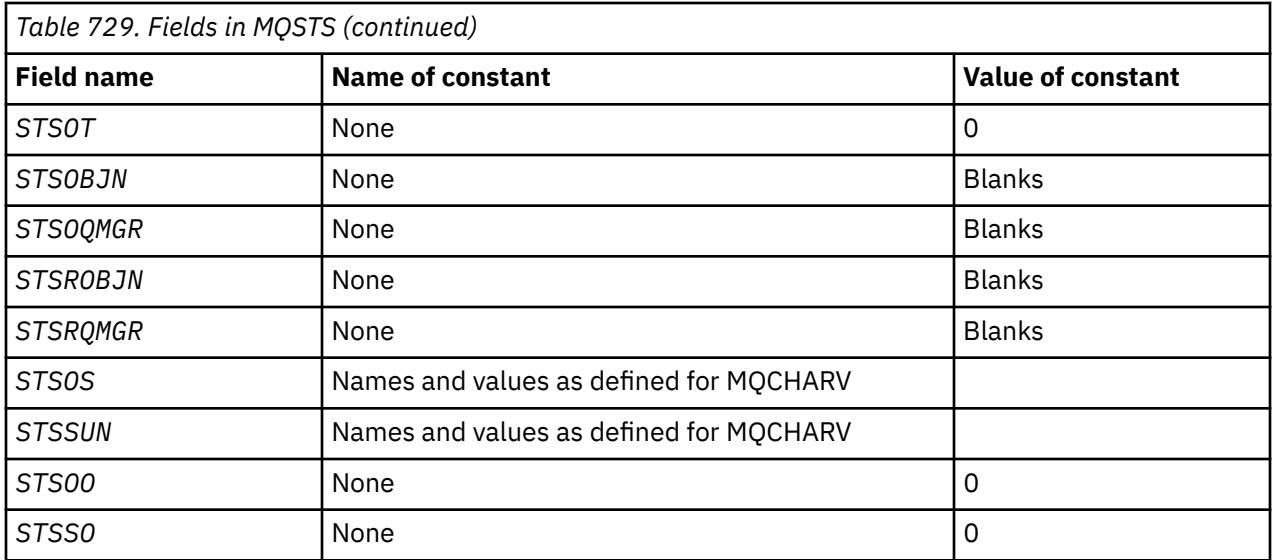

# **RPG declaration**

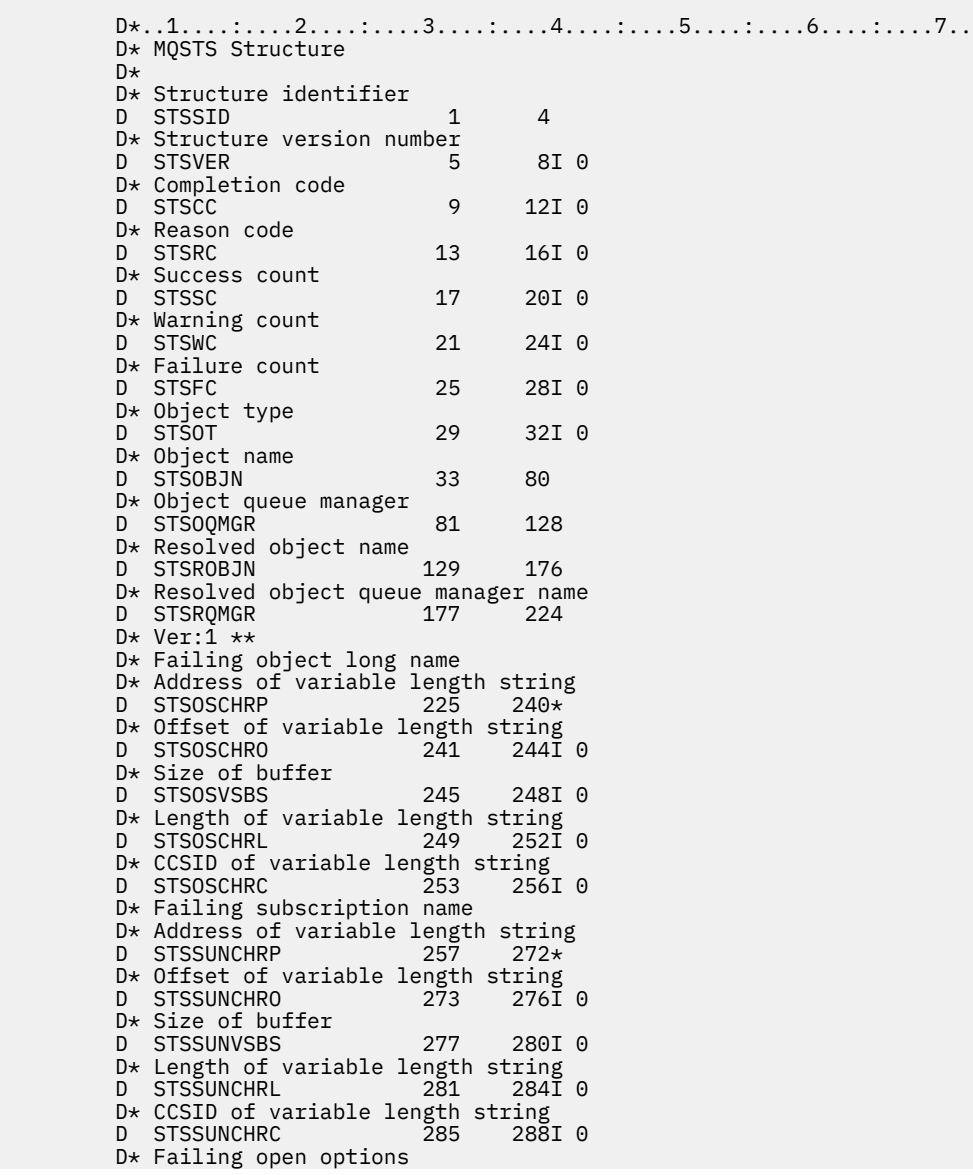

```
 D STSOO 289 292I 0
 D* Failing subscription options
 D STSSO 293 296I 0
      D* Ver:2 **
```
# **MQTM - Trigger message**

The MQTM structure describes the data in the trigger message that is sent by the queue manager to a trigger-monitor application when a trigger event occurs for a queue.

# **Overview**

**Purpose**: This structure is part of the IBM MQ Trigger Monitor Interface (TMI), which is one of the IBM MQ framework interfaces.

**Format name**: FMTM.

**Character set and encoding**: Character data in MQTM is in the character set of the queue manager that generates the MQTM. Numeric data in MQTM is in the machine encoding of the queue manager that generates the MQTM.

The character set and encoding of the MQTM are given by the *MDCSI* and *MDENC* fields in:

- The MQMD (if the MQTM structure is at the start of the message data), or
- The header structure that precedes the MQTM structure (all other cases).

**Usage**: A trigger-monitor application may need to pass some or all of the information in the trigger message to the application which is started by the trigger-monitor application. Information which may be needed by the started application includes *TMQN*, *TMTD*, and *TMUD*. The trigger-monitor application can pass the MQTM structure directly to the started application, or pass an MQTMC2 structure instead, depending on what is permitted by the environment and convenient for the started application. For information about MQTMC2, see ["MQTMC2 \(Trigger message 2 - character format\) on IBM i" on page](#page-1176-0) [1177](#page-1176-0).

• On IBM i, the trigger-monitor application provided with IBM MQ passes an MQTMC2 structure to the started application.

For information about triggers, see Prerequisites for triggering.

- "MQMD for a trigger message" on page 1173
- • ["Fields" on page 1174](#page-1173-0)
- • ["Initial values" on page 1176](#page-1175-0)
- • ["RPG declaration" on page 1177](#page-1176-0)

# **MQMD for a trigger message**

*Table 730. Settings for the fields in the MQMD of a trigger message generated by the queue manager*

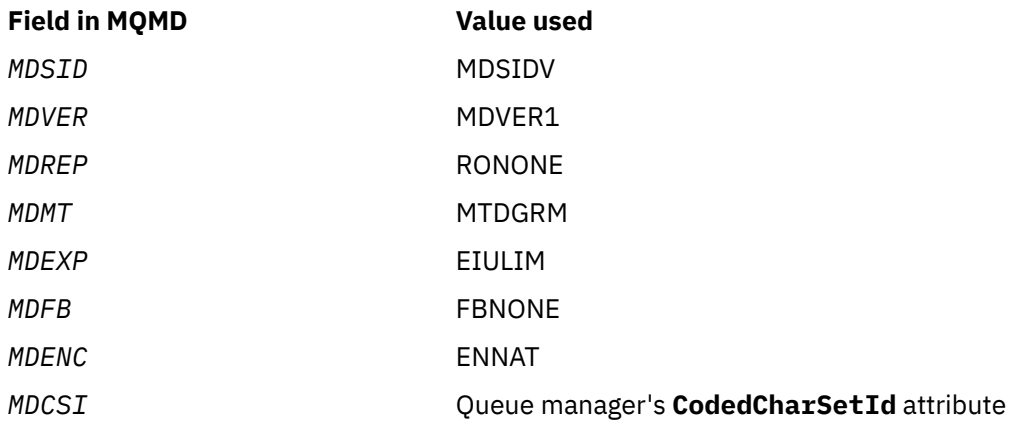

<span id="page-1173-0"></span>*Table 730. Settings for the fields in the MQMD of a trigger message generated by the queue manager (continued)*

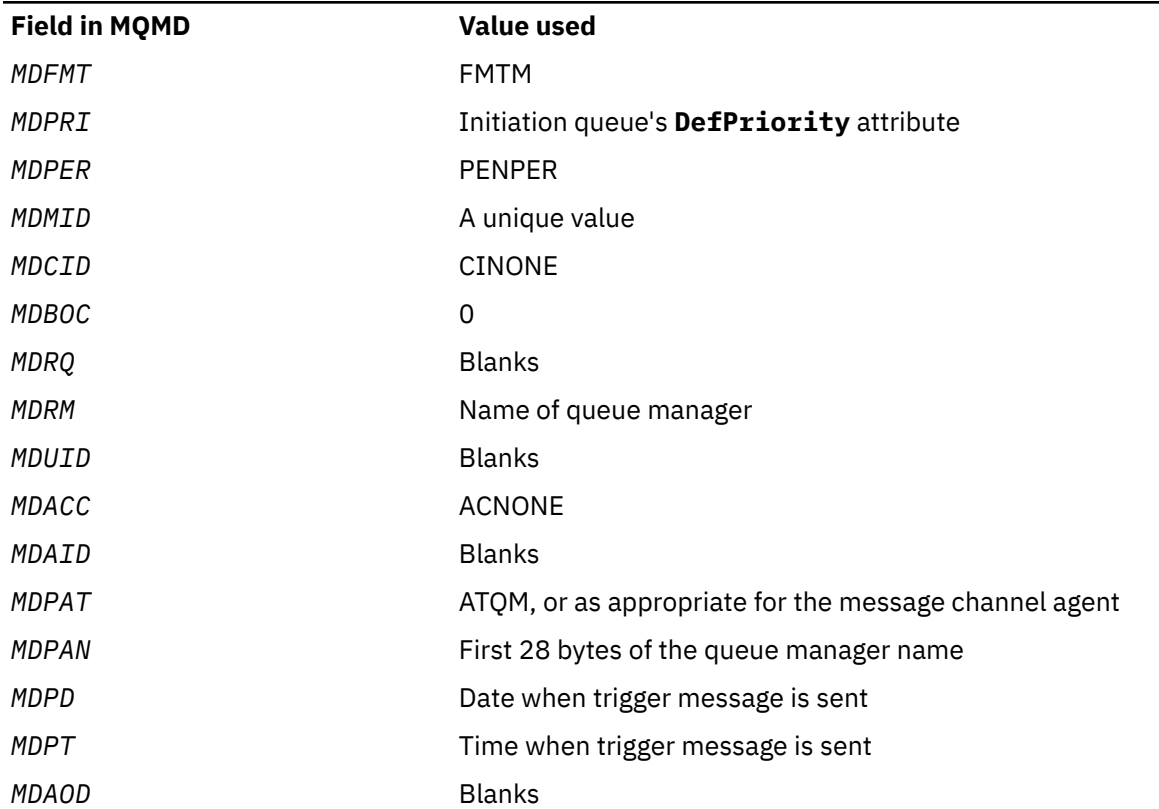

An application that generates a trigger message is recommended to set similar values, except for the following:

- The *MDPRI* field can be set to PRQDEF (the queue manager will change this to the default priority for the initiation queue when the message is put).
- The *MDRM* field can be set to blanks (the queue manager will change this to the name of the local queue manager when the message it put).
- The context fields should be set as appropriate for the application.

# **Fields**

The MQTM structure contains the following fields; the fields are described in **alphabetical order**:

# **TMAI (256-byte character string)**

Application identifier.

This is a character string that identifies the application to be started, and is used by the triggermonitor application that receives the trigger message. The queue manager initializes this field with the value of the **ApplId** attribute of the process object identified by the *TMPN* field; see ["Attributes for](#page-1332-0) [process definitions on IBM i" on page 1333](#page-1332-0) for details of this attribute. The content of this data is of no significance to the queue manager.

The meaning of *TMAI* is determined by the trigger-monitor application. The trigger monitor provided by IBM MQ requires *TMAI* to be the name of an executable program.

The length of this field is given by LNPROA. The initial value of this field is 256 blank characters.

# **TMAT (10-digit signed integer)**

Application type.

This identifies the nature of the program to be started, and is used by the trigger-monitor application that receives the trigger message. The queue manager initializes this field with the value of the **ApplType** attribute of the process object identified by the *TMPN* field; see ["Attributes for process](#page-1332-0) [definitions on IBM i" on page 1333](#page-1332-0) for details of this attribute. The content of this data is of no significance to the queue manager.

*TMAT* can have one of the following standard values. User-defined types can also be used, but should be restricted to values in the range ATUFST through ATULST:

### **ATCICS**

CICS transaction.

### **ATVSE**

CICS/VSE transaction.

### **AT400**

IBM i application.

### **ATUFST**

Lowest value for user-defined application type.

### **ATULST**

Highest value for user-defined application type.

The initial value of this field is 0.

# **TMED (128-byte character string)**

Environment data.

This is a character string that contains environment-related information pertaining to the application to be started, and is used by the trigger-monitor application that receives the trigger message. The queue manager initializes this field with the value of the **EnvData** attribute of the process object identified by the *TMPN* field; see ["Attributes for process definitions on IBM i" on page 1333](#page-1332-0) for details of this attribute. The content of this data is of no significance to the queue manager.

The length of this field is given by LNPROE. The initial value of this field is 128 blank characters.

### **TMPN (48-byte character string)**

Name of process object.

This is the name of the queue manager process object specified for the triggered queue, and can be used by the trigger-monitor application that receives the trigger message. The queue manager initializes this field with the value of the **ProcessName** attribute of the queue identified by the *TMQN* field; see ["Attributes for queues" on page 1304](#page-1303-0) for details of this attribute.

Names that are shorter than the defined length of the field are always padded to the right with blanks; they are not ended prematurely by a null character.

The length of this field is given by LNPRON. The initial value of this field is 48 blank characters.

### **TMQN (48-byte character string)**

Name of triggered queue.

This is the name of the queue for which a trigger event occurred, and is used by the application started by the trigger-monitor application. The queue manager initializes this field with the value of the **QName** attribute of the triggered queue; see ["Attributes for queues" on page 1304](#page-1303-0) for details of this attribute.

Names that are shorter than the defined length of the field are padded to the right with blanks; they are not ended prematurely by a null character.

The length of this field is given by LNQN. The initial value of this field is 48 blank characters.

# <span id="page-1175-0"></span>**TMSID (4-byte character string)**

Structure identifier.

The value must be:

### **TMSIDV**

Identifier for trigger message structure.

The initial value of this field is TMSIDV.

# **TMTD (64-byte character string)**

Trigger data.

This is free-format data for use by the trigger-monitor application that receives the trigger message. The queue manager initializes this field with the value of the **TriggerData** attribute of the queue identified by the *TMQN* field; see ["Attributes for queues" on page 1304](#page-1303-0) for details of this attribute. The content of this data is of no significance to the queue manager.

The length of this field is given by LNTRGD. The initial value of this field is 64 blank characters.

# **TMUD (128-byte character string)**

User data.

This is a character string that contains user information relevant to the application to be started, and is used by the trigger-monitor application that receives the trigger message. The queue manager initializes this field with the value of the **UserData** attribute of the process object identified by the *TMPN* field; see ["Attributes for process definitions on IBM i" on page 1333](#page-1332-0) for details of this attribute. The content of this data is of no significance to the queue manager.

The length of this field is given by LNPROU. The initial value of this field is 128 blank characters.

### **TMVER (10-digit signed integer)**

Structure version number.

The value must be:

### **TMVER1**

Version number for trigger message structure.

The following constant specifies the version number of the current version:

### **TMVERC**

Current version of trigger message structure.

The initial value of this field is TMVER1.

# **Initial values**

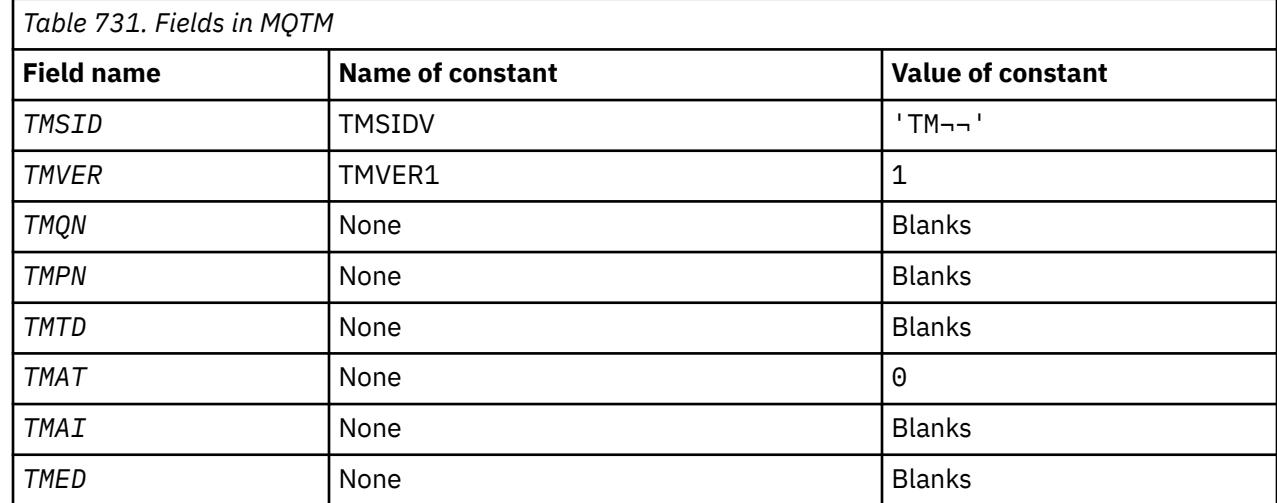

<span id="page-1176-0"></span>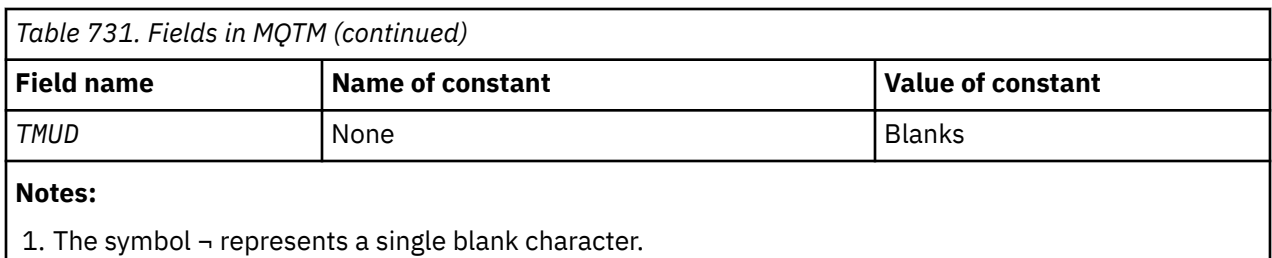

# **RPG declaration**

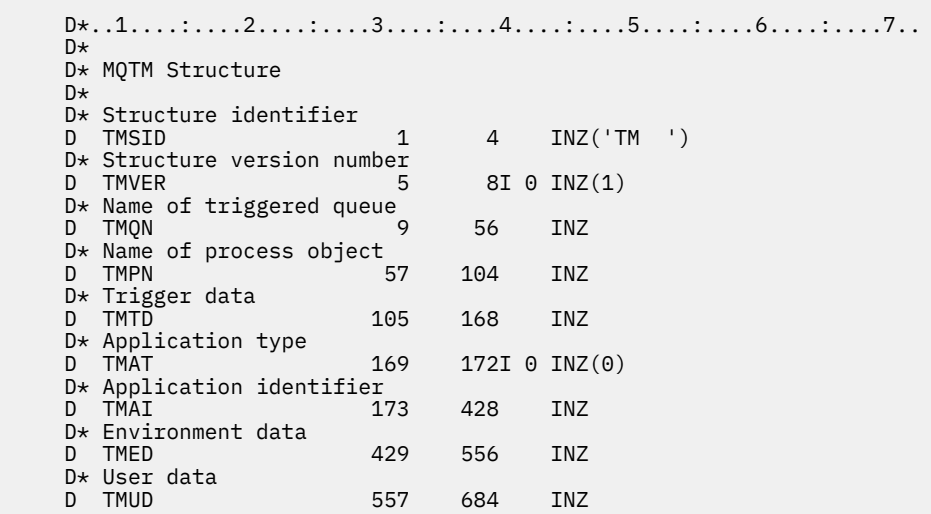

# **MBMI MQTMC2 (Trigger message 2 - character format) on IBM i**

When a trigger-monitor application retrieves a trigger message (MQTM) from an initiation queue, the trigger monitor might need to pass some or all of the information in the trigger message to the application that is started by the trigger monitor.

# **Overview**

**Purpose**: Information that may be needed by the started application includes *TC2QN*, *TC2TD*, and *TC2UD*. The trigger monitor application can pass the MQTM structure directly to the started application, or pass an MQTMC2 structure instead, depending on what is permitted by the environment and convenient for the started application.

This structure is part of the IBM MQ Trigger Monitor Interface (TMI), which is one of the IBM MQ framework interfaces.

**Character set and encoding**: Character data in MQTMC2 is in the character set of the local queue manager; this is given by the **CodedCharSetId** queue manager attribute.

**Usage**: The MQTMC2 structure is like the format of the MQTM structure. The difference is that the non-character fields in MQTM are changed in MQTMC2 to character fields of the same length, and the queue manager name is added at the end of the structure.

- On IBM i, the trigger monitor application provided with IBM MQ passes an MQTMC2 structure to the started application.
- • ["Fields" on page 1178](#page-1177-0)
- • ["Initial values" on page 1179](#page-1178-0)
- • ["RPG declaration" on page 1179](#page-1178-0)

# <span id="page-1177-0"></span>**Fields**

The MQTMC2 structure contains the following fields; the fields are described in **alphabetical order**:

# **TC2AI (256-byte character string)**

Application identifier.

See the *TMAI* field in the MQTM structure.

# **TC2AT (4-byte character string)**

Application type.

This field always contains blanks, whatever the value in the *TMAT* field in the MQTM structure of the original trigger message.

# **TC2ED (128-byte character string)**

Environment data.

See the *TMED* field in the MQTM structure.

# **TC2PN (48-byte character string)**

Name of process object.

See the *TMPN* field in the MQTM structure.

# **TC2QMN (48-byte character string)**

Queue manager name.

This is the name of the queue manager at which the trigger event occurred.

# **TC2QN (48-byte character string)**

Name of triggered queue.

See the *TMQN* field in the MQTM structure.

# **TC2SID (4-byte character string)**

Structure identifier.

The value must be:

# **TCSIDV**

Identifier for trigger message (character format) structure.

# **TC2TD (64-byte character string)**

Trigger data.

See the *TMTD* field in the MQTM structure.

# **TC2UD (128-byte character string)**

User data.

See the *TMUD* field in the MQTM structure.

# **TC2VER (4-byte character string)**

Structure version number.

The value must be:

# **TCVER2**

Version 2 trigger message (character format) structure.

The following constant specifies the version number of the current version:

# **TCVERC**

Current version of trigger message (character format) structure.

# <span id="page-1178-0"></span>**Initial values**

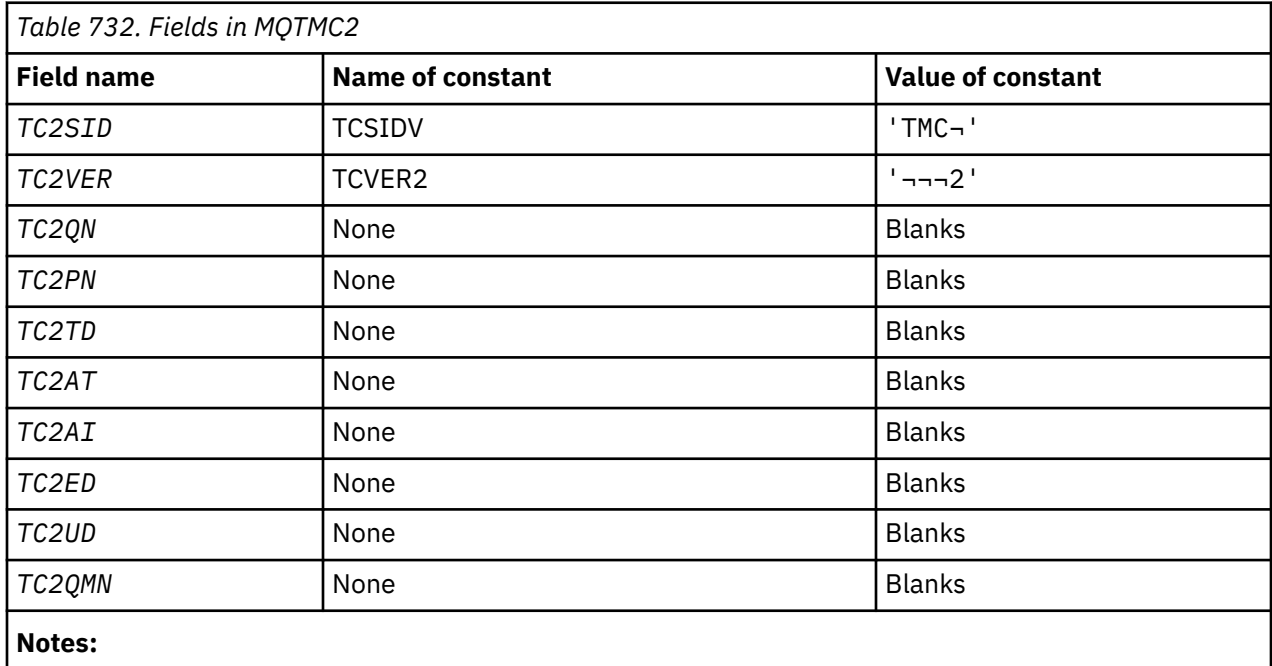

1. The symbol  $\neg$  represents a single blank character.

# **RPG declaration**

```
 D*..1....:....2....:....3....:....4....:....5....:....6....:....7..
 D* MQTMC2 Structure
    D*
    D* Structure identifier
   D TC2SID 1 4
   D* Structure version number<br>D TC2VER 5
D TC2VER 5 8
 D* Name of triggered queue
 D TC2QN 9 56
   D* Name of process object<br>D TC2PN 57
   D TC2PN 57 104
 D* Trigger data
 D TC2TD 105 168
    D* Application type
   D TC2AT 169 172
   D* Application identifier<br>D TC2AI 173
    D TC2AI 173 428
 D* Environment data
 D TC2ED 429 556
    D* User data
    D TC2UD 557 684
 D* Queue manager name
 D TC2QMN 685 732
```
# **MQWIH (Work information header) on IBM i**

The MQWIH structure describes the information that must be present at the start of a message that is to be handled by the z/OS workload manager.

# **Overview**

**Format name**: FMWIH.

**Character set and encoding**: The fields in the MQWIH structure are in the character set and encoding given by the *MDCSI* and *MDENC* fields in the header structure that precedes MQWIH, or by those fields in the MQMD structure if the MQWIH is at the start of the application message data.

The character set must be one that has single-byte characters for the characters that are valid in queue names.

**Usage**: If a message is to be processed by the z/OS workload manager, the message must begin with an MQWIH structure.

- "Fields" on page 1180
- • ["Initial values" on page 1182](#page-1181-0)
- • ["RPG declaration" on page 1182](#page-1181-0)

# **Fields**

The MQWIH structure contains the following fields; the fields are described in **alphabetical order**:

### **WICSI (10-digit signed integer)**

Character-set identifier of data that follows MQWIH.

This specifies the character set identifier of the data that follows the MQWIH structure; it does not apply to character data in the MQWIH structure itself.

On the MQPUT or MQPUT1 call, the application must set this field to the value appropriate to the data. The following special value can be used:

### **CSINHT**

Inherit character-set identifier of this structure.

Character data in the data *following* this structure is in the same character set as this structure.

The queue manager changes this value in the structure sent in the message to the actual character-set identifier of the structure. Provided no error occurs, the value CSINHT is not returned by the MQGET call.

CSINHT cannot be used if the value of the *MDPAT* field in MQMD is ATBRKR.

The initial value of this field is CSUNDF.

#### **WIENC (10-digit signed integer)**

Numeric encoding of data that follows MQWIH.

This specifies the numeric encoding of the data that follows the MQWIH structure; it does not apply to numeric data in the MQWIH structure itself.

On the MOPUT or MOPUT1 call, the application must set this field to the value appropriate to the data.

The initial value of this field is 0.

### **WIFLG (10-digit signed integer)**

Flags

The value must be:

### **WINONE**

No flags.

The initial value of this field is WINONE.

### **WIFMT (8-byte character string)**

Format name of data that follows MQWIH.

This specifies the format name of the data that follows the MQWIH structure.

On the MQPUT or MQPUT1 call, the application must set this field to the value appropriate to the data. The rules for coding this field are the same as those for the *MDFMT* field in MQMD.

The length of this field is given by LNFMT. The initial value of this field is FMNONE.

### **WILEN (10-digit signed integer)**

Length of MQWIH structure.

The value must be:

### **WILEN1**

Length of version-1 work information header structure.

The following constant specifies the length of the current version:

### **WILENC**

Length of current version of work information header structure.

The initial value of this field is WILEN1.

### **WIRSV (32-byte character string)**

Reserved.

This is a reserved field; it must be blank.

### **WISID (4-byte character string)**

Structure identifier.

The value must be:

### **WISIDV**

Identifier for work information header structure.

The initial value of this field is WISIDV.

### **WISNM (32-byte character string)**

Service name.

This is the name of the service that is to process the message.

The length of this field is given by LNSVNM. The initial value of this field is 32 blank characters.

# **WISST (8-byte character string)**

Service step name.

This is the name of the step of *WISNM* to which the message relates.

The length of this field is given by LNSVST. The initial value of this field is 8 blank characters.

# **WITOK (16-byte bit string)**

Message token.

This is a message token that uniquely identifies the message.

For the MQPUT and MQPUT1 calls, this field is ignored. The length of this field is given by LNMTOK. The initial value of this field is MTKNON.

### **WIVER (10-digit signed integer)**

Structure version number.

The value must be:

### **WIVER1**

Version-1 work information header structure.

The following constant specifies the version number of the current version:

### **WIVERC**

Current version of work information header structure.

The initial value of this field is WIVER1.

# <span id="page-1181-0"></span>**Initial values**

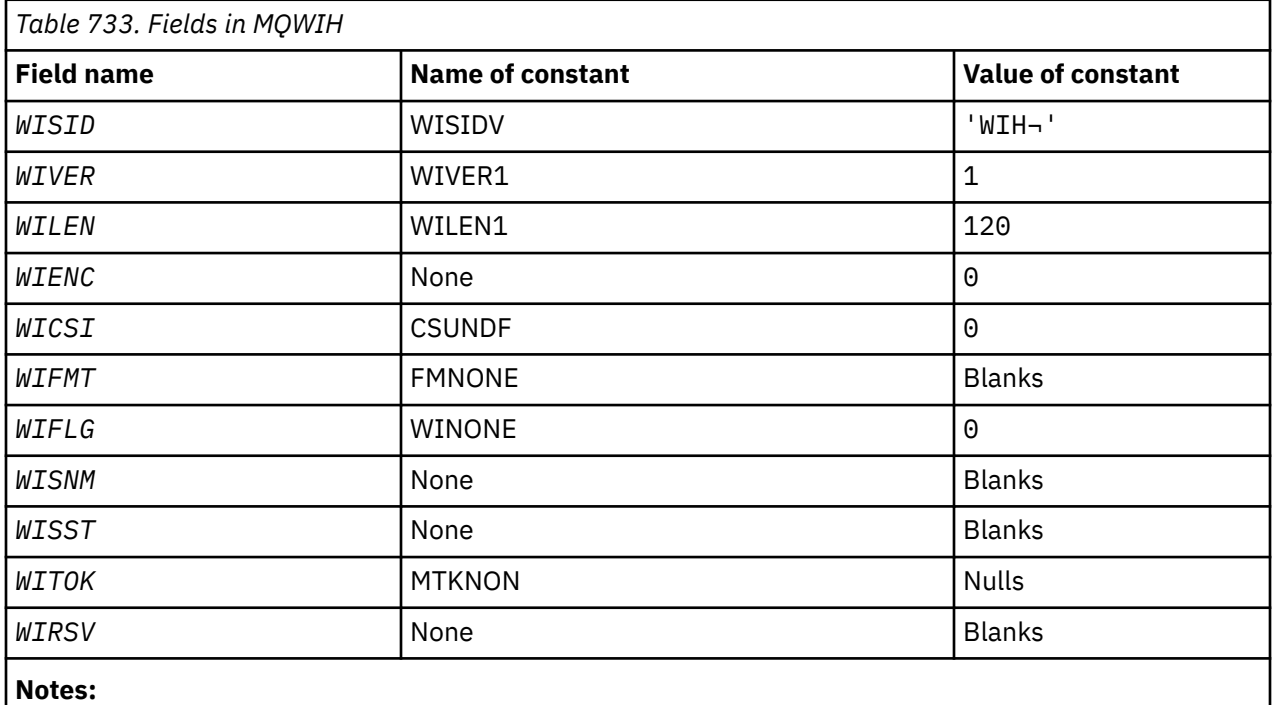

1. The symbol - represents a single blank character.

# **RPG declaration**

```
 D*..1....:....2....:....3....:....4....:....5....:....6....:....7..
   D* D* MQWIH Structure
   \mathsf{D}\starD* Structure identifier<br>D WISID
                        1 4 INZ('WIH ')
 D* Structure version number
D WIVER 5 8I 0 INZ(1)
 D* Length of MQWIH structure
 D WILEN 9 12I 0 INZ(120)
 D* Numeric encoding of data that followsMQWIH
D WIENC 13 16I 0 INZ(0)
 D* Character-set identifier of data thatfollows MQWIH
 D WICSI 17 20I 0 INZ(0)
 D* Format name of data that followsMQWIH
 D WIFMT 21 28 INZ(' ')
   D* Flags<br>D WIFLG
                       29 32I 0 INZ(0)
 D* Service name
 D WISNM 33 64 INZ
   D* Service step name<br>D WISST
                       65 72 INZ
   D* Message token<br>D  WITOK
    D WITOK 73 88 INZ(X'00000000000000-
                                  D 000000000000000000')
 D* Reserved
 D WIRSV 89 120 INZ
```
# **MBMi** MQXQH (Transmission-queue header) on IBM i

The MQXQH structure describes the information that is prefixed to the application message data of messages when they are on transmission queues.

# **Overview**

**Purpose**: A transmission queue is a special type of local queue that temporarily holds messages destined for remote queues (that is, destined for queues that do not belong to the local queue manager). A transmission queue is denoted by the **Usage** queue attribute having the value USTRAN.

### **Format name**: FMXQH.

**Character set and encoding**: Data in MQXQH must be in the character set given by the **CodedCharSetId** queue manager attribute and encoding of the local queue manager given by ENNAT for the C programming language.

The character set and encoding of the MQXQH must be set into the *MDCSI* and *MDENC* fields in:

- The separate MQMD (if the MQXQH structure is at the start of the message data), or
- The header structure that precedes the MQXQH structure (all other cases).

**Usage**: A message that is on a transmission queue has *two* message descriptors:

• One message descriptor is stored separately from the message data; this is called the *separate message descriptor*, and is generated by the queue manager when the message is placed on the transmission queue. Some of the fields in the separate message descriptor are copied from the message descriptor provided by the application on the MQPUT or MQPUT1 call.

The separate message descriptor is the one that is returned to the application in the **MSGDSC** parameter of the MQGET call when the message is removed from the transmission queue.

• A second message descriptor is stored within the MQXQH structure as part of the message data; this is called the *embedded message descriptor*, and is a copy of the message descriptor that was provided by the application on the MQPUT or MQPUT1 call (with minor variations).

The embedded message descriptor is always a version-1 MQMD. If the message put by the application has nondefault values for one or more of the version-2 fields in the MQMD, an MQMDE structure follows the MQXQH, and is in turn followed by the application message data (if any). The MQMDE is either:

- Generated by the queue manager (if the application uses a version-2 MQMD to put the message), or
- Already present at the start of the application message data (if the application uses a version-1 MQMD to put the message).

The embedded message descriptor is the one that is returned to the application in the **MSGDSC** parameter of the MQGET call when the message is removed from the final destination queue.

- "Fields in the separate message descriptor" on page 1183
- • ["Fields in the embedded message descriptor" on page 1184](#page-1183-0)
- • ["Putting messages on remote queues" on page 1185](#page-1184-0)
- • ["Putting messages directly on transmission queues" on page 1185](#page-1184-0)
- • ["Getting messages from transmission queues" on page 1186](#page-1185-0)
- • ["Fields" on page 1186](#page-1185-0)
- • ["Initial values" on page 1187](#page-1186-0)
- • ["RPG declaration" on page 1187](#page-1186-0)

# **Fields in the separate message descriptor**

The fields in the separate message descriptor are set by the queue manager as shown in the following list. If the queue manager does not support the version-2 MQMD, a version-1 MQMD is used without loss of function.

<span id="page-1183-0"></span>*Table 734. Fields in the separate message descriptor and values used*

| <b>Field in separate MQMD</b> | <b>Value used</b>                                                                                                    |
|-------------------------------|----------------------------------------------------------------------------------------------------|
| MDSID                         | MDSIDV                                                                                                    |
| MDVER                         | MDVER2                                                                                                    |
| MDREP                         | Copied from the embedded message descriptor, but with the bits<br>identified by ROAUXM set to zero. (This prevents a COA or COD report<br>message being generated when a message is placed on or removed from<br>a transmission queue.) |
| MDMT                          | Copied from the embedded message descriptor.                                                                                                    |
| MDEXP                         | Copied from the embedded message descriptor.                                                                                                    |
| <b>MDFB</b>                   | Copied from the embedded message descriptor.                                                                                                    |
| MDENC                         | <b>ENNAT</b>                                                                                                    |
| MDCSI                         | Queue manager's CodedCharSetId attribute.                                                                                                    |
| <b>MDFMT</b>                  | <b>FMXQH</b>                                                                                                    |
| MDPRI                         | Copied from the embedded message descriptor.                                                                                                    |
| MDPER                         | Copied from the embedded message descriptor.                                                                                                    |
| MDMID                         | A new value is generated by the queue manager. This message identifier<br>is different from the MDMID that the queue manager may have generated<br>for the embedded message descriptor (see described previously).                      |
| MDCID                         | The MDMID from the embedded message descriptor.                                                                                                    |
| MDBOC                         | 0                                                                                                    |
| MDRQ                          | Copied from the embedded message descriptor.                                                                                                    |
| MDRM                          | Copied from the embedded message descriptor.                                                                                                    |
| MDUID                         | Copied from the embedded message descriptor.                                                                                                    |
| MDACC                         | Copied from the embedded message descriptor.                                                                                                    |
| MDAID                         | Copied from the embedded message descriptor.                                                                                                    |
| MDPAT                         | <b>ATQM</b>                                                                                                    |
| MDPAN                         | First 28 bytes of the queue manager name.                                                                                                    |
| <b>MDPD</b>                   | Date when message was put on transmission queue.                                                                                                    |
| MDPT                          | Time when message was put on transmission queue.                                                                                                    |
| MDAOD                         | <b>Blanks</b>                                                                                                    |
| MDGID                         | <b>GINONE</b>                                                                                                    |
| <b>MDSEQ</b>                  | 1                                                                                                    |
| <b>MDOFF</b>                  | 0                                                                                                    |
| MDMFL                         | <b>MFNONE</b>                                                                                                    |
| MDOLN                         | OLUNDF                                                                                                    |

# **Fields in the embedded message descriptor**

The fields in the embedded message descriptor have the same values as those in the **MSGDSC** parameter of the MQPUT or MQPUT1 call, except for the following:

- <span id="page-1184-0"></span>• The *MDVER* field always has the value MDVER1.
- If the *MDPRI* field has the value PRQDEF, it is replaced by the value of the queue's **DefPriority** attribute.
- If the *MDPER* field has the value PEQDEF, it is replaced by the value of the queue's **DefPersistence** attribute.
- If the *MDMID* field has the value MINONE, or the PMNMID option was specified, or the message is a distribution-list message, *MDMID* is replaced by a new message identifier generated by the queue manager.

When a distribution-list message is split into smaller distribution-list messages placed on different transmission queues, the *MDMID* field in each of the new embedded message descriptors is the same as that in the original distribution-list message.

- If the PMNCID option was specified, *MDCID* is replaced by a new correlation identifier generated by the queue manager.
- The context fields are set as indicated by the PM\* options specified in the **PMO** parameter; the context fields are:
	- *MDACC*
	- *MDAID*
	- *MDAOD*
	- *MDPAN*
	- *MDPAT*
	- *MDPD*
	- *MDPT*
	- *MDUID*
- The version-2 fields (if they were present) are removed from the MQMD, and moved into an MQMDE structure, if one or more of the version-2 fields has a nondefault value.

# **Putting messages on remote queues**

: When an application puts a message on a remote queue (either by specifying the name of the remote queue directly, or by using a local definition of the remote queue), the local queue manager:

- Creates an MQXQH structure containing the embedded message descriptor
- Appends an MQMDE if one is needed and is not already present
- Appends the application message data
- Places the message on an appropriate transmission queue

# **Putting messages directly on transmission queues**

It is also possible for an application to put a message directly on a transmission queue. In this case the application must prefix the application message data with an MQXQH structure, and initialize the fields with appropriate values. In addition, the *MDFMT* field in the **MSGDSC** parameter of the MQPUT or MQPUT1 call must have the value FMXQH.

Character data in the MQXQH structure created by the application must be in the character set of the local queue manager (defined by the **CodedCharSetId** queue manager attribute), and integer data must be in the native machine encoding. In addition, character data in the MQXQH structure must be padded with blanks to the defined length of the field; the data must not be ended prematurely by using a null character, because the queue manager does not convert the null and subsequent characters to blanks in the MQXQH structure.

Note however that the queue manager does not check that an MQXQH structure is present, or that valid values have been specified for the fields.

# <span id="page-1185-0"></span>**Getting messages from transmission queues**

Applications that get messages from a transmission queue must process the information in the MQXQH structure in an appropriate fashion. The presence of the MQXQH structure at the beginning of the application message data is indicated by the value FMXQH being returned in the *MDFMT* field in the **MSGDSC** parameter of the MQGET call. The values returned in the *MDCSI* and *MDENC* fields in the **MSGDSC** parameter, indicates the character set and encoding of the character and integer data in the MQXQH structure. The character set and encoding of the application message data are defined by the *MDCSI* and *MDENC* fields in the embedded message descriptor.

# **Fields**

The MQXQH structure contains the following fields; the fields are described in **alphabetical order**:

# **XQMD (MQMD1)**

Original message descriptor.

This is the embedded message descriptor, and is a close copy of the message descriptor MQMD that was specified as the **MSGDSC** parameter on the MQPUT or MQPUT1 call when the message was originally put to the remote queue.

**Note:** This is a version-1 MQMD.

The initial values of the fields in this structure are the same as those in the MQMD structure.

# **XQRQ (48-byte character string)**

Name of destination queue.

This is the name of the message queue that is the apparent eventual destination for the message (this may prove not to be the actual eventual destination if, for example, this queue is defined at *XQRQM* to be a local definition of another remote queue).

If the message is a distribution-list message (that is, the *MDFMT* field in the embedded message descriptor is FMDH), *XQRQ* is blank.

The length of this field is given by LNQN. The initial value of this field is 48 blank characters.

# **XQRQM (48-byte character string)**

Name of destination queue manager.

This is the name of the queue manager or queue sharing group that owns the queue that is the apparent eventual destination for the message.

If the message is a distribution-list message, *XQRQM* is blank.

The length of this field is given by LNQMN. The initial value of this field is 48 blank characters.

# **XQSID (4-byte character string)**

Structure identifier.

The value must be:

# **XQSIDV**

Identifier for transmission-queue header structure.

The initial value of this field is XQSIDV.

# **XQVER (10-digit signed integer)**

Structure version number.

The value must be:

# **XQVER1**

Version number for transmission-queue header structure.

The following constant specifies the version number of the current version:

# <span id="page-1186-0"></span>**XQVERC**

Current version of transmission-queue header structure.

The initial value of this field is XQVER1.

# **Initial values**

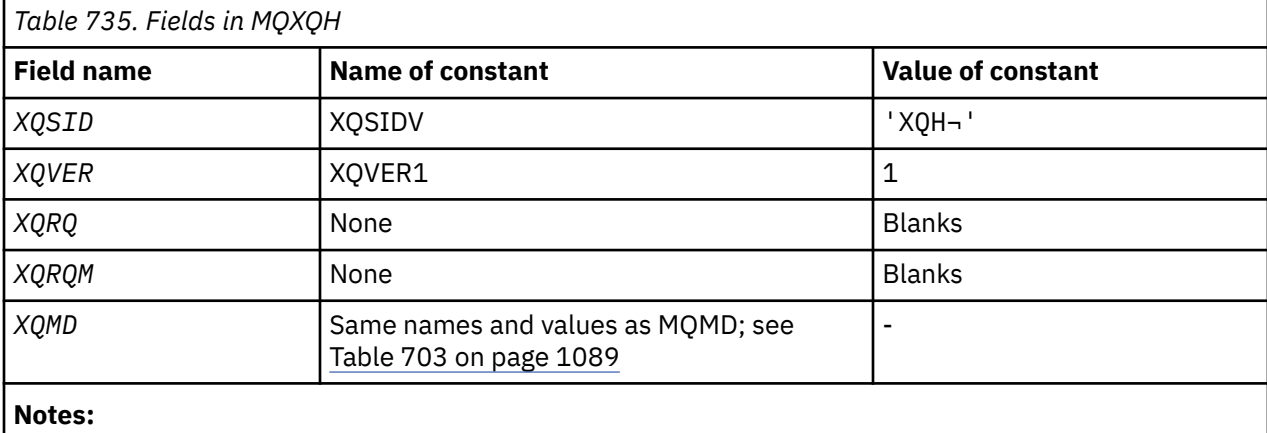

1. The symbol ¬ represents a single blank character.

# **RPG declaration**

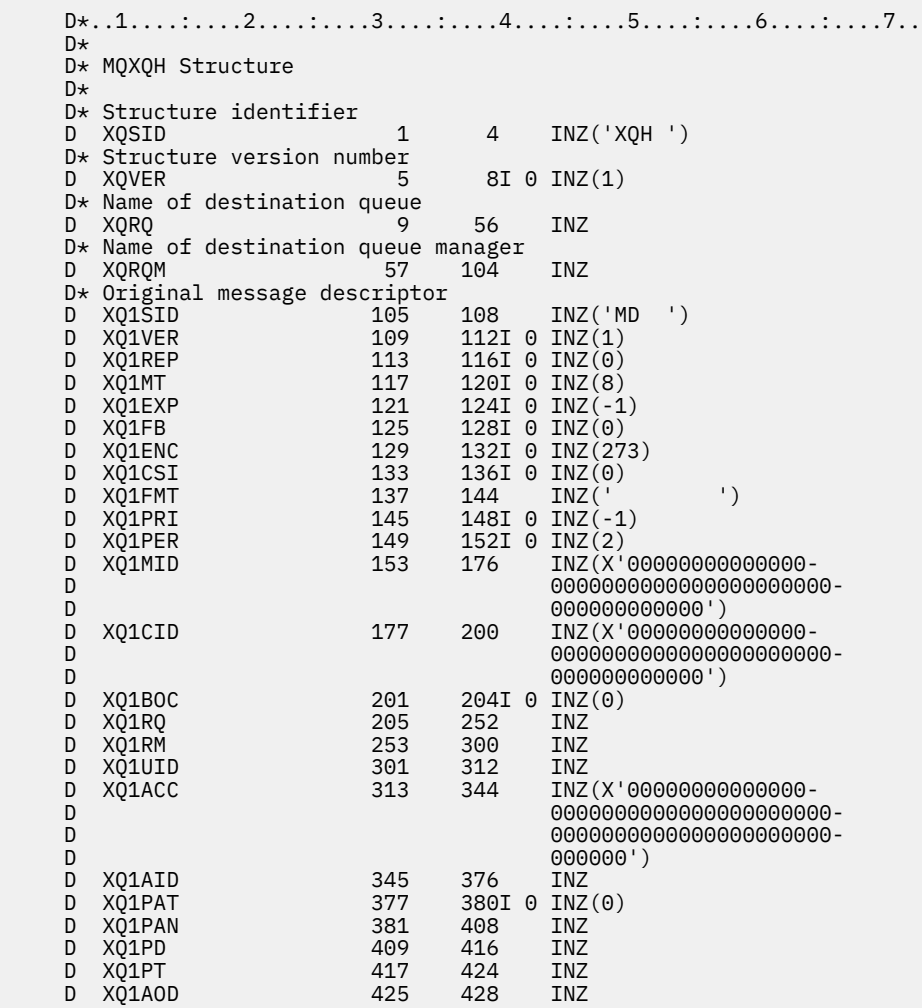

# **Function calls on IBM i**

Use this information to learn about the function calls available in IBM i programming.

# **Conventions used in the call descriptions on IBM i**

For each call, this collection of topics gives a description of the parameters and usage of the call. This is followed by typical invocations of the call, and typical declarations of its parameters, in the RPG programming language.

**Important:** When coding IBM MQ API calls you must ensure that all relevant parameters (as described in the following sections) are provided. Failure to do so can produce unpredictable results.

The description of each call contains the following sections:

### **Call name**

The call name, followed by a brief description of the purpose of the call.

### **Parameters**

For each parameter, the name is followed by its data type in parentheses ( ) and its direction; for example:

*CMPCOD* (9-digit decimal integer) - output

There is more information about the structure data types in ["Elementary data types" on page 936](#page-935-0).

The direction of the parameter can be:

#### **Input**

You (the programmer) must provide this parameter.

### **Output**

The call returns this parameter.

#### **Input/output**

You must provide this parameter, but it is modified by the call.

There is also a brief description of the purpose of the parameter, together with a list of any values that the parameter can take.

The last two parameters in each call are a completion code and a reason code. The completion code indicates whether the call completed successfully, partially, or not at all. Further information about the partial success or the failure of the call is given in the reason code.

#### **Usage notes**

Additional information about the call, describing how to use it and any restrictions on its use.

#### **RPG invocation**

Typical invocation of the call, and declaration of its parameters, in RPG.

Other notational conventions are:

### **Constants**

Names of constants are shown in uppercase; for example, OOOUT.

#### **Arrays**

In some calls, parameters are arrays of character strings with a size that is not fixed. In the descriptions of these parameters, a lowercase *n* represents a numeric constant. When you code the declaration for that parameter, replace the *n* with the numeric value you require.

# **MBACK (Back out changes) on IBM i**

The MQBACK call indicates to the queue manager that all of the message gets and puts that have occurred since the last syncpoint are to be backed out. Messages put as part of a unit of work are deleted; messages retrieved as part of a unit of work are reinstated on the queue.
• This call is supported in the following environments:

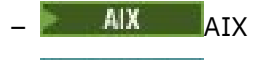

– IBM i

- **Windows** Windows
- "Syntax" on page 1189
- "Usage notes" on page 1189
- • ["Parameters" on page 1190](#page-1189-0)
- • ["RPG Declaration" on page 1191](#page-1190-0)

## **Syntax**

MQBACK *(Hconn, CompCode, Reason)*

## **Usage notes**

Consider these usage notes when using MQBACK.

- 1. This call can be used only when the queue manager itself coordinates the unit of work. This is a local unit of work, where the changes affect only IBM MQ resources.
- 2. In environments where the queue manager does not coordinate the unit of work, the appropriate back-out call must be used instead of MQBACK. The environment may also support an implicit back out caused by the application terminating abnormally.
	- On IBM i, this call can be used for local units of work coordinated by the queue manager. This means that a commitment definition must not exist at job level, that is, the STRCMTCTL command with the **CMTSCOPE(\*JOB)** parameter must not have been issued for the job.
- 3. If an application ends with uncommitted changes in a unit of work, the disposition of those changes depends on whether the application ends normally or abnormally. See the usage notes in ["MQDISC](#page-1226-0) [\(Disconnect queue manager\) on IBM i" on page 1227](#page-1226-0) for further details.
- 4. When an application puts or gets messages in groups or segments of logical messages, the queue manager retains information relating to the message group and logical message for the last successful MQPUT and MQGET calls. This information is associated with the queue handle, and includes such things as:
	- The values of the *MDGID*, *MDSEQ*, *MDOFF*, and *MDMFL* fields in MQMD.
	- Whether the message is part of a unit of work.
	- For the MQPUT call: whether the message is persistent or nonpersistent.

The queue manager keeps *three* sets of group and segment information, one set for each of the following:

- The last successful MQPUT call (this can be part of a unit of work).
- The last successful MQGET call that removed a message from the queue (this can be part of a unit of work).
- The last successful MQGET call that browsed a message on the queue (this cannot be part of a unit of work).

If the application puts or gets the messages as part of a unit of work, and the application then decides to back out the unit of work, the group and segment information is restored to the value that it had previously:

• The information associated with the MQPUT call is restored to the value that it had before the first successful MQPUT call for that queue handle in the current unit of work.

<span id="page-1189-0"></span>• The information associated with the MQGET call is restored to the value that it had before the first successful MQGET call for that queue handle in the current unit of work.

Queues which were updated by the application after the unit of work had started, but outside the scope of the unit of work, do not have their group and segment information restored if the unit of work is backed out.

Restoring the group and segment information to its previous value when a unit of work is backed out allows the application to spread a large message group or large logical message consisting of many segments across several units of work, and to restart at the correct point in the message group or logical message if one of the units of work fails. Using several units of work might be advantageous if the local queue manager has only limited queue storage. However, the application must maintain sufficient information to be able to restart putting or getting messages at the correct point if a system failure occurs. For details of how to restart at the correct point after a system failure, see the PMLOGO option described in ["MQPMO \(Put-message options\) on IBM i" on page 1111](#page-1110-0), and the GMLOGO option described in ["MQGMO \(Get-message options\) on IBM i" on page 1015.](#page-1014-0)

The remaining usage notes apply only when the queue manager coordinates the units of work:

- 1. A unit of work has the same scope as a connection handle. This means that all IBM MQ calls which affect a particular unit of work must be performed using the same connection handle. Calls issued using a different connection handle (for example, calls issued by another application) affect a different unit of work. See the **HCONN** parameter described in ["MQCONN \(Connect queue manager\) on IBM i" on](#page-1213-0) [page 1214](#page-1213-0) for information about the scope of connection handles.
- 2. Only messages that were put or retrieved as part of the current unit of work are affected by this call.
- 3. A long-running application that issues MOGET, MOPUT, or MOPUT1 calls within a unit of work, but which never issues a commit or backout call, can cause queues to fill up with messages that are not available to other applications. To guard against this possibility, the administrator should set the **MaxUncommittedMsgs** queue manager attribute to a value that is low enough to prevent runaway applications filling the queues, but high enough to allow the expected messaging applications to work correctly.

## **Parameters**

The MQBACK call has the following parameters:

#### **HCONN (10-digit signed integer) - input**

Connection handle.

This handle represents the connection to the queue manager. The value of *HCONN* was returned by a previous MQCONN or MQCONNX call.

#### **CMPCOD (10-digit signed integer) - output**

Completion code.

It is one of the following:

**CCOK**

Successful completion.

## **CCFAIL**

Call failed.

#### **REASON (10-digit signed integer) - output**

Reason code qualifying *COMCOD*.

If *COMCOD* is CCOK:

#### **RCNONE**

(0, X'000') No reason to report.

If *COMCOD* is CCFAIL:

(2219, X'8AB') MQI call reentered before previous call complete.

#### <span id="page-1190-0"></span>**RC2009**

(2009, X'7D9') Connection to queue manager lost.

#### **RC2018**

(2018, X'7E2') Connection handle not valid.

#### **RC2101**

(2101, X'835') Object damaged.

## **RC2123**

(2123, X'84B') Result of commit or back-out operation is mixed.

#### **RC2162**

(2162, X'872') Queue manager shutting down.

#### **RC2102**

(2102, X'836') Insufficient system resources available.

#### **RC2071**

(2071, X'817') Insufficient storage available.

#### **RC2195**

(2195, X'893') Unexpected error occurred.

## **RPG Declaration**

```
 C*..1....:....2....:....3....:....4....:....5....:....6....:....7..
                      C CALLP MQBACK(HCONN : COMCOD : REASON)
```
The prototype definition for the call is:

```
 D*..1....:....2....:....3....:....4....:....5....:....6....:....7..
 DMQBACK PR EXTPROC('MQBACK')
    D* Connection handle<br>D HCONN
                                10I 0 VALUE
     D* Completion code
    D COMCOD 10I 0
    D* Reason code qualifying COMCOD<br>D REASON 101 0
    D REASON
```
#### IBM i **MQBEGIN (Begin unit of work) on IBM i**

The MQBEGIN call begins a unit of work that is coordinated by the queue manager, and that may involve external resource managers.

• This call is supported in the following environments:

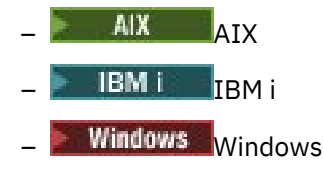

- • ["Syntax" on page 1192](#page-1191-0)
- • ["Usage notes" on page 1192](#page-1191-0)
- • ["Parameters" on page 1193](#page-1192-0)
- • ["RPG Declaration" on page 1194](#page-1193-0)

## <span id="page-1191-0"></span>**Syntax**

MQBEGIN *(HCONN, BEGOP, CMPCOD, REASON)*

## **Usage notes**

1. The MQBEGIN call can be used to start a unit of work that is coordinated by the queue manager and that might involve changes to resources owned by other resource managers. The queue manager supports three types of unit-of-work:

## **Queue manager-coordinated local unit of work**

This is a unit of work in which the queue manager is the only resource manager participating, and so the queue manager acts as the unit-of-work coordinator.

• To start this type of unit of work, the PMSYP or GMSYP option should be specified on the first MQPUT, MQPUT1, or MQGET call in the unit of work.

It is not necessary for the application to issue the MQBEGIN call to start the unit of work, but if MQBEGIN is used, the call completes with CCWARN and reason code RC2121.

• To commit or back out this type of unit of work, the MQCMIT or MQBACK call must be used.

## **Queue manager-coordinated global unit of work**

This is a unit of work in which the queue manager acts as the unit-of-work coordinator, both for IBM MQ resources *and* for resources belonging to other resource managers. Those resource managers cooperate with the queue manager to ensure that all changes to resources in the unit of work are committed or backed out together.

- To start this type of unit of work, the MQBEGIN call must be used.
- To commit or back out this type of unit of work, the MQCMIT and MQBACK calls must be used.

### **Externally-coordinated global unit of work**

This is a unit of work in which the queue manager is a participant, but the queue manager does not act as the unit-of-work coordinator. Instead, there is an external unit-of-work coordinator with whom the queue manager cooperates.

• To start this type of unit of work, the relevant call provided by the external unit-of-work coordinator must be used.

If the MQBEGIN call is used to try to start the unit of work, the call fails with reason code RC2012.

• To commit or back out this type of unit of work, the commit and back-out calls provided by the external unit-of-work coordinator must be used.

If the MQCMIT or MQBACK call is used to try to commit or back out the unit of work, the call fails with reason code RC2012.

- 2. If the application ends with uncommitted changes in a unit of work, the disposition of those changes depends on whether the application ends normally or abnormally. See the usage notes in ["MQDISC](#page-1226-0) [\(Disconnect queue manager\) on IBM i" on page 1227](#page-1226-0) for further details.
- 3. An application can participate in only one unit of work at a time. The MQBEGIN call fails with reason code RC2128 if there is already a unit of work in existence for the application, regardless of which type of unit of work it is.
- 4. The MQBEGIN call is not valid in an IBM MQ client environment. An attempt to use the call fails with reason code RC2012.
- 5. When the queue manager is acting as the unit-of-work coordinator for global units of work, the resource managers that can participate in the unit of work are defined in the queue manager's configuration file.
- 6. On IBM i, the three types of unit of work are supported as follows:
- <span id="page-1192-0"></span>• **Queue manager-coordinated local units of work** can be used only when a commitment definition does not exist at the job level, that is, the STRCMTCTL command with the **CMTSCOPE(\*JOB)** parameter must not have been issued for the job.
- **Queue manager-coordinated global units of work** are not supported.
- **Externally-coordinated global units of work** can be used only when a commitment definition exists at job level, that is, the STRCMTCTL command with the **CMTSCOPE(\*JOB)** parameter must have been issued for the job. If this has been done, the IBM i COMMIT and ROLLBACK operations apply to IBM MQ resources as well as to resources belonging to other participating resource managers.

## **Parameters**

The MQBEGIN call has the following parameters:

#### **HCONN (10-digit signed integer) - input**

Connection handle.

This handle represents the connection to the queue manager. The value of *HCONN* was returned by a previous MQCONN or MQCONNX call.

#### **BEGOP (MQBO) - input/output**

Options that control the action of MQBEGIN.

See ["MQBO \(Begin options\) on IBM i" on page 957](#page-956-0) for details.

If no options are required, programs written in C or S/390 assembler can specify a null parameter address, instead of specifying the address of an MQBO structure.

#### **CMPCOD (10-digit signed integer) - output**

Completion code.

It is one of the following:

**CCOK**

Successful completion.

#### **CCWARN**

Warning (partial completion).

#### **CCFAIL**

Call failed.

#### **REASON (10-digit signed integer) - output**

Reason code qualifying *CMPCOD*.

If *CMPCOD* is CCOK:

#### **RCNONE**

(0, X'000') No reason to report.

If *CMPCOD* is CCWARN:

#### **RC2121**

(2121, X'849') No participating resource managers registered.

#### **RC2122**

(2122, X'84A') Participating resource manager not available.

If *CMPCOD* is CCFAIL:

#### **RC2134**

(2134, X'856') Begin-options structure not valid.

#### **RC2219**

(2219, X'8AB') MQI call reentered before previous call complete.

(2009, X'7D9') Connection to queue manager lost.

<span id="page-1193-0"></span>**RC2012**

(2012, X'7DC') Call not valid in environment.

**RC2018**

(2018, X'7E2') Connection handle not valid.

## **RC2046**

(2046, X'7FE') Options not valid or not consistent.

## **RC2162**

(2162, X'872') Queue manager shutting down.

## **RC2102**

(2102, X'836') Insufficient system resources available.

## **RC2071**

(2071, X'817') Insufficient storage available.

### **RC2195**

(2195, X'893') Unexpected error occurred.

### **RC2128**

(2128, X'850') Unit of work already started.

## **RPG Declaration**

```
 C*..1....:....2....:....3....:....4....:....5....:....6....:....7..
 C CALLP MQBEGIN(HCONN : BEGOP : CMPCOD :
C<sub>2</sub> REASON)
```
The prototype definition for the call is:

```
 D*..1....:....2....:....3....:....4....:....5....:....6....:....7..
 DMQBEGIN PR EXTPROC('MQBEGIN')
    D* Connection handle
   D HCONN 10I 0 VALUE
   D* Options that control the action of MQBEGIN<br>D BEGOP 12A
   D BEGOP
   D* Completion code<br>D CMPCOD
D CMPCOD 10I 0
 D* Reason code qualifying CMPCOD
   D REASON 10I 0
```
## **MBMI MOBUFMH (Convert buffer into message handle) on IBM i**

The MQBUFMH function call converts a buffer into a message handle and is the inverse of the MQMHBUF call.

This call takes a message descriptor and MQRFH2 properties in the buffer and makes them available through a message handle. The MQRFH2 properties in the message data are, optionally, removed. The *Encoding*, *CodedCharSetId*, and *Format* fields of the message descriptor are updated, if necessary, to correctly describe the contents of the buffer after the properties have been removed.

- "Syntax" on page 1194
- • ["Usage notes" on page 1195](#page-1194-0)
- • ["Parameters" on page 1195](#page-1194-0)
- • ["RPG Declaration" on page 1196](#page-1195-0)

## **Syntax**

MQBUFMH *(Hconn, Hmsg, BufMsgHOpts, MsgDesc, Buffer, BufferLength, DataLength, CompCode, Reason)*

## <span id="page-1194-0"></span>**Usage notes**

MQBUFMH calls cannot be intercepted by API exits - a buffer is converted into a message handle in the application space; the call does not reach the queue manager.

## **Parameters**

The MQBUFMH call has the following parameters:

#### **HCONN (10-digit signed integer) - input**

This handle represents the connection to the queue manager. The value of *HCONN* must match the connection handle that was used to create the message handle specified in the **Hmsg** parameter.

If the message handle was created by using HCUNAS, a valid connection must be established on the thread converting a buffer into a message handle. If a valid connection is not established, the call fails with RC2009.

#### **HMSG (20-digit signed integer) - input**

This handle is the message handle for which a buffer is required. The value was returned by a previous MQCRTMH call.

#### **BMHOPT (MQBMHO) - input**

The MQBMHO structure allows applications to specify options that control how message handles are produced from buffers.

See ["MQBMHO \(Buffer to message handle options\) on IBM i" on page 956](#page-955-0) for details.

#### **MSGDSC (MQMD) - input/output**

The *MSGDSC* structure contains the message descriptor properties and describes the contents of the buffer area.

On output from the call, the properties are optionally removed from the buffer area and, in this case, the message descriptor is updated to correctly describe the buffer area.

Data in this structure must be in the character set and encoding of the application.

#### **BUFLEN (10-digit signed integer) - input**

*BUFLEN* is the length of the Buffer area, in bytes.

A *BUFLEN* of zero bytes is valid, and indicates that the buffer area contains no data.

#### **BUFFER (1-byte bit string x BUFLEN) - input/output**

*BUFFER* defines the area containing the message buffer. For most data, you must align the buffer on a 4-byte boundary.

If *BUFFER* contains character or numeric data, set the *CodedCharSetId* and *Encoding* fields in the **MSGDSC** parameter to the values appropriate to the data; this enables the data to be converted, if necessary.

If properties are found in the message buffer they are optionally removed; they later become available from the message handle on return from the call.

In the C programming language, the parameter is declared as a pointer-to-void, which means the address of any type of data can be specified as the parameter.

If the **BUFLEN** parameter is zero, *BUFFER* is not referred to. In this case, the parameter address passed by programs written in C or System/390 assembler can be null.

#### **DATLEN (10-digit signed integer) - output**

*DATLEN* is the length, in bytes, of the buffer which might have the properties removed.

#### <span id="page-1195-0"></span>**CMPCOD (10-digit signed integer) - output**

#### **CCOK**

Successful completion.

**CCFAIL**

Call failed.

## **REASON (10-digit signed integer) - output**

The reason code qualifying *CMPCOD*.

If *CMPCOD* is CCOK:

### **RCNONE**

(0, X'000') No reason to report.

If *CMPCOD* is CCFAIL:

### **RC2204**

(2204, X'089C') Adapter not available.

## **RC2130**

(2130, X'852') Unable to load adapter service module.

### **RC2157**

(2157, X'86D') Primary and home ASIDs differ.

### **RC2489**

(2489, X'09B9') Buffer to message handle options structure not valid.

### **RC2004**

(2004, X'07D4') Buffer parameter not valid.

### **RC2005**

(2005, X'07D5') Buffer length parameter not valid.

## **RC2219**

(2219, X'08AB') MQI call entered before previous call completed.

#### **RC2009**

(2009, X'07D9') Connection to queue manager lost.

#### **RC2460**

(2460, X'099C') Message handle not valid.

#### **RC2026**

(2026, X'07EA') Message descriptor not valid.

#### **RC2499**

(2499, X'09C3') Message handle already in use.

#### **RC2046**

(2046, X'07FE') Options not valid or not consistent.

#### **RC2334**

(2334, X'091E') MQRFH2 structure not valid.

#### **RC2421** (2421, X'0975') An MQRFH2 folder containing properties could not be parsed.

#### **RC2195**

(2195, X'893') Unexpected error occurred.

## **RPG Declaration**

```
 C*..1....:....2....:....3....:....4....:....5....:....6....:....7..
 C CALLP MQBUFMH(HCONN : HMSG : BMHOPT :
MSGDSC : BUFLEN : BUFFER : BUFFER : BUFFER : BUFFER : BUFFER : BUFFER : BUFFER : BUFFER : BUFFER : BUFFER : BU
 DATLEN : CMPCOD : REASON)
```
The prototype definition for the call is:

```
 DMQBUFMH PR EXTPROC('MQBUFMH')
    D* Connection handle 
   D HCONN 10I 0
   D* Message handle<br>D HMSG
D HMSG 10I 0
 D* Options that control the action of MQBUFMH 
   D BMHOPT 12A VALUE
   D* Message descriptor<br>D MSGDSC
D MSGDSC 364A
 D* Length in bytes of the Buffer area 
D BUFLEN 10I 0
   D* Area to contain the message buffer<br>D BUFFER \qquad \qquad \star \qquad \text{VALUE}D BUFFER \star D* Length of the output buffer 
   D DATLEN 10I 0
    D* Completion code 
   D CMPCOD 10I 0
   D* Reason code qualifying CompCode<br>D REASON 10I 0
   D REASON
```
#### IBM i **MQCB (Manage callback) on IBM i**

The MQCB call reregisters a callback for the specified object handle and controls activation and changes to the callback.

A callback is a piece of code (specified as either the name of a function that can be dynamically linked or as a function pointer) that is called by IBM MQ when certain events occur.

To use MQCB and MQCTL on a V7 client you must be connected to a V7 server and the **SHARECNV** parameter of the channel must have a non-zero value.

The types of callback that can be defined are:

#### **Message consumer**

A message consumer callback function is called when a message, meeting the selection criteria specified, is available on an object handle.

Only one callback function can be registered against each object handle. If a single queue is to be read with multiple selection criteria then the queue must be opened multiple times and a consumer function registered on each handle.

#### **Event handler**

The event handler is called for conditions that affect the whole callback environment.

The function is called when an event condition occurs, for example, a queue manager or connection stopping or quiescing.

The function is not called for conditions that are specific to a single message consumer, for example RC2016; it is called however if a callback function does not end normally.

- "Syntax" on page 1197
- "Usage notes for MQCB" on page 1197
- • ["Parameters for MQCB" on page 1199](#page-1198-0)
- • ["RPG Declaration" on page 1205](#page-1204-0)

## **Syntax**

MQCB *(HCONN, OPERATN, HOBJ, CBDSC, MSGDSC, GMO, CMPCOD, REASON)*

## **Usage notes for MQCB**

1. MQCB is used to define the action to be invoked for each message, matching the specified criteria, available on the queue. When the action is processed, either the message is removed from the queue and passed to the defined message consumer, or a message token is provided, which is used to retrieve the message.

- 2. MQCB can be used to define callback routines before starting consumption with MQCTL or it can be used from within a callback routine.
- 3. To use MQCB from outside of a callback routine, you must first suspend message consumption by using MQCTL and resume consumption afterward.

#### **Message consumer callback sequence**

You can configure a consumer to invoke callback at key points during the lifecycle of the consumer. For example:

- when the consumer is first registered,
- when the connection is started,
- when the connection is stopped and
- when the consumer is deregistered, either explicitly, or implicitly by an MQCLOSE.

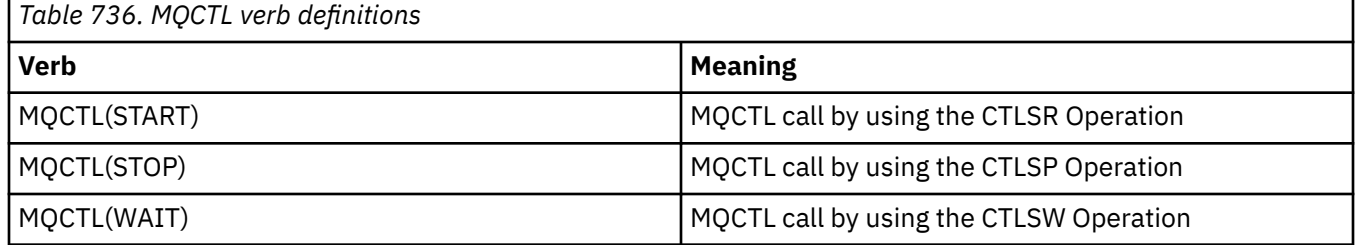

Allows the consumer to maintain state associated with the consumer. When a callback is requested by an application, the rules for consumer invocation are as follows:

#### **REGISTER**

Is always the first type of invocation of the callback.

Is always called on the same thread as the MQCB(CBREG) call.

#### **START**

Is always called synchronously with the MQCTL(START) verb.

• All START callbacks are completed before the MQCTL(START) verb returns.

Is on the same thread as the message delivery if CTLTHR is requested.

The call with start is not guaranteed if, for example, a previous callback issues MQCTL(STOP) during the MQCTL(START).

#### **STOP**

No further messages or events are delivered after this call until the connection is restarted.

A STOP is guaranteed if the application was previously called for START, or a message, or an event.

#### **DEREGISTER**

Is always the last type of invocation of the callback.

Ensure that your application performs thread-based initialization and cleanup in the START and STOP callbacks. You can do non thread-based initialization and cleanup with REGISTER and DEREGISTER callbacks.

Do not make any assumptions about the life and availability of the thread other than what is stated. For example, do not rely on a thread staying alive beyond the last call to DEREGISTER. Similarly, when you have chosen not to use CTLTHR, do not assume that the thread exists whenever the connection is started.

If your application has particular requirements for thread characteristics, it can always create a thread accordingly, then use MQCTL(WAIT). This step *donates* the thread to IBM MQ for asynchronous message delivery.

#### <span id="page-1198-0"></span>**Message consumer connection usage**

Normally, when an application issues another MQI call while one is outstanding, the call fails with reason code RC2219.

There are special cases, however, when the application must issue a further MQI call before the previous call has completed. For example, the consumer can be invoked during an MQCB call with CBRE.

In such an instance, when as a result of the application issuing either an MQCB or MQCTL verb, the application is called back, the application is allowed to issue a further MQI call. This instance means you can issue, for example, an MQOPEN call, in the consumer function when called with a CBCCALLT type of CBCTRC. Any MQI call, except for MQDISC, is allowed.

## **Parameters for MQCB**

The MQCB call has the following parameters:

### **HCONN (10-digit signed integer) - input**

Manage callback function - HCONN parameter.

This handle represents the connection to the queue manager. The value of *HCONN* was returned by a previous MQCONN or MQCONNX call.

### **OPERATN (10-digit signed integer) - input**

Manage callback function - OPERATN parameter.

The operation being processed on the callback defined for the specified object handle. You must specify one of the following options; if more than one option is required, the values can be added (do not add the same constant more than once) or combined by using the bitwise OR operation (if the programming language supports bit operations).

Combinations that are not valid are noted; all other combinations are valid.

#### **CBREG**

Define the callback function for the specified object handle. This operation defines the function to be called and the selection criteria to be used.

If a callback function is already defined for the object handle the definition is replaced. If an error is detected while replacing the callback, the function is deregistered.

If a callback is registered in the same callback function in which it was previously deregistered, this is treated as a replace operation; any initial or final calls are not invoked.

You can use CBREG with CTLSU or CTLRE.

#### **CBUNR**

Stop the consuming of messages for the object handle and removes the handle from those eligible for a callback.

A callback is automatically deregistered if the associated handle is closed.

If CBUNR is called from within a consumer, and the callback has a stop call defined, it is invoked upon return from the consumer.

If this operation is issued against an *Hobj* with no registered consumer, the call returns with RC2448.

#### **CTLSU**

Suspends the consuming of messages for the object handle.

If this operation is applied to an event handler, the event handler does not get events while suspended, and any events missed while in the suspended state are not provided to the operation when it is resumed.

While suspended, the consumer function continues to get the control type callbacks.

#### **CTLRE**

Resume the consuming of messages for the object handle.

If this operation is applied to an event handler, the event handler does not get events while suspended, and any events missed while in the suspended state are not provided to the operation when it is resumed.

#### **CBDSC (MQCBD) - input**

Manage callback function - CBDSC parameter.

This is a structure that identifies the callback function that is being registered by the application and the options used when registering it.

See ["MQCBD - Callback descriptor" on page 228](#page-227-0) for details of the structure.

Callback descriptor is required only for the CBREG option; if the descriptor is not required, the parameter address passed can be null.

#### **HOBJ (10-digit signed integer) - input**

Manage callback function - HOBJ parameter.

This handle represents the access that has been established to the object from which a message is to be consumed. This is a handle that has been returned from a previous [MQOPEN](#page-1257-0) or [MQSUB](#page-1295-0) call (in the **HOBJ** parameter).

*HOBJ* is not required when defining an event handler routine (CBTEH) and must be specified as HONONE.

If this *Hobj* has been returned from an MQOPEN call, the queue must have been opened with one or more of the following options:

- OOINPS
- OOINPX
- OOINPQ
- OOBRW

#### **MSGDSC (MQMD) - input**

Manage callback function -MSGDSC parameter.

This structure describes the attributes of the message required, and the attributes of the message retrieved.

The **MsgDesc** parameter defines the attributes of the messages required by the consumer, and the version of the MQMD to be passed to the message consumer.

The *MsgId*, *CorrelId*, *GroupId*, *MsgSeqNumber*, and *Offset* in the MQMD are used for message selection, depending on the options specified in the **GetMsgOpts** parameter.

The *Encoding* and *CodedCharSetId* are used for message conversion if you specify the GMCONV option.

See [MQMD](#page-1047-0) for details.

*MsgDesc* is used only for CBREG and, if you require values other than the default for any fields. *MsgDesc* is not used for an event handler.

If the descriptor is not required the parameter address passed can be null.

Note, that if multiple consumers are registered against the same queue with overlapping selectors, the chosen consumer for each message is undefined.

#### **GMO (MQGMO) - input**

Manage callback function - GMO parameter.

Options that control how the message consumer gets messages.

All options have the meaning as described in ["MQGMO \(Get-message options\) on IBM i" on page](#page-1014-0) [1015](#page-1014-0), when used on an MQGET call, except:

#### **GMSSIG**

This option is not permitted.

#### **GMBRWF, GMBRWN, GMMBH, GMMBC**

The order of messages delivered to a browsing consumer is dictated by the combinations of these options. Significant combinations are:

#### **GMBRWF**

The first message on the queue is delivered repeatedly to the consumer. This is useful when the consumer destructively consumes the message in the callback. Use this option with care.

#### **GMBRWN**

The consumer is given each message on the queue, from the current cursor position until the end of the queue is reached.

#### **GMBRWF + GMBRWN**

The cursor is reset to the start of the queue. The consumer is then given each message until the cursor reaches the end of the queue.

#### **GMBRWF + GMMBH or GMMBC**

Starting at the beginning of the queue, the consumer is given the first nonmarked message on the queue, which is then marked for this consumer. This combination ensures that the consumer can receive new messages added behind the current cursor point.

#### **GMBRWN + GMMBH or GMMBC**

Starting at the cursor position the consumer is given the next nonmarked message on the queue, which is then marked for this consumer. Use this combination with care because messages can be added to the queue behind the current cursor position.

#### **GMBRWF + GMBRWN + GMMBH or GMMBC**

This combination is not permitted, if used the call returns RC2046.

#### **GMNWT, GMWT and GMWI**

These options control how the consumer is invoked.

#### **GMNWT**

The consumer is never called with RC2033. The consumer is only invoked for messages and events

#### **GMWT with a zero GMWI**

The RC2033 code is only passed to the consumer when there are no messages and

- the consumer has been started
- the consumer has been delivered at least one message since the last no messages reason code.

This prevents the consumer from polling in a busy loop when a zero wait interval is specified.

#### **GMWT and a positive GMWI**

The user is invoked after the specified wait interval with reason code RC2033. This call is made regardless of whether any messages have been delivered to the consumer. This allows the user to perform heartbeat or batch type processing.

#### **GMWT and GMWI of WIULIM**

This specifies an infinite wait before returning RC2033. The consumer is never called with RC2033.

*GMO* is used only for CBREG and, if you require values other than the default for any fields. *GMO* is not used for an event handler.

If the options are not required the parameter address passed can be null.

If a message properties handle is provided in the MQGMO structure, a copy is provided in the MQGMO structure that is passed into the consumer callback. On return from the MQCB call, the application can delete the message properties handle.

## **CMPCOD (10-digit signed integer) - output**

Manage callback function - CMPCOD parameter.

The completion code; it is one of the following:

#### **CCOK**

Successful completion.

## **CCWARN**

Warning (partial completion).

**CCFAIL** Call failed.

## **REASON (10-digit signed integer) - output**

Manage callback function - REASON parameter.

The following reason codes are the codes that the queue manager can return for the **REASON** parameter.

If *CMPCOD* is CCOK:

### **RCNONE**

(0, X'000') No reason to report.

If *CompCode* is CCFAIL:

#### **RC2204**

(2204, X'89C') Adapter not available.

#### **RC2133**

(2133, X'855') Unable to load data conversion services modules.

### **RC2130**

(2130, X'852') Unable to load adapter service module.

#### **RC2374**

(2374, X'946') API exit failed.

#### **RC2183**

(2183, X'887') Unable to load API exit.

#### **RC2157**

(2157, X'86D') Primary and home ASIDs differ.

#### **RC2005**

(2005, X'7D5') Buffer length parameter not valid.

#### **RC2219**

(2219, X'8AB') MQI call entered before previous call complete.

## **RC2487**

(2487, X'9B7') Incorrect callback type field.

## **RC2448**

(2448, X'990') Unable to deregister, suspend, or resume because there is no registered callback.

#### **RC2486**

(2486, X'9B6') Either *CallbackFunction* or *CallbackName* must be specified but not both.

#### **RC2483**

(2483, X'9B3') Incorrect callback type field.

## **RC2484**

(2484, X'9B4') Incorrect MQCBD options field.

## **RC2140**

(2140, X'85C') Wait request rejected by CICS.

#### **RC2009**

(2009, X'7D9') Connection to queue manager lost.

(2217, X'8A9') Not authorized for connection.

#### **RC2202**

(2202, X'89A') Connection quiescing.

#### **RC2203**

(2203, X'89B') Connection shutting down.

### **RC2207**

(2207, X'89F') Correlation-identifier error.

## **RC2010**

(2010, X'7DA') Data length parameter not valid.

#### **RC2016**

(2016, X'7E0') Gets inhibited for the queue.

#### **RC2351**

(2351, X'92F') Global units of work conflict.

#### **RC2186**

(2186, X'88A') Get-message options structure not valid.

#### **RC2353**

(2353, X'931') Handle in use for global unit of work.

#### **RC2018**

(2018, X'7E2') Connection handle not valid.

#### **RC2019**

(2019, X'7E3') Object handle not valid.

#### **RC2259**

(2259, X'8D3') Inconsistent browse specification.

#### **RC2245**

(2245, X'8C5') Inconsistent unit-of-work specification.

#### **RC2246**

(2246, X'8C6') Message under cursor not valid for retrieval.

#### **RC2352**

(2352, X'930') Global unit of work conflicts with local unit of work.

#### **RC2247**

(2247, X'8C7') Match options not valid.

#### **RC2485**

(2485, X'9B4') Incorrect *MaxMsgLength* field.

#### **RC2026**

(2026, X'7EA') Message descriptor not valid.

#### **RC2497**

(2497, X'9C1') The specified function entry point could not be found in the module.

#### **RC2496**

(2496, X'9C0') Module found, however it is of the wrong type; not 32 bit, 64 bit, or a valid dynamic link library.

### **RC2495**

(2495, X'9BF') Module not found in the search path or not authorized to load.

## **RC2250**

(2250, X'8CA') Message sequence number not valid.

#### **RC2331**

(2331, X'91B') Use of message token not valid.

#### **RC2033**

(2033, X'7F1') No message available.

(2034, X'7F2') Browse cursor not positioned on message.

#### **RC2036**

(2036, X'7F4') Queue not open for browse.

#### **RC2037**

(2037, X'7F5') Queue not open for input.

### **RC2041**

(2041, X'7F9') Object definition changed since opened.

## **RC2101**

(2101, X'835') Object damaged.

## **RC2206**

(2206, X'89E') Incorrect operation code on API Call.

#### **RC2046**

(2046, X'7FE') Options not valid or not consistent.

### **RC2193**

(2193, X'891') Error accessing page-set data set.

### **RC2052**

(2052, X'804') Queue has been deleted.

## **RC2394**

(2394, X'95A') Queue has wrong index type.

### **RC2058**

(2058, X'80A') Queue manager name not valid or not known.

### **RC2059**

(2059, X'80B') Queue manager not available for connection.

### **RC2161**

(2161, X'871') Queue manager quiescing.

#### **RC2162**

(2162, X'872') Queue manager shutting down.

#### **RC2102**

(2102, X'836') Insufficient system resources available.

## **RC2069**

(2069, X'815') Signal outstanding for this handle.

## **RC2071**

(2071, X'817') Insufficient storage available.

## **RC2109**

(2109, X'83D') Call suppressed by exit program.

#### **RC2024**

(2024, X'7E8') No more messages can be handled within current unit of work.

#### **RC2072**

(2072, X'818') Syncpoint support not available.

#### **RC2195**

(2195, X'893') Unexpected error occurred.

## **RC2354**

(2354, X'932') Enlistment in global unit of work failed.

#### **RC2355**

(2355, X'933') Mixture of unit-of-work calls not supported.

#### **RC2255**

(2255, X'8CF') Unit of work not available for the queue manager to use.

## **RC2090**

(2090, X'82A') Wait interval in MQGMO not valid.

(2256, X'8D0') Wrong version of MQGMO supplied.

<span id="page-1204-0"></span>**RC2257**

(2257, X'8D1') Wrong version of MQMD supplied.

#### **RC2298**

(2298, X'8FA') The function requested is not available in the current environment.

## **RPG Declaration**

```
 C*..1....:....2....:....3....:....4....:....5....:....6....:....7..
 C CALLP MQCB(HCONN : OPERATN : CBDSC :
 HOBJ : MSGDSC : GMO :
 DATLEN : CMPCOD : REASON)
```
The prototype definition for the call is:

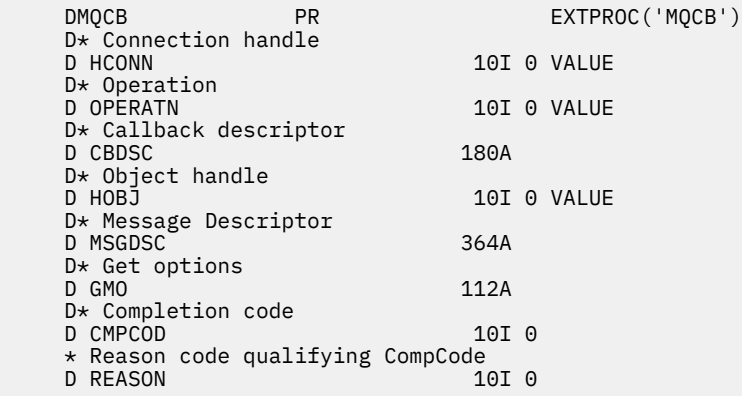

# **MBM18** MQCLOSE (Close object) on IBM i

The MQCLOSE call relinquishes access to an object, and is the inverse of the MQOPEN call.

- "Syntax" on page 1205
- "Usage notes" on page 1205
- • ["Parameters" on page 1206](#page-1205-0)
- • ["RPG Declaration" on page 1211](#page-1210-0)

## **Syntax**

MQCLOSE *(HCONN, HOBJ, OPTS, CMPCOD, REASON)*

## **Usage notes**

- 1. When an application issues the MQDISC call, or ends either normally or abnormally, any objects that were opened by the application and are still open are closed automatically with the CONONE option.
- 2. The following points apply if the object being closed is a *queue*:
	- If operations on the queue are performed as part of a unit of work, the queue can be closed before or after the syncpoint occurs without affecting the outcome of the syncpoint.
	- If the queue was opened with the OOBRW option, the browse cursor is destroyed. If the queue is later reopened with the OOBRW option, a new browse cursor is created (see the OOBRW option described in MQOPEN).
- <span id="page-1205-0"></span>• If a message is currently locked for this handle at the time of the MQCLOSE call, the lock is released (see the GMLK option described in ["MQGMO \(Get-message options\) on IBM i" on page 1015](#page-1014-0) ).
- 3. The following points apply if the object being closed is a *dynamic queue* (either permanent or temporary):
	- For a dynamic queue, the options CODEL or COPURG can be specified regardless of the options specified on the corresponding MQOPEN call.
	- When a dynamic queue is deleted, all MQGET calls with the GMWT option that are outstanding against the queue are canceled and reason code RC2052 is returned. See the GMWT option described in ["MQGMO \(Get-message options\) on IBM i" on page 1015](#page-1014-0).

After a dynamic queue has been deleted, any call (other than MQCLOSE) that attempts to reference the queue using a previously acquired *HOBJ* handle fails with reason code RC2052.

Be aware that although a deleted queue cannot be accessed by applications, the queue is not removed from the system, and associated resources are not freed, until all handles that reference the queue have been closed, and all units of work that affect the queue have been either committed or backed out.

• When a permanent dynamic queue is deleted, if the *HOBJ* handle specified on the MQCLOSE call is not the one that was returned by the MQOPEN call that created the queue, a check is made that the user identifier which was used to validate the MQOPEN call is authorized to delete the queue. If the OOALTU option was specified on the MQOPEN call, the user identifier checked is the *ODAU*.

This check is not performed if:

- The handle specified is the one returned by the MQOPEN call that created the queue.
- The queue being deleted is a temporary dynamic queue.
- When a temporary dynamic queue is closed, if the *HOBJ* handle specified on the MQCLOSE call is the one that was returned by the MQOPEN call that created the queue, the queue is deleted. This occurs regardless of the close options specified on the MQCLOSE call. If there are messages on the queue, they are discarded; no report messages are generated.

If there are uncommitted units of work that affect the queue, the queue and its messages are still deleted, but this does not cause the units of work to fail. However, as described previously, the resources associated with the units of work are not freed until each of the units of work has been either committed or backed out.

- 4. The following points apply if the object being closed is a *distribution list*:
	- The only valid close option for a distribution list is CONONE; the call fails with reason code RC2046 or RC2045 if any other options are specified.
	- When a distribution list is closed, individual completion codes and reason codes are not returned for the queues in the list - only the **CMPCOD** and **REASON** parameters of the call are available for diagnostic purposes.

If a failure occurs closing one of the queues, the queue manager continues processing and attempts to close the remaining queues in the distribution list. The **CMPCOD** and **REASON** parameters of the call are then set to return information describing the failure. Thus it is possible for the completion code to be CCFAIL, even though most of the queues were closed successfully. The queue that encountered the error is not identified.

If there is a failure on more than one queue, it is not defined which failure is reported in the **CMPCOD** and **REASON** parameters.

## **Parameters**

The MQCLOSE call has the following parameters:

#### **HCONN (10-digit signed integer) - input**

Connection handle.

This handle represents the connection to the queue manager. The value of *HCONN* was returned by a previous MQCONN or MQCONNX call.

#### **HOBJ (10-digit signed integer) - input/output**

Object handle.

This handle represents the object that is being closed. The object can be of any type. The value of *HOBJ* was returned by a previous MQOPEN call.

On successful completion of the call, the queue manager sets this parameter to a value that is not a valid handle for the environment. This value is:

#### **HOUNUH**

Unusable object handle.

#### **OPTS (10-digit signed integer) - input**

Options that control the action of MQCLOSE.

The **OPTS** parameter controls how the object is closed. Only permanent dynamic queues and subscriptions can be closed in more than one way. Permanent dynamic queues can either be retained or deleted; these are queues with a **DefinitionType** attribute that has the value QDPERM (see the **DefinitionType** attribute described in ["Attributes for queues" on page 1304](#page-1303-0) ). The close options are summarized in a table later in this topic.

Durable subscriptions can either be kept or removed; these are created using the MQSUB call with the SODUR option.

When closing the handle to a managed destination (that is the **Hobj** parameter returned on an MQSUB call which used the SOMAN option) the queue manager will clean up any unretrieved publications when the associated subscription has also been removed. That is done using the CORMSB option on the **Hsub** parameter returned on an MQSUB call. Note that CORMSB is the default behavior on MQCLOSE for a non-durable subscription.

When closing a handle to a non-managed destination you are responsible for cleaning up the queue where publications are sent. You are recommended to close the subscription using CORMSB first and then process messages off the queue until there are none remaining.

One (and only one) of the following must be specified:

#### **Dynamic queue closure options**

These options control how permanent dynamic queues are closed:

#### **CODEL**

Delete the queue.

The queue is deleted if either of the following is true:

- It is a permanent dynamic queue, created by a previous MQOPEN call, and there are no messages on the queue and no uncommitted get or put requests outstanding for the queue (either for the current task or any other task).
- It is the temporary dynamic queue that was created by the MQOPEN call that returned *HOBJ*. In this case, all the messages on the queue are purged.

In all other cases, including the case where the *Hobj* was returned on an MQSUB call, the call fails with reason code RC2045, and the object is not deleted.

#### **COPURG**

Delete the queue, purging any messages on it.

The queue is deleted if either of the following is true:

- It is a permanent dynamic queue, created by a previous MQOPEN call, and there are no uncommitted get or put requests outstanding for the queue (either for the current task or any other task).
- It is the temporary dynamic queue that was created by the MQOPEN call that returned *HOBJ*.

In all other cases, including the case where the *Hobj* was returned on an MQSUB call, the call fails with reason code RC2045, and the object is not deleted.

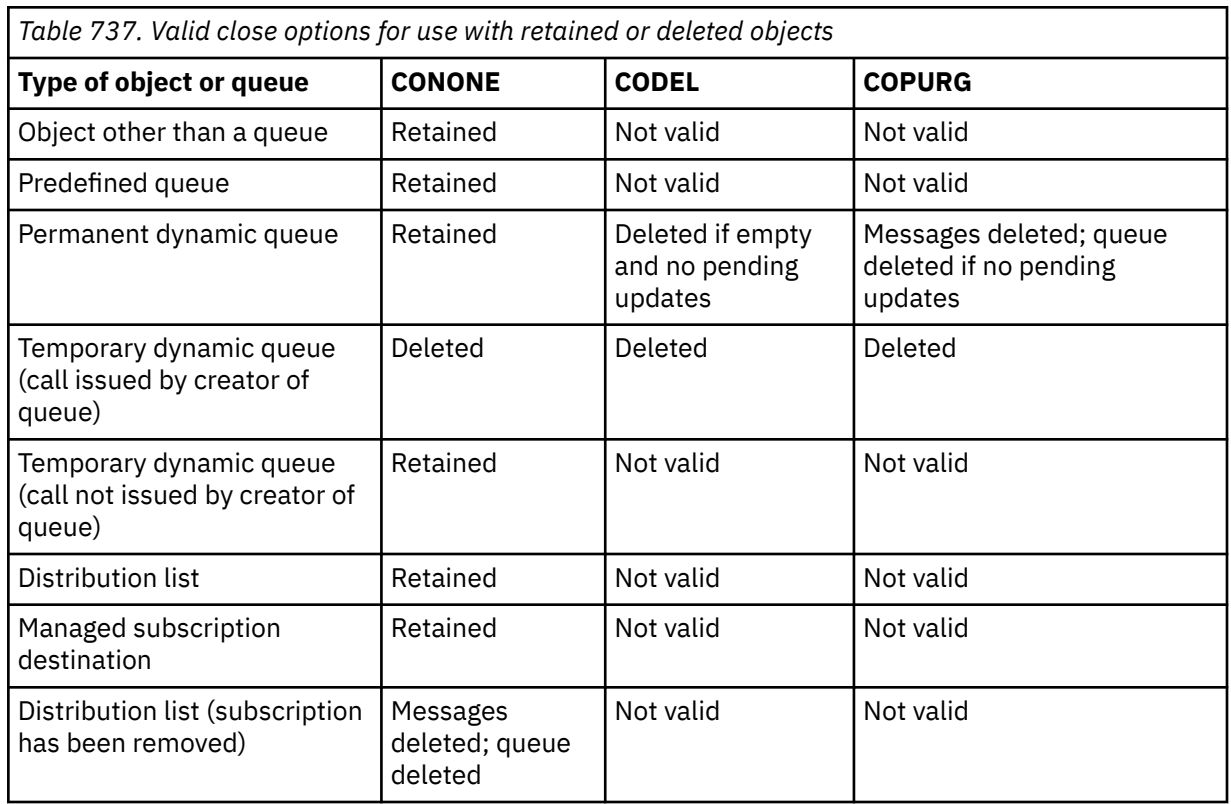

The next table shows which close options are valid, and whether the object is retained or deleted.

#### **Subscription closure options**

These options control whether durable subscriptions are removed when the handle is closed, and whether publications still waiting to be read by the application are cleaned up. These options are only valid for use with an object handle returned in the **HSUB** parameter of an MQSUB call.

#### **COKPSB**

The handle to the subscription is closed but the subscription made is kept. Publications will continue to be sent to the destination specified in the subscription. This option is only valid if the subscription was made with the option SODUR. COKPSB is the default if the subscription is durable

#### **CORMSB**

The subscription is removed and the handle to the subscription is closed.

The **Hobj** parameter of the MQSUB call is not invalidated by closure of the **Hsub** parameter and may continue to be used for MQGET or MQCB to receive the remaining publications. When the **Hobj** parameter of the MQSUB call is also closed, if it was a managed destination any unretrieved publications will be removed.

CORMSB is the default if the subscription is non-durable.

These subscription closure options are summarized in the following tables:

To close a durable subscription handle but leave the subscription around, use the following subscription closure options:

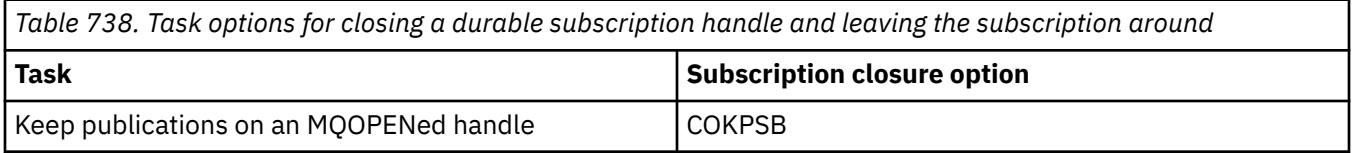

*Table 738. Task options for closing a durable subscription handle and leaving the subscription around (continued)*

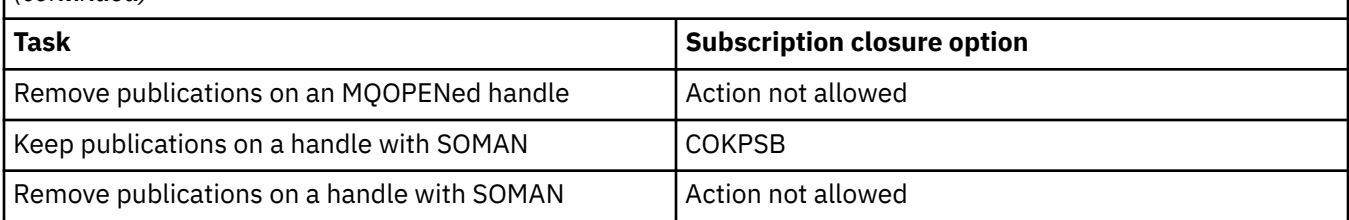

To unsubscribe, either by closing a durable subscription handle and unsubscribing it or closing a non-durable subscription handle, use the following subscription closure options:

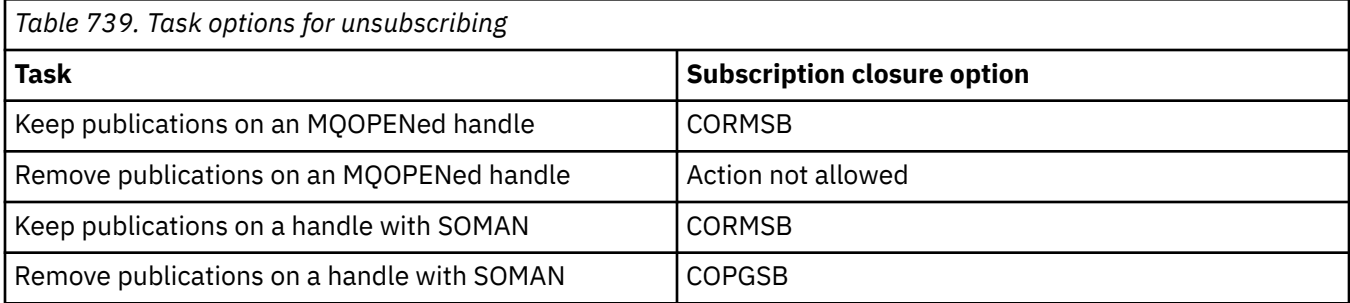

#### **Read ahead options**

The following options control what happens to non-persistent messages which have been sent to the client before an application requested them and have not yet been consumed by the application. These messages are stored in the client read ahead buffer waiting to be requested by the application and can either be discarded or consumed from the queue before the MQCLOSE is completed.

#### **COIMM**

The object is closed immediately and any messages which have been sent to the client before an application requested them are discarded and are not available to be consumed by any application. This is the default value.

#### **COQSC**

A request to close the object is made, but if any messages which have been sent to the client before an application requested them, still reside in the client read ahead buffer, the MQCLOSE call will return with a warning code of RC2458, and the object handle will remain valid.

The application can then continue to use the object handle to retrieve messages until no more are available, and then close the object again. No more messages will be sent to the client ahead of an application requesting then, read ahead is now turned off.

Applications are advised to use COQSC rather than trying to reach a point where there are no more messages in the client read ahead buffer, since a message could arrive between the last MQGET call and the following MQCLOSE which would be discarded if COIMM was used.

If an MQCLOSE with COQSC is issued from within an asynchronous callback function, the same behavior of reading ahead messages applies. If the warning code RC2458 is returned, then the callback function will be called at least one more time. When the last remaining message that was read ahead has been passed to the callback function the CBCFLG field is set to CBCFBE.

#### **Default option**

If you require none of the options described previously, you can use the following option:

#### **CONONE**

No optional close processing required.

This must be specified for:

- Objects other than queues
- Predefined queues
- Temporary dynamic queues (but only in those cases where *HOBJ* is not the handle returned by the MQOPEN call that created the queue).
- Distribution lists

In all of the previous cases, the object is retained and not deleted.

If this option is specified for a temporary dynamic queue:

- The queue is deleted, if it was created by the MQOPEN call that returned *HOBJ* ; any messages that are on the queue are purged.
- In all other cases the queue (and any messages on it) are retained.

If this option is specified for a permanent dynamic queue, the queue is retained and not deleted.

#### **CMPCOD (10-digit signed integer) - output**

Completion code.

It is one of the following:

#### **CCOK**

Successful completion.

#### **CCWARN**

Warning (partial completion).

## **CCFAIL**

Call failed.

### **REASON (10-digit signed integer) - output**

Reason code qualifying *CMPCOD*.

If *CMPCOD* is CCOK:

#### **RCNONE**

(0, X'000') No reason to report.

#### If *CMPCOD* is CCWARN:

#### **RC2241**

(2241, X'8C1') Message group not complete.

#### **RC2242**

(2242, X'8C2') Logical message not complete.

If *CMPCOD* is CCFAIL:

#### **RC2219**

(2219, X'8AB') MQI call reentered before previous call complete.

#### **RC2009**

(2009, X'7D9') Connection to queue manager lost.

## **RC2018**

(2018, X'7E2') Connection handle not valid.

#### **RC2019**

(2019, X'7E3') Object handle not valid.

#### **RC2035**

(2035, X'7F3') Not authorized for access.

## **RC2101**

(2101, X'835') Object damaged.

#### **RC2045**

(2045, X'7FD') Option not valid for object type.

#### **RC2046**

(2046, X'7FE') Options not valid or not consistent.

(2058, X'80A') Queue manager name not valid or not known.

#### <span id="page-1210-0"></span>**RC2059**

(2059, X'80B') Queue manager not available for connection.

#### **RC2162**

(2162, X'872') Queue manager shutting down.

### **RC2055**

(2055, X'807') Queue contains one or more messages or uncommitted put or get requests.

### **RC2102**

(2102, X'836') Insufficient system resources available.

## **RC2063**

(2063, X'80F') Security error occurred.

### **RC2071**

(2071, X'817') Insufficient storage available.

### **RC2195**

(2195, X'893') Unexpected error occurred.

## **RPG Declaration**

```
 C*..1....:....2....:....3....:....4....:....5....:....6....:....7..
 C CALLP MQCLOSE(HCONN : HOBJ : OPTS :
C CONSERVERS CONSERVERS CONSERVERS CONSERVERS CONSERVERS CONSERVERS CONSERVERS CONSERVERS CONSERVERS CONSERVERS CONSERVERS CONSERVERS CONSERVERS CONSERVERS CONSERVERS CONSERVERS CONSERVERS CONSERVERS CONSERVERS CONSERVER
```
The prototype definition for the call is:

```
 D*..1....:....2....:....3....:....4....:....5....:....6....:....7..
 DMQCLOSE PR EXTPROC('MQCLOSE')
   D* Connection handle<br>D HCONN
                            10I 0 VALUE
    D* Object handle
 D HOBJ 10I 0
 D* Options that control the action of MQCLOSE
   D OPTS 10I 0 VALUE
    D* Completion code
   D CMPCOD 10I 0
   D* Reason code qualifying CMPCOD<br>D.REASON 101.0
   D REASON
```
## **MBMI MQCMIT (Commit changes) on IBM i**

The MQCMIT call indicates to the queue manager that the application has reached a syncpoint, and that all of the message gets and puts that have occurred since the last syncpoint are to be made permanent. Messages put as part of a unit of work are made available to other applications; messages retrieved as part of a unit of work are deleted.

- "Syntax" on page 1211
- • ["Usage notes" on page 1212](#page-1211-0)
- • ["Parameters" on page 1212](#page-1211-0)
- • ["RPG Declaration" on page 1213](#page-1212-0)

## **Syntax**

```
MQCMIT (HCONN, COMCOD, REASON)
```
## <span id="page-1211-0"></span>**Usage notes**

Consider these usage notes when using MQCMIT.

- 1. This call can be used only when the queue manager itself coordinates the unit of work. This is a local unit of work, where the changes affect only IBM MQ resources.
- 2. In environments where the queue manager does not coordinate the unit of work, the appropriate commit call must be used instead of MQCMIT. The environment may also support an implicit commit caused by the application terminating normally.
	- On IBM i, this call can be used for local units of work coordinated by the queue manager. This means that a commitment definition must not exist at job level, that is, the STRCMTCTL command with the **CMTSCOPE(\*JOB)** parameter must not have been issued for the job.
- 3. If an application ends with uncommitted changes in a unit of work, the disposition of those changes depends on whether the application ends normally or abnormally. See the usage notes in ["MQDISC](#page-1226-0) [\(Disconnect queue manager\) on IBM i" on page 1227](#page-1226-0) for further details.
- 4. When an application puts or gets messages in groups or segments of logical messages, the queue manager retains information relating to the message group and logical message for the last successful MQPUT and MQGET calls. This information is associated with the queue handle, and includes such things as:
	- The values of the *MDGID*, *MDSEQ*, *MDOFF*, and *MDMFL* fields in MQMD.
	- Whether the message is part of a unit of work.
	- For the MQPUT call: whether the message is persistent or nonpersistent.

When a unit of work is committed, the queue manager retains the group and segment information, and the application can continue putting or getting messages in the current message group or logical message.

Retaining the group and segment information when a unit of work is committed allows the application to spread a large message group or large logical message consisting of many segments across several units of work. Using several units of work might be advantageous if the local queue manager has only limited queue storage. However, the application must maintain sufficient information to be able to restart putting or getting messages at the correct point if a system failure occurs. For details of how to restart at the correct point after a system failure, see the PMLOGO option described in ["MQPMO](#page-1110-0) [\(Put-message options\) on IBM i" on page 1111](#page-1110-0), and the GMLOGO option described in ["MQGMO](#page-1014-0) [\(Get-message options\) on IBM i" on page 1015.](#page-1014-0)

The remaining usage notes apply only when the queue manager coordinates the units of work:

- 1. A unit of work has the same scope as a connection handle. This means that all IBM MQ calls which affect a particular unit of work must be performed using the same connection handle. Calls issued using a different connection handle (for example, calls issued by another application) affect a different unit of work. See the **HCONN** parameter described in MQCONN for information about the scope of connection handles.
- 2. Only messages that were put or retrieved as part of the current unit of work are affected by this call.
- 3. A long-running application that issues MOGET, MOPUT, or MOPUT1 calls within a unit of work, but which never issues a commit or back-out call, can cause queues to fill up with messages that are not available to other applications. To guard against this possibility, the administrator should set the **MaxUncommittedMsgs** queue manager attribute to a value that is low enough to prevent runaway applications filling the queues, but high enough to allow the expected messaging applications to work correctly.

## **Parameters**

The MQCMIT call has the following parameters:

## **HCONN (10-digit signed integer) - input**

Connection handle.

<span id="page-1212-0"></span>This handle represents the connection to the queue manager. The value of *HCONN* was returned by a previous MQCONN or MQCONNX call.

#### **COMCOD (10-digit signed integer) - output**

Completion code.

It is one of the following:

#### **CCOK**

Successful completion.

### **CCWARN**

Warning (partial completion).

#### **CCFAIL**

Call failed.

### **REASON (10-digit signed integer) - output**

Reason code qualifying *COMCOD*.

If *COMCOD* is CCOK:

#### **RCNONE**

(0, X'000') No reason to report.

If *COMCOD* is CCWARN:

#### **RC2003**

(2003, X'7D3') Unit of work backed out.

#### **RC2124**

(2124, X'84C') Result of commit operation is pending.

If *COMCOD* is CCFAIL:

#### **RC2219**

(2219, X'8AB') MQI call reentered before previous call complete.

#### **RC2009**

(2009, X'7D9') Connection to queue manager lost.

### **RC2018**

(2018, X'7E2') Connection handle not valid.

#### **RC2101**

(2101, X'835') Object damaged.

**RC2123**

(2123, X'84B') Result of commit or back-out operation is mixed.

#### **RC2162**

(2162, X'872') Queue manager shutting down.

#### **RC2102**

(2102, X'836') Insufficient system resources available.

#### **RC2071**

(2071, X'817') Insufficient storage available.

#### **RC2195**

(2195, X'893') Unexpected error occurred.

## **RPG Declaration**

 C\*..1....:....2....:....3....:....4....:....5....:....6....:....7.. C CALLP MQCMIT(HCONN : COMCOD : REASON)

The prototype definition for the call is:

```
 D*..1....:....2....:....3....:....4....:....5....:....6....:....7..
 DMQCMIT PR EXTPROC('MQCMIT')
    D* Connection handle<br>D HCONN
                              10I 0 VALUE
     D* Completion code
    D COMCOD 10I 0
    D* Reason code qualifying COMCOD<br>D REASON 10T 0
    D REASON
```
## **MBMI MQCONN (Connect queue manager) on IBM i**

The MQCONN call connects an application program to a queue manager. It provides a queue manager connection handle, which is used by the application on subsequent message queuing calls.

• Applications must use the MQCONN or MQCONNX call to connect to the queue manager, and the MQDISC call to disconnect from the queue manager.

On IBM MQ for Multiplatforms, each thread in an application can connect to different queue managers. On other systems, all concurrent connections within a process must be to the same queue manager.

- "Syntax" on page 1214
- "Usage notes" on page 1214
- • ["Parameters" on page 1215](#page-1214-0)
- • ["RPG Declaration" on page 1217](#page-1216-0)

## **Syntax**

MQCONN *(QMNAME, HCONN, CMPCOD, REASON)*

## **Usage notes**

- 1. The queue manager to which connection is made using the MQCONN call is called the *local queue manager*.
- 2. Queues that are owned by the local queue manager appear to the application as local queues. It is possible to put messages on and get messages from these queues.

Shared queues that are owned by the queue sharing group to which the local queue manager belongs appear to the application as local queues. It is possible to put messages on and get messages from these queues.

Queues that are owned by remote queue managers appear as remote queues. It is possible to put messages on these queues, but not possible to get messages from these queues.

3. If the queue manager fails while an application is running, the application must issue the MQCONN call again in order to obtain a new connection handle to use on subsequent IBM MQ calls. The application can issue the MQCONN call periodically until the call succeeds.

If an application is not sure whether it is connected to the queue manager, the application can safely issue an MQCONN call in order to obtain a connection handle. If the application is already connected, the handle returned is the same as that returned by the previous MQCONN call, but with completion code CCWARN and reason code RC2002.

- 4. When the application has finished using IBM MQ calls, the application should use the MQDISC call to disconnect from the queue manager.
- 5. On IBM i, programs that end abnormally are not automatically disconnected from the queue manager. Therefore applications should be written to allow for the possibility of the MQCONN or MQCONNX call returning completion code CCWARN and reason code RC2002. The connection handle returned in this situation can be used as normal.

## <span id="page-1214-0"></span>**Parameters**

The MQCONN call has the following parameters:

## **QMNAME (48-byte character string) - input**

Name of queue manager.

This is the name of the queue manager to which the application wants to connect. The name can contain the following characters:

- Uppercase alphabetic characters (A through Z)
- Lowercase alphabetic characters (a through z)
- Numeric digits (0 through 9)
- Period (.), forward slash (/), underscore (), percent (%)

The name must not contain leading or embedded blanks, but might contain trailing blanks. A null character can be used to indicate the end of significant data in the name; the null and any characters following it are treated as blanks. The following restrictions apply in the environments indicated:

• On IBM i, names containing lowercase characters, forward slash, or percent must be enclosed in quotation marks when specified on commands. These quotation marks must not be specified in the **QMNAME** parameter.

If the name consists entirely of blanks, the name of the *default* queue manager is used.

The name specified for *QMNAME* must be the name of a *connectable* queue manager.

**Queue sharing groups**: On systems where several queue managers exist and are configured to form a queue sharing group, the name of the queue sharing group can be specified for *QMNAME* in place of the name of a queue manager. This allows the application to connect to *any* queue manager that is available in the queue sharing group. The system can also be configured so that a blank *QMNAME* causes connection to the queue sharing group instead of to the default queue manager.

If *QMNAME* specifies the name of the queue sharing group, but there is also a queue manager with that name on the system, connection is made to the latter in preference to the former. Only if that connection fails is connection to one of the queue managers in the queue sharing group attempted.

If the connection is successful, the handle returned by the MQCONN or MQCONNX call can be used to access *all* of the resources (both shared and nonshared) that belong to the particular queue manager to which connection has been made. Access to these resources is subject to the typical authorization controls.

If the application issues two MQCONN or MQCONNX calls in order to establish concurrent connections, and one or both calls specifies the name of the queue sharing group, the second call may return completion code CCWARN and reason code RC2002. This occurs when the second call connects to the same queue manager as the first call.

Queue sharing groups are supported only on z/OS. Connection to a queue sharing group is supported only in the batch, RRS batch, and TSO environments.

**IBM MQ client applications**: For IBM MQ MQI client applications, a connection is attempted for each client-connection channel definition with the specified queue manager name, until one is successful. The queue manager, however, must have the same name as the specified name. If an all-blank name is specified, each client-connection channel with an all-blank queue manager name is tried until one is successful; in this case there is no check against the actual name of the queue manager.

**IBM MQ client queue manager groups**: If the specified name starts with an asterisk (\*), the actual queue manager to which connection is made may have a name that is different from that specified by the application. The specified name (without the asterisk) defines a *group* of queue managers that are eligible for connection. The implementation selects one from the group by trying each one in turn, in alphabetic order, until one is found to which a connection can be made. If none of the queue managers in the group is available for connection, the call fails. Each queue manager is tried once

only. If an asterisk alone is specified for the name, an implementation-defined default queue manager group is used.

Queue manager groups are supported only for applications running in an MQ-client environment; the call fails if a non-client application specifies a queue manager name beginning with an asterisk. A group is defined by providing several client connection channel definitions with the same queue manager name (the specified name without the asterisk), to communicate with each of the queue managers in the group. The default group is defined by providing one or more client connection channel definitions, each with a blank queue manager name (specifying an all-blank name therefore has the same effect as specifying a single asterisk for the name for a client application).

After connecting to one queue manager of a group, an application can specify blanks in the typical way in the queue manager name fields in the message and object descriptors to mean the name of the queue manager to which the application has actually connected (the *local queue manager* ). If the application needs to know this name, the MQINQ call can be issued to inquire the **QMgrName** queue manager attribute.

Prefixing an asterisk to the connection name implies that the application is not dependent on connecting to a particular queue manager in the group. Suitable applications would be:

- Applications that put messages but do not get messages.
- Applications that put request messages and then get the reply messages from a *temporary dynamic* queue.

Unsuitable applications would be those that need to get messages from a particular queue at a particular queue manager; such applications should not prefix the name with an asterisk.

Note that if an asterisk is specified, the maximum length of the remainder of the name is 47 characters.

The length of this parameter is given by LNQMN.

#### **HCONN (10-digit signed integer) - output**

Connection handle.

This handle represents the connection to the queue manager. It must be specified on all subsequent message queuing calls issued by the application. It ceases to be valid when the MQDISC call is issued, or when the unit of processing that defines the scope of the handle terminates.

The scope of the handle is restricted to the smallest unit of parallel processing supported by the platform on which the application is running; the handle is not valid outside the unit of parallel processing from which the MQCONN call was issued.

• On IBM i, the scope of the handle is the job issuing the call.

#### **CMPCOD (10-digit signed integer) - output**

Completion code.

It is one of the following:

#### **CCOK**

Successful completion.

#### **CCWARN**

Warning (partial completion).

#### **CCFAIL**

Call failed.

#### **REASON (10-digit signed integer) - output**

Reason code qualifying *CMPCOD*.

If *CMPCOD* is CCOK:

#### **RCNONE**

(0, X'000') No reason to report.

<span id="page-1216-0"></span>If *CMPCOD* is CCWARN:

#### **RC2002**

(2002, X'7D2') Application already connected.

If *CMPCOD* is CCFAIL:

#### **RC2219**

(2219, X'8AB') MQI call reentered before previous call complete.

#### **RC2267**

(2267, X'8DB') Unable to load cluster workload exit.

#### **RC2009**

(2009, X'7D9') Connection to queue manager lost.

#### **RC2018**

(2018, X'7E2') Connection handle not valid.

#### **RC2035**

(2035, X'7F3') Not authorized for access.

#### **RC2137**

(2137, X'859') Object not opened successfully.

#### **RC2058**

(2058, X'80A') Queue manager name not valid or not known.

#### **RC2059**

(2059, X'80B') Queue manager not available for connection.

#### **RC2161**

(2161, X'871') Queue manager quiescing.

#### **RC2162**

(2162, X'872') Queue manager shutting down.

#### **RC2102**

(2102, X'836') Insufficient system resources available.

#### **RC2063**

(2063, X'80F') Security error occurred.

#### **RC2071**

(2071, X'817') Insufficient storage available.

#### **RC2195**

(2195, X'893') Unexpected error occurred.

## **RPG Declaration**

```
 C*..1....:....2....:....3....:....4....:....5....:....6....:....7..
 C CALLP MQCONN(QMNAME : HCONN : CMPCOD :
C<sub>2</sub> REASON)
```
The prototype definition for the call is:

```
 D*..1....:....2....:....3....:....4....:....5....:....6....:....7..
 DMQCONN PR EXTPROC('MQCONN')
   D* Name of queue manager
   D OMNAME 48A
    D* Connection handle
   D HCONN 10I 0
   D* Completion code<br>D CMPCOD
D CMPCOD 10I 0
 D* Reason code qualifying CMPCOD
   D REASON 10I 0
```
## **MBMI MOCONNX (Connect queue manager (extended)) on IBM i**

The MQCONNX call connects an application program to a queue manager. It provides a queue manager connection handle, which is used by the application on subsequent IBM MQ calls.

The MQCONNX call is like the MQCONN call, except that MQCONNX allows options to be specified to control the way that the call works.

On IBM MQ for Multiplatforms, each thread in an application can connect to different queue managers. On other systems, all concurrent connections within a process must be to the same queue manager.

- "Syntax" on page 1218
- "Parameters" on page 1218
- • ["RPG Declaration" on page 1219](#page-1218-0)

## **Syntax**

MQCONNX *(QMNAME, CNOPT, HCONN, CMPCOD, REASON)*

## **Parameters**

The MQCONNX call has the following parameters:

#### **QMNAME (48-byte character string) - input**

Name of queue manager.

See the **QMNAME** parameter described in ["MQCONN \(Connect queue manager\) on IBM i" on page 1214](#page-1213-0) for details.

#### **CNOPT (MQCNO) - input/output**

Options that control the action of MQCONNX.

See ["MQCNO \(Connect options\) on IBM i" on page 986](#page-985-0) for details.

#### **HCONN (10-digit signed integer) - output**

Connection handle.

See the **HCONN** parameter described in ["MQCONN \(Connect queue manager\) on IBM i" on page 1214](#page-1213-0) for details.

#### **CMPCOD (10-digit signed integer) - output**

Completion code.

See the **CMPCOD** parameter described in ["MQCONN \(Connect queue manager\) on IBM i" on page 1214](#page-1213-0) for details.

#### **REASON (10-digit signed integer) - output**

Reason code qualifying *CMPCOD*.

See the **REASON** parameter described in ["MQCONN \(Connect queue manager\) on IBM i" on page 1214](#page-1213-0) for details of possible reason codes.

The following additional reason codes can be returned by the MQCONNX call:

If *CMPCOD* is CCFAIL:

## **RC2278**

(2278, X'8E6') Client connection fields not valid.

#### **RC2139**

(2139, X'85B') Connect-options structure not valid.

(2046, X'7FE') Options not valid or not consistent.

## <span id="page-1218-0"></span>**RPG Declaration**

```
 C*..1....:....2....:....3....:....4....:....5....:....6....:....7..
 C CALLP MQCONN(QMNAME : HCONN : CMPCOD :
C<sub>2</sub> REASON)
```
The prototype definition for the call is:

```
 D*..1....:....2....:....3....:....4....:....5....:....6....:....7..
 DMQCONN PR EXTPROC('MQCONN')
 D* Name of queue manager
 D QMNAME 48A
   D\star Options that control the action of MQCONNX<br>D HCONN 224A
   D HCONN
    D* Connection handle
   D HCONN 10I 0
    D* Completion code
   D CMPCOD 10I 0
   D* Reason code qualifying CMPCOD<br>D REASON 10I 0
   D REASON
```
## **IBMI** MQCRTMH (Create message handle) on IBM i

The MQCRTMH call returns a message handle.

An application can use it on subsequent message queuing calls:

- Use the [MQSETMP](#page-1289-0) call to set a property of the message handle.
- Use the [MQINQMP](#page-1249-0) call to inquire on the value of a property of the message handle.
- Use the [MQDLTMP](#page-1231-0) call to delete a property of the message handle.

The message handle can be used on the MQPUT and MQPUT1 calls to associate the properties of the message handle with the properties of the message being put. Similarly, by specifying a message handle on the MQGET call, the properties of the message being retrieved can be accessed by using the message handle when the MQGET call completes.

Use [MQDLTMH](#page-1227-0) to delete the message handle.

- "Syntax" on page 1219
- "Parameters" on page 1219
- • ["RPG Declaration" on page 1221](#page-1220-0)

## **Syntax**

MQCRTMH *(Hconn, CrtMsgHOpts, Hmsg, CompCode, Reason)*

## **Parameters**

The MQCRTMH call has the following parameters:

## **HCONN (10-digit signed integer) - input**

This handle represents the connection to the queue manager. The value of *HCONN* was returned by a previous MQCONN or MQCONNX call. If the connection to the queue manager ceases to be valid and no IBM MQ call is operating on the message handle, [MQDLTMH](#page-1227-0) is implicitly called to delete the message.

Alternatively, you can specify the following value:

#### **HCUNAS**

The connection handle does not represent a connection to any particular queue manager.

When this value is used, the message handle must be deleted with an explicit call to [MQDLTMH](#page-1227-0) in order to release any storage allocated to it; IBM MQ never implicitly deletes the message handle.

There must be at least one valid connection to a queue manager established on the thread creating the message handle, otherwise the call fails with RC2018.

#### **CRTOPT (MQCMHO) - input**

The options that control the action of MQCRTMH. See [MQCMHO](#page-983-0) for details.

#### **HMSG (20-digit signed integer) - output**

On output a message handle is returned that can be used to set, inquire, and delete properties of the message handle. Initially the message handle contains no properties.

A message handle also has an associated message descriptor. Initially this message descriptor contains the default values. The values of the associated message descriptor fields can be set and inquired by using the MQSETMP and MQINQMP calls. The MQDLTMP call resets a field of the message descriptor back to its default value.

If the *HCONN* parameter is specified as the value HCUNAS then the returned message handle can be used on MQGET, MQPUT, or MQPUT1 calls with any connection within the unit of processing, but can be in use by only one IBM MQ call at a time. If the handle is in use when a second IBM MQ call attempts to use the same message handle, the second IBM MQ call fails with reason code RC2499.

If the *HCONN* parameter is not HCUNAS then the returned message handle can be used only on the specified connection.

The same *HCONN* parameter value must be used on the subsequent MQI calls where this message handle is used:

- MQDLTMH
- MQSETMP
- MQINQMP
- MQDLTMP
- MQMHBUF
- MQBUFMH

The returned message handle ceases to be valid when the MQDLTMH call is issued for the message handle, or when the unit of processing that defines the scope of the handle terminates. MQDLTMH is called implicitly if a specific connection is supplied when the message handle is created and the connection to the queue manager ceases to be valid, for example, if MQDBC is called.

#### **CMPCOD (10-digit signed integer) - output**

The completion code; it is one of the following:

#### **CCOK**

Successful completion.

#### **CCFAIL**

Call failed.

#### **REASON (10-digit signed integer) - output**

The reason code qualifying *CMPCOD*.

If *CMPCOD* is CCOK:

#### **RCNONE**

(0, X'000') No reason to report.

If *CMPCOD* is CCFAIL:

(2204, X'089C') Adapter not available.

#### <span id="page-1220-0"></span>**RC2130**

(2130, X'852') Unable to load adapter service module.

## **RC2157**

(2157, X'86D') Primary and home ASIDs differ.

## **RC2219**

(2219, X'08AB') MQI call entered before previous call completed.

## **RC2461**

(2461, X'099D') Create message handle options structure not valid.

## **RC2273**

(2273, X'7D9') Connection to queue manager lost.

### **RC2017**

(2017, X'07E1') No more handles available.

### **RC2018**

(2018, X'7E2') Connection handle not valid.

### **RC2460**

(2460, X'099C') Message handle pointer not valid.

### **RC2046**

(2046, X'07FE') Options not valid or not consistent.

### **RC2071**

(2071, X'817') Insufficient storage available.

### **RC2195**

(2195, X'893') Unexpected error occurred.

See ["Return codes for IBM i \(ILE RPG\)" on page 1350](#page-1349-0) for more details.

## **RPG Declaration**

```
C*...1.........2.........3......3......4......5......5......6.........7... C CALLP MQCRTMH(HCONN : CRTOPT : HMSG :
 CMPCOD : REASON)
```
The prototype definition for the call is:

```
 DMQCRTMH PR EXTPROC('MQCRTMH')
D* Connection handle<br>D HCONN
                           10I 0 VALUE
D* Options that control the action of MQCRTMH<br>D. CRTOPT 12AD CRTOPT
 D* Message handle 
 D HMSG 20I 0 
 D* Completion code 
D CMPCOD 10I 0
 D* Reason code qualifying CompCode 
D REASON
```
# **MBMI MQCTL (Control callback) on IBM i**

The MQCTL call performs controlling actions on the object handles opened for a connection.

- • ["Syntax" on page 1222](#page-1221-0)
- • ["Usage notes" on page 1222](#page-1221-0)
- • ["Parameters" on page 1222](#page-1221-0)
- • ["RPG Declaration" on page 1226](#page-1225-0)

## <span id="page-1221-0"></span>**Syntax**

MQCTL *(Hconn, Operation, ControlOpts, CompCode, Reason)*

## **Usage notes**

1. Callback routines must check the responses from all services they invoke, and if the routine detects a condition that cannot be resolved, it must issue an MQCB(CBREG) command to prevent repeated calls to the callback routine.

## **Parameters**

The MQCTL call has the following parameters:

### **HCONN (10-digit signed integer) - input**

This handle represents the connection to the queue manager. The value of *HCONN* was returned by a previous MQCONN or MQCONNX call.

### **OPERATN (10-digit signed integer) - input**

The operation being processed on the callback defined for the specified object handle. You must specify one, and one only, of the following options:

### **CTLSR**

Start the consuming of messages for all defined message consumer functions for the specified connection handle.

Callbacks run on a thread started by the system, which is different from any of the application threads.

This operation gives control of the provided connection handle to system. The only MQI calls which can be issued by a thread other than the consumer thread are:

- MQCTL with Operation CTLSP
- MQCTL with Operation CTLSU
- MQDISC This performs MQCTL with Operation CTLSP before disconnection the HConn.

RC2500 is returned if an IBM MQ API call is issued while the connection handle is started, and the call does not originate from a message consumer function.

If a connection fails, this stops the conversation as soon as possible. It is possible, therefore, for an IBM MQ API call being issued on the main thread to receive the return code RC2500 for a while, followed by the return code RC2009 when the connection reverts to the stopped state.

This can be issued in a consumer function. For the same connection as the callback routine, its only purpose is to cancel a previously issued CTLSP operation.

This option is not supported if the application is bound with a nonthreaded IBM MQ library.

#### **CTLSW**

Start the consuming of messages for all defined message consumer functions for the specified connection handle.

Message consumers run on the same thread and control is not returned to the caller of MQCTL until:

- Released by the use of the MQCTL CTLSP or CTLSU operations, or
- All consumer routines have been deregistered or suspended.

If all consumers are deregistered or suspended, an implicit CTLSP operation is issued.

This option cannot be used from within a callback routine, either for the current connection handle or any other connection handle. If the call is attempted it returns with RC2012.

If, at any time during a CTLSW operation there are no registered, non-suspended consumers the call fails with a reason code of RC2446.

If, during a CTLSW operation, the connection is suspended, the MQCTL call returns a warning reason code of RC2521; the connection remains 'started'.

The application can choose to issue CTLSP or CTLRE. In this instance, the CTLRE operation blocks.

This option is not supported in a single threaded client.

#### **CTLSP**

Stop the consuming of messages, and wait for all consumers to complete their operations before this option completes. This operation releases the connection handle.

If issued from within a callback routine, this option does not take effect until the routine exits. No more message consumer routines are called after the consumer routines for messages already read have completed, and after stop calls (if requested) to callback routines have been made.

If issued outside a callback routine, control does not return to the caller until the consumer routines for messages already read have completed, and after stop calls (if requested) to callbacks have been made. The callbacks themselves, however, remain registered.

This function has no effect on read ahead messages. You must ensure that consumers run MQCLOSE(COQSC), from within the callback function, to determine whether there are any further messages available to be delivered.

#### **CTLSU**

Pause the consuming of messages. This operation releases the connection handle.

This does not affect the reading ahead of messages for the application. If you intend to stop consuming messages for a long period, consider closing the queue and reopening it when consumption must continue.

If issued from within a callback routine, it does not take effect until the routine exits. No more message consumer routines will be called after the current routine exits.

If issued outside a callback, control does not return to the caller until the current consumer routine has completed and no more are called.

#### **CTLRE**

Resume the consuming of messages.

This option is normally issued from the main application thread, but it can also be used from within a callback routine to cancel an earlier suspension request issued in the same routine.

If CTLRE is used to resume a CTLSW, then the operation blocks.

### **PCTLOP (MQCTLO) - input**

Options that control the action of MQCTL

See [MQCTLO](#page-995-0) for details of the structure.

#### **CMPCOD (10-digit signed integer) - output**

The completion code; it is one of the following:

#### **CCOK**

Successful completion.

#### **CCWARN**

Warning (partial completion).

**CCFAIL**

Call failed.

#### **REASON (10-digit signed integer) - output**

The following reason codes are the ones that the queue manager can return for the **Reason** parameter.

If *CMPCOD* is CCOK:

## **RCNONE**

(0, X'000') No reason to report.

If *CMPCOD* is CCFAIL:

### **RC2133**

(2133, X'855') Unable to load data conversion services modules.

## **RC2204**

(2204, X'89C') Adapter not available.

#### **RC2130**

(2130, X'852') Unable to load adapter service module.

## **RC2374**

(2374, X'946') API exit failed.

## **RC2183**

(2183, X'887') Unable to load API exit.

## **RC2157**

(2157, X'86D') Primary and home ASIDs differ.

## **RC2005**

(2005, X'7D5') Buffer length parameter not valid.

## **RC2487**

(2487, X'9B7') Unable to call the callback routine

## **RC2448**

(2448, X'990') Unable to Deregister, Suspend, or Resume because there is no registered callback

### **RC2486**

(2486, X'9B6') Either, both CallbackFunction and CallbackName have been specified on a CBREG call, or either one of CallbackFunction or CallbackName has been specified but does not match the currently registered callback function.

#### **RC2483**

(2483, X'9B3') Incorrect CallBackType field.

#### **RC2219**

(2219, X'8AB') MQI call entered before previous call complete.

## **RC2444**

(2444, X'98C') Option block is incorrect.

## **RC2484**

(2484, X'9B4') Incorrect MQCBD options field.

## **RC2140**

(2140, X'85C') Wait request rejected by CICS.

## **RC2009**

(2009, X'7D9') Connection to queue manager lost.

## **RC2217**

(2217, X'8A9') Not authorized for connection.

## **RC2202**

(2202, X'89A') Connection quiescing.

## **RC2203**

(2203, X'89B') Connection shutting down.

## **RC2207**

(2207, X'89F') Correlation-identifier error.

## **RC2016**

(2016, X'7E0') Gets inhibited for the queue.
#### **RC2351**

(2351, X'92F') Global units of work conflict.

#### **RC2186**

(2186, X'88A') Get-message options structure not valid.

### **RC2353**

(2353, X'931') Handle in use for global unit of work.

### **RC2018**

(2018, X'7E2') Connection handle not valid.

### **RC2019**

(2019, X'7E3') Object handle not valid.

### **RC2259**

(2259, X'8D3') Inconsistent browse specification.

### **RC2245**

(2245, X'8C5') Inconsistent unit-of-work specification.

### **RC2246**

(2246, X'8C6') Message under cursor not valid for retrieval.

### **RC2352**

(2352, X'930') Global unit of work conflicts with local unit of work.

### **RC2247**

(2247, X'8C7') Match options not valid.

### **RC2485**

(2485, X'9B5') Incorrect MaxMsgLength field

### **RC2026**

(2026, X'7EA') Message descriptor not valid.

### **RC2497**

(2497, X'9C1')The specified function entry point was not be found in the module.

#### **RC2496**

(2496, X'9C0') Module is found but is of the wrong type (32-bit or 64-bit) or is not a valid dll.

#### **RC2495**

(2495, X'9BF') Module not found in the search path or not authorized to load.

### **RC2206**

(2206, X'89E') Message-identifier error.

### **RC2250**

(2250, X'8CA') Message sequence number not valid.

### **RC2331**

(2331, X'91B') Use of message token not valid.

### **RC2036**

(2036, X'7F4') Queue not open for browse.

### **RC2037**

(2037, X'7F5') Queue not open for input.

#### **RC2041**

(2041, X'7F9') Object definition changed since opened.

### **RC2101**

(2101, X'835') Object damaged.

### **RC2488**

(2488, X'9B8') Incorrect Operation code on API Call

### **RC2046**

(2046, X'7FE') Options not valid or not consistent.

### **RC2193**

(2193, X'891') Error accessing page-set data set.

#### **RC2052**

(2052, X'804') Queue has been deleted.

#### **RC2394**

(2394, X'95A') Queue has wrong index type.

#### **RC2058**

(2058, X'80A') Queue manager name not valid or not known.

#### **RC2059**

(2059, X'80B') Queue manager not available for connection.

### **RC2161**

(2161, X'871') Queue manager quiescing.

#### **RC2162**

(2162, X'872') Queue manager shutting down.

#### **RC2102**

(2102, X'836') Insufficient system resources available.

#### **RC2069**

(2069, X'815') Signal outstanding for this handle.

### **RC2071**

(2071, X'817') Insufficient storage available.

#### **RC2109**

(2109, X'83D') Call suppressed by exit program.

#### **RC2072**

(2072, X'818') Syncpoint support not available.

#### **RC2195**

(2195, X'893') Unexpected error occurred.

#### **RC2354**

(2354, X'932') Enlistment in global unit of work failed.

#### **RC2355**

(2355, X'933') Mixture of unit-of-work calls not supported.

#### **RC2255**

(2255, X'8CF') Unit of work not available for the queue manager to use.

#### **RC2090**

(2090, X'82A') Wait interval in MQGMO not valid.

#### **RC2256**

(2256, X'8D0') Wrong version of MQGMO supplied.

#### **RC2257**

(2257, X'8D1') Wrong version of MQMD supplied.

#### **RC2298**

(2298, X'8FA') The function requested is not available in the current environment.

## **RPG Declaration**

```
 C*..1....:....2....:....3....:....4....:....5....:....6....:....7..
 C CALLP MQCTL(HCONN : OPERATN : PCTLOP :
 CMPCOD : REASON)
```
The prototype definition for the call is:

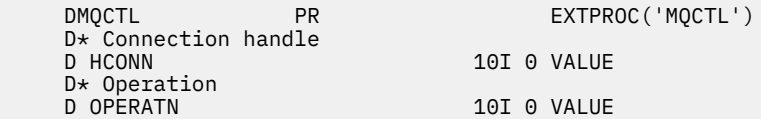

<span id="page-1226-0"></span> D\* Control options D PCTLOP 32A D\* Completion code D CMPCOD 10I 0  $D*$  Reason code qualifying CompCode<br>D REASON 101 0 D REASON

# **MBMI MQDISC (Disconnect queue manager) on IBM i**

The MQDISC call breaks the connection between the queue manager and the application program, and is the inverse of the MQCONN or MQCONNX call.

- "Syntax" on page 1227
- "Usage notes" on page 1227
- "Parameters" on page 1227
- • ["RPG Declaration" on page 1228](#page-1227-0)

## **Syntax**

MQDISC *(HCONN, CMPCOD, REASON)*

## **Usage notes**

- 1. If an MQDISC call is issued when the application still has objects open, those objects are closed by the queue manager, with the close options set to CONONE.
- 2. If the application ends with uncommitted changes in a unit of work, the disposition of those changes depends on how the application ends:

a. If the application issues the MQDISC call before ending:

- For a queue manager coordinated unit of work, the queue manager issues the MQCMIT call on behalf of the application. The unit of work is committed if possible, and backed out if not.
- For an externally coordinated unit of work, there is no change in the status of the unit of work; however, the queue manager will indicate that the unit of work should be committed, when asked by the unit-of-work coordinator.
- b. If the application ends normally but without issuing the MQDISC call, the unit of work is backed out.
- c. If the application ends *abnormally* without issuing the MQDISC call, the unit of work is backed out.

## **Parameters**

The MQDISC call has the following parameters:

### **HCONN (10-digit signed integer) - input/output**

Connection handle.

This handle represents the connection to the queue manager. The value of *HCONN* was returned by a previous MQCONN or MQCONNX call.

On successful completion of the call, the queue manager sets *HCONN* to a value that is not a valid handle for the environment. This value is:

### **HCUNUH**

Unusable connection handle.

### **CMPCOD (10-digit signed integer) - output**

Completion code.

It is one of the following:

### <span id="page-1227-0"></span>**CCOK**

Successful completion.

### **CCWARN**

Warning (partial completion).

### **CCFAIL**

Call failed.

### **REASON (10-digit signed integer) - output**

Reason code qualifying *CMPCOD*.

If *CMPCOD* is CCOK:

### **RCNONE**

(0, X'000') No reason to report.

If *CMPCOD* is CCFAIL:

#### **RC2219**

(2219, X'8AB') MQI call reentered before previous call complete.

#### **RC2009**

(2009, X'7D9') Connection to queue manager lost.

### **RC2018**

(2018, X'7E2') Connection handle not valid.

#### **RC2058**

(2058, X'80A') Queue manager name not valid or not known.

#### **RC2059**

(2059, X'80B') Queue manager not available for connection.

#### **RC2162**

(2162, X'872') Queue manager shutting down.

#### **RC2102**

(2102, X'836') Insufficient system resources available.

#### **RC2071**

(2071, X'817') Insufficient storage available.

#### **RC2195**

(2195, X'893') Unexpected error occurred.

### **RPG Declaration**

```
 C*..1....:....2....:....3....:....4....:....5....:....6....:....7..
 C CALLP MQDISC(HCONN : CMPCOD : REASON)
```
The prototype definition for the call is:

```
 D*..1....:....2....:....3....:....4....:....5....:....6....:....7..
 DMQDISC PR EXTPROC('MQDISC')
    D* Connection handle
   D HCONN 10I 0
   D* Completion code<br>D CMPCOD
D CMPCOD 10I 0
 D* Reason code qualifying CMPCOD
   D REASON 10I 0
```
## **MBMI MQDLTMH (Delete message handle) on IBM i**

The MQDLTMH call deletes a message handle and is the inverse of the MQCRTMH call.

• ["Syntax" on page 1229](#page-1228-0)

- <span id="page-1228-0"></span>• "Usage notes" on page 1229
- • ["Parameters" on page 1230](#page-1229-0)
- • ["RPG Declaration" on page 1231](#page-1230-0)

## **Syntax**

MQDLTMH *((Hconn, Hmsg, DltMsgHOpts, CompCode, Reason)*

## **Usage notes**

1. You can use this call only when the queue manager itself coordinates the unit of work. This can be:

- A local unit of work, where the changes affect only IBM MQ resources.
- A global unit of work, where the changes can affect resources belonging to other resource managers, as well as affecting IBM MQ resources.

For further details about local and global units of work, see ["MQBEGIN \(Begin unit of work\) on IBM i"](#page-1190-0) [on page 1191](#page-1190-0).

- 2. In environments where the queue manager does not coordinate the unit of work, use the appropriate back-out call instead of MQBACK. The environment might also support an implicit back out caused by the application terminating abnormally.
	- On z/OS, use the following calls:
		- Batch programs (including IMS batch DL/I programs) can use the MQBACK call if the unit of work affects only IBM MQ resources. However, if the unit of work affects both IBM MQ resources and resources belonging to other resource managers (for example, Db2 ), use the SRRBACK call provided by the z/OS Recoverable Resource Service (RRS). The SRRBACK call backs out changes to resources belonging to the resource managers that have been enabled for RRS coordination.
		- CICS applications must use the EXEC CICS SYNCPOINT ROLLBACK command to back out the unit of work. Do not use the MQBACK call for CICS applications.
		- IMS applications (other than batch DL/I programs) must use IMS calls such as ROLB to back out the unit of work. Do not use the MQBACK call for IMS applications (other than batch DL/I programs).
	- On IBM i, use this call for local units of work coordinated by the queue manager. This means that a commitment definition must not exist at job level, that is, the STRCMTCTL command with the **CMTSCOPE(\*JOB)** parameter must not have been issued for the job.
- 3. If an application ends with uncommitted changes in a unit of work, the disposition of those changes depends on whether the application ends normally or abnormally. See the usage notes in ["MQDISC](#page-1226-0) [\(Disconnect queue manager\) on IBM i" on page 1227](#page-1226-0) for further details.
- 4. When an application puts or gets messages in groups or segments of logical messages, the queue manager retains information relating to the message group and logical message for the last successful MQPUT and MQGET calls. This information is associated with the queue handle, and includes such things as:
	- The values of the *GroupId*, *MsgSeqNumber*, *Offset*, and *MsgFlags* fields in MQMD.
	- Whether the message is part of a unit of work.
	- For the MQPUT call: whether the message is persistent or nonpersistent.

The queue manager keeps three sets of group and segment information, one set for each of the following:

- The last successful MQPUT call (this can be part of a unit of work).
- The last successful MQGET call that removed a message from the queue (this can be part of a unit of work).
- The last successful MQGET call that browsed a message on the queue (this cannot be part of a unit of work).

<span id="page-1229-0"></span>If the application puts or gets the messages as part of a unit of work, and the application then backs out the unit of work, the group and segment information is restored to the value that it had previously:

- The information associated with the MQPUT call is restored to the value that it had before the first successful MQPUT call for that queue handle in the current unit of work.
- The information associated with the MQGET call is restored to the value that it had before the first successful MQGET call for that queue handle in the current unit of work.

Queues that were updated by the application after the unit of work started, but outside the scope of the unit of work, do not have their group and segment information restored if the unit of work is backed out.

Restoring the group and segment information to its previous value when a unit of work is backed out allows the application to spread a large message group or large logical message consisting of many segments across several units of work, and to restart at the correct point in the message group or logical message if one of the units of work fails. Using several units of work might be advantageous if the local queue manager has only limited queue storage. However, the application must maintain sufficient information to be able to restart putting or getting messages at the correct point if that a system failure occurs.

For details of how to restart at the correct point after a system failure, see the PMLOGO option described in [PMOPT \(10 digit signed integer\)](#page-1111-0), and the GMLOGO option described in [GMOPT \(10 digit](#page-1017-0) [signed integer\)](#page-1017-0).

The remaining usage notes apply only when the queue manager coordinates the units of work:

- 5. A unit of work has the same scope as a connection handle. All IBM MQ calls that affect a particular unit of work must be performed using the same connection handle. Calls issued using a different connection handle (for example, calls issued by another application) affect a different unit of work. See [HCONN \(10 digit signed integer\) - output](#page-1297-0) for information about the scope of connection handles.
- 6. Only messages that were put or retrieved as part of the current unit of work are affected by this call.
- 7. A long-running application that issues MQGET, MQPUT, or MQPUT1 calls within a unit of work, but that never issues a commit or backout call, can fill queues with messages that are not available to other applications. To guard against this possibility, the administrator must set the **MaxUncommittedMsgs** queue manager attribute to a value that is low enough to prevent runaway applications filling the queues, but high enough to allow the expected messaging applications to work correctly.

### **Parameters**

The MQDLTMH call has the following parameters:

#### **HCONN (10-digit signed integer) - input**

This handle represents the connection to the queue manager.

The value must match the connection handle that was used to create the message handle specified in the **HMSG** parameter.

If the message handle was created using HCUNAS then a valid connection must be established on the thread deleting the message handle, otherwise the call fails with RC2009 .

#### **HMSG (20-digit signed integer) - input/output**

This is the message handle to be deleted. The value was returned by a previous MQCRTMH call.

On successful completion of the call, the handle is set to an invalid value for the environment. This value is:

#### **HMUNUH**

Unusable message handle.

The message handle cannot be deleted if another IBM MQ call is in progress that was passed the same message handle.

### <span id="page-1230-0"></span>**DLTOPT (MQDMHO) - input**

See [MQDMHO](#page-1008-0) for details.

#### **CMPCOD (10-digit signed integer) - output**

The completion code; it is one of the following:

### **CCOK**

Successful completion.

#### **CCFAIL**

Call failed.

### **REASON (10-digit signed integer) - output**

The reason code qualifying *CMPCOD*.

If *CMPCOD* is CCOK:

#### **RCNONE**

(0, X'000') No reason to report.

If *CMPCOD* is CCFAIL:

#### **RC2204**

(2204, X'089C') Adapter not available.

#### **RC2130**

(2130, X'852') Unable to load adapter service module.

#### **RC2157**

(2157, X'86D') Primary and home ASIDs differ.

#### **RC2219**

(2219, X'08AB') MQI call entered before previous call completed.

### **RC2009**

(2009, X'07D9') Connection to queue manager lost.

### **RC2462**

(2462, X'099E') Delete message handle options structure not valid.

#### **RC2460**

(2460, X'099C') Message handle pointer not valid.

#### **RC2499**

(2499, X'09C3') Message handle already in use.

#### **RC2046**

(2046, X'07FE') Options not valid or not consistent.

### **RC2071**

(2071, X'817') Insufficient storage available.

#### **RC2195**

(2195, X'893') Unexpected error occurred.

See ["Return codes for IBM i \(ILE RPG\)" on page 1350](#page-1349-0) for more details.

### **RPG Declaration**

 $C*...1............2.........3.........4.........5......5.........6.........7...$  C CALLP MQDLTMH(HCONN : HMSG : DLTOPT : CMPCOD : REASON)

The prototype definition for the call is:

 DMQDLTMH PR EXTPROC('MQDLTMH') D\* Connection handle D HCONN 10I 0 VALUE

```
 D* Message handle 
D HMSG 20I 0
 D* Options that control the action of MQDLTMH 
   D DLTOPT 12A
    D* Completion code 
   D CMPCOD 10I 0
   D* Reason code qualifying CompCode<br>D REASON 10I 0
   D REASON
```
## **MQDLTMP - Delete message property**

The MQDLTMP call deletes a property from a message handle and is the inverse of the MQSETMP call.

- "Syntax" on page 1232
- "Parameters" on page 1232
- • ["RPG Declaration" on page 1233](#page-1232-0)

## **Syntax**

MQDLTMP *(Hconn, Hmsg, DltPropOpts, Name, CompCode, Reason)*

## **Parameters**

The MQDLTMP call has the following parameters:

#### **HCONN (10-digit signed integer) - Input**

This handle represents the connection to the queue manager. The value must match the connection handle that was used to create the message handle specified in the **HMSG** parameter.

If the message handle was created using HCUNAS then a valid connection must be established on the thread deleting the message handle otherwise the call fails with RC2009.

#### **HMSG (20-digit signed integer) - input**

This is the message handle containing the property to be deleted. The value was returned by a previous MQCRTMH call.

#### **DLTOPT (MQDMPO) - Input**

See the [MQDMPO](#page-1009-0) data type for details.

#### **PRNAME (MQCHARV) - input**

The name of the property to delete. See Property names for further information about property names.

Wildcards are not allowed in the property name.

#### **CMPCOD (10-digit signed integer) - output**

The completion code; it is one of the following:

#### **CCOK**

Successful completion.

## **CCWARN**

Warning (partial completion).

### **CCFAIL**

Call failed.

### **REASON (10-digit signed integer) - output**

The reason code qualifying *CMPCOD*.

If *CMPCOD* is CCOK:

### **RCNONE**

(0, X'000') No reason to report.

<span id="page-1232-0"></span>If *CMPCOD* is CCWARN:

#### **RC2471**

(2471, X'09A7') Property not available.

#### **RC2421**

(2421, X'0975') An MQRFH2 folder containing properties could not be parsed.

#### If *CMPCOD* is CCFAIL:

### **RC2204**

(2204, X'089C') Adapter not available.

#### **RC2130**

(2130, X'0852') Unable to load adapter service module.

#### **RC2157**

(2157, X'086D') Primary and home ASIDs differ.

#### **RC2219**

(2219, X'08AB') MQI call entered before previous call completed.

### **RC2009**

(2009, X'07D9') Connection to queue manager lost.

#### **RC2481**

(2481, X'09B1') Delete message property options structure not valid.

### **RC2460**

(2460, X'099C') Message handle not valid.

#### **RC2499**

(2499, X'09C3') Message handle already in use.

### **RC2046**

(2046, X'07FE') Options not valid or not consistent.

#### **RC2442**

(2442, X'098A') Invalid property name.

#### **RC2111**

(2111, X'083F') Property name coded character set identifier not valid.

#### **RC2195**

(2195, X'0893') Unexpected error occurred.

For more information about these codes, see API completion and reason codes.

## **RPG Declaration**

```
 C*..1....:....2....:....3....:....4....:....5....:....6....:....7..
 C CALLP MQDLTMP(HCONN : HMSG : DLTOPT :
 PRNAME : CMPCOD : REASON)
```
The prototype definition for the call is:

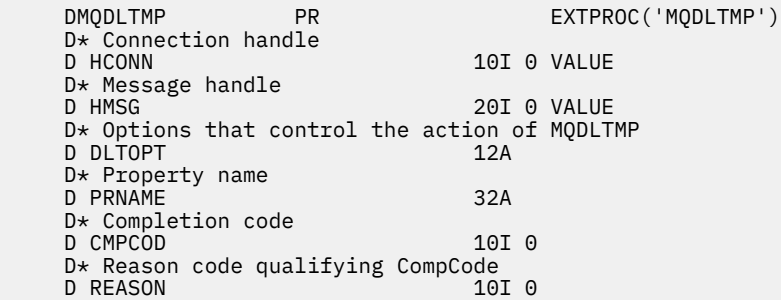

# **MBMI** MOGET (Get message) on IBM i

The MQGET call retrieves a message from a local queue that has been opened by using the MQOPEN call.

- "Syntax" on page 1234
- "Usage notes" on page 1234
- • ["Parameters" on page 1237](#page-1236-0)
- • ["RPG Declaration" on page 1241](#page-1240-0)

## **Syntax**

MQGET *(HCONN, HOBJ, MSGDSC, GMO, BUFLEN, BUFFER, DATLEN, CMPCOD, REASON)*

## **Usage notes**

- 1. The message retrieved is normally deleted from the queue. This deletion can occur as part of the MQGET call itself, or as part of a syncpoint. Message deletion does not occur if a GMBRWF or GMBRWN option is specified on the **GMO** parameter (see the *GMOPT* field described in ["MQGMO](#page-1014-0) [\(Get-message options\) on IBM i" on page 1015](#page-1014-0) ).
- 2. If the GMLK option is specified with one of the browse options, the browsed message is locked so that it is visible only to this handle.

If the GMUNLK option is specified, a previously locked message is unlocked. No message is retrieved in this case, and the **MSGDSC**, **BUFLEN**, **BUFFER** and **DATLEN** parameters are not checked or altered.

3. If the application issuing the MQGET call is running as an IBM MQ MQI client, it is possible for the message retrieved to be lost if during the processing of the MQGET call the IBM MQ MQI client terminates abnormally or the client connection is severed. This arises because the surrogate that is running on the platform of the queue manager and which issues the MQGET call on the behalf of the client cannot detect the loss of the client until the surrogate is about to return the message to the client; this is after the message has been removed from the queue. This can occur for both persistent messages and nonpersistent messages.

The risk of losing messages in this way can be eliminated by always retrieving messages within units of work (that is, by specifying the GMSYP option on the MQGET call, and using the MQCMIT or MQBACK calls to commit or back out the unit of work when processing of the message is complete). If GMSYP is specified, and the client terminates abnormally or the connection is severed, the surrogate backs out the unit of work on the queue manager and the message is reinstated on the queue.

In principle, the same situation can arise with applications that are running on the platform of the queue manager, but in this case the window during which a message can be lost is small. However, as with IBM MQ MQI clients the risk can be eliminated by retrieving the message within a unit of work.

- 4. If an application puts a sequence of messages on a particular queue within a single unit of work, and then commits that unit of work successfully, the messages become available for retrieval as follows:
	- If the queue is a *nonshared queue* (that is, a local queue), all messages within the unit of work become available at the same time.
	- If the queue is a *shared queue*, messages within the unit of work become available in the order in which they were put, but not all at the same time. When the system is heavily laden, it is possible for the first message in the unit of work to be retrieved successfully, but for the MQGET call for the second or subsequent message in the unit of work to fail with RC2033. If this occurs, the application must wait a short while and then try the operation again.
- 5. If an application puts a sequence of messages on the same queue without using message groups, the order of those messages is preserved if certain conditions are satisfied. See the usage notes in the description of the MQPUT call for details. If the conditions are satisfied, the messages are presented to the receiving application in the order in which they were sent, if:

• Only one receiver is getting messages from the queue.

If there are two or more applications getting messages from the queue, they must agree with the sender the mechanism to be used to identify messages that belong to a sequence. For example, the sender might set all of the MDCID fields in the messages in a sequence to a value that was unique to that sequence of messages.

• The receiver does not deliberately change the order of retrieval, for example by specifying a particular MDMID or MDCID.

If the sending application put the messages as a message group, the messages are presented to the receiving application in the correct order if the receiving application specifies the GMLOGO option on the MQGET call. For more information about message groups, see:

- MDMFL field in MQMD
- PMLOGO option in MQPMO
- GMLOGO option in MQGMO
- 6. Applications test for the feedback code FBQUIT in the MDFB field of the **MSGDSC** parameter. If this value is found, the application ends. See the MDFB field described in ["MQMD \(Message descriptor\) on](#page-1047-0) [IBM i" on page 1048](#page-1047-0) for more information.
- 7. If the queue identified by HOBJ was opened with the OOSAVA option, and the completion code from the MQGET call is CCOK or CCWARN, the context associated with the queue handle HOBJ is set to the context of the message that has been retrieved (unless the GMBRWF or GMBRWN option is set, in which case the context is marked as not available). This context can be used on a subsequent MQPUT or MQPUT1 call by specifying the PMPASI or PMPASA options. This enables the context of the message received to be transferred in whole or in part to another message (for example, when the message is forwarded to another queue). For more information about message context, see Message context and Controlling context information.
- 8. If the GMCONV option is included in the **GMO** parameter, the application message data is converted to the representation requested by the receiving application, before the data is placed in the **BUFFER** parameter:
	- The MDFMT field in the control information in the message identifies the structure of the application data, and the MDCSI and MDENC fields in the control information in the message specify its character-set identifier and encoding.
	- The application issuing the MQGET call specifies in the MDCSI and MDENC fields in the **MSGDSC** parameter the character-set identifier and encoding to which the application message data must be converted.

When conversion of the message data is necessary, the conversion is performed either by the queue manager itself or by a user-written exit, depending on the value of the MDFMT field in the control information in the message:

• The following formats are converted automatically by the queue manager; these formats are called "built-in" formats:

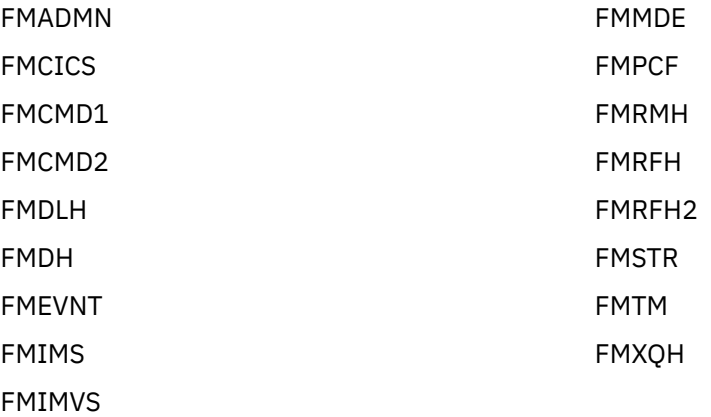

• The format name FMNONE is a special value that indicates that the nature of the data in the message is undefined. As a consequence, the queue manager does not attempt conversion when the message is retrieved from the queue.

**Note:** If GMCONV is specified on the MQGET call for a message that has a format name of FMNONE, and the character set or encoding of the message differs from that specified in the **MSGDSC** parameter, the message is still returned in the **BUFFER** parameter (assuming no other errors), but the call completes with completion code CCWARN and reason code RC2110.

FMNONE can be used either when the nature of the message data means that it does not require conversion, or when the sending and receiving applications have agreed between themselves the form in which the message data should be sent.

• All other format names cause the message to be passed to a user-written exit for conversion. The exit has the same name as the format, apart from environment-specific additions. User-specified format names must not begin with the letters "MQ", as such names might conflict with format names supported in the future.

User data in the message can be converted between any supported character sets and encodings. However, be aware that if the message contains one or more IBM MQ header structures, the message cannot be converted from or to a character set that has double-byte or multi-byte characters for any of the characters that are valid in queue names. Reason code RC2111 or RC2115 results if this is attempted, and the message is returned unconverted. Unicode character set UTF-16 is an example of such a character set.

On return from MQGET, the following reason code indicates that the message was converted successfully:

• RCNONE

The following reason code indicates that the message might have been converted successfully; the application must check the MDCSI and MDENC fields in the **MSGDSC** parameter to find out:

• RC2079

All other reason codes indicate that the message was not converted.

**Note:** The interpretation of the reason code described in this example is true for conversions performed by user-written exits only if the exit conforms to the processing guidelines.

9. For the built-in formats listed previously, the queue manager might perform default conversion of character strings in the message when the GMCONV option is specified. Default conversion allows the queue manager to use an installation-specified default character set that approximates the actual character set, when converting string data. As a result, the MQGET call can succeed with completion code CCOK, instead of completing with CCWARN and reason code RC2111 or RC2115.

**Note:** The result of using an approximate character set to convert string data is that some characters might be converted incorrectly. This can be avoided by using in the string only characters which are common to both the actual character set and the default character set.

Default conversion applies both to the application message data and to character fields in the MQMD and MQMDE structures:

- Default conversion of the application message data occurs only when all of the following statements are true:
	- The application specifies GMCONV.
	- The message contains data that must be converted either from or to a character set which is not supported.
	- Default conversion was enabled when the queue manager was installed or restarted.
- Default conversion of the character fields in the MQMD and MQMDE structures occurs as necessary, if default conversion is enabled for the queue manager. The conversion is performed even if the GMCONV option is not specified by the application on the MQGET call.

<span id="page-1236-0"></span>10. The **BUFFER** parameter shown in the RPG programming example is declared as a string; this restricts the maximum length of the parameter to 256 bytes. If a larger buffer is required, the parameter must be declared instead as a structure, or as a field in a physical file.

Declaring the parameter as a structure increases the maximum length possible to 9999 bytes, while declaring the parameter as a field in a physical file increases the maximum length possible to approximately 32 KB.

## **Parameters**

The MQGET call has the following parameters:

### **HCONN (10-digit signed integer) - input**

Connection handle.

This handle represents the connection to the queue manager. The value of HCONN was returned by a previous MQCONN or MQCONNX call.

#### **HOBJ (10-digit signed integer) - input**

Object handle.

This handle represents the queue from which a message is to be retrieved. The value of HOBJ was returned by a previous MQOPEN call. The queue must have been opened with one or more of the following options (see ["MQOPEN \(Open object\) on IBM i" on page 1258](#page-1257-0) for details):

- OOINPS
- OOINPX
- OOINPQ
- OOBRW

### **MSGDSC (MQMD) - input/output**

Message descriptor.

This structure describes the attributes of the message required, and the attributes of the message retrieved. See ["MQMD \(Message descriptor\) on IBM i" on page 1048](#page-1047-0) for details.

If BUFLEN is less than the message length, MSGDSC is still entered by the queue manager, whether GMATM is specified on the **GMO** parameter (see the GMOPT field described in ["MQGMO \(Get-message](#page-1014-0) [options\) on IBM i" on page 1015](#page-1014-0)).

If the application provides a version-1 MQMD, the message returned has an MQMDE prefixed to the application message data, but only if one or more of the fields in the MQMDE has a nondefault value. If all of the fields in the MQMDE have default values, the MQMDE is omitted. A format name of FMMDE in the MDFMT field in MQMD indicates that an MQMDE is present.

#### **GMO (MQGMO) - input/output**

Options that control the action of MQGET.

See ["MQGMO \(Get-message options\) on IBM i" on page 1015](#page-1014-0) for details.

#### **BUFLEN (10-digit signed integer) - input**

Length in bytes of the BUFFER area.

Zero can be specified for messages that have no data, or if the message is to be removed from the queue and the data discarded (GMATM must be specified in this case).

**Note:** The length of the longest message that it is possible to read from the queue is given by the **MaxMsgLength** queue attribute; see ["Attributes for queues" on page 1304](#page-1303-0).

#### **BUFFER (1-byte bit string x BUFLEN) - output**

Area to contain the message data.

The buffer must be aligned on a boundary appropriate to the nature of the data in the message. 4-byte alignment must be suitable for most messages (including messages containing IBM MQ header structures), but some messages might require more stringent alignment. For example, a message containing a 64-bit binary integer might require 8-byte alignment.

If BUFLEN is less than the message length, as much of the message as possible is moved into BUFFER ; this happens whether GMATM is specified on the **GMO** parameter (see the GMOPT field described in ["MQGMO \(Get-message options\) on IBM i" on page 1015](#page-1014-0) for more information).

The character set and encoding of the data in **BUFFER** are given by the MDCSI and MDENC fields returned in the **MSGDSC** parameter. If these values are different from the values required by the receiver, the receiver must convert the application message data to the character set and encoding required. The GMCONV option can be used with a user-written exit to perform the conversion of the message data (see ["MQGMO \(Get-message options\) on IBM i" on page 1015](#page-1014-0) for details of this option).

**Note:** All of the other parameters on the MQGET call are in the character set and encoding of the local queue manager (given by the **CodedCharSetId** queue manager attribute and ENNAT).

If the call fails, the contents of the buffer might still have changed.

### **DATLEN (10-digit signed integer) - output**

Length of the message.

This is the length in bytes of the application data in the message. If this message length is greater than BUFLEN, only BUFLEN bytes are returned in the **BUFFER** parameter (that is, the message is truncated). If the value is zero, it means that the message contains no application data.

If BUFLEN is less than the message length, DATLEN is still entered by the queue manager, whether GMATM is specified on the **GMO** parameter (see the GMOPT field described in ["MQGMO \(Get-message](#page-1014-0) [options\) on IBM i" on page 1015](#page-1014-0) for more information). This allows the application to determine the size of the buffer required to accommodate the message data, and then reissue the call with a buffer of the appropriate size.

However, if the GMCONV option is specified, and the converted message data is too long to fit in BUFFER, the value returned for DATLEN is:

• The length of the unconverted data, for queue manager defined formats.

In this case, if the nature of the data causes it to expand during conversion, the application must allocate a buffer bigger than the value returned by the queue manager for DATLEN.

• The value returned by the data-conversion exit, for application-defined formats.

#### **CMPCOD (10-digit signed integer) - output**

Completion code.

It is one of the following:

#### **CCOK**

Successful completion.

### **CCWARN**

Warning (partial completion).

### **CCFAIL**

Call failed.

### **REASON (10-digit signed integer) - output**

Reason code qualifying CMPCOD.

The following reason codes are the ones that the queue manager can return for the **REASON** parameter. If the application specifies the GMCONV option, and a user-written exit is invoked to convert some or all of the message data, it is the exit that decides what value is returned for the **REASON** parameter. As a result, values other than the values documented later in this section are possible.

If CMPCOD is CCOK:

#### **RCNONE**

(0, X'000') No reason to report.

If CMPCOD is CCWARN:

### **RC2120**

(2120, X'848') Converted data too large for buffer.

#### **RC2190**

(2190, X'88E') Converted string too large for field.

#### **RC2150**

(2150, X'866') DBCS string not valid.

#### **RC2110**

(2110, X'83E') Message format not valid.

#### **RC2243**

(2243, X'8C3') Message segments have differing CCSIDs.

### **RC2244**

(2244, X'8C4') Message segments have differing encodings.

#### **RC2209**

(2209, X'8A1') No message locked.

### **RC2119**

(2119, X'847') Message data not converted.

#### **RC2272**

(2272, X'8E0') Message data partially converted.

#### **RC2145**

(2145, X'861') Source buffer parameter not valid.

#### **RC2111**

(2111, X'83F') Source coded character set identifier not valid.

### **RC2113**

(2113, X'841') Packed-decimal encoding in message not recognized.

#### **RC2114**

(2114, X'842') Floating-point encoding in message not recognized.

#### **RC2112**

(2112, X'840') Source integer encoding not recognized.

#### **RC2143**

(2143, X'85F') Source length parameter not valid.

#### **RC2146**

(2146, X'862') Target buffer parameter not valid.

#### **RC2115**

(2115, X'843') Target coded character set identifier not valid.

#### **RC2117**

(2117, X'845') Packed-decimal encoding specified by receiver not recognized.

## **RC2118**

(2118, X'846') Floating-point encoding specified by receiver not recognized.

### **RC2116**

(2116, X'844') Target integer encoding not recognized.

#### **RC2079**

(2079, X'81F') Truncated message returned (processing completed).

#### **RC2080**

(2080, X'820') Truncated message returned (processing not completed).

### If CMPCOD is CCFAIL:

#### **RC2004**

(2004, X'7D4') Buffer parameter not valid.

#### **RC2005**

(2005, X'7D5') Buffer length parameter not valid.

### **RC2219**

(2219, X'8AB') MQI call reentered before previous call complete.

#### **RC2009**

(2009, X'7D9') Connection to queue manager lost.

### **RC2010**

(2010, X'7DA') Data length parameter not valid.

### **RC2016**

(2016, X'7E0') Gets inhibited for the queue.

### **RC2186**

(2186, X'88A') Get-message options structure not valid.

### **RC2018**

(2018, X'7E2') Connection handle not valid.

### **RC2019**

(2019, X'7E3') Object handle not valid.

### **RC2241**

(2241, X'8C1') Message group not complete.

### **RC2242**

(2242, X'8C2') Logical message not complete.

#### **RC2259**

(2259, X'8D3') Inconsistent browse specification.

### **RC2245**

(2245, X'8C5') Inconsistent unit-of-work specification.

#### **RC2246**

(2246, X'8C6') Message under cursor not valid for retrieval.

### **RC2247**

(2247, X'8C7') Match options not valid.

### **RC2026**

(2026, X'7EA') Message descriptor not valid.

### **RC2250**

(2250, X'8CA') Message sequence number not valid.

### **RC2033**

(2033, X'7F1') No message available.

## **RC2034**

(2034, X'7F2') Browse cursor not positioned on message.

### **RC2036**

(2036, X'7F4') Queue not open for browse.

#### **RC2037**

(2037, X'7F5') Queue not open for input.

### **RC2041**

(2041, X'7F9') Object definition changed since opened.

### **RC2101**

(2101, X'835') Object damaged.

#### **RC2046**

(2046, X'7FE') Options not valid or not consistent.

## **RC2052**

(2052, X'804') Queue has been deleted.

#### <span id="page-1240-0"></span>**RC2058**

(2058, X'80A') Queue manager name not valid or not known.

#### **RC2059**

(2059, X'80B') Queue manager not available for connection.

#### **RC2161**

(2161, X'871') Queue manager quiescing.

#### **RC2162**

(2162, X'872') Queue manager shutting down.

#### **RC2102**

(2102, X'836') Insufficient system resources available.

#### **RC2071**

(2071, X'817') Insufficient storage available.

#### **RC2024**

(2024, X'7E8') No more messages can be handled within current unit of work.

#### **RC2072**

(2072, X'818') Syncpoint support not available.

#### **RC2195**

(2195, X'893') Unexpected error occurred.

#### **RC2255**

(2255, X'8CF') Unit of work not available for the queue manager to use.

#### **RC2090**

(2090, X'82A') Wait interval in MQGMO not valid.

## **RC2256**

(2256, X'8D0') Wrong version of MQGMO supplied.

#### **RC2257**

(2257, X'8D1') Wrong version of MQMD supplied.

## **RPG Declaration**

```
 C*..1....:....2....:....3....:....4....:....5....:....6....:....7..
 C CALLP MQGET(HCONN : HOBJ : MSGDSC : GMO :
 C BUFLEN : BUFFER : DATLEN :
C CONTROL CONTROL CONTROL CONTROL CONTROL CONTROL CONTROL CONTROL CONTROL CONTROL CONTROL CONTROL CONTROL CONTROL CONTROL CONTROL CONTROL CONTROL CONTROL CONTROL CONTROL CONTROL CONTROL CONTROL CONTROL CONTROL CONTROL CONT
```
The prototype definition for the call is:

```
D*...1.........2.........3......3......4......5......5.........6.........7...<br>DMQGET PR EXTPROC('MQGET')
                                  EXTPROC('MQGET')
   D* Connection handle<br>D HCONN
                              10I 0 VALUE
    D* Object handle
   D HOBJ 10I 0 VALUE
   D* Message descriptor<br>D MSGDSC
D MSGDSC 364A
 D* Options that control the action of MQGET
   D GMO 112A
   D* Length in bytes of the Buffer area<br>D BUFLEN 10I 0 VALUE
D BUFLEN 10I 0 VALUE
 D* Area to contain the message data
D BUFFER \star VALUE
    D* Length of the message
    D DATLEN 10I 0
   D* Completion code<br>D CMPCOD
D CMPCOD 10I 0
 D* Reason code qualifying CMPCOD
   D REASON 10I 0
```
## **MBMI MQINQ (Inquire about object attributes) on IBM i**

The MQINQ call returns an array of integers and a set of character strings containing the attributes of an object.

The following types of object are valid:

- Queue
- Namelist
- Process definition
- Queue manager
- "Syntax" on page 1242
- "Usage notes" on page 1242
- • ["Parameters" on page 1243](#page-1242-0)
- • ["RPG Declaration" on page 1250](#page-1249-0)

## **Syntax**

MQINQ *(HCONN, HOBJ, SELCNT, SELS, IACNT, INTATR, CALEN, CHRATR, CMPCOD, REASON)*

## **Usage notes**

- 1. The values returned are a snapshot of the selected attributes. There is no guarantee that the attributes are not changed before the application can act upon the returned values.
- 2. When you open a model queue, a dynamic local queue is created. This is true even if you open the model queue to inquire about its attributes.

The attributes of the dynamic queue (with certain exceptions) are the same as those of the model queue at the time the dynamic queue is created. If you then use the MQINQ call on this queue, the queue manager returns the attributes of the dynamic queue, and not those of the model queue. See [Table 1](#page-1304-0) for details of which attributes of the model queue are inherited by the dynamic queue.

- 3. If the object being inquired is an alias queue, the attribute values returned by the MQINQ call are those of the alias queue, and not those of the base queue to which the alias resolves.
- 4. If the object being inquired is a cluster queue, the attributes that can be inquired depend on how the queue is opened:
	- If the cluster queue is opened for inquire plus one or more of input, browse, or set, there must be a local instance of the cluster queue in order for the open to succeed. In this case the attributes that can be inquired are those valid for local queues.
	- If the cluster queue is opened for inquire alone, or inquire and output, only the following attributes can be inquired; the **QType** attribute has the value QTCLUS in this case:
		- CAQD
		- CAQN
		- IADBND
		- IADPER
		- IADPRI
		- IAIPUT
		- IAQTYP

If the cluster queue is opened with no fixed binding (that is, OOBNDN specified on the MQOPEN call, or OOBNDQ specified when the **DefBind** attribute has the value BNDNOT), successive MQINQ calls for the queue might inquire different instances of the cluster queue, although typically all of the instances have the same attribute values.

For more information about cluster queues, see Configuring a queue manager cluster.

- <span id="page-1242-0"></span>5. If a number of attributes are to be inquired, and then some of them are to be set using the MQSET call, it might be convenient to position at the beginning of the selector arrays the attributes that are to be set, so that the same arrays (with reduced counts) can be used for MQSET.
- 6. If more than one of the warning situations arise (see the **CMPCOD** parameter), the reason code returned is the *first* one in the following list that applies:
	- a. RC2068
	- b. RC2022
	- c. RC2008
- 7. For more information about object attributes, see:
	- • ["Attributes for queues" on page 1304](#page-1303-0)
	- • ["Attributes for namelists" on page 1332](#page-1331-0)
	- • ["Attributes for process definitions on IBM i" on page 1333](#page-1332-0)
	- • ["Attributes for the queue manager on IBM i" on page 1335](#page-1334-0)
- 8. A new local queue SYSTEM.ADMIN.COMMAND.EVENT is used for queuing messages that are generated whenever commands are issued. Messages are put onto this queue for most commands, depending on how the CMDEV queue manager attribute is set:
	- ENABLED command event messages are generated and put onto the queue for all successful commands.
	- NODISPLAY command event messages are generated and put onto the queue for all successful commands other than the DISPLAY (MQSC) command, and the Inquire (PCF) command.
	- DISABLED command event messages are not generated (this is the queue manager's initial default value).

## **Parameters**

The MQINQ call has the following parameters:

### **HCONN (10 digit signed integer) - input**

Connection handle.

This handle represents the connection to the queue manager. The value of *HCONN* was returned by a previous MQCONN or MQCONNX call.

### **HOBJ (10 digit signed integer) - input**

Object handle.

This handle represents the object (of any type) with attributes that are required. The handle must have been returned by a previous MQOPEN call that specified the OOINQ option.

### **SELCNT (10 digit signed integer) - input**

Count of selectors.

This is the count of selectors that are supplied in the *SELS* array. It is the number of attributes that are to be returned. Zero is a valid value. The maximum number allowed is 256.

### **SELS (10 digit signed integer x SELCNT) - input**

Array of attribute selectors.

This is an array of **SELCNT** attribute selectors; each selector identifies an attribute (integer or character) with a value that is required.

Each selector must be valid for the type of object that *HOBJ* represents, otherwise the call fails with completion code CCFAIL and reason code RC2067.

In the special case of queues:

- If the selector is not valid for queues of *any* type, the call fails with completion code CCFAIL and reason code RC2067.
- If the selector is applicable only to queues of type or types other than that of the object, the call succeeds with completion code CCWARN and reason code RC2068.
- If the queue being inquired is a cluster queue, the selectors that are valid depend on how the queue was resolved; see usage note 4 for further details.

Selectors can be specified in any order. Attribute values that correspond to integer attribute selectors (IA\* selectors) are returned in *INTATR* in the same order in which these selectors occur in *SELS*. Attribute values that correspond to character attribute selectors (CA\* selectors) are returned in *CHRATR* in the same order in which those selectors occur. IA\* selectors can be interleaved with the CA\* selectors; only the relative order within each type is important.

#### **Note:**

1. The integer and character attribute selectors are allocated within two different ranges; the  $IA<sup>*</sup>$ selectors reside within the range IAFRST through IALAST, and the CA\* selectors within the range CAFRST through CALAST.

For each range, the constants IALSTU and CALSTU define the highest value that the queue manager accepts.

2. If all the IA\* selectors occur first, the same element numbers can be used to address corresponding elements in the *SELS* and *INTATR* arrays.

The attributes that can be inquired are listed in the following tables. For the CA\* selectors, the constant that defines the length in bytes of the resulting string in *CHRATR* is given in parentheses.

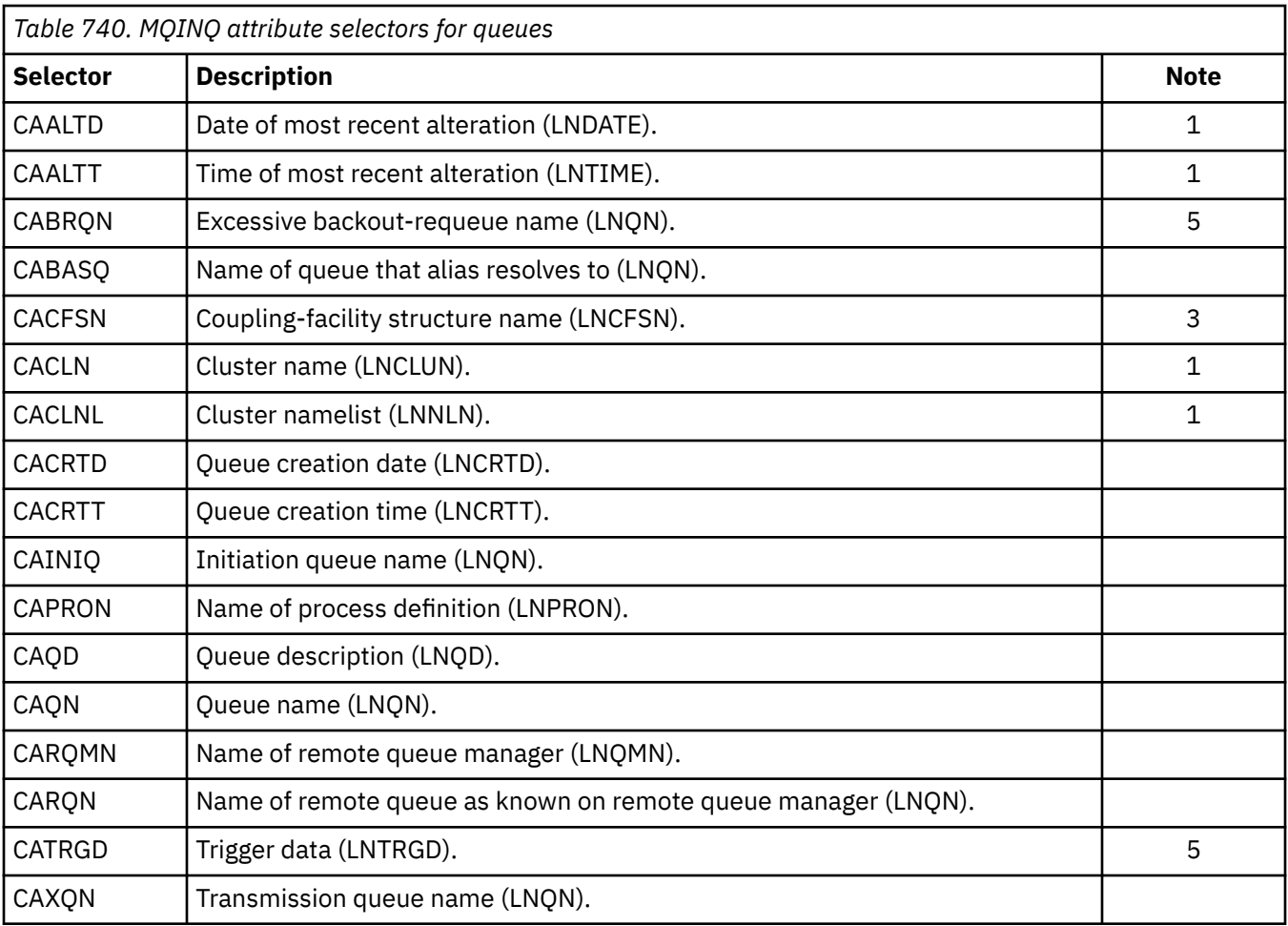

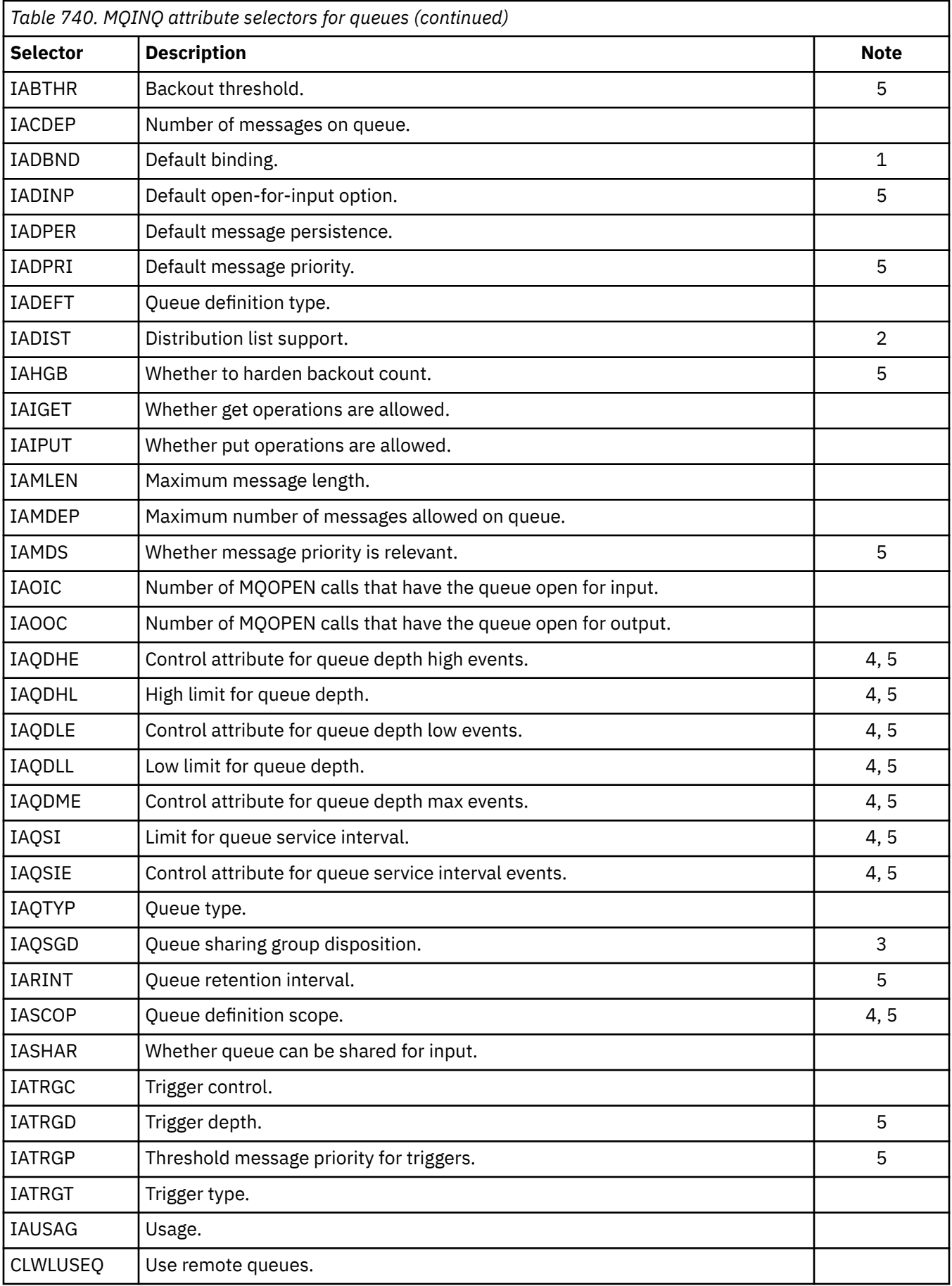

### **Note:**

1. Supported on the following platforms:

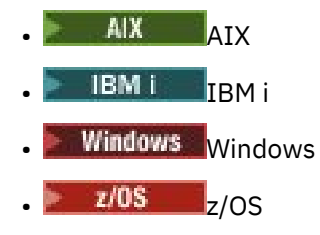

and for IBM MQ MQI clients connected to these systems.

- 2. Supported on the following platforms:
	- **AIX** AIX
	- **IBM i** TBM i
	- Windows Windows

and for IBM MQ clients connected to these systems.

- $3. 2/\sqrt{05}$  Supported on z/OS.
- $4. 2/0$ S Not supported on z/OS.
- 5. Not supported on VSE/ESA.

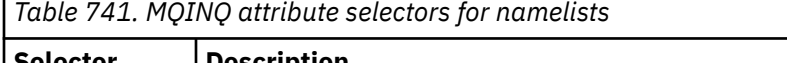

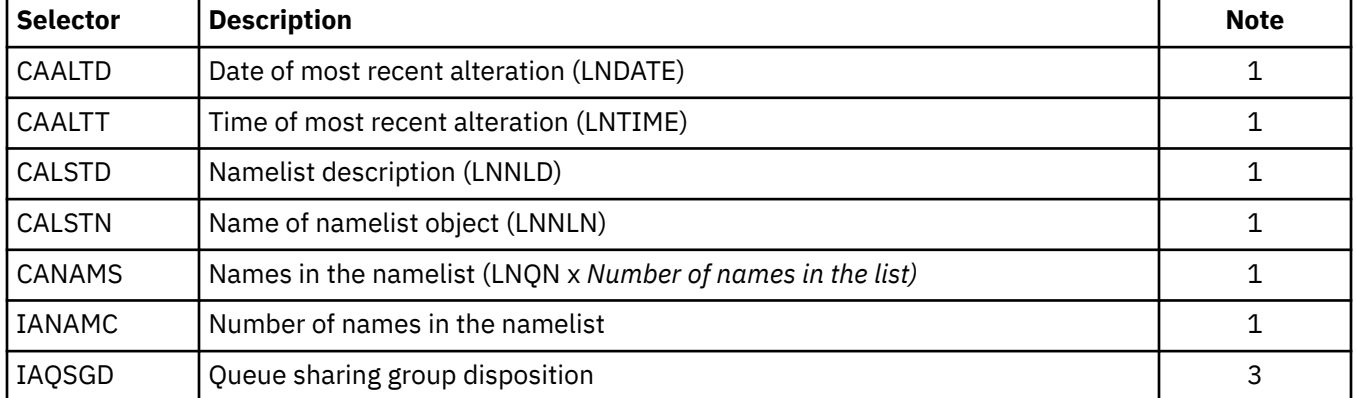

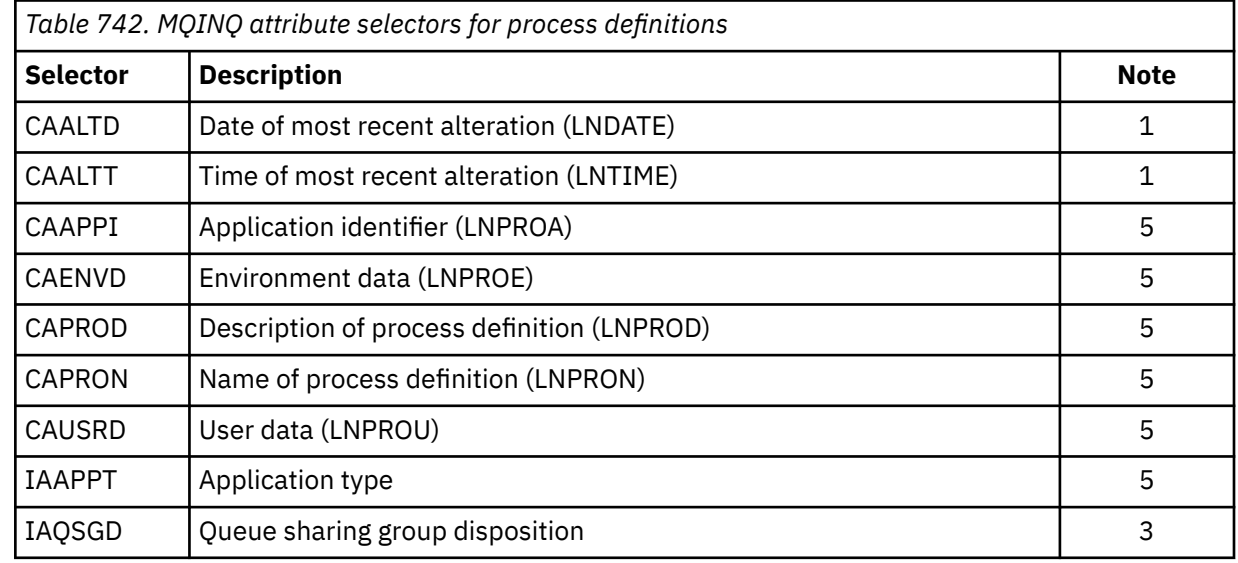

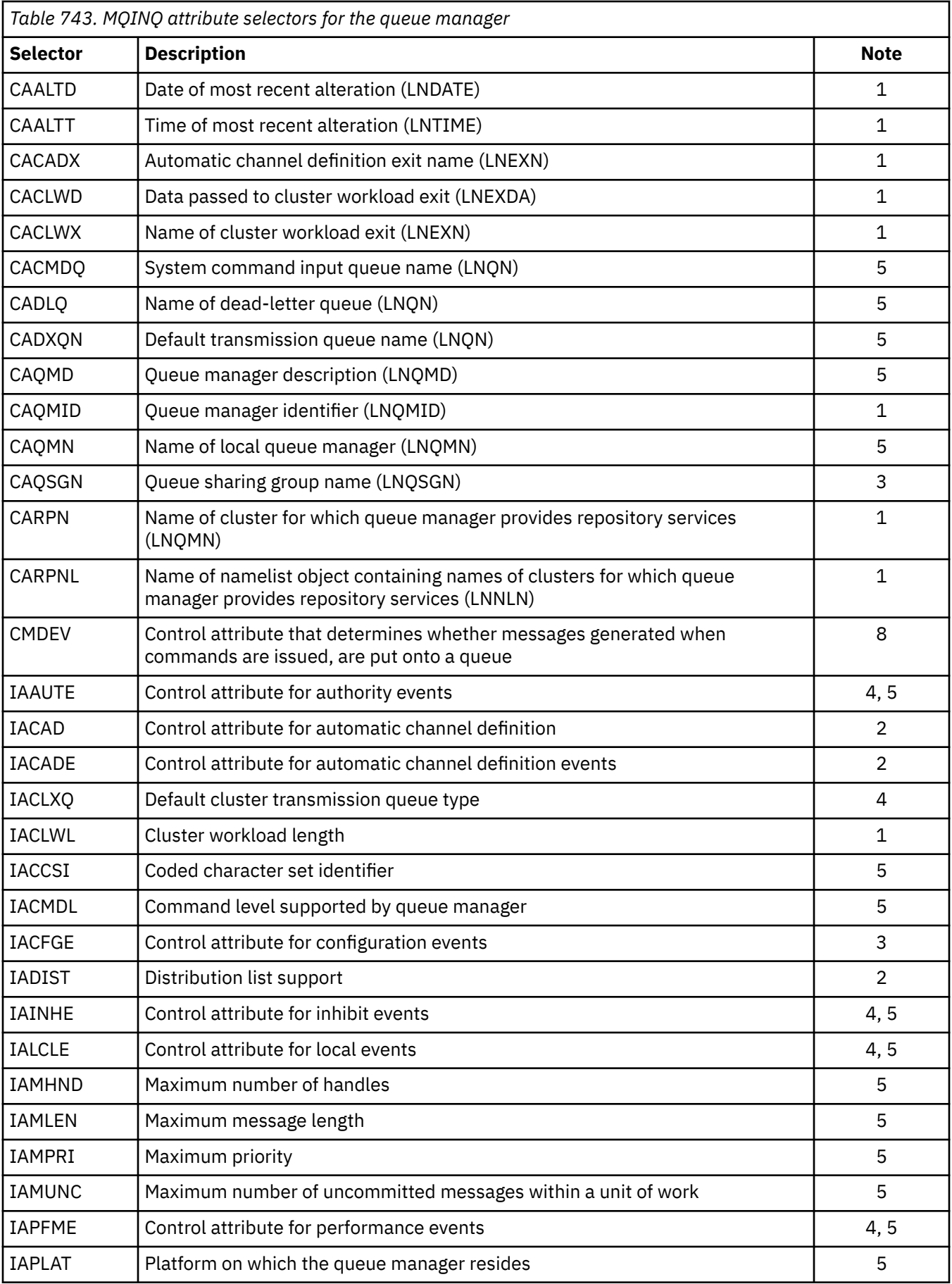

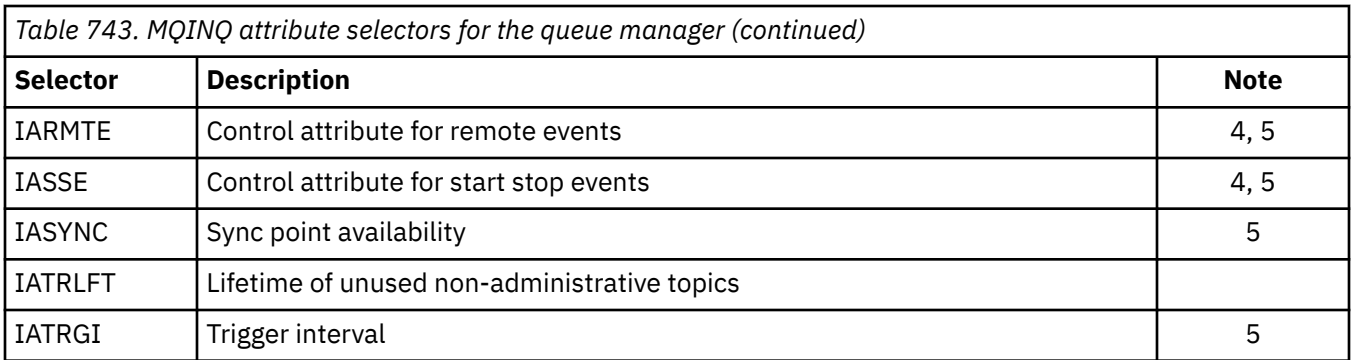

### **IACNT (10 digit signed integer) - input**

Count of integer attributes.

This is the number of elements in the INTATR array. Zero is a valid value.

If this is at least the number of IA\* selectors in the **SELS** parameter, all integer attributes requested are returned.

### **INTATR (10 digit signed integer x IACNT) - output**

Array of integer attributes.

This is an array of *IACNT* integer attribute values.

Integer attribute values are returned in the same order as the IA\* selectors in the **SELS** parameter. If the array contains more elements than the number of IA\* selectors, the excess elements are unchanged.

If HOBJ represents a queue, but an attribute selector is not applicable to that type of queue, the specific value IAVNA is returned for the corresponding element in the INTATR array.

#### **CALEN (10 digit signed integer) - input**

Length of character attributes buffer.

This is the length in bytes of the **CHRATR** parameter.

This must be at least the sum of the lengths of the requested character attributes (see SELS). Zero is a valid value.

### **CHRATR (1 byte character string x CALEN) - output**

Character attributes.

This is the buffer in which the character attributes are returned, concatenated together. The length of the buffer is given by the **CALEN** parameter.

Character attributes are returned in the same order as the CA\* selectors in the **SELS** parameter. The length of each attribute string is fixed for each attribute (see SELS), and the value in it is padded to the right with blanks if necessary. If the buffer is larger than that needed to contain all of the requested character attributes (including padding), the bytes beyond the last attribute value returned are unchanged.

If HOBJ represents a queue, but an attribute selector is not applicable to that type of queue, a character string consisting entirely of asterisks (\*) is returned as the value of that attribute in CHRATR.

### **CMPCOD (10 digit signed integer) - output**

Completion code.

It is one of the following:

#### **CCOK**

Successful completion.

#### **CCWARN**

Warning (partial completion).

**CCFAIL**

Call failed.

### **REASON (10 digit signed integer) - output**

Reason code qualifying CMPCOD.

If CMPCOD is CCOK:

### **RCNONE**

(0, X'000') No reason to report.

#### If *CMPCOD* is CCWARN:

#### **RC2008**

(2008, X'7D8') Not enough space allowed for character attributes.

#### **RC2022**

(2022, X'7E6') Not enough space allowed for integer attributes.

#### **RC2068**

(2068, X'814') Selector not applicable to queue type.

If *CMPCOD* is CCFAIL:

#### **RC2219**

(2219, X'8AB') MQI call reentered before previous call complete.

### **RC2006**

(2006, X'7D6') Length of character attributes not valid.

### **RC2007**

(2007, X'7D7') Character attributes string not valid.

#### **RC2009**

(2009, X'7D9') Connection to queue manager lost.

#### **RC2018**

(2018, X'7E2') Connection handle not valid.

#### **RC2019**

(2019, X'7E3') Object handle not valid.

#### **RC2021**

(2021, X'7E5') Count of integer attributes not valid.

**RC2023**

(2023, X'7E7') Integer attributes array not valid.

#### **RC2038**

(2038, X'7F6') Queue not open for inquire.

### **RC2041**

(2041, X'7F9') Object definition changed since opened.

#### **RC2101**

(2101, X'835') Object damaged.

#### **RC2052**

(2052, X'804') Queue has been deleted.

#### **RC2058**

(2058, X'80A') Queue manager name not valid or not known.

#### **RC2059**

(2059, X'80B') Queue manager not available for connection.

#### **RC2162**

(2162, X'872') Queue manager shutting down.

#### <span id="page-1249-0"></span>**RC2102**

(2102, X'836') Insufficient system resources available.

#### **RC2065**

(2065, X'811') Count of selectors not valid.

#### **RC2067**

(2067, X'813') Attribute selector not valid.

#### **RC2066**

(2066, X'812') Count of selectors too large.

#### **RC2071**

(2071, X'817') Insufficient storage available.

#### **RC2195**

(2195, X'893') Unexpected error occurred.

## **RPG Declaration**

```
 C*..1....:....2....:....3....:....4....:....5....:....6....:....7..
 C CALLP MQINQ(HCONN : HOBJ : SELCNT :
\mathsf{C} . The contract of \mathsf{SELS}(1) : \mathsf{IACNT} : \mathsf{INTATR}(1) :
 C CALEN : CHRATR : CMPCOD :
C<sub>2</sub> REASON)
```
The prototype definition for the call is:

```
D*. .1. . . . . . . .2. . . . . . .3. . . . . . .4. . . . . . .5. . . . . . . .6. . . . . . . .7. .<br>DMQINQ
                                    EXTPROC('MQINQ')
D* Connection handle<br>D HCONN
                              10I 0 VALUE
 D* Object handle
 D HOBJ 10I 0 VALUE
D* Count of selectors<br>D SELCNT
                              10I 0 VALUE
 D* Array of attribute selectors
 D SELS 10I 0
D* Count of integer attributes<br>D IACNT
                               10I 0 VALUE
 D* Array of integer attributes
 D INTATR 10I 0
D* Length of character attributes buffer<br>D CALEN 10I 0 VA
                              10I 0 VALUE
 D* Character attributes
D CHRATR \star VALUE
 D* Completion code
D CMPCOD 10I 0
 D* Reason code qualifying CMPCOD
D REASON
```
#### **IBM** i **MQINQMP (Inquire message property) on IBM i**

The MQINQMP call returns the value of a property of a message.

- "Syntax" on page 1250
- "Parameters" on page 1250
- • ["RPG Declaration" on page 1254](#page-1253-0)

#### **Syntax**

```
MQINQMP (Hconn, Hmsg, InqPropOpts, Name, PropDesc, Type, ValueLength, Value,
DataLength, CompCode, Reason)
```
### **Parameters**

The MQINQMP call has the following parameters:

### **HCONN (10-digit signed integer) - input**

This handle represents the connection to the queue manager. The value of *Hconn* must match the connection handle that was used to create the message handle specified in the **Hmsg** parameter.

If the message handle was created using HCUNAS then a valid connection must be established on the thread inquiring a property of the message handle, otherwise the call fails with RC2009.

#### **HMSG (20-digit signed integer) - input**

This is the message handle to be inquired. The value was returned by a previous **MQCRTMH** call.

### **INQOPT (MQIMPO) - input**

See the [MQIMPO](#page-1040-0) data type for details.

### **PRNAME (MQCHARV) - input**

This describes the name of the property to inquire.

If no property with this name can be found, the call fails with reason RC2471.

You can use the percent sign (%) character at the end of the property name. The wildcard matches zero or more characters, including the period (.) character. This allows an application to inquire the value of many properties. Call MQINQMP with option IPINQF to get the first matching property and again with the option IPINQN to get the next matching property. When no more matching properties are available, the call fails with RC2471. If the *ReturnedName* field of the InqPropOpts structure is initialized with an address or offset for the returned name of the property, this is completed on return from MQINQMP with the name of the property that has been matched. If the *VSBufSize* field of the *ReturnedName* in the InqPropOpts structure is less than the length of the returned property name the completion code is set CCFAIL with reason RC2465.

Properties that have known synonyms are returned as follows:

- 1. Properties with the prefix "mqps." are returned with the IBM MQ property name. For example, "MQTopicString" is the returned name rather than "mqps.Top".
- 2. Properties with the prefix "jms." or "mcd." are returned as the JMS header field name. For example, "JMSExpiration" is the returned name rather than "jms.Exp".
- 3. Properties with the prefix "usr." are returned without that prefix. For example, "Color" is returned rather than "usr.Color".

Properties with synonyms are only returned once.

In the RPG programming language, the following macro variables are defined for inquiring on all properties and all properties that begin "usr.":

#### **INQALL**

Inquire on all properties of the message.

#### **INQUSR**

Inquire on all properties of the message that start "usr.". The returned name is returned without the "usr." prefix.

If IPINQN is specified but Name has changed since the previous call or this is the first call, then IPINQF is implied.

See Property names and Property name restrictions for further information about the use of property names.

### **PRPDSC (MQPD) - output**

This structure is used to define the attributes of a property, including what happens if the property is not supported, what message context the property belongs to, and what messages the property should be copied into. See [MQPD](#page-1107-0) for details of this structure.

### **TYPE (10-digit signed integer) - input/output**

On return from the MQINQMP call this parameter is set to the data type of *Value*. The data type can be any of the following:

### **TYPBOL**

A boolean.

### **TYPBST**

a byte string.

### **TYPI8**

An 8-bit signed integer.

### **TYPI16**

A 16-bit signed integer.

### **TYPI32**

A 32-bit signed integer.

## **TYPI64**

A 64-bit signed integer.

### **TYPF32**

A 32-bit floating-point number.

## **TYPF64**

A 64-bit floating-point number.

## **TYPSTR**

A character string.

### **TYPNUL**

The property exists but has a null value.

If the data type of the property value is not recognized then TYPSTR is returned and a string representation of the value is placed into the *Value* area. A string representation of the data type can be found in the *IPTYP* field of the *IPOPT* parameter. A warning completion code is returned with reason RC2467.

Additionally, if the option IPCTYP is specified, conversion of the property value is requested. Use *Type* as an input to specify the data type that you want the property to be returned as. See the description of the IPCTYP option of the ["MQIMPO \(Inquire message property options\) on IBM i" on page 1041](#page-1040-0) for details of data type conversion.

If you do not request type conversion, you can use the following value on input:

## **TYPAST**

The value of the property is returned without converting its data type.

### **VALLEN (10-digit signed integer) - input**

The length in bytes of the Value area.

Specify zero for properties that you do not require the value returned for. These could be properties which are designed by an application to have a null value or an empty string. Also specify zero if the IPQLEN option has been specified; in this case no value is returned.

### **VALUE (1-byte bit stringxVALLEN) - output**

This is the area to contain the inquired property value. The buffer should be aligned on a boundary appropriate for the value being returned. Failure to do so might result in an error when the value is later accessed.

If *VALLEN* is less than the length of the property value, as much of the property value as possible is moved into *VALUE* and the call fails with completion code CCFAIL and reason RC2469.

The character set of the data in *VALUE* is given by the IPRETCSI field in the INQOPT parameter. The encoding of the data in *VALUE* is given by the IPRETENC field in the INQOPT parameter.

If the *VALLEN* parameter is zero, VALUE is not referred to.

### **DATLEN (10-digit signed integer) - output**

This is the length in bytes of the actual property value as returned in the *Value* area.

If *DataLength* is less than the property value length, *DataLength* is still entered on return from the MQINQMP call. This allows the application to determine the size of the buffer required to accommodate the property value, and then reissue the call with a buffer of the appropriate size.

The following values may also be returned.

If the *Type* parameter is set to TYPSTR or TYPBST:

### **VLEMP**

The property exists but contains no characters or bytes.

#### **CMPCOD (10-digit signed integer) - output**

The completion code; it is one of the following:

### **CCOK**

Successful completion.

#### **CCWARN**

Warning (partial completion).

#### **CCFAIL**

Call failed.

### **REASON (10-digit signed integer) - output**

The reason code qualifying *CompCode*.

If *CMPCOD* is CCOK:

#### **RCNONE**

(0, X'000') No reason to report.

If *CompCode* is CCWARN:

#### **RC2492**

(2492, X'09BC') Returned property name not converted.

#### **RC2466**

(2466, X'09A2') Property value not converted.

### **RC2467**

(2467, X'09A3') Property data type is not supported.

#### **RC2421**

(2421, X'0975') An MQRFH2 folder containing properties could not be parsed.

If *CMPCOD* is CCFAIL:

#### **RC2204**

(2204, X'089C') Adapter not available.

#### **RC2130**

(2130, X'0852') Unable to load adapter service module.

### **RC2157**

(2157, X'086D') Primary and home ASIDs differ.

#### **RC2004**

(2004, X'07D4') Value parameter not valid.

#### **RC2005**

(2005, X'07D5') Value length parameter not valid.

#### **RC2219**

(2219, X'08AB') MQI call entered before previous call completed.

### **RC2009**

(2009, X'07D9') Connection to queue manager lost.

#### <span id="page-1253-0"></span>**RC2010**

(2010, X'07DA') Data length parameter not valid.

#### **RC2464**

(2464, X'09A0') Inquire message property options structure not valid.

#### **RC2460**

(2460, X'099C') Message handle not valid.

#### **RC2499**

(2499, X'09C3') Message handle already in use.

#### **RC2064**

(2046, X'07F8') Options not valid or not consistent.

#### **RC2482**

(2482, X'09B2') Property descriptor structure not valid.

#### **RC2470**

(2470, X'09A6') Conversion from the actual to requested data type not supported.

#### **RC2442**

(2442, X'098A') Invalid property name.

#### **RC2465**

(2465, X'09A1') Property name too large for returned name buffer.

#### **RC2471**

(2471, X'09A7) Property not available.

#### **RC2469**

(2469, X'09A5') Property value too large for the Value area.

#### **RC2472**

(2472, X'09A8') Number format error encountered in value data.

#### **RC2473**

(2473, X'09A9') Invalid requested property type.

#### **RC2111**

(2111, X'083F') Property name coded character set identifier not valid.

#### **RC2071**

(2071, X'0871') Insufficient storage available.

#### **RC2195**

(2195, X'0893') Unexpected error occurred.

For detailed information about these codes, see:

- IBM MQ for z/OS messages, completion, and reason codes for IBM MQ for z/OS
- Messages and reason codes for all other IBM MQ platforms

### **RPG Declaration**

```
 C*..1....:....2....:....3....:....4....:....5....:....6....:....7..
 C CALLP MQINQMP(HCONN : HMSG : INQOPT :
 PRNAME : PRPDSC : TYPE :
 VALLEN : VALUE : DATLEN :
 CMPCOD : REASON)
```
The prototype definition for the call is:

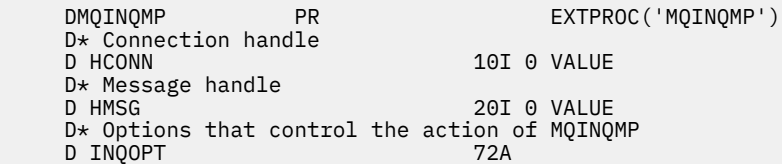

```
 D* Property name 
   D PRNAME 32A
    D* Property descriptor 
    D PRPDSC 24A 
    D* Property data type 
D TYPE 10I 0
 D* Length in bytes of the Value area 
   D VALLEN 10I 0 VALUE
    D* Property value 
   D VALUE A VALUE
   D* Length of the property value<br>D DATLEN 10I 0
   D DATLEN
    D* Completion code 
   D CMPCOD 10I 0
   D* Reason code qualifying CompCode<br>D REASON 101.0
   D REASON
```
# **MQMHBUF (Convert message handle into buffer) on IBM i**

The MQMHBUF converts a message handle into a buffer and is the inverse of the MQBUFMH call.

- "Syntax" on page 1255
- "Usage notes" on page 1255
- "Parameters" on page 1255
- • ["RPG Declaration" on page 1257](#page-1256-0)

## **Syntax**

MQMHBUF *(Hconn, Hmsg, MsgHBufOpts, Name, MsgDesc, BufferLength, Buffer, DataLength, CompCode, Reason)*

## **Usage notes**

MQMHBUF converts a message handle into a buffer.

You can use it with an MQGET API exit to access certain properties, by using the message property APIs, and then pass these properties in a buffer back to an application designed to use MQRFH2 headers rather than message handles.

This call is the inverse of the MQBUFMH call, which you can use to parse message properties from a buffer into a message handle.

## **Parameters**

The MQMHBUF call has the following parameters:

#### **HCONN (10-digit signed integer) - input**

This handle represents the connection to the queue manager.

The value of *HCONN* must match the connection handle that was used to create the message handle specified in the **HMSG** parameter.

If the message handle was created by using HCUNAS, a valid connection must be established on the thread deleting the message handle. If a valid connection is not established, the call fails with RC2009.

#### **HMSG (20-digit signed integer) - input**

This handle is the message handle for which a buffer is required.

The value was returned by a previous MQCRTMH call.

#### **MHBOPT (MQMHBO) - input**

The MQMHBO structure allows applications to specify options that control how buffers are produced from message handles.

See ["MQBMHO \(Buffer to message handle options\) on IBM i" on page 956](#page-955-0) for details.

### **PRNAME (MQCHARV) - input**

The name of the property or properties to put into the buffer.

If no property matching the name can be found, the call fails with RC2471.

### **Wildcards**

You can use a wildcard to put more than one property into the buffer. To do so, use the percent sign (%) at the end of the property name. This wildcard matches zero or more characters, including the period (.) character.

See Property names and Property name restrictions for further information about the use of property names.

### **MSGDSC (MQMD) - input/output**

The *MSGDSC* structure describes the contents of the buffer area.

On output, the *Encoding*, *CodedCharSetId* and *Format* fields are set to correctly describe the encoding, character set identifier, and format of the data in the buffer area as written by the call.

Data in this structure is in the character set and encoding of the application.

### **BUFLEN (10-digit signed integer) - input**

*BUFFLEN* is the length of the Buffer area, in bytes.

### **BUFFER (1-byte bit string x BUFLEN) - input/output**

*BUFFER* defines the area containing the message buffer. For most data, you must align the buffer on a 4-byte boundary.

If *BUFFER* contains character or numeric data, set the *CodedCharSetId* and *Encoding* fields in the **MSGDSC** parameter to the values appropriate to the data; this enables the data to be converted, if necessary.

If properties are found in the message buffer they are optionally removed; they later become available from the message handle on return from the call.

In the C programming language, the parameter is declared as a pointer-to-void, which means the address of any type of data can be specified as the parameter.

If the **BUFLEN** parameter is zero, *BUFFER* is not referred to. In this case, the parameter address passed by programs written in C or System/390 assembler can be null.

### **DATLEN (10-digit signed integer) - output**

*DATLEN* is the length, in bytes, of the returned properties in the buffer. If the value is zero, no properties matched the value given in *PRNAME* and the call fails with reason code RC2471.

If *BUFLEN* is less than the length required to store the properties in the buffer, the MQMHBUF call fails with RC2469, but a value is still entered into *DATLEN*. This allows the application to determine the size of the buffer required to accommodate the properties, and then reissue the call with the required *BUFLEN*.

### **CMPCOD (10-digit signed integer) - output**

The completion code; it is one of the following:

#### **CCOK**

Successful completion.

#### **CCFAIL**

Call failed.

### **REASON (10-digit signed integer) - output**

The reason code qualifying *CMPCOD*.

<span id="page-1256-0"></span>If *CMPCOD* is CCOK:

### **RCNONE**

(0, X'000') No reason to report.

If *CMPCOD* is CCFAIL:

### **RC2204**

(2204, X'089C') Adapter not available.

### **RC2130**

(2130, X'852') Unable to load adapter service module.

### **RC2157**

(2157, X'86D') Primary and home ASIDs differ.

### **RC2501**

(2501, X'095C') Message handle to buffer options structure not valid.

### **RC2004**

(2004, X'07D4') Buffer parameter not valid.

### **RC2005**

(2005, X'07D5') Buffer length parameter not valid.

### **RC2219**

(2219, X'08AB') MQI call entered before previous call completed.

### **RC2009**

(2009, X'07D9') Connection to queue manager lost.

### **RC2010**

(2010, X'07DA') Data length parameter not valid.

### **RC2460**

(2460, X'099C') Message handle not valid.

### **RC2026**

(2026, X'07EA') Message descriptor not valid.

### **RC2499**

(2499, X'09C3') Message handle already in use.

#### **RC2046**

(2046, X'07FE') Options not valid or not consistent.

### **RC2442**

(2442, X'098A') Property name is not valid.

### **RC2471**

(2471, X'09A7') Property not available.

### **RC2469**

(2469, X'09A5') BufferLength value is too small to contain specified properties.

### **RC2195**

(2195, X'893') Unexpected error occurred.

## **RPG Declaration**

```
 C*..1....:....2....:....3....:....4....:....5....:....6....:....7..
 C CALLP MQMHBUF(HCONN : HMSG : MHBOPT :
 PRNAME : MSGDSC : BUFLEN :
 BUFFER : DATLEN : 
 CMPCOD : REASON)
```
The prototype definition for the call is:

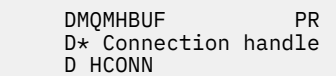

EXTPROC('MQMHBUF')

```
 D* Message handle 
                           20I 0 VALUE
 D* Options that control the action of MQMHBUF 
D MHBOPT 12A
 D* Property name 
D PRNAME 32A
 D* Message descriptor 
D MSGDSC 364A
D* Length in bytes of the Buffer area<br>D BUFLEN 10I 0
                           10I 0 VALUE
D* Area to contain the properties<br>D BUFFFR
D BUFFER \star VALUE
 D* Length of the properties 
D DATLEN 10I 0
 D* Completion code 
D CMPCOD 10I 0
D* Reason code qualifying CompCode<br>D REASON 10I 0
D REASON
```
#### **MQOPEN (Open object) on IBM i** IBM i

The MQOPEN call establishes access to an object.

The following types of object are valid:

- Queue (including distribution lists)
- Namelist
- Process definition
- Queue manager
- Topic

## **Index**

- "Syntax" on page 1258
- "Usage notes" on page 1258
- • ["Parameters" on page 1262](#page-1261-0)
- • ["RPG Declaration" on page 1268](#page-1267-0)

## **Syntax**

MQOPEN *(HCONN, OBJDSC, OPTS, HOBJ, CMPCOD, REASON)*

## **Usage notes**

- 1. The object opened is one of the following:
	- A queue, in order to:
		- Get or browse messages (using the MQGET call)
		- Put messages (using the MQPUT call)
		- Inquire about the attributes of the queue (using the MQINQ call)
		- Set the attributes of the queue (using the MQSET call)

If the queue named is a model queue, a dynamic local queue is created.

A distribution list is a special type of queue object that contains a list of queues. It can be opened to put messages, but not to get or browse messages, or to inquire or set attributes. See usage note 8 for further details.

A queue that has QSGDISP(GROUP) is a special type of queue definition that cannot be used with the MOOPEN or MOPUT1 calls.

• A namelist, in order to:

- Inquire about the names of the queues in the list (using the MQINQ call).
- A process definition, in order to:
	- Inquire about the process attributes (using the MQINQ call).
- The queue manager, in order to:
	- Inquire about the attributes of the local queue manager (using the MQINQ call).
- 2. It is valid for an application to open the same object more than once. A different object handle is returned for each open. Each handle that is returned can be used for the functions for which the corresponding open was performed.
- 3. If the object being opened is a queue but not a cluster queue, all name resolution within the local queue manager takes place at the time of the MQOPEN call. This might include one or more of the following for a particular MQOPEN call:
	- Alias resolution to the name of a base queue
	- Resolution of the name of a local definition of a remote queue to the name of the remote queue manager, and the name by which the queue is known at the remote queue manager
	- Resolution of the remote queue manager name to the name of a local transmission queue

However, be aware that subsequent MQINQ or MQSET calls for the handle relate solely to the name that has been opened, and not to the object resulting after name resolution has occurred. For example, if the object opened is an alias, the attributes returned by the MQINQ call are the attributes of the alias, not the attributes of the base queue to which the alias resolves. Name resolution checking is still carried out, however, regardless of what is specified for the **OPTS** parameter on the corresponding MQOPEN.

If the object being opened is a cluster queue, name resolution can occur at the time of the MQOPEN call, or be deferred until later. The point at which resolution occurs is controlled by the OOBND\* options specified on the MQOPEN call:

- OOBNDO
- OOBNDN
- OOBNDQ

See Name resolution for more information about name resolution for cluster queues.

- 4. The attributes of an object can change while an application has the object open. In many cases, the application does not notice this, but for certain attributes the queue manager marks the handle as no longer valid. These are:
	- Any attribute that affects the name resolution of the object. This applies regardless of the open options used, and includes the following:
		- A change to the **BaseQName** attribute of an alias queue that is open.
		- A change to the **RemoteQName** or **RemoteQMgrName** queue attributes, for any handle that is open for this queue, or for a queue which resolves through this definition as a queue manager alias.
		- Any change that causes a currently open handle for a remote queue to resolve to a different *transmission* queue, or to fail to resolve to one at all. For example, this can include:
			- A change to the **XmitQName** attribute of the local definition of a remote queue, whether the definition is being used for a queue, or for a queue manager alias.

There is one exception to this, namely the creation of a new transmission queue. A handle that would have resolved to this queue had it been present when the handle was opened, but instead resolved to the default transmission queue, is not made invalid.

– A change to the **DefXmitQName** queue manager attribute. In this case all open handles that resolved to the previously named queue (that resolved to it only because it was the default transmission queue) are marked as invalid. Handles that resolved to this queue for other reasons are not affected.

- The **Shareability** queue attribute, if there are two or more handles that are currently providing OOINPS access for this queue, or for a queue that resolves to this queue. If so, *all* handles that are open for this queue, or for a queue that resolves to this queue, are marked as invalid, regardless of the open options.
- The **Usage** queue attribute, for all handles that are open for this queue, or for a queue that resolves to this queue, regardless of the open options.

When a handle is marked as invalid, all subsequent calls (other than MQCLOSE) using this handle fail with reason code RC2041; the application should issue an MQCLOSE call (using the original handle) and then reopen the queue. Any uncommitted updates against the old handle from previous successful calls can still be committed or backed out, as required by the application logic.

If changing an attribute will cause this to happen, a special "force" version of the command must be used.

5. The queue manager performs security checks when an MQOPEN call is issued, to verify that the user identifier under which the application is running has the appropriate level of authority before access is permitted. The authority check is made on the name of the object being opened, and not on the name, or names, resulting after a name has been resolved.

If the object being opened is a model queue, the queue manager performs a full security check against both the name of the model queue and the name of the dynamic queue that is created. If the resulting dynamic queue is then opened explicitly, a further resource security check is performed against the name of the dynamic queue.

- 6. A remote queue can be specified in one of two ways in the **OBJDSC** parameter of this call (see the *ODON* and *ODMN* fields described in ["MQOD \(Object descriptor\) on IBM i" on page 1097](#page-1096-0) ):
	- By specifying for *ODON* the name of a local definition of the remote queue. In this case, *ODMN* refers to the local queue manager, and can be specified as blanks.

The security validation performed by the local queue manager verifies that the user is authorized to open the local definition of the remote queue.

• By specifying for *ODON* the name of the remote queue as known to the remote queue manager. In this case, *ODMN* is the name of the remote queue manager.

The security validation performed by the local queue manager verifies that the user is authorized to send messages to the transmission queue resulting from the name resolution process.

In either case:

- No messages are sent by the local queue manager to the remote queue manager in order to check that the user is authorized to put messages on the queue.
- When a message arrives at the remote queue manager, the remote queue manager might reject it because the user originating the message is not authorized.
- 7. An MQOPEN call with the OOBRW option establishes a browse cursor, for use with MQGET calls that specify the object handle and one of the browse options. This allows the queue to be scanned without altering its contents. A message that has been found by browsing can later be removed from the queue by using the GMMUC option.

Multiple browse cursors can be active for a single application by issuing several MQOPEN requests for the same queue.

- 8. The following notes apply to the use of distribution lists.
	- Fields in the MQOD structure must be set as follows when opening a distribution list:
		- *ODVER* must be ODVER2 or greater.
		- *ODOT* must be OTQ.
		- *ODON* must be blank or the null string.
		- *ODMN* must be blank or the null string.
		- *ODREC* must be greater than zero.
- One of *ODORO* and *ODORP* must be zero and the other nonzero.
- No more than one of *ODRRO* and *ODRRP* can be nonzero.
- There must be *ODREC* object records, addressed by either *ODORO* or *ODORP*. The object records must be set to the names of the destination queues to be opened.
- If one of *ODRRO* and *ODRRP* is nonzero, there must be *ODREC* response records present. They are set by the queue manager if the call completes with reason code RC2136.

A version-2 MQOD can also be used to open a single queue that is not in a distribution list, by ensuring that *ODREC* is zero.

- Only the following open options are valid in the **OPTS** parameter:
	- OOOUT
	- OOPAS\*
	- OOSET\*
	- OOALTU
	- OOFIQ
- The destination queues in the distribution list can be local, alias, or remote queues, but they cannot be model queues. If a model queue is specified, that queue fails to open, with reason code RC2057. However, this does not prevent other queues in the list being opened successfully.
- The completion code and reason code parameters are set as follows:
	- If the open operations for the queues in the distribution list all succeed or fail in the same way, the completion code and reason code parameters are set to describe the common result. The MQRR response records (if provided by the application) are not set in this case.

For example, if every open succeeds, the completion code is set to CCOK and the reason code is RCNONE; if every open fails because none of the queues exists, the parameters are set to CCFAIL and RC2085.

- If the open operations for the queues in the distribution list do not all succeed or fail in the same way:
	- The completion code parameter is set to CCWARN if at least one open succeeded, and to CCFAIL if all failed.
	- The reason code parameter is set to RC2136.
	- The response records (if provided by the application) are set to the individual completion codes and reason codes for the queues in the distribution list.
- When a distribution list has been opened successfully, the handle *HOBJ* returned by the call can be used on subsequent MQPUT calls to put messages to queues in the distribution list, and on an MQCLOSE call to relinquish access to the distribution list. The only valid close option for a distribution list is CONONE.

The MQPUT1 call can also be used to put a message to a distribution list; the MQOD structure defining the queues in the list is specified as a parameter on that call.

- Each successfully opened destination in the distribution list counts as a *separate* handle when checking whether the application has exceeded the permitted maximum number of handles (see the **MaxHandles** queue manager attribute). This is true even when two or more of the destinations in the distribution list actually resolve to the same physical queue. If the MQOPEN or MQPUT1 call for a distribution list would cause the number of handles in use by the application to exceed *MaxHandles*, the call fails with reason code RC2017.
- Each destination that is opened successfully has the value of its **OpenOutputCount** attribute incremented by one. If two or more of the destinations in the distribution list actually resolve to the same physical queue, that queue has its **OpenOutputCount** attribute incremented by the number of destinations in the distribution list that resolve to that queue.
- Any change to the queue definitions that would have caused a handle to become invalid had the queues been opened individually (for example, a change in the resolution path), does not cause

the distribution-list handle to become invalid. However, it does result in a failure for that particular queue when the distribution-list handle is used on a subsequent MQPUT call.

- It is valid for a distribution list to contain only one destination.
- 9. The following notes apply to the use of cluster queues.
	- When a cluster queue is opened for the first time, and the local queue manager is not a full repository queue manager, the local queue manager obtains information about the cluster queue from a full repository queue manager. When the network is busy, it may take several seconds for the local queue manager to receive the needed information from the repository queue manager. As a result, the application issuing the MQOPEN call might have to wait for up to 10 seconds before control returns from the MQOPEN call. If the local queue manager does not receive the needed information about the cluster queue within this time, the call fails with reason code RC2189.
	- When a cluster queue is opened and there are multiple instances of the queue in the cluster, the instance actually opened depends on the options specified on the MQOPEN call:
		- If the options specified include any of the following:
			- OOBRW
			- OOINPQ
			- OOINPX
			- OOINPS
			- OOSET

the instance of the cluster queue opened is required to be the local instance. If there is no local instance of the queue, the MQOPEN call fails.

- If the options specified include none of the above, but do include one or both of the following:
	- OOINQ
	- OOOUT

the instance opened is the local instance if there is one, and a remote instance otherwise. The instance chosen by the queue manager can, however, be altered by a cluster workload exit (if there is one).

For more information about cluster queues, see Cluster queues.

- 10. Applications started by a trigger monitor are passed the name of the queue that is associated with the application when the application is started. This queue name can be specified in the **OBJDSC** parameter to open the queue. See the description of the MQTMC structure for further details.
- 11. When using the OORLOQ option, the local queue is already returned when either a local, alias, or model queue is opened, but this is not the case when, for example, a remote queue or a non-local cluster queue is opened; the ResolvedQName and ResolvedQMgrName are entered with the RemoteQName and RemoteQMgrName found in the remote queue definition, or similarly with the chosen remote cluster queue. If OORLOQ is specified when opening, for example, a remote queue, ResolvedQName will now be the transmission queue which messages will be put to. The ResolvedQMgrName will be entered with the name of the local queue manager hosting the transmission queue. If a user is authorized for browse, input or output on a queue, they have the required authority to specify this flag on the MQOPEN call. No special authority is needed.

# **Parameters**

The MQOPEN call has the following parameters:

# **HCONN (10-digit signed integer) - input**

Connection handle.

This handle represents the connection to the queue manager. The value of *HCONN* was returned by a previous MQCONN or MQCONNX call.

# **OBJDSC (MQOD) - input/output**

Object descriptor.

This is a structure that identifies the object to be opened; see ["MQOD \(Object descriptor\) on IBM i" on](#page-1096-0) [page 1097](#page-1096-0) for details.

If the *ODON* field in the **OBJDSC** parameter is the name of a model queue, a dynamic local queue is created with the attributes of the model queue; this happens irrespective of the open options specified by the **OPTS** parameter. Subsequent operations using the *HOBJ* returned by the MQOPEN call are performed on the new dynamic queue, and not on the model queue. This is true even for the MQINQ and MQSET calls. The name of the model queue in the **OBJDSC** parameter is replaced with the name of the dynamic queue created. The type of the dynamic queue is determined by the value of the **DefinitionType** attribute of the model queue (see ["Attributes for queues" on page 1304](#page-1303-0) ). For information about the close options applicable to dynamic queues, see the description of the MQCLOSE call.

# **OPTS (10-digit signed integer) - input**

Options that control the action of MQOPEN.

At least one of the following options must be specified:

- OOBRW
- OOINP\* (only one of these)
- OOINQ
- OOOUT
- OOSET
- OORLQ

Other options can be specified as required. If more than one option is required, the values can be added (do not add the same constant more than once). Combinations that are not valid are noted; all other combinations are valid. Only options that are applicable to the type of object specified by *OBJDSC* are allowed (see [Valid MQOPEN options for each queue type](#page-1266-0) ).

**Access options**: The following options control the type of operations that can be performed on the object:

# **OOINPQ**

Open queue to get messages using queue-defined default.

The queue is opened for use with subsequent MQGET calls. The type of access is either shared or exclusive, depending on the value of the **DefInputOpenOption** queue attribute; see ["Attributes](#page-1303-0) [for queues" on page 1304](#page-1303-0) for details.

This option is valid only for local, alias, and model queues; it is not valid for remote queues, distribution lists, and objects that are not queues.

# **OOINPS**

Open queue to get messages with shared access.

The queue is opened for use with subsequent MQGET calls. The call can succeed if the queue is currently open by this or another application with OOINPS, but fails with reason code RC2042 if the queue is currently open with OOINPX.

This option is valid only for local, alias, and model queues; it is not valid for remote queues, distribution lists, and objects that are not queues.

# **OOINPX**

Open queue to get messages with exclusive access.

The queue is opened for use with subsequent MQGET calls. The call fails with reason code RC2042 if the queue is currently open by this or another application for input of any type (OOINPS or OOINPX).

This option is valid only for local, alias, and model queues; it is not valid for remote queues, distribution lists, and objects that are not queues.

The following notes apply to these options:

- Only one of these options can be specified.
- An MQOPEN call with one of these options can succeed even if the **InhibitGet** queue attribute is set to QAGETI (although subsequent MQGET calls will fail while the attribute is set to this value).
- If the queue is defined as not being shareable (that is, the **Shareability** queue attribute has the value QANSHR), attempts to open the queue for shared access are treated as attempts to open the queue with exclusive access.
- If an alias queue is opened with one of these options, the test for exclusive use (or for whether another application has exclusive use) is against the base queue to which the alias resolves.
- These options are not valid if *ODMN* is the name of a queue manager alias; this is true even if the value of the **RemoteQMgrName** attribute in the local definition of a remote queue used for queue manager aliasing is the name of the local queue manager.

#### **OOBRW**

Open queue to browse messages.

The queue is opened for use with subsequent MQGET calls with one of the following options:

- GMBRWF
- GMBRWN
- GMBRWC

This is allowed even if the queue is currently open for OOINPX. An MQOPEN call with the OOBRW option establishes a browse cursor, and positions it logically before the first message on the queue; see the *GMOPT* field described in ["MQGMO \(Get-message options\) on IBM i" on page 1015](#page-1014-0) for further information.

This option is valid only for local, alias, and model queues; it is not valid for remote queues, distribution lists, and objects which are not queues. It is also not valid if *ODMN* is the name of a queue manager alias; this is true even if the value of the **RemoteQMgrName** attribute in the local definition of a remote queue used for queue manager aliasing is the name of the local queue manager.

# **OOOUT**

Open queue to put messages, or a topic or topic string to publish messages.

The queue is opened for use with subsequent MQPUT calls.

An MQOPEN call with this option can succeed even if the **InhibitPut** queue attribute is set to QAPUTI (although subsequent MQPUT calls will fail while the attribute is set to this value).

This option is valid for all types of queue, including distribution lists and topics.

#### **OOINQ**

Open object to inquire attributes.

The queue, namelist, process definition, or queue manager is opened for use with subsequent MQINQ calls.

This option is valid for all types of object other than distribution lists. It is not valid if *ODMN* is the name of a queue manager alias; this is true even if the value of the **RemoteQMgrName** attribute in the local definition of a remote queue used for queue manager aliasing is the name of the local queue manager.

# **OOSET**

Open queue to set attributes.

The queue is opened for use with subsequent MQSET calls.

This option is valid for all types of queue other than distribution lists. It is not valid if *ODMN* is the name of a local definition of a remote queue; this is true even if the value of the **RemoteQMgrName** attribute in the local definition of a remote queue used for queue manager aliasing is the name of the local queue manager.

**Binding options**: The following options apply when the object being opened is a cluster queue; these options control the binding of the queue handle to an instance of the cluster queue:

### **OOBNDO**

Bind handle to destination when queue is opened.

This causes the local queue manager to bind the queue handle to an instance of the destination queue when the queue is opened. As a result, all messages put using this handle are sent to the same instance of the destination queue, and by the same route.

This option is valid only for queues, and affects only cluster queues. If specified for a queue that is not a cluster queue, the option is ignored.

#### **OOBNDN**

Do not bind to a specific destination.

This stops the local queue manager binding the queue handle to an instance of the destination queue. As a result, successive MQPUT calls using this handle may result in the messages being sent to *different* instances of the destination queue, or being sent to the same instance but by different routes. It also allows the instance selected to be changed later by the local queue manager, by a remote queue manager, or by a message channel agent (MCA), according to network conditions.

**Note:** Client and server applications which need to exchange a *series* of messages in order to complete a transaction should not use OOBNDN (or OOBNDQ when *DefBind* has the value BNDNOT), because successive messages in the series may be sent to different instances of the server application.

If OOBRW or one of the OOINP\* options is specified for a cluster queue, the queue manager is forced to select the local instance of the cluster queue. As a result, the binding of the queue handle is fixed, even if OOBNDN is specified.

If OOINQ is specified with OOBNDN, successive MQINQ calls using that handle may inquire different instances of the cluster queue, although typically all of the instances have the same attribute values.

OOBNDN is valid only for queues, and affects only cluster queues. If specified for a queue that is not a cluster queue, the option is ignored.

# **OOBNDQ**

Use default binding for queue.

This causes the local queue manager to bind the queue handle in the way defined by the **DefBind** queue attribute. The value of this attribute is either BNDOPN or BNDNOT.

OOBNDQ is the default if OOBNDO and OOBNDN are not specified.

OOBNDQ is defined to aid program documentation. It is not intended that this option is used with either of the other two bind options, but because its value is zero such use cannot be detected.

**Context options**: The following options control the processing of message context:

#### **OOSAVA**

Save context when message retrieved.

Context information is associated with this queue handle. This information is set from the context of any message retrieved using this handle. For more information about message context, see Message context and Controlling context information.

This context information can be passed to a message that is later put on a queue using the MQPUT or MQPUT1 calls. See the PMPASI and PMPASA options described in ["MQPMO \(Put-message](#page-1110-0) [options\) on IBM i" on page 1111](#page-1110-0).

Until a message has been successfully retrieved, context cannot be passed to a message being put on a queue.

A message retrieved using one of the GMBRW\* browse options does not have its context information saved (although the context fields in the **MSGDSC** parameter are set after a browse).

This option is valid only for local, alias, and model queues; it is not valid for remote queues, distribution lists, and objects which are not queues. One of the OOINP\* options must be specified.

### **OOPASI**

Allow identity context to be passed.

This allows the PMPASI option to be specified in the **PMO** parameter when a message is put on a queue; this gives the message the identity context information from an input queue that was opened with the OOSAVA option. For more information about message context, see Message context and Controlling context information.

The OOOUT option must be specified.

This option is valid for all types of queue, including distribution lists.

# **OOPASA**

Allow all context to be passed.

This allows the PMPASA option to be specified in the **PMO** parameter when a message is put on a queue; this gives the message the identity and origin context information from an input queue that was opened with the OOSAVA option. For more information about message context, see Message context and Controlling context information.

This option implies OOPASI, which need not therefore be specified. The OOOUT option must be specified.

This option is valid for all types of queue, including distribution lists.

#### **OOSETI**

Allow identity context to be set.

This allows the PMSETI option to be specified in the **PMO** parameter when a message is put on a queue; this gives the message the identity context information contained in the **MSGDSC** parameter specified on the MQPUT or MQPUT1 call. For more information about message context, see Message context and Controlling context information.

This option implies OOPASI, which need not therefore be specified. The OOOUT option must be specified.

This option is valid for all types of queue, including distribution lists.

# **OOSETA**

Allow all context to be set.

This allows the PMSETA option to be specified in the **PMO** parameter when a message is put on a queue; this gives the message the identity and origin context information contained in the **MSGDSC** parameter specified on the MQPUT or MQPUT1 call. For more information about message context, see Message context and Controlling context information.

This option implies the following options, which need not therefore be specified:

- OOPASI
- OOPASA
- OOSETI

The OOOUT option must be specified.

This option is valid for all types of queue, including distribution lists.

**Other options**: The following options control authorization checking, and what happens when the queue manager is quiescing:

# <span id="page-1266-0"></span>**OOALTU**

Validate with specified user identifier.

This indicates that the *ODAU* field in the **OBJDSC** parameter contains a user identifier that is to be used to validate this MQOPEN call. The call can succeed only if this *ODAU* is authorized to open the object with the specified access options, regardless of whether the user identifier under which the application is running is authorized to do so. This does not apply to any context options specified, however, which are always checked against the user identifier under which the application is running.

This option is valid for all types of object.

# **OOFIQ**

Fail if queue manager is quiescing.

This option forces the MQOPEN call to fail if the queue manager is in quiescing state.

This option is valid for all types of object.

# **OORLQ**

Enter the name of local queue that was opened.

This option specifies that the ResolvedQName in the MQOD structure (if available) should be entered with the name of the local queue which was opened. The ResolvedQMgrName will similarly be entered with the name of the local queue manager hosting the local queue.

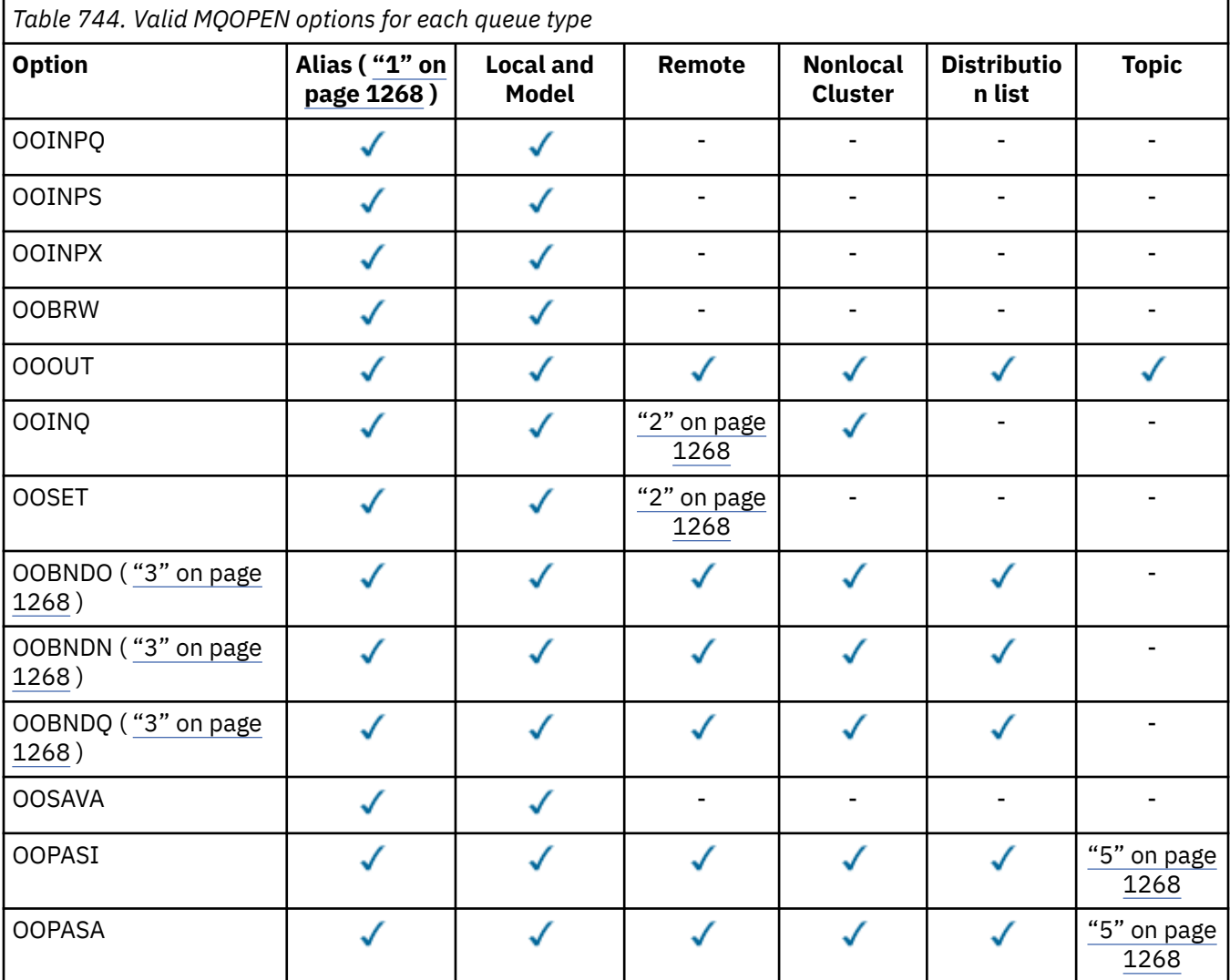

<span id="page-1267-0"></span>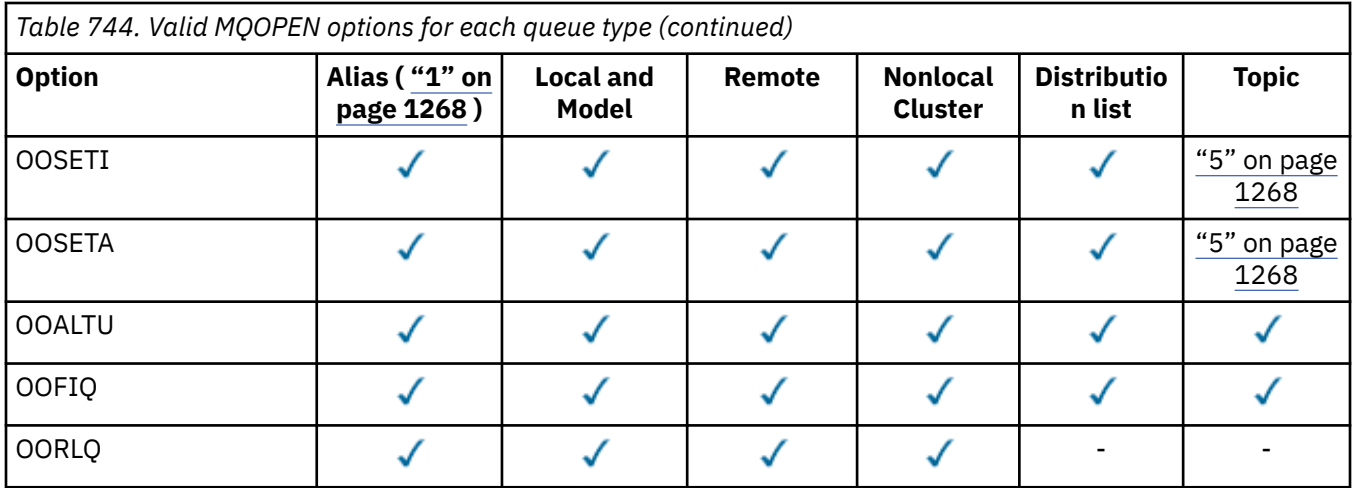

# **Notes:**

- 1. The validity of options for aliases depends on the validity of the option for the queue to which the alias resolves.
- 2. This option is valid only for the local definition of a remote queue.
- 3. This option can be specified for any queue type, but is ignored if the queue is not a cluster queue.
- 4. This attribute is ignored for a topic.
- 5. These attributes can be used with a topic, but only affect the context set for the retained message, not the context fields sent to any subscriber.

# **HOBJ (10-digit signed integer) - output**

#### Object handle.

This handle represents the access that has been established to the object. It must be specified on subsequent message queuing calls that operate on the object. It ceases to be valid when the MQCLOSE call is issued, or when the unit of processing that defines the scope of the handle terminates.

The scope of the handle is restricted to the smallest unit of parallel processing supported by the platform on which the application is running; the handle is not valid outside the unit of parallel processing from which the MQOPEN call was issued:

• On IBM i, the scope of the handle is the job issuing the call.

### **CMPCOD (10-digit signed integer) - output**

Completion code.

It is one of the following:

# **CCOK**

Successful completion.

# **CCWARN**

Warning (partial completion).

#### **CCFAIL**

Call failed.

# **RPG Declaration**

```
 C*..1....:....2....:....3....:....4....:....5....:....6....:....7..
 C CALLP MQOPEN(HCONN : OBJDSC : OPTS :
 C HOBJ : CMPCOD : REASON)
```
The prototype definition for the call is:

```
D*...1.........2.........3......3......4......5......5......6.........7...<br>DMQOPEN PR EXTPROC('MQOPEN')
                                    EXTPROC('MQOPEN')
D* Connection handle<br>D HCONN
                              10I 0 VALUE
D* Object descriptor<br>D OBJDSC
D OBJDSC 468A
D* Options that control the action of MQOPEN
D OPTS 10I 0 VALUE
D* Object handle
D HOBJ 10I 0
D* Completion code
D CMPCOD 10I 0
D* Reason code qualifying CMPCOD<br>D.REASON 101.0
D REASON
```
#### IBM i **MQPUT (Put message) on IBM i**

The MQPUT call puts a message on a queue, distribution list or to a topic. The queue, distribution list, or topic must already be open.

- "Syntax" on page 1269
- "Usage notes" on page 1269
	- "Topics" on page 1269
	- – ["MQPUT and MQPUT1" on page 1270](#page-1269-0)
	- – ["Destination queues" on page 1270](#page-1269-0)
	- – ["Distribution lists" on page 1271](#page-1270-0)
	- – ["Headers" on page 1272](#page-1271-0)
	- – ["Buffer" on page 1273](#page-1272-0)
- • ["Parameters" on page 1273](#page-1272-0)
- • ["RPG Declaration" on page 1278](#page-1277-0)

# **Syntax**

MQPUT *(HCONN, HOBJ, MSGDSC, PMO, BUFLEN, BUFFER, CMPCOD, REASON)*

# **Usage notes**

# **Topics**

The following notes apply to the use of topics:

- 1. When using MQPUT to publish messages on a topic, where one or more subscribers to that topic cannot be given the publication due to a problem with their subscriber queue (for example it is full), the Reason code returned to the MQPUT call and the delivery behavior is dependent on the setting of the PMSGDLV or NPMSGDLV attributes on the TOPIC. Note that delivery of a publication to the dead letter queue when RODLQ is specified, or discarding the message when RODISC is specified, is considered a successful delivery of the message. If none of the publications are delivered, the MQPUT will return with RC2502. This can happen in the following cases:
	- A message is published to a TOPIC with PMSGDLV or NPMSGDLV (depending on the persistence of the message) set to ALL and any subscription (durable or not) has a queue which cannot receive the publication.
	- A message is published to a TOPIC with PMSGDLV or NPMSGDLV (depending on the persistence of the message) set to ALLDUR and a durable subscription has a queue which cannot receive the publication.

<span id="page-1269-0"></span>The MQPUT can return with RCNONE even though publications could not be delivered to some subscribers in the following cases:

- A message is published to a TOPIC with PMSGDLV or NPMSGDLV (depending on the persistence of the message) set to ALLAVAIL and any subscription, durable or not, has a queue which cannot receive the publication.
- A message is published to a TOPIC with PMSGDLV or NPMSGDLV (depending on the persistence of the message) set to ALLDUR and a non-durable subscription has a queue which cannot receive the publication.
- 2. If there are no subscribers to the topic being used, the message published is not sent to any queue and is discarded. It does not make any difference whether this message is persistent or non-persistent, or whether it has unlimited expiry or some small expiry time, it is still discarded if there are no subscribers. The exception to this is if the message is to be retained, in which case, although it is not sent to any subscribers' queues, it is stored against the topic to be delivered to any new subscriptions or to any subscribers that ask for retained publications using MQSUBRQ.

# **MQPUT and MQPUT1**

Both the MQPUT and MQPUT1 calls can be used to put messages on a queue; which call to use depends on the circumstances

• The MQPUT call should be used when multiple messages are to be placed on the *same* queue.

An MQOPEN call specifying the OOOUT option is issued first, followed by one or more MQPUT requests to add messages to the queue; finally the queue is closed with an MQCLOSE call. This gives better performance than repeated use of the MQPUT1 call.

• The MQPUT1 call should be used when only *one* message is to be put on a queue.

This call encapsulates the MQOPEN, MQPUT, and MQCLOSE calls into a single call, minimizing the number of calls that must be issued.

# **Destination queues**

If an application puts a sequence of messages on the same queue without using message groups, the order of those messages is preserved if the following conditions are satisfied. Some conditions apply to both local and remote destination queues; other conditions apply only to remote destination queues.

# **Conditions for local and remote destination queues**

• All of the MQPUT calls are within the same unit of work, or none of them is within a unit of work.

When messages are put onto a particular queue within a single unit of work, messages from other applications might be interspersed with the sequence of messages on the queue.

• All of the MQPUT calls are made using the same object handle *HOBJ*.

In some environments, message sequence is also preserved when different object handles are used, provided the calls are made from the same application. The meaning of "same application" is determined by the environment:

- On IBM i, the application is the job.
- The messages all have the same priority.

# **Additional conditions for remote destination queues**

• There is only one path from the sending queue manager to the destination queue manager.

If there is a possibility that some messages in the sequence may go on a different path (for example, because of reconfiguration, traffic balancing, or path selection based on message size), the order of the messages at the destination queue manager cannot be guaranteed.

• Messages are not placed temporarily on dead-letter queues at the sending, intermediate, or destination queue managers.

<span id="page-1270-0"></span>If one or more of the messages is put temporarily on a dead-letter queue (for example, because a transmission queue or the destination queue is temporarily full), the messages can arrive on the destination queue out of sequence.

• The messages are either all persistent or all nonpersistent.

If a channel on the route between the sending and destination queue managers has its **CDNPM** attribute set to NPFAST, nonpersistent messages can jump ahead of persistent messages, resulting in the order of persistent messages relative to nonpersistent messages not being preserved. However, the order of persistent messages relative to each other, and of nonpersistent messages relative to each other, is preserved.

If these conditions are not satisfied, message groups can be used to preserve message order, but note that this requires both the sending and receiving applications to use the message-grouping support. For more information about message groups, see:

- *MDMFL* field in MQMD
- PMLOGO option in MQPMO
- GMLOGO option in MQGMO

# **Distribution lists**

The following notes apply to the use of distribution lists.

1. Messages can be put to a distribution list using either a version-1 or a version-2 MQPMO. If a version-1 MQPMO is used (or a version-2 MQPMO with *PMREC* equal to zero), no put message records or response records can be provided by the application. This means that it will not be possible to identify the queues which encounter errors, if the message is sent successfully to some queues in the distribution list and not others.

If put message records or response records are provided by the application, the *PMVER* field must be set to PMVER2.

A version-2 MQPMO can also be used to send messages to a single queue that is not in a distribution list, by ensuring that *PMREC* is zero.

- 2. The completion code and reason code parameters are set as follows:
	- If the puts to the queues in the distribution list all succeed or fail in the same way, the completion code and reason code parameters are set to describe the common result. The MQRR response records (if provided by the application) are not set in this case.

For example, if every put succeeds, the completion code is set to CCOK and the reason code is RCNONE; if every put fails because all of the queues are inhibited for puts, the parameters are set to CCFAIL and RC2051.

- If the puts to the queues in the distribution list do not all succeed or fail in the same way:
	- The completion code parameter is set to CCWARN if at least one put succeeded, and to CCFAIL if all failed.
	- The reason code parameter is set to RC2136.
	- The response records (if provided by the application) are set to the individual completion codes and reason codes for the queues in the distribution list.

If the put to a destination fails because the open for that destination failed, the fields in the response record are set to CCFAIL and RC2137; that destination is included in *PMIDC*.

3. If a destination in the distribution list resolves to a local queue, the message is placed on that queue in normal form (that is, not as a distribution-list message). If more than one destination resolves to the same local queue, one message is placed on the queue for each such destination.

If a destination in the distribution list resolves to a remote queue, a message is placed on the appropriate transmission queue. Where several destinations resolve to the same transmission queue, a single distribution-list message containing those destinations may be placed on the transmission

<span id="page-1271-0"></span>queue, even if those destinations were not adjacent in the list of destinations provided by the application. However, this can be done only if the transmission queue supports distribution-list messages (see the **DistLists** queue attribute described in ["Attributes for queues" on page 1304](#page-1303-0) ).

If the transmission queue does not support distribution lists, one copy of the message in normal form is placed on the transmission queue for each destination that uses that transmission queue.

If a distribution list with the application message data is too large for a transmission queue, the distribution list message is split up into smaller distribution-list messages, each containing fewer destinations. If the application message data only just fits on the queue, distribution-list messages cannot be used at all, and the queue manager generates one copy of the message in normal form for each destination that uses that transmission queue.

If different destinations have different message priority or message persistence (this can occur when the application specifies PRQDEF or PEQDEF), the messages are not held in the same distribution-list message. Instead, the queue manager generates as many distribution-list messages as are necessary to accommodate the differing priority and persistence values.

- 4. A put to a distribution list might result in:
	- A single distribution-list message, or
	- A number of smaller distribution-list messages, or
	- A mixture of distribution list messages and normal messages, or
	- Normal messages only.

Which of the previous occurs depends on whether:

- The destinations in the list are local, remote, or a mixture.
- The destinations have the same message priority and message persistence.
- The transmission queues can hold distribution-list messages.
- The transmission queues' maximum message lengths are large enough to accommodate the message in distribution-list form.

However, regardless of which of the above occurs, each *physical* message resulting (that is, each normal message or distribution-list message resulting from the put) counts as only *one* message when:

- Checking whether the application has exceeded the permitted maximum number of messages in a unit of work (see the **MaxUncommittedMsgs** queue manager attribute).
- Checking whether the triggering conditions are satisfied.
- Incrementing queue depths and checking whether the queues' maximum queue depth would be exceeded.
- 5. Any change to the queue definitions that would have caused a handle to become invalid had the queues been opened individually (for example, a change in the resolution path), does not cause the distribution-list handle to become invalid. However, it does result in a failure for that particular queue when the distribution-list handle is used on a subsequent MQPUT call.

# **Headers**

If a message is put with one or more IBM MQ header structures at the beginning of the application message data, the queue manager performs certain checks on the header structures to verify that they are valid. If the queue manager detects an error, the call fails with an appropriate reason code. The checks performed vary according to the particular structures that are present. In addition, the checks are performed only if a version-2 or later MQMD is used on the MQPUT or MQPUT1 call; the checks are not performed if a version-1 MQMD is used, even if an MQMDE is present at the start of the application message data.

The following IBM MQ header structures are validated completely by the queue manager: MQDH, MQMDE.

<span id="page-1272-0"></span>For other IBM MQ header structures, the queue manager performs some validation, but does not check every field. Structures that are not supported by the local queue manager, and structures following the first MQDLH in the message, are not validated.

In addition to general checks on the fields in IBM MQ structures, the following conditions must be satisfied:

- An IBM MQ structure must not be split over two or more segments the structure must be entirely contained within one segment.
- The sum of the lengths of the structures in a PCF message must equal the length specified by the **BUFLEN** parameter on the MQPUT or MQPUT1 call. A PCF message is a message that has one of the following format names:
	- FMADMN
	- FMEVNT
	- FMPCF
- IBM MQ structures must not be truncated, except in the following situations where truncated structures are permitted:
	- Messages which are report messages.
	- PCF messages.
	- Messages containing an MQDLH structure. (Structures *following* the first MQDLH can be truncated; structures preceding the MQDLH cannot.)

# **Buffer**

The **BUFFER** parameter shown in the RPG programming example is declared as a string; this restricts the maximum length of the parameter to 256 bytes. If a larger buffer is required, the parameter should be declared instead as a structure, or as a field in a physical file. This will increase the maximum length possible to approximately 32 KB.

# **Parameters**

The MQPUT call has the following parameters:

# **HCONN (10-digit signed integer) - input**

Connection handle.

This handle represents the connection to the queue manager. The value of *HCONN* was returned by a previous MQCONN or MQCONNX call.

# **HOBJ (10-digit signed integer) - input**

Object handle.

This handle represents the queue to which the message is added, or the topic to which the message is published. The value of *HOBJ* was returned by a previous MQOPEN call that specified the OOOUT option.

# **MSGDSC (MQMD) - input/output**

Message descriptor.

This structure describes the attributes of the message being sent, and receives information about the message after the put request is complete. See ["MQMD \(Message descriptor\) on IBM i" on page 1048](#page-1047-0) for details.

If the application provides a version-1 MQMD, the message data can be prefixed with an MQMDE structure in order to specify values for the fields that exist in the version-2 MQMD but not the version-1. The *MDFMT* field in the MQMD must be set to FMMDE to indicate that an MQMDE is present. See ["MQMDE \(Message descriptor extension\) on IBM i" on page 1091](#page-1090-0) for more details.

# **PMO (MQPMO) - input/output**

Options that control the action of MQPUT.

See ["MQPMO \(Put-message options\) on IBM i" on page 1111](#page-1110-0) for details.

# **BUFLEN (10-digit signed integer) - input**

Length of the message in *BUFFER*.

Zero is valid, and indicates that the message contains no application data. The upper limit for *BUFLEN* depends on various factors:

- If the destination queue is a shared queue, the upper limit is 63 KB (64 512 bytes).
- If the destination is a local queue or resolves to a local queue (but is not a shared queue), the upper limit depends on whether:
	- The local queue manager supports segmentation.
	- The sending application specifies the flag that allows the queue manager to segment the message. This flag is MFSEGA, and can be specified either in a version-2 MQMD, or in an MQMDE used with a version-1 MQMD.

If both of these conditions are satisfied, *BUFLEN* cannot exceed 999 999 999 minus the value of the *MDOFF* field in MQMD. The longest logical message that can be put is therefore 999 999 999 bytes (when *MDOFF* is zero). However, resource constraints imposed by the operating system or environment in which the application is running may result in a lower limit.

If one or both of the previously described conditions are not satisfied, *BUFLEN* cannot exceed the smaller of the queue's **MaxMsgLength** attribute and queue manager's **MaxMsgLength** attribute.

- If the destination is a remote queue or resolves to a remote queue, the conditions for local queues apply, *but at each queue manager through which the message must pass in order to reach the destination queue* ; in particular:
	- 1. The local transmission queue used to store the message temporarily at the local queue manager
	- 2. Intermediate transmission queues (if any) used to store the message at queue managers on the route between the local and destination queue managers
	- 3. The destination queue at the destination queue manager

The longest message that can be put is therefore governed by the most restrictive of these queues and queue managers.

When a message is on a transmission queue, additional information resides with the message data, and this reduces the amount of application data that can be carried. In this situation it is recommended that LNMHD bytes be subtracted from the *MaxMsgLength* values of the transmission queues when determining the limit for *BUFLEN*.

**Note:** Only failure to comply with condition 1 can be diagnosed synchronously (with reason code RC2030 or RC2031) when the message is put. If conditions 2 or 3 are not satisfied, the message is redirected to a dead-letter (undelivered-message) queue, either at an intermediate queue manager or at the destination queue manager. If this happens, a report message is generated if one was requested by the sender.

# **BUFFER (1-byte bit string x BUFLEN) - input**

# Message data.

This is a buffer containing the application data to be sent. The buffer should be aligned on a boundary appropriate to the nature of the data in the message. 4-byte alignment should be suitable for most messages (including messages containing MQ header structures), but some messages may require more stringent alignment. For example, a message containing a 64-bit binary integer might require 8-byte alignment.

If *BUFFER* contains character data, numeric data, or both, the *MDCSI* and *MDENC* fields in the **MSGDSC** parameter should be set to the values appropriate to the data; this will enable the receiver of the message to convert the data (if necessary) to the character set and encoding used by the receiver.

**Note:** All of the other parameters on the MQPUT call must be in the character set given by the **CodedCharSetId** queue manager attribute, and encoding of the local queue manager given by the ENNAT.

# **CMPCOD (10-digit signed integer) - output**

Completion code.

It is one of the following:

#### **CCOK**

Successful completion.

#### **CCWARN**

Warning (partial completion).

#### **CCFAIL**

Call failed.

# **REASON (10-digit signed integer) - output**

Reason code qualifying *CMPCOD*.

If *CMPCOD* is CCOK:

# **RCNONE**

(0, X'000') No reason to report.

If *CMPCOD* is CCWARN:

#### **RC2104**

(2104, X'838') Report option in message descriptor not recognized.

#### **RC2136**

(2136, X'858') Multiple reason codes returned.

If *CMPCOD* is CCFAIL:

# **RC2004**

(2004, X'7D4') Buffer parameter not valid.

#### **RC2005**

(2005, X'7D5') Buffer length parameter not valid.

### **RC2009**

(2009, X'7D9') Connection to queue manager lost.

# **RC2013**

(2013, X'7DD') Expiry time not valid.

#### **RC2014**

(2014, X'7DE') Feedback code not valid.

# **RC2018**

(2018, X'7E2') Connection handle not valid.

# **RC2019**

(2019, X'7E3') Object handle not valid.

#### **RC2024**

(2024, X'7E8') No more messages can be handled within current unit of work.

# **RC2026**

(2026, X'7EA') Message descriptor not valid.

# **RC2027**

(2027, X'7EB') Missing reply-to queue.

(2029, X'7ED') Message type in message descriptor not valid.

### **RC2030**

(2030, X'7EE') Message length greater than maximum for queue.

# **RC2031**

(2031, X'7EF') Message length greater than maximum for queue manager.

# **RC2039**

(2039, X'7F7') Queue not open for output.

# **RC2041**

(2041, X'7F9') Object definition changed since opened.

# **RC2046**

(2046, X'7FE') Options not valid or not consistent.

# **RC2047**

(2047, X'7FF') Persistence not valid.

# **RC2048**

(2048, X'800') Queue does not support persistent messages.

# **RC2050**

(2050, X'802') Message priority not valid.

# **RC2051**

(2051, X'803') Put calls inhibited for the queue.

# **RC2052**

(2052, X'804') Queue has been deleted.

# **RC2053**

(2053, X'805') Queue already contains maximum number of messages.

# **RC2056**

(2056, X'808') No space available on disk for queue.

# **RC2058**

(2058, X'80A') Queue manager name not valid or not known.

# **RC2059**

(2059, X'80B') Queue manager not available for connection.

# **RC2061**

(2061, X'80D') Report options in message descriptor not valid.

# **RC2071**

(2071, X'817') Insufficient storage available.

# **RC2072**

(2072, X'818') Syncpoint support not available.

# **RC2093**

(2093, X'82D') Queue not open for pass all context.

# **RC2094**

(2094, X'82E') Queue not open for pass identity context.

# **RC2095**

(2095, X'82F') Queue not open for set all context.

# **RC2096**

(2096, X'830') Queue not open for set identity context.

# **RC2097**

(2097, X'831') Queue handle referred to does not save context.

# **RC2098**

(2098, X'832') Context not available for queue handle referred to.

# **RC2101**

(2101, X'835') Object damaged.

(2102, X'836') Insufficient system resources available.

#### **RC2135**

(2135, X'857') Distribution header structure not valid.

#### **RC2136**

(2136, X'858') Multiple reason codes returned.

#### **RC2137**

(2137, X'859') Object not opened successfully.

# **RC2149**

(2149, X'865') PCF structures not valid.

#### **RC2154**

(2154, X'86A') Number of records present not valid.

# **RC2156**

(2156, X'86C') Response records not valid.

#### **RC2158**

(2158, X'86E') Put message record flags not valid.

#### **RC2159**

(2159, X'86F') Put message records not valid.

#### **RC2161**

(2161, X'871') Queue manager quiescing.

# **RC2162**

(2162, X'872') Queue manager shutting down.

#### **RC2173**

(2173, X'87D') Put-message options structure not valid.

#### **RC2185**

(2185, X'889') Inconsistent persistence specification.

#### **RC2188**

(2188, X'88C') Call rejected by cluster workload exit.

#### **RC2189**

(2189, X'88D') Cluster name resolution failed.

# **RC2195**

(2195, X'893') Unexpected error occurred.

#### **RC2219**

(2219, X'8AB') MQI call reentered before previous call complete.

#### **RC2241**

(2241, X'8C1') Message group not complete.

#### **RC2242**

(2242, X'8C2') Logical message not complete.

# **RC2245**

(2245, X'8C5') Inconsistent unit-of-work specification.

#### **RC2248**

(2248, X'8C8') Message descriptor extension not valid.

#### **RC2249**

(2249, X'8C9') Message flags not valid.

#### **RC2250**

(2250, X'8CA') Message sequence number not valid.

#### **RC2251**

(2251, X'8CB') Message segment offset not valid.

#### **RC2252**

(2252, X'8CC') Original length not valid.

(2253, X'8CD') Length of data in message segment is zero.

#### <span id="page-1277-0"></span>**RC2255**

(2255, X'8CF') Unit of work not available for the queue manager to use.

### **RC2257**

(2257, X'8D1') Wrong version of MQMD supplied.

# **RC2258**

(2258, X'8D2') Group identifier not valid.

# **RC2266**

(2266, X'8DA') Cluster workload exit failed.

# **RC2269**

(2269, X'8DD') Cluster resource error.

# **RC2270**

(2270, X'8DE') No destination queues available.

# **RC2420**

(2420) An MQPUT call was issued, but the message data contains an MQEPH structure that is not valid.

# **RC2479**

(2479, X'9AF') Publication could not be retained.

# **RC2480**

(2480, X'9B0') Target type has changed: the alias queue referred to a queue but now refers to a topic.

# **RC2502**

(2502, X'9C6') Publication failed, and publication has not been delivered to any subscribers

# **RC2551**

(2551, X'9F7') Specified selection string is not available.

# **RC2554**

(2554, X'9FA') Message content could not be parsed to determine whether the message should be delivered to a subscriber with an extended message selector.

# **RPG Declaration**

```
 C*..1....:....2....:....3....:....4....:....5....:....6....:....7..
 C CALLP MQPUT(HCONN : HOBJ : MSGDSC : PMO :
 C BUFLEN : BUFFER : CMPCOD :
C<sub>2</sub> REASON
```
The prototype definition for the call is:

```
D*...1......1...2.........3.........4......5......5.........6.........7...<br>DMQPUT PR EXTPROC('MQPUT')
                                         EXTPROC('MQPUT')
    D* Connection handle<br>D HCONN
                                  10I 0 VALUE
    D* Object handle<br>D HOBJ
                                   10I 0 VALUE
     D* Message descriptor
    D MSGDSC 364A
    D* Options that control the action of MQPUT<br>D PMO 200A
    D PMO
     D* Length of the message in Buffer
    D BUFLEN 10I 0 VALUE
    D* Message data<br>D BUFFER
                                     * VALUE
    D* Completion code<br>D CMPCOD
D CMPCOD 10I 0
 D* Reason code qualifying CMPCOD
    D REASON 10I 0
```
# **IBMI MQPUT1 (Put one message) on IBM i**

The MQPUT1 call puts one message on a queue or distribution list, or to a topic. The queue, distribution list, or topic does not need to be open.

- "Syntax" on page 1279
- "Usage notes" on page 1279
- • ["Parameters" on page 1280](#page-1279-0)
- • ["RPG Declaration" on page 1284](#page-1283-0)

# **Syntax**

MQPUT1 *(HCONN, OBJDSC, MSGDSC, PMO, BUFLEN, BUFFER, CMPCOD, REASON)*

# **Usage notes**

- 1. Both the MQPUT and MQPUT1 calls can be used to put messages on a queue; which call to use depends on the circumstances:
	- The MQPUT call should be used when multiple messages are to be placed on the *same* queue.

An MQOPEN call specifying the OOOUT option is issued first, followed by one or more MQPUT requests to add messages to the queue; finally the queue is closed with an MQCLOSE call. This gives better performance than repeated use of the MQPUT1 call.

• The MQPUT1 call should be used when only *one* message is to be put on a queue.

This call encapsulates the MQOPEN, MQPUT, and MQCLOSE calls into a single call, minimizing the number of calls that must be issued.

- 2. If an application puts a sequence of messages on the same queue without using message groups, the order of those messages is preserved if certain conditions are satisfied. However, in most environments the MQPUT1 call does not satisfy these conditions, and so does not preserve message order. The MQPUT call must be used instead in these environments. See the usage notes in the description of the MQPUT call for details.
- 3. The MOPUT1 call can be used to put messages to distribution lists. For general information about this, see the usage notes for the MQOPEN and MQPUT calls.

The following differences apply when using the MQPUT1 call:

- a. If MQRR response records are provided by the application, they must be provided using the MQOD structure; they cannot be provided using the MQPMO structure.
- b. The reason code RC2137 is never returned by MQPUT1 in the response records; if a queue fails to open, the response record for that queue contains the actual reason code resulting from the open operation.

If an open operation for a queue succeeds with a completion code of CCWARN, the completion code and reason code in the response record for that queue are replaced by the completion and reason codes resulting from the put operation.

As with the MQOPEN and MQPUT calls, the queue manager sets the response records (if provided) only when the outcome of the call is not the same for all queues in the distribution list; this is indicated by the call completing with reason code RC2136.

- 4. If the MQPUT1 call is used to put a message on a cluster queue, the call behaves as though OOBNDN had been specified on the MQOPEN call.
- 5. If a message is put with one or more IBM MQ header structures at the beginning of the application message data, the queue manager performs certain checks on the header structures to verify that they are valid. For more information about this, see the usage notes for the MQPUT call.
- <span id="page-1279-0"></span>6. If more than one of the warning situations arise (see the **CMPCOD** parameter), the reason code returned is the *first* one in the following list that applies:
	- a. RC2136
	- b. RC2242
	- c. RC2241
	- d. RC2049 or RC2104
- 7. The **BUFFER** parameter shown in the RPG programming example is declared as a string; this restricts the maximum length of the parameter to 256 bytes. If a larger buffer is required, the parameter should be declared instead as a structure, or as a field in a physical file. This will increase the maximum length possible to approximately 32 KB.

# **Parameters**

The MQPUT1 call has the following parameters:

# **HCONN (10-digit signed integer) - input**

Connection handle.

This handle represents the connection to the queue manager. The value of *HCONN* was returned by a previous MQCONN or MQCONNX call.

# **OBJDSC (MQOD) - input/output**

Object descriptor.

This is a structure which identifies the queue to which the message is added. See ["MQOD \(Object](#page-1096-0) [descriptor\) on IBM i" on page 1097](#page-1096-0) for details.

The user must be authorized to open the queue for output. The queue must **not** be a model queue.

# **MSGDSC (MQMD) - input/output**

Message descriptor.

This structure describes the attributes of the message being sent, and receives feedback information after the put request is complete. See ["MQMD \(Message descriptor\) on IBM i" on page 1048](#page-1047-0) for details.

If the application provides a version-1 MQMD, the message data can be prefixed with an MQMDE structure in order to specify values for the fields that exist in the version-2 MQMD but not the version-1. The *MDFMT* field in the MQMD must be set to FMMDE to indicate that an MQMDE is present. See ["MQMDE \(Message descriptor extension\) on IBM i" on page 1091](#page-1090-0) for more details.

# **PMO (MQPMO) - input/output**

Options that control the action of MQPUT1.

See ["MQPMO \(Put-message options\) on IBM i" on page 1111](#page-1110-0) for details.

# **BUFLEN (10-digit signed integer) - input**

Length of the message in *BUFFER*.

Zero is valid, and indicates that the message contains no application data. The upper limit depends on various factors; see the description of the **BUFLEN** parameter of the MQPUT call for further details.

# **BUFFER (1-byte bit string x BUFLEN) - input**

Message data.

This is a buffer containing the application message data to be sent. The buffer should be aligned on a boundary appropriate to the nature of the data in the message. 4-byte alignment should be suitable for most messages (including messages containing IBM MQ header structures), but some messages may require more stringent alignment. For example, a message containing a 64-bit binary integer might require 8-byte alignment.

If *BUFFER* contains character data, numeric data, or both, the *MDCSI* and *MDENC* fields in the **MSGDSC** parameter should be set to the values appropriate to the data; this will enable the receiver of the message to convert the data (if necessary) to the character set and encoding used by the receiver.

**Note:** All of the other parameters on the MQPUT1 call must be in the character set given by the **CodedCharSetId** queue manager attribute and encoding of the local queue manager given by ENNAT.

# **CMPCOD (10-digit signed integer) - output**

Completion code.

It is one of the following:

#### **CCOK**

Successful completion.

# **CCWARN**

Warning (partial completion).

#### **CCFAIL**

Call failed.

# **REASON (10-digit signed integer) - output**

Reason code qualifying *CMPCOD*.

If *CMPCOD* is CCOK:

# **RCNONE**

(0, X'000') No reason to report.

If *CMPCOD* is CCWARN:

#### **RC2104**

(2104, X'838') Report option in message descriptor not recognized.

#### **RC2136**

(2136, X'858') Multiple reason codes returned.

#### **RC2049**

(2049, X'801') Message Priority exceeds maximum value supported.

# **RC2241**

(2241, X'8C1') Message group not complete.

#### **RC2242**

(2242, X'8C2') Logical message not complete.

If *CMPCOD* is CCFAIL:

# **RC2001**

(2001, X'7D1') Alias base queue not a valid type.

#### **RC2004**

(2004, X'7D4') Buffer parameter not valid.

#### **RC2005**

(2005, X'7D5') Buffer length parameter not valid.

# **RC2009**

(2009, X'7D9') Connection to queue manager lost.

#### **RC2013**

(2013, X'7DD') Expiry time not valid.

#### **RC2014**

(2014, X'7DE') Feedback code not valid.

#### **RC2017**

(2017, X'7E1') No more handles available.

(2018, X'7E2') Connection handle not valid.

### **RC2024**

(2024, X'7E8') No more messages can be handled within current unit of work.

# **RC2026**

(2026, X'7EA') Message descriptor not valid.

# **RC2027**

(2027, X'7EB') Missing reply-to queue.

# **RC2029**

(2029, X'7ED') Message type in message descriptor not valid.

# **RC2030**

(2030, X'7EE') Message length greater than maximum for queue.

# **RC2031**

(2031, X'7EF') Message length greater than maximum for queue manager.

# **RC2035**

(2035, X'7F3') Not authorized for access.

# **RC2042**

(2042, X'7FA') Object already open with conflicting options.

# **RC2043**

(2043, X'7FB') Object type not valid.

# **RC2044**

(2044, X'7FC') Object descriptor structure not valid.

# **RC2046**

(2046, X'7FE') Options not valid or not consistent.

# **RC2047**

(2047, X'7FF') Persistence not valid.

# **RC2048**

(2048, X'800') Queue does not support persistent messages.

# **RC2050**

(2050, X'802') Message priority not valid.

# **RC2051**

(2051, X'803') Put calls inhibited for the queue.

# **RC2052**

(2052, X'804') Queue has been deleted.

# **RC2053**

(2053, X'805') Queue already contains maximum number of messages.

# **RC2056**

(2056, X'808') No space available on disk for queue.

# **RC2057**

(2057, X'809') Queue type not valid.

# **RC2058**

(2058, X'80A') Queue manager name not valid or not known.

# **RC2059**

(2059, X'80B') Queue manager not available for connection.

# **RC2061**

(2061, X'80D') Report options in message descriptor not valid.

# **RC2063**

(2063, X'80F') Security error occurred.

# **RC2071**

(2071, X'817') Insufficient storage available.

(2072, X'818') Syncpoint support not available.

# **RC2082**

(2082, X'822') Unknown alias base queue.

# **RC2085**

(2085, X'825') Unknown object name.

# **RC2086**

(2086, X'826') Unknown object queue manager.

# **RC2087**

(2087, X'827') Unknown remote queue manager.

# **RC2091**

(2091, X'82B') Transmission queue not local.

# **RC2092**

(2092, X'82C') Transmission queue with wrong usage.

# **RC2097**

(2097, X'831') Queue handle referred to does not save context.

# **RC2098**

(2098, X'832') Context not available for queue handle referred to.

# **RC2101**

(2101, X'835') Object damaged.

# **RC2102**

(2102, X'836') Insufficient system resources available.

# **RC2135**

(2135, X'857') Distribution header structure not valid.

# **RC2136**

(2136, X'858') Multiple reason codes returned.

# **RC2149**

(2149, X'865') PCF structures not valid.

# **RC2154**

(2154, X'86A') Number of records present not valid.

# **RC2155**

(2155, X'86B') Object records not valid.

# **RC2156**

(2156, X'86C') Response records not valid.

# **RC2158**

(2158, X'86E') Put message record flags not valid.

# **RC2159**

(2159, X'86F') Put message records not valid.

# **RC2161**

(2161, X'871') Queue manager quiescing.

# **RC2162**

(2162, X'872') Queue manager shutting down.

# **RC2173**

(2173, X'87D') Put-message options structure not valid.

# **RC2184**

(2184, X'888') Remote queue name not valid.

# **RC2188**

(2188, X'88C') Call rejected by cluster workload exit.

# **RC2189**

(2189, X'88D') Cluster name resolution failed.

(2195, X'893') Unexpected error occurred.

### <span id="page-1283-0"></span>**RC2196**

(2196, X'894') Unknown transmission queue.

# **RC2197**

(2197, X'895') Unknown default transmission queue.

# **RC2198**

(2198, X'896') Default transmission queue not local.

# **RC2199**

(2199, X'897') Default transmission queue usage error.

# **RC2258**

(2258, X'8D2') Group identifier not valid.

# **RC2248**

(2248, X'8C8') Message descriptor extension not valid.

# **RC2219**

(2219, X'8AB') MQI call reentered before previous call complete.

# **RC2249**

(2249, X'8C9') Message flags not valid.

# **RC2250**

(2250, X'8CA') Message sequence number not valid.

# **RC2251**

(2251, X'8CB') Message segment offset not valid.

# **RC2252**

(2252, X'8CC') Original length not valid.

# **RC2253**

(2253, X'8CD') Length of data in message segment is zero.

# **RC2255**

(2255, X'8CF') Unit of work not available for the queue manager to use.

# **RC2257**

(2257, X'8D1') Wrong version of MQMD supplied.

# **RC2266**

(2266, X'8DA') Cluster workload exit failed.

# **RC2269**

(2269, X'8DD') Cluster resource error.

# **RC2270**

(2270, X'8DE') No destination queues available.

# **RC2420**

(2420) An MQPUT1 call was issued, but the message data contains an MQEPH structure that is not valid.

# **RC2551**

(2551, X'9F7') Specified selection string is not available.

# **RC2554**

(2554, X'9FA') Message content could not be parsed to determine whether the message should be delivered to a subscriber with an extended message selector.

# **RPG Declaration**

```
 C*..1....:....2....:....3....:....4....:....5....:....6....:....7..
 C CALLP MQPUT1(HCONN : OBJDSC : MSGDSC :
```

```
 C PMO : BUFLEN : BUFFER :
                        C CMPCOD : REASON)
```
The prototype definition for the call is:

```
 D*..1....:....2....:....3....:....4....:....5....:....6....:....7..
 DMQPUT1 PR EXTPROC('MQPUT1')
   D* Connection handle<br>D HCONN
                              10I 0 VALUE
    D* Object descriptor
    D OBJDSC 468A
    D* Message descriptor
   D MSGDSC<sup>364A</sup>
   D* Options that control the action of MQPUT1<br>D PMO 200A
D PMO 200A
 D* Length of the message in BUFFER
D BUFLEN 10I 0 VALUE
   D* Message data<br>D BUFFER
                               * VALUE
    D* Completion code
   D CMPCOD 10I 0
   D* Reason code qualifying CMPCOD<br>D REASON 10I 0
    D REASON
```
#### IBM i **MQSET (Set object attributes) on IBM i**

The MQSET call is used to change the attributes of an object represented by a handle. The object must be a queue.

- "Syntax" on page 1285
- "Usage notes" on page 1285
- • ["Parameters" on page 1286](#page-1285-0)
- • ["RPG Declaration" on page 1289](#page-1288-0)

# **Syntax**

MQSET *(HCONN, HOBJ, SELCNT, SELS, IACNT, INTATR, CALEN, CHRATR, CMPCOD, REASON)*

# **Usage notes**

- 1. Using this call, the application can specify an array of integer attributes, or a collection of character attribute strings, or both. If no errors occur, the attributes specified are all set simultaneously. If an error occurs (for example, if a selector is not valid, or an attempt is made to set an attribute to a value that is not valid), the call fails and no attributes are set.
- 2. The values of attributes can be determined using the MQINQ call ; see ["MQINQ \(Inquire about object](#page-1241-0) [attributes\) on IBM i" on page 1242](#page-1241-0) for details.

**Note:** Not all attributes with values that can be inquired upon using the MQINQ call can have their values changed using the MQSET call. For example, no process-object or queue manager attributes can be set with this call.

- 3. Attribute changes are preserved across restarts of the queue manager (other than alterations to temporary dynamic queues, which do not survive restarts of the queue manager).
- 4. You cannot change the attributes of a model queue using the MQSET call. However, if you open a model queue using the MQOPEN call with the MQOO\_SET option, you can use the MQSET call to set the attributes of the dynamic local queue that is created by the MQOPEN call.
- 5. If the object being set is a cluster queue, there must be a local instance of the cluster queue for the open to succeed.

For more information about object attributes, see:

• ["Attributes for queues" on page 1304](#page-1303-0)

- <span id="page-1285-0"></span>• ["Attributes for namelists" on page 1332](#page-1331-0)
- • ["Attributes for process definitions on IBM i" on page 1333](#page-1332-0)
- • ["Attributes for the queue manager on IBM i" on page 1335](#page-1334-0)

# **Parameters**

The MQSET call has the following parameters:

# **HCONN (10-digit signed integer) - input**

Connection handle.

This handle represents the connection to the queue manager. The value of HCONN was returned by a previous MQCONN or MQCONNX call.

# **HOBJ (10-digit signed integer) - input**

Object handle.

This handle represents the queue object with attributes that are to be set. The handle was returned by a previous MQOPEN call that specified the OOSET option.

# **SELCNT (10-digit signed integer) - input**

Count of selectors.

This is the count of selectors that are supplied in the SELS array. It is the number of attributes that are to be set. Zero is a valid value. The maximum number allowed is 256.

# **SELS (10-digit signed integer x SELCNT) - input**

Array of attribute selectors.

This is an array of **SELCNT** attribute selectors; each selector identifies an attribute (integer or character) with a value that is to be set.

Each selector must be valid for the type of queue that HOBJ represents. Only certain IA\* and CA\* values are allowed; these values are listed later in this section.

Selectors can be specified in any order. Attribute values that correspond to integer attribute selectors (IA\* selectors) must be specified in INTATR in the same order in which these selectors occur in SELS. Attribute values that correspond to character attribute selectors (CA\* selectors) must be specified in CHRATR in the same order in which those selectors occur. IA\* selectors can be interleaved with the CA\* selectors; only the relative order within each type is important.

It is not an error to specify the same selector more than once; if this is done, the last value specified for a particular selector is the one that takes effect.

# **Note:**

1. The integer and character attribute selectors are allocated within two different ranges; the  $IA^{\star}$ selectors reside within the range IAFRST through IALAST, and the CA\* selectors within the range CAFRST through CALAST.

For each range, the constants IALSTU and CALSTU define the highest value that the queue manager will accept.

2. If all the IA\* selectors occur first, the same element numbers can be used to address corresponding elements in the SELS and INTATR arrays.

The attributes that can be set are listed in the following table. No other attributes can be set using this call. For the CA\* attribute selectors, the constant that defines the length in bytes of the string that is required in CHRATR is provided in parentheses.

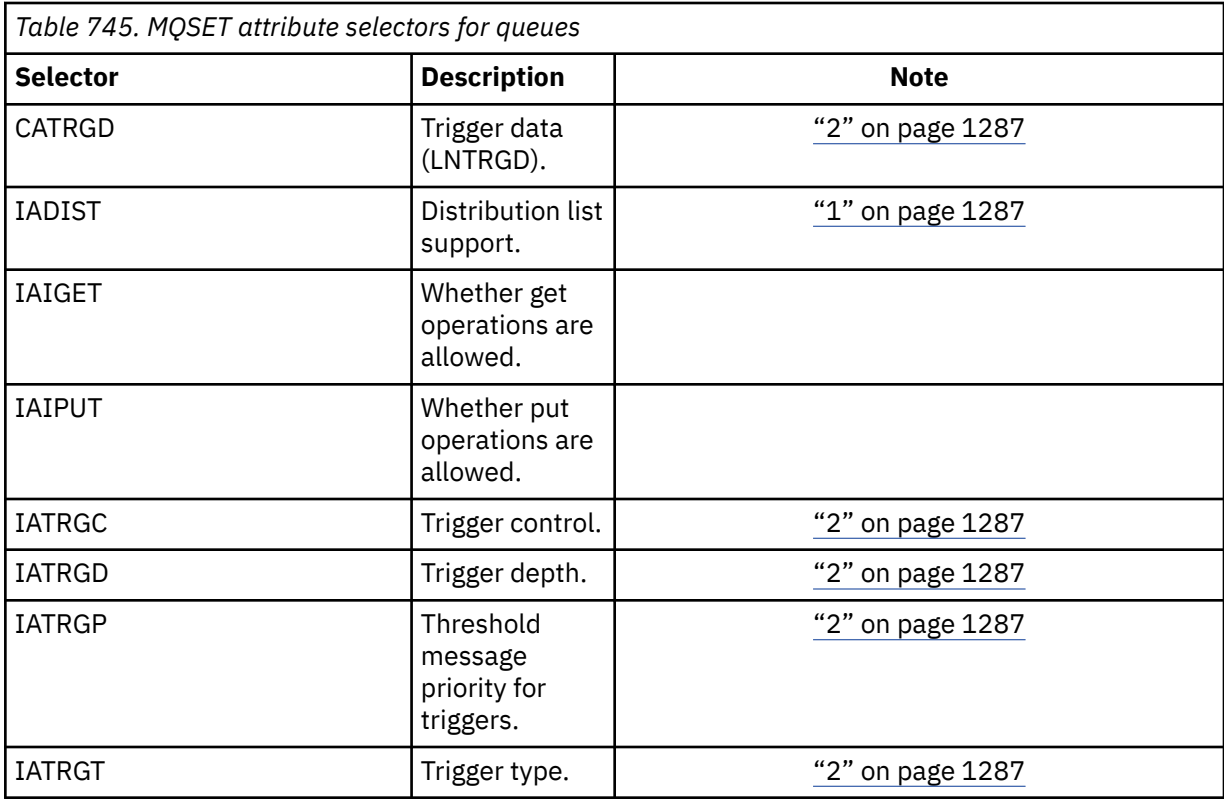

# **Notes:**

1. Supported only on the following platforms:

- $\overline{\phantom{a}}$  aix  $\overline{\phantom{a}}$  aix . <mark>– IBM i I</mark>BM i
- Windows Windows

and for IBM MQ clients connected to these systems.

2. Not supported on VSE/ESA.

# **IACNT (10-digit signed integer) - input**

Count of integer attributes.

This is the number of elements in the INTATR array, and must be at least the number of IA\* selectors in the **SELS** parameter. Zero is a valid value if there are none.

# **INTATR (10-digit signed integ x rxIACNT) - input**

Array of integer attributes.

This is an array of IACNT integer attribute values. These attribute values must be in the same order as the IA\* selectors in the SELS array.

# **CALEN (10-digit signed integer) - input**

Length of character attributes buffer.

This is the length in bytes of the **CHRATR** parameter, and must be at least the sum of the lengths of the character attributes specified in the SELS array. Zero is a valid value if there are no CA\* selectors in SELS.

# **CHRATR (1-byte character string x CALEN) - input**

Character attributes.

This is the buffer containing the character attribute values, concatenated together. The length of the buffer is given by the **CALEN** parameter.

The characters attributes must be specified in the same order as the CA\* selectors in the SELS array. The length of each character attribute is fixed (see SELS). If the value to be set for an attribute contains fewer non-blank characters than the defined length of the attribute, the value in CHRATR must be padded to the right with blanks to make the attribute value match the defined length of the attribute.

# **CMPCOD (10-digit signed integer) - output**

Completion code.

It is one of the following:

#### **CCOK**

Successful completion.

**CCFAIL**

Call failed.

# **REASON (10-digit signed integer) - output**

Reason code qualifying CMPCOD.

If CMPCOD is CCOK:

# **RCNONE**

(0, X'000') No reason to report.

If CMPCOD is CCFAIL:

#### **RC2219**

(2219, X'8AB') MQI call reentered before previous call complete.

#### **RC2006**

(2006, X'7D6') Length of character attributes not valid.

#### **RC2007**

(2007, X'7D7') Character attributes string not valid.

#### **RC2009**

(2009, X'7D9') Connection to queue manager lost.

# **RC2018**

(2018, X'7E2') Connection handle not valid.

#### **RC2019**

(2019, X'7E3') Object handle not valid.

# **RC2020**

(2020, X'7E4') Value for inhibit-get or inhibit-put queue attribute not valid.

# **RC2021**

(2021, X'7E5') Count of integer attributes not valid.

# **RC2023**

(2023, X'7E7') Integer attributes array not valid.

#### **RC2040**

(2040, X'7F8') Queue not open for set.

# **RC2041**

(2041, X'7F9') Object definition changed since opened.

# **RC2101**

(2101, X'835') Object damaged.

# **RC2052**

(2052, X'804') Queue has been deleted.

# **RC2058**

(2058, X'80A') Queue manager name not valid or not known.

(2059, X'80B') Queue manager not available for connection.

#### <span id="page-1288-0"></span>**RC2162**

(2162, X'872') Queue manager shutting down.

# **RC2102**

(2102, X'836') Insufficient system resources available.

#### **RC2065**

(2065, X'811') Count of selectors not valid.

#### **RC2067**

(2067, X'813') Attribute selector not valid.

# **RC2066**

(2066, X'812') Count of selectors too large.

#### **RC2071**

(2071, X'817') Insufficient storage available.

#### **RC2075**

(2075, X'81B') Value for trigger-control attribute not valid.

#### **RC2076**

(2076, X'81C') Value for trigger-depth attribute not valid.

#### **RC2077**

(2077, X'81D') Value for trigger-message-priority attribute not valid.

#### **RC2078**

(2078, X'81E') Value for trigger-type attribute not valid.

#### **RC2195**

(2195, X'893') Unexpected error occurred.

# **RPG Declaration**

```
 C*..1....:....2....:....3....:....4....:....5....:....6....:....7..
 C CALLP MQSET(HCONN : HOBJ : SELCNT :
\mathsf{C} . The contract of \mathsf{SELS}(1) : \mathsf{IACNT} : \mathsf{INTATR}(1) :
 C CALEN : CHRATR : CMPCOD :
   C C C CALEN 2
```
The prototype definition for the call is:

```
 D*..1....:....2....:....3....:....4....:....5....:....6....:....7..
 DMQSET PR EXTPROC('MQSET')
    D* Connection handle<br>D HCONN
                                  10I 0 VALUE
    D* Object handle<br>D HOBJ
                                  10I 0 VALUE
    D* Count of selectors<br>D SELCNT
                                  10I 0 VALUE
     D* Array of attribute selectors
    D SELS 10I 0
     D* Count of integer attributes
    D IACNT CONTINUES AND LOT OUT ON VALUE
     D* Array of integer attributes
     D INTATR 10I 0
    D* Length of character attributes buffer<br>D CALEN 10I 0 VA
                                   10I 0 VALUE
    D* Character attributes<br>D CHRATR
                                    \star VALUE
     D* Completion code
    D CMPCOD 10I 0
    D* Reason code qualifying CMPCOD<br>D REASON 10I 0
    D REASON
```
# **MEMI MOSETMP (Set message handle property) on IBM i**

The MQSETMP call sets or modifies a property of a message handle.

- "Syntax" on page 1290
- "Usage notes" on page 1290
- • ["Parameters" on page 1291](#page-1290-0)
- • ["RPG Declaration" on page 1294](#page-1293-0)

# **Syntax**

MQSETMP *(Hconn, Hmsg, SetPropOpts, Name, PropDesc, Type, ValueLength, Value, CompCode, Reason)*

# **Usage notes**

- You can use this call only when the queue manager itself coordinates the unit of work. This can be:
	- A local unit of work, where the changes affect only IBM MQ resources.
	- A global unit of work, where the changes can affect resources belonging to other resource managers, as well as affecting IBM MQ resources.

For further details about local and global units of work, see ["MQBEGIN \(Begin unit of work\) on IBM i" on](#page-1190-0) [page 1191.](#page-1190-0)

- In environments where the queue manager does not coordinate the unit of work, use the appropriate back-out call instead of MQBACK. The environment might also support an implicit back out caused by the application terminating abnormally.
	- On z/OS, use the following calls:
		- Batch programs (including IMS batch DL/I programs) can use the MQBACK call if the unit of work affects only IBM MQ resources. However, if the unit of work affects both IBM MQ resources and resources belonging to other resource managers (for example, Db2 ), use the SRRBACK call provided by the z/OS Recoverable Resource Service (RRS). The SRRBACK call backs out changes to resources belonging to the resource managers that have been enabled for RRS coordination.
		- CICS applications must use the EXEC CICS SYNCPOINT ROLLBACK command to back out the unit of work. Do not use the MQBACK call for CICS applications.
		- IMS applications (other than batch DL/I programs) must use IMS calls such as ROLB to back out the unit of work. Do not use the MQBACK call for IMS applications (other than batch DL/I programs).
	- On IBM i, use this call for local units of work coordinated by the queue manager. This means that a commitment definition must not exist at job level, that is, the STRCMTCTL command with the **CMTSCOPE(\*JOB)** parameter must not have been issued for the job.
- If an application ends with uncommitted changes in a unit of work, the disposition of those changes depends on whether the application ends normally or abnormally. See the usage notes in ["MQDISC](#page-1226-0) [\(Disconnect queue manager\) on IBM i" on page 1227](#page-1226-0) for further details.
- When an application puts or gets messages in groups or segments of logical messages, the queue manager retains information relating to the message group and logical message for the last successful MQPUT and MQGET calls. This information is associated with the queue handle, and includes such things as:
	- The values of the *GroupId*, *MsgSeqNumber*, *Offset*, and *MsgFlags* fields in MQMD.
	- Whether the message is part of a unit of work.
	- For the MQPUT call: whether the message is persistent or nonpersistent.

The queue manager keeps three sets of group and segment information, one set for each of the following:

– The last successful MQPUT call (this can be part of a unit of work).

- <span id="page-1290-0"></span>– The last successful MQGET call that removed a message from the queue (this can be part of a unit of work).
- The last successful MQGET call that browsed a message on the queue (this cannot be part of a unit of work).

If the application puts or gets the messages as part of a unit of work, and the application then decides to back out the unit of work, the group and segment information is restored to the value that it had previously:

- The information associated with the MQPUT call is restored to the value that it had before the first successful MQPUT call for that queue handle in the current unit of work.
- The information associated with the MQGET call is restored to the value that it had before the first successful MQGET call for that queue handle in the current unit of work.

Queues that were updated by the application after the unit of work started, but outside the scope of the unit of work, do not have their group and segment information restored if the unit of work is backed out.

Restoring the group and segment information to its previous value when a unit of work is backed out allows the application to spread a large message group or large logical message consisting of many segments across several units of work, and to restart at the correct point in the message group or logical message if one of the units of work fails.

Using several units of work might be advantageous if the local queue manager has only limited queue storage. However, the application must maintain sufficient information to be able to restart putting or getting messages at the correct point if a system failure occurs.

For details of how to restart at the correct point after a system failure, see the PMLOGO option described in [PMOPT \(10 digit signed integer\),](#page-1111-0) and the GMLOGO option described in [GMOPT \(10 digit](#page-1017-0) [signed integer\)](#page-1017-0).

The remaining usage notes apply only when the queue manager coordinates the units of work:

- A unit of work has the same scope as a connection handle. All IBM MQ calls that affect a particular unit of work must be performed using the same connection handle. Calls issued using a different connection handle (for example, calls issued by another application) affect a different unit of work. See [HCONN](#page-1297-0) [\(10-digit signed integer\) - output](#page-1297-0) for information about the scope of connection handles.
- Only messages that were put or retrieved as part of the current unit of work are affected by this call.
- A long-running application that issues MOGET, MOPUT, or MOPUT1 calls within a unit of work, but that never issues a commit or backout call, can fill queues with messages that are not available to other applications. To guard against this possibility, the administrator must set the **MaxUncommittedMsgs** queue manager attribute to a value that is low enough to prevent runaway applications filling the queues, but high enough to allow the expected messaging applications to work correctly.

# **Parameters**

The MQSETMP call has the following parameters:

# **HCONN (10-digit signed integer) - input**

This handle represents the connection to the queue manager.

The value must match the connection handle that was used to create the message handle specified in the **HMSG** parameter.

If the message handle was created using HCUNAS, a valid connection must be established on the thread setting a property of the message handle, otherwise the call fails with reason code RC2009 .

#### **HMSG (20-digit signed integer) - input**

This is the message handle to be modified. The value was returned by a previous MQCRTMH call.

# **SETOPT (MQSMPO) - input**

Control how message properties are set.

This structure allows applications to specify options that control how message properties are set. The structure is an input parameter on the MQSETMP call. See [MQSMPO](#page-1163-0) for further information.

# **PRNAME (MQCHARV) - input**

This is the name of the property to set.

See Property names and Property name restrictions for further information about the use of property names.

# **PRPDSC (MQPD) - input/output**

This structure is used to define the attributes of a property, including:

- what happens if the property is not supported
- what message context the property belongs to
- what messages the property is copied into as it flows

See [MQPD](#page-1107-0) for further information about this structure.

# **TYPE (10 digit signed integer) - input**

The data type of the property being set. It can be one of the following:

# **TYPBOL**

A boolean. *ValueLength* must be 4.

# **TYPBST**

A byte string. *ValueLength* must be zero or greater.

#### **TYPI8**

An 8 bit signed integer. *ValueLength* must be 1.

#### **TYPI16**

A 16 bit signed integer. *ValueLength* must be 2.

# **TYPI32**

A 32 bit signed integer. *ValueLength* must be 4.

# **TYPI64**

A 64 bit signed integer. *ValueLength* must be 8.

#### **TYPF32**

A 32 bit floating-point number. *ValueLength* must be 4.

# **TYPF64**

A 64 bit floating-point number. *ValueLength* must be 8.

# **TYPSTR**

A character string. *ValueLength* must be zero or greater, or the special value VLNULL.

# **TYPNUL**

The property exists but has a null value. *ValueLength* must be zero.

# **VALLEN (10-digit signed integer) - input**

The length in bytes of the property value in the *Value* parameter.

Zero is valid only for null values or for strings or byte strings. Zero indicates that the property exists but that the value contains no characters or bytes.

The value must be greater than or equal to zero or the following special value if the *Type* parameter has TYPSTR set:

#### **VLNULL**

The value is delimited by the first null encountered in the string. The null is not included as part of the string. This value is invalid if TYPSTR is not also set.

Note: The null character used to terminate a string if VLNULL is set is a null from the character set of the Value.

# **VALUE (1-byte bit string x VALLEN) - input**

The value of the property to be set. The buffer must be aligned on a boundary appropriate to the nature of the data in the value.

In the C programming language, the parameter is declared as a pointer-to-void; the address of any type of data can be specified as the parameter.

If *ValueLength* is zero, *Value* is not referred to. In this case, the parameter address passed by programs written in C or System/390 assembler can be null.

### **CMPCOD (10-digit signed integer) - output**

The completion code; it is one of the following:

# **CCOK**

Successful completion.

# **CCFAIL**

Call failed.

# **REASON (10-digit signed integer) - output**

The reason code qualifying *CMPCOD*.

If *CMPCOD* is CCOK:

# **RCNONE**

(0, X'000') No reason to report.

If *CMPCOD* is CCWARN:

#### **RC2421**

(2421, X'0975') An MQRFH2 folder containing properties could not be parsed.

If *CMPCOD* is CCFAIL:

# **RC2204**

(2204, X'089C') Adapter not available.

# **RC2130**

(2130, X'852') Unable to load adapter service module.

#### **RC2157**

(2157, X'86D') Primary and home ASIDs differ.

# **RC2004**

(2004, X'07D4') Value parameter not valid.

# **RC2005**

(2005, X'07D5') Value length parameter not valid.

# **RC2219**

(2219, X'08AB') MQI call entered before previous call completed.

# **RC2460**

(2460, X'099C') Message handle pointer not valid.

#### **RC2499**

(2499, X'09C3') Message handle already in use.

# **RC2046**

(2046, X'07FE') Options not valid or not consistent.

# **RC2482**

(2482, X'09B2') Property descriptor structure not valid.

# **RC2442**

(2442, X'098A') Invalid property name.

# **RC2473**

(2473, X'09A9') Invalid property data type.

(2472, X'09A8') Number format error encountered in value data.

<span id="page-1293-0"></span>**RC2463**

(2463, X'099F') Set message property options structure not valid.

**RC2111**

(2111, X'083F') Property name coded character set identifier not valid.

**RC2071**

(2071, X'817') Insufficient storage available.

**RC2195**

(2195, X'893') Unexpected error occurred.

See ["Return codes for IBM i \(ILE RPG\)" on page 1350](#page-1349-0) for more details.

# **RPG Declaration**

```
 C*..1....:....2....:....3....:....4....:....5....:....6....:....7..
 C CALLP MQSETMP(HCONN : HMSG : SETOPT :
 PRNAME : PRPDSC : 
 TYPE : VALLEN : VALUE :
 CMPCOD : REASON)
```
The prototype definition for the call is:

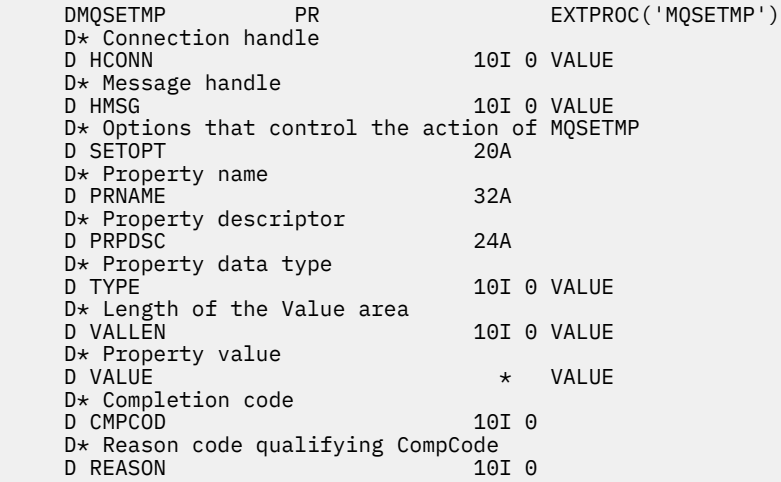

# **MBMI** MQSTAT (Retrieve status information) on IBM i

Use the MQSTAT call to retrieve status information. The type of status information returned is determined by the STYPE value specified on the call.

- "Syntax" on page 1294
- • ["Usage notes" on page 1295](#page-1294-0)
- • ["Parameters" on page 1295](#page-1294-0)
- • ["RPG Declaration" on page 1296](#page-1295-0)

# **Syntax**

MQSTAT *(HCONN, STYPE, STAT, CMPCOD, REASON)*

# <span id="page-1294-0"></span>**Usage notes**

- 1. A call to MQSTAT specifying a type of STATAPT returns information about previous asynchronous MQPUT and MQPUT1 operations. The MQSTAT structure passed on the call is completed with the first recorded asynchronous warning or error information for that connection. If further errors or warnings follow the first, they do not normally alter these values. However, if an error occurs with a completion code of CCWARN, a subsequent failure with a completion code of CCFAIL is returned instead.
- 2. If no errors have occurred since the connection was established or since the last call to MQSTAT then a CMPCOD of CCOK and REASON of RCNONE are returned.
- 3. Counts of the number of asynchronous calls that have been processed under the connection handle are returned by using three counters; STSPSC, STSPWC, and STSPFC. These counters are incremented by the queue manager each time an asynchronous operation is processed successfully, has a warning, or fails (note that for accounting purposes a put to a distribution list counts once per destination queue rather than once per distribution list).
- 4. A successful call to MQSTAT results in any previous error information or counts being reset.

# **Parameters**

The MQSTAT call has the following parameters:

# **Hconn (MQHCONN) - input**

This handle represents the connection to the queue manager. The value of *Hconn* was returned by a previous MQCONN or MQCONNX call.

# **STYPE (10-digit signed integer) - input**

Type of status information being requested. The only valid value is:

# **STATAPT**

Return information about previous asynchronous put operations.

# **STS (MQSTS) - input/output**

Status information structure. See ["MQSTS \(Status reporting structure\) on IBM i" on page 1168](#page-1167-0) for details.

# **CMPCOD (10-digit signed integer) - output**

The completion code; it is one of the following:

# **CCOK**

Successful completion.

# **CCFAIL**

Call failed.

# **REASON (10-digit signed integer) - output**

The reason code qualifying *CMPCOD*.

If *CMPCOD* is CCOK:

# **RCNONE**

(0, X'000') No reason to report.

If *CMPCOD* is CCFAIL:

# **RC2374**

(2374, X'946') API exit failed

# **RC2183**

(2183, X'887') Unable to load API exit.

# **RC2219**

(2219, X'8AB') MQI call entered before previous call complete.

(2009, X'7D9') Connection to queue manager lost.

# <span id="page-1295-0"></span>**RC2203**

(2203, X'89B') Connection shutting down.

# **RC2018**

(2018, X'7E2') Connection handle not valid.

# **RC2162**

(2162, X'872') Queue manager stopping

# **RC2102**

(2102, X'836') Insufficient system resources available.

# **RC2430**

(2430, X'97E') Error with MQSTAT type.

# **RC2071**

(2071, X'817') Insufficient storage available.

# **RC2424**

(2424, X'978') Error with MQSTS structure

# **RC2195**

(2195, X'893') Unexpected error occurred.

# **RC2298**

(2298, X'8FA') The function requested is not available in the current environment.

For detailed information about these codes, see:

• Messages and reason codes

# **RPG Declaration**

```
 C*.. 1 ...+... 2 ...+... 3 ...+... 4 ...+... 5 ...+... 6 ...+... 7
 C CALLP MQSTAT(HCONN : ETYPE : ERR :
C CONSIDERING CONSIDERING CONSIDER \mathbb{C} CMPCOD : REASON)
```
The prototype definition for the call is:

```
 D.. 1 ...+... 2 ...+... 3 ...+... 4 ...+... 5 ...+... 6 ...+... 7
 DMQSTAT PR EXTPROC('MQSTAT')
   D* Connection handle<br>D HCONN
                              10I 0 VALUE
   D* Status information type<br>D STYPE
                              10I 0 VALUE
    D* Status information
 D STATUS 296A
 D* Completion code
   D CMPCOD 10I 0
   D* Reason code qualifying CompCode<br>D REASON 101 0
   D REASON
```
# **MBMI MOSUB (Register Subscription) on IBM i**

The MQSUB call registers the applications subscription to a particular topic.

- • ["Syntax" on page 1297](#page-1296-0)
- • ["Usage notes" on page 1297](#page-1296-0)
- • ["Parameters" on page 1298](#page-1297-0)
- • ["RPG Declaration" on page 1301](#page-1300-0)
# **Syntax**

MQSUB *(HCONN, SUBDSC, HOBJ, HSUB, CMPCOD, REASON)*

# **Usage notes**

- The subscription is made to a topic, named either using the short name of a pre-defined topic object, the full name of the topic string, or it is formed by the concatenation of two parts, as described in Combining topic strings.
- The queue manager performs security checks when an MQSUB call is issued, to verify that the user identifier under which the application is running has the appropriate level of authority before access is permitted. The appropriate topic object is located either by a short name being provided in the call, or the nearest short name object in the topic hierarchy being found if a long name is provided. An authority check is made on this topic object to ensure authority to subscribe is set and on the destination queue to ensure that authority for output is set. If the SDMAN option is used, this means that an authority check is made on the managed queue name associated with this topic object, and if a non-managed queue is provided, this means that an authority check is made on the queue represented by the **HOBJ** parameter.
- The *HOBJ* returned on the MQSUB call when the SOMAN option is used, can be inquired in order to find out attributes such as the Backout threshold and the Excessive backout requeue name. You can also inquire the name of the managed queue, but you should not attempt to directly open this queue.
- Subscriptions can be grouped allowing only a single publication to be delivered to the group of subscriptions even where more than one of the group matched the publication. Subscriptions are grouped using the SOGRP option and in order to group subscriptions they must:
	- be using the same named queue (that is not using the SOMAN option) on the same queue manager represented by the **HOBJ** parameter on the MQSUB call
	- share the same *SDCID*
	- be of the same *SDSL*

These attributes define the set of subscriptions considered to be in the group, and are also the attributes that cannot be altered if a subscription is grouped. Alteration of *SDSL* results in RC2512, and alteration of any of the others (which can be changed if a subscription is not grouped) results in RC2515.

• Fields in the MQSD are completed on return from an MQSUB call which uses the SORES option. The MQSD returned can be passed directly into an MQSUB call which uses the SOALT option with any changes you need to make to the subscription applied to the MQSD. Some fields have special considerations as noted in the table.

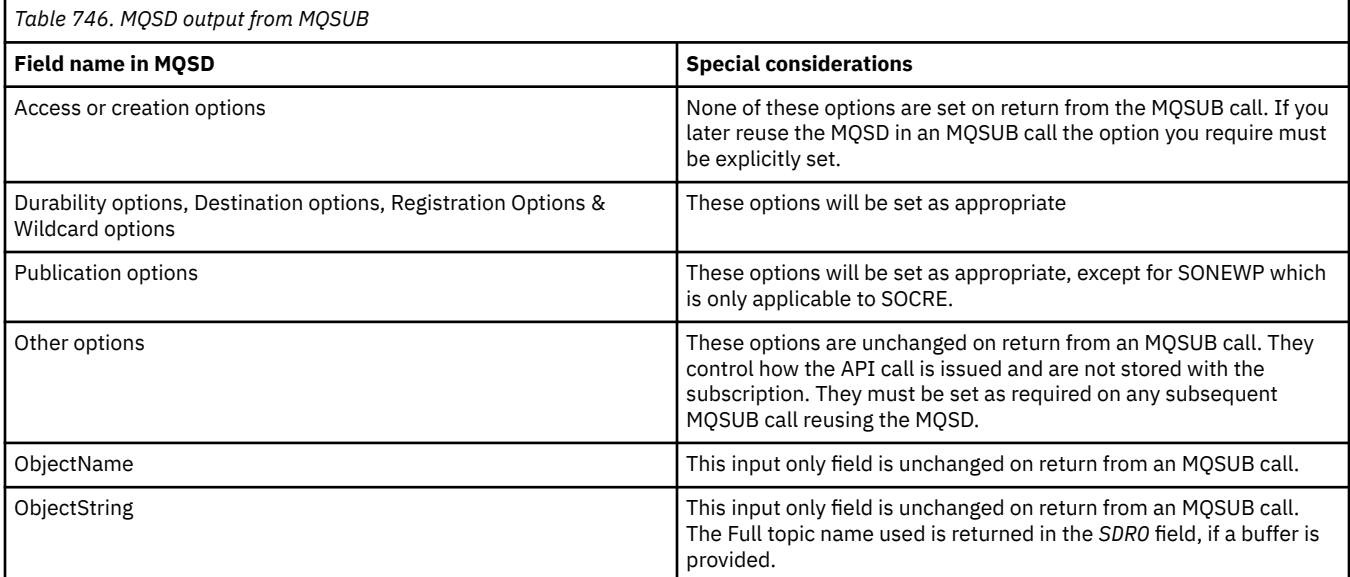

<span id="page-1297-0"></span>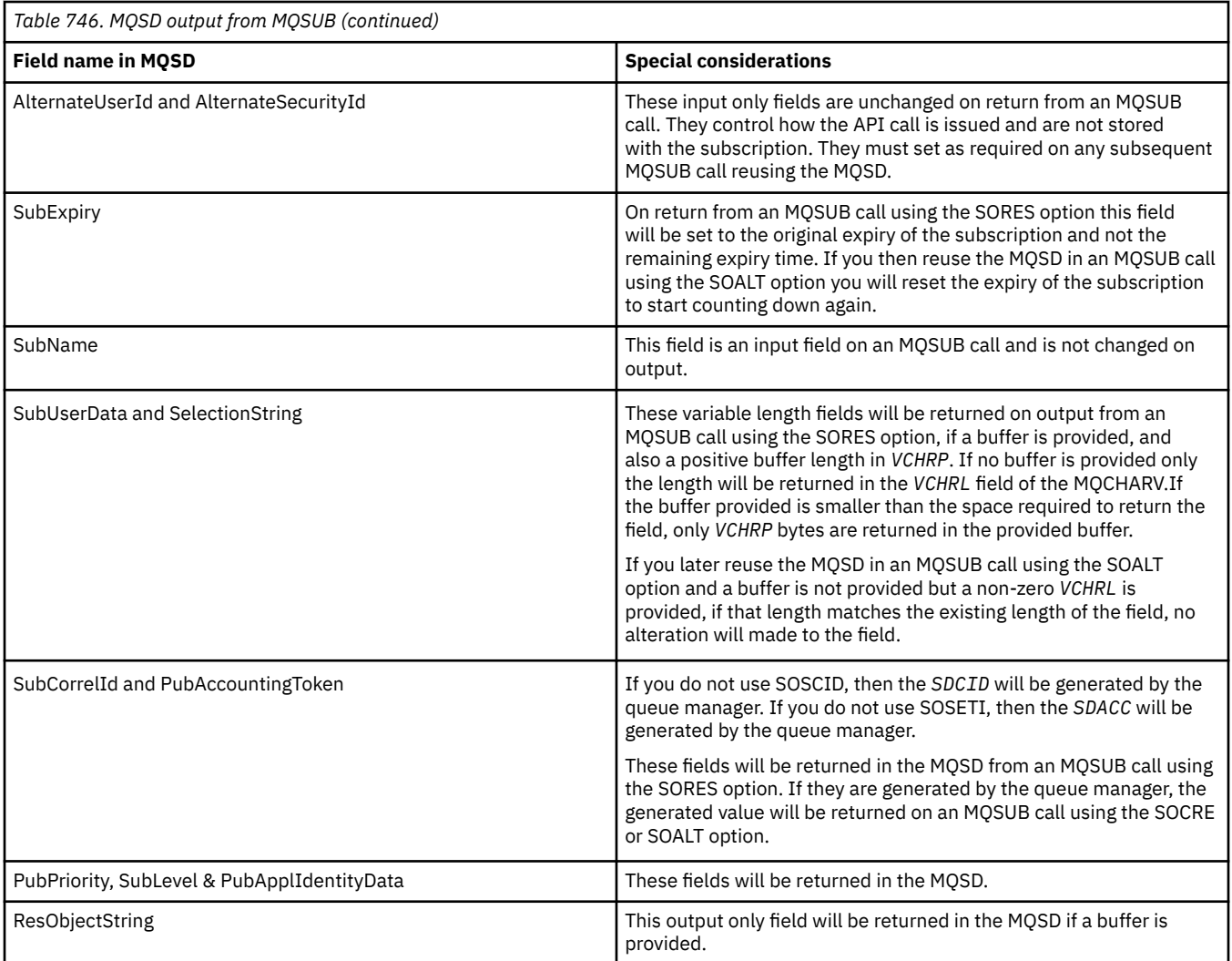

# **Parameters**

The MQSUB call has the following parameters:

## **HCONN (10-digit signed integer) - input**

This handle represents the connection to the queue manager. The value of *HCONN* was returned by a previous MQCONN or MQCONNX call.

## **SUBDSC (MQSD) - input/output**

This is a structure that identifies the object with use that is being registered by the application. See ["MQSD \(Subscription descriptor\) on IBM i" on page 1150](#page-1149-0) for more information.

### **HOBJ (10-digit signed integer) - input/output**

This handle represents the access that has been established to obtain the messages sent to this subscription. These messages can either be stored on a specific queue or the queue manager can be asked to manage their storage without the need for a specific queue.

## Object handle.

If a specific queue is to be used it must be associated with the subscription at creation time. This can be done in two ways:

• By providing this handle when calling MQSUB with the SDCRT option. If this handle is provided as an input parameter on the call, it must be a valid object handle returned from a previous MQOPEN call of a queue using at least one of OOINP\*, OOOUT (if a remote queue for example), or OOBRW option.

If this is not the case, the call fails with RC2019. It cannot be an object handle to an alias queue which resolves to a topic object. If so, the call fails with RC2019

• By using the DEFINE SUB MQSC command and provided that command with the name of a queue object.

If the queue manager is to manage the storage of messages sent to this subscription, you should indicate this when the subscription is created, by using the SOMAN option and setting the parameter value to HONONE. The queue manager returns the handle as an output parameter on the call, and the handle that is returned is known as a managed handle. If HONONE is specified and SOMAN is not also specified, the call fails with RC2019.

A managed handle that is returned by the queue manager can be used on an MQGET or MQCB call, with or without browse options, on an MQINQ call, or on MQCLOSE. It cannot be used on MQPUT, MQSET, or on a subsequent MQSUB; attempting to do so fails with RC2039 for MQPUT, RC2040 for MQSET, or RC2038 for MQSUB.

If the SORES option in the *OPTS* field in the MQSD structure is used to resume this subscription, the handle can be returned to the application in this parameter if HONONE is specified. You can use this whether the subscription is using a managed handle or not. It can be useful for subscriptions created using DEFINE SUB if you want the handle to the subscription queue defined on the DEFINE SUB command. In the case where an administratively created subscription is being resumed, the queue is opened with OOINPQ and OOBRW. If other options are needed, the application must open the subscription queue explicitly and provide the object handle on the call. If there is a problem opening the queue the call will fail with RC2522. If the *HOBJ* is provided, it must be equivalent to the *HOBJ* in the original MQSUB call. This means if an object handle returned from an MQOPEN call is being provided, the handle must be to the same queue as previously used or the call fails with RC2019.

If this subscription is being altered, by using the SOALT option in the *OPTS* field in the MQSD structure, then a different *HOBJ* can be provided. Any publications that have been delivered to the queue previously identified through this parameter remain on that queue and it is the responsibility of the application to retrieve those messages if the **HOBJ** parameter now represents a different queue.

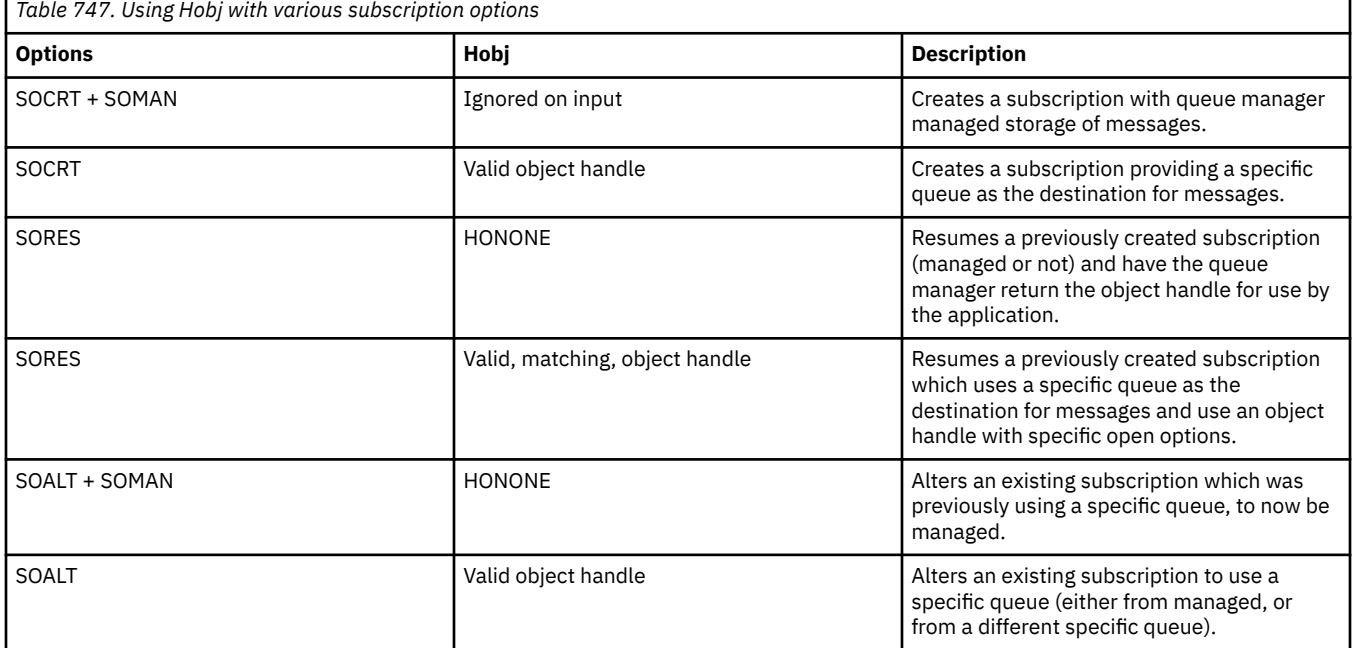

The use of this parameter with various subscription options is summarized in the following table:

Whether it was provided or returned, *HOBJ* must be specified on subsequent MQGET calls that you need to receive the publications.

The *HOBJ* handle ceases to be valid when the MQCLOSE call is issued on it, or when the unit of processing that defines the scope of the handle terminates. The scope of the object handle returned is the same as that of the connection handle specified on the call. See [HCONN](#page-1297-0) for information about handle scope. An MQCLOSE of the *HOBJ* handle has no effect on the *HSUB* handle.

#### **HSUB (10-digit signed integer) - output**

This handle represents the subscription that has been made. It can be used for two further operations:

- It can be used on a subsequent MQSUBRQ call to request that publications be sent when the SOPUBR option has been used when making the subscription.
- It can be used on a subsequent MQCLOSE call to remove the subscription that has been made. The *HSUB* handle ceases to be valid when the MQCLOSE call is issued, or when the unit of processing that defines the scope of the handle terminates. The scope of the object handle returned is the same as that of the connection handle specified on the call. An MQCLOSE of the *HSUB* handle has no effect on the *HOBJ* handle.

This handle cannot be passed to an MQGET or MQCB call. You must use the **HOBJ** parameter. Passing this handle to any other IBM MQ call results in RC2019.

#### **CMPCOD (10-digit signed integer) - output**

The completion code; it is one of the following:

#### **CCOK**

Successful completion

#### **CCWARN**

Warning (partial completion)

#### **CCFAIL**

Call failed

### **REASON (10-digit signed integer) - output**

The reason code qualifying *CMPCOD*.

If *CMPCOD* is CCOK:

### **RCNONE**

(0, X'000') No reason to report.

#### If *CMPCOD* is CCFAIL:

#### **RC2019**

(2019 X'07E3') Object handle not valid

#### **RC2046**

(2046 X'07FE') Options not valid or not consistent

#### **RC2085**

(2085 X'0825') Object identified cannot be found

#### **RC2161**

(2161 X'0871') Queue manager quiescing

# **RC2298**

(2298 X'08FA') Function not supported.

### **RC2424**

(2424 X'0978') Subscription descriptor (MQSD) not valid

#### **RC2425**

(2441 X'979') Topic string not valid

#### **RC2428**

(2428 X'097C') Subscription name specified does not match existing subscriptions

#### **RC2429**

(2429 X'097D') Subscription name exists and is in use by another application

### **RC2431**

(2431 X'097F') SubUserData field not valid

## **RC2432**

(2432 X'0980') Subscription exists

# **RC2434**

(2434 X'0982') Subscription name matches existing subscription

# **RC2440**

(2440 X'0988') SubName field not valid

# **RC2441**

(2441 X'0989') Objectstring field not valid

# **RC2435**

(2435 X'0983') Attribute cannot be changed using SDALT, or subscription was created with SDIMM.

# **RC2436**

(2436 X'0984') SODUR option not valid

# **RC2459**

(2459, X'99B') Selection string syntax error.

## **RC2503**

(2503 X'09C7') MQSUB calls are currently inhibited for the topics subscribed to.

## **RC2519**

(2519, X'9D7') The selection string is not as specified in the description of how to use an MQCHARV structure.

### **RC2551**

(2551, X'9F7') Specified selection string is not available.

# **RPG Declaration**

```
 C*..1....:....2....:....3....:....4....:....5....:....6....:....7..
C CALLP MQSUB(HCONN : SUBDSC : HOBJ :
C HSUB : CMPCOD : REASON)
```
The prototype definition for the call is:

```
 D*..1....:....2....:....3....:....4....:....5....:....6....:....7..
DMQSUB PR EXTPROC('MQSUB')
  D* Connection handle<br>D HCONN
                           10I 0 VALUE
   D* Subscription descriptor
  D SUBDSC 1 400A
   D* Object handle for queue
   D HOBJ 10I 0
   D* Subscription object handle
  D HSUB 10I 0
   D* Completion code
  D CMPCOD 10I 0
  D* Reason code qualifying CompCode<br>D REASON 10I 0
  D REASON
```
# **MBMI MQSUBRQ (Subscription Request) on IBM i**

The MQSUBRQ call makes a request on a subscription.

- • ["Syntax" on page 1302](#page-1301-0)
- • ["Usage notes" on page 1302](#page-1301-0)
- • ["Parameters" on page 1302](#page-1301-0)
- • ["RPG Declaration" on page 1303](#page-1302-0)

# <span id="page-1301-0"></span>**Syntax**

MQSUBRQ *(HCONN, HSUB, ACTION, SUBROPT, CMPCOD, REASON)*

# **Usage notes**

The following usage notes apply to the use of SRAPUB:

- 1. If this verb completes successfully, the retained publications matching the subscription specified have been sent to the subscription and can be received by using MQGET or MQCB using the HOBJ returned on the original MQSUB verb that created the subscription.
- 2. If the topic subscribed to by the original MQSUB verb that created the subscription contained a wildcard, more than one retained publication might be sent. The number of publications sent as a result of this call is recorded in the *SRNMP* field in the SBROPT structure.
- 3. If this verb completes with a reason code of RC2437 then there were no currently retained publications for the topic specified.
- 4. If this verb completes with a reason code of RC2525 or RC2526 then there are currently retained publications for the topic specified but an error has occurred that that meant they were unable to be delivered.
- 5. The application must have a current subscription to the topic before it can make this call. If the subscription was made in a previous instance of the application and a valid handle to the subscription is not available, the application must first call MQSUB with the SORES option to obtain a handle to it for use in this call.
- 6. The publications are sent to the destination that is registered for use with the current subscription of this application. If the publications should be sent somewhere else, the subscription must first be altered using the MQSUB call with the SOALT option.

# **Parameters**

The MQSUBRQ call has the following parameters:

### **HCONN (10-digit signed integer) - input**

This handle represents the connection to the queue manager. The value of *HCONN* was returned by a previous MQCONN or MQCONNX call.

On z/OS for CICS applications the MQCONN call can be omitted, and the following value specified for *HCONN*:

### **HCDEFH**

Default connection handle.

### **HSUB (10-digit signed integer) - input**

This handle represents the subscription for which an update is to be requested. The value of *HSUB* was returned from a previous MQSUB call.

### **ACTION (10-digit signed integer) - input**

This parameter controls the particular action that is being requested on the subscription. One (and only one) of the following must be specified:

### **SRAPUB**

This action requests that an update publication be sent for the specified topic. This is normally used if the subscriber specified the option SOPUBR on the MQSUB call when it made the subscription. If the queue manager has a retained publication for the topic, this is sent to the subscriber. If not, the call fails. If an application is sent a publication which was retained, this is indicated by the MQIsRetained message property of that publication.

Since the topic in the existing subscription represented by the **HSUB** parameter can contain wildcards, the subscriber might receive multiple retained publications.

# <span id="page-1302-0"></span>**SBROPT (MQSRO) - input/output**

These options control the action of MQSUBRQ, see ["MQSRO - Subscription request options" on page](#page-527-0) [528](#page-527-0) for details.

### **CMPCOD (10-digit signed integer) - output**

The completion code; it is one of the following:

**CCOK**

Successful completion

#### **CCWARN**

Warning (partial completion)

#### **CCFAIL**

Call failed

### **Reason (10-digit signed integer) - output**

The reason code qualifying *CMPCOD*.

If *CPMCOD* is CCOK:

### **RCNONE**

(0, X'000') No reason to report.

If *CPMCOD* is CCFAIL:

#### **RC2298**

2298 (X'08FA') The function requested is not available in the current environment.

#### **RC2437**

2437 (X'0985') There are no retained publications currently stored for this topic.

#### **RC2046**

2046 (X'07FE') Options parameter or field contains options that are not valid, or a combination of options that is not valid.

### **RC2161**

2161 (X'0871') Queue manager quiescing

#### **RC2438**

2438 (X'0986') On the MQSUBRQ call, the Subscription Request Options MQSRO is not valid.

## **RPG Declaration**

```
 C*..1....:....2....:....3....:....4....:....5....:....6....:....7..
C CALLP MQSUBRQ(HCONN : HSUB : ACTION : 
C SBROPT : CMPCOD : REASON)
```
The prototype definition for the call is:

```
 D*..1....:....2....:....3....:....4....:....5....:....6....:....7..
DMQSUBRQ PR EXTPROC('MQSUBRQ')
   D* Connection handle<br>D HCONN
                                 10I 0 VALUE
   D* Subscription handle<br>D HSUB
                                 10I 0 VALUE
   D* Action requested on the subscription<br>D ACTION 10I 0 V
                                 10I 0 VALUE
    D* Subscription Request Options
   D SBROPT 16A
    D* Completion code
   D CMPCOD 10I 0
   D* Reason code qualifying CompCode<br>D REASON 101 0
   D REASON
```
# <span id="page-1303-0"></span>**Attributes of objects on IBM i**

This collection of topics lists only those IBM MQ objects that can be the subject of an MQINQ function call, and gives details of the attributes that can be inquired on and the selectors to be used.

# **Attributes for queues**

Use this information to learn about the different types of queue definitions and the attributes supported by each.

**Types of queue**: The queue manager supports the following types of queue definition:

### **Local queue**

This is a physical queue that stores messages. The queue exists on the local queue manager.

Applications connected to the local queue manager can place messages on and remove messages from queues of this type. The value of the **QType** queue attribute is QTLOC.

### **Shared queue**

This is a physical queue that stores messages. The queue exists in a shared repository that is accessible to all of the queue managers that belong to the queue sharing group that owns the shared repository.

Applications connected to any queue manager in the queue sharing group can place messages on and remove messages from queues of this type. Such queues are effectively the same as local queues. The value of the **QType** queue attribute is QTLOC.

• Shared queues are supported only on z/OS.

### **Cluster queue**

This is a physical queue that stores messages. The queue exists either on the local queue manager, or on one or more of the queue managers that belong to the same cluster as the local queue manager.

Applications connected to the local queue manager can place messages on queues of this type, regardless of the location of the queue. If an instance of the queue exists on the local queue manager, the queue behaves in the same way as a local queue, and applications connected to the local queue manager can remove messages from the queue. The value of the **QType** queue attribute is QTCLUS.

### **Alias queue**

This is not a physical queue - it is an alternative name for a local queue. The name of the local queue to which the alias resolves is part of the definition of the alias queue.

Applications connected to the local queue manager can place messages on and remove messages from alias queues - the messages are placed on and removed from the local queue to which the alias resolves. The value of the **QType** queue attribute is QTALS.

### **Remote queue**

This is not a physical queue - it is the local definition of a queue that exists on a remote queue manager. The local definition of the remote queue contains information that tells the local queue manager how to route messages to the remote queue manager.

Applications connected to the local queue manager can place messages on remote queues - the messages are placed on the local transmission queue used to route messages to the remote queue manager. Applications cannot remove messages from remote queues. The value of the **QType** queue attribute is QTREM.

A remote queue definition can also be used for:

• Reply-queue aliasing

In this case the name of the definition is the name of a reply-to queue. For more information, see Reply-to queue alias definitions.

• Queue manager aliasing

In this case the name of the definition is an alias for a queue manager, and not the name of a queue. For more information, see Queue manager alias definitions.

### **Model queue**

This is not a physical queue - it is a set of queue attributes from which a local queue can be created.

Messages cannot be stored on queues of this type.

Some queue attributes apply to all types of queue; other queue attributes apply only to certain types of queue. The types of queue to which an attribute applies are indicated by an "X" in Table 748 on page 1305 and subsequent tables.

Table 748 on page 1305 summarizes the attributes that are specific to queues. The attributes are described in alphabetical order.

The names of the attributes shown in the table are the names used with the MQINQ and MQSET calls. When MQSC commands are used to define, alter, or display attributes, alternative short names are used; see MQSC commands for details.

In the following table, the columns apply as follows:

- The column for local queues applies also to shared queues.
- The column for model queues indicates which attributes are inherited by the local queue created from the model queue.
- The column for cluster queues indicates the attributes that can be inquired when the cluster queue is opened for inquire alone, or for inquire and output. If the cluster queue is opened for inquire plus one or more of input, browse, or set, the column for local queues applies instead.

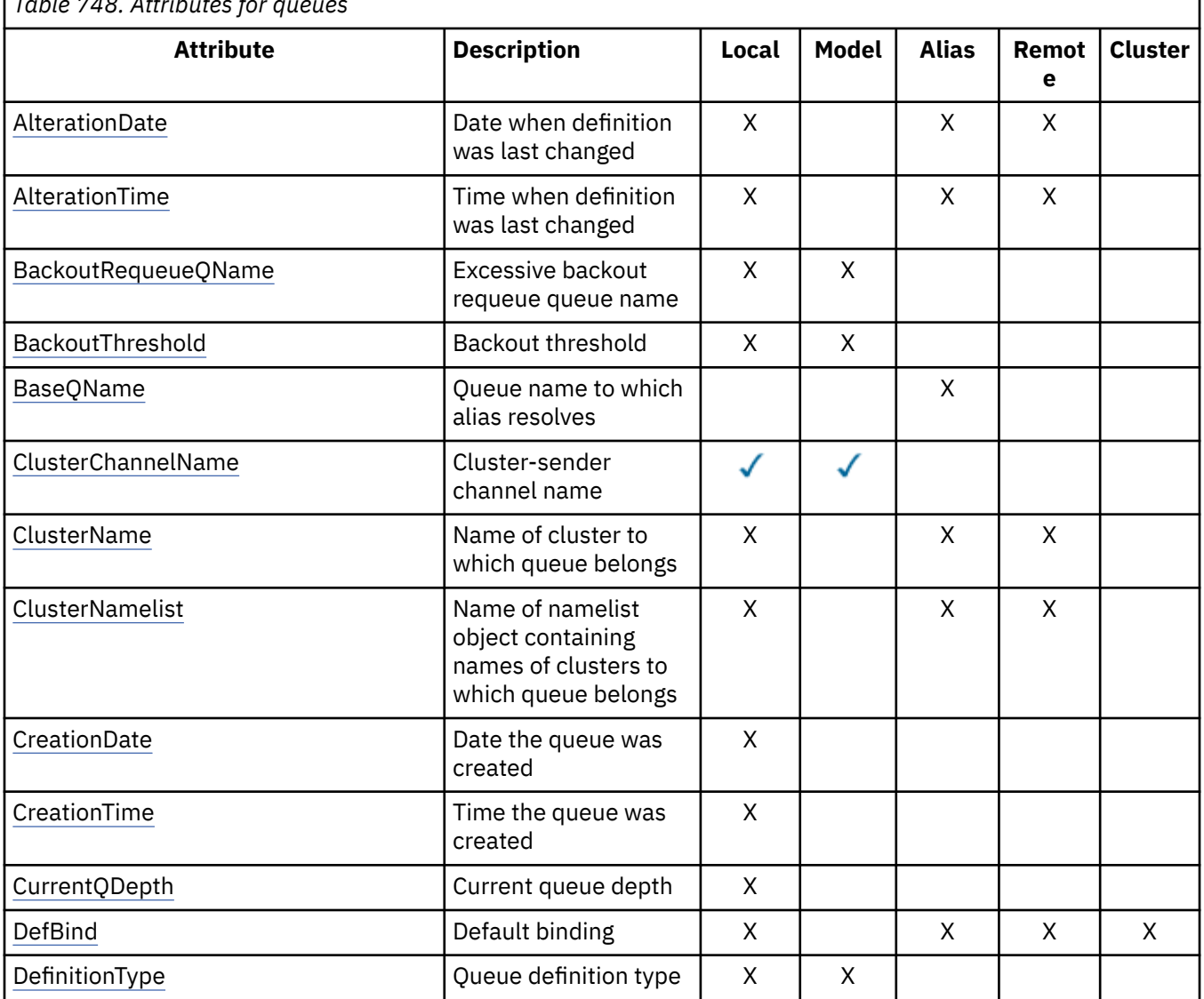

*Table 748. Attributes for queues*

٦

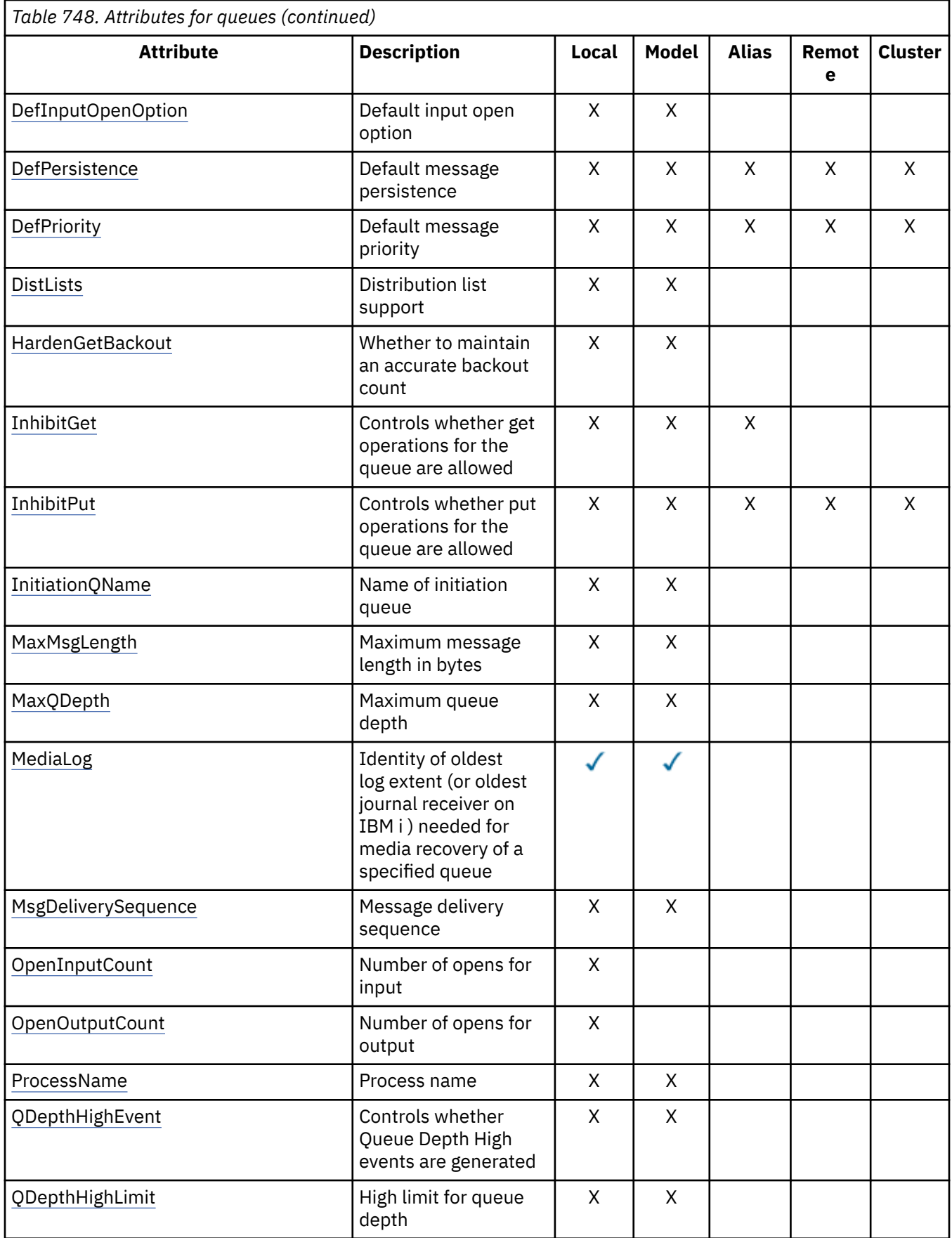

<span id="page-1306-0"></span>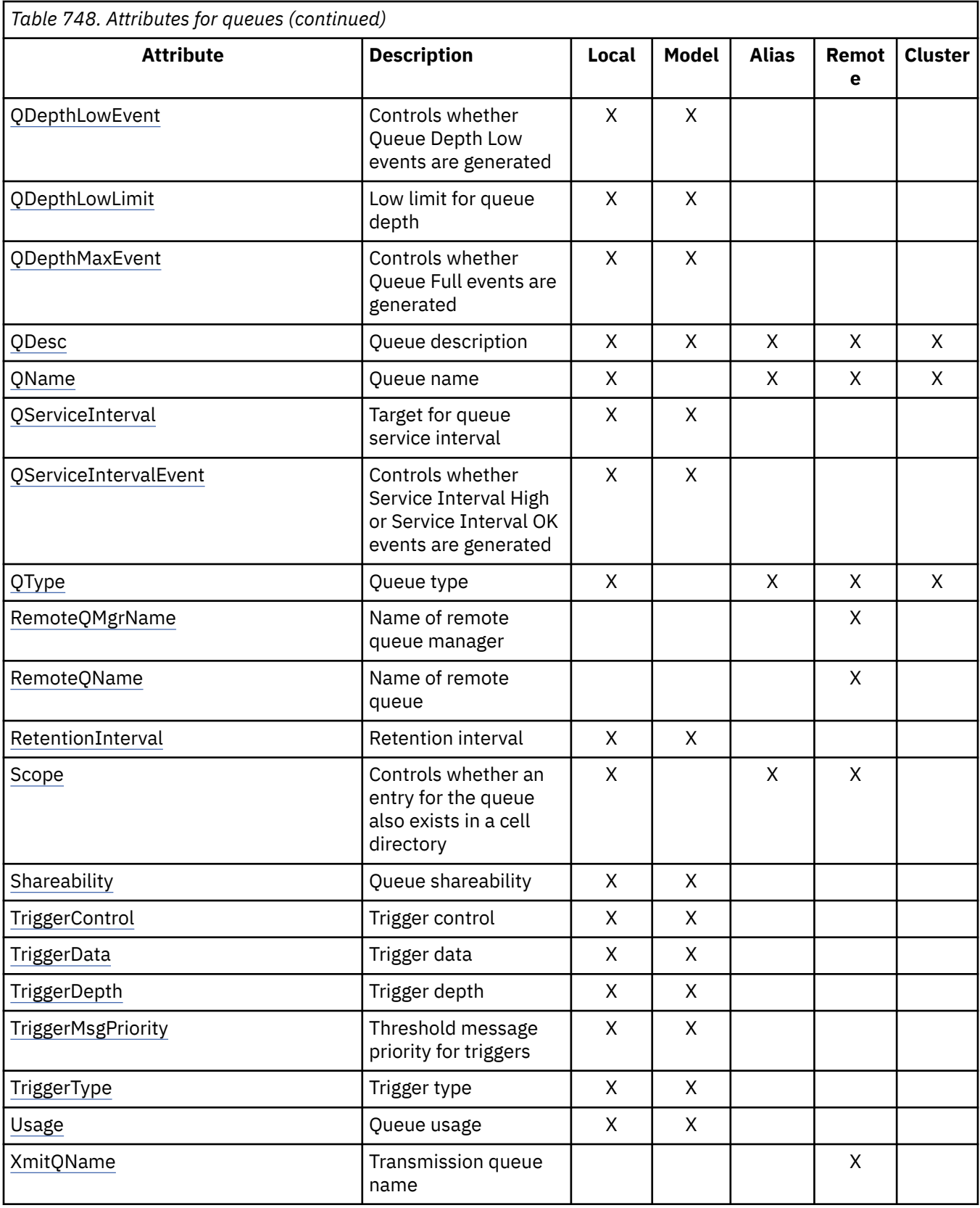

*AlterationDate (12-byte character string) on IBM i*

Date when definition was last changed.

<span id="page-1307-0"></span>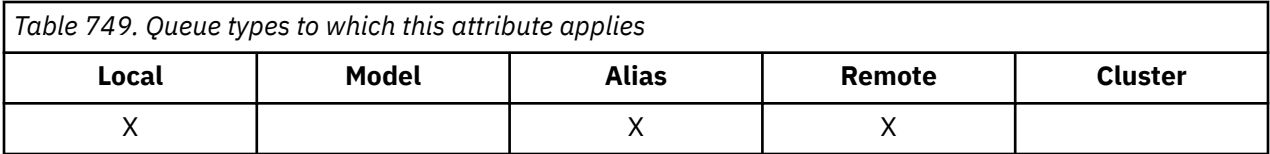

This is the date when the definition was last changed. The format of the date is YYYY-MM-DD, padded with two trailing blanks to make the length 12 bytes (for example, 1992-09-23¬¬, where ¬¬ represents two blank characters).

The values of certain attributes (for example, *CurrentQDepth*) change as the queue manager operates. Changes to these attributes do not affect *AlterationDate*.

To determine the value of this attribute, use the CAALTD selector with the MQINQ call. The length of this attribute is given by LNDATE.

# *AlterationTime (8-byte character string) on IBM i*

Time when definition was last changed.

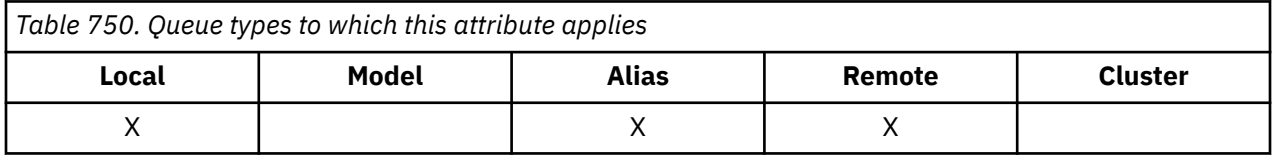

This is the time when the definition was last changed. The format of the time is HH.MM.SS using the 24-hour clock, with a leading zero if the hour is less than 10 (for example 09.10.20). The time is local time.

The values of certain attributes (for example, *CurrentQDepth*) change as the queue manager operates. Changes to these attributes do not affect *AlterationTime*.

To determine the value of this attribute, use the CAALTT selector with the MQINQ call. The length of this attribute is given by LNTIME.

# *BackoutRequeueQName (48-byte character string) on IBM i*

Excessive backout requeue queue name.

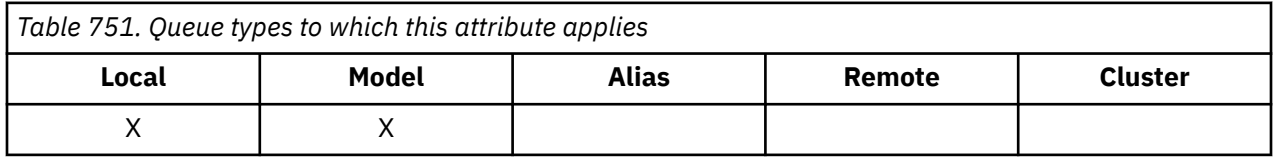

Applications running inside WebSphere Application Server and those that use the IBM MQ Application Server Facilities use this attribute to determine where messages that have been backed out should go. For all other applications, apart from allowing its value to be queried, the queue manager takes no action based on the value of the attribute.

To determine the value of this attribute, use the CABRQN selector with the MQINQ call. The length of this attribute is given by LNQN.

# *BackoutThreshold (10-digit signed integer) on IBM i*

Backout threshold.

<span id="page-1308-0"></span>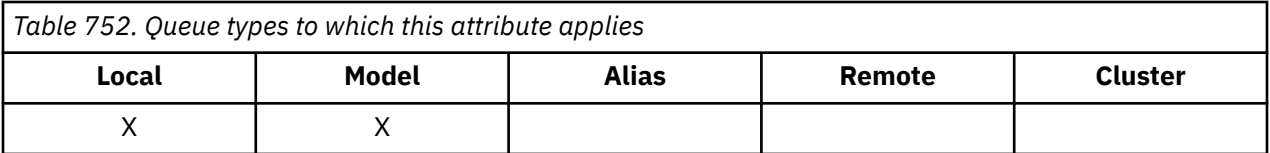

Applications running inside WebSphere Application Server and those that use the IBM MQ Application Server Facilities use this attribute to determine if a message should be backed out. For all other applications, apart from allowing its value to be queried, the queue manager takes no action based on the value of the attribute.

To determine the value of this attribute, use the IABTHR selector with the MQINQ call.

# *BaseQName (48-byte character string) on IBM i*

The queue name to which the alias resolves.

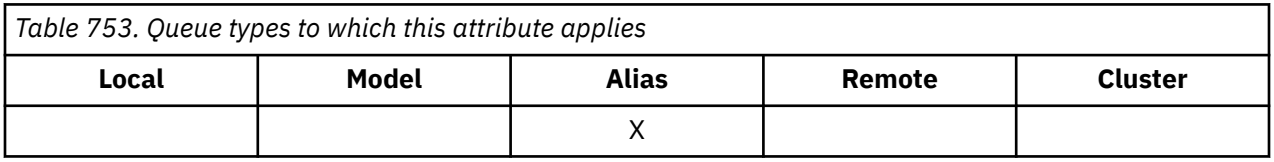

This is the name of a queue that is defined to the local queue manager. (For more information about queue names, see the description of the *ODON* field in MQOD. The queue is one of the following types:

## **QTLOC**

Local queue.

# **QTREM**

Local definition of a remote queue.

## **QTCLUS**

Cluster queue.

To determine the value of this attribute, use the CABASQ selector with the MQINQ call. The length of this attribute is given by LNQN.

# *BaseType (integer parameter structure) on IBM i*

The type of object to which the alias resolves.

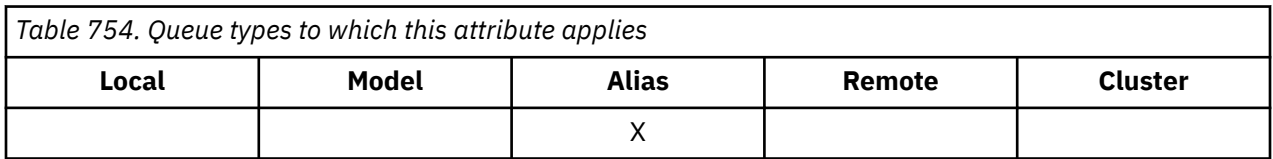

This attribute can have one of the following values:

## **OTQ**

Base object type is a queue

## **OTTOP**

Base object type is a topic

# *CFStrucName (12-byte character string) on IBM i*

Coupling-facility structure name.

<span id="page-1309-0"></span>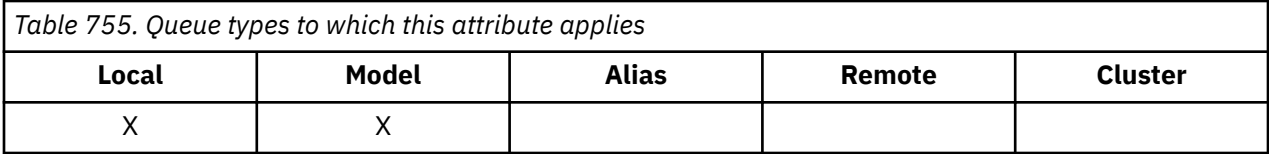

This is the name of the coupling-facility structure where the messages on the queue are stored. The first character of the name is in the range A through Z, and the remaining characters are in the range A through Z, 0 through 9, or blank.

The full name of the structure in the coupling facility is obtained by suffixing the value of the **QSGName** queue manager attribute with the value of the **CFStrucName** queue attribute.

This attribute applies only to shared queues; it is ignored if *QSGDisp* does not have the value QSGDSH.

To determine the value of this attribute, use the CACFSN selector with the MQINQ call. The length of this attribute is given by LNCFSN.

 $\frac{1}{2}$   $\frac{1}{2}$  This attribute is supported only on z/OS.

# *ClusterChannelName (20-byte character string)*

ClusterChannelName is the generic name of the cluster-sender channels that use this queue as a transmission queue. The attribute specifies which cluster-sender channels send messages to a clusterreceiver channel from this cluster transmission queue.

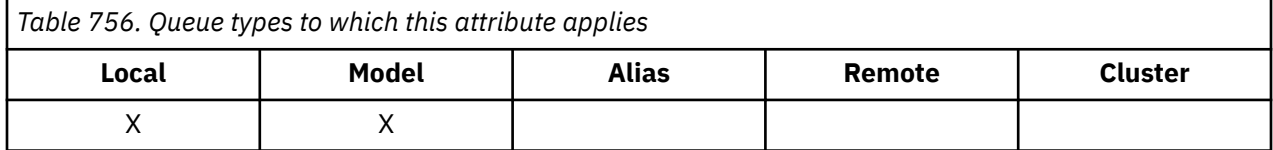

The default queue manager configuration is for all cluster-sender channels to send messages from a single transmission queue, SYSTEM.CLUSTER.TRANSMIT.QUEUE. The default configuration can be changed by modified by changing the queue manager attribute, **DefClusterXmitQueueType**. The default value of the attribute is SCTQ. You can change the value to CHANNEL. If you set the **DefClusterXmitQueueType** attribute to CHANNEL, each cluster-sender channel defaults to using a specific cluster transmission queue, SYSTEM.CLUSTER.TRANSMIT.*ChannelName*.

You can also set the transmission queue attribute ClusterChannelName attribute to a cluster-sender channel manually. Messages that are destined for the queue manager connected by the clustersender channel are stored in the transmission queue that identifies the cluster-sender channel. They are not stored in the default cluster transmission queue. If you set the ClusterChannelName attribute to blanks, the channel switches to the default cluster transmission queue when the channel restarts. The default queue is either SYSTEM.CLUSTER.TRANSMIT.*ChannelName* or SYSTEM.CLUSTER.TRANSMIT.QUEUE, depending on the value of the queue manager DefClusterXmitQueueType attribute.

By specifying asterisks, "\*", in **ClusterChannelName**, you can associate a transmission queue with a set of cluster-sender channels. The asterisks can be at the beginning, end, or any number of places in the middle of the channel name string. **ClusterChannelName** is limited to a length of 20 characters: MQ\_CHANNEL\_NAME\_LENGTH.

# *ClusterName (48-byte character string) on IBM i*

Name of cluster to which queue belongs.

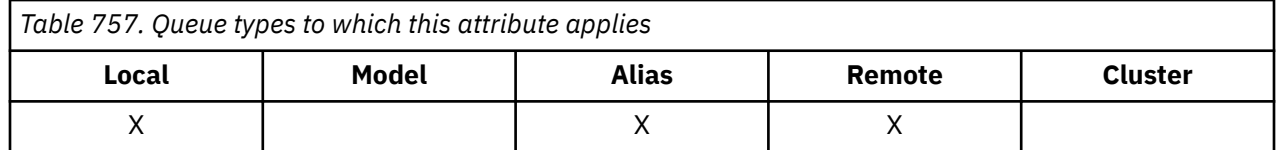

<span id="page-1310-0"></span>This is the name of the cluster to which the queue belongs. If the queue belongs to more than one cluster, *ClusterNamelist* specifies the name of a namelist object that identifies the clusters, and *ClusterName* is blank. At least one of *ClusterName* and *ClusterNamelist* must be blank.

To determine the value of this attribute, use the CACLN selector with the MQINQ call. The length of this attribute is given by LNCLUN.

# *ClusterNamelist (48-byte character string) on IBM i*

Name of namelist object containing names of clusters to which queue belongs.

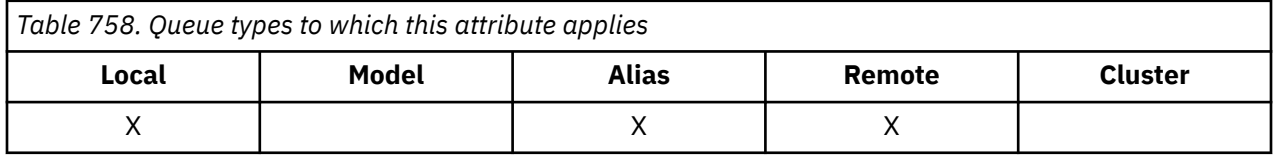

This is the name of a namelist object that contains the names of clusters to which this queue belongs. If the queue belongs to only one cluster, the namelist object contains only one name. Alternatively, *ClusterName* can be used to specify the name of the cluster, in which case *ClusterNamelist* is blank. At least one of *ClusterName* and *ClusterNamelist* must be blank.

To determine the value of this attribute, use the CACLNL selector with the MQINQ call. The length of this attribute is given by LNNLN.

# *CreationDate (12-byte character string) on IBM i*

Date when queue was created.

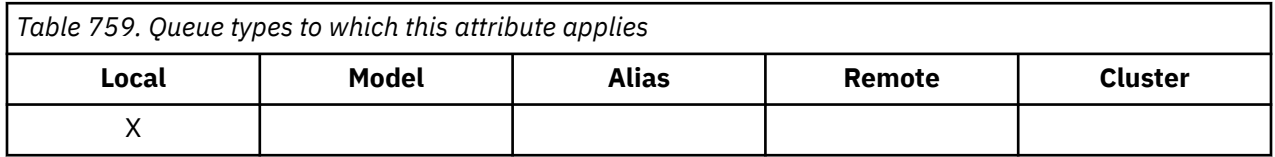

This is the date when the queue was created. The format of the date is YYYY-MM-DD, padded with two trailing blanks to make the length 12 bytes (for example, 1992-09-23¬¬, where ¬¬ represents two blank characters).

• On IBM i, the creation date of a queue might differ from that of the underlying operating system entity (file or userspace) that represents the queue.

To determine the value of this attribute, use the CACRTD selector with the MQINQ call. The length of this attribute is given by LNCRTD.

# *CreationTime (8-byte character string) on IBM i*

Time when queue was created.

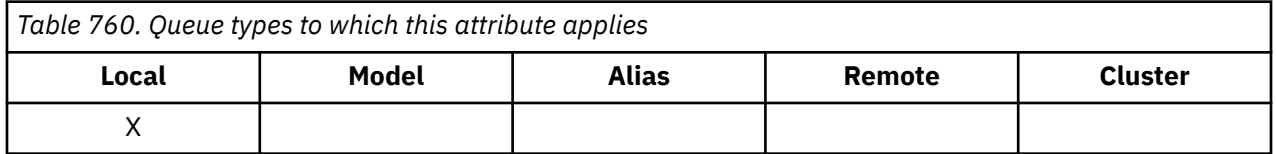

This is the time when the queue was created. The format of the time is HH.MM.SS using the 24-hour clock, with a leading zero if the hour is less than 10 (for example 09.10.20). The time is local time.

• On IBM i, the creation time of a queue might differ from that of the underlying operating system entity (file or user space) that represents the queue.

<span id="page-1311-0"></span>To determine the value of this attribute, use the CACRTT selector with the MQINQ call. The length of this attribute is given by LNCRTT.

# *CurrentQDepth (10-digit signed integer) on IBM i*

Current queue depth.

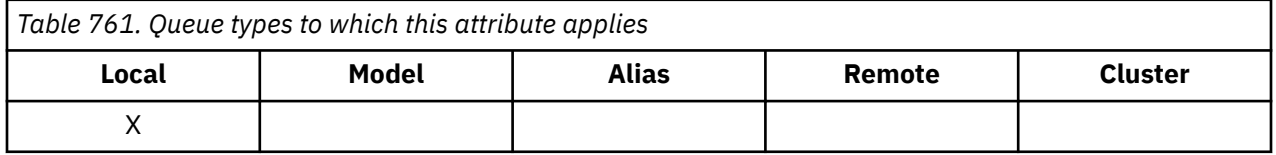

This is the number of messages currently on the queue. It is incremented during an MQPUT call, and during backout of an MQGET call. It is decremented during a nonbrowse MQGET call, and during backout of an MQPUT call. The effect of this is that the count includes messages that have been put on the queue within a unit of work, but which have not yet been committed, even though they are not eligible to be retrieved by the MQGET call. Similarly, it excludes messages that have been retrieved within a unit of work using the MQGET call, but which have yet to be committed.

The count also includes messages which have passed their expiry time but have not yet been discarded, although these messages are not eligible to be retrieved. See the *MDEXP* field described in ["MQMD](#page-1047-0) [\(Message descriptor\) on IBM i" on page 1048.](#page-1047-0)

Unit-of-work processing and the segmentation of messages can both cause *CurrentQDepth* to exceed *MaxQDepth*. However, this does not affect the retrievability of the messages - *all* messages on the queue can be retrieved using the MQGET call in the normal way.

The value of this attribute fluctuates as the queue manager operates.

To determine the value of this attribute, use the IACDEP selector with the MQINQ call.

# *DefBind (10-digit signed integer) on IBM i*

Default binding.

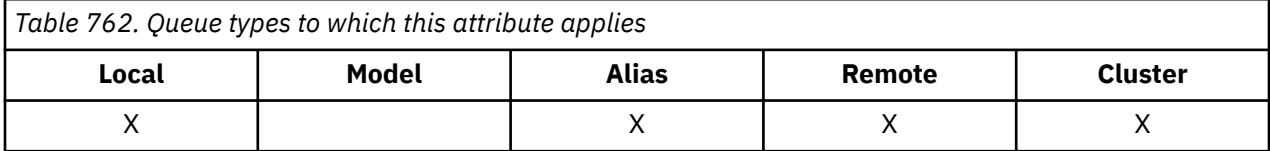

This attribute is the default binding that is used when OOBNDQ is specified on the MQOPEN call and the queue is a cluster queue. DefBind can have one of the following values:

# **BNDOPN**

Binding fixed by MQOPEN call.

## **BNDNOT**

Binding not fixed.

### **BNDGRP**

Binding is not fixed by the MQOPEN call, but is fixed on MQPUT for all messages in a logical group.

To determine the value of this attribute, use the IADBND selector with the MQINQ call.

# *DefinitionType (10-digit signed integer) on IBM i*

Queue definition type.

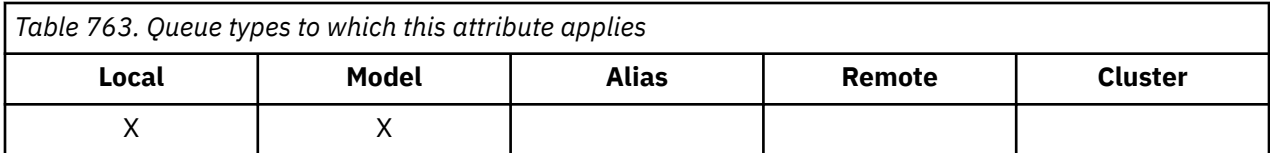

This indicates how the queue was defined. The value is one of the following:

#### **QDPRE**

Predefined permanent queue.

The queue is a permanent queue created by the system administrator; only the system administrator can delete it.

Predefined queues are created using the DEFINE MQSC command, and can be deleted only by using the DELETE MQSC command. Predefined queues cannot be created from model queues.

Commands can be issued either by an operator, or by an authorized user sending a command message to the command input queue (see the **CommandInputQName** attribute described in ["Attributes for the queue manager on IBM i" on page 1335](#page-1334-0) ).

### **QDPERM**

Dynamically defined permanent queue.

The queue is a permanent queue that was created by an application issuing an MQOPEN call with the name of a model queue specified in the object descriptor MQOD. The model queue definition had the value QDPERM for the **DefinitionType** attribute.

This type of queue can be deleted using the MQCLOSE call. See ["MQCLOSE \(Close object\) on IBM i" on](#page-1204-0) [page 1205](#page-1204-0) for more details.

The value of the **QSGDisp** attribute for a permanent dynamic queue is QSGDQM.

#### **QDTEMP**

Dynamically defined temporary queue.

The queue is a temporary queue that was created by an application issuing an MQOPEN call with the name of a model queue specified in the object descriptor MQOD. The model queue definition had the value QDTEMP for the **DefinitionType** attribute.

This type of queue is deleted automatically by the MQCLOSE call when it is closed by the application that created it.

The value of the **QSGDisp** attribute for a temporary dynamic queue is QSGDQM.

#### **QDSHAR**

Dynamically defined shared queue.

The queue is a shared permanent queue that was created by an application issuing an MQOPEN call with the name of a model queue specified in the object descriptor MQOD. The model queue definition had the value QDSHAR for the **DefinitionType** attribute.

This type of queue can be deleted using the MQCLOSE call. See ["MQCLOSE \(Close object\) on IBM i" on](#page-1204-0) [page 1205](#page-1204-0) for more details.

The value of the **QSGDisp** attribute for a shared dynamic queue is QSGDSH.

This attribute in a model queue definition does not indicate how the model queue was defined, because model queues are always predefined. Instead, the value of this attribute in the model queue is used to determine the *DefinitionType* of each of the dynamic queues created from the model queue definition using the MQOPEN call.

To determine the value of this attribute, use the IADEFT selector with the MQINQ call.

# *DefInputOpenOption (10-digit signed integer) on IBM i*

<span id="page-1313-0"></span>Default input open option.

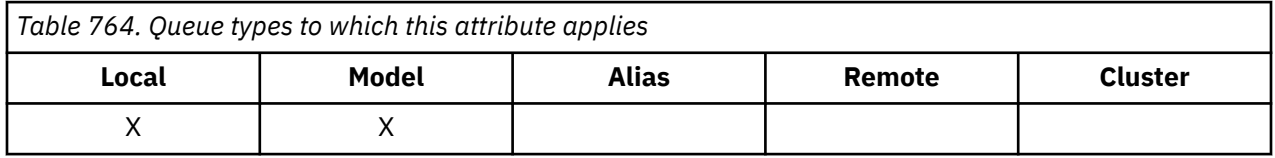

This is the default way in which the queue should be opened for input. It applies if the OOINPQ option is specified on the MQOPEN call when the queue is opened. This can have one of the following values:

### **OOINPX**

Open queue to get messages with exclusive access.

The queue is opened for use with subsequent MQGET calls. The call fails with reason code RC2042 if the queue is currently open by this or another application for input of any type (OOINPS or OOINPX).

### **OOINPS**

Open queue to get messages with shared access.

The queue is opened for use with subsequent MQGET calls. The call can succeed if the queue is currently open by this or another application with OOINPS, but fails with reason code RC2042 if the queue is currently open with OOINPX.

To determine the value of this attribute, use the IADINP selector with the MQINQ call.

# *DefPersistence (10-digit signed integer) on IBM i*

Default message persistence.

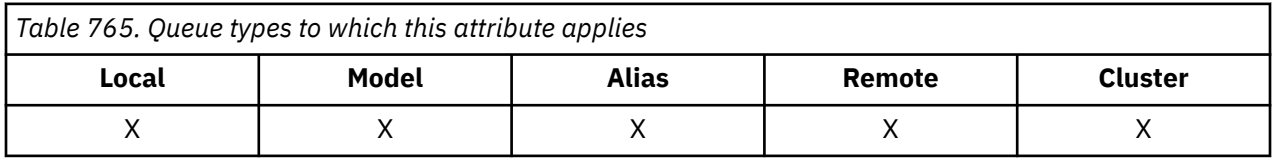

This is the default persistence of messages on the queue. It applies if PEQDEF is specified in the message descriptor when the message is put.

If there is more than one definition in the queue-name resolution path, the default persistence is taken from the value of this attribute in the *first* definition in the path at the time of the MQPUT or MQPUT1 call. This could be:

- An alias queue
- A local queue
- A local definition of a remote queue
- A queue manager alias
- A transmission queue (for example, the *DefXmitQName* queue)

This can have one of the following values:

### **PEPER**

Message is persistent.

This means that the message survives system failures and restarts of the queue manager. Persistent messages cannot be placed on:

- Temporary dynamic queues
- Shared queues

Persistent messages can be placed on permanent dynamic queues, and predefined queues.

#### <span id="page-1314-0"></span>**PENPER**

Message is not persistent.

This means that the message does not normally survive system failures or restarts of the queue manager. This applies even if an intact copy of the message is found on auxiliary storage during restart of the queue manager.

In the special case of shared queues, nonpersistent messages *do* survive restarts of queue managers in the queue sharing group, but do not survive failures of the coupling facility used to store messages on the shared queues.

Both persistent and nonpersistent messages can exist on the same queue.

To determine the value of this attribute, use the IADPER selector with the MQINQ call.

# *DefPriority (10-digit signed integer) on IBM i*

Default message priority.

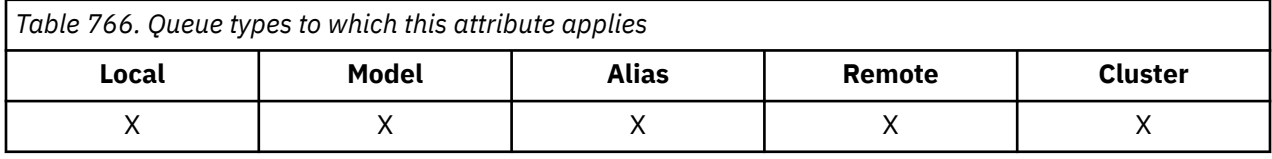

This is the default priority for messages on the queue. This applies if PRQDEF is specified in the message descriptor when the message is put on the queue.

If there is more than one definition in the queue-name resolution path, the default priority for the message is taken from the value of this attribute in the *first* definition in the path at the time of the put operation. This could be:

- An alias queue
- A local queue
- A local definition of a remote queue
- A queue manager alias
- A transmission queue (for example, the *DefXmitQName* queue)

The way in which a message is placed on a queue depends on the value of the queue's **MsgDeliverySequence** attribute:

- If the **MsgDeliverySequence** attribute is MSPRIO, the logical position at which a message is placed on the queue is dependent on the value of the *MDPRI* field in the message descriptor.
- If the **MsgDeliverySequence** attribute is MSFIFO, messages are placed on the queue as though they had a priority equal to the *DefPriority* of the resolved queue, regardless of the value of the *MDPRI* field in the message descriptor. However, the *MDPRI* field retains the value specified by the application that put the message. See the **MsgDeliverySequence** attribute described in ["Attributes for queues"](#page-1303-0) [on page 1304](#page-1303-0) for more information.

Priorities are in the range zero (lowest) through *MaxPriority* (highest); see the **MaxPriority** attribute described in ["Attributes for the queue manager on IBM i" on page 1335.](#page-1334-0)

To determine the value of this attribute, use the IADPRI selector with the MQINQ call.

# *DefReadAhead (10-digit signed integer) on IBM i*

<span id="page-1315-0"></span>Specifies the default read ahead behavior for non-persistent messages delivered to the client.

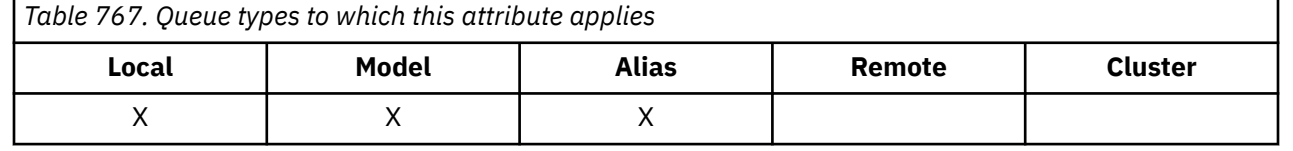

DefReadAhead can be set to one of the following values:

### **RAHNO**

Non-persistent messages are not sent ahead to the client before an application requests them. A maximum of one non-persistent message can be lost if the client ends abnormally.

### **RAHYES**

Non-persistent messages are sent ahead to the client before an application requests them. Nonpersistent messages can be lost if the client ends abnormally or if the client does not consume all the messages it is sent.

### **RAHDIS**

Read ahead of non-persistent messages in not enabled for this queue. Messages are not sent ahead to the client regardless of whether read ahead is requested by the client application.

To determine the value of this attribute, use the IADRAH selector with the MQINQ call.

# *DefPResp (10-digit signed integer) on IBM i*

The default put response type (DEFPRESP) attribute defines the value used by applications when the PutResponseType within MQPMO has been set to PMRASQ. This attribute is valid for all queue types.

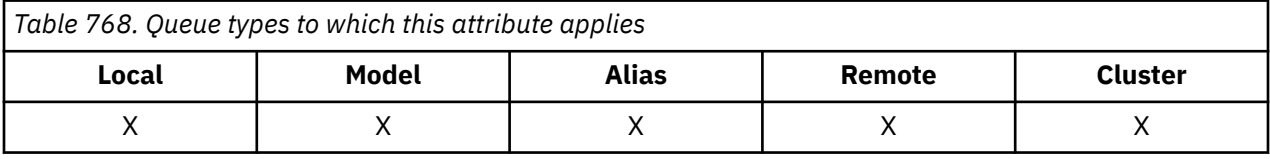

This can have one of the following values:

## **SYNC**

The put operation is issued synchronously returning a response.

## **ASYNC**

The put operation is issued asynchronously, returning a subset of MQMD fields.

To determine the value of this attribute, use the IADPRT selector with the MQINQ call.

# *DistLists (10-digit signed integer) on IBM i*

Distribution list support.

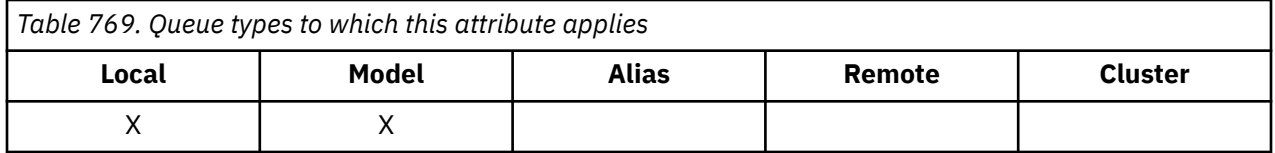

This indicates whether distribution-list messages can be placed on the queue. The attribute is set by a message channel agent (MCA) to inform the local queue manager whether the queue manager at the other end of the channel supports distribution lists. This latter queue manager (called the "partnering queue manager") is the one which next receives the message, after it has been removed from the local transmission queue by a sending MCA.

<span id="page-1316-0"></span>The attribute is set by the sending MCA whenever it establishes a connection to the receiving MCA on the partnering queue manager. In this way, the sending MCA can cause the local queue manager to place on the transmission queue only messages which the partnering queue manager can process correctly.

This attribute is primarily for use with transmission queues, but the processing described is performed regardless of the usage defined for the queue (see the **Usage** attribute).

This can have one of the following values:

#### **DLSUPP**

Distribution lists supported.

This indicates that distribution-list messages can be stored on the queue, and transmitted to the partnering queue manager in that form. This reduces the amount of processing required to send the message to multiple destinations.

### **DLNSUP**

Distribution lists not supported.

This indicates that distribution-list messages cannot be stored on the queue, because the partnering queue manager does not support distribution lists. If an application puts a distribution-list message, and that message is to be placed on this queue, the queue manager splits the distribution-list message and places the individual messages on the queue instead. This increases the amount of processing required to send the message to multiple destinations, but ensures that the messages will be processed correctly by the partnering queue manager.

To determine the value of this attribute, use the IADIST selector with the MQINQ call. To change the value of this attribute, use the MQSET call.

# *HardenGetBackout (10-digit signed integer) on IBM i*

Whether to maintain an accurate backout count.

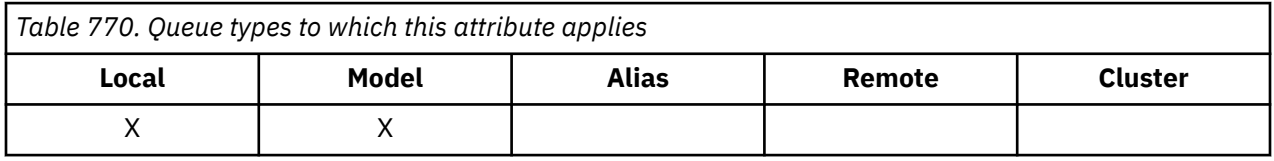

For each message, a count is kept of the number of times that the message is retrieved by an MQGET call within a unit of work, and that unit of work later backed out. This count is available in the *MDBOC* field in the message descriptor after the MQGET call has completed.

The message backout count survives when the queue manager restarts. However, to ensure that the count is accurate, information has to be "hardened" (recorded on disk or other permanent storage device) each time a message is retrieved by an MQGET call within a unit of work for this queue. If this is not done, and a failure of the queue manager occurs together with backout of the MQGET call, the count might not be incremented.

Hardening information for each MQGET call within a unit of work, however, imposes a performance cost, and the **HardenGetBackout** attribute should be set to QABH only if the count has to be accurate.

• On IBM i, the message backout count is always hardened, regardless of the setting of this attribute.

The following values are possible:

### **QABH**

Backout count remembered.

Hardening is used to ensure that the backout count for messages on this queue is accurate.

#### **QABNH**

Backout count might not be remembered.

<span id="page-1317-0"></span>Hardening is not used to ensure that the backout count for messages on this queue is accurate. The count might therefore be lower than it should be.

To determine the value of this attribute, use the IAHGB selector with the MQINQ call.

#### IBM i *InhibitGet (10-digit signed integer) on IBM i*

Controls whether get operations for this queue are allowed.

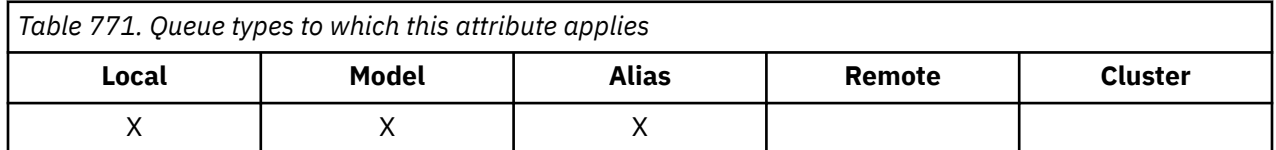

If the queue is an alias queue, get operations must be allowed for both the alias and the base queue at the time of the get operation, in order for the MQGET call to succeed. The value is one of the following:

### **QAGETI**

Get operations are inhibited.

MQGET calls fail with reason code RC2016. This includes MQGET calls that specify GMBRWF or GMBRWN.

**Note:** If an MQGET call operating within a unit of work completes successfully, changing the value of the **InhibitGet** attribute after to QAGETI does not prevent the unit of work being committed.

## **QAGETA**

Get operations are allowed.

To determine the value of this attribute, use the IAIGET selector with the MQINQ call. To change the value of this attribute, use the MQSET call.

# *InhibitPut (10-digit signed integer) on IBM i*

Controls whether put operations for this queue are allowed.

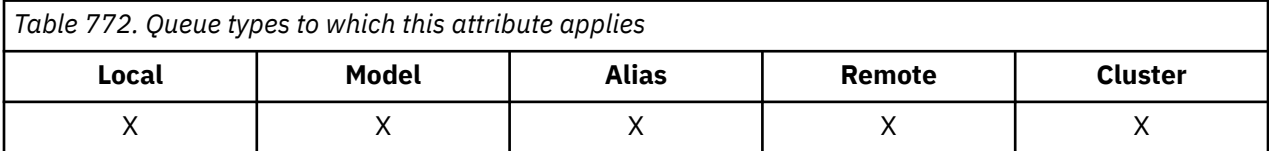

If there is more than one definition in the queue-name resolution path, put operations must be allowed for *every* definition in the path (including any queue manager alias definitions) at the time of the put operation, in order for the MQPUT or MQPUT1 call to succeed. This can have one of the following values:

## **QAPUTI**

Put operations are inhibited.

MQPUT and MQPUT1 calls fail with reason code RC2051.

**Note:** If an MQPUT call operating within a unit of work completes successfully, changing the value of the **InhibitPut** attribute later to QAPUTI does not prevent the unit of work being committed.

### **QAPUTA**

Put operations are allowed.

To determine the value of this attribute, use the IAIPUT selector with the MQINQ call. To change the value of this attribute, use the MQSET call.

# *InitiationQName (48-byte character string) on IBM i*

<span id="page-1318-0"></span>Name of initiation queue.

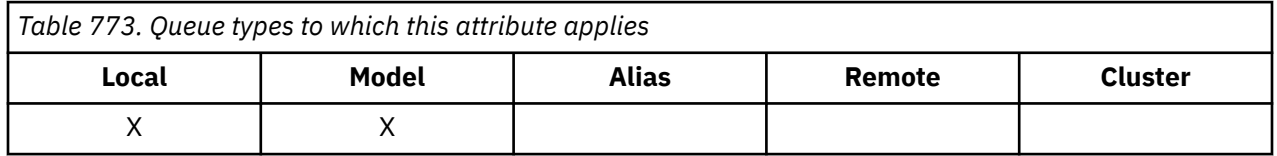

This is the name of a queue defined on the local queue manager; the queue must be of type QTLOC. The queue manager sends a trigger message to the initiation queue when application startup is required as a result of a message arriving on the queue to which this attribute belongs. The initiation queue must be monitored by a trigger monitor application which will start the appropriate application after receipt of the trigger message.

To determine the value of this attribute, use the CAINIQ selector with the MQINQ call. The length of this attribute is given by LNQN.

#### IBM i *MaxMsgLength (10-digit signed integer) on IBM i*

Maximum message length in bytes.

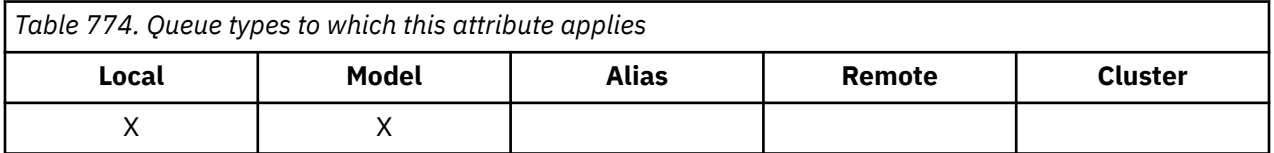

This is an upper limit for the length of the longest *physical* message that can be placed on the queue. However, because the **MaxMsgLength** queue attribute can be set independently of the **MaxMsgLength** queue manager attribute, the actual upper limit for the length of the longest physical message that can be placed on the queue is the lesser of those two values.

If the queue manager supports segmentation, it is possible for an application to put a *logical* message that is longer than the lesser of the two **MaxMsgLength** attributes, but only if the application specifies the MFSEGA flag in MQMD. If that flag is specified, the upper limit for the length of a logical message is 999 999 999 bytes, but typically, resource constraints imposed by the operating system or by the environment in which the application is running, results in a lower limit.

An attempt to place on the queue a message that is too long fails with reason code:

- RC2030 if the message to too large for the queue
- RC2031 if the message to too large for the queue manager, but not too large for the queue

The lower limit for the **MaxMsgLength** attribute is zero. The upper limit is determined by the environment:

• On IBM i, the maximum message length is 100 MB (104 857 600 bytes).

For more information, see the **BUFLEN** parameter described in ["MQPUT \(Put message\) on IBM i" on page](#page-1268-0) [1269](#page-1268-0).

To determine the value of this attribute, use the IAMLEN selector with the MQINQ call.

#### ⊩ IBM i *MaxQDepth (10-digit signed integer) on IBM i*

Maximum queue depth.

<span id="page-1319-0"></span>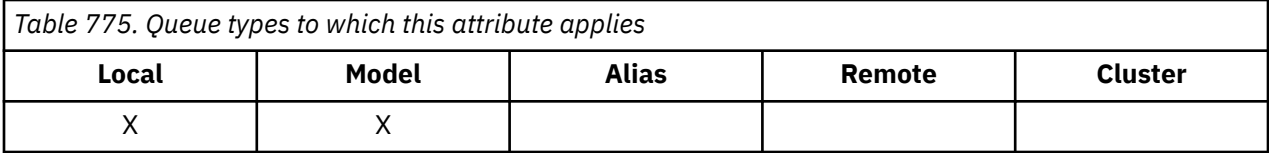

This is the defined upper limit for the number of physical messages that can exist on the queue at any one time. An attempt to put a message on a queue that already contains *MaxQDepth* messages, fails with reason code RC2053.

Unit-of-work processing and the segmentation of messages can both cause the actual number of physical messages on the queue to exceed *MaxQDepth*. However, this does not affect the retrievability of the messages - *all* messages on the queue can be retrieved using the MQGET call in the normal way.

The value of this attribute is zero or greater. The upper limit is determined by the environment.

**Note:** It is possible for the storage space available to the queue to be exhausted even if there are fewer than *MaxQDepth* messages on the queue.

To determine the value of this attribute, use the IAMDEP selector with the MQINQ call.

#### **IBM** i *MediaLog (10-digit signed integer) on IBM i*

Identity of the log extent (or journal receiver on IBM i) needed for media recovery of a particular queue.

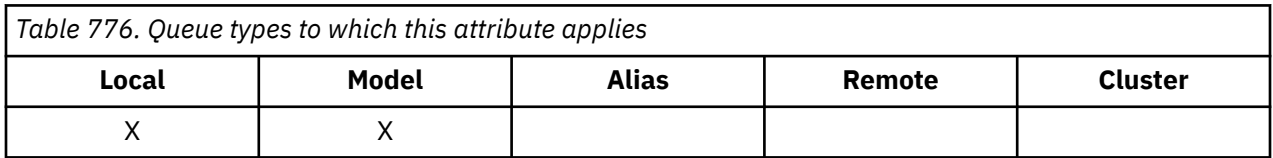

On queue managers where circular logging is in use, the value is returned as a null string.

#### **IBM i** *MsgDeliverySequence (10-digit signed integer) on IBM i*

Message delivery sequence.

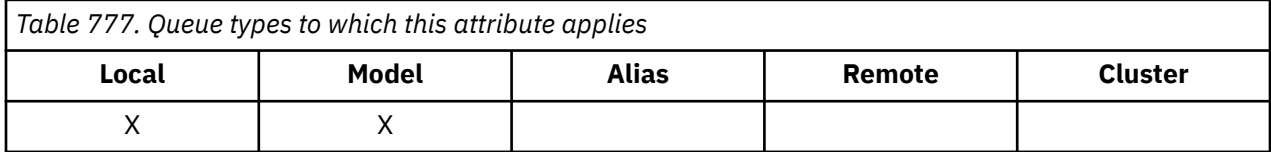

This determines the order in which messages are returned to the application by the MQGET call:

### **MSFIFO**

Messages are returned in FIFO order (first in, first out).

This means that an MQGET call will return the *first* message that satisfies the selection criteria specified on the call, regardless of the priority of the message.

### **MSPRIO**

Messages are returned in priority order.

This means that an MQGET call will return the *highest-priority* message that satisfies the selection criteria specified on the call. Within each priority level, messages are returned in FIFO order (first in, first out).

If the relevant attributes are changed while there are messages on the queue, the delivery sequence is as follows:

- <span id="page-1320-0"></span>• The order in which messages are returned by the MQGET call is determined by the values of the **MsgDeliverySequence** and **DefPriority** attributes in force for the queue at the time the message arrives on the queue:
	- If *MsgDeliverySequence* is MSFIFO when the message arrives, the message is placed on the queue as though its priority were *DefPriority*. This does not affect the value of the *MDPRI* field in the message descriptor of the message; that field retains the value it had when the message was first put.
	- If *MsgDeliverySequence* is MSPRIO when the message arrives, the message is placed on the queue at the place appropriate to the priority given by the *MDPRI* field in the message descriptor.

If the value of the **MsgDeliverySequence** attribute is changed while there are messages on the queue, the order of the messages on the queue is not changed.

If the value of the **DefPriority** attribute is changed while there are messages on the queue, the messages will not necessarily be delivered in FIFO order, even though the **MsgDeliverySequence** attribute is set to MSFIFO; those that were placed on the queue at the higher priority are delivered first.

To determine the value of this attribute, use the IAMDS selector with the MQINQ call.

#### IBM i *OpenInputCount (10-digit signed integer) on IBM i*

Number of opens for input.

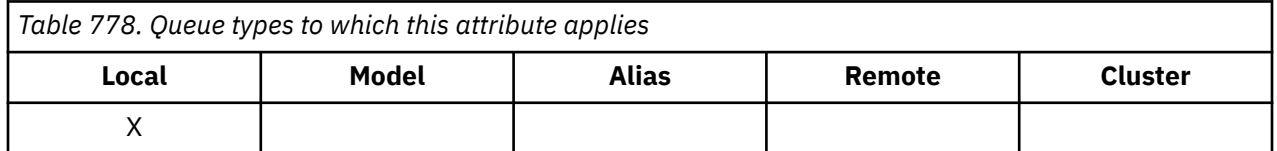

This is the number of handles that are currently valid for removing messages from the queue with the MQGET call. It is the total number of such handles known to the *local* queue manager. If the queue is a shared queue, the count does not include opens for input that were performed for the queue at other queue managers in the queue sharing group to which the local queue manager belongs.

The count includes handles where an alias queue which resolves to this queue was opened for input. The count does not include handles where the queue was opened for actions which did not include input (for example, a queue opened only for browse).

The value of this attribute fluctuates as the queue manager operates.

To determine the value of this attribute, use the IAOIC selector with the MQINQ call.

# *OpenOutputCount (10-digit signed integer) on IBM i*

Number of opens for output.

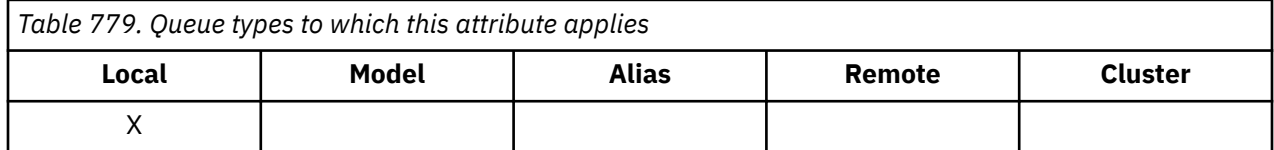

This is the number of handles that are currently valid for adding messages to the queue with the MQPUT call. It is the total number of such handles known to the *local* queue manager; it does not include opens for output that were performed for this queue at remote queue managers. If the queue is a shared queue, the count does not include opens for output that were performed for the queue at other queue managers in the queue sharing group to which the local queue manager belongs.

<span id="page-1321-0"></span>The count includes handles where an alias queue which resolves to this queue was opened for output. The count does not include handles where the queue was opened for actions which did not include output (for example, a queue opened only for inquire).

The value of this attribute fluctuates as the queue manager operates.

To determine the value of this attribute, use the IAOOC selector with the MQINQ call.

# *ProcessName (48-byte character string) on IBM i*

Process name.

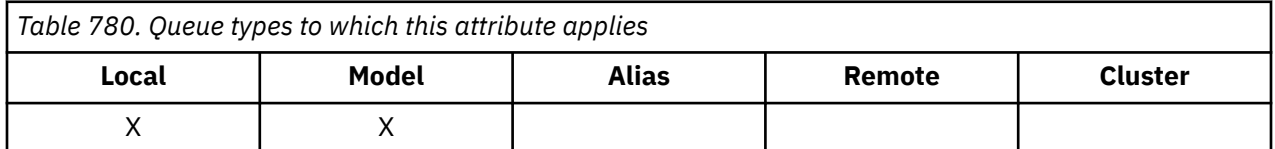

This is the name of a process object that is defined on the local queue manager. The process object identifies a program that can service the queue.

To determine the value of this attribute, use the CAPRON selector with the MQINQ call. The length of this attribute is given by LNPRON.

# *QDepthHighEvent (10-digit signed integer) on IBM i*

Controls whether Queue Depth High events are generated.

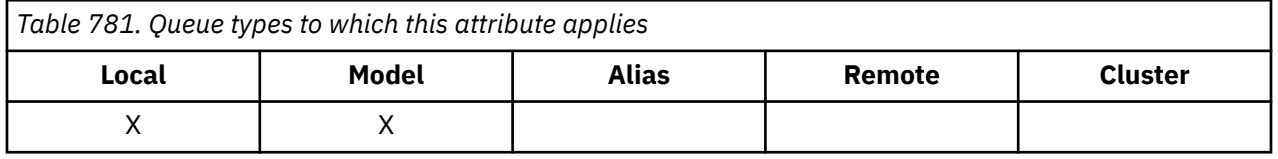

A Queue Depth High event indicates that an application has put a message on a queue, which has caused the number of messages on the queue to become greater than or equal to the queue depth high threshold (see the **QDepthHighLimit** attribute).

**Note:** The value of this attribute can change dynamically.

QDepthHighEvent can have one of two values:

## **EVRDIS**

Event reporting disabled.

## **EVRENA**

Event reporting enabled.

For more information about events, see Event monitoring.

To determine the value of this attribute, use the IAQDHE selector with the MQINQ call.

# *QDepthHighLimit (10-digit signed integer) on IBM i*

High limit for queue depth.

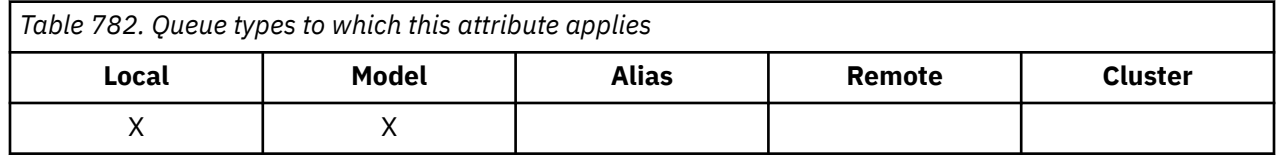

<span id="page-1322-0"></span>This is the threshold against which the queue depth is compared to generate a Queue Depth High event. This event indicates that an application has put a message on a queue, and this has caused the number of messages on the queue to become greater than or equal to the queue depth high threshold. See the **QDepthHighEvent** attribute.

The value is expressed as a percentage of the maximum queue depth (**MaxQDepth** attribute), and is in the range zero through 100. The default value is 80.

To determine the value of this attribute, use the IAQDHL selector with the MQINQ call.

# *QDepthLowEvent (10-digit signed integer) on IBM i*

Controls whether Queue Depth Low events are generated.

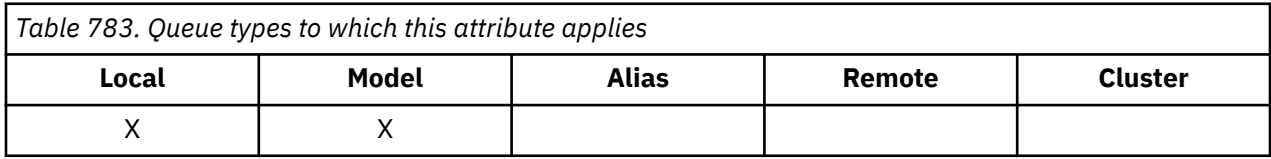

A Queue Depth Low event indicates that an application has retrieved a message from a queue, which has caused the number of messages on the queue to become less than or equal to the queue depth low threshold (see the **QDepthLowLimit** attribute).

**Note:** The value of this attribute can change dynamically.

QDepthLowEvent can have one of the following values:

### **EVRDIS**

Event reporting disabled.

### **EVRENA**

Event reporting enabled.

For more information about events, see Event monitoring.

To determine the value of this attribute, use the IAQDLE selector with the MQINQ call.

# *QDepthLowLimit (10-digit signed integer) on IBM i*

Low limit for queue depth.

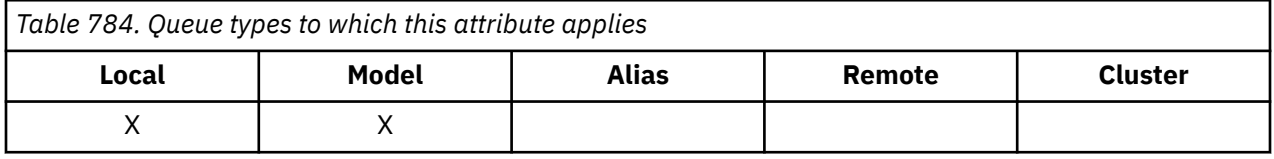

This is the threshold against which the queue depth is compared to generate a Queue Depth Low event. This event indicates that an application has retrieved a message from a queue, and this has caused the number of messages on the queue to become less than or equal to the queue depth low threshold. See the **QDepthLowEvent** attribute.

The value is expressed as a percentage of the maximum queue depth (**MaxQDepth** attribute), and is in the range zero through 100. The default value is 20.

To determine the value of this attribute, use the IAQDLL selector with the MQINQ call.

# *QDepthMaxEvent (10-digit signed integer) on IBM i*

Controls whether Queue Full events are generated.

<span id="page-1323-0"></span>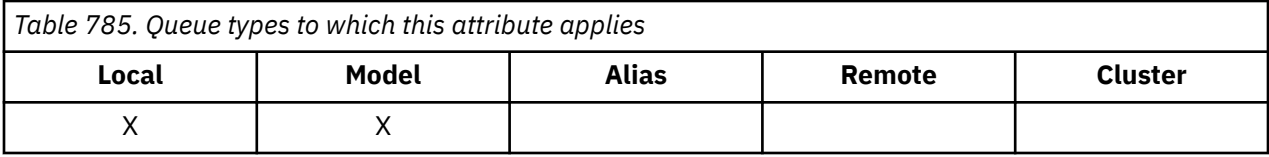

A Queue Full event indicates that a put to a queue has been rejected because the queue is full, that is, the queue depth has already reached its maximum value.

**Note:** The value of this attribute can change dynamically.

This can have one of the following values:

## **EVRDIS**

Event reporting disabled.

## **EVRENA**

Event reporting enabled.

For more information about events, see Event monitoring.

To determine the value of this attribute, use the IAQDME selector with the MQINQ call.

# *QDesc (64-byte character string) on IBM i*

Queue description.

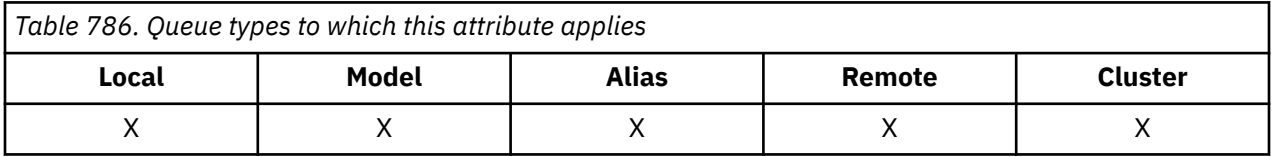

This is a field that can be used for descriptive commentary. The content of the field is of no significance to the queue manager, but the queue manager might require that the field contains only characters that can be displayed. It cannot contain any null characters; if necessary, it is padded to the right with blanks. In a DBCS installation, the field can contain DBCS characters (subject to a maximum field length of 64 bytes).

**Note:** If this field contains characters that are not in the queue manager's character set (as defined by the **CodedCharSetId** queue manager attribute), those characters might be translated incorrectly if this field is sent to another queue manager.

To determine the value of this attribute, use the CAQD selector with the MQINQ call. The length of this attribute is given by LNQD.

# *QName (48-byte character string) on IBM i*

Queue name.

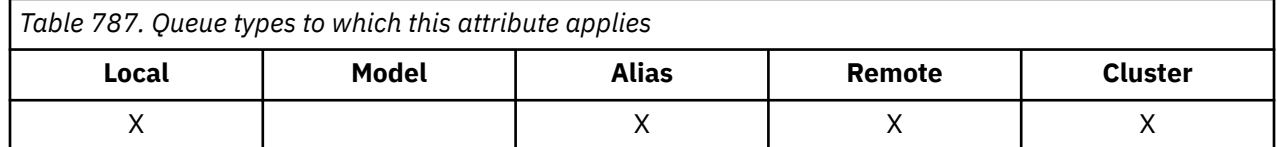

This is the name of a queue defined on the local queue manager. For more information about queue names, see Rules for naming IBM MQ objects. All queues defined on a queue manager share the same queue namespace. Therefore, a QTLOC queue and a QTALS queue cannot have the same name.

To determine the value of this attribute, use the CAQN selector with the MQINQ call. The length of this attribute is given by LNQN.

# *QServiceInterval (10-digit signed integer) on IBM i*

<span id="page-1324-0"></span>Target for queue service interval.

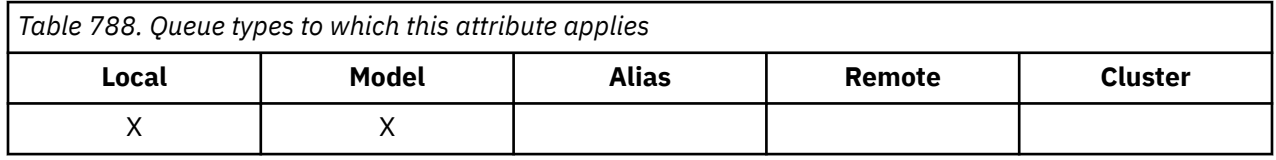

This is the service interval used for comparison to generate Service Interval High and Service Interval OK events. See the **QServiceIntervalEvent** attribute.

The value is in units of milliseconds, and is in the range zero through 999 999 999.

To determine the value of this attribute, use the IAQSI selector with the MQINQ call.

#### **E** IBM i *QServiceIntervalEvent (10-digit signed integer) on IBM i*

Controls whether Service Interval High or Service Interval OK events are generated.

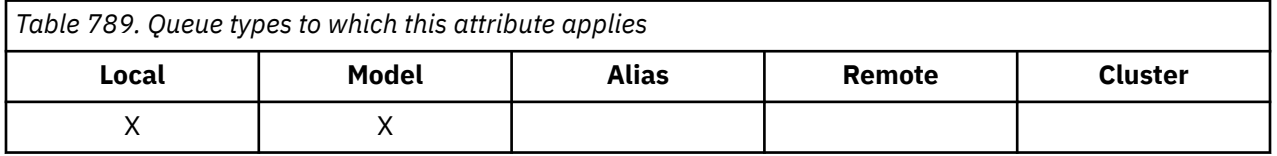

- A Service Interval High event is generated when a check indicates that no messages have been retrieved from the queue for at least the time indicated by the **QServiceInterval** attribute.
- A Service Interval OK event is generated when a check indicates that messages have been retrieved from the queue within the time indicated by the **QServiceInterval** attribute.

**Note:** The value of this attribute can change dynamically.

This attribute can have one of the following values:

### **QSIEHI**

Queue Service Interval High events enabled.

- Queue Service Interval High events are **enabled** and
- Queue Service Interval OK events are **disabled**.

### **QSIEOK**

Queue Service Interval OK events enabled.

- Queue Service Interval High events are **disabled** and
- Queue Service Interval OK events are **enabled**.

#### **QSIENO**

No queue service interval events enabled.

- Queue Service Interval High events are **disabled** and
- Queue Service Interval OK events are also **disabled**.

For shared queues, the value of this attribute is ignored; the value QSIENO is assumed.

For more information about events, see Event monitoring.

To determine the value of this attribute, use the IAQSIE selector with the MQINQ call.

#### **IBM** *QSGDisp (10-digit signed integer) on IBM i*

<span id="page-1325-0"></span>Queue sharing group disposition.

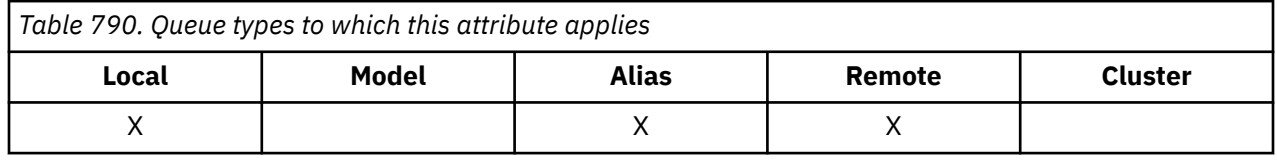

This specifies the disposition of the queue. The value is one of the following:

### **QSGDQM**

Queue manager disposition.

The object has queue manager disposition. This means that the object definition is known only to the local queue manager; the definition is not known to other queue managers in the queue sharing group.

It is possible for each queue manager in the queue sharing group to have an object with the same name and type as the current object, but these are separate objects and there is no correlation between them. Their attributes are not constrained to be the same as each other.

### **QSGDCP**

Copied-object disposition.

The object is a local copy of a master object definition that exists in the shared repository. Each queue manager in the queue sharing group can have its own copy of the object. Initially, all copies have the same attributes, but by using MQSC commands each copy can be altered so that its attributes differ from those of the other copies. The attributes of the copies are resynchronized when the master definition in the shared repository is altered.

### **QSGDSH**

Shared disposition.

The object has shared disposition. This means that there exists in the shared repository a single instance of the object that is known to all queue managers in the queue sharing group. When a queue manager in the group accesses the object, it accesses the single shared instance of the object.

To determine the value of this attribute, use the IAQSGD selector with the MQINQ call.

z/OS This attribute is supported only on z/OS.

#### IBM i *QType (10-digit signed integer) on IBM i*

Queue type.

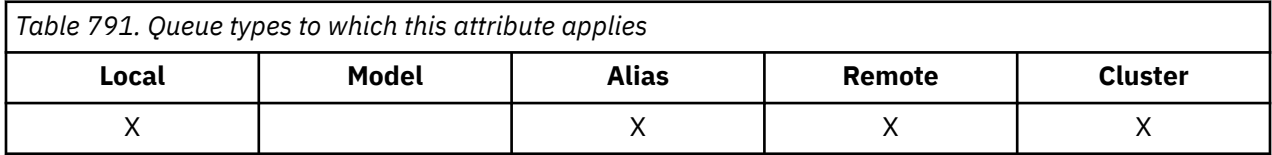

This attribute has one of the following values:

## **QTALS**

Alias queue definition.

### **QTCLUS**

Cluster queue.

### **QTLOC**

Local queue.

### <span id="page-1326-0"></span>**QTREM**

Local definition of a remote queue.

To determine the value of this attribute, use the IAQTYP selector with the MQINQ call.

#### IBM i *RemoteQMgrName (48-byte character string) on IBM i*

Name of remote queue manager.

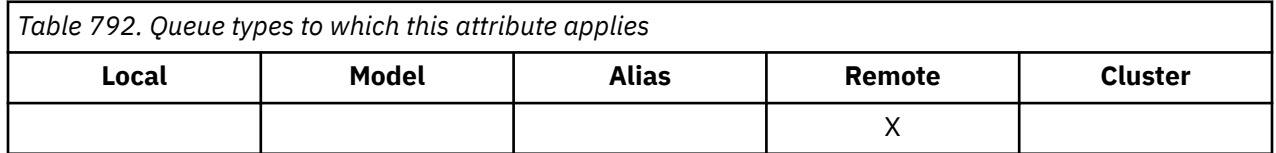

This is the name of the remote queue manager on which the queue *RemoteQName* is defined. If the *RemoteQName* queue has a *QSGDisp* value of QSGDCP or QSGDSH, *RemoteQMgrName* can be the name of the queue sharing group that owns *RemoteQName*.

If an application opens the local definition of a remote queue, *RemoteQMgrName* must not be blank and must not be the name of the local queue manager. If *XmitQName* is blank, the local queue with same name as *RemoteQMgrName* is used as the transmission queue. If there is no queue with the name *RemoteQMgrName*, the queue identified by the **DefXmitQName** queue manager attribute is used.

If this definition is used for a queue manager alias, *RemoteQMgrName* is the name of the queue manager that is being aliased. It can be the name of the local queue manager. Otherwise, if *XmitQName* is blank when the open occurs, there must be a local queue with the same name as *RemoteQMgrName* ; this queue is used as the transmission queue.

If this definition is used for a reply-to alias, this name is the name of the queue manager which is to be the *MDRM*.

**Note:** No validation is performed on the value specified for this attribute when the queue definition is created or modified.

To determine the value of this attribute, use the CARQMN selector with the MQINQ call. The length of this attribute is given by LNQMN.

#### **IBM i** *RemoteQName (48-byte character string) on IBM i*

Name of remote queue.

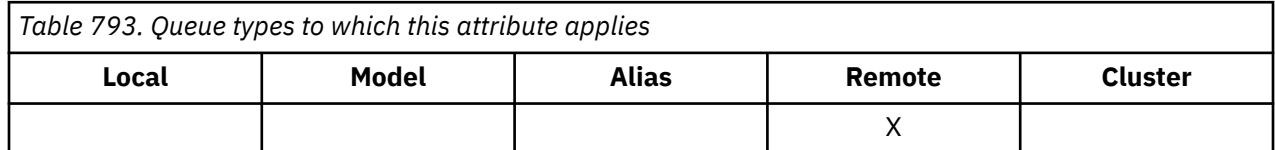

This is the name of the queue as it is known on the remote queue manager *RemoteQMgrName*.

If an application opens the local definition of a remote queue, when the open occurs *RemoteQName* must not be blank.

If this definition is used for a queue manager alias definition, when the open occurs *RemoteQName* must be blank.

If the definition is used for a reply-to alias, this name is the name of the queue that is to be the *MDRQ*.

**Note:** No validation is performed on the value specified for this attribute when the queue definition is created or modified.

To determine the value of this attribute, use the CARQN selector with the MQINQ call. The length of this attribute is given by LNQN.

# <span id="page-1327-0"></span>*RetentionInterval (10-digit signed integer) on IBM i*

Retention interval.

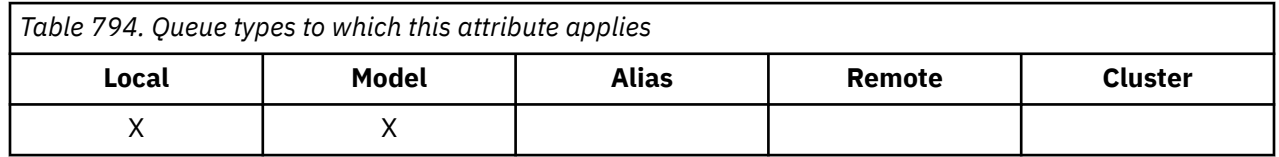

This is the time which the queue should be retained. After this time has elapsed, the queue is eligible for deletion.

The time is measured in hours, counting from the date and time when the queue was created. The creation date of the queue is recorded in the *CreationDate* and the create time of the queue is recorded in the **CreationTime** attribute.

This information is provided to enable a housekeeping application or the operator to identify and delete queues that are no longer required.

**Note:** The queue manager never tries to delete queues based on this attribute, or to prevent the deletion of queues with a retention interval that has not expired; it is the user's responsibility to cause any required action to be taken.

A realistic retention interval should be used to prevent the accumulation of permanent dynamic queues (see *DefinitionType*). However, this attribute can also be used with predefined queues.

To determine the value of this attribute, use the IARINT selector with the MQINQ call.

# *Scope (10-digit signed integer) on IBM i*

Controls whether an entry for this queue also exists in a cell directory.

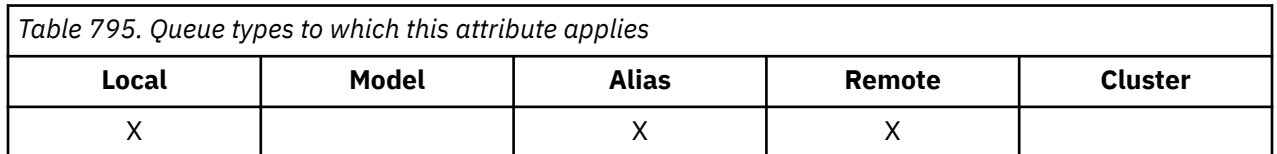

A cell directory is provided by an installable Name service. This can have one of the following values:

## **SCOQM**

Queue manager scope.

The queue definition has queue manager scope. This means that the definition of the queue does not extend beyond the queue manager which owns it. To open the queue for output from some other queue manager, either the name of the owning queue manager must be specified, or the other queue manager must have a local definition of the queue.

# **SCOCEL**

Cell scope.

The queue definition has cell scope. This means that the queue definition is also placed in a cell directory available to all of the queue managers in the cell. The queue can be opened for output from any of the queue managers in the cell merely by specifying the name of the queue; the name of the queue manager which owns the queue need not be specified. However, the queue definition is not available to any queue manager in the cell which also has a local definition of a queue with that name, as the local definition takes precedence.

A cell directory is provided by an installable name service such as LDAP (Lightweight Directory Access Protocol. Note that IBM MQ no longer supports the DCE (Distributed Computing Environment) name service that was formerly used for inserting queue definitions into a DCE directory (also no longer supported).

<span id="page-1328-0"></span>Model and dynamic queues cannot have cell scope.

This value is only valid if a name service supporting a cell directory has been configured.

To determine the value of this attribute, use the IASCOP selector with the MQINQ call.

Support for this attribute is subject to the following restrictions:

• On IBM i, the attribute is supported, but only SCOQM is valid.

#### IBM i *Shareability (10-digit signed integer) on IBM i*

Whether queue can be shared for input.

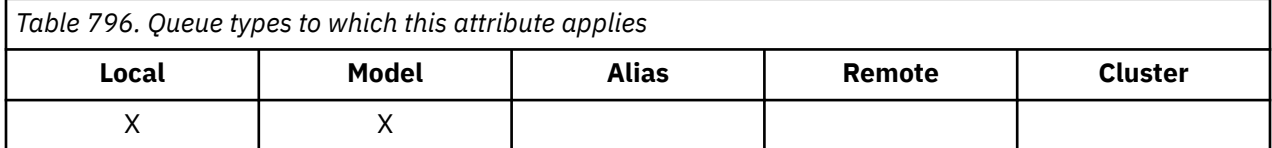

This indicates whether the queue can be opened for input multiple times concurrently. This can have one of the following values:

### **QASHR**

Queue is shareable.

Multiple opens with the OOINPS option are allowed.

## **QANSHR**

Queue is not shareable.

An MQOPEN call with the OOINPS option is treated as OOINPX.

To determine the value of this attribute, use the IASHAR selector with the MQINQ call.

# *TriggerControl (10-digit signed integer) on IBM i*

Trigger control.

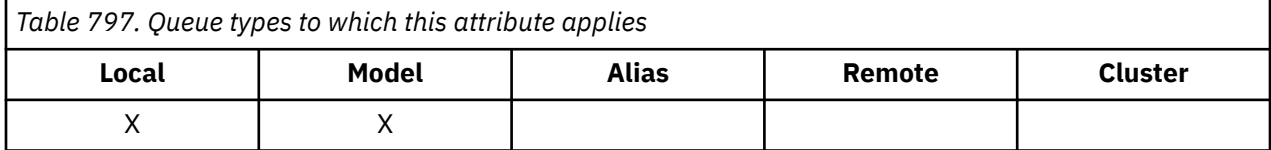

This controls whether trigger messages are written to an initiation queue, in order to cause an application to be started to service the queue. This is one of the following:

### **TCOFF**

Trigger messages not required.

No trigger messages are to be written for this queue. The value of *TriggerType* is irrelevant in this case.

## **TCON**

Trigger messages required.

Trigger messages are to be written for this queue, when the appropriate trigger events occur.

To determine the value of this attribute, use the IATRGC selector with the MQINQ call. To change the value of this attribute, use the MQSET call.

# <span id="page-1329-0"></span>*TriggerData (64-byte character string) on IBM i*

Trigger data.

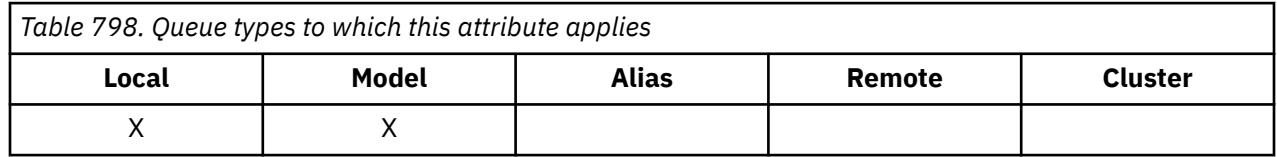

This is free-format data that the queue manager inserts into the trigger message when a message arriving on this queue causes a trigger message to be written to the initiation queue.

The content of this data is of no significance to the queue manager. It is meaningful either to the trigger-monitor application which processes the initiation queue, or to the application which is started by the trigger monitor.

The character string cannot contain any nulls. It is padded to the right with blanks if necessary.

To determine the value of this attribute, use the CATRGD selector with the MQINQ call. To change the value of this attribute, use the MQSET call. The length of this attribute is given by LNTRGD.

#### IBM i *TriggerDepth (10-digit signed integer) on IBM i*

Trigger depth.

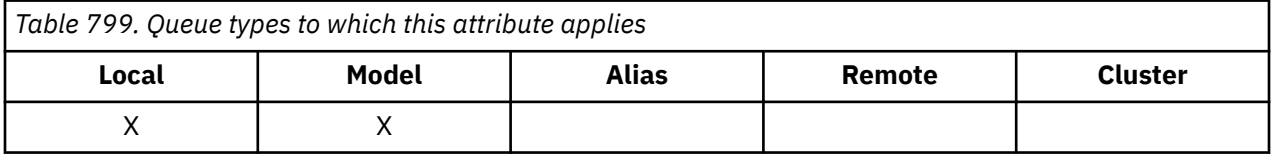

This is the number of messages of priority *TriggerMsgPriority* or greater that must be on the queue before a trigger message is written. This applies when *TriggerType* is set to TTDPTH. The value of *TriggerDepth* is one or greater. This attribute is not used otherwise.

To determine the value of this attribute, use the IATRGD selector with the MQINQ call. To change the value of this attribute, use the MQSET call.

# *TriggerMsgPriority (10-digit signed integer) on IBM i*

Threshold message priority for triggers on IBM MQ for IBM i.

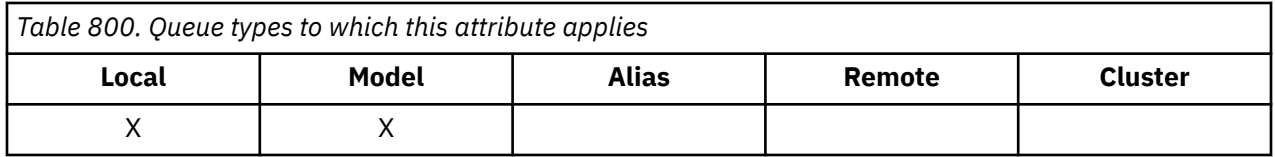

This is the message priority below which messages do not contribute to the generation of trigger messages (that is, the queue manager ignores these messages when determining whether a trigger message should be generated). *TriggerMsgPriority* can be in the range zero (lowest) through *MaxPriority* (highest; see ["Attributes for the queue manager on IBM i" on page 1335](#page-1334-0) ); a value of zero causes all messages to contribute to the generation of trigger messages.

To determine the value of this attribute, use the IATRGP selector with the MQINQ call. To change the value of this attribute, use the MQSET call.

# <span id="page-1330-0"></span>*TriggerType (10-digit signed integer) on IBM i*

Trigger type.

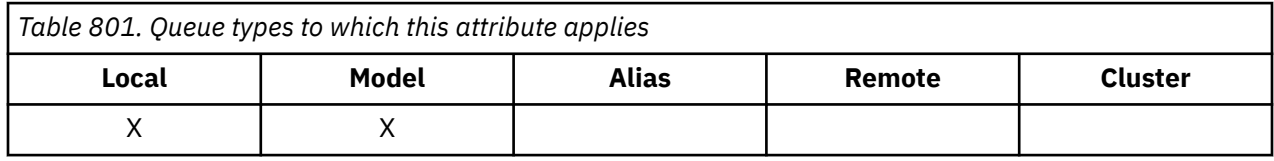

This controls the conditions under which trigger messages are written as a result of messages arriving on this queue. The value is one of the following:

### **TTNONE**

No trigger messages.

No trigger messages are written as a result of messages on this queue. This has the same effect as setting *TriggerControl* to TCOFF.

### **TTFRST**

Trigger message when queue depth goes from 0 to 1.

A trigger message is written whenever the number of messages of priority *TriggerMsgPriority* or greater on the queue changes from 0 to 1.

#### **TTEVRY**

Trigger message for every message.

A trigger message is written whenever a message of priority *TriggerMsgPriority* or greater arrives on the queue.

#### **TTDPTH**

Trigger message when depth threshold exceeded.

A trigger message is written whenever the number of messages of priority *TriggerMsgPriority* or greater on the queue equals or exceeds *TriggerDepth*. After the trigger message has been written, *TriggerControl* is set to TCOFF to prevent further triggering until it is explicitly turned on again.

To determine the value of this attribute, use the IATRGT selector with the MQINQ call. To change the value of this attribute, use the MQSET call.

# *Usage (10-digit signed integer) on IBM i*

Queue usage.

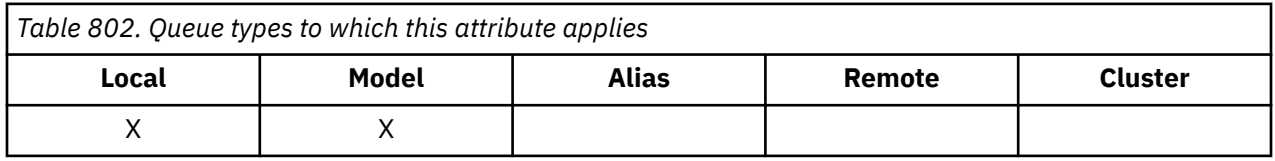

This indicates what the queue is used for. The value is one of the following:

### **USNORM**

Normal usage.

This is a queue that normal applications use when putting and getting messages; the queue is not a transmission queue.

### **USTRAN**

Transmission queue.

This is a queue used to hold messages destined for remote queue managers. When a normal application sends a message to a remote queue, the local queue manager stores the message <span id="page-1331-0"></span>temporarily on the appropriate transmission queue in a special format. A message channel agent then reads the message from the transmission queue, and transports the message to the remote queue manager. For more information about transmission queues, see Transmission queues.

Only privileged applications can open a transmission queue for OOOUT to put messages on it directly. Only utility applications would normally be expected to do this. Care must be taken that the message data format is correct (see ["MQXQH \(Transmission-queue header\) on IBM i" on page](#page-1182-0) [1183](#page-1182-0) ), otherwise errors might occur during the transmission process. Context is not passed or set unless one of the PM\* context options is specified.

To determine the value of this attribute, use the IAUSAG selector with the MQINQ call.

# *XmitQName (48-byte character string) on IBM i*

Transmission queue name.

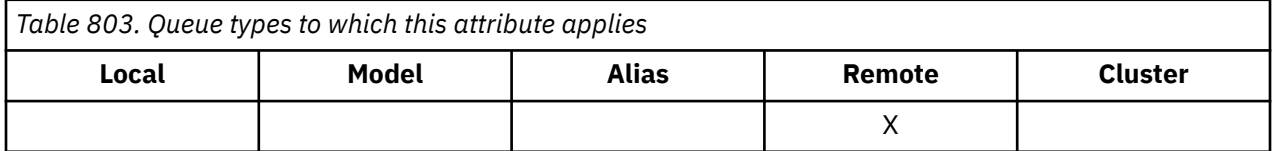

If this attribute is nonblank when an open occurs, either for a remote queue or for a queue manager alias definition, it specifies the name of the local transmission queue to be used for forwarding the message.

If *XmitQName* is blank, the local queue with the same name as *RemoteQMgrName* is used as the transmission queue. If there is no queue with the name *RemoteQMgrName*, the queue identified by the **DefXmitQName** queue manager attribute is used.

This attribute is ignored if the definition is being used as a queue manager alias and *RemoteQMgrName* is the name of the local queue manager. It is also ignored if the definition is used as a reply-to queue alias definition.

To determine the value of this attribute, use the CAXQN selector with the MQINQ call. The length of this attribute is given by LNQN.

# **Attributes for namelists**

This topic summarizes the attributes that are specific to namelists. The attributes are described in alphabetical order.

**Note:** The names of the attributes shown are the names used with the MQINQ and MQSET calls.

# **Attribute descriptions**

A namelist object has the following attributes:

## **AlterationDate (12-byte character string)**

Date when definition was last changed.

This is the date when the definition was last changed. The format of the date is YYYY-MM-DD, padded with two trailing blanks to make the length 12 bytes.

To determine the value of this attribute, use the CAALTD selector with the MQINQ call. The length of this attribute is given by LNDATE.

### **AlterationTime (8-byte character string)**

Time when definition was last changed.

This is the time when the definition was last changed. The format of the time is HH.MM.SS.

To determine the value of this attribute, use the CAALTT selector with the MQINQ call. The length of this attribute is given by LNTIME.
## **NameCount (10-digit signed integer)**

Number of names in namelist.

This is greater than or equal to zero. The following value is defined:

## **NCMXNL**

Maximum number of names in a namelist.

To determine the value of this attribute, use the IANAMC selector with the MQINQ call.

## **NamelistDesc (64-byte character string)**

Namelist description.

This is a field that might be used for descriptive commentary; its value is established by the definition process. The content of the field is of no significance to the queue manager, but the queue manager might require that the field contains only characters that can be displayed. It cannot contain any null characters; if necessary, it is padded to the right with blanks. In a DBCS installation, this field can contain DBCS characters (subject to a maximum field length of 64 bytes).

**Note:** If this field contains characters that are not in the queue manager's character set (as defined by the **CodedCharSetId** queue manager attribute), those characters might be translated incorrectly if this field is sent to another queue manager.

To determine the value of this attribute, use the CALSTD selector with the MQINQ call.

The length of this attribute is given by LNNLD.

## **NamelistName (48-byte character string)**

Namelist name.

This is the name of a namelist that is defined on the local queue manager.

Each namelist has a name that is different from the names of other namelists belonging to the queue manager, but might duplicate the names of other queue manager objects of different types (for example, queues).

To determine the value of this attribute, use the CALSTN selector with the MQINQ call.

The length of this attribute is given by LNNLN.

## **Names (48-byte character string x NameCount)**

A list of *NameCount* names.

Each name is the name of an object that is defined to the local queue manager. For more information about object names, see Naming IBM MQ objects.

To determine the value of this attribute, use the CANAMS selector with the MQINQ call.

The length of each name in the list is given by LNOBJN.

# **Attributes for process definitions on IBM i**

This topic summarizes the attributes that are specific to process definitions. The attributes are described in alphabetical order.

**Note:** The names of the attributes shown are the names used with the MQINQ and MQSET calls. When MQSC commands are used to define, alter, or display attributes, alternative short names are used; see MQSC commands for details.

## **Attribute descriptions**

A process-definition object has the following attributes:

## **AlterationDate (12-byte character string)**

Date when definition was last changed.

This is the date when the definition was last changed. The format of the date is YYYY-MM-DD, padded with two trailing blanks to make the length 12 bytes.

To determine the value of this attribute, use the CAALTD selector with the MQINQ call. The length of this attribute is given by LNDATE.

### **AlterationTime (8-byte character string)**

Time when definition was last changed.

This is the time when the definition was last changed. The format of the time is HH.MM.SS.

To determine the value of this attribute, use the CAALTT selector with the MQINQ call. The length of this attribute is given by LNTIME.

## **ApplId (256-byte character string)**

Application identifier.

This is a character string that identifies the application to be started. This information is for use by a trigger-monitor application that processes messages on the initiation queue; the information is sent to the initiation queue as part of the trigger message.

The meaning of *ApplId* is determined by the trigger-monitor application. The trigger monitor provided by IBM MQ requires *ApplId* to be the name of an executable program.

The character string cannot contain any nulls. It is padded to the right with blanks if necessary.

To determine the value of this attribute, use the CAAPPI selector with the MQINQ call. The length of this attribute is given by LNPROA.

### **ApplType (10-digit signed integer)**

Application type.

This identifies the nature of the program to be started in response to the receipt of a trigger message. This information is for use by a trigger-monitor application that processes messages on the initiation queue; the information is sent to the initiation queue as part of the trigger message.

*ApplType* can have any value. You can use the following values for standard types; user-defined application types are restricted to values in the range ATUFST through ATULST:

## **ATCICS**

CICS transaction.

### **AT400**

IBM i application.

### **ATUFST**

Lowest value for user-defined application type.

### **ATULST**

Highest value for user-defined application type.

To determine the value of this attribute, use the IAAPPT selector with the MQINQ call.

### **EnvData (128-byte character string)**

## Environment data.

This is a character string that contains environment-related information pertaining to the application to be started. This information is for use by a trigger-monitor application that processes messages on the initiation queue; the information is sent to the initiation queue as part of the trigger message.

The meaning of *EnvData* is determined by the trigger-monitor application. The trigger monitor provided by IBM MQ appends *EnvData* to the parameter list passed to the started application. The parameter list consists of the MQTMC2 structure, followed by one blank, followed by *EnvData* with trailing blanks removed.

The character string cannot contain any nulls. It is padded to the right with blanks if necessary.

To determine the value of this attribute, use the CAENVD selector with the MQINQ call. The length of this attribute is given by LNPROE.

## **ProcessDesc (64-byte character string)**

Process description.

This is a field that can be used for descriptive commentary. The content of the field is of no significance to the queue manager, but the queue manager might require that the field contain only characters that can be displayed. It cannot contain any null characters; if necessary, it is padded to the right with blanks. In a DBCS installation, the field can contain DBCS characters (subject to a maximum field length of 64 bytes).

**Note:** If this field contains characters that are not in the queue manager's character set (as defined by the **CodedCharSetId** queue manager attribute), those characters might be translated incorrectly if this field is sent to another queue manager.

To determine the value of this attribute, use the CAPROD selector with the MQINQ call.

The length of this attribute is given by LNPROD.

## **ProcessName (48-byte character string)**

Process name.

This is the name of a process definition that is defined on the local queue manager.

Each process definition has a name that is different from the names of other process definitions belonging to the queue manager. But the name of the process definition can be the same as the names of other queue manager objects of different types (for example, queues).

To determine the value of this attribute, use the CAPRON selector with the MQINQ call.

The length of this attribute is given by LNPRON.

## **UserData (128-byte character string)**

User data.

This is a character string that contains user information pertaining to the application to be started. This information is for use by a trigger-monitor application that processes messages on the initiation queue, or the application which is started by the trigger monitor. The information is sent to the initiation queue as part of the trigger message.

The meaning of *UserData* is determined by the trigger-monitor application. The trigger monitor provided by IBM MQ passes *UserData* to the started application as part of the parameter list. The parameter list consists of the MQTMC2 structure (containing *UserData*), followed by one blank, followed by *EnvData* with trailing blanks removed.

The character string cannot contain any nulls. It is padded to the right with blanks if necessary.

To determine the value of this attribute, use the CAUSRD selector with the MQINQ call. The length of this attribute is given by LNPROU.

# **Attributes for the queue manager on IBM i**

A summary of queue manager attributes.

Some queue manager attributes are fixed for particular implementations, while others can be changed by using the MQSC command ALTER QMGR. The attributes can also be displayed by using the command DISPLAY QMGR. Most queue manager attributes can be inquired by opening a special OTQM object, and using the MQINQ call with the handle returned.

The following table summarizes the attributes that are specific to the queue manager. The attributes are described in alphabetical order.

**Note:** The names of the attributes shown in this section are the names used with the MQINQ and MQSET calls. When MQSC commands are used to define, alter, or display attributes, alternative short names are used; see MQSC commands for more information.

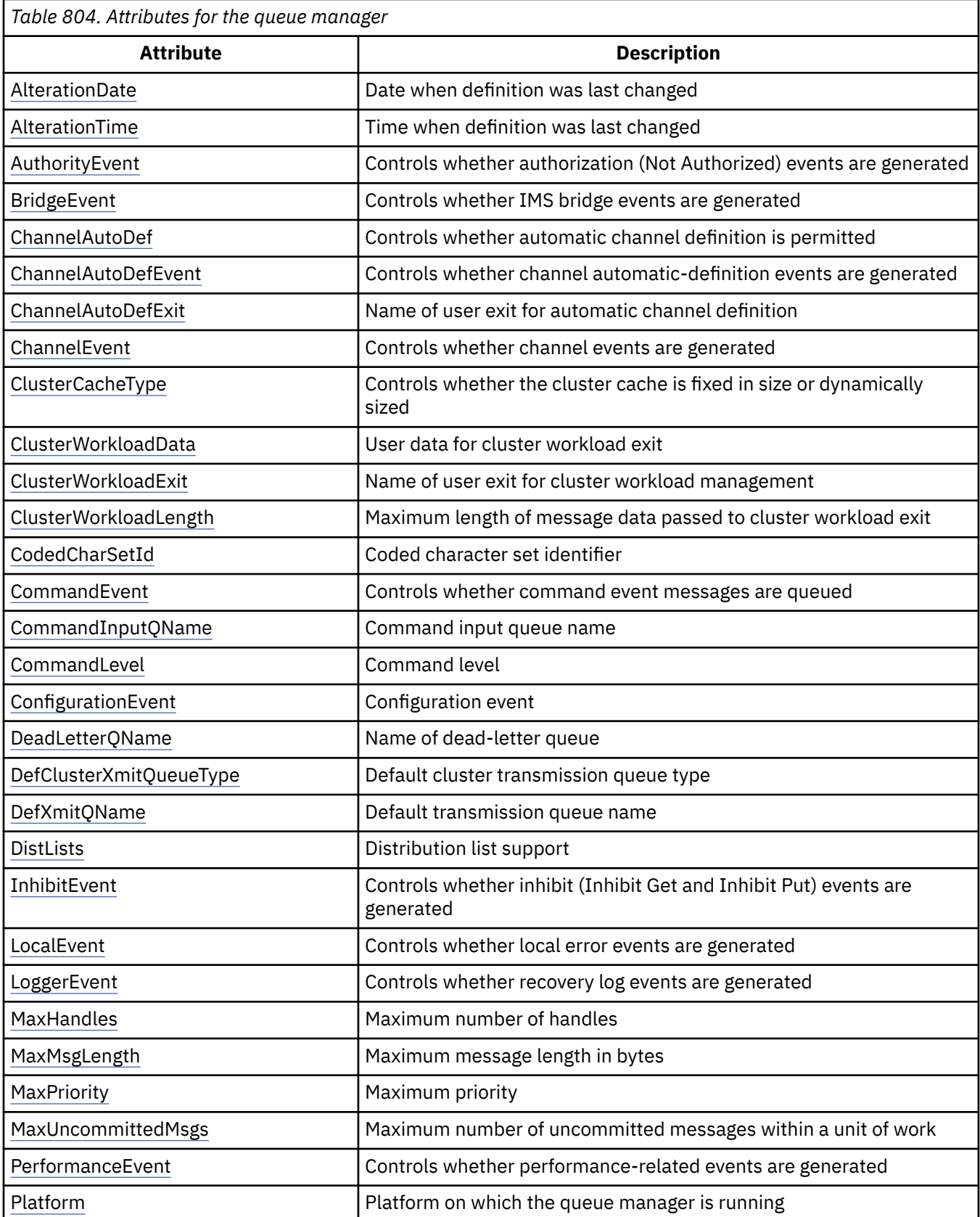

<span id="page-1336-0"></span>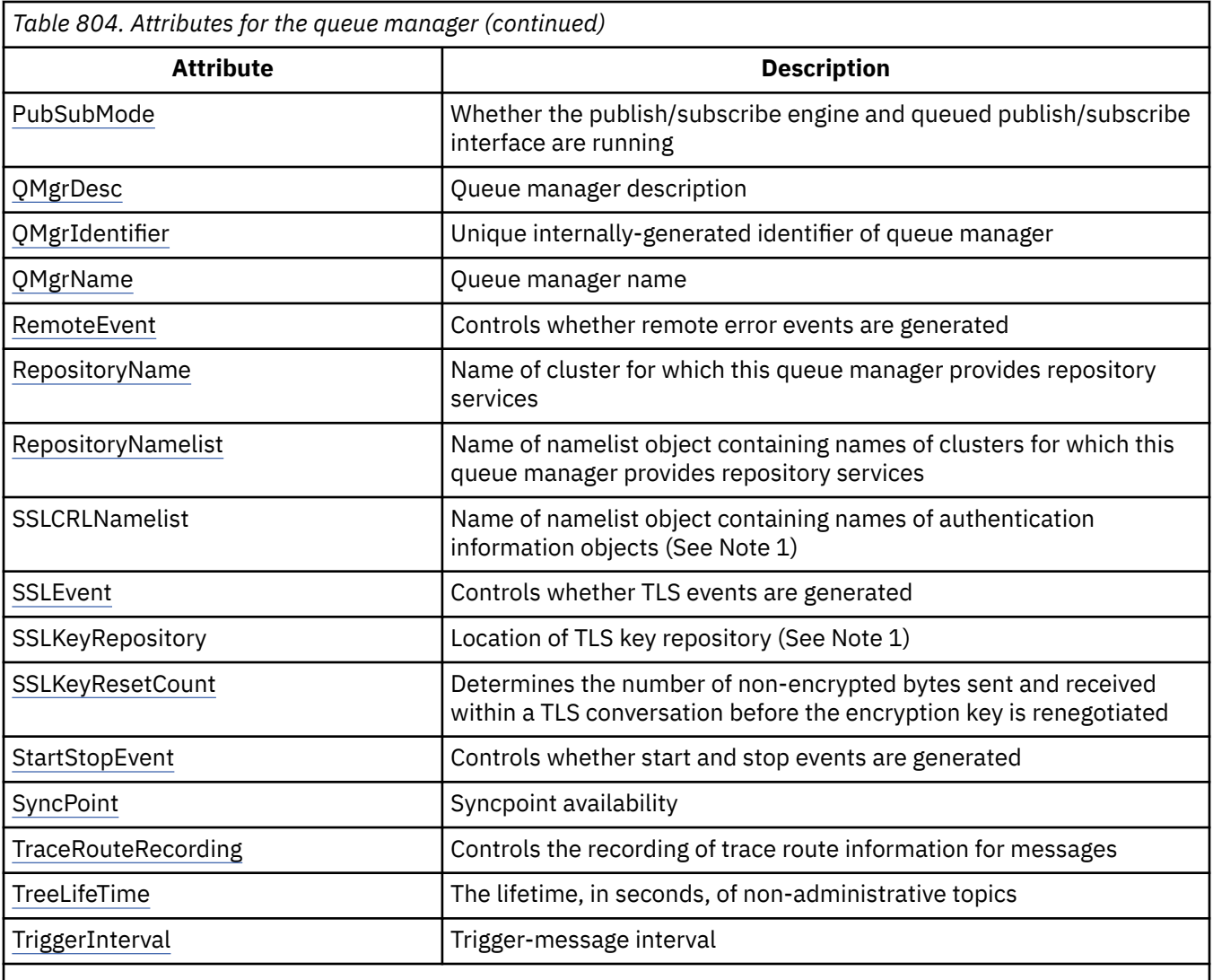

## **Notes:**

1. This attribute cannot be inquired using the MQINQ call, and is not described in this section. For more information about this attribute, see Change Queue Manager.

# *AlterationDate (12-byte character string) on IBM i*

Date when definition was last changed.

This is the date when the definition was last changed. The format of the date is YYYY-MM-DD, padded with two trailing blanks to make the length 12 bytes.

To determine the value of this attribute, use the CAALTD selector with the MQINQ call. The length of this attribute is given by LNDATE.

# *AlterationTime (8-byte character string) on IBM i*

Time when definition was last changed.

This is the time when the definition was last changed. The format of the time is HH.MM.SS.

To determine the value of this attribute, use the CAALTT selector with the MQINQ call. The length of this attribute is given by LNTIME.

# *AuthorityEvent (10-digit signed integer) on IBM i*

<span id="page-1337-0"></span>Controls whether authorization (Not Authorized) events are generated.

The AuthorityEvent attribute must be set to one of the following values:

## **EVRDIS**

Event reporting disabled.

## **EVRENA**

Event reporting enabled.

For more information about events, see Event monitoring.

To determine the value of this attribute, use the IAAUTE selector with the MQINQ call.

## *BridgeEvent (character string) on IBM i*

This attribute determines whether IMS bridge event messages are put onto the SYSTEM.ADMIN.CHANNEL.EVENT queue. It is only supported on z/OS.

## *ChannelAutoDef (10-digit signed integer) on IBM i*

Controls whether automatic channel definition is permitted.

This attribute controls the automatic definition of channels of type CTRCVR and CTSVCN. Note that the automatic definition of CTCLSD channels is always enabled. This can have one of the following values:

## **CHADDI**

Channel auto-definition disabled.

## **CHADEN**

Channel auto-definition enabled.

To determine the value of this attribute, use the IACAD selector with the MQINQ call.

#### IBM i *ChannelAutoDefEvent (10-digit signed integer) on IBM i*

Controls whether channel automatic-definition events are generated.

This applies to channels of type CTRCVR, CTSVCN, and CTCLSD. This can have one of the following values:

## **EVRDIS**

Event reporting disabled.

## **EVRENA**

Event reporting enabled.

For more information about events, see Monitoring and performance.

To determine the value of this attribute, use the IACADE selector with the MQINQ call.

## *ChannelAutoDefExit (20-byte character string) on IBM i*

Name of user exit for automatic channel definition.

If this name is nonblank, and *ChannelAutoDef* has the value CHADEN, the exit is called each time that the queue manager is about to create a channel definition. This applies to channels of type CTRCVR, CTSVCN, and CTCLSD. The exit can then do one of the following:

- Allow the creation of the channel definition to proceed without change.
- Modify the attributes of the channel definition that is created.
- Suppress creation of the channel entirely.

To determine the value of this attribute, use the CACADX selector with the MQINQ call. The length of this attribute is given by LNEXN.

# *ChannelEvent (character string) on IBM i*

<span id="page-1338-0"></span>Determines whether channel event messages are generated.

This attribute determines whether channel event messages are put onto the SYSTEM.ADMIN.CHANNEL.EVENT queue, and if so, what type of messages are queued (for example 'channel started', 'channel stopped', 'channel not activated'). Before the implementation of this attribute, the only way of preventing channel event messages from being queued was to delete the target queue.

This attribute also allows you to collect IMS bridge events only (because you can now switch off channel events, they do not get put onto the same queue). The same applies to TLS events which can also be collected without having to collect channel events as well.

This attribute also allows you to collect significant events only (for example when channels have errors, not when they start and stop normally).

The value for the ChannelEvent attribute can be one of the following:

- EVREXP (only the following channel events are generated: RC2279, RC2283, RC2284, RC2295, RC2296).
- EVRENA (all channel events are generated; that is, in addition to the events generated by EVREXP, the RC2282, and RC2283 events are also generated).
- EVRDIS (no channel events are generated; this is the queue manager initial default value).

To determine the value of this attribute, use the IACHNE selector with the MQINQ call.

# *ClusterCacheType (32-byte character string) on IBM i*

Controls whether cluster cache is fixed size, or is dynamically sized.

This is a user-defined 32-byte character string that is passed to the cluster workload exit when it is called. If there is no data to pass to the exit, the string is blank.

To determine the value of this attribute, use the CACLWD selector with the MQINQ call.

## *ClusterWorkloadData (32-byte character string) on IBM i*

User data for cluster workload exit.

This is a user-defined 32-byte character string that is passed to the cluster workload exit when it is called. If there is no data to pass to the exit, the string is blank.

To determine the value of this attribute, use the CACLWD selector with the MQINQ call.

## *ClusterWorkloadExit (20-byte character string) on IBM i*

Name of user exit for cluster workload management.

If this name is not blank, the exit is called each time that a message is put to a cluster queue or moved from one cluster-sender queue to another. The exit can then either accept the queue instance selected by the queue manager as the destination for the message, or select another queue instance.

To determine the value of this attribute, use the CACLWX selector with the MQINQ call. The length of this attribute is given by LNEXN.

## *ClusterWorkloadLength (10-digit signed integer) on IBM i*

Maximum length of message data passed to cluster workload exit.

This is the maximum length of message data that is passed to the cluster workload exit. The actual length of data passed to the exit is the minimum of the following:

- The length of the message.
- The queue manager's **MaxMsgLength** attribute.
- The **ClusterWorkloadLength** attribute.

To determine the value of this attribute, use the IACLWL selector with the MQINQ call.

# *CodedCharSetId (10-digit signed integer) on IBM i*

<span id="page-1339-0"></span>Coded character set identifier.

This defines the character set used by the queue manager for all character string fields defined in the MQI such as the names of objects, and queue creation date and time. The character set must be one that has single-byte characters for the characters that are valid in object names. It does not apply to application data carried in the message. The value depends on the environment:

• On IBM i, the value is that which is set in the environment when the queue manager is first created.

To determine the value of this attribute, use the IACCSI selector with the MQINQ call.

## *CommandEvent (integer) on IBM i*

Controls whether messages are put onto a local queue when commands are issued.

This controls whether messages are written to a new event queue, SYSTEM.ADMIN.COMMAND.EVENT, whenever commands are issued. This feature is useful for command tracking notification, and for problem diagnosis. To inquire about the CommandEvent queue manager attribute, use the new attribute selector iacev with one of the following values:

- EVRENA command event messages are generated and put onto the queue for all successful commands.
- EVND command event messages are generated and put onto the queue for all successful commands other than the DISPLAY (MQSC) command, and the Inquire (PCF) command.
- EVRDIS command event messages are not generated or put onto the queue (this is the queue manager's initial default value).

To determine the value of this attribute, use the CMDEV selector with the MQINQ call.

## *CommandInputQName (48-byte character string) on IBM i*

Command input queue name.

CommandInputQName is the name of the command input queue defined on the local queue manager. It is a queue to which users can send commands, if authorized to do so. The name of the queue depends on the environment:

• On IBM i, the name of the queue is SYSTEM.ADMIN.COMMAND.QUEUE, and only PCF commands can be sent to it. However, an MQSC command can be sent to this queue if the MQSC command is enclosed within a PCF command of type CMESC. For more information about the Escape command, see Escape.

To determine the value of this attribute, use the CACMDQ selector with the MQINQ call. The length of this attribute is given by LNQN.

# *CommandLevel (10-digit signed integer) on IBM i*

Command Level. This indicates the level of system control commands supported by the queue manager.

The level is one of the following values:

## **CML800**

Level 800 of system control commands.

This value is returned by the following applications:

- IBM MQ for IBM i
	- Version 8.0

## **CML900**

Level 900 of system control commands.

This value is returned by the following applications:

• IBM MQ for IBM i

– Version 9.0

## <span id="page-1340-0"></span>**CML910**

Level 910 of system control commands.

This value is returned by the following applications:

- IBM MQ for IBM i
	- Version 9.1

## **CML920**

Level 920 of system control commands.

This value is returned by the following applications:

- IBM MQ for IBM i
	- Version 9.2

## **CML930**

Level 930 of system control commands.

This value is returned by the following applications:

- IBM MQ for IBM i
	- Version 9.3

The set of system control commands that corresponds to a particular value of the **CommandLevel** attribute varies according to the value of the **Platform** attribute; both must be used to decide which system control commands are supported.

To determine the value of this attribute, use the IACMDL selector with the MQINQ call.

## *ConfigurationEvent on IBM i*

Controls whether configuration events are generated and sent to the SYSTEM.ADMIN.CONFIG.EVENT queue default object.

The ConfigurationEvent attribute can be one of the following values:

- EVRENA
- EVRDIS

If the ConfigurationEvent attribute is set to EVRENA, and certain commands are successfully issued by runmqsc or PCF, configuration events are generated and sent to the SYSTEM.ADMIN.CONFIG.EVENT queue. Events for the following commands are issued, even if an alter command does not change the object involved. The commands for which configuration events are generated and sent are:

- DEFINE/ALTER AUTHINFO
- DEFINE/ALTER CHANNEL
- DEFINE/ALTER NAMELIST
- DEFINE/ALTER PROCESS
- DEFINE/ALTER QLOCAL (unless it is a temporary dynamic queue)
- DEFINE/ALTER QMODEL/QALIAS/QREMOTE
- DELETE AUTHINFO
- DELETE CHANNEL
- DELETE NAMELIST
- DELETE PROCESS
- DELETE QLOCAL (unless it is a temporary dynamic queue)
- DELETE QMODEL/QALIAS/QREMOTE
- ALTER QMGR (unless the CONFIGEV attribute is disabled and is not changed to enabled)
- <span id="page-1341-0"></span>• REFRESH QMGR
- An MQSET call, other than for a temporary dynamic queue.

Events are not generated (if enabled) in the following circumstances:

- The command or MQSET call fails.
- The queue manager cannot put the event message on the event queue. The command should still complete successfully.
- Temporary dynamic queues.
- Internal attribute changes done directly or implicitly (not by MQSET or command); this affects TRIGGER, CURDEPTH, IPPROCS, OPPROCS, QDPHIEV, QDPLOEV, QDPMAXEV, QSVCIEV.
- When the configuration event queue is changed, although it an event message will be generated for that change when a Refresh is requested.
- Clustering changes by the commands REFRESH/RESET CLUSTER and RESUME/SUSPEND QMGR.
- Creating or deleting a queue manager.

# *DeadLetterQName (48-byte character string) on IBM i*

Name of dead-letter (undelivered-message) queue.

This is the name of a queue defined on the local queue manager. Messages are sent to this queue if they cannot be routed to their correct destination.

For example, messages are put on this queue when:

- A message arrives at a queue manager, destined for a queue that is not yet defined on that queue manager
- A message arrives at a queue manager, but the queue for which it is destined cannot receive it because, possibly:
	- The queue is full
	- Put requests are inhibited
	- The sending node does not have authority to put messages on the queue

Applications can also put messages on the dead-letter queue.

Report messages are treated in the same way as ordinary messages; if the report message cannot be delivered to its destination queue (typically the queue specified by the *MDRQ* field in the message descriptor of the original message), the report message is placed on the dead-letter (undeliveredmessage) queue.

**Note:** Messages that have passed their expiry time (see the *MDEXP* field described in ["MQMD \(Message](#page-1047-0) [descriptor\) on IBM i" on page 1048](#page-1047-0) ) are **not** transferred to this queue when they are discarded. However, an expiration report message (ROEXP) is still generated and sent to the *MDRQ* queue, if requested by the sending application.

Messages are not put on the dead-letter (undelivered-message) queue when the application that issued the put request has been notified synchronously of the problem with the reason code returned by the MOPUT or MOPUT1 call (for example, a message put on a local queue for which put requests are inhibited).

Messages on the dead-letter (undelivered-message) queue sometimes have their application message data prefixed with an MQDLH structure. This structure contains extra information that indicates why the message was placed on the dead-letter (undelivered-message) queue. See ["MQDLH \(Dead-letter header\)](#page-1002-0) [on IBM i" on page 1003](#page-1002-0) for more details of this structure.

This queue must be a local queue, with a **Usage** attribute of USNORM.

If a dead-letter (undelivered-message) queue is not supported by a queue manager, or one has not been defined, the name is all blanks. All IBM MQ queue managers support a dead-letter (undelivered-message) queue, but by default it is not defined.

<span id="page-1342-0"></span>If the dead-letter (undelivered-message) queue is not defined, or it is full, or unusable for some other reason, a message which would have been transferred to it by a message channel agent is retained instead on the transmission queue.

To determine the value of this attribute, use the CADLQ selector with the MQINQ call. The length of this attribute is given by LNQN.

## *DefClusterXmitQueueType (10-digit signed integer)*

The DefClusterXmitQueueType attribute controls which transmission queue is selected by default by cluster-sender channels to get messages from, to send the messages to cluster-receiver channels.

The values of **DefClusterXmitQueueType** are MQCLXQ\_SCTQ or MQCLXQ\_CHANNEL.

## **MQCLXQ\_SCTQ**

All cluster-sender channels send messages from SYSTEM.CLUSTER.TRANSMIT.QUEUE. The correlID of messages placed on the transmission queue identifies which cluster-sender channel the message is destined for.

SCTQ is set when a queue manager is defined.

## **MQCLXQ\_CHANNEL**

Each cluster-sender channel sends messages from a different transmission queue. Each transmission queue is created as a permanent dynamic queue from the model queue SYSTEM.CLUSTER.TRANSMIT.MODEL.QUEUE.

If the queue manager attribute, DefClusterXmitQueueType, is set to CHANNEL, the default configuration is changed to cluster-sender channels being associated with individual cluster transmission queues. The transmission queues are permanent-dynamic queues created from the model queue SYSTEM.CLUSTER.TRANSMIT.MODEL.QUEUE. Each transmission queue is associated with one clustersender channel. As one cluster-sender channel services a cluster transmission queue, the transmission queue contains messages for only one queue manager in one cluster. You can configure clusters so that each queue manager in a cluster contains only one cluster queue. In this case, the message traffic from a queue manager to each cluster queue is transferred separately from messages to other queues.

To query the value, call MQINQ, or send an Inquire Queue Manager ( MQCMD\_INQUIRE\_Q\_MGR) PCF command, setting the MQIA\_DEF\_CLUSTER\_XMIT\_Q\_TYPE selector. To change the value, send a Change Queue Manager ( MQCMD\_CHANGE\_Q\_MGR) PCF command, setting the MQIA\_DEF\_CLUSTER\_XMIT\_Q\_TYPE selector.

## **Related reference**

Change Queue Manager

Inquire Queue Manager

["MQINQ \(Inquire about object attributes\) on IBM i" on page 1242](#page-1241-0)

The MQINQ call returns an array of integers and a set of character strings containing the attributes of an object.

#### ⊫ IBMi *DefXmitQName (48-byte character string) on IBM i*

Default transmission queue name.

This is the name of the transmission queue that is used for the transmission of messages to remote queue managers, if there is no other indication of which transmission queue to use.

If there is no default transmission queue, the name is entirely blank. The initial value of this attribute is blank.

To determine the value of this attribute, use the CADXQN selector with the MQINQ call. The length of this attribute is given by LNQN.

# *DistLists (10-digit signed integer) on IBM i*

<span id="page-1343-0"></span>Distribution list support.

This indicates whether the local queue manager supports distribution lists on the MQPUT and MQPUT1 calls. This can have one of the following values:

## **DLSUPP**

Distribution lists supported.

## **DLNSUP**

Distribution lists not supported.

To determine the value of this attribute, use the IADIST selector with the MQINQ call.

# *InhibitEvent (10-digit signed integer) on IBM i*

Controls whether inhibit (Inhibit Get and Inhibit Put) events are generated.

This can have one of the following values:

## **EVRDIS**

Event reporting disabled.

## **EVRENA**

Event reporting enabled.

For more information about events, see Monitoring and performance.

To determine the value of this attribute, use the IAINHE selector with the MQINQ call.

# *LocalEvent (10-digit signed integer) on IBM i*

Controls whether local error events are generated.

The value is one of the following:

## **EVRDIS**

Event reporting disabled.

## **EVRENA**

Event reporting enabled.

For more information about events, see Event monitoring

To determine the value of this attribute, use the IALCLE selector with the MQINQ call.

## *LoggerEvent (10-digit signed integer) on IBM i*

Controls whether recovery logger events are generated.

This can have one of the following values:

## **ENABLED**

Logger events are generated.

## **DISABLED**

Logger events are not generated. This is the queue managers initial default value.

For more information about events, see Monitoring and performance.

#### IBM i *MaxHandles (10-digit signed integer) on IBM i*

Maximum number of handles.

This is the maximum number of open handles that any one task can use concurrently. Each successful MQOPEN call for a single queue (or for an object that is not a queue) uses one handle. That handle becomes available for reuse when the object is closed. However, when a distribution list is opened, each queue in the distribution list is allocated a separate handle, and so that MQOPEN call uses as many handles as there are queues in the distribution list. This must be taken into account when deciding on a suitable value for *MaxHandles*.

<span id="page-1344-0"></span>The MQPUT1 call performs an MQOPEN call as part of its processing; as a result, MQPUT1 uses as many handles as MQOPEN would, but the handles are used only for the duration of the MQPUT1 call itself.

The value is in the range 1 through 999 999 999. On IBM i, the default value is 256.

To determine the value of this attribute, use the IAMHND selector with the MQINQ call.

## *MaxMsgLength (10-digit signed integer) on IBM i*

Maximum message length in bytes.

This is the length of the longest *physical* message that can be handled by the queue manager. However, because the **MaxMsgLength** queue manager attribute can be set independently of the **MaxMsgLength** queue attribute, the longest physical message that can be placed on a queue is the lesser of those two values.

If the queue manager supports segmentation, it is possible for an application to put a *logical* message that is longer than the lesser of the two **MaxMsgLength** attributes, but only if the application specifies the MFSEGA flag in MQMD. If that flag is specified, the upper limit for the length of a logical message is 999 999 999 bytes, but typically, resource constraints imposed by the operating system or by the environment in which the application is running, will result in a lower limit.

The lower limit for the **MaxMsgLength** attribute is 32 KB (32 768 bytes). On IBM i, the maximum message length is 100 MB (104 857 600 bytes).

To determine the value of this attribute, use the IAMLEN selector with the MQINQ call.

# *MaxPriority (10-digit signed integer) on IBM i*

Maximum priority.

This is the maximum message priority supported by the queue manager. Priorities range from zero (lowest) to *MaxPriority* (highest).

To determine the value of this attribute, use the IAMPRI selector with the MQINQ call.

## *MaxUncommittedMsgs (10-digit signed integer) on IBM i*

Maximum number of uncommitted messages within a unit of work.

This is the maximum number of uncommitted messages that can exist within a unit of work. The number of uncommitted messages is the sum of the following since the start of the current unit of work:

- Messages put by the application with the PMSYP option
- Messages retrieved by the application with the GMSYP option
- Trigger messages and COA report messages generated by the queue manager for messages put with the PMSYP option
- COD report messages generated by the queue manager for messages retrieved with the GMSYP option

The following messages are not counted as uncommitted:

- Messages put or retrieved by the application outside a unit of work
- Trigger messages or COA/COD report messages generated by the queue manager as a result of messages put or retrieved outside a unit of work
- Expiration report messages generated by the queue manager (even if the call causing the expiration report message specified GMSYP)
- Event messages generated by the queue manager (even if the call causing the event message specified PMSYP or GMSYP)

## **Note:**

1. Exception report messages are generated by the Message Channel Agent (MCA), or by the application, and so are treated in the same way as ordinary messages put or retrieved by the application.

- <span id="page-1345-0"></span>2. When a message or segment is put with the PMSYP option, the number of uncommitted messages is incremented by one regardless of how many physical messages actually result from the put. (More than one physical message might result if the queue manager needs to subdivide the message or segment.)
- 3. When a distribution list is put with the PMSYP option, the number of uncommitted messages is incremented by one *for each physical message that is generated*. This can be as small as one, or as great as the number of destinations in the distribution list.

The lower limit for this attribute is 1; the upper limit is 999 999 999.

To determine the value of this attribute, use the IAMUNC selector with the MQINQ call.

## *PerformanceEvent (10-digit signed integer) on IBM i*

Controls whether performance-related events are generated.

PerformanceEvent can have one of the following values:

## **EVRDIS**

Event reporting disabled.

## **EVRENA**

Event reporting enabled.

For more information about events, see Event monitoring.

To determine the value of this attribute, use the IAPFME selector with the MQINQ call.

#### **IBM** i *Platform (10-digit signed integer) on IBM i*

Platform on which the queue manager is running.

This indicates the operating system on which the queue manager is running. The value is:

## **PL400**

IBM i.

# *PubSubMode (10-digit signed integer) on IBM i*

Whether the publish/subscribe engine and the queued publish/subscribe interface are running, therefore allowing applications to publish/subscribe by using the application programming interface and the queues that are being monitored by the queued publish/subscribe interface.

This can have one of the following values:

## **PSMCP**

The publish/subscribe engine is running. It is therefore possible to publish/subscribe by using the application programming interface. The queued publish/subscribe interface is not running, therefore any message that is put to the queues that are monitored by the queued publish/subscribe interface is not acted on. This setting is used for compatibility with WebSphere Message Broker V6 or earlier versions using this queue manager, because it must read the same queues from which the queued publish/subscribe interface normally reads.

## **PSMDS**

The publish/subscribe engine and the queued publish/subscribe interface are not running. It is therefore not possible to publish/subscribe by using the application programming interface. Any publish/subscribe messages that are put to the queues that are monitored by the queued publish/ subscribe interface are not acted on.

## **PSMEN**

The publish/subscribe engine and the queued publish/subscribe interface are running. It is therefore possible to publish/subscribe by using the application programming interface and the queues that are being monitored by the queued publish/subscribe interface. This is the queue manager's initial default value.

To determine the value of this attribute, use the PSMODE selector with the MQINQ call.

#### **IBM i** *QMgrDesc (64-byte character string) on IBM i*

<span id="page-1346-0"></span>Queue manager description.

This is a field that can be used for descriptive commentary. The content of the field is of no significance to the queue manager, but the queue manager might require that the field contain only characters that can be displayed. It cannot contain any null characters; if necessary, it is padded to the right with blanks. In a DBCS installation, this field can contain DBCS characters (subject to a maximum field length of 64 bytes).

**Note:** If this field contains characters that are not in the queue manager's character set (as defined by the **CodedCharSetId** queue manager attribute), those characters might be translated incorrectly if this field is sent to another queue manager.

On IBM i, the default value is blanks.

To determine the value of this attribute, use the CAQMD selector with the MQINQ call. The length of this attribute is given by LNQMD.

#### IBM i *QMgrIdentifier (48-byte character string) on IBM i*

Unique internally-generated identifier of queue manager.

This is an internally-generated unique name for the queue manager.

To determine the value of this attribute, use the CAQMID selector with the MQINQ call. The length of this attribute is given by LNQMID.

## *QMgrName (48-byte character string) on IBM i*

Queue manager name.

This is the name of the local queue manager, that is, the name of the queue manager to which the application is connected.

The first 12 characters of the name are used to construct a unique message identifier (see the *MDMID* field described in ["MQMD \(Message descriptor\) on IBM i" on page 1048](#page-1047-0) ). Queue managers that can intercommunicate must therefore have names that differ in the first 12 characters, in order for message identifiers to be unique in the queue manager network.

To determine the value of this attribute, use the CAQMN selector with the MQINQ call. The length of this attribute is given by LNQMN.

## *RemoteEvent (10-digit signed integer) on IBM i*

Controls whether remote error events are generated.

The value is one of the following:

## **EVRDIS**

Event reporting disabled.

## **EVRENA**

Event reporting enabled.

For more information about events, see Event monitoring.

To determine the value of this attribute, use the IARMTE selector with the MQINQ call.

#### IBM i *RepositoryName (48-byte character string) on IBM i*

Name of cluster for which this queue manager provides repository services.

This is the name of a cluster for which this queue manager provides a repository-manager service. If the queue manager provides this service for more than one cluster, *RepositoryNamelist* specifies the name of a namelist object that identifies the clusters, and *RepositoryName* is blank. At least one of *RepositoryName* and *RepositoryNamelist* must be blank.

To determine the value of this attribute, use the CARPN selector with the MQINQ call. The length of this attribute is given by LNQMN.

#### **IBM i** *RepositoryNamelist (48-byte character string) on IBM i*

<span id="page-1347-0"></span>Name of namelist object containing names of clusters for which this queue manager provides repository services.

This is the name of a namelist object that contains the names of clusters for which this queue manager provides a repository-manager service. If the queue manager provides this service for only one cluster, the namelist object contains only one name. Alternatively, *RepositoryName* can be used to specify the name of the cluster, in which case *RepositoryNamelist* is blank. At least one of *RepositoryName* and *RepositoryNamelist* must be blank.

To determine the value of this attribute, use the CARPNL selector with the MQINQ call. The length of this attribute is given by LNNLN.

# *SSLEvent (character string) on IBM i*

Determines whether TLS events are generated.

The value is one of the following:

- EVRENA (MQINQ/PCF/config event) ENABLED (MQSC): TLS events are generated (that is, the RC2371 event is generated).
- EVRDIS (MQINQ/PCF/config event) DISABLED (MQSC): TLS events are not generated. This is the queue manager's initial default value.

To determine the value of this attribute, use the IASSLE selector with the MQINQ call.

## *SSLKeyResetCount (integer) on IBM i*

Determines the total number of non-encrypted bytes that are sent and received within a TLS conversation, before the secret key is renegotiated. The number of bytes includes control information sent by the message channel agent (MCA).

This value is only used by TLS channel MCAs which initiate communication from this queue manager (that is, the sender channel MCA in a sender and receiver channel pairing).

If the value of this attribute is greater than 0, and channel heartbeats are enabled for a channel, the secret key is also renegotiated before data is sent or received following a channel heartbeat. The count of bytes until the next secret key renegotiation is reset after each successful renegotiation occurs.

The value can be in the range 0 through 999 999 999. A value of 0 for this attribute indicates that the secret key is never renegotiated. If you specify a TLS secret key reset count in the range 1 byte through 32 KB, TLS channels will use a secret key reset count of 32 KB. This is to avoid the processing cost of excessive key resets which would occur for small TLS secret key reset values.

When the SSL server is an IBM MQ queue manager, and both secret key reset and channel heartbeats are enabled, renegotiation occurs immediately after each channel heartbeat.

To determine the value of this attribute, use the IASSRC selector with the MQINQ call.

## *StartStopEvent (10-digit signed integer) on IBM i*

Controls whether start and stop events are generated.

This attribute can have one of the following values:

## **EVRDIS**

Event reporting disabled.

## **EVRENA**

Event reporting enabled.

For more information about events, see Event monitoring.

To determine the value of this attribute, use the IASSE selector with the MQINQ call.

# <span id="page-1348-0"></span>*SyncPoint (10-digit signed integer) on IBM i*

Syncpoint availability.

This indicates whether the local queue manager supports units of work and syncpointing with the MQGET, MQPUT, and MQPUT1 calls.

## **SPAVL**

Units of work and syncpointing available.

## **SPNAVL**

Units of work and syncpointing not available.

To determine the value of this attribute, use the IASYNC selector with the MQINQ call.

## *TraceRouteRecording (10-digit signed integer) on IBM i*

This controls whether information about messages is recorded as they flow through a queue manager.

The value is one of the following:

- RECDD: no appending to trace route messages is allowed
- RECDQ: messages are put onto a fixed named queue
- RECDM: determine using message (this is the initial default setting)

To prevent the trace route message from remaining in the system, set an expiry value on it that is greater than zero, and specify the RODISC report option. To prevent report or reply messages remaining in the system, set the report option ROPDAE. For more information, see ["Report options and message flags on](#page-1355-0) [IBM i" on page 1356](#page-1355-0).

To determine the value of this attribute, use the IATRGI selector with the MQINQ call.

## *TreeLifeTime (10-digit signed integer) on IBM i*

The lifetime, in seconds, of non-administrative topics.

Non-administrative topics are those created when an application publishes to, or subscribes as, a topic string that does not exist as an administrative node. When this non-administrative node no longer has any active subscriptions, this parameter determines how long the queue manager will wait before removing that node. Only non-administrative topics that are in use by a durable subscription remain after the queue manager is recycled.

Specify a value in the range 0 through 604 000. A value of 0 means that non-administrative topics are not removed by the queue manager. The queue manager's initial default value is 1800.

To determine the value of this attribute, use the IATRLFT selector with the MQINQ call.

#### *TriggerInterval (10-digit signed integer) on IBM i* **IBM i**

Trigger-message interval.

This is a time interval (in milliseconds) used to restrict the number of trigger messages. This is relevant only when the *TriggerType* is TTFRST. In this case, trigger messages are normally generated only when a suitable message arrives on the queue, and the queue was previously empty. Under certain circumstances, however, an additional trigger message can be generated with TTFRST triggering even if the queue was not empty. These additional trigger messages are not generated more often than every *TriggerInterval* milliseconds.

For more information about triggering, see Triggering channels.

The value is in the range zero through 999 999 999. The default value is 999 999 999.

To determine the value of this attribute, use the IATRGI selector with the MQINQ call.

# **Return codes for IBM i (ILE RPG)**

This information describes the return codes associated with the MQI and MQAI.

The return codes associated with:

- Programmable Command Format (PCF) commands are listed in Programmable command formats reference.
- C++ calls are listed in Using C++.

For each call, a completion code and a reason code are returned by the queue manager or by an exit routine, to indicate the success or failure of the call.

Applications must not depend upon errors being checked for in a specific order, except where specifically noted. If more than one completion code or reason code could arise from a call, the particular error reported depends on the implementation.

# **Completion codes for IBM i (ILE RPG)**

The completion code parameter (*CMPCOD*) allows the caller to see quickly whether the call completed successfully, completed partially, or failed.

## **CCOK**

(MQCC\_OK on other platforms)

Successful completion.

The call completed fully; all output parameters have been set. The **REASON** parameter always has the value RCNONE in this case.

## **CCWARN**

(MQCC\_WARN on other platforms)

Warning (partial completion).

The call completed partially. Some output parameters might have been set in addition to the *CMPCOD* and *REASON* output parameters. The **REASON** parameter gives additional information about the partial completion.

## **CCFAIL**

(MQCC\_FAIL on other platforms)

Call failed.

The processing of the call did not complete, and the state of the queue manager is normally unchanged; exceptions are specifically noted. The *CMPCOD* and *REASON* output parameters have been set; other parameters are unchanged, except where noted.

The reason might be a fault in the application program, or it might be a result of some situation external to the program, for example the user's authority might have been revoked. The **REASON** parameter gives additional information about the error.

# **Reason codes for IBM i (ILE RPG)**

The reason code parameter (*REASON*) is a qualification to the completion code parameter (*CMPCOD*).

If there is no special reason to report, RCNONE is returned. A successful call returns CCOK and RCNONE.

If the completion code is either CCWARN or CCFAIL, the queue manager always reports a qualifying reason; details are given under each call description.

Where user exit routines set completion codes and reasons, they should adhere to these rules. In addition, any special reason values defined by user exits should be less than zero, to ensure that they do not conflict with values defined by the queue manager. Exits can set reasons already defined by the queue manager, where these are appropriate.

Reason codes also occur in:

- The *DLREA* field of the MQDLH structure
- The *MDFB* field of the MQMD structure

For the full list of reason codes, see API completion and reason codes.

To find your IBM i reason code in that list, remove the "RC" from the front, for example RC2002 becomes 2002. Also the completion codes there are shown as they are on other platforms:

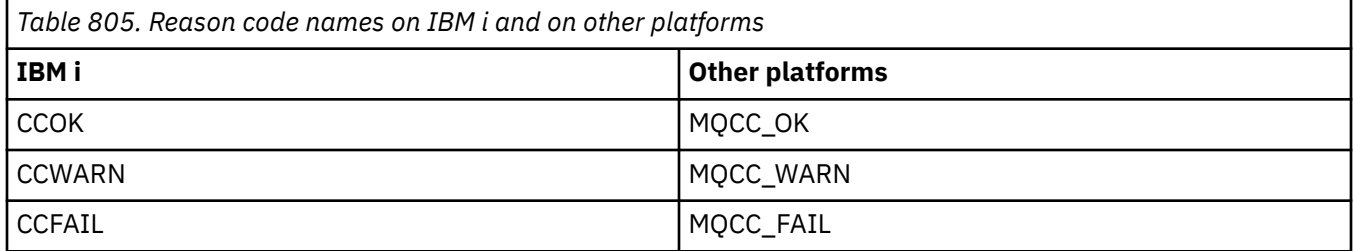

# **Rules for validating MQI options for IBM i (ILE RPG)**

This topic gives information about the situations that produce an RC2046 reason code from an MQOPEN, MQPUT, MQPUT1, MQGET, or MQCLOSE call.

## **MQOPEN call on IBM i**

For the options of the MQOPEN call:

- *At least one* of the following must be specified:
	- OOBRW
	- OOINPQ
	- OOINPX
	- OOINPS
	- OOINQ
	- OOOUT
	- OOSET
- Only *one* of the following is allowed:
	- OOINPQ
	- OOINPX
	- OOINPS
- Only *one* of the following is allowed:
	- OOBNDO
	- OOBNDN
	- OOBNDQ

**Note:** The options listed previously are mutually exclusive. However, because the value of OOBNDQ is zero, specifying it with either of the other two bind options does not result in reason code RC2046. OOBNDQ is provided to aid program documentation.

- If OOSAVA is specified, one of the OOINP\* options must also be specified.
- If one of the OOSET\* or OOPAS\* options is specified, OOOUT must also be specified.

# **MQPUT call on IBM i**

For the put-message options:

- The combination of PMSYP and PMNSYP is not allowed.
- Only *one* of the following is allowed:
	- PMDEFC
	- PMNOC
	- PMPASA
	- PMPASI
	- PMSETA
	- PMSETI
- PMALTU is not allowed (it is valid only on the MQPUT1 call).

# **MQPUT1 call on IBM i**

For the put-message options, the rules are the same as for the MQPUT call, except for the following options:

- PMALTU is allowed.
- PMLOGO is not allowed.

# **MQGET call on IBM i**

For the get-message options:

- Only *one* of the following options is allowed:
	- GMNSYP
	- GMSYP
	- GMPSYP
- Only *one* of the following options is allowed:
	- GMBRWF
	- GMBRWC
	- GMBRWN
	- GMMUC
- GMSYP is not allowed with any of the following options:
	- GMBRWF
	- GMBRWC
	- GMBRWN
	- GMLK
	- GMUNLK
- GMPSYP is not allowed with any of the following options:
	- GMBRWF
	- GMBRWC
	- GMBRWN
	- GMCMPM
	- GMUNLK
- If GMLK is specified, one of the following options must also be specified:
- GMBRWF
- GMBRWC
- GMBRWN
- If GMUNLK is specified, only the following options are allowed:
	- GMNSYP
	- GMNWT

# **MQCLOSE call on IBM i**

- For the options of the MQCLOSE call. The combination of CODEL and COPURG is not allowed.
- Only one of the following is allowed:
	- COKPSB
	- CORMSB

# **MQSUB call on IBM i**

For the options of the MQSUB call:

- At least one of the following must be specified:
- At least one of the following must be specified:
	- SOALT
	- SORES
	- SOCRT
- Only one of the following is allowed:
	- SODUR
	- SONDUR

**Note:** The options listed previously are mutually exclusive. However, as the value of SOnDUR is zero, specifying it with SODUR does not result in reason code RC2046. SONDUR is provided to aid program documentation.

- The combination of SOGRP and SOMAN is not allowed.
- SOGRP requires SOSCID to be specified.
- Only one of the following is allowed: SOAUID SOFUID
- The combination of SONEWP and SOPUBR is not allowed.
- SONEWP is only allowed in combination with SOCRT.
- Only one of the following is allowed:
	- SOWCHR
	- SOWTOP

# **Machine encodings on IBM i**

Use this information to learn about the structure of the *MDENC* field in the message descriptor.

For more information about the message descriptor, see ["MQMD \(Message descriptor\) on IBM i" on page](#page-1047-0) [1048](#page-1047-0).

The *MDENC* field is a 32-bit integer that is divided into four separate subfields; these subfields identify:

- The encoding used for binary integers
- The encoding used for packed-decimal integers
- The encoding used for floating-point numbers

• Reserved bits

Each subfield is identified by a bit mask which has 1-bits in the positions corresponding to the subfield, and 0-bits elsewhere. The bits are numbered such that bit 0 is the most significant bit, and bit 31 the least significant bit. The following masks are defined:

### **ENIMSK**

Mask for binary-integer encoding.

This subfield occupies bit positions 28 through 31 within the *MDENC* field.

## **ENDMSK**

Mask for packed-decimal-integer encoding.

This subfield occupies bit positions 24 through 27 within the *MDENC* field.

### **ENFMSK**

Mask for floating-point encoding.

This subfield occupies bit positions 20 through 23 within the *MDENC* field.

### **ENRMSK**

Mask for reserved bits.

This subfield occupies bit positions 0 through 19 within the *MDENC* field.

#### IBM i **Binary-integer encoding on IBM i**

Valid values for binary-integer encoding.

The following values are valid for the binary-integer encoding:

### **ENIUND**

Undefined integer encoding.

Binary integers are represented using an encoding that is undefined.

### **ENINOR**

Normal integer encoding.

Binary integers are represented in the conventional way:

- The least significant byte in the number has the highest address of any of the bytes in the number; the most significant byte has the lowest address.
- The least significant bit in each byte is next to the byte with the next higher address; the most significant bit in each byte is next to the byte with the next lower address.

### **ENIREV**

Reversed integer encoding.

Binary integers are represented in the same way as ENINOR, but with the bytes arranged in reverse order. The bits within each byte are arranged in the same way as ENINOR.

## **Packed-decimal-integer encoding on IBM i**

Valid values for packed-decimal-integer encoding

The following values are valid for the packed-decimal-integer encoding:

### **ENDUND**

Undefined packed-decimal encoding.

Packed-decimal integers are represented using an encoding that is undefined.

### **ENDNOR**

Normal packed-decimal encoding.

Packed-decimal integers are represented in the conventional way:

- Each decimal digit in the printable form of the number is represented in packed decimal by a single hexadecimal digit in the range X'0' through X'9'. Each hexadecimal digit occupies 4 bits, and so each byte in the packed decimal number represents two decimal digits in the printable form of the number.
- The least significant byte in the packed-decimal number is the byte which contains the least significant decimal digit. Within that byte, the most significant 4 bits contain the least significant decimal digit, and the least significant 4 bits contain the sign. The sign is either X'C' (positive), X'D' (negative), or X'F' (unsigned).
- The least significant byte in the number has the highest address of any of the bytes in the number; the most significant byte has the lowest address.
- The least significant bit in each byte is next to the byte with the next higher address; the most significant bit in each byte is next to the byte with the next lower address.

## **ENDREV**

Reversed packed-decimal encoding.

Packed-decimal integers are represented in the same way as ENDNOR, but with the bytes arranged in reverse order. The bits within each byte are arranged in the same way as ENDNOR.

# **Floating-point encoding on IBM i**

Valid values for floating-point encoding

The following values are valid for the floating-point encoding:

## **ENFUND**

Undefined floating-point encoding.

Floating-point numbers are represented using an encoding that is undefined.

## **ENFNOR**

Normal IEEE (The Institute of Electrical and Electronics Engineers) float encoding.

Floating-point numbers are represented using the standard IEEE floating-point format, with the bytes arranged as follows:

- The least significant byte in the mantissa has the highest address of any of the bytes in the number; the byte containing the exponent has the lowest address
- The least significant bit in each byte is next to the byte with the next higher address; the most significant bit in each byte is next to the byte with the next lower address

Details of the IEEE float encoding might be found in IEEE Standard 754.

## **ENFREV**

Reversed IEEE float encoding.

Floating-point numbers are represented in the same way as ENFNOR, but with the bytes arranged in reverse order. The bits within each byte are arranged in the same way as ENFNOR.

## **ENF390**

System/390 architecture float encoding.

Floating-point numbers are represented using the standard System/390 floating-point format; this is also used by System/370.

## **Constructing encodings on IBM i**

To construct a value for the *MDENC* field in MQMD, the relevant constants that describe the required encodings should be added.

Be sure to combine only one of the ENI<sup>\*</sup> encodings with one of the END<sup>\*</sup> encodings and one of the ENF<sup>\*</sup> encodings.

#### <span id="page-1355-0"></span>**Analyzing encodings on IBM i** IBM i

The *MDENC* field contains subfields; because of this, applications that need to examine the integer, packed decimal, or float encoding should use the technique described in this topic.

## **Using arithmetic**

The following steps should be performed using integer arithmetic:

- 1. Select one of the following values, according to the type of encoding required:
	- 1 for the binary integer encoding
	- 16 for the packed decimal integer encoding
	- 256 for the floating point encoding

Call the value A.

- 2. Divide the value of the *MDENC* field by A ; call the result B.
- 3. Divide B by 16; call the result C.
- 4. Multiply C by 16 and subtract from B ; call the result D.
- 5. Multiply D by A ; call the result E.
- 6. E is the encoding required, and can be tested for equality with each of the values that is valid for that type of encoding.

# **IBMI Summary of machine architecture encodings on IBM i**

A table summarizing encodings for machine architectures.

Encodings for machine architectures are shown in Table 806 on page 1356.

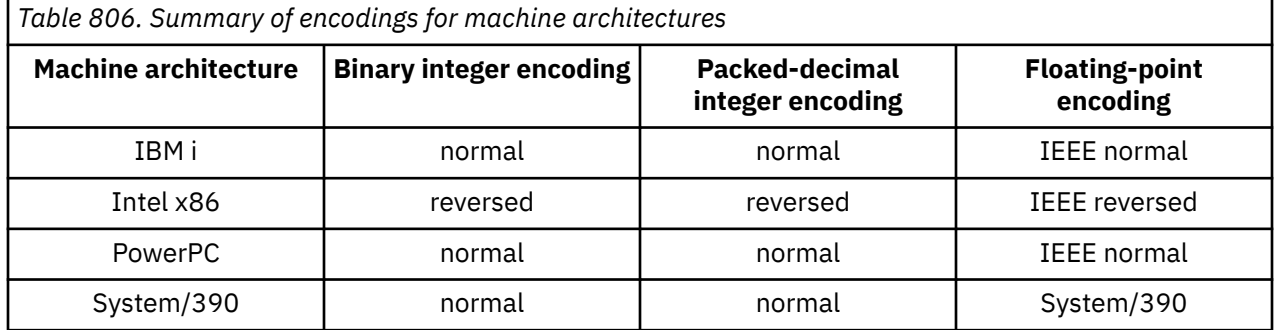

# **Report options and message flags on IBM i**

This topic concerns the *MDREP* and *MDMFL* fields that are part of the message descriptor MQMD specified on the MQGET, MQPUT, and MQPUT1 calls.

For more information about the message descriptor, see ["MQMD \(Message descriptor\) on IBM i" on page](#page-1047-0) [1048.](#page-1047-0) This information describes:

- The structure of the report field and how the queue manager processes it
- How an application should analyze the report field
- The structure of the message-flags field

# **Structure of the report field**

The *MDREP* field is a 32-bit integer that is divided into three separate subfields.

These subfields identify:

- Report options that are rejected if the local queue manager does not recognize them
- Report options that are always accepted, even if the local queue manager does not recognize them
- Report options that are accepted only if certain other conditions are satisfied

Each subfield is identified by a bit mask which has 1-bits in the positions corresponding to the subfield, and 0-bits elsewhere. Note that the bits in a subfield are not necessarily adjacent. The bits are numbered such that bit 0 is the most significant bit, and bit 31 the least significant bit. The following masks are defined to identify the subfields:

## **RORUM**

Mask for unsupported report options that are rejected.

This mask identifies the bit positions within the *MDREP* field where report options which are not supported by the local queue manager will cause the MQPUT or MQPUT1 call to fail with completion code CCFAIL and reason code RC2061.

This subfield occupies bit positions 3, and 11 through 13.

### **ROAUM**

Mask for unsupported report options that are accepted.

This mask identifies the bit positions within the *MDREP* field where report options which are not supported by the local queue manager will nevertheless be accepted on the MQPUT or MQPUT1 calls. Completion code CCWARN with reason code RC2104 are returned in this case.

This subfield occupies bit positions 0 through 2, 4 through 10, and 24 through 31.

The following report options are included in this subfield:

- ROCMTC
- RODLQ
- RODISC
- ROEXC
- ROEXCD
- ROEXCF
- ROEXP
- ROEXPD
- ROEXPF
- RONAN
- RONMI
- RONONE
- ROPAN
- ROPCI
- ROPMI

### **ROAUXM**

Mask for unsupported report options that are accepted only in certain circumstances.

This mask identifies the bit positions within the *MDREP* field where report options which are not supported by the local queue manager will nevertheless be accepted on the MQPUT or MQPUT1 calls *provided* that both of the following conditions are satisfied:

- The message is destined for a remote queue manager.
- The application is not putting the message directly on a local transmission queue (that is, the queue identified by the *ODMN* and *ODON* fields in the object descriptor specified on the MQOPEN or MQPUT1 call is not a local transmission queue).

Completion code CCWARN with reason code RC2104 are returned if these conditions are satisfied, and CCFAIL with reason code RC2061 if not.

This subfield occupies bit positions 14 through 23.

The following report options are included in this subfield:

- ROCOA
- ROCOAD
- ROCOAF
- ROCOD
- ROCODD
- ROCODF

If there are any options specified in the *MDREP* field which the queue manager does not recognize, the queue manager checks each subfield in turn by using the bitwise AND operation to combine the *MDREP* field with the mask for that subfield. If the result of that operation is not zero, the completion code and reason codes described previously are returned.

If CCWARN is returned, it is not defined which reason code is returned if other warning conditions exist.

The ability to specify and have accepted report options which are not recognized by the local queue manager is useful when it is necessary to send a message with a report option which will be recognized and processed by a *remote* queue manager.

#### IBM i **Analyzing the report field on IBM i**

The MDREP field contains subfields. Because of this, some applications need to check whether the sender of the message requested a particular report. Those applications should use the technique described in this topic.

## **Using arithmetic**

The following steps should be performed using integer arithmetic:

- 1. Select one of the following values, according to the type of report to be checked:
	- ROCOA for COA report
	- ROCOD for COD report
	- ROEXC for exception report
	- ROEXP for expiration report

Call the value A.

- 2. Divide the *MDREP* field by A ; call the result B.
- 3. Divide B by 8 ; call the result C.
- 4. Multiply C by 8 and subtract from B ; call the result D.
- 5. Multiply D by A ; call the result E.
- 6. Test E for equality with each of the values that is possible for that type of report.

For example, if A is ROEXC, test E for equality with each of the following to determine what was specified by the sender of the message:

- RONONE
- ROEXC
- ROEXCD
- ROEXCF

The tests can be performed in whatever order is most convenient for the application logic.

The following pseudocode illustrates this technique for exception report messages:

 $A = ROEXC$ B = Report/A  $C = B/8$  $D = B - C \star 8$  $E = D \star A$ 

A similar method can be used to test for the ROPMI or ROPCI options; select as the value A whichever of these two constants is appropriate, and then proceed as described previously, but replacing the value 8 in the previous steps by the value 2.

## **IBMI** Structure of the message-flags field on IBM i

The *MDMFL* field is a 32-bit integer that is divided into three separate subfields.

These subfields identify:

- Message flags that are rejected if the local queue manager does not recognize them
- Message flags that are always accepted, even if the local queue manager does not recognize them
- Message flags that are accepted only if certain other conditions are satisfied

**Note:** All subfields in *MDMFL* are reserved for use by the queue manager.

Each subfield is identified by a bit mask which has 1-bits in the positions corresponding to the subfield, and 0-bits elsewhere. The bits are numbered such that bit 0 is the most significant bit, and bit 31 the least significant bit. The following masks are defined to identify the subfields:

### **MFRUM**

Mask for unsupported message flags that are rejected.

This mask identifies the bit positions within the *MDMFL* field where message flags which are not supported by the local queue manager will cause the MQPUT or MQPUT1 call to fail with completion code CCFAIL and reason code RC2249.

This subfield occupies bit positions 20 through 31.

The following message flags are included in this subfield:

- MFLMIG
- MFLSEG
- MFMIG
- MFSEG
- MFSEGA
- MFSEGI

### **MFAUM**

Mask for unsupported message flags that are accepted.

This mask identifies the bit positions within the *MDMFL* field where message flags which are not supported by the local queue manager will nevertheless be accepted on the MQPUT or MQPUT1 calls. The completion code is CCOK.

This subfield occupies bit positions 0 through 11.

### **MFAUXM**

Mask for unsupported message flags that are accepted only in certain circumstances.

This mask identifies the bit positions within the *MDMFL* field where message flags which are not supported by the local queue manager will nevertheless be accepted on the MQPUT or MQPUT1 calls *provided* that both of the following conditions are satisfied:

• The message is destined for a remote queue manager.

• The application is not putting the message directly on a local transmission queue (that is, the queue identified by the *ODMN* and *ODON* fields in the object descriptor specified on the MQOPEN or MQPUT1 call is not a local transmission queue).

Completion code CCOK is returned if these conditions are satisfied, and CCFAIL with reason code RC2249 if not.

This subfield occupies bit positions 12 through 19.

If there are flags specified in the *MDMFL* field that the queue manager does not recognize, the queue manager checks each subfield in turn by using the bitwise AND operation to combine the *MDMFL* field with the mask for that subfield. If the result of that operation is not zero, the completion code and reason codes described previously are returned.

# **Data conversion on IBM i**

This topic describes the interface to the data-conversion exit, and the processing performed by the queue manager when data conversion is required.

The data-conversion exit is invoked as part of the processing of the MQGET call. It is used to convert the application message data to the representation required by the receiving application. Conversion of the application message data is optional, and requires the GMCONV option to be specified on the MQGET call.

The following aspects of data conversion are described:

- The processing performed by the queue manager in response to the GMCONV option; see "Conversion processing on IBM i" on page 1360.
- Processing conventions used by the queue manager when processing a built-in format; these conventions are recommended for user-written exits too. See ["Processing conventions on IBM i" on](#page-1361-0) [page 1362.](#page-1361-0)
- Special considerations for the conversion of report messages; see ["Conversion of report messages on](#page-1364-0) [IBM i" on page 1365.](#page-1364-0)
- The parameters passed to the data-conversion exit; see ["MQCONVX \(Data conversion exit\) on IBM i" on](#page-1375-0) [page 1376.](#page-1375-0)
- A call that can be used from the exit in order to convert character data between different representations; see ["MQXCNVC \(Convert characters\) on IBM i" on page 1371.](#page-1370-0)
- The data-structure parameter which is specific to the exit; see ["MQDXP \(Data-conversion exit](#page-1365-0) [parameter\) on IBM i" on page 1366](#page-1365-0).

# **Conversion processing on IBM i**

This information describes the processing performed by the queue manager in response to the GMCONV option.

The queue manager performs the following actions if the GMCONV option is specified on the MQGET call, and there is a message to be returned to the application:

- 1. If one or more of the following is true, no conversion is necessary:
	- The message data is already in the character set and encoding required by the application issuing the MQGET call. The application must set the *MDCSI* and *MDENC* fields in the **MSGDSC** parameter of the MQGET call to the values required, before issuing the call.
	- The length of the message data is zero.
	- The length of the **BUFFER** parameter of the MQGET call is zero.

In these cases the message is returned without conversion to the application issuing the MQGET call; the *MDCSI* and *MDENC* values in the **MSGDSC** parameter are set to the values in the control information in the message, and the call completes with one of the following combinations of completion code and reason code:

## **Completion code Reason code CCOK** RCNONE **CCWARN** RC2079 **CCWARN** RC2080

The following steps are performed only if the character set or encoding of the message data differs from the corresponding value in the **MSGDSC** parameter, and there is data to be converted:

1. If the *MDFMT* field in the control information in the message has the value FMNONE, the message is returned unconverted, with completion code CCWARN and reason code RC2110.

In all other cases conversion processing continues.

- 2. The message is removed from the queue and placed in a temporary buffer which is the same size as the **BUFFER** parameter. For browse operations, the message is copied into the temporary buffer, instead of being removed from the queue.
- 3. If the message has to be truncated to fit in the buffer, the following is done:
	- If the GMATM option was not specified, the message is returned unconverted, with completion code CCWARN and reason code RC2080.
	- If the GMATM option *was* specified, the completion code is set to CCWARN, the reason code is set to RC2079, and conversion processing continues.
- 4. If the message can be accommodated in the buffer without truncation, or the GMATM option was specified, the following is done:
	- If the format is a built-in format, the buffer is passed to the queue manager's data-conversion service.
	- If the format is not a built-in format, the buffer is passed to a user-written exit which has the same name as the format. If the exit cannot be found, the message is returned unconverted, with completion code CCWARN and reason code RC2110.

If no error occurs, the output from the data-conversion service or from the user-written exit is the converted message, plus the completion code and reason code to be returned to the application issuing the MQGET call.

5. If the conversion is successful, the queue manager returns the converted message to the application. In this case, the completion code and reason code returned by the MQGET call will typically be one of the following combinations:

**Completion code Reason code CCOK** RCNONE **CCWARN**

### RC2079

However, if the conversion is performed by a user-written exit, other reason codes can be returned, even when the conversion is successful.

If the conversion fails (for whatever reason), the queue manager returns the unconverted message to the application, with the *MDCSI* and *MDENC* fields in the **MSGDSC** parameter set to the values in the control information in the message, and with completion code CCWARN.

# <span id="page-1361-0"></span>**Processing conventions on IBM i**

When converting a built-in format, the queue manager follows the processing conventions described in this topic.

Consider applying these conventions to user-written exits, although this is not enforced by the queue manager. The built-in formats converted by the queue manager are as follows:

- FMADMN
- FMMDE
- FMCICS
- FMPCF
- FMCMD1
- FMRMH
- FMCMD2
- FMRFH
- FMDLH
- FMRFH2
- FMDH
- FMSTR
- FMEVNT
- FMTM
- FMIMS
- FMXQH
- FMIMVS
	- 1. If the message expands during conversion, and exceeds the size of the **BUFFER** parameter, the following is done:
		- If the GMATM option was not specified, the message is returned unconverted, with completion code CCWARN and reason code RC2120.
		- If the GMATM option *was* specified, the message is truncated, the completion code is set to CCWARN, the reason code is set to RC2079, and conversion processing continues.
	- 2. If truncation occurs (either before or during conversion), it is possible for the number of valid bytes returned in the **BUFFER** parameter to be *less than* the length of the buffer.

This can occur, for example, if a 4-byte integer or a DBCS character straddles the end of the buffer. The incomplete element of information is not converted, and so those bytes in the returned message do not contain valid information. This can also occur if a message that was truncated before conversion shrinks during conversion.

If the number of valid bytes returned is less than the length of the buffer, the unused bytes at the end of the buffer are set to nulls.

- 3. If an array or string straddles the end of the buffer, as much of the data as possible is converted; only the particular array element or DBCS character which is incomplete is not converted - preceding array elements or characters are converted.
- 4. If truncation occurs (either before or during conversion), the length returned for the **DATLEN** parameter is the length of the *unconverted* message before truncation.
- 5. When strings are converted between single-byte character sets (SBCS), double-byte character sets (DBCS), or multi-byte character sets (MBCS), the strings can expand or contract.
	- In the PCF formats FMADMN, FMEVNT, and FMPCF, the strings in the MQCFST and MQCFSL structures expand or contract as necessary to accommodate the string after conversion.

For the string-list structure MQCFSL, the strings in the list might expand or contract by different amounts. If this happens, the queue manager pads the shorter strings with blanks to make them the same length as the longest string after conversion.

- In the format FMRMH, the strings addressed by the RMSEO, RMSNO, RMDEO, and RMDNO fields expand or contract as necessary to accommodate the strings after conversion.
- In the format FMRFH, the RFNVS field expands or contracts as necessary to accommodate the name-value pairs after conversion.
- In structures with fixed field sizes, the queue manager allows strings to expand or contract within their fixed fields, if no significant information is lost. In this regard, trailing blanks and characters following the first null character in the field are treated as insignificant.
	- If the string expands, but only insignificant characters need to be discarded to accommodate the converted string in the field, the conversion succeeds and the call completes with CCOK and reason code RCNONE (assuming no other errors).
	- If the string expands, but the converted string requires significant characters to be discarded in order to fit in the field, the message is returned unconverted and the call completes with CCWARN and reason code RC2190.

**Note:** Reason code RC2190 results in this case whether the GMATM option was specified.

- If the string contracts, the queue manager pads the string with blanks to the length of the field.
- 6. For messages consisting of one or more IBM MQ header structures followed by user data, it is possible for one or more of the header structures to be converted, while the remainder of the message is not. However, with two exceptions, the MDCSI and MDENC fields in each header structure always correctly indicate the character set and encoding of the data that follows the header structure.

The two exceptions are the MQCIH and MQIIH structures, where the values in the MDCSI and MDENC fields in those structures are not significant. For those structures, the data following the structure is in the same character set and encoding as the MQCIH or MQIIH structure itself.

7. If the MDCSI or MDENC fields in the control information of the message being retrieved, or in the **MSGDSC** parameter, specify values which are undefined or not supported, the queue manager might ignore the error if the undefined or unsupported value does not need to be used in converting the message.

For example, if the MDENC field in the message specifies an unsupported float encoding, but the message contains only integer data, or contains floating-point data which does not require conversion (because the source and target float encodings are identical), the error might or might not be diagnosed.

If the error is diagnosed, the message is returned unconverted, with completion code CCWARN and one of the RC2111, RC2112, RC2113, RC2114 or RC2115, RC2116, RC2117, RC2118 reason codes (as appropriate); the MDCSI and MDENC fields in the **MSGDSC** parameter are set to the values in the control information in the message.

If the error is not diagnosed and the conversion completes successfully, the values returned in the MDCSI and MDENC fields in the **MSGDSC** parameter, are those specified by the application issuing the MQGET call.

8. In all cases, if the message is returned to the application unconverted the completion code is set to CCWARN, and the MDCSI and MDENC fields in the **MSGDSC** parameter are set to the values appropriate to the unconverted data. This is done for FMNONE also.

The **REASON** parameter is set to a code that indicates why the conversion could not be carried out, unless the message also had to be truncated; reason codes related to truncation take precedence over reason codes related to conversion. (To determine if a truncated message was converted, check the values returned in the MDCSI and MDENC fields in the **MSGDSC** parameter.)

When an error is diagnosed, either a specific reason code is returned, or the general reason code RC2119. The reason code returned depends on the diagnostic capabilities of the underlying dataconversion service.

- 9. If completion code CCWARN is returned, and more than one reason code is relevant, the order of precedence is as follows:
	- a. The following reason takes precedence over all others:
		- RC2079
	- b. Next in precedence is the following reason:
		- RC2110
	- c. The order of precedence within the remaining reason codes is not defined.
- 10. On completion of the MQGET call:
	- The following reason code indicates that the message was converted successfully:
		- RCNONE
	- The following reason code indicates that the message *may* have been converted successfully (check the MDCSI and MDENC fields in the **MSGDSC** parameter to find out):
		- RC2079
	- All other reason codes indicate that the message was not converted.

The following processing is specific to the built-in formats; it is not applicable to user-defined formats:

- 1. Except for the following formats:
	- FMADMN
	- FMEVNT
	- FMIMVS
	- FMPCF
	- FMSTR

none of the built-in formats can be converted from or to character sets that do not have SBCS characters for the characters that are valid in queue names. If an attempt is made to perform such a conversion, the message is returned unconverted, with completion code CCWARN and reason code RC2111 or RC2115, as appropriate.

The Unicode character set UTF-16 is an example of a character set that does not have SBCS characters for the characters that are valid in queue names.

2. If the message data for a built-in format is truncated, fields within the message which contain lengths of strings, or counts of elements or structures, are not adjusted to reflect the length of the data returned to the application; the values returned for such fields within the message data are the values applicable to the message before truncation.

When processing messages such as a truncated FMADMN message, care must be taken to ensure that the application does not attempt to access data beyond the end of the data returned.

3. If the format name is FMDLH, the message data begins with an MQDLH structure, and this may be followed by zero or more bytes of application message data. The format, character set, and encoding of the application message data are defined by the DLFMT, DLCSI, and DLENC fields in the MQDLH structure at the start of the message. Since the MQDLH structure and application message data can have different character sets and encodings, it is possible for one, other, or both of the MQDLH structure and application message data to require conversion.

The queue manager converts the MQDLH structure first, as necessary. If conversion is successful, or the MQDLH structure does not require conversion, the queue manager checks the DLCSI and DLENC fields in the MQDLH structure to see if conversion of the application message data is required. If conversion is required, the queue manager invokes the user-written exit with the name given by the DLFMT field in the MQDLH structure, or performs the conversion itself (if DLFMT is the name of a built-in format).

If the MQGET call returns a completion code of CCWARN, and the reason code is one of those indicating that conversion was not successful, one of the following applies:

- <span id="page-1364-0"></span>• The MQDLH structure could not be converted. In this case the application message data will not have been converted either.
- The MQDLH structure was converted, but the application message data was not.

The application can examine the values returned in the MDCSI and MDENC fields in the **MSGDSC** parameter, and those in the MQDLH structure, in order to determine which of the previous applies.

4. If the format name is FMXQH, the message data begins with an MQXQH structure, and this may be followed by zero or more bytes of additional data. This additional data is typically the application message data (which may be of zero length), but there can also be one or more further IBM MQ header structures present, at the start of the additional data.

The MQXQH structure must be in the character set and encoding of the queue manager. The format, character set, and encoding of the data following the MQXQH structure are given by the MDFMT, MDCSI, and MDENC fields in the MQMD structure contained within the MQXQH. For each subsequent IBM MQ header structure present, the MDFMT, MDCSI, and MDENC fields in the structure describe the data that follows that structure; that data is either another IBM MQ header structure, or the application message data.

If the GMCONV option is specified for an FMXQH message, the application message data and certain of the MQ header structures are converted, but the data in the MQXQH structure is not. On return from the MQGET call, therefore:

• The values of the MDFMT, MDCSI, and MDENC fields in the **MSGDSC** parameter, describe the data in the MQXQH structure, and not the application message data; the values will therefore not be the same as those specified by the application that issued the MQGET call.

The effect of this is that an application which repeatedly gets messages from a transmission queue with the GMCONV option specified must reset the MDCSI and MDENC fields in the **MSGDSC** parameter to the values necessary for the application message data, before each MQGET call.

• The values of the MDFMT, MDCSI, and MDENC fields in the last MQ header structure present describe the application message data. If there are no other IBM MQ header structures present, the application message data is described by these fields in the MQMD structure within the MQXQH structure. If conversion is successful, the values will be the same as those specified in the **MSGDSC** parameter by the application that issued the MQGET call.

If the message is a distribution-list message, the MQXQH structure is followed by an MQDH structure (plus its arrays of MQOR and MQPMR records), which in turn may be followed by zero or more further IBM MQ header structures and zero or more bytes of application message data. Like the MQXQH structure, the MQDH structure must be in the character set and encoding of the queue manager, and it is not converted on the MQGET call, even if the GMCONV option is specified.

The processing of the MQXQH and MQDH structures described previously are primarily intended for use by message channel agents when they get messages from transmission queues.

# **IBMI** Conversion of report messages on IBM i

A report message can contain varying amounts of application message data, according to the report options specified by the sender of the original message.

In particular, a report message can contain either:

- 1. No application message data
- 2. Some of the application message data from the original message

This occurs when the sender of the original message specifies RO\*D and the message is longer than 100 bytes.

3. All of the application message data from the original message

This occurs when the sender of the original message specifies RO\*F, or specifies RO\*D and the message is 100 bytes or shorter.

<span id="page-1365-0"></span>When the queue manager or message channel agent generates a report message, it copies the format name from the original message into the *MDFMT* field in the control information in the report message. The format name in the report message might therefore imply a length of data which is different from the length present in the report message (cases 1 and 2 described previously).

If the GMCONV option is specified when the report message is retrieved:

- For case 1 described previously, the data-conversion exit will not be invoked (because the report message will have no data).
- For case 3 described previously, the format name correctly implies the length of the message data.
- But for case 2 described previously, the data-conversion exit will be invoked to convert a message which is *shorter* than the length implied by the format name.

In addition, the reason code passed to the exit will typically be RCNONE (that is, the reason code will not indicate that the message has been truncated). This happens because the message data was truncated by the *sender* of the report message, and not by the receiver's queue manager in response to the MQGET call.

Because of these possibilities, the data-conversion exit should not use the format name to deduce the length of data passed to it; instead the exit should check the length of data provided, and be prepared to convert less data than the length implied by the format name. If the data can be converted successfully, completion code CCOK and reason code RCNONE should be returned by the exit. The length of the message data to be converted is passed to the exit as the **INLEN** parameter.

## **Product-sensitive programming interface**

If a report message contains information about an activity that has taken place, it is known as an activity report. Examples of activities are:

- an MCA sending a message from a queue down a channel
- an MCA receiving a message from a channel and putting it onto a queue
- an MCA dead-letter queuing an undeliverable message
- an MCA getting a message off a queue and discarding it
- a dead-letter handler placing a message back on a queue
- the command server processing a PCF request a broker processing a publish request
- a user application getting a message from a queue a user application browsing a message on a queue

Any application, including the queue manager, can add some of the message data to the activity report following the report header. The amount of data that should be supplied if some is sent is not fixed, and is decided by the application. The information returned should be useful to the application processing the activity report. Queue manager activity reports will return with them any standard IBM MQ header structures (beginning 'MQH') contained in the original message. This includes, for example, any MQRFH2 headers that were included in the original message. Also the queue manager will return an MQCFH header found, but not the PCF parameters associated with it. This gives monitoring applications an idea of what the message was about.

# **MBMI** MQDXP (Data-conversion exit parameter) on IBM i

Data-conversion exit parameter block.

## **Overview**

**Purpose**: The MQDXP structure is a parameter that the queue manager passes to the data-conversion exit when the exit is invoked to convert the message data as part of the processing of the MQGET call. See the description of the MQCONVX call for details of the data conversion exit.

**Character set and encoding**: Character data in MQDXP is in the character set of the local queue manager; this is given by the **CodedCharSetId** queue manager attribute. Numeric data in MQDXP is in the native machine encoding; this is given by ENNAT.

**Usage**: Only the *DXLEN*, *DXCC*, *DXREA* and *DXRES* fields in MQDXP might be changed by the exit; changes to other fields are ignored. However, the *DXLEN* field cannot be changed if the message being converted is a segment that contains only part of a logical message.

When control returns to the queue manager from the exit, the queue manager checks the values returned in MQDXP. If the values returned are not valid, the queue manager continues processing as though the exit had returned XRFAIL in *DXRES* ; however, the queue manager ignores the values of the *DXCC* and *DXREA* fields returned by the exit in this case, and uses instead the values those fields had on *input* to the exit. The following values in MQDXP cause this processing to occur:

- *DXRES* field not XROK and not XRFAIL
- *DXCC* field not CCOK and not CCWARN
- *DXLEN* field less than zero, or *DXLEN* field changed when the message being converted is a segment that contains only part of a logical message.
- "Fields" on page 1367
- • ["RPG declaration \(copy file CMQDXPH\)" on page 1371](#page-1370-0)

## **Fields**

The MQDXP structure contains the following fields; the fields are described in **alphabetical order**:

## **DXAOP (10-digit signed integer)**

Application options.

This is a copy of the *GMOPT* field of the MQGMO structure specified by the application issuing the MQGET call. The exit may need to examine these to ascertain whether the GMATM option was specified.

This is an input field to the exit.

## **DXCC (10-digit signed integer)**

Completion code.

When the exit is invoked, this contains the completion code that will be returned to the application that issued the MQGET call, if the exit chooses to do nothing. It is always CCWARN, because either the message was truncated, or the message requires conversion and this has not yet been done.

On output from the exit, this field contains the completion code to be returned to the application in the **CMPCOD** parameter of the MQGET call; only CCOK and CCWARN are valid. See the description of the *DXREA* field for suggestions on how the exit should set this field on output.

This is an input/output field to the exit.

## **DXCSI (10-digit signed integer)**

Character set required by application.

This is the coded character-set identifier of the character set required by the application issuing the MQGET call; see the *MDCSI* field in the MQMD structure for more details. If the application specifies the special value CSQM on the MQGET call, the queue manager changes this to the actual character-set identifier of the character set used by the queue manager, before invoking the exit.

If the conversion is successful, the exit should copy this to the *MDCSI* field in the message descriptor.

This is an input field to the exit.

## **DXENC (10-digit signed integer)**

Numeric encoding required by application.

This is the numeric encoding required by the application issuing the MQGET call; see the *MDENC* field in the MQMD structure for more details.

If the conversion is successful, the exit should copy this to the *MDENC* field in the message descriptor.

This is an input field to the exit.

## **DXHCN (10-digit signed integer)**

Connection handle.

This is a connection handle which can be used on the MQXCNVC call. This handle is not necessarily the same as the handle specified by the application which issued the MQGET call.

## **DXLEN (10-digit signed integer)**

Length in bytes of message data.

When the exit is invoked, this field contains the original length of the application message data. If the message was truncated in order to fit into the buffer provided by the application, the size of the message provided to the exit will be *smaller* than the value of *DXLEN*. The size of the message provided to the exit is always given by the **INLEN** parameter of the exit, irrespective of any truncation that may have occurred.

Truncation is indicated by the *DXREA* field having the value RC2079 on input to the exit.

Most conversions will not need to change this length, but an exit can do so if necessary; the value set by the exit is returned to the application in the **DATLEN** parameter of the MQGET call. However, this length cannot be changed if the message being converted is a segment that contains only part of a logical message. This is because changing the length would cause the offsets of later segments in the logical message to be incorrect.

Note that, if the exit wants to change the length of the data, be aware that the queue manager has already decided whether the message data will fit into the application's buffer, based on the length of the *unconverted* data. This decision determines whether the message is removed from the queue (or the browse cursor moved, for a browse request), and is not affected by any change to the data length caused by the conversion. For this reason it is recommended that conversion exits do not cause a change in the length of the application message data.

If character conversion does imply a change of length, a string can be converted into another string with the same length in bytes, truncating trailing blanks, or padding with blanks as necessary.

The exit is not invoked if the message contains no application message data; hence *DXLEN* is always greater than zero.

This is an input/output field to the exit.

## **DXREA (10-digit signed integer)**

Reason code qualifying *DXCC*.

When the exit is invoked, this contains the reason code that will be returned to the application that issued the MQGET call, if the exit chooses to do nothing. Among possible values are RC2079, indicating that the message was truncated in order fit into the buffer provided by the application, and RC2119, indicating that the message requires conversion but that this has not yet been done.

On output from the exit, this field contains the reason to be returned to the application in the **REASON** parameter of the MQGET call; the following is recommended:

• If *DXREA* had the value RC2079 on input to the exit, the *DXREA* and *DXCC* fields should not be altered, irrespective of whether the conversion succeeds or fails.

(If the *DXCC* field is not CCOK, the application which retrieves the message can identify a conversion failure by comparing the returned *MDENC* and *MDCSI* values in the message descriptor with the values requested; in contrast, the application cannot distinguish a truncated message from a message that just fitted the buffer. For this reason, RC2079 should be returned in preference to any of the reasons that indicate conversion failure.)
- If *DXREA* had any other value on input to the exit:
	- If the conversion succeeds, *DXCC* should be set to CCOK and *DXREA* set to RCNONE.
	- If the conversion fails, or the message expands and has to be truncated to fit in the buffer, *DXCC* should be set to CCWARN (or left unchanged), and *DXREA* set to one of the values i the following list, to indicate the nature of the failure.

Note that, if the message after conversion is too big for the buffer, it should be truncated only if the application that issued the MQGET call specified the GMATM option:

- If it did specify that option, reason RC2079 should be returned.
- If it did not specify that option, the message should be returned unconverted, with reason code RC2120.

The reason codes in the following list are recommended for use by the exit to indicate the reason that conversion failed, but the exit can return other values from the set of RC\* codes if deemed appropriate. In addition, the range of values RC0900 through RC0999 are allocated for use by the exit to indicate conditions that the exit wants to communicate to the application issuing the MQGET call.

**Note:** If the message cannot be converted successfully, the exit must return XRFAIL in the *DXRES* field, in order to cause the queue manager to return the unconverted message. This is true regardless of the reason code returned in the *DXREA* field.

#### **RC0900**

(900, X'384') Lowest value for application-defined reason code.

#### **RC0999**

(999, X'3E7') Highest value for application-defined reason code.

### **RC2120**

(2120, X'848') Converted data too big for buffer.

### **RC2119**

(2119, X'847') Message data not converted.

#### **RC2111**

(2111, X'83F') Source coded character set identifier not valid.

# **RC2113**

(2113, X'841') Packed-decimal encoding in message not recognized.

#### **RC2114**

(2114, X'842') Floating-point encoding in message not recognized.

#### **RC2112**

(2112, X'840') Source integer encoding not recognized.

# **RC2115**

(2115, X'843') Target coded character set identifier not valid.

# **RC2117**

(2117, X'845') Packed-decimal encoding specified by receiver not recognized.

### **RC2118**

(2118, X'846') Floating-point encoding specified by receiver not recognized.

# **RC2116**

(2116, X'844') Target integer encoding not recognized.

# **RC2079**

(2079, X'81F') Truncated message returned (processing completed).

This is an input/output field to the exit.

# **DXRES (10-digit signed integer)**

Response from exit.

This is set by the exit to indicate the success or otherwise of the conversion. It must be one of the following:

### **XROK**

Conversion was successful.

If the exit specifies this value, the queue manager returns the following to the application that issued the MQGET call:

- The value of the *DXCC* field on output from the exit
- The value of the *DXREA* field on output from the exit
- The value of the *DXLEN* field on output from the exit
- The contents of the exit's output buffer *OUTBUF*. The number of bytes returned is the lesser of the exit's **OUTLEN** parameter, and the value of the *DXLEN* field on output from the exit

If the *MDENC* and *MDCSI* fields in the exit's message descriptor parameter are *both* unchanged, the queue manager returns:

• The value of the *MDENC* and *MDCSI* fields in the MQDXP structure on *input* to the exit

If one or both of the *MDENC* and *MDCSI* fields in the exit's message descriptor parameter has been changed, the queue manager returns:

• The value of the *MDENC* and *MDCSI* fields in the exit's message descriptor parameter on output from the exit

# • **XRFAIL**

Conversion was unsuccessful.

If the exit specifies this value, the queue manager returns the following to the application that issued the MQGET call:

- The value of the *DXCC* field on output from the exit
- The value of the *DXREA* field on output from the exit
- The value of the *DXLEN* field on *input* to the exit
- The contents of the exit's input buffer *INBUF*. The number of bytes returned is given by the **INLEN** parameter

If the exit has altered *INBUF*, the results are undefined.

*DXRES* is an output field from the exit.

### **DXSID (4-byte character string)**

Structure identifier.

The value must be:

#### **DXSIDV**

Identifier for data conversion exit parameter structure.

This is an input field to the exit.

### **DXVER (10-digit signed integer)**

Structure version number.

The value must be:

#### **DXVER1**

Version number for data-conversion exit parameter structure.

The following constant specifies the version number of the current version:

### **DXVERC**

Current version of data-conversion exit parameter structure.

**Note:** When a new version of this structure is introduced, the layout of the existing part is not changed. The exit should therefore check that the *DXVER* field is equal to or greater than the lowest version which contains the fields that the exit needs to use.

This is an input field to the exit.

### **DXXOP (10-digit signed integer)**

Reserved.

This is a reserved field; its value is 0.

# **RPG declaration (copy file CMQDXPH)**

```
 D*..1....:....2....:....3....:....4....:....5....:....6....:....7..
    D* MQDXP Structure
    D*
    D* Structure identifier
    D DXSID 1 4
 D* Structure version number
D DXVER 5 8I 0
 D* Reserved
   D DXXOP 9 12I 0
 D* Application options
 D DXAOP 13 16I 0
    D* Numeric encoding required by application
    D DXENC 17 20I 0
   D* Character set required by application<br>D DXCSI 21 24I 0
   D DXCSI
   D* Length in bytes of message data<br>D DXLEN 25 28]
                     25 28I 0
   D* Completion code<br>D DXCC
 D DXCC 29 32I 0
 D* Reason code qualifying DXCC
 D DXREA 33 36I 0
    D* Response from exit
   D DXRES 37 40I 0
   D* Connection handle
   D DXHCN 41 44I 0
```
#### **MQXCNVC (Convert characters) on IBM i** IBM i

The MQXCNVC call converts characters from one character set to another.

This call is part of the IBM MQ Data Conversion Interface (DCI), which is one of the IBM MQ framework interfaces. Note: This call can be used only from a data-conversion exit.

- "Syntax" on page 1371
- "Parameters" on page 1371
- • ["RPG invocation \(ILE\)" on page 1375](#page-1374-0)

# **Syntax**

**MQXCNVC HCONN, OPTS, SRCCSI, SRCLEN, SRCBUF, TGTCSI, TGTLEN,** TGTBUF, DATLEN, CMPCOD, REASON)

# **Parameters**

The MQXCNVC call has the following parameters:

### **HCONN (10-digit signed integer) - input**

Connection handle.

This handle represents the connection to the queue manager. It should normally be the handle passed to the data-conversion exit in the DXHCN field of the MQDXP structure; this handle is not necessarily the same as the handle specified by the application which issued the MQGET call.

On IBM i, the following special value can be specified for HCONN:

# **HCDEFH**

Default connection handle.

### **OPTS (10-digit signed integer) - input**

Options that control the action of MQXCNVC.

Zero or more of the options described later in this section can be specified. If more than one is required, the values can be added (do not add the same constant more than once).

**Default-conversion option**: The following option controls the use of default character conversion:

#### **DCCDEF**

Default conversion.

This option specifies that default character conversion can be used if one or both of the character sets specified on the call is not supported. This allows the queue manager to use an installationspecified default character set that approximates the specified character set, when converting the string.

**Note:** The result of using an approximate character set to convert the string is that some characters may be converted incorrectly. This can be avoided by using in the string only characters which are common to both the specified character set and the default character set.

The default character sets are defined by a configuration option when the queue manager is installed or restarted.

If DCCDEF is not specified, the queue manager uses only the specified character sets to convert the string, and the call fails if one or both of the character sets is not supported.

**Padding option**: The following option allows the queue manager to pad the converted string with blanks or discard insignificant trailing characters, in order to make the converted string fit the target buffer:

### **DCCFIL**

Fill target buffer.

This option requests that conversion take place in such a way that the target buffer is filled completely:

- If the string contracts when it is converted, trailing blanks are added in order to fill the target buffer.
- If the string expands when it is converted, trailing characters that are not significant are discarded to make the converted string fit the target buffer. If this can be done successfully, the call completes with CCOK and reason code RCNONE.

If there are too few insignificant trailing characters, as much of the string as will fit is placed in the target buffer, and the call completes with CCWARN and reason code RC2120.

Insignificant characters are:

- Trailing blanks
- Characters following the first null character in the string (but excluding the first null character itself)
- If the string, TGTCSI , and TGTLEN are such that the target buffer cannot be set completely with valid characters, the call fails with CCFAIL and reason code RC2144. This can occur when TGTCSI is a pure DBCS character set (such as UTF-16), but TGTLEN specifies a length that is an odd number of bytes.

• TGTLEN can be less than or greater than SRCLEN. On return from MQXCNVC, DATLEN has the same value as TGTLEN.

If this option is not specified:

• The string is allowed to contract or expand within the target buffer as required. Insignificant trailing characters are not added or discarded.

If the converted string fits in the target buffer, the call completes with CCOK and reason code RCNONE.

If the converted string is too large for the target buffer, as much of the string as will fit is placed in the target buffer, and the call completes with CCWARN and reason code RC2120. Note that fewer than *TGTLEN* bytes can be returned in this case.

• TGTLEN can be less than or greater than SRCLEN. On return from MQXCNVC, DATLEN is less than or equal to TGTLEN.

**Encoding options**: The following options can be used to specify the integer encodings of the source and target strings. The relevant encoding is used only when the corresponding character set identifier indicates that the representation of the character set in main storage is dependent on the encoding used for binary integers. This affects only certain multibyte character sets (for example, UTF-16 character sets).

The encoding is ignored if the character set is a single-byte character set (SBCS), or a multibyte character set with representation in main storage that is not dependent on the integer encoding.

Only one of the DCCS\* values should be specified, combined with one of the DCCT\* values:

# **DCCSNA**

Source encoding is the default for the environment and programming language.

### **DCCSNO**

Source encoding is normal.

### **DCCSRE**

Source encoding is reversed.

### **DCCSUN**

Source encoding is undefined.

# **DCCTNA**

Target encoding is the default for the environment and programming language.

### **DCCTNO**

Target encoding is normal.

# **DCCTRE**

Target encoding is reversed.

# **DCCTUN**

Target encoding is undefined.

The encoding values defined previously can be added directly to the OPTS field. However, if the source or target encoding is obtained from the MDENC field in the MQMD or other structure, the following processing must be done:

- 1. The integer encoding must be extracted from the MDENC field by eliminating the float and packeddecimal encodings; see ["Analyzing encodings on IBM i" on page 1356](#page-1355-0) for details of how to do this.
- 2. The integer encoding resulting from step 1 must be multiplied by the appropriate factor before being added to the OPTS field. These factors are:

### **DCCSFA**

Factor for source encoding

### **DCCTFA**

Factor for target encoding

If not specified, the encoding options default to undefined (DCC\*UN). In most cases, this does not affect the successful completion of the MQXCNVC call. However, if the corresponding character set is a multibyte character set with representation that is dependent on the encoding (for example, a UTF-16 character set), the call fails with reason code RC2112 or RC2116 as appropriate.

**Default option**: If none of the options described previously is specified, the following option can be used:

### **DCCNON**

No options specified.

DCCNON is defined to aid program documentation. It is not intended that this option be used with any other, but as its value is zero, such use cannot be detected.

### **SRCCSI (10-digit signed integer) - input**

Coded character set identifier of string before conversion.

This is the coded character set identifier of the input string in SRCBUF.

#### **SRCLEN (10-digit signed integer) - input**

Length of string before conversion.

This is the length in bytes of the input string in SRCBUF ; it must be zero or greater.

### **SRCBUF (1-byte character string x SRCLEN) - input**

String to be converted.

This is the buffer containing the string to be converted from one character set to another.

### **TGTCSI (10-digit signed integer) - input**

Coded character set identifier of string after conversion.

This is the coded character set identifier of the character set to which SRCBUF is to be converted.

### **TGTLEN (10-digit signed integer) - input**

Length of output buffer.

This is the length in bytes of the output buffer TGTBUF ; it must be zero or greater. It can be less than or greater than SRCLEN.

### **TGTBUF (1-byte character string x TGTLEN) - output**

String after conversion.

This is the string after it has been converted to the character set defined by TGTCSI. The converted string can be shorter or longer than the unconverted string. The **DATLEN** parameter indicates the number of valid bytes returned.

### **DATLEN (10-digit signed integer) - output**

Length of output string.

This is the length of the string returned in the output buffer TGTBUF. The converted string can be shorter or longer than the unconverted string.

### **CMPCOD (10-digit signed integer) - output**

Completion code.

It is one of the following:

### **CCOK**

Successful completion.

#### **CCWARN**

Warning (partial completion).

# <span id="page-1374-0"></span>**CCFAIL**

Call failed.

### **REASON (10-digit signed integer) - output**

Reason code qualifying CMPCOD.

If CMPCOD is CCOK:

# **RCNONE**

(0, X'000') No reason to report.

If CMPCOD is CCWARN:

# **RC2120**

(2120, X'848') Converted data too large for buffer.

If CMPCOD is CCFAIL:

# **RC2010**

(2010, X'7DA') Data length parameter not valid.

# **RC2150**

(2150, X'866') DBCS string not valid.

# **RC2018**

(2018, X'7E2') Connection handle not valid.

# **RC2046**

(2046, X'7FE') Options not valid or not consistent.

# **RC2102**

(2102, X'836') Insufficient system resources available.

# **RC2145**

(2145, X'861') Source buffer parameter not valid.

# **RC2111**

(2111, X'83F') Source coded character set identifier not valid.

### **RC2112**

(2112, X'840') Source integer encoding not recognized.

# **RC2143**

(2143, X'85F') Source length parameter not valid.

### **RC2071**

(2071, X'817') Insufficient storage available.

# **RC2146**

(2146, X'862') Target buffer parameter not valid.

# **RC2115**

(2115, X'843') Target coded character set identifier not valid.

# **RC2116**

(2116, X'844') Target integer encoding not recognized.

# **RC2144**

(2144, X'860') Target length parameter not valid.

# **RC2195**

(2195, X'893') Unexpected error occurred.

For more information about these reason codes, see ["Return codes for IBM i \(ILE RPG\)" on page](#page-1349-0) [1350](#page-1349-0).

# **RPG invocation (ILE)**

 C\*..1....:....2....:....3....:....4....:....5....:....6....:....7.. C CALLP MQXCNVC(HCONN : OPTS : SRCCSI :

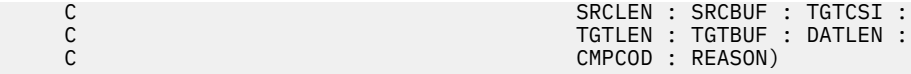

The prototype definition for the call is:

```
 D*..1....:....2....:....3....:....4....:....5....:....6....:....7..
                  PR EXTPROC('MQXCNVC')
   D* Connection handle<br>D HCONN
D HCONN 10I 0 VALUE
 D* Options that control the action of MQXCNVC
 D OPTS 10I 0 VALUE
 D* Coded character set identifier of string before conversion
   D SRCCSI 10I 0 VALUE
    D* Length of string before conversion
   D SRCLEN 10I 0 VALUE
   D* String to be converted<br>D SRCBUF
D SRCBUF \star VALUE
 D* Coded character set identifier of string after conversion
   D TGTCSI 10I 0 VALUE
   D* Length of output buffer<br>D TGTLEN
                              10I 0 VALUE
   D* String after conversion<br>D TGTBUF
                               * VALUE
    D* Length of output string
   D DATLEN 10I 0
    D* Completion code
   D CMPCOD 10I 0
   D* Reason code qualifying CMPCOD<br>D REASON 10I 0
   D REASON
```
# **MBMI MQCONVX (Data conversion exit) on IBM i**

This call definition describes the parameters that are passed to the data-conversion exit.

No entry point called MQCONVX is provided by the queue manager (see usage note ["11" on page 1378](#page-1377-0) ).

This definition is part of the IBM MQ Data Conversion Interface (DCI), which is one of the IBM MQ framework interfaces.

- "Syntax" on page 1376
- "Usage notes" on page 1376
- • ["Parameters" on page 1378](#page-1377-0)
- • ["RPG invocation \(ILE\)" on page 1379](#page-1378-0)

### **Syntax**

**MQCONVX** *(MQDXP, MQMD, INLEN, INBUF, OUTLEN, OUTBUF)*

# **Usage notes**

1. A data-conversion exit is a user-written exit which receives control during the processing of an MQGET call. The function performed by the data-conversion exit is defined by the provider of the exit; however, the exit must conform to the rules described here, and in the associated parameter structure MQDXP.

The programming languages that can be used for a data-conversion exit are determined by the environment.

- 2. The exit is invoked only if *all* of the following statements are true:
	- The GMCONV option is specified on the MQGET call
	- The *MDFMT* field in the message descriptor is not FMNONE
	- The message is not already in the required representation; that is, one or both of the message's *MDCSI* and *MDENC* is different from the value specified by the application in the message descriptor supplied on the MQGET call
- The queue manager has not already done the conversion successfully
- The length of the application's buffer is greater than zero
- The length of the message data is greater than zero
- The reason code so far during the MQGET operation is RCNONE or RC2079
- 3. When an exit is being written, consideration should be given to coding the exit in a way that will allow it to convert messages that have been truncated. Truncated messages can arise in the following ways:
	- The receiving application provides a buffer that is smaller than the message, but specifies the GMATM option on the MQGET call.

In this case, the *DXREA* field in the **MQDXP** parameter on input to the exit will have the value RC2079.

• The sender of the message truncated it before sending it. This can happen with report messages, for example (see ["Conversion of report messages on IBM i" on page 1365](#page-1364-0) for more details).

In this case, the *DXREA* field in the **MQDXP** parameter on input to the exit will have the value RCNONE (if the receiving application provided a buffer that was large enough for the message).

Thus the value of the *DXREA* field on input to the exit cannot always be used to decide whether the message has been truncated.

The distinguishing characteristic of a truncated message is that the length provided to the exit in the **INLEN** parameter will be *less than* the length implied by the format name contained in the *MDFMT* field in the message descriptor. The exit should therefore check the value of *INLEN* before attempting to convert any of the data; the exit *should not* assume that the full amount of data implied by the format name has been provided.

If the exit has not been written to convert truncated messages, and **INLEN** is less than the value expected, the exit should return XRFAIL in the *DXRES* field of the **MQDXP** parameter, with the *DXCC* field set to CCWARN and the *DXREA* field set to RC2110.

If the exit *has* been written to convert truncated messages, the exit should convert as much of the data as possible (see next usage note), taking care not to attempt to examine or convert data beyond the end of *INBUF*. If the conversion completes successfully, the exit should leave the *DXREA* field in the **MQDXP** parameter unchanged. This returns RC2079 if the message was truncated by the receiver's queue manager, and RCNONE if the message was truncated by the sender of the message.

It is also possible for a message to expand *during* conversion, to the point where it is bigger than *OUTBUF*. In this case the exit must decide whether to truncate the message; the *DXAOP* field in the **MQDXP** parameter will indicate whether the receiving application specified the GMATM option.

- 4. Generally it is recommended that all of the data in the message provided to the exit in *INBUF* is converted, or that none of it is. An exception to this, however, occurs if the message is truncated, either before conversion or during conversion; in this case there may be an incomplete item at the end of the buffer (for example: one byte of a double-byte character, or 3 bytes of a 4-byte integer). In this situation it is recommended that the incomplete item should be omitted, and unused bytes in *OUTBUF* set to nulls. However, complete elements or characters within an array or string *should* be converted.
- 5. When an exit is needed for the first time, the queue manager attempts to load an object that has the same name as the format (apart from extensions). The object loaded must contain the exit that processes messages with that format name. It is recommended that the exit name, and the name of the object that contain the exit, should be identical, although not all environments require this.
- 6. A new copy of the exit is loaded when an application attempts to retrieve the first message that uses that *MDFMT* since the application connected to the queue manager. A new copy might also be loaded at other times, if the queue manager has discarded a previously loaded copy. For this reason, an exit should not attempt to use static storage to communicate information from one invocation of the exit to the next - the exit may be unloaded between the two invocations.
- <span id="page-1377-0"></span>7. If there is a user-supplied exit with the same name as one of the built-in formats supported by the queue manager, the user-supplied exit does not replace the built-in conversion routine. The only circumstances in which such an exit is invoked are:
	- If the built-in conversion routine cannot handle conversions to or from either the *MDCSI* or *MDENC* involved, or
	- If the built-in conversion routine has failed to convert the data (for example, because there is a field or character which cannot be converted).
- 8. The scope of the exit is environment-dependent. *MDFMT* names should be chosen so as to minimize the risk of clashes with other formats. It is recommended that they start with characters that identify the application defining the format name.
- 9. The data-conversion exit runs in an environment like that of the program which issued the MQGET call; environment includes address space and user profile (where applicable). The program could be a message channel agent sending messages to a destination queue manager that does not support message conversion. The exit cannot compromise the queue manager's integrity, since it does not run in the queue manager's environment.
- 10. The only MQI call which can be used by the exit is MQXCNVC; attempting to use other MQI calls fails with reason code RC2219, or other unpredictable errors.
- 11. No entry point called MQCONVX is provided by the queue manager. The name of the exit should be the same as the format name (the name contained in the *MDFMT* field in MQMD), although this is not required in all environments.

# **Parameters**

The MQCONVX call has the following parameters:

# **MQDXP (MQDXP) - input/output**

Data-conversion exit parameter block.

This structure contains information relating to the invocation of the exit. The exit sets information in this structure to indicate the outcome of the conversion. See ["MQDXP \(Data-conversion exit](#page-1365-0) [parameter\) on IBM i" on page 1366](#page-1365-0) for details of the fields in this structure.

### **MQMD (MQMD) - input/output**

Message descriptor.

On input to the exit, this is the message descriptor that would be returned to the application if no conversion were performed. It therefore contains the *MDFMT*, *MDENC*, and *MDCSI* of the unconverted message contained in *INBUF*.

**Note:** The **MQMD** parameter passed to the exit is always the most recent version of MQMD supported by the queue manager which invokes the exit. If the exit is intended to be portable between different environments, the exit should check the *MDVER* field in *MQMD* to verify that the fields that the exit needs to access are present in the structure.

On IBM i, the exit is passed a version-2 MQMD.

On output, the exit should change the *MDENC* and *MDCSI* fields to the values requested by the application, if conversion was successful; these changes will be reflected back to the application. Any other changes that the exit makes to the structure are ignored; they are not reflected back to the application.

If the exit returns XROK in the *DXRES* field of the MQDXP structure, but does not change the *MDENC* or *MDCSI* fields in the message descriptor, the queue manager returns for those fields the values that the corresponding fields in the MQDXP structure had on input to the exit.

# **INLEN (10-digit signed integer) - input**

Length in bytes of *INBUF*.

<span id="page-1378-0"></span>This is the length of the input buffer *INBUF*, and specifies the number of bytes to be processed by the exit. *INLEN* is the lesser of the length of the message data before conversion, and the length of the buffer provided by the application on the MQGET call.

The value is always greater than zero.

### **INBUF (1-byte bit string x INLEN) - input**

Buffer containing the unconverted message.

This contains the message data before conversion. If the exit is unable to convert the data, the queue manager returns the contents of this buffer to the application after the exit has completed.

**Note:** The exit should not alter *INBUF* ; if this parameter is altered, the results are undefined.

#### **OUTLEN (10-digit signed integer) - input**

Length in bytes of *OUTBUF*.

This is the length of the output buffer *OUTBUF*, and is the same as the length of the buffer provided by the application on the MQGET call.

The value is always greater than zero.

#### **OUTBUF (1-byte bit string x OUTLEN) - output**

Buffer containing the converted message.

On output from the exit, if the conversion was successful (as indicated by the value XROK in the *DXRES* field of the **MQDXP** parameter), **OUTBUF** contains the message data to be delivered to the application, in the requested representation. If the conversion was unsuccessful, any changes that the exit has made to this buffer are ignored.

# **RPG invocation (ILE)**

```
 C*..1....:....2....:....3....:....4....:....5....:....6....:....7..
 C CALLP exitname(MQDXP : MQMD : INLEN :
 C INBUF : OUTLEN : OUTBUF)
```
The prototype definition for the call is:

```
 D*..1....:....2....:....3....:....4....:....5....:....6....:....7..
 Dexitname PR EXTPROC('exitname')
     D* Data-conversion exit parameter block
     D MQDXP 44A
     D* Message descriptor
    D MOMD 364A
     D* Length in bytes of INBUF
    D INLEN 10I 0 VALUE
    D* Buffer containing the unconverted message<br>D INBUF * VALUE
                                 * VALUĒ
    D* Length in bytes of OUTBUF<br>D OUTLEN
                                10I 0 VALUE
    D* Buffer containing the converted message<br>D OUTBUF * VALUE
                                  * VALUE
```
**End of product-sensitive programming interface**

# **User exits, API exits, and installable services reference**

Use the linformation in this section to help you develop your User exits, API exits, and installable services applications:

- • ["MQIEP structure" on page 1380](#page-1379-0)
- • ["Data-conversion exit reference" on page 1383](#page-1382-0)
- • ["MQ\\_PUBLISH\\_EXIT Publish exit" on page 1387](#page-1386-0)
- <span id="page-1379-0"></span>• ["Channel-exit calls and data structures" on page 1395](#page-1394-0)
- • ["API exit reference" on page 1483](#page-1482-0)
- • ["Installable services interface reference information" on page 1543](#page-1542-0)

### **Related concepts**

User exits, API exits, and IBM MQ installable services

### **Related tasks**

Extending queue manager facilities

# **MQIEP structure**

The MQIEP structure contains an entry point for each function call that exits are permitted to make.

# **Fields**

### **StrucId**

Type: MQCHAR4 - input

Structure identifier. The value is as follows:

# **MQIEP\_STRUC\_ID**

#### **Version**

Type: MQLONG - input

Structure version number. The value is as follows:

### **MQIEP\_VERSION\_1**

Version 1 structure version number.

### **MQIEP\_CURRENT\_VERSION**

Current version of the structure.

### **StrucLength**

Type: MQLONG

Size of the MQIEP structure in bytes. The value is as follows:

# **MQIEP\_LENGTH\_1**

### **Flags**

Type: MQLONG

Provides information about the function addresses. A flag to indicate if the library is threaded can be used with a flag to indicate if the library is a client or server library.

The following value is used to specify no library information:

### **MQIEPF\_NONE**

One of the following values is used to specify if the shared library is threaded or non-threaded:

### **MQIEPF\_NON\_THREADED\_LIBRARY**

A non-threaded shared library

### **MQIEPF\_THREADED\_LIBRARY**

A threaded shared library

One of the following values is used to specify if the shared library is a client or a server shared library:

# **MQIEPF\_CLIENT\_LIBRARY**

A client shared library

# **MQIEPF\_LOCAL\_LIBRARY**

A server shared library

### **Reserved**

Type: MQPTR

### **MQBACK\_Call**

Type: PMQ\_BACK\_CALL

Address of the MQBACK call.

### **MQBEGIN\_Call**

Type: PMQ\_BEGIN\_CALL

Address of the MQBEGIN call.

# **MQBUFMH\_Call**

Type: PMQ\_BUFMH\_CALL

Address of the MQBUFMH call.

# **MQCB\_Call**

Type: PMQ\_CB\_CALL

Address of the MQCB call.

# **MQCLOSE\_Call**

Type: PMQ\_CLOSE\_CALL

Address of the MQCLOSE call.

# **MQCMIT\_Call**

Type: PMQ\_CMIT\_CALL

Address of the MQCMIT call.

# **MQCONN\_Call**

Type: PMQ\_CONN\_CALL

Address of the MQCONN call.

# **MQCONNX\_Call**

Type: PMQ\_CONNX\_CALL

Address of the MQCONNX call.

# **MQCRTMH\_Call**

Type: PMQ\_CRTMH\_CALL

Address of the MQCRTMH call.

### **MQCTL\_Call**

Type: PMQ\_CTL\_CALL

Address of the MQCTL call.

# **MQDISC\_Call**

Type: PMQ\_DISC\_CALL

Address of the MQDISC call.

# **MQDLTMH\_Call**

Type: PMQ\_DLTMH\_CALL

Address of the MQDLTMH call.

### **MQDLTMP\_Call**

Type: PMQ\_DLTMP\_CALL

Address of the MQDLTMP call.

# **MQGET\_Call**

Type: PMQ\_GET\_CALL

Address of the MQGET call.

### **MQINQ\_Call**

Type: PMQ\_INQ\_CALL

Address of the MQINQ call.

### **MQINQMP\_Call**

Type: PMQ\_INQMP\_CALL

Address of the MQINQMP call.

#### **MQMHBUF\_Call**

Type: PMQ\_MHBUF\_CALL

Address of the MQMHBUF call.

### **MQOPEN\_Call**

Type: PMQ\_OPEN\_CALL

Address of the MQOPEN call.

# **MQPUT\_Call**

Type: PMQ\_PUT\_CALL

Address of the MQPUT call.

# **MQPUT1\_Call**

Type: PMQ\_PUT1\_CALL

Address of the MQPUT1 call.

#### **MQSET\_Call**

Type: PMQ\_SET\_CALL

Address of the MQSET call.

# **MQSETMP\_Call**

Type: PMQ\_SETMP\_CALL

Address of the MQSETMP call.

# **MQSTAT\_Call**

Type: PMQ\_STAT\_CALL

Address of the MQSTAT call.

# **MQSUB\_Call**

Type: PMQ\_SUB\_CALL

Address of the MQSUB call.

### **MQSUBRQ\_Call**

Type: PMQ\_SUBRQ\_CALL

Address of the MQSUBRQ call.

# **MQXCNVC\_Call**

Type: PMQ\_XCNVC\_CALL

Address of the MQXCNVC call.

#### **MQXCLWLN\_Call**

Type: PMQ\_XCLWLN\_CALL

Address of the MQXCLWLN call.

#### **MQXDX\_Call**

Type: PMQ\_XDX\_CALL

Address of the MQXDX call.

### **MQXEP\_Call**

Type: PMQ\_XEP\_CALL Address of the MQXEP call.

### <span id="page-1382-0"></span>**MQZEP\_Call**

Type: PMQ\_ZEP\_CALL

Address of the MQZEP call.

# **C Declaration**

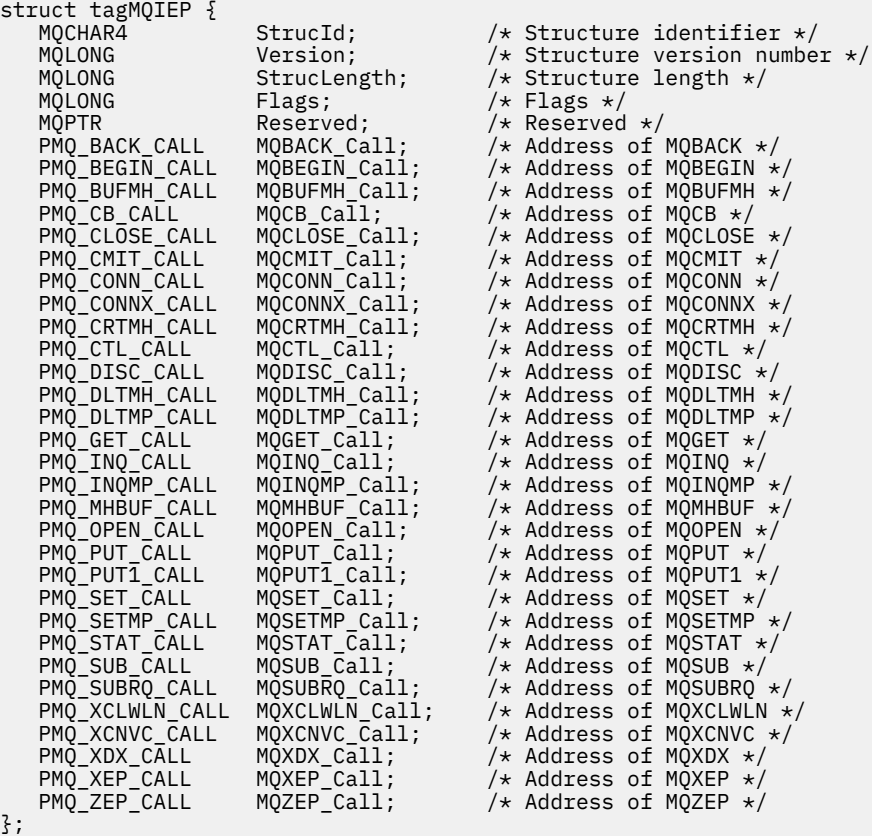

# **Data-conversion exit reference**

For z/OS, you must write data-conversion exits in assembler language. For other platforms, it is recommended that you use the C programming language.

To help you to create a data-conversion exit program, the following resources are supplied:

- A skeleton source file
- A convert characters call
- A utility that creates a fragment of code that performs data conversion on data type structures This utility takes C input only. On z/OS, it produces assembler code.

For the procedure for writing the programs see:

- $\blacksquare$  IBM i $\blacksquare$  Writing a data-conversion exit program for IBM MQ for IBM i
- **z/08** Writing a data-conversion exit program for IBM MQ for z/OS
- Writing a data-conversion exit for IBM MQ for AIX or Linux systems
- Writing a data-conversion exit for IBM MQ for Windows

# **Skeleton source file**

These can be used as your starting point when writing a data-conversion exit program.

The files supplied are listed in Table 807 on page 1384.

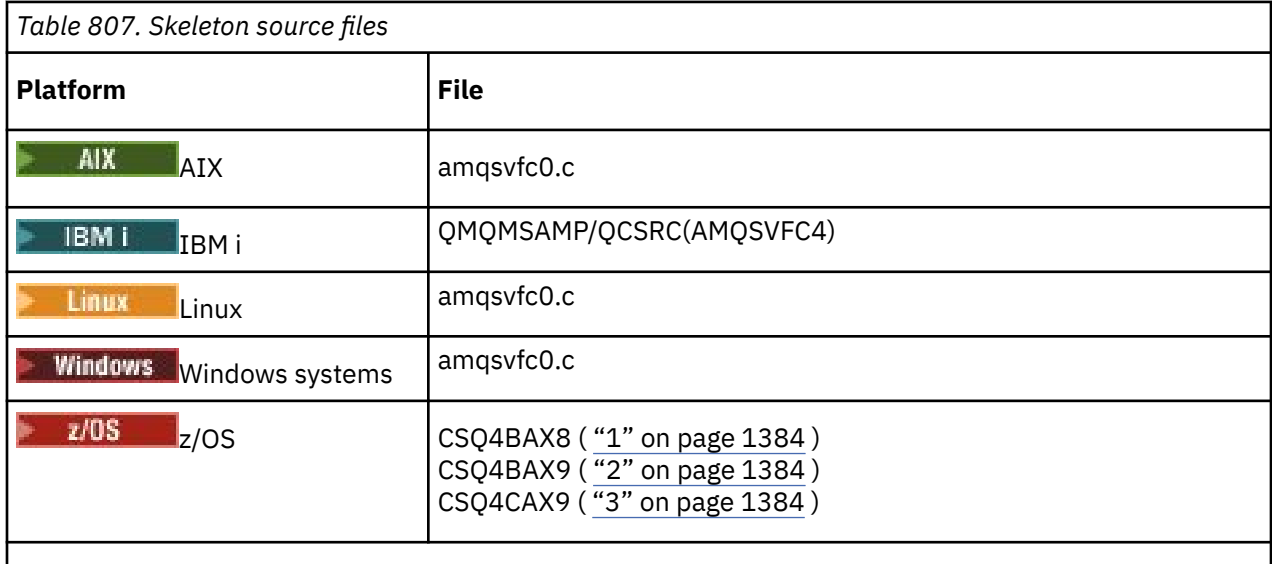

# **Notes:**

- 1. Illustrates the MQXCVNC call.
- 2. A wrapper for the code fragments generated by the utility for use in all environments except CICS.
- 3. A wrapper for the code fragments generated by the utility for use in the CICS environment.

# **Convert characters call**

Use the MQXCNVC (convert characters) call from within a data-conversion exit program to convert character message data from one character set to another. For certain multibyte character sets (for example, UTF-16 character sets), the appropriate options must be used.

No other MQI calls can be made from within the exit; an attempt to make such a call fails with reason code MQRC\_CALL\_IN\_PROGRESS.

See ["MQXCNVC - Convert characters" on page 857](#page-856-0) for further information on the MQXCNVC call and appropriate options.

# **Utility for creating conversion-exit code**

Use this information to learn more about creating conversion-exit code.

The commands for creating conversion-exit code are:

**IBM i**<br>IBM i CVTMQMDTA (Convert IBM MQ Data Type) **AIX, Linux, and Windows systems**

crtmqcvx (Create IBM MQ conversion-exit)

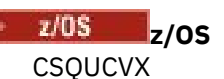

The command for your platform produces a fragment of code that performs data conversion on data type structures, for use in your data-conversion exit program. The command takes a file containing one

or more C language structure definitions.  $\sim 705$  On z/OS, it then generates a data set containing assembler code fragments and conversion functions. On other platforms, it generates a file with a C

function to convert each structure definition. On z/OS, the utility requires access to the LE/370 runtime library SCEERUN.

# **Invoking the CSQUCVX utility on z/OS**

z/0S

Figure 9 on page 1385 shows an example of the JCL used to invoke the CSQUCVX utility.

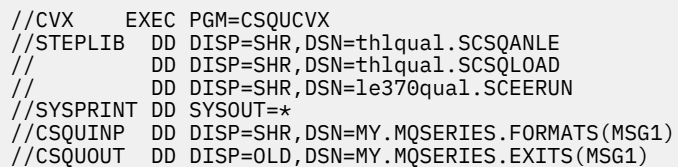

*Figure 9. Sample JCL used to invoke the CSQUCVX utility*

# **z/OS data definition statements**

#### z/0S

The CSQUCVX utility requires DD statements with the following DD names shown in Table 808 on page 1385:

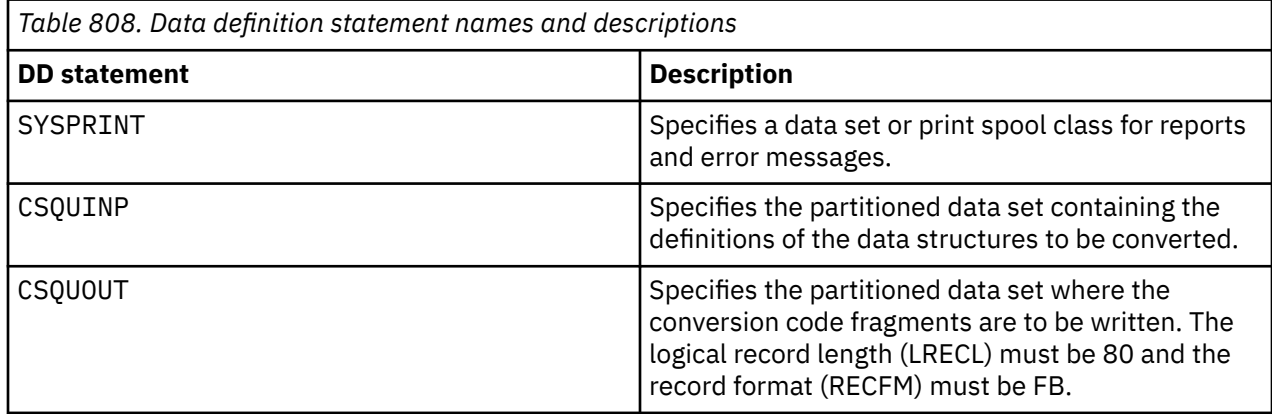

# **Error messages in AIX, Linux, and Windows systems**

The crtmqcvx command returns messages in the range AMQ7953 through AMQ7970.

These messages are listed in Messages and reason codes *IBM MQ Messages*.

There are two main types of error:

• Major errors, such as syntax errors, when processing cannot continue.

A message is displayed on the screen giving the line number of the error in the input file. The output file might have been partially created.

• Other errors when a message is displayed stating that a problem has been found but that parsing of the structure can continue.

The output file has been created and contains error information about the problems that have occurred. This error information is prefixed by #error so that the code produced is not accepted by any compiler without intervention to rectify the problems.

# **Valid syntax**

Your input file for the utility must conform to the C language syntax.

If you are unfamiliar with C, refer to the [C example](#page-1385-0) in this topic.

<span id="page-1385-0"></span>In addition, be aware of the following rules:

- typedef is recognized only before the struct keyword.
- A structure tag is required on your structure declarations.
- You can use empty square brackets [ ] to denote a variable length array or string at the end of a message.
- Multidimensional arrays and arrays of strings are not supported.
- The following additional data types are recognized:
	- MQBOOL
	- MQBYTE
	- MQCHAR
	- MQFLOAT32
	- MQFLOAT64
	- MQSHORT
	- MQLONG
	- MQINT8
	- MQUINT8
	- MQINT16
	- MQUINT16
	- MQINT32
	- MQUINT32
	- MQINT64
	- MQUINT64

MQCHAR fields are code page converted, but MQBYTE, MQINT8 and MQUINT8 are left untouched. If the encoding is different, MQSHORT, MQLONG, MQINT16, MQUINT16, MQINT32, MQUINT32, MQINT64, MQUINT64, MQFLOAT32, MQFLOAT64 and MQBOOL are converted accordingly.

- Do not use the following types of data:
	- double
	- pointers
	- bit-fields

This is because the utility for creating conversion-exit code does not provide the facility to convert these data types. To overcome this, you can write your own routines and call them from the exit.

Other points to note:

- Do not use sequence numbers in the input data set.
- If there are fields for which you want to provide your own conversion routines, declare them as MQBYTE, and then replace the generated CMQXCFBA macros with your own conversion code.

# **C example**

```
struct TEST { MQLONG SERIAL NUMBER;
 MQCHAR ID[5];
 MQINT16 VERSION;
MQBYTE CODE[4];
MQLONG DIMENSIONS[3];
MQCHAR NAME[24];
         } ;
```
This corresponds to the following declarations in other programming languages:

# <span id="page-1386-0"></span>**COBOL**

```
 10 TEST.
      15 SERIAL-NUMBER PIC S9(9) BINARY.
15 ID PIC X(5).
 15 VERSION PIC S9(4) BINARY.
     * CODE IS NOT TO BE CONVERTED
15 \text{ CODE} PIC X(4).
 15 DIMENSIONS PIC S9(9) BINARY OCCURS 3 TIMES.
15 NAME PIC X(24).
```
# **System/390**

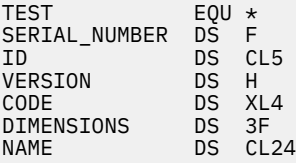

# **PL/I**

**Supported on z/OS only**

```
 DCL 1 TEST,
    2 SERIAL NUMBER FIXED BIN(31),
2 ID CHAR(5),
2 VERSION FIXED BIN(15),
2 CODE CHAR(4), \rightarrow not to be converted \star/ 2 DIMENSIONS(3) FIXED BIN(31),
2 NAME CHAR(24);
```
# **MQ\_PUBLISH\_EXIT - Publish exit**

The MQ\_PUBLISH\_EXIT call can inspect and alter messages delivered to subscribers.

# **Purpose**

Use the publish exit to inspect and alter messages delivered to subscribers:

- Examine the contents of a message published to each subscriber
- Modify the contents of a message published to each subscriber
- Alter the queue to which a message is put
- Stop the delivery of a message to a subscriber

This exit is not available on IBM MQ for z/OS.

```
Syntax
MQ_PUBLISH_EXIT (ExitParms, PubContext, SubContext)
```
# **Parameters**

### *ExitParms* **[\(MQPSXP\)- Input/Output](#page-1387-0)**

*ExitParms* contains information about the invocation of the exit.

*PubContext* **[\(MQPBC\) - Input](#page-1390-0)**

*PubContext* contains contextual information about the publisher of the publication.

### *SubContext* **[\(MQSBC\) - Input/Output](#page-1391-0)**

*SubContext* contains contextual information about the subscriber receiving the publication.

# <span id="page-1387-0"></span>**MQPSXP - Publish exit data structure**

The MQPSXP structure describes the information that is passed to and returned from the publish exit.

Table 809 on page 1388 summarizes the fields in the structure:

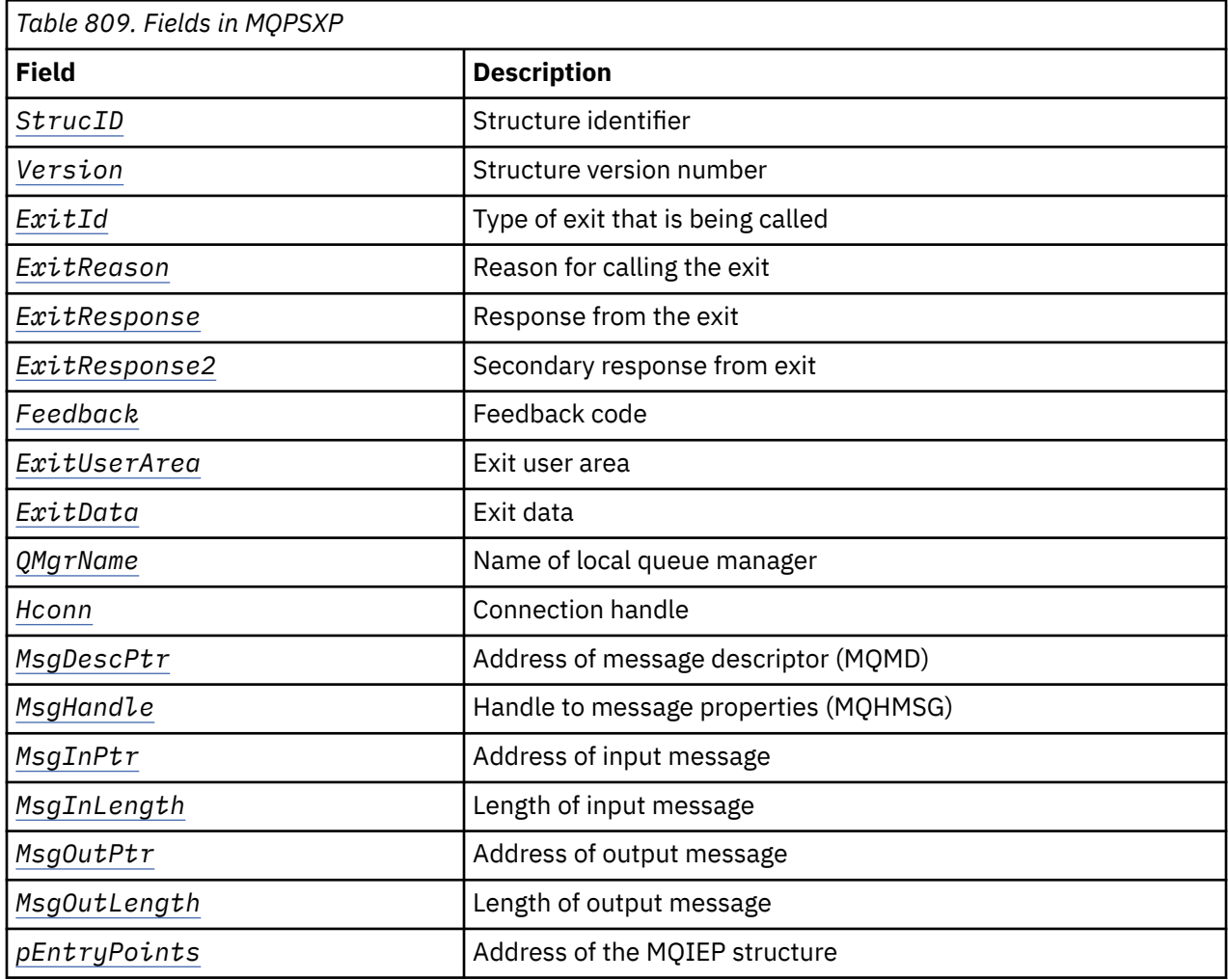

# **Fields**

# *StrucID* **(MQCHAR4)**

*StrucID* is the structure identifier. The value is as follows:

### **MQPSXP\_STRUCID**

MQPSXP\_STRUCID is the identifier for the publish exit parameter structure. For the C programming language, the constant MQPSXP\_STRUC\_ID\_ARRAY is also defined; it has the same value as MQPSXP\_STRUC\_ID, but is an array of characters instead of a string.

*StrucID* is an input field to the exit.

### *Version* **(MQLONG)**

*Version* is the structure version number. The value is as follows:

# **MQPSXP\_VERSION\_1**

MQPSXP\_VERSION\_1 is the Version 1 publish exit parameter structure. The constant MQPSXP\_CURRENT\_VERSION is also defined with the same value.

*Version* is an input field to the exit.

# *ExitId* **(MQLONG)**

*ExitId* is the type of exit that is being called. The value is as follows:

# <span id="page-1388-0"></span>**MQXT\_PUBLISH\_EXIT**

Publish exit.

*ExitId* is an input field to the exit.

# *ExitReason* **(MQLONG)**

*ExitReason* is the reason for calling the exit. The possible values are:

# **MQXR\_INIT**

The exit for this connection is called for initialization. The exit might acquire and initialize the resources that it needs; for example, main storage.

# **MQXR\_TERM**

The exit for this connection is called because the exit is about to be stopped. The exit must free any resources that it has acquired since it was initialized; for example, main storage.

### **MQXR\_PUBLICATION**

The exit is called by the queue manager before it puts a publication onto a message queue of a subscriber. The exit can change the message, not put the message on the queue, or halt publication.

*ExitReason* is an input field to the exit.

# *ExitResponse* **(MQLONG)**

Set *ExitResponse* in the exit to specify how processing must continue. *ExitResponse* is one of the following values:

# **MQXCC\_OK**

Set MQXCC\_OK to continue processing normally. Set MQXCC\_OK in response to any values of ExitReason.

If ExitReason has the value MQXR\_PUBLICATION, the *DestinationQName* and *DestinationQMgrName* fields of the MQSBC structure identify the destination to which the message is sent.

# **MQXCC\_FAILED**

Set MOXCC FAILED to stop the publish operation. The completion code MOCC FAILED and reason code 2557 (09FD) (RC2557): MQRC\_PUBLISH\_EXIT\_ERROR is set on return from the exit.

### **MQXCC\_SUPPRESS\_FUNCTION**

Set MQXCC\_SUPPRESS\_FUNCTION to stop normal processing of the message. Only set MQXCC\_SUPPRESS\_FUNCTION if *ExitReason* has the value MQXR\_PUBLICATION.

The message continues to be processed by the queue manager according to the MQRO\_DISCARD\_MSG option in the *Report* field in the message descriptor of the message.

- If the MQRO\_DISCARD\_MSG option is specified, the message is not delivered to the subscriber.
- If the MORO DISCARD MSG option is not specified, the message is placed on the dead-letter queue. If there is no dead-letter queue, or the message cannot be placed successfully on the dead-letter queue, the publication is not delivered to the subscriber. The delivery of the publication to other subscribers depends on the values of the PMSGDLV and NPMSGDLV topic object attributes. For an explanation of these attributes, see the parameter descriptions for the DEFINE TOPIC command.

*ExitResponse* is an output field from the exit.

### *ExitResponse2* **(MQLONG)**

*ExitResponse2* is reserved for future use.

# *Feedback* **(MQLONG)**

*Feedback* is the feedback code to be used if the exit returns MQXCC\_SUPPRESS\_FUNCTION in *ExitResponse*.

On input to the exit, *Feedback* always has the value MQFB\_NONE. If the exit returns MQXCC\_SUPPRESS\_FUNCTION, set *Feedback* to the value to be used for the message when the queue manager places it on the dead-letter queue. On return from the exit,

<span id="page-1389-0"></span>if *Feedback* has the original value MQFB\_NONE, the queue manager sets *Feedback* to MQFB\_STOPPED\_BY\_PUBSUB\_EXIT.

*Feedback* is an input/output field to the exit.

#### *ExitUserArea* **(MQBYTE16)**

*ExitUserArea* is a field that is available for the exit to use. Each connection has a separate *ExitUserArea*. The length of *ExitUserArea* is given by MQ\_EXIT\_USER\_AREA\_LENGTH.

The *ExitReason* field has the value MQXR\_INIT on the first invocation of the exit. *ExitUserArea* is initialized to MQXUA\_NONE on the first invocation of the exit for a connection. Subsequent changes to *ExitUserArea* are preserved across invocations of the exit.

*ExitUserArea* is an input/output field to the exit.

### *ExitData* **(MQCHAR32)**

*ExitData* is fixed exit data defined by the **PublishExitData** parameter of the stanza in the initialization file of the queue manager. The data is padded with blanks to the full length of the field. If there is no fixed exit data defined in the initialization file, *ExitData* is blank. The length of *ExitData* is given by MQ\_EXIT\_DATA\_LENGTH.

*ExitData* is an input field to the exit.

### *QMgrName* **(MQCHAR48)**

*QMgrName* is the name of the local queue manager. The name is padded with blanks to the full length of the field. The length of this field is given by MQ\_Q\_MGR\_NAME\_LENGTH.

*QMgrName* is an input field to the exit.

#### *Hconn* **(MQHCONN)**

*Hconn* is the handle representing a connection to the queue manager. Only use *Hconn* as a parameter to the MQSETMP, MQINQMMP, or MQDLTMP message property function calls to work with message properties.

*Hconn* is an input field to the exit.

### *MsgDescPtr* **(PMQMD)**

*MsgDescPtr* is the address of message descriptor ( MQMD) of the message being processed, and is a copy of the MQMD returned from the MQPUT call. The exit can change the contents of the message descriptor. Any change to the contents of the message descriptor must be done with care. In particular, in the case where the *SubType* field of the MQSBC structure is of value MQSUBTYPE\_PROXY, the *CorrelId* field in the message descriptor must not be changed.

No message descriptor is passed to the exit if *ExitReason* is MQXR\_INIT or MQXR\_TERM ; in these cases, *MsgDescPtr* is the null pointer.

*MsgDescPtr* is an input field to the exit.

#### *MsgHandle* **(MQHMSG)**

*MsgHandle* is the handle to message properties. Only use *MsgHandle* with the MQSETMP, MQINQMMP, or MQDLTMP message property function calls to work with message properties.

*MsgHandle* is an input field to the exit.

#### *MsgInPtr* **(PMQVOID)**

*MsgInPtr* is the address of the input message data. The contents of the buffer addressed by *MsgInPtr* can be modified by the exit; see *[MsgOutPtr](#page-1390-0)* .

*MsgInPtr* is an input field to the exit.

#### *MsgInLength* **(MQLONG)**

*MsgInLength* is the length in bytes of the message data passed to the exit. The address of the data is given by *MsgInPtr*.

*MsgInLength* is an input field to the exit.

# <span id="page-1390-0"></span>*MsgOutPtr* **(PMQVOID)**

*MsgOutPtr* is the address of a buffer containing message data that is returned from the exit. On entry to the exit, *MsgOutPtr* is null. On return from the exit, if the value is still null, the queue manager sends the message specified by *MsgInPtr*, with the length given by *MsgInLength*.

If the exit modifies the message data, use one of the following procedures:

- If the length of the data does not change, the data can be modified in the buffer addressed by *MsgInPtr*. In this case, do not change *MsgOutPtr* and *MsgOutLength*.
- If the modified data is shorter than the original data, the data can be modified in the buffer addressed by *MsgInPtr*. In this case *MsgOutPtr* must be set to the address of the input message buffer, and *MsgOutLength* set to the new length of the message data.
- If the modified data is, or might be, longer than the original data, the exit must obtain a new message buffer. Copy the modified data into it. Set *MsgOutPtr* to the address of the new buffer, and set *MsgOutLength* to the length of the new message data. The exit is responsible for freeing the buffer addressed by *MsgOutPtr* when the exit is next called.

**Note:** *MsgOutPtr* is always the null pointer on input to the exit, and not the address of a previously obtained message buffer. To free the previously obtained buffer, the exit must save its address and length. Save the information either in *ExitUserArea*, or in a control block that has its address saved in *ExitUserArea*.

*MsgOutPtr* is an input/output field to the exit.

### *MsgOutLength* **(MQLONG)**

*MsgOutLength* is the length in bytes of the message data returned by the exit. On input to the exit, this field is always zero. On return from the exit, this field is ignored if *MsgOutPtr* is null. See *MsgOutPtr* for information about modifying the message data.

*MsgOutLength* is an input/output field to the exit.

### *pEntryPoints* **(PMQIEP)**

*pEntryPoints* is the address of an MQIEP structure through which MQI and DCI calls can be made.

# **C language declaration - MQPSXP**

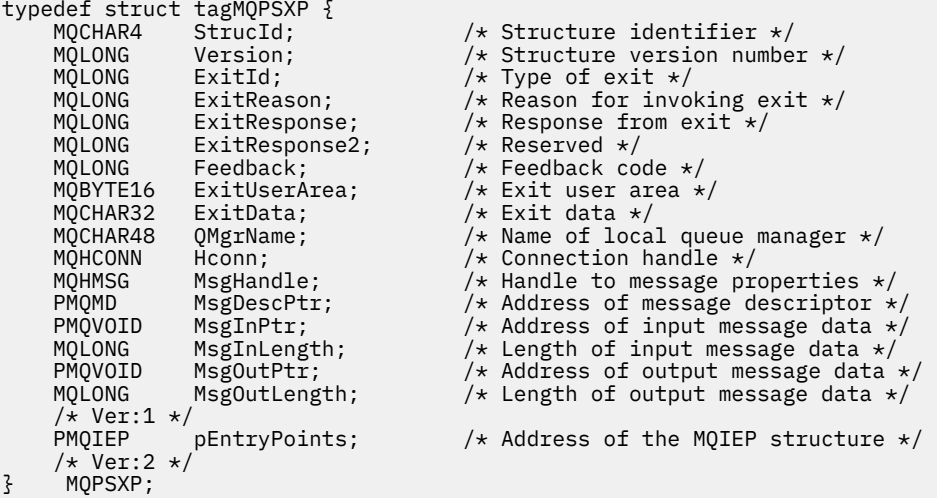

# **MQPBC - Publication context data structure**

The MQPBC structure contains the contextual information, relating to the publisher of the publication, that is passed to the publish exit.

[Table 810 on page 1392](#page-1391-0) summarizes the fields in the structure:

<span id="page-1391-0"></span>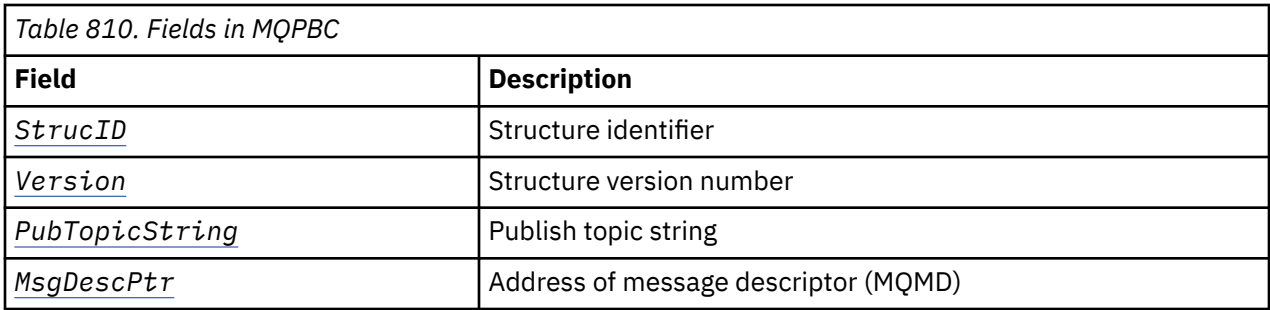

# **Fields**

# *StrucID* **(MQCHAR4)**

*StrucID* is the structure identifier. The value is as follows:

### **MQPBC\_STRUCID**

MQPBC\_STRUCID is the identifier for the publication context structure. For the C programming language, the constant MQPBC\_STRUC\_ID\_ARRAY is also defined; it has the same value as MOPBC STRUC ID, but is an array of characters instead of a string.

*StrucID* is an input field to the exit.

### *Version* **(MQLONG)**

*Version* is the structure version number. The value is as follows:

### **MQPBC\_VERSION\_1**

MQPBC\_VERSION\_1 is the Version 1 publish exit parameter structure.

### **MQPBC\_VERSION\_2**

MQPBC\_VERSION\_2 is the Version 2 publish exit parameter structure. The constant MOPBC\_CURRENT\_VERSION is also defined with the same value.

*Version* is an input field to the exit.

### *PubTopicString* **(MQCHARV)**

*PubTopicString* is the topic string being published to.

*PubTopicString* is an input field to the exit.

### *MsgDescPtr* **(PMQMD)**

*MsgDescPtr* is the address of a copy of the message descriptor (MQMD) for the message being processed.

*MsgDescPtr* is an input field to the exit.

# **C language declaration - MQPBC**

```
typedef struct tagMQPBC {<br>MQCHAR4 StrucId;<br>MQLONG Version:
   MQCHAR4 StrucId; <br>MQLONG Version; /* Structure version numbe
                                                     /* Structure version number */<br>/* Publish topic string */MQCHARV PubTopicString;<br>MQCHARV PubTopicString;<br>PMQMD MsgDescPtr;
                                                      /* Address of message descriptor */} MQPBC;
```
# **MQSBC - Subscription context data structure**

The MQSBC structure contains the contextual information, relating to the subscriber that is receiving the publication, that is passed to the publish exit.

[Table 811 on page 1393](#page-1392-0) summarizes the fields in the structure:

<span id="page-1392-0"></span>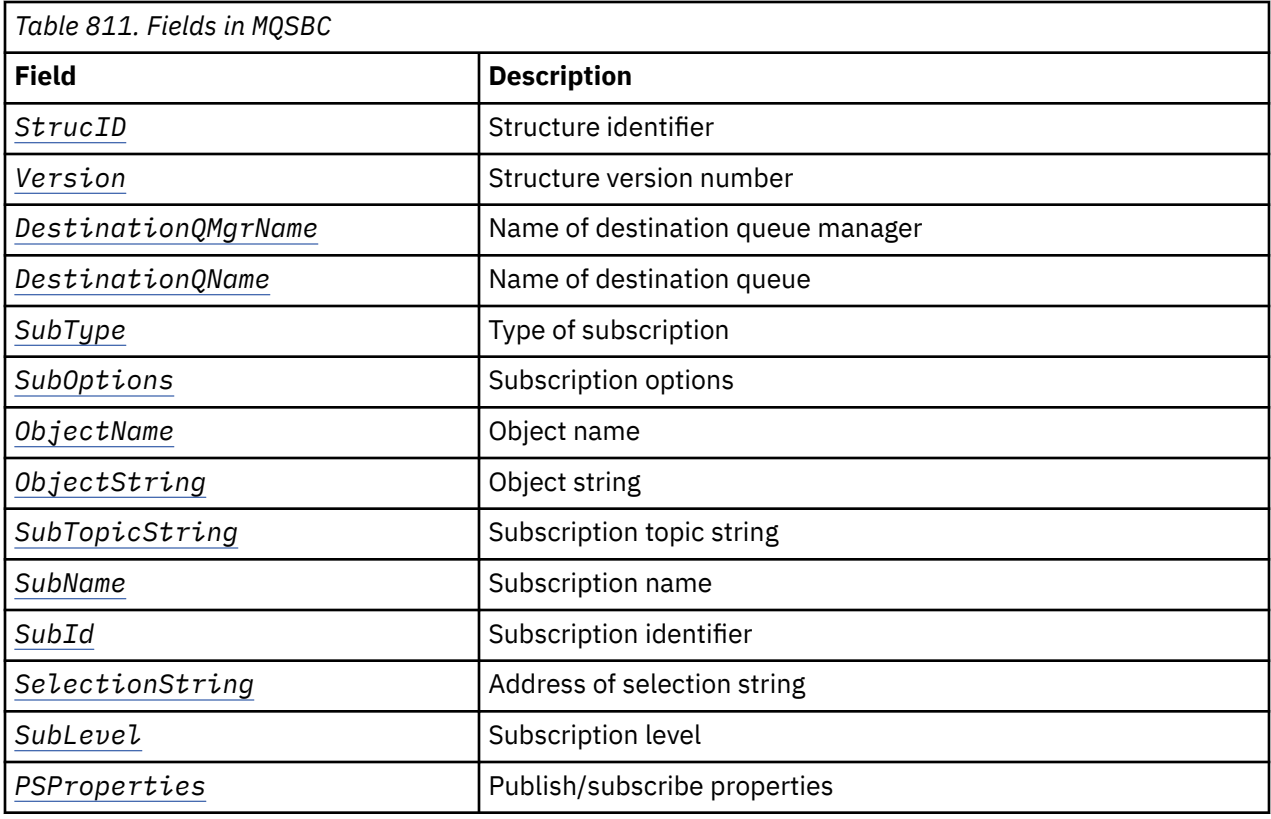

# **Fields**

# *StrucID* **(MQCHAR4)**

Structure identifier. The value is as follows:

### **MQSBC\_STRUCID**

MQSBC\_STRUCID is the identifier for the publish exit parameter structure. For the C programming language, the constant MQSBC\_STRUC\_ID\_ARRAY is also defined; MQSBC\_STRUC\_ID\_ARRAY has the same value as MQSBC\_STRUC\_ID, but is an array of characters instead of a string.

*StrucID* is an input field to the exit.

### *Version* **(MQLONG)**

Structure version number. The value is as follows:

# **MQSBC\_VERSION\_1**

Version 1 publish exit parameter structure. The constant MQSBC\_CURRENT\_VERSION is also defined with the same value.

*Version* is an input field to the exit.

# *DestinationQMgrName* **(MQCHAR48)**

*DestinationQMgrName* is the name of the queue manager to which the message is being sent. The name is padded with blanks to the full length of the field. The name can be altered by the exit. The length of this field is given by MQ\_Q\_MGR\_NAME\_LENGTH.

*DestinationQMgrName* is an input/output field to the exit; see [note](#page-1394-0).

#### *DestinationQName* **(MQCHAR48)**

*DestinationQName* is the name of the queue to which the message is being sent. The name is padded with blanks to the full length of the field. The name can be altered by the exit. The length of this field is given by MQ\_Q\_NAME\_LENGTH.

*DestinationQName* is an input/output field to the exit; see [note](#page-1394-0).

### <span id="page-1393-0"></span>*SubType* **(MQLONG)**

*SubType* indicates how the subscription was created. Valid values are MQSUBTYPE\_API, MQSUBTYPE\_ADMIN and MQSUBTYPE\_PROXY ; see Inquire Subscription Status (Response).

*SubType* is an input field to the exit.

# *SubOptions* **(MQLONG)**

*SubOptions* are the subscription options; see ["Options \(MQLONG\) for MQSD" on page 512](#page-511-0) for a description of values this field can take.

*SubOptions* is an input field to the exit.

# *ObjectName* **(MQCHAR48)**

*ObjectName* is the name of the topic object as defined on the local queue manager. The length of this field is given by MQ\_TOPIC\_NAME\_LENGTH. The object name is the name of the administrative topic object that the queue manager has associated with the topic string. Even if the subscriber provided a topic object as part of the subscription, the *ObjectName* might be a different topic object. The association of a topic object with a subscription depends upon the full resolution of *SubTopicString*.

*ObjectName* is an input field to the exit.

# *ObjectString* **(MQCHARV)**

*ObjectString* is the full topic string of the publication that was subscribed to. Any wildcards in the original subscription string are resolved. It is different to the MQSD subscription *ObjectString* field described in ["ObjectString \(MQCHARV\) for MQSD" on page 521,](#page-520-0) which might contain wildcards, and is exclusive of any object name provided by the subscriber.

*ObjectString* is an input field to the exit.

# *SubTopicString* **(MQCHARV)**

*SubTopicString* is the complete topic string as supplied by the subscriber. *SubTopicString* is the combination of the topic string defined in a topic object, and a topic string. A subscriber must provide either a topic object, a topic string, or both. If the subscriber provides a topic string, it might contain wildcards.

*SubTopicString* is an input field to the exit.

### *SubName* **(MQCHARV)**

*SubName* is the subscription name that is provided either by the subscriber, or is a generated name.

*SubName* is an input field to the exit.

# *SubId* **(MQBYTE 24)**

*SubId* is the unique internal subscription identifier.

*SubId* is an input field to the exit.

### *SelectionString* **(MQCHARV)**

*SelectionString* is the selection criteria used when subscribing for messages from a topic; see Selectors.

*SelectionString* is an input field to the exit.

### *SubLevel* **(MQLONG)**

*SubLevel* is the interception level associated with the subscription; see ["SubLevel \(MQLONG\) for](#page-524-0) [MQSD" on page 525](#page-524-0) for further details.

*SubLevel* is an input field to the exit.

### *PSProperties* **(MQLONG)**

*PSProperties* are the publish/subscribe properties. They specify how publish/subscribe related message properties are added to messages sent to this subscription. Possible values are MQPSPROP\_NONE, MQPSPROP\_COMPAT, MQPSPROP\_RFH2, MQPSPROP\_MSGPROP. See Optional parameters (Change, Copy, and Create Subscription) for a description of these values.

*PSProperties* is an input field to the exit.

<span id="page-1394-0"></span>**Note:** Authorization checks are only performed on the original values of *DestinationQMgrName* and *DestinationQName* before they are passed to the publish exit. No new authorization checks are performed when the exit changes the destination queue, either by changing *DestinationQMgrName* or *DestinationQName*.

# **C language declaration - MQSBC**

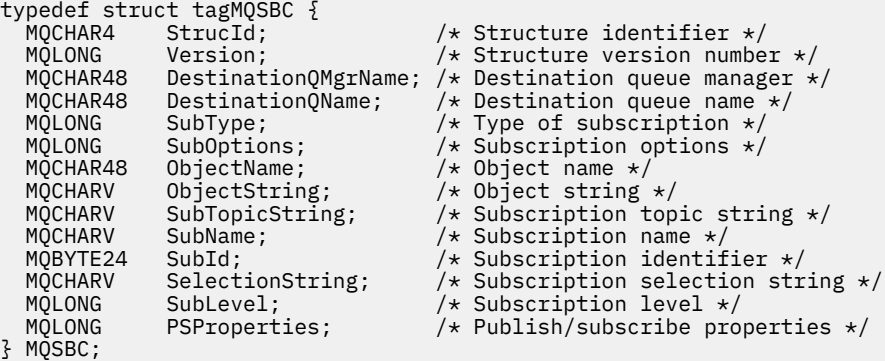

# **Channel-exit calls and data structures**

This collection of topics provide reference information about the special IBM MQ calls and data structures that you can use when you write channel exit programs.

This information is product-sensitive programming interface information. You can write IBM MQ user exits in the following programming languages:

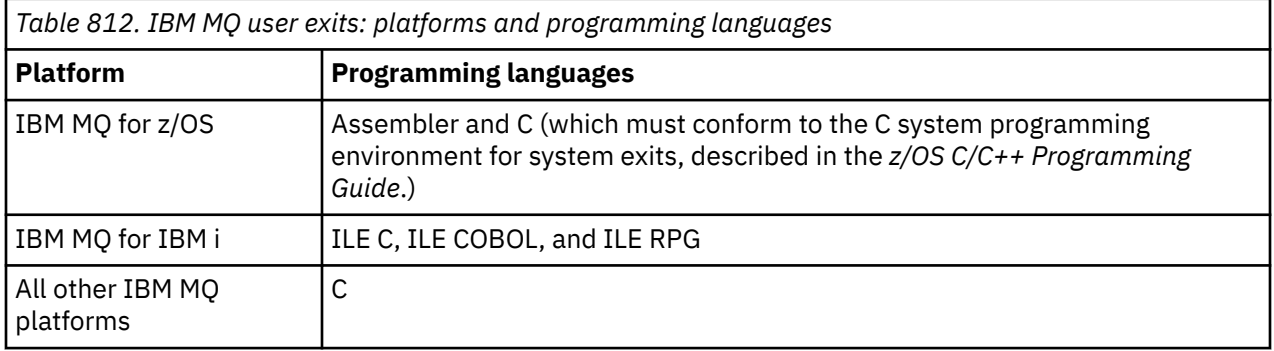

You can also write user exits in Java for use only with Java and JMS applications. For more information about creating and using channel exits with the IBM MQ classes for Java, see Using channel exits in IBM MQ classes for Java and for IBM MQ classes for JMS, see Using channel exits with IBM MQ classes for JMS.

You cannot write IBM MQ user exits in TAL or Visual Basic. However, a declaration for the MQCD structure is provided in Visual Basic for use on the MQCONNX call from an IBM MQ MQI client program.

In a number of cases in the descriptions that follow, parameters are arrays or character strings with a size that is not fixed. For these parameters, a lowercase "n" is used to represent a numeric constant. When the declaration for that parameter is coded, the "n" must be replaced by the numeric value required. For further information about the conventions used in these descriptions, see the ["Elementary data types" on](#page-173-0) [page 174](#page-173-0).

# **Data definition files**

Data definition files are supplied with IBM MQ for each of the supported programming languages. For details of these files, see IBM MQ COPY, header, include and module files.

# <span id="page-1395-0"></span>**MQ\_CHANNEL\_EXIT - Channel exit**

The MQ\_CHANNEL\_EXIT call describes the parameters that are passed to each of the channel exits called by the Message Channel Agent.

No entry point called MQ\_CHANNEL\_EXIT is provided by the queue manager; the name MQ\_CHANNEL\_EXIT is of no special significance since the names of the channel exits are provided in the channel definition MQCD.

There are five types of channel exit:

- Channel security exit
- Channel message exit
- Channel send exit
- Channel receive exit
- Channel message-retry exit

The parameters are similar for each type of exit, and the description given here applies to all of them, except where specifically noted.

# **Syntax**

```
MQ_CHANNEL_EXIT (ChannelExitParms, ChannelDefinition, DataLength,
  AgentBufferLength, AgentBuffer, ExitBufferLength, ExitBufferAddr)
```
# **Parameters**

The MQ\_CHANNEL\_EXIT call has the following parameters.

# **ChannelExitParms (MQCXP) - input/output**

Channel exit parameter block.

This structure contains additional information relating to the invocation of the exit. The exit sets information in this structure to indicate how the MCA proceeds.

### **ChannelDefinition (MQCD) - input/output**

Channel definition.

This structure contains parameters set by the administrator to control the behavior of the channel.

### **DataLength (MQLONG) - input/output**

Length of data.

The data depends on the type of exit:

• For a channel security exit, when the exit is invoked this parameter contains the length of any security message in the *AgentBuffer* field, if *ExitReason* is MQXR\_SEC\_MSG. It is zero if there is no message. The exit must set this field to the length of any security message to be sent to its partner if it sets *ExitResponse* to MQXCC\_SEND\_SEC\_MSG or MQXCC\_SEND\_AND\_REQUEST\_SEC\_MSG. The message data is in either *AgentBuffer* or *ExitBufferAddr*.

The content of security messages is the sole responsibility of the security exits.

- For a channel message exit, when the exit is invoked this parameter contains the length of the message (including the transmission queue header). The exit must set this field to the length of the message in either *AgentBuffer* or *ExitBufferAddr* that is to proceed. This must be greater than or equal to the length of the transmission queue header (MQXQH).
- For a channel send or channel receive exit, when the exit is invoked this parameter contains the length of the transmission. The exit must set this field to the length of the transmission in either *AgentBuffer* or *ExitBufferAddr* that is to proceed.

If a security exit sends a message, and there is no security exit at the other end of the channel, or the other end sets an *ExitResponse* of MQXCC\_OK, the initiating exit is re-invoked with MQXR\_SEC\_MSG and a null response (*DataLength* =0).

### **AgentBufferLength (MQLONG) - input**

Length of agent buffer.

This parameter can be greater than *DataLength* on invocation.

For channel message, send, and receive exits, any unused space on invocation can be used by the exit to expand the data in place. If this is done, the **DataLength** parameter must be set appropriately by the exit.

In the C programming language, this parameter is passed by address.

### **AgentBuffer (MQBYTE x AgentBufferLength) - input/output**

Agent buffer.

The contents of this parameter depend upon the exit type:

- For a channel security exit, on invocation of the exit it contains a security message if *ExitReason* is MQXR\_SEC\_MSG. To send a security message back, the exit can either use this buffer or its own buffer (*ExitBufferAddr*).
- For a channel message exit, on invocation of the exit this parameter contains:
	- The transmission queue header (MQXQH), which includes the message descriptor (which itself contains the context information for the message), immediately followed by
	- The message data

If the message is to proceed, the exit can do one of the following:

- Leave the contents of the buffer untouched
- Modify the contents in place (returning the new length of the data in *DataLength* ; this must not be greater than *AgentBufferLength*)
- Copy the contents to the *ExitBufferAddr*, making any required changes

Any changes that the exit makes to the transmission queue header are not checked; however, erroneous modifications might mean that the message cannot be put at the destination.

- For a channel send or receive exit, on invocation of the exit this contains the transmission data. The exit can do one of the following:
	- Leave the contents of the buffer untouched
	- Modify the contents in place (returning the new length of the data in *DataLength* ; this must not be greater than *AgentBufferLength*)
	- Copy the contents to the *ExitBufferAddr*, making any required changes

The first 8 bytes of the data must not be changed by the exit.

### **ExitBufferLength (MQLONG) - input/output**

Length of exit buffer.

On the first invocation of the exit, this parameter is set to zero. Thereafter whatever value is passed back by the exit, on each invocation, is presented to the exit next time it is invoked. The value is not used by the MCA.

**Note:** This parameter must not be used by exits written in programming languages which do not support the pointer data type.

### **ExitBufferAddr (MQPTR) - input/output**

Address of exit buffer.

This parameter is a pointer to the address of a buffer of storage managed by the exit, where it can choose to return message or transmission data (depending upon the type of exit) to the agent if the buffer of the agent is or might not be large enough, or if it is more convenient for the exit to do so.

On the first invocation of the exit, the address passed to the exit is null. Thereafter whatever address is passed back by the exit, on each invocation, is presented to the exit the next time it is invoked.

If ExitBufferAddr is null the data used is taken from the AgentBuffer parameter.

If ExitBufferAddr is not null the data used is taken from the buffer pointed to by the ExitBufferAddr parameter.

**Note:** This parameter must not be used by exits written in programming languages that do not support the pointer data type.

# **C invocation**

```
exitname (&ChannelExitParms, &ChannelDefinition,
&DataLength, &AgentBufferLength, AgentBuffer,
&ExitBufferLength, &ExitBufferAddr);
```
The parameters passed to the exit are declared as follows:

```
MQCXP ChannelExitParms; /* Channel exit parameter block */
MQCD ChannelDefinition; /* Channel definition */
<code>MQLONG DataLength;</code> \overline{\phantom{a}} /\overline{\phantom{a}} Length of data \overline{\phantom{a}}/MQLONG AgentBufferLength; /* Length of agent buffer */
MQBYTE AgentBuffer[n]; /* Agent buffer */
MQLONG ExitBufferLength; /* Length of exit buffer */
MQPTR ExitBufferAddr; /* Address of exit buffer */
```
# **COBOL invocation**

```
 CALL 'exitname' USING CHANNELEXITPARMS, CHANNELDEFINITION,
                       DATALENGTH, AGENTBUFFERLENGTH, AGENTBUFFER,
                       EXITBUFFERLENGTH, EXITBUFFERADDR.
```
The parameters passed to the exit are declared as follows:

```
** Channel exit parameter block
 01 CHANNELEXITPARMS.
     COPY CMQCXPV.
** Channel definition
01 CHANNELDEFINITION.
     COPY CMQCDV.
** Length of data
01 DATALENGTH PIC S9(9) BINARY.
** Length of agent buffer
01 AGENTBUFFERLENGTH PIC S9(9) BINARY.
** Agent buffer
01 AGENTBUFFER PIC X(n).
** Length of exit buffer
 01 EXITBUFFERLENGTH PIC S9(9) BINARY.
    Address of exit buffer<br>EXITBUFFERADDR POINTER.
WARDLESS OF SAFT
```
### **RPG invocation (ILE)**

```
C*...1.........2.........3......3......4.........5.........6.........7... C CALLP exitname(MQCXP : MQCD : DATLEN :
C ABUFL : ABUFL : EBUFL : EBUFL : EBUFL : EBUFL : ABUFL : EBUFL : EBUFL : ABUFL : EBUFL : EBUFL :
C<sub>2</sub> EBUF)
```
The prototype definition for the call is:

```
 D*..1....:....2....:....3....:....4....:....5....:....6....:....7..
 Dexitname PR EXTPROC('exitname')
   D* Channel exit parameter block<br>D MOCXP 160A
   D MQCXP
   D* Channel definition<br>D MOCD
 D MQCD 1328A
\mathsf{D} \star Length of data
 D DATLEN 10I 0
    D* Length of agent buffer
   D ABUFL 2010
   D* Agent buffer<br>D ABUF
                             \star VALUE
    D* Length of exit buffer
   D EBUFL 10I 0
    D* Address of exit buffer
   D EBUF \star
```
# **System/390 assembler invocation**

 CALL EXITNAME,(CHANNELEXITPARMS,CHANNELDEFINITION,DATALENGTH, X AGENTBUFFERLENGTH, AGENTBUFFER, EXITBUFFERLENGTH, EXITBUFFERADDR)

The parameters passed to the exit are declared as follows:

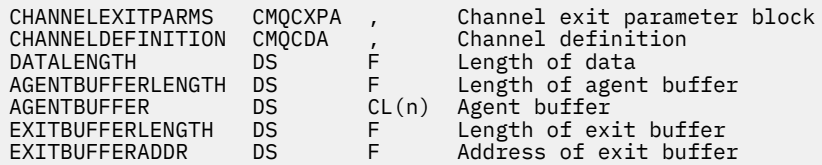

# **Usage notes**

- 1. The function performed by the channel exit is defined by the provider of the exit. The exit, however, must conform to the rules defined here and in the associated control block, the MQCXP.
- 2. The **ChannelDefinition** parameter passed to the channel exit might be one of several versions. See the *Version* field in the MQCD structure for more information.
- 3. If the channel exit receives an MQCD structure with the *Version* field set to a value greater than MQCD\_VERSION\_1, the exit must use the *ConnectionName* field in MQCD, in preference to the *ShortConnectionName* field.
- 4. In general, channel exits are allowed to change the length of message data. This can arise as a result of the exit adding data to the message, or removing data from the message, or compressing or encrypting the message. However, special restrictions apply if the message is a segment that contains only part of a logical message. In particular, there must be no net change in the length of the message as a result of the actions of complementary sending and receiving exits.

For example, it is permissible for a sending exit to shorten the message by compressing it, but the complementary receiving exit must restore the original length of the message by decompressing it, so that there is no net change in the length of the message.

This restriction arises because changing the length of a segment would cause the offsets of later segments in the message to be incorrect, and this would inhibit the ability of the queue manager to recognize that the segments formed a complete logical message.

# **MQ\_CHANNEL\_AUTO\_DEF\_EXIT - Channel auto-definition exit**

The MQ\_CHANNEL\_AUTO\_DEF\_EXIT call describes the parameters that are passed to the channel autodefinition exit called by the Message Channel Agent.

No entry point called MQ\_CHANNEL\_AUTO\_DEF\_EXIT is provided by the queue manager; the name MQ\_CHANNEL\_AUTO\_DEF\_EXIT is of no special significance because the names of the auto-definition exits are provided in the queue manager.

# **Syntax**

# **MQ\_CHANNEL\_AUTO\_DEF\_EXIT** *(ChannelExitParms, ChannelDefinition)*

# **Parameters**

The MO CHANNEL AUTO DEF EXIT call has the following parameters.

# **ChannelExitParms (MQCXP) - input/output**

Channel exit parameter block.

This structure contains additional information relating to the invocation of the exit. The exit sets information in this structure to indicate how the MCA proceeds.

# **ChannelDefinition (MQCD) - input/output**

Channel definition.

This structure contains parameters set by the administrator to control the behavior of channels which are created automatically. The exit sets information in this structure to modify the default behavior set by the administrator.

The MQCD fields listed must not be altered by the exit:

- *ChannelName*
- *ChannelType*
- *StrucLength*
- *Version*

If other fields are changed, the value set by the exit must be valid. If the value is not valid, an error message is written to the error log file or displayed on the console (as appropriate to the environment).

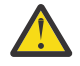

**Attention:** Auto-defined channels created by a channel automatic definition (CHAD) exit cannot set the certificate label, because the TLS handshake has occurred by the time the channel is created. Setting the certificate label in a CHAD exit for inbound channels has no effect.

# **C invocation**

exitname (&ChannelExitParms, &ChannelDefinition);

The parameters passed to the exit are declared as follows:

```
MQCXP ChannelExitParms; /* Channel exit parameter block */
<code>MQCD ChannelDefinition; /\star Channel definition \star/</code>
```
# **COBOL invocation**

CALL 'exitname' USING CHANNELEXITPARMS, CHANNELDEFINITION.

The parameters passed to the exit are declared as follows:

- \*\* Channel exit parameter block 01 CHANNELEXITPARMS.
- COPY CMQCXPV.
- \*\* Channel definition 01 CHANNELDEFINITION. COPY CMQCDV.

# **RPG invocation (ILE)**

```
 C*..1....:....2....:....3....:....4....:....5....:....6....:....7..
 C CALLP exitname(MQCXP : MQCD)
```
The prototype definition for the call is:

```
 D*..1....:....2....:....3....:....4....:....5....:....6....:....7..
 Dexitname PR EXTPROC('exitname')
    D* Channel exit parameter block
   D MOCXP
    D* Channel definition
    D MQCD 1328A
```
# **System/390 assembler invocation**

CALL EXITNAME,(CHANNELEXITPARMS,CHANNELDEFINITION)

The parameters passed to the exit are declared as follows:

CHANNELEXITPARMS CMQCXPA , Channel exit parameter block CHANNELDEFINITION CMQCDA , Channel definition

# **Usage notes**

- 1. The function performed by the channel exit is defined by the provider of the exit. The exit, however, must conform to the rules defined here and in the associated control block, the MQCXP.
- 2. The **ChannelExitParms** parameter passed to the channel auto-definition exit is an MQCXP structure. The version of MQCXP passed depends on the environment in which the exit is running; see the description of the *Version* field in ["MQCXP - Channel exit parameter" on page 1442](#page-1441-0) for details.
- 3. The **ChannelDefinition** parameter passed to the channel auto-definition exit is an MQCD structure. The version of MQCD passed depends on the environment in which the exit is running; see the description of the *Version* field in ["MQCD - Channel definition" on page 1403](#page-1402-0) for details.

# **MQXWAIT - Wait in exit**

The MQXWAIT call waits for an event to occur. It can be used only from a channel exit on z/OS.

The use of MQXWAIT helps to avoid performance problems that might otherwise occur if a channel exit does something that causes a wait. The event MQXWAIT is waiting on is signaled by an MVS ECB (event control block). The ECB is described in the MQXWD control block description.

 $\frac{1}{108}$  For more information about the use of MQXWAIT and writing channel-exit programs, see Writing channel exit programs on z/OS

# **Syntax**

**MQXWAIT** *(Hconn, WaitDesc, CompCode, Reason)*

# **Parameters**

The MQXWAIT call has the following parameters.

### **Hconn (MQHCONN) - input**

Connection handle.

This handle represents the connection to the queue manager. The value of *Hconn* was returned by a previous MQCONN call issued in the same or earlier invocation of the exit.

#### **WaitDesc (MQXWD) - input/output**

Wait descriptor.

This parameter describes the event to wait for. See ["MQXWD - Exit wait descriptor" on page 1457](#page-1456-0) for details of the fields in this structure.

#### **CompCode (MQLONG) - output**

Completion code.

It is one of the following codes:

#### **MQCC\_OK**

Successful completion.

**MQCC\_FAILED**

Call failed.

# **Reason (MQLONG) - output**

Reason code qualifying *CompCode*.

If *CompCode* is MQCC\_OK:

#### **MQRC\_NONE**

(0, X'000') No reason to report.

### **MQRC\_ADAPTER\_NOT\_AVAILABLE**

(2204, X'89C') Adapter not available.

#### **MQRC\_OPTIONS\_ERROR**

(2046, X'7FE') Options not valid or not consistent.

### **MQRC\_XWAIT\_CANCELED**

(2107, X'83B') MQXWAIT call canceled.

#### **MQRC\_XWAIT\_ERROR**

(2108, X'83C') Invocation of MQXWAIT call not valid.

# **C invocation**

MQXWAIT (Hconn, &WaitDesc, &CompCode, &Reason);

Declare the parameters as follows:

```
MQHCONN Hconn; /* Connection handle */MQXWD WaitDesc; /* Wait descriptor */
MQLONG CompCode; /* Completion code */
       Reason; /* Reason code qualifying CompCode */
```
# **System/390 assembler invocation**

CALL MQXWAIT,(HCONN,WAITDESC,COMPCODE,REASON)

Declare the parameters as follows:

<span id="page-1402-0"></span>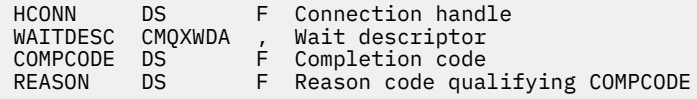

# **MQCD - Channel definition**

The MQCD structure contains the parameters which control execution of a channel. It is passed to each channel exit that is called from a Message Channel Agent (MCA).

For more information about channel exits, see ["MQ\\_CHANNEL\\_EXIT - Channel exit" on page 1396.](#page-1395-0) The description in this topic relates both to message channels and to MQI channels.

# **Exit name fields**

When an exit is called, the relevant field from *SecurityExit*, *MsgExit*, *SendExit*, *ReceiveExit*, and *MsgRetryExit* contains the name of the exit currently being invoked. The meaning of the name in these fields depends on the environment in which the MCA is running. Except where noted, the name is left-aligned within the field, with no embedded blanks; the name is padded with blanks to the length of the field. In the descriptions that follow, square brackets ([ ]) denote optional information:

# **AIX and Linux**

The exit name is the name of a dynamically loadable module or library, suffixed with the name of a function residing in that library. The function name must be enclosed in parentheses. The library name can optionally be prefixed with a directory path:

[ *path* ] *library* ( *function* )

The name is limited to a maximum of 128 characters.

### **z/OS**

The exit name is the name of a load module that is valid for specification on the EP parameter of the LINK or LOAD macro. The name is limited to a maximum of eight characters.

### **Windows**

The exit name is the name of a dynamic-link library, suffixed with the name of a function residing in that library. The function name must be enclosed in parentheses. The library name can optionally be prefixed with a directory path and drive:

[d:][ *path* ] *library* ( *function* )

The name is limited to a maximum of 128 characters.

### **IBM i**

The exit name is a 10 byte program name followed by a 10 byte library name. If the names are less than 10 bytes long, each name is padded with blanks to make it 10 bytes. The library name can be \*LIBL except when calling a channel auto-definition exit, in which case a fully qualified name is required.

# **Changing MQCD fields in a channel exit**

A channel exit can change fields in the MQCD. The changed value remains in the MQCD and is passed to any remaining exits in an exit chain and to any conversation sharing the channel instance. The changed MQCD is also used by the MCA for its normal processing during the continuing lifetime of the channel.

The following MQCD fields must not be altered by the exit:

- ChannelName
- ChannelType
- StrucLength

• Version

# **Related reference**

"Fields" on page 1404 This topic lists all the fields in the MQCD structure and describes each field.

["C declaration" on page 1429](#page-1428-0) This declaration is the C declaration for the MQCD structure.

["COBOL declaration" on page 1431](#page-1430-0) This declaration is the COBOL declaration for the MQCD structure.

["RPG declaration \(ILE\)" on page 1434](#page-1433-0) This declaration is the RPG declaration for the MQCD structure.

["System/390 assembler declaration" on page 1436](#page-1435-0) This declaration is the System/390 assembler declaration for the MQCD structure.

["Visual Basic declaration" on page 1438](#page-1437-0) This declaration is the Visual Basic declaration of the MQCD structure.

["Changing MQCD fields in a channel exit" on page 1439](#page-1438-0)

A channel exit can change fields in the MQCD. However, these changes are not typically acted on, except in the circumstances listed.

# *Fields*

This topic lists all the fields in the MQCD structure and describes each field.

# *BatchDataLimit (MQLONG)*

This field specifies the the limit, in kilobytes, of the amount of data that can be sent through a channel before taking a sync point.

A sync point is taken after the message that caused the limit to be reached has flowed across the channel.

The batch is terminated when one of the following conditions is met:

- **BatchSize** messages have been sent.
- **BatchDataLimit** bytes have been sent.
- The transmission queue is empty and **BatchInterval** is exceeded.

The value must be in the range 0 - 999999. The default value is 5000.

A value of zero in this attribute means that no data limit is applied to batches over this channel.

This parameter only applies to channels with a *ChannelType* of MQCHT\_SENDER, MQCHT\_SERVER, MOCHT\_CLUSRCVR, or MOCHT\_CLUSSDR.

This is an input field to the exit. The field is not present if *Version* is less than MQCD\_VERSION\_11.

# *BatchHeartbeat (MQLONG)*

This field specifies the time interval that is used to trigger a batch heartbeat for the channel.

Batch heartbeating allows sender channels to determine whether the remote channel instance is still active before going indoubt. A batch heartbeat occurs if a sender channel has not communicated with the remote channel instance within the specified time interval.

The value is in the range 0 through 999 999; the units are milliseconds. A value of zero indicates that batch heartbeating is not enabled.

This field is relevant only for channels that have a *ChannelType* of MQCHT\_SENDER, MQCHT\_SERVER, MOCHT\_CLUSSDR, or MOCHT\_CLUSRCVR.

This is an input field to the exit. The field is not present if *Version* is less than MQCD\_VERSION\_7.
# *BatchInterval (MQLONG)*

This field specifies the approximate time in milliseconds that a channel keeps a batch open, if fewer than *BatchSize* messages have been transmitted in the current batch.

If *BatchInterval* is greater than zero, the batch is terminated by whichever of the following events occur first:

- *BatchSize* messages have been sent, or
- *BatchInterval* milliseconds have elapsed since the start of the batch.

If *BatchInterval* is zero, the batch is terminated by whichever of the following events occur first:

- *BatchSize* messages have been sent, or
- the transmission queue becomes empty.

*BatchInterval* must be in the range zero through 999 999 999.

This field is relevant only for channels with a *ChannelType* of MQCHT\_SENDER, MQCHT\_SERVER, MQCHT\_CLUSSDR, or MQCHT\_CLUSRCVR.

This is an input field to the exit. The field is not present when *Version* is less than MQCD\_VERSION\_4.

### *BatchSize (MQLONG)*

This field specifies the maximum number of messages that can be sent through a channel before synchronizing the channel.

This field is not relevant for channels with a *ChannelType* of MQCHT\_SVRCONN or MQCHT\_CLNTCONN.

### *CertificateLabel (MQCHAR64)*

This field gives details of the certificate label being used.

IBM MQ initializes the default value for the *CertificateLabel* field as blanks.

This is interpreted at runtime as the default value, and is backwards compatible.

For example, specifying a MQCD version less than 11, or using the default value of blanks for the *CertificateLabel* field, means that this field is ignored.

The length of this field is given by MQ\_CERT\_LABEL\_LENGTH.

### *ChannelMonitoring (MQLONG)*

This field specifies the current level of monitoring data collection for the channel.

This field is not relevant for channels with a ChannelType of MQCHT\_CLNTCONN.

It is one of the following values:

- MOMON OFF
- MQMON\_LOW
- MQMON\_MEDIUM
- MQMON\_HIGH

This is an input field to the exit. It is not present if *Version* is less than MQCD\_VERSION\_8.

### *ChannelName (MQCHAR20)*

This field specifies the channel definition name.

There must be a channel definition of the same name at the remote machine to be able to communicate.

The name must use only the characters:

- Uppercase A-Z
- Lowercase a-z
- Numerics 0-9
- Period (.)
- Forward slash (/)
- Underscore ()
- Percent sign (%)

and be padded to the right with blanks. Leading or embedded blanks are not allowed.

The length of this field is given by MQ\_CHANNEL\_NAME\_LENGTH.

# *ChannelStatistics (MQLONG)*

This field specifies the current level of statistics data collection for the channel.

This field is not relevant for channels with a ChannelType of MQCHT\_CLNTCONN or MQCHT\_SVRCONN.

It is one of the following values:

- MQMON\_OFF
- MQMON\_LOW
- MQMON\_MEDIUM
- MQMON\_HIGH

This is an input field to the exit. It is not present if *Version* is less than MQCD\_VERSION\_8.

*ChannelType (MQLONG)* This field specifies the type of channel.

It is one of the following values:

**MQCHT\_SENDER**

Sender.

**MQCHT\_SERVER** Server.

**MQCHT\_RECEIVER** Receiver.

**MQCHT\_REQUESTER** Requester.

**MQCHT\_CLNTCONN**

Client connection.

# **MQCHT\_SVRCONN**

Server-connection (for use by clients).

**MQCHT\_CLUSSDR**

# Cluster sender.

# **MQCHT\_CLUSRCVR**

Cluster receiver.

# *ClientChannelWeight (MQLONG)*

This field specifies a weighting to influence which client-connection channel definition is used.

The ClientChannelWeight attribute is used so that client channel definitions can be selected at random based on their weighting when more than one suitable definition is available. When a client issues an MQCONN requesting connection to a queue manager group, by specifying a queue manager name starting with an asterisk, and more than one suitable channel definition is available in the client channel definition table (CCDT), the definition to use is randomly selected based on the weighting, with any applicable ClientChannelWeight(0) definitions selected first in alphabetical order.

Specify a value in the range 0 - 99. The default is 0.

A value of 0 indicates that no load balancing is performed and applicable definitions are selected in alphabetical order. To enable load balancing choose a value in the range 1 - 99 where 1 is the lowest weighting and 99 is the highest. The distribution of messages between two or more channels with non-zero weightings is proportional to the ratio of those weightings. For example, three channels with ClientChannelWeight values of 2, 4, and 14 are selected approximately 10%, 20%, and 70% of the time. This distribution is not guaranteed.

This attribute is valid for the client-connection channel type only.

This is an input field to the exit. The field is not present if *Version* is less than MQCD\_VERSION\_9.

# *ClusterPtr (MQPTR)*

This field specifies the address a list of cluster names.

If *ClustersDefined* is greater than zero, this address is the address of a list of cluster names. The channel belongs to each cluster listed.

This field is relevant only for channels with a *ChannelType* of MQCHT\_CLUSSDR or MQCHT\_CLUSRCVR.

This is an input field to the exit. The field is not present if *Version* is less than MQCD\_VERSION\_5.

# *ClustersDefined (MQLONG)*

This field specifies the number of clusters to which the channel belongs.

This field is the number of cluster names pointed to by *ClusterPtr*. It is zero or greater.

This field is relevant only for channels with a *ChannelType* of MQCHT\_CLUSSDR or MQCHT\_CLUSRCVR.

This is an input field to the exit. The field is not present if *Version* is less than MQCD\_VERSION\_5.

# *CLWLChannelPriority (MQLONG)*

This field specifies the cluster workload channel priority.

The workload manager choose algorithm selects a destination with the highest priority from the set of destinations selected based on rank. If there are two possible destination queue managers, this attribute can be used to make one queue manager failover onto the other queue manager. All the messages go to the queue manager with the highest priority until that ends, then the messages go to the queue manager with the next highest priority.

The value is in the range 0 through 9. The default is 0.

This is an input field to the exit. The field is not present if *Version* is less than MQCD\_VERSION\_8.

For further information, see Configuring a queue manager cluster.

# *CLWLChannelRank (MQLONG)*

This field specifies the cluster workload channel rank.

The workload manager choose algorithm selects a destination with the highest rank. When the final destination is a queue manager on a different cluster, you can set the rank of intermediate gateway queue managers (at the intersection of neighboring clusters) so the choose algorithm correctly chooses a destination queue manager nearer the final destination.

The value is in the range 0 through 9. The default is 0.

This is an input field to the exit. The field is not present if *Version* is less than MQCD\_VERSION\_8.

For further information, see Configuring a queue manager cluster.

# *CLWLChannelWeight (MQLONG)*

This field specifies the cluster workload channel weight.

Cluster workload channel weight.

The workload manager choose algorithm uses the "weight" attribute of the channel to the skew the destination choice so that more messages can be sent to a particular machine. For example, you can give a channel on a large UNIX server a larger "weight" than another channel on small desktop PC, and the choose algorithm chooses the UNIX server more frequently than the PC.

The value is in the range 1 through 99. The default is 50.

This is an input field to the exit. The field is not present if *Version* is less than MQCD\_VERSION\_8.

For further information, see Configuring a queue manager cluster.

# *ConnectionAffinity (MQLONG)*

This field specifies whether client applications that connect multiple times using the same queue manager name, use the same client channel.

Use this attribute when multiple applicable channel definitions are available.

The value is one of the following:

# **MQCAFTY\_PREFERRED**

The first connection in a process reading a client channel definition table (CCDT) creates a list of applicable definitions based on the weighting with any applicable CLNTWGHT(0) definitions first and in alphabetical order. Each connection in the process attempts to connect using the first definition in the list. If a connection is unsuccessful the next definition is used. Unsuccessful definitions with CLNTWGHT values other than 0 are moved to the end of the list. CLNTWGHT(0) definitions remain at the start of the list and are selected first for each connection.

Each client process with the same host name always creates the same list.

For client applications written in C, C++, or the .NET programming framework (including fully managed .NET) the list is updated if the CCDT has been modified since the list was created.

This value is the default value.

# **MQCAFTY\_NONE**

The first connection in a process reading a CCDT creates a list of applicable definitions. All connections in a process select an applicable definition based on the weighting with any applicable CLNTWGHT(0) definitions selected first in alphabetical order.

For client applications written in C, C++, or the .NET programming framework (including fully managed .NET) the list is updated if the CCDT has been modified since the list was created.

This attribute is valid for the client-connection channel type only.

This is an input field to the exit. The field is not present if *Version* is less than MQCD\_VERSION\_9.

# *ConnectionName (MQCHAR264)*

This field specifies the connection name for the channel.

For cluster-receiver channels (when specified) CONNAME relates to the local queue manager, and for other channels it relates to the target queue manager. The value you specify depends on the transmission protocol (*TransportType*) to be used:

- For MQXPT\_LU62, it is the fully-qualified name of the partner Logical Unit.
- For MOXPT NETBIOS, it is the NetBIOS name defined on the remote machine.
- For MQXPT\_TCP, it is either the host name, the network address of the remote machine specified in IPv4 dotted decimal or IPv6 hexadecimal format, or the local machine for cluster-receiver channels.
- For MQXPT SPX, it is an SPX-style address comprising a 4 byte network address, a 6 byte node address, and a 2 byte socket number.

When defining a channel, this field is not relevant for channels with a *ChannelType* of MQCHT\_SVRCONN or MQCHT\_RECEIVER. However, when the channel definition is passed to an exit, this field contains the address of the partner, whatever the channel type.

The length of this field is given by MQ\_CONN\_NAME\_LENGTH. This field is not present if *Version* is less than MQCD\_VERSION\_2.

# *DataConversion (MQLONG)*

This field specifies whether the sending message channel agent attempts conversion of the application message data if the receiving message channel agent is unable to perform this conversion.

This field applies only to messages that are not segments of logical messages; the MCA never attempts to convert messages which are segments.

This field is relevant only for channels with a *ChannelType* of MQCHT\_SENDER, MQCHT\_SERVER, MQCHT\_CLUSSDR, or MQCHT\_CLUSRCVR. It is one of the following:

# **MQCDC\_SENDER\_CONVERSION**

Conversion by sender.

# **MQCDC\_NO\_SENDER\_CONVERSION**

No conversion by sender.

# *DefReconnect ( MQLONG)*

The DefReconnect channel attribute sets the default reconnection attribute value for a client connection channel.

The default automatic client reconnection option. You can configure an IBM MQ MQI client to automatically reconnect a client application. The IBM MQ MQI client tries to reconnect to a queue manager after a connection failure. It tries to reconnect without the application client issuing an MQCONN or MQCONNX MQI call.

Reconnection is an MQCONNX option. By using the DefReconnect channel attribute you can add reconnection behavior to existing applications that use MQCONN. You can also change the reconnection behavior of applications that use MQCONNX.

You can also set the DefRecon value from the mgclient.ini file to set or modify reconnection behavior. The DefRecon value from the mgclient. ini file takes precedence over the DefReconnect channel attribute.

# **Syntax**

**DefReconnect** (MORCN\_NO (default) |MORCN\_YES|MORCN\_Q\_MGR| MQRCN\_DISABLED )

# **Parameters**

# **MQRCN\_NO**

MQRCN\_NO is the default value.

Unless overridden by **MQCONNX**, the client is not reconnected automatically.

# **MQRCN\_YES**

Unless overridden by **MQCONNX**, the client reconnects automatically.

# **MQRCN\_Q\_MGR**

Unless overridden by **MQCONNX**, the client reconnects automatically, but only to the same queue manager. The QMGR option has the same effect as MQCNO\_RECONNECT\_Q\_MGR.

# **MQRCN\_DISABLED**

Reconnection is disabled, even if requested by the client program using the **MQCONNX** MQI call.

Automatic client reconnection is not supported by IBM MQ classes for Java.

*Table 813. Automatic reconnection depends on the values set in the application and in the channel definition*

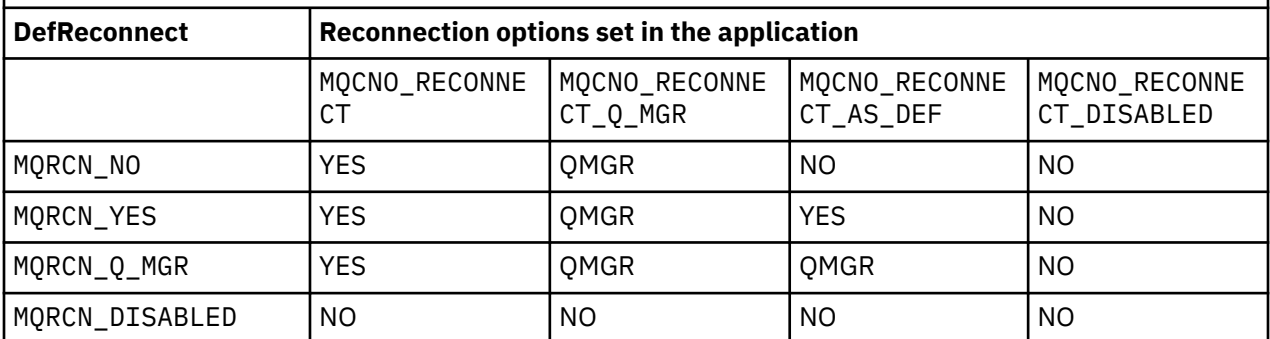

# **Related concepts**

Automatic client reconnection Channel and client reconnection CHANNELS stanza of the client configuration file **Related reference**

["Options \(MQLONG\) for MQCNO" on page 261](#page-260-0) Options that control the action of MQCONNX.

# *Desc (MQCHAR64)*

This field can be used for descriptive commentary.

The content of the field is of no significance to Message Channel Agents. However, it must contain only characters that can be displayed. It cannot contain any null characters; if necessary, it is padded to the right with blanks. In a DBCS installation, the field can contain DBCS characters (subject to a maximum field length of 64 bytes).

**Note:** If this field contains characters that are not in the character set of the queue manager (as defined by the **CodedCharSetId** queue manager attribute), those characters might be translated incorrectly if this field is sent to another queue manager.

The length of this field is given by MQ\_CHANNEL\_DESC\_LENGTH.

# *DiscInterval (MQLONG)*

This field specifies the maximum time in seconds for which the channel waits for a message to arrive on the transmission queue, before terminating the channel.

In other words, it specifies the disconnect interval.

The A value of zero causes the MCA to wait indefinitely.

For server-connection channels using the TCP protocol, the interval represents the client inactivity disconnect value, specified in seconds. If a server-connection has received no communication from its partner client for this duration, it terminates the connection. The server-connection inactivity interval only applies between IBM MQ API calls from a client, so no client is disconnected during a long-running MQGET with wait call.

This attribute is not applicable for server-connection channels using protocols other than TCP.

This field is relevant only for channels with a *ChannelType* of MQCHT\_SENDER, MQCHT\_SERVER, MQCHT\_CLUSSDR, MQCHT\_CLUSRCVR, or MQCHT\_SVRCONN.

# *ExitDataLength (MQLONG)*

This field specifies length in bytes of each of the user data items in the lists of exit user data items addressed by the *MsgUserDataPtr*, *SendUserDataPtr*, and *ReceiveUserDataPtr* fields.

This length is not necessarily the same as MQ\_EXIT\_DATA\_LENGTH.

This is an input field to the exit. The field is not present if *Version* is less than MQCD\_VERSION\_4.

### *ExitNameLength (MQLONG)*

This field specifies the length in bytes of each of the names in the lists of exit names addressed by the *MsgExitPtr*, *SendExitPtr*, and *ReceiveExitPtr* fields.

This length is not necessarily the same as MQ\_EXIT\_NAME\_LENGTH.

This is an input field to the exit. The field is not present if *Version* is less than MQCD\_VERSION\_4.

# *HdrCompList [2] (MQLONG)*

This field specifies the list of header data compression techniques which are supported by the channel.

The list contains one or more of the following values:

# **MQCOMPRESS\_NONE**

No header data compression is performed.

### **MQCOMPRESS\_SYSTEM**

Header data compression is performed.

### **MQCOMPRESS\_NOT\_AVAILABLE**

Unused values in the list are set to this value.

This is an input field to the exit. The field is not present if *Version* is less than MQCD\_VERSION\_8.

### *HeartbeatInterval (MQLONG)*

This field specifies the time in seconds between heartbeat flows.

The interpretation of this field depends on the channel type, as follows:

- For a channel type of MQCHT\_SENDER, MQCHT\_SERVER, MQCHT\_RECEIVER MQCHT\_REQUESTER, MOCHT\_CLUSSDR, or MOCHT\_CLUSRCVR, this field is the time in seconds between heartbeat flows passed from the sending MCA when there are no messages on the transmission queue. This gives the receiving MCA the opportunity to quiesce the channel. To be useful, *HeartbeatInterval* must be less than *DiscInterval*.
- For a channel type of MQCHT\_CLNTCONN or MQCHT\_SVRCONN with the MQCD Sharing Conversations field set to zero, this field is the time in seconds between heartbeat flows passed from the server MCA when that MCA has issued an MQGET call with the MQGMO\_WAIT option on behalf of a client application. This allows the server MCA to handle situations where the client connection fails during an MQGET with MQGMO\_WAIT.
- For a channel type of MQCHT\_CLNTCONN or MQCHT\_SVRCONN with the MQCD Sharing Conversations field set to a non-zero value, this field is the time in seconds between heartbeat flow when there are no data flows sent or received. This allows the channel to be quiesced efficiently.

The value is in the range 0 through 999 999. The value that is used is the larger of the values specified at the sending side and receiving side unless a value of 0 is specified at either side, in which case no heartbeat exchange occurs.

This is an input field to the exit. The field is not present if *Version* is less than MQCD\_VERSION\_4.

### *KeepAliveInterval (MQLONG)*

This field specifies the value passed to the communications stack for keepalive timing for the channel.

The value is applicable for the TCP/IP and SPX communications protocols, though not all implementations support this parameter.

The value is in the range 0 through 99 999; the units are seconds. A value of zero indicates that channel keepalive is not enabled, although keepalive might still occur if TCP/IP keepalive (rather than channel keepalive) is enabled. The following special value is also valid:

# **MQKAI\_AUTO**

Automatic.

This value indicates that the keepalive interval is calculated from the negotiated heartbeat interval, as follows:

- If the negotiated heartbeat interval is greater than zero, the keepalive interval that is used is the heartbeat interval plus 60 seconds.
- If the negotiated heartbeat interval is zero, the keepalive interval that is used is zero.
- On z/OS, TCP/IP keepalive occurs when TCPKEEP(YES) is specified on the queue manager object.
- In other environments, TCP/IP keepalive occurs when the **KEEPALIVE=YES** parameter is specified in the TCP stanza in the distributed queuing configuration file.

This field is relevant only for channels that have a *TransportType* of MQXPT\_TCP or MQXPT\_SPX.

This is an input field to the exit. The field is not present if *Version* is less than MQCD\_VERSION\_7.

# *LocalAddress (MQCHAR48)*

This field specifies the local TCP/IP address defined for the channel for outbound communications.

This field is blank if no specific address is defined for outbound communications. The address can optionally include a port number or range of port numbers. The format of this address is:

[ip-addr][(low-port[,high-port])]

where square brackets ([]) denote optional information, ip-addr is specified in IPv4 dotted decimal, IPv6 hexadecimal, or alphanumeric form, and low-port and high-port are port numbers enclosed in parentheses. All are optional.

A specific IP address, port, or port range for outbound communications is useful in recovery scenarios where a channel is restarted on a different TCP/IP stack.

*LocalAddress* is similar in form to *ConnectionName*, but must not be confused with it. *LocalAddress* specifies the characteristics of the local communications, whereas *ConnectionName* specifies how to reach a remote queue manager.

From IBM MQ 9.3.0, the Java Message Queueing Interface (JMQI) has been updated to ensure that the local address field is set on an MQCD object after a channel instance has been created and is connected to a queue manager. This means that when a channel exit written in Java calls the method MQCD.getLocalAddress(), the method returns the local address that the channel instance is using. Before IBM MQ 9.3.0, the channel security exit was unable to access the local address being used by the channel instance and the method MQCD.getLocalAddress() returned null.

This field is relevant only for channels with a *TransportType* of MQXPT\_TCP, and a *ChannelType* of MQCHT\_SENDER, MQCHT\_SERVER, MQCHT\_REQUESTER, MQCHT\_CLNTCONN, MQCHT\_CLUSSDR, or MOCHT\_CLUSRCVR.

The length of this field is given by MQ\_LOCAL\_ADDRESS\_LENGTH. This field is not present if *Version* is less than MQCD\_VERSION\_7.

# *LongMCAUserIdLength (MQLONG)*

This field specifies the length in bytes of the full MCA user identifier pointed to by *LongMCAUserIdPtr*.

This field is not relevant for channels with a *ChannelType* of MQCHT\_CLNTCONN.

This is an input/output field to the exit. The field is not present if *Version* is less than MQCD\_VERSION\_6.

# *LongMCAUserIdPtr (MQPTR)*

This field specifies the address of the long MCA user identifier.

If *LongMCAUserIdLength* is greater than zero, this field is the address of the full MCA user identifier. The length of the full identifier is given by *LongMCAUserIdLength*. The first 12 bytes of the MCA user identifier are also contained in the field *MCAUserIdentifier*.

See the description of the *MCAUserIdentifier* field for details of the MCA user identifier.

This field is not relevant for channels with a *ChannelType* of MQCHT\_SDR, MQCHT\_SVR, MQCHT\_CLNTCONN, or MQCHT\_CLUSSDR.

This is an input/output field to the exit. The field is not present if *Version* is less than MOCD VERSION 6.

# *LongRemoteUserIdLength (MQLONG)*

This field specifies the length in bytes of the full remote user identifier pointed to by *LongRemoteUserIdPtr*.

This field is relevant only for channels with a *ChannelType* of MQCHT\_CLNTCONN or MQCHT\_SVRCONN.

This is an input field to the exit. The field is not present if *Version* is less than MQCD\_VERSION\_6.

# *LongRemoteUserIdPtr (MQPTR)*

This field specifies the address of the long remote user identifier.

If *LongRemoteUserIdLength* is greater than zero, this flag is the address of the full remote user identifier. The length of the full identifier is given by *LongRemoteUserIdLength*. The first 12 bytes of the remote user identifier are also contained in the field *RemoteUserIdentifier*.

See the description of the *RemoteUserIdentifier* field for details of the remote user identifier.

This field is relevant only for channels with a *ChannelType* of MQCHT\_CLNTCONN or MQCHT\_SVRCONN.

This is an input field to the exit. The field is not present if *Version* is less than MQCD\_VERSION\_6.

# *LongRetryCount (MQLONG)*

This field specifies the count used after the count specified by the *ShortRetryCount* has been exhausted.

It specifies the maximum number of further attempts that are made to connect to the remote machine, at intervals specified by *LongRetryInterval*, before logging an error to the operator.

This field is relevant only for channels with a *ChannelType* of MQCHT\_SENDER, MQCHT\_SERVER, MQCHT\_CLUSSDR, or MQCHT\_CLUSRCVR.

# *LongRetryInterval (MQLONG)*

This field specifies the maximum number of seconds to wait before reattempting connection to the remote machine.

The interval between retries can be extended if the channel has to wait to become active.

This field is relevant only for channels with a *ChannelType* of MQCHT\_SENDER, MQCHT\_SERVER, MQCHT\_CLUSSDR, or MQCHT\_CLUSRCVR.

# *MaxInstances (MQLONG)*

This field specifies the maximum number of simultaneous instances of an individual server-connection channel that can be started.

This field is used only on server-connection channels.

The field can have a value in the range 0 - 999 999 999. A value of zero prevents all client access.

The default value of this field is 999 999 999.

If the value of this field is reduced to a number that is less than the number of instances of the serverconnection channel that are currently running, then those running instances are not affected. However, new instances cannot start until sufficient existing instances have ceased to run so that the number of currently running instances is less than the value of the field.

# *MaxInstancesPerClient (MQLONG)*

This field specifies the maximum number of simultaneous instances of an individual server-connection channel that can be started from a single client.

In this context, connections that originate from the same remote network address are regarded as coming from the same client.

This field is used only on server-connection channels.

The field can have a value in the range 0 - 999 999 999. A value of zero prevents all client access.

The default value of this field is 999 999 999.

If the value of this field is reduced to a number that is less than the number of instances of the serverconnection channel that are currently running from individual clients, then those running instances are not affected. However, new instances from any of those clients cannot start until sufficient existing

instances have ceased to run such that the number of currently running instances, originating from the client attempting to start a new one, is less than the value of the field.

# *MaxMsgLength (MQLONG)*

This field specifies the maximum message length that can be transmitted on the channel.

This is compared with the value for the remote channel and the actual maximum is the lower of the two values.

*MCAName (MQCHAR20)* This field is a reserved field.

The value of this field is blank.

The length of this field is given by MQ\_MCA\_NAME\_LENGTH.

### *MCASecurityId (MQBYTE40)*

This field specifies the security identifier for the MCA.

This field is not relevant for channels with a *ChannelType* of MQCHT\_CLNTCONN.

The following special value indicates that there is no security identifier:

### **MQSID\_NONE**

No security identifier specified.

The value is binary zero for the length of the field.

For the C programming language, the constant MQSID\_NONE\_ARRAY is also defined; this constant has the same value as MQSID\_NONE, but is an array of characters instead of a string.

This is an input/output field to the exit. The length of this field is given by MQ\_SECURITY\_ID\_LENGTH. This field is not present if *Version* is less than MQCD\_VERSION\_6.

### *MCAType (MQLONG)*

This field specifies the type of message channel agent program.

This field is relevant only for channels with a *ChannelType* of MQCHT\_SENDER, MQCHT\_SERVER, MQCHT\_REQUESTER, MQCHT\_CLUSSDR, or MQCHT\_CLUSRCVR.

The value is one of the following:

### **MQMCAT\_PROCESS**

Process.

The message channel agent runs as a separate process.

### **MQMCAT\_THREAD**

Thread (Multiplatforms).

The message channel agent runs as a separate thread.

This field is not present when *Version* is less than MQCD\_VERSION\_2.

### *MCAUserIdentifier (MQCHAR12)*

This field specifies the user identifier for the message channel agent (MCA).

This field uses the first 12 bytes of the MCA user identifier, and can be set by a security agent.

There are two fields that contain the MCA user identifier:

- *MCAUserIdentifier* contains the first 12 bytes of the MCA user identifier, and is padded with blanks if the identifier is shorter than 12 bytes. *MCAUserIdentifier* can be blank.
- *LongMCAUserIdPtr* points to the full MCA user identifier, which can be longer than 12 bytes. Its length is given by *LongMCAUserIdLength*. The full identifier contains no trailing blanks, and is not null-terminated. If the identifier is blank, *LongMCAUserIdLength* is zero, and the value of *LongMCAUserIdPtr* is undefined.

**Note:** *LongMCAUserIdPtr* is not present if *Version* is less than MQCD\_VERSION\_6.

If the MCA user identifier is nonblank, it specifies the user identifier to be used by the message channel agent for authorization to access IBM MQ resources. For channel types MQCHT\_REQUESTER, MQCHT\_RECEIVER, and MQCHT\_CLUSRCVR, if PutAuthority is MQPA\_DEFAULT this is the user identifier used for authorization checks for the put operation to destination queues.

If the MCA user identifier is blank, the message channel agent uses its default user identifier.

The MCA user identifier can be set by a security exit to indicate the user identifier that the message channel agent must use. The exit can change either *MCAUserIdentifier*, or the string pointed at by *LongMCAUserIdPtr*. If both are changed but differ from each other, the MCA uses *LongMCAUserIdPtr* in preference to *MCAUserIdentifier*. If the exit changes the length of the string addressed by *LongMCAUserIdPtr*, *LongMCAUserIdLength* must be set correspondingly. If the exit increases the length of the identifier, the exit must allocate storage of the required length, set that storage to the required identifier, and place the address of that storage in *LongMCAUserIdPtr*. The exit is responsible for freeing that storage when the exit is later invoked with the MQXR\_TERM reason.

For channels with a *ChannelType* of MQCHT\_SVRCONN, if *MCAUserIdentifier* in the channel definition is blank, any user identifier transferred from the client is copied into it. This user identifier (after any modification by the security exit at the server) is the one which the client application is assumed to be running under.

The MCA user identifier is not relevant for channels with a *ChannelType* of MQCHT\_SDR, MQCHT\_SVR, MQCHT\_CLNTCONN, MQCHT\_CLUSSDR.

This is an input/output field to the exit. The length of this field is given by MQ\_USER\_ID\_LENGTH. This field is not present when *Version* is less than MQCD\_VERSION\_2.

*ModeName (MQCHAR8)*

This field specifies the LU 6.2 mode name.

This field is relevant only if the transmission protocol (*TransportType*) is MQXPT\_LU62, and the *ChannelType* is not MQCHT\_SVRCONN or MQCHT\_RECEIVER.

This field is always blank. The information is contained in the communications Side Object instead.

The length of this field is given by MQ\_MODE\_NAME\_LENGTH.

# *MsgCompList [16] (MQLONG)*

This field specifies the list of message data compression techniques which are supported by the channel.

The list contains one or more of the following values:

# **MQCOMPRESS\_NONE**

No message data compression is performed.

# **MQCOMPRESS\_RLE**

Message data compression is performed using run-length encoding.

# **MQCOMPRESS\_ZLIBFAST**

Message data compression is performed using the zlib compression technique. A fast compression time is preferred.

# **MQCOMPRESS\_ZLIBHIGH**

Message data compression is performed using the zlib compression technique. A high level of compression is preferred.

# **Multi V** 9.4.0 **LZ4FAST**

Message data compression is performed using LZ4 encoding with speed prioritized.

# Multi V 9.4.0 LZ4HIGH

Message data compression is performed using LZ4 encoding with compression prioritized.

# **MQCOMPRESS\_ANY**

Any compression technique supported by the queue manager can be used for message compression. MQCOMPRESS\_ANY is only valid for receiver, requester, and server-connection channels.

# **MQCOMPRESS\_NOT\_AVAILABLE**

Unused values in the list are set to this value.

This is an input field to the exit. The field is not present if *Version* is less than MQCD\_VERSION\_8.

# *MsgExit (MQCHARn)*

This field specifies the channel message exit name.

If this name is nonblank, the exit is called at the following times:

• Immediately after a message has been retrieved from the transmission queue (sender or server), or immediately before a message is put to a destination queue (receiver or requester).

The exit is given the entire application message and transmission queue header for modification.

• At initialization and termination of the channel.

This field is not relevant for channels with a *ChannelType* of MQCHT\_SVRCONN or MQCHT\_CLNTCONN; a message exit is never invoked for such channels.

See ["MQCD - Channel definition" on page 1403](#page-1402-0) for a description of the content of this field in various environments.

The length of this field is given by MQ\_EXIT\_NAME\_LENGTH.

**Note:** The value of this constant is environment-specific.

# *MsgExitPtr (MQPTR)*

This field specifies the address of the first *MsgExit* field.

If *MsgExitsDefined* is greater than zero, this address is the address of the list of names of each channel message exit in the chain.

Each name is in a field of length *ExitNameLength*, padded to the right with blanks. There are *MsgExitsDefined* fields adjoining one another - one for each exit.

Any changes made to these names by an exit are preserved, although the message channel exit takes no explicit action - it does not change which exits are invoked.

If *MsgExitsDefined* is zero, this field is the null pointer.

On platforms where the programming language does not support the pointer data type, this field is declared as a byte string of the appropriate length.

This is an input field to the exit. The field is not present if *Version* is less than MQCD\_VERSION\_4.

# *MsgExitsDefined (MQLONG)*

This field specifies the number of channel message exits defined in the chain.

It is greater than or equal to zero.

This is an input field to the exit. The field is not present if *Version* is less than MQCD\_VERSION\_4.

# *MsgRetryCount (MQLONG)*

This field specifies the number of times MCA tries to put the message, after the first attempt has failed.

This field indicates the number of times that the MCA tries the open or put operation, if the first MQOPEN or MQPUT fails with completion code MQCC\_FAILED. The effect of this attribute depends on whether *MsgRetryExit* is blank or nonblank:

• If *MsgRetryExit* is blank, the **MsgRetryCount** attribute controls whether the MCA attempts retries. If the attribute value is zero, no retries are attempted. If the attribute value is greater than zero, the retries are attempted at intervals given by the **MsgRetryInterval** attribute.

Retries are attempted only for the following reason codes:

- MQRC\_PAGESET\_FULL
- MQRC\_PUT\_INHIBITED

– MQRC\_Q\_FULL

For other reason codes, the MCA proceeds immediately to its normal failure processing, without retrying the failing message.

• If *MsgRetryExit* is nonblank, the **MsgRetryCount** attribute does not affect the MCA; instead it is the message retry exit that determines how many times the retry is attempted, and at what intervals; the exit is invoked even if the **MsgRetryCount** attribute is zero.

The **MsgRetryCount** attribute is made available to the exit in the MQCD structure, but the exit it not required to honor it - retries continue indefinitely until the exit returns MQXCC\_SUPPRESS\_FUNCTION in the *ExitResponse* field of MQCXP.

This field is relevant only for channels with a *ChannelType* of MQCHT\_REQUESTER, MQCHT\_RECEIVER, or MOCHT\_CLUSRCVR.

This field is not present when *Version* is less than MQCD\_VERSION\_3.

# *MsgRetryExit (MQCHARn)*

This field specifies the channel message retry exit name.

The message retry exit is an exit that is invoked by the MCA when the MCA receives a completion code of MOCC FAILED from an MOOPEN or MOPUT call. The purpose of the exit is to specify a time interval for which the MCA waits before trying the MQOPEN or MQPUT operation again. Alternatively, the exit can be set to not try the operation again.

The exit is invoked for all reason codes that have a completion code of MQCC\_FAILED - the settings of the exit determine which reason codes it wants the MCA to try again, for how many attempts, and at what time intervals.

When the operation is not to be attempted any more, the MCA performs its normal failure processing; this processing includes generating an exception report message (if specified by the sender), and either placing the original message on the dead-letter queue or discarding the message (according to whether the sender specified MORO\_DEAD\_LETTER\_O or MORO\_DISCARD\_MSG). Failures involving the dead-letter queue (for example, dead-letter queue full) do not cause the message-retry exit to be invoked.

If the exit name is nonblank, the exit is called at the following times:

- Immediately before performing the wait before trying to deliver a message again
- At initialization and termination of the channel

See ["MQCD - Channel definition" on page 1403](#page-1402-0) for a description of the content of this field in various environments.

This field is relevant only for channels with a *ChannelType* of MQCHT\_REQUESTER, MQCHT\_RECEIVER, or MQCHT\_CLUSRCVR.

The length of this field is given by MQ\_EXIT\_NAME\_LENGTH.

**Note:** The value of this constant is environment-specific.

This field is not present when *Version* is less than MQCD\_VERSION\_3.

# *MsgRetryInterval (MQLONG)*

This field specifies the minimum interval in milliseconds after which the open or put operation is retried.

The effect of this attribute depends on whether *MsgRetryExit* is blank or nonblank:

• If *MsgRetryExit* is blank, the **MsgRetryInterval** attribute specifies the minimum period that the MCA waits before retrying a message, if the first MQOPEN or MQPUT fails with completion code MQCC FAILED. A value of zero means that the retry will be performed as soon as possible after the previous attempt. Retries are performed only if *MsgRetryCount* is greater than zero.

This attribute is also used as the wait time if the message-retry exit returns an invalid value in the *MsgRetryInterval* field in MQCXP.

• If *MsgRetryExit* is not blank, the **MsgRetryInterval** attribute does not affect the MCA; instead it is the message-retry exit which determines how long the MCA waits. The **MsgRetryInterval** attribute is made available to the exit in the MQCD structure, but the exit it not required to honor it.

The value is in the range 0 through 999 999 999.

This field is relevant only for channels with a *ChannelType* of MQCHT\_REQUESTER, MQCHT\_RECEIVER, or MQCHT\_CLUSRCVR.

This field is not present when *Version* is less than MQCD\_VERSION\_3.

The following fields in this structure are not present if *Version* is less than MQCD\_VERSION\_4.

### *MsgRetryUserData (MQCHAR32)*

This field specifies the channel message retry exit user data.

This data is passed to the channel message-retry exit in the *ExitData* field of the **ChannelExitParms** parameter (see MQ\_CHANNEL\_EXIT).

This field initially contains the data that was set in the channel definition. However, during the lifetime of this MCA instance, any changes made to the contents of this field by an exit of any type are preserved by the MCA, and made visible to subsequent invocations of exits (regardless of type) for this MCA instance. Such changes do not affect the channel definition used by other MCA instances. Any characters (including binary data) can be used.

This field is relevant only for channels with a *ChannelType* of MQCHT\_REQUESTER, MQCHT\_RECEIVER, or MQCHT\_CLUSRCVR.

The length of this field is given by MQ\_EXIT\_DATA\_LENGTH. This field is not present when *Version* is less than MQCD\_VERSION\_3.

This field is not relevant in IBM MQ for IBM i.

### *MsgUserData (MQCHAR32)*

This field specifies channel message exit user data.

This data is passed to the channel message exit in the *ExitData* field of the **ChannelExitParms** parameter (see MQ\_CHANNEL\_EXIT).

This field initially contains the data that was set in the channel definition. However, during the lifetime of this MCA instance, any changes made to the contents of this field by an exit of any type are preserved by the MCA, and made visible to subsequent invocations of exits (regardless of type) for this MCA instance. Such changes do not affect the channel definition used by other MCA instances. Any characters (including binary data) can be used.

The length of this field is given by MQ\_EXIT\_DATA\_LENGTH.

This field is not relevant in IBM MQ for IBM i.

### *MsgUserDataPtr (MQPTR)*

This field specifies the address of the first *MsgUserData* field.

If *MsgExitsDefined* is greater than zero, this address is the address of the list of user data items for each channel message exit in the chain.

Each user data item is in a field of length *ExitDataLength*, padded to the right with blanks. There are *MsgExitsDefined* fields adjoining one another - one for each exit. If the number of user data items defined is less than the number of exit names, undefined user data items are set to blanks. Conversely, if the number of user data items defined is greater than the number of exit names, the excess user data items are ignored and not presented to the exit.

Any changes made to these values by an exit are preserved. This allows one exit to pass information to another exit. No validation is carried out on any changes so, for example, binary data can be written to these fields if required.

If *MsgExitsDefined* is zero, this field is the null pointer.

On platforms where the programming language does not support the pointer data type, this field is declared as a byte string of the appropriate length.

This is an input field to the exit. The field is not present if *Version* is less than MQCD\_VERSION\_4.

# *NetworkPriority (MQLONG)*

This field specifies the priority of the network connection for the channel.

When multiple paths to a particular destination are available, the path with the highest priority is chosen. The value is in the range 0 through 9; 0 is the lowest priority.

This field is relevant only for channels with a *ChannelType* of MQCHT\_CLUSSDR or MQCHT\_CLUSRCVR.

This is an input field to the exit. The field is not present if *Version* is less than MQCD\_VERSION\_5.

The following fields in this structure are not present if *Version* is less than MQCD\_VERSION\_6.

# *NonPersistentMsgSpeed (MQLONG)*

This field specifies the speed at which nonpersistent messages travel through the channel.

This field is relevant only for channels with a *ChannelType* of MQCHT\_SENDER, MQCHT\_SERVER, MOCHT\_RECEIVER, MOCHT\_REOUESTER, MOCHT\_CLUSSDR, or MOCHT\_CLUSRCVR.

The value is one of the following:

# **MQNPMS\_NORMAL**

Normal speed.

If a channel is defined to be MQNPMS\_NORMAL, nonpersistent messages travel through the channel at normal speed. This has the advantage that these messages are not lost if there is a channel failure. Also, persistent and nonpersistent messages on the same transmission queue maintain their order relative to each other.

# **MQNPMS\_FAST**

Fast speed.

If a channel is defined to be MQNPMS\_FAST, nonpersistent messages travel through the channel at fast speed. This improves the throughput of the channel, but means that nonpersistent messages are lost if there is a channel failure. Also, it is possible for nonpersistent messages to jump ahead of persistent messages waiting on the same transmission queue, that is, the order of nonpersistent messages is not maintained relative to persistent messages. However the order of nonpersistent messages relative to each other is maintained. Similarly, the order of persistent messages relative to each other is maintained.

# *Password (MQCHAR12)*

This field specifies the password used by the message channel agent when attempting to initiate a secure SNA session with a remote message channel agent.

This field can be nonblank only on AIX, Linux, and Windows, and is relevant only for channels with a *ChannelType* of MQCHT\_SENDER, MQCHT\_SERVER, MQCHT\_REQUESTER, or MQCHT\_CLNTCONN. On z/OS, this field is not relevant.

The length of this field is given by MQ\_PASSWORD\_LENGTH. However, only the first 10 characters are used.

This field is not present if *Version* is less than MQCD\_VERSION\_2.

# *PropertyControl (MQLONG)*

This field specifies what happens to properties of messages when the message is about to be sent to a V6 or prior queue manager (a queue manager that does not understand the concept of a property descriptor).

The value can be any of the following values:

# **MQPROP\_COMPATIBILITY**

If the message contains a property with a prefix of **mcd.**, **jms.**, **usr.**, or **mqext.**, all message properties are delivered to the application in an MQRFH2 header. Otherwise all properties of the message, except those properties contained in the message descriptor (or extension), are discarded and are no longer accessible to the application.

This value is the default value; it allows applications, which expect JMS-related properties to be in an MQRFH2 header in the message data, to continue to work unmodified.

# **MQPROP\_NONE**

All properties of the message, except those properties in the message descriptor (or extension), are removed from the message before the message is sent to the remote queue manager.

# **MQPROP\_ALL**

All properties of the message are included with the message when it is sent to the remote queue manager. The properties, except those properties in the message descriptor (or extension), are placed in one or more MQRFH2 headers in the message data.

This attribute is applicable to Sender, Server, Cluster Sender, and Cluster Receiver channels.

["MQIA\\_\\* \(Integer Attribute Selectors\)" on page 67](#page-66-0) ["MQPROP\\_\\* \(Queue and Channel Property Control Values and Maximum Properties Length\)" on page 107](#page-106-0)

# *PutAuthority (MQLONG)*

This field specifies whether the user identifier in the context information associated with a message is used to establish authority to put the message to the destination queue.

This field is relevant only for channels with a *ChannelType* of MQCHT\_REQUESTER, MQCHT\_RECEIVER, or MQCHT\_CLUSRCVR. It is one of the following:

# **MQPA\_DEFAULT**

Default user identifier is used.

# **MQPA\_CONTEXT**

Context user identifier is used.

# **MQPA\_ALTERNATE\_OR\_MCA**

The user ID from the UserIdentifier field of the message descriptor is used. Any user ID received from the network is not used. This value is supported only on z/OS.

#### z/0S **MQPA\_ONLY\_MCA**

The default user ID is used. Any user ID received from the network is not used. This value is supported only on z/OS.

# *QMgrName (MQCHAR48)*

This field specifies the name of the queue manager that an exit can connect to.

For channels with a *ChannelType* other than MQCHT\_CLNTCONN, this field is the name of the queue manager that an exit can connect to, which on AIX, Linux, and Windows, is always nonblank.

The length of this field is given by MQ\_Q\_MGR\_NAME\_LENGTH.

# *ReceiveExit (MQCHARn)*

This field specifies the channel receive exit name.

If this name is nonblank, the exit is called at the following times:

• Immediately before the received network data is processed.

The exit is given the complete transmission buffer as received. The contents of the buffer can be modified as required.

• At initialization and termination of the channel.

See ["MQCD - Channel definition" on page 1403](#page-1402-0) for a description of the content of this field in various environments.

The length of this field is given by MQ\_EXIT\_NAME\_LENGTH.

**Note:** The value of this constant is environment-specific.

# *ReceiveExitPtr (MQPTR)*

This field specifies the address of the first *ReceiveExit* field.

If *ReceiveExitsDefined* is greater than zero, this address is the address of the list of names of each channel receive exit in the chain.

Each name is in a field of length *ExitNameLength*, padded to the right with blanks. There are *ReceiveExitsDefined* fields adjoining one another - one for each exit.

Any changes made to these names by an exit are preserved, although the message channel exit takes no explicit action - it does not change which exits are invoked.

If *ReceiveExitsDefined* is zero, this field is the null pointer.

On platforms where the programming language does not support the pointer data type, this field is declared as a byte string of the appropriate length.

This is an input field to the exit. The field is not present if *Version* is less than MQCD\_VERSION\_4.

# *ReceiveExitsDefined (MQLONG)*

This field specifies the number of channel receive exits defined in the chain.

It is greater than or equal to zero.

This is an input field to the exit. The field is not present if *Version* is less than MQCD\_VERSION\_4.

# *ReceiveUserData (MQCHAR32)*

This channel specifies channel receive exit user data.

This data is passed to the channel receive exit in the *ExitData* field of the **ChannelExitParms** parameter (see MQ\_CHANNEL\_EXIT).

This field initially contains the data that was set in the channel definition. However, during the lifetime of this MCA instance, any changes made to the contents of this field by an exit of any type are preserved by the MCA, and made visible to subsequent invocations of exits (regardless of type) for this MCA instance. This applies to exits on different conversations. Such changes do not affect the channel definition used by other MCA instances. Any characters (including binary data) can be used.

The length of this field is given by MQ\_EXIT\_DATA\_LENGTH.

This field is not relevant in IBM MQ for IBM i.

The following fields in this structure are not present if *Version* is less than MQCD\_VERSION\_2.

# *ReceiveUserDataPtr (MQPTR)*

This field specifies the address of the first *ReceiveUserData* field.

If *ReceiveExitsDefined* is greater than zero, this address is the address of the list of user data item for each channel receive exit in the chain.

Each user data item is in a field of length *ExitDataLength*, padded to the right with blanks. There are *ReceiveExitsDefined* fields adjoining one another - one for each exit. If the number of user data items defined is less than the number of exit names, undefined user data items are set to blanks. Conversely, if the number of user data items defined is greater than the number of exit names, the excess user data items are ignored and not presented to the exit.

Any changes made to these values by an exit are preserved. This allows one exit to pass information to another exit. No validation is carried out on any changes so, for example, binary data can be written to these fields if required.

If *ReceiveExitsDefined* is zero, this field is the null pointer.

On platforms where the programming language does not support the pointer data type, this field is declared as a byte string of the appropriate length.

This is an input field to the exit. The field is not present if *Version* is less than MQCD\_VERSION\_4.

The following fields in this structure are not present if *Version* is less than MQCD\_VERSION\_5.

# *RemotePassword (MQCHAR12)*

This field specifies the password from a partner.

This field contains valid information only if *ChannelType* is MQCHT\_CLNTCONN or MQCHT\_SVRCONN.

- For a security exit at an MQCHT\_CLNTCONN channel, this password is a password which has been obtained from the environment. The exit can choose to send it to the security exit at the server.
- For a security exit at an MOCHT\_SVRCONN channel, this field might contain a password which has been obtained from the environment at the client, if there is no client security exit. The exit can use this password to validate the user identifier in *RemoteUserIdentifier*.

If there is a security exit at the client, then this information can be obtained in a security flow from the client.

The length of this field is given by MQ\_PASSWORD\_LENGTH. This field is not present if *Version* is less than MQCD\_VERSION\_2.

# *RemoteSecurityId (MQBYTE40)*

This field specifies the security identifier for the remote user.

This field is relevant only for channels with a *ChannelType* of MQCHT\_CLNTCONN or MQCHT\_SVRCONN.

The following special value indicates that there is no security identifier:

# **MQSID\_NONE**

No security identifier specified.

The value is binary zero for the length of the field.

For the C programming language, the constant MQSID\_NONE\_ARRAY is also defined; this constant has the same value as MQSID\_NONE, but is an array of characters instead of a string.

This is an input field to the exit. The length of this field is given by MQ\_SECURITY\_ID\_LENGTH. This field is not present if *Version* is less than MQCD\_VERSION\_6.

The following fields in this structure are not present if *Version* is less than MQCD\_VERSION\_7.

# *RemoteUserIdentifier (MQCHAR12)*

This field specifies the first 12 bytes of a user identifier from a partner.

There are two fields that contain the remote user identifier:

- *RemoteUserIdentifier* contains the first 12 bytes of the remote user identifier, and is padded with blanks if the identifier is shorter than 12 bytes. *RemoteUserIdentifier* can be blank.
- *LongRemoteUserIdPtr* points to the full remote user identifier, which can be longer than 12 bytes. Its length is given by *LongRemoteUserIdLength*. The full identifier contains no trailing blanks, and is not null-terminated. If the identifier is blank, *LongRemoteUserIdLength* is zero, and the value of *LongRemoteUserIdPtr* is undefined.

*LongRemoteUserIdPtr* is not present if *Version* is less than MQCD\_VERSION\_6.

The remote user identifier is relevant only for channels with a *ChannelType* of MQCHT\_CLNTCONN or MOCHT\_SVRCONN.

- For a security exit on an MQCHT\_CLNTCONN channel, this value is a user identifier that has been obtained from the environment. The exit can choose to send it to the security exit at the server.
- For a security exit on an MQCHT\_SVRCONN channel, this field might contain a user identifier which has been obtained from the environment at the client, if there is no client security exit. The exit might validate this user ID (possibly with the password in *RemotePassword*) and update the value in *MCAUserIdentifier*.

If there is a security exit at the client, then this information can be obtained in a security flow from the client.

The length of this field is given by MQ\_USER\_ID\_LENGTH. This field is not present if *Version* is less than MQCD\_VERSION\_2.

# *SecurityExit (MQCHARn)*

This field specifies the channel security exit name.

If this name is nonblank, the exit is called at the following times:

• Immediately after establishing a channel.

Before any messages are transferred, the exit is given the opportunity to instigate security flows to validate connection authorization.

• Upon receipt of a response to a security message flow.

Any security message flows received from the remote processor on the remote machine are given to the exit.

• At initialization and termination of the channel.

See ["MQCD - Channel definition" on page 1403](#page-1402-0) for a description of the content of this field in various environments.

The length of this field is given by MQ\_EXIT\_NAME\_LENGTH.

**Note:** The value of this constant is environment-specific.

### *SecurityUserData (MQCHAR32)*

This channel specifies the channel security exit user data.

This data is passed to the channel security exit in the *ExitData* field of the **ChannelExitParms** parameter (see MQ\_CHANNEL\_EXIT).

This field initially contains the data that was set in the channel definition. However, during the lifetime of this MCA instance, any changes made to the contents of this field by an exit of any type are preserved by the MCA, and made visible to subsequent invocations of exits (regardless of type) for this MCA instance. This applies to exits on different conversations. Such changes do not effect on the channel definition used by other MCA instances. Any characters (including binary data) can be used.

The length of this field is given by MQ\_EXIT\_DATA\_LENGTH.

This field is not relevant in IBM MQ for IBM i.

*SendExit (MQCHARn)*

This field specifies the channel send exit name.

If this name is nonblank, the exit is called at the following times:

• Immediately before data is sent out on the network.

The exit is given the complete transmission buffer before it is transmitted. The contents of the buffer can be modified as required.

• At initialization and termination of the channel.

See ["MQCD - Channel definition" on page 1403](#page-1402-0) for a description of the content of this field in various environments.

The length of this field is given by MQ\_EXIT\_NAME\_LENGTH.

**Note:** The value of this constant is environment-specific.

*SendExitPtr (MQPTR)*

This field specifies the address of the first *SendExit* field.

If *SendExitsDefined* is greater than zero, this address is the address of the list of names of each channel send exit in the chain.

Each name is in a field of length *ExitNameLength*, padded to the right with blanks. There are *SendExitsDefined* fields adjoining one another - one for each exit.

Any changes made to these names by an exit are preserved, although the message send exit takes no explicit action - it does not change which exits are invoked.

If *SendExitsDefined* is zero, this field is the null pointer.

On platforms where the programming language does not support the pointer data type, this field is declared as a byte string of the appropriate length.

This is an input field to the exit. The field is not present if *Version* is less than MQCD\_VERSION\_4.

### *SendExitsDefined (MQLONG)*

This field specifies the number of channel send exits defined in the chain.

It is greater than or equal to zero.

This is an input field to the exit. The field is not present if *Version* is less than MQCD\_VERSION\_4.

### *SendUserData (MQCHAR32)*

This field specifies the channel send exit user data.

This data is passed to the channel send exit in the *ExitData* field of the **ChannelExitParms** parameter (see MQ\_CHANNEL\_EXIT).

This field initially contains the data that was set in the channel definition. However, during the lifetime of this MCA instance, any changes made to the contents of this field by an exit of any type are preserved by the MCA, and made visible to subsequent invocations of exits (regardless of type) for this MCA instance. This applies to exits on different conversations. Such changes do not affect the channel definition used by other MCA instances. Any characters (including binary data) can be used.

The length of this field is given by MQ\_EXIT\_DATA\_LENGTH.

This field is not relevant in IBM MQ for IBM i.

### *SendUserDataPtr (MQPTR)*

This field specifies the address of the *SendUserData* field.

If *SendExitsDefined* is greater than zero, this address is the address of the list of user data items for each channel message exit in the chain.

Each user data item is in a field of length *ExitDataLength*, padded to the right with blanks. There are *MsgExitsDefined* fields adjoining one another - one for each exit. If the number of user data items defined is less than the number of exit names, undefined user data items are set to blanks. Conversely, if the number of user data items defined is greater than the number of exit names, the excess user data items are ignored and not presented to the exit.

Any changes made to these values by an exit are preserved. This allows one exit to pass information to another exit. No validation is carried out on any changes so, for example, binary data can be written to these fields if required.

If *SendExitsDefined* is zero, this field is the null pointer.

On platforms where the programming language does not support the pointer data type, this field is declared as a byte string of the appropriate length.

This is an input field to the exit. The field is not present if *Version* is less than MQCD\_VERSION\_4.

# *SeqNumberWrap (MQLONG)*

This field specifies the highest allowable message sequence number.

When this value is reached, sequence numbers wrap to start again at 1.

This value is non-negotiable and must match in both the local and remote channel definitions.

This field is not relevant for channels with a *ChannelType* of MQCHT\_SVRCONN or MQCHT\_CLNTCONN.

### *SharingConversations (MQLONG)*

This field specifies the maximum number of conversations that can share a channel instance associated with this channel.

This field is used on client connection and server-connection channels.

A value of 0 means that the channel operates as it did in versions earlier than IBM WebSphere MQ 7.0 with respect to the following attributes:

- Conversation sharing
- Read ahead
- STOP CHANNEL(*channelname*) MODE(QUIESCE)
- Heartbeating
- Client asynchronous consumption

A value of 1 is the minimum value for IBM MQ behavior. Although only one conversation is allowed on the channel instance, read ahead, asynchronous consumption, and the behavior of CLNTCONN-SVRCONN heartbeating and quiescent channel stopping are available.

This is an input field to the exit. It is not present if *Version* is less than MQCD\_VERSION\_9.

The default value of this field is 10.

**Note:** *MaxInstances* and *MaxInstancesPerClient* limits applied to a channel restrict the number of channel instances, not the number of conversations that might be sharing those instances.

### *ShortConnectionName (MQCHAR20)*

This field specifies the first 20 bytes of a connection name.

If the *Version* field is MQCD\_VERSION\_1, *ShortConnectionName* contains the full connection name.

If the *Version* field is MQCD\_VERSION\_2 or greater, *ShortConnectionName* contains the first 20 characters of the connection name. The full connection name is given by the *ConnectionName* field; *ShortConnectionName* and the first 20 characters of *ConnectionName* are identical.

See *ConnectionName* for details of the contents of this field.

**Note:** The name of this field was changed for MQCD\_VERSION\_2 and subsequent versions of MQCD; the field was previously called *ConnectionName*.

The length of this field is given by MQ\_SHORT\_CONN\_NAME\_LENGTH.

### *ShortRetryCount (MQLONG)*

This field specifies the maximum number of attempts that are made to connect to a remote machine.

This field is the maximum number of attempts that are made to connect to the remote machine, at intervals specified by *ShortRetryInterval*, before the (normally longer) *LongRetryCount* and *LongRetryInterval* are used.

This field is relevant only for channels with a *ChannelType* of MQCHT\_SENDER, MQCHT\_SERVER, MQCHT\_CLUSSDR, or MQCHT\_CLUSRCVR.

# *ShortRetryInterval (MQLONG)*

This field specifies the maximum number of seconds to wait before reattempting connection to the remote machine.

The interval between retries might be extended if the channel has to wait to become active.

This field is relevant only for channels with a *ChannelType* of MQCHT\_SENDER, MQCHT\_SERVER, MQCHT\_CLUSSDR, or MQCHT\_CLUSRCVR.

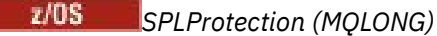

This field specifies the value of the AMS security policy protection.

The value is one of the following:

### **MQSPL\_PASSTHRU**

Pass through, unchanged, any messages sent or received by the MCA for this channel.

This value is relevant only for channels with a *ChannelType* of MQCHT\_SENDER, MQCHT\_SERVER, MOCHT\_RECEIVER, or MOCHT\_REQUESTER, and is the default value.

### **MQSPL\_REMOVE**

Remove any AMS protection from messages retrieved from the transmission queue by the MCA, and send the messages to the partner.

This value is relevant only for channels with a *ChannelType* of MQCHT\_SENDER or MQCHT\_SERVER.

### **MQSPL\_ASPOLICY**

Based on the policy defined for the target queue, apply AMS protection to inbound messages prior to putting them on to the target queue.

This value is relevant only for channels with a *ChannelType* of MQCHT\_RECEIVER or MOCHT\_REQUESTER.

This is an input field to the exit. This field is not present if *Version* is less than MQCD\_VERSION\_12.

### *SSLCipherSpec (MQCHAR32)*

This field specifies the Cipher Spec that is in use when using TLS.

If SSLCipherSpec is blank, the channel is not using TLS. If it is not blank, this field contains a string specifying the CipherSpec in use.

This parameter is valid for all channel types. It is supported on the following platforms:

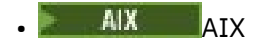

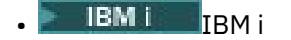

- **Linux** Linux
- **Windows** Windows
- $\frac{z}{0s}$   $\frac{1}{z}/0s$

It is valid only for channel types of a transport type (TRPTYPE) of TCP.

This is an input field to the exit. The length of this field is given by MQ\_SSL\_CIPHER\_SPEC\_LENGTH. The field is not present if *Version* is less than MQCD\_VERSION\_7.

### *SSLClientAuth (MQLONG)*

This field specifies whether TLS client authentication is required.

This field is relevant only to SVRCONN channel definitions.

It is one of the following values:

### **MQSCA\_REQUIRED**

Client authentication required.

### **MQSCA\_OPTIONAL**

Client authentication optional.

This is an input field to the exit. The field is not present if *Version* is less than MQCD\_VERSION\_7.

### *SSLPeerNameLength (MQLONG)*

This field specifies the length in bytes of the TLS peer name pointed to by *SSLPeerNamePtr*.

This is an input field to the exit. The field is not present if *Version* is less than MQCD\_VERSION\_7.

# *SSLPeerNamePtr (MQPTR)*

This field specifies the address of the TLS peer name.

When a certificate is received during a successful TLS handshake, the Distinguished Name of the subject of the certificate is copied into the MQCD field accessed by SSLPeerNamePtr at the end of the channel which receives the certificate. It overwrites the SSLPeerName value for the channel if this value is present in the channel definition of the local user. If a security exit is specified at this end of the channel it receives the Distinguished Name from the peer certificate in the MQCD.

This is an input field to the exit. The field is not present if *Version* is less than MQCD\_VERSION\_7.

**Note:** Security exit applications constructed prior to the release of IBM WebSphere MQ 7.1 may require updating. For more information see Channel security exit programs.

### *StrucLength (MQLONG)*

This field specifies the length in bytes of the MQCD structure.

The length does not include any of the strings addressed by pointer fields contained within the structure. The value is one of the following:

# **MQCD\_LENGTH\_4**

Length of version-4 channel definition structure.

### **MQCD\_LENGTH\_5**

Length of version-5 channel definition structure.

### **MQCD\_LENGTH\_6**

Length of version-6 channel definition structure.

### **MQCD\_LENGTH\_7**

Length of version-7 channel definition structure.

### **MQCD\_LENGTH\_8**

Length of version-8 channel definition structure.

### **MQCD\_LENGTH\_9**

Length of version-9 channel definition structure.

# **MQCD\_LENGTH\_10**

Length of version-10 channel definition structure.

### **MQCD\_LENGTH\_11**

Length of version-11 channel definition structure.

# **MOCD LENGTH\_12**

Length of version-12 channel definition structure.

The following constant specifies the length of the current version:

# **MQCD\_CURRENT\_LENGTH**

Length of current version of channel definition structure.

**Note:** These constants have values that are environment-specific.

The field is not present if *Version* is less than MQCD\_VERSION\_4.

# *TpName (MQCHAR64)*

This field specifies the LU 6.2 transaction program name.

This field is relevant only if the transmission protocol (*TransportType*) is MQXPT\_LU62, and the *ChannelType* is not MQCHT\_SVRCONN or MQCHT\_RECEIVER.

This field is always blank on platforms on which the information is contained in the communications Side Object instead.

The length of this field is given by MQ\_TP\_NAME\_LENGTH.

*TransportType (MQLONG)* This field specifies the transmission protocol to be used.

The value is not checked if the channel was initiated from the other end.

It is one of the following values:

# **MQXPT\_LU62**

LU 6.2 transport protocol.

# **MQXPT\_TCP**

TCP/IP transport protocol.

# **MQXPT\_NETBIOS**

NetBIOS transport protocol.

This value is supported in the following environments: Windows.

# **MQXPT\_SPX**

SPX transport protocol.

This value is supported in the following environments: Windows, plus IBM MQ clients connected to these systems.

### *UseDLQ (MQLONG)*

This field specifies whether the dead-letter queue (or undelivered message queue) is used when messages cannot be delivered by channels.

It can contain one of the following values:

### **MQUSEDLQ\_NO**

Messages that cannot be delivered by a channel are treated as a failure. The channel either discards the message, or the channel ends, in accordance with the NPMSPEED setting.

### **MQUSEDLQ\_YES**

When the DEADQ queue manager attribute provides the name of a dead-letter queue, then it is used, else the behavior is as for NO. YES is the default value.

### *UserIdentifier (MQCHAR12)*

This field specifies the user identifier used by the message channel agent when attempting to initiate a secure SNA session with a remote message channel agent.

This field can be nonblank only on AIX, Linux, and Windows, and is relevant only for channels with a *ChannelType* of MQCHT\_SENDER, MQCHT\_SERVER, MQCHT\_REQUESTER, or MQCHT\_CLNTCONN. On z/OS, this field is not relevant.

The length of this field is given by MQ\_USER\_ID\_LENGTH. However, only the first 10 characters are used.

This field is not present when *Version* is less than MQCD\_VERSION\_2.

### *Version ( MQLONG)*

The Version field specifies the highest version number that you can set for the structure.

The value depends on the environment:

# **MQCD \_VERSION\_1**

Version 1 channel definition structure.

# **MQCD \_VERSION\_2**

Version 2 channel definition structure.

# **MQCD \_VERSION\_3**

Version 3 channel definition structure.

# **MQCD \_VERSION\_4**

Version 4 channel definition structure.

### **MQCD \_VERSION\_5**

Version 5 channel definition structure.

### **MQCD \_VERSION\_6**

Version 6 channel definition structure.

# **MQCD \_VERSION\_7**

Version 7 channel definition structure.

### **MQCD \_VERSION\_8**

Version 8 channel definition structure.

### **MQCD \_VERSION\_9**

Version 9 channel definition structure.

### **MQCD \_VERSION\_10**

Version 10 channel definition structure.

### **MQCD \_VERSION\_11**

Version 11 channel definition structure.

Version 11 is the highest that you can set the field to on IBM MQ 8.0 on all platforms.

#### z/05 **MQCD \_VERSION\_12**

Version 12 channel definition structure.

Version 12 is the highest that you can set the field to on IBM MQ 9.1.3.

Fields that exist only in the more recent versions of the structure are identified as such in the descriptions of the fields. The following constant specifies the version number of the current version:

### **MQCD\_CURRENT\_VERSION**

The value set in MQCD\_CURRENT\_VERSION is the current version of the channel definition structure being used.

The value of MQCD\_CURRENT\_VERSION depends on the environment. It contains the highest value supported by the platform.

MQCD\_CURRENT\_VERSION is not used to initialize the default structures provided in the header, copy, and include files provided for different programming languages. The default initialization of Version depends on the platform and release.

The MQCD declarations in the header, copy, and include files are initialized to MQCD\_VERSION\_6. To use additional MQCD fields, applications must set the version number to MQCD\_CURRENT\_VERSION. If you are writing an application that is portable between several environments, you must choose a version that is supported in all the environments.

**Tip:** When a new version of the MQCD structure is introduced, the layout of the existing part is not changed. The exit must check the version number. It must be equal to or greater than the lowest version that contains the fields that the exit needs to use.

### *XmitQName (MQCHAR48)*

This field specifies the name of the transmission queue from which messages are retrieved.

This field is relevant only for channels with a *ChannelType* of MQCHT\_SENDER or MQCHT\_SERVER.

The length of this field is given by MQ\_Q\_NAME\_LENGTH.

# *C declaration*

This declaration is the C declaration for the MQCD structure.

```
typedef struct tagMQCD MQCD;
typedef MQCD MQPOINTER PMQCD;
typedef PMQCD MQPOINTER PPMQCD;
 struct tagMQCD {<br>MQCHAR    ChannelName[20];
    MQCHAR ChannelName[20]; \overline{ } /* Channel definition name */<br>MOLONG Version; \overline{ } /* Structure version number *
```
/\* Structure version number \*/

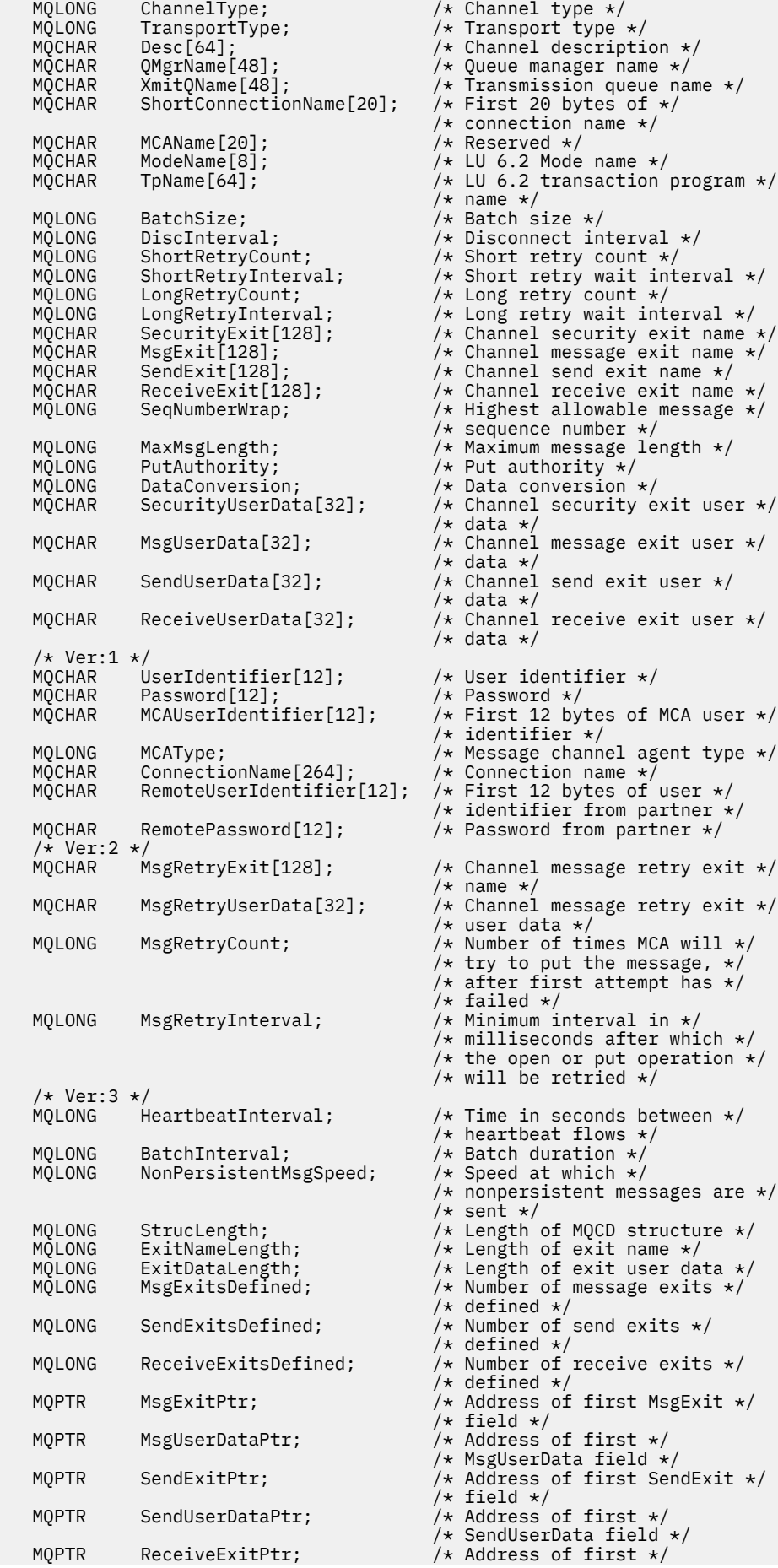

```
/* ReceiveExit field */<br>/* MQPTR       ReceiveUserDataPtr;         /* Address of first */
                                                /* Address of first * /* ReceiveUserData field */
   /* Ver:4 */<br>MOPTR      ClusterPtr:
   MQPTR ClusterPtr; /* Address of a list of */\# cluster names \star/\# cluster names \star/\# Number of cluste
                                               /* Number of clusters to */\frac{1}{2} /* which the channel belongs */<br>MQLONG NetworkPriority; \frac{1}{2} /* Network priority */
                                               /\star Network priority \star/ /* Ver:5 */
                                               /* Length of long MCA user *//* identifier \star/<br>MOLONG LongRemoteUserIdLength; /* Length of lon
                                                \frac{1}{x} Length of long remote user */
    /* identifier */
                                                /* Address of long MCA user *//* identifier */<br>MQPTR      LongRemoteUserIdPtr;        /* Address of lo
                                                \frac{1}{2} Address of long remote */
   /* user identifier */<br>MQBYTE40 MCASecurityId;        /* MCA security ident
   MQBYTE40 MCASecurityId;       /* MCA security identifier */<br>MQBYTE40 RemoteSecurityId;      /* Remote security identifier
                                               /* Remote security identifier *//* Ver:6 */<br>MQCHAR SSLCipherSpec[32];
    MQCHAR SSLCipherSpec[32]; /* TLS CipherSpec */
 MQPTR SSLPeerNamePtr; /* Address of TLS peer name */
 MQLONG SSLPeerNameLength; /* Length of TLS peer name */
<code>MQLONG SSLClientAuth;</code> \rightarrow <code>/*</code> whether <code>TLS</code> client \star/
   \frac{1}{4} authentication is required \star/<br>MOLONG KeepAliveInterval; \frac{1}{4} Keepalive interval \star/
   MQLONG KeepAliveInterval; \overline{\phantom{a}} /* Keepalive interval */<br>MQCHAR LocalAddress[48]; /* Local communications
                                                /* Local communications */ /* address */
                                               /* Batch heartbeat interval *//* Ver:7 */<br>MQLONG     HdrCompList[2];
                                                /* Header data compression *//* list */ MQLONG MsgCompList[16]; /* Message data compression */
    /* list */
   MQLONG CLWLChannelRank;   /* Channel rank */<br>MOLONG CLWLChannelPriority;   /* Channel priorit
   MQLONG CLWLChannelPriority; / / Channel priority */ MQLONG CLWLChannelWeight; / / Channel weight */MQLONG CLWLChannelWeight;   /* Channel weight */<br>MQLONG ChannelMonitoring;     /* Channel monitorin
   MQLONG ChannelMonitoring;  /* Channel monitoring */<br>MQLONG ChannelStatistics;    /* Channel statistics */
                                               /* Channel statistics *//* Ver:8 */<br>MQLONG SharingConversations;
                                               /* Limit on sharing *//* conversations */<br>MQLONG     PropertyControl;               /* Message property
 MQLONG PropertyControl; /* Message property control */
 MQLONG MaxInstances; /* Limit on SVRCONN channel */
   /* instances */<br>MQLONG    MaxInstancesPerClient;      /* Limit on SVR
               MaxInstancesPerClient; /* Limit on SVRCONN channel */
   /* instances per client */<br>* MOLONG    ClientChannelWeight;      /* Client channel weight
   MQLONG ClientChannelWeight; \frac{1}{x} Client channel weight \frac{x}{x}<br>MQLONG ConnectionAffinity; \frac{1}{x} Connection affinity \frac{x}{x}/* Connection affinity */ /* Ver:9 */
   MQLONG BatchDataLimit; /* Batch data limit */<br>MQLONG UseDLQ; /* Use Dead Letter Que
    MQLONG UseDLQ; /* Use Dead Letter Queue */
                                                /* Default client reconnect *//* option */ /* Ver:10 */
 MQCHAR64 CertificateLabel; /* Certificate label */
  /* Ver:11 */
                                               /* AMS Security policy protection */ /* Ver:12 */ 
\overline{\mathcal{E}}:
```
# *COBOL declaration*

This declaration is the COBOL declaration for the MQCD structure.

```
** MQCD structure
       10 MQCD.
       ** Channel definition name
       15 MQCD-CHANNELNAME PIC X(20).
       ** Structure version number
       15 MQCD-VERSION PIC S9(9) BINARY.
       ** Channel type
       15 MQCD-CHANNELTYPE PIC S9(9) BINARY.
       ** Transport type
       15 MQCD-TRANSPORTTYPE PIC S9(9) BINARY.
       ** Channel description
       15 MQCD-DESC PIC X(64).
       ** Queue manager name
```
 15 MQCD-QMGRNAME PIC X(48). \*\* Transmission queue name 15 MQCD-XMITQNAME PIC X(48). \*\* First 20 bytes of connection name 15 MQCD-SHORTCONNECTIONNAME PIC X(20). \*\* Reserved 15 MQCD-MCANAME PIC X(20). \*\* LU 6.2 Mode name 15 MQCD-MODENAME PIC X(8). \*\* LU 6.2 transaction program name 15 MQCD-TPNAME PIC X(64). \*\* Batch size 15 MQCD-BATCHSIZE PIC S9(9) BINARY. \*\* Disconnect interval 15 MQCD-DISCINTERVAL PIC S9(9) BINARY. \*\* Short retry count 15 MQCD-SHORTRETRYCOUNT PIC S9(9) BINARY.  $\star\star$  Short retry wait interval 15 MQCD-SHORTRETRYINTERVAL PIC S9(9) BINARY. \*\* Long retry count 15 MQCD-LONGRETRYCOUNT PIC S9(9) BINARY. \*\* Long retry wait interval 15 MQCD-LONGRETRYINTERVAL PIC S9(9) BINARY. \*\* Channel security exit name 15 MQCD-SECURITYEXIT PIC X(20). \*\* Channel message exit name 15 MQCD-MSGEXIT PIC X(20). \*\* Channel send exit name 15 MQCD-SENDEXIT PIC X(20). \*\* Channel receive exit name MQCD-RECEIVEEXIT PIC X(20). \*\* Highest allowable message sequence number 15 MQCD-SEQNUMBERWRAP PIC S9(9) BINARY. \*\* Maximum message length 15 MQCD-MAXMSGLENGTH PIC S9(9) BINARY. \*\* Put authority 15 MQCD-PUTAUTHORITY PIC S9(9) BINARY. \*\* Data conversion 15 MQCD-DATACONVERSION PIC S9(9) BINARY. \*\* Channel security exit user data 15 MQCD-SECURITYUSERDATA PIC X(32). \*\* Channel message exit user data 15 MQCD-MSGUSERDATA PIC X(32). \*\* Channel send exit user data 15 MQCD-SENDUSERDATA PIC X(32). \*\* Channel receive exit user data 15 MQCD-RECEIVEUSERDATA PIC X(32). \*\* Ver:1 \*\* \*\* User identifier 15 MQCD-USERIDENTIFIER PIC X(12). \*\* Password 15 MQCD-PASSWORD PIC X(12). \*\* First 12 bytes of MCA user identifier 15 MQCD-MCAUSERIDENTIFIER PIC X(12). \*\* Message channel agent type 15 MQCD-MCATYPE PIC S9(9) BINARY. \*\* Connection name 15 MQCD-CONNECTIONNAME PIC X(264). \*\* First 12 bytes of user identifier from partner 15 MQCD-REMOTEUSERIDENTIFIER PIC X(12).  $\star\star$  Password from partner 15 MQCD-REMOTEPASSWORD PIC X(12). \*\* Ver:2 \*\*  $\;\star\star$  Channel message retry exit name 15 MQCD-MSGRETRYEXIT PIC X(20).  $\;\;\star\star$  Channel message retry exit user data 15 MQCD-MSGRETRYUSERDATA PIC X(32). \*\* Number of times MCA will try to put the message, after first \*\* attempt has failed 15 MQCD-MSGRETRYCOUNT PIC S9(9) BINARY. \*\* Minimum interval in milliseconds after which the open or put \*\* operation will be retried 15 MQCD-MSGRETRYINTERVAL PIC S9(9) BINARY. \*\* Ver:3 \*\* \*\* Time in seconds between heartbeat flows 15 MQCD-HEARTBEATINTERVAL PIC S9(9) BINARY. \*\* Batch duration 15 MQCD-BATCHINTERVAL PIC S9(9) BINARY. \*\* Speed at which nonpersistent messages are sent 15 MQCD-NONPERSISTENTMSGSPEED PIC S9(9) BINARY. \*\* Length of MQCD structure 15 MQCD-STRUCLENGTH PIC S9(9) BINARY.

 \*\* Length of exit name 15 MQCD-EXITNAMELENGTH PIC S9(9) BINARY. \*\* Length of exit user data 15 MQCD-EXITDATALENGTH PIC S9(9) BINARY.  $\star\star$  Number of message exits defined 15 MQCD-MSGEXITSDEFINED PIC S9(9) BINARY. \*\* Number of send exits defined 15 MQCD-SENDEXITSDEFINED PIC S9(9) BINARY. \*\* Number of receive exits defined 15 MQCD-RECEIVEEXITSDEFINED PIC S9(9) BINARY. \*\* Address of first MsgExit field 15 MQCD-MSGEXITPTR POINTER. \*\* Address of first MsgUserData field 15 MQCD-MSGUSERDATAPTR POINTER. \*\* Address of first SendExit field 15 MQCD-SENDEXITPTR POINTER. \*\* Address of first SendUserData field 15 MQCD-SENDUSERDATAPTR POINTER. \*\* Address of first ReceiveExit field 15 MQCD-RECEIVEEXITPTR POINTER. \*\* Address of first ReceiveUserData field 15 MQCD-RECEIVEUSERDATAPTR POINTER. \*\* Ver:4 \*\* \*\* Address of a list of cluster names 15 MQCD-CLUSTERPTR POINTER. \*\* Number of clusters to which the channel belongs 15 MQCD-CLUSTERSDEFINED PIC S9(9) BINARY. \*\* Network priority 15 MQCD-NETWORKPRIORITY PIC S9(9) BINARY. \*\* Ver:5 \*\*  $\;\;\star\star$  Length of long MCA user identifier 15 MQCD-LONGMCAUSERIDLENGTH PIC S9(9) BINARY. \*\* Length of long remote user identifier 15 MQCD-LONGREMOTEUSERIDLENGTH PIC S9(9) BINARY. \*\* Address of long MCA user identifier 15 MQCD-LONGMCAUSERIDPTR POINTER.  $\;\;\star\star$  Address of long remote user identifier 15 MQCD-LONGREMOTEUSERIDPTR POINTER. \*\* MCA security identifier 15 MQCD-MCASECURITYID PIC X(40).  $\star\star$  Remote security identifier 15 MQCD-REMOTESECURITYID PIC X(40). \*\* Ver:6 \*\* \*\* TLS CipherSpec 15 MQCD-SSLCIPHERSPEC PIC X(32). \*\* Address of TLS peer name 15 MQCD-SSLPEERNAMEPTR POINTER. \*\* Length of TLS peer name 15 MQCD-SSLPEERNAMELENGTH PIC S9(9) BINARY. \*\* Whether TLS client authentication is required 15 MQCD-SSLCLIENTAUTH PIC S9(9) BINARY. \*\* Keepalive interval 15 MQCD-KEEPALIVEINTERVAL PIC S9(9) BINARY.  $\star\star$  Local communications address 15 MQCD-LOCALADDRESS PIC X(48).  $\star\star$  Batch heartbeat interval 15 MQCD-BATCHHEARTBEAT PIC S9(9) BINARY. \*\* Ver:7 \*\* \*\* Header data compression list 15 MQCD-HDRCOMPLIST PIC S9(9) BINARY.  $\star\star$  Message data compression list 15 MQCD-MSGCOMPLIST PIC S9(9) BINARY. \*\* Channel rank 15 MQCD-CLWLCHANNELRANK PIC S9(9) BINARY. \*\* Channel priority 15 MQCD-CLWLCHANNELPRIORITY PIC S9(9) BINARY. \*\* Channel weight 15 MQCD-CLWLCHANNELWEIGHT PIC S9(9) BINARY. \*\* Channel monitoring 15 MQCD-CHANNELMONITORING PIC S9(9) BINARY. \*\* Channel statistics 15 MQCD-CHANNELSTATISTICS PIC S9(9) BINARY. \*\* Ver:8 \*\*  $\;\star\star$  Limit on sharing conversations 15 MQCD-SHARINGCONVERSATIONS PIC S9(9) BINARY.  $\star\star$  Message property control 15 MQCD-PROPERTYCONTROL PIC S9(9) BINARY. \*\* Limit on SVRCONN channel instances 15 MQCD-MAXINSTANCES PIC S9(9) BINARY.  $\star\star$  Limit on SVRCONN channel instances per client 15 MQCD-MAXINSTANCESPERCLIENT PIC S9(9) BINARY. \*\* Client channel weight

```
 15 MQCD-CLIENTCHANNELWEIGHT PIC S9(9) BINARY.
      ** Connection affinity
       15 MQCD-CONNECTIONAFFINITY PIC S9(9) BINARY.
      ** Ver:9 **
      ** Batch data limit
       15 MQCD-BATCHDATALIMIT PIC S9(9) BINARY.
      ** Use Dead Letter Queue
       15 MQCD-USEDLQ PIC S9(9) BINARY.
     ** Default client reconnect option
       15 MQCD-DEFRECONNECT PIC S9(9) BINARY.
      ** Ver:10 **
      ** Certificate Label 
       15 MQCD-CERTLABL PIC X (64) 
      ** Ver:11 **
\star\star AMS Security policy protection
 15 MQCD-SPLPROTECTION PIC S9(9) BINARY
      ** Ver:12 **
```
# *RPG declaration (ILE)*

This declaration is the RPG declaration for the MQCD structure.

```
D* MQCD Structure
    D*
   D* Channel definition name<br>D CDCHN 1
   D CDCHN 1 20
   D* Structure version number<br>D CDVER 21
    D CDVER 21 24I 0
    D* Channel type
 D CDCHT 25 28I 0
 D* Transport type
    D CDTRT 29 32I 0
    D* Channel description
   D CDDES 33 96
    D* Queue manager name
   D CDQM 97 144
   D* Transmission queue name<br>D CDXO 145
    D CDXQ 145 192 
    D* First 20 bytes of connection name
    D CDSCN 193 212 
    D* Reserved
    D CDMCA 213 232 
    D* LU 6.2 Mode name
    D CDMOD 233 240 
    D* LU 6.2 transaction program name
   D CDTP 241 304
    D* Batch size
    D CDBS 305 308I 0
    D* Disconnect interval
    D CDDI 309 312I 0
    D* Short retry count
   D CDSRC 313 316I 0
   D* Short retry wait interval<br>D CDSRI 317
    D CDSRI 317 320I 0
 D* Long retry count
 D CDLRC 321 324I 0
   D* Long retry wait interval<br>D. CDLRT 325
    D CDLRI 325 328I 0
    D* Channel security exit name
   D CDSCX 329 348
    D* Channel message exit name
   D CDMSX 349 368
   D* Channel send exit name<br>D CDSNX 369
    D CDSNX 369 388 
   D* Channel receive exit name<br>D CDRCX 389
    D CDRCX 389 408 
   D* Highest allowable message sequence number<br>D CDSNW AD9 AD7 0 D CDSNW 409 412I 0
   D* Maximum message length<br>D CDMML 413
   D CDMML 413 416I 0
    D* Put authority
   D CDPA 417 420I 0
    D* Data conversion
   D CDDC 421 424I 0
   D* Channel security exit user data<br>D CDSCD 425 456
   D CDSCD
    D* Channel message exit user data
   D CDMSD
    D* Channel send exit user data
```
 D CDSND 489 520  $D*$  Channel receive exit user data<br>D CDRCD 521 552 D CDRCD D\* Ver:1 \*\* D\* User identifier D CDUID 553 564 D\* Password D CDPW 565 576  $D*$  First 12 bytes of MCA user identifier<br>D CDAUI 577 588 D CDAUI D\* Message channel agent type<br>D CDCAT 589 D CDCAT 589 592I 0 D\* Connection name D CDCON 593 848 D CDCN2 849 856 D\* First 12 bytes of user identifier from partner<br>D CDRUI 857 868 D CDRUI 857 868 D\* Password from partner D CDRPW 869 880 D\* Ver:2 \*\* D\* Channel message retry exit name D CDMRX 881 900 D\* Channel message retry exit user data 901 932 D\* Number of times MCA will try to put the message, after first D\* attempt has failed D CDMRC 933 936I 0 D\* Minimum interval in milliseconds after which the open or put  $D*$  operation will be retried<br>D CDMRI 937 D CDMRI 937 940I 0 D\* Ver:3 \*\*  $D*$  Time in seconds between heartbeat flows<br>D CDHBI 941 944I 0 D CDHRT D\* Batch duration D CDBI 945 948I 0 D\* Speed at which nonpersistent messages are sent<br>D CDNPM 949 952I 0 D CDNPM 949 952I 0 D\* Length of MQCD structure D CDLEN 953 956I 0 D\* Length of exit name D CDXNL 957 960I 0 D\* Length of exit user data D CDXDL 961 964I 0 D\* Number of message exits defined D CDMXD D\* Number of send exits defined<br>D CDSXD 969 972I 0 D CDSXD D\* Number of receive exits defined<br>D CDRXD 973 976I 0 D CDRXD  $D*$  Address of first MsgExit field<br>D CDMXP 992\* D CDMXP D\* Address of first MsgUserData field<br>D CDMUP 993 1008\* 993 1008\* D\* Address of first SendExit field<br>D CDSXP 1009 1024\* D CDSXP D\* Address of first SendUserData field D CDSUP 1025 1040\* D\* Address of first ReceiveExit field<br>D CDRXP 1041 1056\*  $1041$  1056\*  $D*$  Address of first ReceiveUserData field<br>D CDRUP 1057 1072\*  $1057$   $1072*$  D\* Ver:4 \*\* D\* Address of a list of cluster names D CDCLP 1073 1088\* D\* Number of clusters to which the channel belongs<br>D CDCLD 1089 1092I 0 1089 1092I 0 D\* Network priority<br>D CDNP 1093 1096I 0 D\* Ver:5 \*\* D\* Length of long MCA user identifier<br>D CDLML 1097 1100I 0 D CDLML 1097 1100I 0 D\* Length of long remote user identifier D CDLRL 1101 1104I 0  $D*$  Address of long MCA user identifier<br>D CDLMP 1105 1120\* D CDLMP 1105 1120\* D\* Address of long remote user identifier D CDLRP 1121 1136\* D\* MCA security identifier<br>D CDMSI 1137 D CDMSI 1137 1176  $D*$  Remote security identifier<br>D CDRSI 1177 D CDRSI 1177 1216 D\* Ver:6 \*\*

 D\* TLS CipherSpec D CDSCS 1217 1248 D\* Address of TLS peer name<br>D CDSPN 1249 D CDSPN 1249 1264\* D\* Length of TLS peer name<br>D CDSPL 1265 D CDSPL 1265 1268I 0  $D*$  Whether TLS client authentication is required<br>D CDSCA  $1269$  1272I 0 1269 1272I 0 D\* Keepalive interval D CDKAI 1273 1276I 0 D\* Local communications address<br>D CDLOA 1277 1324 D CDLOA 1277 D\* Batch heartbeat interval D CDBHB 1325 1328I 0 D\* Ver:7 \*\* D\* Header data compression list D CDHCL0<br>D CDHCL1 D CDHCL1 1329 1332I 0<br>D CDHCL2 1333 1336I 0 D CDHCL2 1333 1336I 0 10I 0 DIM(2) OVERLAY(CDHCL0) D\* Message data compression list D CDMCLO<br>D CDMCL1 CDMCL1 1337 1340I 0<br>CDMCL2 1341 1344I 0 D CDMCL2 1341 1344I 0 D CDMCL3 1345 1348I 0 D CDMCL4 1349 1352I 0 D CDMCL5 1353 1356I 0 D CDMCL6 1357 1360I 0<br>D CDMCL7 1361 1364I 0 D CDMCL7 1361 1364I 0<br>D CDMCL8 1365 1368I 0 D CDMCL8 1365 1368I 0 D CDMCL9 1369 1372I 0 D CDMCL10 1373 1376I 0 CDMCL<sub>11</sub> D CDMCL12 1381 1384I 0<br>D CDMCL13 1385 1388I 0 D CDMCL13 1385 1388I 0 CDMCL14 1389 1392I 0<br>CDMCL15 1393 1396I 0 D CDMCL15 1393 1396I 0<br>D CDMCL16 1397 1400I 0 D CDMCL16 1397<br>D CDMCL 10I 0 DIM(16) OVERLAY(CDMCL0) D\* Channel rank<br>D CDCWCR 1401 1404I 0 D\* Channel priority D CDCWCP 1405 1408I 0 D\* Channel weight D CDCWCW 1409 1412I 0 D\* Channel monitoring D CDCHLMON 1413 1416I 0 D\* Channel statistics D CDCHLST 1417 1420I 0 D\* Ver:8 \*\* D\* Limit on sharing conversations D CDSHC D\* Message property control D CDPRC 1425 1428I 0 D\* Limit on SVRCONN channel instances D CDMXIN 1429 1432I 0  $D*$  Limit on SVRCONN channel instances per client<br>D CDMXIC 1433 1436I 0 1433 1436I 0 D\* Client channel weight<br>D CDCLNCHLW 1437 D CDCLNCHLW 1437 1440I 0 D\* Connection affinity D CDCONNAFF 1441 1444I 0 D\* Ver:9 \*\* D\* Batch data limit D CDBDL 1445 1448I 0 D\* Use Dead Letter Queue<br>D CDUDLQ 1449 D CDUDLQ 1449 1452I 0 D\* Default client reconnect option<br>D CDDRCN 1453 1456I0 D CDDRCN D\* Ver:10 \*\*

# *System/390 assembler declaration*

This declaration is the System/390 assembler declaration for the MQCD structure.

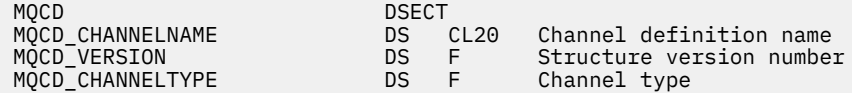

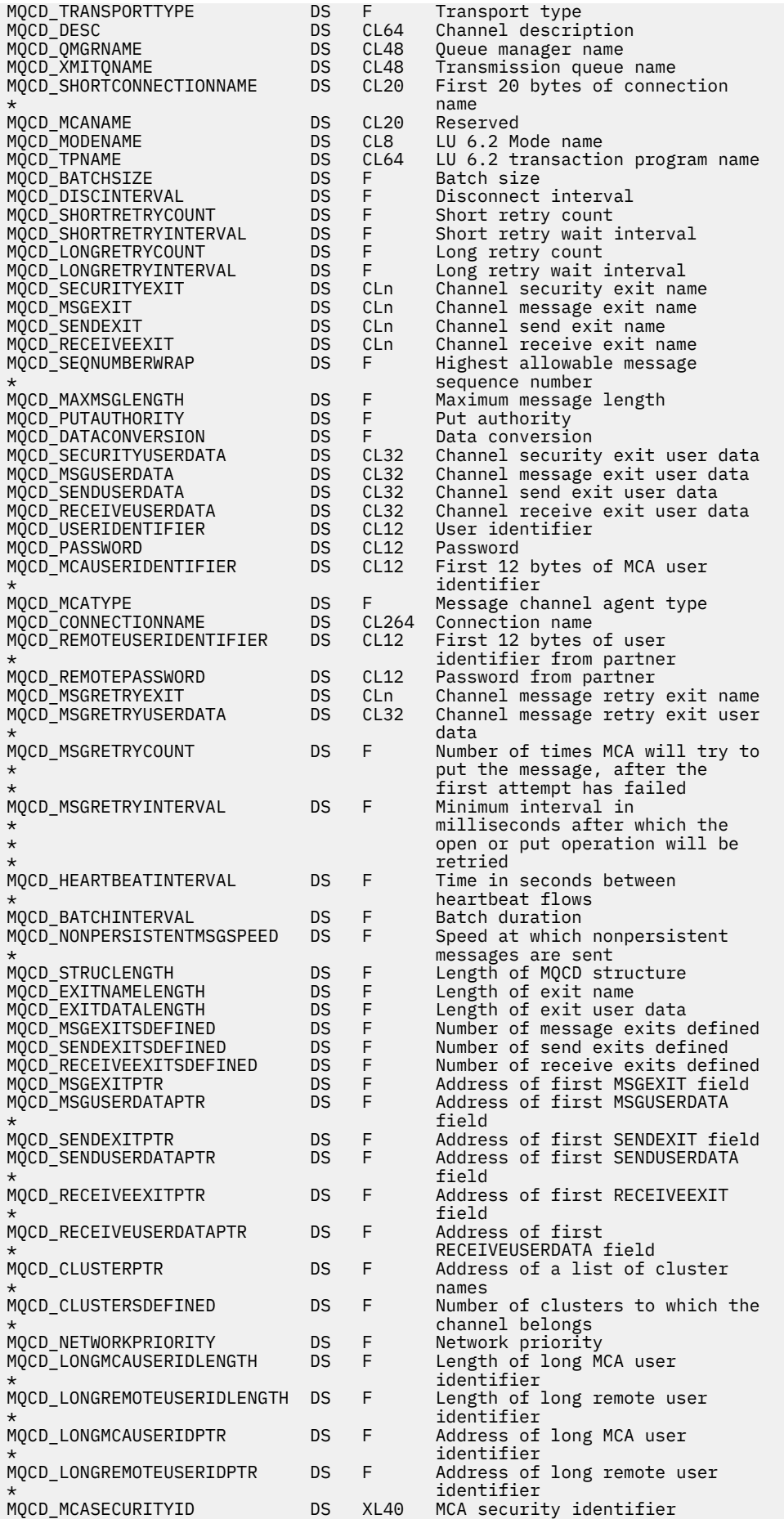

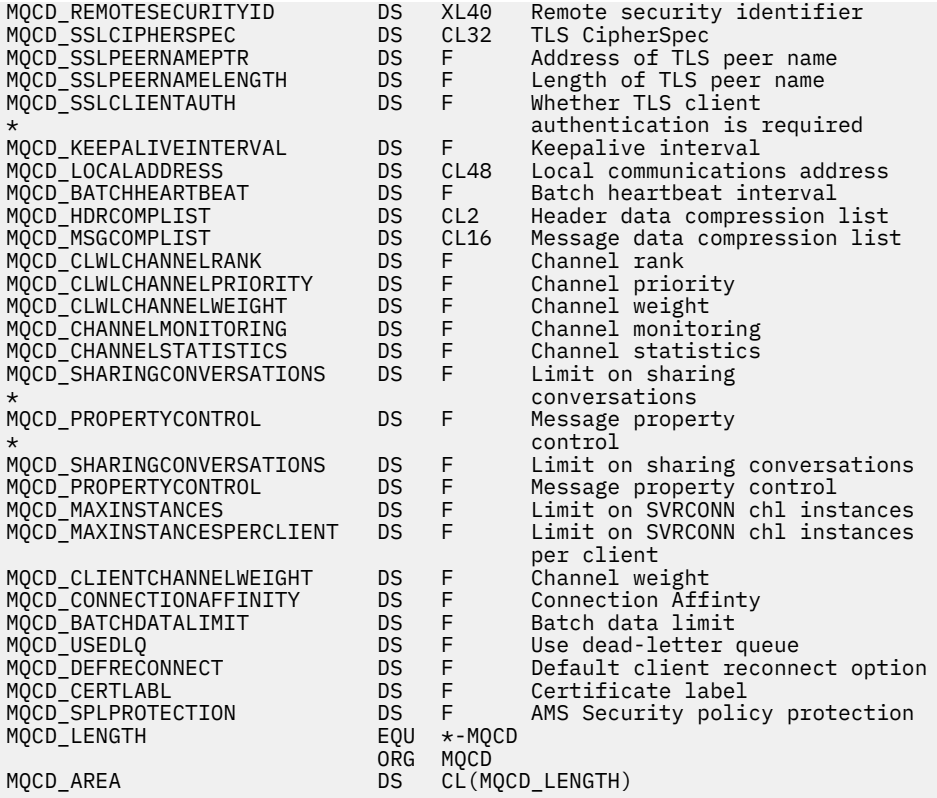

# *Visual Basic declaration*

This declaration is the Visual Basic declaration of the MQCD structure.

In Visual Basic, the MQCD structure can be used with the MQCNO structure on the MQCONNX call.

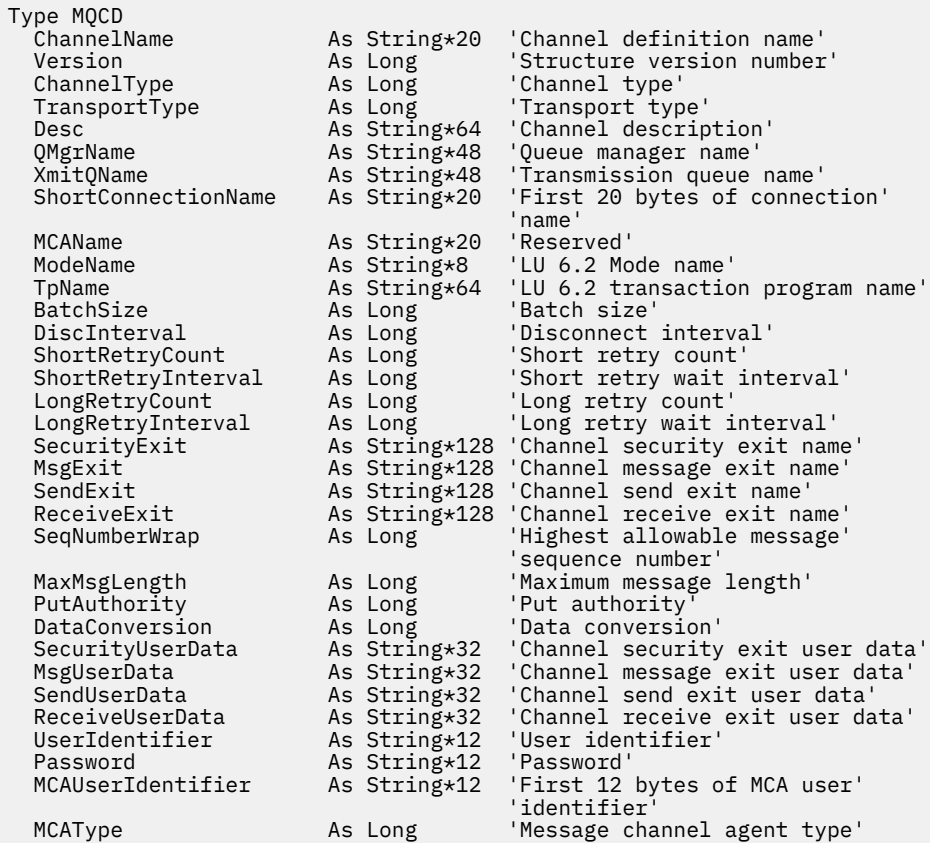

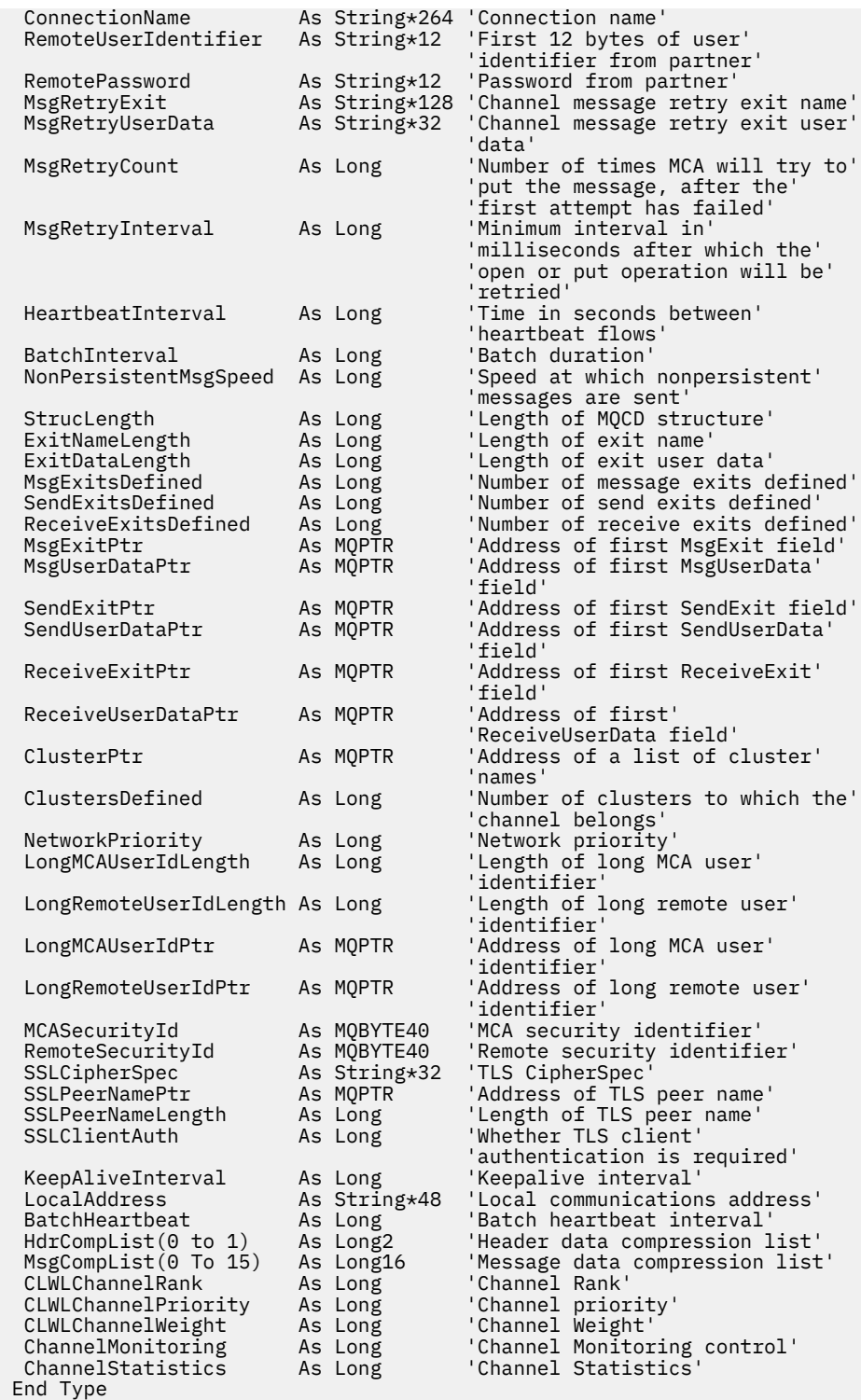

# *Changing MQCD fields in a channel exit*

A channel exit can change fields in the MQCD. However, these changes are not typically acted on, except in the circumstances listed.

If a channel exit program changes a field in the MQCD data structure, the new value is typically ignored by the IBM MQ channel process. However, the new value remains in the MQCD and is passed to any remaining exits in an exit chain and to any conversation sharing the channel instance.

If SharingConversations is set to FALSE in the MQCXP structure, changes to certain fields can be acted on, depending on the type of exit program, the type of channel, and the exit reason code. The following table

shows the fields that can be changed and affect the behavior of the channel, and in what circumstances. If an exit program changes one of these fields in any other circumstances, or any field not listed, the new value is ignored by the channel process. The new value remains in the MQCD and is passed to any remaining exits in an exit chain and to any conversation sharing the channel instance.

Any type of exit program when called for initialization (MQXR\_INIT) can change the ChannelName field of any type of channel, as long as MQCXP SharingConverstions is set to FALSE. Only a security exit can change the MCAUserIdentifier field, regardless of the value of MQCXP SharingConverstions.

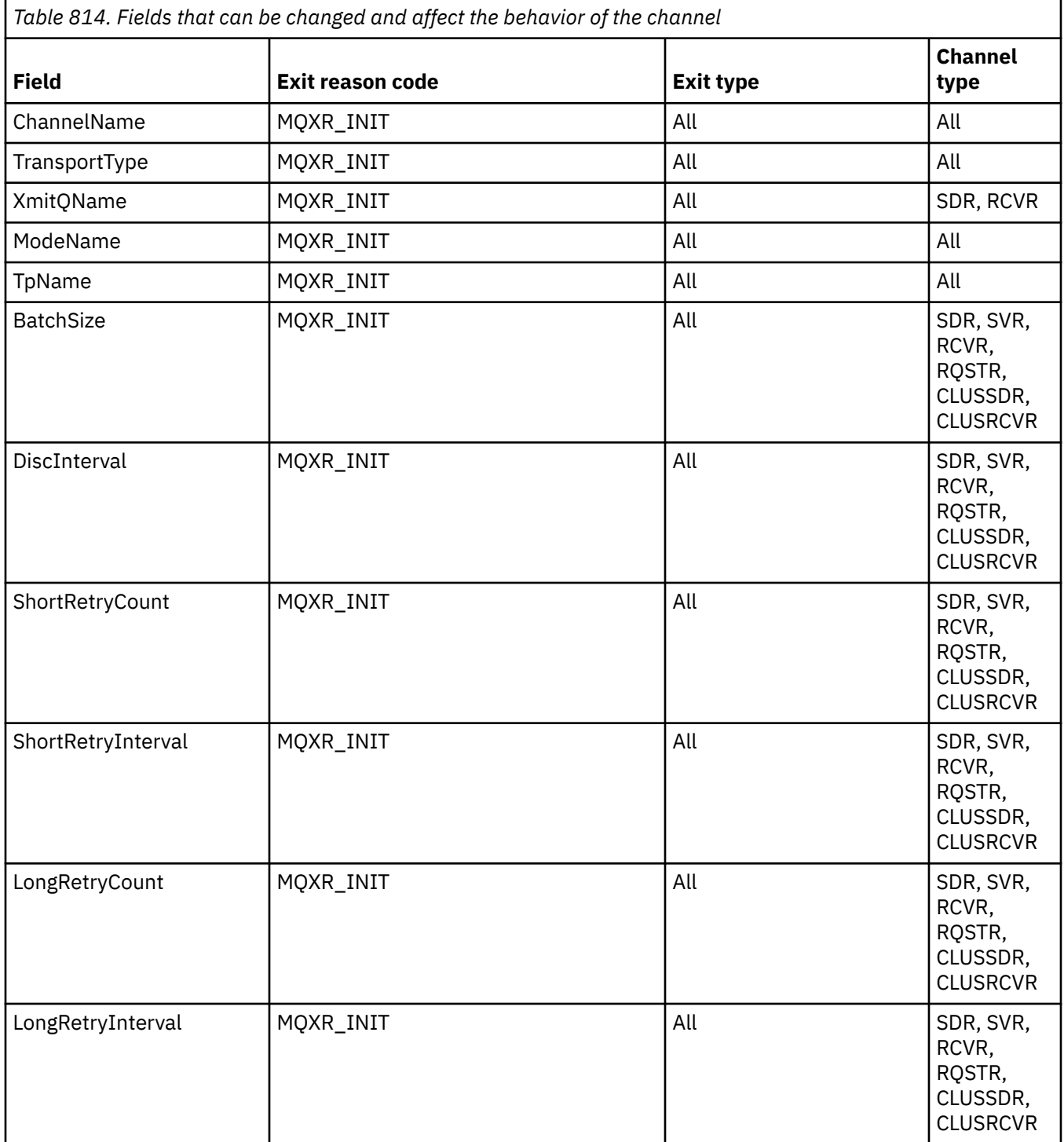
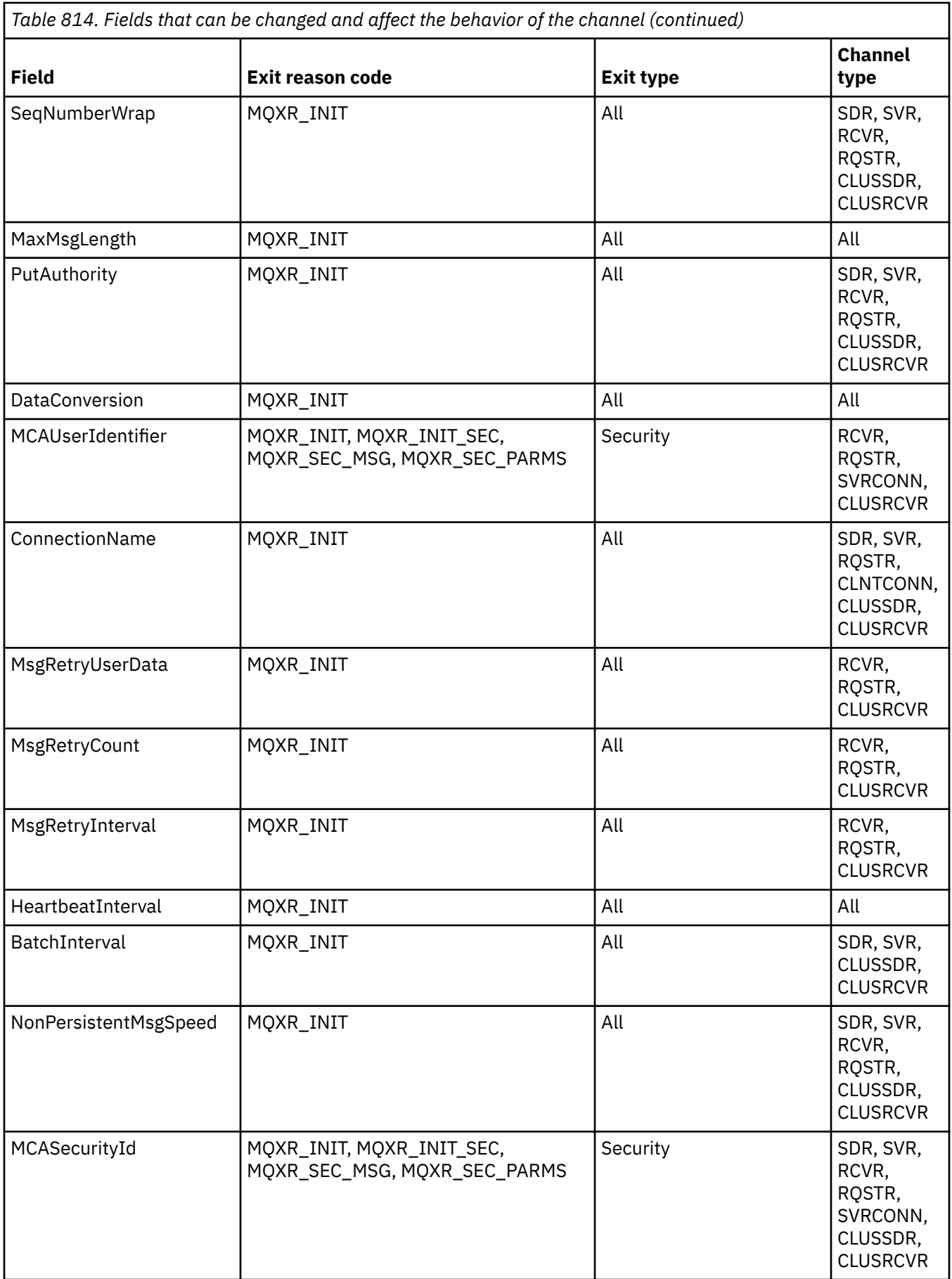

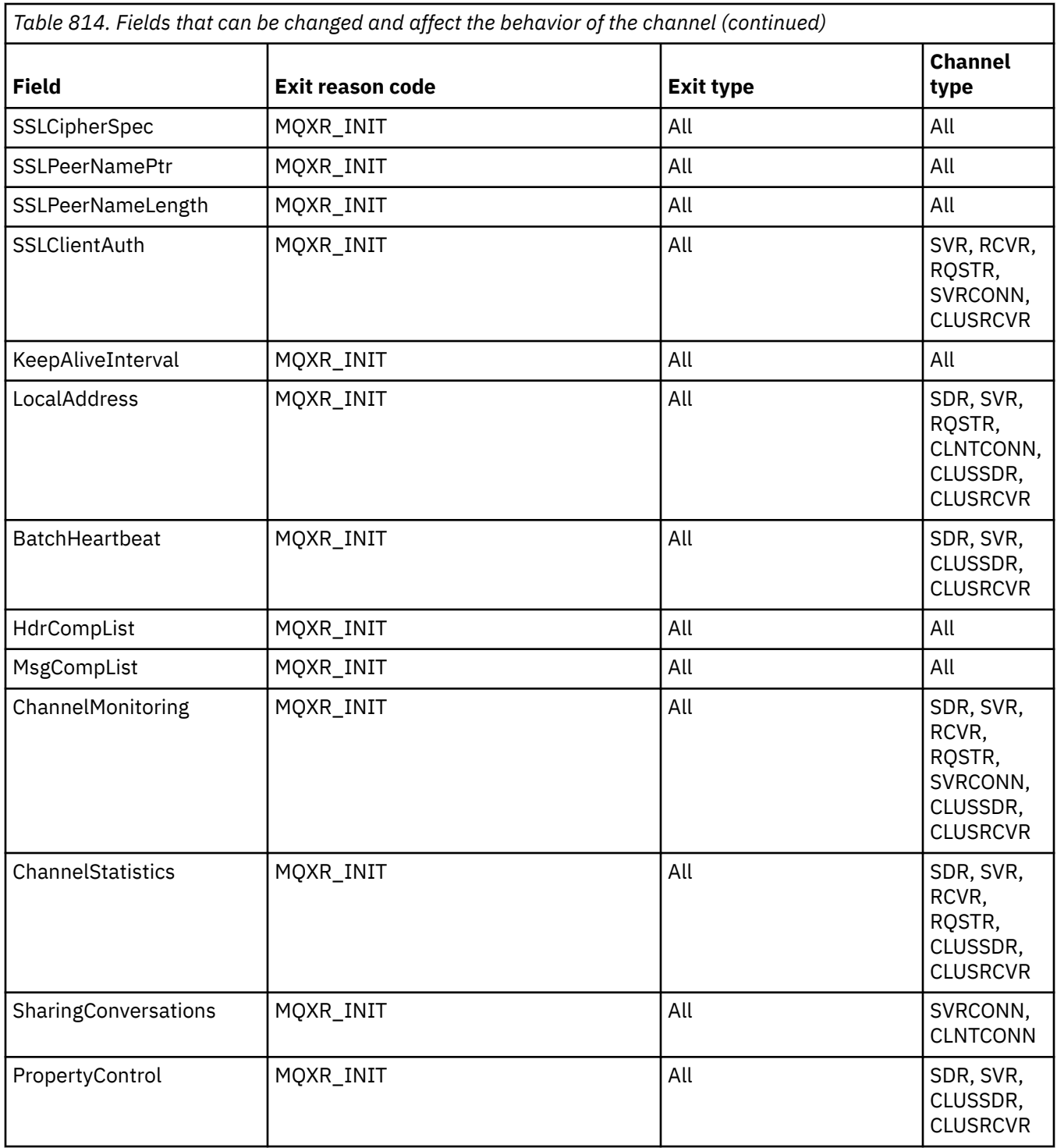

# **MQCXP - Channel exit parameter**

The MQCXP structure is passed to each type of exit called by a Message Channel Agent (MCA), clientconnection channel, or server-connection channel.

See MQ\_CHANNEL\_EXIT.

The fields described as "input to the exit" in the descriptions that follow are ignored by the channel when the exit returns control to the channel. Any input fields that the exit changes in the channel exit parameter block will not be preserved for its next invocation. Changes made to input/output fields (for example, the *ExitUserArea* field), are preserved for invocations of that instance of the exit only. Such changes cannot

be used to pass data between different exits defined on the same channel, or between the same exit defined on different channels.

### **Related reference**

"Fields" on page 1443 This topic lists all the fields in the MQCXP structure and describes each field.

["C declaration" on page 1454](#page-1453-0) This declaration is the C declaration for the MQCXP structure.

["COBOL declaration" on page 1454](#page-1453-0) This declaration is the COBOL declaration for the MQCXP structure.

["RPG declaration \(ILE\)" on page 1455](#page-1454-0) This declaration is the RPG declaration for the MQCXP structure.

["System/390 assembler declaration" on page 1456](#page-1455-0) This declaration is the System/390 assembler declaration for the MQCXP structure.

### *Fields*

This topic lists all the fields in the MQCXP structure and describes each field.

#### *StrucId (MQCHAR4)* This field specifies the structure identifier.

The value must be:

### **MQCXP\_STRUC\_ID**

Identifier for channel exit parameter structure.

For the C programming language, the constant MQCXP\_STRUC\_ID\_ARRAY is also defined; this constant has the same value as MQCXP\_STRUC\_ID, but is an array of characters instead of a string.

This is an input field to the exit.

#### *Version (MQLONG)*

This field specifies the structure version number.

The value depends on the environment:

### **MQCXP\_VERSION\_1**

Version-1 channel exit parameter structure.

#### **MQCXP\_VERSION\_2**

Version-2 channel exit parameter structure.

### **MQCXP\_VERSION\_3**

Version-3 channel exit parameter structure.

 $\blacksquare$  The field has this value in AIX and Linux systems not listed elsewhere.

### **MQCXP\_VERSION\_4**

Version-4 channel exit parameter structure.

#### **MQCXP\_VERSION\_5**

Version-5 channel exit parameter structure.

### **MQCXP\_VERSION\_6**

Version-6 channel exit parameter structure.

#### **MQCXP\_VERSION\_8**

Version-8 channel exit parameter structure.

 $\blacksquare$  **z/0S** The field has this value in z/OS.

### **MQCXP\_VERSION\_9**

Version-9 channel exit parameter structure.

The field has this value in the following environments:

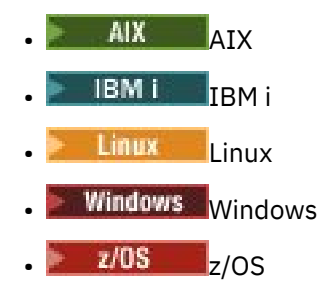

Fields that exist only in the more-recent versions of the structure are identified as such in the descriptions of the fields. The following constant specifies the version number of the current version:

### **MQCXP\_CURRENT\_VERSION**

Current version of channel exit parameter structure.

The value depends on the environment.

**Note:** When a new version of the MQCXP structure is introduced, the layout of the existing part is not changed. The exit must therefore check that the version number is equal to or greater than the lowest version which contains the fields that the exit needs to use.

This is an input field to the exit.

### *ExitId (MQLONG)*

This field specifies the type of exit being called and is set on entry to the exit routine.

The following values are possible:

### **MQXT\_CHANNEL\_SEC\_EXIT**

Channel security exit.

### **MQXT\_CHANNEL\_MSG\_EXIT** Channel message exit.

**MQXT\_CHANNEL\_SEND\_EXIT** Channel send exit.

**MQXT\_CHANNEL\_RCV\_EXIT** Channel receive exit.

# **MQXT\_CHANNEL\_MSG\_RETRY\_EXIT**

Channel message-retry exit.

### **MQXT\_CHANNEL\_AUTO\_DEF\_EXIT**

Channel auto-definition exit.

On z/OS, this type of exit is supported only for channels of type MQCHT\_CLUSSDR and MQCHT\_CLUSRCVR.

This is an input field to the exit.

### *ExitReason (MQLONG)*

This field specifies the reason why the exit is being called and is set on entry to the exit routine.

It is not used by the auto-definition exit. The following values are possible:

#### **MQXR\_INIT**

Exit initialization.

This value indicates that the exit is being invoked for the first time. It allows the exit to acquire and initialize any resources that it needs (for example: memory).

### **MQXR\_TERM**

Exit termination.

This value indicates that the exit is about to be terminated. The exit should free any resources that it has acquired since it was initialized (for example: memory).

### **MQXR\_MSG**

Process a message.

This value indicates that the exit is being invoked to process a message. This value occurs for channel message exits only.

# **MQXR\_XMIT**

Process a transmission.

This value occurs for channel send and receive exits only.

# **MQXR\_SEC\_MSG**

Security message received.

This value occurs for channel security exits only.

### **MQXR\_INIT\_SEC**

Initiate security exchange.

This value occurs for channel security exits only.

The security exit of the receiver is always invoked with this reason immediately after being invoked with MQXR\_INIT, to give it the opportunity to initiate a security exchange. If it declines the opportunity (by returning MQXCC\_OK instead of MQXCC\_SEND\_SEC\_MSG or MQXCC\_SEND\_AND\_REQUEST\_SEC\_MSG), the security exit of the sender is invoked with MQXR\_INIT\_SEC.

If the security exit of the receiver does initiate a security exchange (by returning MQXCC\_SEND\_SEC\_MSG or MQXCC\_SEND\_AND\_REQUEST\_SEC\_MSG), the security exit of the sender is never invoked with MQXR\_INIT\_SEC; instead it is invoked with MQXR\_SEC\_MSG to process the message of the receiver. (In either case it is first invoked with MQXR\_INIT.)

Unless one of the security exits requests termination of the channel (by setting *ExitResponse* to MQXCC\_SUPPRESS\_FUNCTION or MQXCC\_CLOSE\_CHANNEL), the security exchange must complete at the side that initiated the exchange. Therefore, if a security exit is invoked with MQXR\_INIT\_SEC and it does initiate an exchange, the next time the exit is invoked it will be with MQXR\_SEC\_MSG. This happens whether there is a security message for the exit to process or not. There is a security message if the partner returns MQXCC\_SEND\_SEC\_MSG or MQXCC\_SEND\_AND\_REQUEST\_SEC\_MSG, but not if the partner returns MQXCC\_OK or there is no security exit at the partner. If there is no security message to process, the security exit at the initiating end is re-invoked with a *DataLength* of zero.

### **MQXR\_RETRY**

Retry a message.

This value occurs for message-retry exits only.

### **MQXR\_AUTO\_CLUSSDR**

Automatic definition of a cluster-sender channel.

This value occurs for channel auto-definition exits only.

# **MQXR\_AUTO\_RECEIVER**

Automatic definition of a receiver channel.

This value occurs for channel auto-definition exits only.

### **MQXR\_AUTO\_SVRCONN**

Automatic definition of a server-connection channel.

This value occurs for channel auto-definition exits only.

### **MQXR\_AUTO\_CLUSRCVR**

Automatic definition of a cluster-receiver channel.

This value occurs for channel auto-definition exits only.

### **MQXR\_SEC\_PARMS**

Security parameters

This value applies to security exits only and indicates that an MQCSP structure is being passed to the exit. For more information, see ["MQCSP - Security parameters" on page 274](#page-273-0)

### **Note:**

- 1. If you have more than one exit defined for a channel, they are each invoked with MQXR\_INIT when the MCA is initialized. Also, they are each invoked with MQXR\_TERM when the MCA is terminated.
- 2. For the channel auto-definition exit, *ExitReason* is not set if *Version* is less than MQCXP\_VERSION\_4. The value MQXR\_AUTO\_SVRCONN is implied in this case.

This is an input field to the exit.

### *ExitResponse (MQLONG)*

This field specifies the response from the exit.

This field is set by the exit to communicate with the MCA. It must be one of the following values:

### **MQXCC\_OK**

Exit completed successfully.

- For the channel security exit, this value indicates that message transfer can now proceed normally.
- For the channel message retry exit, this value indicates that the MCA must wait for the time interval returned by the exit in the *MsgRetryInterval* field in MQCXP, and then try the message again.

The *ExitResponse2* field might contain additional information.

### **MQXCC\_SUPPRESS\_FUNCTION**

Suppress function.

- For the channel security exit, this value indicates that the channel must be terminated.
- For the channel message exit, this value indicates that the message is not to proceed any further towards its destination. Instead the MCA generates an exception report message (if one was requested by the sender of the original message), and places the message contained in the original buffer on the dead-letter queue (if the sender specified MQRO\_DEAD\_LETTER\_Q), or discards it (if the sender specified MQRO\_DISCARD\_MSG).

For persistent messages, if the sender specified MQRO\_DEAD\_LETTER\_Q, but the put to the dead-letter queue fails, or there is no dead-letter queue, the original message is left on the transmission queue and the report message is not generated. The original message is also left on the transmission queue if the report message cannot be generated successfully.

The *Feedback* field in the MQDLH structure at the start of the message on the dead-letter queue indicates why the message was put on the dead-letter queue; this feedback code is also used in the message descriptor of the exception report message (if one was requested by the sender).

- For the channel message retry exit, this value indicates that the MCA does not wait and try the message again; instead, the MCA continues immediately with its normal failure processing (the message is placed on the dead-letter queue or discarded, as specified by the sender of the message).
- For the channel auto-definition exit, either MQXCC\_OK or MQXCC\_SUPPRESS\_FUNCTION must be specified. If neither of these values is specified, MQXCC\_SUPPRESS\_FUNCTION is assumed by default and the auto-definition is abandoned.

This response is not supported for the channel send and receive exits.

# **MQXCC\_SEND\_SEC\_MSG**

Send security message.

This value can be set only by a channel security exit. It indicates that the exit has provided a security message which must be transmitted to the partner.

# **MQXCC\_SEND\_AND\_REQUEST\_SEC\_MSG**

Send security message that requires a reply.

This value can be set only by a channel security exit. It indicates

- that the exit has provided a security message which can be transmitted to the partner, and
- that the exit requires a response from the partner. If no response is received, the channel must be terminated, because the exit has not yet decided whether communications can proceed.

### **MQXCC\_SUPPRESS\_EXIT**

Suppress exit.

- This value can be set by all types of channel exit other than a security exit or an auto-definition exit. It suppresses any further invocation of that exit (as if its name had been blank in the channel definition), until termination of the channel, when the exit is again invoked with an *ExitReason* of MQXR\_TERM.
- If a message retry exit returns this value, message retries for subsequent messages are controlled by the *MsgRetryCount* and *MsgRetryInterval* channel attributes as normal. For the current message, the MCA performs the number of outstanding retries, at intervals given by the *MsgRetryInterval* channel attribute, but only if the reason code is one that the MCA would normally retry (see the *MsgRetryCount* field described in ["MQCD - Channel definition" on page](#page-1402-0) [1403](#page-1402-0) ). The number of outstanding retries is the value of the **MsgRetryCount** attribute, less the number of times the exit returned MQXCC\_OK for the current message; if this number is negative, no further retries are performed by the MCA for the current message.

### **MQXCC\_CLOSE\_CHANNEL**

Close channel.

This value can be set by any type of channel exit except an auto-definition exit.

If sharing conversations is not enabled, this value closes the channel.

If sharing conversations is enabled, this value ends the conversation. If this conversation is the only conversation on the channel, the channel also closes.

This field is an input/output field from the exit.

#### *ExitResponse2 (MQLONG)*

This field specifies the secondary response from the exit.

This field is set to zero on entry to the exit routine. It can be set by the exit to provide further information to the IBM MQ channel functions. It is not used by the auto-definition exit.

The exit can set one or more of the following values. If more than one is required, the values are added. Combinations that are not valid are noted; other combinations are allowed.

### **MQXR2\_PUT\_WITH\_DEF\_ACTION**

Put with default action.

This value is set by the channel message exit of the receiver. It indicates that the message is to be put with the default action of the MCA, that is either the default user ID of the MCA, or the context *UserIdentifier* in the MQMD (message descriptor) of the message.

The value is zero, which corresponds to the initial value set when the exit is invoked. The constant is provided for documentation purposes.

### **MQXR2\_PUT\_WITH\_DEF\_USERID**

Put with default user identifier.

This value can only be set by the channel message exit of the receiver. It indicates that the message is to be put with the default user identifier of the MCA.

### **MQXR2\_PUT\_WITH\_MSG\_USERID**

Put with user identifier of the message.

This value can only be set by the channel message exit of the receiver. It indicates that the message is to be put with the context *UserIdentifier* in the MQMD (message descriptor) of the message (this might have been modified by the exit).

Only one of MQXR2\_PUT\_WITH\_DEF\_ACTION, MQXR2\_PUT\_WITH\_DEF\_USERID, and MQXR2\_PUT\_WITH\_MSG\_USERID should be set.

## **MQXR2\_USE\_AGENT\_BUFFER**

Use agent buffer.

This value indicates that any data to be passed on is in *AgentBuffer*, not *ExitBufferAddr*.

The value is zero, which corresponds to the initial value set when the exit is invoked. The constant is provided for documentation purposes.

### **MQXR2\_USE\_EXIT\_BUFFER**

Use exit buffer.

This value indicates that any data to be passed on is in *ExitBufferAddr*, not *AgentBuffer*.

Only one of MQXR2\_USE\_AGENT\_BUFFER and MQXR2\_USE\_EXIT\_BUFFER should be set.

### **MQXR2\_DEFAULT\_CONTINUATION**

Default continuation.

Continuation with the next exit in the chain depends on the response from the last exit invoked:

- If MQXCC\_SUPPRESS\_FUNCTION or MQXCC\_CLOSE\_CHANNEL are returned, no further exits in the chain are called.
- Otherwise, the next exit in the chain is invoked.

### **MQXR2\_CONTINUE\_CHAIN**

Continue with the next exit.

### **MQXR2\_SUPPRESS\_CHAIN**

Skip remaining exits in chain.

This is an input/output field to the exit.

#### *Feedback (MQLONG)*

This field specifies the feedback code.

This field is set to MQFB\_NONE on entry to the exit routine.

If a channel message exit sets the *ExitResponse* field to MQXCC\_SUPPRESS\_FUNCTION, the *Feedback* field specifies the feedback code that identifies why the message was put on the dead-letter (undelivered-message) queue, and is also used to send an exception report if one has been requested. In this case, if the *Feedback* field is MQFB\_NONE, the following feedback code is used:

### **MQFB\_STOPPED\_BY\_MSG\_EXIT**

Message stopped by channel message exit.

The value returned in this field by channel security, send, receive, and message-retry exits is not used by the MCA.

The value returned in this field by auto-definition exits is not used if *ExitResponse* is MQXCC\_OK, but otherwise is used for the *AuxErrorDataInt1* parameter in the event message.

This is an input/output field from the exit.

#### *MaxSegmentLength (MQLONG)*

This field specifies the maximum length in bytes that can be sent in a single transmission.

It is not used by the auto-definition exit. It is of interest to a channel send exit, because this exit must ensure that it does not increase the size of a transmission segment to a value greater than *MaxSegmentLength*. The length includes the initial 8 bytes that the exit must not change. The value is negotiated between the IBM MQ channel functions when the channel is initiated. See Writing channel-exit programs for more information about segment lengths.

The value in this field is not meaningful if *ExitReason* is MQXR\_INIT.

This is an input field to the exit.

### *ExitUserArea (MQBYTE16)*

This field specifies the exit user area - a field available for the exit to use.

It is initialized to binary zero before the first invocation of the exit (which has an *ExitReason* set to MQXR\_INIT), and thereafter any changes made to this field by the exit are preserved across invocations of the exit.

The following value is defined:

### **MQXUA\_NONE**

No user information.

The value is binary zero for the length of the field.

For the C programming language, the constant MQXUA\_NONE\_ARRAY is also defined; this constant has the same value as MQXUA\_NONE, but is an array of characters instead of a string.

The length of this field is given by MQ\_EXIT\_USER\_AREA\_LENGTH. This is an input/output field to the exit.

### *ExitData (MQCHAR32)*

This field specifies the exit data.

This field is set on entry to the exit routine to information that IBM MQ channel functions took from the channel definition. If no such information is available, this field is all blanks.

The length of this field is given by MQ\_EXIT\_DATA\_LENGTH.

This is an input field to the exit.

The following fields in this structure are not present if *Version* is less than MQCXP\_VERSION\_2.

### *MsgRetryCount (MQLONG)*

This field specifies the number of times the message has been retried.

The first time the exit is invoked for a particular message, this field has the value zero (no retries yet attempted). On each subsequent invocation of the exit for that message, the value is incremented by one by the MCA.

This is an input field to the exit. The value in this field is not meaningful if *ExitReason* is MQXR\_INIT. The field is not present if *Version* is less than MQCXP\_VERSION\_2.

### *MsgRetryInterval (MQLONG)*

This field specifies the minimum interval in milliseconds after which the put operation is retried.

The first time the exit is invoked for a particular message, this field contains the value of the *MsgRetryInterval* channel attribute. The exit can leave the value unchanged, or modify it to specify a different time interval in milliseconds. If the exit returns MQXCC\_OK in *ExitResponse*, the MCA waits for at least this time interval before retrying the MQOPEN or MQPUT operation. The time interval specified must be zero or greater.

The second and subsequent times the exit is invoked for that message, this field contains the value returned by the previous invocation of the exit.

If the value returned in the *MsgRetryInterval* field is less than zero or greater than 999 999 999, and *ExitResponse* is MQXCC\_OK, the MCA ignores the *MsgRetryInterval* field in MQCXP and waits instead for the interval specified by the *MsgRetryInterval* channel attribute.

This is an input/output field to the exit. The value in this field is not meaningful if *ExitReason* is MQXR\_INIT. The field is not present if *Version* is less than MQCXP\_VERSION\_2.

### *MsgRetryReason (MQLONG)*

This field specifies the reason code from the previous attempt to put the message.

This field is the reason code from the previous attempt to put the message; it is one of the MQRC\_\* values.

This is an input field to the exit. The value in this field is not meaningful if *ExitReason* is MQXR\_INIT. The field is not present if *Version* is less than MQCXP\_VERSION\_2.

The following fields in this structure are not present if *Version* is less than MQCXP\_VERSION\_3.

### *HeaderLength (MQLONG)*

This field specifies the length of header information.

This field is relevant only for a message exit and a message-retry exit. The value is the length of the routing header structures at the start of the message data; these are the MQXQH structure, the MQMDE (message description extension header), and (for a distribution-list message) the MQDH structure and arrays of MQOR and MQPMR records that follow the MQXQH structure.

The message exit can examine this header information, and modify it if necessary, but the data that the exit returns must still be in the correct format. The exit must not, for example, encrypt or compress the header data at the sending end, even if the message exit at the receiving end makes compensating changes.

If the message exit modifies the header information in such a way as to change its length (for example, by adding another destination to a distribution-list message), it must change the value of *HeaderLength* correspondingly before returning.

This is an input/output field to the exit. The value in this field is not meaningful if *ExitReason* is MQXR\_INIT. The field is not present if *Version* is less than MQCXP\_VERSION\_3.

### *PartnerName (MQCHAR48)*

This field specifies the name of the partner.

The name of the partner, as follows:

- For SVRCONN channels, it is the logged-on user ID at the client.
- For all other types of channel, it is the queue manager name of the partner.

When the exit is initialized this field is blank because the queue manager does not know the name of the partner until after initial negotiation has taken place.

This is an input field to the exit. The field is not present if *Version* is less than MQCXP\_VERSION\_3.

#### *FAPLevel (MQLONG)*

Negotiated Formats and Protocols level.

This is an input field to the exit. Changes to this field should only be made under the direction of IBM service. The field is not present if *Version* is less than MQCXP\_VERSION\_3.

#### *CapabilityFlags (MQLONG)*

You can set the capability flag to either MQCF\_NONE or MQCF\_DIST\_LISTS.

You can set either of the following capability flags:

# **MQCF\_NONE**

No flags.

### **MQCF\_DIST\_LISTS**

Distribution lists supported.

This is an input field to the exit. The field is not present if *Version* is less than MQCXP\_VERSION\_3.

### *ExitNumber (MQLONG)*

This field specifies the ordinal number of the exit.

The ordinal number of the exit, within the type defined in *ExitId*. For example, if the exit being invoked is the third message exit defined, this field contains the value 3. If the exit type is one for which a list of exits cannot be defined (for example, a security exit), this field has the value 1.

This is an input field to the exit. The field is not present if *Version* is less than MQCXP\_VERSION\_3.

The following fields in this structure are not present if *Version* is less than MQCXP\_VERSION\_5.

### *ExitSpace (MQLONG)*

This field specifies the number of bytes in the transmission buffer reserved for the exit to use.

This field is relevant only for a send exit. It specifies the amount of space in bytes that the IBM MQ channel functions reserve in the transmission buffer for the exit to use. This field allows the exit to add to the transmission buffer a small amount of data (typically not exceeding a few hundred bytes) for use by a complementary receive exit at the other end. The data added by the send exit must be removed by the receive exit.

The value is always zero on z/OS.

**Note:** This facility must not be used to send large amounts of data, as it might degrade performance, or even inhibit operation of the channel.

By setting *ExitSpace* the exit is guaranteed that there is always at least that number of bytes available in the transmission buffer for the exit to use. However, the exit can use less than the amount reserved, or more than the amount reserved if there is space available in the transmission buffer. The exit space in the buffer is provided following the existing data.

*ExitSpace* can be set by the exit only when *ExitReason* has the value MQXR\_INIT; in all other cases the value returned by the exit is ignored. On input to the exit, *ExitSpace* is zero for the MQXR\_INIT call, and is the value returned by the MQXR\_INIT call in other cases.

If the value returned by the MQXR\_INIT call is negative, or there are fewer than 1024 bytes available in the transmission buffer for message data after reserving the requested exit space for all the send exits in the chain, the MCA outputs an error message and closes the channel. Similarly, if during data transfer the exits in the send exit chain allocate more user space than they reserved such that fewer than 1024 bytes remain in the transmission buffer for message data, the MCA outputs an error message and closes the channel. The limit of 1024 allows the control and administrative flows of the channel to be processed by the chain of send exits, without the need for the flows to be segmented.

This is an input/output field to the exit if *ExitReason* is MQXR\_INIT, and an input field in all other cases. The field is not present if *Version* is less than MQCXP\_VERSION\_5.

### *SSLCertUserId (MQCHAR12)*

This field specifies the UserId associated with the remote certificate.

It is blank on all platforms except z/OS

This is an input field to the exit. The field is not present if *Version* is less than MQCXP\_VERSION\_6.

### *SSLRemCertIssNameLength (MQLONG)*

This field specifies the length in bytes of the full Distinguished Name of the issuer of the remote certificate pointed to by SSLCertRemoteIssuerNamePtr.

This is an input field to the exit. The field is not present if *Version* is less than MQCXP\_VERSION\_6. The value is zero if it is not a TLS channel.

### *SSLRemCertIssNamePtr (PMQVOID)*

This field specifies the address of the full Distinguished Name of the issuer of the remote certificate.

Its value is the null pointer if it is not a TLS channel.

This is an input field to the exit. The field is not present if *Version* is less than MQCXP\_VERSION\_6.

**Note:** The behavior of channel security exits in determining the Subject Distinguished Name and the Issuer Distinguished Name is changed from IBM WebSphere MQ 7.1. For more information see Channel security exit programs.

### *SecurityParms (PMQCSP)*

This field specifies the address of the MQCSP structure that is used to specify authentication credentials.

The initial value of this field is the null pointer.

This is an input/output field to the exit. The field is not present if *Version* is less than MQCXP\_VERSION\_6.

The value that the exit returns in this field must be usable by IBM MQ until MQXR\_TERM.

### *CurHdrCompression (MQLONG)*

This field specifies which technique is currently being used to compress the header data.

It is set to one of the following:

### **MQCOMPRESS\_NONE**

No header data compression is performed.

### **MQCOMPRESS\_SYSTEM**

Header data compression is performed.

The value can be altered by a sending channel's message exit to one of the negotiated supported values accessed from the HdrCompList field of the MQCD. This enables the technique used to compress the header data to be chosen for each message based on the content of the message. The altered value is used for the current message only. The channel ends if the attribute is altered to an unsupported value. The value is ignored if altered outside a sending channel's message exit.

This is an input/output field to the exit. The field is not present if *Version* is less than MQCXP\_VERSION\_6.

#### *CurMsgCompression (MQLONG)*

This field specifies which technique is currently being used to compress the message data.

It is set to one of the following:

### **MQCOMPRESS\_NONE**

No header data compression is performed.

#### **MQCOMPRESS\_RLE**

Message data compression is performed using run-length encoding.

### **MQCOMPRESS\_ZLIBFAST**

Message data compression is performed using the zlib compression technique. A fast compression time is preferred.

#### **MQCOMPRESS\_ZLIBHIGH**

Message data compression is performed using the zlib compression technique. A high level of compression is preferred.

The value can be altered by a sending channel's message exit to one of the negotiated supported values accessed from the MsgCompList field of the MQCD. This enables the technique used to compress the message data to be decided for each message based on the content of the message. The altered value is used for the current message only. The channel ends if the attribute is altered to an unsupported value. The value is ignored if altered outside a sending channel's message exit.

This is an input/output field to the exit. The field is not present if *Version* is less than MQCXP\_VERSION\_6.

### *Hconn (MQHCONN)*

This field specifies the connection handle that the exit uses if it needs to make any MQI calls within the exit.

This field is not relevant to exits running on client-connection channels, where it contains the value MQHC\_UNUSABLE\_HCONN (-1).

This is an input field to the exit. The field is not present if *Version* is less than MQCXP\_VERSION\_7.

### *SharingConversations (MQBOOL)*

This field specifies whether the conversation is the only one that can currently be running on this channel instance, or whether more than one conversation can currently be running on this channel instance.

It also indicates whether the exit program is subject to the risk of the MQCD being altered by another exit program running at the same time.

This field is only relevant for exit programs running on client-connection or server-connection channels.

It is set to one of the following:

### **FALSE**

The exit instance is the only exit instance that can currently be running on this channel instance. This allows the exit to safely update the MQCD fields without contention from other exits running on other channel instances. Whether changes to the MQCD fields are acted upon by the channel is defined by the table of MQCD fields in ["Changing MQCD fields in a channel exit" on page 1439](#page-1438-0).

### **TRUE**

The exit instance is not the only exit instance that can currently be running on this channel instance. Any changes made to the MQCD are not acted upon by the channel, except for changes listed in the table of MQCD fields in ["Changing MQCD fields in a channel exit" on page 1439](#page-1438-0) for Exit Reasons other than MQXR\_INIT. If this exit updates the MQCD fields, ensure there is no contention from other exits running on other conversations at the same time by providing serialization among the exits that run on this channel instance.

This is an input field to the exit. The field is not present if *Version* is less than MQCXP\_VERSION\_7.

### *MCAUserSource (MQLONG)*

This field specifies the source of the provided MCA user ID.

It can contain one of the following values:

### **MQUSRC\_MAP**

The user ID is specified in the MCAUSER attribute.

### **MQUSRC\_CHANNEL**

The user ID is flowed from the inbound partner or specified in the MCAUSER field defined in the channel object.

This is an input field to the exit. The field is not present if Version is less than MQCXP\_VERSION\_8.

### *pEntryPoints (PMQIEP)*

This field specifies the address of the interface entry point for the MQI or DCI call.

The field is not present if *Version* is less than MQCXP\_VERSION\_8.

### *RemoteProduct (MQCHAR4)*

This field specifies the remote product name.

This field identifies the remote product of the client, for example, C or Java, as displayed in the **RPRODUCT** field of DISPLAY CHSATUS.

The field is not present if *Version* is less than MQCXP\_VERSION\_9.

### <span id="page-1453-0"></span>*RemoteVersion (MQCHAR8)*

This field specifies the name of the remote version.

This field identifies the version of the client libraries, as displayed in the **RVERSION** field of DISPLAY CHSTATUS.

The field is not present if *Version* is less than MQCXP\_VERSION\_9.

# *C declaration*

This declaration is the C declaration for the MQCXP structure.

```
typedef struct tagMQCXP MQCXP;
struct tagMQCXP {<br>MQCHAR4   StrucId;
  MQCHAR4 StrucId; \begin{array}{ccc} \texttt{MQCHARI} & \texttt{Struclu} \\ \texttt{MOLONG} & \texttt{Version} ; \end{array} /* Structure version numbe
  MOLONG Version; \begin{array}{ccc} \n\sqrt{x} & \text{Structure version number } \ast / \\
\text{MOLONG} & \text{ExitId} & \n\end{array}ExitId; \frac{1}{1} /* Type of exit */<br>ExitReason; \frac{1}{1} Reason for invo
  MOLONG ExitReason; x^2 + Reason for invoking exit \star/<br>MQLONG ExitResponse; x^2 + Reason for invoking exit \star/
  MQLONG ExitResponse; /* Response from exit */<br>MQLONG ExitResponse2; /* Secondary response fi
  MQLONG ExitResponse2; /* Secondary response from exit */<br>MQLONG Feedback; /* Feedback code */
 MQLONG Feedback; /* Feedback code */
 MQLONG MaxSegmentLength; /* Maximum segment length */
  MQBYTE16 ExitUserArea; /* Exit user area */<br>MQCHAR32 ExitData; /* Exit data */
  MQCHAR32 ExitData; /* Exit data */<br>MQLONG MsgRetryCount; /* Number of ti
                                      /\star Number of times the message has been
                                            retried */
   MQLONG MsgRetryInterval; /* Minimum interval in milliseconds after
                                             which the put operation should be
  /* retried<br>MQLONG MsgRetryReason; /* Reason cod
                                       /* Reason code from previous attempt to
p and p and p and p and p and p and p and p and p and p and p and p and p and p and p and p and p and p and p and p and p and p and p and p and p and p and p and p a
<code>MQLONG HeaderLength;</code> /* Length of header information \star/
   MQCHAR48 PartnerName; /* Partner Name */
                                       /* Negotiated Formats and Protocols
  /* level<br>MOLONG CapabilityFlags: /* Capabili
               CapabilityFlags; /* Capability flags */ MQLONG ExitNumber; /* Exit number */
   /* Ver:3 */
  y' Ver:4 \star/<br>MOLONG E
              ExitSpace; /* Number of bytes in transmission buffer
                                             reserved for exit to use */
  /* Ver:5 */<br>MQCHAR12 SSLCertUserid;
                                        /* User identifier associated
  with remote TLS certificate \star/<br>MOLONG SSLRemCertIssNameLength; /* Length of
               SSLRemCertIssNameLength; /* Length of
                                             distinguished name of issuer
  of remote TLS certificate */<br>MQPTR       SSLRemCertIssNamePtr;       /* Address of
               SSLRemCertIssNamePtr;
 distinguished name of issuer
 of remote TLS certificate */
  PMQVOID SecurityParms; /* Security parameters *,<br>MQLONG CurHdrCompression; /* Header data compression
               CurHdrCompression; /* Header data compression
  used for current message */<br>MQLONG CurMsgCompression; /* Message data compression
 MQLONG CurMsgCompression; /* Message data compression
 used for current message */
   /* Ver:6 */
  MQHCONN Hconn; \frac{1}{x} Connection handle \frac{x}{x}<br>MQBOOL SharingConversations; \frac{1}{x} Multiple con
                                               /* Multiple conversations
                                            possible on channel inst? */
   /* Ver:7 */
  MQLONG MCAUserSource; /* Source of the provided MCA user ID */<br>PMQIEP pEntryPoints; /* Address of the MQIEP structure */
               pEntryPoints; /* Address of the MQIEP structure *//* Ver:8 */<br>MOCHAR4 RemoteProduct;
MQCHAR4 RemoteProduct; \rightarrow The identifier for the remote product */MQCHAR8 RemoteVersion; \rightarrow The version of the remote product \star/MQCHAR8 RemoteVersion;<br>/* Ver:9 */
};
```
# *COBOL declaration*

This declaration is the COBOL declaration for the MQCXP structure.

```
MQCXP structure
  10 MQCXP.
** Structure identifier
 15 MQCXP-STRUCID PIC X(4).
```
<span id="page-1454-0"></span>\*\* Structure version number 15 MQCXP-VERSION \*\* Type of exit PIC S9(9) BINARY. \*\* Reason for invoking exit 15 MQCXP-EXITREASON Response from exit 15 MQCXP-EXITRESPONSE PIC S9(9) BINARY. \*\* Secondary response from exit 15 MQCXP-EXITRESPONSE2 \*\* Feedback code 15 MQCXP-FEEDBACK PIC S9(9) BINARY. \*\* Maximum segment length 15 MQCXP-MAXSEGMENTLENGTH PIC S9(9) BINARY. \*\* Exit user area 15 MQCXP-EXITUSERAREA PIC X(16). \*\* Exit data 15 MQCXP-EXITDATA PIC X(32). \*\* Number of times the message has been retried 15 MQCXP-MSGRETRYCOUNT PIC S9(9) BINARY. \*\* Minimum interval in milliseconds after which the put operation \*\* should be retried 15 MQCXP-MSGRETRYINTERVAL PIC S9(9) BINARY. \*\* Reason code from previous attempt to put the message 15 MQCXP-MSGRETRYREASON PIC S9(9) BINARY.<br>\*\* Length of header information Length of header information<br>MQCXP-HEADERLENGTH PIC S9(9) BINARY. 15 MQCXP-HEADERLENGTH \*\* Partner Name 15 MQCXP-PARTNERNAME PIC X(48). \*\* Negotiated Formats and Protocols level 15 MQCXP-FAPLEVEL \*\* Capability flags 15 MQCXP-CAPABILITYFLAGS PIC S9(9) BINARY. Exit number 15 MQCXP-EXITNUMBER PIC S9(9) BINARY. \*\* Number of bytes in transmission buffer reserved for exit to use PIC S9(9) BINARY. \*\* User Id associated with remote certificate 15 MQCXP-SSLCERTUSERID PIC X(12). \*\* Length of distinguished name of issuer of remote TLS \*\* certificate 15 MQCXP-SSLREMCERTISSNAMELENGTH PIC S9(9) BINARY. \*\* Address of distinguished name of issuer of remote TLS \*\* certificate 15 MQCXP-SSLREMCERTISSNAMEPTR POINTER. \*\* Security parameters 15 MQCXP-SECURITYPARMS PIC S9(18) BINARY. \*\* Header data compression used for current message 15 MQCXP-CURHDRCOMPRESSION \*\* Message data compression used for current message 15 MOCXP-CURMSGCOMPRESSION \*\* Connection handle PIC S9(9) BINARY. \*\* Multiple conversations possible on channel instance? 15 MOCXP-SHARINGCONVERSATIONS \*\* Source of the provided MCA user ID 15 MQCXP-MCAUSERSOURCE \*\* Identifier of the remote product 15 MQCXP-RPRODUCT PIC X(4). \*\* Identifier of the remote version 15 MQCXP-RVERSION PIC X(8).

# *RPG declaration (ILE)*

This declaration is the RPG declaration for the MQCXP structure.

 D\*..1....:....2....:....3....:....4....:....5....:....6....:....7.. D\* MQCXP Structure D\* D\* Structure identifier D CXSID 1 4 D\* Structure version number D CXVER 5 8I 0 D\* Type of exit<br>D CXXID D CXXID 9 12I 0 D\* Reason for invoking exit D CXREA 13 16I 0 D\* Response from exit D CXRES 17 20I 0

<span id="page-1455-0"></span> D\* Secondary response from exit D CXRE2 21 24I 0 D\* Feedback code D CXFB 25 28I 0 D\* Maximum segment length D CXMSL 29 32I 0 D\* Exit user area D CXUA 33 48 D\* Exit data D CXDAT 49 80  $D*$  Number of times the message has been retried<br> $D$  CXMRC  $31$   $84I$  0 D CXMRC 81 84I 0 D\* Minimum interval in milliseconds after which the put operation D\* should be retried D CXMRI 85 88I 0  $D*$  Reason code from previous attempt to put the message<br>D CXMRR  $89$  92I 0 D CXMRR 89 92I 0 D\* Length of header information D CXHDL 93 96I 0 D\* Partner Name D CXPNM 97 144 D\* Negotiated Formats and Protocols level<br>D CXFAP 145 148I 0 D CXFAP D\* Capability flags D CXCAP 149 152I 0 D\* Exit number D CXEXN 153 156I 0 D\* Number of bytes in transmission buffer reserved for exit to use<br>D CXHDL 157 160I 0  $160I$  0  $D*$  User identifier associated with remote TLS certificate<br>D CXSSLCU  $161$   $172$ D CXSSLCU 161 172 D\* Length of distinguished name of issuer of remote TLS certificate D CXSRCINL 173 176I 0 D\* Address of distinguished name of issuer of remote TLS certificate<br>D CXSRCINP  $177$   $192*$ D CXSRCINP D\* Security parameters D CXSECP 193 208\* D\* Header data compression used for current message<br>D CXCHC 209 212I 0 209 212I 0 D\* Message data compression used for current message<br>D CXCMC 213 216I 0 213 216I 0 D\* Connection handle D CXHCONN 217 220I 0 D\* Multiple conversations possible on channel instance? D CXSHARECONV 221 224I 0 D\* Source of the provided MCA user ID<br>D MCAUSERSOURCE 225 228I  $225$  228I 0 D\* Identifer of the remote product<br>D CXRPRO 229 232 229 232I 0  $D*$  Identifier of the remote version<br>D CXRVER 233 240I D CXRVER 233 240I 0

# *System/390 assembler declaration*

This declaration is the System/390 assembler declaration for the MQCXP structure.

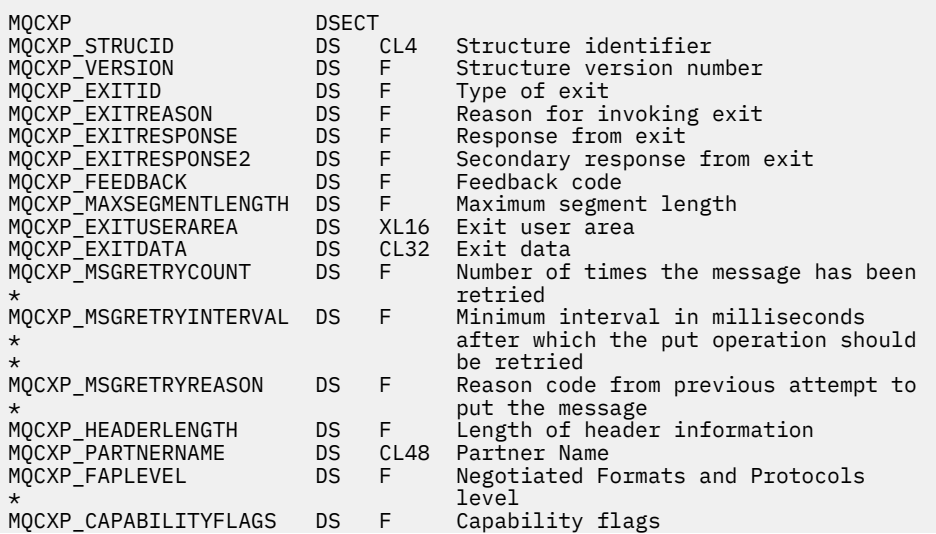

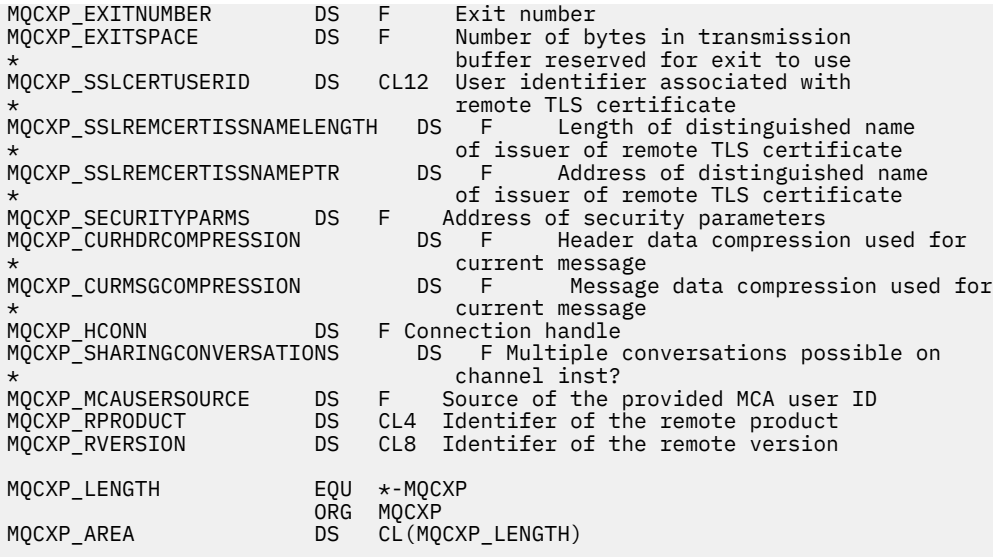

# **MQXWD - Exit wait descriptor**

The MQXWD structure is an input/output parameter on the MQXWAIT call.

This structure is supported only on z/OS.

#### **Related reference**

"Fields" on page 1457 This topic lists all the fields in the MQXWD structure and describes each field.

["C declaration" on page 1458](#page-1457-0) This declaration is the C declaration for the MQXWD structure.

["System/390 assembler declaration" on page 1458](#page-1457-0) This declaration is the System/390 assembler declaration for the MQXWD structure.

# *Fields*

This topic lists all the fields in the MQXWD structure and describes each field.

#### *StrucId (MQCHAR4)*

This field specifies the structure identifier.

The value must be:

# **MQXWD\_STRUC\_ID**

Identifier for exit wait descriptor structure.

For the C programming language, the constant MQXWD\_STRUC\_ID\_ARRAY is also defined; this constant has the same value as MQXWD\_STRUC\_ID, but is an array of characters instead of a string.

The initial value of this field is MQXWD\_STRUC\_ID.

### *Version (MQLONG)*

This field specifies the structure version number.

The value must be:

### **MQXWD\_VERSION\_1**

Version number for exit wait descriptor structure.

The initial value of this field is MQXWD\_VERSION\_1.

### *Reserved1 (MQLONG)* This field is reserved. Its value must be zero.

This is an input field.

<span id="page-1457-0"></span>*Reserved2 (MQLONG)* This field is reserved. Its value must be zero.

This is an input field.

*Reserved3 (MQLONG)* This field is reserved. Its value must be zero.

This is an input field.

*ECB (MQLONG)* This field specifies the event control block to wait on.

This field is the event control block (ECB) to wait on. It must be set to zero before the MQXWAIT call is issued; on successful completion it contains the post code.

This field is an input/output field.

# *C declaration*

This declaration is the C declaration for the MQXWD structure.

```
typedef struct tagMQXWD MQXWD;
struct tagMQXWD {
MQCHAR4 StrucId; \rightarrow Structure identifier \star/
 MQLONG Version; /* Structure version number */
 MQLONG Reserved1; /* Reserved */
 MQLONG Reserved2; /* Reserved */
 MQLONG Reserved3; /* Reserved */
MQLONG ECB; \rightarrow Event control block to wait on \star/
};
```
# *System/390 assembler declaration*

This declaration is the System/390 assembler declaration for the MQXWD structure.

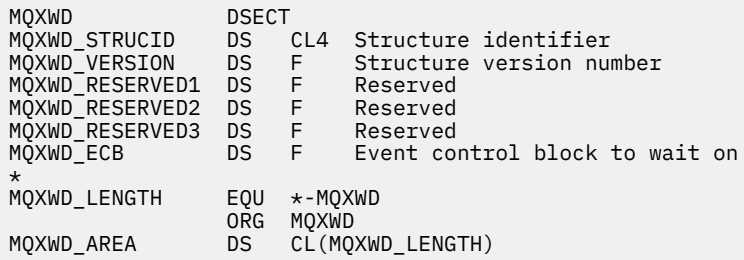

# **Cluster workload exit call and data structures**

This section provides reference information for the cluster workload exit and the data structures. This is general-use programming interface information.

You can write cluster workload exits in the following programming languages:

• C

• System/390 assembler ( IBM MQ for z/OS )

The call is described in:

• ["MQ\\_CLUSTER\\_WORKLOAD\\_EXIT - Call description" on page 1459](#page-1458-0)

The structure data types used by the exit are described in:

- • ["MQXCLWLN Navigate Cluster workload records" on page 1461](#page-1460-0)
- • ["MQWXP Cluster workload exit parameter structure" on page 1464](#page-1463-0)
- • ["MQWDR Cluster workload destination record structure" on page 1472](#page-1471-0)
- <span id="page-1458-0"></span>• ["MQWQR - Cluster workload queue record structure" on page 1477](#page-1476-0)
- • ["MQWCR Cluster workload cluster record structure" on page 1482](#page-1481-0)
	- **z/08** Asynchronous behavior of CLUSTER commands on z/OS

Throughout this section, queue manager attributes and queue attributes are shown in full. The equivalent names that are used in the MQSC commands are shown below. For details of MQSC commands, see MQSC commands.

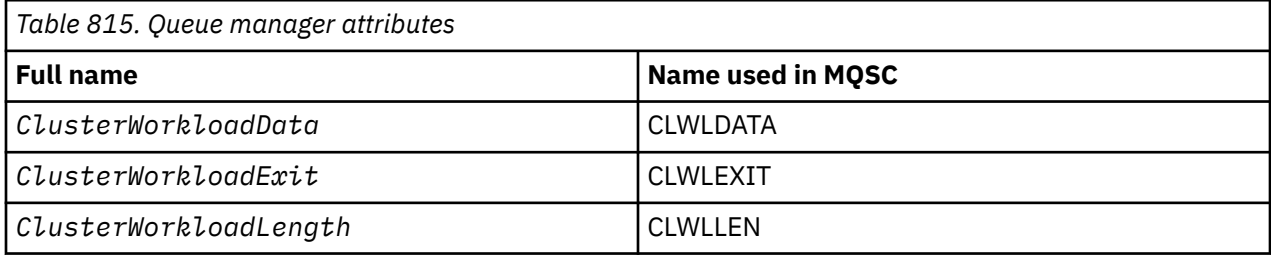

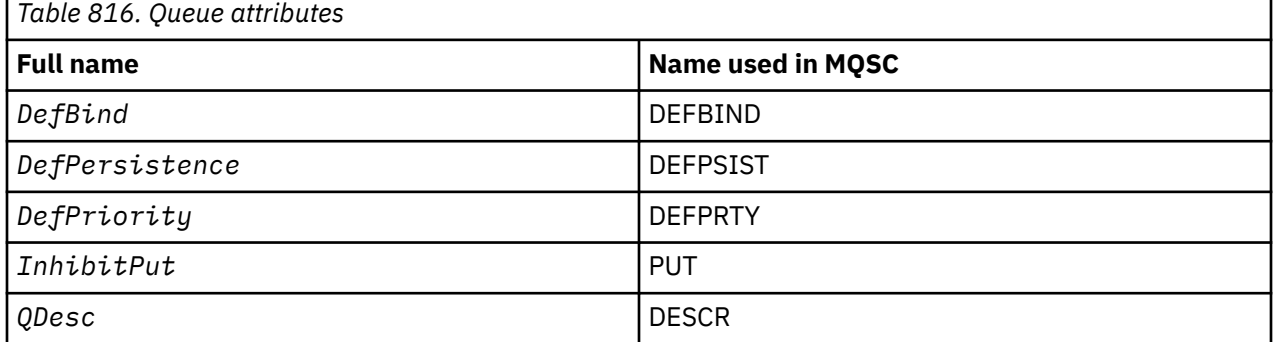

### **Related tasks**

Writing and compiling cluster workload exits

# **MQ\_CLUSTER\_WORKLOAD\_EXIT - Call description**

The cluster workload exit is called by the queue manager to route a message to an available queue manager.

**Note:** No entry point called MQ\_CLUSTER\_WORKLOAD\_EXIT is provided by the queue manager. Instead, the name of the cluster workload exit is defined by the ClusterWorkloadExit queue manager attribute.

The MQ\_CLUSTER\_WORKLOAD\_EXIT exit is supported on all platforms.

# **Syntax**

MQ\_CLUSTER\_WORKLOAD\_EXIT (*ExitParms*)

### **Related reference**

[MQXCLWLN - Navigate Cluster workload records](#page-1460-0)

The MQXCLWLN call is used to navigate through the chains of MQWDR, MQWQR, and MQWCR records stored in the cluster cache.

[MQWXP - Cluster workload exit parameter structure](#page-1463-0) The following table summarizes the fields in the MQWXP - Cluster workload exit parameter structure.

[MQWDR - Cluster workload destination record structure](#page-1471-0)

<span id="page-1459-0"></span>The following table summarizes the fields in the MQWDR - Cluster workload destination record structure.

[MQWQR - Cluster workload queue record structure](#page-1476-0)

The following table summarizes the fields in the MQWQR - Cluster workload queue record structure.

[MQWCR - Cluster workload cluster record structure](#page-1481-0) The following table summarizes the fields in the MQWCR cluster workload record structure.

# *Parameters for MQ\_CLUSTER\_WORKLOAD\_EXIT*

Description of the parameters in the MQ\_CLUSTER\_WORKLOAD\_EXIT call.

# *ExitParms* **( MQWXP ) - input/output**

Exit parameter block.

• The exit sets information in MQWXP to indicate how to manage the workload.

## **Related reference**

### Usage notes

The function performed by the cluster workload exit is defined by the provider of the exit. The exit, however, must conform to the rules defined in the associated control block MQWXP.

Language invocations for MQ\_CLUSTER\_WORKLOAD\_EXIT The MQ\_CLUSTER\_WORKLOAD\_EXIT supports two languages, C and High Level Assembler.

# *Usage notes*

The function performed by the cluster workload exit is defined by the provider of the exit. The exit, however, must conform to the rules defined in the associated control block MQWXP.

No entry point called MQ\_CLUSTER\_WORKLOAD\_EXIT is provided by the queue manager. However, a typedef is provided for the name MQ\_CLUSTER\_WORKLOAD\_EXIT in the C programming language. Use the typedef to declare the user-written exit, to ensure that the parameters are correct.

### **Related reference**

Parameters for MQ\_CLUSTER\_WORKLOAD\_EXIT Description of the parameters in the MQ\_CLUSTER\_WORKLOAD\_EXIT call.

Language invocations for MQ\_CLUSTER\_WORKLOAD\_EXIT The MQ\_CLUSTER\_WORKLOAD\_EXIT supports two languages, C and High Level Assembler.

# *Language invocations for MQ\_CLUSTER\_WORKLOAD\_EXIT*

The MQ\_CLUSTER\_WORKLOAD\_EXIT supports two languages, C and High Level Assembler.

# **C invocation**

*MQ\_CLUSTER\_WORKLOAD\_EXIT* (&ExitParms);

Replace *MQ\_CLUSTER\_WORKLOAD\_EXIT* with the name of your cluster workload exit function.

Declare the **MQ\_CLUSTER\_WORKLOAD\_EXIT** parameters as follows:

MQWXP ExitParms;  $/*$  Exit parameter block  $*/$ 

# **High Level Assembler invocation**

CALL EXITNAME,(EXITPARMS)

Declare the parameters as follows:

EXITPARMS CMQWXPA Exit parameter block

### <span id="page-1460-0"></span>**Related reference**

[Parameters for MQ\\_CLUSTER\\_WORKLOAD\\_EXIT](#page-1459-0) Description of the parameters in the MQ\_CLUSTER\_WORKLOAD\_EXIT call.

### [Usage notes](#page-1459-0)

The function performed by the cluster workload exit is defined by the provider of the exit. The exit, however, must conform to the rules defined in the associated control block MQWXP.

# **MQXCLWLN - Navigate Cluster workload records**

The MQXCLWLN call is used to navigate through the chains of MQWDR, MQWQR, and MQWCR records stored in the cluster cache.

The cluster cache is an area of main storage used to store information relating to the cluster.

If the cluster cache is static, it has a fixed size. If you set it to dynamic, the cluster cache can expand as required.

Set the type of cluster cache to STATIC or DYNAMIC using either a system parameter or macro.

- **Multi** Use the system parameter ClusterCacheType on Multiplatforms.
- $\blacksquare$   $\blacksquare$  Use the <code>CLCACHE</code> parameter in the <code>CSQ6SYSP</code> macro on z/OS.

# **Syntax**

MQXCLWLN (*ExitParms*, *CurrentRecord*, *NextOffset*, *NextRecord*, *Compcode*, *Reason*)

### **Related reference**

[MQ\\_CLUSTER\\_WORKLOAD\\_EXIT - Call description](#page-1458-0)

The cluster workload exit is called by the queue manager to route a message to an available queue manager.

[MQWXP - Cluster workload exit parameter structure](#page-1463-0)

The following table summarizes the fields in the MQWXP - Cluster workload exit parameter structure.

[MQWDR - Cluster workload destination record structure](#page-1471-0)

The following table summarizes the fields in the MQWDR - Cluster workload destination record structure.

[MQWQR - Cluster workload queue record structure](#page-1476-0) The following table summarizes the fields in the MQWQR - Cluster workload queue record structure.

[MQWCR - Cluster workload cluster record structure](#page-1481-0) The following table summarizes the fields in the MQWCR cluster workload record structure.

*Parameters for MQXCLWLN - Navigate Cluster workload records*

Description of the parameters in the MQXCLWLN call.

### **ExitParms ( MQWXP ) - input/output**

Exit parameter block.

This structure contains information relating to the invocation of the exit. The exit sets information in this structure to indicate how to manage the workload.

### **CurrentRecord ( MQPTR ) - input**

Address of current record.

This structure contains information relating to the address of the record currently being examined by the exit. The record must be one of the following types:

- Cluster workload destination record ( MQWDR )
- Cluster workload queue record ( MQWQR )
- Cluster workload cluster record ( MQWCR )

## **NextOffset ( MQLONG ) - input**

Offset of next record.

This structure contains information relating to the offset of the next record or structure. *NextOffset* is the value of the appropriate offset field in the current record, and must be one of the following fields:

- ChannelDefOffset field in MQWDR
- ClusterRecOffset field in MQWDR
- ClusterRecOffset field in MQWQR
- ClusterRecOffset field in MQWCR

### **NextRecord ( MQPTR ) - output**

Address of next record or structure.

This structure contains information relating to the address of the next record or structure. If *CurrentRecord* is the address of an MQWDR, and *NextOffset* is the value of the ChannelDefOffset field, *NextRecord* is the address of the channel definition structure ( MQCD ).

If there is no next record or structure, the queue manager sets *NextRecord* to the null pointer, and the call returns completion code MQCC\_WARNING and reason code MQRC\_NO\_RECORD\_AVAILABLE.

### **CompCode ( MQLONG ) - output**

Completion code.

The completion code has one of the following values:

### **MQCC\_OK**

Successful completion.

### **MQCC\_WARNING**

Warning (partial completion).

**MQCC\_FAILED** Call failed.

### **Reason ( MQLONG ) - output** Reason code qualifying CompCode

If CompCode is MQCC\_OK:

### **MQRC\_NONE**

**( 0, X'0000')**

No reason to report.

If *CompCode* is MQCC\_WARNING:

# **MQRC\_NO\_RECORD\_AVAILABLE**

# **( 2359, X'0937')**

No record available. An MQXCLWLN call was issued from a cluster workload exit to obtain the address of the next record in the chain. The current record is the last record in the chain. Corrective action: None.

If *CompCode* is MQCC\_FAILED:

# **MQRC\_CURRENT\_RECORD\_ERROR**

# **( 2357, X'0935')**

**CurrentRecord** parameter not valid. An MQXCLWLN call was issued from a cluster workload exit to obtain the address of the next record in the chain. The address specified by the **CurrentRecord** parameter is not the address of a valid record.

**CurrentRecord** must be the address of a destination record, MQWDR, queue record ( MQWQR ), or cluster record ( MQWCR ) residing within the cluster cache. Corrective action: Ensure that the cluster workload exit passes the address of a valid record residing in the cluster cache.

# <span id="page-1462-0"></span>**MQRC\_ENVIRONMENT\_ERROR**

# **( 2012, X'07DC')**

Call not valid in environment. An MQXCLWLN call was issued, but not from a cluster workload exit.

## **MQRC\_NEXT\_OFFSET\_ERROR**

# **( 2358, X'0936')**

**NextOffset** parameter not valid. An MQXCLWLN call was issued from a cluster workload exit to obtain the address of the next record in the chain. The offset specified by the **NextOffset** parameter is not valid. **NextOffset** must be the value of one of the following fields:

- ChannelDefOffset field in MQWDR
- ClusterRecOffset field in MQWDR
- ClusterRecOffset field in MQWQR
- ClusterRecOffset field in MQWCR

Corrective action: Ensure that the value specified for the **NextOffset** parameter is the value of one of the fields listed previously.

#### **MQRC\_NEXT\_RECORD\_ERROR ( 2361, X'0939')**

**NextRecord** parameter not valid.

# **MQRC\_WXP\_ERROR**

# **( 2356, X'0934')**

Workload exit parameter structure not valid. An MQXCLWLN call was issued from a cluster workload exit to obtain the address of the next record in the chain. The workload exit parameter structure **ExitParms** is not valid, for one of the following reasons:

- The parameter pointer is not valid. It is not always possible to detect parameter pointers that are not valid; if not detected, unpredictable results occur.
- The StrucId field is not MQWXP STRUC ID.
- The Version field is not MOWXP VERSION 2.
- The Context field does not contain the value passed to the exit by the queue manager.

Corrective action: Ensure that the parameter specified for **ExitParms** is the MQWXP structure that was passed to the exit when the exit was invoked.

### **Related reference**

Usage notes for MQXCLWLN - Navigate Cluster workload records Use MQXCLWLN to navigate through cluster records, even if the cache is static.

[Language invocations of MQXCLWLN](#page-1463-0) MQXCLWLN supports two languages, C and High Level Assembler.

# *Usage notes for MQXCLWLN - Navigate Cluster workload records*

Use MQXCLWLN to navigate through cluster records, even if the cache is static.

If the cluster cache is dynamic, the MQXCLWLN call must be used to navigate through the records. The exit ends abnormally if simple pointer-and-offset arithmetic is used to navigate through the records.

If the cluster cache is static, MQXCLWLN need not be used to navigate through the records. Typically use MQXCLWLN even when the cache is static. You can then change the cluster cache to being dynamic without needing to change the workload exit.

### **Related reference**

[Parameters for MQXCLWLN - Navigate Cluster workload records](#page-1460-0) Description of the parameters in the MQXCLWLN call.

[Language invocations of MQXCLWLN](#page-1463-0)

<span id="page-1463-0"></span>MQXCLWLN supports two languages, C and High Level Assembler.

# *Language invocations of MQXCLWLN*

MQXCLWLN supports two languages, C and High Level Assembler.

# **C invocation**

MQXCLWLN (&ExitParms, CurrentRecord, NextOffset, &NextRecord, &CompCode, &Reason) ;

Declare the parameters as follows:

```
Typedef struct tagMQXCLWLN {
MQWXP ExitParms; /* Exit parameter block */
MQPTR CurrentRecord; /* Address of current record*/
MQLONG NextOffset; /* Offset of next record */
<code>MQPTR NextRecord; /*</code> Address of next record or structure \star/MQLONG CompCode; /* Completion code */
MQLONG Reason; /* Reason code qualifying CompCode */
```
# **High Level Assembler invocation**

CALL MQXCLWLN,(CLWLEXITPARMS,CURRENTRECORD,NEXTOFFSET,NEXTRECORD,COMPCODE,REASON)

Declare the parameters as follows:

```
CLWLEXITPARMS CMQWXPA, Cluster workload exit parameter block
CURRENTRECORD CMQWDRA, Current record
NEXTOFFSET DS F Next offset
NEXTRECORD DS F Next record
COMPCODE DS F Completion code
REASON DS F Reason code qualifying COMPCODE
```
### **Related reference**

[Parameters for MQXCLWLN - Navigate Cluster workload records](#page-1460-0) Description of the parameters in the MQXCLWLN call.

[Usage notes for MQXCLWLN - Navigate Cluster workload records](#page-1462-0) Use MQXCLWLN to navigate through cluster records, even if the cache is static.

# **MQWXP - Cluster workload exit parameter structure**

The following table summarizes the fields in the MQWXP - Cluster workload exit parameter structure.

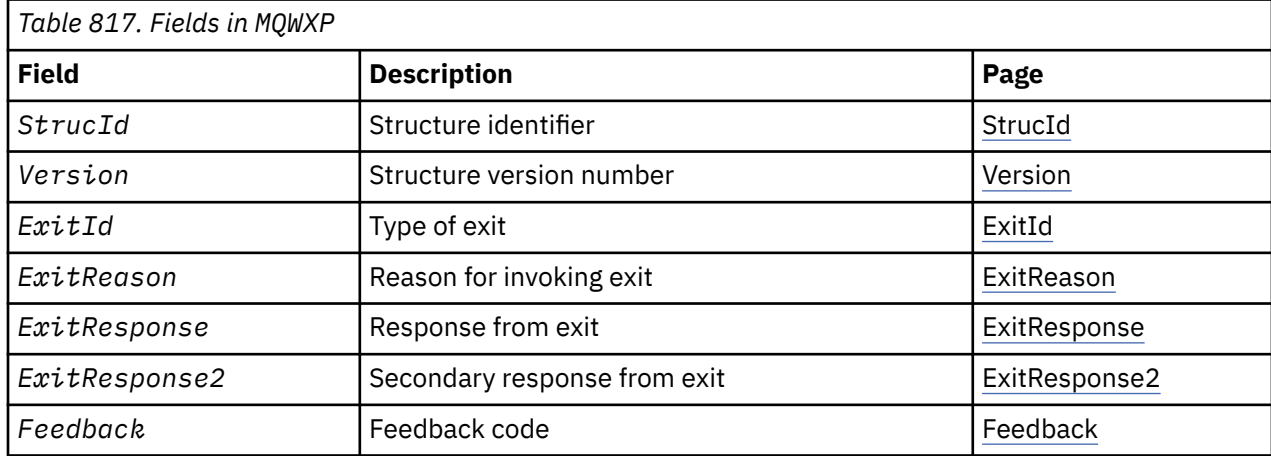

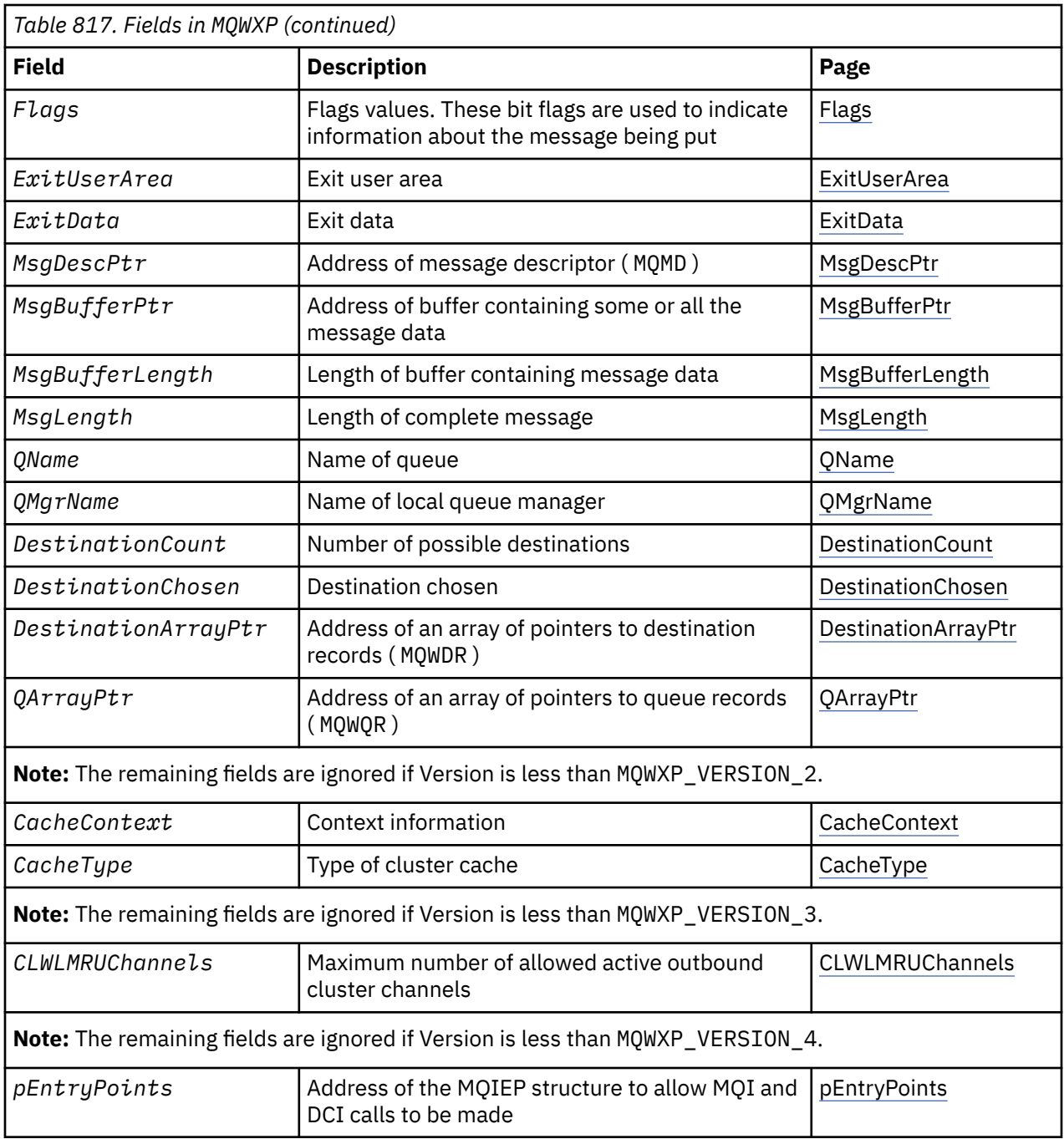

The cluster workload exit parameter structure describes the information that is passed to the cluster workload exit.

The cluster workload exit parameter structure is supported on all platforms

Additionally, the MQWXP1, MQWXP2 and MQWXP3 structures are available for backwards compatibility.

# **Related reference**

[MQ\\_CLUSTER\\_WORKLOAD\\_EXIT - Call description](#page-1458-0)

The cluster workload exit is called by the queue manager to route a message to an available queue manager.

[MQXCLWLN - Navigate Cluster workload records](#page-1460-0)

The MQXCLWLN call is used to navigate through the chains of MQWDR, MQWQR, and MQWCR records stored in the cluster cache.

[MQWDR - Cluster workload destination record structure](#page-1471-0)

<span id="page-1465-0"></span>The following table summarizes the fields in the MQWDR - Cluster workload destination record structure.

[MQWQR - Cluster workload queue record structure](#page-1476-0)

The following table summarizes the fields in the MQWQR - Cluster workload queue record structure.

[MQWCR - Cluster workload cluster record structure](#page-1481-0) The following table summarizes the fields in the MQWCR cluster workload record structure.

# *Fields in MQWXP - Cluster workload exit parameter structure*

Description of the fields in the MQWXP - Cluster workload exit parameter structure

## **StrucId (MQCHAR4) - input**

The structure identifier for the cluster workload exit parameter structure.

- The StrucId value is MQWXP\_STRUC\_ID.
- For the C programming language, the constant MQWXP\_STRUC\_ID\_ARRAY is also defined. It has the same value as MQWXP\_STRUC\_ID. It is an array of characters instead of a string.

### **Version (MQLONG) - input**

Indicates the structure version number. Version takes one of the following values:

### **MQWXP\_VERSION\_1**

Version-1 cluster workload exit parameter structure.

MQWXP\_VERSION\_1 is supported in all environments.

# **MQWXP\_VERSION\_2**

Version-2 cluster workload exit parameter structure.

MQWXP\_VERSION\_2 is supported in the following environments:

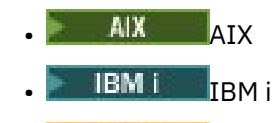

Linux Linux

**Windows** Windows

# **MQWXP\_VERSION\_3**

Version-3 cluster workload exit parameter structure.

MQWXP\_VERSION\_3 is supported in the following environments:

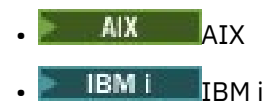

Linux Linux

**Windows** Windows

# **MQWXP\_VERSION\_4**

Version-4 cluster workload exit parameter structure.

MQWXP\_VERSION\_4 is supported in the following environments:

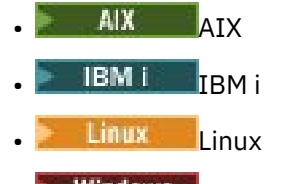

**• Windows** Windows

### **MQWXP\_CURRENT\_VERSION**

Current version of cluster workload exit parameter structure.

### <span id="page-1466-0"></span>**ExitId (MQLONG) - input**

Indicates the type of exit being called. The cluster workload exit is the only supported exit.

• The ExitId value must be MQXT\_CLUSTER\_WORKLOAD\_EXIT

### **ExitReason (MQLONG) - input**

Indicates the reason for invoking the cluster workload exit. ExitReason takes one of the following values:

### **MQXR\_INIT**

Indicates that the exit is being invoked for the first time.

Acquire and initialize any resources that the exit might need, such as main storage.

### **MQXR\_TERM**

Indicates that the exit is about to be terminated.

Free any resources that the exit might have acquired since it was initialized, such as main storage.

# **MQXR\_CLWL\_OPEN**

Called by MQOPEN.

### **MQXR\_CLWL\_PUT**

Called by MQPUT or MQPUT1.

### **MQXR\_CLWL\_MOVE**

Called by MCA when the channel state has changed.

### **MQXR\_CLWL\_REPOS**

Called by MQPUT or MQPUT1 for a repository-manager PCF message.

### **MQXR\_CLWL\_REPOS\_MOVE**

Called by MCA for a repository-manager PCF message if the channel state has changed.

### **ExitResponse (MQLONG) - output**

Set ExitResponse to indicate whether processing of the message continues. It must be one of the following values:

### **MQXCC\_OK**

Continue processing the message normally.

• DestinationChosen identifies the destination to which the message is to be sent.

### **MQXCC\_SUPPRESS\_FUNCTION**

Discontinue processing the message.

• The actions taken by the queue manager depend on the reason the exit was invoked:

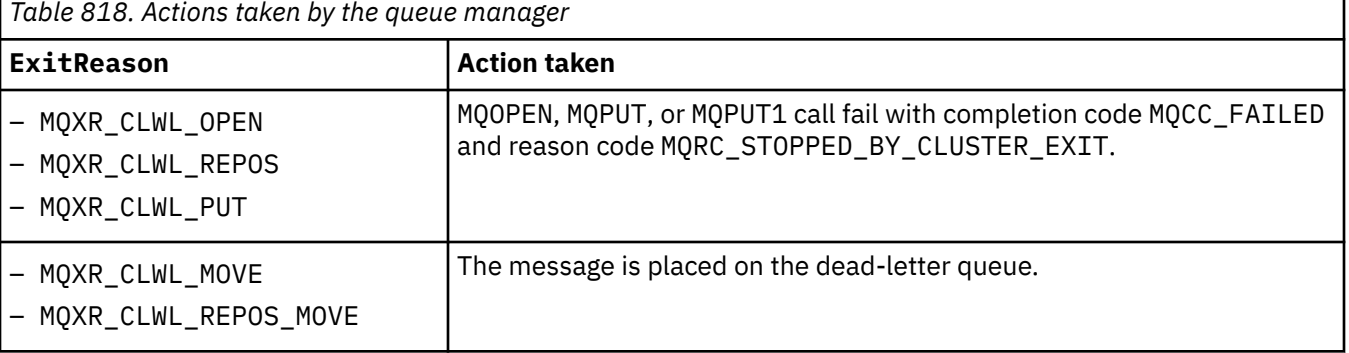

### **MQXCC\_SUPPRESS\_EXIT**

Continue processing the current message normally. Do not invoke the exit again until the queue manager shuts down.

The queue manager processes subsequent messages as if the ClusterWorkloadExit queue manager attribute is blank. DestinationChosen identifies the destination to which the current message is sent.

### <span id="page-1467-0"></span>*Any other value*

Process the message as if MQXCC\_SUPPRESS\_FUNCTION is specified.

### **ExitResponse2 (MQLONG) - input/output**

Set ExitResponse2 to provide the queue manager with more information.

- MOXR2 STATIC CACHE is the default value, and is set on entry to the exit.
- When ExitReason has the value MQXR\_INIT, the exit can set one of the following values in ExitResponse2:

### **MQXR2\_STATIC\_CACHE**

The exit requires a static cluster cache.

- If the cluster cache is static, the exit need not use the MQXCLWLN call to navigate the chains of records in the cluster cache.
- If the cluster cache is dynamic, the exit cannot navigate correctly through the records in the cache.

**Note:** The queue manager processes the return from the MQXR\_INIT call as though the exit had returned MQXCC\_SUPPRESS\_EXIT in the ExitResponse field.

### **MQXR2\_DYNAMIC\_CACHE**

The exit can operate with either a static or dynamic cache.

– If the exit returns this value, the exit must use the MQXCLWLN call to navigate the chains of records in the cluster cache.

### **Feedback (MQLONG) - input**

A reserved field. The value is zero.

### **Flags (MQLONG) - input**

Indicates information about the message being put.

• The value of Flags is MQWXP\_PUT\_BY\_CLUSTER\_CHL. The message originates from a cluster channel, rather than locally or from a non-cluster channel. In other words, the message has come from another cluster queue manager.

### **Reserved (MQLONG) - input**

A reserved field. The value is zero.

#### **ExitUserArea (MQBYTE16) - input/output**

- Set ExitUserArea to communicate between calls to the exit.
- ExitUserArea is initialized to binary zero before the first invocation of the exit. Any changes made to this field by the exit are preserved across the invocations of the exit that occur between the MQCONN call and the matching MQDISC call. The field is reset to binary zero when the MQDISC call occurs.
- The first invocation of the exit is indicated by the ExitReason field having the value MQXR\_INIT.
- The following constants are defined:

# **MQXUA\_NONE - string**

### **MQXUA\_NONE\_ARRAY - character array**

No user information. Both constants are binary zero for the length of the field.

### **MQ\_EXIT\_USER\_AREA\_LENGTH**

The length of ExitUserArea.

#### **ExitData (MQCHAR32) - input**

The value of the ClusterWorkloadData queue manager attribute. If no value has been defined for that attribute, this field is all blanks.

• The length of ExitData is given by MQ\_EXIT\_DATA\_LENGTH.

### **MsgDescPtr (PMQMD) - input**

The address of a copy of the message descriptor (MQMD) for the message being processed.

- <span id="page-1468-0"></span>• Any changes made to the message descriptor by the exit are ignored by the queue manager.
- If ExitReason has one of the following values MsgDescPtr is set to the null pointer, and no message descriptor is passed to the exit:
	- MQXR\_INIT
	- MQXR\_TERM
	- MQXR\_CLWL\_OPEN

# **MsgBufferPtr (PMQVOID) - input**

The address of a buffer containing a copy of the first MsgBufferLength bytes of the message data.

- Any changes made to the message data by the exit are ignored by the queue manager.
- No message data is passed to the exit when:
	- MsgDescPtr is the null pointer.
	- The message has no data.
	- The ClusterWorkloadLength queue manager attribute is zero.

In these cases, MsgBufferPtr is the null pointer.

### **MsgBufferLength (MQLONG) - input**

The length of the buffer containing the message data passed to the exit.

- The length is controlled by the ClusterWorkloadLength queue manager attribute.
- The length might be less than the length of the complete message, see MsgLength.

### **MsgLength (MQLONG) - input**

The length of the complete message passed to the exit.

- MsgBufferLength might be less than the length of the complete message.
- MsgLength is zero if ExitReason is MQXR\_INIT, MQXR\_TERM, or MQXR\_CLWL\_OPEN.

### **QName (MQCHAR48) - input**

The name of the destination queue. The queue is a cluster queue.

• The length of QName is MQ\_Q\_NAME\_LENGTH.

### **QMgrName (MQCHAR48) - input**

The name of the local queue manager that has invoked the cluster workload exit.

• The length of QMgrName is MQ\_Q\_MGR\_NAME\_LENGTH.

### **DestinationCount (MQLONG) - input**

The number of possible destinations. Destinations are instances of the destination queue and are described by destination records.

- A destination record is a MQWDR structure. There is one structure for each possible route to each instance of the queue.
- MQWDR structures are addressed by an array of pointers, see DestinationArrayPtr.

# **DestinationChosen (MQLONG) - input/output**

The chosen destination.

- The number of the MQWDR structure that identifies the route and queue instance where the message is to be sent.
- The value is in the range 1 DestinationCount.
- On input to the exit, DestinationChosen indicates the route and queue instance that the queue manager has selected. The exit can accept this choice, or choose a different route and queue instance.
- The value set by the exit must be in the range 1 DestinationCount. If any other value is returned, the queue manager uses the value of DestinationChosen on input to the exit.

### <span id="page-1469-0"></span>**DestinationArrayPtr (PPMQWDR) - input**

The address of an array of pointers to destination records (MQWDR).

• There are DestinationCount destination records.

### **QArrayPtr (PPMQWQR) - input**

The address of an array of pointers to queue records (MQWQR).

- If queue records are available, there are DestinationCount of them.
- If no queue records are available, QArrayPtr is the null pointer.

**Note:** QArrayPtr can be the null pointer even when DestinationCount is greater than zero.

### **CacheContext (MQPTR) : Version 2 - input**

The CacheContext field is reserved for use by the queue manager. The exit must not alter the value of this field.

### **CacheType (MQLONG) : Version 2 - input**

The cluster cache has one of the following types:

### **MQCLCT\_STATIC**

The cache is static.

- The size of the cache is fixed, and cannot grow as the queue manager operates.
- You do not need to use the MQXCLWLN call to navigate the records in this type of cache.

# **MQCLCT\_DYNAMIC**

The cache is dynamic.

- The size of the cache can increase in order to accommodate the varying cluster information.
- You must use the MQXCLWLN call to navigate the records in this type of cache.

### **CLWLMRUChannels (MQLONG) : Version 3 - input**

Indicates the maximum number of active outbound cluster channels, to be considered for use by the cluster workload choice algorithm.

• CLWLMRUChannels is a value 1 - 999 999 999.

### **pEntryPoints (PMQIEP) : Version 4**

The address of an MQIEP structure through which MQI and DCI calls can be made.

# **Related reference**

Initial values and language declarations for MQWXP

Initial values and C and High Level Assembler Language declarations for MQWXP - Cluster workload exit parameter structure.

# *Initial values and language declarations for MQWXP*

Initial values and C and High Level Assembler Language declarations for MQWXP - Cluster workload exit parameter structure.

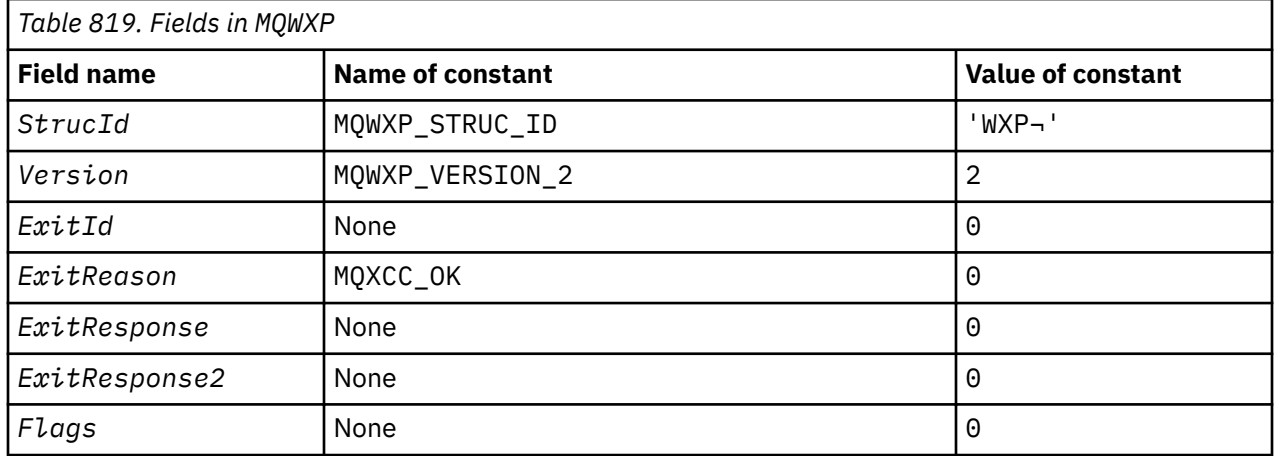

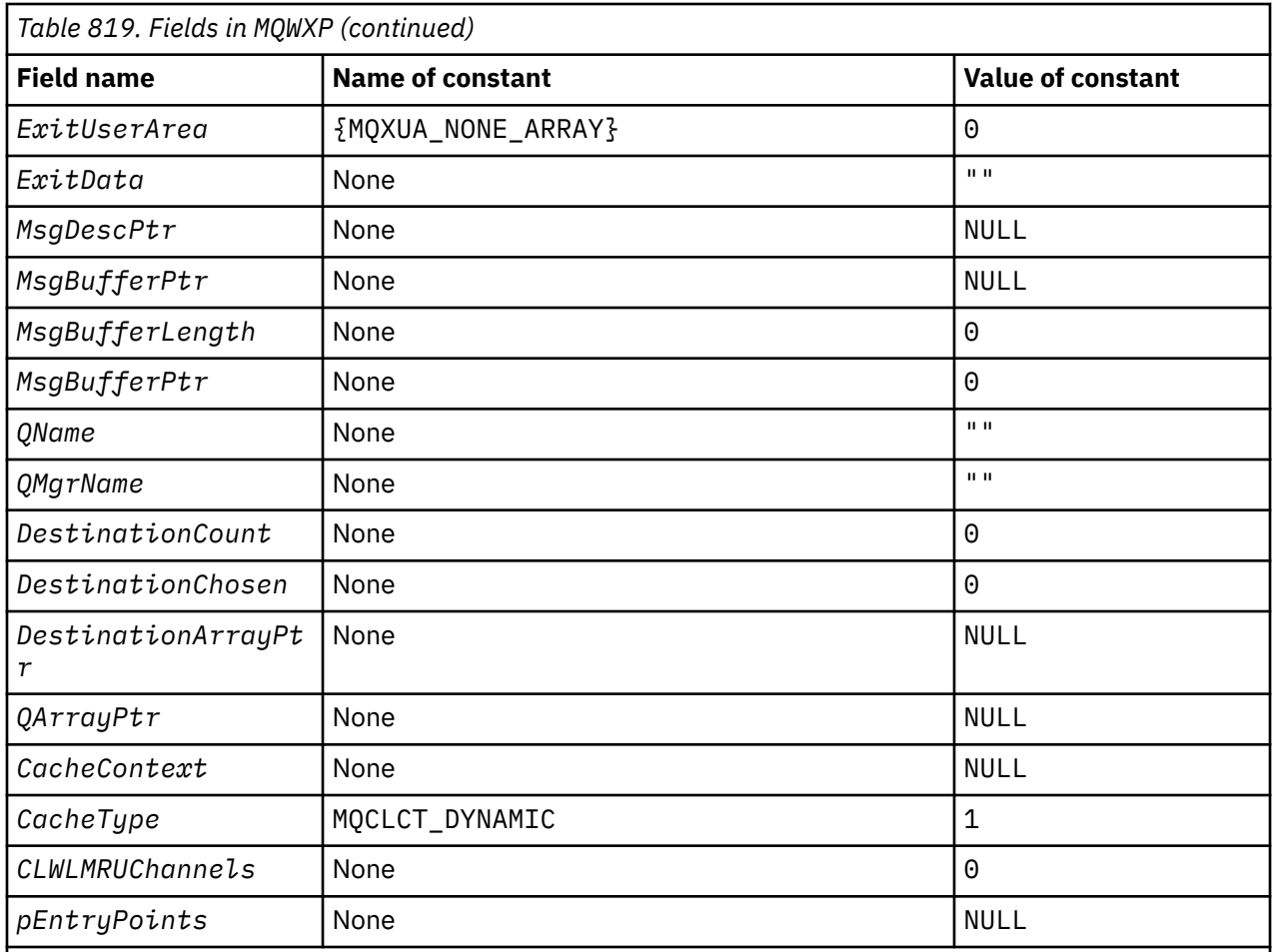

**Notes:**

- 1. The symbol represents a single blank character.
- 2. In the C programming language, the macro variable MQWXP\_DEFAULT contains the default values. Use it in the following way to provide initial values for the fields in the structure:

MQWDR MyWXP = {MQWXP\_DEFAULT};

# **C declaration**

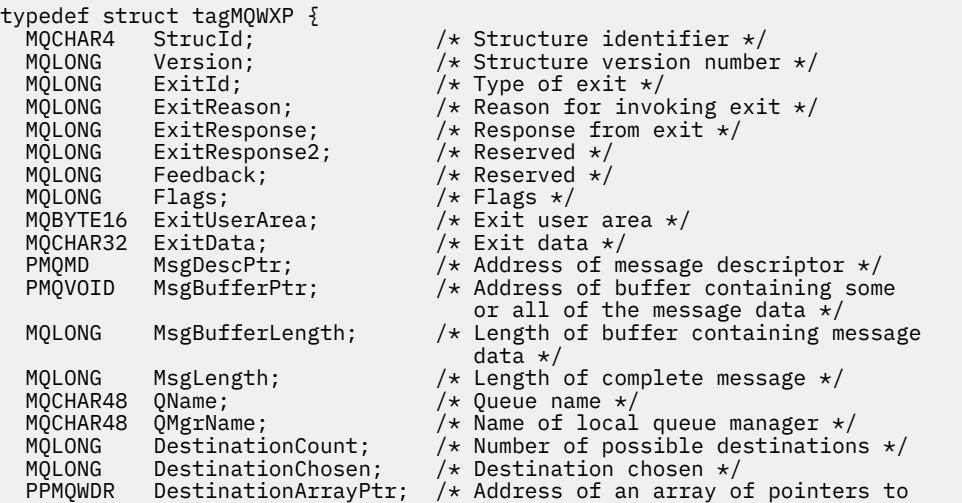

<span id="page-1471-0"></span>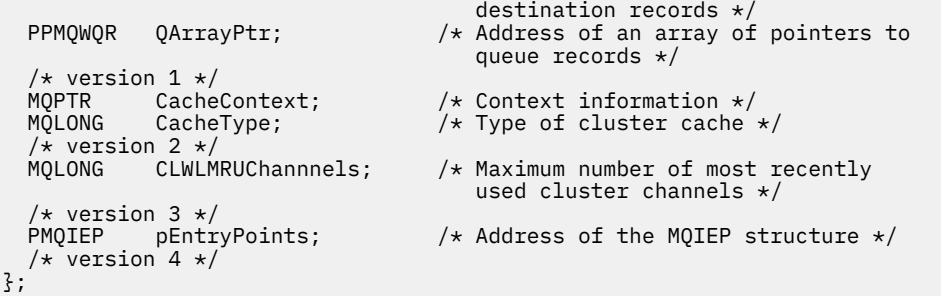

# **High Level Assembler**

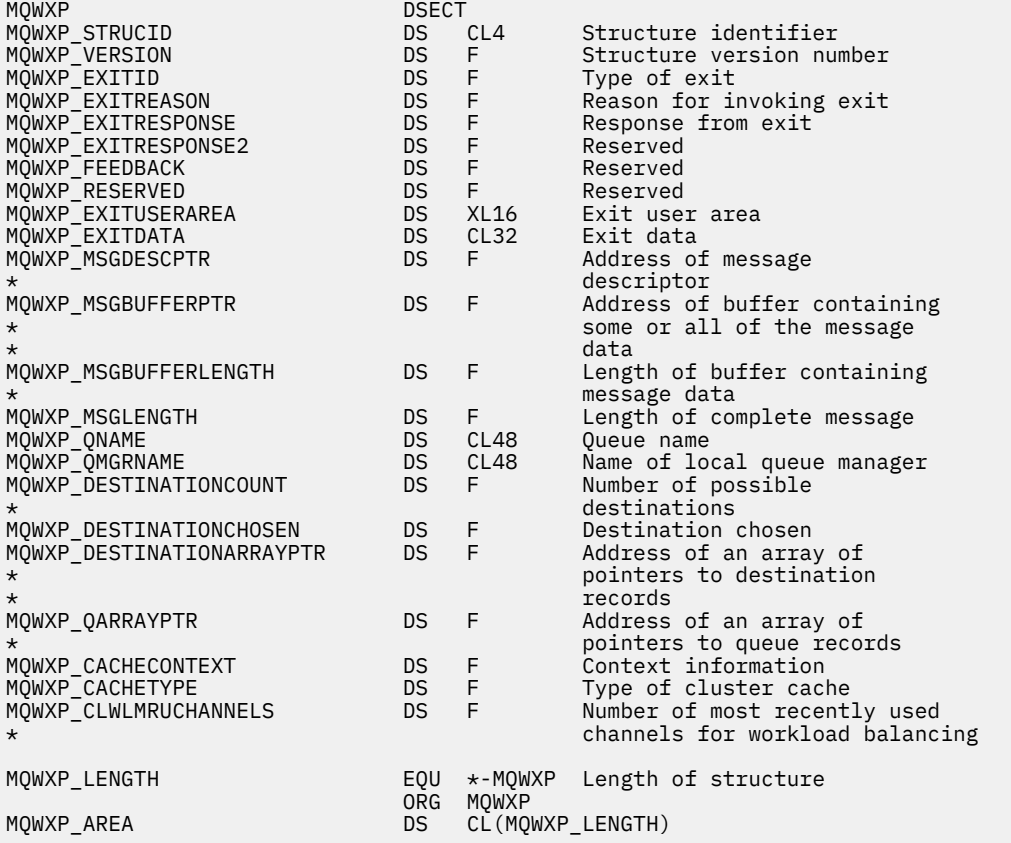

# **Related reference**

[Fields in MQWXP - Cluster workload exit parameter structure](#page-1465-0) Description of the fields in the MQWXP - Cluster workload exit parameter structure

# **MQWDR - Cluster workload destination record structure**

The following table summarizes the fields in the MQWDR - Cluster workload destination record structure.

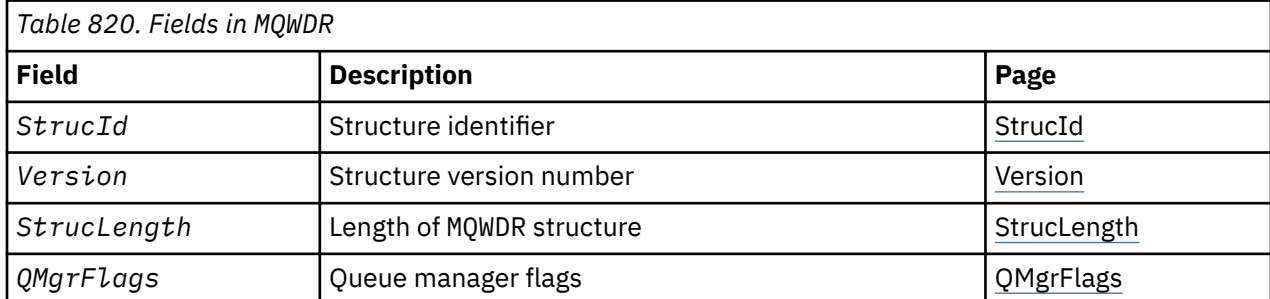

<span id="page-1472-0"></span>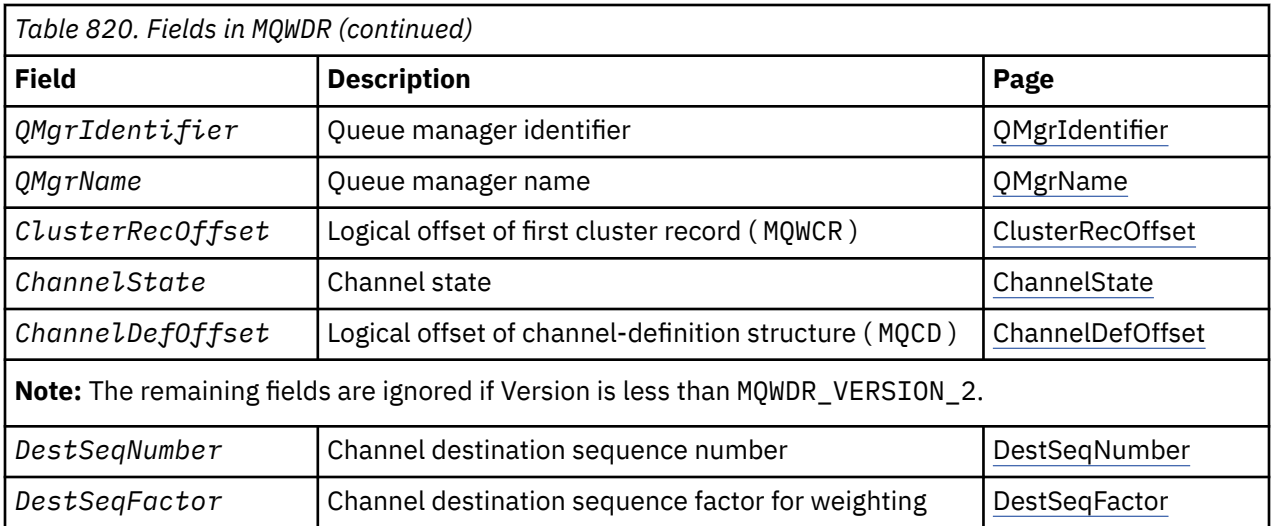

The cluster workload destination record structure contains information relating to one of the possible destinations for the message. There is one cluster workload destination record structure for each instance of the destination queue.

The cluster workload destination record structure is supported in all environments.

Additionally, the MQWDR1 and MQWDR2 structures are available for backwards compatibility.

### **Related reference**

### [MQ\\_CLUSTER\\_WORKLOAD\\_EXIT - Call description](#page-1458-0)

The cluster workload exit is called by the queue manager to route a message to an available queue manager.

[MQXCLWLN - Navigate Cluster workload records](#page-1460-0)

The MQXCLWLN call is used to navigate through the chains of MQWDR, MQWQR, and MQWCR records stored in the cluster cache.

[MQWXP - Cluster workload exit parameter structure](#page-1463-0)

The following table summarizes the fields in the MQWXP - Cluster workload exit parameter structure.

[MQWQR - Cluster workload queue record structure](#page-1476-0)

The following table summarizes the fields in the MQWQR - Cluster workload queue record structure.

[MQWCR - Cluster workload cluster record structure](#page-1481-0)

The following table summarizes the fields in the MQWCR cluster workload record structure.

# *Fields in MQWDR - Cluster workload destination record structure*

Description of the parameters in the MQWDR - Cluster workload destination record structure.

# **StrucId ( MQCHAR4 ) - input**

The structure identifier for the cluster workload destination record structure.

- The StrucId value is MQWDR\_STRUC\_ID.
- For the C programming language, the constant MQWDR\_STRUC\_ID\_ARRAY is also defined. It has the same value as MQWDR\_STRUC\_ID. It is an array of characters instead of a string.

### **Version ( MQLONG ) - input**

The structure version number. Version takes one of the following values:

### **MQWDR\_VERSION\_1**

Version-1 cluster workload destination record.

### **MQWDR\_VERSION\_2**

Version-2 cluster workload destination record.

### **MQWDR\_CURRENT\_VERSION**

Current version of cluster workload destination record.

### <span id="page-1473-0"></span>**StrucLength ( MQLONG ) - input**

The length of MQWDR structure. StrucLength takes one of the following values:

### **MQWDR\_LENGTH\_1**

Length of version-1 cluster workload destination record.

### **MQWDR\_LENGTH\_2**

Length of version-2 cluster workload destination record.

### **MQWDR\_CURRENT\_LENGTH**

Length of current version of cluster workload destination record.

### **QMgrFlags ( MQLONG ) - input**

Queue manager flags indicating properties of the queue manager that hosts the instance of the destination queue described by the MQWDR structure. The following flags are defined:

### **MQQMF\_REPOSITORY\_Q\_MGR**

Destination is a full repository queue manager.

### **MQQMF\_CLUSSDR\_USER\_DEFINED**

Cluster-sender channel was defined manually.

## **MQQMF\_CLUSSDR\_AUTO\_DEFINED**

Cluster-sender channel was defined automatically.

## **MQQMF\_AVAILABLE**

Destination queue manager is available to receive messages.

### *Other values*

Other flags in the field might be set by the queue manager for internal purposes.

### **QMgrIdentifier ( MQCHAR48 ) - input**

The queue manager identifier is a unique identifier for the queue manager that hosts the instance of the destination queue described by the MQWDR structure.

- The identifier is generated by the queue manager.
- The length of QMgrIdentifier is MQ\_Q\_MGR\_IDENTIFIER\_LENGTH.

### **QMgrName ( MQCHAR48 ) - input**

The name of the queue manager that hosts the instance of the destination queue described by the MQWDR structure.

- QMgrName can be the name of the local queue manager, as well another queue manager in the cluster.
- The length of QMgrName is MQ\_Q\_MGR\_NAME\_LENGTH.

### **ClusterRecOffset ( MQLONG ) - input**

The logical offset of the first MQWCR structure that belongs to the MQWDR structure.

- For static caches, ClusterRecOffset is the offset of the first MQWCR structure that belongs to the MQWDR structure.
- The offset is measured in bytes from the start of the MQWDR structure.
- Do not use the logical offset for pointer arithmetic with dynamic caches. To obtain the address of the next record, the MQXCLWLN call must be used.

### **ChannelState ( MQLONG ) - input**

The state of the channel that links the local queue manager to the queue manager identified by the MQWDR structure. The following values are possible:

### **MQCHS\_BINDING**

Channel is negotiating with the partner.

### **MQCHS\_INACTIVE**

Channel is not active.

### **MQCHS\_INITIALIZING**

Channel is initializing.

### <span id="page-1474-0"></span>**MQCHS\_PAUSED**

Channel has paused.

### **MQCHS\_REQUESTING**

Requester channel is requesting connection.

### **MQCHS\_RETRYING**

Channel is reattempting to establish connection.

### **MQCHS\_RUNNING**

Channel is transferring or waiting for messages.

### **MQCHS\_STARTING**

Channel is waiting to become active.

### **MQCHS\_STOPPING**

Channel is stopping.

### **MQCHS\_STOPPED**

Channel has stopped.

### **ChannelDefOffset ( MQLONG ) - input**

The logical offset of the channel definition ( MQCD ) for the channel that links the local queue manager to the queue manager identified by the MQWDR structure.

- ChannelDefOffset is like ClusterRecOffset
- The logical offset cannot be used in pointer arithmetic. To obtain the address of the next record, the MQXCLWLN call must be used.

### **DestSeqFactor ( MQLONG ) - input**

The destination sequence factor that allows a choice of the channel based on weight.

- DestSeqFactor is used before the queue manager changes it.
- The workload manager increases DestSeqFactor in a way that ensures messages are distributed down channels according to their weight.

### **DestSeqNumber ( MQLONG ) - input**

The cluster channel destination value before the queue manager changes it.

- The workload manager increases DestSeqNumber every time a message is put down that channel.
- Workload exits can use DestSeqNumber to decide which channel to put a message down.

### **Related reference**

### Initial values and language declarations for MQWDR

Initial values and C and High Level Assembler Language declarations for MQWDR - Cluster workload destination record.

# *Initial values and language declarations for MQWDR*

Initial values and C and High Level Assembler Language declarations for MQWDR - Cluster workload destination record.

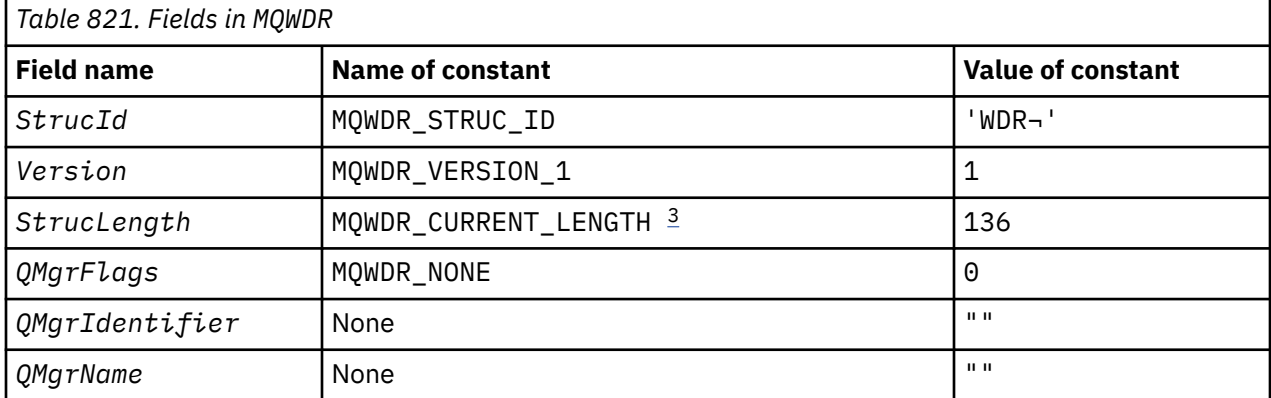

<span id="page-1475-0"></span>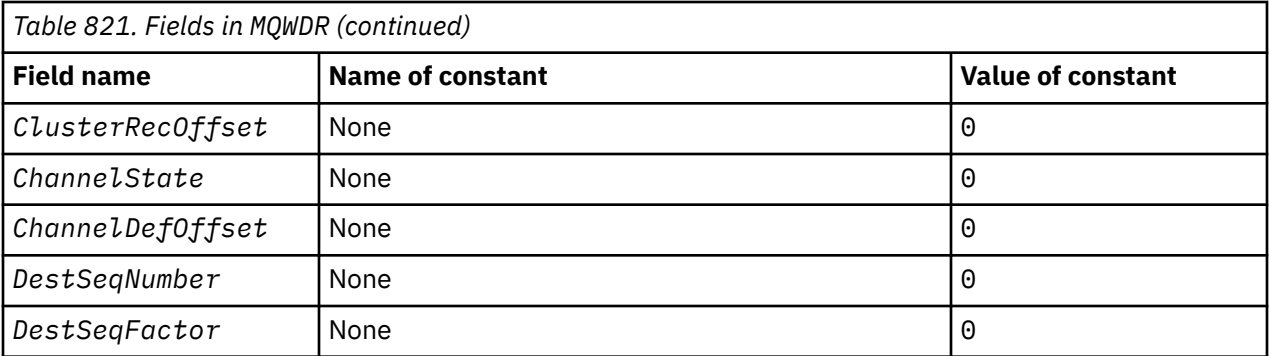

# **Notes:**

- 1. The symbol ¬ represents a single blank character.
- 2. In the C programming language, the macro variable MQWDR\_DEFAULT contains the default values. Use it in the following way to provide initial values for the fields in the structure:

 $MQWDR$  MyWDR =  ${MQWDR$  DEFAULT};

3. The initial values intentionally set the length of the structure to the length of the current version, and not version 1 of the structure.

# **High Level Assembler**

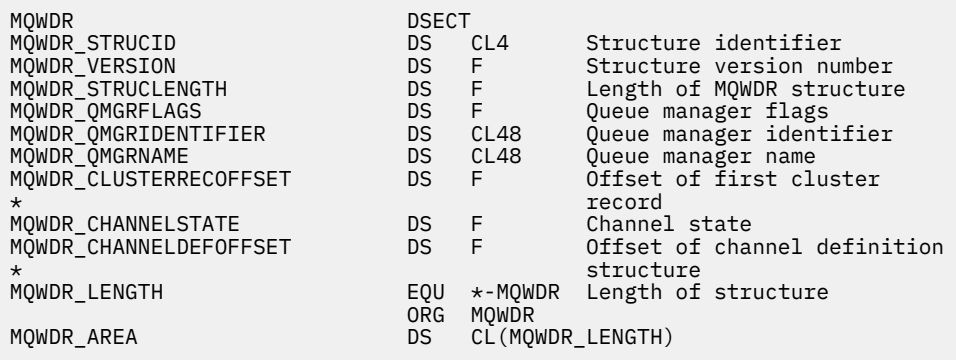

# **C declaration**

```
typedef struct tagMQWDR {
  MQCHAR4 StrucId; \begin{array}{ccc} \n\frac{1}{2} & \times & \text{Structure identifier } \n\frac{1}{2} & \text{N.} \n\end{array} MQLONG Version; /* Structure version number */
 MQLONG StrucLength; /* Length of MQWDR structure */
 MQLONG QMgrFlags; /* Queue managerflags */
 MQCHAR48 QMgrIdentifier; /* Queue manageridentifier */
 MQCHAR48 QMgrName; /* Queue manager name */
  MOLONG ClusterRecOffset; /* Offset of first cluster record */<br>MOLONG ChannelState: /* Channel state */
  MQLONG ChannelState; /* Channel state */<br>MQLONG ChannelDefOffset; /* Offset of channe
               ChannelDefOffset; \frac{1}{x} Offset of channel definition structure \frac{x}{x}/* Ver:1 */<br>MQLONG     DestSeqNumber;<br>MQINT64   DestSeqFactor;
  MQLONG DestSeqNumber; /* Cluster channel destination sequence number */<br>MQINT64 DestSeqFactor; /* Cluster channel factor sequence number */
                                         \frac{1}{4} Cluster channel factor sequence number */
  /* Ver:2 */};
```
# **Related reference**

[Fields in MQWDR - Cluster workload destination record structure](#page-1472-0)
<span id="page-1476-0"></span>Description of the parameters in the MQWDR - Cluster workload destination record structure.

# **MQWQR - Cluster workload queue record structure**

The following table summarizes the fields in the MQWQR - Cluster workload queue record structure.

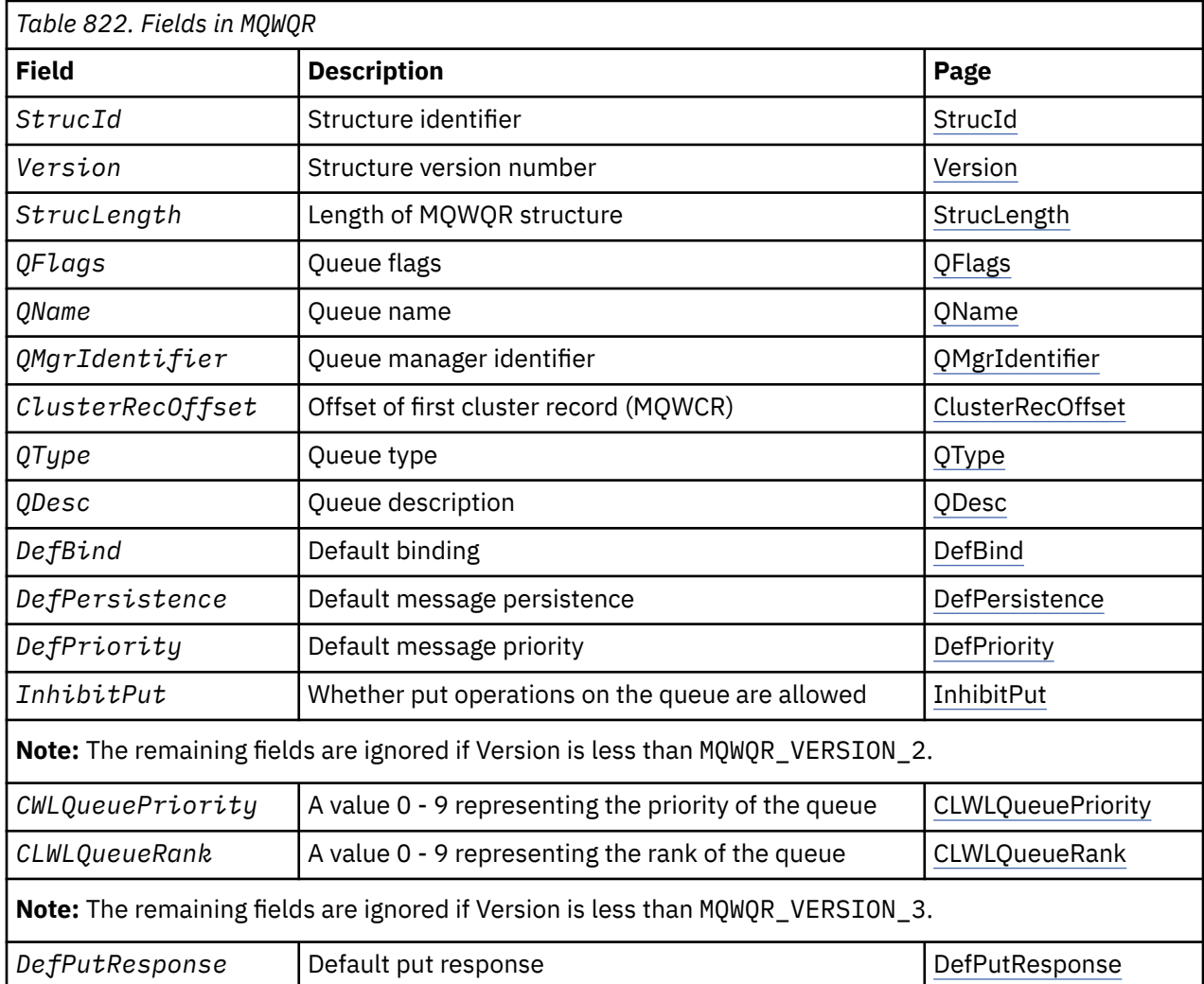

The cluster workload queue record structure contains information relating to one of the possible destinations for the message. There is one cluster workload queue record structure for each instance of the destination queue.

The cluster workload queue record structure is supported in all environments.

Additionally, the MQWQR1 and MQWQR2 structures are available for backwards compatibility.

# **Related reference**

[MQ\\_CLUSTER\\_WORKLOAD\\_EXIT - Call description](#page-1458-0)

The cluster workload exit is called by the queue manager to route a message to an available queue manager.

[MQXCLWLN - Navigate Cluster workload records](#page-1460-0)

The MQXCLWLN call is used to navigate through the chains of MQWDR, MQWQR, and MQWCR records stored in the cluster cache.

[MQWXP - Cluster workload exit parameter structure](#page-1463-0) The following table summarizes the fields in the MQWXP - Cluster workload exit parameter structure.

[MQWDR - Cluster workload destination record structure](#page-1471-0)

<span id="page-1477-0"></span>The following table summarizes the fields in the MQWDR - Cluster workload destination record structure.

[MQWCR - Cluster workload cluster record structure](#page-1481-0)

The following table summarizes the fields in the MQWCR cluster workload record structure.

# *Fields in MQWQR - Cluster workload queue record structure*

Description of the fields in the MQWQR - Cluster workload queue record structure.

## **StrucId ( MQCHAR4 ) - input**

The structure identifier for the cluster workload queue record structure.

- The StrucId value is MQWQR STRUC ID.
- For the C programming language, the constant MQWQR\_STRUC\_ID\_ARRAY is also defined. It has the same value as MOWOR\_STRUC\_ID. It is an array of characters instead of a string.

## **Version ( MQLONG ) - input**

The structure version number. Version takes one of the following values:

#### **MQWQR\_VERSION\_1**

Version-1 cluster workload queue record.

## **MQWQR\_VERSION\_2**

Version-2 cluster workload queue record.

#### **MQWQR\_VERSION\_3**

Version-3 cluster workload queue record.

## **MQWQR\_CURRENT\_VERSION**

Current version of cluster workload queue record.

## **StrucLength ( MQLONG ) - input**

The length of MQWQR structure. StrucLength takes one of the following values:

#### **MQWQR\_LENGTH\_1**

Length of version-1 cluster workload queue record.

## **MQWQR\_LENGTH\_2**

Length of version-2 cluster workload queue record.

#### **MQWQR\_LENGTH\_3**

Length of version-3 cluster workload queue record.

## **MQWQR\_CURRENT\_LENGTH**

Length of current version of cluster workload queue record.

## **QFlags ( MQLONG ) - input**

The queue flags indicate properties of the queue. The following flags are defined:

## **MQQF\_LOCAL\_Q**

Destination is a local queue.

## **MQQF\_CLWL\_USEQ\_ANY**

Allow use of local and remote queues in puts.

#### **MQQF\_CLWL\_USEQ\_LOCAL**

Allow only local queue puts.

#### *Other values*

Other flags in the field might be set by the queue manager for internal purposes.

## **QName ( MQCHAR48 ) - input**

The name of the queue that is one of the possible destinations of the message.

• The length of QName is MQ\_Q\_NAME\_LENGTH.

## **QMgrIdentifier ( MQCHAR48 ) - input**

The queue manager identifier is a unique identifier for the queue manager that hosts the instance of the queue described by the MQWQR structure.

• The identifier is generated by the queue manager.

• The length of QMgrIdentifier is MQ\_Q\_MGR\_IDENTIFIER\_LENGTH.

## <span id="page-1478-0"></span>**ClusterRecOffset ( MQLONG ) - input**

The logical offset of the first MQWCR structure that belongs to the MQWQR structure.

- For static caches, ClusterRecOffset is the offset of the first MQWCR structure that belongs to the MQWQR structure.
- The offset is measured in bytes from the start of the MQWQR structure.
- Do not use the logical offset for pointer arithmetic with dynamic caches. To obtain the address of the next record, the MQXCLWLN call must be used.

## **QType ( MQLONG ) - input**

The queue type of the destination queue. The following values are possible:

#### **MQCQT\_LOCAL\_Q**

Local queue.

**MQCQT\_ALIAS\_Q** Alias queue.

**MQCQT\_REMOTE\_ Q**

Remote queue.

# **MQCQT\_Q\_MGR\_ALIAS**

Queue manager alias.

#### **QDesc ( MQCHAR64 ) - input**

The queue description queue attribute defined on the queue manager that hosts the instance of the destination queue described by the MQWQR structure.

• The length of QDesc is MQ\_Q\_DESC\_LENGTH.

#### **DefBind ( MQLONG ) - input**

The default binding queue attribute defined on the queue manager that hosts the instance of the destination queue described by the MQWQR structure. Either MQBND\_BIND\_ON\_OPEN or MQBND\_BIND\_ON\_GROUP must be specified when using groups with clusters. The following values are possible:

# **MQBND\_BIND\_ON\_OPEN**

Binding fixed by MQOPEN call.

## **MQBND\_BIND\_NOT\_FIXED**

Binding not fixed.

#### **MQBND\_BIND\_ON\_GROUP**

Allows an application to request that a group of messages are all allocated to the same destination instance.

## **DefPersistence ( MQLONG ) - input**

The default message persistence queue attribute defined on the queue manager that hosts the instance of the destination queue described by the MQWQR structure. The following values are possible:

## **MQPER\_PERSISTENT**

Message is persistent.

#### **MQPER\_NOT\_PERSISTENT**

Message is not persistent.

#### **DefPriority ( MQLONG ) - input**

The default message priority queue attribute defined on the queue manager that hosts the instance of the destination queue described by the MQWQR structure. The priority range is 0 - MaxPriority.

- 0 is the lowest priority.
- MaxPriority is the queue manager attribute of the queue manager that hosts this instance of the destination queue.

# <span id="page-1479-0"></span>**InhibitPut ( MQLONG ) - input**

The put inhibited queue attribute defined on the queue manager that hosts the instance of the destination queue described by the MQWQR structure. The following values are possible:

# **MQQA\_PUT\_INHIBITED**

Put operations are inhibited.

# **MQQA\_PUT\_ALLOWED**

Put operations are allowed.

# **CLWLQueuePriority ( MQLONG ) - input**

The cluster workload queue priority attribute defined on the queue manager that hosts the instance of the destination queue described by the MQWQR structure.

# **CLWLQueueRank ( MQLONG ) - input**

The cluster workload queue rank defined on the queue manager that hosts the instance of the destination queue described by the MQWQR structure.

# **DefPutResponse ( MQLONG ) - input**

The default put response queue attribute defined on the queue manager that hosts the instance of the destination queue described by the MQWQR structure. The following values are possible:

# **MQPRT\_SYNC\_RESPONSE**

Synchronous response to MQPUT or MQPUT1 calls.

# **MQPRT\_ASYNC\_RESPONSE**

Asynchronous response to MQPUT or MQPUT1 calls.

# **Related reference**

# Initial values and language declarations for MQWQR

Initial values and C and High Level Assembler Language declarations for MQWQR - Cluster workload queue record.

# *Initial values and language declarations for MQWQR*

Initial values and C and High Level Assembler Language declarations for MQWQR - Cluster workload queue record.

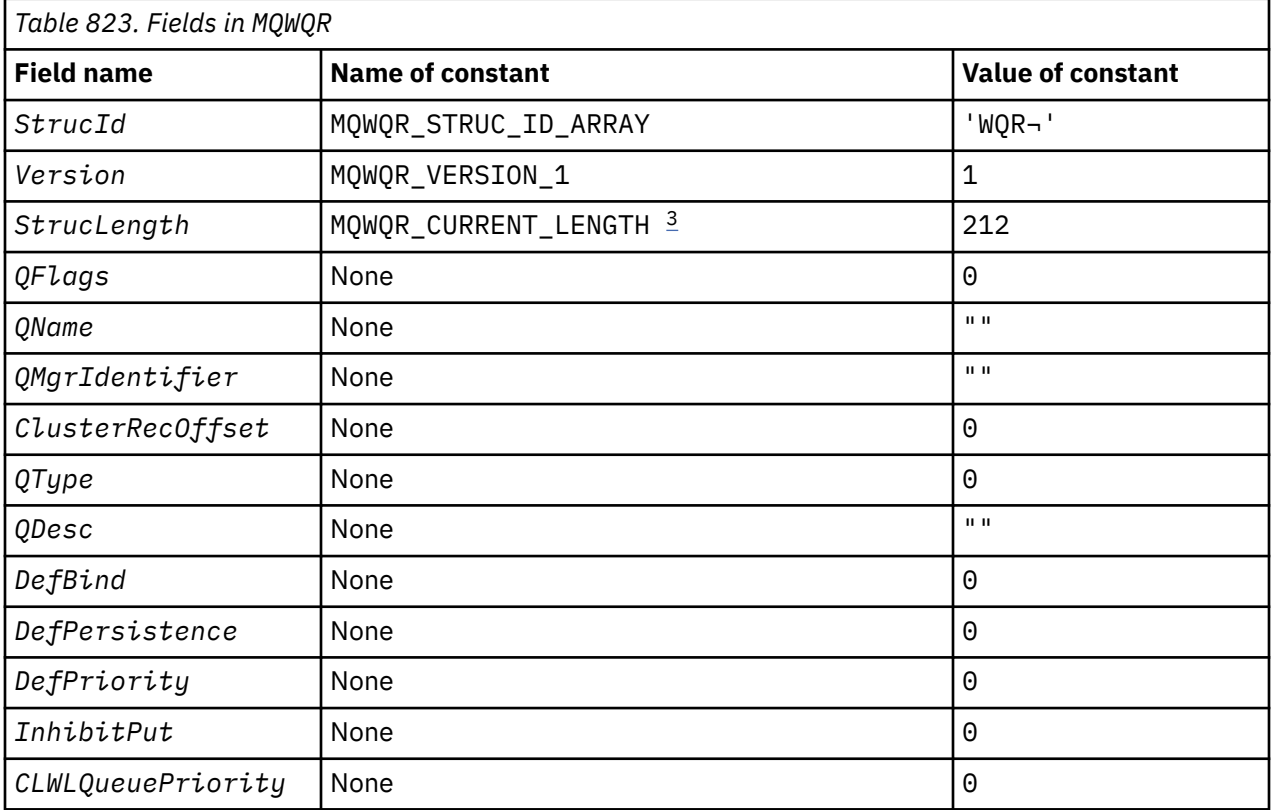

<span id="page-1480-0"></span>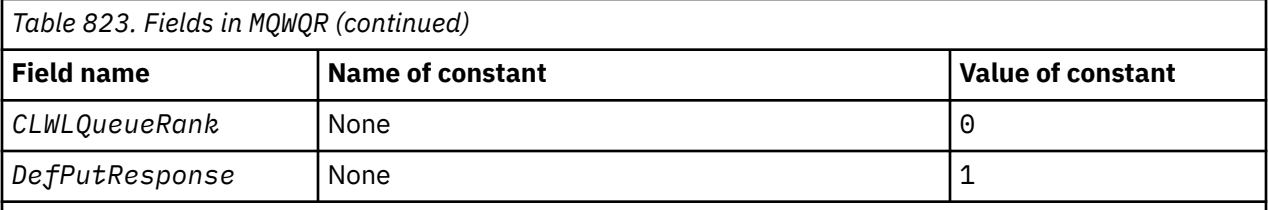

**Notes:**

- 1. The symbol  $\neg$  represents a single blank character.
- 2. In the C programming language, the macro variable MQWQR\_DEFAULT contains the default values. Use it in the following way to provide initial values for the fields in the structure:

MQWQR MyWQR = {MQWQR\_DEFAULT};

3. The initial values intentionally set the length of the structure to the length of the current version, and not version 1 of the structure.

# **C declaration**

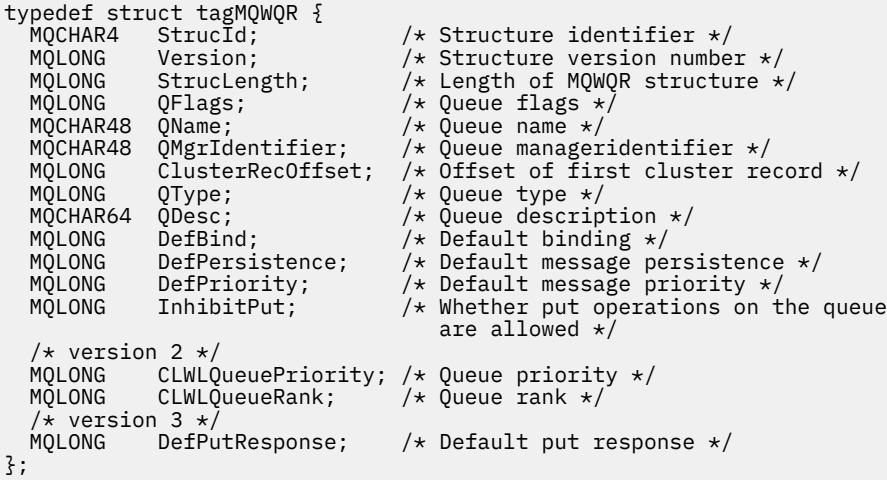

# **High Level Assembler**

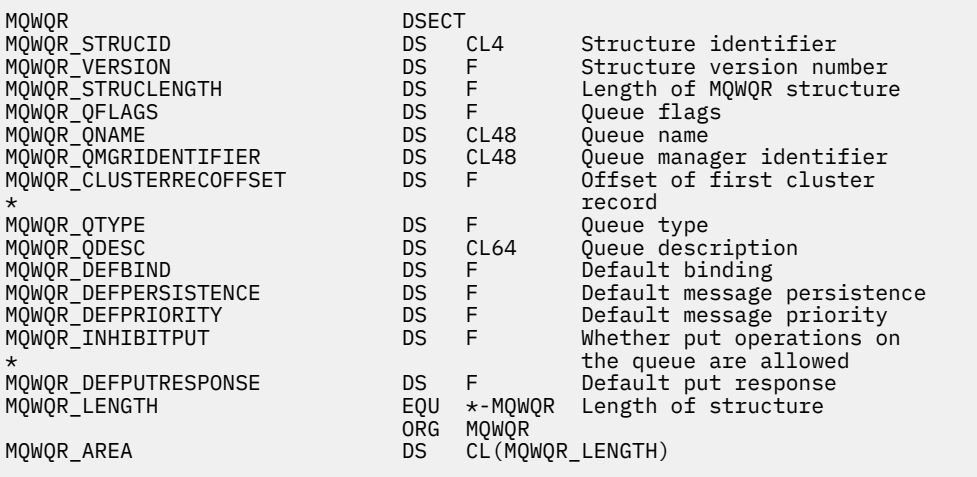

# <span id="page-1481-0"></span>**Related reference**

[Fields in MQWQR - Cluster workload queue record structure](#page-1477-0) Description of the fields in the MQWQR - Cluster workload queue record structure.

# **MQWCR - Cluster workload cluster record structure**

The following table summarizes the fields in the MQWCR cluster workload record structure.

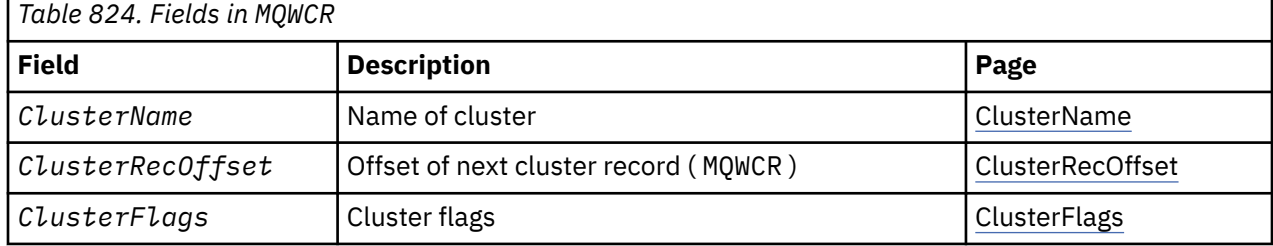

The cluster workload cluster record structure contains information about a cluster. For each cluster the destination queue belongs to, there is one cluster workload cluster record structure.

The cluster workload cluster record structure is supported in all environments.

# **Related reference**

[MQ\\_CLUSTER\\_WORKLOAD\\_EXIT - Call description](#page-1458-0)

The cluster workload exit is called by the queue manager to route a message to an available queue manager.

[MQXCLWLN - Navigate Cluster workload records](#page-1460-0)

The MQXCLWLN call is used to navigate through the chains of MQWDR, MQWQR, and MQWCR records stored in the cluster cache.

[MQWXP - Cluster workload exit parameter structure](#page-1463-0) The following table summarizes the fields in the MQWXP - Cluster workload exit parameter structure.

[MQWDR - Cluster workload destination record structure](#page-1471-0)

The following table summarizes the fields in the MQWDR - Cluster workload destination record structure.

[MQWQR - Cluster workload queue record structure](#page-1476-0)

The following table summarizes the fields in the MQWQR - Cluster workload queue record structure.

# *Fields in the MQWCR - Cluster workload cluster record structure.*

Description of the fields in the MQWCR - Cluster workload cluster record structure.

# **ClusterName ( MQCHAR48 ) - input**

The name of a cluster to which the instance of the destination queue that owns the MQWCR structure belongs. The destination queue instance is described by an MQWDR structure.

• The length of ClusterName is MQ\_CLUSTER\_NAME\_LENGTH.

# **ClusterRecOffset ( MQLONG ) - input**

The logical offset of the next MQWCR structure.

- If there are no more MQWCR structures, ClusterRecOffset is zero.
- The offset is measured in bytes from the start of the MQWCR structure.

## **ClusterFlags ( MQLONG ) - input**

The cluster flags indicate properties of the queue manager identified by the MQWCR structure. The following flags are defined:

# **MQQMF\_REPOSITORY\_Q\_MGR**

Destination is a full repository queue manager.

# **MQQMF\_CLUSSDR\_USER\_DEFINED**

Cluster-sender channel was defined manually.

## **MQQMF\_CLUSSDR\_AUTO\_DEFINED**

Cluster-sender channel was defined automatically.

#### **MQQMF\_AVAILABLE**

Destination queue manager is available to receive messages.

#### *Other values*

Other flags in the field might be set by the queue manager for internal purposes.

#### **Related reference**

Initial values and language declarations for MQWCR

Initial values and C and High Level Assembler Language declarations for MQWCR - Cluster workload cluster record structure.

## *Initial values and language declarations for MQWCR*

Initial values and C and High Level Assembler Language declarations for MQWCR - Cluster workload cluster record structure.

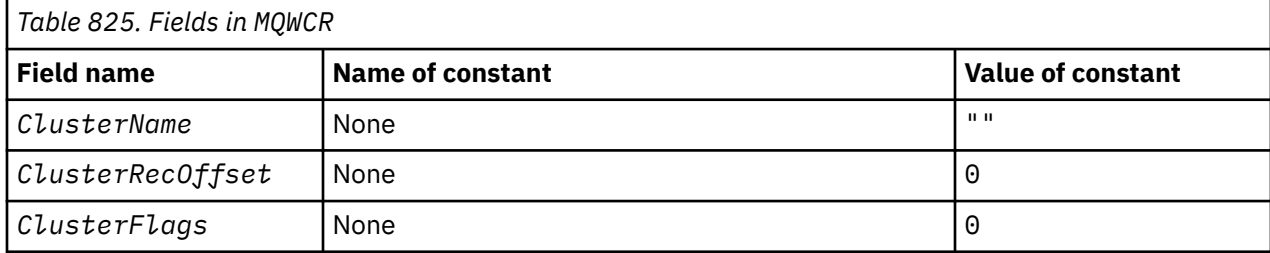

# **C declaration**

```
typedef struct tagMQWCR {
 MQCHAR48 ClusterName; /* Cluster name */
 MQLONG ClusterRecOffset; /* Offset of next cluster record */
 MQLONG ClusterFlags; /* Cluster flags */
};
```
# **High Level Assembler**

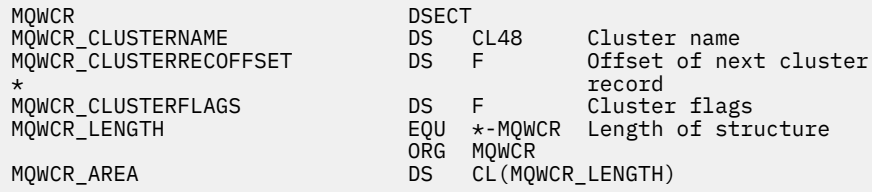

## **Related reference**

[Fields in the MQWCR - Cluster workload cluster record structure.](#page-1481-0) Description of the fields in the MQWCR - Cluster workload cluster record structure.

# **API exit reference**

This section provides reference information mainly of interest to a programmer writing API exits.

# **General usage notes**

**notes:**

- 1. All exit functions can issue the MQXEP call; this call is designed specifically for use from API exit functions.
- 2. The MQ\_INIT\_EXIT function cannot issue any MQ calls other than MQXEP.
- 3. You cannot issue the MQDISC call for the current connection.
- 4. If an exit function issues the MQCONN call, or the MQCONNX call with the MQCNO\_HANDLE\_SHARE\_NONE option, the call completes with reason code MQRC\_ALREADY\_CONNECTED, and the handle returned is the same as the one passed to the exit as a parameter.
- 5. In general when an API exit function issues an MQI call, API exits are not be called recursively. However, if an exit function issues the MQCONNX call with the MQCNO\_HANDLE\_SHARE\_BLOCK or MOCNO\_HANDLE\_SHARE\_NO\_BLOCK options, the call returns a new shared handle. This provides the exit suite with a connection handle of its own, and hence a unit of work that is independent of the application's unit of work. The exit suite can use this handle to put and get messages within its own unit of work, and commit or back out that unit of work; all of this can be done without affecting the application's unit of work in any way.

Because the exit function is using a connection handle that is different from the handle being used by the application, MQ calls issued by the exit function result in the relevant API exit functions being invoked. Exit functions can therefore be invoked recursively. Note that both the *ExitUserArea* field in MQAXP and the exit chain area have connection-handle scope. Consequently, an exit function cannot use those areas to signal to another instance of itself invoked recursively that it is already active.

6. Exit functions can also put and get messages within the application's unit of work. When the application commits or backs out the unit of work, all messages within the unit of work are committed or backed out together, regardless of who placed them in the unit of work (application or exit function). However, the exit can cause the application to exceed system limits sooner than would otherwise be the case (for example, by exceeding the maximum number of uncommitted messages in a unit of work).

When an exit function uses the application's unit of work in this way, the exit function should usually avoid issuing the MQCMIT call, as this commits the application's unit of work and might impair the correct functioning of the application. However, the exit function might sometimes need to issue the MQBACK call, if the exit function encounters a serious error that prevents the unit of work being committed (for example, an error putting a message as part of the application's unit of work). When MQBACK is called, take care to ensure that the application unit of work boundaries are not changed. In this situation the exit function must set the appropriate values to ensure that completion code MQCC\_WARNING and reason code MQRC\_BACKED\_OUT are returned to the application, so that the application can detect the fact that the unit of work has been backed out.

If an exit function uses the application's connection handle to issue MQ calls, those calls do not themselves result in further invocations of API exit functions.

- 7. If an MQXR\_BEFORE exit function terminates abnormally, the queue manager might be able to recover from the failure. If it can, the queue manager continues processing as though the exit function had returned MQXCC\_FAILED. If the queue manager cannot recover, the application is terminated.
- 8. If an MOXR, AFTER exit function terminates abnormally, the queue manager might be able to recover from the failure. If it can, the queue manager continues processing as though the exit function had returned MQXCC\_FAILED. If the queue manager cannot recover, the application is terminated. Be aware that in the latter case, messages retrieved outside a unit of work are lost (this is the same situation as the application failing immediately after removing a message from the queue).
- 9. The MCA process performs a two phase commit.

If an API exit intercepts an MQCMIT from a prepared MCA process and attempts to perform an action within the unit of work, then the action will fail with reason code MQRC\_UOW\_NOT\_AVAILABLE.

10. Where multiple installations of IBM MQ are available, use the exits written for an earlier version of IBM MQ, as new functionality added in the later version might not work with earlier versions. For more information about changes between releases, see What's changed in IBM MQ 8.0.

# <span id="page-1484-0"></span>**IBM MQ API exit parameter structure (MQAXP)**

The MQAXP structure, an external control block, is used as an input or output parameter to the API exit. This topic also gives information about how queue managers process exit functions.

MQAXP has the following C declaration:

```
typedef struct tagMQAXP {
                                    % Structure identifier */<br>/* Structure version number */
 MQLONG Version; /* Structure version number */
 MQLONG ExitId; /* Exit Identifier */
 MQLONG ExitReason; /* Exit invocation reason */
MQLONG \quad ExitResponse; \quad /\star Response code from exit \star/
<code>MQLONG ExitResponse2; /\star Secondary</code> response code from exit \star/
<code>MQLONG</code> Feedback; \overline{\phantom{a}} Feedback code from exit \overline{\phantom{a}}\hspace{0.1cm} /* Feedback code from exit \overline{\phantom{a}}\hspace{0.1cm} MQLONG APICallerType; /* MQSeries API caller type */
<code>MQBYTE16 ExitUserArea;</code> /* User area for use by exit \star/
 MQCHAR32 ExitData; /* Exit data area */
<code>MQCHAR48 ExitInfoName;</code> \rightarrow <code>/\star Exit</code> information name \star/
<code>MQBYTE48 ExitPDArea;</code> /* Problem determination area \star/</code>
 MQCHAR48 QMgrName; /* Name of local queue manager */
<code>PMQACH ExitChainAreaPtr;</code> /\star Inter exit communication area \star/
<code>MQHCONFIG</code> Hconfig; \rightarrow <code>/\star Configuration</code> handle \star/
 MQLONG Function; /* Function Identifier */
 /* Ver:1 */
  /* Ver:1 */<br>MQHMSG     ExitMsgHandle        /* Exit message handle
   /* Ver:2 */
};
```
The following parameter list is passed when functions in an API exit are invoked:

## **StrucId (MQCHAR4) - input**

The exit parameter structure identifier, with a value of:

MQAXP\_STRUC\_ID.

The exit handler sets this field on entry to each exit function.

## **Version (MQLONG) - input**

The structure version number, with a value of:

#### **MQAXP\_VERSION\_1**

Version 1 API exit parameter structure.

## **MQAXP\_VERSION\_2**

Version 2 API exit parameter structure.

#### **MQAXP\_CURRENT\_VERSION**

Current version number for the API exit parameter structure.

The exit handler sets this field on entry to each exit function.

## **ExitId (MQLONG) - input**

The exit identifier, set on entry to the exit routine, indicating the type of exit:

**MQXT\_API\_EXIT**

API exit.

## **ExitReason (MQLONG) - input**

The reason for invoking the exit, set on entry to each exit function:

#### **MQXR\_CONNECTION**

The exit is being invoked to initialize itself before an MQCONN or MQCONNX call, or to end itself after an MQDISC call.

#### **MQXR\_BEFORE**

The exit is being invoked before executing an API call, or before converting data on an MQGET.

#### **MQXR\_AFTER**

The exit is being invoked after executing an API call.

#### **ExitResponse (MQLONG) - output**

The response from the exit, initialized on entry to each exit function to:

#### **MQXCC\_OK**

Continue normally.

This field must be set by the exit function, to communicate to the queue manager the result of executing the exit function. The value must be one of the following:

#### **MQXCC\_OK**

The exit function completed successfully. Continue normally.

This value can be set by all MQXR  $*$  exit functions. ExitResponse2 is used to decide whether to invoke exit functions later in the chain.

#### **MQXCC\_FAILED**

The exit function failed because of an error.

This value can be set by all MQXR\_\* exit functions. The queue manager sets CompCode to MQCC\_FAILED, and Reason to:

- MQRC\_API\_EXIT\_INIT\_ERROR if the function is MQ\_INIT\_EXIT
- MORC\_API\_EXIT\_TERM\_ERROR if the function is MO\_TERM\_EXIT
- MQRC\_API\_EXIT\_ERROR for all other exit functions

The values set can be altered by an exit function later in the chain.

ExitResponse2 is ignored; the queue manager continues processing as though MQXR2\_SUPPRESS\_CHAIN had been returned.

#### **MQXCC\_SUPPRESS\_FUNCTION**

Suppress IBM MQ API function.

This value can be set only by an MQXR\_BEFORE exit function. It bypasses the API call. If it is returned by the MQ\_DATA\_CONV\_ON\_GET\_EXIT, data conversion is bypassed. The queue manager sets CompCode to MQCC\_FAILED, and Reason to MQRC\_SUPPRESSED\_BY\_EXIT, but the values set can be altered by an exit function later in the chain. Other parameters for the call remain as the exit left them. ExitResponse2 is used to decide whether to invoke exit functions later in the chain.

If this value is set by an MQXR\_AFTER or MQXR\_CONNECTION exit function, the queue manager continues processing as though MQXCC\_FAILED had been returned.

## **MQXCC\_SKIP\_FUNCTION**

Skip IBM MQ API function.

This value can be set only by an MQXR\_BEFORE exit function. It bypasses the API call. If it is returned by the MQ\_DATA\_CONV\_ON\_GET\_EXIT, data conversion is bypassed. The exit function must set CompCode and Reason to the values to be returned to the application, but the values set can be altered by an exit function later in the chain. Other parameters for the call remain as the exit left them. ExitResponse2 is used to decide whether to invoke exit functions later in the chain.

If this value is set by an MQXR\_AFTER or MQXR\_CONNECTION exit function, the queue manager continues processing as though MQXCC\_FAILED had been returned.

#### **MQXCC\_SUPPRESS\_EXIT**

Suppress all exit functions belonging to the set of exits.

This value can be set only by the MQXR\_BEFORE and MQXR\_AFTER exit functions. It bypasses *all* subsequent invocations of exit functions belonging to this set of exits for this logical connection. This bypassing continues until the logical disconnect request occurs, when MQ\_TERM\_EXIT function is invoked with an ExitReason of MQXR\_CONNECTION.

The exit function must set CompCode and Reason to the values to be returned to the application, but the values set can be altered by an exit function later in the chain. Other parameters for the call remain as the exit left them. ExitResponse2 is ignored.

If this value is set by an MQXR\_CONNECTION exit function, the queue manager continues processing as though MQXCC\_FAILED had been returned.

For information about the interaction between ExitResponse and ExitResponse2, and its effect on exit processing, see ["How queue managers process exit functions" on page 1489.](#page-1488-0)

#### **ExitResponse2 (MQLONG) - output**

This is a secondary exit response code that qualifies the primary exit response code for MQXR\_BEFORE exit functions. It is initialized to:

MQXR2\_DEFAULT\_CONTINUATION

on entry to an IBM MQ API call exit function. It can then be set to one of the values:

#### **MQXR2\_DEFAULT\_CONTINUATION**

Whether to continue with the next exit in the chain, depending on the value of ExitResponse.

If ExitResponse is MQXCC\_SUPPRESS\_FUNCTION or MQXCC\_SKIP\_FUNCTION, bypass exit functions later in the MQXR\_BEFORE chain and the matching exit functions in the MQXR\_AFTER chain. Invoke exit functions in the MQXR\_AFTER chain that match exit functions earlier in the MQXR\_BEFORE chain.

Otherwise, invoke the next exit in the chain.

#### **MQXR2\_SUPPRESS\_CHAIN**

Suppress the chain.

Bypass exit functions later in the MQXR\_BEFORE chain and the matching exit functions in the MQXR\_AFTER chain for this API call invocation. Invoke exit functions in the MQXR\_AFTER chain that match exit functions earlier in the MQXR\_BEFORE chain.

#### **MQXR2\_CONTINUE\_CHAIN**

Continue with the next exit in the chain.

For information about the interaction between ExitResponse and ExitResponse2, and its effect on exit processing, see ["How queue managers process exit functions" on page 1489.](#page-1488-0)

## **Feedback (MQLONG) - input/output**

Communicate feedback codes between exit function invocations. This is initialized to:

MOFB\_NONE (0)

before invoking the first function of the first exit in a chain.

Exits can set this field to any value, including any valid MQFB\_\* or MQRC\_\* value. Exits can also set this field to a user-defined feedback value in the range MQFB\_APPL\_FIRST to MQFB\_APPL\_LAST.

#### **APICallerType (MQLONG) - input**

The API caller type, indicating whether the IBM MQ API caller is external or internal to the queue manager: MQXACT\_EXTERNAL or MQXACT\_INTERNAL.

#### **ExitUserArea (MQBYTE16) - input/output**

A user area, available to all the exits associated with a particular ExitInfoObject. It is initialized to MQXUA\_NONE (binary zeros for the length of the ExitUserArea) before invoking the first exit function (MQ\_INIT\_EXIT) for the hconn. From then on, any changes made to this field by an exit function are preserved across invocations of functions of the same exit.

This field is aligned to a multiple of 4 MQLONGs.

Exits can also anchor any storage that they allocate from this area.

For each hconn, each exit in a chain of exits has a different ExitUserArea. The ExitUserArea cannot be shared by exits in a chain, and the contents of the ExitUserArea for one exit are not available to another exit in a chain.

For C programs, the constant MQXUA\_NONE\_ARRAY is also defined with the same value as MQXUA\_NONE, but as an array of characters instead of a string.

The length of this field is given by MQ\_EXIT\_USER\_AREA\_LENGTH.

#### **ExitData (MQCHAR32) - input**

Exit data, set on input to each exit function to the 32 characters of exit-specific data that is provided in the exit. If you define no value in the exit this field is all blanks.

The length of this field is given by MQ\_EXIT\_DATA\_LENGTH.

#### **ExitInfoName (MQCHAR48) - input**

The exit information name, set on input to each exit function to the ApiExit\_name specified in the exit definitions in the stanzas.

# **ExitPDArea (MQBYTE48) - input/output**

A problem determination area, initialized to MQXPDA\_NONE (binary zeros for the length of the field) for each invocation of an exit function.

For C programs, the constant MQXPDA\_NONE\_ARRAY is also defined with the same value as MQXPDA\_NONE, but as an array of characters instead of a string.

The exit handler always writes this area to the IBM MQ trace at the end of an exit, even when the function is successful.

The length of this field is given by MQ\_EXIT\_PD\_AREA\_LENGTH.

## **QMgrName (MQCHAR48) - input**

The name of the queue manager the application is connected to, that has invoked an exit as a result of processing an IBM MQ API call.

If the name of a queue manager supplied on an MQCONN or MQCONNX calls is blank, this field is still set to the name of the queue manager to which the application is connected, whether the application is server or client.

The exit handler sets this field on entry to each exit function.

The length of this field is given by MQ\_Q\_MGR\_NAME\_LENGTH.

## **ExitChainAreaPtr (PMQACH) - input/output**

This is used to communicate data across invocations of different exits in a chain. It is set to a NULL pointer before invoking the first function (MQ\_INIT\_EXIT with ExitReason MQXR\_CONNECTION) of the first exit in a chain of exits. The value returned by the exit on one invocation is passed on to the next invocation.

Refer to ["The exit chain area and exit chain area header \(MQACH\)" on page 1492](#page-1491-0) for more details about how to use the exit chain area.

## **Hconfig (MQHCONFIG) - input**

The configuration handle, representing the set of functions being initialized. This value is generated by the queue manager on the MQ\_INIT\_EXIT function, and is later passed to the API exit function. It is set on entry to each exit function.

You can use Hconfig as a pointer to the MQIEP structure to make MQI and DCI calls. You must check that the first 4 bytes of HConfig match the StrucId of the MQIEP structure before using the HConfig parameter as a pointer to the MQIEP structure.

## **Function (MQLONG) - input**

The function identifier, valid values for which are the MQXF \* constants described in ["External](#page-1493-0) [constants" on page 1494.](#page-1493-0)

The exit handler sets this field to the correct value, on entry to each exit function, depending on the IBM MQ API call that resulted in the exit being invoked.

## <span id="page-1488-0"></span>**ExitMsgHandle (MQHMSG) - input/output**

When Function is MQXF\_GET and ExitReason is MQXR\_AFTER, a valid message handle is returned in this field allowing the API exit access to the message descriptor fields and any other properties matching the ExitProperties string specified in the MQXEPO structure when registering the API exit.

Any non-message descriptor properties that are returned in the ExitMsgHandle will not be available from the MsgHandle in the MQGMO structure if one was specified, or in the message data.

When Function is MQXF\_GET and ExitReason is MQXR\_BEFORE, if the exit program sets this field to MQHM\_NONE then it will suppress the populating of the ExitMsgHandle properties.

This field is not set if Version is less then MQAXP\_VERSION\_2.

# **How queue managers process exit functions**

The processing performed by the queue manager on return from an exit function depends on both ExitResponse and ExitResponse2.

Table 826 on page 1489 summarizes the possible combinations and their effects for an MQXR\_BEFORE exit function, showing:

- Who sets the CompCode and Reason parameters of the API call
- Whether the remaining exit functions in the MQXR\_BEFORE chain and the matching exit functions in the MQXR\_AFTER chain are invoked
- Whether the API call is invoked

For an MQXR\_AFTER exit function:

- CompCode and Reason are set in the same way as MQXR\_BEFORE
- ExitResponse2 is ignored (the remaining exit functions in the MQXR\_AFTER chain are always invoked)
- MOXCC\_SUPPRESS\_FUNCTION and MOXCC\_SKIP\_FUNCTION are not valid

For an MQXR\_CONNECTION exit function:

- CompCode and Reason are set in the same way as MQXR\_BEFORE
- ExitResponse2 is ignored
- MQXCC\_SUPPRESS\_FUNCTION, MQXCC\_SKIP\_FUNCTION, MQXCC\_SUPPRESS\_EXIT are not valid

In all cases, where an exit or the queue manager sets CompCode and Reason, the values set can be changed by an exit invoked later, or by the API call (if the API call is invoked later).

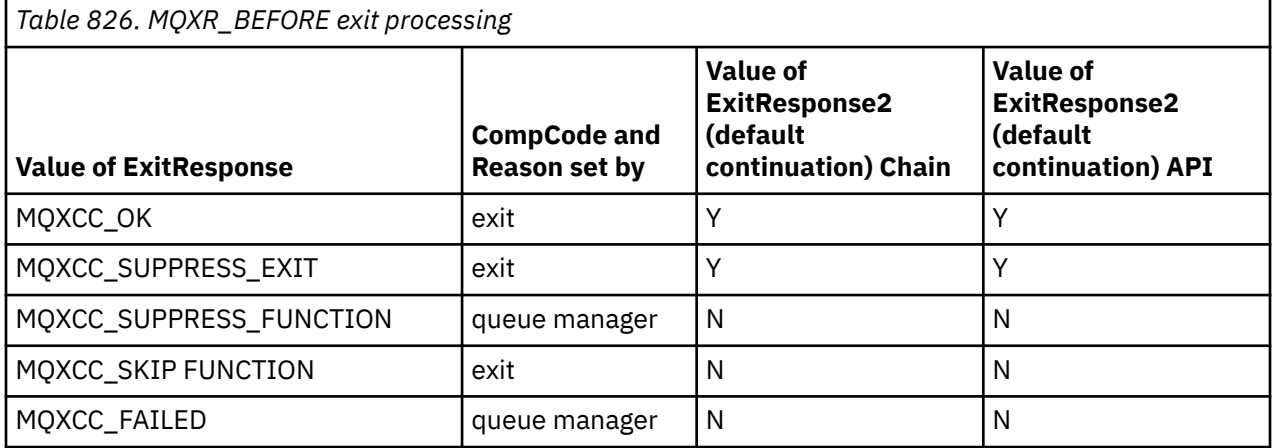

# **How clients process exit functions**

In general, clients process exit functions in the same way that server applications do, and the *QMgrName* attribute in this structure applies whether the function is on a server or a client.

However, the client has no concept of the *mqs.ini* file, so the *ApiExitCommon* and *APIExitTemplate* stanzas do not apply. Only the *ApiExitLocal* stanza applies, and this stanza is configured in the *mqclient.ini* file.

# **IBM MQ API exit context structure (MQAXC)**

The MQAXC structure, an external control block, is used as an input parameter to an API exit.

MQAXC has the following C declaration:

```
typedef struct tagMQAXC {
 MQCHAR4 StrucId; /* Structure identifier */
 MQLONG Version; /* Structure version number */
  MQLONG Version;<br>MQLONG Environment;<br>MQCHAR12 UserId;<br>MQBYTE40 SecurityId
<code>MQCHAR12 UserId;</code> \rightarrow <code>MQCHAR12 UserId</code> associated with appl \star/MQBYTE40 SecurityId \overline{)} Extension to UserId running appl \overline{*}/<br>MQCHAR264 ConnectionName; \overline{)} Connection name \overline{*}/
 MQCHAR264 ConnectionName; /* Connection name */
 MQLONG LongMCAUserIdLength; /* long MCA user identifier length */
MQLONG LongRemoteUserIdLength; /\star long remote user identifier length \star/
 MQPTR LongMCAUserIdPtr; /* long MCA user identifier address */
<code>MQPTR</code> LongRemoteUserIdPtr; /\star long remote user identifier address \star/</code>
 MQCHAR28 ApplName; /* Application name */
 MQLONG ApplType; /* Application type */
 MQPID ProcessId; /* Process identifier */
<code>MQTID</code> ThreadId; \overline{\phantom{a}} /* Thread identifier */</code>
   /* Ver:1 */<br>MOCHAR C
 MQCHAR ChannelName[20] /* Channel Name */
<code>MQBYTE4 Reserved1;</code> /* <code>Reserved */</code>
<code>PMQCD</code> pChannelDefinition; /\star Channel Definition pointer \star/</code>
 };
```
The parameters to MQAXC are:

#### **StrucId (MQCHAR4) - input**

The exit context structure identifier, with a value of MQAXC\_STRUC\_ID. For C programs, the constant MQAXC\_STRUC\_ID\_ARRAY is also defined, with the same value as MQAXC\_STRUC\_ID, but as an array of characters instead of a string.

The exit handler sets this field on entry to each exit function.

## **Version (MQLONG) - input**

The structure version number, with a value of:

## **MQAXC\_VERSION\_2**

Version number for the exit context structure.

#### **MQAXC\_CURRENT\_VERSION**

Current version number for the exit context structure.

The exit handler sets this field on entry to each exit function.

#### **Environment (MQLONG) - input**

The environment from which an IBM MQ API call was issued that resulted in an exit function being driven. Valid values for this field are:

#### **MQXE\_OTHER**

This value is consistent with invocations an API exit sees if the exit is called from a server application. This means that an API exit runs unchanged on a client and does not see anything different.

If the exit really needs to determine whether it is running on the client, the exit can do so by looking at the *ChannelName* and *ChannelDefinition* fields.

#### **MQXE\_MCA**

Message channel agent

#### **MQXE\_MCA\_SVRCONN**

A message channel agent acting on behalf of a client

#### **MQXE\_COMMAND\_SERVER**

The command server

## **MQXE\_MQSC**

The runmqsc command interpreter

The exit handler sets this field on entry to each exit function.

#### **UserId (MQCHAR12) - input**

The user ID associated with the application. In particular, in the case of client connections, this field contains the user ID of the adopted user as opposed to the user ID under which the channel code is running. If a blank user ID flows from the client, then no change is made to the user ID already being used. That is, no new user ID is adopted.

The exit handler sets this field on entry to each exit function. The length of this field is given by MQ\_USER\_ID\_LENGTH.

In the case of a client, this is the user ID sent from the client to the server. Note, that this might not be the effective user ID the client is running against in the queue manager, as there could be an MCAUser or CHLAUTH configuration which changes the user ID.

## **SecurityId (MQBYTE40) - input**

An extension to the user ID running the application. Its length is given by MQ\_SECURITY\_ID\_LENGTH.

In the case of a client, this is the user ID sent from the client to the server. Note, that this might not be the effective user ID the client is running against in the queue manager, as there could be an MCAUser or CHLAUTH configuration which changes the user ID.

#### **ConnectionName (MQCHAR264) - input**

The connection name field, set to the address of the client. For example, for TCP/IP, it would be the client IP address.

The length of this field is given by MQ\_CONN\_NAME\_LENGTH.

In the case of a client, this is the partner address of the queue manager.

#### **LongMCAUserIdLength (MQLONG) - input**

The length of the long MCA user identifier.

When MCA connects to the queue manager this field is set to the length of the long MCA user identifier (or zero if there is no such identifier).

In the case of a client, this is the client long user identifier.

## **LongRemoteUserIdLength (MQLONG) - input**

The length of the long remote user identifier.

When MCA connects to the queue manager this field is set to the length of the long remote user identifier. Otherwise this field will be set to zero

In the case of a client, set this field to zero.

## **LongMCAUserIdPtr (MQPTR) - input**

Address of long MCA user identifier.

When MCA connects to the queue manager this field is set to the address of the long MCA user identifier (or to a null pointer if there is no such identifier).

In the case of a client, this is the client long user identifier.

#### **LongRemoteUserIdPtr (MQPTR) - input**

The address of the long remote user identifier.

When MCA connects to the queue manager this field is set to the address of the long remote user identifier (or to a null pointer if there is no such identifier).

In the case of a client, set this field to zero.

## **ApplName (MQCHAR28) - input**

The name of the application or component that issued the IBM MQ API call.

The rules for generating the ApplName are the same as for generating the default name for an MQPUT.

<span id="page-1491-0"></span>The value of this field is found by querying the operating system for the program name. Its length is given by MQ\_APPL\_NAME\_LENGTH.

## **ApplType (MQLONG) - input**

The type of application or component that issued the IBM MQ API call.

The value is MQAT\_DEFAULT for the platform on which the application is compiled, or it equates to one of the defined MQAT\_\* values.

The exit handler sets this field on entry to each exit function.

#### **ProcessId (MQPID) - input**

The operating system process identifier.

Where applicable, the exit handler sets this field on entry to each exit function.

#### **ThreadId (MQTID) - input**

The MQ thread identifier. This is the same identifier used in MQ trace and FFST dumps, but might be different from the operating system thread identifier.

Where applicable, the exit handler sets this field on entry to each exit function.

#### **ChannelName (MQCHAR) - input**

The name of the channel, padded with blanks, if applicable and known.

If not applicable, this field is set to NULL characters.

#### **Reserved1 (MQBYTE4) - input**

This field is reserved.

#### **ChanneDefinition (PMQCD) - input**

A pointer to the channel definition being used, if applicable and known.

If not applicable, this field is set to NULL characters.

Note that the pointer is only completed if the connection is processing on behalf of an IBM MQ channel and that channel definition has been read.

In particular, the channel definition is not given on the server when the first MQCONN call is made for the channel. Furthermore, if the pointer is filled, the structure (and any sub structures) pointed to by the pointer must be treated as read only; any updating of the structure would lead to unpredictable results and is not supported.

In the case of a client, fields other than those with a value specified for a client, contain values that are appropriate for a client application.

# **The exit chain area and exit chain area header (MQACH)**

If required, an exit function can acquire storage for an exit chain area and set the ExitChainAreaPtr in MQAXP to point to this storage.

Exits (either the same or different exit functions) can acquire multiple exit chain areas and link them together. Exit chain areas must only be added or removed from this list while called from the exit handler. This ensures that there are no serialization issues caused by different threads adding or removing areas from the list at the same time.

An exit chain area must start with an MQACH header structure, the C declaration for which is:

```
typedef struct tagMQACH {<br>MQCHAR4 StrucId;<br>MQLONG Version;
                                   /* Structure identifier */ MQLONG Version; /* Structure version number */
 MQLONG StrucLength; /* Length of the MQACH structure */
 MQLONG ChainAreaLength; /* Exit chain area length */
<code>MQCHAR48 ExitInfoName</code> /* Exit information name \star/<code>PMQACH NextChainAreaPtr; /\star Pointer to next exit chain area \star/</code>
PMQACH NextChainAreaPtr;<br>};
```
The fields in the exit chain area header are:

## **StrucId (MQCHAR4) - input**

The exit chain area structure identifier, with an initial value, defined by MQACH\_DEFAULT, of MQACH\_STRUC\_ID.

For C programs, the constant MQACH\_STRUC\_ID\_ARRAY is also defined; this has the same value as MQACH\_STRUC\_ID, but as an array of characters instead of a string.

## **Version (MQLONG) - input**

The structure version number, as follows:

## **MQACH\_VERSION\_1**

The version number for the exit parameter structure.

## **MQACH\_CURRENT\_VERSION**

The current version number for the exit context structure.

The initial value of this field, defined by MQACH\_DEFAULT, is MQACH\_CURRENT\_VERSION.

**Note:** If you introduce a new version of this structure, the layout of the existing part does not change. Exit functions must check that the version number is equal to or greater than the lowest version containing the fields that the exit function needs to use.

## **StrucLength (MQLONG) - input**

The length of the MQACH structure. Exits can use this field to determine the start of the exit data, setting it to the length of the structure created by the exit.

The initial value of this field, defined by MQACH\_DEFAULT, is MQACH\_CURRENT\_LENGTH.

#### **ChainAreaLength (MQLONG) - input**

The exit chain area length, set to the overall length of the current exit chain area, including the MQACH header.

The initial value of this field, defined by MQACH\_DEFAULT, is zero.

#### **ExitInfoName (MQCHAR48) - input**

The exit information name.

When an exit creates an MQACH structure, it must initialize this field with its own ExitInfoName, so that later this MQACH structure can be found by either another instance of this exit, or by a cooperating exit.

The initial value of this field, defined by MQACH\_DEFAULT, is a zero length string ({""}).

## **NextChainAreaPtr (PMQACH) - input**

A pointer to the next exit chain area with an initial value, defined by MQACH\_DEFAULT, of null pointer (NULL ).

Exit functions must release the storage for any exit chain areas that they acquire, and manipulate the chain pointers to remove their exit chain areas from the list.

An exit chain area can be constructed as follows:

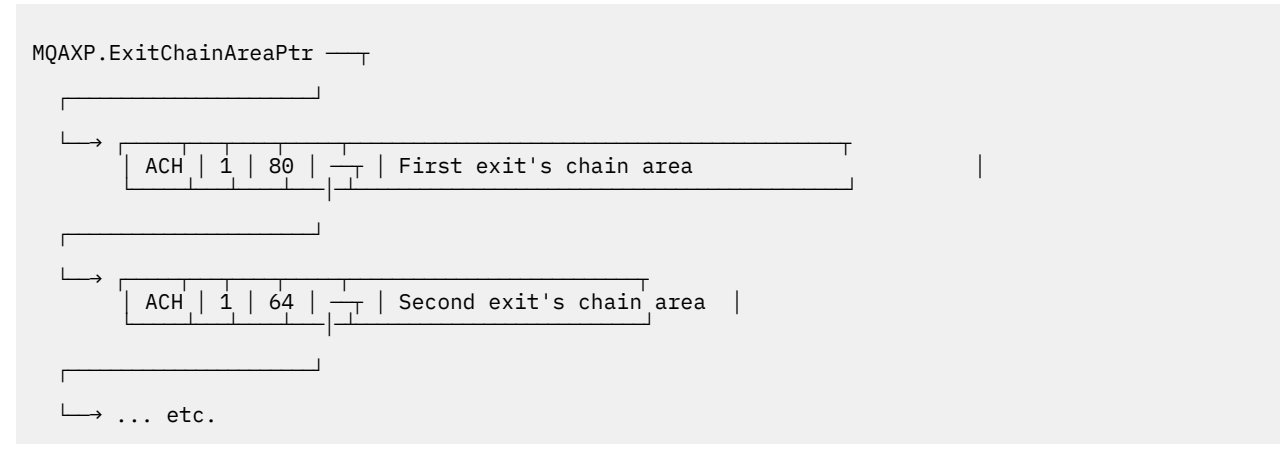

# <span id="page-1493-0"></span>**External constants**

Use this topic as reference information for external constants available for API exists.

The following external constants are available for API exits:

# **MQXF\_\* (exit function identifiers)**

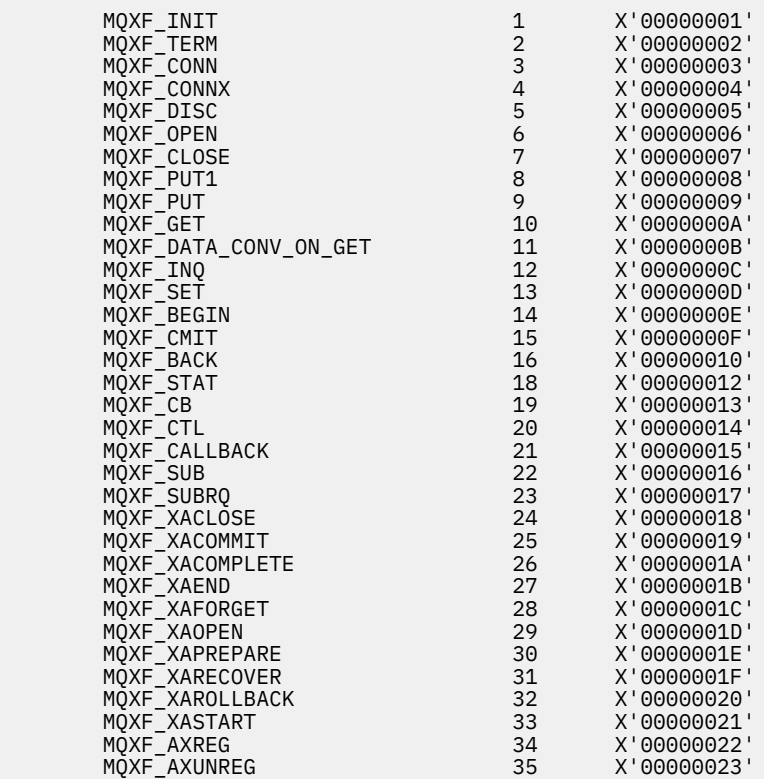

# **MQXR\_\* (exit reasons)**

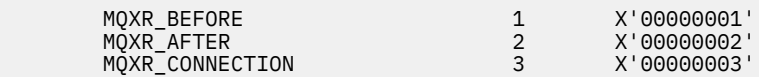

# **MQXE\_\* (environments)**

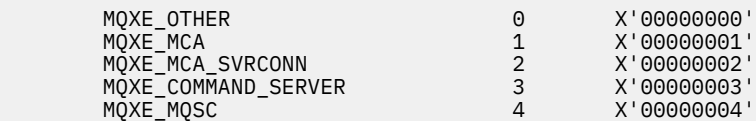

# **MQ\*\_\* (additional constants)**

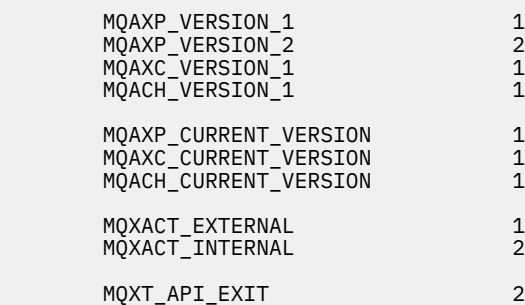

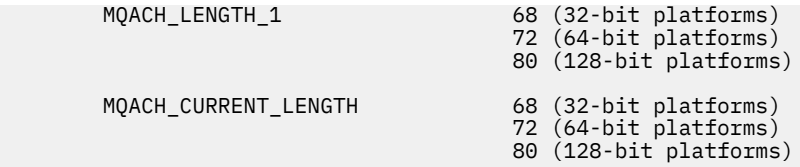

# **MQ\*\_\* (null constants)**

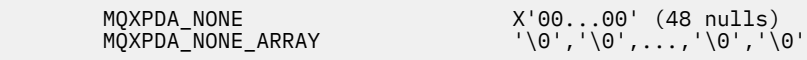

# **MQXCC\_\* (completion codes)**

MQXCC\_FAILED -8

#### **MQRC\_\* (reason codes)**

#### **MQRC\_API\_EXIT\_ERROR 2374 X'00000946'**

An exit function invocation has returned an invalid response code, or has failed in some way, and the queue manager cannot determine the next action to take.

Examine both the ExitResponse and ExitResponse2 fields of the MQAXP to determine the bad response code, and change the exit to return a valid response code.

# **MQRC\_API\_EXIT\_INIT\_ERROR 2375 X'00000947'**

The queue manager encountered an error while initializing the execution environment for an API exit function.

#### **MQRC\_API\_EXIT\_TERM\_ERROR 2376 X'00000948'**

The queue manager encountered an error while closing the execution environment for an API exit function.

#### **MQRC\_EXIT\_REASON\_ERROR 2377 X'00000949'**

The value of the ExitReason field supplied on an exit entry point registration call (MQXEP) call is in error.

Examine the value of the ExitReason field to determine and correct the bad exit reason value.

#### **MQRC\_RESERVED\_VALUE\_ERROR 2378 X'0000094A'**

The value of the Reserved field is in error.

Examine the value of the Reserved field to determine and correct the Reserved value.

# **C language typedefs**

This topic provides information about typedefs associated with API exits available in C language.

Here are the C language typedefs associated with the API exits:

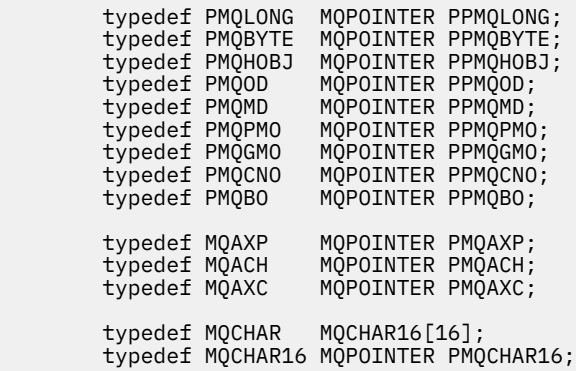

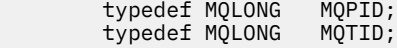

# **The exit entry point registration call (MQXEP)**

Use this information to learn about MQXEP, MQXEP C language invocation, and MQXEP C function prototype.

Use the MQXEP call to:

- 1. Register the before and after IBM MQ API exit invocation points at which to invoke exit functions
- 2. Specify the exit function entry points
- 3. Deregister the exit function entry points

You would typically code the MQXEP calls in the MQ\_INIT\_EXIT exit function, but you can specify them in any subsequent exit function.

If you use an MQXEP call to register an already registered exit function, the second MQXEP call completes successfully, replacing the registered exit function.

If you use an MQXEP call to register a NULL exit function, the MQXEP call completes successfully and the exit function is deregistered.

If MQXEP calls are used to register, deregister, and reregister a particular exit function during the life of a connection request, the previously registered exit function is reactivated. Any storage still allocated and associated with this exit function instance is available for use by the exit's functions. (This storage is typically released during the invocation of the termination exit function.)

The interface to MQXEP is:

```
MQXEP (Hconfig, ExitReason, Function, EntryPoint, &ExitOpts, &CompCode, &Reason)
```
where:

## **Hconfig (MQHCONFIG) - input**

The configuration handle, representing the API exit that includes the set of functions being initialized. This value is generated by the queue manager immediately before invoking the MQ\_INIT\_EXIT function, and is passed in the MQAXP to each API exit function.

#### **ExitReason (MQLONG) - input**

The reason for which the entry point is being registered, from the following reasons:

- Connection level initialization or termination (MQXR\_CONNECTION)
- Before an IBM MQ API call (MQXR\_BEFORE)
- After an IBM MQ API call (MQXR\_AFTER)

## **Function (MQLONG) - input**

The function identifier, valid values for which are the MQXF\_\* constants (see ["External constants" on](#page-1493-0) [page 1494](#page-1493-0) ).

## **EntryPoint (PMQFUNC) - input**

The address of the entry point for the exit function to be registered. The value NULL indicates either that the exit function has not been provided, or that a previous registration of the exit function is being deregistered.

## **ExitOpts(MQXEPO)**

API exits can specify options that control how API exits are registered. If a null pointer is specified for this field, the default values of the MQXEPO structure are assumed.

## **CompCode (MQLONG) - output**

The completion code, valid values for which are:

#### **MQCC\_OK**

Successful completion.

# **MQCC\_FAILED**

Call failed.

**Reason (MQLONG) - output**

The reason code that qualifies the completion code.

If the completion code is MQCC\_OK:

# **MQRC\_NONE**

(0, X'000') No reason to report.

If the completion code is MQCC\_FAILED:

## **MQRC\_HCONFIG\_ERROR**

(2280, X'8E8') The supplied configuration handle is not valid. Use the configuration handle from the MQAXP.

# **MQRC\_EXIT\_REASON\_ERROR**

(2377, X'949') The supplied exit function invocation reason is either not valid or is not valid for the supplied exit function identifier.

Either use one of the valid exit function invocation reasons (MQXR\_\* value), or use a valid function identifier and exit reason combination. (See Table 827 on page 1497.)

# **MQRC\_FUNCTION\_ERROR**

(2281, X'8E9') The supplied function identifier is not valid for API exit reason. The following table shows valid combinations of function identifiers and ExitReasons.

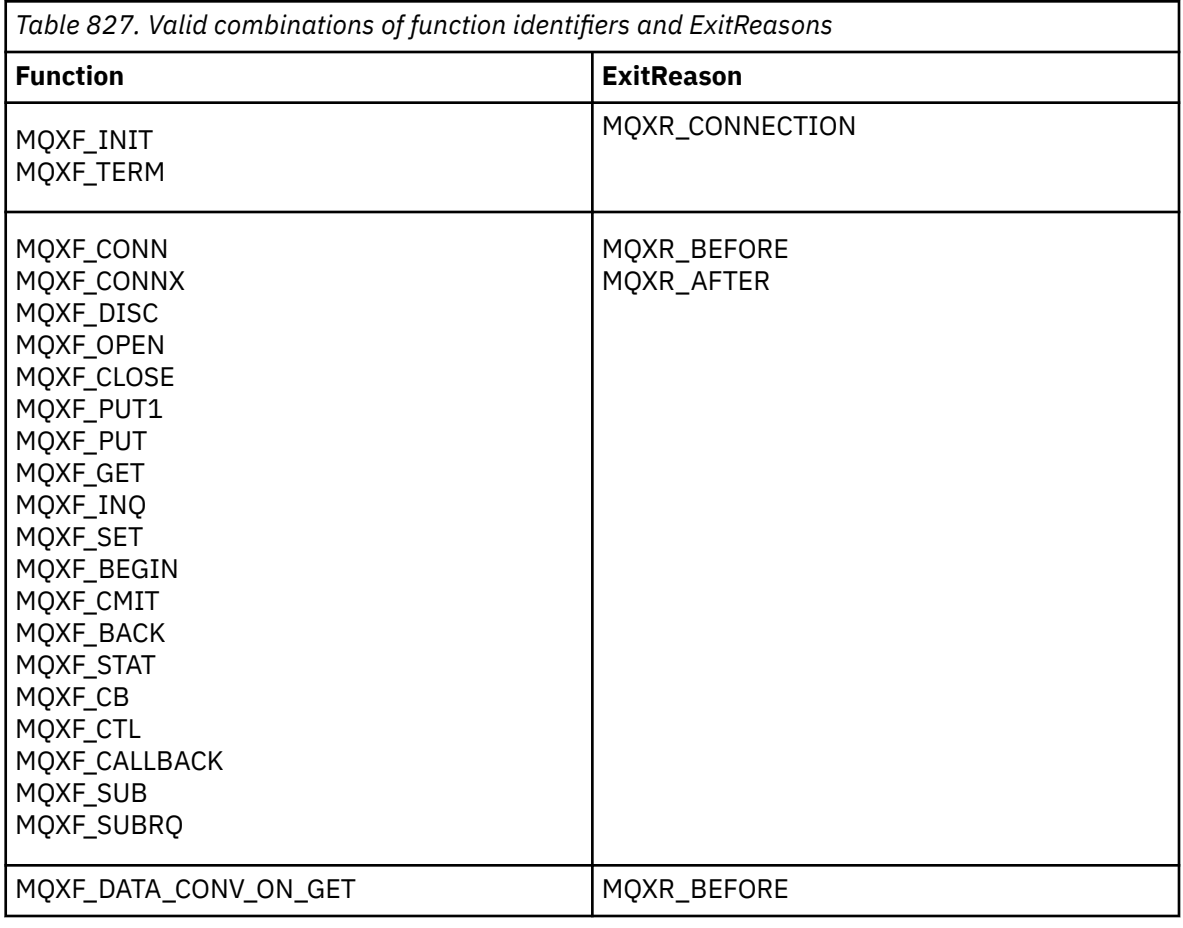

## **MQRC\_RESOURCE\_PROBLEM**

(2102, X'836') An attempt to register or deregister an exit function has failed because of a resource problem.

## **MQRC\_UNEXPECTED\_ERROR**

(2195, X'893') An attempt to register or deregister an exit function has failed unexpectedly.

## **MQRC\_PROPERTY\_NAME\_ERROR**

(2442, X'098A') Invalid ExitProperties name.

#### **MQRC\_XEPO\_ERROR**

(2507, X'09CB') Exit options structure not valid.

# **MQXEP C language invocation**

MQXEP (Hconfig, ExitReason, Function, EntryPoint, &ExitOpts, &CompCode, &Reason);

Declaration for parameter list:

```
MQHCONFIG Hconfig; /* Configuration handle */<br>MQLONG ExitReason; /* Exit reason */<br>MQLONG Function; /* Function identifier */
 MQLONG ExitReason; /* Exit reason */
 MQLONG Function; /* Function identifier */
     MQLUNG FUNCTION, A FUNCTION CONTROLLER (* FUNCTION AND FUNCTION AND FUNCTION AND FUNCTION CONTROLLER (* FUNCTION A<br>PMQXEPO ExitOpts; /* Options that control the<br>MQLONG CompCode; /* Completion code */
      MQXEPO ExitOpts; /* Options that control the action of MQXEP */
      MQLONG CompCode; /* Completion code */
                                                 /* Reason code qualifying completion
                                                      code */
```
# **MQXEP C function prototype**

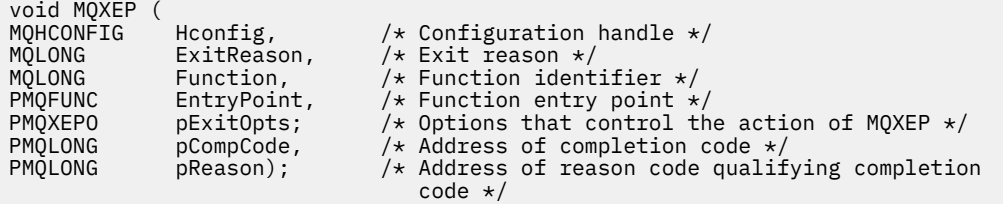

# **Exit functions**

This section provides some general information to help you when using the function calls and describes how to invoke the individual exit functions.

Use this information to understand the general rules for API exit routines, and setting up and cleaning up the exit execution environment.

# **General rules for API exit routines**

The following general rules apply when invoking API exit routines:

- In all cases, API exit functions are driven before validating API call parameters, and before any security checks (in the case of MQCONN, MQCONNX, or MQOPEN).
- The values of fields entered into and output from an exit routine are:
	- On input to a *before* IBM MQ API exit function, the value of a field can be set by the application program, or by a previous exit function invocation.
	- On output from a *before* IBM MQ API exit function, the value of a field can be left unchanged, or set to some other value by the exit function.
	- On input to an *after* IBM MQ API exit function, the value of a field can be the value set by the queue manager after processing the IBM MQ API call, or can be set to a value by a previous exit function invocation in the chain of exit functions.
	- On output from an *after* IBM MQ API call exit function, the value of a field can be left unchanged, or set to some other value by the exit function.
- Exit functions must communicate with the queue manager by using the ExitResponse and ExitResponse2 fields.
- The CompCode and Reason code fields communicate back to the application. The queue manager and exit functions can set the CompCode and Reason code fields.
- The MQXEP call returns new reason codes to the exit functions that call MQXEP. However, exit functions can translate these new reason codes to any existing reasons codes that existing and new applications can understand.
- Each exit function prototype has similar parameters to the API function with an extra level of indirection except for the CompCode and Reason.
- API exits can issue MQI calls (except MQDISC), but these MQI calls do not themselves invoke API exits.

Note, that whether the application is on a server or a client, you cannot predict the sequencing of the API exit calls. An API exit BEFORE call might not be followed immediately by an AFTER call.

The BEFORE call can be followed by another BEFORE call. For example:

BEFORE MQCTL BEFORE Callback BEFORE MQPUT AFTER MQPUT AFTER Callback AFTER MQCTL

or

BEFORE XAOPEN BEFORE MQCONNX AFTER MQCONNX AFTER XAOPEN

On the client, there is an exit that can modify the behavior of the MQCONN or MQCONNX call, called the PreConnect exit. The PreConnect exit can modify any of the parameters on the MQCONN or MQCONNX call including the queue manager name. The client calls this exit first and then invokes the MQCONN or MQCONNX call. Note that only the initial MQCONN or MQCONNX call invokes the API exit; any subsequent reconnect calls have no effect.

# **The execution environment**

In general, all errors from exit functions are communicated back to the exit handler using the ExitResponse and ExitResponse2 fields in MQAXP.

These errors in turn are converted into MQCC\_\* and MQRC\_\* values and communicated back to the application in the CompCode and Reason fields. However, any errors encountered in the exit handler logic are communicated back to the application as MQCC\_\* and MQRC\_\* values in the CompCode and Reason fields.

If an MQ\_TERM\_EXIT function returns an error:

- The MQDISC call has already taken place
- There is no other opportunity to drive the *after* MQ\_TERM\_EXIT exit function (and thus perform exit execution environment cleanup)
- Exit execution environment cleanup is not performed

The exit cannot be unloaded as it might still be in use. Also, other registered exits further down in the exit chain for which the *before* exit was successful, will be driven in the reverse order.

# **Setting up the exit execution environment**

While processing an explicit MOCONN or MOCONNX call, exit handling logic sets up the exit execution environment before invoking the exit initialization function (MQ\_INIT\_EXIT). Exit execution environment setup involves loading the exit, acquiring storage for, and initializing exit parameter structures. The exit configuration handle is also allocated.

If errors occur during this phase, the MQCONN or MQCONNX call fails with CompCode MQCC\_FAILED and one of the following reason codes:

## **MQRC\_API\_EXIT\_LOAD\_ERROR**

An attempt to load an API exit module has failed.

#### **MQRC\_API\_EXIT\_NOT\_FOUND**

An API exit function could not be found in the API exit module.

## **MQRC\_STORAGE\_NOT\_AVAILABLE**

An attempt to initialize the execution environment for an API exit function failed because insufficient storage was available.

#### **MQRC\_API\_EXIT\_INIT\_ERROR**

An error was encountered while initializing the execution environment for an API exit function.

# **Cleaning up the exit execution environment**

While processing an explicit MQDISC call, or an implicit disconnect request as a result of an application ending, exit handling logic might need to clean up the exit execution environment after invoking the exit termination function (MQ\_TERM\_EXIT), if registered.

Cleaning up the exit execution environment involves releasing storage for exit parameter structures, possibly deleting any modules previously loaded into memory.

If errors occur during this phase, an explicit MQDISC call fails with CompCode MQCC\_FAILED and the following reason code (errors are not highlighted on implicit disconnect requests):

#### **MQRC\_API\_EXIT\_TERM\_ERROR**

An error was encountered while closing the execution environment for an API exit function. The exit should not return any failure from the MQDISC before or after the MQ\_TERM\* API exit function calls.

# *API exits on clients*

A client uses the PreConnect exit to modify the behavior of the MQCONN and MQCONNX calls and does not support API exit properties.

# **PreConnect exit**

On a client, the PreConnect exit can be used to look up the channel definition from a central repository, such as an LDAP server.

The PreConnect exit can also modify any parameter, or all the parameters, on an MQCONN or MQCONNX call itself, for example, the queue manager name.

In the case of client applications, the PreConnect exit must be called before the API exit because the MQCONN or MQCONNX API exit is called only once the name of the queue manager is known and this name can be changed by the PreConnect exit.

Note that only the initial MQCONN or MQCONNX call invokes the exit.

# **API exit properties**

On a server, API exits can register an MQXEPO structure at initialization time. The MQXEPO structure contains the ExitProperties field which details the group of properties the exit is interested in. This has the effect of generating a separate message property handle which the exit can manipulate separately from any application message property handle.

On a client, API exit properties are not supported. If an attempt is made to register a property group name on a client, the function fails with a reason code of MQRC\_EXIT\_PROPS\_NOT\_SUPPORTED.

# *Backout - MQ\_BACK\_EXIT*

MQ\_BACK\_EXIT provides a backout exit function to perform *before* and *after* backout processing. Use function identifier MQXF\_BACK with exit reasons MQXR\_BEFORE and MQXR\_AFTER to register *before* and *after* backout call exit functions.

The interface to this function is:

MQ\_BACK\_EXIT (&ExitParms, &ExitContext, &Hconn, &CompCode, &Reason)

where the parameters are:

**ExitParms (MQAXP) - input/output** Exit parameter structure.

**ExitContext (MQAXC) - input/output** Exit context structure.

**Hconn (MQHCONN) - input**

Connection handle.

**CompCode (MQLONG) - input/output** Completion code, valid values for which are:

#### **MQCC\_OK**

Successful completion.

#### **MQCC\_WARNING**

Partial completion.

**MQCC\_FAILED** Call failed

#### **Reason (MQLONG) - input/output**

Reason code qualifying the completion code.

If the completion code is MQCC\_OK, the only valid value is:

## **MQRC\_NONE**

(0, x'000') No reason to report.

If the completion code is MQCC\_FAILED or MQCC\_WARNING, the exit function can set the reason code field to any valid MQRC\_\* value.

# **C language invocation**

The queue manager logically defines the following variables:

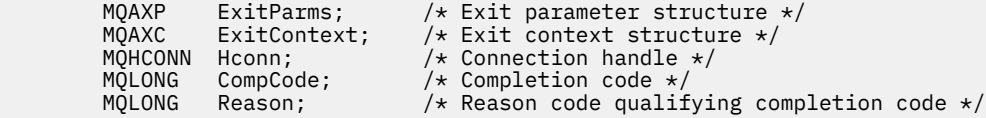

The queue manager then logically calls the exit as follows:

MQ\_BACK\_EXIT (&ExitParms, &ExitContext, &Hconn, &CompCode, &Reason);

Your exit must match the following C function prototype:

```
void MQENTRY MQ_BACK_EXIT (<br>PMQAXP          pExitParms,<br>PMQAXC         pExitContext,
PMQAXP pExitParms, /* Address of exit parameter structure */<br>PMQAXC pExitContext, /* Address of exit context structure */<br>PMQHCONN pHconn, /* Address of connection handle */
PMQAXC pExitContext, \rightarrow /\star Address of exit context structure \star/
<code>PMQHCONN</code> pHconn, \overline{\phantom{a}} /\star Address of connection handle \overline{\star}/
PMQLONG pHCONN, Address of connection nancie<br>PMQLONG pCompCode, /*Address of completion code */<br>PMQLONG pReason); /*Address of reason code qualif
                                                     /* Address of reason code qualifying completion
                                                            code \star/
```
# *Begin - MQ\_BEGIN\_EXIT*

MQ\_BEGIN\_EXIT provides a begin exit function to perform *before* and *after* MQBEGIN call processing. Use function identifier MQXF\_BEGIN with exit reasons MQXR\_BEFORE and MQXR\_AFTER to register *before* and *after* MQBEGIN call exit functions.

The interface to this function is:

MQ\_BEGIN\_EXIT (&ExitParms, &ExitContext, &Hconn, &pBeginOptions, &CompCode, &Reason)

where the parameters are:

**ExitParms (MQAXP) - input/output** Exit parameter structure.

**ExitContext (MQAXC) - input/output** Exit context structure.

**Hconn (MQHCONN) - input** Connection handle.

**pBeginOptions (PMQBO)- input/output** Pointer to begin options.

**CompCode (MQLONG) - input/output** Completion code, valid values for which are:

**MQCC\_OK**

Successful completion.

**MQCC\_WARNING**

Partial completion.

**MQCC\_FAILED**

Call failed

# **Reason (MQLONG) - input/output**

Reason code qualifying the completion code.

If the completion code is MQCC\_OK, the only valid value is:

## **MQRC\_NONE**

(0, x'000') No reason to report.

If the completion code is MQCC\_FAILED or MQCC\_WARNING, the exit function can set the reason code field to any valid MQRC\_\* value.

# **C language invocation**

The queue manager logically defines the following variables:

```
 MQAXP ExitParms; /* Exit parameter structure */
 MQAXC ExitContext; /* Exit context structure */
 MQHCONN Hconn; /* Connection handle */
 PMQBO pBeginOptions; /* Ptr to begin options */
 MQLONG CompCode; /* Completion code */
 MQLONG Reason; /* Reason code qualifying completion code */
```
The queue manager then logically calls the exit as follows:

MQ\_BEGIN\_EXIT (&ExitParms, &ExitContext, &Hconn, &pBeginOptions, &CompCode, &Reason);

Your exit must match the following C function prototype:

void MQENTRY MQ\_BEGIN\_EXIT (

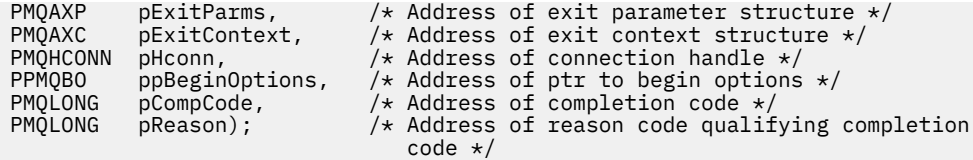

# *Callback - MQ\_CALLBACK\_EXIT*

MQ\_CALLBACK\_EXIT provides an exit function to perform *before* and *after* callback processing. Use function identifier MOXF CALLBACK with exit reasons MOXR\_BEFORE and MOXR\_AFTER to register *before* and *after* callback call exit functions.

The interface to this function is:

```
MQ_CALLBACK_EXIT (&ExitParms, &ExitContext, &Hconn, &pMsgDesc, &pGetMsgOpts,
                   &pBuffer, &pMQCBContext)
```
where the parameters are:

**ExitParms (MQAXP) - input/output**

Exit parameter structure

**ExitContext (MQAXC) - input/output** Exit context structure

# **Hconn (MQHCONN) - input/output**

Connection handle

**pMsgDesc**

Message descriptor

## **pGetMsgOpts**

Options that control the action of MQGET

#### **pBuffer**

Area to contain the message data

#### **pMQCBContext**

Context data for the callback

# **C language invocation**

The queue manager logically defines the following variables:

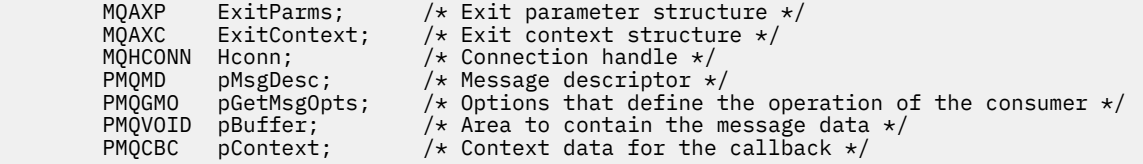

The queue manager then logically calls the exit as follows:

MQ\_SUBRQ\_EXIT (&ExitParms, &ExitContext, &Hconn, &pMsgDesc, &pGetMsgOpts, &pBuffer, &pContext);

Your exit must match the following C function prototype:

```
void MQENTRY MQ_CALLBACK_EXIT (
PMQAXP pExitParms; /* Exit parameter structure */
PMQAXC pExitContext; /* Exit context structure */
PMQHCONN pHconn; /* Connection handle */PPMQMD ppMsgDesc; /* Message descriptor */
<code>PPMQGMO</code> ppGetMsgOpts; /\star Options that define the operation of the consumer \star/
```

```
<code>PPMQVOID</code> <code>ppBuffer; \rightarrow Area to contain the message data \star/</sup></code>
<code>PPMQCBC ppContext;</code>) /* Context data for the callback \star/
```
# **Usage notes**

1. The Callback exit is invoked before the consumer is invoked and after the consumer's consumer function has completed. Although the MQMD and MQGMO structures are alterable, changing the values in the before exit does not redrive the retrieval of a message from the queue as the message has already been removed from the queue to be delivered to the consumer function

# *Manage callback functions - MQ\_CB\_EXIT*

MQ\_CB\_EXIT provides an exit function to perform *before* and *after* the MQCB call. Use function identifier MQXF\_CB with exit reasons MQXR\_BEFORE and MQXR\_AFTER to register *before* and *after* MQCB call exit functions.

The interface to this function is:

MQ\_CB\_EXIT (&ExitParms, &ExitContext, &Hconn, &Operation, &pCallbackDesc, &Hobj, &pMsgDesc, &pGetMsgOpts, &CompCode, &Reason)

where the parameters are:

- **ExitParms (MQAXP) input/output** Exit parameter structure
- **ExitContext (MQAXC) input/output** Exit context structure

**Hconn (MQHCONN) - input/output** Connection handle

- **Operation (MQLONG) input/output** Operation value
- **pCallbackDesc (PMQCBD) input/output** Callback descriptor
- **Hobj (MQHOBJ) input/output** Object handle
- **pMsgDesc (PMQMD) input/output** Message descriptor
- **pGetMsgOpts (PMQGMO) input/output** Options that control the action of MQCB
- **CompCode (MQLONG) input/output** Completion code

```
Reason (MQLONG) - input/output
   Reason code qualifying CompCode
```
# **C language invocation**

The queue manager logically defines the following variables:

```
MQAXP ExitParms; /* Exit parameter structure */<br>MQAXC ExitContext; /* Exit context structure */
 MQAXC ExitContext; /* Exit context structure */
 MQHCONN Hconn; /* Connection handle */
 MQLONG Operation; /* Operation value. */
 MQCBD pMsgDesc; /* Callback descriptor. */
 MQHOBJ Hobj; /* Object handle. */
 PMQMD pMsgDesc; /* Message descriptor */
<code>PMQGMO</code> pGetMsgOpts; \quad /\star Options that define the operation of the consumer \star /
 PMQLONG CompCode; /* Completion code. */
 PMQLONG Reason; /* Reason code qualifying CompCode. */
```
The queue manager then logically calls the exit as follows:

 MQ\_CB\_EXIT (&ExitParms, &ExitContext, &Hconn, &Operation, &Hobj, &pMsgDesc, &pGetMsgOpts, &CompCode, &Reason);

Your exit must match the following C function prototype:

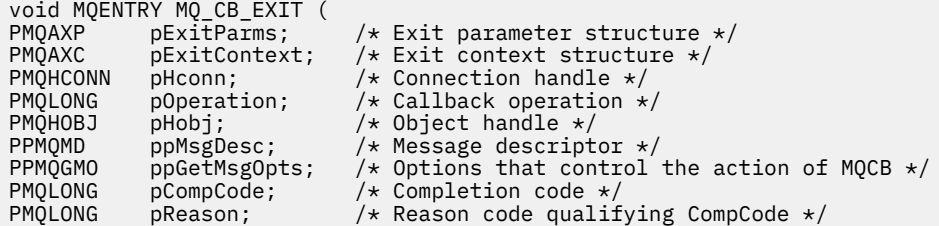

# *Close - MQ\_CLOSE\_EXIT*

MQ\_CLOSE\_EXIT provides a close exit function to perform *before* and *after* MQCLOSE call processing. Use function identifier MQXF\_CLOSE with exit reasons MQXR\_BEFORE and MQXR\_AFTER to register *before* and *after* MQCLOSE call exit functions.

The interface to this function is:

```
MQ_CLOSE_EXIT (&ExitParms, &ExitContext, &Hconn, &pHobj,
                &Options, &CompCode, &Reason)
```
where the parameters are:

#### **ExitParms (MQAXP) - input/output**

Exit parameter structure.

- **ExitContext (MQAXC) input/output** Exit context structure.
- **Hconn (MQHCONN) input** Connection handle.

#### **pHobj (PMQHOBJ) - input**

Pointer to object handle.

#### **Options (MQLONG)- input/output**

Close options.

#### **CompCode (MQLONG) - input/output**

Completion code, valid values for which are:

#### **MQCC\_OK**

Successful completion.

**MQCC\_FAILED**

Call failed

#### **Reason (MQLONG) - input/output**

Reason code qualifying the completion code.

If the completion code is MQCC\_OK, the only valid value is:

## **MQRC\_NONE**

(0, x'000') No reason to report.

If the completion code is MQCC\_FAILED, the exit function can set the reason code field to any valid MQRC\_\* value.

# **C language invocation**

The queue manager logically defines the following variables:

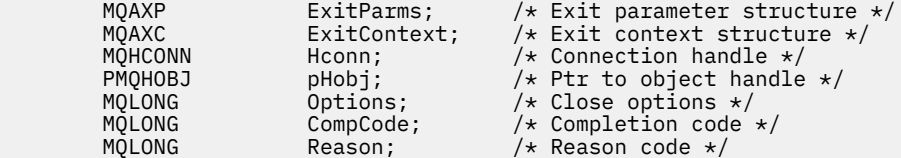

The queue manager then logically calls the exit as follows:

```
MQ_CLOSE_EXIT (&ExitParms, &ExitContext,&Hconn, &pHobj, &Options,
                &CompCode, &Reason);
```
Your exit must match the following C function prototype:

```
void MQENTRY MQ_CLOSE_EXIT (
PMQAXP p\rightarrow p pexitParms, p\rightarrow p Address of exit parameter structure \ast/
PMQAXC pExitContext, /* Address of exit context structure */
PMQHCONN pHconn, /* Address of connection handle */
PPMQHOBJ ppHobj, /* Address of ptr to object handle */
PMQLONG pOptions, /* Address of close options */
PMQLONG pCompCode, /* Address of completion code */
PMQLONG pReason); /* Address of reason code qualifying
completion code \star/
```
# *Commit - MQ\_CMIT\_EXIT*

MQ\_CMIT\_EXIT provides a commit exit function to perform *before* and *after* commit processing. Use function identifier MQXF\_CMIT with exit reasons MQXR\_BEFORE and MQXR\_AFTER to register *before* and *after* commit call exit functions.

If a commit operation fails, and the transaction is backed out, the MQCMIT call fails with MQCC\_WARNING and MQRC\_BACKED\_OUT. These return and reason codes are passed into any *after* MQCMIT exit functions to give the exit functions an indication that the unit of work has been backed out.

The interface to this function is:

```
MQ_CMIT_EXIT (&ExitParms, &ExitContext, &Hconn, &CompCode, &Reason)
```
where the parameters are:

- **ExitParms (MQAXP) input/output** Exit parameter structure.
- **ExitContext (MQAXC) input/output** Exit context structure.
- **Hconn (MQHCONN) input** Connection handle.

**CompCode (MQLONG) - input/output** Completion code, valid values for which are:

**MQCC\_OK**

Successful completion.

# **MQCC\_WARNING**

Partial completion.

**MQCC\_FAILED** Call failed

## **Reason (MQLONG) - input/output**

Reason code qualifying the completion code.

If the completion code is MQCC\_OK, the only valid value is:

# **MQRC\_NONE**

(0, x'000') No reason to report.

If the completion code is MQCC\_FAILED or MQCC\_WARNING, the exit function can set the reason code field to any valid MQRC\_\* value.

# **C language invocation**

The queue manager logically defines the following variables:

```
MQAXP ExitParms; /* Exit parameter structure */<br>MQAXC ExitContext; /* Exit context structure */
                                           \frac{1}{x} Exit context structure */<br>/* Connection handle */
 MQHCONN Hconn; /* Connection handle */
 MQLONG CompCode; /* Completion code */
          MOLONG CompCode; \overline{'} /* Completion code */<br>MOLONG Reason; /* Reason code qualifying completion code */
```
The queue manager then logically calls the exit as follows:

MQ\_CMIT\_EXIT (&ExitParms, &ExitContext,&Hconn, &CompCode, &Reason);

Your exit must match the following C function prototype:

```
void MQENTRY MQ_CMIT_EXIT (<br>PMQAXP pExitParms,
PMQAXP pExitParms, \overline{y} /* Address of exit parameter structure */<br>PMQAXC pExitContext, /* Address of exit context structure */
PMQAXC pExitContext, \rightarrow Address of exit context structure */<br>PMQHCONN pHconn, \rightarrow /* Address of connection handle */PMQHCONN pHconn, \overline{\phantom{a}} /* Address of connection handle */<br>PMQLONG pCompCode, \overline{\phantom{a}} /* Address of completion code */
PMQLONG pCompCode, \overline{\phantom{a}} /* Address of completion code \overline{\phantom{a}}, PMQLONG pReason); \overline{\phantom{a}} /* Address of reason code quali:
                                                         /* Address of reason code qualifying completion
                                                                code \star/
```
# **Usage notes**

1. The MQ\_GET\_EXIT function interface described here is used for both the MQXF\_GET exit function and the ["MQXF\\_DATA\\_CONV\\_ON\\_GET" on page 1513](#page-1512-0) exit function.

Separate entry points are defined for these two exit functions, so to intercept *both* the MQXEP call must be used twice; for this call use function identifier MQXF\_GET.

Because the MQ\_GET\_EXIT interface is the same for MQXF\_GET and MQXF\_DATA\_CONV\_ON\_GET, a single exit function can be used for both; the *Function* field in the [MQAXP](#page-1484-0) structure indicates which exit function has been invoked. Alternatively, the MQXEP call can be used to register different exit functions for the two cases.

# *Connect and connect extension - MQ\_CONNX\_EXIT*

MQ\_CONNX\_EXIT provides connection exit function to perform *before* and *after* MQCONN processing, and connection extension exit function to perform *before* and *after* MQCONNX processing.

The same interface, as described here, is invoked for both MQCONN and MQCONNX call exit functions.

When the message channel agent (MCA) responds to an inbound client connection, the MCA can connect and make a number of IBM MQ API calls before the client state is fully known. These API calls call the API exit functions with the MQAXC based on the MCA program itself (for example in the UserId and ConnectionName fields of the MQAXC).

When the MCA responds to subsequent inbound client API calls, the MQAXC structure is based on the inbound client, setting the UserId and ConnectionName fields appropriately.

The queue manager name set by the application on an MQCONN or MQCONNX call is passed to the underlying connect call. Any attempt by a *before* MQ\_CONNX\_EXIT to change the name of the queue manager has no effect.

Use function identifiers MQXF\_CONN and MQXF\_CONNX with exit reasons MQXR\_BEFORE and MQXR\_AFTER to register *before* and *after* MQCONN and MQCONNX call exit functions.

An MQ\_CONNX\_EXIT exit called for reason MQXR\_BEFORE *must not* issue any IBM MQ API calls, as the correct environment has not been set up at this time.

An MQ\_CONNX\_EXIT cannot call MQDISC from an API exit call for the connection for which it is being called. This restriction is applicable to both client and server API exits.

The interface to MQCONN and MQCONNX is identical:

```
MQ_CONNX_EXIT (&ExitParms, &ExitContext, &pQMgrName, &pConnectOpts,
&pHconn, &CompCode, &Reason);
```
where the parameters are:

#### **ExitParms (MQAXP) - input/output**

Exit parameter structure.

#### **ExitContext (MQAXC) - input/output**

Exit context structure.

#### **pQMgrName (PMQCHAR) - input**

Pointer to the queue manager name supplied on the MQCONNX call. The exit must not change this name on the MQCONN or MQCONNX call.

#### **pConnectOpts (PMQCNO) - input/output**

Pointer to the options that control the action of the MQCONNX call.

See ["MQCNO - Connect options" on page 256](#page-255-0) for details.

For exit function MQXF\_CONN, pConnectOpts points to the default connect options structure (MQCNO\_DEFAULT).

#### **pHconn (PMQHCONN) - input**

Pointer to the connection handle.

# **CompCode (MQLONG) - input/output**

Completion code, valid values for which are:

#### **MQCC\_OK**

Successful completion.

#### **MQCC\_WARNING**

Warning (partial completion)

#### **MQCC\_FAILED**

Call failed

# **Reason (MQLONG) - input/output**

Reason code qualifying the completion code.

If the completion code is MOCC\_OK, the only valid value is:

## **MQRC\_NONE**

(0, x'000') No reason to report.

If the completion code is MQCC\_FAILED or MQCC\_WARNING, the exit function can set the reason code field to any valid MQRC\_\* value.

# **C language invocation**

The queue manager logically defines the following variables:

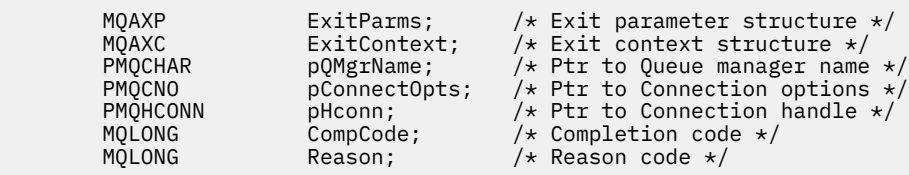

The queue manager then logically calls the exit as follows:

MQ\_CONNX\_EXIT (&ExitParms, &ExitContext, &pQMgrName, &pConnectOps, &pHconn, &CompCode, &Reason);

Your exit must match the following C function prototype:

```
void MQENTRY MQ_CONNX_EXIT (
PMQAXP \overline{\phantom{a}} pExitParms, \phantom{a} /* Address of exit parameter structure */<br>PMQAXC pExitContext, /* Address of exit context structure */
PMQAXC pExitContext, /* Address of exit context structure */ PPMQCHAR ppQMgrName, /* Address of ptr to queue manager name
PPMQCHAR ppQMgrName, /* Address of ptr to queue manager name */
PPMQCNO ppConnectOpts, /\star Address of ptr to connection options \star/PPMQHCONN ppHconn, //* Address of ptr to connection handle */<br>PMQLONG pCompCode, /* Address of completion code */
PMQLONG pCompCode, x^2 + 1 Address of completion code x/<br>PMQLONG pReason); x^2 + 1 Address of reason code qualif
                                              /* Address of reason code qualifying
                                                   completion code */
```
# **Usage notes**

1. The MQ\_CONNX\_EXIT function interface described here is used for both the MQCONN call and the MQCONNX call. However, separate entry points are defined for these two calls. To intercept *both* calls, the MQXEP call must be used at least twice - once with function identifier MQXF\_CONN, and again with MQXF\_CONNX.

Because the MQ\_CONNX\_EXIT interface is the same for MQCONN and MQCONNX, a single exit function can be used for both calls; the *Function* field in the MQAXP structure indicates which call is in progress. Alternatively, the MQXEP call can be used to register different exit functions for the two calls.

- 2. When a message channel agent (MCA) responds to an inbound client connection, the MCA can issue a number of MQ calls before the client state is fully known. These MQ calls result in the API exit functions being invoked with the MQAXC structure containing data relating to the MCA, and not to the client (for example, user identifier and connection name). However, once the client state is fully known, subsequent MQ calls result in the API exit functions being invoked with the appropriate client data in the MQAXC structure.
- 3. All MQXR\_BEFORE exit functions are invoked before any parameter validation is performed by the queue manager. The parameters might therefore be invalid (including invalid pointers for the addresses of parameters).

The MQ\_CONNX\_EXIT function is invoked before any authorization checks are performed by the queue manager.

- 4. The exit function must not change the name of the queue manager specified on the MQCONN or MQCONNX call. If the name is changed by the exit function, the results are undefined.
- 5. An MQXR\_BEFORE exit function for the MQ\_CONNX\_EXIT cannot issue MQ calls other than MQXEP.

# *Control callback - MQ\_CTL\_EXIT*

MQ\_CTL\_EXIT provides a subscription request exit function to perform *before* and *after* control callback processing. Use function identifier MQXF\_CTL with exit reasons MQXR\_BEFORE and MQXR\_AFTER to register *before* and *after* control callback call exit functions.

The interface to this function is:

MQ\_CTL\_EXIT (&Hconn, &Operation, &ControlOpts, &CompCode, &Reason)

where the parameters are:

**Hconn (MQHCONN) - input/output**

Connection handle.

**Operation (MQLONG) input/output**

The operation being processed on the callback defined for the specified object handle

## **ControlOpts (MQCTLO) input/output**

Options that control the action of MQCTL

#### **CompCode (MQLONG) - input/output**

Completion code, valid values for which are:

**MQCC\_OK**

Successful completion.

**MQCC\_WARNING** Partial completion.

**MQCC\_FAILED** Call failed

#### **Reason (MQLONG) - input/output**

Reason code qualifying the completion code.

If the completion code is MQCC\_OK, the only valid value is:

#### **MQRC\_NONE**

(0, x'000') No reason to report.

If the completion code is MQCC\_FAILED or MQCC\_WARNING, the exit function can set the reason code field to any valid MQRC\_\* value.

# **C language invocation**

The queue manager logically defines the following variables:

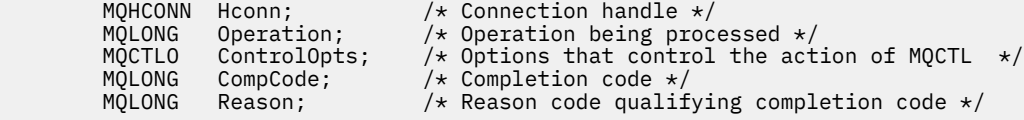

The queue manager then logically calls the exit as follows:

MQ\_CTL\_EXIT (&Hconn, &Operation, &ControlOpts, &CompCode, &Reason);

Your exit must match the following C function prototype:

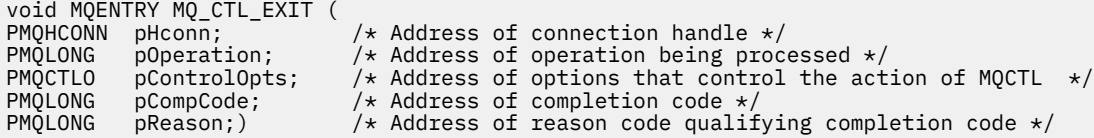

# *Disconnect - MQ\_DISC\_EXIT*

MQ\_DISC\_EXIT provides a disconnect exit function to perform *before* and *after* MQDISC exit processing. Use function identifier MQXF\_DISC with exit reasons MQXR\_BEFORE and MQXR\_AFTER to register *before* and *after* MQDISC call exit functions.

The interface to this function is

MQ\_DISC\_EXIT (&ExitParms, &ExitContext, &pHconn, &CompCode, &Reason);

where the parameters are:

**ExitParms (MQAXP) - input/output** Exit parameter structure.

**ExitContext (MQAXC) - input/output** Exit context structure.

#### **pHconn (PMQHCONN) - input**

Pointer to the connection handle.

*For the before MQDISC call*, the value of this field is one of:

- The connection handle returned on the MQCONN or MQCONNX call
- Zero, for environments where an environment-specific adapter has connected to the queue manager
- A value set by a previous exit function invocation

*For the after MQDISC call*, the value of this field is zero or a value set by a previous exit function invocation.

## **CompCode (MQLONG) - input/output**

Completion code, valid values for which are:

## **MQCC\_OK**

Successful completion.

**MQCC\_WARNING**

Partial completion

**MQCC\_FAILED** Call failed

# **Reason (MQLONG) - input/output**

Reason code qualifying the completion code.

If the completion code is MOCC\_OK, the only valid value is:

## **MQRC\_NONE**

(0, x'000') No reason to report.

If the completion code is MQCC\_FAILED or MQCC\_WARNING, the exit function can set the reason code field to any valid MQRC\_\* value.

# **C language invocation**

The queue manager logically defines the following variables:

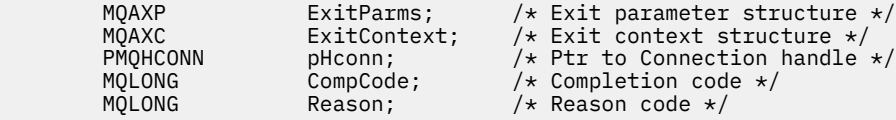

The queue manager then logically calls the exit as follows:

MQ\_DISC\_EXIT (&ExitParms, &ExitContext, &pHconn, &CompCode, &Reason);

Your exit must match the following C function prototype:

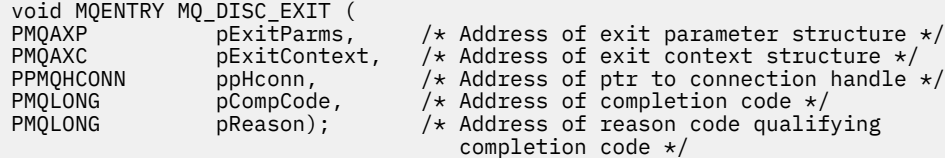

# *Get - MQ\_GET\_EXIT*

MQ\_GET\_EXIT provides a get exit function to perform *before* and *after* MQGET call processing.

There are two function identifiers:

- 1. Use MQXF\_GET with exit reasons MQXR\_BEFORE and MQXR\_AFTER to register *before* and *after* MQGET call exit functions.
- 2. See ["MQXF\\_DATA\\_CONV\\_ON\\_GET" on page 1513](#page-1512-0) for information on using the MQXF\_DATA\_CONV\_ON\_GET function identifier.

The interface to this function is:

MQ\_GET\_EXIT (&ExitParms, &ExitContext, &Hconn, &Hobj, &pMsgDesc, &pGetMsgOpts, &BufferLength, &pBuffer, &pDataLength, &CompCode, &Reason)

where the parameters are:

**ExitParms (MQAXP) - input/output**

Exit parameter structure.

**ExitContext (MQAXC) - input/output** Exit context structure.

- **Hconn (MQHCONN) input** Connection handle.
- **Hobj (MQHOBJ) input/output** Object handle.
- **pMsgDesc (PMQMD) input/output** Pointer to message descriptor.

**pGetMsgOpts (PMQGMO) - input/output** Pointer to get message options.

**BufferLength (MQLONG) - input/output** Message buffer length.

**pBuffer (PMQBYTE) - input/output** Pointer to message buffer.

**pDataLength (PMQLONG) - input/output** Pointer to data length field.

**CompCode (MQLONG) - input/output** Completion code, valid values for which are:

# **MQCC\_OK**

Successful completion.

**MQCC\_WARNING** Partial completion.

**MQCC\_FAILED** Call failed

#### **Reason (MQLONG) - input/output**

Reason code qualifying the completion code.

If the completion code is MQCC\_OK, the only valid value is:
### **MQRC\_NONE**

(0, x'000') No reason to report.

If the completion code is MQCC\_FAILED or MQCC\_WARNING, the exit function can set the reason code field to any valid MQRC\_\* value.

## **C language invocation**

The queue manager logically defines the following variables:

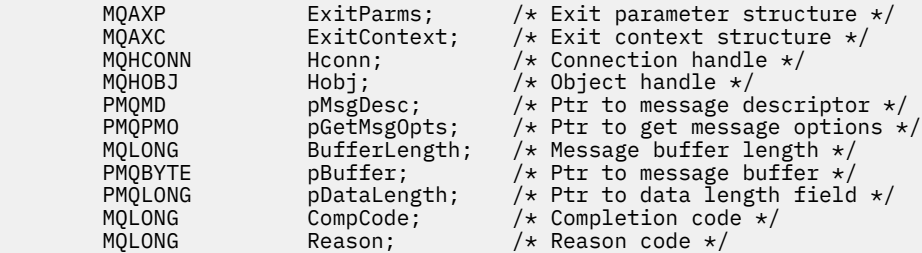

The queue manager then logically calls the exit as follows:

```
MQ_GET_EXIT (&ExitParms, &ExitContext, &Hconn, &Hobj, &pMsgDesc,
 &pGetMsgOpts, &BufferLength, &pBuffer, &pDataLength,
 &CompCode, &Reason)
```
Your exit must match the following C function prototype:

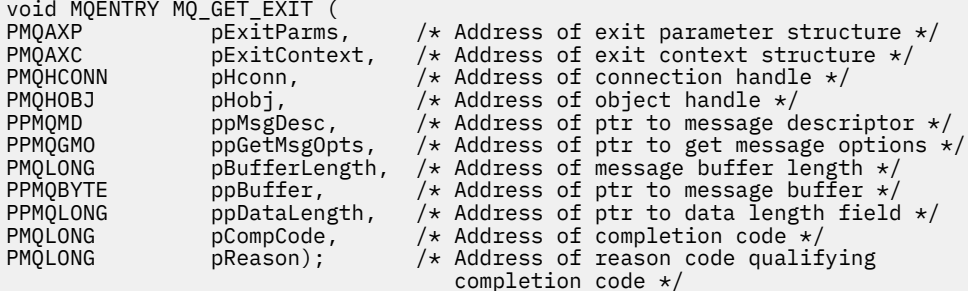

### **Usage notes**

1. The MQ\_GET\_EXIT function interface described here is used for both the MQXF\_GET exit function and the "MQXF\_DATA\_CONV\_ON\_GET" on page 1513 exit function.

Separate entry points are defined for these two exit functions, so to intercept *both* the MQXEP call must be used twice; for this call use function identifier MQXF\_GET.

Because the MQ\_GET\_EXIT interface is the same for MQXF\_GET and MQXF\_DATA\_CONV\_ON\_GET, a single exit function can be used for both; the *Function* field in the [MQAXP](#page-1484-0) structure indicates which exit function has been invoked. Alternatively, the MQXEP call can be used to register different exit functions for the two cases.

### *MQXF\_DATA\_CONV\_ON\_GET*

The MQXF\_DATA\_CONV\_ON\_GET function identifier is used with MQ\_GET\_EXIT.

See [MQ\\_GET\\_EXIT](#page-1511-0) for information about the interface to this call, and a sample C language declaration.

### **Usage notes**

If registered, this entry point is called when messages arrive at the application but before any data conversion has occurred. This can be useful if the API exit needs to perform processing, such as

decryption or decompression, before the message is passed to data conversion. The exit can, if necessary, cause data conversion to be bypassed by returning MQXCC\_SUPPRESS\_FUNCTION; for more information, see [MQAXP](#page-1484-0) structure.

Registering for this entry point on a client has the effect of causing the data conversion to be performed locally on the client machine. For correct operation it might, therefore, be necessary to install the application conversion exits on the client. Note that MQXF\_DATA\_CONV\_ON\_GET is also used for asynchronous consume.

When using the [MQ\\_GET\\_EXIT call,](#page-1511-0) use MQXF\_DATA\_CONV\_ON\_GET, with exit reason MQXR\_BEFORE, to register a *before* MQGET data conversion exit function.

There is no MQXR\_AFTER exit function for MQXF\_DATA\_CONV\_ON\_GET; the MQXR\_AFTER exit function for MQXF\_GET provides the required capability for exit processing after data conversion.

Separate entry points are defined for the [MQ\\_GET\\_EXIT call](#page-1511-0), so to intercept *both* exit functions, the MQXEP call must be used twice; for this call use function identifier MQXF\_DATA\_CONV\_ON\_GET.

Because the MQ\_GET\_EXIT interface is the same for MQXF\_GET and MQXF\_DATA\_CONV\_ON\_GET, a single exit function can be used for both; the *Function* field in the [MQAXP](#page-1484-0) structure indicates which exit function has been invoked. Alternatively, the MQXEP call can be used to register different exit functions for the two cases.

### *Initialization - MQ\_INIT\_EXIT*

MQ\_INIT\_EXIT provides connection level initialization, indicated by setting ExitReason in MQAXP to MQXR\_CONNECTION.

During the initialization, note the following:

- The MO INIT\_EXIT function calls MOXEP to register the IBM MO API verbs and the ENTRY and EXIT points in which it is interested.
- Exits do not need to intercept all the IBM MQ API verbs. Exit functions are invoked only if an interest has been registered.
- Storage that is to be used by the exit can be acquired while initializing it.
- If a call to this function fails, the MQCONN or MQCONNX call that invoked it also fails with a CompCode and Reason that depend on the value of the ExitResponse field in MQAXP.
- An MQ\_INIT\_EXIT exit must not issue IBM MQ API calls, because the correct environment has not been set up at this time.
- If an MQ INIT\_EXIT fails with MQXCC\_FAILED, the queue manager returns from the MQCONN or MQCONNX call that called it with MQCC\_FAILED and MQRC\_API\_EXIT\_ERROR.
- If the queue manager encounters an error while initializing the API exit function execution environment before invoking the first MQ\_INIT\_EXIT, the queue manager returns from the MQCONN or MQCONNX call that invoked MQ\_INIT\_EXIT with MQCC\_FAILED and MQRC\_API\_EXIT\_INIT\_ERROR.

The interface to MO\_INIT\_EXIT is:

MQ\_INIT\_EXIT (&ExitParms, &ExitContext, &CompCode, &Reason)

where the parameters are:

**ExitParms (MQAXP) - input/output** Exit parameter structure.

#### **ExitContext (MQAXC) - input/output** Exit context structure.

**CompCode (MQLONG) - input/output** Pointer to completion code, valid values for which are:

### **MQCC\_OK**

Successful completion.

### **MQCC\_WARNING**

Partial completion.

**MQCC\_FAILED** Call failed

**Reason (MQLONG) - input/output** Pointer to reason code qualifying the completion code.

If the completion code is MQCC\_OK, the only valid value is:

### **MQRC\_NONE**

(0, x'000') No reason to report.

If the completion code is MQCC\_FAILED or MQCC\_WARNING, the exit function can set the reason code field to any valid MQRC\_\* value.

The CompCode and Reason returned to the application depend on the value of the ExitResponse field in MQAXP.

## **C language invocation**

The queue manager logically defines the following variables:

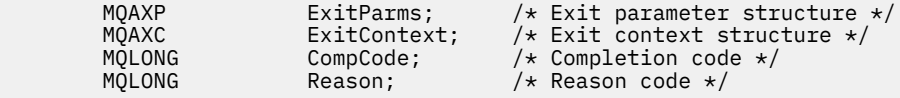

The queue manager then logically calls the exit as follows:

MQ\_INIT\_EXIT (&ExitParms, &ExitContext, &CompCode, &Reason)

Your exit must match the following C function prototype:

```
void MQENTRY MQ_INIT_EXIT (
                           pExitParms, \rightarrow Address of exit parameter structure */<br>pExitContext, /* Address of exit context structure */PMQAXC pExitContext, \frac{1}{2} Address of exit context structure \frac{1}{2}<br>PMQLONG pCompCode, \frac{1}{2} Address of completion code \frac{1}{2}/
PMQLONG pCompCode, \overline{y} Address of completion code \overline{x} PMQLONG pReason); \overline{y} Address of reason code qualif
                           pReason); /* Address of reason code qualifying
                                                             completion code */
```
### **Usage notes**

- 1. The MQ\_INIT\_EXIT function can issue the MQXEP call to register the addresses of the exit functions for the particular MQ calls to be intercepted. It is not necessary to intercept all MQ calls, or to intercept both MQXR\_BEFORE and MQXR\_AFTER calls. For example, an exit suite could choose to intercept only the MQXR\_BEFORE call of MQPUT.
- 2. Storage that is to be used by exit functions in the exit suite can be acquired by the MQ\_INIT\_EXIT function. Alternatively, exit functions can acquire storage when they are invoked, as and when needed. However, all storage should be freed before the exit suite is terminated; the MQ\_TERM\_EXIT function can free the storage, or an exit function invoked earlier.
- 3. If MO INIT\_EXIT returns MQXCC\_FAILED in the ExitResponse field of MQAXP, or fails in some other way, the MQCONN or MQCONNX call that caused MQ\_INIT\_EXIT to be invoked also fails, with the **CompCode** and **Reason** parameters set to appropriate values.
- 4. An MQ\_INIT\_EXIT function cannot issue MQ calls other than MQXEP.

## *Inquire - MQ\_INQ\_EXIT*

MQ\_INQ\_EXIT provides an inquire exit function to perform *before* and *after* MQINQ call processing. Use function identifier MQXF\_INQ with exit reasons MQXR\_BEFORE and MQXR\_AFTER to register *before* and *after* MQINQ call exit functions.

The interface to this function is:

```
MQ_INQ_EXIT (&ExitParms, &ExitContext, &Hconn, &Hobj, &SelectorCount,
 &pSelectors, &IntAttrCount, &pIntAttrs, &CharAttrLength,
 &pCharAttrs, &CompCode, &Reason)
```
where the parameters are:

**ExitParms (MQAXP) - input/output** Exit parameter structure.

**ExitContext (MQAXC) - input/output** Exit context structure.

**Hconn (MQHCONN) - input** Connection handle.

**Hobj (MQHOBJ) - input** Object handle.

**SelectorCount (MQLONG) - input** Count of selectors

**pSelectors (PMQLONG) - input/output** Pointer to array of selector values.

**IntAttrCount (MQLONG) - input** Count of integer attributes.

**pIntAttrs (PMQLONG) - input/output** Pointer to array of integer attribute values.

**CharAttrLength (MQLONG) - input/output** Character attributes array length.

**pCharAttrs (PMQCHAR) - input/output** Pointer to character attributes array.

#### **CompCode (MQLONG) - input/output** Completion code, valid values for which are:

**MQCC\_OK**

Successful completion.

**MQCC\_WARNING** Partial completion.

**MQCC\_FAILED** Call failed

#### **Reason (MQLONG) - input/output**

Reason code qualifying the completion code.

If the completion code is MQCC\_OK, the only valid value is:

### **MQRC\_NONE**

(0, x'000') No reason to report.

If the completion code is MQCC\_FAILED or MQCC\_WARNING, the exit function can set the reason code field to any valid MQRC\_\* value.

### **C language invocation**

The queue manager logically defines the following variables:

```
 MQAXP ExitParms; /* Exit parameter structure */
 MQAXC ExitContext; /* Exit context structure */
                                    \frac{1}{\sqrt{2}} Connection handle \frac{1}{\sqrt{2}}MQHCONN Hoonn; /* Connection handl<br>MQHOBJ Hobj; /* Object handle */
        MQLONG SelectorCount; /* Count of selectors */
```
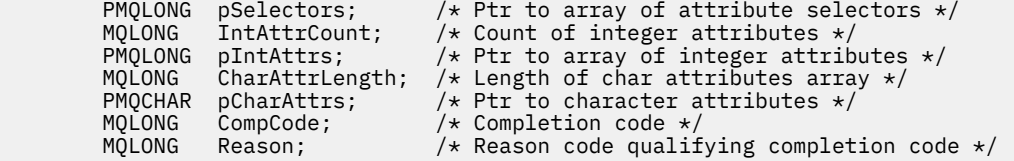

The queue manager then logically calls the exit as follows:

MQ\_INQ\_EXIT (&ExitParms, &ExitContext, &Hconn, &Hobj, &SelectorCount, &pSelectors, &IntAttrCount, &pIntAttrs, &CharAttrLength, &pCharAttrs, &CompCode, &Reason)

Your exit must match the following C function prototype:

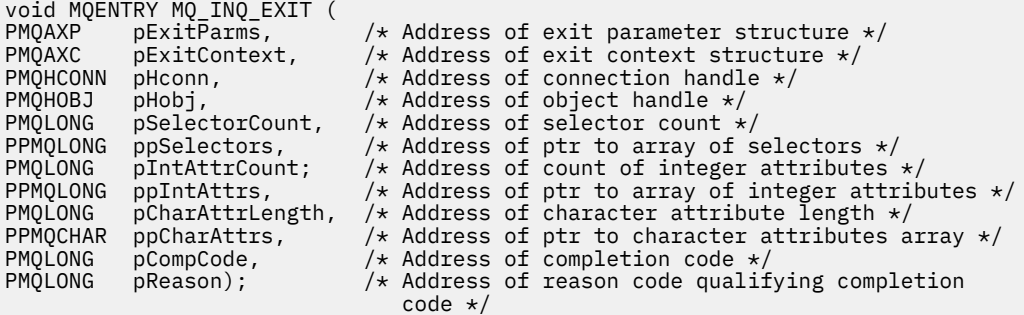

### *Open - MQ\_OPEN\_EXIT*

MQ\_OPEN\_EXIT provides an open exit function to perform *before* and *after* MQOPEN call processing. Use function identifier MQXF\_OPEN with exit reasons MQXR\_BEFORE and MQXR\_AFTER to register *before* and *after* MQOPEN call exit functions.

The interface to this function is

```
MQ_OPEN_EXIT (&ExitParms, &ExitContext, &Hconn, &pObjDesc, &Options,
&pHobj, &CompCode, &Reason)
```
where the parameters are:

```
ExitParms (MQAXP) - input/output
   Exit parameter structure.
```
- **ExitContext (MQAXC) input/output** Exit context structure.
- **Hconn (MQHCONN) input** Connection handle.
- **pObjDesc (PMQOD) input/output** Pointer to object descriptor.
- **Options (MQLONG) input/output** Open options.
- **pHobj (PMQHOBJ) input** Pointer to object handle.

**CompCode (MQLONG) - input/output** Completion code, valid values for which are:

**MQCC\_OK** Successful completion.

### **MQCC\_WARNING** Partial completion

### **MQCC\_FAILED**

Call failed

### **Reason (MQLONG) - input/output**

Reason code qualifying the completion code.

If the completion code is MQCC\_OK, the only valid value is:

#### **MQRC\_NONE**

(0, x'000') No reason to report.

If the completion code is MQCC\_FAILED or MQCC\_WARNING, the exit function can set the reason code field to any valid MQRC\_\* value.

### **C language invocation**

The queue manager logically defines the following variables:

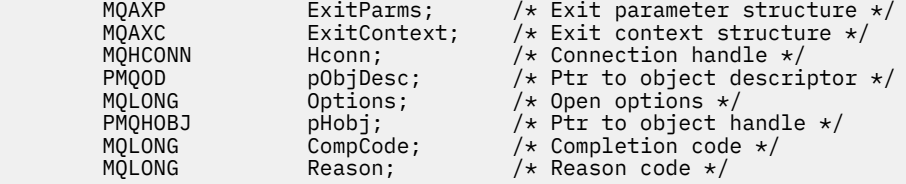

The queue manager then logically calls the exit as follows:

```
MQ_OPEN_EXIT (&ExitParms, &ExitContext, &Hconn, &pObjDesc, &Options,
               &pHobj, &CompCode, &Reason);
```
Your exit must match the following C function prototype:

```
void MQENTRY MQ_OPEN_EXIT (<br>PMQAXP pExitParms,<br>PMQAXC pExitContext
PMQAXP pExitParms, /* Address of exit parameter structure */
PMQAXC pExitContext, /* Address of exit context structure */
PMQHCONN pHconn, /* Address of connection handle */
PPMQOD ppObjDesc, /* Address of ptr to object descriptor */
PMQLONG p0pp0tions, \frac{1}{2} Address of open options \frac{1}{2}PPMQHOBJ ppHobj, /* Address of ptr to object handle */
PMQLONG pCompCode, /* Address of completion code */
PMQLONG pReason); /* Address of reason code qualifying
                                 completion code */
```
### *Put - MQ\_PUT\_EXIT*

MQ\_PUT\_EXIT provides a put exit function to perform *before* and *after* MQPUT call processing. Use function identifier MQXF\_PUT with exit reasons MQXR\_BEFORE and MQXR\_AFTER to register *before* and *after* MQPUT call exit functions.

The interface to this function is:

MQ\_PUT\_EXIT (&ExitParms, &ExitContext, &Hconn, &Hobj, &pMsgDesc, &pPutMsgOpts, &BufferLength, &pBuffer, &CompCode, &Reason)

where the parameters are:

**ExitParms (MQAXP) - input/output** Exit parameter structure.

- **ExitContext (MQAXC) input/output** Exit context structure.
- **Hconn (MQHCONN) input** Connection handle.

#### **Hobj (MQHOBJ) - input/output** Object handle.

**pMsgDesc (PMQMD) - input/output** Pointer to message descriptor.

#### **pPutMsgOpts (PMQPMO) - input/output** Pointer to put message options.

**BufferLength (MQLONG) - input/output** Message buffer length.

### **pBuffer (PMQBYTE) - input/output** Pointer to message buffer.

**CompCode (MQLONG) - input/output** Completion code, valid values for which are:

### **MQCC\_OK**

Successful completion.

## **MQCC\_WARNING**

Partial completion.

**MQCC\_FAILED** Call failed

### **Reason (MQLONG) - input/output**

Reason code qualifying the completion code.

If the completion code is MQCC\_OK, the only valid value is:

### **MQRC\_NONE**

(0, x'000') No reason to report.

If the completion code is MQCC\_FAILED or MQCC\_WARNING, the exit function can set the reason code field to any valid MQRC\_\* value.

## **C language invocation**

The queue manager logically defines the following variables:

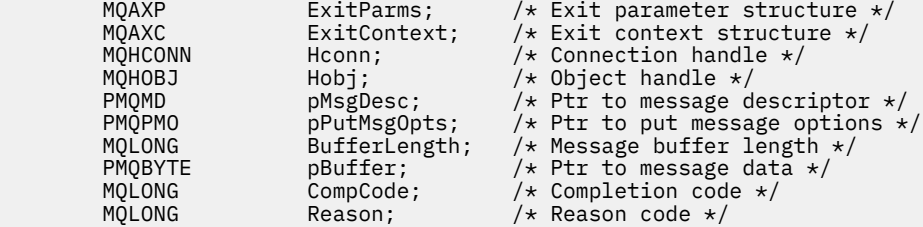

The queue manager then logically calls the exit as follows:

```
MQ_PUT_EXIT (&ExitParms, &ExitContext, &Hconn, &Hobj, &pMsgDesc,
 &pPutMsgOpts, &BufferLength, &pBuffer, &CompCode, &Reason)
```
Your exit must match the following C function prototype:

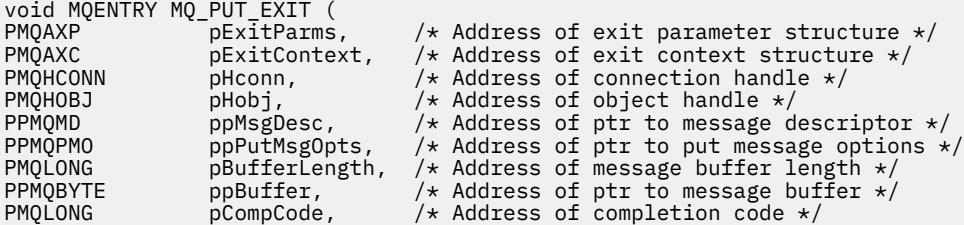

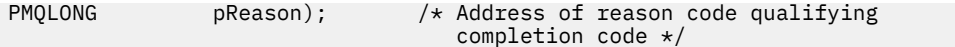

## **Usage notes**

• Report messages generated by the queue manager skip the normal call processing. As a result, such messages cannot be intercepted by the MQ\_PUT\_EXIT function or the MQPUT1 function. However, report messages generated by the message channel agent are processed normally, and hence can be intercepted by the MQ\_PUT\_EXIT function or the MQ\_PUT1\_EXIT function. To be sure to intercepting all of the report messages generated by the MCA, both MQ\_PUT\_EXIT and MQ\_PUT1\_EXIT should be used.

## *Put1 - MQ\_PUT1\_EXIT*

MQ\_PUT1\_EXIT provides a *put one message only* exit function to perform *before* and *after* MQPUT1 call processing. Use function identifier MQXF\_PUT1 with exit reasons MQXR\_BEFORE and MQXR\_AFTER to register *before* and *after* MQPUT1 call exit functions.

The interface to this function is:

MQ\_PUT1\_EXIT (&ExitParms, &ExitContext, &Hconn, &pObjDesc, &pMsgDesc, &pPutMsgOpts, &BufferLength, &pBuffer, &CompCode, &Reason)

where the parameters are:

**ExitParms (MQAXP) - input/output** Exit parameter structure.

**ExitContext (MQAXC) - input/output** Exit context structure.

- **Hconn (MQHCONN) input** Connection handle.
- **pObjDesc (PMQOD) input/output** Pointer to object descriptor.
- **pMsgDesc (PMQMD) input/output** Pointer to message descriptor.

**pPutMsgOpts (PMQPMO) - input/output** Pointer to put message options.

**BufferLength (MQLONG) - input/output** Message buffer length.

**pBuffer (PMQBYTE) - input/output** Pointer to message buffer.

**CompCode (MQLONG) - input/output** Completion code, valid values for which are:

### **MQCC\_OK**

Successful completion.

**MQCC\_WARNING** Partial completion.

**MQCC\_FAILED** Call failed

**Reason (MQLONG) - input/output**

Reason code qualifying the completion code.

If the completion code is MQCC\_OK, the only valid value is:

### **MQRC\_NONE**

(0, x'000') No reason to report.

If the completion code is MQCC\_FAILED or MQCC\_WARNING, the exit function can set the reason code field to any valid MQRC\_\* value.

## **C language invocation**

The queue manager logically defines the following variables:

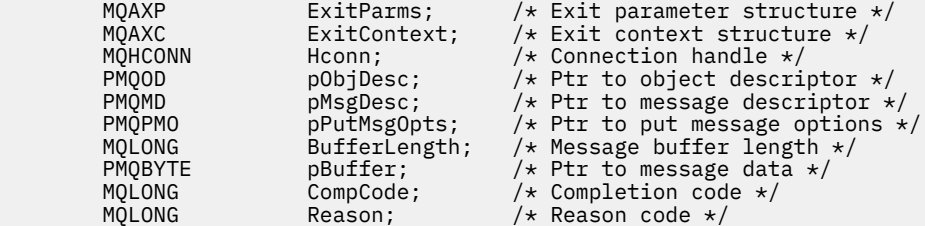

The queue manager then logically calls the exit as follows:

MQ\_PUT1\_EXIT (&ExitParms, &ExitContext, &Hconn, &pObjDesc, &pMsgDesc, &pPutMsgOpts, &BufferLength, &pBuffer, &CompCode, &Reason)

Your exit must match the following C function prototype:

```
void MQENTRY MQ_PUT1_EXIT (
<code>PMQAXP</code> pExitParms, \rightarrow /\star Address of exit parameter structure \star/
PMQAXC pExitContext, /* Address of exit context structure */
PMQHCONN pHconn, /* Address of connection handle */
PPMQOD ppObjDesc, /* Address of ptr to object descriptor */
<code>PPMQMD</code> ppMsgDesc, \rightarrow Address of ptr to message descriptor \star/PPMQPMO ppPutMsgOpts, /* Address of ptr to put message options */
PMQLONG pBufferLength, /* Address of message buffer length */
<code>PPMQBYTE</code> ppBuffer, \rightarrow Address of ptr to message buffer \star/PMQLONG pCompCode, /* Address of completion code */
PMQLONG pReason); \frac{1}{x} Address of reason code qualifying
                                  completion code */
```
### *Set - MQ\_SET\_EXIT*

MQ\_SET\_EXIT provides a set exit function to perform *before* and *after* MQSET call processing. Use function identifier MQXF\_SET with exit reasons MQXR\_BEFORE and MQXR\_AFTER to register *before* and *after* MQSET call exit functions.

The interface to this function is:

MQ\_SET\_EXIT (&ExitParms, &ExitContext, &Hconn, &Hobj, &SelectorCount, &pSelectors, &IntAttrCount, &pIntAttrs, &CharAttrLength, &pCharAttr, &CompCode, &Reason)

where the parameters are:

### **ExitParms (MQAXP) - input/output**

Exit parameter structure.

#### **ExitContext (MQAXC) - input/output**

Exit context structure.

**Hconn (MQHCONN) - input** Connection handle.

**Hobj (MQHOBJ) - input** Object handle.

**SelectorCount (MQLONG) - input** Count of selectors

#### **pSelectors (PMQLONG) - input/output**

Pointer to array of selector values.

**IntAttrCount (MQLONG) - input** Count of integer attributes.

**pIntAttrs (PMQLONG) - input/output** Pointer to array of integer attribute values.

**CharAttrLength (MQLONG) - input/output** Character attributes array length.

**pCharAttrs (PMQCHAR) - input/output** Pointer to character attribute values.

**CompCode (MQLONG) - input/output** Completion code, valid values for which are:

**MQCC\_OK**

Successful completion.

**MQCC\_WARNING** Partial completion.

**MQCC\_FAILED**

Call failed

### **Reason (MQLONG) - input/output**

Reason code qualifying the completion code.

If the completion code is MOCC\_OK, the only valid value is:

#### **MQRC\_NONE**

(0, x'000') No reason to report.

If the completion code is MQCC\_FAILED or MQCC\_WARNING, the exit function can set the reason code field to any valid MQRC\_\* value.

### **C language invocation**

The queue manager logically defines the following variables:

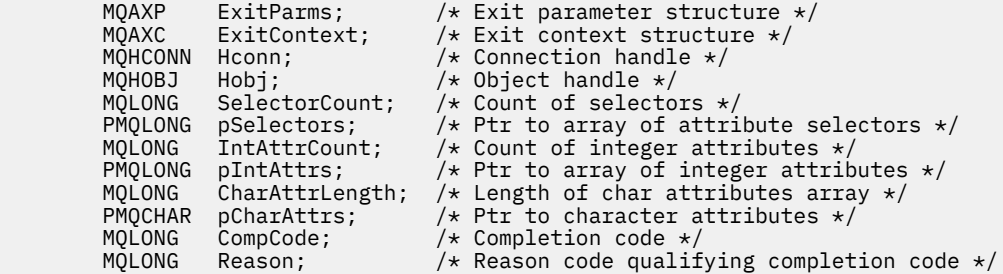

The queue manager then logically calls the exit as follows:

MQ\_SET\_EXIT (&ExitParms, &ExitContext, &Hconn, &Hobj, &SelectorCount, &pSelectors, &IntAttrCount, &pIntAttrs, &CharAttrLength, &pCharAttrs, &CompCode, &Reason)

Your exit must match the following C function prototype:

void MQENTRY MQ\_SET\_EXIT ( <code>PMQAXP pExitParms,  $\rightarrow$  Address of exit parameter structure \*/</code> PMQAXC pExitContext, /\* Address of exit context structure \*/ PMQHCONN  $p$ Hconn,  $\qquad$  / $\star$  Address of connection handle  $\star$ / PMQHOBJ pHobj, /\* Address of object handle \*/ PMQLONG pSelectorCount, /\* Address of selector count \*/ PPMQLONG ppSelectors, /\* Address of ptr to array of selectors \*/

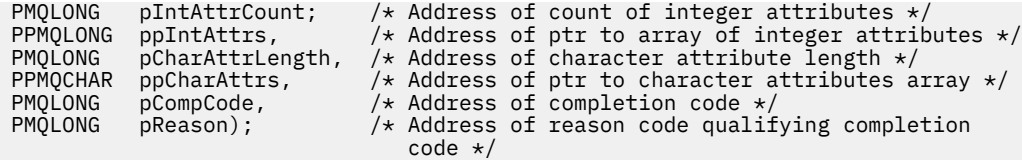

### *Status - MQ\_STAT\_EXIT*

MQ\_STAT\_EXIT provides a status exit function to perform *before* and *after* MQSTAT call processing. Use function identifier MQXF\_STAT with exit reasons MQXR\_BEFORE and MQXR\_AFTER to register *before* and *after* MQSTAT call exit functions.

The interface to this function is:

```
MQ_STAT_EXIT (&ExitParms, &ExitContext, &Hconn, &Type, &pStatus
 &CompCode, &Reason)
```
where the parameters are:

**ExitParms (MQAXP) - input/output** Exit parameter structure.

**ExitContext (MQAXC) - input/output** Exit context structure.

**Hconn (MQHCONN) - input** Connection handle.

**Type (MQLONG) - input** Type of status information to retrieve.

**pStatus (PMQSTS) - output** Pointer to status buffer.

**CompCode (MQLONG) - input/output** Completion code, valid values for which are:

**MQCC\_OK** Successful completion.

**MQCC\_WARNING** Partial completion.

**MQCC\_FAILED** Call failed

**Reason (MQLONG) - input/output**

Reason code qualifying the completion code.

If the completion code is MQCC\_OK, the only valid value is:

### **MQRC\_NONE**

(0, x'000') No reason to report.

If the completion code is MQCC\_FAILED or MQCC\_WARNING, the exit function can set the reason code field to any valid MQRC\_\* value.

### **C language invocation**

Your exit must match the following C function prototype:

```
void MQENTRY MQ_STAT_EXIT (
PMQAXP pExitParms, \overline{\phantom{a}} /* Address of exit parameter structure \overline{\phantom{a}}PMQAXC pExitContext, /* Address of exit context structure */
PMQHCONN pHconn, \overline{\phantom{a}} /* Address of connection handle \overline{\phantom{a}}/
PMQLONG pType /* Address of status type */PPMQSTS ppStatus /* Address of status buffer */
PMQLONG pCompCode, /* Address of completion code */
```
## *Termination - MQ\_TERM\_EXIT*

MQ\_TERM\_EXIT provides connection level termination, registered with a function identifier of MQXF TERM and ExitReason MQXR\_CONNECTION. If registered, MQ\_TERM\_EXIT is called once for every disconnect request.

As part of the termination, storage no longer required by the exit can be released, and any clean up required can be performed.

If an MQ\_TERM\_EXIT fails with MQXCC\_FAILED, the queue manager returns from the MQDISC that called it with MQCC\_FAILED and MQRC\_API\_EXIT\_ERROR.

If the queue manager encounters an error while terminating the API exit function execution environment after invoking the last MQ\_TERM\_EXIT, the queue manager returns from the MQDISC call that invoked MQ\_TERM\_EXIT with MQCC\_FAILED and MQRC\_API\_EXIT\_TERM\_ERROR

The interface to this function is:

MQ\_TERM\_EXIT (&ExitParms, &ExitContext, &CompCode, &Reason)

where the parameters are:

### **ExitParms (MQAXP) - input/output**

Exit parameter structure.

### **ExitContext (MQAXC) - input/output**

Exit context structure.

### **CompCode (MQLONG) - input/output**

Completion code, valid values for which are:

### **MQCC\_OK**

Successful completion.

## **MQCC\_FAILED**

Call failed

### **Reason (MQLONG) - input/output**

Reason code qualifying the completion code.

If the completion code is MQCC\_OK, the only valid value is:

### **MQRC\_NONE**

(0, x'000') No reason to report.

If the completion code is MQCC\_FAILED, the exit function can set the reason code field to any valid MQRC\_\* value.

The CompCode and Reason returned to the application depend on the value of the ExitResponse field in MQAXP.

## **C language invocation**

The queue manager logically defines the following variables:

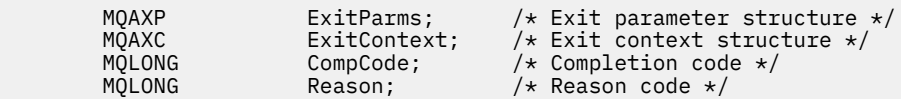

The queue manager then logically calls the exit as follows:

MQ\_TERM\_EXIT (&ExitParms, &ExitContext, &CompCode, &Reason)

Your exit must match the following C function prototype:

```
void MQENTRY MQ_TERM_EXIT (<br>PMQAXP pExitParms,<br>PMQAXC pExitContext
                       pExitParms, /* Address of exit parameter structure */<br>pExitContext, /* Address of exit context structure */
PMQAXC pExitContext, /* Address of exit context structure */<br>PMQLONG pCompCode, /* Address of completion code */
PMQLONG pCompCode, /* Address of completion code */
                        pReason); \overline{\hspace{1cm}} /* Address of reason code qualifying
                                                      completion code */
```
## **Usage notes**

1. The MQ\_TERM\_EXIT function is optional. It is not necessary for an exit suite to register a termination exit if there is no termination processing to be done.

If functions belonging to the exit suite acquire resources during the connection, an MQ\_TERM\_EXIT function is a convenient point at which to free those resources, for example, freeing storage obtained dynamically.

- 2. If an MQ\_TERM\_EXIT function is registered when the MQDISC call is issued, the exit function is invoked after all of the MQDISC exit functions have been invoked.
- 3. If MQ\_TERM\_EXIT returns MQXCC\_FAILED in the ExitResponse field of MQAXP, or fails in some other way, the MQDISC call that caused MQ\_TERM\_EXIT to be invoked also fails, with the **CompCode** and **Reason** parameters set to appropriate values.

### *Register subscription - MQ\_SUB\_EXIT*

MQ\_SUB\_EXIT provides an exit function to perform *before* and *after* subscription reregistration processing. Use function identifier MQXF\_SUB with exit reasons MQXR\_BEFORE and MQXR\_AFTER to register *before* and *after* subscription registrationcall exit functions.

The interface to this function is:

```
MQ_SUB_EXIT (&ExitParms, &ExitContext, &Hconn, &pSubDesc, &pHobj, &pHsub, &CompCode, &Reason)
```
where the parameters are:

**ExitParms (MQAXP) - input/output** Exit parameter structure.

- **ExitContext (MQAXC) input/output** Exit context structure.
- **Hconn (MQHCONN) input/output** Connection handle.
- **pSubDesc input/output** Array of attribute selectors.
- **pHobj input/output** Object handle

**pHsub (MQHOBJ) input/output** Subscription handle

**CompCode (MQLONG) - input/output**

Completion code, valid values for which are:

**MQCC\_OK**

Successful completion.

**MQCC\_WARNING** Partial completion.

**MQCC\_FAILED** Call failed

#### **Reason (MQLONG) - input/output**

Reason code qualifying the completion code.

If the completion code is MQCC\_OK, the only valid value is:

#### **MQRC\_NONE**

(0, x'000') No reason to report.

If the completion code is MQCC\_FAILED or MQCC\_WARNING, the exit function can set the reason code field to any valid MQRC\_\* value.

### **C language invocation**

The queue manager logically defines the following variables:

```
MQAXP ExitParms; /* Exit parameter structure */<br>MQAXC ExitContext; /* Exit context structure */<br>MQHCONN Hconn; /* Connection handle */
 MQAXC ExitContext; /* Exit context structure */
 MQHCONN Hconn; /* Connection handle */
 PMQSD pSubDesc; /* Subscription descriptor */
 PMQHOBJ pHobj; /* Object Handle */
 PMQHOBJ pHsub; /* Subscription handle */
 MQLONG CompCode; /* Completion code */
 MQLONG Reason; /* Reason code qualifying completion code */
```
The queue manager then logically calls the exit as follows:

MQ\_SUB\_EXIT (&ExitParms, &ExitContext, &Hconn, &pSubDesc, &pHobj, &pHsub, &CompCode, &Reason);

Your exit must match the following C function prototype:

```
 PMQAXP pExitParms; /* Exit parameter structure */
 PMQAXC pExitContext; /* Exit context structure */
 PMQHCONN pHconn; /* Connection handle */
 PPMQSD ppSubDesc; /* Subscription descriptor */
 PPMQHOBJ ppHobj; /* Object Handle */
 PPMQHOBJ ppHsub; /* Subscription handle */
 PMQLONG pCompCode; /* Completion code */
<code>PMQLONG</code> pReason; \overline{\phantom{a}} /\star Reason code qualifying completion code \star/
```
### *Subscription request - MQ\_SUBRQ\_EXIT*

MQ\_SUBRQ\_EXIT provides a subscription request exit function to perform *before* and *after* subscription request processing. Use function identifier MQXF\_SUBRQ with exit reasons MQXR\_BEFORE and MQXR\_AFTER to register *before* and *after* subscription request call exit functions.

The interface to this function is:

MQ\_SUBRQ\_EXIT (&ExitParms, &ExitContext, &Hconn, &pHsub, &Action, &pSubRqOpts, &CompCode, &Reason)

where the parameters are:

```
ExitParms (MQAXP) - input/output
   Exit parameter structure.
```
- **ExitContext (MQAXC) input/output** Exit context structure.
- **Hconn (MQHCONN) input/output** Connection handle.

**pHsub (MQHOBJ) input/output** Subscription handle

**Action (MQLONG) input/output** Action

#### **pSubRqOpts (MQSRO) input/output**

#### **CompCode (MQLONG) - input/output**

Completion code, valid values for which are:

### **MQCC\_OK**

Successful completion.

#### **MQCC\_WARNING**

Partial completion.

### **MQCC\_FAILED**

Call failed

### **Reason (MQLONG) - input/output**

Reason code qualifying the completion code.

If the completion code is MQCC\_OK, the only valid value is:

#### **MQRC\_NONE**

(0, x'000') No reason to report.

If the completion code is MQCC\_FAILED or MQCC\_WARNING, the exit function can set the reason code field to any valid MQRC\_\* value.

### **C language invocation**

The queue manager logically defines the following variables:

```
MQAXP ExitParms; / Exit parameter structure */ MQAXC ExitContext; / Exit context structure */ MQAXC ExitContext; /* Exit context structure */
 MQHCONN Hconn; /* Connection handle */
 PMQLONG pHsub; /* Subscription handle */
 MQLONG Action; /* Action */
 PMQSRO pSubRqOpts; /* Subscription Request Options */
 MQLONG CompCode; /* Completion code */
 MQLONG Reason; /* Reason code qualifying completion code */
```
The queue manager then logically calls the exit as follows:

MQ\_SUBRQ\_EXIT (&ExitParms, &ExitContext, &Hconn, &pHsub, &Action, &pSubRqOpts, &CompCode, &Reason);

Your exit must match the following C function prototype:

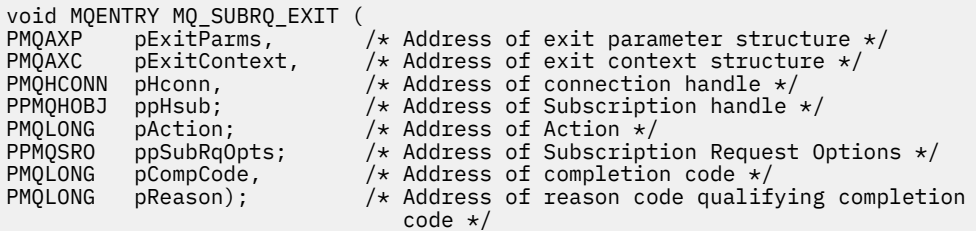

### *xa\_close - XA\_CLOSE\_EXIT*

XA\_CLOSE\_EXIT provides an xa\_close exit function to perform before and after xa\_close processing. Use function identifier MOXF, XACLOSE with exit reasons MOXR, BEFORE and MOXR, AFTER to register the before and after xa\_close call exit functions.

The interface to this function is:

XA\_CLOSE\_EXIT (&ExitParms, &ExitContext, &Hconn, &pXa\_info, &Rmid, &Flags, &XARetCode)

where the parameters are:

#### **ExitParms (MQAXP) - input/output**

Exit parameter structure.

#### **ExitContext (MQAXC) - input/output** Exit context structure.

**Hconn (MQHCONN) - input** Connection handle.

**pXa\_info (PMQCHAR) - input/output** Instance-specific resource manager information.

**Rmid (MQLONG) - input/output** Resource manager identifier.

**Flags (MQLONG) - input/output** Resource manager options.

### **XARetCode (MQLONG) - input/output**

Response from XA call.

## **C language invocation**

The queue manager logically defines the following variables:

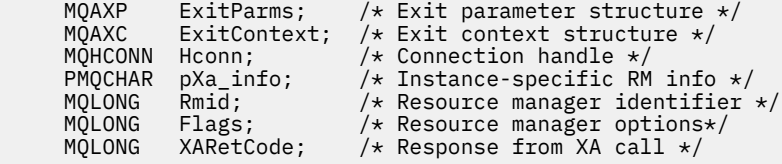

The queue manager then logically calls the exit as follows:

XA\_CLOSE\_EXIT (&ExitParms, &ExitContext, &Hconn, &pXa\_info, &Rmid, &Flags, &XARetCode);

Your exit must match the following C function prototype:

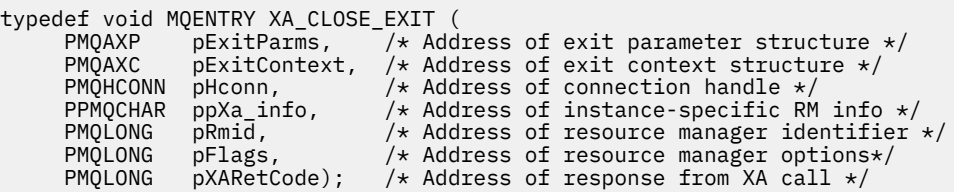

### *xa\_commit - XA\_COMMIT\_EXIT*

XA\_COMMIT\_EXIT provides an xa\_commit exit function to perform before and after xa\_commit processing. Use function identifier MQXF\_XACOMMIT with exit reasons MQXR\_BEFORE and MQXR\_AFTER to register the before and after xa\_commit call exit functions.

The interface to this function is:

XA\_COMMIT\_EXIT (&ExitParms, &ExitContext, &Hconn, &pXID, &Rmid, &Flags, &XARetCode)

where the parameters are:

**ExitParms (MQAXP) - input/output** Exit parameter structure.

**ExitContext (MQAXC) - input/output** Exit context structure.

## **Hconn (MQHCONN) - input**

Connection handle.

#### **pXID (MQPTR) - input/output** Transaction branch ID.

**Rmid (MQLONG) - input/output** Resource manager identifier.

# **Flags (MQLONG) - input/output**

Resource manager options.

## **XARetCode (MQLONG) - input/output**

Response from XA call.

## **C language invocation**

The queue manager logically defines the following variables:

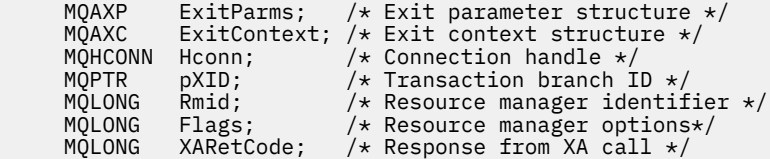

The queue manager then logically calls the exit as follows:

XA\_COMMIT\_EXIT (&ExitParms, &ExitContext, &Hconn, &pXID, &Rmid, &Flags, &XARetCode);

Your exit must match the following C function prototype:

```
typedef void MQENTRY XA_COMMIT_EXIT (<br>PMQAXP pExitParms, /*Addres<br>PMQAXC pExitContext, /*Addres
<code>PMQAXP</code> pExitParms, \rightarrow Address of exit parameter structure \star/
 PMQAXC pExitContext, /* Address of exit context structure */
 PMQHCONN pHconn, /* Address of connection handle */
<code>PMQPTR</code> ppXID, \rightarrow Address of transaction branch ID \star/ PMQLONG pRmid, /* Address of resource manager identifier */
 PMQLONG pFlags, /* Address of resource manager options*/
 PMQLONG pXARetCode); /* Address of response from XA call */
```
## *xa\_complete - XA\_COMPLETE\_EXIT*

XA\_COMPLETE\_EXIT provides an xa\_complete exit function to perform before and after xa\_complete processing. Use function identifier MQXF\_XACOMPLETE with exit reasons MQXR\_BEFORE and MQXR\_AFTER to register the before and after xa\_complete call exit functions.

The interface to this function is:

```
XA_COMPLETE_EXIT (&ExitParms, &ExitContext, &Hconn, &pHandle, &pRetval, &Rmid, &Flags, 
&XARetCode)
```
where the parameters are:

### **ExitParms (MQAXP) - input/output** Exit parameter structure.

- **ExitContext (MQAXC) input/output** Exit context structure.
- **Hconn (MQHCONN) input** Connection handle.
- **pHandle (PMQLONG) input/output** Pointer to asynchronous operation.

#### **pRetVal (PMQLONG) - input/output**

Return value of asynchronous operation.

- **Rmid (MQLONG) input/output** Resource manager identifier.
- **Flags (MQLONG) input/output** Resource manager options.

#### **XARetCode (MQLONG) - input/output**

Response from XA call.

## **C language invocation**

The queue manager logically defines the following variables:

```
 MQAXP ExitParms; /* Exit parameter structure */
 MQAXC ExitContext; /* Exit context structure */
 MQHCONN Hconn; /* Connection handle */
 PMQLONG pHandle; /* Ptr to asynchronous op */
 PMQLONG pRetval; /* Return value of async op */
 MQLONG Rmid; /* Resource manager identifier */
 MQLONG Flags; /* Resource manager options*/
 MQLONG XARetCode; /* Response from XA call */
```
The queue manager then logically calls the exit as follows:

XA\_COMPLETE\_EXIT (&ExitParms, &ExitContext, &Hconn, &pHandle, &pRetval, &Rmid, &Flags, &XARetCode);

Your exit must match the following C function prototype:

```
typedef void MQENTRY XA_COMPLETE_EXIT (
 PMQAXP pExitParms, /* Address of exit parameter structure */
 PMQAXC pExitContext, /* Address of exit context structure */
<code>PMQHCONN</code> pHconn, \rightarrow /\star Address of connection handle \star/</code>
<code>PPMQLONG</code> ppHandle, \quad /\star Address of ptr to asynchronous op \star/
<code>PPMQLONG</code> <code>ppRetval, \quad /\star Address of return value of async op \star/</code>
<code>PMQLONG pRmid,</code> \rightarrow /\star Address of resource manager identifier \star/</code>
 PMQLONG pFlags, /* Address of resource manager options*/
 PMQLONG pXARetCode); /* Address of response from XA call */
```
### *xa\_end - XA\_END\_EXIT*

XA\_END\_EXIT provides an xa\_end exit function to perform before and after xa\_end processing. Use function identifier MQXF\_XAEND with exit reasons MQXR\_BEFORE and MQXR\_AFTER to register the before and after xa\_end call exit functions.

The interface to this function is:

XA\_END\_EXIT (&ExitParms, &ExitContext, &Hconn, &pXID, &Rmid, &Flags, &XARetCode)

where the parameters are:

```
ExitParms (MQAXP) - input/output
```
Exit parameter structure.

- **ExitContext (MQAXC) input/output** Exit context structure.
- **Hconn (MQHCONN) input** Connection handle.
- **pXID (MQPTR) input/output** Transaction branch ID.
- **Rmid (MQLONG) input/output** Resource manager identifier.

#### **Flags (MQLONG) - input/output**

Resource manager options.

#### **XARetCode (MQLONG) - input/output**

Response from XA call.

## **C language invocation**

The queue manager logically defines the following variables:

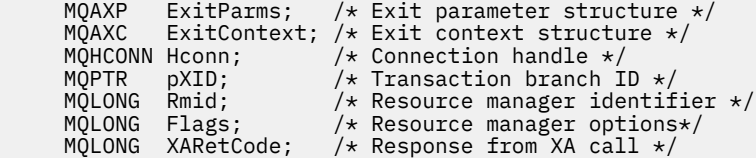

The queue manager then logically calls the exit as follows:

XA END EXIT (&ExitParms, &ExitContext, &Hconn, &pXID, &Rmid, &Flags, &XARetCode);

Your exit must match the following C function prototype:

```
typedef void MQENTRY XA_END_EXIT (
<code>PMQAXP</code> pExitParms, \rightarrow Address of exit parameter structure \star/
 PMQAXC pExitContext, /* Address of exit context structure */
<code>PMQHCONN</code> pHconn, \rightarrow /\star Address of connection handle \star/</code>
<code>PMQPTR ppXID</code>, \rightarrow Address of transaction branch ID \star/<code>PMQLONG pRmid,</code> \rightarrow /\star Address of resource manager identifier \star/</code>
<code>PMQLONG pFlags,</code> \rightarrow <code>Address</code> of resource manager options\ast/ PMQLONG pXARetCode); /* Address of response from XA call */
```
### *xa\_forget - XA\_FORGET\_EXIT*

XA\_FORGET\_EXIT provides an xa\_forget exit function to perform before and after xa\_forget processing. Use function identifier MQXF\_XAFORGET with exit reasons MQXR\_BEFORE and MQXR\_AFTER to register the before and after xa\_forget call exit functions.

The interface to this function is:

XA\_FORGET\_EXIT (&ExitParms, &ExitContext, &Hconn, &pXID, &Rmid, &Flags, &XARetCode)

where the parameters are:

- **ExitParms (MQAXP) input/output** Exit parameter structure.
- **ExitContext (MQAXC) input/output** Exit context structure.
- **Hconn (MQHCONN) input** Connection handle.
- **pXID (MQPTR) input/output** Transaction branch ID.
- **Rmid (MQLONG) input/output** Resource manager identifier.
- **Flags (MQLONG) input/output** Resource manager options.

**XARetCode (MQLONG) - input/output** Response from XA call.

## **C language invocation**

The queue manager logically defines the following variables:

```
MQAXP ExitParms; /* Exit parameter structure */<br>MOAXC ExitContext: /* Exit context structure */
            ExitContext; /* Exit context structure */
 MQHCONN Hconn; /* Connection handle */
<code>MQPTR pXID;</code> /* Transaction branch ID */
 MQLONG Rmid; /* Resource manager identifier */
 MQLONG Flags; /* Resource manager options*/
<code>MQLONG XARetCode; /\star Response from XA call \star/</code>
```
The queue manager then logically calls the exit as follows:

XA\_FORGET\_EXIT (&ExitParms, &ExitContext, &Hconn, &pXID, &Rmid, &Flags, &XARetCode);

Your exit must match the following C function prototype:

```
typedef void MQENTRY XA_FORGET_EXIT (
<code>PMQAXP</code> pExitParms, \rightarrow Address of exit parameter structure \star/
 PMQAXC pExitContext, /* Address of exit context structure */
<code>PMQHCONN</code> pHconn, \qquad /\star Address of connection handle \star/</code>
<code>PMQPTR pp\timesID</code>, \rightarrow /\star Address of transaction branch ID \star/
<code>PMQLONG pRmid,</code> \rightarrow <code>Address</code> of resource manager identifier \star/ PMQLONG pFlags, /* Address of resource manager options*/
 PMQLONG pXARetCode); /* Address of response from XA call */
```
### *xa\_open - XA\_OPEN\_EXIT*

XA\_OPEN\_EXIT provides an xa\_open exit function to perform before and after xa\_open processing. Use function identifier MQXF\_XAOPEN with exit reasons MQXR\_BEFORE and MQXR\_AFTER to register the before and after xa\_open call exit functions.

The interface to this function is:

XA\_OPEN\_EXIT (&ExitParms, &ExitContext, &Hconn, &pXa\_info, &Rmid, &Flags, &XARetCode)

where the parameters are:

```
ExitParms (MQAXP) - input/output
```
Exit parameter structure.

```
ExitContext (MQAXC) - input/output
   Exit context structure.
```
**Hconn (MQHCONN) - input** Connection handle.

**pXa\_info (PMQCHAR) - input/output** Instance-specific resource manager information.

- **Rmid (MQLONG) input/output** Resource manager identifier.
- **Flags (MQLONG) input/output** Resource manager options.
- **XARetCode (MQLONG) input/output** Response from XA call.

### **C language invocation**

The queue manager logically defines the following variables:

```
 MQAXP ExitParms; /* Exit parameter structure */
 MQAXC ExitContext; /* Exit context structure */
    MQHCONN Hconn; /* Connection handle */
```
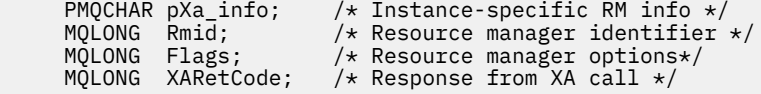

The queue manager then logically calls the exit as follows:

XA\_OPEN\_EXIT (&ExitParms, &ExitContext, &Hconn, &pXa\_info, &Rmid, &Flags, &XARetCode);

Your exit must match the following C function prototype:

```
typedef void MQENTRY XA_OPEN_EXIT (<br>PMQAXP pExitParms, 7* Addre
              pExitParms, \bar{y} Address of exit parameter structure */
 PMQAXC pExitContext, /* Address of exit context structure */
<code>PMQHCONN</code> pHconn, \qquad /\star Address of connection handle \star/</code>
 PPMQCHAR ppXa_info, /* Address of instance-specific RM info */
<code>PMQLONG pRmid,</code> \rightarrow /\star Address of resource manager identifier \star/</code>
 PMQLONG pFlags, /* Address of resource manager options*/
     PMQLONG pXARetCode); /* Address of response from XA call */
```
### *xa\_prepare - XA\_PREPARE\_EXIT*

XA\_PREPARE\_EXIT provides an xa\_prepare exit function to perform before and after xa\_prepare processing. Use function identifier MQXF\_XAPREPARE with exit reasons MQXR\_BEFORE and MQXR\_AFTER to register the before and after xa\_prepare call exit functions.

The interface to this function is:

```
XA_PREPARE_EXIT (&ExitParms, &ExitContext, &Hconn, &pXID, &Rmid, &Flags, &XARetCode)
```
where the parameters are:

```
ExitParms (MQAXP) - input/output
   Exit parameter structure.
```
- **ExitContext (MQAXC) input/output** Exit context structure.
- **Hconn (MQHCONN) input** Connection handle.
- **pXID (MQPTR) input/output** Transaction branch ID.
- **Rmid (MQLONG) input/output** Resource manager identifier.
- **Flags (MQLONG) input/output** Resource manager options.
- **XARetCode (MQLONG) input/output** Response from XA call.

### **C language invocation**

The queue manager logically defines the following variables:

```
MQAXP ExitParms; /* Exit parameter structure */<br>MQAXC ExitContext; /* Exit context structu
        MQAXC ExitContext; /* Exit context structure */<br>MQHCONN Hconn; /* Connection handle */
        MQHCONN Hconn; /* Connection handle */<br>MQPTR     pXID;           /* Transaction branch 1<br>MQLONG   Rmid;         /* Resource manager ide
                                         \frac{1}{x} Transaction branch ID */
                                        \frac{1}{x} Resource manager identifier \frac{x}{x} MQLONG Flags; /* Resource manager options*/
 MQLONG XARetCode; /* Response from XA call */
```
The queue manager then logically calls the exit as follows:

XA PREPARE EXIT (&ExitParms, &ExitContext, &Hconn, &pXID, &Rmid, &Flags, &XARetCode);

Your exit must match the following C function prototype:

```
typedef void MQENTRY XA_PREPARE_EXIT (
      PMQAXP pExitParms, /* Address of exit parameter structure */
     PMQAXC pExitContext, /* Address of exit context structure */<code>PMQHCONN</code> pHconn, \rightarrow /\star Address of connection handle \star/</code>
<code>PMQPTR ppxID</code>, \rightarrow /\star Address of transaction branch ID \star/
<code>PMQLONG pRmid,</code> \rightarrow <code>Address</code> of resource manager identifier \star/ PMQLONG pFlags, /* Address of resource manager options*/
     PMQLONG pXARetCode); /* Address of response from XA call */
```
### *xa\_recover - XA\_RECOVER\_EXIT*

XA\_RECOVER\_EXIT provides an xa\_recover exit function to perform before and after xa\_recover processing. Use function identifier MQXF\_XARECOVER with exit reasons MQXR\_BEFORE and MQXR\_AFTER to register the before and after xa\_recover call exit functions.

The interface to this function is:

XA RECOVER EXIT (&ExitParms, &ExitContext, &Hconn, &pXID, &Count, &Rmid, &Flags, &XARetCode)

where the parameters are:

**ExitParms (MQAXP) - input/output** Exit parameter structure.

```
ExitContext (MQAXC) - input/output
   Exit context structure.
```
- **Hconn (MQHCONN) input** Connection handle.
- **pXID (MQPTR) input/output** Transaction branch ID.
- **Count (MQLONG) input/output** Maximum XIDs in XID array
- **Rmid (MQLONG) input/output** Resource manager identifier.
- **Flags (MQLONG) input/output** Resource manager options.

**XARetCode (MQLONG) - input/output** Response from XA call.

### **C language invocation**

The queue manager logically defines the following variables:

```
MQAXP ExitParms; /* Exit parameter structure */<br>MQAXC ExitContext; /* Exit context structure */
            ExitContext; /* Exit context structure */
<code>MQHCONN</code> Hconn; \rightarrow <code>/\star Connection</code> handle \star/
<code>MQPTR pXID;</code> /* Transaction branch ID */
 MQLONG Count; /* Max XIDs in XID array */
 MQLONG Rmid; /* Resource manager identifier */
 MQLONG Flags; /* Resource manager options*/
      MQLONG XARetCode; /* Response from XA call */
```
The queue manager then logically calls the exit as follows:

XA\_RECOVER\_EXIT (&ExitParms, &ExitContext, &Hconn, &pXID, &Count, &Rmid, &Flags, &XARetCode);

Your exit must match the following C function prototype:

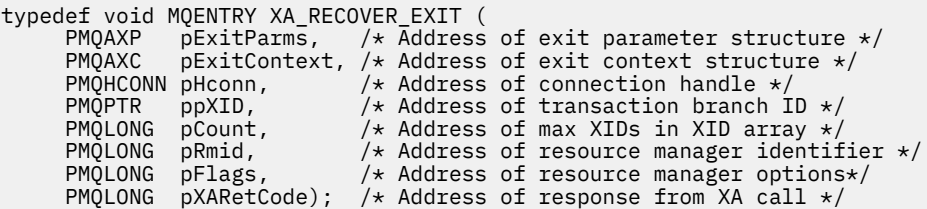

## *xa\_rollback - XA\_ROLLBACK\_EXIT*

XA\_ROLLBACK\_EXIT provides an xa\_rollback exit function to perform before and after xa\_rollback processing. Use function identifier MQXF\_XAROLLBACK with exit reasons MQXR\_BEFORE and MQXR\_AFTER to register the before and after xa\_rollback call exit functions.

The interface to this function is:

XA\_ROLLBACK\_EXIT (&ExitParms, &ExitContext, &Hconn, &pXID, &Rmid, &Flags, &XARetCode)

where the parameters are:

**ExitParms (MQAXP) - input/output** Exit parameter structure.

**ExitContext (MQAXC) - input/output** Exit context structure.

- **Hconn (MQHCONN) input** Connection handle.
- **pXID (MQPTR) input/output** Transaction branch ID.
- **Rmid (MQLONG) input/output** Resource manager identifier.
- **Flags (MQLONG) input/output** Resource manager options.

### **XARetCode (MQLONG) - input/output**

Response from XA call.

## **C language invocation**

The queue manager logically defines the following variables:

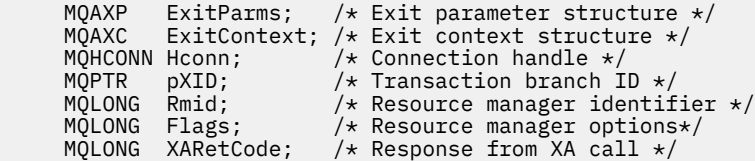

The queue manager then logically calls the exit as follows:

XA\_ROLLBACK\_EXIT (&ExitParms, &ExitContext, &Hconn, &pXID, &Rmid, &Flags, &XARetCode);

Your exit must match the following C function prototype:

typedef void MQENTRY XA\_ROLLBACK\_EXIT ( PMQAXP pExitParms, /\* Address of exit parameter structure \*/ PMQAXC pExitContext, /\* Address of exit context structure \*/ PMQHCONN pHconn,  $\frac{1}{x}$  Address of connection handle  $\frac{x}{x}$ 

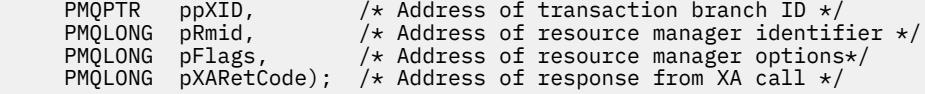

## *xa\_start - XA\_START\_EXIT*

XA\_START\_EXIT provides an xa\_start exit function to perform before and after xa\_start processing. Use function identifier MQXF\_XASTART with exit reasons MQXR\_BEFORE and MQXR\_AFTER to register the before and after xa\_start call exit functions.

The interface to this function is:

XA\_START\_EXIT (&ExitParms, &ExitContext, &Hconn, &pXID, &Rmid, &Flags, &XARetCode)

where the parameters are:

### **ExitParms (MQAXP) - input/output**

Exit parameter structure.

#### **ExitContext (MQAXC) - input/output** Exit context structure.

- **Hconn (MQHCONN) input** Connection handle.
- **pXID (MQPTR) input/output** Transaction branch ID.
- **Rmid (MQLONG) input/output** Resource manager identifier.
- **Flags (MQLONG) input/output** Resource manager options.

#### **XARetCode (MQLONG) - input/output**

Response from XA call.

### **C language invocation**

The queue manager logically defines the following variables:

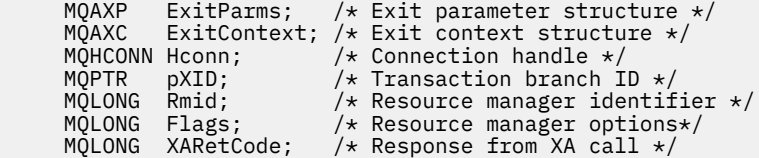

The queue manager then logically calls the exit as follows:

XA\_START\_EXIT (&ExitParms, &ExitContext, &Hconn, &pXID, &Rmid, &Flags, &XARetCode);

Your exit must match the following C function prototype:

```
typedef void MQENTRY XA_START_EXIT (
      PMQAXP \vec{p} ExitParms, \vec{x} Address of exit parameter structure \vec{x}/P PMQAXC \vec{p} ExitContext, \vec{x} Address of exit context structure \vec{x}/PpExitContext, /* Address of exit context structure */
<code>PMQHCONN</code> pHconn, \rightarrow /\star Address of connection handle \star/</code>
<code>PMQPTR ppXID</code>, \rightarrow Address of transaction branch ID \star/<code>PMQLONG pRmid,</code> \rightarrow /\star Address of resource manager identifier \star/</code>
<code>PMQLONG pFlags,</code> \rightarrow <code>Address</code> of resource manager options\ast/ PMQLONG pXARetCode); /* Address of response from XA call */
```
### *ax\_reg - AX\_REG\_EXIT*

AX REG EXIT provides an ax reg exit function to perform before and after ax reg processing. Use function identifier MQXF\_AXREG with exit reasons MQXR\_BEFORE and MQXR\_AFTER to register the before and after ax reg call exit functions.

The interface to this function is:

AX\_REG\_EXIT (&ExitParms, &ExitContext, &pXID, &Rmid, &Flags, &XARetCode)

where the parameters are:

- **ExitParms (MQAXP) input/output** Exit parameter structure.
- **ExitContext (MQAXC) input/output** Exit context structure.
- **Hconn (MQHCONN) input** Connection handle.
- **pXID (MQPTR) input/output** Transaction branch ID.
- **Rmid (MQLONG) input/output** Resource manager identifier.

**Flags (MQLONG) - input/output** Resource manager options.

**XARetCode (MQLONG) - input/output** Response from XA call.

## **C language invocation**

The queue manager logically defines the following variables:

```
 MQAXP ExitParms; /* Exit parameter structure */
 MQAXC ExitContext; /* Exit context structure */
<code>MQPTR pXID;</code> /* Transaction branch ID */
 MQLONG Rmid; /* Resource manager identifier */
 MQLONG Flags; /* Resource manager options*/
 MQLONG XARetCode; /* Response from XA call */
```
The queue manager then logically calls the exit as follows:

AX\_REG\_EXIT (&ExitParms, &ExitContext, &pXID, &Rmid, &Flags, &XARetCode);

Your exit must match the following C function prototype:

```
typedef void MQENTRY AX_REG_EXIT (
 PMQAXP pExitParms, /* Address of exit parameter structure */
 PMQAXC pExitContext, /* Address of exit context structure */
<code>PMQPTR</code> <code>ppXID</code>, \rightarrow <code>/*</code> Address of transaction branch ID \star/
<code>PMQLONG</code> <code>pRmid,</code> \qquad /\star Address of resource manager identifier \star/<code>PMQLONG</code> <code>pFlags, \rightarrow Address of resource manager options*/</code>
 PMQLONG pXARetCode); /* Address of response from XA call */
```
### *ax\_unreg - AX\_UNREG\_EXIT*

AX\_UNREG\_EXIT provides an ax\_unreg exit function to perform before and after ax\_unreg processing. Use function identifier MQXF\_AXUNREG with exit reasons MQXR\_BEFORE and MQXR\_AFTER to register the before and after ax\_unreg call exit functions.

The interface to this function is:

AX UNREG EXIT (&ExitParms, &ExitContext, &Rmid, &Flags, &XARetCode);

where the parameters are:

```
ExitParms (MQAXP) - input/output
   Exit parameter structure.
```

```
ExitContext (MQAXC) - input/output
   Exit context structure.
```

```
Rmid (MQLONG) - input/output
   Resource manager identifier.
```

```
Flags (MQLONG) - input/output
```
Resource manager options.

### **XARetCode (MQLONG) - input/output**

Response from XA call.

### **C language invocation**

The queue manager logically defines the following variables:

```
 MQAXP ExitParms; /* Exit parameter structure */
     MQAXC ExitContext; /* Exit context structure */
 MQLONG Rmid; /* Resource manager identifier */
 MQLONG Flags; /* Resource manager options*/
     MQLONG XARetCode; /* Response from XA call */
```
The queue manager then logically calls the exit as follows:

AX\_UNREG\_EXIT (&ExitParms, &ExitContext, &Rmid, &Flags, &XARetCode);

Your exit must match the following C function prototype:

```
typedef void MQENTRY AX_UNREG_EXIT (
 PMQAXP pExitParms, /* Address of exit parameter structure */
 PMQAXC pExitContext, /* Address of exit context structure */
     PMQLONG pRmid, /* Address of resource manager identifier */<br>DMQLONG priors = /+ Address of resource manager entirect/
      PMQLONG pFlags, /* Address of resource manager options*/
     PMQLONG pXARetCode); /* Address of response from XA call */
```
## **General information on invoking exit functions**

This topic provides some general guidance to help you to plan your exits, particularly related to handling errors and unexpected events.

### *Exit failure*

If an exit function abnormally terminates after a destructive, out of syncpoint, MQGET call but before the message has been passed to the application, the exit handler can recover from the failure, and pass control to the application.

In this case, the message might be lost. This is like what happens when an application fails immediately after receiving a message from a queue.

The MQGET call might complete with MQCC\_FAILED and MQRC\_API\_EXIT\_ERROR.

If a *before* API call exit function terminates abnormally, the exit handler can recover from the failure and pass control to the application without processing the API call. In this event, the exit function must recover any resources that it owns.

If chained exits are in use, the *after* API call exits for any *before* API call exits that had successfully been driven can themselves be driven. The API call might fail with MQCC\_FAILED and MQRC\_API\_EXIT\_ERROR.

### *Example error handling for exit functions*

The following diagram shows the points (e *N* ) at which errors can occur. It is only an example to show how exits behave and should be read together with the following table. In this example, two exit functions are invoked both before and after each API call to show the behavior with chained exits.

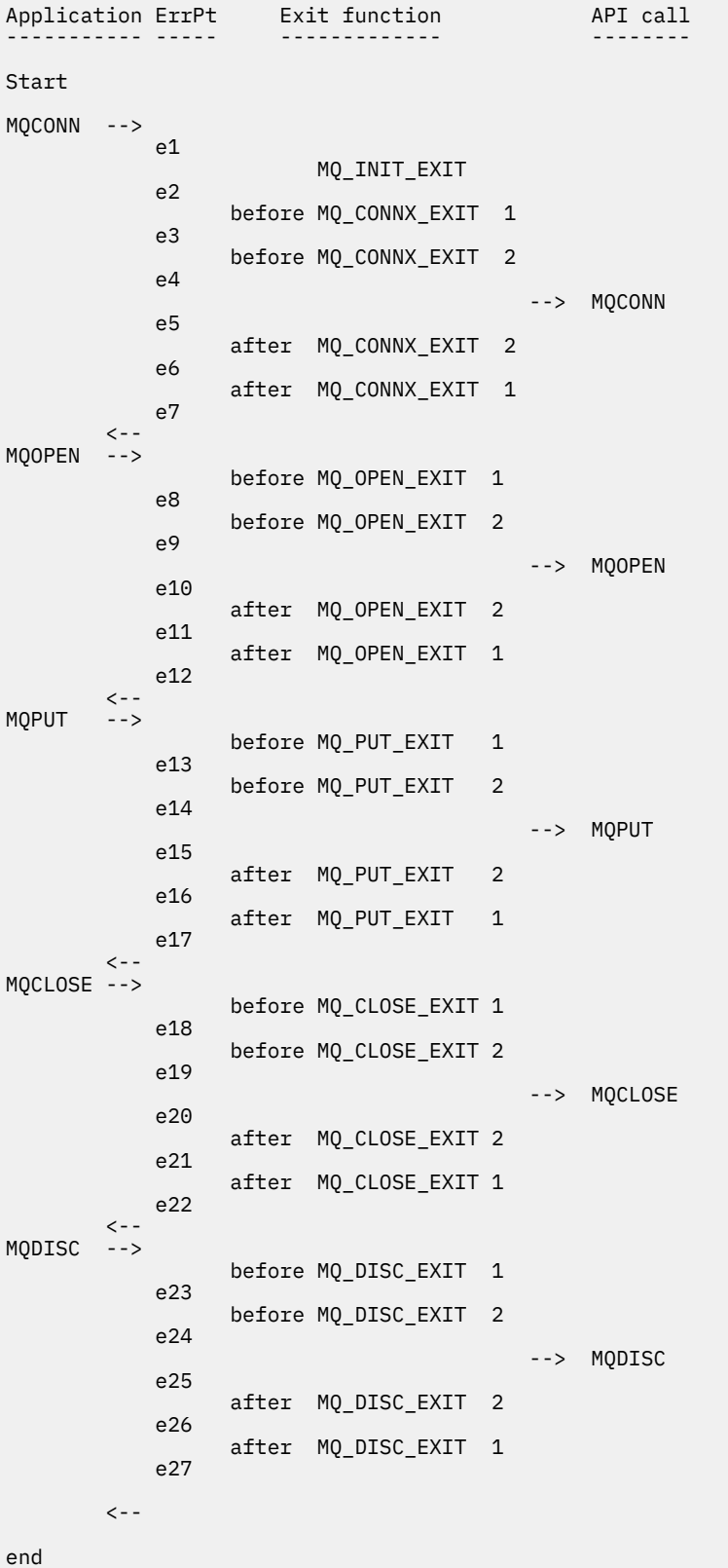

The following table lists the actions to be taken at each error point. Only a subset of the error points have been covered, as the rules shown here can apply to all others. It is the actions that specify the intended behavior in each case.

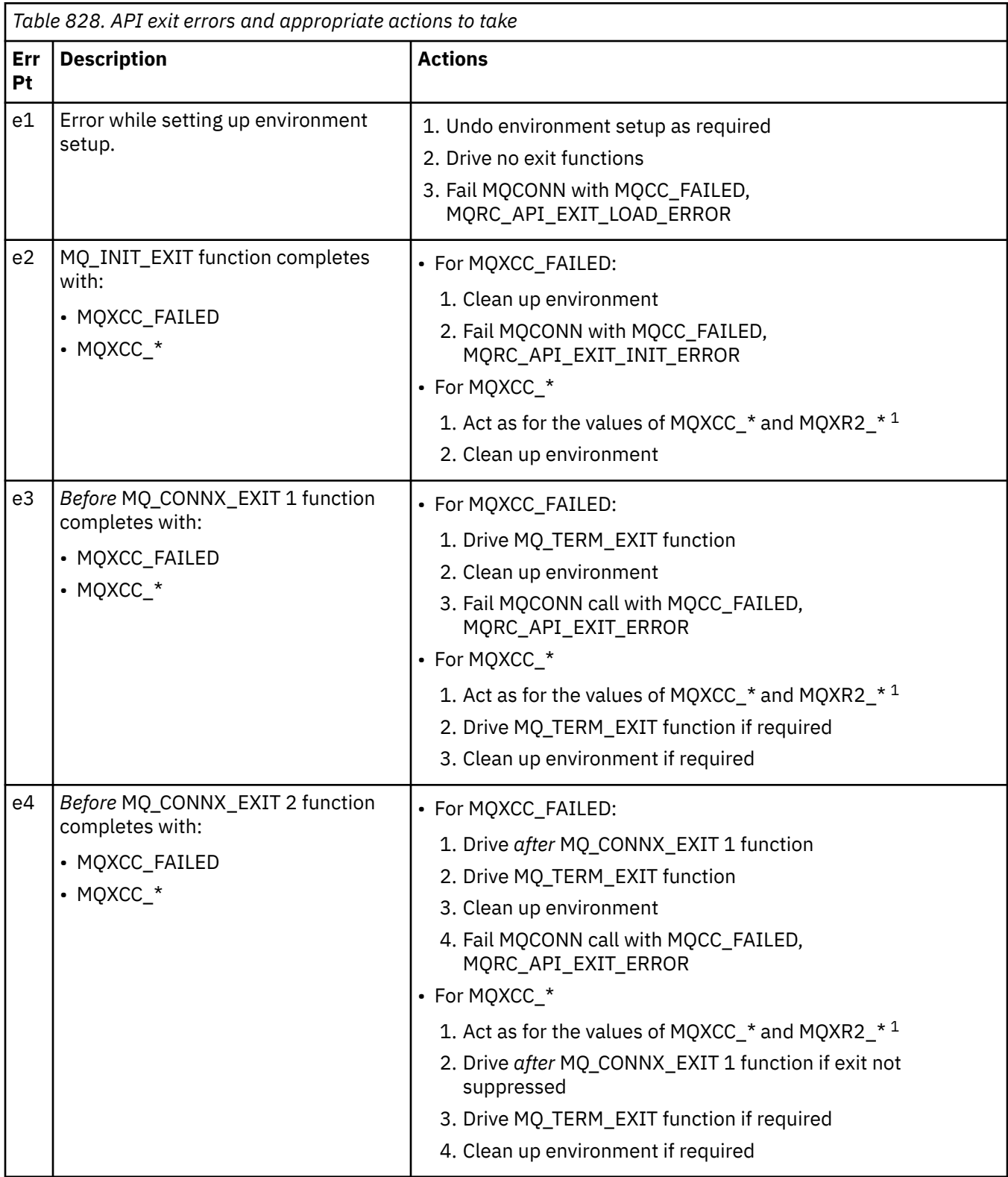

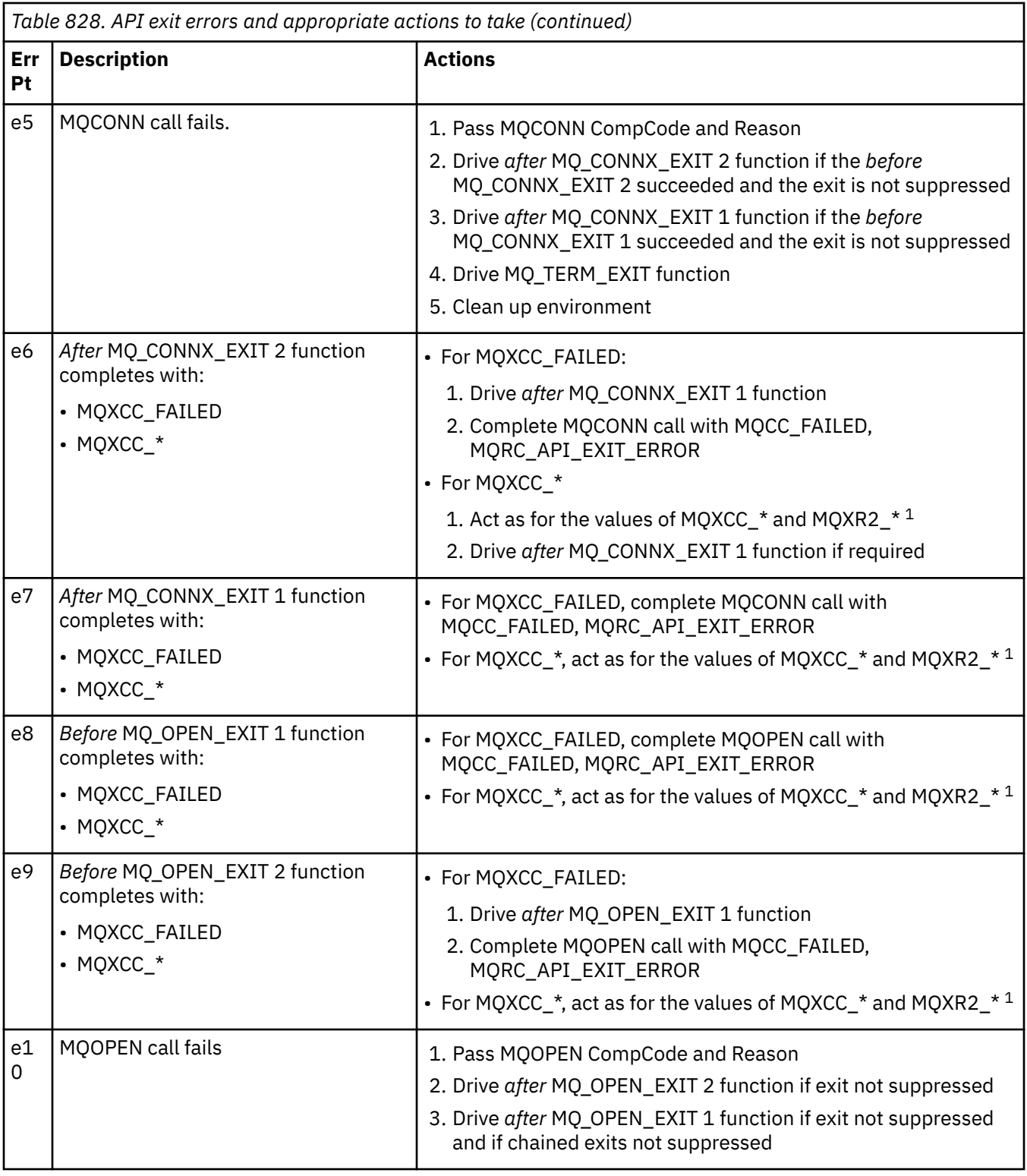

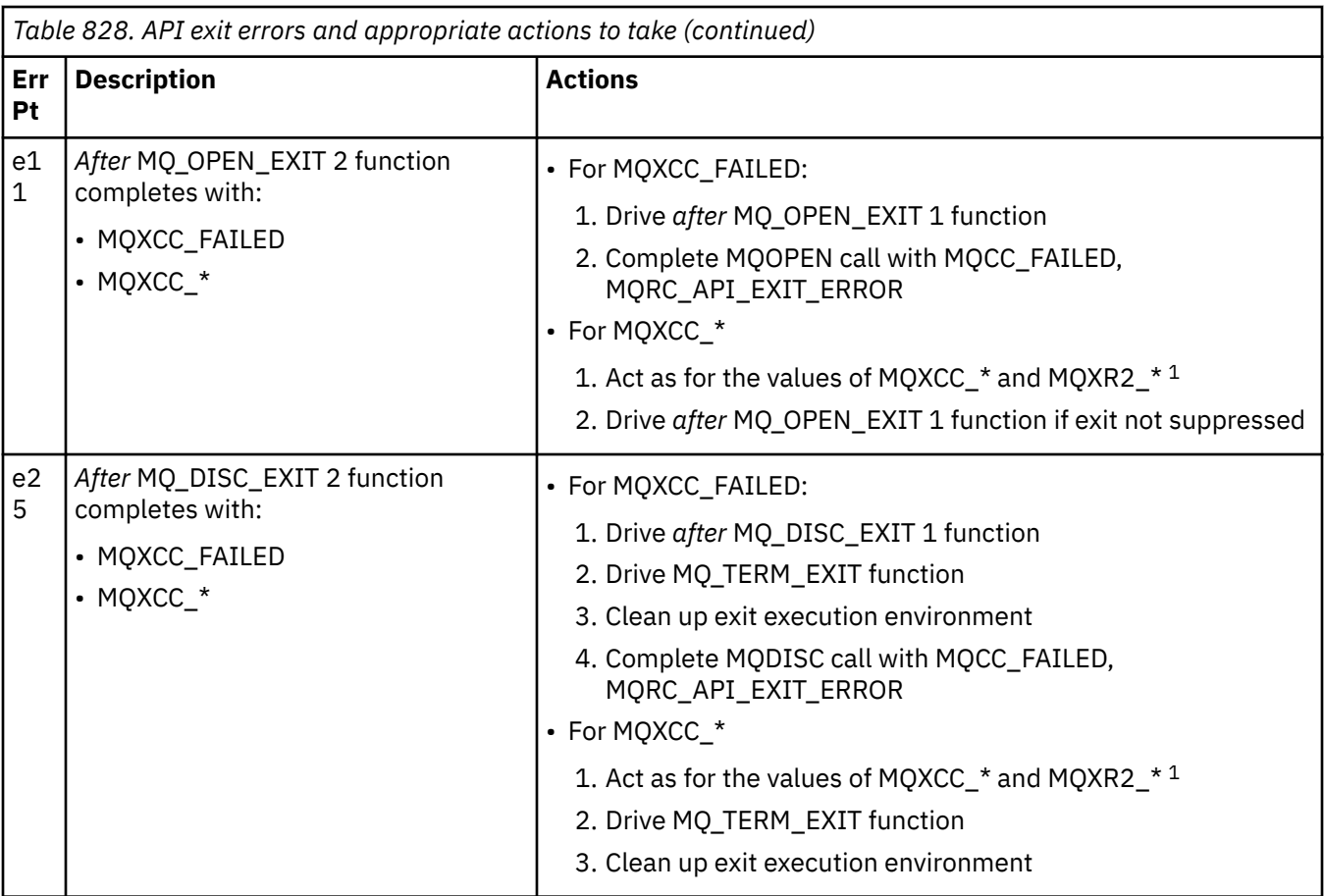

### **Note:**

1. The values of MQXCC\_\* and MQXR2\_\* and their corresponding actions are defined in [How queue](#page-1488-0) [managers process exit functions.](#page-1488-0)

## *ExitResponse fields set incorrectly*

This topic gives information about what would happen when the ExitResponse field is set to anything but the supported values.

If the ExitResponse field is set to a value other than one of the supported values, the following actions apply:

- For a *before* MQCONN or MQDISC API exit function:
	- The ExitResponse2 value is ignored.
	- No further *before* exit functions in the exit chain (if any) are invoked; the API call itself is not issued.
	- For any *before* exits that were successfully called, the *after* exits are called in reverse order.
	- If registered, the termination exit functions for those *before* MQCONN or MQDISC exit functions in the chain that were successfully invoked are driven to clean up after these exit functions.
	- The MQCONN or MQDISC call fails with MQRC\_API\_EXIT\_ERROR.
- For a *before* IBM MQ API exit function other than MQCONN or MQDISC:
	- The ExitResponse2 value is ignored.
	- No further *before* or *after* data conversion functions in the exit chain (if any) are invoked.
	- For any *before* exits that were successfully called, the *after* exits are called in reverse order.
	- The IBM MQ API call itself is not issued.
	- The IBM MQ API call fails with MQRC\_API\_EXIT\_ERROR.
- For an *after* MQCONN or MQDISC API exit function:
	- The ExitResponse2 value is ignored.
	- The remaining exit functions that were successfully called before the API call are called in reverse order.
	- If registered, the termination exit functions for those *before* or *after* MQCONN or MQDISC exit functions in the chain that were successfully invoked are driven to clean up after the exit.
	- A CompCode of the more severe of MQCC\_WARNING and the CompCode returned by the exit is returned to the application.
	- A Reason of MQRC\_API\_EXIT\_ERROR is returned to the application.
	- The IBM MQ API call is successfully issued.
- For an *after* IBM MQ API call exit function other than MQCONN or MQDISC:
	- The ExitResponse2 value is ignored.
	- The remaining exit functions that were successfully called before the API call are called in reverse order.
	- A CompCode of the more severe of MQCC\_WARNING and the CompCode returned by the exit is returned to the application.
	- A Reason of MQRC\_API\_EXIT\_ERROR is returned to the application.
	- The IBM MQ API call is successfully issued.
- For the *before* data conversion on get exit function:
	- The ExitResponse2 value is ignored.
	- The remaining exit functions that were successfully called before the API call are called in reverse order.
	- The message is not converted, and the unconverted message is returned to the application.
	- A CompCode of the more severe of MQCC\_WARNING and the CompCode returned by the exit is returned to the application.
	- A Reason of MQRC\_API\_EXIT\_ERROR is returned to the application.
	- The IBM MQ API call is successfully issued.

**Note:** As the error is with the exit, it is better to return MQRC\_API\_EXIT\_ERROR than to return MORC\_NOT\_CONVERTED.

If an exit function sets the ExitResponse2 field to a value other than one of the supported values, a value of MQXR2\_DEFAULT\_CONTINUATION is assumed instead.

## **Installable services interface reference information**

This collection of topics provides reference information for the installable services.

The functions and data types are listed in alphabetical order within the group for each service type.

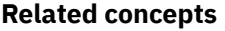

**ALW** Installable services and components for UNIX, Linux and Windows

IBM i Installable services and components for IBM i

IBM i Installable services interface reference information for IBMi

## **Related tasks**

Extending queue manager facilities

**ALW** Configuring installable services

## **How the functions are shown**

How the installable services functions are documented.

For each function there is a description, including the function identifier (for MQZEP).

The *parameters* are shown listed in the order they must occur. They must all be present.

Each parameter name is followed by its data type. These are the elementary data types described in the ["Elementary data types" on page 174.](#page-173-0)

The C language invocation is also given, after the description of the parameters.

# **MQZ\_AUTHENTICATE\_USER - Authenticate user**

This function is provided by an MQZAS\_VERSION\_5 authorization service component, and is invoked by the queue manager to authenticate a user, or to set identity context fields. It is invoked when the IBM MQ user application context is established.

The application context is established during connect calls at the point where the application's user context is initialized, and at each point where the application's user context is changed. Each time a connect call is made, the application's user context information is reacquired in the *IdentityContext* field.

The function identifier for this function (for MQZEP) is MQZID\_AUTHENTICATE\_USER.

### **Syntax**

MQZ\_AUTHENTICATE\_USER ( *QMgrName* , *SecurityParms* , *ApplicationContext* , *IdentityContext* , *[CorrelationPtr](#page-1544-0)* , *[ComponentData](#page-1544-0)* , *[Continuation](#page-1544-0)* , *[CompCode](#page-1544-0)* , *[Reason](#page-1544-0)* )

### **Parameters**

### **QMgrName**

Type: MQCHAR48 - input

Queue manager name. The name of the queue manager calling the component. This name is padded with blanks to the full length of the parameter; the name is not terminated by a null character.

The queue manager name is passed to the component for information; the authorization service interface does not require the component to use it in any defined manner.

### **SecurityParms**

Type: MQCSP - input

Security parameters. Data relating to the user ID, password, and authentication type. If the AuthenticationType attribute of the MQCSP structure is specified as MQCSP\_AUTH\_USER\_ID\_AND\_PWD, both the user ID and password are compared against the equivalent fields in the IdentityContext (MQZIC) parameter to determine whether they match . For more information, see ["MQCSP - Security parameters" on page 274.](#page-273-0)

During an MQCONN MQI call this parameter contains null, or default values.

### **ApplicationContext**

Type: MQZAC - input

Application context. Data relating to the calling application. See [MQZAC - Application context](#page-1595-0) for details.

During every MQCONN or MQCONNX MQI call, the user context information in the MQZAC structure is reacquired.

### **IdentityContext**

Type: MQZIC - input/output

<span id="page-1544-0"></span>Identity context. On input to the authenticate user function, this identifies the current identity context. The authenticate user function can change this, at which point the queue manager adopts the new identity context. See [MQZIC - Identity context](#page-1603-0) for more details on the MQZIC structure.

#### **CorrelationPtr**

Type: MQPTR - output

Correlation pointer. Specifies the address of any correlation data. This pointer is subsequently passed on to other OAM calls.

#### **ComponentData**

Type: MQBYTE x ComponentDataLength - input/output

Component data. This data is kept by the queue manager on behalf of this particular component; any changes made to it by any of the functions provided by this component are preserved, and presented the next time one of this component's functions is called.

The length of this data area is passed by the queue manager in the ComponentDataLength parameter of the MQZ\_INIT\_AUTHORITY call.

#### **Continuation**

Type: MQLONG - output

Continuation flag. You can specify the following values:

#### **MQZCI\_DEFAULT**

Continuation dependent on other components.

#### **MQZCI\_STOP**

Do not continue with next component.

#### **CompCode**

Type: MQLONG - output

Completion code. It must be one of the following values:

### **MQCC\_OK**

Successful completion.

### **MQCC\_FAILED**

Call failed.

#### **Reason**

Type: MQLONG - output

Reason code qualifying *CompCode*.

If *CompCode* is MQCC\_OK:

#### **MQRC\_NONE**

(0, X'000') No reason to report.

If *CompCode* is MQCC\_FAILED:

#### **MQRC\_SERVICE\_ERROR**

(2289, X'8F1') Unexpected error occurred accessing service.

For more information about these reason codes, see Messages and reason codes.

### **C invocation**

MQZ\_AUTHENTICATE\_USER (QMgrName, SecurityParms, ApplicationContext, IdentityContext, &CorrelationPtr, ComponentData, &Continuation, &CompCode, &Reason);

Declare the parameters passed to the service as follows:

MQCHAR48 QMgrName;  $/*$  Queue manager name  $*/$ 

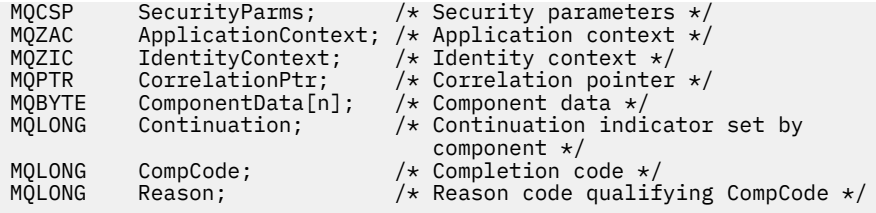

# **MQZ\_CHECK\_AUTHORITY - Check authority**

This function is provided by a MQZAS VERSION 1 authorization service component, and is started by the queue manager to check whether an entity has authority to perform a particular action, or actions, on a specified object.

The function identifier for this function (for MQZEP) is MQZID\_CHECK\_AUTHORITY.

### **Syntax**

```
MQZ_CHECK_AUTHORITY( QMgrName , EntityName , EntityType , ObjectName ,
ObjectType , Authority , ComponentData , Continuation , CompCode , Reason )
```
### **Parameters**

### **QMgrName**

Type: MQCHAR48 - input

Queue manager name. The name of the queue manager calling the component. This name is padded with blanks to the full length of the parameter; the name is not terminated by a null character.

The queue manager name is passed to the component for information; the authorization service interface does not require the component to use it in any defined manner.

#### **EntityName**

Type: MQCHAR12 - input

Entity name. The name of the entity whose authorization to the object is to be checked. The maximum length of the string is 12 characters; if it is shorter than that it is padded to the right with blanks. The name is not terminated by a null character.

It is not essential for this entity to be known to the underlying security service. If it is not known, the authorizations of the special **nobody** group (to which all entities are assumed to belong) are used for the check. An all-blank name is valid and can be used in this way.

### **EntityType**

Type: MQLONG - input

Entity type. The type of entity specified by EntityName. It must be one of the following values:

**MQZAET\_PRINCIPAL**

Principal.

### **MQZAET\_GROUP**

Group.

### **ObjectName**

Type: MQCHAR48 - input

Object name. The name of the object to which access is required. The maximum length of the string is 48 characters; if it is shorter than that it is padded to the right with blanks. The name is not terminated by a null character.

If *ObjectType* is MQOT\_Q\_MGR, this name is the same as *QMgrName*.

### **ObjectType**

Type: MQLONG - input

<span id="page-1546-0"></span>Object type. The type of entity specified by *ObjectName*. It must be one of the following values:

#### **MQOT\_AUTH\_INFO**

Authentication information.

### **MQOT\_CHANNEL**

Channel.

### **MQOT\_CLNTCONN\_CHANNEL**

Client connection channel.

**MQOT\_LISTENER** Listener.

**MQOT\_NAMELIST** Namelist.

**MQOT\_PROCESS**

Process definition.

### **MQOT\_Q**

Queue.

### **MQOT\_Q\_MGR**

Queue manager.

**MQOT\_SERVICE** Service.

### **Authority**

Type: MQLONG - input

Authority to be checked. If one authorization is being checked, this field is equal to the appropriate authorization operation (MQZAO\_\* constant). If more than one authorization is being checked, it is the bitwise OR of the corresponding MQZAO\_\* constants.

The following authorizations apply to use of the MQI calls:

### **MQZAO\_CONNECT**

Ability to use the MQCONN call.

### **MQZAO\_BROWSE**

Ability to use the MQGET call with a browse option.

This allows the MQGMO\_BROWSE\_FIRST, MQGMO\_BROWSE\_MSG\_UNDER\_CURSOR, or MQGMO\_BROWSE\_NEXT option to be specified on the MQGET call.

### **MQZAO\_INPUT**

Principal. Ability to use the MQGET call with an input option.

This allows the MQOO\_INPUT\_SHARED, MQOO\_INPUT\_EXCLUSIVE, or MQOO\_INPUT\_AS\_Q\_DEF option to be specified on the MQOPEN call.

### **MQZAO\_OUTPUT**

Ability to use the MQPUT call.

This allows the MQOO\_OUTPUT option to be specified on the MQOPEN call.

### **MQZAO\_INQUIRE**

Ability to use the MQINQ call.

This allows the MQOO\_INQUIRE option to be specified on the MQOPEN call.

### **MQZAO\_SET**

Ability to use the MQSET call.

This allows the MQOO\_SET option to be specified on the MQOPEN call.

### **MQZAO\_PASS\_IDENTITY\_CONTEXT**

Ability to pass identity context.

This allows the MQOO\_PASS\_IDENTITY\_CONTEXT option to be specified on the MQOPEN call, and the MQPMO\_PASS\_IDENTITY\_CONTEXT option to be specified on the MQPUT and MQPUT1 calls.

#### **MQZAO\_PASS\_ALL\_CONTEXT**

Ability to pass all context.

This allows the MQOO\_PASS\_ALL\_CONTEXT option to be specified on the MQOPEN call, and the MQPMO\_PASS\_ALL\_CONTEXT option to be specified on the MQPUT and MQPUT1 calls.

#### **MQZAO\_SET\_IDENTITY\_CONTEXT**

Ability to set identity context.

This allows the MQOO\_SET\_IDENTITY\_CONTEXT option to be specified on the MQOPEN call, and the MQPMO\_SET\_IDENTITY\_CONTEXT option to be specified on the MQPUT and MQPUT1 calls.

### **MQZAO\_SET\_ALL\_CONTEXT**

Ability to set all context.

This allows the MQOO\_SET\_ALL\_CONTEXT option to be specified on the MQOPEN call, and the MQPMO\_SET\_ALL\_CONTEXT option to be specified on the MQPUT and MQPUT1 calls.

#### **MQZAO\_ALTERNATE\_USER\_AUTHORITY**

Ability to use alternate user authority.

This allows the MQOO\_ALTERNATE\_USER\_AUTHORITY option to be specified on the MQOPEN call, and the MQPMO\_ALTERNATE\_USER\_AUTHORITY option to be specified on the MQPUT1 call.

### **MQZAO\_ALL\_MQI**

All of the MQI authorizations.

This enables all of the authorizations.

The following authorizations apply to administration of a queue manager:

#### **MQZAO\_CREATE**

Ability to create objects of a specified type.

#### **MQZAO\_DELETE**

Ability to delete a specified object.

#### **MQZAO\_DISPLAY**

Ability to display the attributes of a specified object.

### **MQZAO\_CHANGE**

Ability to change the attributes of a specified object.

#### **MQZAO\_CLEAR**

Ability to delete all messages from a specified queue.

### **MQZAO\_AUTHORIZE**

Ability to authorize other users for a specified object.

#### **MQZAO\_CONTROL**

Ability to start or stop a listener, service, or non-client channel object, and the ability to ping a non-client channel object.

#### **MQZAO\_CONTROL\_EXTENDED**

Ability to reset a sequence number, or resolve an indoubt message on a non-client channel object.

#### **MQZAO\_ALL\_ADMIN**

Ability to set identity context.

All of the administration authorizations, other than MQZAO\_CREATE.

The following authorizations apply to both use of the MQI and to administration of a queue manager:

#### **MQZAO\_ALL**

All authorizations, other than MQZAO\_CREATE.

#### **MQZAO\_NONE**

No authorizations.
#### **ComponentData**

Type: MQBYTE x ComponentDataLength - input/output

Component data. This data is kept by the queue manager on behalf of this particular component; any changes made to it by any of the functions provided by this component are preserved, and presented the next time one of these component functions is called.

The length of this data area is passed by the queue manager in the **ComponentDataLength** parameter of the MQZ\_INIT\_AUTHORITY call.

#### **Continuation**

Type: MQLONG - output

Continuation indicator set by component. The following values can be specified:

#### **MQZCI\_DEFAULT**

Continuation dependent on queue manager.

For MOZ CHECK AUTHORITY, this has the same effect as MOZCI STOP.

#### **MQZCI\_CONTINUE**

Continue with next component.

#### **MQZCI\_STOP**

Do not continue with next component.

If the call to a component fails (that is, *CompCode* returns MQCC\_FAILED), and the *Continuation* parameter is MQZCI\_DEFAULT or MQZCI\_CONTINUE, the queue manager continues to call other components if there are any.

If the call succeeds (that is, *CompCode* returns MQCC\_OK) no other components are called no matter what the setting of *Continuation* is.

If the call fails and the *Continuation* parameter is MQZCI\_STOP then no other components are called and the error is returned to the queue manager. Components have no knowledge of previous calls, so the *Continuation* parameter is always set to MQZCI\_DEFAULT before the call.

### **CompCode**

Type: MQLONG - output

Completion code. It must be one of the following values:

# **MQCC\_OK**

Successful completion.

#### **MQCC\_FAILED**

Call failed.

#### **Reason**

Type: MQLONG - output

Reason code qualifying *CompCode*.

If *CompCode* is MQCC\_OK:

#### **MQRC\_NONE**

(0, X'000') No reason to report.

If *CompCode* is MQCC\_FAILED:

#### **MQRC\_NOT\_AUTHORIZED**

(2035, X'7F3') Not authorized for access.

# **MQRC\_SERVICE\_ERROR**

(2289, X'8F1') Unexpected error occurred accessing service.

#### **MQRC\_SERVICE\_NOT\_AVAILABLE**

(2285, X'8ED') Underlying service not available.

For more information about these reason codes, see API completion and reason codes.

# **C invocation**

MQZ\_CHECK\_AUTHORITY (QMgrName, EntityName, EntityType, ObjectName, ObjectType, Authority, ComponentData, &Continuation, &CompCode, &Reason);

The parameters passed to the service are declared as follows:

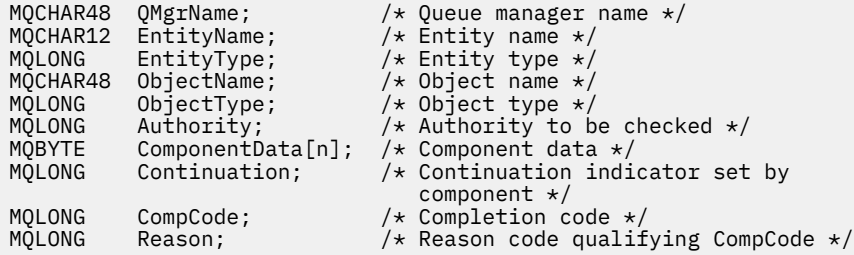

# **MQZ\_CHECK\_AUTHORITY\_2 - Check authority (extended)**

This function is provided by a MQZAS\_VERSION\_2 authorization service component, and is started by the queue manager to check whether an entity has authority to perform a particular action, or actions, on a specified object.

The function identifier for this function (for MQZEP) is MQZID\_CHECK\_AUTHORITY.

MQZ\_CHECK\_AUTHORITY\_2 is like MQZ\_CHECK\_AUTHORITY, but with the **EntityName** parameter replaced by the **EntityData** parameter.

# **Syntax**

MQZ\_CHECK\_AUTHORITY\_2( *QMgrName* , *EntityData* , *EntityType* , *[ObjectName](#page-1550-0)* , *[ObjectType](#page-1550-0)* , *[Authority](#page-1550-0)* , *[ComponentData](#page-1552-0)* , *[Continuation](#page-1552-0)* , *[CompCode](#page-1552-0)* , *[Reason](#page-1552-0)* )

# **Parameters**

## **QMgrName**

Type: MQCHAR48 - input

Queue manager name. The name of the queue manager calling the component. This name is padded with blanks to the full length of the parameter; the name is not terminated by a null character.

The queue manager name is passed to the component for information; the authorization service interface does not require the component to use it in any defined manner.

## **EntityData**

Type: MQZED - input

Entity data. Data relating to the entity with authorization to the object that is to be checked. See ["MQZED - Entity descriptor" on page 1601](#page-1600-0) for details.

It is not essential for this entity to be known to the underlying security service. If it is not known, the authorizations of the special **nobody** group (to which all entities are assumed to belong) are used for the check. An all-blank name is valid and can be used in this way.

## **EntityType**

Type: MQLONG - input

Entity type. The type of entity specified by *EntityData*. It must be one of the following values:

**MQZAET\_PRINCIPAL**

Principal.

# <span id="page-1550-0"></span>**MQZAET\_GROUP**

Group.

### **ObjectName**

Type: MQCHAR48 - input

Object name. The name of the object to which access is required. The maximum length of the string is 48 characters; if it is shorter than that it is padded to the right with blanks. The name is not terminated by a null character.

If *ObjectType* is MQOT\_Q\_MGR, this name is the same as *QMgrName*.

#### **ObjectType**

Type: MQLONG - input

Object type. The type of entity specified by *ObjectName*. It must be one of the following values:

#### **MQOT\_AUTH\_INFO**

Authentication information.

**MQOT\_CHANNEL**

Channel.

#### **MQOT\_CLNTCONN\_CHANNEL**

Client connection channel.

**MQOT\_LISTENER** Listener.

**MQOT\_NAMELIST**

# Namelist. **MQOT\_PROCESS**

Process definition.

#### **MQOT\_Q**

Queue.

#### **MQOT\_Q\_MGR**

Queue manager.

# **MQOT\_SERVICE**

Service.

### **MQOT\_TOPIC**

Topic.

#### **Authority**

Type: MQLONG - input

Authority to be checked. If one authorization is being checked, this field is equal to the appropriate authorization operation (MQZAO\_\* constant). If more than one authorization is being checked, it is the bitwise OR of the corresponding MQZAO\_\* constants.

The following authorizations apply to use of the MQI calls:

#### **MQZAO\_CONNECT**

Ability to use the MQCONN call.

### **MQZAO\_BROWSE**

Ability to use the MQGET call with a browse option.

This allows the MQGMO\_BROWSE\_FIRST, MQGMO\_BROWSE\_MSG\_UNDER\_CURSOR, or MQGMO\_BROWSE\_NEXT option to be specified on the MQGET call.

#### **MQZAO\_INPUT**

Principal. Ability to use the MQGET call with an input option.

This allows the MQOO\_INPUT\_SHARED, MQOO\_INPUT\_EXCLUSIVE, or MQOO\_INPUT\_AS\_Q\_DEF option to be specified on the MQOPEN call.

#### **MQZAO\_OUTPUT**

Ability to use the MQPUT call.

This allows the MQOO\_OUTPUT option to be specified on the MQOPEN call.

#### **MQZAO\_INQUIRE**

Ability to use the MQINQ call.

This allows the MQOO\_INQUIRE option to be specified on the MQOPEN call.

#### **MQZAO\_SET**

Ability to use the MQSET call.

This allows the MQOO\_SET option to be specified on the MQOPEN call.

#### **MQZAO\_PASS\_IDENTITY\_CONTEXT**

Ability to pass identity context.

This allows the MQOO\_PASS\_IDENTITY\_CONTEXT option to be specified on the MQOPEN call, and the MQPMO\_PASS\_IDENTITY\_CONTEXT option to be specified on the MQPUT and MQPUT1 calls.

#### **MQZAO\_PASS\_ALL\_CONTEXT**

Ability to pass all context.

This allows the MQOO\_PASS\_ALL\_CONTEXT option to be specified on the MQOPEN call, and the MQPMO\_PASS\_ALL\_CONTEXT option to be specified on the MQPUT and MQPUT1 calls.

#### **MQZAO\_SET\_IDENTITY\_CONTEXT**

Ability to set identity context.

This allows the MQOO\_SET\_IDENTITY\_CONTEXT option to be specified on the MQOPEN call, and the MQPMO\_SET\_IDENTITY\_CONTEXT option to be specified on the MQPUT and MQPUT1 calls.

#### **MQZAO\_SET\_ALL\_CONTEXT**

Ability to set all context.

This allows the MQOO\_SET\_ALL\_CONTEXT option to be specified on the MQOPEN call, and the MQPMO\_SET\_ALL\_CONTEXT option to be specified on the MQPUT and MQPUT1 calls.

#### **MQZAO\_ALTERNATE\_USER\_AUTHORITY**

Ability to use alternate user authority.

This allows the MQOO\_ALTERNATE\_USER\_AUTHORITY option to be specified on the MQOPEN call, and the MQPMO\_ALTERNATE\_USER\_AUTHORITY option to be specified on the MQPUT1 call.

#### **MQZAO\_ALL\_MQI**

All of the MQI authorizations.

This enables all of the authorizations.

The following authorizations apply to administration of a queue manager:

#### **MQZAO\_CREATE**

Ability to create objects of a specified type.

# **MQZAO\_DELETE**

Ability to delete a specified object.

#### **MQZAO\_DISPLAY**

Ability to display the attributes of a specified object.

#### **MQZAO\_CHANGE**

Ability to change the attributes of a specified object.

#### **MQZAO\_CLEAR**

Ability to delete all messages from a specified queue.

#### **MQZAO\_AUTHORIZE**

Ability to authorize other users for a specified object.

# <span id="page-1552-0"></span>**MQZAO\_CONTROL**

Ability to start or stop a listener, service, or non-client channel object, and the ability to ping a non-client channel object.

## **MQZAO\_CONTROL\_EXTENDED**

Ability to reset a sequence number, or resolve an indoubt message on a non-client channel object.

## **MQZAO\_ALL\_ADMIN**

Ability to set identity context.

All of the administration authorizations, other than MQZAO\_CREATE.

The following authorizations apply to both use of the MQI and to administration of a queue manager:

## **MQZAO\_ALL**

All authorizations, other than MQZAO\_CREATE.

#### **MQZAO\_NONE**

No authorizations.

#### **ComponentData**

Type: MQBYTE x ComponentDataLength - input/output

Component data. This data is kept by the queue manager on behalf of this particular component; any changes made to it by any of the functions provided by this component are preserved, and presented the next time one of these component functions is called.

The length of this data area is passed by the queue manager in the **ComponentDataLength** parameter of the MQZ\_INIT\_AUTHORITY call.

#### **Continuation**

Type: MQLONG - output

Continuation indicator set by component. The following values can be specified:

#### **MQZCI\_DEFAULT**

Continuation dependent on queue manager.

For MQZ\_CHECK\_AUTHORITY, this has the same effect as MQZCI\_STOP.

#### **MQZCI\_CONTINUE**

Continue with next component.

#### **MQZCI\_STOP**

Do not continue with next component.

#### **CompCode**

Type: MQLONG - output

Completion code. It must be one of the following values:

#### **MQCC\_OK**

Successful completion.

#### **MQCC\_FAILED**

Call failed.

#### **Reason**

Type: MQLONG - output

Reason code qualifying *CompCode*.

If *CompCode* is MQCC\_OK:

#### **MQRC\_NONE**

(0, X'000') No reason to report.

If *CompCode* is MQCC\_FAILED:

#### **MQRC\_NOT\_AUTHORIZED**

(2035, X'7F3') Not authorized for access.

# **MQRC\_SERVICE\_ERROR**

(2289, X'8F1') Unexpected error occurred accessing service.

## **MQRC\_SERVICE\_NOT\_AVAILABLE**

(2285, X'8ED') Underlying service not available.

For more information about these reason codes, see API completion and reason codes.

# **C invocation**

MQZ\_CHECK\_AUTHORITY\_2 (QMgrName, &EntityData, EntityType, ObjectName, ObjectType, Authority, ComponentData, &Continuation, &CompCode, &Reason);

The parameters passed to the service are declared as follows:

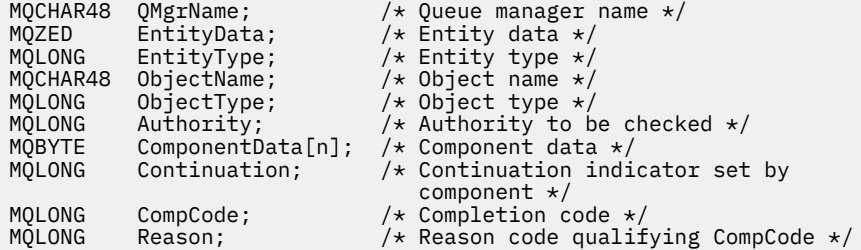

# **MQZ\_CHECK\_PRIVILEGED - Check if user is privileged**

This function is provided by an MQZAS\_VERSION\_6 authorization service component, and is invoked by the queue manager to determine whether a specified user is a privileged user.

The function identifier for this function (for MQZEP) is MQZID\_CHECK\_PRIVILEGED.

# **Syntax**

MQZ\_CHECK\_PRIVILEGED( *QMgrName* , *EntityData* , *EntityType* , *[ComponentData](#page-1554-0)* , *[Continuation](#page-1554-0)* , *[CompCode](#page-1554-0)* , *[Reason](#page-1554-0)* )

# **Parameters**

## **QMgrName**

Type: MQCHAR48 - input

Queue manager name. The name of the queue manager calling the component. This name is padded with blanks to the full length of the parameter; the name is not terminated by a null character.

The queue manager name is passed to the component for information; the authorization service interface does not require the component to use it in any defined manner.

## **EntityData**

Type: MQZED - input

Entity data. Data relating to the entity that is to be checked. For more information, see ["MQZED -](#page-1600-0) [Entity descriptor" on page 1601.](#page-1600-0)

## **EntityType**

Type: MQLONG - input

Entity type. The type of entity specified by EntityData. It must be one of the following values:

# **MQZAET\_PRINCIPAL**

Principal.

# <span id="page-1554-0"></span>**MQZAET\_GROUP**

Group.

#### **ComponentData**

Type: MQBYTExComponentDataLength - input/output

Component data. This data is kept by the queue manager on behalf of this particular component; any changes made to it by any of the functions provided by this component are preserved, and presented the next time one of these component functions is called.

The length of this data area is passed by the queue manager in the **ComponentDataLength** parameter of the MQZ\_INIT\_AUTHORITY call.

#### **Continuation**

Type: MQLONG - output

Continuation indicator set by component. The following values can be specified:

## **MQZCI\_DEFAULT**

Continuation dependent on queue manager.

For MQZ\_CHECK\_AUTHORITY, this has the same effect as MQZCI\_STOP.

## **MQZCI\_CONTINUE**

Continue with next component.

#### **MQZCI\_STOP**

Do not continue with next component.

If the call to a component fails (that is, *CompCode* returns MQCC\_FAILED), and the *Continuation* parameter is MQZCI\_DEFAULT or MQZCI\_CONTINUE, the queue manager continues to call other components if there are any.

If the call succeeds (that is, *CompCode* returns MQCC\_OK) no other components are called no matter what the setting of *Continuation* is.

If the call fails and the *Continuation* parameter is MQZCI\_STOP then no other components are called and the error is returned to the queue manager. Components have no knowledge of previous calls, so the *Continuation* parameter is always set to MQZCI\_DEFAULT before the call.

#### **CompCode**

Type: MQLONG - output

Completion code. It must be one of the following values:

## **MQCC\_OK**

Successful completion.

**MQCC\_FAILED**

Call failed.

## **Reason**

Type: MQLONG - output

Reason code qualifying *CompCode*.

If *CompCode* is MQCC\_OK:

## **MQRC\_NONE**

(0, X'000') No reason to report.

If *CompCode* is MQCC\_FAILED:

## **MQRC\_NOT\_PRIVILEGED**

(2584, X'A18') This user is not a privileged user ID.

## **MQRC\_UNKNOWN\_ENTITY**

(2292, X'8F4') Entity unknown to service.

## **MQRC\_SERVICE\_ERROR**

(2289, X'8F1') Unexpected error occurred accessing service.

### **MQRC\_SERVICE\_NOT\_AVAILABLE**

(2285, X'8ED') Underlying service not available.

For more information about these reason codes, see API completion and reason codes.

# **C invocation**

MQZ\_CHECK\_PRIVILEGED (QMgrName, &EntityData, EntityType, ComponentData, &Continuation, &CompCode, &Reason);

The parameters passed to the service are declared as follows:

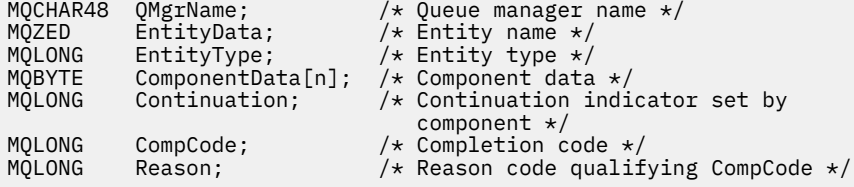

# **MQZ\_COPY\_ALL\_AUTHORITY - Copy all authority**

This function is provided by an authorization service component. It is started by the queue manager to copy all of the authorizations that are currently in force for a reference object to another object.

The function identifier for this function (for MQZEP) is MQZID\_COPY\_ALL\_AUTHORITY.

## **Syntax**

```
MQZ_COPY_ALL_AUTHORITY( QMgrName , RefObjectName , ObjectName , ObjectType ,
ComponentData , Continuation , CompCode , Reason )
```
# **Parameters**

#### **QMgrName**

Type: MQCHAR48 - input

Queue manager name. The name of the queue manager calling the component. This name is padded with blanks to the full length of the parameter; the name is not terminated by a null character.

The queue manager name is passed to the component for information; the authorization service interface does not require the component to use it in any defined manner.

#### **RefObjectName**

Type: MQCHAR48 - input

Reference object name. The name of the reference object, the authorizations for which are to be copied. The maximum length of the string is 48 characters; if it is shorter than that it is padded to the right with blanks. The name is not terminated by a null character.

## **ObjectName**

Type: MQCHAR48 - input

Object name. The name of the object for which accesses are to be set. The maximum length of the string is 48 characters; if it is shorter than that it is padded to the right with blanks. The name is not terminated by a null character.

### **ObjectType**

Type: MQLONG - input

Object type. The type of entity specified by *RefObjectName* and *ObjectName*. It must be one of the following values:

#### <span id="page-1556-0"></span>**MQOT\_AUTH\_INFO**

Authentication information.

**MQOT\_CHANNEL**

Channel.

#### **MQOT\_CLNTCONN\_CHANNEL**

Client connection channel.

# **MQOT\_LISTENER**

Listener.

#### **MQOT\_NAMELIST** Namelist.

**MQOT\_PROCESS**

Process definition.

**MQOT\_Q**

Queue.

# **MQOT\_Q\_MGR**

Queue manager.

# **MQOT\_SERVICE**

Service.

**MQOT\_TOPIC**

Topic.

# **ComponentData**

Type: MQBYTExComponentDataLength - input/output

Component data. This data is kept by the queue manager on behalf of this particular component; any changes made to it by any of the functions provided by this component are preserved, and presented the next time one of these component functions is called.

The length of this data area is passed by the queue manager in the ComponentDataLength parameter of the MQZ\_INIT\_AUTHORITY call.

#### **Continuation**

Type: MQLONG - output

Continuation indicator set by component. The following values can be specified:

## **MQZCI\_DEFAULT**

Continuation dependent on queue manager.

For MQZ\_CHECK\_AUTHORITY, this has the same effect as MQZCI\_STOP.

## **MQZCI\_CONTINUE**

Continue with next component.

#### **MQZCI\_STOP**

Do not continue with next component.

#### **CompCode**

Type: MQLONG - output

Completion code. It must be one of the following values:

#### **MQCC\_OK**

Successful completion.

# **MQCC\_FAILED**

Call failed.

#### **Reason**

Type: MQLONG - output

Reason code qualifying *CompCode*.

If *CompCode* is MQCC\_OK:

# **MQRC\_NONE**

(0, X'000') No reason to report.

If *CompCode* is MQCC\_FAILED:

# **MQRC\_SERVICE\_ERROR**

(2289, X'8F1') Unexpected error occurred accessing service.

## **MQRC\_SERVICE\_NOT\_AVAILABLE**

(2285, X'8ED') Underlying service not available.

# **MQRC\_UNKNOWN\_REF\_OBJECT**

(2294, X'8F6') Reference object unknown.

For more information about these reason codes, see API completion and reason codes.

# **C invocation**

MQZ COPY ALL AUTHORITY (QMgrName, RefObjectName, ObjectName, ObjectType, ComponentData, &Continuation, &CompCode, &Reason);

The parameters passed to the service are declared as follows:

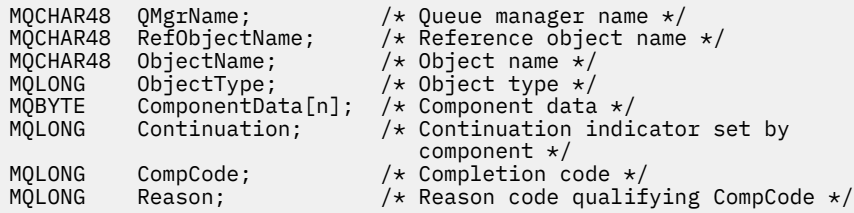

# **MQZ\_DELETE\_AUTHORITY - Delete authority**

This function is provided by an authorization service component, and is started by the queue manager to delete all of the authorizations associated with the specified object.

The function identifier for this function (for MQZEP) is MQZID\_DELETE\_AUTHORITY.

# **Syntax**

MQZ\_DELETE\_AUTHORITY( *QMgrName* , *ObjectName* , *[ObjectType](#page-1558-0)* , *[ComponentData](#page-1558-0)* , *[Continuation](#page-1558-0)* , *[CompCode](#page-1558-0)* , *[Reason](#page-1559-0)* )

# **Parameters**

## **QMgrName**

Type: MQCHAR48 - input

Queue manager name. The name of the queue manager calling the component. This name is padded with blanks to the full length of the parameter; the name is not terminated by a null character.

The queue manager name is passed to the component for information; the authorization service interface does not require the component to use it in any defined manner.

# **ObjectName**

Type: MQCHAR48 - input

Object name. The name of the object for which accesses are to be deleted. The maximum length of the string is 48 characters; if it is shorter than that it is padded to the right with blanks. The name is not terminated by a null character.

If *ObjectType* is MQOT\_Q\_MGR, this name is the same as *QMgrName*.

#### <span id="page-1558-0"></span>**ObjectType**

Type: MQLONG - input

Object type. The type of entity specified by *ObjectName*. It must be one of the following values:

#### **MQOT\_AUTH\_INFO**

Authentication information.

**MQOT\_CHANNEL**

Channel.

# **MQOT\_CLNTCONN\_CHANNEL**

Client connection channel.

**MQOT\_LISTENER**

Listener.

**MQOT\_NAMELIST**

# Namelist.

**MQOT\_PROCESS**

Process definition.

**MQOT\_Q**

Queue.

# **MQOT\_Q\_MGR**

Queue manager.

**MQOT\_SERVICE** Service.

**MQOT\_TOPIC** Topic.

#### **ComponentData**

Type: MQBYTE x ComponentDataLength - input/output

Component data. This data is kept by the queue manager on behalf of this particular component; any changes made to it by any of the functions provided by this component are preserved, and presented the next time one of these component functions is called.

The length of this data area is passed by the queue manager in the ComponentDataLength parameter of the MQZ\_INIT\_AUTHORITY call.

#### **Continuation**

Type: MQLONG - output

Continuation indicator set by component. The following values can be specified:

## **MQZCI\_DEFAULT**

Continuation dependent on queue manager.

For MQZ\_CHECK\_AUTHORITY, this has the same effect as MQZCI\_STOP.

#### **MQZCI\_CONTINUE**

Continue with next component.

#### **MQZCI\_STOP**

Do not continue with next component.

#### **CompCode**

Type: MQLONG - output

Completion code. It must be one of the following values:

#### **MQCC\_OK**

Successful completion.

# <span id="page-1559-0"></span>**MQCC\_FAILED**

Call failed.

#### **Reason**

Type: MQLONG - output

Reason code qualifying *CompCode*.

If *CompCode* is MQCC\_OK:

#### **MQRC\_NONE**

(0, X'000') No reason to report.

If *CompCode* is MQCC\_FAILED:

## **MQRC\_SERVICE\_ERROR**

(2289, X'8F1') Unexpected error occurred accessing service.

## **MQRC\_SERVICE\_NOT\_AVAILABLE**

(2285, X'8ED') Underlying service not available.

For more information about these reason codes, see API completion and reason codes.

# **C invocation**

MQZ\_DELETE\_AUTHORITY (QMgrName, ObjectName, ObjectType, ComponentData, &Continuation, &CompCode, &Reason);

The parameters passed to the service are declared as follows:

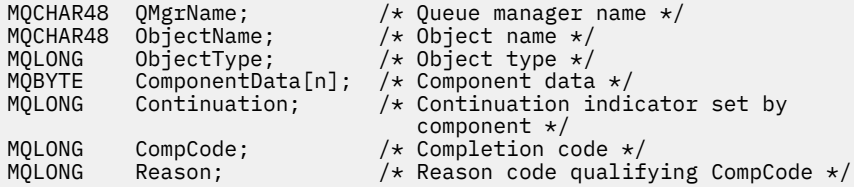

# **MQZ\_ENUMERATE\_AUTHORITY\_DATA - Enumerate authority data**

This function is provided by an MQZAS\_VERSION\_4 authorization service component, and is started repeatedly by the queue manager to retrieve all of the authority data that matches the selection criteria specified on the first invocation.

The function identifier for this function (for MQZEP) is MQZID\_ENUMERATE\_AUTHORITY\_DATA.

# **Syntax**

MQZ\_ENUMERATE\_AUTHORITY\_DATA( *QMgrName* , *StartEnumeration* , *[Filter](#page-1560-0)* , *[AuthorityBufferLength](#page-1560-0)* , *[AuthorityBuffer](#page-1560-0)* , *[AuthorityDataLength](#page-1560-0)* , *[ComponentData](#page-1560-0)* , *[Continuation](#page-1560-0)* , *[CompCode](#page-1561-0)* , *[Reason](#page-1561-0)* )

# **Parameters**

## **QMgrName**

Type: MQCHAR48 - input

Queue manager name. The name of the queue manager calling the component. This name is padded with blanks to the full length of the parameter; the name is not terminated by a null character.

The queue manager name is passed to the component for information; the authorization service interface does not require the component to use it in any defined manner.

#### **StartEnumeration**

Type: MQLONG - input

<span id="page-1560-0"></span>Flag indicating whether call can start enumeration. This indicates whether the call can start the enumeration of authority data, or continue the enumeration of authority data started by a previous call to MQZ\_ENUMERATE\_AUTHORITY\_DATA. The value is one of the following values:

#### **MQZSE\_START**

Start enumeration. The call is started with this value to start the enumeration of authority data. The **Filter** parameter specifies the selection criteria to be used to select the authority data returned by this and successive calls.

#### **MQZSE\_CONTINUE**

Continue enumeration. The call is started with this value to continue the enumeration of authority data. The **Filter** parameter is ignored in this case, and can be specified as the null pointer (the selection criteria are determined by the **Filter** parameter specified by the call that had *StartEnumeration* set to MQZSE\_START).

#### **Filter**

Type: MQZAD - input

Filter. If *StartEnumeration* is MQZSE\_START, *Filter* specifies the selection criteria to be used to select the authority data to return. If *Filter* is the null pointer, no selection criteria are used, that is, all authority data is returned. See ["MQZAD - Authority data" on page 1598](#page-1597-0) for details of the selection criteria that can be used.

If *StartEnumeration* is MQZSE\_CONTINUE, *Filter* is ignored, and can be specified as the null pointer.

# **AuthorityBufferLength**

Type: MQLONG - input

Length of *AuthorityBuffer*. This is the length in bytes of the **AuthorityBuffer** parameter. The authority buffer must be large enough to accommodate the data to be returned.

#### **AuthorityBuffer**

Type: MQZAD - output

Authority data. This is the buffer in which the authority data is returned. The buffer must be large enough to accommodate an MQZAD structure, an MQZED structure, plus the longest entity name and longest domain name defined.

**Note:** Note: This parameter is defined as an MQZAD, as the MQZAD always occurs at the start of the buffer. However, if the buffer is declared as an MQZAD, the buffer will be too small - it must be bigger than an MQZAD so that it can accommodate the MQZAD, MQZED, plus entity and domain names.

#### **AuthorityDataLength**

Type: MQLONG - output

Length of data returned in *AuthorityBuffer*. If the authority buffer is too small, *AuthorityDataLength* is set to the length of the buffer required, and the call returns completion code MQCC\_FAILED and reason code MQRC\_BUFFER\_LENGTH\_ERROR.

#### **ComponentData**

Type: MQBYTE x ComponentDataLength - input/output

Component data. This data is kept by the queue manager on behalf of this particular component; any changes made to it by any of the functions provided by this component are preserved, and presented the next time one of these component functions is called.

The length of this data area is passed by the queue manager in the ComponentDataLength parameter of the MQZ\_INIT\_AUTHORITY call.

#### **Continuation**

Type: MQLONG - output

Continuation indicator set by component. The following values can be specified:

## **MQZCI\_DEFAULT**

Continuation dependent on queue manager.

For MQZ\_ENUMERATE\_AUTHORITY\_DATA, this has the same effect as MQZCI\_CONTINUE.

## <span id="page-1561-0"></span>**MQZCI\_CONTINUE**

Continue with next component.

#### **MQZCI\_STOP**

Do not continue with next component.

#### **CompCode**

Type: MQLONG - output

Completion code. It must be one of the following values:

## **MQCC\_OK**

Successful completion.

**MQCC\_FAILED**

Call failed.

#### **Reason**

Type: MQLONG - output

Reason code qualifying *CompCode*.

If *CompCode* is MQCC\_OK:

#### **MQRC\_NONE**

(0, X'000') No reason to report.

If *CompCode* is MQCC\_FAILED:

# **MQRC\_BUFFER\_LENGTH\_ERROR**

(2005, X'7D5') Buffer length parameter not valid.

# **MQRC\_NO\_DATA\_AVAILABLE**

(2379, X'94B') No data available.

#### **MQRC\_SERVICE\_ERROR**

(2289, X'8F1') Unexpected error occurred accessing service.

For more information about these reason codes, see API completion and reason codes.

# **C invocation**

```
MQZ_ENUMERATE_AUTHORITY_DATA (QMgrName, StartEnumeration, &Filter,
                       AuthorityBufferLength,
 &AuthorityBuffer,
 &AuthorityDataLength, ComponentData,
                       &Continuation, &CompCode,
                       &Reason);
```
The parameters passed to the service are declared as follows:

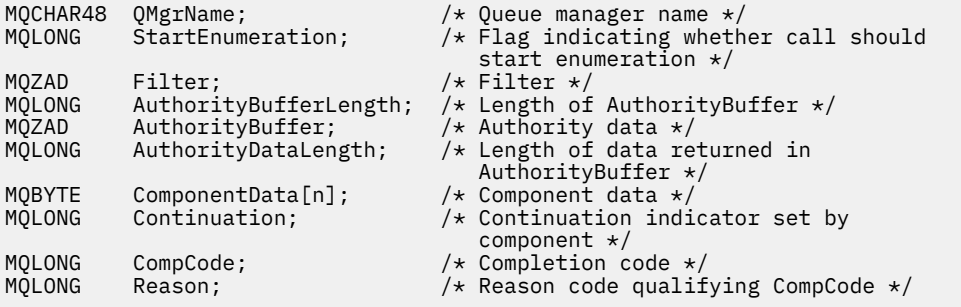

# **MQZ\_FREE\_USER - Free user**

This function is provided by a MQZAS VERSION 5 authorization service component, and is started by the queue manager to free associated allocated resource.

It is started when an application has finished running under all user contexts, for example during an MQDISC MQI call.

The function identifier for this function (for MQZEP) is MQZID\_FREE\_USER.

# **Syntax**

MQZ\_FREE\_USER( *QMgrName* , *FreeParms* , *ComponentData* , *Continuation* , *CompCode* , *Reason* )

# **Parameters**

# **QMgrName**

Type: MQCHAR48 - input

Queue manager name. The name of the queue manager calling the component. This name is padded with blanks to the full length of the parameter; the name is not terminated by a null character.

The queue manager name is passed to the component for information; the authorization service interface does not require the component to use it in any defined manner.

## **FreeParms**

Type: MQZFP - input

Free parameters. A structure containing data relating to the resource to be freed. See ["MQZFP - Free](#page-1602-0) [parameters" on page 1603](#page-1602-0) for details.

#### **ComponentData**

Type: MQBYTE x ComponentDataLength - input/output

Component data. This data is kept by the queue manager on behalf of this particular component; any changes made to it by any of the functions provided by this component are preserved, and presented the next time one of these component functions is called.

The length of this data area is passed by the queue manager in the ComponentDataLength parameter of the MQZ\_INIT\_AUTHORITY call.

## **Continuation**

Type: MQLONG - output

Continuation flag. The following values can be specified:

## **MQZCI\_DEFAULT**

Continuation dependent on other components.

## **MQZCI\_STOP**

Do not continue with next component.

## **CompCode**

Type: MQLONG - output

Completion code. It must be one of the following values:

## **MQCC\_OK**

Successful completion.

**MQCC\_FAILED**

Call failed.

## **Reason**

Type: MQLONG - output

Reason code qualifying *CompCode*.

If *CompCode* is MQCC\_OK:

# **MQRC\_NONE**

(0, X'000') No reason to report.

If *CompCode* is MQCC\_FAILED:

# **MQRC\_SERVICE\_ERROR**

(2289, X'8F1') Unexpected error occurred accessing service.

For more information about these reason codes, see API completion and reason codes.

# **C invocation**

```
MQZ_AUTHENTICATE_USER (QMgrName, SecurityParms, ApplicationContext,
                     IdentityContext, CorrelationPtr, ComponentData,
                     &Continuation, &CompCode, &Reason);
```
The parameters passed to the service are declared as follows:

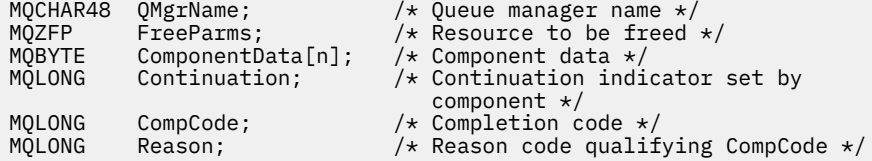

# **MQZ\_GET\_AUTHORITY - Get authority**

This function is provided by a MQZAS\_VERSION\_1 authorization service component, and is started by the queue manager to retrieve the authority that an entity has to access the specified object, including (if the entity is a principal) authorities possessed by the groups in which the principal is a member. Authorities from generic profiles are included in the returned authority set.

The function identifier for this function (for MQZEP) is MQZID\_GET\_AUTHORITY.

# **Syntax**

```
MQZ_GET_AUTHORITY( QMgrName , EntityName , EntityType , ObjectName ,
ObjectType , Authority , ComponentData , Continuation , CompCode , Reason )
```
# **Parameters**

## **QMgrName**

Type: MQCHAR48 - input

Queue manager name. The name of the queue manager calling the component. This name is padded with blanks to the full length of the parameter; the name is not terminated by a null character.

The queue manager name is passed to the component for information; the authorization service interface does not require the component to use it in any defined manner.

## **EntityName**

Type: MQCHAR12 - input

Entity name. The name of the entity whose access to the object is to be retrieved. The maximum length of the string is 12 characters; if it is shorter than that it is padded to the right with blanks. The name is not terminated by a null character.

## **EntityType**

Type: MQLONG - input

Entity type. The type of entity specified by *EntityName*. It must be one of the following values:

# <span id="page-1564-0"></span>**MQZAET\_PRINCIPAL**

Principal.

# **MQZAET\_GROUP**

Group.

#### **ObjectName**

Type: MQCHAR48 - input

Object name. The name of the object to which access is to be retrieved. The maximum length of the string is 48 characters; if it is shorter than that it is padded to the right with blanks. The name is not terminated by a null character.

If *ObjectType* is MQOT\_Q\_MGR, this name is the same as *QMgrName*.

## **ObjectType**

Type: MQLONG - input

Object type. The type of entity specified by *ObjectName*. It must be one of the following values:

## **MQOT\_AUTH\_INFO**

Authentication information.

**MQOT\_CHANNEL**

#### Channel.

## **MQOT\_CLNTCONN\_CHANNEL**

Client connection channel.

# **MQOT\_LISTENER**

Listener.

**MQOT\_NAMELIST**

# Namelist. **MQOT\_PROCESS**

Process definition.

## **MQOT\_Q**

Queue.

## **MQOT\_Q\_MGR**

Queue manager.

# **MQOT\_SERVICE**

Service.

# **MQOT\_TOPIC**

Topic.

#### **Authority**

Type: MQLONG - input

Authority of entity. If the entity has one authority, this field is equal to the appropriate authorization operation (MQZAO\_\* constant). If it has more than one authority, this field is the bitwise OR of the corresponding MQZAO\_\* constants.

## **ComponentData**

Type: MQBYTE×ComponentDataLength - input/output

Component data. This data is kept by the queue manager on behalf of this particular component; any changes made to it by any of the functions provided by this component are preserved, and presented the next time one of these component functions is called.

The length of this data area is passed by the queue manager in the **ComponentDataLength** parameter of the MQZ\_INIT\_AUTHORITY call.

# **Continuation**

Type: MQLONG - output

Continuation indicator set by component. The following values can be specified:

#### <span id="page-1565-0"></span>**MQZCI\_DEFAULT**

Continuation dependent on queue manager.

For MQZ\_GET\_AUTHORITY, this has the same effect as MQZCI\_CONTINUE.

#### **MQZCI\_CONTINUE**

Continue with next component.

# **MQZCI\_STOP**

Do not continue with next component.

# **CompCode**

Type: MQLONG - output

Completion code. It must be one of the following values:

## **MQCC\_OK**

Successful completion.

**MQCC\_FAILED**

Call failed.

## **Reason**

Type: MQLONG - output

Reason code qualifying *CompCode*.

If *CompCode* is MQCC\_OK:

# **MQRC\_NONE**

(0, X'000') No reason to report.

If *CompCode* is MQCC\_FAILED:

# **MQRC\_NOT\_AUTHORIZED**

(2035, X'7F3') Not authorized for access.

#### **MQRC\_SERVICE\_ERROR**

(2289, X'8F1') Unexpected error occurred accessing service.

#### **MQRC\_SERVICE\_NOT\_AVAILABLE**

(2285, X'8ED') Underlying service not available.

# **MQRC\_UNKNOWN\_ENTITY**

(2292, X'8F4') Entity unknown to service.

For more information about these reason codes, see API completion and reason codes.

# **C invocation**

MQZ\_GET\_AUTHORITY (QMgrName, EntityName, EntityType, ObjectName, ObjectType, &Authority, ComponentData, &Continuation, &CompCode, &Reason);

The parameters passed to the service are declared as follows:

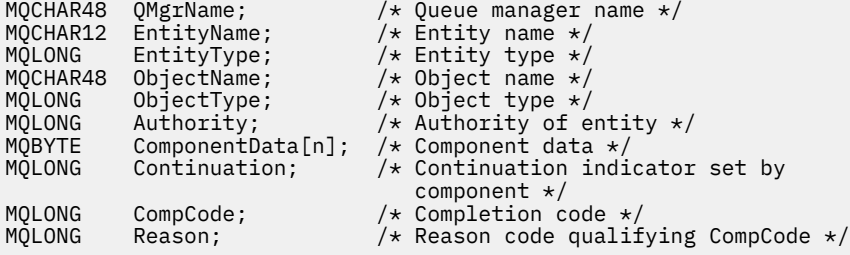

# **MQZ\_GET\_AUTHORITY\_2 - Get authority (extended)**

This function is provided by a MQZAS\_VERSION\_2 authorization service component, and is started by the queue manager to retrieve the authority that an entity has to access the specified object.

The function identifier for this function (for MQZEP) is MQZID\_GET\_AUTHORITY.

MQZ\_GET\_AUTHORITY\_2 is like MQZ\_GET\_AUTHORITY, but with the **EntityName** parameter replaced by the **EntityData** parameter.

# **Syntax**

MQZ\_GET\_AUTHORITY\_2( *QMgrName* , *EntityData* , *EntityType* , *ObjectName* , *ObjectType* , *[Authority](#page-1567-0)* , *[ComponentData](#page-1567-0)* , *[Continuation](#page-1567-0)* , *[CompCode](#page-1567-0)* , *[Reason](#page-1567-0)* )

# **Parameters**

## **QMgrName**

Type: MQCHAR48 - input

Queue manager name. The name of the queue manager calling the component. This name is padded with blanks to the full length of the parameter; the name is not terminated by a null character.

The queue manager name is passed to the component for information; the authorization service interface does not require the component to use it in any defined manner.

## **EntityData**

Type: MQZED - input

Entity data. Data relating to the entity for which authorization to the object is to be retrieved. See ["MQZED - Entity descriptor" on page 1601](#page-1600-0) for details.

#### **EntityType**

Type: MQLONG - input

Entity type. The type of entity specified by *EntityData*. It must be one of the following values:

# **MQZAET\_PRINCIPAL**

Principal.

### **MQZAET\_GROUP**

Group.

## **ObjectName**

Type: MQCHAR48 - input

Object name. The name of the object for which the entity authority is to be retrieved. The maximum length of the string is 48 characters; if it is shorter than that it is padded to the right with blanks. The name is not terminated by a null character.

If *ObjectType* is MQOT\_Q\_MGR, this name is the same as *QMgrName*.

## **ObjectType**

Type: MQLONG - input

Object type. The type of entity specified by *ObjectName*. It must be one of the following values:

## **MQOT\_AUTH\_INFO**

Authentication information.

## **MQOT\_CHANNEL**

Channel.

# **MQOT\_CLNTCONN\_CHANNEL**

Client connection channel.

**MQOT\_LISTENER** Listener.

#### <span id="page-1567-0"></span>**MQOT\_NAMELIST**

Namelist.

**MQOT\_PROCESS**

Process definition.

#### **MQOT\_Q**

Queue.

## **MQOT\_Q\_MGR**

Queue manager.

# **MQOT\_SERVICE**

Service.

# **MQOT\_TOPIC**

Topic.

### **Authority**

Type: MQLONG - input

Authority of entity. If the entity has one authority, this field is equal to the appropriate authorization operation (MQZAO\_\* constant). If it has more than one authority, this field is the bitwise OR of the corresponding MQZAO\_\* constants.

#### **ComponentData**

Type: MQBYTE×ComponentDataLength - input/output

Component data. This data is kept by the queue manager on behalf of this particular component; any changes made to it by any of the functions provided by this component are preserved, and presented the next time one of these component functions is called.

The length of this data area is passed by the queue manager in the **ComponentDataLength** parameter of the MQZ\_INIT\_AUTHORITY call.

#### **Continuation**

Type: MQLONG - output

Continuation indicator set by component. The following values can be specified:

#### **MQZCI\_DEFAULT**

Continuation dependent on queue manager.

For MQZ\_CHECK\_AUTHORITY, this has the same effect as MQZCI\_STOP.

#### **MQZCI\_CONTINUE**

Continue with next component.

#### **MQZCI\_STOP**

Do not continue with next component.

## **CompCode**

Type: MQLONG - output

Completion code. It must be one of the following values:

#### **MQCC\_OK**

Successful completion.

**MQCC\_FAILED**

Call failed.

#### **Reason**

Type: MQLONG - output

Reason code qualifying *CompCode*.

If *CompCode* is MQCC\_OK:

## **MQRC\_NONE**

(0, X'000') No reason to report.

If *CompCode* is MQCC\_FAILED:

# **MQRC\_NOT\_AUTHORIZED**

(2035, X'7F3') Not authorized for access.

## **MQRC\_SERVICE\_ERROR**

(2289, X'8F1') Unexpected error occurred accessing service.

## **MQRC\_SERVICE\_NOT\_AVAILABLE**

(2285, X'8ED') Underlying service not available.

## **MQRC\_UNKNOWN\_ENTITY**

(2292, X'8F4') Entity unknown to service.

For more information about these reason codes, see API completion and reason codes.

# **C invocation**

```
MQZ_GET_AUTHORITY_2 (QMgrName, &EntityData, EntityType, ObjectName,
 ObjectType, &Authority, ComponentData,
                  &Continuation, &CompCode, &Reason);
```
The parameters passed to the service are declared as follows:

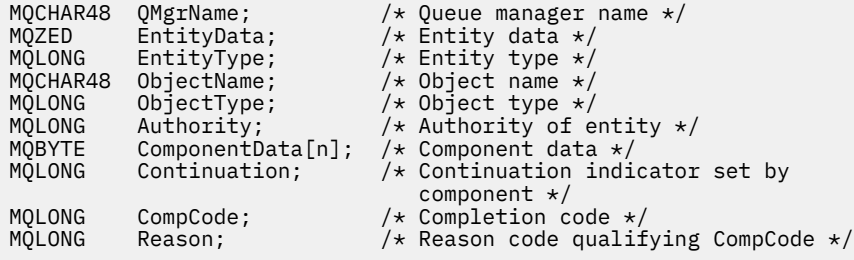

# **MQZ\_GET\_EXPLICIT\_AUTHORITY - Get explicit authority**

This function is provided by a MQZAS\_VERSION\_1 authorization service component, and is started by the queue manager to retrieve the authority that an entity has to access the specified object, including (if the entity is a principal) authorities possessed by the groups in which the principal is a member. Authorities from generic profiles are included in the returned authority set.

On AIX and Linux, for the built-in IBM MQ object authority manager (OAM), the returned authority is that possessed only by the principal's primary group.

The function identifier for this function (for MQZEP) is MQZID\_GET\_EXPLICIT\_AUTHORITY.

# **Syntax**

```
MQZ_GET_EXPLICIT_AUTHORITY( QMgrName , EntityName , EntityType , ObjectName ,
ObjectType , Authority , ComponentData , Continuation , CompCode , Reason )
```
# **Parameters**

## **QMgrName**

Type: MQCHAR48 - input

Queue manager name. The name of the queue manager calling the component. This name is padded with blanks to the full length of the parameter; the name is not terminated by a null character.

The queue manager name is passed to the component for information; the authorization service interface does not require the component to use it in any defined manner.

## **EntityName**

Type: MQCHAR12 - input

<span id="page-1569-0"></span>Entity name. The name of the entity for which access to the object is to be retrieved. The maximum length of the string is 12 characters; if it is shorter than that it is padded to the right with blanks. The name is not terminated by a null character.

#### **EntityType**

Type: MQLONG - input

Entity type. The type of entity specified by *EntityName*. It must be one of the following values:

#### **MQZAET\_PRINCIPAL**

Principal.

# **MQZAET\_GROUP**

Group.

#### **ObjectName**

Type: MQCHAR48 - input

Object name. The name of the object for which the entity authority is to be retrieved. The maximum length of the string is 48 characters; if it is shorter than that it is padded to the right with blanks. The name is not terminated by a null character.

If *ObjectType* is MQOT\_Q\_MGR, this name is the same as *QMgrName*.

#### **ObjectType**

Type: MQLONG - input

Object type. The type of entity specified by *ObjectName*. It must be one of the following values:

#### **MQOT\_AUTH\_INFO**

Authentication information.

#### **MQOT\_CHANNEL**

Channel.

#### **MQOT\_CLNTCONN\_CHANNEL**

Client connection channel.

**MQOT\_LISTENER** Listener.

**MQOT\_NAMELIST**

Namelist.

**MQOT\_PROCESS**

Process definition.

# **MQOT\_Q**

Queue.

#### **MQOT\_Q\_MGR**

Queue manager.

**MQOT\_SERVICE** Service.

## **MQOT\_TOPIC**

Topic.

#### **Authority**

Type: MQLONG - input

Authority of entity. If the entity has one authority, this field is equal to the appropriate authorization operation (MQZAO\_\* constant). If it has more than one authority, this field is the bitwise OR of the corresponding MQZAO\_\* constants.

#### **ComponentData**

Type: MQBYTE x ComponentDataLength - input/output

<span id="page-1570-0"></span>Component data. This data is kept by the queue manager on behalf of this particular component; any changes made to it by any of the functions provided by this component are preserved, and presented the next time one of these component functions is called.

The length of this data area is passed by the queue manager in the **ComponentDataLength** parameter of the MQZ\_INIT\_AUTHORITY call.

#### **Continuation**

Type: MQLONG - output

Continuation indicator set by component. The following values can be specified:

# **MQZCI\_DEFAULT**

Continuation dependent on queue manager.

For MQZ\_GET\_AUTHORITY, this has the same effect as MQZCI\_CONTINUE.

# **MQZCI\_CONTINUE**

Continue with next component.

#### **MQZCI\_STOP**

Do not continue with next component.

#### **CompCode**

Type: MQLONG - output

Completion code. It must be one of the following values:

## **MQCC\_OK**

Successful completion.

**MQCC\_FAILED**

Call failed.

#### **Reason**

Type: MQLONG - output

Reason code qualifying *CompCode*.

If *CompCode* is MQCC\_OK:

#### **MQRC\_NONE**

(0, X'000') No reason to report.

If *CompCode* is MQCC\_FAILED:

#### **MQRC\_NOT\_AUTHORIZED**

(2035, X'7F3') Not authorized for access.

#### **MQRC\_SERVICE\_ERROR**

(2289, X'8F1') Unexpected error occurred accessing service.

# **MQRC\_SERVICE\_NOT\_AVAILABLE**

(2285, X'8ED') Underlying service not available.

#### **MQRC\_UNKNOWN\_ENTITY**

(2292, X'8F4') Entity unknown to service.

For more information about these reason codes, see API completion and reason codes.

# **C invocation**

MQZ\_GET\_EXPLICIT\_AUTHORITY (QMgrName, EntityName, EntityType, ObjectName, ObjectType, &Authority, ComponentData, &Continuation, &CompCode, &Reason);

The parameters passed to the service are declared as follows:

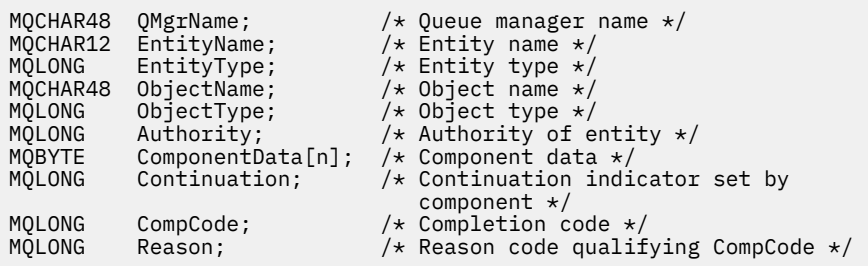

# **MQZ\_GET\_EXPLICIT\_AUTHORITY\_2 - Get explicit authority (extended)**

This function is provided by a MQZAS\_VERSION\_2 authorization service component, and is started by the queue manager to retrieve the authority that a named group has to access a specified object (but without the additional authority of the **nobody** group), or the authority that the primary group of the named principal has to access a specified object.

The function identifier for this function (for MQZEP) is MQZID\_GET\_EXPLICIT\_AUTHORITY.

MQZ\_GET\_EXPLICIT\_AUTHORITY\_2 is like MQZ\_GET\_EXPLICIT\_AUTHORITY, but with the **EntityName** parameter replaced by the **EntityData** parameter.

# **Syntax**

MQZ\_GET\_EXPLICIT\_AUTHORITY\_2( *QMgrName* , *EntityData* , *EntityType* , *ObjectName* , *[ObjectType](#page-1572-0)* , *[Authority](#page-1572-0)* , *[ComponentData](#page-1572-0)* , *[Continuation](#page-1572-0)* , *[CompCode](#page-1572-0)* , *[Reason](#page-1573-0)* )

# **Parameters**

#### **QMgrName**

Type: MQCHAR48 - input

Queue manager name. The name of the queue manager calling the component. This name is padded with blanks to the full length of the parameter; the name is not terminated by a null character.

The queue manager name is passed to the component for information; the authorization service interface does not require the component to use it in any defined manner.

## **EntityData**

Type: MQZED - input

Entity data. Data relating to the entity whose authorization to the object is to be retrieved. See ["MQZED - Entity descriptor" on page 1601](#page-1600-0) for details.

#### **EntityType**

Type: MQLONG - input

Entity type. The type of entity specified by *EntityData*. It must be one of the following values:

#### **MQZAET\_PRINCIPAL**

Principal.

#### **MQZAET\_GROUP**

Group.

#### **ObjectName**

Type: MQCHAR48 - input

Object name. The name of the object for which the entity authority is to be retrieved. The maximum length of the string is 48 characters; if it is shorter than that it is padded to the right with blanks. The name is not terminated by a null character.

If *ObjectType* is MQOT\_Q\_MGR, this name is the same as *QMgrName*.

#### <span id="page-1572-0"></span>**ObjectType**

Type: MQLONG - input

Object type. The type of entity specified by *ObjectName*. It must be one of the following values:

#### **MQOT\_AUTH\_INFO**

Authentication information.

#### **MQOT\_CHANNEL**

Channel.

# **MQOT\_CLNTCONN\_CHANNEL**

Client connection channel.

# **MQOT\_LISTENER**

Listener.

# **MQOT\_NAMELIST**

Namelist.

## **MQOT\_PROCESS**

Process definition.

#### **MQOT\_Q**

Queue.

# **MQOT\_Q\_MGR**

Queue manager.

# **MQOT\_SERVICE**

Service.

#### **MQOT\_TOPIC** Topic.

#### **Authority**

Type: MQLONG - input

Authority of entity. If the entity has one authority, this field is equal to the appropriate authorization operation (MQZAO\_\* constant). If it has more than one authority, this field is the bitwise OR of the corresponding MQZAO\_\* constants.

## **ComponentData**

Type: MQBYTE×ComponentDataLength - input/output

Component data. This data is kept by the queue manager on behalf of this particular component; any changes made to it by any of the functions provided by this component are preserved, and presented the next time one of these component functions is called.

The length of this data area is passed by the queue manager in the **ComponentDataLength** parameter of the MQZ\_INIT\_AUTHORITY call.

#### **Continuation**

Type: MQLONG - output

Continuation indicator set by component. The following values can be specified:

## **MQZCI\_DEFAULT**

Continuation dependent on queue manager.

For MQZ\_CHECK\_AUTHORITY, this has the same effect as MQZCI\_STOP.

## **MQZCI\_CONTINUE**

Continue with next component.

## **MQZCI\_STOP**

Do not continue with next component.

## **CompCode**

Type: MQLONG - output

<span id="page-1573-0"></span>Completion code. It must be one of the following values:

## **MQCC\_OK**

Successful completion.

# **MQCC\_FAILED**

Call failed.

#### **Reason**

Type: MQLONG - output

Reason code qualifying *CompCode*.

If *CompCode* is MQCC\_OK:

# **MQRC\_NONE**

(0, X'000') No reason to report.

If *CompCode* is MQCC\_FAILED:

## **MQRC\_NOT\_AUTHORIZED**

(2035, X'7F3') Not authorized for access.

# **MQRC\_SERVICE\_ERROR**

(2289, X'8F1') Unexpected error occurred accessing service.

#### **MQRC\_SERVICE\_NOT\_AVAILABLE**

(2285, X'8ED') Underlying service not available.

# **MQRC\_UNKNOWN\_ENTITY**

(2292, X'8F4') Entity unknown to service.

For more information about these reason codes, see API completion and reason codes.

# **C invocation**

```
MQZ_GET_EXPLICIT_AUTHORITY_2 (QMgrName, &EntityData, EntityType,
 ObjectName, ObjectType, &Authority,
 ComponentData, &Continuation,
                      &CompCode, &Reason);
```
The parameters passed to the service are declared as follows:

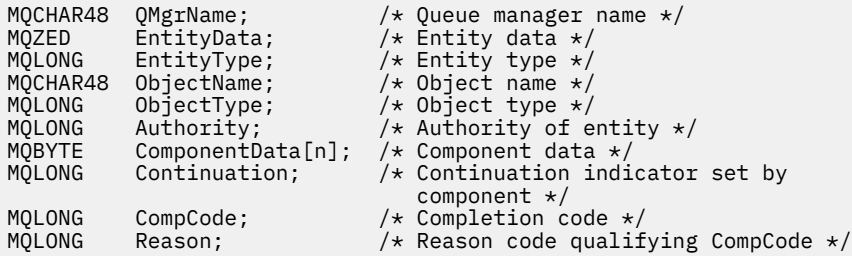

# **MQZ\_INIT\_AUTHORITY - Initialize authorization service**

This function is provided by an authorization service component, and is started by the queue manager during configuration of the component. It is expected to call MQZEP in order to provide information to the queue manager.

The function identifier for this function (for MQZEP) is MQZID\_INIT\_AUTHORITY.

## **Syntax**

```
MQZ_INIT_AUTHORITY( Hconfig , Options , QMgrName , ComponentDataLength ,
ComponentData , Version , CompCode , Reason )
```
# <span id="page-1574-0"></span>**Parameters**

## **Hconfig**

Type: MQHCONFIG - input

Configuration handle. This handle represents the particular component being initialized. It is to be used by the component when calling the queue manager with the MQZEP function.

#### **Options**

Type: MQLONG - input

Initialization options. It must be one of the following values:

#### **MQZIO\_PRIMARY**

Primary initialization.

# **MQZIO\_SECONDARY**

Secondary initialization.

#### **QMgrName**

Type: MQCHAR48 - input

Queue manager name. The name of the queue manager calling the component. This name is padded with blanks to the full length of the parameter; the name is not terminated by a null character.

The queue manager name is passed to the component for information; the authorization service interface does not require the component to use it in any defined manner.

#### **ComponentDataLength**

Type: MQLONG - input

Length of component data. Length in bytes of the *ComponentData* area. This length is defined in the component configuration data.

#### **ComponentData**

Type: MQBYTE x ComponentDataLength - input/output

Component data. This is initialized to all zeros before calling the component primary initialization function. This data is kept by the queue manager on behalf of this particular component; any changes made to it by any of the functions (including the initialization function) provided by this component are preserved, and presented the next time one of these component functions is called.

The length of this data area is passed by the queue manager in the **ComponentDataLength** parameter of the MQZ\_INIT\_AUTHORITY call.

#### **Version**

Type: MQLONG - input/output

Version number. On input to the initialization function, this identifies the highest version number that the queue manager supports. The initialization function must change this, if necessary, to the version of the interface which it supports. If on return the queue manager does not support the version returned by the component, it calls the component MQZ\_TERM\_AUTHORITY function and makes no further use of this component.

The following values are supported:

**MQZAS\_VERSION\_1** Version 1. **MQZAS\_VERSION\_2** Version 2. **MQZAS\_VERSION\_3** Version 3. **MQZAS\_VERSION\_4** Version 4.

#### <span id="page-1575-0"></span>**MQZAS\_VERSION\_5**

Version 5.

**MQZAS\_VERSION\_6**

IBM WebSphere MQ 6.

#### **CompCode**

Type: MQLONG - output

Completion code. It must be one of the following values:

## **MQCC\_OK**

Successful completion.

**MQCC\_FAILED**

Call failed.

#### **Reason**

Type: MQLONG - output

Reason code qualifying *CompCode*.

If *CompCode* is MQCC\_OK:

#### **MQRC\_NONE**

(0, X'000') No reason to report.

If *CompCode* is MQCC\_FAILED:

#### **MQRC\_INITIALIZATION\_FAILED**

(2286, X'8EE') Initialization failed for an undefined reason.

#### **MQRC\_SERVICE\_NOT\_AVAILABLE**

(2285, X'8ED') Underlying service not available.

For more information about these reason codes, see API completion and reason codes.

# **C invocation**

MQZ\_INIT\_AUTHORITY (Hconfig, Options, QMgrName, ComponentDataLength, ComponentData, &Version, &CompCode, &Reason);

The parameters passed to the service are declared as follows:

```
MQHCONFIG Hconfig; / \star Configuration handle \star/<br>MQLONG Options; / Initialization options
MQLONG Options; \overline{\phantom{a}} /* Initialization options */<br>MOCHAR48 QMgrName; \overline{\phantom{a}} /* Queue manager name */
MQCHAR48 QMgrName; /* Queue manager name */
MQLONG      ComponentDataLength;  /* Length of component data */<br>MQBYTE     ComponentData[n];     /* Component data */
MQBYTE ComponentData[n];<br>MQLONG Version;
                                               /\star Version number \star/MQLONG CompCode; /* Completion code */
                                                \frac{1}{4} Reason code qualifying CompCode */
```
# **MQZ\_INQUIRE - Inquire authorization service**

This function is provided by a MQZAS\_VERSION\_5 authorization service component, and is started by the queue manager to query the supported functionality.

Where multiple service components are used, service components are called in reverse order to the order they were installed in.

The function identifier for this function (for MQZEP) is MQZID\_INQUIRE.

# **Syntax**

MQZ\_INQUIRE( *QMgrName* , *SelectorCount* , *Selectors* , *IntAttrCount* , *IntAttrs* , *CharAttrLength* , *CharAttrs* , *[SelectorReturned](#page-1577-0)* , *[ComponentData](#page-1577-0)* , *[Continuation](#page-1577-0)* , *[CompCode](#page-1577-0)* , *[Reason](#page-1577-0)* )

# **Parameters**

# **QMgrName**

Type: MQCHAR48 - input

Queue manager name. The name of the queue manager calling the component. This name is padded with blanks to the full length of the parameter; the name is not terminated by a null character.

The queue manager name is passed to the component for information; the authorization service interface does not require the component to use it in any defined manner.

## **SelectorCount**

Type: MQLONG - input

Number of selectors. The number of selectors supplied in the **Selectors** parameter.

The value must be in the range 0 through 256.

#### **Selectors**

Type: MQLONGxSelectorCount - input

Array of selectors. Each selector identifies a required attribute and must be one of the following:

- MOIACF INTERFACE VERSION (integer)
- MQIACF\_USER\_ID\_SUPPORT (integer)
- MQCACF\_SERVICE\_COMPONENT (character)

Selectors can be specified in any order. The number of selectors in the array is indicated by the **SelectorCount** parameter.

Integer attributes identified by selectors are returned in the **IntAttrs** parameter in the same order as they appear in *Selectors*.

Character attributes identified by selectors are returned in the **CharAttrs** parameter in the same order as they in appear *Selectors*.

## **IntAttrCount**

Type: MQLONG - input

Number of integer attributes supplied in the IntAttrs parameter.

The value must be in the range 0 through 256.

## **IntAttrs**

Type: MQLONG x IntAttrCount - output

Integer attributes. Array of integer attributes. The integer attributes are returned in the same order as the corresponding integer selectors in the *Selectors* array.

## **CharAttrCount**

Type: MQLONG - input

Length of the character attributes buffer. The length in bytes of the **CharAttrs** parameter.

The value must be at least the sum of the lengths of the requested character attributes. If no character attributes are requested, zero is a valid value.

## **CharAttrs**

Type: MQLONG x CharAttrCount - output

<span id="page-1577-0"></span>Character attributes buffer. Buffer containing character attributes, concatenated together. The character attributes are returned in the same order as the corresponding character selectors in the *Selectors* array.

The length of the buffer is given by the CharAttrCount parameter.

#### **SelectorReturned**

Type: MQLONG x SelectorCount - input

Selector returned. Array of values identifying which attributes have been returned from the set requested for by the selectors in the Selectors parameter. The number of values in this array is indicated by the **SelectorCount** parameter. Each value in the array relates to the selector from the corresponding position in the Selectors array. Each value is one of the following:

#### **MQZSL\_RETURNED**

The attribute requested by the corresponding selector in the **Selectors** parameter has been returned.

#### **MQZSL\_NOT\_RETURNED**

The attribute requested by the corresponding selector in the **Selectors** parameter has not been returned.

The array is initialized with all values as *MQZSL\_NOT\_RETURNED*. When an authorization service component returns an attribute, it sets the appropriate value in the array to *MQZSL\_NOT\_RETURNED*. This allows any other authorization service components, to which the inquire call is made, to identify which attributes have already been returned.

#### **ComponentData**

Type: MQBYTE x ComponentDataLength - input/output

Component data. This data is kept by the queue manager on behalf of this particular component; any changes made to it by any of the functions provided by this component are preserved, and presented the next time one of these component functions is called.

The length of this data area is passed by the queue manager in the **ComponentDataLength** parameter of the MQZ\_INIT\_AUTHORITY call.

#### **Continuation**

Type: MQLONG - output

Continuation indicator set by component. The following values can be specified:

#### **MQZCI\_DEFAULT**

Continuation dependent on queue manager.

For MQZ\_CHECK\_AUTHORITY, this has the same effect as MQZCI\_STOP.

#### **MQZCI\_STOP**

Do not continue with next component.

#### **CompCode**

Type: MQLONG - output

Completion code. It must be one of the following values:

#### **MQCC\_OK**

Successful completion.

#### **MQCC\_WARNING**

Partial completion.

#### **MQCC\_FAILED**

Call failed.

# **Reason**

Type: MQLONG - output

Reason code qualifying *CompCode*.

If *CompCode* is MQCC\_OK:

**MQRC\_NONE** (0, X'000') No reason to report.

If *CompCode* is MQCC\_WARNING:

**MQRC\_CHAR\_ATTRS\_TOO\_SHORT**

Not enough space for character attributes.

#### **MQRC\_INT\_COUNT\_TOO\_SMALL** Not enough space for integer attributes.

If *CompCode* is MQCC\_FAILED:

**MQRC\_SELECTOR\_COUNT\_ERROR** Number of selectors is not valid.

**MQRC\_SELECTOR\_ERROR** Attribute selector not valid.

**MQRC\_SELECTOR\_LIMIT\_EXCEEDED** Too many selectors specified.

**MQRC\_INT\_ATTR\_COUNT\_ERROR** Number of integer attributes is not valid.

# **MQRC\_INT\_ATTRS\_ARRAY\_ERROR** Integer attributes array not valid.

**MQRC\_CHAR\_ATTR\_LENGTH\_ERROR** Number of character attributes is not valid.

**MQRC\_CHAR\_ATTRS\_ERROR**

Character attributes string is not valid.

# **MQRC\_SERVICE\_ERROR**

(2289, X'8F1') Unexpected error occurred accessing service.

For more information about these reason codes, see API completion and reason codes.

# **C invocation**

```
MQZ_INQUIRE (QMgrName, SelectorCount, Selectors, IntAttrCount,
 &IntAttrs, CharAttrLength, &CharAttrs, 
 SelectorReturned, ComponentData, &Continuation,
                &CompCode, &Reason);
```
The parameters passed to the service are declared as follows:

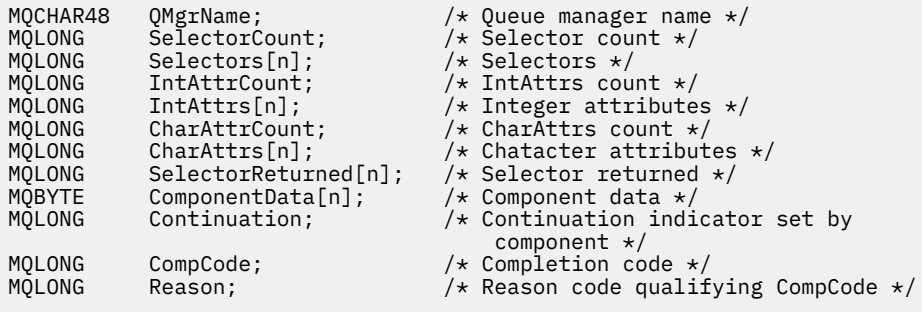

# **MQZ\_REFRESH\_CACHE - Refresh all authorizations**

This function is provided by an MQZAS\_VERSION\_3 authorization service component, and is invoked by the queue manager to refresh the list of authorizations held internally by the component.

The function identifier for this function (for MQZEP) is MQZID\_REFRESH\_CACHE (8L).

# **Syntax**

MQZ\_REFRESH\_CACHE( *QMgrName* , *ComponentData* , *Continuation* , *CompCode* , *Reason* )

# **Parameters**

#### **QMgrName**

Type: MQCHAR48 - input

Queue manager name. The name of the queue manager calling the component. This name is padded with blanks to the full length of the parameter; the name is not terminated by a null character.

The queue manager name is passed to the component for information; the authorization service interface does not require the component to make use of it in any defined manner.

#### **ComponentData**

Type: MQBYTE×ComponentDataLength - input/output

Component data. This data is kept by the queue manager on behalf of this particular component; any changes made to it by any of the functions provided by this component are preserved, and presented the next time one of this component's functions is called.

The length of this data area is passed by the queue manager in the **ComponentDataLength** parameter of the MQZ\_INIT\_AUTHORITY call.

#### **Continuation**

Type: MQLONG - output

Continuation indicator set by component. The following values can be specified:

#### **MQZCI\_DEFAULT**

Continuation dependent on queue manager.

For MQZ\_CHECK\_AUTHORITY this has the same effect as MQZCI\_STOP.

#### **MQZCI\_CONTINUE**

Continue with next component.

#### **MQZCI\_STOP**

Do not continue with next component.

# **CompCode**

Type: MQLONG - output

Completion code. It must be one of the following values:

#### **MQCC\_OK**

Successful completion.

### **MQCC\_FAILED**

Call failed.

## **Reason**

Type: MQLONG - output

Reason code qualifying *CompCode*.

If *CompCode* is MQCC\_OK:

#### **MQRC\_NONE**

(0, X'000') No reason to report.

If *CompCode* is MQCC\_WARNING:

#### **MQRC\_SERVICE\_ERROR**

(2289, X'8F1') Unexpected error occurred accessing service.

# **C invocation**

MQZ\_REFRESH\_CACHE (QMgrName, ComponentData, &Continuation, &CompCode, &Reason);

Declare the parameters as follows:

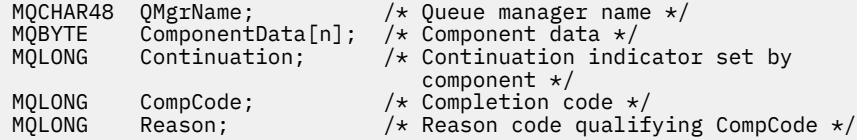

# **MQZ\_SET\_AUTHORITY - Set authority**

This function is provided by a MQZAS\_VERSION\_1 authorization service component, and is started by the queue manager to set the authority that an entity has to access the specified object.

The function identifier for this function (for MQZEP) is MQZID\_SET\_AUTHORITY.

**Note:** This function overrides any existing authorities. To preserve any existing authorities you must set them again with this function.

# **Syntax**

MQZ\_SET\_AUTHORITY( *QMgrName* , *EntityName* , *EntityType* , *ObjectName* , *[ObjectType](#page-1581-0)* , *[Authority](#page-1581-0)* , *[ComponentData](#page-1581-0)* , *[Continuation](#page-1581-0)* , *[CompCode](#page-1581-0)* , *[Reason](#page-1582-0)* )

# **Parameters**

### **QMgrName**

Type: MQCHAR48 - input

Queue manager name. The name of the queue manager calling the component. This name is padded with blanks to the full length of the parameter; the name is not terminated by a null character.

The queue manager name is passed to the component for information; the authorization service interface does not require the component to use it in any defined manner.

#### **EntityName**

Type: MQCHAR12 - input

Entity name. The name of the entity for which access to the object is to be retrieved. The maximum length of the string is 12 characters; if it is shorter than that it is padded to the right with blanks. The name is not terminated by a null character.

#### **EntityType**

Type: MQLONG - input

Entity type. The type of entity specified by *EntityName*. It must be one of the following values:

#### **MQZAET\_PRINCIPAL**

Principal.

#### **MQZAET\_GROUP**

Group.

#### **ObjectName**

Type: MQCHAR48 - input

Object name. The name of the object to which access is required. The maximum length of the string is 48 characters; if it is shorter than that it is padded to the right with blanks. The name is not terminated by a null character.

If *ObjectType* is MQOT\_Q\_MGR, this name is the same as *QMgrName*.

#### <span id="page-1581-0"></span>**ObjectType**

Type: MQLONG - input

Object type. The type of entity specified by *ObjectName*. It must be one of the following values:

#### **MQOT\_AUTH\_INFO**

Authentication information.

#### **MQOT\_CHANNEL**

Channel.

## **MQOT\_CLNTCONN\_CHANNEL**

Client connection channel.

# **MQOT\_LISTENER**

Listener.

# **MQOT\_NAMELIST**

Namelist.

#### **MQOT\_PROCESS**

Process definition.

#### **MQOT\_Q**

Queue.

# **MQOT\_Q\_MGR**

Queue manager.

# **MQOT\_SERVICE**

Service.

#### **MQOT\_TOPIC** Topic.

#### **Authority**

Type: MQLONG - input

Authority of entity. If one authority is being set, this field is equal to the appropriate authorization operation (MQZAO\_\* constant). If more than one authority is being set, this field is the bitwise OR of the corresponding MQZAO\_\* constants.

#### **ComponentDatarname>**

Type: MQBYTExComponentDataLength - input/output

Component data. This data is kept by the queue manager on behalf of this particular component; any changes made to it by any of the functions provided by this component are preserved, and presented the next time one of these component functions is called.

The length of this data area is passed by the queue manager in the **ComponentDataLength** parameter of the MQZ\_INIT\_AUTHORITY call.

# **Continuation**

Type: MQLONG - output

Continuation indicator set by component. The following values can be specified:

#### **MQZCI\_DEFAULT**

Continuation dependent on queue manager.

For MQZ\_GET\_AUTHORITY, this has the same effect as MQZCI\_CONTINUE.

## **MQZCI\_CONTINUE**

Continue with next component.

#### **MQZCI\_STOP**

Do not continue with next component.

#### **CompCode**

Type: MQLONG - output

<span id="page-1582-0"></span>Completion code. It must be one of the following values:

#### **MQCC\_OK**

Successful completion.

# **MQCC\_FAILED**

Call failed.

## **Reason**

Type: MQLONG - output

Reason code qualifying *CompCode*.

If *CompCode* is MQCC\_OK:

# **MQRC\_NONE**

(0, X'000') No reason to report.

If *CompCode* is MQCC\_FAILED:

## **MQRC\_NOT\_AUTHORIZED**

(2035, X'7F3') Not authorized for access.

#### **MQRC\_SERVICE\_ERROR**

(2289, X'8F1') Unexpected error occurred accessing service.

#### **MQRC\_SERVICE\_NOT\_AVAILABLE**

(2285, X'8ED') Underlying service not available.

#### **MQRC\_UNKNOWN\_ENTITY**

(2292, X'8F4') Entity unknown to service.

For more information about these reason codes, see API completion and reason codes.

# **C invocation**

```
MQZ_SET_AUTHORITY (QMgrName, EntityName, EntityType, ObjectName,
 ObjectType, Authority, ComponentData,
 &Continuation, &CompCode, &Reason);
```
The parameters passed to the service are declared as follows:

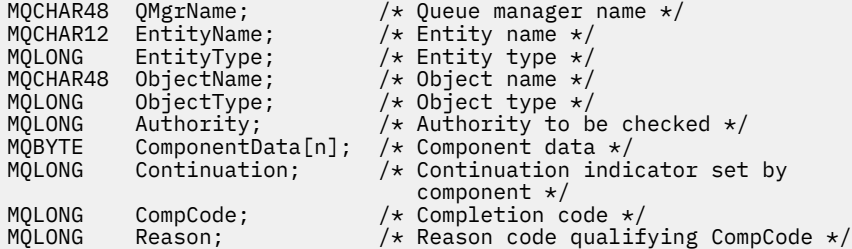

# **MQZ\_SET\_AUTHORITY\_2 - Set authority (extended)**

This function is provided by a MQZAS\_VERSION\_2 authorization service component, and is started by the queue manager to set the authority that an entity has to access the specified object.

The function identifier for this function (for MQZEP) is MQZID\_SET\_AUTHORITY.

**Note:** This function overrides any existing authorities. To preserve any existing authorities you must set them again with this function.

MQZ\_SET\_AUTHORITY\_2 is like MQZ\_SET\_AUTHORITY, but with the **EntityName** parameter replaced by the **EntityData** parameter.

# **Syntax**

MQZ\_SET\_AUTHORITY\_2( *QMgrName* , *EntityData* , *EntityType* , *ObjectName* , *ObjectType* , *[Authority](#page-1584-0)* , *[ComponentData](#page-1584-0)* , *[Continuation](#page-1584-0)* , *[CompCode](#page-1584-0)* , *[Reason](#page-1584-0)* )

# **Parameters**

#### **QMgrName**

Type: MQCHAR48 - input

Queue manager name. The name of the queue manager calling the component. This name is padded with blanks to the full length of the parameter; the name is not terminated by a null character.

The queue manager name is passed to the component for information; the authorization service interface does not require the component to use it in any defined manner.

#### **EntityData**

Type: MQZED - input

Entity data. Data relating to the entity whose authorization to the object is to be set. See ["MQZED -](#page-1600-0) [Entity descriptor" on page 1601](#page-1600-0) for details.

#### **EntityType**

Type: MQLONG - input

Entity type. The type of entity specified by *EntityData*. It must be one of the following values:

**MQZAET\_PRINCIPAL**

Principal.

**MQZAET\_GROUP**

Group.

#### **ObjectName**

Type: MQCHAR48 - input

Object name. The name of the object to which the entity authority is to be set. The maximum length of the string is 48 characters; if it is shorter than that it is padded to the right with blanks. The name is not terminated by a null character.

If *ObjectType* is MQOT\_Q\_MGR, this name is the same as *QMgrName*.

#### **ObjectType**

Type: MQLONG - input

Object type. The type of entity specified by *ObjectName*. It must be one of the following values:

#### **MQOT\_AUTH\_INFO**

Authentication information.

### **MQOT\_CHANNEL**

Channel.

#### **MQOT\_CLNTCONN\_CHANNEL**

Client connection channel.

#### **MQOT\_LISTENER**

Listener.

**MQOT\_NAMELIST**

Namelist.

**MQOT\_PROCESS**

Process definition.

**MQOT\_Q**

Queue.

**MQOT\_Q\_MGR**

Queue manager.
#### **MQOT\_SERVICE**

Service.

# **MQOT\_TOPIC**

Topic.

#### **Authority**

Type: MQLONG - input

Authority of entity. If one authority is being set, this field is equal to the appropriate authorization operation (MQZAO\_\* constant). If more than one authority is being set, this field is the bitwise OR of the corresponding MQZAO\_\* constants.

### **ComponentData**

Type: MQBYTE×ComponentDataLength - input/output

Component data. This data is kept by the queue manager on behalf of this particular component; any changes made to it by any of the functions provided by this component are preserved, and presented the next time one of these component functions is called.

The length of this data area is passed by the queue manager in the **ComponentDataLength** parameter of the MQZ\_INIT\_AUTHORITY call.

### **Continuation**

Type: MQLONG - output

Continuation indicator set by component. The following values can be specified:

# **MQZCI\_DEFAULT**

Continuation dependent on queue manager.

For MQZ\_CHECK\_AUTHORITY, this has the same effect as MQZCI\_STOP.

# **MQZCI\_CONTINUE**

Continue with next component.

#### **MQZCI\_STOP**

Do not continue with next component.

#### **CompCode**

Type: MQLONG - output

Completion code. It must be one of the following values:

#### **MQCC\_OK**

Successful completion.

**MQCC\_FAILED**

Call failed.

#### **Reason**

Type: MQLONG - output

Reason code qualifying *CompCode*.

If *CompCode* is MQCC\_OK:

# **MQRC\_NONE**

(0, X'000') No reason to report.

If *CompCode* is MQCC\_FAILED:

#### **MQRC\_NOT\_AUTHORIZED**

(2035, X'7F3') Not authorized for access.

#### **MQRC\_SERVICE\_ERROR**

(2289, X'8F1') Unexpected error occurred accessing service.

# **MQRC\_SERVICE\_NOT\_AVAILABLE**

(2285, X'8ED') Underlying service not available.

#### **MQRC\_UNKNOWN\_ENTITY**

(2292, X'8F4') Entity unknown to service.

For more information about these reason codes, see API completion and reason codes.

# **C invocation**

MQZ\_SET\_AUTHORITY\_2 (QMgrName, &EntityData, EntityType, ObjectName, ObjectType, Authority, ComponentData, &Continuation, &CompCode, &Reason);

The parameters passed to the service are declared as follows:

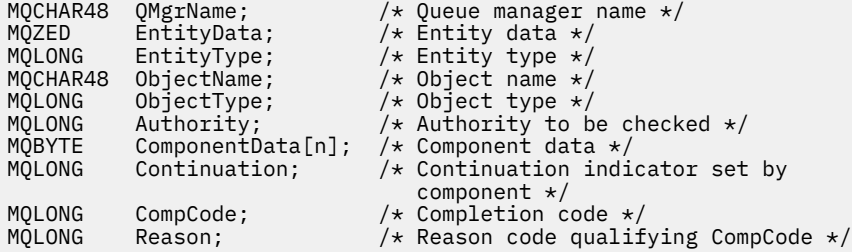

# **MQZ\_TERM\_AUTHORITY - Terminate authorization service**

This function is provided by an authorization service component, and is started by the queue manager when it no longer requires the services of this component. The function must perform any cleanup required by the component.

The function identifier for this function (for MQZEP) is MQZID\_TERM\_AUTHORITY.

# **Syntax**

```
MQZ_TERM_AUTHORITY( Hconfig , Options , QMgrName , ComponentData , CompCode ,
Reason )
```
# **Parameters**

#### **Hconfig**

Type: MQHCONFIG - input

Configuration handle. This handle represents the particular component being terminated. It is to be used by the component when calling the queue manager with the MQZEP function.

#### **Options**

Type: MQLONG - input

Termination options. It must be one of the following values:

#### **MQZTO\_PRIMARY**

Primary termination.

#### **MQZTO\_SECONDARY**

Secondary termination.

#### **QMgrName**

Type: MQCHAR48 - input

Queue manager name. The name of the queue manager calling the component. This name is padded with blanks to the full length of the parameter; the name is not terminated by a null character.

The queue manager name is passed to the component for information; the authorization service interface does not require the component to use it in any defined manner.

#### <span id="page-1586-0"></span>**ComponentData**

Type: MQBYTE x ComponentDataLength - input/output

Component data. This data is kept by the queue manager on behalf of this particular component; any changes made to it by any of the functions provided by this component are preserved, and presented the next time one of these component functions is called.

The length of this data area is passed by the queue manager in the ComponentDataLength parameter on the MQZ\_INIT\_AUTHORITY call.

When the MQZ\_TERM\_AUTHORITY call has completed, the queue manager discards this data.

#### **CompCode**

Type: MQLONG - output

Completion code. It must be one of the following values:

#### **MQCC\_OK**

Successful completion.

**MQCC\_FAILED**

Call failed.

#### **Reason**

Type: MQLONG - output

Reason code qualifying *CompCode*.

If *CompCode* is MQCC\_OK:

#### **MQRC\_NONE**

(0, X'000') No reason to report.

If *CompCode* is MQCC\_FAILED:

# **MQRC\_SERVICE\_NOT\_AVAILABLE**

(2285, X'8ED') Underlying service not available.

#### **MQRC\_TERMINATION\_FAILED**

(2287, X'8FF') Termination failed for an undefined reason.

For more information about these reason codes, see API completion and reason codes.

# **C invocation**

```
MQZ_TERM_AUTHORITY (Hconfig, Options, QMgrName, ComponentData,
 &CompCode, &Reason);
```
The parameters passed to the service are declared as follows:

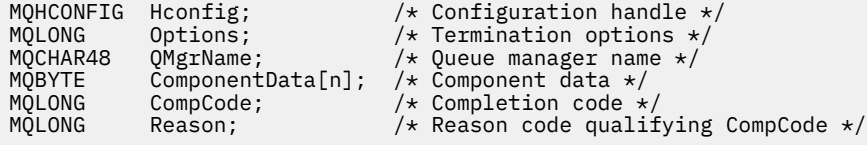

# **MQZ\_DELETE\_NAME - Delete name**

This function is provided by a name service component, and is started by the queue manager to delete an entry for the specified queue.

The function identifier for this function (for MQZEP) is MQZID\_DELETE\_NAME.

# **Syntax**

MQZ\_DELETE\_NAME( *QMgrName* , *QName* , *ComponentData* , *Continuation* , *CompCode* , *Reason* )

### **Parameters**

#### **QMgrName**

Type: MQCHAR48 - input

Queue manager name. The name of the queue manager calling the component. This name is padded with blanks to the full length of the parameter; the name is not terminated by a null character.

The queue manager name is passed to the component for information; the authorization service interface does not require the component to use it in any defined manner.

#### **QName**

Type: MQCHAR48 - input

Queue name. The name of the queue for which an entry is to be deleted. This name is padded with blanks to the full length of the parameter; the name is not terminated by a null character.

#### **ComponentData**

Type: MQBYTE x ComponentDataLength - input/output

Component data. This data is kept by the queue manager on behalf of this particular component; any changes made to it by any of the functions provided by this component are preserved, and presented the next time one of these component functions is called.

The length of this data area is passed by the queue manager in the ComponentDataLength parameter on the MQZ\_INIT\_NAME call.

#### **Continuation**

Type: MQLONG - output

Continuation indicator set by component. It must be one of the following values:

#### **MQZCI\_DEFAULT**

Continuation dependent on queue manager.

#### **MQZCI\_STOP**

Do not continue with next component.

For the **MQZ\_DELETE\_NAME** command, the queue manager does not attempt to start another component, no matter what is returned in the **Continuation** parameter.

#### **CompCode**

Type: MQLONG - output

Completion code. It must be one of the following values:

#### **MQCC\_OK**

Successful completion.

#### **MQCC\_WARNING**

Warning (partial completion).

**MQCC\_FAILED**

Call failed.

#### **Reason**

Type: MQLONG - output

Reason code qualifying *CompCode*.

If *CompCode* is MQCC\_OK:

#### **MQRC\_NONE**

(0, X'000') No reason to report.

If *CompCode* is MQCC\_WARNING:

#### **MQRC\_UNKNOWN\_NAME**

(2288, X'8F0') Queue name not found.

**Note:** It might not be possible to return this code if the underlying service responds with success for this case.

If *CompCode* is MQCC\_FAILED:

#### **MQRC\_SERVICE\_ERROR**

(2289, X'8F1') Unexpected error occurred accessing service.

#### **MQRC\_SERVICE\_NOT\_AVAILABLE**

(2285, X'8ED') Underlying service not available.

For more information about these reason codes, see API completion and reason codes.

# **C invocation**

MQZ\_DELETE\_NAME (QMgrName, QName, ComponentData, &Continuation, &CompCode, &Reason);

The parameters passed to the service are declared as follows:

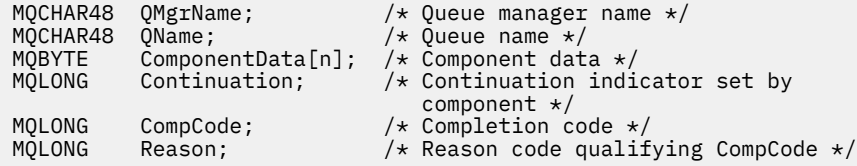

# **MQZ\_INIT\_NAME - Initialize name service**

This function is provided by a name service component, and is started by the queue manager during configuration of the component. It is expected to call MQZEP in order to provide information to the queue manager.

The function identifier for this function (for MQZEP) is MQZID\_INIT\_NAME.

# **Syntax**

MQZ\_INIT\_NAME( *Hconfig* , *Options* , *[QMgrName](#page-1589-0)* , *[ComponentDataLength](#page-1589-0)* , *[ComponentData](#page-1589-0)* , *[Version](#page-1589-0)* , *[CompCode](#page-1589-0)* , *[Reason](#page-1589-0)* )

# **Parameters**

#### **Hconfig**

Type: MQHCONFIG - input

Configuration handle. This handle represents the particular component being initialized. It is to be used by the component when calling the queue manager with the MQZEP function.

#### **Options**

Type: MQLONG - input

Initialization options. It must be one of the following values:

### **MQZIO\_PRIMARY**

Primary initialization.

### **MQZIO\_SECONDARY**

Secondary initialization.

### <span id="page-1589-0"></span>**QMgrName**

Type: MQCHAR48 - input

Queue manager name. The name of the queue manager calling the component. This name is padded with blanks to the full length of the parameter; the name is not terminated by a null character.

The queue manager name is passed to the component for information; the authorization service interface does not require the component to use it in any defined manner.

#### **ComponentDataLength**

Type: MQLONG - input

Length of component data. Length in bytes of the *ComponentData* area. This length is defined in the component configuration data.

### **ComponentData**

Type: MQBYTE x ComponentDataLength - input/output

Component data. This is initialized to all zeros before calling the component primary initialization function. This data is kept by the queue manager on behalf of this particular component; any changes made to it by any of the functions (including the initialization function) provided by this component are preserved, and presented the next time one of these component functions is called.

The length of this data area is passed by the queue manager in the **ComponentDataLength** parameter of the MQZ\_INIT\_AUTHORITY call.

### **Version**

Type: MQLONG - input/output

Version number. On input to the initialization function, this identifies the highest version number that the queue manager supports. The initialization function must change this, if necessary, to the version of the interface which it supports. If on return the queue manager does not support the version returned by the component, it calls the component MQZ\_TERM\_NAME function and makes no further use of this component.

The following values are supported:

# **MQZAS\_VERSION\_1**

Version 1.

# **CompCode**

Type: MQLONG - output

Completion code. It must be one of the following values:

# **MQCC\_OK**

Successful completion.

# **MQCC\_FAILED**

Call failed.

#### **Reason**

Type: MQLONG - output

Reason code qualifying *CompCode*.

If *CompCode* is MQCC\_OK:

# **MQRC\_NONE**

(0, X'000') No reason to report.

If *CompCode* is MQCC\_FAILED:

# **MQRC\_INITIALIZATION\_FAILED**

(2286, X'8EE') Initialization failed for an undefined reason.

# **MQRC\_SERVICE\_NOT\_AVAILABLE**

(2285, X'8ED') Underlying service not available.

For more information about these reason codes, see API completion and reason codes.

# **C invocation**

MQZ\_INIT\_NAME (Hconfig, Options, QMgrName, ComponentDataLength, ComponentData, &Version, &CompCode, &Reason);

The parameters passed to the service are declared as follows:

```
MQHCONFIG Hconfig; / \star Configuration handle \star/<br>MQLONG Options; / \star Initialization options
MQLONG Options; \frac{1}{2} /* Initialization options */<br>MQCHAR48 QMgrName; \frac{1}{2} /* Queue manager name */
MQCHAR48 QMgrName; /* Queue manager name */
MQLONG      ComponentDataLength;  /* Length of component data */<br>MQBYTE     ComponentData[n];     /* Component data */
MQBYTE ComponentData[n]; /* Component data */<br>MOLONG Version; /* Version number */
MOLONG Version; /* Version number */<br>MOLONG CompCode; /* Completion code *
                                               /* Completion code */MQLONG Reason; /* Reason code qualifying CompCode */
```
# **MQZ\_INSERT\_NAME - Insert name**

This function is provided by a name service component, and is started by the queue manager to insert an entry for the specified queue, containing the name of the queue manager that owns the queue. If the queue is already defined in the service, the call fails.

The function identifier for this function (for MQZEP) is MQZID\_INSERT\_NAME.

# **Syntax**

```
MQZ_INSERT_NAME( QMgrName , QName , ResolvedQMgrName , ComponentData ,
Continuation , CompCode , Reason )
```
# **Parameters**

#### **QMgrName**

Type: MQCHAR48 - input

Queue manager name. The name of the queue manager calling the component. This name is padded with blanks to the full length of the parameter; the name is not terminated by a null character.

The queue manager name is passed to the component for information; the authorization service interface does not require the component to use it in any defined manner.

#### **QName**

Type: MQCHAR48 - input

Queue name. The name of the queue for which an entry is to be inserted. This name is padded with blanks to the full length of the parameter; the name is not terminated by a null character.

#### **ResolvedQMgrName**

Type: MQCHAR48 - input

Resolved queue manager name. The name of the queue manager to which the queue resolves. This name is padded with blanks to the full length of the parameter; the name is not terminated by a null character.

#### **ComponentData**

Type: MQBYTE×ComponentDataLength - input/output

Component data. This data is kept by the queue manager on behalf of this particular component; any changes made to it by any of the functions (including the initialization function) provided by this component are preserved, and presented the next time one of these component functions is called.

The length of this data area is passed by the queue manager in the **ComponentDataLength** parameter of the MQZ\_INIT\_NAME call.

#### **Continuation**

Type: MQLONG - input/output

<span id="page-1591-0"></span>Continuation indicator set by component. For MQZ\_INSERT\_NAME, the queue manager does not attempt to start another component, whatever is returned in the **Continuation** parameter.

The following values are supported:

#### **MQZCI\_DEFAULT**

Continuation dependent on queue manager.

# **MQZCI\_STOP**

Do not continue with next component.

#### **CompCode**

Type: MQLONG - output

Completion code. It must be one of the following values:

#### **MQCC\_OK**

Successful completion.

**MQCC\_FAILED**

Call failed.

#### **Reason**

Type: MQLONG - output

Reason code qualifying *CompCode*.

If *CompCode* is MQCC\_OK:

#### **MQRC\_NONE**

(0, X'000') No reason to report.

If *CompCode* is MQCC\_FAILED:

#### **MQRC\_Q\_ALREADY\_EXISTS**

(2290, X'8F2') Queue object already exists.

#### **MQRC\_SERVICE\_ERROR**

(2289, X'8F1') Unexpected error occurred accessing service.

#### **MQRC\_SERVICE\_NOT\_AVAILABLE**

(2285, X'8ED') Underlying service not available.

For more information about these reason codes, see API completion and reason codes.

# **C invocation**

MQZ\_INSERT\_NAME (QMgrName, QName, ResolvedQMgrName, ComponentData, &Continuation, &CompCode, &Reason);

The parameters passed to the service are declared as follows:

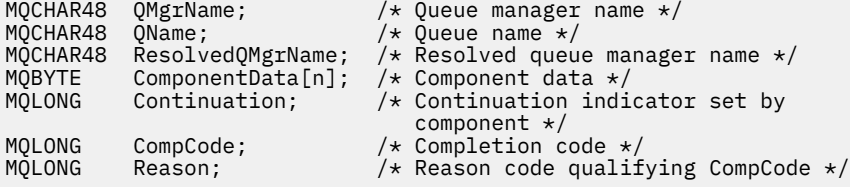

# **MQZ\_LOOKUP\_NAME - Lookup name**

This function is provided by a name service component, and is started by the queue manager to retrieve the name of the owning queue manager, for a specified queue.

The function identifier for this function (for MQZEP) is MQZID\_LOOKUP\_NAME.

# **Syntax**

MQZ\_LOOKUP\_NAME( *QMgrName* , *QName* , *ResolvedQMgrName* , *ComponentData* , *Continuation* , *CompCode* , *[Reason](#page-1593-0)* )

# **Parameters**

### **QMgrName**

Type: MQCHAR48 - input

Queue manager name. The name of the queue manager calling the component. This name is padded with blanks to the full length of the parameter; the name is not terminated by a null character.

The queue manager name is passed to the component for information; the authorization service interface does not require the component to use it in any defined manner.

#### **QName**

Type: MQCHAR48 - input

Queue name. The name of the queue for which an entry is to be resolved. This name is padded with blanks to the full length of the parameter; the name is not terminated by a null character.

#### **ResolvedQMgrName**

Type: MQCHAR48 - output

Resolved queue manager name. If the function completes successfully, this is the name of the queue manager that owns the queue.

The name returned by the service component must be padded on the right with blanks to the full length of the parameter; the name must not be terminated by a null character, or contain leading or embedded blanks.

#### **ComponentData**

Type: MQBYTExComponentDataLength - input/output

Component data. This data is kept by the queue manager on behalf of this particular component; any changes made to it by any of the functions (including the initialization function) provided by this component are preserved, and presented the next time one of these component functions is called.

The length of this data area is passed by the queue manager in the **ComponentDataLength** parameter of the MQZ\_INIT\_NAME call.

#### **Continuation**

Type: MQLONG - output

Continuation indicator set by component. For MQZ\_LOOKUP\_NAME, the queue manager specifies whether to start another name service component, as follows:

- If *CompCode* is MQCC\_OK, no further components are started, whatever value is returned in *Continuation*.
- If *CompCode* is not MQCC\_OK, a further component is started, unless *Continuation* is MQZCI\_STOP.

The following values are supported:

#### **MQZCI\_DEFAULT**

Continuation dependent on queue manager.

#### **MQZCI\_CONTINUE**

Continue with next component.

#### **MQZCI\_STOP**

Do not continue with next component.

#### **CompCode**

Type: MQLONG - output

Completion code. It must be one of the following values:

#### <span id="page-1593-0"></span>**MQCC\_OK**

Successful completion.

### **MQCC\_FAILED**

Call failed.

#### **Reason**

Type: MQLONG - output

Reason code qualifying *CompCode*.

If *CompCode* is MQCC\_OK:

### **MQRC\_NONE**

(0, X'000') No reason to report.

If *CompCode* is MQCC\_FAILED:

#### **MQRC\_SERVICE\_ERROR**

(2289, X'8F1') Unexpected error occurred accessing service.

#### **MQRC\_SERVICE\_NOT\_AVAILABLE**

(2285, X'8ED') Underlying service not available.

#### **MQRC\_UNKNOWN\_Q\_NAME**

(2288, X'8F0') Queue name not found.

For more information about these reason codes, see API completion and reason codes.

# **C invocation**

```
MQZ_LOOKUP_NAME (QMgrName, QName, ResolvedQMgrName, ComponentData,
 &Continuation, &CompCode, &Reason);
```
The parameters passed to the service are declared as follows:

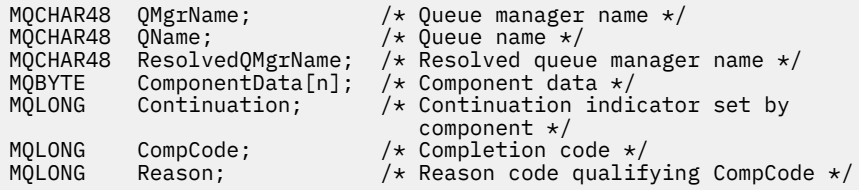

# **MQZ\_TERM\_NAME - Terminate name service**

This function is provided by a name service component, and is started by the queue manager when it no longer requires the services of this component. The function must perform any cleanup required by the component.

The function identifier for this function (for MQZEP) is MQZID\_TERM\_NAME.

# **Syntax**

MQZ\_TERM\_NAME( *Hconfig* , *[Options](#page-1594-0)* , *[QMgrName](#page-1594-0)* , *[ComponentData](#page-1594-0)* , *[CompCode](#page-1594-0)* , *[Reason](#page-1594-0)* )

# **Parameters**

#### **Hconfig**

Type: MQHCONFIG - input

Configuration handle. This handle represents the particular component being terminated. It is used by the component when calling the queue manager with the MQZEP function.

#### <span id="page-1594-0"></span>**Options**

Type: MQLONG - input

Termination options. It must be one of the following values:

### **MQZTO\_PRIMARY**

Primary termination.

# **MQZTO\_SECONDARY**

Secondary termination.

#### **QMgrName**

Type: MQCHAR48 - input

Queue manager name. The name of the queue manager calling the component. This name is padded with blanks to the full length of the parameter; the name is not terminated by a null character.

The queue manager name is passed to the component for information; the authorization service interface does not require the component to use it in any defined manner.

### **ComponentData**

Type: MQBYTE x ComponentDataLength - input/output

Component data. This data is kept by the queue manager on behalf of this particular component; any changes made to it by any of the functions (including the initialization function) provided by this component are preserved, and presented the next time one of these component functions is called.

Component data is in shared memory accessible to all processes.

The length of this data area is passed by the queue manager in the **ComponentDataLength** parameter of the MQZ\_INIT\_NAME call.

When the MQZ\_TERM\_NAME call has completed, the queue manager discards this data.

#### **CompCode**

Type: MQLONG - output

Completion code. It must be one of the following values:

#### **MQCC\_OK**

Successful completion.

**MQCC\_FAILED**

Call failed.

# **Reason**

Type: MQLONG - output

Reason code qualifying *CompCode*.

If *CompCode* is MQCC\_OK:

### **MQRC\_NONE**

(0, X'000') No reason to report.

If *CompCode* is MQCC\_FAILED:

#### **MQRC\_TERMINATION\_FAILED**

(2287, X'8FF') Termination failed for an undefined reason.

# **MQRC\_SERVICE\_NOT\_AVAILABLE**

(2285, X'8ED') Underlying service not available.

For more information about these reason codes, see API completion and reason codes.

# **C invocation**

MQZ\_TERM\_NAME (Hconfig, Options, QMgrName, ComponentData, &CompCode, &Reason);

The parameters passed to the service are declared as follows:

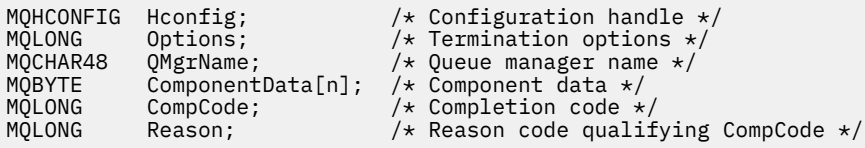

# **MQZAC - Application context**

The MQZAC structure is used on the MQZ\_AUTHENTICATE\_USER call for the *ApplicationContext* parameter. This parameter specifies data related to the calling application.

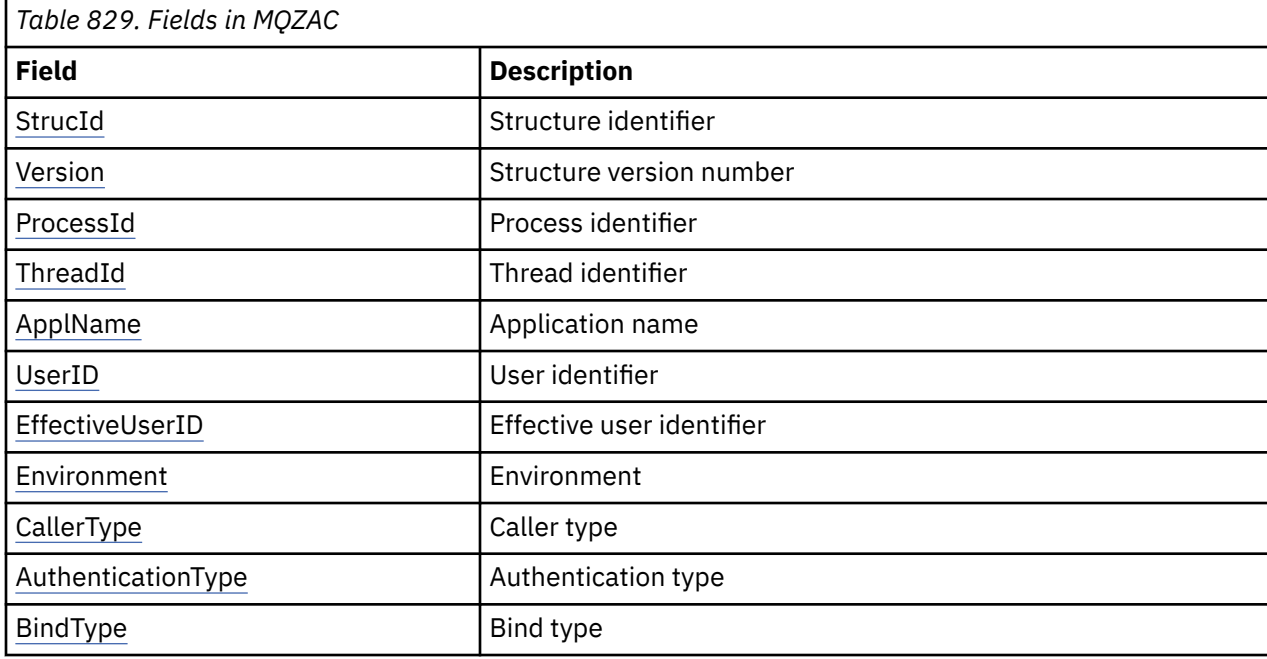

*Table 1* summarizes the fields in the structure.

# **Fields**

#### **StrucId**

Type: MQCHAR4 - input

Structure identifier. The value is as follows:

# **MQZAC\_STRUC\_ID**

Identifier for application context structure.

For the C programming language, the constant MQZAC\_STRUC\_ID\_ARRAY is also defined; this has the same value as MQZAC\_STRUC\_ID, but is an array of characters instead of a string.

#### **Version**

Type: MQLONG - input

Structure version number. The value is as follows:

#### **MQZAC\_VERSION\_1**

Version-1 application context structure. The constant MQZAC\_CURRENT\_VERSION specifies the version number of the current version.

#### **ProcessId**

Type: MQPID - input

Process identifier of the application.

#### <span id="page-1596-0"></span>**ThreadId**

Type: MQTID - input

Thread identifier of the application.

### **ApplName**

Type: MQCHAR28 - input

Application name.

# **UserID**

Type: MQCHAR12 - input

User identifier. On AIX and Linux this field specifies the application's real user ID. On Windows this field specifies the application's user ID.

### **EffectiveUserID**

Type: MQCHAR12 - input

Effective user identifier. On AIX and Linux this field specifies the application's effective user ID. On Windows this field is blank.

### **Environment**

Type: MQLONG - input

Environment. This field specifies the environment from which the call was made. The field is one of the following values:

### **MQXE\_COMMAND\_SERVER**

Command server

### **MQXE\_MQSC**

**runmqsc** command interpreter

#### **MQXE\_MCA**

Message channel agent MQXE\_OTHER

#### **MQXE\_OTHER**

Undefined environment

# **CallerType**

Type: MQLONG - input

Caller Type. This field specifies the type of program that made the call. The field is one of the following values:

# **MQXACT\_EXTERNAL**

The call is external to the queue manager.

#### **MQXACT\_INTERNAL**

The call is internal to the queue manager.

# **AuthenticationType**

Type: MQLONG - input

Authentication Type. This field specifies the type of authentication being performed. The field is one of the following values:

# **MQZAT\_INITIAL\_CONTEXT**

The authentication call is due to user context being initialized. This value is used during an MQCONN or MQCONNX call.

#### **MQZAT\_CHANGE\_CONTEXT**

The authentication call is due to the user context being changed. This value is used when the MCA changes the user context. Parent topic: MQZAC -

#### **BindType**

Type: MQLONG - input

Bind Type. This field specifies the type of binding in use. The field is one of the following values:

#### **MQCNO\_FASTPATH\_BINDING**

Fastpath binding.

#### **MQCNO\_SHARED\_BINDING** Shared binding.

# **MQCNO\_ISOLATED\_BINDING**

Isolated binding.

# **C declaration**

Declare the fields of the structure as follows:

```
typedef struct tagMQZAC MQZAC;
struct tagMQZAC {
 MQCHAR4 StrucId; /* Structure identifier */
 MQLONG Version; /* Structure version number */
 MQPID ProcessId; /* Process identifier */
<code>MQTID ThreadId;</code> \rightarrow Thread identifier \star/
 MQCHAR28 ApplName; /* Application name */
 MQCHAR12 UserID; /* User identifier */
 MQCHAR12 EffectiveUserID; /* Effective user identifier */
 MQLONG Environment; /* Environment */
 MQLONG CallerType; /* Caller type */
<code>MQLONG AuthenticationType;</code> /\star Authentication type \star/
 MQLONG BindType; /* Bind type */
};
```
# **MQZAD - Authority data**

The MQZAD structure is used on the MQZ\_ENUMERATE\_AUTHORITY\_DATA call for two parameters, one input and one output.

See ["MQZ\\_ENUMERATE\\_AUTHORITY\\_DATA - Enumerate authority data" on page 1560](#page-1559-0) for further information on the **Filter** and **AuthorityBuffer** parameters:

- MQZAD is used for the **Filter** parameter which is input to the call. This parameter specifies the selection criteria that are to be used to select the authority data returned by the call.
- MQZAD is also used for the **AuthorityBuffer** parameter which is output from the call. This parameter specifies the authorizations for one combination of profile name, object type, and entity.

*Table 1.* summarizes the fields in the structure.

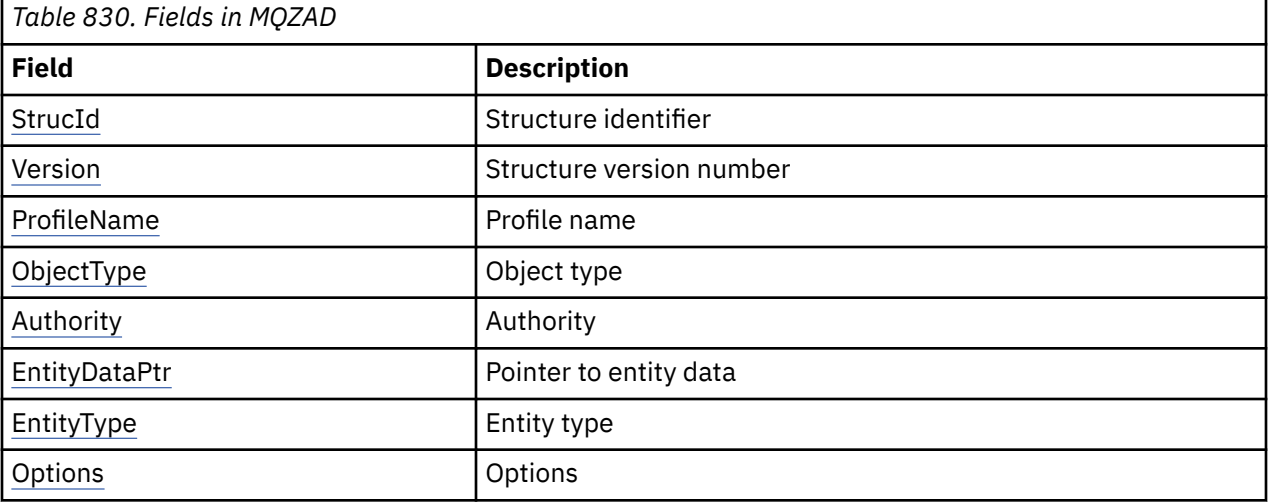

# **Fields**

```
StrucId
   Type: MQCHAR4 - input
```
<span id="page-1598-0"></span>Structure identifier. The value is as follows:

#### **MQZAD\_STRUC\_ID**

Identifier for authority data structure.

For the C programming language, the constant MQZAD\_STRUC\_ID\_ARRAY is also defined; this has the same value as MOZAD\_STRUC\_ID, but is an array of characters instead of a string.

#### **Version**

Type: MQLONG - input

Structure version number. The value is as follows:

#### **MQZAD\_VERSION\_1**

Version-1 application context structure. The constant MQZAD\_CURRENT\_VERSION specifies the version number of the current version.

The following constant specifies the version number of the current version:

#### **MQZAD\_CURRENT\_VERSION**

Current version of authority data structure.

#### **ProfileName**

Type: MQCHAR48 - input

Profile name.

For the **Filter** parameter, this field is the profile name for which authority data is required. If the name is entirely blank up to the end of the field or the first null character, authority data for all profile names is returned.

For the **AuthorityBuffer** parameter, this field is the name of a profile that matches the specified selection criteria.

#### **ObjectType**

Type: MQLONG - input

Object type.

For the **Filter** parameter, this field is the object type for which authority data is required. If the value is MQOT\_ALL, authority data for all object types is returned.

For the **AuthorityBuffer** parameter, this field is the object type to which the profile identified by the **ProfileName** parameter applies.

The value is one of the following; for the **Filter** parameter, the value MQOT\_ALL is also valid:

#### **MQOT\_AUTH\_INFO**

Authentication information

**MQOT\_CHANNEL** Channel

#### **MQOT\_CLNTCONN\_CHANNEL**

Client connection channel

**MQOT\_LISTENER** Listener

**MQOT\_NAMELIST** Namelist

**MQOT\_PROCESS**

Process definition

**MQOT\_Q Oueue** 

**MQOT\_Q\_MGR**

Queue manager

### <span id="page-1599-0"></span>**MQOT\_SERVICE**

Service

#### **Authority**

Type: MQLONG - input

Authority.

For the **Filter** parameter, this field is ignored.

For the **AuthorityBuffer** parameter, this field represents the authorizations that the entity has to the objects identified by **ProfileName** and **ObjectType**. If the entity has only one authority, the field is equal to the appropriate authorization value (MQZAO\_\* constant). If the entity has more than one authority, the field is the bitwise OR of the corresponding MQZAO\_\* constants.

#### **EntityDataPtr**

Type: PMQZED - input

Address of MQZED structure identifying an entity.

For the **Filter** parameter, this field points to an MQZED structure that identifies the entity for which authority data is required. If **EntityDataPtr** is the null pointer, authority data for all entities is returned.

For the **AuthorityBuffer** parameter, this field points to an MQZED structure that identifies the entity for which authority data has been returned.

#### **EntityType**

Type: MQLONG - input

Entity type.

For the **Filter** parameter, this field specifies the entity type for which authority data is required. If the value is MQZAET\_NONE, authority data for all entity types is returned.

For the **AuthorityBuffer** parameter, this field specifies the type of the entity identified by the MQZED structure pointed to by the **EntityDataPtr** parameter.

The value is one of the following; for the **Filter** parameter, the value MQZAET\_NONE is also valid:

#### **MQZAET\_PRINCIPAL**

Principal

#### **MQZAET\_GROUP**

Group

#### **Options**

Type: MQAUTHOPT - input

Options. This field specifies options that give control over the profiles that are displayed. One of the following values must be specified:

# **MQAUTHOPT\_NAME\_ALL\_MATCHING**

Displays all profiles

#### **MQAUTHOPT\_NAME\_EXPLICIT**

Displays profiles that have exactly the same name as specified in the **ProfileName** field.

In addition, one of the following must also be specified:

#### **MQAUTHOPT\_ENTITY\_SET**

Display all profiles that are used to calculate the cumulative authority that the entity has to the object specified by the **ProfileName** parameter. The **ProfileName** parameter must not contain any wildcard characters.

- If the specified entity is a principal, for each member of the set {entity, groups} the most applicable profile that applies to the object is displayed.
- If the specified entity is a group, the most applicable profile from the group that applies to the object is displayed.

• If this value is specified, then the values of **ProfileName**, **ObjectType**, **EntityType**, and the entity name specified in the **EntityDataPtr** MQZED structure, must all be non-blank.

<span id="page-1600-0"></span>If you have specified MQAUTHOPT\_NAME\_ALL\_MATCHING, you can also specify the following value:

#### **MQAUTHOPT\_ENTITY\_EXPLICIT**

Displays profiles that have exactly the same entity name as the entity name specified in the **EntityDataPtr** MQZED structure.

# **C declaration**

```
typedef struct tagMQZAD MQZAD;
struct tagMQZAD {
 MQCHAR4 StrucId; /* Structure identifier */
<code>MQLONG Version;</code> \rightarrow <code>/\star Structure</code> version number \star/
 MQCHAR48 ProfileName; /* Profile name */
 MQLONG ObjectType; /* Object type */
 MQLONG Authority; /* Authority */
 PMQZED EntityDataPtr; /* Address of MQZED structure identifying an
entity \star/MQLONG EntityType; entity */<br>MQAUTHOPT Options; /* Options */<br>MQAUTHOPT Options; /* Options */
  MQAUTHOPT Options;
};
```
# **MQZED - Entity descriptor**

The MQZED structure is used in a number of authorization service calls to specify the entity for which authorization is to be checked.

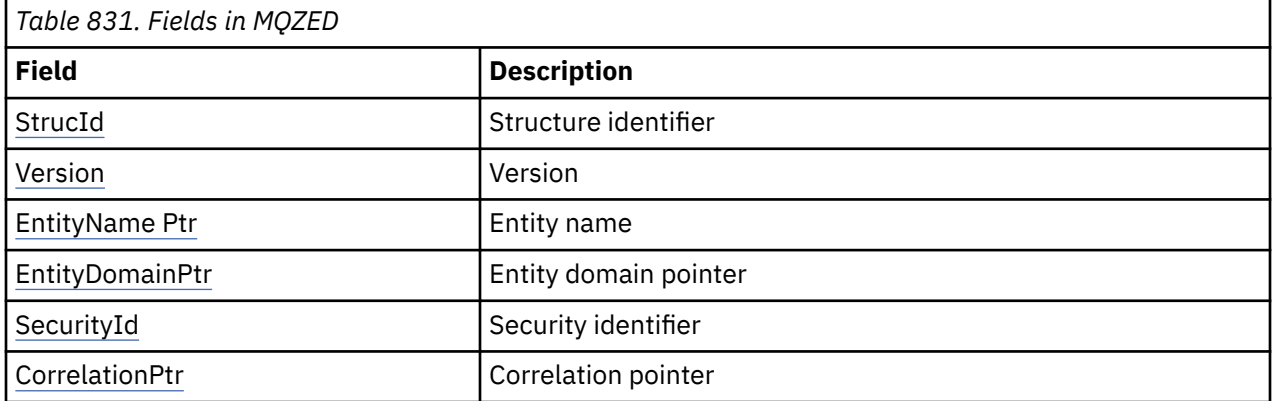

*Table 1.* summarizes the fields in the structure.

# **Fields**

# **StrucId**

Type: MQCHAR4 - input

Structure identifier. The value is as follows:

#### **MQZED\_STRUC\_ID**

Identifier for entity descriptor structure.

For the C programming language, the constant MQZED\_STRUC\_ID\_ARRAY is also defined; this has the same value as MQZED\_STRUC\_ID, but is an array of characters instead of a string.

#### **Version**

Type: MQLONG - input

Structure version number. The value is as follows:

#### **MQZED\_VERSION\_1**

Version-1 entity descriptor structure.

<span id="page-1601-0"></span>The following constant specifies the version number of the current version:

#### **MQZED\_CURRENT\_VERSION**

Current version of entity descriptor structure.

#### **EntityNamePtr**

Type: PMQCHAR - input

Profile name.

Address of entity name. This is a pointer to the name of the entity whose authorization is to be checked.

#### **EntityDomainPtr**

Type: PMQCHAR - input

Address of entity domain name. This is a pointer to the name of the domain containing the definition of the entity whose authorization is to be checked.

#### **SecurityId**

Type: MQBYTE40 - input

Authority.

Security identifier. This is the security identifier whose authorization is to be checked.

#### **CorrelationPtr**

Type: MQPTR - input

Correlation pointer. This facilitates the passing of correlational data between the authenticate user function and other appropriate OAM functions.

# **C declaration**

```
typedef struct tagMQZED MQZED;
struct tagMQZED {
 MQCHAR4 StrucId; /* Structure identifier */
 MQLONG Version; /* Structure version number */
 PMQCHAR EntityNamePtr; /* Address of entity name */
<code>PMQCHAR EntityDomainPtr; /\star Address of entity domain name \star/</code>
 MQBYTE40 SecurityId; /* Security identifier */
MQPTR CorrelationPtr; /* Address of correlation data */
```
# **MQZEP - Add component entry point**

A service component starts this function, during initialization, to add an entry point to the entry point vector for that service component.

# **Syntax**

MQZEP ( *Hconfig* , *Function* , *[EntryPoint](#page-1602-0)* , *[CompCode](#page-1602-0)* , *[Reason](#page-1602-0)* )

#### **Parameters**

#### **Hconfig**

Type: MQHCONFIG - input

Configuration handle. This handle represents the component that is being configured for this particular installable service. It must be the same as the component passed to the component configuration function by the queue manager on the component initialization call.

#### **Function**

Type: MQLONG - input

Function identifier. Valid values for this are defined for each installable service.

<span id="page-1602-0"></span>If MQZEP is called more than once for the same function, the last call made provides the entry point that is used.

#### **EntryPoint**

Type: PMQFUNC - input

Function entry point. This is the address of the entry point provided by the component to perform the function.

The value NULL is valid, and indicates that the function is not provided by this component. NULL is assumed for entry points that are not defined using MQZEP.

#### **CompCode**

Type: MQLONG - output

Completion code. It must be one of the following values:

### **MQCC\_OK**

Successful completion.

**MQCC\_FAILED**

Call failed.

#### **Reason**

Type: MQLONG - output

Reason code qualifying *CompCode*.

If *CompCode* is MQCC\_OK:

#### **MQRC\_NONE**

(0, X'000') No reason to report.

If *CompCode* is MQCC\_FAILED:

#### **MQRC\_FUNCTION\_ERROR**

(2281, X'8E9') Function identifier not valid.

#### **MQRC\_HCONFIG\_ERROR**

(2280, X'8E8') Configuration handle not valid.

For more information about these reason codes, see API completion and reason codes.

# **C invocation**

MQZEP (Hconfig, Function, EntryPoint, &CompCode, &Reason);

Declare the parameters as follows:

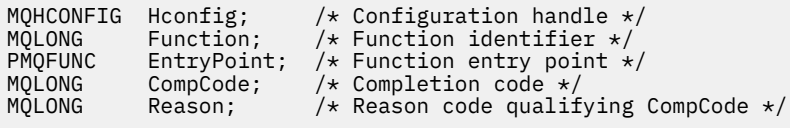

# **MQZFP - Free parameters**

The MQZFP structure is used on the MQZ\_FREE\_USER call for the *FreeParms* parameter. This parameter specifies data related to resource to be freed.

*Table 1.* summarizes the fields in the structure.

| Table 832. Fields in MQZFP |                      |
|----------------------------|----------------------|
| <b>Field</b>               | <b>Description</b>   |
| StrucId                    | Structure identifier |

<span id="page-1603-0"></span>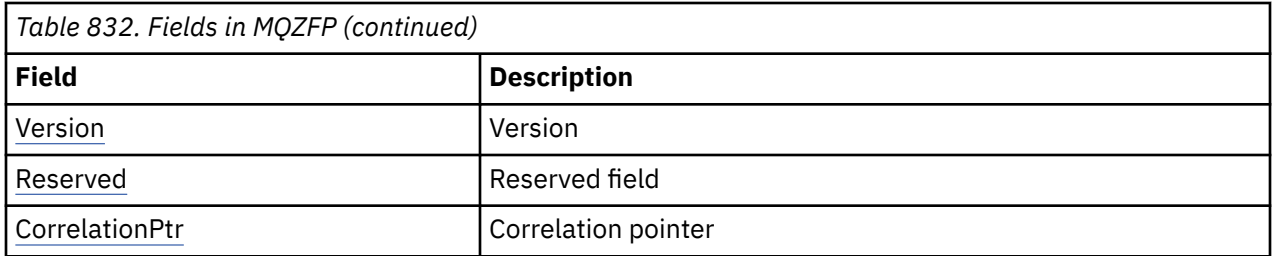

# **Fields**

# **StrucId**

Type: MQCHAR4 - input

Structure identifier. The value is as follows:

#### **MQZIC\_STRUC\_ID**

Identifier for identity context structure. For the C programming language, the constant MQZIC\_STRUC\_ID\_ARRAY is also defined; this has the same value as MQZIC\_STRUC\_ID, but is an array of characters instead of a string.

#### **Version**

Type: MQLONG - input

Structure version number. The value is as follows:

### **MQZFP\_VERSION\_1**

Version-1 free parameters structure.

The following constant specifies the version number of the current version:

### **MQZFP\_CURRENT\_VERSION**

Current version of free parameters structure.

#### **Reserved**

Type: MQBYTE8 - input

Reserved field. The initial value is null.

#### **CorrelationPtr**

Type: MQPTR - input

Correlation pointer. Address of correlation data relating to the resource to be freed.

# **C declaration**

```
typedef struct tagMQZFP MQZFP;
struct tagMQZFP {
 MQCHAR4 StrucId; /* Structure identifier */
 MQLONG Version; /* Structure version number */
<code>MQBYTE8 Reserved;</code> /* Reserved field */MQPTR CorrelationPtr; \frac{1}{x} Address of correlation data \frac{x}{x}};
```
# **MQZIC - Identity context**

The MQZIC structure is used on the MQZ\_AUTHENTICATE\_USER call for the *IdentityContext* parameter.

The MQZIC structure contains identity context information, which identifies the user of the application that first put the message on a queue:

- The queue manager fills the *UserIdentifier* field with a name that identifies the user, the way that the queue manager can do this depends on the environment in which the application is running.
- The queue manager fills the *AccountingToken* field with a token or number that it determined from the application that put the message.

• Applications can use the *ApplIdentityData* field for any extra information that they want to include about the user (for example, an encrypted password).

Suitably authorized applications can set the identity context using the MQZ\_AUTHENTICATE\_USER function.

A Windows systems security identifier (SID) is stored in the *AccountingToken* field when a message is created under IBM MQ for Windows. The SID can be used to supplement the *UserIdentifier* field and to establish the credentials of a user.

*Table 1.* summarizes the fields in the structure.

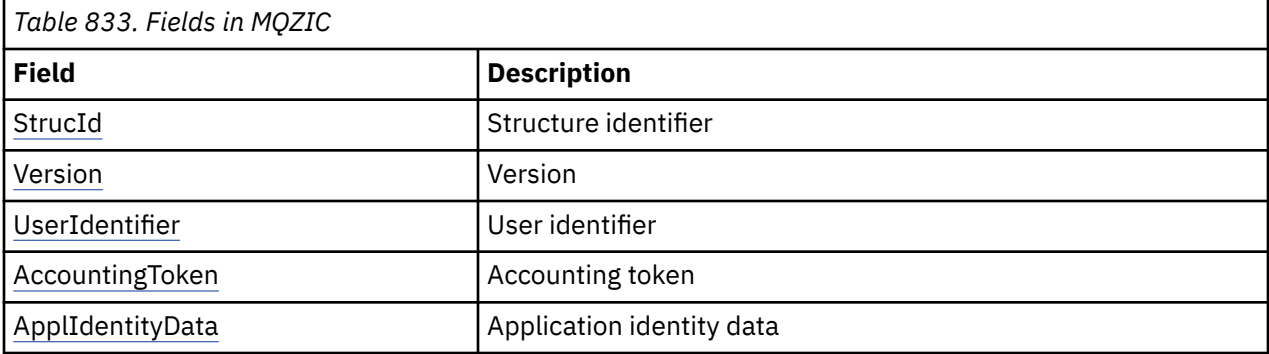

# **Fields**

### **StrucId**

Type: MQCHAR4 - input

Structure identifier. The value is as follows:

#### **MQZIC\_STRUC\_ID**

Identifier for identity context structure. For the C programming language, the constant MQZIC\_STRUC\_ID\_ARRAY is also defined; this has the same value as MQZIC\_STRUC\_ID, but is an array of characters instead of a string.

#### **Version**

Type: MQLONG - input

Structure version number. The value is as follows:

#### **MQZIC\_VERSION\_1**

Version-1 identity context structure.

The following constant specifies the version number of the current version:

# **MQZIC\_CURRENT\_VERSION**

Current version of identity context structure.

#### **UserIdentifier**

Type: MQCHAR12 - input

User identifier. This is part of the identity context of the message. *UserIdentifier* specifies the user identifier of the application that originated the message. The queue manager treats this information as character data, but does not define the format of it. For more information on the *UserIdentifier* field, see ["UserIdentifier \(MQCHAR12\) for MQMD" on page 398.](#page-397-0)

#### **AccountingToken**

Type: MQBYTE32 - input

Accounting token. This is part of the identity context of the message. *AccountingToken* allows an application to cause work done as a result of the message to be appropriately charged. The queue manager treats this information as a string of bits and does not check its content. For more information on the *AccountingToken* field, see ["AccountingToken \(MQBYTE32\) for MQMD" on page](#page-398-0) [399](#page-398-0).

#### <span id="page-1605-0"></span>**ApplIdentityData**

Type: MQCHAR32 - input

Application data relating to identity. This is part of the identity context of the message. ApplIdentityData is information that is defined by the application suite that can be used to provide additional information about the origin of the message. For example, it could be set by applications running with suitable user authority to indicate whether the identity data is trusted. For more information on the ApplIdentityData field, see ["ApplIdentityData \(MQCHAR32\) for MQMD" on page](#page-400-0) [401](#page-400-0).

# **C declaration**

```
typedef struct tagMQZED MQZED;
struct tagMQZED {<br>MQCHAR4 StrucId;<br>MQLONG Version;
 MQCHAR4 StrucId; /* Structure identifier */
 MQLONG Version; /* Structure version number */
MQCHAR12 UserIdentifier; /* User identifier */ MQBYTE32 AccountingToken; /* Accounting token */
MQCHAR32 ApplIdentityData; /* Application data relating to identity */};
```
#### IBM i **Installable services interface reference information on IBM i**

Use this information to understand the reference information for the installable services for IBM i.

For each function there is a description, including the function identifier (for MQZEP).

The *parameters* are shown listed in the order they must occur. They must all be present.

Each parameter name is followed by its data type in parentheses. These are the elementary data types described in ["Elementary data types" on page 936.](#page-935-0)

The C language invocation is also given, after the description of the parameters.

# **Related concepts**

IBM i Installable services and components for IBM i

**ALW** Installable services and components for UNIX, Linux and Windows

#### **Related reference**

["Installable services interface reference information" on page 1543](#page-1542-0) This collection of topics provides reference information for the installable services.

#### IBM i **MQZEP (Add component entry point) on IBM i**

This function is invoked by a service component, during initialization, to add an entry point to the entry point vector for that service component.

# **Syntax**

MQZEP (Hconfig, Function, EntryPoint, CompCode, Reason)

# **Parameters**

The MQZEP call has the following parameters.

**Hconfig (MQHCONFIG) - input** Configuration handle.

This handle represents the component which is being configured for this particular installable service. It must be the same as the one passed to the component configuration function by the queue manager on the component initialization call.

#### **Function (MQLONG) - input**

Function identifier.

Valid values for this are defined for each installable service. If MQZEP is called more than once for the same function, the last call made provides the entry point which is used.

#### **EntryPoint (PMQFUNC) - input**

Function entry point.

This is the address of the entry point provided by the component to perform the function. The value NULL is valid, and indicates that the function is not provided by this component. NULL is assumed for entry points which are not defined using MQZEP.

#### **CompCode (MQLONG) - output**

Completion code.

It is one of the following:

#### **MQCC\_OK**

Successful completion.

**MQCC\_FAILED** Call failed.

#### **Reason (MQLONG) - output**

Reason code qualifying *CompCode*.

If *CompCode* is MQCC\_OK:

#### **MQRC\_NONE**

(0, X'000') No reason to report.

If *CompCode* is MQCC\_FAILED:

#### **MQRC\_FUNCTION\_ERROR**

(2281, X'8E9') Function identifier not valid.

#### **MQRC\_HCONFIG\_ERROR**

(2280, X'8E8') Configuration handle not valid.

For more information about these reason codes, see Messages and reason codes.

# **C invocation**

MQZEP (Hconfig, Function, EntryPoint, &CompCode, &Reason);

Declare the parameters as follows:

```
MQHCONFIG Hconfig; /* Configuration handle */<br>MQLONG Function; /* Function identifier */MQLONG Function; /* Function identifier */
PMQFUNC EntryPoint; /\star Function entry point \star/
MQLONG CompCode; /* Completion code */
MOLONG Reason; \frac{1}{2} Reason code qualifying CompCode \star/
```
#### IBM i **MQHCONFIG (Configuration handle) on IBM i**

The MQHCONFIG data type represents a configuration handle, that is, the component that is being configured for a particular installable service. A configuration handle must be aligned on its natural boundary.

Applications must test variables of this type for equality only.

# **C declaration**

typedef void MQPOINTER MQHCONFIG;

# **EMI PMQFUNC (Pointer to function) on IBM i**

Pointer to a function.

# **C declaration**

typedef void MQPOINTER PMQFUNC;

#### IBM i **MQZ\_AUTHENTICATE\_USER (Authenticate user) on IBM i**

This function is provided by a MQZAS\_VERSION\_5 authorization service component. It is invoked by the queue manager to authenticate a user, or to set identity context fields.

It is invoked when an IBM MQ user application context is established. This happens during connect calls at the point where the application's user context is initialized, and at each point where the application's user context is changed. Each time a connect call is made, the application's user context information is reacquired in the *IdentityContext* field.

The function identifier for this function (for MQZEP) is MQZID\_AUTHENTICATE\_USER.

# **Syntax**

#### **MQZ\_AUTHENTICATE\_USER** *(QMgrName, SecurityParms, ApplicationContext,*

*IdentityContext, CorrelationPtr, ComponentData, Continuation, CompCode, Reason)*

# **Parameters**

The MOZ AUTHENTICATE USER call has the following parameters.

#### **QMgrName (MQCHAR48) - input**

Queue manager name.

The name of the queue manager calling the component. This name is padded with blanks to the full length of the parameter; the name is not terminated by a null character. The queue manager name is passed to the component for information; the authorization service interface does not require the component to use it in any defined manner.

#### **SecurityParms (MQCSP) - input**

Security parameters.

Data relating to the user ID, password, and authentication type.

During an MQCONN MQI call this parameter contains null, or default values.

#### **ApplicationContext (MQZAC) - input**

Application context.

Data relating to the calling application. See ["MQZAC \(Application context\) on IBM i" on page 1638](#page-1637-0) for details. During every MQCONN or MQCONNX MQI call, the user context information in the MQZAC structure is reacquired.

#### **IdentityContext (MQZIC) - input/output**

Identity context.

On input to the authenticate user function, this identifies the current identity context. The authenticate user function can change this, at which point the queue manager adopts the new identity context. See ["MQZIC \(Identity context\) on IBM i" on page 1644](#page-1643-0) for more details on the MQZIC structure.

#### **CorrelationPtr (MQPTR) - output**

Correlation pointer.

Specifies the address of any correlation data. This pointer is then passed on to other OAM calls.

#### **ComponentData (MQBYTE x ComponentDataLength) - input/output**

Component data.

This data is kept by the queue manager on behalf of this particular component; any changes made to it by any of the functions provided by this component are preserved, and presented the next time one of this components functions is called. The length of this data area is passed by the queue manager in the **ComponentDataLength** parameter of the MQZ\_INIT\_AUTHORITY call.

#### **Continuation (MQLONG) - output**

Continuation flag.

**MQZCI\_DEFAULT**

The following values can be specified:

# Continuation dependent on other components.

### **MQZCI\_STOP**

Do not continue with next component.

#### **CompCode (MQLONG) - output**

Completion code.

It is one of the following:

#### **MQCC\_OK**

Successful completion.

**MQCC\_FAILED** Call failed.

# **Reason (MQLONG) - output**

Reason code qualifying *CompCode*.

If *CompCode* is MQCC\_OK:

#### **MQRC\_NONE**

(0, X'000') No reason to report.

If *CompCode* is MQCC\_FAILED:

#### **MQRC\_SERVICE\_ERROR**

(2289, X'8F1') Unexpected error occurred accessing service.

For more information about these reason codes, see Messages and reason codes.

# **C invocation**

MQZ\_AUTHENTICATE\_USER (QMgrName, SecurityParms, ApplicationContext, IdentityContext, &CorrelationPtr, ComponentData, &Continuation, &CompCode, &Reason);

The parameters passed to the service are declared as follows:

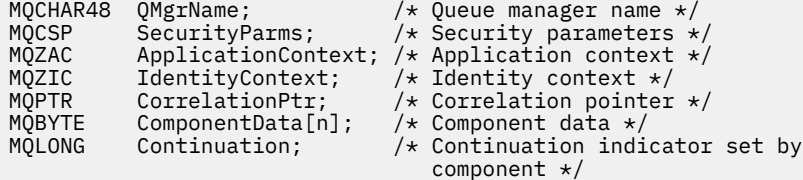

MQLONG CompCode; /\* Completion code \*/ Reason;  $/*$  Reason code qualifying CompCode  $*/$ 

#### IBM i **MQZ\_CHECK\_AUTHORITY (Check authority) on IBM i**

This function is provided by a MQZAS\_VERSION\_1 authorization service component, and is invoked by the queue manager to check whether an entity has authority to perform a particular action, or actions, on a specified object.

The function identifier for this function (for MQZEP) is MQZID\_CHECK\_AUTHORITY.

# **Syntax**

### **MQZ\_CHECK\_AUTHORITY** *(QMgrName, EntityName, EntityType,*

*ObjectName, ObjectType, Authority, ComponentData, Continuation, CompCode, Reason)*

# **Parameters**

The MQZ\_CHECK\_AUTHORITY call has the following parameters.

#### **QMgrName (MQCHAR48) - input**

Queue manager name.

The name of the queue manager calling the component. This name is padded with blanks to the full length of the parameter; the name is not terminated by a null character. The queue manager name is passed to the component for information; the authorization service interface does not require the component to make use of it in any defined manner.

#### **EntityName (MQCHAR12) - input**

Entity name.

The name of the entity whose authorization to the object is to be checked. The maximum length of the string is 12 characters; if it is shorter than that it is padded to the right with blanks. The name is not terminated by a null character.

It is not essential for this entity to be known to the underlying security service. If it is not known, then the authorizations of the special **nobody** group (to which all entities are assumed to belong) are used for the check. An all-blank name is valid and can be used in this way.

#### **EntityType (MQLONG) - input**

Entity type.

The type of entity specified by *EntityName*. It is one of the following:

#### **MQZAET\_PRINCIPAL**

Principal.

#### **MQZAET\_GROUP**

Group.

#### **ObjectName (MQCHAR48) - input**

Object name.

The name of the object to which access is required. The maximum length of the string is 48 characters; if it is shorter than that it is padded to the right with blanks. The name is not terminated by a null character.

If *ObjectType* is MQOT\_Q\_MGR, this name is the same as *QMgrName*.

#### **ObjectType (MQLONG) - input**

Object type.

The type of entity specified by *ObjectName*. It is one of the following:

#### **MQOT\_AUTH\_INFO**

Authentication information.

**MQOT\_CHANNEL**

Channel.

#### **MQOT\_CLNTCONN\_CHANNEL**

Client connection channel.

# **MQOT\_LISTENER**

Listener.

#### **MQOT\_NAMELIST** Namelist.

**MQOT\_PROCESS**

Process definition.

**MQOT\_Q**

Queue.

# **MQOT\_Q\_MGR**

Queue manager.

**MQOT\_SERVICE** Service.

# **Authority (MQLONG) - input**

Authority to be checked.

If one authorization is being checked, this field is equal to the appropriate authorization operation (MQZAO\_\* constant). If more than one authorization is being checked, it is the bitwise OR of the corresponding MQZAO\_\* constants.

The following authorizations apply to use of the MQI calls:

#### **MQZAO\_CONNECT**

Ability to use the MQCONN call.

### **MQZAO\_BROWSE**

Ability to use the MQGET call with a browse option.

This allows the MQGMO\_BROWSE\_FIRST, MQGMO\_BROWSE\_MSG\_UNDER\_CURSOR, or MQGMO\_BROWSE\_NEXT option to be specified on the MQGET call.

#### **MQZAO\_INPUT**

Ability to use the MQGET call with an input option.

This allows the MQOO\_INPUT\_SHARED, MQOO\_INPUT\_EXCLUSIVE, or MQOO\_INPUT\_AS\_Q\_DEF option to be specified on the MQOPEN call.

#### **MQZAO\_OUTPUT**

Ability to use the MQPUT call.

This allows the MQOO\_OUTPUT option to be specified on the MQOPEN call.

#### **MQZAO\_INQUIRE**

Ability to use the MQINQ call.

This allows the MQOO\_INQUIRE option to be specified on the MQOPEN call.

#### **MQZAO\_SET**

Ability to use the MQSET call.

This allows the MQOO\_SET option to be specified on the MQOPEN call.

### **MQZAO\_PASS\_IDENTITY\_CONTEXT**

Ability to pass identity context.

This allows the MQOO\_PASS\_IDENTITY\_CONTEXT option to be specified on the MQOPEN call, and the MQPMO\_PASS\_IDENTITY\_CONTEXT option to be specified on the MQPUT and MQPUT1 calls.

#### **MQZAO\_PASS\_ALL\_CONTEXT**

Ability to pass all context.

This allows the MQOO\_PASS\_ALL\_CONTEXT option to be specified on the MQOPEN call, and the MQPMO\_PASS\_ALL\_CONTEXT option to be specified on the MQPUT and MQPUT1 calls.

#### **MQZAO\_SET\_IDENTITY\_CONTEXT**

Ability to set identity context.

This allows the MQOO\_SET\_IDENTITY\_CONTEXT option to be specified on the MQOPEN call, and the MQPMO\_SET\_IDENTITY\_CONTEXT option to be specified on the MQPUT and MQPUT1 calls.

#### **MQZAO\_SET\_ALL\_CONTEXT**

Ability to set all context.

This allows the MQOO\_SET\_ALL\_CONTEXT option to be specified on the MQOPEN call, and the MQPMO\_SET\_ALL\_CONTEXT option to be specified on the MQPUT and MQPUT1 calls.

#### **MQZAO\_ALTERNATE\_USER\_AUTHORITY**

Ability to use alternate user authority.

This allows the MQOO\_ALTERNATE\_USER\_AUTHORITY option to be specified on the MQOPEN call, and the MQPMO\_ALTERNATE\_USER\_AUTHORITY option to be specified on the MQPUT1 call.

#### **MQZAO\_ALL\_MQI**

All of the MQI authorizations.

This enables all of the authorizations described previously.

The following authorizations apply to administration of a queue manager:

#### **MQZAO\_CREATE**

Ability to create objects of a specified type.

#### **MQZAO\_DELETE**

Ability to delete a specified object.

#### **MQZAO\_DISPLAY**

Ability to display the attributes of a specified object.

#### **MQZAO\_CHANGE**

Ability to change the attributes of a specified object.

#### **MQZAO\_CLEAR**

Ability to delete all messages from a specified queue.

#### **MQZAO\_AUTHORIZE**

Ability to authorize other users for a specified object.

#### **MQZAO\_CONTROL**

Ability to start, stop, or ping a non-client channel object.

#### **MQZAO\_CONTROL\_EXTENDED**

Ability to reset a sequence number, or resolve an indoubt message on a non-client channel object.

#### **MQZAO\_ALL\_ADMIN**

All of the administration authorizations, other than MQZAO\_CREATE.

The following authorizations apply to both use of the MQI and to administration of a queue manager:

#### **MQZAO\_ALL**

All authorizations, other than MQZAO\_CREATE.

#### **MQZAO\_NONE**

No authorizations.

#### **ComponentData (MQBYTE x ComponentDataLength) - input/output**

Component data.

This data is kept by the queue manager on behalf of this particular component; any changes made to it by any of the functions provided by this component are preserved, and presented the next time one of this component's functions is called.

The length of this data area is passed by the queue manager in the **ComponentDataLength** parameter of the MQZ\_INIT\_AUTHORITY call.

#### **Continuation (MQLONG) - output**

Continuation indicator set by component.

The following values can be specified:

#### **MQZCI\_DEFAULT**

Continuation dependent on queue manager.

For MQZ\_CHECK\_AUTHORITY this has the same effect as MQZCI\_STOP.

#### **MQZCI\_CONTINUE**

Continue with next component.

#### **MQZCI\_STOP**

Do not continue with next component.

#### **CompCode (MQLONG) - output**

Completion code.

It is one of the following:

### **MQCC\_OK**

Successful completion.

# **MQCC\_FAILED**

Call failed.

### **Reason (MQLONG) - output**

Reason code qualifying *CompCode*.

If *CompCode* is MQCC\_OK:

#### **MQRC\_NONE**

(0, X'000') No reason to report.

If *CompCode* is MQCC\_FAILED:

#### **MQRC\_NOT\_AUTHORIZED**

(2035, X'7F3') Not authorized for access.

#### **MQRC\_SERVICE\_ERROR**

(2289, X'8F1') Unexpected error occurred accessing service.

#### **MQRC\_SERVICE\_NOT\_AVAILABLE**

(2285, X'8ED') Underlying service not available.

For more information about these reason codes, see Messages and reason codes.

# **C invocation**

MQZ\_CHECK\_AUTHORITY (QMgrName, EntityName, EntityType, ObjectName, ObjectType, Authority, ComponentData, &Continuation, &CompCode, &Reason);

The parameters passed to the service are declared as follows:

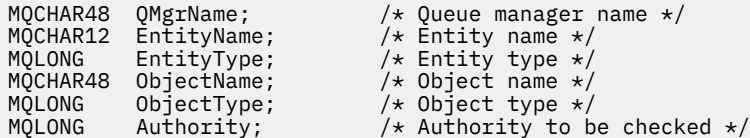

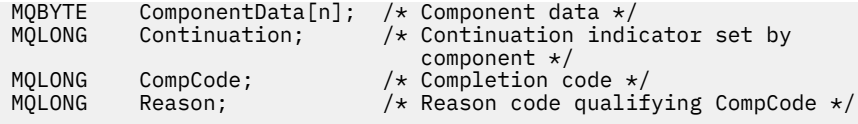

# **MQZ\_CHECK\_PRIVILEGED - Check if user is privileged**

This function is provided by an MQZAS\_VERSION\_6 authorization service component, and is invoked by the queue manager to determine whether a specified user is a privileged user.

The function identifier for this function (for MQZEP) is MQZID\_CHECK\_PRIVILEGED.

# **Syntax**

MQZ\_CHECK\_PRIVILEGED( *QMgrName* , *EntityData* , *EntityType* , *ComponentData* , *Continuation* , *[CompCode](#page-1614-0)* , *[Reason](#page-1614-0)* )

# **Parameters**

### **QMgrName**

Type: MQCHAR48 - input

Queue manager name. The name of the queue manager calling the component. This name is padded with blanks to the full length of the parameter; the name is not terminated by a null character.

The queue manager name is passed to the component for information; the authorization service interface does not require the component to use it in any defined manner.

#### **EntityData**

Type: MQZED - input

Entity data. Data relating to the entity that is to be checked. For more information, see ["MQZED -](#page-1600-0) [Entity descriptor" on page 1601.](#page-1600-0)

#### **EntityType**

Type: MQLONG - input

Entity type. The type of entity specified by EntityData. It must be one of the following values:

**MQZAET\_PRINCIPAL**

Principal.

#### **MQZAET\_GROUP**

Group.

#### **ComponentData**

Type: MQBYTExComponentDataLength - input/output

Component data. This data is kept by the queue manager on behalf of this particular component; any changes made to it by any of the functions provided by this component are preserved, and presented the next time one of these component functions is called.

The length of this data area is passed by the queue manager in the **ComponentDataLength** parameter of the MQZ\_INIT\_AUTHORITY call.

### **Continuation**

Type: MQLONG - output

Continuation indicator set by component. The following values can be specified:

#### **MQZCI\_DEFAULT**

Continuation dependent on queue manager.

For MQZ\_CHECK\_AUTHORITY, this has the same effect as MQZCI\_STOP.

# **MQZCI\_CONTINUE**

Continue with next component.

### <span id="page-1614-0"></span>**MQZCI\_STOP**

Do not continue with next component.

If the call to a component fails (that is, *CompCode* returns MQCC\_FAILED), and the *Continuation* parameter is MQZCI\_DEFAULT or MQZCI\_CONTINUE, the queue manager continues to call other components if there are any.

If the call succeeds (that is, *CompCode* returns MQCC\_OK) no other components are called no matter what the setting of *Continuation* is.

If the call fails and the *Continuation* parameter is MQZCI\_STOP then no other components are called and the error is returned to the queue manager. Components have no knowledge of previous calls, so the *Continuation* parameter is always set to MQZCI\_DEFAULT before the call.

#### **CompCode**

Type: MQLONG - output

Completion code. It must be one of the following values:

#### **MQCC\_OK**

Successful completion.

#### **MQCC\_FAILED**

Call failed.

#### **Reason**

Type: MQLONG - output

Reason code qualifying *CompCode*.

If *CompCode* is MQCC\_OK:

#### **MQRC\_NONE**

(0, X'000') No reason to report.

If *CompCode* is MQCC\_FAILED:

#### **MQRC\_NOT\_PRIVILEGED**

(2584, X'A18') This user is not a privileged user ID.

#### **MQRC\_UNKNOWN\_ENTITY**

(2292, X'8F4') Entity unknown to service.

#### **MQRC\_SERVICE\_ERROR**

(2289, X'8F1') Unexpected error occurred accessing service.

#### **MQRC\_SERVICE\_NOT\_AVAILABLE**

(2285, X'8ED') Underlying service not available.

For more information about these reason codes, see API completion and reason codes.

# **C invocation**

MQZ\_CHECK\_PRIVILEGED (QMgrName, &EntityData, EntityType, ComponentData, &Continuation, &CompCode, &Reason);

The parameters passed to the service are declared as follows:

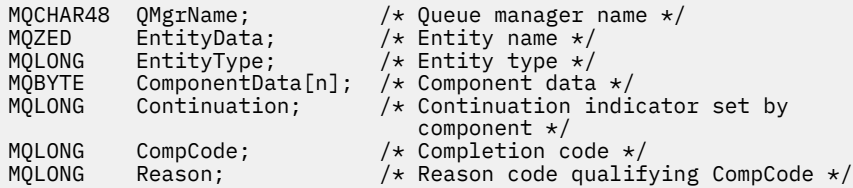

#### IBM i **MQZ\_COPY\_ALL\_AUTHORITY (Copy all authority) on IBM i**

This function is provided by an authorization service component. It is invoked by the queue manager to copy all of the authorizations that are currently in force for a reference object to another object.

The function identifier for this function (for MQZEP) is MQZID\_COPY\_ALL\_AUTHORITY.

# **Syntax**

**MQZ\_COPY\_ALL\_AUTHORITY** *(QMgrName, RefObjectName, ObjectName,*

*ObjectType, ComponentData, Continuation, CompCode, Reason)*

# **Parameters**

The MQZ\_COPY\_ALL\_AUTHORITY call has the following parameters.

#### **QMgrName (MQCHAR48) - input**

Queue manager name.

The name of the queue manager calling the component. This name is padded with blanks to the full length of the parameter; the name is not terminated by a null character.

The queue manager name is passed to the component for information; the authorization service interface does not require the component to make use of it in any defined manner.

#### **RefObjectName (MQCHAR48) - input**

Reference object name.

The name of the reference object, the authorizations for which are to be copied. The maximum length of the string is 48 characters; if it is shorter than that it is padded to the right with blanks. The name is not terminated by a null character.

#### **ObjectName (MQCHAR48) - input**

Object name.

The name of the object for which accesses are to be set. The maximum length of the string is 48 characters; if it is shorter than that it is padded to the right with blanks. The name is not terminated by a null character.

#### **ObjectType (MQLONG) - input**

Object type.

The type of object specified by *RefObjectName* and *ObjectName*. It is one of the following:

#### **MQOT\_AUTH\_INFO**

Authentication information.

**MQOT\_CHANNEL** Channel.

#### **MQOT\_CLNTCONN\_CHANNEL**

Client connection channel.

**MQOT\_LISTENER**

Listener.

**MQOT\_NAMELIST** Namelist.

**MQOT\_PROCESS**

Process definition.

**MQOT\_Q** Queue.

**MQOT\_Q\_MGR**

Queue manager.

# **MQOT\_SERVICE**

Service.

#### **ComponentData (MQBYTE x ComponentDataLength) - input/output**

Component data.

This data is kept by the queue manager on behalf of this particular component; any changes made to it by any of the functions provided by this component are preserved, and presented the next time one of this component's functions is called.

The length of this data area is passed by the queue manager in the **ComponentDataLength** parameter of the MQZ\_INIT\_AUTHORITY call.

#### **Continuation (MQLONG) - output**

Continuation indicator set by component.

The following values can be specified:

#### **MQZCI\_DEFAULT**

Continuation dependent on queue manager.

For MQZ\_COPY\_ALL\_AUTHORITY this has the same effect as MQZCI\_STOP.

#### **MQZCI\_CONTINUE**

Continue with next component.

#### **MQZCI\_STOP**

Do not continue with next component.

#### **CompCode (MQLONG) - output**

Completion code.

It is one of the following:

#### **MQCC\_OK**

Successful completion.

**MQCC\_FAILED** Call failed.

# **Reason (MQLONG) - output**

Reason code qualifying *CompCode*.

If *CompCode* is MQCC\_OK:

#### **MQRC\_NONE**

(0, X'000') No reason to report.

If *CompCode* is MQCC\_FAILED:

#### **MQRC\_SERVICE\_ERROR**

(2289, X'8F1') Unexpected error occurred accessing service.

#### **MQRC\_SERVICE\_NOT\_AVAILABLE**

(2285, X'8ED') Underlying service not available.

# **MQRC\_UNKNOWN\_REF\_OBJECT**

(2294, X'8F6') Reference object unknown.

For more information about these reason codes, see Messages and reason codes.

# **C invocation**

MQZ\_COPY\_ALL\_AUTHORITY (QMgrName, RefObjectName, ObjectName, ObjectType, ComponentData, &Continuation, &CompCode, &Reason);

The parameters passed to the service are declared as follows:

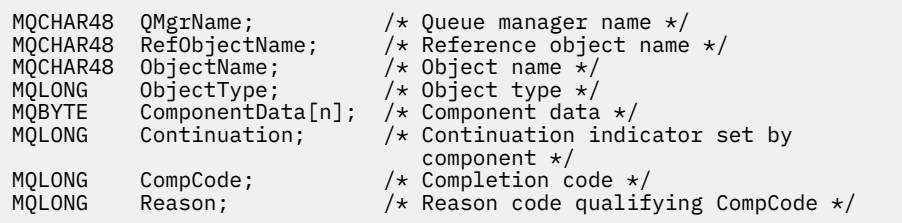

# **MBMI MQZ\_DELETE\_AUTHORITY (Delete authority) on IBM i**

This function is provided by an authorization service component, and is invoked by the queue manager to delete all of the authorizations associated with the specified object.

The function identifier for this function (for MQZEP) is MQZID\_DELETE\_AUTHORITY.

# **Syntax**

### **MQZ\_DELETE\_AUTHORITY** *(QMgrName, ObjectName, ObjectType,*

*ComponentData, Continuation, CompCode, Reason)*

# **Parameters**

The MQZ\_DELETE\_AUTHORITY call has the following parameters.

#### **QMgrName (MQCHAR48) - input**

Queue manager name.

The name of the queue manager calling the component. This name is padded with blanks to the full length of the parameter; the name is not terminated by a null character.

The queue manager name is passed to the component for information; the authorization service interface does not require the component to make use of it in any defined manner.

#### **ObjectName (MQCHAR48) - input**

Object name.

The name of the object for which accesses are to be deleted. The maximum length of the string is 48 characters; if it is shorter than that it is padded to the right with blanks. The name is not terminated by a null character.

If *ObjectType* is MQOT\_Q\_MGR, this name is the same as *QMgrName*.

#### **ObjectType (MQLONG) - input**

Object type.

The type of entity specified by *ObjectName*. It is one of the following:

#### **MQOT\_AUTH\_INFO**

Authentication information.

# **MQOT\_CHANNEL**

Channel.

# **MQOT\_CLNTCONN\_CHANNEL**

Client connection channel.

**MQOT\_LISTENER** Listener.

**MQOT\_NAMELIST** Namelist.

**MQOT\_PROCESS** Process definition.

#### **MQOT\_Q**

Queue.

**MQOT\_Q\_MGR**

Queue manager.

#### **MQOT\_SERVICE**

Service.

#### **ComponentData (MQBYTE x ComponentDataLength) - input/output**

Component data.

This data is kept by the queue manager on behalf of this particular component; any changes made to it by any of the functions provided by this component are preserved, and presented the next time one of this component's functions is called.

The length of this data area is passed by the queue manager in the **ComponentDataLength** parameter of the MQZ\_INIT\_AUTHORITY call.

#### **Continuation (MQLONG) - output**

Continuation indicator set by component.

The following values can be specified:

#### **MQZCI\_DEFAULT**

Continuation dependent on queue manager.

For MQZ\_DELETE\_AUTHORITY this has the same effect as MQZCI\_STOP.

#### **MQZCI\_CONTINUE**

Continue with next component.

#### **MQZCI\_STOP**

Do not continue with next component.

#### **CompCode (MQLONG) - output**

Completion code.

It is one of the following:

#### **MQCC\_OK**

Successful completion.

**MQCC\_FAILED** Call failed.

#### **Reason (MQLONG) - output**

Reason code qualifying *CompCode*.

If *CompCode* is MQCC\_OK:

#### **MQRC\_NONE**

(0, X'000') No reason to report.

If *CompCode* is MQCC\_FAILED:

#### **MQRC\_SERVICE\_ERROR**

(2289, X'8F1') Unexpected error occurred accessing service.

#### **MQRC\_SERVICE\_NOT\_AVAILABLE**

(2285, X'8ED') Underlying service not available.

For more information about these reason codes, see Messages and reason codes.

# **C invocation**

MQZ\_DELETE\_AUTHORITY (QMgrName, ObjectName, ObjectType, ComponentData, &Continuation, &CompCode, &Reason);

The parameters passed to the service are declared as follows:

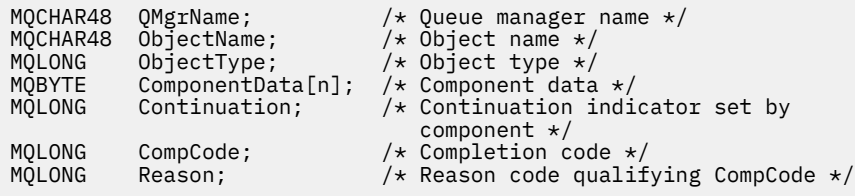

# **MULLER AUTHORITY\_DATA (Enumerate authority data)**

# **on IBM i**

This function is provided by an MQZAS\_VERSION\_4 authorization service component, and is invoked repeatedly by the queue manager to retrieve all of the authority data that matches the selection criteria specified on the first invocation.

The function identifier for this function (for MQZEP) is MQZID\_ENUMERATE\_AUTHORITY\_DATA.

# **Syntax**

#### **MQZ\_ENUMERATE\_AUTHORITY\_DATA** *(QMgrName, StartEnumeration,*

*Filter, AuthorityBufferLength, AuthorityBuffer, AuthorityDataLength, ComponentData, Continuation, CompCode, Reason)*

### **Parameters**

The MQZ\_ENUMERATE\_AUTHORITY\_DATA call has the following parameters.

#### **QMgrName (MQCHAR48) - input**

Queue manager name.

The name of the queue manager calling the component. This name is padded with blanks to the full length of the parameter; the name is not terminated by a null character.

The queue manager name is passed to the component for information; the authorization service interface does not require the component to make use of it in any defined manner.

#### **StartEnumeration (MQLONG) - input**

Flag indicating whether call should start enumeration.

This indicates whether the call should start the enumeration of authority data, or continue the enumeration of authority data started by a previous call to MQZ\_ENUMERATE\_AUTHORITY\_DATA. The value is one of the following:

### **MQZSE\_START**

Start enumeration.

The call is invoked with this value to start the enumeration of authority data. The **Filter** parameter specifies the selection criteria to be used to select the authority data returned by this and successive calls.

#### **MQZSE\_CONTINUE**

Continue enumeration.

The call is invoked with this value to continue the enumeration of authority data. The **Filter** parameter is ignored in this case, and can be specified as the null pointer (the selection criteria are determined by the **Filter** parameter specified by the call that had *StartEnumeration* set to MQZSE\_START).

#### **Filter (MQZAD) - input**

Filter.
If *StartEnumeration* is MQZSE\_START, *Filter* specifies the selection criteria to be used to select the authority data to return. If *Filter* is the null pointer, no selection criteria are used, that is, all authority data is returned. See ["MQZAD \(Authority data\) on IBM i" on page 1640](#page-1639-0) for details of the selection criteria that can be used.

If *StartEnumeration* is MQZSE\_CONTINUE, *Filter* is ignored, and can be specified as the null pointer.

## **AuthorityBufferLength (MQLONG) - input**

Length of *AuthorityBuffer*.

This is the length in bytes of the **AuthorityBuffer** parameter. The authority buffer must be big enough to accommodate the data to be returned.

## **AuthorityBuffer (MQZAD) - output**

Authority data.

This is the buffer in which the authority data is returned. The buffer must be big enough to accommodate an MQZAD structure, an MQZED structure, plus the longest entity name and longest domain name defined.

**Note:** This parameter is defined as an MQZAD, as the MQZAD always occurs at the start of the buffer. However, if the buffer is actually declared as an MQZAD, the buffer will be too small - it needs to be bigger than an MQZAD so that it can accommodate the MQZAD, MQZED, plus entity and domain names.

## **AuthorityDataLength (MQLONG) - output**

Length of data returned in *AuthorityBuffer*.

This is the length of the data returned in *AuthorityBuffer*. If the authority buffer is too small, *AuthorityDataLength* is set to the length of the buffer required, and the call returns completion code MQCC\_FAILED and reason code MQRC\_BUFFER\_LENGTH\_ERROR.

### **ComponentData (MQBYTE x ComponentDataLength) - input/output**

Component data.

This data is kept by the queue manager on behalf of this particular component; any changes made to it by any of the functions provided by this component are preserved, and presented the next time one of this component's functions is called.

The length of this data area is passed by the queue manager in the **ComponentDataLength** parameter of the MQZ\_INIT\_AUTHORITY call.

## **Continuation (MQLONG) - output**

Continuation indicator set by component.

The following values can be specified:

#### **MQZCI\_DEFAULT**

Continuation dependent on queue manager.

For MOZ\_ENUMERATE\_AUTHORITY\_DATA this has the same effect as MOZCI\_CONTINUE.

## **MQZCI\_CONTINUE**

Continue with next component.

#### **MQZCI\_STOP**

Do not continue with next component.

#### **CompCode (MQLONG) - output**

Completion code.

It is one of the following:

## **MQCC\_OK**

Successful completion.

## **MQCC\_FAILED**

Call failed.

## **Reason (MQLONG) - output**

Reason code qualifying *CompCode*.

If *CompCode* is MQCC\_OK:

## **MQRC\_NONE**

(0, X'000') No reason to report.

If *CompCode* is MQCC\_FAILED:

# **MQRC\_BUFFER\_LENGTH\_ERROR** (2005, X'7D5') Buffer length parameter not valid.

## **MQRC\_NO\_DATA\_AVAILABLE**

(2379, X'94B') No data available.

## **MQRC\_SERVICE\_ERROR**

(2289, X'8F1') Unexpected error occurred accessing service.

For more information about these reason codes, see Messages and reason codes.

## **C invocation**

```
MQZ ENUMERATE AUTHORITY DATA (OMgrName, StartEnumeration, &Filter,
                              AuthorityBufferLength,
                               &AuthorityBuffer,
                               &AuthorityDataLength, ComponentData,
                               &Continuation, &CompCode,
                               &Reason);
```
The parameters passed to the service are declared as follows:

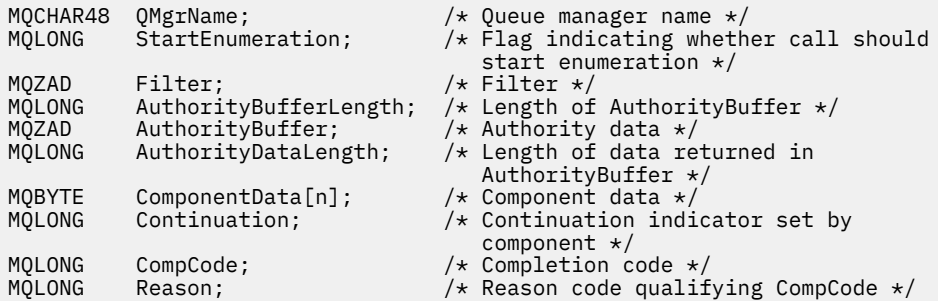

# **MQZ\_FREE\_USER - Free user**

This function is provided by a MQZAS\_VERSION\_5 authorization service component, and is invoked by the queue manager to free associated allocated resource. It is invoked when an application has finished running under all user contexts, for example during an MQDISC MQI call.

The function identifier for this function (for MQZEP) is MQZID\_FREE\_USER.

#### IBM i **MQZ\_GET\_AUTHORITY (Get authority) on IBM i**

This function is provided by a MQZAS\_VERSION\_1 authorization service component, and is invoked by the queue manager to retrieve the authority that an entity has to access the specified object.

The function identifier for this function (for MQZEP) is MQZID\_GET\_AUTHORITY.

## **Syntax**

## **MQZ\_GET\_AUTHORITY** *(QMgrName, EntityName, EntityType, ObjectName,*

*ObjectType, Authority, ComponentData, Continuation, CompCode, Reason)*

## **Parameters**

The MQZ GET AUTHORITY call has the following parameters.

## **QMgrName (MQCHAR48) - input**

Queue manager name.

The name of the queue manager calling the component. This name is padded with blanks to the full length of the parameter; the name is not terminated by a null character.

The queue manager name is passed to the component for information; the authorization service interface does not require the component to make use of it in any defined manner.

## **EntityName (MQCHAR12) - input**

Entity name.

The name of the entity whose access to the object is to be retrieved. The maximum length of the string is 12 characters; if it is shorter than that it is padded to the right with blanks. The name is not terminated by a null character.

## **EntityType (MQLONG) - input**

Entity type.

The type of entity specified by *EntityName*. The following value can be specified:

**MQZAET\_PRINCIPAL**

Principal.

**MQZAET\_GROUP**

Group.

## **ObjectName (MQCHAR48) - input**

Object name.

The name of the object for which the entity's authority is to be retrieved. The maximum length of the string is 48 characters; if it is shorter than that it is padded to the right with blanks. The name is not terminated by a null character.

If *ObjectType* is MQOT\_Q\_MGR, this name is the same as *QMgrName*.

## **ObjectType (MQLONG) - input**

Object type.

The type of entity specified by *ObjectName*. It is one of the following:

## **MQOT\_AUTH\_INFO**

Authentication information.

#### **MQOT\_CHANNEL**

Channel.

**MQOT\_CLNTCONN\_CHANNEL** Client connection channel.

**MQOT\_LISTENER**

Listener.

**MQOT\_NAMELIST** Namelist.

**MQOT\_PROCESS**

Process definition.

**MQOT\_Q**

Queue.

**MQOT\_Q\_MGR**

Queue manager.

**MQOT\_SERVICE**

Service.

## **Authority (MQLONG) - output**

Authority of entity.

If the entity has one authority, this field is equal to the appropriate authorization operation (MQZAO\_\* constant). If it has more than one authority, this field is the bitwise OR of the corresponding MQZAO\_\* constants.

#### **ComponentData (MQBYTE x ComponentDataLength) - input/output**

Component data.

This data is kept by the queue manager on behalf of this particular component; any changes made to it by any of the functions provided by this component are preserved, and presented the next time one of this component's functions is called.

The length of this data area is passed by the queue manager in the **ComponentDataLength** parameter of the MQZ\_INIT\_AUTHORITY call.

### **Continuation (MQLONG) - output**

Continuation indicator set by component.

The following values can be specified:

### **MQZCI\_DEFAULT**

Continuation dependent on queue manager.

For MOZ\_GET\_AUTHORITY this has the same effect as MOZCI\_CONTINUE.

### **MQZCI\_CONTINUE**

Continue with next component.

#### **MQZCI\_STOP**

Do not continue with next component.

### **CompCode (MQLONG) - output**

Completion code.

It is one of the following:

**MQCC\_OK**

Successful completion.

**MQCC\_FAILED** Call failed.

### **Reason (MQLONG) - output**

Reason code qualifying *CompCode*.

If *CompCode* is MQCC\_OK:

## **MQRC\_NONE**

(0, X'000') No reason to report.

If *CompCode* is MQCC\_FAILED:

#### **MQRC\_NOT\_AUTHORIZED**

(2035, X'7F3') Not authorized for access.

## **MQRC\_SERVICE\_ERROR**

(2289, X'8F1') Unexpected error occurred accessing service.

## **MQRC\_SERVICE\_NOT\_AVAILABLE**

(2285, X'8ED') Underlying service not available.

#### **MQRC\_UNKNOWN\_ENTITY**

(2292, X'8F4') Entity unknown to service.

For more information about these reason codes, see Messages and reason codes.

## **C invocation**

MQZ\_GET\_AUTHORITY (QMgrName, EntityName, EntityType, ObjectName, ObjectType, &Authority, ComponentData, &Continuation, &CompCode, &Reason);

The parameters passed to the service are declared as follows:

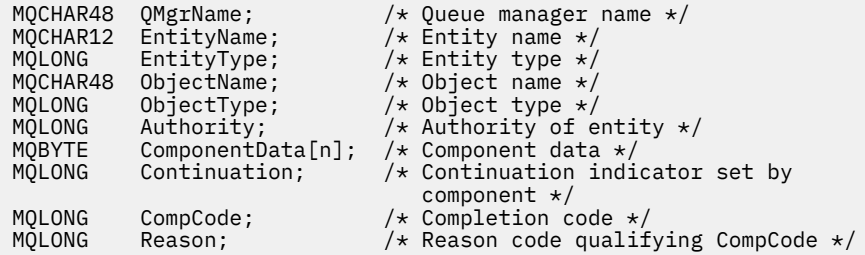

# **MEMI MQZ\_GET\_EXPLICIT\_AUTHORITY (Get explicit authority) on IBM i**

This function is provided by a MQZAS\_VERSION\_1 authorization service component, and is invoked by the queue manager to retrieve the authority that a named group has to access a specified object (but without the additional authority of the **nobody** group), or the authority that the primary group of the named principal has to access a specified object.

The function identifier for this function (for MQZEP) is MQZID\_GET\_EXPLICIT\_AUTHORITY.

## **Syntax**

## **MQZ\_GET\_EXPLICIT\_AUTHORITY** *(QMgrName, EntityName, EntityType,*

*ObjectName, ObjectType, Authority, ComponentData, Continuation, CompCode, Reason)*

## **Parameters**

The MQZ\_GET\_EXPLICIT\_AUTHORITY call has the following parameters.

## **QMgrName (MQCHAR48) - input**

Queue manager name.

The name of the queue manager calling the component. This name is padded with blanks to the full length of the parameter; the name is not terminated by a null character.

The queue manager name is passed to the component for information; the authorization service interface does not require the component to make use of it in any defined manner.

## **EntityName (MQCHAR12) - input**

Entity name.

The name of the entity from which access to the object is to be retrieved. The maximum length of the string is 12 characters; if it is shorter than that it is padded to the right with blanks. The name is not terminated by a null character.

## **EntityType (MQLONG) - input**

Entity type.

The type of entity specified by *EntityName*. The following value can be specified:

## **MQZAET\_PRINCIPAL**

Principal.

**MQZAET\_GROUP** Group.

## **ObjectName (MQCHAR48) - input**

Object name.

The name of the object for which the entity's authority is to be retrieved. The maximum length of the string is 48 characters; if it is shorter than that it is padded to the right with blanks. The name is not terminated by a null character.

If *ObjectType* is MQOT\_Q\_MGR, this name is the same as *QMgrName*.

### **ObjectType (MQLONG) - input**

Object type.

The type of entity specified by *ObjectName*. It is one of the following:

## **MQOT\_AUTH\_INFO**

Authentication information.

### **MQOT\_CHANNEL**

Channel.

#### **MQOT\_CLNTCONN\_CHANNEL**

Client connection channel.

**MQOT\_LISTENER**

Listener.

**MQOT\_NAMELIST** Namelist.

**MQOT\_PROCESS**

Process definition.

# **MQOT\_Q**

Queue.

**MQOT\_Q\_MGR** Queue manager.

**MQOT\_SERVICE**

Service.

## **Authority (MQLONG) - output**

Authority of entity.

If the entity has one authority, this field is equal to the appropriate authorization operation (MQZAO $*$ constant). If it has more than one authority, this field is the bitwise OR of the corresponding MQZAO\_\* constants.

### **ComponentData (MQBYTE x ComponentDataLength) - input/output**

Component data.

This data is kept by the queue manager on behalf of this particular component; any changes made to it by any of the functions provided by this component are preserved, and presented the next time one of this component's functions is called.

The length of this data area is passed by the queue manager in the **ComponentDataLength** parameter of the MQZ\_INIT\_AUTHORITY call.

## **Continuation (MQLONG) - output**

Continuation indicator set by component.

The following values can be specified:

### **MQZCI\_DEFAULT**

Continuation dependent on queue manager.

For MQZ\_GET\_EXPLICIT\_AUTHORITY this has the same effect as MQZCI\_CONTINUE.

## **MQZCI\_CONTINUE**

Continue with next component.

## **MQZCI\_STOP**

Do not continue with next component.

## **CompCode (MQLONG) - output**

Completion code.

It is one of the following:

## **MQCC\_OK**

Successful completion.

### **MQCC\_FAILED**

Call failed.

## **Reason (MQLONG) - output**

Reason code qualifying *CompCode*.

If *CompCode* is MQCC\_OK:

## **MQRC\_NONE**

(0, X'000') No reason to report.

If *CompCode* is MQCC\_FAILED:

## **MQRC\_NOT\_AUTHORIZED**

(2035, X'7F3') Not authorized for access.

## **MQRC\_SERVICE\_ERROR**

(2289, X'8F1') Unexpected error occurred accessing service.

## **MQRC\_SERVICE\_NOT\_AVAILABLE**

(2285, X'8ED') Underlying service not available.

### **MQRC\_UNKNOWN\_ENTITY**

(2292, X'8F4') Entity unknown to service.

For more information about these reason codes, see Messages and reason codes.

## **C invocation**

```
MQZ_GET_EXPLICIT_AUTHORITY (QMgrName, EntityName, EntityType,
 ObjectName, ObjectType, &Authority,
 ComponentData, &Continuation,
                     &CompCode, &Reason);
```
The parameters passed to the service are declared as follows:

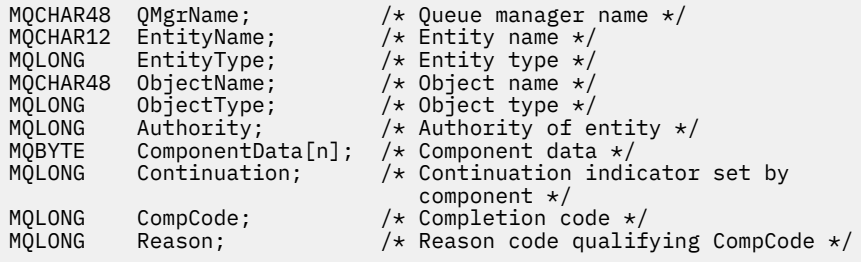

# **MQZ\_INIT\_AUTHORITY (Initialize authorization service) on IBM i**

This function is provided by an authorization service component, and is invoked by the queue manager during configuration of the component. It is expected to call MQZEP in order to provide information to the queue manager.

The function identifier for this function (for MQZEP) is MQZID\_INIT\_AUTHORITY.

## **Syntax**

**MQZ\_INIT\_AUTHORITY** *(Hconfig, Options, QMgrName, ComponentDataLength,*

*ComponentData, Version, CompCode, Reason)*

# **Parameters**

The MQZ\_INIT\_AUTHORITY call has the following parameters.

## **Hconfig (MQHCONFIG) - input**

Configuration handle.

This handle represents the particular component being initialized. It is to be used by the component when calling the queue manager with the MQZEP function.

## **Options (MQLONG) - input**

Initialization options.

It is one of the following:

## **MQZIO\_PRIMARY**

Primary initialization.

## **MQZIO\_SECONDARY**

Secondary initialization.

## **QMgrName (MQCHAR48) - input**

Queue manager name.

The name of the queue manager calling the component. This name is padded with blanks to the full length of the parameter; the name is not terminated by a null character.

The queue manager name is passed to the component for information; the authorization service interface does not require the component to make use of it in any defined manner.

## **ComponentDataLength (MQLONG) - input**

Length of component data.

Length in bytes of the *ComponentData* area. This length is defined in the component configuration data.

## **ComponentData (MQBYTE x ComponentDataLength) - input/output**

Component data.

This is initialized to all zeros before calling the component's primary initialization function. This data is kept by the queue manager on behalf of this particular component; any changes made to it by any of the functions (including the initialization function) provided by this component are preserved, and presented the next time one of this component's functions is called.

## **Version (MQLONG) - input/output**

Version number.

On input to the initialization function, this identifies the *highest* version number that the queue manager supports. The initialization function must change this, if necessary, to the version of the interface which *it* supports. If on return the queue manager does not support the version returned by the component, it calls the component's MQZ\_TERM\_AUTHORITY function and makes no further use of this component.

The following values are supported:

**MQZAS\_VERSION\_1** Version 1. **MQZAS\_VERSION\_2** Version 2.

**MQZAS\_VERSION\_3** Version 3.

**MQZAS\_VERSION\_4**

Version 4.

**MQZAS\_VERSION\_5** Version 5.

**MQZAS\_VERSION\_6** IBM WebSphere MQ 6.

## **CompCode (MQLONG) - output**

Completion code.

It is one of the following:

## **MQCC\_OK**

Successful completion.

**MQCC\_FAILED** Call failed.

## **Reason (MQLONG) - output**

Reason code qualifying *CompCode*.

If *CompCode* is MQCC\_OK:

### **MQRC\_NONE**

(0, X'000') No reason to report.

If *CompCode* is MQCC\_FAILED:

## **MQRC\_INITIALIZATION\_FAILED**

(2286, X'8EE') Initialization failed for an undefined reason.

### **MQRC\_SERVICE\_NOT\_AVAILABLE**

(2285, X'8ED') Underlying service not available.

For more information about these reason codes, see Messages and reason codes.

## **C invocation**

MQZ\_INIT\_AUTHORITY (Hconfig, Options, QMgrName, ComponentDataLength, ComponentData, &Version, &CompCode, &Reason);

The parameters passed to the service are declared as follows:

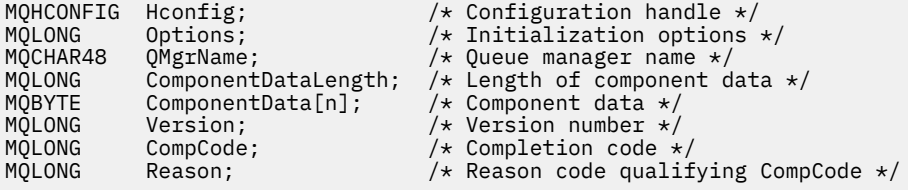

#### IBM i **MQZ\_INQUIRE (Inquire authorization service) on IBM i**

This function is provided by a MQZAS\_VERSION\_5 authorization service component, and is invoked by the queue manager to query the supported functionality. Where multiple service components are used, service components are called in reverse order to the order they were installed in.

The function identifier for this function (for MQZEP) is MQZID\_INQUIRE.

**Syntax**

### **MQZ\_INQUIRE**

*(QMgrName, SelectorCount, Selectors, IntAttrCount, IntAttrs, CharAttrLength, CharAttrs, SelectorReturned, ComponentData, Continuation, CompCode, Reason)*

## **Parameters**

The MQZ\_INQUIRE call has the following parameters.

#### **QMgrName (MQCHAR48) - input**

Queue manager name.

The name of the queue manager calling the component. This name is padded with blanks to the full length of the parameter; the name is not terminated by a null character.

The queue manager name is passed to the component for information; the authorization service interface does not require the component to make use of it in any defined manner.

#### **SelectorCount (MQLONG) - input**

Number of selectors.

The number of selectors supplied in the Selectors parameter.

The value must be between zero and 256.

#### **Selectors (MQLONG x SelectorCount) - input**

Selectors.

Array of selectors. Each selector identifies a required attribute and must be of one of the following types:

- MQIACF \* (integer)
- MQCACF\_\* (character)

Selectors can be specified in any order. The number of selectors in the array is indicated by the SelectorCount parameter.

Integer attributes identified by selectors are returned in the IntAttrs parameter in the same order as they appear in Selectors.

Character attributes identified by selectors are returned in the CharAttrs parameter in the same order as they in appear Selectors.

#### **IntAttrCount (MQLONG) - input**

Number of integer attributes.

The number of integer attributes supplied in the IntAttrs parameter.

The value must be in the range 0 through 256.

#### **IntAttrs (MQLONG x IntAttrCount) - output**

Integer attributes.

Array of integer attributes. The integer attributes are returned in the same order as the corresponding integer selectors in the Selectors array.

#### **CharAttrCount (MQLONG) - input**

Length of the character attributes buffer.

The length in bytes of the CharAttrs parameter.

The value must at least sum of the lengths of the requested character attributes. If no character attributes are requested, zero is a valid value.

## **CharAttrs (MQLONG x CharAttrCount) - output**

Character attributes buffer.

Buffer containing character attributes, concatenated together. The character attributes are returned in the same order as the corresponding character selectors in the Selectors array.

The length of the buffer is given by the CharAttrCount parameter.

## **SelectorReturned (MQLONGxSelectorCount) - input**

Selector returned.

Array of values identifying which attributes have been returned from the set requested for by the selectors in the Selectors parameter. The number of values in this array is indicated by the SelectorCount parameter. Each value in the array relates to the selector from the corresponding position in the Selectors array. Each value is one of the following:

## **MQZSL\_RETURNED**

The attribute requested by the corresponding selector in the Selectors parameter has been returned.

### **MQZSL\_NOT\_RETURNED**

The attribute requested by the corresponding selector in the Selectors parameter has not been returned.

The array is initialized with all values as *MQZSL\_NOT\_RETURNED*. When an authorization service component returns an attribute, it sets the appropriate value in the array to *MQZSL\_RETURNED*. This allows any other authorization service components, to which the inquire call is made, to identify which attributes have already been returned.

### **ComponentData (MQBYTE x ComponentDataLength) - input/output**

Component data.

This data is kept by the queue manager on behalf of this particular component; any changes made to it by any of the functions provided by this component are preserved, and presented the next time one of this component's functions is called.

The length of this data area is passed by the queue manager in the **ComponentDataLength** parameter of the MQZ\_INIT\_AUTHORITY call.

## **Continuation (MQLONG) - output**

Continuation flag.

The following values can be specified:

#### **MQZCI\_DEFAULT**

Continuation dependent on other components.

#### **MQZCI\_STOP**

Do not continue with next component.

#### **CompCode (MQLONG) - output**

Completion code.

It is one of the following:

## **MQCC\_OK**

Successful completion.

### **MQCC\_WARNING**

Partial completion.

**MQCC\_FAILED** Call failed.

#### **Reason (MQLONG) - output**

Reason code qualifying *CompCode*.

If *CompCode* is MQCC\_OK:

#### **MQRC\_NONE**

(0, X'000') No reason to report.

If *CompCode* is MQCC\_WARNING:

#### **MQRC\_CHAR\_ATTRS\_TOO\_SHORT**

Not enough space for character attributes.

#### **MQRC\_INT\_COUNT\_TOO\_SMALL**

Not enough space for integer attributes.

If *CompCode* is MQCC\_FAILED:

### **MQRC\_SELECTOR\_COUNT\_ERROR**

Number of selectors is not valid.

# **MQRC\_SELECTOR\_ERROR**

Attribute selector not valid.

## **MQRC\_SELECTOR\_LIMIT\_EXCEEDED**

Too many selectors specified.

#### **MQRC\_INT\_ATTR\_COUNT\_ERROR** Number of integer attributes is not valid.

**MQRC\_INT\_ATTRS\_ARRAY\_ERROR** Integer attributes array not valid.

#### **MQRC\_CHAR\_ATTR\_LENGTH\_ERROR** Number of character attributes is not valid.

# **MQRC\_CHAR\_ATTRS\_ERROR**

Character attributes string is not valid.

## **MQRC\_SERVICE\_ERROR**

(2289, X'8F1') Unexpected error occurred accessing service.

## **C invocation**

```
MQZ_INQUIRE (QMgrName, SelectorCount, Selectors, IntAttrCount,
                &IntAttrs, CharAttrLength, &CharAttrs, 
 SelectorReturned, ComponentData, &Continuation,
 &CompCode, &Reason);
```
The parameters passed to the service are declared as follows:

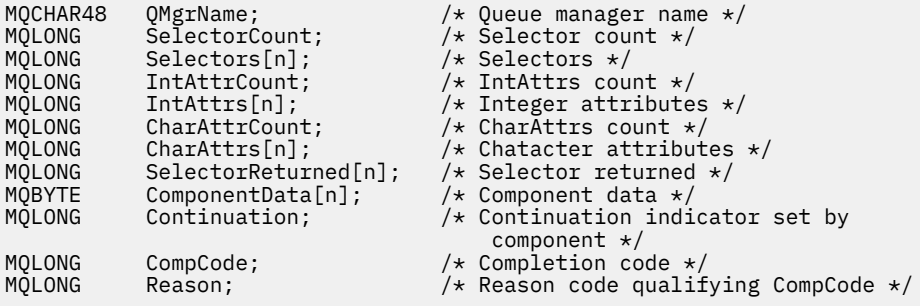

# **MQZ\_REFRESH\_CACHE (Refresh all authorizations) on IBM i**

This function is provided by an MQZAS\_VERSION\_3 authorization service component. It is invoked by the queue manager to refresh the list of authorizations held internally by the component.

The function identifier for this function (for MQZEP) is MQZID\_REFRESH\_CACHE (8L).

## **Syntax**

## **MQZ\_REFRESH\_CACHE**

*(QMgrName, ComponentData, Continuation, CompCode, Reason)*

## **Parameters**

## *QMgrName* **(MQCHAR48) - input**

Queue manager name.

The name of the queue manager calling the component. This name is padded with blanks to the full length of the parameter; the name is not terminated by a null character.

The queue manager name is passed to the component for information; the authorization service interface does not require the component to use it in any defined manner.

#### *ComponentData* **(MQBYTE x** *ComponentDataLength* **) - input/output**

Component data.

This data is kept by the queue manager on behalf of this particular component. Any changes made to it by any of the functions provided by this component are preserved, and presented the next time a function of the component is called.

The length of this data area is passed by the queue manager in the *ComponentDataLength* parameter of the MQZ\_INIT\_AUTHORITY call.

#### *Continuation* **(MQLONG) - output**

Continuation indicator set by component.

The following values can be specified:

#### **MQZCI\_DEFAULT**

Continuation dependent on queue manager.

For MQZ\_REFRESH\_CACHE, this has the same effect as MQZCI\_CONTINUE.

### **MQZCI\_CONTINUE**

Continue with next component.

#### **MQZCI\_STOP**

Do not continue with next component.

## *CompCode* **(MQLONG) - output**

Completion code.

It is one of the following:

#### **MQCC\_OK**

Successful completion.

**MQCC\_FAILED** Call failed.

*Reason* **(MQLONG) - output**

Reason code qualifying *CompCode*.

If *CompCode* is MQCC\_OK:

#### **MQRC\_NONE**

(0, X'000') No reason to report.

If *CompCode* is MQCC\_FAILED:

### **MQRC\_SERVICE\_ERROR**

(2289, X'8F1') Unexpected error occurred accessing service.

## **C invocation**

MQZ\_REFRESH\_CACHE (QMgrName, ComponentData, &Continuation, &CompCode, &Reason);

Declare the parameters as follows:

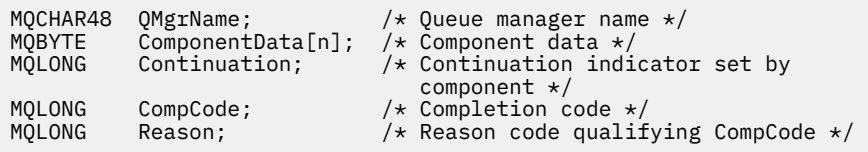

#### IBM i **MQZ\_SET\_AUTHORITY (Set authority) on IBM i**

This function is provided by a MQZAS\_VERSION\_1 authorization service component, and is invoked by the queue manager to set the authority that an entity has to access the specified object.

The function identifier for this function (for MQZEP) is MQZID\_SET\_AUTHORITY.

**Note:** This function overrides any existing authorities. To preserve any existing authorities you must set them again with this function.

## **Syntax**

## **MQZ\_SET\_AUTHORITY** *(QMgrName, EntityName, EntityType, ObjectName,*

*ObjectType, Authority, ComponentData, Continuation, CompCode, Reason)*

## **Parameters**

The MQZ\_SET\_AUTHORITY call has the following parameters.

## **QMgrName (MQCHAR48) - input**

Queue manager name.

The name of the queue manager calling the component. This name is padded with blanks to the full length of the parameter; the name is not terminated by a null character.

The queue manager name is passed to the component for information; the authorization service interface does not require the component to make use of it in any defined manner.

## **EntityName (MQCHAR12) - input**

Entity name.

The name of the entity for which access to the object is to be set. The maximum length of the string is 12 characters; if it is shorter than that it is padded to the right with blanks. The name is not terminated by a null character.

## **EntityType (MQLONG) - input**

Entity type.

The type of entity specified by *EntityName*. The following value can be specified:

## **MQZAET\_PRINCIPAL**

Principal.

## **MQZAET\_GROUP**

Group.

#### **ObjectName (MQCHAR48) - input**

Object name.

The name of the object to which access is required. The maximum length of the string is 48 characters; if it is shorter than that it is padded to the right with blanks. The name is not terminated by a null character.

If *ObjectType* is MQOT\_Q\_MGR, this name is the same as *QMgrName*.

## **ObjectType (MQLONG) - input**

Object type.

The type of entity specified by *ObjectName*. It is one of the following:

#### **MQOT\_AUTH\_INFO**

Authentication information.

**MQOT\_CHANNEL**

Channel.

#### **MQOT\_CLNTCONN\_CHANNEL**

Client connection channel.

**MQOT\_LISTENER** Listener.

**MQOT\_NAMELIST**

Namelist.

**MQOT\_PROCESS**

Process definition.

**MQOT\_Q**

Queue.

**MQOT\_Q\_MGR**

Queue manager.

**MQOT\_SERVICE** Service.

### **Authority (MQLONG) - input**

Authority to be checked.

If one authorization is being set, this field is equal to the appropriate authorization operation (MQZAO\_\* constant). If more than one authorization is being set, it is the bitwise OR of the corresponding MQZAO\_\* constants.

#### **ComponentData (MQBYTE x ComponentDataLength) - input/output**

Component data.

This data is kept by the queue manager on behalf of this particular component; any changes made to it by any of the functions provided by this component are preserved, and presented the next time one of this component's functions is called.

The length of this data area is passed by the queue manager in the **ComponentDataLength** parameter of the MQZ\_INIT\_AUTHORITY call.

## **Continuation (MQLONG) - output**

Continuation indicator set by component.

The following values can be specified:

#### **MQZCI\_DEFAULT**

Continuation dependent on queue manager.

For MQZ\_SET\_AUTHORITY this has the same effect as MQZCI\_STOP.

## **MQZCI\_CONTINUE**

Continue with next component.

## **MQZCI\_STOP**

Do not continue with next component.

#### **CompCode (MQLONG) - output**

Completion code.

It is one of the following:

### **MQCC\_OK**

Successful completion.

## **MQCC\_FAILED**

Call failed.

### **Reason (MQLONG) - output**

Reason code qualifying *CompCode*.

If *CompCode* is MQCC\_OK:

## **MQRC\_NONE**

(0, X'000') No reason to report.

If *CompCode* is MQCC\_FAILED:

## **MQRC\_NOT\_AUTHORIZED**

(2035, X'7F3') Not authorized for access.

### **MQRC\_SERVICE\_ERROR**

(2289, X'8F1') Unexpected error occurred accessing service.

## **MQRC\_SERVICE\_NOT\_AVAILABLE**

(2285, X'8ED') Underlying service not available.

## **MQRC\_UNKNOWN\_ENTITY**

(2292, X'8F4') Entity unknown to service.

## **C invocation**

MQZ\_SET\_AUTHORITY (QMgrName, EntityName, EntityType, ObjectName, ObjectType, Authority, ComponentData, &Continuation, &CompCode, &Reason);

The parameters passed to the service are declared as follows:

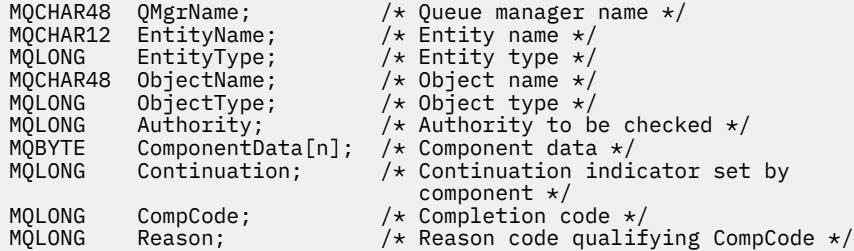

# **MQZ\_TERM\_AUTHORITY - Terminate authorization service**

This function is provided by an authorization service component, and is invoked by the queue manager when it no longer requires the services of this component. The function must perform any cleanup required by the component.

The function identifier for this function (for MQZEP) is MQZID\_TERM\_AUTHORITY.

## **Syntax**

```
MQZ_TERM_AUTHORITY (Hconfig, Options, QMgrName, ComponentData,
  CompCode, Reason)
```
## **Parameters**

The MQZ\_TERM\_AUTHORITY call has the following parameters.

**Hconfig (MQHCONFIG) - input**

Configuration handle.

This handle represents the particular component being terminated.

**Options (MQLONG) - input** Termination options.

It is one of the following:

#### **MQZTO\_PRIMARY**

Primary termination.

#### **MQZTO\_SECONDARY**

Secondary termination.

## **QMgrName (MQCHAR48) - input**

Queue manager name.

The name of the queue manager calling the component. This name is padded with blanks to the full length of the parameter; the name is not terminated by a null character.

The queue manager name is passed to the component for information; the authorization service interface does not require the component to make use of it in any defined manner.

#### **ComponentData (MQBYTE x ComponentDataLength) - input/output**

Component data.

This data is kept by the queue manager on behalf of this particular component; any changes made to it by any of the functions provided by this component are preserved, and presented the next time one of this component's functions is called.

The length of this data area is passed by the queue manager in the **ComponentDataLength** parameter on the MQZ\_INIT\_AUTHORITY call.

When the MQZ\_TERM\_AUTHORITY call has completed, the queue manager discards this data.

#### **CompCode (MQLONG) - output**

Completion code.

It is one of the following:

#### **MQCC\_OK**

Successful completion.

**MQCC\_FAILED** Call failed.

## **Reason (MQLONG) - output**

Reason code qualifying *CompCode*.

If *CompCode* is MQCC\_OK:

#### **MQRC\_NONE**

(0, X'000') No reason to report.

If *CompCode* is MQCC\_FAILED:

### **MQRC\_SERVICE\_NOT\_AVAILABLE**

(2285, X'8ED') Underlying service not available.

#### **MQRC\_TERMINATION\_FAILED**

(2287, X'8FF') Termination failed for an undefined reason.

For more information about these reason codes, see Messages and reason codes.

## **C invocation**

MQZ\_TERM\_AUTHORITY (Hconfig, Options, QMgrName, ComponentData, &CompCode, &Reason);

The parameters passed to the service are declared as follows:

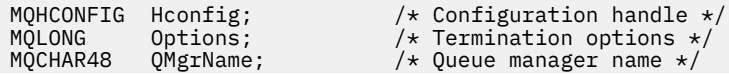

MQBYTE ComponentData[n]; /\* Component data \*/ MQLONG CompCode; /\* Completion code \*/<br>MOLONG Reason; /\* Reason code qualif  $/*$  Reason code qualifying CompCode  $*/$ 

#### IBM i **MQZAC (Application context) on IBM i**

This parameter specifies data related to the calling application.

The MQZAC structure is used on the MQZ\_AUTHENTICATE\_USER call for the **ApplicationContext** parameter.

## **Fields**

#### **StrucId (MQCHAR4)**

Structure identifier.

The value is:

#### **MQZAC\_STRUC\_ID**

Identifier for application context structure.

For the C programming language, the constant MQZAC\_STRUC\_ID\_ARRAY is also defined; this has the same value as MQZAC\_STRUC\_ID, but is an array of characters instead of a string.

This is an input field to the service.

#### **Version (MQLONG**

Structure version number.

The value is:

### **MQZAC\_VERSION\_1**

Version-1 application context structure.

The following constant specifies the version number of the current version:

#### **MQZAC\_CURRENT\_VERSION**

Current version of application context structure.

This is an input field to the service.

#### **ProcessId (MQPID)**

Process identifier.

The process identifier of the application.

### **ThreadId (MQTID)**

Thread identifier.

The thread identifier of the application.

#### **ApplName (MQCHAR28)**

Application name.

The application name.

#### **UserID (MQCHAR12)**

User identifier.

For IBM i systems the user profile that the application job was created under. (On IBM i, when a profile swap is done with the QWTSETP API in the application job, the current user profile is returned).

#### **EffectiveUserID (MQCHAR12)**

Effective user identifier.

For IBM i systems the application job's current user profile.

#### **Environment (MQLONG)**

Environment.

This field specifies the environment from which the call was made.

This can have one of the following values:

#### **MQXE\_COMMAND\_SERVER**

Command server.

## **MQXE\_MQSC**

runmqsc command interpreter.

## **MQXE\_MCA**

Message channel agent

## **MQXE\_OTHER**

Undefined environment

#### **CallerType (MQLONG)**

Caller Type.

This field specifies the type of program that made the call.

This can have one of the following values:

### **MQXACT\_EXTERNAL**

The call is external to the queue manager.

#### **MQXACT\_INTERNAL**

The call is internal to the queue manager.

## **AuthenticationType (MQLONG)**

Authentication Type.

This field specifies the type of authentication being performed.

This can have one of the following values:

### **MQZAT\_INITIAL\_CONTEXT**

The authentication call is due to user context being initialized. This value is used during an MQCONN or MQCONNX call.

#### **MQZAT\_CHANGE\_CONTEXT**

The authentication call is due to the user context being changed. This value is used when the MCA changes the user context.

#### v

#### **BindType (MQLONG**

Bind Type.

This field specifies the type of binding in use.

This can have one of the following values:

### **MQCNO\_FASTPATH\_BINDING** Fastpath binding.

**MQCNO\_SHARED\_BINDING** Shared binding.

## **MQCNO\_ISOLATED\_BINDING**

Isolated binding.

## **C declaration**

```
typedef struct tagMQZAC MQZAC;
struct tagMQZAC {
 MQCHAR4 StrucId; /* Structure identifier */
 MQLONG Version; /* Structure version number */
 MQPID ProcessId; /* Process identifier */
<code>MQTID ThreadId;</code> \rightarrow <code>/\star Thread identifier \star/</code>
<code>MQCHAR28 ApplName;</code> /* <code>Application</code> name */
```

```
 MQCHAR12 UserID; /* User identifier */
                                      /* Effective user identifier */<br>/* Environment */
MQLONG Environment; /* Environment */ MQLONG CallerType; /* Caller type */
  MQLONG CallerType; /* Caller type */<br>MQLONG AuthenticationType; /* Authentication type */<br>MQLONG BindType; /* Bind type */
                                       /* Bind type */
```
};

# **MBMI** MQZAD (Authority data) on IBM i

The MQZAD structure is used on the MQZ\_ENUMERATE\_AUTHORITY\_DATA call for two parameters.

See ["MQZ\\_ENUMERATE\\_AUTHORITY\\_DATA \(Enumerate authority data\) on IBM i" on page 1620](#page-1619-0) for further information on the **Filter** and **AuthorityBuffer** parameters:

- MQZAD is used for the **Filter** parameter which is input to the call. This parameter specifies the selection criteria that are to be used to select the authority data returned by the call.
- MQZAD is also used for the **AuthorityBuffer** parameter which is output from the call. This parameter specifies the authorizations for one combination of profile name, object type, and entity.

## **Fields**

## **StrucId (MQCHAR4)**

Structure identifier.

The value is:

## **MQZAD\_STRUC\_ID**

Identifier for authority data structure.

For the C programming language, the constant MQZAD\_STRUC\_ID\_ARRAY is also defined; this has the same value as MQZAD\_STRUC\_ID, but is an array of characters instead of a string.

This is an input field to the service.

## **Version (MQLONG)**

Structure version number.

The value is:

## **MQZAD\_VERSION\_1**

Version-1 authority data structure.

The following constant specifies the version number of the current version:

## **MQZAD\_CURRENT\_VERSION**

Current version of authority data structure.

This is an input field to the service.

## **ProfileName (MQCHAR48)**

Profile name.

For the **Filter** parameter, this field is the profile name from which authority data is required. If the name is entirely blank up to the end of the field or the first null character, authority data for all profile names is returned.

For the **AuthorityBuffer** parameter, this field is the name of a profile that matches the specified selection criteria.

## **ObjectType (MQLONG)**

Object type.

For the **Filter** parameter, this field is the object type for which authority data is required. If the value is MQOT\_ALL, authority data for all object types is returned.

For the **AuthorityBuffer** parameter, this field is the object type to which the profile identified by **ProfileName** applies.

The value is one of the following; for the **Filter** parameter, the value MQOT\_ALL is also valid:

### **MQOT\_AUTH\_INFO**

Authentication information.

**MQOT\_CHANNEL**

Channel.

**MQOT\_CLNTCONN\_CHANNEL**

Client connection channel.

**MQOT\_LISTENER** Listener.

**MQOT\_NAMELIST** Namelist.

**MQOT\_PROCESS** Process definition.

**MQOT\_Q**

Queue.

**MQOT\_Q\_MGR**

Queue manager.

**MQOT\_SERVICE** Service.

**Authority (MQLONG)**

Authority.

For the **Filter** parameter, this field is ignored.

For the **AuthorityBuffer** parameter, this field represents the authorizations that the entity has to the objects identified by **ProfileName** and **ObjectType**. If the entity has only one authority, the field is equal to the appropriate authorization value (MQZAO\_\* constant). If the entity has more than one authority, the field is the bitwise OR of the corresponding MQZAO  $*$  constants.

## **EntityDataPtr (PMQZED)**

Address of MQZED structure identifying an entity.

For the **Filter** parameter, this field points to an MQZED structure that identifies the entity from which authority data is required. If **EntityDataPtr** is the null pointer, authority data for all entities is returned.

For the **AuthorityBuffer** parameter, this field points to an MQZED structure that identifies the entity that the returned authority data came from.

## **EntityType (MQLONG)**

Entity type.

For the **Filter** parameter, this field specifies the entity type for which authority data is required. If the value is MQZAET\_NONE, authority data for all entity types is returned.

For the **AuthorityBuffer** parameter, this field specifies the type of the entity identified by the MQZED structure pointed to by **EntityDataPtr**.

The value is one of the following; for the **Filter** parameter, the value MQZAET\_NONE is also valid:

## **MQZAET\_PRINCIPAL**

Principal.

**MQZAET\_GROUP**

Group.

## **Options (MQAUTHOPT)**

Options.

This field specifies options that give control over the profiles that are displayed.

One of the following must be specified:

## **MQAUTHOPT\_NAME\_ALL\_MATCHING**

Displays all profiles

## **MQAUTHOPT\_NAME\_EXPLICIT**

Displays profiles that have exactly the same name as specified in the **ProfileName** field.

In addition, one of the following must also be specified:

## **MQAUTHOPT\_ENTITY\_SET**

Display all profiles used to calculate the cumulative authority that the entity has to the object specified by **ProfileName**. The **ProfileName** field must not contain any wildcard characters.

- If the specified entity is a principal, for each member of the set {entity, groups} the most applicable profile that applies to the object is displayed.
- If the specified entity is a group, the most applicable profile from the group that applies to the object is displayed.
- If this value is specified, then the values of **ProfileName**, **ObjectType**, **EntityType**, and the entity name specified in the **EntityDataPtr** MQZED structure, must all be non-blank.

If you have specified *MQAUTHOPT\_NAME\_ALL\_MATCHING*, you can also specify the following:

## **MQAUTHOPT\_ENTITY\_EXPLICIT**

Displays profiles that have exactly the same entity name as the entity name specified in the **EntityDataPtr** MQZED structure.

## **C declaration**

```
typedef struct tagMQZAD MQZAD;
struct tagMQZAD {
 MQCHAR4 StrucId; /* Structure identifier */
MQLONG Version; /* Structure version number */ MQCHAR48 ProfileName; /* Profile name */
 MQLONG ObjectType; /* Object type */
 MQLONG Authority; /* Authority */
 PMQZED EntityDataPtr; /* Address of MQZED structure identifying an
entity \star/MQLONG EntityType; \frac{1}{1} Entity type */<br>MQAUTHOPT Options; \frac{1}{1} /* Options */
 MQAUTHOPT Options;
};
```
# **MBMI MQZED (Entity descriptor) on IBM i**

The MQZED structure is used in a number of authorization service calls to specify the entity for which authorization is to be checked.

## **Fields**

# **StrucId (MQCHAR4)**

Structure identifier.

The value is:

## **MQZED\_STRUC\_ID**

Identifier for entity descriptor structure.

For the C programming language, the constant MQZED\_STRUC\_ID\_ARRAY is also defined; this has the same value as MQZED\_STRUC\_ID, but is an array of characters instead of a string.

This is an input field to the service.

## **Version (MQLONG)**

Structure version number.

The value is:

## **MQZED\_VERSION\_1**

Version-1 entity descriptor structure.

The following constant specifies the version number of the current version:

## **MQZED\_CURRENT\_VERSION**

Current version of entity descriptor structure.

This is an input field to the service.

## **EntityNamePtr (PMQCHAR)**

Address of entity name.

This is a pointer to the name of the entity whose authorization is to be checked.

## **EntityDomainPtr (PMQCHAR)**

Address of entity domain name.

This is a pointer to the name of the domain containing the definition of the entity whose authorization is to be checked.

## **SecurityId (MQBYTE40)**

Security identifier.

This is the security identifier whose authorization is to be checked.

## **CorrelationPtr (MQPTR)**

Correlation pointer.

This facilitates the passing of correlational data between the authenticate user function and other appropriate OAM functions.

## **C declaration**

```
typedef struct tagMQZED MQZED;
struct tagMQZED {
 MQCHAR4 StrucId; /* Structure identifier */
 MQLONG Version; /* Structure version number */
 PMQCHAR EntityNamePtr; /* Address of entity name */
<code>PMQCHAR EntityDomainPtr;</code> /\star Address of entity domain name \star/
 MQBYTE40 SecurityId; /* Security identifier */
MQPTR \, CorrelationPtr; /\,\times\, Address of correlation data \,\star\,/
```
# **MBMI MQZFP (Free parameters) on IBM i**

This parameter specifies data related to resource to be freed.

The MQZFP structure is used on the MQZ\_FREE\_USER call for the **FreeParms** parameter.

## **Fields**

## **StrucId (MQCHAR4)**

Structure identifier.

The value is:

## **MQZFP\_STRUC\_ID**

Identifier for free parameters structure.

For the C programming language, the constant MQZFP\_STRUC\_ID\_ARRAY is also defined; this has the same value as MQZFP\_STRUC\_ID, but is an array of characters instead of a string.

This is an input field to the service.

## **Version (MQLONG)**

Structure version number.

The value is:

## **MQZFP\_VERSION\_1**

Version-1 free parameters structure.

The following constant specifies the version number of the current version:

## **MQZFP\_CURRENT\_VERSION**

Current version of free parameters structure.

This is an input field to the service.

## **Reserved (MQBYTE8)**

Reserved field.

The initial value is null.

## **CorrelationPtr (MQPTR)**

Correlation pointer.

Address of correlation data relating to the resource to be freed.

## **C declaration**

```
typedef struct tagMQZFP MQZFP;
struct tagMQZFP {
 MQCHAR4 StrucId; /* Structure identifier */
 MQLONG Version; /* Structure version number */
 MQBYTE8 Reserved; /* Reserved field */
MQPTR CorrelationPtr; /* Address of correlation data */};
```
# **MEMI MOZIC (Identity context) on IBM i**

The MQZIC structure is used on the MQZ\_AUTHENTICATE\_USER call for the **IdentityContext** parameter.

The MQZIC structure contains identity context information, that identifies the user of the application that first put the message on a queue:

- The queue manager fills the UserIdentifier field with a name that identifies the user, the way that the queue manager can do this depends on the environment in which the application is running.
- The queue manager fills the AccountingToken field with a token or number that it determined from the application that put the message.
- Applications can use the ApplIdentityData field for any extra information that they want to include about the user (for example, an encrypted password).

Suitably authorized applications may set the identity context using the MQZ\_AUTHENTICATE\_USER function.

A Windows systems security identifier (SID) is stored in the AccountingToken field when a message is created under IBM MQ for Windows. The SID can be used to supplement the UserIdentifier field and to establish the credentials of a user.

## **Fields**

## **StrucId (MQCHAR4)**

Structure identifier.

The value is:

## **MQZIC\_STRUC\_ID**

Identifier for identity context structure.

For the C programming language, the constant MQZIC\_STRUC\_ID\_ARRAY is also defined; this has the same value as MQZIC\_STRUC\_ID, but is an array of characters instead of a string.

This is an input field to the service.

### **Version (MQLONG)**

Structure version number.

The value is:

## **MQZIC\_VERSION\_1**

Version-1 identity context structure.

The following constant specifies the version number of the current version:

## **MQZIC\_CURRENT\_VERSION**

Current version of identity context structure.

This is an input field to the service.

## **UserIdentifier (MQCHAR12)**

User identifier.

This is part of the **identity context** of the message.

*UserIdentifier* specifies the user identifier of the application that originated the message. The queue manager treats this information as character data, but does not define the format of it. For more information on the *UserIdentifier* field, see ["UserIdentifier \(MQCHAR12\) for MQMD" on](#page-397-0) [page 398](#page-397-0).

## **AccountingToken (MQBYTE32)**

Accounting token.

This is part of the **identity context** of the message.

*AccountingToken* allows an application to cause work done as a result of the message to be appropriately charged. The queue manager treats this information as a string of bits and does not check its content. For more information on the *AccountingToken* field, see ["AccountingToken](#page-398-0) [\(MQBYTE32\) for MQMD" on page 399.](#page-398-0)

## **ApplIdentityData (MQCHAR32)**

Application data relating to identity.

This is part of the **identity context** of the message.

*ApplIdentityData* is information that is defined by the application suite that can be used to provide additional information about the origin of the message. For example, it could be set by applications running with suitable user authority to indicate whether the identity data is trusted. For more information on the *ApplIdentityData* field, see ["ApplIdentityData \(MQCHAR32\) for MQMD"](#page-400-0) [on page 401.](#page-400-0)

## **C declaration**

```
typedef struct tagMQZED MQZED;
struct tagMQZED {
 MQCHAR4 StrucId; /* Structure identifier */
 MQLONG Version; /* Structure version number */
 MQCHAR12 UserIdentifier; /* User identifier */
MQBYTE32 AccountingToken; /\star Accounting token \star/
MQCHAR32 ApplIdentityData; /\star Application data relating to identity \star/
};
```
# **The IBM MQ .NET classes and interfaces**

IBM MQ .NET classes and interfaces are listed alphabetically. The properties, methods and constructors are described.

# **MQAsyncStatus.NET class**

Use MQAsyncStatus to inquire on the status of previous MQI activity; for example inquiring on the success of previous asynchronous put operations. MQAsyncStatus encapsulates features of the MQSTS data structure.

## **Class**

System.Object || || ||

 └─ IBM.WMQ.MQBase |

└─ IBM.WMQ.MQBaseObject

 | └─ IBM.WMQ.MQAsyncStatus

public class IBM.WMQ.MQAsyncStatus extends IBM.WMQ.MQBaseObject;

- "Properties" on page 1646
- • ["Constructors" on page 1647](#page-1646-0)

## **Properties**

Test for MQException being thrown when getting properties.

## **public static int CompCode {get;}**

The completion code from the first error or warning.

## **public static int Reason {get;}**

The reason code from the first error or warning.

## **public static int PutSuccessCount {get;}**

The number of successful asynchronous MQI put calls.

## **public static int PutWarningCount {get;}**

The number of asynchronous MQI put calls that succeeded with a warning.

## **public static int PutFailureCount {get;}**

The number of failed asynchronous MQI put calls.

## **public static int ObjectType {get;}**

The object type for the first error. The following values are possible:

- MQC.MQOT\_ALIAS\_Q
- MQC.MQOT\_LOCAL\_Q
- MQC.MQOT\_MODEL\_Q
- MQC.MQOT\_Q
- MQC.MQOT\_REMOTE\_Q
- MQC.MQOT\_TOPIC
- 0, meaning that no object is returned

## <span id="page-1646-0"></span>**public static string ObjectName {get;}**

The object name.

## **public static string ObjectQMgrName {get;}**

The object queue manager name.

## **public static string ResolvedObjectName {get;}**

The resolved object name.

## **public static string ResolvedObjectQMgrName {get;}**

The resolved object queue manager name.

## **Constructors**

## **public MQAsyncStatus() throws MQException;**

Constructor method, constructs an object with fields initialized to zero or blank as appropriate.

# **MQAuthenticationInformationRecord.NET class**

Use MQAuthenticationInformationRecord to specify information about an authenticator that is to be used in an IBM MQ TLS client connection. MQAuthenticationInformationRecord encapsulates an authentication information record, MQAIR.

## **Class**

```
System.Object
```

```
 |
    \perp IBM.WMO.MOAuthenticationInformationRecord
```
public class IBM.WMQ.MQAuthenticationInformationRecord extends System.Object;

```
• "Properties" on page 1647
```

```
• "Constructors" on page 1648
```
## **Properties**

Test for MQException being thrown when getting properties.

## **public long Version {get; set;}**

Structure version number.

## **public long AuthInfoType {get; set;}**

The type of authentication information. This attribute must be set to one of the following values:

- OCSP Certificate revocation status checking is done using OCSP.
- CRLLDAP Certificate revocation status checking is done using Certificate Revocation Lists on LDAP servers.

## **public string AuthInfoConnName {get; set;}**

The DNS name or IP address of the host on which the LDAP server is running, with an optional port number. This keyword is required.

## **public string LDAPPassword {get; set;}**

The password associated with the distinguished name of the user who is accessing the LDAP server. This property applies only when **AuthInfoType** is set to CRLLDAP.

## <span id="page-1647-0"></span>**public string LDAPUserName {get; set;}**

The distinguished name of the user who is accessing the LDAP server. When you set this property, LDAPUserNameLength and LDAPUserNamePtr are automatically set correctly. This property applies only when AuthInfoType is set to CRLLDAP.

## **public string OCSPResponderURL {get; set;}**

The URL at which the OCSP responder can be contacted. This property applies only when AuthInfoType is set to OCSP

This field is case sensitive. It must start with the string http:// in lowercase. The rest of the URL might be case sensitive, depending on the OCSP server implementation.

## **Constructors**

### **MQAuthenticationInformationRecord();**

# **MQDestination.NET class**

Use MQDestination to access methods that are common to MQQueue and MQTopic. MQDestination is an abstract base class and cannot be instantiated.

## **Class**

```
System.Object
|| || || || || ||
      └─ IBM.WMQ.MQBase
 |
          └─ IBM.WMQ.MQBaseObject
 |
               └─ IBM.WMQ.MQManagedObject
 |
                    └─ IBM.WMQ.MQDestination
 |
                         └─ IBM.WMQ.MQQueue
 |
                         └─ IBM.WMQ.MQTopic
```
public class IBM.WMQ.MQDestination extends IBM.WMQ.MQManagedObject;

- "Properties" on page 1648
- • ["Methods" on page 1649](#page-1648-0)
- • ["Constructors" on page 1650](#page-1649-0)

## **Properties**

Test for MQException being thrown when getting properties.

## **public DateTime CreationDateTime {get;}**

The date and time that the queue or topic was created. Originally contained within MQQueue, this property has been moved into the base MQDestination class.

There is no default value.

## **public int DestinationType {get;}**

Integer value describing the type of destination being used. Initialized from the sub classes constructor, MQQueue or MQTopic, this value can take one of these values:

- MQOT\_Q
- MOOT TOPIC

There is no default value.

## <span id="page-1648-0"></span>**Methods**

```
public void Get(MQMessage message);
public void Get(MQMessage message, MQGetMessageOptions getMessageOptions);
public void Get(MQMessage message, MQGetMessageOptions getMessageOptions, int
MaxMsgSize);
```
Throws MQException.

Gets a message from a queue if the destination is an MQQueue object or from a topic if the destination is an MQTopic object, using a default instance of MQGetMessageOptions to do the get.

If the get fails, the MQMessage object is unchanged. If it succeeds, the message descriptor and message data portions of the MQMessage are replaced with the message descriptor and message data from the incoming message.

All calls to IBM MQ from a particular MQQueueManager are synchronous. Therefore, if you perform a get with wait, all other threads using the same MQQueueManager are blocked from making further IBM MQ calls until the Get call is accomplished. If you need multiple threads to access IBM MQ simultaneously, each thread must create its own MQQueueManager object.

## **message**

Contains the message descriptor and the returned message data. Some of the fields in the message descriptor are input parameters. It is important to ensure that the MessageId and CorrelationId input parameters are set as required.

A reconnectable client returns the reason code MQRC\_BACKED\_OUT after successful reconnection, for messages received under MQGM\_SYNCPOINT.

## **getMessageOptions**

Options controlling the action of the get.

Using option MQC.MQGMO\_CONVERT might result in an exception with reason code MQC.MQRC\_CONVERTED\_STRING\_TOO\_BIG when converting from single-byte character codes to double byte codes. In this case, the message is copied into the buffer without conversion.

If *getMessageOptions* is not specified, the message option used is MQGMO\_NOWAIT.

If you use the MQGMO\_LOGICAL\_ORDER option in a reconnectable client, the MQRC\_RECONNECT\_INCOMPATIBLE reason code is returned.

## **MaxMsgSize**

The largest message this message object is to receive. If the message on the queue is larger than this size, one of two things occurs:

- If the MOGMO\_ACCEPT\_TRUNCATED\_MSG flag is set in the MOGetMessageOptions object, the message is filled with as much of the message data as possible. An exception is thrown with the MQCC\_WARNING completion code and MQRC\_TRUNCATED\_MSG\_ACCEPTED reason code.
- If the MQGMO\_ACCEPT\_TRUNCATED\_MSG flag is not set, the message remains on the queue. An exception is thrown with the MQCC\_WARNING completion code and MQRC\_TRUNCATED\_MSG\_FAILED reason code.

If *MaxMsgSize* is not specified, the whole message is retrieved.

## **public void Put(MQMessage** *message***); public void Put(MQMessage** *message***, MQPutMessageOptions** *putMessageOptions***);**

Throws MQException.

Puts a message to a queue if the destination is an MQQueue object or publishes a message to a topic if the destination is an MQTopic object.

Modifications to the MQMessage object after the Put call has been accomplished do not affect the actual message on the IBM MQ queue or publication topic.

<span id="page-1649-0"></span>Put updates the MessageId and CorrelationId properties of the MQMessage object and does not clear message data. Further Put or Get calls refer to the updated information in the MQMessage object. For example, in the following code snippet, the first message contains a and the second ab.

```
msg.WriteString("a");
q.Put(msg,pmo);
msg.WriteString("b");
q.Put(msg,pmo);
```
#### **message**

An MQMessage object containing the message descriptor data, and message to be sent. The message descriptor can be altered as a consequence of this method. The values in the message descriptor immediately after the completion of this method are the values that were put to the queue or published to the topic.

The following reason codes are returned to a reconnectable client:

- MQRC\_CALL\_INTERRUPTED if the connection is broken while running a Put call on a persistent message and the reconnection is successful.
- MORC NONE if the connection is successful while running a Put call on a non-persistent message (see Application Recovery ).

## **putMessageOptions**

Options controlling the action of the put.

If *putMessageOptions* is not specified the default instance of MQPutMessageOptons is used.

If you use the MQPMO\_LOGICAL\_ORDER option in a reconnectable client, the MQRC\_RECONNECT\_INCOMPATIBLE reason code is returned.

**Note:** For simplicity and performance, if you want to put a single message to a queue, use MQQueueManager.Put object. You should have an MQQueue object for this.

## **Constructors**

MQDestination is an abstract base class and cannot be instantiated. Access destinations using MQQueue and MQTopic constructors, or using MQQueueManager.AccessQueue and MQQueueManager.AccessTopic methods.

## **MQEnvironment.NET class**

Use MQEnvironment to control how the MQQueueManager constructor is called and to select an IBM MQ MQI client connection. The MQEnvironment class contains properties that control the behavior of the IBM MQ.

## **Class**

System.Object | └─ IBM.WMQ.MQEnvironment

public class IBM.WMQ.MQEnvironment extends System.Object;

- "Properties client only" on page 1650
- • ["Properties" on page 1651](#page-1650-0)
- • ["Constructors" on page 1653](#page-1652-0)

## **Properties - client only**

Test for MQException being thrown when getting properties.

## <span id="page-1650-0"></span>**public static int CertificateValPolicy {get; set;}**

Set which TLS certificate validation policy is used to validate digital certificates received from remote partner systems. Valid values are:

- MQC.CERTIFICATE\_VALIDATION\_POLICY\_ANY
- MOC.CERTIFICATE\_VALIDATION\_POLICY\_RFC5280

## **public static ArrayList EncryptionPolicySuiteB {get; set;}**

Set the level of Suite B compliant cryptography. Valid values are:

- MOC.MO SUITE B NONE This is the default value.
- MQC.MQ\_SUITE\_B\_128\_BIT
- MQC.MQ\_SUITE\_B\_192\_BIT

## **public static string Channel {get; set;}**

The name of the channel to connect to the target queue manager. You must set the channel property before instantiating an MQQueueManager instance in client mode.

## **public static int FipsRequired {get; set;}**

Specify MQC.MQSSL\_FIPS\_YES to use only FIPS-certified algorithms if cryptography is carried out in IBM MQ. The default is MQC.MQSSL\_FIPS\_NO.

If cryptographic hardware is configured, the cryptographic modules used are those provided by the hardware product. Depending on the hardware in use, these might not be FIPS-certified to a particular level.

## **public static string Hostname {get; set;}**

The TCP/IP host name of the computer on which the IBM MQ server resides. If the host name is not set, and no overriding properties are set, server bindings mode is used to connect to the local queue manager.

## **public static int Port {get; set;}**

The port to connect to. This is the port on which the IBM MQ server is listening for incoming connection requests. The default value is 1414.

## **public static string SSLCipherSpec {get; set;}**

Set SSLCipherSpec to the value of the CipherSpec set on the SVRCONN channel to enable TLS for the connection. The default is Null, and TLS is not enabled for the connection.

## **public static string sslPeerName {get; set;}**

A distinguished name pattern. If sslCipherSpec is set, this variable can be used to ensure that the correct queue manager is used. If set to null (default), the DN of the queue manager is not performed. sslPeerName is ignored if sslCipherSpec is null.

## **public static string SSLKeyRepository {get; set;}**

The plain text or encrypted passphrase to access the key repository. Key repository passphrases are encrypted for use by client applications using the **runmqicred** utility.

If SSLKeyRepositoryPassword is set to null (default), the value of the *MQKEYRPWD* environment variable, or the **SSLKeyRepositoryPassword** attribute in the client configuration file, is used.

## **public static string InitialKey {get; set;}**

The initial key that was used to encrypt the key repository passphrase specified in SSLKeyRepositoryPassword.

The initial key must be specified if an initial key file was specified when the key repository passphrase was encrypted using the **runmqicred** utility.

## **Properties**

Test for MQException being thrown when getting properties.

```
public static ArrayList HdrCompList {get; set;}
   Header Data Compression List
public static int KeyResetCount {get; set;}
   Indicates the number of unencrypted bytes sent and received within an TLS conversation before the
   secret key is renegotiated.
public static ArrayList MQAIRArray {get; set;}
   An array of MQAuthenticationInformationRecord objects.
public static ArrayList MsgCompList {get; set;}
   Message Data Compression List
public static string Password {get; set;}
   The password to be authenticated. The password referenced from the MQCSP structure gets
   populated by setting this Password property.
public static string ReceiveExit {get; set;}
   A receive exit allows you to examine and alter data received from a queue manager. It is normally
   used with a corresponding send exit at the queue manager. If ReceiveExit is set to null, no receive exit
   is called.
public static string ReceiveUserData {get; set;}
   The user data associated with a receive exit. Limited to 32 characters.
public static string SecurityExit {get; set;}
   A security exit allows you to customize the security flows that occur when an attempt is made to
   connect to a queue manager. If SecurityExit is set to null, no security exit is called.
public static string SecurityUserData {get; set;}
   The user data associated with a security exit. Limited to 32 characters.
public static string SendExit {get; set;}
   A send exit allows you to examine or alter the data sent to a queue manager. It is normally used with a
   corresponding receive exit at the queue manager. If SendExit is set to null, no send exit is called.
public static string SendUserData {get; set;}
   The user data associated with a send exit. Limited to 32 characters.
public static string SharingConversations {get; set;}
   The SharingConversations field is used on connections from .NET applications, when these
   applications are not using a client channel definition table (CCDT).
   SharingConversations determines the maximum number of conversations that can be shared on
   a socket associated with this connection.
   A value of 0 means that the channel operates as it did before IBM WebSphere MQ 7.0, with regard to
   conversation sharing, read ahead, and heartbeat.
   The field is passed in the hash table of properties as a SHARING_CONVERSATIONS_PROPERTY, when
   instantiating an IBM MQ queue manager.
   If you do not specify SharingConversations, a default value of 10 is used.
public static string SSLCryptoHardware {get; set;}
   Sets the name of the parameter string required to configure the cryptographic hardware present on
   the system. SSLCryptoHardware is ignored if sslCipherSpec is null.
public static string SSLKeyRepository {get; set;}
   Set the fully qualified file name of the key repository.
   If the file extension is not supplied, it is assumed to be .kdb
   If SSLKeyRepository is set to null (default), the certificate MQSSLKEYR environment variable is
   used to locate the key repository.
```
## <span id="page-1652-0"></span>**public static string UserId {get; set;}**

The user ID to be authenticated. The user ID referenced from the MQCSP structure gets populated by setting UserId. Authenticate UserId using an API or Security exit.

## **Constructors**

**public MQEnvironment()**

# **MQException.NET class**

Use MQException to find out the completion and reason code of a failed IBM MQ function. An MQException is thrown whenever an IBM MQ error occurs.

## **Class**

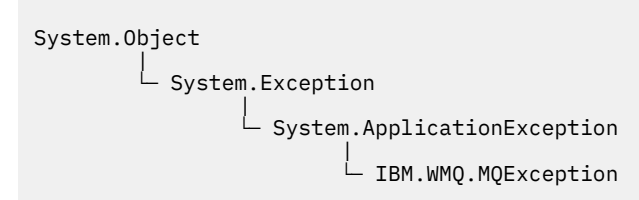

public class IBM.WMQ.MQException extends System.ApplicationException;

- "Properties" on page 1653
- "Constructors" on page 1653

## **Properties**

## **public int CompletionCode {get; set;}**

The IBM MQ completion code associated with the error. The possible values are:

- MQException.MQCC\_OK
- MQException.MQCC\_WARNING
- MQException.MQCC\_FAILED

### **public int ReasonCode {get; set;}**

IBM MQ reason code describing the error.

## **Constructors**

#### **public MQException(int** *completionCode***, int** *reasonCode***)**

#### **completionCode**

The IBM MQ completion code.

#### **reasonCode**

The IBM MQ completion code.

# **MQGetMessageOptions.NET class**

Use MQGetMessageOptions to specify how messages are retrieved. It modifies the behavior of MQDestination.Get.

## **Class**

System.Object |  $\vdash$  IBM.WMQ.MQBase | └─ IBM.WMQ.MQBaseObject | └─ IBM.WMQ.MQGetMessageOptions

public class IBM.WMQ.MQGetMessageOptions extends IBM.WMQ.MQBaseObject;

- "Properties" on page 1654
- • ["Constructors" on page 1656](#page-1655-0)

## **Properties**

**Note:** The behavior of some of the options available in this class depends on the environment in which they are used. These elements are marked with an asterisk \*.

Test for MQException being thrown when getting properties.

### **public int GroupStatus {get;}\***

GroupStatus indicates whether the retrieved message is in a group and if it is the last in the group. Possible values are:

#### **MQC.MQGS\_LAST\_MSG\_IN\_GROUP** Message is the last or only message in the group.

**MQC.MQGS\_MSG\_IN\_GROUP**

Message is in a group, but is not the last in the group.

### **MQC.MQGS\_NOT\_IN\_GROUP**

Message is not in a group.

## **public int MatchOptions {get; set;}\***

MatchOptions determines how a message is selected. The following match options can be set:

- **MQC.MQMO\_MATCH\_CORREL\_ID** Correlation ID to be matched.
- **MQC.MQMO\_MATCH\_GROUP\_ID** Group ID to be matched.
- **MQC.MQMO\_MATCH\_MSG\_ID** Message ID to be matched.

## **MQC.MQMO\_MATCH\_MSG\_SEQ\_NUMBER**

Match message sequence number.

#### **MQC.MQMO\_NONE**

No matching required.

## **public int Options {get; set;}**

Options control the action of MQQueue.get. Any of the following values can be specified. If more than one option is required, the values can be added, or combined using the bitwise OR operator.

## **MQC.MQGMO\_ACCEPT\_TRUNCATED\_MSG**

Allow truncation of message data.

#### **MQC.MQGMO\_ALL\_MSGS\_AVAILABLE\***

Retrieve messages from a group only when all the messages in the group are available.

## **MQC.MQGMO\_ALL\_SEGMENTS\_AVAILABLE\***

Retrieve the segments of a logical message only when all the segments in the group are available.

### **MQC.MQGMO\_BROWSE\_FIRST**

Browse from start of queue.

#### **MQC.MQGMO\_BROWSE\_MSG\_UNDER\_CURSOR\***

Browse message under browse cursor.

#### **MQC.MQGMO\_BROWSE\_NEXT**

Browse from the current position in the queue.

## **MQC.MQGMO\_COMPLETE\_MSG\***

Retrieve only complete logical messages.

## **MQC.MQGMO\_CONVERT**

Request the application data to be converted, to conform to the CharacterSet and Encoding attributes of the MQMessage, before the data is copied into the message buffer. Because data conversion is also applied when the data is retrieved from the message buffer, applications do not set this option.

Using this option can cause problems when converting from single-byte character sets to double-byte character sets. Instead, do the conversion using the readString, readLine, and writeString methods after the message has been delivered.

#### **MQC.MQGMO\_FAIL\_IF\_QUIESCING**

Fail if the queue manager is quiescing.

#### **MQC.MQGMO\_LOCK\***

Lock the message that is browsed.

## **MQC.MQGMO\_LOGICAL\_ORDER\***

Return messages in groups, and segments of logical messages, in logical order.

If you use the MQGMO\_LOGICAL\_ORDER option in a reconnectable client, the MQRC\_RECONNECT\_INCOMPATIBLE reason code is returned to the application.

#### **MQC.MQGMO\_MARK\_SKIP\_BACKOUT\***

Allow a unit of work to be backed out without reinstating the message on the queue.

#### **MQC.MQGMO\_MSG\_UNDER\_CURSOR**

Get message under browse cursor.

#### **MQC.MQGMO\_NONE**

No other options have been specified; all options assume their default values.

#### **MQC.MQGMO\_NO\_PROPERTIES**

No properties of the message, except properties contained in the message descriptor (or extension) are retrieved.

#### **MQC.MQGMO\_NO\_SYNCPOINT**

Get message without sync point control.

#### **MQC.MQGMO\_NO\_WAIT**

Return immediately if there is no suitable message.

### **MQC.MQGMO\_PROPERTIES\_AS\_Q\_DEF**

Retrieve message properties as defined by the PropertyControl attribute of MQQueue. Access to the message properties in the message descriptor, or extension, are not affected by the PropertyControl attribute.

## **MQC.MQGMO\_PROPERTIES\_COMPATIBILITY**

Retrieve message properties with a prefix of mcd, jms, usr, or mqext, in MQRFH2 headers. Other properties of the message, except properties contained in the message descriptor, or extension, are discarded.

#### **MQC.MQGMO\_PROPERTIES\_FORCE\_MQRFH2**

Retrieve message properties, except properties contained in the message descriptor, or extension, in MQRFH2 headers. Use MQC.MQGMO\_PROPERTIES\_FORCE\_MQRFH2 in applications that are expecting to retrieve properties but cannot be changed to use message handles.

### <span id="page-1655-0"></span>**MQC.MQGMO\_PROPERTIES\_IN\_HANDLE**

Retrieve message properties using a MsgHandle.

## **MQC.MQGMO\_SYNCPOINT**

Get the message under sync point control. The message is marked as being unavailable to other applications, but it is deleted from the queue only when the unit of work is committed. The message is made available again if the unit of work is backed out.

## **MQC.MQGMO\_SYNCPOINT\_IF\_PERSISTENT\***

Get message with sync point control if message is persistent.

## **MQC.MQGMO\_UNLOCK\***

Unlock a previously locked message.

### **MQC.MQGMO\_WAIT**

Wait for a message to arrive.

## **public string ResolvedQueueName {get;}**

The queue manager sets ResolvedQueueName to the local name of the queue from which the message was retrieved. ResolvedQueueName is different from the name used to open the queue if an alias queue or model queue was opened.

## **public char Segmentation {get;}\***

Segmentation indicates whether you can allow segmentation for the retrieved message. Possible values are:

### **MQC.MQSEG\_INHIBITED**

Do not allow segmentation.

#### **MQC.MQSEG\_ALLOWED**

Allow segmentation

## **public byte SegmentStatus {get;}\***

SegmentStatus is an output field that indicates whether the retrieved message is a segment of a logical message. If the message is a segment, the flag indicates whether it is the last segment. Possible values are:

#### **MQC.MQSS\_LAST\_SEGMENT**

Message is the last or only segment of the logical message.

## **MQC.MQSS\_NOT\_A\_SEGMENT**

Message is not a segment.

#### **MQC.MQSS\_SEGMENT**

Message is a segment, but is not the last segment of the logical message.

## **public int WaitInterval {get; set;}**

WaitInterval is the maximum time in milliseconds that an MQQueue.get call waits for a suitable message to arrive. Use WaitInterval with MQC.MQGMO\_WAIT. Set a value of MQC.MQWI\_UNLIMITED to wait an unlimited time for a message.

## **Constructors**

### **public MQGetMessageOptions()**

Construct a new MQGetMessageOptions object with Options set to MQC.MQGMO\_NO\_WAIT, WaitInterval set to zero, and ResolvedQueueName set to blank.

# **MQManagedObject.NET class**

Use MQManagedObject to inquire and set attributes of MQDestination, MQProcess, MQQueueManager, and MQSubscription. MQManagedObject is a superclass of these classes.

## **Classes**
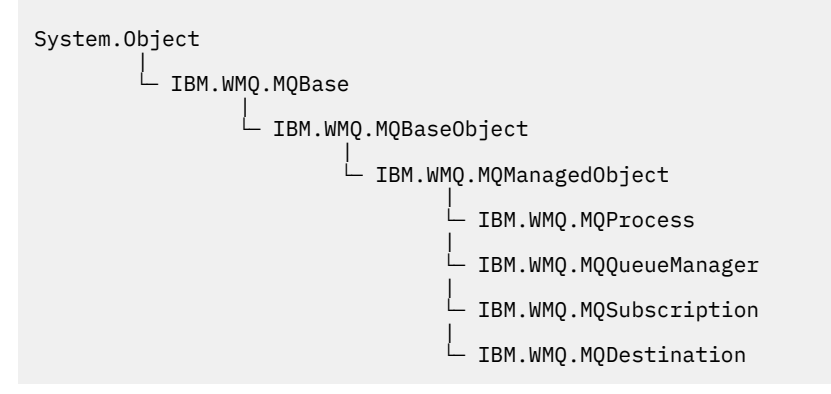

public class IBM.WMQ.MQManagedObject extends IBM.WMQ.MQBaseObject;

- "Properties" on page 1657
- • ["Methods" on page 1658](#page-1657-0)
- • ["Constructors" on page 1659](#page-1658-0)

## **Properties**

Test for MQException being thrown when getting properties.

### **public string AlternateUserId {get; set;}**

The alternate user ID, if any, set when the resource was opened. AlternateUserID. set is ignored when issued for an object that is opened. AlternateUserId is not valid for subscriptions.

## **public int CloseOptions {get; set;}**

Set this attribute to control the way the resource is closed. The default value is MQC. MQCO\_NONE. MQC.MQCO\_NONE s the only permissible value for all resources other than permanent dynamic queues, temporary dynamic queues, subscriptions, and topics that are being accessed by the objects that created them.

For queues and topics, the following additional values are permissible:

### **MQC.MQCO\_DELETE**

Delete the queue if there are no messages.

### **MQC.MQCO\_DELETE\_PURGE**

Delete the queue, purging any messages on it.

#### **MQC.MQCO\_QUIESCE**

Request the queue be closed, receiving a warning if any messages remain (allowing them to be retrieved before final closing).

For subscriptions, the following additional values are permissible:

### **MQC.MQCO\_KEEP\_SUB**

The subscription is not deleted. This option is valid only if the original subscription is durable. MQC.MQCO\_KEEP\_SUB is the default value for a durable topic.

#### **MQC.MQCO\_REMOVE\_SUB**

The subscription is deleted. MQC.MQCO\_REMOVE\_SUB is the default value for a non-durable, unmanaged topic.

### **MQC.MQCO\_PURGE\_SUB**

The subscription is deleted. MQC.MQCO\_PURGE\_SUB is the default value for a non-durable, managed topic.

## **public MQQueueManager ConnectionReference {get;}**

The queue manager to which this resource belongs.

## <span id="page-1657-0"></span>**public string MQDescription {get;}**

The description of the resource as held by the queue manager. MQDescription returns an empty string for subscriptions and topics.

### **public boolean IsOpen {get;}**

Indicates whether the resource is currently open.

### **public string Name {get;}**

The name of the resource. The name is either the supplied on the access method, or the allocated by the queue manager for a dynamic queue.

## **public int OpenOptions {get; set;}**

OpenOptions are set when an IBM MQ object is opened. The OpenOptions.set method is ignored and does not cause an error. Subscriptions have no OpenOptions.

## **Methods**

## **public virtual void Close();**

Throws MQException.

Closes the object. No further operations against this resource are permitted after calling Close. To change the behavior of the Close method, set the closeOptions attribute.

#### **public string GetAttributeString(int** *selector***, int** *length***);**

Throws MQException.

Gets an attribute string.

#### **selector**

Integer indicating which attribute is being queried.

#### **length**

Integer indicating the length of the string required.

## **public void Inquire(int[]** *selectors***, int[]** *intAttrs***, byte[]** *charAttrs***);** Throws MQException.

Returns an array of integers and a set of character strings containing the attributes of a queue, process, or queue manager. The attributes to be queried are specified in the selectors array.

**Note:** Many of the more common attributes can be queried using the Get methods defined in MQManagedObject, MQQueue and MQQueueManager.

#### **selectors**

Integer array identifying the attributes with values to be inquired on.

#### **intAttrs**

The array in which the integer attribute values are returned. Integer attribute values are returned in the same order as the integer attribute selectors in the selectors array.

#### **charAttrs**

The buffer in which the character attributes are returned, concatenated. Character attributes are returned in the same order as the character attribute selectors in the selectors array. The length of each attribute string is fixed for each attribute.

## **public void Set(int[]** *selectors***, int[]** *intAttrs***, byte[]** *charAttrs***);**

Throws MQException.

Sets the attributes defined in the vector of selectors. The attributes to be set are specified in the selectors array.

#### **selectors**

Integer array identifying the attributes with values to be set.

#### **intAttrs**

The array of integer attribute values to be set. These values must be in the same order as the integer attribute selectors in the selectors array.

#### <span id="page-1658-0"></span>**charAttrs**

The buffer in which the character attributes to be set are concatenated. These values must be in the same order as the character attribute selectors in the selectors array. The length of each character attribute is fixed.

#### **public void SetAttributeString(int** *selector***, string** *value***, int** *length***);** Throws MQException.

Sets an attribute string.

#### **selector**

Integer indicating which attribute is being set.

**value**

The string to set as the attribute value.

**length**

Integer indicating the length of the string required.

## **Constructors**

#### **protected MQManagedObject()**

Constructor method. This object is an abstract base class which cannot be instantiated by itself.

## **MQMessage.NET class**

Use MQMessage to access the message descriptor and data for an IBM MQ message. MQMessage encapsulates an IBM MQ message.

## **Class**

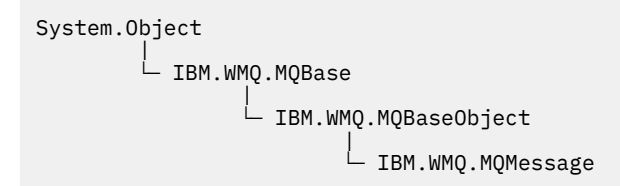

public class IBM.WMQ.MQMessage extends IBM.WMQ.MQBaseObject;

Create an MQMessage object and then use the Read and Write methods to transfer data between the message and other objects in your application. Send and receive MQMessage objects using the Put and Get methods of the MQDestination, MQQueue and MQTopic classes.

Get and set the properties of the message descriptor using the properties of MQMessage. Set and Get extended message properties using the SetProperty and GetProperty methods.

- "Properties" on page 1659
- • ["Read and Write message methods" on page 1665](#page-1664-0)
- • ["Buffer methods" on page 1668](#page-1667-0)
- • ["Property methods" on page 1669](#page-1668-0)
- • ["Constructors" on page 1671](#page-1670-0)

## **Properties**

Test for MQException being thrown when getting properties.

```
public string AccountingToken {get; set;}
```
Part of the identity context of the message; it helps an application to charge for work done as a result of the message. The default value is MQC.MQACT\_NONE.

## <span id="page-1659-0"></span>**public string ApplicationIdData {get; set;}**

Part of the identity context of the message. ApplicationIdData is information that is defined by the application suite, and can be used to provide additional information about the message or its originator. The default value is "".

## **public string ApplicationOriginData {get; set;}**

Information defined by the application that can be used to provide additional information about the origin of the message. The default value is "".

### **public int BackoutCount {get;}**

A count of the number of times the message has previously been returned and backed out by an MQQueue.Get call as part of a unit of work. The default value is zero.

## **public int CharacterSet {get; set;}**

The coded character set identifier of character data in the message.

Set CharacterSet to identify the character set of character data in the message. Get CharacterSet to find out in what character set has been used to encode character data in the message.

.NET applications always run in Unicode, whereas in other environments applications run in the same character set as the queue manager is running under.

The ReadString and ReadLine methods convert the character data in the message to Unicode for you.

The WriteString method converts from Unicode to the character set encoded in CharacterSet. If CharacterSet is set to its default value, MQC.MQCCSI\_Q\_MGR, which is 0, no conversion takes place and CharacterSet is set to 1200. If you set CharacterSet to some other value, WriteString converts from Unicode to the alternate value.

**Note:** Other read and write methods do not use CharacterSet.

- ReadChar and WriteChar read and write a Unicode character to and from the message buffer without conversion.
- ReadUTF and WriteUTF convert between a Unicode string in the application, and a UTF-8 string, prefixed by a 2-byte length field, in the message buffer.
- Byte methods transfer bytes between the application and the message buffer without alteration.

### **public byte[] CorrelationId {get; set;}**

- For an MQQueue.Get call, the correlation identifier of the message to be retrieved. The queue manager returns the first message with a message identifier and a correlation identifier that match the message descriptor fields. The default value, MQC.MQCI\_NONE, helps any correlation identifier to match.
- For an MQQueue.Put call, the correlation identifier to set.

### **public int DataLength {get;}**

The number of bytes of message data remaining to be read.

### **public int DataOffset {get; set;}**

The current cursor position within the message data. Reads and writes take effect at the current position.

### **public int Encoding {get; set;}**

The representation used for numeric values in the application message data. Encoding applies to binary, packed decimal, and floating point data. The behavior of the read and write methods for these numeric formats is altered accordingly. Construct a value for the encoding field by adding one value from each of these three sections. Alternatively, construct the value combining the values from each of the three sections using the bitwise OR operator.

#### 1. Binary integer

**MQC.MQENC\_INTEGER\_NORMAL** Big-endian integers.

### **MQC.MQENC\_INTEGER\_REVERSED**

Little-endian integers, as used in Intel architecture.

2. Packed-decimal

#### **MQC.MQENC\_DECIMAL\_NORMAL**

Big-endian packed-decimal, as used by z/OS.

#### **MQC.MQENC\_DECIMAL\_REVERSED**

Little-endian packed-decimal.

### 3. Floating-point

**MQC.MQENC\_FLOAT\_IEEE\_NORMAL** Big-endian IEEE floats.

**MQC.MQENC\_FLOAT\_IEEE\_REVERSED** Little-endian IEEE floats, as used Intel architecture.

### **MQC.MQENC\_FLOAT\_S390**

z/OS format floating points.

The default value is:

MQC.MQENC\_INTEGER\_REVERSED | MQC.MQENC\_DECIMAL\_REVERSED | MQC.MQENC\_FLOAT\_IEEE\_REVERSED

The default setting causes WriteInt to write a little-endian integer, and ReadInt to read a littleendian integer. If you set the flag MQC.MQENC\_INTEGER\_NORMAL flag instead, WriteInt writes a big-endian integer, and ReadInt reads a big-endian integer.

**Note:** A loss in precision can occur when converting from IEEE format floating points to zSeries format floating points.

### **public int Expiry {get; set;}**

An expiry time expressed in tenths of a second, set by the application that puts the message. After the expiry time of a message has elapsed, it is eligible to be discarded by the queue manager. If the message specified one of the MQC.MQRO\_EXPIRATION flags, a report is generated when the message is discarded. The default value is MQC.MQEI\_UNLIMITED, meaning that the message never expires.

### **public int Feedback {get; set;}**

Use Feedback with a message of type MQC.MQMT\_REPORT to indicate the nature of the report. The following feedback codes are defined by the system:

- MQC.MQFB\_EXPIRATION
- MQC.MQFB\_COA
- MQC.MQFB\_COD
- MQC.MQFB\_QUIT
- MQC.MQFB\_PAN
- MQC.MQFB\_NAN
- MQC.MQFB\_DATA\_LENGTH\_ZERO
- MQC.MQFB\_DATA\_LENGTH\_NEGATIVE
- MQC.MQFB\_DATA\_LENGTH\_TOO\_BIG
- MQC.MQFB\_BUFFER\_OVERFLOW
- MQC.MQFB\_LENGTH\_OFF\_BY\_ONE
- MQC.MQFB\_IIH\_ERROR

Application-defined feedback values in the range MQC.MQFB\_APPL\_FIRST to MQC.MQFB\_APPL\_LAST can also be used. The default value of this field is MQC.MQFB\_NONE, indicating that no feedback is provided.

### **public string Format {get; set;}**

A format name used by the sender of the message to indicate the nature of the data in the message to the receiver. You can use your own format names, but names beginning with the letters MQ have meanings that are defined by the queue manager. The queue manager built-in formats are:

### **MQC.MQFMT\_ADMIN**

Command server request/reply message.

#### **MQC.MQFMT\_COMMAND\_1**

Type 1 command reply message.

### **MQC.MQFMT\_COMMAND\_2**

Type 2 command reply message.

## **MQC.MQFMT\_DEAD\_LETTER\_HEADER**

Dead-letter header.

#### **MQC.MQFMT\_EVENT**

Event message.

## **MQC.MQFMT\_NONE**

No format name.

### **MQC.MQFMT\_PCF**

User-defined message in programmable command format.

### **MQC.MQFMT\_STRING**

Message consisting entirely of characters.

**MQC.MQFMT\_TRIGGER**

Trigger message

### **MQC.MQFMT\_XMIT\_Q\_HEADER**

Transmission queue header.

The default value is MQC.MQFMT\_NONE.

### **public byte[] GroupId {get; set;}**

A byte string that identifies the message group to which the physical message belongs. The default value is MQC.MQGI\_NONE.

### **public int MessageFlags {get; set;}**

Flags controlling the segmentation and status of a message.

### **public byte[] MessageId {get; set;}**

For an MQQueue. Get call, this field specifies the message identifier of the message to be retrieved. Normally, the queue manager returns the first message with a message identifier and correlation identifier that match the message descriptor fields. Allow any message identifier to match using the special value MQC.MQMI\_NONE.

For an MQQueue. Put call, this field specifies the message identifier to use. If MQC.MQMI\_NONE s specified, the queue manager generates a unique message identifier when the message is put. The value of this member variable is updated after the put, to indicate the message identifier that was used. The default value is MQC.MQMI\_NONE.

### **public int MessageLength {get;}**

The number of bytes of message data in the MQMessage object.

### **public int MessageSequenceNumber {get; set;}**

The sequence number of a logical message within a group.

## **public int MessageType {get; set;}**

Indicates the type of the message. The following values are currently defined by the system:

- MQC.MQMT\_DATAGRAM
- MQC.MQMT\_REPLY
- MOC.MOMT\_REPORT
- MQC.MQMT\_REQUEST

Application-defined values can also be used, in the range MQC.MQMT\_APPL\_FIRST to MQC.MQMT\_APPL\_LAST. The default value of this field is MQC.MQMT\_DATAGRAM.

## **public int Offset {get; set;}**

In a segmented message, the offset of data in a physical message from the start of a logical message.

**public int OriginalLength {get; set;}**

The original length of a segmented message.

## **public int Persistence {get; set;}**

Message persistence. The following values are defined:

• MQC.MQPER\_NOT\_PERSISTENT

If you set this option in a reconnectable client, the MQRC\_NONE reason code is returned to the application when the connection is successful.

• MQC.MQPER\_PERSISTENT

If you set this option in a reconnectable client, the MQRC\_CALL\_INTERRUPTED reason code is returned to the application after the connection is successful.

• MOC.MOPER PERSISTENCE AS 0 DEF

The default value is MQC.MQPER\_PERSISTENCE\_AS\_Q\_DEF, which takes the persistence for the message from the default persistence attribute of the destination queue.

## **public int Priority {get; set;}**

The message priority. The special value MQC.MQPRI\_PRIORITY\_AS\_Q\_DEF can also be set in outbound message. The priority for the message is then taken from the default priority attribute of the destination queue. The default value is MQC.MQPRI\_PRIORITY\_AS\_Q\_DEF.

### **public int PropertyValidation {get; set;}**

Specifies whether validation of properties takes place when a property of the message is set. Possible values are:

- MQCMHO\_DEFAULT\_VALIDATION
- MQCMHO\_VALIDATE
- MQCMHO\_NO\_VALIDATION

The default value is MQCMHO\_DEFAULT\_VALIDATION.

### **public string PutApplicationName {get; set;}**

The name of the application that put the message. The default value is "".

### **public int PutApplicationType {get; set;}**

The type of application that put the message. PutApplicationType can be a system-defined or user-defined value. The following values are defined by the system:

- MQC.MQAT\_AIX
- MQC.MQAT\_CICS
- MQC.MQAT\_DOS
- MQC.MQAT\_IMS
- MQC.MQAT\_MVS
- MQC.MQAT\_OS2
- MQC.MQAT OS400
- MQC.MQAT\_QMGR
- MQC.MQAT\_UNIX
- MQC.MQAT\_WINDOWS
- MQC.MQAT\_JAVA

The default value is MQC.MQAT\_NO\_CONTEXT, which indicates that no context information is present in the message.

## **public DateTime PutDateTime {get; set;}**

The time and date that the message was put.

## **public string ReplyToQueueManagerName {get; set;}**

The name of the queue manager to send reply or report messages. The default value is "", and the queue manager provides the ReplyToQueueManagerName.

## **public string ReplyToQueueName {get; set;}**

The name of the message queue to which the application that issued the get request for the message sends MOC.MOMT\_REPLY and MOC.MOMT\_REPORT messages. The default ReplyToQueueName is "".

## **public int Report {get; set;}**

Use Report to specify options about report and reply messages:

- Whether reports are required.
- Whether the application message data is to be included in the reports.
- How to set the message and correlation identifiers in the report or reply.

Any combination of the four report types can be requested:

- Specify any combination of the four report types. Selecting any of the three options for each report type, depending on whether the application message data is to be included in the report message.
	- 1. Confirm on arrival
		- MQC.MQRO\_COA
		- MQC.MQRO\_COA\_WITH\_DATA
		- MQC.MQRO\_COA\_WITH\_FULL\_DATA \*\*
	- 2. Confirm on delivery
		- MQC.MQRO\_COD
		- MQC.MQRO\_COD\_WITH\_DATA
		- MQC.MQRO\_COD\_WITH\_FULL\_DATA \*\*
	- 3. Exception
		- MQC.MQRO\_EXCEPTION
		- MQC.MQRO\_EXCEPTION\_WITH\_DATA
		- MQC.MQRO\_EXCEPTION\_WITH\_FULL\_DATA \*\*
	- 4. Expiration
		- MQC.MQRO\_EXPIRATION
		- MQC.MQRO\_EXPIRATION\_WITH\_DATA
		- MQC.MQRO\_EXPIRATION\_WITH\_FULL\_DATA \*\*

**Note:** Values marked with  $**$  in the list are not supported by z/OS queue managers. Do not use them if your application is likely to access a z/OS queue manager, regardless of the platform on which the application is running.

- Specify one of the following to control how the message ID is generated for the report or reply message:
	- MQC.MQRO\_NEW\_MSG\_ID
	- MQC.MQRO\_PASS\_MSG\_ID
- Specify one of the following to control how the correlation ID of the report or reply message is to be set:
	- MQC.MQRO\_COPY\_MSG\_ID\_TO\_CORREL\_ID
	- MQC.MQRO\_PASS\_CORREL\_ID
- Specify one of the following to control the disposition of the original message when it cannot be delivered to the destination queue:
- <span id="page-1664-0"></span>– MQC.MQRO\_DEAD\_LETTER\_Q
- MQC.MQRO\_DISCARD\_MSG \*\*
- If no report options are specified, the default is:

```
MQC.MQRO_NEW_MSG_ID |
MQC.MQRO_COPY_MSG_ID_TO_CORREL_ID |
MQC.MQRO_DEAD_LETTER_Q
```
- You can specify one or both of the following to request that the receiving application sends a positive action or negative action report message.
	- MQC.MQRO\_PAN
	- MQC.MQRO\_NAN

## **public int TotalMessageLength {get;}**

The total number of bytes in the message as stored on the message queue from which this message was received.

## **public string UserId {get; set;}**

UserId is part of the identity context of the message. The queue manager generally provides the value. You can override the value if you have authority to set the identity context.

### **public int Version {get; set;}**

The version of the MQMD structure in use.

## **Read and Write message methods**

The Read and Write methods perform the same functions as the members of the BinaryReader and BinaryWriter classes in the .NET System.IO namespace. See MSDN for the full language syntax and usage examples. The methods read or write from the current position in the message buffer. They move the current position forward by the number of bytes read or written.

**Note:** If the message data contains an MQRFH or MQRFH2 header, you must use the ReadBytes method to read the data.

- All the methods throw IOException.
- The ReadFully methods automatically resize the target byte or sbyte array to fit the message exactly. A null array is also resized.
- Read methods throw EndOfStreamException.
- WriteDecimal methods throw MQException.
- ReadString, ReadLine and WriteString methods convert between Unicode and the character set of the message; see [CharacterSet](#page-1659-0) .
- The Decimal methods read and write packed decimal numbers encoded either in big-endian, MQC.MQENC\_DECIMAL\_NORMAL, or little-endian MQC.MQENC\_DECIMAL\_REVERSE format, according to the value of Encoding. Decimal ranges and corresponding .NET types are as follows:

### **Decimal2/short** -999 to 999

**Decimal4/int** -9999999 to 9999999

### **Decimal8/long**

-999999999999999 to 999999999999999

- The Double and Float methods read and write floating values encoded in IEE big-endian and littleendian formats, MQC.MQENC\_FLOAT\_IEEE\_NORMAL and MQC.MQENC\_FLOAT\_IEEE\_REVERSED, or in S/390 format, MQC.MQENC\_FLOAT\_S390, according to the value of Encoding.
- The Int methods read and write integer values encoded in big-endian, MQC.MQENC\_INTEGER\_NORMAL, or little-endian, MQC.MQENC\_INTEGER\_REVERSED, format, according to the value of Encoding. The

integers are all signed, except for the addition of an unsigned 2-byte integer type. The integer sizes, and .NET and IBM MQ types are as follows:

**2 byte**

short, Int2, ushort, UInt2

**4 byte**

int, Int4

**8 byte**

long, Int8

- WriteObject transfers the class of an object, the values of its non-transient and non-static fields, and the fields of its supertypes, to the message buffer.
- ReadObject creates an object from the class of the object, the signature of the class, and the values of its non-transient and non-static fields, and the fields of its supertypes.

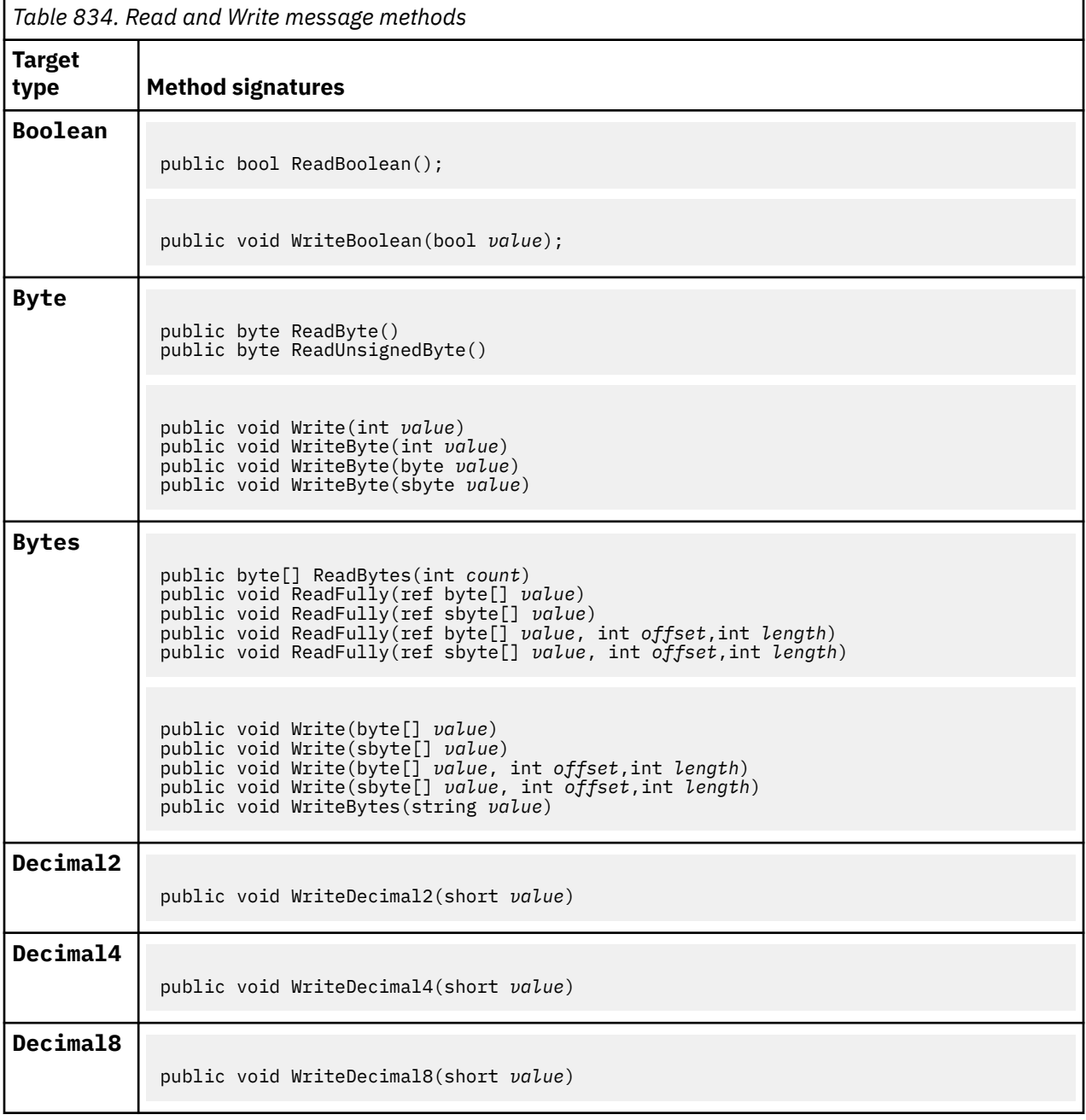

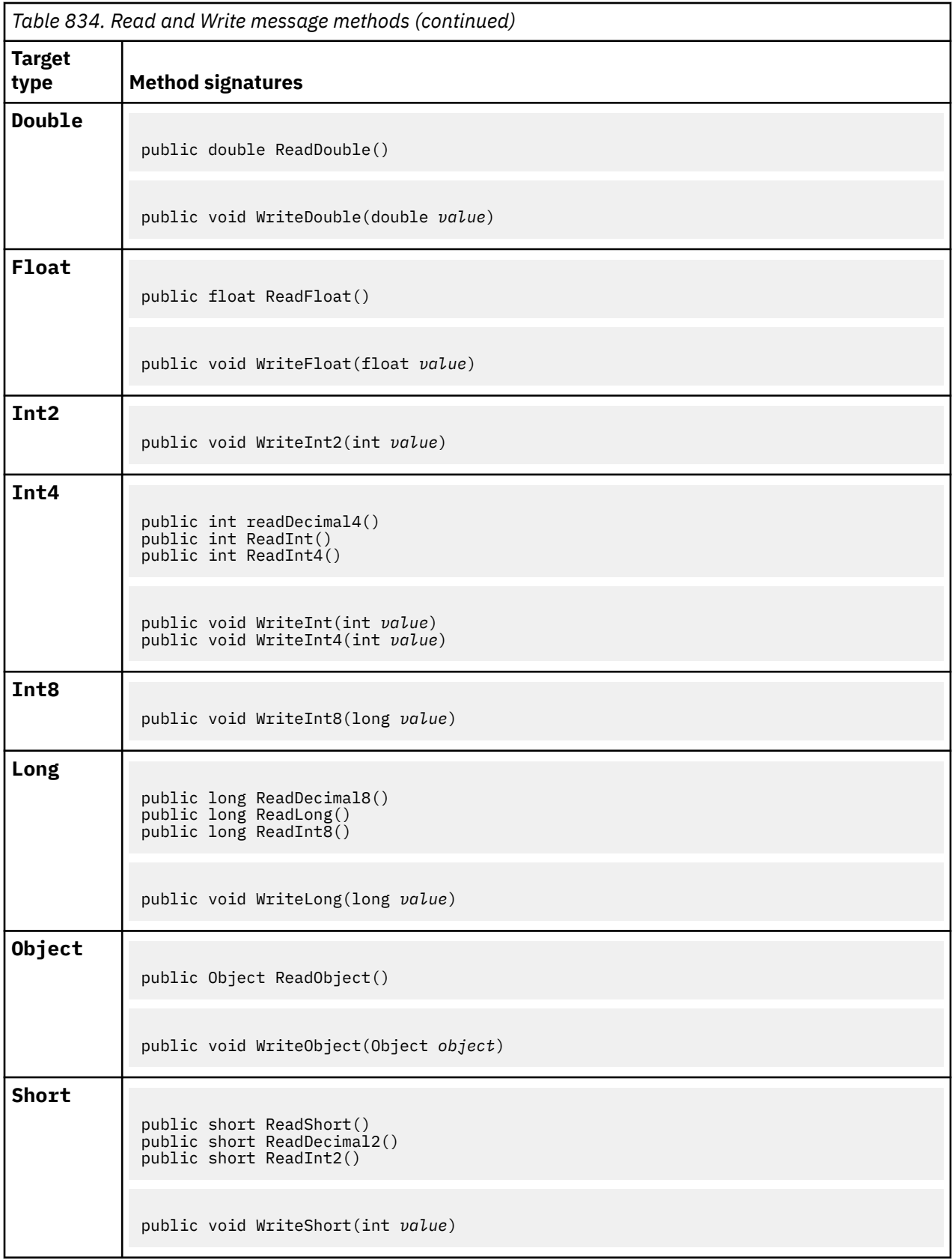

<span id="page-1667-0"></span>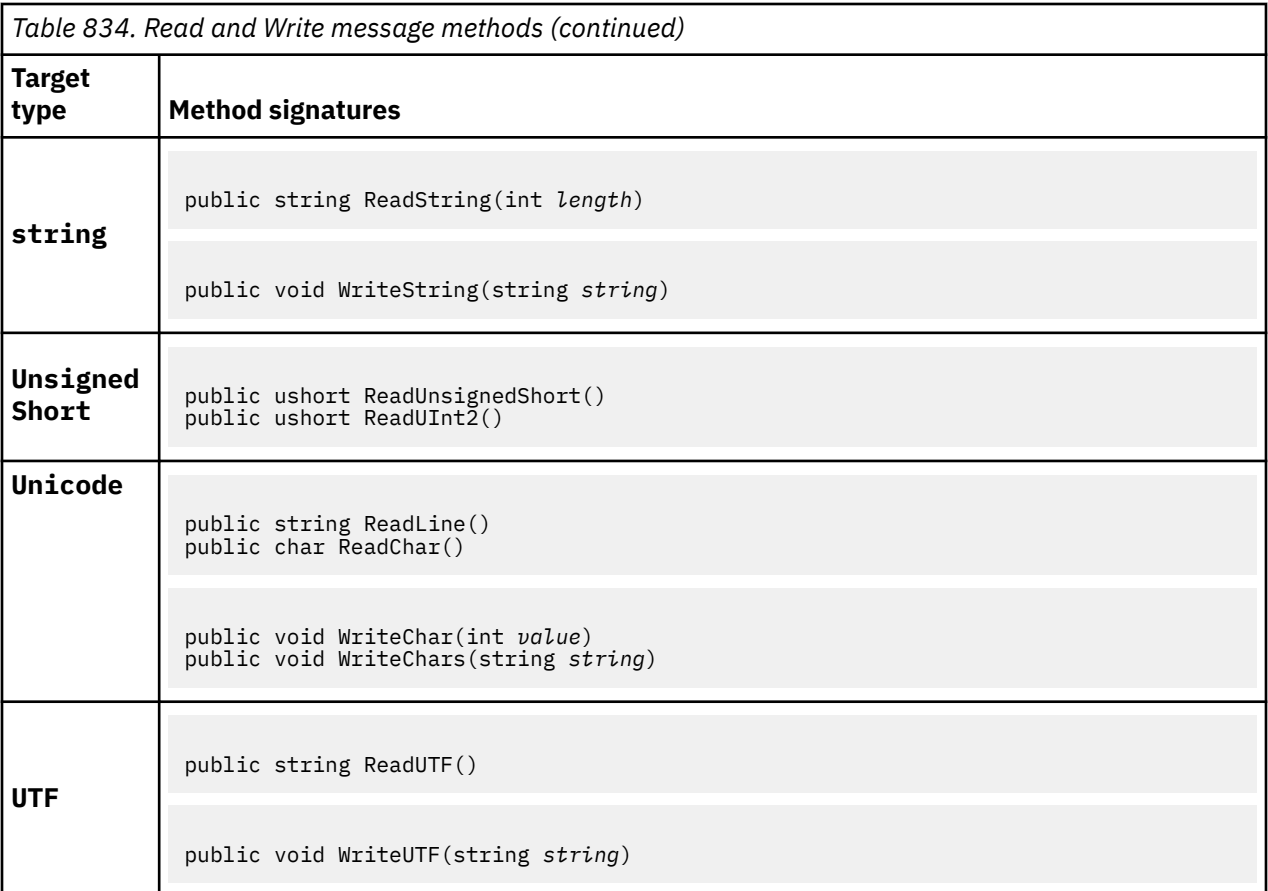

## **Buffer methods**

## **public void ClearMessage();**

Throws IOException.

Discards any data in the message buffer and sets the data offset back to zero.

## **public void ResizeBuffer(int** *size***)**

Throws IOException.

A hint to the MQMessage object about the size of buffer that might be required for subsequent get operations. If the message currently contains message data, and the new size is less than the current size, the message data is truncated.

## **public void Seek(int** *pos***)**

Throws IOException, ArgumentOutOfRangeException, ArgumentException.

Moves the cursor to the absolute position in the message buffer given by *pos*. Subsequent reads and writes act at this position in the buffer.

### **public int SkipBytes(int** *i***)**

Throws IOException, EndOfStreamException.

Moves forward n bytes in the message buffer and returns n, the number of bytes skipped.

SkipBytes method blocks until one of the following events occurs:

- All the bytes are skipped
- The end of message buffer is detected
- An exception is thrown

## <span id="page-1668-0"></span>**Property methods**

## **public void DeleteProperty(string** *name***);**

Throws MQException.

Deletes a property with the specified name from the message.

### **name**

The name of the property to delete.

## **public System.Collections.IEnumerator GetPropertyNames(string** *name***)**

Throws MQException.

Returns an IEnumerator of all the property names matching the specified name. The percent sign '%' can be used at the end of the name as a wildcard character to filter the properties of the message, matching on zero, or more characters, including the period.

### **name**

The name of the property to match on.

## **SetProperty and GetProperty methods**

All the SetProperty and GetProperty methods throw MQException.

The SetProperty method of MQMessage .NET class adds a new property if a property does not exist already. However, if the property already exists, then the supplied property value is added to the end of the list. When multiple values are set to a property name using SetProperty, calling GetProperty for that name returns those values sequentially in the order that those values were set.

The behavior is same for all the Set\*Property and Get\*Property typed methods such as GetLongProperty, SetLongProperty, GetBooleanProperty, SetBooleanProperty, GetStringProperty, and SetStringProperty.

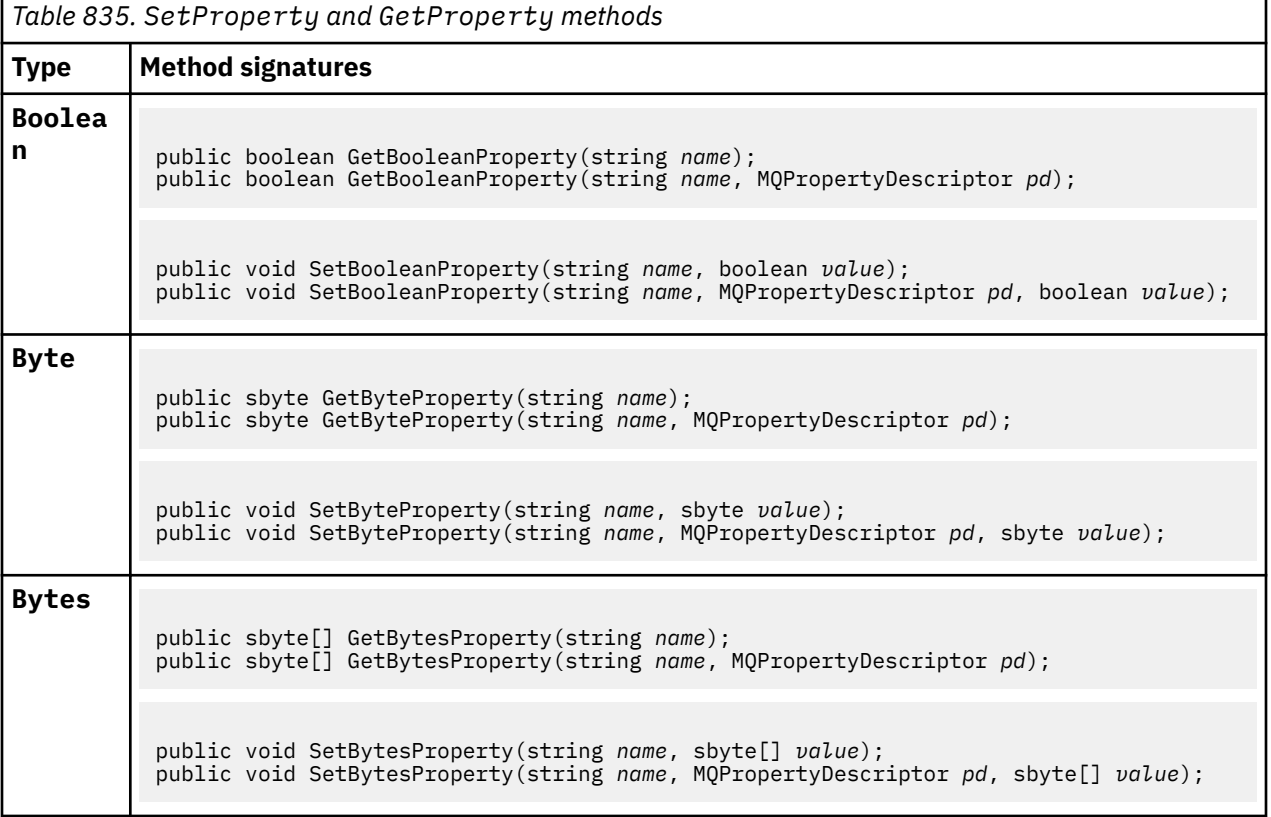

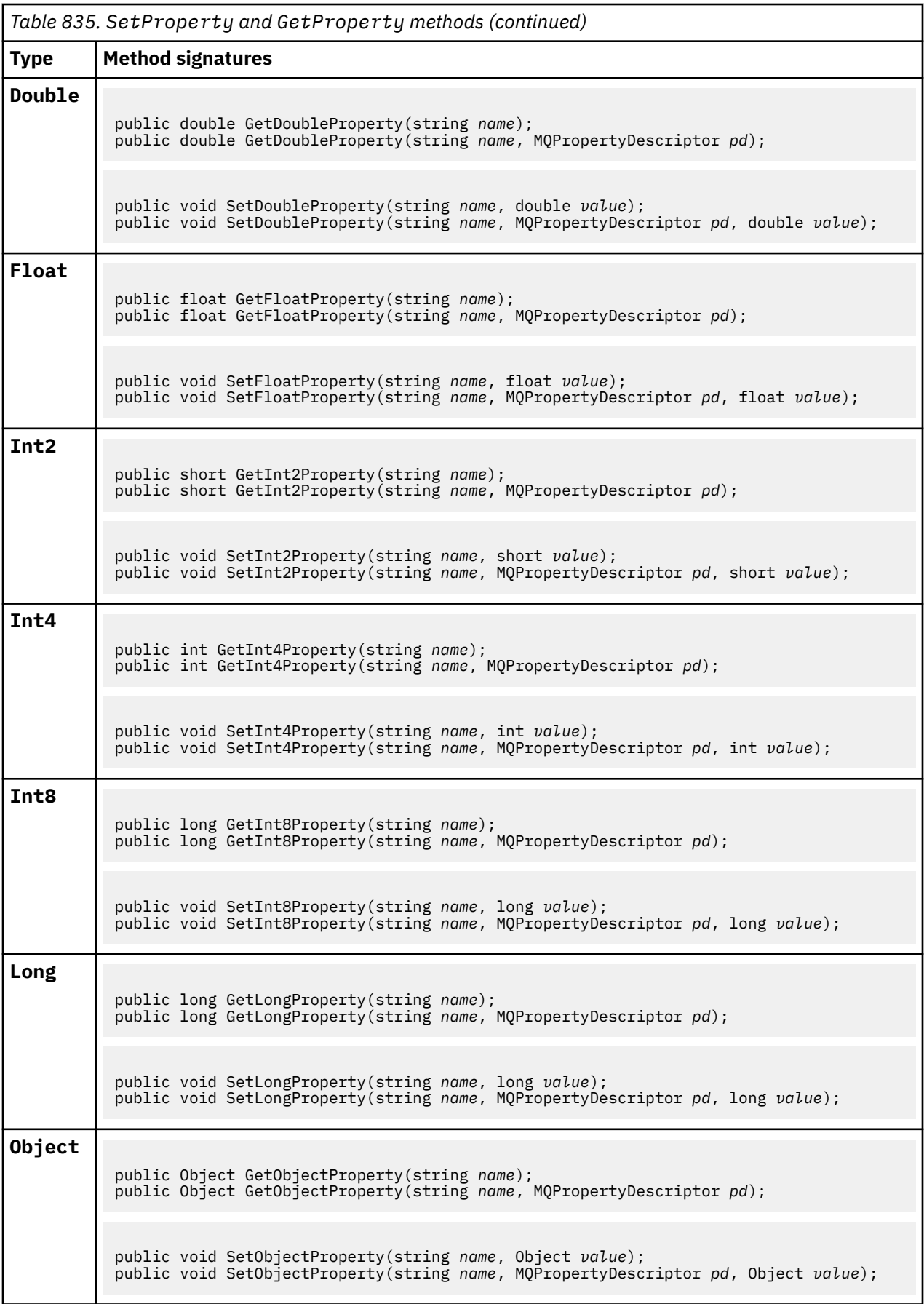

<span id="page-1670-0"></span>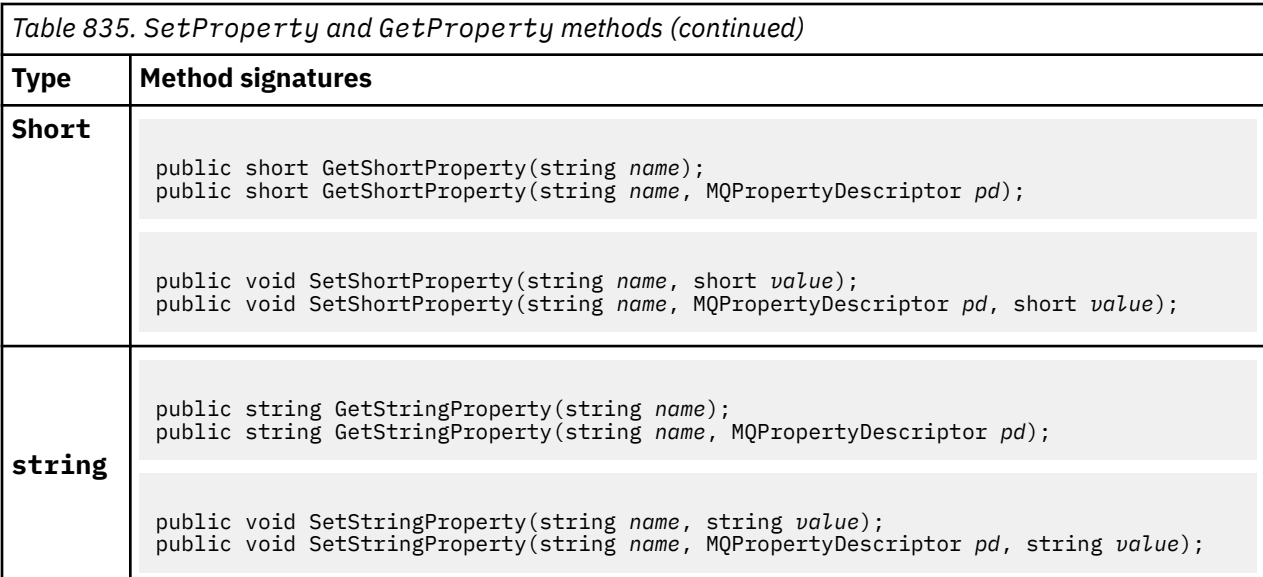

## **Constructors**

## **public MQMessage();**

Creates an MQMessage object with default message descriptor information and an empty message buffer.

## **MQProcess.NET class**

Use MQProcess to query the attributes of an IBM MQ process. Create an MQProcess object using a constructor, or an MQQueueManager AccessProcess method.

## **Class**

System.Object | └─ IBM.WMQ.MQBase | - IBM.WMQ.MQBaseObject | └─ IBM.WMQ.MQManagedObject | └─ IBM.WMQ.MQProcess

public class IBM.WMQ.MQProcess extends IBM.WMQ.MQManagedObject;

- "Properties" on page 1671
- • ["Constructors" on page 1672](#page-1671-0)

## **Properties**

Test for MQException being thrown when getting properties.

## **public string ApplicationId {get;}**

Gets the character string that identifies the application to be started. ApplicationId is used by a trigger monitor application. ApplicationId is sent to the initiation queue as part of the trigger message.

The default value is null.

## <span id="page-1671-0"></span>**public int ApplicationType {get;}**

Identifies the type of the process to be started by a trigger monitor application. Standard types are defined, but others can be used:

- MQAT\_AIX
- MQAT\_CICS
- MQAT\_IMS
- MQAT\_MVS
- MQAT\_NATIVE
- MQAT\_OS400
- MQAT\_UNIX
- MQAT\_WINDOWS
- MQAT\_JAVA
- MQAT\_USER\_FIRST
- MQAT\_USER\_LAST

The default value is MQAT\_NATIVE.

## **public string EnvironmentData {get;}**

Gets information about the environment of the application that is to be started.

The default value is null.

## **public string UserData {get;}**

Gets information the user has provided about the application to be started.

The default value is null.

## **Constructors**

### **public MQProcess(MQQueueManager** *queueManager***, string** *processName***, int** *openOptions***); public MQProcess(MQQueueManager** *qMgr***, string** *processName***, int** *openOptions***,**

Throws MQException.

Access an IBM MQ process on queue manager *qMgr* to inquire on process attributes.

### **qMgr**

Queue manager to access.

### **processName**

The name of the process to open.

### **openOptions**

Options that control the opening of the process. The valid options that can be added, or combined using a bitwise OR, are:

- MQC.MQOO\_FAIL\_IF\_QUIESCING
- MQC.MQOO\_INQUIRE
- MQC.MQOO\_SET
- MQC.MQOO\_ALTERNATE\_USER\_AUTHORITY

**string** *queueManagerName***, string** *alternateUserId***);**

### **queueManagerName**

The name of the queue manager on which the process is defined. You can leave a blank or null queue manager name if the queue manager is the same as the one the process is accessing.

#### **alternateUserId**

If MQC.MQOO\_ALTERNATE\_USER\_AUTHORITY is specified in the **openOptions** parameter, *alternateUserId* specifies the alternative user ID used to check the authorization for the action. If MQOO\_ALTERNATE\_USER\_AUTHORITY is not specified, *alternateUserId* can be blank or null.

Default user authority is used for connection to the queue manager if MQC.MQOO\_ALTERNATE\_USER\_AUTHORITY is not specified.

## **public MQProcess MQQueueManager.AccessProcess(string** *processName***, int** *openOptions***);**

### **public MQProcess MQQueueManager.AccessProcess(string** *processName***, int** *openOptions***, string** *queueManagerName***, string** *alternateUserId***);**

Throws MQException.

Access an IBM MQ process on this queue manager to inquire on process attributes.

#### **processName**

The name of the process to open.

#### **openOptions**

Options that control the opening of the process. The valid options that can be added, or combined using a bitwise OR, are:

- MQC.MQOO\_FAIL\_IF\_QUIESCING
- MOC.MOOO INOUIRE
- MQC.MQOO\_SET
- MQC.MQOO\_ALTERNATE\_USER\_AUTHORITY

#### **queueManagerName**

The name of the queue manager on which the process is defined. You can leave a blank or null queue manager name if the queue manager is the same as the one the process is accessing.

## **alternateUserId**

If MQC.MQOO\_ALTERNATE\_USER\_AUTHORITY is specified in the **openOptions** parameter, *alternateUserId* specifies the alternative user ID used to check the authorization for the action. If MQOO\_ALTERNATE\_USER\_AUTHORITY is not specified, *alternateUserId* can be blank or null.

Default user authority is used for connection to the queue manager if MQC.MQOO\_ALTERNATE\_USER\_AUTHORITY is not specified.

## **MQPropertyDescriptor.NET class**

Use MQPropertyDescriptor as a parameter to MQMessage GetProperty and SetProperty methods. MQPropertyDescriptor describes an MQMessage property.

## **Class**

```
System.Object
 |
```
└─ IBM.WMQ.MQPropertyDescriptor

public class IBM.WMQ.MQPropertyDescriptor extends System.Object;

```
• "Properties" on page 1674
```
• ["Constructors" on page 1675](#page-1674-0)

## <span id="page-1673-0"></span>**Properties**

Test for MQException being thrown when getting properties.

### **public int Context {get; set;}**

The message context the property belongs to. Possible values are:

## **MQC.MQPD\_NO\_CONTEXT**

The property is not associated with a message context.

#### **MQC.MQPD\_USER\_CONTEXT**

The property is associated with the user context.

If the user is authorized, a property associated with the user context is saved when a message is retrieved. A subsequent Put method referencing the saved context, can pass the property into the new message.

### **public int CopyOptions {get; set;}**

CopyOptions describes which type of message the property can be copied into.

When a queue manager receives a message containing an IBM MQ defined property that the queue manager recognizes as being incorrect, the queue manager corrects the value of the CopyOptions field.

Any combination of the following options can be specified. Combine the options by adding the values, or using bitwise OR.

### **MQC.MQCOPY\_ALL**

The property is copied into all types of subsequent messages.

#### **MQC.MQCOPY\_FORWARD**

The property is copied into a message being forwarded.

### **MQC.MQCOPY\_PUBLISH**

The property is copied into the message received by a subscriber when a message is being published.

### **MQC.MQCOPY\_REPLY**

The property is copied into a reply message.

#### **MQC.MQCOPY\_REPORT**

The property is copied into a report message.

#### **MQC.MQCOPY\_DEFAULT**

The value indicated no other copy options have been specified. No relationship exists between the property and subsequent messages. MQC.MQCOPY\_DEFAULT is always returned for message descriptor properties.

#### **MQC.MQCOPY\_NONE**

The same as MQC.MQCOPY\_DEFAULT

### **public int Options { set; }**

Options defaults to CMQC.MQPD\_NONE. You cannot set any other value.

## **public int Support { get; set; }**

Set Support to specify the level of support required for IBM MQ-defined message properties. Support for all other properties is optional. Any or none of the following values can be specified

### **MQC.MQPD\_SUPPORT\_OPTIONAL**

The property is accepted by a queue manager even if it is not supported. The property can be discarded in order for the message to flow to a queue manager that does not support message properties. This value is also assigned to properties that are not IBM MQ defined.

### **MQC.MQPD\_SUPPORT\_REQUIRED**

Support for the property is required. If you put the message to a queue manager that does not support the IBM MQ-defined property, the method fails. It returns completion code MQC.MQCC\_FAILED and reason code MQC.MQRC\_UNSUPPORTED\_PROPERTY.

## <span id="page-1674-0"></span>**MQC.MQPD\_SUPPORT\_REQUIRED\_IF\_LOCAL**

Support for the property is required, if the message is destined for a local queue. If you put the message to a local queue on a queue manager that does not support the IBM MQ-defined property, the method fails. It returns completion code MQC.MQCC\_FAILED and reason code MQC.MQRC\_UNSUPPORTED\_PROPERTY.

No check is made if the message is put to a remote queue manager.

## **Constructors**

#### **PropertyDescriptor();**

Create a property descriptor.

## **MQPutMessageOptions.NET class**

Use MQPutMessageOptions to specify how messages are sent. It modifies the behavior of MQDestination.Put.

## **Class**

System.Object || || || || || || └─ IBM.WMQ.MQBase | - IBM.WMQ.MQBaseObject | └─ IBM.WMQ.MQPutMessageOptions

public class IBM.WMQ.MQPutMessageOptions extends IBM.WMQ.MQBaseObject;

• "Properties" on page 1675 ["Constructors" on page 1677](#page-1676-0)

## **Properties**

Test for MQException being thrown when getting properties.

**Note:** The behavior of some of the options available in this class depends on the environment in which they are used. These elements are marked with an asterisk, \*.

## **public MQQueue ContextReference {get; set;}**

If the options field includes MQC.MQPMO\_PASS\_IDENTITY\_CONTEXT or MQC.MQPMO\_PASS\_ALL\_CONTEXT, set this field to refer to the MQQueue from which to take the context information.

The initial value of this field is null.

### **public int InvalidDestCount {get;} \***

Generally, used for distribution lists, InvalidDestCount indicates the number of messages that could not be sent to queues in a distribution list. The count includes queues that failed to open and also the queues that were opened successfully, but for which the put operation had failed.

.NET does not support distribution lists, but InvalidDestCount is set when opening a single queue.

#### **public int KnownDestCount {get;} \***

Generally used for distribution lists, KnownDestCount indicates the number of messages that the current call has sent successfully to queues that resolve to local queues.

.NET does not support distribution lists, but InvalidDestCount is set when opening a single queue.

#### **public int Options {get; set;}**

Options that control the action of MQDestination.put and MQQueueManager.put. Any or none of the following values can be specified. If more than one option is required, the values can be added or combined using the bitwise OR operator.

#### **MQC.MQPMO\_ASYNC\_RESPONSE**

This option causes the MQDestination.put call to be made asynchronously, with some response data.

#### **MQC.MQPMO\_DEFAULT\_CONTEXT**

Associate default context with the message.

## **MQC.MQPMO\_FAIL\_IF\_QUIESCING**

Fail if the queue manager is quiescing.

### **MQC.MQPMO\_LOGICAL\_ORDER \***

Put logical messages and segments in message groups into their logical order.

If you use the MQPMO\_LOGICAL\_ORDER option in a reconnectable client, the MQRC\_RECONNECT\_INCOMPATIBLE reason code is returned to the application.

#### **MQC.MQPMO\_NEW\_CORREL\_ID \***

Generate a new correlation ID for each sent message.

#### **MQC.MQPMO\_NEW\_MSG\_ID \***

Generate a new message ID for each sent message.

#### **MQC.MQPMO\_NONE**

No options specified. Do not use with other options.

#### **MQC.MQPMO\_NO\_CONTEXT**

No context is to be associated with the message.

#### **MQC.MQPMO\_NO\_SYNCPOINT**

Put a message without sync point control. If the sync point control option is not specified, a default of no sync point is assumed.

#### **MQC.MQPMO\_PASS\_ALL\_CONTEXT**

Pass all context from an input queue handle.

#### **MQC.MQPMO\_PASS\_IDENTITY\_CONTEXT**

Pass identity context from an input queue handle.

#### **MQC.MQPMO\_RESPONSE\_AS\_Q\_DEF**

For an MQDestination.put call, this option takes the put response type from DEFPRESP attribute of the queue.

For an MQQueueManager.put call, this option causes the call to be made synchronously.

#### **MQC.MQPMO\_RESPONSE\_AS\_TOPIC\_DEF**

MQC.MQPMO\_RESPONSE\_AS\_TOPIC\_DEF is a synonym for MQC.MQPMO\_RESPONSE\_AS\_Q\_DEF for use with topic objects.

### **MQC.MQPMO\_RETAIN**

The publication being sent is to be retained by the queue manager. If this option is used and the publication cannot be retained, the message is not published and the call fails with MQC.MQRC\_PUT\_NOT\_RETAINED.

Request a copy of this publication after the time it was published, by calling the MQSubscription.RequestPublicationUpdate method. The saved publication is sent to applications that create a subscription without setting the MQC.MQSO\_NEW\_PUBLICATIONS\_ONLY option. Check the MQIsRetained message property of a publication, when it is received, to find out if it was the retained publication.

When retained publications are requested by a subscriber, the subscription used might contain a wildcard in the topic string. If there are multiple retained publications in the topic tree that match the subscription, they are all sent.

#### <span id="page-1676-0"></span>**MQC.MQPMO\_SET\_ALL\_CONTEXT**

Set all context from the application.

#### **MQC.MQPMO\_SET\_IDENTITY\_CONTEXT**

Set identity context from the application.

#### **MQC.MQPMO\_SYNC\_RESPONSE**

This option causes the MQDestination.put or MQQueueManager.put call to be made synchronously, with full response data.

## **MQC.MQPMO\_SUPPRESS\_REPLYTO**

Any information filled into the ReplyToQueueName and ReplyToQueueManagerName fields of the publication is not passed on to subscribers. If this option is used in combination with a report option that requires a ReplyToQueueName, the call fails with MQC.MQRC\_MISSING\_REPLY\_TO\_Q.

### **MQC.MQPMO\_SYNCPOINT**

Put a message with sync point control. The message is not visible outside the unit of work until the unit of work is committed. If the unit of work is backed out, the message is deleted.

## **public int RecordFields {get; set;} \***

Information about distribution lists. Distribution lists are not supporting in .NET.

## **public string ResolvedQueueManagerName {get;}**

An output field set by the queue manager to the name of the queue manager that owns the queue specified by the remote queue name. ResolvedQueueManagerName might be different from the name of the queue manager from which the queue was accessed if the queue is a remote queue.

A nonblank value is returned only if the object is a single queue. If the object is a distribution list or a topic, the value returned is undefined.

## **public string ResolvedQueueName {get;}**

An output field that is set by the queue manager to the name of the queue on which the message is placed. ResolvedQueueName might be different from the name used to open the queue if the opened queue was an alias or model queue.

A non-blank value is returned only if the object is a single queue. If the object is a distribution list or a topic, the value returned is undefined.

### **public int UnknownDestCount {get;} \***

Generally used for distribution lists, UnknownDestCount is an output field set by the queue manager. It reports the number of messages that the current call has sent successfully to queues that resolve to remote queues.

.NET does not support distribution lists, but InvalidDestCount is set when opening a single queue.

## **Constructors**

### **public MQPutMessageOptions();**

Construct a new MQPutMessageOptions object with no options set, and a blank ResolvedQueueName and ResolvedQueueManagerName.

## **MQQueue.NET class**

Use MQQueue to send and receive messages, and query attributes of an IBM MQ queue. Create an MQQueue object using a constructor, or an MQQueueManager.AccessProcess method.

## **Class**

```
System.Object
|| || || || || ||
      └─ IBM.WMQ.MQBase
 |
           └─ IBM.WMQ.MQBaseObject
 |
                └─ IBM.WMQ.MQManagedObject
 |
                      └─ IBM.WMQ.MQDestination
 |
                          L IBM.WMO.MOOueue
```
public class IBM.WMQ.MQQueue extends IBM.WMQ.MQDestination;

- "Properties" on page 1678
- • ["Methods" on page 1680](#page-1679-0)
- • ["Constructors" on page 1682](#page-1681-0)

## **Properties**

Test for MQException being thrown when getting properties.

**public int ClusterWorkLoadPriority {get;}**

Specifies the priority of the queue. This parameter is valid only for local, remote, and alias queues.

**public int ClusterWorkLoadRank {get;}**

Specifies the rank of the queue. This parameter is valid only for local, remote, and alias queues.

#### **public int ClusterWorkLoadUseQ {get;}**

Specifies the behavior of an MQPUT operation when the target queue has a local instance and at least one remote cluster instance. This parameter does not apply if the MQPUT originates from a cluster channel. This parameter is valid only for local queues.

## **public DateTime CreationDateTime {get;}**

The date and time that this queue was created.

#### **public int CurrentDepth {get;}**

Gets the number of messages currently on the queue. This value is incremented during a put call, and during backout of a get call. It is decremented during a non-browse get and during backout of a put call.

### **public int DefinitionType {get;}**

How the queue was defined. The possible values are:

- MQC.MQQDT\_PREDEFINED
- MQC.MQQDT\_PERMANENT\_DYNAMIC
- MQC.MQQDT\_TEMPORARY\_DYNAMIC

## **public int InhibitGet {get; set;}**

Controls whether you can get messages on this queue or for this topic. The possible values are:

- MQC.MQQA\_GET\_INHIBITED
- MQC.MQQA\_GET\_ALLOWED

#### **public int InhibitPut {get; set;}**

Controls whether you can put messages on this queue or for this topic. The possible values are:

- MQQA\_PUT\_INHIBITED
- MQQA\_PUT\_ALLOWED

### **public int MaximumDepth {get;}**

The maximum number of messages that can exist on the queue at any one time. An attempt to put a message to a queue that already contains this many messages fails with reason code MQC.MQRC\_Q\_FULL.

## **public int MaximumMessageLength {get;}**

The maximum length of the application data that can exist in each message on this queue. An attempt to put a message larger than this value fails with reason code MQC.MQRC\_MSG\_TOO\_BIG\_FOR\_Q.

## **public int NonPersistentMessageClass {get;}**

The level of reliability for non-persistent messages put to this queue.

## **public int OpenInputCount {get;}**

The number of handles that are currently valid for removing messages from the queue. OpenInputCount is the total number of valid input handles known to the local queue manager, not just handles created by the application.

### **public int OpenOutputCount {get;}**

The number of handles that are currently valid for adding messages to the queue. OpenOutputCount is the total number of valid output handles known to the local queue manager, not just handles created by the application.

#### **public int QueueAccounting {get;}**

Specifies whether you can enable the collection of accounting information for the queue.

#### **public int QueueMonitoring {get;}**

Specifies whether you can enable the monitoring for the queue.

## **public int QueueStatistics {get;}**

Specifies whether you can enable the collection of statistics for the queue.

#### **public int QueueType {get;}**

The type of this queue with one of the following values:

- MQC.MQQT\_ALIAS
- MQC.MQQT\_LOCAL
- MQC.MQQT\_REMOTE
- MOC.MOOT CLUSTER

### **public int Shareability {get;}**

Whether the queue can be opened for input multiple times. The possible values are:

- MQC.MQQA\_SHAREABLE
- MQC.MQQA\_NOT\_SHAREABLE

## **public string TPIPE {get;}**

The TPIPE name used for communication with OTMA using the IBM MQ IMS bridge.

#### **public int TriggerControl {get; set;}**

Whether trigger messages are written to an initiation queue, to start an application to service the queue. The possible values are:

- MQC.MQTC\_OFF
- MQC.MQTC\_ON

### **public string TriggerData {get; set;}**

The free-format data that the queue manager inserts into the trigger message. It inserts TriggerData when a message arriving on this queue causes a trigger message to be written to the initiation queue. The maximum permissible length of the string is given by MQC.MQ\_TRIGGER\_DATA\_LENGTH.

### **public int TriggerDepth {get; set;}**

The number of messages that must be on the queue before a trigger message is written when trigger type is set to MQC.MQTT\_DEPTH.

#### **public int TriggerMessagePriority {get; set;}**

The message priority under which messages do not contribute to the generation of trigger messages. That is, the queue manager ignores these messages when deciding whether to generate a trigger. A value of zero causes all messages to contribute to the generation of trigger messages.

## <span id="page-1679-0"></span>**public int TriggerType {get; set;}**

The conditions under which trigger messages are written as a result of messages arriving on this queue. The possible values are:

- MQC.MQTT\_NONE
- MQC.MQTT\_FIRST
- MQC.MQTT\_EVERY
- MQC.MQTT\_DEPTH

## **Methods**

```
public void Get(MQMessage message);
public void Get(MQMessage message, MQGetMessageOptions getMessageOptions);
public void Get(MQMessage message, MQGetMessageOptions getMessageOptions, int
MaxMsgSize);
```
Throws MQException.

Gets a message from a queue.

If the get fails, the MQMessage object is unchanged. If it succeeds, the message descriptor and message data portions of the MQMessage are replaced with the message descriptor and message data from the incoming message.

All calls to IBM MQ from a particular MQQueueManager are synchronous. Therefore, if you perform a get with wait, all other threads using the same MQQueueManager are blocked from making further IBM MQ calls until the Get call is accomplished. If you need multiple threads to access IBM MQ simultaneously, each thread must create its own MQQueueManager object.

#### **message**

Contains the message descriptor and the returned message data. Some of the fields in the message descriptor are input parameters. It is important to ensure that the MessageId and CorrelationId input parameters are set as required.

A reconnectable client returns the reason code MQRC\_BACKED\_OUT after successful reconnection, for messages received under MQGM\_SYNCPOINT.

### **getMessageOptions**

Options controlling the action of the get.

Using option MQC.MQGMO\_CONVERT might result in an exception with reason code MQC.MQRC\_CONVERTED\_STRING\_TOO\_BIG when converting from single-byte character codes to double byte codes. In this case, the message is copied into the buffer without conversion.

If *getMessageOptions* is not specified, the message option used is MQGMO\_NOWAIT.

If you use the MQGMO\_LOGICAL\_ORDER option in a reconnectable client, the MQRC\_RECONNECT\_INCOMPATIBLE reason code is returned.

### **MaxMsgSize**

The largest message this message object is to receive. If the message on the queue is larger than this size, one of two things occurs:

- If the MOGMO\_ACCEPT\_TRUNCATED\_MSG flag is set in the MOGetMessageOptions object, the message is filled with as much of the message data as possible. An exception is thrown with the MQCC\_WARNING completion code and MQRC\_TRUNCATED\_MSG\_ACCEPTED reason code.
- If the MQGMO\_ACCEPT\_TRUNCATED\_MSG flag is not set, the message remains on the queue. An exception is thrown with the MQCC\_WARNING completion code and MQRC\_TRUNCATED\_MSG\_FAILED reason code.

If *MaxMsgSize* is not specified, the whole message is retrieved.

## **public void Put(MQMessage** *message***); public void Put(MQMessage** *message***, MQPutMessageOptions** *putMessageOptions***);**

Throws MQException.

Puts a message to a queue.

Modifications to the MQMessage object after the Put call has been accomplished do not affect the actual message on the IBM MQ queue or publication topic.

Put updates the MessageId and CorrelationId properties of the MQMessage object and does not clear message data. Further Put or Get calls refer to the updated information in the MQMessage object. For example, in the following code snippet, the first message contains a and the second ab.

```
msg.WriteString("a");
q.Put(msg,pmo);
msg.WriteString("b");
q.Put(msg,pmo);
```
#### **message**

An MQMessage object containing the message descriptor data, and message to be sent. The message descriptor can be altered as a consequence of this method. The values in the message descriptor immediately after the completion of this method are the values that were put to the queue or published to the topic.

The following reason codes are returned to a reconnectable client:

- MQRC\_CALL\_INTERRUPTED if the connection is broken while running a Put call on a persistent message and the reconnection is successful.
- MQRC\_NONE if the connection is successful while running a Put call on a non-persistent message (see Application Recovery ).

### **putMessageOptions**

Options controlling the action of the put.

If *putMessageOptions* is not specified the default instance of MQPutMessageOptons is used.

If you use the MQPMO\_LOGICAL\_ORDER option in a reconnectable client, the MQRC\_RECONNECT\_INCOMPATIBLE reason code is returned.

**Note:** For simplicity and performance, if you want to put a single message to a queue, use MQQueueManager.Put object. You should have an MQQueue object for this.

## **public void PutForwardMessage(MQMessage** *message***); public void PutForwardMessage(MQMessage** *message***, MQPutMessageOptions** *putMessageOptions***);**

Throws MQException

Put a message being forwarded onto the queue, where *message* is the original message.

### **message**

An MQMessage object containing the message descriptor data, and message to be sent. The message descriptor can be altered as a consequence of this method. The values in the message descriptor immediately after the completion of this method are the values that were put to the queue or published to the topic.

The following reason codes are returned to a reconnectable client:

- MQRC\_CALL\_INTERRUPTED if the connection is broken while running a Put call on a persistent message and the reconnection is successful.
- MQRC\_NONE if the connection is successful while running a Put call on a non-persistent message (see Application Recovery ).

### **putMessageOptions**

Options controlling the action of the put.

If *putMessageOptions* is not specified the default instance of MQPutMessageOptons is used.

If you use the MQPMO\_LOGICAL\_ORDER option in a reconnectable client, the MQRC\_RECONNECT\_INCOMPATIBLE reason code is returned.

## <span id="page-1681-0"></span>**public void PutReplyMessage(MQMessage** *message***) public void PutReplyMessage(MQMessage** *message***, MQPutMessageOptions** *putMessageOptions***)**

Throws MQException.

Put a reply message onto the queue, where *message* is the original message.

#### **message**

Contains the message descriptor and the returned message data. Some of the fields in the message descriptor are input parameters. It is important to ensure that the MessageId and CorrelationId input parameters are set as required.

A reconnectable client returns the reason code MQRC\_BACKED\_OUT after successful reconnection, for messages received under MQGM\_SYNCPOINT.

#### **putMessageOptions**

Options controlling the action of the put.

If *putMessageOptions* is not specified the default instance of MQPutMessageOptons is used.

If you use the MQPMO\_LOGICAL\_ORDER option in a reconnectable client, the MQRC\_RECONNECT\_INCOMPATIBLE reason code is returned.

## **public void PutReportMessage(MQMessage** *message***)**

## **public void PutReportMessage(MQMessage** *message***, MQPutMessageOptions** *putMessageOptions***)**

Throws MQException.

Put a report message onto the queue, where *message* is the original message.

#### **message**

Contains the message descriptor and the returned message data. Some of the fields in the message descriptor are input parameters. It is important to ensure that the MessageId and CorrelationId input parameters are set as required.

A reconnectable client returns the reason code MQRC\_BACKED\_OUT after successful reconnection, for messages received under MQGM\_SYNCPOINT.

#### **putMessageOptions**

Options controlling the action of the put.

If *putMessageOptions* is not specified the default instance of MQPutMessageOptons is used.

If you use the MQPMO\_LOGICAL\_ORDER option in a reconnectable client, the MQRC\_RECONNECT\_INCOMPATIBLE reason code is returned.

## **Constructors**

**public MQQueue MQQueueManager.AccessQueue(string** *queueName***, int** *openOptions***); public MQQueue MQQueueManager.AccessQueue(string** *queueName***, int** *openOptions***, string** *queueManagerName***, string** *dynamicQueueName***, string** *alternateUserId***);**

Throws MQException.

Accesses a queue on this queue manager.

You can get or browse messages, put messages, inquire about the attributes of the queue or set the attributes of the queue. If the queue named is a model queue, a dynamic local queue is created. Query the name attribute of the resultant MQQueue object to find out the name of the dynamic queue.

#### **queueName**

Name of queue to open.

#### **openOptions**

Options that control the opening of the queue.

**MQC.MQOO\_ALTERNATE\_USER\_AUTHORITY** Validate with the specified user identifier.

**MQC.MQOO\_BIND\_AS\_QDEF** Use default binding for queue.

**MQC.MQOO\_BIND\_NOT\_FIXED** Do not bind to a specific destination.

**MQC.MQOO\_BIND\_ON\_OPEN** Bind handle to destination when queue is opened.

**MQC.MQOO\_BROWSE** Open to browse message.

**MQC.MQOO\_FAIL\_IF\_QUIESCING** Fail if the queue manager is quiescing.

**MQC.MQOO\_INPUT\_AS\_Q\_DEF** Open to get messages using queue-defined default.

**MQC.MQOO\_INPUT\_SHARED** Open to get messages with shared access.

**MQC.MQOO\_INPUT\_EXCLUSIVE** Open to get messages with exclusive access.

**MQC.MQOO\_INQUIRE** Open for inquiry - required if you want to query properties.

**MQC.MQOO\_OUTPUT**

Open to put messages.

## **MQC.MQOO\_PASS\_ALL\_CONTEXT**

Allow all context to be passed.

- **MQC.MQOO\_PASS\_IDENTITY\_CONTEXT** Allow identity context to be passed.
- **MQC.MQOO\_SAVE\_ALL\_CONTEXT**

Save context when message retrieved.

**MQC.MQOO\_SET**

Open to set attributes - required if you want to set properties.

**MQC.MQOO\_SET\_ALL\_CONTEXT**

Allows all context to be set.

#### **MQC.MQOO\_SET\_IDENTITY\_CONTEXT**

Allows identity context to be set.

#### **queueManagerName**

Name of the queue manager on which the queue is defined. A name that is entirely blank or null denotes the queue manager to which the MQQueueManager object is connected.

#### **dynamicQueueName**

*dynamicQueueName* is ignored unless queueName specifies the name of a model queue. If it does, *dynamicQueueName* specifies the name of the dynamic queue to be created. A blank or null name is not valid if queueName specifies the name of a model queue. If the last non-blank character in the name is an asterisk,  $\star$ , the queue manager replaces the asterisk with a string of characters. The characters guarantee that the name generated for the queue is unique on this queue manager.

#### **alternateUserId**

If MQC.MQOO\_ALTERNATE\_USER\_AUTHORITY is specified in the openOptions parameter, *alternateUserId* specifies the alternate user identifier that is used to check the authorization for the open. If MQC.MQOO\_ALTERNATE\_USER\_AUTHORITY is not specified, *alternateUserId* can be left blank, or null.

#### **public MQQueue(MQQueueManager** *queueManager***, string** *queueName***, int** *openOptions***, string** *queueManagerName***, string** *dynamicQueueName***, string** *alternateUserId***);**

Throws MQException.

Accesses a queue on queueManager.

You can get or browse messages, put messages, inquire about the attributes of the queue or set the attributes of the queue. If the queue named is a model queue, a dynamic local queue is created. Query the name attribute of the resultant MQQueue object to find out the name of the dynamic queue.

#### **queueManager**

Queue manager to access queue on.

#### **queueName**

Name of queue to open.

#### **openOptions**

Options that control the opening of the queue.

# **MQC.MQOO\_ALTERNATE\_USER\_AUTHORITY**

Validate with the specified user identifier.

**MQC.MQOO\_BIND\_AS\_QDEF** Use default binding for queue.

- **MQC.MQOO\_BIND\_NOT\_FIXED** Do not bind to a specific destination.
- **MQC.MQOO\_BIND\_ON\_OPEN** Bind handle to destination when queue is opened.
- **MQC.MQOO\_BROWSE** Open to browse message.
- **MQC.MQOO\_FAIL\_IF\_QUIESCING** Fail if the queue manager is quiescing.
- **MQC.MQOO\_INPUT\_AS\_Q\_DEF**
	- Open to get messages using queue-defined default.

## **MQC.MQOO\_INPUT\_SHARED**

Open to get messages with shared access.

## **MQC.MQOO\_INPUT\_EXCLUSIVE**

Open to get messages with exclusive access.

#### **MQC.MQOO\_INQUIRE**

Open for inquiry - required if you want to query properties.

### **MQC.MQOO\_OUTPUT**

Open to put messages.

## **MQC.MQOO\_PASS\_ALL\_CONTEXT**

Allow all context to be passed.

#### **MQC.MQOO\_PASS\_IDENTITY\_CONTEXT**

Allow identity context to be passed.

#### **MQC.MQOO\_SAVE\_ALL\_CONTEXT**

Save context when message retrieved.

**MQC.MQOO\_SET**

Open to set attributes - required if you want to set properties.

## **MQC.MQOO\_SET\_ALL\_CONTEXT**

Allows all context to be set.

## **MQC.MQOO\_SET\_IDENTITY\_CONTEXT**

Allows identity context to be set.

#### **queueManagerName**

Name of the queue manager on which the queue is defined. A name that is entirely blank or null denotes the queue manager to which the MQQueueManager object is connected.

#### **dynamicQueueName**

*dynamicQueueName* is ignored unless queueName specifies the name of a model queue. If it does, *dynamicQueueName* specifies the name of the dynamic queue to be created. A blank or null name is not valid if queueName specifies the name of a model queue. If the last non-blank character in the name is an asterisk,  $\star$ , the queue manager replaces the asterisk with a string of characters. The characters guarantee that the name generated for the queue is unique on this queue manager.

#### **alternateUserId**

If MQC.MQOO\_ALTERNATE\_USER\_AUTHORITY is specified in the openOptions parameter, *alternateUserId* specifies the alternate user identifier that is used to check the authorization for the open. If MQC.MQOO\_ALTERNATE\_USER\_AUTHORITY is not specified, *alternateUserId* can be left blank, or null.

## **MQQueueManager.NET class**

Use MQQueueManager to connect to a queue manager and access queue manager objects. It also controls transactions. The MQQueueManager constructor creates either a client or server connection.

## **Class**

System.Object | └─ IBM.WMQ.MQBase | └─ IBM.WMQ.MQBaseObject | IBM.WMQ.ManagedObject |  $\mathrel{\sqsubseteq}$  IBM.WMQ.MQQueueManager

public class IBM.WMQ.MQQueueManager extends IBM.WMQ.MQManagedObject;

- "Properties" on page 1685
- • ["Methods" on page 1688](#page-1687-0)
- • ["Constructors" on page 1694](#page-1693-0)

## **Properties**

Test for MQException being thrown when getting properties.

- **public int AccountingConnOverride {get;}** Whether applications can override the setting of the MQI accounting and queue accounting values.
- **public int AccountingInterval {get;}**

How long before intermediate accounting records are written (in seconds).

### **public int ActivityRecording {get;}**

Controls the generation of activity reports.

### **public int AdoptNewMCACheck {get;}**

Specifies which elements are checked to determine whether the MCA is adopted when a new inbound channel is detected. To be adopted, the MCA name must match the name of an active MCA.

### **public int AdoptNewMCAInterval {get;}**

The amount of time, in seconds, that the new channel waits for the orphaned channel to end.

### **public int AdoptNewMCAType {get;}**

Whether an orphaned MCA instance is to be adopted (restarted) when a new inbound channel request is detected matching the AdoptNewMCACheck value.

- **public int BridgeEvent {get;}** Whether IMS bridge events are generated.
- **public int ChannelEvent {get;}** Whether channel events are generated.
- **public int ChannelInitiatorControl {get;}** Whether the channel initiator starts automatically when the queue manager starts.
- **public int ChannelInitiatorAdapters {get;}** The number of adapter subtasks to process IBM MQ calls.
- **public int ChannelInitiatorDispatchers {get;}** The number of dispatchers to use for the channel initiator.
- **public int ChannelInitiatorTraceAutoStart {get;}** Specifies whether the channel initiator trace starts automatically.
- **public int ChannelInitiatorTraceTableSize {get;}** The size, in megabytes, of the trace data space of a channel initiator.
- **public int ChannelMonitoring {get;}** Whether channel monitoring is used.
- **public int ChannelStatistics {get;}** Controls the collection of statistics data for channels.

## **public int CharacterSet {get;}**

Returns the coded character set identifier (CCSID) of the queue manager. CharacterSet is used by the queue manager for all character string fields in the application programming interface.

- **public int ClusterSenderMonitoring {get;}** Controls the collection of online monitoring data for automatically defined cluster sender channels.
- **public int ClusterSenderStatistics {get;}** Controls the collection of statistics data for automatically defined cluster sender channels.
- **public int ClusterWorkLoadMRU {get;}**

The maximum number of outbound cluster channels.

**public int ClusterWorkLoadUseQ {get;}**

The default value of the MQQueue property, ClusterWorkLoadUseQ, if it specifies a value of QMGR.

### **public int CommandEvent {get;}**

Specifies whether command events are generated.

**public string CommandInputQueueName {get;}**

Returns the name of the command input queue defined on the queue manager. Applications can send commands to this queue, if authorized to do so.

**public int CommandLevel {get;}** Indicates the function level of the queue manager. The set of functions that correspond to a particular function level depends on the platform. On a particular platform, you can rely on every queue manager supporting the functions at the lowest functional level common to all the queue managers.

**public int CommandLevel {get;}**

Whether the command server starts automatically when the queue manager starts.

**public string DNSGroup {get;}**

No longer used.

**public int DNSWLM {get;}** No longer used.

```
public int IPAddressVersion {get;}
```
Which IP protocol (IPv4 or IPv6) to use for a channel connection.

## **public boolean IsConnected {get;}**

Returns the value of the isConnected.

If true, a connection to the queue manager has been made, and is not known to be broken. Any calls to IsConnected do not actively attempt to reach the queue manager, so it is possible that physical connectivity can break, but IsConnected can still return true. The IsConnected state is only updated when activity, for example, putting a message, getting a message, is performed on the queue manager.

If false, a connection to the queue manager has not been made, or has been broken, or has been disconnected.

#### **public int KeepAlive {get;}**

Specifies whether the TCP KEEPALIVE facility is to be used to check that the other end of the connection is still available. If it is unavailable, the channel is closed.

### **public int ListenerTimer {get;}**

The time interval, in seconds, between attempts by IBM MQ to restart the listener after an APPC or TCP/IP failure.

## **public int LoggerEvent {get;}**

Whether logger events are generated.

## **public string LU62ARMSuffix {get;}**

The suffix of the APPCPM member of SYS1.PARMLIB. This suffix nominates the LUADD for this channel initiator. When automatic restart manager (ARM) restarts the channel initiator, the z/OS command SET APPC=xx is issued.

#### **public string LUGroupName {get; z/os}**

The generic LU name to be used by the LU 6.2 listener that handles inbound transmissions for the queue sharing group.

#### **public string LUName {get;}**

The name of the LU to use for outbound LU 6.2 transmissions.

## **public int MaximumActiveChannels {get;}**

The maximum number of channels that can be active at any time.

## **public int MaximumCurrentChannels {get;}**

The maximum number of channels that can be current at any time (including server-connection channels with connected clients).

## **public int MaximumLU62Channels {get;}**

The maximum number of channels that can be current, or clients that can be connected, that use the LU 6.2 transmission protocol.

#### **public int MaximumMessageLength {get;}**

Returns the maximum length of a message (in bytes) that can be handled by the queue manager. No queue can be defined with a maximum message length greater than MaximumMessageLength.

#### **public int MaximumPriority {get;}**

Returns the maximum message priority supported by the queue manager. Priorities range from zero (lowest) to this value. Throws MQException if you call this method after disconnecting from the queue manager.

### **public int MaximumTCPChannels {get;}**

The maximum number of channels that can be current, or clients that can be connected, that use the TCP/IP transmission protocol.

#### **public int MQIAccounting {get;}**

Controls the collection of accounting information for MQI data.

#### **public int MQIStatistics {get;}**

Controls the collection of statistics monitoring information for the queue manager.

#### **public int OutboundPortMax {get;}**

The maximum value in the range of port numbers to be used when binding outgoing channels.

#### **public int OutboundPortMin {get;}**

The minimum value in the range of port numbers to be used when binding outgoing channels.

## <span id="page-1687-0"></span>**public int QueueAccounting {get;}**

Whether class 3 accounting (thread-level and queue-level accounting) data is to be used for all queues.

### **public int QueueMonitoring {get;}**

Controls the collection of online monitoring data for queues.

### **public int QueueStatistics {get;}**

Controls the collection of statistics data for queues.

### **public int ReceiveTimeout {get;}**

The length of time that a TCP/IP channel waits to receive data, including heartbeats, from its partner before returning to the inactive state.

#### **public int ReceiveTimeoutMin {get;}**

The minimum length of time that a TCP/IP channel waits to receive data, including heartbeats, from its partner before returning to an inactive state.

#### **public int ReceiveTimeoutType {get;}**

The qualifier to apply to the value in ReceiveTimeout.

## **public int SharedQueueQueueManagerName {get;}**

Specifies how to deliver messages to a shared queue. If the put specifies a different queue manager from the same queue sharing group as the target queue manager, the message is delivered in two ways:

#### **MQC.MQSQQM\_USE**

Messages are delivered to the object queue manager before being put on the shared queue.

#### **MQCMQSQQM\_IGNORE**

Messages are put directly on the shared queue.

#### **public int SSLEvent {get;}**

Whether TLS events are generated.

#### **public int SSLFips {get;}**

Whether only FIPS-certified algorithms are to be used if cryptography is performed in IBM MQ, rather than cryptographic hardware.

#### **public int SSLKeyResetCount {get;}**

Indicates the number of unencrypted bytes sent and received within a TLS conversation before the secret key is renegotiated.

#### **public int ClusterSenderStatistics {get;}**

Specifies the interval, in minutes, between consecutive gatherings of statistics.

#### **public int SyncpointAvailability {get;}**

Indicates whether the queue manager supports units of work and sync points with the MQQueue.get and MQQueue.put methods.

## **public string TCPName {get;}**

The name of either the only, or default, TCP/IP system to be used, depending on the value of TCPStackType.

#### **public int TCPStackType {get;}**

Specifies whether the channel initiator uses only the TCP/IP address space specified in TCPName. Alternatively, the channel initiator can bind to any TCP/IP address.

#### **public int TraceRouteRecording {get;}**

Controls the recording of route tracing information.

## **Methods**

### **public MQProcess AccessProcess(string** *processName***, int** *openOptions***); public MQProcess AccessProcess(string** *processName***, int** *openOptions***, string** *queueManagerName***, string** *alternateUserId***);**

Throws MQException.

Access an IBM MQ process on this queue manager to inquire on process attributes.

#### **processName**

The name of the process to open.

#### **openOptions**

Options that control the opening of the process. The valid options that can be added, or combined using a bitwise OR, are:

- MQC.MQOO\_FAIL\_IF\_QUIESCING
- MOC.MOOO INOUIRE
- MQC.MQOO\_SET
- MQC.MQOO ALTERNATE USER AUTHORITY

#### **queueManagerName**

The name of the queue manager on which the process is defined. You can leave a blank or null queue manager name if the queue manager is the same as the one the process is accessing.

#### **alternateUserId**

If MQC.MQOO\_ALTERNATE\_USER\_AUTHORITY is specified in the **openOptions** parameter, *alternateUserId* specifies the alternative user ID used to check the authorization for the action. If MQOO\_ALTERNATE\_USER\_AUTHORITY is not specified, *alternateUserId* can be blank or null.

Default user authority is used for connection to the queue manager if MOC.MOOO\_ALTERNATE\_USER\_AUTHORITY is not specified.

## **public MQQueue AccessQueue(string** *queueName***, int** *openOptions***); public MQQueue AccessQueue(string** *queueName***, int** *openOptions***, string** *queueManagerName***, string** *dynamicQueueName***, string** *alternateUserId***);**

Throws MQException.

Accesses a queue on this queue manager.

You can get or browse messages, put messages, inquire about the attributes of the queue or set the attributes of the queue. If the queue named is a model queue, a dynamic local queue is created. Query the name attribute of the resultant MQQueue object to find out the name of the dynamic queue.

### **queueName**

Name of queue to open.

## **openOptions**

Options that control the opening of the queue.

## **MQC.MQOO\_ALTERNATE\_USER\_AUTHORITY**

Validate with the specified user identifier.

- **MQC.MQOO\_BIND\_AS\_QDEF** Use default binding for queue.
- **MQC.MQOO\_BIND\_NOT\_FIXED** Do not bind to a specific destination.
- **MQC.MQOO\_BIND\_ON\_OPEN** Bind handle to destination when queue is opened.
- **MQC.MQOO\_BROWSE** Open to browse message.

# **MQC.MQOO\_FAIL\_IF\_QUIESCING**

Fail if the queue manager is quiescing.

**MQC.MQOO\_INPUT\_AS\_Q\_DEF**

Open to get messages using queue-defined default.

### **MQC.MQOO\_INPUT\_SHARED**

Open to get messages with shared access.

#### **MQC.MQOO\_INPUT\_EXCLUSIVE**

Open to get messages with exclusive access.

#### **MQC.MQOO\_INQUIRE**

Open for inquiry - required if you want to query properties.

## **MQC.MQOO\_OUTPUT**

Open to put messages.

## **MQC.MQOO\_PASS\_ALL\_CONTEXT**

Allow all context to be passed.

#### **MQC.MQOO\_PASS\_IDENTITY\_CONTEXT**

Allow identity context to be passed.

#### **MQC.MQOO\_SAVE\_ALL\_CONTEXT**

Save context when message retrieved.

#### **MQC.MQOO\_SET**

Open to set attributes - required if you want to set properties.

#### **MQC.MQOO\_SET\_ALL\_CONTEXT**

Allows all context to be set.

#### **MQC.MQOO\_SET\_IDENTITY\_CONTEXT**

Allows identity context to be set.

#### **queueManagerName**

Name of the queue manager on which the queue is defined. A name that is entirely blank or null denotes the queue manager to which the MQQueueManager object is connected.

#### **dynamicQueueName**

*dynamicQueueName* is ignored unless queueName specifies the name of a model queue. If it does, *dynamicQueueName* specifies the name of the dynamic queue to be created. A blank or null name is not valid if queueName specifies the name of a model queue. If the last non-blank character in the name is an asterisk,  $\star$ , the queue manager replaces the asterisk with a string of characters. The characters guarantee that the name generated for the queue is unique on this queue manager.

#### **alternateUserId**

If MQC.MQOO\_ALTERNATE\_USER\_AUTHORITY is specified in the openOptions parameter, *alternateUserId* specifies the alternate user identifier that is used to check the authorization for the open. If MQC.MQOO\_ALTERNATE\_USER\_AUTHORITY is not specified, *alternateUserId* can be left blank, or null.

**public MQTopic AccessTopic( MQDestination** *destination***, string** *topicName***, string** *topicObject***, int** *options***);**

**public MQTopic AccessTopic( MQDestination** *destination***, string** *topicName***, string** *topicObject***, int** *options***, string** *alternateUserId***);**

**public MQTopic AccessTopic( MQDestination** *destination***, string** *topicName***, string** *topicObject***, int** *options***, string** *alternateUserId***, string** *subscriptionName***); public MQTopic AccessTopic( MQDestination** *destination***, string** *topicName***, string** *topicObject***, int** *options***, string** *alternateUserId***, string** *subscriptionName***, System.Collections.Hashtable** *properties***);**

**public MQTopic AccessTopic(string** *topicName***, string** *topicObject***, int** *openAs***, int** *options***);**

**public MQTopic AccessTopic(string** *topicName***, string** *topicObject***, int** *openAs***, int** *options***, string** *alternateUserId***);**

**public MQTopic AccessTopic(string** *topicName***, string** *topicObject***, int** *options***, string** *alternateUserId***, string** *subscriptionName***);**

**public MQTopic AccessTopic(string** *topicName***, string** *topicObject***, int** *options***, string** *alternateUserId***, string** *subscriptionName***, System.Collections.Hashtable** *properties***);**

Access a topic on this queue manager.

MQTopic objects are closely related to administrative topic objects, which are sometimes called topic objects. On input, topicObject points to an administrative topic object. The MQTopic constructor obtains a topic string from the topic object and combines it with topicName to create a topic name. Either or both topicObject or topicName can be null. The topic name is matched to the topic tree, and the name of the closest matching administrative topic object is returned in topicObject.

The topics that are associated with the MQTopic object are the result of combining two topic strings. The first topic string is defined by the administrative topic object identified by *topicObject*. The second topic string is *topicString*. The resulting topic string associated with the MQTopic object can identify multiple topics by including wildcards.

Depending on whether the topic is opened for publishing or subscribing, you can use the MQTopic.Put methods to publish on topics, or MQTopic.Get methods to receive publications on topics. If you want to publish and subscribe to the same topic, you must access the topic twice, once for publish and once for subscribe.

If you create an MQTopic object for subscription, without providing an MQDestination object, a managed subscription is assumed. If you pass a queue as an MQDestination object, an unmanaged subscription is assumed. You must ensure the subscription options you set are consistent with the subscription being managed or unmanaged.

### **destination**

*destination* is an MQQueue instance. By providing *destination*, MQTopic is opened as an unmanaged subscription. Publications on the topic are delivered to the queue accessed as *destination*.

#### **topicName**

A topic string that is the second part of the topic name. *topicName* is concatenated with the topic string defined in the *topicObject* administrative topic object. You can set *topicName* to null, in which case the topic name is defined by the topic string in *topicObject*.

#### **topicObject**

On input, *topicObject* is the name of the topic object that contains the topic string that forms the first part of the topic name. The topic string in *topicObject* is concatenated with *topicName*. The rules for constructing topic strings are defined in Combining topic strings.

On output, *topicObject* contains the name of the administrative topic object that is the closest match in the topic tree to the topic identified by the topic string.

### **openAs**

Access the topic to publish or subscribe. The parameter can contain only one of these options:

- MQC.MQTOPIC\_OPEN\_AS\_SUBSCRIPTION
- MQC.MQTOPIC\_OPEN\_AS\_PUBLICATION

#### **options**

Combine the options that control the opening of the topic for either publication or subscription. Use MQC.MQSO\_ $\star$  constants to access a topic for subscription and MQC.MQ00\_ $\star$  constants to access a topic for publication.

If more than one option is required, add the values together, or combine the option values using the bitwise OR operator.

#### **alternateUserId**

Specify the alternate user ID that is used to check for the required authorization to finish the operation. You must specify *alternateUserId*, if either MQC.MQOO\_ALTERNATE\_USER\_AUTHORITY or MQC.MQSO\_ALTERNATE\_USER\_AUTHORITY is set in the options parameter.

#### **subscriptionName**

*subscriptionName* is required if the options MQC.MQSO\_DURABLE or MQC.MQSO\_ALTER are provided. In both cases, MQTopic is implicitly opened for subscription. An exception is thrown if the MQC.MQSO\_DURABLE is set, and the subscription exists, or if MQC.MQSO\_ALTER is set, and the subscription does not exist.

### **properties**

Set any of the special subscription properties listed using a hash table. Specified entries in the hash table are updated with output values. Entries are not added to the hash table to report output values.

- MQC.MQSUB\_PROP\_ALTERNATE\_SECURITY\_ID
- MOC.MOSUB PROP SUBSCRIPTION EXPIRY
- MOC.MOSUB PROP SUBSCRIPTION USER DATA
- MQC.MQSUB\_PROP\_SUBSCRIPTION\_CORRELATION\_ID
- MQC.MQSUB PROP PUBLICATION PRIORITY
- MQC.MQSUB\_PROP\_PUBLICATION\_ACCOUNTING\_TOKEN
- MQC.MQSUB\_PROP\_PUBLICATION\_APPLICATIONID\_DATA

## **public MQAsyncStatus GetAsyncStatus();**

Throws MQException

Returns an MQAsyncStatus object, which represents the asynchronous activity for the queue manager connection.

### **public void Backout();**

Throws MQException.

Backout any messages that were read or written within sync point since the last sync point.

Messages that were written with the MQC.MQPMO\_SYNCPOINT flag set are removed from queues. Messages read with the MQC.MQGMO\_SYNCPOINT flag are reinstated on the queues they came from. If the messages are persistent, the changes are logged.

For reconnectable clients, the MQRC\_NONE reason code is returned to a client after reconnection is successful.

## **public void Begin();**

Throws MQException.

Begin is supported only in server bindings mode. It starts a global unit of work.

### **public void Commit();**

Throws MQException.

Commit any messages that were read or written within sync point since the last sync point.

Messages written with the MQC.MQPMO\_SYNCPOINT flag set are made available to other applications. Messages retrieved with the MQC.MQGMO\_SYNCPOINT flag set are deleted. If the messages are persistent, the changes are logged.

The following reason codes are returned to a reconnectable client:

- MORC CALL INTERRUPTED if connection is lost while carrying out the commit call.
- MQRC\_BACKED\_OUT if the commit call is issued after reconnection.

## **Disconnect();**

Throws MQException.

Close the connection to the queue manager. All objects accessed on this queue manager are not longer accessible to this application. To reaccess the objects, create a MQQueueManager object.

Generally, any work performed as part of a unit of work is committed. However, if the unit of work is managed by .NET, the unit of work might be rolled back.
```
public void Put(int type, string destinationName, MQMessage message);
public void Put(int type, string destinationName, MQMessage message
MQPutMessageOptions putMessageOptions);
public void Put(int type, string destinationName, string queueManagerName,
string topicString, MQMessage message);
public void Put(string queueName, MQMessage message);
public void Put(string queueName, MQMessage message, MQPutMessageOptions
putMessageOptions);
public void Put(string queueName, string queueManagerName, MQMessage message);
public void Put(string queueName, string queueManagerName, MQMessage message,
MQPutMessageOptions putMessageOptions);
public void Put(string queueName, string queueManagerName, MQMessage message,
MQPutMessageOptions putMessageOptions, string alternateUserId);
```
Throws MQException.

Places a single message onto a queue or topic without creating an MQQueue or MQTopic object first.

#### **queueName**

The name of the queue onto which to place the message.

#### **destinationName**

The name of a destination object. It is either a queue or a topic depending on the value of *type*.

#### **type**

The type of destination object. You must not combine the options.

**MQC.MQOT\_Q** Queue

**MQC.MQOT\_TOPIC**

Topic

#### **queueManagerName**

The name of the queue manager or queue manager alias, on which the queue is defined. If type MQC.MQOT\_TOPIC is specified this parameter is ignored.

If the queue is a model queue, and the resolved queue manager name is not this queue manager, an MQException is thrown.

#### **topicString**

*topicString* is combined with the topic name in the *destinationName* topic object.

*topicString* is ignored if *destinationName* is a queue.

#### **message**

The message to send. Message is an input/output object.

The following reason codes are returned to a reconnectable client:

- MQRC\_CALL\_INTERRUPTED if the connection is broken while performing a Put call on a persistent message.
- MQRC\_NONE if the connection is successful while performing a Put call on a non-persistent message (see Application Recovery ).

#### **putMessageOptions**

Options controlling the actions of the put.

If you omit *putMessageOptions*, a default instance of *putMessageOptions* is created. *putMessageOptions* is an input/output object.

If you use the MQPMO\_LOGICAL\_ORDER option in a reconnectable client, the MQRC\_RECONNECT\_INCOMPATIBLE reason code is returned.

#### **alternateUserId**

Specifies an alternate user identifier used to check authorization when placing the message on a queue.

You can omit *alternateUserId* if you do not set MQC.MQ00\_ALTERNATE\_USER\_AUTHORITY in *putMessageOptions*. If you set MQC.MQOO\_ALTERNATE\_USER\_AUTHORITY, you must also set *alternateUserId*. *alternateUserId* has not effect unless you also set MQC.MQOO\_ALTERNATE\_USER\_AUTHORITY.

#### **Constructors**

```
public MQQueueManager();
public MQQueueManager(string queueManagerName);
public MQQueueManager(string queueManagerName, Int options);
public MQQueueManager(string queueManagerName, Int options, string channel,
string connName);
public MQQueueManager(string queueManagerName, string channel, string
connName);
public MQQueueManager(string queueManagerName, System.Collections.Hashtable
properties);
```
Throws MQException.

Creates a connection to a queue manager. Select between creating a client connection or a server connection.

You must have inquire ( inq) authority on the queue manager when attempting to connect to the queue manager. Without inquire authority, the connection attempt fails.

A client connection is created if one of the following conditions is true:

- 1. *channel* or *connName* are specified in the constructor.
- 2. *HostName*, *Port*, or *Channel* are specified in *properties*.
- 3. *MQEnvironment.HostName*, *MQEnvironment.Port*, or *MQEnvironment.Channel* are specified.

The values of the connection properties are defaulted in the order shown. The *channel* and *connName* in the constructor take precedence over the property values in the constructor. The constructor property values take precedence of the MQEnvironment properties.

The host name, channel name, and port are defined in the MQEnvironment class.

#### **queueManagerName**

Name of the queue manager, or queue manager group to connect to.

Omit the parameter, or leave it null, or blank to make a default queue manager selection. The default queue manager connection on a server is to the default queue manager on the server. The default queue manager connection on a client connection is to the queue manager the listener is connected to.

#### **options**

Specify MQCNO connection options. The values must be applicable to the type of connection being made. For example, if you specify the following server connection properties for a client connection an MQException is thrown.

- MQC.MQCNO\_FASTPATH\_BINDING
- MQC.MQCNO\_STANDARD\_BINDING

#### **properties**

The properties parameter takes a series of key/value pairs that override the properties set by MQEnvironment ; see the example, ["Override MQEnvironment properties" on page 1697.](#page-1696-0) The following properties can be overridden:

- MQC.CONNECT\_OPTIONS\_PROPERTY
- MQC.CONNECTION\_NAME\_PROPERTY
- MQC.ENCRYPTION\_POLICY\_SUITE\_B
- MQC.HOST\_NAME\_PROPERTY
- MQC.PORT\_PROPERTY
- MQC.CHANNEL\_PROPERTY
- MQC.SSL\_CIPHER\_SPEC\_PROPERTY
- MQC.SSL\_PEER\_NAME\_PROPERTY
- MQC.SSL\_CERT\_STORE\_PROPERTY
- MQC.SSL\_CRYPTO\_HARDWARE\_PROPERTY
- MQC.SECURITY EXIT PROPERTY
- MQC.SECURITY\_USERDATA\_PROPERTY
- MQC.SEND\_EXIT\_PROPERTY
- MQC.SEND\_USERDATA\_PROPERTY
- MQC.RECEIVE\_EXIT\_PROPERTY
- MQC.RECEIVE\_USERDATA\_PROPERTY
- MQC.USER\_ID\_PROPERTY
- MQC.PASSWORD\_PROPERTY
- MQC.MQAIR\_ARRAY
- MQC.KEY\_RESET\_COUNT
- MQC.FIPS\_REQUIRED
- MQC.HDR\_CMP\_LIST
- MQC.MSG\_CMP\_LIST
- MQC.TRANSPORT\_PROPERTY

#### **channel**

Name of a server connection channel

#### **connName**

Connection name in the format *HostName* (*Port*).

You can supply a list of *hostnames* and *ports* as an argument to the constructor MQQueueManager (String queueManagerName, Hashtable properties) using CONNECTION\_NAME\_PROPERTY.

For example:

ConnectionName =  $"fred.mq.com(2344)$ ,nick.mq.com $(3746)$ ,tom.mq.com $(4288)$  $"$ ;

Hashtable Properties-new Hashtable();

properties.Add(MQC.CONNECTION\_NAME\_PROPERTY,ConnectionName);

MQQueueManager qmgr=new MQQueue Manager("qmgrname",properties);

When a connection attempt is made, the connection name list is processed in order. If the connection attempt to the first host name and port fails, then connection to the second pair of attributes is attempted. The client repeats this process until either a successful connection is made or the list is exhausted. If the list is exhausted, an appropriate reason code and completion code is returned to the client application.

When a port number is not provided for the connection name, the default port (configured in mqclient.ini ) is used.

### **Set the Connection List**

You can set the connection list by using the following methods when the automatic client reconnection options are set:

#### **Set the connection list through MQSERVER**

You can set the connection list through the command prompt.

At the command prompt, set the following command:

MQSERVER=SYSTEM.DEF.SVRCONN/TCP/Hostname1(Port1),Hostname2(Por2),Hostname3(Port3)

For example:

MQSERVER=SYSTEM.DEF.SVRCONN/TCP/fred.mq.com(5266),nick.mq.com(6566),jack.mq.com(8413)

If you set the connection in the MQSERVER, do not set it in the application.

If you set the connection list in the application, the application overwrites whatever is set in the MQSERVER environment variable.

#### **Set the connection list through the application**

You can set the connection list in the application by specifying the host name and port properties.

```
String connName = "fred.mq.com(2344), nick.mq.com(3746), chris.mq.com(4288)";
MQQueueManager qm = new MQQueueManager("QM1", "TestChannel", connName);
```
#### **Set the connection list through app.config**

App.config is an XML file where you specify the key-value pairs.

In the connection list specify

```
<app.Settings>
<add key="Connection1" value="Hostname1(Port1)"/>
<add key="Connection2" value="Hostname2(Port2)"/>
<app.Settings>
```
For example:

```
<app.Settings>
<add key>="Connection1" value="fred.mq.com(2966)"/>
<add key>="Connection2" value="alex.mq.com(6533)"/>
<app.Settings>
```
You can directly change the connection list in the app.config file.

#### **Set the connection list through MQEnvironment**

To set the Connection list through the MQEnvironment, use the *ConnectionName* property.

MQEnvironment.ConnectionName = "fred.mq.com(4288),"alex.mq.com(5211);

The *ConnectionName* property overwrites the host name and port properties set in the MQEnvironment.

#### **Create a client connection**

The following example shows you how to create a client connection to a queue manager. You can create a client connection by setting the MQEnvironment variables before creating a new MQQueueManager Object.

```
MQEnvironment.Hostname = "fred.mq.com"; // host to connect to
MQEnvironment.Port = 1414; // port to connect to
                                    //If not explicitly set,
                                    // defaults to 1414
\sqrt{} (the default IBM MQ port) and \sqrt{} (the default IBM MQ port)
MQEnvironment.Channel = "channel.name"; // the case sensitive
 // name of the
 // SVR CONN channel on
// the queue manager<br>MQQueueManager qMgr    = new MQQueueManager("MYQM");
                   = new MQQueueManager("MYQM");
```
*Figure 10. Client connection*

#### **Override MQEnvironment properties**

The following example shows you how to create a queue manager with its user ID and password defined in a hash table.

```
Hashtable properties = new Hashtable();
properties.Add( MQC.USER_ID_PROPERTY, "ExampleUserId" );
properties.Add( MQC.PASSWORD_PROPERTY, "ExamplePassword" );
try
{
     MQQueueManager qMgr = new MQQueueManager("qmgrname", properties);
}
catch (MQException mqe) 
{
     System.Console.WriteLine("Connect failed with " + mqe.Message);
     return((int)mqe.Reason);
}
```
*Figure 11. Overriding MQEnvironment properties*

#### **Create a reconnectable connection**

The following example shows you how to automatically reconnect a client to a Queue Manager.

```
Hashtable properties = new Hashtable(); // The queue manager name and the
                                  // properties how it has to be connected
properties.Add(MQC.CONNECT_OPTIONS_PROPERTY, MQC.MQCNO_RECONNECT); // Options 
                                  // through which reconnection happens
properties.Add(MQC.CONNECTION_NAME_PROPERTY,"fred.mq.com(4789),nick.mq.com(4790)"); // The list
                                 \sqrt{7} of queue managers through which reconnection happens
MQ QueueManager qmgr = new MQQueueManager("qmgrname", properties);
```
*Figure 12. Automatically reconnecting a client to a queue manager*

## **MQSubscription.NET class**

Use MQSubscription to request that retained publications are sent to the subscriber. MQSubscription is a property of an MQTopic object opened for subscription.

### **Class**

```
System.Object
|| || || || || ||
       └─ IBM.WMQ.MQBase
 |
             └─ IBM.WMQ.MQBaseObject
 |
                   └─ IBM.WMQ.MQManagedObject
 |
                         └─ IBM.WMQ.MQSubscription
```
public class IBM.WMQ.MQSubscription extends IBM.WMQ.MQManagedObject;

- "Properties" on page 1698
- "Methods" on page 1698
- "Constructors" on page 1698

### **Properties**

Access subscription properties using the MQManagedObject class; see ["Properties" on page 1657.](#page-1656-0)

### **Methods**

Access subscription Inquire, Set and Get methods using the MQManagedObject class; see ["Methods"](#page-1657-0) [on page 1658.](#page-1657-0)

#### **public int RequestPublicationUpdate(int** *options***);**

Throws MQException.

Request an updated publication for the current topic. If the queue manager has a retained publications for the topic, they are sent to the subscriber.

Before calling RequestPublicationUpdate, open a topic for subscription to obtain an MQSubscription object.

Typically, open the subscription with the MQC.MQSO\_PUBLICATIONS\_ON\_REQUEST option. If no wildcards are present in the topic string, then only one publication is sent as a result of this call. If the topic string contains wildcards, many publications might be sent. The method returns the number of retained publications that are sent to the subscription queue. There is no guarantee that this many publications are received, especially if they are non-persistent messages.

#### **options**

#### **MQC.MQSRO\_FAIL\_IF\_QUIESCING**

The method fails if the queue manager is in a quiescent state. On z/OS, for a CICS or IMS application, MQC.MQSRO\_FAIL\_IF\_QUIESCING also forces the method to fail if the connection is in a quiescent state.

#### **MQC.MQSRO\_NONE**

No options are specified.

### **Constructors**

No Public constructor.

An MQSubscription object is returned in the SubscriptionReference property of an MQTopic object that is opened for subscription,

Call the RequestPublicationUpdate method. MQSubscription is a subclass of MQManagedObject. Use the reference to access the properties and methods of MQManagedObject.

## **MQTopic.NET class**

Use MQTopic to publish or subscribe messages on a topic, or to query or set attributes of a topic. Create an MQTopic object for publishing or subscribing by using a constructor or the MQQueueManager.AccessTopic method.

### **Class**

```
System.Object
|| || || || || || ||
       └─ IBM.WMQ.MQBase
 |
            - IBM.WMQ.MQBaseObject
 |
                  └─ IBM.WMQ.MQManagedObject
 |
                       \mathrel{\sqsubseteq} IBM.WMQ.MQDestination
 |
                              └─ IBM.WMQ.MQTopic
```
public class IBM.WMQ.MQTopic extends IBM.WMQ.MQDestination;

- "Properties" on page 1699
- "Methods" on page 1699
- • ["Constructors" on page 1701](#page-1700-0)

### **Properties**

Test for MQException being thrown when getting properties.

### **public Boolean IsDurable {get;}**

Read only property that returns True if the subscription is durable or False otherwise. If the topic was opened for publication, the property is ignored and would always return False.

#### **public Boolean IsManaged {get;};**

Read only property that returns True if the subscription is managed by the queue manager, or False otherwise. If the topic was opened for publication, the property is ignored and would always return False.

#### **public Boolean IsSubscribed {get;};**

Read only property that returns True if the topic was opened for subscription and False if the topic was opened for publication.

#### **public MQSubscription SubscriptionReference {get;};**

Read only property that returns the MQSubscription object associated with a topic object opened for subscription. The reference is available if you want to modify the close options or start any of the objects methods.

#### **public MQDestination UnmanagedDestinationReference {get;};**

Read only property that returns the MQQueue associated with an unmanaged subscription. It is the destination specified when the topic object was created. The property returns null for any topic objects opened for publication or with a managed subscription.

### **Methods**

#### **public void Put(MQMessage** *message***);**

**public void Put(MQMessage** *message***, MQPutMessageOptions** *putMessageOptions***);** Throws MQException.

Publishes a message to the topic.

Modifications to the MQMessage object after the Put call has been accomplished do not affect the actual message on the IBM MQ queue or publication topic.

Put updates the MessageId and CorrelationId properties of the MQMessage object and does not clear message data. Further Put or Get calls refer to the updated information in the MQMessage object. For example, in the following code snippet, the first message contains a and the second ab.

```
msg.WriteString("a");
q.Put(msg,pmo);
msg.WriteString("b");
q.Put(msg,pmo);
```
#### **message**

An MQMessage object containing the message descriptor data, and message to be sent. The message descriptor can be altered as a consequence of this method. The values in the message descriptor immediately after the completion of this method are the values that were put to the queue or published to the topic.

The following reason codes are returned to a reconnectable client:

- MQRC\_CALL\_INTERRUPTED if the connection is broken while running a Put call on a persistent message and the reconnection is successful.
- MORC NONE if the connection is successful while running a Put call on a non-persistent message (see Application Recovery ).

#### **putMessageOptions**

Options controlling the action of the put.

If *putMessageOptions* is not specified the default instance of MQPutMessageOptons is used.

If you use the MQPMO\_LOGICAL\_ORDER option in a reconnectable client, the MQRC\_RECONNECT\_INCOMPATIBLE reason code is returned.

**Note:** For simplicity and performance, if you want to put a single message to a queue, use MQQueueManager.Put object. You should have an MQQueue object for this.

#### **public void Get(MQMessage** *message***);**

```
public void Get(MQMessage message, MQGetMessageOptions getMessageOptions);
public void Get(MQMessage message, MQGetMessageOptions getMessageOptions, int
MaxMsgSize);
```
Throws MQException.

Retrieves a message from the topic.

This method uses a default instance of MQGetMessageOptions to do the get. The message option used is MQGMO\_NOWAIT.

If the get fails, the MQMessage object is unchanged. If it succeeds, the message descriptor and message data portions of the MQMessage are replaced with the message descriptor and message data from the incoming message.

All calls to IBM MQ from a particular MQQueueManager are synchronous. Therefore, if you perform a get with wait, all other threads using the same MQQueueManager are blocked from making further IBM MQ calls until the Get call is accomplished. If you need multiple threads to access IBM MQ simultaneously, each thread must create its own MQQueueManager object.

#### **message**

Contains the message descriptor and the returned message data. Some of the fields in the message descriptor are input parameters. It is important to ensure that the MessageId and CorrelationId input parameters are set as required.

A reconnectable client returns the reason code MQRC\_BACKED\_OUT after successful reconnection, for messages received under MQGM\_SYNCPOINT.

#### **getMessageOptions**

Options controlling the action of the get.

<span id="page-1700-0"></span>Using option MQC.MQGMO\_CONVERT might result in an exception with reason code MQC.MQRC\_CONVERTED\_STRING\_TOO\_BIG when converting from single-byte character codes to double byte codes. In this case, the message is copied into the buffer without conversion.

If *getMessageOptions* is not specified, the message option used is MQGMO\_NOWAIT.

If you use the MQGMO\_LOGICAL\_ORDER option in a reconnectable client, the MQRC\_RECONNECT\_INCOMPATIBLE reason code is returned.

#### **MaxMsgSize**

The largest message this message object is to receive. If the message on the queue is larger than this size, one of two things occurs:

- If the MQGMO\_ACCEPT\_TRUNCATED\_MSG flag is set in the MQGetMessageOptions object, the message is filled with as much of the message data as possible. An exception is thrown with the MQCC\_WARNING completion code and MQRC\_TRUNCATED\_MSG\_ACCEPTED reason code.
- If the MQGMO\_ACCEPT\_TRUNCATED\_MSG flag is not set, the message remains on the queue. An exception is thrown with the MQCC\_WARNING completion code and MQRC\_TRUNCATED\_MSG\_FAILED reason code.

If *MaxMsgSize* is not specified, the whole message is retrieved.

#### **Constructors**

**public MQTopic(MQQueueManager** *queueManager***, MQDestination** *destination***, string** *topicName***, string** *topicObject***, int** *options***); public MQTopic(MQQueueManager** *queueManager***, MQDestination** *destination***, string** *topicName***, string** *topicObject***, int** *options***, string** *alternateUserId***); public MQTopic(MQQueueManager** *queueManager***, MQDestination** *destination***, string** *topicName***, string** *topicObject***, int** *options***, string** *alternateUserId***, string** *subscriptionName***); public MQTopic(MQQueueManager** *queueManager***, MQDestination** *destination***, string** *topicName***, string** *topicObject***, int** *options***, string** *alternateUserId***, string** *subscriptionName***, System.Collections.Hashtable** *properties***); public MQTopic(MQQueueManager** *queueManager***, string** *topicName***, string** *topicObject***, int** *openAs***, int** *options***); public MQTopic(MQQueueManager** *queueManager***, string** *topicName***, string** *topicObject***, int** *openAs***, int** *options***, string** *alternateUserId***); public MQTopic(MQQueueManager** *queueManager***, string** *topicName***, string** *topicObject***, int** *options***, string** *alternateUserId***, string** *subscriptionName***); public MQTopic(MQQueueManager** *queueManager***, string** *topicName***, string** *topicObject***, int** *options***, string** *alternateUserId***, string** *subscriptionName***, System.Collections.Hashtable** *properties***);**

Access a topic on *queueManager*.

MQTopic objects are closely related to administrative topic objects, which are sometimes called topic objects. On input, topicObject points to an administrative topic object. The MQTopic constructor obtains a topic string from the topic object and combines it with topicName to create a topic name. Either or both topicObject or topicName can be null. The topic name is matched to the topic tree, and the name of the closest matching administrative topic object is returned in topicObject.

The topics that are associated with the MQTopic object are the result of combining two topic strings. The first topic string is defined by the administrative topic object identified by *topicObject*. The second topic string is *topicString*. The resulting topic string associated with the MQTopic object can identify multiple topics by including wildcards.

Depending on whether the topic is opened for publishing or subscribing, you can use the MQTopic.Put methods to publish on topics, or MQTopic.Get methods to receive publications on topics. If you want to publish and subscribe to the same topic, you must access the topic twice, once for publish and once for subscribe.

If you create an MQTopic object for subscription, without providing an MQDestination object, a managed subscription is assumed. If you pass a queue as an MQDestination object, an unmanaged subscription is assumed. You must ensure the subscription options you set are consistent with the subscription being managed or unmanaged.

#### **queueManager**

Queue manager to access a topic on.

#### **destination**

*destination* is an MQQueue instance. By providing *destination*, MQTopic is opened as an unmanaged subscription. Publications on the topic are delivered to the queue accessed as *destination*.

#### **topicName**

A topic string that is the second part of the topic name. *topicName* is concatenated with the topic string defined in the *topicObject* administrative topic object. You can set *topicName* to null, in which case the topic name is defined by the topic string in *topicObject*.

#### **topicObject**

On input, *topicObject* is the name of the topic object that contains the topic string that forms the first part of the topic name. The topic string in *topicObject* is concatenated with *topicName*. The rules for constructing topic strings are defined in Combining topic strings.

On output, *topicObject* contains the name of the administrative topic object that is the closest match in the topic tree to the topic identified by the topic string.

#### **openAs**

Access the topic to publish or subscribe. The parameter can contain only one of these options:

- MQC.MQTOPIC\_OPEN\_AS\_SUBSCRIPTION
- MOC.MOTOPIC OPEN AS PUBLICATION

#### **options**

Combine the options that control the opening of the topic for either publication or subscription. Use MQC.MQSO  $*$  constants to access a topic for subscription and MQC.MQOO  $*$  constants to access a topic for publication.

If more than one option is required, add the values together, or combine the option values using the bitwise OR operator.

#### **alternateUserId**

Specify the alternate user ID that is used to check for the required authorization to finish the operation. You must specify *alternateUserId*, if either MQC.MQOO\_ALTERNATE\_USER\_AUTHORITY or MQC.MQSO\_ALTERNATE\_USER\_AUTHORITY is set in the options parameter.

#### **subscriptionName**

*subscriptionName* is required if the options MQC.MQSO\_DURABLE or MQC.MQSO\_ALTER are provided. In both cases, MQTopic is implicitly opened for subscription. An exception is thrown if the MQC.MQSO\_DURABLE is set, and the subscription exists, or if MQC.MQSO\_ALTER is set, and the subscription does not exist.

#### **properties**

Set any of the special subscription properties listed using a hash table. Specified entries in the hash table are updated with output values. Entries are not added to the hash table to report output values.

- MQC.MQSUB\_PROP\_ALTERNATE\_SECURITY\_ID
- MOC.MOSUB PROP SUBSCRIPTION EXPIRY
- MQC.MQSUB\_PROP\_SUBSCRIPTION\_USER\_DATA
- MQC.MQSUB\_PROP\_SUBSCRIPTION\_CORRELATION\_ID
- MQC.MQSUB\_PROP\_PUBLICATION\_PRIORITY
- MQC.MQSUB\_PROP\_PUBLICATION\_ACCOUNTING\_TOKEN

• MQC.MQSUB\_PROP\_PUBLICATION\_APPLICATIONID\_DATA

**public MQTopic MQQueueManager.AccessTopic(MQDestination** *destination***, string** *topicName***, string** *topicObject***, int** *options***); public MQTopic MQQueueManager.AccessTopic(MQDestination** *destination***, string** *topicName***, string** *topicObject***, int** *options***, string** *alternateUserId***); public MQTopic MQQueueManager.AccessTopic(MQDestination** *destination***, string** *topicName***, string** *topicObject***, int** *options***, string** *alternateUserId***, string** *subscriptionName***); public MQTopic MQQueueManager.AccessTopic(MQDestination** *destination***, string** *topicName***, string** *topicObject***, int** *options***, string** *alternateUserId***, string** *subscriptionName***, System.Collections.Hashtable** *properties***); public MQTopic MQQueueManager.AccessTopic(string** *topicName***, string** *topicObject***, int** *openAs***, int** *options***); public MQTopic MQQueueManager.AccessTopic(string** *topicName***, string** *topicObject***, int** *openAs***, int** *options***, string** *alternateUserId***); public MQTopic MQQueueManager.AccessTopic(string** *topicName***, string** *topicObject***, int** *options***, string** *alternateUserId***, string** *subscriptionName***); public MQTopic MQQueueManager.AccessTopic(string** *topicName***, string** *topicObject***, int** *options***, string** *alternateUserId***, string** *subscriptionName***, System.Collections.Hashtable** *properties***);**

Access a topic on this queue manager.

MQTopic objects are closely related to administrative topic objects, which are sometimes called topic objects. On input, topicObject points to an administrative topic object. The MQTopic constructor obtains a topic string from the topic object and combines it with topicName to create a topic name. Either or both topicObject or topicName can be null. The topic name is matched to the topic tree, and the name of the closest matching administrative topic object is returned in topicObject.

The topics that are associated with the MQTopic object are the result of combining two topic strings. The first topic string is defined by the administrative topic object identified by *topicObject*. The second topic string is *topicString*. The resulting topic string associated with the MQTopic object can identify multiple topics by including wildcards.

Depending on whether the topic is opened for publishing or subscribing, you can use the MQTopic.Put methods to publish on topics, or MQTopic.Get methods to receive publications on topics. If you want to publish and subscribe to the same topic, you must access the topic twice, once for publish and once for subscribe.

If you create an MQTopic object for subscription, without providing an MQDestination object, a managed subscription is assumed. If you pass a queue as an MQDestination object, an unmanaged subscription is assumed. You must ensure the subscription options you set are consistent with the subscription being managed or unmanaged.

#### **destination**

*destination* is an MQQueue instance. By providing *destination*, MQTopic is opened as an unmanaged subscription. Publications on the topic are delivered to the queue accessed as *destination*.

#### **topicName**

A topic string that is the second part of the topic name. *topicName* is concatenated with the topic string defined in the *topicObject* administrative topic object. You can set *topicName* to null, in which case the topic name is defined by the topic string in *topicObject*.

#### **topicObject**

On input, *topicObject* is the name of the topic object that contains the topic string that forms the first part of the topic name. The topic string in *topicObject* is concatenated with *topicName*. The rules for constructing topic strings are defined in Combining topic strings.

On output, *topicObject* contains the name of the administrative topic object that is the closest match in the topic tree to the topic identified by the topic string.

#### **openAs**

Access the topic to publish or subscribe. The parameter can contain only one of these options:

- MQC.MQTOPIC\_OPEN\_AS\_SUBSCRIPTION
- MQC.MQTOPIC\_OPEN\_AS\_PUBLICATION

#### **options**

Combine the options that control the opening of the topic for either publication or subscription. Use MQC.MQSO  $*$  constants to access a topic for subscription and MQC.MQOO  $*$  constants to access a topic for publication.

If more than one option is required, add the values together, or combine the option values using the bitwise OR operator.

#### **alternateUserId**

Specify the alternate user ID that is used to check for the required authorization to finish the operation. You must specify *alternateUserId*, if either MQC.MQOO\_ALTERNATE\_USER\_AUTHORITY or MQC.MQSO\_ALTERNATE\_USER\_AUTHORITY is set in the options parameter.

#### **subscriptionName**

*subscriptionName* is required if the options MQC.MQSO\_DURABLE or MQC.MQSO\_ALTER are provided. In both cases, MQTopic is implicitly opened for subscription. An exception is thrown if the MQC.MQSO\_DURABLE is set, and the subscription exists, or if MQC.MQSO\_ALTER is set, and the subscription does not exist.

#### **properties**

Set any of the special subscription properties listed using a hash table. Specified entries in the hash table are updated with output values. Entries are not added to the hash table to report output values.

- MQC.MQSUB\_PROP\_ALTERNATE\_SECURITY\_ID
- MQC.MQSUB\_PROP\_SUBSCRIPTION\_EXPIRY
- MQC.MQSUB\_PROP\_SUBSCRIPTION\_USER\_DATA
- MQC.MQSUB\_PROP\_SUBSCRIPTION\_CORRELATION\_ID
- MQC.MQSUB PROP PUBLICATION PRIORITY
- MOC.MOSUB PROP PUBLICATION ACCOUNTING TOKEN
- MQC.MQSUB\_PROP\_PUBLICATION\_APPLICATIONID\_DATA

## **IMQObjectTrigger.NET interface**

Implement IMQObjectTrigger to process messages passed by the **runmqdnm**.NET monitor.

### **Interface**

public interface IBM.WMQMonitor.IMQObjectTrigger();

Depending on whether sync point control is specified in the **runmqdnm** command the message is removed from the queue before or after the Execute method returns.

#### **Methods**

**void Execute (MQQueueManager** *queueManager***, MQQueue** *queue***, MQMessage** *message***, string** *param***);**

#### **queueManager**

Queue manager hosting the queue being monitored.

#### **queue**

Queue being monitored.

### **message**

Message read from the queue.

#### **param**

Data passed from UserParameter.

## **MQC.NET interface**

Refer to an MQI constant by prefixing the constant name with MQC.. MQC defines all the constants used by the MQI.

### **Interface**

System.Object |  $L$  IBM.WMQ.MQC

public interface IBM.WMQ.MQC extends System.Object;

### **Example**

```
MQQueue queue;
queue.closeOptions = MQC.MQCO_DELETE;
```
## **Character set identifiers for .NET applications**

Descriptions of the character sets you can select to encode .NET IBM MQ messages

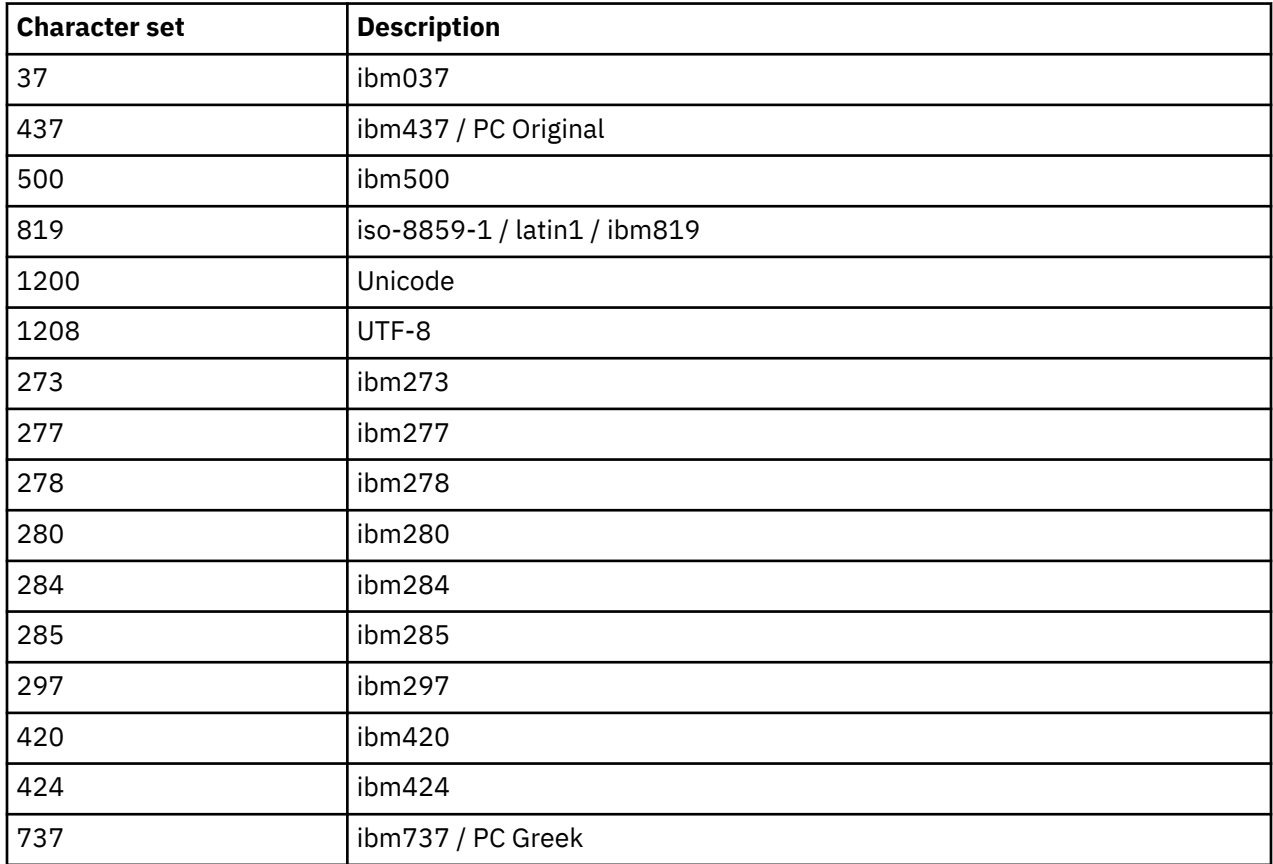

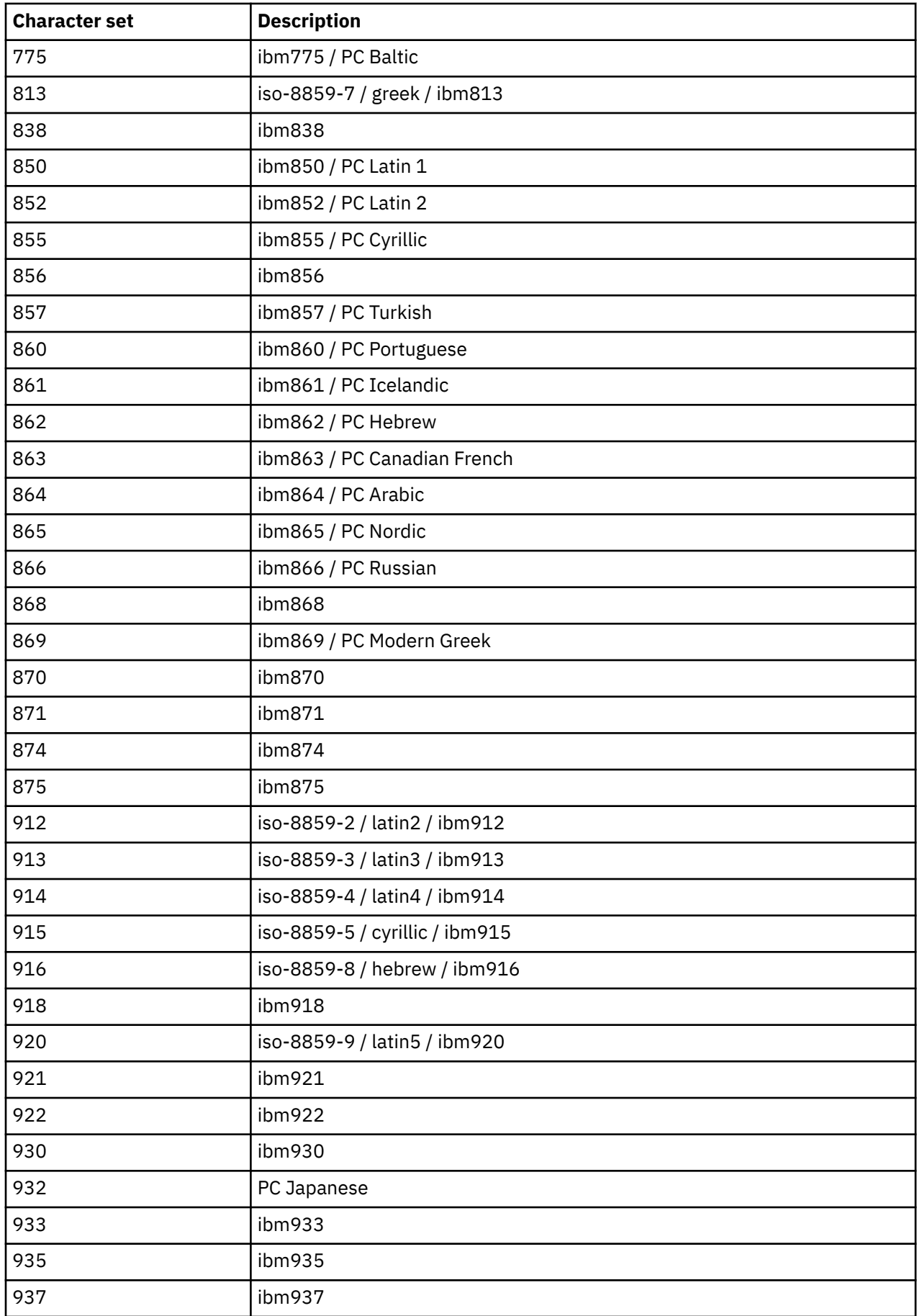

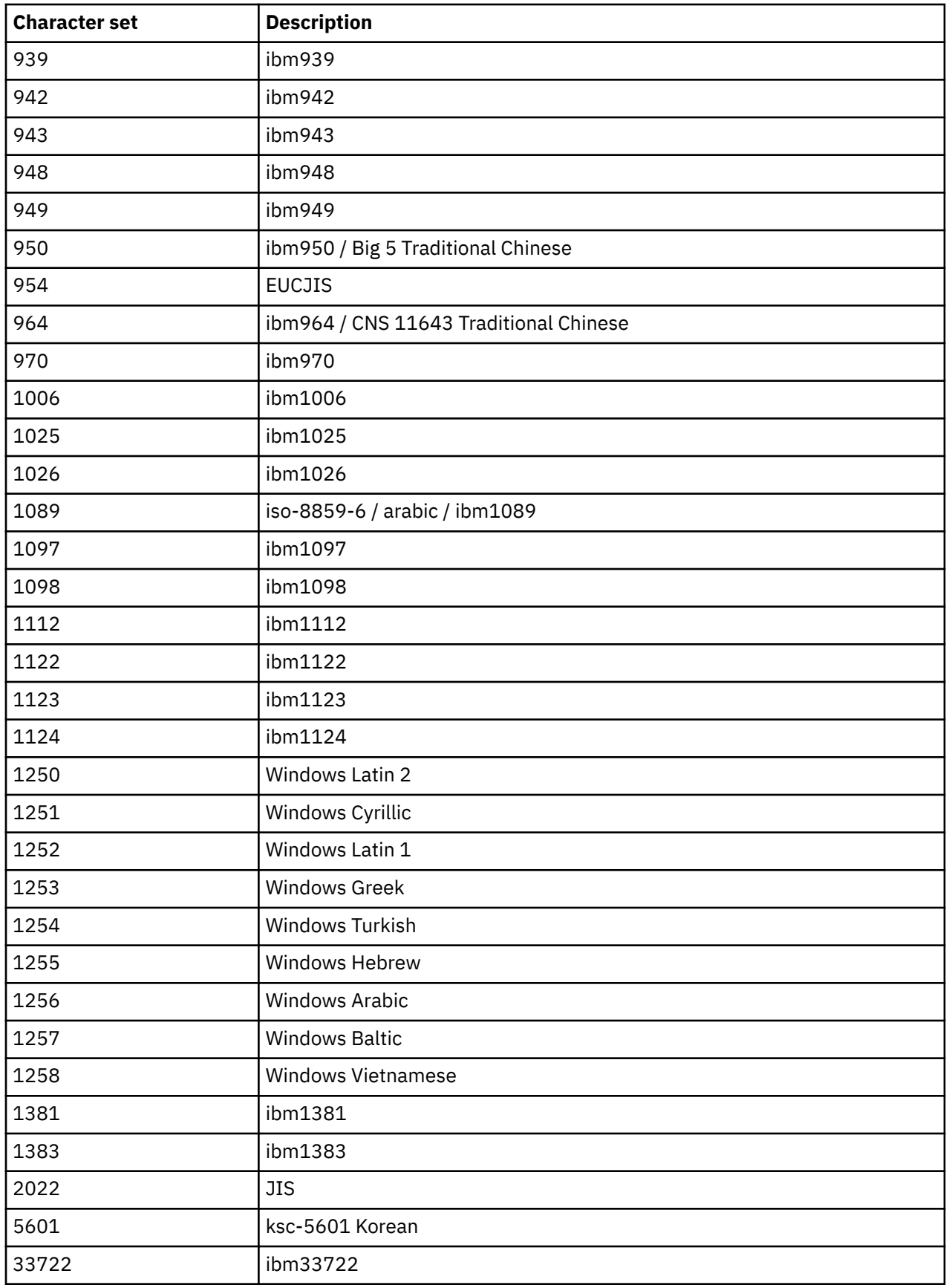

# **IBM MQ C++ classes**

The IBM MQ C++ classes encapsulate the IBM MQ Message Queue Interface (MQI). There is a single C++ header file, **imqi.hpp**, which covers all of these classes.

For each class, the following information is shown:

#### **Class hierarchy diagram**

A class diagram showing the class in its inheritance relation to its immediate parent classes, if any.

#### **Other relevant classes**

Document links to other relevant classes, such as parent classes, and the classes of objects used in method signatures.

#### **Object attributes**

Attributes of the class. These are in addition to those attributes defined for any parent classes. Many attributes reflect IBM MQ data-structure members (see ["C++ and MQI cross-reference" on page](#page-1708-0) [1709](#page-1708-0) ). For detailed descriptions, see ["Attributes of objects" on page 736](#page-735-0).

#### **Constructors**

Signatures of the special methods used to create an object of the class.

#### **Object methods (public)**

Signatures of methods that require an instance of the class for their operation, and that have no usage restrictions.

Where it applies, the following information is also shown:

#### **Class methods (public)**

Signatures of methods that do not require an instance of the class for their operation, and that have no usage restrictions.

#### **Overloaded (parent class) methods**

Signatures of those virtual methods that are defined in parent classes, but exhibit different, polymorphic, behavior for this class.

#### **Object methods (protected)**

Signatures of methods that require an instance of the class for their operation, and are reserved for use by the implementations of derived classes. This section is of interest only to class writers, as opposed to class users.

#### **Object data (protected)**

Implementation details for object instance data available to the implementations of derived classes. This section is of interest only to class writers, as opposed to class users.

#### **Reason codes**

MQRC\_\* values (see API completion and reason codes) that can be expected from those methods that fail. For an exhaustive list of reason codes that can occur for an object of a class, consult the parent class documentation. The documented list of reason codes for a class does not include the reason codes for parent classes.

#### **Note:**

- 1. Objects of these classes are not thread-safe. This ensures optimal performance, but take care not to access any object from more than one thread.
- 2. It is recommended that, for a multithreaded program, a separate ImqQueueManager object is used for each thread. Each manager object must have its own independent collection of other objects, ensuring that objects in different threads are isolated from one another.

The classes are:

- • ["ImqAuthenticationRecord C++ class" on page 1725](#page-1724-0)
- • ["ImqBinary C++ class" on page 1727](#page-1726-0)
- • ["ImqCache C++ class" on page 1729](#page-1728-0)
- • ["ImqChannel C++ class" on page 1732](#page-1731-0)
- <span id="page-1708-0"></span>• ["ImqCICSBridgeHeader C++ class" on page 1737](#page-1736-0)
- • ["ImqDeadLetterHeader C++ class" on page 1743](#page-1742-0)
- • ["ImqDistributionList C++ class" on page 1746](#page-1745-0)
- • ["ImqError C++ class" on page 1747](#page-1746-0)
- • ["ImqGetMessageOptions C++ class" on page 1748](#page-1747-0)
- • ["ImqHeader C++ class" on page 1752](#page-1751-0)
- • ["ImqIMSBridgeHeader C++ class" on page 1753](#page-1752-0)
- • ["ImqItem C++ class" on page 1756](#page-1755-0)
- • ["ImqMessage C++ class" on page 1758](#page-1757-0)
- • ["ImqMessageTracker C++ class" on page 1764](#page-1763-0)
- • ["ImqNamelist C++ class" on page 1767](#page-1766-0)
- • ["ImqObject C++ class" on page 1768](#page-1767-0)
- • ["ImqProcess C++ class" on page 1774](#page-1773-0)
- • ["ImqPutMessageOptions C++ class" on page 1775](#page-1774-0)
- • ["ImqQueue C++ class" on page 1778](#page-1777-0)
- • ["ImqQueueManager C++ class" on page 1788](#page-1787-0)
- • ["ImqReferenceHeader C++ class" on page 1804](#page-1803-0)
- • ["ImqString C++ class" on page 1807](#page-1806-0)
- • ["ImqTrigger C++ class" on page 1812](#page-1811-0)
- • ["ImqWorkHeader C++ class" on page 1815](#page-1814-0)

### **C++ and MQI cross-reference**

This collection of topics contains information relating C++ to the MQI.

Read this information together with ["Data types used in the MQI" on page 174.](#page-173-0)

This table relates MQI data structures to the C++ classes and include files. The following topics show cross-reference information for each C++ class. These cross-references relate to the use of the underlying IBM MQ procedural interfaces. The classes ImqBinary, ImqDistributionList, and ImqString have no attributes that fall into this category and are excluded.

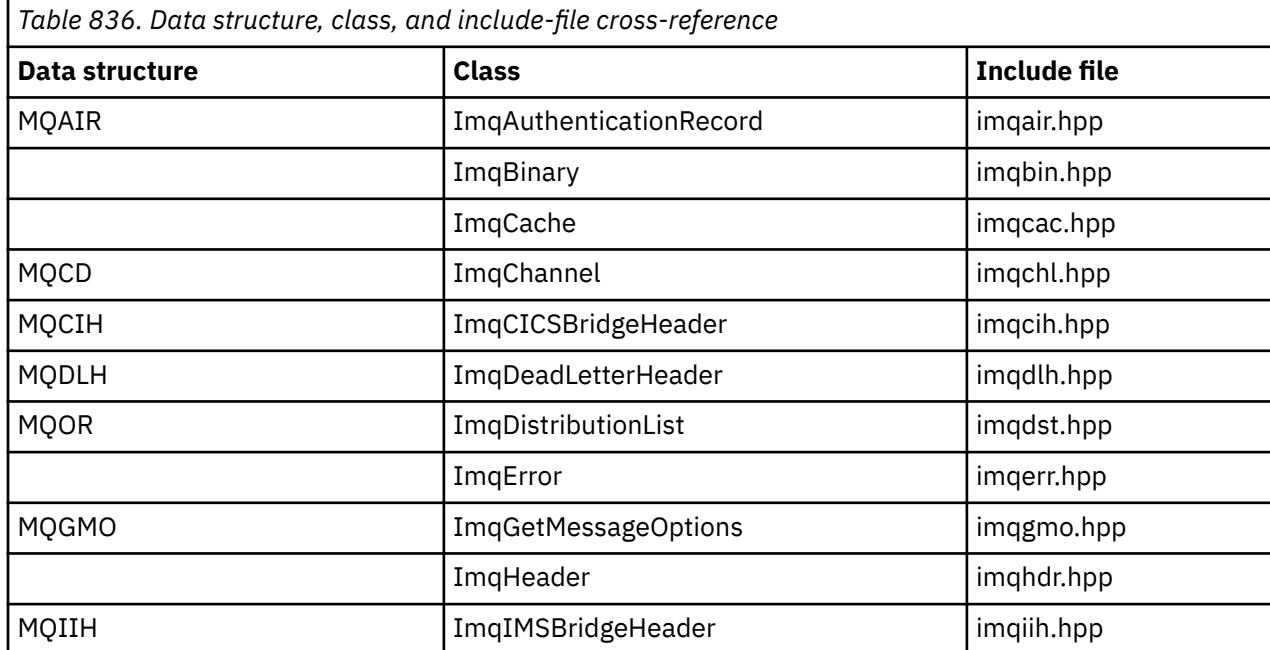

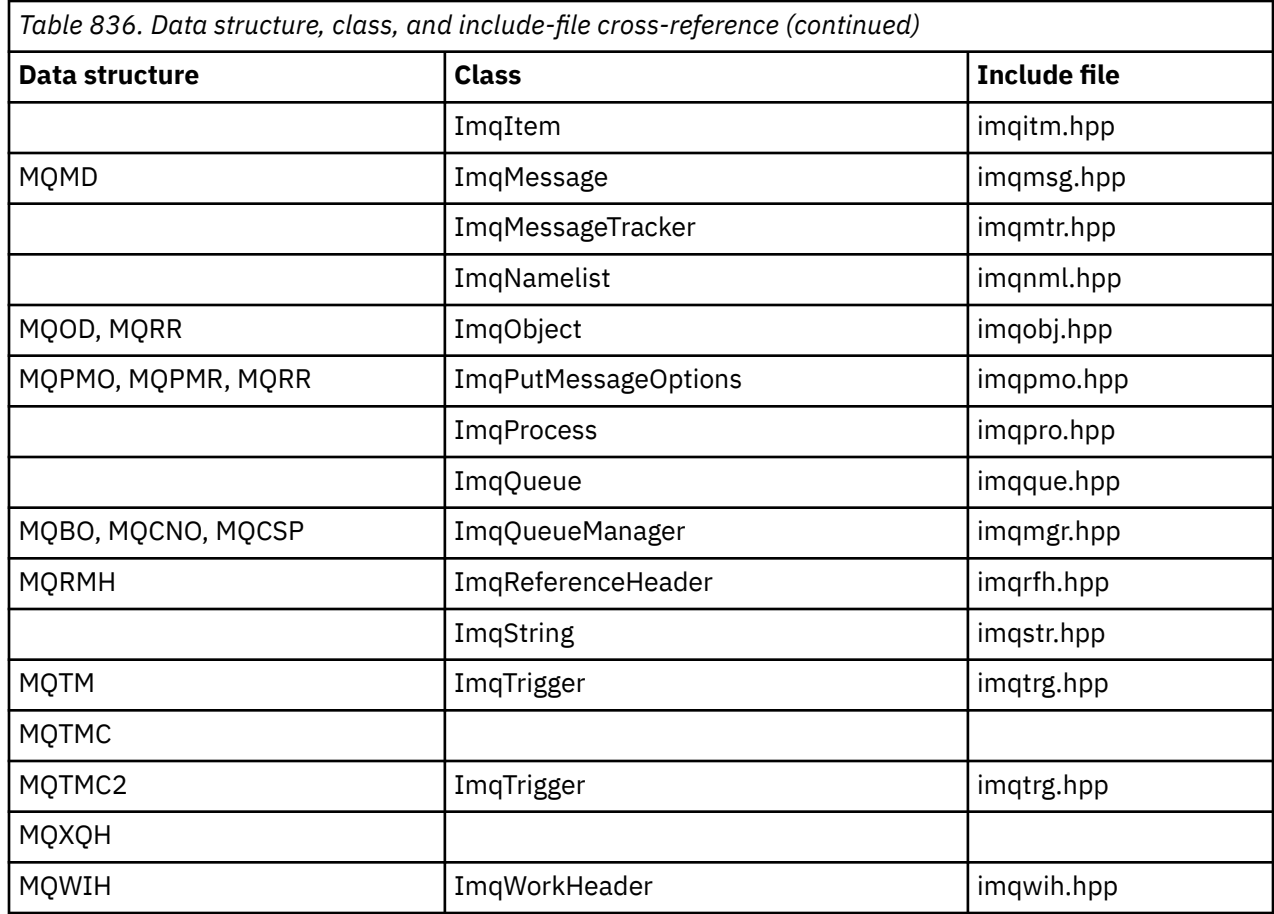

## **ImqAuthenticationRecord cross-reference**

Cross-reference of attributes, data structures, fields, and calls for the ImqAuthenticationRecord C++ class.

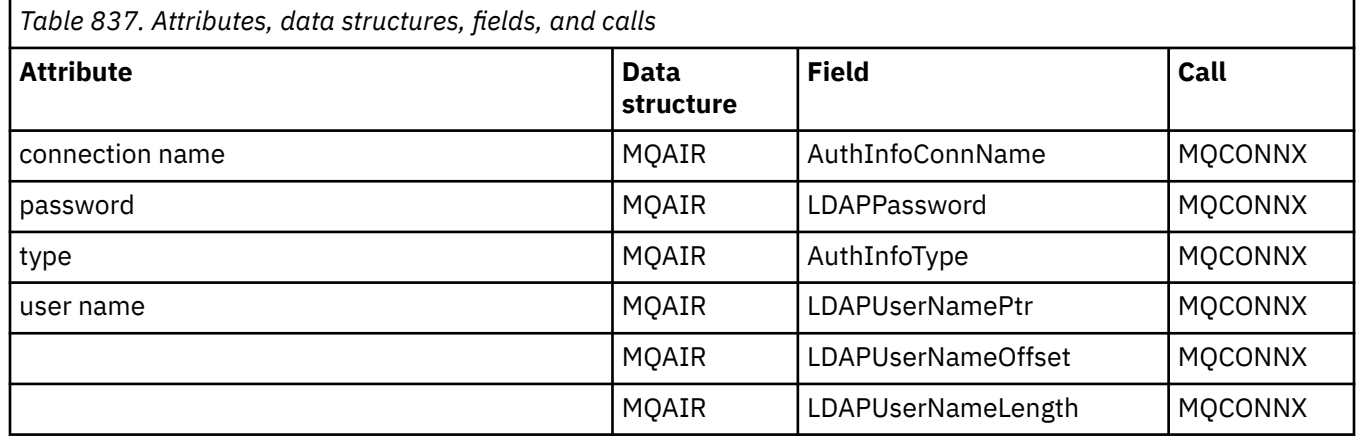

## **ImqCache cross-reference**

Cross-reference of attributes and calls for the ImqCache C++ class.

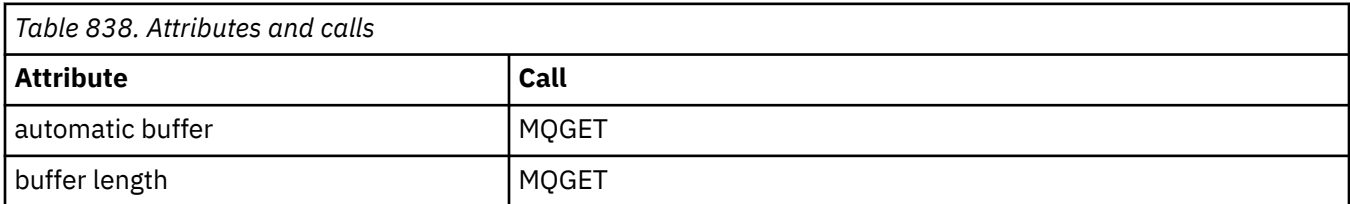

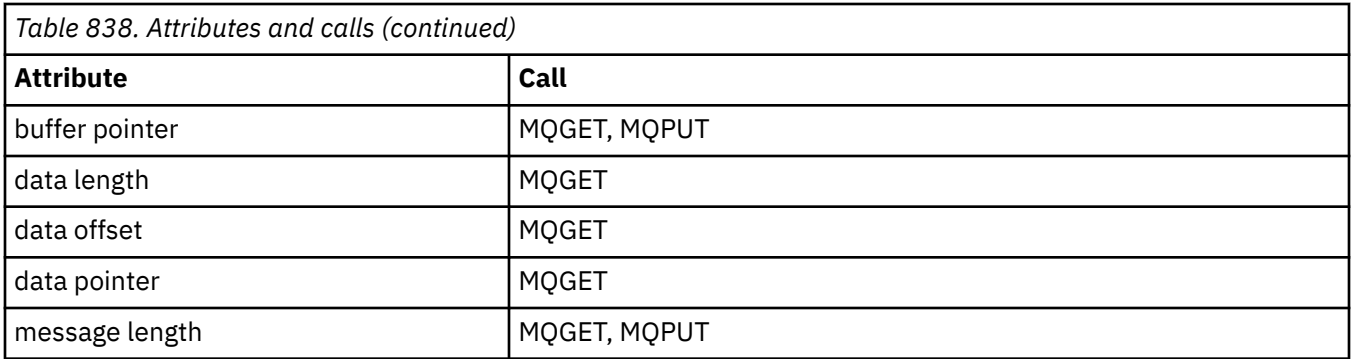

# **ImqChannel cross-reference**

Cross-reference of attributes, data structures, fields, and calls for the ImqChannel C++ class.

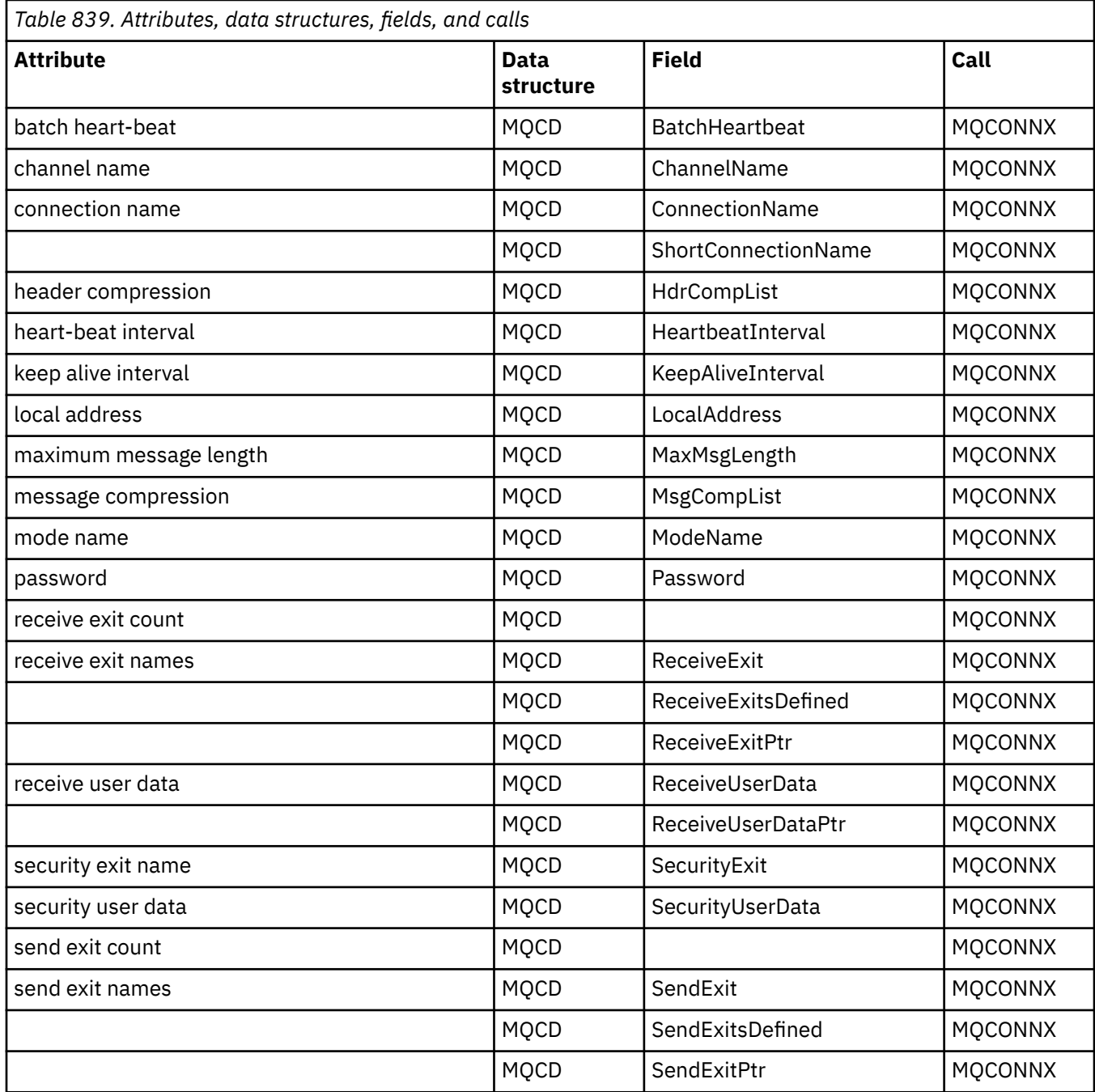

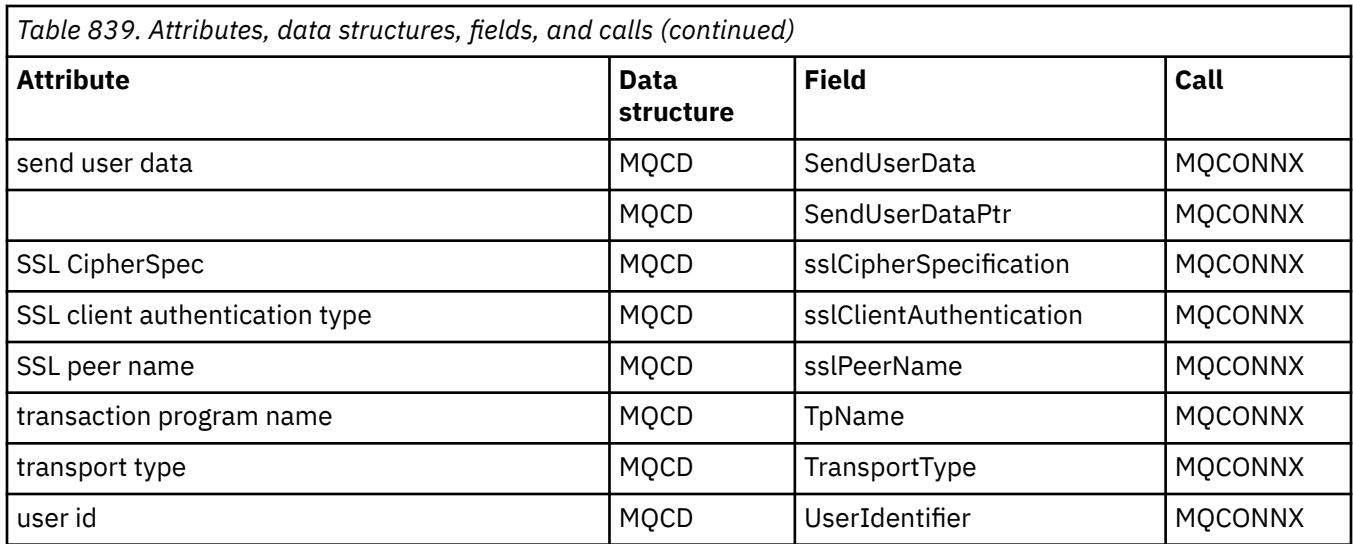

## **ImqCICSBridgeHeader cross-reference**

Cross-reference of attributes, data structures, and fields for the ImqCICSBridgeHeader C++ class.

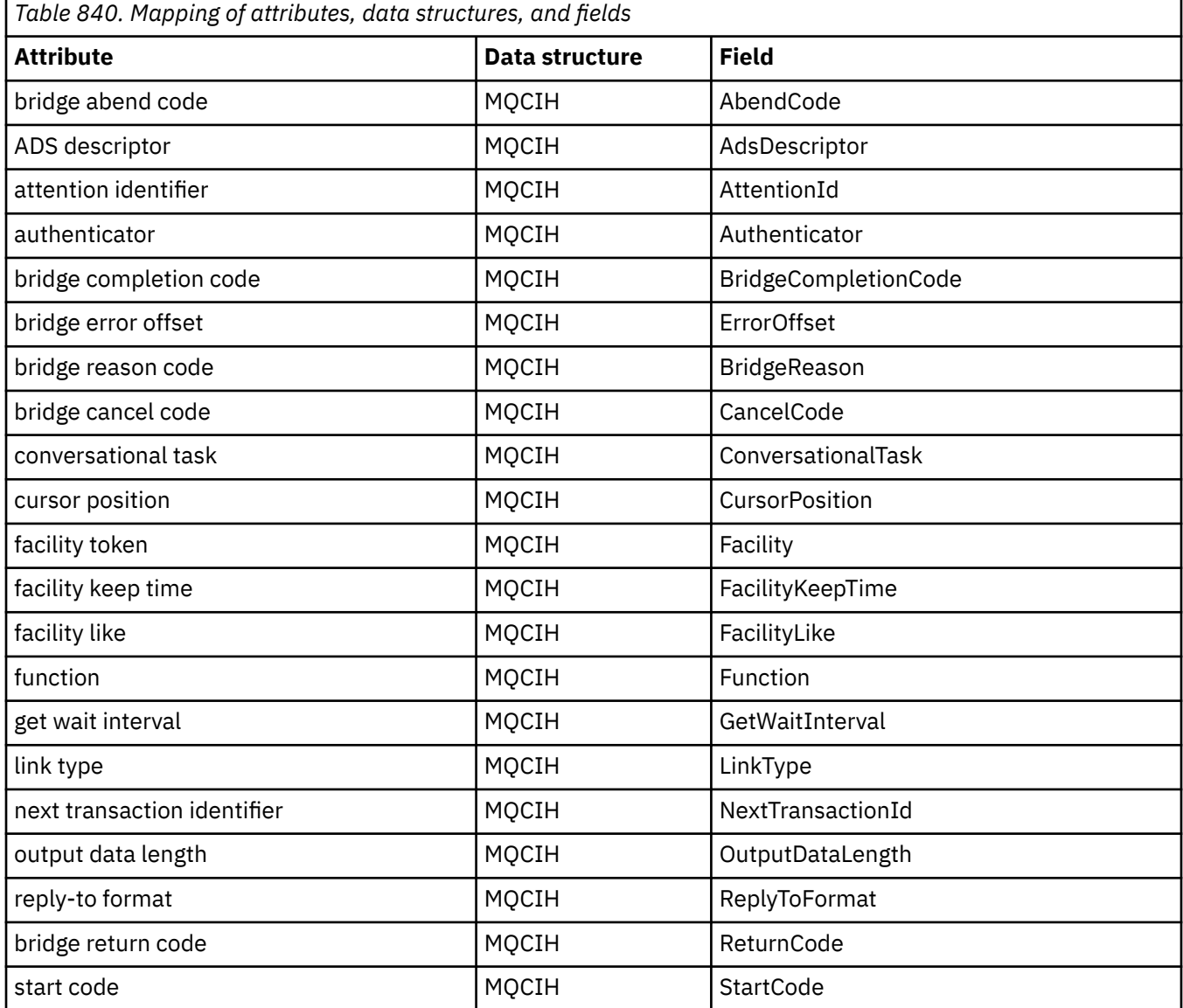

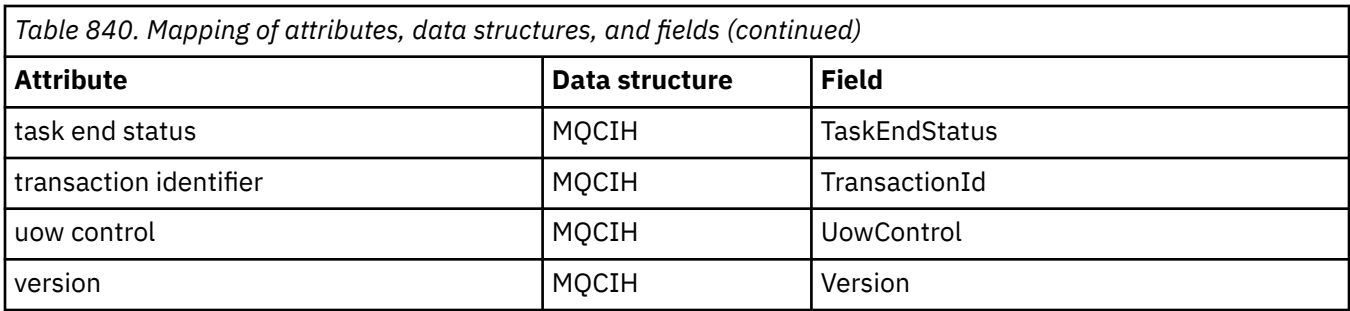

## **ImqDeadLetterHeader cross-reference**

Cross-reference of attributes, data structures, and fields for the ImqDeadLetterHeader C++ class.

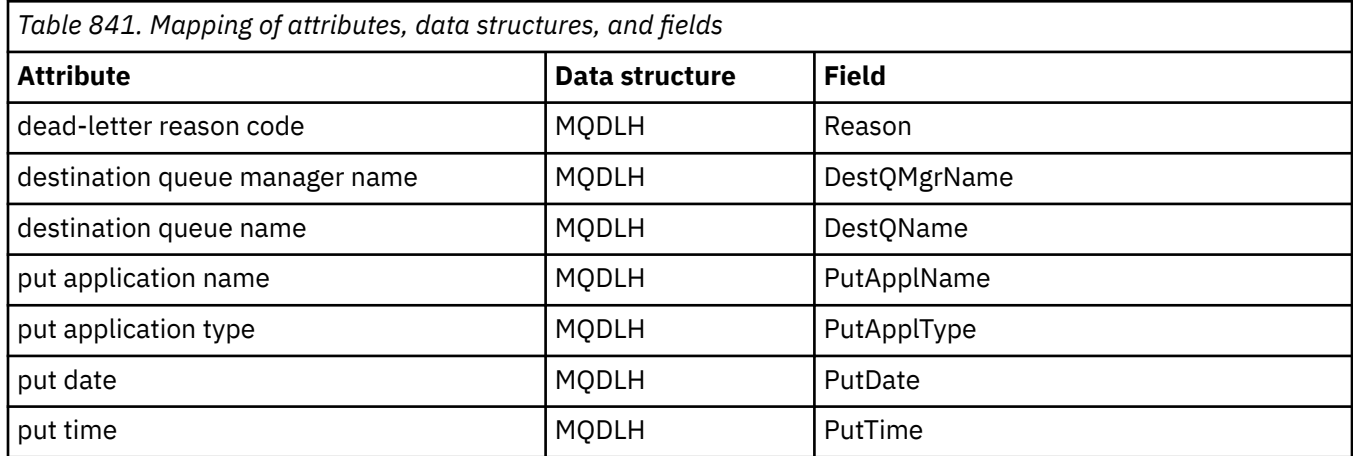

## **ImqError cross-reference**

Cross-reference of attributes and calls for the ImqError C++ class.

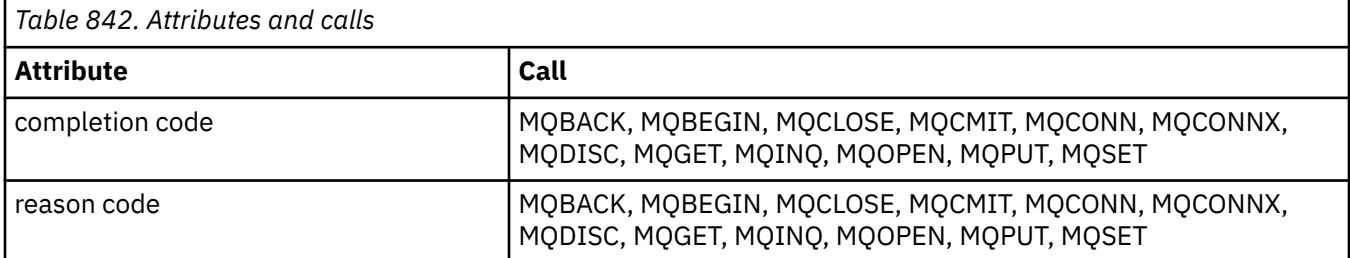

## **ImqGetMessageOptions cross-reference**

Cross-reference of attributes, data structures, and fields for the ImqGetMessageOptions C++ class.

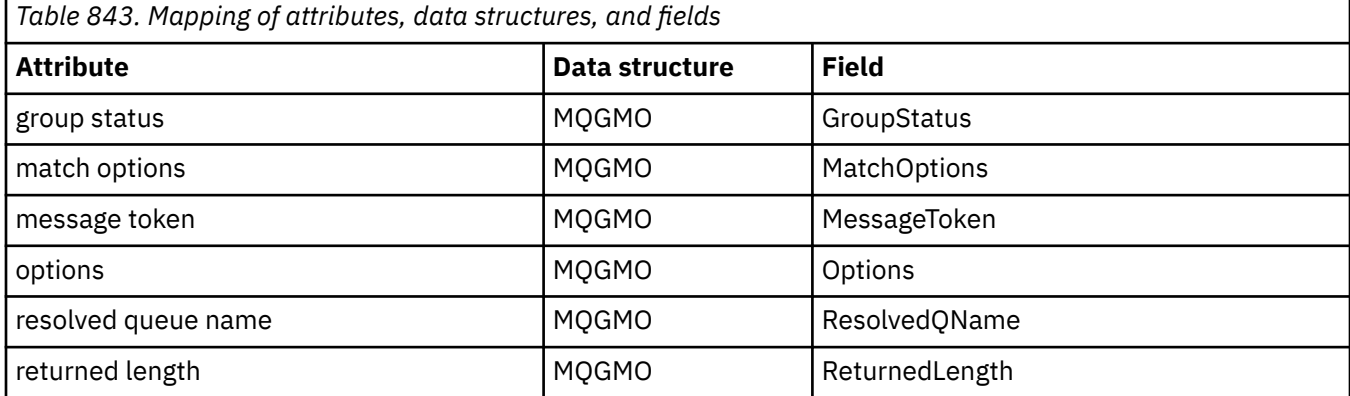

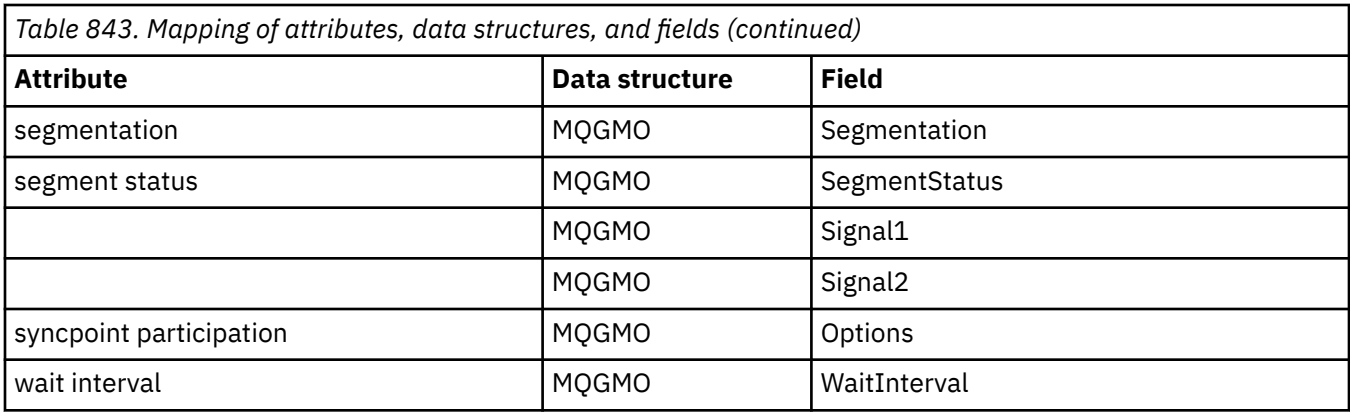

### **ImqHeader cross-reference**

Cross-reference of attributes, data structures, and fields for the ImqHeader C++ class.

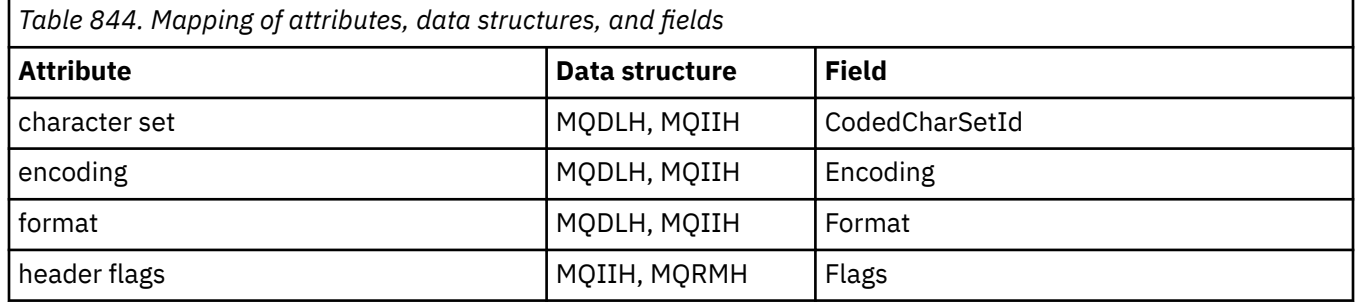

## **ImqIMSBridgeHeader cross-reference**

Cross-reference of attributes, data structures, and fields for the ImqAuthenticationRecord C++ class.

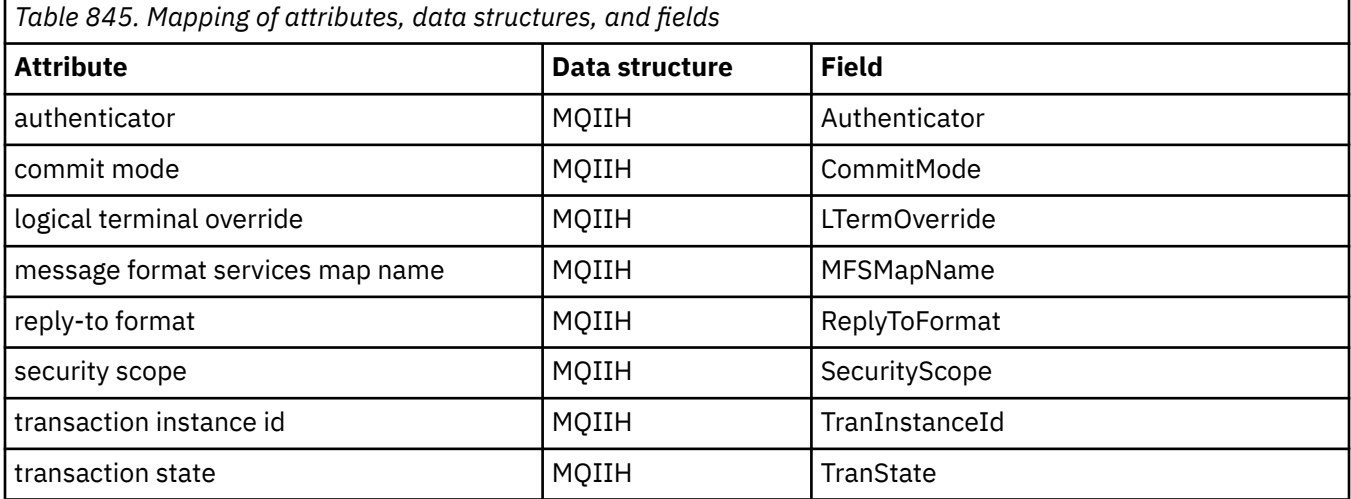

## **ImqItem cross-reference**

Cross-reference of attributes and calls for the ImqItem C++ class.

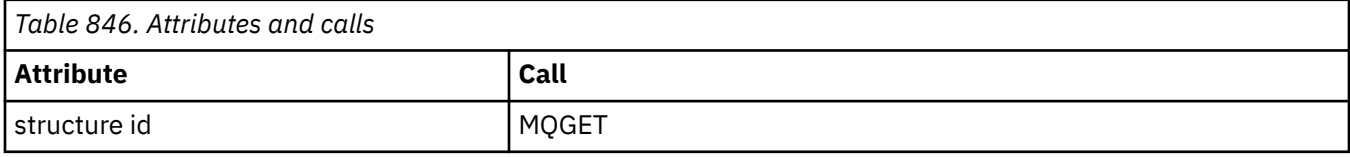

## **ImqMessage cross-reference**

Cross-reference of attributes, data structures, fields, and calls for the ImqMessage C++ class.

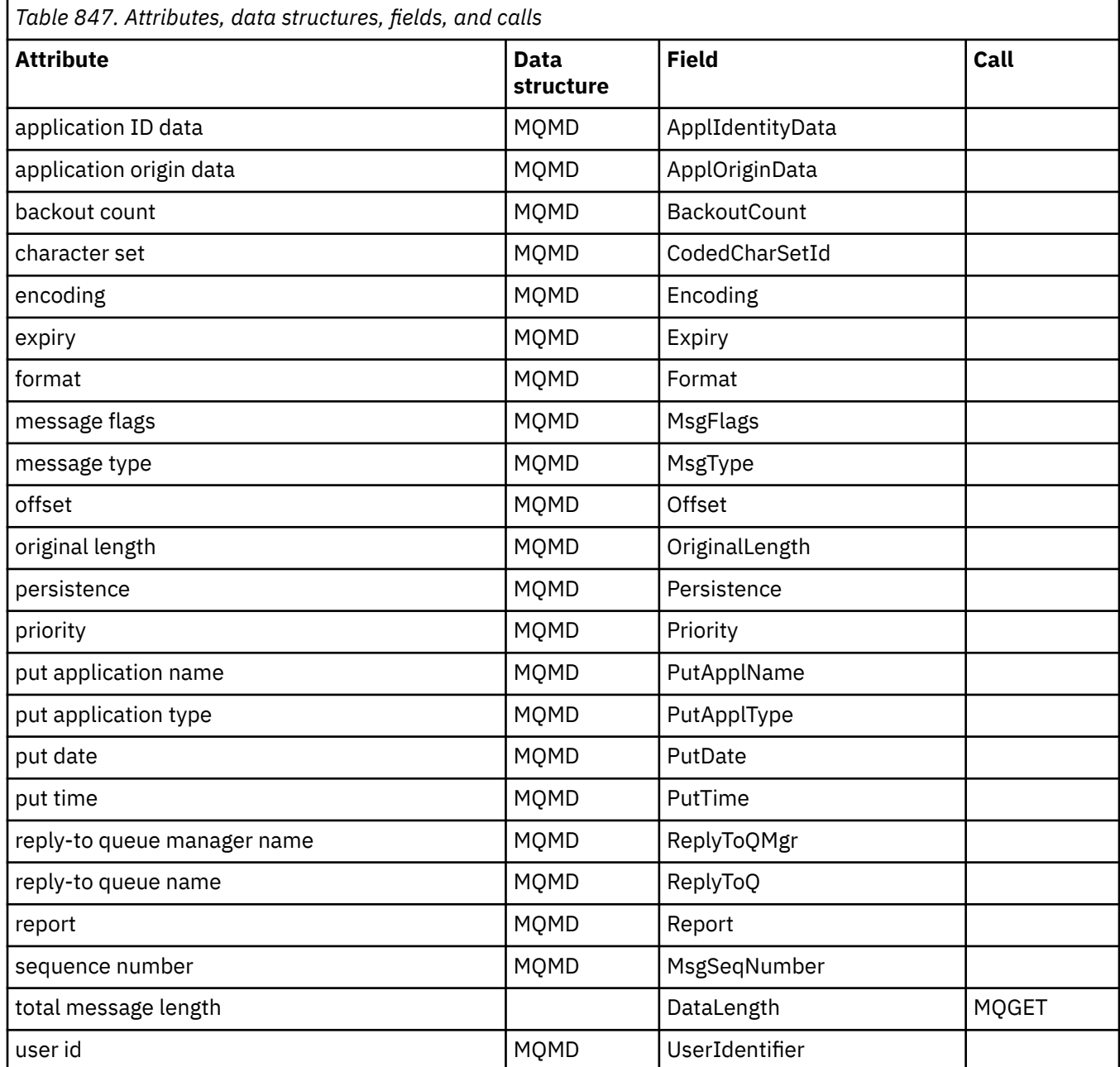

## **ImqMessageTracker cross-reference**

Cross-reference of attributes, data structures, and fields for the ImqMessageTracker C++ class.

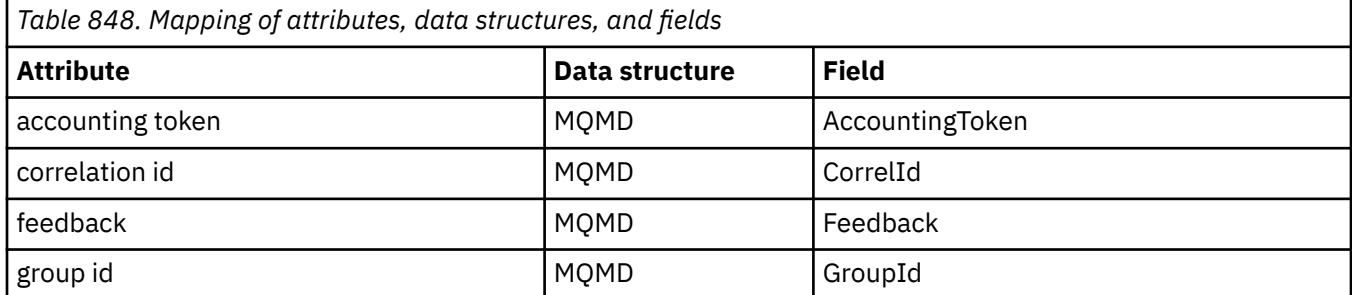

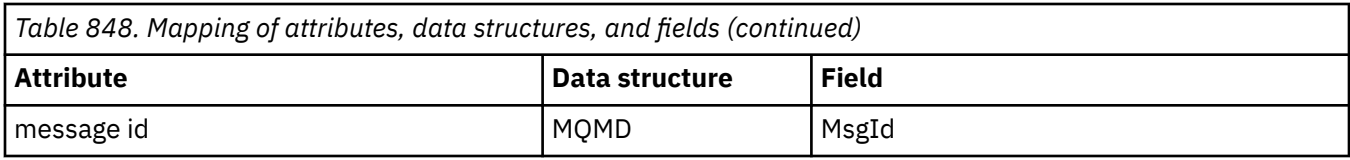

## **ImqNamelist cross-reference**

Cross-reference of attributes, inquiries, and calls for the ImqNamelist C++ class.

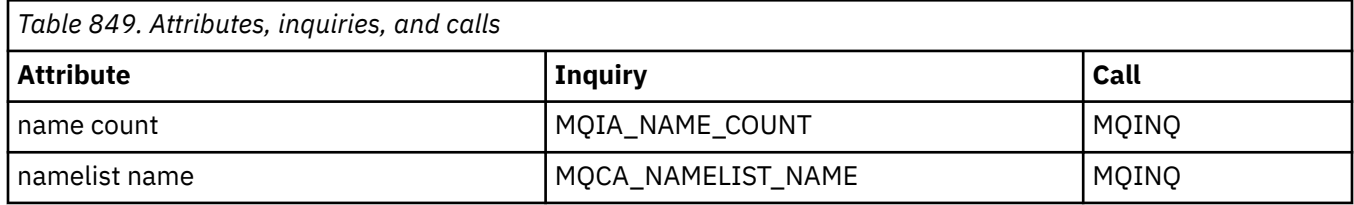

# **ImqObject cross-reference**

Cross-reference of attributes, data structures, fields, inquiries, and calls for the ImqObject C++ class.

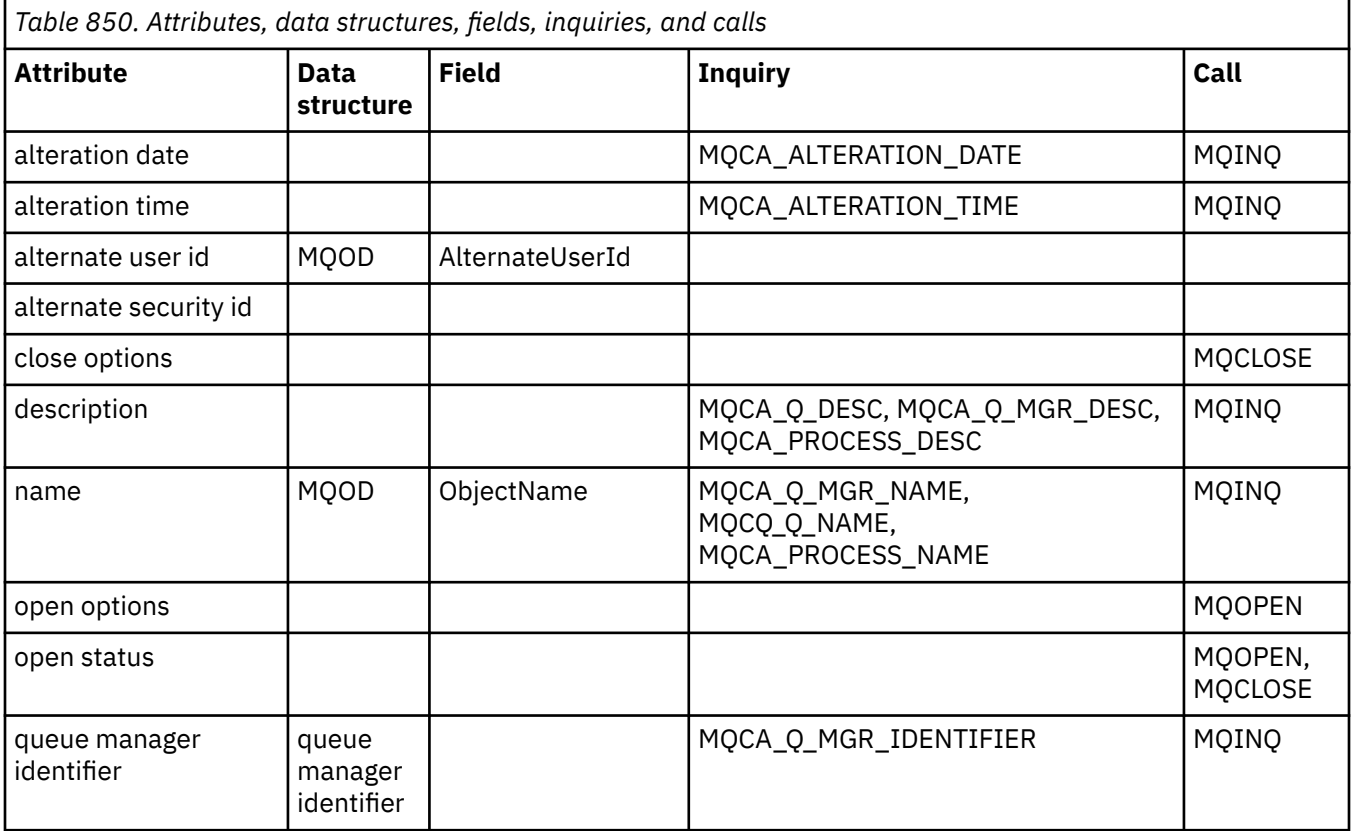

### **ImqProcess cross-reference**

Cross-reference of attributes, inquiries, and calls for the ImqAuthenticationRecord C++ class.

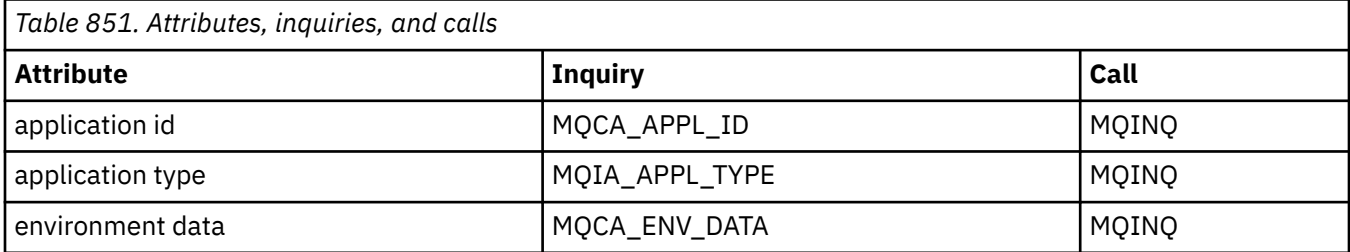

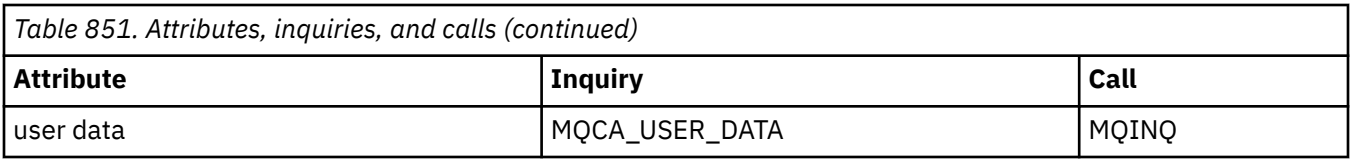

## **ImqPutMessageOptions cross-reference**

Cross-reference of attributes, data structures, and fields for the ImqAuthenticationRecord C++ class.

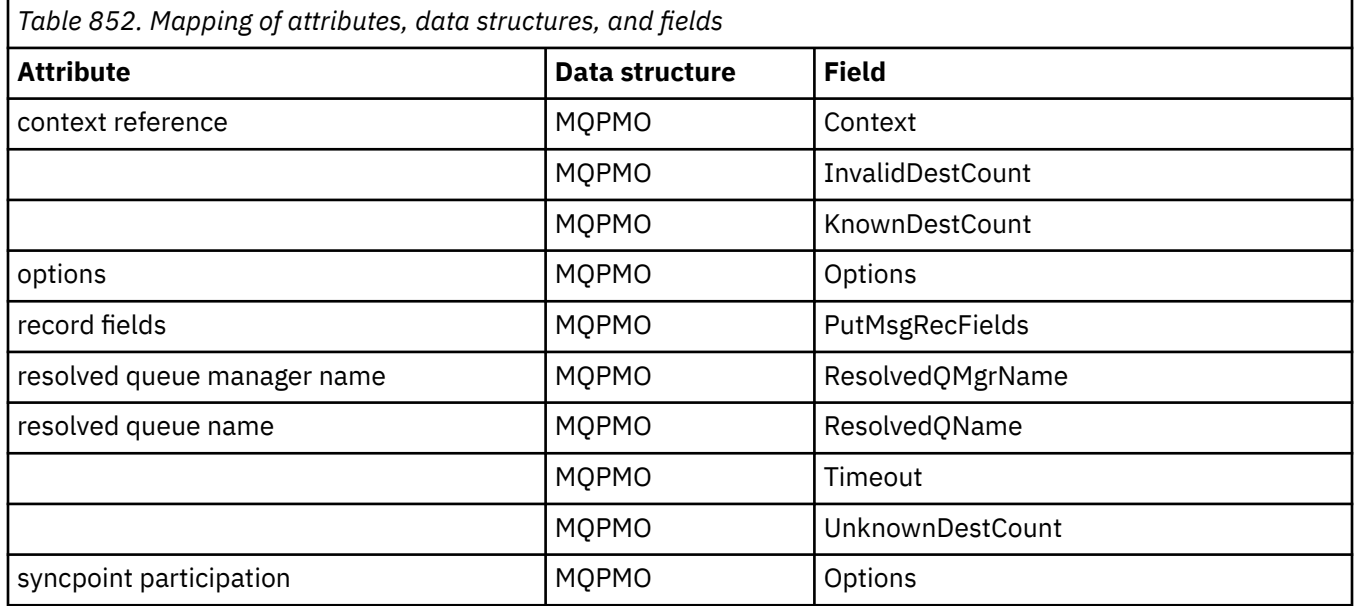

## **ImqQueue cross-reference**

Cross-reference of attributes, data structures, fields, inquiries, and calls for the ImqQueue C++ class.

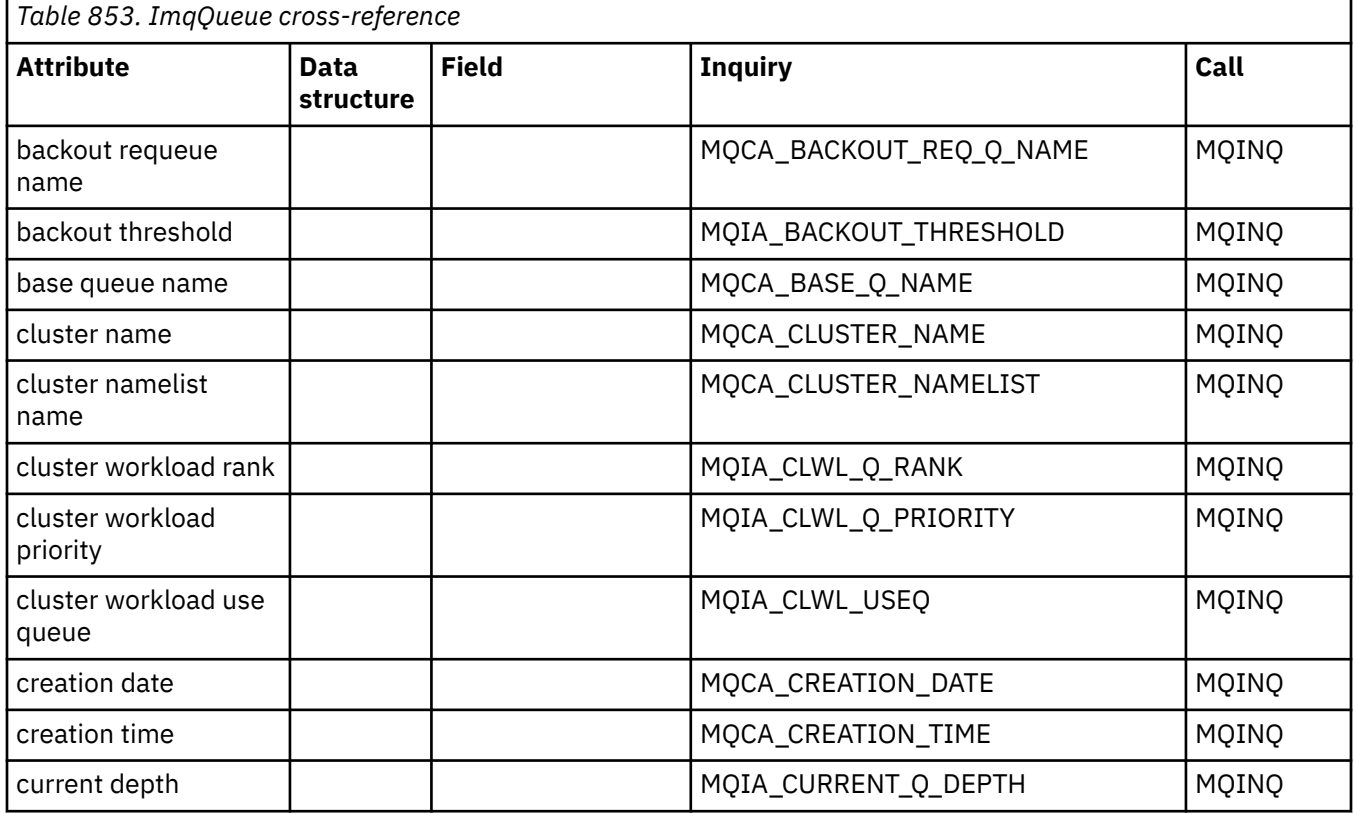

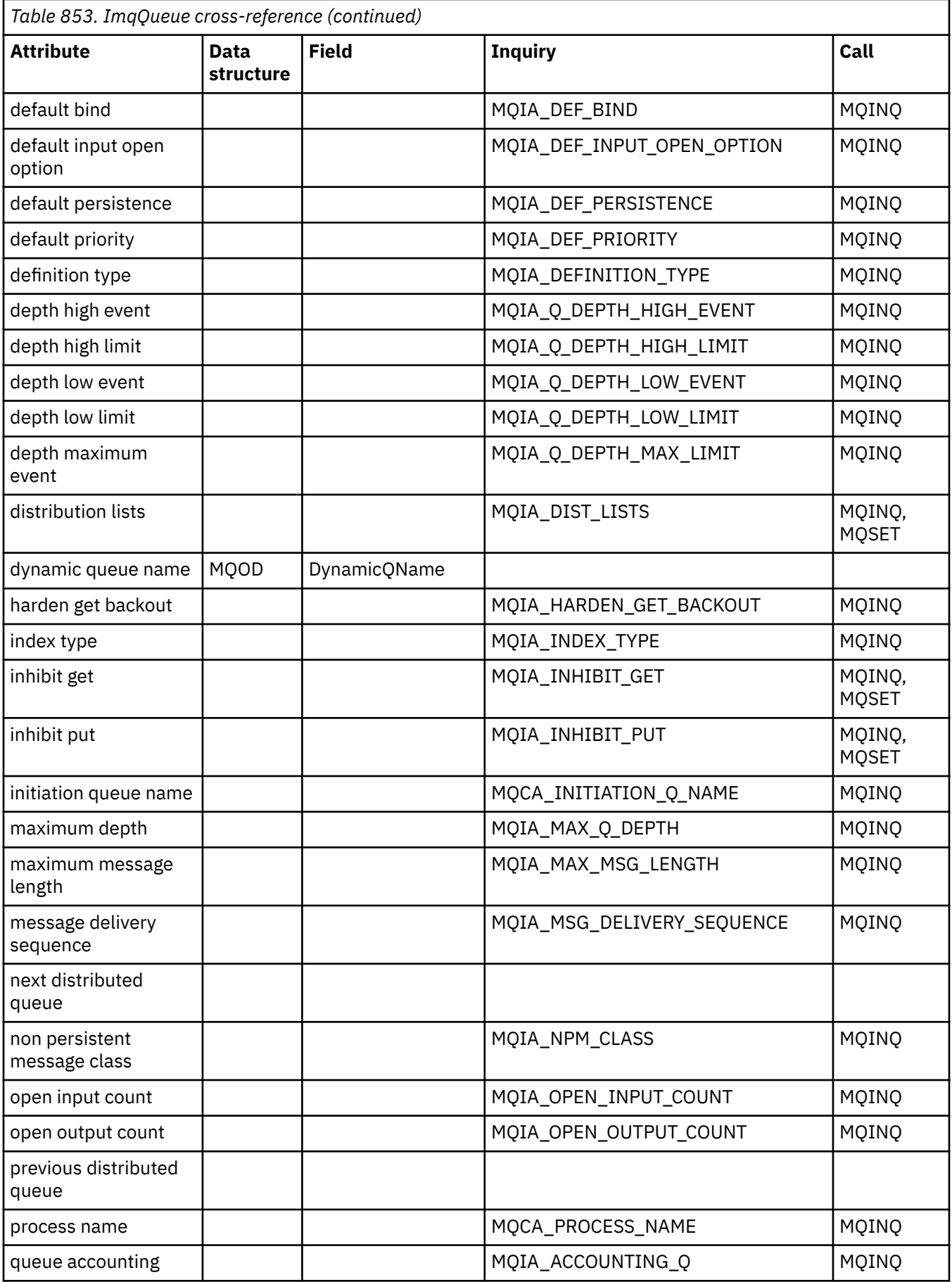

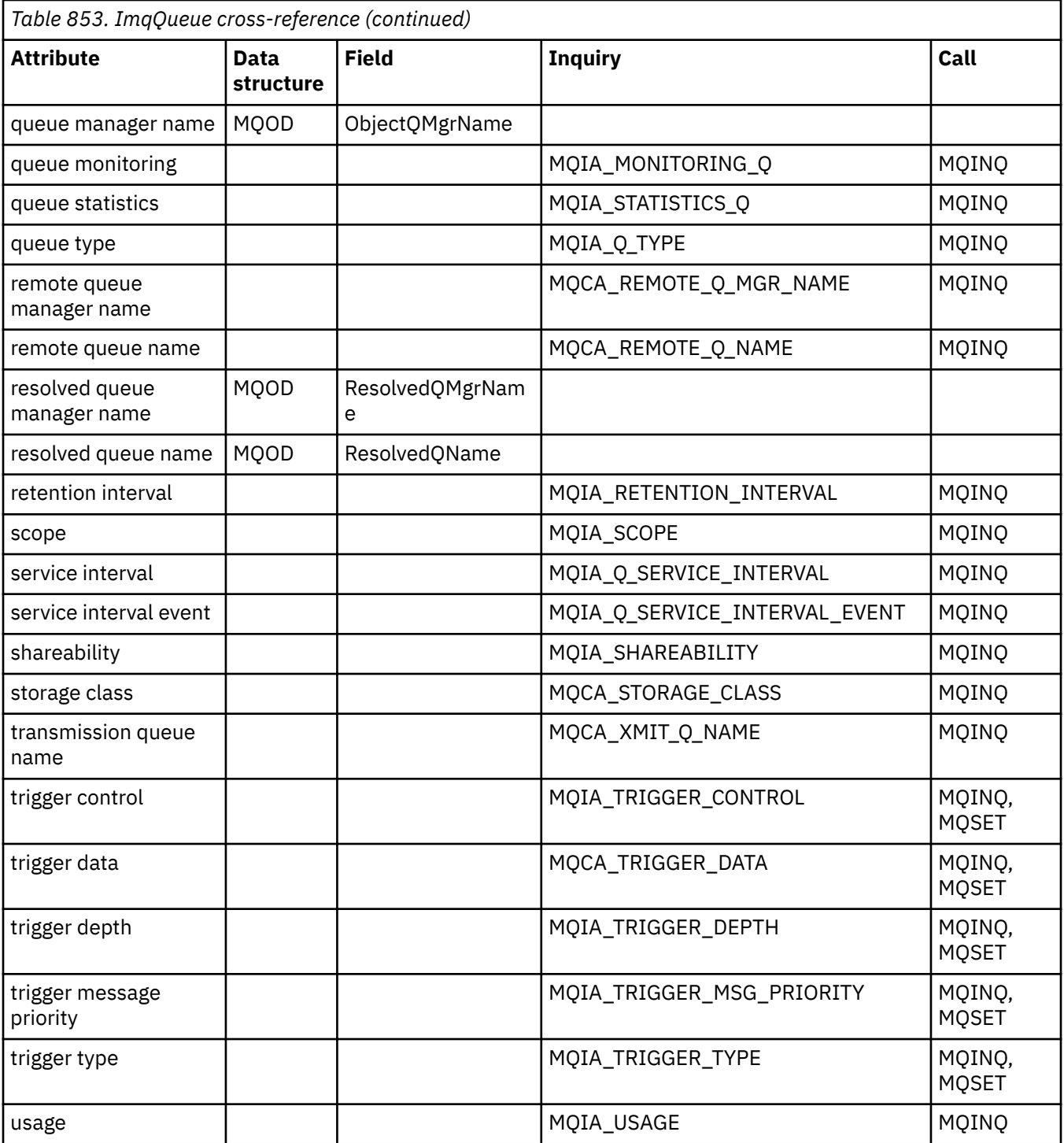

## **ImqQueueManager cross-reference**

Cross-reference of attributes, data structures, fields, inquiries, and calls for the ImqQueueManager C++ class.

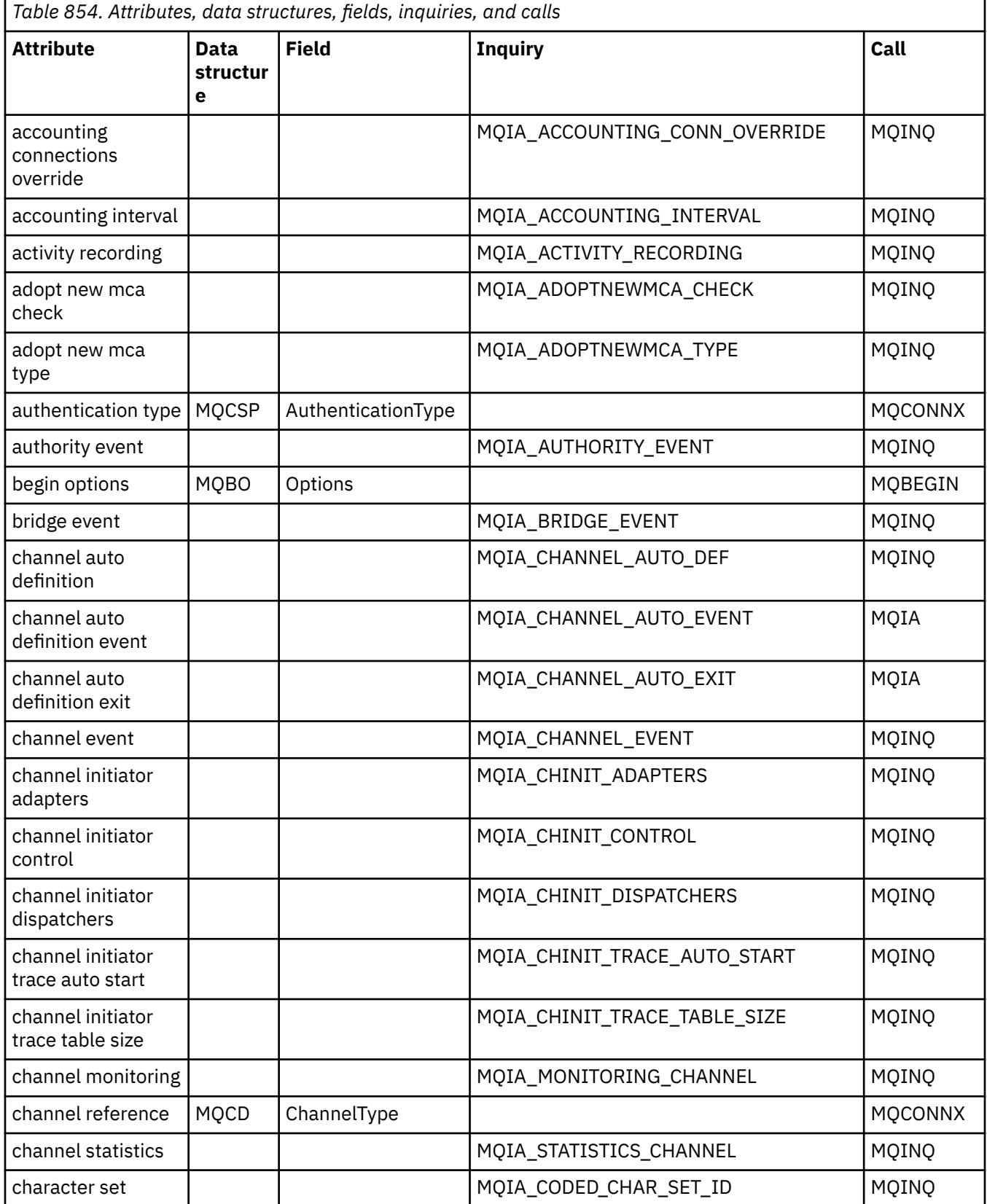

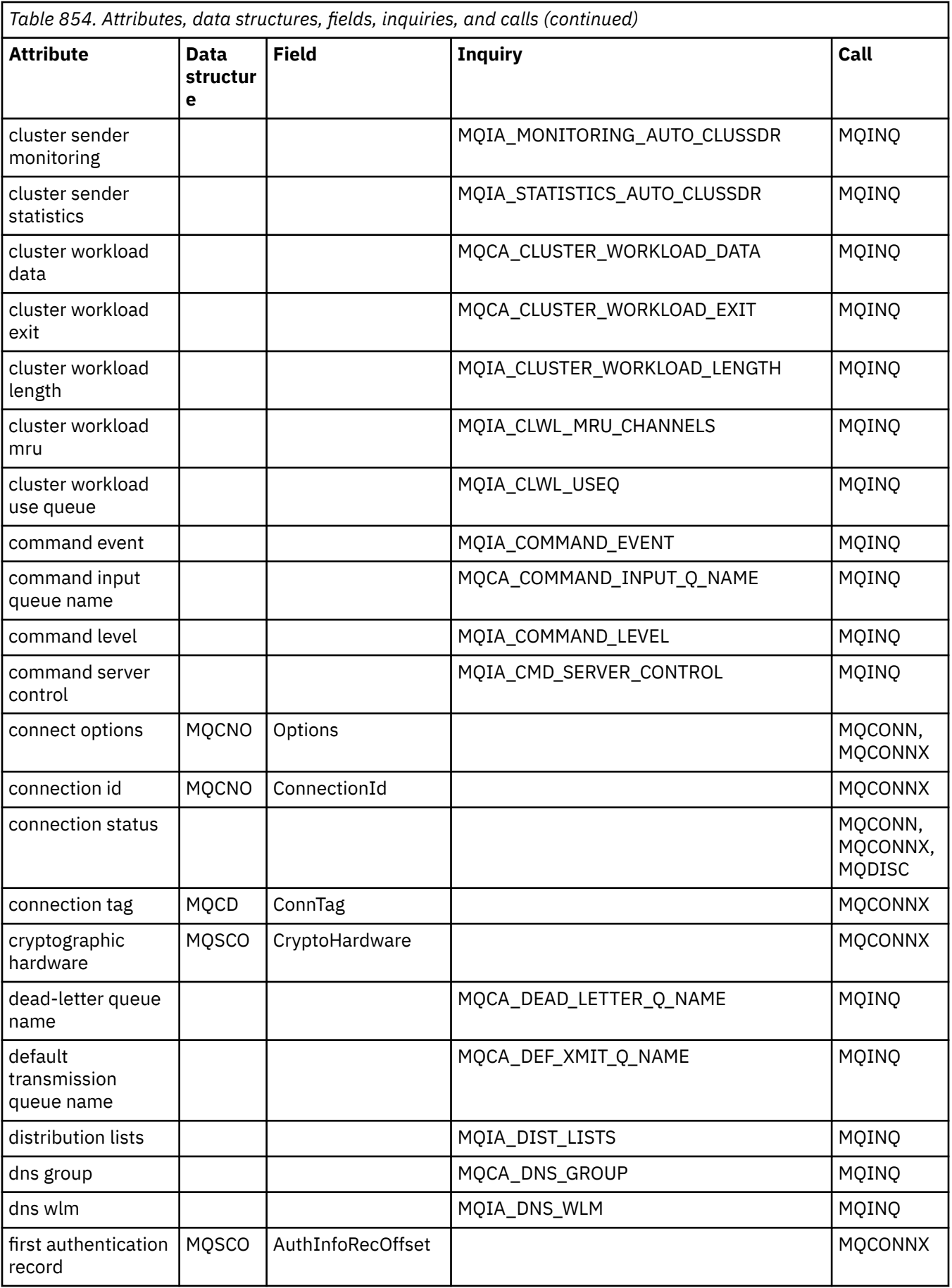

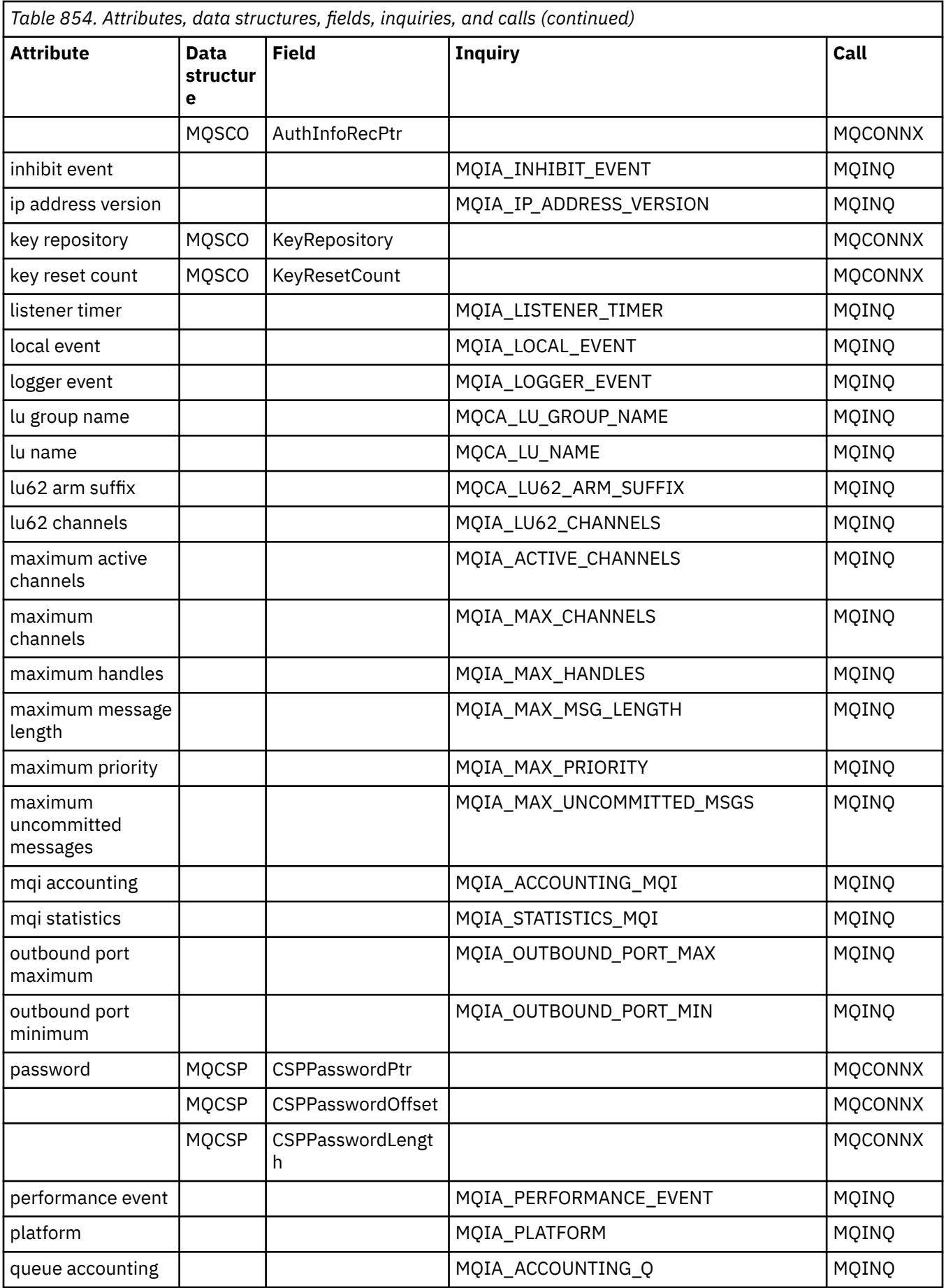

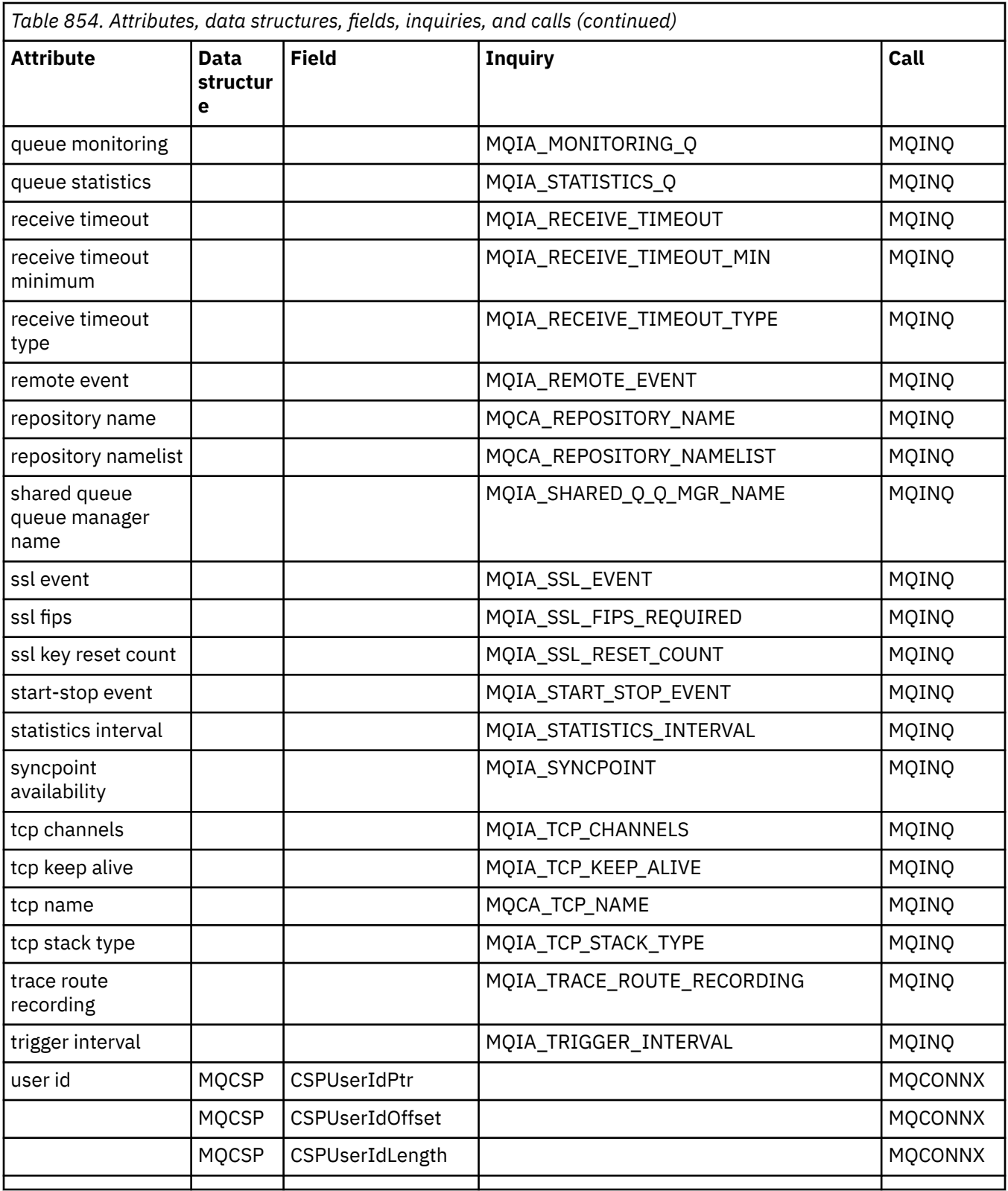

## **ImqReferenceHeader cross-reference**

Cross-reference of attributes, data structures, and fields for the ImqAuthenticationRecord C++ class.

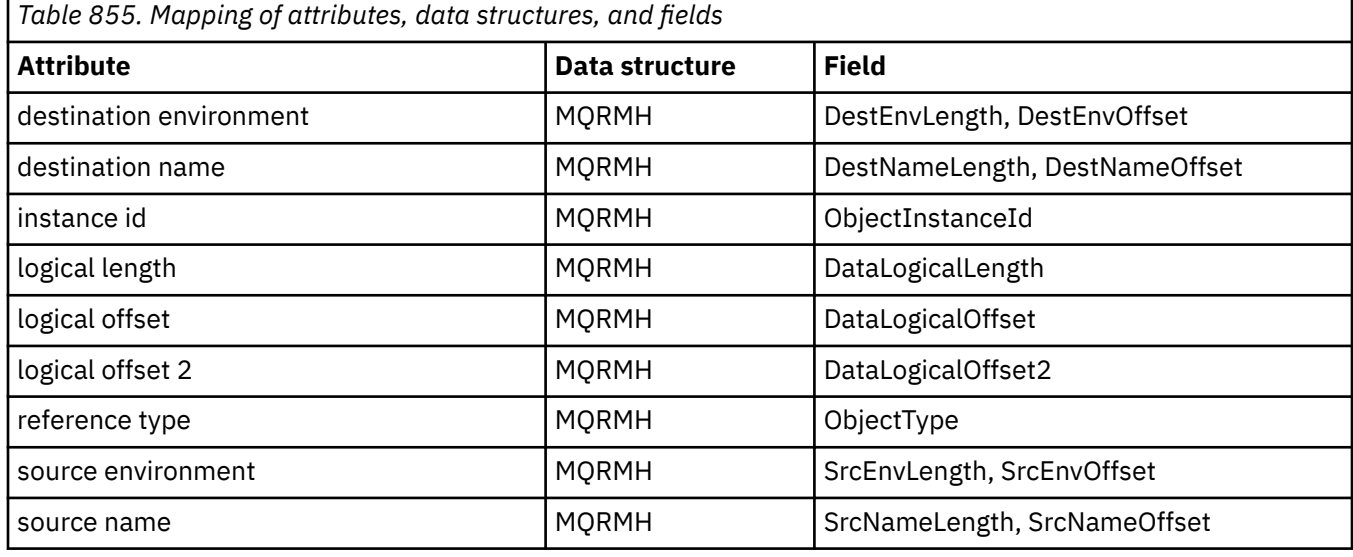

## **ImqTrigger cross-reference**

Cross-reference of attributes, data structures, and fields for the ImqAuthenticationRecord C++ class.

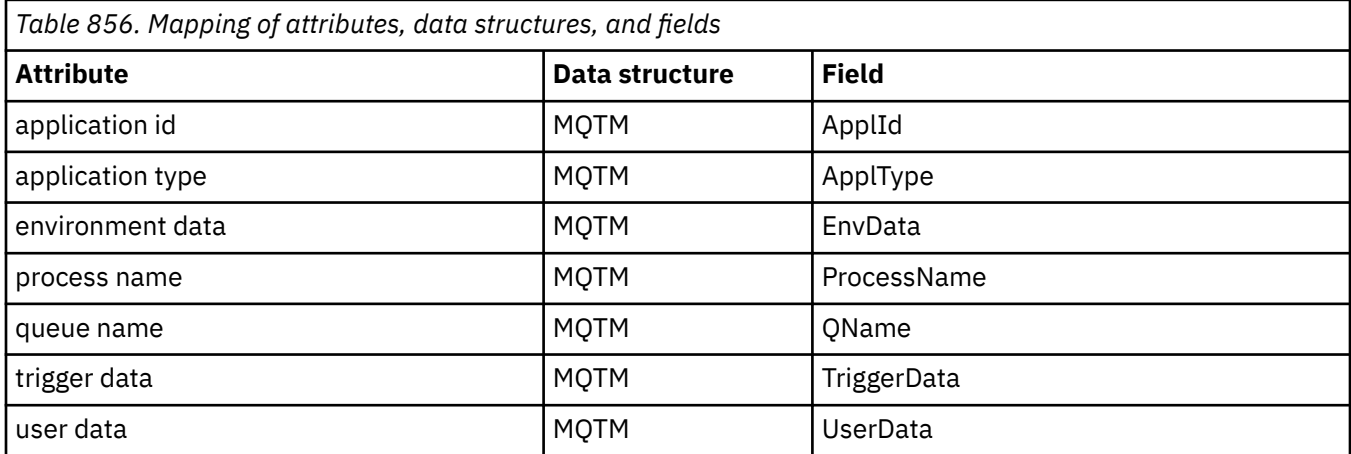

### **ImqWorkHeader cross-reference**

Cross-reference of attributes, data structures, and fields for the ImqAuthenticationRecord C++ class.

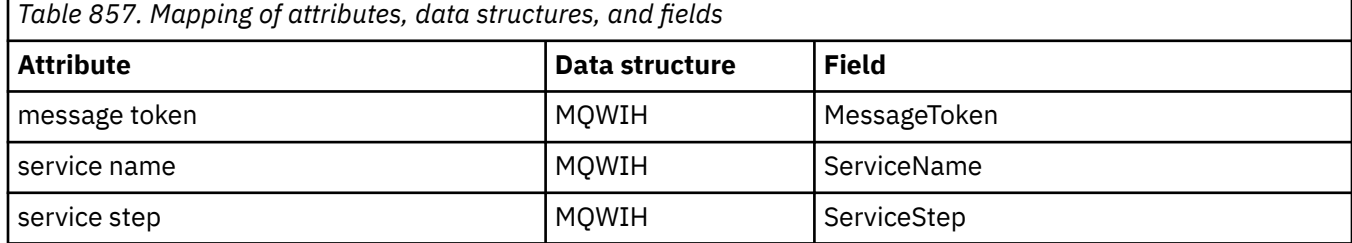

## <span id="page-1724-0"></span>**ImqAuthenticationRecord C++ class**

This class encapsulates an authentication information record (MQAIR) for use during execution of the ImqQueueManager::connect method, for custom TLS client connections.

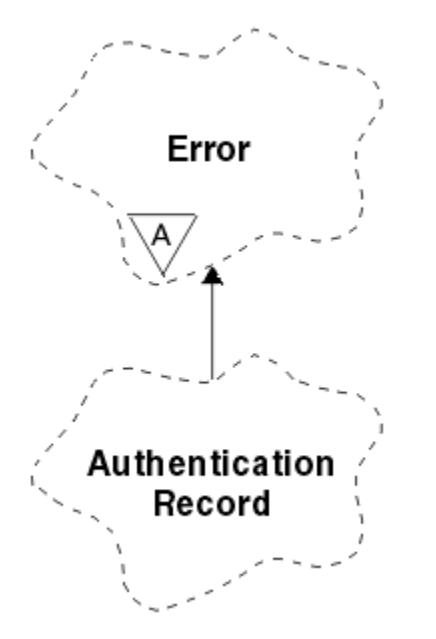

*Figure 13. ImqAuthenticationRecord class*

See the description of the ImqQueueManager::connect method for more details. This class is not available on the z/OS platform.

- "Object attributes" on page 1725
- • ["Constructors" on page 1726](#page-1725-0)
- • ["Object methods \(public\)" on page 1726](#page-1725-0)
- • ["Object methods \(protected\)" on page 1726](#page-1725-0)

#### **Object attributes**

#### **connection name**

The name of the connection to the LDAP CRL server. This is the IP address or DNS name, followed optionally by the port number, in parentheses.

#### **connection reference**

A reference to an ImqQueueManager object that provides the required connection to a (local) queue manager. The initial value is zero. Do not confuse this with the queue manager name that identifies a queue manager (possibly remote) for a named queue.

#### **next authentication record**

Next object of this class, in no particular order, having the same **connection reference** as this object. The initial value is zero.

#### **password**

A password supplied for connection authentication to the LDAP CRL server.

#### **previous authentication record**

Previous object of this class, in no particular order, having the same **connection reference** as this object. The initial value is zero.

#### **type**

The type of authentication information contained in the record.

#### **user name**

A user identifier supplied for authorization to the LDAP CRL server.

### <span id="page-1725-0"></span>**Constructors**

```
ImqAuthenticationRecord( );
   The default constructor.
```
### **Object methods (public)**

```
void operator = ( const ImqAuthenticationRecord & air );
   Copies instance data from air, replacing the existing instance data.
const ImqString & connectionName ( ) const ;
   Returns the connection name.
void setConnectionName ( const ImqString & name );
   Sets the connection name.
void setConnectionName ( const char * name = 0 );
   Sets the connection name.
ImqQueueManager * connectionReference ( ) const ;
   Returns the connection reference.
void setConnectionReference ( ImqQueueManager & manager );
   Sets the connection reference.
void setConnectionReference ( ImqQueueManager * manager = 0 );
   Sets the connection reference.
void copyOut ( MQAIR * pAir );
   Copies instance data to pAir, replacing the existing instance data. This might involve allocating
   dependent storage.
void clear ( MQAIR * pAir );
   Clears the structure and releases dependent storage referenced by pAir.
ImqAuthenticationRecord * nextAuthenticationRecord ( ) const ;
   Returns the next authentication record.
const ImqString & password ( ) const ;
   Returns the password.
void setPassword ( const ImqString & password );
   Sets the password.
void setPassword ( const char * password = 0 );
   Sets the password.
ImqAuthenticationRecord * previousAuthenticationRecord ( ) const ;
   Returns the previous authentication record.
MQLONG type ( ) const ;
   Returns the type.
void setType ( const MQLONG type );
   Sets the type.
const ImqString & userName ( ) const ;
   Returns the user name.
void setUserName ( const ImqString & name );
   Sets the user name.
void setUserName ( const char * name = 0 );
   Sets the user name.
Object methods (protected)
```

```
void setNextAuthenticationRecord ( ImqAuthenticationRecord * pAir = 0 );
   Sets the next authentication record.
```
**Attention:** Use this function only if you are sure that it will not break the authentication record list.

#### <span id="page-1726-0"></span>**void setPreviousAuthenticationRecord ( ImqAuthenticationRecord \*** *pAir* **= 0 );** Sets the **previous authentication record**.

**Attention:** Use this function only if you are sure that it will not break the authentication record list.

## **ImqBinary C++ class**

This class encapsulates a binary byte array that can be used for ImqMessage **accounting token**, **correlation id**, and **message id** values. It allows easy assignment, copying, and comparison.

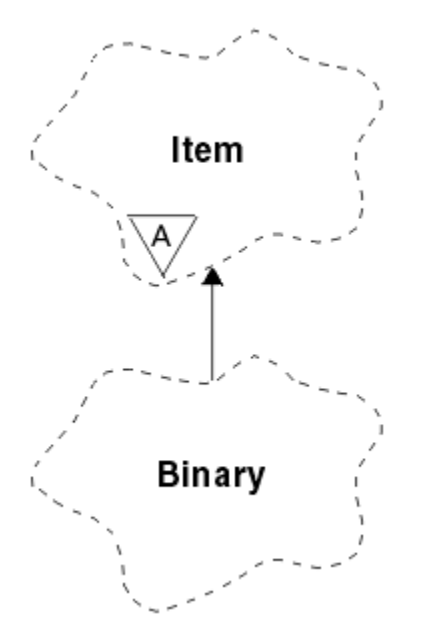

*Figure 14. ImqBinary class*

- "Object attributes" on page 1727
- "Constructors" on page 1727
- • ["Overloaded ImqItem methods" on page 1728](#page-1727-0)
- • ["Object methods \(public\)" on page 1728](#page-1727-0)
- • ["Object methods \(protected\)" on page 1728](#page-1727-0)
- • ["Reason codes" on page 1728](#page-1727-0)

### **Object attributes**

#### **data**

An array of bytes of binary data. The initial value is null.

#### **data length**

The number of bytes. The initial value is zero.

#### **data pointer**

The address of the first byte of the **data**. The initial value is zero.

### **Constructors**

**ImqBinary( );** The default constructor.

**ImqBinary( const ImqBinary &** *binary* **);** The copy constructor.

**ImqBinary( const void \*** *data***, const size\_t** *length* **);** Copies *length* bytes from *data*.

### <span id="page-1727-0"></span>**Overloaded ImqItem methods**

#### **virtual ImqBoolean copyOut ( ImqMessage &** *msg* **);**

Copies the **data** to the message buffer, replacing any existing content. Sets the *msg* **format** to MQFMT\_NONE.

See the ImqItem class method description for further details.

#### **virtual ImqBoolean pasteIn ( ImqMessage &** *msg* **);**

Sets the **data** by transferring the remaining data from the message buffer, replacing the existing **data**.

To be successful, the ImqMessage **format** must be MQFMT\_NONE.

See the ImqItem class method description for further details.

### **Object methods (public)**

#### **void operator = ( const ImqBinary &** *binary* **);**

Copies bytes from *binary*.

#### **ImqBoolean operator == ( const ImqBinary &** *binary* **);**

Compares this object with *binary*. It returns FALSE if not equal and TRUE otherwise. The objects are equal if they have the same **data length** and the bytes match.

#### **ImqBoolean copyOut ( void \*** *buffer***, const size\_t** *length***, const char** *pad* **= 0 );**

Copies up to *length* bytes from the **data pointer** to *buffer*. If the **data length** is insufficient, the remaining space in *buffer* is filled with *pad* bytes. *buffer* can be zero if *length* is also zero. *length* must not be negative. It returns TRUE if successful.

# **size\_t dataLength ( ) const ;**

Returns the **data length**.

#### **ImqBoolean setDataLength ( const size\_t** *length* **);**

Sets the **data length**. If the **data length** is changed as a result of this method, the data in the object is uninitialized. It returns TRUE if successful.

## **void \* dataPointer ( ) const ;**

Returns the **data pointer**.

#### **ImqBoolean isNull ( ) const ;**

Returns TRUE if the **data length** is zero, or if all the **data** bytes are zero. Otherwise it returns FALSE.

#### **ImqBoolean set ( const void \*** *buffer***, const size\_t** *length* **);**

Copies *length* bytes from *buffer*. It returns TRUE if successful.

### **Object methods (protected)**

#### **void clear ( );**

Reduces the **data length** to zero.

#### **Reason codes**

- MQRC\_NO\_BUFFER
- MQRC\_STORAGE\_NOT\_AVAILABLE
- MQRC\_INCONSISTENT\_FORMAT
# **ImqCache C++ class**

Use this class to hold or marshal data in memory.

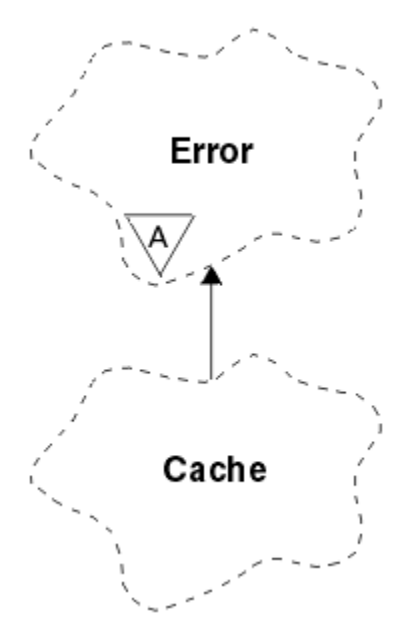

*Figure 15. ImqCache class*

Use this class to hold or marshal data in memory. You can nominate a buffer of memory of fixed size, or the system can provide a flexible amount of memory automatically. This class relates to the MQI calls listed in ["ImqCache cross-reference" on page 1710.](#page-1709-0)

- "Object attributes" on page 1729
- • ["Constructors" on page 1730](#page-1729-0)
- • ["Object methods \(public\)" on page 1730](#page-1729-0)
- • ["Reason codes" on page 1731](#page-1730-0)

# **Object attributes**

### **automatic buffer**

Indicates whether buffer memory is managed automatically by the system (TRUE) or is supplied by the user (FALSE). It is initially set to TRUE.

This attribute is not set directly. It is set indirectly using either the **useEmptyBuffer** or the **useFullBuffer** method.

If user storage is supplied, this attribute is FALSE, buffer memory cannot grow, and buffer overflow errors can occur. The address and length of the buffer remain constant.

If user storage is not supplied, this attribute is TRUE, and buffer memory can grow incrementally to accommodate an arbitrary amount of message data. However, when the buffer grows, the address of the buffer might change, so be careful when using the **buffer pointer** and **data pointer**.

### **buffer length**

The number of bytes of memory in the buffer. The initial value is zero.

# **buffer pointer**

The address of the buffer memory. The initial value is null.

### **data length**

The number of bytes succeeding the **data pointer**. This must be equal to or less than the **message length**. The initial value is zero.

#### <span id="page-1729-0"></span>**data offset**

The number of bytes preceding the **data pointer**. This must be equal to or less than the **message length**. The initial value is zero.

#### **data pointer**

The address of the part of the buffer that is to be written to or read from next. The initial value is null.

#### **message length**

The number of bytes of significant data in the buffer. The initial value is zero.

# **Constructors**

### **ImqCache( );**

The default constructor.

### **ImqCache( const ImqCache &** *cache* **);**

The copy constructor.

# **Object methods (public)**

#### **void operator = ( const ImqCache &** *cache* **);**

Copies up to **message length** bytes of data from the *cache* object to the object. If **automatic buffer** is FALSE, the **buffer length** must already be sufficient to accommodate the copied data.

### **ImqBoolean automaticBuffer ( ) const ;**

Returns the **automatic buffer** value.

**size\_t bufferLength ( ) const ;** Returns the **buffer length**.

**char \* bufferPointer ( ) const ;** Returns the **buffer pointer**.

#### **void clearMessage ( );**

Sets the **message length** and **data offset** to zero.

**size\_t dataLength ( ) const ;** Returns the **data length**.

**size\_t dataOffset ( ) const ;** Returns the **data offset**.

### **ImqBoolean setDataOffset ( const size\_t** *offset* **);**

Sets the **data offset**. The **message length** is increased if necessary to ensure that it is no less than the **data offset**. This method returns TRUE if successful.

# **char \* dataPointer ( ) const ;**

Returns a copy of the **data pointer**.

**size\_t messageLength ( ) const ;** Returns the **message length**.

### **ImqBoolean setMessageLength ( const size\_t** *length* **);**

Sets the **message length**. Increases the **buffer length** if necessary to ensure that the **message length** is no greater than the **buffer length**. Reduces the **data offset** if necessary to ensure that it is no greater than the **message length**. It returns TRUE if successful.

## **ImqBoolean moreBytes ( const size\_t** *bytes-required* **);**

Assures that *bytes-required* more bytes are available (for writing) between the **data pointer** and the end of the buffer. It returns TRUE if successful.

If **automatic buffer** is TRUE, more memory is acquired as required; otherwise, the **buffer length** must already be adequate.

### **ImqBoolean read ( const size\_t** *length***, char \* &** *external-buffer* **);**

Copies *length* bytes, from the buffer starting at the **data pointer** position, into the *external-buffer*. After the data has been copied, the **data offset** is increased by *length*. This method returns TRUE if successful.

## <span id="page-1730-0"></span>**ImqBoolean resizeBuffer ( const size\_t** *length* **);**

Varies the **buffer length**, provided that **automatic buffer** is TRUE. This is achieved by reallocating the buffer memory. Up to **message length** bytes of data from the existing buffer are copied to the new one. The maximum number copied is *length* bytes. The **buffer pointer** is changed. The **message length** and **data offset** are preserved as closely as possible within the confines of the new buffer. It returns TRUE if successful, and FALSE if **automatic buffer** is FALSE.

**Note:** This method can fail with MQRC\_STORAGE\_NOT\_AVAILABLE if there is any problem with system resources.

### **ImqBoolean useEmptyBuffer ( const char \*** *external-buffer***, const size\_t** *length* **);**

Identifies an empty user buffer, setting the **buffer pointer** to point to *external-buffer*, the **buffer length** to *length*, and the **message length** to zero. Performs a **clearMessage**. If the buffer is fully primed with data, use the **useFullBuffer** method instead. If the buffer is partially primed with data, use the **setMessageLength** method to indicate the correct amount. This method returns TRUE if successful.

This method can be used to identify a fixed amount of memory, as described previously ( *externalbuffer* is not null and *length* is nonzero), in which case **automatic buffer** is set to FALSE, or it can be used to revert to system-managed flexible memory ( *external-buffer* is null and *length* is zero), in which case **automatic buffer** is set to TRUE.

# **ImqBoolean useFullBuffer ( const char \*** *externalBuffer***, const size\_t** *length* **);**

As for **useEmptyBuffer**, except that the **message length** is set to *length*. It returns TRUE if successful.

## **ImqBoolean write ( const size\_t** *length***, const char \*** *external-buffer* **);**

Copies *length* bytes, from the *external-buffer*, into the buffer starting at the **data pointer** position. After the data has been copied, the **data offset** is increased by *length*, and the **message length** is increased if necessary to ensure that it is no less than the new **data offset** value. This method returns TRUE if successful.

If **automatic buffer** is TRUE, an adequate amount of memory is guaranteed; otherwise, the ultimate **data offset** must not exceed the **buffer length**.

# **Reason codes**

- MORC BUFFER NOT AUTOMATIC
- MQRC\_DATA\_TRUNCATED
- MQRC\_INSUFFICIENT\_BUFFER
- MQRC\_INSUFFICIENT\_DATA
- MQRC\_NULL\_POINTER
- MQRC\_STORAGE\_NOT\_AVAILABLE
- MQRC\_ZERO\_LENGTH

# **ImqChannel C++ class**

This class encapsulates a channel definition (MQCD) for use during execution of the Manager::connect method, for custom client connections.

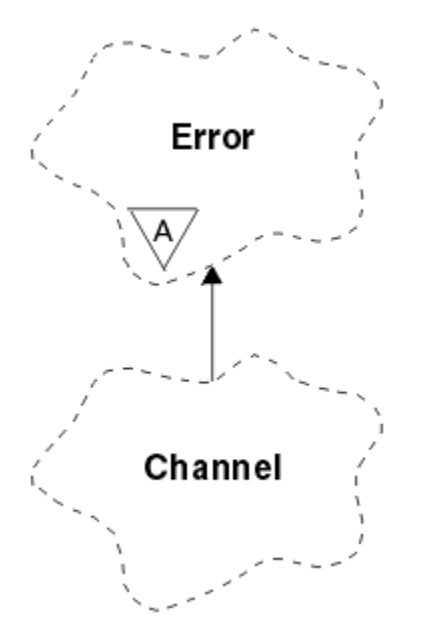

*Figure 16. ImqChannel class*

See the description of the Manager::connect method, and Sample program HELLO WORLD (imqwrld.cpp), for more details.

Not all the listed methods are applicable to all platforms. See the descriptions of the DEFINE CHANNEL and ALTER CHANNEL commands for more information.

The ImqChannel class is not supported on z/OS.

- "Object attributes" on page 1732
- • ["Constructors" on page 1733](#page-1732-0)
- • ["Object methods \(public\)" on page 1734](#page-1733-0)
- • ["Reason codes" on page 1737](#page-1736-0)

# **Object attributes**

#### **batch heart-beat**

The number of milliseconds between checks that a remote channel is active. The initial value is 0.

#### **channel name**

The name of the channel. The initial value is null.

#### **connection name**

The name of the connection. For example, the IP address of a host computer. The initial value is null.

## **header compression**

The list of header data compression techniques supported by the channel. The initial values are all set to MQCOMPRESS\_NOT\_AVAILABLE.

#### **heart-beat interval**

The number of seconds between checks that a connection is still working. The initial value is 300.

# **keep alive interval**

The number of seconds passed to the communications stack specifying the keep alive timing for the channel. The initial value is MQKAI\_AUTO.

#### <span id="page-1732-0"></span>**local address**

The local communications address for the channel.

#### **maximum message length**

The maximum length of message supported by the channel in a single communication. The initial value is 4 194 304.

#### **message compression**

The list of message data compression techniques supported by the channel. The initial values are all set to MOCOMPRESS\_NOT\_AVAILABLE.

#### **mode name**

The name of the mode. The initial value is null.

#### **password**

A password supplied for connection authentication. The initial value is null.

## **receive exit count**

The number of receive exits. The initial value is zero. This attribute is read-only.

#### **receive exit names**

The names of receive exits.

#### **receive user data**

Data associated with receive exits.

#### **security exit name**

The name of a security exit to be invoked on the server side of the connection. The initial value is null.

#### **security user data**

Data to be passed to the security exit. The initial value is null.

### **send exit count**

The number of send exits. The initial value is zero. This attribute is read-only.

#### **send exit names**

The names of send exits.

#### **send user data**

Data associated with send exits.

### **SSL CipherSpec**

CipherSpec for use with TLS.

#### **SSL client authentication type**

Client authentication type for use with TLS.

#### **SSL peer name**

Peer name for use with TLS.

# **transaction program name**

The name of the transaction program. The initial value is null.

#### **transport type**

The transport type of the connection. The initial value is MQXPT\_LU62.

#### **user id**

A user identifier supplied for authorization. The initial value is null.

# **Constructors**

#### **ImqChannel( ) ;**

The default constructor.

#### **ImqChannel( const ImqChannel &** *channel* **);**

The copy constructor.

# <span id="page-1733-0"></span>**Object methods (public)**

```
void operator = ( const ImqChannel & channel );
   Copies instance data from channel, replacing any existing instance data.
MQLONG batchHeartBeat( ) const ;
   Returns the batch heart-beat.
ImqBoolean setBatchHeartBeat( const MQLONG heartbeat = 0L );
   Sets the batch heart-beat. This method returns TRUE if successful.
ImqString channelName( ) const ;
   Returns the channel name.
ImqBoolean setChannelName( const char * name = 0 );
   Sets the channel name. This method returns TRUE if successful.
ImqString connectionName( ) const ;
   Returns the connection name.
ImqBoolean setConnectionName( const char * name = 0 );
   Sets the connection name. This method returns TRUE if successful.
size_t headerCompressionCount( ) const ;
   Returns the supported header data compression techniques count.
ImqBoolean headerCompression( const size_t count, MQLONG compress [ ] ) const ;
   Returns copies of the supported header data compression techniques in compress. This method
   returns TRUE if successful.
ImqBoolean setHeaderCompression( const size_t count, const MQLONG compress [ ] );
   Sets the supported header data compression techniques to compress.
   Sets the supported header data compression techniques count to count.
   This method returns TRUE if successful.
MQLONG heartBeatInterval( ) const ;
   Returns the heart-beat interval.
ImqBoolean setHeartBeatInterval( const MQLONG interval = 300L );
   Sets the heart-beat interval. This method returns TRUE if successful.
MQLONG keepAliveInterval( ) const ;
   Returns the keep alive interval.
ImqBoolean setKeepAliveInterval( const MQLONG interval = MQKAI_AUTO );
   Sets the keep alive interval. This method returns TRUE if successful.
ImqString localAddress() const ;
   Returns the local address.
ImqBoolean setLocalAddress ( const char * address = 0 );
   Sets the local address. This method returns TRUE if successful.
MQLONG maximumMessageLength( ) const ;
   Returns the maximum message length.
ImqBoolean setMaximumMessageLength( const MQLONG length = 4194304L );
   Sets the maximum message length. This method returns TRUE if successful.
size_t messageCompressionCount( ) const ;
   Returns the supported message data compression techniques count.
ImqBoolean messageCompression( const size_t count, MQLONG compress [ ]) const ;
   Returns copies of the supported message data compression techniques in compress. This method
   returns TRUE if successful.
ImqBoolean setMessageCompression( const size_t count, const MQLONG compress [ ] );
   Sets the supported message data compression techniques to compress.
```
Sets the supported message data compression techniques count to count.

This method returns TRUE if successful.

# **ImqString modeName( ) const ;**

Returns the **mode name**.

## **ImqBoolean setModeName( const char \*** *name* **= 0 );** Sets the **mode name**. This method returns TRUE if successful.

- **ImqString password( ) const ;** Returns the **password**.
- **ImqBoolean setPassword( const char \*** *password* **= 0 );** Sets the **password**. This method returns TRUE if successful.
- **size\_t receiveExitCount( ) const ;** Returns the **receive exit count**.

# **ImqString receiveExitName( );**

Returns the first of the **receive exit names**, if any. If the **receive exit count** is zero, it returns an empty string.

# **ImqBoolean receiveExitNames( const size\_t** *count***, ImqString \*** *names* **[ ] );**

Returns copies of the **receive exit names** in *names*. Sets any *names* in excess of **receive exit count** to null strings. This method returns TRUE if successful.

# **ImqBoolean setReceiveExitName( const char \*** *name* **= 0 );**

Sets the **receive exit names** to the single *name*. *name* can be blank or null. Sets the **receive exit count** to either 1 or zero. Clears the **receive user data**. This method returns TRUE if successful.

### **ImqBoolean setReceiveExitNames( const size\_t** *count***, const char \*** *names* **[ ] );**

Sets the **receive exit names** to *names*. Individual *names* values must not be blank or null. Sets the **receive exit count** to *count*. Clears the **receive user data**. This method returns TRUE if successful.

# **ImqBoolean setReceiveExitNames( const size\_t** *count***, const ImqString \*** *names* **[ ] );**

Sets the **receive exit names** to *names*. Individual *names* values must not be blank or null. Sets the **receive exit count** to *count*. Clears the **receive user data**. This method returns TRUE if successful.

### **ImqString receiveUserData( );**

Returns the first of the **receive user data** items, if any. If the **receive exit count** is zero, returns an empty string.

# **ImqBoolean receiveUserData( const size\_t** *count***, ImqString \*** *data* **[ ] );**

Returns copies of the **receive user data** items in *data*. Sets any *data* in excess of **receive exit count** to null strings. This method returns TRUE if successful.

# **ImqBoolean setReceiveUserData( const char \*** *data* **= 0 );**

Sets the **receive user data** to the single item *data*. If *data* is not null, **receive exit count** must be at least 1. This method returns TRUE if successful.

### **ImqBoolean setReceiveUserData( const size\_t** *count***, const char \*** *data* **[ ] );**

Sets the **receive user data** to *data*. *count* must be no greater than the **receive exit count**. This method returns TRUE if successful.

### **ImqBoolean setReceiveUserData( const size\_t** *count***, const ImqString \*** *data* **[ ] );**

Sets the **receive user data** to *data*. *count* must be no greater than the **receive exit count**. This method returns TRUE if successful.

#### **ImqString securityExitName( ) const ;** Returns the **security exit name**.

### **ImqBoolean setSecurityExitName( const char \*** *name* **= 0 );**

Sets the **security exit name**. This method returns TRUE if successful.

#### **ImqString securityUserData( ) const ;** Returns the **security user data**.

**ImqBoolean setSecurityUserData( const char \*** *data* **= 0 );** Sets the **security user data**. This method returns TRUE if successful.

#### **size\_t sendExitCount( ) const ;** Returns the **send exit count**.

## **ImqString sendExitName( );**

Returns the first of the **send exit names**, if any. Returns an empty string if the **send exit count** is zero.

#### **ImqBoolean sendExitNames( const size\_t** *count***, ImqString \*** *names* **[ ] );**

Returns copies of the **send exit names** in *names*. Sets any *names* in excess of **send exit count** to null strings. This method returns TRUE if successful.

### **ImqBoolean setSendExitName( const char \*** *name* **= 0 );**

Sets the **send exit names** to the single *name*. *name* can be blank or null. Sets the **send exit count** to either 1 or zero. Clears the **send user data**. This method returns TRUE if successful

## **ImqBoolean setSendExitNames( const size\_t** *count***, const char \*** *names* **[ ] );**

Sets the **send exit names** to *names*. Individual *names* values must not be blank or null. Sets the **send exit count** to *count*. Clears the **send user data**. This method returns TRUE if successful.

**ImqBoolean setSendExitNames( const size\_t** *count***, const ImqString \*** *names* **[ ] );** Sets the **send exit names** to *names*. Individual *names* values must not be blank or null. Sets the **send exit count** to *count*. Clears the **send user data**. This method returns TRUE if successful.

#### **ImqString sendUserData( );**

Returns the first of the **send user data** items, if any. , Returns an empty string if the **send exit count** is zero.

#### **ImqBoolean sendUserData( const size\_t** *count***, ImqString \*** *data* **[ ] );**

Returns copies of the **send user data** items in *data*. Sets any *data* in excess of **send exit count** to null strings. This method returns TRUE if successful.

### **ImqBoolean setSendUserData( const char \*** *data* **= 0 );**

Sets the **send user data** to the single item *data*. If *data* is not null, **send exit count** must be at least 1. This method returns TRUE if successful.

#### **ImqBoolean setSendUserData( const size\_t** *count***, const char \*** *data* **[ ] );**

Sets the **send user data** to *data*. *count* must be no greater than the **send exit count**. This method returns TRUE if successful.

### **ImqBoolean setSendUserData( const size\_t** *count***, const ImqString \*** *data* **[ ] );**

Sets the **send user data** to *data*. *count* must be no greater than the **send exit count**. This method returns TRUE if successful.

#### **ImqString sslCipherSpecification( ) const ;**

Returns the TLS cipher specification.

### **ImqBoolean setSslCipherSpecification( const char \*** *name* **= 0 );**

Sets the TLS cipher specification. This method returns TRUE if successful.

### **MQLONG sslClientAuthentication( ) const ;**

Returns the TLS client authentication type.

- **ImqBoolean setSslClientAuthentication( const MQLONG** *auth* **= MQSCA\_REQUIRED);** Sets the TLS client authentication type. This method returns TRUE if successful.
- **ImqString sslPeerName( ) const ;** Returns the TLS peer name.
- **ImqBoolean setSslPeerName( const char \*** *name* **= 0 );** Sets the TLS peer name. This method returns TRUE if successful.
- **ImqString transactionProgramName( ) const ;** Returns the **transaction program name**.
- **ImqBoolean setTransactionProgramName( const char \*** *name* **= 0 );** Sets the **transaction program name**. This method returns TRUE if successful.
- **MQLONG transportType( ) const ;** Returns the **transport type**.
- **ImqBoolean setTransportType( const MQLONG** *type* **= MQXPT\_LU62 );** Sets the **transport type**. This method returns TRUE if successful.

**ImqString userId( ) const ;** Returns the **user id**.

## <span id="page-1736-0"></span>**ImqBoolean setUserId( const char \*** *id* **= 0 );**

Sets the **user id**. This method returns TRUE if successful.

# **Reason codes**

- MQRC\_DATA\_LENGTH\_ERROR
- MQRC\_ITEM\_COUNT\_ERROR
- MQRC\_NULL\_POINTER
- MQRC\_SOURCE\_BUFFER\_ERROR

# **ImqCICSBridgeHeader C++ class**

This class encapsulates specific features of the MQCIH data structure.

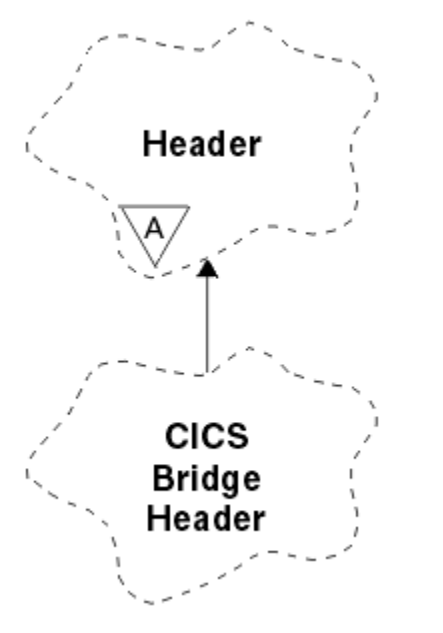

*Figure 17. ImqCICSBridgeHeader class*

Objects of this class are used by applications that send messages to the CICS bridge through IBM MQ for z/OS.

- "Object attributes" on page 1737
- • ["Constructors" on page 1740](#page-1739-0)
- • ["Overloaded ImqItem methods" on page 1740](#page-1739-0)
- • ["Object methods \(public\)" on page 1740](#page-1739-0)
- • ["Object data \(protected\)" on page 1742](#page-1741-0)
- • ["Reason codes" on page 1742](#page-1741-0)
- • ["Return codes" on page 1742](#page-1741-0)

# **Object attributes**

# **ADS descriptor**

Send/receive ADS descriptor. This is set using MQCADSD\_NONE. The initial value is MQCADSD\_NONE. The following additional values are possible:

- MQCADSD\_NONE
- MOCADSD SEND
- MQCADSD\_RECV

• MQCADSD\_MSGFORMAT

#### **attention identifier**

AID key. The field must be of length MQ\_ATTENTION\_ID\_LENGTH.

#### **authenticator**

RACF password or passticket. The initial value contains blanks, of length MQ\_AUTHENTICATOR\_LENGTH.

#### **bridge abend code**

Bridge abend code, of length MQ\_ABEND\_CODE\_LENGTH. The initial value is four blank characters. The value returned in this field is dependent on the return code. See [Table 858 on page 1742](#page-1741-0) for more details.

### **bridge cancel code**

Bridge abend transaction code. The field is reserved, must contain blanks, and be of length MQ\_CANCEL\_CODE\_LENGTH.

#### **bridge completion code**

Completion code, which can contain either the IBM MQ completion code or the CICS EIBRESP value. The field has the initial value of MQCC\_OK. The value returned in this field is dependent on the return code. See [Table 858 on page 1742](#page-1741-0) for more details.

# **bridge error offset**

Bridge error offset. The initial value is zero. This attribute is read-only.

#### **bridge reason code**

Reason code. This field can contain either the IBM MQ reason or the CICS EIBRESP2 value. The field has the initial value of MQRC\_NONE. The value returned in this field is dependent on the return code. See [Table 858 on page 1742](#page-1741-0) for more details.

#### **bridge return code**

Return code from the CICS bridge. The initial value is MQCRC\_OK.

# **conversational task**

Whether the task can be conversational. The initial value is MOCCT\_NO. The following additional values are possible:

- MOCCT YES
- MQCCT\_NO

### **cursor position**

Cursor position. The initial value is zero.

#### **facility keep time**

CICS bridge facility release time.

#### **facility like**

Terminal emulated attribute. The field must be of length MQ\_FACILITY\_LIKE\_LENGTH.

#### **facility token**

BVT token value. The field must be of length MQ\_FACILITY\_LENGTH. The initial value is MQCFAC\_NONE.

#### **function**

Function, which can contain either the IBM MQ call name or the CICS EIBFN function. The field has the initial value of MQCFUNC\_NONE, with length MQ\_FUNCTION\_LENGTH. The value returned in this field is dependent on the return code. See [Table 858 on page 1742](#page-1741-0) for more details.

The following additional values are possible when **function** contains an IBM MQ call name:

- MOCFUNC\_MOCONN
- MQCFUNC\_MQGET
- MQCFUNC\_MQINQ
- MQCFUNC\_NONE
- MOCFUNC\_MOOPEN
- MQCFUNC\_PUT
- MOCFUNC MOPUT1

### **get wait interval**

Wait interval for an MQGET call issued by the CICS bridge task. The initial value is MQCGWI\_DEFAULT. The field applies only when **uow control** has the value MQCUOWC\_FIRST. The following additional values are possible:

- MQCGWI\_DEFAULT
- MOWI UNLIMITED

## **link type**

Link type. The initial value is MQCLT\_PROGRAM. The following additional values are possible:

- MQCLT\_PROGRAM
- MQCLT\_TRANSACTION

### **next transaction identifier**

ID of the next transaction to attach. The field must be of length MQ\_TRANSACTION\_ID\_LENGTH.

### **output data length**

COMMAREA data length. The initial value is MQCODL\_AS\_INPUT.

### **reply-to format**

Format name of the reply message. The initial value is MQFMT\_NONE with length MQ\_FORMAT\_LENGTH.

### **start code**

Transaction start code. The field must be of length MQ\_START\_CODE\_LENGTH. The initial value is MQCSC\_NONE. The following additional values are possible:

- MQCSC\_START
- MOCSC STARTDATA
- MQCSC\_TERMINPUT
- MQCSC\_NONE

### **task end status**

Task end status. The initial value is MQCTES\_NOSYNC. The following additional values are possible:

- MQCTES\_COMMIT
- MQCTES\_BACKOUT
- MQCTES\_ENDTASK
- MQCTES\_NOSYNC

### **transaction identifier**

ID of the transaction to attach. The initial value must contain blanks, and must be of length MQ\_TRANSACTION\_ID\_LENGTH. The field applies only when **uow control** has the value MQCUOWC\_FIRST or MQCUOWC\_ONLY.

### **UOW control**

UOW control. The initial value is MQCUOWC\_ONLY. The following additional values are possible:

- MQCUOWC\_FIRST
- MQCUOWC\_MIDDLE
- MQCUOWC\_LAST
- MQCUOWC\_ONLY
- MQCUOWC\_COMMIT
- MQCUOWC\_BACKOUT
- MQCUOWC\_CONTINUE

#### <span id="page-1739-0"></span>**version**

The MQCIH version number. The initial value is MQCIH\_VERSION\_2. The only other supported value is MQCIH\_VERSION\_1.

# **Constructors**

## **ImqCICSBridgeHeader( );**

The default constructor.

### **ImqCICSBridgeHeader( const ImqCICSBridgeHeader &** *header* **);**

The copy constructor.

# **Overloaded ImqItem methods**

### **virtual ImqBoolean copyOut( ImqMessage &** *msg* **);**

Inserts an MQCIH data structure into the message buffer at the beginning, moving existing message data further along, and sets the message format to MQFMT\_CICS.

See the parent class method description for more details.

### **virtual ImqBoolean pasteIn( ImqMessage &** *msg* **);**

Reads an MQCIH data structure from the message buffer. To be successful, the encoding of the *msg* object must be MQENC\_NATIVE. Retrieve messages with MQGMO\_CONVERT to MQENC\_NATIVE. To be successful, the ImqMessage format must be MQFMT\_CICS.

See the parent class method description for more details.

# **Object methods (public)**

#### **void operator = ( const ImqCICSBridgeHeader &** *header* **);**

Copies instance data from the *header*, replacing the existing instance data.

#### **MQLONG ADSDescriptor( ) const;**

Returns a copy of the **ADS descriptor**.

#### **void setADSDescriptor( const MQLONG** *descriptor* **= MQCADSD\_NONE );** Sets the **ADS descriptor**.

#### **ImqString attentionIdentifier( ) const;**

Returns a copy of the **attention identifier**, padded with trailing blanks to length MQ\_ATTENTION\_ID\_LENGTH.

## **void setAttentionIdentifier( const char \*** *data* **= 0 );**

Sets the **attention identifier**, padded with trailing blanks to length MQ\_ATTENTION\_ID\_LENGTH. If no *data* is supplied, resets **attention identifier** to the initial value.

## **ImqString authenticator( ) const;**

Returns a copy of the **authenticator**, padded with trailing blanks to length MQ\_AUTHENTICATOR\_LENGTH.

## **void setAuthenticator( const char \*** *data* **= 0 );**

Sets the **authenticator**, padded with trailing blanks to length MQ\_AUTHENTICATOR\_LENGTH. If no *data* is supplied, resets **authenticator** to the initial value.

#### **ImqString bridgeAbendCode( ) const;**

Returns a copy of the **bridge abend code**, padded with trailing blanks to length MQ\_ABEND\_CODE\_LENGTH.

#### **ImqString bridgeCancelCode( ) const;**

Returns a copy of the **bridge cancel code**, padded with trailing blanks to length MQ\_CANCEL\_CODE\_LENGTH.

#### **void setBridgeCancelCode( const char \*** *data* **= 0 );**

Sets the **bridge cancel code**, padded with trailing blanks to length MQ\_CANCEL\_CODE\_LENGTH. If no *data* is supplied, resets the **bridge cancel code** to the initial value.

```
MQLONG bridgeCompletionCode( ) const;
   Returns a copy of the bridge completion code.
```

```
MQLONG bridgeErrorOffset( ) const ;
   Returns a copy of the bridge error offset.
```
- **MQLONG bridgeReasonCode( ) const;** Returns a copy of the **bridge reason code**.
- **MQLONG bridgeReturnCode( ) const;** Returns the **bridge return code**.

```
MQLONG conversationalTask( ) const;
   Returns a copy of the conversational task.
```

```
void setConversationalTask( const MQLONG task = MQCCT_NO );
   Sets the conversational task.
```
**MQLONG cursorPosition( ) const ;** Returns a copy of the **cursor position**.

**void setCursorPosition( const MQLONG** *position* **= 0 );** Sets the **cursor position**.

**MQLONG facilityKeepTime( ) const;** Returns a copy of the **facility keep time**.

**void setFacilityKeepTime( const MQLONG** *time* **= 0 );** Sets the **facility keep time**.

```
ImqString facilityLike( ) const;
   Returns a copy of the facility like, padded with trailing blanks to length MQ_FACILITY_LIKE_LENGTH.
```
**void setFacilityLike( const char \*** *name* **= 0 );**

Sets the **facility like**, padded with trailing blanks to length MQ\_FACILITY\_LIKE\_LENGTH. If no *name* is supplied, resets **facility like** the initial value.

#### **ImqBinary facilityToken( ) const;** Returns a copy of the **facility token**.

```
ImqBoolean setFacilityToken( const ImqBinary & token );
   Sets the facility token. The data length of token must be either zero or MQ_FACILITY_LENGTH. It
   returns TRUE if successful.
```

```
void setFacilityToken( const MQBYTE8 token = 0);
```
Sets the **facility token**. *token* can be zero, which is the same as specifying MQCFAC\_NONE. If *token* is nonzero it must address MQ\_FACILITY\_LENGTH bytes of binary data. When using predefined values such as MQCFAC\_NONE, you might need to make a cast to ensure a signature match. For example, (MQBYTE \*)MQCFAC\_NONE.

# **ImqString function( ) const;**

Returns a copy of the **function**, padded with trailing blanks to length MQ\_FUNCTION\_LENGTH.

**MQLONG getWaitInterval( ) const;** Returns a copy of the **get wait interval**. **void setGetWaitInterval( const MQLONG** *interval* **= MQCGWI\_DEFA**

# Sets the **get wait interval**.

**MQLONG linkType( ) const;**

Returns a copy of the **link type**.

### **void setLinkType( const MQLONG** *type* **= MQCLT\_PROGRAM );** Sets the **link type**.

```
ImqString nextTransactionIdentifier( ) const ;
```
Returns a copy of the **next transaction identifier** data, padded with trailing blanks to length MQ\_TRANSACTION\_ID\_LENGTH.

**MQLONG outputDataLength( ) const;** Returns a copy of the **output data length**.

# <span id="page-1741-0"></span>**void setOutputDataLength( const MQLONG** *length* **= MQCODL\_AS\_INPUT );** Sets the **output data length**.

## **ImqString replyToFormat( ) const;**

Returns a copy of the **reply-to format** name, padded with trailing blanks to length MQ\_FORMAT\_LENGTH.

## **void setReplyToFormat( const char \*** *name* **= 0 );**

Sets the **reply-to format**, padded with trailing blanks to length MQ\_FORMAT\_LENGTH. If no *name* is supplied, resets **reply-to format** to the initial value.

## **ImqString startCode( ) const;**

Returns a copy of the **start code**, padded with trailing blanks to length MQ\_START\_CODE\_LENGTH.

## **void setStartCode( const char \*** *data* **= 0 );**

Sets the **start code** data, padded with trailing blanks to length MQ\_START\_CODE\_LENGTH. If no *data* is supplied, resets **start code** to the initial value.

### **MQLONG taskEndStatus( ) const;**

Returns a copy of the **task end status**.

## **ImqString transactionIdentifier( ) const;**

Returns a copy of the **transaction identifier** data, padded with trailing blanks to the length MQ\_TRANSACTION\_ID\_LENGTH.

# **void setTransactionIdentifier( const char \*** *data* **= 0 );**

Sets the **transaction identifier**, padded with trailing blanks to length MQ\_TRANSACTION\_ID\_LENGTH. If no *data* is supplied, resets **transaction identifier** to the initial value.

**MQLONG UOWControl( ) const;**

Returns a copy of the **UOW control**.

**void setUOWControl( const MQLONG** *control* **= MQCUOWC\_ONLY );** Sets the **UOW control**.

# **MQLONG version( ) const;**

Returns the **version** number.

#### **ImqBoolean setVersion( const MQLONG** *version* **= MQCIH\_VERSION\_2 );** Sets the **version** number. It returns TRUE if successful.

# **Object data (protected)**

### **MQLONG** *olVersion*

The maximum MQCIH version number that can be accommodated in the storage allocated for *opcih*.

# **PMQCIH** *opcih*

The address of an MQCIH data structure. The amount of storage allocated is indicated by *olVersion*.

# **Reason codes**

- MORC BINARY DATA LENGTH ERROR
- MORC WRONG VERSION

# **Return codes**

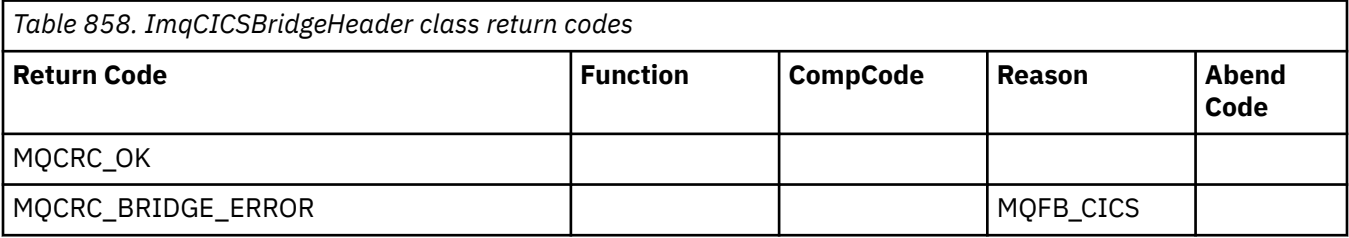

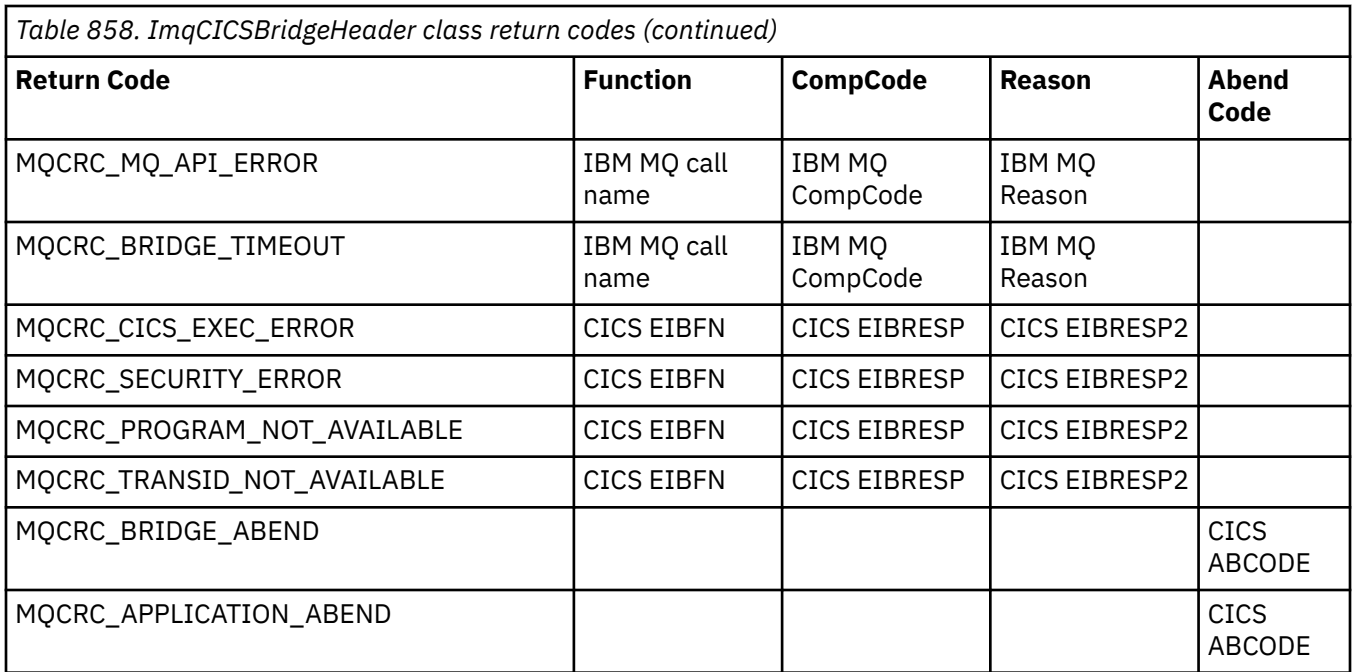

# **ImqDeadLetterHeader C++ class**

This class encapsulates features of the MQDLH data structure.

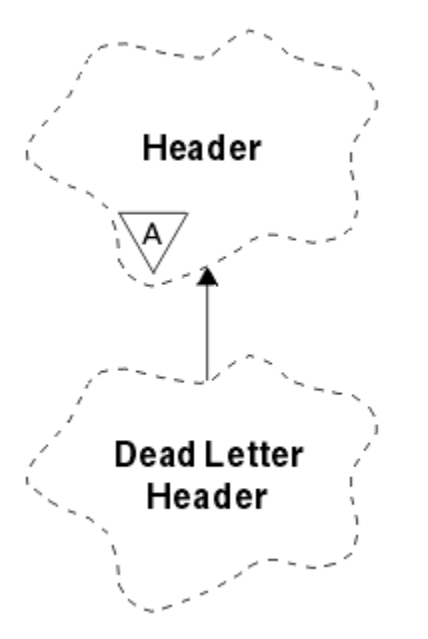

*Figure 18. ImqDeadLetterHeader class*

Objects of this class are typically used by an application that encounters an message that cannot be processed. A new message comprising a dead-letter header and the message content is placed on the dead-letter queue, and the message is discarded.

- • ["Object attributes" on page 1744](#page-1743-0)
- • ["Constructors" on page 1744](#page-1743-0)
- • ["Overloaded ImqItem methods" on page 1744](#page-1743-0)
- • ["Object methods \(public\)" on page 1744](#page-1743-0)
- • ["Object data \(protected\)" on page 1745](#page-1744-0)
- • ["Reason codes" on page 1745](#page-1744-0)

# <span id="page-1743-0"></span>**Object attributes**

#### **dead-letter reason code**

The reason the message arrived on the dead-letter queue. The initial value is MQRC\_NONE.

#### **destination queue manager name**

The name of the original destination queue manager. The name is a string of length MQ\_Q\_MGR\_NAME\_LENGTH. Its initial value is null.

#### **destination queue name**

The name of the original destination queue. The name is a string of length MO O NAME\_LENGTH. Its initial value is null.

### **put application name**

The name of the application that put the message on the dead-letter queue. The name is a string of length MQ\_PUT\_APPL\_NAME\_LENGTH. Its initial value is null.

### **put application type**

The type of application that put the message on the dead-letter queue. The initial value is zero.

#### **put date**

The date when the message was put on the dead-letter queue. The date is a string of length MQ\_PUT\_DATE\_LENGTH. Its initial value is a null string.

### **put time**

The time when the message was put on the dead-letter queue. The time is a string of length MQ\_PUT\_TIME\_LENGTH. Its initial value is a null string.

# **Constructors**

### **ImqDeadLetterHeader( );**

The default constructor.

### **ImqDeadLetterHeader( const ImqDeadLetterHeader &** *header* **);**

The copy constructor.

# **Overloaded ImqItem methods**

### **virtual ImqBoolean copyOut ( ImqMessage &** *msg* **);**

Inserts an MQDLH data structure into the message buffer at the beginning, moving existing message data further along. Sets the *msg* format to MQFMT\_DEAD\_LETTER\_HEADER.

See the ImqHeader class method description on page ["ImqHeader C++ class" on page 1752](#page-1751-0) for further details.

### **virtual ImqBoolean pasteIn ( ImqMessage &** *msg* **);**

Reads an MQDLH data structure from the message buffer.

To be successful, the ImqMessage format must be MQFMT\_DEAD\_LETTER\_HEADER.

See the ImqHeader class method description on page ["ImqHeader C++ class" on page 1752](#page-1751-0) for further details.

# **Object methods (public)**

### **void operator = ( const ImqDeadLetterHeader &** *header* **);**

Copies instance data is copied from *header*, replacing the existing instance data.

### **MQLONG deadLetterReasonCode ( ) const ;**

Returns the dead-letter reason code.

**void setDeadLetterReasonCode ( const MQLONG** *reason* **);** Sets the dead-letter reason code.

### **ImqString destinationQueueManagerName ( ) const ;**

Returns the destination queue manager name, stripped of any trailing blanks.

### <span id="page-1744-0"></span>**void setDestinationQueueManagerName ( const char \*** *name* **);**

Sets the destination queue manager name. Truncates data longer than MQ\_Q\_MGR\_NAME\_LENGTH (48 characters).

#### **ImqString destinationQueueName ( ) const ;**

Returns a copy of the destination queue name, stripped of any trailing blanks.

### **void setDestinationQueueName ( const char \*** *name* **);**

Sets the destination queue name. Truncates data longer than MO O NAME\_LENGTH (48 characters).

#### **ImqString putApplicationName ( ) const ;**

Returns a copy of the put application name, stripped of any trailing blanks.

#### **void setPutApplicationName ( const char \*** *name* **= 0 );**

Sets the put application name. Truncates data longer than MQ\_PUT\_APPL\_NAME\_LENGTH (28 characters).

# **MQLONG putApplicationType ( ) const ;**

Returns the put application type.

# **void setPutApplicationType ( const MQLONG** *type* **= MQAT\_NO\_CONTEXT );**

Sets the put application type.

## **ImqString putDate ( ) const ;**

Returns a copy of the put date, stripped of any trailing blanks.

#### **void setPutDate (const char \*** *date* **= 0);**

Sets the put date. Truncates data longer than MQ\_PUT\_DATE\_LENGTH (8 characters).

### **ImqString putTime ( ) const ;**

Returns a copy of the put time, stripped of any trailing blanks.

# **void setPutTime ( const char \*** *time* **= 0 );**

Sets the put time. Truncates data longer than MQ\_PUT\_TIME\_LENGTH (8 characters).

# **Object data (protected)**

## **MQDLH** *omqdlh*

The MQDLH data structure.

# **Reason codes**

- MORC INCONSISTENT FORMAT
- MQRC\_STRUC\_ID\_ERROR
- MQRC\_ENCODING\_ERROR

# **ImqDistributionList C++ class**

This class encapsulates a dynamic distribution list that references one or more queues for the purpose of sending a message or messages to multiple destinations.

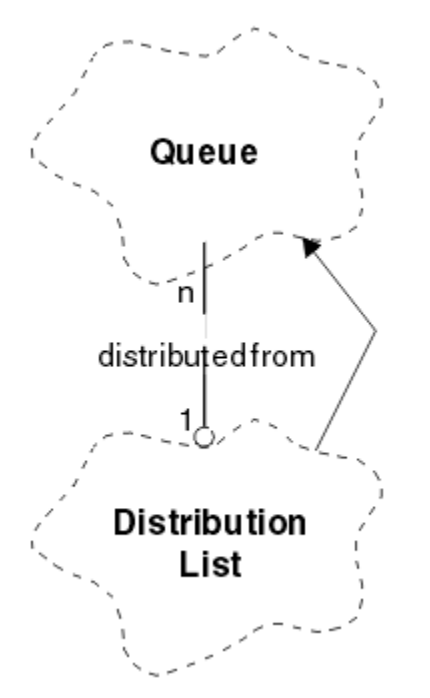

*Figure 19. ImqDistributionList class*

- "Object attributes" on page 1746
- "Constructors" on page 1746
- "Object methods (public)" on page 1746
- • ["Object methods \(protected\)" on page 1747](#page-1746-0)

# **Object attributes**

### **first distributed queue**

The first of one or more objects of class , in no particular order, in which the **distribution list reference** addresses this object.

Initially there are no such objects. To open an ImqDistributionList successfully, there must be at least one such object.

**Note:** When an ImqDistributionList object is opened, any open objects that reference it are automatically closed.

# **Constructors**

```
ImqDistributionList( );
```
The default constructor.

### **ImqDistributionList( const ImqDistributionList &** *list* **);**

The copy constructor.

# **Object methods (public)**

### **void operator = ( const ImqDistributionList &** *list* **);**

All objects that reference **this** object are dereferenced before copying. No objects will reference **this** object after the invocation of this method.

## <span id="page-1746-0"></span>**\* firstDistributedQueue ( ) const ;** Returns the **first distributed queue**.

# **Object methods (protected)**

**void setFirstDistributedQueue ( \*** *queue* **= 0 );** Sets the **first distributed queue**.

# **ImqError C++ class**

This abstract class provides information on errors associated with an object.

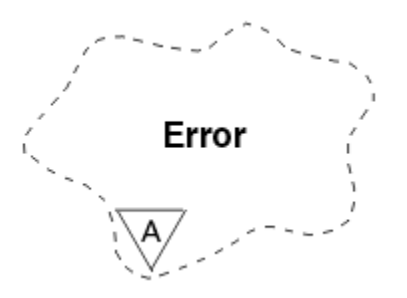

*Figure 20. ImqError class*

- "Object attributes" on page 1747
- "Constructors" on page 1747
- "Object methods (public)" on page 1747
- • ["Object methods \(protected\)" on page 1748](#page-1747-0)
- • ["Reason codes" on page 1748](#page-1747-0)

# **Object attributes**

### **completion code**

The most recent completion code. The initial value is zero. The following additional values are possible:

- MQCC\_OK
- MQCC\_WARNING
- MQCC\_FAILED

### **reason code**

The most recent reason code. The initial value is zero.

# **Constructors**

**ImqError( );** The default constructor.

# **ImqError( const ImqError &** *error* **);**

The copy constructor.

# **Object methods (public)**

### **void operator = ( const ImqError &** *error* **);**

Copies instance data from *error*, replacing the existing instance data.

# **void clearErrorCodes ( );**

Sets the **completion code** and **reason code** both to zero.

## <span id="page-1747-0"></span>**MQLONG completionCode ( ) const ;** Returns the **completion code**.

**MQLONG reasonCode ( ) const ;**

Returns the **reason code**.

# **Object methods (protected)**

# **ImqBoolean checkReadPointer ( const void \*** *pointer***, const size\_t** *length* **);**

Verifies that the combination of pointer and length is valid for read-only access, and returns TRUE if successful.

## **ImqBoolean checkWritePointer ( const void \*** *pointer***, const size\_t** *length* **);**

Verifies that the combination of pointer and length is valid for read-write access, and returns TRUE if successful.

## **void setCompletionCode ( const MQLONG** *code* **= 0 );** Sets the **completion code**.

#### **void setReasonCode ( const MQLONG** *code* **= 0 );** Sets the **reason code**.

# **Reason codes**

• MQRC\_BUFFER\_ERROR

# **ImqGetMessageOptions C++ class**

This class encapsulates the MQGMO data structure

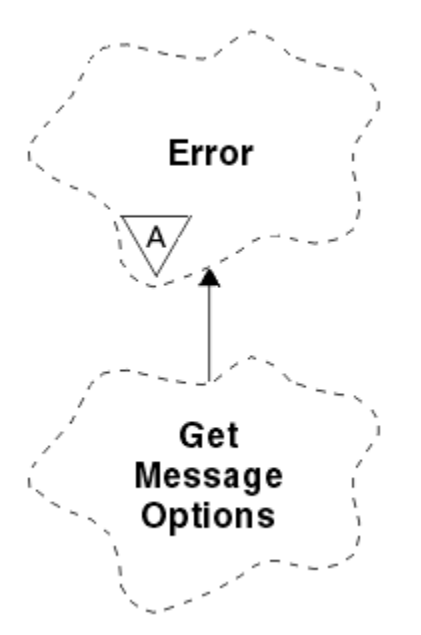

*Figure 21. ImqGetMessageOptions class*

- • ["Object attributes" on page 1749](#page-1748-0)
- • ["Constructors" on page 1750](#page-1749-0)
- • ["Object methods \(public\)" on page 1750](#page-1749-0)
- • ["Object methods \(protected\)" on page 1751](#page-1750-0)
- • ["Object data \(protected\)" on page 1751](#page-1750-0)
- • ["Reason codes" on page 1751](#page-1750-0)

# <span id="page-1748-0"></span>**Object attributes**

#### **group status**

Status of a message for a group of messages. The initial value is MQGS\_NOT\_IN\_GROUP. The following additional values are possible:

- MQGS\_MSG\_IN\_GROUP
- MQGS\_LAST\_MSG\_IN\_GROUP

#### **match options**

Options for selecting incoming messages. The initial value is MQMO\_MATCH\_MSG\_ID | MQMO\_MATCH\_CORREL\_ID. The following additional values are possible:

- MQMO\_GROUP\_ID
- MQMO\_MATCH\_MSG\_SEQ\_NUMBER
- MQMO\_MATCH\_OFFSET
- MOMO MSG TOKEN
- MOMO\_NONE

### **message token**

Message token. A binary value (MQBYTE16) of length MQ\_MSG\_TOKEN\_LENGTH. The initial value is MQMTOK\_NONE.

#### **options**

Options applicable to a message. The initial value is MQGMO\_NO\_WAIT. The following additional values are possible:

- MQGMO\_WAIT
- MQGMO\_SYNCPOINT
- MQGMO\_SYNCPOINT\_IF\_PERSISTENT
- MQGMO\_NO\_SYNCPOINT
- MOGMO\_MARK\_SKIP\_BACKOUT
- MQGMO\_BROWSE\_FIRST
- MQGMO\_BROWSE\_NEXT
- MQGMO\_BROWSE\_MSG\_UNDER\_CURSOR
- MQGMO\_MSG\_UNDER\_CURSOR
- MQGMO\_LOCK
- MQGMO\_UNLOCK
- MQGMO\_ACCEPT\_TRUNCATED\_MSG
- MQGMO\_SET\_SIGNAL
- MQGMO\_FAIL\_IF\_QUIESCING
- MQGMO\_CONVERT
- MQGMO\_LOGICAL\_ORDER
- MQGMO\_COMPLETE\_MSG
- MQGMO\_ALL\_MSGS\_AVAILABLE
- MQGMO\_ALL\_SEGMENTS\_AVAILABLE
- MQGMO\_NONE

### **resolved queue name**

Resolved queue name. This attribute is read-only. Names are never longer than 48 characters and can be padded to that length with nulls. The initial value is a null string.

#### **returned length**

Returned length. The initial value is MQRL\_UNDEFINED. This attribute is read-only.

#### <span id="page-1749-0"></span>**segmentation**

The ability to segment a message. The initial value is MQSEG\_INHIBITED. The additional value, MQSEG\_ALLOWED, is possible.

#### **segment status**

The segmentation status of a message. The initial value is MQSS\_NOT\_A\_SEGMENT. The following additional values are possible:

- MQSS\_SEGMENT
- MQSS\_LAST\_SEGMENT

## **syncpoint participation**

TRUE when messages are retrieved under syncpoint control.

### **wait interval**

The length of time that the class get method pauses while waiting for a suitable message to arrive, if one is not already available. The initial value is zero, which effects an indefinite wait. The additional value, MQWI\_UNLIMITED, is possible. This attribute is ignored unless the options include MQGMO\_WAIT.

# **Constructors**

### **ImqGetMessageOptions( );**

The default constructor.

### **ImqGetMessageOptions( const ImqGetMessageOptions &** *gmo* **);**

The copy constructor.

# **Object methods (public)**

### **void operator = ( const ImqGetMessageOptions &** *gmo* **);**

Copies instance data from *gmo*, replacing the existing instance data.

# **MQCHAR groupStatus ( ) const ;**

Returns the group status.

# **void setGroupStatus ( const MQCHAR** *status* **);**

Sets the group status.

# **MQLONG matchOptions ( ) const ;**

Returns the match options.

### **void setMatchOptions ( const MQLONG** *options* **);**

Sets the match options.

### **ImqBinary messageToken( ) const;**

Returns the message token.

### **ImqBoolean setMessageToken( const ImqBinary &** *token* **);**

Sets the message token. The data length of *token* must be either zero or MQ\_MSG\_TOKEN\_LENGTH. This method returns TRUE if successful.

### **void setMessageToken( const MQBYTE16** *token* **= 0 );**

Sets the message token. *token* can be zero, which is the same as specifying MQMTOK\_NONE. If *token* is nonzero, then it must address MQ\_MSG\_TOKEN\_LENGTH bytes of binary data.

When using predefined values, such as MQMTOK NONE, you might not need to make a cast to ensure a signature match, for example (MQBYTE \*)MQMTOK\_NONE.

### **MQLONG options ( ) const ;**

Returns the options.

### **void setOptions ( const MQLONG** *options* **);**

Sets the options, including the syncpoint participation value.

## **ImqString resolvedQueueName ( ) const ;**

Returns a copy of the resolved queue name.

#### <span id="page-1750-0"></span>**MQLONG returnedLength( ) const;**

Returns the returned length.

# **MQCHAR segmentation ( ) const ;**

Returns the segmentation.

## **void setSegmentation ( const MQCHAR** *value* **);**

Sets the segmentation.

## **MQCHAR segmentStatus ( ) const ;**

Returns the segment status.

# **void setSegmentStatus ( const MQCHAR** *status* **);**

Sets the segment status.

## **ImqBoolean syncPointParticipation ( ) const ;**

Returns the syncpoint participation value, which is TRUE if the options include either MOGMO\_SYNCPOINT or MOGMO\_SYNCPOINT\_IF\_PERSISTENT.

#### **void setSyncPointParticipation ( const ImqBoolean** *sync* **);**

Sets the syncpoint participation value. If *sync* is TRUE, alters the options to include MQGMO\_SYNCPOINT, and to exclude both MQGMO\_NO\_SYNCPOINT and MQGMO\_SYNCPOINT\_IF\_PERSISTENT. If *sync* is FALSE, alters the options to include MQGMO\_NO\_SYNCPOINT, and to exclude both MQGMO\_SYNCPOINT and MQGMO\_SYNCPOINT\_IF\_PERSISTENT.

### **MQLONG waitInterval ( ) const ;**

Returns the wait interval.

#### **void setWaitInterval ( const MQLONG** *interval* **);**

Sets the wait interval.

# **Object methods (protected)**

#### **static void setVersionSupported ( const MQLONG );**

Sets the MQGMO version. Defaults to MQGMO\_VERSION\_3.

# **Object data (protected)**

#### **MQGMO** *omqgmo*

An MQGMO Version 2 data structure. Access MQGMO fields supported for MQGMO\_VERSION\_2 only.

#### **PMQGMO** *opgmo*

The address of an MQGMO data structure. The version number for this address is indicated in *olVersion*. Inspect the version number before accessing MQGMO fields, to ensure that they are present.

# **MQLONG** *olVersion*

The version number of the MQGMO data structure addressed by *opgmo*.

## **Reason codes**

• MQRC\_BINARY\_DATA\_LENGTH\_ERROR

# <span id="page-1751-0"></span>**ImqHeader C++ class**

This abstract class encapsulates common features of the MQDLH data structure.

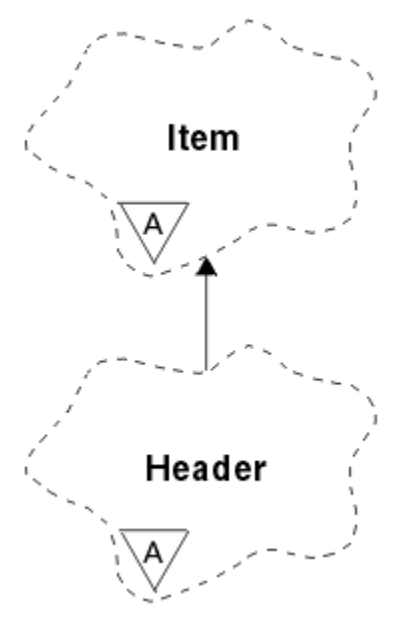

*Figure 22. ImqHeader class*

- "Object attributes" on page 1752
- "Constructors" on page 1752
- • ["Object methods \(public\)" on page 1753](#page-1752-0)

# **Object attributes**

# **character set**

The original coded character set identifier. Initially MQCCSI\_Q\_MGR.

# **encoding**

The original encoding. Initially MQENC\_NATIVE.

**format**

The original format. Initially MQFMT\_NONE.

# **header flags**

The initial values are:

- Zero for objects of the ImqDeadLetterHeader class
- MQIIH\_NONE for objects of the ImqIMSBridgeHeader class
- MQRMHF\_LAST for objects of the ImqReferenceHeader class
- MQCIH\_NONE for objects of the ImqCICSBridgeHeader class
- MQWIH\_NONE for objects of the ImqWorkHeader class

# **Constructors**

# **ImqHeader( );**

The default constructor.

# **ImqHeader( const ImqHeader &** *header* **);**

The copy constructor.

# <span id="page-1752-0"></span>**Object methods (public)**

```
void operator = ( const ImqHeader & header );
   Copies instance data from header, replacing the existing instance data.
virtual MQLONG characterSet ( ) const ;
   Returns the character set.
virtual void setCharacterSet ( const MQLONG ccsid = MQCCSI_Q_MGR );
   Sets the character set.
virtual MQLONG encoding ( ) const ;
   Returns the encoding.
virtual void setEncoding ( const MQLONG encoding = MQENC_NATIVE );
   Sets the encoding.
virtual ImqString format ( ) const ;
   Returns a copy of the format, including trailing blanks.
virtual void setFormat ( const char * name = 0 );
   Sets the format, padded to 8 characters with trailing blanks.
virtual MQLONG headerFlags ( ) const ;
   Returns the header flags.
virtual void setHeaderFlags ( const MQLONG flags = 0 );
   Sets the header flags.
```
# **ImqIMSBridgeHeader C++ class**

This class encapsulates features of the MQIIH data structure.

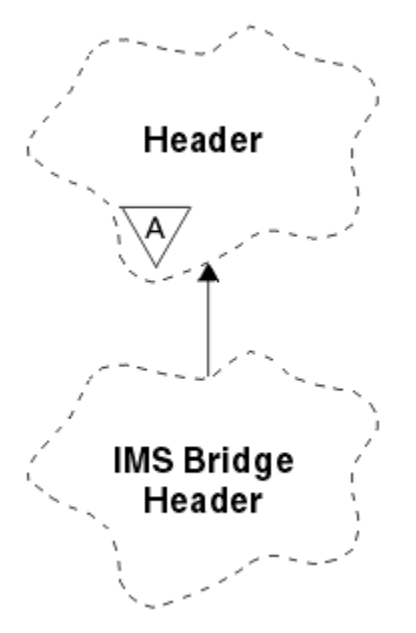

*Figure 23. ImqIMSBridgeHeader class*

Objects of this class are used by applications that send messages to the IMS bridge through IBM MQ for z/OS.

**Note:** The ImqHeader character set and encoding must have default values and must not be set to any other values.

- • ["Object attributes" on page 1754](#page-1753-0)
- • ["Constructors" on page 1754](#page-1753-0)
- • ["Overloaded ImqItem methods" on page 1754](#page-1753-0)
- <span id="page-1753-0"></span>• ["Object methods \(public\)" on page 1755](#page-1754-0)
- • ["Object data \(protected\)" on page 1755](#page-1754-0)
- • ["Reason codes" on page 1755](#page-1754-0)

# **Object attributes**

#### **authenticator**

RACF password or passticket, of length MQ\_AUTHENTICATOR\_LENGTH. The initial value is MOIAUT\_NONE.

#### **commit mode**

Commit mode. See the *OTMA User's Guide* for more information about IMS commit modes. The initial value is MQICM\_COMMIT\_THEN\_SEND. The additional value, MQICM\_SEND\_THEN\_COMMIT, is possible.

#### **logical terminal override**

Logical terminal override, of length MQ\_LTERM\_OVERRIDE\_LENGTH. The initial value is a null string.

#### **message format services map name**

MFS map name, of length MQ\_MFS\_MAP\_NAME\_LENGTH. The initial value is a null string.

#### **reply-to format**

Format of any reply, of length MQ\_FORMAT\_LENGTH. The initial value is MQFMT\_NONE.

### **security scope**

Scope of IMS security processing. The initial value is MQISS\_CHECK. The additional value, MQISS\_FULL, is possible.

#### **transaction instance id**

Transaction instance identity, a binary (MQBYTE16) value of length MO TRAN\_INSTANCE\_ID\_LENGTH. The initial value is MOITII\_NONE.

#### **transaction state**

State of the IMS conversation. The initial value is MQITS\_NOT\_IN\_CONVERSATION. The additional value, MQITS\_IN\_CONVERSATION, is possible.

## **Constructors**

## **ImqIMSBridgeHeader( );**

The default constructor.

#### **ImqIMSBridgeHeader( const ImqIMSBridgeHeader &** *header* **);**

The copy constructor.

#### **Overloaded ImqItem methods**

#### **virtual ImqBoolean copyOut ( ImqMessage &** *msg* **);**

Inserts an MQIIH data structure into the message buffer at the beginning, moving existing message data further along. Sets the *msg* format to MQFMT\_IMS.

See the parent class method description for further details.

#### **virtual ImqBoolean pasteIn ( ImqMessage &** *msg* **);**

Reads an MQIIH data structure from the message buffer.

To be successful, the encoding of the *msg* object must be MQENC\_NATIVE. Retrieve messages with MQGMO\_CONVERT to MQENC\_NATIVE.

To be successful, the ImqMessage format must be MQFMT\_IMS.

See the parent class method description for further details.

# <span id="page-1754-0"></span>**Object methods (public)**

```
void operator = ( const ImqIMSBridgeHeader & header );
   Copies instance data from header, replacing the existing instance data.
ImqString authenticator ( ) const ;
   Returns a copy of the authenticator, padded with trailing blanks to length
   MQ_AUTHENTICATOR_LENGTH.
void setAuthenticator ( const char * name );
   Sets the authenticator.
MQCHAR commitMode ( ) const ;
   Returns the commit mode.
void setCommitMode ( const MQCHAR mode );
   Sets the commit mode.
ImqString logicalTerminalOverride ( ) const ;
   Returns a copy of the logical terminal override.
void setLogicalTerminalOverride ( const char * override );
   Sets the logical terminal override.
ImqString messageFormatServicesMapName ( ) const ;
   Returns a copy of the message format services map name.
void setMessageFormatServicesMapName ( const char * name );
   Sets the message format services map name.
ImqString replyToFormat ( ) const ;
   Returns a copy of the reply-to format, padded with trailing blanks to length MQ_FORMAT_LENGTH.
void setReplyToFormat ( const char * format );
   Sets the reply-to format, padded with trailing blanks to length MQ_FORMAT_LENGTH.
MQCHAR securityScope ( ) const ;
   Returns the security scope.
void setSecurityScope ( const MQCHAR scope );
   Sets the security scope.
ImqBinary transactionInstanceId ( ) const ;
   Returns a copy of the transaction instance id.
ImqBoolean setTransactionInstanceId ( const ImqBinary & id );
   Sets the transaction instance id. The data length of token must be either zero or
   MQ_TRAN_INSTANCE_ID_LENGTH. This method returns TRUE if successful.
void setTransactionInstanceId ( const MQBYTE16 id = 0 );
   Sets the transaction instance id. id can be zero, which is the same as specifying MQITII_NONE. If
   id is nonzero, it must address MQ_TRAN_INSTANCE_ID_LENGTH bytes of binary data. When using
   predefined values such as MQITII_NONE, you might need to make a cast to ensure a signature match,
   for example (MQBYTE *)MQITII_NONE.
MQCHAR transactionState ( ) const ;
   Returns the transaction state.
void setTransactionState ( const MQCHAR state );
   Sets the transaction state.
```
# **Object data (protected)**

**MQIIH** *omqiih* The MQIIH data structure.

# **Reason codes**

• MQRC\_BINARY\_DATA\_LENGTH\_ERROR

- MQRC\_INCONSISTENT\_FORMAT
- MQRC\_ENCODING\_ERROR
- MQRC\_STRUC\_ID\_ERROR

# **ImqItem C++ class**

This abstract class represents an item, perhaps one of several, within a message.

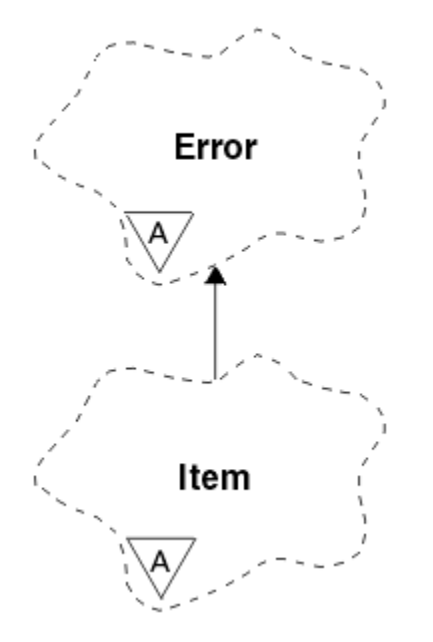

*Figure 24. ImqItem class*

Items are concatenated together in a message buffer. Each specialization is associated with a particular data structure that begins with a structure ID.

Polymorphic methods in this abstract class allow items to be copied to and from messages. The ImqMessage class **readItem** and **writeItem** methods provide another style of invoking these polymorphic methods that is more natural for application programs.

- "Object attributes" on page 1756
- "Constructors" on page 1756
- • ["Class methods \(public\)" on page 1757](#page-1756-0)
- • ["Object methods \(public\)" on page 1757](#page-1756-0)
- • ["Reason codes" on page 1757](#page-1756-0)

# **Object attributes**

### **structure id**

A string of four characters at the beginning of the data structure. This attribute is read-only. Consider this attribute for derived classes. It is not included automatically.

# **Constructors**

**ImqItem( );** The default constructor.

**ImqItem( const ImqItem &** *item* **);**

The copy constructor.

# <span id="page-1756-0"></span>**Class methods (public)**

### **static ImqBoolean structureIdIs ( const char \*** *structure-id-to-test***, const ImqMessage &** *msg* **);**

Returns TRUE if the **structure id** of the next ImqItem in the incoming *msg* is the same as *structureid-to-test*. The next item is identified as that part of the message buffer currently addressed by the ImqCache **data pointer**. This method relies on the **structure id** and therefore is not guaranteed to work for all ImqItem derived classes.

# **Object methods (public)**

## **void operator = ( const ImqItem &** *item* **);**

Copies instance data from *item*, replacing the existing instance data.

## **virtual ImqBoolean copyOut ( ImqMessage &** *msg* **) = 0 ;**

Writes this object as the next item in an outgoing message buffer, appending it to any existing items. If the write operation is successful, increases the ImqCache **data length**. This method returns TRUE if successful.

Override this method to work with a specific subclass.

# **virtual ImqBoolean pasteIn ( ImqMessage &** *msg* **) = 0 ;**

Reads this object *destructively* from the incoming message buffer. The read is destructive in that the ImqCache **data pointer** is moved on. However, the buffer content remains the same, so data can be re-read by resetting the ImqCache **data pointer**.

The (sub)class of this object must be consistent with the **structure id** found next in the message buffer of the *msg* object.

The **encoding** of the *msg* object should be MQENC\_NATIVE. It is recommended that messages be retrieved with the ImqMessage **encoding** set to MQENC\_NATIVE, and with the ImqGetMessageOptions **options** including MQGMO\_CONVERT.

If the read operation is successful, the ImqCache **data length** is reduced. This method returns TRUE if successful.

Override this method to work with a specific subclass.

# **Reason codes**

- MQRC\_ENCODING\_ERROR
- MQRC\_STRUC\_ID\_ERROR
- MQRC\_INCONSISTENT\_FORMAT
- MORC\_INSUFFICIENT\_BUFFER
- MORC\_INSUFFICIENT\_DATA

# **ImqMessage C++ class**

This class encapsulates an MQMD data structure and also handles the construction and reconstruction of message data.

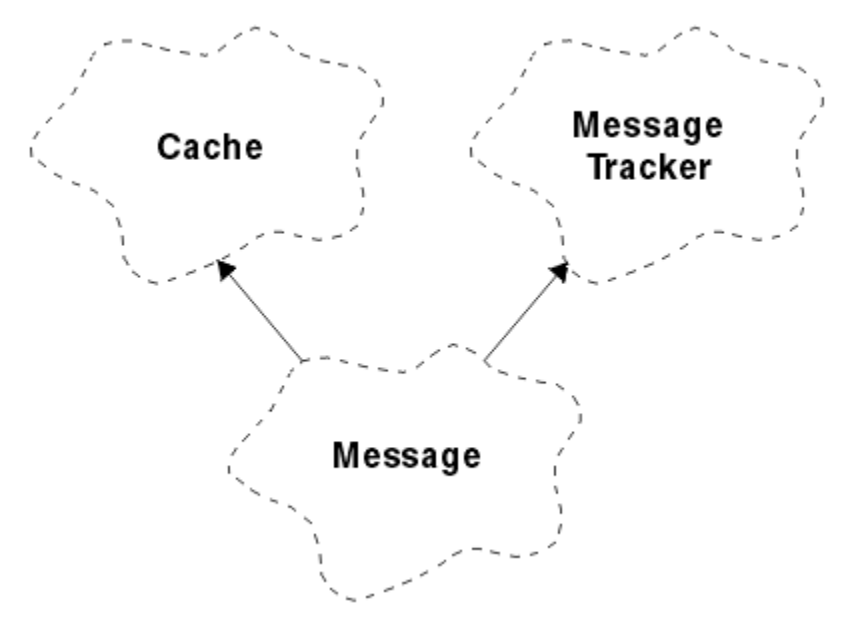

*Figure 25. ImqMessage class*

- "Object attributes" on page 1758
- • ["Constructors" on page 1762](#page-1761-0)
- • ["Object methods \(public\)" on page 1762](#page-1761-0)
- • ["Object methods \(protected\)" on page 1764](#page-1763-0)
- • ["Object data \(protected\)" on page 1764](#page-1763-0)

# **Object attributes**

### **application ID data**

Identity information associated with a message. The initial value is a null string.

### **application origin data**

Origin information associated with a message. The initial value is a null string.

### **backout count**

The number of times that a message has been tentatively retrieved and subsequently backed out. The initial value is zero. This attribute is read-only.

### **character set**

Coded Character Set Id. The initial value is MQCCSI\_Q\_MGR. The following additional values are possible:

- MQCCSI\_INHERIT
- MQCCSI\_EMBEDDED

You can also use a Coded Character Set Id of your choice. For information about this, see ["Code page](#page-875-0) [conversion" on page 876.](#page-875-0)

## **encoding**

The machine encoding of the message data. The initial value is MQENC\_NATIVE.

### **expiry**

A time-dependent quantity that controls how long IBM MQ retains an unretrieved message before discarding it. The initial value is MQEI\_UNLIMITED.

## **format**

The name of the format (template) that describes the layout of data in the buffer. Names longer than eight characters are truncated to eight characters. Names are always padded with blanks to eight characters. The initial constant value is MQFMT\_NONE. The following additional constants are possible:

- MQFMT\_ADMIN
- MQFMT\_CICS
- MQFMT\_COMMAND\_1
- MQFMT\_COMMAND\_2
- MQFMT\_DEAD\_LETTER\_HEADER
- MQFMT\_DIST\_HEADER
- MQFMT\_EVENT
- MQFMT\_IMS
- MQFMT\_IMS\_VAR\_STRING
- MQFMT\_MD\_EXTENSION
- MQFMT\_PCF
- MQFMT\_REF\_MSG\_HEADER
- MQFMT\_RF\_HEADER
- MQFMT\_STRING
- MQFMT\_TRIGGER
- MQFMT\_WORK\_INFO\_HEADER
- MOFMT XMIT Q HEADER

You can also use an application-specific string of your choice. For more information about this, see the ["Format \(MQCHAR8\) for MQMD" on page 387](#page-386-0) field of the message descriptor (MQMD).

# **message flags**

Segmentation control information. The initial value is MQMF\_SEGMENTATION\_INHIBITED. The following additional values are possible:

- MQMF\_SEGMENTATION\_ALLOWED
- MQMF\_MSG\_IN\_GROUP
- MQMF\_LAST\_MSG\_IN\_GROUP
- MQMF\_SEGMENT
- MOMF LAST SEGMENT
- MQMF\_NONE

### **message type**

The broad categorization of a message. The initial value is MQMT\_DATAGRAM. The following additional values are possible:

- MQMT\_SYSTEM\_FIRST
- MQMT\_SYSTEM\_LAST
- MQMT\_DATAGRAM
- MQMT\_REQUEST
- MQMT\_REPLY
- MQMT\_REPORT
- MQMT\_APPL\_FIRST
- MQMT\_APPL\_LAST

You can also use an application-specific value of your choice. For more information about this, see the ["MsgType \(MQLONG\) for MQMD" on page 377](#page-376-0) field of the message descriptor (MQMD).

## **offset**

Offset information. The initial value is zero.

#### **original length**

The original length of a segmented message. The initial value is MQOL\_UNDEFINED.

#### **persistence**

Indicates that the message is important and must at all times be backed up using persistent storage. This option implies a performance penalty. The initial value is MQPER\_PERSISTENCE\_AS\_Q\_DEF. The following additional values are possible:

- MQPER\_PERSISTENT
- MQPER\_NOT\_PERSISTENT

#### **priority**

The relative priority for transmission and delivery. Messages of the same priority are usually delivered in the same sequence as they were supplied (although there are several criteria that must be satisfied to guarantee this). The initial value is MQPRI\_PRIORITY\_AS\_Q\_DEF.

#### **property validation**

Specifies whether validation of properties should take place when a property of the message is set. The initial value is **MQCMHO\_DEFAULT\_VALIDATION**. The following additional values are possible:

- MOCMHO\_VALIDATE
- MOCMHO\_NO\_VALIDATION

The following methods act on **property validation**:

#### **MQLONG propertyValidation( ) const ;**

Returns the **property validation** option.

#### **void setPropertyValidation( const MQLONG** *option* **);** Sets the **property validation** option.

#### **put application name**

The name of the application that put a message. The initial value is a null string.

#### **put application type**

The type of application that put a message. The initial value is MQAT\_NO\_CONTEXT. The following additional values are possible:

- MQAT\_AIX
- MQAT\_CICS
- MQAT\_CICS\_BRIDGE
- MQAT\_DOS
- MQAT\_IMS
- MQAT\_IMS\_BRIDGE
- MQAT\_MVS
- MOAT NOTES AGENT
- MOAT OS2
- MQAT\_OS390
- MQAT\_OS400
- MQAT\_QMGR
- MQAT\_UNIX
- MQAT\_WINDOWS
- MQAT\_WINDOWS\_NT
- MQAT\_XCF
- MOAT DEFAULT
- MQAT\_UNKNOWN
- MQAT\_USER\_FIRST
- MQAT USER LAST

You can also use an application-specific string of your choice. For more information about this, see the ["PutApplType \(MQLONG\) for MQMD" on page 401](#page-400-0) field of the message descriptor (MQMD).

### **put date**

The date on which a message was put. The initial value is a null string.

## **put time**

The time at which a message was put. The initial value is a null string.

### **reply-to queue manager name**

The name of the queue manager to which any reply should be sent. The initial value is a null string.

## **reply-to queue name**

The name of the queue to which any reply should be sent. The initial value is a null string.

## **report**

Feedback information associated with a message. The initial value is MQRO\_NONE. The following additional values are possible:

- MORO EXCEPTION
- MQRO\_EXCEPTION\_WITH\_DATA
- MQRO\_EXCEPTION\_WITH\_FULL\_DATA \*
- MQRO\_EXPIRATION
- MQRO\_EXPIRATION\_WITH\_DATA
- MQRO\_EXPIRATION\_WITH\_FULL\_DATA \*
- MQRO\_COA
- MQRO\_COA\_WITH\_DATA
- MORO COA WITH FULL DATA \*
- MQRO\_COD
- MQRO\_COD\_WITH\_DATA
- MQRO\_COD\_WITH\_FULL\_DATA \*
- MQRO\_PAN
- MQRO\_NAN
- MORO NEW MSG ID
- MQRO\_NEW\_CORREL\_ID
- MQRO\_COPY\_MSG\_ID\_TO\_CORREL\_ID
- MQRO\_PASS\_CORREL\_ID
- MORO DEAD LETTER O
- MQRO\_DISCARD\_MSG

where \* indicates values that are not supported on IBM MQ for z/OS.

### **sequence number**

Sequence information identifying a message within a group. The initial value is one.

# **total message length**

The number of bytes that were available during the most recent attempt to read a message. This number will be greater than the ImqCache **message length** if the last message was truncated, or if the last message was not read because truncation would have occurred. This attribute is read-only. The initial value is zero.

This attribute can be useful in any situation involving truncated messages.

#### <span id="page-1761-0"></span>**user id**

A user identity associated with a message. The initial value is a null string.

## **Constructors**

```
ImqMessage( );
```
The default constructor.

#### **ImqMessage( const ImqMessage &** *msg* **);**

The copy constructor. See the **operator =** method for details.

# **Object methods (public)**

```
void operator = ( const ImqMessage & msg );
   Copies the MQMD and message data from msg. If a buffer has been supplied by the user for this
   object, the amount of data copied is restricted to the available buffer size. Otherwise, the system
   ensures that a buffer of adequate size is made available for the copied data.
ImqString applicationIdData ( ) const ;
   Returns a copy of the application ID data.
void setApplicationIdData ( const char * data = 0 );
   Sets the application ID data.
ImqString applicationOriginData ( ) const ;
   Returns a copy of the application origin data.
void setApplicationOriginData ( const char * data = 0 );
   Sets the application origin data.
MQLONG backoutCount ( ) const ;
   Returns the backout count.
MQLONG characterSet ( ) const ;
   Returns the character set.
void setCharacterSet ( const MQLONG ccsid = MQCCSI_Q_MGR );
   Sets the character set.
MQLONG encoding ( ) const ;
   Returns the encoding.
void setEncoding ( const MQLONG encoding = MQENC_NATIVE );
   Sets the encoding.
MQLONG expiry ( ) const ;
   Returns the expiry.
void setExpiry ( const MQLONG expiry );
   Sets the expiry.
ImqString format ( ) const ;
   Returns a copy of the format, including trailing blanks. 
ImqBoolean formatIs ( const char * format-to-test ) const ;
   Returns TRUE if the format is the same as format-to-test.
void setFormat ( const char * name = 0 );
   Sets the format, padded to eight characters with trailing blanks.
MQLONG messageFlags ( ) const ;
   Returns the message flags.
void setMessageFlags ( const MQLONG flags );
   Sets the message flags.
MQLONG messageType ( ) const ;
   Returns the message type.
```

```
void setMessageType ( const MQLONG type );
   Sets the message type.
MQLONG offset ( ) const ;
   Returns the offset.
void setOffset ( const MQLONG offset );
   Sets the offset.
MQLONG originalLength ( ) const ;
   Returns the original length.
void setOriginalLength ( const MQLONG length );
   Sets the original length.
MQLONG persistence ( ) const ;
   Returns the persistence.
void setPersistence ( const MQLONG persistence );
   Sets the persistence.
MQLONG priority ( ) const ;
   Returns the priority.
void setPriority ( const MQLONG priority );
   Sets the priority.
ImqString putApplicationName ( ) const ;
   Returns a copy of the put application name.
void setPutApplicationName ( const char * name = 0 );
   Sets the put application name.
MQLONG putApplicationType ( ) const ;
   Returns the put application type.
void setPutApplicationType ( const MQLONG type = MQAT_NO_CONTEXT );
   Sets the put application type.
ImqString putDate ( ) const ;
   Returns a copy of the put date.
void setPutDate ( const char * date = 0 );
   Sets the put date.
ImqString putTime ( ) const ;
   Returns a copy of the put time.
void setPutTime ( const char * time = 0 );
   Sets the put time.
ImqBoolean readItem ( ImqItem & item );
   Reads into the item object from the message buffer, using the ImqItem pasteIn method. It returns
   TRUE if successful.
ImqString replyToQueueManagerName ( ) const ;
   Returns a copy of the reply-to queue manager name.
void setReplyToQueueManagerName ( const char * name = 0 );
   Sets the reply-to queue manager name.
ImqString replyToQueueName ( ) const ;
   Returns a copy of the reply-to queue name.
void setReplyToQueueName ( const char * name = 0 );
   Sets the reply-to queue name.
MQLONG report ( ) const ;
   Returns the report.
void setReport ( const MQLONG report );
   Sets the report.
```
<span id="page-1763-0"></span>**MQLONG sequenceNumber ( ) const ;** Returns the **sequence number**.

**void setSequenceNumber ( const MQLONG** *number* **);** Sets the **sequence number**.

**size\_t totalMessageLength ( ) const ;** Returns the **total message length**.

**ImqString userId ( ) const ;** Returns a copy of the **user id**.

**void setUserId ( const char \*** *id* **= 0 );** Sets the **user id**.

# **ImqBoolean writeItem ( ImqItem &** *item* **);**

Writes from the *item* object into the message buffer, using the ImqItem **copyOut** method. Writing can take the form of insertion, replacement, or an append: this depends on the class of the *item* object. This method returns TRUE if successful.

# **Object methods (protected)**

```
static void setVersionSupported ( const MQLONG );
   Sets the MQMD version. Defaults to MQMD_VERSION_2.
```
# **Object data (protected)**

**MQMD1** *omqmd*

The MQMD data structure on z/OS.

**Multi MQMD2** *omqmd* 

The MQMD data structure on Multiplatforms.

# **ImqMessageTracker C++ class**

This class encapsulates those attributes of an ImqMessage or ImqQueue object that can be associated with either object.

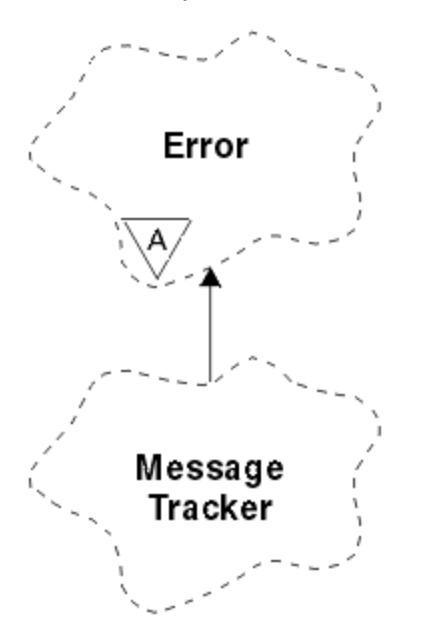

*Figure 26. ImqMessageTracker class*

This class relates to the MQI calls listed in ["ImqMessageTracker cross-reference" on page 1715.](#page-1714-0)

• ["Object attributes" on page 1765](#page-1764-0)
- • ["Constructors" on page 1766](#page-1765-0)
- • ["Object methods \(public\)" on page 1766](#page-1765-0)
- • ["Reason codes" on page 1767](#page-1766-0)

# **Object attributes**

#### **accounting token**

A binary value (MQBYTE32) of length MQ\_ACCOUNTING\_TOKEN\_LENGTH. The initial value is MOACT\_NONE.

### **correlation id**

A binary value (MQBYTE24) of length MQ\_CORREL\_ID\_LENGTH that you assign to correlate messages. The initial value is MQCI\_NONE. The additional value, MQCI\_NEW\_SESSION, is possible.

# **feedback**

Feedback information to be sent with a message. The initial value is MQFB\_NONE. The following additional values are possible:

- MQFB\_SYSTEM\_FIRST
- MQFB\_SYSTEM\_LAST
- MQFB\_APPL\_FIRST
- MQFB\_APPL\_LAST
- MQFB\_COA
- MQFB\_COD
- MOFB EXPIRATION
- MQFB\_PAN
- MQFB\_NAN
- MQFB\_QUIT
- MQFB\_DATA\_LENGTH\_ZERO
- MQFB\_DATA\_LENGTH\_NEGATIVE
- MQFB\_DATA\_LENGTH\_TOO\_BIG
- MQFB\_BUFFER\_OVERFLOW
- MQFB\_LENGTH\_OFF\_BY\_ONE
- MQFB\_IIH\_ERROR
- MQFB\_NOT\_AUTHORIZED\_FOR\_IMS
- MQFB\_IMS\_ERROR
- MQFB\_IMS\_FIRST
- MQFB\_IMS\_LAST
- MQFB\_CICS\_APPL\_ABENDED
- MOFB CICS APPL NOT STARTED
- MQFB\_CICS\_BRIDGE\_FAILURE
- MQFB\_CICS\_CCSID\_ERROR
- MQFB\_CICS\_CIH\_ERROR
- MQFB\_CICS\_COMMAREA\_ERROR
- MQFB\_CICS\_CORREL\_ID\_ERROR
- MQFB\_CICS\_DLQ\_ERROR
- MOFB CICS ENCODING ERROR
- MQFB\_CICS\_INTERNAL\_ERROR
- MQFB\_CICS\_NOT\_AUTHORIZED
- <span id="page-1765-0"></span>• MQFB\_CICS\_UOW\_BACKED\_OUT
- MQFB\_CICS\_UOW\_ERROR

You can also use an application-specific string of your choice. For more information about this, see the ["Feedback \(MQLONG\) for MQMD" on page 381](#page-380-0) field of the message descriptor (MQMD).

#### **group id**

A binary value (MQBYTE24) of length MQ\_GROUP\_ID\_LENGTH unique within a queue. The initial value is MQGI\_NONE.

#### **message id**

A binary value (MQBYTE24) of length MQ\_MSG\_ID\_LENGTH unique within a queue. The initial value is MOMI\_NONE.

# **Constructors**

# **ImqMessageTracker( );**

The default constructor.

# **ImqMessageTracker( const ImqMessageTracker &** *tracker* **);**

The copy constructor. See the **operator =** method for details.

# **Object methods (public)**

**void operator = ( const ImqMessageTracker &** *tracker* **);**

Copies instance data from *tracker*, replacing the existing instance data.

# **ImqBinary accountingToken ( ) const ;**

Returns a copy of the **accounting token**.

# **ImqBoolean setAccountingToken ( const ImqBinary &** *token* **);**

Sets the **accounting token**. The **data length** of *token* must be either zero or MQ\_ACCOUNTING\_TOKEN\_LENGTH. This method returns TRUE if successful.

# **void setAccountingToken ( const MQBYTE32** *token* **= 0 );**

Sets the **accounting token**. *token* can be zero, which is the same as specifying MQACT\_NONE. If *token* is nonzero, it must address MQ\_ACCOUNTING\_TOKEN\_LENGTH bytes of binary data. When using predefined values such as MQACT\_NONE, you might need to make a cast to ensure a signature match; for example, (MQBYTE \*)MQACT\_NONE.

#### **ImqBinary correlationId ( ) const ;**

Returns a copy of the **correlation id**.

# **ImqBoolean setCorrelationId ( const ImqBinary &** *token* **);**

Sets the **correlation id**. The **data length** of *token* must be either zero or MQ\_CORREL\_ID\_LENGTH. This method returns TRUE if successful.

# **void setCorrelationId ( const MQBYTE24** *id* **= 0 );**

Sets the **correlation id**. *id* can be zero, which is the same as specifying MQCI\_NONE. If *id* is nonzero, it must address MQ\_CORREL\_ID\_LENGTH bytes of binary data. When using predefined values such as MQCI\_NONE, you might need to make a cast to ensure a signature match; for example, (MQBYTE \*)MQCI\_NONE.

# **MQLONG feedback ( ) const ;**

Returns the **feedback**.

- **void setFeedback ( const MQLONG** *feedback* **);** Sets the **feedback**.
- **ImqBinary groupId ( ) const ;** Returns a copy of the **group id**.

# **ImqBoolean setGroupId ( const ImqBinary &** *token* **);**

Sets the **group id**. The **data length** of *token* must be either zero or MQ\_GROUP\_ID\_LENGTH. This method returns TRUE if successful.

# <span id="page-1766-0"></span>**void setGroupId ( const MQBYTE24** *id* **= 0 );**

Sets the **group id**. *id* can be zero, which is the same as specifying MQGI\_NONE. If *id* is nonzero, it must address MQ\_GROUP\_ID\_LENGTH bytes of binary data. When using predefined values such as MQGI\_NONE, you might need to make a cast to ensure a signature match, for example (MQBYTE \*)MQGI\_NONE.

# **ImqBinary messageId ( ) const ;**

Returns a copy of the **message id**.

# **ImqBoolean setMessageId ( const ImqBinary &** *token* **);**

Sets the **message id**. The **data length** of *token* must be either zero or MQ\_MSG\_ID\_LENGTH. This method returns TRUE if successful.

# **void setMessageId ( const MQBYTE24** *id* **= 0 );**

Sets the **message id**. *id* can be zero, which is the same as specifying MQMI\_NONE. If *id* is nonzero, it must address MQ\_MSG\_ID\_LENGTH bytes of binary data. When using predefined values such as MQMI\_NONE, you might need to make a cast to ensure a signature match, for example (MQBYTE \*)MQMI\_NONE.

# **Reason codes**

• MQRC\_BINARY\_DATA\_LENGTH\_ERROR

# **ImqNamelist C++ class**

This class encapsulates a namelist.

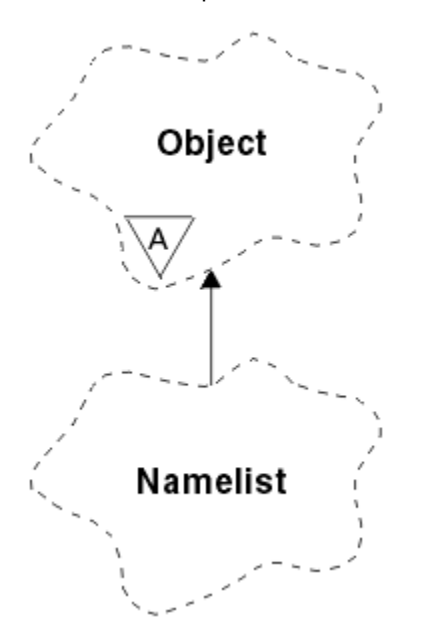

*Figure 27. ImqNamelist class*

This class relates to the MQI calls listed in ["ImqNamelist cross-reference" on page 1716.](#page-1715-0)

- "Object attributes" on page 1767
- • ["Constructors" on page 1768](#page-1767-0)
- • ["Object methods \(public\)" on page 1768](#page-1767-0)
- • ["Reason codes" on page 1768](#page-1767-0)

# **Object attributes**

# **name count**

The number of object names in **namelist names**. This attribute is read-only.

# <span id="page-1767-0"></span>**namelist names**

Object names, the number of which is indicated by the **name count**. This attribute is read-only.

# **Constructors**

# **ImqNamelist( );**

The default constructor.

# **ImqNamelist( const ImqNamelist &** *list* **);**

The copy constructor. The ImqObject **open status** is false.

# **ImqNamelist( const char \*** *name* **);**

Sets the ImqObject name to **name**.

# **Object methods (public)**

# **void operator = ( const ImqNamelist &** *list* **);**

Copies instance data from *list*, replacing the existing instance data. The ImqObject **open status** is false.

# **ImqBoolean nameCount( MQLONG &** *count* **);**

Provides a copy of the **name count**. It returns TRUE if successful.

# **MQLONG nameCount ( );**

Returns the **name count** without any indication of possible errors.

# **ImqBoolean namelistName ( const MQLONG** *index***, ImqString &** *name* **);**

Provides a copy of one the **namelist names** by zero based index. It returns TRUE if successful.

# **ImqString namelistName ( const MQLONG** *index* **);**

Returns one of the **namelist names** by zero-based index without any indication of possible errors.

# **Reason codes**

- MQRC\_INDEX\_ERROR
- MQRC\_INDEX\_NOT\_PRESENT

# **ImqObject C++ class**

This class is abstract. When an object of this class is destroyed, it is automatically closed, and its ImqQueueManager connection severed.

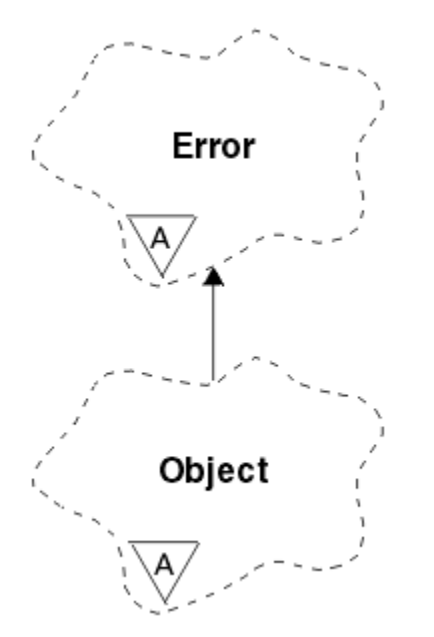

*Figure 28. ImqObject class*

This class relates to the MQI calls listed in ["ImqObject cross-reference" on page 1716.](#page-1715-0)

- "Class attributes" on page 1769
- "Object attributes" on page 1769
- • ["Constructors" on page 1770](#page-1769-0)
- • ["Class methods \(public\)" on page 1770](#page-1769-0)
- • ["Object methods \(public\)" on page 1770](#page-1769-0)
- • ["Object methods \(protected\)" on page 1772](#page-1771-0)
- • ["Object data \(protected\)" on page 1773](#page-1772-0)
- • ["Reason codes" on page 1773](#page-1772-0)
- •

# **Class attributes**

# **behavior**

Controls the behavior of implicit opening.

# **IMQ\_IMPL\_OPEN (8L)**

Implicit opening is allowed. This is the default.

# **Object attributes**

# **alteration date**

The alteration date. This attribute is read-only.

# **alteration time**

The alteration time. This attribute is read-only.

# **alternate user id**

The alternate user ID, up to MQ\_USER\_ID\_LENGTH characters. The initial value is a null string.

# **alternate security id**

The alternate security ID. A binary value (MQBYTE40) of length MQ\_SECURITY\_ID\_LENGTH. The initial value is MQSID\_NONE.

# **close options**

Options that apply when an object is closed. The initial value is MQCO\_NONE. This attribute is ignored during implicit reopen operations, where a value of MQCO\_NONE is always used.

# **connection reference**

A reference to an ImqQueueManager object that provides the required connection to a (local) queue manager. For an ImqQueueManager object, it is the object itself. The initial value is zero.

**Note:** Do not confuse this with the queue manager name that identifies a queue manager (possibly remote) for a named queue.

# **description**

The descriptive name (up to 64 characters) of the queue manager, queue, namelist, or process. This attribute is read-only.

# **name**

The name (up to 48 characters) of the queue manager, queue, namelist, or process. The initial value is a null string. The name of a model queue changes after an **open** to the name of the resulting dynamic queue.

**Note:** An ImqQueueManager can have a null name, representing the default queue manager. The name changes to the actual queue manager after a successful open. An ImqDistributionList is dynamic and must have a null name.

# **next managed object**

This is the next object of this class, in no particular order, having the same connection reference as this object. The initial value is zero.

#### <span id="page-1769-0"></span>**open options**

Options that apply when an object is opened. The initial value is MQOO\_INQUIRE. There are two ways to set appropriate values:

- 1. Do not set the open options and do not use the open method. IBM MQ automatically adjusts the open options and automatically opens, reopens, and closes objects as required. This can result in unnecessary reopen operations, because IBM MQ uses the openFor method, and this adds open options incrementally only.
- 2. Set the open options before using any methods that result in an MQI call (see ["C++ and MQI](#page-1708-0) [cross-reference" on page 1709](#page-1708-0) ). This ensures that unnecessary reopen operations do not occur. Set open options explicitly if any of the potential reopen problems are likely to occur (see Reopen ).

If you use the open method, you must ensure that the open options are appropriate first. However, using the open method is not mandatory; IBM MQ still exhibits the same behavior as in case 1, but in this circumstance, the behavior is efficient.

Zero is not a valid value; set the appropriate value before attempting to open the object. This can be done using either **setOpenOptions** (*lOpenOptions*) followed by **open** ( ), or **openFor** (*lRequiredOpenOption*).

#### **Note:**

- 1. MQOO\_OUTPUT is substituted for MQOO\_INQUIRE during the **open** method for a distribution list, as MQOO\_OUTPUT is the only valid **open option** at this time. However, it is good practice always to set MQOO\_OUTPUT explicitly in application programs that use the **open** method.
- 2. Specify MQOO\_RESOLVE\_NAMES if you want to use the **resolved queue manager name** and **resolved queue name** attributes of the class.

#### **open status**

Whether the object is open (TRUE) or closed (FALSE). The initial value is FALSE. This attribute is read-only.

#### **previous managed object**

The previous object of this class, in no particular order, having the same connection reference as this object. The initial value is zero.

#### **queue-manager-identifier**

The queue manager identifier. This attribute is read-only.

# **Constructors**

#### **ImqObject( );**

The default constructor.

# **ImqObject( const ImqObject &** *object* **);**

The copy constructor. The open status will be FALSE.

# **Class methods (public)**

**static MQLONG behavior( );** Returns the behavior.

**void setBehavior( const MQLONG** *behavior* **= 0 );** Sets the behavior.

# **Object methods (public)**

# **void operator = ( const ImqObject &** *object* **);**

Performs a close if necessary, and copies the instance data from *object*. The open status will be FALSE.

# **ImqBoolean alterationDate( ImqString &** *date* **);**

Provides a copy of the alteration date. It returns TRUE if successful.

# **ImqString alterationDate( );**

Returns the alteration date without any indication of possible errors.

# **ImqBoolean alterationTime( ImqString &** *time* **);**

Provides a copy of the alteration time. It returns TRUE if successful.

# **ImqString alterationTime( );**

Returns the alteration time without any indication of possible errors.

**ImqString alternateUserId ( ) const ;**

Returns a copy of the alternate user id.

# **ImqBoolean setAlternateUserId ( const char \*** *id* **);**

Sets the alternate user id. The alternate user id can be set only while the open status is FALSE. This method returns TRUE if successful.

# **ImqBinary alternateSecurityId( ) const ;**

Returns a copy of the alternate security ID.

#### **ImqBoolean setAlternateSecurityId( const ImqBinary &** *token* **);**

Sets the alternate security id. The alternate security id can be set only while the open status is FALSE. The data length of *token* must be either zero or MQ\_SECURITY\_ID\_LENGTH. It returns TRUE if successful.

# **ImqBoolean setAlternateSecurityId( const MQBYTE\*** *token* **= 0);**

Sets the alternate security id. *token* can be zero, which is the same as specifying MQSID\_NONE. If *token* is nonzero, it must address MQ\_SECURITY\_ID\_LENGTH bytes of binary data. When using predefined values such as MOSID\_NONE, you might need to make a cast to ensure signature match; for example, (MQBYTE \*)MQSID\_NONE.

The alternate security id can be set only while the open status is TRUE. It returns TRUE if successful.

#### **ImqBoolean setAlternateSecurityId( const unsigned char \*** *id* **= 0);**

Sets the alternate security id.

#### **ImqBoolean close ( );**

Sets the open status to FALSE. It returns TRUE if successful.

#### **MQLONG closeOptions ( ) const ;** Returns the close options.

**void setCloseOptions ( const MQLONG** *options* **);** Sets the close options.

# **ImqQueueManager \* connectionReference ( ) const ;**

Returns the connection reference.

- **void setConnectionReference ( ImqQueueManager &** *manager* **);** Sets the connection reference.
- **void setConnectionReference ( ImqQueueManager \*** *manager* **= 0 );** Sets the connection reference.

# **virtual ImqBoolean description ( ImqString &** *description* **) = 0 ;**

Provides a copy of the description. It returns TRUE if successful.

# **ImqString description ( );**

Returns a copy of the description without any indication of possible errors.

# **virtual ImqBoolean name ( ImqString &** *name* **);**

Provides a copy of the name. It returns TRUE if successful.

#### **ImqString name ( );**

Returns a copy of the name without any indication of possible errors.

# **ImqBoolean setName ( const char \*** *name* **= 0 );**

Sets the name. The name can only be set while the open status is FALSE, and, for an ImqQueueManager, while the connection status is FALSE. It returns TRUE if successful.

# **ImqObject \* nextManagedObject ( ) const ;**

Returns the next managed object.

# <span id="page-1771-0"></span>**ImqBoolean open ( );**

Changes the open status to TRUE by opening the object as necessary, using among other attributes the open options and the name. This method uses the connection reference information and the ImqQueueManager connect method if necessary to ensure that the ImqQueueManager connection status is TRUE. It returns the open status.

# **ImqBoolean openFor ( const MQLONG** *required-options* **= 0 );**

Attempts to ensure that the object is open with open options, or with open options that guarantee the behavior implied by the *required-options* parameter value.

If *required-options* is zero, input is required, and any input option suffices. So, if the open options already contain one of:

- MQOO\_INPUT\_AS\_Q\_DEF
- MOOO\_INPUT\_SHARED
- MQOO\_INPUT\_EXCLUSIVE

the open options are already satisfactory and are not changed; if the open options do not already contain any of these options, MQOO\_INPUT\_AS\_Q\_DEF is set in the open options.

If *required-options* is nonzero, the required options are added to the open options ; if *required-options* is any of these options, the others are reset.

If any of the open options are changed and the object is already open, the object is closed temporarily and reopened in order to adjust the open options.

It returns TRUE if successful. Success indicates that the object is open with appropriate options.

# **MQLONG openOptions ( ) const ;**

Returns the open options.

# **ImqBoolean setOpenOptions ( const MQLONG** *options* **);**

Sets the open options. The open options can be set only while the open status is FALSE. It returns TRUE if successful.

# **ImqBoolean openStatus ( ) const ;**

Returns the open status.

# **ImqObject \* previousManagedObject ( ) const ;**

Returns the previous managed object.

# **ImqBoolean queueManagerIdentifier( ImqString &** *id* **);**

Provides a copy of the queue manager identifier. It returns TRUE if successful.

# **ImqString queueManagerIdentifier( );**

Returns the queue manager identifier without any indication of possible errors.

# **Object methods (protected)**

# **virtual ImqBoolean closeTemporarily ( );**

Closes an object safely before reopening. It returns TRUE if successful. This method assumes that the open status is TRUE.

# **MQHCONN connectionHandle ( ) const ;**

Returns the MQHCONN associated with the connection reference. This value is zero if there is no connection reference or if the Manager is not connected.

# **ImqBoolean inquire ( const MQLONG** *int-attr***, MQLONG &** *value* **);**

Returns an integer value, the index of which is an MQIA\_\* value. In case of error, the value is set to MQIAV\_UNDEFINED.

# **ImqBoolean inquire ( const MQLONG** *char-attr***, char \* &** *buffer***, const size\_t** *length* **);**

Returns a character string, the index of which is an MOCA \* value.

**Note:** Both of these methods return only a single attribute value. If a *snapshot* is required of more than one value, where the values are consistent with each other for an instant, IBM MQ C++ does not provide this facility and you must use the MQINQ call with appropriate parameters.

# <span id="page-1772-0"></span>**virtual void openInformationDisperse ( );**

Disperses information from the variable section of the MQOD data structure immediately after an MQOPEN call.

# **virtual ImqBoolean openInformationPrepare ( );**

Prepares information for the variable section of the MQOD data structure immediately before an MQOPEN call, and returns TRUE if successful.

**ImqBoolean set ( const MQLONG** *int-attr***, const MQLONG** *value* **);** Sets an IBM MQ integer attribute.

**ImqBoolean set ( const MQLONG** *char-attr***, const char \*** *buffer***, const size\_t** *required-length* **);** Sets an IBM MQ character attribute.

**void setNextManagedObject ( const ImqObject \*** *object* **= 0 );** Sets the next managed object.

Attention: Use this function only if you are sure it will not break the managed object list.

# **void setPreviousManagedObject ( const ImqObject \*** *object* **= 0 );** Sets the previous managed object.

Attention: Use this function only if you are sure it will not break the managed object list.

# **Object data (protected)**

# **MQHOBJ** *ohobj*

The IBM MQ object handle (valid only when open status is TRUE).

# **MQOD** *omqod*

The embedded MQOD data structure. The amount of storage allocated for this data structure is that required for an MQOD Version 2. Inspect the version number *(omqod.Version)* and access the other fields as follows:

#### **MQOD\_VERSION\_1**

All other fields in *omqod* can be accessed.

# **MQOD\_VERSION\_2**

All other fields in *omqod* can be accessed.

# **MQOD\_VERSION\_3**

*omqod.pmqod* is a pointer to a dynamically allocated, larger, MQOD. No other fields in *omqod* can be accessed. All fields addressed by *omqod.pmqod* can be accessed.

**Note:** *omqod.pmqod.Version* can be less than *omqod.Version*, indicating that the IBM MQ MQI client has more functionality than the IBM MQ server.

# **Reason codes**

- MORC ATTRIBUTE LOCKED
- MORC\_INCONSISTENT\_OBJECT\_STATE
- MORC NO CONNECTION REFERENCE
- MORC STORAGE NOT AVAILABLE
- MQRC\_REOPEN\_SAVED\_CONTEXT\_ERR
- (reason codes from MQCLOSE)
- (reason codes from MQCONN)
- (reason codes from MQINQ)
- (reason codes from MQOPEN)
- (reason codes from MQSET)

# **ImqProcess C++ class**

This class encapsulates an application process (an IBM MQ object of type MQOT\_PROCESS) that can be triggered by a trigger monitor.

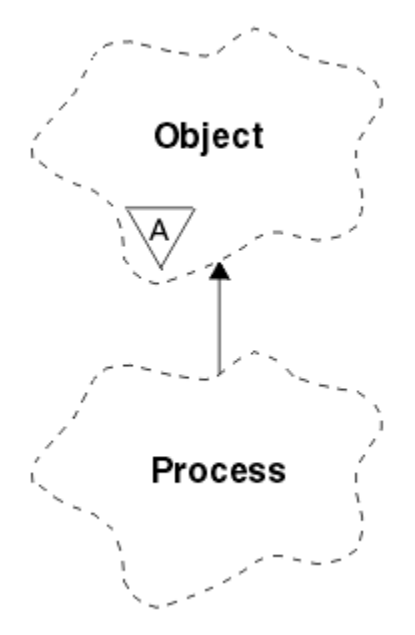

*Figure 29. ImqProcess class*

- "Object attributes" on page 1774
- "Constructors" on page 1774
- "Object methods (public)" on page 1774

# **Object attributes**

# **application id**

The identity of the application process. This attribute is read-only.

# **application type**

The type of the application process. This attribute is read-only.

# **environment data**

The environment information for the process. This attribute is read-only.

# **user data**

User data for the process. This attribute is read-only.

# **Constructors**

**ImqProcess( );** The default constructor.

# **ImqProcess( const ImqProcess &** *process* **);**

The copy constructor. The ImqObject **open status** is FALSE.

# **ImqProcess( const char \*** *name* **);**

Sets the ImqObject **name**.

# **Object methods (public)**

# **void operator = ( const ImqProcess &** *process* **);**

Performs a close if necessary, and then copies instance data from *process*. The ImqObject **open status** will be FALSE.

# **ImqBoolean applicationId ( ImqString &** *id* **);**

Provides a copy of the **application id**. It returns TRUE if successful.

#### **ImqString applicationId ( );**

Returns the **application id** without any indication of possible errors.

#### **ImqBoolean applicationType ( MQLONG &** *type* **);**

Provides a copy of the **application type**. It returns TRUE if successful.

#### **MQLONG applicationType ( );**

Returns the **application type** without any indication of possible errors.

# **ImqBoolean environmentData ( ImqString &** *data* **);** Provides a copy of the **environment data**. It returns TRUE if successful.

#### **ImqString environmentData ( );** Returns the **environment data** without any indication of possible errors.

# **ImqBoolean userData ( ImqString &** *data* **);**

Provides a copy of the **user data**. It returns TRUE if successful.

#### **ImqString userData ( );**

Returns the **user data** without any indication of possible errors.

# **ImqPutMessageOptions C++ class**

This class encapsulates the MQPMO data structure.

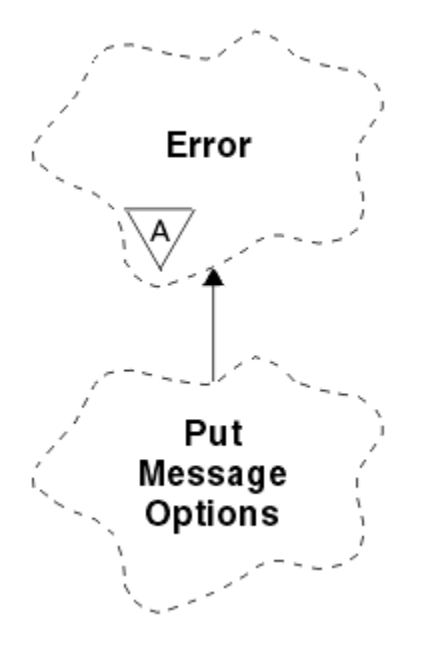

*Figure 30. ImqPutMessageOptions class*

- "Object attributes" on page 1775
- • ["Constructors" on page 1776](#page-1775-0)
- • ["Object methods \(public\)" on page 1776](#page-1775-0)
- • ["Object data \(protected\)" on page 1777](#page-1776-0)
- • ["Reason codes" on page 1777](#page-1776-0)

# **Object attributes**

#### **context reference**

An ImqQueue that provides a context for messages. Initially there is no reference.

#### <span id="page-1775-0"></span>**options**

The put message options. The initial value is MQPMO\_NONE. The following additional values are possible:

- MQPMO\_SYNCPOINT
- MOPMO NO SYNCPOINT
- MQPMO\_NEW\_MSG\_ID
- MQPMO\_NEW\_CORREL\_ID
- MQPMO\_LOGICAL\_ORDER
- MQPMO\_NO\_CONTEXT
- MQPMO\_DEFAULT\_CONTEXT
- MQPMO\_PASS\_IDENTITY\_CONTEXT
- MQPMO\_PASS\_ALL\_CONTEXT
- MQPMO\_SET\_IDENTITY\_CONTEXT
- MQPMO\_SET\_ALL\_CONTEXT
- MQPMO\_ALTERNATE\_USER\_AUTHORITY
- MQPMO\_FAIL\_IF\_QUIESCING

# **record fields**

The flags that control the inclusion of put message records when a message is put. The initial value is MQPMRF\_NONE. The following additional values are possible:

- MQPMRF\_MSG\_ID
- MQPMRF\_CORREL\_ID
- MQPMRF\_GROUP\_ID
- MQPMRF\_FEEDBACK
- MQPMRF\_ACCOUNTING\_TOKEN

ImqMessageTracker attributes are taken from the object for any field that is specified. ImqMessageTracker attributes are taken from the ImqMessage object for any field that is not specified.

# **resolved queue manager name**

Name of a destination queue manager determined during a put. The initial value is null. This attribute is read-only.

# **resolved queue name**

Name of a destination queue determined during a put. The initial value is null. This attribute is read-only.

# **syncpoint participation**

TRUE when messages are put under syncpoint control.

# **Constructors**

# **ImqPutMessageOptions( );**

The default constructor.

# **ImqPutMessageOptions( const ImqPutMessageOptions &** *pmo* **);**

The copy constructor.

# **Object methods (public)**

**void operator = ( const ImqPutMessageOptions &** *pmo* **);** Copies instance data from *pmo*, replacing the existing instance data.

#### **ImqQueue \* contextReference ( ) const ;** Returns the context reference.

# <span id="page-1776-0"></span>**void setContextReference ( const ImqQueue &** *queue* **);**

Sets the context reference.

#### **void setContextReference ( const ImqQueue \*** *queue* **= 0 );** Sets the context reference.

**MQLONG options ( ) const ;** Returns the options.

# **void setOptions ( const MQLONG** *options* **);**

Sets the options, including the syncpoint participation value.

**MQLONG recordFields ( ) const ;** Returns the record fields.

**void setRecordFields ( const MQLONG** *fields* **);** Sets the record fields.

#### **ImqString resolvedQueueManagerName ( ) const ;** Returns a copy of the resolved queue manager name.

# **ImqString resolvedQueueName ( ) const ;**

Returns a copy of the resolved queue name.

# **ImqBoolean syncPointParticipation ( ) const ;**

Returns the syncpoint participation value, which is TRUE if the options include MQPMO\_SYNCPOINT.

# **void setSyncPointParticipation ( const ImqBoolean** *sync* **);**

Sets the syncpoint participation value. If *sync* is TRUE, the options are altered to include MQPMO\_SYNCPOINT, and to exclude MQPMO\_NO\_SYNCPOINT. If *sync* is FALSE, the options are altered to include MQPMO\_NO\_SYNCPOINT, and to exclude MQPMO\_SYNCPOINT.

# **Object data (protected)**

# **MQPMO** *omqpmo*

The MQPMO data structure.

# **Reason codes**

• MQRC\_STORAGE\_NOT\_AVAILABLE

# **ImqQueue C++ class**

This class encapsulates a message queue (an IBM MQ object of type MQOT\_Q).

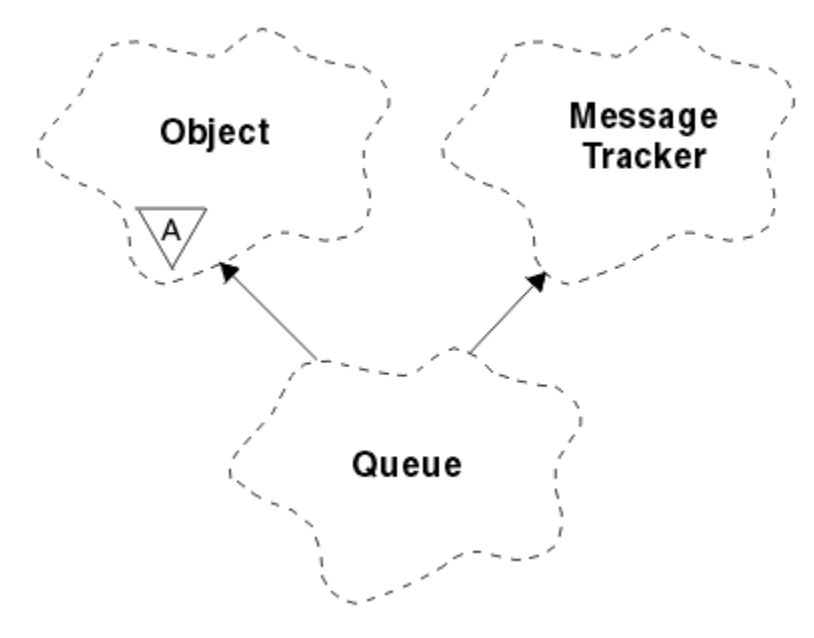

*Figure 31. ImqQueue class*

This class relates to the MQI calls listed in [Table 853 on page 1717](#page-1716-0).

- "Object attributes" on page 1778
- • ["Constructors" on page 1781](#page-1780-0)
- • ["Object methods \(public\)" on page 1781](#page-1780-0)
- • ["Object methods \(protected\)" on page 1787](#page-1786-0)
- • ["Reason codes" on page 1787](#page-1786-0)

# **Object attributes**

# **backout requeue name**

Excessive backout requeue name. This attribute is read-only.

#### **backout threshold**

Backout threshold. This attribute is read-only.

#### **base queue name**

Name of the queue that the alias resolves to. This attribute is read-only.

## **cluster name**

Cluster name. This attribute is read-only.

# **cluster namelist name**

Cluster namelist name. This attribute is read-only.

# **cluster workload rank**

Cluster workload rank. This attribute is read-only.

#### **cluster workload priority**

Cluster workload priority. This attribute is read-only.

# **cluster workload use queue**

Cluster workload use queue value. This attribute is read-only.

# **creation date**

Queue creation data. This attribute is read-only.

#### **creation time**

Queue creation time. This attribute is read-only.

#### **current depth**

Number of messages on the queue. This attribute is read-only.

#### **default bind**

Default bind. This attribute is read-only.

#### **default input open option**

Default open-for-input option. This attribute is read-only.

### **default persistence**

Default message persistence. This attribute is read-only.

#### **default priority**

Default message priority. This attribute is read-only.

#### **definition type**

Queue definition type. This attribute is read-only.

#### **depth high event**

Control attribute for queue depth high events. This attribute is read-only.

#### **depth high limit**

High limit for the queue depth. This attribute is read-only.

#### **depth low event**

Control attribute for queue depth low events. This attribute is read-only.

#### **depth low limit**

Low limit for the queue depth. This attribute is read-only.

#### **depth maximum event**

Control attribute for queue depth maximum events. This attribute is read-only.

# **distribution list reference**

Optional reference to an ImqDistributionList that can be used to distribute messages to more than one queue, including this one. The initial value is null.

**Note:** When an ImqQueue object is opened, any open ImqDistributionList object that it references is automatically closed.

## **distribution lists**

The capability of a transmission queue to support distribution lists. This attribute is read-only.

# **dynamic queue name**

Dynamic queue name. The initial value is AMQ.\* for all AIX, Linux, and Windows platforms.

#### **harden get backout**

Whether to harden the backout count. This attribute is read-only.

#### **index type**

Index type. This attribute is read-only.

# **inhibit get**

Whether get operations are allowed. The initial value is dependent on the queue definition. This attribute is valid for an alias or local queue only.

#### **inhibit put**

Whether put operations are allowed. The initial value is dependent on the queue definition.

#### **initiation queue name**

Name of the initiation queue. This attribute is read-only.

#### **maximum depth**

Maximum number of messages allowed on the queue. This attribute is read-only.

# **maximum message length**

Maximum length for any message on this queue, which can be less than the maximum for any queue managed by the associated queue manager. This attribute is read-only.

#### **message delivery sequence**

Whether message priority is relevant. This attribute is read-only.

#### **next distributed queue**

Next object of this class, in no particular order, having the same **distribution list reference** as this object. The initial value is zero.

If an object in a chain is deleted, the previous object and next object are updated so that their distributed queue links no longer point to the deleted object.

#### **non-persistent message class**

Level of reliability for non-persistent messages put to this queue. This attribute is read-only.

#### **open input count**

Number of ImqQueue objects that are open for input. This attribute is read-only.

#### **open output count**

Number of ImqQueue objects that are open for output. This attribute is read-only.

### **previous distributed queue**

Previous object of this class, in no particular order, having the same **distribution list reference** as this object. The initial value is zero.

If an object in a chain is deleted, the previous object and next object are updated so that their distributed queue links no longer point to the deleted object.

#### **process name**

Name of the process definition. This attribute is read-only.

#### **queue accounting**

Level of accounting information for queues. This attribute is read-only.

#### **queue-manager-name**

Name of the queue manager (possibly remote) where the queue resides. Do not confuse the queue manager named here with the ImqObject **connection reference**, which references the (local) queue manager providing a connection. The initial value is null.

# **queue monitoring**

Level of monitoring data collection for the queue. This attribute is read-only.

#### **queue statistics**

Level of statistics data for the queue. This attribute is read-only.

## **queue type**

Queue type. This attribute is read-only.

#### **remote queue manager name**

Name of the remote queue manager. This attribute is read-only.

#### **remote queue name**

Name of the remote queue as known on the remote queue manager. This attribute is read-only.

#### **resolved queue manager name**

Resolved queue manager name. This attribute is read-only.

## **resolved queue name**

Resolved queue name. This attribute is read-only.

#### **retention interval**

Queue retention interval. This attribute is read-only.

#### **scope**

Scope of the queue definition. This attribute is read-only.

#### **service interval**

Service interval. This attribute is read-only.

#### **service interval event**

Control attribute for service interval events. This attribute is read-only.

#### **shareability**

Whether the queue can be shared. This attribute is read-only.

#### <span id="page-1780-0"></span>**storage class**

Storage class. This attribute is read-only.

# **transmission queue name**

Name of the transmission queue. This attribute is read-only.

# **trigger control**

Trigger control. The initial value depends on the queue definition. This attribute is valid for a local queue only.

# **trigger data**

Trigger data. The initial value depends on the queue definition. This attribute is valid for a local queue only.

#### **trigger depth**

Trigger depth. The initial value depends on the queue definition. This attribute is valid for a local queue only.

#### **trigger message priority**

Threshold message priority for triggers. The initial value depends on the queue definition. This attribute is valid for a local queue only.

#### **trigger type**

Trigger type. The initial value depends on the queue definition. This attribute is valid for a local queue only.

#### **usage**

Usage. This attribute is read-only.

# **Constructors**

#### **ImqQueue( );**

The default constructor.

# **ImqQueue( const ImqQueue &** *queue* **);**

The copy constructor. The ImqObject **open status** will be FALSE.

# **ImqQueue( const char \*** *name* **);**

Sets the ImqObject **name**.

# **Object methods (public)**

# **void operator = ( const ImqQueue &** *queue* **);**

Performs a close if necessary, and then copies instance data from *queue*. The ImqObject **open status** will be FALSE.

# **ImqBoolean backoutRequeueName ( ImqString &** *name* **);**

Provides a copy of the **backout requeue name**. It returns TRUE if successful.

# **ImqString backoutRequeueName ( );**

Returns the **backout requeue name** without any indication of possible errors.

# **ImqBoolean backoutThreshold ( MQLONG &** *threshold* **);**

Provides a copy of the **backout threshold**. It returns TRUE if successful.

# **MQLONG backoutThreshold ( );**

Returns the **backout threshold** value without any indication of possible errors.

# **ImqBoolean baseQueueName ( ImqString &** *name* **);**

Provides a copy of the **base queue name**. It returns TRUE if successful.

# **ImqString baseQueueName ( );**

Returns the **base queue name** without any indication of possible errors.

# **ImqBoolean clusterName( ImqString &** *name* **);**

Provides a copy of the **cluster name**. It returns TRUE if successful.

# **ImqString clusterName( );**

Returns the **cluster name** without any indication of possible errors.

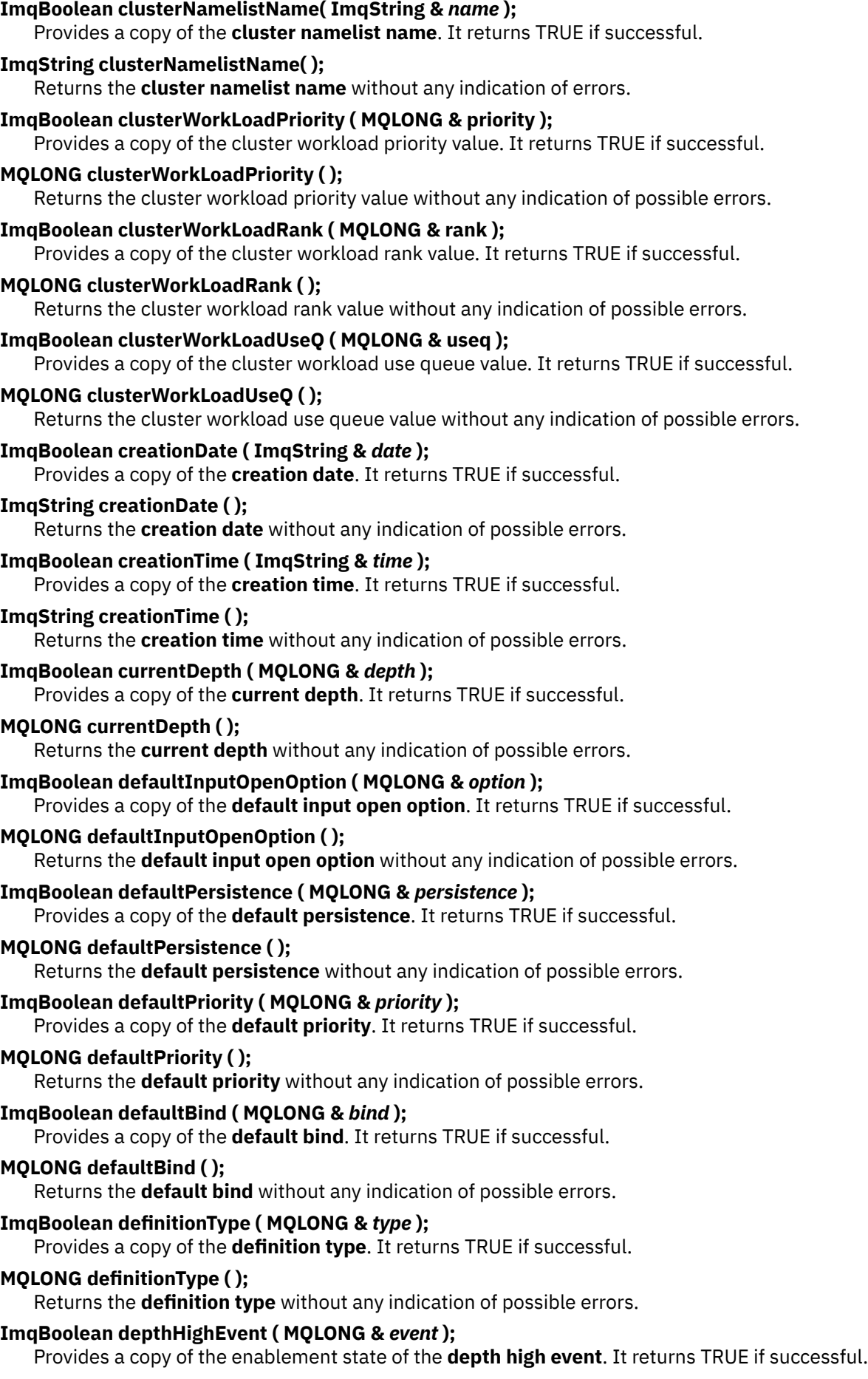

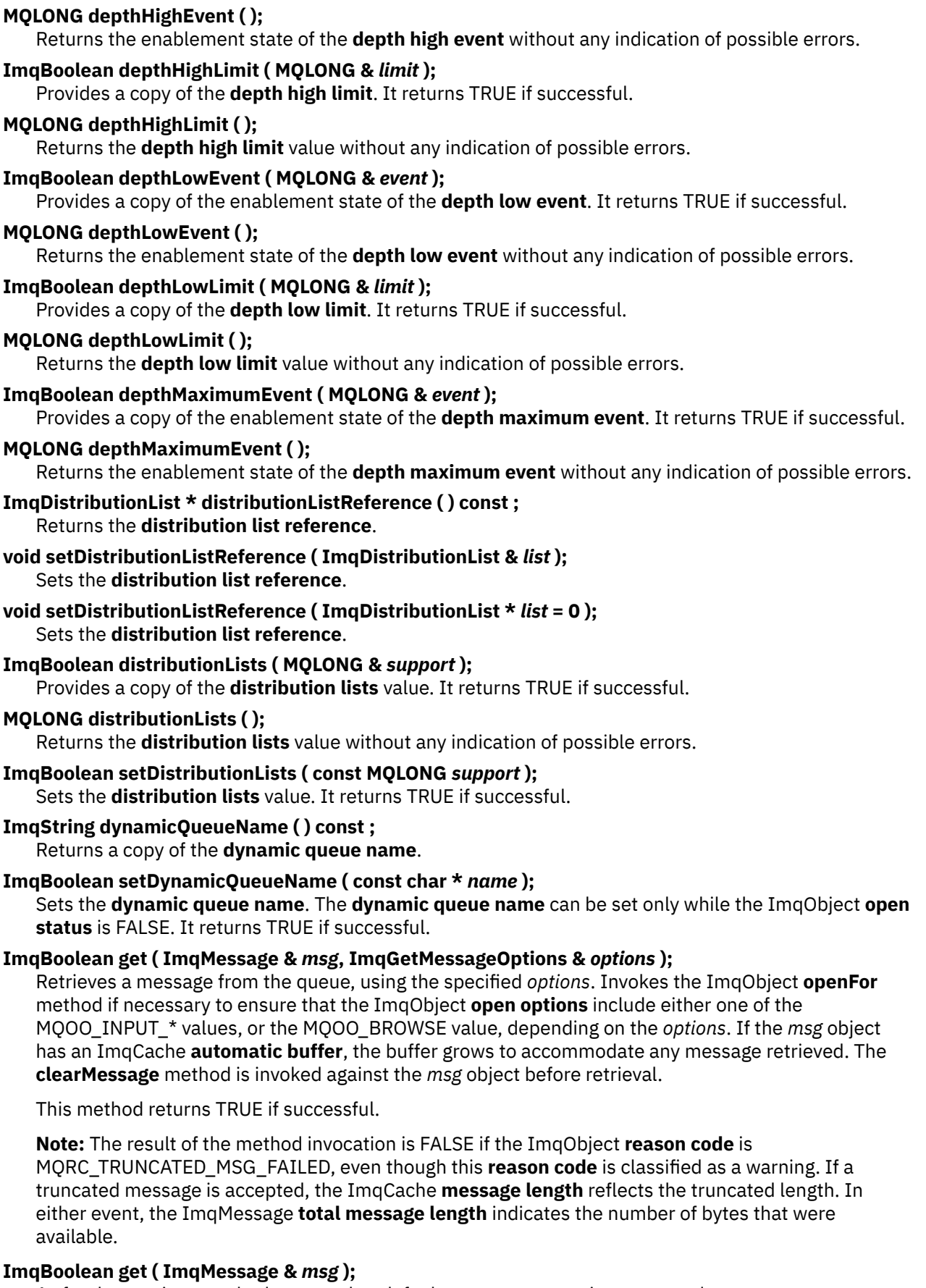

As for the previous method, except that default get message options are used.

**ImqBoolean get ( ImqMessage &** *msg***, ImqGetMessageOptions &** *options***, const size\_t** *buffer-size* **);** As for the previous two methods, except that an overriding *buffer-size* is indicated. If the *msg* object employs an ImqCache **automatic buffer**, the **resizeBuffer** method is invoked on the *msg* object prior to message retrieval, and the buffer does not grow further to accommodate any larger message. **ImqBoolean get ( ImqMessage &** *msg***, const size\_t** *buffer-size* **);** As for the previous method, except that default get message options are used. **ImqBoolean hardenGetBackout ( MQLONG &** *harden* **);** Provides a copy of the **harden get backout** value. It returns TRUE if successful. **MQLONG hardenGetBackout ( );** Returns the **harden get backout** value without any indication of possible errors. **ImqBoolean indexType( MQLONG &** *type* **);** Provides a copy of the **index type**. It returns TRUE if successful. **MQLONG indexType( );** Returns the **index type** without any indication of possible errors. **ImqBoolean inhibitGet ( MQLONG &** *inhibit* **);** Provides a copy of the **inhibit get** value. It returns TRUE if successful. **MQLONG inhibitGet ( );** Returns the **inhibit get** value without any indication of possible errors. **ImqBoolean setInhibitGet ( const MQLONG** *inhibit* **);** Sets the **inhibit get** value. It returns TRUE if successful. **ImqBoolean inhibitPut ( MQLONG &** *inhibit* **);** Provides a copy of the **inhibit put** value. It returns TRUE if successful. **MQLONG inhibitPut ( );** Returns the **inhibit put** value without any indication of possible errors. **ImqBoolean setInhibitPut ( const MQLONG** *inhibit* **);** Sets the **inhibit put** value. It returns TRUE if successful. **ImqBoolean initiationQueueName ( ImqString &** *name* **);** Provides a copy of the **initiation queue name**. It returns TRUE if successful. **ImqString initiationQueueName ( );** Returns the **initiation queue name** without any indication of possible errors. **ImqBoolean maximumDepth ( MQLONG &** *depth* **);** Provides a copy of the **maximum depth**. It returns TRUE if successful. **MQLONG maximumDepth ( );** Returns the **maximum depth** without any indication of possible errors. **ImqBoolean maximumMessageLength ( MQLONG &** *length* **);** Provides a copy of the **maximum message length**. It returns TRUE if successful. **MQLONG maximumMessageLength ( );** Returns the **maximum message length** without any indication of possible errors. **ImqBoolean messageDeliverySequence ( MQLONG &** *sequence* **);** Provides a copy of the **message delivery sequence**. It returns TRUE if successful. **MQLONG messageDeliverySequence ( );** Returns the **message delivery sequence** value without any indication of possible errors. **ImqQueue \* nextDistributedQueue ( ) const ;** Returns the **next distributed queue**. **ImqBoolean nonPersistentMessageClass ( MQLONG & monq );** Provides a copy of the non persistent message class value. It returns TRUE if successful. **MQLONG nonPersistentMessageClass ( );** Returns the non persistent message class value without any indication of possible errors. **ImqBoolean openInputCount ( MQLONG &** *count* **);** Provides a copy of the **open input count**. It returns TRUE if successful.

# **MQLONG openInputCount ( );**

Returns the **open input count** without any indication of possible errors.

# **ImqBoolean openOutputCount ( MQLONG &** *count* **);**

Provides a copy of the **open output count**. It returns TRUE if successful.

# **MQLONG openOutputCount ( );**

Returns the **open output count** without any indication of possible errors.

#### **ImqQueue \* previousDistributedQueue ( ) const ;** Returns the **previous distributed queue**.

#### **ImqBoolean processName ( ImqString &** *name* **);**

Provides a copy of the **process name**. It returns TRUE if successful.

# **ImqString processName ( );**

Returns the **process name** without any indication of possible errors.

#### **ImqBoolean put ( ImqMessage &** *msg* **);**

Places a message onto the queue, using default put message options. Uses the ImqObject **openFor** method if necessary to ensure that the ImqObject **open options** include MQOO\_OUTPUT.

This method returns TRUE if successful.

# **ImqBoolean put ( ImqMessage &** *msg***, ImqPutMessageOptions &** *pmo* **);**

Places a message onto the queue, using the specified *pmo*. Uses the ImqObject **openFor** method as necessary to ensure that the ImqObject **open options** include MQOO\_OUTPUT, and (if the *pmo* **options** include any of MQPMO\_PASS\_IDENTITY\_CONTEXT, MQPMO\_PASS\_ALL\_CONTEXT, MQPMO\_SET\_IDENTITY\_CONTEXT, or MQPMO\_SET\_ALL\_CONTEXT) corresponding MQOO\_\*\_CONTEXT values.

This method returns TRUE if successful.

**Note:** If the *pmo* includes a **context reference**, the referenced object is opened, if necessary, to provide a context.

# **ImqBoolean queueAccounting ( MQLONG & acctq );**

Provides a copy of the queue accounting value. It returns TRUE if successful.

# **MQLONG queueAccounting ( );**

Returns the queue accounting value without any indication of possible errors.

# **ImqString queueManagerName ( ) const ;**

Returns the **queue manager name**.

# **ImqBoolean setQueueManagerName ( const char \*** *name* **);**

Sets the **queue manager name**. The **queue manager name** can be set only while the ImqObject **open status** is FALSE. This method returns TRUE if successful.

# **ImqBoolean queueMonitoring ( MQLONG & monq );**

Provides a copy of the queue monitoring value. It returns TRUE if successful.

#### **MQLONG queueMonitoring ( );**

Returns the queue monitoring value without any indication of possible errors.

# **ImqBoolean queueStatistics ( MQLONG & statq );**

Provides a copy of the queue statistics value. It returns TRUE if successful.

#### **MQLONG queueStatistics ( );**

Returns the queue statistics value without any indication of possible errors.

#### **ImqBoolean queueType ( MQLONG &** *type* **);**

Provides a copy of the **queue type** value. It returns TRUE if successful.

# **MQLONG queueType ( );**

Returns the **queue type** without any indication of possible errors.

# **ImqBoolean remoteQueueManagerName ( ImqString &** *name* **);**

Provides a copy of the **remote queue manager name**. It returns TRUE if successful.

**ImqString remoteQueueManagerName ( );**

Returns the **remote queue manager name** without any indication of possible errors.

# **ImqBoolean remoteQueueName ( ImqString &** *name* **);**

Provides a copy of the **remote queue name**. It returns TRUE if successful.

# **ImqString remoteQueueName ( );**

Returns the **remote queue name** without any indication of possible errors.

#### **ImqBoolean resolvedQueueManagerName( ImqString &** *name* **);**

Provides a copy of the **resolved queue manager name**. It returns TRUE if successful.

**Note:** This method fails unless MQOO\_RESOLVE\_NAMES is among the ImqObject **open options**.

#### **ImqString resolvedQueueManagerName( ) ;**

Returns the **resolved queue manager name**, without any indication of possible errors.

### **ImqBoolean resolvedQueueName( ImqString &** *name* **);**

Provides a copy of the **resolved queue name**. It returns TRUE if successful.

**Note:** This method fails unless MQOO\_RESOLVE\_NAMES is among the ImqObject **open options**.

#### **ImqString resolvedQueueName( ) ;**

Returns the **resolved queue name**, without any indication of possible errors.

#### **ImqBoolean retentionInterval ( MQLONG &** *interval* **);**

Provides a copy of the **retention interval**. It returns TRUE if successful.

#### **MQLONG retentionInterval ( );**

Returns the **retention interval** without any indication of possible errors.

# **ImqBoolean scope ( MQLONG &** *scope* **);**

Provides a copy of the **scope**. It returns TRUE if successful.

# **MQLONG scope ( );**

Returns the **scope** without any indication of possible errors.

# **ImqBoolean serviceInterval ( MQLONG &** *interval* **);**

Provides a copy of the **service interval**. It returns TRUE if successful.

#### **MQLONG serviceInterval ( );**

Returns the **service interval** without any indication of possible errors.

# **ImqBoolean serviceIntervalEvent ( MQLONG &** *event* **);**

Provides a copy of the enablement state of the **service interval event**. It returns TRUE if successful.

#### **MQLONG serviceIntervalEvent ( );**

Returns the enablement state of the **service interval event** without any indication of possible errors.

#### **ImqBoolean shareability ( MQLONG &** *shareability* **);**

Provides a copy of the **shareability** value. It returns TRUE if successful.

# **MQLONG shareability ( );**

Returns the **shareability** value without any indication of possible errors.

#### **ImqBoolean storageClass( ImqString &** *class* **);**

Provides a copy of the **storage class**. It returns TRUE if successful.

#### **ImqString storageClass( );**

Returns the **storage class** without any indication of possible errors.

#### **ImqBoolean transmissionQueueName ( ImqString &** *name* **);**

Provides a copy of the **transmission queue name**. It returns TRUE if successful.

# **ImqString transmissionQueueName ( );**

Returns the **transmission queue name** without any indication of possible errors.

# **ImqBoolean triggerControl ( MQLONG &** *control* **);**

Provides a copy of the **trigger control** value. It returns TRUE if successful.

# **MQLONG triggerControl ( );**

Returns the **trigger control** value without any indication of possible errors.

<span id="page-1786-0"></span>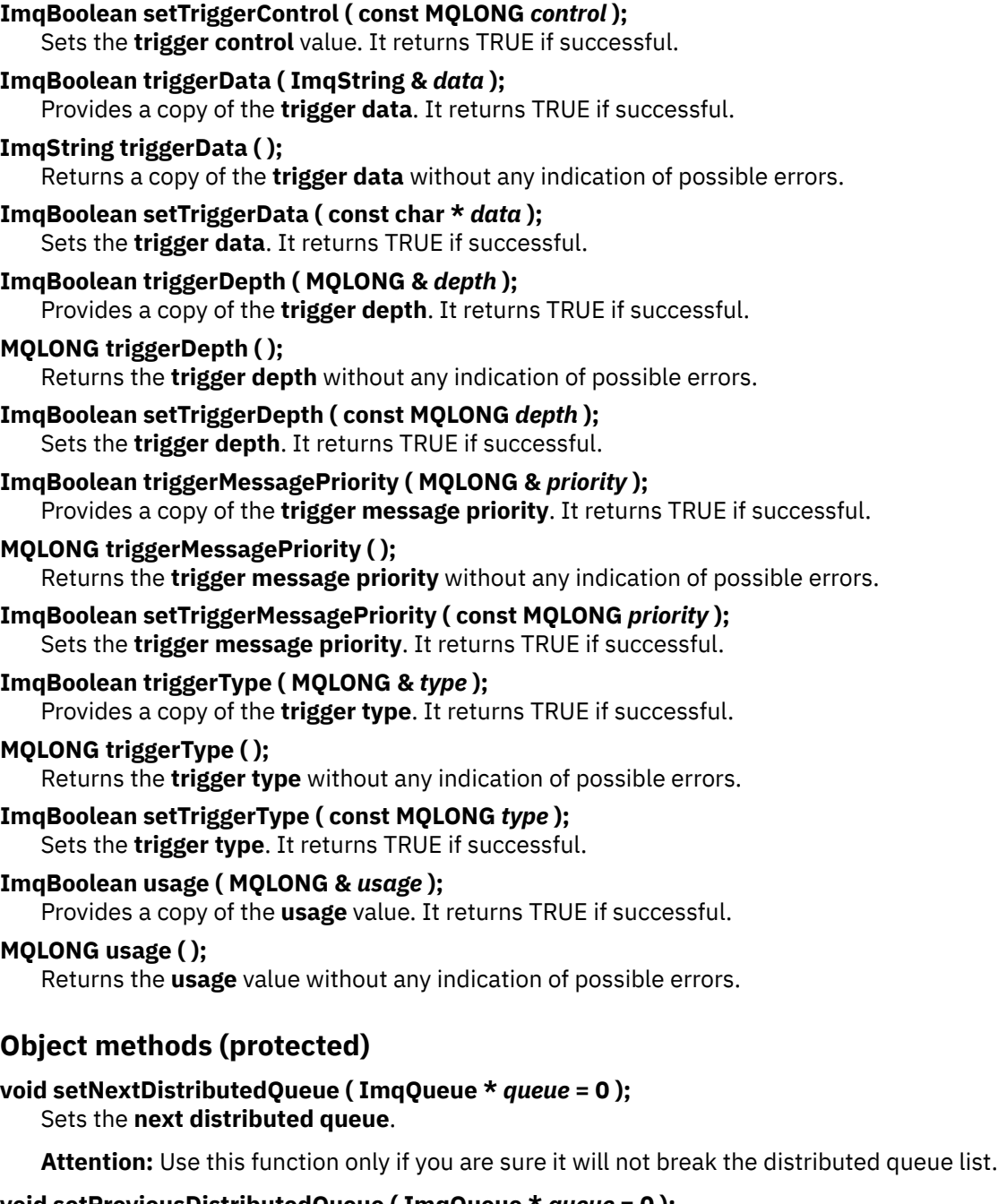

**void setPreviousDistributedQueue ( ImqQueue \*** *queue* **= 0 );** Sets the **previous distributed queue**.

**Attention:** Use this function only if you are sure it will not break the distributed queue list.

# **Reason codes**

- MQRC\_ATTRIBUTE\_LOCKED
- MQRC\_CONTEXT\_OBJECT\_NOT\_VALID
- MQRC\_CONTEXT\_OPEN\_ERROR
- MQRC\_CURSOR\_NOT\_VALID
- MQRC\_NO\_BUFFER
- MQRC\_REOPEN\_EXCL\_INPUT\_ERROR
- MQRC\_REOPEN\_INQUIRE\_ERROR
- MQRC\_REOPEN\_TEMPORARY\_Q\_ERROR
- (reason codes from MQGET)
- (reason codes from MQPUT)

# **ImqQueueManager C++ class**

This class encapsulates a queue manager (an IBM MQ object of type MQOT\_Q\_MGR).

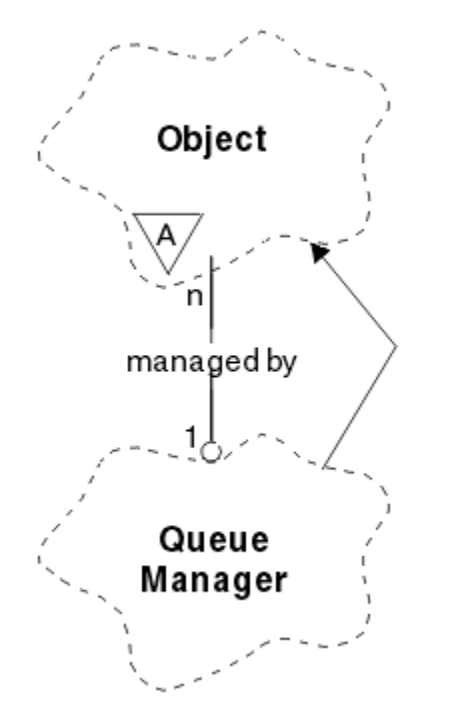

*Figure 32. ImqQueueManager class*

This class relates to the MQI calls listed in ["ImqQueueManager cross-reference" on page 1720.](#page-1719-0) Not all the listed methods are applicable to all platforms; see ALTER QMGR for more details.

- "Class attributes" on page 1788
- • ["Object attributes" on page 1789](#page-1788-0)
- • ["Constructors" on page 1794](#page-1793-0)
- • ["Destructors" on page 1794](#page-1793-0)
- • ["Class methods \(public\)" on page 1794](#page-1793-0)
- • ["Object methods \(public\)" on page 1794](#page-1793-0)
- • ["Object methods \(protected\)" on page 1803](#page-1802-0)
- • ["Object data \(protected\)" on page 1803](#page-1802-0)
- • ["Reason codes" on page 1803](#page-1802-0)

# **Class attributes**

# **behavior**

Controls the behavior of implicit connection and disconnection.

# **IMQ\_EXPL\_DISC\_BACKOUT (0L)**

An explicit call to the disconnect method implies backout. This attribute is mutually exclusive with IMQ\_EXPL\_DISC\_COMMIT.

# **IMQ\_EXPL\_DISC\_COMMIT (1L)**

An explicit call to the disconnect method implies commit (the default). This attribute is mutually exclusive with IMQ\_EXPL\_DISC\_BACKOUT.

# <span id="page-1788-0"></span>**IMQ\_IMPL\_CONN (2L)**

Implicit connection is allowed (the default).

#### **IMQ\_IMPL\_DISC\_BACKOUT (0L)**

An implicit call to the disconnect method, which can occur during object destruction, implies backout. This attribute is mutually exclusive with the IMQ\_IMPL\_DISC\_COMMIT.

## **IMQ\_IMPL\_DISC\_COMMIT (4L)**

An implicit call to the disconnect method, which can occur during object destruction, implies commit (the default). This attribute is mutually exclusive with IMQ\_IMPL\_DISC\_BACKOUT.

At IBM MQ V7.0 and above, C++ applications that make use of an implicit connection, need to specify IMQ\_IMPL\_CONN along with any other options provided in the setBehavior() method on an object of class ImqQueueManager. If your application does not use the setBehavior() method to explicitly set the behavior options, for example,

ImqQueueManager\_object.setBehavior(IMQ\_IMPL\_DISC\_COMMIT)

this change does not affect you since MQ\_IMPL\_CONN is enabled by default.

If your application explicitly sets the behavior options, for example,

ImqQueueManager\_object.setBehavior(IMQ\_IMPL\_DISC\_COMMIT)

you need to include IMQ\_IMPL\_CONN in the setBehavior() method as follows, to allow your application to complete an implicit connection:

ImqQueueManager\_object.setBehavior(IMQ\_IMPL\_CONN | IMQ\_IMPL\_DISC\_COMMIT)

# **Object attributes**

#### **accounting connections override**

Allows applications to override the setting of the MQI accounting and queue accounting values.This attribute is read-only.

# **accounting interval**

How long before intermediate accounting records are written (in seconds). This attribute is read-only.

#### **activity recording**

Controls the generation of activity reports. This attribute is read-only.

#### **adopt new mca check**

The elements checked to determine if an MCA should be adopted when a new inbound channel is detected that has the same name as an MCA that is already active. This attribute is read-only.

#### **adopt new mca type**

Whether an orphaned instance of an MCA of a particular channel type should be restarted automatically when a new inbound channel request matching the adopt new mca check parameters is detected. This attribute is read-only.

#### **authentication type**

Indicates the type of authentication which is being performed.

#### **authority event**

Controls authority events. This attribute is read-only.

#### **begin options**

Options that apply to the begin method. The initial value is MQBO\_NONE.

#### **bridge event**

Whether IMS bridge events are generated. This attribute is read-only.

#### **channel auto definition**

Channel auto definition value. This attribute is read-only.

#### **channel auto definition event**

Channel auto definition event value. This attribute is read-only.

#### **channel auto definition exit**

Channel auto definition exit name. This attribute is read-only.

#### **channel event**

Whether channel events are generated. This attribute is read-only.

#### **channel initiator adapters**

The number of adapter subtasks to use for processing IBM MQ calls. This attribute is read-only.

#### **channel initiator control**

Whether the Channel Initiator should be started automatically when the Queue Manager is started. This attribute is read-only.

#### **channel initiator dispatchers**

The number of dispatchers to use for the channel initiator. This attribute is read-only.

#### **channel initiator trace autostart**

Whether channel initiator trace should start automatically or not. This attribute is read-only.

#### **channel initiator trace table size**

The size of the channel initiator's trace data space (in MB). This attribute is read-only.

#### **channel monitoring**

Controls the collection of online monitoring data for channels. This attribute is read-only.

#### **channel reference**

A reference to a channel definition for use during client connection. While connected, this attribute can be set to null, but cannot be changed to any other value. The initial value is null.

# **channel statistics**

Controls the collection of statistics data for channels. This attribute is read-only.

#### **character set**

Coded character set identifier (CCSID). This attribute is read-only.

#### **cluster sender monitoring**

Controls the collection of online monitoring data for automatically-defined cluster sender channels. This attribute is read-only.

# **cluster sender statistics**

Controls the collection of statistics data for automatically defined cluster sender channels. This attribute is read-only.

#### **cluster workload data**

Cluster workload exit data. This attribute is read-only.

# **cluster workload exit**

Cluster workload exit name. This attribute is read-only.

#### **cluster workload length**

Cluster workload length. This attribute is read-only.

# **cluster workload mru**

Cluster workload most recently used channels value. This attribute is read-only.

# **cluster workload use queue**

Cluster workload use queue value. This attribute is read-only.

#### **command event**

Whether command events are generated. This attribute is read-only.

#### **command input queue name**

System command input queue name. This attribute is read-only.

#### **command level**

Command level supported by the queue manager. This attribute is read-only.

#### **command server control**

Whether the Command Server should be started automatically when the Queue Manager is started. This attribute is read-only.

# **connect options**

Options that apply to the connect method. The initial value is MQCNO\_NONE. The following additional values may be possible, depending on platform:

- MQCNO\_STANDARD\_BINDING
- MOCNO FASTPATH\_BINDING
- MQCNO\_HANDLE\_SHARE\_NONE
- MOCNO HANDLE SHARE BLOCK
- MQCNO\_HANDLE\_SHARE\_NO\_BLOCK
- MQCNO\_SERIALIZE\_CONN\_TAG\_Q\_MGR
- MQCNO\_SERIALIZE\_CONN\_TAG\_QSG
- MQCNO\_RESTRICT\_CONN\_TAG\_Q\_MGR
- MQCNO\_RESTRICT\_CONN\_TAG\_QSG

### **connection id**

A unique identifier that allows MQ to reliably identify an application.

#### **connection status**

TRUE when connected to the queue manager. This attribute is read-only.

#### **connection tag**

A tag to be associated with a connection. This attribute can only be set when not connected. The initial value is null.

#### **cryptographic hardware**

Configuration details for cryptographic hardware. For MQ MQI client connections.

#### **dead-letter queue name**

Name of the dead-letter queue. This attribute is read-only.

#### **default transmission queue name**

Default transmission queue name. This attribute is read-only.

# **distribution lists**

Capability of the queue manager to support distribution lists.

# **dns group**

The name of the group that the TCP listener that handles inbound transmissions for the queue sharing group should join when using Workload Manager Dynamic Domain Name Services support. This attribute is read-only.

#### **dns wlm**

Whether the TCP listener that handles inbound transmissions for the queue sharing group should register with Workload Manager for Dynamic Domain Name Services. This attribute is read-only.

#### **first authentication record**

The first of one or more objects of class ImqAuthenticationRecord, in no particular order, in which the ImqAuthenticationRecord connection reference addresses this object. For MQ MQI client connections.

# **first managed object**

The first of one or more objects of class ImqObject, in no particular order, in which the ImqObject connection reference addresses this object. The initial value is zero.

#### **inhibit event**

Controls inhibit events. This attribute is read-only.

#### **ip address version**

Which IP protocol (IPv4 or IPv6) to use for a channel connection. This attribute is read-only.

#### **key repository**

Location of the key database file in which keys and certificates are stored. For IBM MQ MQI client connections.

#### **key reset count**

The number of unencrypted bytes sent and received within a TLS conversation before the secret key is renegotiated. This attribute applies only to client connections using MQCONNX. See also [ssl key reset](#page-1792-0) [count](#page-1792-0).

#### **listener timer**

The time interval (in seconds) between attempts by IBM MQ to restart the listener if there has been an APPC or TCP/IP failure. This attribute is read-only.

#### **local event**

Controls local events. This attribute is read-only.

#### **logger event**

Controls whether recovery log events are generated. This attribute is read-only.

# **lu group name**

The generic LU name that the LU 6.2 listener that handles inbound transmissions for the queue sharing group should use. This attribute is read-only.

#### **lu name**

The name of the LU to use for outbound LU 6.2 transmissions. This attribute is read-only.

#### **lu62 arm suffix**

The suffix of the SYS1.PARMLIB member APPCPMxx, that nominates the LUADD for this channel initiator. This attribute is read-only.

#### **lu62 channels**

The maximum number of channels that can be current or clients that can be connected, that use the LU 6.2 transmission protocol. This attribute is read-only.

#### **maximum active channels**

The maximum number of channels that can be active at any time. This attribute is read-only.

#### **maximum channels**

The maximum number of channels that can be current (including server-connection channels with connected clients). This attribute is read-only.

# **maximum handles**

Maximum number of handles. This attribute is read-only.

#### **maximum message length**

Maximum possible length for any message on any queue managed by this queue manager. This attribute is read-only.

#### **maximum priority**

Maximum message priority. This attribute is read-only.

#### **maximum uncommitted messages**

Maximum number of uncommitted messages within a unit or work. This attribute is read-only.

#### **mqi accounting**

Controls the collection of accounting information for MQI data. This attribute is read-only.

# **mqi statistics**

Controls the collection of statistics monitoring information for the queue manager. This attribute is read-only.

#### **outbound port maximum**

The higher end of the range of port numbers to be used when binding outgoing channels. This attribute is read-only.

# **outbound port minimum**

The lower end of the range of port numbers to be used when binding outgoing channels. This attribute is read-only.

#### <span id="page-1792-0"></span>**password**

password associated with user ID

#### **performance event**

Controls performance events. This attribute is read-only.

# **platform**

Platform on which the queue manager resides. This attribute is read-only.

#### **queue accounting**

Controls the collection of accounting information for queues. This attribute is read-only.

#### **queue monitoring**

Controls the collection of online monitoring data for queues. This attribute is read-only.

#### **queue statistics**

Controls the collection of statistics data for queues. This attribute is read-only.

#### **receive timeout**

Approximately how long a TCP/IP message channel will wait to receive data, including heartbeats, from its partner, before returning to the inactive state. This attribute is read-only.

#### **receive timeout minimum**

The minimum time that a TCP/IP channel will wait to receive data, including heartbeats, from its partner, before returning to the inactive state. This attribute is read-only.

#### **receive timeout type**

A qualifier applied to receive timeout. This attribute is read-only.

#### **remote event**

Controls remote events. This attribute is read-only.

#### **repository name**

Repository name. This attribute is read-only.

#### **repository namelist**

Repository namelist name. This attribute is read-only.

#### **shared queue manager name**

Whether MQOPENs of a shared queue where the ObjectQMgrName is another queue manager in the queue sharing group should resolve to an open of the shared queue on the local queue manager. This attribute is read-only.

#### **ssl event**

Whether SSL events are generated. This attribute is read-only.

#### **ssl FIPS required**

Whether only FIPS-certified algorithms should be used if the cryptography is executed in IBM MQ software. This attribute is read-only.

#### **ssl key reset count**

The number of unencrypted bytes sent and received within an SSL conversation before the secret key is renegotiated. This attribute is read-only.

#### **start-stop event**

Controls start-stop events. This attribute is read-only.

#### **statistics interval**

How often statistics monitoring data is written to the monitoring queue. This attribute is read-only.

#### **syncpoint availability**

Availability of syncpoint participation. This attribute is read-only.

**Note:** Queue manager-coordinated global units of work are not supported on the IBM i platform.

 $\blacksquare$  IBM is  $\square$  You can program a unit of work, externally coordinated by IBM i, using the  $\blacksquare$  Rcommit and \_Rback native system calls. Start this type of unit of work by starting the IBM MQ application under job-level commitment control using the STRCMTCTL command. See Interfaces to the IBM i external syncpoint manager for further details. Backout and commit are supported on the IBM i platform for local units of work coordinated by a queue manager.

#### <span id="page-1793-0"></span>**tcp channels**

The maximum number of channels that can be current or clients that can be connected, that use the TCP/IP transmission protocol. This attribute is read-only.

# **tcp keepalive**

Whether the TCP KEEPALIVE facility is to be used to check that the other end of the connection is still available. This attribute is read-only.

#### **tcp name**

The name of either the sole or default TCP/IP system to be used, depending on the value of tcp stack type. This attribute is read-only.

#### **tcp stack type**

Whether the channel initiator is permitted to only use the TCP/IP address space specified in tcp name or can bind to any selected TCP/IP address. This attribute is read-only.

#### **trace route recording**

Controls the recording of route tracing information. This attribute is read-only.

# **trigger interval**

Trigger interval. This attribute is read-only.

#### **user id**

On AIX and Linux platforms, the application's real user ID. On Windows platforms, the application's user ID.

# **Constructors**

#### **ImqQueueManager( );**

The default constructor.

# **ImqQueueManager( const ImqQueueManager &** *manager* **);**

The copy constructor. The connection status will be FALSE.

# **ImqQueueManager( const char \*** *name* **);**

Sets the ImqObject name to *name*.

# **Destructors**

When an ImqQueueManager object is destroyed, it is automatically disconnected.

# **Class methods (public)**

**static MQLONG behavior( );** Returns the behavior.

# **void setBehavior( const MQLONG** *behavior* **= 0 );**

Sets the behavior.

# **Object methods (public)**

```
void operator = ( const ImqQueueManager & mgr );
   Disconnects if necessary, and copies instance data from mgr. The connection status is be FALSE.
ImqBoolean accountingConnOverride ( MQLONG & statint );
   Provides a copy of the accounting connections override value. It returns TRUE if successful.
MQLONG accountingConnOverride ( );
   Returns the accounting connections override value without any indication of possible errors.
ImqBoolean accountingInterval ( MQLONG & statint );
   Provides a copy of the accounting interval value. It returns TRUE if successful.
MQLONG accountingInterval ( );
   Returns the accounting interval value without any indication of possible errors.
```
# **ImqBoolean activityRecording ( MQLONG & rec );**

Provides a copy of the activity recording value. It returns TRUE if successful.

# **MQLONG activityRecording ( );**

Returns the activity recording value without any indication of possible errors.

#### **ImqBoolean adoptNewMCACheck ( MQLONG & check );**

Provides a copy of the adopt new MCA check value. It returns TRUE if successful.

#### **MQLONG adoptNewMCACheck ( );**

Returns the adopt new MCA check value without any indication of possible errors.

#### **ImqBoolean adoptNewMCAType ( MQLONG & type );**

Provides a copy of the adopt new MCA type. It returns TRUE if successful.

#### **MQLONG adoptNewMCAType ( );**

Returns the adopt new MCA type without any indication of possible errors.

# **QLONG authenticationType ( ) const;**

Returns the authentication type.

# **void setAuthenticationType ( const MQLONG type = MQCSP\_AUTH\_NONE );** Sets the authentication type.

# **ImqBoolean authorityEvent( MQLONG &** *event* **);**

Provides a copy of the enablement state of the authority event. It returns TRUE if successful.

#### **MQLONG authorityEvent( );**

Returns the enablement state of the authority event without any indication of possible errors.

#### **ImqBoolean backout( );**

Backs out uncommitted changes. It returns TRUE if successful.

#### **ImqBoolean begin( );**

Begins a unit of work. The begin options affect the behavior of this method. It returns TRUE if successful, but it also returns TRUE even if the underlying MQBEGIN call returns MQRC\_NO\_EXTERNAL\_PARTICIPANTS or MQRC\_PARTICIPANT\_NOT\_AVAILABLE (which are both associated with MQCC\_WARNING).

# **MQLONG beginOptions( ) const ;**

Returns the begin options.

#### **void setBeginOptions( const MQLONG** *options* **= MQBO\_NONE );**

Sets the begin options.

# **ImqBoolean bridgeEvent ( MQLONG & event);**

Provides a copy of the bridge event value. It returns TRUE if successful.

#### **MQLONG bridgeEvent ( );**

Returns the bridge event value without any indication of possible errors.

#### **ImqBoolean channelAutoDefinition( MQLONG &** *value* **);**

Provides a copy of the channel auto definition value. It returns TRUE if successful.

#### **MQLONG channelAutoDefinition( );**

Returns the channel auto definition value without any indication of possible errors.

# **ImqBoolean channelAutoDefinitionEvent( MQLONG &** *value* **);**

Provides a copy of the channel auto definition event value. It returns TRUE if successful.

### **MQLONG channelAutoDefinitionEvent( );**

Returns the channel auto definition event value without any indication of possible errors.

#### **ImqBoolean channelAutoDefinitionExit( ImqString &** *name* **);**

Provides a copy of the channel auto definition exit name. It returns TRUE if successful.

#### **ImqString channelAutoDefinitionExit( );**

Returns the channel auto definition exit name without any indication of possible errors.

# **ImqBoolean channelEvent ( MQLONG & event);**

Provides a copy of the channel event value. It returns TRUE if successful.

```
MQLONG channelEvent( );
   Returns the channel event value without any indication of possible errors.
MQLONG channelInitiatorAdapters ( );
   Returns the channel initiator adapters value without any indication of possible errors.
ImqBoolean channelInitiatorAdapters ( MQLONG & adapters );
   Provides a copy of the channel initiator adapters value. It returns TRUE if successful.
MQLONG channelInitiatorControl ( );
   Returns the channel initiator startup value without any indication of possible errors.
ImqBoolean channelInitiatorControl ( MQLONG & init );
   Provides a copy of the channel initiator control startup value. It returns TRUE if successful.
MQLONG channelInitiatorDispatchers ( );
   Returns the channel initiator dispatchers value without any indication of possible errors.
ImqBoolean channelInitiatorDispatchers ( MQLONG & dispatchers );
   Provides a copy of the channel initiator dispatchers value. It returns TRUE if successful.
MQLONG channelInitiatorTraceAutoStart ( );
   Returns the channel initiator trace auto start value without any indication of possible errors.
ImqBoolean channelInitiatorTraceAutoStart ( MQLONG & auto);
   Provides a copy of the channel initiator trace auto start value. It returns TRUE if successful.
MQLONG channelInitiatorTraceTableSize ( );
   Returns the channel initiator trace table size value without any indication of possible errors.
ImqBoolean channelInitiatorTraceTableSize ( MQLONG & size);
   Provides a copy of the channel initiator trace table size value. It returns TRUE if successful.
ImqBoolean channelMonitoring ( MQLONG & monchl );
   Provides a copy of the channel monitoring value. It returns TRUE if successful.
MQLONG channelMonitoring ( );
   Returns the channel monitoring value without any indication of possible errors.
ImqBoolean channelReference( ImqChannel * & pchannel );
   Provides a copy of the channel reference. If the channel reference is invalid, sets pchannel to null.
   This method returns TRUE if successful.
ImqChannel * channelReference( );
   Returns the channel reference without any indication of possible errors.
ImqBoolean setChannelReference( ImqChannel & channel );
   Sets the channel reference. This method returns TRUE if successful.
ImqBoolean setChannelReference( ImqChannel * channel = 0 );
   Sets or resets the channel reference. This method returns TRUE if successful.
ImqBoolean channelStatistics ( MQLONG & statchl );
   Provides a copy of the channel statistics value. It returns TRUE if successful.
MQLONG channelStatistics ( );
   Returns the channel statistics value without any indication of possible errors.
ImqBoolean characterSet( MQLONG & ccsid );
   Provides a copy of the character set. It returns TRUE if successful.
MQLONG characterSet( );
   Returns a copy of the character set, without any indication of possible errors.
MQLONG clientSslKeyResetCount ( ) const;
   Returns the SSL key reset count value used on client connections.
void setClientSslKeyResetCount( const MQLONG count );
   Sets the SSL key reset count used on client connections.
ImqBoolean clusterSenderMonitoring ( MQLONG & monacls );
   Provides a copy of the cluster sender monitoring default value. It returns TRUE if successful.
```
#### **MQLONG clusterSenderMonitoring ( );**

Returns the cluster sender monitoring default value without any indication of possible errors.

**ImqBoolean clusterSenderStatistics ( MQLONG & statacls );**

Provides a copy of the cluster sender statistics value. It returns TRUE if successful.

## **MQLONG clusterSenderStatistics ( );**

Returns the cluster sender statistics value without any indication of possible errors.

#### **ImqBoolean clusterWorkloadData( ImqString &** *data* **);**

Provides a copy of the cluster workload exit data. It returns TRUE if successful.

#### **ImqString clusterWorkloadData( );**

Returns the cluster workload exit data without any indication of possible errors.

#### **ImqBoolean clusterWorkloadExit( ImqString &** *name* **);**

Provides a copy of the cluster workload exit name. It returns TRUE if successful.

# **ImqString clusterWorkloadExit( );**

Returns the cluster workload exit name without any indication of possible errors.

# **ImqBoolean clusterWorkloadLength( MQLONG &** *length* **);**

Provides a copy of the cluster workload length. It returns TRUE if successful.

#### **MQLONG clusterWorkloadLength( );**

Returns the cluster workload length without any indication of possible errors.

# **ImqBoolean clusterWorkLoadMRU ( MQLONG & mru );**

Provides a copy of the cluster workload most recently used channels value. It returns TRUE if successful.

#### **MQLONG clusterWorkLoadMRU ( );**

Returns the cluster workload most recently used channels value without any indication of possible errors.

# **ImqBoolean clusterWorkLoadUseQ ( MQLONG & useq );**

Provides a copy of the cluster workload use queue value. It returns TRUE if successful.

# **MQLONG clusterWorkLoadUseQ ( );**

Returns the cluster workload use queue value without any indication of possible errors.

# **ImqBoolean commandEvent ( MQLONG & event );**

Provides a copy of the command event value. It returns TRUE if successful.

#### **MQLONG commandEvent ( );**

Returns the command event value without any indication of possible errors.

### **ImqBoolean commandInputQueueName( ImqString &** *name* **);**

Provides a copy of the command input queue name. It returns TRUE if successful.

#### **ImqString commandInputQueueName( );**

Returns the command input queue name without any indication of possible errors.

#### **ImqBoolean commandLevel( MQLONG &** *level* **);**

Provides a copy of the command level. It returns TRUE if successful.

#### **MQLONG commandLevel( );**

Returns the command level without any indication of possible errors.

# **MQLONG commandServerControl ( );**

Returns the command server startup value without any indication of possible errors.

# **ImqBoolean commandServerControl ( MQLONG & server );**

Provides a copy of the command server control startup value. It returns TRUE if successful.

#### **ImqBoolean commit( );**

Commits uncommitted changes. It returns TRUE if successful.

#### **ImqBoolean connect( );**

Connects to the queue manager with the given ImqObject name, the default being the local queue manager. If you want to connect to a specific queue manager, use the ImqObject setName method before connection. If there is a channel reference, it is used to pass information about the channel

definition to MQCONNX in an MQCD. The ChannelType in the MQCD is set to MQCHT\_CLNTCONN. channel reference information, which is only meaningful for client connections, is ignored for server connections. The connect options affect the behavior of this method. This method sets the connection status to TRUE if successful. It returns the new connection status.

If there is a first authentication record, the chain of authentication records is used to authenticate digital certificates for secure client channels.

You can connect more than one ImqQueueManager object to the same queue manager. All use the same MQHCONN connection handle and share UOW functionality for the connection associated with the thread. The first ImqQueueManager to connect obtains the MQHCONN handle. The last ImqQueueManager to disconnect performs the MQDISC.

For a multithreaded program, it is recommended that a separate ImqQueueManager object is used for each thread.

# **ImqBinary connectionId ( ) const ;**

Returns the connection ID.

# **ImqBinary connectionTag ( ) const ;**

Returns the connection tag.

# **ImqBoolean setConnectionTag ( const MQBYTE128** *tag* **= 0 );**

Sets the connection tag. If *tag* is zero, clears the connection tag. This method returns TRUE if successful.

# **ImqBoolean setConnectionTag ( const ImqBinary &** *tag* **);**

Sets the connection tag. The data length of *tag* must be either zero (to clear the connection tag ) or MQ\_CONN\_TAG\_LENGTH. This method returns TRUE if successful.

#### **MQLONG connectOptions( ) const ;**

Returns the connect options.

#### **void setConnectOptions( const MQLONG** *options* **= MQCNO\_NONE );** Sets the connect options.

# **ImqBoolean connectionStatus( ) const ;**

Returns the connection status.

# **ImqString cryptographicHardware ( );**

Returns the cryptographic hardware.

#### **ImqBoolean setCryptographicHardware ( const char \*** *hardware* **= 0 );**

Sets the cryptographic hardware. This method returns TRUE if successful.

### **ImqBoolean deadLetterQueueName( ImqString &** *name* **);**

Provides a copy of the dead-letter queue name. It returns TRUE if successful.

#### **ImqString deadLetterQueueName( );**

Returns a copy of the dead-letter queue name, without any indication of possible errors.

# **ImqBoolean defaultTransmissionQueueName( ImqString &** *name* **);**

Provides a copy of the default transmission queue name. It returns TRUE if successful.

#### **ImqString defaultTransmissionQueueName( );**

Returns the default transmission queue name without any indication of possible errors.

### **ImqBoolean disconnect( );**

Disconnects from the queue manager and sets the connection status to FALSE. Closes all ImqProcess and ImqQueue objects associated with this object, and severs their connection reference before disconnection. If more than one ImqQueueManager object is connected to the same queue manager, only the last to disconnect performs a physical disconnection; others perform a logical disconnection. Uncommitted changes are committed on physical disconnection only.

This method returns TRUE if successful. If it is called when there is no existing connection, the return code is also true.

# **ImqBoolean distributionLists( MQLONG &** *support* **);**

Provides a copy of the distribution lists value. It returns TRUE if successful.

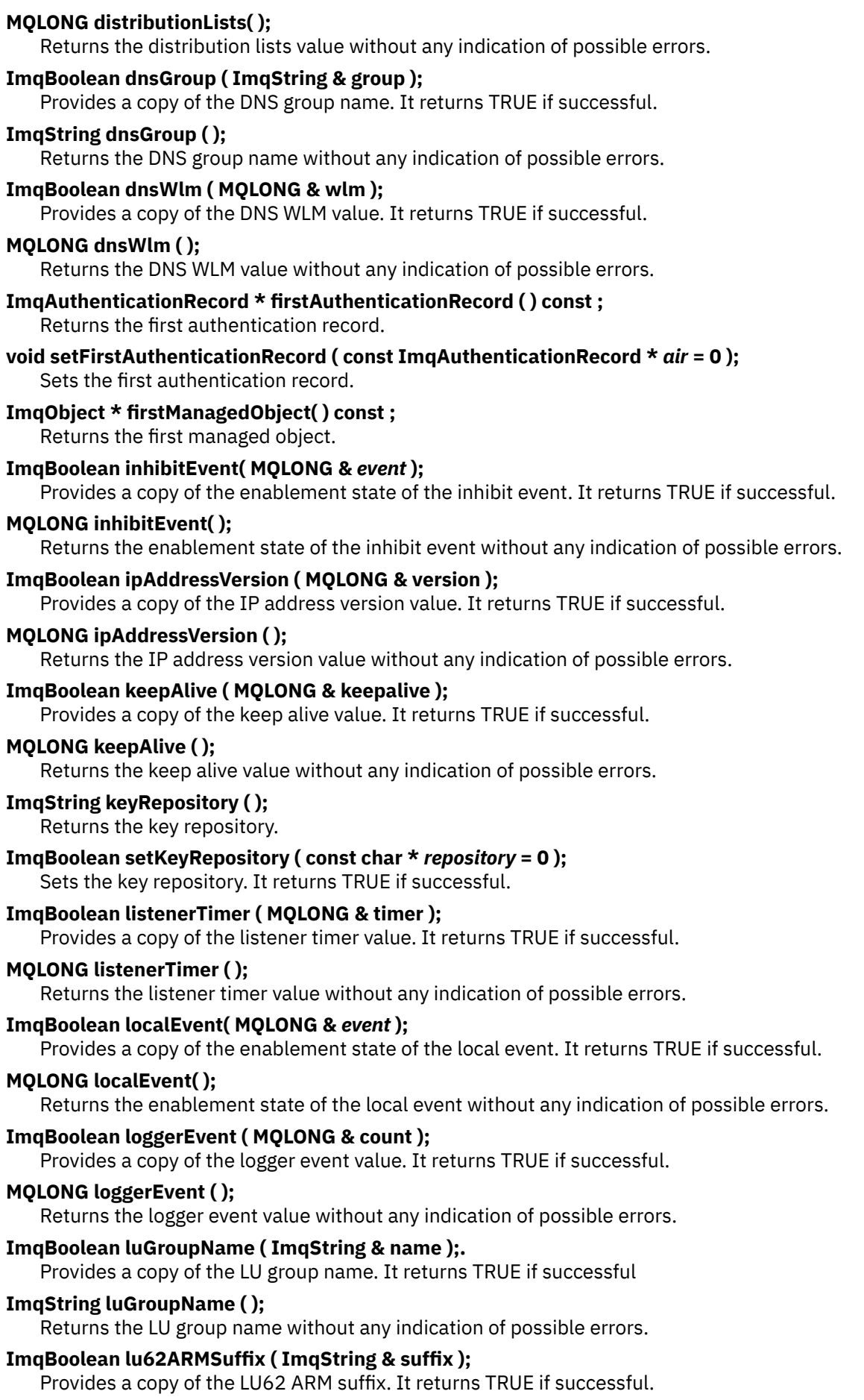

# **ImqString lu62ARMSuffix ( );** Returns the LU62 ARM suffix without any indication of possible errors **ImqBoolean luName ( ImqString & name );** Provides a copy of the LU name. It returns TRUE if successful. **ImqString luName ( );** Returns the LU name without any indication of possible errors. **ImqBoolean maximumActiveChannels ( MQLONG & channels);** Provides a copy of the maximum active channels value. It returns TRUE if successful. **MQLONG maximumActiveChannels ( );** Returns the maximum active channels value without any indication of possible errors. **ImqBoolean maximumCurrentChannels ( MQLONG & channels );** Provides a copy of the maximum current channels value. It returns TRUE if successful. **MQLONG maximumCurrentChannels ( );** Returns the maximum current channels value without any indication of possible errors. **ImqBoolean maximumHandles( MQLONG &** *number* **);** Provides a copy of the maximum handles. It returns TRUE if successful. **MQLONG maximumHandles( );** Returns the maximum handles without any indication of possible errors. **ImqBoolean maximumLu62Channels ( MQLONG & channels );** Provides a copy of the maximum LU62 channels value. It returns TRUE if successful. **MQLONG maximumLu62Channels ( );.** Returns the maximum LU62 channels value without any indication of possible errors **ImqBoolean maximumMessageLength( MQLONG &** *length* **);** Provides a copy of the maximum message length. It returns TRUE if successful. **MQLONG maximumMessageLength( );** Returns the maximum message length without any indication of possible errors. **ImqBoolean maximumPriority( MQLONG &** *priority* **);** Provides a copy of the maximum priority. It returns TRUE if successful. **MQLONG maximumPriority( );** Returns a copy of the maximum priority, without any indication of possible errors. **ImqBoolean maximumTcpChannels ( MQLONG & channels );** Provides a copy of the maximum TCP channels value. It returns TRUE if successful. **MQLONG maximumTcpChannels ( );** Returns the maximum TCP channels value without any indication of possible errors. **ImqBoolean maximumUncommittedMessages( MQLONG &** *number* **);** Provides a copy of the maximum uncommitted messages. It returns TRUE if successful. **MQLONG maximumUncommittedMessages( );** Returns the maximum uncommitted messages without any indication of possible errors. **ImqBoolean mqiAccounting ( MQLONG & statint );** Provides a copy of the MQI accounting value. It returns TRUE if successful. **MQLONG mqiAccounting ( );** Returns the MQI accounting value without any indication of possible errors. **ImqBoolean mqiStatistics ( MQLONG & statmqi );** Provides a copy of the MQI statistics value. It returns TRUE if successful. **MQLONG mqiStatistics ( );** Returns the MQI statistics value without any indication of possible errors. **ImqBoolean outboundPortMax ( MQLONG & max );** Provides a copy of the maximum outbound port value. It returns TRUE if successful.

# **MQLONG outboundPortMax ( );**

Returns the maximum outbound port value without any indication of possible errors.
#### **ImqBoolean outboundPortMin ( MQLONG & min );**

Provides a copy of the minimum outbound port value. It returns TRUE if successful.

### **MQLONG outboundPortMin ( );**

Returns the minimum outbound port value without any indication of possible errors.

### **ImqBinary password ( ) const;**

Returns the password used on client connections.

### **ImqBoolean setPassword ( const ImqString & password );**

Sets the password used on client connections.

#### **ImqBoolean setPassword ( const char \* = 0 password );** Sets the password used on client connections.

**ImqBoolean setPassword ( const ImqBinary & password );** Sets the password used on client connections.

#### **ImqBoolean performanceEvent( MQLONG &** *event* **);**

Provides a copy of the enablement state of the performance event. It returns TRUE if successful.

#### **MQLONG performanceEvent( );**

Returns the enablement state of the performance event without any indication of possible errors.

#### **ImqBoolean platform( MQLONG &** *platform* **);**

Provides a copy of the platform. It returns TRUE if successful.

#### **MQLONG platform( );**

Returns the platform without any indication of possible errors.

#### **ImqBoolean queueAccounting ( MQLONG & acctq );**

Provides a copy of the queue accounting value. It returns TRUE if successful.

#### **MQLONG queueAccounting ( );**

Returns the queue accounting value without any indication of possible errors.

### **ImqBoolean queueMonitoring ( MQLONG & monq );**

Provides a copy of the queue monitoring value. It returns TRUE if successful.

#### **MQLONG queueMonitoring ( );**

Returns the queue monitoring value without any indication of possible errors.

#### **ImqBoolean queueStatistics ( MQLONG & statq );**

Provides a copy of the queue statistics value. It returns TRUE if successful.

### **MQLONG queueStatistics ( );**

Returns the queue statistics value without any indication of possible errors.

#### **ImqBoolean receiveTimeout ( MQLONG & timeout );**

Provides a copy of the receive timeout value. It returns TRUE if successful.

#### **MQLONG receiveTimeout ( );**

Returns the receive timeout value without any indication of possible errors.

### **ImqBoolean receiveTimeoutMin ( MQLONG & min );**

Provides a copy of the minimum receive timeout value. It returns TRUE if successful.

#### **MQLONG receiveTimeoutMin ( );**

Returns the minimum receive timeout value without any indication of possible errors.

### **ImqBoolean receiveTimeoutType ( MQLONG & type );**

Provides a copy of the receive timeout type. It returns TRUE if successful.

#### **MQLONG receiveTimeoutType ( );**

Returns the receive timeout type without any indication of possible errors.

#### **ImqBoolean remoteEvent( MQLONG &** *event* **);**

Provides a copy of the enablement state of the remote event. It returns TRUE if successful.

#### **MQLONG remoteEvent( );**

Returns the enablement state of the remote event without any indication of possible errors.

#### **ImqBoolean repositoryName( ImqString &** *name* **);**

Provides a copy of the repository name. It returns TRUE if successful.

# **ImqString repositoryName( );** Returns the repository name without any indication of possible errors. **ImqBoolean repositoryNamelistName( ImqString &** *name* **);** Provides a copy of the repository namelist name. It returns TRUE if successful. **ImqString repositoryNamelistName( );** Returns a copy of the repository namelist name without any indication of possible errors. **ImqBoolean sharedQueueQueueManagerName ( MQLONG & name );** Provides a copy of the shared queue queue manager name value. It returns TRUE if successful. **MQLONG sharedQueueQueueManagerName ( );** Returns the shared queue queue manager name value without any indication of possible errors. **ImqBoolean sslEvent ( MQLONG & event );** Provides a copy of the SSL event value. It returns TRUE if successful. **MQLONG sslEvent ( );** Returns the SSL event value without any indication of possible errors. **ImqBoolean sslFips ( MQLONG & sslfips );** Provides a copy of the SSL FIPS value. It returns TRUE if successful. **MQLONG sslFips ( );** Returns the SSL FIPS value without any indication of possible errors. **ImqBoolean sslKeyResetCount ( MQLONG & count );** Provides a copy of the SSL key reset count value. It returns TRUE if successful. **MQLONG sslKeyResetCount ( );** Returns the SSL key reset count value without any indication of possible errors. **ImqBoolean startStopEvent( MQLONG &** *event* **);** Provides a copy of the enablement state of the start-stop event. It returns TRUE if successful. **MQLONG startStopEvent( );** Returns the enablement state of the start-stop event without any indication of possible errors. **ImqBoolean statisticsInterval ( MQLONG & statint );** Provides a copy of the statistics interval value. It returns TRUE if successful. **MQLONG statisticsInterval ( );** Returns the statistics interval value without any indication of possible errors. **ImqBoolean syncPointAvailability( MQLONG &** *sync* **);** Provides a copy of the syncpoint availability value. It returns TRUE if successful. **MQLONG syncPointAvailability( );** Returns a copy of the syncpoint availability value, without any indication of possible errors. **ImqBoolean tcpName ( ImqString & name );** Provides a copy of the TCP system name. It returns TRUE if successful. **ImqString tcpName ( );** Returns the TCP system name without any indication of possible errors. **ImqBoolean tcpStackType ( MQLONG & type );** Provides a copy of the TCP stack type. It returns TRUE if successful. **MQLONG tcpStackType ( );** Returns the TCP stack type without any indication of possible errors. **ImqBoolean traceRouteRecording ( MQLONG & routerec );** Provides a copy of the trace route recording value. It returns TRUE if successful. **MQLONG traceRouteRecording ( );** Returns the trace route recording value without any indication of possible errors.

#### **ImqBoolean triggerInterval( MQLONG &** *interval* **);**

Provides a copy of the trigger interval. It returns TRUE if successful.

#### **MQLONG triggerInterval( );**

Returns the trigger interval without any indication of possible errors.

### **ImqBinary userId ( ) const;**

Returns the user ID used on client connections.

- **ImqBoolean setUserId ( const ImqString & id );** Sets the user ID used on client connections.
- **ImqBoolean setUserId ( const char \* = 0 id );** Sets the user ID used on client connections.
- **ImqBoolean setUserId ( const ImqBinary & id );** Sets the user ID used on client connections.

# **Object methods (protected)**

**void setFirstManagedObject ( const ImqObject \*** *object* **= 0 );** Sets the first managed object.

# **Object data (protected)**

### **MQHCONN** *ohconn*

The IBM MQ connection handle (meaningful only while the connection status is TRUE).

# **Reason codes**

- MQRC\_ATTRIBUTE\_LOCKED
- MQRC\_ENVIRONMENT\_ERROR
- MQRC\_FUNCTION\_NOT\_SUPPORTED
- MQRC\_REFERENCE\_ERROR
- (reason codes for MQBACK)
- (reason codes for MQBEGIN)
- (reason codes for MQCMIT)
- (reason codes for MQCONNX)
- (reason codes for MQDISC)
- (reason codes for MQCONN)

# **ImqReferenceHeader C++ class**

This class encapsulates features of the MQRMH data structure.

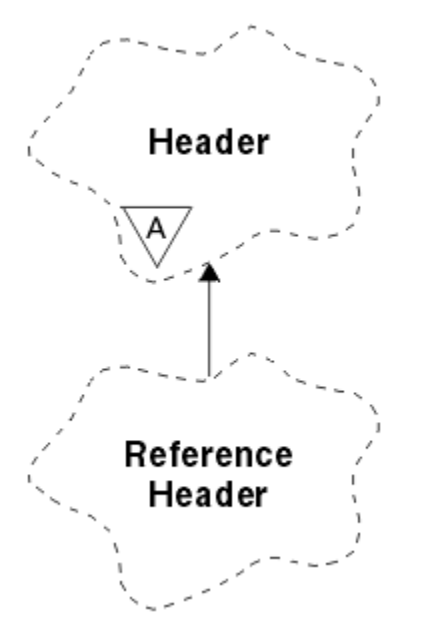

*Figure 33. ImqReferenceHeader class*

This class relates to the MQI calls listed in ["ImqReferenceHeader cross-reference" on page 1724](#page-1723-0).

- "Object attributes" on page 1804
- • ["Constructors" on page 1805](#page-1804-0)
- • ["Overloaded ImqItem methods" on page 1805](#page-1804-0)
- • ["Object methods \(public\)" on page 1805](#page-1804-0)
- • ["Object data \(protected\)" on page 1806](#page-1805-0)
- • ["Reason codes" on page 1806](#page-1805-0)

# **Object attributes**

## **destination environment**

Environment for the destination. The initial value is a null string.

## **destination name**

Name of the data destination. The initial value is a null string.

#### **instance id**

Instance identifier. A binary value (MQBYTE24) of length MQ\_OBJECT\_INSTANCE\_ID\_LENGTH. The initial value is MQOII\_NONE.

### **logical length**

Logical, or intended, length of message data that follows this header. The initial value is zero.

### **logical offset**

Logical offset for the message data that follows, to be interpreted in the context of the data as a whole, at the ultimate destination. The initial value is zero.

# **logical offset 2**

High-order extension to the logical offset. The initial value is zero.

## **reference type**

Reference type. The initial value is a null string.

## **source environment**

Environment for the source. The initial value is a null string.

#### <span id="page-1804-0"></span>**source name**

Name of the data source. The initial value is a null string.

## **Constructors**

### **ImqReferenceHeader( );**

The default constructor.

### **ImqReferenceHeader( const ImqReferenceHeader &** *header* **);**

The copy constructor.

# **Overloaded ImqItem methods**

### **virtual ImqBoolean copyOut ( ImqMessage &** *msg* **);**

Inserts an MQRMH data structure into the message buffer at the beginning, moving existing message data further along, and sets the *msg* format to MQFMT\_REF\_MSG\_HEADER.

See the ImqHeader class method description on ["ImqHeader C++ class" on page 1752](#page-1751-0) for further details.

### **virtual ImqBoolean pasteIn ( ImqMessage &** *msg* **);**

Reads an MQRMH data structure from the message buffer.

To be successful, the ImqMessage format must be MQFMT\_REF\_MSG\_HEADER.

See the ImqHeader class method description on ["ImqHeader C++ class" on page 1752](#page-1751-0) for further details.

# **Object methods (public)**

```
void operator = ( const ImqReferenceHeader & header );
   Copies instance data from header, replacing the existing instance data.
ImqString destinationEnvironment ( ) const ;
   Returns a copy of the destination environment.
```
**void setDestinationEnvironment ( const char \*** *environment* **= 0 );** Sets the destination environment.

### **ImqString destinationName ( ) const ;**

Returns a copy of the destination name.

#### **void setDestinationName ( const char \*** *name* **= 0 );**

Sets the destination name.

#### **ImqBinary instanceId ( ) const ;**

Returns a copy of the instance id.

### **ImqBoolean setInstanceId ( const ImqBinary &** *id* **);**

Sets the instance id. The data length of *token* must be either 0 or MQ\_OBJECT\_INSTANCE\_ID\_LENGTH. This method returns TRUE if successful.

### **void setInstanceId ( const MQBYTE24** *id* **= 0 );**

Sets the instance id. *id* can be zero, which is the same as specifying MQOII\_NONE. If *id* is nonzero, it must address MQ\_OBJECT\_INSTANCE\_ID\_LENGTH bytes of binary data. When using pre-defined values such as MQOII\_NONE, you might need to make a cast to ensure a signature match, for example (MQBYTE \*)MQOII\_NONE.

#### **MQLONG logicalLength ( ) const ;**

Returns the logical length.

```
void setLogicalLength ( const MQLONG length );
   Sets the logical length.
```

```
MQLONG logicalOffset ( ) const ;
   Returns the logical offset.
```

```
void setLogicalOffset ( const MQLONG offset );
   Sets the logical offset.
```
**MQLONG logicalOffset2 ( ) const ;** Returns the logical offset 2.

```
void setLogicalOffset2 ( const MQLONG offset );
   Sets the logical offset 2.
```
**ImqString referenceType ( ) const ;** Returns a copy of the reference type.

**void setReferenceType ( const char \*** *name* **= 0 );** Sets the reference type.

**ImqString sourceEnvironment ( ) const ;** Returns a copy of the source environment.

**void setSourceEnvironment ( const char \*** *environment* **= 0 );** Sets the source environment.

**ImqString sourceName ( ) const ;** Returns a copy of the source name.

**void setSourceName ( const char \*** *name* **= 0 );** Sets the source name.

# **Object data (protected)**

**MQRMH** *omqrmh* The MQRMH data structure.

# **Reason codes**

- MQRC\_BINARY\_DATA\_LENGTH\_ERROR
- MQRC\_STRUC\_LENGTH\_ERROR
- MQRC\_STRUC\_ID\_ERROR
- MQRC\_INSUFFICIENT\_DATA
- MQRC\_INCONSISTENT\_FORMAT
- MQRC\_ENCODING\_ERROR

# **ImqString C++ class**

This class provides character string storage and manipulation for null-terminated strings.

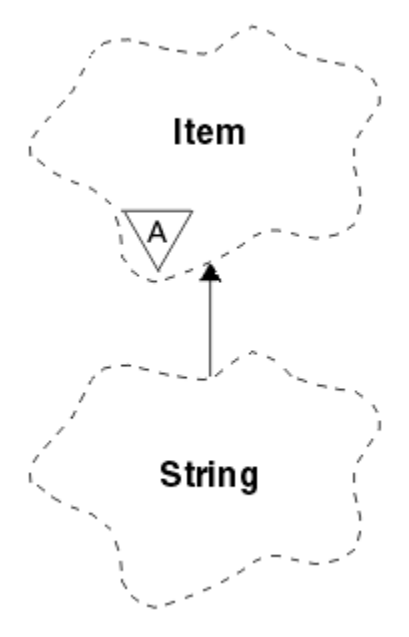

*Figure 34. ImqString class*

Use an ImqString in place of a **char \*** in most situations where a parameter calls for a **char \***.

- "Object attributes" on page 1807
- "Constructors" on page 1807
- • ["Class methods \(public\)" on page 1808](#page-1807-0)
- • ["Overloaded ImqItem methods" on page 1808](#page-1807-0)
- • ["Object methods \(public\)" on page 1808](#page-1807-0)
- • ["Object methods \(protected\)" on page 1811](#page-1810-0)
- • ["Reason codes" on page 1811](#page-1810-0)

# **Object attributes**

### **characters**

Characters in the **storage** that precede a trailing null.

### **length**

Number of bytes in the **characters**. If there is no **storage**, the **length** is zero. The initial value is zero.

### **storage**

A volatile array of bytes of arbitrary size. A trailing null must always be present in the **storage** after the **characters**, so that the end of the **characters** can be detected. Methods ensure that this situation is maintained, but ensure, when setting bytes in the array directly, that a trailing null exists after modification. Initially, there is no **storage** attribute.

# **Constructors**

# **ImqString( );**

The default constructor.

**ImqString( const ImqString &** *string* **);** The copy constructor.

**ImqString( const char** *c* **);** The **characters** comprise *c*.

### <span id="page-1807-0"></span>**ImqString( const char \*** *text* **);**

The **characters** are copied from *text*.

#### **ImqString( const void \*** *buffer***, const size\_t** *length* **);**

Copies *length* bytes starting from *buffer* and assigns them to the **characters**. Substitution is made for any null characters copied. The substitution character is a period (.). No special consideration is given to any other non-printable or non-displayable characters copied.

# **Class methods (public)**

#### **static ImqBoolean copy( char \*** *destination-buffer***, const size\_t** *length***, const char \*** *source-buffer***, const char** *pad* **= 0 );**

Copies up to *length* bytes from *source-buffer* to *destination-buffer*. If the number of characters in *source-buffer* is insufficient, fills the remaining space in *destination-buffer* with *pad* characters. *source-buffer* can be zero. *destination-buffer* can be zero if *length* is also zero. Any error codes are lost. This method returns TRUE if successful.

#### **static ImqBoolean copy ( char \*** *destination-buffer***, const size\_t** *length***, const char \*** *source-buffer***, ImqError &** *error-object***, const char** *pad* **= 0 );**

Copies up to *length* bytes from *source-buffer* to *destination-buffer*. If the number of characters in *source-buffer* is insufficient, fills the remaining space in *destination-buffer* with *pad* characters. *source-buffer* can be zero. *destination-buffer* can be zero if *length* is also zero. Any error codes are set in *error-object*. This method returns TRUE if successful.

## **Overloaded ImqItem methods**

#### **virtual ImqBoolean copyOut ( ImqMessage &** *msg* **);**

Copies the **characters** to the message buffer, replacing any existing content. Sets the *msg* **format** to MQFMT\_STRING.

See the parent class method description for further details.

#### **virtual ImqBoolean pasteIn ( ImqMessage &** *msg* **);**

Sets the **characters** by transferring the remaining data from the message buffer, replacing the existing **characters**.

To be successful, the **encoding** of the *msg* object must be MQENC\_NATIVE. Retrieve messages with MQGMO\_CONVERT to MQENC\_NATIVE.

To be successful, the ImqMessage **format** must be MQFMT\_STRING.

See the parent class method description for further details.

# **Object methods (public)**

#### **char & operator [ ] ( const size\_t** *offset* **) const ;**

References the character at offset *offset* in the **storage**. Ensure that the relevant byte exists and is addressable.

#### **ImqString operator ( ) ( const size\_t** *offset***, const size\_t** *length* **= 1 ) const ;**

Returns a substring by copying bytes from the **characters** starting at *offset*. If *length* is zero, returns the rest of the **characters**. If the combination of *offset* and *length* does not produce a reference within the **characters**, returns an empty ImqString.

#### **void operator = ( const ImqString &** *string* **);**

Copies instance data from *string*, replacing the existing instance data.

#### **ImqString operator + ( const char** *c* **) const ;**

Returns the result of appending *c* to the **characters**.

#### **ImqString operator + ( const char \*** *text* **) const ;**

Returns the result of appending *text* to the **characters**. This can also be inverted. For example:

```
strOne + "string two" ;
"string one" + strTwo ;
```
**Note:** Although most compilers accept **strOne + "string two";** Microsoft Visual C++ requires **strOne + (char \*)"string two" ;**

# **ImqString operator + ( const ImqString &** *string1* **) const ;**

Returns the result of appending *string1* to the **characters**.

## **ImqString operator + ( const double** *number* **) const ;**

Returns the result of appending *number* to the **characters** after conversion to text.

## **ImqString operator + ( const long** *number* **) const ;**

Returns the result of appending *number* to the **characters** after conversion to text.

#### **void operator += ( const char** *c* **);** Appends *c* to the **characters**.

- **void operator += ( const char \*** *text* **);** Appends *text* to the **characters**.
- **void operator += ( const ImqString &** *string* **);** Appends *string* to the **characters**.

#### **void operator += ( const double** *number* **);** Appends *number* to the **characters** after conversion to text.

#### **void operator += ( const long** *number* **);**

Appends *number* to the **characters** after conversion to text.

#### **operator char \* ( ) const ;**

Returns the address of the first byte in the **storage**. This value can be zero, and is volatile. Use this method only for read-only purposes.

#### **ImqBoolean operator < ( const ImqString &** *string* **) const ;**

Compares the **characters** with those of *string* using the **compare** method. The result is TRUE if less than and FALSE if greater than or equal to.

#### **ImqBoolean operator > ( const ImqString &** *string* **) const ;**

Compares the **characters** with those of *string* using the **compare** method. The result is TRUE if greater than and FALSE if less than or equal to.

### **ImqBoolean operator <= ( const ImqString &** *string* **) const ;**

Compares the **characters** with those of *string* using the **compare** method. The result is TRUE if less than or equal to and FALSE if greater than.

### **ImqBoolean operator >= ( const ImqString &** *string* **) const ;**

Compares the **characters** with those of *string* using the **compare** method. The result is TRUE if greater than or equal to and FALSE if less than.

#### **ImqBoolean operator == ( const ImqString &** *string* **) const ;**

Compares the **characters** with those of *string* using the **compare** method. It returns either TRUE or FALSE.

#### **ImqBoolean operator != ( const ImqString &** *string* **) const ;**

Compares the **characters** with those of *string* using the **compare** method. It returns either TRUE or FALSE.

#### **short compare( const ImqString &** *string* **) const ;**

Compares the **characters** with those of *string*. The result is zero if the **characters** are equal, negative if less than and positive if greater than. Comparison is case sensitive. A null ImqString is regarded as less than a nonnull ImqString.

#### **ImqBoolean copyOut( char \*** *buffer***, const size\_t** *length***, const char** *pad* **= 0 );**

Copies up to *length* bytes from the **characters** to the *buffer*. If the number of **characters** is insufficient, fills the remaining space in *buffer* with *pad* characters. *buffer* can be zero if *length* is also zero. It returns TRUE if successful.

#### **size\_t copyOut( long &** *number* **) const ;**

Sets *number* from the **characters** after conversion from text, and returns the number of characters involved in the conversion. If this is zero, no conversion has been performed and *number* is not set. A convertible character sequence must begin with the following values:

<blank(s)>  $<+|->$ digit(s)

#### **size\_t copyOut( ImqString &** *token***, const char** *c* **= ' ' ) const ;**

If the **characters** contain one or more characters that are different from *c*, identifies a token as the first contiguous sequence of such characters. In this case *token* is set to that sequence, and the value returned is the sum of the number of leading characters *c* and the number of bytes in the sequence. Otherwise, returns zero and does not set *token*.

#### **size\_t cutOut( long &** *number* **);**

Sets *number* as for the **copy** method, but also removes from **characters** the number of bytes indicated by the return value. For example, the string shown in the following example can be cut into three numbers by using **cutOut** ( *number* ) three times:

```
strNumbers = "-1 0 +55 "
while ( strNumbers.cutOut( number ) );
number becomes -1, then 0, then 55
leaving strNumbers == " "
```
#### **size\_t cutOut( ImqString &** *token***, const char** *c* **= ' ' '**

Sets *token* as for the **copyOut** method, and removes from **characters** the *strToken* characters and also any characters *c* that precede the *token* characters. If *c* is not a blank, removes characters *c* that directly succeed the *token* characters. Returns the number of characters removed. For example, the string shown in the following example can be cut into three tokens by using **cutOut** ( *token* ) three times:

```
strText = " Program Version 1.1 "
while ( strText.cutOut( token ) );
// token becomes "Program", then "Version",
\frac{1}{2} then "1.1" leaving strText ==
```
The following example shows how to parse a DOS path name:

```
strPath = "C:\OS2\BITMAP\OS2LOGO.BMP"
strPath.cutOut( strDrive, ':' );
strPath.stripLeading( ':' );
while ( strPath.cutOut( strFile, '\' ) );
// strDrive becomes "C".
// strFile becomes "OS2", then "BITMAP",
// then "OS2LOGO.BMP" leaving strPath empty.
```
#### **ImqBoolean find( const ImqString &** *string* **);**

Searches for an exact match for *string* anywhere within the **characters**. If no match is found, it returns FALSE. Otherwise, it returns TRUE. If *string* is null, it returns TRUE.

### <span id="page-1810-0"></span>**ImqBoolean find( const ImqString &** *string***, size\_t &** *offset* **);**

Searches for an exact match for *string* somewhere within the **characters** from offset *offset* onwards. If *string* is null, it returns TRUE without updating *offset*. If no match is found, it returns FALSE (the value of *offset* might have been increased). If a match is found, it returns TRUE and updates *offset* to the offset of *string* within the **characters**.

# **size\_t length( ) const ;**

Returns the **length**.

#### **ImqBoolean pasteIn( const double** *number***, const char \*** *format* **= "%f" );**

Appends *number* to the **characters** after conversion to text. It returns TRUE if successful.

The specification *format* is used to format the floating point conversion. If specified, it must be one suitable for use with **printf** and floating point numbers, for example **%.3f**.

#### **ImqBoolean pasteIn( const long** *number* **);**

Appends *number* to the **characters** after conversion to text. It returns TRUE if successful.

#### **ImqBoolean pasteIn( const void \*** *buffer***, const size\_t** *length* **);**

Appends *length* bytes from *buffer* to the **characters**, and adds a final trailing null. Substitutes any null characters copied. The substitution character is a period (.). No special consideration is given to any other nonprintable or nondisplayable characters copied. This method returns TRUE if successful.

## **ImqBoolean set( const char \*** *buffer***, const size\_t** *length* **);**

Sets the **characters** from a fixed-length character field, which might contain a null. Appends a null to the characters from the fixed-length field if necessary. This method returns TRUE if successful.

### **ImqBoolean setStorage( const size\_t** *length* **);**

Allocates (or reallocates) the **storage**. Preserves any original **characters**, including any trailing null, if there is still room for them, but does not initialize any additional storage.

This method returns TRUE if successful.

#### **size\_t storage( ) const ;**

Returns the number of bytes in the **storage**.

#### **size\_t stripLeading( const char** *c* **= ' ' );**

Strips leading characters *c* from the **characters** and returns the number removed.

#### **size\_t stripTrailing( const char** *c* **= ' ' );**

Strips trailing characters *c* from the **characters** and returns the number removed.

#### **ImqString upperCase( ) const ;**

Returns an uppercase copy of the **characters**.

# **Object methods (protected)**

### **ImqBoolean assign ( const ImqString &** *string* **);**

Equivalent to the equivalent **operator =** method, but non-virtual. It returns TRUE if successful.

### **Reason codes**

- MQRC\_DATA\_TRUNCATED
- MQRC\_NULL\_POINTER
- MQRC\_STORAGE\_NOT\_AVAILABLE
- MQRC\_BUFFER\_ERROR
- MORC\_INCONSISTENT\_FORMAT

# **ImqTrigger C++ class**

This class encapsulates the MQTM (trigger message) data structure.

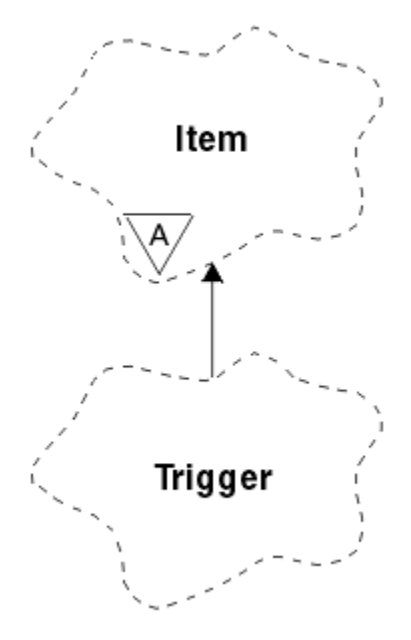

*Figure 35. ImqTrigger class*

Objects of this class are typically used by a trigger monitor program. The task of a trigger monitor program is to wait for these particular messages and act on them to ensure that other IBM MQ applications are started when messages are waiting for them.

See the IMQSTRG sample program for a usage example.

- "Object attributes" on page 1812
- • ["Constructors" on page 1813](#page-1812-0)
- • ["Overloaded ImqItem methods" on page 1813](#page-1812-0)
- • ["Object methods \(public\)" on page 1813](#page-1812-0)
- • ["Object data \(protected\)" on page 1814](#page-1813-0)
- • ["Reason codes" on page 1814](#page-1813-0)

# **Object attributes**

#### **application id**

Identity of the application that sent the message. The initial value is a null string.

#### **application type**

Type of application that sent the message. The initial value is zero. The following additional values are possible:

- MQAT\_AIX
- MQAT\_CICS
- MQAT\_DOS
- MQAT\_IMS
- MQAT\_MVS
- MQAT\_NOTES\_AGENT
- MQAT\_OS2
- MQAT\_OS390
- MQAT\_OS400
- <span id="page-1812-0"></span>• MQAT\_UNIX
- MQAT\_WINDOWS
- MQAT\_WINDOWS\_NT
- MQAT\_USER\_FIRST
- MQAT USER LAST

#### **environment data**

Environment data for the process. The initial value is a null string.

#### **process name**

Process name. The initial value is a null string.

#### **queue name**

Name of the queue to be started. The initial value is a null string.

### **trigger data**

Trigger data for the process. The initial value is a null string.

#### **user data**

User data for the process. The initial value is a null string.

## **Constructors**

### **ImqTrigger( );**

The default constructor.

#### **ImqTrigger( const ImqTrigger &** *trigger* **);**

The copy constructor.

# **Overloaded ImqItem methods**

#### **virtual ImqBoolean copyOut ( ImqMessage &** *msg* **);**

Writes an MQTM data structure to the message buffer, replacing any existing content. Sets the *msg* format to MQFMT\_TRIGGER.

See the ImqItem class method description at ["ImqItem C++ class" on page 1756](#page-1755-0) for further details.

#### **virtual ImqBoolean pasteIn ( ImqMessage &** *msg* **);**

Reads an MQTM data structure from the message buffer.

To be successful, the ImqMessage format must be MQFMT\_TRIGGER.

See the ImqItem class method description at ["ImqItem C++ class" on page 1756](#page-1755-0) for further details.

# **Object methods (public)**

#### **void operator = ( const ImqTrigger &** *trigger* **);**

Copies instance data from *trigger*, replacing the existing instance data.

- **ImqString applicationId ( ) const ;** Returns a copy of the application id.
- **void setApplicationId ( const char \*** *id* **);**

Sets the application id.

**MQLONG applicationType ( ) const ;** Returns the application type.

#### **void setApplicationType ( const MQLONG** *type* **);** Sets the application type.

#### **ImqBoolean copyOut ( MQTMC2 \*** *ptmc2* **);**

Encapsulates the MQTM data structure, which is the one received on initiation queues. Fills in an equivalent MQTMC2 data structure provided by the caller, and sets the QMgrName field (which is not present in the MQTM data structure) to all blanks. The MQTMC2 data structure is traditionally used as a parameter to applications started by a trigger monitor. This method returns TRUE if successful.

<span id="page-1813-0"></span>**ImqString environmentData ( ) const ;**

Returns a copy of the environment data.

**void setEnvironmentData ( const char \*** *data* **);** Sets the environment data.

**ImqString processName ( ) const ;** Returns a copy of the process name.

**void setProcessName ( const char \*** *name* **);** Sets the process name, padded with blanks to 48 characters.

**ImqString queueName ( ) const ;** Returns a copy of the queue name.

**void setQueueName ( const char \*** *name* **);** Sets the queue name, padding with blanks to 48 characters.

**ImqString triggerData ( ) const ;** Returns a copy of the trigger data.

**void setTriggerData ( const char \*** *data* **);** Sets the trigger data.

**ImqString userData ( ) const ;** Returns a copy of the user data.

**void setUserData ( const char \*** *data* **);** Sets the user data.

# **Object data (protected)**

**MQTM** *omqtm* The MQTM data structure.

### **Reason codes**

- MQRC\_NULL\_POINTER
- MQRC\_INCONSISTENT\_FORMAT
- MQRC\_ENCODING\_ERROR
- MQRC\_STRUC\_ID\_ERROR

# **ImqWorkHeader C++ class**

This class encapsulates specific features of the MQWIH data structure.

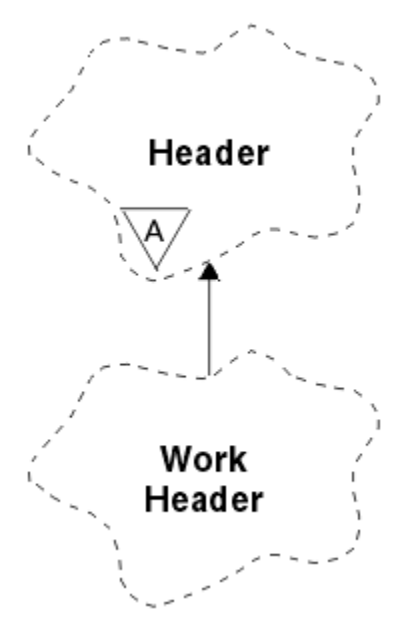

*Figure 36. ImqWorkHeader class*

Objects of this class are used by applications putting messages to the queue managed by the z/OS Workload Manager.

- "Object attributes" on page 1815
- "Constructors" on page 1815
- • ["Overloaded ImqItem methods" on page 1816](#page-1815-0)
- • ["Object methods \(public\)" on page 1816](#page-1815-0)
- • ["Object data \(protected\)" on page 1816](#page-1815-0)
- • ["Reason codes" on page 1816](#page-1815-0)

# **Object attributes**

#### **message token**

Message token for the z/OS Workload Manager, of length MQ\_MSG\_TOKEN\_LENGTH. The initial value is MQMTOK\_NONE.

#### **service name**

The 32-character name of a process. The name is initially blanks.

#### **service step**

The 8-character name of a step within the process. The name is initially blanks.

# **Constructors**

#### **ImqWorkHeader( );**

The default constructor.

#### **ImqWorkHeader( const ImqWorkHeader &** *header* **);**

The copy constructor.

# <span id="page-1815-0"></span>**Overloaded ImqItem methods**

#### **virtual ImqBoolean copyOut( ImqMessage &** *msg* **);**

Inserts an MQWIH data structure into the beginning of the message buffer, moving the existing message data further along, and sets the *msg* **format** to MQFMT\_WORK\_INFO\_HEADER.

See the parent class method description for more details.

#### **virtual ImqBoolean pasteIn( ImqMessage &** *msg* **);**

Reads an MQWIH data structure from the message buffer.

To be successful, the encoding of the *msg* object must be MQENC\_NATIVE. Retrieve messages with MQGMO\_CONVERT to MQENC\_NATIVE.

The ImqMessage format must be MQFMT\_WORK\_INFO\_HEADER.

See the parent class method description for more details.

# **Object methods (public)**

#### **void operator = ( const ImqWorkHeader &** *header* **);**

Copies instance data from *header*, replacing the existing instance data.

### **ImqBinary messageToken ( ) const;**

Returns the **message token**.

### **ImqBoolean setMessageToken( const ImqBinary &** *token* **);**

Sets the **message token**. The data length of *token* must be either zero or MQ\_MSG\_TOKEN\_LENGTH. It returns TRUE if successful.

#### **void setMessageToken( const MQBYTE16** *token* **= 0 );**

Sets the **message token**. *token* can be zero, which is the same as specifying MQMTOK\_NONE. If *token* is nonzero, it must address MQ\_MSG\_TOKEN\_LENGTH bytes of binary data.

When using predefined values such as MQMTOK\_NONE, you might need make a cast to ensure a signature match; for example, (MQBYTE \*)MQMTOK\_NONE.

#### **ImqString serviceName ( ) const;**

Returns the **service name**, including trailing blanks.

#### **void setServiceName( const char \*** *name* **);** Sets the **service name**.

#### **ImqString serviceStep ( ) const;** Returns the **service step**, including trailing blanks.

#### **void setServiceStep( const char \*** *step* **);** Sets the **service step**.

# **Object data (protected)**

**MQWIH omqwih** The MQWIH data structure.

### **Reason codes**

• MQRC\_BINARY\_DATA\_LENGTH\_ERROR

# **Properties of IBM MQ classes for JMS objects**

All objects in IBM MQ classes for JMS have properties. Different properties apply to different object types. Different properties have different allowable values, and symbolic property values differ between the administration tool and program code.

IBM MQ classes for JMS provides facilities to set and query the properties of objects using the IBM MQ JMS administration tool, IBM MQ Explorer, or in an application. Many of the properties are relevant only to a specific subset of the object types.

For information on how you use the IBM MQ JMS administration tool, see Configuring JMS objects using the administration tool.

Table 859 on page 1817 gives a brief description of each property and shows for each property which object types it applies to. The object types are identified using keywords; see Configuring JMS objects using the administration tool for an explanation of these objects.

Numbers refer to notes at the end of the table. See also ["Dependencies between properties of IBM MQ](#page-1819-0) [classes for JMS objects" on page 1820](#page-1819-0).

A property consists of a name-value pair in the format:

PROPERTY\_NAME(property\_value)

The topics in this section list, for each property, the name of the property and a brief description, and shows the valid property values used in the administration tool. and the set method that is used to set the value of the property in an application. The topics also show the valid property values for each property and the mapping between symbolic property values used in the tool and their programmable equivalents.

Property names are not case-sensitive, and are restricted to the set of recognized names shown in these topics.

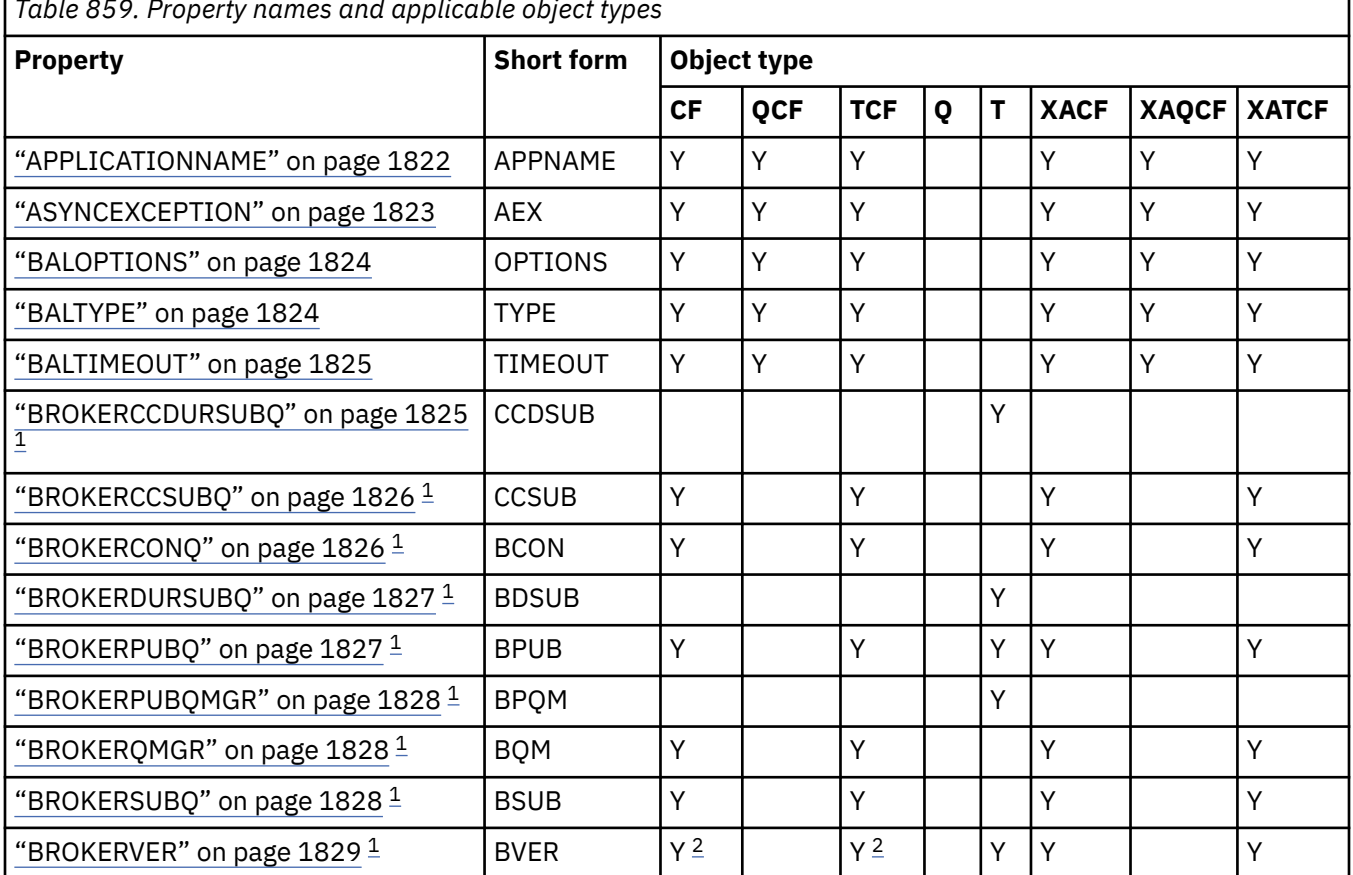

*Table 859. Property names and applicable object types*

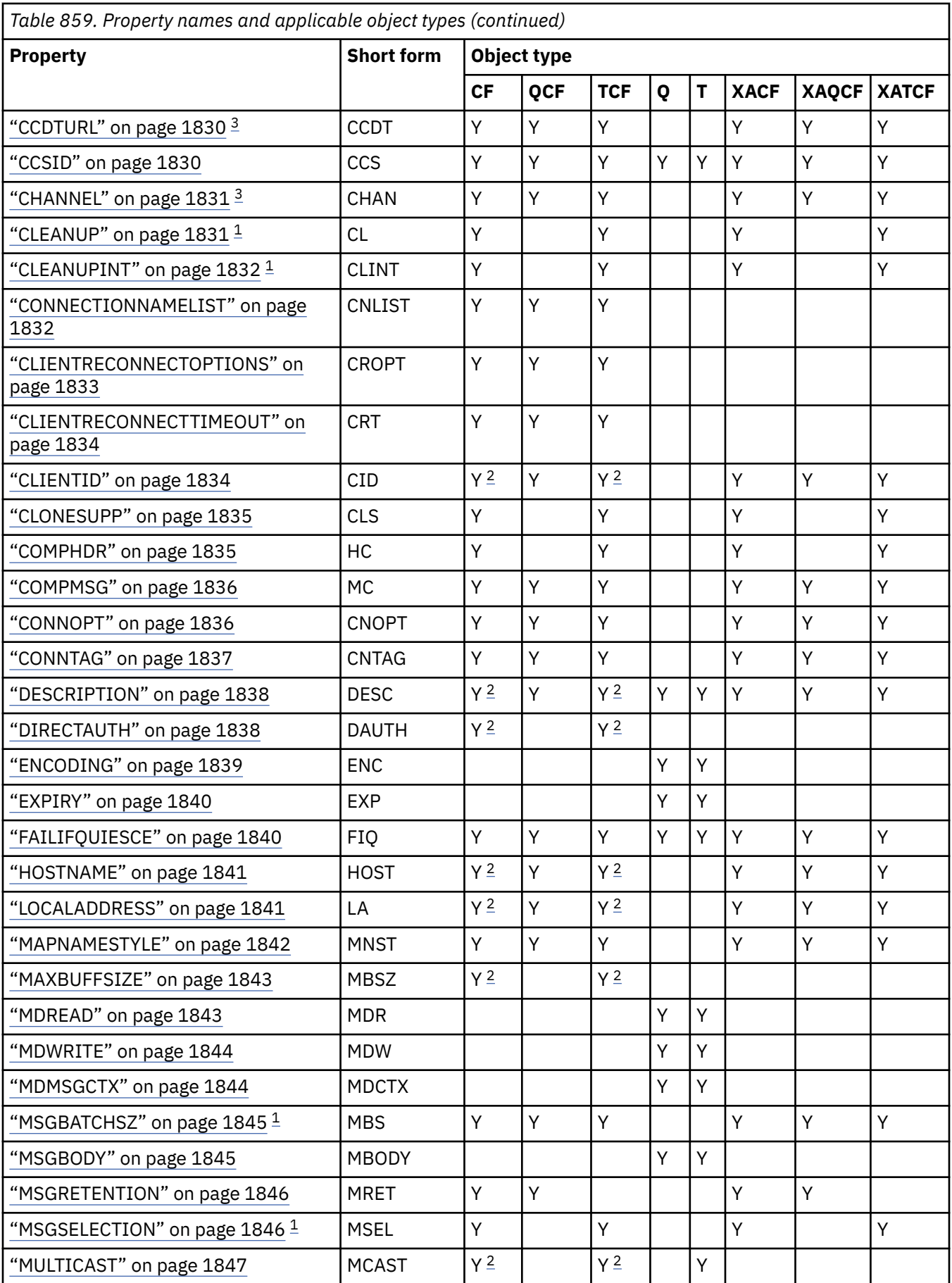

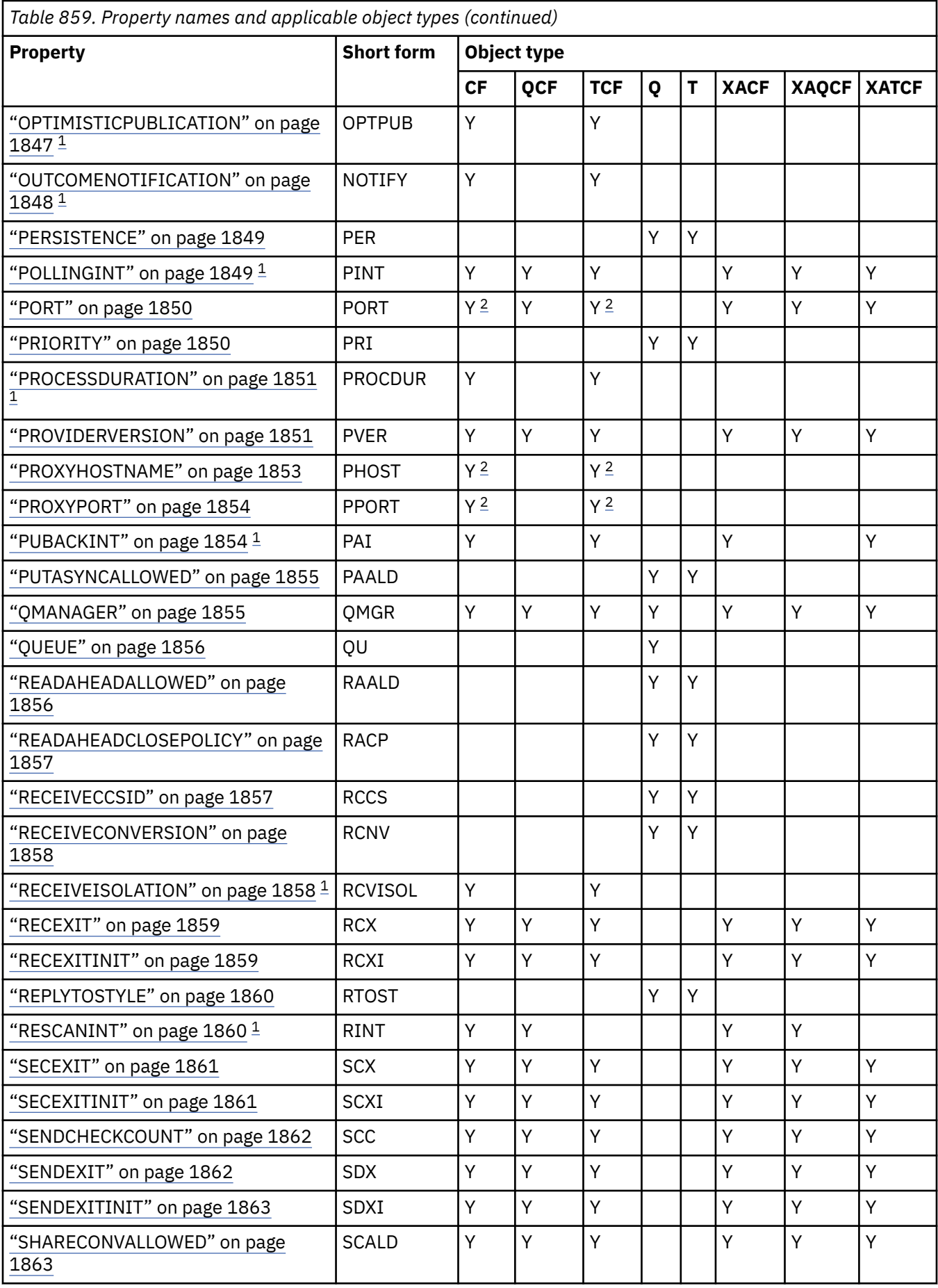

<span id="page-1819-0"></span>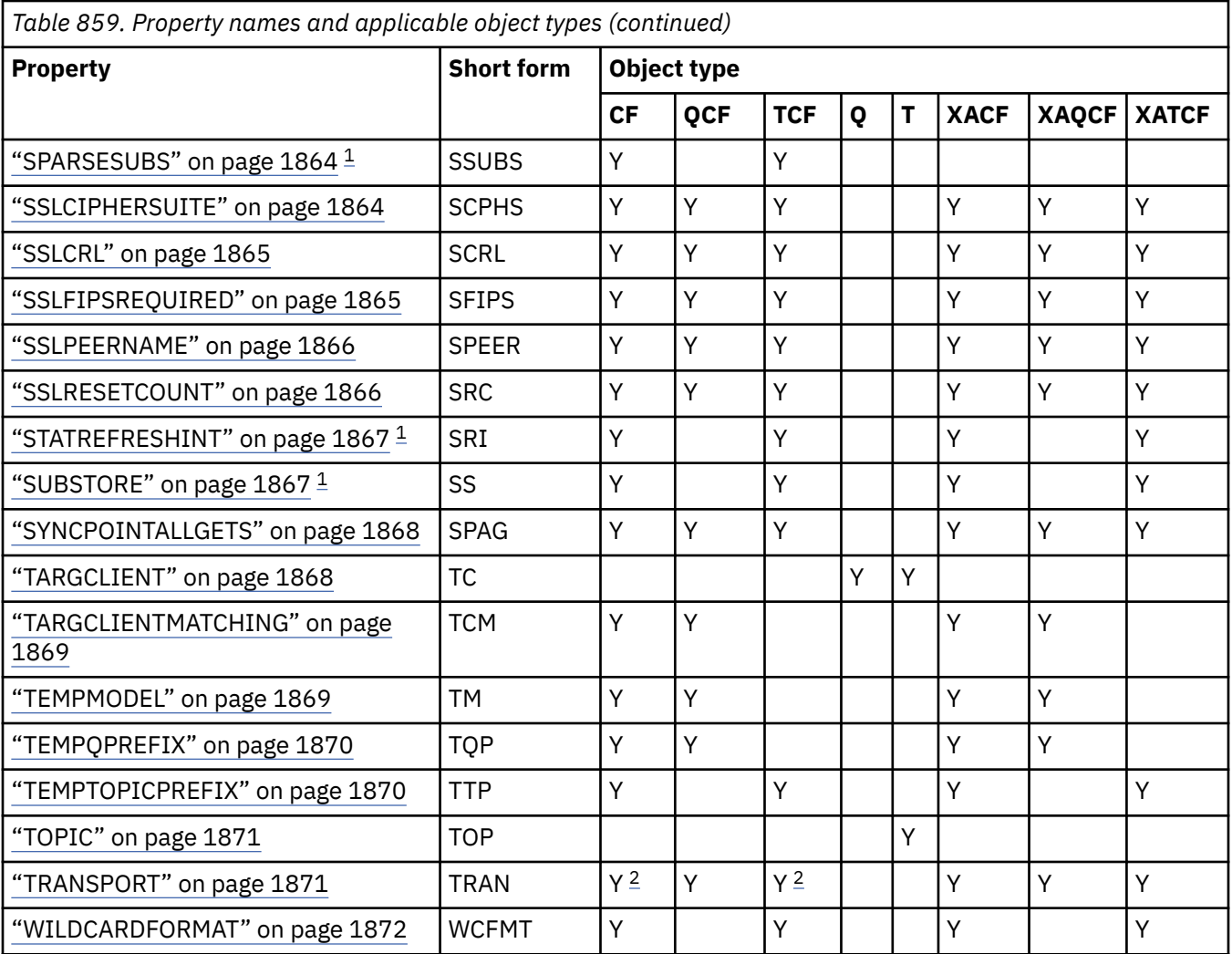

### **Note:**

1. This property can be used with version 70 of IBM MQ classes for JMS but has no effect for an application connected to a IBM WebSphere MQ 7.0 queue manager unless the PROVIDERVERSION property of the connection factory is set to a version number less than 7.

- 2. Only the BROKERVER, CLIENTID, DESCRIPTION, DIRECTAUTH, HOSTNAME, LOCALADDRESS, MAXBUFFSIZE, MULTICAST, PORT, PROXYHOSTNAME, PROXYPORT, and TRANSPORT properties are supported for a ConnectionFactory or TopicConnectionFactory object when using a real-time connection to a broker.
- 3. The CCDTURL and CHANNEL properties of an object must not both be set at the same time.

# **Dependencies between properties of IBM MQ classes for JMS objects**

The validity of some properties is dependent on the particular values of other properties.

This dependency can occur in the following groups of properties:

- Client properties
- Properties for a real-time connection to a broker
- Exit initialization strings

#### **Client properties**

For a connection to a queue manager, the following properties are relevant only if TRANSPORT has the value CLIENT:

- HOSTNAME
- PORT
- CHANNEL
- LOCALADDRESS
- CCDTURL
- CCSID
- COMPHDR
- COMPMSG
- RECEXIT
- RECEXITINIT
- SECEXIT
- SECEXITINIT
- SENDEXIT
- SENDEXITINIT
- SHARECONVALLOWED
- SSLCIPHERSUITE
- SSLCRL
- SSLFIPSREQUIRED
- SSLPEERNAME
- SSLRESETCOUNT
- APPLICATIONNAME

You cannot set values for these properties by using the administration tool if TRANSPORT has the value BIND.

If TRANSPORT has the value CLIENT, the default value of the BROKERVER property is V1 and the default value of the PORT property is 1414. If you set the value of BROKERVER or PORT explicitly, a later change to the value of TRANSPORT does not override your choices.

#### **Properties for a real-time connection to a broker**

Only the following properties are relevant if TRANSPORT has the value DIRECT or DIRECTHTTP:

- BROKERVER
- CLIENTID
- DESCRIPTION
- DIRECTAUTH
- HOSTNAME
- LOCALADDRESS
- MAXBUFFSIZE
- MULTICAST (supported only for DIRECT)
- PORT
- PROXYHOSTNAME (supported only for DIRECT)
- PROXYPORT (supported only for DIRECT)

If TRANSPORT has the value DIRECT or DIRECTHTTP, the default value of the BROKERVER property is V2, and the default value of the PORT property is 1506. If you set the value of BROKERVER or PORT explicitly, a later change to the value of TRANSPORT does not override your choices.

#### <span id="page-1821-0"></span>**Exit initialization strings**

Do not set any of the exit initialization strings without supplying the corresponding exit name. The exit initialization properties are:

- RECEXITINIT
- SECEXITINIT
- SENDEXITINIT

For example, specifying RECEXITINIT(myString) without specifying RECEXIT(some.exit.classname) causes an error.

### **Related reference**

["TRANSPORT" on page 1871](#page-1870-0) The nature of a connection to a queue manager or broker.

# **APPLICATIONNAME**

An application can set a name that identifies its connection to the queue manager. This application name is shown by the **DISPLAY CONN MQSC/PCF** command (where the field is called **APPLTAG** ) or in the IBM MQ Explorer **Application Connections** display (where the field is called **App name** ).

# **Applicable Objects**

ConnectionFactory, QueueConnectionFactory, TopicConnectionFactory, XAConnectionFactory, XAQueueConnectionFactory, XATopicConnectionFactory

JMS administration tool long name: APPLICATIONNAME

JMS administration tool short name: APPNAME

### **Programmatic access**

Setters/getters

- MQConnectionFactory.setAppName()
- MQConnectionFactory.getAppName()

#### **Values**

Any valid string that is no longer than 28 characters. Longer names are adjusted to fit by removing leading package names, if necessary. For example, if the invoking class is com.example.MainApp, the full name is used, but if the invoking class is com.example.dictionaryAndThesaurus.multilingual.mainApp, the name multilingual.mainApp is used, because it is the longest combination of class name and rightmost package name that fits into the available length.

If the class name itself is more than 28 characters long, it is truncated to fit. For example, com.example.mainApplicationForSecondTestCase becomes mainApplicationForSecondTest.

 $z/0S$ On z/OS, the APPNAME in:

- Bindings mode is ignored if set and, if set, can only be set to blanks.
- Client mode can be set and used.

# <span id="page-1822-0"></span>**ASYNCEXCEPTION**

This property determines whether IBM MQ classes for JMS informs an ExceptionListener only when a connection is broken, or when any exception occurs asynchronously to a JMS API call. This applies to all Connections created from this ConnectionFactory that have an ExceptionListener registered.

# **Applicable objects**

ConnectionFactory, QueueConnectionFactory, TopicConnectionFactory, XAConnectionFactory, XAQueueConnectionFactory, XATopicConnectionFactory

JMS administration tool long name: ASYNCEXCEPTION

JMS administration tool short name: AEX

## **Programmatic access**

Setters/Getters

- MQConnectionFactory.setAsyncExceptions()
- MQConnectionFactory.getAsyncExceptions()

### **Values**

### **ASYNC\_EXCEPTIONS\_ALL**

Any exception detected asynchronously, outside the scope of a synchronous API call, and all connection broken exceptions are sent to the ExceptionListener.

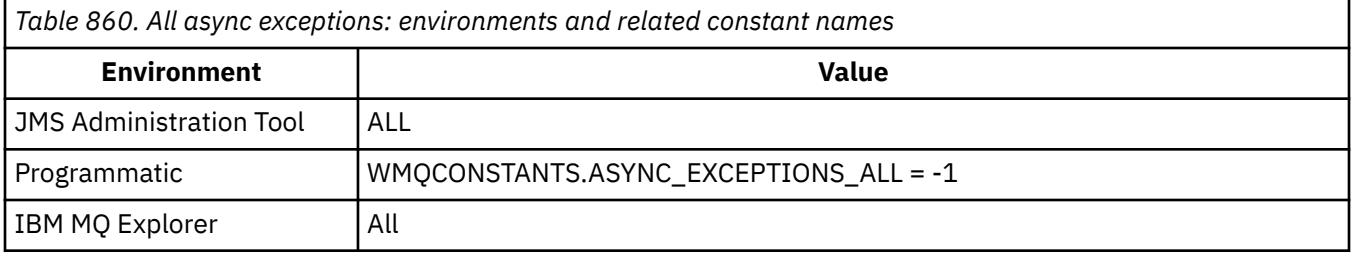

#### **ASYNC\_EXCEPTIONS\_CONNECTIONBROKEN**

Only exceptions indicating a broken connection are sent to the ExceptionListener. Any other exceptions occurring during asynchronous processing are not reported to the ExceptionListener, and hence the application is not informed of these exceptions. This is the default value from IBM MO 8.0.0 Fix Pack 2. See JMS: Exception listener changes in IBM MQ 8.0.

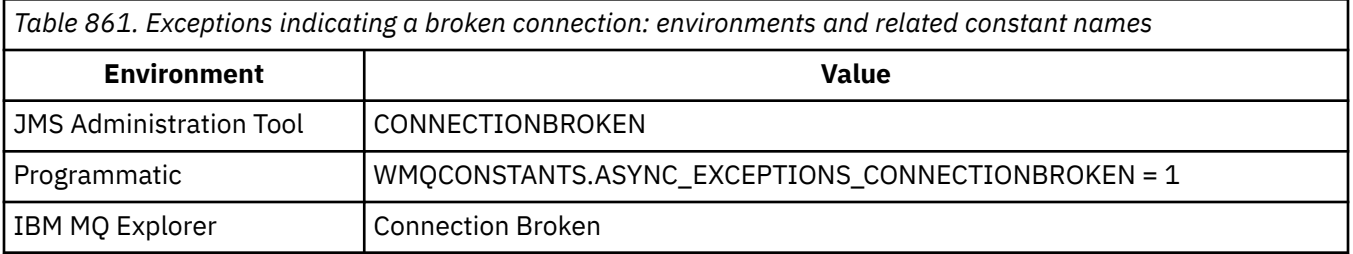

The following additional constant is defined:

- From IBM MQ 8.0.0 Fix Pack 2: WMQCONSTANTS.ASYNC\_EXCEPTIONS\_DEFAULT = ASYNC\_EXCEPTIONS\_CONNECTIONBROKEN
- Before IBM MQ 8.0.0 Fix Pack 2: WMQCONSTANTS.ASYNC\_EXCEPTIONS\_DEFAULT = ASYNC\_EXCEPTIONS\_ALL

### <span id="page-1823-0"></span>**Related concepts**

Exceptions in IBM MQ classes for JMS

# **BALOPTIONS**

Controls how IBM MQ classes for JMS applications that use the client transport are rebalanced in uniform clusters.

# **Applicable Objects**

ConnectionFactory, QueueConnectionFactory, TopicConnectionFactory, XAConnectionFactory, XAQueueConnectionFactory, XATopicConnectionFactory.

JMS administration tool long name: **BALOPTIONS**

JMS administration tool short name: **OPTIONS**

# **Programmatic access**

Setters/getters

- MQConnectionFactory.setBalancingOptions()
- MQConnectionFactory.getBalancingOptions()

# **Values**

### **IGNNONE**

The normal handling of transactions applies, and applications are not requested to move during a transaction.

This value maps to the IBM MQ *BalancingOption* MQBNO\_OPTIONS\_NONE.

#### **IGNTRANS**

Applications may be requested to move during a transaction.

This value maps to the IBM MQ *BalancingOption* MQBNO\_OPTIONS\_IGNORE\_TRANS.

# **VS.4.0 BALTYPE**

Controls how IBM MQ classes for JMS applications that use the client transport may be rebalanced in a uniform cluster.

# **Applicable Objects**

ConnectionFactory, QueueConnectionFactory, TopicConnectionFactory, XAConnectionFactory, XAQueueConnectionFactory, XATopicConnectionFactory.

JMS administration tool long name: **BALTYPE**

JMS administration tool short name: **TYPE**

# **Programmatic access**

Setters/getters

- MQConnectionFactory.setBalancingApplicationType()
- MQConnectionFactory.getBalancingApplicationType()

# **Values**

### **SIMPLE**

The default handling of applications in a uniform cluster applies.

This value maps to the IBM MQ *BalancingOption* MQBNO\_BALTYPE\_SIMPLE.

### <span id="page-1824-0"></span>**REQUEST\_REPLY**

The application will not be requested to reconnect if an **MQPUT** has not been balanced by an **MQGET**, unless the timeout period has elapsed.

This value maps to the IBM MQ *BalancingOption* MQBNO\_BALTYPE\_REQREP.

# **VS.4.0 BALTIMEOUT**

Controls how IBM MQ classes for JMS applications that use the client transport are rebalanced in a uniform cluster.

# **Applicable Objects**

ConnectionFactory, QueueConnectionFactory, TopicConnectionFactory, XAConnectionFactory, XAQueueConnectionFactory, XATopicConnectionFactory.

JMS administration tool long name: **BALTIMEOUT**

JMS administration tool short name: **TIMEOUT**

## **Programmatic access**

Setters/getters

- MQConnectionFactory.setBalancingTimeout()
- MQConnectionFactory.getBalancingTimeout()

# **Values**

#### **NEVER**

The application never times out for the purposes of rebalancing in a uniform cluster.

This value maps to the IBM MQ *BalancingOption* MQBNO\_TIMEOUT\_NEVER.

#### **IMMEDIATE**

The application immediately times out for the purposes of rebalancing in a uniform cluster.

This value maps to the IBM MQ *BalancingOption* MQBNO\_TIMEOUT\_IMMEDIATE.

#### **DEFAULT**

The application times out for the purposes of rebalancing in a uniform cluster after the default period of 10 seconds.

This value maps to the IBM MQ *BalancingOption* MQBNO\_TIMEOUT\_AS\_DEFAULT.

*nn*

The application times out for the purposes of rebalancing in a uniform cluster after a period of *nn* seconds.

*nn* can be between 1 and 9999999999.

# **BROKERCCDURSUBQ**

The name of the queue from which durable subscription messages are retrieved for a ConnectionConsumer.

### **Applicable objects**

Topic

JMS administration tool long name: BROKERCCDURSUBQ

JMS administration tool short name: CCDSUB

# <span id="page-1825-0"></span>**Programmatic access**

Setters/getters

- MQTopic.setBrokerCCDurSubQueue()
- MQTopic.getBrokerCCDurSubQueue()

## **Values**

**SYSTEM.JMS.D.CC.SUBSCRIBER.QUEUE** This is the default value.

**Any valid string**

# **BROKERCCSUBQ**

The name of the queue from which non-durable subscription messages are retrieved for a ConnectionConsumer.

# **Applicable objects**

ConnectionFactory, TopicConnectionFactory, XAConnectionFactory, XATopicConnectionFactory

JMS administration tool long name: BROKERCCSUBQ

JMS administration tool short name: CCSUB

# **Programmatic access**

Setters/getters

- MQConnectionFactory.setBrokerCCSubQueue()
- MQConnectionFactory.getBrokerCCSubQueue()

# **Values**

**SYSTEM.JMS.ND.CC.SUBSCRIBER.QUEUE** This is the default value.

**Any valid string**

# **BROKERCONQ**

The control queue name of the broker.

# **Applicable Objects**

ConnectionFactory, TopicConnectionFactory, XAConnectionFactory, XATopicConnectionFactory JMS administration tool long name: BROKERCONQ JMS administration tool short name: BCON

# **Programmatic access**

Setters/getters

- MQConnectionFactory.setBrokerControlQueue()
- MQConnectionFactory.getBrokerControlQueue()

# <span id="page-1826-0"></span>**Values**

**SYSTEM.BROKER.CONTROL.QUEUE**

This is the default value.

**Any valid string**

# **BROKERDURSUBQ**

When the IBM MQ classes for JMS are being used in IBM MQ messaging provider migration mode, this property specifies the name of the queue from which durable subscription messages are retrieved.

# **Applicable objects**

Topic JMS administration tool long name: BROKERDURSUBQ

JMS administration tool short name: BDSUB

# **Programmatic access**

Setters/getters

- MQTopic.setBrokerDurSubQueue()
- MQTopic.getBrokerDurSubQueue()

# **Values**

**SYSTEM.JMS.D.SUBSCRIBER.QUEUE** This is the default value.

**Any valid string** Starting with SYSTEM.JMS.D

**Related tasks** Configuring the JMS **PROVIDERVERSION** property

# **BROKERPUBQ**

The name of the queue where published messages are sent (the stream queue).

# **Applicable Objects**

ConnectionFactory, TopicConnectionFactory, Topic, XAConnectionFactory, XATopicConnectionFactory JMS administration tool long name: BROKERPUBQ JMS administration tool short name: BPUB

# **Programmatic access**

Setters/getters

- MQConnectionFactory.setBrokerPubQueue
- MQConnectionFactory.getBrokerPubQueue

# **Values**

**SYSTEM.BROKER.DEFAULT.STREAM** This is the default value.

**Any valid string**

# <span id="page-1827-0"></span>**BROKERPUBQMGR**

The name of the queue manager that owns the queue where messages published on the topic are sent.

# **Applicable Objects**

Topic JMS administration tool long name: BROKERPUBQMGR JMS administration tool short name: BPQM

# **Programmatic access**

Setters/getters

- MQTopic.setBrokerPubQueueManager()
- MQTopic.getBrokerPubQueueManager()

### **Values**

**null** This is the default value.

**Any valid string**

# **BROKERQMGR**

The name of the queue manager on which the broker is running.

# **Applicable Objects**

ConnectionFactory, TopicConnectionFactory, XAConnectionFactory, XATopicConnectionFactory

JMS administration tool long name: BROKERQMGR

JMS administration tool short name: BQM

# **Programmatic access**

Setters/getters

- MQConnectionFactory.setBrokerQueueManager()
- MQConnectionFactory.getBrokerQueueManager()

### **Values**

**null**

This is the default value.

**Any valid string**

# **BROKERSUBQ**

When the IBM MQ classes for JMS are being used in IBM MQ messaging provider migration mode, this property specifies the name of the queue from which non-durable subscription messages are retrieved.

# **Applicable Objects**

ConnectionFactory, TopicConnectionFactory, XAConnectionFactory, XATopicConnectionFactory

JMS administration tool long name: BROKERSUBQ

<span id="page-1828-0"></span>JMS administration tool short name: BSUB

# **Programmatic access**

Setters/getters

- MQConnectionFactory.setBrokerSubQueue()
- MQConnectionFactory.getBrokerSubQueue()

# **Values**

**SYSTEM.JMS.ND.SUBSCRIBER.QUEUE** This is the default value.

**Any valid string** Starting with SYSTEM.JMS.ND

### **Related tasks**

Configuring the JMS **PROVIDERVERSION** property

# **BROKERVER**

The version of the broker being used.

# **Applicable Objects**

ConnectionFactory, TopicConnectionFactory, Topic, XAConnectionFactory, XATopicConnectionFactory

JMS administration tool long name: BROKERVER

JMS administration tool short name: BVER

# **Programmatic access**

Setters/getters

- MQConnectionFactory.setBrokerVersion()
- MQConnectionFactory.getBrokerVersion()

# **Values**

### **V1**

To use an IBM MQ Publish/Subscribe broker, or to use a broker of IBM MQ Integrator, WebSphere Event Broker, WebSphere Business Integration Event Broker, or WebSphere Business Integration Message Broker in compatibility mode. This is the default value if TRANSPORT is set to BIND or CLIENT.

**V2**

To use a broker of IBM MQ Integrator, WebSphere Event Broker, WebSphere Business Integration Event Broker, or WebSphere Business Integration Message Broker in native mode. This is the default value if TRANSPORT is set to DIRECT or DIRECTHTTP.

### **unspecified**

After the broker has migrated from V6 to V7, set this property so that RFH2 headers are no longer used. After migration this property is no longer relevant.

# <span id="page-1829-0"></span>**CCDTURL**

A Uniform Resource Locator (URL) that identifies the name and location of the file containing the client channel definition table and specifies how the file can be accessed.

# **Applicable Objects**

ConnectionFactory, QueueConnectionFactory, TopicConnectionFactory, XAConnectionFactory, XAQueueConnectionFactory, XATopicConnectionFactory

JMS administration tool long name: CCDTURL

JMS administration tool short name: CCDT

# **Programmatic access**

Setters/getters

- MQConnectionFactory.setCCDTURL()
- MQConnectionFactory.getCCDTURL()

### **Values**

**null**

This is the default value.

### **A Uniform Resource Locator (URL)**

# **CCSID**

For connection factories, this property specifies the coded character set ID (CCSID) to be used for internal data flows with the queue manager. For destinations, the property defines the CCSID to be used to encode string data in MapMessages, StreamMessages, and TextMessages put to that destination.

**Note:** It is not normally necessary to change this property for connection factories.

# **Applicable Objects**

ConnectionFactory, QueueConnectionFactory, TopicConnectionFactory, Queue, Topic, XAConnectionFactory, XAQueueConnectionFactory, XATopicConnectionFactory

JMS administration tool long name: CCSID

JMS administration tool short name: CCS

### **Programmatic access**

Setters/getters

- MQConnectionFactory.setCCSID()
- MQConnectionFactory.getCCSID()

### **Values**

### **819**

The default value for a connection factory.

## **1208**

The default value for a destination.

# **Any positive integer**

**Related concepts** JMS message conversion

# <span id="page-1830-0"></span>**V 9.4.0 CERTVALPO**

The certificate validation policy to be used for a TLS connection.

# **Applicable Objects**

ConnectionFactory JMS administration tool long name: CERTVALPO JMS administration tool short name: CVAP

# **Programmatic access**

Setters/getters

- MQConnectionFactory.setCertificateValPolicy()
- MQConnectionFactory.getCertificateValPolicy()

# **Values**

### **0/ANY**

This is the default value for a connection factory.

### **2 / NONE**

This policy includes no certificate validation. Can only be set on client applications.

# **CHANNEL**

The name of the client connection channel being used.

# **Applicable Objects**

ConnectionFactory, QueueConnectionFactory, TopicConnectionFactory, XAConnectionFactory, XAQueueConnectionFactory, XATopicConnectionFactory

JMS administration tool long name: CHANNEL

JMS administration tool short name: CHAN

# **Programmatic access**

Setters/getters

- MQConnectionFactory.setChannel()
- MQConnectionFactory.getChannel()

# **Values**

### **SYSTEM.DEF.SVRCONN**

This is the default value.

**Any valid string**

# **CLEANUP**

Cleanup Level for BROKER or MIGRATE Subscription Stores.

# **Applicable Objects**

ConnectionFactory, TopicConnectionFactory, XAConnectionFactory, XATopicConnectionFactory JMS administration tool long name: CLEANUP

<span id="page-1831-0"></span>JMS administration tool short name: CL

# **Programmatic access**

Setters/getters

- MQConnectionFactory.setCleanupLevel()
- MQConnectionFactory.getCleanupLevel()

## **Values**

### **SAFE**

Use safe cleanup. This is the default value.

## **ASPROP**

Use safe, strong, or no cleanup according to a property set on the Java command line.

### **NONE**

Use no cleanup.

### **STRONG**

Use strong cleanup.

# **CLEANUPINT**

The interval, in milliseconds, between background executions of the publish/subscribe cleanup utility.

# **Applicable Objects**

ConnectionFactory, TopicConnectionFactory, XAConnectionFactory, XATopicConnectionFactory

JMS administration tool long name: CLEANUPINT

JMS administration tool short name: CLINT

# **Programmatic access**

Setters/getters

- MQConnectionFactory.setCleanupInterval()
- MQConnectionFactory.getCleanupInterval()

### **Values**

**3600000** This is the default value.

**Any positive integer**

# **CONNECTIONNAMELIST**

List of TCP/IP connection names. The list is tried in order, once per each reconnection retry attempt.

# **Applicable Objects**

ConnectionFactory, QueueConnectionFactory, TopicConnectionFactory JMS administration tool long name: CONNECTIONNAMELIST JMS administration tool short name: CNLIST

# <span id="page-1832-0"></span>**Programmatic access**

Setters/getters

- MQConnectionFactory.setconnectionNameList()
- MQConnectionFactory.getconnectionNameList()

# **Values**

Comma separated list of HOSTNAME(PORT). HOSTNAME can be either a DNS name or IP address. PORT defaults to 1414.

# **CLIENTRECONNECTOPTIONS**

Options governing reconnection.

# **Applicable Objects**

ConnectionFactory, QueueConnectionFactory, TopicConnectionFactory JMS administration tool long name: CLIENTRECONNECTOPTIONS JMS administration tool short name: CROPT

# **Programmatic access**

Setters/getters

- MQConnectionFactory.setClientReconnectOptions()
- MQConnectionFactory.getClientReconnectOptions()

# **Values**

### **QMGR**

The application can reconnect to the same queue manager that it is originally connected to.

An error with reason code MQRC\_RECONNECT\_QMID\_MISMATCH is returned if the queue manager that the application tries to connect to, as specified in the connection name list, has a different QMID to the queue manager that it originally connected to.

Use this value if an application can be reconnected, but there is an affinity between the IBM MQ classes for JMS application, and the queue manager to which it first established a connection.

Choose this value if you want an application to automatically reconnect to the standby instance of a highly available queue manager.

To use this value programmatically, use the constant WMQConstants.WMQ\_CLIENT\_RECONNECT\_Q\_MGR.

#### **ANY**

The application can reconnect to any of the queue managers specified in the connection name list.

Use the reconnect option only if there is no affinity between the IBM MQ classes for JMS application and the queue manager with which it initially established a connection.

To use this value from a program, use the constant WMQConstants.WMQ\_CLIENT\_RECONNECT.

## **DISABLED**

The application will not be reconnected.

To use this value programmatically, use the constant WMQConstants.WMQ\_CLIENT\_RECONNECT\_DISABLED.

### <span id="page-1833-0"></span>**ASDEF**

Whether the application will reconnect automatically depends on the value of the IBM MQ channel attribute DefReconnect.

This is the default value.

To use this value from a program, use the constant WMQConstants.WMQ\_CLIENT\_RECONNECT\_AS\_DEF.

# **CLIENTRECONNECTTIMEOUT**

Time before reconnection retries cease.

# **Applicable Objects**

ConnectionFactory, QueueConnectionFactory, TopicConnectionFactory JMS administration tool long name: CLIENTRECONNECTTIMEOUT JMS administration tool short name: CRT

## **Programmatic access**

Setters/getters

- MQConnectionFactory.setClientReconnectTimeout()
- MQConnectionFactory.setClientReconnectTimeout()

### **Values**

Interval in seconds. Default 1800 (30 minutes).

# **CLIENTID**

The client identifier is used to uniquely identify the application connection for durable subscriptions.

### **Applicable Objects**

ConnectionFactory, QueueConnectionFactory, TopicConnectionFactory, XAConnectionFactory, XAQueueConnectionFactory, XATopicConnectionFactory

JMS administration tool long name: CLIENTID

JMS administration tool short name: CID

## **Programmatic access**

Setters/getters

- MQConnectionFactory.setClientId()
- MQConnectionFactory.getClientId()

## **Values**

**null**

This is the default value.

**Any valid string**

# <span id="page-1834-0"></span>**CLONESUPP**

Whether two or more instances of the same durable topic subscriber can run simultaneously.

# **Applicable Objects**

ConnectionFactory, TopicConnectionFactory, XAConnectionFactory, XATopicConnectionFactory JMS administration tool long name: CLONESUPP

JMS administration tool short name: CLS

# **Programmatic access**

Setters/getters

- MQConnectionFactory.setCloneSupport()
- MQConnectionFactory.getCloneSupport()

# **Values**

## **DISABLED**

Only one instance of a durable topic subscriber can run at a time. This is the default value.

## **ENABLED**

Two or more instances of the same durable topic subscriber can run simultaneously, but each instance must run in a separate Java virtual machine (JVM).

# **COMPHDR**

A list of the techniques that can be used for compressing header data on a connection.

# **Applicable Objects**

ConnectionFactory, TopicConnectionFactory, XAConnectionFactory, XATopicConnectionFactory

JMS administration tool long name: COMPHDR

JMS administration tool short name: HC

# **Programmatic access**

Setters/getters

- MQConnectionFactory.setHdrCompList()
- MQConnectionFactory.getHdrCompList()

# **Values**

# **NONE**

This is the default value.

# **SYSTEM**

RLE message header compression is performed.

# <span id="page-1835-0"></span>**COMPMSG**

A list of the techniques that can be used for compressing message data on a connection.

# **Applicable Objects**

ConnectionFactory, QueueConnectionFactory, TopicConnectionFactory, XAConnectionFactory, XAQueueConnectionFactory, XATopicConnectionFactory

JMS administration tool long name: COMPMSG

JMS administration tool short name: MC

# **Programmatic access**

Setters/getters

- MQConnectionFactory.setMsgCompList()
- MQConnectionFactory.getMsgCompList()

# **Values**

### **NONE**

This is the default value.

### **A list of one or more of the following values separated by blank characters:**

RLE ZLIBFAST ZLIBHIGH <sup>N 9.4.0</sup> LZ4FAST LZ4HIGH

# **CONNOPT**

Controls how IBM MQ classes for JMS applications that use the bindings transport connect to the queue manager.

# **Applicable Objects**

ConnectionFactory, QueueConnectionFactory, TopicConnectionFactory, XAConnectionFactory, XAQueueConnectionFactory, XATopicConnectionFactory.

JMS administration tool long name: CONNOPT

JMS administration tool short name: CNOPT

# **Programmatic access**

Setters/getters

- MQConnectionFactory.setMQConnectionOptions()
- MQConnectionFactory.getMQConnectionOptions()

## **Values**

#### **STANDARD**

The nature of the binding between the application and the queue manager depends on the value of the *DefaultBindType* attribute of the queue manager. The STANDARD value maps to the IBM MQ *ConnectOption* MQCNO\_STANDARD\_BINDING.

#### **SHARED**

The application and the local queue manager agent run in separate units of execution but share some resources. This value maps to the IBM MQ *ConnectOption* MQCNO\_SHARED\_BINDING.
#### **ISOLATED**

The application and the local queue manager agent run in separate units of execution and share no resources. The ISOLATED value maps to the IBM MQ *ConnectOption* MQCNO\_ISOLATED\_BINDING.

#### **FASTPATH**

The application and the local queue manager agent run in the same unit of execution. This value maps to the IBM MQ *ConnectOption* MQCNO\_FASTPATH\_BINDING.

#### **SERIALQM**

The application requests exclusive use of the connection tag within the scope of the queue manager. This value maps to the IBM MQ *ConnectOption* MQCNO\_SERIALIZE\_CONN\_TAG\_Q\_MGR.

#### **SERIALQSG**

The application requests exclusive use of the connection tag within the scope of the queue sharing group to which the queue manager belongs. The SERIALQSG value maps to the IBM MQ *ConnectOption* MQCNO\_SERIALIZE\_CONN\_TAG\_QSG.

#### **RESTRICTQM**

The application requests shared use of the connection tag, but there are restrictions on the shared use of the connection tag within the scope of the queue manager. This value maps to the IBM MQ *ConnectOption* MQCNO\_RESTRICT\_CONN\_TAG\_Q\_MGR.

#### **RESTRICTQSG**

The application requests shared use of the connection tag, but there are restrictions on the shared use of the connection tag within the scope of the queue sharing group to which the queue manager belongs. This value maps to the IBM MQ *ConnectOption* MQCNO\_RESTRICT\_CONN\_TAG\_QSG.

For further information on IBM MQ connection options, see Connecting to a queue manager using the MQCONNX call.

# **CONNTAG**

A tag that the queue manager associates with the resources updated by the application within a unit of work while the application is connected to the queue manager.

### **Applicable Objects**

ConnectionFactory, QueueConnectionFactory, TopicConnectionFactory, XAConnectionFactory, XAQueueConnectionFactory, XATopicConnectionFactory

JMS administration tool long name: CONNTAG

JMS administration tool short name: CNTAG

#### **Programmatic access**

Setters/getters

- MQConnectionFactory.setConnTag()
- MQConnectionFactory.getConnTag()

#### **Values**

#### **A byte array of 128 elements, where each element is 0**

This is the default value.

#### **Any string**

The value is truncated if it is longer than 128 bytes.

# **DESCRIPTION**

A description of the stored object.

# **Applicable Objects**

ConnectionFactory, QueueConnectionFactory, TopicConnectionFactory, Queue, Topic, XAConnectionFactory, XAQueueConnectionFactory, XATopicConnectionFactory

JMS administration tool long name: DESCRIPTION

JMS administration tool short name: DESC

## **Programmatic access**

Setters/getters

- MQConnectionFactory.setDescription()
- MQConnectionFactory.getDescription()

### **Values**

**null** This is the default value.

**Any valid string** `

# **DIRECTAUTH**

Whether TLS authentication is used on a real-time connection to a broker.

# **Applicable Objects**

ConnectionFactory, TopicConnectionFactory JMS administration tool long name: DIRECTAUTH JMS administration tool short name: DAUTH

## **Programmatic access**

Setters/getters

- MQConnectionFactory.setDirectAuth()
- MQConnectionFactory.getDirectAuth()

## **Values**

### **BASIC**

No authentication, username authentication, or password authentication. This is the default value.

### **CERTIFICATE**

Public key certificate authentication.

# **ENCODING**

How numeric data in the body of a message is represented when the message is sent to this destination. The property specifies the representation of binary integers, packed decimal integers, and floating point numbers.

### **Applicable Objects**

Queue, Topic

JMS administration tool long name: ENCODING

JMS administration tool short name: ENC

#### **Programmatic access**

Setters/getters

- MQDestination.setEncoding()
- MQDestination.getEncoding()

#### **Values**

#### **ENCODING property**

The valid values that the ENCODING property can take are constructed from the three sub-properties:

#### **integer encoding** Either normal or reversed

#### **decimal encoding**

Either normal or reversed

#### **floating-point encoding** IEEE normal, IEEE reversed, or z/OS

The ENCODING property is expressed as a three-character string with the following syntax:

#### {N|R}{N|R}{N|R|3}

In this string:

- N denotes normal
- R denotes reversed
- 3 denotes z/OS
- The first character represents *integer encoding*
- The second character represents *decimal encoding*
- The third character represents *floating-point encoding*

This provides a set of twelve possible values for the ENCODING property.

There is an additional value, the string NATIVE, which sets appropriate encoding values for the Java platform.

The following examples show valid combinations for ENCODING:

ENCODING(NNR) ENCODING(NATIVE) ENCODING(RR3)

# **EXPIRY**

The time after which messages at a destination expire.

# **Applicable Objects**

Queue, Topic JMS administration tool long name: EXPIRY JMS administration tool short name: EXP

## **Programmatic access**

Setters/getters

- MQDestination.setExpiry()
- MQDestination.getExpiry()

#### **Values**

#### **APP**

Expiry can be defined by the JMS application. This is the default value.

#### **UNLIM**

No expiry occurs.

**0**

No expiry occurs.

**Any positive integer representing expiry in milliseconds.**

# **FAILIFQUIESCE**

This property determines whether calls to certain methods fail if either the queue manager is in a quiescing state, or an application is connecting to a queue manager using the CLIENT transport and the channel that the application is using has been put into a quiescing state, for example, by using the **STOP CHANNEL** or **STOP CHANNEL MODE(QUIESCE)** MQSC command.

## **Applicable Objects**

ConnectionFactory, QueueConnectionFactory, TopicConnectionFactory, Queue, Topic, XAConnectionFactory, XAQueueConnectionFactory, XATopicConnectionFactory

JMS administration tool long name: FAILIFQUIESCE

JMS administration tool short name: FIQ

### **Programmatic access**

Setters/getters

- MQConnectionFactory.setFailIfQuiesce()
- MQConnectionFactory.getFailIfQuiesce()

#### **Values**

**YES**

Calls to certain methods fail if either the queue manager is in a quiescing state, or the channel being used to connect to a queue manager is quiescing. If an application detects either of these conditions, the application can complete its immediate task and close the connection, allowing the queue manager or channel instance to stop. This is the default value.

#### **NO**

No method call fails because either the queue manager, or the channel being used to connect to a queue manager, is in a quiescing state. If you specify this value, an application cannot detect that the queue manager or channel is quiescing. The application might continue to perform operations against the queue manager, and therefore prevent the queue manager from stopping.

# **HOSTNAME**

For a connection to a queue manager, the host name or IP address of the system on which the queue manager is running or, for a real-time connection to a broker, the host name or IP address of the system on which the broker is running.

## **Applicable Objects**

ConnectionFactory, QueueConnectionFactory, TopicConnectionFactory, XAConnectionFactory, XAQueueConnectionFactory, XATopicConnectionFactory

JMS administration tool long name: HOSTNAME

JMS administration tool short name: HOST

### **Programmatic access**

Setters/getters

- MQConnectionFactory.setHostName()
- MQConnectionFactory.getHostName()

### **Values**

#### **localhost**

This is the default value.

#### **Any valid string**

# **LOCALADDRESS**

For a connection to a queue manager, this property specifies either the local network interface to be used, or the local port, or range of local ports, to be used.

## **Applicable Objects**

ConnectionFactory, QueueConnectionFactory, TopicConnectionFactory, XAConnectionFactory, XAQueueConnectionFactory, XATopicConnectionFactory

JMS administration tool long name: LOCALADDRESS

JMS administration tool short name: LA

### **Programmatic access**

Setters/getters

- MQConnectionFactory.setLocalAddress()
- MQConnectionFactory.getLocalAddress()

### **Values**

**"" (empty string)** This is the default value.

#### **A string in the format [ip-addr][(low-port[,high-port])]**

Here are some examples:

192.0.2.0

The channel binds to address 192.0.2.0 locally.

192.0.2.0(1000)

The channel binds to address 192.0.2.0 locally and uses port 1000.

192.0.2.0(1000,2000)

The channel binds to address 192.0.2.0 locally and uses a port in the range 1000 to 2000.

(1000)

The channel binds to port 1000 locally.

(1000,2000)

The channel binds to a port in the range 1000 to 2000 locally.

You can specify a host name instead of an IP address. For a real-time connection to a broker, this property is relevant only when multicast is used, and the value of the property must not contain a port number, or a range of port numbers. The only valid values of the property in this case are null, an IP address, or a host name.

## **MAPNAMESTYLE**

Allows compatibility style to be used for MapMessage element names.

## **Applicable Objects**

ConnectionFactory, QueueConnectionFactory, TopicConnectionFactory, XAConnectionFactory, XAQueueConnectionFactory, XATopicConnectionFactory

JMS administration tool long name: MAPNAMESTYLE

JMS administration tool short name: MNST

### **Programmatic access**

Setters/getters

- MQConnectionFactory.setMapNameStyle()
- MQConnectionFactory.getMapNameStyle()

### **Values**

#### **STANDARD**

The standard com.ibm.jms.JMSMapMessage element naming format is to be used. This is the default value and allows non-legal Java identifiers to be used as the element name.

#### **COMPATIBLE**

The older com.ibm.jms.JMSMapMessage element naming format is to be used. Only legal Java identifiers can be used as the element name. This is needed only if map messages are being sent to an application that is using a version of IBM MQ classes for JMS earlier than 5.3.

# **MAXBUFFSIZE**

The maximum number of received messages that can be stored in an internal message buffer while waiting to be processed by the application. This property applies only when TRANSPORT has the value DIRECT or DIRECTHTTP.

## **Applicable Objects**

ConnectionFactory, TopicConnectionFactory JMS administration tool long name: MAXBUFFSIZE JMS administration tool short name: MBSZ

### **Programmatic access**

Setters/getters

- MQConnectionFactory.setMaxBufferSize()
- MQConnectionFactory.getMaxBufferSize()

### **Values**

#### **1000**

This is the default value.

**Any positive integer**

## **MDREAD**

This property determines whether a JMS application can extract the values of MQMD fields.

## **Applicable Objects**

JMS administration tool long name: MDREAD

## JMS administration tool short name: MDR

### **Programmatic access**

Setters/getters

- MQDestination.setMQMDReadEnabled()
- MQDestination.getMQMDReadEnabled()

### **Values**

#### **NO**

When sending messages, the JMS\_IBM\_MQMD\* properties on a sent message are not updated to reflect the updated field values in the MQMD. When receiving messages, none of the JMS\_IBM\_MQMD\* properties are available on a received message, even if the sender had set some or all of them. This is the default value for administrative tools.

For programs, use False.

#### **Yes**

When sending messages, all of the JMS\_IBM\_MQMD\* properties on a sent message are updated to reflect the updated field values in the MQMD, including the properties that the sender did not set explicitly. When receiving messages, all of the JMS\_IBM\_MQMD\* properties are available on a received message, including the properties that the sender did not set explicitly.

For programs, use True.

# **MDWRITE**

This property determines whether a JMS application can set the values of MQMD fields.

## **Applicable Objects**

Queue, Topic JMS administration tool long name: MDWRITE JMS administration tool short name: MDR

## **Programmatic access**

Setters/getters

- MQDestination.setMQMDWriteEnabled()
- MQDestination.getMQMDWriteEnabled()

#### **Values**

#### **NO**

All JMS IBM\_MOMD\* properties are ignored and their values are not copied into the underlying MQMD structure. This is the default value for administrative tools.

For programs, use False.

#### **YES**

JMS\_IBM\_MQMD\* properties are processed. Their values are copied into the underlying MQMD structure.

For programs, use True.

# **MDMSGCTX**

What level of message context is to be set by the JMS application. The application must be running with appropriate context authority for this property to take effect.

## **Applicable Objects**

JMS administration tool long name: MDMSGCTX

JMS administration tool short name: MDCTX

#### **Programmatic access**

Setters/getters

- MQDestination.setMQMDMessageContext()
- MQDestination.getMQMDMessageContext()

### **Values**

#### **DEFAULT**

The MQOPEN API call and the MQPMO structure specify no explicit message context options. This is the default value for administrative tools.

For programs, use WMQ\_MDCTX\_DEFAULT.

#### **SET\_IDENTITY\_CONTEXT**

The MQOPEN API call specifies the message context option MQOO\_SET\_IDENTITY\_CONTEXT and the MQPMO structure specifies MQPMO\_SET\_IDENTITY\_CONTEXT.

For programs, use WMQ\_MDCTX\_SET\_IDENTITY\_CONTEXT.

#### **SET\_ALL\_CONTEXT**

The MQOPEN API call specifies the message context option MQOO\_SET\_ALL\_CONTEXT and the MQPMO structure specifies MQPMO\_SET\_ALL\_CONTEXT.

For programs, use WMQ\_MDCTX\_SET\_ALL\_CONTEXT.

# **MSGBATCHSZ**

The maximum number of messages to be taken from a queue in one packet when using asynchronous message delivery.

## **Applicable Objects**

ConnectionFactory, QueueConnectionFactory, TopicConnectionFactory, XAConnectionFactory, XAQueueConnectionFactory, XATopicConnectionFactory

JMS administration tool long name: MAXBUFFSIZE

JMS administration tool short name: MBSZ

### **Programmatic access**

Setters/getters

- MQConnectionFactory.setMsgBatchSize()
- MQConnectionFactory.getMsgBatchSize()

### **Values**

#### **10**

This is the default value.

#### **Any positive integer**

## **MSGBODY**

Determines whether a JMS application accesses the MQRFH2 of an IBM MQ message as part of the message payload.

## **Applicable Objects**

Queue, Topic

JMS administration tool long name: WMQ\_MESSAGE\_BODY

JMS administration tool short name: MBODY

### **Programmatic access**

Setters/getters

- MQConnectionFactory.setMessageBodyStyle()
- MQConnectionFactory.getMessageBodyStyle()

#### **Values**

#### **UNSPECIFIED**

When sending, IBM MQ classes for JMS does or does not generate and include an MQRFH2 header, depending on the value of WMQ\_TARGET\_CLIENT. When receiving, acts as value JMS.

**JMS**

When sending, IBM MQ classes for JMS automatically generates an MQRFH2 header and includes it in the IBM MQ message.

When receiving, IBM MQ classes for JMS set the JMS message properties according to values in the MQRFH2 (if present); it does not present the MQRFH2 as part of the JMS message body.

#### **MQ**

When sending, IBM MQ classes for JMS does not generate an MQRFH2.

When receiving, IBM MQ classes for JMS presents the MQRFH2 as part of the JMS message body.

## **MSGRETENTION**

Whether the connection consumer keeps undelivered messages on the input queue.

## **Applicable Objects**

ConnectionFactory, QueueConnectionFactory, XAConnectionFactory, XAQueueConnectionFactory,

JMS administration tool long name: MSGRETENTION

JMS administration tool short name: MRET

#### **Programmatic access**

Setters/getters

- MQConnectionFactory.setMessageRetention()
- MQConnectionFactory.getMessageRetention()

### **Values**

#### **Yes**

Undelivered messages remain on the input queue. This is the default value.

#### **No**

Undelivered messages are dealt with according to their disposition options.

## **MSGSELECTION**

Determines whether message selection is done by the IBM MQ classes for JMS or by the broker. If TRANSPORT has the value DIRECT, message selection is always done by the broker and the value of MSGSELECTION is ignored. Message selection by the broker is not supported when BROKERVER has the value V1.

## **Applicable Objects**

ConnectionFactory, TopicConnectionFactory, XAConnectionFactory, XATopicConnectionFactory

JMS administration tool long name: MSGSELECTION

JMS administration tool short name: MSEL

### **Programmatic access**

Setters/getters

- MQConnectionFactory.setMessageSelection()
- MQConnectionFactory.getMessageSelection()

### **Values**

#### **CLIENT**

Message selection is done by IBM MQ classes for JMS. This is the default value.

#### **BROKER**

Message selection is done by the broker.

# **MULTICAST**

To enable multicast on a real-time connection to a broker and, if enabled, to specify the precise way in which multicast is used to deliver messages from the broker to a message consumer. The property has no effect on how a message producer sends messages to a broker.

## **Applicable Objects**

ConnectionFactory, TopicConnectionFactory, Topic

JMS administration tool long name: MULTICAST

JMS administration tool short name: MCAST

### **Programmatic access**

Setters/getters

- MQConnectionFactory.setMulticast()
- MQConnectionFactory.getMulticast()

### **Values**

#### **DISABLED**

Messages are not delivered to a message consumer using multicast transport. This is the default value for ConnectionFactory and TopicConnectionFactory objects.

#### **ASCF**

Messages are delivered to a message consumer according to the multicast setting for the connection factory associated with the message consumer. The multicast setting for the connection factory is noted at the time that the message consumer is created. This value is valid only for Topic objects, and is the default value for Topic objects.

#### **ENABLED**

If the topic is configured for multicast in the broker, messages are delivered to a message consumer using multicast transport. A reliable quality of service is used if the topic is configured for reliable multicast.

#### **RELIABLE**

If the topic is configured for reliable multicast in the broker, messages are delivered to the message consumer using multicast transport with a reliable quality of service. If the topic is not configured for reliable multicast, you cannot create a message consumer for the topic.

#### **NOTR**

If the topic is configured for multicast in the broker, messages are delivered to the message consumer using multicast transport. A reliable quality of service is not used even if the topic is configured for reliable multicast.

# **OPTIMISTICPUBLICATION**

This property determines whether IBM MQ classes for JMS returns control immediately to a publisher that has published a message, or whether it returns control only after it has completed all the processing associated with the call and can report the outcome to the publisher.

## **Applicable Objects**

ConnectionFactory, TopicConnectionFactory

JMS administration tool long name: OPTIMISTICPUBLICATION

JMS administration tool short name: OPTPUB

### **Programmatic access**

Setters/getters

- MQConnectionFactory.setOptimisticPublication()
- MQConnectionFactory.getOptimisticPublication()

#### **Values**

#### **NO**

When a publisher publishes a message, IBM MQ classes for JMS do not return control to the publisher until it has completed all the processing associated with the call and can report the outcome to the publisher. This is the default value.

#### **YES**

When a publisher publishes a message, IBM MQ classes for JMS returns control to the publisher immediately, before it has completed all the processing associated with the call and can report the outcome to the publisher. IBM MQ classes for JMS reports the outcome only when the publisher commits the message.

# **OUTCOMENOTIFICATION**

This property determines whether IBM MQ classes for JMS return control immediately to a subscriber that has just acknowledged or committed a message, or whether it returns control only after it has completed all the processing associated with the call and can report the outcome to the subscriber.

### **Applicable Objects**

ConnectionFactory, TopicConnectionFactory

JMS administration tool long name: OUTCOMENOTIFICATION

JMS administration tool short name: NOTIFY

### **Programmatic access**

Setters/getters

- MQConnectionFactory.setOutcomeNotification()
- MQConnectionFactory.getOutcomeNotification()

### **Values**

#### **YES**

When a subscriber acknowledges or commits a message, IBM MQ classes for JMS do not return control to the subscriber until it has completed all the processing associated with the call and can report the outcome to the subscriber. This is the default value.

**NO**

When a subscriber acknowledges or commits a message, IBM MQ classes for JMS returns control to the subscriber immediately, before it has completed all the processing associated with the call and can report the outcome to the subscriber.

# **PERSISTENCE**

The persistence of messages sent to a destination.

# **Applicable Objects**

Queue, Topic JMS administration tool long name: PERSISTENCE JMS administration tool short name: PER

## **Programmatic access**

Setters/getters

- MQDestination.setPersistence()
- MQDestination.getPersistence()

### **Values**

#### **APP**

Persistence is defined by the JMS application. This is the default value.

### **QDEF**

Persistence takes the value of the queue default.

#### **PERS**

Messages are persistent.

#### **NON**

Messages are nonpersistent.

#### **HIGH**

See JMS persistent messages for further information on the use of this value.

# **POLLINGINT**

If each message listener within a session has no suitable message on its queue, this is the maximum interval, in milliseconds, that elapses before each message listener tries again to get a message from its queue. If it frequently happens that no suitable message is available for any of the message listeners in a session, consider increasing the value of this property. This property is relevant only if TRANSPORT has the value BIND or CLIENT.

# **Applicable Objects**

ConnectionFactory, QueueConnectionFactory, TopicConnectionFactory, XAConnectionFactory, XAQueueConnectionFactory, XATopicConnectionFactory

JMS administration tool long name: POLLINGINT

JMS administration tool short name: PINT

### **Programmatic access**

Setters/getters

- MQConnectionFactory.setPollingInterval()
- MQConnectionFactory.getPollingInterval()

## **Values**

**5000**

This is the default value.

### **Any positive integer**

# **PORT**

For a connection to a queue manager, the number of the port on which the queue manager is listening or, for a real-time connection to a broker, the number of the port on which the broker is listening for real-time connections.

# **Applicable Objects**

ConnectionFactory, QueueConnectionFactory, TopicConnectionFactory, XAConnectionFactory, XAQueueConnectionFactory, XATopicConnectionFactory

JMS administration tool long name: PORT

JMS administration tool short name: PORT

## **Programmatic access**

Setters/getters

- MQConnectionFactory.setPort()
- MQConnectionFactory.getPort()

## **Values**

# **1414**

This is the default value if TRANSPORT is set to CLIENT.

### **1506**

This is the default value if TRANSPORT is set to DIRECT or DIRECTHTTP.

### **Any positive integer**

# **PRIORITY**

The priority for messages sent to a destination.

# **Applicable Objects**

Queue, Topic

JMS administration tool long name: PRIORITY

JMS administration tool short name: PRI

## **Programmatic access**

Setters/getters

- MQDestination.setPriority()
- MQDestination.getPriority()

## **Values**

### **APP**

Priority is defined by the JMS application. This is the default value.

#### **QDEF**

Priority takes the value of the queue default.

#### **Any integer in the range 0-9**

Lowest to highest.

# **PROCESSDURATION**

This property determines whether a subscriber guarantees to process quickly any message it receives before returning control to IBM MQ classes for JMS.

## **Applicable Objects**

ConnectionFactory, TopicConnectionFactory

JMS administration tool long name: PROCESSDURATION

JMS administration tool short name: PROCDUR

### **Programmatic access**

Setters/getters

- MQConnectionFactory.setProcessDuration()
- MQConnectionFactory.getProcessDuration()

### **Values**

#### **UNKNOWN**

A subscriber can give no guarantee about how quickly it can process any message it receives. This is the default value.

#### **SHORT**

A subscriber guarantees to process quickly any message it receives before returning control to IBM MQ classes for JMS.

# **PROVIDERVERSION**

This property differentiates between the three IBM MQ messaging modes of operation: IBM MQ messaging provider normal mode, IBM MQ messaging provider normal mode with restrictions, and IBM MQ messaging provider migration mode.

The IBM MQ messaging provider normal mode uses all the features of an IBM MQ queue manager to implement JMS. This mode is optimized to use the JMS 2.0 API and functionality. The IBM MQ messaging provider normal mode with restrictions uses the JMS 2.0 API, but not the new features such as shared subscriptions, delayed delivery, or asynchronous send.

## **Applicable Objects**

ConnectionFactory, QueueConnectionFactory, TopicConnectionFactory, XAConnectionFactory, XAQueueConnection Factory, XATopicConnectionFactory

JMS administration tool long name: PROVIDERVERSION

JMS administration tool short name: PVER

### **Programmatic access**

Setters/getters

- MQConnectionFactory.setProviderVersion()
- MQConnectionFactory.getProviderVersion()

### **Values**

You can set the **PROVIDERVERSION** property to any of the values 8 (normal mode), 7 (normal mode with restrictions), 6 (migration mode), or unspecified (the default value). The value that you specify for the **PROVIDERVERSION** property must be a string. If you are specifying an option of 8, 7 or 6, you can do this in any of the following formats:

- V.R.M.F
- $\bullet$  VRM
- V.R
- V

where V, R, M and F are integer values greater than or equal to zero. The extra R, M and F values are optional and are available for you to use in case fine grained control is needed. For example, if you wanted to use a **PROVIDERVERSION** level of 7, you could set **PROVIDERVERSION**=7, 7.0, 7.0.0 or 7.0.0.0.

#### **8 - Normal mode**

The JMS application uses the IBM MQ messaging provider normal mode. Normal mode uses all the features of an IBM MQ queue manager to implement JMS. This mode is optimized to use the JMS 2.0 API and functionality.

If you are connecting to a queue manager with a command level of 800 or later, then all of the JMS 2.0 API and features, such as asynchronous send, delayed delivery, or shared subscription, can be used.

If the queue manager specified in the connection factory settings is not an IBM MQ 8.0.0 or later queue manager, the createConnection method fails with an exception JMSFMQ0003.

The IBM MQ messaging provider normal mode uses the sharing conversations feature and the number of conversations that can be shared is controlled by the **SHARECNV()** property on the server connection channel. If this property is set to 0, you cannot use IBM MQ messaging provider normal mode and the createConnection method fails with an exception JMSCC5007.

#### **7 - Normal mode with restrictions**

The JMS application uses the IBM MQ messaging provider normal mode with restrictions. This mode uses the JMS 2.0 API, but not the new features such as shared subscriptions, delayed delivery, or asynchronous send.

If you set **PROVIDERVERSION** to 7 only the IBM MQ messaging provider normal with restrictions mode of operation is available.

If you are connecting using normal mode with restrictions, to a queue manager with a command level lower than 800 then you can use the JMS 2.0 API, but not the asynchronous send, delayed delivery, or shared subscription features.

The IBM MQ messaging provider normal mode with restrictions uses the sharing conversations feature and the number of conversations that can be shared is controlled by the **SHARECNV()** property on the server connection channel. If this property is set to 0, you cannot use IBM MQ messaging provider normal mode with restrictions and the createConnection method fails with an exception JMSCC5007.

#### **6 - Migration mode**

The JMS application uses the IBM MQ messaging provider migration mode.

You can connect to an IBM MQ 8.0, or later, queue manager using this mode, but none of the new features of an IBM MQ classes for JMS queue manager are used, for example, read ahead or streaming.

If you have an IBM MQ 8.0 or later client connecting to an IBM MQ 8.0 or later queue manager, then the message selection is done by the queue manager rather than on the client system.

If IBM MQ messaging provider migration mode is specified and you attempt to use any of the JMS 2.0 API, the API method call fails with the exception JMSCC5007.

#### **unspecified (default)**

The **PROVIDERVERSION** property is set to *unspecified* by default.

A connection factory that was created with a previous version of IBM MQ classes for JMS in JNDI takes this value when the connection factory is used with the new version of IBM MQ classes for JMS. The following algorithm is used to determine which mode of operation is used. This algorithm is used when the createConnection method is called and uses other aspects of the connection factory to determine if IBM MQ messaging provider normal mode, normal mode with restrictions, or IBM MQ messaging provider migration mode is required.

- 1. First, an attempt to use IBM MQ messaging provider normal mode is made.
- 2. If the queue manager connected is not IBM MQ 8.0 or later, an attempt to use IBM MQ messaging provider normal mode with restrictions is made.
- 3. If the queue manager connected is not IBM WebSphere MQ 7.0.1, or later, the connection is closed and IBM MQ messaging provider migration mode is used instead.
- 4. If the **SHARECNV** property on the server connection channel is set to 0, the connection is closed and IBM MQ messaging provider migration mode is used instead.
- 5. If **BROKERVER** is set to V1 or the default *unspecified* value, IBM MQ messaging provider normal mode continues to be used.

See ALTER QMGR for information about the PSMODE parameter of the ALTER QMGR command for further information on compatibility.

- 6. If **BROKERVER** is set to V2 the action taken depends on the value of **BROKERQMGR** :
	- If the **BROKERQMGR** is blank:

If the queue specified by the **BROKERCONQ** property can be opened for output (that is, MQOPEN for output succeeds) and **PSMODE** on the queue manager is set to COMPAT or DISABLED, then IBM MQ messaging provider migration mode is used.

• If the queue specified by the **BROKERCONQ** property cannot be opened for output, or the **PSMODE** attribute is set to ENABLED:

IBM MQ messaging provider normal mode is used.

• If **BROKERQMGR** is non-blank :

IBM MQ messaging provider migration mode is used.

If you cannot change the connection factory that you are using, you can use the com.ibm.msg.client.wmq.overrideProviderVersion property to override any setting on the connection factory. This override applies to all connection factories in the JVM but the actual connection factory objects are not modified.

#### **Related tasks**

Configuring the JMS **PROVIDERVERSION** property

## **PROXYHOSTNAME**

The host name or IP address of the system on which the proxy server is running when using a real-time connection to a broker through a proxy server.

### **Applicable Objects**

ConnectionFactory, TopicConnectionFactory

JMS administration tool long name: PROXYHOSTNAME

JMS administration tool short name: PHOST

#### **Programmatic access**

Setters/getters

- MQConnectionFactory.setProxyHostName()
- MQConnectionFactory.getProxyHostName()

### **Values**

#### **null**

The host name of the proxy server. This is the default value.

## **PROXYPORT**

The number of the port on which the proxy server is listening when using a real-time connection to a broker through a proxy server.

## **Applicable Objects**

ConnectionFactory, TopicConnectionFactory JMS administration tool long name: PROXYPORT JMS administration tool short name: PPORT

### **Programmatic access**

Setters/getters

MQConnectionFactory.setProxyPort()

MQConnectionFactory.getProxyPort()

### **Values**

#### **443**

The port number of the proxy server. This is the default value.

# **PUBACKINT**

The number of messages published by a publisher before IBM MQ classes for JMS requests an acknowledgment from the broker.

When you lower the value of this property, IBM MQ classes for JMS requests acknowledgments more often, therefore the performance of the publisher decreases. When you raise the value, IBM MQ classes for JMS take a longer time to throw an exception if the broker fails. This property is relevant only if TRANSPORT has the value BIND or CLIENT.

## **Applicable Objects**

ConnectionFactory, TopicConnectionFactory, XAConnectionFactory, XATopicConnectionFactory

JMS administration tool long name: PROXYPORT

JMS administration tool short name: PPORT

### **Programmatic access**

Setters/getters

MQConnectionFactory.setPubAckInterval()

MQConnectionFactory.getPubAckInterval()

### **Values**

**25**

Any positive integer may be the default value.

# **PUTASYNCALLOWED**

This property determines whether message producers are allowed to use asynchronous puts to send messages to this destination.

# **Applicable Objects**

Queue, Topic

JMS administration tool long name: PUTASYNCALLOWED

JMS administration tool short name: PAALD

### **Programmatic access**

Setters/getters

MQDestination.setPutAsyncAllowed()

MQDestination.getPutAsyncAllowed()

### **Values**

#### **AS\_DEST**

Determine whether asynchronous puts are allowed by referring to the queue or topic definition. This is the default value.

## **AS\_Q\_DEF**

Determine whether asynchronous puts are allowed by referring to the queue definition.

#### **AS\_TOPIC\_DEF**

Determine whether asynchronous puts are allowed by referring to the topic definition.

#### **NO**

Asynchronous puts are not allowed.

**YES**

Asynchronous puts are allowed.

# **QMANAGER**

The name of the queue manager to connect to.

However, if your application uses a client channel definition table to connect to a queue manager, see Using a client channel definition table with IBM MQ classes for JMS.

# **Applicable Objects**

ConnectionFactory, QueueConnectionFactory, TopicConnectionFactory, Queue, XAConnectionFactory, XAQueueConnection Factory, XATopicConnectionFactory

JMS administration tool long name: QMANAGER

JMS administration tool short name: QMGR

## **Programmatic access**

Setters/getters

• MQConnectionFactory.setQueueManager()

• MQConnectionFactory.getQueueManager()

### **Values**

### **" " (empty string)**

Any string can be the default value.

# **QUEUE**

The name of the JMS queue destination. This matches the name of the queue used by the queue manager.

## **Applicable Objects**

Queue

JMS administration tool long name: QUEUE

JMS administration tool short name: QU

### **Values**

**Any string** Any valid IBM MQ queue name.

**Related reference** Rules for naming IBM MQ objects>

# **READAHEADALLOWED**

This property determines whether message consumers and queue browsers are allowed to use read ahead to get nonpersistent messages from this destination into an internal buffer before receiving them.

# **Applicable Objects**

Queue, Topic

JMS administration tool long name: READAHEADALLOWED

JMS administration tool short name: RAALD

## **Programmatic access**

Setters/getters

- MQDestination.setReadAheadAllowed()
- MQDestination.getReadAheadAllowed()

## **Values**

### **AS\_DEST**

Determine whether read ahead is allowed by referring to the queue or topic definition. This is the default value in administrative tools.

Use WMQConstants.WMQ\_READ\_AHEAD\_ALLOWED\_AS\_DEST in programs.

### **AS\_Q\_DEF**

Determine whether read ahead is allowed by referring to the queue definition. Use WMQConstants.WMQ\_READ\_AHEAD\_ALLOWED\_AS\_Q\_DEF in programs.

### **AS\_TOPIC\_DEF**

Determine whether read ahead is allowed by referring to the topic definition.

Use WMQConstants.WMQ\_READ\_AHEAD\_ALLOWED\_AS\_TOPIC\_DEF in programs.

**NO**

Read ahead is not allowed.

Use WMQConstants.WMQ\_READ\_AHEAD\_ALLOWED\_DISABLED in programs.

#### **YES**

Read ahead is allowed.

Use WMQConstants.WMQ\_READ\_AHEAD\_ALLOWED\_ENABLED in programs.

## **READAHEADCLOSEPOLICY**

For messages being delivered to an asynchronous message listener, what happens to messages in the internal read ahead buffer when the message consumer is closed.

### **Applicable Objects**

Queue, Topic

JMS administration tool long name: READAHEADCLOSEPOLICY

JMS administration tool short name: RACP

#### **Programmatic access**

Setters/getters

- MQDestination.setReadAheadClosePolicy()
- MQDestination.getReadAheadClosePolicy()

### **Values**

#### **DELIVER\_ALL**

All messages in the internal read ahead buffer are delivered to the message listener of the application before returning. This is the default value in administrative tools.

Use WMQConstants.WMQ\_READ\_AHEAD\_DELIVERALL in programs.

#### **DELIVER\_CURRENT**

Only the current message listener invocation completes before returning, potentially leaving messages in the internal read ahead buffer, which are then discarded.

Use WMQConstants.WMQ\_READ\_AHEAD\_DELIVERCURRENT in programs.

# **RECEIVECCSID**

Destination property that sets the target CCSID for queue manager message conversion. The value is ignored unless RECEIVECONVERSION is set to WMQ\_RECEIVE\_CONVERSION\_QMGR

### **Applicable Objects**

Queue, Topic

JMS administration tool long name: RECEIVECCSID

JMS administration tool short name: RCCS

#### **Programmatic access**

#### **Setters/Getters**

- MQDestination.setReceiveCCSID
- MQDestination.getReceiveCCSID

### **Values**

#### **WMQConstants.WMQ\_RECEIVE\_CCSID\_JVM\_DEFAULT**

**0** - Use JVM Charset.defaultCharset

#### **1208**

UTF-8

#### *CCSID*

Supported coded character set identifier.

# **RECEIVECONVERSION**

Destination property that determines if data conversion is going to be performed by the queue manager.

# **Applicable Objects**

Queue, Topic

JMS administration tool long name: RECEIVECONVERSION

JMS administration tool short name: RCNV

### **Programmatic access**

#### **Setters/Getters**

- MQDestination.setReceiveConversion
- MQDestination.getReceiveConversion

### **Values**

### **WMQConstants.WMQ\_RECEIVE\_CONVERSION\_CLIENT\_MSG**

1 - Only perform data conversion on the JMS client. The default value from up to V7.0, and from, and including, 7.0.1.5.

#### **WMQConstants.WMQ\_RECEIVE\_CONVERSION\_QMGR**

2 - Perform data conversion on the queue manager before sending a message to the client. The default (and only) value from V7.0 to V7.0.1.4 inclusive, except if APAR IC72897 is applied.

# **RECEIVEISOLATION**

This property determines whether a subscriber might receive messages that have not been committed on the subscriber queue.

# **Applicable Objects**

ConnectionFactory, TopicConnectionFactory

JMS administration tool long name: RECEIVEISOLATION

JMS administration tool short name: RCVISOL

### **Values**

### **COMMITTED**

A subscriber receives only those messages on the subscriber queue that have been committed. This is the default value in administrative tools.

Use WMQConstants.WMQ\_RCVISOL\_COMMITTED in programs.

#### **UNCOMMITTED**

A subscriber can receive messages that have not been committed on the subscriber queue. Use WMQConstants.WMQ\_RCVISOL\_UNCOMMITTED in programs.

# **RECEXIT**

Identifies a channel receive exit, or a sequence of receive exits, to be run in succession.

Additional configuration might be required in order for the IBM MQ classes for JMS to locate receive exits. For more information, see Configuring the IBM MQ classes for JMS to use channel exits.

## **Applicable Objects**

ConnectionFactory, QueueConnectionFactory, TopicConnectionFactory, XAConnectionFactory, XAQueueConnectionFactory, XATopicConnectionFactory

JMS administration tool long name: RECEXIT

JMS administration tool short name: RCX

### **Programmatic access**

Setters/getters

- MQConnectionFactory.setReceiveExit()
- MQConnectionFactory.getReceiveExit()

#### **Values**

- null. This is the default value.
- A string comprising one or more items separated by commas, where each item is either:
	- The name of a class that implements the WMQReceiveExit interface (for a channel receive exit written in Java).
	- A string in the format *libraryName(entryPointName)* (for a channel receive exit not written in Java).

# **RECEXITINIT**

The user data that is passed to channel receive exits when they are called.

## **Applicable Objects**

ConnectionFactory, QueueConnectionFactory, TopicConnectionFactory, XAConnectionFactory, XAQueueConnectionFactory, XATopicConnectionFactory

JMS administration tool long name: RECEXITINIT

JMS administration tool short name: RCXI

### **Programmatic access**

Setters/getters

- MQConnectionFactory.setReceiveExitInit()
- MQConnectionFactory.getReceiveExitInit()

### **Values**

#### **null**

A string comprising one or more items of user data separated by commas. This is the default value.

# **REPLYTOSTYLE**

Determines how the JMSReplyTo field in a received message is constructed.

## **Applicable Objects**

ConnectionFactory, QueueConnectionFactory, TopicConnectionFactory, XAConnectionFactory, XAQueueConnectionFactory, XATopicConnectionFactory

JMS administration tool long name: REPLYTOSTYLE

JMS administration tool short name: RTOST

### **Programmatic access**

Setters/getters

- MQConnectionFactory.setReplyToStyle()
- MQConnectionFactory.getReplyToStyle()

#### **Values**

#### **DEFAULT**

Equivalent to MQMD.

#### **RFH2**

Use the value supplied in the RFH2 header. If a JMSReplyTo value has been set in the sending application, use that value.

#### **MQMD**

Use the MQMD supplied value. This behavior is equivalent to the default behavior of IBM WebSphere MQ 6.0.2.4 and 6.0.2.5.

If the JMSReplyTo value set by the sending application does not contain a queue manager name, the receiving queue manager inserts its own name in the MQMD. If you set this parameter to MQMD, the reply-to queue you use is on the receiving queue manager. If you set this parameter to RFH2, the reply-to queue you use is on the queue manager specified in the RFH2 of the sent message as originally set by the sending application.

If the JMSReplyTo value set by the sending application contains a queue manager name, the value of this parameter is unimportant because both the MQMD and RFH2 contain the same value.

# **RESCANINT**

When a message consumer in the point-to-point domain uses a message selector to select which messages it wants to receive, IBM MQ classes for JMS search the IBM MQ queue for suitable messages in the sequence determined by the MsgDeliverySequence attribute of the queue.

After IBM MQ classes for JMS find a suitable message and deliver it to the consumer, IBM MQ classes for JMS resume the search for the next suitable message from its current position in the queue. IBM MQ classes for JMS continue to search the queue in this way until it reaches the end of the queue, or until the interval of time in milliseconds, as determined by the value of this property, has expired. In each case, IBM MQ classes for JMS return to the beginning of the queue to continue the search, and a new time interval commences.

## **Applicable Objects**

ConnectionFactory, QueueConnectionFactory, XAConnectionFactory, XAQueueConnectionFactory

JMS administration tool long name: RESCANINT

JMS administration tool short name: RINT

## **Programmatic access**

Setters/getters

- MQConnectionFactory.setRescanInterval()
- MQConnectionFactory.getRescanInterval()

### **Values**

### **5000**

Any positive integer can be the default value.

# **SECEXIT**

Identifies a channel security exit.

Additional configuration might be required in order for the IBM MQ classes for JMS to locate security exits. For more information, see Configuring the IBM MQ classes for JMS to use channel exits.

# **Applicable Objects**

ConnectionFactory, QueueConnectionFactory, TopicConnectionFactory, XAConnectionFactory, XAQueueConnectionFactory, XATopicConnectionFactory

JMS administration tool long name: SECEXIT

JMS administration tool short name: SXC

## **Programmatic access**

Setters/getters

- MQConnectionFactory.setSecurityExit()
- MQConnectionFactory.getSecurityExit()

### **Values**

- null. This is the default value.
- A string comprising one or more items separated by commas, where each item is either:
	- The name of a class that implements the WMQSecurityExit interface (for a channel security exit written in Java).
	- A string in the format *libraryName(entryPointName)* (for a channel security exit not written in Java).

# **SECEXITINIT**

The user data that is passed to a channel security exit when it is called.

# **Applicable Objects**

ConnectionFactory, QueueConnectionFactory, TopicConnectionFactory, XAConnectionFactory, XAQueueConnectionFactory, XATopicConnectionFactory

JMS administration tool long name: SECEXITINIT

JMS administration tool short name: SCXI

## **Programmatic access**

Setters/getters

• MQConnectionFactory.setSecurityExitInit()

• MQConnectionFactory.getSecurityExitInit()

### **Values**

#### **null**

Any string can be the default value.

# **SENDCHECKCOUNT**

The number of send calls to allow between checking for asynchronous put errors, within a single nontransacted JMS session.

## **Applicable Objects**

ConnectionFactory, QueueConnectionFactory, TopicConnectionFactory, XAConnectionFactory, XAQueueConnectionFactory, XATopicConnectionFactory

JMS administration tool long name: SENDCHECKCOUNT

JMS administration tool short name: SCC

### **Programmatic access**

Setters/getters

- MQConnectionFactory.setSendCheckCount()
- MQConnectionFactory.getSendCheckCount()

### **Values**

**null**

Any string can be the default value.

# **SENDEXIT**

Identifies a channel send exit, or a sequence of send exits to be run in succession.

Additional configuration might be required in order for the IBM MQ classes for JMS to locate send exits. For more information, see Configuring the IBM MQ classes for JMS to use channel exits.

## **Applicable Objects**

ConnectionFactory, QueueConnectionFactory, TopicConnectionFactory, XAConnectionFactory, XAQueueConnectionFactory, XATopicConnectionFactory

JMS administration tool long name: SENDEXIT

JMS administration tool short name: SDX

### **Programmatic access**

Setters/getters

- MQConnectionFactory.setSendExit()
- MQConnectionFactory.getSendExit()

### **Values**

- null. This is the default value.
- A string comprising one or more items separated by commas, where each item is either:
- The name of a class that implements the WMQSendExit interface (for a channel send exit written in Java).
- A string in the format *libraryName(entryPointName)* (for a channel send exit not written in Java).

## **SENDEXITINIT**

The user data that is passed to channel send exits when they are called.

## **Applicable Objects**

ConnectionFactory, QueueConnectionFactory, TopicConnectionFactory, XAConnectionFactory, XAQueueConnectionFactory, XATopicConnectionFactory

JMS administration tool long name: SENDEXITINIT

JMS administration tool short name: SDXI

#### **Programmatic access**

Setters/getters

- MQConnectionFactory.setSendExitInit()
- MQConnectionFactory.getSendExitInit()

### **Values**

**null**

Any string comprising one or more items of user data separated by commas can be the default value.

## **SHARECONVALLOWED**

For applications that use IBM MQ messaging provider normal mode or normal mode with restrictions, this property determines whether the sharing conversations function is used for JMS connections, sessions, and contexts created from the connection factory.

### **Applicable Objects**

ConnectionFactory, QueueConnectionFactory, TopicConnectionFactory, XAConnectionFactory, XAQueueConnectionFactory, XATopicConnectionFactory

JMS administration tool long name: SHARECONVALLOWED

JMS administration tool short name: SCALD

### **Programmatic access**

Setters/getters

- MQConnectionFactory.setShareConvAllowed()
- MQConnectionFactory.getShareConvAllowed()

#### **Values**

#### **YES**

JMS connections, sessions, and contexts that are created from the connection factory within the same JVM can share a channel instance (which maps to a TCP/IP connection) where appropriate.

This is the default value for administrative tools.

For programs, use WMQConstants.WMQ\_SHARE\_CONV\_ALLOWED\_YES.

#### **NO**

Every JMS connection created from the connection factory, and every JMS session that is created from those JMSconnections, has its own channel instance (TCP/IP connection) to a queue manager.

For JMS contexts, the first context that is created from the connection factory creates two channel instances (TCP/IP connections). Other JMS contexts that are created from the first one have their own channel instance (TCP/IP connection).

For programs, use WMQConstants.WMQ\_SHARE\_CONV\_ALLOWED\_NO.

#### **Related concepts**

IBM MQ messaging provider modes of operation Sharing a TCP/IP connection in IBM MQ classes for JMS

# **SPARSESUBS**

Controls the message retrieval policy of a TopicSubscriber object.

## **Applicable Objects**

ConnectionFactory, TopicConnectionFactory JMS administration tool long name: SPARSESUBS JMS administration tool short name: SSUBS

### **Programmatic access**

Setters/getters

- MQConnectionFactory.setSparseSubscriptions()
- MQConnectionFactory.getSparseSubscriptions()

### **Values**

#### **NO**

Subscriptions receive frequent matching messages. This is the default value for administrative tools. For programs, use false.

#### **YES**

Subscriptions receive infrequent matching messages. This value requires that the subscription queue can be opened for browse.

For programs, use true.

# **SSLCIPHERSUITE**

The CipherSuite to use for a TLS connection.

## **Applicable Objects**

ConnectionFactory, QueueConnectionFactory, TopicConnectionFactory, XAConnectionFactory, XAQueueConnectionFactory, XATopicConnectionFactory

JMS administration tool long name: SSLCIPHERSUITE

JMS administration tool short name: SCPHS

## **Programmatic access**

Setters/getters

• MQConnectionFactory.setSSLCipherSuite()

• MQConnectionFactory.getSSLCipherSuite()

### **Values**

#### **null**

This is the default value. For more information, see [TLS properties of JMS objects.](#page-1872-0)

# **SSLCRL**

CRL servers to check for TLS certificate revocation.

## **Applicable Objects**

ConnectionFactory, QueueConnectionFactory, TopicConnectionFactory, XAConnectionFactory, XAQueueConnectionFactory, XATopicConnectionFactory

JMS administration tool long name: SSLCRL

JMS administration tool short name: SCRL

### **Programmatic access**

Setters/getters

- MQConnectionFactory.setSSLCertStores()
- MQConnectionFactory.getSSLCertStores()

### **Values**

#### **null**

Space-separated list of LDAP URLs. This is the default value. For more information, see [TLS properties](#page-1872-0) [of JMS objects](#page-1872-0).

# **SSLFIPSREQUIRED**

This property determines whether a TLS connection must use a CipherSuite that is supported by the IBM Java JSSE FIPS provider (IBMJSSEFIPS).

**Note:** On AIX, Linux, and Windows, IBM MQ provides FIPS 140-2 compliance through the IBM Crypto for C (ICC) cryptographic module. The certificate for this module has been moved to the Historical status. Customers should view the [IBM Crypto for C \(ICC\) certificate](https://csrc.nist.gov/projects/cryptographic-module-validation-program/certificate/3064) and be aware of any advice provided by NIST. A replacement FIPS 140-3 module is currently in progress and its status can be viewed by searching for it in the [NIST CMVP modules in process list](https://csrc.nist.gov/Projects/cryptographic-module-validation-program/modules-in-process/modules-in-process-list).

The IBM MQ Operator 3.2.0 and queue manager container image 9.4.0.0 onwards are based on UBI 9. FIPS 140-3 compliance is currently pending and its status can be viewed by searching for "Red Hat Enterprise Linux 9 - OpenSSL FIPS Provider" in the [NIST CMVP modules in process list](https://csrc.nist.gov/Projects/cryptographic-module-validation-program/modules-in-process/modules-in-process-list).

# **Applicable Objects**

ConnectionFactory, QueueConnectionFactory, TopicConnectionFactory, XAConnectionFactory, XAQueueConnectionFactory, XATopicConnectionFactory

JMS administration tool long name: SSLFIPSREQUIRED

JMS administration tool short name: SFIPS

### **Programmatic access**

Setters/getters

• MQConnectionFactory.setSSLFipsRequired()

• MQConnectionFactory.getSSLFipsRequired()

### **Values**

#### **NO**

A TLS connection can use any CipherSuite that is not supported by the IBM Java JSSE FIPS provider (IBMJSSEFIPS).

This is the default value. In programs, use false.

#### **YES**

A TLS connection must use a CipherSuite that is supported by IBMJSSEFIPS.

In programs, use true.

## **SSLPEERNAME**

For TLS, a *distinguished name* skeleton that must match that provided by the queue manager.

## **Applicable Objects**

ConnectionFactory, QueueConnectionFactory, TopicConnectionFactory, XAConnectionFactory, XAQueueConnectionFactory, XATopicConnectionFactory

JMS administration tool long name: SSLPEERNAME

JMS administration tool short name: SPEER

### **Programmatic access**

Setters/getters

- MQConnectionFactory.setSSLPeerName()
- MQConnectionFactory.getSSLPeerName()

#### **Values**

#### **null**

This is the default value. For more information, see [TLS properties of JMS objects.](#page-1872-0)

# **SSLRESETCOUNT**

For TLS, the total number of bytes sent and received by a connection before the secret key that is used for encryption is renegotiated.

## **Applicable Objects**

ConnectionFactory, QueueConnectionFactory, TopicConnectionFactory, XAConnectionFactory, XAQueueConnectionFactory, XATopicConnectionFactory

JMS administration tool long name: SSLRESETCOUNT

JMS administration tool short name: SRC

### **Programmatic access**

Setters/getters

- MQConnectionFactory.setSSLResetCount()
- MQConnectionFactory.getSSLResetCount()

### **Values**

**0**

Zero, or any positive integer less than or equal to 999, 999, 999. This is the default value. For more information, see [TLS properties of JMS objects](#page-1872-0).

# **STATREFRESHINT**

The interval, in milliseconds, between refreshes of the long running transaction that detects when a subscriber loses its connection to the queue manager.

This property is relevant only if SUBSTORE has the value QUEUE.

# **Applicable Objects**

ConnectionFactory, TopicConnectionFactory, XAConnectionFactory, XATopicConnectionFactory

JMS administration tool long name: STATREFRESHINT

JMS administration tool short name: SRI

## **Programmatic access**

Setters/getters

- MQConnectionFactory.setStatusRefreshInterval()
- MQConnectionFactory.getStatusRefreshInterval()

## **Values**

#### **60000**

Any positive integer can be the default value. For more information, see [TLS properties of JMS objects.](#page-1872-0)

# **SUBSTORE**

Where IBM MQ classes for JMS stores persistent data relating to active subscriptions.

# **Applicable Objects**

ConnectionFactory, TopicConnectionFactory, XAConnectionFactory, XATopicConnectionFactory

JMS administration tool long name: SUBSTORE

JMS administration tool short name: SS

## **Programmatic access**

Setters/getters

- MQConnectionFactory.setSubscriptionStore()
- MQConnectionFactory.getSubscriptionStore()

## **Values**

### **BROKER**

Use the broker-based subscription store to hold details of subscriptions. This is the default value for administrative tools.

For programs, use WMQConstants.WMQ\_SUBSTORE\_BROKER.

#### **MIGRATE**

Transfer subscription information from the queue-based subscription store to the broker-based subscription store.

For programs, use WMQConstants.WMQ\_SUBSTORE\_MIGRATE.

#### **QUEUE**

Use the queue-based subscription store to hold details of subscriptions. For programs, use WMQConstants.WMQ\_SUBSTORE\_QUEUE.

# **SYNCPOINTALLGETS**

This property determines whether all gets are to be performed under syncpoint.

### **Applicable Objects**

ConnectionFactory, QueueConnectionFactory, TopicConnectionFactory, XAConnectionFactory, XAQueueConnectionFactory, XATopicConnectionFactory

JMS administration tool long name: SYNCPOINTALLGETS

JMS administration tool short name: SPAG

#### **Programmatic access**

Setters/getters

- MQConnectionFactory.setSyncpointAllGets()
- MQConnectionFactory.getSyncpointAllGets()

### **Values**

**No**

This is the default value.

**Yes**

## **TARGCLIENT**

This property determines whether the IBM MQ RFH2 format is used to exchange information with target applications.

### **Applicable Objects**

Queue, Topic JMS administration tool long name: TARGCLIENT JMS administration tool short name: TC

### **Programmatic access**

Setters/getters

- MQDestination.setTargetClient()
- MQDestination.getTargetClient()

#### **Values**

#### **JMS**

The target of the message is a JMS application. This is the default value for administrative tools. For programs, use WMQConstants.WMQ\_CLIENT\_JMS\_COMPLIANT.

**MQ**

The target of the message is a non-JMS IBM MQ application. For programs, use WMQConstants.WMQ\_CLIENT\_NONJMS\_MQ.

# **TARGCLIENTMATCHING**

This property determines whether a reply message, sent to the queue identified by the JMSReplyTo header field of an incoming message, has an MQRFH2 header only if the incoming message has an MQRFH2 header.

## **Applicable Objects**

ConnectionFactory, QueueConnectionFactory, XAConnectionFactory, XAQueueConnectionFactory

JMS administration tool long name: TARGCLIENTMATCHING

JMS administration tool short name: TCM

### **Programmatic access**

Setters/getters

- MQConnectionFactory.setTargetClientMatching()
- MQConnectionFactory.getTargetClientMatching()

### **Values**

#### **YES**

If an incoming message does not have an MQRFH2 header, the TARGCLIENT property of the Queue object derived from the JMSReplyTo header field of the message is sent to MQ. If the message does have an MQRFH2 header, the TARGCLIENT property is set to JMS instead. This is the default value for administrative tools.

For programs, use true.

#### **NO**

The TARGCLIENT property of the Queue object derived from the JMSReplyTo header field of an incoming message is always set to JMS.

For programs, use false.

# **TEMPMODEL**

The name of the model queue from which JMS temporary queues are created.

## **Applicable Objects**

ConnectionFactory, QueueConnectionFactory, XAConnectionFactory, XAQueueConnectionFactory

JMS administration tool long name: TEMPMODEL

JMS administration tool short name: TM

## **Programmatic access**

Setters/getters

- MQConnectionFactory.setTemporaryModel()
- MQConnectionFactory.getTemporaryModel()

### **Values**

### **SYSTEM.DEFAULT.MODEL.QUEUE**

Any string can be the default value.

# **TEMPQPREFIX**

The prefix that is used to form the name of an IBM MQ dynamic queue.

# **Applicable Objects**

ConnectionFactory, QueueConnectionFactory, XAConnectionFactory, XAQueueConnectionFactory

JMS administration tool long name: TEMPQPREFIX

JMS administration tool short name: TQP

## **Programmatic access**

Setters/getters

- MQConnectionFactory.setTempQPrefix()
- MQConnectionFactory.getTempQPrefix()

### **Values**

#### **'' '' (empty string)**

The prefix used is  $CSO.*$  on  $z/OS$  and AMO  $.*$  on all other platforms. These are the default values.

#### *queue prefix*

The queue prefix is any string that conforms to the rules for forming contents of the *DynamicQName* field in an IBM MQ object descriptor (structure MQOD), but the last non-blank character must be an asterisk.

# **TEMPTOPICPREFIX**

When creating temporary topics, JMS generates a topic string of the form ''TEMP */TEMPTOPICPREFIX/ unique\_id* '', or if this property is left with the default value, just ''TEMP */unique\_id* ''. Specifying a non-empty TEMPTOPICPREFIX allows specific model queues to be defined for creating the managed queues for subscribers to temporary topics created under this connection.

# **Applicable Objects**

ConnectionFactory, TopicConnectionFactory, XAConnectionFactory, XATopicConnectionFactory

JMS administration tool long name: TEMPTOPICPREFIX

JMS administration tool short name: TTP

## **Programmatic access**

Setters/getters

- MQConnectionFactory.setTempTopicPrefix()
- MQConnectionFactory.getTempTopicPrefix()

### **Values**

Any non-null string consisting only of valid characters for an IBM MQ topic string. The default value is '' '' (empty string).

# **TOPIC**

The name of the JMS topic destination, this value is used by the queue manager as the topic string of a publication or subscription.

## **Applicable Objects**

Topic

JMS administration tool long name: TOPIC

JMS administration tool short name: TOP

### **Values**

#### **Any string**

A string that forms a valid IBM MQ topic string. When using IBM MQ as a messaging provider with WebSphere Application Server, specify a value that matches the name by which the topic is known for administrative purposes within WebSphere Application Server.

#### **Related reference**

Topic strings

# **TRANSPORT**

The nature of a connection to a queue manager or broker.

## **Applicable Objects**

ConnectionFactory, QueueConnectionFactory, TopicConnectionFactory, XAConnectionFactory, XAQueueConnectionFactory, XATopicConnectionFactory

JMS administration tool long name: TRANSPORT

JMS administration tool short name: TRAN

## **Programmatic access**

Setters/getters

- MQConnectionFactory.setTransportType()
- MQConnectionFactory.getTransportType()

### **Values**

#### **BIND**

For a connection to a queue manager in bindings mode. This is the default value for administrative tools.

For programs, use WMQConstants.WMQ\_CM\_BINDINGS.

#### **CLIENT**

For a connection to a queue manager in client mode.

For programs, use WMQConstants.WMQ\_CM\_CLIENT.

#### **DIRECT**

For a real-time connection to a broker not using HTTP tunnelling.

For programs, use WMQConstants.WMQ\_CM\_DIRECT\_TCPIP.

#### **DIRECTHTTP**

For a real-time connection to a broker using HTTP tunnelling. Only HTTP 1.0 is supported. For programs, use WMQConstants.WMQ\_CM\_DIRECT\_HTTP.

#### **Related concepts**

["Dependencies between properties of IBM MQ classes for JMS objects" on page 1820](#page-1819-0) The validity of some properties is dependent on the particular values of other properties.

# **WILDCARDFORMAT**

This property determines which version of wildcard syntax is to be used.

## **Applicable Objects**

ConnectionFactory, TopicConnectionFactory, XAConnectionFactory, XATopicConnectionFactory

JMS administration tool long name: WILDCARDFORMAT

JMS administration tool short name: WCFMT

### **Programmatic access**

Setters/getters

- MQConnectionFactory.setWildCardFormat()
- MQConnectionFactory.getWildCardFormat()

### **Values**

#### **TOPIC\_ONLY**

Recognizes topic level wildcards only, as used in broker version 2. This is the default value for administrative tools.

For programs, use WMQConstants.WMQ\_WILDCARD\_TOPIC\_ONLY.

#### **CHAR\_ONLY**

Recognizes character wildcards only, as used in broker version 1.

For programs, use WMQConstants.WMQ\_WILDCARD\_CHAR\_ONLY.

# **The ENCODING property**

The ENCODING property comprises three sub-properties, in twelve possible combinations.

The valid values that the ENCODING property can take are constructed from the three sub-properties:

#### **integer encoding**

Either normal or reversed

### **decimal encoding**

Either normal or reversed

#### **floating-point encoding**

IEEE normal, IEEE reversed, or z/OS

The ENCODING property is expressed as a three-character string with the following syntax:

{N|R}{N|R}{N|R|3}

In this string:

- N denotes normal
- R denotes reversed
- 3 denotes z/OS
- The first character represents *integer encoding*
- The second character represents *decimal encoding*
- The third character represents *floating-point encoding*
This provides a set of twelve possible values for the ENCODING property.

There is an additional value, the string NATIVE, which sets appropriate encoding values for the Java platform.

The following examples show valid combinations for ENCODING:

 ENCODING(NNR) ENCODING(NATIVE) ENCODING(RR3)

# **TLS properties of JMS objects**

Enable Transport Layer Security (TLS) encryption using the SSLCIPHERSUITE property. You can then change the characteristics of the TLS encryption using several other properties.

When you specify TRANSPORT(CLIENT), you can enable TLS encrypted communication using the SSLCIPHERSUITE property. Set this property to a valid CipherSuite provided by your JSSE provider; it must match the CipherSpec named on the SVRCONN channel named by the CHANNEL property.

However, CipherSpecs (as specified on the SVRCONN channel) and CipherSuites (as specified on ConnectionFactory objects) use different naming schemes to represent the same TLS encryption algorithms. If a recognized CipherSpec name is specified on the SSLCIPHERSUITE property, JMSAdmin issues a warning and maps the CipherSpec to its equivalent CipherSuite. See TLS CipherSpecs and CipherSuites in IBM MQ classes for JMS for a list of CipherSpecs recognized by IBM MQ and JMSAdmin.

If you require a connection to use a CipherSuite that is supported by the IBM Java JSSE FIPS provider (IBMJSSEFIPS), set the SSLFIPSREQUIRED property of the connection factory to YES. The default value of this property is NO, which means that a connection can use any supported CipherSuite. The property is ignored if SSLCIPHERSUITE is not set.

The SSLPEERNAME matches the format of the SSLPEER parameter, which can be set on channel definitions. It is a list of attribute name-value pairs separated by commas or semicolons. For example:

SSLPEERNAME(CN=QMGR.\*, OU=IBM, OU=WEBSPHERE)

The set of names and values makes up a *distinguished name*. For more details about distinguished names and their use with IBM MQ, see Securing IBM MQ.

The example given checks the identifying certificate presented by the server at connect-time. For the connection to succeed, the certificate must have a Common Name beginning QMGR., and must have at least two Organizational Unit names, the first of which is IBM and the second WEBSPHERE. Checking is not case-sensitive.

If SSLPEERNAME is not set, no such checking is performed. SSLPEERNAME is ignored if SSLCIPHERSUITE is not set.

The SSLCRL property specifies zero or more CRL (Certificate Revocation List) servers. Use of this property requires a JVM at Java 2 v1.4. This is a space-delimited list of entries of the form:

```
ldap:// hostname:[ port ]
```
optionally followed by a single /. If *port* is omitted, the default LDAP port of 389 is assumed. At connect-time, the TLS certificate presented by the server is checked against the specified CRL servers. See Securing IBM MQ for more about CRL security.

If SSLCRL is not set, no such checking is performed. SSLCRL is ignored if SSLCIPHERSUITE is not set.

The SSLRESETCOUNT property represents the total number of bytes sent and received by a connection before the secret key that is used for encryption is renegotiated. The number of bytes sent is the number before encryption, and the number of bytes received is the number after decryption. The number of bytes also includes control information sent and received by IBM MQ classes for JMS.

For example, to configure a ConnectionFactory object that can be used to create a connection over an TLS enabled MQI channel with a secret key that is renegotiated after 4 MB of data have flowed, issue the following command to JMSAdmin:

```
ALTER CF(my.cf) SSLRESETCOUNT(4194304)
```
If the value of SSLRESETCOUNT is zero, which is the default value, the secret key is never renegotiated. The SSLRESETCOUNT property is ignored if SSLCIPHERSUITE is not set.

# **IBM MQ Message Service Client (XMS) for .NET reference**

This reference section provides information about the IBM MQ Message Service Client (XMS) for .NET (XMS .NET) class interfaces and about the object properties defined by XMS.

# **.NET interfaces**

This section describes the .NET class interfaces and their properties and methods.

The following table summarizes the interfaces, which are defined within the IBM.XMS namespace.

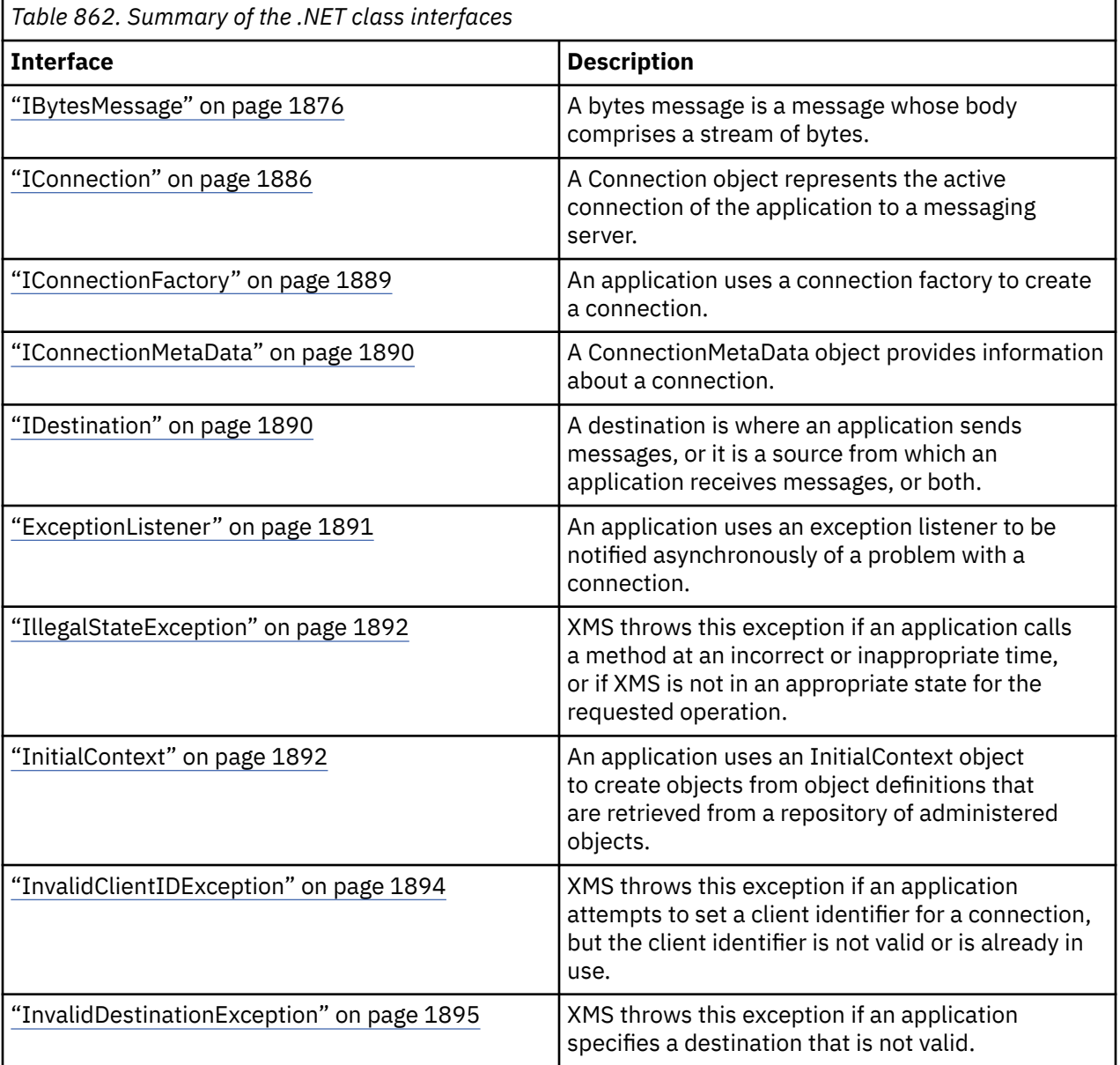

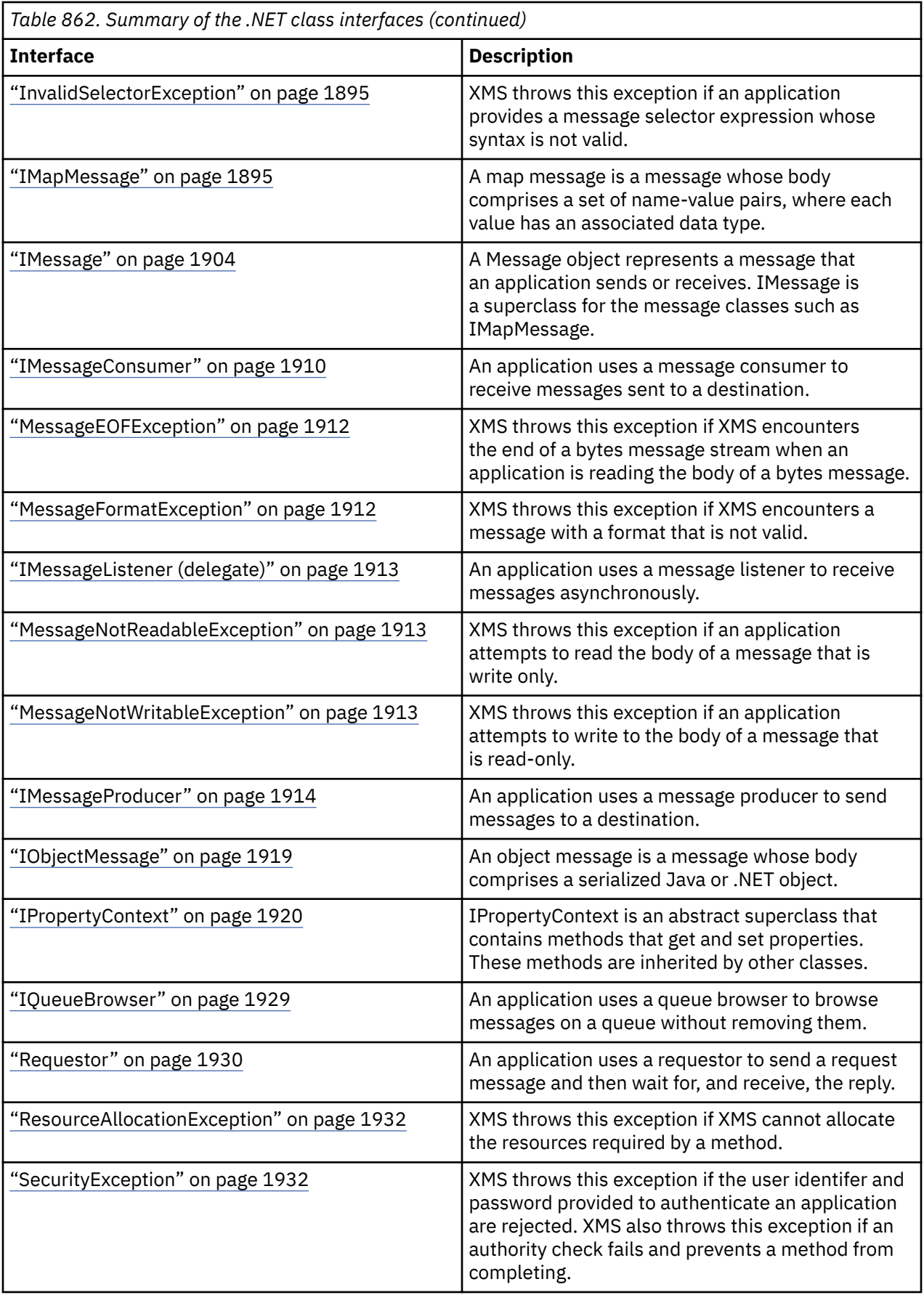

<span id="page-1875-0"></span>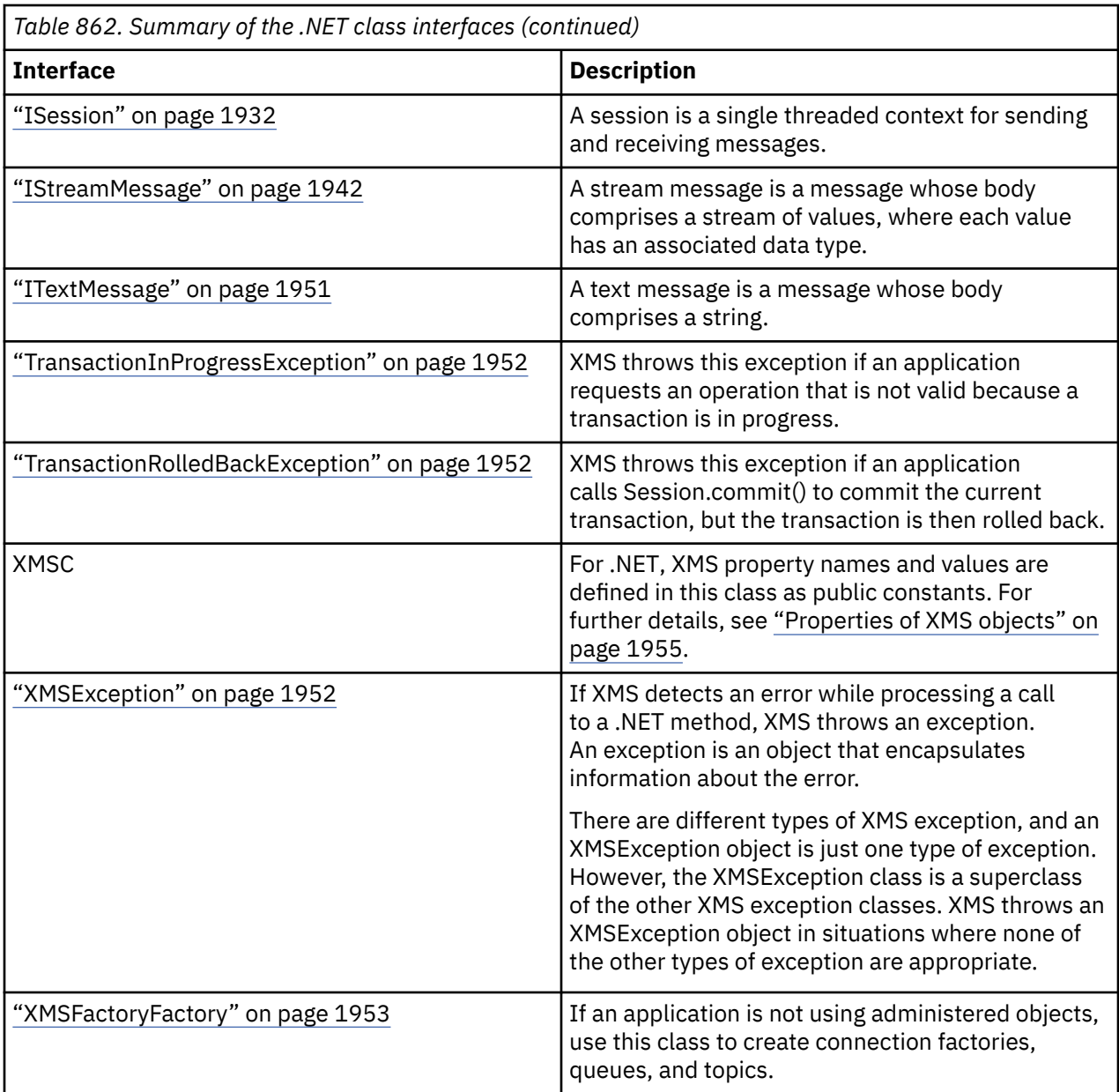

The definition of each method lists the exception codes that XMS might return if it detects an error while processing a call to the method. Each exception code is represented by its named constant, which has a corresponding exception.

# **IBytesMessage**

A bytes message is a message whose body comprises a stream of bytes.

# **Inheritance hierarchy:**

IBM.XMS[.IPropertyContext](#page-1919-0) || || +----IBM.XMS.[IMessage](#page-1903-0) | +----IBM.XMS.IBytesMessage

# *.NET properties*

# *BodyLength - Get Body Length*

# **Interface:**

```
Int64 BodyLength 
      {
        get;
      }
```
Get the length of the body of the message in bytes when the body of the message is read-only.

The value returned is the length of the whole body regardless of where the cursor for reading the message is currently positioned.

# **Exceptions:**

- XMSException
- MessageNotReadableException

# *Methods*

*ReadBoolean - Read Boolean Value*

## **Interface:**

Boolean ReadBoolean();

Read a boolean value from the bytes message stream.

## **Parameters:**

None

# **Returns:**

The boolean value that is read.

## **Exceptions:**

- XMSException
- MessageNotReadableException
- MessageEOFException

# *ReadSignedByte - Read Byte*

# **Interface:**

Int16 ReadSignedByte();

Read the next byte from the bytes message stream as a signed 8-bit integer.

## **Parameters:**

None

## **Returns:**

The byte that is read.

## **Exceptions:**

- XMSException
- MessageNotReadableException
- MessageEOFException

### *ReadBytes - Read Bytes*

# **Interface:**

```
Int32 ReadBytes(Byte[] array); 
Int32 ReadBytes(Byte[] array, Int32 length);
```
Read an array of bytes from the bytes message stream starting from the current position of the cursor.

### **Parameters:**

### **array (output)**

The buffer to contain the array of bytes that is read. If the number of bytes remaining to be read from the stream before the call is greater than or equal to the length of the buffer, the buffer is filled. Otherwise, the buffer is partially filled with all the remaining bytes.

If you specify a null pointer on input, the method skips over the bytes without reading them. If the number of bytes remaining to be read from the stream before the call is greater than or equal to the length of the buffer, the number of bytes skipped is equal to the length of the buffer. Otherwise, all the remaining bytes are skipped. The cursor remains at the next position to read in the byte message stream.

### **length (input)**

The length of the buffer in bytes

#### **Returns:**

The number of bytes that are read into the buffer. If the buffer is partially filled, the value is less than the length of the buffer, indicating that there are no more bytes remaining to be read. If there are no bytes remaining to be read from the stream before the call, the value is XMSC\_END\_OF\_STREAM.

If you specify a null pointer on input, the method returns no value.

### **Exceptions:**

- XMSException
- MessageNotReadableException

*ReadChar - Read Character*

## **Interface:**

Char ReadChar();

Read the next 2 bytes from the bytes message stream as a character.

#### **Parameters:**

None

# **Returns:**

The character that is read.

# **Exceptions:**

- XMSException
- MessageNotReadableException
- MessageEOFException

*ReadDouble - Read Double Precision Floating Point Number*

# **Interface:**

Double ReadDouble();

Read the next 8 bytes from the bytes message stream as a double precision floating point number.

### **Parameters:**

None

# **Returns:**

The double precision floating point number that is read.

# **Exceptions:**

- XMSException
- MessageNotReadableException
- MessageEOFException

*ReadFloat - Read Floating Point Number*

# **Interface:**

Single ReadFloat();

Read the next 4 bytes from the bytes message stream as a floating point number.

### **Parameters:**

None

# **Returns:**

The floating point number that is read.

# **Exceptions:**

- XMSException
- MessageNotReadableException
- MessageEOFException

#### *ReadInt - Read Integer*

### **Interface:**

Int32 ReadInt();

Read the next 4 bytes from the bytes message stream as a signed 32-bit integer.

### **Parameters:**

None

## **Returns:**

The integer that is read.

## **Exceptions:**

- XMSException
- MessageNotReadableException
- MessageEOFException

# *ReadLong - Read Long Integer*

# **Interface:**

Int64 ReadLong();

Read the next 8 bytes from the bytes message stream as a signed 64-bit integer.

# **Parameters:**

None

#### **Returns:**

The long integer that is read.

# **Exceptions:**

- XMSException
- MessageNotReadableException
- MessageEOFException

# *ReadShort - Read Short Integer*

# **Interface:**

Int16 ReadShort();

Read the next 2 bytes from the bytes message stream as a signed 16-bit integer.

# **Parameters:**

None

# **Returns:**

The short integer that is read.

# **Exceptions:**

- XMSException
- MessageNotReadableException
- MessageEOFException

*ReadByte - Read Unsigned Byte*

# **Interface:**

Byte ReadByte();

Read the next byte from the bytes message stream as an unsigned 8-bit integer.

## **Parameters:**

None

**Returns:** The byte that is read.

## **Exceptions:**

- XMSException
- MessageNotReadableException
- MessageEOFException

*ReadUnsignedShort - Read Unsigned Short Integer*

# **Interface:**

Int32 ReadUnsignedShort();

Read the next 2 bytes from the bytes message stream as an unsigned 16-bit integer.

## **Parameters:**

None

# **Returns:**

The unsigned short integer that is read.

## **Exceptions:**

- XMSException
- MessageNotReadableException
- MessageEOFException

*ReadUTF - Read UTF String*

# **Interface:**

String ReadUTF();

Read a string, encoded in UTF-8, from the bytes message stream.

**Note:** Before calling ReadUTF(), ensure that the cursor of the buffer is pointing to beginning of the byte message stream.

## **Parameters:**

None

**Returns:**

A String object encapsulating the string that is read.

## **Exceptions:**

- XMSException
- MessageNotReadableException
- MessageEOFException

# *Reset - Reset*

## **Interface:**

void Reset();

Put the body of the message into read-only mode and reposition the cursor at the beginning of the bytes message stream.

# **Parameters:**

None

**Returns:**

Void

## **Exceptions:**

- XMSException
- MessageNotReadableException

*WriteBoolean - Write Boolean Value*

## **Interface:**

void WriteBoolean(Boolean value);

Write a boolean value to the bytes message stream.

## **Parameters:**

**value (input)** The boolean value to be written.

# **Returns:**

Void

# **Exceptions:**

- XMSException
- MessageNotWritableException

# *WriteByte - Write Byte*

## **Interface:**

```
void WriteByte(Byte value);
void WriteSignedByte(Int16 value);
```
Write a byte to the bytes message stream.

# **Parameters:**

**value (input)**

The byte to be written.

## **Returns:**

Void

# **Exceptions:**

- XMSException
- MessageNotWritableException

# *WriteBytes - Write Bytes*

# **Interface:**

void WriteBytes(Byte[] value);

Write an array of bytes to the bytes message stream.

# **Parameters:**

```
value (input)
```
The array of bytes to be written.

**Returns:**

Void

# **Exceptions:**

- XMSException
- MessageNotWritableException

*WriteBytes - Write Partial Bytes Array*

# **Interface:**

void WriteBytes(Byte[] value, int offset, int length);

Write a partial array of bytes to the bytes message stream, as defined by the specified length.

## **Parameters:**

## **value (input)**

The array of bytes to be written.

## **offset (input)**

The starting point for the array of bytes to be written.

# **length (input)**

The number of bytes to write.

**Returns:**

#### Void

# **Exceptions:**

- XMSException
- MessageNotWritableException

*WriteChar - Write Character*

# **Interface:**

void WriteChar(Char value);

Write a character to the bytes message stream as 2 bytes, high-order byte first.

### **Parameters:**

## **value (input)**

The character to be written.

**Returns:**

Void

# **Exceptions:**

- XMSException
- MessageNotWritableException

*WriteDouble - Write Double Precision Floating Point Number*

# **Interface:**

void WriteDouble(Double value);

Convert a double precision floating point number to a long integer and write the long integer to the bytes message stream as 8 bytes, high-order byte first.

# **Parameters:**

#### **value (input)**

The double precision floating point number to be written.

## **Returns:**

Void

# **Exceptions:**

- XMSException
- MessageNotWritableException

## *WriteFloat - Write Floating Point Number*

#### **Interface:**

void WriteFloat(Single value);

Convert a floating point number to an integer and write the integer to the bytes message stream as 4 bytes, high-order byte first.

#### **Parameters:**

# **value (input)**

The floating point number to be written.

**Returns:**

# Void

# **Exceptions:**

- XMSException
- MessageNotWritableException

# *WriteInt - Write Integer*

# **Interface:**

```
void WriteInt(Int32 value);
```
Write an integer to the bytes message stream as 4 bytes, high-order byte first.

# **Parameters:**

# **value (input)**

The integer to be written.

# **Returns:**

Void

# **Exceptions:**

- XMSException
- MessageNotWritableException

*WriteLong - Write Long Integer*

# **Interface:**

void WriteLong(Int64 value);

Write a long integer to the bytes message stream as 8 bytes, high-order byte first.

## **Parameters:**

## **value (input)**

The long integer to be written.

# **Returns:**

Void

## **Exceptions:**

- XMSException
- MessageNotWritableException

## *WriteObject - Write Object*

## **Interface:**

```
void WriteObject(Object value);
```
Write the specified object into the byte message stream.

## **Parameters:**

## **value (input)**

The object to be written, which must be a reference to a primitive type.

# **Returns:**

Void

# **Exceptions:**

- XMSException
- MessageNotWritableException

*WriteShort - Write Short Integer*

# **Interface:**

void WriteShort(Int16 value);

Write a short integer to the bytes message stream as 2 bytes, high-order byte first.

## **Parameters:**

# **value (input)**

The short integer to be written.

## **Returns:**

Void

## **Exceptions:**

- XMSException
- MessageNotWritableException

# *WriteUTF - Write UTF String*

# **Interface:**

void WriteUTF(String value);

Write a string, encoded in UTF-8, to the bytes message stream.

## **Parameters:**

## **value (input)**

A String object encapsulating the string to be written.

## **Returns:**

Void

# **Exceptions:**

- XMSException
- MessageNotWritableException

# *Inherited properties and methods*

The following properties are inherited from the IMessage interface:

JMSCorrelationID, JMSDeliveryMode, JMSDestination, JMSExpiration, JMSMessageID, JMSPriority, JMSRedelivered, JMSReplyTo, JMSTimestamp, JMSType, Properties

The following methods are inherited from the IMessage interface:

clearBody, clearProperties, PropertyExists

The following methods are inherited from the IPropertyContext interface:

GetBooleanProperty, GetByteProperty, GetBytesProperty, GetCharProperty, GetDoubleProperty, GetFloatProperty, GetIntProperty, GetLongProperty, GetObjectProperty, GetShortProperty, GetStringProperty, SetBooleanProperty, SetByteProperty, SetBytesProperty, SetCharProperty,

<span id="page-1885-0"></span>SetDoubleProperty, SetFloatProperty, SetIntProperty, SetLongProperty, SetObjectProperty, SetShortProperty, SetStringProperty

# **IConnection**

A Connection object represents the active connection of the application to a messaging server.

# **Inheritance hierarchy:**

IBM.XMS[.IPropertyContext](#page-1919-0) || || +----IBM.XMS.IConnection

For a list of the XMS defined properties of a Connection object, see ["Properties of Connection" on page](#page-1955-0) [1956.](#page-1955-0)

# *.NET properties*

# *ClientID - Get and Set Client ID*

# **Interface:**

```
String ClientID
       \Sigma get;
           set;
         }
```
Get and set the client identifier for the connection.

The client identifier can either be preconfigured by the administrator in a ConnectionFactory, or assigned by setting ClientID.

A client identifier is used only to support durable subscriptions in the publish/subscribe domain, and is ignored in the point-to-point domain.

If an application sets a client identifier for a connection, the application must do so immediately after creating the connection, and before performing any other operation on the connection. If the application tries to set a client identifier after this point, the call throws exception IllegalStateException.

This property is not valid for a real-time connection to a broker.

# **Exceptions:**

- XMSException
- IllegalStateException
- InvalidClientIDException

*ExceptionListener - Get and Set Exception Listener*

# **Interface:**

```
 ExceptionListener ExceptionListener
    \Sigma get;
        set;
     }
```
Get the exception listener that is registered with the connection, and register an exception listener with the connection.

If no exception listener is registered with the connection, the method returns null. If an exception listener is already registered with the connection, you can cancel the registration by specifying a null instead of the exception listener.

For more information about using exception listeners, see Using message and exception listeners in .NET.

# **Exceptions:**

• XMSException

*Metadata - Get Metadata*

# **Interface:**

IConnectionMetaData MetaData { get; }

Get the metadata for the connection.

# **Exceptions:**

• XMSException

# *Methods*

*Close - Close Connection*

# **Interface:**

void Close();

Close the connection.

If an application tries to close a connection that is already closed, the call is ignored.

# **Parameters:**

None

# **Returns:**

Void

# **Exceptions:**

• XMSException

*CreateSession - Create Session*

# **Interface:**

 ISession CreateSession(Boolean transacted, AcknowledgeMode acknowledgeMode);

Create a session.

# **Parameters:**

## **transacted (input)**

The value True means that the session is transacted. The value False means that the session is not transacted.

For a real-time connection to a broker, the value must be False.

## **acknowledgeMode (input)**

Indicates that how messages received by an application are acknowledged. The value must be one of the following from the AcknowledgeMode enumerator:

AcknowledgeMode.AutoAcknowledge AcknowledgeMode.ClientAcknowledge AcknowledgeMode.DupsOkAcknowledge

For a real-time connection to a broker, the value must be AcknowledgeMode.AutoAcknowledge or AcknowledgeMode.DupsOkAcknowledge

This parameter is ignored if the session is transacted. For more information about acknowledgment modes, see Message acknowledgment.

# **Returns:**

The Session object

# **Exceptions:**

• XMSException

*Start - Start Connection*

# **Interface:**

void Start();

Start or restart the delivery of incoming messages for the connection. The call is ignored if the connection is already started.

#### **Parameters:**

None

**Returns:**

Void

# **Exceptions:**

• XMSException

*Stop - Stop Connection*

#### **Interface:**

void Stop();

Stop the delivery of incoming messages for the connection. The call is ignored if the connection is already stopped.

### **Parameters:**

None

**Returns:**

Void

# **Exceptions:**

• XMSException

# *Inherited properties and methods*

The following methods are inherited from the IPropertyContext interface:

GetBooleanProperty, GetByteProperty, GetBytesProperty, GetCharProperty, GetDoubleProperty, GetFloatProperty, GetIntProperty, GetLongProperty, GetObjectProperty, GetShortProperty, GetStringProperty, SetBooleanProperty, SetByteProperty, SetBytesProperty, SetCharProperty, SetDoubleProperty, SetFloatProperty, SetIntProperty, SetLongProperty, SetObjectProperty, SetShortProperty, SetStringProperty

# <span id="page-1888-0"></span>**IConnectionFactory**

An application uses a connection factory to create a connection.

# **Inheritance hierarchy:**

IBM.XMS[.IPropertyContext](#page-1919-0) || || +----IBM.XMS.IConnectionFactory

For a list of the XMS defined properties of a ConnectionFactory object, see ["Properties of](#page-1955-0) [ConnectionFactory" on page 1956.](#page-1955-0)

# *Methods*

*CreateConnection - Create Connection Factory (using the default user identity)*

# **Interface:**

IConnection CreateConnection();

Create a connection factory with the default properties.

If you are connecting to IBM MQ and XMSC\_USERID is not set, then the queue manager uses the userID of the logged on user by default. If you require further connection-level authentication of individual users you can write a client authentication exit which is configured in IBM MQ.

## **Parameters:**

None

# **Exceptions:**

• XMSException

*CreateConnection - Create Connection (using a specified user identity)*

# **Interface:**

IConnection CreateConnection(String userId, String password);

Create a connection using a specified user identity.

If you are connecting to IBM MQ and XMSC\_USERID is not set, then the queue manager uses the userID of the logged on user by default. If you require further connection-level authentication of individual users you can write a client authentication exit which is configured in IBM MQ.

The connection is created in stopped mode. No messages are delivered until the application calls **Connection.start()**.

## **Parameters:**

## **userID (input)**

A String object encapsulating the user identifier to be used to authenticate the application. If you provide a null, an attempt is made to create the connection without authentication.

# **password (input)**

A String object encapsulating the password to be used to authenticate the application. If you provide a null, an attempt is made to create the connection without authentication.

# **Returns:**

The Connection object.

# **Exceptions:**

• XMSException

• XMS\_X\_SECURITY\_EXCEPTION

# <span id="page-1889-0"></span>*Inherited properties and methods*

The following methods are inherited from the IPropertyContext interface:

GetBooleanProperty, GetByteProperty, GetBytesProperty, GetCharProperty, GetDoubleProperty, GetFloatProperty, GetIntProperty, GetLongProperty, GetObjectProperty, GetShortProperty, GetStringProperty, SetBooleanProperty, SetByteProperty, SetBytesProperty, SetCharProperty, SetDoubleProperty, SetFloatProperty, SetIntProperty, SetLongProperty, SetObjectProperty, SetShortProperty, SetStringProperty

# **IConnectionMetaData**

A ConnectionMetaData object provides information about a connection.

# **Inheritance hierarchy:**

IBM.XMS[.IPropertyContext](#page-1919-0) || || +----IBM.XMS.IConnectionMetaData

For a list of the XMS defined properties of a ConnectionMetaData object, see ["Properties of](#page-1960-0) [ConnectionMetaData" on page 1961](#page-1960-0).

# *.NET properties*

*JMSXPropertyNames - Get JMS Defined Message Properties*

# **Interface:**

```
System.Collections.IEnumerator JMSXPropertyNames 
    \Sigma get;
     }
```
Return an enumeration of the names of the JMS defined message properties supported by the connection.

JMS defined message properties are not supported by a real-time connection to a broker.

# **Exceptions:**

• XMSException

# *Inherited properties and methods*

The following methods are inherited from the IPropertyContext interface:

GetBooleanProperty, GetByteProperty, GetBytesProperty, GetCharProperty, GetDoubleProperty, GetFloatProperty, GetIntProperty, GetLongProperty, GetObjectProperty, GetShortProperty, GetStringProperty, SetBooleanProperty, SetByteProperty, SetBytesProperty, SetCharProperty, SetDoubleProperty, SetFloatProperty, SetIntProperty, SetLongProperty, SetObjectProperty, SetShortProperty, SetStringProperty

# **IDestination**

A destination is where an application sends messages, or it is a source from which an application receives messages, or both.

## **Inheritance hierarchy:**

IBM.XMS[.IPropertyContext](#page-1919-0)

|| || +----IBM.XMS.IDestination

<span id="page-1890-0"></span>For a list of the XMS defined properties of a Destination object, see ["Properties of Destination" on page](#page-1960-0) [1961.](#page-1960-0)

# *.NET properties*

*Name - Get Destination Name*

# **Interface:**

```
String Name
{
   get;
}
```
Get the name of the destination. The name is a string encapsulating either the name of a queue or the name of a topic.

# **Exceptions:**

• XMSException

*TypeId - Get Destination Type*

# **Interface:**

```
DestinationType TypeId 
\{5\} get;
}
```
Get the type of the destination. The type of the destination is one of the following values:

```
DestinationType.Queue
DestinationType.Topic
```
# **Exceptions:**

• XMSException

# *Inherited properties and methods*

The following methods are inherited from the IPropertyContext interface:

GetBooleanProperty, GetByteProperty, GetBytesProperty, GetCharProperty, GetDoubleProperty, GetFloatProperty, GetIntProperty, GetLongProperty, GetObjectProperty, GetShortProperty, GetStringProperty, SetBooleanProperty, SetByteProperty, SetBytesProperty, SetCharProperty, SetDoubleProperty, SetFloatProperty, SetIntProperty, SetLongProperty, SetObjectProperty, SetShortProperty, SetStringProperty

# **ExceptionListener**

An application uses an exception listener to be notified asynchronously of a problem with a connection.

# **Inheritance hierarchy:**

None

If an application uses a connection only to consume messages asynchronously, and for no other purpose, then the only way the application can learn about a problem with the connection is by using an exception listener. In other situations, an exception listener can provide a more immediate way of learning about a problem with a connection than waiting until the next synchronous call to XMS.

# <span id="page-1891-0"></span>*Delegate*

*ExceptionListener - Exception Listener*

# **Interface:**

public delegate void ExceptionListener(Exception ex)

Notify the application of a problem with a connection.

Methods that implement this delegate can be registered with the connection.

For more information about using exception listeners, see Using message and exception listeners in .NET.

# **Parameters:**

# **exception (input)**

A pointer to an exception created by XMS.

# **Returns:**

Void

# **IllegalStateException**

XMS throws this exception if an application calls a method at an incorrect or inappropriate time, or if XMS is not in an appropriate state for the requested operation.

# **Inheritance hierarchy:**

```
IBM.XMS.XMSException
|| ||
    +----IBM.XMS.Exception
 |
           +----IBM.XMS.IllegalStateException
```
# *Inherited properties and methods*

The following methods are inherited from the XMSException interface:

```
GetErrorCode, GetLinkedException
```
# **InitialContext**

An application uses an InitialContext object to create objects from object definitions that are retrieved from a repository of administered objects.

# **Inheritance hierarchy:**

None

# *.NET properties*

*Environment - Get the environment*

# **Interface:**

```
Hashtable Environment
{
      get;
}
```
Get the environment.

## **Exceptions:**

• Exceptions are specific to the directory service being used.

# *Constructors*

*InitialContext - Create Initial Context*

### **Interface:**

InitialContext(Hashtable env);

Create an InitialContext object.

### **Parameters:**

The information required to establish a connection to the repository of administered objects is provided to the constructor in an environment Hashtable.

# **Exceptions:**

• XMSException

# *Methods*

*AddToEnvironment - Add a New Property to the Environment*

# **Interface:**

Object AddToEnvironment(String propName, Object propVal);

Add a new property to the environment.

### **Parameters:**

# **propName (input)**

A String object encapsulating the name of the property to be added.

## **propVal (input)**

The value of the property to be added.

### **Returns:**

The old value of the property.

### **Exceptions:**

• Exceptions are specific to the directory service being used.

*Close - Close this context*

#### **Interface:**

void Close()

Close this context.

**Parameters:**

None

**Returns:**

None

# **Exceptions:**

• Exceptions are specific to the directory service being used.

<span id="page-1893-0"></span>*Lookup - Look Up Object in Initial Context*

# **Interface:**

Object Lookup(String name);

Create an object from an object definition that is retrieved from the repository of administered objects.

### **Parameters:**

# **name (input)**

A String object encapsulating the name of the administered object to be retrieved. The name can be either a simple name or a complex name. For further details, see Retrieval of administered objects.

### **Returns:**

Either an IConnectionFactory or an IDestination, depending on the type of object being retrieved. If the function can access the directory, but cannot find the required object, a null is returned.

### **Exceptions:**

• Exceptions are specific to the directory service being used.

*RemoveFromEnvironment - Remove a Property from the Environment*

### **Interface:**

Object RemoveFromEnvironment(String propName);

Remove a property from the environment.

### **Parameters:**

### **propName (input)**

A String object encapsulating the name of the property to be removed.

#### **Returns:**

The object that was removed.

# **Exceptions:**

• Exceptions are specific to the directory service being used.

# **InvalidClientIDException**

XMS throws this exception if an application attempts to set a client identifier for a connection, but the client identifier is not valid or is already in use.

## **Inheritance hierarchy:**

```
IBM.XMS.XMSException
|| ||
    +----IBM.XMS.XMSException
 |
           +----IBM.XMS.InvalidClientIDException
```
# *Inherited properties and methods*

The following methods are inherited from the XMSException interface:

GetErrorCode, GetLinkedException

# <span id="page-1894-0"></span>**InvalidDestinationException**

XMS throws this exception if an application specifies a destination that is not valid.

# **Inheritance hierarchy:**

IBM.XMS.XMSException || || +----IBM.XMS.[XMSException](#page-1951-0) | +----IBM.XMS.InvalidDestinationException

# *Inherited properties and methods*

The following methods are inherited from the XMSException interface:

GetErrorCode, GetLinkedException

# **InvalidSelectorException**

XMS throws this exception if an application provides a message selector expression whose syntax is not valid.

# **Inheritance hierarchy:**

IBM.XMS.XMSException || || +----IBM.XMS.[XMSException](#page-1951-0) | +----IBM.XMS.InvalidSelectorException

# *Inherited properties and methods*

The following methods are inherited from the XMSException interface:

```
GetErrorCode, GetLinkedException
```
# **IMapMessage**

A map message is a message whose body comprises a set of name-value pairs, where each value has an associated data type.

# **Inheritance hierarchy:**

IBM.XMS[.IPropertyContext](#page-1919-0) || || +----IBM.XMS.[IMessage](#page-1903-0) | +----IBM.XMS.IMapMessage

When an application gets the value of name-value pair, the value can be converted by XMS into another data type. For more information about this form of implicit conversion, see the information about map messages in The body of an XMS message.

# *.NET properties*

*MapNames - Get Map Names*

# **Interface:**

```
System.Collections.IEnumerator MapNames
{
   get;
}
```
Get an enumeration of the names in the body of the map message.

# **Exceptions:**

• XMSException

# *Methods*

*GetBoolean - Get Boolean Value*

# **Interface:**

Boolean GetBoolean(String name);

Get the boolean value identified by name from the body of the map message.

#### **Parameters:**

#### **name (input)**

A String object encapsulating the name that identifies the boolean value.

## **Returns:**

The boolean value retrieved from the body of the map message.

### **Exceptions:**

• XMSException

## *GetByte - Get Byte*

# **Interface:**

```
Byte GetByte(String name);
    Int16 GetSignedByte(String name);
```
Get the byte identified by name from the body of the map message.

#### **Parameters:**

#### **name (input)**

A String object encapsulating the name that identifies the byte.

#### **Returns:**

The byte retrieved from the body of the map message. No data conversion is performed on the byte.

# **Exceptions:**

• XMSException

*GetBytes - Get Bytes*

# **Interface:**

Byte[] GetBytes(String name);

Get the array of bytes identified by name from the body of the map message.

#### **Parameters:**

# **name (input)**

A String object encapsulating the name that identifies the array of bytes.

### **Returns:**

The number of bytes in the array.

# **Exceptions:**

• XMSException

### *GetChar - Get Character*

# **Interface:**

Char GetChar(String name);

Get the character identified by name from the body of the map message.

### **Parameters:**

### **name (input)**

A String object encapsulating the name that identifies the character.

#### **Returns:**

The character retrieved from the body of the map message.

### **Exceptions:**

• XMSException

*GetDouble - Get Double Precision Floating Point Number*

### **Interface:**

Double GetDouble(String name);

Get the double precision floating point number identified by name from the body of the map message.

### **Parameters:**

### **name (input)**

A String object encapsulating the name that identifies the double precision floating point number.

#### **Returns:**

The double precision floating point number retrieved from the body of the map message.

#### **Exceptions:**

- XMSException
- *GetFloat Get Floating Point Number*

#### **Interface:**

Single GetFloat(String name);

Get the floating point number identified by name from the body of the map message.

# **Parameters:**

#### **name (input)**

A String object encapsulating the name that identifies the floating point number.

### **Returns:**

The floating point number retrieved from the body of the map message.

# **Exceptions:**

• XMSException

*GetInt - Get Integer*

# **Interface:**

Int32 GetInt(String name);

Get the integer identified by name from the body of the map message.

#### **Parameters:**

## **name (input)**

A String object encapsulating the name that identifies the integer.

# **Returns:**

The integer retrieved from the body of the map message.

# **Exceptions:**

• XMSException

*GetLong - Get Long Integer*

# **Interface:**

Int64 GetLong(String name);

Get the long integer identified by name from the body of the map message.

## **Parameters:**

# **name (input)**

A String object encapsulating the name that identifies the long integer.

## **Returns:**

The long integer retrieved from the body of the map message.

# **Exceptions:**

• XMSException

*GetObject - Get Object*

# **Interface:**

Object GetObject(String name);

Get a reference to the value of a name-value pair, from the body of the map message. The name-value pair is identified by name.

## **Parameters:**

## **name (input)**

A String object encapsulating the name of the name-value pair.

## **Returns:**

The value, which is one of the following object types:

Boolean Byte Byte[] Char Double Single Int32 Int64 Int16 String

# **Exceptions:**

**XMSException** 

#### *GetShort - Get Short Integer*

# **Interface:**

Int16 GetShort(String name);

Get the short integer identified by name from the body of the map message.

#### **Parameters:**

# **name (input)**

A String object encapsulating the name that identifies the short integer.

#### **Returns:**

The short integer retrieved from the body of the map message.

#### **Exceptions:**

• XMSException

#### *GetString - Get String*

#### **Interface:**

String GetString(String name);

Get the string identified by name from the body of the map message.

### **Parameters:**

#### **name (input)**

A String object encapsulating the name that identifies the string in the body of the map message.

#### **Returns:**

A String object encapsulating the string retrieved from the body of the map message. If data conversion is required, this value is the string after conversion.

# **Exceptions:**

• XMSException

# *ItemExists - Check Name-Value Pair Exists*

#### **Interface:**

Boolean ItemExists(String name);

Check whether the body of the map message contains a name-value pair with the specified name.

#### **Parameters:**

#### **name (input)**

A String object encapsulating the name of the name-value pair.

#### **Returns:**

- True, if the body of the map message contains a name-value pair with the specified name.
- False, if the body of the map message does not contain a name-value pair with the specified name.

# **Exceptions:**

• XMSException

### *SetBoolean - Set Boolean Value*

# **Interface:**

void SetBoolean(String name, Boolean value);

Set a boolean value in the body of the map message.

#### **Parameters:**

#### **name (input)**

A String object encapsulating the name to identify the boolean value in the body of the map message.

#### **value (input)**

The boolean value to be set.

#### **Returns:**

Void

#### **Exceptions:**

• XMSException

*SetByte - Set Byte*

# **Interface:**

void SetByte(String name, Byte value); void SetSignedByte(String name, Int16 value);

Set a byte in the body of the map message.

#### **Parameters:**

#### **name (input)**

A String object encapsulating the name to identify the byte in the body of the map message.

#### **value (input)**

The byte to be set.

#### **Returns:**

Void

#### **Exceptions:**

• XMSException

*SetBytes - Set Bytes*

# **Interface:**

void SetBytes(String name, Byte[] value);

Set an array of bytes in the body of the map message.

#### **Parameters:**

#### **name (input)**

A String object encapsulating the name to identify the array of bytes in the body of the map message.

#### **value (input)**

The array of bytes to be set.

# **Returns:**

Void

#### **Exceptions:**

• XMSException

# *SetChar - Set Character*

### **Interface:**

void SetChar(String name, Char value);

Set a 2-byte character in the body of the map message.

# **Parameters:**

# **name (input)**

A String object encapsulating the name to identify the character in the body of the map message.

## **value (input)**

The character to be set.

# **Returns:**

Void

### **Exceptions:**

• XMSException

*SetDouble - Set Double Precision Floating Point Number*

### **Interface:**

```
void SetDouble(String name, Double value);
```
Set a double precision floating point number in the body of the map message.

#### **Parameters:**

#### **name (input)**

A String object encapsulating the name to identify the double precision floating point number in the body of the map message.

### **value (input)**

The double precision floating point number to be set.

**Returns:**

Void

## **Exceptions:**

• XMSException

*SetFloat - Set Floating Point Number*

# **Interface:**

void SetFloat(String name, Single value);

Set a floating point number in the body of the map message.

#### **Parameters:**

## **name (input)**

A String object encapsulating the name to identify the floating point number in the body of the map message.

## **value (input)**

The floating point number to be set.

## **Returns:**

Void

# **Exceptions:**

• XMSException

*SetInt - Set Integer*

# **Interface:**

void SetInt(String name, Int32 value);

Set an integer in the body of the map message.

### **Parameters:**

# **name (input)**

A String object encapsulating the name to identify the integer in the body of the map message.

#### **value (input)**

The integer to be set.

#### **Returns:**

Void

# **Exceptions:**

• XMSException

*SetLong - Set Long Integer*

## **Interface:**

void SetLong(String name, Int64 value);

Set a long integer in the body of the map message.

#### **Parameters:**

#### **name (input)**

A String object encapsulating the name to identify the long integer in the body of the map message.

#### **value (input)**

The long integer to be set.

## **Returns:**

Void

# **Exceptions:**

• XMSException

*SetObject - Set Object*

# **Interface:**

void SetObject(String name, Object value);

Set a value, which must be an XMS primitive type, in the body of the map message.

#### **Parameters:**

#### **name (input)**

A String object encapsulating the name to identify the value in the body of the map message.

# **value (input)**

An array of bytes containing the value to be set.

# **Returns:**

Void

# **Exceptions:**

• XMSException

*SetShort - Set Short Integer*

### **Interface:**

void SetShort(String name, Int16 value);

Set a short integer in the body of the map message.

### **Parameters:**

### **name (input)**

A String object encapsulating the name to identify the short integer in the body of the map message.

#### **value (input)**

The short integer to be set.

#### **Returns:**

Void

# **Exceptions:**

• XMSException

*SetString - Set String*

# **Interface:**

void SetString(String name, String value);

Set a string in the body of the map message.

### **Parameters:**

## **name (input)**

A String object encapsulating the name to identify the string in the body of the map message.

## **value (input)**

A String object encapsulating the string to be set.

#### **Returns:**

Void

# **Exceptions:**

• XMSException

# *Inherited properties and methods*

The following properties are inherited from the IMessage interface:

JMSCorrelationID, JMSDeliveryMode, JMSDestination, JMSExpiration, JMSMessageID, JMSPriority, JMSRedelivered, JMSReplyTo, JMSTimestamp, JMSType, Properties

The following methods are inherited from the IMessage interface:

clearBody, clearProperties, PropertyExists

The following methods are inherited from the IPropertyContext interface:

<span id="page-1903-0"></span>GetBooleanProperty, GetByteProperty, GetBytesProperty, GetCharProperty, GetDoubleProperty, GetFloatProperty, GetIntProperty, GetLongProperty, GetObjectProperty, GetShortProperty, GetStringProperty, SetBooleanProperty, SetByteProperty, SetBytesProperty, SetCharProperty, SetDoubleProperty, SetFloatProperty, SetIntProperty, SetLongProperty, SetObjectProperty, SetShortProperty, SetStringProperty

# **IMessage**

A Message object represents a message that an application sends or receives. IMessage is a superclass for the message classes such as IMapMessage.

# **Inheritance hierarchy:**

IBM.XMS[.IPropertyContext](#page-1919-0) || || +----IBM.XMS.IMessage

For a list of the JMS message header fields in a Message object, see Header fields of an XMS message. For a list of the JMS defined properties of a Message object, see JMS-defined properties of a message. For a list of the IBM defined properties of a Message object, see IBM-defined properties of a message. For a list of JMS\_IBM\_MQMD\* properties for the Message object, see ["JMS\\_IBM\\_MQMD\\* properties" on page](#page-1964-0) [1965](#page-1964-0)

Messages are deleted by the garbage collector. When a message is deleted, this frees the resources it was using.

# *.NET properties*

*GetJMSCorrelationID - Get and Set JMSCorrelationID*

# **Interface:**

```
String JMSCorrelationID
{
   get;
   set;
}
```
Get and set the correlation identifier of the message as a String object.

# **Exceptions:**

• XMSException

*JMSDeliveryMode - Get and Set JMSDeliveryMode*

# **Interface:**

```
DeliveryMode JMSDeliveryMode
{
   get;
   set;
}
```
Get and set the delivery mode of the message.

The delivery mode of the message is one of the following values:

```
DeliveryMode.Persistent
DeliveryMode.NonPersistent
```
For a newly created message that was not sent, the delivery mode is DeliveryMode. Persistent, except for a real-time connection to a broker for which the delivery mode is DeliveryMode.NonPersistent. For a message that is received, the method returns the delivery mode that was set by the IMessageProducer.send() call when the message was sent unless the receiving application changes the delivery mode by setting JMSDeliveryMode.

# **Exceptions:**

• XMSException

*JMSDestination - Get and Set JMSDestination*

# **Interface:**

```
IDestination JMSDestination
{
   get;
   set;
}
```
Get and set the destination of the message.

The destination is set by the IMessageProducer.send() call when the message is sent. The value of JMSDestination is ignored. However, you can use JMSDestination to change the destination of a message that was received.

For a newly created message that was not sent, the method returns a null Destination object, unless the sending application sets a destination by setting JMSDestination. For a message that was received, the method returns a Destination object for the destination that was set by the IMessageProducer.send() call when the message was sent unless the receiving application changes the destination by setting JMSDestination.

# **Exceptions:**

• XMSException

*JMSExpiration - Get and Set JMSExpiration*

## **Interface:**

```
Int64 JMSExpiration
{
   get;
   set;
}
```
Get and set the expiration time of the message.

The expiration time is set by the IMessageProducer.send() call when the message is sent. Its value is calculated by adding the time to live, as specified by the sending application, to the time when the message is sent. The expiration time is expressed in milliseconds since 00:00:00 GMT on the 1 January 1970.

For a newly created message that was not sent, the expiration time is 0 unless the sending application sets a different expiration time by setting JMSExpiration. For a message that was received, the method returns the expiration time that was set by the IMessageProducer.send() call when the message was sent unless the receiving application changes the expiration time by setting JMSExpiration.

If the time to live is 0, the IMessageProducer.send() call sets the expiration time to 0 to indicate that the message does not expire.

XMS discards expired messages and does not deliver them to applications.

# **Exceptions:**

• XMSException

*JMSMessageID - Get and Set JMSMessageID*

# **Interface:**

```
String JMSMessageID
{
   get;
   set;
}
```
Get and set the message identifier of the message as a string object encapsulating the message identifier.

The message identifier is set by the IMessageProducer.send() call when the message is sent. For a message that was received, the method returns the message identifier that was set by the IMessageProducer.send() call when the message was sent unless the receiving application changes the message identifier by setting JMSMessageID.

If the message has no message identifier, the method returns a null.

## **Exceptions:**

• XMSException

*JMSPriority - Get and Set JMSPriority*

### **Interface:**

```
Int32 JMSPriority
{
   get;
   set;
}
```
Get and set the priority of the message.

The priority is set by the IMessageProducer.send() call when the message is sent. The value is an integer in the range 0, the lowest priority, to 9, the highest priority.

For a newly created message that was not sent, the priority is 4 unless the sending application sets a different priority by setting JMSPriority. For a message that was received, the method returns the priority that was set by the IMessageProducer.send() call when the message was sent unless the receiving application changes the priority by setting JMSPriority.

## **Exceptions:**

• XMSException

*JMSRedelivered - Get and Set JMSRedelivered*

# **Interface:**

```
Boolean JMSRedelivered
{
   get;
   set;
}
```
Get an indication of whether the message is being redelivered, and indicate whether the message is being redelivered. The indication is set by the IMessageConsumer.receive() call when the message is received.

This property has the following values:

- True, if the message is being redelivered.
- False, if the message is not being redelivered.

For a real-time connection to a broker, the value is always False.

An indication of redelivery set by JMSRedelivered before the message is sent is ignored by the IMessageProducer.send() call when the message is sent, and is ignored and replaced by the IMessageConsumer.receive() call when the message is received. However, you can use JMSRedelivered to change the indication for a message that was received.

# **Exceptions:**

• XMSException

*JMSReplyTo - Get and Set JMSReplyTo*

# **Interface:**

```
IDestination JMSReplyTo
{
   get;
   set;
}
```
Get and set the destination where a reply to the message is to be sent.

The value of this property is a Destination object for the destination where a reply to the message is to be sent. A null Destination object means that no reply is expected.

## **Exceptions:**

• XMSException

```
JMSTimestamp - Get and Set JMSTimestamp
```
# **Interface:**

```
Int64 JMSTimestamp
₹
   get;
   set;
}
```
Get and set the time when the message was sent.

The time stamp is set by the IMessageProducer.send() call when the message is sent and is expressed in milliseconds since 00:00:00 GMT on the 1 January 1970.

For a newly created message that was not sent, the time stamp is 0 unless the sending application sets a different time stamp by setting JMSTimestamp. For a message that was received, the method returns the time stamp that was set by the IMessageProducer.send() call when the message was sent unless the receiving application changes the time stamp by setting JMSTimestamp.

# **Exceptions:**

• XMSException

## **Notes:**

1. If the time stamp is undefined, the method returns 0 but throws no exception.

*JMSType - Get and Set JMSType*

# **Interface:**

```
String JMSType
{
   get;
   set;
}
```
Get and set the type of the message.

The value of JMSType is a string encapsulating the type of the message. If data conversion is required, this value is the type after conversion.

# **Exceptions:**

• XMSException

*PropertyNames - Get Properties*

# **Interface:**

```
System.Collections.IEnumerator PropertyNames
{
   get;
}
```
Get an enumeration of the names properties of the message.

# **Exceptions:**

• XMSException

# *Methods*

# *Acknowledge - Acknowledge*

# **Interface:**

void Acknowledge();

Acknowledge this message and all previously unacknowledged messages received by the session.

An application can call this method if the acknowledgment mode of the session is AcknowledgeMode.ClientAcknowledge. Calls to the method are ignored if the session has any other acknowledgment mode or is transacted.

Messages that were received but not acknowledged might be redelivered.

For more information about acknowledging messages, see ../develop/xms\_cmesack.dita#xms\_cmesack.

## **Parameters:**

None

**Returns:**

Void

# **Exceptions:**

- XMSException
- IllegalStateException

## *ClearBody - Clear Body*

## **Interface:**

void ClearBody();

Clear the body of the message. The header fields and message properties are not cleared.

If an application clears a message body, the body remains in the same state as an empty body in a newly created message. The state of an empty body in a newly created message depends on the type of message body. For more information, see The body of an XMS message.
An application can clear a message body at any time, no matter what state the body is in. If a message body is read-only, the only way that an application can write to the body is for the application to clear the body first.

## **Parameters:**

None

# **Returns:**

Void

## **Exceptions:**

• XMSException

*ClearProperties - Clear Properties*

#### **Interface:**

void ClearProperties();

Clear the properties of the message. The header fields and the message body are not cleared.

If an application clears the properties of a message, the properties become readable and writable.

An application can clear the properties of a message at any time, no matter what state the properties are in. If the properties of a message are read-only, the only way that the properties can become writable is for the application to clear the properties first.

#### **Parameters:**

None

#### **Returns:**

Void

#### **Exceptions:**

• XMSException

*PropertyExists - Check Property Exists*

#### **Interface:**

Boolean PropertyExists(String propertyName);

Check whether the message has a property with the specified name.

#### **Parameters:**

#### **propertyName (input)**

A String object encapsulating the name of the property.

#### **Returns:**

- True, if the message has a property with the specified name.
- False, if the message does not have a property with the specified name.

## **Exceptions:**

• XMSException

## *Inherited properties and methods*

The following methods are inherited from the IPropertyContext interface:

GetBooleanProperty, GetByteProperty, GetBytesProperty, GetCharProperty, GetDoubleProperty, GetFloatProperty, GetIntProperty, GetLongProperty, GetObjectProperty, GetShortProperty, GetStringProperty, SetBooleanProperty, SetByteProperty, SetBytesProperty, SetCharProperty,

SetDoubleProperty, SetFloatProperty, SetIntProperty, SetLongProperty, SetObjectProperty, SetShortProperty, SetStringProperty

# **IMessageConsumer**

An application uses a message consumer to receive messages sent to a destination.

#### **Inheritance hierarchy:**

IBM.XMS[.IPropertyContext](#page-1919-0) || || +----IBM.XMS.IMessageConsumer

For a list of the XMS defined properties of a MessageConsumer object, see ["Properties of](#page-1967-0) [MessageConsumer" on page 1968.](#page-1967-0)

## *.NET properties*

*MessageListener - Get and Set Message Listener*

#### **Interface:**

```
MessageListener MessageListener
{
   get;
   set;
}
```
Get the message listener that is registered with the message consumer, and register a message listener with the message consumer.

If no message listener is registered with the message consumer, MessageListener is null. If a message listener is already registered with the message consumer, you can cancel the registration by specifying a null instead.

For more information about using message listeners, see Using message and exception listeners in .NET.

#### **Exceptions:**

• XMSException

*MessageSelector - Get Message Selector*

## **Interface:**

```
String MessageSelector
{
   get;
}
```
Get the message selector for the message consumer. The return value is a String object encapsulating the message selector expression. If data conversion is required, this value is the message selector expression after conversion. If the message consumer does not have a message selector, the value of MessageSelector is a null String object.

#### **Exceptions:**

• XMSException

## *Methods*

*Close - Close Message Consumer*

#### **Interface:**

void Close();

Close the message consumer.

If an application tries to close a message consumer that is already closed, the call is ignored.

#### **Parameters:**

None

## **Returns:**

Void

### **Exceptions:**

• XMSException

*Receive - Receive*

#### **Interface:**

IMessage Receive();

Receive the next message for the message consumer. The call waits indefinitely for a message, or until the message consumer is closed.

### **Parameters:**

None

#### **Returns:**

A pointer to the Message object. If the message consumer is closed while the call is waiting for a message, the method returns a pointer to a null Message object.

## **Exceptions:**

• XMSException

*Receive - Receive (with a wait interval)*

#### **Interface:**

IMessage Receive(Int64 delay);

Receive the next message for the message consumer. The call waits only a specified period for a message, or until the message consumer is closed.

#### **Parameters:**

#### **delay (input)**

The time, in milliseconds, that the call waits for a message. If you specify a wait interval of 0, the call waits indefinitely for a message.

#### **Returns:**

A pointer to the Message object. If no message arrives during the wait interval, or if the message consumer is closed while the call is waiting for a message, the method returns a pointer to a null Message object but throws no exception.

#### **Exceptions:**

*ReceiveNoWait - Receive with No Wait*

## **Interface:**

```
IMessage ReceiveNoWait();
```
Receive the next message for the message consumer if one is available immediately.

## **Parameters:**

None

## **Returns:**

A pointer to a Message object. If no message is available immediately, the method returns a pointer to a null Message object.

## **Exceptions:**

• XMSException

# *Inherited properties and methods*

The following methods are inherited from the IPropertyContext interface:

```
GetBooleanProperty, GetByteProperty, GetBytesProperty, GetCharProperty, GetDoubleProperty,
GetFloatProperty, GetIntProperty, GetLongProperty, GetObjectProperty, GetShortProperty,
GetStringProperty, SetBooleanProperty, SetByteProperty, SetBytesProperty, SetCharProperty,
SetDoubleProperty, SetFloatProperty, SetIntProperty, SetLongProperty, SetObjectProperty,
SetShortProperty, SetStringProperty
```
# **MessageEOFException**

XMS throws this exception if XMS encounters the end of a bytes message stream when an application is reading the body of a bytes message.

## **Inheritance hierarchy:**

```
IBM.XMS.XMSException
|| ||
    +----IBM.XMS.XMSException
 |
           +----IBM.XMS.MessageEOFException
```
# *Inherited properties and methods*

The following methods are inherited from the XMSException interface:

GetErrorCode, GetLinkedException

# **MessageFormatException**

XMS throws this exception if XMS encounters a message with a format that is not valid.

# **Inheritance hierarchy:**

```
IBM.XMS.XMSException
|| ||
    +----IBM.XMS.XMSException
 |
           +----IBM.XMS.MessageFormatException
```
# *Inherited properties and methods*

The following methods are inherited from the XMSException interface:

```
GetErrorCode, GetLinkedException
```
# **IMessageListener (delegate)**

An application uses a message listener to receive messages asynchronously.

## **Inheritance hierarchy:**

None

# *Delegate*

*MessageListener - Message Listener*

## **Interface:**

public delegate void MessageListener(IMessage msg);

Deliver a message asynchronously to the message consumer.

Methods that implement this delegate can be registered with the connection.

For more information about using message listeners, see Using message and exception listeners in .NET.

## **Parameters:**

**mesg (input)** The Message object.

**Returns:**

Void

# **MessageNotReadableException**

XMS throws this exception if an application attempts to read the body of a message that is write only.

## **Inheritance hierarchy:**

IBM.XMS.XMSException || || +----IBM.XMS.[XMSException](#page-1951-0) | +----IBM.XMS.MessageNotReadableException

# *Inherited properties and methods*

The following methods are inherited from the XMSException interface:

GetErrorCode, GetLinkedException

# **MessageNotWritableException**

XMS throws this exception if an application attempts to write to the body of a message that is read-only.

## **Inheritance hierarchy:**

```
IBM.XMS.XMSException
|| ||
    +----IBM.XMS.XMSException
 |
           +----IBM.XMS.MessageNotWritableException
```
# *Inherited properties and methods*

The following methods are inherited from the XMSException interface:

```
GetErrorCode, GetLinkedException
```
# **IMessageProducer**

An application uses a message producer to send messages to a destination.

## **Inheritance hierarchy:**

IBM.XMS[.IPropertyContext](#page-1919-0) || || +----IBM.XMS.IMessageProducer

For a list of the XMS defined properties of a MessageProducer object, see ["Properties of](#page-1967-0) [MessageProducer" on page 1968.](#page-1967-0)

# *.NET properties*

*DeliveryMode - Get and Set Default Delivery Mode*

## **Interface:**

```
DeliveryMode DeliveryMode
{
   get;
   set;
}
```
Get and set the default delivery mode for messages sent by the message producer.

The default delivery mode has one of the following values:

```
DeliveryMode.Persistent
DeliveryMode.NonPersistent
```
For a real-time connection to a broker, the value must be DeliveryMode.NonPersistent.

The default value is DeliveryMode. Persistent, except for a real-time connection to a broker for which the default value is DeliveryMode.NonPersistent.

## **Exceptions:**

• XMSException

*Destination - Get Destination*

#### **Interface:**

```
IDestination Destination
{
   get;
}
```
Get the destination for the message producer.

#### **Parameters:**

None

## **Returns:**

The Destination object. If the message producer does not have a destination, the method returns a null Destination object.

### **Exceptions:**

*DisableMsgID - Get and Set Disable Message ID Flag*

#### **Interface:**

```
Boolean DisableMessageID
{
   get;
   set;
}
```
Get an indication of whether a receiving application requires message identifiers to be included in messages sent by the message producer, and indicate whether a receiving application requires message identifiers to be included in messages sent by the message producer.

On a connection to a queue manager, or on a real-time connection to a broker, this flag is ignored. On a connection to a service integration bus, the flag is honored.

DisabledMsgID has the following values:

- True, if a receiving application does not require message identifiers to be included in messages sent by the message producer.
- False, if a receiving application does require message identifiers to be included in messages sent by the message producer.

#### **Exceptions:**

• XMSException

*DisableMsgTS - Get and Set Disable Time Stamp Flag*

### **Interface:**

```
Boolean DisableMessageTimestamp
{
   get;
   set;
}
```
Get an indication of whether a receiving application requires time stamps to be included in messages sent by the message producer, and indicate whether a receiving application requires time stamps to be included in messages sent by the message producer.

On a real-time connection to a broker, this flag is ignored. On a connection to a queue manager, or on a connection to a service integration bus, the flag is honored.

DisableMsgTS has the following values:

- True, if a receiving application does not require time stamps to be included in messages sent by the message producer.
- False, if a receiving application does require time stamps to be included in messages sent by the message producer.

#### **Returns:**

#### **Exceptions:**

• XMSException

*Priority - Get and Set Default Priority*

#### **Interface:**

```
Int32 Priority
{
   get;
```

```
 set;
}
```
Get and set the default priority for messages sent by the message producer.

The value of the default message priority is an integer in the range 0, the lowest priority, to 9, the highest priority.

On a real-time connection to a broker, the priority of a message is ignored.

### **Exceptions:**

• XMSException

*TimeToLive - Get and Set Default Time to Live*

#### **Interface:**

```
Int64 TimeToLive
{
   get;
   set;
}
```
Get and set the default length of time that a message exists before it expires.

The time is measured from when the message producer sends the message and is the default time to live in milliseconds. A value of 0 means that a message never expires.

For a real-time connection to a broker, this value is always 0.

## **Exceptions:**

• XMSException

## *Methods*

*Close - Close Message Producer*

#### **Interface:**

void Close();

Close the message producer.

If an application tries to close a message producer that is already closed, the call is ignored.

# **Parameters:**

None

# **Returns:**

Void

# **Exceptions:**

• XMSException

*Send - Send*

#### **Interface:**

void Send(IMessage msg) ;

Send a message to the destination that was specified when the message producer was created. Send the message using the message producer default delivery mode, priority, and time to live.

#### **Parameters:**

#### **msg (input)**

The Message object.

**Returns:**

Void

## **Exceptions:**

- XMSException
- MessageFormatException
- InvalidDestinationException

*Send - Send (specifying a delivery mode, priority, and time to live)*

## **Interface:**

```
void Send(IMessage msg, 
 DeliveryMode deliveryMode, 
 Int32 priority, 
 Int64 timeToLive);
```
Send a message to the destination that was specified when the message producer was created. Send the message using the specified delivery mode, priority, and time to live.

## **Parameters:**

#### **msg (input)**

The Message object.

## **deliveryMode (input)**

The delivery mode for the message, which must be one of the following values:

DeliveryMode.Persistent DeliveryMode.NonPersistent

For a real-time connection to a broker, the value must be DeliveryMode.NonPersistent.

## **priority (input)**

The priority of the message. The value can be an integer in the range 0, for the lowest priority, to 9, for the highest priority. On a real-time connection to a broker, the value is ignored.

#### **timeToLive (input)**

The time to live for the message in milliseconds. A value of 0 means that the message never expires. For a real-time connection to a broker, the value must be 0.

# **Returns:**

Void

## **Exceptions:**

- XMSException
- MessageFormatException
- InvalidDestinationException
- IllegalStateException

*Send - Send (to a specified destination)*

#### **Interface:**

```
void Send(IDestination dest, IMessage msg) ;
```
Send a message to a specified destination if you are using a message producer for which no destination was specified when the message producer was created. Send the message using the message producer default delivery mode, priority, and time to live.

Typically, you specify a destination when you create a message producer but, if you do not, you must specify a destination every time you send a message.

#### **Parameters:**

### **dest (input)**

The Destination object.

#### **msg (input)**

The Message object.

**Returns:**

Void

## **Exceptions:**

- XMSException
- MessageFormatException
- InvalidDestinationException

*Send - Send (to a specified destination, specifying a delivery mode, priority, and time to live)*

#### **Interface:**

```
void Send(IDestination dest, 
 IMessage msg, 
 DeliveryMode deliveryMode, 
 Int32 priority, 
 Int64 timeToLive) ;
```
Send a message to a specified destination if you are using a message producer for which no destination was specified when the message producer was created. Send the message using the specified delivery mode, priority, and time to live.

Typically, you specify a destination when you create a message producer but, if you do not, you must specify a destination every time you send a message.

#### **Parameters:**

#### **dest (input)**

The Destination object.

#### **msg (input)**

The Message object.

#### **deliveryMode (input)**

The delivery mode for the message, which must be one of the following values:

DeliveryMode.Persistent DeliveryMode.NonPersistent

For a real-time connection to a broker, the value must be DeliveryMode.NonPersistent.

#### **priority (input)**

The priority of the message. The value can be an integer in the range 0, for the lowest priority, to 9, for the highest priority. On a real-time connection to a broker, the value is ignored.

### **timeToLive (input)**

The time to live for the message in milliseconds. A value of 0 means that the message never expires. For a real-time connection to a broker, the value must be 0.

#### **Returns:**

Void

## **Exceptions:**

- XMSException
- MessageFormatException
- InvalidDestinationException
- IllegalStateException

# *Inherited properties and methods*

The following methods are inherited from the IPropertyContext interface:

GetBooleanProperty, GetByteProperty, GetBytesProperty, GetCharProperty, GetDoubleProperty, GetFloatProperty, GetIntProperty, GetLongProperty, GetObjectProperty, GetShortProperty, GetStringProperty, SetBooleanProperty, SetByteProperty, SetBytesProperty, SetCharProperty, SetDoubleProperty, SetFloatProperty, SetIntProperty, SetLongProperty, SetObjectProperty, SetShortProperty, SetStringProperty

# **IObjectMessage**

An object message is a message whose body comprises a serialized Java or .NET object.

## **Inheritance hierarchy:**

```
IBM.XMS.IPropertyContext
|| ||
    +----IBM.XMS.IMessage
 |
           +----IBM.XMS.IObjectMessage
```
# *.NET properties*

*Object - Get and Set Object as Bytes*

## **Interface:**

```
System.Object Object
    {
       get;
       set;
     }
     Byte[] GetObject();
```
Get and set the object that forms the body of the object message.

## **Exceptions:**

- XMSException
- MessageNotReadableException
- MessageEOFException
- MessageNotWritableException

# *Inherited properties and methods*

The following properties are inherited from the IMessage interface:

JMSCorrelationID, JMSDeliveryMode, JMSDestination, JMSExpiration, JMSMessageID, JMSPriority, JMSRedelivered, JMSReplyTo, JMSTimestamp, JMSType, Properties

The following methods are inherited from the IMessage interface:

clearBody, clearProperties, PropertyExists

<span id="page-1919-0"></span>The following methods are inherited from the IPropertyContext interface:

GetBooleanProperty, GetByteProperty, GetBytesProperty, GetCharProperty, GetDoubleProperty, GetFloatProperty, GetIntProperty, GetLongProperty, GetObjectProperty, GetShortProperty, GetStringProperty, SetBooleanProperty, SetByteProperty, SetBytesProperty, SetCharProperty, SetDoubleProperty, SetFloatProperty, SetIntProperty, SetLongProperty, SetObjectProperty, SetShortProperty, SetStringProperty

# **IPropertyContext**

IPropertyContext is an abstract superclass that contains methods that get and set properties. These methods are inherited by other classes.

**Inheritance hierarchy:**

None

# *Methods*

*GetBooleanProperty - Get Boolean Property*

## **Interface:**

Boolean GetBooleanProperty(String property\_name);

Get the value of the boolean property with the specified name.

#### **Parameters:**

**property\_name (input)**

A String object encapsulating the name of the property.

## **Returns:**

The value of the property.

#### **Thread context:**

Determined by the subclass

#### **Exceptions:**

• XMSException

*GetByteProperty - Get Byte Property*

## **Interface:**

Byte GetByteProperty(String property\_name) ; Int16 GetSignedByteProperty(String property\_name) ;

Get the value of the byte property identified by name.

#### **Parameters:**

**property\_name (input)** A String object encapsulating the name of the property.

#### **Returns:**

The value of the property.

# **Thread context:**

Determined by the subclass

## **Exceptions:**

*GetBytesProperty - Get Byte Array Property*

### **Interface:**

Byte[] GetBytesProperty(String property\_name) ;

Get the value of the byte array property identified by name.

#### **Parameters:**

## **property\_name (input)**

A String object encapsulating the name of the property.

#### **Returns:**

The number of bytes in the array.

#### **Thread context:**

Determined by the subclass

## **Exceptions:**

• XMSException

*GetCharProperty - Get Character Property*

#### **Interface:**

Char GetCharProperty(String property\_name) ;

Get the value of the 2-byte character property identified by name.

#### **Parameters:**

## **property\_name (input)**

A String object encapsulating the name of the property.

#### **Returns:**

The value of the property.

## **Thread context:**

Determined by the subclass

## **Exceptions:**

• XMSException

*GetDoubleProperty - Get Double Precision Floating Point Property*

#### **Interface:**

Double GetDoubleProperty(String property\_name) ;

Get the value of the double precision floating point property identified by name.

#### **Parameters:**

#### **property\_name (input)**

A String object encapsulating the name of the property.

#### **Returns:**

The value of the property.

#### **Thread context:**

Determined by the subclass

#### **Exceptions:**

*GetFloatProperty - Get Floating Point Property*

#### **Interface:**

Single GetFloatProperty(String property\_name) ;

Get the value of the floating point property identified by name.

#### **Parameters:**

#### **property\_name (input)**

A String object encapsulating the name of the property.

#### **Returns:**

The value of the property.

#### **Thread context:**

Determined by the subclass

## **Exceptions:**

• XMSException

*GetIntProperty - GetIntProperty*

#### **Interface:**

Int32 GetIntProperty(String property\_name) ;

Get the value of the integer property identified by name.

#### **Parameters:**

#### **property\_name (input)**

A String object encapsulating the name of the property.

#### **Returns:**

The value of the property.

### **Thread context:**

Determined by the subclass

#### **Exceptions:**

• XMSException

*GetLongProperty - Get Long Integer Property*

#### **Interface:**

Int64 GetLongProperty(String property\_name) ;

Get the value of the long integer property identified by name.

#### **Parameters:**

#### **property\_name (input)**

A String object encapsulating the name of the property.

#### **Returns:**

The value of the property.

#### **Thread context:**

Determined by the subclass

#### **Exceptions:**

*GetObjectProperty - Get Object Property*

### **Interface:**

Object GetObjectProperty( String property\_name) ;

Get the value and data type of the property identified by name.

#### **Parameters:**

#### **property\_name (input)**

A String object encapsulating the name of the property.

#### **Returns:**

The value of the property, which is one of the following object types:

Boolean Byte Byte[] Char Double Single Int32 Int64 Int16 String

#### **Thread context:**

Determined by the subclass

### **Exceptions:**

• XMSException

*GetShortProperty - Get Short Integer Property*

#### **Interface:**

Int16 GetShortProperty(String property\_name) ;

Get the value of the short integer property identified by name.

#### **Parameters:**

#### **property\_name (input)**

A String object encapsulating the name of the property.

## **Returns:**

The value of the property.

#### **Thread context:**

Determined by the subclass

#### **Exceptions:**

• XMSException

*GetStringProperty - GetStringProperty*

## **Interface:**

String GetStringProperty(String property\_name) ;

Get the value of the string property identified by name.

#### **Parameters:**

#### **property\_name (input)**

A String object encapsulating the name of the property.

#### **Returns:**

A String object encapsulating the string that is the value of the property. If data conversion is required, this value is the string after conversion.

#### **Thread context:**

Determined by the subclass

#### **Exceptions:**

• XMSException

*SetBooleanProperty - Set Boolean Property*

#### **Interface:**

void SetBooleanProperty( String property\_name, Boolean value) ;

Set the value of the boolean property identified by name.

#### **Parameters:**

#### **property\_name (input)**

A String object encapsulating the name of the property.

#### **value (input)**

The value of the property.

#### **Returns:**

Void

# **Thread context:**

Determined by the subclass

## **Exceptions:**

- XMSException
- MessageNotWritableException

*SetByteProperty - Set Byte Property*

#### **Interface:**

```
void SetByteProperty( String property_name, Byte value) ;
 void SetSignedByteProperty( String property_name, Int16 value) ;
```
Set the value of the byte property identified by name.

#### **Parameters:**

# **property\_name (input)**

A String object encapsulating the name of the property.

## **value (input)**

The value of the property.

#### **Returns:**

Void

#### **Thread context:**

Determined by the subclass

#### **Exceptions:**

• MessageNotWritableException

#### *SetBytesProperty - Set Byte Array Property*

## **Interface:**

void SetBytesProperty( String property\_name, Byte[] value ) ;

Set the value of the byte array property identified by name.

#### **Parameters:**

#### **property\_name (input)**

A String object encapsulating the name of the property.

### **value (input)**

The value of the property, which is an array of bytes.

## **Returns:**

Void

## **Thread context:**

Determined by the subclass

## **Exceptions:**

- XMSException
- MessageNotWritableException

#### *SetCharProperty - Set Character Property*

#### **Interface:**

void SetCharProperty( String property\_name, Char value) ;

Set the value of the 2-byte character property identified by name.

#### **Parameters:**

## **property\_name (input)**

A String object encapsulating the name of the property.

#### **value (input)**

The value of the property.

**Returns:**

#### Void

**Thread context:**

Determined by the subclass

#### **Exceptions:**

- XMSException
- MessageNotWritableException

*SetDoubleProperty - Set Double Precision Floating Point Property*

### **Interface:**

```
void SetDoubleProperty( String property_name, Double value) ;
```
Set the value of the double precision floating point property identified by name.

#### **Parameters:**

#### **property\_name (input)**

A String object encapsulating the name of the property.

#### **value (input)**

The value of the property.

### **Returns:**

Void

## **Thread context:**

Determined by the subclass

### **Exceptions:**

- XMSException
- MessageNotWritableException

#### *SetFloatProperty - Set Floating Point Property*

#### **Interface:**

void SetFloatProperty( String property\_name, Single value) ;

Set the value of the floating point property identified by name.

#### **Parameters:**

**property\_name (input)**

A String object encapsulating the name of the property.

#### **value (input)**

The value of the property.

#### **Returns:**

Void

#### **Thread context:**

Determined by the subclass

## **Exceptions:**

- XMSException
- MessageNotWritableException

#### *SetIntProperty - Set Integer Property*

#### **Interface:**

void SetIntProperty( String property\_name, Int32 value) ;

Set the value of the integer property identified by name.

#### **Parameters:**

# **property\_name (input)**

A String object encapsulating the name of the property.

#### **value (input)**

The value of the property.

#### **Returns:**

Void

# **Thread context:**

Determined by the subclass

#### **Exceptions:**

- XMSException
- MessageNotWritableException

## *SetLongProperty - Set Long Integer Property*

## **Interface:**

void SetLongProperty( String property\_name, Int64 value) ;

Set the value of the long integer property identified by name.

#### **Parameters:**

#### **property\_name (input)**

A String object encapsulating the name of the property.

## **value (input)**

The value of the property.

## **Returns:**

Void

#### **Thread context:**

Determined by the subclass

## **Exceptions:**

- XMSException
- MessageNotWritableException

*SetObjectProperty - Set Object Property*

#### **Interface:**

void SetObjectProperty( String property\_name, Object value) ;

Set the value and data type of a property identified by name.

#### **Parameters:**

#### **property\_name (input)**

A String object encapsulating the name of the property.

#### **objectType (input)**

The value of the property, which must be one of the following object types:

Boolean Byte Byte[] Char Double Single Int32 Int64 Int16 String

#### **value (input)**

The value of the property as an array of bytes.

#### **length (input)**

The number of bytes in the array.

# **Returns:**

Void

## **Thread context:**

Determined by the subclass

## **Exceptions:**

- XMSException
- MessageNotWritableException

*SetShortProperty - Set Short Integer Property*

## **Interface:**

void SetShortProperty( String property\_name, Int16 value) ;

Set the value of the short integer property identified by name.

## **Parameters:**

## **property\_name (input)**

A String object encapsulating the name of the property.

## **value (input)**

The value of the property.

## **Returns:**

Void

## **Thread context:**

Determined by the subclass

## **Exceptions:**

- XMSException
- MessageNotWritableException

#### *SetStringProperty - Set String Property*

## **Interface:**

void SetStringProperty( String property\_name, String value);

Set the value of the string property identified by name.

#### **Parameters:**

## **property\_name (input)**

A String object encapsulating the name of the property.

## **value (input)**

A String object encapsulating the string that is the value of the property.

## **Returns:**

Void

## **Thread context:**

Determined by the subclass

## **Exceptions:**

- XMSException
- MessageNotWritableException

# **IQueueBrowser**

An application uses a queue browser to browse messages on a queue without removing them.

## **Inheritance hierarchy:**

```
IBM.XMS.IPropertyContext
System.Collections.IEnumerable
|| ||
   +----IBM.XMS.IQueueBrowser
```
# *.NET properties*

*MessageSelector - Get Message Selector*

## **Interface:**

```
String MessageSelector
{
   get;
}
```
Get the message selector for the queue browser.

The message selector is a String object encapsulating the message selector expression. If data conversion is required, this value is the message selector expression after conversion. If the queue browser does not have a message selector, the method returns a null String object.

## **Exceptions:**

• XMSException

*Queue - Get Queue*

## **Interface:**

```
IDestination Queue
{
   get;
}
```
Get the queue associated with the queue browser as a destination object representing the queue.

## **Exceptions:**

• XMSException

# *Methods*

*Close - Close Queue Browser*

## **Interface:**

void Close();

Close the queue browser.

If an application tries to close a queue browser that is already closed, the call is ignored.

**Parameters:** None **Returns:** Void

#### **Exceptions:**

• XMSException

## *GetEnumerator - Get Messages*

### **Interface:**

IEnumerator GetEnumerator();

Get a list of the messages on the queue.

The method returns an enumerator that encapsulates a list of Message objects. The order of the Message objects is the same as the order in which the messages would be retrieved from the queue. The application can then use the enumerator to browse each message in turn.

The enumerator is updated dynamically as messages are put on the queue and removed from the queue. Each time the application calls IEnumerator.MoveNext() to browse the next message on the queue, the message reflects the current contents of the queue.

If an application calls this method more than once for a queue browser, each call returns a new enumerator. The application can therefore use more than one enumerator to browse the messages on a queue and maintain multiple positions within the queue.

#### **Parameters:**

None

**Returns:** The Iterator object.

**Exceptions:**

• XMSException

# *Inherited properties and methods*

The following methods are inherited from the IPropertyContext interface:

GetBooleanProperty, GetByteProperty, GetBytesProperty, GetCharProperty, GetDoubleProperty, GetFloatProperty, GetIntProperty, GetLongProperty, GetObjectProperty, GetShortProperty, GetStringProperty, SetBooleanProperty, SetByteProperty, SetBytesProperty, SetCharProperty, SetDoubleProperty, SetFloatProperty, SetIntProperty, SetLongProperty, SetObjectProperty, SetShortProperty, SetStringProperty

# **Requestor**

An application uses a requestor to send a request message and then wait for, and receive, the reply.

**Inheritance hierarchy:**

None

## *Constructors*

*Requestor - Create Requestor*

#### **Interface:**

Requestor(ISession sess, IDestination dest);

Create a requestor.

#### **Parameters:**

#### **sess (input)**

A Session object. The session must not be transacted and must have one of the following acknowledgment modes:

AcknowledgeMode.AutoAcknowledge AcknowledgeMode.DupsOkAcknowledge

### **dest (input)**

A Destination object representing the destination where the application can send request messages.

#### **Thread context:**

The session associated with the requestor

#### **Exceptions:**

• XMSException

## *Methods*

*Close - Close Requestor*

#### **Interface:**

void Close();

Close the requestor.

If an application tries to close a requestor that is already closed, the call is ignored.

**Note:** When an application closes a requestor, the associated session does not close as well. In this respect, XMS behaves differently compared to JMS.

# **Parameters:**

None

**Returns:**

Void

**Thread context:**

Any

#### **Exceptions:**

• XMSException

*Request - Request Response*

## **Interface:**

IMessage Request(IMessage requestMessage);

Send a request message and then wait for, and receive, a reply from the application that receives the request message.

A call to this method blocks until a reply is received or until the session ends, whichever is the sooner.

#### **Parameters:**

#### **requestMessage (input)**

The Message object encapsulating the request message.

#### **Returns:**

A pointer to the Message object encapsulating the reply message.

#### **Thread context:**

The session associated with the requestor

### **Exceptions:**

• XMSException

# **ResourceAllocationException**

XMS throws this exception if XMS cannot allocate the resources required by a method.

**Inheritance hierarchy:**

IBM.XMS.XMSException || || +----IBM.XMS.[XMSException](#page-1951-0) | +----IBM.XMS.ResourceAllocationException

# *Inherited properties and methods*

The following methods are inherited from the XMSException interface:

```
GetErrorCode, GetLinkedException
```
# **SecurityException**

XMS throws this exception if the user identifer and password provided to authenticate an application are rejected. XMS also throws this exception if an authority check fails and prevents a method from completing.

## **Inheritance hierarchy:**

IBM.XMS.XMSException || || +----IBM.XMS.[XMSException](#page-1951-0) | +----IBM.XMS.SecurityException

# *Inherited properties and methods*

The following methods are inherited from the XMSException interface:

GetErrorCode, GetLinkedException

# **ISession**

A session is a single threaded context for sending and receiving messages.

## **Inheritance hierarchy:**

IBM.XMS[.IPropertyContext](#page-1919-0) || || +----IBM.XMS.ISession

For a list of the XMS defined properties of a Session object, see ["Properties of Session" on page 1968.](#page-1967-0)

# *.NET properties*

*AcknowledgeMode - Get Acknowledgement Mode*

## **Interface:**

AcknowledgeMode AcknowledgeMode

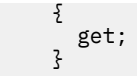

Get the acknowledgment mode for the session.

The acknowledgment mode is specified when the session is created.

Provided the session is not transacted, the acknowledgment mode is one of the following values:

AcknowledgeMode.AutoAcknowledge AcknowledgeMode.ClientAcknowledge AcknowledgeMode.DupsOkAcknowledge

For more information about acknowledgment modes, see Message acknowledgment.

A session that is transacted has no acknowledgment mode. If the session is transacted, the method returns AcknowledgeMode.SessionTransacted instead.

## **Exceptions:**

• XMSException

*Transacted - Determine Whether Transacted*

#### **Interface:**

```
Boolean Transacted
\frac{1}{2} get;
      }
```
Determine whether the session is transacted.

The transacted stated is:

- True, if the session is transacted.
- False, if the session is not transacted.

For a real-time connection to a broker, the method always returns False.

## **Exceptions:**

• XMSException

## *Methods*

*Close - Close Session*

#### **Interface:**

void Close();

Close the session. If the session is transacted, any transaction in progress is rolled back.

If an application tries to close a session that is already closed, the call is ignored.

**Parameters:** None **Returns:** Void **Thread context:**

Any

#### **Exceptions:**

• XMSException

## *Commit - Commit*

#### **Interface:**

void Commit();

Commit all messages processed in the current transaction.

The session must be a transacted session.

### **Parameters:**

#### None

#### **Returns:**

Void

#### **Exceptions:**

- XMSException
- IllegalStateException
- TransactionRolledBackException

*CreateBrowser - Create Queue Browser*

#### **Interface:**

IQueueBrowser CreateBrowser(IDestination queue) ;

Create a queue browser for the specified queue.

#### **Parameters:**

#### **queue (input)**

A Destination object representing the queue.

# **Returns:**

The QueueBrowser object.

#### **Exceptions:**

- XMSException
- InvalidDestinationException

*CreateBrowser - Create Queue Browser (with message selector)*

#### **Interface:**

IQueueBrowser CreateBrowser(IDestination queue, String selector) ;

Create a queue browser for the specified queue using a message selector.

#### **Parameters:**

#### **queue (input)**

A Destination object representing the queue.

#### **selector (input)**

A String object encapsulating a message selector expression. Only those messages with properties that match the message selector expression are delivered to the queue browser.

A null String object means that there is no message selector for the queue browser.

#### **Returns:**

The QueueBrowser object.

#### **Exceptions:**

- XMSException
- InvalidDestinationException
- InvalidSelectorException

### *CreateBytesMessage - Create Bytes Message*

### **Interface:**

IBytesMessage CreateBytesMessage();

#### Create a bytes message.

#### **Parameters:**

None

#### **Returns:**

The BytesMessage object.

#### **Exceptions:**

- XMSException
- IllegalStateException (The session is closed)

#### *CreateConsumer - Create Consumer*

## **Interface:**

IMessageConsumer CreateConsumer(IDestination dest) ;

Create a message consumer for the specified destination.

#### **Parameters:**

#### **dest (input)**

The Destination object.

#### **Returns:**

The MessageConsumer object.

#### **Exceptions:**

- XMSException
- InvalidDestinationException

*CreateConsumer - Create Consumer (with message selector)*

#### **Interface:**

```
IMessageConsumer CreateConsumer(IDestination dest, 
                                  String selector) ;
```
Create a message consumer for the specified destination using a message selector.

#### **Parameters:**

#### **dest (input)**

The Destination object.

#### **selector (input)**

A String object encapsulating a message selector expression. Only those messages with properties that match the message selector expression are delivered to the message consumer. A null String object means that there is no message selector for the message consumer.

### **Returns:**

The MessageConsumer object.

## **Exceptions:**

- XMSException
- InvalidDestinationException
- InvalidSelectorException

*CreateConsumer - Create Consumer (with message selector and local message flag)*

## **Interface:**

```
IMessageConsumer CreateConsumer(IDestination dest, 
 String selector, 
\blacksquare ; \blacksquare : \blacksquare : \blacksquare
```
Create a message consumer for the specified destination using a message selector and, if the destination is a topic, specifying whether the message consumer receives the messages published by its own connection.

## **Parameters:**

## **dest (input)**

The Destination object.

## **selector (input)**

A String object encapsulating a message selector expression. Only those messages with properties that match the message selector expression are delivered to the message consumer.

A null String object means that there is no message selector for the message consumer.

## **noLocal (input)**

The value True means that the message consumer does not receive the messages published by its own connection. The value False means that the message consumer does receive the messages published by its own connection. The default value is False.

#### **Returns:**

The MessageConsumer object.

#### **Exceptions:**

- XMSException
- InvalidDestinationException
- InvalidSelectorException

*CreateDurableSubscriber - Create Durable Subscriber*

## **Interface:**

IMessageConsumer CreateDurableSubscriber(IDestination dest, String subscription) ;

Create a durable subscriber for the specified topic.

This method is not valid for a real-time connection to a broker.

For more information about durable subscribers, see Durable subscribers.

## **Parameters:**

#### **dest (input)**

A Destination object representing the topic. The topic must not be a temporary topic.

## **subscription (input)**

A String object encapsulating a name that identifies the durable subscription. The name must be unique within the client identifier for the connection.

#### **Returns:**

The MessageConsumer object representing the durable subscriber.

#### **Exceptions:**

- XMSException
- InvalidDestinationException

*CreateDurableSubscriber - Create Durable Subscriber (with message selector and local message flag)*

#### **Interface:**

```
IMessageConsumer CreateDurableSubscriber(IDestination dest, 
                                                                                                    String subscription, 
  String selector, 
 \blacksquare ; \blacksquare ; \blacksquare : \blacksquare : \blacksquare
```
Create a durable subscriber for the specified topic using a message selector and specifying whether the durable subscriber receives the messages published by its own connection.

This method is not valid for a real-time connection to a broker.

For more information about durable subscribers, see Durable subscribers.

#### **Parameters:**

#### **dest (input)**

A Destination object representing the topic. The topic must not be a temporary topic.

#### **subscription (input)**

A String object encapsulating a name that identifies the durable subscription. The name must be unique within the client identifier for the connection.

#### **selector (input)**

A String object encapsulating a message selector expression. Only those messages with properties that match the message selector expression are delivered to the durable subscriber.

A null String object means that there is no message selector for the durable subscriber.

#### **noLocal (input)**

The value True means that the durable subscriber does not receive the messages published by its own connection. The value False means that the durable subscriber does receive the messages published by its own connection. The default value is False.

#### **Returns:**

The MessageConsumer object representing the durable subscriber.

#### **Exceptions:**

- XMSException
- InvalidDestinationException
- InvalidSelectorException

#### *CreateMapMessage - Create Map Message*

### **Interface:**

IMapMessage CreateMapMessage();

Create a map message.

**Parameters:** None

#### **Returns:**

The MapMessage object.

#### **Exceptions:**

- XMSException
- IllegalStateException (The session is closed)

*CreateMessage - Create Message*

#### **Interface:**

IMessage CreateMessage();

Create a message that has no body.

#### **Parameters:**

None

#### **Returns:**

The Message object.

#### **Exceptions:**

- XMSException
- IllegalStateException (The session is closed)

*CreateObjectMessage - Create Object Message*

#### **Interface:**

IObjectMessage CreateObjectMessage();

Create an object message.

#### **Parameters:**

None

#### **Returns:**

The ObjectMessage object.

### **Exceptions:**

- XMSException
- IllegalStateException (The session is closed)

*CreateProducer - Create Producer*

#### **Interface:**

IMessageProducer CreateProducer(IDestination dest) ;

Create a message producer to send messages to the specified destination.

#### **Parameters:**

#### **dest (input)**

The Destination object.

If you specify a null Destination object, the message producer is created without a destination. In this case, the application must specify a destination every time it uses the message producer to send a message.

#### **Returns:**

The MessageProducer object.

### **Exceptions:**

- XMSException
- InvalidDestinationException

## *CreateQueue - Create Queue*

## **Interface:**

IDestination CreateQueue(String queue) ;

Create a Destination object to represent a queue in the messaging server.

This method does not create the queue in the messaging server. You must create the queue before an application can call this method.

#### **Parameters:**

#### **queue (input)**

A String object encapsulating the name of the queue, or encapsulating a uniform resource identifier (URI) that identifies the queue.

### **Returns:**

The Destination object representing the queue.

### **Exceptions:**

• XMSException

*CreateStreamMessage - Create Stream Message*

## **Interface:**

IStreamMessage CreateStreamMessage();

Create a stream message.

**Parameters:**

None

#### **Returns:**

The StreamMessage object.

#### **Exceptions:**

- XMSException
- XMS\_ILLEGAL\_STATE\_EXCEPTION

*CreateTemporaryQueue - Create Temporary Queue*

#### **Interface:**

IDestination CreateTemporaryQueue() ;

Create a temporary queue.

The scope of the temporary queue is the connection. Only the sessions created by the connection can use the temporary queue.

The temporary queue remains until it is explicitly deleted, or the connection ends, whichever is the sooner.

For more information about temporary queues, see Temporary destinations.

# **Parameters:**

None

#### **Returns:**

The Destination object representing the temporary queue.

#### **Exceptions:**

• XMSException

*CreateTemporaryTopic - Create Temporary Topic*

## **Interface:**

IDestination CreateTemporaryTopic() ;

Create a temporary topic.

The scope of the temporary topic is the connection. Only the sessions created by the connection can use the temporary topic.

The temporary topic remains until it is explicitly deleted, or the connection ends, whichever is the sooner.

For more information about temporary topics, see Temporary destinations.

#### **Parameters:**

None

#### **Returns:**

The Destination object representing the temporary topic.

#### **Exceptions:**

• XMSException

*CreateTextMessage - Create Text Message*

#### **Interface:**

ITextMessage CreateTextMessage();

Create a text message with an empty body.

#### **Parameters:**

None

## **Returns:**

The TextMessage object.

#### **Exceptions:**

• XMSException

*CreateTextMessage - Create Text Message (initialized)*

## **Interface:**

ITextMessage CreateTextMessage(String initialValue);

Create a text message whose body is initialized with the specified text.

#### **Parameters:**

#### **initialValue (input)**

A String object encapsulating the text to initialize the body of the text message.

#### None

#### **Returns:**

The TextMessage object.

#### **Exceptions:**

• XMSException

# *CreateTopic - Create Topic*

## **Interface:**

IDestination CreateTopic(String topic) ;

Create a Destination object to represent a topic.

## **Parameters:**

## **topic (input)**

A String object encapsulating the name of the topic, or encapsulating a uniform resource identifier (URI) that identifies the topic.

## **Returns:**

The Destination object representing the topic.

## **Exceptions:**

• XMSException

```
Recover - Recover
```
## **Interface:**

void Recover();

Recover the session. Message delivery is stopped and then restarted with the oldest unacknowledged message.

The session must not be a transacted session.

For more information about recovering a session, see Message acknowledgment.

### **Parameters:**

None

# **Returns:**

Void

## **Exceptions:**

- XMSException
- IllegalStateException

## *Rollback - Rollback*

## **Interface:**

void Rollback();

Roll back all messages processed in the current transaction.

The session must be a transacted session.

## **Parameters:**

None

## **Returns:**

Void

## **Exceptions:**

• IllegalStateException

## *Unsubscribe - Unsubscribe*

## **Interface:**

void Unsubscribe(String subscription);

Delete a durable subscription. The messaging server deletes the record of the durable subscription that it is maintaining and does not send any more messages to the durable subscriber.

An application cannot delete a durable subscription in any of the following circumstances:

- While there is an active message consumer for the durable subscription
- While a consumed message is part of a pending transaction
- While a consumed message was not acknowledged

This method is not valid for a real-time connection to a broker.

## **Parameters:**

## **subscription (input)**

A String object encapsulating the name that identifies the durable subscription.

#### **Returns:**

Void

## **Exceptions:**

- XMSException
- InvalidDestinationException
- IllegalStateException

# *Inherited properties and methods*

The following methods are inherited from the IPropertyContext interface:

GetBooleanProperty, GetByteProperty, GetBytesProperty, GetCharProperty, GetDoubleProperty, GetFloatProperty, GetIntProperty, GetLongProperty, GetObjectProperty, GetShortProperty, GetStringProperty, SetBooleanProperty, SetByteProperty, SetBytesProperty, SetCharProperty, SetDoubleProperty, SetFloatProperty, SetIntProperty, SetLongProperty, SetObjectProperty, SetShortProperty, SetStringProperty

# **IStreamMessage**

A stream message is a message whose body comprises a stream of values, where each value has an associated data type. The contents of the body are written and read sequentially.

## **Inheritance hierarchy:**

```
IBM.XMS.IPropertyContext
|| ||
    +----IBM.XMS.IMessage
 |
           +----IBM.XMS.IStreamMessage
```
When an application reads a value from the message stream, the value can be converted by XMS into another data type. For more information about this form of implicit conversion, see The body of an XMS message.

# *Methods*

*ReadBoolean - Read Boolean Value*

### **Interface:**

```
Boolean ReadBoolean();
```
Read a boolean value from the message stream.

#### **Parameters:**

None

#### **Returns:**

The boolean value that is read.

#### **Exceptions:**

- XMSException
- MessageNotReadableException
- MessageEOFException

#### *ReadByte - Read Byte*

#### **Interface:**

```
Int16 ReadSignedByte();
    Byte ReadByte();
```
Read a signed 8-bit integer from the message stream.

### **Parameters:**

None

**Returns:** The byte that is read.

#### **Exceptions:**

- XMSException
- MessageNotReadableException
- MessageEOFException

#### *ReadBytes - Read Bytes*

## **Interface:**

Int32 ReadBytes(Byte[] array);

Read an array of bytes from the message stream.

#### **Parameters:**

#### **array (input)**

The buffer containing the array of bytes that is read and the length of the buffer in bytes.

If the number of bytes in the array is less than or equal to the length of the buffer, the whole array is read into the buffer. If the number of bytes in the array is greater than the length of the buffer, the buffer is filled with part of the array, and an internal cursor marks the position of the next byte to be read. A subsequent call to readBytes() reads bytes from the array starting from the current position of the cursor.

If you specify a null pointer on input, the call skips over the array of bytes without reading it.

#### **Returns:**

The number of bytes that are read into the buffer. If the buffer is partially filled, the value is less than the length of the buffer, indicating that there are no more bytes in the array remaining to

be read. If there are no bytes remaining to be read from the array before the call, the value is XMSC\_END\_OF\_BYTEARRAY.

If you specify a null pointer on input, the method returns no value.

## **Exceptions:**

- XMSException
- MessageNotReadableException
- MessageEOFException

### *ReadChar - Read Character*

### **Interface:**

Char ReadChar();

Read a 2-byte character from the message stream.

#### **Parameters:**

None

## **Returns:**

The character that is read.

#### **Exceptions:**

- XMSException
- MessageNotReadableException
- MessageEOFException

*ReadDouble - Read Double Precision Floating Point Number*

#### **Interface:**

Double ReadDouble();

Read an 8-byte double precision floating point number from the message stream.

#### **Parameters:**

None

#### **Returns:**

The double precision floating point number that is read.

### **Exceptions:**

- XMSException
- MessageNotReadableException
- MessageEOFException

#### *ReadFloat - Read Floating Point Number*

#### **Interface:**

Single ReadFloat();

Read a 4-byte floating point number from the message stream.

## **Parameters:**

None

## **Returns:**

The floating point number that is read.
#### **Exceptions:**

- XMSException
- MessageNotReadableException
- MessageEOFException

#### *ReadInt - Read Integer*

#### **Interface:**

Int32 ReadInt();

Read a signed 32-bit integer from the message stream.

#### **Parameters:**

None

#### **Returns:**

The integer that is read.

#### **Exceptions:**

- XMSException
- MessageNotReadableException
- MessageEOFException

### *ReadLong - Read Long Integer*

### **Interface:**

Int64 ReadLong();

Read a signed 64-bit integer from the message stream.

### **Parameters:**

None

#### **Returns:**

The long integer that is read.

### **Exceptions:**

- XMSException
- MessageNotReadableException
- MessageEOFException

#### *ReadObject - Read Object*

### **Interface:**

Object ReadObject();

Read a value from the message stream, and return its data type.

#### **Parameters:**

#### None

#### **Returns:**

The value, which is one of the following object types:

Boolean Byte Byte[]

Char Double Single Int32 Int64 Int16 String

#### **Exceptions:**

XMSException

*ReadShort - Read Short Integer*

### **Interface:**

Int16 ReadShort();

Read a signed 16-bit integer from the message stream.

#### **Parameters:**

None

#### **Returns:**

The short integer that is read.

#### **Exceptions:**

- XMSException
- MessageNotReadableException
- MessageEOFException

### *ReadString - Read String*

#### **Interface:**

String ReadString();

Read a string from the message stream. If required, XMS converts the characters in the string into the local code page.

#### **Parameters:**

None

#### **Returns:**

A String object encapsulating the string that is read. If data conversion is required, this is the string after conversion.

#### **Exceptions:**

- XMSException
- MessageNotReadableException
- MessageEOFException

#### *Reset - Reset*

### **Interface:**

void Reset();

Put the body of the message into read-only mode and reposition the cursor at the beginning of the message stream.

#### **Parameters:**

# None

## **Returns:**

Void

### **Exceptions:**

- XMSException
- MessageNotReadableException
- MessageEOFException

## *WriteBoolean - Write Boolean Value*

## **Interface:**

void WriteBoolean(Boolean value);

Write a boolean value to the message stream.

### **Parameters:**

### **value (input)**

The boolean value to be written.

### **Returns:**

Void

# **Exceptions:**

- XMSException
- MessageNotWritableException

### *WriteByte - Write Byte*

#### **Interface:**

```
void WriteByte(Byte value);
void WriteSignedByte(Int16 value);
```
Write a byte to the message stream.

#### **Parameters:**

### **value (input)**

The byte to be written.

### **Returns:**

Void

### **Exceptions:**

- XMSException
- MessageNotWritableException

#### *WriteBytes - Write Bytes*

### **Interface:**

void WriteBytes(Byte[] value);

Write an array of bytes to the message stream.

#### **Parameters:**

#### **value (input)**

The array of bytes to be written.

### **length (input)**

The number of bytes in the array.

#### **Returns:**

Void

#### **Exceptions:**

- XMSException
- MessageNotWritableException

*WriteChar - Write Character*

#### **Interface:**

void WriteChar(Char value);

Write a character to the message stream as 2 bytes, high-order byte first.

#### **Parameters:**

**value (input)** The character to be written.

**Returns:**

Void

#### **Exceptions:**

- XMSException
- MessageNotWritableException

*WriteDouble - Write Double Precision Floating Point Number*

#### **Interface:**

void WriteDouble(Double value);

Convert a double precision floating point number to a long integer and write the long integer to the message stream as 8 bytes, high-order byte first.

#### **Parameters:**

#### **value (input)**

The double precision floating point number to be written.

#### **Returns:**

Void

### **Exceptions:**

- XMSException
- MessageNotWritableException

*WriteFloat - Write Floating Point Number*

### **Interface:**

void WriteFloat(Single value);

Convert a floating point number to an integer and write the integer to the message stream as 4 bytes, high-order byte first.

#### **Parameters:**

#### **value (input)**

The floating point number to be written.

**Returns:**

Void

### **Exceptions:**

- XMSException
- MessageNotWritableException

#### *WriteInt - Write Integer*

### **Interface:**

void WriteInt(Int32 value);

Write an integer to the message stream as 4 bytes, high-order byte first.

#### **Parameters:**

**value (input)** The integer to be written.

### **Returns:**

Void

#### **Exceptions:**

- XMSException
- MessageNotWritableException

*WriteLong - Write Long Integer*

#### **Interface:**

void WriteLong(Int64 value);

Write a long integer to the message stream as 8 bytes, high-order byte first.

#### **Parameters:**

#### **value (input)**

The long integer to be written.

#### **Returns:**

Void

### **Exceptions:**

- XMSException
- MessageNotWritableException

*WriteObject - Write Object*

### **Interface:**

void WriteObject(Object value);

Write a value, with a specified data type, to the message stream.

#### **Parameters:**

### **objectType (input)**

The value, which must be one of the following object types:

Boolean Byte Byte[] Char Double Single Int32 Int64 Int16 String

#### **value (input)**

An array of bytes containing the value to be written.

#### **length (input)**

The number of bytes in the array.

### **Returns:**

Void

## **Exceptions:**

• XMSException

*WriteShort - Write Short Integer*

#### **Interface:**

void WriteShort(Int16 value);

Write a short integer to the message stream as 2 bytes, high-order byte first.

### **Parameters:**

**value (input)**

The short integer to be written.

**Returns:**

Void

#### **Exceptions:**

- XMSException
- MessageNotWritableException

### *WriteString - Write String*

### **Interface:**

void WriteString(String value);

Write a string to the message stream.

### **Parameters:**

### **value (input)**

A String object encapsulating the string to be written.

### **Returns:**

Void

### **Exceptions:**

- XMSException
- MessageNotWritableException

# *Inherited properties and methods*

The following properties are inherited from the IMessage interface:

JMSCorrelationID, JMSDeliveryMode, JMSDestination, JMSExpiration, JMSMessageID, JMSPriority, JMSRedelivered, JMSReplyTo, JMSTimestamp, JMSType, Properties

The following methods are inherited from the IMessage interface:

clearBody, clearProperties, PropertyExists

The following methods are inherited from the IPropertyContext interface:

GetBooleanProperty, GetByteProperty, GetBytesProperty, GetCharProperty, GetDoubleProperty, GetFloatProperty, GetIntProperty, GetLongProperty, GetObjectProperty, GetShortProperty, GetStringProperty, SetBooleanProperty, SetByteProperty, SetBytesProperty, SetCharProperty, SetDoubleProperty, SetFloatProperty, SetIntProperty, SetLongProperty, SetObjectProperty, SetShortProperty, SetStringProperty

# **ITextMessage**

A text message is a message whose body comprises a string.

### **Inheritance hierarchy:**

```
IBM.XMS.IPropertyContext
|| ||
   +----IBM.XMS.IMessage
 |
           +----IBM.XMS.ITextMessage
```
# *.NET properties*

*Text - Get and Set Text*

### **Interface:**

```
String Text
{
   get;
   set;
}
```
Get and set the string that forms the body of the text message.

If required, XMS converts the characters in the string into the local code page.

### **Exceptions:**

- XMSException
- MessageNotReadableException
- MessageNotWritableException
- MessageEOFException

# *Inherited properties and methods*

The following properties are inherited from the IMessage interface:

JMSCorrelationID, JMSDeliveryMode, JMSDestination, JMSExpiration, JMSMessageID, JMSPriority, JMSRedelivered, JMSReplyTo, JMSTimestamp, JMSType, Properties

The following methods are inherited from the IMessage interface:

clearBody, clearProperties, PropertyExists

The following methods are inherited from the IPropertyContext interface:

GetBooleanProperty, GetByteProperty, GetBytesProperty, GetCharProperty, GetDoubleProperty, GetFloatProperty, GetIntProperty, GetLongProperty, GetObjectProperty, GetShortProperty, GetStringProperty, SetBooleanProperty, SetByteProperty, SetBytesProperty, SetCharProperty, SetDoubleProperty, SetFloatProperty, SetIntProperty, SetLongProperty, SetObjectProperty, SetShortProperty, SetStringProperty

# **TransactionInProgressException**

XMS throws this exception if an application requests an operation that is not valid because a transaction is in progress.

### **Inheritance hierarchy:**

```
IBM.XMS.XMSException
|| ||
 +----IBM.XMS.XMSException
 |
           +----IBM.XMS.TransactionInProgressException
```
# *Inherited properties and methods*

The following methods are inherited from the XMSException interface:

GetErrorCode, GetLinkedException

# **TransactionRolledBackException**

XMS throws this exception if an application calls Session.commit() to commit the current transaction, but the transaction is then rolled back.

### **Inheritance hierarchy:**

```
IBM.XMS.XMSException
|| ||
    +----IBM.XMS.XMSException
 |
           +----IBM.XMS.TransactionRolledBackException
```
# *Inherited properties and methods*

The following methods are inherited from the XMSException interface:

GetErrorCode, GetLinkedException

# **XMSException**

If XMS detects an error while processing a call to a .NET method, XMS throws an exception. An exception is an object that encapsulates information about the error.

### **Inheritance hierarchy:**

```
System.Exception
|| ||
    +----IBM.XMS.XMSException
```
There are different types of XMS exception, and an XMSException object is just one type of exception. However, the XMSException class is a superclass of the other XMS exception classes. XMS throws an XMSException object in situations where none of the other types of exception are appropriate.

# *.NET properties*

*ErrorCode - Get Error Code*

### **Interface:**

```
public String ErrorCode 
{
   get {return errorCode_;}
}
```
Get the error code.

### **Exceptions:**

• XMSException

*LinkedException - Get Linked Exception*

### **Interface:**

```
public Exception LinkedException 
{
 get { return linkedException_;}
 set { linkedException_ = value;}
}
```
Get the next exception in the chain of exceptions.

The method returns a null if there are no more exceptions in the chain.

### **Exceptions:**

• XMSException

# **XMSFactoryFactory**

If an application is not using administered objects, use this class to create connection factories, queues, and topics.

### **Inheritance hierarchy:**

None

# *.NET properties*

*Metadata - Retrieve metadata*

### **Interface:**

IConnectionMetaData MetaData

Get the metadata that is appropriate to the connection type of the XMSFactoryFactory object.

### **Exceptions:**

None

### *Methods*

*CreateConnectionFactory - Create Connection Factory*

#### **Interface:**

IConnectionFactory CreateConnectionFactory();

Create a ConnectionFactory object of the declared type.

#### **Parameters:**

None

#### **Returns:**

The ConnectionFactory object.

### **Exceptions:**

• XMSException

*CreateQueue - Create Queue*

#### **Interface:**

IDestination CreateQueue(String name);

Create a Destination object to represent a queue in the messaging server.

This method does not create the queue in the messaging server. You must create the queue before an application can call this method.

#### **Parameters:**

#### **name (input)**

A String object encapsulating the name of the queue, or encapsulating a uniform resource identifier (URI) that identifies the queue.

#### **Returns:**

The Destination object representing the queue.

#### **Exceptions:**

• XMSException

*CreateTopic - Create Topic*

#### **Interface:**

IDestination CreateTopic(String name);

Create a Destination object to represent a topic.

#### **Parameters:**

### **name (input)**

A String object encapsulating the name of the topic, or encapsulating a uniform resource identifier (URI) that identifies the topic.

#### **Returns:**

The Destination object representing the topic.

#### **Exceptions:**

• XMSException

*GetInstance - Get an instance of XMSFactoryFactory*

#### **Interface:**

static XMSFactoryFactory GetInstance(int connectionType);

Create an instance of XMSFactoryFactory. An XMS application uses an XMSFactoryFactory object to get a reference to a ConnectionFactory object that is appropriate to the required type of protocol. This ConnectionFactory object can then produce connections for that protocol type only.

### **Parameters:**

#### **connectionType (input)**

The type of connection for which the ConnectionFactory object produces connections:

- XMSC.CT\_WPM
- XMSC.CT\_RTT
- XMSC.CT\_WMQ

#### **Returns:**

The XMSFactoryFactory object dedicated to the declared connection type.

#### **Exceptions:**

• NotSupportedException

# **Properties of XMS objects**

This section documents the object properties defined by XMS.

This section contains information about the following types of object:

- • ["Properties of Connection" on page 1956](#page-1955-0)
- • ["Properties of ConnectionFactory" on page 1956](#page-1955-0)
- • ["Properties of ConnectionMetaData" on page 1961](#page-1960-0)
- • ["Properties of Destination" on page 1961](#page-1960-0)
- • ["Properties of InitialContext" on page 1963](#page-1962-0)
- • ["Properties of Message" on page 1963](#page-1962-0)
- • ["Properties of MessageConsumer" on page 1968](#page-1967-0)
- • ["Properties of MessageProducer" on page 1968](#page-1967-0)
- • ["Properties of Session" on page 1968](#page-1967-0)

The description of each object type lists the properties of an object of the specified type and provides a short description of each property.

This section also provides a definition of each property (see ["Property definitions" on page 1969\)](#page-1968-0).

If an application defines its own properties of the objects described in this section, it does not cause an error, but it might cause unpredictable results.

**Note:** The property names and values in this section are shown in the form XMSC.*NAME*, which is the form used for C and C++. However, in .NET, the form of the property name can be either XMSC.*NAME* or XMSC\_*NAME*, depending on how you are using it:

• If you are specifying a property, the property name must be in the form XMSC.*NAME* as shown in the following example:

cf.SetStringProperty(XMSC.WMQ\_CHANNEL, "DOTNET.SVRCONN");

<span id="page-1955-0"></span>• If you are specifying a string, the property name must be in the form XMSC\_*NAME* as shown in the following example:

cf.SetStringProperty("XMSC\_WMQ\_CHANNEL", "DOTNET.SVRCONN");

In .NET, property names and values are provided as constants in the XMSC class. These constants identify strings and would be used by any XMS .NET application. If you are using these predefined constants, the property names and values are in the form XMSC.*NAME*, so, for example, you would use XMSC.USERID, rather than XMSC\_USERID.

The data types are also in the form used for C/C++. You can find the corresponding values for .NET in Data types for .NET.

# **Properties of Connection**

An overview of the properties of the Connection object, with links to more detailed reference information.

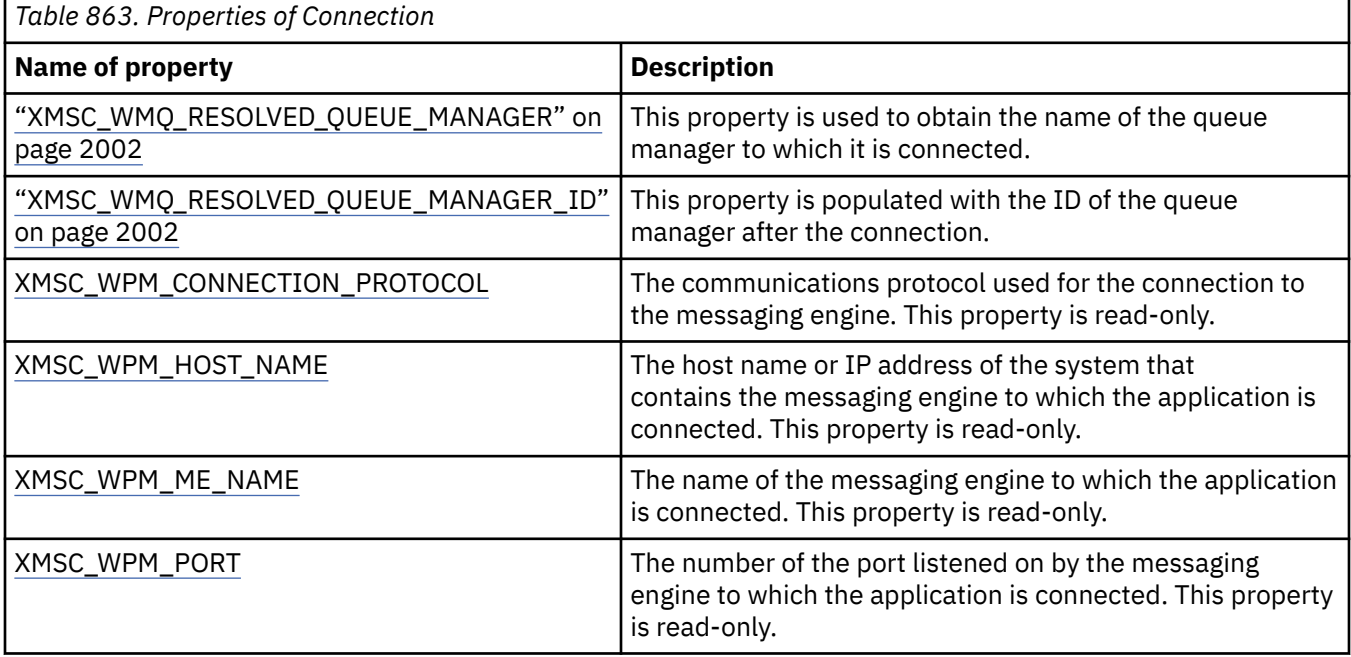

A Connection object also has read-only properties that are derived from the properties of the connection factory that was used to create the connection. These properties are derived not only from the connection factory properties that were set at the time the connection was created, but also from the default values of the properties that were not set. The properties include only the ones that are relevant for the type of messaging server that the application is connected to. The names of the properties are the same as the names of the connection factory properties.

# **Properties of ConnectionFactory**

An overview of the properties of the ConnectionFactory object, with links to more detailed reference information.

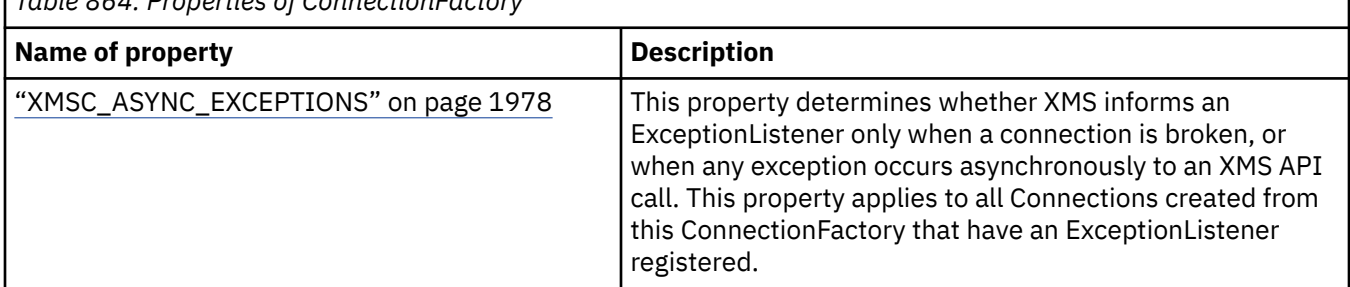

*Table 864. Properties of ConnectionFactory*

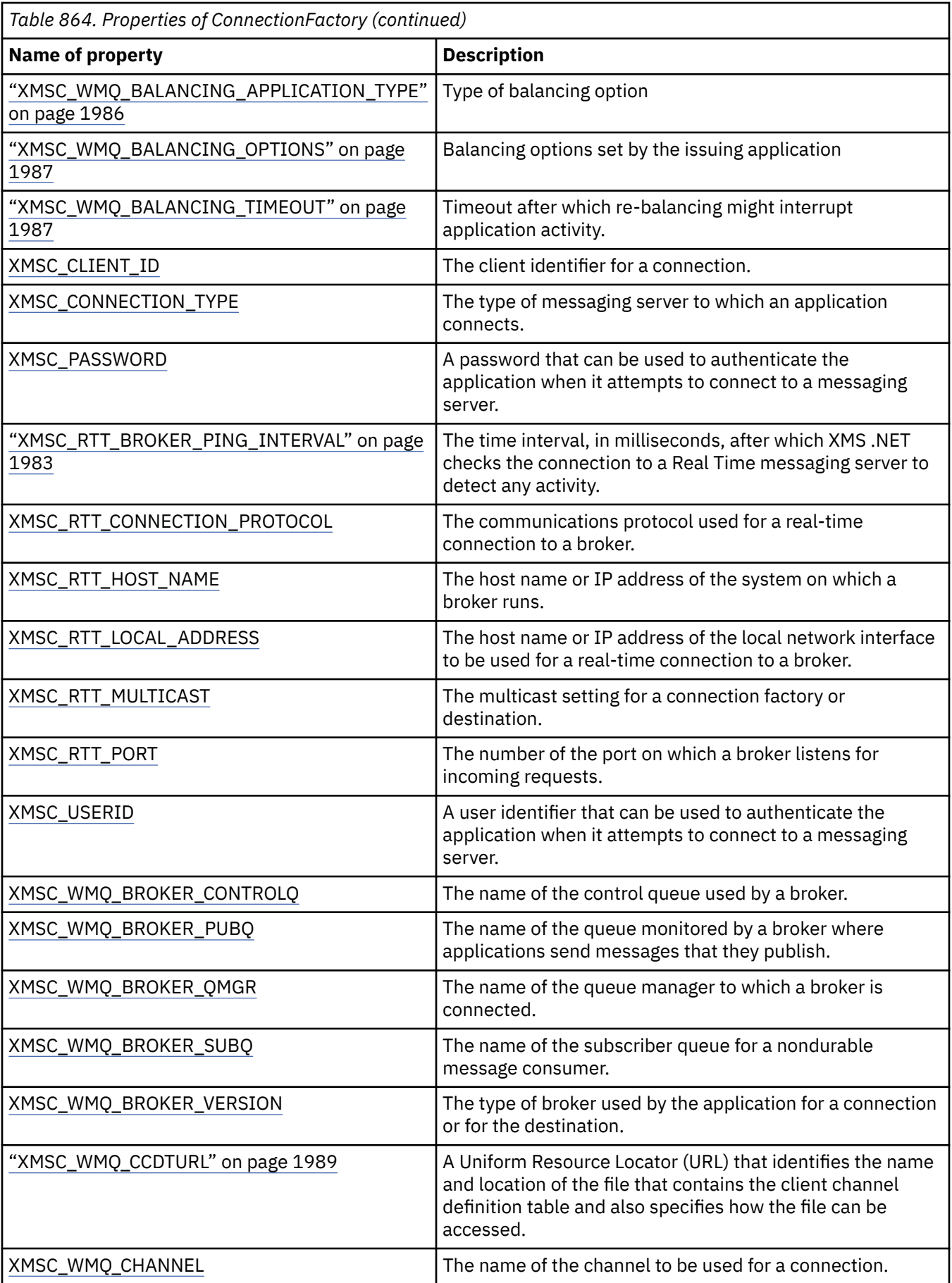

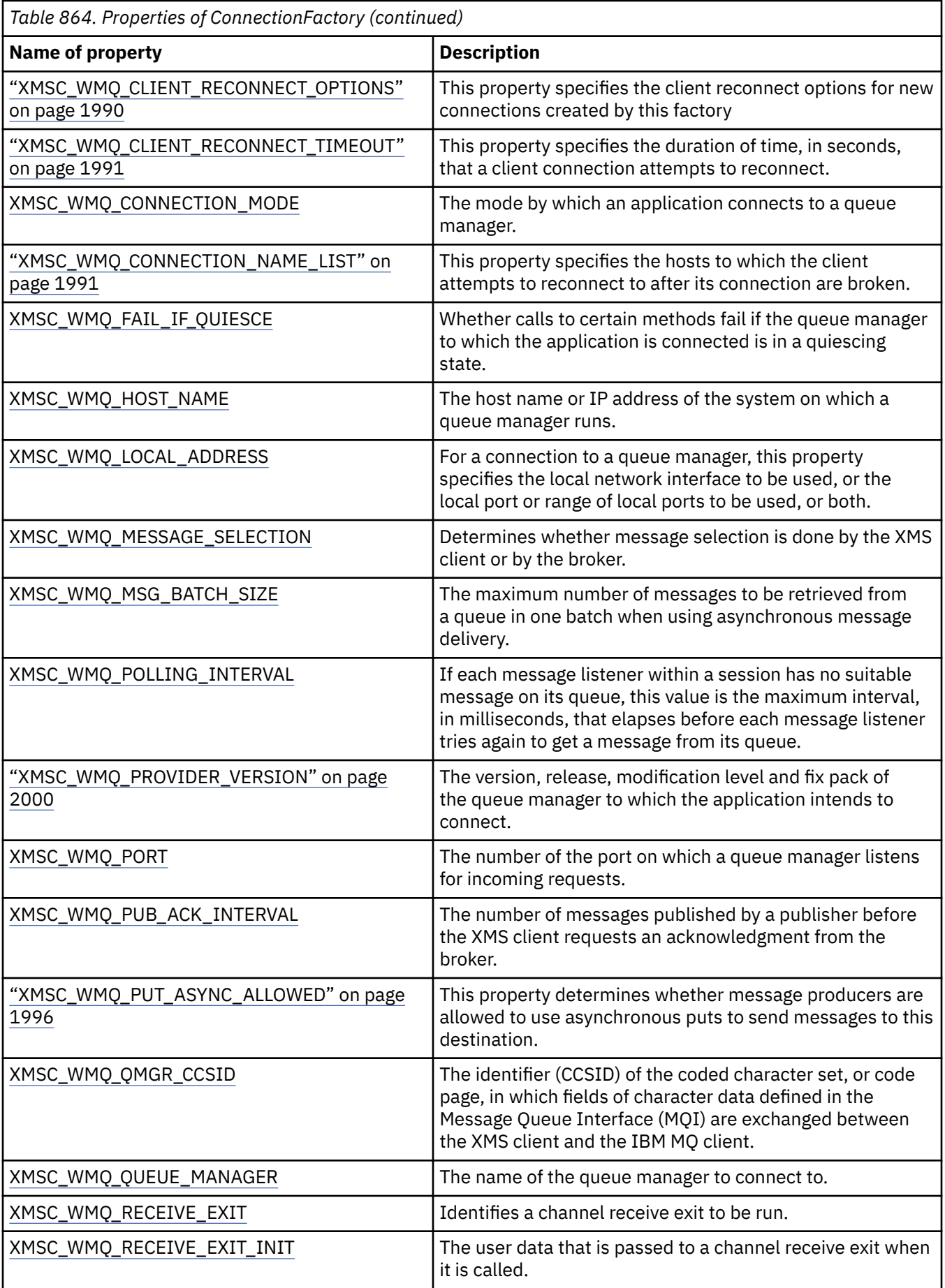

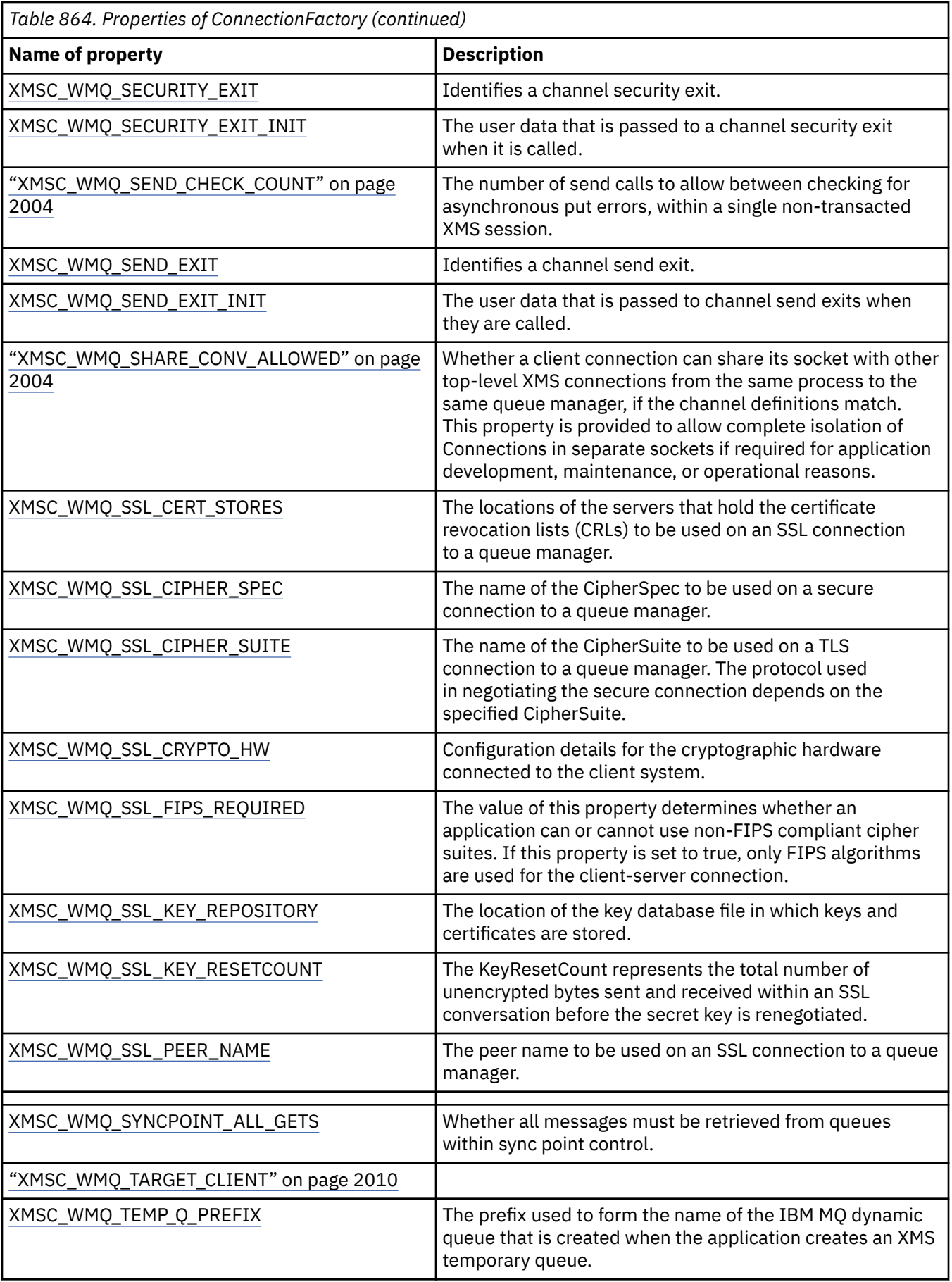

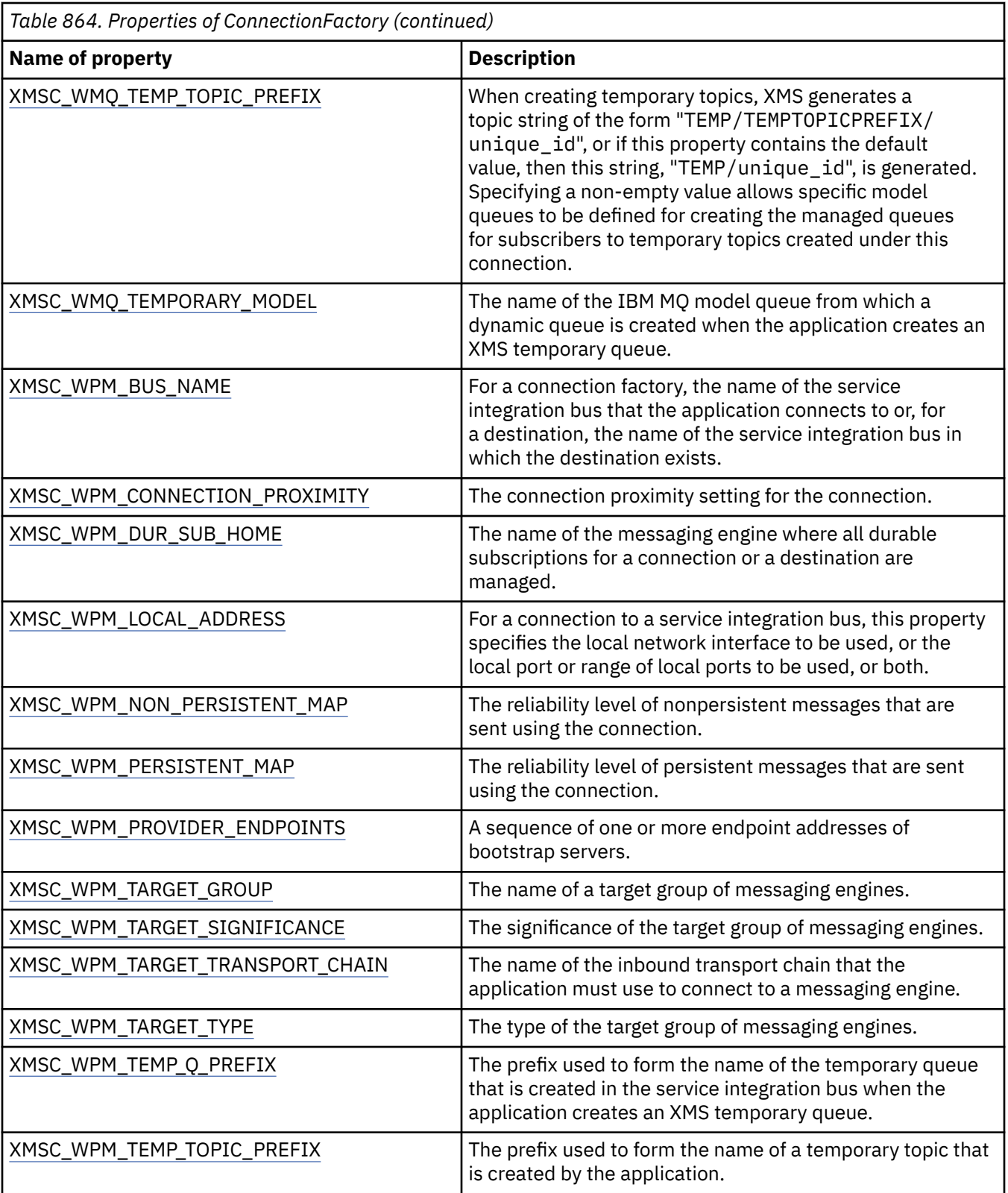

# <span id="page-1960-0"></span>**Properties of ConnectionMetaData**

An overview of the properties of the ConnectionMetaData object, with links to more detailed reference information.

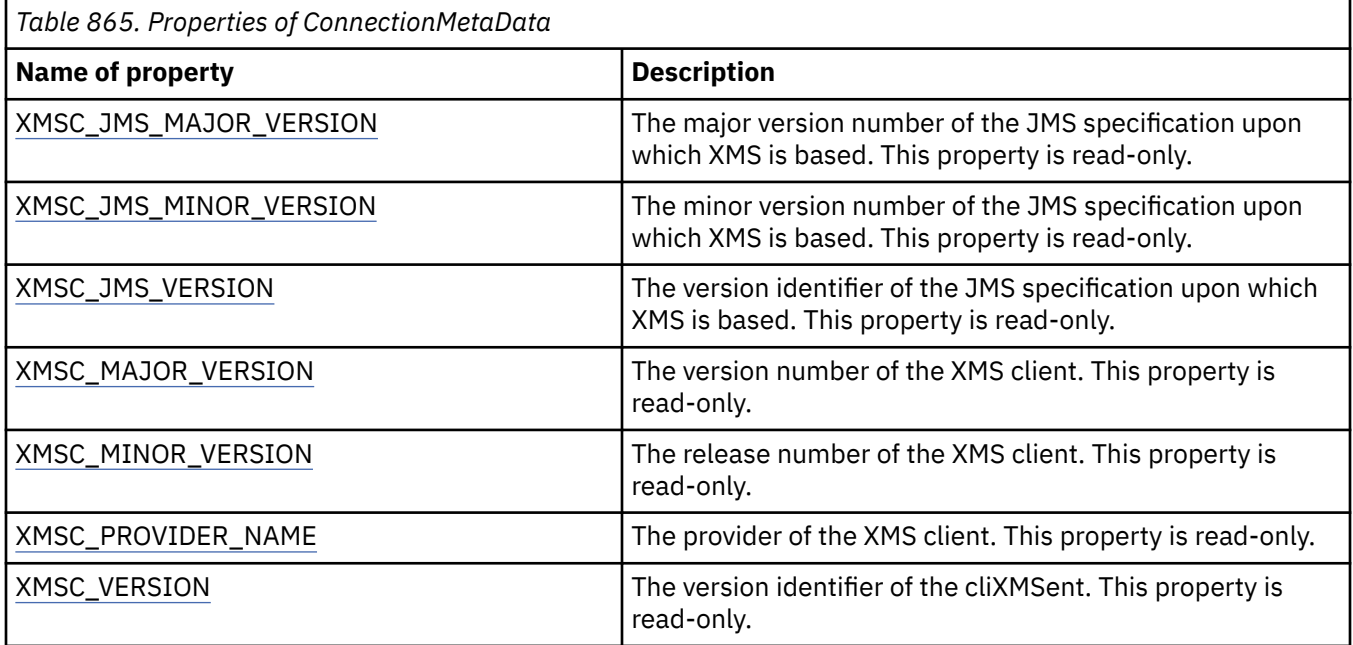

# **Properties of Destination**

An overview of the properties of the Destination object, with links to more detailed reference information.

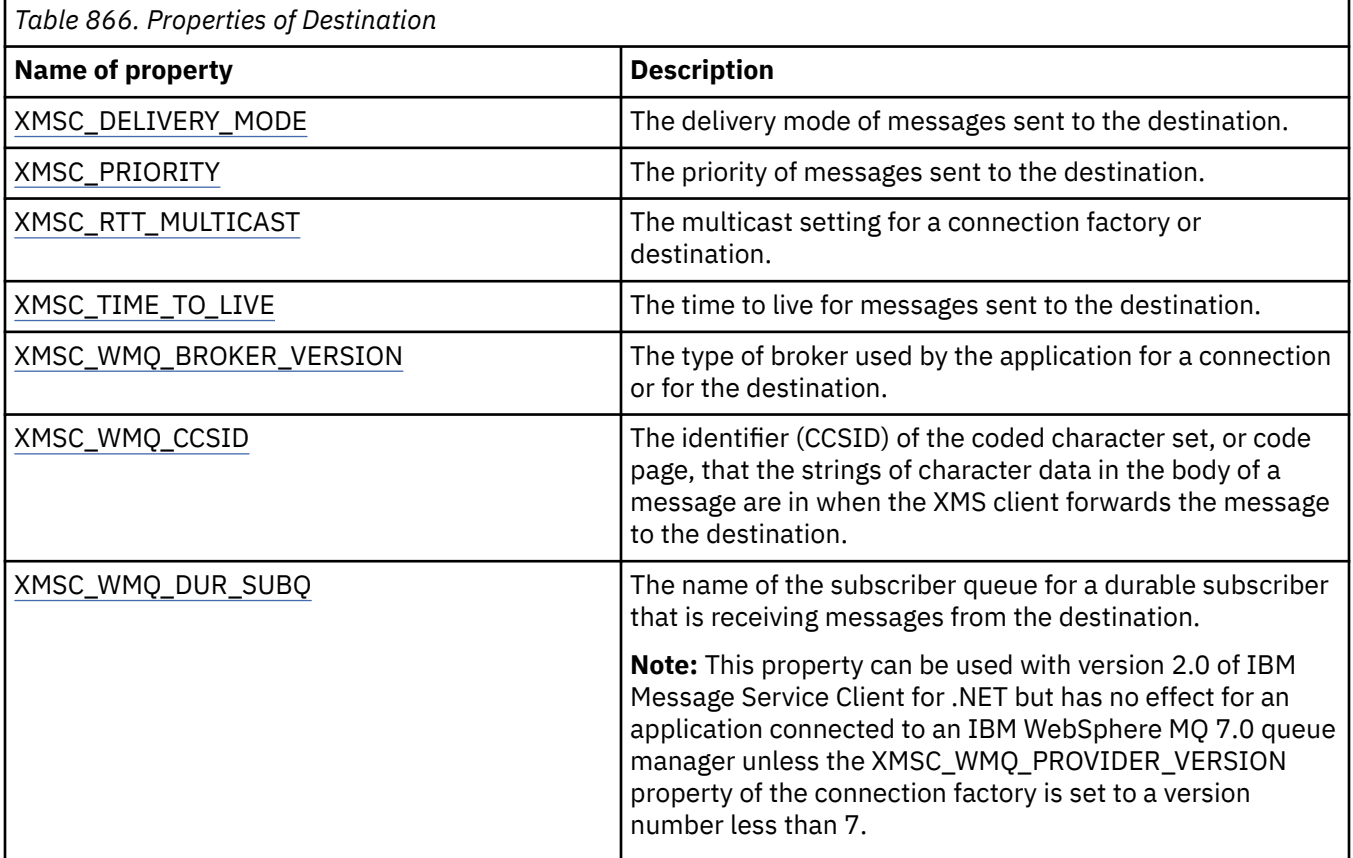

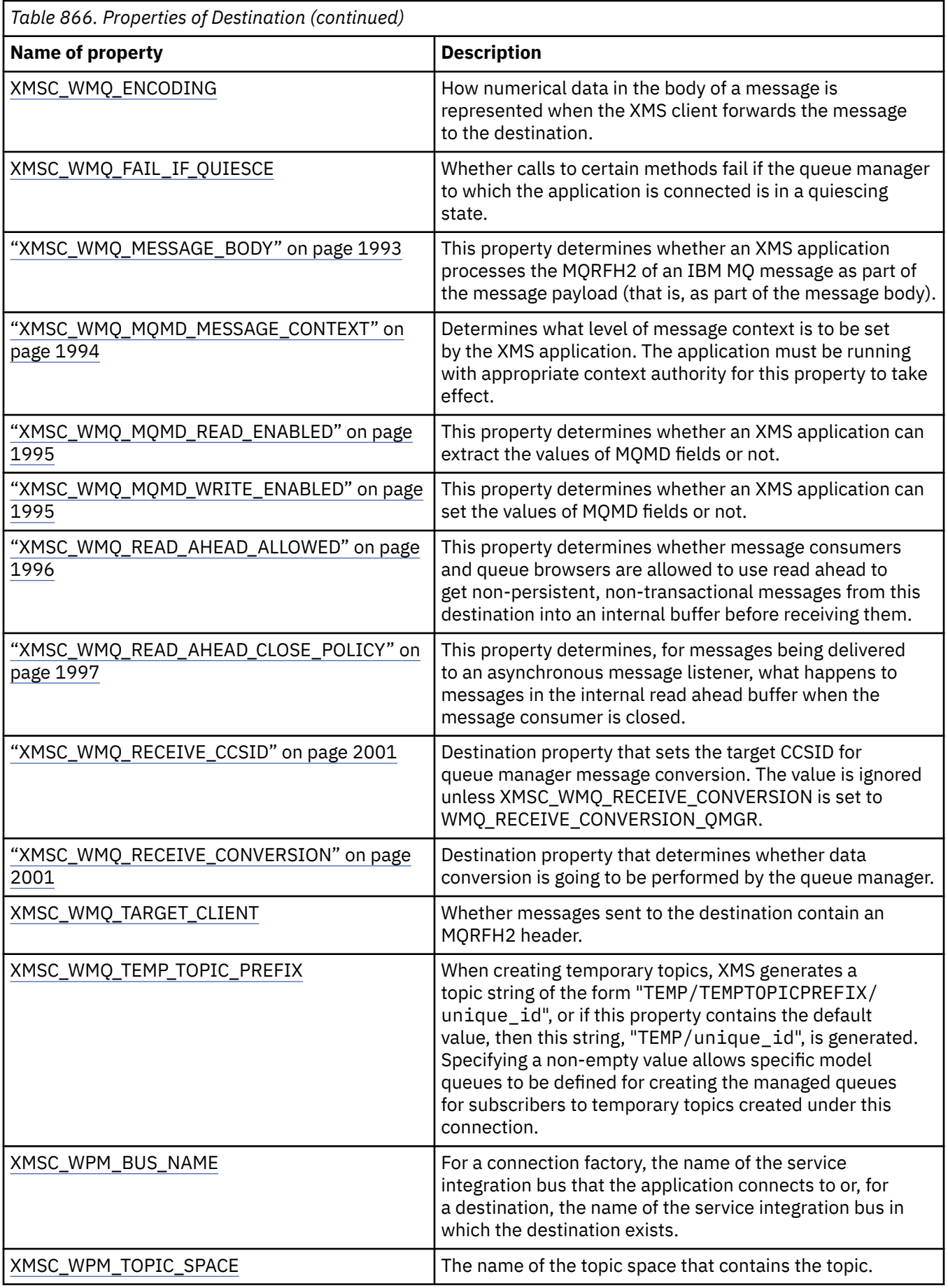

# <span id="page-1962-0"></span>**Properties of InitialContext**

An overview of the properties of the InitialContext object, with links to more detailed reference information.

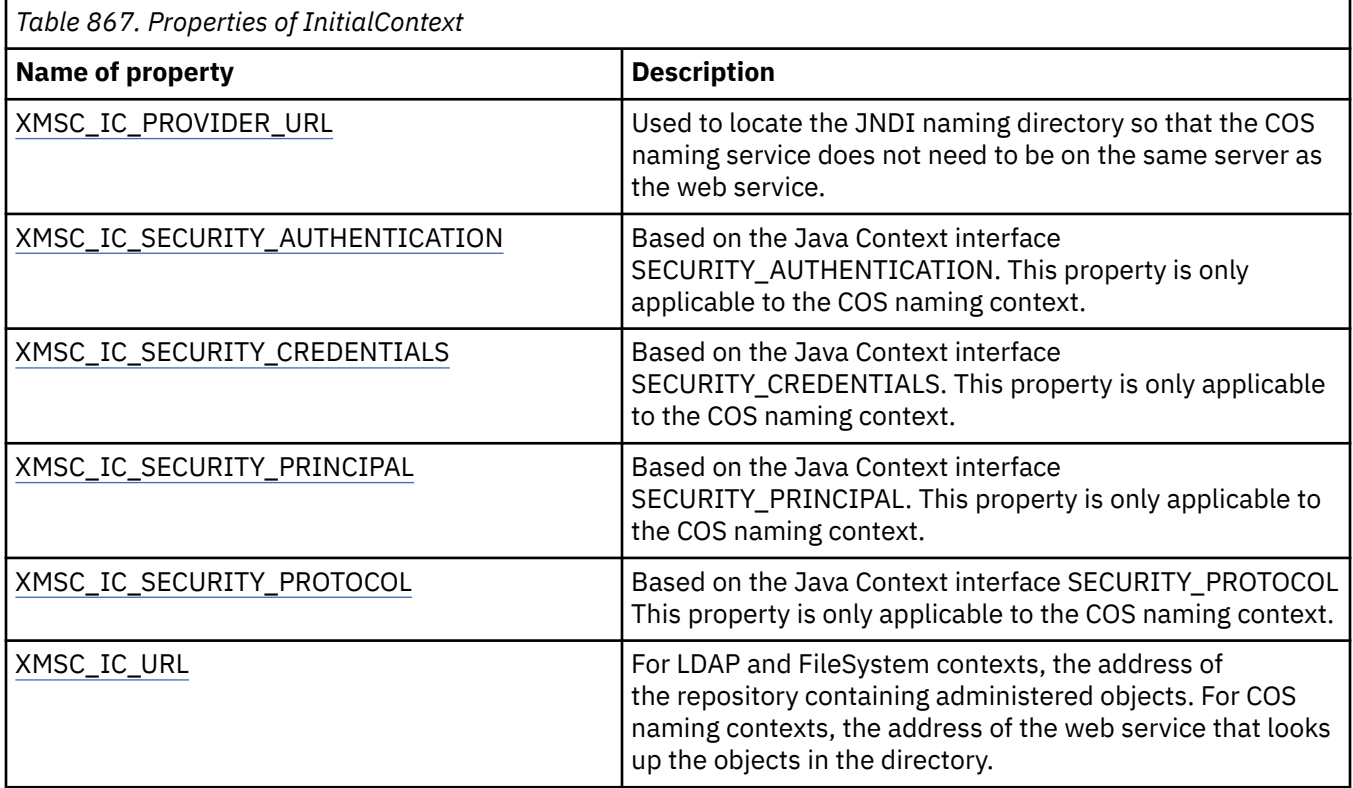

# **Properties of Message**

An overview of the properties of the Message object, with links to more detailed reference information.

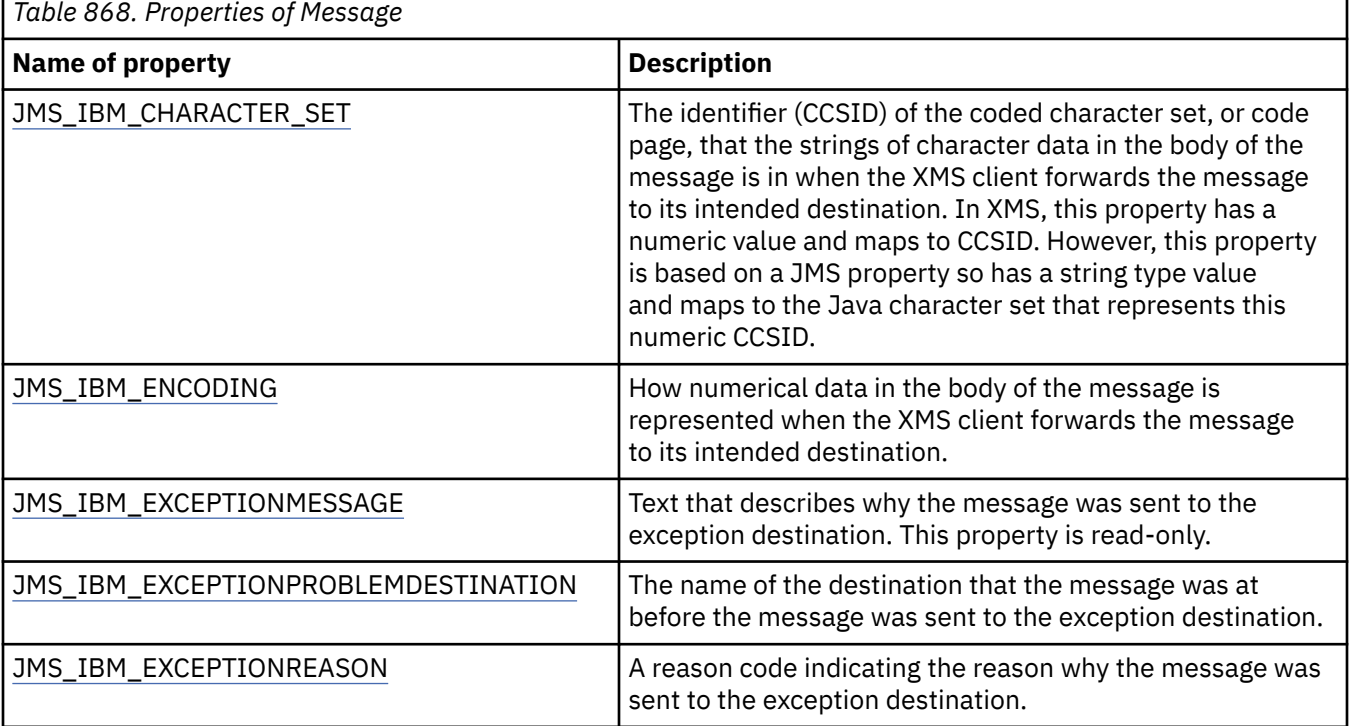

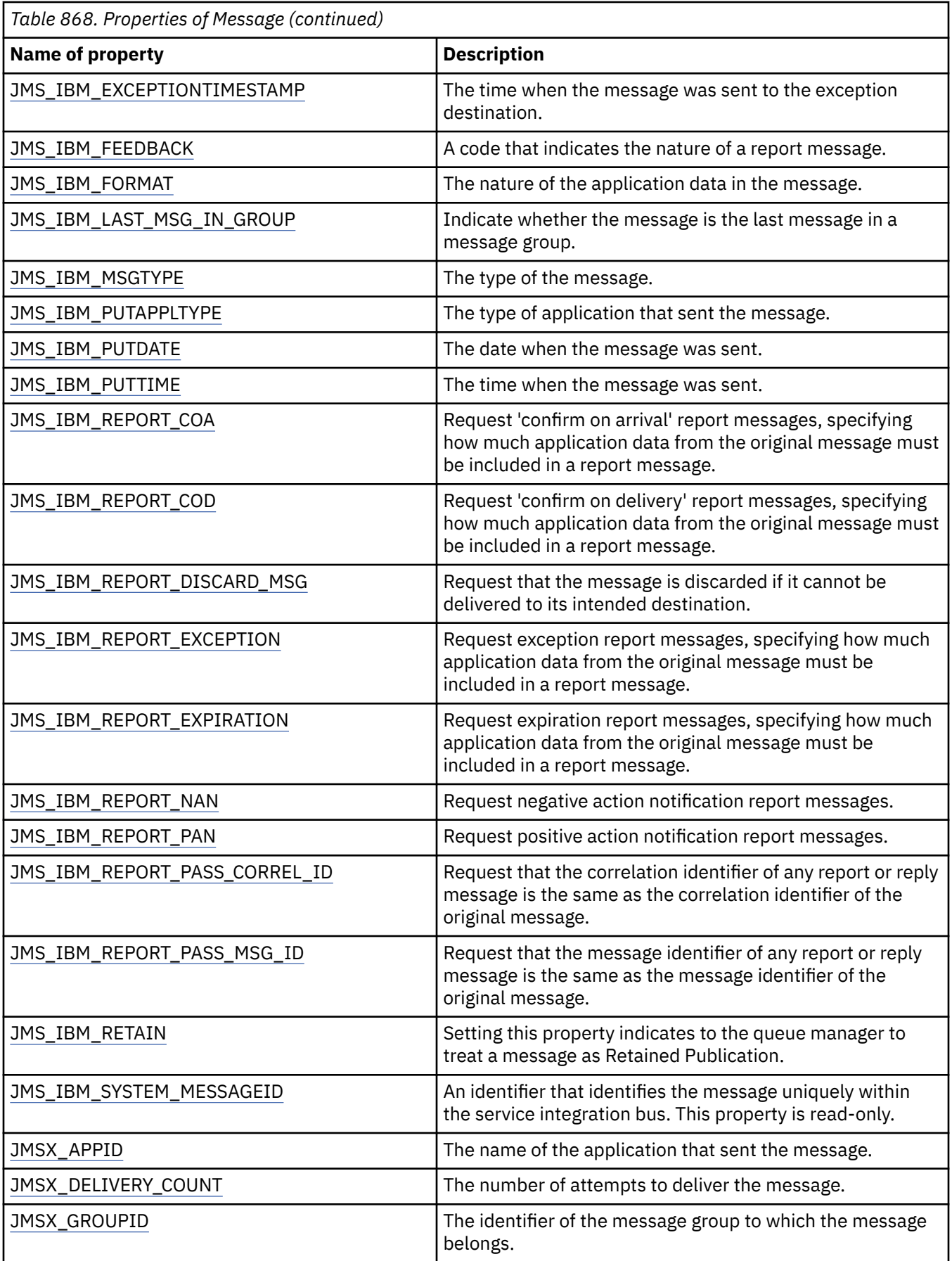

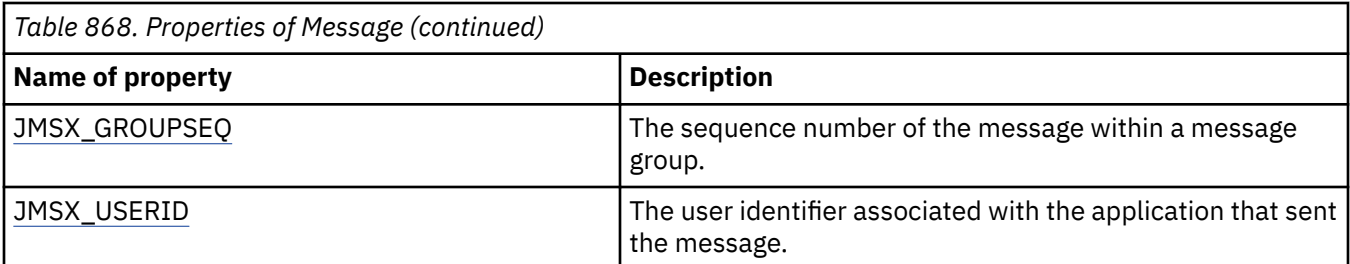

# **JMS\_IBM\_MQMD\* properties**

IBM Message Service Client for .NET enables client applications to read/write MQMD fields using APIs. It also allows access to MQ message data. By default access to MQMD is disabled and must be enabled explicitly by the application using Destination properties XMSC\_WMO\_MOMD\_WRITE\_ENABLED and XMSC\_WMO\_MOMD\_READ\_ENABLED. These two properties are independent of each other.

All MQMD fields except StrucId and Version are exposed as additional Message object properties and are prefixed JMS\_IBM\_MQMD.

JMS\_IBM\_MOMD\* properties take higher precedence over other properties like JMS\_IBM\* described in the previous table.

# **Sending messages**

All MQMD fields except StrucId and Version are represented. These properties refer only to the MQMD fields; where a property occurs both in the MQMD and in the MQRFH2 header, the version in the MQRFH2 is not set or extracted. Any of these properties can be set, except JMS\_IBM\_MOMD\_BackoutCount. Any value set for JMS\_IBM\_MQMD\_BackoutCount is ignored.

If a property has a maximum length and you supply a value that is too long, the value is truncated.

For certain properties, you must also set the XMSC\_WMO\_MOMD\_MESSAGE\_CONTEXT property on the Destination object. The application must be running with appropriate context authority for this property to take effect. If you do not set XMSC\_WMQ\_MQMD\_MESSAGE\_CONTEXT to an appropriate value, the property value is ignored. If you set XMSC\_WMQ\_MQMD\_MESSAGE\_CONTEXT to an appropriate value but you do not have sufficient context authority for the queue manager, an exception is issued. Properties requiring specific values of XMSC\_WMQ\_MQMD\_MESSAGE\_CONTEXT are as follows.

The following properties require XMSC\_WMQ\_MQMD\_MESSAGE\_CONTEXT to be set to XMSC\_WMQ\_MDCTX\_SET\_IDENTITY\_CONTEXT or XMSC\_WMQ\_MDCTX\_SET\_ALL\_CONTEXT:

- JMS\_IBM\_MQMD\_UserIdentifier
- JMS\_IBM\_MQMD\_AccountingToken
- JMS\_IBM\_MQMD\_ApplIdentityData

The following properties require XMSC\_WMQ\_MQMD\_MESSAGE\_CONTEXT to be set to XMSC\_WMQ\_MDCTX\_SET\_ALL\_CONTEXT:

- JMS\_IBM\_MQMD\_PutApplType
- JMS\_IBM\_MQMD\_PutApplName
- JMS\_IBM\_MQMD\_PutDate
- JMS\_IBM\_MQMD\_PutTime
- JMS\_IBM\_MOMD\_ApplOriginData

# **Receiving messages**

All these properties are available on a received message if XMSC\_WMQ\_MQMD\_READ\_ENABLED property is set to true, irrespective of the actual properties that the producing application set. An application

cannot modify the properties of a received message unless all properties are cleared first, according to the JMS specification. The received message can be forwarded without modifying the properties.

**Note:** If your application receives a message from a destination with XMSC\_WMQ\_MQMD\_READ\_ENABLED property set to true, and forwards it to a destination with XMSC\_WMQ\_MQMD\_WRITE\_ENABLED set to true, this results in all the MQMD field values of the received message being copied into the forwarded message. Table of properties

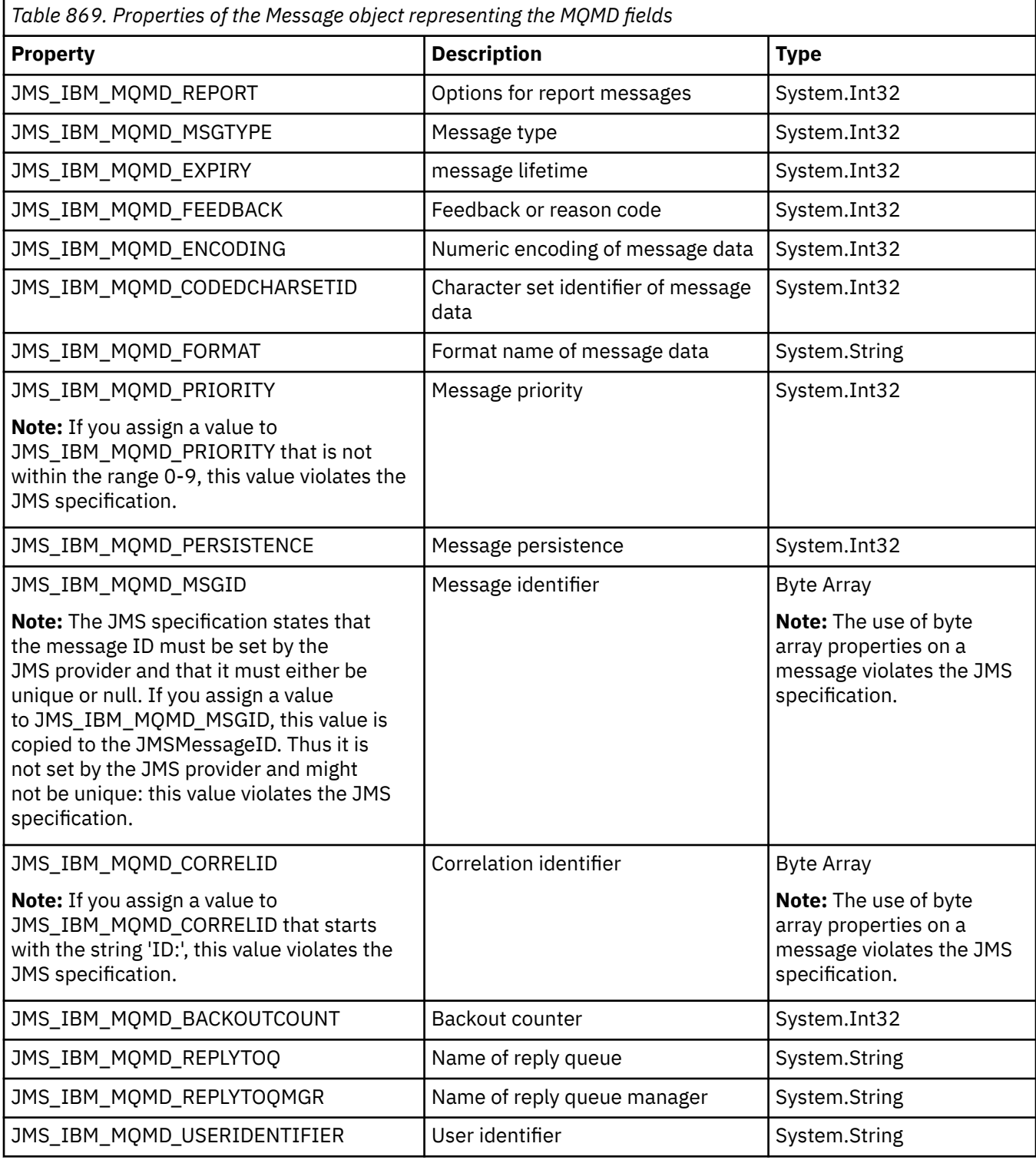

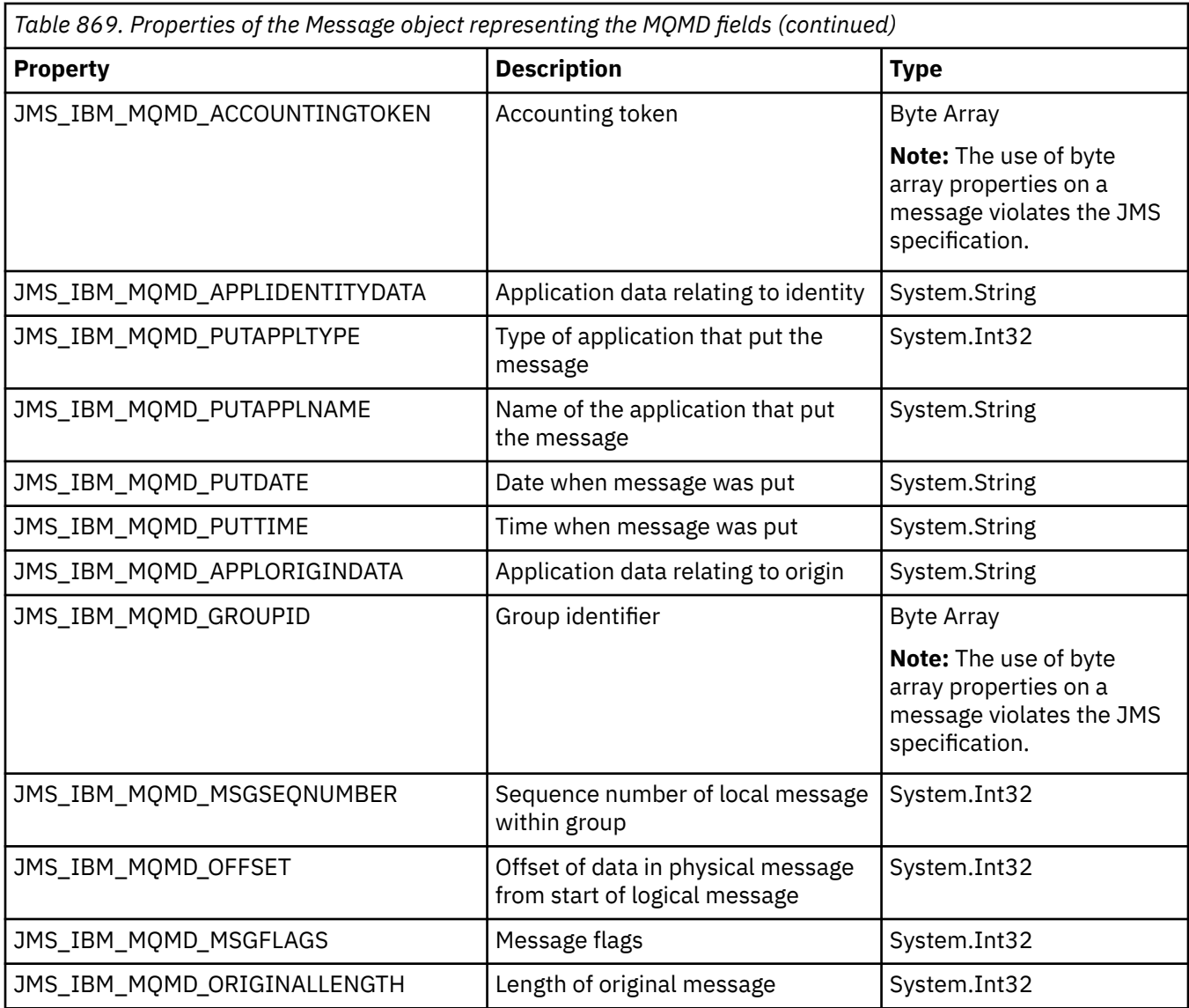

See [MQMD](#page-360-0) for further details.

# **Examples**

This example results in a message being put to a queue or topic with MQMD.UserIdentifier set to "JoeBloggs".

```
 // Create a ConnectionFactory, connection, session, producer, message
 // ...
 // Create a destination
 // ...
  // Enable MQMD write
  dest.setBooleanProperty(XMSC_WMQ_MQMD_WRITE_ENABLED, 
        XMSC_WMQ_MQMD_WRITE_ENABLED_YES);
 // Optionally, set a message context if applicable for this MD field
 dest.setIntProperty(XMSC_WMQ_MQMD_MESSAGE_CONTEXT, 
 XMSC_WMQ_MDCTX_SET_IDENTITY_CONTEXT);
 // On the message, set property to provide custom UserId
 msg.setStringProperty(JMS_IBM_MQMD_USERIDENTIFIER, "JoeBloggs");
```

```
 // Send the message
 // ...
```
It is necessary to set XMSC\_WMQ\_MQMD\_MESSAGE\_CONTEXT before setting JMS\_IBM\_MQMD\_USERIDENTIFIER. For more information about the use of XMSC\_WMQ\_MQMD\_MESSAGE\_CONTEXT, see Message object properties.

Similarly, you can extract the contents of the MQMD fields by setting XMSC\_WMQ\_MQMD\_READ\_ENABLED to true before receiving a message and then using the get methods of the message, such as getStringProperty. Any properties received are read-only.

This example results in the value field holding the value of the MQMD.ApplIdentityData field of a message got from a queue or a topic.

```
 // Create a ConnectionFactory, connection, session, consumer
 // ...
 // Create a destination
 // ...
 // Enable MQMD read
 dest.setBooleanProperty(XMSC_WMQ_MQMD_READ_ENABLED, XMSC_WMQ_MQMD_READ_ENABLED_YES);
 // Receive a message
 // ...
 // Get required MQMD field value using a property
 System.String value = rcvMsg.getStringProperty(JMS_IBM_MQMD_APPLIDENTITYDATA);
```
# **Properties of MessageConsumer**

An overview of the properties of the MessageConsumer object, with links to more detailed reference information.

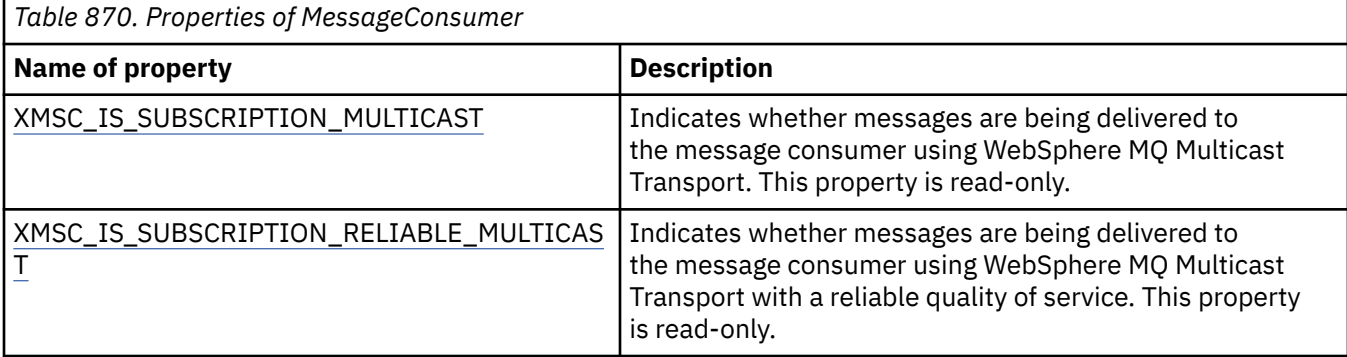

Refer to [.NET properties of IMessageConsumer](#page-1909-0) for more details.

# **Properties of MessageProducer**

An overview of the properties of the MessageProducer object, with links to more detailed reference information.

See [.NET properties of IMessageProducer](#page-1913-0) for more details.

# **Properties of Session**

An overview of the properties of the Session object, with links to more detailed reference information.

See [.NET properties of ISession](#page-1931-0) for more details.

# <span id="page-1968-0"></span>**Property definitions**

This section provides a definition of each object property.

Each property definition includes the following information:

- The data type of the property
- The types of object that have the property
- For a property of Destination, the name that can be used in a uniform resource identifier (URI)
- A more detailed description of the property
- The valid values of the property
- The default value of the property

Properties whose names commence with one of the following prefixes are relevant only for the specified type of connection:

### **XMSC\_RTT**

The properties are relevant only for a real-time connection to a broker. The names of the properties are defined as named constants in the header file xmsc\_rtt.h.

### **XMSC\_WMQ**

The properties are relevant only when an application connects to an IBM MQ queue manager. The names of the properties are defined as named constants in the header file xmsc wmq.h.

### **XMSC\_WPM**

The properties are relevant only when an application connects to a WebSphere service integration bus. The names of the properties are defined as named constants in the header file xmsc\_wpm.h.

Unless stated otherwise in their definitions, the remaining properties are relevant for all types of connection. The names of the properties are defined as named constants in the header file xmsc.h. Properties whose names commence with the prefix JMSX are JMS defined properties of a message, and properties whose names commence with the prefix JMS\_IBM are IBM defined properties of a message. For more information about the properties of messages, see Properties of an XMS message.

Unless stated otherwise in its definition, each property is relevant in both the point-to-point and publish subscribe domains.

An application can get and set the value of any property, unless the property is designated as read-only.

# *JMS\_IBM\_CHARACTER\_SET*

**Data type:** System.Int32

# **Property of:**

Message

The identifier (CCSID) of the coded character set, or code page, that the strings of character data in the body of the message is in when the XMS client forwards the message to its intended destination. In XMS, this property has a numeric value and maps to CCSID. However, this property is based on a JMS property so has a string type value and maps to the Java character set that represents this numeric CCSID. This property overrides any CCSID specified for the destination by the [XMSC\\_WMQ\\_CCSID](#page-1989-0) property.

By default, the property is not set.

This property is not relevant when an application connects to a service integration bus.

# *JMS\_IBM\_ENCODING*

**Data type:** System.Int32

**Property of:** Message <span id="page-1969-0"></span>How numerical data in the body of the message is represented when the XMS client forwards the message to its intended destination. This property overrides any encoding specified for the destination by the [XMSC\\_WMQ\\_ENCODING](#page-1991-0) property. The property specifies the representation of binary integers, packed decimal integers, and floating point numbers.

The valid values of the property are the same as the values that can be specified in the **[Encoding](#page-384-0)** field of a message descriptor.

An application can use the following named constants to set the property:

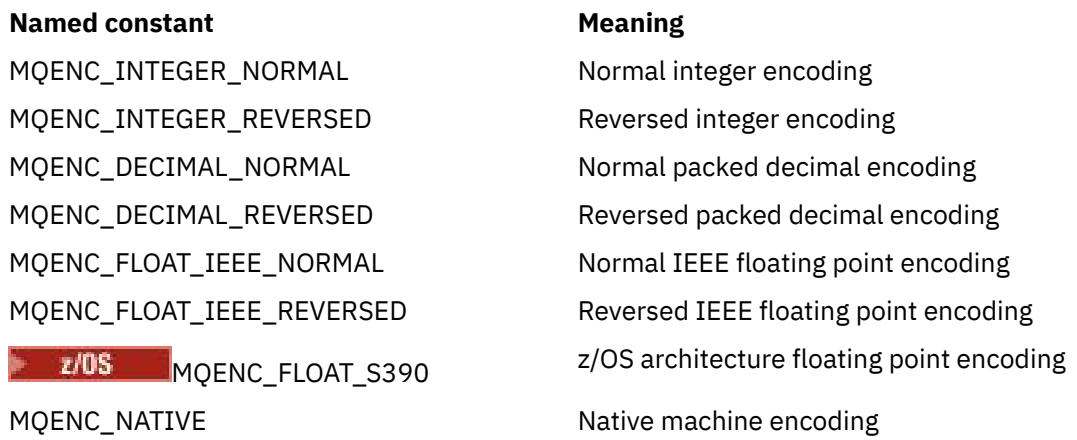

To form a value for the property, the application can add three of these constants as follows:

- A constant whose name commences with MQENC\_INTEGER, to specify the representation of binary integers
- A constant whose name commences with MQENC\_DECIMAL, to specify the representation of packed decimal integers
- A constant whose name commences with MQENC\_FLOAT, to specify the representation of floating point numbers

Alternatively, the application can set the property to MQENC\_NATIVE, whose value is environmentdependent.

By default, the property is not set.

This property is not relevant when an application connects to a service integration bus.

# *JMS\_IBM\_EXCEPTIONMESSAGE*

**Data type:** String

**Property of:**

Message

Text that describes why the message was sent to the exception destination. This property is read-only.

This property is relevant only when an application connects to a service integration bus and receives a message from an exception destination.

# *JMS\_IBM\_EXCEPTIONPROBLEMDESTINATION*

**Data type:** String

**Property of:**

Message

The name of the destination that the message was at before the message was sent to the exception destination.

<span id="page-1970-0"></span>This property is relevant only when an application connects to a service integration bus and receives a message from an exception destination.

# *JMS\_IBM\_EXCEPTIONREASON*

**Data type:**

System.Int32

**Property of:**

Message

A reason code indicating the reason why the message was sent to the exception destination.

This property is relevant only when an application connects to a service integration bus and receives a message from an exception destination.

# *JMS\_IBM\_EXCEPTIONTIMESTAMP*

**Data type:** System.Int64

**Property of:** Message

The time when the message was sent to the exception destination.

The time is expressed in milliseconds since 00:00:00 GMT on the 1 January 1970.

This property is relevant only when an application connects to a service integration bus and receives a message from an exception destination.

# *JMS\_IBM\_FEEDBACK*

**Data type:** System.Int32

**Property of:** Message

A code that indicates the nature of a report message.

The valid values of the property are the feedback codes and reason codes that can be specified in the **[Feedback](#page-380-0)** field of a message descriptor.

By default, the property is not set.

# *JMS\_IBM\_FORMAT*

**Data type:** String

**Property of:** Message

The nature of the application data in the message.

The valid values of the property are the same as the values that can be specified in the **[Format](#page-386-0)** field of a message descriptor.

By default, the property is not set.

This property is not relevant when an application connects to a service integration bus.

# *JMS\_IBM\_LAST\_MSG\_IN\_GROUP*

**Data type:** System.Boolean

### <span id="page-1971-0"></span>**Property of:**

Message

Indicate whether the message is the last message in a message group.

Set the property to true if the message is the last message in a message group. Otherwise, set the property to false, or do not set the property. By default, the property is not set.

The value true corresponds to the status flag MQMF\_LAST\_MSG\_IN\_GROUP, which can be specified in the **[MsgFlags](#page-406-0)** field of a message descriptor. .

This property is ignored in the publish/subscribe domain and is not relevant when an application connects to a service integration bus.

# *JMS\_IBM\_MSGTYPE*

**Data type:** System.Int32

**Property of:** Message

The type of the message.

The valid values of the property are as follows:

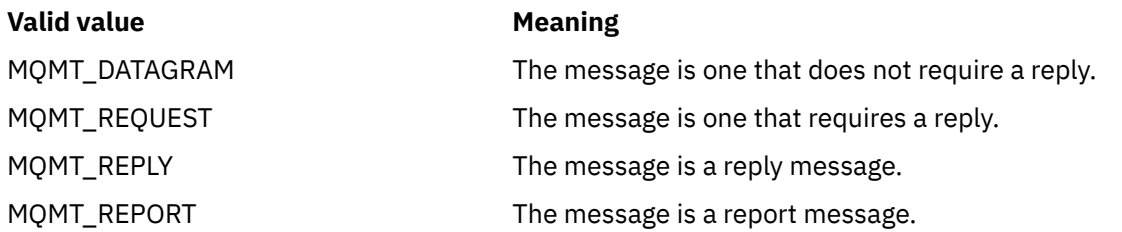

These values correspond to the message types that can be specified in the **[MsgType](#page-376-0)** field of a message descriptor.

By default, the property is not set.

This property is not relevant when an application connects to a service integration bus.

# *JMS\_IBM\_PUTAPPLTYPE*

**Data type:** System.Int32

**Property of:** Message

The type of application that sent the message.

The valid values of the property are the application types that can be specified in the **[PutApplType](#page-400-0)** field of a message descriptor.

By default, the property is not set.

This property is not relevant when an application connects to a service integration bus.

# *JMS\_IBM\_PUTDATE*

**Data type:** String

**Property of:** Message

The date when the message was sent.

<span id="page-1972-0"></span>The valid values of the property are the same as the values that can be specified in the **[PutDate](#page-403-0)** field of a message descriptor.

By default, the property is not set.

This property is not relevant when an application connects to a service integration bus.

# *JMS\_IBM\_PUTTIME*

**Data type:** String

**Property of:** Message

The time when the message was sent.

The valid values of the property are the same as the values that can be specified in the **[PutTime](#page-403-0)** field of a message descriptor.

By default, the property is not set.

This property is not relevant when an application connects to a service integration bus.

# *JMS\_IBM\_REPORT\_COA*

**Data type:** System.Int32

#### **Property of:**

Message

Request 'confirm on arrival' report messages, specifying how much application data from the original message must be included in a report message.

The valid values of the property are as follows:

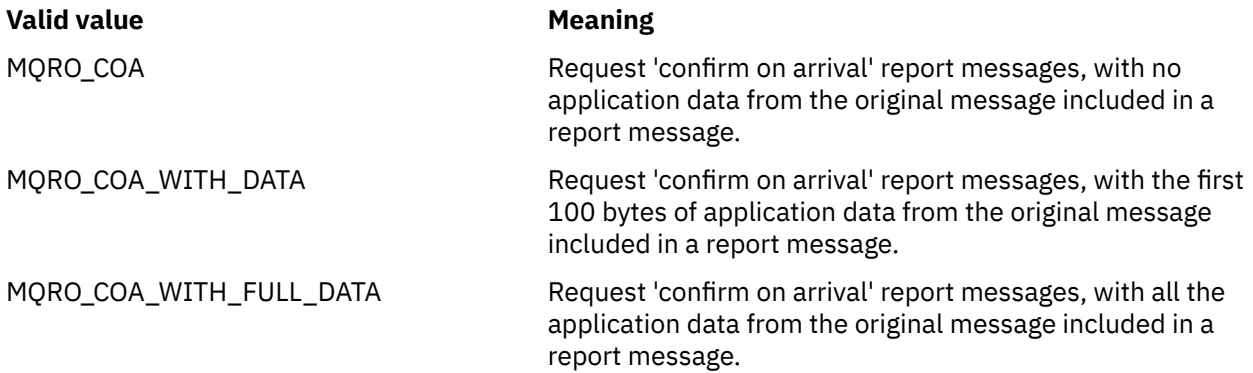

These values correspond to report options that can be specified in the **Report** field of a message descriptor. For more information about these options, see [Report \(MQLONG\)](#page-367-0).

By default, the property is not set.

# *JMS\_IBM\_REPORT\_COD*

**Data type:** System.Int32

**Property of:** Message

Request 'confirm on delivery' report messages, specifying how much application data from the original message must be included in a report message.

The valid values of the property are as follows:

<span id="page-1973-0"></span>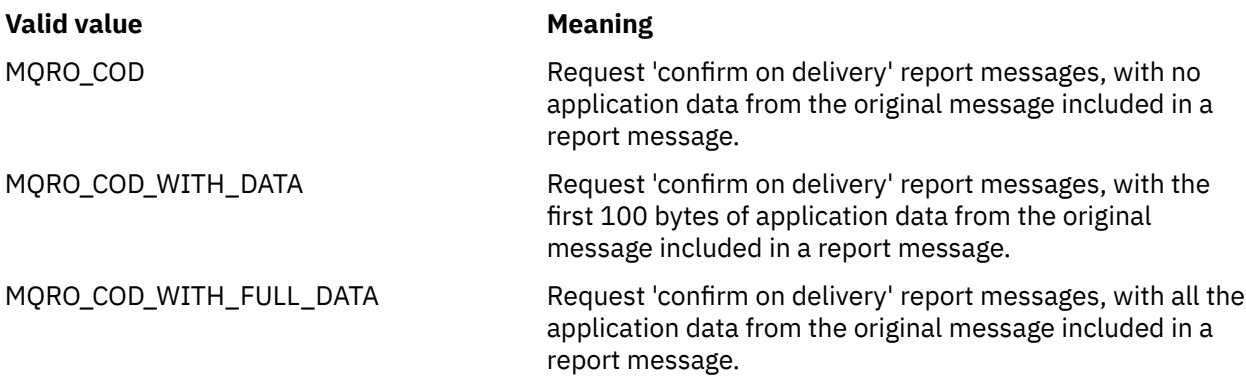

These values correspond to report options that can be specified in the **[Report](#page-367-0)** field of a message descriptor.

By default, the property is not set.

# *JMS\_IBM\_REPORT\_DISCARD\_MSG*

### **Data type:**

System.Int32

### **Property of:**

Message

Request that the message is discarded if it cannot be delivered to its intended destination.

Set the property to MQRO\_DISCARD\_MSG to request that the message is discarded if it cannot be delivered to its intended destination. If you require the message to be put on a dead letter queue instead, or sent to an exception destination, do not set the property. By default, the property is not set.

The value MQRO\_DISCARD\_MSG corresponds to a report option that can be specified in the **[Report](#page-367-0)** field of a message descriptor.

# *JMS\_IBM\_REPORT\_EXCEPTION*

# **Data type:**

System.Int32

#### **Property of:**

Message

Request exception report messages, specifying how much application data from the original message must be included in a report message.

The valid values of the property are as follows:

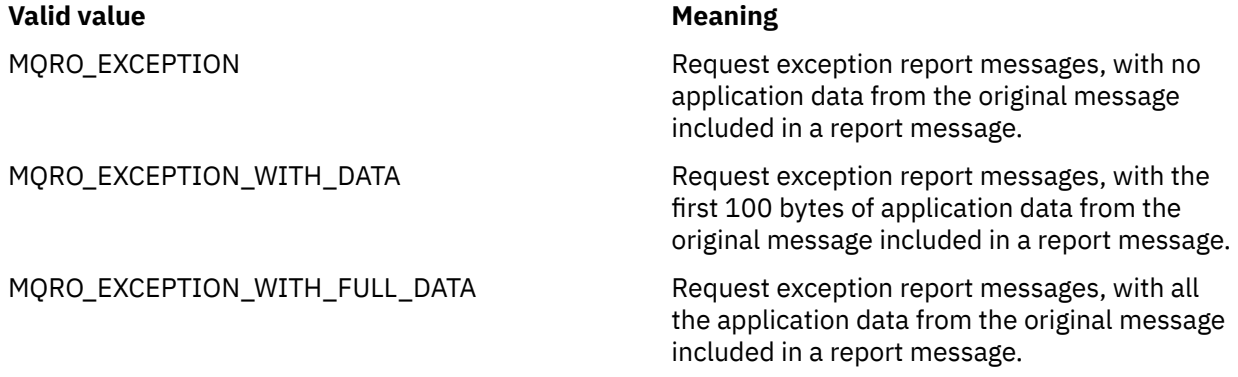

These values correspond to report options that can be specified in the **[Report](#page-367-0)** field of a message descriptor.

<span id="page-1974-0"></span>By default, the property is not set.

# *JMS\_IBM\_REPORT\_EXPIRATION*

**Data type:** System.Int32

**Property of:** Message

Request expiration report messages, specifying how much application data from the original message must be included in a report message.

The valid values of the property are as follows:

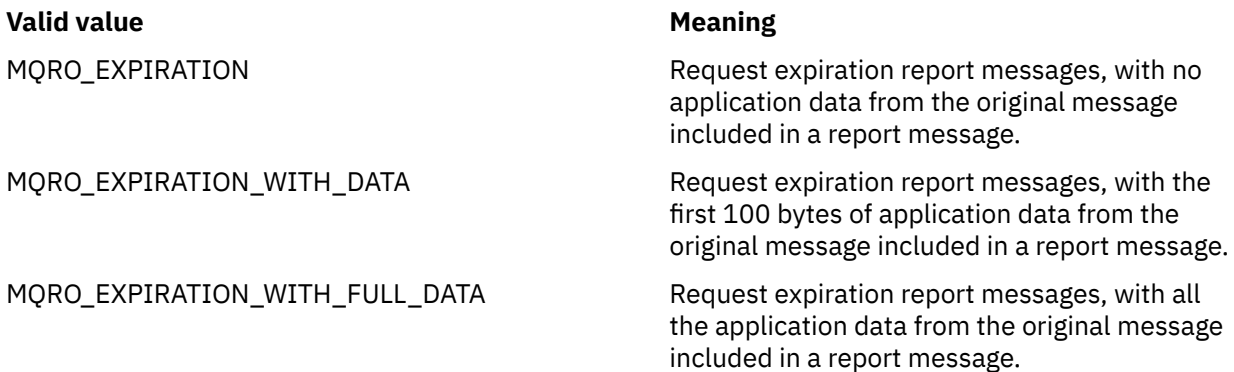

These values correspond to report options that can be specified in the **[Report](#page-367-0)** field of a message descriptor.

By default, the property is not set.

# *JMS\_IBM\_REPORT\_NAN*

**Data type:** System.Int32

**Property of:** Message

Request negative action notification report messages.

Set the property to MORO\_NAN to request negative action notification report messages. If you do not require negative action notification report messages, do not set the property. By default, the property is not set.

The value MQRO\_NAN corresponds to a report option that can be specified in the **[Report](#page-367-0)** field of a message descriptor.

# *JMS\_IBM\_REPORT\_PAN*

**Data type:** System.Int32

# **Property of:**

Message

Request positive action notification report messages.

Set the property to MQRO\_PAN to request positive action notification report messages. If you do not require positive action notification report messages, do not set the property. By default, the property is not set.

The value MQRO\_PAN corresponds to a report option that can be specified in the **[Report](#page-367-0)** field of a message descriptor.

# <span id="page-1975-0"></span>*JMS\_IBM\_REPORT\_PASS\_CORREL\_ID*

# **Data type:**

System.Int32

### **Property of:**

Message

Request that the correlation identifier of any report or reply message is the same as the correlation identifier of the original message.

The valid values of the property are as follows:

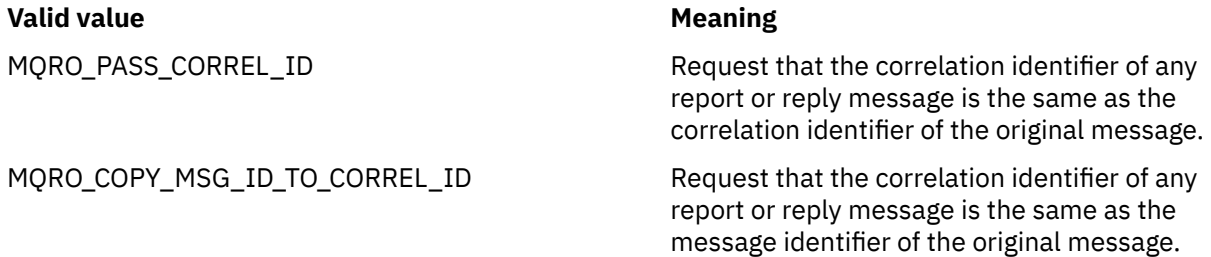

These values correspond to report options that can be specified in the **[Report](#page-367-0)** field of a message descriptor. .

The default value of the property is MQRO\_COPY\_MSG\_ID\_TO\_CORREL\_ID.

# *JMS\_IBM\_REPORT\_PASS\_MSG\_ID*

### **Data type:**

System.Int32

#### **Property of:** Message

Request that the message identifier of any report or reply message is the same as the message identifier of the original message.

The valid values of the property are as follows:

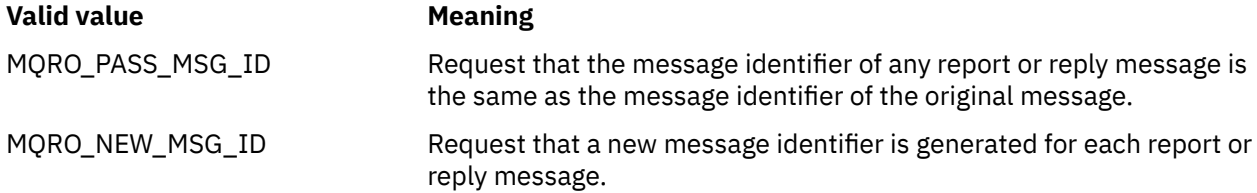

These values correspond to report options that can be specified in the [Report](#page-367-0) field of a message descriptor.

The default value of the property is MQRO\_NEW\_MSG\_ID.

# *JMS\_IBM\_RETAIN*

**Data type:** System.Int32

**Property of:**

Message

Setting this property indicates to the queue manager to treat a message as Retained Publication. When a subscriber receives messages from topics, it might receive additional messages immediately after subscribing, beyond the messages received in previous releases. These messages are the optional retained publications for the topics subscribed. For each topic matching the subscription, if there is a retained publication the publication is made available for delivery to the subscribing message consumer. <span id="page-1976-0"></span>RETAIN\_PUBLICATION is the only valid value for this property. By default this property is not set.

**Note:** This property is relevant only in publish/subscribe domain only

# *JMS\_IBM\_SYSTEM\_MESSAGEID*

**Data type:**

String

### **Property of:**

Message

An identifier that identifies the message uniquely within the service integration bus. This property is read-only.

This property is relevant only when an application connects to a service integration bus.

# *JMSX\_APPID*

**Data type:** String

# **Property of:**

Message

The name of the application that sent the message.

This property is the JMS defined property with the JMS name JMSXAppID. For more information about the property, see the *Java Message Service Specification, Version 1.1*.

By default, the property is not set.

This property is not valid for a real-time connection to a broker.

# *JMSX\_DELIVERY\_COUNT*

**Data type:** System.Int32

**Property of:** Message

The number of attempts to deliver the message.

This property is the JMS defined property with the JMS name JMSXDeliveryCount. For more information about the property, see the *Java Message Service Specification, Version 1.1*.

By default, the property is not set.

This property is not valid for a real-time connection to a broker.

# *JMSX\_GROUPID*

**Data type:** String

# **Property of:**

Message

The identifier of the message group to which the message belongs.

This property is the JMS defined property with the JMS name JMSXGroupID. For more information about the property, see the *Java Message Service Specification, Version 1.1*.

By default, the property is not set.

This property is not valid for a real-time connection to a broker.

# <span id="page-1977-0"></span>*JMSX\_GROUPSEQ*

**Data type:** System.Int32

### **Property of:**

Message

The sequence number of the message within a message group.

This property is the JMS defined property with the JMS name JMSXGroupSeq. For more information about the property, see the *Java Message Service Specification, Version 1.1*.

By default, the property is not set.

This property is not valid for a real-time connection to a broker.

# *JMSX\_USERID*

**Data type:**

String

### **Property of:**

Message

The user identifier associated with the application that sent the message.

This property is the JMS defined property with the JMS name JMSXUserID. For more information about the property, see the *Java Message Service Specification, Version 1.1*.

By default, the property is not set.

This property is not valid for a real-time connection to a broker.

# *XMSC\_ASYNC\_EXCEPTIONS*

**Data type:**

System.Int32

**Property of:** ConnectionFactory

### **Applicable objects:**

JMS administration tool long name: ASYNCEXCEPTION

JMS administration tool short name: AEX

This property determines whether XMS informs an ExceptionListener only when a connection is broken, or when any exception occurs asynchronously to an XMS API call. This property applies to all Connections created from this ConnectionFactory that have an ExceptionListener registered.

Valid values for this property are:

### **XMSC\_ASYNC\_EXCEPTIONS\_ALL**

Any exception detected asynchronously, outside the scope of a synchronous API call, and all connection broken exceptions are sent to the ExceptionListener.

#### **XMSC\_ASYNC\_EXCEPTIONS\_CONNECTIONBROKEN**

Only exceptions indicating a broken connection are sent to the ExceptionListener. Any other exceptions occurring during asynchronous processing are not reported to the ExceptionListener, and hence the application is not informed of these exceptions.

By default this property is set to XMSC\_ASYNC\_EXCEPTIONS\_ALL.

# *XMSC\_CLIENT\_ID*

**Data type:** String

### <span id="page-1978-0"></span>**Property of:**

ConnectionFactory

#### **Applicable objects:**

JMS administration tool long name: CLIENTID

JMS administration tool short name: CID

The client identifier for a connection.

A client identifier is used only to support durable subscriptions in the publish/subscribe domain, and is ignored in the point-to-point domain. For more information about setting client identifiers, see ConnectionFactories and Connection objects.

This property is not relevant for a real-time connection to a broker.

# *XMSC\_CONNECTION\_TYPE*

# **Data type:**

System.Int32

# **Property of:**

**ConnectionFactory** 

The type of messaging server to which an application connects.

The valid values of the property are as follows:

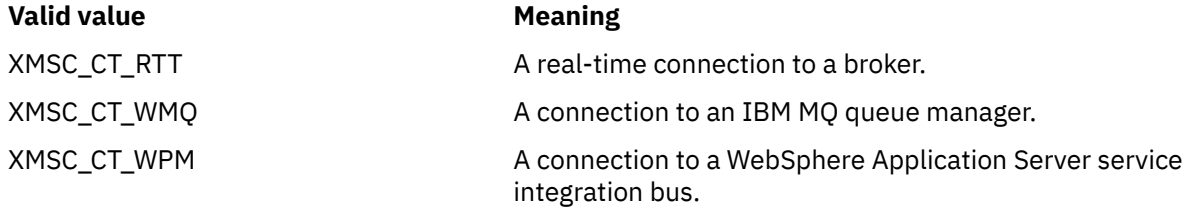

By default, the property is not set.

# *XMSC\_DELIVERY\_MODE*

**Data type:** System.Int32

**Property of:** Destination

#### **Name used in a URI:**

persistence (for an IBM MQ destination) deliveryMode (for a WebSphere default messaging provider destination)

#### **Applicable objects:**

JMS administration tool long name: PERSISTENCE

JMS administration tool short name: PER

The delivery mode of messages sent to the destination.

The valid values of the property are as follows:

#### **Valid value Meaning**

XMSC\_DELIVERY\_NOT\_PERSISTENT A message sent to the destination is nonpersistent. The default delivery mode of the message producer, or any delivery mode specified on the Send call, is ignored. If the destination is an IBM MQ queue, the value of the queue attribute *DefPersistence* is also ignored.

<span id="page-1979-0"></span>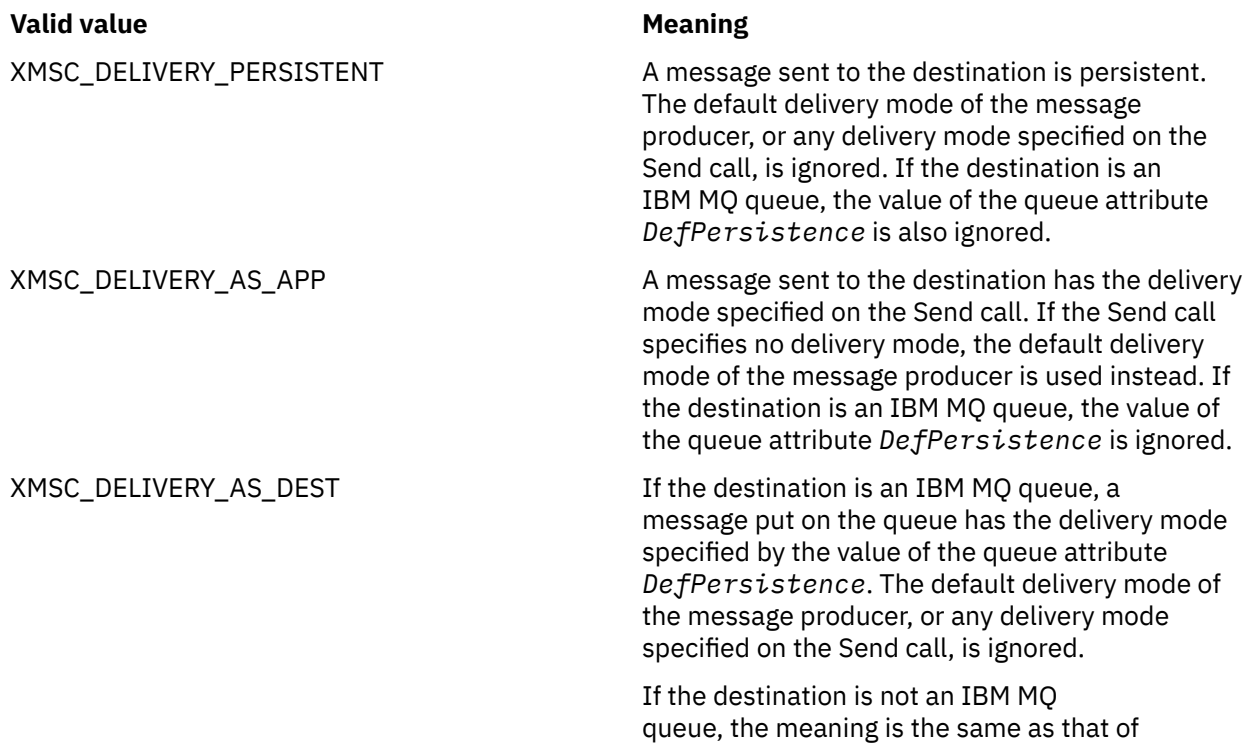

XMSC\_DELIVERY\_AS\_APP.

The default value is XMSC\_DELIVERY\_AS\_APP.

# *XMSC\_IC\_PROVIDER\_URL*

**Data type:** String

**Property of:** InitialContext

Used to locate the JNDI naming directory so that the COS naming service does not need to be on the same server as the web service.

# *XMSC\_IC\_SECURITY\_AUTHENTICATION*

**Data type:** String

**Property of:**

InitialContext

Based on the Java Context interface SECURITY\_AUTHENTICATION. This property is only applicable to the COS naming context.

# *XMSC\_IC\_SECURITY\_CREDENTIALS*

**Data type:** String

**Property of: InitialContext** 

Based on the Java Context interface SECURITY\_CREDENTIALS. This property is only applicable to the COS naming context.
### *XMSC\_IC\_SECURITY\_PRINCIPAL*

### **Data type:**

String

### **Property of:**

**InitialContext** 

Based on the Java Context interface SECURITY\_PRINCIPAL. This property is only applicable to the COS naming context.

### *XMSC\_IC\_SECURITY\_PROTOCOL*

# **Data type:**

String

### **Property of:**

**InitialContext** 

Based on the Java Context interface SECURITY\_PROTOCOL This property is only applicable to the COS naming context.

### *XMSC\_IC\_URL*

**Data type:** String

**Property of:**

InitialContext

For LDAP and FileSystem contexts, the address of the repository containing administered objects.

For LDAP and FileSystem contexts, the address of the repository containing administered objects.

### *XMSC\_IS\_SUBSCRIPTION\_MULTICAST*

## **Data type:**

System.Boolean

### **Property of:**

MessageConsumer

Indicates whether messages are being delivered to the message consumer using WebSphere MQ Multicast Transport. This property is read-only.

The value of the property is true if messages are being delivered to the message consumer using WebSphere MQ Multicast Transport. Otherwise, the value is false.

This property is relevant only for a real-time connection to a broker.

### *XMSC\_IS\_SUBSCRIPTION\_RELIABLE\_MULTICAST*

### **Data type:**

System.Boolean

#### **Property of:**

MessageConsumer

Indicates whether messages are being delivered to the message consumer using WebSphere MQ Multicast Transport with a reliable quality of service. This property is read-only.

The value of the property is true if messages are being delivered to the message consumer using WebSphere MQ Multicast Transport with a reliable quality of service. Otherwise, the value is false.

This property is relevant only for a real-time connection to a broker.

### <span id="page-1981-0"></span>*XMSC\_JMS\_MAJOR\_VERSION*

**Data type:** System.Int32

### **Property of:**

ConnectionMetaData

The major version number of the JMS specification upon which XMS is based. This property is read-only.

### *XMSC\_JMS\_MINOR\_VERSION*

**Data type:**

System.Int32

**Property of:** ConnectionMetaData

The minor version number of the JMS specification upon which XMS is based. This property is read-only.

### *XMSC\_JMS\_VERSION*

**Data type:** String

**Property of:** ConnectionMetaData

The version identifier of the JMS specification upon which XMS is based. This property is read-only.

### *XMSC\_MAJOR\_VERSION*

**Data type:** System.Int32

**Property of:** ConnectionMetaData

The version number of the XMS client. This property is read-only.

### *XMSC\_MINOR\_VERSION*

**Data type:** System.Int32

**Property of:** ConnectionMetaData

The release number of the XMS client. This property is read-only.

### *XMSC\_PASSWORD*

**Data type:** Byte array

### **Property of:**

ConnectionFactory

A password that can be used to authenticate the application when it attempts to connect to a messaging server. The password is used with the [XMSC\\_USERID](#page-1985-0) property.

By default, the property is not set.

 $\blacksquare$  Multi $\blacksquare$  If you are connecting to IBM MQ on <u>Multiplatforms</u>, and you set the XMSC\_USERID property of the connection factory, it must match the **userid** of the logged on user. If you do not set these properties, the queue manager uses the **userid** of the logged on user by default. If you require further connection-level authentication of individual users you can write a client authentication exit which is

configured in IBM MQ. For more information about creating a client authentication exit, see Planning authentication for a client application.

 $\blacktriangleright$   $\blacktriangleright$   $\blacktriangleright$   $\blacktriangleright$   $\blacktriangleright$   $\blacktriangleright$   $\blacktriangleright$  authenticate the user when connecting to IBM MQ for z/OS you need to use a security exit.

### *XMSC\_PRIORITY*

**Data type:** System.Int32

**Property of:** Destination

### **Name used in a URI:**

priority

The priority of messages sent to the destination.

The valid values of the property are as follows:

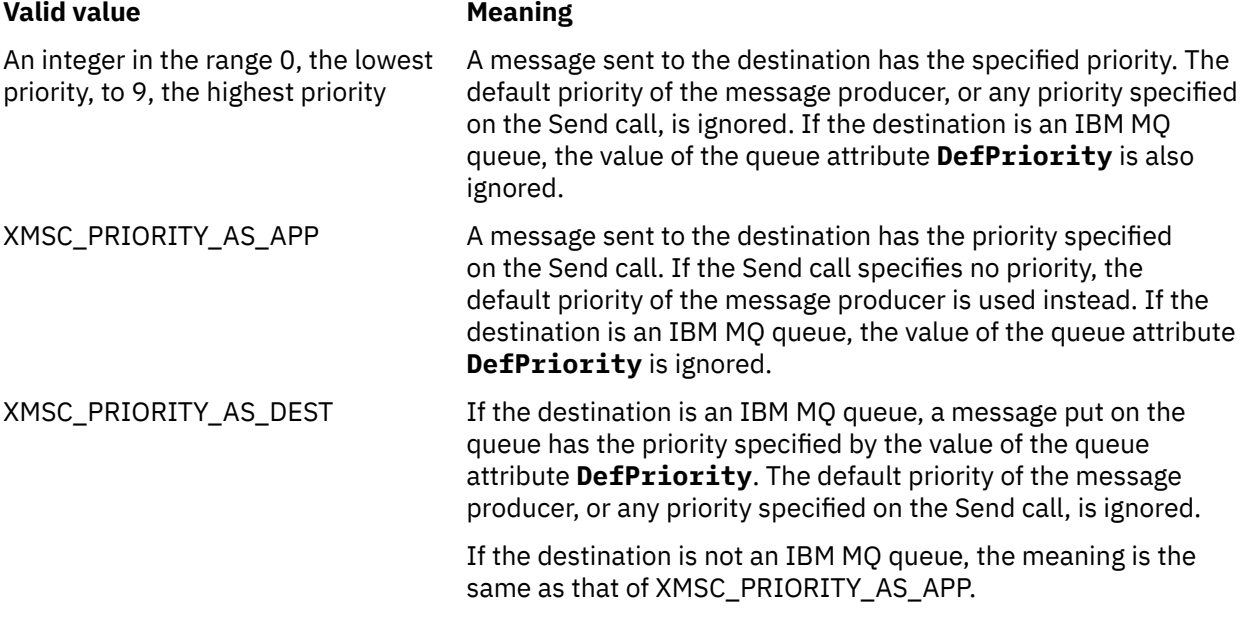

The default value is XMSC\_PRIORITY\_AS\_APP.

WebSphere MQ Real-Time Transport and WebSphere MQ Multicast Transport take no action based upon the priority of a message.

### *XMSC\_PROVIDER\_NAME*

#### **Data type:** String

**Property of:** ConnectionMetaData

The provider of the XMS client. This property is read-only.

## *XMSC\_RTT\_BROKER\_PING\_INTERVAL*

**Data type:** System.Int32

**Property of:** ConnectionFactory <span id="page-1983-0"></span>The time interval, in milliseconds, after which XMS .NET checks the connection to a Real Time messaging server to detect any activity. If no activity is detected, the client initiates a ping; the connection is closed if no response is detected to the ping.

The default value of the property is 30000.

### *XMSC\_RTT\_CONNECTION\_PROTOCOL*

**Data type:**

System.Int32

#### **Property of:**

ConnectionFactory

The communications protocol used for a real-time connection to a broker.

The value of the property must be XMSC\_RTT\_CP\_TCP, which means a real-time connection to a broker over TCP/IP. The default value is XMSC\_RTT\_CP\_TCP.

### *XMSC\_RTT\_HOST\_NAME*

**Data type:** String

**Property of:**

**ConnectionFactory** 

The host name or IP address of the system on which a broker runs.

This property is used with the [XMSC\\_RTT\\_PORT](#page-1984-0) property to identify the broker.

By default, the property is not set.

### *XMSC\_RTT\_LOCAL\_ADDRESS*

#### **Data type:**

String

#### **Property of:**

**ConnectionFactory** 

The host name or IP address of the local network interface to be used for a real-time connection to a broker.

This property is useful only if the system on which the application is running has two or more network interfaces and you need to be able to specify which interface must be used for a real-time connection. If the system has only one network interface, only that interface can be used. If the system has two or more network interfaces and the property is not set, the interface is selected at random.

By default, the property is not set.

### *XMSC\_RTT\_MULTICAST*

### **Data type:**

System.Int32

**Property of:**

ConnectionFactory and Destination

#### **Name used in a URI:**

mulicast

The multicast setting for a connection factory or destination. Only a destination that is a topic can have this property.

An application uses this property to enable multicast in association with a real-time connection to a broker and, if multicast is enabled, to specify the precise way in which multicast is used to deliver

<span id="page-1984-0"></span>messages from the broker to a message consumer. The property has no effect on how a message producer sends messages to the broker.

The valid values of the property are as follows:

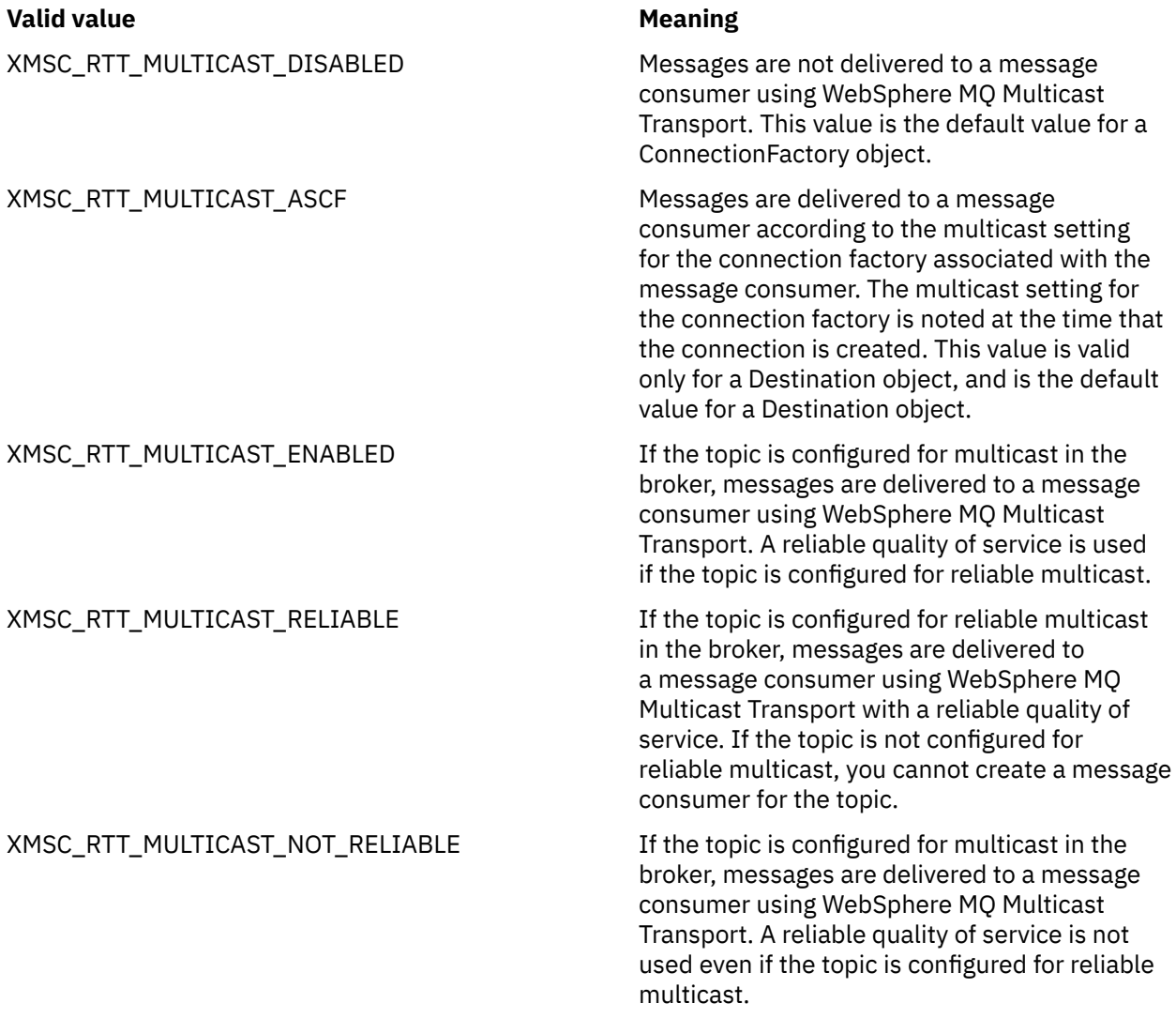

### *XMSC\_RTT\_PORT*

**Data type:** System.Int32

**Property of:**

**ConnectionFactory** 

The number of the port on which a broker listens for incoming requests. On the broker, you must configure a Real-timeInput or Real-timeOptimizedFlow message processing node to listen on this port.

This property is used with the [XMSC\\_RTT\\_HOST\\_NAME](#page-1983-0) property to identify the broker.

The default value of the property is XMSC\_RTT\_DEFAULT\_PORT, or 1506.

### *XMSC\_TIME\_TO\_LIVE*

**Data type:** System.Int32

**Property of:** Destination

#### <span id="page-1985-0"></span>**Name used in a URI:**

expiry (for an IBM MQ destination) timeToLive (for a WebSphere default messaging provider destination)

The time to live for messages sent to the destination.

The valid values of the property are as follows:

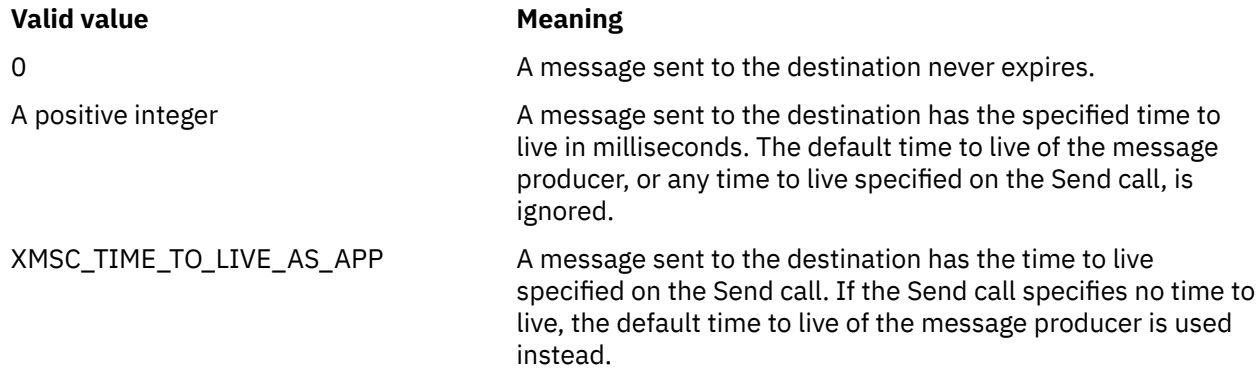

The default value is XMSC\_TIME\_TO\_LIVE\_AS\_APP.

### *XMSC\_USERID*

### **Data type:**

String

### **Property of:**

ConnectionFactory

A user identifier that can be used to authenticate the application when it attempts to connect to a messaging server. The user identifier is used with the [XMSC\\_PASSWORD](#page-1981-0) property.

By default, the property is not set.

 $\blacksquare$  Multi $\blacksquare$  If you are connecting to IBM MQ for Multiplatforms, and you set the XMSC\_USERID property of the connection factory, it must match the **userid** of the logged on user. If you do not set these properties, the queue manager uses the **userid** of the logged on user by default. If you require further connection-level authentication of individual users, you can write a client authentication exit that is configured in IBM MQ. For more information about creating a client authentication exit, see Planning authentication for a client application.

 $\blacksquare$   $\blacksquare$  To authenticate the user when connecting to IBM MQ for z/OS you need to use a security exit.

### *XMSC\_VERSION*

**Data type:** String

**Property of:** ConnectionMetaData

The version identifier of the cliXMSent. This property is read-only.

# *XMSC\_WMQ\_BALANCING\_APPLICATION\_TYPE*

**Data type:** System.Int32

**Property of:** ConnectionFactory The valid values of the property are as follows:

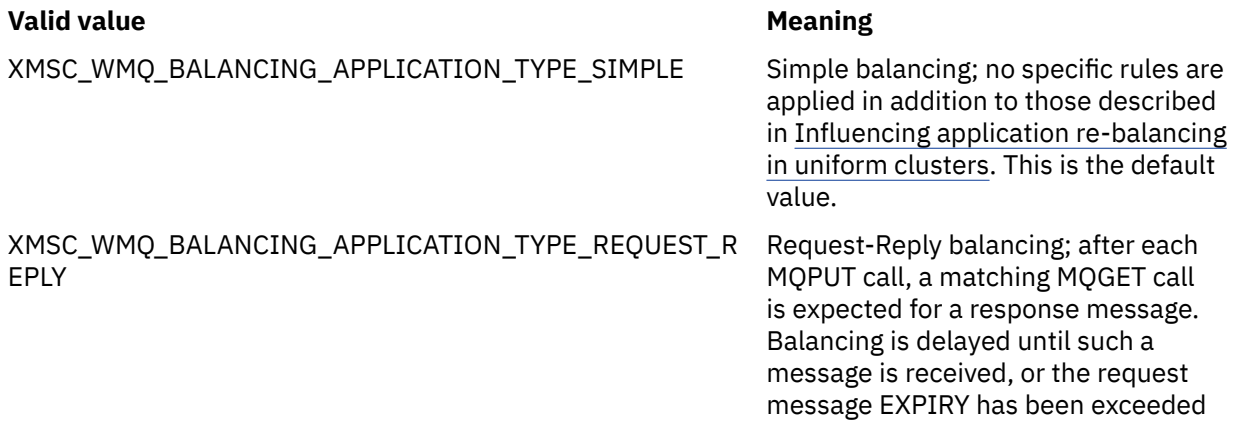

Additionally, this property can be set in the client. ini file. The order of preference is:

- 1. Properties set in the application
- 2. Matching named Application stanza in the mgclient. ini file.
- 3. Application defaults stanza in the mqclient.ini file.

### *XMSC\_WMQ\_BALANCING\_OPTIONS*

#### **Data type:**

System.Int32

### **Property of:**

**ConnectionFactory** 

The valid values of the property are as follows:

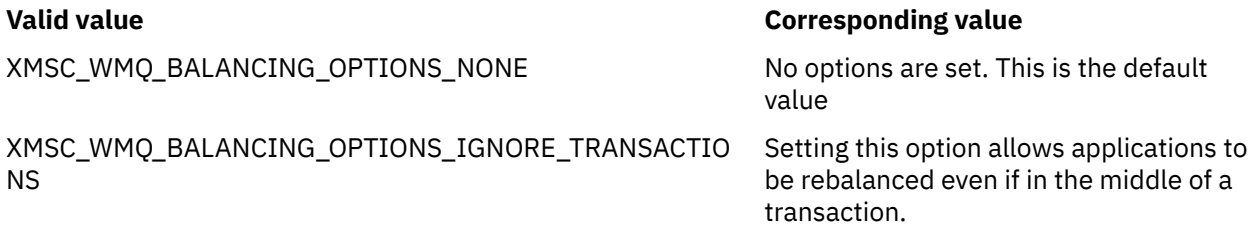

Additionally, this property can be set in the client. ini file. The order of preference is:

- 1. Properties set in the application
- 2. Matching named Application stanza in the mqclient.ini file.
- 3. Application defaults stanza in the mqclient.ini file.

## *XMSC\_WMQ\_BALANCING\_TIMEOUT*

### **Data type:**

System.Int32

### **Property of:**

ConnectionFactory

The valid values of the property are as follows:

### **Valid value Meaning**

XMSC\_WMQ\_BALANCING\_TIMEOUT\_IMMEDIATE Immediate timeout occurs XMSC\_WMQ\_BALANCING\_TIMEOUT\_AS\_DEFAULT The set default timeout value. This is the

default value

### **Valid value Meaning**

XMSC\_WMQ\_BALANCING\_TIMEOUT\_NEVER Notimeout occurs

**Note:** You must provide one value only from the defined values, or a value of 0-999999999 seconds.

Additionally, this property can be set in the client. ini file. The order of preference is:

1. Properties set in the application

2. Matching named Application stanza in the mqclient.ini file.

3. Application defaults stanza in the mqclient.ini file.

### *XMSC\_WMQ\_BROKER\_CONTROLQ*

## **Data type:**

String

### **Property of:**

ConnectionFactory

The name of the control queue used by a broker.

The default value of the property is SYSTEM.BROKER.CONTROL.QUEUE.

This property is relevant only in the publish/subscribe domain.

### *XMSC\_WMQ\_BROKER\_PUBQ*

**Data type:**

String

### **Property of:**

ConnectionFactory

The name of the queue monitored by a broker where applications send messages that they publish.

The default value of the property is SYSTEM.BROKER.DEFAULT.STREAM.

This property is relevant only in the publish/subscribe domain.

### *XMSC\_WMQ\_BROKER\_QMGR*

**Data type:** String

**Property of:**

ConnectionFactory

The name of the queue manager to which a broker is connected.

By default, the property is not set.

This property is relevant only in the publish/subscribe domain.

### *XMSC\_WMQ\_BROKER\_SUBQ*

**Data type:** String

### **Property of:**

ConnectionFactory

The name of the subscriber queue for a nondurable message consumer.

The name of the subscriber queue must start with the following characters:

SYSTEM.JMS.ND.

<span id="page-1988-0"></span>If you want all nondurable message consumers to share a subscriber queue, specify the complete name of the shared queue. A queue with the specified name must exist before an application can create a nondurable message consumer.

If you want each nondurable message consumer to retrieve messages from its own exclusive subscriber queue, specify a queue name that ends with an asterisk  $(*)$ . Then, when an application creates a nondurable message consumer, the XMS client creates a dynamic queue for exclusive use by the message consumer. The XMS client uses the value of the property to set the contents of the **DynamicQName** field in the object descriptor that is used to create the dynamic queue.

The default value of the property is SYSTEM.JMS.ND.SUBSCRIBER.QUEUE, which means that XMS uses the shared queue approach by default.

This property is relevant only in the publish/subscribe domain.

### *XMSC\_WMQ\_BROKER\_VERSION*

**Data type:** System.Int32

#### **Property of:**

ConnectionFactory and Destination

#### **Name used in a URI:**

brokerVersion

The type of broker used by the application for a connection or for the destination. Only a destination that is a topic can have this property.

The valid values of the property are as follows:

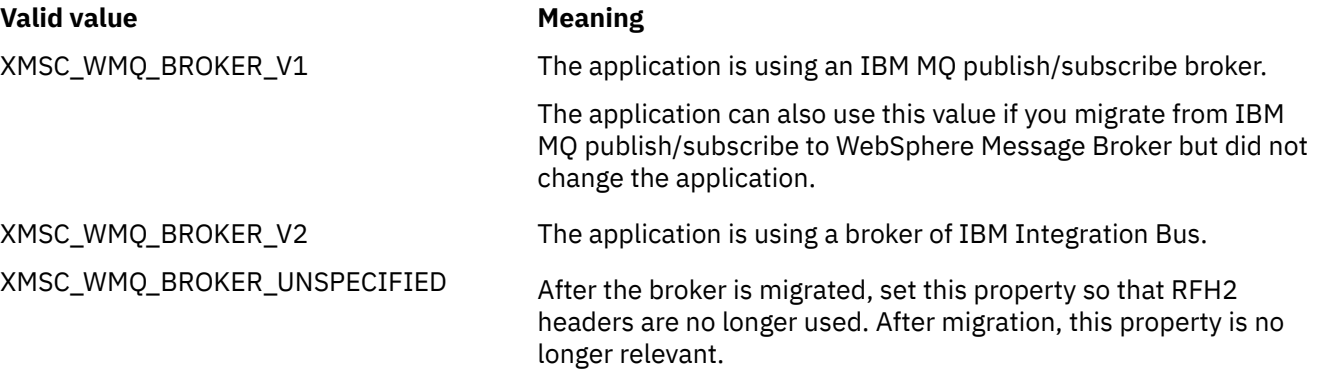

The default value for a connectionfactory is XMSC\_WMQ\_BROKER\_UNSPECIFIED but, by default, the property is not set for a destination. Setting the property for a destination overrides any value specified by the connection factory property.

### *XMSC\_WMQ\_CCDTURL*

**Data type:** System.String

**Property of:** ConnectionFactory

#### **Applicable objects:**

JMS administration tool long name: CCDTURL

JMS administration tool short name: CCDT

A Uniform Resource Locator (URL) that identifies the name and location of the file that contains the client channel definition table and also specifies how the file can be accessed.

By default, this property is not set.

### *XMSC\_WMQ\_CCSID*

**Data type:** System.Int32

**Property of:** Destination

### **Name used in a URI:**

CCSID

The identifier (CCSID) of the coded character set, or code page, that the strings of character data in the body of a message are in when the XMS client forwards the message to the destination. If set for an individual message, the [JMS\\_IBM\\_CHARACTER\\_SET](#page-1968-0) property overrides the CCSID specified for the destination by this property.

The default value of the property is 1208.

This property is relevant only to messages sent to the destination, not to messages received from the destination.

### *XMSC\_WMQ\_CHANNEL*

**Data type:** String

**Property of: ConnectionFactory** 

### **Applicable objects:**

JMS administration tool long name: CHANNEL

JMS administration tool short name: CHAN

The name of the channel to be used for a connection.

By default, the property is not set.

This property is relevant only when an application connects to a queue manager in client mode.

### *XMSC\_WMQ\_CLIENT\_RECONNECT\_OPTIONS*

**Data type:**

String

**Property of:**

ConnectionFactory

### **Applicable objects:**

JMS administration tool long name: CLIENTRECONNECTOPTIONS

JMS administration tool short name: CROPT

This property specifies the client reconnect options for new connections created by this factory. It is found in XMSC, and is one of:

- WMQ\_CLIENT\_RECONNECT\_AS\_DEF (default). Use the value specified in the mqclient.ini file. Set the value by using the **DefRecon** property within the Channels stanza. It can be set to one of:
	- 1. YES. Behaves as the WMQ\_CLIENT\_RECONNECT option
	- 2. NO. Default. Does not specify any reconnection options
	- 3. QMGR. Behaves as the WMQ\_CLIENT\_RECONNECT\_Q\_MGR option
	- 4. DISABLED. Behaves as the WMQ\_CLIENT\_RECONNECT\_DISABLED option
- WMQ\_CLIENT\_RECONNECT. Reconnect to any of the queue managers specified in the connection name list.
- WMO CLIENT\_RECONNECT\_O\_MGR. Reconnects to the same queue manager that it is originally connected to. It returns MQRC\_RECONNECT\_QMID\_MISMATCH if the queue manager it tries to connect

to (specified in the connection name list) has a different QMID to the queue manager originally connected to.

• WMQ\_CLIENT\_RECONNECT\_DISABLED. Reconnection is disabled.

### *XMSC\_WMQ\_CLIENT\_RECONNECT\_TIMEOUT*

#### **Data type:**

String

#### **Property of:**

ConnectionFactory

#### **Applicable objects:**

JMS administration tool long name: CLIENTRECONNECTTIMEOUT

JMS administration tool short name: CRT

The XMSC\_WMQ\_CLIENT\_RECONNECT\_TIMEOUT property is valid only for the Managed XMS .NET client.

This property specifies the duration of time, in seconds, that a client connection attempts to reconnect.

After attempting to reconnect for this duration of time, the client will fail with MQRC\_RECONNECT\_FAILED. The default setting for this property is XMSC.WMQ\_CLIENT\_RECONNECT\_TIMEOUT\_DEFAULT.

The default value of this property is 1800.

### *XMSC\_WMQ\_CONNECTION\_MODE*

### **Data type:**

System.Int32

#### **Property of:**

ConnectionFactory

The mode by which an application connects to a queue manager.

The valid values of the property are as follows:

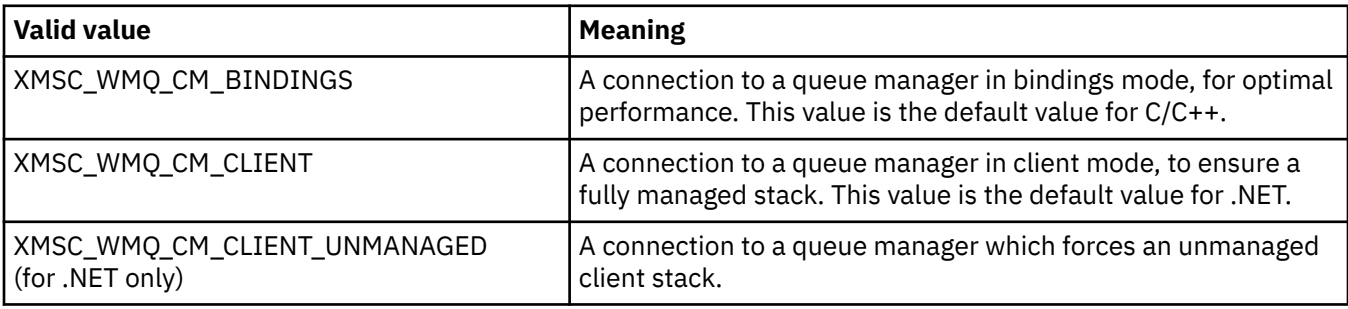

### *XMSC\_WMQ\_CONNECTION\_NAME\_LIST*

### **Data type:**

String

### **Property of:**

**ConnectionFactory** 

### **Applicable objects:**

JMS administration tool long name: CONNECTIONNAMELIST

JMS administration tool short name: CNLIST

This property specifies the hosts to which the client attempts to reconnect to after its connection are broken.

The connection name list is a comma-separated list of host/ip port pairs. The default setting for this property is WMQ\_CONNECTION\_NAME\_LIST\_DEFAULT.

For example, 127.0.0.1(1414), host2.example.com(1400)

The default setting of this property is localhost(1414).

### *XMSC\_WMQ\_DUR\_SUBQ*

**Data type:** String

#### **Property of:**

Destination

The name of the subscriber queue for a durable subscriber that is receiving messages from the destination. Only a destination that is a topic can have this property.

The name of the subscriber queue must start with the following characters:

SYSTEM.JMS.D.

If you want all durable subscribers to share a subscriber queue, specify the complete name of the shared queue. A queue with the specified name must exist before an application can create a durable subscriber.

If you want each durable subscriber to retrieve messages from its own exclusive subscriber queue, specify a queue name that ends with an asterisk (\*). Then, when an application creates a durable subscriber, the XMS client creates a dynamic queue for exclusive use by the durable subscriber. The XMS client uses the value of the property to set the contents of the **DynamicQName** field in the object descriptor that is used to create the dynamic queue.

The default value of the property is SYSTEM.JMS.D.SUBSCRIBER.QUEUE, which means that XMS uses the shared queue approach by default.

This property is relevant only in the publish/subscribe domain.

### *XMSC\_WMQ\_ENCODING*

**Data type:** System.Int32

**Property of:**

Destination

How numerical data in the body of a message is represented when the XMS client forwards the message to the destination. If set for an individual message, the [JMS\\_IBM\\_ENCODING](#page-1968-0) property overrides the encoding specified for the destination by this property. The property specifies the representation of binary integers, packed decimal integers, and floating point numbers.

The valid values of the property are the same as the values that can be specified in the **Encoding** field of a message descriptor.

An application can use the following named constants to set the property:

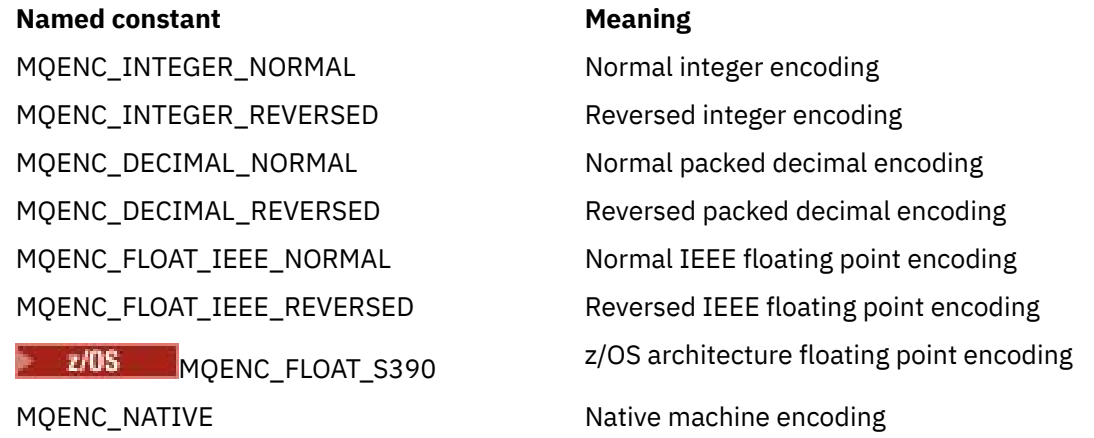

To form a value for the property, the application can add three of these constants as follows:

- A constant whose name commences with MQENC\_INTEGER, to specify the representation of binary integers
- A constant whose name commences with MQENC\_DECIMAL, to specify the representation of packed decimal integers
- A constant whose name commences with MQENC\_FLOAT, to specify the representation of floating point numbers

Alternatively, the application can set the property to MQENC\_NATIVE, whose value is environmentdependent.

The default value of the property is MQENC\_NATIVE.

This property is relevant only to messages sent to the destination, not to messages received from the destination.

### *XMSC\_WMQ\_FAIL\_IF\_QUIESCE*

### **Data type:**

System.Int32

### **Property of:**

ConnectionFactory and Destination

#### **Name used in a URI:** failIfQuiesce

#### **Applicable objects:**

JMS administration tool long name: FAILIFQUIESCE

JMS administration tool short name: FIQ

Whether calls to certain methods fail if the queue manager to which the application is connected is in a quiescing state.

The valid values of the property are as follows:

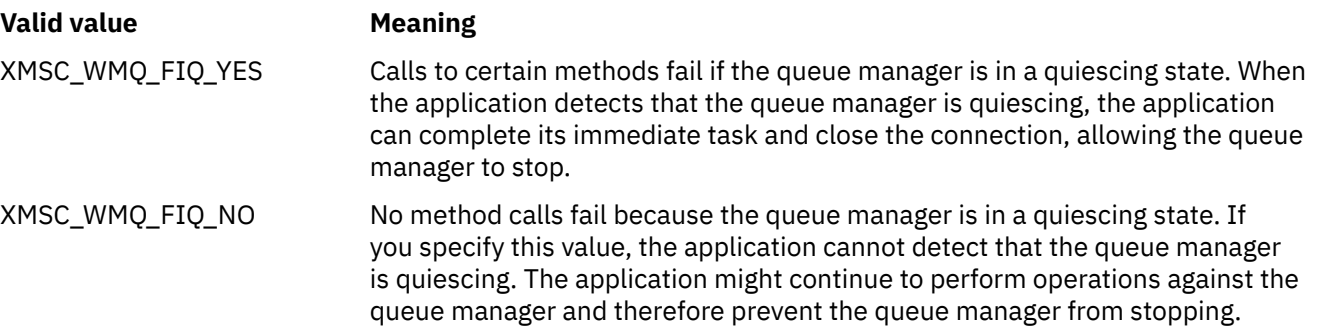

The default value for a connection factory is XMSC\_WMQ\_FIQ\_YES but, by default, the property is not set for a destination. Setting the property for a destination overrides any value specified by the connection factory property.

### *XMSC\_WMQ\_MESSAGE\_BODY*

#### **Data type:**

System.Int32

#### **Property of:**

Destination

This property determines whether an XMS application processes the MQRFH2 of an IBM MQ message as part of the message payload (that is, as part of the message body).

**Note:** When sending messages to a destination, XMSC\_WMQ\_MESSAGE\_BODY property supersedes existing XMS Destination property XMSC\_WMQ\_TARGET\_CLIENT.

Valid values for this property are:

#### **XMSC\_WMQ\_MESSAGE\_BODY\_JMS**

**Receive:** The inbound XMS message type and body are determined by the contents of the MQRFH2 (if present) or the MQMD (if there is no MQRFH2) in the received IBM MQ message.

**Send:** The outbound XMS message body contains a prepended and auto-generated MQRFH2 header based on XMS Message properties and header fields.

#### **XMSC\_WMQ\_MESSAGE\_BODY\_MQ**

**Receive:** The inbound XMS message type is always ByteMessage, irrespective of the contents of received IBM MQ message or the format field of the received MQMD. The XMS message body is the unaltered message data returned by the underlying messaging provider API call. The character set and encoding of the data in the message body is determined by the CodedCharSetId and Encoding fields of the MQMD. The format of the data in the message body is determined by the Format field of the MQMD.

**Send:** The outbound XMS message body contains the application payload as-is; and no autogenerated IBM MQ header is added to the body.

#### **XMSC\_WMQ\_MESSAGE\_BODY\_UNSPECIFIED**

**Receive:** The XMS client determines a suitable value for this property. On receive path, this value is the WMQ\_MESSAGE\_BODY\_JMS property value.

**Send:** The XMS client determines a suitable value for this property. On send path, this value is the XMSC\_WMQ\_TARGET\_CLIENT property value.

By default this property is set to XMSC\_WMQ\_MESSAGE\_BODY\_UNSPECIFIED.

### *XMSC\_WMQ\_MQMD\_MESSAGE\_CONTEXT*

#### **Data type:**

System.Int32

#### **Property of:**

Destination

Determines what level of message context is to be set by the XMS application. The application must be running with appropriate context authority for this property to take effect.

The valid values for this property are:

#### **XMSC\_WMQ\_MDCTX\_DEFAULT**

For outbound messages, the MQOPEN API call and the MQPMO structure specifies no explicit message context options.

#### **XMSC\_WMQ\_MDCTX\_SET\_IDENTITY\_CONTEXT**

The MQOPEN API call specifies the message context option MQOO\_SET\_IDENTITY\_CONTEXT and the MQPMO structure specifies MQPMO\_SET\_IDENTITY\_CONTEXT.

#### **XMSC\_WMQ\_MDCTX\_SET\_ALL\_CONTEXT**

The MQOPEN API call specifies the message context option MQOO\_SET\_ALL\_CONTEXT and the MQPMO structure specifies MQPMO\_SET\_ALL\_CONTEXT.

By default this property is set to XMSC\_WMQ\_MDCTX\_DEFAULT.

**Note:** This property is not relevant when an application connects to WebSphere Application Server service integration bus.

The following properties require XMSC\_WMQ\_MQMD\_MESSAGE\_CONTEXT property to be set to XMSC\_WMQ\_MDCTX\_SET\_IDENTITY\_CONTEXT property value or XMSC\_WMQ\_MDCTX\_SET\_ALL\_CONTEXT property value when sending a message for in order to have wanted effect:

- JMS\_IBM\_MQMD\_USERIDENTIFIER
- JMS\_IBM\_MQMD\_ACCOUNTINGTOKEN
- JMS\_IBM\_MOMD\_APPLIDENTITYDATA

Following properties require XMSC\_WMQ\_MQMD\_MESSAGE\_CONTEXT property to be set to XMSC\_WMQ\_MDCTX\_SET\_ALL\_CONTEXT property value when sending a message for in order to have wanted effect:

- JMS\_IBM\_MOMD\_PUTAPPLTYPE
- JMS\_IBM\_MQMD\_PUTAPPLNAME
- JMS\_IBM\_MQMD\_PUTDATE
- JMS\_IBM\_MQMD\_PUTTIME
- JMS\_IBM\_MQMD\_APPLORIGINDATA

### *XMSC\_WMQ\_MQMD\_READ\_ENABLED*

#### **Data type:**

System.Int32

#### **Property of:**

Destination

This property determines whether an XMS application can extract the values of MQMD fields or not.

The valid values for this property are:

#### **XMSC\_WMQ\_READ\_ENABLED\_NO**

When sending messages, the JMS\_IBM\_MQMD\* properties on a sent message are not updated to reflect the updated field values in the MQMD.

When receiving messages, none of the JMS\_IBM\_MQMD\* properties are available on a received message, even if some or all of them are set by the sender.

#### **XMSC\_WMQ\_READ\_ENABLED\_YES**

When sending messages, all of the JMS\_IBM\_MQMD\* properties on a sent message are updated to reflect the updated field values in the MQMD, including those properties that the sender did not set explicitly.

When receiving messages, all of the JMS\_IBM\_MQMD\* properties are available on a received message, including those properties that the sender did not set explicitly.

By default this property is set to XMSC\_WMQ\_READ\_ENABLED\_NO.

### *XMSC\_WMQ\_MQMD\_WRITE\_ENABLED*

#### **Data type:**

System.Int32

#### **Property of:**

Destination

This property determines whether an XMS application can set the values of MQMD fields or not.

The valid values for this property are:

#### **XMSC\_WMQ\_WRITE\_ENABLED\_NO**

All JMS\_IBM\_MQMD\* properties are ignored and their values are not copied into the underlying MQMD structure.

#### **XMSC\_WMQ\_WRITE\_ENABLED\_YES**

JMS\_IBM\_MQMD\* properties are processed. Their values are copied into the underlying MQMD structure.

By default this property is set to XMSC\_WMO\_WRITE\_ENABLED\_NO.

### *XMSC\_WMQ\_PUT\_ASYNC\_ALLOWED*

#### **Data type:**

System.Int32

#### **Property of:**

Destination

This property determines whether message producers are allowed to use asynchronous puts to send messages to this destination.

The valid values for this property are:

#### **XMSC\_WMQ \_PUT\_ASYNC\_ALLOWED\_AS\_DEST**

Determine whether asynchronous puts are allowed by referring to the queue or topic definition.

#### **XMSC\_WMQ \_PUT\_ASYNC\_ALLOWED\_AS\_Q\_DEF**

Determine whether asynchronous puts are allowed by referring to the queue definition.

#### **XMSC\_WMQ \_PUT\_ASYNC\_ALLOWED\_AS\_TOPIC\_DEF**

Determine whether asynchronous puts are allowed by referring to the topic definition.

#### **XMSC\_WMQ \_PUT\_ASYNC\_ALLOWED\_DISABLED**

Asynchronous puts are not allowed.

#### **XMSC\_WMQ \_PUT\_ASYNC\_ALLOWED\_ENABLED**

Asynchronous puts are allowed.

By default this property is set to XMSC\_WMQ \_PUT\_ASYNC\_ALLOWED\_AS\_DEST.

**Note:** This property is not relevant when an application is connecting to WebSphere Application Server service integration bus.

### *XMSC\_WMQ\_READ\_AHEAD\_ALLOWED*

**Data type:**

System.Int32

#### **Property of:**

Destination

This property determines whether message consumers and queue browsers are allowed to use read ahead to get non-persistent, non-transactional messages from this destination into an internal buffer before receiving them.

The valid values for this property are:

#### **XMSC\_WMQ\_READ\_AHEAD\_ALLOWED\_AS\_Q\_DEF**

Determine whether read ahead is allowed by referring to the queue definition.

#### **XMSC\_WMQ\_READ\_AHEAD\_ALLOWED\_AS\_ TOPIC \_DEF**

Determine whether read ahead is allowed by referring to the topic definition.

#### **XMSC\_WMQ\_READ\_AHEAD\_ALLOWED\_AS\_DEST**

Determine whether read ahead is allowed by referring to the queue or topic definition.

#### **XMSC\_WMQ\_READ\_AHEAD\_ALLOWED\_DISABLED**

Read ahead is not allowed while consuming or browsing messages.

#### **XMSC\_WMQ\_READ\_AHEAD\_ALLOWED\_ENABLED**

Read ahead is allowed.

By default this property is set to XMSC\_WMQ \_READ\_AHEAD\_ALLOWED\_AS\_DEST.

### <span id="page-1996-0"></span>*XMSC\_WMQ\_READ\_AHEAD\_CLOSE\_POLICY*

#### **Data type:**

System.Int32

#### **Property of:**

Destination

This property determines, for messages being delivered to an asynchronous message listener, what happens to messages in the internal read ahead buffer when the message consumer is closed.

This property is applicable in specifying closing queue options when consuming messages from a destination and not applicable when sending messages to a destination.

This property is ignored for queue browsers since during browse the messages are still available in the queues.

The valid values for this property are:

#### **XMSC\_WMQ\_READ\_AHEAD\_CLOSE\_POLICY\_DELIVER\_CURRENT**

Only the current message listener invocation completes before returning, potentially leaving messages in the internal read ahead buffer, which are then discarded.

#### **XMSC\_WMQ\_READ\_AHEAD\_CLOSE\_POLICY\_DELIVER\_ALL**

All messages in the internal read ahead buffer are delivered to the application message listener before returning.

By default this property is set to XMSC\_WMQ \_READ\_AHEAD\_CLOSE\_POLICY\_DELIVER\_CURRENT.

#### **Note:**

#### **Abnormal application termination**

All the messages in the read ahead buffer are lost when an XMS application terminates abruptly.

#### **Implications for transactions**

The read ahead is disabled when the applications use transactions. So, the application is not seeing any difference in the behavior when they use transacted sessions.

#### **Implications of session scknowledgement modes**

The read ahead is enabled on a non-transacted session when the acknowledgment modes are either XMSC\_AUTO\_ACKNOWLEDGE or XMSC\_DUPS\_OK\_ACKNOWLEDGE. The read ahead is disabled if the session acknowledgment mode is XMSC\_CLIENT\_ACKNOWLEDGE irrespective of transacted or non-transacted sessions.

#### **Implications for queue browsers and queue browser selectors**

The queue browsers and queue browser selectors, used in XMS applications, get the performance advantage from read ahead. Closing the queue browser does not degrade performance because the message is still available in the queue for ay further operations. There are no other implications for queue browsers and queue browser selectors apart from performance benefits of read ahead.

### *XMSC\_WMQ\_HOST\_NAME*

#### **Data type:**

String

**Property of:** ConnectionFactory

#### **Applicable objects:**

JMS administration tool long name: HOSTNAME

JMS administration tool short name: HOST

The host name or IP address of the system on which a queue manager runs.

This property is used only when an application connects to a queue manager in client mode. The property is used with the [XMSC\\_WMQ\\_PORT](#page-1998-0) property to identify the queue manager.

The default value of the property is localhost.

### *XMSC\_WMQ\_LOCAL\_ADDRESS*

**Data type:** String

**Property of:** ConnectionFactory

#### **Applicable objects:**

JMS administration tool long name: LOCALADDRESS

JMS administration tool short name: LA

For a connection to a queue manager, this property specifies the local network interface to be used, or the local port or range of local ports to be used, or both.

The value of the property is a string with the following format:

[*host\_name*][(*low\_port*)[,*high\_port*])]

The meanings of the variables are as follows:

#### *host\_name*

The host name or IP address of the local network interface to be used for the connection.

Providing this information is necessary only if the system on which the application is running has two or more network interfaces and you need to be able to specify which interface must be used for the connection. If the system has only one network interface, only that interface can be used. If the system has two or more network interfaces and you do not specify which interface must be used, the interface is selected at random.

#### *low\_port*

The number of the local port to be used for the connection.

If *high\_port* is also specified, *low\_port* is interpreted the lowest port number in a range of port numbers.

### *high\_port*

The highest port number in a range of port numbers. One of the ports in the specified range must be used for the connection.

The maximum length of the string is 48 characters.

Here are some examples of valid values of the property:

JUPITER 9.20.4.98 JUPITER(1000) 9.20.4.98(1000,2000) (1000) (1000,2000)

By default, the property is not set.

This property is relevant only when an application connects to a queue manager in client mode.

### *XMSC\_WMQ\_MESSAGE\_SELECTION*

**Data type:**

System.Int32

### **Property of:**

ConnectionFactory

Determines whether message selection is done by the XMS client or by the broker.

The valid values of the property are as follows:

<span id="page-1998-0"></span>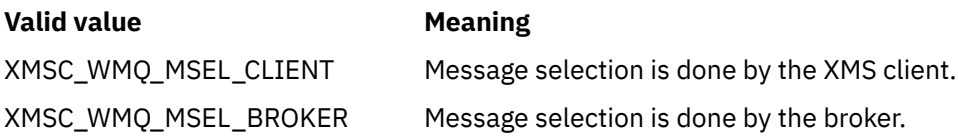

The default value is XMSC\_WMQ\_MSEL\_CLIENT.

This property is relevant only in the publish/subscribe domain. Message selection by the broker is not supported if the [XMSC\\_WMQ\\_BROKER\\_VERSION](#page-1988-0) property is set to XMSC\_WMQ\_BROKER\_V1.

### *XMSC\_WMQ\_MSG\_BATCH\_SIZE*

#### **Data type:**

System.Int32

#### **Property of:**

ConnectionFactory

The maximum number of messages to be retrieved from a queue in one batch when using asynchronous message delivery.

When an application is using asynchronous message delivery, under certain conditions, the XMS client retrieves a batch of messages from a queue before forwarding each message individually to the application. This property specifies the maximum number of messages that can be in the batch.

The value of the property is a positive integer, and the default value is 10. Consider setting the property to a different value only if you have a specific performance problem that you need to address.

If an application is connected to a queue manager over a network, raising the value of this property can reduce network overheads and response times, but increase the amount of memory required to store the messages on the client system. Conversely, lowering the value of this property might increase network overheads and response times, but reduce the amount of memory required to store the messages.

### *XMSC\_WMQ\_POLLING\_INTERVAL*

### **Data type:**

System.Int32

### **Property of:**

ConnectionFactory

If each message listener within a session has no suitable message on its queue, this value is the maximum interval, in milliseconds, that elapses before each message listener tries again to get a message from its queue.

If it frequently happens that no suitable message is available for any of the message listeners in a session, consider increasing the value of this property.

The value of the property is a positive integer. The default value is 5000.

### *XMSC\_WMQ\_PORT*

**Data type:** System.Int32

**Property of:** ConnectionFactory

#### **Applicable objects:**

JMS administration tool long name: PORT

JMS administration tool short name: PORT

The number of the port on which a queue manager listens for incoming requests.

This property is used only when an application connects to a queue manager in client mode. The property is used with the XMSC\_WMO\_HOST\_NAME property to identify the queue manager.

The default value of the property is XMSC\_WMQ\_DEFAULT\_CLIENT\_PORT, or 1414.

### *XMSC\_WMQ\_PROVIDER\_VERSION*

**Data type:**

String

#### **Property of:**

ConnectionFactory

The version, release, modification level and fix pack of the queue manager to which the application intends to connect. Valid values for this property are:

• Unspecified

Or a string in one of the following formats

- V.R.M.F
- V.R.M
- $\cdot$  VR

• V

Where V, R, M and F are integer values greater than or equal to zero.

By default this property is set to "unspecified".

The version of IBM MQ Client also plays major role in whether an XMS client application can use IBM MQ specific features.

**Note:** A system property XMSC\_WMQ\_OVERRIDEPROVIDERVERSION overrides the XMSC\_WMQ\_PROVIDER\_VERSION property. This property can be used if you are unable to change connection factory setting.

### *XMSC\_WMQ\_PUB\_ACK\_INTERVAL*

**Data type:** System.Int32

### **Property of:**

**ConnectionFactory** 

The number of messages published by a publisher before the XMS client requests an acknowledgment from the broker.

If you decrease the value of this property, the client requests acknowledgments more often, and therefore the performance of the publisher decreases. If you raise the value, the client takes a longer time to throw an exception if the broker fails.

The value of the property is a positive integer. The default value is 25.

### *XMSC\_WMQ\_QMGR\_CCSID*

### **Data type:**

System.Int32

#### **Property of:**

ConnectionFactory

The identifier (CCSID) of the coded character set, or code page, in which fields of character data defined in the Message Queue Interface (MQI) are exchanged between the XMS client and the IBM MQ client. This property does not apply to the strings of character data in the bodies of messages.

When XMS application connects to a queue manager in client mode, the XMS client links to the IBM MQ client. The information exchanged between the two clients contains fields of character data that are defined in the MQI. Under normal circumstances, the IBM MQ client assumes that these fields are in

<span id="page-2000-0"></span>the code page of the system on which the clients are running. If the XMS client provides and expects to receive these fields in a different code page, you must set this property to inform the IBM MQ client.

When the IBM MQ client forwards these fields of character data to the queue manager, the data in them must be converted if necessary into the code page used by the queue manager. Similarly, when the IBM MQ client receives these fields from the queue manager, the data in them must be converted if necessary into the code page in which the XMS client expects to receive the data. The IBM MQ client uses this property to perform these data conversions.

By default, the property is not set.

Setting this property is equivalent to setting the MQCCSID environment variable for an IBM MQ client that is supporting native IBM MQ client applications. For more information about this environment variable, see MQCCSID.

### *XMSC\_WMQ\_QUEUE\_MANAGER*

**Data type:**

String

#### **Property of:**

ConnectionFactory

#### **Applicable objects:**

JMS administration tool long name: QMANAGER

JMS administration tool short name: QMGR

The name of the queue manager to connect to.

By default, the property is not set.

### *XMSC\_WMQ\_RECEIVE\_CCSID*

Destination property that sets the target CCSID for queue manager message conversion. The value is ignored unless XMSC\_WMQ\_RECEIVE\_CONVERSION is set to WMQ\_RECEIVE\_CONVERSION\_QMGR.

#### **Data type:**

Integer

**Value:**

Any positive integer.

The default value is 1208.

Specifying a GMO\_CONVERT value in a message is optional. If a GMO\_CONVERT value is specified, conversion takes place according to the value specified.

### *XMSC\_WMQ\_RECEIVE\_CONVERSION*

Destination property that determines whether data conversion is going to be performed by the queue manager.

#### **Data type:**

Integer

### **Values:**

XMSC\_WMQ\_RECEIVE\_CONVERSION\_CLIENT\_MSG (DEFAULT): Perform data conversion on the XMS client only. Conversion is always done using codepage 1208.

XMSC\_WMQ\_RECEIVE\_CONVERSION\_QMGR: Perform data conversion on the queue manager before sending a message to the XMS client.

### *XMSC\_WMQ\_RECEIVE\_EXIT*

## **Data type:**

String

ConnectionFactory

<span id="page-2001-0"></span>Identifies a channel receive exit to be run.

The value of the property is a string that identifies a channel receive exit and has the following format:

**libraryName**(entryPointName)

where,

- **libraryName** is the full path of the managed exit .dll
- entryPointName is the class name qualified by the namespace

For example, C:\MyReceiveExit.dll(MyReceiveExitNameSpace.MyReceiveExitClassName)

By default, the property is not set.

This property is relevant only when an application connects to a queue manager in managed client mode. Also, only managed exits are supported.

## *XMSC\_WMQ\_RECEIVE\_EXIT\_INIT*

**Data type:**

String

### **Property of:**

ConnectionFactory

The user data that is passed to a channel receive exit when it is called.

The value of the property is a string. By default, the property is not set.

This property is relevant only when an application connects to a queue manager in managed client mode and the ["XMSC\\_WMQ\\_RECEIVE\\_EXIT" on page 2001](#page-2000-0) property is set.

### *XMSC\_WMQ\_RESOLVED\_QUEUE\_MANAGER*

**Data type:**

String

**Property of:**

ConnectionFactory

This property is used to obtain the name of the queue manager to which it is connected.

When used with a CCDT (Client Channel Definition Table), this name might be different from the queue manager name specified in the Connection Factory.

### *XMSC\_WMQ\_RESOLVED\_QUEUE\_MANAGER\_ID*

**Data type:**

String

**Property of:** ConnectionFactory

This property is populated with the ID of the queue manager after the connection.

## *XMSC\_WMQ\_SECURITY\_EXIT*

**Data type:** String

**Property of:** ConnectionFactory

Identifies a channel security exit.

The value of the property is a string that identifies a channel security exit and has the following format:

### **libraryName**(entryPointName)

<span id="page-2002-0"></span>where,

- **libraryName** is the full path of the managed exit .dll
- entryPointName is the class name qualified by the namespace

For example, C:\MySecurityExit.dll(MySecurityExitNameSpace.MySecurityExitClassName)

The maximum length of the string is 128 characters.

By default, the property is not set.

This property is relevant only when an application connects to a queue manager in managed client mode. Also, only managed exits are supported.

### *XMSC\_WMQ\_SECURITY\_EXIT\_INIT*

**Data type:** String

**Property of:**

ConnectionFactory

The user data that is passed to a channel security exit when it is called.

The maximum length of the string of user data is 32 characters.

By default, the property is not set.

This property is relevant only when an application connects to a queue manager in managed client mode and the ["XMSC\\_WMQ\\_SECURITY\\_EXIT" on page 2002](#page-2001-0) property is set.

### *XMSC\_WMQ\_SEND\_EXIT*

**Data type:** String

**Property of:** ConnectionFactory

Identifies a channel send exit.

The value of the property is a string. A channel send exit has the following format:

**libraryName**(entryPointName)

where,

- **libraryName** is the full path of the managed exit .dll
- entryPointName is the class name qualified by the namespace

For example, C:\MySendExit.dll(MySendExitNameSpace.MySendExitClassName)

By default, the property is not set.

This property is relevant only when an application connects to a queue manager in managed client mode. Also, only managed exits are supported.

### *XMSC\_WMQ\_SEND\_EXIT\_INIT*

### **Data type:**

String

**Property of: ConnectionFactory** 

The user data that is passed to channel send exits when they are called.

The value of the property is a string of one or more items of user data separated by commas. By default, the property is not set.

The rules for specifying user data that is passed to a sequence of channel send exits, are the same as the rules for specifying user data that is passed to a sequence of channel receive exits. For the rules therefore, see ["XMSC\\_WMQ\\_RECEIVE\\_EXIT\\_INIT" on page 2002.](#page-2001-0)

This property is relevant only when an application connects to a queue manager in managed client mode and the ["XMSC\\_WMQ\\_SEND\\_EXIT" on page 2003](#page-2002-0) property is set.

### *XMSC\_WMQ\_SEND\_CHECK\_COUNT*

**Data type:**

System.Int32

#### **Property of:**

ConnectionFactory

The number of send calls to allow between checking for asynchronous put errors, within a single nontransacted XMS session.

By default this property is set to 0.

### *XMSC\_WMQ\_SHARE\_CONV\_ALLOWED*

#### **Data type:**

System.Int32

#### **Property of:**

ConnectionFactory

#### **Applicable objects:**

JMS administration tool long name: SHARECONVALLOWED

JMS administration tool short name: SCALD

Whether a client connection can share its socket with other top-level XMS connections from the same process to the same queue manager, if the channel definitions match. This property is provided to allow complete isolation of Connections in separate sockets if required for application development, maintenance, or operational reasons. Setting this property merely indicates to XMS to make the underlying socket shared. It does not indicate how many connections shares a single socket. The number of connections sharing a socket is determined by SHARECNV value which is negotiated between IBM MQ client and IBM MQ server.

An application can set the following named constants to set the property:

• XMSC\_WMQ\_SHARE\_CONV\_ALLOWED\_FALSE - Connections do not share a socket.

• XMSC\_WMQ\_SHARE\_CONV\_ALLOWED\_TRUE - Connections share a socket.

By default the property is set to XMSC\_WMO\_SHARE\_CONV\_ALLOWED\_ENABLED.

This property is relevant only when an application connects to a queue manager in client mode.

### *XMSC\_WMQ\_SSL\_CERT\_STORES*

**Data type:** String

### **Property of:**

ConnectionFactory

The locations of the servers that hold the certificate revocation lists (CRLs) to be used on an SSL connection to a queue manager.

<span id="page-2004-0"></span>The value of the property is a list of one or more URLs separated by commas. Each URL has the following format:

[user[/password]@]ldap://[serveraddress][:portnum][,...]

This format is compatible with, but extended from, the basic MQJMS format.

It is valid to have an empty serveraddress. In this case, XMS assumes that the value is the string "localhost".

An example list is:

```
myuser/mypassword@ldap://server1.mycom.com:389
ldap://server1.mycom.com
ldap://ldap://:389
```
For .NET only: Managed connections to IBM MQ (WMQ\_CM\_CLIENT) and unmanaged connections to IBM MQ (WMQ\_CM\_CLIENT\_UNMANAGED) both support TLS/SSL connections.

By default, the property is not set.

#### **Related concepts**

SSL and TLS support for the unmanaged .NET client SSL and TLS support for the managed .NET client

### *XMSC\_WMQ\_SSL\_CIPHER\_SPEC*

**Data type:**

String

#### **Property of:**

ConnectionFactory

The name of the CipherSpec to be used on a secure connection to a queue manager.

Cipher specifications that you can use with IBM MQ TLS support are listed in the following table. When you request a personal certificate, you specify a key size for the public and private key pair. The key size that is used during the SSL handshake is the size stored in the certificate unless it is determined by the CipherSpec, as noted in the table. By default, this property is not set.

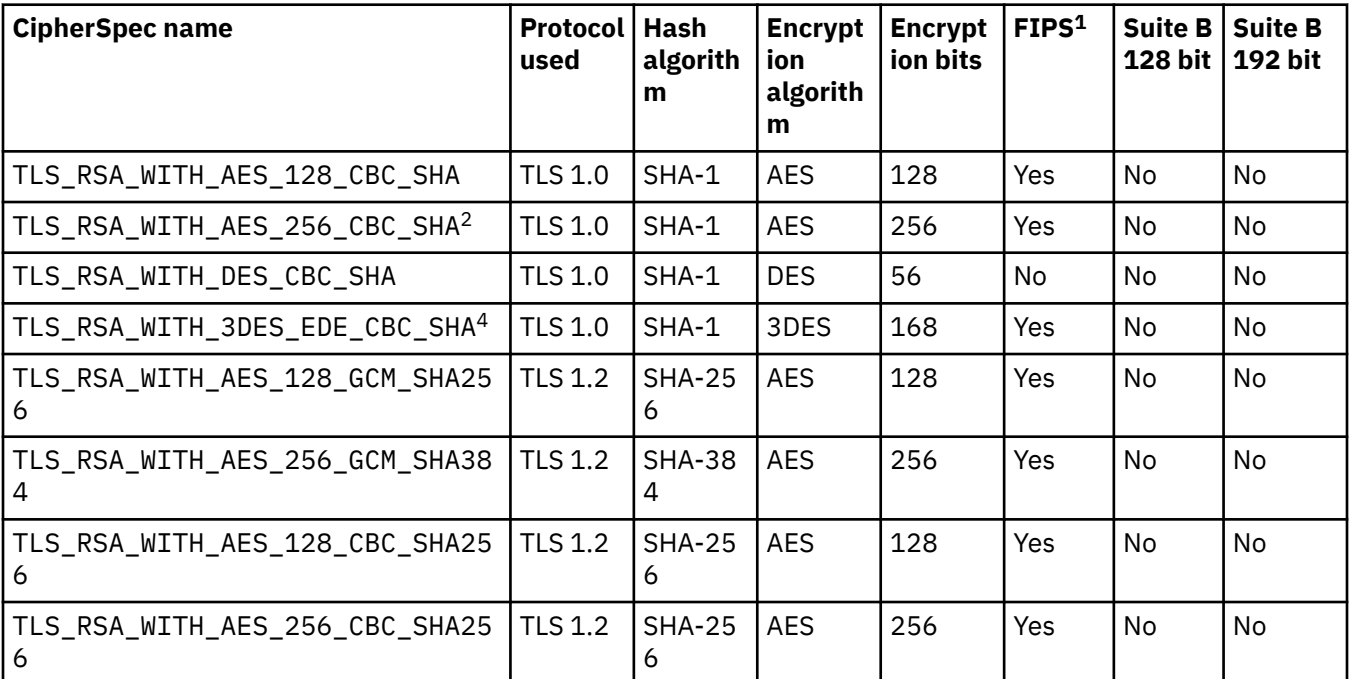

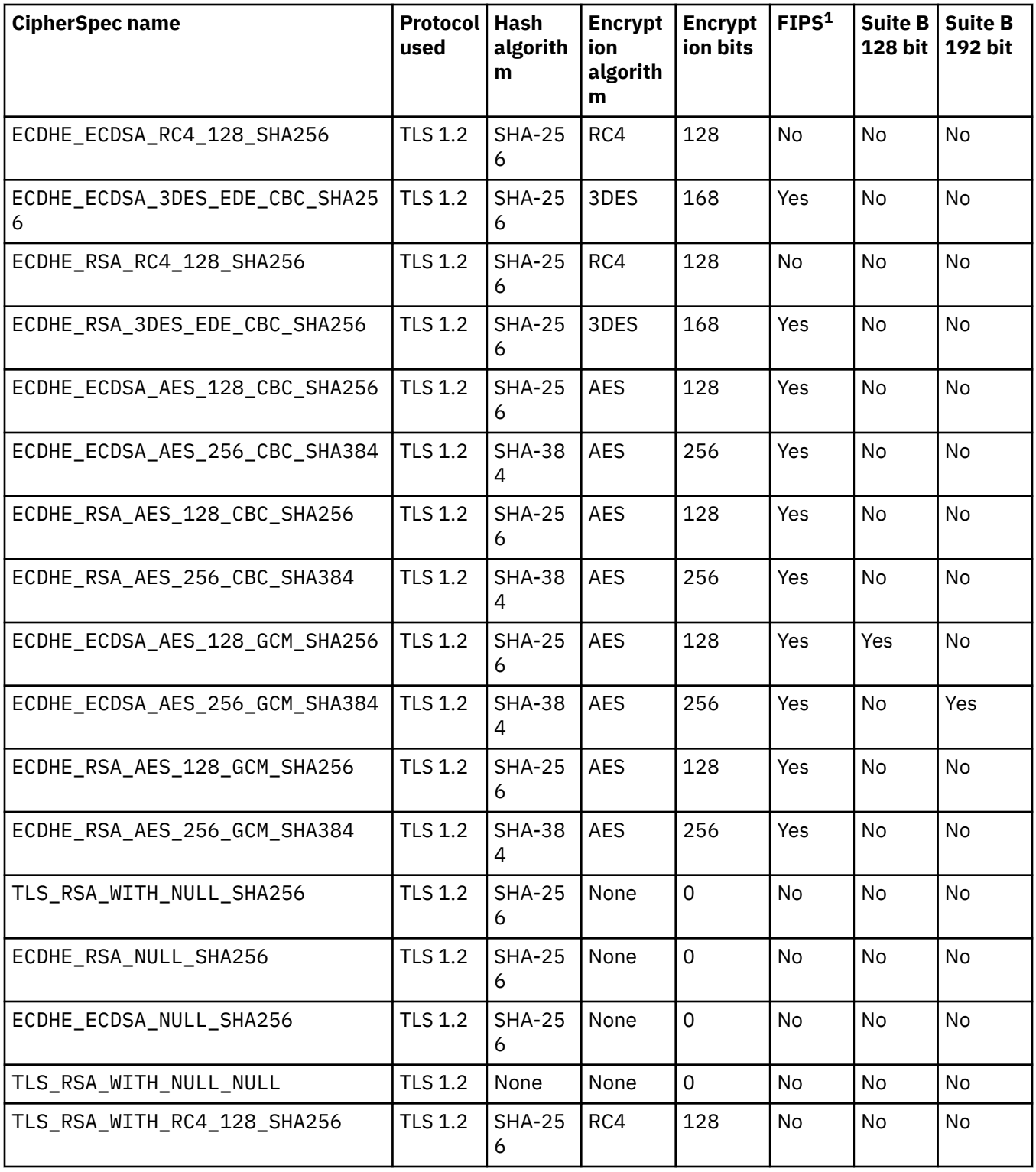

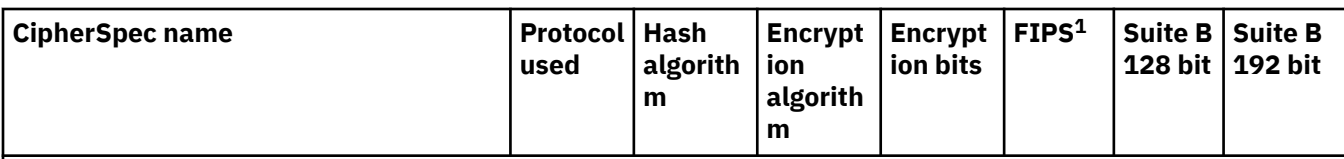

**Notes:**

- 1. Specifies whether the CipherSpec complies with Federal Information Processing Standards (FIPS) 140-2. For an explanation of FIPS and information about how to configure IBM MQ for FIPS 140-2 compliant operation, see Federal Information Processing Standards (FIPS).
- 2. This CipherSpec cannot be used to secure a connection from the IBM MQ Explorer to a queue manager unless the appropriate unrestricted policy files are applied to the JRE used by the IBM MQ Explorer.
- 3. This CipherSpec was FIPS 140-2 certified before 19 May 2007.
- 4. When IBM MQ is configured for FIPS 140-2 compliant operation, this CipherSpec can be used to transfer up to 32 GB of data before the connection is terminated with error AMQ9288. To avoid this error, either avoid using triple DES (which is deprecated), or enable secret key reset when using this CipherSpec in a FIPS 140-2 configuration.

**Related concepts** Data integrity of messages **Related tasks** Securing Specifying CipherSpecs

### *XMSC\_WMQ\_SSL\_CIPHER\_SUITE*

**Data type:**

String

**Property of:** ConnectionFactory

The name of the CipherSuite to be used on a TLS connection to a queue manager. The protocol used in negotiating the secure connection depends on the specified CipherSuite.

This property has the following canonical values:

- SSL\_RSA\_WITH\_DES\_CBC\_SHA
- SSL\_RSA\_EXPORT1024\_WITH\_DES\_CBC\_SHA
- SSL\_RSA\_EXPORT1024\_WITH\_RC4\_56\_SHA
- SSL\_RSA\_EXPORT\_WITH\_RC4\_40\_MD5
- SSL\_RSA\_WITH\_RC4\_128\_MD5
- SSL\_RSA\_WITH\_RC4\_128\_SHA
- SSL\_RSA\_WITH\_3DES\_EDE\_CBC\_SHA
- SSL\_RSA\_WITH\_AES\_128\_CBC\_SHA
- SSL\_RSA\_WITH\_AES\_256\_CBC\_SHA
- SSL\_RSA\_WITH\_DES\_CBC\_SHA
- SSL\_RSA\_WITH\_3DES\_EDE\_CBC\_SHA

This value can be supplied as an alternative to [XMSC\\_WMQ\\_SSL\\_CIPHER\\_SPEC.](#page-2004-0)

If a non-empty value is specified for [XMSC\\_WMQ\\_SSL\\_CIPHER\\_SPEC](#page-2004-0), this value overrides the setting for XMSC\_WMQ\_SSL\_CIPHER\_SUITE. If [XMSC\\_WMQ\\_SSL\\_CIPHER\\_SPEC](#page-2004-0) does not have a value, the value of XMSC\_WMQ\_SSL\_CIPHER\_SUITE is used as the cipher suite to be given to IBM Global Security Kit (GSKit). In this case, the value is mapped on to the equivalent CipherSpec value, as described in CipherSuite and CipherSpec name mappings for XMS connections to an IBM MQ queue manager.

If both XMSC\_WMQ\_SSL\_CIPHER\_SPEC and XMSC\_WMQ\_SSL\_CIPHER\_SUITE are empty, the field pChDef->SSLCipherSpec is filled with spaces.

For .NET only: Managed connections to IBM MQ (WMQ\_CM\_CLIENT) and unmanaged connections to IBM MQ (WMQ\_CM\_CLIENT\_UNMANAGED) both support TLS/SSL connections.

By default, the property is not set.

### **Related concepts**

SSL and TLS support for the unmanaged .NET client SSL and TLS support for the managed .NET client

### *XMSC\_WMQ\_SSL\_CRYPTO\_HW*

**Data type:**

String

### **Property of:**

**ConnectionFactory** 

Configuration details for the cryptographic hardware connected to the client system.

This property has the following canonical values:

- GSK\_ACCELERATOR\_RAINBOW\_CS\_OFF
- GSK\_ACCELERATOR\_RAINBOW\_CS\_ON
- GSK\_ACCELERATOR\_NCIPHER\_NF\_OFF
- GSK ACCELERATOR NCIPHER NF ON

There is a special format for PKCS11 cryptographic hardware (where DriverPath, TokenLabel, and TokenPassword are user-specified strings):

GSK\_PKCS11=PKCS#11 DriverPath; PKCS#11 TokenLabel;PKCS#11 TokenPassword

XMS does not interpret or alter the contents of the string. It copies the value supplied, up to a limit of 256 single-byte characters, into the MQSCO.CryptoHardware field.

For .NET only: Managed connections to IBM MQ (WMQ\_CM\_CLIENT) and unmanaged connections to IBM MQ (WMQ\_CM\_CLIENT\_UNMANAGED) both support TLS/SSL connections.

By default, the property is not set.

#### **Related concepts**

SSL and TLS support for the unmanaged .NET client SSL and TLS support for the managed .NET client

### *XMSC\_WMQ\_SSL\_FIPS\_REQUIRED*

**Data type:** Boolean

**Property of:**

**ConnectionFactory** 

The value of this property determines whether an application can or cannot use non-FIPS compliant cipher suites. If this property is set to true, only FIPS algorithms are used for the client-server connection.

This property can have the following values, which translate to the two canonical values for MQSCO.FipsRequired:

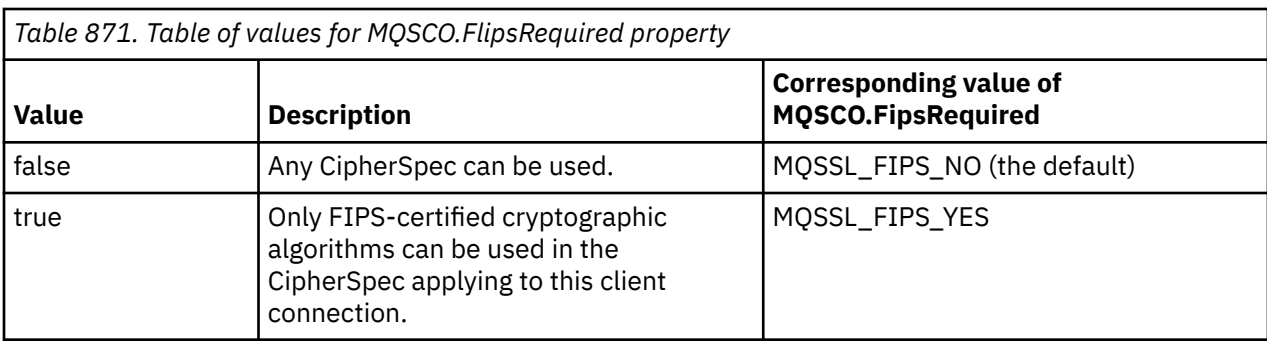

XMS copies the relevant value into MQSCO.FipsRequired before calling MQCONNX.

For .NET only: Managed connections to IBM MQ (WMQ\_CM\_CLIENT) and unmanaged connections to IBM MQ (WMO CM\_CLIENT\_UNMANAGED) both support TLS/SSL connections.

### **Related concepts**

SSL and TLS support for the unmanaged .NET client SSL and TLS support for the managed .NET client

### *XMSC\_WMQ\_SSL\_KEY\_REPOSITORY*

### **Data type:**

**String** 

### **Property of:**

ConnectionFactory

The location of the key database file in which keys and certificates are stored.

XMS copies the string, up to a limit of 256 single-byte characters, into the MQSCO.KeyRepository field. IBM MQ interprets this string as a filename, including the full path.

For .NET only: Managed connections to IBM MQ (WMQ\_CM\_CLIENT) and unmanaged connections to IBM MQ (WMQ\_CM\_CLIENT\_UNMANAGED) both support TLS/SSL connections.

By default, the property is not set.

### **Related concepts**

SSL and TLS support for the unmanaged .NET client SSL and TLS support for the managed .NET client

### *XMSC\_WMQ\_SSL\_KEY\_RESETCOUNT*

### **Data type:**

System.Int32

### **Property of:**

ConnectionFactory

The KeyResetCount represents the total number of unencrypted bytes sent and received within an SSL conversation before the secret key is renegotiated. The number of bytes includes control information sent by the MCA.

XMS copies the value that you supply for this property into MQSCO.KeyResetCount before calling MQCONNX.

The parameter MQSCO.KeyRestCount is only available from IBM MQ version 6. If IBM MQ version 5.3, if this property is set, XMS does not attempt to make the connection to the queue manager, and throws an appropriate exception instead.

For .NET only: Managed connections to IBM MQ (WMQ\_CM\_CLIENT) and unmanaged connections to IBM MQ (WMQ\_CM\_CLIENT\_UNMANAGED) both support TLS/SSL connections.

The default value of this property is zero, which means that secret keys are never renegotiated.

#### **Related concepts**

SSL and TLS support for the unmanaged .NET client SSL and TLS support for the managed .NET client

### *XMSC\_WMQ\_SSL\_PEER\_NAME*

#### **Data type:**

String

#### **Property of:**

**ConnectionFactory** 

The peer name to be used on an SSL connection to a queue manager.

There is no list of canonical values for this property. Instead, you must build this string according to the rules for SSLPEER.

An example of a peer name is:

"CN=John Smith, O=IBM ,OU=Test , C=GB"

XMS copies the string into the correct single-byte code page, and places the correct values into MQCD.SSLPeerNamePtr and MQCD.SSLPeerNameLength before calling MQCONNX.

This property is relevant only if the application connects to a queue manager in client mode.

For .NET only: Managed connections to IBM MQ (WMQ\_CM\_CLIENT) and unmanaged connections to IBM MQ (WMQ\_CM\_CLIENT\_UNMANAGED) both support TLS/SSL connections.

By default, the property is not set.

#### **Related concepts**

SSL and TLS support for the unmanaged .NET client SSL and TLS support for the managed .NET client

**Related reference** SSLPEERNAME

### *XMSC\_WMQ\_SYNCPOINT\_ALL\_GETS*

#### **Data type:**

System.Boolean

#### **Property of:**

**ConnectionFactory** 

Whether all messages must be retrieved from queues within sync point control.

The valid values of the property are as follows:

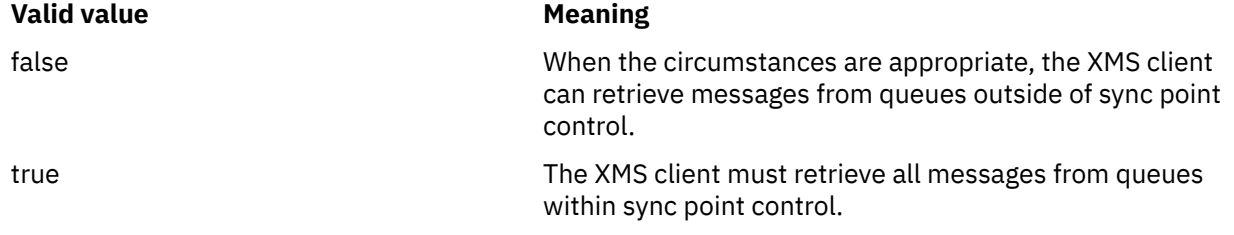

The default value is false.

### *XMSC\_WMQ\_TARGET\_CLIENT*

**Data type:** System.Int32

Destination

### **Name used in a URI:**

targetClient

Whether messages sent to the destination contain an MQRFH2 header.

If an application sends a message containing an MQRFH2 header, the receiving application must be able to handle the header.

The valid values of the property are as follows:

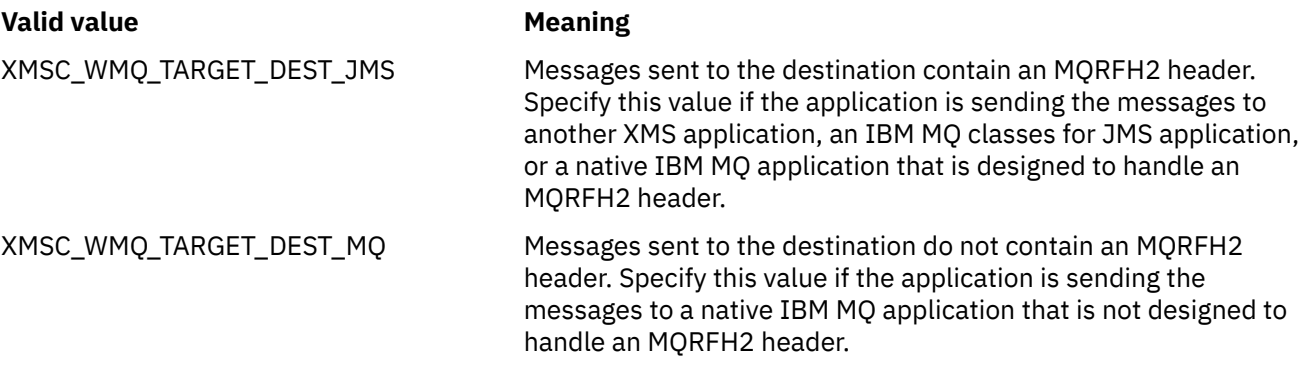

The default value is XMSC\_WMQ\_TARGET\_DEST\_JMS.

### *XMSC\_WMQ\_TEMP\_Q\_PREFIX*

**Data type:**

String

### **Property of:**

ConnectionFactory

The prefix used to form the name of the IBM MQ dynamic queue that is created when the application creates an XMS temporary queue.

The rules for forming the prefix are the same as the rules for forming the contents of the **DynamicQName** field in an object descriptor, but the last non-blank character must be an asterisk(\*). By default, the property is not set. If it is not set, the following value is used:

**Multi**  $AMO.*$  on Multiplatforms

 $\frac{1}{108}$  CSO.  $\star$  on z/OS

This property is relevant only in the point-to-point domain.

## *XMSC\_WMQ\_TEMP\_TOPIC\_PREFIX*

**Data type:**

String

**Property of:**

ConnectionFactory, Destination

When creating temporary topics, XMS generates a topic string of the form "TEMP/TEMPTOPICPREFIX/ unique\_id", or if this property contains the default value, then this string, "TEMP/unique\_id", is generated. Specifying a non-empty value allows specific model queues to be defined for creating the managed queues for subscribers to temporary topics created under this connection.

Any non-null string consisting only of valid characters for an IBM MQ topic string is a valid value for this property.

By default this property is set to "" (empty string).

**Note:** This property is relevant only in the publish/subscribe domain.

### *XMSC\_WMQ\_TEMPORARY\_MODEL*

**Data type:**

String

#### **Property of:**

ConnectionFactory

The name of the IBM MQ model queue from which a dynamic queue is created when the application creates an XMS temporary queue.

The default value of the property is SYSTEM.DEFAULT.MODEL.QUEUE.

This property is relevant only in the point-to-point domain.

### *XMSC\_WMQ\_WILDCARD\_FORMAT*

#### **Data type:**

System.Int32

#### **Property of:**

ConnectionFactory, Destination

This property determines which version of wildcard syntax is to be used.

When using publish/subscribe with IBM MO '\*' and '?' are treated as wildcards. Whereas '#' and '+' are treated as wildcards when using publish subscribe with IBM Integration Bus. This property replaces the XMSC\_WMQ\_BROKER\_VERSION property.

The valid values for this property are:

#### **XMSC\_WMQ\_WILDCARD\_TOPIC\_ONLY**

Recognizes the topic level wildcards only i.e. '#' and '+' are treated as wildcards. This value is same as XMSC\_WMQ\_BROKER\_V2.

### **XMSC\_WMQ\_WILDCARD\_CHAR\_ONLY**

Recognizes the character wildcards only i.e. '\*' and '?' are treated as wildcards. This value is same as XMSC\_WMQ\_BROKER\_V1.

By default this property is set to XMSC\_WMQ\_WILDCARD\_TOPIC\_ONLY.

### *XMSC\_WPM\_BUS\_NAME*

**Data type:**

String

### **Property of:**

ConnectionFactory and Destination

#### **Name used in a URI:**

busName

For a connection factory, the name of the service integration bus that the application connects to or, for a destination, the name of the service integration bus in which the destination exists.

For a destination that is a topic, this property is the name of the service integration bus in which the associated topic space exists. This topic space is specified by the [XMSC\\_WPM\\_TOPIC\\_SPACE](#page-2019-0) property.

If the property is not set for a destination, the queue or associated topic space is assumed to exist in the service integration bus to which the application connects.

By default, the property is not set.

### *XMSC\_WPM\_CONNECTION\_PROTOCOL*

**Data type:** System.Int32

Connection

The communications protocol used for the connection to the messaging engine. This property is readonly.

The possible values of the property are as follows:

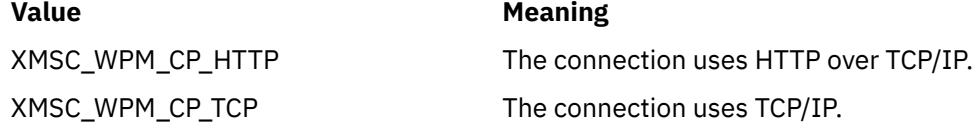

### *XMSC\_WPM\_CONNECTION\_PROXIMITY*

#### **Data type:**

System.Int32

#### **Property of:**

ConnectionFactory

The connection proximity setting for the connection. This property determines how close the messaging engine that the application connects to must be to the bootstrap server.

The valid values of the property are as follows:

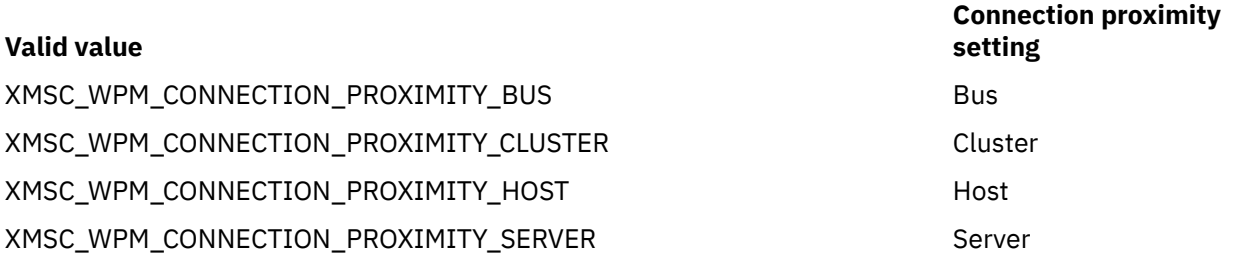

The default value is XMSC\_WPM\_CONNECTION\_PROXIMITY\_BUS.

### *XMSC\_WPM\_DUR\_SUB\_HOME*

**Data type:**

String

### **Property of:**

ConnectionFactory

#### **Name used in a URI:**

durableSubscriptionHome

The name of the messaging engine where all durable subscriptions for a connection or a destination are managed. Messages to be delivered to the durable subscribers are stored at the publication point of the same messaging engine.

A durable subscription home must be specified for a connection before an application can create a durable subscriber that uses the connection. Any value specified for a destination overrides the value specified for the connection.

By default, the property is not set.

This property is relevant only in the publish/subscribe domain.

## *XMSC\_WPM\_HOST\_NAME*

**Data type:** String

Connection

The host name or IP address of the system that contains the messaging engine to which the application is connected. This property is read-only.

### *XMSC\_WPM\_LOCAL\_ADDRESS*

### **Data type:**

String

#### **Property of:**

**ConnectionFactory** 

For a connection to a service integration bus, this property specifies the local network interface to be used, or the local port or range of local ports to be used, or both.

The value of the property is a string with the following format:

[*host\_name*][(*low\_port*)[,*high\_port*])]

The meanings of the variables are as follows:

#### *host\_name*

The host name or IP address of the local network interface to be used for the connection.

Providing this information is necessary only if the system on which the application is running has two or more network interfaces and you need to be able to specify which interface must be used for the connection. If the system has only one network interface, only that interface can be used. If the system has two or more network interfaces and you do not specify which interface must be used, the interface is selected at random.

#### *low\_port*

The number of the local port to be used for the connection.

If *high\_port* is also specified, *low\_port* is interpreted the lowest port number in a range of port numbers.

### *high\_port*

The highest port number in a range of port numbers. One of the ports in the specified range must be used for the connection.

Here are some examples of valid values of the property:

JUPITER 9.20.4.98 JUPITER(1000) 9.20.4.98(1000,2000) (1000) (1000,2000)

By default, the property is not set.

### *XMSC\_WPM\_ME\_NAME*

**Data type:** String

### **Property of:**

Connection

The name of the messaging engine to which the application is connected. This property is read-only.

### *XMSC\_WPM\_NON\_PERSISTENT\_MAP*

**Data type:** System.Int32

ConnectionFactory

The reliability level of nonpersistent messages that are sent using the connection.

The valid values of the property are as follows:

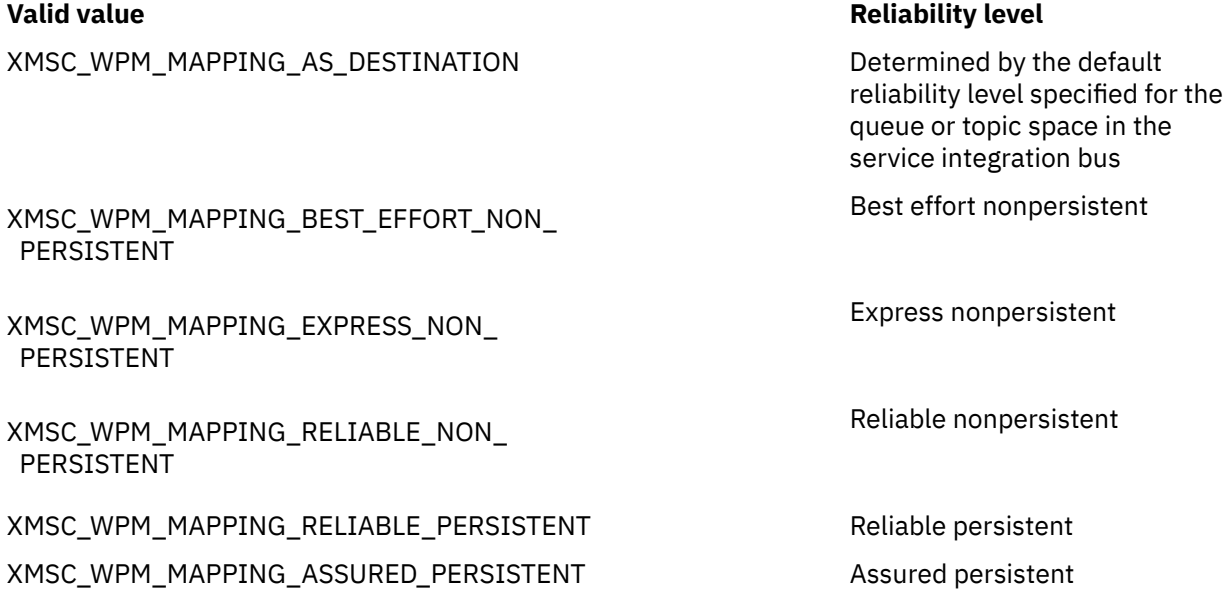

The default value is XMSC\_WPM\_MAPPING\_EXPRESS\_NON\_PERSISTENT.

### *XMSC\_WPM\_PERSISTENT\_MAP*

# **Data type:**

System.Int32

### **Property of:**

ConnectionFactory

The reliability level of persistent messages that are sent using the connection.

The valid values of the property are as follows:

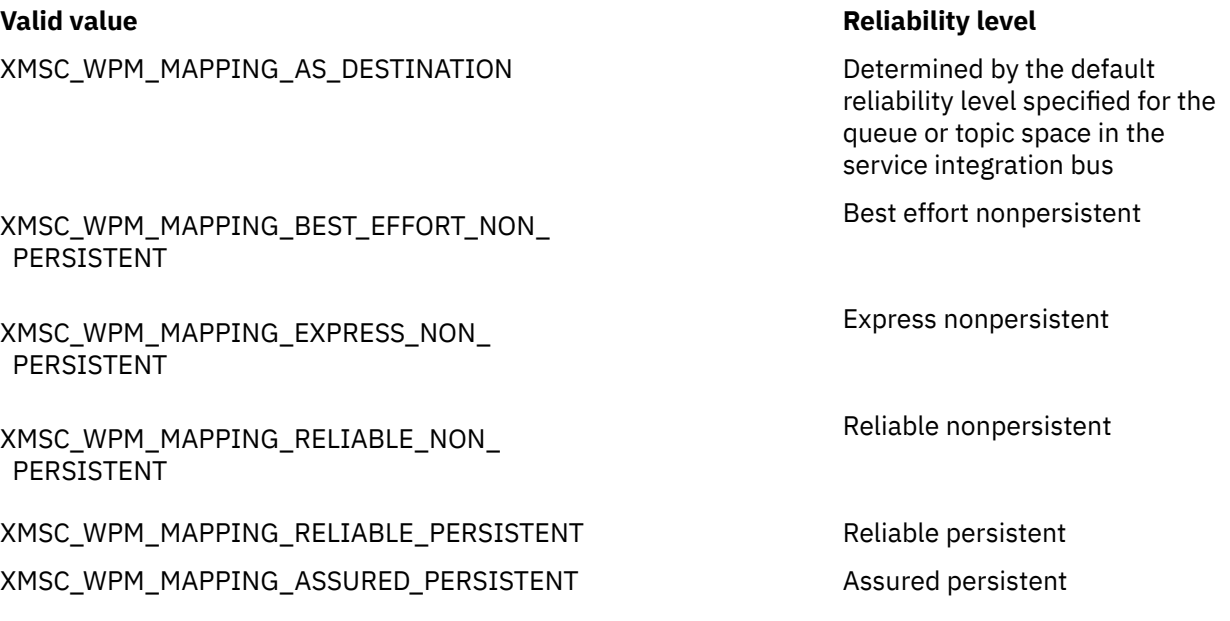

The default value is XMSC\_WPM\_MAPPING\_RELIABLE\_PERSISTENT.

### *XMSC\_WPM\_PORT*

### **Data type:**

System.Int32

#### **Property of:**

Connection

The number of the port listened on by the messaging engine to which the application is connected. This property is read-only.

### *XMSC\_WPM\_PROVIDER\_ENDPOINTS*

#### **Data type:**

String

### **Property of:**

**ConnectionFactory** 

A sequence of one or more endpoint addresses of bootstrap servers. The endpoint addresses are separated by commas.

A bootstrap server is an application server that is responsible for selecting the messaging engine to which the application connects. The endpoint address of a bootstrap server has the following format:

*host\_name*:*port\_number*:*chain\_name*

The meanings of the components of an endpoint address are as follows:

#### *host\_name*

The host name or IP address of the system on which the bootstrap server resides. If no host name or IP address is specified, the default is localhost.

#### *port\_number*

The number of the port on which the bootstrap server listens for incoming requests. If no port number is specified, the default is 7276.

#### *chain\_name*

The name of a bootstrap transport chain used by the bootstrap server. The valid values are as follows:

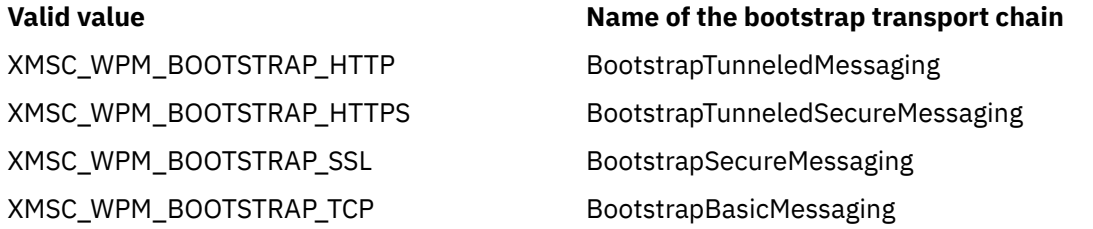

If no name is specified, the default value is XMSC\_WPM\_BOOTSTRAP\_TCP.

If no endpoint address is specified, the default is localhost:7276:BootstrapBasicMessaging.

### *XMSC\_WPM\_SSL\_CIPHER\_SUITE*

**Data type:** String

#### **Property of:**

**ConnectionFactory** 

The name of the CipherSuite to be used on a TLS connection to a WebSphere Application Server service integration bus messaging engine. The protocol used in negotiating the secure connection depends on the specified CipherSuite.
*Table 872. CipherSuite options for connection to a WebSphere Application Server service integration bus messaging engine*

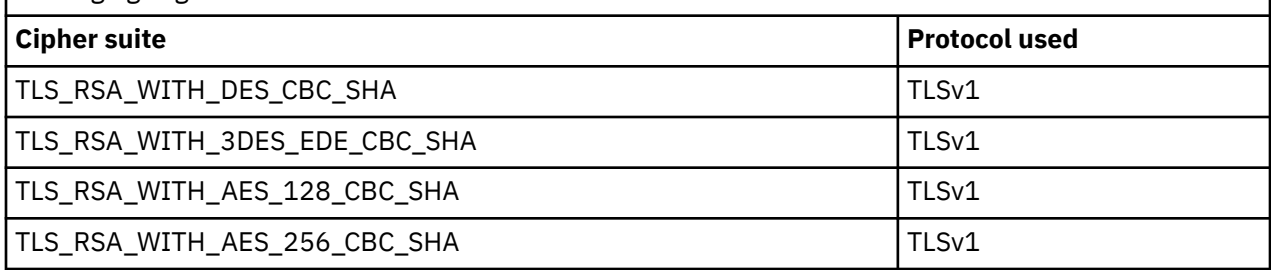

## **Notes:**

- 1. Windows TLS\_RSA\_WITH\_AES\_128\_CBC\_SHA and TLS\_RSA\_WITH\_AES\_256\_CBC\_SHA CipherSuites are supported on Windows only. (This is dictated by GSKit.)
- 2. Peprecated TLS RSA\_WITH\_3DES\_EDE\_CBC\_SHA is deprecated. However, it can still be used to transfer up to 32 GB of data before the connection is terminated with error AMQ9288. To avoid this error, you need to either avoid using triple DES, or enable secret key reset when using this CipherSpec.

There is no default for this property. If you want to use SSL or TLS, you must specify a value for this property, otherwise your application is not able to connect successfully to the server.

## *XMSC\_WPM\_SSL\_FIPS\_REQUIRED*

**Note:** On AIX, Linux, and Windows, IBM MQ provides FIPS 140-2 compliance through the IBM Crypto for C (ICC) cryptographic module. The certificate for this module has been moved to the Historical status. Customers should view the [IBM Crypto for C \(ICC\) certificate](https://csrc.nist.gov/projects/cryptographic-module-validation-program/certificate/3064) and be aware of any advice provided by NIST. A replacement FIPS 140-3 module is currently in progress and its status can be viewed by searching for it in the [NIST CMVP modules in process list](https://csrc.nist.gov/Projects/cryptographic-module-validation-program/modules-in-process/modules-in-process-list).

The IBM MQ Operator 3.2.0 and queue manager container image 9.4.0.0 onwards are based on UBI 9. FIPS 140-3 compliance is currently pending and its status can be viewed by searching for "Red Hat Enterprise Linux 9 - OpenSSL FIPS Provider" in the [NIST CMVP modules in process list](https://csrc.nist.gov/Projects/cryptographic-module-validation-program/modules-in-process/modules-in-process-list).

## **Data type:**

Boolean

## **Property of:**

**ConnectionFactory** 

The value of this property determines whether an application can or cannot use non-FIPS compliant cipher suites. If this property is set to true, only FIPS algorithms are used for the client-server connection.Setting the value of this property to TRUE prevents the application from using non-FIPS compliant cipher suites.

By default, the property is set to FALSE (that is, FIPS mode off).

## *XMSC\_WPM\_SSL\_KEY\_REPOSITORY*

## **Data type:**

String

## **Property of:**

ConnectionFactory

A path to the file that is the keyring file containing the public or private keys to be used in the secure connection.

Setting the keyring file property to the special value of XMSC\_WPM\_SSL\_MS\_CERTIFICATE\_STORE specifies the use the Microsoft Windows key database. Using the Microsoft Windows key database, which is found under **Control Panel** > **Internet Options** > **Content** > **Certificates**, removes the need for a separate key file database. Use of this constant on Windows x64 and other platforms is not permitted.

<span id="page-2017-0"></span>By default, the property is not set.

## *XMSC\_WPM\_SSL\_KEYRING\_LABEL*

**Data type:**

String

## **Property of:**

ConnectionFactory

The certificate to be used when authenticating with the server. If no value is specified, the default certificate is used.

By default, the property is not set.

## *XMSC\_WPM\_SSL\_KEYRING\_PW*

**Data type:**

String

**Property of:**

ConnectionFactory

The password for the keyring file.

This property can be used as an alternative to using XMSC\_WPM\_SSL\_KEYRING\_STASH\_FILE to configure the password for the keyring file.

By default, the property is not set.

## *XMSC\_WPM\_SSL\_KEYRING\_STASH\_FILE*

## **Data type:**

String

## **Property of:**

ConnectionFactory

The name of a binary file containing the password of the key repository file.

This property can be used as an alternative to using XMSC\_WPM\_SSL\_KEYRING\_PW to configure the password for the keyring file.

By default, the property is not set.

## *XMSC\_WPM\_TARGET\_GROUP*

**Data type:**

String

**Property of:**

ConnectionFactory

The name of a target group of messaging engines. The nature of the target group is determined by the [XMSC\\_WPM\\_TARGET\\_TYPE](#page-2018-0) property.

Set this property if you want to restrict the search for a messaging engine to a subgroup of the messaging engines in the service integration bus. If you want your application to be able to connect to any messaging engine in the service integration bus, do not set this property.

By default, the property is not set.

## *XMSC\_WPM\_TARGET\_SIGNIFICANCE*

**Data type:** System.Int32

**Property of:** ConnectionFactory <span id="page-2018-0"></span>The significance of the target group of messaging engines.

The valid values of the property are as follows:

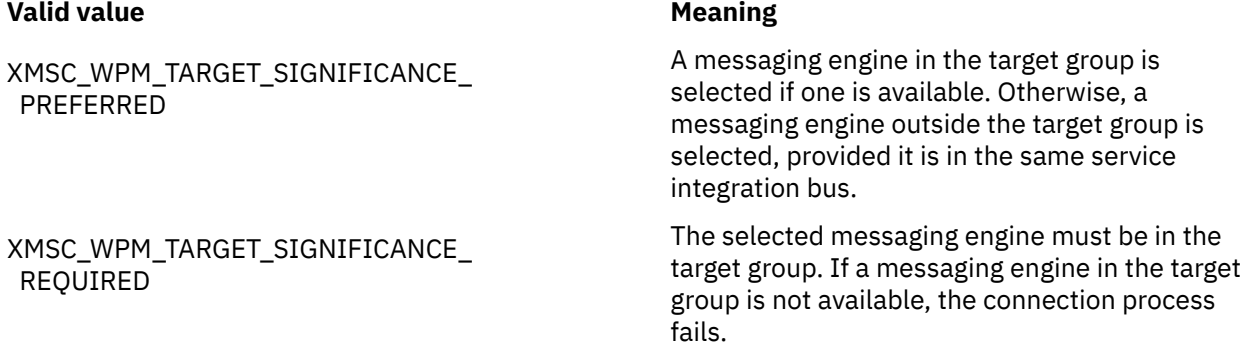

The default value of the property is XMSC\_WPM\_TARGET\_SIGNIFICANCE\_PREFERRED.

## *XMSC\_WPM\_TARGET\_TRANSPORT\_CHAIN*

# **Data type:**

String

## **Property of:**

ConnectionFactory

The name of the inbound transport chain that the application must use to connect to a messaging engine.

The value of the property can be the name of any inbound transport chain that is available in the application server that hosts the messaging engine. The following named constant is provided for one of the predefined inbound transport chains:

## **Named constant Name of transport chain**

XMSC\_WPM\_TARGET\_TRANSPORT\_CHAIN\_BASIC independent of the individual individual states of the induced states of the induced states of the induced states of the induced states of the induced states of the induced states of t

The default value of the property is XMSC\_WPM\_TARGET\_TRANSPORT\_CHAIN\_BASIC.

## *XMSC\_WPM\_TARGET\_TYPE*

#### **Data type:** System.Int32

## **Property of:**

ConnectionFactory

The type of the target group of messaging engines. This property determines the nature of the target group identified by the [XMSC\\_WPM\\_TARGET\\_GROUP](#page-2017-0) property.

The valid values of the property are as follows:

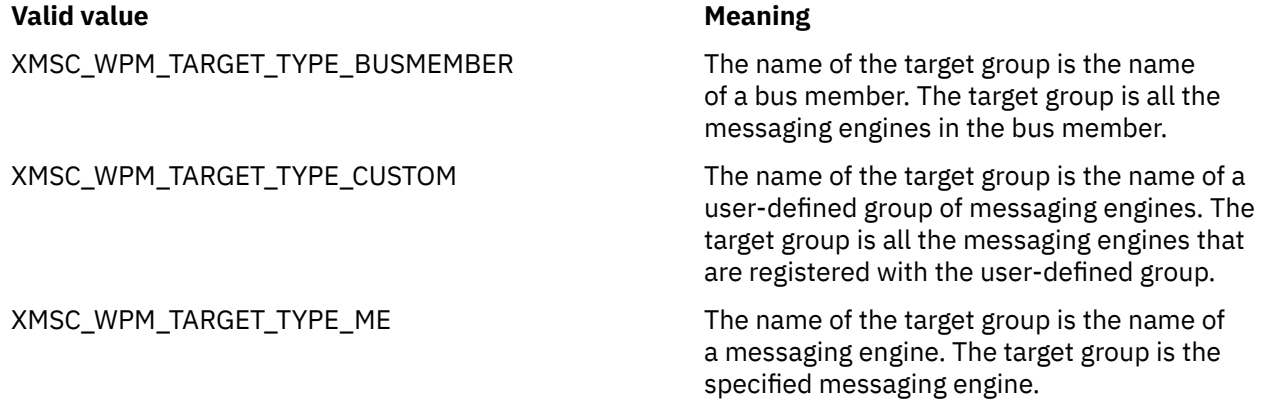

By default, the property is not set.

## *XMSC\_WPM\_TEMP\_Q\_PREFIX*

**Data type:** String

**Property of:**

ConnectionFactory

The prefix used to form the name of the temporary queue that is created in the service integration bus when the application creates an XMS temporary queue. The prefix can contain up to 12 characters.

The name of a temporary queue starts with the characters "\_Q" followed by the prefix. The remainder of the name consists of system generated characters.

By default, the property is not set, which means that the name of a temporary queue does not have a prefix.

This property is relevant only in the point-to-point domain.

## *XMSC\_WPM\_TEMP\_TOPIC\_PREFIX*

**Data type:** String

## **Property of:**

**ConnectionFactory** 

The prefix used to form the name of a temporary topic that is created by the application. The prefix can contain up to 12 characters.

The name of a temporary topic starts with the characters "\_T" followed by the prefix. The remainder of the name consists of system generated characters.

By default, the property is not set, which means that the name of a temporary topic does not have a prefix.

This property is relevant only in the publish/subscribe domain.

## *XMSC\_WPM\_TOPIC\_SPACE*

**Data type:** String

**Property of:** Destination

## **Name used in a URI:**

topicSpace

The name of the topic space that contains the topic. Only a destination that is a topic can have this property.

By default, the property is not set, which means that the default topic space is assumed.

This property is relevant only in the publish/subscribe domain.

# **Managed File Transfer developing applications reference**

Reference information to help you develop applications for Managed File Transfer.

# **Examples of using fteCreateTransfer to start programs**

You can use the **fteCreateTransfer** command to specify programs to run before or after a transfer.

In addition to using **fteCreateTransfer**, there are other ways to invoke a program before or after a transfer. For more information, see Specifying programs to run with MFT.

All these examples use the following syntax to specify a program:

[*type*:]*commandspec*[,[*retrycount*][,[*retrywait*][,*successrc*]]]

For more information about this syntax, see **fteCreateTransfer**: start a new file transfer.

#### **Running an executable program**

The following example specifies an executable program called mycommand and passes two arguments, a and b, to the program.

mycommand(a,b)

To run this program at the source agent AGENT1 before the transfer starts, use the following command:

```
fteCreateTransfer -sa AGENT1 -da AGENT2 -presrc mycommand(a,b) 
destinationSpecification sourceSpecification
```
## **Running, and retrying, an executable program**

The following example specifies an executable program called simple, which does not take any arguments. A value of 1 is specified for retrycount and a value of 5 is specified for retrywait. These values mean that the program will be retried once if it does not return a successful return code, after a wait of five seconds. No value is specified for successrc, so the only successful return code is the default value of 0.

executable:simple,1,5

To run this program at the source agent AGENT1 after the transfer has completed, use the following command:

```
fteCreateTransfer -sa AGENT1 -da AGENT2 -postsrc executable:simple,1,5 
destinationSpecification sourceSpecification
```
#### **Running an Ant script and specifying successful return codes**

The following example specifies an Ant script called myscript and passes two properties to the script. The script is run using the **fteAnt** command. The value for successrc is specified as >2&<7&!5|0|14, which specifies that return codes of 0, 3, 4, 6, and 14 indicate success.

antscript:myscript(prop1=fred,prop2=bob),,,>2&<7&!5|0|14

To run this program at the destination agent AGENT2 before the transfer has started, use the following command:

fteCreateTransfer -sa AGENT1 -da AGENT2 -predst "antscript:myscript(prop1=fred,prop2=bob),,,>2&<7&!5|0|14"*destinationSpecification sourceSpecification*

### **Running an Ant script and specifying targets to call**

The following example specifies an Ant script called script2 and two targets, target1 and target2, to call. The property  $prop1$  is also passed in, with a value of  $recmfm(F,B)$ . Parentheses, commas (,) and backslashes (\) are special characters in MFT commands, and must be escaped with a backslash (\)

character. Fille paths on Windows can be specified either using double backslashes (\\) as a separator, or using single forward slashes (/). In the following example, the comma (,) and parentheses are escaped using a backslash character (\).

antscript:script2(target1,target2,prop1=recmfm\(F\,B\)),,,>2&<7&!5|0|14

To run this program at the destination agent AGENT2 after the transfer has completed, use the following command:

```
fteCreateTransfer -sa AGENT1 -da AGENT2 
-postdst "antscript:script2(target1,target2,prop1=recmfm\(F\,B\)),,,>2&<7&!5|0|14" 
destinationSpecification sourceSpecification
```
#### **Using metadata in an Ant script**

You can specify an Ant task as any of the following calls for a transfer:

- pre source
- post source
- predestination
- post destination

When the Ant task is run, the user meta data of the transfer is made available using environment variables. You can access this data using, for example, the following code:

```
<property environment="environment" />
<echo>${environment.mymetadata}</echo>
```
where mymetadata is the name of some meta data inserted into the transfer.

#### **Running a JCL script**

The following example specifies a JCL script called ZOSBATCH. A value of 3 is specified for retrycount, a value of 30 is specified for retrywait and a value of 0 is specified for successrc. These values mean that the script is retried three times if it does not return a successful return code of 0, with a wait of thirty seconds between each attempt.

jcl:ZOSBATCH,3,30,0

where ZOSBATCH is a member of a PDS called MYSYS.JCL, and the agent.properties file contains the line commandPath=....://'MYSYS.JCL':...

To run this program at the source agent AGENT1 after the transfer has completed, use the following command:

```
fteCreateTransfer -sa AGENT1 -da AGENT2 -postsrc jcl:ZOSBATCH,3,30,0 
destinationSpecification sourceSpecification
```
**Related tasks** Specifying programs to run with MFT **Related reference fteCreateTransfer**: start a new file transfer

## **fteAnt: run Ant tasks in MFT**

The **fteAnt** command runs Ant scripts in an environment that has Managed File Transfer Ant tasks available. Unlike the standard **ant** command, **fteAnt** requires that you define a script file.

## **MFT Ant tasks and nested parameters**

Managed File Transfer provides a number of Ant tasks that you can use to access file transfer capabilities. There is also a set of nested parameters available; these parameters describe nested sets of elements that are common across several of the supplied Ant tasks.

<span id="page-2022-0"></span>The **fteAnt** command syntax, parameters, usage example and return codes are described in the rest of this topic. For details of the Ant tasks and nested parameters that are provided by MFT, see the subtopics.

## **fteAnt syntax**

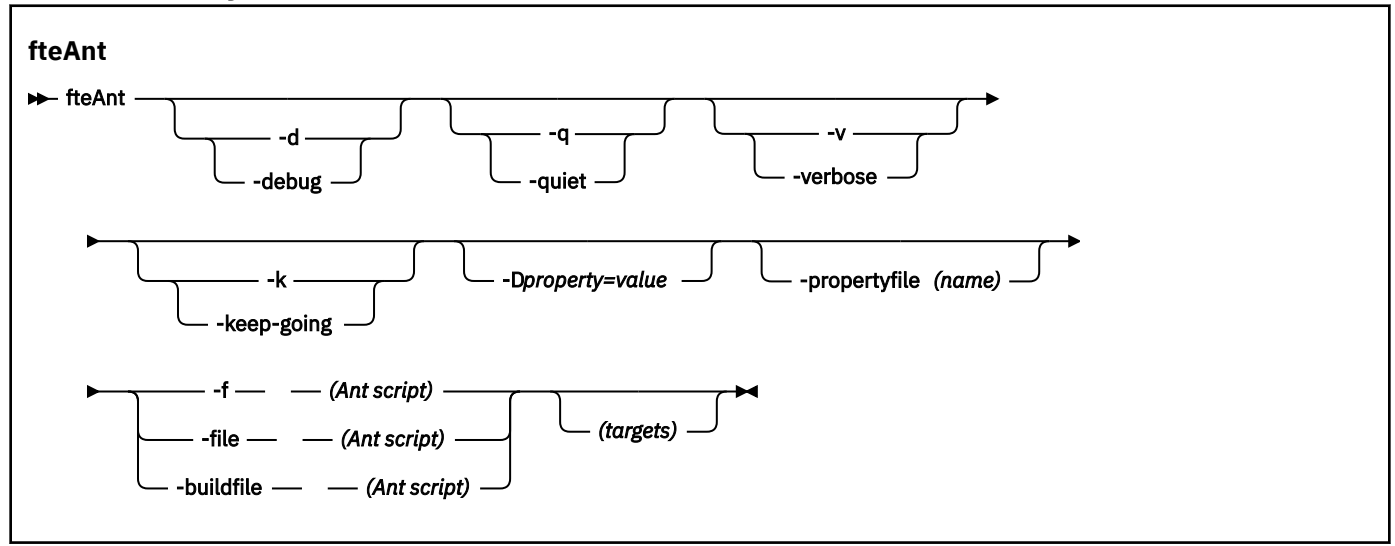

## **Parameters**

## **-debug or -d**

Optional. Generate debugging output.

## **-quiet or -q**

Optional. Generate minimal output.

#### **-verbose or -v**

Optional. Generate verbose output.

## **-keep-going or -k**

Optional. Execute all targets that do not depend on failed targets.

## **-D** *property***=***value*

Optional. Use *value* for a given *property*. Properties that are set with **-D** take precedence over those set in a properties file.

Use the property **com.ibm.wmqfte.propertyset** to specify the set of configuration options that are used for Ant tasks. Use the name of a non-default coordination queue manager as the value for this property. Ant tasks then use the set of configuration options that are associated with this non-default coordination queue manager. If you do not specify this property, the default set of configuration options that are based on the default coordination queue manager is used. If you specify the **cmdqm** attribute for an Ant task, this attribute takes precedence over the set of configuration options that are specified for the **fteAnt** command. This behavior applies regardless of whether you are using the default set of configuration options or specifying a set with the **com.ibm.wmqfte.propertyset** property.

## **-propertyfile (***name***)**

Optional. Load all properties from a file with **-D** properties taking precedence.

## **-f (***Ant script***), -file (***Ant script***), or -buildfile (***Ant script***)**

Required. Specifies the name of the Ant script to run.

## **targets**

Optional. The name of one or more targets to run from the Ant script. If you do not specify a value for this parameter, the default target for the script is run.

#### **-version**

Optional. Displays the Managed File Transfer command and Ant versions.

## <span id="page-2023-0"></span>**-? or -h**

Optional. Displays command syntax.

## **Example**

In this example, the target **copy** in Ant script fte\_script.xml is run and the command writes debugging output to standard out.

```
fteAnt -d -f fte_script.xml copy
```
## **Return codes**

### **0**

Command completed successfully.

**1**

Command ended unsuccessfully.

Other status return codes can also be specified from Ant scripts, for example by using the Ant fail task.

See [Fail](https://ant.apache.org/manual/Tasks/fail.html) for more information.

## **Related concepts** Getting started using Ant scripts with MFT **Related tasks** Using Apache Ant with MFT **Related reference** Sample Ant tasks for MFT

## **fte:awaitoutcome Ant task**

Waits for a **fte:filecopy**, **fte:filemove**, or **fte:call** operation to complete.

## **Attributes**

## **id**

Required. Identifies the transfer to await an outcome from. Typically, this is a property set by the idProperty attribute of the [fte:filecopy](#page-2027-0), [fte:filemove,](#page-2031-0) or [fte:call](#page-2024-0) tasks.

#### **rcproperty**

Required. Names a property to store the return code of the **fte:awaitoutcome** task in.

## **timeout**

Optional. The maximum amount of time, in seconds, to wait for the operation to complete. The minimum timeout is one second. If you do not specify a timeout value, the **fte:awaitoutcome** task waits forever for the outcome of the operation to be determined.

## **Example**

In this example a file copy is started, and its identifier is stored in the copy.id property. While the copy is progressing, other processing can take place. The **fte:awaitoutcome** statement is used to wait until the copy operation completes. The **fte:awaitoutcome** statement identifies which operation to wait for using the identifier stored in the copy.id property. The **fte:awaitoutcome** stores a return code indicating the outcome of the copy operation into a property called copy. result.

```
<-- issue a file copy request -->
<fte:filecopy
src="AGENT1@QM1"
dst="AGENT2@QM2"
idproperty="copy.id"
outcome="defer">
<fte:filespec
```

```
 srcfilespec="/home/fteuser1/file.bin"
  dstdir="/home/fteuser2"/>
</fte:filecopy>
```

```
<fte:awaitoutcome id="${copy.id}" rcProperty="copy.rc"/>
```

```
<echo>Copy id=${copy.id} rc=${copy.rc}</echo>
```
## **Related tasks**

Using Apache Ant with MFT

# **fte:call Ant task**

You can use the **fte:call** task to remotely call scripts and programs.

This task allows you to send a **fte:call** request to an agent. The agent processes this request by running a script or program and returning the outcome. The commands to call must be accessible to the agent. Ensure the commandPath property value in the agent. properties file includes the location of the commands to call. Any path information specified by the command nested element must be relative to the locations specified by the commandPath property. By default commandPath is empty so that the agent cannot call any commands. For more information about this property, see commandPath MFT property.

For more information about the agent.properties file, see The MFT agent.properties file.

## **Attributes**

## **agent**

Required. Specifies the agent to submit the **fte:call** request to. Specify the agent information in the form: *agentname*@*qmgrname* where *agentname* is the name of the agent and *qmgrname* is the name of the queue manager that this agent is directly connected to.

## **cmdqm**

Optional. The command queue manager to submit the request to. Specify this information in the form *qmgrname*@*host*@*port*@*channel*, where:

- *qmgrname* is the name of the queue manager
- *host* is the optional host name of the system where the queue manager is running
- *port* is the optional port number that the queue manager is listening on
- *channel* is the optional SVRCONN channel to use

If you omit the *host*, *port*, or *channel* information for the command queue manager, the connection information specified in the command.properties file is used.

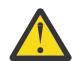

**Attention:** If no value is specified for the:

- *host* variable, bindings mode is used
- *port* variable, the value 1414 is used
- *channel* variable, the SYSTEM.DEF.SVRCONN is used.

See The MFT command.properties file for more information.

However, you cannot skip the attributes in the middle, for example, qmgrname@host@@channel. You can have, for example, qmgrname@host, or qmgrname@host@port, or qmgrname@hostport@@channel.

MFT splits the given attribute using the @ delimiter. Depending on the number of tokens found, it takes the first token as *qmgrname*, the second one as *host*, the third one as *port* and finally *channel*.

For more information, see The MFT command.properties file.

You can use the **com.ibm.wmqfte.propertySet** property to specify which command.properties file to use. For more information, see [com.ibm.wmqfte.propertySet](#page-2022-0).

If you do not use the cmdqm attribute, the task defaults to using the com.ibm.wmqfte.ant.commandQueueManager property, if this property is set. If the com.ibm.wmqfte.ant.commandQueueManager property is not set, a connection to the default queue manager, defined in the command.properties file, is attempted. The format of the com.ibm.wmqfte.ant.commandQueueManager property is the same as the cmdqm attribute, that is, qmgrname@host@port@channel.

#### **idproperty**

Optional unless you have specified an outcome of defer. Specifies the name of a property to assign the transfer identifier to. Transfer identifiers are generated at the point a transfer request is submitted and you can use transfer identifiers to track the progress of a transfer, diagnose problems with a transfer, and cancel a transfer.

You cannot specify this property if you have also specified an outcome property of ignore. However, you must specify idproperty if you have also specified an outcome property of defer.

#### **jobname**

Optional. Assigns a job name to the **fte:call** request. You can use job names to create logical groups of transfers. Use the ["fte:uuid Ant task" on page 2037](#page-2036-0) task to generate pseudounique job names. If you do not use the jobname attribute, the task defaults to using the com.ibm.wmqfte.ant.jobName property value, if this property is set. If you do not set this property, no job name is associated with the **fte:call** request.

#### **origuser**

Optional. Specifies the originating user identifier to associate with the **fte:call** request. If you do not use the origuser attribute, the task defaults to using the user ID that is used to run the Ant script.

#### **outcome**

Optional. Determines whether the task waits for the **fte:call** operation to complete before returning control to the Ant script. Specify one of the following options:

#### **await**

The task waits for the **fte:call** operation to complete before returning. When an outcome of await is specified the idproperty attribute is optional.

### **defer**

The task returns as soon as the **fte:call** request has been submitted and assumes that the outcome of the call operation is dealt with later using either the [awaitoutcome](#page-2023-0) or [ignoreoutcome](#page-2034-0) tasks. When an outcome of defer is specified the idproperty attribute is required.

## **ignore**

If the outcome of the **fte:call** operation is not important, you can specify a value of ignore. The task then returns as soon as the **fte:call** request has been submitted, without allocating any resources for tracking the outcome of the command. When an outcome of ignore is specified the idproperty attribute cannot be specified.

If you do not specify the outcome attribute, the task defaults to using the value await.

#### **rcproperty**

Optional. Specifies the name of a property to assign the result code of the **fte:call** request to. The result code reflects the overall outcome of the **fte:call** request.

You cannot specify this property if you have also specified an outcome property of ignore or defer. However, you must specify rcproperty if you have specified an outcome of await.

## **Parameters specified as nested elements**

#### **[fte:command](#page-2043-0)**

Specifies the command to be called by the agent. You can only associate a single fte: command element with a given**fte:call** operation. The command to be called must be located on the path specified by the commandPath property in the agent's agent.properties file.

## **[fte:metadata](#page-2042-0)**

You can specify metadata to associate with the call operation. This metadata is recorded in the log messages generated by the call operation. You can only associate a single block of metadata with a given transfer element; however this block can contain many pieces of metadata.

## **Example**

This example shows how to call a command at AGENT1 running on queue manager QM1. The command to call is the script command.  $sh$ , and the script is called with a single argument of  $xyz$ . The command command.sh is located on the path specified by the commandPath property in the agent's agent.properties file.

```
<fte:call cmdqm="QM0@localhost@1414@SYSTEM.DEF.SVRCONN" 
            agent="AGENT1@QM1" 
 rcproperty="call.rc" 
 origuser="bob" 
            jobname="${job.id}">
    <fte:command command="command.sh" successrc="1" retrycount="5" retrywait="30">
         <fte:arg value="xyz"/>
     </fte:command>
     <fte:metadata>
         <fte:entry name="org.foo.accountName" value="BDG3R"/>
     </fte:metadata>
```

```
</fte:call>
```
## **Related tasks**

Using Apache Ant with MFT

## **fte:cancel Ant task**

Cancels a Managed File Transfer managed transfer or managed call. A managed transfer might have been created using the **fte:filecopy** or **fte:filemove** tasks. A managed call might have been created using the **fte:call** task.

## **Attributes**

## **agent**

Required. Specifies the agent to submit the **fte:cancel** request to. The value is in the form: *agentname*@*qmgrname* where *agentname* is the name of the agent and *qmgrname* is the name of the queue manager that this agent is directly connected to.

## **cmdqm**

Optional. The command queue manager to submit the request to. Specify this information in the form *qmgrname*@*host*@*port*@*channel*, where:

- *qmgrname* is the name of the queue manager
- *host* is the optional host name of the system where the queue manager is running
- *port* is the optional port number that the queue manager is listening on
- *channel* is the optional SVRCONN channel to use

If you omit the *host*, *port*, or *channel* information for the command queue manager, the connection information specified in the command.properties file is used.

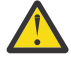

**Attention:** If no value is specified for the:

- *host* variable, bindings mode is used
- *port* variable, the value 1414 is used
- *channel* variable, the SYSTEM.DEF.SVRCONN is used.

See The MFT command.properties file for more information.

<span id="page-2027-0"></span>However, you cannot skip the attributes in the middle, for example, qmgrname@host@@channel. You can have, for example, qmgrname@host, or qmgrname@host@port, or qmgrname@hostport@@channel.

MFT splits the given attribute using the @ delimiter. Depending on the number of tokens found, it takes the first token as *qmgrname*, the second one as *host*, the third one as *port* and finally *channel*.

For more information, see The MFT command.properties file.

You can use the **com.ibm.wmqfte.propertySet** property to specify which command.properties file to use. For more information, see [com.ibm.wmqfte.propertySet](#page-2022-0).

If you do not use the cmdqm attribute, the task defaults to using the com.ibm.wmqfte.ant.commandQueueManager property, if this property is set. If the com.ibm.wmqfte.ant.commandQueueManager property is not set, a connection to the default queue manager, defined in the command.properties file, is attempted. The format of the com.ibm.wmqfte.ant.commandQueueManager property is the same as the cmdqm attribute, that is, qmgrname@host@port@channel.

## **id**

Required. Specifies the transfer identifier of the transfer to cancel. Transfer identifiers are generated at the point a transfer request is submitted by both the fte:filecopy and [fte:filemove](#page-2031-0) tasks.

## **origuser**

Optional. Specifies the originating user identifier to associate with the **cancel** request. If the origuser attribute is not used, the task defaults to using the user ID that is used to run the Ant script.

## **Example**

The example sends a **fte:cancel** request to the command queue manager qm0. The **fte:cancel** request is targeted at agent1 on queue manager qm1 for the transfer identifier populated by the transfer.id variable. The request is run using the "bob" user ID.

```
<fte:cancel cmdqm="qm0@localhost@1414@SYSTEM.DEF.SVRCONN" 
 agent="agent1@qm1"
id = "\\frac{1}{2}transfer.id}"
            origuser="bob"/>
```
## **Related tasks**

Using Apache Ant with MFT

# **fte:filecopy Ant task**

The **fte:filecopy** task copies files between Managed File Transfer agents. The file is not deleted from the source agent.

## **Attributes**

## **cmdqm**

Optional. The command queue manager to submit the request to. Specify this information in the form *qmgrname*@*host*@*port*@*channel*, where:

- *qmgrname* is the name of the queue manager
- *host* is the optional host name of the system where the queue manager is running
- *port* is the optional port number that the queue manager is listening on
- *channel* is the optional SVRCONN channel to use

If you omit the *host*, *port*, or *channel* information for the command queue manager, the connection information specified in the command.properties file is used.

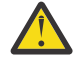

**Attention:** If no value is specified for the:

- *host* variable, bindings mode is used
- *port* variable, the value 1414 is used
- *channel* variable, the SYSTEM.DEF.SVRCONN is used.

See The MFT command.properties file for more information.

However, you cannot skip the attributes in the middle, for example, qmgrname@host@@channel. You can have, for example, qmgrname@host, or qmgrname@host@port, or qmgrname@hostport@@channel.

MFT splits the given attribute using the @ delimiter. Depending on the number of tokens found, it takes the first token as *qmgrname*, the second one as *host*, the third one as *port* and finally *channel*.

For more information, see The MFT command.properties file.

You can use the **com.ibm.wmqfte.propertySet** property to specify which command.properties file to use. For more information, see [com.ibm.wmqfte.propertySet](#page-2022-0).

If you do not use the cmdqm attribute, the task defaults to using the com.ibm.wmqfte.ant.commandQueueManager property, if this property is set. If the com.ibm.wmqfte.ant.commandQueueManager property is not set, a connection to the default queue manager, defined in the command.properties file, is attempted. The format of the com.ibm.wmqfte.ant.commandQueueManager property is the same as the cmdqm attribute, that is, qmgrname@host@port@channel.

#### **dst**

Required. Specifies the destination agent for the copy operation. Specify this information in the form: agentname@qmgrname where agentname is the name of the destination agent and qmgrname is the name of the queue manager that this agent is directly connected to.

#### **idproperty**

Optional unless you have specified an outcome of defer. Specifies the name of a property to assign the transfer identifier to. Transfer identifiers are generated at the point a transfer request is submitted and you can use transfer identifiers to track the progress of a transfer, diagnose problems with a transfer, and cancel a transfer.

You cannot specify this property if you have also specified an outcome property of ignore. However, you must specify idproperty if you have also specified an outcome property of defer.

### **jobname**

Optional. Assigns a job name to the copy request. You can use job names to create logical groups of transfers. Use the ["fte:uuid Ant task" on page 2037](#page-2036-0) task to generate pseudo-unique job names. If you do not use the jobname attribute, the task defaults to using the com. ibm. wmqfte. ant. jobName property value, if this property is set. If you do not set this property, no job name is associated with the copy request.

#### **origuser**

Optional. Specifies the originating user identifier to associate with the copy request. If you do not use the origuser attribute, the task defaults to using the user ID that is used to run the Ant script.

#### **outcome**

Optional. Determines whether the task waits for the copy operation to complete before returning control to the Ant script. Specify one of the following options:

#### **await**

The task waits for the copy operation to complete before returning. When an outcome of await is specified the idproperty attribute is optional.

### **defer**

The task returns as soon as the copy request has been submitted and assumes that the outcome of the copy operation is dealt with later using either the ["fte:awaitoutcome Ant task" on page](#page-2023-0) [2024](#page-2023-0) or ["fte:ignoreoutcome Ant task" on page 2035](#page-2034-0) tasks. When an outcome of defer is specified the idproperty attribute is required.

## **ignore**

If the outcome of the copy operation is not important, you can specify a value of ignore. The task then returns as soon as the copy request has been submitted, without allocating any resources for tracking the outcome of the transfer. When an outcome of ignore is specified the idproperty attribute cannot be specified.

If you do not specify the outcome attribute, the task defaults to using the value await.

#### **priority**

Optional. Specifies the priority to associate with the copy request. In general, higher priority transfer requests take precedence over lower priority requests. The priority value must be in the range 0 - 9 (inclusive). A priority value of 0 is the lowest priority and a value of 9 is the highest priority. If you do not specify the priority attribute, the transfer defaults to a priority of 0.

#### **rcproperty**

Optional. Specifies the name of a property to assign the result code of the copy request to. The result code reflects the overall outcome of the copy request.

You cannot specify this property if you have also specified an outcome property of ignore or defer. However, you must specify rcproperty if you specify an outcome of await.

#### **transferRecoveryTimeout**

Optional. Sets the amount of time, in seconds, during which a source agent keeps trying to recover a stalled file transfer. Specify one of the following options:

#### **-1**

The agent continues to attempt to recover the stalled transfer until the transfer is complete. Using this option is the equivalent of the default behavior of the agent when the property is not set.

#### **0**

The agent stops the file transfer as soon as it enters recovery.

#### **>0**

The agent continues to attempt to recover the stalled transfer for the amount of time in seconds as set by the positive integer value specified. For example,

```
<fte:filecopy cmdqm="qm0@localhost@1414@SYSTEM.DEF.SVRCONN" 
 src="agent1@qm1" dst="agent2@qm2"
 rcproperty="copy.result" transferRecoveryTimeout="21600"> 
    <fte:filespec srcfilespec="/home/fteuser1/file.bin" dstfile="/home/fteuser2/
file.bin"/>
</fte:filecopy>
```
indicates that the agent keeps trying to recover the transfer for 6 hours from when it enters recovery. Maximum value for this attribute is 999999999.

Specifying the transfer recovery timeout value in this way sets it on a per transfer basis. To set a global value for all transfers in a Managed File Transfer network, you can add a property to the Transfer recovery timeout properties. For more information, see Timeout option for transfers in recovery.

#### **src**

Required. Specifies the source agent for the copy operation. Specify this information in the form: *agentname*@*qmgrname* where *agentname* is the name of the source agent and *qmgrname* is the name of the queue manager that this agent is directly connected to.

## **Parameters specified as nested elements**

### **fte:filespec**

Required. You must specify at least one file specification that identifies the files to copy. You can specify more than one file specification if required. See ["fte:filespec Ant nested element" on page](#page-2037-0) [2038](#page-2037-0) for more information.

#### **fte:metadata**

You can specify metadata to associate with the copy operation. This metadata is carried with the transfer and is recorded in the log messages generated by the transfer. You can only associate a

single block of metadata with a given transfer element; however this block can contain many pieces of metadata. See the [fte:metadata](#page-2042-0) topic for more information.

## **fte:presrc**

Specifies a program invocation to take place at the source agent before the transfer starts. You can only associate a single fte:presrc element with a given transfer. See the [program invocation](#page-2043-0) topic for more information.

#### **fte:predst**

Specifies a program invocation to take place at the destination agent before the transfer starts. You can only associate a single fte:predst element with a given transfer. See the [program invocation](#page-2043-0) topic for more information.

#### **fte:postsrc**

Specifies a program invocation to take place at the source agent after the transfer has completed. You can only associate a single fte:postsrc element with a given transfer. See the [program invocation](#page-2043-0) topic for more information.

#### **fte:postdst**

Specifies a program invocation to take place at the destination agent after the transfer has completed. You can only associate a single fte:postdst element with a given transfer. See the [program](#page-2043-0) [invocation](#page-2043-0) topic for more information.

If fte:presrc, fte:predst, fte:postsrc, fte:postdst, and exits do not return a success status, the rules are as follows in the order specified:

- 1. Run the source start exits. If source start exits fail the transfer fails and nothing further is run.
- 2. Run the pre-source call (when present). If the pre-source call fails, the transfer fails and nothing further is run.
- 3. Run the destination start exits. If the destination start exits fail the transfer fails and nothing further is run.
- 4. Run the pre-destination call (when present). If the pre-destination call fails, the transfer fails and nothing further is run.
- 5. Perform the file transfers.
- 6. Run the destination end exits. There is no failure status for these exits.
- 7. If the transfer is successful (if some files transfer successfully, it is deemed successful) run the post-destination call (if present). If the post-destination call fails, the transfer fails.
- 8. Run the source end exits. There is no failure status for these exits.
- 9. If the transfer is successful run the post-source call (if present). If the post-source call fails, the transfer fails.

#### **Examples**

This example shows a basic file transfer between agent1 and agent2. The command to start the file transfer is sent to a queue manager called qm0, using a client transport mode connection. The result of the file transfer operation is assigned to the property called copy. result.

```
<fte:filecopy cmdqm="qm0@localhost@1414@SYSTEM.DEF.SVRCONN" 
 src="agent1@qm1" dst="agent2@qm2"
 rcproperty="copy.result">
    <fte:filespec srcfilespec="/home/fteuser1/file.bin" dstfile="/home/fteuser2/file.bin"/>
</fte:filecopy>
```
This example shows the same file transfer, but with the addition of metadata and a program start to take place at the source agent after the transfer has completed.

```
<fte:filecopy cmdqm="qm0@localhost@1414@SYSTEM.DEF.SVRCONN" 
               src="agent1@qm"1 dst="agent2@qm2"
```

```
 rcproperty="copy.result">
    <fte:metadata>
 <fte:entry name="org.example.departId" value="ACCOUNTS"/>
 <fte:entry name="org.example.batchGroup" value="A1"/>
    </fte:metadata> 
    <fte:filespec srcfilespec="/home/fteuser1/file.bin" dstfile="/home/fteuser2/file.bin"/>
    <fte:postsrc command="/home/fteuser2/scripts/post.sh" successrc="1" >
            <fte:arg value="/home/fteuser2/file.bin"/> 
   </fte:postsrc>
</fte:filecopy>
```
## **Related concepts**

```
Timeout option for file transfers in recovery
Related tasks
Using Apache Ant with MFT
```
## **fte:filemove Ant task**

The **fte:filemove** task moves files between Managed File Transfer agents. When a file has been successfully transferred from the source agent to the destination agent, the file is deleted from the source agent.

## **Attributes**

## **cmdqm**

Optional. The command queue manager to submit the request to. Specify this information in the form *qmgrname*@*host*@*port*@*channel*, where:

- *qmgrname* is the name of the queue manager
- *host* is the optional host name of the system where the queue manager is running
- *port* is the optional port number that the queue manager is listening on
- *channel* is the optional SVRCONN channel to use

If you omit the *host*, *port*, or *channel* information for the command queue manager, the connection information specified in the command.properties file is used.

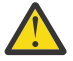

**Attention:** If no value is specified for the:

- *host* variable, bindings mode is used
- *port* variable, the value 1414 is used
- *channel* variable, the SYSTEM.DEF.SVRCONN is used.

See The MFT command.properties file for more information.

However, you cannot skip the attributes in the middle, for example, qmgrname@host@@channel. You can have, for example, qmgrname@host, or qmgrname@host@port, or qmgrname@hostport@@channel.

MFT splits the given attribute using the @ delimiter. Depending on the number of tokens found, it takes the first token as *qmgrname*, the second one as *host*, the third one as *port* and finally *channel*.

For more information, see The MFT command.properties file.

You can use the **com.ibm.wmqfte.propertySet** property to specify which command.properties file to use. For more information, see [com.ibm.wmqfte.propertySet](#page-2022-0).

If you do not use the cmdqm attribute, the task defaults to using the com.ibm.wmqfte.ant.commandQueueManager property, if this property is set. If the com.ibm.wmqfte.ant.commandQueueManager property is not set, a connection to the default queue manager, defined in the command.properties file, is attempted. The format of the

com.ibm.wmqfte.ant.commandQueueManager property is the same as the cmdqm attribute, that is, qmgrname@host@port@channel.

#### **dst**

Required. Specifies the destination agent for the copy operation. Specify this information in the form: *agentname*@*qmgrname* where *agentname* is the name of the destination agent and *qmgrname* is the name of the queue manager that this agent is directly connected to.

#### **idproperty**

Optional unless you have specified an outcome of defer. Specifies the name of a property to assign the transfer identifier to. Transfer identifiers are generated at the point a transfer request is submitted and you can use transfer identifiers to track the progress of a transfer, diagnose problems with a transfer, and cancel a transfer.

You cannot specify this property if you have also specified an outcome property of ignore. However, you must specify idproperty if you have also specified an outcome property of defer.

## **jobname**

Optional. Assigns a job name to the move request. You can use job names to create logical groups of transfers. Use the [fte:uuid](#page-2036-0) task to generate pseudo-unique job names. If you do not use the jobname attribute, the task defaults to using the com.ibm.wmqfte.ant.jobName property value, if this property is set. If you do not set this property, no job name is associated with the move request.

#### **origuser**

Optional. Specifies the originating user identifier to associate with the move request. If you do not use the origuser attribute, the task defaults to using the user ID that is used to run the Ant script.

#### **outcome**

Optional. Determines whether the task waits for the move operation to complete before returning control to the Ant script. Specify one of the following options:

#### **await**

The task waits for the move operation to complete before returning. When an outcome of await is specified the idproperty attribute is optional.

#### **defer**

The task returns as soon as the move request has been submitted and assumes that the outcome of the move operation is dealt with later using either the ["fte:awaitoutcome Ant task" on page](#page-2023-0) [2024](#page-2023-0) or ["fte:ignoreoutcome Ant task" on page 2035](#page-2034-0) task. When an outcome of defer is specified the idproperty attribute is required.

#### **ignore**

If the outcome of the move operation is not important, you can specify a value of ignore. The task then returns as soon as the move request has been submitted, without allocating any resources for tracking the outcome of the transfer. When an outcome of ignore is specified the idproperty attribute cannot be specified.

If you do not specify the outcome attribute, the task defaults to using the value await.

### **priority**

Optional. Specifies the priority to associate with the move request. In general, higher priority transfer requests take precedence over lower priority requests. The priority value must be in the range 0 - 9 (inclusive). A priority value of 0 is the lowest priority and a value of 9 is the highest priority. If you do not specify the priority attribute, the transfer defaults to a priority of 0.

#### **rcproperty**

Optional. Specifies the name of a property to assign the result code of the move request to. The result code reflects the overall outcome of the move request.

You cannot specify this property if you have also specified an outcome property of ignore or defer. However, you must specify rcproperty if you have specified an outcome of await.

## **transferRecoveryTimeout**

Optional. Sets the amount of time, in seconds, during which a source agent keeps trying to recover a stalled file transfer. Specify one of the following options:

**-1**

The agent continues to attempt to recover the stalled transfer until the transfer is complete. Using this option is the equivalent of the default behavior of the agent when the property is not set.

**0**

The agent stops the file transfer as soon as it enters recovery.

#### **>0**

The agent continues to attempt to recover the stalled transfer for the amount of time in seconds as set by the positive integer value specified. For example,

```
<fte:filemove cmdqm="qm0@localhost@1414@SYSTEM.DEF.SVRCONN" 
 src=agent1@qm1 dst="agent2@qm2"
 rcproperty="move.result" transferRecoveryTimeout="21600">
    <fte:filespec srcfilespec="/home/fteuser1/file.bin" dstfile="/home/fteuser2/
file.bin"/>
</fte:filemove
```
indicates that the agent keeps trying to recover the transfer for 6 hours from when it enters recovery. Maximum value for this attribute is 999999999.

Specifying the transfer recovery timeout value in this way sets it on a per transfer basis. To set a global value for all transfers in a Managed File Transfer network, you can add a property to the Transfer recovery timeout properties. For more information, see Timeout option for transfers in recovery.

#### **src**

Required. Specifies the source agent for the move operation. Specify this information in the form: *agentname*@*qmgrname* where *agentname* is the name of the source agent and *qmgrname* is the name of the queue manager that this agent is directly connected to.

## **Parameters specified as nested elements**

#### **fte:filespec**

Required. You must specify at least one file specification that identifies the files to move. You can specify more than one file specification if required. See ["fte:filespec Ant nested element" on page](#page-2037-0) [2038](#page-2037-0) for more information.

## **fte:metadata**

Optional. You can specify metadata to associate with the file move operation. This metadata is carried with the transfer and is recorded in the log messages generated by the transfer. You can only associate a single block of metadata with a given transfer element; however this block can contain many pieces of metadata. See the [fte:metadata](#page-2042-0) topic for more information.

#### **fte:presrc**

Optional. Specifies a program invocation to take place at the source agent before the transfer starts. You can only associate a single fte:presrc element with a given transfer. See the [program](#page-2043-0) [invocation](#page-2043-0) topic for more information.

#### **fte:predst**

Optional. Specifies a program invocation to take place at the destination agent before the transfer starts. You can only associate a single fte:predst element with a given transfer. See the [program](#page-2043-0) [invocation](#page-2043-0) topic for more information.

## **fte:postsrc**

Optional. Specifies a program invocation to take place at the source agent after the transfer has completed. You can only associate a single fte:postsrc element with a given transfer. See the [program invocation](#page-2043-0) topic for more information.

#### **fte:postdst**

Optional. Specifies a program invocation to take place at the destination agent after the transfer has completed. You can only associate a single fte:postdst element with a given transfer. See the [program invocation](#page-2043-0) topic for more information.

<span id="page-2034-0"></span>If fte:presrc, fte:predst, fte:postsrc, fte:postdst, and exits do not return a success status, the rules are as follows in the order specified:

- 1. Run the source start exits. If source start exits fail the transfer fails and nothing further is run.
- 2. Run the pre-source call (when present). If the pre-source call fails, the transfer fails and nothing further is run.
- 3. Run the destination start exits. If the destination start exits fail the transfer fails and nothing further is run.
- 4. Run the pre-destination call (when present). If the pre-destination call fails, the transfer fails and nothing further is run.
- 5. Perform the file transfers.
- 6. Run the destination end exits. There is no failure status for these exits.
- 7. If the transfer is successful (if some files transfer successfully, the transfer is considered successful), run the post-destination call (if present). If the post-destination call fails, the transfer fails.
- 8. Run the source end exits. There is no failure status for these exits.
- 9. If the transfer is successful, run the post-source call (if present). If the post-source call fails, the transfer fails.

## **Examples**

This example shows a basic file move between agent1 and agent2. The command to start the file move is sent to a queue manager called qm0, using a client transport mode connection. The result of the file transfer operation is assigned to the property called move. result.

```
<fte:filemove cmdqm="qm0@localhost@1414@SYSTEM.DEF.SVRCONN" 
 src="agent1@qm1" dst="agent2@qm2"
 rcproperty="move.result">
```

```
 <fte:filespec srcfilespec="/home/fteuser1/file.bin" dstfile="/home/fteuser2/file.bin"/>
```
</fte:filemove>

## **Related concepts**

Timeout option for file transfers in recovery **Related tasks** Using Apache Ant with MFT

## **fte:ignoreoutcome Ant task**

Ignore the outcome of an **fte:filecopy**, **fte:filemove**, or **fte:call** command. When you specify an **fte:filecopy**, **fte:filemove**, or **fte:call** task to have an outcome of defer, the Ant task allocates resources to tracking this outcome. If you are no longer interested in the outcome, you can use the **fte:ignoreoutcome** task to free those resources.

## **Attributes**

**id**

Required. Identifies the outcome that is no longer of interest. Typically you specify this identifier using a property that you set using the idproperty attribute of the ["fte:filecopy Ant task" on page 2028,](#page-2027-0) ["fte:filemove Ant task" on page 2032,](#page-2031-0) or ["fte:call Ant task" on page 2025](#page-2024-0) task.

## **Example**

This example shows how you can use the fte:ignoreoutcome task to free the resources allocated to tracking the outcome of the earlier ["fte:filecopy Ant task" on page 2028](#page-2027-0) task.

```
<!-- issue a file copy request -->
```

```
<fte:filecopy cmdqm="qm1@localhost@1414@SYSTEM.DEF.SVRCONN" 
                   src="agent1@qm1" dst="agent1@qm1"
                   idproperty="copy.id"
                   outcome="defer"/>
<!-- do some other things -->
<!-- decide that the result of the copy is not interesting -->
<fte:ignoreoutcome id="${copy.id}"/>
```
## **Related tasks**

Using Apache Ant with MFT

## **fte:ping Ant task**

This IBM MQ Managed File Transfer Ant task pings an agent to elicit a response, and so determines if the agent is able to process transfers.

**Note:** IBM WebSphere MQ File Transfer Edition (FTE) is no longer a supported product. To migrate from FTE to the Managed File Transfer component in IBM MQ, see Migrating Managed File Transfer.

## **Attributes**

#### **agent**

Required. Specifies the agent to submit the **fte:ping** request to. The value is in the form: *agentname*@*qmgrname* where *agentname* is the name of the agent and *qmgrname* is the name of the queue manager that this agent is directly connected to.

#### **cmdqm**

Optional. The command queue manager to submit the request to. Specify this information in the form *qmgrname*@*host*@*port*@*channel*, where:

- *qmgrname* is the name of the queue manager
- *host* is the optional host name of the system where the queue manager is running
- *port* is the optional port number that the queue manager is listening on
- *channel* is the optional SVRCONN channel to use

If you omit the *host*, *port*, or *channel* information for the command queue manager, the connection information specified in the command.properties file is used.

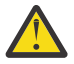

**Attention:** If no value is specified for the:

- *host* variable, bindings mode is used
- *port* variable, the value 1414 is used
- *channel* variable, the SYSTEM.DEF.SVRCONN is used.

See The MFT command.properties file for more information.

However, you cannot skip the attributes in the middle, for example, qmgrname@host@@channel. You can have, for example, qmgrname@host, or qmgrname@host@port, or qmgrname@hostport@@channel.

MFT splits the given attribute using the @ delimiter. Depending on the number of tokens found, it takes the first token as *qmgrname*, the second one as *host*, the third one as *port* and finally *channel*.

For more information, see The MFT command.properties file.

You can use the **com.ibm.wmqfte.propertySet** property to specify which command.properties file to use. For more information, see [com.ibm.wmqfte.propertySet](#page-2022-0).

If you do not use the cmdqm attribute, the task defaults to using the com.ibm.wmqfte.ant.commandQueueManager property, if this property is set. If the com.ibm.wmqfte.ant.commandQueueManager property is not set, a connection to the default queue manager, defined in the command.properties file, is attempted. The format of the

<span id="page-2036-0"></span>com.ibm.wmqfte.ant.commandQueueManager property is the same as the cmdqm attribute, that is, qmgrname@host@port@channel.

## **rcproperty**

Required. Names a property to store the return code of the **ping** operation in.

## **timeout**

Optional. The maximum amount of time, in seconds, for the task to wait for the agent to respond. The minimum timeout is zero seconds, however a timeout of minus one can also be specified such that the command waits forever for the agent to respond. If no value is specified for the timeout then the default is to wait up to 5 seconds for the agent to respond.

## **Example**

This example sends a **fte:ping** request to agent1 hosted by qm1. The **fte:ping** request waits 15 seconds for the agent to respond. The outcome of the **fte:ping** request is stored in a property called ping.rc.

<fte:ping agent="agent1@qm1" rcproperty="ping.rc" timeout="15"/>

## **Return codes**

## **0**

Command completed successfully.

## **2**

Command timed out.

## **Related tasks**

Using Apache Ant with MFT

## **fte:uuid Ant task**

Generates a pseudo-random unique identifier and assigns it to a given property. For example, you can use this identifier to generate job names for other file transfer operations.

## **Attributes**

## **length**

Required. The numeric length of UUID to generate. This length value does not include the length of any prefix, specified by the **prefix** parameter.

## **property**

Required. The name of the property to assign the generated UUID to.

## **prefix**

Optional. A prefix to add to the generated UUID. This prefix is not counted as part of the length of the UUID, as specified by the **length** parameter.

## **Example**

This example defines a UUID that starts with the letters ABC followed by 16 pseudo-random hex characters. The UUID is assigned to a property named uuid.property.

<fte:uuid length="16" property="uuid.property" prefix="ABC"/>

## **Related tasks**

Using Apache Ant with MFT

# <span id="page-2037-0"></span>**fte:filespec Ant nested element**

The **fte:filespec** parameter is used as a nested element in other tasks. Use **fte:filespec** to

describe a mapping between one or more source files, directories **1998** or data sets, and a

destination. Typically this element is used when expressing a set of files or directories  $\mathbb{Z}$  =  $\mathbb{Z}/0\mathbb{S}$ data sets to move or copy.

## **Nested by:**

- The [fte:filecopy](#page-2027-0) task
- Th[e fte:filemove](#page-2031-0) task

## **Source specification attributes**

You must specify one of srcfilespec or srcqueue.

## **srcfilespec**

Specifies the source of the file operation. The value of this attribute can include a wildcard.

## **srcqueue**

Specifies the source of the transfer is a queue. The transfer moves data from messages stored on the queue specified by this attribute. You cannot specify this attribute if the **fte:filespec** task is nested within the **fte:filecopy** task.

The srcqueue attribute is not supported when the source agent is a protocol bridge agent.

## **Destination specification attributes**

You must specify one of dstdir, dstds, dstfilespace, dstfile, dstqueue or dstpds.

## **dstdir**

Specifies a directory as the destination for a file operation.

#### $z/0S$ **dstds**

Specifies a data set as the destination for a file operation.

This attribute is supported only when the destination agent is running on the z/OS platform.

## **dstfile**

Specifies a file as the destination for a file operation.

## **dstfilespace**

Specifies a file space as the destination for a file operation.

This attribute applies only if the destination agent is an IBM MQ 8.0 web agent that has access to the web gateway file space.

#### $z/0S$ **dstpds**

Specifies a partitioned data set as the destination for a file operation.

This attribute is supported only when the destination agent is running on the z/OS platform.

## **dstqueue**

Specifies a queue as the destination for a file to message operation. You can optionally include a queue manager name in this specification, using the format QUEUE@QUEUEMANAGER. If you do not specify a queue manager name the destination agent queue manager is used if you have not set the enableClusterQueueInputOutput agent property to true. If the enableClusterQueueInputOuput property is set to true, the destination agent uses standard IBM MQ procedures to determine where the queue is located. You must specify a valid queue name that exists on the queue manager.

If you specify the dstqueue attribute, you cannot specify the srcqueue attributes because these attributes are mutually exclusive.

The dstqueue attribute is not supported when the destination agent is a protocol bridge agent.

## **Source option attributes**

## **srcencoding**

Optional. The character set encoding used by the file to transfer.

You can specify this attribute only when the conversion attribute is set to a value of text.

If you do not specify the srcencoding attribute, the character set of the source system is used for text transfers.

## **srceol**

Optional. The end of line delimiter used by the file being transferred. The valid values are as follows:

- CRLF Use a carriage return character followed by a line-feed character as the end of line delimiter. This convention is typical for Windows systems.
- LF Use a line-feed character as the end of line delimiter. This convention is typical for UNIX systems.

You can specify this attribute only when the conversion attribute is set to a value of text. If you do not specify the srceol attribute, text transfers automatically determine the correct value based on the operating system of the source agent.

## **srckeeptrailingspaces**

Optional. Determines whether trailing spaces are kept on source records read from a fixed-lengthformat data set as part of a text mode transfer. The valid values are as follows:

- true trailing spaces are kept.
- false trailing spaces are stripped.

If you do not specify the srckeeptrailingspaces attribute, a default value of false is specified.

You can specify this attribute only if you also specify the srcfilespec attribute and you set the conversion attribute to a value of text.

## **srcmsgdelimbytes**

Optional. Specifies one or more byte values to insert as the delimiter when appending multiple messages to a binary file. Each value must be specified as two hexadecimal digits in the range 00-FF, prefixed by x. Multiple bytes must be comma-separated. For example, srcmsgdelimbytes="x08,xA4". You can specify the srcmsgdelimbytes attribute only if you have also specified the srcqueue attribute. You cannot specify the srcmsgdelimbytes attribute if you have also specified the value text for the conversion attribute.

## **srcmsgdelimtext**

Optional. Specifies a sequence of text to insert as the delimiter when appending multiple messages to a text file. You can include Java escape sequences for String literals in the delimiter. For example, srcmsgdelimtext="\u007d\n". The text delimiter is inserted after each message by the source agent. The text delimiter is encoded to binary format using the source encoding of the transfer. Each message is read in binary format, the encoded delimiter is appended in binary format to the message, and the result is transferred in binary format to the destination agent. If the source agent code page includes shift-in and shift-out states, the agent assumes that each message is in the shift-out state at the end of the message. At the destination agent the binary data is converted in the same way as a file to file text transfer. You can only specify the srcmsgdelimtext attribute if you have also specified the srcqueue attribute and a value of text for the conversion attribute.

## **srcmsgdelimposition**

Optional. Specifies the position that the text or binary delimiter is inserted into. The valid values are as follows:

- prefix the delimiters are inserted into the destination file before the data from each message.
- postfix the delimiters are inserted into the destination file after the data from each message.

You can specify the srcmsgdelimposition attribute only if you have also specified one of the srcmsgdelimbytes or srcmsgdelimtext attributes.

#### **srcmsggroups**

Optional. Specifies that the messages are grouped by IBM MQ group ID. The first complete group is written to the destination file. If this attribute is not specified, all messages on the source queue are written to the destination file. You can specify the srcmsggroups attribute only if you have also specified the srcqueue attribute.

#### **srcqueuetimeout**

Optional. Specifies the time, in seconds, to wait for one of the following conditions to be met:

- For a new message to be written to the queue.
- If the srcmsggroups attribute was specified, for a complete group to be written on the queue.

If neither of these conditions are met within the time specified by the value of srcqueuetimeout, the source agent stops reading from the queue and completes the transfer. If the srcqueuetimeout attribute is not specified, the source agent stops reading from the source queue immediately if the source queue is empty or, in the case where the srcmsggroups attribute is specified, if there is no complete group on the queue. You can specify the srcqueuetimeout attribute only if you have also specified the srcqueue attribute.

For information about setting the *srcqueuetimeout* value, see Guidance for specifying a wait time on a message-to-file transfer.

#### z/0S **srcrecdelimbytes**

Optional. Specifies one or more byte values to insert as the delimiter when appending multiple records from a record-oriented source file to a binary file. You must specify each value as two hexadecimal digits in the range 00-FF, prefixed by x. Multiple bytes must be comma-separated. For example:

```
srcrecdelimbytes="x08,xA4"
```
You can specify the srcrecdelimbytes attribute only if the transfer source file is record oriented, for example a z/OS data set, and the destination file is a normal, non-record-oriented file. You cannot specify the srcrecdelimbytes attribute if you have also specified the value text for the conversion attribute.

#### **srcrecdelimpos**

Optional. Specifies the position that the binary delimiter is inserted into. The valid values are as follows:

- prefix the delimiters are inserted into the destination file before the data from each source record-oriented file record.
- postfix the delimiters are inserted into the destination file after the data from each source recordoriented file record.

You can specify the srcrecdelimpos attribute only if you have also specified the srcrecdelimbytes attribute.

## **Destination option attributes**

#### **dstencoding**

Optional. The character set encoding to use for the transferred file.

You can specify this attribute only when the conversion attribute is set to a value of text.

If the dstencoding attribute is not specified, the character set of the destination system is used for text transfers.

#### **dsteol**

Optional. The end of line delimiter to use for the transferred file. The valid values are as follows:

- CRLF Use a carriage return character followed by a line-feed character as the end of line delimiter. This convention is typical for Windows systems.
- LF Use a line-feed character as the end of line delimiter. This convention is typical for UNIX systems.

You can specify this attribute only when the conversion attribute is set to a value of text.

If you do not specify the dsteol attribute, text transfers automatically determine the correct value based on the operating system of the destination agent.

## **dstmsgdelimbytes**

Optional. Specifies the hexadecimal delimiter to use when splitting a binary file into multiple messages. All the messages have the same IBM MQ group ID; the last message in the group has the IBM MQ LAST\_MSG\_IN\_GROUP flag set. The format for specifying a hexadecimal byte as a delimiter is xNN, where N is a character in the range 0-9 or a-f. You can specify a sequence of hexadecimal bytes as a delimiter by specifying a comma-separated list of hexadecimal bytes, for example: x3e,x20,x20,xbf.

You can specify the dstmsgdelimbytes attribute only if you have also specified the dstqueue attribute and the transfer is in binary mode. You can specify only one of the dstmsgsize, dstmsgdelimbytes, and dstmsgdelimpattern attributes.

### **dstmsgdelimpattern**

Optional. Specifies the Java regular expression to use when splitting a text file into multiple messages. All the messages have the same IBM MQ group ID; the last message in the group has the IBM MQ LAST\_MSG\_IN\_GROUP flag set. The format for specifying a regular expression as a delimiter is a regular expression enclosed in parentheses, (*regular\_expression*), or enclosed in double quotation marks, "*regular\_expression*". For more information, see Regular expressions used by MFT.

By default, the length of the string that the regular expression can match is limited by the destination agent to five characters. You can change this behavior using the **maxDelimiterMatchLength** agent property. For more information, see MFT advanced agent properties.

You can specify the dstmsgdelimpattern attribute only if you have also specified the dstqueue attribute and the transfer is in text mode. You can specify only one of the dstmsgsize, dstmsgdelimbytes, and dstmsgdelimpattern attributes.

#### **dstmsgdelimposition**

Optional. Specifies the position that the text or binary delimiter is expected to be in. The valid values are as follows:

- prefix The delimiters are expected at the beginning of each line.
- postfix The delimiters are expected at the end of each line.

You can specify the dstmsgdelimposition attribute only if you have also specified the dstmsgdelimpattern attribute.

#### **dstmsgincludedelim**

Optional. Specifies whether to include the delimiter that is used to split the file into multiple messages in the messages. If the dstmsgincludedelim attribute is specified, the delimiter is included at the end of the message that contains the file data preceding the delimiter. By default the delimiter is not included in the messages. You can specify the dstmsgincludedelim attribute only if you have also specified one of the dstmsgdelimpattern and dstmsgdelimbytes attributes.

#### **dstmsgpersist**

Optional. Specifies whether messages written to the destination queue are persistent. The valid values are as follows:

- true Write persistent messages to the destination queue. This is the default value.
- false Write non-persistent messages to the destination queue.
- qdef The persistence value is taken from the DefPersistence attribute of the destination queue.

You can specify this attribute only when the dstqueue attribute is also specified.

#### **dstmsgprops**

Optional. Specifies whether the first message written to the destination queue by the transfer has IBM MQ message properties set. Possible values are:

- true Set message properties on the first message created by the transfer.
- false Do not set message properties on the first message created by the transfer. This is the default value.

For more information, see MQ message properties set by MFT on messages written to destination queues.

You can specify this attribute only when the dstqueue attribute is also specified.

#### **dstmsgsize**

Optional. Specifies whether to split the file into multiple fixed-length messages. All of the messages have the same IBM MQ group ID; the last message in the group has the IBM MQ LAST\_MSG\_IN\_GROUP flag set. The size of the messages is specified by the value of dstmsgsize. The format of dstmsgsize is *lengthunits*, where *length* is a positive integer value and *units* is one of the following values:

- B Bytes. The minimum value allowed is two times the maximum bytes-per-character value of the code page of the destination messages.
- K Kibibytes. This is equivalent to 1024 bytes.
- M Mebibytes. This is equivalent to 1024 kibibytes.

If the file is transferred in text mode, and is in a double-byte character set or multibyte character set, the file is split into messages on the closest character boundary to the specified message size.

You can specify the dstmsgsize attribute only if you have also specified the dstqueue attribute. You can specify only one of the dstmsgsize, dstmsgdelimbytes, and dstmsgdelimpattern attributes.

### **dstunsupportedcodepage**

Optional. Specifies the action to take if the destination queue manager, as specified by the dstqueue attribute, does not support the code page used when transferring file data to a queue as a text transfer. The valid values for this attribute are as follows:

- binary continue the transfer but do not apply code page conversion to the data being transferred. Specifying this value is equivalent to not setting the conversion attribute to text.
- fail do not continue with the transfer operation. The file is recorded as having failed to transfer. This is the default.

You can only specify the dstunsupportedcodepage attribute if you have also specified the dstqueue attribute and a value of text for the conversion attribute.

## **distinative and EUOS** destruncaterecords

Optional. Specifies that destination records longer than the LRECL data set attribute are truncated. If set to true, the records are truncated. If set to false, the records are wrapped. The default setting is false. This parameter is valid only for text mode transfers where the destination is a data set.

## **Other attributes**

### **checksum**

Optional. Determines the algorithm used to checksum transferred files.

- MD5 use the MD5 hashing algorithm.
- NONE do not use a checksum algorithm.

If you do not specify the checksum attribute, a default value of MD5 is used.

#### **conversion**

Optional. Specifies the type of conversion to apply to the file as it is being transferred. Possible values are:

- <span id="page-2042-0"></span>• binary - apply no conversion.
- text apply code page conversion between the source and destination systems. Also apply conversion of line delimiters. The srcencoding, dstencoding, srceol and dsteol attributes influence the conversion that is applied.

If you do not specify the conversion attribute, a default value of binary is specified.

## **overwrite**

Optional. Determines whether an existing destination file  $\sim$  2/05  $\sim$  or data set can be overwritten

by the operation. When you specify a value of true, any existing destination file  $\sim 708$  or data

 $z/0S$ sets are overwritten. When you specify a value of false, the existence of a duplicate file or data set at the destination results in the operation failing. If the overwrite attribute is not specified, a default value of false is specified.

#### **recurse**

Optional. Determines whether the file transfer recurses into subdirectories. When you specify a value of true, the transfer recurses into subdirectories. When you specify a value of false, the transfer does not recurse into subdirectories. If the recurse attribute is not specified, a default value of false is specified.

## **Example**

This example specifies a fte: filespec with a source file of  $file1$ . bin and a destination file of file2.bin.

<fte:filespec srcfilespec="/home/fteuser/file1.bin" dstfile="/home/fteuser/file2.bin"/>

## **Related tasks**

Using Apache Ant with MFT

## **fte:metadata Ant nested elements**

Metadata is used to carry additional user-defined information with a file transfer operation.

See ["Metadata for MFT user exits" on page 2047](#page-2046-0) for more information about how Managed File Transfer uses metadata.

## **Nested by:**

- The [fte:filecopy](#page-2027-0) task
- The [fte:filemove](#page-2031-0) task
- The [fte:call](#page-2024-0) task

## **Parameters specified as nested elements**

## **fte:entry**

You must specify at least one entry inside the fte:metadata nested element. You can choose to specify more than one entry. Entries associate a key name with a value. Keys must be unique in a block of fte:metadata

## **Entry attributes**

#### **name**

Required. The name of the key belonging to this entry. This name must be unique across all **entry** parameters nested inside a fte:metadata element.

#### **value**

Required. The value to assign to this entry.

## <span id="page-2043-0"></span>**Example**

This example shows a fte:metadata definition that contains two entries.

```
<fte:metadata>
     <fte:entry name="org.foo.partColor" value="red"/> 
     <fte:entry name="org.foo.partSize" value="medium"/>
</fte:metadata>
```
## **Related tasks**

Using Apache Ant with MFT

## **Program invocation nested elements**

Programs can be started using one of five nested elements: fte:presrc, fte:predst, fte:postdst, fte:postsrc, and fte:command. These nested elements instruct an agent to call an external program as part of its processing. Before you can start a program, you must ensure that the command is in a location specified by the commandPath property in the agent.properties file of the agent that runs the command.

Even though each program invocation element has a different name, they share the same set of attributes and the same set of nested elements. Programs can be started by the **fte:filecopy**, **fte:filemove**, and **fte:command** Ant tasks.

You cannot invoke programs from a Connect: Direct® bridge agent.

## **Ant tasks that can invoke programs:**

- The [fte:filecopy](#page-2027-0) task nests program invocation parameters using the fte:predst, fte:postdst, fte:presrc, and fte:postsrc nested elements.
- The [fte:filemove](#page-2031-0) task nests program invocation parameters using the fte:predst, fte:postdst, fte:presrc, and fte:postsrc nested elements.
- The [fte:call](#page-2024-0) task nests program invocation parameters using the fte:command nested element.

## **Attributes**

## **command**

Required. Names the program to call. For the agent to be able to run a command, the command must be in a location specified by the commandPath property in the agent's agent.properties file. For more information, see commandPath MFT property. Any path information specified in the command attribute is considered relative to a location specified by the commandPath property. When type is executable, an executable program is expected otherwise a script appropriate for the call type is expected.

## **retrycount**

Optional. The number of times to retry calling the program if the program does not return a success return code. The program named by the command attribute is called up to this number of times. The value assigned to this attribute must be non-negative. If you do not specify the retrycount attribute, a default value of zero is used.

## **retrywait**

Optional. The time to wait, in seconds, before trying the program invocation again. If the program named by the command attribute does not return a success return code and the retrycount attribute specifies a non-zero value, this parameter determines the time to wait between retries. The value assigned to this attribute must be non-negative. If you do not specify the retrywait attribute, a default value of zero is used.

## **successrc**

Optional. The value of this attribute is used to determine when the program invocation successfully runs. The process return code for the command is evaluated using this expression. The value can be composed of one or more expressions combined with a vertical bar character (|) to signify Boolean

OR, or an ampersand (&) character to signify Boolean AND. Each expression can be one of the following types of expression:

- A number to indicate an equality test between the process return code and the number.
- A number prefixed with a ">" character to indicate a greater-than test between the number and the process return code.
- A number prefixed with a "<" character to indicate a less-than test between the number and the process return code.
- A number prefixed with a "!" character to indicate a not-equal-to test between the number and the process return code.

For example: >2&<7&!5|0|14 is interpreted as the following return codes being successful: 0, 3, 4, 6, 14. All other return codes are interpreted as being unsuccessful. If you do not specify the successrc attribute, a default value of zero is used. This means that the command is judged to have successfully run if, and only if, it returns a code of zero.

#### **type**

Optional. The value of this attribute specifies what type of program is being called. Specify one of the following options:

#### **executable**

The task calls an executable program. Can have additional arguments specified using the arg nested element. The program is expected to be accessible on the commandPath and where applicable have execute permission set. UNIX scripts can be called as long as they specify a shell program (for example, first line of shell script file is: #!/bin/sh). Command output written to stderr or stdout is sent to the Managed File Transfer log for the call. However, the amount of data output is limited by the agent configuration. The default is 10K bytes of data, but you can override this default using the agent property: maxCommandOutput.

### **antscript**

The task runs the specified Ant script, using the **fteAnt** command. Properties can be specified using the property nested element. Ant targets can be specified using the target nested element. The Ant script is expected to be accessible on the commandPath. Ant output written to stderr or stdout is sent to the Managed File Transfer log for the call. However, the amount of data output is limited by the agent configuration. The default is 10K bytes of data but you can override this default using the agent property: maxCommandOutput.

#### z/0S **jcl**

The value jcl is supported on z/OS only and runs the specified z/OS JCL script. The JCL is submitted as a job and requires the job card to be present. When the job is submitted successfully the JCL command output, written to the Managed File Transfer log, contains the following text: JOB *job\_name*(*job\_id*) where:

- *job\_name* is the name of the job identified by the job card in the JCL.
- *job\_id* is the z/OS system generated job ID.

If the job cannot be submitted successfully, the JCL script command fails and writes a message to the log indicating the reason for the failure (for example no job card is present). To understand whether the job has been run or completed successfully, use a system service such as SDSF. Managed File Transfer does not provide the information because it only submits the job; the system then determines when to run the job and how the job output is presented. Because a JCL script is submitted as a batch job it is not advisable to specify jcl for a presrc or predst nested element because you only know that the job has been submitted successfully and not whether it ran to completion successfully before the transfer starts. There are no nested elements that are valid with a type of jcl.

The following example shows a JCL job:

//MYJOB JOB //\* //MYJOB EXEC PGM=IEBGENER //SYSPRINT DD SYSOUT=H //SYSUT1 DD DSN=FRED.DEMO.TXT,DISP=SHR //SYSUT2 DD DSN=BOB.DEMO.TXT,DISP=(NEW,CATLG),  $1/$  RECFM=VB, LRECL=133, BLKSIZE=2048, // SPACE=(TRK,(30,5),RLSE) //SYSIN DD DUMMY

## **Parameters specified as nested elements**

#### **fte:arg**

Only valid where the value of the type attribute is executable. Use nested fte:arg elements to specify arguments to the program that is being called as part of the program invocation. The program arguments are built from the values specified by the fte:arg elements in the order that the fte:arg elements are encountered. You can choose to specify zero or more fte:arg elements as nested elements of a program invocation.

#### **fte:property**

Only valid where the value of the type attribute is antscript. Use the name and value attributes of the nested fte:property elements to pass in name-value pairs to the Ant script. You can choose to specify zero or more property elements as nested elements of a program invocation.

#### **fte:target**

Only valid where the value of the type attribute is antscript. Specify a target in the Ant script to call. You can choose to specify zero or more fte: target elements as nested elements of a program invocation.

## **Arg attributes**

#### **value**

Required. The value of the argument to pass to the program being called.

## **Property attributes**

#### **name**

Required. The name of a property to pass to the Ant script.

#### **value**

Required. The value to associate with the property name being passed to the Ant script.

## **Examples**

This example shows an fte:postsrc program invocation being specified as part of an [fte:filecopy](#page-2027-0) task. The program invocation is for a program called post.sh and is supplied a single argument of /home/ fteuser2/file.bin.

```
<fte:filecopy 
cmdqm="qm0@localhost@1414@SYSTEM.DEF.SVRCONN"
 src="agent1@qm1" dst="agent2@qm2"
 rcproperty="copy.result"> 
<fte:filespec srcfilespec="/home/fteuser1/file.bin" dstfile="/home/fteuser2/file.bin"/>
<fte:postsrc command="post.sh" successrc="1" > 
     <fte:arg value="/home/fteuser2/file.bin"/>
</fte:postsrc>
</fte:filecopy>
```
This example shows an fte:command program invocation being specified as part of a [fte:call](#page-2024-0) task. The program invocation is for an executable called command. sh, which is not passed any command-line arguments. If command.sh does not return a success return code of 1, the command is tried again after 30 seconds.

```
<fte:call 
cmdqm="qm0@localhost@1414@SYSTEM.DEF.SVRCONN"
 agent="agent1@qm1" 
 rcproperty="call.rc"
```

```
 origuser="bob" 
  jobname="${job.id}"> 
<fte:command command="command.sh" successrc="1" retrycount="5" retrywait="30"/> 
</fte:call>
```
This example shows an fte:command program invocation being specified as part of a [fte:call](#page-2024-0) task. The program invocation is for the copy and compress targets in an Ant script called script. xml, which is passed two properties.

```
<fte:call 
cmdqm="qm0@localhost@1414@SYSTEM.DEF.SVRCONN"
 agent="agent1@qm1" 
 rcproperty="call.rc" 
 origuser="bob" 
  jobname="${job.id}"> 
<fte:command command="script.xml" type="antscript">
 <property name="src" value="AGENT5@QM5"/>
 <property name="dst" value="AGENT3@QM3"/>
 <target name="copy"/> 
 <target name="compress"/>
</fte:command> 
\sqrt{f}te:call>
```
## **Related tasks**

Specifying programs to run with MFT Using Apache Ant with MFT

## **MFT user exits for customization reference**

Reference information to help you configure user exits for Managed File Transfer.

```
Related concepts
```
MFT source and destination user exits

## **Metadata for MFT user exits**

There are three different types of metadata that can be supplied to user exit routines for Managed File Transfer: environment, transfer, and file metadata. This metadata is presented as maps of Java key-value pairs.

## **Environment metadata**

Environment metadata is passed to all user exit routines and describes the agent runtime environment that the user exit routine is being called from. This metadata is read-only and cannot be updated by any user exit routine.

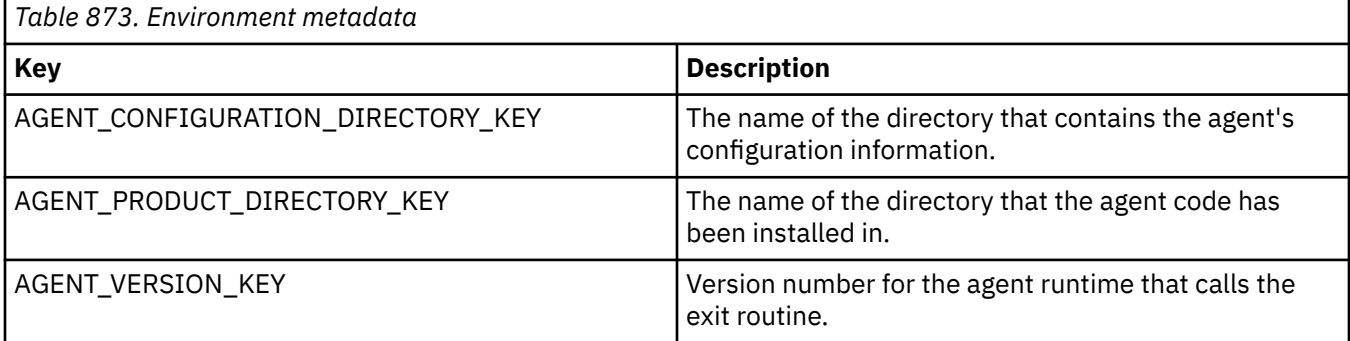

The key names and value names given in Table 1 are constants that are defined in the EnvironmentMetaDataConstants interface.

## **Transfer metadata**

Transfer metadata is passed to all user exit routines. The metadata consists of system-supplied values and user-supplied values. If you change any system-supplied values, these changes are ignored. The initial user-supplied values for the source transfer start user exit are based on those values you supply when you define the transfer. The source agent can change user-supplied values as part of the processing of the source transfer start user exit. This user exit is called before the entire file transfer starts. These changes are used in subsequent calls to other exit routines that relate to that transfer. Transfer metadata is applied to an entire transfer.

Although all user exits can read values from the transfer metadata, only the source transfer start user exit can change transfer metadata

You cannot use transfer metadata to propagate information between different file transfers.

The system-supplied transfer metadata is detailed in Table 2:

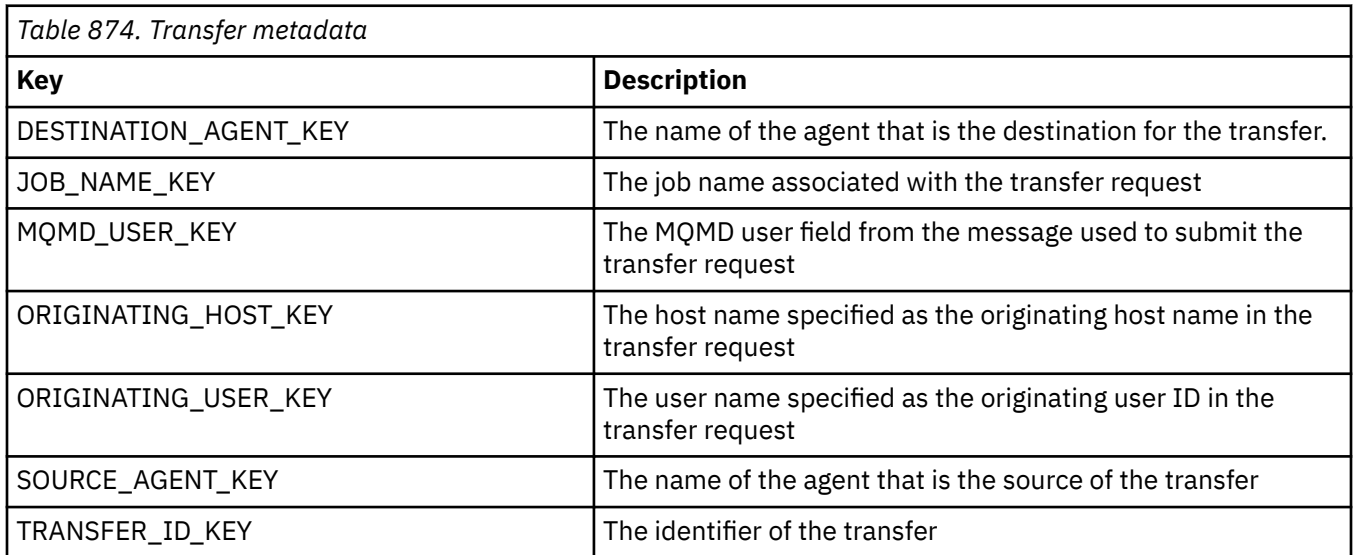

The key names and value names given in Table 2 are constants that are defined in the TransferMetaDataConstants interface.

## **File metadata**

The file metadata is passed to the source transfer start exit as part of the file specification. There is separate file metadata for the source and destination files.

You cannot use file metadata to propagate information between different file transfers.

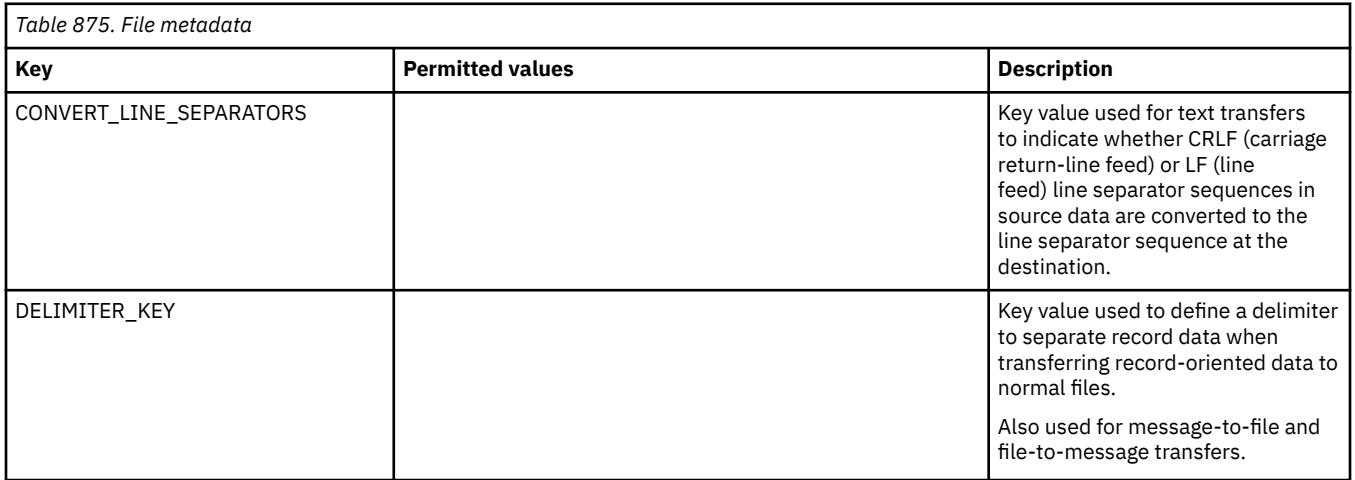

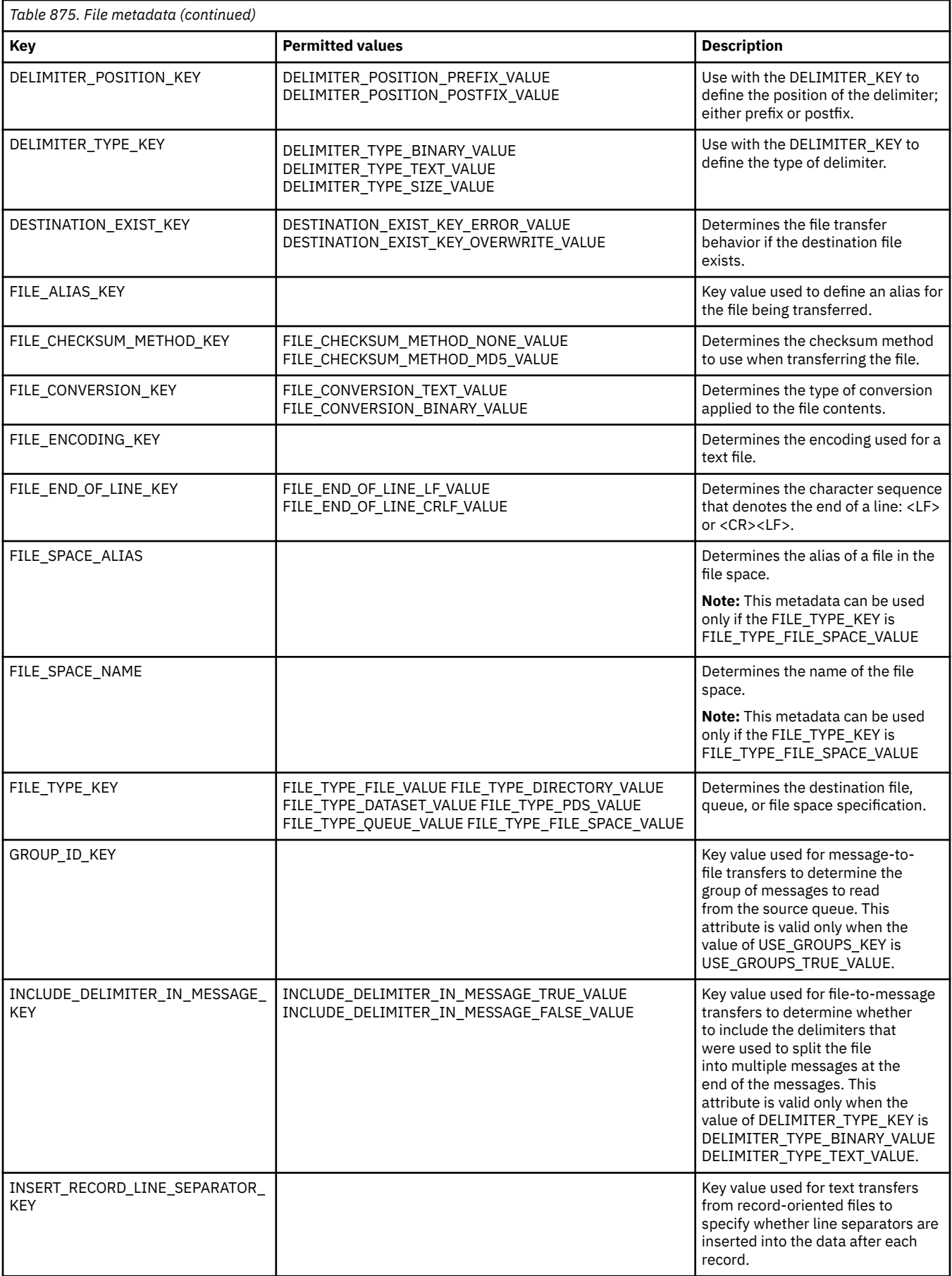

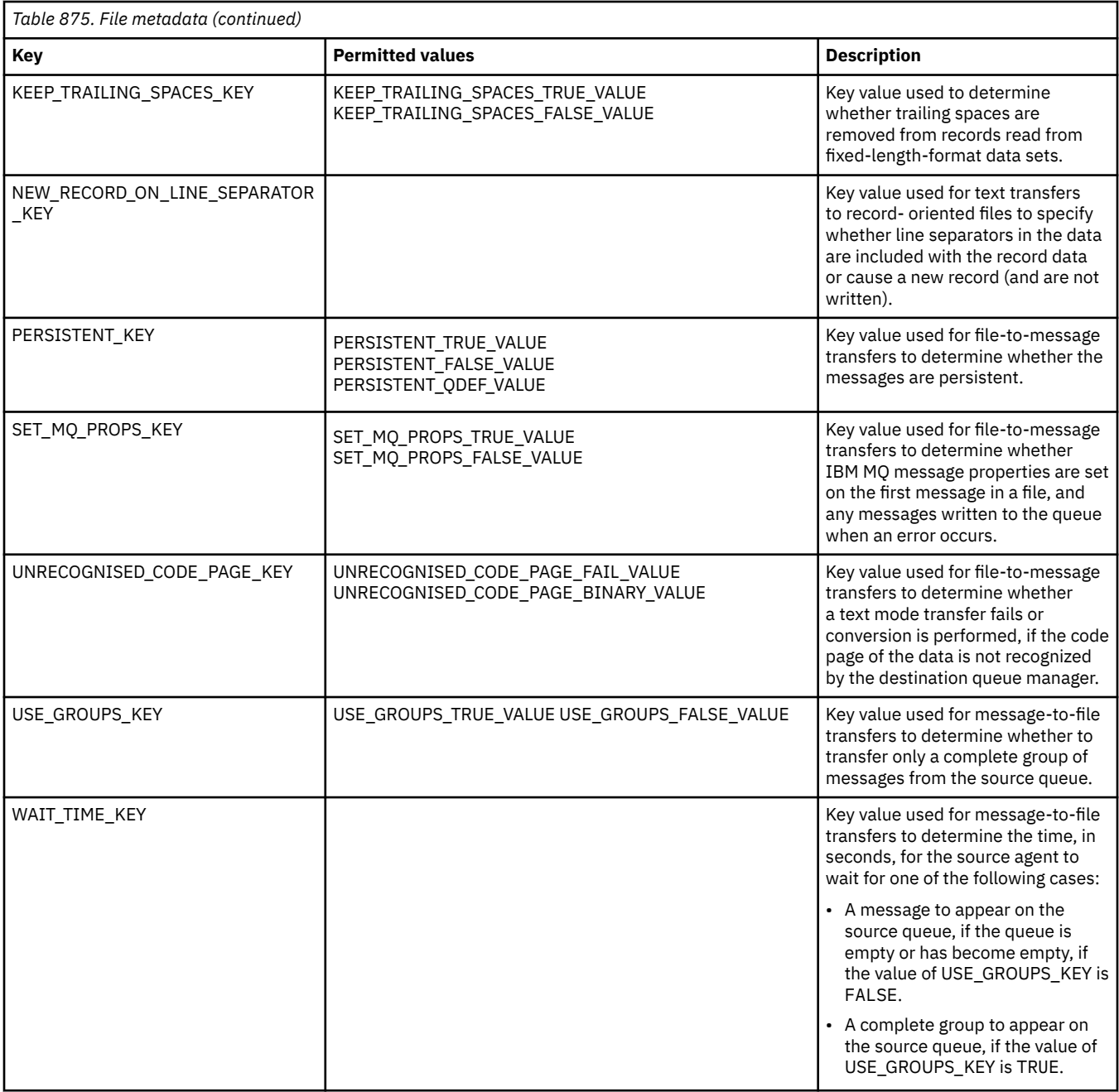

The key names and value names given in Table 3 are constants that are defined in the FileMetaDataConstants interface.

## **Related concepts**

["Java interfaces for MFT user exits" on page 2057](#page-2056-0) Use the topics in this section for reference information about Java interfaces for user exit routines.

### **Related tasks**

Customizing MFT with user exits

### **Related reference**

["MFT resource monitor user exits" on page 2051](#page-2050-0)

Resource monitor user exits allow you to configure custom code to run when a monitor's trigger condition is satisfied, before the associated task is started.

["MFT Agent properties for user exits" on page 2055](#page-2054-0)

In addition to the standard properties in the agent.properties file, there are several advanced properties specifically for user exit routines. These properties are not included by default so if you <span id="page-2050-0"></span>want to use any of them, you must manually edit the agent. properties file. If you make a change to agent.properties file while that agent is running, stop and restart the agent to pick up the changes.

## **MFT resource monitor user exits**

Resource monitor user exits allow you to configure custom code to run when a monitor's trigger condition is satisfied, before the associated task is started.

It is not recommended to invoke new transfers directly from user exit code. In some circumstances this causes files to be transferred multiple times as user exits are not resilient to agent restarts.

Resource monitor user exits use the existing infrastructure for user exits. The monitor user exits are called after a monitor has triggered but before the corresponding task has been run by the monitor's task. This allows the user exit to modify the task to be run and decide whether a task should proceed or not. You can modify the monitor task by updating the monitor metadata, which is then used for variable substitution in the task document created by the creation of the original monitor. Alternatively, the monitor exit can replace or update the task definition XML string passed as a parameter. The monitor exit can return a result code of either 'proceed' or 'cancel' for the task. If cancel is returned, the task will not be started and the monitor will not start again until the monitored resource matches the trigger conditions. If the resource has not changed, the trigger will not start. As with the other user exits, you can chain monitor exits together. If one of the exits returns a cancel result code, the overall result is cancel and the task is not started.

- A map of environment metadata (same as other user exits)
- A map of monitor metadata including immutable system metadata and mutable user metadata. The immutable system metadata is as follows:
	- FILENAME name of the file that satisfied the trigger condition
	- FILEPATH path to the file that satisfied the trigger condition
	- FILESIZE (in bytes this metadata might not be present) size of the file that satisfied the trigger condition
	- LASTMODIFIEDDATE (Local) date that the file that satisfied the trigger condition was last changed. This date is expressed as the local date of the time zone the agent is running in and is formatted as an ISO 8601 date.
	- LASTMODIFIEDTIME (Local) time in local format that the file that satisfied the trigger condition was last changed. This time is expressed as the local time of the time zone the agent is running in and is formatted as an ISO 8601 time.
	- LASTMODIFIEDDATEUTC date in universal format that the file that satisfied the trigger condition was last changed. This date is expressed as the local date converted to the UTC time zone and is formatted as an ISO 8601 date.
	- LASTMODIFIEDTIMEUTC time in universal format that the file that satisfied the trigger condition was last changed. This time is expressed the local time converted to the UTC time zone and is formatted as an ISO 8601 time.
	- AGENTNAME the monitor agent name
- An XML string representing the task to be run as a result of the monitor trigger.

Monitor exits return the following data:

- An indicator that specifies whether to progress further (proceed or cancel)
- A string to insert into the trigger-satisfied log message

As a result of running the monitor exit code, the monitor metadata and task definition XML string that were originally passed as parameters might also have been updated.

The value of the agent property monitorExitClasses (in the agent.properties file) specifies which monitor exit classes to load, with each exit class separated by a comma. For example:

```
monitorExitClasses=testExits.TestExit1,testExits.testExit2
```
The interface to the monitor user exit is:

```
package com.ibm.wmqfte.exitroutine.api;
import java.util.Map;
/**
 * An interface that is implemented by classes that want to be invoked as part of
 * user exit routine processing. This interface defines a method that will be
* invoked immediately prior to starting a task as the result of a monitor trigger
 */
public interface MonitorExit {
    /**
    * Invoked immediately prior to starting a task as the result of a monitor
     * trigger.
\star * @param environmentMetaData
                 meta data about the environment in which the implementation
                 of this method is running. This information can only be read,
                 it cannot be updated by the implementation. The constant
                  * defined in <code>EnvironmentMetaDataConstants</code> class can 
                 be used to access the data held by this map.
\star * @param monitorMetaData
     * meta data to associate with the monitor. The meta data passed
                 to this method can be altered, and the changes will be
                 reflected in subsequent exit routine invocations. This map
     * also contains keys with IBM reserved names. These entries are
                 defined in the <code>MonitorMetaDataConstants</code> class and
     * have special semantics. The the values of the IBM reserved names
                 cannot be modified by the exit
\star * @param taskDetails
                An XML String representing the task to be executed as a result of
                 the monitor triggering. This XML string may be modified by the
                 exit
\star\star @return \quad a monitor exit result object which is used to determine if the
\star task should proceed, or be cancelled.
    \star/ MonitorExitResult onMonitor(Map<String, String> environmentMetaData,
 Map<String, String> monitorMetaData, 
 Reference<String> taskDetails);
}
```
The constants for the IBM-reserved values in the monitor metadata are as follows:

```
package com.ibm.wmqfte.exitroutine.api;
/**
\star Constants for IBM reserved values placed into the monitor meta data
* maps used by the monitor exit routines.
\starpublic interface MonitorMetaDataConstants {
/**
\star The value associated with this key is the name of the trigger
\star file associated with the monitor. Any modification performed
\star to this property by user exit routines will be ignored.
*/
final String FILE_NAME_KEY = "FILENAME";
/**
\star The value associated with this key is the path to the trigger
\star file associated with the monitor. Any modification performed
\star to this property by user exit routines will be ignored.
*/
```
```
final String FILE_PATH_KEY = "FILEPATH";
/**
\star The value associated with this key is the size of the trigger
\star file associated with the monitor. This will not be present in
* the cases where the size cannot be determined. Any modification
* performed to this property by user exit routines will be ignored.
*/
final String FILE_SIZE_KEY = "FILESIZE";
/**
* The value associated with this key is the local date on which
* the trigger file associated with the monitor was last modified.
* Any modification performed to this property by user exit routines 
* will be ignored.
*/
final String LAST_MODIFIED_DATE_KEY = "LASTMODIFIEDDATE";
/**
\star The value associated with this key is the local time at which
* the trigger file associated with the monitor was last modified.
* Any modification performed to this property by user exit routines 
* will be ignored.
*/
final String LAST MODIFIED TIME KEY = "LASTMODIFIEDTIME";
/**
\star The value associated with this key is the UTC date on which
\star the trigger file associated with the monitor was last modified.
* Any modification performed to this property by user exit routines 
* will be ignored.
*/
final String LAST_MODIFIED_DATE_KEY_UTC = "LASTMODIFIEDDATEUTC";
/**
\star The value associated with this key is the UTC time at which
* the trigger file associated with the monitor was last modified.
* Any modification performed to this property by user exit routines
* will be ignored.
*/
final String LAST_MODIFIED_TIME_KEY_UTC = "LASTMODIFIEDTIMEUTC"; 
/**
* The value associated with this key is the name of the agent on which
\star the monitor is running. Any modification performed to this property by
\star user exit routines will be ignored.
\starfinal String MONITOR_AGENT_KEY = "AGENTNAME";
}
```
### **Example monitor user exit**

This example class implements the MonitorExit interface. This example adds a custom substitution variable into the monitor metadata called *REDIRECTEDAGENT* that will be populated with a value of LONDON if the hour of the day is odd, and a value of PARIS for even hours. The monitor exit result code is set to always return proceed.

```
package com.ibm.wmqfte.monitor;
import java.util.Calendar;
import java.util.Map;
import com.ibm.wmqfte.exitroutine.api.MonitorExit;
import com.ibm.wmqfte.exitroutine.api.MonitorExitResult;
import com.ibm.wmqfte.exitroutine.api.Reference;
/**
\star Example resource monitor user exit that changes the monitor mutable
 * metadata value between 'LONDON' and 'PARIS' depending on the hour of the day.
 *
 */
public class TestMonitorExit implements MonitorExit {
 // custom variable that will substitute destination agent
 final static String REDIRECTED_AGENT = "REDIRECTEDAGENT";
```

```
 public MonitorExitResult onMonitor(
Map<String, String> environmentMetaData,
             Map<String, String> monitorMetaData, 
Reference<String> taskDetails) {
         // always succeed
         final MonitorExitResult result = MonitorExitResult.PROCEED_RESULT;
         final int hour = Calendar.getInstance().get(Calendar.HOUR_OF_DAY);
        if (hour%2 == 1) \{monitorMetaData.put(REDIRECTED AGENT, "LONDON");
        } else \{ monitorMetaData.put(REDIRECTED_AGENT, "PARIS"); 
        }
        return result;
    }
}
```
The corresponding task for a monitor that makes use of the *REDIRECTEDAGENT* substitution variable could look similar to the following:

```
<?xml version="1.0" encoding="UTF-8"?>
<request version="4.00"
         xmlns:xsi="https://www.w3.org/2001/XMLSchema-instance"
         xsi:noNamespaceSchemaLocation="FileTransfer.xsd">
  <managedTransfer>
    <originator>
        <hostName>reportserver.com</hostName>
         <userID>USER1</userID>
    </originator>
    <sourceAgent agent="AGENT1"
 QMgr="QM1"/>
 <destinationAgent agent="${REDIRECTEDAGENT}"
 QMgr="QM2"/>
    <transferSet>
 <item mode="binary" checksumMethod="MD5">
 <source recursive="false" disposition="delete">
          <file>c:\sourcefiles\reports.doc</file>
         </source>
         <destination type="file" exist="overwrite">
          <file>c:\destinationfiles\reports.doc</file>
        </destination>
      \langleitem\rangle </transferSet>
   </managedTransfer>
</request>
```
Before this transfer is started, the value of the <destinationAgent> element's agent attribute is replaced with either LONDON or PARIS.

You must specify the substitution variable in the monitor exit class and the task definition XML in uppercase.

#### **Related concepts**

Customizing MFT with user exits

["Metadata for MFT user exits" on page 2047](#page-2046-0)

There are three different types of metadata that can be supplied to user exit routines for Managed File Transfer: environment, transfer, and file metadata. This metadata is presented as maps of Java key-value pairs.

["Java interfaces for MFT user exits" on page 2057](#page-2056-0)

Use the topics in this section for reference information about Java interfaces for user exit routines.

MFT source and destination user exits

#### **Related reference**

["MFT Agent properties for user exits" on page 2055](#page-2054-0)

In addition to the standard properties in the agent.properties file, there are several advanced properties specifically for user exit routines. These properties are not included by default so if you <span id="page-2054-0"></span>want to use any of them, you must manually edit the agent. properties file. If you make a change to agent.properties file while that agent is running, stop and restart the agent to pick up the changes.

# **MFT Agent properties for user exits**

In addition to the standard properties in the agent.properties file, there are several advanced properties specifically for user exit routines. These properties are not included by default so if you want to use any of them, you must manually edit the agent.properties file. If you make a change to agent.properties file while that agent is running, stop and restart the agent to pick up the changes.

Environment variables can be used in some Managed File Transfer properties that represent file or directory locations. This allows the locations of files or directories used when running parts of the product, to vary depending on environment changes, such as which user is running the process. For more information, see Environment variables in MFT properties.

### **User exit routine properties**

The user exit routines are called in the order listed in the following table. For more information about the agent.properties file, see Advanced agent properties: User exit routine.

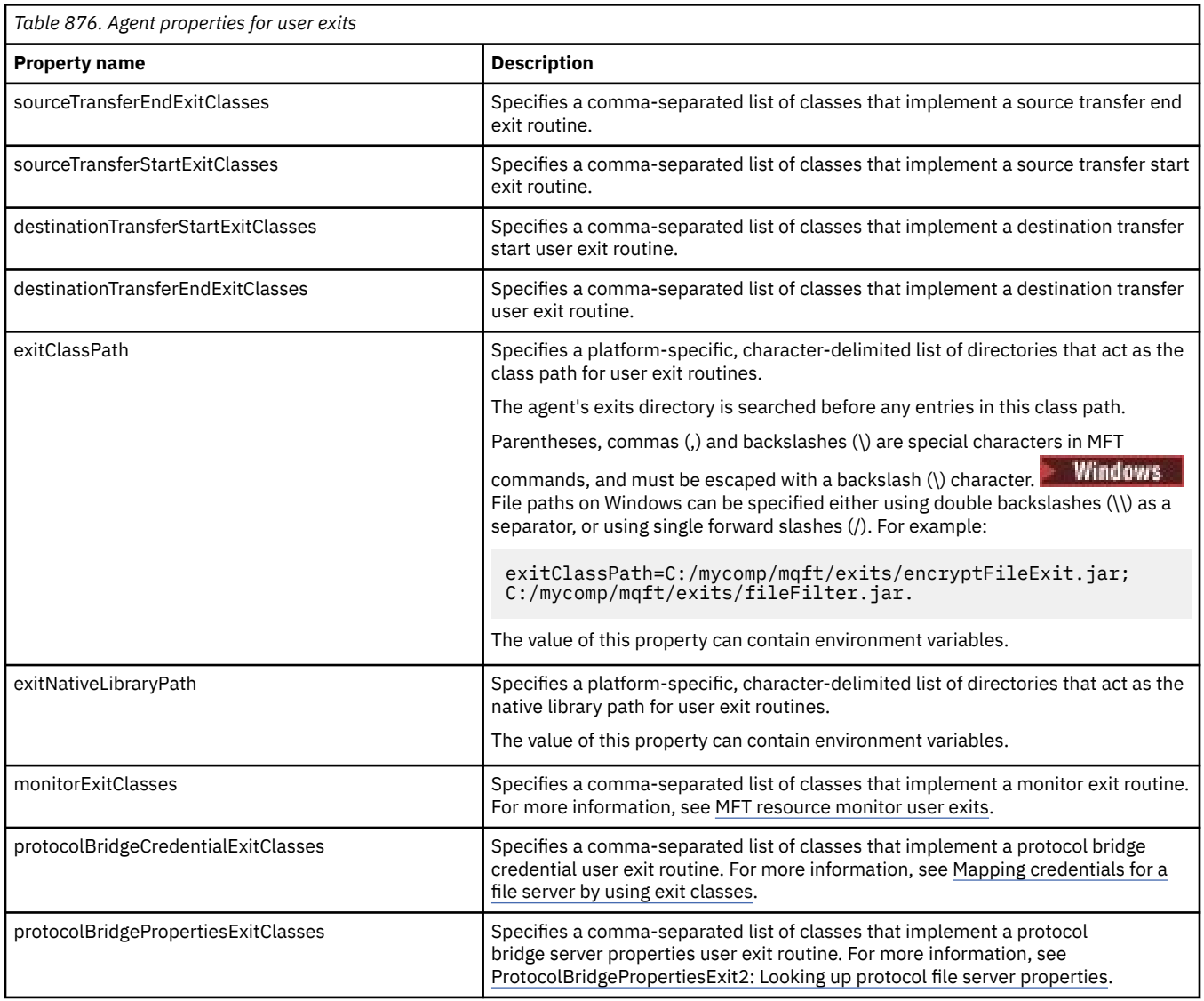

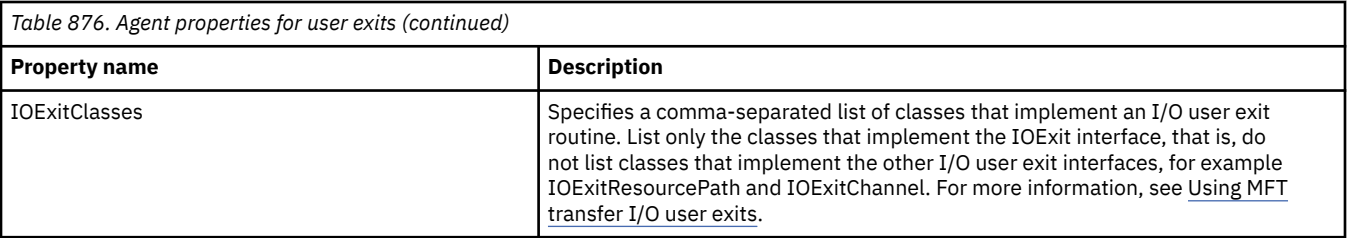

### **Order of exit invocation**

The source and destination exits are invoked in the following order:

- 1. SourceTransferStartExit
- 2. DestinationTransferStartExit
- 3. DestinationTransferEndExit
- 4. SourceTransferEndExit

### **Chaining source and destination exits**

If you specify multiple exits, the first exit in the list is invoked first, followed by the second exit, and so on. Any changes made by the first exit are passed as input to the exit that is subsequently invoked and so on. For example, if the there are two source transfer start exits any changes made to the transfer metadata by the first exit are input to the second exit. Each exit returns its own result. If all the exits of a given type return PROCEED as a transfer result code, the overall result is PROCEED. If one or more exits return CANCEL\_TRANSFER, the overall result is CANCEL\_TRANSFER. All of the result codes and strings returned by the exits are output in the transfer log.

If the overall result from the source transfer start exit is PROCEED, the transfer proceeds using any changes made by the exits. If the overall result is CANCEL\_TRANSFER, the source transfer end exits are invoked and then the transfer is canceled. The completion status in the transfer log is "cancelled".

If the overall result from the destination transfer start exits is PROCEED, the transfer proceeds using any changes made by the exits. If the overall result is CANCEL\_TRANSFER, the destination transfer end exits are invoked, then the source transfer end exits are invoked. Finally the transfer is canceled. The completion status in the transfer log is "cancelled".

If a source or destination exit needs to pass information to following exits either in the chain or in the order of execution it must be done by updating the transfer metadata. The usage of the transfer metadata is exit implementation specific. For instance, if an exit sets the return result to CANCEL\_TRANSFER and needs to communicate to the following exits that the transfer has been canceled it must done by setting a transfer metadata value in a way understood by the other exits.

#### **Example**

```
sourceTransferStartExitClasses=com.ibm.wmqfte.test.MFTTestSourceTransferStartExit
sourceTransferEndExitClasses=com.ibm.wmqfte.test.MFTTestSourceTransferEndExit
destinationTransferStartExitClasses=com.ibm.wmqfte.test.MFTTestDestinationTransferStartExit
destinationTransferEndExitClasses=com.ibm.wmqfte.test.MFTTestDestinationTransferEndExit
exitClassPath=C:/mycomp/mqft/exits/encryptFileExit.jar;C:/mycomp/mqft/exits/fileFilter.jar
```
#### **Related concepts**

Customizing MFT with user exits

["Metadata for MFT user exits" on page 2047](#page-2046-0)

There are three different types of metadata that can be supplied to user exit routines for Managed File Transfer: environment, transfer, and file metadata. This metadata is presented as maps of Java key-value pairs.

["Java interfaces for MFT user exits" on page 2057](#page-2056-0)

<span id="page-2056-0"></span>Use the topics in this section for reference information about Java interfaces for user exit routines.

### **Related reference**

["MFT resource monitor user exits" on page 2051](#page-2050-0) Resource monitor user exits allow you to configure custom code to run when a monitor's trigger condition is satisfied, before the associated task is started.

Environment variables in MFT properties The MFT agent.properties file

## **Java interfaces for MFT user exits**

Use the topics in this section for reference information about Java interfaces for user exit routines. **Related tasks** Customizing MFT with user exits **Related reference** ["DestinationTransferStartExit.java interface" on page 2060](#page-2059-0) ["DestinationTransferEndExit.java interface" on page 2059](#page-2058-0) ["IOExit.java interface" on page 2063](#page-2062-0) ["IOExitChannel.java interface" on page 2065](#page-2064-0) ["IOExitLock.java interface" on page 2067](#page-2066-0) ["IOExitPath.java interface" on page 2067](#page-2066-0) ["IOExitProperties.java interface" on page 2069](#page-2068-0) ["IOExitRecordChannel.java interface" on page 2072](#page-2071-0) ["IOExitRecordResourcePath.java interface" on page 2073](#page-2072-0) ["IOExitResourcePath.java interface" on page 2075](#page-2074-0) ["IOExitWildcardPath.java interface" on page 2079](#page-2078-0) ["MonitorExit.java interface" on page 2079](#page-2078-0) ["ProtocolBridgeCredentialExit.java interface" on page 2080](#page-2079-0) ["ProtocolBridgeCredentialExit2.java interface" on page 2081](#page-2080-0) ["ProtocolBridgePropertiesExit2.java interface" on page 2082](#page-2081-0) ["SourceTransferStartExit.java interface" on page 2086](#page-2085-0) ["SourceTransferEndExit.java interface" on page 2085](#page-2084-0)

# *CDCredentialExit.java interface*

### **CDCredentialExit.java**

```
/*
    Licensed Materials - Property of IBM
 *
 * "Restricted Materials of IBM"
 *
    5724-H72
 * 
    \Box Copyright IBM Corp. 2011, 2024. All Rights Reserved.
 * 
 * US Government Users Restricted Rights - Use, duplication or
 * disclosure restricted by GSA ADP Schedule Contract with
 * IBM Corp.
\star/package com.ibm.wmqfte.exitroutine.api;
import java.util.Map;
/**
```

```
* An interface that is implemented by classes that are invoked as part of
  * user exit routine processing. This interface defines methods that are
 * invoked by a Connect:Direct bridge agent to map the IBM MQ user ID of the transfer to credentials
 * that are used to access the Connect:Direct node.
 * There will be one instance of each implementation class per Connect:Direct bridge agent. The methods
* can be called from different threads so the methods must be synchronized.
 */
public interface CDCredentialExit {
    /**
     * Invoked once when a Connect:Direct bridge agent is started. It is intended to initialize
    * any resources that are required by the exit
\star * @param bridgeProperties
                 The values of properties defined for the Connect:Direct bridge.
                 These values can only be read, they cannot be updated by
                 the implementation.
\star * @return true if the initialisation is successful and false if unsuccessful
                 If false is returned from an exit the Connect:Direct bridge agent does not
                 start.
     */
     public boolean initialize(final Map<String, String> bridgeProperties); 
/*** Invoked once per transfer to map the IBM MQ user ID in the transfer message to the
      * credentials to be used to access the Connect:Direct node.
 *
       * @param mqUserId The IBM MQ user ID from which to map to the credentials to be used
     * to access the Connect:Direct node
                      The name of the Connect:Direct SNODE specified as the cdNode in the
     file path. This is used to map the correct user ID and password for the<br>sample
                       SNDDF * @return A credential exit result object that contains the result of the map and
                       the credentials to use to access the Connect:Direct node
      */
     public CDCredentialExitResult mapMQUserId(final String mqUserId, final String snode);
/** * Invoked once when a Connect:Direct bridge agent is shutdown. This method releases
      * any resources that were allocated by the exit
\star * @param bridgeProperties
      * The values of properties defined for the Connect:Direct bridge.
                  These values can only be read, they cannot be updated by
       * the implementation.
 *
       * @return
\star/public void shutdown(final Map<String, String> bridgeProperties); \frac{1}{3}
```
### *CredentialExitResult.java interface*

#### **CredentialExitResult.java**

```
\frac{1}{\ast}Licensed Materials - Property of IBM
 *
 * "Restricted Materials of IBM"
 *
    5724-H72
 * 
    □ Copyright IBM Corp. 2008, 2024. All Rights Reserved.
 * 
 * US Government Users Restricted Rights - Use, duplication or
  * disclosure restricted by GSA ADP Schedule Contract with
     IBM Corp.
  */
package com.ibm.wmqfte.exitroutine.api;
/**
 * The result of invoking a Credential mapMQUserId exit method. It is composed of a result
 * code, which determines whether the mapping of the user id was successful, and an optional 
 * Credentials object if the mapping is successful.
 */
public class CredentialExitResult {
```

```
 private final CredentialExitResultCode resultCode;
    private final Credentials credentials;
    /**
     * Constructor. Creates a credential exit result object with a specified result
    * code and optionally credentials.
\star * @param resultCode 
                 The result code to associate with the exit result being created.
\star * @param credentials
                  The credentials to associate with the exit result being created.
                  A value of <code>null</code> can be specified to indicate no
     * credentials. If the resultCode is USER_SUCCESSFULLY_MAPPED the
                  credentials must be set to a non-null value,
     */
    public CredentialExitResult(CredentialExitResultCode resultCode, Credentials credentials) {
        this.resultCode = resultCode;
        this.credentials = credentials;
   }
    /**
    * Returns the result code associated with this credential exit result
\overline{\phantom{a}} * @return the result code associated with this exit result.
     */
    public CredentialExitResultCode getResultCode() {
        return resultCode;
    }
    /**
    * Returns the credentials associated with this credential exit result
\star* @return the explanation associated with this credential exit result.
     */
    public Credentials getCredentials() {
        return credentials;
   }
```
}

Customizing MFT with user exits

### **Related reference**

["SourceTransferStartExit.java interface" on page 2086](#page-2085-0) ["DestinationTransferStartExit.java interface" on page 2060](#page-2059-0) "DestinationTransferEndExit.java interface" on page 2059 ["MonitorExit.java interface" on page 2079](#page-2078-0)

["ProtocolBridgeCredentialExit.java interface" on page 2080](#page-2079-0)

### *DestinationTransferEndExit.java interface*

#### **DestinationTransferEndExit.java**

```
/*
  * Licensed Materials - Property of IBM
 *
  * "Restricted Materials of IBM"
  *
  * 5724-H72
 * 
     □ Copyright IBM Corp. 2008, 2024. All Rights Reserved.
 * 
  * US Government Users Restricted Rights - Use, duplication or
  * disclosure restricted by GSA ADP Schedule Contract with
     IBM Corp.
  */
package com.ibm.wmqfte.exitpoint.api;
/**
 * An interface that is implemented by classes that want to be invoked as part of
```

```
* user exit routine processing. This interface defines a method that will be
 * invoked immediately after completing a transfer on the agent acting as the
 * destination of the transfer.
 */
public interface DestinationTransferEndExit {
 /**
\star Invoked immediately after the completion of a transfer on the agent acting as
\star the destination of the transfer.
\star * @param transferExitResult
                  a result object reflecting whether or not the transfer completed
                  successfull\bar{v}.
      * 
      * @param sourceAgentName
                  the name of the agent acting as the source of the transfer.
\star * @param destinationAgentName
                  the name of the agent acting as the destination of the transfer. This is the name of the agent that the
                               This is the name of the agent that the
                  implementation of this method will be invoked from.
\star * @param environmentMetaData
                  meta data about the environment in which the implementation
                  of this method is running. This information can only be read,
                  it cannot be updated by the implementation. The constants
                   * defined in <code>EnvironmentMetaDataConstants</code> class can 
                  be used to access the data held by this map.
\star * @param transferMetaData
\star meta data to associate with the transfer. The information can
\star only be read, it cannot be updated by the implementation. This
\star \qquad map may also contain keys with IBM reserved names. These
                  entries are defined in the <code>TransferMetaDataConstants</code>
                 class and have special semantics.
\star * @param fileResults
                  a list of file transfer result objects that describe the source
                  file name, destination file name and result of each file transfer
                 operation attempted.
\star * @return an optional description to enter into the log message describing
                  transfer completion. A value of <code>code>model</code> code <code>scale</code> can be usedwhen no description is required.
\star/ String onDestinationTransferEnd(TransferExitResult transferExitResult,
                     String sourceAgentName,
                     String destinationAgentName,
                     Map<String, String>environmentMetaData,
 Map<String, String>transferMetaData, 
 List<FileTransferResult>fileResults);
}
```
Customizing MFT with user exits **Related reference** ["SourceTransferStartExit.java interface" on page 2086](#page-2085-0) ["SourceTransferEndExit.java interface" on page 2085](#page-2084-0) "DestinationTransferStartExit.java interface" on page 2060 ["MonitorExit.java interface" on page 2079](#page-2078-0) ["ProtocolBridgeCredentialExit.java interface" on page 2080](#page-2079-0)

### *DestinationTransferStartExit.java interface*

#### **DestinationTransferStartExit.java**

 $\frac{1}{x}$ Licensed Materials - Property of IBM \* \* "Restricted Materials of IBM" \* \* 5724-H72

```
 * 
    \Box Copyright IBM Corp. 2008, 2024. All Rights Reserved.
  * 
 * US Government Users Restricted Rights - Use, duplication or
 * disclosure restricted by GSA ADP Schedule Contract with
 * IBM Corp.
 */
package com.ibm.wmqfte.exitpoint.api;
/**
* An interface that is implemented by classes that want to be invoked as part of
 * user exit routine processing. This interface defines a method that will be
 * invoked immediately prior to starting a transfer on the agent acting as the
* destination of the transfer.
 */
public interface DestinationTransferStartExit {
    /**
\,\star\, Invoked immediately prior to starting a transfer on the agent acting as
\star the destination of the transfer.
\star * @param sourceAgentName
                the name of the agent acting as the source of the transfer.
\star * @param destinationAgentName
                the name of the agent acting as the destination of the
                transfer. This is the name of the agent that the
                implementation of this method will be invoked from.
\star * @param environmentMetaData
                meta data about the environment in which the implementation
\star \hspace{1cm} of this method is running. This information can only be read,
\star it cannot be updated by the implementation. The constants
                 * defined in <code>EnvironmentMetaDataConstants</code> class can 
                be used to access the data held by this map.
\star * @param transferMetaData
\star \qquad meta data to associate with the transfer. The information can
\star only be read, it cannot be updated by the implementation. This
                map may also contain keys with IBM reserved names. These
 * entries are defined in the <code>TransferMetaDataConstants</code> 
\star class and have special semantics.
\star * @param fileSpecs
\,\star \,\, a list of file specifications that govern the file data to
\star transfer. The implementation of this method can modify the
                entries in this list and the changes will be reflected in the
                files transferred. However, new entries may not be added and
                existing entries may not be removed.
\star\star @return \quad a transfer exit result object which is used to determine if the
 * transfer should proceed, or be cancelled.
\star/ TransferExitResult onDestinationTransferStart(String sourceAgentName,
                                             String destinationAgentName,
 Map<String, String> environmentMetaData,
 Map<String, String> transferMetaData, 
                                         List<Reference<String>> fileSpecs);
```
Customizing MFT with user exits

#### **Related reference**

["SourceTransferStartExit.java interface" on page 2086](#page-2085-0)

["SourceTransferEndExit.java interface" on page 2085](#page-2084-0)

["DestinationTransferEndExit.java interface" on page 2059](#page-2058-0)

["MonitorExit.java interface" on page 2079](#page-2078-0)

["ProtocolBridgeCredentialExit.java interface" on page 2080](#page-2079-0)

### *FileTransferResult.java interface*

#### **FileTransferResult.java**

```
\frac{1}{4}Licensed Materials - Property of IBM
 *
      * "Restricted Materials of IBM"
 *
 * 5724-H72
 * 
    \Box Copyright IBM Corp. 2008, 2024. All Rights Reserved.
 * 
 * US Government Users Restricted Rights - Use, duplication or
 * disclosure restricted by GSA ADP Schedule Contract with
 * IBM Corp.
 */
package com.ibm.wmqfte.exitroutine.api;
/**
* Result information about a file transfer.
 */
public interface FileTransferResult {
    /*\star An enumeration for the <code>getCorrelatorType()</code> method. */\starpublic enum CorrelationInformationType {
        /** No correlation information is available for this result */ NONE,
         /**
         * The correlation information relates to work done in
         * IBM Sterling File Gateway.
          */
         SFG
    }
     /**
    * Returns the source file specification, from which the file was transferred.
\star* @return the source file specification, from which the file was<br>* transferred.
                  transferred.
      */
    String getSourceFileSpecification();
     /**
     * Returns the destination file specification, to which the file was transferred.
\star * @return the destination file specification, to which the file was
                  transferred. A value of <code>null</code> may be returned
                  if the transfer did not complete successfully.
      */
    String getDestinationFileSpecification();
     /**
     * Returns the result of the file transfer operation.
\overline{\phantom{a}} * @return the result of the file transfer operation.
      */
     FileExitResult getExitResult();
     /**
      * @return an enumerated value that identifies the product to which this correlating
      * information relates.
      */
    CorrelationInformationType getCorrelatorType();
 /**
      * @return the first string component of the correlating identifier that relates
 * this transfer result to work done in another product. A value of null
\,\star \,\, may be returned either because the other product does not utilize a
      * string based correlation information or because there is no correlation
      * information.
\star/ String getString1Correlator();
     /**
    * @return the first long component of the correlating identifier that relates
```

```
this transfer result to work done in another product. A value of zero
     * is returned when there is no correlation information or the other
              product does not utilize long based correlation information or because
     * the value really is zero!
\star/ long getLong1Correlator();
```

```
}
```
Customizing MFT with user exits

### **Related reference**

["SourceTransferStartExit.java interface" on page 2086](#page-2085-0)

["DestinationTransferStartExit.java interface" on page 2060](#page-2059-0)

["DestinationTransferEndExit.java interface" on page 2059](#page-2058-0)

["MonitorExit.java interface" on page 2079](#page-2078-0)

["ProtocolBridgeCredentialExit.java interface" on page 2080](#page-2079-0)

# *IOExit.java interface*

### **IOExit.java**

 $\frac{1}{x}$ Licensed Materials - Property of IBM \* \* "Restricted Materials of IBM" \* \* 5724-H72 \* \*  $\Box$  Copyright IBM Corp. 2011, 2024. All Rights Reserved. \* \* US Government Users Restricted Rights - Use, duplication or \* disclosure restricted by GSA ADP Schedule Contract with \* IBM Corp. \*/ package com.ibm.wmqfte.exitroutine.api; import java.io.IOException; import java.util.Map; import com.ibm.wmqfte.exitroutine.api.IOExitRecordResourcePath.RecordFormat; /\*\*  $*$  An interface that is implemented by classes that you want to be invoked as  $*$  part of user exit routine processing. This interface defines methods that  $*$  will be invoked during transfers to perform the underlying file system I/O \* work for WMQFTE transfers.  $*$  <p>  $*$  The {@link #initialize(Map)} method will be called once when the exit is  $\star$  first installed. The WMQFTE agent properties are passed to this method, thus  $*$  enabling the exit to understand its environment.  $\star$  <p>  $\star$  The {@link #isSupported(String)} method will be invoked during WMQFTE  $*$  transfers to determine whether the user exit should be used. If the \* {@link #isSupported(String)} method returns a value of {@code true}, the \* {@link #newPath(String)} method will be invoked for the paths specified for \* the transfer request. The returned {@link IOExitPath} instance from a \* {@link #newPath(String)} method invocation will then be used by the WMQFTE \* transfer to obtain information about the resource and to transfer data to or \* from the resource.  $\star$  <p> \* To obtain transfer context for an I/O exit, a {@link SourceTransferStartExit} \* or {@link DestinationTransferStartExit} as appropriate, should be installed  $*$  to enable information to be seen by this exit. The \* {@link SourceTransferStartExit} or {@link DestinationTransferStartExit} are  $\star$  passed the transfer's environment, metadata, and a list of file \* specifications for the transfer. The paths for the file specifications are  $\star$  the paths passed to the I/O exit's {@link #newPath(String)} method.  $*$  <p> \* Note also that the {@link #isSupported(String)} and {@link #newPath(String)} \* methods might be called at other times by a WMQFTE agent and not just during  $*$  transfers. For example, at transfer setup time the I/O system is queried to \* resolve the full resource paths for transfer.

```
 */
public interface IOExit {
 /**
    * Invoked once when the I/O exit is first required for use. It is intended
    * to initialize any resources that are required by the exit.
\star * @param agentProperties
                  The values of properties defined for the WMQFTE agent. These
                  values can only be read, they cannot be updated by the
                  implementation.
    * @return {@code true} if the initialization is successful and {@code
               false} if unsuccessful. If {@code false} is returned from an
               exit, the exit will not be used.
\star/ boolean initialize(final Map<String, String> agentProperties);
     /**
     * Indicates whether this I/O user exit supports the specified path.
    * <sub>D</sub></sub>
    * This method is used by WMQFTE to determine whether the I/O user exit
     * should be used within a transfer. If no I/O user exit returns true for
     * this method, the default WMQFTE file I/O function will be used.
\star * @param path
                  The path to the required I/O resource.
     * @return {@code true} if the specified path is supported by the I/O exit,
     * {@code false} otherwise
     */
     boolean isSupported(String path);
     /**
     * Obtains a new {@link IOExitPath} instance for the specified I/O resource
     * path.
    \star <p>
    * This method will be invoked by WMQFTE only if the
     * {@link #isSupported(String)} method has been called for the path and
     * returned {@code true}.
\star * @param path
\star The path to the required I/O resource.
\star @return A {@link IOExitPath} instance for the specified path.
     * @throws IOException
                   If the path cannot be created for any reason.
\star/ IOExitPath newPath(String path) throws IOException;
     /**
     * Obtains a new {@link IOExitPath} instance for the specified I/O resource
    * path and passes record format and length information required by the
     * WMQFTE transfer.
    * < D>
     * Typically this method will be called for the following cases:
    \star <ul>
     * <li>A path where a call to {@link #newPath(String)} has previously
     * returned a {@link IOExitRecordResourcePath} instance and WMQFTE is
     * re-establishing a new {@link IOExitPath} instance for the path, from an
      * internally-serialized state. The passed recordFormat and recordLength
     * will be the same as those for the original
     * {@link IOExitRecordResourcePath} instance.</li>
\star <li>A transfer destination path where the source of the transfer is
\star record oriented. The passed recordFormat and recordLength will be the
     * same as those for the source.</li>
    \star </ul>
    * The implementation can act on the record format and length information as
    * deemed appropriate. For example, for a destination agent if the
     * destination does not already exist and the source of the transfer is
      * record oriented, the passed recordFormat and recordLength information
    * could be used to create an appropriate record-oriented destination path.
\,\star\, If the destination path already exists, the passed recordFormat and
\,\star\, recordLength information could be used to perform a compatibility check
     * and throw an {@link IOException} if the path is not compatible. A
\,\star\, compatibility check could ensure that a record oriented path's record
\,\star\, format is the same as the passed record format or that the record length
\star is greater or equal to the passed record length.
    \star <p>
    * This method will be invoked by WMQFTE only if the
     * {@link #isSupported(String)} method has been called for the path and
     * returned {@code true}.
\star * @param path
     * The path to the required I/O resource.
```

```
 * @param recordFormat
                 The advised record format.
     * @param recordLength
                 The advised record length.
     * @return A {@link IOExitPath} instance for the specified path.
     * @throws IOException
                  If the path cannot be created for any reason. For example,
\star the passed record format or length is incompatible with the
\star \qquad \qquad path's actual record format or length.
\star/ IOExitPath newPath(String path, RecordFormat recordFormat, int recordLength)
            throws IOException;
```
Using MFT transfer I/O user exits Customizing MFT with user exits

### *IOExitChannel.java interface*

#### **IOExitChannel.java**

```
/*
 * Licensed Materials - Property of IBM
 *
      * "Restricted Materials of IBM"
 *
    5724-H72
 * 
* \Box Copyright IBM Corp. 2011, 2024. All Rights Reserved.
 * 
    US Government Users Restricted Rights - Use, duplication or
 * disclosure restricted by GSA ADP Schedule Contract with
  * IBM Corp.
 */
package com.ibm.wmqfte.exitroutine.api;
import java.io.IOException;
import java.nio.ByteBuffer;
/**
* Represents a channel that enables data to be read from or written to an
 * {@link IOExitResourcePath} resource.
 */
public interface IOExitChannel {
 /**
      * Obtains the data size for the associated {@link IOExitResourcePath} in
      * bytes.
\star * @return The data size in bytes.
      * @throws IOException
                   If a problem occurs while attempting obtain the size.
      */
     long size() throws IOException;
     /**
      * Closes the channel, flushing any buffered write data to the resource and
     \star releasing any locks.
\star * @throws RecoverableIOException
                   If a recoverable problem occurs while closing the resource.
                   This means that WMQFTE can attempt to recover the transfer.
      * @throws IOException
                   If some other I/O problem occurs. For example, the channel might
                   already be closed.
\star/ void close() throws RecoverableIOException, IOException;
     /**
      * Reads data from this channel into the given buffer, starting at this
     * channel's current position, and updates the current position by the
      * amount of data read.
     \star <p>
     * Data is copied into the buffer starting at its current position and up to
     * its limit. On return, the buffer's position is updated to reflect the
      * number of bytes read.
```

```
\star * @param buffer
                 The buffer that the data is to be copied into.
     * @return The number of bytes read, which might be zero, or -1 if the end of
              data has been reached.
     * @throws RecoverableIOException
                  If a recoverable problem occurs while reading the data. For a
                  WMQFTE transfer this means that it will attempt to recover.
     * @throws IOException
     * If some other I/O problem occurs. For a WMQFTE transfer this
                  means that it will be failed.
\star/ int read(ByteBuffer buffer) throws RecoverableIOException, IOException;
    /**
    * Writes data to this channel from the given buffer, starting at this
     * channel's current position, and updates the current position by the
     * amount of data written. The channel's resource is grown to accommodate
    * the data, if necessary.
    * <p>
     * Data is copied from the buffer starting at its current position and up to
     * its limit. On return, the buffer's position is updated to reflect the
     * number of bytes written.
\star * @param buffer
                 The buffer containing the data to be written.
     * @return The number of bytes written, which might be zero.
     * @throws RecoverableIOException
                  If a recoverable problem occurs while writing the data. For a
                  WMQFTE transfer this means that it will attempt to recover.
     * @throws IOException
                  If some other I/O problem occurs. For a WMQFTE transfer this
                  means that it will be failed.
\star/ int write(ByteBuffer buffer) throws RecoverableIOException, IOException;
    /**
     * Forces any updates to this channel's resource to be written to its
     * storage device.
    * <p>
     * This method is required to force changes to both the resource's content
     * and any associated metadata to be written to storage.
\star * @throws RecoverableIOException
                  If a recoverable problem occurs while performing the force.
                  For a WMQFTE transfer this means that it will attempt to
                  recover.
     * @throws IOException
                  If some other I/O problem occurs. For a WMQFTE transfer this
                  means that it will be failed.
\star/ void force() throws RecoverableIOException, IOException;
    /**
    * Attempts to lock the entire resource associated with the channel for
     * shared or exclusive access.
    * <n>* The intention is for this method not to block if the lock is currently
     * unavailable.
\star * @param shared
                  {[@code true} if a shared lock is required, {[@code false} if an
\star exclusive lock is required.
\,\star\, @return A {@link IOExitLock} instance representing the newly acquired
 * lock or null if the lock cannot be obtained.
     * @throws IOException
                  If a problem occurs while attempting to acquire the lock.
\star/ IOExitLock tryLock(boolean shared) throws IOException;
```
}

Using MFT transfer I/O user exits Customizing MFT with user exits

### <span id="page-2066-0"></span>*IOExitLock.java interface*

#### **IOExitLock.java**

```
\frac{1}{\ast}Licensed Materials - Property of IBM
 *
 * "Restricted Materials of IBM"
 *
     5724-H72
 * 
* \Box Copyright IBM Corp. 2011, 2024. All Rights Reserved.
 * 
  * US Government Users Restricted Rights - Use, duplication or
 * disclosure restricted by GSA ADP Schedule Contract with
     IBM Corp.
 */
package com.ibm.wmqfte.exitroutine.api;
import java.io.IOException;
/**
 * Represents a lock on a resource for either shared or exclusive access.
 * {@link IOExitLock} instances are returned from
 * {@link IOExitChannel#tryLock(boolean)} calls and WMQFTE will request the
* release of the lock at the appropriate time during a transfer. Additionally, when
\star a {@link IOExitChannel#close()} method is called it will be the
 * responsibility of the channel to release any associated locks.
 */
public interface IOExitLock {
     /**
      * Releases the lock.
     * <p>
     * After this method has been successfully called the lock is to be deemed as invalid.
\star * @throws IOException
                   If the channel associated with the lock is not open or
                   another problem occurs while attempting to release the lock.
      */
     void release() throws IOException;
     /**
    * Indicates whether this lock is valid.
     * <p>
      * A lock is considered valid until its @ {@link #release()} method is
      * called or the associated {@link IOExitChannel} is closed.
\star * @return {@code true} if this lock is valid, {@code false} otherwise.
      */
     boolean isValid();
     /**
 * @return {@code true} if this lock is for shared access, {@code false} if
\star this lock is for exclusive access.
      */
     boolean isShared();
}
```
#### **Related tasks**

Using MFT transfer I/O user exits Customizing MFT with user exits

### *IOExitPath.java interface*

#### **IOExitPath.java**

```
/*
 * Licensed Materials - Property of IBM
 *
 * "Restricted Materials of IBM"
 *
    5724-H72
```

```
 * 
* \Box Copyright IBM Corp. 2011, 2024. All Rights Reserved.
 * 
 * US Government Users Restricted Rights - Use, duplication or
 * disclosure restricted by GSA ADP Schedule Contract with
 * IBM Corp.
 */
package com.ibm.wmqfte.exitroutine.api;
/**
 * Represents an abstract path that can be inspected and queried by WMQFTE for
 * transfer purposes.
* \langle D\rangle * There are two types of path supported:
\star <ul>
 * <li>{@link IOExitResourcePath} - Represents a path that denotes a data
 * resource. For example, a file, directory, or group of database records.</li>
 * <li>{@link IOExitWildcardPath} - Represents a wildcard path that can be
 * expanded to multiple {@link IOExitResourcePath} instances.</li>
\star </ul>
 */
public abstract interface IOExitPath {
     /**
     * Obtains the abstract path as a {@link String}.
\star* @return The abstract path as a {@link String}.
      */
     String getPath();
     /**
     * Obtains the name portion of this abstract path as a \{0\}link String}.
     * <p>
     * For example, a UNIX-style file system implementation evaluates the
      * path {@code /home/fteuser/file1.txt} as having a name of {@code
      * file1.txt}.
\star* @return the name portion of this abstract path as a {@link String}.
      */
     String getName();
     /**
     * Obtains the parent path for this abstract path as a {@link String}.
     * <p>
\star For example, a UNIX-style file system implementation evaluates the
 * path {@code /home/fteuser/file1.txt} as having a parent path of {@code
      * /home/fteuser}.
\star* @return The parent portion of the path as a \{0\}link String?.
\star/ String getParent();
     /**
     * Obtains the abstract paths that match this abstract path.
     \star <p>
      * If this abstract path denotes a directory resource, a list of paths
     * for all resources within the directory are returned.
     * <p>
     * If this abstract path denotes a wildcard, a list of all paths
     * matching the wildcard are returned.
     * <n>* Otherwise null is returned, because this abstract path probably denotes a
      * single file resource.
\star * @return An array of {@IOExitResourcePath}s that
      * match this path, or null if this method is not applicable.
\star/ IOExitResourcePath[] listPaths();
}
```
Using MFT transfer I/O user exits Customizing MFT with user exits

#### <span id="page-2068-0"></span>**IOExitProperties.java**

```
\frac{1}{\ast}Licensed Materials - Property of IBM
 *
 * "Restricted Materials of IBM"
 *
    5724-H72
 * 
* \Box Copyright IBM Corp. 2011, 2024. All Rights Reserved.
 * 
  * US Government Users Restricted Rights - Use, duplication or
 * disclosure restricted by GSA ADP Schedule Contract with
    IBM Corp.
 */
package com.ibm.wmqfte.exitroutine.api;
/**
 * Properties that determine how WMQFTE treats an {@link IOExitPath} for certain
* aspects of I/O. For example, whether to use intermediate files.
 */
public class IOExitProperties {
     private boolean rereadSourceOnRestart = true;
     private boolean rechecksumSourceOnRestart = true;
     private boolean rechecksumDestinationOnRestart = true;
     private boolean useIntermediateFileAtDestination = true;
     private boolean requiresSingleThreadedChannelIO = false;
     /**
    * Determines whether the I/O exit implementation expects the resource to be
     * re-read from the start if a transfer is restarted.
\star\star @return {@code true} if, on restart, the I/O exit expects the source
 * resource to be opened at the beginning and re-read from the
 * beginning (the {@link IOExitPath#openForRead(long)} method is
              always invoked with OL as an argument). {@code false} if, on
\star restart, the I/O exit expects the source to be opened at the
\,\star \,\phantom{i} offset that the source agent intends to start reading from (the
 * {@link IOExitPath#openForRead(long)} method can be invoked with a
     * non-zero value as its argument).
\star/ public boolean getRereadSourceOnRestart() {
        return rereadSourceOnRestart;
    }
     /**
    * Sets the value to determine whether the I/O exit implementation expects
    * the resource to be re-read from the beginning if a transfer is restarted.
    \star <p>
    \star The default is {@code true}. The I/O exit should call this method when
    * required to change this value.
\star * @param rereadSourceOnRestart
\,\star \,\phantom{i} {@code true} if, on restart, the I/O exit expects the source
\star \qquad resource to be opened at the beginning and re-read from the
 * beginning (the {@link IOExitPath#openForRead(long)} method
\star is always invoked with OL as an argument). {@code false}
     * if, on restart, the I/O exit expects the source to be opened
     * at the offset that the source agent intends to start reading
                 from (the {@link IOExitPath#openForRead(long)} method can be
     * invoked with a non-zero value as its argument).
     */
     public void setRereadSourceOnRestart(boolean rereadSourceOnRestart) {
        this.rereadSourceOnRestart = rereadSourceOnRestart;
     }
     /**
    * Determines whether the I/O exit implementation requires the source
     * resource to be re-checksummed if the transfer is restarted.
     * Re-checksumming takes place only if the
     * {@link #getRereadSourceOnRestart()} method returns {@code true}.
\star * @return {@code true} if, on restart, the I/O exit expects the already-
               transferred portion of the source to be re-checksummed for
              inconsistencies. Use this option in environments
```

```
where the source could be changed during a restart. \{@code
     * false} if, on restart, the I/O exit does not require the
              already-transferred portion of the source to be re-checksummed.
     */
    public boolean getRechecksumSourceOnRestart() {
        return rechecksumSourceOnRestart;
 }
    /**
    * Sets the value to determine whether the I/O exit implementation requires
     * the source resource to be re-checksummed if the transfer is restarted.
     * Re-checksumming takes place only if the
     * {@link #getRereadSourceOnRestart()} method returns {@code true}.
    * <p>
    * The default is {@code true}. The I/O exit should call this method when
     * required to change this value.
\star * @param rechecksumSourceOnRestart
                 {[@code true} if, on restart, the I/O exit expects the already
                 transferred portion of the source to be re-checksummed
                 for inconsistencies. Use this option in environments
                 where the source could be changed during a restart.
     * {@code false} if, on restart, the I/O exit does not
     * require the already-transferred portion of the source to be
                 re-checksummed.
    \star/ public void setRechecksumSourceOnRestart(boolean rechecksumSourceOnRestart) {
        this.rechecksumSourceOnRestart = rechecksumSourceOnRestart;
    }
    /**
    * Determines whether the I/O exit implementation requires the destination
     * resource to be re-checksummed if the transfer is restarted.
\star * @return {@code true} if, on restart, the I/O exit expects the already
              transferred portion of the destination to be re-checksummed to
              check for inconsistencies. This option should be used in
     * environments where the destination could have been changed while
     * a restart is occurring. {@code false} if, on restart, the I/O exit
              does not require the already transferred portion of the
     * destination to be re-checksummed.
     */
    public boolean getRechecksumDestinationOnRestart() {
        return rechecksumDestinationOnRestart;
   }
    /**
    * Sets the value to determine whether the I/O exit implementation requires
    \star the destination resource to be re-checksummed if the transfer is
     * restarted.
    * <p>
    * The default is {@code true}. The I/O exit should call this method when
     * required to change this value.
\star * @param rechecksumDestinationOnRestart
                 { @code true} if, on restart, the I/O exit expects the already-
                 transferred portion of the destination to be re-checksummed
     * for inconsistencies. Use this option in environments
                 where the destination could have been changed during a
\star restart. {@code false} if, on restart, the I/O exit does not
\star require the already-transferred portion of the destination
     * to be re-checksummed.
\star/ public void setRechecksumDestinationOnRestart(
            boolean rechecksumDestinationOnRestart) {
        this.rechecksumDestinationOnRestart = rechecksumDestinationOnRestart;
    }
    /**
     * Determines whether the I/O exit implementation requires the use of an
\star intermediate file when writing the data at the destination. The
\,\star\, intermediate file mechanism is typically used to prevent an incomplete
     * destination resource from being processed.
\star * @return {@code true} if data should be written to an intermediate file at
              the destination and then renamed (to the requested destination
\star bath name as specified in the transfer request) after the transfer is
 * complete. {@code false} if data should be written directly to the
     * requested destination path name without the use of an
              intermediate file.
\star/ public boolean getUseIntermediateFileAtDestination() {
```
 return useIntermediateFileAtDestination; } /\*\*  $*$  Sets the value to determine whether the I/O exit implementation requires  $*$  the use of an intermediate file when writing the data at the destination.  $*$  The intermediate file mechanism is typically used to prevent an \* incomplete destination resource from being processed.  $\star$  $*$   $<$ n $>$  $*$  The default is {@code true}. The I/O exit should call this method when  $*$  required to change this value.  $\star$  \* @param useIntermediateFileAtDestination {@code true} if data should be written to an intermediate file at the destination and then renamed (to the requested destination path name as specified in the transfer request) after  $\star$  the transfer is complete. {@code false} if data should be written  $\star$  directly to the requested destination path name without the \* use of an intermediate file  $\star/$  public void setUseIntermediateFileAtDestination( boolean useIntermediateFileAtDestination) { this.useIntermediateFileAtDestination = useIntermediateFileAtDestination; } /\*\*  $*$  Determines whether the I/O exit implementation requires \* {@link IOExitChannel} instances to be accessed by a single thread only.  $\star$  \* @return {@code true} if {@link IOExitChannel} instances are to be accessed by a single thread only. \*/ public boolean requiresSingleThreadedChannelIO() { return requiresSingleThreadedChannelIO; } /\*\*  $*$  Sets the value to determine whether the I/O exit implementation requires  $*$  channel operations for a particular instance to be accessed by a \* single thread only.  $*$   $<$ n $>$  \* For certain I/O implementations it is necessary that resource path  $\star$  operations such as open, read, write, and close are invoked only from a  $\star$  single execution {@link Thread}. When set {@code true}, WMQFTE ensures  $*$  that the following are invoked on a single thread: \* <ul> \* <li>{@link IOExitResourcePath#openForRead(long) method and all methods of \* the returned {@link IOExitChannel} instance.</li> \* <li>{@link IOExitResourcePath#openForWrite(boolean)) method and all \* methods of the returned {@link IOExitChannel} instance.</li>  $\star$  </ul>  $*$  <p> \* This has a slight performance impact, hence enable single-threaded channel  $*$  I/O only when absolutely necessary.  $\star$  <p>  $*$  The default is {@code false}. The I/O exit should call this method when  $*$  required to change this value.  $\star$  \* @param requiresSingleThreadedChannelIO  ${$ @code true} if  ${$  $@link$  IOExitChannel} instances are to be accessed by a single thread only.  $\star/$  public void setRequiresSingleThreadedChannelIO(boolean requiresSingleThreadedChannelIO) { this.requiresSingleThreadedChannelIO = requiresSingleThreadedChannelIO; }

#### **Related tasks**

}

Using MFT transfer I/O user exits Customizing MFT with user exits

### <span id="page-2071-0"></span>*IOExitRecordChannel.java interface*

**IOExitRecordChannel.java**

```
\frac{1}{\ast}Licensed Materials - Property of IBM
 *
 * "Restricted Materials of IBM"
 *
    5724-H72
 * 
* \Box Copyright IBM Corp. 2011, 2024. All Rights Reserved.
 * 
  * US Government Users Restricted Rights - Use, duplication or
 * disclosure restricted by GSA ADP Schedule Contract with
    IBM Corp.
 */
package com.ibm.wmqfte.exitroutine.api;
import java.io.IOException;
import java.nio.ByteBuffer;
/**
 * Represents a channel that enables records of data to be read from or written
 * to an {@link IOExitRecordResourcePath} resource.
* <p>
 * This is an extension of the {@link IOExitChannel} interface such that the
 * {@link #read(java.nio.ByteBuffer)} and {@link #write(java.nio.ByteBuffer)}
* methods are expected to deal in whole records of data only. That is, the
 * {@link java.nio.ByteBuffer} returned from the read method and passed to the
 * write method is assumed to contain one or more complete records.
 */
public interface IOExitRecordChannel extends IOExitChannel {
     /**
    * Reads records from this channel into the given buffer, starting at this
    * channel's current position, and updates the current position by the
     * amount of data read.
     * <p>
\,\star\, Record data is copied into the buffer starting at its current position
\star and up to its limit. On return, the buffer's position is updated to
    * reflect the number of bytes read.
     \star <p>
     * Only whole records are copied into the buffer.
     \star <p>
     * For a fixed-record-format resource, this might be multiple records. The
     * amount of data in the return buffer does not necessarily need to be a
      * multiple of the record length, but the last record is still to be treated
     * as a complete record and padded as required by the caller.
     * < D>
\star For a variable-format resource, this is a single whole record of a size
\star corresponding to the amount of return data or multiple whole records with
     * all except the last being treated as records of maximum size.
\star* @param buffer
                  The buffer that the record data is to be copied into.
      * @return The number of bytes read, which might be zero, or -1 if the end of
              data has been reached.
      * @throws RecoverableIOException
\,\star \,\phantom{i} If a recoverable problem occurs while reading the data. For a
\star WMQFTE transfer this means that it will attempt to recover.
      * @throws IOException
 * If some other I/O problem occurs, for example, if the passed
\star buffer is insufficient to contain at least one complete
\star \qquad record). For a WMQFTE transfer this means that it will be
                   failed.
\star/ int read(ByteBuffer buffer) throws RecoverableIOException, IOException;
     /**
\,\star Writes records to this channel from the given buffer, starting at this
\star channel's current position, and updates the current position by the
     * amount of data written. The channel's resource is grown to accommodate
    * the data, if necessary.
     \star <p>
      * Record data is copied from the buffer starting at its current position
     * and up to its limit. On return, the buffer's position is updated to
    * reflect the number of bytes written.
```

```
* <p>
    * The buffer is expected to contain only whole records.
    * <p>
     * For a fixed-record-format resource, this might be multiple records and if
    * there is insufficient data in the buffer for a complete record, the
     * record is to be padded as required to complete the record.
    * <p>
     * For a variable-record format resource the buffer is normally expected to
     * contain a single record of length corresponding to the amount of data
    * within the buffer. However, if the amount of data within the buffer
     * exceeds the maximum record length, the implementation can either:
    \star <ol>
     * <li>throw an {@link IOException} indicating that it cannot handle the
     * situation.</li>
     * <li>Consume a record's worth of data from the buffer, leaving the remaining
    \star data within the buffer. </li>
    \star <li>Consume all the buffer data and just write what it can to the current
\star record. This effectively truncates the data.</li>
\star <li>Consume all the buffer data and write to multiple records.</li>
    \star </ol>
\star* @param buffer
                  The buffer containing the data to be written.
     * @return The number of bytes written, which might be zero.
     * @throws RecoverableIOException
                   If a recoverable problem occurs while writing the data. For a
                   WMQFTE transfer this means that it will attempt to recover.
     * @throws IOException
                   If some other I/O problem occurs. For a WMQFTE transfer this
                   means that it will be failed.
\star/ int write(ByteBuffer buffer) throws RecoverableIOException, IOException;
```

```
}
```
Using MFT transfer I/O user exits Customizing MFT with user exits

#### $z/0S$ *IOExitRecordResourcePath.java interface*

#### **IOExitRecordResourcePath.java**

```
\frac{1}{\ast}Licensed Materials - Property of IBM
 *
 * "Restricted Materials of IBM"
 *
 * 5724-H72
 * 
 * \Box Copyright IBM Corp. 2011, 2024. All Rights Reserved.
  * 
 * US Government Users Restricted Rights - Use, duplication or
 * disclosure restricted by GSA ADP Schedule Contract with
  * IBM Corp.
  */
package com.ibm.wmqfte.exitroutine.api;
import java.io.IOException;
/**
 * Represents a path that denotes a record-oriented data resource (for example,
 * a z/OS data set). It allows the data to be located, the record format to be
 * understood, and {@link IOExitRecordChannel} instances to be created for read
* or write operations.
 */
public interface IOExitRecordResourcePath extends IOExitResourcePath {
 /**
      * Record formats for record-oriented resources.
      */
     public enum RecordFormat {
         FIXED, VARIABLE
     }
     /**
```

```
\star Obtains the record length for records that are maintained by the resource
    * denoted by this abstract path.
    * <p>
     * For a resource with fixed-length records, the data for each record read
    * and written is assumed to be this length.
    * <p>
    * For a resource with variable-length records, this is the maximum length
     * for a record's data.
    * <n>\star This method should return a value greater than zero, otherwise it can
\star result in the failure of a WMQFTE transfer that involves this abstract
     * path. 
\star* @return The record length, in bytes, for records maintained by the
     * resource.
     */
    int getRecordLength();
    /**
     * Obtains record format, as a {@link RecordFormat} instance, for records
    * that are maintained by the resource denoted by this abstract path.
\star\star @return A {@link RecordFormat} instance for the record format for records
\,\star that are maintained by the resource denoted by this abstract
              path.
     */
    RecordFormat getRecordFormat();
    /**
     * Opens a {@link IOExitRecordChannel} instance for reading data from the
\star resource denoted by this abstract path. The current data byte position
\,\star\, for the resource is expected to be the passed position value, such that
     * when {@link IOExitRecordChannel#read(java.nio.ByteBuffer)} is called,
    * data starting from that position is read.
    * <p>
    * Note that the data byte read position will be on a record boundary.
\star * @param position
                  The required data byte read position.
     * @return A new {@link IOExitRecordChannel} instance allowing data to be
              read from the resource denoted by this abstract path.
     * @throws RecoverableIOException
                  If a recoverable problem occurs while attempting to open the
                  resource for reading. This means that WMQFTE can attempt to
                  recover the transfer.
     * @throws IOException
                  If some other I/O problem occurs.
\star/ IOExitRecordChannel openForRead(long position)
            throws RecoverableIOException, IOException;
    /**
     * Opens a {@link IOExitRecordChannel} instance for writing data to the
     * resource denoted by this abstract path. Writing of data, using the
     * {@link IOExitRecordChannel#write(java.nio.ByteBuffer)} method, starts at
    * either the beginning of the resource or end of the current data for the
     * resource, depending on the specified append parameter.
\star\star @param append
                 When {[0 \text{code true}]} indicates that data written to the resource
\star should be appended to the end of the current data. When
\,\star \,\phantom{i} {@code false} indicates that writing of data is to start at
\star the beginning of the resource; any existing data is lost.
\,\star\, @return A new {@link IOExitRecordChannel} instance allowing data to be
              written to the resource denoted by this abstract path.
     * @throws RecoverableIOException
                  If a recoverable problem occurs while attempting to open the
                  resource for writing. This means that WMQFTE can attempt to
                  recover the transfer.
     * @throws IOException
                  If some other I/O problem occurs.
\star/ IOExitRecordChannel openForWrite(boolean append)
             throws RecoverableIOException, IOException;
```
}

Using MFT transfer I/O user exits Customizing MFT with user exits

### <span id="page-2074-0"></span>*IOExitResourcePath.java interface*

**IOExitResourcePath.java**

```
\frac{1}{1}Licensed Materials - Property of IBM
 *
 * "Restricted Materials of IBM"
 *
* 5724-H72
 * 
* \Box Copyright IBM Corp. 2011, 2024. All Rights Reserved.
 * 
  * US Government Users Restricted Rights - Use, duplication or
 * disclosure restricted by GSA ADP Schedule Contract with
    IBM Corp.
 */
package com.ibm.wmqfte.exitroutine.api;
import java.io.IOException;
/**
 * Represents a path that denotes a data resource (for example, a file,
 * directory, or group of database records). It allows the data to be located
 * and {@link IOExitChannel} instances to be created for read or write
 * operations.
* < p > * There are two types of data resources as follows:
\star <ul>
  * <li>Directory - a container for other data resources. The
\star {@link #isDirectory()} method returns {@code true} for these.</li>
 * <li>File - a data container. This allows data to be read from or written to
* it. The {@link #isFile()} method returns {@code true} for these.</li>
\star </ul>
  */
public interface IOExitResourcePath extends IOExitPath {
 /**
     * Creates a new {@link IOExitResourcePath} instance for a child path of the
     * resource denoted by this abstract path.
     \star <p>
\star For example, with a UNIX-style path, {@code
 * IOExitResourcePath("/home/fteuser/test").newPath("subtest")} could be
      * equivalent to: {@code IOExitResourcePath("/home/fteuser/test/subtest")}
\star * @param child
                  The child path name.
      * @return A new {@link IOExitResourcePath} instance that represents a child
               of this path.
\star/ IOExitResourcePath newPath(final String child);
 /**
    * Creates the directory path for the resource denoted by this abstract
\star path, including any necessary but nonexistent parent directories. If the
\star directory path already exists, this method has no effect.
\star <p>
     * If this operation fails, it might have succeeded in creating some of the
      * necessary parent directories.
\star * @throws IOException
                   If the directory path cannot be fully created, when it does
                   not already exist.
\star/ void makePath() throws IOException;
     /**
     * Obtains the canonical path of the abstract path as a {@link String}.
    \star <p>
    * A canonical path is defined as being absolute and unique. For example,
     * the path can be represented as UNIX-style relative path: {@code
     * test/file.txt} but the absolute and unique canonical path representation
      * is: {@code /home/fteuser/test/file.txt}
\star* @return The canonical path as a {@link String}.
      * @throws IOException
                   If the canonical path cannot be determined for any reason.
      */
```

```
 String getCanonicalPath() throws IOException;
    /**
    * Tests if this abstract path is an absolute path.
    \star <p>
     * For example, a UNIX-style path, {@code /home/fteuser/test} is an absolute
     * path, whereas {@code fteuser/test} is not.
\star\,\star\, @return {@code true} if this abstract path is an absolute path, {@code
\star false} otherwise.
     */
    boolean isAbsolute();
    /**
    * Tests if the resource denoted by this abstract path exists.
\star* @return {@code true} if the resource denoted by this abstract path
 * exists, {@code false} otherwise.
\;\star\; @throws IOException
     * If the existence of the resource cannot be determined for any
                  reason.
     */
    boolean exists() throws IOException;
 /**
    * Tests whether the calling application can read the resource denoted by
    \star this abstract path.
\star * @return {@code true} if the resource for this path exists and can be
              read, {@code false} otherwise.
     * @throws IOException
                  If a problem occurs while attempting to determine if the
                  resource can be read.
\star/ boolean canRead() throws IOException;
    /**
     * Tests whether the calling application can modify the resource denoted by
    * this abstract path.
\star * @return {@code true} if the resource for this path exists and can be
              modified, {@code false} otherwise.
     * @throws IOException
                  If a problem occurs while attempting to determine if the
                  resource can be modified.
     */
    boolean canWrite() throws IOException;
    /**
     * Tests whether the specified user is permitted to read the resource
    * denoted by this abstract path.
    * <n>* When WMQFTE invokes this method, the user identifier is the MQMD user
    * identifier for the requesting transfer.
\star * @param userId
                 User identifier to test for access.
    * @return {@code true} if the resource for this abstract path exists and is
              permitted to be read by the specified user, {@code false}
              otherwise.
     * @throws IOException
     * If a problem occurs while attempting to determine if the user
                  is permitted to read the resource.
\star/ boolean readPermitted(String userId) throws IOException;
    /**
    * Tests whether the specified user is permitted to modify the resource
    * denoted by this abstract path.
    * <n>* When WMQFTE invokes this method, the user identifier is the MQMD user
    * identifier for the requesting transfer.
\star * @param userId
                 User identifier to test for access.
    * @return {@code true} if the resource for this abstract path exists and is
              permitted to be modified by the specified user, {°} [@code false}
              otherwise.
     * @throws IOException
                  If a problem occurs while attempting to determine if the user
                  is permitted to modify the resource.
     */
```

```
 boolean writePermitted(String userId) throws IOException;
    /**
     * Tests if the resource denoted by this abstract path is a directory-type
     * resource.
\star* @return {@code true} if the resource denoted by this abstract path is a
              directory type resource, {@code false} otherwise.
     */
    boolean isDirectory();
     /**
    * Creates the resource denoted by this abstract path, if it does not
    \star already exist.
\star * @return {@code true} if the resource does not exist and was successfully
              created, {@code false} if the resource already existed.
     * @throws RecoverableIOException
                   If a recoverable problem occurs while attempting to create
                   the resource. This means that WMQFTE can attempt to recover
                   the transfer.
     * @throws IOException
                   If some other I/O problem occurs.
     */
    boolean createNewPath() throws RecoverableIOException, IOException;
     /**
     * Tests if the resource denoted by this abstract path is a file-type
     * resource.
\star\,\star\, @return {@code true} if the resource denoted by this abstract path is a
 * file type resource, {@code false} otherwise.
     */
    boolean isFile();
    /**
    * Obtains the last modified time for the resource denoted by this abstract
     * path.
    * < p\star This time is measured in milliseconds since the epoch (00:00:00 GMT,
     * January 1, 1970).
\star * @return The last modified time for the resource denoted by this abstract
              path, or a value of 0L if the resource does not exist or a
              problem occurs.
     */
    long lastModified();
    /**
    * Deletes the resource denoted by this abstract path.
    \star <p>
    * If the resource is a directory, it must be empty for the delete to work.
\star * @throws IOException
                   If the delete of the resource fails for any reason.
\star/ void delete() throws IOException;
    /**
    * Renames the resource denoted by this abstract path to the specified
    * destination abstract path.
    * < D>
    * The rename should still be successful if the resource for the specified
    * destination abstract path already exists and it is possible to replace
     * it.
     * 
     * @param destination
                 The new abstract path for the resource denoted by this
                 abstract path.
     * @throws IOException
                  If the rename of the resource fails for any reason.
     */
    void renameTo(IOExitResourcePath destination) throws IOException;
    /**
     * Creates a new path to use for writing to a temporary resource that did
     * not previously exist.
    * < p\,\star\, The implementation can choose the abstract path name for the temporary
\star resource. However, for clarity and problem diagnosis, the abstract path
     * name for the temporary resource should be based on this abstract path
    * name with the specified suffix appended and additional characters to make
```

```
\star the path unique (for example, sequence numbers), as required.
    * <p>
    * When WMOFTE transfers data to a destination it normally attempts to first
    * write to a temporary resource then on transfer completion renames the
\star temporary resource to the required destination. This method is called by
\star WMQFTE to create a new temporary resource path. The returned path should
    * be new and the resource should not previously exist.
\star\star @param suffix
                 Recommended suffix to use for the generated temporary path.
\star * @return A new {@link IOExitResourcePath} instance for the temporary
              resource path, that did not previously exist.
     * @throws RecoverableIOException
                  If a recoverable problem occurs whilst attempting to create
                  the temporary resource. This means that WMQFTE can attempt to
                  recover the transfer.
     * @throws IOException
                  If some other I/O problem occurs.
\star/ IOExitResourcePath createTempPath(String suffix)
 throws RecoverableIOException, IOException;
    /**
\,\star Opens a {@link IOExitChannel} instance for reading data from the resource
\star denoted by this abstract path. The current data byte position for the
     * resource is expected to be the passed position value, such that when
     * {@link IOExitChannel#read(java.nio.ByteBuffer)} is called, data starting
     * from that position is read.
\star * @param position
                 The required data byte read position.
     * @return A new {@link IOExitChannel} instance allowing data to be read
              from the resource denoted by this abstract path.
     * @throws RecoverableIOException
                  If a recoverable problem occurs while attempting to open the
                  resource for reading. This means that WMQFTE can attempt to
                  recover the transfer.
     * @throws IOException
                  If some other I/O problem occurs.
\star/ IOExitChannel openForRead(long position) throws RecoverableIOException,
            IOException;
    /**
     * Opens a {@link IOExitChannel} instance for writing data to the resource
     * denoted by this abstract path. Writing of data, using the
     * {@link IOExitChannel#write(java.nio.ByteBuffer)} method, starts at either
    * the beginning of the resource or end of the current data for the
    * resource, depending on the specified append parameter.
\star\star @param append
                 When {Qcode true} indicates that data written to the resource
                 should be appended to the end of the current data. When
                 {@code false} indicates that writing of data is to start at
\star the beginning of the resource; any existing data is lost.
\star @return A new {@link IOExitChannel} instance allowing data to be written
\star to the resource denoted by this abstract path.
     * @throws RecoverableIOException
                  If a recoverable problem occurs whilst attempting to open the
                  resource for writing. This means that WMQFTE can attempt to
                  recover the transfer.
     * @throws IOException
                  If some other I/O problem occurs.
\star/ IOExitChannel openForWrite(boolean append) throws RecoverableIOException,
            IOException;
    /**
     * Tests if the resource denoted by this abstract path is in use by another
     * application. Typically, this is because another application has a lock on
     * the resource either for shared or exclusive access.
\star\,\star\, @return {code true} if resource denoted by this abstract path is in use
\star by another application, {@code false} otherwise.
\star/ boolean inUse();
 /**
     * Obtains a {@link IOExitProperties} instance for properties associated
    * with the resource denoted by this abstract path.
    \star <p>
```

```
* WMQFTE will read these properties to govern how a transfer behaves when
    * interacting with the resource.
\star\,\star\, @return A {@link IOExitProperties} instance for properties associated
\star with the resource denoted by this abstract path.
\star/ IOExitProperties getProperties();
```
}

#### **Related tasks**

Using MFT transfer I/O user exits Customizing MFT with user exits

### *IOExitWildcardPath.java interface*

#### **IOExitWildcardPath.java**

```
/*
     Licensed Materials - Property of IBM
 *
 * "Restricted Materials of IBM"
 *
     5724-H72
 * 
 * Copyright IBM Corp. 2011, 2024. All Rights Reserved.
 * 
 * US Government Users Restricted Rights - Use, duplication or
  * disclosure restricted by GSA ADP Schedule Contract with
 * IBM Corp.
 */
package com.ibm.wmqfte.exitroutine.api;
/**
 * Represents a path that denotes a wildcard. This can be used to match multiple
* resource paths.
 */
public interface IOExitWildcardPath extends IOExitPath {
```
#### **Related tasks**

Using MFT transfer I/O user exits Customizing MFT with user exits

#### *MonitorExit.java interface*

#### **MonitorExit.java**

```
\frac{1}{1}Licensed Materials - Property of IBM
 *
 * "Restricted Materials of IBM"
 *
 * 5724-H72
 * 
 * Copyright IBM Corp. 2009, 2024. All Rights Reserved.
 * 
 * US Government Users Restricted Rights - Use, duplication or
 * disclosure restricted by GSA ADP Schedule Contract with
    IBM Corp.
 */
package com.ibm.wmqfte.exitroutine.api;
import java.util.Map;
/**
 * An interface that is implemented by classes that want to be invoked as part of
 * user exit routine processing. This interface defines a method that will be
 * invoked immediately prior to starting a task as the result of a monitor trigger
 */
public interface MonitorExit {
```

```
 /**
     * Invoked immediately prior to starting a task as the result of a monitor 
     * trigger.
\star * @param environmentMetaData
                 meta data about the environment in which the implementation
                 of this method is running. This information can only be read,
                 it cannot be updated by the implementation. The constant
                  * defined in <code>EnvironmentMetaDataConstants</code> class can 
                 be used to access the data held by this map.
\star * @param monitorMetaData
                 meta data to associate with the monitor. The meta data passed
                 to this method can be altered, and the changes will be
                 reflected in subsequent exit routine invocations. This map
                 also contains keys with IBM reserved names. These entries are
                 defined in the <code>MonitorMetaDataConstants</code> class and
\star have special semantics. The the values of the IBM reserved names
\,\star cannot be modified by the exit
\star * @param taskDetails
\,\star \,\star An XML String representing the task to be executed as a result of
\star the monitor triggering. This XML string may be modified by the
                 exit
\star * @return a monitor exit result object which is used to determine if the
                 task should proceed, or be cancelled.
     */
    MonitorExitResult onMonitor(Map<String, String> environmentMetaData,
                                Map<String, String> monitorMetaData, 
                                Reference<String> taskDetails);
```
}

Monitoring MFT resources

Customizing MFT with user exits

#### **Related reference**

["SourceTransferStartExit.java interface" on page 2086](#page-2085-0)

["SourceTransferEndExit.java interface" on page 2085](#page-2084-0)

["DestinationTransferStartExit.java interface" on page 2060](#page-2059-0)

["DestinationTransferEndExit.java interface" on page 2059](#page-2058-0)

"ProtocolBridgeCredentialExit.java interface" on page 2080

### *ProtocolBridgeCredentialExit.java interface*

#### **ProtocolBridgeCredentialExit.java**

```
/*
     Licensed Materials - Property of IBM
  *
 * "Restricted Materials of IBM"
 *
    5724-H72
 * 
* \Box Copyright IBM Corp. 2008, 2024. All Rights Reserved.
 * 
 * US Government Users Restricted Rights - Use, duplication or
 * disclosure restricted by GSA ADP Schedule Contract with
     IBM Corp.
 */
package com.ibm.wmqfte.exitroutine.api;
import java.util.Map;
/**
 * An interface that is implemented by classes that are to be invoked as part of
 * user exit routine processing. This interface defines methods that will
 * be invoked by a protocol bridge agent to map the MQ user ID of the transfer to credentials
* that are to be used to access the protocol server.
 * There will be one instance of each implementation class per protocol bridge agent. The methods
```
\* can be called from different threads so the methods must be synchronized.

```
 */
public interface ProtocolBridgeCredentialExit {
 /**
     * Invoked once when a protocol bridge agent is started. It is intended to initialize
     * any resources that are required by the exit
\star * @param bridgeProperties
                 The values of properties defined for the protocol bridge.
                 These values can only be read, they cannot be updated by
                 the implementation.
\star\star * @return true if the initialization is successful and false if unsuccessful
     * If false is returned from an exit the protocol bridge agent will not
                 start
     */
   public boolean initialize(final Map<String> bridgeProperties);
/**\star Invoked once for each transfer to map the MQ user ID in the transfer message to the
      * credentials to be used to access the protocol server
 *
     * @param mqUserId The MQ user ID from which to map to the credentials to be used *access the protocol server
      * @return A credential exit result object that contains the result of the map and
      * the credentials to use to access the protocol server
     */
   public CredentialExitResult mapMQUserId(final String mqUserId); 
    /**
     * Invoked once when a protocol bridge agent is shutdown. It is intended to release
      * any resources that were allocated by the exit
      *
       * @param bridgeProperties
      * The values of properties defined for the protocol bridge.
      * These values can only be read, they cannot be updated by
       * the implementation.
\overline{\phantom{a}} * @return 
  \star/ public void shutdown(final Map<String> bridgeProperties);
```
}

Customizing MFT with user exits Mapping credentials for a file server by using exit classes

### *ProtocolBridgeCredentialExit2.java interface*

#### **ProtocolBridgeCredentialExit2.java**

/\* \* Licensed Materials - Property of IBM \* "Restricted Materials of IBM" \* 5724-H72 \* □ Copyright IBM Corp. 2011, 2024. All Rights Reserved. \* US Government Users Restricted Rights - Use, duplication or disclosure restricted by GSA ADP Schedule Contract with \* IBM Corp. \*/ package com.ibm.wmqfte.exitroutine.api; /\*\*  $*$  An interface that is implemented by classes that are invoked as part of user \* exit routine processing. This interface defines methods that are invoked by a \* protocol bridge agent to map the MQ user ID of the transfer to credentials \* used to access a specified protocol bridge server. There will be one instance

```
\star of each implementation class for each protocol bridge agent. The methods can
  * be called from different threads so the methods must be synchronized.
 */
public interface ProtocolBridgeCredentialExit2 extends
         ProtocolBridgeCredentialExit {
     /**
    * Invoked once for each transfer to map the MQ user ID in the transfer
      * message to the credentials used to access a specified protocol server.
\star * @param endPoint
                  Information that describes the protocol server to be accessed.
      * @param mqUserId
                  The MQ user ID from which to map the credentials used to
                  access the protocol server.
      * @return A {@link CredentialExitResult) instance that contains the result
               of the map and the credentials to use to access the protocol
      * server.
      */
     public CredentialExitResult mapMQUserId(
             final ProtocolServerEndPoint endPoint, final String mqUserId);
}
```
Customizing MFT with user exits Mapping credentials for a file server by using exit classes

### *ProtocolBridgePropertiesExit2.java interface*

#### **ProtocolBridgePropertiesExit2.java**

```
/*
 * Licensed Materials - Property of IBM
 *
 * "Restricted Materials of IBM"
 *
 * 5724-H72
 * 
* \Box Copyright IBM Corp. 2011, 2024. All Rights Reserved.
 * 
 * US Government Users Restricted Rights - Use, duplication or
 * disclosure restricted by GSA ADP Schedule Contract with
  * IBM Corp.
 */
package com.ibm.wmqfte.exitroutine.api;
import java.util.Map;
import java.util.Properties;
/**
* An interface that is implemented by classes that are to be invoked as part of
* user exit routine processing. This interface defines methods that will be
  * invoked by a protocol bridge agent to look up properties for protocol servers
* that are referenced in transfers.
* <p>
 * There will be one instance of each implementation class for each protocol
* bridge agent. The methods can be called from different threads so the methods
 * must be synchronised.
 */
public interface ProtocolBridgePropertiesExit2 {
 /**
     * Invoked once when a protocol bridge agent is started. It is intended to
      * initialize any resources that are required by the exit.
\star * @param bridgeProperties
                  The values of properties defined for the protocol bridge.
                  These values can only be read, they cannot be updated by the
                  implementation.
      * @return {@code true} if the initialization is successful and {@code
               false} if unsuccessful. If {@code false} is returned from an exit
               the protocol bridge agent will not start.
\star/ public boolean initialize(final Map<String, String> bridgeProperties);
           /**
```

```
 * Invoked when the Protocol Bridge needs to access the protocol bridge credentials XML file.
\star * @return a {@link String} object giving the location of the ProtocolBridgeCredentials.xml 
\star/ public String getCredentialLocation ();
    /**
     * Obtains a set of properties for the specified protocol server name.
    * <n>* The returned {@link Properties} must contain entries with key names
     * corresponding to the constants defined in
     * {@link ProtocolServerPropertyConstants} and in particular must include an
    * entry for all appropriate constants described as required.
\star * @param protocolServerName
                 The name of the protocol server whose properties are to be
                 returned. If a null or a blank value is specified, properties
 * for the default protocol server are to be returned.
\,\star\, @return The {@link Properties} for the specified protocol server, or null
              if the server cannot be found.
\star/ public Properties getProtocolServerProperties(
            final String protocolServerName);
    /**
    * Invoked once when a protocol bridge agent is shut down. It is intended to
     * release any resources that were allocated by the exit.
\star * @param bridgeProperties
                 The values of properties defined for the protocol bridge.
                 These values can only be read, they cannot be updated by the
                 implementation.
\star/ public void shutdown(final Map<String, String> bridgeProperties);
```

```
}
```
ProtocolBridgePropertiesExit: Looking up protocol file server properties Customizing MFT with user exits Mapping credentials for a file server by using exit classes

#### *SourceFileExitFileSpecification.java class*

#### **SourceFileExitFileSpecification.java**

```
/*
 * Licensed Materials - Property of IBM
 *
 * "Restricted Materials of IBM"
 *
 * 5724-H72
 * 
    □ Copyright IBM Corp. 2012, 2024. All Rights Reserved.
 * 
 * US Government Users Restricted Rights - Use, duplication or
    disclosure restricted by GSA ADP Schedule Contract with
 * IBM Corp.
 */
package com.ibm.wmqfte.exitroutine.api;
import java.util.Map;
/**
* A specification of the file names to use for a file transfer, as evaluated by the
* agent acting as the source of the transfer.
 */
public final class SourceFileExitFileSpecification {
     private final String sourceFileSpecification;
     private final String destinationFileSpecification;
     private final Map<String, String> sourceFileMetaData;
     private final Map<String, String> destinationFileMetaData;
     /**
     * Constructor. Creates a source file exit file specification.
```

```
\star * @param sourceFileSpecification
                 the source file specification to associate with the source file
     * exit file specification.
\star * @param destinationFileSpecification
                the destination file specification to associate with the
                 source file exit file specification.
\star * @param sourceFileMetaData
                 the source file meta data.
\star * @param destinationFileMetaData
                 the destination file meta data
\star/ public SourceFileExitFileSpecification(final String sourceFileSpecification,
                                           final String destinationFileSpecification,
 final Map<String, String> sourceFileMetaData,
 final Map<String, String> destinationFileMetaData) {
        this.sourceFileSpecification = sourceFileSpecification;
        this.destinationFileSpecification = destinationFileSpecification;
        this.sourceFileMetaData = sourceFileMetaData;
        this.destinationFileMetaData = destinationFileMetaData;
    }
    /**
    * Returns the destination file specification.
\star* @return the destination file specification. This represents the location,
                 on the agent acting as the destination for the transfer, where the
     * file should be written. Exit routines installed into the agent 
                 acting as the destination for the transfer may override this value.
     */
    public String getDestination() {
        return destinationFileSpecification;
    }
    /**
     * Returns the source file specification.
\star\star @return \;\;\; the source file specification. This represents the location where
\star the file data will be read from.
\star/ public String getSource() {
        return sourceFileSpecification;
    }
    /**
    * Returns the file meta data that relates to the source file specification.
\star* @return the file meta data that relates to the source file specification.
     */
    public Map<String, String> getSourceFileMetaData() {
        return sourceFileMetaData;
    }
    /**
    * Returns the file meta data that relates to the destination file specification.
\star* @return the file meta data that relates to the destination file specification.
\star/ public Map<String, String> getDestinationFileMetaData() {
        return destinationFileMetaData;
    }
```
#### **Related concepts**

}

["Metadata for MFT user exits" on page 2047](#page-2046-0)

<span id="page-2084-0"></span>There are three different types of metadata that can be supplied to user exit routines for Managed File Transfer: environment, transfer, and file metadata. This metadata is presented as maps of Java key-value pairs.

### *SourceTransferEndExit.java interface*

#### **SourceTransferEndExit.java**

```
\frac{1}{1}Licensed Materials - Property of IBM
 *
 * "Restricted Materials of IBM"
 *
 * 5724-H72
 * 
    □ Copyright IBM Corp. 2008, 2024. All Rights Reserved.
 * 
 * US Government Users Restricted Rights - Use, duplication or
 * disclosure restricted by GSA ADP Schedule Contract with
 * IBM Corp.
 \star/package com.ibm.wmqfte.exitpoint.api;
/**
* An interface that is implemented by classes that want to be invoked as part of
* user exit routine processing. This interface defines a method that will be
* invoked immediately after completing a transfer on the agent acting as the
 * source of the transfer.
 */
public interface SourceTransferEndExit {
    /**
     * Invoked immediately after the completion of a transfer on the agent acting as
    \star the source of the transfer.
\star * @param transferExitResult
                 a result object reflecting whether or not the transfer completed
                 successfully.
\star * @param sourceAgentName
                 the name of the agent acting as the source of the transfer.
                 This is the name of the agent that the implementation of this
                 method will be invoked from.
\star * @param destinationAgentName
                 the name of the agent acting as the destination of the
                 transfer.
\star * @param environmentMetaData
                 meta data about the environment in which the implementation
\star \qquad \qquad of this method is running. This information can only be read,
\star it cannot be updated by the implementation. The constants
                  * defined in <code>EnvironmentMetaDataConstants</code> class can 
                 be used to access the data held by this map.
\star * @param transferMetaData
\star meta data to associate with the transfer. The information can
\star only be read, it cannot be updated by the implementation. This
                 map may also contain keys with IBM reserved names. These
                 entries are defined in the <code>TransferMetaDataConstants</code>
                 class and have special semantics.
\star * @param fileResults
                 a list of file transfer result objects that describe the source
                 file name, destination file name and result of each file transfer
                 operation attempted.
\star * @return an optional description to enter into the log message describing
                 transfer completion. A value of <code>null</code> can be used
     * when no description is required.
     */
    String onSourceTransferEnd(TransferExitResult transferExitResult,
                   String sourceAgentName,
                   String destinationAgentName,
 Map<String, String>environmentMetaData,
 Map<String, String>transferMetaData,
 List<FileTransferResult>fileResults);
```
<span id="page-2085-0"></span>}

**Related tasks** Customizing MFT with user exits **Related reference** "SourceTransferStartExit.java interface" on page 2086 ["DestinationTransferStartExit.java interface" on page 2060](#page-2059-0) ["DestinationTransferEndExit.java interface" on page 2059](#page-2058-0) ["MonitorExit.java interface" on page 2079](#page-2078-0) ["ProtocolBridgeCredentialExit.java interface" on page 2080](#page-2079-0)

### *SourceTransferStartExit.java interface*

#### **SourceTransferStartExit.java**

```
\frac{1}{1}Licensed Materials - Property of IBM
 *
 * "Restricted Materials of IBM"
 *
 * 5724-H72
 * 
    \Box Copyright IBM Corp. 2008, 2024. All Rights Reserved.
 * 
 * US Government Users Restricted Rights - Use, duplication or
 * disclosure restricted by GSA ADP Schedule Contract with
 * IBM Corp.
 */
package com.ibm.wmqfte.exitpoint.api;
import java.util.List;
import java.util.Map;
/**
 * An interface that is implemented by classes that want to be invoked as part of
 * user exit routine processing. This interface defines a method that will be
* invoked immediately prior to starting a transfer on the agent acting as the
 * source of the transfer.
 */
public interface SourceTransferStartExit {
    /**
    * Invoked immediately prior to starting a transfer on the agent acting as
     * the source of the transfer.
\star * @param sourceAgentName
                 the name of the agent acting as the source of the transfer.
                 This is the name of the agent that the implementation of this
                 method will be invoked from.
\star * @param destinationAgentName
                 the name of the agent acting as the destination of the
                 transfer.
\star * @param environmentMetaData
                 meta data about the environment in which the implementation
\star \qquad \qquad of this method is running. This information can only be read,
\star it cannot be updated by the implementation. The constants
     * defined in <code>EnvironmentMetaDataConstants</code> class can 
                 be used to access the data held by this map.
\star * @param transferMetaData
                 meta data to associate with the transfer. The meta data passed
                 to this method can be altered, and the changes to will be
                 reflected in subsequent exit routine invocations. This map may
                 also contain keys with IBM reserved names. These entries are
                 defined in the <code>TransferMetaDataConstants</code> class and
                 have special semantics.
\star * @param fileSpecs
```

```
a list of file specifications that govern the file data to
     * transfer. The implementation of this method can add entries,
                remove entries, or modify entries in this list and the changes
                will be reflected in the files transferred.
\star * @return a transfer exit result object which is used to determine if the
                transfer should proceed, or be cancelled.
     */
    TransferExitResult onSourceTransferStart(String sourceAgentName,
                        String destinationAgentName,
 Map<String, String> environmentMetaData,
 Map<String, String>transferMetaData, 
                        List<SourceFileExitFileSpecification>fileSpecs);
}
```
Customizing MFT with user exits

**Related reference**

["SourceFileExitFileSpecification.java class" on page 2083](#page-2082-0)

["SourceTransferEndExit.java interface" on page 2085](#page-2084-0)

["DestinationTransferStartExit.java interface" on page 2060](#page-2059-0)

["DestinationTransferEndExit.java interface" on page 2059](#page-2058-0)

["MonitorExit.java interface" on page 2079](#page-2078-0)

["ProtocolBridgeCredentialExit.java interface" on page 2080](#page-2079-0)

### *TransferExitResult.java interface*

#### **TransferExitResult.java**

```
\frac{1}{1}Licensed Materials - Property of IBM
 *
 * "Restricted Materials of IBM"
 *
 * 5724-H72
 * 
    \Box Copyright IBM Corp. 2008, 2024. All Rights Reserved.
 * 
 * US Government Users Restricted Rights - Use, duplication or
 * disclosure restricted by GSA ADP Schedule Contract with
 * IBM Corp.
 */
package com.ibm.wmqfte.exitroutine.api;
/**
 * The result of invoking a transfer exit routine. It is composed of a result
 * code, which determines if the transfer should proceed, and an optional explanatory 
 * message. The explanation, if present, is entered into the log message.
 */
public class TransferExitResult {
     private final TransferExitResultCode resultCode;
    private final String explanation;
     /** 
     * For convenience, a static "proceed" result with no associated explanation
     * message.
\star/public static final TransferExitResult PROCEED RESULT =
        new TransferExitResult(TransferExitResultCode.PROCEED, null);
     /**
     * Constructor. Creates a transfer exit result object with a specified result
     * code and explanation.
\star * @param resultCode
                  The result code to associate with the exit result being created.
\star * @param explanation
                  The explanation to associate with the exit result being created.
```

```
A value of <code>null</code> can be specified to indicate no
                  explanation.
    \star/ public TransferExitResult(TransferExitResultCode resultCode, String explanation) {
         this.resultCode = resultCode;
         this.explanation = explanation;
    }
     /**
    * Returns the explanation associated with this transfer exit result.
\star* @return the explanation associated with this exit result.
     */
    public String getExplanation() {
        return explanation;
     }
     /**
    * Returns the result code associated with this transfer exit result.
     *
    * @return the result code associated with this exit result.
\star/ public TransferExitResultCode getResultCode() {
        return resultCode;
     }
}
```
Customizing MFT with user exits **Related reference** ["SourceTransferStartExit.java interface" on page 2086](#page-2085-0) ["DestinationTransferStartExit.java interface" on page 2060](#page-2059-0) ["DestinationTransferEndExit.java interface" on page 2059](#page-2058-0) ["MonitorExit.java interface" on page 2079](#page-2078-0) ["ProtocolBridgeCredentialExit.java interface" on page 2080](#page-2079-0)

# **Message formats for messages you can put on the MFT Agent command queue**

These XML schemas define the formats for messages that can be put on the agent command queue to request that the agent perform an action. The XML message can be placed on the agent command queue by using the command-line commands or by an application.

- File transfer request message format
- MFT monitor request message formats
- Ping MFT agent request message format
- MFT agent reply message format

# **Messaging REST API reference**

Reference information about the messaging REST API.

For more information about using the messaging REST API, see Messaging using the REST API.

# **REST API resources**

This collection of topics provides reference information for each of the messaging REST API resources. For more information about using the messaging REST API, see Messaging using the REST API.
## **/messaging/qmgr/{qmgrName}/queue/{queueName}/message**

The messaging REST API allows messages to be put to a queue, or messages to be browsed or destructively got from a queue, using the /messaging/qmgr/{qmgrName}/queue/{queueName}/ message resource.

## *POST /messaging/qmgr/{qmgrName}/queue/{queueName}/message*

You can use the HTTP POST method with the /messaging/qmgr/*{qmgrName}*/queue/*{queueName}*/ message resource to put messages to the specified queue on the specified queue manager.

Puts an IBM MQ message containing the HTTP request body to the specified queue manager and queue. The queue manager must be on the same machine as the mqweb server. The method only supports text based HTTP request bodies. Messages are sent as MQSTR or JMS TextMessage formatted messages, and are put using the current user context.

REST API V3 adds the ability to specify user-defined message properties and to include message priority. The ibm-mq-md-priority and ibm-mq-usr request headers are only available with REST API V3. The ibm-mq-md-correlationId request header has a different format in REST API V3. The header can be an application-specific ID, or, if an encoded string, requires the ID: prefix. If your POST request contains user-defined messages, or application-specific correlation ID, the message is formatted as a JMS TextMessage.

- "Resource URL" on page 2089
- • ["Request headers" on page 2090](#page-2089-0)
- • ["Request body format" on page 2092](#page-2091-0)
- • ["Security requirements" on page 2092](#page-2091-0)
- • ["Response status codes" on page 2093](#page-2092-0)
- • ["Response headers" on page 2093](#page-2092-0)
- • ["Response body format" on page 2094](#page-2093-0)
- • ["Examples" on page 2094](#page-2093-0)

### **Resource URL**

https://*host*:*port*/ibmmq/rest/v1/messaging/qmgr/*{qmgrName}*/queue/*{queueName}*/ message

```
https://host:port/ibmmq/rest/v2/messaging/qmgr/{qmgrName}/queue/{queueName}/
message
```

```
https://host:port/ibmmq/rest/v3/messaging/qmgr/{qmgrName}/queue/{queueName}/
message
```
#### **qmgrName**

Specifies the name of the queue manager to connect to for messaging. The queue manager must be on the same machine as the mqweb server.

 $\blacktriangleright$  **Y** 9.4.0  $\blacktriangleright$  From IBM MQ 9.3.3, you can connect to either a local queue manager or a remote queue manager. The name that you specify for **qmgrName** depends on how your mqweb server is configured:

- If your mqweb server is configured to connect only to local queue managers, then use the name of the queue manager.
- If your mqweb server is configured to connect remote queue managers, then use the unique name for the queue manager as specified in the remote queue manager connection information.

You can determine whether your mqweb server is configured to connect to local queue managers or remote queue managers by using the **dspmqweb properties** command and viewing the **mqRestMessagingConnectionMode** property.

The queue manager name is case-sensitive.

<span id="page-2089-0"></span>If the queue manager name includes a forward slash, a period, or a percent sign, these characters must be URL encoded:

- A forward slash must be encoded as %2F.
- A period must be encoded as %2E.
- A percent sign must be encoded as %25.

#### **queueName**

Specifies the name of the queue on which to put the message.

The queue must be defined as being local, remote, or an alias to the specified queue manager - it may also reference a clustered queue.

The queue name is case sensitive.

If the queue name includes a forward slash or a percent sign, these characters must be URL encoded:

- A forward slash, /, must be encoded as %2F.
- A percent sign, %, must be encoded as %25.

You can use HTTP instead of HTTPS if you enable HTTP connections. For more information about enabling HTTP, see Configuring HTTP and HTTPS ports.

#### **Request headers**

The following headers must be sent with the request:

#### **Authorization**

This header must be sent if you are using basic authentication. For more information, see Using HTTP basic authentication with the REST API.

#### **Content-Type**

This header must be sent with one of the following values:

- text/plain;charset=utf-8
- text/html;charset=utf-8
- text/xml;charset=utf-8
- application/json;charset=utf-8
- application/xml;charset=utf-8

#### **ibm-mq-rest-csrf-token**

This header must be set, but the value can be anything, including being blank.

The following headers can optionally be sent with the request:

#### **Accept-Language**

This header specifies the required language for any exceptions or error messages returned in the response message body.

## **in RESTAPI V1 RESTAPI V2** ibm-mq-md-correlationId

This header sets the correlation ID of the created message. The header is specified as a 48 character hexadecimal encoded string, representing 24 bytes. Do not prefix the value with "ID:", the REST API adds that string automatically.

For example: ibm-mq-md-correlationId: 414d5120514d4144455620202020202067d8bf5923582e02

## **i** RESTAPI V3 ibm-mq-md-correlationId

This header sets the correlation ID of the created message. The correlation ID can take one of the following forms:

• A 48 character hexadecimal encoded string, representing 24 bytes, prefixed with the string "ID:". For example: ibm-mq-md-correlationId: ID:414d5120514d4144455620202020202067d8bf5923582e02

• An application-specific value. The value is an application-specific string: ibm-mq-mdcorrelationId: *My-Custom-CorrelId*

If you specify this form of correlation ID, the message destination is targeted as WMQ\_CLIENT\_JMS\_COMPLIANT, and therefore incorporates an MQRFH2 header.

#### **ibm-mq-md-expiry**

This header sets the expiry duration for the created message. The expiry of a message starts from the time the message arrives on the queue. As a result network latency is ignored. The header must be specified as one of the following values:

#### **unlimited**

The message does not expire.

This value is the default value.

#### *Integer value*

Milliseconds before message expiry.

Limited to the range 0 - 99999999900.

#### **ibm-mq-md-persistence**

This header sets the persistence for the created message. The header is specified as one of the following values:

#### **nonPersistent**

The message does not survive system failures or queue manager restarts.

This value is the default value.

#### **persistent**

The message survives system failures or queue manager restarts.

## **i**RESTAPI V3 pm-mq-md-priority

For the REST API V3, this header sets the priority of the created message. The header is specified as one of the following values:

#### **asDestination**

The message uses the priority specified in the DEFPRTY attribute of the underlying IBM MQ queue object.

This value is the default value.

#### *Integer value*

Specify the actual priority as an integer in the range 0-9.

For example: ibm-mq-md-priority: asDestination

For the REST API V1 and REST API V2, the message priority for POST is always 4.

#### **ibm-mq-md-replyTo**

This header sets the reply-to destination for the created message. The format of the header uses the standard notation of supplying the reply-to queue and an optional queue manager: replyQueue[@replyQmgr]

For example: ibm-mq-md-replyTo: myReplyQueue@myReplyQMgr

## **i** RESTAPIV3 ibm-mq-usr

This header sets the request message user-defined properties.

The properties have the following syntax:

ibm-mq-usr: *property\_name*; *user\_value*; *user\_type*

#### **property\_name**

The name of the user property being specified. This must be a valid JMS property name.

#### **user\_value**

The value of the property.

#### <span id="page-2091-0"></span>**user\_type**

The type of the property:

- boolean (true/false, MQBOOL)
- byte (8-bit integer, MQINT8)
- short (16-bit integer, MQINT16)
- integer (32-bit integer, MQINT32)
- long (64-bit integer, MQINT64)
- float (32-bit real, MQFLOAT32)
- double (64-bit real, MQFLOAT64)
- string (quoted string)

You can set multiple properties on a message. You can either specify multiple comma-separated properties in a single ibm-mq-usr request header, or you can use two or more separate instances of the ibm-mq-usr request header.

For example, you can set multiple user defined properties in a single header: ibm-mq-usr: userPropertyA;5;byte,userPropertyB;-10;integer

Or you can set multiple user defined properties in separate instances of the header:ibm-mq-usr: userPropertyA;5;byte ibm-mq-usr: userPropertyB;-10;integer

### **Request body format**

The request body must be text and use UTF-8 encoding. No specific text structure is required. An MQSTR formatted message containing the request body text is created and put to the specified queue.

**IF RESTAPI V3** If the REST API V3 user-defined properties, or application-specific correlation ID features are used, then a JMS TextMessage formatted message containing the request body text is created and put to the specified queue.

For more information, see [examples](#page-2093-0).

### **Security requirements**

The caller must be authenticated to the mqweb server. The MQWebAdmin and MQWebAdminRO roles are not applicable for the messaging REST API. For more information about security for the REST API, see IBM MQ Console and REST API security.

Once authenticated to the mqweb server the user is capable of using both the messaging REST API and the administrative REST API.

The security principal of the caller must be granted the ability to put messages to the specified queue:

- The queue that is specified by the *{queueName}* portion of the resource URL, must be PUT enabled.
- MQ Appliance **ALW For the queue that is specified by the** *{queueName}* **portion of the resource** URL, +PUT authority must be granted to the security principal of the caller.
- For the queue that is specified by the *{queueName}* portion of the resource URL, UPDATE access must be granted to the security principal of the caller.

This security principal might be the user that started the mqweb server, or the user that is logged into the mqweb server. If the queue manager you connect to is a remote queue manager, the security principal might instead be the user provided by credentials in the remote queue manager connection information, or another user that is determined by channel security rules. For more information, see Determining the security principal that is used by the messaging REST API.

 $ALW$  . On AIX, Linux, and Windows, you can grant authority to security principals to use IBM MQ resources by using the **setmqaut** command. For more information, see **setmqaut** (grant or revoke authority).

<span id="page-2092-0"></span>On z/OS, see Setting up security on z/OS.

If you use Advanced Message Security (AMS) with the messaging REST API, note that all messages are encrypted by using the context of the mqweb server, not the context of the user that posts the message.

### **Response status codes**

#### **201**

Message created and sent successfully.

### **400**

Invalid data provided.

For example, an invalid request header value was specified.

#### **401**

Not authenticated.

The caller must be authenticated to the mqweb server and must be a member of one or more of the MQWebAdmin, MQWebAdminRO, or MQWebUser roles. The ibm-mq-rest-csrf-token header must also be specified. For more information, see ["Security requirements" on page 2092.](#page-2091-0)

#### **403**

#### Not authorized.

The caller is authenticated to the mqweb server and is associated with a valid principal. However, the principal does not have access to all, or a subset of the required IBM MQ resources, or is not in the MQWebUser role. For more information about the access that is required, see ["Security requirements"](#page-2091-0) [on page 2092.](#page-2091-0)

#### **404**

Queue does not exist.

#### **405**

Queue is PUT inhibited.

#### **415**

A message header or body is an unsupported media type.

For example, the Content-Type header is set to an unsupported media type.

#### **500**

Server issue or error code from IBM MQ.

#### **502**

The current security principal cannot send the message as the messaging provider does not support the required function. For example, if the mqweb server class path is invalid.

#### **503**

Queue manager not running.

### **Response headers**

The following headers are returned with the response:

#### **Content-Language**

Specifies the language identifier of the response message in the event of any errors or exceptions. Used in conjunction with Accept-Language request header to indicate the required language for any error or exception conditions. The mqweb server default is used if the requested language is unsupported.

#### **Content-Length**

Specifies the length of the HTTP response body, even when there is no content. Upon success the value is zero.

#### **Content-Type**

Specifies the type of response body. Upon success the value is  $text/plain;cluster=utf-8. In$ the event of any errors or exceptions, the value is application/json;charset=utf-8.

## <span id="page-2093-0"></span>**iRESTAPI V1 RESTAPI V2** bm-mq-md-messageId

Specifies the message ID that is allocated by IBM MQ to this message. Like the ibm-mq-mdcorrelationId request header, it is represented as a 48 character hexadecimal encoded string, representing 24 bytes.

For example:

ibm-mq-md-messageId: 414d5120514d4144455620202020202067d8ce5923582f07

### **i** RESTAPI V3 bm-mq-md-messageId

Specifies the message ID that is allocated by IBM MQ to this message. Like the ibm-mq-mdcorrelationId request header, it is represented as a 48 character hexadecimal encoded string, representing 24 bytes, prefixed by the string ID:.

For example:

ibm-mq-md-messageId: ID:414d5120514d4144455620202020202067d8ce5923582f07

### **ibm-mq-resolved-qmgr**

Specifies the name of the queue manager that was used for the request. If a unique name was used in the resource URL, this header identifies the name of the queue manager that is associated with that unique name. If the unique name used in the resource URL refers to a queue manager group, this header identifies which queue manager within the group was used.

### **Response body format**

The response body is empty if the message is sent successfully. If an error occurs, the response body contains an error message. For more information, see REST API error handling.

#### **Examples**

The following examples use the v2 resource URL. If you are using a version of IBM MQ earlier than IBM MQ 9.1.5 you must use the v1 resource URL instead. That is, in the resource URL, substitute v1 where the example URL uses v2.

The following example logs in a user called mquser with the password mquser. In cURL, the log in request might look like the following Windows example. The LTPA token is stored in the cookiejar.txt file by using the -c flag:

```
curl -k "https://localhost:9443/ibmmq/rest/v2/login" -X POST 
-H "Content-Type: application/json" --data "{\"username\":\"mquser\",\"password\":\"mquser\"}" 
-c c:\cookiejar.txt
```
After the user is logged in, the LTPA token and ibm-mq-rest-csrf-token HTTP header are used to authenticate further requests. The ibm-mq-rest-csrf-token token\_value can be any value, including blank.

• The following Windows cURL example sends a message to queue Q1 on queue manager QM1, using default options. The message contains the text *"Hello World!"*:

```
curl -k "https://localhost:9443/ibmmq/rest/v2/messaging/qmgr/QM1/queue/Q1/message" 
-X POST -b c:\cookiejar.txt -H "ibm-mq-rest-csrf-token: token_value" 
-H "Content-Type: text/plain;charset=utf-8" --data "Hello World!"
```
• The following Windows cURL example sends a persistent message to queue 01 on queue manager 0M1, with an expiry of 2 minutes. The message contains the text *"Hello World!"*:

```
curl -k "https://localhost:9443/ibmmq/rest/v2/messaging/qmgr/QM1/queue/Q1/message" 
-X POST -b c:\cookiejar.txt -H "ibm-mq-rest-csrf-token: token_value" 
-H "Content-Type: text/plain;charset=utf-8" -H "ibm-mq-md-persistence: persistent" 
-H "ibm-mq-md-expiry: 120000" --data "Hello World!"
```
• The following Windows cURL example sends a non-persistent message to queue Q1 on queue manager QM1, with no expiry and defined correlation ID. The message contains the text *"Hello World!"*:

```
curl -k "https://localhost:9443/ibmmq/rest/v2/messaging/qmgr/QM1/queue/Q1/message" 
-X POST -b c:\cookiejar.txt -H "ibm-mq-rest-csrf-token: token-value" 
-H "Content-Type: text/plain;charset=utf-8" -H "ibm-mq-md-persistence: nonPersistent" 
-H "ibm-mq-md-expiry: unlimited" -H "ibm-mq-md-correlationId: 
414d5120514d4144455620202020202067d8b
f5923582e02" --data "Hello World!"
```
### *GET /messaging/qmgr/{qmgrName}/queue/{queueName}/message*

You can use the HTTP GET method with the /messaging/qmgr/{qmgrName}/queue/{queueName}/ message resource to browse messages from the associated queue manager and queue.

Browses the first available message from the specified queue manager and queue. The queue manager must be on the same machine as the mqweb server. The message body is returned in the HTTP response body. The message must have a format of MQSTR or JMS TextMessage and is received using the current user context.

All messages are left on the queue and an appropriate status code is returned to the caller for any inappropriate messages. For example, a message which does not have a MQSTR or JMS TextMessage format.

REST API V3 adds the ability to specify user-defined message properties and to include message priority with messages. The ibm-mq-md-priority and ibm-mq-usr response headers are only available with REST API V3. The ibm-mq-md-correlationId request header has a different format in REST API V3. The header can be an application-specific ID, or, if an encoded string, retains the ID: prefix. The ibm-mq-md-messageId response header and query parameter has a different format in REST API V3, it retains the ID: prefix.

- "Resource URL" on page 2095
- • ["Optional query parameters" on page 2096](#page-2095-0)
- • ["Request headers" on page 2097](#page-2096-0)
- • ["Request body format" on page 2097](#page-2096-0)
- • ["Security requirements" on page 2097](#page-2096-0)
- • ["Response status codes" on page 2098](#page-2097-0)
- • ["Response headers" on page 2098](#page-2097-0)
- • ["Response body format" on page 2101](#page-2100-0)
- • ["Examples" on page 2101](#page-2100-0)

### **Resource URL**

https://*host*:*port*/ibmmq/rest/v1/messaging/qmgr/*{qmgrName}*/queue/*{queueName}*/ message

https://*host*:*port*/ibmmq/rest/v2/messaging/qmgr/*{qmgrName}*/queue/*{queueName}*/ message

https://*host*:*port*/ibmmq/rest/v3/messaging/qmgr/*{qmgrName}*/queue/*{queueName}*/ message

#### **qmgrName**

Specifies the name of the queue manager to connect to for messaging. The queue manager must be on the same machine as the mqweb server.

 $\blacktriangleright$  V 3.4.0  $\blacktriangleright$  From IBM MQ 9.3.3, you can connect to either a local queue manager or a remote queue manager. The name that you specify for **qmgrName** depends on how your mqweb server is configured:

• If your mqweb server is configured to connect only to local queue managers, then use the name of the queue manager.

<span id="page-2095-0"></span>• If your mqweb server is configured to connect remote queue managers, then use the unique name for the queue manager as specified in the remote queue manager connection information.

You can determine whether your mqweb server is configured to connect to local queue managers or remote queue managers by using the **dspmqweb properties** command and viewing the **mqRestMessagingConnectionMode** property.

The queue manager name is case-sensitive.

If the queue manager name includes a forward slash, a period, or a percent sign, these characters must be URL encoded:

- A forward slash (/) must be encoded as %2F.
- A percent sign (%) must be encoded as %25.

#### **queueName**

Specifies the name of the queue from which to browse the message.

The queue must be defined as being local or an alias that points to a local queue.

The queue name is case sensitive.

If the queue name includes a forward slash or a percent sign, these characters must be URL encoded:

- A forward slash, /, must be encoded as %2F.
- A percent sign, %, must be encoded as %25.

You can use HTTP instead of HTTPS if you enable HTTP connections. For more information about enabling HTTP, see Configuring HTTP and HTTPS ports.

#### **Optional query parameters**

## **RESTAPI V1 RESTAPI V2** correlationId=hexValue

Specifies that the HTTP method returns the next message with the corresponding correlation ID.

#### **hexValue**

The query parameter must be specified as a 48 character hexadecimal encoded string, representing 24 bytes.

For example:

../message?correlationId=414d5120514d4144455620202020202067d8bf5923582e02

**correlationId=ID:***hexValue* **or correlationId=***application\_specific\_value* Specifies that the HTTP method returns the next message with the corresponding correlation ID.

#### **hexValue**

The query parameter must be specified as a 48 character hexadecimal encoded string, representing 24 bytes, and preceded by the string "ID:".

For example:

../message?correlationId=ID:414d5120514d4144455620202020202067d8bf5923582e02

#### **application\_specific\_value**

The query parameter can be specified as an application-specific string.

For example:

../message?correlationId=*My-Custom-CorrelId*

## **messageId=***hexValue*

Specifies that the HTTP method returns the next message with the corresponding message ID.

#### <span id="page-2096-0"></span>**hexValue**

The query parameter must be specified as a 48 character hexadecimal encoded string, representing 24 bytes.

For example:

../message?messageId=414d5120514d4144455620202020202067d8ce5923582f07

## **messageId=ID:***hexValue*

Specifies that the HTTP method returns the next message with the corresponding message ID.

#### **hexValue**

The query parameter must be specified as a 48 character hexadecimal encoded string, representing 24 bytes, and preceded by the string "ID:".

For example:

../message?messageId=ID:414d5120514d4144455620202020202067d8ce5923582f07

### **Request headers**

The following headers must be sent with the request:

#### **Authorization**

This header must be sent if you are using basic authentication. For more information, see Using HTTP basic authentication with the REST API.

#### **ibm-mq-rest-csrf-token**

This header must be set, but the value can be anything, including being blank.

The following headers can optionally be sent with the request:

#### **Accept-Charset**

This header can be used to indicate what character set is acceptable for the response. If specified, this header must be set as UTF-8.

#### **Accept-Language**

This header specifies the required language for any exceptions or error messages returned in the response message body.

#### **Request body format**

None.

#### **Security requirements**

The caller must be authenticated to the mqweb server. The MQWebAdmin and MQWebAdminRO roles are not applicable for the messaging REST API. For more information about security for the REST API, see IBM MQ Console and REST API security.

Once authenticated to the mqweb server the user is capable of using both the messaging REST API and the administrative REST API.

The security principal of the caller must be granted the ability to browse messages from the specified queue:

- The queue that is specified by the *{queueName}* portion of the resource URL, must be BROWSE enabled.
- **FOR TALW FOR APPLIANCE** For the queue that is specified by the *{queueName}* portion of the resource URL, +GET, +INQ, and +BROWSE authority must be granted to the security principal of the caller.
- **7/0S** For the queue that is specified by the *{queueName}* portion of the resource URL, UPDATE, access must be granted to the security principal of the caller.

<span id="page-2097-0"></span>This security principal might be the user that started the mqweb server, or the user that is logged into the mqweb server. If the queue manager you connect to is a remote queue manager, the security principal might instead be the user provided by credentials in the remote queue manager connection information, or another user that is determined by channel security rules. For more information, see Determining the security principal that is used by the messaging REST API.

ALW On AIX, Linux, and Windows, you can grant authority to security principals to use IBM MQ resources by using the **setmqaut** command. For more information, see **setmqaut** (grant or revoke authority).

On z/OS, see Setting up security on z/OS.

### **Response status codes**

#### **200**

Message received successfully.

#### **204**

No message available.

#### **400**

Invalid data provided.

For example, an invalid query parameter value was specified.

#### **401**

Not authenticated.

The caller must be authenticated to the mqweb server and must be a member of one or more of the MQWebAdmin, MQWebAdminRO, or MQWebUser roles. The ibm-mq-rest-csrf-token header must also be specified. For more information, see ["Security requirements" on page 2097.](#page-2096-0)

#### **403**

Not authorized.

The caller is authenticated to the mqweb server and is associated with a valid principal. However, the principal does not have access to all, or a subset of the required IBM MQ resources, or is not in the MQWebUser role. For more information about the access that is required, see ["Security requirements"](#page-2096-0) [on page 2097.](#page-2096-0)

### **404**

Queue does not exist.

## **500**

Server issue or error code from IBM MQ.

#### **501**

The HTTP response could not be constructed.

For example, the received message has an incorrect type, or has the correct type but the body could not be processed.

#### **502**

The current security principal cannot receive the message as the messaging provider does not support the required function. For example, if the mqweb server class path is invalid.

#### **503**

Queue manager not running.

### **Response headers**

The following headers are returned with the response:

#### **Content-Language**

Specifies the language identifier of the response message in the event of any errors or exceptions. Used in conjunction with Accept-Language request header to indicate the required language for any error or exception conditions. The mqweb server default is used if the requested language is unsupported.

#### **Content-Length**

Specifies the length of the HTTP response body, even when there is no content. The value contains the length (bytes) of the message data.

#### **Content-Type**

Specifies the type of content returned in the response body of the received message. Upon success the value is text/plain;charset=utf-8. In the event of any errors or exceptions, the value is application/json;charset=utf-8.

## **i** RESTAPI V1 RESTAPI V2 ibm-mq-md-correlationId

Specifies the correlation ID of the received message. The header is returned if the received message contains a valid correlation ID. It is represented as a 48 character hexadecimal encoded string, representing 24 bytes.

For example:

ibm-mq-md-correlationId: 414d5120514d4144455620202020202067d8bf5923582e02

### **ibm-mq-md-correlationId**

Specifies the correlation ID of the received message. The header is returned if the received message contains a valid correlation ID. The correlation ID can take one of the following forms:

• A 48 character hexadecimal encoded string, representing 24 bytes, prefixed with the string "ID:". For example:

ibm-mq-md-correlationId: ID:414d5120514d4144455620202020202067d8bf5923582e02

• An application-specific value. The value is an application-specific string:

ibm-mq-md-correlationId: *My-Custom-CorrelId*

#### **ibm-mq-md-expiry**

Specifies the remaining expiry duration of the received message. The header can be one of the following values:

#### **unlimited**

The message does not expire.

#### *Integer value*

Remaining milliseconds before message expiry.

## **ibm-mq-md-messageId**

Specifies the message ID that is allocated by IBM MQ to this message. Like the ibm-mqmd-correlationId header, it is represented as a 48 character hexadecimal encoded string, representing 24 bytes.

For example:

ibm-mq-md-messageId: 414d5120514d4144455620202020202067d8ce5923582f07

## **ibm-mq-md-messageId**

Specifies the message ID that is allocated by IBM MQ to this message. Like the ibm-mqmd-correlationId header, it is represented as a 48 character hexadecimal encoded string, representing 24 bytes, prefixed with the string "ID:"

#### For example:

ibm-mq-md-messageId: ID:414d5120514d4144455620202020202067d8ce5923582f07

#### **ibm-mq-md-persistence**

Specifies the persistence of the received message. The header can be one of the following values:

#### **nonPersistent**

The message does not survive system failures or queue manager restarts.

#### **persistent**

The message survives system failures or queue manager restarts.

### **in RESTAPI V3** ibm-mq-md-priority

Returns the setting of the message priority. For example:

ibm-mq-md-priority: 3

#### **ibm-mq-md-replyTo**

Specifies the reply-to destination for the received message. The format of the header uses the standard notation of the reply-to queue and queue manager,  $replvQueue@replyOmegavQmgr$ .

For example:

ibm-mq-md-replyTo: myReplyQueue@myReplyQMgr

## **ibm-mq-resolved-qmgr**

Specifies the name of the queue manager that was used for the request. If a unique name was used in the resource URL, this header identifies the name of the queue manager that is associated with that unique name. If the unique name used in the resource URL refers to a queue manager group, this header identifies which queue manager within the group was used.

### **i**BESTAPIV3 **ibm-mq-usr**

Returns message user-defined properties. Multiple properties can be set on a message, in which case there will be two or more separate instances of the ibm-mq-usr response header.

For example:

```
ibm-mq-usr: myIProp;5;short
ibm-mq-usr: mySProp;"hi";string
ibm-mq-usr: myBProp;true;boolean
```
The properties have the following syntax:

ibm-mq-usr: *property\_name*; *user\_value*; *user\_type*

#### **property\_name**

The name of the user property being specified. This must be a valid JMS property name.

#### **user\_value**

The value of the property.

#### **user\_type**

The type of the property:

- boolean (true/false, MQBOOL)
- byte (8-bit integer, MQINT8)
- short (16-bit integer, MQINT16)
- integer (32-bit integer, MQINT32)
- long (64-bit integer, MQINT64)
- float (32-bit real, MQFLOAT32)
- double (64-bit real, MQFLOAT64)
- string (quoted string)

### <span id="page-2100-0"></span>**Response body format**

Upon success, the response body contains the message body from the received message. If an error occurs, the response body contains a JSON formatted error message. Both responses are UTF-8 encoded. For more information, see REST API error handling.

Be aware that when receiving a message only IBM MQ MQSTR or JMS TextMessage formatted messages are supported.

Browsing a queue that has been marked as GET inhibited returns no content.

If the queue that is being browsed contains messages with duplicate message identifiers, the first message is returned when filtering on the message identifier.

### **Examples**

The following examples use the v2 resource URL. If you are using a version of IBM MQ earlier than IBM MQ 9.1.5 you must use the v1 resource URL instead. That is, in the resource URL, substitute v1 where the example URL uses v2.

The following example logs in a user called mquser with the password mquser. In cURL, the log in request might look like the following Windows example. The LTPA token is stored in the cookiejar.txt file by using the -c flag:

```
curl -k "https://localhost:9443/ibmmq/rest/v2/login" -X POST 
-H "Content-Type: application/json" --data "{\"username\":\"mquser\",\"password\":\"mquser\"}" 
-c c:\cookiejar.txt
```
After the user is logged in, the LTPA token and ibm-mq-rest-csrf-token HTTP header are used to authenticate further requests. The ibm-mq-rest-csrf-token token\_value can be any value, including blank.

• The following Windows cURL example browses the next available message from queue Q1 on queue manager QM1, using default options:

```
curl -k "https://localhost:9443/ibmmq/rest/v2/messaging/qmgr/QM1/queue/Q1/message" 
-X GET -b c:\cookiejar.txt -H "ibm-mq-rest-csrf-token: token-value" 
-H "Accept: text/plain"
```
 $\blacksquare$ RESTAPI V1 $\blacksquare$ RESTAPI V2 $\blacksquare$ The following Windows cURL example browses a message with a specific correlation ID, 0000000000000000000000000000000000000000abcdabcd, from queue Q1 on queue manager QM1:

```
curl -k "https://localhost:9443/ibmmq/rest/v2/messaging/qmgr/QM1/queue/Q1/message?
correlationId=0000000000000000000000000000000000000000abcdabcd" 
-X GET -b c:\cookiejar.txt -H "ibm-mq-rest-csrf-token: token-value" 
-H "Accept: text/plain"
```
#### **RESTAPIV3**

•

The following Windows cURL example is the same as the previous example, but uses REST API V3. The example lists only those messages with the corresponding correlation ID, 0000000000000000000000000000000000000000abcdabcd, from queue Q1 on queue manager QM1:

```
curl -k "https://localhost:9443/ibmmq/rest/v3/messaging/qmgr/QM1/queue/Q1/message?
correlationId=ID:0000000000000000000000000000000000000000abcdabcd" 
-X GET -b c:\cookiejar.txt -H "ibm-mq-rest-csrf-token: token-value" 
-H "Accept: text/plain"
```
### *DELETE /messaging/qmgr/{qmgrName}/queue/{queueName}/message*

You can use the HTTP DELETE method with the /messaging/qmgr/ ${q$ mgrName $}(q)$ queue/  ${q}$ queueName ${q}$ /message resource to destructively get messages from the associated queue manager and queue.

Destructively gets the next available message from the specified queue manager and queue, returning the message body in the HTTP response body. The queue manager must be on the same machine as the mqweb server. The message must have a format of MQSTR or JMS TextMessage, and is received using the current user context.

Incompatible messages are left on the queue and an appropriate status code returned to the caller. For example, a message which does not have a MQSTR or JMS TextMessage format.

REST API V3 adds the ability to specify user-defined message properties and to include message priority with messages. The ibm-mq-md-priority and ibm-mq-usr response headers are only available with REST API V3. The ibm-mq-md-correlationId request header has a different format in REST API V3. The header can be an application-specific ID, or, if an encoded string, retains the ID: prefix. The ibm-mq-md-messageId response header and query parameter has a different format in REST API V3, it retains the ID: prefix.

- "Resource URL" on page 2102
- • ["Optional query parameters" on page 2103](#page-2102-0)
- • ["Request headers" on page 2104](#page-2103-0)
- • ["Request body format" on page 2104](#page-2103-0)
- • ["Security requirements" on page 2104](#page-2103-0)
- • ["Response status codes" on page 2105](#page-2104-0)
- • ["Response headers" on page 2105](#page-2104-0)
- • ["Response body format" on page 2108](#page-2107-0)
- • ["Examples" on page 2108](#page-2107-0)

### **Resource URL**

https://*host*:*port*/ibmmq/rest/v1/messaging/qmgr/*{qmgrName}*/queue/*{queueName}*/ message

https://*host*:*port*/ibmmq/rest/v2/messaging/qmgr/*{qmgrName}*/queue/*{queueName}*/ message

https://*host*:*port*/ibmmq/rest/v3/messaging/qmgr/*{qmgrName}*/queue/*{queueName}*/ message

#### **qmgrName**

Specifies the name of the queue manager to connect to for messaging. The queue manager must be on the same machine as the mqweb server.

 $\blacktriangleright$  V 9.4.0  $\blacktriangleright$  From IBM MQ 9.3.3, you can connect to either a local queue manager or a remote queue manager. The name that you specify for **qmgrName** depends on how your mqweb server is configured:

- If your mqweb server is configured to connect only to local queue managers, then use the name of the queue manager.
- If your mqweb server is configured to connect remote queue managers, then use the unique name for the queue manager as specified in the remote queue manager connection information.

You can determine whether your mqweb server is configured to connect to local queue managers or remote queue managers by using the **dspmqweb properties** command and viewing the **mqRestMessagingConnectionMode** property.

The queue manager name is case-sensitive.

<span id="page-2102-0"></span>If the queue manager name includes a forward slash, a period, or a percent sign, these characters must be URL encoded:

- A forward slash (/) must be encoded as %2F.
- A percent sign (%) must be encoded as %25.

#### **queueName**

Specifies the name of the queue from which to get the next message.

The queue must be defined as being local or an alias pointing to a local queue.

The queue name is case sensitive.

If the queue name includes a forward slash or a percent sign, these characters must be URL encoded:

- A forward slash, /, must be encoded as %2F.
- A percent sign, %, must be encoded as %25.

You can use HTTP instead of HTTPS if you enable HTTP connections. For more information about enabling HTTP, see Configuring HTTP and HTTPS ports.

### **Optional query parameters**

## **correlationId=***hexValue*

Specifies that the HTTP method returns the next message with the corresponding correlation ID.

#### **hexValue**

The query parameter must be specified as a 48 character hexadecimal encoded string, representing 24 bytes.

For example:

../message?correlationId=414d5120514d4144455620202020202067d8bf5923582e02

## **correlationId=ID:***hexValue* **or correlationId=***application\_specific\_value*

Specifies that the HTTP method returns the next message with the corresponding correlation ID.

#### **hexValue**

The query parameter must be specified as a 48 character hexadecimal encoded string, representing 24 bytes, and preceded by the string "ID:".

For example:

../message?correlationId=ID:414d5120514d4144455620202020202067d8bf5923582e02

#### **application\_specific\_value**

The query parameter can be specified as an application-specific string.

For example:

../message?correlationId=*My-Custom-CorrelId*

### **messageId=***hexValue*

Specifies that the HTTP method returns the next message with the corresponding message ID.

#### **hexValue**

The query parameter must be specified as a 48 character hexadecimal encoded string, representing 24 bytes.

For example:

../message?messageId=414d5120514d4144455620202020202067d8ce5923582f07

## <span id="page-2103-0"></span>**messageId=ID:***hexValue*

Specifies that the HTTP method returns the next message with the corresponding message ID.

#### **hexValue**

The query parameter must be specified as a 48 character hexadecimal encoded string, representing 24 bytes, and preceded by the string "ID:".

For example:

../message?messageId=ID:414d5120514d4144455620202020202067d8ce5923582f07

#### **wait=***integerValue*

Specifies that the HTTP method will wait *integerValue* milliseconds for the next message to become available.

#### **integerValue**

The query parameter must be specified as an integer value representing the millisecond duration. The maximum value is 2147483647.

For example:

../message?wait=120000

### **Request headers**

The following headers must be sent with the request:

#### **Authorization**

This header must be sent if you are using basic authentication. For more information, see Using HTTP basic authentication with the REST API.

#### **ibm-mq-rest-csrf-token**

This header must be set, but the value can be anything, including being blank.

The following headers can optionally be sent with the request:

#### **Accept-Charset**

This header can be used to indicate what character set is acceptable for the response. If specified, this header must be set as UTF-8.

#### **Accept-Language**

This header specifies the required language for any exceptions or error messages returned in the response message body.

### **Request body format**

None.

### **Security requirements**

The caller must be authenticated to the mqweb server. The MQWebAdmin and MQWebAdminRO roles are not applicable for the messaging REST API. For more information about security for the REST API, see IBM MQ Console and REST API security.

Once authenticated to the mqweb server the user is capable of using both the messaging REST API and the administrative REST API.

The security principal of the caller must be granted the ability to get messages from the specified queue:

- The queue that is specified by the *{queueName}* portion of the resource URL, must be GET enabled.
- MQ Appliance **ALW** For the queue that is specified by the *{queueName}* portion of the resource URL, +GET, +INQ, and +BROWSE authority must be granted to the security principal of the caller.

<span id="page-2104-0"></span>• For the queue that is specified by the *{queueName}* portion of the resource URL, UPDATE, access must be granted to the security principal of the caller.

This security principal might be the user that started the mqweb server, or the user that is logged into the mqweb server. If the queue manager you connect to is a remote queue manager, the security principal might instead be the user provided by credentials in the remote queue manager connection information, or another user that is determined by channel security rules. For more information, see Determining the security principal that is used by the messaging REST API.

 $\overline{\text{A1W}}$  . On AIX, Linux, and Windows, you can grant authority to security principals to use IBM MQ resources by using the **setmqaut** command. For more information, see **setmqaut** (grant or revoke authority).

On z/OS, see Setting up security on z/OS.

### **Response status codes**

#### **200**

Message received successfully.

#### **204**

No message available.

#### **400**

Invalid data provided.

For example, an invalid query parameter value was specified.

#### **401**

Not authenticated.

The caller must be authenticated to the mqweb server and must be a member of one or more of the MQWebAdmin, MQWebAdminRO, or MQWebUser roles. The ibm-mq-rest-csrf-token header must also be specified. For more information, see ["Security requirements" on page 2104.](#page-2103-0)

#### **403**

Not authorized.

The caller is authenticated to the mqweb server and is associated with a valid principal. However, the principal does not have access to all, or a subset of the required IBM MQ resources, or is not in the MQWebUser role. For more information about the access that is required, see ["Security requirements"](#page-2103-0) [on page 2104.](#page-2103-0)

#### **404**

Queue does not exist.

### **405**

Queue is GET inhibited.

#### **500**

Server issue or error code from IBM MQ.

#### **501**

The HTTP response could not be constructed.

For example, the received message has an incorrect type, or has the correct type but the body could not be processed.

#### **502**

The current security principal cannot receive the message as the messaging provider does not support the required function. For example, if the mqweb server class path is invalid.

#### **503**

Queue manager not running.

### **Response headers**

The following headers are returned with the response:

#### **Content-Language**

Specifies the language identifier of the response message in the event of any errors or exceptions. Used in conjunction with Accept-Language request header to indicate the required language for any error or exception conditions. The mqweb server default is used if the requested language is unsupported.

#### **Content-Length**

Specifies the length of the HTTP response body, even when there is no content. The value contains the length (bytes) of the message data.

#### **Content-Type**

Specifies the type of content returned in the response body of the received message. Upon success the value is text/plain; charset=utf-8. In the event of any errors or exceptions, the value is application/json;charset=utf-8.

## **i** RESTAPI V1 RESTAPI V2 ibm-mq-md-correlationId

Specifies the correlation ID of the received message. The header is returned if the received message contains a valid correlation ID. It is represented as a 48 character hexadecimal encoded string, representing 24 bytes.

#### For example:

ibm-mq-md-correlationId: 414d5120514d4144455620202020202067d8bf5923582e02

### **i** RESTAPI V3 ibm-mq-md-correlationId

Specifies the correlation ID of the received message. The header is returned if the received message contains a valid correlation ID. The correlation ID can take one of the following forms:

• A 48 character hexadecimal encoded string, representing 24 bytes, prefixed with the string "ID:". For example:

ibm-mq-md-correlationId: ID:414d5120514d4144455620202020202067d8bf5923582e02

• An application-specific value. The value is an application-specific string:

ibm-mq-md-correlationId: *My-Custom-CorrelId*

#### **ibm-mq-md-expiry**

Specifies the remaining expiry duration of the received message. The header can be one of the following values:

#### **unlimited**

The message does not expire.

#### *Integer value*

Remaining milliseconds before message expiry.

## **i** RESTAPI V1 RESTAPI V2 ibm-mq-md-messageId

Specifies the message ID that is allocated by IBM MQ to this message. Like the ibm-mqmd-correlationId header, it is represented as a 48 character hexadecimal encoded string, representing 24 bytes.

For example:

ibm-mq-md-messageId: 414d5120514d4144455620202020202067d8ce5923582f07

### **i** RESTAPI V3 bm-mq-md-messageId

Specifies the message ID that is allocated by IBM MQ to this message. Like the ibm-mqmd-correlationId header, it is represented as a 48 character hexadecimal encoded string, representing 24 bytes, prefixed with the string "ID:"

For example:

ibm-mq-md-messageId: ID:414d5120514d4144455620202020202067d8ce5923582f07

#### **ibm-mq-md-persistence**

Specifies the persistence of the received message. The header can be one of the following values:

#### **nonPersistent**

The message does not survive system failures or queue manager restarts.

#### **persistent**

The message survives system failures or queue manager restarts.

### **i** RESTAPI V3 **ibm-mq-md-priority**

Returns the setting of the message priority. For example:

ibm-mq-md-priority: 3

#### **ibm-mq-md-replyTo**

Specifies the reply-to destination for the received message. The format of the header uses the standard notation of the reply-to queue and queue manager, replyQueue@replyQmgr.

For example:

ibm-mq-md-replyTo: myReplyQueue@myReplyQMgr

## **ibm-mq-resolved-qmgr**

Specifies the name of the queue manager that was used for the request. If a unique name was used in the resource URL, this header identifies the name of the queue manager that is associated with that unique name. If the unique name used in the resource URL refers to a queue manager group, this header identifies which queue manager within the group was used.

### **i**BESTAPIV3 **ibm-mq-usr**

Returns message user-defined properties. Multiple properties can be set on a message, in which case there will be two or more separate instances of the ibm-mq-usr response header.

For example:

ibm-mq-usr: myIProp;5;short ibm-mq-usr: mySProp;"hi";string ibm-mq-usr: myBProp;true;boolean

The properties have the following syntax:

ibm-mq-usr: *property\_name*; *user\_value*; *user\_type*

#### **property\_name**

The name of the user property being specified. This must be a valid JMS property name.

#### **user\_value**

The value of the property.

#### **user\_type**

The type of the property:

- boolean (true/false, MQBOOL)
- byte (8-bit integer, MQINT8)
- short (16-bit integer, MQINT16)
- integer (32-bit integer, MQINT32)
- long (64-bit integer, MQINT64)
- float (32-bit real, MQFLOAT32)
- double (64-bit real, MQFLOAT64)

• string (quoted string)

### <span id="page-2107-0"></span>**Response body format**

Upon success, the response body contains the message body from the received message. If an error occurs, the response body contains a JSON formatted error message. Both responses are UTF-8 encoded. For more information, see REST API error handling.

Be aware that when receiving a message only IBM MQ MQSTR and JMS TextMessage formatted messages are supported. Subsequently, all messages are received under sync-point and any unhandled messages are left on the queue. The IBM MQ queue can be configured to move these poison messages to an alternate destination. For further information, see Handling poison messages in IBM MQ classes for JMS.

### **Examples**

The following examples use the v2 resource URL. If you are using a version of IBM MQ earlier than IBM MQ 9.1.5 you must use the v1 resource URL instead. That is, in the resource URL, substitute v1 where the example URL uses v2.

The following example logs in a user called mquser with the password mquser. In cURL, the log in request might look like the following Windows example. The LTPA token is stored in the cookiejar.txt file by using the -c flag:

```
curl -k "https://localhost:9443/ibmmq/rest/v2/login" -X POST 
-H "Content-Type: application/json" --data "{\"username\":\"mquser\",\"password\":\"mquser\"}" 
-c c:\cookiejar.txt
```
After the user is logged in, the LTPA token and ibm-mq-rest-csrf-token HTTP header are used to authenticate further requests. The ibm-mq-rest-csrf-token token\_value can be any value, including blank.

• The following Windows cURL example removes the next available message from queue Q1 on queue manager QM1, using default options:

```
curl -k "https://localhost:9443/ibmmq/rest/v2/messaging/qmgr/QM1/queue/Q1/message" 
-X DELETE -b c:\cookiejar.txt -H "ibm-mq-rest-csrf-token: token-value" 
-H "Accept: text/plain"
```
• The following Windows cURL example removes a message with a specific correlation ID, 0000000000000000000000000000000000000000abcdabcd, from queue Q1 on queue manager QM1:

```
curl -k "https://localhost:9443/ibmmq/rest/v2/messaging/qmgr/QM1/queue/Q1/message?
correlationId=0000000000000000000000000000000000000000abcdabcd" 
-X DELETE -b c:\cookiejar.txt -H "ibm-mq-rest-csrf-token: token-value" 
-H "Accept: text/plain"
```
• The following Windows cURL example removes a message with a specific correlation ID, 0000000000000000000000000000000000000000abcdabcd, from queue Q1 on queue manager QM1, waiting for up to 30 seconds for the message to become available. If 30 seconds passes without the specified message being put to the queue, the DELETE call returns without a message:

```
curl -k "https://localhost:9443/ibmmq/rest/v2/messaging/qmgr/QM1/queue/Q1/message?
correlationId=0000000000000000000000000000000000000000abcdabcd&wait=30000" 
-X DELETE -b c:\cookiejar.txt -H "ibm-mq-rest-csrf-token: token-value" 
-H "Accept: text/plain
```
## **/messaging/qmgr/{qmgrName}/queue/{queueName}/messagelist**

You can use the HTTP GET method with the /messaging/qmgr/{qmgrName}/queue/{queueName}/ messagelist resource to get a list of available messages from the specified queue on the specified queue manager.

### *GET /messaging/qmgr/{qmgrName}/queue/{queueName}/messagelist*

You can use the HTTP GET method with the /messaging/qmgr/{qmgrName}/queue/{queueName}/ messagelist resource to get a list of available messages from the specified queue on the specified queue manager.

Browses a summary list of messages from the specified queue manager and queue. The queue manager must be on the same machine as the mqweb server. The summary data is returned in the HTTP response body as a JSON formatted array. The data does not contain the payload of the messages and is received using the current user context. No messages are removed from the associated queue.

If a request is made to get a list of available messages from a queue that is GET inhibited, an empty JSON array is returned.

- "Resource URL" on page 2109
- • ["Optional query parameters" on page 2110](#page-2109-0)
- • ["Request headers" on page 2111](#page-2110-0)
- • ["Request body format" on page 2111](#page-2110-0)
- • ["Security requirements" on page 2111](#page-2110-0)
- • ["Response status codes" on page 2112](#page-2111-0)
- • ["Response headers" on page 2112](#page-2111-0)
- • ["Response body format" on page 2113](#page-2112-0)
- • ["Examples" on page 2113](#page-2112-0)

### **Resource URL**

https://*host*:*port*/ibmmq/rest/v1/messaging/qmgr/*{qmgrName}*/queue/*{queueName}*/ messagelist

https://*host*:*port*/ibmmq/rest/v2/messaging/qmgr/*{qmgrName}*/queue/*{queueName}*/ messagelist

https://*host*:*port*/ibmmq/rest/v3/messaging/qmgr/*{qmgrName}*/queue/*{queueName}*/ messagelist

#### **qmgrName**

Specifies the name of the queue manager to connect to for messaging. The queue manager must be on the same machine as the mqweb server.

 $\blacktriangleright$  V 9.4.0  $\blacktriangleright$  From IBM MQ 9.3.3, you can connect to either a local queue manager or a remote queue manager. The name that you specify for **qmgrName** depends on how your mqweb server is configured:

- If your mqweb server is configured to connect only to local queue managers, then use the name of the queue manager.
- If your mqweb server is configured to connect remote queue managers, then use the unique name for the queue manager as specified in the remote queue manager connection information.

You can determine whether your mqweb server is configured to connect to local queue managers or remote queue managers by using the **dspmqweb properties** command and viewing the **mqRestMessagingConnectionMode** property.

The queue manager name is case-sensitive.

If the queue manager name includes a forward slash, a period, or a percent sign, these characters must be URL encoded:

- A forward slash (/) must be encoded as %2F.
- A percent sign (%) must be encoded as %25.

#### **queueName**

Specifies the name of the queue from which to browse the messages.

<span id="page-2109-0"></span>The queue must be defined as being local or an alias that points to a local queue.

The queue name is case sensitive.

If the queue name includes a forward slash or a percent sign, these characters must be URL encoded:

- A forward slash, /, must be encoded as %2F.
- A percent sign, %, must be encoded as %25.

You can use HTTP instead of HTTPS if you enable HTTP connections. For more information about enabling HTTP, see Configuring HTTP and HTTPS ports.

### **Optional query parameters**

### **correlationId=***hexValue*

Specifies that the HTTP method returns the next message with the corresponding correlation ID.

#### **hexValue**

The query parameter must be specified as a 48 character hexadecimal encoded string, representing 24 bytes.

For example:

../messagelist?correlationId=414d5120514d4144455620202020202067d8bf5923582e02

### **correlationId=ID:***hexValue* **or correlationId=***application\_specific\_value*

Specifies that the HTTP method returns a list of messages with the corresponding correlation ID.

#### **hexValue**

The query parameter must be specified as a 48 character hexadecimal encoded string, representing 24 bytes, and preceded by the string "ID:".

For example:

../message?correlationId=ID:414d5120514d4144455620202020202067d8bf5923582e02

#### **application\_specific\_value**

The query parameter can be specified as an application-specific string.

For example:

../message?correlationId=*My-Custom-CorrelId*

#### **messageId=***hexValue*

Specifies that the HTTP method returns the next message with the corresponding message ID.

#### **hexValue**

The query parameter must be specified as a 48 character hexadecimal encoded string, representing 24 bytes.

For example:

../message?messageId=414d5120514d4144455620202020202067d8ce5923582f07

## **messageId=ID:***hexValue*

Specifies that the HTTP method returns the next message with the corresponding message ID.

#### **hexValue**

The query parameter must be specified as a 48 character hexadecimal encoded string, representing 24 bytes, and preceded by the string "ID:".

For example:

../message?messageId=ID:414d5120514d4144455620202020202067d8ce5923582f07

#### <span id="page-2110-0"></span>**limit=***integerValue*

Specifies that the HTTP method response body is limited to *integerValue* JSON elements.

#### **integerValue**

The query parameter must be specified as an integer value that represents the maximum number of elements that are contained in the JSON response body.

The default value is 10, and the maximum value is 2147483647.

For example:

../messagelist?limit=250

### **Request headers**

The following headers must be sent with the request:

#### **Authorization**

This header must be sent if you are using basic authentication. For more information, see Using HTTP basic authentication with the REST API.

#### **ibm-mq-rest-csrf-token**

This header must be set, but the value can be anything, including being blank.

The following headers can optionally be sent with the request:

#### **Accept-Charset**

This header can be used to indicate what character set is acceptable for the response. If specified, this header must be set as UTF-8.

#### **Accept-Language**

This header specifies the required language for any exceptions or error messages returned in the response message body.

### **Request body format**

None.

#### **Security requirements**

The caller must be authenticated to the mqweb server. The MQWebAdmin and MQWebAdminRO roles are not applicable for the messaging REST API. For more information about security for the REST API, see IBM MQ Console and REST API security.

Once authenticated to the mqweb server the user is capable of using both the messaging REST API and the administrative REST API.

The security principal of the caller must be granted the ability to browse messages from the specified queue:

- The queue that is specified by the *{queueName}* portion of the resource URL, must be BROWSE enabled.
- ALW **For MQ Appliance** For the queue that is specified by the *{queueName}* portion of the resource URL, +GET, +INQ, and +BROWSE authority must be granted to the security principal of the caller.
- **Folk Form** For the queue that is specified by the *{queueName}* portion of the resource URL, UPDATE, access must be granted to the security principal of the caller.

This security principal might be the user that started the mqweb server, or the user that is logged into the mqweb server. If the queue manager you connect to is a remote queue manager, the security principal might instead be the user provided by credentials in the remote queue manager connection information,

<span id="page-2111-0"></span>or another user that is determined by channel security rules. For more information, see Determining the security principal that is used by the messaging REST API.

 $\blacktriangleright$  **ALW**  $\blacksquare$  On AIX, Linux, and Windows, you can grant authority to security principals to use IBM MQ resources by using the **setmqaut** command. For more information, see **setmqaut** (grant or revoke authority).

On z/OS, see Setting up security on z/OS.

### **Response status codes**

#### **200**

Message list received successfully.

#### **400**

Invalid data provided.

For example, an invalid query parameter value was specified.

#### **401**

Not authenticated.

The caller must be authenticated to the mqweb server and must be a member of one or more of the MQWebAdmin, MQWebAdminRO, or MQWebUser roles. The ibm-mq-rest-csrf-token header must also be specified. For more information, see ["Security requirements" on page 2111.](#page-2110-0)

#### **403**

Not authorized.

The caller is authenticated to the mqweb server and is associated with a valid principal. However, the principal does not have access to all, or a subset of the required IBM MQ resources, or is not in the MQWebUser role. For more information about the access that is required, see ["Security requirements"](#page-2110-0) [on page 2111.](#page-2110-0)

#### **404**

Queue does not exist.

#### **500**

Server issue or error code from IBM MQ.

#### **501**

The HTTP response could not be constructed.

For example, the received message has an incorrect type, or has the correct type but the body could not be processed.

#### **502**

The current security principal cannot receive the message as the messaging provider does not support the required function. For example, if the mqweb server class path is invalid.

#### **503**

Queue manager not running.

#### **Response headers**

#### **Content-Language**

Specifies the language identifier of the response message in the event of any errors or exceptions. Used in conjunction with Accept-Language request header to indicate the required language for any error or exception conditions. The mqweb server default is used if the requested language is unsupported.

#### **Content-Length**

Specifies the length of the HTTP response body, even when there is no content. The value contains the length of the message data, in bytes.

#### **Content-Type**

Specifies the type of response body. The value is application/json;charset=utf-8.

## <span id="page-2112-0"></span>**ibm-mq-resolved-qmgr**

Specifies the name of the queue manager that was used for the request. If a unique name was used in the resource URL, this header identifies the name of the queue manager that is associated with that unique name. If the unique name used in the resource URL refers to a queue manager group, this header identifies which queue manager within the group was used.

### **Response body format**

Upon success, the response body is a UTF-8 encoded response. The response contains an outer JSON object that contains a single JSON array called messages. Each element in the array is a JSON object that contains information about a message on the queue. Each element contains the following attributes:

### **RESTAPI V1 RESTAPI V2 correlationId**

Specifies the correlation ID of the message. The value is returned if the message contains a valid correlation ID.

### **RESTAPIV3** correlationId

Specifies the correlation ID of the message. The value is returned if the message contains a valid correlation ID. The correlation ID is prefixed with the "ID:" string, or can be an application-specific value.

## **RESTAPI V1 RESTAPI V2 messageId**

Specifies the message ID that is allocated by IBM MQ to this message. It is represented as a 48 character hexadecimal encoded string, representing 24 bytes.

## **RESTAPIV3** messageId

Specifies the message ID that is allocated by IBM MQ to this message. It is represented as a 48-character hexadecimal encoded string, representing 24 bytes. The message ID is prefixed with the "ID:" string.

#### **format**

Specifies the MQMD format field. Under normal circumstances text messages will contain the IBM MQ MQSTR value.

If a request is made to get a list of messages on a queue that is GET inhibited, an empty JSON array is returned.

If an error occurs, the response body contains a JSON formatted error message. For more information, see REST API error handling.

#### **Examples**

The following examples use the v2 resource URL. If you are using a version of IBM MQ earlier than IBM MQ 9.1.5 you must use the v1 resource URL instead. That is, in the resource URL, substitute v1 where the example URL uses v2.

The following example logs in a user called mquser with the password mquser. In cURL, the log in request might look like the following Windows example. The LTPA token is stored in the cookiejar.txt file by using the -c flag:

```
curl -k "https://localhost:9443/ibmmq/rest/v2/login" -X POST 
-H "Content-Type: application/json" --data "{\"username\":\"mquser\",\"password\":\"mquser\"}" 
-c c:\cookiejar.txt
```
After the user is logged in, the LTPA token and ibm-mq-rest-csrf-token HTTP header are used to authenticate further requests. The ibm-mq-rest-csrf-token token\_value can be any value, including blank.

• The following Windows cURL example lists the next ten available messages from queue Q1 on queue manager QM1, using default options:

```
curl -k "https://localhost:9443/ibmmq/rest/v2/messaging/qmgr/QM1/queue/Q1/messagelist" 
-X GET -b c:\cookiejar.txt -H "ibm-mq-rest-csrf-token: token-value" 
-H "Accept: application/json"
```
• The following Windows cURL example lists the next two hundred available messages from queue Q1 on queue manager QM1, using default options:

```
curl -k "https://localhost:9443/ibmmq/rest/v2/messaging/qmgr/QM1/queue/Q1/messagelist?
limit=200" 
-X GET -b c:\cookiejar.txt -H "ibm-mq-rest-csrf-token: token-value" 
-H "Accept: application/json"
```
 $\blacksquare$ RESTAPI V1 $\blacksquare$ RESTAPI V2 $\blacksquare$ The following Windows cURL example lists only those messages with the corresponding correlation ID, 0000000000000000000000000000000000000000abcdabcd, from queue Q1 on queue manager QM1:

```
curl -k "https://localhost:9443/ibmmq/rest/v2/messaging/qmgr/QM1/queue/Q1/messagelist?
correlationId=0000000000000000000000000000000000000000abcdabcd" 
-X GET -b c:\cookiejar.txt -H "ibm-mq-rest-csrf-token: token-value" 
-H "Accept: application/json"
```
#### **RESTAPIV3** •

The following Windows cURL example is the same as the previous example, but uses REST API V3. The example lists only those messages with the corresponding correlation ID, 0000000000000000000000000000000000000000abcdabcd, from queue Q1 on queue manager QM1:

```
curl -k "https://localhost:9443/ibmmq/rest/v3/messaging/qmgr/QM1/queue/Q1/messagelist?
correlationId=ID:0000000000000000000000000000000000000000abcdabcd" 
-X GET -b c:\cookiejar.txt -H "ibm-mq-rest-csrf-token: token-value" 
-H "Accept: application/json"
```
### **/messaging/qmgr/{qmgrName}/topic/{topicString}/message**

You can use the HTTP POST method with the /messaging/qmgr/{qmgrName}/topic/ {topicString}/message resource to publish messages to the specified topic on the specified queue manager.

### *POST /messaging/qmgr/{qmgrName}/topic/{topicString}/message*

You can use the HTTP POST method with the /messaging/qmgr/{qmgrName}/topic/ {topicString}/message resource to publish messages to the specified topic on the specified queue manager.

Publishes a text-based message in the HTTP request body to the specified queue manager and topic. The queue manager must be on the same machine as the mqweb server, and only text-based messages are supported. Messages are published as MQSTR or JMS TextMessage formatted messages using the current user context, and have a default message priority of 4 for REST API V2, and asDestination for REST API V3.

REST API V3 adds the ability to specify user-defined message properties and to include message priority. The ibm-mq-md-priority and ibm-mq-usr request headers are only available with REST API V3. The ibm-mq-md-correlationId request header has a different format in REST API V3. The header can be an application-specific ID, or, if an encoded string, requires the ID: prefix. If your POST request contains user-defined messages, or application-specific correlation ID, the message is formatted as a JMS TextMessage.

- • ["Resource URL" on page 2115](#page-2114-0)
- • ["Request headers" on page 2116](#page-2115-0)
- <span id="page-2114-0"></span>• ["Request body format" on page 2117](#page-2116-0)
- • ["Security requirements" on page 2118](#page-2117-0)
- • ["Response status codes" on page 2118](#page-2117-0)
- • ["Response headers" on page 2119](#page-2118-0)
- • ["Response body format" on page 2119](#page-2118-0)
- • ["Examples" on page 2119](#page-2118-0)

### **Resource URL**

https://*host*:*port*/ibmmq/rest/v2/messaging/qmgr/*{qmgrName}*/topic/*{topicString}*/ message

https://*host*:*port*/ibmmq/rest/v3/messaging/qmgr/*{qmgrName}*/topic/*{topicString}*/ message

#### **qmgrName**

Specifies the name of a queue manager to connect to for messaging.

 $\blacktriangleright$  V 9.4.0  $\blacktriangleright$  From IBM MQ 9.3.3, you can connect to either a local queue manager or a remote queue manager. The name that you specify for **qmgrName** depends on how your mqweb server is configured:

- If your mqweb server is configured to connect only to local queue managers, then use the name of the queue manager.
- If your mqweb server is configured to connect remote queue managers, then use the unique name for the queue manager as specified in the remote queue manager connection information.

You can determine whether your mqweb server is configured to connect to local queue managers or remote queue managers by using the **dspmqweb properties** command and viewing the **mqRestMessagingConnectionMode** property.

The name is case-sensitive.

If the name includes a forward slash, a period, or a percent sign, these characters must be URL encoded:

- A forward slash must be encoded as %2F.
- A period must be encoded as %2E.
- A percent sign must be encoded as %25.

#### **topicString**

Specifies the topic string on which to publish the message.

The topic string is case sensitive. The topic string can contain multiple topic levels, separated by the forward slash delimiter.

If the topic string contains a percent sign, a period, or a question mark, these characters must be URL encoded:

- A percent sign must be encoded as %25.
- A period must be encoded as %2E.
- A question mark must be encoded as %3F.

If the topic string starts or ends with a forwards slash, it must be encoded with a %2F.

For example, to publish to the topic string:

• sport/football on queue manager MY.QMGR, you use the following URL:

https://localhost:9443/ibmmq/rest/v2/messaging/qmgr/MY%2EQMGR/topic/sport/football/message

<span id="page-2115-0"></span>• /sport/football on queue manager MY.QMGR, you use the following URL:

```
https://localhost:9443/ibmmq/rest/v2/messaging/qmgr/MY%2EQMGR/topic/%2Fsport/football/
message
```
You can use HTTP instead of HTTPS if you enable HTTP connections. For more information about enabling HTTP, see Configuring HTTP and HTTPS ports.

#### **Request headers**

The following headers must be sent with the request:

#### **Authorization**

This header must be sent if you are using basic authentication. For more information, see Using HTTP basic authentication with the REST API.

#### **Content-Type**

This header must be sent with one of the following values:

- text/plain;charset=utf-8
- text/html;charset=utf-8
- text/xml;charset=utf-8
- application/json;charset=utf-8
- application/xml;charset=utf-8

#### **ibm-mq-rest-csrf-token**

This header must be set, but the value can be anything, including being blank.

The following headers can optionally be sent with the request:

#### **Accept-Language**

This header specifies the required language for any exceptions or error messages returned in the response message body.

#### **ibm-mq-md-expiry**

This header sets the expiry duration for the created message. The expiry of a message starts from the time the message arrives at the queue manager. As a result network latency is ignored. The header must be specified as one of the following values:

#### **unlimited**

The message does not expire.

This value is the default value.

#### *Integer value*

Milliseconds before message expiry.

Limited to the range 0 - 99999999900.

#### **ibm-mq-md-persistence**

This header sets the persistence for the created message. The header must be specified as one of the following values:

#### **nonPersistent**

The message does not survive system failures or queue manager restarts.

This value is the default value.

#### **persistent**

The message survives system failures or queue manager restarts.

## **i** RESTAPI V3 bm-mq-md-priority

This header sets the priority of the created message. The header must be specified as one of the following values:

#### <span id="page-2116-0"></span>**asDestination**

The message uses the priority specified in the DEFPRTY attribute of the underlying IBM MQ queue object.

#### *Integer value*

Specify the actual priority as an integer in the range 0-9.

#### For example:

ibm-mq-md-priority: asDestination

#### **ibm-mq-md-replyTo**

This header sets the reply-to destination for the created message. The format of the header uses the standard notation of supplying the reply-to queue and an optional queue manager: replyQueue[@replyQmgr]

For example:

ibm-mq-md-replyTo: myReplyQueue@myReplyQMgr

## **i**RESTAPIV3 ibm-mq-usr

Set the request message user-defined properties. Multiple properties can be set on a message. You can specify multiple comma-separated properties in a single ibm-mq-usr request header, or you can use two or more separate instances of the ibm-mq-usr request header.

For example:

```
ibm-mq-usr: myIProp;5;short
ibm-mq-usr: mySProp;"hi";string
ibm-mq-usr: myBProp;true;boolean
ibm-mq-usr: myA;5;byte,myB;-10;integer
```
The properties have the following syntax:

ibm-mq-usr: *property\_name*; *user\_value*; *user\_type*

#### **property\_name**

The name of the user property being specified. This must be a valid JMS property name.

#### **user\_value**

The value of the property.

#### **user\_type**

The type of the property:

- boolean (true/false, MQBOOL)
- byte (8-bit integer, MQINT8)
- short (16-bit integer, MQINT16)
- integer (32-bit integer, MQINT32)
- long (64-bit integer, MQINT64)
- float (32-bit real, MQFLOAT32)
- double (64-bit real, MQFLOAT64)
- string (quoted string)

#### **Request body format**

The request body must be text and use UTF-8 encoding. No specific text structure is required. An MQSTR formatted message containing the request body text is created and published to the specified topic.

<span id="page-2117-0"></span>**IF RESTAPI V3** If the REST API V3 user-defined properties, or application-specific correlation ID features are used, then an JMS TextMessage formatted message containing the request body text is created and put to the specified queue.

For more information, see [examples](#page-2118-0).

### **Security requirements**

The caller must be authenticated to the mqweb server. The MQWebAdmin and MQWebAdminRO roles are not applicable for the messaging REST API. For more information about security for the REST API, see IBM MQ Console and REST API security.

Once authenticated to the mqweb server the user is capable of using both the messaging REST API and the administrative REST API.

The security principal of the caller must be granted the ability to publish messages to the specified topic:

- The topic that is specified by the *{topicString}* portion of the resource URL must be PUBLISH enabled.
- MQ Appliance **ALW** For the topic that is specified by the *{topicString}* portion of the resource URL, +PUB authority must be granted to the security principal of the caller.
- **Follow For the topic that is specified by the** *{topicString}* **portion of the resource URL, UPDATE** access must be granted to the security principal of the caller.

This security principal might be the user that started the mqweb server, or the user that is logged into the mqweb server. If the queue manager you connect to is a remote queue manager, the security principal might instead be the user provided by credentials in the remote queue manager connection information, or another user that is determined by channel security rules. For more information, see Determining the security principal that is used by the messaging REST API.

 $\mathbf{A}$ LW  $\blacksquare$  On AIX, Linux, and Windows, you can grant authority to security principals to use IBM MQ resources by using the **setmqaut** command. For more information, see **setmqaut** (grant or revoke authority).

On z/OS, see Setting up security on z/OS.

If you use Advanced Message Security (AMS) with the messaging REST API, note that all messages are encrypted by using the context of the mqweb server, not the context of the user that posts the message.

### **Response status codes**

#### **201**

Message created and published successfully.

#### **400**

Invalid data provided.

For example, an invalid request header value was specified.

#### **401**

Not authenticated.

The caller must be authenticated to the mqweb server and must be a member of one or more of the MQWebAdmin, MQWebAdminRO, or MQWebUser roles. The ibm-mq-rest-csrf-token header must also be specified. For more information, see "Security requirements" on page 2118.

#### **403**

Not authorized.

The caller is authenticated to the mqweb server and is associated with a valid principal. However, the principal does not have access to all, or a subset of the required IBM MQ resources, or is not in the MQWebUser role. For more information about the access that is required, see "Security requirements" on page 2118.

#### <span id="page-2118-0"></span>**404**

Queue manager does not exist.

#### **405**

Topic is PUBLISH inhibited.

#### **415**

A message header or body is an unsupported media type.

For example, the Content-Type header is set to an unsupported media type.

#### **500**

Server issue or error code from IBM MQ.

#### **502**

The current security principal cannot publish the message as the messaging provider does not support the required function. For example, if the mqweb server class path is invalid.

#### **503**

Queue manager not running.

#### **Response headers**

The following headers are returned with the response:

#### **Content-Language**

Specifies the language identifier of the response message in the event of any errors or exceptions. Used in conjunction with Accept-Language request header to indicate the required language for any error or exception conditions. The mqweb server default is used if the requested language is unsupported.

#### **Content-Length**

Specifies the length of the HTTP response body, even when there is no content. Upon success the value is zero.

#### **Content-Type**

Specifies the type of response body. Upon success the value is  $text/plain;cluster=utf-8. In$ the event of any errors or exceptions, the value is application/json;charset=utf-8.

## **i**bm-mq-resolved-qmgr

Specifies the name of the queue manager that was used for the request. If a unique name was used in the resource URL, this header identifies the name of the queue manager that is associated with that unique name. If the unique name used in the resource URL refers to a queue manager group, this header identifies which queue manager within the group was used.

### **Response body format**

The response body is empty if the message is published successfully. If an error occurs, the response body contains an error message. For more information, see REST API error handling.

#### **Examples**

The following example logs in a user called mquser with the password mquser. In cURL, the log in request might look like the following Windows example. The LTPA token is stored in the cookiejar.txt file by using the -c flag:

```
curl -k "https://localhost:9443/ibmmq/rest/v1/login" -X POST 
-H "Content-Type: application/json" --data "{\"username\":\"mquser\",\"password\":\"mquser\"}" 
-c c:\cookiejar.txt
```
After the user is logged in, the LTPA token and ibm-mq-rest-csrf-token HTTP header are used to authenticate further requests. The ibm-mq-rest-csrf-token token\_value can be any value, including blank.

• The following Windows cURL example publishes a message to the topic string myTopic on queue manager QM1, using default options. The message contains the text *"Hello World!"*:

```
curl -k "https://localhost:9443/ibmmq/rest/v2/messaging/qmgr/QM1/topic/myTopic/message" 
-X POST -b c:\cookiejar.txt -H "ibm-mq-rest-csrf-token: token_value" 
-H "Content-Type: text/plain;charset=utf-8" --data "Hello World!"
```
• The following Windows cURL example publishes a persistent message to the topic string myTopic/ thisTopic on queue manager QM1, with an expiry of 2 minutes. The message contains the text *"Hello World!"*:

```
curl -k "https://localhost:9443/ibmmq/rest/v2/messaging/qmgr/QM1/topic/myTopic%2FthisTopic/
message" 
-X POST -b c:\cookiejar.txt -H "ibm-mq-rest-csrf-token: token_value" 
-H "Content-Type: text/plain;charset=utf-8" -H "ibm-mq-md-persistence: persistent" 
-H "ibm-mq-md-expiry: 120000" --data "Hello World!"
```
# **Notices**

This information was developed for products and services offered in the U.S.A.

IBM may not offer the products, services, or features discussed in this document in other countries. Consult your local IBM representative for information on the products and services currently available in your area. Any reference to an IBM product, program, or service is not intended to state or imply that only that IBM product, program, or service may be used. Any functionally equivalent product, program, or service that does not infringe any IBM intellectual property right may be used instead. However, it is the user's responsibility to evaluate and verify the operation of any non-IBM product, program, or service.

IBM may have patents or pending patent applications covering subject matter described in this document. The furnishing of this document does not grant you any license to these patents. You can send license inquiries, in writing, to:

IBM Director of Licensing IBM Corporation North Castle Drive Armonk, NY 10504-1785 U.S.A.

For license inquiries regarding double-byte (DBCS) information, contact the IBM Intellectual Property Department in your country or send inquiries, in writing, to:

Intellectual Property Licensing Legal and Intellectual Property Law IBM Japan, Ltd. 19-21, Nihonbashi-Hakozakicho, Chuo-ku Tokyo 103-8510, Japan

**The following paragraph does not apply to the United Kingdom or any other country where such provisions are inconsistent with local law:** INTERNATIONAL BUSINESS MACHINES CORPORATION PROVIDES THIS PUBLICATION "AS IS" WITHOUT WARRANTY OF ANY KIND, EITHER EXPRESS OR IMPLIED, INCLUDING, BUT NOT LIMITED TO, THE IMPLIED WARRANTIES OF NON-INFRINGEMENT, MERCHANTABILITY OR FITNESS FOR A PARTICULAR PURPOSE. Some states do not allow disclaimer of express or implied warranties in certain transactions, therefore, this statement may not apply to you.

This information could include technical inaccuracies or typographical errors. Changes are periodically made to the information herein; these changes will be incorporated in new editions of the publication. IBM may make improvements and/or changes in the product(s) and/or the program(s) described in this publication at any time without notice.

Any references in this information to non-IBM websites are provided for convenience only and do not in any manner serve as an endorsement of those websites. The materials at those websites are not part of the materials for this IBM product and use of those websites is at your own risk.

IBM may use or distribute any of the information you supply in any way it believes appropriate without incurring any obligation to you.

Licensees of this program who wish to have information about it for the purpose of enabling: (i) the exchange of information between independently created programs and other programs (including this one) and (ii) the mutual use of the information which has been exchanged, should contact:

IBM Corporation Software Interoperability Coordinator, Department 49XA 3605 Highway 52 N Rochester, MN 55901 U.S.A.

Such information may be available, subject to appropriate terms and conditions, including in some cases, payment of a fee.

The licensed program described in this information and all licensed material available for it are provided by IBM under terms of the IBM Customer Agreement, IBM International Program License Agreement, or any equivalent agreement between us.

Any performance data contained herein was determined in a controlled environment. Therefore, the results obtained in other operating environments may vary significantly. Some measurements may have been made on development-level systems and there is no guarantee that these measurements will be the same on generally available systems. Furthermore, some measurements may have been estimated through extrapolation. Actual results may vary. Users of this document should verify the applicable data for their specific environment.

Information concerning non-IBM products was obtained from the suppliers of those products, their published announcements or other publicly available sources. IBM has not tested those products and cannot confirm the accuracy of performance, compatibility or any other claims related to non-IBM products. Questions on the capabilities of non-IBM products should be addressed to the suppliers of those products.

All statements regarding IBM's future direction or intent are subject to change or withdrawal without notice, and represent goals and objectives only.

This information contains examples of data and reports used in daily business operations. To illustrate them as completely as possible, the examples include the names of individuals, companies, brands, and products. All of these names are fictitious and any similarity to the names and addresses used by an actual business enterprise is entirely coincidental.

#### COPYRIGHT LICENSE:

This information contains sample application programs in source language, which illustrate programming techniques on various operating platforms. You may copy, modify, and distribute these sample programs in any form without payment to IBM, for the purposes of developing, using, marketing or distributing application programs conforming to the application programming interface for the operating platform for which the sample programs are written. These examples have not been thoroughly tested under all conditions. IBM, therefore, cannot guarantee or imply reliability, serviceability, or function of these programs.

If you are viewing this information softcopy, the photographs and color illustrations may not appear.

## **Programming interface information**

Programming interface information, if provided, is intended to help you create application software for use with this program.

This book contains information on intended programming interfaces that allow the customer to write programs to obtain the services of IBM MQ.

However, this information may also contain diagnosis, modification, and tuning information. Diagnosis, modification and tuning information is provided to help you debug your application software.

**Important:** Do not use this diagnosis, modification, and tuning information as a programming interface because it is subject to change.

## **Trademarks**

IBM, the IBM logo, ibm.com®, are trademarks of IBM Corporation, registered in many jurisdictions worldwide. A current list of IBM trademarks is available on the Web at "Copyright and trademark information"www.ibm.com/legal/copytrade.shtml. Other product and service names might be trademarks of IBM or other companies.

Microsoft and Windows are trademarks of Microsoft Corporation in the United States, other countries, or both.

UNIX is a registered trademark of The Open Group in the United States and other countries.

Linux is a registered trademark of Linus Torvalds in the United States, other countries, or both.

This product includes software developed by the Eclipse Project (https://www.eclipse.org/).

Java and all Java-based trademarks and logos are trademarks or registered trademarks of Oracle and/or its affiliates.
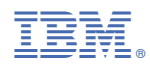

Part Number: